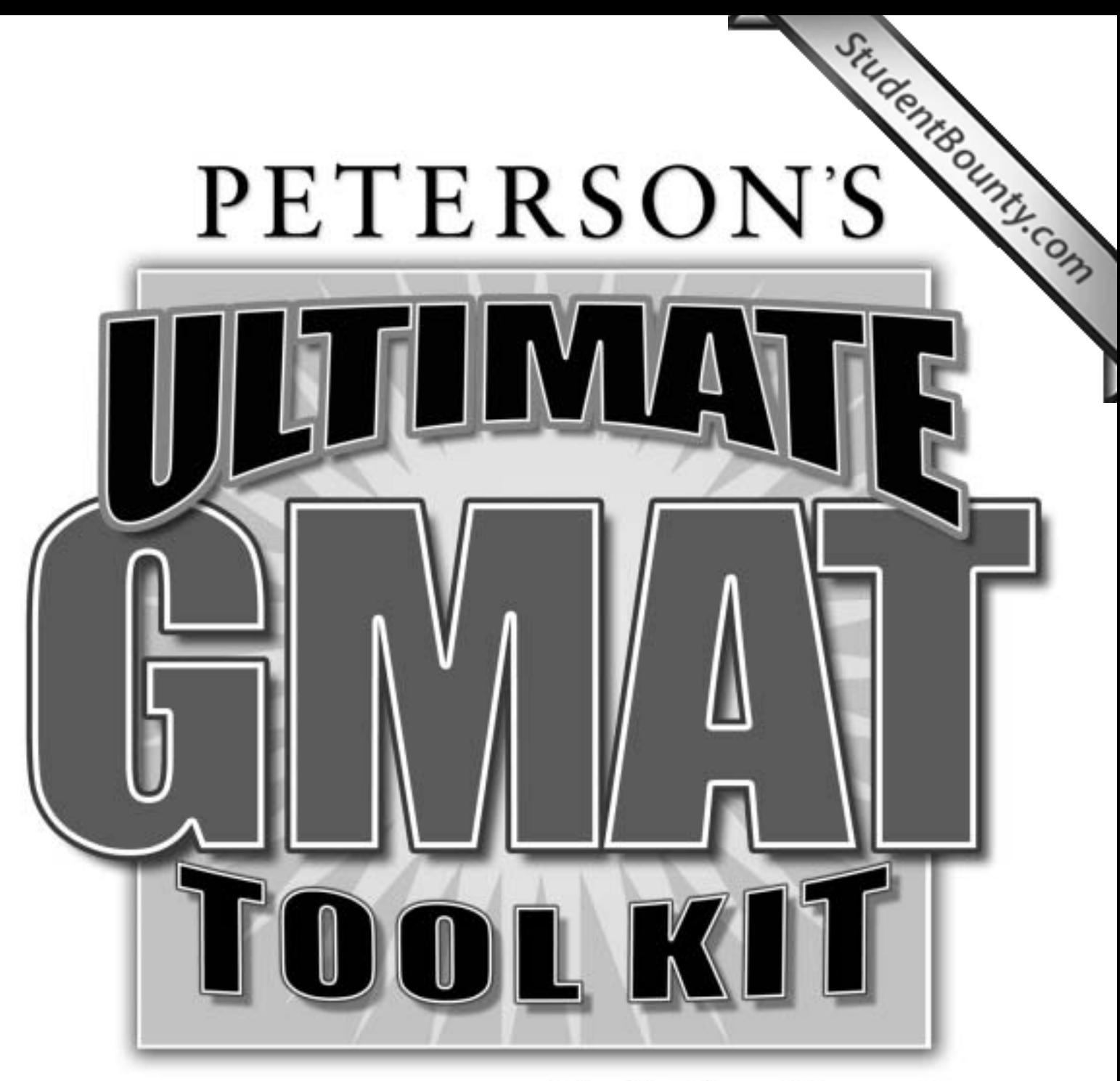

# Mark Alan Stewart

**THOMSON** 

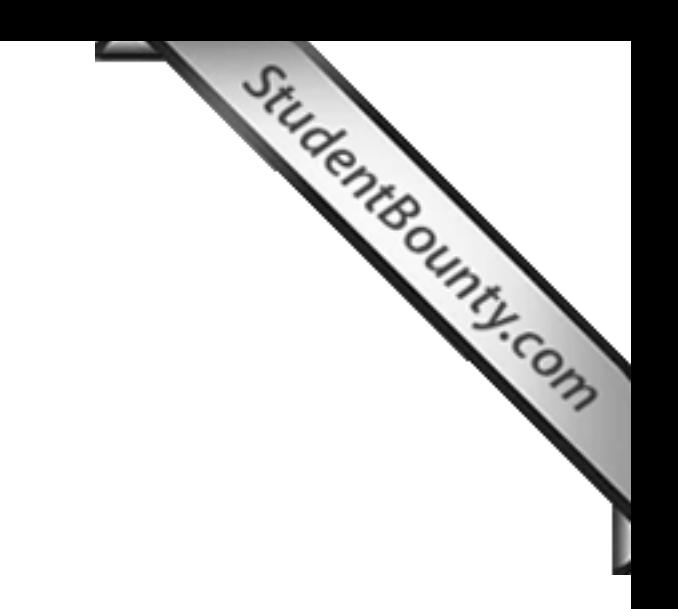

**THOMSON PETERSON'S** 

# **About Thomson Peterson's**

Thomson Peterson's (www.petersons.com) is a leading provider of education information and advice, with books and online resources focusing on education search, test preparation, and financial aid. Its Web site offers searchable databases and interactive tools for contacting educational institutions, online practice tests and instruction, and planning tools for securing financial aid. Thomson Peterson's serves 110 million education consumers annually.

For more information, contact Thomson Peterson's, 2000 Lenox Drive, Lawrenceville, NJ 08648; 800-338-3282; or find us on the World Wide Web at www.petersons.com/about.

© 2004 Thomson Peterson's, a part of The Thomson Corporation Thomson Learning™ is a trademark used herein under license.

Editors: Mandie Rosenberg and Joe Ziegler; Production Editor: Alysha Bullock; Composition Manager: Gary Rozmierski; Manufacturing Manager: Ray Golaszewski; Cover and Interior Design: Allison Sullivan.

ALL RIGHTS RESERVED. No part of this work covered by the copyright herein may be reproduced or used in any form or by any means—graphic, electronic, or mechanical, including photocopying, recording, taping, Web distribution, or information storage and retrieval systems—without the prior written permission of the publisher.

For permission to use material from this text or product, submit a request online at www.thomsonrights.com

Any additional questions about permissions can be submitted by e-mail to thomsonrights@thomson.com

ISBN 0-7689-1486-8

Printed in the United States of America

10 9 8 7 6 5 4 3 2 1 06 05 04

First Edition

# **Petersons.com/publishing**

Petersons.com/publishing<br>Check out our Web site at www.petersons.com/publishing to see if there is any new information<br>Check out our Web site at www.petersons.com/publishing to see if there is any new information regarding the test and any revisions or corrections to the content of this book. We've made sure the information in this book is accurate and up-to-date; however, the test [format or content may](http://www.studentbounty.com/) have changed since the time of publication.

# **Credits**

"The American Renaissance," by James S. Turner, *Humanities*, Vol.13, No. 2 (March/April 1992). Published by The National Endowment for the Humanities.

"Arnold's Double-Sided Culture," by John P. Farrell, *Humanities,* Vol. 12, No. 3 (May/June 1991), pp. 26–30. Published by The National Endowment for the Humanities.

"The Artful Encounter," by Richard Wendorf, *Humanities*, Vol. 14, No. 4 (July/August 1993), pp. 9–12. Published by The National Endowment for the Humanities.

"The Debate Over Mozart's Music," by Neal Zaslaw, *Humanities,* Vol. 14, No. 5 (September/ October 1993), pp. 26–27. Published by The National Endowment for the Humanities.

" 'I Am Christina Rossetti,' " by Antony H. Harrison, *Humanities,* Vol. 14, No. 4 (July/August 1993), pp. 33–37. Published by The National Endowment for the Humanities.

"Images of Dorothea Lange," by Therese Thau Heyman, *Humanities*, Vol. 14, No. 5 (September/ October 1993), pp. 6, 8–10. Published by The National Endowment for the Humanities.

"Large Format Expands *Little Buddha*," by Bob Fisher, *American Cinematographer*, Vol. 75, No. 5 (May 1994), p. 41. Reprinted by permission of *American Cinematographer*.

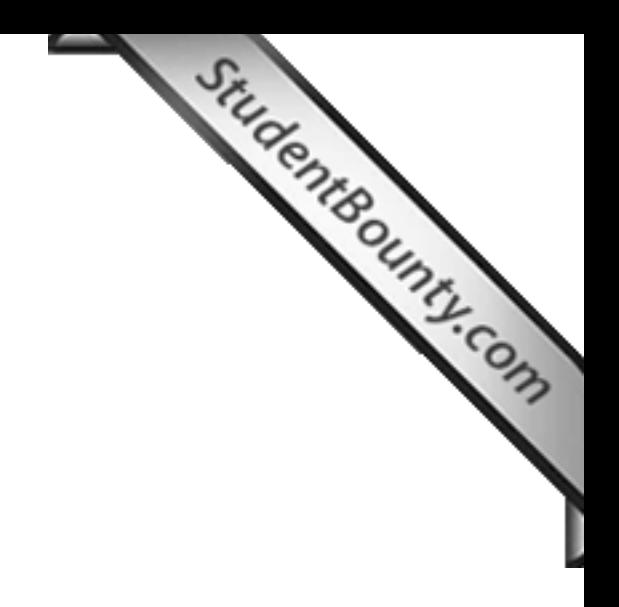

# **Contents**

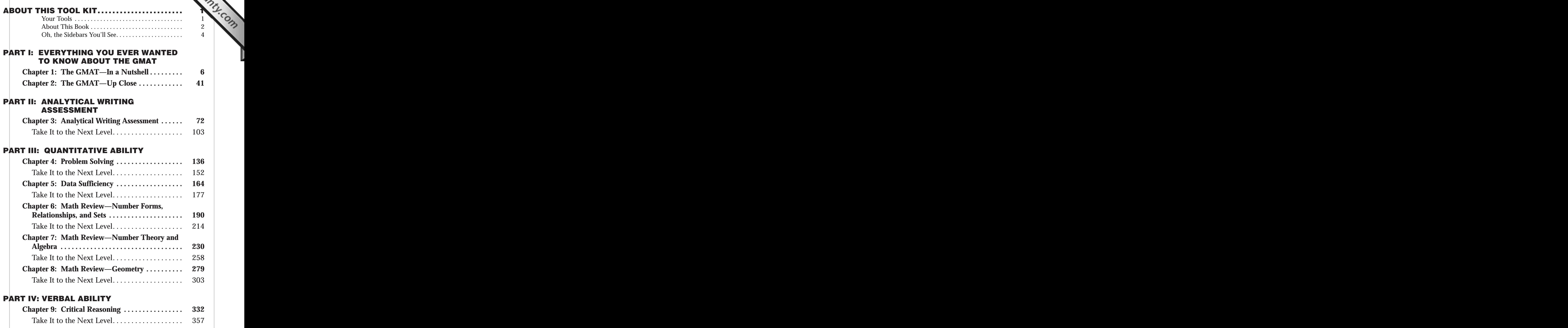

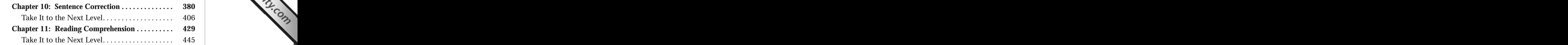

# <sup>2</sup> **[PART V: THREE PRACTICE TESTS](#page-474-0)**

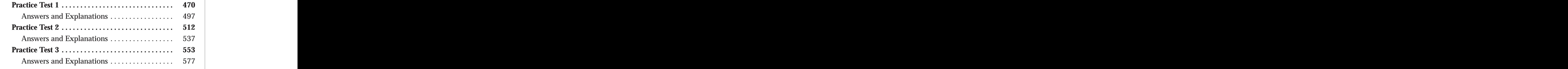

# <sup>2</sup> <sup>2</sup> **PART VI: APPENDIX**

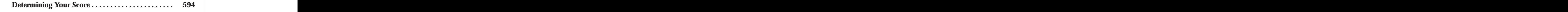

<sup>2345678901234567890123456789012123456789012345678901</sup> <sup>2</sup> <sup>2</sup> <sup>2</sup> <sup>2</sup> <sup>2</sup> <sup>2</sup> <sup>2</sup> <sup>2</sup> <sup>2</sup> <sup>2</sup> <sup>2</sup> <sup>2</sup> <sup>2</sup> <sup>2</sup> <sup>2</sup> <sup>2</sup> <sup>2</sup> <sup>2</sup> <sup>2</sup>

# <span id="page-6-0"></span>**About This [Tool Kit](http://www.studentbounty.com/)**

# <sup>12345678901234567890123456789012123456789012345678901</sup> <sup>2</sup> <sup>12345678901234567890123456789012123456789012345678901</sup> <sup>2</sup> **Your Tools**

1234567818167818167818156781781678178178178178178 <sup>12345678901234567890123456789012123456789012345678901</sup> <sup>2</sup> kit contains many features that used to be available only to those who less is not also that is also also who <sup>12345678901234567890123456789012123456789012345678901</sup> <sup>2</sup> top-choice MBA program. Unlike any book previously published, this tool President Control of the state of  $\sim$ <sup>12345678901234567890123456789012123456789012345678901</sup> <sup>2</sup> need to score your personal best on the GMAT and get into your <sup>12345678901234567890123456789012123456789012345678901</sup> <sup>2</sup> *Peterson's Ultimate GMAT Tool Kit* provides the complete package you purchased expensive test-prep classes.

# <sup>12345678901234567890123456789012123456789012345678901</sup> <sup>2</sup> <sup>12345678901234567890123456789012123456789012345678901</sup> <sup>2</sup> **e-Tutoring**

<sup>12345678901234567890123456789012123456789012345678901</sup> <sup>2</sup> <sup>12345678901234567890123456789012123456789012345678901</sup> <sup>2</sup>  $1$ 34567890123456789012345678901234567890123456789012345678901234567890123456789012345678901234567890123456789012345678901234567890123456789012345678901234567890123456789012345678901234567890123456789012345678901234567890 another in real time. However, if you prefer, you can submit your math  $123$ shared by you and the tutor that allows you to communicate with one  $1234567890123456789012345678901234567890123456789012345678901234567890123456789012345678901234567890123456789012345678901234567890123456789012345678901234567890123456789012345678901234567890123456789012345678901234567890$ expert when you need it. Tutoring is offered using an online white board the same of  $\sim$ Use the CD to go online to register for one-to-one math help from a live question instead and receive an answer within 24 hours.

<sup>12345678901234567890123456789012123456789012345678901</sup> <sup>2</sup> <sup>12345678901234567890123456789012123456789012345678901</sup> <sup>2</sup> service offered to purchasers of this 2005 edition will expire on January 1,  $\qquad$ <sup>12345678901234567890123456789012123456789012345678901</sup> <sup>2</sup> available for six months from the date you register online. The e-tutoring The state of  $\sim$ <sup>12345678901234567890123456789012123456789012345678901</sup> <sup>2</sup> a submitted questions counts as 20 minutes. The tutoring service is <sup>12345678901234567890123456789012123456789012345678901</sup> <sup>2</sup> although you may purchase more time if you need it. A written response to  $\qquad \qquad \mid$ <sup>12345678901234567890123456789012123456789012345678901</sup> <sup>2</sup> The free tutoring offered with this product is limited to 30 minutes, <sup>12345678901234567890123456789012123456789012345678901</sup> <sup>2</sup> 2006.

 $1234567890$  $13.4567878011110377$  $12$ 3456789012345678901234567890123456789012345678901234567890123456789012345678901234567890123456789012345678901 periods including Thanksgiving, Christmas, and Easter, Labor Day, and <sup>12345678901234567890123456789012123456789012345678901</sup> <sup>2</sup> Due to low demand, the service is not available during several holiday  $1234567890123456789012345678901234567890123456789012345678901234567890123456789012345678901234567890123456789012345678901234567890123456789012345678901234567890123456789012345678901234567890123456789012345678901234567890$ year. During the summer it is available from 9 a.m. to 1 a.m. Eastern time. This service is available 24 hours a day seven days a week for most of the the contact  $\sim$ Memorial Day.

12356789112345678911234567891123456789112345678901 2345678901 2345678901 2345678901 234567891 234567891 23456 <sup>12345678901234567890123456789012123456789012345678901</sup> <sup>2</sup> accompanies this book. You will also need to refer to this book to provide law accompanies this book. <sup>12345678901234567890123456789012123456789012345678901</sup> <sup>2</sup> Remember, to register for this service you will need the CD that <sup>12345678901234567890123456789012123456789012345678901</sup> <sup>2</sup> the access code when prompted.

1<sup>2345678901234567890123456789012123456789012345678901</sup> <sup>2</sup> <sup>12345678901234567890123456789012123456789012345678901</sup> <sup>2</sup> <sup>12345678901234567890123456789012123456789012345678901</sup> <sup>2</sup> <sup>12345678901234567890123456789012123456789012345678901</sup> <sup>2</sup> <sup>12345678901234567890123456789012123456789012345678901</sup> <sup>2</sup> <sup>12345678901234567890123456789012123456789012345678901</sup> <sup>2</sup> <sup>12345678901234567890123456789012123456789012345678901</sup> <sup>2</sup> <sup>12345678901234567890123456789012123456789012345678901</sup> <sup>2</sup>

<sup>12345678901234567890123456789012123456789012345678901</sup> <sup>2</sup>

<sup>12345678901234567890123456789012123456789012345678901</sup> <sup>2</sup> <sup>12345678901234567890123456789012123456789012345678901</sup> <sup>2</sup> <sup>12345678901234567890123456789012123456789012345678901</sup> <sup>2</sup> <sup>12345678901234567890123456789012123456789012345678901</sup> <sup>2</sup>

<sup>12345678901234567890123456789012123456789012345678901</sup> <sup>2</sup>

# <span id="page-7-0"></span><sup>12345678901234567890123456789012123456789012345678901</sup> <sup>2</sup>  $1235678901234567890123478901234789012347890123478901234789012347890123478901234789012347890123478901234789012347890123478901234789012347890123478901234789012347890123478901234789012347890123478901234789012347890123478901$ **Essay Scoring**

<sup>12345678901234567890123456789012123456789012345678901</sup> <sup>2</sup> <sup>12345678901234567890123456789012123456789012345678901</sup> <sup>2</sup> addition to a score, you will also receive constructive feedback on your approximates your performance on the essays in the actual GMAT. [In](http://www.studentbounty.com/) practice test essays online and receive a score for each of them that <sup>12345678901234567890123456789012123456789012345678901</sup> <sup>2</sup> The CD that accompanies this book allows you to go online to write 2 essays, including tips to improve your score.

<sup>12345678901234567890123456789012123456789012345678901</sup> <sup>2</sup> <sup>12345678901234567890123456789012123456789012345678901</sup> <sup>2</sup> computer, but for the actual GMAT test, the essays are scored by a  $\Box$  $\frac{1}{2}$  . The set of the set of the set of the set of the set of the set of the set of the set of the set of the set of the set of the set of the set of the set of the set of the set of the set of the set of the set of you write online. Please note: Your practice test essays will be scored by a late online. Please note: Your practice test essays will be scored by a  $12$ obtain scoring information and feedback for additional practice essays |  $12$ 3456789012345678901234567890123456789012345678901234567890123456789012345678901234567890123456789012345678901234567890123456789012345678901234567890123456789012345678901234567890123456789012345678901234567890123456789 of an issue and one analysis of an argument. If you wish, for a fee, you may help are so it is also an alway a With this tool kit, you get scoring for 2 practice test essays—one analysis  $\Box$ combination of a computer program and a human scorer.

<sup>12345678901234567890123456789012123456789012345678901</sup> <sup>2</sup> <sup>12345678901234567890123456789012123456789012345678901</sup> <sup>2</sup> purchasers of the 2005 edition and this offer will expire on December 31, access code when prompted. The scoring of 2 essays is offered free to this book. In addition, you will need to refer to this book to provide the <sup>12345678901234567890123456789012123456789012345678901</sup> <sup>2</sup> To register for this essay-scoring service you need the CD that accompanies Production of this essay-scoring service 12345678901234567890123456789012345678901234567890123456789012345678901234567890123456789012345678901234567890 2005.

### 12345678901234567890123456789012345678901234567890123456789012345678901234567890123456789012345678901234567890 12345678901234567890123456789012345678901 2345678901 2345678901 2345678901 2345678901 2345678901 2345678901 23 <sup>12345678901234567890123456789012123456789012345678901</sup> <sup>2</sup> **Computer-Adaptive Tests on CD**

111 **аним на также байлаар нь также байлаар** нь также байлаар нь также байлаар нь также байлаар нь также байлаар 12345678901234567890123456789012345678901234567890123456789012345678901234567890123456789012345678901234567890 The additional three practice tests in the book can be used for further | <sup>12345678901234567890123456789012123456789012345678901</sup> <sup>2</sup> CATs that carefully reproduce the experience you can expect on test day. <sup>12345678901234567890123456789012123456789012345678901</sup> <sup>2</sup> CD-ROM that accompanies this book, you will receive 3 practice GMAT Theorem 2013 <sup>12345678901234567890123456789012123456789012345678901</sup> <sup>2</sup> you so depend on your performance on previous questions. On the <sup>12345678901234567890123456789012123456789012345678901</sup> <sup>2</sup> The actual GMAT is a computer-adaptive test (CAT)—the test questions | practice.

# <sup>12345678901234567890123456789012123456789012345678901</sup> <sup>2</sup> <sup>12345678901234567890123456789012123456789012345678901</sup> <sup>2</sup> **About This Book**

a complete understanding of how to attack the GMAT essays. your best on the exam, a thorough review of all content on the GMAT, and  $\qquad$ itself. It is structured so that you gain proven test-taking strategies to do Of course, another tool in your *Ultimate GMAT Tool Kit* is this book

# <sup>12345678901234567890123456789012123456789012345678901</sup> <sup>2</sup> <sup>12345678901234567890123456789012123456789012345678901</sup> <sup>2</sup> <sup>12345678901234567890123456789012123456789012345678901</sup> <sup>2</sup> **Part I: Everything You Ever Wanted to Know The Contract Server Server Server Server Server Server Server Server Server Server Server Server Server Server Server Server Server Server Server Server Server Server Server Serv** 12345678901234567890123456789012345678901234567890123456789012345678901234567890123456789012345678901234567890 **about the GMAT**

<sup>12345678901234567890123456789012123456789012345678901</sup> <sup>2</sup> <sup>12345678901234567890123456789012123456789012345678901</sup> <sup>2</sup>  $12$ 3456789012345678901234567890123456789012345678901234567890123456789012345678901234567890123456789012345678901234567890123456789012345678901234567890123456789012345678901234567890123456789012345678901234567890123456789 questions look like. Then, you'll learn strategies for GMAT preparation as  $\qquad \qquad \mid$  $\sqrt{2}$ examine the directions for each type of question and see what typical test  $\qquad \qquad \mid$ <sup>12345678901234567890123456789012123456789012345678901</sup> <sup>2</sup> structure of the GMAT and what the test sections cover. You'll also  $12$ 3456789012345678901234567890123456789012345678901234567890123456789012345678901234567890123456789012345678901 Part I focuses on the "big picture." Here you'll learn about the overall well as general test-taking strategies.

1<sup>2345678901234567890123456789012123456789012345678901</sup> <sup>2</sup>

<sup>12345678901234567890123456789012123456789012345678901</sup> <sup>2</sup> <sup>12345678901234567890123456789012123456789012345678901</sup> <sup>2</sup> 12345678901234567890123456789012345678901234567890123456789012345678901234567890123456789012345678901234567890

<sup>12345678901234567890123456789012123456789012345678901</sup> <sup>2</sup>

12345678901234567890123456789012345678901234567890123456789012345678901234567890123456789012345678901234567890 12345678901234567890123456789012345678901234567890123456789012345678901234567890123456789012345678901234567890 <sup>12345678901234567890123456789012123456789012345678901</sup> <sup>2</sup> <sup>12345678901234567890123456789012123456789012345678901</sup> <sup>2</sup>

<sup>12345678901234567890123456789012123456789012345678901</sup> <sup>2</sup> 12345678901234567890123456789012345678901234567890123456789012345678901234567890123456789012345678901234567890 12345678901234567890123456789012345678901234567890123456789012345678901234567890123456789012345678901234567890

12345678901234567890123456789012345678901234567890123456789012345678901234567890123456789012345678901234567890

12345678901234567890123456789012345678901234567890123456789012345678901234567890123456789012345678901234567890

# <sup>12345678901234567890123456789012123456789012345678901</sup> <sup>2</sup> 123456789012345678901234567890123456789012345678901 2345678901 2345678901 2345678901 2345678901 2345678901 23 **Parts II–IV: Study Guides for the GMAT**

<sup>12345678901234567890123456789012123456789012345678901</sup> <sup>2</sup> <sup>12345678901234567890123456789012123456789012345678901</sup> <sup>2</sup> will help you tailor your GMAT prep to your individual needs. example questions. The unique ability to *Take It to the Next Level* feature all four test sections and all general question types and both contain topics and concepts you may encounter on the GMAT. Each section covers *the Next Level—using the section in each chapter that covers advanced* opportunity to study each part of the exam, and then you can *Take It to* <sup>12345678901234567890123456789012123456789012345678901</sup> <sup>2</sup> This book's GMAT study guide is unique in that it offers you the StudentBounty.com

### 12345678901234567890123456789012345678901234578901234578901234578901 2345678901 2345678901 2345678901 23456789 <sup>12345678901234567890123456789012123456789012345678901</sup> <sup>2</sup> *Should You Take it to the Next Level?*

<sup>12345678901234567890123456789012123456789012345678901</sup> <sup>2</sup> <sup>12345678901234567890123456789012123456789012345678901</sup> <sup>2</sup> You should start with the general instruction if either of the following <sup>12345678901234567890123456789012123456789012345678901</sup> <sup>2</sup> describes you:

- <sup>12345678901234567890123456789012123456789012345678901</sup> <sup>2</sup>  $123567890$  $12345678$   $1235678$   $123578$   $123578$   $123578$   $123578$   $123578$   $123578$   $123578$   $123578$   $123578$   $123578$   $123578$   $123578$   $123578$   $123578$   $123578$   $123578$   $123578$   $123578$   $123578$   $123578$   $123578$   $123578$   $1$  $123$  12345678178112345678134567813456781345678012345678012345678901234567890123456789012345678901234567890123456789012345678901234567890123456789012345678901234567890123456789012345678901234567890123456789012345678901234 • You're a GMAT "newbie" and you are just beginning your GMAT prep.
- <sup>12345678901234567890123456789012123456789012345678901</sup> <sup>2</sup>  $1$ 345678901234567890123457890123456789012345678012345678012345678901 2345678901 2345678901 2345678901 2345678901 2345678901 2345678901 2345678901 2345678901 2345678901 2345678901 2345678901 2345678901 2345678901 23456789  $1$  and  $1$  and  $1$  and  $1$  and  $1$  and  $1$  and  $1$  and  $1$  and  $1$  and  $1$  and  $1$  and  $1$  and  $1$  and  $1$  and  $1$  and  $1$  and  $1$  and  $1$  and  $1$  and  $1$  and  $1$  and  $1$  and  $1$  and  $1$  and  $1$  and  $1$  and  $1$  and  $1$  a • The B-school you want to attend doesn't require especially high  $\qquad \qquad$ GMAT scores for admission.

1.1111117 5.200 1.200 1.200 1.200 1.200 1.200 1.200 1.200 1.200 1.200 1.200 1.200 1.200 1.200 1.200 1.200 1.20 <sup>12345678901234567890123456789012123456789012345678901</sup> <sup>2</sup> levels. In fact, that's what we recommend to anyone with enough study the GMAT and for college admission, you can always work through both leadships and for college admission, you can always work through both <sup>12345678901234567890123456789012123456789012345678901</sup> <sup>2</sup> GMAT goals are now even higher. Of course, regardless of your goals for  $\Box$ <sup>12345678901234567890123456789012123456789012345678901</sup> <sup>2</sup> test-taker whose scores were high the first time around but your **the final field** <sup>12345678901234567890123456789012123456789012345678901</sup> <sup>2</sup> You can go directly to *Take It to the Next Level* if you're a repeat GMAT Theory of the  $\sim$ time before exam day.

# <sup>12345678901234567890123456789012123456789012345678901</sup> <sup>2</sup> 12345678901234567890123456789012345678901234567890123456789012345678901 2345678901 2345678901 2345678901 23456 **Part V: Three Practice GMATs**

be sure to adhere strictly to the time limits for each and every section.  $\qquad \qquad \mid$  $1234567890$ questions. To accurately measure your performance on the practice tests,  $\qquad \qquad \mid$  $\mathcal{Q}$ four test sections and includes a mix of easy, moderate, and difficult  $12356789$ In Part V, you'll find three full-length, practice GMATs. Each test covers all Provide all Conservation of the

 $12345$  12345678012345678901234567890123456789012345678901234567890123456789012345678901 2345678901 2345678901 23456 <sup>12345678901234567890123456789012123456789012345678901</sup> <sup>2</sup> after you've completed your self-study, take the remaining two practice can skip over the basics to *Take It to the Next Level* for that test. Then, If your scores show that you rank above the  $80<sup>th</sup>$  percentile on a test, you II–IV). Or, you can take one practice test beforehand as a diagnostic tool. [15] <sup>12345678901234567890123456789012123456789012345678901</sup> <sup>2</sup> You can take all three practice tests after completing your self-study (Parts ) | tests to measure your improvement.

<sup>12345678901234567890123456789012123456789012345678901</sup> <sup>2</sup> <sup>12345678901234567890123456789012123456789012345678901</sup> <sup>2</sup> <sup>12345678901234567890123456789012123456789012345678901</sup> <sup>2</sup> <sup>12345678901234567890123456789012123456789012345678901</sup> <sup>2</sup> <sup>12345678901234567890123456789012123456789012345678901</sup> <sup>2</sup> <sup>12345678901234567890123456789012123456789012345678901</sup> <sup>2</sup> <sup>12345678901234567890123456789012123456789012345678901</sup> <sup>2</sup> <sup>12345678901234567890123456789012123456789012345678901</sup> <sup>2</sup> <sup>12345678901234567890123456789012123456789012345678901</sup> <sup>2</sup> <sup>12345678901234567890123456789012123456789012345678901</sup> <sup>2</sup> <sup>12345678901234567890123456789012123456789012345678901</sup> <sup>2</sup> <sup>12345678901234567890123456789012123456789012345678901</sup> <sup>2</sup>

<sup>12345678901234567890123456789012123456789012345678901</sup> <sup>2</sup> <sup>12345678901234567890123456789012123456789012345678901</sup> <sup>2</sup>

<sup>12345678901234567890123456789012123456789012345678901</sup> <sup>2</sup> <sup>12345678901234567890123456789012123456789012345678901</sup> <sup>2</sup> <sup>12345678901234567890123456789012123456789012345678901</sup> <sup>2</sup> <sup>12345678901234567890123456789012123456789012345678901</sup> <sup>2</sup>

<sup>12345678901234567890123456789012123456789012345678901</sup> <sup>2</sup>

<sup>12345678901234567890123456789012123456789012345678901</sup> <sup>2</sup>

<sup>12345678901234567890123456789012123456789012345678901</sup> <sup>2</sup>

<sup>12345678901234567890123456789012123456789012345678901</sup> <sup>2</sup> <sup>12345678901234567890123456789012123456789012345678901</sup> <sup>2</sup>

<sup>12345678901234567890123456789012123456789012345678901</sup> <sup>2</sup>

# <span id="page-9-0"></span> <sup>2</sup> <sup>2</sup> **Oh, the Sidebars You'll See**

123467890123456781891234567891234567891234567890123456789012345678901 2345678901 2345678901 2345678901 234567 <sup>2</sup> (Flip through this book, and you'll see oodles of each one.) Here's a look at <sup>2</sup> Throughout this book you'll encounter four different types of sideba[rs.](http://www.studentbounty.com/) the types of sidebars you'll see:

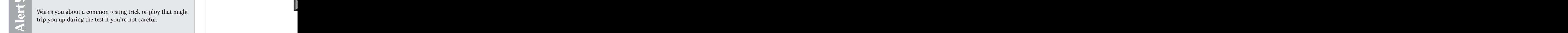

1234567801234567801234567813456781345678134567813456781345678134567801 23456781 23456781 23456781 23456781 234 <sup>2</sup> 567678012345678901234567890123456789012121234567890123456789012345678901234567890123456789012345678901 2345678901 2345678901 2345678901 2345678901 2345678901 2345678901 2345678901 2345678901 2345678901 2345678901 234 <sup>2</sup> **Alert !** Warns you about a common testing trick or ploy that might trip you up during the test if you're not careful.

 <sup>2</sup> <sup>2</sup> <sup>2</sup>

 <sup>2</sup> <sup>2</sup> <sup>2</sup> 56767801231456890123456789012345678901234567890123456789012345678901 234567891 234567891 234567891 234567891 234567891 234567891 234567891 234567891 234567891 234567891 234567891 234567891 234567891 234567891 234567 <sup>2</sup> Signals information that may not be a "need-to-know" fact, but that you might find rounds out your knowledge of the topic at hand. but that you might find rounds out your knowledge of the topic at hand.

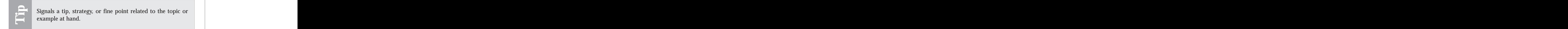

 <sup>2</sup> <sup>2</sup> <sup>2</sup> Signals a tip, strategy, or fine point related to the topic or example at hand.

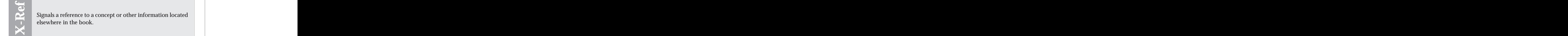

123456780123456780123456781567815678156781567801234567890123456789012345678901234567890123456789012345678901 2 <sup>2</sup> <sup>2</sup> Signals a reference to a concept or other information located elsewhere in the book.

<sup>2345678901234567890123456789012123456789012345678901</sup> <sup>2</sup> <sup>2</sup> <sup>2</sup> <sup>2</sup> <sup>2</sup> <sup>2</sup> <sup>2</sup> <sup>2</sup> <sup>2</sup> <sup>2</sup> <sup>2</sup> <sup>2</sup> <sup>2</sup> <sup>2</sup>

<sup>2</sup>

 <sup>2</sup> <sup>2</sup>

 <sup>2</sup> <sup>2</sup>

<sup>2</sup>

<span id="page-10-0"></span>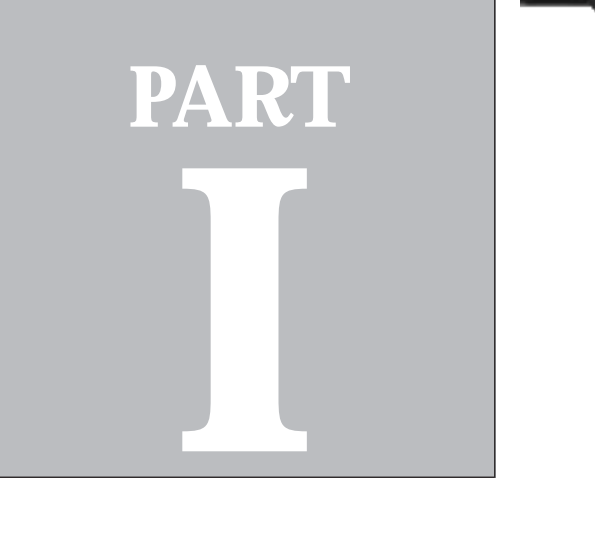

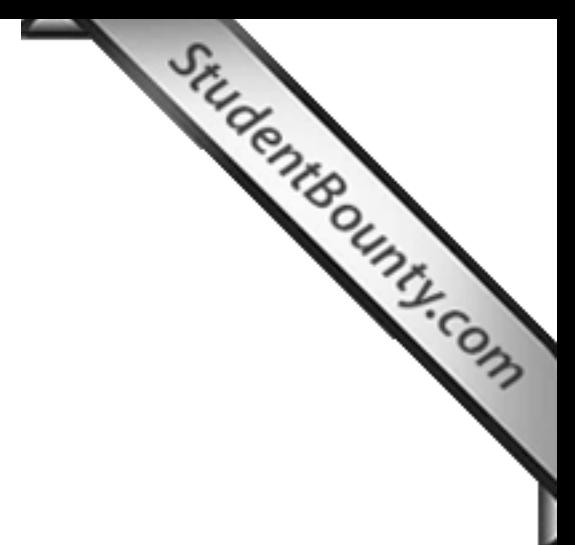

**PART I**<br>Part II (1990)<br>Part II (1990)

# **Everything You Ever Wanted to Know about the GMAT**

The GMAT—In a Nutshell *6* The GMAT—Up Close *41*

<span id="page-11-0"></span>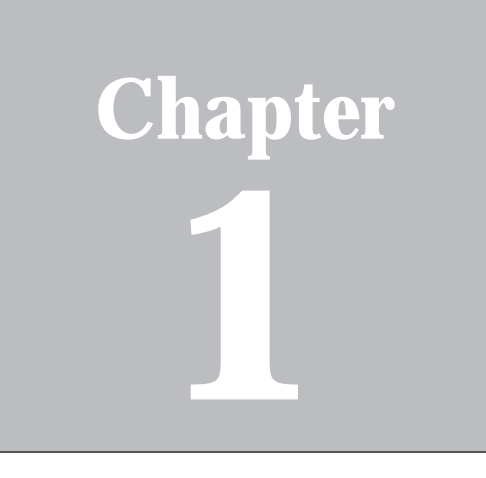

Studente ounty-com

# **The GMAT—In a Nutsh[ell](http://www.studentbounty.com/)**

 $1235678901234567890123456789012345678901234567890123456789012345678901234567890123456789012345678901234567890123456789012345678901234567890123456789012345678901234567890123456789012345678901234567890123456789012345678901$ 12345678901234578901234578901234567890123457890123456789012345678901234567890123456789012345678901234567890123 <sup>12345678901234567890123456789012123456789012345678901</sup> <sup>2</sup> Your GMAT prep begins with an overview of the test. In this chapter,  $\Box$ you'll:

- <sup>12345678901234567890123456789012123456789012345678901</sup> <sup>2</sup> <sup>12345678901234567890123456789012123456789012345678901</sup> <sup>2</sup> • Learn Key acronyms related to the GMAT.
- <sup>12345678901234567890123456789012123456789012345678901</sup> <sup>2</sup> <sup>12345678901234567890123456789012123456789012345678901</sup> <sup>2</sup> • Look at the overall structure of the GMAT and what each of the  $\qquad$ four test sections cover.
- Familiarize yourself with the computerized aspects of the test. 12345678901234567890123456789012345678901234567890123456789012345678901234567890123456789012345678901234567890
- Examine the directions for each for each general question type.
- $1235678$ 80123456781134567811234567811234567818112345678011234567801 2345678901 2345678901 2345678901 2345678901 2345678 12345678901234567890123456789012345678901234567890123456789012345678901234567890123456789012345678901234567890 • See what typical test questions look like.
- <sup>12345678901234567890123456789012123456789012345678901</sup> <sup>2</sup> <sup>12345678901234567890123456789012123456789012345678901</sup> <sup>2</sup> • Find out how the GMAT is scored and evaluated.
- Find out how your scores are reported to the business schools.  $\qquad$ 12345678901234567890123456789012345678901234567890123456789012345678901234567890123456789012345678901234567890
- <sup>12345678901234567890123456789012123456789012345678901</sup> <sup>2</sup> <sup>12345678901234567890123456789012123456789012345678901</sup> <sup>2</sup> • Learn strategies for GMAT preparation.
- $\blacksquare$  1. Palitin (peripriality (view 1. ipn) entry notatipidents. The contract of the contract of the contract of the contract of the contract of the contract of the contract of the contract of the contract of the contra 12345678901234567890123456789012345678901234567890123456789012345678901234567890123456789012345678901234567890 • Learn general GMAT test-taking strategies.

# <sup>12345678901234567890123456789012123456789012345678901</sup> <sup>2</sup>  $1234567890123456789012345678901234567890123456789012345678901234567890123456789012345678901234567890123456789012345678901234567890123456789012345678901234567890123456789012345678901234567890123456789012345678901234567890$ **Key Acronyms**

- $1335678358$  1234567801 2346678012345678012345678012123456780123457801234578901 23478901 23478901 23478901 23478901 23478901 23478901 23478901 23478901 23478901 23478901 23478901 23478901 23478901 23478901 23478901 234789 <sup>12345678901234567890123456789012123456789012345678901</sup> <sup>2</sup> Another 450 graduate business schools use—but don't require business schools worldwide *require* GMAT scores for admission. performance in MBA programs. Approximately 850 graduate | <sup>12345678901234567890123456789012123456789012345678901</sup> <sup>2</sup> counselors and prospective applicants) with predictors of academic  $\parallel$ 12345678901234567890123456789012345678901234567890123456789012345678901234567890123456789012345678901234567890 test provides graduate business schools (as well as vocational | 12345678901234567890123456789012345678901234567890123456789012345678901234567890123456789012345678901234567890 1. **GMAT** (*Graduate Management Admission Test*): This standardized | <sup>12345678901234567890123456789012123456789012345678901</sup> <sup>2</sup> GMAT scores to access applicants' qualifications.
- <sup>12345678901234567890123456789012123456789012345678901</sup> <sup>2</sup> 123467891234567890123456789012345678901234567890123456789012345678901 2345678901 2345678901 2345678901 234567  $1235678901234567890123456789012345678901234567890123456789012345678901234567890123456789012345678901234567890123456789012345678901234567890123456789012345678901234567890123456789012345678901234567890123456789012345678901$ The GMAC consists of representatives from more than 100 graduate  $\qquad$ <sup>12345678901234567890123456789012123456789012345678901</sup> <sup>2</sup> the admission process to the schools and to prospective applicants.  $\Box$ <sup>12345678901234567890123456789012123456789012345678901</sup> <sup>2</sup> business school admission process, and provides information about | tion develops guidelines, policies, and procedures for the graduate  $12$ 345678901234567890123456789012345678901234567890123456789012345678901234567890123456789012345678901 2. **GMAC** (*Graduate Management Admission Council*): This organizabusiness schools.

1<sup>2345678901234567890123456789012123456789012345678901</sup> <sup>2</sup>

12345678901234567890123456789012345678901234567890123456789012345678901234567890123456789012345678901234567890

12345678901234567890123456789012345678901234567890123456789012345678901234567890123456789012345678901234567890 <sup>12345678901234567890123456789012123456789012345678901</sup> <sup>2</sup> <sup>12345678901234567890123456789012123456789012345678901</sup> <sup>2</sup>

<sup>12345678901234567890123456789012123456789012345678901</sup> <sup>2</sup>

<sup>12345678901234567890123456789012123456789012345678901</sup> <sup>2</sup>

<sup>12345678901234567890123456789012123456789012345678901</sup> <sup>2</sup>

12345678901234567890123456789012345678901234567890123456789012345678901234567890123456789012345678901234567890

<sup>12345678901234567890123456789012123456789012345678901</sup> <sup>2</sup> 12345678901234567890123456789012345678901234567890123456789012345678901234567890123456789012345678901234567890<br>12345678901234567890123456789012345678901234567890123456789012345678901234567890123456789012345678901234567890

<sup>12345678901234567890123456789012123456789012345678901</sup> <sup>2</sup> 123456789123456789123456789123456789123456789123456789012345789012345678901 2345678901 2345678901 2345678901 2  $123567890$ follow it with a more difficult question. If you answer it incorrectly,  $\sim$  345678901234567890123456789012345678901234567890123456789012345678901234567890123456789012345678901234567890123456789012345678901234567890123456789012345678901234567890123456789012345678901234567890123456789012345678 of moderate difficulty. If you answer correctly, the computer will <sup>12345678901234567890123456789012123456789012345678901</sup> <sup>2</sup> adaptive test means that each section of the test starts with a question <sup>12345678901234567890123456789012123456789012345678901</sup> <sup>2</sup> refers to the computerized version of the GMAT. Taking a computer-<sup>12345678901234567890123456789012123456789012345678901</sup> <sup>2</sup> North America, the GMAT is now offered only by computer. CAT 3. **CAT** (*Computer-Adaptive Test*): Except for some locations outside of **1246** the following question will be easier. Chapter 1: The GMAT Dente Vutshell

# <sup>12345678901234567890123456789012123456789012345678901</sup> <sup>2</sup> <sup>12345678901234567890123456789012123456789012345678901</sup> <sup>2</sup> **The GMAT at a Glance**

123456781815678181111111111111111111111234567801 21234567801 23456781 23456781 23456781 23456781 23456781 2345 <sup>12345678901234567890123456789012123456789012345678901</sup> <sup>2</sup> total testing time (excluding breaks) is 3 hours, 30 minutes. Here's the <sup>12345678901234567890123456789012123456789012345678901</sup> <sup>2</sup> section, a Quantitative Ability section, and a Verbal Ability section. The <sup>12345678901234567890123456789012123456789012345678901</sup> <sup>2</sup> The GMAT contains three parts: an Analytical Writing Assessment basic structure of the test:

# **ANALYTICAL WRITING ASSESSMENT (Sections 1 and 2)**

- <sup>12345678901234567890123456789012123456789012345678901</sup> <sup>2</sup> <sup>12345678901234567890123456789012123456789012345678901</sup> <sup>2</sup> • Analysis of an Issue (1 writing task, 30-minute time limit)
- <sup>12345678901234567890123456789012123456789012345678901</sup> <sup>2</sup> • Analysis of an Argument (1 writing task, 30-minute time limit)

12345678912345678912345678912345789123457891234567890123456789012345678901 2345678901 2345678901 2345678901 23 <sup>12345678901234567890123456789012123456789012345678901</sup> <sup>2</sup> *Optional break (5-minute time limit)*

### $\mathbf{v}$ 34567891 234567891234567891234567818123456781 2346787801 234787801 234787801 234787801 234787801 2347878 <sup>12345678901234567890123456789012123456789012345678901</sup> <sup>2</sup> **QUANTITATIVE ABILITY (Section 3)**

123456780123456780123456780123456780123456780123456780123456780123456789012345678901234567801234567801 2345678 <sup>12345678901234567890123456789012123456789012345678901</sup> <sup>2</sup> (37 multiple-choice questions, 75-minute time limit)

- $123$  $13$ 3456789012345678901234567890123456789012345678901234567890123456789012345678901234567890123456789012345678901234567890123456789012345678901234567890123456789012345678901234567890123456789012345678901234567890123456789 • Problem Solving (22–23 questions)
- $13356788901$ • Data Sufficiency (14–15 questions)

1234567818112345678112345678123456781123456781123456781123456789012345678901 2345678901 23456781 23456781 2345 <sup>12345678901234567890123456789012123456789012345678901</sup> <sup>2</sup> *Optional break (5-minute time limit)*

### <sup>12345678901234567890123456789012123456789012345678901</sup> <sup>2</sup> <sup>12345678901234567890123456789012123456789012345678901</sup> <sup>2</sup> **VERBAL ABILITY (Section 4)**

12345678912345789012345678912345678913456789134567890123456789012345678901 20012345678901 2002345678901 200234 <sup>12345678901234567890123456789012123456789012345678901</sup> <sup>2</sup> (41 multiple-choice questions, 75-minute time limit)

- <sup>12345678901234567890123456789012123456789012345678901</sup> <sup>2</sup> 1234568890123456789012345678901234567890123456789012345678901 2345678901 2345678901 2345678901 2345678901 2345 • Critical Reasoning (14–15 questions)
- $\blacksquare$  123456789112345678189112345678112345678112345678112345678901 2345678901 2345678901 2345678901 2345678901 2345678901 2345678901 2345678901 2345678901 2345678901 2345678901 2345678901 2345678901 2345678901 2345678901 <sup>12345678901234567890123456789012123456789012345678901</sup> <sup>2</sup> • Sentence Correction (14–15 questions)
- 1234567890123456789012345789012345678901234567890123456789012345678901234567890123456789012345678901 234567890 <sup>12345678901234567890123456789012123456789012345678901</sup> <sup>2</sup> • Reading Comprehension (12–13 questions, divided among four sets)

### 12345678901234567890123456789012345678901234567890123456789012345678901234567890123456789012345678901234567890 <sup>12345678901234567890123456789012123456789012345678901</sup> <sup>2</sup> <sup>12345678901234567890123456789012123456789012345678901</sup> <sup>2</sup> **Sequence of Exam Sections**

<sup>12345678901234567890123456789012123456789012345678901</sup> <sup>2</sup> is always Quantitative Ability, and section 4 is always Verbal Ability. <sup>12345678901234567890123456789012123456789012345678901</sup> <sup>2</sup> either order), *before* the two timed multiple-choice sections. Section 3 <sup>12345678901234567890123456789012123456789012345678901</sup> <sup>2</sup> Sections 1 and 2 (the two timed essay sections) always appear first (in <sup>12345678901234567890123456789012123456789012345678901</sup> <sup>2</sup>

<sup>12345678901234567890123456789012123456789012345678901</sup> <sup>2</sup> <sup>12345678901234567890123456789012123456789012345678901</sup> <sup>2</sup> <sup>12345678901234567890123456789012123456789012345678901</sup> <sup>2</sup> <sup>12345678901234567890123456789012123456789012345678901</sup> <sup>2</sup> <sup>12345678901234567890123456789012123456789012345678901</sup> <sup>2</sup>

<sup>12345678901234567890123456789012123456789012345678901</sup> <sup>2</sup> <sup>12345678901234567890123456789012123456789012345678901</sup> <sup>2</sup> <sup>12345678901234567890123456789012123456789012345678901</sup> <sup>2</sup>

<sup>12345678901234567890123456789012123456789012345678901</sup> <sup>2</sup>

<sup>12345678901234567890123456789012123456789012345678901</sup> <sup>2</sup>

<sup>12345678901234567890123456789012123456789012345678901</sup> <sup>2</sup>

<sup>12345678901234567890123456789012123456789012345678901</sup> <sup>2</sup>

<sup>12345678901234567890123456789012123456789012345678901</sup> <sup>2</sup>

<sup>12345678901234567890123456789012123456789012345678901</sup> <sup>2</sup>

<sup>12345678901234567890123456789012123456789012345678901</sup> <sup>2</sup>

<sup>12345678901234567890123456789012123456789012345678901</sup> <sup>2</sup>

<sup>12345678901234567890123456789012123456789012345678901</sup> <sup>2</sup>

<sup>12345678901234567890123456789012123456789012345678901</sup> <sup>2</sup>

<sup>12345678901234567890123456789012123456789012345678901</sup> <sup>2</sup>

<sup>12345678901234567890123456789012123456789012345678901</sup> <sup>2</sup>

<sup>12345678901234567890123456789012123456789012345678901</sup> <sup>2</sup> <sup>12345678901234567890123456789012123456789012345678901</sup> <sup>2</sup> <sup>12345678901234567890123456789012123456789012345678901</sup> <sup>2</sup>

# **Sequence of Questions in Quantitative and Verbal**

 <sup>2</sup> <sup>2</sup> interspersed. Here's a typical sequence for each section (on y[our](http://www.studentbounty.com/) In each of the two multiple-choice sections, question types are GMAT, the sequence might be different):

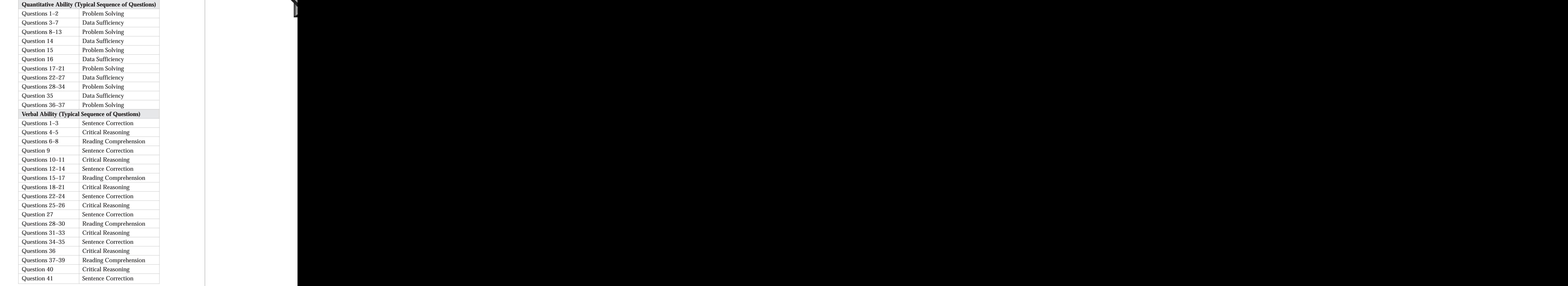

<sup>2345678901234567890123456789012123456789012345678901</sup> <sup>2</sup>

<sup>2</sup>

# **Ground Rules**

 <sup>2</sup> <sup>2</sup> Here are some basic procedural rules for the GMAT (later in this chapter <sup>2</sup> we'll cover test-taking procedures in greater detail): Chapter 1: The GMATUChine Mutshell

- Once the timed test begins, you cannot stop the testing clock.
- <sup>2</sup> <sup>2</sup> <sup>2</sup> • If you finish any section before the time limit expires, you have the option of proceeding immediately to the next section.
- <sup>2</sup> • Once you exit a section, you can't return to it.
- Pencils and "scratch" paper are provided for all exam sections. <sup>2</sup>
- <sup>2</sup> <sup>2</sup> <sup>2</sup> • You select a multiple-choice answer by clicking on an oval next to the choice. (All multiple-choice questions include five answer choices.)
- <sup>2</sup> GMAT testing system. (Handwritten essays are not permitted.) <sup>2</sup> • You compose both essays using the word processor built into the  $\qquad$

# <sup>2</sup> 12345678901234567890123456789012345678901234567890123456789012345678901234567890123456789012345678901 23456789 **The Four Timed GMAT Sections**

Here's a quick look at what each of the four timed test sections covers.

1234567801234567890123456789012345678901234567890123456789012345678901 2345678901 2345678901 2345678901 23456 <sup>2</sup> 12345678181111112345678181111112345678111111234567891123456789112345678911 234567891 234567891 23456 Later in this chapter, you'll see example questions in all of the formats described here. described here.

# **Analysis of an Issue (1 Essay, 30 Minutes)** <sup>2</sup>

 <sup>2</sup> <sup>2</sup> evaluated based on content, organization, writing style, and mechanics and the sased on content, organization, <sup>2</sup> position on the issue and argue for that position. Your essay will be <sup>2</sup> intellectual interest. You should consider various perspectives, and take a state of the state and take a <sup>2</sup> respond to a brief (1–2 sentence) opinion about an issue of general <sup>2</sup> effectively and persuasively. Your task is to compose an essay in which you http:// <sup>2</sup> This 30-minute section tests your ability to present a position on an issue (grammar, syntax, word usage, etc.).

# <sup>2</sup> **Analysis of an Argument (1 Essay, 30 Minutes)** <sup>2</sup>

reasoning). You can also indicate what additional evidence would help you how what additional evidence would help you <sup>2</sup> evidence presented in support of it and on the argument's logic (line of Theorem 2013) <sup>2</sup> critique a paragraph-length argument based on the strength of the  $\vert$ 345678901234567890123456789012345678901234567890123456789012345678901234567890123456789012345678901 2345678901 2345678901 2345678901 2345678901 2345678901 2345678901 2345678901 2345678901 2345678901 2345678901 2345678 analytical-writing skills. Your task is to compose an essay in which you <sup>2</sup> This 30-minute section is designed to test your critical-reasoning and

<sup>2</sup>

 <sup>2</sup> <sup>2</sup> <sup>2</sup>

<sup>2</sup>

 <sup>2</sup> <sup>2</sup> <sup>2</sup> 

 <sup>2</sup> <sup>2</sup> <sup>2</sup> <sup>2</sup>

<sup>2</sup>

 <sup>2</sup> <sup>2</sup> <sup>2</sup>

<sup>2</sup>

<sup>2</sup>

<sup>2</sup>

<sup>2</sup>

<sup>2</sup>

<sup>12345678901234567890123456789012123456789012345678901</sup> <sup>2</sup> based on content, organization, writing style, and mechanics. <sup>12345678901234567890123456789012123456789012345678901</sup> <sup>2</sup> your Issue-Analysis essay, your Argument-Analysis essay will be evaluat[ed](http://www.studentbounty.com/) and the state of the state of the state of the state of the state of the state of the state of the state of the state of the state of the state of t evaluate the argument and how the argument could be improved. Like

# **Quantitative Ability (37 Questions, 75 Minutes)**

12345678911123456781112345781111234578011123457801 2345678901 2345678901 2345678901 2345678901 2345678901 2345 12345678901234567890123456789012345678901234567890123456789012345678901234567890123456789012345678901234567890 tative problems, and interpret graphical data. The Quantitative Ability | mathematical concepts; and ability to reason quantitatively, solve quantito measure your basic mathematical skills; understanding of basic This 75-minute section consists of 37 multiple-choice questions designed section covers the following topics:

- <sup>12345678901234567890123456789012123456789012345678901</sup> <sup>2</sup> <sup>12345678901234567890123456789012123456789012345678901</sup> <sup>2</sup> • Arithmetical operations
- <sup>12345678901234567890123456789012123456789012345678901</sup> <sup>2</sup> 1234 1234 1234 1235 1236 1237 1238 1239 1239 1230 1231 1232 1233 1234 1235 1236 1237 1238 1239 1239 1239 1239 1 • Integers, factors, and multiples
- 1234678911234567811234567811234567811234567890123456789012345678901 2345678901 2345678901 2345678901 234567890 • The number line and ordering
- <sup>12345678901234567890123456789012123456789012345678901</sup> <sup>2</sup> 12345678901234567890123456789012345678901234567890123456789012345678901234567890123456789012345678901234567890 • Decimals, percentages, ratios, and proportion
- $123567878911$ <sup>12345678901234567890123456789012123456789012345678901</sup> <sup>2</sup> • Exponents and square roots
- $1234567890123456789012345678901234567890123456789012345678901234567890123456789012345678901234567890123456789012345678901234567890123456789012345678901234567890123456789012345678901234567890123456789012345678901234567890$ <sup>12345678901234567890123456789012123456789012345678901</sup> <sup>2</sup> <sup>12345678901234567890123456789012123456789012345678901</sup> <sup>2</sup> <sup>12345678901234567890123456789012123456789012345678901</sup> <sup>2</sup> • Descriptive statistics (mean, median, mode, range, standard deviation)
- $\blacksquare$  123456789123456789112345678911234567811123456878112345678111234568901 2345678901 2345678901 2345678901 2356678 • Basic probability, permutations, and combinations
- $\blacksquare$  123456781689112345678901234567890123456789012345678901 2345678901 2345678901 2345678901 2345678901 2345678901 2345678901 2345678901 2345678901 2345678901 2345678901 2345678901 2345678901 2345678901 2345678901 23456 <sup>12345678901234567890123456789012123456789012345678901</sup> <sup>2</sup> • Operations with variables
- <sup>12345678901234567890123456789012123456789012345678901</sup> <sup>2</sup> <sup>12345678901234567890123456789012123456789012345678901</sup> <sup>2</sup> • Algebraic equations and inequalities
- $11$ 3456789012345678901234567890123456789012345678901234567890123456789012345678901234567890123456789012345678901234567890123456789012345678901234567890123456789012345678901234567890123456789012345678901234567890123456789 <sup>12345678901234567890123456789012123456789012345678901</sup> <sup>2</sup> • Geometry, including coordinate geometry

123456781890123456781891234567818912345678189123457817817817811111112345678901 2011 2011 2012 2023 2023 2023 2 <sup>12345678901234567890123456789012123456789012345678901</sup> <sup>2</sup> first-year high school algebra course. The GMAT does not cover more <sup>12345678901234567890123456789012123456789012345678901</sup> <sup>2</sup> Algebraic concepts on the GMAT are those normally covered in a advanced areas such as trigonometry and calculus.

1234567890123456780123456789012345678901234567890123456789012345678901 2345678901 2345678901 2345678901 23456 12345678901234567890123456789012345678901234567890123456789012345678901234567890123456789012345678901234567890 Each Quantitative question appears in one of two formats (any of the topics listed above is fair game for either format):

<sup>12345678901234567890123456789012123456789012345678901</sup> <sup>2</sup> <sup>12345678901234567890123456789012123456789012345678901</sup> <sup>2</sup> <sup>12345678901234567890123456789012123456789012345678901</sup> <sup>2</sup> choices. Some of these questions will be "story" problems—cast in a problem and then select the correct answer from among five answer | **PROBLEM SOLVING** questions require you to solve a mathematical | real-world setting.

the same five answer choices. As with certain Problem Solving statements together suffice. *Every Data Sufficiency question includes* Present and the set of the statements of the statements of the statements of the statements of the statements of the statements of the statements of t 12345678901234567890123456789012345678901234567890123456789012345678901234567890123456789012345678901234567890 answer the question and, if neither suffices alone, whether both <sup>12345678901234567890123456789012123456789012345678901</sup> <sup>2</sup> the two statements to determine whether it provides sufficient data to  $\Box$ <sup>12345678901234567890123456789012123456789012345678901</sup> <sup>2</sup> by two statements labeled (1) and (2). Your task is to analyze each of <sup>12345678901234567890123456789012123456789012345678901</sup> <sup>2</sup> **DATA SUFFICIENCY** problems each consist of a question followed

**10**

1<sup>2345678901234567890123456789012123456789012345678901</sup> <sup>2</sup> <sup>12345678901234567890123456789012123456789012345678901</sup> <sup>2</sup>

12345678901234567890123456789012345678901234567890123456789012345678901234567890123456789012345678901234567890

<sup>12345678901234567890123456789012123456789012345678901</sup> <sup>2</sup>

<sup>12345678901234567890123456789012123456789012345678901</sup> <sup>2</sup>

12345678901234567890123456789012345678901234567890123456789012345678901234567890123456789012345678901234567890

<sup>12345678901234567890123456789012123456789012345678901</sup> <sup>2</sup>

12345678901234567890123456789012345678901234567890123456789012345678901234567890123456789012345678901234567890

<sup>12345678901234567890123456789012123456789012345678901</sup> <sup>2</sup>

12345678901234567890123456789012345678901234567890123456789012345678901234567890123456789012345678901234567890

12345678901234567890123456789012345678901234567890123456789012345678901234567890123456789012345678901234567890

<sup>12345678901234567890123456789012123456789012345678901</sup> <sup>2</sup>

12345678901234567890123456789012345678901234567890123456789012345678901234567890123456789012345678901234567890

<sup>12345678901234567890123456789012123456789012345678901</sup> <sup>2</sup>

12345678901234567890123456789012345678901234567890123456789012345678901234567890123456789012345678901234567890

12345678901234567890123456789012345678901234567890123456789012345678901234567890123456789012345678901234567890

12345678901234567890123456789012345678901234567890123456789012345678901234567890123456789012345678901234567890

<sup>12345678901234567890123456789012123456789012345678901</sup> <sup>2</sup> <sup>12345678901234567890123456789012123456789012345678901</sup> <sup>2</sup> <sup>12345678901234567890123456789012123456789012345678901</sup> <sup>2</sup>

<sup>12345678901234567890123456789012123456789012345678901</sup> <sup>2</sup> <sup>12345678901234567890123456789012123456789012345678901</sup> <sup>2</sup> questions, some of these questions will be so-called "story" problems cast in a real-world setting. Chapter 1: The GMAT Of The CHAPPER Mutshell

# **Verbal Ability (41 Questions, 75 Minutes)** <sup>12345678901234567890123456789012123456789012345678901</sup> <sup>2</sup>

123456781816789112345678181234567818189123456780123456789012345678901 2345678901 2345678901 2345678901 2346789 12345678901234567890123456789012345678901234567890123456789012345678901234567890123456789012345678901234567890 question will be one of the following three types (each type covers a  $\|\cdot\|$ 12345678901234567890123456789012345678901234567890123456789012345678901234567890123456789012345678901234567890 This 75-minute section consists of 41 multiple-choice questions. Each distinct set of verbal and verbal-reasoning skills):

 $13345$  1234567801234567801234567801234567801212345678901234567890123456789012345678901 2345678901 2345678901 23456 <sup>12345678901234567890123456789012123456789012345678901</sup> <sup>2</sup> stand, criticize, and draw reasonable conclusions from arguments. **CRITICAL REASONING** questions measure your ability to under-Each argument consists of a brief one-paragraph passage.

<sup>12345678901234567890123456789012123456789012345678901</sup> <sup>2</sup> <sup>12345678901234567890123456789012123456789012345678901</sup> <sup>2</sup> sentence is underlined. Your task is to determine which is correct—the <sup>12345678901234567890123456789012123456789012345678901</sup> <sup>2</sup> expression (but not punctuation). In each question, part (or all) of a **compare** <sup>12345678901234567890123456789012123456789012345678901</sup> <sup>2</sup> English. Areas tested include grammar, diction, usage, and effective how are the state of the state of the sta  $12$ 3456789012345678901234567890123456789012345678901234567890123456789012345678901234567890123456789012345678901234567890123456789012345678901234567890123456789012345678901234567890123456789012345678901234567890123456789 the English language and of the conventions of Standard Written <sup>12345678901234567890123456789012123456789012345678901</sup> <sup>2</sup> **SENTENCE CORRECTION** questions measure your command of original underlined part or one of four alternatives.

<sup>12345678901234567890123456789012123456789012345678901</sup> <sup>2</sup> <sup>12345678901234567890123456789012123456789012345678901</sup> <sup>2</sup> from for a variety of subjects, including the humanities, the social questions in a set pertain to the same passage. The passages are drawn lawn to the same state. The passages are drawn the material in the passage. You'll encounter four sets of questions; all various parts of the passage, and to draw reasonable inferences from read carefully and accurately, to determine the relationships among the  $\qquad \qquad \mid$ <sup>12345678901234567890123456789012123456789012345678901</sup> <sup>2</sup> **READING COMPREHENSION** questions measure your ability to <sup>12345678901234567890123456789012123456789012345678901</sup> <sup>2</sup> sciences, the physical sciences, ethics, philosophy, and law.

### <sup>12345678901234567890123456789012123456789012345678901</sup> <sup>2</sup> <sup>12345678901234567890123456789012123456789012345678901</sup> <sup>2</sup> <sup>12345678901234567890123456789012123456789012345678901</sup> <sup>2</sup> **Your GMAT Scores**

<sup>12345678901234567890123456789012123456789012345678901</sup> <sup>2</sup>  $12.35678911$  and a strong strong strong strong strong strong strong strong strong strong strong strong strong strong strong strong strong strong strong strong strong strong strong strong strong strong strong strong stron You'll receive four scores for the GMAT:

- <sup>12345678901234567890123456789012123456789012345678901</sup> <sup>2</sup>  $1$  . The fit is a set of the fit is a set of the fit is a set of the fit is a set of the fit is a set of the fit is a set of the fit is a set of the fit is a set of the fit is a set of the fit is a set of the fit is a se 1. A scaled *Quantitative* score on a 0–60 scale
- $12$ 3456781891123456781111234567811123456789012345678901234567890123456789012345678901 2345678901 2345678901 23456 <sup>12345678901234567890123456789012123456789012345678901</sup> <sup>2</sup> 2. A scaled *Verbal* score on a 0–60 scale
- $\alpha$ 35667801234568112345678134567801234567801 <sup>12345678901234567890123456789012123456789012345678901</sup> <sup>2</sup> 3. A *total* score, on a 200–800 scale, based on both your Quantitative and Verbal scores
- $12$ <sup>12345678901234567890123456789012123456789012345678901</sup> <sup>2</sup>  $1$ 3456789012345678901234567890123456789012345678901234567890123456789012345678901234567890123456789012345678901 one-half point) the final scores for each of your two GMAT 4. An *AWA* score on a 0–6 scale, which averages (to the nearest essays

than 60% (and lower than 40%) of all other test-takers. Percentile ranks <sup>12345678901234567890123456789012123456789012345678901</sup> <sup>2</sup> A percentile rank of 60%, for example, indicates that you scored higher Theorem (1) <sup>12345678901234567890123456789012123456789012345678901</sup> <sup>2</sup> For each of these four scores you'll also receive a percentile rank (0–99%).  $\qquad$ 

<sup>12345678901234567890123456789012123456789012345678901</sup> <sup>2</sup> <sup>12345678901234567890123456789012123456789012345678901</sup> <sup>2</sup> <sup>12345678901234567890123456789012123456789012345678901</sup> <sup>2</sup> <sup>12345678901234567890123456789012123456789012345678901</sup> <sup>2</sup>

<sup>12345678901234567890123456789012123456789012345678901</sup> <sup>2</sup>

<sup>12345678901234567890123456789012123456789012345678901</sup> <sup>2</sup>

<sup>12345678901234567890123456789012123456789012345678901</sup> <sup>2</sup>

<sup>12345678901234567890123456789012123456789012345678901</sup> <sup>2</sup>

<sup>12345678901234567890123456789012123456789012345678901</sup> <sup>2</sup> <sup>12345678901234567890123456789012123456789012345678901</sup> <sup>2</sup> <sup>12345678901234567890123456789012123456789012345678901</sup> <sup>2</sup>

<sup>12345678901234567890123456789012123456789012345678901</sup> <sup>2</sup>

<sup>12345678901234567890123456789012123456789012345678901</sup> <sup>2</sup>

<sup>12345678901234567890123456789012123456789012345678901</sup> <sup>2</sup>

12345678901234567890123456789012345678901234567890123456789012345678901234567890123456789012345678901234567890

<sup>12345678901234567890123456789012123456789012345678901</sup> <sup>2</sup> <sup>12345678901234567890123456789012123456789012345678901</sup> <sup>2</sup> <sup>12345678901234567890123456789012123456789012345678901</sup> <sup>2</sup>

<sup>12345678901234567890123456789012123456789012345678901</sup> <sup>2</sup> <sup>12345678901234567890123456789012123456789012345678901</sup> <sup>2</sup> reflect your performance relative to the entire GMAT test-taking population during the most recent three-year period.

**[X-Ref](http://www.studentbounty.com/)lective Strips Contractor** 

**Note**

<sup>12345678901234567890123456789012123456789012345678901</sup> <sup>2</sup> In Part IV, you'll find tables that convert scaled scores to percentile ranks.

# 12345678901234567890123456789012345678901234567890123456789012345678901234567890123456789012345678901234567890 <sup>12345678901234567890123456789012123456789012345678901</sup> <sup>2</sup> 12345678901234567890123456789012345678901234567890123456789012345678901234567890123456789012345678901234567890 **How the Quantitative and Verbal Sections Are Scored**

<sup>12345678901234567890123456789012123456789012345678901</sup> <sup>2</sup> Your score for each of these two sections is based on three factors: The scoring system for the Quantitative and Verbal sections is a bit tricky.  $\qquad \qquad \mid$ 

- $123567890$  $1.136$  5711234567890123457891234567891234567890123456789012345678901 2345678902345678902345678902345678902345678902345678902345678902345678902345678902345678902345678902345678902345678902345678902345678902345678902345678 • The *number* of questions you answer correctly
- <sup>12345678901234567890123456789012123456789012345678901</sup> <sup>2</sup> 12345678901234567890123456789012345678901234567890123456789012345678901234567890123456789012345678901234567890 • The *difficulty level* of the questions you answer correctly
- 12345678012345678012345678012345678012345678901234567890123456789012345678901 2345678901 2345678901 234567890 <sup>12345678901234567890123456789012123456789012345678901</sup> <sup>2</sup> • The *range* of question types and topics among the questions you answer correctly

123456780123456780123457878012345787801234567890123456789012345678901 2345678901 2345678901 2345678901 234567 <sup>12345678901234567890123456789012123456789012345678901</sup> <sup>2</sup> <sup>12345678901234567890123456789012123456789012345678901</sup> <sup>2</sup> the system works wouldn't affect your exam preparation or test-taking <sup>12345678901234567890123456789012123456789012345678901</sup> <sup>2</sup> algorithms are well-guarded ETS secrets; however, knowing exactly how law and the well-guarded ETS secrets; however, knowing exactly how  $12$ 345678012345678901234567890123456789012345678901234567890123456789012345678901234567890123456789012345678901 correctly to a wide variety of question types. The CAT system's scoring and the correctly to a wide variety of <sup>12345678901234567890123456789012123456789012345678901</sup> <sup>2</sup> percentage of your responses are correct—especially if you respond |  $1234578901234567890123456789012345678901234567890123456789012345678901234567890123456789012345678901234567890123456789012345678901234567890123456789012345678901234567890123456789012345678901234567890123456789012345678901$ questions, you can still attain a high score for the section if a high questions, you can still attain a high So, even if you don't respond to all 37 Quantitative (or 41 Verbal) strategy, anyway.

 $123$  12345678911234578912345678912345678901234567890123456789012345678901 2345678901 2345678901 2345678901 2345678901 2345678901 2345678901 2345678901 2345678901 2345678901 2345678901 2345678901 2345678901 2345678901 234 <sup>12345678901234567890123456789012123456789012345678901</sup> <sup>2</sup> **future. Pre-test questions are mixed in with scored questions, and you** <sup>12345678901234567890123456789012123456789012345678901</sup> <sup>2</sup> these questions might show up as scored questions on the GMAT in the  $\blacksquare$ <sup>12345678901234567890123456789012123456789012345678901</sup> <sup>2</sup> GMAT in order to assess their integrity, fairness, and difficulty. Some of <sup>12345678901234567890123456789012123456789012345678901</sup> <sup>2</sup> scored. The test-makers include unscored, "pre-test" questions on the  $123567890$ Some questions on each of your two multiple-choice sections won't be won't be able to tell them apart—so don't risk trying.

# <sup>12345678901234567890123456789012123456789012345678901</sup> <sup>2</sup> 12345678901234567890123456789012345678901234567890123456789012345678901234567890123456789012345678901234567890 **How the GMAT Essays Are Scored**

12346787801234567890123456789012345678901234567890123456789012345678901 2345678901 2345678901 2345678901 2345 <sup>12345678901234567890123456789012123456789012345678901</sup> <sup>2</sup> reader will award a single score on a scale of 0–6 in whole-point intervals quality and a single score on a scale of 0–6 in whole-point intervals <sup>12345678901234567890123456789012123456789012345678901</sup> <sup>2</sup> a different person reads and evaluates your Argument-Analysis essay. Each production of an alternative and the  $123458789$ Initially, one person will read and evaluate your Issue-Analysis essay, while  $\qquad$  $123$  67656780123456789012345678901234567890121234567890123456789012345678901234567890123456789012345678901234567890123456789012345678901234567890123456789012345678901234567890123456789012345678901234567890123456789012345 The evaluation and scoring system for GMAT essays is also a bit tricky. (6 is highest).

his or her evaluation on the overall quality of your writing. In other words,  $\qquad \qquad \mid$ Readers apply a *holistic* scoring approach, meaning that a reader will base 12345678901234567890123456789012345678901234567890123456789012345678901234567890123456789012345678901234567890

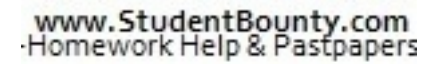

1<sup>2345678901234567890123456789012123456789012345678901</sup> <sup>2</sup> <sup>12345678901234567890123456789012123456789012345678901</sup> <sup>2</sup>

<sup>12345678901234567890123456789012123456789012345678901</sup> <sup>2</sup>

<sup>12345678901234567890123456789012123456789012345678901</sup> <sup>2</sup>

12345678901234567890123456789012345678901234567890123456789012345678901234567890123456789012345678901234567890 <sup>12345678901234567890123456789012123456789012345678901</sup> <sup>2</sup>

<sup>12345678901234567890123456789012123456789012345678901</sup> <sup>2</sup> 12345678901234567890123456789012345678901234567890123456789012345678901234567890123456789012345678901234567890 <sup>12345678901234567890123456789012123456789012345678901</sup> <sup>2</sup>

12345678901234567890123456789012345678901234567890123456789012345678901234567890123456789012345678901234567890

12345678901234567890123456789012345678901234567890123456789012345678901234567890123456789012345678901234567890

12345678901234567890123456789012345678901234567890123456789012345678901234567890123456789012345678901234567890

<sup>12345678901234567890123456789012123456789012345678901</sup> <sup>2</sup> 12345678901234567890123456789012345678901234567890123456789012345678901234567890123456789012345678901234567890 <sup>12345678901234567890123456789012123456789012345678901</sup> <sup>2</sup> <sup>12345678901234567890123456789012123456789012345678901</sup> <sup>2</sup> <sup>12345678901234567890123456789012123456789012345678901</sup> <sup>2</sup> <sup>12345678901234567890123456789012123456789012345678901</sup> <sup>2</sup>

<sup>12345678901234567890123456789012123456789012345678901</sup> <sup>2</sup> <sup>12345678901234567890123456789012123456789012345678901</sup> <sup>2</sup> <sup>12345678901234567890123456789012123456789012345678901</sup> <sup>2</sup> <sup>12345678901234567890123456789012123456789012345678901</sup> <sup>2</sup> <sup>12345678901234567890123456789012123456789012345678901</sup> <sup>2</sup> <sup>12345678901234567890123456789012123456789012345678901</sup> <sup>2</sup>

 $1235678901234567890123456789012345678901234567890123456789012345678901234567890123456789012345678901234567890123456789012345678901234567890123456789012345678901234567890123456789012345678901234567890123456789012345678901$ <sup>12345678901234567890123456789012123456789012345678901</sup> <sup>2</sup> style, and mechanics, the reader will consider how effective your essay is *as* instead of awarding separate sub-scores for content, organization, writing *a whole*—accounting for all of these factors. Chapter 1: The GMATHOLINE

<sup>12345678901234567890123456789012123456789012345678901</sup> <sup>2</sup> <sup>12345678901234567890123456789012123456789012345678901</sup> <sup>2</sup> independently of other readers, and no reader is informed of other  $\|\cdot\|$ of either English or Communications. Each reader evaluates your writing and the state of the state of the stat All GMAT readers are college or university faculty; most teach in the field<br>of either English or Communications. Each reader evaluates your writing<br>independently of other readers, and no reader is informed of other<br>readers readers' scores.

# 1234 February 1234 February 1234 February 1234 February 1234 February 1234 February 1234 February 1234 Februar <sup>12345678901234567890123456789012123456789012345678901</sup> <sup>2</sup> *Scoring Criteria for the GMAT Essays*

 $12$ 345678901234567890123456789012345678901234567890123456789012345678901234567890123456789012345678901 2345678901 23456 123467890123456780123456789012345678901234567890123456789012345678901 2345678901 2345678901 2345678901 2345678 <sup>12345678901234567890123456789012123456789012345678901</sup> <sup>2</sup> (note that you can attain a top score of  $6$  even if your essay contains minor  $\qquad$ <sup>12345678901234567890123456789012123456789012345678901</sup> <sup>2</sup> are the essential requirements for a top-scoring ("6") Issue-Analysis essay 12345678912345678912345678912345678912345678912345678912345678912345678912345678912345678912345678912345678912 All readers are trained by ETS in applying the same scoring criteria. Here the same scoring criteria. errors in grammar, word usage, spelling, and punctuation):

- <sup>12345678901234567890123456789012123456789012345678901</sup> <sup>2</sup> <sup>12345678901234567890123456789012123456789012345678901</sup> <sup>2</sup> 1. The essay develops a position on the issue through the use of the state of the state of the state of the state of the state of the state of the state of the state of the state of the state of the state of the state of t <sup>12345678901234567890123456789012123456789012345678901</sup> <sup>2</sup> incisive reasons and persuasive examples.
- <sup>12345678901234567890123456789012123456789012345678901</sup> <sup>2</sup> <sup>12345678901234567890123456789012123456789012345678901</sup> <sup>2</sup> 2. The essay's ideas are conveyed clearly and articulately.
- <sup>12345678901234567890123456789012123456789012345678901</sup> <sup>2</sup> <sup>12345678901234567890123456789012123456789012345678901</sup> <sup>2</sup> 3. The essay maintains proper focus on the issue and is well organized.
- $123367890$ <sup>12345678901234567890123456789012123456789012345678901</sup> <sup>2</sup> <sup>12345678901234567890123456789012123456789012345678901</sup> <sup>2</sup> 4. The essay demonstrates proficiency, fluency, and maturity in its use of sentence structure, vocabulary, and idiom.
- $113.718$ <sup>12345678901234567890123456789012123456789012345678901</sup> <sup>2</sup> spelling, and punctuation—but may contain minor flaws in these <sup>12345678901234567890123456789012123456789012345678901</sup> <sup>2</sup> Standard Written English, including grammar, word usage, J <sup>12345678901234567890123456789012123456789012345678901</sup> <sup>2</sup> 5. The essay demonstrates an excellent command of the elements of <sup>12345678901234567890123456789012123456789012345678901</sup> <sup>2</sup> areas.

12345678901234567890123456789012345678901234567890123456789012345678901 2345678901 2345678901 2345678901 2345 <sup>12345678901234567890123456789012123456789012345678901</sup> <sup>2</sup> Analysis essay (notice that the last two requirements are the same as for a stational parameters of a Here are the essential requirements for a top-scoring ("6") Argumenttop-scoring Issue-Analysis essay):

- <sup>12345678901234567890123456789012123456789012345678901</sup> <sup>2</sup>  $123456789$   $138345$   $18375$   $18375$   $11111$   $18371$   $18371$   $18371$   $18371$   $18371$   $18371$   $18371$   $18371$   $18371$   $18371$   $18371$   $18371$   $18371$   $18371$   $18371$   $18371$   $18371$   $18371$   $18371$   $18371$   $18371$   $18371$  <sup>12345678901234567890123456789012123456789012345678901</sup> <sup>2</sup> 1. The essay identifies the key features of the argument and analyzes law analyzes each one in a thoughtful manner.
- $1131112347878901234789012345678901234567890123456789012345678901234567890123456789012345678901234567890123456789012345678901234567890123456789012345678901234567890123456789012345678901234567890123456789012345678901234567$ <sup>12345678901234567890123456789012123456789012345678901</sup> <sup>2</sup> 2. The essay supports each point of critique with insightful reasons Theores is a support of critique with insightful reasons <sup>12345678901234567890123456789012123456789012345678901</sup> <sup>2</sup> and examples.
- 12345678012345678012345678901234567801234567801234567801234567890123456789012345678901234567890123456789012345 <sup>12345678901234567890123456789012123456789012345678901</sup> <sup>2</sup> 3. The essay develops its ideas in a clear, organized manner, with appropriate transitions to help connect ideas.
- <sup>12345678901234567890123456789012123456789012345678901</sup> <sup>2</sup> 12345678901234567890123456789012345678901234567890123456789012345678901 2345678901 2345678901 2345678901 23456 <sup>12345678901234567890123456789012123456789012345678901</sup> <sup>2</sup> 4. The essay demonstrates proficiency, fluency, and maturity in its use of sentence structure, vocabulary, and idiom.
- Standard Written English, including grammar, word usage, J <sup>12345678901234567890123456789012123456789012345678901</sup> <sup>2</sup> 5. The essay demonstrates an excellent command of the elements of <sup>12345678901234567890123456789012123456789012345678901</sup> <sup>2</sup>

<sup>12345678901234567890123456789012123456789012345678901</sup> <sup>2</sup>

<sup>12345678901234567890123456789012123456789012345678901</sup> <sup>2</sup>

<sup>12345678901234567890123456789012123456789012345678901</sup> <sup>2</sup>

<sup>12345678901234567890123456789012123456789012345678901</sup> <sup>2</sup>

<sup>12345678901234567890123456789012123456789012345678901</sup> <sup>2</sup>

<sup>12345678901234567890123456789012123456789012345678901</sup> <sup>2</sup>

<sup>12345678901234567890123456789012123456789012345678901</sup> <sup>2</sup>

<sup>12345678901234567890123456789012123456789012345678901</sup> <sup>2</sup>

<sup>12345678901234567890123456789012123456789012345678901</sup> <sup>2</sup> <sup>12345678901234567890123456789012123456789012345678901</sup> <sup>2</sup>

<sup>12345678901234567890123456789012123456789012345678901</sup> <sup>2</sup> <sup>12345678901234567890123456789012123456789012345678901</sup> <sup>2</sup>

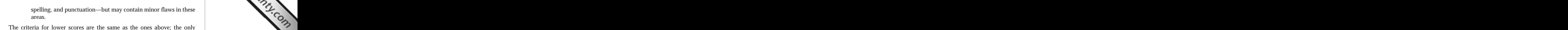

 $1234589$ <sup>12345678901234567890123456789012123456789012345678901</sup> <sup>2</sup> difference is that the standard for quality decreases for successively lower and the standard for quality decreases for successively lower  $\mathsf{v}$  and  $\mathsf{v}$ The criteria for lower scores are the same as the ones above; the only scores.

**12345678** GMAT *Bulletin* as well as directly at the official GMAT Web site. 12345678901234567890123456789012345678901234567890123456789012345678901234567890123456789012345678901 23456789 The scoring criteria for all six score levels are published in the official

### <sup>12345678901234567890123456789012123456789012345678901</sup> <sup>2</sup> <sup>12345678901234567890123456789012123456789012345678901</sup> <sup>2</sup> *Computerized Rating of Your Two Essays*

areas.

123456789189189181878189181818111123456891 234568901 234568901 234568901 234568901 234568901 234568901 234668 <sup>12345678901234567890123456789012123456789012345678901</sup> <sup>2</sup> the same phrases), sentence length, and spelling. Like human readers, terms of grammar, syntax (sentence structure), repetitiveness (overuse of  $\qquad \qquad \mid$ <sup>12345678901234567890123456789012123456789012345678901</sup> <sup>2</sup> essay), a computer program called *E-Rater*® will evaluate your essays in  $\sqrt{2}$ While two human readers evaluate your GMAT essays (one reader per yard and an experience of  $\sim$ E-Rater awards a score of 0–6 for each essay.

presented and supported those ideas. That's what human readers are for.  $\qquad \qquad \mid$  $1234567890123456789012345678901234567890123456789012345678901234567890123456789012345678901234567890123456789012345678901234567890123456789012345678901234567890123456789012345678901234567890123456789012345678901234567890$ point. It cannot evaluate your ideas or how persuasively you have described as  $\sim$  $12$ off-the-shelf checkers might not. Of course, E-Rater is only useful to a <sup>12345678901234567890123456789012123456789012345678901</sup> <sup>2</sup> passive voice), and flags certain problems (e.g., repetitiveness) that | E-Rater overlooks so-called "gray" areas of grammar (e.g., use of the  $\parallel$ given to minor mechanical errors (e.g., in punctuation and spelling). Also, production and spelling and spelling certain criteria more heavily than others. For instance, very little weight is WordPerfect. However, E-Rater is custom-designed for ETS to weigh built into popular word-processing programs such as Word and | In many respects, E-Rater is similar to the grammar- and spell-checkers |

 $12$ 345678901234567890123456789012345678901234567890123456789012345678901234567890123456789012345678901 2345678901 2345678901 2345678901 2345678901 2345678901 2345678901 2345678901 2345678901 2345678901 2345678901 2345678 <sup>12345678901234567890123456789012123456789012345678901</sup> <sup>2</sup> <sup>12345678901234567890123456789012123456789012345678901</sup> <sup>2</sup> combined evaluation takes into account more than 50 structural and  $\Box$ According to the testing service, the human readers' and E-Rater's  $\blacksquare$ linguistic criteria altogether.

### 12345678901234567890123456789012345678901234567890123456789012345678901234567890123456789012345678901234567890 <sup>12345678901234567890123456789012123456789012345678901</sup> <sup>2</sup> *Computation of Your AWA Score*

 $133$ Here are the specific steps involved in calculating your AWA score:

- score on a scale of 0–6 in whole-point intervals (6 is highest). <sup>12345678901234567890123456789012123456789012345678901</sup> <sup>2</sup> your Argument-Analysis essay. Each reader will award a single production of the system of the system of the sy 12345678901234567890123456789012345678901234567890123456789012345678901234567890123456789012345678901234567890 Issue-Analysis essay, and a different reader will read and score || <sup>12345678901234567890123456789012123456789012345678901</sup> <sup>2</sup> 1. As mentioned above, one reader will read and score your
- <sup>12345678901234567890123456789012123456789012345678901</sup> <sup>2</sup> <sup>12345678901234567890123456789012123456789012345678901</sup> <sup>2</sup> 2. E-Rater will also evaluate and award a score of 0–6 for each essay.

# 12345678901234567890123456789012345678901234567890123456789012345678901234567890123456789012345678901234567890 **Note**

**[N](http://www.studentbounty.com/)ote**

1<sup>2345678901234567890123456789012123456789012345678901</sup> <sup>2</sup>

12345678901234567890123456789012345678901234567890123456789012345678901234567890123456789012345678901234567890

12345678901234567890123456789012345678901234567890123456789012345678901234567890123456789012345678901234567890

12345678901234567890123456789012345678901234567890123456789012345678901234567890123456789012345678901234567890 <sup>12345678901234567890123456789012123456789012345678901</sup> <sup>2</sup> <sup>12345678901234567890123456789012123456789012345678901</sup> <sup>2</sup>

<sup>12345678901234567890123456789012123456789012345678901</sup> <sup>2</sup> 12345678901234567890123456789012345678901234567890123456789012345678901234567890123456789012345678901234567890 <sup>12345678901234567890123456789012123456789012345678901</sup> <sup>2</sup>

12345678901234567890123456789012345678901234567890123456789012345678901234567890123456789012345678901234567890

<sup>12345678901234567890123456789012123456789012345678901</sup> <sup>2</sup> <sup>12345678901234567890123456789012123456789012345678901</sup> <sup>2</sup> <sup>12345678901234567890123456789012123456789012345678901</sup> <sup>2</sup> <sup>12345678901234567890123456789012123456789012345678901</sup> <sup>2</sup> 123456789012345678901234567890123456789012345678901234567890123456789012345678901 2345678901 2345678901 234567

<sup>12345678901234567890123456789012123456789012345678901</sup> <sup>2</sup> <sup>12345678901234567890123456789012123456789012345678901</sup> <sup>2</sup> <sup>12345678901234567890123456789012123456789012345678901</sup> <sup>2</sup> 12345678901234567890123456789012345678901234567890123456789012345678901234567890123456789012345678901234567890 12345678901234567890123456789012345678901234567890123456789012345678901234567890123456789012345678901234567890

- 
- <sup>2</sup> <sup>2</sup> score by more than one point, a second human reader will read 3. For either essay, if the human reader's score differs from E-Rater's and score the essay (and E-Rater's score will be disregarded). Chapter 1: The GMATE PHERICAL SURVEY COM
- <sup>2</sup> awarded by the human reader and E-Rater (or by the second <sup>2</sup> 4. For each essay, your final score is the average of the scores human reader).
- <sup>2</sup> 5. You final AWA score is the average of your final scores for each states of the state of the state of the scores for each state of the state of the state of the state of the state of the state of the state of the state o essay; AWA scores are rounded up to the nearest half-point.

Here's an example showing how the AWA scoring system works:

- $\sim$  200  $\sim$  300  $\mu$   $\sim$   $\mu$   $\sim$   $\mu$   $\sim$   $\mu$   $\sim$   $\mu$   $\sim$   $\mu$   $\sim$   $\mu$   $\sim$   $\mu$   $\sim$   $\mu$  <sup>2</sup> 4 Reader A's evaluation of the Issue-Analysis essay
- <sup>2</sup> <sup>2</sup> 2 E-Rater's evaluation of the Issue-Analysis essay
- <sup>2</sup> <sup>2</sup> 3 Reader B's evaluation of the Issue-Analysis essay
- <sup>2</sup> 1234567890123456789012345678901234567890123456789012345678901234567890123456789012345678901234567890123456789012345678901234567890123456789012345678901234567890123456789012345678901234567890123456789012345678901234 3.5 Final score for the Issue-Analysis essay
- <sup>2</sup> 3 Reader C's evaluation of the Argument-Analysis essay
- <sup>2</sup>  $\sim$  1) 176 568 67856878901234568901234567890123456789012345678901 2345678901 235667891 235667891 2356678901 2356678 3 E-Rater's evaluation of the Argument-Analysis essay
- <sup>2</sup> 34567819123456781612345678178178178178112345678178178113456780134567818134567801234567801234567801 234567801 234567801 23456781781 23456781781 23456781 23456781 23456781 23456781 23456781 23456781 23456781 23456781 23 3 Final score for the Argument-Analysis essay
- <sup>2</sup> *3.5 AWA score*

12345678186781878187818781878789012345678901234567890123456789012345678901 2345678901 2345678901 2345678901 23 <sup>2</sup> Analysis essay, and that the average of the two final scores (3.25) has been denoted by an alternal parameters <sup>2</sup> Notice in this example that a second human reader evaluated the Issue <sup>2</sup> rounded up (to 3.5).

# <sup>2</sup> <sup>2</sup> <sup>2</sup> **Score Reporting**

report. (You can direct reports to as many as five schools without charge.) [16]  $\,$ score report to each B-school you've designated to receive your score report within ten days after testing.) At the same time, ETS will transmit a mail you an official score report for all four sections. (Expect your score Once the GMAT readers have read and scored your two essays, ETS will

 <sup>2</sup> disclosure of each test-taker's complete exam (including the questions).  $\qquad \qquad \mid$  <sup>2</sup> although ETS is working on it. Eventually, the CAT system will provide At this time, score reports don't include the GMAT essays themselves,

 <sup>2</sup> 1234 1235 1236 1236 1237 1238 1239 1234 1235 1236 1237 1238 1239 1230 1231 1232 1233 1234 1235 1236 1237 1238 1 <sup>2</sup> 124667890123467801234678901234678901234678901234567890123456789012345678901 23478901 23478 23478 23478 23478 2 **CMAT** absences and cancellations also appear on your official report, but will not adversely affect your chances of admission. will not adversely affect your chances of admission.

 <sup>2</sup> <sup>2</sup> <sup>2</sup> <sup>2</sup> <sup>2</sup> <sup>2</sup> <sup>2</sup> <sup>2</sup> <sup>2</sup> <sup>2</sup> 

 <sup>2</sup> <sup>2</sup>

<sup>2</sup>

 <sup>2</sup> <sup>2</sup> <sup>2</sup>

<sup>2</sup>

<sup>2</sup>

<sup>2</sup>

# **How B-Schools Evaluate GMAT Scores** and the set of the set of the set of the set of the set of the set of the set of the set of the set of the set of the set of the set of the set of the set of the set of the set of the s

1234678789012345678911324567811345678134567813456781134567811111111111111111111111111111112345678901 234567890 12345678901234567890123456789012345678901234567890123456789012345678901234567890123456789012345678901234567890 schools simply *average* reported scores. (Quantitative, Verbal, Total, and scores to each business school receiving your scores and transcripts. M[ost](http://www.studentbounty.com/) 12345678901234567890123456789012345678901234567890123456789012345678901234567890123456789012345678901234567890 weigh GPA more heavily. ETS reports your three most recent GMAT <sup>12345678901234567890123456789012123456789012345678901</sup> <sup>2</sup> scores and GPA, others weigh GMAT scores more heavily, whereas others and scores and GPA, others weigh GMAT scores more heavily, whereas others <sup>12345678901234567890123456789012123456789012345678901</sup> <sup>2</sup> evaluating GMAT scores. Some schools place equal weight on GMAT <sup>12345678901234567890123456789012123456789012345678901</sup> <sup>2</sup> Each business school develops and implements its own policies for AWA scores are each averaged separately for this purpose.)

 $1234567890123456789012345678901234567890123456789012345678901234567890123456789012345678901234567890123456789012345678901234567890123456789012345678901234567890123456789012345678901234567890123456789012345678901234567890$ favor of test-takers who can afford to take the GMAT repeatedly.) Fig. 1.1 The state of the state of the GMAT repeatedly.  $123$ event. (This approach is increasingly uncommon, since it discriminates in <sup>12345678901234567890123456789012123456789012345678901</sup> <sup>2</sup> Other schools disregard all but your highest score of each type in any <sup>12345678901234567890123456789012123456789012345678901</sup> <sup>2</sup> basis that the low score unfairly distorts the test-taker's ability in this area.  $\qquad \qquad \mid$ that is sufficiently lower than another score for the same ability—on the quantum surface  $\vert$ 1234567891234578901234567890123457890123457890123457890123456789012345678901 22345678902345678902345678902345 A minority of schools have refined this approach by disregarding a score

 $1234567890123478901234789012347890123478901234789012347890123478901234789012347890123478901234789012347890123478901234789012347890123478901234789012347890123478901234789012347890123478901234789012347890123478901234789012$ <sup>12345678901234567890123456789012123456789012345678901</sup> <sup>2</sup> criteria (such as GMAT scores, GPA, work experience, and personal  $\blacksquare$ <sup>12345678901234567890123456789012123456789012345678901</sup> <sup>2</sup> **EXECUTE:** much weight it places on each exam section or on different admission <sup>12345678901234567890123456789012123456789012345678901</sup> <sup>2</sup> mentioned above. But don't expect any school to tell you exactly how **the set of the set of the set of the set of** <sup>12345678901234567890123456789012123456789012345678901</sup> <sup>2</sup> Any B-school will gladly tell you which method it uses among the three statements).

# <sup>12345678901234567890123456789012123456789012345678901</sup> <sup>2</sup> **How the Computer-Adaptive GMAT Works**  $\qquad \qquad$

 $1237$  1034687878012345678012345678901234567801  $1$ 34567890123456781890123456789012345678901234567890123456789012345678901 2345678901 2345678901 2345678901 2345678901 2345678901 2345678901 2345678901 2345678901 2345678901 2345678901 2345678901 2345678901 2345678901 234 different animal than convention paper-based tests. The following are five quality and the state of the state o A "computer-adaptive" feature of the GMAT CAT makes it an entirely | key features that set the CAT apart.

# 12345678901234567890123456789012345678901234567890123456789012345678901234567890123456789012345678901234567890 1234678901234567890123456789012345678901234567890123456789012345678901234567890123456789012345678901 234567890 <sup>12345678901234567890123456789012123456789012345678901</sup> <sup>2</sup> **GMAT CAT** will continually adapt to your ability **the same of the set of the set of the set of the set of the set of the set of the set of the set of the set of the set of the set of the set of the set of the set of the s** 12345678901234567890123456789012345678901234567890123456789012345678901234567890123456789012345678901234567890 **1. During the two multiple-choice sections, the the contract of the set of the set of the set of the set of the set of the set of the set of the set of the set of the set of the set of the set of the set of the set of the level.**

12345678901234567890123456789012345678901234567890123456789012345678901234567890123456789012345678901234567890 123456781811234567818912345678189123456781811347878912123456789012345678901 2345678901 2345678901 2345678901 2 12345678901234567890123456789012345678901234567890123456789012345678901234567890123456789012345678901234567890 Thus, the CAT builds a customized test for you, drawing on its *very* large <sup>12345678901234567890123456789012123456789012345678901</sup> <sup>2</sup> respond *incorrectly* to questions, the CAT steps you down to easier ones. <sup>12345678901234567890123456789012123456789012345678901</sup> <sup>2</sup> CAT system steps you up to more difficult questions. Conversely, as you <sup>12345678901234567890123456789012123456789012345678901</sup> <sup>2</sup> are average in difficulty level. As you respond *correctly* to questions, the  $\frac{1}{2}$ level to your level of ability. How? The initial few questions *of each type*  $1336578901234567890121234567890123456789012345678901234567890123456789012345678901234567890123456789012345678901234567890123456789012345678901234567890123456789012345678901234567890123456789012345678901234567890123456789$ the two multiple-choice sections the testing system tailors its difficulty and the two multiple-choice sections the testing system tailors its difficulty <sup>12345678901234567890123456789012123456789012345678901</sup> <sup>2</sup> The "A" in CAT stands for "Adaptive," which means that during each of Phillips are standard and the standard st pool of multiple-choice questions.

www.StudentBounty.com<br>Homework Help & Pastpapers

**Note**

1<sup>2345678901234567890123456789012123456789012345678901</sup> <sup>2</sup> <sup>12345678901234567890123456789012123456789012345678901</sup> <sup>2</sup> <sup>12345678901234567890123456789012123456789012345678901</sup> <sup>2</sup> 12345678901234567890123456789012345678901234567890123456789012345678901234567890123456789012345678901234567890 12345678901234567890123456789012345678901234567890123456789012345678901234567890123456789012345678901234567890 12345678901234567890123456789012345678901234567890123456789012345678901234567890123456789012345678901234567890 <sup>12345678901234567890123456789012123456789012345678901</sup> <sup>2</sup> <sup>12345678901234567890123456789012123456789012345678901</sup> <sup>2</sup>

12345678901234567890123456789012345678901234567890123456789012345678901234567890123456789012345678901234567890 <sup>12345678901234567890123456789012123456789012345678901</sup> <sup>2</sup> <sup>12345678901234567890123456789012123456789012345678901</sup> <sup>2</sup> 12345678901234567890123456789012345678901234567890123456789012345678901234567890123456789012345678901234567890

<sup>12345678901234567890123456789012123456789012345678901</sup> <sup>2</sup> 12345678901234567890123456789012345678901234567890123456789012345678901234567890123456789012345678901234567890 <sup>12345678901234567890123456789012123456789012345678901</sup> <sup>2</sup>

<sup>12345678901234567890123456789012123456789012345678901</sup> <sup>2</sup> 12345678901234567890123456789012345678901234567890123456789012345678901234567890123456789012345678901234567890

12345678901234567890123456789012345678901234567890123456789012345678901234567890123456789012345678901234567890

<sup>12345678901234567890123456789012123456789012345678901</sup> <sup>2</sup>

# Chapter 1: The GMA $\sim$ Nutshell

<sup>12345678901234567890123456789012123456789012345678901</sup> <sup>2</sup> <sup>12345678901234567890123456789012123456789012345678901</sup> <sup>2</sup> But later in the section, when your ability level is well established, the challenging level (or vice versa) in as few as 3 or 4 successive questions. Early in an exam section the CAT can shift from the easiest level to a very  $\Box$ Early in an exam section, the CAT can shift from the easiest level to a very challenging level (or vice versa) in as few as 3 or 4 successive questions. But later in the section, when your ability level is well established difficulty level will not vary as widely.

# 2. The GMAT CAT does not let you skip questions.

<sup>12345678901234567890123456789012123456789012345678901</sup> <sup>2</sup> <sup>12345678901234567890123456789012123456789012345678901</sup> <sup>2</sup> the next question without a response (correct or incorrect) to each adaptive algorithm cannot determine the appropriate difficulty level for the state of the state of the state o Given the adaptive nature of the test, this makes sense. The computerquestion presented in sequence.

# <sup>12345678901234567890123456789012123456789012345678901</sup> <sup>2</sup> question already presented (and answered).  $\qquad \qquad$ <sup>12345678901234567890123456789012123456789012345678901</sup> <sup>2</sup> **3. The GMAT CAT does not let you return to any the comparation of the GMAT CAT does not let you return to any** <sup>12345678901234567890123456789012123456789012345678901</sup> <sup>2</sup>

builds your GMAT and determines your score would be undermined.  $\qquad \qquad \mid$ <sup>12345678901234567890123456789012123456789012345678901</sup> <sup>2</sup> your amended response. In other words, the process by which the CAT <sup>12345678901234567890123456789012123456789012345678901</sup> <sup>2</sup> following question 5 would be easier than they should have been, given <sup>12345678901234567890123456789012123456789012345678901</sup> <sup>2</sup> question 5 and change your response to the correct one, the questions <sup>12345678901234567890123456789012123456789012345678901</sup> <sup>2</sup> by posing slightly easier questions. Were the CAT to let you return to <sup>12345678901234567890123456789012123456789012345678901</sup> <sup>2</sup> example, suppose you answer question 5 incorrectly. The CAT responds <sup>12345678901234567890123456789012123456789012345678901</sup> <sup>2</sup> of subsequent questions depends on the correctness of prior responses. For  $\qquad$ <sup>12345678901234567890123456789012123456789012345678901</sup> <sup>2</sup> Why not? The computer-adaptive algorithm that determines the difficulty the state of  $\sim$ 

# 12345678901234567890123456789012345678901234567890123456789012345678901234567890123456789012345678901234567890 <sup>12345678901234567890123456789012123456789012345678901</sup> <sup>2</sup> <sup>12345678901234567890123456789012123456789012345678901</sup> <sup>2</sup> 4. The GMAT CAT does not require you to answer **the symbol all available questions.**

<sup>12345678901234567890123456789012123456789012345678901</sup> <sup>2</sup> (no score) will appear on your score report *for that section only*.  $123567890$ respond to at least one question during a section, in which case an "NS" | <sup>12345678901234567890123456789012123456789012345678901</sup> <sup>2</sup> number of available questions you've answered, except if you fail to finish either section. The CAT will tabulate a score regardless of the Quantitative and 41 Verbal questions. But the CAT does *not* require you to The CAT gives you the *opportunity* to respond to a total of 37

 $12$ 3456789012345678901234567890123456789012345678901234567890123456789012345678901234567890123456789012345678901234567890123456789012345678901234567890123456789012345678901234567890123456789012345678901234567890123456789 <sup>12345678901234567890123456789012123456789012345678901</sup> <sup>2</sup> <sup>12345678901234567890123456789012123456789012345678901</sup> <sup>2</sup> <sup>12345678901234567890123456789012123456789012345678901</sup> <sup>2</sup> <sup>12345678901234567890123456789012123456789012345678901</sup> <sup>2</sup> one character using the CAT word processor, you'll automatically receive 1234 During each of the two essay sections, if you fail to key in (type) at least During each of the two essay sections, if you fail to key in (type) at least<br>one character using the CAT word processor, you'll automatically receive<br>a score of 0 (on a scale of 0 to 6) for that section; this score will ap a score of 0 (on a scale of 0 to 6) for that section; this score will appear on your report.

<sup>12345678901234567890123456789012123456789012345678901</sup> <sup>2</sup> <sup>12345678901234567890123456789012123456789012345678901</sup> <sup>2</sup> <sup>12345678901234567890123456789012123456789012345678901</sup> <sup>2</sup> <sup>12345678901234567890123456789012123456789012345678901</sup> <sup>2</sup> <sup>12345678901234567890123456789012123456789012345678901</sup> <sup>2</sup> <sup>12345678901234567890123456789012123456789012345678901</sup> <sup>2</sup> <sup>12345678901234567890123456789012123456789012345678901</sup> <sup>2</sup> <sup>12345678901234567890123456789012123456789012345678901</sup> <sup>2</sup>

12345678901234567890123456789012345678901234567890123456789012345678901234567890123456789012345678901234567890 <sup>12345678901234567890123456789012123456789012345678901</sup> <sup>2</sup>

<sup>12345678901234567890123456789012123456789012345678901</sup> <sup>2</sup> <sup>12345678901234567890123456789012123456789012345678901</sup> <sup>2</sup> <sup>12345678901234567890123456789012123456789012345678901</sup> <sup>2</sup> <sup>12345678901234567890123456789012123456789012345678901</sup> <sup>2</sup>

<sup>12345678901234567890123456789012123456789012345678901</sup> <sup>2</sup> <sup>12345678901234567890123456789012123456789012345678901</sup> <sup>2</sup> <sup>12345678901234567890123456789012123456789012345678901</sup> <sup>2</sup>

<sup>12345678901234567890123456789012123456789012345678901</sup> <sup>2</sup> <sup>12345678901234567890123456789012123456789012345678901</sup> <sup>2</sup> <sup>12345678901234567890123456789012123456789012345678901</sup> <sup>2</sup>

<sup>12345678901234567890123456789012123456789012345678901</sup> <sup>2</sup> <sup>12345678901234567890123456789012123456789012345678901</sup> <sup>2</sup> <sup>12345678901234567890123456789012123456789012345678901</sup> <sup>2</sup> <sup>123456789012345678901234567890121234567890123456789012</sup>

# 123456789012345678901234567890123456789012345678901234567890123456789012345678901 2345678901 2345678901 23466 <sup>2</sup> <sup>2</sup> <sup>2</sup> <sup>2</sup> <sup>2</sup> **5. During each section, the GMAT CAT automatically warns you when time is running out.**

 $\overline{1}$ 3456789112345678912345678912345678912345678912345678912345678901 234567891 234567891 234567891 234567891 23456 the upper left corner of the screen) will blink silently several times to w[arn](http://www.studentbounty.com/) When 5 minutes remain during each timed section, the on-screen clock (in Theorem 2012) <sup>2</sup> you. This 5-minute warning will be your only reminder.

 611111111123456781345678901345678901234567890123456789012345678901234567890123456789012345678901 2345678901 23456 <sup>2</sup> Beepers and alarms aren't allowed in the testing room, although silent timing devices are permitted.

# <sup>2</sup> <sup>2</sup> **The GMAT CAT Interface**

1234567818901234567890123456789012345678901234567890123456789012345678901 2345678901 2345678901 2345678901 234 the Verbal Ability section. Let's first examine the features of the interface and the verbal Ability section. <sup>2</sup> CAT interface for the AWA sections, the Quantitative Ability section, and Theorem 2013 The three simulated screen shots on pages ,  $21$ , and  $22$  show the GMAT  $\qquad \qquad \mid$ that are common to all exam sections.

# <sup>2</sup> **The CAT Title Bar**

 <sup>2</sup> <sup>2</sup> times during all test sections. (You cannot hide this bar.) The CAT title bar | A dark title bar will appear across the top of the computer screen at all quality and  $\sim$ displays three items:

- <sup>2</sup> 1234567890123456780123456789012345678901234567890123456789012345678901234567890123456789012345678901 23456789 • Left corner: The time remaining for the current section (hours and Theorem 2012) minutes)
- **Middle:** The name of the test (GMAT) and current section number
- <sup>2</sup> <sup>2</sup> • **Right corner:** The current question number and total number of questions in the current section

 <sup>2</sup> <sup>2</sup> **Alert !**

<sup>2345678901234567890123456789012123456789012345678901</sup> <sup>2</sup> <sup>2</sup> <sup>2</sup> <sup>2</sup> <sup>2</sup> <sup>2</sup> <sup>2</sup> <sup>2</sup> <sup>2</sup> <sup>2</sup> <sup>2</sup> 

<sup>2</sup>

 <sup>2</sup> <sup>2</sup> 

<sup>2</sup>

 <sup>2</sup> <sup>2</sup> <sup>2</sup>

 <sup>2</sup> <sup>2</sup> <sup>2</sup> 

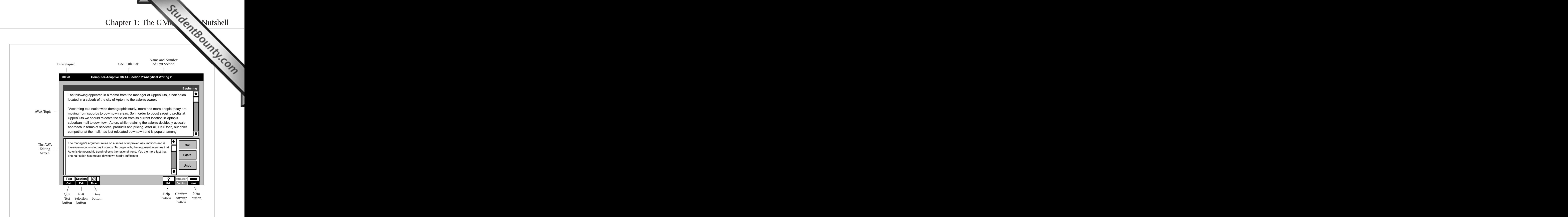

### <sup>12345678901234567890123456789012123456789012345678901</sup> <sup>2</sup> <sup>12345678901234567890123456789012123456789012345678901</sup> <sup>2</sup> <sup>12345678901234567890123456789012123456789012345678901</sup> <sup>2</sup> **The CAT Toolbar**

<sup>12345678901234567890123456789012123456789012345678901</sup> <sup>2</sup> יוזי ווידודים בין היינסודות המונח המונח המונח המונח המונח היינסודות היינסודות המונח המונח המונח המונח המונח ה <sup>12345678901234567890123456789012123456789012345678901</sup> <sup>2</sup> computer screen at all times during all test sections. (You cannot hide the <sup>12345678901234567890123456789012123456789012345678901</sup> <sup>2</sup> A series of six buttons appear in a toolbar across the bottom of the toolbar.) Here's a description of each button's function:

# <sup>12345678901234567890123456789012123456789012345678901</sup> <sup>2</sup> <sup>12345678901234567890123456789012123456789012345678901</sup> <sup>2</sup> **QUIT TEST**

and you're willing to throw away your GMAT registration fee.  $\qquad \qquad \mid$ absolutely sure you wish your GMAT score for the day to vaporize  $\qquad$ to confirm this operation. Stay away from this button unless you're  $\qquad$ If you click here, a dialog box will appear on the screen, asking you http:// entire test. (Partial score cancellation is not allowed in any event.) <sup>12345678901234567890123456789012123456789012345678901</sup> <sup>2</sup> Click on this button to stop the test and cancel your scores for the  $\Box$ <sup>12345678901234567890123456789012123456789012345678901</sup> <sup>2</sup>

# <sup>12345678901234567890123456789012123456789012345678901</sup> <sup>2</sup> <sup>12345678901234567890123456789012123456789012345678901</sup> <sup>2</sup> **EXIT SECTION**

القامة المسلمين المسلمان الاقتراض المسلمين المسلمين المسلم المسلمين المسلمين المسلمان المسلمان المسلمان المسلم <sup>12345678901234567890123456789012123456789012345678901</sup> <sup>2</sup> answered every question in the current section and don't feel you  $\qquad$ <sup>12345678901234567890123456789012123456789012345678901</sup> <sup>2</sup> operation. Stay away from this button unless you've already the source operation. <sup>12345678901234567890123456789012123456789012345678901</sup> <sup>2</sup> A dialog box will appear on the screen asking you to confirm this  $1235678901234567890123456789012345678901234567890123456789012345678901234567890123456789012345678901234567890123456789012345678901234567890123456789012345678901234567890123456789012345678901234567890123456789012345678901$ time expires and wish to proceed immediately to the next section.  $1233567890$ Click on this button if you finish the section before the allotted  $\qquad$ need a breather before starting the next one!

<sup>12345678901234567890123456789012123456789012345678901</sup> <sup>2</sup> <sup>12345678901234567890123456789012123456789012345678901</sup> <sup>2</sup> <sup>12345678901234567890123456789012123456789012345678901</sup> <sup>2</sup> <sup>12345678901234567890123456789012123456789012345678901</sup> <sup>2</sup>

### <sup>12345678901234567890123456789012123456789012345678901</sup> <sup>2</sup>  $1235678789012390123478901234789012347890123478901234789012347890123478901234789012347890123478901234789012347890123478901234789012347890123478901234789012347890123478901234789012347890123478901234789012347890123478901234$ **TIME**

<sup>12345678901234567890123456789012123456789012345678901</sup> <sup>2</sup> left corner) in hours and minutes, but not to the nearest second. <sup>12345678901234567890123456789012123456789012345678901</sup> <sup>2</sup> **second**. By default, the time remaining is displayed (in the upper <sup>12345678901234567890123456789012123456789012345678901</sup> <sup>2</sup> Click on this button to display the time remaining to the near[est](http://www.studentbounty.com/)

# <sup>12345678901234567890123456789012123456789012345678901</sup> <sup>2</sup> **HELP**

123456789012345678911234567890123456789012345678901234567890123456789012345678901 2345678901 2345678901 23456 12345678901234567890123456789012345678901234567890123456789012345678901234567890123456789012345678901234567890 tion), as well as the general test directions and the instructions for question type (for example, Data Sufficiency or Sentence Correc-12345678901234567890123456789012345678901234567890123456789012345678901234567890123456789012345678901234567890 Click on this button to access the directions for the current  $\Box$ using the toolbar items.

### <sup>12345678901234567890123456789012123456789012345678901</sup> <sup>2</sup> <sup>12345678901234567890123456789012123456789012345678901</sup> <sup>2</sup> **NEXT and CONFIRM ANSWER**

1234678012345678012345678012345678012345678901234567890123456789012345678901 2345678901 2345678901 2345678901 <sup>12345678901234567890123456789012123456789012345678901</sup> <sup>2</sup> CONFIRM ANSWER button is disabled (appearing light gray), <sup>12345678901234567890123456789012123456789012345678901</sup> <sup>2</sup> Whenever the NEXT button is enabled (appearing dark gray), the  $\parallel$ <sup>12345678901234567890123456789012123456789012345678901</sup> <sup>2</sup> question disappears forever and the next one appears in its place.  $\qquad \qquad \mid$  $12$ 345678012345678901234567890123456789012345678901234567890123456789012345678901234567890123456789012345678901 wish (by clicking on a different oval). But once you confirm, the <sup>12345678901234567890123456789012123456789012345678901</sup> <sup>2</sup> Until you confirm, you can change your answer as often as you <sup>12345678901234567890123456789012123456789012345678901</sup> <sup>2</sup> remain on the screen until you click on CONFIRM ANSWER. question. When you click on NEXT, the current question will **the supplement of the set of the set of the set o** Click on the NEXT button when you're finished with the current particle of the NEXT button when you're finished with the current and vice versa.

### <sup>12345678901234567890123456789012123456789012345678901</sup> <sup>2</sup> <sup>12345678901234567890123456789012123456789012345678901</sup> <sup>2</sup> **The AWA Screen**

 $1$ (Just ahead, you'll look closely at its features and limitations.) The control of the state of the control of the control of the control of the control of the control of the control of the control of the control of the con and question. You compose your essays using the CAT word processor. 12345678912345789112345789123456789123456789012345678901234567890123456789012345678901234567890234567890234567 of a response.) Notice that you have to scroll down to read the entire topic  $\qquad \qquad \mid$ type your response. (The screen in the figure includes the first several lines || the top of your screen, and your essay response appears below it as you As illustrated in the screen shot on page 19, the AWA prompt appears at

# 1234 678901234567890123456789012345678901234567890123456789012345678901234567890123456789012345678901 2020 202 <sup>12345678901234567890123456789012123456789012345678901</sup> <sup>2</sup> **The Quantitative and Verbal Screens**

<sup>12345678901234567890123456789012123456789012345678901</sup> <sup>2</sup> <sup>12345678901234567890123456789012123456789012345678901</sup> <sup>2</sup> answers. Notice that the answer choices are *not* lettered; you'll click on 12345678901234567890123456789012345678901234567890123456789012345678901234567890123456789012345678901234567890 the left of the answer choices. You can't use the keyboard to select | <sup>12345678901234567890123456789012123456789012345678901</sup> <sup>2</sup> To respond to multiple-choice questions, click on one of the ovals to blank ovals.

1234567818912345678912345678912345678912345678912345678911234567890134567890131111111111111111111111111111111 <sup>12345678901234567890123456789012123456789012345678901</sup> <sup>2</sup> In the sample questions throughout this book, the answer choices are  $\Box$ lettered for easy reference to corresponding explanations.

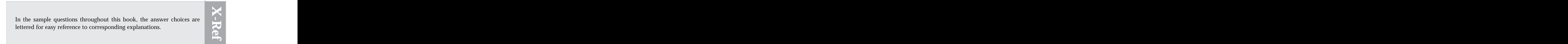

1<sup>2345678901234567890123456789012123456789012345678901</sup> <sup>2</sup> <sup>12345678901234567890123456789012123456789012345678901</sup> <sup>2</sup> <sup>12345678901234567890123456789012123456789012345678901</sup> <sup>2</sup>

12345678901234567890123456789012345678901234567890123456789012345678901234567890123456789012345678901234567890

12345678901234567890123456789012345678901234567890123456789012345678901234567890123456789012345678901234567890

<sup>12345678901234567890123456789012123456789012345678901</sup> <sup>2</sup> <sup>12345678901234567890123456789012123456789012345678901</sup> <sup>2</sup> 12345678901234567890123456789012345678901234567890123456789012345678901234567890123456789012345678901234567890

12345678901234567890123456789012345678901234567890123456789012345678901234567890123456789012345678901234567890 12345678901234567890123456789012345678901234567890123456789012345678901234567890123456789012345678901234567890 12345678901234567890123456789012345678901234567890123456789012345678901234567890123456789012345678901234567890 <sup>12345678901234567890123456789012123456789012345678901</sup> <sup>2</sup>

<sup>12345678901234567890123456789012123456789012345678901</sup> <sup>2</sup>

12345678901234567890123456789012345678901234567890123456789012345678901234567890123456789012345678901234567890

<sup>12345678901234567890123456789012123456789012345678901</sup> <sup>2</sup>

<sup>12345678901234567890123456789012123456789012345678901</sup> <sup>2</sup> <sup>123456789012345678901234567890121234567890123456789012</sup>

 <sup>2</sup> <sup>2</sup> **Split screens.** For some multiple-choice questions, the screen splits either horizontally or vertically.

 <sup>2</sup> displays the passage; the right side displays the question and <sup>2</sup> *Reading Comprehension:* The screen splits vertically. The left side answer choices. Chapter 1: The GMATUChing

234567890123456789123456789123456789123456789012345678901234567890123456789012345678901 2345678901 2345678901 <sup>2</sup> horizontally. The figures appears at the top; the question and <sup>2</sup> **Quantitative questions that include figures:** The screen splits answer choices appear at the bottom.

 <sup>2</sup> <sup>2</sup> scroll up and down (using the vertical scroll bar) to view all the **Vertical Scrolling.** For some multiple-choice questions, you'll have to material that pertains to the current question.

12345678901234567890123456789012345678901234567890123456789012345678901 2345678901 2345678901 2345678901 23456 <sup>2</sup> *Reading Comprehension:* Passages are too long for you to see on the screen in their entirety; you'll need to scroll.

 <sup>2</sup> <sup>2</sup> especially charts and graphs—won't fit on the screen in their <sup>2</sup> Quantitative questions that include figures: Some figures entirety; you might need to scroll.

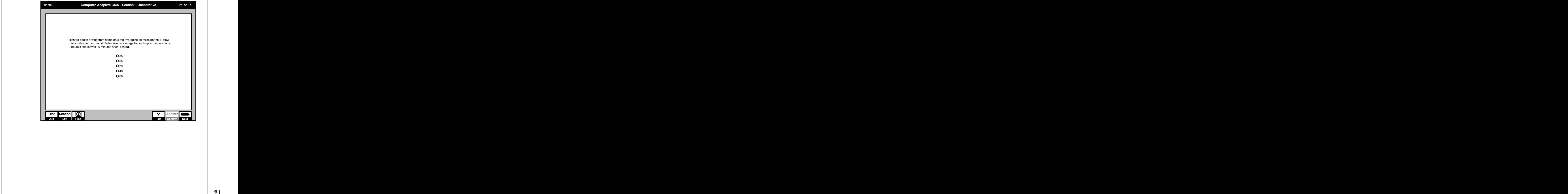

 <sup>2</sup> <sup>2</sup>

<sup>2</sup>

<sup>2</sup>

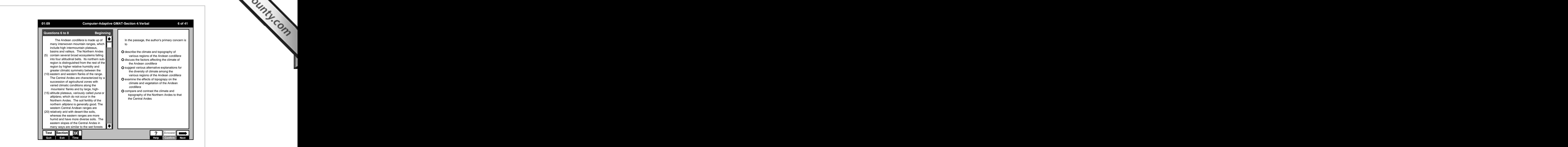

### <sup>12345678901234567890123456789012123456789012345678901</sup> <sup>2</sup> <sup>12345678901234567890123456789012123456789012345678901</sup> <sup>2</sup> 12345678901234567890123456789012345678901234567890123456789012345678901234567890123456789012345678901234567890 **The CAT's Word Processor**

<sup>12345678901234567890123456789012123456789012345678901</sup> <sup>2</sup> <sup>12345678901234567890123456789012123456789012345678901</sup> <sup>2</sup> some features standard in programs like Word and WordPerfect, it also  $1235678901234567890123456789012345678901234567890123456789012345678901234567890123456789012345678901234567890123456789012345678901234567890123456789012345678901234567890123456789012345678901234567890123456789012345678901$ processor built into the CAT system. While the word processor includes  $12$ 3456789012345678901234567890123456789012345678901234567890123456789012345678901234567890123456789012345678901 During the two GMAT essay sections, you'll use the simple word lacks many of these programs' features.

# **Keyboard Commands for Navigation and Editing the analysis of the Security Commands for Navigation and Editing**

<sup>12345678901234567890123456789012123456789012345678901</sup> <sup>2</sup> 12345678901234567890123456789012345678901234567890123456789012345678901234567890123456789012345678901234567890 Here are the navigational and editing keys available in the CAT word processor:

- 12345678901234567890123456789012345678901234567890123456789012345678901234567890123456789012345678901234567890 <sup>12345678901234567890123456789012123456789012345678901</sup> <sup>2</sup> • **Backspace** removes the character to the left of the cursor.
- <sup>12345678901234567890123456789012123456789012345678901</sup> <sup>2</sup> • **Delete** removes the character to the right of the cursor.
- <sup>12345678901234567890123456789012123456789012345678901</sup> <sup>2</sup> • **Home** moves the cursor to the beginning of the line.
- <sup>12345678901234567890123456789012123456789012345678901</sup> <sup>2</sup> 12345678901234567890123456789012345678901234567890123456789012345678901234567890123456789012345678901234567890 • **End** moves the cursor to the end of the line.
- <sup>12345678901234567890123456789012123456789012345678901</sup> <sup>2</sup> <sup>12345678901234567890123456789012123456789012345678901</sup> <sup>2</sup> • **Arrow Keys** move the cursor up, down, left, or right.
- <sup>12345678901234567890123456789012123456789012345678901</sup> <sup>2</sup> 123456889012345689012345689012345678901234567890123456789012345678901 2345678901 2345678901 2345678901 2345678 • **Enter** inserts a paragraph break (starts a new line).
- <sup>12345678901234567890123456789012123456789012345678901</sup> <sup>2</sup> • **Page Up** moves the cursor up one page (screen).
- <sup>12345678901234567890123456789012123456789012345678901</sup> <sup>2</sup> 12345678901234567890123456789012345678901234567890123456789012345678901234567890123456789012345678901234567890 • **Page Down** moves the cursor down one page (screen).

# www.StudentBounty.com<br>Homework Help & Pastpapers

1<sup>2345678901234567890123456789012123456789012345678901</sup> <sup>2</sup> <sup>12345678901234567890123456789012123456789012345678901</sup> <sup>2</sup> <sup>12345678901234567890123456789012123456789012345678901</sup> <sup>2</sup> 12345678901234567890123456789012345678901234567890123456789012345678901234567890123456789012345678901234567890 12345678901234567890123456789012345678901234567890123456789012345678901234567890123456789012345678901234567890 12345678901234567890123456789012345678901234567890123456789012345678901234567890123456789012345678901234567890 <sup>12345678901234567890123456789012123456789012345678901</sup> <sup>2</sup>

<sup>12345678901234567890123456789012123456789012345678901</sup> <sup>2</sup>

<sup>12345678901234567890123456789012123456789012345678901</sup> <sup>2</sup>

12345678901234567890123456789012345678901234567890123456789012345678901234567890123456789012345678901234567890

<sup>12345678901234567890123456789012123456789012345678901</sup> <sup>2</sup>

12345678901234567890123456789012345678901234567890123456789012345678901234567890123456789012345678901234567890

<sup>12345678901234567890123456789012123456789012345678901</sup> <sup>2</sup>  $1233678901234567890123456789012345678901234567890123456789012345678901234567890123456789012345678901234567890123456789012345678901234567890123456789012345678901234567890123456789012345678901234567890123456789012345678901$ 

12345678901234567890123456789012345678901234567890123456789012345678901234567890123456789012345678901234567890

12345678901234567890123456789012345678901234567890123456789012345678901234567890123456789012345678901234567890

12345678901234567890123456789012345678901234567890123456789012345678901234567890123456789012345678901234567890 <sup>12345678901234567890123456789012123456789012345678901</sup> <sup>2</sup> <sup>12345678901234567890123456789012123456789012345678901</sup> <sup>2</sup> <sup>12345678901234567890123456789012123456789012345678901</sup> <sup>2</sup>

<sup>12345678901234567890123456789012123456789012345678901</sup> <sup>2</sup> <sup>12345678901234567890123456789012123456789012345678901</sup> <sup>2</sup> <sup>12345678901234567890123456789012123456789012345678901</sup> <sup>2</sup> available in the CAT word processor. For example, no keyboard  $\bullet$ Certain often-used features of standard word processing programs are not commands are available for: Chapter 1: The GMAT OF Mutshell

- <sup>12345678901234567890123456789012123456789012345678901</sup> <sup>2</sup> 1234567891123456781123456781123456781123456780123456780123456789012345678901 2345678901 23456781 23456781 2345 • TAB—disabled (does not function)
- 12345678189012345678901234567890123456789012345678901234567890123456789012345678901234567890123456789012345678 12345678901234567890123456789012345678901234567890123456789012345678901234567890123456789012345678901234567890 • Beginning/end of paragraph (not available)
- $\sim$  123456781678168913456789134567891345678911345678134567891345678901 2345678901 2345678901 2345678901 2345678 <sup>12345678901234567890123456789012123456789012345678901</sup> <sup>2</sup> • Beginning/end of document (not available)
- $12$ 3456789012345678901234567890123456789012345678901234567890123456789012345678901234567890123456789012345678901234567890123456789012345678901234567890123456789012345678901234567890123456789012345678901234567890123456789 <sup>12345678901234567890123456789012123456789012345678901</sup> <sup>2</sup> <sup>12345678901234567890123456789012123456789012345678901</sup> <sup>2</sup> <sup>12345678901234567890123456789012123456789012345678901</sup> <sup>2</sup> • No key combinations (using the CTRL, ALT, or SHIFT key) or other so-called "macros" are available for editing functions. (You'll use your mouse for cutting and pasting text.)

# **Mouse-Driven Navigation and Editing Functions**

<sup>12345678901234567890123456789012123456789012345678901</sup> <sup>2</sup> <sup>12345678901234567890123456789012123456789012345678901</sup> <sup>2</sup> then click. The CAT word processor also includes mouse-driven CUT, Theory CUT, Theory 2013 <sup>12345678901234567890123456789012123456789012345678901</sup> <sup>2</sup> simply point the cursor to the position at which you wish to begin typing,  $\qquad \qquad \mid$ <sup>12345678901234567890123456789012123456789012345678901</sup> <sup>2</sup> Just as with other word processors, to navigate the editing screen you can PASTE, and UNDO.

 $12$ (2) hold down the SHIFT key and use the navigation keys to select text.  $\qquad$  $1236789012345678901234567890123456789012345678901234567890123456789012345678901234567890123456789012345678901234567890123456789012345678901234567890123456789012345678901234567890123456789012345678901234567890123456789012$ button while sweeping the I-beam on the screen over the desired text, or  $\qquad$   $\mid$ standard word processing programs: either (1) hold down your mouse **Selecting text you wish to cut.** You select text the same way as with

 $1231111$  1234567891123456789112345678911345678911345678901 2345678901 2345678901 234567891 234567891 234567891 234567891 234567891 234567891 234567891 234567891 234567891 234567891 234567891 234567891 234567891 234567891 <sup>12345678901234567890123456789012123456789012345678901</sup> <sup>2</sup> you delete text (using the DELETE key), you cannot paste it elsewhere in <sup>12345678901234567890123456789012123456789012345678901</sup> <sup>2</sup> click on the CUT button. Cutting text is not the same as deleting it. When  $\qquad$ <sup>12345678901234567890123456789012123456789012345678901</sup> <sup>2</sup> temporary clipboard for pasting elsewhere, select that text (see above) then  $\qquad$ <sup>12345678901234567890123456789012123456789012345678901</sup> <sup>2</sup> **The CUT Button.** If you wish to delete text but want to save it to a your document (but see UNDO below).

 $12345678$  the value of the value of the value of the value of the value of the value of the value of the value of the value of the value of the value of the value of the value of the value of the value of the value of th <sup>12345678901234567890123456789012123456789012345678901</sup> <sup>2</sup> select and cut the text, then reposition your cursor where you want the text  $\qquad \qquad \mid$ **The PASTE button.** If you wish to move text from one position to another, The **PASTE button.** If you wish to move text from one position to another, to go and click on the PASTE button.

<sup>12345678901234567890123456789012123456789012345678901</sup> <sup>2</sup> <sup>12345678901234567890123456789012123456789012345678901</sup> <sup>2</sup> <sup>12345678901234567890123456789012123456789012345678901</sup> <sup>2</sup> **The UNDO button.** Click on this button to undo the most recent delete, cut, or paste that you performed.

<sup>12345678901234567890123456789012123456789012345678901</sup> <sup>2</sup> <sup>12345678901234567890123456789012123456789012345678901</sup> <sup>2</sup> **Limitations of CUT and UNDO.** The following mouse-driven features are not available:

- <sup>12345678901234567890123456789012123456789012345678901</sup> <sup>2</sup> <sup>12345678901234567890123456789012123456789012345678901</sup> <sup>2</sup> • DRAG-AND-DROP cut-and-paste (not available)
- <sup>12345678901234567890123456789012123456789012345678901</sup> <sup>2</sup>  $12$ 3456789012345678901234567890123456789012345678901234567890123456789012345678901234567890123456789012345678901 • COPY (not available; to copy you need to cut, then paste, in the  $\blacksquare$ same spot)
- $123567890$  $123.78$ 90123456780123456780123456780123456780123456789012345678901 234567891 234567891 234567891 234567891 234567891 234567891 234567891 234567891 234567891 234567891 234567891 234567891 234567891 234567891 234567891 234  $123567890$ • MULTIPLE UNDO (the CAT word processor stores *only your most recent* delete, cut, or paste, or keyboard entry.)

<sup>12345678901234567890123456789012123456789012345678901</sup> <sup>2</sup> <sup>12345678901234567890123456789012123456789012345678901</sup> <sup>2</sup>

<sup>12345678901234567890123456789012123456789012345678901</sup> <sup>2</sup>

<sup>12345678901234567890123456789012123456789012345678901</sup> <sup>2</sup>

<sup>12345678901234567890123456789012123456789012345678901</sup> <sup>2</sup>

<sup>12345678901234567890123456789012123456789012345678901</sup> <sup>2</sup>

<sup>12345678901234567890123456789012123456789012345678901</sup> <sup>2</sup>

<sup>12345678901234567890123456789012123456789012345678901</sup> <sup>2</sup>

<sup>12345678901234567890123456789012123456789012345678901</sup> <sup>2</sup>

<sup>12345678901234567890123456789012123456789012345678901</sup> <sup>2</sup>

<sup>12345678901234567890123456789012123456789012345678901</sup> <sup>2</sup>

<sup>12345678901234567890123456789012123456789012345678901</sup> <sup>2</sup> <sup>12345678901234567890123456789012123456789012345678901</sup> <sup>2</sup> <sup>12345678901234567890123456789012123456789012345678901</sup> <sup>2</sup>

<sup>12345678901234567890123456789012123456789012345678901</sup> <sup>2</sup>

12345678901234567890123456789012345678901234567890123456789012345678901234567890123456789012345678901234567890

<sup>12345678901234567890123456789012123456789012345678901</sup> <sup>2</sup>

<sup>12345678901234567890123456789012123456789012345678901</sup> <sup>2</sup> <sup>12345678901234567890123456789012123456789012345678901</sup> <sup>2</sup> <sup>12345678901234567890123456789012123456789012345678901</sup> <sup>2</sup> of the AWA prompt. Be sure to scroll all the way down to make sure you've <sup>12345678901234567890123456789012123456789012345678901</sup> <sup>2</sup> to view your entire response. A vertical scroll bar also appears to the right **The vertical scr[oll](http://www.studentbounty.com/) bar.** Once you key in ten lines or so, you'll have to scroll read the entire prompt.

123467878181123467818912345678901234567890123456789012345678901 2345678901 2345678901 2345678901 2345678901 23 12345678901234567890123456789012345678901234567890123456789012345678901234567890123456789012345678901234567890 automatic hyphenation is available. Attributes such as bold, italics, and production of the such as  $\sim$ 12345678901234567890123456789012345678901234567890123456789012345678901234567890123456789012345678901234567890 nor does it allow you to choose typeface or point size. Neither manual nor holding and size of the size of the 12345678901234567890123456789012345678901234567890123456789012345678901234567890123456789012345678901234567890 CAT word processor does not include a spell-checker or grammar-checker, and the change of the change of the change of the change of the change of the change of the change of the change of the change of the change of the ch <sup>12345678901234567890123456789012123456789012345678901</sup> <sup>2</sup> **Spell-checking, grammar-checking, fonts, attributes, hyphenation.** The strategy of the strategy of the strategy of the strategy of the strategy of the strategy of the strategy of the strategy of the strategy of the strate underlining are not available.

<sup>12345678901234567890123456789012123456789012345678901</sup> <sup>2</sup> <sup>12345678901234567890123456789012123456789012345678901</sup> <sup>2</sup> titles or non-English words), it's okay to leave them as is. The readers  $\Box$ <sup>12345678901234567890123456789012123456789012345678901</sup> <sup>2</sup> As for words that you would otherwise italicize or underline (such as  $\Box$ understand the limitations of the CAT word processor.

# <sup>12345678901234567890123456789012123456789012345678901</sup> <sup>2</sup> **The GMAT CAT Test-Taking Experience** the setting of the setting  $\boldsymbol{\mathsf{R}}$

<sup>12345678901234567890123456789012123456789012345678901</sup> <sup>2</sup> <sup>12345678901234567890123456789012123456789012345678901</sup> <sup>2</sup>  $pre-test$  and post-test procedures and describe the physical testing  $\vert$ day—aside from the timed test itself. Let's walk you through the various minimize test anxiety by knowing exactly what to expect on exam productions of the state of the state of the s When you take a test as important as the GMAT, it's a good idea to environment.

# <sup>12345678901234567890123456789012123456789012345678901</sup> <sup>2</sup> <sup>12345678901234567890123456789012123456789012345678901</sup> <sup>2</sup> **When You Arrive at the Test Center**

Here's what you can expect when you arrive at the test center:  $\vert$ 

- 12345678901234567890123456789012345678901234567890123456789012345678901234567890123456789012345678901 23456789 <sup>12345678901234567890123456789012123456789012345678901</sup> <sup>2</sup> roster next to your name, and indicate on the roster your arrival test-takers scheduled for that day, and will ask you to initial the • The supervisor will show you a roster, which includes the names of time.
- $1234567890$ <sup>12345678901234567890123456789012123456789012345678901</sup> <sup>2</sup> <sup>12345678901234567890123456789012123456789012345678901</sup> <sup>2</sup> 12345678901234567890123456789012345678901234567890123456789012345678901 2345678901 2345678901 234567 234567 23456 <sup>12345678901234567890123456789012123456789012345678901</sup> <sup>2</sup> • The supervisor will ask you to read a two-page list of testing  $\Box$ procedures and rules. (I'll cover all these rules in the pages immediately ahead.)
- 12345678911345678123456781134567811345678113456780123456789012345678901 2345678901 2345678901 2345678901 23456 <sup>12345678901234567890123456789012123456789012345678901</sup> <sup>2</sup> <sup>12345678901234567890123456789012123456789012345678901</sup> <sup>2</sup> 12345678901234567890123456789012345678901234567890123456789012345678901234567890123456789012345678901234567890 reproduce or disclose any of the actual test questions. The supervi-<sup>12345678901234567890123456789012123456789012345678901</sup> <sup>2</sup> <sup>12345678901234567890123456789012123456789012345678901</sup> <sup>2</sup> space provided on the form) and sign it. In the statement, you 12345678901234567890123456789012345678901234567890123456789012345678901234567890123456789012345678901234567890 to read the printed statement, then *write* the statement (in the <sup>12345678901234567890123456789012123456789012345678901</sup> <sup>2</sup> • The supervisor will give you a "Nondisclosure Statement." You're Philip Statement. " Would be supervisor will agree to the testing policies and rules, and you agree not to sor will not permit you to enter the exam room until you've written and signed the statement.

<sup>12345678901234567890123456789012123456789012345678901</sup> <sup>2</sup> <sup>12345678901234567890123456789012123456789012345678901</sup> <sup>2</sup> **Note**

1<sup>2345678901234567890123456789012123456789012345678901</sup> <sup>2</sup> <sup>12345678901234567890123456789012123456789012345678901</sup> <sup>2</sup> <sup>12345678901234567890123456789012123456789012345678901</sup> <sup>2</sup> 12345678901234567890123456789012345678901234567890123456789012345678901234567890123456789012345678901234567890 12345678901234567890123456789012345678901234567890123456789012345678901234567890123456789012345678901234567890

12345678901234567890123456789012345678901234567890123456789012345678901234567890123456789012345678901234567890

12345678901234567890123456789012345678901234567890123456789012345678901234567890123456789012345678901234567890

12345678901234567890123456789012345678901234567890123456789012345678901234567890123456789012345678901234567890

<sup>12345678901234567890123456789012123456789012345678901</sup> <sup>2</sup>

12345678901234567890123456789012345678901234567890123456789012345678901234567890123456789012345678901234567890 12345678901234567890123456789012345678901234567890123456789012345678901234567890123456789012345678901234567890 <sup>12345678901234567890123456789012123456789012345678901</sup> <sup>2</sup>

12345678901234567890123456789012345678901234567890123456789012345678901234567890123456789012345678901234567890 12345678901234567890123456789012345678901234567890123456789012345678901234567890123456789012345678901234567890 <sup>12345678901234567890123456789012123456789012345678901</sup> <sup>2</sup>

<sup>12345678901234567890123456789012123456789012345678901</sup> <sup>2</sup> <sup>12345678901234567890123456789012123456789012345678901</sup> <sup>2</sup> <sup>12345678901234567890123456789012123456789012345678901</sup> <sup>2</sup>

<sup>12345678901234567890123456789012123456789012345678901</sup> <sup>2</sup>

<sup>12345678901234567890123456789012123456789012345678901</sup> <sup>2</sup> <sup>123456789012345678901234567890121234567890123456789012</sup>

- $12$ 3456789012345678901234567890123456789012345678901234567890123456789012345678901234567890123456789012345678901 التقاط المتحدة المتحدة المتحدة المتحدة المتحدة المتحدة المتحدة المتحدة المتحدة المتحدة المتحدة المتحدة المتحدة  $12$ 3456789012345678901234567890123456789012345678901234567890123456789012345678901234567890123456789012345678901234567890123456789012345678901234567890123456789012345678901234567890123456789012345678901234567890123456789 testing time is not uncommon. (Taking the GMAT CAT is like <sup>12345678901234567890123456789012123456789012345678901</sup> <sup>2</sup> calls your name. A 5- to 10-minute wait beyond your scheduled • You'll probably have to sit in a waiting room until the supervisor going to the dentist—in more than one respect!) Chapter 1: The GMATUChte Nutshell
- 1234567818912345678189123456781811234567818112345678189012345678901 2345678901 2345678901 2345678901 234567890 <sup>12345678901234567890123456789012123456789012345678901</sup> <sup>2</sup> permitted to take the test unless you have one acceptable form of <sup>12345678901234567890123456789012123456789012345678901</sup> <sup>2</sup> • The supervisor will check your photo identification. (You won't be photo identification with you.)
- 12345678912345678901234567891234567891234567818123456781345678134567813456789012345678901 2345678901 23456789 <sup>12345678901234567890123456789012123456789012345678901</sup> <sup>2</sup> • The test center will provide a secure locker (free of charge) for  $\blacksquare$ stowing your personal belongings during the test.
- <sup>12345678901234567890123456789012123456789012345678901</sup> <sup>2</sup> <sup>12345678901234567890123456789012123456789012345678901</sup> <sup>2</sup> 12345678901234567890123456789012345678901234567890123456789012345678901 2345678901 2345678901 2345678901 2345 • To help ensure that nobody else takes any part of the exam in your  $\Box$ place, the supervisor will take a photograph of you.
- 12345678189012345678189012345678901234567818901234567890123456789012345678901 2345678901 2345678901 234567890 <sup>12345678901234567890123456789012123456789012345678901</sup> <sup>2</sup> managing your time during the exam. Just ignore the supervisor's <sup>12345678901234567890123456789012123456789012345678901</sup> <sup>2</sup> • The supervisor might give you some rudimentary tips about tips, because they might not be good advice for you!
- 1234567801234567801234567801234567801234567801234567801234567801234567801234567801234567890123456780 <sup>12345678901234567890123456789012123456789012345678901</sup> <sup>2</sup> • Before you enter the testing room, you must remove everything <sup>12345678901234567890123456789012123456789012345678901</sup> <sup>2</sup> from your pockets except your photo I.D. and locker key.
- $1$ 3456789012345678901234567890123456789012345678901234567890123456789012345678901234567890123456789012345678901 <sup>12345678901234567890123456789012123456789012345678901</sup> <sup>2</sup> 12345678901234567890123456789012345678901234567890123456789012345678901 2345678901 2345678901 2345678901 23456 paper (stapled together), along with two pencils. These are the • The supervisor will provide you with several pieces of scratch  $\qquad \qquad$ only items you'll have in hand as you enter the testing room.

# $1235678901234789078901213456789012345678901234567890123478901234789012347890123478901234789012347890123478901234789012347890123478901234789012347890123478901234789012347890123478901234789012347890123478901234789012347890$ <sup>12345678901234567890123456789012123456789012345678901</sup> <sup>2</sup> **Testing Procedures and Rules**

- $1.236787891789921$ 12345678901234567890123456789012345678901234567890123456789012345678901234567890123456789012345678901234567890 the room. (You won't be able to pause the testing clock for any your hand and wait for the supervisor to come in and escort you from  $\Box$ <sup>12345678901234567890123456789012123456789012345678901</sup> <sup>2</sup> • If you want to exit the testing room for any reason, you must raise <sup>12345678901234567890123456789012123456789012345678901</sup> <sup>2</sup> reason.)
- No guests are allowed in the waiting room during your test. <sup>12345678901234567890123456789012123456789012345678901</sup> <sup>2</sup>
- $123367890$ . It is the state of the state of the state of the state of the state of the state of the state of the state o • No food or drink is allowed in the testing room.
- $1301180$  and  $0.101011$ <sup>12345678901234567890123456789012123456789012345678901</sup> <sup>2</sup> • No hats are allowed.
- ان المعلم المعلم المعلم المعلم المعلم المعلم المعلم المعلم المعلم المعلم المعلم المعلم المعلم المعلم المعلم ال • You must sign out whenever you exit the testing room.
- $12$ 3456789012345678901234567890123456789012345678901234567890123456789012345678901234567890123456789012345678901 12345678901234567890123456789012345678901234567890123456789012345678901 2345678901 2345678901 2345678901 23456 <sup>12345678901234567890123456789012123456789012345678901</sup> <sup>2</sup> • You must sign in whenever you re-enter the testing room (the supervisor will ask to see your photo I.D. each time).
- <sup>12345678901234567890123456789012123456789012345678901</sup> <sup>2</sup> <sup>12345678901234567890123456789012123456789012345678901</sup> <sup>2</sup> and ask for it. The supervisor will happily replace your bundle with a state of the supervisor will happily replace your bundle with a • If you need more scratch paper during the exam, just raise your hand  $\qquad$ fresh one.
- upon your request anytime during the exam (just raise your hand).  $\qquad \qquad \mid$ <sup>12345678901234567890123456789012123456789012345678901</sup> <sup>2</sup> • The supervisor will replace your tired pencils with fresh, sharp ones <sup>12345678901234567890123456789012123456789012345678901</sup> <sup>2</sup>

<sup>12345678901234567890123456789012123456789012345678901</sup> <sup>2</sup> <sup>12345678901234567890123456789012123456789012345678901</sup> <sup>2</sup> <sup>12345678901234567890123456789012123456789012345678901</sup> <sup>2</sup> <sup>12345678901234567890123456789012123456789012345678901</sup> <sup>2</sup> <sup>12345678901234567890123456789012123456789012345678901</sup> <sup>2</sup>

<sup>12345678901234567890123456789012123456789012345678901</sup> <sup>2</sup>

<sup>12345678901234567890123456789012123456789012345678901</sup> <sup>2</sup>

<sup>12345678901234567890123456789012123456789012345678901</sup> <sup>2</sup>

<sup>12345678901234567890123456789012123456789012345678901</sup> <sup>2</sup> <sup>12345678901234567890123456789012123456789012345678901</sup> <sup>2</sup> <sup>12345678901234567890123456789012123456789012345678901</sup> <sup>2</sup>

<sup>12345678901234567890123456789012123456789012345678901</sup> <sup>2</sup>

<sup>12345678901234567890123456789012123456789012345678901</sup> <sup>2</sup>

<sup>12345678901234567890123456789012123456789012345678901</sup> <sup>2</sup>

<sup>12345678901234567890123456789012123456789012345678901</sup> <sup>2</sup>

<sup>12345678901234567890123456789012123456789012345678901</sup> <sup>2</sup>

<sup>12345678901234567890123456789012123456789012345678901</sup> <sup>2</sup>

# <sup>12345678901234567890123456789012123456789012345678901</sup> <sup>2</sup> <sup>12345678901234567890123456789012123456789012345678901</sup> <sup>2</sup> **What You Should Know about the CAT Testing Environment**

- $1234567890123901234567890123456789012345678901234567890123456789012345678901234567890123456789012345678901234567890123456789012345678901234567890123456789012345678901234567890123456789012345678901234567890123456789012345$  $1236789012345678901234567890123456789012345678901234567890123456789012345678901234567890123456789012345678901234567890123456789012345678901234567890123456789012345678901234567890123456789012345678901234567890123456789012$ • Individual testing stations are like library carrels; they're separated by half-walls.
- $12345$  12345678901234567811123456781112345678111134567811113 12345678901234567890123456789012345678901234567890123456789012345678901234567890123456789012345678901234567890 • The height of your chair's seat will be adjustable and the chair will **Face 12** <sup>12345678901234567890123456789012123456789012345678901</sup> <sup>2</sup> swivel. Chairs at most testing centers have arms.
- <sup>12345678901234567890123456789012123456789012345678901</sup> <sup>2</sup> 12345678901234567890123456789012345678901234567890123456789012345678901234567890123456789012345678901234567890 has color capability, because the GMAT is strictly a black-and-white  $\qquad \qquad \mid$ <sup>12345678901234567890123456789012123456789012345678901</sup> <sup>2</sup> move you to another station. (You won't be able to tell if you monitor leadships are stated in the stated on  $\mathbb{R}$  $\sqrt{2}$ adjust contrast. If you notice any flickering, ask the supervisor to and all the supervisor to a set on the supervisor to a set on the supervisor to a set on the supervisor to set on the supervisor to set on the supervisor  $12$ 3456780123456780123456789012345678901234567890123456789012345678901234567890123456789012345678901234567890123456789012345678901234567890123456789012345678901234567890123456789012345678901234567890123456789012345678901 • Computer monitors are generally of the 15-inch variety. You can and a set of the 15-inch variety. You can affair.)

12345678012345678012345678189012345678012345780123457890123456789012345678901234567890123456789012345678901 23 <sup>12345678901234567890123456789012123456789012345678901</sup> <sup>2</sup> request before the exam begins that a special ZOOMTEXT function be  $\Box$ You can't change the size of the font on the screen, unless you specifically made available to you.

- <sup>12345678901234567890123456789012123456789012345678901</sup> <sup>2</sup> <sup>12345678901234567890123456789012123456789012345678901</sup> <sup>2</sup>  $123$ trackballs are available, but only if you request one before you begin  $\qquad \qquad \mid$ <sup>12345678901234567890123456789012123456789012345678901</sup> <sup>2</sup> you're not going to get it. For all you gamers and laptop users, which is a state of the state of the state of 12345678912345678912345678912345678912345678912345678912345678901 2345678901 234567891 234567891 234567891 234 expect that nifty wheel between buttons for easy scrolling, because  $\qquad \qquad \mid$ way through the exam (both buttons serve the same function). Don't http://www.php?com/st • If your mouse has two buttons, you can use either button to click your  $\parallel$ the test.
- $1234567889801234567801234567880123456780123456788012345678801234567880123456780123456780123456780123456780123456780123456780123456780123456780123456780123456780123456780123456780123456780123456780123456780123456780123456$  $1234567890123478901234789012347890123478901234789012347890123478901234789012347890123478901234789012347890123478901234789012347890123478901234789012347890123478901234789012347890123478901234789012347890123478901234789012$ • Testing rooms are not soundproof. During your test, you might hear and all comparations are not soundproof. During your test, you might hear talking and other noise from outside the room.
- 12345678911234567891123456789112345678901234567890123456789012345678901234567890123456789012345678901 23456789 12345678901234567890123456789012345678901234567890123456789012345678901234567890123456789012345678901234567890 room during your test. Do your best to ignore this potential distrac- Theorem is a state of the state of the s 12345678901234567890123456789012345678901234567890123456789012345678901234567890123456789012345678901234567890 • Expect the supervisor to escort other test-takers in and out of the  $\Box$ <sup>12345678901234567890123456789012123456789012345678901</sup> <sup>2</sup> tion.
- <sup>12345678901234567890123456789012123456789012345678901</sup> <sup>2</sup> <sup>12345678901234567890123456789012123456789012345678901</sup> <sup>2</sup> during your test. Because the room is otherwise fairly quiet, the state of the state of the state of the state o <sup>12345678901234567890123456789012123456789012345678901</sup> <sup>2</sup> • If the testing room is busy, expect to hear lots of mouse-clicking  $\qquad$ incessant mouse-clicking can become annoying!
- <sup>12345678901234567890123456789012123456789012345678901</sup> <sup>2</sup> <sup>12345678901234567890123456789012123456789012345678901</sup> <sup>2</sup> • Earplugs are available upon request.
- Expect anything in terms of room temperature, so dress in layers.
- $12345$ <sup>12345678901234567890123456789012123456789012345678901</sup> <sup>2</sup> videotaped. (Look for the cameras or two-way mirrors, then smile and  $\qquad$ 12345678901234567890123456789012345678901234567890123456789012345678901234567890123456789012345678901234567890 testing room as they occur, the room is continually audiotaped and  $\qquad \qquad \mid$ <sup>12345678901234567890123456789012123456789012345678901</sup> <sup>2</sup> against cheating, and to record any irregularities or problems in the  $\qquad \qquad \mid$ 12345678901234567890123456789012345678901234567890123456789012345678901234567890123456789012345678901234567890 • You'll be under continual audio and video surveillance. To guard Theorem International Section 4. Theorem In wave!)

# <sup>12345678901234567890123456789012123456789012345678901</sup> <sup>2</sup> <sup>12345678901234567890123456789012123456789012345678901</sup> <sup>2</sup> 12345678901234567890123456789012345678901234567890123456789012345678901234567890123456789012345678901234567890 **Alert !**

1<sup>2345678901234567890123456789012123456789012345678901</sup> <sup>2</sup> <sup>12345678901234567890123456789012123456789012345678901</sup> <sup>2</sup> <sup>12345678901234567890123456789012123456789012345678901</sup> <sup>2</sup> 12345678901234567890123456789012345678901234567890123456789012345678901234567890123456789012345678901234567890 12345678901234567890123456789012345678901234567890123456789012345678901234567890123456789012345678901234567890 12345678901234567890123456789012345678901234567890123456789012345678901234567890123456789012345678901234567890

12345678901234567890123456789012345678901234567890123456789012345678901234567890123456789012345678901234567890

12345678901234567890123456789012345678901234567890123456789012345678901234567890123456789012345678901234567890

<sup>12345678901234567890123456789012123456789012345678901</sup> <sup>2</sup>

12345678901234567890123456789012345678901234567890123456789012345678901234567890123456789012345678901234567890 <sup>12345678901234567890123456789012123456789012345678901</sup> <sup>2</sup>

<sup>12345678901234567890123456789012123456789012345678901</sup> <sup>2</sup> <sup>12345678901234567890123456789012123456789012345678901</sup> <sup>2</sup> <sup>12345678901234567890123456789012123456789012345678901</sup> <sup>2</sup>

12345678901234567890123456789012345678901234567890123456789012345678901234567890123456789012345678901234567890

<sup>12345678901234567890123456789012123456789012345678901</sup> <sup>2</sup> <sup>123456789012345678901234567890121234567890123456789012</sup>

# **Before You Begin the Test—The Computer Tutorial LETTING**

sections (each section steps you through a series of "screens"): the CAT System will lead you through a tutorial which includes five known to encourage test-takers to "have fun!") Before you begin the test, your station, and has wished you luck. (Some supervisors have been <sup>2</sup> Okay, the supervisor has just escorted you into the inner sanctum and to Chapter 1: The GMATUCh Mutshell

- <sup>2</sup> 1. How to use the mouse (6 screens)
- $\sim$  123567801234567890123456789012345678901234567890123456789012345678901 2345678901 235678901 235678901 235678901 2. How to select and change an answer (6 screens)
- 123456780123456781234567811234567811234567811234567801234567801234567801 23456781 23456781 23456781 23456781 2 3. How to scroll the screen display up and down (6 screens)
- 4. How to use the toolbars (21 screens); here you'll learn how to:
- 3967678901234567890123456789012345678901234567890123456789012345678901234567890123456789012345678901234567890123456789012345678901234567890123456789012345678901234567890123456789012345678901234567890123456789012345678 • Quit the test.
- <sup>2</sup>  $1.23567899$  and  $1.334789$   $1.334789$   $1.33478$   $1.33478$   $1.33478$   $1.33478$   $1.33478$   $1.33478$   $1.33478$   $1.33478$   $1.33478$   $1.33478$   $1.33478$   $1.33478$   $1.33478$   $1.33478$   $1.33478$   $1.33478$   $1.33478$   $1.33478$   $1$ • Exit the current section.
- <sup>2</sup> • Access the directions.
- <sup>2</sup> <sup>2</sup> • Confirm your response and move to the next question.
- 5. How to use the AWA word processor features (14 screens)

 <sup>2</sup> <sup>2</sup> If you want to see what some of the tutorial screens look like. ETS If you want to see what some of the tutorial screens look like, ETS provides a variety of samples in its official GMAT *Bulletin*. provides a variety of samples in its official GMAT *Bulletin*.

12345678012345678012345678113456781567815678156781123456789112345678012345678901234567801 234567801 234567801 <sup>2</sup> Here's what you need to know about the CAT tutorial:

- <sup>2</sup> <sup>2</sup> • You won't be able to skip any section or any screen during  $\qquad \qquad \mid$ the tutorial.
- 123456789112345678912345678901234567890123456789012345678901 2345678901 2345678901 2345678901 2345678901 2345678901 2345678901 2345678901 2345678901 2345678901 2345678901 2345678901 2345678901 2345678901 234567890 <sup>2</sup> system. (Don't worry: no test-taker has ever flunked the CAT  $\qquad$  <sup>2</sup> actual test unless you've shown that you know how to use the  $\qquad \qquad \mid$  <sup>2</sup> choices, and accessing the directions. So you can't begin taking the <sup>2</sup> competency in using the mouse, selecting and confirming answer <sup>2</sup> וויסט היה המוחדש המוחדש המוחדש המוחדש המוחדש המוחדש המוחדש המוחדש המוחדש המוחדש המוחדש המוחדש המוחדש המוחדש המ • As you progress, the system requires that you demonstrate system competency test.)
- 678678789123456789123456789123456789012345678901234567890123456789012345678901 2345678901 2345678901 2345678901 2345678901 2345678901 2345678901 2345678901 2345678901 2345678901 2345678901 2345678901 2345678901 234 <sup>2</sup> repeat that section, at your option. But once you leave a section • At the end of each tutorial section (series of screens), you can <sup>2</sup> you can't return to it.

 <sup>2</sup> <sup>2</sup> <sup>2</sup> <sup>2</sup> <sup>2</sup> <sup>2</sup> <sup>2</sup> <sup>2</sup> <sup>2</sup>

<sup>2</sup>

<sup>2</sup>

<sup>2</sup>

 <sup>2</sup> <sup>2</sup> <sup>2</sup>

 <sup>2</sup> <sup>2</sup> <sup>2</sup>

<sup>2</sup>

<sup>2</sup>

<sup>2</sup>

<sup>2</sup>

<sup>2</sup>

<sup>2</sup>

 <sup>2</sup> <sup>2</sup>

<sup>2</sup>

<sup>2</sup>

<sup>2</sup>

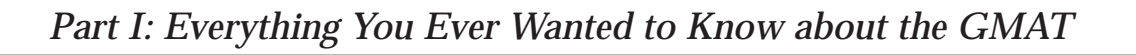

(an aggravating time-waster, especially for the 21-screen section!) forced to step through the entire sequence of screens in that section again  $\Box$ Don't choose to repeat any tutorial section. Why not? If you do, you'll be

- <sup>12345678901234567890123456789012123456789012345678901</sup> <sup>2</sup>  $1234567889012345678901234789012345678901234567890123456789012345678901234567890123456789012345678901234567890123456789012345678901234567890123456789012345678901234567890123456789012345678901234567890123456789012345678901$ • The AWA section of the tutorial allows you to practice using the  $\Box$ word processor.
- 12345678167817817817811123457811123457811112345678178157815678901 2345678901 2345678901 2345678901 2345678901 <sup>12345678901234567890123456789012123456789012345678901</sup> <sup>2</sup> • If you carefully read all the information presented to you, expect  $\Box$ <sup>12345678901234567890123456789012123456789012345678901</sup> <sup>2</sup> to spend about 20 minutes on the tutorial.

12345678181123456781811234567811123456781811234567890123456789012345678901 2345678901 2345678901 2345678901 23 <sup>12345678901234567890123456789012123456789012345678901</sup> <sup>2</sup> Remember: The less time you spend with the tutorial, the less fatigued <sup>12345678901234567890123456789012123456789012345678901</sup> <sup>2</sup> You can easily dispense with the tutorial in 5–10 minutes this way. <sup>12345678901234567890123456789012123456789012345678901</sup> <sup>2</sup> through the tutorial as quickly as you can, reading as little as possible. <sup>12345678901234567890123456789012123456789012345678901</sup> <sup>2</sup> On test day, you'll already know how the CAT system works. So step you'll be during the exam itself.

# <sup>12345678901234567890123456789012123456789012345678901</sup> <sup>2</sup> 12345678901234567890123456789012345678901234567890123456789012345678901234567890123456789012345678901234567890 **Post-Test GMAT CAT Procedures**

 $1131112$ 12345678901234567890123456789012345678901234567890123456789012345678901234567890123456789012345678901234567890 with you yet! There are a few more hoops to jump through before you're discussed the state of the with you yet <sup>12345678901234567890123456789012123456789012345678901</sup> <sup>2</sup> You may think you've finished the CAT, but the CAT has not quite finished  $\qquad$   $\mid$ <sup>12345678901234567890123456789012123456789012345678901</sup> <sup>2</sup> you've just completed the second of two multiple-choice GMAT sections.  $\sqrt{2}$ Okay, it's been about 4 hours since you first entered the testing center, and Theorem 2012 1991 2014 done.

- like the exam itself). The questionnaire might ask you, for example:  $\qquad$ experience (believe it or not, these questions are multiple-choice, just || <sup>12345678901234567890123456789012123456789012345678901</sup> <sup>2</sup> <sup>12345678901234567890123456789012123456789012345678901</sup> <sup>2</sup> questionnaire (presented in a series of screens) about your test-taking 1. **Respond to a brief questionnaire.** The CAT will impose on you a brief
- <sup>12345678901234567890123456789012123456789012345678901</sup> <sup>2</sup> <sup>12345678901234567890123456789012123456789012345678901</sup> <sup>2</sup> • Whether your supervisor was knowledgeable and helpful
- $\blacksquare$  12345678181134578181345678181345678181345678181345678181413457813451814345678901234567890123456789012345678901 12345678901234567890123456789012345678901234567890123456789012345678901234567890123456789012345678901234567890 • Whether the testing environment was comfortable
- $115811111111111$ 12345678901234567890123456789012345678901234567890123456789012345678901234567890123456789012345678901234567890 • How long you waited after you arrived at the testing site to <sup>12345678901234567890123456789012123456789012345678901</sup> <sup>2</sup> begin the test
- <sup>12345678901234567890123456789012123456789012345678901</sup> <sup>2</sup> <sup>12345678901234567890123456789012123456789012345678901</sup> <sup>2</sup> • Whether you were distracted by noise during your exam
- <sup>12345678901234567890123456789012123456789012345678901</sup> <sup>2</sup> <sup>12345678901234567890123456789012123456789012345678901</sup> <sup>2</sup>  $12$ answer while seated at your testing station is this next one. The CAT  $\parallel$ <sup>12345678901234567890123456789012123456789012345678901</sup> <sup>2</sup> 2. **Cancel your test, at your option.** The most important question you'll question of the most sensor of the most will ask you to choose whether to:
- <sup>12345678901234567890123456789012123456789012345678901</sup> <sup>2</sup> <sup>12345678901234567890123456789012123456789012345678901</sup> <sup>2</sup> • Cancel your scores (no scores are recorded; partial cancellation  $\Box$ is not provided for) *or* see your scores immediately.

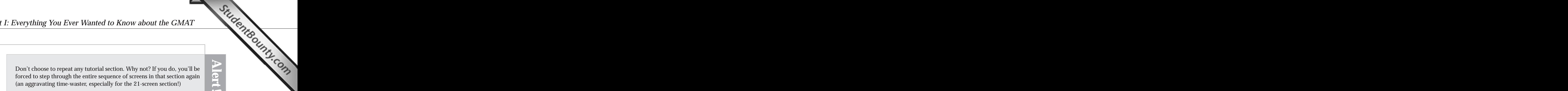

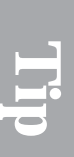

1<sup>2345678901234567890123456789012123456789012345678901</sup> <sup>2</sup> <sup>12345678901234567890123456789012123456789012345678901</sup> <sup>2</sup> <sup>12345678901234567890123456789012123456789012345678901</sup> <sup>2</sup> 12345678901234567890123456789012345678901234567890123456789012345678901234567890123456789012345678901234567890 12345678901234567890123456789012345678901234567890123456789012345678901234567890123456789012345678901234567890

12345678901234567890123456789012345678901234567890123456789012345678901234567890123456789012345678901234567890

12345678901234567890123456789012345678901234567890123456789012345678901234567890123456789012345678901234567890

12345678901234567890123456789012345678901234567890123456789012345678901234567890123456789012345678901234567890

12345678901234567890123456789012345678901234567890123456789012345678901234567890123456789012345678901234567890

12345678901234567890123456789012345678901234567890123456789012345678901234567890123456789012345678901234567890

<sup>12345678901234567890123456789012123456789012345678901</sup> <sup>2</sup>

<sup>12345678901234567890123456789012123456789012345678901</sup> <sup>2</sup>

12345678901234567890123456789012345678901234567890123456789012345678901234567890123456789012345678901234567890 <sup>12345678901234567890123456789012123456789012345678901</sup> <sup>2</sup>

<sup>12345678901234567890123456789012123456789012345678901</sup> <sup>2</sup> <sup>12345678901234567890123456789012123456789012345678901</sup> <sup>2</sup> 12345678901234567890123456789012345678901234567890123456789012345678901234567890123456789012345678901234567890

12345678901234567890123456789012345678901234567890123456789012345678901234567890123456789012345678901234567890 <sup>12345678901234567890123456789012123456789012345678901</sup> <sup>2</sup> <sup>12345678901234567890123456789012123456789012345678901</sup> <sup>2</sup> <sup>12345678901234567890123456789012123456789012345678901</sup> <sup>2</sup>

<sup>12345678901234567890123456789012123456789012345678901</sup> <sup>2</sup> <sup>12345678901234567890123456789012123456789012345678901</sup> <sup>2</sup> <sup>12345678901234567890123456789012123456789012345678901</sup> <sup>2</sup> automatically show you your scores (and you forfeit your option to  $123567890$ minutes to choose. If you haven't decided within 5 minutes, the CAT will <sup>12345678901234567890123456789012123456789012345678901</sup> <sup>2</sup> you should take a few minutes to think it over. The CAT gives you 5 Once you elect to see your scores, you can no longer cancel them—ever! So cancel). Chapter 1: The GMATHOLINE

123456781814567818912345678189123456781567815678156781781878187818789012345678901 2345678901 2345678901 23456 12345678901234567890123456789012345678901234567890123456789012345678901234567890123456789012345678901234567890 yet another 5 minutes to think over your decision. So you really have 10 <sup>12345678901234567890123456789012123456789012345678901</sup> <sup>2</sup>  $\frac{1}{2}$  12345678012345678901234567801313456781456891234567818123456781812345678901313456789013134567891 23456781 23456 If you click on the CANCEL SCORES button, the CAT will then give you yet another 5 minutes to think over your decision. So you really have 10 minutes altogether to make up your mind. minutes altogether to make up your mind.

- <sup>12345678901234567890123456789012123456789012345678901</sup> <sup>2</sup> <sup>12345678901234567890123456789012123456789012345678901</sup> <sup>2</sup> another sheet of paper (one that you can take home with you), so that  $\qquad$ testing room, the supervisor will allow you to transcribe them onto should write them down on your scratch paper. When you leave the 3. **View and record your scores.** If you elect to see your scores, you <sup>12345678901234567890123456789012123456789012345678901</sup> <sup>2</sup> you don't have to memorize them.
- <sup>12345678901234567890123456789012123456789012345678901</sup> <sup>2</sup>  $123457878781811$ <sup>12345678901234567890123456789012123456789012345678901</sup> <sup>2</sup> to receive your score report (the CAT provides a complete list of  $\frac{1}{3}$ to see your scores, the CAT will ask you to select the schools you wish  $\hskip 10 pt$  $12$ 3456789012345678901234567890123456789012345678901234567890123456789012345678901234567890123456789012345678901234567890123456789012345678901234567890123456789012345678901234567890123456789012345678901234567890123456789 4. **Direct your scores to the schools of your choice.** Once you've elected schools).

 $1234578789012347890123478901234567890123456789012345678901234567890123456789012345678901234567890123456789012345678901234567890123456789012345678901234567890123456789012345678901234567890123456789012345678901234567890123$ <sup>12345678901234567890123456789012123456789012345678901</sup> <sup>2</sup> full advantage of it. Be sure to compile your list of five schools before **the surfull** 123456789012345678901234567890123456789012345678901234567890123456789012345678901 2345678901 2345678901 234567 12346781816878012345678012345687801234568780123456816890123456780123456789012345678912345678901 23456891 23456 1234 Februarie 1234 Februarie 1234 Februarie 1234 Februarie 1234 Februarie 1234 Februarie 1234 Februarie 1234 You can select as many as five schools at this time—without incurring an You can select as many as five schools at this time—without incurring an additional fee. This is your last chance for a freebie, so you should take full advantage of it. Be sure to compile your list of five schools before additional fee. This is your last chance for a freebie, so you should take exam day.

# <sup>12345678901234567890123456789012123456789012345678901</sup> <sup>2</sup> 123456789012345678901234567890123456789012345678901234567890123456789012345678901 2345678901 2345678901 23456 **Before You Leave the Testing Center**

Upon exiting the testing room for the final time, the following will happen:  $\qquad$ 

- $1.315$  576  $1.311$  576  $1.1111$  576  $1.11111$  576  $1.11111$  576  $1.111111$  576  $1.111111$  576  $1.111111$  576  $1.111111$  576  $1.111111$  576  $1.111111$  576  $1.111111$  576  $1.111111$  576  $1.111111$  576  $1.111111$  576  $1.111$ <sup>12345678901234567890123456789012123456789012345678901</sup> <sup>2</sup> allowed to watch while the supervisor ceremoniously rips up your  $\qquad$ <sup>12345678901234567890123456789012123456789012345678901</sup> <sup>2</sup> trying to sneak out with any. (Then, if you're lucky, you'll be <sup>12345678901234567890123456789012123456789012345678901</sup> <sup>2</sup> will count the number of sheets of paper to make sure you aren't <sup>12345678901234567890123456789012123456789012345678901</sup> <sup>2</sup> 1. The supervisor will collect your pencils and scratch paper, and **the superset of the superset of the script** scratch paper and drops it in the trash basket!)
- 12346678901234567801234567801234567801234567801234567801234567801234567801 234567801 234567801 234567801 2345 <sup>12345678901234567890123456789012123456789012345678901</sup> <sup>2</sup> 2. The supervisor will remind you to collect your belongings from your locker (if you used one), and turn in your locker key.
- $1$ <sup>12345678901234567890123456789012123456789012345678901</sup> <sup>2</sup> <sup>12345678901234567890123456789012123456789012345678901</sup> <sup>2</sup> explains how to interpret your test scores. (You can take this 3. The supervisor will provide you with an ETS pamphlet that home with you.)

<sup>12345678901234567890123456789012123456789012345678901</sup> <sup>2</sup> <sup>12345678901234567890123456789012123456789012345678901</sup> <sup>2</sup> <sup>12345678901234567890123456789012123456789012345678901</sup> <sup>2</sup> <sup>12345678901234567890123456789012123456789012345678901</sup> <sup>2</sup>

<sup>12345678901234567890123456789012123456789012345678901</sup> <sup>2</sup>

<sup>12345678901234567890123456789012123456789012345678901</sup> <sup>2</sup>

<sup>12345678901234567890123456789012123456789012345678901</sup> <sup>2</sup>

<sup>12345678901234567890123456789012123456789012345678901</sup> <sup>2</sup> <sup>12345678901234567890123456789012123456789012345678901</sup> <sup>2</sup> <sup>12345678901234567890123456789012123456789012345678901</sup> <sup>2</sup>

12345678901234567890123456789012345678901234567890123456789012345678901234567890123456789012345678901234567890 <sup>12345678901234567890123456789012123456789012345678901</sup> <sup>2</sup>

<sup>12345678901234567890123456789012123456789012345678901</sup> <sup>2</sup>

<sup>12345678901234567890123456789012123456789012345678901</sup> <sup>2</sup> <sup>12345678901234567890123456789012123456789012345678901</sup> <sup>2</sup> <sup>12345678901234567890123456789012123456789012345678901</sup> <sup>2</sup> <sup>12345678901234567890123456789012123456789012345678901</sup> <sup>2</sup>

<sup>12345678901234567890123456789012123456789012345678901</sup> <sup>2</sup> <sup>12345678901234567890123456789012123456789012345678901</sup> <sup>2</sup> <sup>12345678901234567890123456789012123456789012345678901</sup> <sup>2</sup> 12345678901234567890123456789012345678901234567890123456789012345678901234567890123456789012345678901234567890

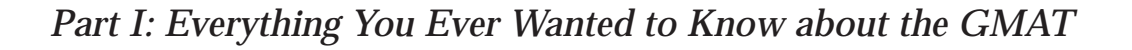

invitation ends with the assurance: "Confidentiality guaranteed").  $\blacksquare$  "blow the whistle" on anybody you suspect of cheating on the exam (the  $\blacksquare$ <sup>12345678901234567890123456789012123456789012345678901</sup> <sup>2</sup> The supervisor might also provide you with a postcard-sized invitation to **The supervisor might also provide you with a postcard-sized invitation to** 

# <sup>12345678901234567890123456789012123456789012345678901</sup> <sup>2</sup> <sup>12345678901234567890123456789012123456789012345678901</sup> <sup>2</sup> 12345678901234567890123456789012345678901234567890123456789012345678901234567890123456789012345678901234567890 **Top 10 Tips for GMAT Prep**

1234 Februarie 1234 Februarie 1234 Februarie 1234 Februarie 1234 Februarie 1234 Februarie 1234 Februarie 1234 into your first-choice B-school, heed the following points of sage advice. attain your optimal GMAT score, and to maximize your chances of getting Theorem 2013 using, certain time-tested strategies for GMAT prep never go out of style. To  $\qquad \qquad \mid$ Regardless of what books, software, or other GMAT-prep resources you're

# <sup>12345678901234567890123456789012123456789012345678901</sup> <sup>2</sup> 12345678901234567890123456789012345678901234567890123456789012345678901234567890123456789012345678901234567890 **1. Don't Neglect Your Weaknesses**

it altogether and hope to make some lucky guesses on the exam." "I can't handle this tough stuff right now; so I'll either face it later or skip | 12345678901234567890123456789012345678901234567890123456789012345678901234567890123456789012345678901234567890 <sup>12345678901234567890123456789012123456789012345678901</sup> <sup>2</sup> on their strengths while neglecting their weaknesses. They tell themselves: 12345678901234567890123456789012345678901234567890123456789012345678901234567890123456789012345678901234567890 In gearing up for the GMAT, many test-takers make the mistake of focusing  $\qquad \qquad \mid$ 

<sup>12345678901234567890123456789012123456789012345678901</sup> <sup>2</sup> <sup>12345678901234567890123456789012123456789012345678901</sup> <sup>2</sup> what you already know. Devote more time to improving on your more time than you need on any one area of the GMAT, or by rehashing | admissions officers. So, don't spin your GMAT-prep wheels by spending laterations officers. So, don't spin your GMAT-prep wheels by spending But, you can't hide any of your individual GMAT scores from B-school || weaknesses than basking in your strengths.

# 2. Don't Neglect the Two GMAT Essay Sections **Parameter is a set of the Two GMAT** Essay Sections

 $12345$   $12345$   $12345$   $12345$ <sup>12345678901234567890123456789012123456789012345678901</sup> <sup>2</sup> between acceptance and rejection, especially for a B-school where you're a  $\quad$   $\mid$ otherwise. So, your AWA score might very well make the difference decisions among applicants—many of whom appear equally qualified | 12345678901234567890123456789012345678901234567890123456789012345678901234567890123456789012345678901234567890 are focusing more and more on the GMAT essays to help them make tough  $\qquad \qquad \mid$ guess, or "fake," your way through an essay. What's more, the B-schools and the state of the set of the B-schools 12345678901234567890123456789012345678901234567890123456789012345678901234567890123456789012345678901234567890 two GMAT essay sections—a bit ironic, considering that it's impossible to  $\qquad \qquad \mid$ <sup>12345678901234567890123456789012123456789012345678901</sup> <sup>2</sup> GMAT "prep neglect" is especially commonplace when it comes to the borderline candidate.

<sup>12345678901234567890123456789012123456789012345678901</sup> <sup>2</sup> <sup>12345678901234567890123456789012123456789012345678901</sup> <sup>2</sup> GMAT essay sections—no doubt about it. So if you're a poor typist, work **CP Fast, accurate typists have a clear advantage when it comes to the two** on improving your speed and skill before exam day.

<sup>12345678901234567890123456789012123456789012345678901</sup> <sup>2</sup> <sup>12345678901234567890123456789012123456789012345678901</sup> <sup>2</sup> <sup>12345678901234567890123456789012123456789012345678901</sup> <sup>2</sup> **Alert !**

1<sup>2345678901234567890123456789012123456789012345678901</sup> <sup>2</sup> <sup>12345678901234567890123456789012123456789012345678901</sup> <sup>2</sup> <sup>12345678901234567890123456789012123456789012345678901</sup> <sup>2</sup> 12345678901234567890123456789012345678901234567890123456789012345678901234567890123456789012345678901234567890 12345678901234567890123456789012345678901234567890123456789012345678901234567890123456789012345678901234567890 <sup>12345678901234567890123456789012123456789012345678901</sup> <sup>2</sup> <sup>12345678901234567890123456789012123456789012345678901</sup> <sup>2</sup>

<sup>12345678901234567890123456789012123456789012345678901</sup> <sup>2</sup> <sup>12345678901234567890123456789012123456789012345678901</sup> <sup>2</sup>

12345678901234567890123456789012345678901234567890123456789012345678901234567890123456789012345678901234567890

<sup>12345678901234567890123456789012123456789012345678901</sup> <sup>2</sup> <sup>12345678901234567890123456789012123456789012345678901</sup> <sup>2</sup> 12345678901234567890123456789012345678901234567890123456789012345678901234567890123456789012345678901234567890

12345678901234567890123456789012345678901234567890123456789012345678901234567890123456789012345678901234567890

<sup>12345678901234567890123456789012123456789012345678901</sup> <sup>2</sup>

12345678901234567890123456789012345678901234567890123456789012345678901234567890123456789012345678901234567890 <sup>12345678901234567890123456789012123456789012345678901</sup> <sup>2</sup> <sup>12345678901234567890123456789012123456789012345678901</sup> <sup>2</sup>

12345678901234567890123456789012345678901234567890123456789012345678901234567890123456789012345678901234567890 <sup>12345678901234567890123456789012123456789012345678901</sup> <sup>2</sup>

<sup>12345678901234567890123456789012123456789012345678901</sup> <sup>2</sup> <sup>12345678901234567890123456789012123456789012345678901</sup> <sup>2</sup> <sup>12345678901234567890123456789012123456789012345678901</sup> <sup>2</sup> <sup>12345678901234567890123456789012123456789012345678901</sup> <sup>2</sup> <sup>123456789012345678901234567890121234567890123456789012</sup>

<sup>12345678901234567890123456789012123456789012345678901</sup> <sup>2</sup> StudentBounty.com
#### <sup>12345678901234567890123456789012123456789012345678901</sup> <sup>2</sup> <sup>12345678901234567890123456789012123456789012345678901</sup> <sup>2</sup> **3. Practice under Exam Conditions**

123456789112345678912345678912345678134567818134567813456789012345678901 2345678901 234567891 234567891 23456 <sup>12345678901234567890123456789012123456789012345678901</sup> <sup>2</sup> yourself to the test" by taking practice questions under simulated testing <sup>12345678901234567890123456789012123456789012345678901</sup> <sup>2</sup> When it comes to GMAT prep, there's simply no substitute for "putting  $\bullet$ conditions. Here are some suggestions: Chapter 1: The GMATUChine Mutshell

- 12345678901234567890123456789012345678901234567890123456789012345678901 2345678901 2345678901 2345678901 2346 <sup>12345678901234567890123456789012123456789012345678901</sup> <sup>2</sup> • Adhere to the time limits that each exam section imposes.
- $\sqrt{2}$ essays; use only the features available on the CAT word processor. <sup>12345678901234567890123456789012123456789012345678901</sup> <sup>2</sup> • If possible, use a word processor for composing your practice  $\|\cdot\|$
- 1234567891123456781812345678181234567818123456781812345678181345678901 2345678901 2345678901 2345678 <sup>12345678901234567890123456789012123456789012345678901</sup> <sup>2</sup> • If possible, take at least one computer-based practice test.
- length practice test straight through, with only a few short breaks.  $\qquad \qquad \mid$ with your wits intact. Condition yourself by taking at least one full-GMAT. Half the battle is just making it through the half-day ordeal • Also, do not underestimate the role that endurance plays on the  $\vert$ <sup>12345678901234567890123456789012123456789012345678901</sup> <sup>2</sup>

#### <sup>12345678901234567890123456789012123456789012345678901</sup> <sup>2</sup> **4. Take the Real GMAT Once—Just for Practice** <sup>12345678901234567890123456789012123456789012345678901</sup> <sup>2</sup>

<sup>12345678901234567890123456789012123456789012345678901</sup> <sup>2</sup> <sup>12345678901234567890123456789012123456789012345678901</sup> <sup>2</sup> more than 90% improve their score the second time around. Those are <sup>12345678901234567890123456789012123456789012345678901</sup> <sup>2</sup> second time around. In fact, ETS statistics show that among repeaters, <sup>12345678901234567890123456789012123456789012345678901</sup> <sup>2</sup> you're like most test-takers, you'll be far more relaxed and focused the the state. <sup>12345678901234567890123456789012123456789012345678901</sup> <sup>2</sup> environment. You'll rid yourself of a lot of anxiety and nervousness and, if  $\qquad \qquad \mid$ <sup>12345678901234567890123456789012123456789012345678901</sup> <sup>2</sup> GMAT once as a dress rehearsal—just to get comfortable with the testing  $\sqrt{2}$ If you have time and can afford it, you should register for and take the real Photos 1.1 Assembly 1.1 Assembly great odds!

#### <sup>12345678901234567890123456789012123456789012345678901</sup> <sup>2</sup> <sup>12345678901234567890123456789012123456789012345678901</sup> <sup>2</sup> **5. Keep Practice Scores in Perspective**

can constructively do between now and exam day to improve these scores.  $\qquad \qquad \mid$ <sup>12345678901234567890123456789012123456789012345678901</sup> <sup>2</sup> concern yourself not with test scores themselves but rather with what you  $\qquad$ <sup>12345678901234567890123456789012123456789012345678901</sup> <sup>2</sup> self-doubt. Either way, you're sabotaging yourself. The bottom line: Try to  $\qquad$ 12345678901234567890123456789012345678901234567890123456789012345678901234567890123456789012345678901234567890 while brooding over low scores can result in discouragement and <sup>12345678901234567890123456789012123456789012345678901</sup> <sup>2</sup> Gloating over high scores can lead to complacency and overconfidence, <sup>12345678901234567890123456789012123456789012345678901</sup> <sup>2</sup> But don't psyche yourself out by obsessing over your practice-test scores.  $\qquad$ <sup>12345678901234567890123456789012123456789012345678901</sup> <sup>2</sup> perhaps you've set a goal for your GMAT scores. That's understandable.  $\qquad$  $12$ 345678901234567890123456789012345678901234567890123456789012345678901 2345678901 2345678901 2345678901 23456 good idea what GMAT scores you'll need for getting into those schools. So  $\qquad$ <sup>12345678901234567890123456789012123456789012345678901</sup> <sup>2</sup> three particular colleges or universities as your top choices, and you have a law and the particular colleges or If you're like most GMAT test-takers, you've set your sights on two or the like most GMAT test-takers, you've set your sights on two or

#### 12345678901234567890123456789012345678901234567890123456789012345678901234567890123456789012345678901234567890 12345678901234567890123456789012345678901234578901234578901 2345678901 2345678901 2345678901 2345678901 23456 **6. Maintain the Right "GMATitude"**

complacency and overconfidence. Think you can just "wing it" on the also important to keep your self-confidence from swelling to the point of Tasas and Santa Tasas and Santa Tasa It's important to maintain a positive attitude about the GMAT. But, it's

<sup>12345678901234567890123456789012123456789012345678901</sup> <sup>2</sup>

<sup>12345678901234567890123456789012123456789012345678901</sup> <sup>2</sup> <sup>12345678901234567890123456789012123456789012345678901</sup> <sup>2</sup> <sup>12345678901234567890123456789012123456789012345678901</sup> <sup>2</sup> <sup>12345678901234567890123456789012123456789012345678901</sup> <sup>2</sup>

<sup>12345678901234567890123456789012123456789012345678901</sup> <sup>2</sup> <sup>12345678901234567890123456789012123456789012345678901</sup> <sup>2</sup> <sup>12345678901234567890123456789012123456789012345678901</sup> <sup>2</sup> <sup>12345678901234567890123456789012123456789012345678901</sup> <sup>2</sup>

<sup>12345678901234567890123456789012123456789012345678901</sup> <sup>2</sup>

<sup>12345678901234567890123456789012123456789012345678901</sup> <sup>2</sup> <sup>12345678901234567890123456789012123456789012345678901</sup> <sup>2</sup> <sup>12345678901234567890123456789012123456789012345678901</sup> <sup>2</sup>

<sup>12345678901234567890123456789012123456789012345678901</sup> <sup>2</sup>

12345678901234567890123456789012345678901234567890123456789012345678901234567890123456789012345678901234567890

<sup>12345678901234567890123456789012123456789012345678901</sup> <sup>2</sup>

 $12$ 3456789012345678901234567890123456789012345678901234567890123456789012345678901234567890123456789012345678901 1234568780123456789012345678901234567890123456789012345678901 2345678901 2345678901 2345678901 2345678901 2345 <sup>12345678901234567890123456789012123456789012345678901</sup> <sup>2</sup> taking the GMAT very seriously and who would be more than happy [to](http://www.studentbounty.com/) and the GMAT very seriously and who would be more than happy to  $123$ curve-raiser in college, there are thousands of others like you who are  $\Box$ GMAT and still crush the competition? Think again. Even if you were a bump you down the GMAT-scoring curve. Enough said?

#### <sup>12345678901234567890123456789012123456789012345678901</sup> <sup>2</sup> <sup>12345678901234567890123456789012123456789012345678901</sup> <sup>2</sup> **7. Be Realistic in Your Expectations**

weeks—or even several months—to boost your GMAT score.  $\vert$ GMAT preparation book. There's only so much that you can do in a few Also be realistic about the benefits you expect from this or any other practice, you'll perform as well as you can reasonably expect to perform. highly as you'd like to. Accept your limitations. With regular study and the study and the study and the study capable of attaining them. But in reality, you probably won't score as You'd love perfect GMAT scores, wouldn't you? And in theory, your

#### 123466789012345678912345678912345678901234567890123456789012345678901 2345678901 2345678901 2345678901 2345678 12345678901234567890123456789012345678901234567890123456789012345678901234567890123456789012345678901234567890 **8. Take Steps to Minimize GMAT Anxiety**

123456787801334567891234567891234567891234567890123456789012345678901 2345678901 2345678901 2345678901 2345678 <sup>12345678901234567890123456789012123456789012345678901</sup> <sup>2</sup> expect to eliminate it entirely. If you're starting to feel the heat, try the starting to feel the heat, try the <sup>12345678901234567890123456789012123456789012345678901</sup> <sup>2</sup> performance. Although it's a good idea to try to keep a lid on it, don't letter than the set of the set of the  $\sqrt{2}$ Test anxiety, whether before or during a test, can only hinder your following anxiety-busting techniques.

- <sup>12345678901234567890123456789012123456789012345678901</sup> <sup>2</sup>  $1236$ down, and the real test will seem more like "just another day at states and the real test will seem more like simulated testing environment, your nerves will begin to settle states and states of the simulated testing environment, your nerves will begin to settle 1234567818102345678012345678012345678012345678012123456780111345678901 2345678901 2345678901 2345678 <sup>12345678901234567890123456789012123456789012345678901</sup> <sup>2</sup> • Practice testing under exam conditions is the best method of reducing test anxiety. As you become more comfortable in a the office."
- $\sqrt{2}$ ties about the GMAT, and you'll notice that they begin to dissipate.  $\qquad$  $1237878789012345678901234567890123456789012345678901234567890123456789012345678901234567890123456789012345678901234567890123456789012345678901234567890123456789012345678901234567890123456789012345678901234567890123456789$ • Join (or form) a GMAT study group. Openly discuss your insecuri-
- <sup>12345678901234567890123456789012123456789012345678901</sup> <sup>2</sup> <sup>12345678901234567890123456789012123456789012345678901</sup> <sup>2</sup> else works for you. Some people find a quick burst of vigorous as stretching, quieting your thoughts, deep breathing, or whatever and the stretching, quieting your thoughts, <sup>12345678901234567890123456789012123456789012345678901</sup> <sup>2</sup> • Before taking practice tests, try simple relaxation techniques such  $\qquad \qquad \mid$ exercise to be highly effective.
- 12345678901234567890123456789012345678901234567890123456789012345678901234567890123456789012345678901234567890 <sup>12345678901234567890123456789012123456789012345678901</sup> <sup>2</sup> <sup>12345678901234567890123456789012123456789012345678901</sup> <sup>2</sup> 12345678901234567815678156781567815678156781567801212345678012345678901234567890123456789012345678901234567890 keep yourself preoccupied with your everyday activities. Try not to about it. So during the weeks that you're gearing up for the test,  $\qquad$ • You'll be anxious about the GMAT only if you're actually thinking  $\qquad$ discuss the GMAT with others except during planned study sessions or classes.

1<sup>2345678901234567890123456789012123456789012345678901</sup> <sup>2</sup> <sup>12345678901234567890123456789012123456789012345678901</sup> <sup>2</sup> <sup>12345678901234567890123456789012123456789012345678901</sup> <sup>2</sup> 12345678901234567890123456789012345678901234567890123456789012345678901234567890123456789012345678901234567890 12345678901234567890123456789012345678901234567890123456789012345678901234567890123456789012345678901234567890 12345678901234567890123456789012345678901234567890123456789012345678901234567890123456789012345678901234567890 <sup>12345678901234567890123456789012123456789012345678901</sup> <sup>2</sup> <sup>12345678901234567890123456789012123456789012345678901</sup> <sup>2</sup> 12345678901234567890123456789012345678901234567890123456789012345678901234567890123456789012345678901234567890 12345678901234567890123456789012345678901234567890123456789012345678901234567890123456789012345678901234567890

12345678901234567890123456789012345678901234567890123456789012345678901234567890123456789012345678901234567890

12345678901234567890123456789012345678901234567890123456789012345678901234567890123456789012345678901234567890

12345678901234567890123456789012345678901234567890123456789012345678901234567890123456789012345678901234567890

12345678901234567890123456789012345678901234567890123456789012345678901234567890123456789012345678901234567890

<sup>12345678901234567890123456789012123456789012345678901</sup> <sup>2</sup>

12345678901234567890123456789012345678901234567890123456789012345678901234567890123456789012345678901234567890 <sup>12345678901234567890123456789012123456789012345678901</sup> <sup>2</sup> <sup>12345678901234567890123456789012123456789012345678901</sup> <sup>2</sup>

12345678901234567890123456789012345678901234567890123456789012345678901234567890123456789012345678901234567890 12345678901234567890123456789012345678901234567890123456789012345678901234567890123456789012345678901234567890 <sup>12345678901234567890123456789012123456789012345678901</sup> <sup>2</sup>

#### <sup>12345678901234567890123456789012123456789012345678901</sup> <sup>2</sup> <sup>12345678901234567890123456789012123456789012345678901</sup> <sup>2</sup> **9. Know When You've Peaked**

 $12346$   $12345$   $1231$   $1231$   $1231$   $1230$   $1230$   $1230$   $1230$   $1230$   $1230$ <sup>12345678901234567890123456789012123456789012345678901</sup> <sup>2</sup> months in advance or by postponing the GMAT to give yourself more and the state or by postponing the GMAT to give yourself more <sup>12345678901234567890123456789012123456789012345678901</sup> <sup>2</sup> or no additional benefit. Don't drag out the process by starting several letteral <sup>12345678901234567890123456789012123456789012345678901</sup> <sup>2</sup> there's a point beyond which additional study and practice confer little recognizing wrong-answer choices, and to find your optimal pace. But and grammar you might have forgotten, to develop an instinct for the same of the same of the same of the same o exam, to correct poor test-taking habits, to bone up on whatever math peak. Sure, it takes *some* time and effort to get comfortable with the around exam day—your motivation, interest, and performance will it, and build up your skill and endurance. At some point—hopefully need to familiarize yourself with the event, learn to be comfortable with <sup>12345678901234567890123456789012123456789012345678901</sup> <sup>2</sup> Preparing for the GMAT is a bit like training for an athletic event. You <sup>12345678901234567890123456789012123456789012345678901</sup> <sup>2</sup> time than you really need for preparation. Chapter 1: The GMATUChine Mutshell

#### <sup>12345678901234567890123456789012123456789012345678901</sup> <sup>2</sup> <sup>12345678901234567890123456789012123456789012345678901</sup> <sup>2</sup> **10. Take the GMAT Early to Allow Yourself the Option of Retaking It**

<sup>12345678901234567890123456789012123456789012345678901</sup> <sup>2</sup> <sup>12345678901234567890123456789012123456789012345678901</sup> <sup>2</sup> you're sure you will have adequate time to prepare beforehand. meet application deadlines. In any event, schedule the GMAT so that and the schedule the GMAT so that enough so that you can take the exam a second time if necessary and still resolution of that  $\sim$ almost any application deadline. Ideally, you should take the GMAT early having a GMAT no later than the November prior to matriculation, you'll meet <sup>12345678901234567890123456789012123456789012345678901</sup> <sup>2</sup> Although application deadlines vary widely among schools, if you take the  $\qquad$ <sup>12345678901234567890123456789012123456789012345678901</sup> <sup>2</sup> Most graduate business schools admit new students for the fall term only. <sup>12345678901234567890123456789012123456789012345678901</sup> <sup>2</sup>

#### <sup>12345678901234567890123456789012123456789012345678901</sup> <sup>2</sup> <sup>12345678901234567890123456789012123456789012345678901</sup> <sup>2</sup> <sup>12345678901234567890123456789012123456789012345678901</sup> <sup>2</sup> **Top 10 GMAT Test-Taking Tips**

<sup>12345678901234567890123456789012123456789012345678901</sup> <sup>2</sup>  $173118290123878$  $12$ 345678012345678901234567890123456789012345678901234567890123456789012345678901234567890123456789012345678901 they seem like common sense to you, it's a good idea to reinforce them in  $12$ the GMAT. Even if you've read about these strategies elsewhere, of if <sup>12345678901234567890123456789012123456789012345678901</sup> <sup>2</sup> question types. Right now, however, review some general strategies for the strategies or In Parts II–IV, you'll learn strategies and tips for specific test sections and your mind.

### **1. Know Your Optimal Pace, and Stay on It**

<sup>12345678901234567890123456789012123456789012345678901</sup> <sup>2</sup>  $1334567890123456789012345678901234567890123456789012345678901234567890123456789012345678901234567890123456789012345678901234567890123456789012345678901234567890123456789012345678901234567890123456789012345678901234567890$ response requires a lively writing pace, allowing little time for editing, and the spanner of the spanner of t comfortable for you. Similarly, the 30-minute time limit for each AWA multiple-choice sections, expect to work at quicker pace than is Time is definitely a factor on every section of the GMAT. On the revising, and fine-tuning.

 $1235678901234567890123456789012345678901234567890123456789012345678901234567890123456789012345678901234567890123456789012345678901234567890123456789012345678901234567890123456789012345678901234567890123456789012345678901$ questions or so (three times during a section), and adjust it accordingly so <sup>12345678901234567890123456789012123456789012345678901</sup> <sup>2</sup> During the multiple-choice sections, check your pace after every 10

<sup>12345678901234567890123456789012123456789012345678901</sup> <sup>2</sup>

<sup>12345678901234567890123456789012123456789012345678901</sup> <sup>2</sup>

<sup>12345678901234567890123456789012123456789012345678901</sup> <sup>2</sup> <sup>12345678901234567890123456789012123456789012345678901</sup> <sup>2</sup> <sup>12345678901234567890123456789012123456789012345678901</sup> <sup>2</sup>

<sup>12345678901234567890123456789012123456789012345678901</sup> <sup>2</sup> <sup>12345678901234567890123456789012123456789012345678901</sup> <sup>2</sup> <sup>12345678901234567890123456789012123456789012345678901</sup> <sup>2</sup>

<sup>12345678901234567890123456789012123456789012345678901</sup> <sup>2</sup> <sup>12345678901234567890123456789012123456789012345678901</sup> <sup>2</sup> <sup>12345678901234567890123456789012123456789012345678901</sup> <sup>2</sup>  $\sqrt{2}$ 

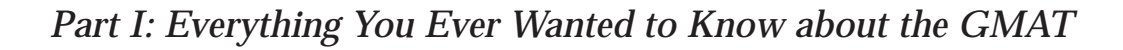

 $\sqrt{2}$ timed conditions, so that you get a sense for your optimal pace. <sup>12345678901234567890123456789012123456789012345678901</sup> <sup>2</sup> paragraph. The best way to avoid the time squeeze is to practice under <sup>12345678901234567890123456789012123456789012345678901</sup> <sup>2</sup> your main points and to wrap up your essay with a brief concludi[ng](http://www.studentbounty.com/) and the state of the state of the state of the state of the state of the state of the state of the state of the state of the state of the state of the stat <sup>12345678901234567890123456789012123456789012345678901</sup> <sup>2</sup> During each essay section be sure to leave yourself enough time to cover all and the sure to cover all and the sure to leave yourself enough time to cover all and the sure to leave yourself enough time to cover all and the that you have time to at least consider every question in the section.

#### 123456789187891234578912345789123457891234578012345780123457801 2341578901 234157891 234157891 2341578901 2341 <sup>12345678901234567890123456789012123456789012345678901</sup> <sup>2</sup> 2. If You're Not Sure What the Correct Answer Is, The Correct Answer Is, The Correct Answer Is, The Correct Answer Is **Don't Dwell on It... Move on**

<sup>12345678901234567890123456789012123456789012345678901</sup> <sup>2</sup> 12345678901234567890123456789012345678901234567890123456789012345678901234567890123456789012345678901234567890 of your optimal pace—one that results in the greatest number of *correct* You can miss quite a few questions and still score high. Develop a sense <sup>12345678901234567890123456789012123456789012345678901</sup> <sup>2</sup> <sup>12345678901234567890123456789012123456789012345678901</sup> <sup>2</sup> lower your score. Set aside your perfectionist tendencies and remember: reduces the number of questions you may attempt, which in turn can easier questions. But a stubborn attitude will only defeat you, because it  $\alpha$  correct responses to difficult questions is greater than your reward for design of the CAT contributes to this mind set, because your reward for  $\Box$ reluctant to leave a question until you're sure your answer is correct. The  $\quad$   $\mid$ 12345678901234567890123456789012345678901234567890123456789012345678901234567890123456789012345678901234567890 This tip is closely related to the previous one. You might find yourself <sup>12345678901234567890123456789012123456789012345678901</sup> <sup>2</sup> responses.

#### <sup>12345678901234567890123456789012123456789012345678901</sup> <sup>2</sup> <sup>12345678901234567890123456789012123456789012345678901</sup> <sup>2</sup> **3. Take Your Time with the First Few Quantitative Product Fig. 2013 and Verbal Questions**

1234567811234567811234567811234567811234567890123456789012345678901 2345678901 2345678901 2345678901 234567890 12345678901234567890123456789012345678901234567890123456789012345678901234567890123456789012345678901234567890 several questions just to reverse the trend by proving to the CAT that <sup>12345678901234567890123456789012123456789012345678901</sup> <sup>2</sup> moving at a somewhat slower pace. Otherwise, you'll have to answer | 12345678901234567890123456789012345678901234567890123456789012345678901234567890123456789012345678901234567890 ladder, not down. So take great care with the initial questions—perhaps and all the state of the initial questions—perhaps and the state of the state of the state of the state of the state of the state of the state of the <sup>12345678901234567890123456789012123456789012345678901</sup> <sup>2</sup> up or down the ladder of difficulty. Of course, you want to move up the <sup>12345678901234567890123456789012123456789012345678901</sup> <sup>2</sup> The CAT uses your responses to the first few questions to move you either  $\qquad \qquad \mid$ you're smarter than it thinks you are.

#### 12345678901234567890123456789012345678901234567890123456789012345678901234567890123456789012345678901234567890 123456789123457890123456789012345678901234578901234578901234578901234567890123456 **4. Avoid Random Guesswork, If Possible**

1234567890123456878189013123456789013134787801213478789012345678901 2345678901 2345678901 2345678901 234567890 <sup>12345678901234567890123456789012123456789012345678901</sup> <sup>2</sup> as correct responses to more difficult questions. So on balance, there's no <sup>12345678901234567890123456789012123456789012345678901</sup> <sup>2</sup> difficulty, and correct responses to easier questions aren't worth as much the state of the state of the state o  $\sqrt{2}$ correctly. However, incorrect responses move you down the ladder of <sup>12345678901234567890123456789012123456789012345678901</sup> <sup>2</sup> randomly on the remaining questions. Why? You might luck out and guess lessually contained as  $\sim$ odds. If you're out of time on a section, there's no advantage to guessing | <sup>12345678901234567890123456789012123456789012345678901</sup> <sup>2</sup> first, then go with your hunch. Eliminating even one choice improves your leader then go with your hunch. <sup>12345678901234567890123456789012123456789012345678901</sup> <sup>2</sup> If you must guess, always try to eliminate obvious wrong-answer choices  $\qquad$ net advantage to guessing randomly.

www.StudentBounty.com<br>Homework Help & Pastpapers

1<sup>2345678901234567890123456789012123456789012345678901</sup> <sup>2</sup> <sup>12345678901234567890123456789012123456789012345678901</sup> <sup>2</sup> <sup>12345678901234567890123456789012123456789012345678901</sup> <sup>2</sup> 12345678901234567890123456789012345678901234567890123456789012345678901234567890123456789012345678901234567890 12345678901234567890123456789012345678901234567890123456789012345678901234567890123456789012345678901234567890 12345678901234567890123456789012345678901234567890123456789012345678901234567890123456789012345678901234567890 <sup>12345678901234567890123456789012123456789012345678901</sup> <sup>2</sup> <sup>12345678901234567890123456789012123456789012345678901</sup> <sup>2</sup>

12345678901234567890123456789012345678901234567890123456789012345678901234567890123456789012345678901234567890 <sup>12345678901234567890123456789012123456789012345678901</sup> <sup>2</sup> <sup>12345678901234567890123456789012123456789012345678901</sup> <sup>2</sup> 12345678901234567890123456789012345678901234567890123456789012345678901234567890123456789012345678901234567890

12345678901234567890123456789012345678901234567890123456789012345678901234567890123456789012345678901234567890

12345678901234567890123456789012345678901234567890123456789012345678901234567890123456789012345678901234567890 <sup>12345678901234567890123456789012123456789012345678901</sup> <sup>2</sup> <sup>12345678901234567890123456789012123456789012345678901</sup> <sup>2</sup>

12345678901234567890123456789012345678901234567890123456789012345678901234567890123456789012345678901234567890 12345678901234567890123456789012345678901234567890123456789012345678901234567890123456789012345678901234567890 12345678901234567890123456789012345678901234567890123456789012345678901234567890123456789012345678901234567890

#### <sup>2</sup> <sup>2</sup> **5. Read Each Question in Its Entirety, and Read Every Answer Choice**

one of the leading causes of incorrect responses on the GMAT. never confirm an answer until you've read all the choices! This blunder is choice question on the exam. So unless you're quickly running out of time, tempting wrong-answer choices. This applies to every type of multiple- <sup>2</sup> You'll discover in the days ahead that the test-makers love to bait you with <sup>2</sup> Chapter 1: The GMATUChte Nutshell

#### <sup>2</sup> <sup>2</sup> <sup>2</sup> **6. Maintain an Active Mind Set**

 <sup>2</sup> <sup>2</sup> skill. So try to adopt an active, investigative approach to each question, in  $\qquad \qquad \mid$  <sup>2</sup> each question on the GMAT is designed to measure a specific ability or  $\qquad$  <sup>2</sup> this tendency by interacting with the test as you read it. Keep in mind that <sup>2</sup> correct response jumps out at you as you scan the answer choices. Fight <sup>2</sup> which you let your eyes simply pass over the words while you hope that the  $\qquad$   $\mid$ 35678012345678901234567890123456789012345678901234567890123456789012345678901234567890123456789012345678901 During the GMAT, it's remarkably easy to fall into a passive mode—one in  $\qquad$ which you ask yourself:

- $\sim$  3345678901234567890123456781891234567811111034567811111034567801 2345678901 2345678901 2345678901 2345678901 2345678901 2345678901 23456781 23456781 23456781 23456781 23456781 23456781 23456781 23456781 23456781 2345 <sup>2</sup> • What skill is the question measuring?
- <sup>2</sup> <sup>2</sup> • What is the most direct thought process to determine the correct  $\blacksquare$ response?
- 12345678901234567890123456789012345678901234567890123456789012345678901234567890123456789012345678901 234567890 <sup>2</sup> <sup>2</sup> • How might a careless test-taker be tripped up on this type of  $\Box$ question?

1234567801134567811112345789012345678901234567890123456789012345678901 2345678901 2345678901 2345678901 23456 <sup>2</sup> Answering these three questions is, in large part, what the rest of this book is all about.

#### $1-$  33456789012345678901234567890123456789012345678901 2345678901 2345678901 2345678901 2355678901 2355678901 2355678901 2355678901 2355678901 2355678901 2355678901 2355678901 2355678901 2355678901 2355678901 2355678901 **7. Use Your Pencil and Scratch Paper**

 <sup>2</sup> <sup>2</sup> notes and drawing diagrams and flow charts will help keep your thought values of the state of the state of the Using pencil and paper helps keep you in an active mode. Making brief process clear.

#### <sup>2</sup> <sup>2</sup> 8. Move the Keyboard Aside for the Multiple-Choice Parties and Multiple **State 1 Sections**

paper right in front of you, and get the keyboard out of the way. <sup>2</sup> You won't use the keyboard at all for these sections. So put your scratch the sections of  $\sim$ 

 <sup>2</sup> <sup>2</sup> <sup>2</sup> <sup>2</sup> <sup>2</sup> <sup>2</sup> <sup>2</sup> <sup>2</sup> <sup>2</sup> <sup>2</sup> <sup>2</sup>

<sup>2</sup>

 <sup>2</sup> <sup>2</sup> <sup>2</sup>

 <sup>2</sup> <sup>2</sup> <sup>2</sup> <sup>2</sup>

<sup>2</sup>

<sup>2</sup>

<sup>2</sup>

<sup>2</sup>

 <sup>2</sup> <sup>2</sup> <sup>2</sup>

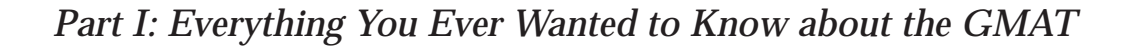

#### <sup>12345678901234567890123456789012123456789012345678901</sup> <sup>2</sup> <sup>12345678901234567890123456789012123456789012345678901</sup> <sup>2</sup> **9. Know the Test Di[re](http://www.studentbounty.com/)ctions Inside and Out—Before You Take the Test**

<sup>12345678901234567890123456789012123456789012345678901</sup> <sup>2</sup> 1234567801234567890123456789012345678901234567890123456789012345678901234567890123456789012345678901 234567890 time to read (This advice presupposes that you already know the  $\Box$ quickly as possible by clicking on the DISMISS DIRECTIONS button. question type. The clock will be running, so dismiss the directions as Reading Comprehension) the CAT will display the directions for that Just before the first question of each type (e.g., Data Sufficiency or <sup>12345678901234567890123456789012123456789012345678901</sup> <sup>2</sup> directions—which of course you will!)

#### <sup>12345678901234567890123456789012123456789012345678901</sup> <sup>2</sup> <sup>12345678901234567890123456789012123456789012345678901</sup> <sup>2</sup> 12345678901234567890123456789012345678901234567890123456789012345678901234567890123456789012345678901234567890 **10. Use the 5-Minute Breaks, but Keep an Eye on** 12345678901234567890123456789012345678901234567890123456789012345678901234567890123456789012345678901234567890 **the Time**

123456780111 123456780111 1234567801234567890123456789012345678901 2345678901 2345678901 2345678901 234567801 <sup>12345678901234567890123456789012123456789012345678901</sup> <sup>2</sup> by very quickly, and the test will begin after that time has elapsed—with or  $\qquad \qquad \mid$ <sup>12345678901234567890123456789012123456789012345678901</sup> <sup>2</sup> some stretching or relaxing. But don't get too relaxed! Five minutes goes the stretching or relaxing. <sup>12345678901234567890123456789012123456789012345678901</sup> <sup>2</sup> to leave the room, perhaps grab a quick snack from your locker, and do  $12$ scheduled 5-minute breaks. By all means, take advantage of these breaks and the scheduled 5-minute breaks.  $12$ 3456789012345678901234567890123456789012345678901234567890123456789012345678901234567890123456789012345678901 Remember: The GMAT CAT clock is always running, even during the two  $\qquad$ without you!

#### <sup>12345678901234567890123456789012123456789012345678901</sup> <sup>2</sup> <sup>12345678901234567890123456789012123456789012345678901</sup> <sup>2</sup> **Resources for GMAT Preparation**

 $1234567889$  348568901234567891234567801234567801234567891 <sup>12345678901234567890123456789012123456789012345678901</sup> <sup>2</sup> thoughtfully selected resources, can provide virtually all of the potential applies to GMAT preparation. This book, along with a few other  $\parallel$ time and money in it as possible. However, the law of diminishing returns | one of the most important tests you'll ever take, you should invest as much  $\parallel$ both time and money? The conventional wisdom is that since the GMAT is How much should you "invest" in your GMAT education—in terms of benefits of a full-blown GMAT prep course.

#### $1234878787890123488788901234789012347890123478901234789012347890123478901234789012347890123478901234789012347890123478901234789012347890123478890123478890123478890123478890123478890123478890123478890123478890123478890123$ <sup>12345678901234567890123456789012123456789012345678901</sup> <sup>2</sup> **GMAT Books**

123566781812345678181234567818123456781812345678181781817818178178178178178178178 <sup>12345678901234567890123456789012123456789012345678901</sup> <sup>2</sup> The number of available books for GMAT prep is overwhelming. Here are  $\qquad$   $\mid$ some suggestions to help you cut through the glut:

- 123456789111112345678111123456781111234567811112345678111112345678901 2345678901 2345678901 2345678901 234567 <sup>12345678901234567890123456789012123456789012345678901</sup> <sup>2</sup> • Peruse a book carefully before committing to it. Yes, this means and a person of  $\sim$ 12345678901234567890123456789012345678901234567890123456789012345678901234567890123456789012345678901234567890 visiting your local brick-and-mortar bookstore.
- <sup>12345678901234567890123456789012123456789012345678901</sup> <sup>2</sup> 12345678901234567890123456789012345678901234567890123456789012345678901234567890123456789012345678901234567890 • Look for a book that emphasizes skill development, not just  $\Box$ practice questions.
- $133$  500123467891234567891234567812345678123456781234567812345678901234567890123456789012345678901 2345678901 23456  $\mathbf v$   $\mathbf v$ you really think the GMAC and ETS would devise a test that can <sup>12345678901234567890123456789012123456789012345678901</sup> <sup>2</sup> "shortcuts," or makes the test out to be easier than it appears. Do  $\qquad$  $1$ • Rule out any book that emphasizes so-called "secrets" and be "cracked" like a cheap safe? If so, think again.

1<sup>2345678901234567890123456789012123456789012345678901</sup> <sup>2</sup> <sup>12345678901234567890123456789012123456789012345678901</sup> <sup>2</sup> <sup>12345678901234567890123456789012123456789012345678901</sup> <sup>2</sup>

12345678901234567890123456789012345678901234567890123456789012345678901234567890123456789012345678901234567890

12345678901234567890123456789012345678901234567890123456789012345678901234567890123456789012345678901234567890

<sup>12345678901234567890123456789012123456789012345678901</sup> <sup>2</sup>

12345678901234567890123456789012345678901234567890123456789012345678901234567890123456789012345678901234567890

<sup>12345678901234567890123456789012123456789012345678901</sup> <sup>2</sup> 12345678901234567890123456789012345678901234567890123456789012345678901234567890123456789012345678901234567890 12345678901234567890123456789012345678901234567890123456789012345678901234567890123456789012345678901234567890

<sup>12345678901234567890123456789012123456789012345678901</sup> <sup>2</sup> <sup>12345678901234567890123456789012123456789012345678901</sup> <sup>2</sup> 12345678901234567890123456789012345678901234567890123456789012345678901234567890123456789012345678901234567890 12345678901234567890123456789012345678901234567890123456789012345678901234567890123456789012345678901234567890

<sup>12345678901234567890123456789012123456789012345678901</sup> <sup>2</sup> <sup>12345678901234567890123456789012123456789012345678901</sup> <sup>2</sup> 12345678901234567890123456789012345678901234567890123456789012345678901234567890123456789012345678901234567890

- <sup>2</sup> <sup>2</sup> <sup>2</sup> or three altogether. Any more any you'll find yourself reading the • Limit the number of comprehensive GMAT books you use to two same strategies and test-taking tips again. Chapter 1: The GMATUChine Wutshell
- <sup>2</sup> <sup>2</sup> • Identify your weakest skill area, and supplement this book with a workbook targeted at that area.

 <sup>2</sup> 12345678012345678012345678901234567890123456789012345678901 2345678901 2345678901 2345678901 2345678901 23456 themselves, while derogatory comments are often factually inaccurate, Laudatory comments are often submitted anonymously by the publishers Theorem 2013 customer comments and ratings, especially if they are few in number.  $\Box$ If you must shop for GMAT books at an online bookstore, ignore unfair, and inflammatory.

35678012345678901234567890123456789012345678901234567890123456789012345678901234567890123456789012345678901 12346789012346789012346789012345678901234567801 234567801 234567801 2345678901 2345678901 234567890 234567801 2 <sup>2</sup> **The bottom line:** You don't need to spend more than \$40 to \$50, on three or four books altogether, to be fully prepared for the GMAT.

#### <sup>2</sup> <sup>2</sup> **Online GMAT Resources**

producing high-quality content, such as Peterson's (www.petersons.com). and the sites of test-prep publishers with a time-tested reputation for and the sites of test-prep publishers with a time-tested reputation for <sup>2</sup> limit your GMAT web-surfing to the official GMAC site (www.mba.com) [1] ] <sup>2</sup> available for public consumption. To separate the wheat from the chaff, <sup>2</sup> The Web is now littered with GMAT advice and practice questions—freely  $\qquad$ 

#### <sup>2</sup> 1234567890123456789012345789012345789012345789012345789012345678901 2345678901 2345678901 2345678901 234567890 **GMAT-Prep Courses**

 <sup>2</sup> <sup>2</sup> Would it be worthwhile to enroll in a live GMAT-prep course? Well, here the state of  $\sim$ are the advantages:

- <sup>2</sup> <sup>2</sup> not start your own study group? You're just as likely to gain <sup>2</sup> difficult concepts by affording different perspectives. (But why <sup>2</sup> 1. The dynamics of a live classroom setting can help you learn quast of a live classroom setting can help you learn useful insights from your peers as from a GMAT instructor.)
- <sup>2</sup> <sup>2</sup> (But this is an expensive head game, isn't it? And if you can't be motivated to get your money's worth out of that investment. 2. Having made a substantial financial investment, you'll probably the same of the substantial financial investment, you'll probably afford the course, it doesn't matter anyway.)
- <sup>2</sup> <sup>2</sup> <sup>2</sup> 3. You're less likely to procrastinate with a set class schedule. (But if you're disciplined enough this is no advantage.)
- <sup>2</sup> <sup>2</sup> books and/or software to buy. (But is this really a significant and in the software to buy. (But is this really a significant <sup>2</sup> 4. All the materials are provided, so you don't need to decide which decrease  $\sim$ benefit?)

 <sup>2</sup> <sup>2</sup> <sup>2</sup> <sup>2</sup> <sup>2</sup>

<sup>2</sup>

<sup>2</sup>

<sup>2</sup>

<sup>2</sup>

 <sup>2</sup> <sup>2</sup> <sup>2</sup> <sup>2</sup>

<sup>2</sup>

 <sup>2</sup> <sup>2</sup> <sup>2</sup>

<sup>2</sup>

<sup>2</sup>

<sup>2</sup>

<sup>12345678901234567890123456789012123456789012345678901</sup> <sup>2</sup> <sup>12345678901234567890123456789012123456789012345678901</sup> <sup>2</sup> <sup>12345678901234567890123456789012123456789012345678901</sup> <sup>2</sup> support groups. (But why not start your own GMAT study/ <sup>12345678901234567890123456789012123456789012345678901</sup> <sup>2</sup> fact, GMAT prep classes typical morph into de facto pre-MBA 5. You can commiserate and compare notes with your classmates. In support group?)

<sup>12345678901234567890123456789012123456789012345678901</sup> <sup>2</sup> <sup>12345678901234567890123456789012123456789012345678901</sup> <sup>2</sup> Here are some drawbacks and caveats to keep in mind if you're thinki[ng](http://www.studentbounty.com/) and the some drawbacks and caveats to keep in mind if you're thinking about taking a GMAT prep-course:

- $12345$  6745678012345678901234567890123456789012345678901234567890123456789012345678901 2345678901 2345678901 2345678901 2345678901 2345678901 2345678901 2345678901 2345678901 2345678901 2345678901 2345678901 2345678901 2  $\lambda$ 345678012345678901234567890123456789012345678901234567890123456789012345678901234567890123456789012345678901 perhaps through its extension program, for a fraction of the cost quality of the state of the cost control of the cost  $\sim$ university, you might find a course sponsored by the university,  $\qquad$ 1. They're expensive; you can easily spend \$1,000. (If you're near a quality spend as a set of the set of the set of the set of the set of the set of the set of the set of the set of the set of the set of the set of the se 12345678901234567890123456789012345678901234567890123456789012345678901234567890123456789012345678901234567890 of a private course.)
- 12345678901234567890123456789012345678901234567890123456789012345678901234567890123456789012345678901234567890 1234678901234567890123456789012345678901234567890123456789012345678901234567890123456789012345678901 234567890  $12$ 3456789012345678901234567890123456789012345678901234567890123456789012345678901234567890123456789012345678901234567890123456789012345678901234567890123456789012345678901234567890123456789012345678901234567890123456789 "secrets" to you—nothing at all that you can't find for yourself in  $\qquad \qquad \mid$ <sup>12345678901234567890123456789012123456789012345678901</sup> <sup>2</sup> 2. Despite their claims, private test-prep companies pass along no quality of their claims, private test-prep companies pass along no test-prep books.
- <sup>12345678901234567890123456789012123456789012345678901</sup> <sup>2</sup> 12345678901234567890123456789012345678901234567890123456789012345678901234567890123456789012345678901234567890 score (typically above the 90th percentile). But this screen hardly the score (typically above the 90th percentile). <sup>12345678901234567890123456789012123456789012345678901</sup> <sup>2</sup> instructors to have taken the real GMAT and attained a high  $\parallel$ 12345678901234567890123456789012345678901234567890123456789012345678901234567890123456789012345678901234567890 3. The popular test-prep services require each of their GMAT <sup>12345678901234567890123456789012123456789012345678901</sup> <sup>2</sup> ensures that your instructor will be an effective teacher.
- <sup>12345678901234567890123456789012123456789012345678901</sup> <sup>2</sup> <sup>12345678901234567890123456789012123456789012345678901</sup> <sup>2</sup> scheduling out-of-class time in the computer lab, at least during | 4. During peak times of the year, you might have difficulty and the state of the year, you might have difficulty reasonable hours.
- $1234567890123456789012345678901234567890123456789012345678901234567890123456789012345678901234567890123456789012345678901234567890123456789012345678901234567890123456789012345678901234567890123456789012345678901234567890$ <sup>12345678901234567890123456789012123456789012345678901</sup> <sup>2</sup>  $12$ 3456780123456780123456789012345678901234567890121234567890123456789012345678901234567890123456789012345678901 5. If you're not located in a major urban area or near a large college law are sensor to be also sensor to sen or university, the class location might be too remote for you.

1234567818901234567801234567890123456789012345678901234567890123456789012345678901 2345678901 2345678901 2345 12345678901234567890123456789012345678901234567890123456789012345678901234567890123456789012345678901234567890 If you decide to enroll in a GMAT prep-course, keep in mind the following Press of an amount of the following  $\sim$ <sup>12345678901234567890123456789012123456789012345678901</sup> <sup>2</sup> points of advice:

- 123456789134567891234567890123457890123457890123457890123456789012345678901234567890123456789012345678901 2345 <sup>12345678901234567890123456789012123456789012345678901</sup> <sup>2</sup> to repeat the course at least once without charge at any time (not ) 1. Ask about the policy for repeating the course. Insist on an option just within the next year).
- <sup>12345678901234567890123456789012123456789012345678901</sup> <sup>2</sup> <sup>12345678901234567890123456789012123456789012345678901</sup> <sup>2</sup> <sup>12345678901234567890123456789012123456789012345678901</sup> <sup>2</sup> 2. Ask about merit-based or financial-based "scholarships" (fee reductions).
- 1234567818178911234567817891234578901234567890123456789012345678901 2345678901 2345678901 2345678901 234567890 <sup>12345678901234567890123456789012123456789012345678901</sup> <sup>2</sup> instructor; just as with GMAT books, each GMAT instructor has  $\qquad$ <sup>12345678901234567890123456789012123456789012345678901</sup> <sup>2</sup> 3. If you repeat the course, be sure to arrange for a different | 12345678901234567890123456789012345678901234567890123456789012345678901234567890123456789012345678901234567890 his or her own teaching style.
- 12366789189181234578901234567801234567890123456789012345678901345789013457890134578901345789012345678901 23456 <sup>12345678901234567890123456789012123456789012345678901</sup> <sup>2</sup> 4. The most significant benefit of a GMAT course is the live classroom; so be sure to attend as many classes as you can.
- $1$ 1234567801234567890123456789012345678901234567890123456789012345678901 2345678901 2345678901 2345678901 234567 up out-of-class study sessions. As we've already noted, you can 5. Take full advantage of the chance to meet other students and set | learn just as much from your peers as from an instructor.

1<sup>2345678901234567890123456789012123456789012345678901</sup> <sup>2</sup> <sup>12345678901234567890123456789012123456789012345678901</sup> <sup>2</sup> <sup>12345678901234567890123456789012123456789012345678901</sup> <sup>2</sup>

12345678901234567890123456789012345678901234567890123456789012345678901234567890123456789012345678901234567890

12345678901234567890123456789012345678901234567890123456789012345678901234567890123456789012345678901234567890

12345678901234567890123456789012345678901234567890123456789012345678901234567890123456789012345678901234567890

<sup>12345678901234567890123456789012123456789012345678901</sup> <sup>2</sup>

<sup>12345678901234567890123456789012123456789012345678901</sup> <sup>2</sup>

12345678901234567890123456789012345678901234567890123456789012345678901234567890123456789012345678901234567890

12345678901234567890123456789012345678901234567890123456789012345678901234567890123456789012345678901234567890

12345678901234567890123456789012345678901234567890123456789012345678901234567890123456789012345678901234567890

<sup>12345678901234567890123456789012123456789012345678901</sup> <sup>2</sup>

#### <sup>12345678901234567890123456789012123456789012345678901</sup> <sup>2</sup> <sup>12345678901234567890123456789012123456789012345678901</sup> <sup>2</sup> **GMAT Availability and Registration**

123467891123456781112345678012345678901234567890123456789012345678901 2345678901 2345678901 2345678901 2345678 <sup>12345678901234567890123456789012123456789012345678901</sup> <sup>2</sup> computer-based test centers; an updated list is available at the GMAC <sup>12345678901234567890123456789012123456789012345678901</sup> <sup>2</sup> offices. The official GMAT *Bulletin* contains a complete list of GMAT 12345678901234567890123456789012345678901234567890123456789012345678901234567890123456789012345678901234567890 colleges and universities, and ETS (Educational Testing Service) field <sup>12345678901234567890123456789012123456789012345678901</sup> <sup>2</sup> located at Prometric Testing Centers, Sylvan Learning Centers, certain  $1234567890123456789012347890123478901234789012347890123478901234789012347890123478901234789012347890123478901234789012347890123478901234789012347890123478901234789012347890123478901234789012347890123478901234789012347890$ 500 locations, most of which are in North America. Testing centers are <sup>12345678901234567890123456789012123456789012345678901</sup> <sup>2</sup> The computer-based GMAT is administered year-round at more than Web site (www.mba.com). Chapter 1: The GMATUChine Mutshell

#### <sup>12345678901234567890123456789012123456789012345678901</sup> <sup>2</sup> 12345678901234578901234567890123456789012345678901 2345678901 2345678901 2345678901 2345678901 2345678901 2345 <sup>12345678901234567890123456789012123456789012345678901</sup> <sup>2</sup> **Registering for the GMAT**

 $12$   $12$ 12345678901234567890123456789012345678901234567890123456789012345678901 2345678901 2345678901 234567801 23456 <sup>12345678901234567890123456789012123456789012345678901</sup> <sup>2</sup> To take the computer-based GMAT, you must schedule an appointment by  $\qquad \qquad \mid$ using any of the following four methods:

- 12345678901234567801234567811111 <sup>12345678901234567890123456789012123456789012345678901</sup> <sup>2</sup> 1. Make an appointment online, via the GMAC Web site | (www.mba.com).
- 1234567818156781891234567818145678181234567811234567811234567801234567801234567801234567801234567801 23456780 <sup>12345678901234567890123456789012123456789012345678901</sup> <sup>2</sup> 2. Call the test center of your choice directly. A current test center and  $\vert$ <sup>12345678901234567890123456789012123456789012345678901</sup> <sup>2</sup> list is available at the GMAC Web site (www.mba.com).
- <sup>12345678901234567890123456789012123456789012345678901</sup> <sup>2</sup>  $133567878801$ 3. Call a central registration number: 1-800-GMAT-NOW (1-800-462-8669).
- schedule a test appointment until you've received your voucher.) [15] <sup>12345678901234567890123456789012123456789012345678901</sup> <sup>2</sup> four weeks after you mail the request form, and you cannot <sup>12345678901234567890123456789012123456789012345678901</sup> <sup>2</sup> *Bulletin*; you should receive your Authorization Voucher about <sup>12345678901234567890123456789012123456789012345678901</sup> <sup>2</sup> the Authorization Voucher Request Form in the official GMAT  $12$ 4. Make an appointment by mail. (You'll need to complete and mail quality of  $\sim$

<sup>12345678901234567890123456789012123456789012345678901</sup> <sup>2</sup> <sup>12345678901234567890123456789012123456789012345678901</sup> <sup>2</sup> sure to plan ahead and schedule your GMAT early enough to meet your the sum of the sum of the sum of the sum o difficult to schedule a weekend test date than a weekday test date. So be than a weekday test date. So be than a experience backlogs of up to several weeks. Also, you might find it more the second several weeks. an appointment. However, keep in mind that popular test centers may and the strong factor of  $\sim$ <sup>12345678901234567890123456789012123456789012345678901</sup> <sup>2</sup> You might be able to sit for the GMAT within a few days after scheduling Theories of the GMAT within a few days B-school application deadlines.

test dates is available at the GMAC Web site (www.mba.com). exam. A complete list of international paper-based testing locations and not yet available, and the GMAT is still administered as a paper-based In certain areas outside of North America, the computer-based network is  $\Box$ In certain areas outside of North America, the computer-based network is<br>not yet available, and the GMAT is still administered as a paper-based<br>exam. A complete list of international paper-based testing locations and<br>test exam. A complete list of international paper-based testing locations and

#### <sup>12345678901234567890123456789012123456789012345678901</sup> <sup>2</sup> <sup>12345678901234567890123456789012123456789012345678901</sup> <sup>2</sup> **Obtaining Up-to-Date GMAT Information**

GMAT *Bulletin*, published annually by the GMAC. This free bulletin is <sup>12345678901234567890123456789012123456789012345678901</sup> <sup>2</sup> the official GMAC Web site (www.mba.com), or refer to the printed <sup>12345678901234567890123456789012123456789012345678901</sup> <sup>2</sup> For detailed information about GMAT registration procedures, consult

<sup>12345678901234567890123456789012123456789012345678901</sup> <sup>2</sup>

<sup>12345678901234567890123456789012123456789012345678901</sup> <sup>2</sup>

<sup>12345678901234567890123456789012123456789012345678901</sup> <sup>2</sup> 12345678901234567890123456789012345678901234567890123456789012345678901234567890123456789012345678901234567890

<sup>12345678901234567890123456789012123456789012345678901</sup> <sup>2</sup> <sup>12345678901234567890123456789012123456789012345678901</sup> <sup>2</sup>

<sup>12345678901234567890123456789012123456789012345678901</sup> <sup>2</sup>

<sup>12345678901234567890123456789012123456789012345678901</sup> <sup>2</sup>

<sup>12345678901234567890123456789012123456789012345678901</sup> <sup>2</sup>

<sup>12345678901234567890123456789012123456789012345678901</sup> <sup>2</sup>

<sup>12345678901234567890123456789012123456789012345678901</sup> <sup>2</sup>

<sup>12345678901234567890123456789012123456789012345678901</sup> <sup>2</sup> <sup>12345678901234567890123456789012123456789012345678901</sup> <sup>2</sup> <sup>12345678901234567890123456789012123456789012345678901</sup> <sup>2</sup>

<sup>12345678901234567890123456789012123456789012345678901</sup> <sup>2</sup>

<sup>12345678901234567890123456789012123456789012345678901</sup> <sup>2</sup> site and *Bulletin* both provide detailed and current information about: <sup>12345678901234567890123456789012123456789012345678901</sup> <sup>2</sup> download the *Bulletin* from the GMAC Web site. The official GMAC Web site. The state of the *SMAC Web* site. The official GMAC Web site. The state of the *SMAC Web* site. The official GMAC Web site. The state of the *SMAC* <sup>12345678901234567890123456789012123456789012345678901</sup> <sup>2</sup> planning offices at most four-year colleges and universities. You can a[lso](http://www.studentbounty.com/) available directly from ETS and GMAC, as well as through career-

- Test center locations, telephone numbers, and hours of operation
- <sup>12345678901234567890123456789012123456789012345678901</sup> <sup>2</sup> 12345678901234567890123456789012345678901234567890123456789012345678901234567890123456789012345678901234567890 • Registration procedures
- <sup>12345678901234567890123456789012123456789012345678901</sup> <sup>2</sup> <sup>12345678901234567890123456789012123456789012345678901</sup> <sup>2</sup> • Accommodations for disabled test-takers
- <sup>12345678901234567890123456789012123456789012345678901</sup> <sup>2</sup> <sup>12345678901234567890123456789012123456789012345678901</sup> <sup>2</sup> • Requirements for admission to the GMAT
- <sup>12345678901234567890123456789012123456789012345678901</sup> <sup>2</sup>  $\blacksquare$  1204567801234567890123456780123456780121234567801345678901345678901345678901345678901345678901345678901 23456 • Registration and reporting fees, and refund policies
- 12346780123456780123456789012345678901234567890123456789012345678901 2345678901 2345678901 2345678901 23456789 • Repeating the test
- The paper-based GMAT (availability, registration procedures, etc.)
- <sup>12345678901234567890123456789012123456789012345678901</sup> <sup>2</sup> <sup>12345678901234567890123456789012123456789012345678901</sup> <sup>2</sup> • Official scoring criteria for the AWA essays
- $1235678901234567890123456789012345678901234567890123456789012345678901234567890123456789012345678901234567890123456789012345678901234567890123456789012345678901234567890123456789012345678901234567890123456789012345678901$ <sup>12345678901234567890123456789012123456789012345678901</sup> <sup>2</sup> • How GMAT scores should be used by the institutions

up-to-date official information you should check the GMAC Web site.  $\qquad$ 12345678901234567890123456789012345678901234567890123456789012345678901234567890123456789012345678901234567890 The GMAT *Bulletin* is published only once a year, so for the most

#### 1234<del>57890123457890123457890123456789012345789012</del> <sup>12345678901234567890123456789012123456789012345678901</sup> <sup>2</sup> **Contacting the Testing Service**

12345678901234578901234578901234567890123457890123456789012345678901 2345678901 2345678901 2345678901 2345678  $123$  12356789012345678901234567890123456789012123456789012345678901 2345678901 2345678901 2345678901 2345678901 2345678901 2345678901 2345678901 2345678901 2345678901 2345678901 2345678901 2345678901 2345678901 234567890 To obtain the *Bulletin*, or for other information about the GMAT, you can contact ETS using any of the following methods:

#### 12345678901234567890123456789012345678901234567890123456789012345678901234567890123456789012345678901234567890  $1.23456788901234789012347890123478901234789012347890123478901234789012347890123478901234789012347890123478901234789012347890123478901234789012347890123478901234789012347890123478901234789012347890123478901234789012347890$ *Telephone:*

<sup>12345678901234567890123456789012123456789012345678901</sup> <sup>2</sup> <sup>12345678901234567890123456789012123456789012345678901</sup> <sup>2</sup>  $1.121111$  / / I / / / / II /  $\alpha$  and an all the annual and an all the article and i 1-609-771-7330 (general inquiries and publications) 1-800-462-8669 (CAT registration only)

 $123118978787890$ 12345678901234567890123456789012345678901234567890123456789012345678901234567890123456789012345678901234567890 123467890123457890123456789012345678901234567890123456789012345678901 2345678901 2345678901 2345678901 234567 *E-mail:* gmat@ets.org

#### <sup>12345678901234567890123456789012123456789012345678901</sup> <sup>2</sup> <sup>12345678901234567890123456789012123456789012345678901</sup> <sup>2</sup> *World Wide Web:*

123456789012345678913457890123457890123457890123457890123456789012345678901 2345678901 2345678901 2345678901 2  $123$  $11.111111118888888888888888888888$ <sup>12345678901234567890123456789012123456789012345678901</sup> <sup>2</sup> www.mba.com www.ets.org (the ETS home page)

#### <sup>12345678901234567890123456789012123456789012345678901</sup> <sup>2</sup> 12345€7801234567890123456789012345678901234567890123456789012345678901 2345678901 2345678901 2345678901 23456 *Mail:*

<sup>12345678901234567890123456789012123456789012345678901</sup> <sup>2</sup> <sup>12345678901234567890123456789012123456789012345678901</sup> <sup>2</sup> <sup>12345678901234567890123456789012123456789012345678901</sup> <sup>2</sup>  $1234567890123456789012345678901234567890123456789012345678901234567890123456789012345678901234567890123456789012345678901234567890123456789012345678901234567890123456789012345678901234567890123456789012345678901234567890$ 12345678901234567890123456789012345678901234567890123456789012345678901 2345678901 2345678901 2345678901 23456 12345678901234567890123456789012345678901234567890123456789012345678901234567890123456789012345678901234567890  $123456789$ GMAT Educational Testing Service P.O. Box 6103 Princeton, NJ 08541-6103

www.StudentBounty.com<br>Homework Help & Pastpapers

1<sup>2345678901234567890123456789012123456789012345678901</sup> <sup>2</sup> <sup>12345678901234567890123456789012123456789012345678901</sup> <sup>2</sup> <sup>12345678901234567890123456789012123456789012345678901</sup> <sup>2</sup> 12345678901234567890123456789012345678901234567890123456789012345678901234567890123456789012345678901234567890 12345678901234567890123456789012345678901234567890123456789012345678901234567890123456789012345678901234567890 12345678901234567890123456789012345678901234567890123456789012345678901234567890123456789012345678901234567890 <sup>12345678901234567890123456789012123456789012345678901</sup> <sup>2</sup> <sup>12345678901234567890123456789012123456789012345678901</sup> <sup>2</sup> 12345678901234567890123456789012345678901234567890123456789012345678901234567890123456789012345678901234567890 12345678901234567890123456789012345678901234567890123456789012345678901234567890123456789012345678901234567890

12345678901234567890123456789012345678901234567890123456789012345678901234567890123456789012345678901234567890

<sup>12345678901234567890123456789012123456789012345678901</sup> <sup>2</sup>

12345678901234567890123456789012345678901234567890123456789012345678901234567890123456789012345678901234567890  $1234567890123456789012345678901234567890123456789012345678901234567890123456789012345678901234567890123456789012345678901234567890123456789012345678901234567890123456789012345678901234567890123456789012345678901234567890$ 

<sup>12345678901234567890123456789012123456789012345678901</sup> <sup>2</sup>

12345678901234567890123456789012345678901234567890123456789012345678901234567890123456789012345678901234567890 12345678901234567890123456789012345678901234567890123456789012345678901234567890123456789012345678901234567890 <sup>12345678901234567890123456789012123456789012345678901</sup> <sup>2</sup> <sup>12345678901234567890123456789012123456789012345678901</sup> <sup>2</sup>

<sup>12345678901234567890123456789012123456789012345678901</sup> <sup>2</sup>

12345678901234567890123456789012345678901234567890123456789012345678901234567890123456789012345678901234567890

<sup>12345678901234567890123456789012123456789012345678901</sup> <sup>2</sup>

12345678901234567890123456789012345678901234567890123456789012345678901234567890123456789012345678901234567890

<sup>12345678901234567890123456789012123456789012345678901</sup> <sup>2</sup>

12345678901234567890123456789012345678901234567890123456789012345678901234567890123456789012345678901234567890

12345678901234567890123456789012345678901234567890123456789012345678901234567890123456789012345678901234567890

12345678901234567890123456789012345678901234567890123456789012345678901234567890123456789012345678901234567890

<sup>12345678901234567890123456789012123456789012345678901</sup> <sup>2</sup>

<sup>12345678901234567890123456789012123456789012345678901</sup> <sup>2</sup>

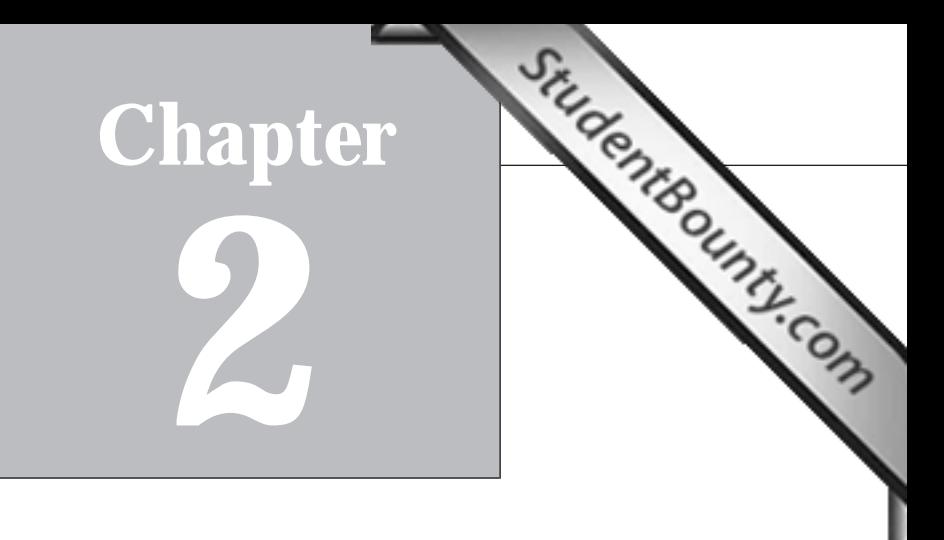

# **The GMAT—Up Close**

12345678901234578901234567890123456789012345678901234567890123456789012345678901234567890123456789012345678901 test questions come in seven different formats. Here's a recap: 123456789012345678901234567890123456789012345678901234567890123456789012345678901 2345678901 2345678901 234567 In Chapter 1, you learned that the GMAT consists of three parts and that

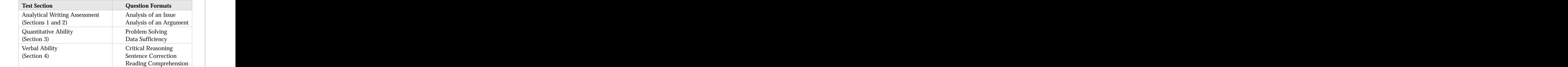

In this chapter, you'll examine each format in detail. Specifically, you'll:

- <sup>12345678901234567890123456789012123456789012345678901</sup> <sup>2</sup> 1234567890123456780123456789012345678901234567890123456789012345678901 2345678901 2345678901 2345678901 23567 • Learn what abilities and content areas the format covers
- <sup>12345678901234567890123456789012123456789012345678901</sup> <sup>2</sup>  $\blacksquare$   $\blacksquare$   $\blacks$ • Examine the test directions
- $1.3$ 3456789012345678901234567890123456789012123456789012345678901 2345678901 2345678901 2345678901 2345678901 23456 <sup>12345678901234567890123456789012123456789012345678901</sup> <sup>2</sup> • Look at one or two example questions
- $\sim$  1 VV T IV T IIIV T IVI IIIVIT IIIVIT IVITIMI VIT <sup>12345678901234567890123456789012123456789012345678901</sup> <sup>2</sup> • Review the format's key features

<sup>12345678901234567890123456789012123456789012345678901</sup> <sup>2</sup> <sup>12345678901234567890123456789012123456789012345678901</sup> <sup>2</sup> explanatory answers. You can use these sample questions to help easier than average the other a bit tougher than average—along with For each multiple-choice format you'll look at two questions—one a bit For each multiple-choice format, you'll look at two questions—one a bit easier than average, the other a bit tougher than average—along with explanatory answers. You can use these sample questions to help determine if you easier than average, the other a bit tougher than average—along with determine if you should *Take It to the Next Level*.

1<sup>2345678901234567890123456789012123456789012345678901</sup> <sup>2</sup> <sup>12345678901234567890123456789012123456789012345678901</sup> <sup>2</sup> <sup>12345678901234567890123456789012123456789012345678901</sup> <sup>2</sup> <sup>12345678901234567890123456789012123456789012345678901</sup> <sup>2</sup> <sup>12345678901234567890123456789012123456789012345678901</sup> <sup>2</sup> <sup>12345678901234567890123456789012123456789012345678901</sup> <sup>2</sup> <sup>12345678901234567890123456789012123456789012345678901</sup> <sup>2</sup> <sup>12345678901234567890123456789012123456789012345678901</sup> <sup>2</sup> <sup>12345678901234567890123456789012123456789012345678901</sup> <sup>2</sup> <sup>12345678901234567890123456789012123456789012345678901</sup> <sup>2</sup> <sup>12345678901234567890123456789012123456789012345678901</sup> <sup>2</sup> <sup>12345678901234567890123456789012123456789012345678901</sup> <sup>2</sup> <sup>12345678901234567890123456789012123456789012345678901</sup> <sup>2</sup> <sup>12345678901234567890123456789012123456789012345678901</sup> <sup>2</sup>

12345678901234567890123456789012345678901234567890123456789012345678901234567890123456789012345678901234567890 <sup>12345678901234567890123456789012123456789012345678901</sup> <sup>2</sup>

<sup>12345678901234567890123456789012123456789012345678901</sup> <sup>2</sup>

<sup>12345678901234567890123456789012123456789012345678901</sup> <sup>2</sup>

<sup>12345678901234567890123456789012123456789012345678901</sup> <sup>2</sup>

<sup>12345678901234567890123456789012123456789012345678901</sup> <sup>2</sup> <sup>12345678901234567890123456789012123456789012345678901</sup> <sup>2</sup>

<sup>12345678901234567890123456789012123456789012345678901</sup> <sup>2</sup>

<sup>12345678901234567890123456789012123456789012345678901</sup> <sup>2</sup> 12345678901234567890123456789012345678901234567890123456789012345678901234567890123456789012345678901234567890<br>12345678901234567890123456789012345678901234567890123456789012345678901234567890123456789012345678901234567890

# *Part I: Everything You Ever Wanted to Know about the GMAT*

#### <sup>12345678901234567890123456789012123456789012345678901</sup> <sup>2</sup> <sup>12345678901234567890123456789012123456789012345678901</sup> <sup>2</sup> **Analytical Writing Assessment (AWA)**

123456789011134578901234578901234567890123457890123456789012345678901234567890123456789012345678901 234567890 <sup>12345678901234567890123456789012123456789012345678901</sup> <sup>2</sup> Analysis of an Argument. These two sections have a lot in common. [For](http://www.studentbounty.com/) a section of the section of the section of  $\sim$ <sup>12345678901234567890123456789012123456789012345678901</sup> <sup>2</sup> consists of two separate timed sections: (1) Analysis of an Issue and  $(2)$ <sup>12345678901234567890123456789012123456789012345678901</sup> <sup>2</sup> In Chapter 1, you learned that the GMAT Analytical Writing Assessment each section:

- $123567890$ 12345678901234567890123456789012345678901234567890123456789012345678901234567890123456789012345678901234567890 • You compose an essay response using the test's built-in word  $\Box$ <sup>12345678901234567890123456789012123456789012345678901</sup> <sup>2</sup> processor.
- <sup>12345678901234567890123456789012123456789012345678901</sup> <sup>2</sup>  $12$ 345678901234567801234567890123456789012345678901234567890123456789012345678901234567890123456789012345678901 • Your time limit is 30 minutes.
- 12345678901234567890123456789012345678901234567890123456789012345678901234567890123456789012345678901234567890  $1234587890123478901234789012347890123456789012345678901234567890123456789012345678901234567890123456789012345678901234567890123456789012345678901234567890123456789012345678901234567890123456789012345678901234567890123456$ <sup>12345678901234567890123456789012123456789012345678901</sup> <sup>2</sup> • Your essay topic, or "prompt," is drawn randomly from a large  $\Box$ pool.
- <sup>12345678901234567890123456789012123456789012345678901</sup> <sup>2</sup> <sup>12345678901234567890123456789012123456789012345678901</sup> <sup>2</sup> content, (2) organization, (3) writing style, and (4) mechanics • Your essay will be evaluated based on four broad areas:  $(1)$ <sup>12345678901234567890123456789012123456789012345678901</sup> <sup>2</sup> (grammar, syntax, word usage, etc.).

Here, you'll take a closer look at each of the two AWA sections. The same of the two AWA sections.

#### **Analysis of an Issue (1 Writing Task, 30 Minutes)** 12345678901234567890123456789012345678901234567890123456789012345678901234567890123456789012345678901234567890

<sup>12345678901234567890123456789012123456789012345678901</sup> <sup>2</sup> <sup>12345678901234567890123456789012123456789012345678901</sup> <sup>2</sup> general intellectual interest. You should consider various perspectives, take productional consideration of th <sup>12345678901234567890123456789012123456789012345678901</sup> <sup>2</sup> which you respond to a brief (1–2 sentence) opinion about an issue of <sup>12345678901234567890123456789012123456789012345678901</sup> <sup>2</sup> During the Issue-Analysis section, your task is to compose an essay in a position on the issue, and argue that position.

#### 12345678901234567890123456789012345678901234567890123456789012345678901234567890123456789012345678901234567890 <sup>12345678901234567890123456789012123456789012345678901</sup> <sup>2</sup> *What's Covered*

 $\frac{1}{3}$ essay, readers will consider how effectively you do the following:  $\qquad \qquad \mid$  $12345$ position on an issue effectively and persuasively. In scoring your Issue <sup>12345678901234567890123456789012123456789012345678901</sup> <sup>2</sup> The Issue-Analysis section is designed to test your ability to present a

- $123458789$ <sup>12345678901234567890123456789012123456789012345678901</sup> <sup>2</sup> • Recognize and deal with the complexities and implications of the  $\qquad$ issue.
- $\sim$  1236678911112345678112345678111345678111134567891111345678901 234678901 234678901 2347891 235678901 235678 12345678901234567890123456789012345678901234567890123456789012345678901234567890123456789012345678901234567890 • Organize, develop, and express your ideas.
- 123456789123457890123456789012345678912345678912345789123457891 234567891 234567891 234567891 2345678901 23456  $1234567890123456789012345678901234567890123456789012345678901234567890123456789012345678901234567890123456789012345678901234567890123456789012345678901234567890123456789012345678901234567890123456789012345678901234567890$ • Support your ideas (with reasons and examples).
- $12$ . I anadana laha alana anada anada alana diana di Binandalana lina dila dia maso kaominina ana ana ana ana ana • Control the elements of Standard Written English.

#### <sup>12345678901234567890123456789012123456789012345678901</sup> <sup>2</sup> <sup>12345678901234567890123456789012123456789012345678901</sup> <sup>2</sup> *Test Directions*

scoring criteria. Here's essentially what you'll see on this screen:  $\vert$ screen will describe the task generally, and indicate the four general | directions and guidelines specific to the Issue-Analysis writing task. The Issue-Analysis section, the GMAT will present to you one screen providing | During the pre-test tutorial, as well as at the start of your timed

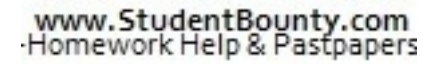

1<sup>2345678901234567890123456789012123456789012345678901</sup> <sup>2</sup> <sup>12345678901234567890123456789012123456789012345678901</sup> <sup>2</sup>

12345678901234567890123456789012345678901234567890123456789012345678901234567890123456789012345678901234567890 12345678901234567890123456789012345678901234567890123456789012345678901234567890123456789012345678901234567890

12345678901234567890123456789012345678901234567890123456789012345678901234567890123456789012345678901234567890

<sup>12345678901234567890123456789012123456789012345678901</sup> <sup>2</sup>

12345678901234567890123456789012345678901234567890123456789012345678901234567890123456789012345678901234567890

12345678901234567890123456789012345678901234567890123456789012345678901234567890123456789012345678901234567890

<sup>12345678901234567890123456789012123456789012345678901</sup> <sup>2</sup> 12345678901234567890123456789012345678901234567890123456789012345678901234567890123456789012345678901234567890 12345678901234567890123456789012345678901234567890123456789012345678901234567890123456789012345678901234567890

<sup>12345678901234567890123456789012123456789012345678901</sup> <sup>2</sup>

12345678901234567890123456789012345678901234567890123456789012345678901234567890123456789012345678901234567890 <sup>12345678901234567890123456789012123456789012345678901</sup> <sup>2</sup> <sup>12345678901234567890123456789012123456789012345678901</sup> <sup>2</sup>

12345678901234567890123456789012345678901234567890123456789012345678901234567890123456789012345678901234567890

<sup>12345678901234567890123456789012123456789012345678901</sup> <sup>2</sup>

12345678901234567890123456789012345678901234567890123456789012345678901234567890123456789012345678901234567890

12345678901234567890123456789012345678901234567890123456789012345678901234567890123456789012345678901234567890

<sup>12345678901234567890123456789012123456789012345678901</sup> <sup>2</sup>

 <sup>2</sup> <sup>2</sup> 3456789012345678901234567890123456789012345678901234567890123456789012345678901234567890123456789012345678901 <sup>2</sup>  $12345$   $12345$   $12345$   $12345$   $12345$   $12345$   $12345$   $12345$   $12345$   $12345$   $12345$   $12345$   $12345$   $12345$   $12345$   $12345$   $12345$   $12345$   $12345$   $12345$   $12345$   $12345$   $12345$   $12345$   $12345$   $12345$   $1234$  <sup>2</sup> <sup>2</sup> <sup>2</sup>  $12345$   $12341$   $13341$   $13341$   $13341$   $13341$   $13341$   $13341$   $13341$   $1341$  <sup>2</sup> <sup>2</sup> <sup>2</sup> <sup>2</sup> This writing task is designed to test your ability to present a position on an issue effectively and persuasively. Your task is to analyze the issue presented, considering various perspectives, and to develop your own position on the issue. In scoring your Issue essay, readers will consider how effectively you: Chapter 2: The Gentle De Close

- 123456789012345678189134567818112345678181123456780123456789012345678901234567890123456789012345678901 2345678 <sup>2</sup>  $\blacksquare$  123456789123456781123456781412345678112345678181412345678181345678181345678901 2012 2023 1234567801 2023 1234 • Recognize and deal with the complexities and implications of the issue.
- <sup>2</sup> <sup>2</sup> • Organize, develop, and express your ideas.
- <sup>2</sup> <sup>2</sup> • Support your ideas (with reasons and examples).
- <sup>2</sup> <sup>2</sup> <sup>2</sup> <sup>2</sup> • Control the elements of Standard Written English.

 <sup>2</sup> <sup>2</sup> The screen will also indicate rules and guidelines for the Issue writing task.  $\qquad \qquad \mid$  <sup>2</sup> Here's essentially what you'll see further down the screen:

- 500 1124567890123456789012345678901234567890123456789012345678901 2345678901 2345678901 2345678901 2345678901 23456 <sup>2</sup> • Your time limit is 30 minutes.
- <sup>2</sup> <sup>2</sup> <sup>2</sup> and  $123456789$  and  $123456789$  and  $123456789$  and  $123456789$  and  $123456789$  and  $123456789$  and  $123456789$  and  $123456789$  and  $123456789$  and  $123456789$  and  $123456789$  and  $123456789$  and  $123456789$  a • Writing on any topic other than the one presented is unacceptable.
- 12345678901234567890123456789012345678901234567890123456789012345678901234567890123456789012345678901 23456789 <sup>2</sup> <sup>2</sup>  $\blacksquare$  1346 \$ 0.3336 \$ 733 11 0.3335 680 0.334 6.4 0.4 0.534 0.345 6.345 6.345 6.345 6.345 6.345 6.345 6.345 6.345 6.345 6.345 6.345 6.345 6.345 6.345 6.345 6.345 6.345 6.345 6.345 6.345 6.345 6.345 6.345 6.345 6.345 6.34 • The topic will appear as a brief statement on an issue of general interest.
- <sup>2</sup> <sup>2</sup> 1234 FR 1234 FR 124 TH 2012 FR 124 TH 2012 FR 124 TH 2013 FR 111 A 111 TH 2013 FR 124 TH 2013 FR 124 TH 2013 F • You are free to accept, reject, or qualify the statement.
- <sup>2</sup> <sup>2</sup>  $\cup$  1245678.1234567891 123467891 123467891 1234687891 1234687801234567801 123567801 123567801 123567801 12356 <sup>2</sup> <sup>2</sup> <sup>2</sup> <sup>2</sup> • You should support your perspective with reasons and/or examples from such sources as your experience, observation, reading, and academic studies.
- <sup>2</sup> <sup>2</sup>  $2$ 356678181689112456188012345789134567890123456789012345678901 234567891 234567891 234567891 234567891 23456 • You should take a few minutes to plan your response before you begin typing.
- <sup>2</sup> <sup>2</sup> <sup>2</sup> • You should leave time to reread your response and make any revisions you think are needed.

 <sup>2</sup> <sup>2</sup> <sup>2</sup> <sup>2</sup> <sup>2</sup> <sup>2</sup> <sup>2</sup> <sup>2</sup> <sup>2</sup> <sup>2</sup> <sup>2</sup> <sup>2</sup>

<sup>2</sup>

<sup>2</sup>

<sup>2</sup>

<sup>2</sup>

<sup>2</sup>

 <sup>2</sup> <sup>2</sup>

 <sup>2</sup> <sup>2</sup>

<sup>2</sup>

<sup>2</sup>

<sup>2</sup>

<sup>2</sup>

 <sup>2</sup> <sup>2</sup> <sup>2</sup> 

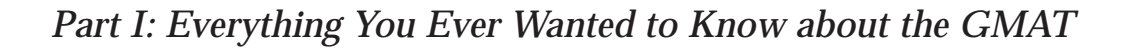

```
12345678901234567890123456789012123456789012345678901 2
12345678901234567890123456789012123456789012345678901 2
12345678901234567890123456789012123456789012345678901 2
12345678901234567890123456789012123456789012345678901 2
        NudentBounty.com
```
<sup>2345678901234567890123456789012123456789012345678901</sup> <sup>2</sup> <sup>2</sup> <sup>2</sup>

<sup>2</sup>

<sup>2</sup>

<sup>2</sup>

<sup>2</sup>

<sup>2</sup>

<sup>2</sup>

 <sup>2</sup> <sup>2</sup> 

123456789012345678912345678901234567891234567891212345678912345678901234567891234567891234567891234567891 234 <sup>2</sup> You can access the directions and guidelines at any time during the <sup>2</sup> Issue-Analysis section by clicking on the HELP button.

#### <sup>2</sup> *What Issue-Analysis Questions Look Like*

 <sup>2</sup> <sup>2</sup> the official pool—although you won't see this one on your exam (the of your task). Here's an example, which is similar to some of the topics in opinion, which appears in quotes, followed by a brief *directive* (statement Each Issue-Analysis topic in the official pool consists of a statement of directive follows the quoted statement):

 <sup>2</sup> machines costs workers their jobs. However, most new technologies | 1234567890123456789012345678901234567890123456789012345678901 2345678901 2345678901 2345678901 2345678901 2345 "People often complain that the introduction of new labor-saving | create more jobs than they destroy."

from your experience, observation, reading, or academic studies.  $\qquad \qquad \mid$ statement. Support your perspective using reasons and/or examples <sup>2</sup> Discuss the extent to which you agree or disagree with the foregoing |

(understandably, more topics involve business issues than any other type): cover similar thematic ground. Here are the different themes to look for  $\Box$ Although each statement in the official GMAT pool is distinct, many of them  $\hskip 10mm \Box$ <sup>2</sup>

- <sup>2</sup> • Business—organizational structure/behavior, management
- <sup>2</sup> <sup>2</sup> • Culture and social mores, attitudes, values
- <sup>2</sup> • Business productivity, efficiency, and teamwork
- $\sim$  1.11345678901234567890123456781134567811345678113456781134567801 2345678901 2345678901 2345678901 2345678901 2345678901 2345678901 2345678901 2345678901 2345678901 2345678901 2345678901 2345678901 2345678901 23456789 <sup>2</sup> • Business—labor and employment issues
- <sup>2</sup> <sup>2</sup> • Education—its overall role and objectives
- <sup>2</sup> • Government's role in ensuring the welfare of its citizens
- 1234567818901234567818901234567818112345678181123456781123478113487891111347811347801348901 2345678901 2345678 • Technology and its impact on business and society
- $\blacksquare$  12456789112345678111123456780123457801212345678012345678901 2345678901 2345678901 2345678901 2345678901 23456 <sup>2</sup> • Keys to individual success
- <sup>2</sup> <sup>2</sup> • Business—its overall role and objectives in society
- <sup>2</sup> • Business ethics
- <sup>2</sup> 1234678912345678912345678178112345134567811234567890123456789012345678901 2345678901 2345678901 2345678901 234 • Personal qualities and values
- Government's role in regulating business, commerce, speech and a speech and speech and speech and speech and speech and speech and speech and speech and speech and speech and speech and speech and speech and speech and s
- 12366789181891134567818168781 <sup>2</sup> • "Global village" issues
- <sup>2</sup> • Bureaucracy and "the system"

# www.StudentBounty.com<br>Homework Help & Pastpapers

- $1234555789912343578999123435789901234357899012343578990123435789012343578901234357890123435789012343578901234357890123435789012343578901234357890123435789012343578901234357890123435789012343578901234357890123435789012343$ <sup>12345678901234567890123456789012123456789012345678901</sup> <sup>2</sup> • Business—advertising and marketing
- $123$ 567801234567890123456789012345678901234567890123456789012345678901234567890123456789012345678901234567890123456789012345678901234567890123456789012345678901234567890123456789012345678901234567890123456789012345678901  $1.3$ 456788901234567890123456789012345678901234567890123456789012345678901 2345678901 2345678901 2345678901 2345678901 2345678901 2345678901 2345678901 2345678901 2345678901 2345678901 2345678901 2345678901 2345678901 234 • Learning lessons from history
- 12345678012345678012345678901234567811234567801234567801 2345678901 2345678901 2345678901 2345678901 23456780 • Individual power and influence
- 

 $12311171$  total inity, modern the state  $12345678$  and  $12345678$ <sup>12345678901234567890123456789012123456789012345678901</sup> <sup>2</sup> الله المقام المقام المسلم المتحدة المتحدة المتحدة المتحدة المتحدة المتحدة المتحدة المتحدة المتحدة المتحدة المت These categories are not mutually exclusive; in other words, many Issues could fall into more than one category. could fall into more than one category.

#### <sup>12345678901234567890123456789012123456789012345678901</sup> <sup>2</sup> <sup>12345678901234567890123456789012123456789012345678901</sup> <sup>2</sup> *Key Facts about GMAT Issue Analysis*

12345678012345789012345789012345678901234567890123456789012345678901 2345678901 2345678901 2345678901 2345678 <sup>12345678901234567890123456789012123456789012345678901</sup> <sup>2</sup> Here are some key facts about the Issue-Analysis section (most of these are  $\hskip 10 pt$ review):

- <sup>12345678901234567890123456789012123456789012345678901</sup> <sup>2</sup> <sup>12345678901234567890123456789012123456789012345678901</sup> <sup>2</sup> • The CAT will select your topic randomly from a large pool. You https://www.fat. won't be able to choose among topics.
- <sup>12345678901234567890123456789012123456789012345678901</sup> <sup>2</sup> <sup>12345678901234567890123456789012123456789012345678901</sup> <sup>2</sup> adopt a position on the issue, then support it with sound reasons and solution on the issue, then support it with sound reasons  $12$ directive is framed, however, you essential task is always the same: <sup>12345678901234567890123456789012123456789012345678901</sup> <sup>2</sup> <sup>12345678901234567890123456789012123456789012345678901</sup> <sup>2</sup> 1234 F 201 1234 F 202 1234 F 202 1234 F 202 1234 F 202 1234 F 202 1234 F 202 1234 F 202 1234 F 202 1234 F 202 1 example, your directive might ask you: "In your opinion, how might differ slightly from the one in the preceding example. For • All directives in the official pool are not identical. Your directive accurate is the foregoing statement?" Regardless of how the and relevant examples.
- you present and support your position, not what your position is. <sup>12345678901234567890123456789012123456789012345678901</sup> <sup>2</sup> • **There is no "correct" answer.** What's important is how effectively
- <sup>12345678901234567890123456789012123456789012345678901</sup> <sup>2</sup> <sup>12345678901234567890123456789012123456789012345678901</sup> <sup>2</sup> assemble a well-organized, cohesive essay under time pressure than subject. The test-makers are far more interested in your ability to  $\qquad \qquad \mid$ with the topic at hand. But, don't worry if you're no expert on the **knowledge of any topic.** Of course, you'll need some familiarity • The Issue-Analysis section is not intended to test your technical <sup>12345678901234567890123456789012123456789012345678901</sup> <sup>2</sup> in your knowledge of any specific subject.
- <sup>12345678901234567890123456789012123456789012345678901</sup> <sup>2</sup> <sup>12345678901234567890123456789012123456789012345678901</sup> <sup>2</sup> these errors are frequent and egregious. (The CAT word processor won't be penalized for errors in spelling and punctuation—unless standing of the ideas you're intending to convey in your essay. You <sup>12345678901234567890123456789012123456789012345678901</sup> <sup>2</sup> only if problems in these areas interfere with the reader's under-<sup>12345678901234567890123456789012123456789012345678901</sup> <sup>2</sup> word usage, etc.) are secondary factors, which will come into play <sup>12345678901234567890123456789012123456789012345678901</sup> <sup>2</sup> tion. You writing "style" and your mechanics (grammar, syntax, which is a syntax) <sup>12345678901234567890123456789012123456789012345678901</sup> <sup>2</sup> essay, the readers will focus primarily on substance and organiza-<sup>12345678901234567890123456789012123456789012345678901</sup> <sup>2</sup> **minutia than on the big picture.** In evaluating and scoring your <sup>12345678901234567890123456789012123456789012345678901</sup> <sup>2</sup> • GMAT readers appreciate your time constraint and focus less on does not include a grammar- or spell-checker.)

<sup>12345678901234567890123456789012123456789012345678901</sup> <sup>2</sup> <sup>12345678901234567890123456789012123456789012345678901</sup> <sup>2</sup>

<sup>12345678901234567890123456789012123456789012345678901</sup> <sup>2</sup>

<sup>12345678901234567890123456789012123456789012345678901</sup> <sup>2</sup>

<sup>12345678901234567890123456789012123456789012345678901</sup> <sup>2</sup> 12345678901234567890123456789012345678901234567890123456789012345678901234567890123456789012345678901 2022 2023

<sup>12345678901234567890123456789012123456789012345678901</sup> <sup>2</sup>

<sup>12345678901234567890123456789012123456789012345678901</sup> <sup>2</sup> <sup>12345678901234567890123456789012123456789012345678901</sup> <sup>2</sup>

<sup>12345678901234567890123456789012123456789012345678901</sup> <sup>2</sup> <sup>12345678901234567890123456789012123456789012345678901</sup> <sup>2</sup> 12345678901234567890123456789012345678901234567890123456789012345678901234567890123456789012345678901234567890 <sup>12345678901234567890123456789012123456789012345678901</sup> <sup>2</sup> <sup>12345678901234567890123456789012123456789012345678901</sup> <sup>2</sup>

<sup>12345678901234567890123456789012123456789012345678901</sup> <sup>2</sup> <sup>12345678901234567890123456789012123456789012345678901</sup> <sup>2</sup> <sup>12345678901234567890123456789012123456789012345678901</sup> <sup>2</sup> <sup>12345678901234567890123456789012123456789012345678901</sup> <sup>2</sup> <sup>12345678901234567890123456789012123456789012345678901</sup> <sup>2</sup>

<sup>12345678901234567890123456789012123456789012345678901</sup> <sup>2</sup>

<sup>12345678901234567890123456789012123456789012345678901</sup> <sup>2</sup>

#### <sup>12345678901234567890123456789012123456789012345678901</sup> <sup>2</sup> <sup>12345678901234567890123456789012123456789012345678901</sup> <sup>2</sup> <sup>12345678901234567890123456789012123456789012345678901</sup> <sup>2</sup> <sup>12345678901234567890123456789012123456789012345678901</sup> <sup>2</sup> **Analysis of an Argument (1 Writing Task, 30 Minutes)**

evaluate the argument, and how the argument could be improved. The same state of the argument could be improved. reasoning). You can also indicate what additional evidence would help you the evidence presented in support of it and on the argument's logic (line of and on the argument) which you critique a paragraph-length argument based on the strength of a strategy of the strength of strategy of the strength of strategy of the strength of  $\sim$ During the Argument-Analysis section, your task is to compose an essay [in](http://www.studentbounty.com/) <sup>12345678901234567890123456789012123456789012345678901</sup> <sup>2</sup>

#### 12345678901234578901234578901234578901234578901212345789012345678901 2345678901 2345678901 2345678901 23456789 12345678901234567890123456789012345678901234567890123456789012345678901234567890123456789012345678901234567890 *What's Covered*

12345678911234567891123456789112345678911234789112345789012345678901 234567891 234567891 234567891 234567891 2 <sup>12345678901234567890123456789012123456789012345678901</sup> <sup>2</sup> and analytical-writing skills. In scoring your Argument essay, the reader productional states of an analytical 12345678901234567890123456789012345678901234567890123456789012345678901234567890123456789012345678901234567890 The Argument-Analysis section is designed to test your critical-reasoning || will consider how effectively you:

- <sup>12345678901234567890123456789012123456789012345678901</sup> <sup>2</sup> <sup>12345678901234567890123456789012123456789012345678901</sup> <sup>2</sup> • Identify and analyze the key elements of the argument.
- $1234567890123457899123478901234789012347890123478901234789012347890123478901234789012347890123478901234789012347890123478901234789012347890123478901234789012347890123478901234789012347890123478901234789012347890123478901$ <sup>12345678901234567890123456789012123456789012345678901</sup> <sup>2</sup> • Organize, develop, and express your critique.
- $12$  $1.3$ 3456789012345678912345678901234567890123456780123456780123456780123456781 • Support your ideas (with reasons and examples).
- 12345678181123456781113456781811134567811234767811134567811134567801 2345678901 2345678901 2345678901 23456789 <sup>12345678901234567890123456789012123456789012345678901</sup> <sup>2</sup> • Control the elements of Standard Written English.

#### <sup>12345678901234567890123456789012123456789012345678901</sup> <sup>2</sup> <sup>12345678901234567890123456789012123456789012345678901</sup> <sup>2</sup> *Test Directions*

 $1234567890123456789012345678901234567890123456789012345678901234567890123456789012345678901234567890123456789012345678901234567890123456789012345678901234567890123456789012345678901234567890123456789012345678901234567890$ 1234567891784 123467891 1234678781781131 123567817 12356781 12356781 123567891 123567891 123567891 123567891 1 <sup>12345678901234567890123456789012123456789012345678901</sup> <sup>2</sup> screen will describe the task generally and indicate the four general scoring Products of the score <sup>12345678901234567890123456789012123456789012345678901</sup> <sup>2</sup> and guidelines specific to the Argument-Analysis writing task. The first |  $123567890$ Issue-Analysis section, the GMAT will present two screens of directions  $12$ 3456789012345678901234567890123456789012345678901234567890123456789012345678901234567890123456789012345678901 During the pre-test tutorial, as well as at the start of your timed criteria. Here's essentially what you'll see on the first screen:

 $1235678901234789012347890123478901234789012347890123478901234789012347890123478901234789012347890123478901234789012347890123478901234789012347890123478901234789012347890123478901234789012347890123478901234789012347890123$ 12345678901234567890123456789012345678901234567890123456789012345678901234567890123456789012345678901234567890 <sup>12345678901234567890123456789012123456789012345678901</sup> <sup>2</sup> 12345678901234567890123456789012345678901234567890123456789012345678901234567890123456789012345678901234567890 123456780123456781891234567891234567891234567890123456789012345678901 2345678901 2345678901 2345678901 2345678 12345678901234567890123456789012345678901234567890123456789012345678901234567890123456789012345678901234567890 <sup>12345678901234567890123456789012123456789012345678901</sup> <sup>2</sup> 12345678901234567890123456789012345678901234567890123456789012345678901234567890123456789012345678901234567890 123456789012345678012345678901234567891234567811234567811 234567818112345678901 2345678901 2345678901 23456789 <sup>12345678901234567890123456789012123456789012345678901</sup> <sup>2</sup> 123456789123456781123456781234567811234567811234567811234567811234567811123456780123456789012345678901 2345678 <sup>12345678901234567890123456789012123456789012345678901</sup> <sup>2</sup> <sup>12345678901234567890123456789012123456789012345678901</sup> <sup>2</sup> This writing task is designed to test your criticalreasoning skills as well as your writing skills. Your task is to critique the stated argument in terms of its logical soundness and in terms of the strength of the evidence offered in support of the argument. In scoring your Argument essay, the reader will consider how effectively you:

- <sup>12345678901234567890123456789012123456789012345678901</sup> <sup>2</sup> <sup>12345678901234567890123456789012123456789012345678901</sup> <sup>2</sup> 1234 580 591 592 593 594 595 596 597 598 599 599 500 51 52 53 53 54 55 55 56 57 58 59 59 59 59 59 59 59 59 59 <sup>12345678901234567890123456789012123456789012345678901</sup> <sup>2</sup> • Identify and analyze the key elements of the argument.
- <sup>12345678901234567890123456789012123456789012345678901</sup> <sup>2</sup>  $123$  5  $1$  ) and a series and a series of a series of a series and a series and a series of  $\sim$ • Organize, develop, and express your critique.
- 12345678901234567890123456789012345678901234567890123456789012345678901234567890123456789012345678901234567890 <sup>12345678901234567890123456789012123456789012345678901</sup> <sup>2</sup> <sup>12345678901234567890123456789012123456789012345678901</sup> <sup>2</sup> 12345678901234567890123456789012345678901234567890123456789012345678901234567890123456789012345678901234567890 • Support your ideas (with reasons and examples).
- 1234678901234567890123456789012345678901234567890123456789012345678901234567890123456789012345678901 234567890 <sup>12345678901234567890123456789012123456789012345678901</sup> <sup>2</sup> 12345678901234567890123456789012345678901234567801345678901234567890123456789012345678901234567890123456789012 12345678901234567890123456789012345678901234567890123456789012345678901234567890123456789012345678901234567890 • Control the elements of Standard Written English.

1<sup>2345678901234567890123456789012123456789012345678901</sup> <sup>2</sup> <sup>12345678901234567890123456789012123456789012345678901</sup> <sup>2</sup> 12345678901234567890123456789012345678901234567890123456789012345678901234567890123456789012345678901234567890

12345678901234567890123456789012345678901234567890123456789012345678901234567890123456789012345678901234567890

12345678901234567890123456789012345678901234567890123456789012345678901234567890123456789012345678901234567890

12345678901234567890123456789012345678901234567890123456789012345678901234567890123456789012345678901234567890

12345678901234567890123456789012345678901234567890123456789012345678901234567890123456789012345678901234567890 12345678901234567890123456789012345678901234567890123456789012345678901234567890123456789012345678901234567890

<sup>12345678901234567890123456789012123456789012345678901</sup> <sup>2</sup> 12345678901234567890123456789012345678901234567890123456789012345678901234567890123456789012345678901234567890 12345678901234567890123456789012345678901234567890123456789012345678901234567890123456789012345678901234567890

12345678901234567890123456789012345678901234567890123456789012345678901234567890123456789012345678901234567890

<sup>12345678901234567890123456789012123456789012345678901</sup> <sup>2</sup>

12345678901234567890123456789012345678901234567890123456789012345678901234567890123456789012345678901234567890

<sup>12345678901234567890123456789012123456789012345678901</sup> <sup>2</sup>

12345678901234567890123456789012345678901234567890123456789012345678901234567890123456789012345678901234567890 12345678901234567890123456789012345678901234567890123456789012345678901234567890123456789012345678901234567890

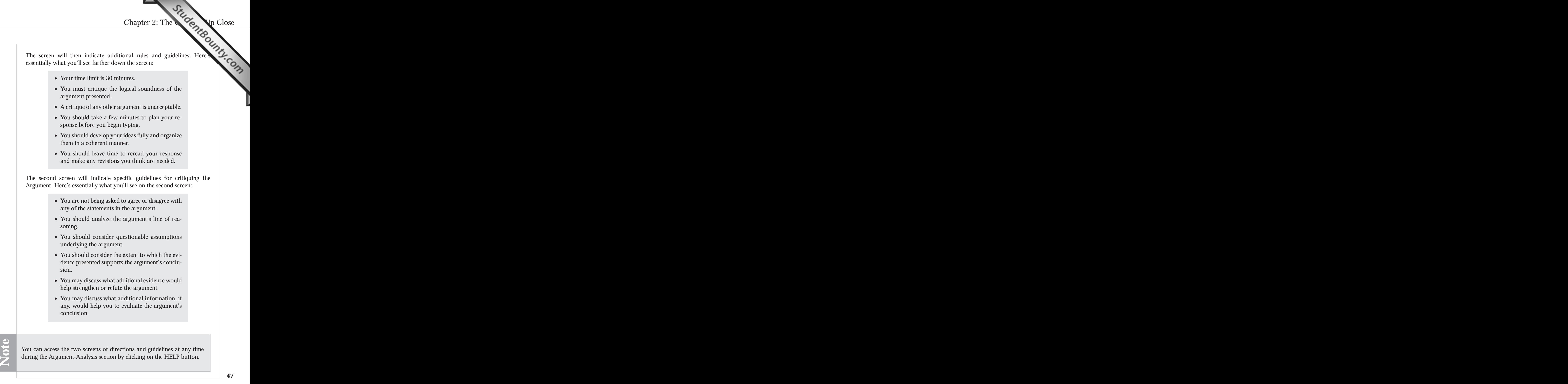

# *Part I: Everything You Ever Wanted to Know about the GMAT*

#### 12345678912345678912345678912345678901234567890123456789012345678901234567890123456789012345678901234567890123 <sup>12345678901234567890123456789012123456789012345678901</sup> <sup>2</sup> *What Argument-Analysis Questions Look Like*

 $1236789012345890123456789012345678901234567890123456789012345678901234567890123456789012345678901234567890123456789012345678901234567890123456789012345678901234567890123456789012345678901234567890123456789012345678901234$  $\sqrt{2}$ your task). The directive is the same for every Argument in the official  $123567890$ which presents the *argument* itself, followed by a *directive* (statement of a statement of a statement of a statement of a statement of a statement of a statement of a statement of a statement of a statement of a stateme <sup>12345678901234567890123456789012123456789012345678901</sup> <sup>2</sup> Each Argument in the official pool consists of a paragraph-length passa[ge,](http://www.studentbounty.com/) and the state of the state of the state of the state of the state of the state of the state of the state of the state of the state of the state of <sup>12345678901234567890123456789012123456789012345678901</sup> <sup>2</sup> The Argument on your exam will be drawn randomly from a large pool. pool.

won't see this one on your exam (the directive follows the Argument): Here's an example similar to the ones in the official pool—although you here is an example similar 12345678901234567890123456789012345678901234567890123456789012345678901234567890123456789012345678901234567890 <sup>12345678901234567890123456789012123456789012345678901</sup> <sup>2</sup> The Argument will appear as a quotation from a specified fictitious source.

<sup>12345678901234567890123456789012123456789012345678901</sup> <sup>2</sup>  $123413$   $2345$   $2345$   $2345$   $2345$   $2345$   $2345$   $2345$   $2345$   $2345$   $2345$   $2345$   $2345$   $2345$   $2345$   $2345$   $2345$   $2345$   $2345$   $2345$   $2345$   $2345$   $2345$   $2345$   $2345$   $2345$   $2345$   $2345$   $2345$   $2345$   $2345$   $2$ The following recommendation appeared in a memo from the Hillsville City Council to the city's mayor:

12345678181111 12356781 12356781890123456781890123456789012345678901 234567891 1235678901 2345678901 123567890 <sup>12345678901234567890123456789012123456789012345678901</sup> <sup>2</sup> transfer station within our city limits, Hillsville should discontinue <sup>12345678901234567890123456789012123456789012345678901</sup> <sup>2</sup> same services. In order to save enough money to construct a refuse the services of  $\sim$  $123$ these services are about two thirds what Hillsville pays Ridco for the  $12$ 3456789012345678901234567890123456789012345678901234567890123456789012345678901234567890123456789012345678901 as recycling services for the town of Plattsburg. Trashco's total fees for  $\qquad \qquad \mid$ <sup>12345678901234567890123456789012123456789012345678901</sup> <sup>2</sup> "The private firm Trashco provides refuse pickup and disposal as well  $\qquad \qquad \mid$ using Ridco's services and use Trashco's services instead."

<sup>12345678901234567890123456789012123456789012345678901</sup> <sup>2</sup> <sup>12345678901234567890123456789012123456789012345678901</sup> <sup>2</sup>  $1$ 3456789012345678901234567890123456789012345678901234567890123456789012345678901234567890123456789012345678901 and what, if anything, would help you to better evaluate its what changes in the argument would make it more logically sound, yindow than  $\mathbb{R}$ discuss what sort of evidence would strengthen or refute the argument, help is supposed to a strengthen or refute the argument,  $\sim$  100 set  $\sim$  100 set  $\sim$  100 set  $\sim$  100 set  $\sim$  100 set  $\sim$  100 set  $\sim$  100 set  $\sim$ or counterexamples might weaken the conclusion. You can also assumptions underlie the thinking and what alternative explanations || argument. For example, you may need to consider what questionable production of the same of the same of the sa be sure to analyze the line of reasoning and the use of evidence in the Discuss how well reasoned you find this argument. In your discussion, conclusion.

#### <sup>12345678901234567890123456789012123456789012345678901</sup> <sup>2</sup> 12345678901234567890123456789012345678901234567890123456789012345678901234567890123456789012345678901234567890 *Key Facts about GMAT Argument Analysis*

 $1231111$ <sup>12345678901234567890123456789012123456789012345678901</sup> <sup>2</sup> Here are some key facts about the Argument-Analysis section (most are  $\Box$ ) review):

- $12$  $1234567890123456789012345678901234567890123456789012347890123478901234789012347890123478901234789012347890123478901234789012347801234780123478012347801234780123478012347801234780123478012347801234780123478012347801234780$ <sup>12345678901234567890123456789012123456789012345678901</sup> <sup>2</sup> **from a large pool.** As in the Issue-Analysis section, you won't be <sup>12345678901234567890123456789012123456789012345678901</sup> <sup>2</sup> • The CAT will randomly select your Argument-Analysis prompt **that in the CAT will randomly select your Argument-Analysis prompt** able to choose among topics.
- 1234567816781689112345678189112345678112345678112123456789012345678901 2345678901 2345678901 2345678 <sup>12345678901234567890123456789012123456789012345678901</sup> <sup>2</sup> Learn the directive that follows the quoted Argument before the wealships are set of the state of the state of the state of the state of the state of the state of the state of the state of the state of the state of the sta 12345678901234567890123456789012345678901234567890123456789012345678901234567890123456789012345678901234567890 • All Arguments in the official pool contain the same directive.  $\qquad \qquad \mid$ exam, and you won't need to read it during the exam.
- different story. The argument that you critique will contain *at least* question. But, when it comes to the Argument-Analysis task, it's a **Analysis task.** There's no "correct' answer to any Issue-Analysis and the state of analysis and the state of analysis and the state of analysis and the state of analysis and the state of analysis and the state of analysis • The Argument-Analysis task is much different than the Issue-**Best and the Issue-**<sup>12345678901234567890123456789012123456789012345678901</sup> <sup>2</sup>

www.StudentBounty.com<br>Homework Help & Pastpapers

1<sup>2345678901234567890123456789012123456789012345678901</sup> <sup>2</sup>

12345678901234567890123456789012345678901234567890123456789012345678901234567890123456789012345678901234567890

12345678901234567890123456789012345678901234567890123456789012345678901234567890123456789012345678901234567890

<sup>12345678901234567890123456789012123456789012345678901</sup> <sup>2</sup>

12345678901234567890123456789012345678901234567890123456789012345678901234567890123456789012345678901234567890 12345678901234567890123456789012345678901234567890123456789012345678901234567890123456789012345678901234567890

12345678901234567890123456789012345678901234567890123456789012345678901234567890123456789012345678901234567890

<sup>12345678901234567890123456789012123456789012345678901</sup> <sup>2</sup>

<sup>12345678901234567890123456789012123456789012345678901</sup> <sup>2</sup>

12345678901234567890123456789012345678901234567890123456789012345678901234567890123456789012345678901234567890 12345678901234567890123456789012345678901234567890123456789012345678901234567890123456789012345678901234567890

<sup>12345678901234567890123456789012123456789012345678901</sup> <sup>2</sup> <sup>12345678901234567890123456789012123456789012345678901</sup> <sup>2</sup> <sup>12345678901234567890123456789012123456789012345678901</sup> <sup>2</sup> to score high on your Argument-Analysis essay, you must identify three major problems in the use of evidence, reasoning, and logic; and discuss each major problem. Chapter 2: The Gentle D Close

- them by applying general reasoning skills and common sense. <sup>12345678901234567890123456789012123456789012345678901</sup> <sup>2</sup> **score high.** GMAT arguments are designed so that you can analyze <sup>12345678901234567890123456789012123456789012345678901</sup> <sup>2</sup> • You don't need technical knowledge or special training in logic to
- $1234567890123478901234789012347890123478901234789012347890123478901234789012347890123478901234789012347890123478901234789012347890123478901234789012347890123478901234789012347890123478901234789012347890123478901234789012$ <sup>12345678901234567890123456789012123456789012345678901</sup> <sup>2</sup> ized for errors in spelling and punctuation unless these errors are which is a spelling and punctuation unless word usage, etc.) are secondary factors, and you won't be penalzation. You writing "style" and your mechanics (grammar, syntax, section, the readers will focus primarily on substance and organi**minutia than on the big picture.** Just as with the Issue-Analysis • GMAT readers appreciate your time constraint and focus less on 12345678901234567890123456789012345678901234567890123456789012345678901234567890123456789012345678901234567890 frequent and egregious.

#### <sup>12345678901234567890123456789012123456789012345678901</sup> <sup>2</sup> <sup>12345678901234567890123456789012123456789012345678901</sup> <sup>2</sup> <sup>12345678901234567890123456789012123456789012345678901</sup> <sup>2</sup> <sup>12345678901234567890123456789012123456789012345678901</sup> <sup>2</sup> <sup>12345678901234567890123456789012123456789012345678901</sup> <sup>2</sup> **The Quantitative Ability Section (37 Questions, 75 Minutes)**

<sup>12345678901234567890123456789012123456789012345678901</sup> <sup>2</sup>  $1.345678$ Sufficiency—that the test-makers use for Quantitative Ability questions, Before examining the two question formats—Problem Solving and Data let's first cover what's common to both formats.

 $123$ 12346789012345678012345678012345678901234567801234567890123456789012345678901234567890123456789012345678901 23 <sup>12345678901234567890123456789012123456789012345678901</sup> <sup>2</sup> Both types of questions—Problem Solving and Data Sufficiency—are and Data Sufficiency—are designed to measure the following general skills:

- 12345678911234567811234567811234567811234567811234567811234567801 2345678901 2345678901 2345678901 2345678901 2 • Your proficiency in arithmetical operations
- <sup>12345678901234567890123456789012123456789012345678901</sup> <sup>2</sup> <sup>12345678901234567890123456789012123456789012345678901</sup> <sup>2</sup> • Your proficiency at solving algebraic equations
- Your ability to convert verbal information to mathematical terms  $\qquad \qquad \mid$
- <sup>12345678901234567890123456789012123456789012345678901</sup> <sup>2</sup> <sup>12345678901234567890123456789012123456789012345678901</sup> <sup>2</sup> <sup>12345678901234567890123456789012123456789012345678901</sup> <sup>2</sup> • Your ability to visualize geometric shapes and numerical relation- $\vert$ ships
- <sup>12345678901234567890123456789012123456789012345678901</sup> <sup>2</sup> <sup>12345678901234567890123456789012123456789012345678901</sup> <sup>2</sup> • Your ability to devise intuitive and unconventional solutions to  $\vert$ conventional mathematical problems

 $12345$  1234567891234567891234567891234567891234567891234567890123456789012345678901 2345678901 2345678901 2345678901 234567891 234567891 234567891 234567891 234567891 234567891 234567891 234567891 234567891 234567891 234 <sup>12345678901234567890123456789012123456789012345678901</sup> <sup>2</sup> Here's a breakdown of the specific areas covered on the Quantitative <sup>12345678901234567890123456789012123456789012345678901</sup> <sup>2</sup> section, along with their frequency of appearance:

 $12$ 3456789012345678901234567890123456789012345678901234567890123456789012345678901234567890123456789012345678901  $1413$  4.69.634567801234567801234567890123456780121234567801234567801 21234567801 21234567801 21234567801 212345678 1234 Februarie 1234 Februarie 1234 Februarie 1234 Februarie 1234 Februarie 1234 Februarie 1234 Februarie 1234  $123$ Properties of Numbers and Arithmetical Operations (13–17 Questions)

- <sup>12345678901234567890123456789012123456789012345678901</sup> <sup>2</sup> • Linear ordering (positive and negative numbers, absolute value)  $\qquad$
- <sup>12345678901234567890123456789012123456789012345678901</sup> <sup>2</sup> <sup>12345678901234567890123456789012123456789012345678901</sup> <sup>2</sup> • Properties of integers (factors, multiples, prime numbers)
- <sup>12345678901234567890123456789012123456789012345678901</sup> <sup>2</sup> <sup>12345678901234567890123456789012123456789012345678901</sup> <sup>2</sup> • Arithmetical operations
- <sup>12345678901234567890123456789012123456789012345678901</sup> <sup>2</sup> <sup>12345678901234567890123456789012123456789012345678901</sup> <sup>2</sup> • Laws of arithmetic

<sup>12345678901234567890123456789012123456789012345678901</sup> <sup>2</sup>

<sup>12345678901234567890123456789012123456789012345678901</sup> <sup>2</sup>

<sup>12345678901234567890123456789012123456789012345678901</sup> <sup>2</sup>

<sup>12345678901234567890123456789012123456789012345678901</sup> <sup>2</sup>

<sup>12345678901234567890123456789012123456789012345678901</sup> <sup>2</sup>

<sup>12345678901234567890123456789012123456789012345678901</sup> <sup>2</sup>

<sup>12345678901234567890123456789012123456789012345678901</sup> <sup>2</sup>

<sup>12345678901234567890123456789012123456789012345678901</sup> <sup>2</sup>

<sup>12345678901234567890123456789012123456789012345678901</sup> <sup>2</sup>

<sup>12345678901234567890123456789012123456789012345678901</sup> <sup>2</sup>

<sup>12345678901234567890123456789012123456789012345678901</sup> <sup>2</sup>

<sup>12345678901234567890123456789012123456789012345678901</sup> <sup>2</sup> <sup>12345678901234567890123456789012123456789012345678901</sup> <sup>2</sup> <sup>12345678901234567890123456789012123456789012345678901</sup> <sup>2</sup>

<sup>12345678901234567890123456789012123456789012345678901</sup> <sup>2</sup>

<sup>12345678901234567890123456789012123456789012345678901</sup> <sup>2</sup>

# *Part I: Everything You Ever Wanted to Know about the GMA[T](http://www.studentbounty.com/)*

- <sup>2</sup> • Fractions, decimals, and percentages
- <sup>2</sup> • Ratio and proportion
- <sup>2</sup> • Exponents (powers) and roots
- $\blacksquare$  1234567891. 124561. 1234567891. 123456781. 123456781. 1234567801 2345678901 2345678901 2345678901 2345678 <sup>2</sup> • Average (arithmetic mean), mode, and median
- <sup>2</sup> <sup>2</sup> • Basic probability

3456789012345678901234567890123456789012345678901234567890123456789012345678901234567890123456789012345678901234567890123456789012345678901234567890123456789012345678901234567890123456789012345678901234567890123456789 <sup>2</sup> Algebraic Equations and Inequalities (11–15 Questions)

- $\blacksquare$   $\blacksquare$   $\blacks$ • Simplifying linear and quadratic algebraic expressions
- $\blacksquare$  . At it villip it club at the interval bullet it is a structure in the structure in the structure in the structure in the structure in the structure in the structure in the structure in the structure in the structu • Solving equations with one variable (unknown)
- <sup>2</sup> <sup>2</sup> • Solving equations with two variables (unknowns)
- <sup>2</sup> <sup>2</sup> • Solving factorable quadratic equations
- <sup>2</sup> • Inequalities

1234 680 1234 1235 1236 1237 1238 1239 1230 1231 1232 1243 1244 1250 1270 1284 1295 1296 1297 1298 1299 1299 1 Geometry, Including Coordinate Geometry (5–8 Questions)

- 2345678901234567890123456789013456789012345789012345789012345789012345678901 2345678901 2345678901 2345678901 2 <sup>2</sup> • Intersecting lines and angles
- 1234 Februari 1234 Februari 1234 Februari 1235 Februari 1235 Februari 1235 Februari 1235 Februari 1235 Februar<br>1235 Februari 1235 Februari 1235 Februari 1235 Februari 1235 Februari 1235 Februari 1235 Februari 1235 Februar <sup>2</sup> • Perpendicular and parallel lines
- • Triangles
- 123467801234567801234567818781878187818781878187818781 2345678901 2345678901 2345678901 2345678901 2345678901 2 • Quadrilaterals (4-sided polygons)
- $\blacksquare$  1234 $\blacksquare$ • Circles
- <sup>2</sup> <sup>2</sup> • Rectangular solids (three-dimensional figures)
- <sup>2</sup> • Cylinders
- • Pyramids
- • Coordinate geometry

Interpreting Statistical Charts, Graphs, and Tables (2–4 Questions) The Theorem 2013

- <sup>2</sup> <sup>2</sup> • Pie charts
- 1234 FAMIAN 234567890123456789012345678901234567890123456789012345678901234567890123456789012345678901 234567 • Tables
- <sup>2</sup> • Bar graphs
- $\blacksquare$  1234 $\blacksquare$ • Line charts

 <sup>2</sup> 347  $1/3$  517  $1/11$  517  $1/1$  517  $1/1$  517  $1/1$  517  $1/1$  517  $1/1$  517  $1/1$  517  $1/1$  517  $1/1$  517  $1/1$  517  $1/1$  517  $1/1$  517  $1/1$  517  $1/1$  517  $1/1$  517  $1/1$  517  $1/1$  517  $1/1$  517  $1/1$  517  $1/1$  517  $1$ first-year high school algebra course. The Quantitative Ability section Algebraic concepts on the GMAT are those normally covered in a  $\parallel$ does NOT cover these skills and math areas:

- $123$   $123$   $123$   $123$   $123$   $123$   $123$   $123$   $123$   $123$   $123$   $123$   $123$   $123$   $123$   $123$   $123$   $123$   $123$   $124$   $125$   $125$   $125$   $125$   $125$   $125$   $125$   $125$   $125$   $125$   $125$   $125$   $125$   $125$   $125$   $125$ • Complex calculations involving large and/or unwieldy numbers and a set of the complex calculations involving large and/or unwieldy numbers
- $123.123$  1234567891123456789112345678901134567890121345678901 2345678901 2345678901 2345678901 2345678901 2345678901 2345678901 2345678901 2345678901 2345678901 2345678901 2345678901 2345678901 2345678901 2345678901 2345 • Advanced algebra concepts

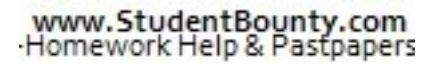

<sup>2345678901234567890123456789012123456789012345678901</sup> <sup>2</sup> <sup>2</sup>

<sup>2</sup>

<sup>2</sup>

<sup>2</sup>

<sup>2</sup>

<sup>2</sup>

<sup>2</sup>

<sup>2</sup>

<sup>2</sup>

<sup>2</sup>

<sup>2</sup>

<sup>2</sup>

<sup>2</sup>

- 1234567891234578901234578901234567890123456789012345678901234567890123456789012345678901 2345678901 2345678901 <sup>2</sup> • Formal geometry proofs
- 3456789012345678901234567890123456789012345678901234567890123456789012345678901234567890123456789012345678901234567890123456789012345678901234567890123456789012345678901234567890123456789012345678901234567890123456789 • Trigonometry
- <sup>2</sup> <sup>2</sup> • Calculus
- 1234567818901234567801234567890123456789012345678901234567890123456789012345678901 2345678901 23456 • Statistics (except for simple probability, arithmetic mean, and <sup>2</sup> median)

The following assumptions apply to all Quantitative questions:

- <sup>2</sup> 1123 57867891234567890123456789012345678901 234678901 234678901 23478901 23478901 23478901 23478901 23478901 23478901 23478901 23478901 23478901 23478901 23478901 23478901 23478901 23478901 23478901 23478901 234789 • All numbers used are real numbers.
- <sup>2</sup> • All figures lie on a plane unless otherwise indicated.
- 1234678901234567890123456789012345678901234567890123456789012345678901 2345678901 2345678901 2345678901 23456 <sup>2</sup> can be assumed to be straight (lines can look somewhat jagged on • All lines shown as straight are straight. Lines that appear "jagged"  $\qquad \qquad \mid$  <sup>2</sup> the computer screen).

123456789012345678901234567890123456789012345678901234567890123456789012345678901 2345678901 2345678901 234567 <sup>2</sup> questions. (You'll look at these assumptions when you examine each of different for Problem Solving questions than for Data Sufficiency <sup>2</sup> 424469012345678901234567890123456789012345678901234567811234567801234567801234567801234567801234567890123456789012345678901234568901234568901234568901 201234568901 2012345689012345689012345689012345689012345689012345689012 the two formats just ahead.)

#### <sup>2</sup> <sup>2</sup> <sup>2</sup> **Problem Solving (22–23 questions)**

 $1.23167817878177780123456780123456789012347890123478901234789012347890123478901234789012347890123478901234789012347890123478012347801234780123478012347801234780123478012347801234780123478012347801234780123478012347801234$  <sup>2</sup> value or other expression), and then find that solution among the five the state of  $\sim$  <sup>2</sup> Problem Solving questions require you to work to a solution (a numerical Theorem 2013) answer choices.

#### <sup>2</sup> <sup>2</sup> *What's Covered*

 <sup>2</sup> <sup>2</sup> Any of the Quantitative areas listed on page 49 is fair game for a Problem Problem Solving question.

#### 12345678918123456789012345678901234567890123456789012123456789012345678901 2345678901 2345678901 2345678901 23 <sup>2</sup> *Test Directions*

 <sup>2</sup> <sup>2</sup> (you can access these directions at any time by clicking on the HELP  $\Box$ the pre-test tutorial and just prior to your first Problem Solving questions The directions on the following page are essentially what you'll see during The directions <sup>2</sup> button).

 <sup>2</sup> <sup>2</sup> <sup>2</sup> <sup>2</sup> <sup>2</sup> <sup>2</sup> <sup>2</sup> <sup>2</sup> <sup>2</sup> <sup>2</sup> <sup>2</sup> <sup>2</sup> <sup>2</sup> <sup>2</sup> <sup>2</sup> <sup>2</sup>

 <sup>2</sup> <sup>2</sup>

 <sup>2</sup> <sup>2</sup> <sup>2</sup>

 <sup>2</sup> 

 <sup>2</sup> <sup>2</sup>

<sup>2</sup>

<sup>2</sup>

<sup>2</sup>

<sup>2</sup>

<sup>2</sup>

<sup>2</sup>

<sup>12345678901234567890123456789012123456789012345678901</sup> <sup>2</sup> <sup>12345678901234567890123456789012123456789012345678901</sup> <sup>2</sup>  $1.211$   $- 1.211$   $- 1.211$   $- 1.11$   $- 1.111$   $- 1.111$   $- 1.111$   $- 1.111$   $- 1.111$   $- 1.111$   $- 1.111$   $- 1.111$   $- 1.111$   $- 1.111$   $- 1.111$   $- 1.111$   $- 1.111$   $- 1.111$   $- 1.111$   $- 1.111$   $- 1.111$   $- 1.111$   $- 1$ <sup>12345678901234567890123456789012123456789012345678901</sup> <sup>2</sup> **Directions:** Solve this problem and indicate the best of the answer choices given.

 $1235888997897$  123456789012345678901234567890123456789012345678901 <sup>12345678901234567890123456789012123456789012345678901</sup> <sup>2</sup> **Numbers:** All numbers used are real numbers.

القام المساحد المستقرة المساحدة المستقرة المستقرة المستقرة المستقرة المستقرة المستقرة المستقرة المستقرة المستق 12345678901234567890123456789012345678901234567890123456789012345678901234567890123456789012345678901234567890 <sup>12345678901234567890123456789012123456789012345678901</sup> <sup>2</sup> 12345678901234567890123456789012345678901234567890123456789012345678901234567890123456789012345678901234567890 123456789112345678112345678112345678112345678112345678112345678112345678901 2345678901 2345678901 2345678901 234 <sup>12345678901234567890123456789012123456789012345678901</sup> <sup>2</sup> <sup>12345678901234567890123456789012123456789012345678901</sup> <sup>2</sup> <sup>12345678901234567890123456789012123456789012345678901</sup> <sup>2</sup> <sup>12345678901234567890123456789012123456789012345678901</sup> <sup>2</sup> <sup>12345678901234567890123456789012123456789012345678901</sup> <sup>2</sup>  $1234567890123458901234567890123456789012345678901234567890123456789012345678901234567890123456789012345678901234567890123456789012345678901234567890123456789012345678901234567890123456789012345678901234567890123456789012$  $12$ 3456789012345678901234567890123456789012345678901234567890123456789012345678901234567890123456789012345678901234567890123456789012345678901234567890123456789012345678901234567890123456789012345678901234567890123456789 1234 580 1234 590 1234 590 1234 590 1234 590 1234 590 1234 590 1234 590 1234 590 1234 590 1234 590 1234 590 1234 590 1234 590 1234 590 1234 590 1234 590 1234 590 1234 590 1234 590 1234 590 1234 590 1234 590 1234 590 1234 5 **Figures:** A figure accompanying a Problem Solving question is intended to provide information useful in solving the problem. Figures are drawn as accurately as possible EXCEPT when it is stated in a specific problem that its figure is not drawn to scale. Straight lines may sometimes appear jagged. All figures lie on a plane unless otherwise indicated.

<sup>12345678901234567890123456789012123456789012345678901</sup> <sup>2</sup> <sup>12345678901234567890123456789012123456789012345678901</sup> <sup>2</sup> 123456789123456789123456781891133456781345678112123456781113456781113456781113415678111341567811134567801 2345 12345678901234567890123456789012345678901234567890123456789012345678901234567890123456789012345678901234567890 To review these directions for subsequent questions of this type, click on HELP.

#### 123466789189123456789189134891213456789123457891234578901234578901234578901 2345678901 2345678901 2345678901 2 12345678901234567890123456789012345678901234567890123456789012345678901234567890123456789012345678901234567890 *What Problem Solving Questions Look Like*

<sup>12345678901234567890123456789012123456789012345678901</sup> <sup>2</sup> <sup>12345678901234567890123456789012123456789012345678901</sup> <sup>2</sup> stand, and no formulas or tricky math is needed to solve it. Among GMAT  $\quad \mid$ on one of five blank ovals, not letters.) This first problem is easy to under--------------------------------though, that on the actual GMAT, you'll select among choices by clicking  $\qquad$ might see on the GMAT. (Answer choices are lettered A–E here. Remember, Paramenter, Paramenter, Paramenter, Para Let's look at two Problem Solving questions that are similar to what you test-takers, about 80% would answer this question correctly.

12345678901234567890123456789012345678901234578901234578901234578901 2345678901 2345678901 2345678901 23456789 12345678901234567890123456789012345678901234567890123456789012345678901234567890123456789012345678901234567890 4,200, is decreasing at a rate of 80 each year. At these rates, in how how how the second states of  $4.200$ 12345678901234567890123456789012345678901234567890123456789012345678901234567890123456789012345678901234567890 rate of 120 each year. Village B's population, which is currently with the state of 120 each year. <sup>12345678901234567890123456789012123456789012345678901</sup> <sup>2</sup> Village A's population, which is currently 6,800, is decreasing at a  $\qquad$ many years will the population of the two villages be equal?

- $12356789$ <sup>12345678901234567890123456789012123456789012345678901</sup> <sup>2</sup> **A.** 9
- <sup>12345678901234567890123456789012123456789012345678901</sup> <sup>2</sup> <sup>12345678901234567890123456789012123456789012345678901</sup> <sup>2</sup> **B.** 11
- $\bullet$  123456789012345678901234567890123456789012345678901234567890123456789012345678901234567890123456789012345678901234567890123456789012345678901234567890123456789012345678901234567890123456789012345678901234567890123456 <sup>12345678901234567890123456789012123456789012345678901</sup> <sup>2</sup> **C.** 13
- <sup>12345678901234567890123456789012123456789012345678901</sup> <sup>2</sup>  $1236789012345678901234567890123456789012345678901234567890123456789012345678901234567890123456789012345678901234567890123456789012345678901234567890123456789012345678901234567890123456789012345678901234567890123456789012$ **D.** 14
- <sup>12345678901234567890123456789012123456789012345678901</sup> <sup>2</sup> 1234<del>67818</del> **E.** 16

 $(120 + 80)$ . So you can simply divide 2,600 by 200 to determine the currently  $2,600$   $(6,800 - 4,200)$ . Each year that gap closes by  $200$ avoid computation errors. The difference between the two populations is 12345678901234567890123456789012345678901234567890123456789012345678901234567890123456789012345678901234567890 13.) But there's a faster way to solve the problem that also helps you <sup>12345678901234567890123456789012123456789012345678901</sup> <sup>2</sup> perform these simultaneous operations. (You'll find that number to be <sup>12345678901234567890123456789012123456789012345678901</sup> <sup>2</sup> again until the two are equal—keeping track of the number of times you <sup>12345678901234567890123456789012123456789012345678901</sup> <sup>2</sup> 120 from A's population while adding 80 to B's population—again and  $\bullet$ **The correct answer is C.** One way to solve this problem is to subtract |

**52**

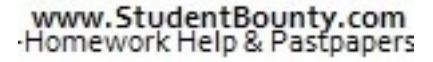

1<sup>2345678901234567890123456789012123456789012345678901</sup> <sup>2</sup> <sup>12345678901234567890123456789012123456789012345678901</sup> <sup>2</sup> <sup>12345678901234567890123456789012123456789012345678901</sup> <sup>2</sup> 12345678901234567890123456789012345678901234567890123456789012345678901234567890123456789012345678901234567890 12345678901234567890123456789012345678901234567890123456789012345678901234567890123456789012345678901234567890

12345678901234567890123456789012345678901234567890123456789012345678901234567890123456789012345678901234567890

<sup>12345678901234567890123456789012123456789012345678901</sup> <sup>2</sup>

12345678901234567890123456789012345678901234567890123456789012345678901234567890123456789012345678901234567890 12345678901234567890123456789012345678901234567890123456789012345678901234567890123456789012345678901234567890

12345678901234567890123456789012345678901234567890123456789012345678901234567890123456789012345678901234567890 <sup>12345678901234567890123456789012123456789012345678901</sup> <sup>2</sup> 12345678901234567890123456789012345678901234567890123456789012345678901234567890123456789012345678901234567890

12345678901234567890123456789012345678901234567890123456789012345678901234567890123456789012345678901234567890

<sup>12345678901234567890123456789012123456789012345678901</sup> <sup>2</sup>

<sup>12345678901234567890123456789012123456789012345678901</sup> <sup>2</sup>

<sup>12345678901234567890123456789012123456789012345678901</sup> <sup>2</sup> <sup>12345678901234567890123456789012123456789012345678901</sup> <sup>2</sup> <sup>123456789012345678901234567890121234567890123456789012</sup>  <sup>2</sup> <sup>2</sup> number of years for the gap to close completely. That's easy math: 2,600  $\div$  200 = 13. Chapter 2: The Gentle D Close

test-takers, only about 50% would respond correctly to this question. <sup>2</sup> and sign (positive or negative) of fractional numbers. Among GMAT <sup>2</sup> need to understand rules involving exponents and their effect on the size <sup>2</sup> Now here's a more difficult Problem Solving question. To handle it, you

If 
$$
-27 = \left(\frac{1}{3}\right)^k
$$
, what is the value of *k* ?  
\n**A.**  $-9$   
\n**B.**  $-3$   
\n**C.**  $-\frac{1}{3}$   
\n**D.**  $\frac{1}{3}$   
\n**E.** 3

were raising to the power of *k* were  $-3$ , then the value of *k* would be 3. the answer to the question must involve the number  $-3$ . If the number we numbers in the question. Note that  $-27 = (-3)^3$ . That's a good clue that power that must be raised to in order to obtain  $-27$ . First, look at the <sup>2</sup> **The correct answer is B.** This question is asking you to determine the state of the state of the state of the state of the state of the state of the state of the state of the state of the state of the state of the state o

 <sup>2</sup> same as raising the base number's reciprocal to the power's absolute value.  $\qquad \qquad \mid$ its base. In other words, raising a base number to a negative power is the is 1.) So, you need to apply the rule that a negative exponent reciprocates *reciprocal* of  $-3$ . (By definition, the product of a number and its reciprocal <sup>2</sup> But, the number we're raising to the power is k is  $-\frac{1}{2}$ , which is the , which is the Therefore:

$$
\left(-\frac{1}{3}\right)^{-3} = (-3)^3
$$

 5766789112345678911234567891123456789012123456789012345678901 2345678901 2345678901 2345678901 2345678901 23456 As you can see, that value of *k* is  $-3$ .

12345678023456780123456780123456780123456789012345678901234567890123456789012345678901 2345678901 2345678901 2 <sup>2</sup> choice by clicking on one of five *blank ovals* (instead of choosing among 12345678901234567890123456789012345678901234567890123456789012345678901 2345678901 2345678901 2345678901 23456 <sup>2</sup> <sup>2</sup> In the preceding questions, we've labeled the answer choices A through E. In the preceding questions, we've labeled the answer choices A through E.<br>
Remember that on the actual GMAT CAT screen, you'll select your<br>
choice by clicking on one of five *blank ovals* (instead of choosing among<br> *lette* Remember that on the actual GMAT CAT screen, you'll select your *lettered* answer choices).

 <sup>2</sup> <sup>2</sup> <sup>2</sup> <sup>2</sup> <sup>2</sup> <sup>2</sup> 

 <sup>2</sup> <sup>2</sup> <sup>2</sup>

<sup>2</sup>

<sup>2</sup>

<sup>2</sup>

 <sup>2</sup> <sup>2</sup>

<sup>2</sup>

<sup>2</sup>

# *Part I: Everything You Ever Wanted to Know about the GMAT*

#### <sup>12345678901234567890123456789012123456789012345678901</sup> <sup>2</sup> <sup>12345678901234567890123456789012123456789012345678901</sup> <sup>2</sup> <sup>12345678901234567890123456789012123456789012345678901</sup> <sup>2</sup> necessarily be listed in ascending order of value—for obvious reasons. answer choice is greatest (or smallest) in value, the answer choices will not There is one exception to this pattern. If a question asks you which **the same of the same of the same of the same of the same of the same of the same of the same of the same of the same of the same of the same of the same** <sup>12345678901234567890123456789012123456789012345678901</sup> <sup>2</sup> <sup>12345678901234567890123456789012123456789012345678901</sup> <sup>2</sup> <sup>12345678901234567890123456789012123456789012345678901</sup> <sup>2</sup> 12345678901234567890123456789012345678901234567890123456789012345678901234567890123456789012345678901234567890 <sup>12345678901234567890123456789012123456789012345678901</sup> <sup>2</sup> <sup>12345678901234567890123456789012123456789012345678901</sup> <sup>2</sup> down from A to E. That's the way it is with every Problem Solving  $\Box$ the numerical values in the answer choices got *larger* as you read 12345678901234567890123456789012345678901234567890123456789012345678901234567890123456789012345678901234567890 **value to greatest in value.** Notice in our first sample question that a state of the state of the state of the state of the state of the state of the state of the state of the state of the state of the state of the state <sup>12345678901234567890123456789012123456789012345678901</sup> <sup>2</sup> • **Numerical answer choices are listed in order—from smallest in** <sup>12345678901234567890123456789012123456789012345678901</sup> <sup>2</sup>  $1234567890123456789012345678901234567890123456789012345678901234567890123456789012345678901234567890123456789012345678901234567890123456789012345678901234567890123456789012345678901234567890123456789012345678901234567890$ <sup>12345678901234567890123456789012123456789012345678901</sup> <sup>2</sup> <sup>12345678901234567890123456789012123456789012345678901</sup> <sup>2</sup> Important features [of](http://www.studentbounty.com/) the Problem Solving format to keep in mind (some of 1234 Februari 1234 Februari - Peterson Berling, Andrea Stephen III (1234 Februari 1234 Februari 1234 Februari <sup>12345678901234567890123456789012123456789012345678901</sup> <sup>2</sup> <sup>12345678901234567890123456789012123456789012345678901</sup> <sup>2</sup> <sup>123456789012345678901234567890121234567890123456789012</sup> *Key Facts about GMAT Problem Solving* question whose answer choices are all numbers. **Note**

- <sup>12345678901234567890123456789012123456789012345678901</sup> <sup>2</sup> Interpretation question will be accompanied by a chart or graph. <sup>12345678901234567890123456789012123456789012345678901</sup> <sup>2</sup> <sup>12345678901234567890123456789012123456789012345678901</sup> <sup>2</sup> **figures, graphs, and charts).** Most of the  $5-8$  geometry questions • Some Problem Solving questions will include figures (geometry **comparisons** ) will be accompanied by some type of figure. Also, each Data
- 12345678901234567890123456789012345678901234567890123456789012345678901234567890123456789012345678901234567890 <sup>12345678901234567890123456789012123456789012345678901</sup> <sup>2</sup>  $12356$  the status of governos and  $1356$  for  $143456$   $11345$  and  $18345$   $1045$   $1045$   $1045$   $1045$   $1045$   $1045$   $1045$   $1045$   $1045$   $1045$   $1045$   $1045$   $1045$   $1045$   $1045$   $1045$   $1045$   $1045$   $1045$   $1045$   $1045$ <sup>12345678901234567890123456789012123456789012345678901</sup> <sup>2</sup> to mislead or trick you by their visual appearance. If a figure is useful in solving the problems. They're intended to help you, not **wise.** Accompanying figures are intended to provide information <sup>12345678901234567890123456789012123456789012345678901</sup> <sup>2</sup> • Figures are drawn accurately unless the problem indicates other-**computer to the set of the set of the set of the set of the set of the set of the set of the set of the set of the set of the set of the set of the set of** not drawn to scale, you'll see this warning near the figure: "Note: Figure not drawn to scale."

 $12$ 3456789012345678901234567890123456789012345678901234567890123456789012345678901234567890123456789012345678901234567890123456789012345678901234567890123456789012345678901234567890123456789012345678901234567890123456789 **EXECUTE:** questions, in which figures are *not* necessarily drawn to scale.  $12$ 3456789012345678901234567890123456789012345678901234567890123456789012345678901234567890123456789012345678901234567890123456789012345678901234567890123456789012345678901234567890123456789012345678901234567890123456789 It's a whole different ball game when it comes to Data Sufficiency

#### <sup>12345678901234567890123456789012123456789012345678901</sup> <sup>2</sup> <sup>12345678901234567890123456789012123456789012345678901</sup> <sup>2</sup> 12345678901234567890123456789012345678901234567890123456789012345678901234567890123456789012345678901234567890 **Data Sufficiency (14–15 questions)**

12345678911234567891134567891134567891234567890123456789012345678901 2345678901 2345678901 2345678901 2345678 <sup>12345678901234567890123456789012123456789012345678901</sup> <sup>2</sup> to answer the question and, if neither suffices alone, whether both each of the two statements to determine whether it provides sufficient data  $\qquad \qquad \mid$ <sup>12345678901234567890123456789012123456789012345678901</sup> <sup>2</sup> followed by two statements—labeled (1) and (2). Your task is to analyze and the state of the statements—labeled (1) and (2). Your task is to analyze  $\frac{1}{3}$ any other standardized test. Each Data Sufficiency consists of a question and the standardized test.  $1$ The Data Sufficiency format is unique to the GMAT; you won't find it on  $\qquad$ statements together suffice.

#### <sup>12345678901234567890123456789012123456789012345678901</sup> <sup>2</sup> 12345678901234567890123456789012345678901234567890123456789012345678901234567890123456789012345678901234567890 *What's Covered*

these points are review).

<sup>12345678901234567890123456789012123456789012345678901</sup> <sup>2</sup> listed on page 49 is fair game for a Data Sufficiency question.) geometry as Problem Solving questions. (Any of the Quantitative areas | Data Sufficiency problems cover the same mix of arithmetic, algebra, and [13]

<sup>12345678901234567890123456789012123456789012345678901</sup> <sup>2</sup> <sup>12345678901234567890123456789012123456789012345678901</sup> <sup>2</sup> <sup>12345678901234567890123456789012123456789012345678901</sup> <sup>2</sup> **Alert !**

1<sup>2345678901234567890123456789012123456789012345678901</sup> <sup>2</sup>

12345678901234567890123456789012345678901234567890123456789012345678901234567890123456789012345678901234567890

12345678901234567890123456789012345678901234567890123456789012345678901234567890123456789012345678901234567890 <sup>12345678901234567890123456789012123456789012345678901</sup> <sup>2</sup> <sup>12345678901234567890123456789012123456789012345678901</sup> <sup>2</sup>

<sup>12345678901234567890123456789012123456789012345678901</sup> <sup>2</sup> <sup>12345678901234567890123456789012123456789012345678901</sup> <sup>2</sup> <sup>12345678901234567890123456789012123456789012345678901</sup> <sup>2</sup>

#### <sup>12345678901234567890123456789012123456789012345678901</sup> <sup>2</sup> <sup>12345678901234567890123456789012123456789012345678901</sup> <sup>2</sup> *Test Directions*

12345678189011112345678189012345678901234567890123456789012345678901 2345678901 2345678901 2346678901 23466789 12345678901234567890123456789012345678901234567890123456789012345678901234567890123456789012345678901234567890 that some of the directions are new—in other words, they don't apply to <sup>12345678901234567890123456789012123456789012345678901</sup> <sup>2</sup> access these directions at any time by clicking on the HELP button.) Notice  $123$ tutorial and just prior to your first Data Sufficiency question. (You can <sup>12345678901234567890123456789012123456789012345678901</sup> <sup>2</sup> The following directions are essentially what you'll see during the pre-test Problem Solving questions. Chapter 2: The Gentle Point

 $1234587890$  $1137601$   $12511$   $1231161$   $118710010$   $11100100$  $12$ 345678901234567890123456789012345678901234567890123456789012345678901234567890123456789012345678901 2345678901 23456 (such as the number of days in July or the meaning of *counterclock-*<sup>12345678901234567890123456789012123456789012345678901</sup> <sup>2</sup> statements plus your knowledge of mathematics and everyday facts sufficient for answering the question. Using the data given in the You have to decide whether the data given in the statements are two statements, labeled (1) and (2), in which certain data are given. <sup>12345678901234567890123456789012123456789012345678901</sup> <sup>2</sup> **Directions:** This Data Sufficiency problem consists of a question and *wise*), you must indicate whether:

 $12356$  67456780123456789012345678901234567890123456789012345678901 2345678901 2345678901 2345678901 2345678901 23456  $1234567890123456789012345678901234567890123456789012345678901234567890123456789012345678901234567890123456789012345678901234567890123456789012345678901234567890123456789012345678901234567890123456789012345678901234567890$ Statement 1 ALONE is sufficient, but statement 2 alone is not <sup>12345678901234567890123456789012123456789012345678901</sup> <sup>2</sup> sufficient to answer the question asked;

1234567811234567811234567811234567811234567811234567811234567811234567801 2345678901 2345678901 2345678901 234 <sup>12345678901234567890123456789012123456789012345678901</sup> <sup>2</sup> Statement 2 ALONE is sufficient, but statement 1 alone is not sufficient to answer the question asked;

the question asked; but NEITHER statement ALONE is sufficient; **EXAMPLE 12345 BOTH statements (1) and (2) TOGETHER are sufficient to answer** 

EACH statement ALONE is sufficient to answer the question asked;

<sup>12345678901234567890123456789012123456789012345678901</sup> <sup>2</sup> <sup>12345678901234567890123456789012123456789012345678901</sup> <sup>2</sup> the question asked, and additional data specific to the problem are the state of the problem are the state of the problem are the state of the problem are the state of the state of the state of the state of the state of th Statements (1) and (2) TOGETHER are NOT sufficient to answer needed.

123456789012345678901234567890123456789012345678901234567890123456789012345678901 2345678901 2345678901 23456 **Numbers:** All numbers used are real numbers.

<sup>12345678901234567890123456789012123456789012345678901</sup> <sup>2</sup>  $1235678901234567890123456789012345678901234567890123456789012345678901234567890123456789012345678901234567890123456789012345678901234567890123456789012345678901234567890123456789012345678901234567890123456789012345678901$ necessarily conform to the additional information in statements <sup>12345678901234567890123456789012123456789012345678901</sup> <sup>2</sup> conform to the information given in the question, but will not **Figures:** A figure accompanying a data sufficiency problem will (1 and 2).

<sup>12345678901234567890123456789012123456789012345678901</sup> <sup>2</sup> <sup>12345678901234567890123456789012123456789012345678901</sup> <sup>2</sup> Lines shown as straight can be assumed to be straight and lines that appear jagged can also be assumed to be straight.

the order shown and that angle measures are greater than zero. <sup>12345678901234567890123456789012123456789012345678901</sup> <sup>2</sup> You may assume that positions of points, angles, regions, etc., exist in

123456789012345678901234567890123456789012345678901234567890123456789012345678901 2345678901 2345678901 23456  $1234567890123478901234789012347890123478901234789012347890123478901234789012347890123478901234789012347890123478901234789012347890123478901234789012347890123478901234789012347890123478901234789012347890123478901234789012$ All figures lie in a plane unless otherwise indicated.

possible to determine exactly one numerical value for the quantity. <sup>12345678901234567890123456789012123456789012345678901</sup> <sup>2</sup> quantity the data given in the statements are sufficient only when it is <sup>12345678901234567890123456789012123456789012345678901</sup> <sup>2</sup> **Note:** In Data Sufficiency problems that ask you for the value of a

<sup>12345678901234567890123456789012123456789012345678901</sup> <sup>2</sup> <sup>12345678901234567890123456789012123456789012345678901</sup> <sup>2</sup> To review these directions for subsequent questions of this type, click on HELP.

<sup>12345678901234567890123456789012123456789012345678901</sup> <sup>2</sup> <sup>12345678901234567890123456789012123456789012345678901</sup> <sup>2</sup>

<sup>12345678901234567890123456789012123456789012345678901</sup> <sup>2</sup>

<sup>12345678901234567890123456789012123456789012345678901</sup> <sup>2</sup>

<sup>12345678901234567890123456789012123456789012345678901</sup> <sup>2</sup>

<sup>12345678901234567890123456789012123456789012345678901</sup> <sup>2</sup>

<sup>12345678901234567890123456789012123456789012345678901</sup> <sup>2</sup>

<sup>12345678901234567890123456789012123456789012345678901</sup> <sup>2</sup>

<sup>12345678901234567890123456789012123456789012345678901</sup> <sup>2</sup>

<sup>12345678901234567890123456789012123456789012345678901</sup> <sup>2</sup>

<sup>12345678901234567890123456789012123456789012345678901</sup> <sup>2</sup>

<sup>12345678901234567890123456789012123456789012345678901</sup> <sup>2</sup>

<sup>12345678901234567890123456789012123456789012345678901</sup> <sup>2</sup>

<sup>12345678901234567890123456789012123456789012345678901</sup> <sup>2</sup> <sup>12345678901234567890123456789012123456789012345678901</sup> <sup>2</sup> 12345678901234567890123456789012345678901234567890123456789012345678901234567890123456789012345678901234567890

## *Part I: Everything You Ever Wanted to Know about the GMAT*

#### 123456789012345678901234567890123456789012345678901234567890123456789012345678901 2345678901 2345678901 23466 12345678901234567890123456789012345678901234567890123456789012345678901 2345678901 2345678901 2345678901 2345 *What Data Sufficiency Questions Look Like*

1234567801234567801234567801234567801234567801234567890123456789012345678901 2345678901 2345678901 2345678901 <sup>12345678901234567890123456789012123456789012345678901</sup> <sup>2</sup> question is a bit easier than average. Of all GMAT test-takers, about 85%  $\Box$  $\mathbf v$  .  $\mathbf v$  3567678912345678901234567890123456789012345678901234567890123456789012345678901234567890123456789012345678901234567890123456789012345678901234567890123456789012345678901234567890123456789012345678901234567 choices by clicking on one of five blank ovals, not letters.) This fi[rst](http://www.studentbounty.com/)  $\Box$ <sup>12345678901234567890123456789012123456789012345678901</sup> <sup>2</sup> here. Remember, though, that on the actual GMAT, you'll select among  $1235678901234567890123456789012345678901234567890123456789012345678901234567890123456789012345678901234567890123456789012345678901234567890123456789012345678901234567890123456789012345678901234567890123456789012345678901$ what you'll encounter on the GMAT. (Answer choices are lettered A–E and the state of the state of the state of the state of the state of the state of the state of the state of the state of the state of the state of the sta  $1$ two statements labeled (1) and (2). Let's look at two examples, similar to high statements labeled (1) and (2). Let's look at two examples, similar to <sup>12345678901234567890123456789012123456789012345678901</sup> <sup>2</sup> As already noted, each Data Sufficiency consists of a question followed by would respond correctly to it.

How many quarts of oil will a car burn during a 3,600 mile trip?

- <sup>12345678901234567890123456789012123456789012345678901</sup> <sup>2</sup> <sup>12345678901234567890123456789012123456789012345678901</sup> <sup>2</sup> (1) The car burns half a quart of oil every 1,000 miles.
- $\ell$ 3111234567890123456780123456789012345678901234567890123456789012345678901234567890123456789012345678901 23456 <sup>12345678901234567890123456789012123456789012345678901</sup> <sup>2</sup>  $(2)$  At a price of \$1.50 per quart, the car uses \$2.70 worth of oil during the trip.
- $1$ 3456781123456781123456781123456781123456781811234567818901 2345678901 2345678901 2345678901 2345678901 2345678 12345678901234567890123456789012345678901234567890123456789012345678901234567890123456789012345678901234567890 **A.** Statement 1 ALONE is sufficient, but statement 2 alone is not sufficient to answer the question asked.
- 123456780123456781811234567818123456781812345678012345678012345678901 2345678901 2345678901 2345678901 2345678 <sup>12345678901234567890123456789012123456789012345678901</sup> <sup>2</sup> **B.** Statement 2 ALONE is sufficient, but statement 1 alone is not sufficient to answer the question asked.
- $123$   $123$   $123$   $123$  $1236$ answer the question asked; but NEITHER statement ALONE **C.** BOTH statements (1) and (2) TOGETHER are sufficient to is sufficient.
- <sup>12345678901234567890123456789012123456789012345678901</sup> <sup>2</sup> 12345678901234567890123456789012345678901234567890123456789012345678901234567890123456789012345678901234567890 **D.** EACH statement ALONE is sufficient to answer the question asked.
- $1235678901234567890123456789012345678901234567890123456789012345678901234567890123456789012345678901234567890123456789012345678901234567890123456789012345678901234567890123456789012345678901234567890123456789012345678901$  $1234567890123456780123456780123456789012345678901234567890123456789012345678901234567890123456789012345678901234567890123456789012345678901234567890123456789012345678901234567890123456789012345678901234567801234567801234$ <sup>12345678901234567890123456789012123456789012345678901</sup> <sup>2</sup> answer the question asked, and additional data specific to the the the state of  $\sim$  $12$ 123456781678167816781678167815678178156781678178178178178178178178178178178178178 **E.** Statements (1) and (2) TOGETHER are NOT sufficient to problem are needed.

 $1234567890$ <sup>12345678901234567890123456789012123456789012345678901</sup> <sup>2</sup> answer to the question) is *1.8*. Since either statement alone suffices to Again, although you don't need to do the math, the quotient (and the quotient) need to determine the rate? The amount of oil used  $=$  \$2.70  $\div$  \$1.50. can you see that statement (2) alone also provides the information you  $(3.6)(.5) = 1.8$ . You've narrowed the answer choices to (A) and (D). But, Although you don't need to do the math, the answer to the question is 1,000 miles; therefore, the car will burn 3.6 that amount over 3,600 miles.  $(1)$  provides the information you need. A half quart of oil is burned per 12345678901234567890123456789012345678901234567890123456789012345678901234567890123456789012345678901234567890 rate (the number of miles per quart) at which the car burns oil. Statement | <sup>12345678901234567890123456789012123456789012345678901</sup> <sup>2</sup> **The correct answer is D.** To answer the question, you need to know the state of the state of the state of the state of the state of the state of the state of the state of the state of the state of the state of the state o answer the question, the correct answer choice is (D).

Only about 55% of all GMAT test-takers would respond correctly to it.  $\qquad$  $\frac{1}{2}$ This next Data Sufficiency question is a bit more difficult than average.  $\qquad$ 

1<sup>2345678901234567890123456789012123456789012345678901</sup> <sup>2</sup> <sup>12345678901234567890123456789012123456789012345678901</sup> <sup>2</sup> <sup>12345678901234567890123456789012123456789012345678901</sup> <sup>2</sup> 12345678901234567890123456789012345678901234567890123456789012345678901234567890123456789012345678901234567890 12345678901234567890123456789012345678901234567890123456789012345678901234567890123456789012345678901234567890 12345678901234567890123456789012345678901234567890123456789012345678901234567890123456789012345678901234567890 <sup>12345678901234567890123456789012123456789012345678901</sup> <sup>2</sup> <sup>12345678901234567890123456789012123456789012345678901</sup> <sup>2</sup>

<sup>12345678901234567890123456789012123456789012345678901</sup> <sup>2</sup>

12345678901234567890123456789012345678901234567890123456789012345678901234567890123456789012345678901234567890

<sup>12345678901234567890123456789012123456789012345678901</sup> <sup>2</sup> <sup>12345678901234567890123456789012123456789012345678901</sup> <sup>2</sup>

<sup>12345678901234567890123456789012123456789012345678901</sup> <sup>2</sup>

12345678901234567890123456789012345678901234567890123456789012345678901234567890123456789012345678901234567890

12345678901234567890123456789012345678901234567890123456789012345678901234567890123456789012345678901234567890 12345678901234567890123456789012345678901234567890123456789012345678901234567890123456789012345678901234567890

12345678901234567890123456789012345678901234567890123456789012345678901 2345678901 2345678901 2345678901 2346 1234567891234567891234567891234567891234567891234567891234567891234567891234567891234567891234567891234567891 What is the absolute value of the sum of two numbers?

- <sup>12345678901234567890123456789012123456789012345678901</sup> <sup>2</sup> 1234 Februari 1236 68901 Barat 1234 6890 1234 6890 1234 6990 1234 6990 1234 7235 1236 1237 1238 1239 1230 1231 (1) The product of the two numbers is 6.
- <sup>12345678901234567890123456789012123456789012345678901</sup> <sup>2</sup> (2) One number is 5 less than the other number.
- <sup>12345678901234567890123456789012123456789012345678901</sup> <sup>2</sup> 12345678901234567890123456789012345678901234567890123456789012345678901234567890123456789012345678901234567890 **A.** Statement 1 ALONE is sufficient, but statement 2 alone is not sufficient to answer the question asked.
- <sup>12345678901234567890123456789012123456789012345678901</sup> <sup>2</sup>  $12365$ **B.** Statement 2 ALONE is sufficient, but statement 1 alone is not sufficient to answer the question asked.
- <sup>12345678901234567890123456789012123456789012345678901</sup> <sup>2</sup>  $1235678901234567890123456789012345678901234567890123456789012345678901234567890123456789012345678901234567890123456789012345678901234567890123456789012345678901234567890123456789012345678901234567890123456789012345678901$ <sup>12345678901234567890123456789012123456789012345678901</sup> <sup>2</sup> answer the question asked; but NEITHER statement ALONE **C.** BOTH statements (1) and (2) TOGETHER are sufficient to is sufficient.
- <sup>12345678901234567890123456789012123456789012345678901</sup> <sup>2</sup> <sup>12345678901234567890123456789012123456789012345678901</sup> <sup>2</sup> <sup>12345678901234567890123456789012123456789012345678901</sup> <sup>2</sup> **D.** EACH statement ALONE is sufficient to answer the question asked.
- 12345678901234567890123456789012345678901234567890123456789012345678901234567890123456789012345678901 234567890 123456789123456789123457890123457801234578780123457890123456789012345678901234567890123456789012345678901 2345 12345678901234567890123456789012345678901234567890123456789012345678901 2345678901 2345678901 2345678901 23456 answer the question asked, and additional data specific to the the state of  $\sim$ <sup>12345678901234567890123456789012123456789012345678901</sup> <sup>2</sup> **E.** Statements (1) and (2) TOGETHER are NOT sufficient to problem are needed.

<sup>12345678901234567890123456789012123456789012345678901</sup> <sup>2</sup>  $12$ 3456789012345678901234567890123456789012345678901234567890123456789012345678901234567890123456789012345678901 statements (1) and (2) together, you can substitute  $x-5$  for  $y$  in the sum. The correct answer choice must be either (C) or (E). By considering numbers can be written as  $y = x-5$ , but gives no information about their (E). Statement (2) alone tells us that the relationship between the two about their sum. This narrows the answer choice options to  $(B)$ ,  $(C)$ , and statement (1) alone tells us only that  $xy = 6$ , but gives no information <sup>12345678901234567890123456789012123456789012345678901</sup> <sup>2</sup> **The correct answer is C.** Calling one number *x* and the other number *y*, equation  $xy = 6$ :

$$
x(x-5) = 6
$$
  

$$
x^2 - 5x = 6
$$
  

$$
x^2 - 5x - 6 = 0
$$

find the roots of the equation—that is, the possible values of  $x$ : <sup>12345678901234567890123456789012123456789012345678901</sup> <sup>2</sup> You can factor the quadratic expression into two binomial factors, then <sup>12345678901234567890123456789012123456789012345678901</sup> <sup>2</sup>

$$
x - 6 = 0 \text{ or } x + 1 = 0
$$
  

$$
x = 6 \text{ or } -1
$$

 $12$ <sup>12345678901234567890123456789012123456789012345678901</sup> <sup>2</sup> <sup>12345678901234567890123456789012123456789012345678901</sup> <sup>2</sup> both statements together provide one and only one answer to the question, help is a statements together provide one and only one answer to the question,  $1$ sum  $-7$ . In either case, the absolute value of their sum is the same: 7. Since Hence, either  $x = 6$  and  $y = 1$ , with sum 7, or  $x = -1$  and  $y = -6$ , with the correct answer choice is (C).

that satisfy statement (1). Just using integers, the following four pairs <sup>12345678901234567890123456789012123456789012345678901</sup> <sup>2</sup> alone, try to think of some possibilities for the values of the two numbers <sup>12345678901234567890123456789012123456789012345678901</sup> <sup>2</sup> You can also analyze this problem less formally. Based on statement (1)

<sup>12345678901234567890123456789012123456789012345678901</sup> <sup>2</sup> <sup>12345678901234567890123456789012123456789012345678901</sup> <sup>2</sup>

<sup>12345678901234567890123456789012123456789012345678901</sup> <sup>2</sup>

<sup>12345678901234567890123456789012123456789012345678901</sup> <sup>2</sup>

<sup>12345678901234567890123456789012123456789012345678901</sup> <sup>2</sup> <sup>12345678901234567890123456789012123456789012345678901</sup> <sup>2</sup>

<sup>12345678901234567890123456789012123456789012345678901</sup> <sup>2</sup>

<sup>12345678901234567890123456789012123456789012345678901</sup> <sup>2</sup>

<sup>12345678901234567890123456789012123456789012345678901</sup> <sup>2</sup>

<sup>12345678901234567890123456789012123456789012345678901</sup> <sup>2</sup>

<sup>12345678901234567890123456789012123456789012345678901</sup> <sup>2</sup>

1334687801234578012345780123456789012345678901234567890123456789012345678901 2345678901 2345678901 234567801 2 12345678901234567890123456789012345678901234567890123456789012345678901234567890123456789012345678901234567890 required. You may try a few non-integer number pairs, to satisfy you that Theorem 2012 and 2013 of the set of th <sup>12345678901234567890123456789012123456789012345678901</sup> <sup>2</sup> Answering this question [is](http://www.studentbounty.com/) where a bit of intuition or trial-and-error is and the same of the same of the same of the same of the same of the same of the same of the same of the same of the same of the same of the same of  $1233678901234567890123456789012345678901234567890123456789012345678901234567890123456789012345678901234567890123456789012345678901234567890123456789012345678901234567890123456789012345678901234567890123456789012345678901$ case, the absolute value of their sum is 7. But what about non-integers?  $\Box$ <sup>12345678901234567890123456789012123456789012345678901</sup> <sup>2</sup> (2) seem to rule out all integer pairs except  $(1, 6)$  and  $(-1, -6)$ . In either  $12$ 3456789012345678901234567890123456789012345678901234567890123456789012345678901234567890123456789012345678901 doesn't it? So you can also rule out choice (B). Together, statements (1) and production of the control of the control of the control of the control of the control of the control of the control of the control of the contro  $1$ (D). Statement (2) alone presents an infinite number of possibilities, <sup>12345678901234567890123456789012123456789012345678901</sup> <sup>2</sup> there's more than one possibility, you can rule out answer choices  $(A)$  and  $(A)$ should occur to you: 1 and 6, 2 and 3,  $-1$  and  $-6$ , or  $-2$  and  $-3$ . Since none work.

#### <sup>12345678901234567890123456789012123456789012345678901</sup> <sup>2</sup> 12345678901234567890123456789012345678901234567890123456789012345678901 2345678901 2345678901 2345678901 23456 *Key Facts about GMAT Data Sufficiency*

 $1234567890$ <sup>12345678901234567890123456789012123456789012345678901</sup> <sup>2</sup> <sup>12345678901234567890123456789012123456789012345678901</sup> <sup>2</sup> Keep in mind the following important features of the Data Sufficiency | format (some of these points are review):

- <sup>12345678901234567890123456789012123456789012345678901</sup> <sup>2</sup> <sup>12345678901234567890123456789012123456789012345678901</sup> <sup>2</sup> other types of GMAT questions is that the answer choices are  $\qquad$ 12345678901234567890123456789012345678901234567890123456789012345678901234567890123456789012345678901234567890 One feature that makes Data Sufficiency questions unique among and the status of that makes Data Sufficiency questions unique among <sup>12345678901234567890123456789012123456789012345678901</sup> <sup>2</sup> • The answer choices are the same for all Data Sufficiency questions. exactly the same for all Data Sufficiency questions.
- $1234567890$  $12$ 3456789012345678901234567890123456789012345678901234567890123456789012345678901234567890123456789012345678901 widely (depending on the correctness of your responses to earlier Solving questions. The level of difficulty and complexity can vary health and solving questions. The level of difficulty and complexity can vary  $12345$  and  $1234567$  and  $1234567$   $1234567$   $1234567$   $1234567$   $1234567$   $1234567$   $1234567$   $1234567$   $1234567$   $1234567$   $1234567$   $1234567$   $1234567$   $1234567$   $1234567$   $1234567$   $1234567$   $1234567$   $1234567$   $1234$  $12345$   $12345$   $1236$   $1256$   $1235$   $1235$ Assuming you're familiar with their unique format, these questions • Data Sufficiency questions can vary widely in difficulty level. are neither inherently easier nor more difficult than Problem questions).
- <sup>12345678901234567890123456789012123456789012345678901</sup> <sup>2</sup> <sup>12345678901234567890123456789012123456789012345678901</sup> <sup>2</sup> but not all, Data Sufficiency questions will ask for a particular  $\qquad \qquad \mid$ 12345678901234567890123456789012345678901234567890123456789012345678901234567890123456789012345678901234567890 **value is answerable only if** *one and only one value* results. Some, <sup>12345678901234567890123456789012123456789012345678901</sup> <sup>2</sup> • A Data Sufficiency question that asks for a specific numerical **that in the superior of a specific numerical** *numerical value*. For example:
- <sup>12345678901234567890123456789012123456789012345678901</sup> <sup>2</sup> 12345678901234567890123456789012345678901234567890123456789012345678901234567890123456789012345678901234567890 • What is the area of the circle?
- 123<del>4567891891891891891891</del>  $1231567890123478901234789012347890123478901234789012347890123478901234789012347890123478901234789012347890123478901234789012347890123478901234789012347890123478901234789012347890123478901234789012347890123478901234789012$ • What is the value of *x*?
- $12$  $12345678890$  12345678912345678912345678912345678912345678901 2345678901 2345678901 2345678901 2345678901 2345678901 2345678901 2345678901 2345678901 2345678901 2345678901 2345678901 2345678901 2345678901 2345678901 23456 • What is the area of triangle *ABC*?
- $\blacksquare$  1234567891123456781123456781123456781123456780121234567801 2345678901 2345678901 2345678901 2345678901 2345678 • How much did Sam pay for his book?

<sup>12345678901234567890123456789012123456789012345678901</sup> <sup>2</sup> <sup>12345678901234567890123456789012123456789012345678901</sup> <sup>2</sup> of numbers, not a positive or negative number, not an expression that  $\left\| \begin{array}{c} 2 \\ 1 \end{array} \right\|$ <sup>12345678901234567890123456789012123456789012345678901</sup> <sup>2</sup> question is answerable only if *one and only one value* results—not a range **CO** <sup>12345678901234567890123456789012123456789012345678901</sup> <sup>2</sup> answer choices consist of numerical values only (no variables), then the <sup>12345678901234567890123456789012123456789012345678901</sup> <sup>2</sup> You must keep in mind that in any Data Sufficiency question, if the includes a variable.

**Alert !**

1<sup>2345678901234567890123456789012123456789012345678901</sup> <sup>2</sup> <sup>12345678901234567890123456789012123456789012345678901</sup> <sup>2</sup> <sup>12345678901234567890123456789012123456789012345678901</sup> <sup>2</sup> 12345678901234567890123456789012345678901234567890123456789012345678901234567890123456789012345678901234567890 12345678901234567890123456789012345678901234567890123456789012345678901234567890123456789012345678901234567890 12345678901234567890123456789012345678901234567890123456789012345678901234567890123456789012345678901234567890 <sup>12345678901234567890123456789012123456789012345678901</sup> <sup>2</sup>

<sup>12345678901234567890123456789012123456789012345678901</sup> <sup>2</sup> <sup>12345678901234567890123456789012123456789012345678901</sup> <sup>2</sup> <sup>12345678901234567890123456789012123456789012345678901</sup> <sup>2</sup>

12345678901234567890123456789012345678901234567890123456789012345678901234567890123456789012345678901234567890

12345678901234567890123456789012345678901234567890123456789012345678901234567890123456789012345678901234567890

<sup>12345678901234567890123456789012123456789012345678901</sup> <sup>2</sup>

12345678901234567890123456789012345678901234567890123456789012345678901234567890123456789012345678901234567890

<sup>12345678901234567890123456789012123456789012345678901</sup> <sup>2</sup>

12345678901234567890123456789012345678901234567890123456789012345678901234567890123456789012345678901234567890

12345678901234567890123456789012345678901234567890123456789012345678901234567890123456789012345678901234567890

12345678901234567890123456789012345678901234567890123456789012345678901234567890123456789012345678901234567890 <sup>12345678901234567890123456789012123456789012345678901</sup> <sup>2</sup> <sup>12345678901234567890123456789012123456789012345678901</sup> <sup>2</sup>

- <sup>12345678901234567890123456789012123456789012345678901</sup> <sup>2</sup> <sup>12345678901234567890123456789012123456789012345678901</sup> <sup>2</sup> <sup>12345678901234567890123456789012123456789012345678901</sup> <sup>2</sup> makers design Data Sufficiency questions to avoid the "D vs. E" The state of the state of the state of the sta <sup>12345678901234567890123456789012123456789012345678901</sup> <sup>2</sup> 1234567890123456789123456789123456781123456781123456781123456780123456780123456780123456789012345678 12345678901234567890123456789012345678901234567890123456789012345678901234567890123456789012345678901234567890 answer will be the same in both cases. In other words, statements <sup>12345678901234567890123456789012123456789012345678901</sup> <sup>2</sup> If you can answer the question using either statement alone, *the*  $12$ 3456789012345678901234567890123456789012345678901234567890123456789012345678901234567890123456789012345678901234567890123456789012345678901234567890123456789012345678901234567890123456789012345678901234567890123456789 but get two conflicting answers. Don't worry; this won't happen.  $1234567890123456789012345678901234567890123456789012345678901234567890123456789012345678901234567890123456789012345678901234567890123456789012345678901234567890123456789012345678901234567890123456789012345678901234567890$ or  $(E)$ —if you can answer the question with either statement alone, <sup>12345678901234567890123456789012123456789012345678901</sup> <sup>2</sup> Perhaps you're wondering which response you should choose— $(D)$ • **The two statements (1 and 2) will** *not* conflict with each other. 1 and 2 will *never* conflict with one another. Why? The testconundrum. Chapter 2: The Gentle D Close
- designed to mislead you, they are not necessarily drawn to scale. conform to either statement 1 or 2. So although the figures are not to the information in the question itself, but will not necessarily **the information** in the question itself, but will not necessarily Any figure accompanying a Data Sufficiency question will conform • Figures are not necessarily drawn to scale, unless noted otherwise. **I**

<sup>12345678901234567890123456789012123456789012345678901</sup> <sup>2</sup> <sup>12345678901234567890123456789012123456789012345678901</sup> <sup>2</sup> on the information in the question and statements, not on a figure's In Data Sufficiency questions, just like in Problem Solving questions, rely <sup>12345678901234567890123456789012123456789012345678901</sup> <sup>2</sup> In Data Sufficiency questions, just like in Problem Solving questions, rely on the information in the question and statements, not on a figure's appearance. on the information in the question and statements, not on a figure's appearance.

 $123367890$ <sup>12345678901234567890123456789012123456789012345678901</sup> <sup>2</sup> <sup>12345678901234567890123456789012123456789012345678901</sup> <sup>2</sup> *principles*, not to work step-by-step toward a solution. (That's  $12$ 3456789012345678901234567890123456789012345678901234567890123456789012345678901234567890123456789012345678901234567890123456789012345678901234567890123456789012345678901234567890123456789012345678901234567890123456789 1234567890123456781812345789012345678901234567890123456789012345678901 2345678901 2345678901 2345678901 23456 Sufficiency questions than for Problem Solving questions. What's 123456789012345678901234567890123456789012345678901234567890123456789012345678901 2022 to do far less number crunching and equation solving for Data • **Calculating is not what Data Sufficiency is primarily about.** Expect and  $\blacksquare$ being tested here is your ability to recognize and understand what Problem Solving is about.)

#### <sup>12345678901234567890123456789012123456789012345678901</sup> <sup>2</sup> 123456789012345678901234567890123456789012345678901 2345678901 2345678901 2345678901 2345678901 2345678901 234 <sup>12345678901234567890123456789012123456789012345678901</sup> <sup>2</sup> 1234 580 1234 1235 1236 1237 1238 1239 1239 1239 1239 1230 1231 1232 1233 1234 1235 1236 1237 1238 1239 1239 1 <sup>12345678901234567890123456789012123456789012345678901</sup> <sup>2</sup> **The Verbal Ability Section (41 Questions, 75 Minutes)**

The Verbal Ability section contains questions in three distinct formats:

- $1235678901234567890123456789012345678901234567890123456789012345678901234567890123456789012345678901234567890123456789012345678901234567890123456789012345678901234567890123456789012345678901234567890123456789012345678901$ 1234 1234 1235 1236 1237 1238 1239 1230 1231 1232 1233 1234 1235 1236 1237 1238 1239 1230 1231 1232 1233 1234 1 • Critical Reasoning (14–15 questions)
- $\blacksquare$  1234567891123456781123456781123456781123456781134567818901 2345678901 235678901 235678901 235678901 235678 <sup>12345678901234567890123456789012123456789012345678901</sup> <sup>2</sup> • Sentence Correction (14–15 questions)
- <sup>12345678901234567890123456789012123456789012345678901</sup> <sup>2</sup> <sup>12345678901234567890123456789012123456789012345678901</sup> <sup>2</sup> • Reading Comprehension (12-13 questions)

is quite distinct. In the pages ahead, you examine each one up close. section is five-choice multiple-choice. Otherwise, each of the three formats Regardless of the format, each and every question in the Verbal Ability

<sup>12345678901234567890123456789012123456789012345678901</sup> <sup>2</sup> <sup>12345678901234567890123456789012123456789012345678901</sup> <sup>2</sup> <sup>12345678901234567890123456789012123456789012345678901</sup> <sup>2</sup> <sup>12345678901234567890123456789012123456789012345678901</sup> <sup>2</sup> <sup>12345678901234567890123456789012123456789012345678901</sup> <sup>2</sup> <sup>12345678901234567890123456789012123456789012345678901</sup> <sup>2</sup> <sup>12345678901234567890123456789012123456789012345678901</sup> <sup>2</sup> <sup>12345678901234567890123456789012123456789012345678901</sup> <sup>2</sup> <sup>12345678901234567890123456789012123456789012345678901</sup> <sup>2</sup>

<sup>12345678901234567890123456789012123456789012345678901</sup> <sup>2</sup>

<sup>12345678901234567890123456789012123456789012345678901</sup> <sup>2</sup>

<sup>12345678901234567890123456789012123456789012345678901</sup> <sup>2</sup>

<sup>12345678901234567890123456789012123456789012345678901</sup> <sup>2</sup> <sup>12345678901234567890123456789012123456789012345678901</sup> <sup>2</sup> <sup>12345678901234567890123456789012123456789012345678901</sup> <sup>2</sup>

<sup>12345678901234567890123456789012123456789012345678901</sup> <sup>2</sup> <sup>12345678901234567890123456789012123456789012345678901</sup> <sup>2</sup>

<sup>12345678901234567890123456789012123456789012345678901</sup> <sup>2</sup> <sup>12345678901234567890123456789012123456789012345678901</sup> <sup>2</sup>

#### <sup>2</sup> <sup>2</sup> **Critical Reasoning (14–15 questions)**

understand, criticize, and draw reasonable conclusions from arguments. Critical Reasoning questions are designed to measure your ability to

#### *What's Covered*

1234567890123456789012345678901234567890123456789012345678901 2345678901 235678901 235678901 235678901 2356789 <sup>2</sup> and evaluating arguments. Here are the three basic aspects on which *most*  <sup>2</sup> GMAT Critical Reasoni[ng](http://www.studentbounty.com/) questions cover various aspects of reasoning and the contract of reasoning and the contract of reasoning and the contract of reasoning and the contract of reasoning and the contract of reasoning and of the exam's 14–15 Critical Reasoning questions are based:

- <sup>2</sup> <sup>2</sup> • Identifying assumptions underlying an argument
- Understanding the effect of additional evidence on an argument and all evidence on an argument and all evidence on an argument and all evidence on an argument and all evidence on an argument and all evidence on an argume
- <sup>2</sup> <sup>2</sup> • Drawing strong inferences from stated premises

1234567801112345780111234578011123457890123457890123456789012345678901 2345678901 2345678901 2345678901 23456 reasoning or argument evaluation. Look for any of the following forms on  $\qquad$  <sup>2</sup> Some GMAT Critical Reasoning questions will involve specific forms of your exam:

- <sup>2</sup> <sup>2</sup> • Recognizing a hypothesis that provides a good explanation for a set of observations
- <sup>2</sup> <sup>2</sup> • Recognizing an effective strategy, based on a set of premises and a  $\qquad$ stated objective
- <sup>2</sup> <sup>2</sup> • Making valid deductions from stated premises, or recognizing an and all the Making valid deductions from stated premises, or recognizing an additional premise needed to validate a stated conclusion
- Recognizing similarities in reasoning between different arguments  $\qquad$

#### <sup>2</sup> <sup>2</sup> *Test Directions*

123467890123456780123456789012345678901234567890123456789012345678901234567890123456789012345678901 234567890 <sup>2</sup> (you can access these directions at any time by clicking on the  $HELP$   $\qquad$  <sup>2</sup> pre-test tutorial and just prior to your first Critical Reasoning question <sup>2</sup> following simple directions are essentially what you'll see during the There are no special instructions for GMAT Critical Reasoning. The quality of the state of  $\sim$ button):

123467891123457811234567811345678113456781134567801234567890123456789012345678901 2345678901 2345678901 23456 <sup>2</sup> <sup>2</sup> **Directions:** For this question, select the best of the answer choices given.

#### <sup>2</sup> <sup>2</sup> *What Critical Reasoning Questions Look Like*

might see on the GMAT. (Answer choices are lettered A–E here. | <sup>2</sup> look at two Critical Reasoning questions that are similar to what you <sup>2</sup> followed by a question about the passage and five answer choices. Let's <sup>2</sup> Each Critical Reasoning question consists of a paragraph-length passage, the constant of the same of  $\sim$ 

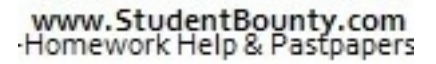

<sup>2345678901234567890123456789012123456789012345678901</sup> <sup>2</sup> <sup>2</sup> <sup>2</sup> 

<sup>2</sup>

 <sup>2</sup> <sup>2</sup>

<sup>2</sup>

<sup>2</sup>

 <sup>2</sup> <sup>2</sup> <sup>2</sup>

<sup>12345678901234567890123456789012123456789012345678901</sup> <sup>2</sup> <sup>12345678901234567890123456789012123456789012345678901</sup> <sup>2</sup> Remember, though, that on the actual GMAT you'll select among choices by clicking on one of five blank ovals, not letters.) Chapter 2: The Gentle D Close

<sup>12345678901234567890123456789012123456789012345678901</sup> <sup>2</sup> <sup>12345678901234567890123456789012123456789012345678901</sup> <sup>2</sup> This first question is a bit easier than average; among GMAT test-takers, about 80% would answer it correctly.

<sup>12345678901234567890123456789012123456789012345678901</sup> <sup>2</sup> <sup>12345678901234567890123456789012123456789012345678901</sup> <sup>2</sup> another brand of beer, than on Brand 1, even though Brand 2 is nearly  $\Box$ 12345678901234567890123456789012345678901234567890123456789012345678901234567890123456789012345678901234567890 Today, however, consumers spend twice the amount on Brand 2, 12345678901234567890123456789012345678901234567890123456789012345678901234567890123456789012345678901234567890 Ten years ago, Brand 1 was the most popular beer among consumers. twice as expensive as Brand 1.

 $123567890$ الماء المستشرع المستشرع المستشرع المستشرع المستشرع المستشرع المستشرعات المستشرعات المستشرعات المستشرعات المستش <sup>12345678901234567890123456789012123456789012345678901</sup> <sup>2</sup> Which of the following, if true, would best explain the apparent **the inclusively** discrepancy described above?

- <sup>12345678901234567890123456789012123456789012345678901</sup> <sup>2</sup> <sup>12345678901234567890123456789012123456789012345678901</sup> <sup>2</sup> **A.** Consumers of beer as a group consider a beer's taste more important than its price.
- **B.** Brand 2 beer has decreased in price over the last ten years. <sup>12345678901234567890123456789012123456789012345678901</sup> <sup>2</sup>
- 1234567891 123467891 123467891 123467891 123467891 123467891 123467891 123467891 123467891 123467891 123467891 1 <sup>12345678901234567890123456789012123456789012345678901</sup> <sup>2</sup> **C.** Over the last ten years, wine has become a more popular <sup>12345678901234567890123456789012123456789012345678901</sup> <sup>2</sup> beverage among consumers than beer.
- 12345678901234567890123456789012345678901234567890123456789012345678901 2345678901 2345678901 2345678901 23456 <sup>12345678901234567890123456789012123456789012345678901</sup> <sup>2</sup> **D.** Brand 2 beer is more readily available to consumers today than Brand 1 beer.
- $123158878899$   $12345678899$   $12345678899$   $1234567899$ <sup>12345678901234567890123456789012123456789012345678901</sup> <sup>2</sup> **E.** The minimum age at which a person can legally drink beer is lower today than ten years ago.

explain why consumers buy more Brand 2 beer than Brand 1 beer.  $\vert$ Choice (E) might explain an increase in beer sales generally, but it does not popularity of one brand of beer compared to another brand of beer. consumption generally; however, the popularity of wine is irrelevant to the  $\qquad$ <sup>12345678901234567890123456789012123456789012345678901</sup> <sup>2</sup> popular today than Brand 1. Choice (C) might explain declining beer <sup>12345678901234567890123456789012123456789012345678901</sup> <sup>2</sup> in sales of Brand 2 beer; however, it fails to explain why Brand 2 is more <sup>12345678901234567890123456789012123456789012345678901</sup> <sup>2</sup> don't know whether this is the case. Choice (B) might explain an increase <sup>12345678901234567890123456789012123456789012345678901</sup> <sup>2</sup> prefer the taste of Brand 2 beer over that of Brand 1 beer; however, we <sup>12345678901234567890123456789012123456789012345678901</sup> <sup>2</sup> 2 and not Brand 1. Choice (A) might explain the discrepancy if consumers [168] <sup>12345678901234567890123456789012123456789012345678901</sup> <sup>2</sup> available, while Brand 2 is, then obviously a consumer will purchase Brand  $\qquad$ <sup>12345678901234567890123456789012123456789012345678901</sup> <sup>2</sup> Only choice (D) provides an adequate explanation. If Brand 1 beer is not <sup>12345678901234567890123456789012123456789012345678901</sup> <sup>2</sup> Brand 2 beer is more popular than Brand 1 beer despite its higher price. <sup>12345678901234567890123456789012123456789012345678901</sup> <sup>2</sup> **The correct answer is D.** The best answer choice must explain why

 $1$ Only about 50% of all GMAT test-takers would respond correctly to it. This next Critical Reasoning question is a bit more difficult than average.  $\qquad \qquad \mid$ 

123456789112345678112345678112345678181123457818901234567890123456789012345678901 2345678901 2345678 <sup>12345678901234567890123456789012123456789012345678901</sup> <sup>2</sup> demonstrably untrue. In fact, statistics show that greater than sixty the state of  $\sim$ <sup>12345678901234567890123456789012123456789012345678901</sup> <sup>2</sup> nated against women in its hiring and promotion practices are and  $\vert$ <sup>12345678901234567890123456789012123456789012345678901</sup> <sup>2</sup> *Company Spokesperson:* Charges that our corporation has discrimipercent of our corporation's employees are women.

<sup>12345678901234567890123456789012123456789012345678901</sup> <sup>2</sup> <sup>12345678901234567890123456789012123456789012345678901</sup> <sup>2</sup> <sup>12345678901234567890123456789012123456789012345678901</sup> <sup>2</sup> <sup>12345678901234567890123456789012123456789012345678901</sup> <sup>2</sup>

<sup>12345678901234567890123456789012123456789012345678901</sup> <sup>2</sup>

<sup>12345678901234567890123456789012123456789012345678901</sup> <sup>2</sup>

<sup>12345678901234567890123456789012123456789012345678901</sup> <sup>2</sup>

<sup>12345678901234567890123456789012123456789012345678901</sup> <sup>2</sup>

<sup>12345678901234567890123456789012123456789012345678901</sup> <sup>2</sup> <sup>12345678901234567890123456789012123456789012345678901</sup> <sup>2</sup>

12345678901234567890123456789012345678901234567890123456789012345678901234567890123456789012345678901234567890 <sup>12345678901234567890123456789012123456789012345678901</sup> <sup>2</sup>

<sup>12345678901234567890123456789012123456789012345678901</sup> <sup>2</sup>

<sup>12345678901234567890123456789012123456789012345678901</sup> <sup>2</sup> <sup>12345678901234567890123456789012123456789012345678901</sup> <sup>2</sup> The answer to which of the following questions would be most relevant in evaluating the argument above?

- <sup>12345678901234567890123456789012123456789012345678901</sup> <sup>2</sup> <sup>12345678901234567890123456789012123456789012345678901</sup> <sup>2</sup> **A.** What is the average tenure, or length of employment, among and all the state of the state of the state of the state of the state of the state of the state of the state of the state of the state of the state of the sta the company's women employees?
- 123456781890123456781818181818181818189123456878901234578901234578901 2345678901 2345678901 2345678901 2345678 <sup>12345678901234567890123456789012123456789012345678901</sup> <sup>2</sup> 1234567891123457891123456789112345678112345781123457811234578112345780134578113457811234567801 234567801 23456 **B.** What percentage of the company's employees in higher-level management positions are women?
- $123458789111$ 12345678901234567890123456789012345678901234567890123456789012345678901234567890123456789012345678901234567890 **12345678912345678901234567890123456789012345678901 2345678901 2345678901 2345678901 2345678901 2345678901 23456** 12345678901234567890123456789012345678901234567890123456789012345678901234567890123456789012345678901234567890 women?
- 1234678901234567890123456789012345678901234567890123456789012345678901 2345678901 2345678901 2345678901 23456 <sup>12345678901234567890123456789012123456789012345678901</sup> <sup>2</sup> **D.** How has the percentage of women employees at the company changed over time?
- 1234567891346789123457891234578901234567890123456789012345678901234567890123456789012345678901234567890123456 <sup>12345678901234567890123456789012123456789012345678901</sup> <sup>2</sup>  $13$ 34566781123456781123456781234567813456781345678113456781111234111346781 2111111111111111111111111111111111 <sup>12345678901234567890123456789012123456789012345678901</sup> <sup>2</sup> **E.** Is the chief executive officer of the company a man or a woman?

<sup>12345678901234567890123456789012123456789012345678901</sup> <sup>2</sup> <sup>12345678901234567890123456789012123456789012345678901</sup> <sup>2</sup> even with a female CEO, a company could very well engage in hiring and  $\qquad$  | <sup>12345678901234567890123456789012123456789012345678901</sup> <sup>2</sup> sufficient statistical sampling to prove a pattern of discrimination. Also, <sup>12345678901234567890123456789012123456789012345678901</sup> <sup>2</sup> practices. Choice (E) focuses on only one high-level employee, hardly a  $1$ 3356789012345678901234567890123456789012345678901234567890123456789012345678901234567890123456789012345678901 the company's practices in the past are not directly relevant to its current  $\qquad \qquad \mid$ <sup>12345678901234567890123456789012123456789012345678901</sup> <sup>2</sup> firms discriminate against women, or perhaps none do. As for choice (D), women is typical among firms in its industry. So what? Perhaps all of the example, assume that the percentage of the company's employees that are  $\Box$ the issue raised in choice (C) directly relevant to the argument. For  $\parallel$ directly relevant to the company's hiring or promotion practices. Nor is significantly briefer than for men. However, the issue of tenure is not tory, especially if the average tenure for women turned out to be whether the company's employee-termination practices are discriminatype of discrimination. The issue raised in choice (A) would be relevant to to evaluating the spokesperson's denial that the company engages in this quantity of the spokesperson's denial that the company engages in this <sup>12345678901234567890123456789012123456789012345678901</sup> <sup>2</sup> women. Hence, the answer to the question in choice (B) is highly relevant | 12345678901234567890123456789012345678901234567890123456789012345678901234567890123456789012345678901234567890 when deciding whom to promote, the company discriminates against | <sup>12345678901234567890123456789012123456789012345678901</sup> <sup>2</sup> level jobs. One possible explanation for such a discrepancy would be that, https:// <sup>12345678901234567890123456789012123456789012345678901</sup> <sup>2</sup> occupy low-level positions while male employees generally hold higher-<sup>12345678901234567890123456789012123456789012345678901</sup> <sup>2</sup> employees are women, it is entirely possible that these women generally and the state of the state of the state of the state of the state of the state of the state of the state of the state of the state of the state of the <sup>12345678901234567890123456789012123456789012345678901</sup> <sup>2</sup> with the correct answer. Although a large percentage of the company's quality and the context of the context o  $123$ but their relevance is neither as clear nor as direct as choice (B). Let's start <sup>12345678901234567890123456789012123456789012345678901</sup> <sup>2</sup> of the incorrect answer choices are somewhat relevant to the argument; and the incorrect answer choices are somewhat relevant to the argument; <sup>12345678901234567890123456789012123456789012345678901</sup> <sup>2</sup> **The correct answer is B.** What makes this question difficult is that some promotion practices that are unfair to women.

1<sup>2345678901234567890123456789012123456789012345678901</sup> <sup>2</sup> <sup>12345678901234567890123456789012123456789012345678901</sup> <sup>2</sup> <sup>12345678901234567890123456789012123456789012345678901</sup> <sup>2</sup> 12345678901234567890123456789012345678901234567890123456789012345678901234567890123456789012345678901234567890 12345678901234567890123456789012345678901234567890123456789012345678901234567890123456789012345678901234567890 12345678901234567890123456789012345678901234567890123456789012345678901234567890123456789012345678901234567890 <sup>12345678901234567890123456789012123456789012345678901</sup> <sup>2</sup> <sup>12345678901234567890123456789012123456789012345678901</sup> <sup>2</sup> 12345678901234567890123456789012345678901234567890123456789012345678901234567890123456789012345678901234567890 12345678901234567890123456789012345678901234567890123456789012345678901234567890123456789012345678901234567890 12345678901234567890123456789012345678901234567890123456789012345678901234567890123456789012345678901234567890 <sup>12345678901234567890123456789012123456789012345678901</sup> <sup>2</sup> <sup>12345678901234567890123456789012123456789012345678901</sup> <sup>2</sup> 12345678901234567890123456789012345678901234567890123456789012345678901234567890123456789012345678901234567890

12345678901234567890123456789012345678901234567890123456789012345678901234567890123456789012345678901234567890

<sup>12345678901234567890123456789012123456789012345678901</sup> <sup>2</sup>

<sup>12345678901234567890123456789012123456789012345678901</sup> <sup>2</sup>

#### <sup>12345678901234567890123456789012123456789012345678901</sup> <sup>2</sup> 123456789012345678901234567890123456789012345678901213456789012345678901 2345678901 2345678901 2345678901 234 *Key Facts about GMAT Critical Reasoning*

<sup>12345678901234567890123456789012123456789012345678901</sup> <sup>2</sup>  $1234567890123456789012347890123478901234789012347890123478901234789012347890123478901234789012347890123478901234789012347890123478901234789012347890123478901234789012347890123478901234789012347890123478901234789012347890$ <sup>12345678901234567890123456789012123456789012345678901</sup> <sup>2</sup> Keep in mind the following important features of Critical Reasoning questions: Chapter 2: The Gentle D Close

- <sup>12345678901234567890123456789012123456789012345678901</sup> <sup>2</sup> <sup>12345678901234567890123456789012123456789012345678901</sup> <sup>2</sup> 123456781890123456781818181811234567811123456781112345678111234567801123456780123456789012345678901 234567890 <sup>12345678901234567890123456789012123456789012345678901</sup> <sup>2</sup> whatever your personal opinions or viewpoints about the issue **the interpret of the issue** <sup>12345678901234567890123456789012123456789012345678901</sup> <sup>2</sup> without regard to what is factual (or not) in the real world. Also,  $\Box$ <sup>12345678901234567890123456789012123456789012345678901</sup> <sup>2</sup> Reasoning questions so that you can analyze and answer them <sup>12345678901234567890123456789012123456789012345678901</sup> <sup>2</sup> **Critical Reasoning questions.** The test-makers design Critical **Critical** <sup>12345678901234567890123456789012123456789012345678901</sup> <sup>2</sup> • Your knowledge of the topic at hand is not important in answering that an argument raises, they are irrelevant to analyzing the argument and answering the question.
- $1.31$   $1.11$   $1.11$   $1.11$   $1.11$   $1.11$   $1.11$   $1.11$   $1.11$   $1.11$   $1.11$   $1.11$   $1.11$   $1.11$   $1.11$   $1.11$   $1.11$   $1.11$   $1.11$   $1.11$   $1.11$   $1.11$   $1.11$   $1.11$   $1.11$   $1.11$   $1.11$   $1.11$   $1.11$   $1.11$   $1.11$   $1.1$ <sup>12345678901234567890123456789012123456789012345678901</sup> <sup>2</sup> Reasoning, you'll need to become comfortable with these shades <sup>12345678901234567890123456789012123456789012345678901</sup> <sup>2</sup> 12345678901234567890123456789012345678901234567801 234567801 234567801 234567801 2345678901 234567801 2345678  $\mathsf{v}$ choice usually has merit—it's just that the correct answer choice is  $\qquad$ <sup>12345678901234567890123456789012123456789012345678901</sup> <sup>2</sup> such as "best" or "most." That's because more than one answer <sup>12345678901234567890123456789012123456789012345678901</sup> <sup>2</sup> wrong. A typical Critical Reasoning question stem contains a word 12345678901234567890123456789012345678901234567890123456789012345678901 2345678901 2345678901 2345678901 2345 which one answer is perfect while each of the others is completely 12345678901234567890123456789012345678901234567890123456789012345678901 2345678901 2345678901 2345678901 2345 GMAT Critical Reasoning is not a "black-and-white" affair in Theory Communisty Communisty Communisty Communisty • Distinctions in quality between answer choices can be subtle. the strongest among the bunch. (To master GMAT Critical of gray.)
- <sup>12345678901234567890123456789012123456789012345678901</sup> <sup>2</sup> <sup>12345678901234567890123456789012123456789012345678901</sup> <sup>2</sup> come into play at all in analyzing the argument and answering the paragraph will include superfluous information, which does not <sup>12345678901234567890123456789012123456789012345678901</sup> <sup>2</sup> <sup>12345678901234567890123456789012123456789012345678901</sup> <sup>2</sup> • Each piece of information in the paragraph is usually important in <sup>12345678901234567890123456789012123456789012345678901</sup> <sup>2</sup> **answering the question.** Occasionally, a Critical Reasoning question. But this is the exceptional case.

#### <sup>12345678901234567890123456789012123456789012345678901</sup> <sup>2</sup> <sup>12345678901234567890123456789012123456789012345678901</sup> <sup>2</sup> <sup>12345678901234567890123456789012123456789012345678901</sup> <sup>2</sup> **Sentence Correction (14–15 questions)**

<sup>12345678901234567890123456789012123456789012345678901</sup> <sup>2</sup> the English language and of the conventions of Standard Written English. <sup>12345678901234567890123456789012123456789012345678901</sup> <sup>2</sup> Sentence Correction questions are designed to measure your command of

#### <sup>12345678901234567890123456789012123456789012345678901</sup> <sup>2</sup> <sup>12345678901234567890123456789012123456789012345678901</sup> <sup>2</sup> *What's Covered*

123456789023457891234578912345789012345678901234567890123456789012345678901 2345678901 2345678901 2345678901 2 <sup>12345678901234567890123456789012123456789012345678901</sup> <sup>2</sup> GMAT Sentence Correction covers two areas of English language and the Correction covers two areas of English language proficiency:

- 133456789012345678912345678912345678901234567890123456789012345678901234567890123456789012345678901 234567891 <sup>12345678901234567890123456789012123456789012345678901</sup> <sup>2</sup> 1. *Correct expression*, measured by your ability to recognize errors in grammar, diction, and word usage
- 123456780123456781890123456789112345678911234567890123456789012345678901 2345678901 2345678901 23456 <sup>12345678901234567890123456789012123456789012345678901</sup> <sup>2</sup> 2. *Effective expression*, measured by your ability to improve sentences that are poorly worded or structured

<sup>12345678901234567890123456789012123456789012345678901</sup> <sup>2</sup> <sup>12345678901234567890123456789012123456789012345678901</sup> <sup>2</sup> <sup>12345678901234567890123456789012123456789012345678901</sup> <sup>2</sup> <sup>12345678901234567890123456789012123456789012345678901</sup> <sup>2</sup> <sup>12345678901234567890123456789012123456789012345678901</sup> <sup>2</sup> <sup>12345678901234567890123456789012123456789012345678901</sup> <sup>2</sup> <sup>12345678901234567890123456789012123456789012345678901</sup> <sup>2</sup> <sup>12345678901234567890123456789012123456789012345678901</sup> <sup>2</sup>

<sup>12345678901234567890123456789012123456789012345678901</sup> <sup>2</sup>  $123$  67890123456789012345678901234567890123456789012345678901234567890123456789012345678901234567890123456789012345678901234567890123456789012345678901234567890123456789012345678901234567890123456789012345678901234567890

<sup>12345678901234567890123456789012123456789012345678901</sup> <sup>2</sup>

<sup>12345678901234567890123456789012123456789012345678901</sup> <sup>2</sup> <sup>12345678901234567890123456789012123456789012345678901</sup> <sup>2</sup>

<sup>12345678901234567890123456789012123456789012345678901</sup> <sup>2</sup> <sup>12345678901234567890123456789012123456789012345678901</sup> <sup>2</sup> <sup>12345678901234567890123456789012123456789012345678901</sup> <sup>2</sup>

<sup>12345678901234567890123456789012123456789012345678901</sup> <sup>2</sup>

<sup>12345678901234567890123456789012123456789012345678901</sup> <sup>2</sup>

<sup>12345678901234567890123456789012123456789012345678901</sup> <sup>2</sup>

<sup>12345678901234567890123456789012123456789012345678901</sup> <sup>2</sup> <sup>12345678901234567890123456789012123456789012345678901</sup> <sup>2</sup> GMAT Sentence Correction does NOT cover these other areas of Engl[ish](http://www.studentbounty.com/) language proficiency:

- <sup>12345678901234567890123456789012123456789012345678901</sup> <sup>2</sup> 1234567801234567801234567817801234567817817817817811345678901 2345678901 2345678901 2345678901 2345678901 2345  $1235678901234567890123456789012345678901234567890123456789012345678901234567890123456789012345678901234567890123456789012345678901234567890123456789012345678901234567890123456789012345678901234567890123456789012345678901$ 1. *Punctuation* (except that comma placement can come into play if it affects the meaning of a sentence)
- $11.9456678789012345678801238788012345678012345678012345678012345678012345678012345678012345678012345678012345678012345678012345678012345678012345678012345678012345678012345678012345678012345678012345678012345678012345678$ <sup>12345678901234567890123456789012123456789012345678901</sup> <sup>2</sup> 2. *Vocabulary* (you won't have to memorize long lists of obscure words just for GMAT Sentence Correction)
- 12345678189012345678901234567801234567801234567801 2345678901 2345678901 2345678901 2345678901 2345678901 2345 12345678901234567890123456789012345678901234567890123456789012345678901234567890123456789012345678901234567890 <sup>12345678901234567890123456789012123456789012345678901</sup> <sup>2</sup> 3. *Slang and colloquialisms* (informal expressions don't appear at 12345678901234567890123456789012345678901234567890123456789012345678901234567890123456789012345678901234567890 all in Sentence Correction questions)

#### <sup>12345678901234567890123456789012123456789012345678901</sup> <sup>2</sup> <sup>12345678901234567890123456789012123456789012345678901</sup> <sup>2</sup> *Test Directions*

12345678901234567890123456789012345678901234567890123456789012345678901 2345678901 2345678901 2345678901 23456 can access these directions at any time by clicking on the HELP button): pre-test tutorial and just prior to your first Sentence Correction question (you The following set of directions are essentially what you'll see during the

12345678911234578911234578911234578912345780123457801234578012345678901 2345678901 2345678901 2345678901 23456 12345678901234567890123456789012345678901234567890123456789012345678901234567890123456789012345678901234567890 <sup>12345678901234567890123456789012123456789012345678901</sup> <sup>2</sup> 12345678901234567890123456789012345678901234567890123456789012345678901234567890123456789012345678901234567890 <sup>12345678901234567890123456789012123456789012345678901</sup> <sup>2</sup> <sup>12345678901234567890123456789012123456789012345678901</sup> <sup>2</sup> <sup>12345678901234567890123456789012123456789012345678901</sup> <sup>2</sup>  $12$ 3456789012345678901234567890123456789012345678901234567890123456789012345678901234567890123456789012345678901234567890123456789012345678901234567890123456789012345678901234567890123456789012345678901234567890123456789 <sup>12345678901234567890123456789012123456789012345678901</sup> <sup>2</sup> <sup>12345678901234567890123456789012123456789012345678901</sup> <sup>2</sup> <sup>12345678901234567890123456789012123456789012345678901</sup> <sup>2</sup> <sup>12345678901234567890123456789012123456789012345678901</sup> <sup>2</sup> <sup>12345678901234567890123456789012123456789012345678901</sup> <sup>2</sup> **Directions:** This question presents a sentence, all or part of which is underlined. Beneath the sentence you will find five ways of phrasing the underlined part. The first of these repeats the original; the other four are different. If you think the original is best, choose the first answer; otherwise, choose one of the other answers.

 $12345678938911239012348848871192389012348888888888888112345881$ <sup>12345678901234567890123456789012123456789012345678901</sup> <sup>2</sup> <sup>12345678901234567890123456789012123456789012345678901</sup> <sup>2</sup> <sup>12345678901234567890123456789012123456789012345678901</sup> <sup>2</sup> 12345678911234567811234567811234567811234567811234567811345678113456781134567811345678912345678901234567890123 12345678901234567890123456789012345678901234567890123456789012345678901234567890123456789012345678901234567890 1234567801123467818901123456781890123456789112345678901 2345678901 2345678901 2345678901 2345678901 2345678901 2345678901 2345678901 2345678901 2345678901 2345678901 2345678901 2345678901 2345678901 2345678901 2345678901 23 <sup>12345678901234567890123456789012123456789012345678901</sup> <sup>2</sup> 12345678012345678181234567812345678123456781812345678181234567818134567818134567890123456789012345678901234567 <sup>12345678901234567890123456789012123456789012345678901</sup> <sup>2</sup>  $1233567890$   $0.8347878$   $0.857878$   $0.879378$   $0.1001777$   $0.8717$   $0.8777$   $0.8777$   $0.8777$   $0.8777$   $0.8777$   $0.8777$   $0.8777$   $0.8777$   $0.8777$   $0.8777$   $0.8777$   $0.8777$   $0.8777$   $0.8777$   $0.8777$   $0.8777$   $0.8777$   $1236567890123890123456789012345678901234567890123456789012345678901234567890123456789012345678901234567890123456789012345678901234567890123456789012345678901234567890123456789012345678901234567890123456789012345678901234$ 12345678901234567890123456789012345678901234567890123456789012345678901 2345678901 2345678901 2345678901 23456 <sup>12345678901234567890123456789012123456789012345678901</sup> <sup>2</sup> <sup>12345678901234567890123456789012123456789012345678901</sup> <sup>2</sup> This question tests correctness and effectiveness of expression. In choosing your answer, follow the requirements of Standard Written English; that is, pay attention to grammar, choice of words, and sentence construction. Choose the answer that produces the most effective sentence; this answer should be clear and exact, without awkwardness, ambiguity, redundancy, or grammatical error.

#### <sup>12345678901234567890123456789012123456789012345678901</sup> <sup>2</sup> 12345678901234567890123456789012345678901234567890123456789012345678901234567890123456789012345678901234567890 *What Sentence Correction Questions Look Like*

<sup>12345678901234567890123456789012123456789012345678901</sup> <sup>2</sup> <sup>12345678901234567890123456789012123456789012345678901</sup> <sup>2</sup> underlined part "as is." The other four choices present alternatives to the sentence) will be underlined. The first answer choice will simply restate the  $\qquad \qquad \mid$ In each Sentence Correction question, part of a sentence (or the whole original underlined phrase.

<sup>12345678901234567890123456789012123456789012345678901</sup> <sup>2</sup> 12345678901234567890123456789012345678901234567890123456789012345678901234567890123456789012345678901234567890 among GMAT test-takers, about 80% would answer this question <sup>12345678901234567890123456789012123456789012345678901</sup> <sup>2</sup> blank ovals, not letters.) This first question is a bit easier than average; yindows and letters. <sup>12345678901234567890123456789012123456789012345678901</sup> <sup>2</sup> the actual GMAT you'll select among choices by clicking on one of five the controller and the set of the controller  $1233678901234567890123456789012345678901234567890123456789012345678901234567890123456789012345678901234567890123456789012345678901234567890123456789012345678901234567890123456789012345678901234567890123456789012345678901$ GMAT. (Answer choices are lettered A–E here. Remember, though, that on  $12$ Let's look at two questions that are similar to what you might see on the correctly.

1<sup>2345678901234567890123456789012123456789012345678901</sup> <sup>2</sup> <sup>12345678901234567890123456789012123456789012345678901</sup> <sup>2</sup>

12345678901234567890123456789012345678901234567890123456789012345678901234567890123456789012345678901234567890

12345678901234567890123456789012345678901234567890123456789012345678901234567890123456789012345678901234567890 12345678901234567890123456789012345678901234567890123456789012345678901234567890123456789012345678901234567890 12345678901234567890123456789012345678901234567890123456789012345678901234567890123456789012345678901234567890

12345678901234567890123456789012345678901234567890123456789012345678901234567890123456789012345678901234567890

12345678901234567890123456789012345678901234567890123456789012345678901234567890123456789012345678901234567890 <sup>12345678901234567890123456789012123456789012345678901</sup> <sup>2</sup>

<sup>12345678901234567890123456789012123456789012345678901</sup> <sup>2</sup> <sup>12345678901234567890123456789012123456789012345678901</sup> <sup>2</sup>

<sup>12345678901234567890123456789012123456789012345678901</sup> <sup>2</sup>

<sup>12345678901234567890123456789012123456789012345678901</sup> <sup>2</sup> <sup>12345678901234567890123456789012123456789012345678901</sup> <sup>2</sup> A thesaurus can be a useful tool for writers, providing he knows how to use it correctly. Chapter 2: The Gentle D Close

- <sup>12345678901234567890123456789012123456789012345678901</sup> <sup>2</sup>  $12$ 311112346890123456789012345678178901317691316611234567891 2345678901 2345678901 2345678901 2345678901 23456 **A.** writers, providing he knows how to use it
- <sup>12345678901234567890123456789012123456789012345678901</sup> <sup>2</sup> 123456780123456781123456781123456781234567812345678123456781345678134567811234567811234567801234567801 2345678 **B.** writers, providing he knows how to use such a book
- <sup>12345678901234567890123456789012123456789012345678901</sup> <sup>2</sup> **C.** a writer, providing he knows how to use them
- <sup>12345678901234567890123456789012123456789012345678901</sup> <sup>2</sup> 1234567891234567818112345678181123456781811345678181345678181345678181 2345678181 23456781 23456781 23456781 2 **D.** writers, providing she knows how to use it
- 1234567891 1234678 12346781 1234678 1234678 1234678 1234678 1234678 1234678 1234678 1234678 1234678 1234678 1 **E.** writers, providing they know how to use it

1234678188889123456789123456781891234567812345678 <sup>12345678901234567890123456789012123456789012345678901</sup> <sup>2</sup> of the underlined part; it fixes the problem with the original version  $1234567890$ incorrect, and you can eliminate choice  $(C)$ . Choice  $(E)$  is the best version <sup>12345678901234567890123456789012123456789012345678901</sup> <sup>2</sup> antecedent is *thesaurus*, which is singular, the plural pronoun *them* is <sup>12345678901234567890123456789012123456789012345678901</sup> <sup>2</sup> replaces the singular pronoun *it* with the plural *them*. Since the intended  $123$ (C), however, creates another pronoun-antecedent error. Notice that it 1234 1234 1235 1236 1237 1238 1239 1239 1230 1231 1232 1233 1234 1235 1236 1237 1238 1239 1230 1231 1232 1233 1 singular, while in choice (E) both are plural; either is acceptable. Choice tives, only choices (C) and (E) fix this problem. In choice (C), both are inconsistent with its plural antecedent *writers*. Among the four alternaor plural. In the original sentence, however, the singular pronoun *he* is (called the *antecedent*) should be consistent; both should be either singular **The correct answer is E.** A pronoun and the noun to which it refers without creating any new errors.

1234 580 1234 1235 1236 1237 1238 1239 1230 1231 1232 1233 1234 1235 1236 1237 1238 1239 1230 1231 1232 1233 1 <sup>12345678901234567890123456789012123456789012345678901</sup> <sup>2</sup> average. Of all GMAT test-takers, only about 55% would respond Here's a Sentence Correction question that's a bit more difficult than correctly to it.

12345678901234567890123456789012345678901234567890123456789012345678901 2345678901 2345678901 2345678901 23456 tha mant amplitudes in the series of the series of the series of the series of the series of the series of the series of the series of the series of the series of the series of the series of the series of the series of the  $\frac{1}{3}$ century, and there have been many less talented people who, both in Theorem 2013  $12$ Frank Lloyd Wright was a preeminent architect of the twentieth Trank Lloyd Wright was a preeminent architect of the twentieth the past and today, have imitated his style.

- 12345678189012345678901234567890123456789012345678901234567890123456789012345678901 2345678901 23456 <sup>12345678901234567890123456789012123456789012345678901</sup> <sup>2</sup> 1334 - 1120 1234 1235 1236 1237 1238 1239 1240 1241 1242 1243 1244 1257 1268 1279 1280 1291 1292 129 **A.** there have been many less talented people who, both in the past and today, have
- 1234567891123456781123456789012345678901234567890123456789012345678901 2345678901 2345678901 2345678901 23456 <sup>12345678901234567890123456789012123456789012345678901</sup> <sup>2</sup> 123456781890123456781890123456789012345678901234567890123456789012345678901 2345678901 2345678901 234567801 23 **B.** a great number of less talented people of today, as well as in the past, have
- **C.** many less talented people, both in the past and today, have
- <sup>12345678901234567890123456789012123456789012345678901</sup> <sup>2</sup> <sup>12345678901234567890123456789012123456789012345678901</sup> <sup>2</sup> **D.** there are many less talented people, today as well as in the past, who
- 123456789123457891234578901234567890123456789012345678901234567890123456789012345678901 2345678901 2345678901 <sup>12345678901234567890123456789012123456789012345678901</sup> <sup>2</sup> **E.** many people less talented than Wright who, today as well as in the past, have

parallelism. Choice (D) provides a less wordy version than the original, but  $\qquad \qquad \mid$ <sup>12345678901234567890123456789012123456789012345678901</sup> <sup>2</sup> wordy; also, the two phrases *of today* and *in the past* lack grammatical 12345678901234567890123456789012345678901234567890123456789012345678901234567890123456789012345678901234567890 without introducing any new errors. In choice (B), *a great number of* is <sup>12345678901234567890123456789012123456789012345678901</sup> <sup>2</sup> is wordy. Choice (C) provides a more concise and graceful version,  $1234567890$ errors. However, the phrase *there have been many less talented people who*  $12$ **The correct answer is C.** The original version contains no grammatical and the correct answer is C. The original version contains no grammatical

<sup>12345678901234567890123456789012123456789012345678901</sup> <sup>2</sup>

<sup>12345678901234567890123456789012123456789012345678901</sup> <sup>2</sup>

<sup>12345678901234567890123456789012123456789012345678901</sup> <sup>2</sup>

<sup>12345678901234567890123456789012123456789012345678901</sup> <sup>2</sup>

<sup>12345678901234567890123456789012123456789012345678901</sup> <sup>2</sup> <sup>12345678901234567890123456789012123456789012345678901</sup> <sup>2</sup>

<sup>12345678901234567890123456789012123456789012345678901</sup> <sup>2</sup> <sup>12345678901234567890123456789012123456789012345678901</sup> <sup>2</sup>

<sup>12345678901234567890123456789012123456789012345678901</sup> <sup>2</sup>

<sup>12345678901234567890123456789012123456789012345678901</sup> <sup>2</sup>

<sup>12345678901234567890123456789012123456789012345678901</sup> <sup>2</sup>

<sup>12345678901234567890123456789012123456789012345678901</sup> <sup>2</sup> <sup>12345678901234567890123456789012123456789012345678901</sup> <sup>2</sup>  $12$ wordy; what's more, within the construction of c[ho](http://www.studentbounty.com/)ice (E), the word *who* is still not as effective as choice (C). As for choice (E), it too is unnecessarily creates an incomplete sentence and should be omitted.

#### 123467878901234578901234567890123456781812345678157812345678911 2345678901 2345678901 2345678901 234567801 234 <sup>12345678901234567890123456789012123456789012345678901</sup> <sup>2</sup> *Key Facts about GMAT Sentence Correction*

123468789112345678911234567811345678113456781134567812345678901 2345678901 2345678901 2345678901 2345678901 23 <sup>12345678901234567890123456789012123456789012345678901</sup> <sup>2</sup> Keep in mind the following important features of Sentence Correction questions (some of these points are review):

- $12$ <sup>12345678901234567890123456789012123456789012345678901</sup> <sup>2</sup> <sup>12345678901234567890123456789012123456789012345678901</sup> <sup>2</sup> in some cases, the entire sentence will be underlined. Expect all of <sup>12345678901234567890123456789012123456789012345678901</sup> <sup>2</sup> may appear at the beginning, middle, or end of the sentence. Also, <sup>12345678901234567890123456789012123456789012345678901</sup> <sup>2</sup> • Any part of the sentence might be underlined. The underlined part | these variations on your exam.
- 1234<del>678781878</del> <sup>12345678901234567890123456789012123456789012345678901</sup> <sup>2</sup> The other four choices present alternatives to the original under-12345678901234567890123456789012345678901234567890123456789012345678901234567890123456789012345678901234567890 • The first answer choice simply restates the underlined part "as is." Photo is a straight and straight and straight and straight and straight and straight and straight and straight and straight and straight and straight a lined phrase.
- <sup>12345678901234567890123456789012123456789012345678901</sup> <sup>2</sup>  $1235678901234567890123456789012345678901234567890123456789012345678901234567890123456789012345678901234567890123456789012345678901234567890123456789012345678901234567890123456789012345678901234567890123456789012345678901$ But remember: You're looking for the best version of the five, not it may make for a less-than-ideal sentence, at least in your opinion. among the five will not contain any grammatical errors. However, • **The best answer choice isn't always perfect.** The best choice the perfect version.
- 12345678901234567890123456789012345678901234567890123456789012345678901 2345678901 2345678901 2345678901 23456 <sup>12345678901234567890123456789012123456789012345678901</sup> <sup>2</sup> cally correct sentence. Another answer choice may be clearer, more <sup>12345678901234567890123456789012123456789012345678901</sup> <sup>2</sup> don't select an answer choice just because it results in a grammati-  $\qquad \qquad \mid$ <sup>12345678901234567890123456789012123456789012345678901</sup> <sup>2</sup> questions cover not just grammar, but also effective expression. So and the solution of the summar, so and the s <sup>12345678901234567890123456789012123456789012345678901</sup> <sup>2</sup> • More than one answer choice may be grammatically correct. These **the contact of the set of the set of the set of the set of the set of the set of the set of the set of the set of the set of the set of the set of the set** concise, or less awkward—and therefore better.
- $13$ <sup>12345678901234567890123456789012123456789012345678901</sup> <sup>2</sup> 123456787878901234567890123456789012345678901234567890123456789012345678901 2002 2003 2003 2003 2003 2003 2003 <sup>12345678901234567890123456789012123456789012345678901</sup> <sup>2</sup> sion. Typically, by the time you've read all five choices, you've seen one, and only one, rule of grammar or aspect of written expresexpect each Sentence Correction item to isolate and test you on Table 1 2013 67801 2014 12:34567890 • A single Sentence Correction item can cover a lot of ground. Don't a variety of grammatical errors and other problems—at least among the four incorrect choices.
- 12345678901234567890123456789012345678901234567890123456789012345678901234567890123456789012345678901234567890 123456789112345678901234567891123456789012345678901234567890123456789012345678901 2345678901 2345678901 23456 <sup>12345678901234567890123456789012123456789012345678901</sup> <sup>2</sup> 1334 1335 680 133566780 133666780 13466780 133666780 133667801234567801 133667891 133667891 1336678901 133667  $1235678901234567890123456789012345678901234567890123456789012345678901234567890123456789012345678901234567890123456789012345678901234567890123456789012345678901234567890123456789012345678901234567890123456789012345678901$ • **Punctuation doesn't matter.** You won't find errors in punctuation in these sentences (except as part of larger errors involving sentence structure).
- $11$  V MAM  $141$ V  $11$  $11.3678901234567890123456789012345678901234567890123456789012345678901234567890123456789012345678901234567890123456789012345678901234567890123456789012345678901234567890123456789012345678901234567890123456789012345678901$  $1111111$  11  $0.0111$  110  $1.0111$  110  $1.01111$  111 $1.0111$  111 $1.0111$  111 $1.011$  111 $1.011$  111 $1.011$  111 $1.011$  111 $1.011$  111 $1.011$  111 $1.011$  111 $1.011$  111 $1.011$  111 $1.011$  111 $1.011$  111 $1.011$  111 $1.011$  111 $1$ <sup>12345678901234567890123456789012123456789012345678901</sup> <sup>2</sup> 123456781890123456780123456780123456781891134567818123456781891134567811 2345678181134567891 2345678901 23456 <sup>12345678901234567890123456789012123456789012345678901</sup> <sup>2</sup> nothing about the topic of any particular sentence. For instance, in **handle a question.** You're at no disadvantage if you know little or • You won't need any knowledge of the topic at hand in order to **the supplemental state** of  $\mathbf{v}$ 12345678901234567890123456789012345678901234567890123456789012345678901234567890123456789012345678901234567890 handling the second question above, experts on Frank Lloyd Wright would not have any advantage over other test-takers, would they?

1<sup>2345678901234567890123456789012123456789012345678901</sup> <sup>2</sup> <sup>12345678901234567890123456789012123456789012345678901</sup> <sup>2</sup> <sup>12345678901234567890123456789012123456789012345678901</sup> <sup>2</sup>

<sup>12345678901234567890123456789012123456789012345678901</sup> <sup>2</sup>

12345678901234567890123456789012345678901234567890123456789012345678901234567890123456789012345678901234567890

12345678901234567890123456789012345678901234567890123456789012345678901234567890123456789012345678901234567890

12345678901234567890123456789012345678901234567890123456789012345678901234567890123456789012345678901234567890

<sup>12345678901234567890123456789012123456789012345678901</sup> <sup>2</sup>

12345678901234567890123456789012345678901234567890123456789012345678901234567890123456789012345678901234567890

<sup>12345678901234567890123456789012123456789012345678901</sup> <sup>2</sup> <sup>12345678901234567890123456789012123456789012345678901</sup> <sup>2</sup>
## **Reading Comprehension (12-13 questions)**

<sup>12345678901234567890123456789012123456789012345678901</sup> <sup>2</sup> <sup>12345678901234567890123456789012123456789012345678901</sup> <sup>2</sup> of Reading Comprehension questions; all questions in a set pertain to the from the material in the passage. On the GMAT, you'll encounter four sets among the various parts of the passage, and to draw reasonable inferences ability to read carefully and accurately, to determine the relationships <sup>12345678901234567890123456789012123456789012345678901</sup> <sup>2</sup> GMAT Reading Comprehension questions are designed to measure your <sup>12345678901234567890123456789012123456789012345678901</sup> <sup>2</sup> same passage and are presented in sequence. Chapter 2: The Gentle D Close

### <sup>12345678901234567890123456789012123456789012345678901</sup> <sup>2</sup> <sup>12345678901234567890123456789012123456789012345678901</sup> <sup>2</sup> *What's Covered*

<sup>12345678901234567890123456789012123456789012345678901</sup> <sup>2</sup> <sup>12345678901234567890123456789012123456789012345678901</sup> <sup>2</sup> GMAT Reading Comprehension tests on the following reading skills (you can think of these skills as question types):

- Recognizing the main point or primary purpose of the passage and secognizing the main point or primary purpose of the passage
- <sup>12345678901234567890123456789012123456789012345678901</sup> <sup>2</sup> 1234567817891234567890123456789012345678901234567890123456789012345678901234567890123456789012345678901 23456 • Recalling information explicitly stated in the passage
- <sup>12345678901234567890123456789012123456789012345678901</sup> <sup>2</sup> • Making inferences from specific information stated in the passage  $\qquad$
- $\blacksquare$  12345678156781123456781123456781123456781121345781123457891123457891123456789012345678901 2345678901 2356678 • Recognizing the purpose of specific passage information
- $12345678901234589$ <sup>12345678901234567890123456789012123456789012345678901</sup> <sup>2</sup> • Applying and extrapolating from the ideas presented in the <sup>12345678901234567890123456789012123456789012345678901</sup> <sup>2</sup> passage

## 12345678901234567890123456789012345678901234567890123456789012345678901 2345678901 2345678901 2345678901 23456 *Test Directions*

1234567890123456780123456789012345678901234567890123456789012345678901 2345678901 2345678901 2345678901 23456 <sup>12345678901234567890123456789012123456789012345678901</sup> <sup>2</sup> sion questions (you can access these directions at any time by clicking on <sup>12345678901234567890123456789012123456789012345678901</sup> <sup>2</sup> pre-test tutorial and just prior to your first group of Reading Comprehen-<sup>12345678901234567890123456789012123456789012345678901</sup> <sup>2</sup> The following set of directions are essentially what you'll see during the the HELP button):

123456781890123456781111111111111111111111111111111234578 <sup>12345678901234567890123456789012123456789012345678901</sup> <sup>2</sup> 12345678012345678012345678012345678112345678112134567811234567801234567801234567801234567801234567801 2011 202 <sup>12345678901234567890123456789012123456789012345678901</sup> <sup>2</sup>  $123$  371  $133$  671  $133$  671  $134$  671  $135$  671  $134$  671  $135$  671  $131$  671  $131$  671  $131$  671  $131$  671  $131$  671  $131$  671  $131$  671  $131$  671  $131$  671  $131$  671  $131$  671  $131$  671  $131$  671  $131$  671  $131$  671 <sup>12345678901234567890123456789012123456789012345678901</sup> <sup>2</sup> 1234678012345678901234567890123456789012345678901212345678901234578901234567890123456789012345678901 234567890 <sup>12345678901234567890123456789012123456789012345678901</sup> <sup>2</sup> 12345678901234567818901234567890123456789012345678901234567890123456789012345678901234567890123456789012345678 **Directions:** The questions in this group are based on the content of a passage. After reading the passage, choose the best answer to each question. Answer all questions on the basis of what is *stated* or *implied* in the passage.

## <sup>12345678901234567890123456789012123456789012345678901</sup> <sup>2</sup> *What Reading Comprehension Sets Look Like*

<sup>12345678901234567890123456789012123456789012345678901</sup> <sup>2</sup> <sup>12345678901234567890123456789012123456789012345678901</sup> <sup>2</sup> a series of 3–4 questions about the passage. Here's a typical passage. Go <sup>12345678901234567890123456789012123456789012345678901</sup> <sup>2</sup> Each Reading Comprehension set consists of a reading passage along with Fig. 1. The state of a reading passage <sup>12345678901234567890123456789012123456789012345678901</sup> <sup>2</sup> ahead and read it now.

- $12$ 3456789012345678901234567890123456789012345678901234567890123456789012345678901234567890123456789012345678901234567890123456789012345678901234567890123456789012345678901234567890123456789012345678901234567890123456789 1234678901234678901234678901234567890123467890123456789012345678901 2345678901 2345678901 2345678901 234567890 <sup>12345678901234567890123456789012123456789012345678901</sup> <sup>2</sup> ability to regenerate arms, legs, tails, heart muscle, jaws, spinal the said of the season arm of the season a <sup>12345678901234567890123456789012123456789012345678901</sup> <sup>2</sup> <sup>12345678901234567890123456789012123456789012345678901</sup> <sup>2</sup> <u>123456789012345678901234567890123456789012345678901234567890123456789012345678901 22</u> Line Urodeles, a class of vertebrates that includes small, lizard-like Theories of the state of the Urodeles, creatures such as newts and salamanders, have an enviable cords, and other organs that are injured or destroyed by
- <sup>12345678901234567890123456789012123456789012345678901</sup> <sup>2</sup> <sup>12345678901234567890123456789012123456789012345678901</sup> <sup>2</sup> accidents or those who prey on them. Planaria, which are a (5)

<sup>12345678901234567890123456789012123456789012345678901</sup> <sup>2</sup>

<sup>12345678901234567890123456789012123456789012345678901</sup> <sup>2</sup> <sup>12345678901234567890123456789012123456789012345678901</sup> <sup>2</sup> <sup>12345678901234567890123456789012123456789012345678901</sup> <sup>2</sup> <sup>12345678901234567890123456789012123456789012345678901</sup> <sup>2</sup>

<sup>12345678901234567890123456789012123456789012345678901</sup> <sup>2</sup> <sup>12345678901234567890123456789012123456789012345678901</sup> <sup>2</sup> <sup>12345678901234567890123456789012123456789012345678901</sup> <sup>2</sup>

<sup>12345678901234567890123456789012123456789012345678901</sup> <sup>2</sup>

<sup>12345678901234567890123456789012123456789012345678901</sup> <sup>2</sup> <sup>12345678901234567890123456789012123456789012345678901</sup> <sup>2</sup> <sup>12345678901234567890123456789012123456789012345678901</sup> <sup>2</sup>

<sup>12345678901234567890123456789012123456789012345678901</sup> <sup>2</sup>

<sup>12345678901234567890123456789012123456789012345678901</sup> <sup>2</sup>

<sup>12345678901234567890123456789012123456789012345678901</sup> <sup>2</sup>

<sup>12345678901234567890123456789012123456789012345678901</sup> <sup>2</sup>

<sup>12345678901234567890123456789012123456789012345678901</sup> <sup>2</sup>

<sup>12345678901234567890123456789012123456789012345678901</sup> <sup>2</sup>

<sup>12345678901234567890123456789012123456789012345678901</sup> <sup>2</sup> <sup>12345678901234567890123456789012123456789012345678901</sup> <sup>2</sup>

## *Part I: Everything You Ever Wanted to Know about the GMA[T](http://www.studentbounty.com/)*

<sup>12345678901234567890123456789012123456789012345678901</sup> <sup>2</sup> However, while both urodeles and planaria have the capacity and provide the state of the capacity of the state of the state of the state of the state of the state of the state of the state of the state of the state of the <sup>12345678901234567890123456789012123456789012345678901</sup> <sup>2</sup> <sup>12345678901234567890123456789012123456789012345678901</sup> <sup>2</sup> <sup>12345678901234567890123456789012123456789012345678901</sup> <sup>2</sup> power. A single worm can be sliced and diced into hundreds of **produced and all and all and all and all and all and all and all and all and all and all and all and all and all and all and all and all and all and all and al** 123456789012345678901234567890123456789012345678901234567890123456789012345678901 2002 2003 2003 2004 2005 200 <sup>12345678901234567890123456789012123456789012345678901</sup> <sup>2</sup> type of simple worm, have their own form of regenerative pieces, each piece giving rise to a completely new animal.

- <sup>12345678901234567890123456789012123456789012345678901</sup> <sup>2</sup> blood cells, lose their identity and revert to cells as unspecial-12345678901234567890123456789012345678901234567890123456789012345678901234567890123456789012345678901234567890  $1/3$ 3456781890123456789112345678911234567818123456781891234567801113456780111 21111 21111 21111 21111 21111 21 <sup>12345678901234567890123456789012123456789012345678901</sup> <sup>2</sup> <sup>12345678901234567890123456789012123456789012345678901</sup> <sup>2</sup> <sup>12345678901234567890123456789012123456789012345678901</sup> <sup>2</sup>  $123.078$  1236 678 689012345678012345678901234567801234567801234567801 2134678 7800123456780012345678001 2346678901 2346 <sup>12345678901234567890123456789012123456789012345678901</sup> <sup>2</sup>  $(10)$  to regenerate, they use different means to accomplish this feat. In effect, urodeles turn back the biological clock. First, the animal heals the wound at the site of the missing limb. Then, various specialized cells at the site, such as bone, skin, and
- <sup>12345678901234567890123456789012123456789012345678901</sup> <sup>2</sup> <sup>12345678901234567890123456789012123456789012345678901</sup> <sup>2</sup> <sup>12345678901234567890123456789012123456789012345678901</sup> <sup>2</sup> <sup>12345678901234567890123456789012123456789012345678901</sup> <sup>2</sup> 1234567891 12345678 123467891 123467891 12346781 12346781 12346781 1234678 1234678 123467 123467 123467 12346 12345678901234567890123456789012345678901234567890123456789012345678901234567890123456789012345678901234567890 <sup>12345678901234567890123456789012123456789012345678901</sup> <sup>2</sup> 12345678901234567890123456789012345678901234567890123456789012345678901234567890123456789012345678901234567890  $(15)$  ized as those in the embryonic limb bud. This process is called  $\Box$ dedifferentiation, and the resulting blastema, a mass of unspecialized cells, proliferates rapidly to form a limb bud. Ultimately, when the new limb takes shape, the cells take on the specialized roles they had previously cast off. (15)
- $12$ 3456789012345678901234567890123456789012345678901234567890123456789012345678901234567890123456789012345678901 <sup>12345678901234567890123456789012123456789012345678901</sup> <sup>2</sup> 12345678901234567890123456789012345678901234567890123456789012345678901 2345678901 2345678901 2345678901 2345 differentiate into any cell type. Whenever planaria are cut, the the state of the state of the state of the state of the state of the state of the state of the state of the state of the state of the state of the state of t an unspecialized, stem-cell state, which enables them at need to  $\parallel$ Scattered within the planarian body, these neoblasts remain in Theory of Scattered within the planarian body, these neoblasts remain in 12345678012345678012345678189012345678184567818456781890123456780123456789012345678901234567801234567801 23456 <sup>12345678901234567890123456789012123456789012345678901</sup> <sup>2</sup> In contrast, planaria regenerate using cells called neoblasts. neoblasts migrate to the site and form a blastema by them-(20)
- <sup>12345678901234567890123456789012123456789012345678901</sup> <sup>2</sup> <sup>12345678901234567890123456789012123456789012345678901</sup> <sup>2</sup> <sup>12345678901234567890123456789012123456789012345678901</sup> <sup>2</sup>  $\alpha$ 34567890134567890123456891345689134568901234589013457890134578901345678901345678901345678901345678901 2002 <sup>12345678901234567890123456789012123456789012345678901</sup> <sup>2</sup> that following reproductive fission in these animals, and that Theorem 2013 and that  $12$  $(25)$  selves. It is interesting to note that this mechanism is similar to  $\qquad \qquad \mid$ species incapable of this form of asexual reproduction have poorly developed regenerative capacities. (25)

1234667801234678901234567890123457890123456780123456780123456781345678134578013457801234578023456780 <sup>12345678901234567890123456789012123456789012345678901</sup> <sup>2</sup> not letters.) This first question is a bit easier than average; among GMAT | GMAT you'll select among choices by clicking on one of five blank ovals, 12345678901234567890123456789012345678901234567890123456789012345678901234567890123456789012345678901234567890 choices are lettered A–E here. Remember, though, that on the actual <sup>12345678901234567890123456789012123456789012345678901</sup> <sup>2</sup> Now, look at two questions based on the preceding passage. (Answer ) 12345678901234567890123456789012345678901234567890123456789012345678901234567890123456789012345678901234567890 test-takers, about 80% would answer this question correctly.

<sup>12345678901234567890123456789012123456789012345678901</sup> <sup>2</sup> <sup>12345678901234567890123456789012123456789012345678901</sup> <sup>2</sup> The author's primary purpose in the passage is to

- <sup>12345678901234567890123456789012123456789012345678901</sup> <sup>2</sup> <sup>12345678901234567890123456789012123456789012345678901</sup> <sup>2</sup> 12345678912345678113467813456781567813456781345678113457811345781134567811345678113456789012345678901 23456789 12345678901234567890123456789012345678901234567890123456789012345678901234567890123456789012345678901234567890 **A.** describe the roles of blastema in regenerating urodeles and planaria.
- 12345678911234567890123456789012345678901234567890123456789012345678901234567890123456789012345678901 23456789 12345678901234567890123456789012345678901234567890123456789012345678901234567890123456789012345678901234567890 1234567801234567801234567811234567811234567890123456789012345678901234567890123456789012345678901234 <sup>12345678901234567890123456789012123456789012345678901</sup> <sup>2</sup> **B.** describe how urodeles use the process of dedifferentiation to regenerate.
- 12345678012345789123457891234578912345789123457890123456789012345678901 2345678901 2345678901 2345678901 23456 12345678901234567890123456789012345678901234567890123456789012345678901234567890123456789012345678901234567890 **C.** contrast the mechanisms by which urodeles and planaria accomplish regeneration.
- 123466789112345678911234567891234567890123457890123456789012345678901 2345678901 2345678901 2345678901 2345678 <sup>12345678901234567890123456789012123456789012345678901</sup> <sup>2</sup> **D.** show how methods of cellular regeneration have evolved in different animal species.
- <sup>12345678901234567890123456789012123456789012345678901</sup> <sup>2</sup> 12345678901234567890123456789012345678901234567890123456789012345678901234567890123456789012345678901 234567890 **E.** explain the link between reproductive fission and regeneration **E.** explain the link between reproductive fission and regeneration in simple worms.

1<sup>2345678901234567890123456789012123456789012345678901</sup> <sup>2</sup> <sup>12345678901234567890123456789012123456789012345678901</sup> <sup>2</sup> <sup>12345678901234567890123456789012123456789012345678901</sup> <sup>2</sup> 12345678901234567890123456789012345678901234567890123456789012345678901234567890123456789012345678901234567890 12345678901234567890123456789012345678901234567890123456789012345678901234567890123456789012345678901234567890 12345678901234567890123456789012345678901234567890123456789012345678901234567890123456789012345678901234567890

12345678901234567890123456789012345678901234567890123456789012345678901234567890123456789012345678901234567890 12345678901234567890123456789012345678901234567890123456789012345678901234567890123456789012345678901234567890

of the incorrect choices distorts the author's central focus in the passage. <sup>12345678901234567890123456789012123456789012345678901</sup> <sup>2</sup> (Notice the phase "In contrast," which begins the third paragraph.) Each <sup>12345678901234567890123456789012123456789012345678901</sup> <sup>2</sup> regenerate, while the third paragraph discusses how planaria regenerate. <sup>12345678901234567890123456789012123456789012345678901</sup> <sup>2</sup> reveal those differences. The second paragraph discusses how urodeles <sup>12345678901234567890123456789012123456789012345678901</sup> <sup>2</sup> use to regenerate. The paragraphs that follow provide the details that  $\blacksquare$ <sup>12345678901234567890123456789012123456789012345678901</sup> <sup>2</sup> forth this central theme: that urodeles and planaria differ in the means they  $\bigcirc$ **The correct answer is C.** The last sentence of the first paragraph sets Chapter 2: The Gentle De Close

<sup>12345678901234567890123456789012123456789012345678901</sup> <sup>2</sup> <sup>12345678901234567890123456789012123456789012345678901</sup> <sup>2</sup> Here's a question that's a bit more difficult than average. Of all GMAT <sup>12345678901234567890123456789012123456789012345678901</sup> <sup>2</sup> test-takers, only about 50% would respond correctly to it.

1234 5234 5234 523567801234567890123456789123456789012345678901 2345678901 2345678901 2345678901 2345678901 23 In the final sentence of the passage (lines 25–28), the author implies that  $\qquad \qquad \mid$ 

- <sup>12345678901234567890123456789012123456789012345678901</sup> <sup>2</sup>  $123456789$ **A.** reproductive fission and regeneration in certain planaria differ the state of  $\mathbf{A}$ solely in the quantity of new planaria produced.
- <sup>12345678901234567890123456789012123456789012345678901</sup> <sup>2</sup> <sup>12345678901234567890123456789012123456789012345678901</sup> <sup>2</sup> **B.** planaria that reproduce sexually use the process of dedifferentiation to regenerate entirely new animals.
- 12345678901234567811234578012345678901234567890123456789012345678901 2345678901 2345678901 2345678901 23456789 <sup>12345678901234567890123456789012123456789012345678901</sup> <sup>2</sup> **C.** asexual reproduction is related to regeneration in planaria but the set of  $\sim$ not in urodeles.
- 12345678901234567890123456789012345678901234567890123456789012345678901234567890123456789012345678901 2345678 <sup>12345678901234567890123456789012123456789012345678901</sup> <sup>2</sup> <sup>12345678901234567890123456789012123456789012345678901</sup> <sup>2</sup> <sup>12345678901234567890123456789012123456789012345678901</sup> <sup>2</sup> **D.** the genetic makeup of planaria created through regeneration **D.** <sup>12345678901234567890123456789012123456789012345678901</sup> <sup>2</sup> would be the same as in those created through reproductive fission.
- 1234567890123456780123456789012345678901234567890123456789012345678012345678012345678012345678012345678012345 <sup>12345678901234567890123456789012123456789012345678901</sup> <sup>2</sup> 123456780123456780123456818912345678134567813456780121234567801234567801234567801 2134567801 2134567801 213456 <sup>12345678901234567890123456789012123456789012345678901</sup> <sup>2</sup> **E.** those planaria that reproduce by splitting themselves in two are more likely to regenerate using the same mechanism.

الماء المسافرة المسافرة المسافرة المسافرة المسافرة المسافرة المسافرة المسافرة المسافرة المسافرة المسافرة المسافر <sup>12345678901234567890123456789012123456789012345678901</sup> <sup>2</sup> reproduce asexually (by fission, or splitting) are the ones that are more <sup>12345678901234567890123456789012123456789012345678901</sup> <sup>2</sup> expresses the same essential idea conversely: species of planaria that <sup>12345678901234567890123456789012123456789012345678901</sup> <sup>2</sup> selves in this way than those species of planaria that do. Choice (E) <sup>12345678901234567890123456789012123456789012345678901</sup> <sup>2</sup> reproductive fission (i.e., splitting) are more likely to regenerate them-<sup>12345678901234567890123456789012123456789012345678901</sup> <sup>2</sup> says essentially that those species of planaria that do not engage in <sup>12345678901234567890123456789012123456789012345678901</sup> <sup>2</sup> difficult to grasp, making this question difficult to answer. The sentence <sup>12345678901234567890123456789012123456789012345678901</sup> <sup>2</sup> **The correct answer is E.** The idea in the final sentence of this passage is likely to be able to regenerate in the same way.

### <sup>12345678901234567890123456789012123456789012345678901</sup> <sup>2</sup> <sup>12345678901234567890123456789012123456789012345678901</sup> <sup>2</sup> *Key Facts about GMAT Reading Comprehension*

<sup>12345678901234567890123456789012123456789012345678901</sup> <sup>2</sup> . 123 - 123 - 123 - 123 - 123 - 123 - 123 - 123 - 123 - 123 - 123 - 123 - 123 - 123 - 123 - 123 - 123 - 123 - 1 <sup>12345678901234567890123456789012123456789012345678901</sup> <sup>2</sup> Keep in mind the following important features of GMAT Reading Comprehension (some of these points are review):

- 12345678189012345678189012345678901234578901234567890123456789012345678901 2345678901 2345678901 2345678901 23 <sup>12345678901234567890123456789012123456789012345678901</sup> <sup>2</sup> scroll vertically to read each entire passage, even the short ones (as <sup>12345678901234567890123456789012123456789012345678901</sup> <sup>2</sup> **questions appear (one at a time) on the right side.** You'll have to <sup>12345678901234567890123456789012123456789012345678901</sup> <sup>2</sup> • Passages appear on the left side of the computer screen, and in the simulated screen shot on page 21).
- **formation quickly.** Although your ability to recall what you've than just your short-term memory and your knack for finding in-• Reading Comprehension questions are designed to test a lot more **that**

1234678901234567890123456789012345678901234567890123456789012345678901 2345678901 2345678901 23456 **69**

<sup>12345678901234567890123456789012123456789012345678901</sup> <sup>2</sup>

<sup>12345678901234567890123456789012123456789012345678901</sup> <sup>2</sup>

<sup>12345678901234567890123456789012123456789012345678901</sup> <sup>2</sup> <sup>12345678901234567890123456789012123456789012345678901</sup> <sup>2</sup> <sup>12345678901234567890123456789012123456789012345678901</sup> <sup>2</sup>

<sup>12345678901234567890123456789012123456789012345678901</sup> <sup>2</sup>

<sup>12345678901234567890123456789012123456789012345678901</sup> <sup>2</sup>

<sup>12345678901234567890123456789012123456789012345678901</sup> <sup>2</sup>

<sup>12345678901234567890123456789012123456789012345678901</sup> <sup>2</sup>

<sup>12345678901234567890123456789012123456789012345678901</sup> <sup>2</sup> <sup>12345678901234567890123456789012123456789012345678901</sup> <sup>2</sup>

<sup>12345678901234567890123456789012123456789012345678901</sup> <sup>2</sup>

## *Part I: Everything You Ever Wanted to Know about the GMA[T](http://www.studentbounty.com/)*

<sup>12345678901234567890123456789012123456789012345678901</sup> <sup>2</sup> <sup>12345678901234567890123456789012123456789012345678901</sup> <sup>2</sup> <sup>12345678901234567890123456789012123456789012345678901</sup> <sup>2</sup> gauge your ability to assimilate, interpret, and apply the ideas  $\Box$ read is part of what's being tested, all but the easiest questions also presented.

- $7113$  Music and the set of the set of the set of the set of the set of the set of the set of the set of the set of the set of the set of the set of the set of the set of the set of the set of the set of the set of the se 12345678901234567890123456789012345678901234567890123456789012345678901234567890123456789012345678901234567890 ate parts of a passage tend to be tougher than ones that you can  $\Box$ 12345678901234567890123456789012345678901234567890123456789012345678901234567890123456789012345678901234567890 **parts of the passage.** Understandably, questions that cover dispar-<sup>12345678901234567890123456789012123456789012345678901</sup> <sup>2</sup> **two; others require that you assimilate information from various** <sup>12345678901234567890123456789012123456789012345678901</sup> <sup>2</sup> • Some questions require that you focus on an isolated sentence or **the solution of the sense of the sense of the sense of the sense of the sense of the sense of the sense of the sense of the sense of the sense of the sens** answer just by reading a particular sentence or two.
- <sup>12345678901234567890123456789012123456789012345678901</sup> <sup>2</sup> <sup>12345678901234567890123456789012123456789012345678901</sup> <sup>2</sup> rule; don't assume you can simply scroll down the passage to state of the state of the passage to state of the state of the state of the state of the state of the state of the state of the state of the state of the state o to come before other questions. However, this isn't a hard-and-fast • Questions about information appearing early in the passage *tend* answer each question in turn.
- 123467878781123456781123456789123456789123478134781347878901 2345678901 2345678901 2345678901 2345678901 23456 <sup>12345678901234567890123456789012123456789012345678901</sup> <sup>2</sup>  $\ell$ 311731113778781477878347801234783478912345678178178178178178181813451817818141 1213434567801 2345678901 2345678 <sup>12345678901234567890123456789012123456789012345678901</sup> <sup>2</sup> <sup>12345678901234567890123456789012123456789012345678901</sup> <sup>2</sup>  $12$ • Tougher questions include not only a "best" response but also a **complete that i tempting second-best response.** Recognizing the difference in quality between the two most viable responses is the key to answering the questions correctly.
- all you need to know about the term to respond to the questions. introduces a technical term, don't worry—the passage will supply http://www.fileson.com/ 1234567890123456789012345678901234578912345789123457891345678912345678901234567890123456789012345678901 234567 <sup>12345678901234567890123456789012123456789012345678901</sup> <sup>2</sup> obscure word. But the test-makers don't intentionally load the **the set of the set of the set of the set of the set of the set of the set of the set of the set of the set of the set of the set of the set of the set of the vocabulary.** Sure, you'll find the occasional advanced, technical, or • Reading Comprehension questions are not designed to test your **comparisons** 12345678901234567890123456789012345678901234567890123456789012345678901234567890123456789012345678901234567890 passages with tough vocabulary. Also, if a reading passage
- 123456781891234567818912345678912345678912345678123456781781457891345678911 2022 345667891 234667891 234667891  $1234567890$ periodicals of intellectual interest. The test-makers edit the source and the source the source of the source and the source of the source of the source of the source of the source of the source of the source of the source  $1235678901234567890123456789012345678901234567890123456789012345678901234567890123456789012345678901234567890123456789012345678901234567890123456789012345678901234567890123456789012345678901234567890123456789012345678901$ Specific sources include professional journals, dissertations, and Theorem 2013 1  $123$ **works in the humanities, social sciences, and physical sciences.** <sup>12345678901234567890123456789012123456789012345678901</sup> <sup>2</sup> • Reading Comprehension passages are condensed from larger **than 1990** material in order to pack it with test-worthy material.
- <sup>12345678901234567890123456789012123456789012345678901</sup> <sup>2</sup>  $1234567890123456789012345678901234567890123456789012345678901234567890123456789012345678901234567890123456789012345678901234567890123456789012345678901234567890123456789012345678901234567890123456789012345678901234567890$ or it might be written, organized, or edited in a way that makes it  $\qquad \qquad \mid$ might deal with ideas and concepts that are more difficult to grasp,  $\Box$ complex, and vocabulary more advanced. The passage's topic and states and vocabulary more advanced. The passage's topic dryer, more "academic" style than easier ones. Syntax is more **difficult.** Comparatively tough passages are typically written in a • All reading passages are not created equal—that is, equally **computer and intervalse are not** created equal—that is, equally <sup>12345678901234567890123456789012123456789012345678901</sup> <sup>2</sup> more difficult to assimilate.
- 123456781112345687818123456781881881878012345678901 2345678901 2345678901 2345678901 2345678901 2345678901 234 12345678901234567890123456789012345678901234567890123456789012345678901234567890123456789012345678901234567890 two or more of the areas included on the test to hold a significant Theorem 2013 and 2013 and 2013 and 2013 and 2013 and 2013 and 2013 and 2013 and 2013 and 2013 and 2013 and 2013 and 2013 and 2013 and 2013 and 2013 and 20 <sup>12345678901234567890123456789012123456789012345678901</sup> <sup>2</sup> so it is unlikely that any particular test-taker knows enough about discussed in the solution of the solution o <sup>12345678901234567890123456789012123456789012345678901</sup> <sup>2</sup> **passage.** The exam includes passages from a variety of disciplines,  $\qquad$  $\bullet$  $\alpha$ 11 Antiana ana amatiana ni nagari ani intany amin'ny fivondronana amin'ny fivondronana amin'ny fivondronan-<sup>12345678901234567890123456789012123456789012345678901</sup> <sup>2</sup> • Prior knowledge of a passage's subject matter is not important. All **conservation of a passage** of a passage's subject matter is not important. All **questions are answerable based solely on information in the** advantage over other test-takers.

**70**

1<sup>2345678901234567890123456789012123456789012345678901</sup> <sup>2</sup> <sup>12345678901234567890123456789012123456789012345678901</sup> <sup>2</sup>

12345678901234567890123456789012345678901234567890123456789012345678901234567890123456789012345678901234567890

<sup>12345678901234567890123456789012123456789012345678901</sup> <sup>2</sup>

12345678901234567890123456789012345678901234567890123456789012345678901234567890123456789012345678901234567890

<sup>12345678901234567890123456789012123456789012345678901</sup> <sup>2</sup>

12345678901234567890123456789012345678901234567890123456789012345678901234567890123456789012345678901234567890

12345678901234567890123456789012345678901234567890123456789012345678901234567890123456789012345678901234567890

<sup>12345678901234567890123456789012123456789012345678901</sup> <sup>2</sup>

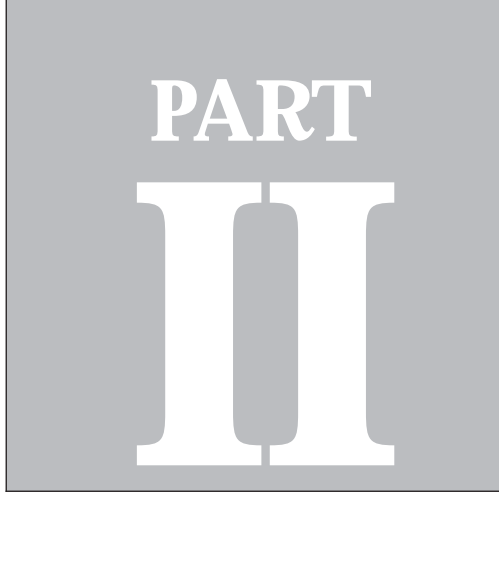

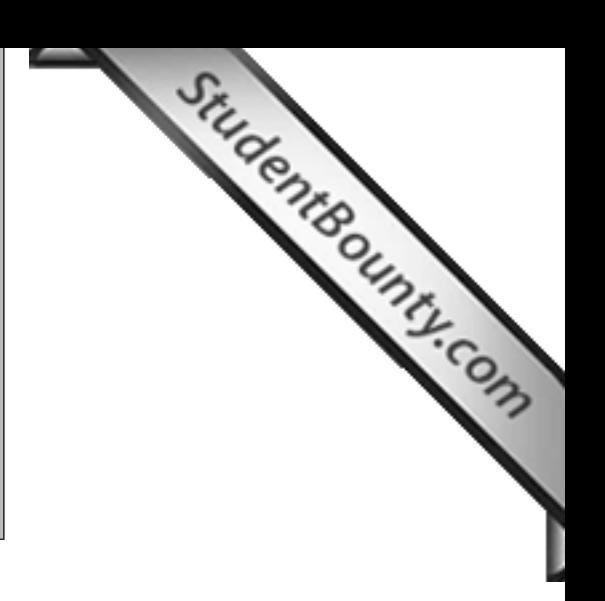

**PART III**<br>PART III<br>PART III

# **Analytical Writing Assessment**

Analytical Writing Assessment *72*

www.StudentBounty.com<br>Homework Help & Pastpapers

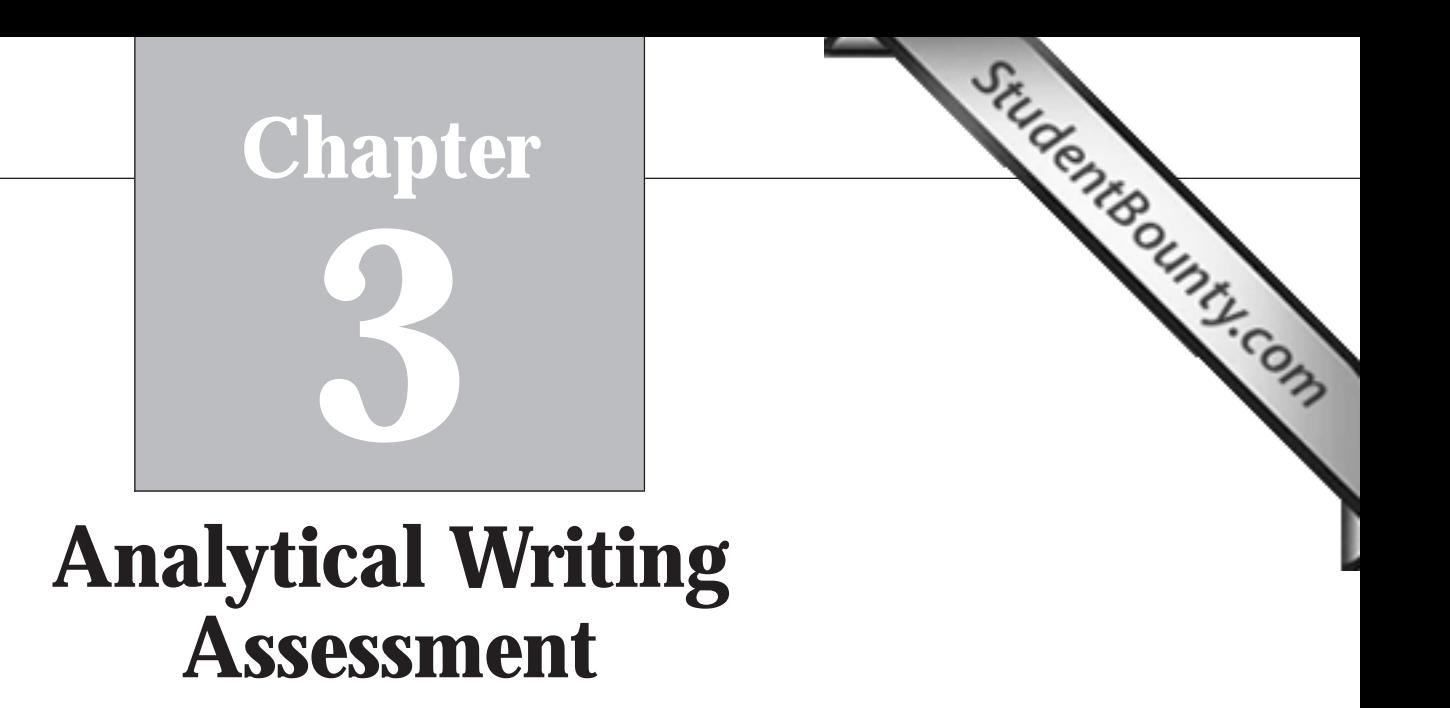

1234678911234567891123456789112345678901234567890123456789012345678901 2345678901 2345678901 2345678901 23456 <sup>12345678901234567890123456789012123456789012345678901</sup> <sup>2</sup> Writing Assessment score of at least 4 on the 0–6 scale. Specifically, you  $\sqrt{2}$ <sup>12345678901234567890123456789012123456789012345678901</sup> <sup>2</sup> Analysis essays—ones that will earn you a better-than-average Analytical  $\frac{12}{3}$ basics about writing effective GMAT Issue-Analysis and Argument- $12$ 3456789012345678901234567890123456789012345678901234567890123456789012345678901234567890123456789012345678901 Welcome to Analytical Writing Assessment. At this point, you'll learn the the constant of an intervals we want will learn the following:

- <sup>12345678901234567890123456789012123456789012345678901</sup> <sup>2</sup> <sup>12345678901234567890123456789012123456789012345678901</sup> <sup>2</sup> <sup>12345678901234567890123456789012123456789012345678901</sup> <sup>2</sup> 12345678901234567890123456789012345678901234567890123456789012345678901234567890123456789012345678901234567890 • A step-by-step approach to brainstorming, organizing, composing, 12345678901234567890123456789012345678901234567890123456789012345678901234567890123456789012345678901234567890 and proofreading your essays, all comfortably within the 30 minute time limit for each writing task
- <sup>12345678901234567890123456789012123456789012345678901</sup> <sup>2</sup> <sup>12345678901234567890123456789012123456789012345678901</sup> <sup>2</sup> • Success keys to scoring higher with your essays than most GMAT THE RESOLUTION OF SUCCESS RESOLUTION ISSUED AT test-takers
- <sup>12345678901234567890123456789012123456789012345678901</sup> <sup>2</sup>  $113111$  is a set of the set of the set of the set of the set of the set of the set of the set of the set of the set of the set of the set of the set of the set of the set of the set of the set of the set of the set of th <sup>12345678901234567890123456789012123456789012345678901</sup> <sup>2</sup> • Useful tips for writing mechanics and for developing a writing  $\Box$ style that's appropriate for the GMAT

## **Issue Analysis—Your 7-Step Game Plan**

 $12345$ <sup>12345678901234567890123456789012123456789012345678901</sup> <sup>2</sup> For a high-scoring Issue essay, you need to accomplish these four basic 12345678901234567890123456789012345678901234567890123456789012345678901234567890123456789012345678901234567890 tasks:

- 123456789012345678901234567890123456789012345678901234567890123456789012345678901 <sup>12345678901234567890123456789012123456789012345678901</sup> <sup>2</sup> 1. Recognize and deal with the complexities and implications of the the state of the state  $\sim$ 12345678901234567890123456789012345678901234567890123456789012345678901234567890123456789012345678901234567890 Issue.
- 12345678901234567890123456789012345678901234567890123456789012345678901234567890123456789012345678901234567890 <sup>12345678901234567890123456789012123456789012345678901</sup> <sup>2</sup> 2. Organize, develop, and express your ideas in a coherent and persuasive manner.
- $123$ 3. Support your ideas with sound reasons and relevant examples.  $\qquad$
- 12345678189111112345678111123456781111234567811111111111111111111111111111111111 12345678901234567890123456789012345678901234567890123456789012345678901234567890123456789012345678901234567890 4. Demonstrate adequate control of the elements of Standard | <sup>12345678901234567890123456789012123456789012345678901</sup> <sup>2</sup> Written English (grammar, syntax, and usage).

of your 30 minutes to peck away at the keyboard like mad. You should provided as a second state of your 30 minutes to peck away at the keyboard like mad. You should so you will need to use the time wisely. This does *not* mean using every one The 30 minutes you're allowed to write your Issue essay isn't much time,

1<sup>2345678901234567890123456789012123456789012345678901</sup> <sup>2</sup> <sup>12345678901234567890123456789012123456789012345678901</sup> <sup>2</sup>

12345678901234567890123456789012345678901234567890123456789012345678901234567890123456789012345678901234567890

12345678901234567890123456789012345678901234567890123456789012345678901234567890123456789012345678901234567890

12345678901234567890123456789012345678901234567890123456789012345678901234567890123456789012345678901234567890

12345678901234567890123456789012345678901234567890123456789012345678901234567890123456789012345678901234567890

<sup>12345678901234567890123456789012123456789012345678901</sup> <sup>2</sup> 12345678901234567890123456789012345678901234567890123456789012345678901234567890123456789012345678901234567890 12345678901234567890123456789012345678901234567890123456789012345678901234567890123456789012345678901234567890

12345678901234567890123456789012345678901234567890123456789012345678901234567890123456789012345678901234567890

12345678901234567890123456789012345678901234567890123456789012345678901234567890123456789012345678901234567890

<sup>12345678901234567890123456789012123456789012345678901</sup> <sup>2</sup>

<sup>12345678901234567890123456789012123456789012345678901</sup> <sup>2</sup> 12345678901234567890123456789012345678901234567890123456789012345678901234567890123456789012345678901234567890<br>12345678901234567890123456789012345678901234567890123456789012345678901234567890123456789012345678901234567890

 $1$ 33456789012345678901234567890123456789012345678901234567890123456789012345678901234567890123456789012345678901234567890123456789012345678901234567890123456789012345678901234567890123456789012345678901234567890123456789 within your 30-minute time limit (suggested times are parenthesized):  $12$ 3456789012345678901234567890123456789012345678901234567890123456789012345678901234567890123456789012345678901234567890123456789012345678901234567890123456789012345678901234567890123456789012345678901234567890123456789 you budget your time so you can accomplish all four tasks listed above <sup>12345678901234567890123456789012123456789012345678901</sup> <sup>2</sup> to proofread and fine-tune your essay. Here's a 7-step game plan to help <sup>12345678901234567890123456789012123456789012345678901</sup> <sup>2</sup> you should organize your ideas. And you should save some time at the end spend some time up front thinking about what you should write and how <sup>12345678901234567890123456789012123456789012345678901</sup> <sup>2</sup> Chapter 3: Analytical Write<br>
Write and how write and how the end

- <sup>12345678901234567890123456789012123456789012345678901</sup> <sup>2</sup> 1. Brainstorm and make notes (3 min.).
- <sup>12345678901234567890123456789012123456789012345678901</sup> <sup>2</sup> 12345678901234567890123456789012345678901234567890123456789012345678901234567890123456789012345678901234567890 2. Review your notes, and decide on a viewpoint (1 min.).
- <sup>12345678901234567890123456789012123456789012345678901</sup> <sup>2</sup> <sup>12345678901234567890123456789012123456789012345678901</sup> <sup>2</sup> 3. Organize your ideas into a logical sequence (1 min.).
- $1234567890123890123456789012389012347890123478901234789012347890123478901234789012347890123478901234789012347890123478901234789012347890123478901234789012347890123478901234789012347890123478901234789012347890123478901234$ <sup>12345678901234567890123456789012123456789012345678901</sup> <sup>2</sup> 4. Compose a brief introductory paragraph (2 min.).
- 12345678912345678189123456781345678134567811234567813456781345678134567801 2345678901 2345678901 234567801 234 5. Compose the body of your response (16 min.).
- 6. Compose a brief concluding or summary paragraph (2 min.). <sup>12345678901234567890123456789012123456789012345678901</sup> <sup>2</sup>
- 123456789123456780123456780123456780134567891345678184567801345678013456780134567801234567801 234567801 23456 <sup>12345678901234567890123456789012123456789012345678901</sup> <sup>2</sup> 7. Proofread for significant mechanical problems (5 min.).

 $12$ 3456789012345678901234567890123456789012345678901234567890123456789012345678901234567890123456789012345678901  $12345678890$ <sup>12345678901234567890123456789012123456789012345678901</sup> <sup>2</sup> about 5 minutes planning your essay, 20 minutes writing it, and 5 minutes Product and S  $123$ Notice that, by following the suggested times for each step, you'll spend proofreading it.

<sup>12345678901234567890123456789012123456789012345678901</sup> <sup>2</sup> <sup>12345678901234567890123456789012123456789012345678901</sup> <sup>2</sup> under timed conditions, start with these guidelines; then, adjust to a pace 12345678901234567890123456789012345678901234567890123456789012345678901 2345678901 2345678901 2345678901 23456 hard-and-fast rules. As you practice composing your own Issue essays These suggested time limits for each step are merely guidelines, not hard-and-fast rules. As you practice composing your own Issue essays under timed conditions, start with these guidelines; then, adjust to a pace that wor that works best for you.

<sup>12345678901234567890123456789012123456789012345678901</sup> <sup>2</sup> <sup>12345678901234567890123456789012123456789012345678901</sup> <sup>2</sup>  $12$ 3456789012345678901234567890123456789012345678901234567890123456789012345678901234567890123456789012345678901 following Issue statement, which is similar to some of the statements in the  $\qquad$ In the following pages, you'll walk through each step in turn, applying the last step in turn, applying the last  $\sim$ official pool

## $123111A$  at  $133701A371$   $133701$   $1130101137A1$ **Issue Statement 1 (and directive)**

 $\sim$  123456780111345678134567815678156781567815678112123456781134567801213456780121345678012345678901 2345678901 23456 <sup>12345678901234567890123456789012123456789012345678901</sup> <sup>2</sup> "Schools should be responsible not only for teaching academic <sup>12345678901234567890123456789012123456789012345678901</sup> <sup>2</sup> skills but also for teaching ethical and social values."

<sup>12345678901234567890123456789012123456789012345678901</sup> <sup>2</sup> <sup>12345678901234567890123456789012123456789012345678901</sup> <sup>2</sup> and/or examples from your experience, observation, reading, or foregoing statement. Support your perspective using reasons Discuss the extent to which you agree or disagree with the  $\parallel$ academic studies.

### 12345678911234567891111 1234678902 12346578902 1245678901 1234678901 1234678901 1234678901 1234678901 12346789 <sup>12345678901234567890123456789012123456789012345678901</sup> <sup>2</sup> **1. Brainstorm and Make Notes (3 min.)**

ideas, don't commit to a position on the issue, and don't try to filter out results of the source of  $\sim$ <sup>12345678901234567890123456789012123456789012345678901</sup> <sup>2</sup> supporting not just one side, but *both* sides, of the issue. As you conjure up <sup>12345678901234567890123456789012123456789012345678901</sup> <sup>2</sup> are relevant to the topic. Try to think of some reasons and examples <sup>12345678901234567890123456789012123456789012345678901</sup> <sup>2</sup> Your first step in developing your Issue essay is to brainstorm for ideas that  $\qquad \qquad \mid$ 

<sup>12345678901234567890123456789012123456789012345678901</sup> <sup>2</sup>

<sup>12345678901234567890123456789012123456789012345678901</sup> <sup>2</sup>

<sup>12345678901234567890123456789012123456789012345678901</sup> <sup>2</sup> <sup>12345678901234567890123456789012123456789012345678901</sup> <sup>2</sup> <sup>12345678901234567890123456789012123456789012345678901</sup> <sup>2</sup>

<sup>12345678901234567890123456789012123456789012345678901</sup> <sup>2</sup>

<sup>12345678901234567890123456789012123456789012345678901</sup> <sup>2</sup>

<sup>12345678901234567890123456789012123456789012345678901</sup> <sup>2</sup>

<sup>12345678901234567890123456789012123456789012345678901</sup> <sup>2</sup> <sup>12345678901234567890123456789012123456789012345678901</sup> <sup>2</sup> <sup>12345678901234567890123456789012123456789012345678901</sup> <sup>2</sup>

12345678901234567890123456789012345678901234567890123456789012345678901234567890123456789012345678901234567890 <sup>12345678901234567890123456789012123456789012345678901</sup> <sup>2</sup>

<sup>12345678901234567890123456789012123456789012345678901</sup> <sup>2</sup>

<sup>12345678901234567890123456789012123456789012345678901</sup> <sup>2</sup>

<sup>12345678901234567890123456789012123456789012345678901</sup> <sup>2</sup>

<sup>12345678901234567890123456789012123456789012345678901</sup> <sup>2</sup>

<sup>12345678901234567890123456789012123456789012345678901</sup> <sup>2</sup>

<sup>12345678901234567890123456789012123456789012345678901</sup> <sup>2</sup>

<sup>12345678901234567890123456789012123456789012345678901</sup> <sup>2</sup>

12345678901234567890123456789012345678901234567890123456789012345678901234567890123456789012345678901234567890

 $123.567890123456789012345678901234567890123456789012345678901234567890123456789012345678901234567890123456789012345678901234567890123456789012345678901234567890123456789012345678901234567890123456789012345678901234567890$  123456789012345678901234567890123456789012123456789012345678901234567890123456789012345678901234567890123456789012345678901234567890123456789012345678901234567890123456789012345678901234567890123456789012345678901 <sup>2</sup> notes for Issue statement 1 on page 73 might look like after a few minutes and the statement of the statement of  $\sim$  <sup>2</sup> can sort through them during steps 2 and 3.) Here's what a test-take[r's](http://www.studentbounty.com/) <sup>2</sup> all your ideas flow onto your scratch paper, in no particular order. (You what you think might be unconvincing reasons or weak examples. Just let of brainstorming:

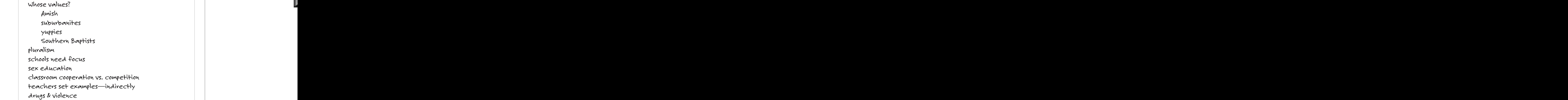

ideas flow freely, and you'll have plenty of fodder for that essay.  $\qquad \qquad \mid$ generates a bunch of ideas—the raw material for your Issue essay. Let your law and summary summary setting and <sup>2</sup> hodgepodge, but that's okay. The point of brainstorming is just to research and the state of  $\sim$ other notes reflect other random ideas. The notes are somewhat of a were to teach ethical values, whose values would they teach?) while the <sup>2</sup> Notice that the first several lines reflect one train of thought (If schools and  $\vert$ 

## <sup>2</sup> <sup>2</sup> 2. Review Your Notes, and Decide on a Viewpoint **contained to the Ser (1 min.)**

3456789012345678901234567890123456789012345678901234567890123456789012345678901234567890123456789012345678901 whether you can make a stronger case for or against the statement.  $\vert$  <sup>2</sup> help you decide. Review the ideas you jotted down, and then ask yourself the state of the state of the ideas you 1234 Februari 1234 Februari 1234 Februari 1234 Februari 1234 Februari 1234 Februari 1234 Februari 1234 Februar basically agree or disagree with the statement. Your notes from step 1 should  $\qquad$  <sup>2</sup> defend in your essay. In other words, decide whether you are going to Decide on the basic point of view (either "pro" or "con") you want to

12345678901234567891 1234567891 123456781 12356781 123567801 123567801 2345678901 1235678901 123567801 1235678 <sup>2</sup> defend. Just go with the flow—choose whatever viewpoint seems easiest  $\begin{array}{c} \hline \end{array}$  <sup>2</sup> issue. So don't waste time debating over what viewpoint you should <sup>2</sup> Keep in mind: There is no "correct" viewpoint or position on any GMAT or most "natural" for you to defend.

 <sup>2</sup> **Alert !**

<sup>2345678901234567890123456789012123456789012345678901</sup> <sup>2</sup> <sup>2</sup> <sup>2</sup> <sup>2</sup>

 <sup>2</sup> 

 <sup>2</sup> <sup>2</sup>

 <sup>2</sup> 

12346780123456780123456789012345678901234567890123456789012345678901 2345678901 2345678901 2345678901 2345678 <sup>12345678901234567890123456789012123456789012345678901</sup> <sup>2</sup> them. Think of related ideas, add details or examples, and use these to fill  $\Box$ <sup>12345678901234567890123456789012123456789012345678901</sup> <sup>2</sup> aren't enough ideas, take one or two of the ideas you like and elaborate on <sup>12345678901234567890123456789012123456789012345678901</sup> <sup>2</sup> that they are the ones you're certain you want to use in your essay. If there <sup>12345678901234567890123456789012123456789012345678901</sup> <sup>2</sup> at least a few sentences on. Put a checkmark next to these ideas, to signify  $1235678901238901234567890123456789012345678901238456789012345678901234567890123456789012345678901234567890123456789012345678901234567890123456789012345678901234567890123456789012345678901234567890123456789012345678901234$ your viewpoint reasonably well, and that you know enough about to write <sup>12345678901234567890123456789012123456789012345678901</sup> <sup>2</sup> viewpoint. These should be ideas that you think make sense, that support  $\bullet$ Next, pick the three or four ideas from your notes that best support your out your list. Chapter 3: Analytical Warehouse

your agreement (or disagreement) with it is less than complete. statement. But it's also okay to *qualify* the statement, which means that It's perfectly acceptable to strongly agree or disagree with the Issue <sup>12345678901234567890123456789012123456789012345678901</sup> <sup>2</sup>

## <sup>12345678901234567890123456789012123456789012345678901</sup> <sup>2</sup> <sup>12345678901234567890123456789012123456789012345678901</sup> <sup>2</sup> <sup>12345678901234567890123456789012123456789012345678901</sup> <sup>2</sup> **3. Organize Your Ideas into A Logical Sequence** Presence of the U **(1 min.)**

<sup>12345678901234567890123456789012123456789012345678901</sup> <sup>2</sup> <sup>12345678901234567890123456789012123456789012345678901</sup> <sup>2</sup> 123456789012345678901234567890123456789012345678901234567890123456789012345678901 2345678901 2345678901 23456 level, then to the societal or global level. Any of these schemes suggests a state of the societal or global level. <sup>12345678901234567890123456789012123456789012345678901</sup> <sup>2</sup> your ideas might range from the personal level to the family or community the same of  $\sim$  $1$ 34567890123456789012345678901234567890123456789012345678901234567890123456789012345678901234567890123456789012345678901234567890123456789012345678901234567890123456789012345678901234567890123456789012345678901234567890 historical examples, which lead chronologically from one to another. Or, <sup>12345678901234567890123456789012123456789012345678901</sup> <sup>2</sup> obvious. One idea may lead logically to another. Your ideas might involve the solution of the solution of the s <sup>12345678901234567890123456789012123456789012345678901</sup> <sup>2</sup> Next, decide on a sequence for the ideas. The best sequence might be certain natural sequence for your Issue essay.

<sup>12345678901234567890123456789012123456789012345678901</sup> <sup>2</sup> <sup>12345678901234567890123456789012123456789012345678901</sup> <sup>2</sup> that your best material should go there, where it will have the greatest memorable parts of any essay are its beginning and end. It makes sense two best ideas. Why sequence your ideas this way? The most emphatic and  $\qquad$ essay. Then sequence the remaining ideas in any order, but *between* your these ideas to discuss *first* and *last* (in either order) in the body of your happen to know the most about and can develop most fully—and earmark law and the most  $\alpha$ <sup>12345678901234567890123456789012123456789012345678901</sup> <sup>2</sup> two ideas you like best—the two you consider most convincing or that you  $\qquad$ <sup>12345678901234567890123456789012123456789012345678901</sup> <sup>2</sup> If there's no obvious sequence, one effective approach is to decide which <sup>12345678901234567890123456789012123456789012345678901</sup> <sup>2</sup> possible impact on the reader.

<sup>12345678901234567890123456789012123456789012345678901</sup> <sup>2</sup>  $\alpha$ 112456789012345678901234567890123456789012345678901234567890123456789012345678901 2345678901 2345678901 23456  $12$ 345678901234567890123456789012345678901234567890123456789012345678901234567890123456789012345678901 2345678901 23456 your Issue essay. At the Next Level, you'll explore some of these  $12$ 3456789012345678901234567890123456789012345678901234567890123456789012345678901234567890123456789012345678901234567890123456789012345678901234567890123456789012345678901234567890123456789012345678901234567890123456789 1234668780123466878012346878901234568890123456789012345689012345678901 234568901 234568901 23456890 234568901 2  $123$ The suggested sequence on page 76 is a basic one that works well in many The suggested sequence on page 76 is a basic one that works well in many cases. But there are a myriad of other effective ways to organize ideas for your Issue essay. At the Next Level, you'll explore some of these alterna cases. But there are a myriad of other effective ways to organize ideas for alternatives.

<sup>12345678901234567890123456789012123456789012345678901</sup> <sup>2</sup> <sup>12345678901234567890123456789012123456789012345678901</sup> <sup>2</sup> <sup>12345678901234567890123456789012123456789012345678901</sup> <sup>2</sup> <sup>12345678901234567890123456789012123456789012345678901</sup> <sup>2</sup> <sup>12345678901234567890123456789012123456789012345678901</sup> <sup>2</sup> <sup>12345678901234567890123456789012123456789012345678901</sup> <sup>2</sup> <sup>12345678901234567890123456789012123456789012345678901</sup> <sup>2</sup> <sup>12345678901234567890123456789012123456789012345678901</sup> <sup>2</sup> <sup>12345678901234567890123456789012123456789012345678901</sup> <sup>2</sup> <sup>12345678901234567890123456789012123456789012345678901</sup> <sup>2</sup> <sup>12345678901234567890123456789012123456789012345678901</sup> <sup>2</sup> <sup>12345678901234567890123456789012123456789012345678901</sup> <sup>2</sup> <sup>12345678901234567890123456789012123456789012345678901</sup> <sup>2</sup>

12345678901234567890123456789012345678901234567890123456789012345678901234567890123456789012345678901234567890 <sup>12345678901234567890123456789012123456789012345678901</sup> <sup>2</sup> <sup>12345678901234567890123456789012123456789012345678901</sup> <sup>2</sup>

<sup>12345678901234567890123456789012123456789012345678901</sup> <sup>2</sup> <sup>12345678901234567890123456789012123456789012345678901</sup> <sup>2</sup> <sup>12345678901234567890123456789012123456789012345678901</sup> <sup>2</sup> <sup>12345678901234567890123456789012123456789012345678901</sup> <sup>2</sup>

<sup>12345678901234567890123456789012123456789012345678901</sup> <sup>2</sup>

<sup>12345678901234567890123456789012123456789012345678901</sup> <sup>2</sup> <sup>12345678901234567890123456789012123456789012345678901</sup> <sup>2</sup> <sup>12345678901234567890123456789012123456789012345678901</sup> <sup>2</sup> accordingly in your notes. Here's an example of how a test-taker mi[ght](http://www.studentbounty.com/) Once you've decided on a sequence for your ideas, number them turn the notes on statement 1 into a simple outline:

- $1236788901234113891$ <sup>12345678901234567890123456789012123456789012345678901</sup> <sup>2</sup> 12345678901234567890123456789012345678901234567890123456789012345678901234567890123456789012345678901234567890  $1235678901234578901334789013345$ <sup>12345678901234567890123456789012123456789012345678901</sup> <sup>2</sup> <sup>12345678901234567890123456789012123456789012345678901</sup> <sup>2</sup> 123456789012345678901234578901234578901234578901234578901234578901234578901 2345678901 2345678901 2345678901 2 12345678901234567890123456789012345678901234567890123456789012345678901234567890123456789012345678901234567890 <sup>12345678901234567890123456789012123456789012345678901</sup> <sup>2</sup> <sup>12345678901234567890123456789012123456789012345678901</sup> <sup>2</sup> <sup>12345678901234567890123456789012123456789012345678901</sup> <sup>2</sup> <sup>12345678901234567890123456789012123456789012345678901</sup> <sup>2</sup> 12345678901234567890123456789012345678901234567890123456789012345678901234567890123456789012345678901234567890 1234567890123456789012345678901234567890123456789012345678901 2345678901 2345678901 2345678901 2345678901 2345 <sup>12345678901234567890123456789012123456789012345678901</sup> <sup>2</sup> 2.  $\vee$  whose values? Amish suburbanites yuppies Southern Baptists  $1.$   $\blacktriangleright$  pluralism
- $1236789012345678901234789012347890123478901234789012347890123478901234789012347890123478901234789012347890123478901234789012347890123478901234789012347890123478901234789012347890123478901234789012347890123478901234789012$ <sup>12345678901234567890123456789012123456789012345678901</sup> <sup>2</sup> <sup>12345678901234567890123456789012123456789012345678901</sup> <sup>2</sup>  $1235678901$  1234567890123456789012345678901234567890134789013478901347890134789013478901347890134789013478901347890134789013478901347890134789013478901347890134789013478901347890134789013478901347890134789013490134901349 12345678901234567890123456789012345678901234567890123456789012345678901234567890123456789012345678901234567890  $1235678331887123801234818783480118718345678111871$ <sup>12345678901234567890123456789012123456789012345678901</sup> <sup>2</sup> 12345678901234567890123456789012345678901234567890123456789012345678901234567890123456789012345678901234567890 <sup>12345678901234567890123456789012123456789012345678901</sup> <sup>2</sup> 12345678901234567890123456789012345678901234567890123456789012345678901234567890123456789012345678901234567890  $12$ 3 666678901234567890123456789013123456789012123456789012345678901 2345678901 2345678901 2345678901 2345678901 2345678901 2345678901 2345678901 2345678901 2345678901 2345678901 2345678901 2345678901 2345678901 23456789 12345678901234567890123456789012345678901234567890123456789012345678901234567890123456789012345678901234567890 3. U schools need focus sex education classroom cooperation vs. competition teachers set examples-indirectly drugs & violence
- <sup>12345678901234567890123456789012123456789012345678901</sup> <sup>2</sup> <sup>12345678901234567890123456789012123456789012345678901</sup> <sup>2</sup> 4.  $\vee$  U.S. Schools lag

1234567801234567801234567801234567801234567801234578012345789012345678901 2345678901 2345678901 2345678901 234 <sup>12345678901234567890123456789012123456789012345678901</sup> <sup>2</sup> be taken away from teaching academic subjects to teach ethics. So he made  $\qquad \qquad \mid$ behind most other countries in academic standards, and so time must not <sup>12345678901234567890123456789012123456789012345678901</sup> <sup>2</sup> idea that he thought might make a good ending—that U.S. schools lag 12345678901234567890123456789012345678901234567890123456789012345678901234567890123456789012345678901234567890 fit nicely into an argument for this viewpoint. He also thought of a fourth  $\qquad$ <sup>12345678901234567890123456789012123456789012345678901</sup> <sup>2</sup> academics only and not ethical values. The first three points in his notes all Photos and All Consequent and the 12345678901234567890123456789012345678901234567890123456789012345678901234567890123456789012345678901234567890 statement—that is, to take the position that schools should teach | <sup>12345678901234567890123456789012123456789012345678901</sup> <sup>2</sup> Notice that this test-taker has decided to essentially *disagree* with the a note of that idea, and checked it off as well.

<sup>12345678901234567890123456789012123456789012345678901</sup> <sup>2</sup> <sup>12345678901234567890123456789012123456789012345678901</sup> <sup>2</sup>  $12$ 3456789012345678901234567890123456789012345678901234567890123456789012345678901234567890123456789012345678901234567890123456789012345678901234567890123456789012345678901234567890123456789012345678901234567890123456789 on academics and, finally, the argument about how U.S. students lag <sup>12345678901234567890123456789012123456789012345678901</sup> <sup>2</sup> and use the examples listed. This leads nicely into the point about focusing Present as a state of the point about focusing  $\frac{1}{3}$ idea, it makes sense to ask, "Whose values would be taught in schools?" | He decided to start with the idea that America is pluralistic. From this behind others.

## <sup>12345678901234567890123456789012123456789012345678901</sup> <sup>2</sup> <sup>12345678901234567890123456789012123456789012345678901</sup> <sup>2</sup> **4. Compose a Brief Introductory Paragraph (2 min.)**

123467818888912345678189123456781817878818172 <sup>12345678901234567890123456789012123456789012345678901</sup> <sup>2</sup> compose it. You'll begin with a brief introductory paragraph, in which you https://www.compose.it. You'll begin with a brief introductory paragraph, in which you Now that you've spent about five minutes planning your essay, its time to should accomplish the following:

<sup>12345678901234567890123456789012123456789012345678901</sup> <sup>2</sup> <sup>12345678901234567890123456789012123456789012345678901</sup> <sup>2</sup> 1. Demonstrate that you understand the issue that the statement | raises.

1<sup>2345678901234567890123456789012123456789012345678901</sup> <sup>2</sup>

12345678901234567890123456789012345678901234567890123456789012345678901234567890123456789012345678901234567890

12345678901234567890123456789012345678901234567890123456789012345678901234567890123456789012345678901234567890 12345678901234567890123456789012345678901234567890123456789012345678901234567890123456789012345678901234567890 <sup>12345678901234567890123456789012123456789012345678901</sup> <sup>2</sup>

<sup>12345678901234567890123456789012123456789012345678901</sup> <sup>2</sup>

12345678901234567890123456789012345678901234567890123456789012345678901234567890123456789012345678901234567890 12345678901234567890123456789012345678901234567890123456789012345678901234567890123456789012345678901234567890 12345678901234567890123456789012345678901234567890123456789012345678901234567890123456789012345678901234567890

12345678901234567890123456789012345678901234567890123456789012345678901234567890123456789012345678901234567890

12345678901234567890123456789012345678901234567890123456789012345678901234567890123456789012345678901234567890

<sup>12345678901234567890123456789012123456789012345678901</sup> <sup>2</sup> <sup>12345678901234567890123456789012123456789012345678901</sup> <sup>2</sup>

- 2. Let the reader know that you have a clear viewpoint on the issue.
- $1234567890123456789012345678901234567890123456789012345678901234567890123456789012345678901234567890123456789012345678901234567890123456789012345678901234567890123456789012345678901234567890123456789012345678901234567890$ <sup>12345678901234567890123456789012123456789012345678901</sup> <sup>2</sup> 3. Anticipate the ideas you intend to present in your essay's body paragraphs. Chapter 3: Analytical W<sup>riti</sup>ng Assessment

<sup>12345678901234567890123456789012123456789012345678901</sup> <sup>2</sup> <sup>12345678901234567890123456789012123456789012345678901</sup> <sup>2</sup> already familiar with the topic. Instead, show the reader from the very first Promation of the very first All the statement verbatim. This amounts to wasted time, since the reader is essay are for. Also, don't begin your introductory paragraph by repeating and the set of the set of the set of don't provide specific examples. This is what the body paragraphs of the  $\Box$ 12345678901234567890123456789012345678901234567890123456789012345678901234567890123456789012345678901234567890 introductory paragraph, don't go into detail about your reasoning, and 12345678901234567890123456789012345678901234567890123456789012345678901234567890123456789012345678901234567890 You can probably accomplish all three tasks in 2–3 sentences. In your sentence that you're thinking for yourself.

 $123$ 12345678901234567890123456789012345678901234567890123456789012345678901 2345678901 2345678901 2345678901 23456 <sup>12345678901234567890123456789012123456789012345678901</sup> <sup>2</sup> Here's an introductory paragraph for statement 1—based on the testtaker's outline on page 76:

## 1234 736 876 876 877 887 898 899 899 899 899 899 890 891 892 893 894 895 896 897 898 899 807 807 807 807 807 8 **Introductory paragraph (Issue Statement 1)**

<sup>12345678901234567890123456789012123456789012345678901</sup> <sup>2</sup> <sup>12345678901234567890123456789012123456789012345678901</sup> <sup>2</sup> parents and clergy to teach ethics. To do otherwise, as the statement should limit what they teach to academic subjects—leaving it to Schools, especially in a pluralistic nation such as the United States, suggests, is to invite trouble, as this essay will show.

## <sup>12345678901234567890123456789012123456789012345678901</sup> <sup>2</sup> <sup>12345678901234567890123456789012123456789012345678901</sup> <sup>2</sup> **5. Compose the Body of Your Essay (16 min.)**

<sup>12345678901234567890123456789012123456789012345678901</sup> <sup>2</sup> <sup>12345678901234567890123456789012123456789012345678901</sup> <sup>2</sup> <sup>12345678901234567890123456789012123456789012345678901</sup> <sup>2</sup> paper onto the computer screen! Here's what you need to keep in mind as  $\qquad \qquad \mid$ <sup>12345678901234567890123456789012123456789012345678901</sup> <sup>2</sup> supporting reasons and examples—from your brain and your scratch  $12$ 3456789012345678901234567890123456789012345678901234567890123456789012345678901234567890123456789012345678901234567890123456789012345678901234567890123456789012345678901234567890123456789012345678901234567890123456789 During step 4, your chief ambition is to get your main points—and you compose your body paragraphs:

- 123456789012345678901234567890123456789012345678901234567890123456789012345678901 2345678901 2345678901 23456 <sup>12345678901234567890123456789012123456789012345678901</sup> <sup>2</sup> of thought and clearly conveys to the reader the essence of the state of the state of the state of the state of the state of the state of the state of the state of the state of the state of the state of the state of the st <sup>12345678901234567890123456789012123456789012345678901</sup> <sup>2</sup> • Be sure the first sentence of each paragraph begins a distinct train paragraph.
- <sup>12345678901234567890123456789012123456789012345678901</sup> <sup>2</sup> <sup>12345678901234567890123456789012123456789012345678901</sup> <sup>2</sup> persuasively from one point to the next. Stick to your outline, but • Arrange your paragraphs so that your essay flows logically and be flexible.
- <sup>12345678901234567890123456789012123456789012345678901</sup> <sup>2</sup> <sup>12345678901234567890123456789012123456789012345678901</sup> <sup>2</sup>  $1234567890$  $\blacksquare$  1 1335 678 68168789. ISO 67168913456890123456890012345678900012345678900013456789013456789013456789013456789013456789013456789013456789013456789013456789013456789013456789013456789013456789013456789013456789013456 • Try to devote at least two, but no more than three or four, sentences to each main point in your outline.
- 123456780123456780123456789012345678901234567890123456789012345678901234567890123456789012345678901 2345678901 <sup>12345678901234567890123456789012123456789012345678901</sup> <sup>2</sup> prevent most test-takers from covering every point they want from your outline. The readers understand that time constraints <sup>12345678901234567890123456789012123456789012345678901</sup> <sup>2</sup> • Don't worry if you don't have time to include every single point to make.
- <sup>12345678901234567890123456789012123456789012345678901</sup> <sup>2</sup> <sup>12345678901234567890123456789012123456789012345678901</sup> <sup>2</sup> • Don't stray from the issue at hand, or from the points you seek to make. Be sure to stay well focused on both.

<sup>12345678901234567890123456789012123456789012345678901</sup> <sup>2</sup> <sup>12345678901234567890123456789012123456789012345678901</sup> <sup>2</sup>

<sup>12345678901234567890123456789012123456789012345678901</sup> <sup>2</sup>

<sup>12345678901234567890123456789012123456789012345678901</sup> <sup>2</sup>

<sup>12345678901234567890123456789012123456789012345678901</sup> <sup>2</sup>

<sup>12345678901234567890123456789012123456789012345678901</sup> <sup>2</sup>

<sup>12345678901234567890123456789012123456789012345678901</sup> <sup>2</sup> <sup>12345678901234567890123456789012123456789012345678901</sup> <sup>2</sup> <sup>12345678901234567890123456789012123456789012345678901</sup> <sup>2</sup> <sup>12345678901234567890123456789012123456789012345678901</sup> <sup>2</sup>

<sup>12345678901234567890123456789012123456789012345678901</sup> <sup>2</sup> <sup>12345678901234567890123456789012123456789012345678901</sup> <sup>2</sup>

<sup>12345678901234567890123456789012123456789012345678901</sup> <sup>2</sup>

<sup>12345678901234567890123456789012123456789012345678901</sup> <sup>2</sup>

<sup>12345678901234567890123456789012123456789012345678901</sup> <sup>2</sup> <sup>12345678901234567890123456789012123456789012345678901</sup> <sup>2</sup>

<sup>12345678901234567890123456789012123456789012345678901</sup> <sup>2</sup>

<sup>12345678901234567890123456789012123456789012345678901</sup> <sup>2</sup> <sup>12345678901234567890123456789012123456789012345678901</sup> <sup>2</sup> Now, here are the body paragraphs of a resp[on](http://www.studentbounty.com/)se to statement 1—based on the outline on page 76:

### <sup>12345678901234567890123456789012123456789012345678901</sup> <sup>2</sup> 12345678901234567890123456789012345678901234567890123456789012345678901234567891 234567891 234567891 23456789 **Four-paragraph body (Issue Statement 1)**

<sup>12345678901234567890123456789012123456789012345678901</sup> <sup>2</sup>  $12345$   $1235$   $1231$   $1331$   $1231$   $1231$ latest electronic gadgets and going on expensive vacations. Either Theorem 2013 and states are stated as a sta family—"yuppies," as they're often called—enjoys buying the such activities as dancing. By contrast, the typical young urban simplicity and austerity; they shun modern conveniences and even and even and even and even and even are expended as  $\blacksquare$ values are the same. The Amish have a way of life that stresses  $\Box$ answer is: Whose values would they teach? After all, not all ethical 12345678901234567890123456789012345678901234567890123456789012345678901234567890123456789012345678901234567890 If our schools are to teach values, the most important question to <sup>12345678901234567890123456789012123456789012345678901</sup> <sup>2</sup> group might be offended by the values of the other.

1234678901234567890123456789012345678901234567890123456789012345678901234567890123456789012345678901 234567890 <sup>12345678901234567890123456789012123456789012345678901</sup> <sup>2</sup> incensed if the other group's moral teachings were imposed on  $\parallel$ <sup>12345678901234567890123456789012123456789012345678901</sup> <sup>2</sup> same town or neighborhood, and either one might very well be  $\parallel$ <sup>12345678901234567890123456789012123456789012345678901</sup> <sup>2</sup> Christian households? These two religious groups may live in the <sup>12345678901234567890123456789012123456789012345678901</sup> <sup>2</sup> schools; but what about children from Jewish and fundamentalist  $12$ True, Amish and yuppie children aren't likely to attend the same the same than  $\sim$ them.

 $1$ <sup>12345678901234567890123456789012123456789012345678901</sup> <sup>2</sup> indoctrinated with someone else's religious or ethical ideas? Justly  $\qquad \qquad \mid$ feel if our kids came home ignorant about geometry but school to learn math, English, history, and science. How would we what they're paid to do: teach academics. We send children to **the send in the send of the senate of the senate o** would bring to our schools is by allowing teachers to focus on The only way to avoid the inevitable conflicts that teaching ethics | annoyed, I think.

<sup>12345678901234567890123456789012123456789012345678901</sup> <sup>2</sup> 12345678901234567890123456789012345678901234567890123456789012345678901234567890123456789012345678901234567890 this fact, it would seem foolish for us to divert classroom time from  $\parallel$ 12345678901234567890123456789012345678901234567890123456789012345678901234567890123456789012345678901234567890 those in most other nations in academic achievement. In light of <sup>12345678901234567890123456789012123456789012345678901</sup> <sup>2</sup> Moreover, consider that schoolchildren in the U.S. lag behind teaching academics to teaching "morality."

flexible as new ideas for content or organization occurred to him:  $\vert$ the test-taker tried to stick to his outline, while at the same time remaining  $\qquad$ Notice the following features of these body paragraphs, which show that

- $12345$ <sup>12345678901234567890123456789012123456789012345678901</sup> <sup>2</sup>  $1235678901234567890123456789012345678901234567890123456789012345678901234567890123456789012345678901234567890123456789012345678901234567890123456789012345678901234567890123456789012345678901234567890123456789012345678901$ • Point 2 in the outline ("Whose values?") became the basis for *two* paragraphs (the second and third ones), not just one.
- 1234567818167891123456781890123456781890123456789012345678901 2345678901 2345678901 2345678901 2345678901 2345 12345678901234567890123456789012345678901234567890123456789012345678901234567890123456789012345678901234567890 substantial time wasted, the test-taker *added* the third paragraph paragraph with a more realistic pairing, which would have meant with a more realistic pairing, which would have meant 12345678901234567890123456789012345678901234567890123456789012345678901234567890123456789012345678901234567890 point, was a bit exaggerated. Rather than replacing the entire **than**  $\vert$ 12345678901234567890123456789012345678901234567890123456789012345678901234567890123456789012345678901234567890 to realize that the contrast between them, while illustrating the  $\vert$  $\frac{1}{3}$ • After writing about the Amish and yuppies, the test-taker seemed and the Amish and yuppies, the test-taker seemed 12345678901234567890123456789012345678901234567890123456789012345678901234567890123456789012345678901234567890 to provide a more down-to-earth pairing.

1<sup>2345678901234567890123456789012123456789012345678901</sup> <sup>2</sup> <sup>12345678901234567890123456789012123456789012345678901</sup> <sup>2</sup> <sup>12345678901234567890123456789012123456789012345678901</sup> <sup>2</sup>

12345678901234567890123456789012345678901234567890123456789012345678901234567890123456789012345678901234567890

<sup>12345678901234567890123456789012123456789012345678901</sup> <sup>2</sup>

12345678901234567890123456789012345678901234567890123456789012345678901234567890123456789012345678901234567890

12345678901234567890123456789012345678901234567890123456789012345678901234567890123456789012345678901234567890

<sup>12345678901234567890123456789012123456789012345678901</sup> <sup>2</sup>

<sup>12345678901234567890123456789012123456789012345678901</sup> <sup>2</sup>

Chapter 3: Analytical  $V$ 

 $123567890$ <sup>12345678901234567890123456789012123456789012345678901</sup> <sup>2</sup> <sup>12345678901234567890123456789012123456789012345678901</sup> <sup>2</sup> <sup>12345678901234567890123456789012123456789012345678901</sup> <sup>2</sup> • The suburbanites got left out of the essay altogether, possibly Chapu.<br>The suburbanites got left out of the essay altogether, possibly<br>because they seemed unnecessary. (Or, perhaps the test-taker<br>Applement on time.) realized that he was running short on time.)

## <sup>12345678901234567890123456789012123456789012345678901</sup> <sup>2</sup> <sup>12345678901234567890123456789012123456789012345678901</sup> <sup>2</sup> **6. Compose a Brief Concluding or Summary** <sup>12345678901234567890123456789012123456789012345678901</sup> <sup>2</sup> **Paragraph (2 min.)**

<sup>12345678901234567890123456789012123456789012345678901</sup> <sup>2</sup> <sup>12345678901234567890123456789012123456789012345678901</sup> <sup>2</sup> suffice. If an especially insightful concluding point occurs to you, the final essay in a clear, concise, and assertive way. Two or three sentences should the sense of  $\sim$ <sup>12345678901234567890123456789012123456789012345678901</sup> <sup>2</sup> make time to wrap up your discussion. Convey the main thrust of your <sup>12345678901234567890123456789012123456789012345678901</sup> <sup>2</sup> finish in time. That's not the impression you want to make; so be sure to <sup>12345678901234567890123456789012123456789012345678901</sup> <sup>2</sup> Unless your essay has a clear ending, the reader might think you didn't least the state of the state of the sta sentence of your essay is a good place for it.

<sup>12345678901234567890123456789012123456789012345678901</sup> <sup>2</sup> <sup>12345678901234567890123456789012123456789012345678901</sup> <sup>2</sup> <sup>12345678901234567890123456789012123456789012345678901</sup> <sup>2</sup> brief summary does not introduce any new reasons or examples; it's just a law and the state of the state of th  $11$ organized his time well and finished the writing task. Also, notice that this the state of  $\sim$ statement 1. Notice that it assures the reader that the test-taker has Here's a brief but effective concluding paragraph for the essay on Issue quick recapitulation.

### <sup>12345678901234567890123456789012123456789012345678901</sup> <sup>2</sup> <sup>12345678901234567890123456789012123456789012345678901</sup> <sup>2</sup> **Final paragraph (Issue Statement 1)**

<sup>12345678901234567890123456789012123456789012345678901</sup> <sup>2</sup> <sup>12345678901234567890123456789012123456789012345678901</sup> <sup>2</sup> issues. Stick to academics, and let families and clergy teach of educating our children is to avoid becoming entangled in ethical Ironically, what is most ethical for our schools to do in the interest law and interest the interest law  $\sim$ <sup>12345678901234567890123456789012123456789012345678901</sup> <sup>2</sup> morality in their own way and on their own time.

## <sup>12345678901234567890123456789012123456789012345678901</sup> <sup>2</sup> <sup>12345678901234567890123456789012123456789012345678901</sup> <sup>2</sup> <sup>12345678901234567890123456789012123456789012345678901</sup> <sup>2</sup> <sup>12345678901234567890123456789012123456789012345678901</sup> <sup>2</sup> **7. Proofread for Glaring Mechanical Problems (5 min.)**

12345678012345678189123456781890123456781812345678901234567890123456789012345678901 2345678901 23456 <sup>12345678901234567890123456789012123456789012345678901</sup> <sup>2</sup> suggestions for what you should and, just as importantly, what you should relations for what you sho <sup>12345678901234567890123456789012123456789012345678901</sup> <sup>2</sup> finish and fix the most glaring mechanical problems. Here are some <sup>12345678901234567890123456789012123456789012345678901</sup> <sup>2</sup> of. Instead, use whatever time remains to read your essay from start to <sup>12345678901234567890123456789012123456789012345678901</sup> <sup>2</sup> sentence is something your English composition professor would be proud  $\qquad$ <sup>12345678901234567890123456789012123456789012345678901</sup> <sup>2</sup> diction (word choice and usage). Don't get hung up on whether each and the state of the state of the state of the state of the state of the state of the state of the state of the state of the state of the state of the stat <sup>12345678901234567890123456789012123456789012345678901</sup> <sup>2</sup> awkward sentence and minor error in punctuation, spelling, grammar, or and the same of the sum of the sum of t  $12$ work of art. The readers won't reduce your score for the occasional <sup>12345678901234567890123456789012123456789012345678901</sup> <sup>2</sup> To score high on your Issue essay, you don't need to compose a flawless the state of  $\sim$ *not*, try to accomplish during this final step:

- <sup>12345678901234567890123456789012123456789012345678901</sup> <sup>2</sup> <sup>12345678901234567890123456789012123456789012345678901</sup> <sup>2</sup> • Find and rework awkward sentences, especially ones where the point you're trying to make is not clear.
- $12$ 3456789012345678901234567890123456789012345678901234567890123456789012345678901234567890123456789012345678901 grammatical errors, and typographical errors. It doesn't take much the same of the state much • Find and correct accidentally omissions of words, garbled phrases, which and correct accidentally omissions of words, garbled phrases,

<sup>12345678901234567890123456789012123456789012345678901</sup> <sup>2</sup> <sup>12345678901234567890123456789012123456789012345678901</sup> <sup>2</sup>

<sup>12345678901234567890123456789012123456789012345678901</sup> <sup>2</sup>

<sup>12345678901234567890123456789012123456789012345678901</sup> <sup>2</sup>

<sup>12345678901234567890123456789012123456789012345678901</sup> <sup>2</sup> <sup>12345678901234567890123456789012123456789012345678901</sup> <sup>2</sup> <sup>12345678901234567890123456789012123456789012345678901</sup> <sup>2</sup> <sup>12345678901234567890123456789012123456789012345678901</sup> <sup>2</sup>

<sup>12345678901234567890123456789012123456789012345678901</sup> <sup>2</sup>

<sup>12345678901234567890123456789012123456789012345678901</sup> <sup>2</sup>

12345678901234567890123456789012345678901234567890123456789012345678901234567890123456789012345678901234567890

<sup>12345678901234567890123456789012123456789012345678901</sup> <sup>2</sup> <sup>12345678901234567890123456789012123456789012345678901</sup> <sup>2</sup> <sup>12345678901234567890123456789012123456789012345678901</sup> <sup>2</sup>

<sup>12345678901234567890123456789012123456789012345678901</sup> <sup>2</sup> <sup>12345678901234567890123456789012123456789012345678901</sup> <sup>2</sup> time to fix these kinds of errors, and the time spent will [g](http://www.studentbounty.com/)o a long way toward making a positive impression on the reader.

- <sup>12345678901234567890123456789012123456789012345678901</sup> <sup>2</sup> <sup>12345678901234567890123456789012123456789012345678901</sup> <sup>2</sup> <sup>12345678901234567890123456789012123456789012345678901</sup> <sup>2</sup> • Correct spelling errors *only* when they might prevent the reader **Fig. 12001** from understanding the point at hand.
- 123456789012345678912345678912345678912345678912345678912345678901 2345678901 2345678901 2345678901 2345678901 12345678901234567890123456789012345678901234567890123456789012345678901234567890123456789012345678901234567890 • Don't spend *any* of your valuable time correcting punctuation or 12345678901234567890123456789012345678901234567890123456789012345678901234567890123456789012345678901234567890 removing extra character spaces between words.
- what it is and that you don't have time to reshape it substantially.  $\qquad \qquad \mid$ • Don't get drawn into drastic rewriting. Accept that your essay is  $\qquad \qquad$

contains all the elements of a high-scoring GMAT Issue essay. <sup>12345678901234567890123456789012123456789012345678901</sup> <sup>2</sup> reasons and examples, and it's crisp and effective in style. In short, it <sup>12345678901234567890123456789012123456789012345678901</sup> <sup>2</sup> expresses a clear viewpoint, it's smartly organized, it employs relevant |  $\begin{array}{ccc} \bullet & \bullet & \bullet & \bullet \end{array}$ length. It is neither lengthy nor a literary masterpiece. Nevertheless, it and the state of the length  $\sigma$ <sup>12345678901234567890123456789012123456789012345678901</sup> <sup>2</sup> paragraphs), the preceding sample essay runs just over 300 words in <sup>12345678901234567890123456789012123456789012345678901</sup> <sup>2</sup> From beginning to end (including the introductory, body, and concluding Theorem 1

## <sup>12345678901234567890123456789012123456789012345678901</sup> <sup>2</sup> <sup>12345678901234567890123456789012123456789012345678901</sup> <sup>2</sup> <sup>12345678901234567890123456789012123456789012345678901</sup> <sup>2</sup> **Success Keys for Writing a GMAT Issue-** The contract of the contract of the contract of the contract of the contract of the contract of the contract of the contract of the contract of the contract of the contract of the c **Analysis Essay**

review them again, just before exam day. You'll be glad you did! <sup>12345678901234567890123456789012123456789012345678901</sup> <sup>2</sup> here. Apply these points of advice to Part V's practice tests, and then <sup>12345678901234567890123456789012123456789012345678901</sup> <sup>2</sup> lesson—suggestions that are well worth underscoring. Others are new lesson—suggestions that are well worth underscoring. Others are new  $1235678901234567890123456789012345678901234567890123456789012345678901234567890123456789012345678901234567890123456789012345678901234567890123456789012345678901234567890123456789012345678901234567890123456789012345678901$ bite-size pieces. Some of these tips reiterate suggestions made earlier in this productions  $\sim$  $123567890$ Here's our very best advice for GMAT Issue Analysis, parsed out into

## <sup>12345678901234567890123456789012123456789012345678901</sup> <sup>2</sup> <sup>12345678901234567890123456789012123456789012345678901</sup> <sup>2</sup> **Adopt a Viewpoint . . . Any Viewpoint**

 $12$  $12345678901234567888888888888888888888$ <sup>12345678901234567890123456789012123456789012345678901</sup> <sup>2</sup> Again, just be sure to justify your "middle-ground" position with sound |  $1235678901234567890123456789012345678901234567890123456789012345678901234567890123456789012345678901234567890123456789012345678901234567890123456789012345678901234567890123456789012345678901234567890123456789012345678901$ other words, to accept (or reject) it only in part or to a limited extent. <sup>12345678901234567890123456789012123456789012345678901</sup> <sup>2</sup> strong viewpoint. It's also perfectly okay to *qualify* the statement—in Just be sure to provide sound reasons and relevant examples to justify your  $\parallel$ "right-wing" or "left-wing," or even outside the mainstream altogether. | statement. Don't worry that your position may appear somewhat | It's perfectly acceptable to strongly agree or disagree with an Issue | reasoning and relevant examples.

1234567890123456780123456789012345678189013456781345678181134567801 2345678901 2345678901 2345678901 234567890 <sup>12345678901234567890123456789012123456789012345678901</sup> <sup>2</sup> **Issue statements, and you'll learn how to develop an essay that accounts**  $\begin{array}{ccc} \bullet & \bullet & \bullet & \bullet \end{array}$ At the Next Level, you'll explore the various ways you can "qualify" for "pros" and "cons" of both sides of an issue.

<sup>12345678901234567890123456789012123456789012345678901</sup> <sup>2</sup> <sup>12345678901234567890123456789012123456789012345678901</sup> <sup>2</sup> <sup>12345678901234567890123456789012123456789012345678901</sup> <sup>2</sup> <sup>12345678901234567890123456789012123456789012345678901</sup> <sup>2</sup> <sup>12345678901234567890123456789012123456789012345678901</sup> <sup>2</sup> **X-Ref**

1<sup>2345678901234567890123456789012123456789012345678901</sup> <sup>2</sup> <sup>12345678901234567890123456789012123456789012345678901</sup> <sup>2</sup> <sup>12345678901234567890123456789012123456789012345678901</sup> <sup>2</sup> <sup>12345678901234567890123456789012123456789012345678901</sup> <sup>2</sup>

12345678901234567890123456789012345678901234567890123456789012345678901234567890123456789012345678901234567890

12345678901234567890123456789012345678901234567890123456789012345678901234567890123456789012345678901234567890 12345678901234567890123456789012345678901234567890123456789012345678901234567890123456789012345678901234567890 12345678901234567890123456789012345678901234567890123456789012345678901234567890123456789012345678901234567890 <sup>12345678901234567890123456789012123456789012345678901</sup> <sup>2</sup>

<sup>12345678901234567890123456789012123456789012345678901</sup> <sup>2</sup> <sup>12345678901234567890123456789012123456789012345678901</sup> <sup>2</sup> 12345678901234567890123456789012345678901234567890123456789012345678901234567890123456789012345678901234567890 12345678901234567890123456789012345678901234567890123456789012345678901234567890123456789012345678901234567890

<sup>12345678901234567890123456789012123456789012345678901</sup> <sup>2</sup>

12345678901234567890123456789012345678901234567890123456789012345678901234567890123456789012345678901234567890

<sup>12345678901234567890123456789012123456789012345678901</sup> <sup>2</sup>

<sup>12345678901234567890123456789012123456789012345678901</sup> <sup>2</sup> <sup>123456789012345678901234567890121234567890123456789012</sup>

www.StudentBounty.com<br>Homework Help & Pastpapers

## $1234587890123478901234789012347890123478901234789012347890123478901234789012347890123478901234789012347890123478901234789012347890123478901234789012347890123478901234789012347890123478901234789012347890123478901234789012$ <sup>12345678901234567890123456789012123456789012345678901</sup> <sup>2</sup> **Explain How Your Examples Support Your Viewpoint**

12345678918901234567890123456789012345678901234567890123456789012345678901 2345678901 2345678901 2345678901 23 <sup>12345678901234567890123456789012123456789012345678901</sup> <sup>2</sup> supports the point you're trying to make. Otherwise, you argument will be fast typing. For each example you cite, be sure to tell the reader how it illustrate a point. But GMAT readers are looking for incisive analysis, not <sup>12345678901234567890123456789012123456789012345678901</sup> <sup>2</sup> Anyone can simply list a long string of examples and claim that they <sup>12345678901234567890123456789012123456789012345678901</sup> <sup>2</sup> unconvincing, and your score might suffer as a result. Chapter 3: Analytical Write Christies

### <sup>12345678901234567890123456789012123456789012345678901</sup> <sup>2</sup> <sup>12345678901234567890123456789012123456789012345678901</sup> <sup>2</sup> <sup>12345678901234567890123456789012123456789012345678901</sup> <sup>2</sup> **Appeal to Reason, Not Emotion**

(appeal to prejudice or emotion) and jingoism (excessive patriotism). <sup>12345678901234567890123456789012123456789012345678901</sup> <sup>2</sup> extolling based on personal moral grounds. Also avoid demagoguery <sup>12345678901234567890123456789012123456789012345678901</sup> <sup>2</sup> interest of a business or of a society. But refrain from either condemning or  $\qquad$ <sup>12345678901234567890123456789012123456789012345678901</sup> <sup>2</sup> particular behavior, policies, or viewpoints as operating against the best and the sext and the sext and the s <sup>12345678901234567890123456789012123456789012345678901</sup> <sup>2</sup> sharing your personal belief system. It's perfectly appropriate to criticize <sup>12345678901234567890123456789012123456789012345678901</sup> <sup>2</sup> dispassionately argue for a certain viewpoint. Do not use it as a forum for dispassionately argue for <sup>12345678901234567890123456789012123456789012345678901</sup> <sup>2</sup> proach the Issue writing task as an intellectual exercise in which you  $1235678901234567890123456789012345678901234567890123456789012345678901234567890123456789012345678901234567890123456789012345678901234567890123456789012345678901234567890123456789012345678901234567890123456789012345678901$ Avoid inflammatory statements, and don't preach or proselytize. Ap-

## <sup>12345678901234567890123456789012123456789012345678901</sup> <sup>2</sup> <sup>12345678901234567890123456789012123456789012345678901</sup> <sup>2</sup> <sup>12345678901234567890123456789012123456789012345678901</sup> <sup>2</sup> **Spare the Reader Rote Facts and Technical** <sup>12345678901234567890123456789012123456789012345678901</sup> <sup>2</sup> **Details**

<sup>12345678901234567890123456789012123456789012345678901</sup> <sup>2</sup> <sup>12345678901234567890123456789012123456789012345678901</sup> <sup>2</sup> points of foreign policy, macroeconomic theory, or market analysis. That's That's <sup>12345678901234567890123456789012123456789012345678901</sup> <sup>2</sup> This is not the place to convince the reader of your firm grasp of the finest Theorem 2013 <sup>12345678901234567890123456789012123456789012345678901</sup> <sup>2</sup> to use the Issue essay as a forum to recapitulate your senior-year thesis. <sup>12345678901234567890123456789012123456789012345678901</sup> <sup>2</sup> your technical knowledge of any particular subject. Resist the temptation <sup>12345678901234567890123456789012123456789012345678901</sup> <sup>2</sup> conjuring up little-known facts. And, don't try to impress the reader with not score points simply by recounting statistics, compiling long lists, or The Issue essay is not like a game of *Jeopardy!* or *Trivial Pursuit*. You will what your GPA and undergraduate transcripts are for.

## <sup>12345678901234567890123456789012123456789012345678901</sup> <sup>2</sup> <sup>12345678901234567890123456789012123456789012345678901</sup> <sup>2</sup> **Avoid Obvious and Hackneyed Examples**

 $1.944567$  675 680 1234667890123456789012345678901234567890123456789012345678901 2345678901 2345678901 2345678901 2345678901 2345678901 2345678901 2345678901 2345678901 2345678901 2345678901 2345678901 2345678901 23456789 <sup>12345678901234567890123456789012123456789012345678901</sup> <sup>2</sup> on these all-too-obvious examples. Try to dig a bit deeper, showing the history's most illustrious and notorious figures. If you can, avoid relying Many GMAT test-takers will rely heavily on today's headlines and on <sup>12345678901234567890123456789012123456789012345678901</sup> <sup>2</sup> reader a broader, more literate perspective.

pique the reader's interest, which can only operate in your favor. cite examples from your own region of the world. You're more likely to state of the world. <sup>12345678901234567890123456789012123456789012345678901</sup> <sup>2</sup> <sup>12345678901234567890123456789012123456789012345678901</sup> <sup>2</sup> Most GMAT readers reside in the United States. If you reside elsewhere, cite examples from your own region of the world. You're more likely to pique the reader's interest, which can only operate in your favor.

<sup>12345678901234567890123456789012123456789012345678901</sup> <sup>2</sup> <sup>12345678901234567890123456789012123456789012345678901</sup> <sup>2</sup> <sup>12345678901234567890123456789012123456789012345678901</sup> <sup>2</sup> <sup>12345678901234567890123456789012123456789012345678901</sup> <sup>2</sup>

12345678901234567890123456789012345678901234567890123456789012345678901234567890123456789012345678901234567890 <sup>12345678901234567890123456789012123456789012345678901</sup> <sup>2</sup>

<sup>12345678901234567890123456789012123456789012345678901</sup> <sup>2</sup> <sup>12345678901234567890123456789012123456789012345678901</sup> <sup>2</sup> <sup>12345678901234567890123456789012123456789012345678901</sup> <sup>2</sup> <sup>12345678901234567890123456789012123456789012345678901</sup> <sup>2</sup>

<sup>12345678901234567890123456789012123456789012345678901</sup> <sup>2</sup> <sup>12345678901234567890123456789012123456789012345678901</sup> <sup>2</sup> <sup>12345678901234567890123456789012123456789012345678901</sup> <sup>2</sup>

<sup>12345678901234567890123456789012123456789012345678901</sup> <sup>2</sup> <sup>12345678901234567890123456789012123456789012345678901</sup> <sup>2</sup> <sup>12345678901234567890123456789012123456789012345678901</sup> <sup>2</sup>

## <sup>12345678901234567890123456789012123456789012345678901</sup> <sup>2</sup> <sup>12345678901234567890123456789012123456789012345678901</sup> <sup>2</sup> **Don't Dwell on One Point; But Don't Try to Cover Everything, Either**

12345678901234567890123456789012345678901234567890123456789012345678901 2345678901 2345678901 2345678901 23456 12345678901234567890123456789012345678901234567890123456789012345678901234567890123456789012345678901234567890 point. Instead, try to cover as many points in your outline as you have time on one example that you know a lot about or you feel best illustrates y[our](http://www.studentbounty.com/) Avoid harping on one point you believe to be the most convincing one, or and the most convincing one or and the most convincing one, or <sup>12345678901234567890123456789012123456789012345678901</sup> <sup>2</sup> for, devoting no more than one paragraph to each one.

 $\sqrt{2}$ <sup>12345678901234567890123456789012123456789012345678901</sup> <sup>2</sup>  $12$ 3456789012345678901234567890123456789012345678901234567890123456789012345678901234567890123456789012345678901 secondary and more tangential points on your scratch paper. Stick to your leader to a secondary and more tangential points on your scratch paper. Stick to your  $1$ your time constraints. So don't worry if you're forced to leave the <sup>12345678901234567890123456789012123456789012345678901</sup> <sup>2</sup> as the testing clock ticks away your 30 minutes. The readers understand law entity close to the testing clock 123456789012345678901234567890123456789012345678901 2345678901 2345678901 2345678901 2345678901 234567801 2345 issue at hand, you're likely to become frustrated, and you might even panic  $\qquad \qquad \mid$ At the same time, if you try to cover everything you can think of about the outline, ration your time, and you'll be fine.

## **Keep It Simple; the Reader Will Reward You for It**

<sup>12345678901234567890123456789012123456789012345678901</sup> <sup>2</sup> <sup>12345678901234567890123456789012123456789012345678901</sup> <sup>2</sup> humorous. Be forewarned: Dazzling the reader with your amazing wit and  $\qquad$ don't waste brain-power or keystrokes trying to be clever, creative, or come across as ultra-brilliant, mega-insightful, or super-eloquent. Finally,  $\qquad \qquad \mid$ to impress the reader. Don't waste time ruminating over how you can straightforward structure for your essay. Avoid using "fancy" words just to attain a solid score. Keep your sentences clear and simple. Use a Don't make the Issue writing task more onerous than it needs to be for you have the Issue writing task more onerous than it needs to be for you wisdom is *not* the way to score points.

## **Look Organized and in Control of the Task Control of the Task**

they reveal your viewpoint and recap your reasons for your viewpoint. they're there! Then, make sure they're consistent with each other, and that  $\qquad$ especially key to looking organized and in control. First of all, make sure  $\qquad \qquad \mid$ essay's "bookends"—the introductory and concluding paragraph—are | the word processor's cut-and-paste features to rearrange your ideas.) Your easy-to-follow sequence. (If you don't get it right the first time, you can use  $\qquad$ 12345678901234567890123456789012345678901234567890123456789012345678901234567890123456789012345678901234567890 concluding paragraph. Be sure to present your main points in a logical, and including paragraph. Be sure to present your main points in a logical, tion, one between each of your main points, and one before your 12345678901234567890123456789012345678901234567890123456789012345678901234567890123456789012345678901234567890 under pressure. Use logical paragraph breaks—one after your introduc-<sup>12345678901234567890123456789012123456789012345678901</sup> <sup>2</sup> Use every tool at your disposal to show the reader that you can write well reader that  $\sim$ 

1<sup>2345678901234567890123456789012123456789012345678901</sup> <sup>2</sup> <sup>12345678901234567890123456789012123456789012345678901</sup> <sup>2</sup> <sup>12345678901234567890123456789012123456789012345678901</sup> <sup>2</sup> 12345678901234567890123456789012345678901234567890123456789012345678901234567890123456789012345678901234567890 12345678901234567890123456789012345678901234567890123456789012345678901234567890123456789012345678901234567890 12345678901234567890123456789012345678901234567890123456789012345678901234567890123456789012345678901234567890 <sup>12345678901234567890123456789012123456789012345678901</sup> <sup>2</sup> <sup>12345678901234567890123456789012123456789012345678901</sup> <sup>2</sup> 12345678901234567890123456789012345678901234567890123456789012345678901234567890123456789012345678901234567890 12345678901234567890123456789012345678901234567890123456789012345678901234567890123456789012345678901234567890 12345678901234567890123456789012345678901234567890123456789012345678901234567890123456789012345678901234567890 <sup>12345678901234567890123456789012123456789012345678901</sup> <sup>2</sup> <sup>12345678901234567890123456789012123456789012345678901</sup> <sup>2</sup> 12345678901234567890123456789012345678901234567890123456789012345678901234567890123456789012345678901234567890

12345678901234567890123456789012345678901234567890123456789012345678901234567890123456789012345678901234567890

<sup>12345678901234567890123456789012123456789012345678901</sup> <sup>2</sup> <sup>12345678901234567890123456789012123456789012345678901</sup> <sup>2</sup> 12345678901234567890123456789012345678901234567890123456789012345678901234567890123456789012345678901234567890

<sup>12345678901234567890123456789012123456789012345678901</sup> <sup>2</sup> 12345678901234567890123456789012345678901234567890123456789012345678901234567890123456789012345678901234567890 12345678901234567890123456789012345678901234567890123456789012345678901234567890123456789012345678901234567890

12345678901234567890123456789012345678901234567890123456789012345678901234567890123456789012345678901234567890

### <sup>2</sup> <sup>2</sup> **It's Quality, Not Quantity, That Counts**

1234 Februari 1234 Februari 1234 Februari 1234 Februari 1235 Februari 1235 Februari 1235 Februari 1235 Februar <sup>2</sup> substance. On the other hand, an essay that's concise and to the point can <sup>2</sup> <sup>12345678901234567890123456789012123456789012345678901</sup> <sup>2</sup> supported by examples will score higher than a briefer essay that lacks that's articulate and that includes many insightful ideas that are well Issue essays? Well, it all depends on the essay's quality. A lengthy essay 30-minute time limit imposes. But, do the readers prefer brief or longer <sup>2</sup> The only limitation on your essay's length is the practical one that the be more effective than a long-winded, rambling one. Chapter 3: Analytical Warriegessment

length. Just keep in mind that it's quality, not quantity, that counts.  $\qquad \qquad \mid$  <sup>2</sup> elements you learned about in this lesson, you don't need to worry about the state of  $\sim$ 123456789012345678901234567890123456789012345678901234567890123456789012345678901 2345678901 2345678901 23456 count words. As long as you incorporate into your essay all the suggested leader to be extended. 3456789012345678901234567890123456789012345678901234567890123456789012345678901234567890123456789012345678901 Don't worry about the word length of your essay. GMAT readers don't

## **Don't Lose Sight of Your Primary Objectives**

 <sup>2</sup> After brainstorming and making notes, but before you start typing, ask objectives. Never lose sight of them during the 30-minute Issue section. The official scoring criteria for the Issue essay boil down to four broad yourself:

- <sup>2</sup> 1234 film i language a standard and standard standard standard standard standard standard standard standard st 1. Do I have a clear viewpoint on the issue?
- <sup>2</sup> <sup>2</sup> 2. Do I support my viewpoint with sound reasons and relevant examples?
- <sup>2</sup> 3. Do I have in mind a clear, logical structure for presenting my ideas?

 <sup>2</sup> <sup>2</sup> <sup>2</sup> your essay. Then, once you're finished your draft, ask yourself the same Once you can confidently answer "Yes" to each question, start composing Fig. 3. three questions again, as well as this fourth one:

12345678189112345678112345678189112345678112345678112345678012345678901 2345678901 2345678901 2345678901 23456 <sup>2</sup> 4. Have I demonstrated good grammar, diction (word choice and usage), and syntax (sentence structure)?

 <sup>2</sup> Once you can answer "Yes" to all four questions, rest assured that you've produced a solid, high-scoring Issue essay.

 <sup>2</sup> <sup>2</sup> <sup>2</sup> <sup>2</sup> <sup>2</sup> <sup>2</sup> <sup>2</sup> <sup>2</sup> <sup>2</sup> <sup>2</sup> <sup>2</sup> <sup>2</sup> <sup>2</sup> <sup>2</sup> <sup>2</sup> <sup>2</sup> <sup>2</sup> <sup>2</sup>

 <sup>2</sup> <sup>2</sup>

<sup>2</sup>

<sup>2</sup>

<sup>2</sup>

<sup>2</sup>

<sup>2</sup>

 <sup>2</sup> <sup>2</sup> <sup>2</sup> <sup>2</sup>

<sup>2</sup>

## **Argument Analysis—Your 7-Step Game Plan**

1234567801234578012345780123456789012345678901234567890123456789012345678901234567890123456789012345678901 23 <sup>12345678901234567890123456789012123456789012345678901</sup> <sup>2</sup> For a high-scoring Argument essay, you need to accomplish these four a state of the state of the state of the state of the state of the state of the state of the state of the state of the state of the state of the state of basic tasks:

- <sup>12345678901234567890123456789012123456789012345678901</sup> <sup>2</sup> <sup>12345678901234567890123456789012123456789012345678901</sup> <sup>2</sup> 1. Identify and analyze the Argument's key elements.
- <sup>12345678901234567890123456789012123456789012345678901</sup> <sup>2</sup> <sup>12345678901234567890123456789012123456789012345678901</sup> <sup>2</sup> 2. Organize, develop, a[nd](http://www.studentbounty.com/) express your critique in a coherent and [1] logically convincing manner.
- <sup>12345678901234567890123456789012123456789012345678901</sup> <sup>2</sup> 3. Support your ideas with sound reasons and supporting examples.  $\qquad \qquad \mid$
- 1234567801234567818111123456781111112345678112345678112345678012345678901 2345678901 2345678901 2345678901 234 12345678901234567890123456789012345678901234567890123456789012345678901234567890123456789012345678901234567890 4. Demonstrate adequate control of the elements of Standard Written English (grammar, syntax, and usage).

<sup>12345678901234567890123456789012123456789012345678901</sup> <sup>2</sup> <sup>12345678901234567890123456789012123456789012345678901</sup> <sup>2</sup> accomplish all four tasks listed above within your 30-minute time limit Here's a 7-step game plan to help you budget your time so you can Again, save some time at the end to proofread and fine-tune your essay. | thinking about what you will write and how you will organize your ideas.  $\qquad \qquad \mid$ Just as for the Issue Analysis, you should spend some time up front (suggested times are parenthesized):

- $12$ 35678012345678901234567890123456789012345678901234567890123456789012345678901234567890123456789012345678901 1234 filosoof ah ka dhacaan iyo dadka dadka dadka waxaa dadka ay ah ah dadka dadka dadka dadka waxaa dadka waxa dadka waxaa dadka waxaa dadka waxaa dadka waxaa dadka waxaa dadka waxaa dadka waxaa dadka waxaa dadka waxaa da 1. Read the Argument, and identify its conclusions (1 min.).
- <sup>12345678901234567890123456789012123456789012345678901</sup> <sup>2</sup> 12345678901234567890123456789012345678901234567890123456789012345678901234567890123456789012345678901234567890 2. Examine the Argument's evidence to determine how strongly it <sup>12345678901234567890123456789012123456789012345678901</sup> <sup>2</sup> supports the Argument's conclusion(s). (3 min.).
- 12345678911234567811234567811234567811123456781112345678112345678912345678901 234567891 234567891 234567891 23 <sup>12345678901234567890123456789012123456789012345678901</sup> <sup>2</sup> 3. Organize and prioritize your points of critique (1 min.).
- 123456789012345678901234567890123456789012345678913456789012345678901 2345678901 2345678901 2345678901 2345678  $123$ 4. Compose a brief introduction (2 min.).
- $1235678901234567890123456789012345678901234567890123456789012345678901234567890123456789012345678901234567890123456789012345678901234567890123456789012345678901234567890123456789012345678901234567890123456789012345678901$ <sup>12345678901234567890123456789012123456789012345678901</sup> <sup>2</sup> 5. Compose the body of your response (16 min.).
- <sup>12345678901234567890123456789012123456789012345678901</sup> <sup>2</sup> 6. Compose a concluding paragraph (2 min.).
- <sup>12345678901234567890123456789012123456789012345678901</sup> <sup>2</sup> <sup>12345678901234567890123456789012123456789012345678901</sup> <sup>2</sup> 7. Proofread for significant mechanical problems (5 min.).

1234567890123456789012345678901234567890123456780123456789012345678901234567890123456789012345678901 234567890 <sup>12345678901234567890123456789012123456789012345678901</sup> <sup>2</sup> spend about 5 minutes planning your essay, 20 minutes writing it, and 5 Notice that, by following the suggested time limits for each step, you'll minutes proofreading it.

<sup>12345678901234567890123456789012123456789012345678901</sup> <sup>2</sup>  $1236$ conditions, start with these guidelines, then adjust to a pace that works  $\mathbb{R}$ rules. As you practice composing your own Argument essays under timed These time limits for each step are merely guidelines, not hard-and-fast best for you.

<sup>12345678901234567890123456789012123456789012345678901</sup> <sup>2</sup> **Note**

1<sup>2345678901234567890123456789012123456789012345678901</sup> <sup>2</sup> <sup>12345678901234567890123456789012123456789012345678901</sup> <sup>2</sup> <sup>12345678901234567890123456789012123456789012345678901</sup> <sup>2</sup> 12345678901234567890123456789012345678901234567890123456789012345678901234567890123456789012345678901234567890 12345678901234567890123456789012345678901234567890123456789012345678901234567890123456789012345678901234567890 12345678901234567890123456789012345678901234567890123456789012345678901234567890123456789012345678901234567890 <sup>12345678901234567890123456789012123456789012345678901</sup> <sup>2</sup> <sup>12345678901234567890123456789012123456789012345678901</sup> <sup>2</sup> 12345678901234567890123456789012345678901234567890123456789012345678901234567890123456789012345678901234567890 12345678901234567890123456789012345678901234567890123456789012345678901234567890123456789012345678901234567890 12345678901234567890123456789012345678901234567890123456789012345678901234567890123456789012345678901234567890 <sup>12345678901234567890123456789012123456789012345678901</sup> <sup>2</sup> <sup>12345678901234567890123456789012123456789012345678901</sup> <sup>2</sup>

<sup>12345678901234567890123456789012123456789012345678901</sup> <sup>2</sup>

12345678901234567890123456789012345678901234567890123456789012345678901234567890123456789012345678901234567890

<sup>12345678901234567890123456789012123456789012345678901</sup> <sup>2</sup>

12345678901234567890123456789012345678901234567890123456789012345678901234567890123456789012345678901234567890

<sup>12345678901234567890123456789012123456789012345678901</sup> <sup>2</sup>

12345678901234567890123456789012345678901234567890123456789012345678901234567890123456789012345678901234567890

12345678901234567890123456789012345678901234567890123456789012345678901234567890123456789012345678901234567890

12345678901234567890123456789012345678901234567890123456789012345678901234567890123456789012345678901234567890

12345678901234567890123456789012345678901234567890123456789012345678901234567890123456789012345678901234567890

<sup>12345678901234567890123456789012123456789012345678901</sup> <sup>2</sup>

12345678901234567890123456789012345678901234567890123456789012345678901234567890123456789012345678901234567890

12345678901234567890123456789012345678901234567890123456789012345678901234567890123456789012345678901234567890

<sup>12345678901234567890123456789012123456789012345678901</sup> <sup>2</sup>

<sup>12345678901234567890123456789012123456789012345678901</sup> <sup>2</sup>

<sup>12345678901234567890123456789012123456789012345678901</sup> <sup>2</sup> <sup>12345678901234567890123456789012123456789012345678901</sup> <sup>2</sup> <sup>12345678901234567890123456789012123456789012345678901</sup> <sup>2</sup> following Argument statement, which is similar to some of the statements In the following pages, you'll walk through each step in turn, applying the in the official pool: Chapter 3: Analytical W<sup>riting</sup> Assessment

### <sup>12345678901234567890123456789012123456789012345678901</sup> <sup>2</sup> 1234567890123456881 12345678912345678901234567890123456789012345678901 2345678901 2345678901 2346678901 23466 **Argument 1 (and directive)**

12345678911234567891123456789112345678901234567890123456789012345678901 2345678901 2345678901 2345678901 2345 12345678901234567890123456789012345678901234567890123456789012345678901234567890123456789012345678901234567890 The following appeared in a memo from the manager of 12345678901234567890123456789012345678901234567890123456789012345678901234567890123456789012345678901234567890 UpperCuts hair salon:

 $\sim$  123456780 1234678911334567890123456789012345678111234781 211134781 211134781 21113478 <sup>12345678901234567890123456789012123456789012345678901</sup> <sup>2</sup> downtown area. By emulating the locations of these two successful Theorem 2013 <sup>12345678901234567890123456789012123456789012345678901</sup> <sup>2</sup> prosperous hair salon in nearby Brainard is located in that city's quality expansion.  $1233567890$ downtown and is thriving at its new location, and the most <sup>12345678901234567890123456789012123456789012345678901</sup> <sup>2</sup> Dooz, our chief competitor at the mall, has just relocated  $12$ 35678012345678901234567890123456789012345678901234567890123456789012345678901234567890123456789012345678901 retaining the salon's decidedly upscale ambiance. Besides, Hair- Your Lawing (1980) <sup>12345678901234567890123456789012123456789012345678901</sup> <sup>2</sup> location in Apton's suburban mall to downtown Apton, while 12345678901234567890123456789012345678901234567890123456789012345678901 2345678901 2345678901 2345678901 23456 advantage of this trend by relocating the salon from its current | order to boost sagging profits at UpperCuts, we should take people today are moving from suburbs to downtown areas. In "According to a nationwide demographic study, more and more and more the study of the study of the study of the study of the study of the study of the study of the study of the study of the study of the study of the study salons, UpperCuts is certain to attract more customers."

12345678901234567890123456789012345678901234567890123456789012345678901234567890123456789012345678901 2020 <sup>12345678901234567890123456789012123456789012345678901</sup> <sup>2</sup> <sup>12345678901234567890123456789012123456789012345678901</sup> <sup>2</sup> would make it more logically sound, and what, if anything, would relationships would strengthen or refute the argument, what changes in the argument and the strengthen or refute the argument and the strengthen or refute conclusion. You can also discuss what sort of evidence would alternative explanations or counterexamples might weaken the what questionable assumptions underlie the thinking and what evidence in the argument. For example, you may need to consider the sevidence in the argument. For example, you may need to consider discussion be sure to analyze the line of reasoning and the use of Discuss how well reasoned you find this argument. In your help you better evaluate its conclusion.

## 12345678901234567890123456789012345678901234567890123456789012345678901 2345678901 2345678901 2345678901 23456 <sup>12345678901234567890123456789012123456789012345678901</sup> <sup>2</sup> <sup>12345678901234567890123456789012123456789012345678901</sup> <sup>2</sup> <sup>12345678901234567890123456789012123456789012345678901</sup> <sup>2</sup> **1. Read The Argument, and Identify Its Conclusion(s) (1 Min.)**

Every GMAT Argument consists of the following basic elements:

- 1. *Evidence* (stated premises that the Argument does not dispute) <sup>12345678901234567890123456789012123456789012345678901</sup> <sup>2</sup>
- 2. Assumptions (unstated premises needed to justify a conclusion)
- $1$ 3. *Conclusions* (inferences drawn from evidence and assumptions)

impossible to evaluate the author's reasoning or the strength of the <sup>12345678901234567890123456789012123456789012345678901</sup> <sup>2</sup> important? Unless you are clear about the Argument's conclusions, it's <sup>12345678901234567890123456789012123456789012345678901</sup> <sup>2</sup> well as its *intermediate* conclusion (if any). Why is this first step so <sup>12345678901234567890123456789012123456789012345678901</sup> <sup>2</sup> As you read an Argument for the first time, identify its *final* conclusion as

<sup>12345678901234567890123456789012123456789012345678901</sup> <sup>2</sup> <sup>12345678901234567890123456789012123456789012345678901</sup> <sup>2</sup> <sup>12345678901234567890123456789012123456789012345678901</sup> <sup>2</sup> <sup>12345678901234567890123456789012123456789012345678901</sup> <sup>2</sup>

<sup>12345678901234567890123456789012123456789012345678901</sup> <sup>2</sup>

<sup>12345678901234567890123456789012123456789012345678901</sup> <sup>2</sup>

<sup>12345678901234567890123456789012123456789012345678901</sup> <sup>2</sup>

<sup>12345678901234567890123456789012123456789012345678901</sup> <sup>2</sup>

<sup>12345678901234567890123456789012123456789012345678901</sup> <sup>2</sup>

<sup>12345678901234567890123456789012123456789012345678901</sup> <sup>2</sup> <sup>12345678901234567890123456789012123456789012345678901</sup> <sup>2</sup> <sup>12345678901234567890123456789012123456789012345678901</sup> <sup>2</sup>

<sup>12345678901234567890123456789012123456789012345678901</sup> <sup>2</sup>

12345678901234567890123456789012345678901234567890123456789012345678901234567890123456789012345678901234567890

<sup>12345678901234567890123456789012123456789012345678901</sup> <sup>2</sup>

<sup>12345678901234567890123456789012123456789012345678901</sup> <sup>2</sup> <sup>12345678901234567890123456789012123456789012345678901</sup> <sup>2</sup> evidence offered in support of them. And that's what the Argum[ent](http://www.studentbounty.com/) writing task is all about!

12366789112345678911234567891123456781123456781123456781112345678901 2345678901 2345678901 2345678901 23456789 12345678901234567890123456789012345678901234567890123456789012345678901234567890123456789012345678901234567890 conclusion depends, might appear anywhere in the Argument. Not every  $\Box$ <sup>12345678901234567890123456789012123456789012345678901</sup> <sup>2</sup> tion," or a "prediction." An intermediate conclusion, upon which the final <sup>12345678901234567890123456789012123456789012345678901</sup> <sup>2</sup> sentence. The Argument might refer to it as a "claim," a "recommenda- $12345$  and  $12345$  and  $12345$  and  $12345$  and  $12345$  and  $12345$  and  $12345$  and  $12345$  and  $12345$  and  $12345$  and  $12345$  and  $12345$  and  $12345$  and  $12345$  and  $12345$  and  $12345$  and  $12345$  and  $12345$  and  $1234$ You'll probably find the *final* conclusion in the Argument's first or last Argument contains an intermediate conclusion.

conclusions in the Argument involving UpperCuts? Here they are:  $\vert$ Did you identify and distinguish between the intermediate and final

<sup>12345678901234567890123456789012123456789012345678901</sup> <sup>2</sup> <sup>12345678901234567890123456789012123456789012345678901</sup> <sup>2</sup> *Intermediate conclusion:*

<sup>12345678901234567890123456789012123456789012345678901</sup> <sup>2</sup>  $1.153536791$  . It is a constraint to contract the constraint contract of  $\sim$  1.000  $\sim$  1.000  $\sim$  1.000  $\sim$  1.000  $\sim$  1.000  $\sim$  1.000  $\sim$  1.000  $\sim$  1.000  $\sim$  1.000  $\sim$  1.000  $\sim$  1.000  $\sim$  1.000  $\sim$  1.000  $\sim$  $\sqrt{2}$ "By emulating the locations of these two successful salons, and the series of these two successful salons, and the series of the series of the series of the series of the series of the series of the series of the series of UpperCuts is certain to attract more customers."

### 1234678918918781891818787818187891234567891234567890123456789012345678901 2345678901 2345678901 2345678901 234 <sup>12345678901234567890123456789012123456789012345678901</sup> <sup>2</sup> *Final conclusion:*

<sup>12345678901234567890123456789012123456789012345678901</sup> <sup>2</sup> <sup>12345678901234567890123456789012123456789012345678901</sup> <sup>2</sup> mall to downtown Apton, while retaining the salon's decidedly Theorem and the salon of the salon's decidedly T relocat[e] the salon from its current location in Apton's suburban | "In order to boost sagging profits at UpperCuts, we should... | upscale ambiance."

<sup>12345678901234567890123456789012123456789012345678901</sup> <sup>2</sup> المصر المصري المستقرر المستقرر المستقرر المستقرر المستقرر المستقرر المستقرر المستقرر المستقرر المستقرر المستقرر  $12$ Notice that the Argument's final conclusion relies on its intermediate | conclusions. Here's the essential line of reasoning:

1234678901234567890123456789012345678901234567890123456789012345678901234567890123456789012345678901 234567890 12345678901234567890123456789012345678901234567890123456789012345678901234567890123456789012345678901234567890 UC will gain customers if it moves downtown. *(Intermediate* | *conclusion)*

1334667890123456780123456789012345678901234567890123456789012345678901234567890123456789012345678901 234567890 <sup>12345678901234567890123456789012123456789012345678901</sup> <sup>2</sup> *Therefore*, UC will boost its profits *simply* by moving downtown. *(Final conclusion)*

 $1$  $1.2345$   $1.3456$   $1.346$   $1.346$   $1.346$   $1.346$   $1.346$   $1.346$   $1.346$   $1.346$   $1.346$   $1.346$   $1.346$   $1.346$   $1.346$   $1.346$   $1.346$   $1.346$   $1.346$   $1.346$   $1.346$   $1.346$   $1.346$   $1.346$   $1.346$   $1.346$   $1.346$   $1.$ <sup>12345678901234567890123456789012123456789012345678901</sup> <sup>2</sup> refer to them time and again as you develop your points of critique and 12345678901234567890123456789012345678901234567890123456789012345678901234567890123456789012345678901234567890 final conclusion—in shorthand like we've provided above. You'll need to the state of the state of  $\sim$ <sup>12345678901234567890123456789012123456789012345678901</sup> <sup>2</sup> Always jot down an Argument's intermediate conclusion (if any) and its  $\qquad \qquad \mid$ compose your essay.

## <sup>12345678901234567890123456789012123456789012345678901</sup> <sup>2</sup> <sup>12345678901234567890123456789012123456789012345678901</sup> <sup>2</sup> **to Determine How Strongly It Supports the** Theodynamics of the state of the state of the state of the state of the 2. Identify and Examine the Argument's Evidence **Argument's Conclusion(s) (3 Min.)**

1234567818112345678112345678112345678112345678112345678901 2345678901 2345678901 2345678901 2345678901 234567 12345678901234567890123456789012345678901234567890123456789012345678901234567890123456789012345678901234567890 them, and jot them down in shorthand on your scratch paper. Argument 1 and the most state of them over the str 12345678901234567890123456789012345678901234567890123456789012345678901234567890123456789012345678901234567890 evidence, that are used in support of its conclusion(s). Identify them, label Phillips of that are used in support <sup>12345678901234567890123456789012123456789012345678901</sup> <sup>2</sup> Most Arguments contain at least two or three items of information, or  $\Box$ contains three distinct items of evidence:

1<sup>2345678901234567890123456789012123456789012345678901</sup> <sup>2</sup> <sup>12345678901234567890123456789012123456789012345678901</sup> <sup>2</sup> <sup>12345678901234567890123456789012123456789012345678901</sup> <sup>2</sup> 12345678901234567890123456789012345678901234567890123456789012345678901234567890123456789012345678901234567890 12345678901234567890123456789012345678901234567890123456789012345678901234567890123456789012345678901234567890 12345678901234567890123456789012345678901234567890123456789012345678901234567890123456789012345678901234567890 <sup>12345678901234567890123456789012123456789012345678901</sup> <sup>2</sup>

12345678901234567890123456789012345678901234567890123456789012345678901234567890123456789012345678901234567890

<sup>12345678901234567890123456789012123456789012345678901</sup> <sup>2</sup> <sup>12345678901234567890123456789012123456789012345678901</sup> <sup>2</sup> 12345678901234567890123456789012345678901234567890123456789012345678901234567890123456789012345678901234567890

<sup>12345678901234567890123456789012123456789012345678901</sup> <sup>2</sup>

<sup>12345678901234567890123456789012123456789012345678901</sup> <sup>2</sup>

<sup>12345678901234567890123456789012123456789012345678901</sup> <sup>2</sup>

<sup>12345678901234567890123456789012123456789012345678901</sup> <sup>2</sup>

12345678901234567890123456789012345678901234567890123456789012345678901234567890123456789012345678901234567890

<sup>12345678901234567890123456789012123456789012345678901</sup> <sup>2</sup>

12345678901234567890123456789012345678901234567890123456789012345678901234567890123456789012345678901234567890

12345678901234567890123456789012345678901234567890123456789012345678901234567890123456789012345678901234567890

<sup>12345678901234567890123456789012123456789012345678901</sup> <sup>2</sup>

### <sup>12345678901234567890123456789012123456789012345678901</sup> <sup>2</sup> <sup>12345678901234567890123456789012123456789012345678901</sup> <sup>2</sup> *Evidence (item 1):*

<sup>12345678901234567890123456789012123456789012345678901</sup> <sup>2</sup> <sup>12345678901234567890123456789012123456789012345678901</sup> <sup>2</sup> <sup>12345678901234567890123456789012123456789012345678901</sup> <sup>2</sup> "According to a nationwide demographic study, more and more Chapu.<br>
dence (item 1):<br>
"According to a nationwide demographic study, more and more<br>
people today are moving from suburbs to downtown areas."

## <sup>12345678901234567890123456789012123456789012345678901</sup> <sup>2</sup> *Evidence (item 2):*

1234567891112345678111234567811112345678111112345678111123456789012345678901 2345678901 2345678901 2345678901 2 <sup>12345678901234567890123456789012123456789012345678901</sup> <sup>2</sup> "Hair-Dooz, our chief competitor at the mall, has just relocated downtown and is thriving at its new location."

<sup>12345678901234567890123456789012123456789012345678901</sup> <sup>2</sup> <sup>12345678901234567890123456789012123456789012345678901</sup> <sup>2</sup> *Evidence (item 3):*

 $1\,$ 3345678167815678156781567815789012345678012123456789012345678901234567890123456789012345678901 234567891 23456 ".  $\dots$  the most prosperous hair salon in nearby Brainard is located  $\qquad$ in that city's downtown area."

1234567890123456789012345678901345678901234567890123456789012345678901 2345678901 2345678901 2345678901 23456 12345678901234567890123456789012345678901234567890123456789012345678901234567890123456789012345678901234567890 Argument might rely on one of these assumptions, yet fail to provide upon which the Argument's conclusions depend. For example, an **Argument**'s conclusions depend. For example, an you should look for are any unsubstantiated or unreasonable *assumptions* [1] <sup>12345678901234567890123456789012123456789012345678901</sup> <sup>2</sup> Argument's intermediate and final conclusions. For the most part, what <sup>12345678901234567890123456789012123456789012345678901</sup> <sup>2</sup> Next, analyze each item as to how much support it lends to the evidence to support it.

- 12345678901234567890123456789012345678901234567890123456789012345678901234567890123456789012345678901 234567890 <sup>12345678901234567890123456789012123456789012345678901</sup> <sup>2</sup> 12345678901234567890123456789012345678901234567890123456789012345678901234567890123456789012345678901234567890 • An event that occurs after another was caused by the other  $\vert$ (a false-cause problem).
- 123456789123456781891234567818156781815678901234567890123456789012345678901 2345678901 2345678901 2345678901 2 <sup>12345678901234567890123456789012123456789012345678901</sup> <sup>2</sup> • Two things that are similar in one way are similar in other ways (a false-analogy problem).
- <sup>12345678901234567890123456789012123456789012345678901</sup> <sup>2</sup> <sup>12345678901234567890123456789012123456789012345678901</sup> <sup>2</sup> • A statistical sample of a group is representative of the group as a  $\qquad$ <sup>12345678901234567890123456789012123456789012345678901</sup> <sup>2</sup> whole.

<sup>12345678901234567890123456789012123456789012345678901</sup> <sup>2</sup> <sup>12345678901234567890123456789012123456789012345678901</sup> <sup>2</sup> occur commonly in GMAT Arguments; but you should be on the lookout results. self-contradictions or circular reasoning). These types of problems don't Also check for problems with the Argument's *internal logic* (for example, for them, anyway.

<sup>12345678901234567890123456789012123456789012345678901</sup> <sup>2</sup> 12345678181678168781817878181787818178781818789123456789012345678901 2345678901 2345678901 2345678901 2345678 <sup>12345678901234567890123456789012123456789012345678901</sup> <sup>2</sup> brainstorming step! Let them all flow onto your scratch paper. (You'll sort less controller to be set  $\sim$ <sup>12345678901234567890123456789012123456789012345678901</sup> <sup>2</sup> Just as for your Issue essay, don't filter your ideas during this crucial them out in step 3.)

examine in detail the most common flaws in GMAT Arguments. 12345678901234567890123456789012345678901234567890123456789012345678901234567890123456789012345678901234567890 test-makers design them. When you *Take It to the Next Level*, you'll <sup>12345678901234567890123456789012123456789012345678901</sup> <sup>2</sup> three or four discrete assumptions or other problems—that's how the 12345678901234567890123456789012345678901234567890123456789012345678901234567890123456789012345678901234567890 <sup>12345678901234567890123456789012123456789012345678901</sup> <sup>2</sup> <sup>12345678901234567890123456789012123456789012345678901</sup> <sup>2</sup> Without exception, each Argument in the official pool contains at least<br>three or four discrete assumptions or other problems—that's how the<br>test-makers design them. When you *Take It to the Next Level*, you'll<br>examine in d

<sup>12345678901234567890123456789012123456789012345678901</sup> <sup>2</sup> <sup>12345678901234567890123456789012123456789012345678901</sup> <sup>2</sup> <sup>12345678901234567890123456789012123456789012345678901</sup> <sup>2</sup> <sup>12345678901234567890123456789012123456789012345678901</sup> <sup>2</sup> <sup>12345678901234567890123456789012123456789012345678901</sup> <sup>2</sup> <sup>12345678901234567890123456789012123456789012345678901</sup> <sup>2</sup> <sup>12345678901234567890123456789012123456789012345678901</sup> <sup>2</sup> <sup>12345678901234567890123456789012123456789012345678901</sup> <sup>2</sup> <sup>12345678901234567890123456789012123456789012345678901</sup> <sup>2</sup> <sup>12345678901234567890123456789012123456789012345678901</sup> <sup>2</sup>

<sup>12345678901234567890123456789012123456789012345678901</sup> <sup>2</sup> <sup>12345678901234567890123456789012123456789012345678901</sup> <sup>2</sup>

<sup>12345678901234567890123456789012123456789012345678901</sup> <sup>2</sup>

<sup>12345678901234567890123456789012123456789012345678901</sup> <sup>2</sup>

<sup>12345678901234567890123456789012123456789012345678901</sup> <sup>2</sup>

<sup>12345678901234567890123456789012123456789012345678901</sup> <sup>2</sup>

<sup>12345678901234567890123456789012123456789012345678901</sup> <sup>2</sup>

<sup>12345678901234567890123456789012123456789012345678901</sup> <sup>2</sup>  $\sqrt{2}$ 

<sup>12345678901234567890123456789012123456789012345678901</sup> <sup>2</sup>

<sup>12345678901234567890123456789012123456789012345678901</sup> <sup>2</sup>

12345678901234567890123456789012345678901234567890123456789012345678901234567890123456789012345678901234567890

<sup>12345678901234567890123456789012123456789012345678901</sup> <sup>2</sup>

<sup>12345678901234567890123456789012123456789012345678901</sup> <sup>2</sup>

<sup>12345678901234567890123456789012123456789012345678901</sup> <sup>2</sup> <sup>12345678901234567890123456789012123456789012345678901</sup> <sup>2</sup> Below is an example of what a test-taker's notes for Argument 1 mi[ght](http://www.studentbounty.com/) look like after a few minutes of brainstorming:

<sup>12345678901234567890123456789012123456789012345678901</sup> <sup>2</sup> 123456789012345678901234567890123456789012345678901234567890123456789012345678901 2345678901 2345678901 23456 <sup>12345678901234567890123456789012123456789012345678901</sup> <sup>2</sup> <sup>12345678901234567890123456789012123456789012345678901</sup> <sup>2</sup> 12345678901234567890123456789012345678901234567890123456789012345678901234567890123456789012345678901234567890  $123567$ 89012345678901234567890123456780121234567801212345678012345678901 2345678901 2345678901 2345678901 2345678901 2345678901 2345678901 2345678901 2345678901 2345678901 2345678901 2345678901 2345678901 2345678901 2345 <sup>12345678901234567890123456789012123456789012345678901</sup> <sup>2</sup> 12345678901234567890123456789012345678901234567890123456789012345678901234567890123456789012345678901234567890 <sup>12345678901234567890123456789012123456789012345678901</sup> <sup>2</sup> 12345678901234567890123456789012345678901234567890123456789012345678901234567890123456789012345678901234567890 12346789123456789123456878912345678912345678901 234567891 234567891 234567891 234567891 234567891 234567891 23 12345678901234567890123456789012345678901234567890123456789012345678901234567890123456789012345678901234567890  $12348$  1234 $3678$  1234 $3678$ <sup>12345678901234567890123456789012123456789012345678901</sup> <sup>2</sup> 12345678901234567890123456789012345678901234567890123456789012345678901234567890123456789012345678901234567890  $1234567890$ 12345678901234567890123456789012345678901234567890123456789012345678901 2345678901 2345678901 2345678901 23456 <sup>12345678901234567890123456789012123456789012345678901</sup> <sup>2</sup>  $1234587889012345878901234789012347890123478901234789012347890123478901234789012347890123478901234789012347890123478901234789012347890123478901234789012347890123478901234789012347890123478901234789012347890123478901234789$ 12345678901234567890123456789012345678901234567890123456789012345678901234567890123456789012345678901234567890 1235678012345678901234578901234578012345780123457801212345780121234578012123457801 2012 1202 1203 1204 1205 120 <sup>12345678901234567890123456789012123456789012345678901</sup> <sup>2</sup> 12345678901234567890123456789012345678901234567890123456789012345678901234567890123456789012345678901234567890  $12345678$ <sup>12345678901234567890123456789012123456789012345678901</sup> <sup>2</sup>  $12$ 3456789012345678901234567890123456789012345678901234567890123456789012345678901234567890123456789012345678901234567890123456789012345678901234567890123456789012345678901234567890123456789012345678901234567890123456789 12345678901234567890123456789012345678901234578901 2345678901 2345678901 2345678901 2345678901 2345678901 2345 12345678901234567890123456789012345678901234567890123456789012345678901234567890123456789012345678901234567890 12345678901234567890123456789012345678901234567890123456789012345678901234567890123456789012345678901234567890  $\blacksquare$ 12345678901234567890123456789012345678901234567890123456789012345678901234567890123456789012345678901234567890  $12$ 356789012345678912345678912345789123457891234578912345787891334578787891334578789134578912345678901 234567891 23456 <sup>12345678901234567890123456789012123456789012345678901</sup> <sup>2</sup> <sup>12345678901234567890123456789012123456789012345678901</sup> <sup>2</sup> 12345678901234567890123456789012345678901234567890123456789012345678901 2345678901 2345678901 2345678901 23456 123456789012345678901234567890123456789012345678901234567890123456789012345678901 2345678901 2345678901 23456  $1234567890123456789012345678901234567890123456789012345678901234567890123456789012345678901234567890123456789012345678901234567890123456789012345678901234567890123456789012345678901234567890123456789012345678901234567890$ <sup>12345678901234567890123456789012123456789012345678901</sup> <sup>2</sup> <sup>12345678901234567890123456789012123456789012345678901</sup> <sup>2</sup> inter. concl.—UC will gain customers downtown final concl.—UC will improve profits downtown .demog. study—is Apton typical? no trend reverse trend .success of HD—is location key? marketing key stylist • wecess of B salon-downtown location key? —is Apton like Brainard? (demog.)  $\bullet$  other problems —relocation expenses offset revenues —UC must establish new clientele —competition from HD (suff. demand for both salons?) —demand for "upscale" salon downtown?

## <sup>12345678901234567890123456789012123456789012345678901</sup> <sup>2</sup> <sup>12345678901234567890123456789012123456789012345678901</sup> <sup>2</sup> <sup>12345678901234567890123456789012123456789012345678901</sup> <sup>2</sup> <sup>12345678901234567890123456789012123456789012345678901</sup> <sup>2</sup> **3. Organize and Prioritize Your Points of Critique (1 Min.)**

<sup>12345678901234567890123456789012123456789012345678901</sup> <sup>2</sup> <sup>12345678901234567890123456789012123456789012345678901</sup> <sup>2</sup> your points of critique is the same order in which reasoning problems arise Prosessors of critique is the same order in which reasoning problems arise distinct problems. In many cases, the best sequence in which to organize flaws you identified overlap and whether any can be separated into two built into the Argument). Take a minute to consider whether any of the paragraphs (probably three or four, depending on the number of problems  $\hskip 10mm \Box$ 12345678901234567890123456789012345678901234567890123456789012345678901234567890123456789012345678901234567890 Using your notes from step 2 as a guide, arrange your ideas into 12345678901234567890123456789012345678901234567890123456789012345678901234567890123456789012345678901234567890 in the Argument.

12346787801234567890123456789012345678901234567890123456789012345678901 2345678901 2345678901 2345678901 2345 <sup>12345678901234567890123456789012123456789012345678901</sup> <sup>2</sup> after organizing them (arrows indicate where he intend to discuss a point;  $\qquad \qquad \mid$ 12345678901234567890123456789012345678901234567890123456789012345678901234567890123456789012345678901 234567890 shows an example of what the test-taker's notes for Argument 1 look like  $\qquad$ <sup>12345678901234567890123456789012123456789012345678901</sup> <sup>2</sup> numbering points according to their logical sequence. The next page  $12$ 34567801234567801234567890123456789012345678901234567890123456789012345678901234567890123456789012345678901 Just as you would for your Issue essay, try to use your notes as an outline, the state of the state of the sta "[FC]" refers to final conclusion):

1<sup>2345678901234567890123456789012123456789012345678901</sup> <sup>2</sup> <sup>12345678901234567890123456789012123456789012345678901</sup> <sup>2</sup> <sup>12345678901234567890123456789012123456789012345678901</sup> <sup>2</sup> 12345678901234567890123456789012345678901234567890123456789012345678901234567890123456789012345678901234567890 12345678901234567890123456789012345678901234567890123456789012345678901234567890123456789012345678901234567890 12345678901234567890123456789012345678901234567890123456789012345678901234567890123456789012345678901234567890 <sup>12345678901234567890123456789012123456789012345678901</sup> <sup>2</sup>

<sup>12345678901234567890123456789012123456789012345678901</sup> <sup>2</sup>

12345678901234567890123456789012345678901234567890123456789012345678901234567890123456789012345678901234567890 <sup>12345678901234567890123456789012123456789012345678901</sup> <sup>2</sup> <sup>12345678901234567890123456789012123456789012345678901</sup> <sup>2</sup> 12345678901234567890123456789012345678901234567890123456789012345678901234567890123456789012345678901234567890

<sup>12345678901234567890123456789012123456789012345678901</sup> <sup>2</sup> <sup>12345678901234567890123456789012123456789012345678901</sup> <sup>2</sup> <sup>12345678901234567890123456789012123456789012345678901</sup> <sup>2</sup>

## Chapter 3: Analytical W

 <sup>2</sup> <sup>2</sup> <sup>2</sup> <sup>2</sup> 34567811345678912345678912345678912345678912345678913456789134567891345678913456789134567891345678913456789123456789134567891345678913456789134567891345678913456789134567891345678913456789134567891345678913456789134567 <sup>2</sup> <sup>2</sup> <sup>2</sup> <sup>2</sup> 12345678912345678912345678912345678901234567890123456789012345678901234567890123456789012345678901234567890123456789012345678901234567890123456789012345678901234567890123456789012345678901234567890123456789012345678 <sup>2</sup> <sup>2</sup> <sup>2</sup> <sup>2</sup> <sup>2</sup> 1234 $12356$  1234 $12345$  1234 $12345$  <sup>2</sup> <sup>2</sup> 5765678012345678901234567890123456789012345678901234567890123456789012345678901 2345678901 2345678901 2345678901 2345678901 2345678901 2345678901 2345678901 2345678901 2345678901 2345678901 2345678901 2345678901 234 <sup>2</sup> 1234 $2356$  1235 $12345$  1235 $1235$  1236 $1235$  1236 $1235$  1236 $1235$  1236 $1235$  1236 $1235$  1236 $1235$  1236 $1235$  1236 $1235$  1236 $1235$  1236 $1235$  1236 $1235$  1236 $1235$  1236 $1235$  1236 $1235$  1236 $1235$  1236 $1235$  123 <sup>2</sup> <sup>2</sup> <sup>2</sup>  $1/33567890$  <sup>2</sup> <sup>2</sup> <sup>2</sup> <sup>2</sup> <sup>2</sup> 1234567801234567890123456789012345678901234567890123456789012345678901 2345678901 2345678901 234567801 2345678 3456781789123456789123456789123456789123456789121234567891234567891234567891234567891234567891234567891234567891 <sup>2</sup> <sup>2</sup> <sup>2</sup> <sup>2</sup> Chapter ...<br>inter. concl. VC will gain customers downtown final concl. UC will improve profits downtown<br>D•demog. study is Apton typical?  $\leftarrow$  no trend trend trend<br>2 **o** success of HD is location key?  $<$  marketing<br>2 .success in a material control in the stylis  $\mathcal{B}$  is the convertion of the stylist superior  $\mathcal{B}$  is the stylist superior bey stylist superior  $\mathcal{B}$  $\mathcal{B}$  **o** ruccess of HD is location key?  $\lt \mu$  key styl<br> $\mathcal{\bar{B}}$  **o** ruccess of  $\mathcal{B}$  salon downtown location key?<br>is Apton like Brainard? (demog.) ar ripion cire Bian<br>(demog.)<br>[FC]  $\Theta$  relocation expenses offset revenues UC must establish new clientele competition from HD<br>(suff. demand for bot)<br>demand for upscale (suff. demand for both salons?) demand for upscale salon downtown?

## <sup>2</sup> 4. Compose a Brief Introductory Paragraph (2 Min.) <sup>2</sup>

 <sup>2</sup> <sup>2</sup>  $\frac{2}{3}$ interested in your critique—not in your transcription skills. Here's what 345678901234567890123456789012345678901234567890123456789012345678901234567890123456789012345678901 2345678901 23456 whom you can assume is already well familiar with the Argument, is <sup>2</sup> compose it. Don't waste time repeating the quoted Argument; the reader, Now that you've spent about five minutes planning your essay, its time to the state of  $\sim$ you should try to accomplish in your initial paragraph:

- 12345678901234567890123456789012345678911234567891123456789012345678901 2345678901 2345678901 2345678901 23456 <sup>2</sup> 1. *Identify* the Argument's final conclusion.
- 12345678781234567813457891345781345781345781345780123456789012345678901 2345678901 2345678901 2345678901 23456 <sup>2</sup> 2. *Describe* briefly the Argument's line of reasoning and evidence in support of its conclusion.
- <sup>2</sup> <sup>2</sup> 3. *Allude* generally to the problems with the Argument's line of reasoning and use of evidence.

concise introductory paragraph of a response to Argument 1: 123456789012345678901234567890123456789012345678901234567890123456789012345678901 2345678901 2345678901 234567 You can probably accomplish all three task in 2–3 sentences. Here's a

attract more customers and, in turn, improve its profitability. UC should relocate from suburban to downtown Apton in order to <sup>2</sup> other hair salons, the manager of UpperCuts (UC) concludes here that Theories and <sup>2</sup> Citing a general demographic trend and certain evidence about two

<sup>2</sup>

 <sup>2</sup> <sup>2</sup>

<sup>2</sup>

<sup>2</sup>

<sup>2</sup>

 <sup>2</sup> <sup>2</sup> <sup>2</sup> <sup>2</sup>

<sup>12345678901234567890123456789012123456789012345678901</sup> <sup>2</sup> <sup>12345678901234567890123456789012123456789012345678901</sup> <sup>2</sup> However, the manager's argument relies on a series of unproven assumptions and is therefore unconvincing as it stands.

12345678181111111123456781111111111234801234567801234567801234567801 2345678901 2345678901 2345678901 23456789 12345678901234567890123456789012345678901234567890123456789012345678901234567890123456789012345678901234567890 of the following two, then delve right into your first point of critique— and the following two, then delve right into your first point of critique— 12345678901234567890123456789012345678901234567890123456789012345678901234567890123456789012345678901234567890 out of time for your introduction, begin your essay with a sentence like one <sup>12345678901234567890123456789012123456789012345678901</sup> <sup>2</sup> of the Argument before composi[ng](http://www.studentbounty.com/) your introduction. If you're running and the Argument before composing your introduction. If you're running <sup>12345678901234567890123456789012123456789012345678901</sup> <sup>2</sup> essay. So, you might consider waiting until you've completed your critique Production of the Constantine Const  $\begin{array}{ccc} \circ & \circ & \circ & \circ & \circ \end{array}$ Your introductory paragraph is the least important component of your without a paragraph break:

<sup>12345678901234567890123456789012123456789012345678901</sup> <sup>2</sup> <sup>12345678901234567890123456789012123456789012345678901</sup> <sup>2</sup> together, render untenable the conclusion that UpperCuts should This argument suffers from numerous flaws which, considered relocate to downtown Apton. One such flaw involves...

123456789012345678901234567890123456789012345678901234567890123456789012345678901 2345678901 2345678901 234567 <sup>12345678901234567890123456789012123456789012345678901</sup> <sup>2</sup> 12345678901234567890123456789012345678901234567890123456789012345678901234567890123456789012345678901234567890 at best, because it relies on a series of unproven and doubtful  $12$ 3456789012345678901234567890123456789012345678901234567890123456789012345678901234567890123456789012345678901234567890123456789012345678901234567890123456789012345678901234567890123456789012345678901234567890123456789 I find the argument for moving UpperCuts salon downtown specious quality of the argument for moving UpperCuts salon downtown specious assumptions. One such assumption is that...

## 5. Compose the Body of Your Response (16 Min.) **The International Compose the Body** of Your Response (16 Min.)

<sup>12345678901234567890123456789012123456789012345678901</sup> <sup>2</sup> <sup>12345678901234567890123456789012123456789012345678901</sup> <sup>2</sup> your keyboard in order to get your ideas onto the screen! Here's what you  $\parallel$ <sup>12345678901234567890123456789012123456789012345678901</sup> <sup>2</sup> As in the Issue essay, your chief aim during this step is to peck madly at need to keep in mind as you compose your body paragraphs:

- <sup>12345678901234567890123456789012123456789012345678901</sup> <sup>2</sup> <sup>12345678901234567890123456789012123456789012345678901</sup> <sup>2</sup> critique—but be flexible. Sometimes it makes more sense to discuss quality and the flexible. Sometimes it makes more sense to discuss • Try to devote a separate paragraph to each major point of your  $\vert$ related points in the same paragraph.
- the essence of the problem you're dealing with in that paragraph.  $\Box$ <sup>12345678901234567890123456789012123456789012345678901</sup> <sup>2</sup> • Be sure the first sentence of each paragraph conveys to the reader and the sense of each paragraph conveys to the reader
- 1234667890123456789012345678189012345678181134567818112345678901 2345678901 2345678901 2345678901 2345678901 2 <sup>12345678901234567890123456789012123456789012345678901</sup> <sup>2</sup> one example or counterexample (a hypothetical scenario) that, if • For each of the Argument's assumptions, try to provide at least  $\qquad$ <sup>12345678901234567890123456789012123456789012345678901</sup> <sup>2</sup> true, would undermine the assumption.
- <sup>12345678901234567890123456789012123456789012345678901</sup> <sup>2</sup> <sup>12345678901234567890123456789012123456789012345678901</sup> <sup>2</sup> <sup>12345678901234567890123456789012123456789012345678901</sup> <sup>2</sup> point in your outline. Otherwise, you risk running out of time  $\vert$ • Try to devote no more than three or four sentences to any one  $\vert$ without discussing all of the Argument's major problems.
- <sup>12345678901234567890123456789012123456789012345678901</sup> <sup>2</sup> <sup>12345678901234567890123456789012123456789012345678901</sup> <sup>2</sup> • Arrange your paragraphs so that your essay flows logically from  $\Box$ one point of critique to the next.
- 123456789112345678112345678112345678112345678012345678901234567890123456789012345678901 2345678901 2345678901 2 <sup>12345678901234567890123456789012123456789012345678901</sup> <sup>2</sup> of critique or example that you noted during step 2. The readers  $\qquad$ • Don't worry if you don't have time to discuss each and every point 12345678901234567890123456789012345678901234567890123456789012345678901234567890123456789012345678901234567890 understand your time constraint.

1<sup>2345678901234567890123456789012123456789012345678901</sup> <sup>2</sup> <sup>12345678901234567890123456789012123456789012345678901</sup> <sup>2</sup> <sup>12345678901234567890123456789012123456789012345678901</sup> <sup>2</sup> 12345678901234567890123456789012345678901234567890123456789012345678901234567890123456789012345678901234567890 12345678901234567890123456789012345678901234567890123456789012345678901234567890123456789012345678901234567890 12345678901234567890123456789012345678901234567890123456789012345678901234567890123456789012345678901234567890 <sup>12345678901234567890123456789012123456789012345678901</sup> <sup>2</sup> <sup>12345678901234567890123456789012123456789012345678901</sup> <sup>2</sup>

<sup>12345678901234567890123456789012123456789012345678901</sup> <sup>2</sup>

12345678901234567890123456789012345678901234567890123456789012345678901234567890123456789012345678901234567890

12345678901234567890123456789012345678901234567890123456789012345678901234567890123456789012345678901234567890

<sup>12345678901234567890123456789012123456789012345678901</sup> <sup>2</sup>

<sup>12345678901234567890123456789012123456789012345678901</sup> <sup>2</sup>

12345678901234567890123456789012345678901234567890123456789012345678901234567890123456789012345678901234567890

<sup>12345678901234567890123456789012123456789012345678901</sup> <sup>2</sup> 12345678901234567890123456789012345678901234567890123456789012345678901234567890123456789012345678901234567890 12345678901234567890123456789012345678901234567890123456789012345678901234567890123456789012345678901234567890

<sup>12345678901234567890123456789012123456789012345678901</sup> <sup>2</sup>

12345678901234567890123456789012345678901234567890123456789012345678901234567890123456789012345678901234567890

<sup>12345678901234567890123456789012123456789012345678901</sup> <sup>2</sup>

## Chapter 3: Analytical  $V$

during step 6, using the word processor's cut-and-paste feature.) Try to stick to your outline, but be flexible. Start with whichever points of<br>critique strike you as the most important, are clearest in your mind, and<br>are easiest to articulate. (You can always rearrange your points later <sup>12345678901234567890123456789012123456789012345678901</sup> <sup>2</sup> critique strike you as the most important, are clearest in your mind, and <sup>12345678901234567890123456789012123456789012345678901</sup> <sup>2</sup> Cha<sub>r</sub><br>Try to stick to your outline, but be flexible. Start with whichever points of<br>the most important, are clearest in your mind, and<br>the most important, are clearest in your points later, <sup>12345678901234567890123456789012123456789012345678901</sup> <sup>2</sup>

least one scenario that, if true, would serve to undermine an assumption. the Argument's conclusions. Also notice that each paragraph describes at critical assumption—a certain condition that must be true to justify one of  $\qquad$ these four paragraphs, notice that each paragraph addresses a distinct, Here's the body of a test-taker's response to Argument 1. As you read <sup>12345678901234567890123456789012123456789012345678901</sup> <sup>2</sup>

<sup>12345678901234567890123456789012123456789012345678901</sup> <sup>2</sup> <sup>12345678901234567890123456789012123456789012345678901</sup> <sup>2</sup> is in the opposite direction, in which event the manager's recommen-<sup>12345678901234567890123456789012123456789012345678901</sup> <sup>2</sup> For all we know, in Apton there is no such trend, or perhaps the trend Theorem is no such trend <sup>12345678901234567890123456789012123456789012345678901</sup> <sup>2</sup> suffices to show that the national trend applies to Apton specifically.  $1234567890123456789012345678901234567890123456789012345678901234567890123456789012345678901234567890123456789012345678901234567890123456789012345678901234567890123456789012345678901234567890123456789012345678901234567890$ trend. The mere fact that one hair salon has moved downtown hardly the mere fact that one hair salon has moved downtown hardly <sup>12345678901234567890123456789012123456789012345678901</sup> <sup>2</sup> One such assumption is that Apton reflects the cited demographic dation would amount to especially poor advice.

 $12$ 3456789012345678901234567890123456789012345678901234567890123456789012345678901234567890123456789012345678901234567890123456789012345678901234567890123456789012345678901234567890123456789012345678901234567890123456789 <sup>12345678901234567890123456789012123456789012345678901</sup> <sup>2</sup> <sup>12345678901234567890123456789012123456789012345678901</sup> <sup>2</sup> manager can't convince me that UC would attract more customers by  $\qquad \qquad \mid$  $1$ 34567890123456789012345678901234567890123456789012345678901234567890123456789012345678901234567890123456789012345678901234567890123456789012345678901234567890123456789012345678901234567890123456789012345678901234567890 these and other reasons why UC might not benefit from the trend, the  $\qquad$ away from UC, just as it might have at the mall. Without ruling out style and prices. Besides, Hair-Dooz might draw potential customers especially if downtown residents are not interested in UC's upscale relocating downtown might not result in more customers for UC, Even assuming that downtown Apton is attracting more residents, <sup>12345678901234567890123456789012123456789012345678901</sup> <sup>2</sup> moving downtown.

<sup>12345678901234567890123456789012123456789012345678901</sup> <sup>2</sup> <sup>12345678901234567890123456789012123456789012345678901</sup> <sup>2</sup> case it might be no more, or perhaps even less, profitable downtown <sup>12345678901234567890123456789012123456789012345678901</sup> <sup>2</sup> UC's profitability. UC's expenses might be higher downtown, in which  $\qquad$ <sup>12345678901234567890123456789012123456789012345678901</sup> <sup>2</sup> an increase in the number of patrons would not necessarily improve quality in the number of patrons would not necessarily improve <sup>12345678901234567890123456789012123456789012345678901</sup> <sup>2</sup> Even if there was a high demand for UC's service in downtown Apton,  $\qquad$ than at the mall.

<sup>12345678901234567890123456789012123456789012345678901</sup> <sup>2</sup> <sup>12345678901234567890123456789012123456789012345678901</sup> <sup>2</sup> <sup>12345678901234567890123456789012123456789012345678901</sup> <sup>2</sup> areas. In short, the manager simply cannot justify his proposal on the <sup>12345678901234567890123456789012123456789012345678901</sup> <sup>2</sup> downtown Apton, due to demographic differences between the two perhaps hair salons generally fare better in downtown Brainard than thrives only because it is long-established in downtown Brainard. Or that don't apply to UC. For example, perhaps the Brainard salon dentity of the strainard salon dentity of the  $\sim$ As for the Brainard salon, its success might be due to particular factors Theory Constants and Supering Assemb basis of the Brainard salon's success.

<sup>12345678901234567890123456789012123456789012345678901</sup> <sup>2</sup> <sup>12345678901234567890123456789012123456789012345678901</sup> <sup>2</sup> <sup>12345678901234567890123456789012123456789012345678901</sup> <sup>2</sup> <sup>12345678901234567890123456789012123456789012345678901</sup> <sup>2</sup> <sup>12345678901234567890123456789012123456789012345678901</sup> <sup>2</sup> <sup>12345678901234567890123456789012123456789012345678901</sup> <sup>2</sup> <sup>12345678901234567890123456789012123456789012345678901</sup> <sup>2</sup> <sup>12345678901234567890123456789012123456789012345678901</sup> <sup>2</sup> <sup>12345678901234567890123456789012123456789012345678901</sup> <sup>2</sup>

<sup>12345678901234567890123456789012123456789012345678901</sup> <sup>2</sup>

<sup>12345678901234567890123456789012123456789012345678901</sup> <sup>2</sup>

<sup>12345678901234567890123456789012123456789012345678901</sup> <sup>2</sup>

<sup>12345678901234567890123456789012123456789012345678901</sup> <sup>2</sup>

12345678901234567890123456789012345678901234567890123456789012345678901234567890123456789012345678901234567890 <sup>12345678901234567890123456789012123456789012345678901</sup> <sup>2</sup>

<sup>12345678901234567890123456789012123456789012345678901</sup> <sup>2</sup> <sup>12345678901234567890123456789012123456789012345678901</sup> <sup>2</sup> <sup>123456789012345678901234567890121234567890123456789012</sup>

## **6. Compose a Concluding Paragraph (2 Min.) 1234678901 1234678901 1234678901 1234678901 1234678901 1234678901 1234678901 1234678901 1234678901 1234678901 1234678901 1234678901 1234678901 1234678901 1234678901 1234678901**

<sup>12345678901234567890123456789012123456789012345678901</sup> <sup>2</sup> <sup>12345678901234567890123456789012123456789012345678901</sup> <sup>2</sup> e.g., a series of unproven assumptions—in two or three sentences. Here's a any new points of critique. Instead, *recapitulate* the Argument's problem[s—](http://www.studentbounty.com/) "wraps up" your essay. Your final paragraph is *not* the place to introduce finish on time; so be sure to make time for a final paragraph that clearly Unless your essay has a clear ending, the reader might think you didn't final paragraph in response to Argument 1:

1234567818167818111 12345678181811111 1234 12356781 234 123567801 234 12356781 234 12356781 234 12356781 234 1 12345678901234567890123456789012345678901234567890123456789012345678901234567890123456789012345678901234567890 scant evidence to support the recommendation, on balance I find the  $\parallel$ <sup>12345678901234567890123456789012123456789012345678901</sup> <sup>2</sup> apply to Apton. Thus, even though the manager has provided some quality of the manager has provided some <sup>12345678901234567890123456789012123456789012345678901</sup> <sup>2</sup> generalization about demographic trends, which may or may not  $12$ 3456789012345678901234567890123456789012345678901234567890123456789012345678901234567890123456789012345678901 analogies between UC and two other salons, as well as a sweeping |  $12$ 3456789012345678901234567890123456789012345678901234567890123456789012345678901234567890123456789012345678901234567890123456789012345678901234567890123456789012345678901234567890123456789012345678901234567890123456789 In sum, the argument relies on what might amount to two poor | argument unconvincing at best.

<sup>12345678901234567890123456789012123456789012345678901</sup> <sup>2</sup> <sup>12345678901234567890123456789012123456789012345678901</sup> <sup>2</sup> It's just a brief recap of the argument's major problems, along with a Notice that this paragraph does not introduce any new points of critique. <sup>12345678901234567890123456789012123456789012345678901</sup> <sup>2</sup> reiteration of why the Argument is weak.

incorporating one or both into your essay can boost your score. might be needed to evaluate it. Although these two elements are optional, and the same of the set of the set o the argument could be strengthened and/or how additional information Another tack for your concluding paragraph is to recap in terms of how

<sup>12345678901234567890123456789012123456789012345678901</sup> <sup>2</sup> short, it contains all the elements of a high-scoring GMAT Argument essay.  $\qquad \qquad \mid$ <sup>12345678901234567890123456789012123456789012345678901</sup> <sup>2</sup> critique with relevant examples; and it's crisp, clear, and convincing. In <sup>12345678901234567890123456789012123456789012345678901</sup> <sup>2</sup> it articulates the Argument's major problems; it supports each point of <sup>12345678901234567890123456789012123456789012345678901</sup> <sup>2</sup> <sup>12345678901234567890123456789012123456789012345678901</sup> <sup>2</sup> length—brief enough to plan and write in 30 minutes. It's well organized; paragraphs), the preceding sample essay runs just under 400 words in From beginning to end (including the introductory, body, and concluding  $\qquad \qquad \mid$ 

## **Significant Mechanical Problems (5 Min.) 7. Review for Coherence and Proofread for the contract of the contract of the contract of the contract of the contract of the contract of the contract of the contract of the contract of the contract of the contract of t**

<sup>12345678901234567890123456789012123456789012345678901</sup> <sup>2</sup> interfere with the reader's understanding of the point at hand. lems. Correct spelling and punctuation errors only when they're likely to age). Use whatever time remains to fix the most glaring mechanical prob-  $\qquad$   $\qquad$ error in punctuation, spelling, grammar, or diction (word choice and uswon't mark you down for the occasional awkward sentence and minor | Issue essay, need not be flawless in order to earn a high score. The readers Products of the readers and state o proofread for glaring mechanical problems. Your Argument essay, like your hoster and the system of the system o rearrange paragraphs so that they appear in a more logical sequence. Also, present as a sequence of  $\sim$ attention to the first sentence of each paragraph. Check to see if you should paragraph of the first sentence 12345678901234567890123456789012345678901234567890123456789012345678901234567890123456789012345678901234567890 Be sure to reserve time to check the flow of your essay, paying particular

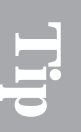

1<sup>2345678901234567890123456789012123456789012345678901</sup> <sup>2</sup>

12345678901234567890123456789012345678901234567890123456789012345678901234567890123456789012345678901234567890

12345678901234567890123456789012345678901234567890123456789012345678901234567890123456789012345678901234567890 <sup>12345678901234567890123456789012123456789012345678901</sup> <sup>2</sup> <sup>12345678901234567890123456789012123456789012345678901</sup> <sup>2</sup>

12345678901234567890123456789012345678901234567890123456789012345678901234567890123456789012345678901234567890 <sup>12345678901234567890123456789012123456789012345678901</sup> <sup>2</sup>

<sup>12345678901234567890123456789012123456789012345678901</sup> <sup>2</sup> <sup>12345678901234567890123456789012123456789012345678901</sup> <sup>2</sup>

12345678901234567890123456789012345678901234567890123456789012345678901234567890123456789012345678901234567890

12345678901234567890123456789012345678901234567890123456789012345678901234567890123456789012345678901234567890

## <sup>12345678901234567890123456789012123456789012345678901</sup> <sup>2</sup> <sup>12345678901234567890123456789012123456789012345678901</sup> <sup>2</sup> <sup>12345678901234567890123456789012123456789012345678901</sup> <sup>2</sup> **Success Keys for Writing a GMAT Argument-Analysis Essay** Chapter 3: Analytical Write<br>
Write Chapter 3: Analytical Write<br>
Write Conditions

 $\sqrt{2}$ 3456789012345678901234567890123456789012345678901234567890123456789012345678901234567890123456789012345678901234567890123456789012345678901234567890123456789012345678901234567890123456789012345678901234567890123456  $\alpha$ 37888901234567890134568912345678901234567890123456789012345678901 2345678901 2345678901 2345678901 2345678901 23456 <sup>12345678901234567890123456789012123456789012345678901</sup> <sup>2</sup> advice to Part III's practice tests, and then review them again just before  $\Box$ <sup>12345678901234567890123456789012123456789012345678901</sup> <sup>2</sup> are well worth underscoring. Others are new here. Apply these points of  $123$ 56767801234567890123456789012345678901234567890123456789012345678901234567890123456789012345678901 2345678901 23456 Many of them reiterate suggestions we've already made—suggestions that <sup>12345678901234567890123456789012123456789012345678901</sup> <sup>2</sup> Argument-Analysis down to bite-sized nuggets that you can easily digest. In the following pages, we've distilled our very best advice for GMAT exam day. You'll be glad you did!

## **Ferreting Out the Flaws Is Half the Battle**

<sup>12345678901234567890123456789012123456789012345678901</sup> <sup>2</sup> <sup>12345678901234567890123456789012123456789012345678901</sup> <sup>2</sup> one. Read the Argument again—*very* carefully. (Even a few overlooked and the Argument again—*very* carefully. least three major flaws, then you can be sure that you've missed at least problems. After brainstorming and making notes, if you haven't isolated at relations. earn a high score, first and foremost, your essay must identify these distinct reasoning problems. That's how the test-makers design them. To Built into each and every GMAT Argument are at least three or four <sup>12345678901234567890123456789012123456789012345678901</sup> <sup>2</sup> words can be key.)

GMAT Arguments, remember that breadth is better than depth. <sup>12345678901234567890123456789012123456789012345678901</sup> <sup>2</sup> time for you to discuss each problem in detail. When it comes to analyzing the state of  $\sim$ <sup>12345678901234567890123456789012123456789012345678901</sup> <sup>2</sup> every problem listed in your notes. Don't worry if 30 minutes isn't enough  $\qquad \qquad \mid$  $\frac{12}{3}$ Ration your time to be sure the reader knows you've recognized each and the state of  $\sim$ 

<sup>12345678901234567890123456789012123456789012345678901</sup> <sup>2</sup> <sup>12345678901234567890123456789012123456789012345678901</sup> <sup>2</sup> GMAT Arguments are not all created equal. Some are flawed in more<br>ways than others. The greater the number of distinct flaws, the more<br>forgiving the reader will be. So if an Argument contains as many as five or<br>six distinc <sup>12345678901234567890123456789012123456789012345678901</sup> <sup>2</sup> six distinct problems, and you overlook one or two of them, you can still 12345678901234567890123456789012345678901234567890123456789012345678901234567890123456789012345678901234567890 forgiving the reader will be. So if an Argument contains as many as five or <sup>12345678901234567890123456789012123456789012345678901</sup> <sup>2</sup> ways than others. The greater the number of distinct flaws, the more <sup>12345678901234567890123456789012123456789012345678901</sup> <sup>2</sup> GMAT Arguments are not all created equal. Some are flawed in more outstanding in all other respects.

## <sup>12345678901234567890123456789012123456789012345678901</sup> <sup>2</sup> **Viewpoints and Opinions Don't Matter—At All** <sup>12345678901234567890123456789012123456789012345678901</sup> <sup>2</sup>

features and on how strongly its evidence supports its conclusions. <sup>12345678901234567890123456789012123456789012345678901</sup> <sup>2</sup> touch up on. Your analysis must focus strictly on the Argument's logical | <sup>12345678901234567890123456789012123456789012345678901</sup> <sup>2</sup> present viewpoints or opinions about an issue that the Argument might <sup>12345678901234567890123456789012123456789012345678901</sup> <sup>2</sup> In sharp contrast to the Issue essay, your Argument essay is not the place to head of the sharp contrast to the

 $11$ <sup>12345678901234567890123456789012123456789012345678901</sup> <sup>2</sup> alternative approaches to the problem in general. But these viewpoints are  $\qquad \qquad \mid$ appropriate to present various viewpoints on this social issue—weighing essay involving the problem of violent crime, it would be perfectly candidate because she has a record of being tough on crime. In an Issue For instance, consider an Argument for electing a certain political <sup>12345678901234567890123456789012123456789012345678901</sup> <sup>2</sup> irrelevant to the Argument writing task.

<sup>12345678901234567890123456789012123456789012345678901</sup> <sup>2</sup>

<sup>12345678901234567890123456789012123456789012345678901</sup> <sup>2</sup>

<sup>12345678901234567890123456789012123456789012345678901</sup> <sup>2</sup> 12345678901234567890123456789012345678901234567890123456789012345678901234567890123456789012345678901234567890

<sup>12345678901234567890123456789012123456789012345678901</sup> <sup>2</sup> <sup>12345678901234567890123456789012123456789012345678901</sup> <sup>2</sup> <sup>12345678901234567890123456789012123456789012345678901</sup> <sup>2</sup>

<sup>12345678901234567890123456789012123456789012345678901</sup> <sup>2</sup>

<sup>12345678901234567890123456789012123456789012345678901</sup> <sup>2</sup> <sup>12345678901234567890123456789012123456789012345678901</sup> <sup>2</sup> <sup>12345678901234567890123456789012123456789012345678901</sup> <sup>2</sup>

## **Don't Leave Any Point of Critique Without Support**

<sup>12345678901234567890123456789012123456789012345678901</sup> <sup>2</sup> <sup>12345678901234567890123456789012123456789012345678901</sup> <sup>2</sup> two for each point of critique will suffice. Unless you provide so[me](http://www.studentbounty.com/) that . . ." or "Perhaps . . ." ) You don't need to go into great detail; one or  $\Box$ examples hypothetical ("What if . . . ," "Suppose that . . . ," or It's possible particular flaw you're pointing out. Keep your examples and counterexample or counterexample that helps the reader understand the Don't neglect to support each point of your critique with at least one support for each point of critique, your score might suffer.

what's missing as much as the fact that you're very organized!  $\qquad \qquad \mid$ <sup>12345678901234567890123456789012123456789012345678901</sup> <sup>2</sup> together this way will make sense to the reader, who might not notice 12345678901234567890123456789012345678901234567890123456789012345678901234567890123456789012345678901234567890 plan to touch briefly on each one *in the same paragraph*. Grouping them 12345678901234567890123456789012345678901234567890123456789012345678901234567890123456789012345678901234567890 (for example, points that all involve the same statistical survey). Then,  $\Box$ <sup>12345678901234567890123456789012123456789012345678901</sup> <sup>2</sup> Look for two or three points that are related to the same item of evidence quality or two or three points that are related to the same item of evidence  $\begin{array}{ccc} \bullet & \bullet & \bullet \end{array}$ detail for each and every point of critique in your notes? Don't despair.  $12$ 3456789012345678901234567890123456789012345678901234567890123456789012345678901234567890123456789012345678901 But what if you think you won't have enough time to provide supporting leads to be a state of the supporting and the supporting distribution of the supporting distribution of the supporting distribution of the supporting d

## **Every Problem as a Contributing Cause of Death Don't Look for the "Fatal Flaw"; Instead, Treat**

running out of time to identify all the problems you've listed in your notes.  $\qquad \qquad \mid$ would spell certain death for the entire Argument. Otherwise, you risk one—or on one realistic example or counterexample that you think, if true, particle is a set on one realistic Avoid dwelling on one particular flaw that you think is the most serious quality and the most serious and the most serious and the most serious  $\sim$ <sup>12345678901234567890123456789012123456789012345678901</sup> <sup>2</sup>

<sup>12345678901234567890123456789012123456789012345678901</sup> <sup>2</sup> 12345678901234567890123456789012345678901234567890123456789012345678901234567890123456789012345678901234567890 from you. In short, you're best off applying equal treatment to each of the <sup>12345678901234567890123456789012123456789012345678901</sup> <sup>2</sup> this kind of analysis? No! Nor do the GMAT readers expect or want this <sup>12345678901234567890123456789012123456789012345678901</sup> <sup>2</sup> weighing that problem against all the others. Do you really have time for the state of the state of  $\sim$ <sup>12345678901234567890123456789012123456789012345678901</sup> <sup>2</sup> with the Argument," you're committing yourself to defend this claim, by  $\qquad \qquad \mid$ <sup>12345678901234567890123456789012123456789012345678901</sup> <sup>2</sup> Argument than others. But by identifying it as "the most serious problem |  $1235678901234567890123456789012345678901234567890123456789012345678901234567890123456789012345678901234567890123456789012345678901234567890123456789012345678901234567890123456789012345678901234567890123456789012345678901$ another. True, one particular flaw might be more damaging to an  $\parallel$  $123567890$ Also, don't try to rank any flaw as "more serious" or "less serious" than less is a parameter or than lead to the A Argument's problems.

## <sup>12345678901234567890123456789012123456789012345678901</sup> <sup>2</sup> <sup>12345678901234567890123456789012123456789012345678901</sup> <sup>2</sup> **There's No Need to Impress with Technical Terminology**

<sup>12345678901234567890123456789012123456789012345678901</sup> <sup>2</sup> the reader, which will only consume your precious time. So don't bother! <sup>12345678901234567890123456789012123456789012345678901</sup> <sup>2</sup> essay. Besides, if you refer a technical term, you'll then need to define it for  $\qquad \qquad \mid$ GMAT readers by tossing around such terminology in your Argument therefore because of this" reasoning. But you won't score any points with the state of this state of this reasoning. Arguments. For example, *post hoc* reasoning refers to faulty "After this, language), for the kinds of reasoning flaws that you'll find in GMAT sorts of formal terminology (much of which comes from the Latin Scholars in the academic fields of Critical Reasoning and Logic rely on all Property on all Property on all Property on all Property on all Property on all Property on all Property on all Property on all Property on all Pr

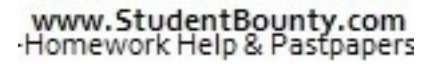

1<sup>2345678901234567890123456789012123456789012345678901</sup> <sup>2</sup>

<sup>12345678901234567890123456789012123456789012345678901</sup> <sup>2</sup> <sup>12345678901234567890123456789012123456789012345678901</sup> <sup>2</sup> 12345678901234567890123456789012345678901234567890123456789012345678901234567890123456789012345678901234567890

12345678901234567890123456789012345678901234567890123456789012345678901234567890123456789012345678901234567890

<sup>12345678901234567890123456789012123456789012345678901</sup> <sup>2</sup> 12345678901234567890123456789012345678901234567890123456789012345678901234567890123456789012345678901234567890 12345678901234567890123456789012345678901234567890123456789012345678901234567890123456789012345678901234567890

12345678901234567890123456789012345678901234567890123456789012345678901234567890123456789012345678901234567890

### $12345$  1234567890123456789012345678901 2345678901 2345678901 2345678901 2345678901 2345678901 2345678901 2346678901 2346678901 2346678901 2346678901 2346678901 2346678901 2346678901 2346678901 2346678901 2346678901 23466  $123$  123456789012345678901234567890123456789012123456789012345678901 2345678901 2345678901 2345678901 2345678901 2345678901 2345678901 2345678901 2345678901 2345678901 2345678901 2345678901 2345678901 2345678901 23456789 **Go with the Logical Flow**

can simply follow the quoted Argument from beginning to end. Arguments are already organized this way—so that your points of critique sion (if any), then to its final conclusion. Fortunately, most GMAT reasoning—from its evidence and assumptions to its intermediate conclu-<sup>12345678901234567890123456789012123456789012345678901</sup> <sup>2</sup> Try to organize your points of critique to reflect the Argument's line of <sup>12345678901234567890123456789012123456789012345678901</sup> <sup>2</sup> Chapter 3: Analytical Write Christies

1234567891234567891234567891234567891234567818912345678912345678901 2345678901 2345678901 234567891 234567891 <sup>12345678901234567890123456789012123456789012345678901</sup> <sup>2</sup> address problems involving the Argument's intermediate conclusion |  $12$ 3456789012345678901234567890123456789012345678901234567890123456789012345678901234567890123456789012345678901234567890123456789012345678901234567890123456789012345678901234567890123456789012345678901234567890123456789 (for example, a statistical survey or study). Also, it makes logical sense to  $12$ 3456789012345678901234567890123456789012345678901234567890123456789012345678901234567890123456789012345678901 together all your points of critique that involve the same item of evidence  $12$ 3566780123456780123456789012345678901234567890123456789012345678901234567890123456789012345678901234567890123456789012345678901234567890123456789012345678901234567890123456789012345678901234567890123456789012345678901 Regardless of the sequence of ideas in the quoted Argument, try to group the sequence of ideas in the quoted Argument, try to group But don't assume that this sequence will be the most logical one. before those involving its final conclusion.

## <u>234567891234567890123456789012345678</u> <sup>12345678901234567890123456789012123456789012345678901</sup> <sup>2</sup> **Look Organized and in Control**

1234567890123456789012345678901234567890123456789012345678901 2345678901 2345678901 2345678901 2345678901 2345 <sup>12345678901234567890123456789012123456789012345678901</sup> <sup>2</sup> breaks, present your points of critique in a logical sequence, and try to save  $\qquad \qquad \mid$ organize your ideas and convey them in writing. Use logical paragraph reader that, even under significant time pressure, you know how to As with the Issue essay, use every means at your disposal to show that time for brief introductory and concluding paragraphs.

## **Don't Lose Sight of Your Primary Objectives** <sup>12345678901234567890123456789012123456789012345678901</sup> <sup>2</sup>

<sup>12345678901234567890123456789012123456789012345678901</sup> <sup>2</sup> <sup>12345678901234567890123456789012123456789012345678901</sup> <sup>2</sup> Argument section. After brainstorming and making notes, but before you <sup>12345678901234567890123456789012123456789012345678901</sup> <sup>2</sup> broad objectives. Never lose sight of them during your 30-minute | <sup>12345678901234567890123456789012123456789012345678901</sup> <sup>2</sup> The official scoring criteria for the Argument essay boil down to four start typing, ask yourself:

- 1. Have I clearly identified each of the Argument's major problems? [1] 1]
- <sup>12345678901234567890123456789012123456789012345678901</sup> <sup>2</sup> <sup>12345678901234567890123456789012123456789012345678901</sup> <sup>2</sup> 2. Can I support each point of my critique with at least one relevant the state of  $\sim$ example or counter-example?
- 1234567818912345678181234578912345678901234567890123456789012345678901 2345678901 2345678901 2345678901 23456 <sup>12345678901234567890123456789012123456789012345678901</sup> <sup>2</sup> 3. Do I have in mind a clear, logical structure for presenting my points of critique?

123456789012345678189013456789012345678901234567890123456789012345678901 2345678901 2345678901 2345678901 2345 <sup>12345678901234567890123456789012123456789012345678901</sup> <sup>2</sup> your essay. Then, once you're finished your draft, ask yourself the same <sup>12345678901234567890123456789012123456789012345678901</sup> <sup>2</sup> Once you can confidently answer "Yes" to each question, start composing Theorem 2013 three questions, as well as this fourth one:

123456789012345678901234567890123456789012345678901234567890123456789012345678901 2345678901 2345678901 23456 <sup>12345678901234567890123456789012123456789012345678901</sup> <sup>2</sup> 4. Have I demonstrated good grammar, diction (word choice and usage), and syntax (sentence structure)?

 $12$ 3456780123456789012345678901234567890123456789012345678901234567890123456789012345678901234567890123456789012345678901234567890123456789012345678901234567890123456789012345678901234567890123456789012345678901234567890 <sup>12345678901234567890123456789012123456789012345678901</sup> <sup>2</sup>  $\sim$  12345678901234567890123456789012345678901212345678901234567890123456789012345678901234567890123456789012345678901 Once you can answer "Yes" to all four questions, rest assured that you've lawsured that you've produced a solid, high-scoring Argument essay.

<sup>12345678901234567890123456789012123456789012345678901</sup> <sup>2</sup> <sup>12345678901234567890123456789012123456789012345678901</sup> <sup>2</sup>

<sup>12345678901234567890123456789012123456789012345678901</sup> <sup>2</sup>

<sup>12345678901234567890123456789012123456789012345678901</sup> <sup>2</sup>

<sup>12345678901234567890123456789012123456789012345678901</sup> <sup>2</sup> <sup>12345678901234567890123456789012123456789012345678901</sup> <sup>2</sup>

<sup>12345678901234567890123456789012123456789012345678901</sup> <sup>2</sup>

<sup>12345678901234567890123456789012123456789012345678901</sup> <sup>2</sup>

<sup>12345678901234567890123456789012123456789012345678901</sup> <sup>2</sup>

<sup>12345678901234567890123456789012123456789012345678901</sup> <sup>2</sup>

<sup>12345678901234567890123456789012123456789012345678901</sup> <sup>2</sup> <sup>12345678901234567890123456789012123456789012345678901</sup> <sup>2</sup> <sup>12345678901234567890123456789012123456789012345678901</sup> <sup>2</sup>

<sup>12345678901234567890123456789012123456789012345678901</sup> <sup>2</sup> <sup>12345678901234567890123456789012123456789012345678901</sup> <sup>2</sup> <sup>12345678901234567890123456789012123456789012345678901</sup> <sup>2</sup> <sup>12345678901234567890123456789012123456789012345678901</sup> <sup>2</sup>

<sup>12345678901234567890123456789012123456789012345678901</sup> <sup>2</sup>

## <sup>12345678901234567890123456789012123456789012345678901</sup> <sup>2</sup> <sup>12345678901234567890123456789012123456789012345678901</sup> <sup>2</sup> **Writing Style and Mechanics**

<sup>12345678901234567890123456789012123456789012345678901</sup> <sup>2</sup>  $1235678901234567890123456789012345678901234567890123456789012345678901234567890123456789012345678901234567890123456789012345678901234567890123456789012345678901234567890123456789012345678901234567890123456789012345678901$ how you organize them. To ensure yourself a high Analytical Writing | predispose the reader to award a lower score, regardless of your ideas or prepared for a disappointing score. And, in any event, poor writing will and the state of the state of the state of the state of the state of the state of the state of the state of the state of the state of the state of th write interferes with the reader's understanding of your ideas, then [be](http://www.studentbounty.com/) 12345678901234567890123456789012345678901234567890123456789012345678901234567890123456789012345678901234567890 Analytical Writing Assessment score. Indeed, they might! If the way you <sup>12345678901234567890123456789012123456789012345678901</sup> <sup>2</sup> mean that the first two factors won't influence the reader or affect your <sup>12345678901234567890123456789012123456789012345678901</sup> <sup>2</sup> style and mechanics than on content and organization. But, this doesn't <sup>12345678901234567890123456789012123456789012345678901</sup> <sup>2</sup> The testing service instructs GMAT readers to place less weight on writing and the service instructs GMAT readers to place less weight on writing Assessment score, strive for writing that is:

- <sup>12345678901234567890123456789012123456789012345678901</sup> <sup>2</sup> <sup>12345678901234567890123456789012123456789012345678901</sup> <sup>2</sup> • Appropriate in tone and "voice" for graduate-level, academic  $\vert$ writing
- $13345$ 12345678901234567890123456789012345678901234567890123456789012345678901234567890123456789012345678901234567890 as well as to demonstrate maturity and sophistication in writing  $\qquad$ <sup>12345678901234567890123456789012123456789012345678901</sup> <sup>2</sup> • Varied in sentence length and structure (to add interest and variety  $\qquad$   $\qquad$ style)
- 123456789012345678012345678012345678901234567890123456789012345678901234567890123456789012345678901 2345678901 <sup>12345678901234567890123456789012123456789012345678901</sup> <sup>2</sup> • Clear and concise (easy to follow and direct rather than wordy or verbose)
- $1235678901234567890123456789012345678901234567890123456789012345678901234567890123456789012345678901234567890123456789012345678901234567890123456789012345678901234567890123456789012345678901234567890123456789012345678901$ <sup>12345678901234567890123456789012123456789012345678901</sup> <sup>2</sup> • Correct in grammar, mechanics, and usage (conforming to the  $\vert$ requirements of Standard Written English)
- $1234567890$  $\blacksquare$  1234567891234567891234567891234567890123456789123456789012345678912345678912345678912345678901 2345678901 23456 • Persuasive in style (using rhetorical devices effectively)

apply what you learn here to the practice tests in Part III of this book.  $\qquad \qquad \mid$ improvement in writing comes mainly with practice. So you'll also need to suggestions and guidelines in the following pages. But, keep in mind: writing for your exam, even if your time is short. Start by reading the natural when it comes to writing effective prose. You can improve your 12345678901234567890123456789012345678901234567890123456789012345678901234567890123456789012345678901234567890 All of this is easier said than done, of course. Don't worry if you're not a 12345678901234567890123456789012345678901234567890123456789012345678901234567890123456789012345678901234567890

<sup>12345678901234567890123456789012123456789012345678901</sup> <sup>2</sup> <sup>12345678901234567890123456789012123456789012345678901</sup> <sup>2</sup> advance to the Next Level that's where you'll pick up ideas for developing **1234 Fig. 1. The set of the Next** Level keep in mind as you compose and proofread your essays. And, if you Sentence Correction lessons of this book are the same ones you should persuasiveness (the last item). The rules of grammar you reviewed in the This section covers all writing aspects listed above except grammar and a persuasive writing style.

## <sup>12345678901234567890123456789012123456789012345678901</sup> <sup>2</sup> <sup>12345678901234567890123456789012123456789012345678901</sup> <sup>2</sup> **Overall Tone and Voice**

 $\epsilon$  Mimimimimidian  $\epsilon$ <sup>12345678901234567890123456789012123456789012345678901</sup> <sup>2</sup> a bit too informal for the GMAT. Here's a brief list of additional both your essays. An essay that comes across as conversational is probably  $\Box$ In general, you should try to maintain a somewhat formal tone throughout law except that is a somewhat formal tone throughout guidelines:

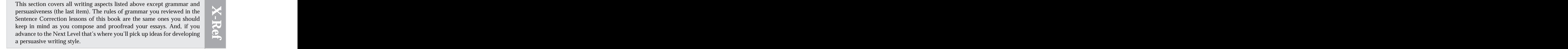

1<sup>2345678901234567890123456789012123456789012345678901</sup> <sup>2</sup> <sup>12345678901234567890123456789012123456789012345678901</sup> <sup>2</sup> <sup>12345678901234567890123456789012123456789012345678901</sup> <sup>2</sup>

12345678901234567890123456789012345678901234567890123456789012345678901234567890123456789012345678901234567890

<sup>12345678901234567890123456789012123456789012345678901</sup> <sup>2</sup> 12345678901234567890123456789012345678901234567890123456789012345678901234567890123456789012345678901234567890

12345678901234567890123456789012345678901234567890123456789012345678901234567890123456789012345678901234567890

12345678901234567890123456789012345678901234567890123456789012345678901234567890123456789012345678901234567890

12345678901234567890123456789012345678901234567890123456789012345678901234567890123456789012345678901234567890

12345678901234567890123456789012345678901234567890123456789012345678901234567890123456789012345678901234567890

12345678901234567890123456789012345678901234567890123456789012345678901234567890123456789012345678901234567890

<sup>12345678901234567890123456789012123456789012345678901</sup> <sup>2</sup>

<sup>12345678901234567890123456789012123456789012345678901</sup> <sup>2</sup> <sup>123456789012345678901234567890121234567890123456789012</sup>

www.StudentBounty.com<br>Homework Help & Pastpapers

- <sup>12345678901234567890123456789012123456789012345678901</sup> <sup>2</sup> response from the reader. Appeal instead to the reader's intellect. <sup>12345678901234567890123456789012123456789012345678901</sup> <sup>2</sup> or harsh language. Don't attempt to elicit a visceral or emotional emotional. Don't try to overstate your position by using extreme 1. The overall tone should be critical, but not inflammatory or Chapter 3: Analytical W<sup>riting</sup> Assessment
- الله المسافرة المسافر المسافر المسافر المسافر المسافر المسافر المسافر المسافر المسافر المسافر المسافر المسافر ا <sup>12345678901234567890123456789012123456789012345678901</sup> <sup>2</sup> voice is perfectly acceptable. But don't overdo it; when it comes <sup>12345678901234567890123456789012123456789012345678901</sup> <sup>2</sup> 2. When it comes to your main points, a very direct, even forceful to the details, use a more dispassionate approach.
- <sup>12345678901234567890123456789012123456789012345678901</sup> <sup>2</sup> <sup>12345678901234567890123456789012123456789012345678901</sup> <sup>2</sup> work for ETS. (That sentence exhibits just the sort of "humor" | of humor; it's just that they leave it at the door when they go to  $\qquad$ other forms of humor. Not that GMAT readers don't have a sense remarks. Avoid puns, double-meanings, plays on words, and 3. Don't try to make your point with "cutesy" or humorous you should avoid in your essays.)
- <sup>12345678901234567890123456789012123456789012345678901</sup> <sup>2</sup> <sup>12345678901234567890123456789012123456789012345678901</sup> <sup>2</sup> the reader might not realize that you're being sarcastic, in which  $\qquad \qquad \mid$  $\sqrt{2}$ 3456780123456789012345678901234567890121234567890123456789012345678901234567890123456789012345678901234567890123456789012345678901234567890123456789012345678901234567890123456789012345678901234567890123456789012345 4. Sarcasm is entirely inappropriate for your GMAT essays. Besides, January 2013 case your remark will only serve to confuse the reader.

## <sup>12345678901234567890123456789012123456789012345678901</sup> <sup>2</sup> <sup>12345678901234567890123456789012123456789012345678901</sup> <sup>2</sup> **Sentence Length and Variety**

12345678787878789012345678901234567890123457890123456789012345678901 2345678901 2345678901 2345678901 23456789  $123$ intended meaning, rather than obscuring or distorting it. Here are some that are varied in length and structured in a manner that helps convey their  $\qquad \qquad \mid$ To ensure a high Analytical Writing Assessment score, strive for sentences specific warnings and suggestions:

- $1.1311$  Apply 1111 And 1111 Apply 124 and 234 and 235 and 235 and 235 and 235 and 235 and 235 and 235 and 235 and 235 and 235 and 235 and 235 and 235 and 235 and 235 and 235 and 235 and 235 and 235 and 235 and 235 and 23 <sup>12345678901234567890123456789012123456789012345678901</sup> <sup>2</sup> one; and use the word "and" to connect your two independent <sup>12345678901234567890123456789012123456789012345678901</sup> <sup>2</sup> transform two sentences involving the same train of thought into <sup>12345678901234567890123456789012123456789012345678901</sup> <sup>2</sup> that elucidate that point. For additional variety, use a semicolon to the state of  $\sim$ <sup>12345678901234567890123456789012123456789012345678901</sup> <sup>2</sup> sentence for a crucial point, either before or after longer sentences <sup>12345678901234567890123456789012123456789012345678901</sup> <sup>2</sup> persuasive essay. For rhetorical emphasis, try using an abrupt short  $12$ 3456789012345678901234567890123456789012345678901234567890123456789012345678901234567890123456789012345678901234567890123456789012345678901234567890123456789012345678901234567890123456789012345678901234567890123456789 • Sentences that vary in length make for a more interesting and clauses (just as in this sentence).
- <sup>12345678901234567890123456789012123456789012345678901</sup> <sup>2</sup>  $1236787890123456789012345678901234567890123456789012345678901234567890123456789012345678901234567890123456789012345678901234567890123456789012345678901234567890123456789012345678901234567890123456789012345678901234567890$ your line of reasoning to the reader. Try using the same structure • Sentences that use the same essential structure can help convey  $\qquad \qquad$ for a list of reasons or examples.
- $\frac{1}{2}$  $12345$  123456780123456780123456780123456780121234567801234567801234567801234567890123456789012345678901234567890123456789012345678901234567890123456789012345678901234567890123456789012345678901234567890123456789012345678 <sup>12345678901234567890123456789012123456789012345678901</sup> <sup>2</sup> using so-called "template" sentences over and over—especially for  $1334567890123456789012345678901234567890123456789012345678901234567890123456789012345678901234567890123456789012345678901234567890123456789012345678901234567890123456789012345678901234567890123456789012345678901234567890$ suggest an immature, unsophisticated writing style. Try to avoid  $\qquad \qquad \mid$  $1$ 34567890123456789012345678901234567890123456789012345678901234567890123456789012345678901234567890123456789012345678901234567890123456789012345678901234567890123456789012345678901234567890123456789012345678901234567890 • Sentences that essentially repeat (verbatim) throughout your essay and the Sentences that essentially repeat (verbatim) throughout your essay the first (or last) sentence of each body paragraph.

<sup>12345678901234567890123456789012123456789012345678901</sup> <sup>2</sup> <sup>12345678901234567890123456789012123456789012345678901</sup> <sup>2</sup> <sup>12345678901234567890123456789012123456789012345678901</sup> <sup>2</sup> <sup>12345678901234567890123456789012123456789012345678901</sup> <sup>2</sup> <sup>12345678901234567890123456789012123456789012345678901</sup> <sup>2</sup> <sup>12345678901234567890123456789012123456789012345678901</sup> <sup>2</sup> <sup>12345678901234567890123456789012123456789012345678901</sup> <sup>2</sup>

<sup>12345678901234567890123456789012123456789012345678901</sup> <sup>2</sup>

<sup>12345678901234567890123456789012123456789012345678901</sup> <sup>2</sup>

<sup>12345678901234567890123456789012123456789012345678901</sup> <sup>2</sup>

<sup>12345678901234567890123456789012123456789012345678901</sup> <sup>2</sup> <sup>12345678901234567890123456789012123456789012345678901</sup> <sup>2</sup> <sup>12345678901234567890123456789012123456789012345678901</sup> <sup>2</sup> <sup>12345678901234567890123456789012123456789012345678901</sup> <sup>2</sup>

<sup>12345678901234567890123456789012123456789012345678901</sup> <sup>2</sup>

<sup>12345678901234567890123456789012123456789012345678901</sup> <sup>2</sup>

<sup>12345678901234567890123456789012123456789012345678901</sup> <sup>2</sup>

<sup>12345678901234567890123456789012123456789012345678901</sup> <sup>2</sup> <sup>12345678901234567890123456789012123456789012345678901</sup> <sup>2</sup> find that it takes more time than it's worth. You're better off composing  $\Box$ <sup>12345678901234567890123456789012123456789012345678901</sup> <sup>2</sup> <sup>12345678901234567890123456789012123456789012345678901</sup> <sup>2</sup> look. There's nothing wrong *per se* with this strategy. But you'll probably certain phrases and sentences, then "tweak" them to avoid the template To speed up the writing process, some GMAT test-takers copy and paste each sentence from scratch.

**StudentBounty.com** 

Alert!

## 12345678901 235668781 23566789012345678901 2356678901 2356678901 2356678901 2356678901 2356678901 2356678901 2 <sup>12345678901234567890123456789012123456789012345678901</sup> <sup>2</sup> **Clear and Concise Writing**

<sup>12345678901234567890123456789012123456789012345678901</sup> <sup>2</sup> <sup>12345678901234567890123456789012123456789012345678901</sup> <sup>2</sup> of your GMAT essays, the habitual overuse, underuse, or misuse of ing of your essay. And, although punctuation is the least important aspect | notch—especially if these problems interfere with the reader's understandphrases can lower your Analytical Writing Assessment score by a | 12345678901234567890123456789012345678901234567890123456789012345678901234567890123456789012345678901234567890 clear and concise. Frequent occurrences of awkward, wordy, or redundant place to concise the concise of awkward, wordy, or redundant <sup>12345678901234567890123456789012123456789012345678901</sup> <sup>2</sup> You're more likely to score high on your GMAT essays with writing that is  $\qquad \qquad \mid$ 12345678901234567890123456789012345678901234567890123456789012345678901234567890123456789012345678901234567890 commas can also contribute to lowering your score.

## <sup>12345678901234567890123456789012123456789012345678901</sup> <sup>2</sup> 12345678901234567890123456789012345678901234567890123456789012345678901234567890123456789012345678901234567890 *Wordy and awkward phrases*

examples (replace italicize phrases with the ones in parentheses):  $\vert$ phrase that you can replace with a clearer, more concise one. Here are two  $\qquad \qquad \mid$ 12345678901234567890123456789012345678901234567890123456789012345678901234567890123456789012345678901234567890 essay, if a sentence seems clumsy or too long, check for a wordy, awkward production of a sentence seems clumsy or too long, check for a wordy, awkward <sup>12345678901234567890123456789012123456789012345678901</sup> <sup>2</sup> effort to make your point with concise phrases. As you proofread your 12345678901234567890123456789012345678901234567890123456789012345678901234567890123456789012345678901234567890 With enough words, anyone can make the point; but it requires skill and last resource the point of the point;

Discipline is crucial to *the attainment of one's* objectives. (attain)

 $123$ التقام المتحدة المستقرة المستقرة المستقرة المستقرة المستقرة المستقرة المستقرة المستقرة المستقرة المستقرة المستقرة المستقرة المستقرة المستقرة المستقرة المستقرة المستقرة المستقرة المستقرة المستقرة المستقرة المستقرة المستقرة <sup>12345678901234567890123456789012123456789012345678901</sup> <sup>2</sup> *To indicate the fact that they are in* opposition to a bill, legislators and indicate the fact that they are in opposition to a bill, legislators sometimes engage in filibusters. (To show their)

123456780123456780123456789012345678901234567890123456789012345678901234567890123456789012345678901 234567890 <sup>12345678901234567890123456789012123456789012345678901</sup> <sup>2</sup> Look for the opportunity to change prepositional phrases into one-word 12345678901234567890123456789012345678901234567890123456789012345678901234567890123456789012345678901234567890 modifiers:

12346789123467891346789134567891345678901234567890123456789012345678901 2345678901 2345678901 2345678901 23456 12345678901234567890123456789012345678901234567890123456789012345678901234567890123456789012345678901234567890 The employee *with ambition* ...

<sup>12345678901234567890123456789012123456789012345678901</sup> <sup>2</sup> <sup>12345678901234567890123456789012123456789012345678901</sup> <sup>2</sup> The *ambitious* employee...

 $12$ 3456789012345678901234567890123456789012345678901234567890123456789012345678901234567890123456789012345678901234567890123456789012345678901234567890123456789012345678901234567890123456789012345678901234567890123456789  $12345$  123456789012345678901234567890131345678901234567890123456789012345678901234567890123456789012345678901234567890123456789012345678901234567890123456789012345678901234567890123456789012345678901234567890123456789012 <sup>12345678901234567890123456789012123456789012345678901</sup> <sup>2</sup> You can often rework clauses with relative pronouns (*that*, *who*, *which*,  $\qquad$ etc.), omitting the pronoun:

123456789123456789123456789123456789123456789123456789123456789012345678901234567890123456789012345678901 2345 12345678901234567890123456789012345678901234567890123456789012345678901234567890123456789012345678901234567890 The system, *which is* most efficient and accurate...

1234567818901234567818901234567818112345678901234567890123456789012345678901 2345678901 2345678901 2345678901 12345678901234567890123456789012345678901234567890123456789012345678901234567890123456789012345678901234567890 The most efficient and accurate system...

1234<del>56789012345789123457891234578</del> <sup>12345678901234567890123456789012123456789012345678901</sup> <sup>2</sup> In your Argument essay, you can replace wordy phrases that signal a premise with a single word:

 $\bullet$ <sup>12345678901234567890123456789012123456789012345678901</sup> <sup>2</sup> 12345678901234567890123456789012345678901234567890123456789012345678901234567890123456789012345678901234567890 **Wordier:** the reason for, for the reason that, due to the fact that, in light of the fact that, on the grounds that

1234567890123456789012345678901234567890123456789012123456789012345678901 2345678901 2345678901 2345678901 234 12345678901234567890123456789012345678901234567890123456789012345678901234567890123456789012345678901234567890 **More concise:** because, since, considering that

1<sup>2345678901234567890123456789012123456789012345678901</sup> <sup>2</sup> <sup>12345678901234567890123456789012123456789012345678901</sup> <sup>2</sup>

12345678901234567890123456789012345678901234567890123456789012345678901234567890123456789012345678901234567890

12345678901234567890123456789012345678901234567890123456789012345678901234567890123456789012345678901234567890

<sup>12345678901234567890123456789012123456789012345678901</sup> <sup>2</sup>

12345678901234567890123456789012345678901234567890123456789012345678901234567890123456789012345678901234567890

<sup>12345678901234567890123456789012123456789012345678901</sup> <sup>2</sup>

12345678901234567890123456789012345678901234567890123456789012345678901234567890123456789012345678901234567890

12345678901234567890123456789012345678901234567890123456789012345678901234567890123456789012345678901234567890

<sup>12345678901234567890123456789012123456789012345678901</sup> <sup>2</sup>

<sup>12345678901234567890123456789012123456789012345678901</sup> <sup>2</sup>

12345678901234567890123456789012345678901234567890123456789012345678901234567890123456789012345678901234567890 12345678901234567890123456789012345678901234567890123456789012345678901234567890123456789012345678901234567890

12345678901234567890123456789012345678901234567890123456789012345678901234567890123456789012345678901234567890 <sup>12345678901234567890123456789012123456789012345678901</sup> <sup>2</sup>

<sup>12345678901234567890123456789012123456789012345678901</sup> <sup>2</sup> <sup>12345678901234567890123456789012123456789012345678901</sup> <sup>2</sup> <sup>12345678901234567890123456789012123456789012345678901</sup> <sup>2</sup> <sup>123456789012345678901234567890121234567890123456789012</sup>

### 123456789012345678901234567890123456789012345678901234567890123456789012345678901 2345678901 2345678901 23466 <sup>12345678901234567890123456789012123456789012345678901</sup> <sup>2</sup> *Redundant words and phrases*

<sup>12345678901234567890123456789012123456789012345678901</sup> <sup>2</sup> <sup>12345678901234567890123456789012123456789012345678901</sup> <sup>2</sup> <sup>12345678901234567890123456789012123456789012345678901</sup> <sup>2</sup> As you proofread your essays, check for words and phrases that express the same essential idea twice. Chapter 3: Analytical Warehouse

<sup>12345678901234567890123456789012123456789012345678901</sup> <sup>2</sup> <sup>12345678901234567890123456789012123456789012345678901</sup> <sup>2</sup> **Both** unemployment levels *as well as* interest rates can affect stock prices. (Replace *as well as* with *and*, or omit *both.*)

<sup>12345678901234567890123456789012123456789012345678901</sup> <sup>2</sup> <sup>12345678901234567890123456789012123456789012345678901</sup> <sup>2</sup> useful, or as harmful, as those who decide how to use it. (Replace environment *is because* scientists fail to see that technology is only as 12345678901234567890123456789012345678901234567890123456789012345678901234567890123456789012345678901234567890 **The reason science is being blamed for threats to the natural Theorem 2013** 12345678901234567890123456789012345678901234567890123456789012345678901234567890123456789012345678901234567890 *because* with *that*, or omit *the reason* and *is*.)

## <sup>12345678901234567890123456789012123456789012345678901</sup> <sup>2</sup> *Using too few (or too many) commas*

<sup>12345678901234567890123456789012123456789012345678901</sup> <sup>2</sup> <sup>12345678901234567890123456789012123456789012345678901</sup> <sup>2</sup> guideline: Use the minimum number of commas needed to ensure that the while too many can unduly interrupt the sentence's flow. Here's the <sup>12345678901234567890123456789012123456789012345678901</sup> <sup>2</sup> understanding of a sentence. Too few commas might confuse the reader, and the sense of a sentence. <sup>12345678901234567890123456789012123456789012345678901</sup> <sup>2</sup> too few or too many commas might interfere with the reader's **the interfere** <sup>12345678901234567890123456789012123456789012345678901</sup> <sup>2</sup> Although punctuation is the least important aspect of your GMAT essays, reader will understand your point.

### <sup>12345678901234567890123456789012123456789012345678901</sup> <sup>2</sup> 12346678901234567890123456789012345678901234567890123456789012345678901 234567890 **Your Facility with the English Language**

<sup>12345678901234567890123456789012123456789012345678901</sup> <sup>2</sup> writing. To show the reader the requisite linguistic prowess, try to: <sup>12345678901234567890123456789012123456789012345678901</sup> <sup>2</sup> words, that you can use the language correctly, clearly, and persuasively in  $\qquad$  $12$ 345678012345678012345678901234567890123456789012134567890123456789012345678901234567890123456789012345678901 that you possess a strong command of the English language—in other <sup>12345678901234567890123456789012123456789012345678901</sup> <sup>2</sup> To ensure yourself top scores on your essays, strive to convince the readers  $\qquad$ 

- $1.1$ 3456678167815678184568781815678181567818156780123456789012345678901 2345678901 2345678901 2345678901 23456 • Demonstrate a solid vocabulary.
- <sup>12345678901234567890123456789012123456789012345678901</sup> <sup>2</sup> <sup>12345678901234567890123456789012123456789012345678901</sup> <sup>2</sup> • Use proper idioms (especially prepositional phrases).
- 123456789123456789123456789123456789123456789012345678901 2345678901 2345678901 2345678901 2345678901 23456789  $123$   $13$   $14$   $14$   $14$   $14$   $14$   $14$   $14$ • Use proper diction (word usage and choice).

## 1234567890123456789012345678901234567890123456789012345678901 2345678901 2345678901 2345678901 2345678901 2345 *Demonstrating a solid vocabulary*

123456780123456780123456789012345678901234567890123456789012345678901 2345678901 2345678901 2345678901 234567 <sup>12345678901234567890123456789012123456789012345678901</sup> <sup>2</sup> educated individual, and that you know how to use it. But keep the <sup>12345678901234567890123456789012123456789012345678901</sup> <sup>2</sup> By all means, show the reader that you possess the vocabulary of a broadly  $\qquad$   $\mid$ following caveats in mind:

- $13$ <sup>12345678901234567890123456789012123456789012345678901</sup> <sup>2</sup> so will only serve to warn the reader that you're trying to mask  $\qquad \qquad \mid$ • Don't overuse SAT-style words just to make an impression. Doing  $\qquad$ poor content with window dressing.
- <sup>12345678901234567890123456789012123456789012345678901</sup> <sup>2</sup> <sup>12345678901234567890123456789012123456789012345678901</sup> <sup>2</sup> 1234567818901 123456781891234567813456781 123456781 123456781 12356781 12356781 12356781 123667801 123667801 1  $1234567890123456789012345678901234567890123456789012345678901234567890123456789012345678901234567890123456789012345678901234567890123456789012345678901234567890123456789012345678901234567890123456789012345678901234567890$ • Avoid obscure or archaic words that few readers are likely to  $\hspace{1cm}$ know. The readers will not take time while reading essays to consult their unabridged dictionaries.

<sup>12345678901234567890123456789012123456789012345678901</sup> <sup>2</sup> <sup>12345678901234567890123456789012123456789012345678901</sup> <sup>2</sup> <sup>12345678901234567890123456789012123456789012345678901</sup> <sup>2</sup> <sup>12345678901234567890123456789012123456789012345678901</sup> <sup>2</sup>

<sup>12345678901234567890123456789012123456789012345678901</sup> <sup>2</sup>

<sup>12345678901234567890123456789012123456789012345678901</sup> <sup>2</sup>

<sup>12345678901234567890123456789012123456789012345678901</sup> <sup>2</sup>

<sup>12345678901234567890123456789012123456789012345678901</sup> <sup>2</sup> <sup>12345678901234567890123456789012123456789012345678901</sup> <sup>2</sup> <sup>12345678901234567890123456789012123456789012345678901</sup> <sup>2</sup>

<sup>12345678901234567890123456789012123456789012345678901</sup> <sup>2</sup>

<sup>12345678901234567890123456789012123456789012345678901</sup> <sup>2</sup>

<sup>12345678901234567890123456789012123456789012345678901</sup> <sup>2</sup>

<sup>12345678901234567890123456789012123456789012345678901</sup> <sup>2</sup> <sup>12345678901234567890123456789012123456789012345678901</sup> <sup>2</sup> <sup>12345678901234567890123456789012123456789012345678901</sup> <sup>2</sup> <sup>12345678901234567890123456789012123456789012345678901</sup> <sup>2</sup>

<sup>12345678901234567890123456789012123456789012345678901</sup> <sup>2</sup>

<sup>12345678901234567890123456789012123456789012345678901</sup> <sup>2</sup> <sup>12345678901234567890123456789012123456789012345678901</sup> <sup>2</sup> <sup>12345678901234567890123456789012123456789012345678901</sup> <sup>2</sup>

<sup>12345678901234567890123456789012123456789012345678901</sup> <sup>2</sup>

<sup>12345678901234567890123456789012123456789012345678901</sup> <sup>2</sup>

- $123456789$  $12$ 356678901234568890123456789012345678901234567890123456789012345678901 2345678901 235678901 235678901 235678 <sup>12345678901234567890123456789012123456789012345678901</sup> <sup>2</sup> <sup>12345678901234567890123456789012123456789012345678901</sup> <sup>2</sup> <sup>12345678901234567890123456789012123456789012345678901</sup> <sup>2</sup> specific field understand. GMAT readers are typically English• Avoid technic[a](http://www.studentbounty.com/)l terminology that only specialists and scholars in a language generalists from the academic fields of English and Communications, not economic-policy analysts.
- 123466789123456789123456789012345678901234567890123456789012345678901 2345678901 2345678901 2345678901 234567 <sup>12345678901234567890123456789012123456789012345678901</sup> <sup>2</sup> *vis-à-vis, caveat,* and *laissez faire*—are acceptable as well. Again, Non-English words used commonly in academic writing—such as a statement of the statement of the statement of the statement of the statement of the statement of the statement of the statement of the statement of the stateme <sup>12345678901234567890123456789012123456789012345678901</sup> <sup>2</sup> 12345678901234567890123456789012345678901234567890123456789012345678901234567890123456789012345678901234567890 use of Latin terms and acronyms—for example, *per se*, *de facto*, *ad* 12345678901234567890123456789012345678901234567890123456789012345678901234567890123456789012345678901234567890 your facility with the *English* language. However, the occasional and the state of the state of the state of the state of the state of the state of the state of the state of the state of the state of the state of the stat 12345678901234567890123456789012345678901234567890123456789012345678901234567890123456789012345678901234567890 one of the primary skills being tested through the GMAT essays is  $\blacksquare$ <sup>12345678901234567890123456789012123456789012345678901</sup> <sup>2</sup> • Use Latin and other non-English terms *very* sparingly. After all, <sup>12345678901234567890123456789012123456789012345678901</sup> <sup>2</sup> *hoc*, and especially *i.e.*, and *e.g.*,—are perfectly acceptable. just don't overdo it.

is, but be sure they are terms that most educated people are familiar with.  $\blacksquare$ special diacritical marks (as in *vis-à-vis*). So leave words such as these as word processor does not allow you to incorporate these attributes or  $\Box$ non-English terms be italicized (or underlined). However, the GMAT The rules for Standard Written English require that Latin and other

12345678901234567890123456789012345678901234567890123456789012345678901234567890123456789012345678901 2021  $13.678$  1336678901234567890123456789012345678901 2345678901 2345678901 2345678901 2345678901 2345678901 2345678901 2345678901 2345678901 2345678901 2345678901 2345678901 2345678901 2345678901 2345678901 2345678901 234567  $1234567890123456789012345678901234567890123456789012345678901234567890123456789012345678901234567890123456789012345678901234567890123456789012345678901234567890123456789012345678901234567890123456789012345678901234567890$ bottom-barrel B-school. (Did you catch the *five* colloquialisms in  $1235678901234567890123456789012345678901234567890123456789012345678901234567890123456789012345678901234567890123456789012345678901234567890123456789012345678901234567890123456789012345678901234567890123456789012345678901$ <sup>12345678901234567890123456789012123456789012345678901</sup> <sup>2</sup> <sup>12345678901234567890123456789012123456789012345678901</sup> <sup>2</sup> hitting a home run with your essay, your essay will turn out lousy, • Avoid colloquialisms (slang and vernacular). Otherwise, instead of  $\qquad \qquad \mid$ and you'll be out of luck and need to snake your way into a the preceding sentence?)

## <sup>12345678901234567890123456789012123456789012345678901</sup> <sup>2</sup> <sup>12345678901234567890123456789012123456789012345678901</sup> <sup>2</sup> *Your diction and use of idioms*

 $1$ 12345678901234567890123456789012345678901234567890123456789012345678901234567890123456789012345678901234567890 tips for avoiding, or at least minimizing, diction and idiom errors in interfere with the readers' understanding of your essays. Here you'll learn hearn the state of the readers' diction and use of *idioms*—again, especially when problems in these areas and these areas areas areas areas areas In evaluating your essays, GMAT readers also take into account your your essays.

## 12345688901234890134345678901234578901234578901234578901234578901234578901 2021 2021 2021 2021 2022 2023 2024 12345678901234567890123456789012345678901234567890123456789012345678901234567890123456789012345678901234567890 *Diction (word choice and usage)*

<sup>12345678901234567890123456789012123456789012345678901</sup> <sup>2</sup> <sup>12345678901234567890123456789012123456789012345678901</sup> <sup>2</sup> accurately convey your idea. Here's an example of each type of diction error: two words look or sound similar. Or you may choose a word that doesn't used. For instance, you might confuse one word with another because the Diction refers to word choice as well as to the manner in which a word is

### $12$ <sup>12345678901234567890123456789012123456789012345678901</sup> <sup>2</sup> **One type of diction error:**

<sup>12345678901234567890123456789012123456789012345678901</sup> <sup>2</sup> <sup>12345678901234567890123456789012123456789012345678901</sup> <sup>2</sup> 12345678901234567890123456789012345678901234567890123456789012345678901234567890123456789012345678901234567890 to allow them to determine for themselves the most efficient way of  $\qquad \qquad \mid$ <sup>12345678901234567890123456789012123456789012345678901</sup> <sup>2</sup> The best way to *impede* employees to improve their productivity is **Fig. 1.1. In the set of the set of the set of** performing their individual job tasks.

**Note**

1<sup>2345678901234567890123456789012123456789012345678901</sup> <sup>2</sup>

<sup>12345678901234567890123456789012123456789012345678901</sup> <sup>2</sup>

12345678901234567890123456789012345678901234567890123456789012345678901234567890123456789012345678901234567890

<sup>12345678901234567890123456789012123456789012345678901</sup> <sup>2</sup> <sup>12345678901234567890123456789012123456789012345678901</sup> <sup>2</sup>

12345678901234567890123456789012345678901234567890123456789012345678901234567890123456789012345678901234567890 <sup>12345678901234567890123456789012123456789012345678901</sup> <sup>2</sup>

<sup>12345678901234567890123456789012123456789012345678901</sup> <sup>2</sup> <sup>12345678901234567890123456789012123456789012345678901</sup> <sup>2</sup>

<sup>12345678901234567890123456789012123456789012345678901</sup> <sup>2</sup> 12345678901234567890123456789012345678901234567890123456789012345678901234567890123456789012345678901234567890

<sup>12345678901234567890123456789012123456789012345678901</sup> <sup>2</sup> <sup>123456789012345678901234567890121234567890123456789012</sup>

<sup>12345678901234567890123456789012123456789012345678901</sup> <sup>2</sup> <sup>12345678901234567890123456789012123456789012345678901</sup> <sup>2</sup> <sup>12345678901234567890123456789012123456789012345678901</sup> <sup>2</sup> which means "propel or drive." The test-taker might have <sup>12345678901234567890123456789012123456789012345678901</sup> <sup>2</sup> this sentence *impede* should be replaced with a word such as *impel*, (The word *impede* means "to hinder or hamper"; in the context of confused these two words.) Chapter 3: Analytical Write<br>
The Chapter of the Context of the Context of the Context<br>
is impel,

## $\alpha$  is a state of the state of the state of the state of the state of the state of the state of the state of the state of the state of the state of the state of the state of the state of the state of the state of the sta **Another type of diction error:**

<sup>12345678901234567890123456789012123456789012345678901</sup> <sup>2</sup> <sup>12345678901234567890123456789012123456789012345678901</sup> <sup>2</sup> analysis for the two alternative courses of action, I would remain 12345678901234567890123456789012345678901234567890123456789012345678901234567890123456789012345678901234567890 Unless the department can supply a comparative cost-benefit  $\|\cdot\|$ *diffident* about following the department's recommendation.

<sup>12345678901234567890123456789012123456789012345678901</sup> <sup>2</sup>  $1234588890$  $1$ 34567890123456789012345678901234567890123456789012345678901234567890123456789012345678901234567890123456789012345678901234567890123456789012345678901234567890123456789012345678901234567890123456789012345678901234567890 the word *indifferent* (thereby committing the first type of diction <sup>12345678901234567890123456789012123456789012345678901</sup> <sup>2</sup> "undecided or indecisive." Or perhaps the test-taker meant to use  $\qquad \qquad \mid$ 12345678901234567890123456789012345678901234567890123456789012345678901 2345678901 2345678901 2345678901 2345 appropriate word here would be *ambivalent*, which means **that** (The word *diffident* means "reluctant, unwilling, or shy." A more error).

1124 580 1234 1235 1236 1237 1238 1239 1230 1231 1232 1233 1244 1253 1254 1255 1256 1257 1258 1259 1259 1259 1 <sup>12345678901234567890123456789012123456789012345678901</sup> <sup>2</sup> will adversely affect your scores only if they are obvious and occur and sexual points of the scores only if they are obvious and occur <sup>12345678901234567890123456789012123456789012345678901</sup> <sup>2</sup> (typing) errors. Accordingly, problems with your word choice and usage and the same of two streets and usage and usage and usage and usage and usage and usage and usage and usage and usage and usage and usage and usage and <sup>12345678901234567890123456789012123456789012345678901</sup> <sup>2</sup> What appear to be diction errors might in many instances be mere clerical Theorem 2013 frequently.

## <sup>12345678901234567890123456789012123456789012345678901</sup> <sup>2</sup> *Idiom*

contain an idiomatic prepositional phrase as well as another idiom. <sup>12345678901234567890123456789012123456789012345678901</sup> <sup>2</sup> through repeated and common use. Here are two sentences, each of which the state of  $1234567890123456789012345678901234567890123456789012345678901234567890123456789012345678901234567890123456789012345678901234567890123456789012345678901234567890123456789012345678901234567890123456789012345678901234567890$ improper based upon whether it has become acceptable over time— <sup>12345678901234567890123456789012123456789012345678901</sup> <sup>2</sup> An *idiom* is a distinctive (*idio*syncratic) phrase that is considered proper or

## 123456780111111112345678189012345678901234578901 2345678901 2345678901 2345678901 2345678901 2345678901 23456 **Example (from a typical Issue essay):**

1234567891234578901234578901234567890123457890123456789012345678901 2345678901 2345678901 2345678901 234567890 <sup>12345678901234567890123456789012123456789012345678901</sup> <sup>2</sup> The speaker's contention *flies in the face of* the empirical evidence and, *in any event*, runs contrary to common sense.

### <sup>12345678901234567890123456789012123456789012345678901</sup> <sup>2</sup> <sup>12345678901234567890123456789012123456789012345678901</sup> <sup>2</sup> **Example (from a typical Argument essay):**

123456781891123456781891123456789112345678901234567890123456789012345678901 2345678901 2345678901 2345678901 2 <sup>12345678901234567890123456789012123456789012345678901</sup> <sup>2</sup> earned a profit, in which case the vice president's advice might *turn* Profile and the vice president's advice might <sup>12345678901234567890123456789012123456789012345678901</sup> <sup>2</sup> *For all we know*, last year was the only year in which the company *out* especially poor in retrospect.

### <sup>12345678901234567890123456789012123456789012345678901</sup> <sup>2</sup> <sup>12345678901234567890123456789012123456789012345678901</sup> <sup>2</sup> *Tips for avoiding diction and idiom errors*

dictionary. Although it is impossible in these pages to provide an adequate distributionary. <sup>12345678901234567890123456789012123456789012345678901</sup> <sup>2</sup> limited to the number of entries in a comprehensive unabridged English <sup>12345678901234567890123456789012123456789012345678901</sup> <sup>2</sup> thesaurus at. Moreover, the number of possible diction errors isn't even <sup>12345678901234567890123456789012123456789012345678901</sup> <sup>2</sup> language contains more idiomatic expressions than you can shake a shake a shake a  $123345$ learned over time by experience. As you might suspect, the English  $1235678901234567890123456789012345678901234567890123456789012345678901234567890123456789012345678901234567890123456789012345678901234567890123456789012345678901234567890123456789012345678901234567890123456789012345678901$ Idioms don't rely on any particular rules of grammar; hence, they are

<sup>12345678901234567890123456789012123456789012345678901</sup> <sup>2</sup> <sup>12345678901234567890123456789012123456789012345678901</sup> <sup>2</sup> <sup>12345678901234567890123456789012123456789012345678901</sup> <sup>2</sup>

<sup>12345678901234567890123456789012123456789012345678901</sup> <sup>2</sup> <sup>12345678901234567890123456789012123456789012345678901</sup> <sup>2</sup> <sup>12345678901234567890123456789012123456789012345678901</sup> <sup>2</sup>

<sup>12345678901234567890123456789012123456789012345678901</sup> <sup>2</sup>

<sup>12345678901234567890123456789012123456789012345678901</sup> <sup>2</sup>

<sup>12345678901234567890123456789012123456789012345678901</sup> <sup>2</sup>

<sup>12345678901234567890123456789012123456789012345678901</sup> <sup>2</sup> <sup>12345678901234567890123456789012123456789012345678901</sup> <sup>2</sup>

<sup>12345678901234567890123456789012123456789012345678901</sup> <sup>2</sup>

<sup>12345678901234567890123456789012123456789012345678901</sup> <sup>2</sup> <sup>12345678901234567890123456789012123456789012345678901</sup> <sup>2</sup> <sup>12345678901234567890123456789012123456789012345678901</sup> <sup>2</sup>

<sup>12345678901234567890123456789012123456789012345678901</sup> <sup>2</sup>

<sup>12345678901234567890123456789012123456789012345678901</sup> <sup>2</sup>

12345678901234567890123456789012345678901234567890123456789012345678901234567890123456789012345678901234567890 <sup>12345678901234567890123456789012123456789012345678901</sup> <sup>2</sup>

<sup>12345678901234567890123456789012123456789012345678901</sup> <sup>2</sup>

 <sup>2</sup> straight and narrow when it comes to these aspects of your writing. diction or idiom review, [he](http://www.studentbounty.com/)re are some guidelines to keep you on the

- 12345678912345678912345678912345678912345678912345789123456789012345678901 2345678901 2345678901 2345678901 23 lary? (And if you're not sure what "erudite" means, either find out  $\Box$  <sup>2</sup> diction blunder just to impress the reader with an erudite vocabu- <sup>2</sup> intend to use in your essay, don't use it. Why risk committing a state of the state of the state of the state o  $\mathsf{v}$  and  $\mathsf{v}$  and • If you're the least bit unsure about the meaning of a word you or don't use it in your essays!)
- 123456789113456789123456789012345678901234567890123456789012345678901 2345678901 2345678901 2345678901 234567 <sup>2</sup> • If a phrase sounds wrong to your ear, change it until it sounds  $\qquad$ correct to you.
- 3566789012345678901234567890123456789012345678901234567890123456789012345678901234567890123456789012345678901 1234567890123456780123456789012345678901234567890123456789012345678901 2345678901 2345678901 2345678901 23456 diction or idiom. So when in doubt, go with a relatively brief Theorem is also contained by the distribution or 1234567891234567890123456789123456789123456789123456789012345678901 2345678901 2345678901 2345678901 234567890 • The fewer words you use, the less likely you'll commit an error in  $\Box$ phrase that you still think conveys your point.
- 1234567891234567891234567891234567891234567891234567891234567891134567891134567890123456789012345678901 23456 ing. So as long as your writing is understandable to your EFL **interest and the set of the set of the set of the set of the set of the set of the set of the set of the set of the set of the set of the set of the set of the** with a reader's understanding of your sentence's intended mean-  $\qquad$  <sup>2</sup> idiom problems only to the extent that those problems interfere  $\qquad \qquad \mid$ scoring your essays, GMAT readers take into account diction or <sup>2</sup> • If English is your second language, take heart: In evaluating and Theorem 1989 1989 1989 1989 1989 1989 1989 (English-as-first-language) friends, you don't need to worry.

 6110 0011 0110 012345668181467818145181518116110111 <sup>2</sup> a trusted professor, colleague, or acquaintance who has a firm grasp of **1234** your practice essays by consulting a reputable guide to English usage—or use of idioms could stand considerable improvement, check for errors in If you have ample time before your exam, and you think your diction and  $\blacksquare$  <sup>2</sup> the conventions of Standard Written English.

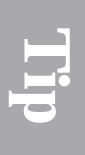

<sup>2345678901234567890123456789012123456789012345678901</sup> <sup>2</sup> <sup>2</sup> <sup>2</sup> <sup>2</sup> <sup>2</sup> <sup>2</sup> <sup>2</sup> <sup>2</sup> <sup>2</sup> <sup>2</sup> <sup>2</sup> <sup>2</sup> <sup>2</sup> <sup>2</sup> <sup>2</sup> <sup>2</sup>

 <sup>2</sup> <sup>2</sup>

<sup>2</sup>
# **Take It to the Next [Level](http://www.studentbounty.com/)** Take It to

<sup>12345678901234567890123456789012123456789012345678901</sup> <sup>2</sup> <sup>12345678901234567890123456789012123456789012345678901</sup> <sup>2</sup>  $12$ 3456780123456789012345678901234567890123456789012345678901234567890123456789012345678901234567890123456789012345678901234567890123456789012345678901234567890123456789012345678901234567890123456789012345678901234567890 only a solid Analytical Writing Assessment score, but no less than a top last than a top distribution. <sup>12345678901234567890123456789012123456789012345678901</sup> <sup>2</sup> you'll learn advanced skills and techniques that will help you attain not and the system of the system of  $\sim$ 1234567891234567890123456789012345678901234567890123456789012345678901 2345678901 234567891 234567891 2345678 Welcome to the Next Level of Analytical Writing Assessment. At this level, Theory of Analytical Writing Assessment. At this level, score of 6.

#### <sup>12345678901234567890123456789012123456789012345678901</sup> <sup>2</sup> <sup>12345678901234567890123456789012123456789012345678901</sup> <sup>2</sup> **What's New at the Next Level**

<sup>12345678901234567890123456789012123456789012345678901</sup> <sup>2</sup> For the Issue-Analysis writing task, at the Next Level you'll learn to: The Issue-Analysis writing task, at the Next Level you'll learn to:

- <sup>12345678901234567890123456789012123456789012345678901</sup> <sup>2</sup> <sup>12345678901234567890123456789012123456789012345678901</sup> <sup>2</sup> • Recognize and deal with the kinds of complexities inherent in  $\hspace{1cm}$ <sup>12345678901234567890123456789012123456789012345678901</sup> <sup>2</sup> GMAT Issues but that many test-takers overlook.
- $12345$  12345678901234567891234567801 <sup>12345678901234567890123456789012123456789012345678901</sup> <sup>2</sup> • Acknowledge and respond effectively to ostensible weaknesses of  $\qquad$ your viewpoint on an Issue.
- $1$ <sup>12345678901234567890123456789012123456789012345678901</sup> <sup>2</sup> <sup>12345678901234567890123456789012123456789012345678901</sup> <sup>2</sup> • Acknowledge and respond effectively to the merits of viewpoints and  $\blacksquare$ that are contrary to yours.

For the Argument-Analysis writing task, at the Next Level you'll learn to: <sup>12345678901234567890123456789012123456789012345678901</sup> <sup>2</sup>

- <sup>12345678901234567890123456789012123456789012345678901</sup> <sup>2</sup> <sup>12345678901234567890123456789012123456789012345678901</sup> <sup>2</sup> • Recognize each of the typical types of flaws you'll find in GMAT  $\qquad$   $\qquad$ <sup>12345678901234567890123456789012123456789012345678901</sup> <sup>2</sup> Arguments.
- <sup>12345678901234567890123456789012123456789012345678901</sup> <sup>2</sup> <sup>12345678901234567890123456789012123456789012345678901</sup> <sup>2</sup> • Compose a concise and effective one-paragraph analysis of each type of flaw.
- $1$ . Isaa asusa asusa ay aalaa aad ah ah dada aad ah aad ah aad ah aad ah aad ah aad ah aad ah aad ah aad ah aad • Incorporate optional elements into your essay.

12345678901234567891234567891234578912345789012345789012345678901 2345678901 2345678901 2345678901 2345678901 <sup>12345678901234567890123456789012123456789012345678901</sup> <sup>2</sup> and persuasive writing style—one that will leave a distinctively positive law and persuasive writing style—one that will leave a distinctively positive <sup>12345678901234567890123456789012123456789012345678901</sup> <sup>2</sup> Here at the Next Level, you'll also learn to develop an especially mature here is a <sup>12345678901234567890123456789012123456789012345678901</sup> <sup>2</sup> impression on any GMAT reader.

#### **Issue Analysis—"Qualifying" Your Viewpoint** <sup>12345678901234567890123456789012123456789012345678901</sup> <sup>2</sup>

that's okay. As long as you provide sound reasons and relevant examples (disagree with) the Issue statement that the test presents to them. And <sup>12345678901234567890123456789012123456789012345678901</sup> <sup>2</sup> Most GMAT test-takers will essentially accept (agree with) or reject | <sup>12345678901234567890123456789012123456789012345678901</sup> <sup>2</sup>

**103**

1<sup>2345678901234567890123456789012123456789012345678901</sup> <sup>2</sup> <sup>12345678901234567890123456789012123456789012345678901</sup> <sup>2</sup>

<sup>12345678901234567890123456789012123456789012345678901</sup> <sup>2</sup> <sup>12345678901234567890123456789012123456789012345678901</sup> <sup>2</sup> <sup>12345678901234567890123456789012123456789012345678901</sup> <sup>2</sup>

<sup>12345678901234567890123456789012123456789012345678901</sup> <sup>2</sup>

<sup>12345678901234567890123456789012123456789012345678901</sup> <sup>2</sup>

<sup>12345678901234567890123456789012123456789012345678901</sup> <sup>2</sup>

<sup>12345678901234567890123456789012123456789012345678901</sup> <sup>2</sup>

<sup>12345678901234567890123456789012123456789012345678901</sup> <sup>2</sup>

<sup>12345678901234567890123456789012123456789012345678901</sup> <sup>2</sup>

<sup>12345678901234567890123456789012123456789012345678901</sup> <sup>2</sup> <sup>12345678901234567890123456789012123456789012345678901</sup> <sup>2</sup> <sup>12345678901234567890123456789012123456789012345678901</sup> <sup>2</sup>

<sup>12345678901234567890123456789012123456789012345678901</sup> <sup>2</sup> <sup>123456789012345678901234567890121234567890123456789012</sup>

www.StudentBounty.com Homework Help & Pastpapers  $1234567890123456789012345678901234567890123456789012345678901234567890123456789012345678901234567890123456789012345678901234567890123456789012345678901234567890123456789012345678901234567890123456789012345678901234567890$ <sup>12345678901234567890123456789012123456789012345678901</sup> <sup>2</sup> <sup>12345678901234567890123456789012123456789012345678901</sup> <sup>2</sup> you're more likely to receive a top score of 6 if you demonstrate additional in support of your position, you'll earn a solid score on your essay. [But](http://www.studentbounty.com/) insight into the issue at hand.

123456789012345678012345678012345678901234567890123456789012345678901 2345678901 2345678901 2345678901 2345678 <sup>12345678901234567890123456789012123456789012345678901</sup> <sup>2</sup> the official pool, each followed by a viewpoint that expresses how the statement. Here are two Issue statements, which are typical of the ones in  $\qquad \qquad \mid$ 12345678901234567890123456789012345678901234567890123456789012345678901234567890123456789012345678901234567890 words, you neither completely agree nor completely disagree with the state of the state of the state of the state of the state of the state of the state of the state of the state of the state of the state of the state of t 12345678901234567890123456789012345678901234567890123456789012345678901234567890123456789012345678901234567890 disagree) with the statement only in part or to a certain extent. In other  $\Box$ <sup>12345678901234567890123456789012123456789012345678901</sup> <sup>2</sup> statement—or your viewpoint on it. What this means is that you agree (or  $\Box$ <sup>12345678901234567890123456789012123456789012345678901</sup> <sup>2</sup> One way to accomplish this is to think of ways that you can *qualify* the test-taker might qualify it:

#### <sup>12345678901234567890123456789012123456789012345678901</sup> <sup>2</sup> 12345678901234567890123456789012345678901234567890123456789012345678901 2345678901 2345678901 2345678901 23456 **Issue Statement 1:**

12345678901234567890123456789012345678901234567890123456789012345678901234567890123456789012345678901234567890  $\sim$  123456789012345678901234567890123456789012345678901234567890123456789012345678901 2345678901 2345678901 23456  $12$ 3456789012345678901234567890123456789012345678901234567890123456789012345678901234567890123456789012345678901 individuality rather than conforming to the expectations of  $123567890$ "To truly succeed in life, a person must assert his or her production of the control of the control of the control of the control of the control of the control of the control of the control of the control of the control of others."

1234678912345678912345678912345678912345678901234567890123456789012345678901 2345678901 2345678901 2345678901 12345678901234567890123456789012345678901234567890123456789012345678901234567890123456789012345678901234567890  $\text{conformity}\text{---} \text{a balance that varies depending on the particular activity}$ 12345678901234567890123456789012345678901234567890123456789012345678901234567890123456789012345678901234567890 key is to strike the optimal balance between individuality and  $\qquad$ <sup>12345678901234567890123456789012123456789012345678901</sup> <sup>2</sup> *Viewpoint:* Asserting individuality is important only to an extent. The  $\qquad$ 12345678901234567890123456789012345678901234567890123456789012345678901234567890123456789012345678901234567890 or goal involved.

#### $12345$  and  $12356$  by the state of the state  $1234$ <sup>12345678901234567890123456789012123456789012345678901</sup> <sup>2</sup> **Issue Statement 2:**

 $1234587880$  $1233567890$ business, or the military—is to serve the interests of his or her <sup>12345678901234567890123456789012123456789012345678901</sup> <sup>2</sup> "The greatest responsibility of a leader—whether in politics, a metallical politics, a metallical exception of a leader—whether in politics, and  $\alpha$ followers."

<sup>12345678901234567890123456789012123456789012345678901</sup> <sup>2</sup> but the same can't be said for either business or military leadership. <sup>12345678901234567890123456789012123456789012345678901</sup> <sup>2</sup> Legitimate political leadership must, by definition, serve the citizenry, Theorem 2013 of the citizens of the citi 12345678901234567890123456789012345678901234567890123456789012345678901234567890123456789012345678901234567890 *Viewpoint:* The statement's accuracy depends on the category.  $\vert$ <sup>12345678901234567890123456789012123456789012345678901</sup> <sup>2</sup>

<sup>12345678901234567890123456789012123456789012345678901</sup> <sup>2</sup> that your qualified agreement (or disagreement) is justifiable.  $\qquad \qquad$ <sup>12345678901234567890123456789012123456789012345678901</sup> <sup>2</sup> <sup>12345678901234567890123456789012123456789012345678901</sup> <sup>2</sup> sure to persuade the reader (with sound reasons and relevant examples) on the Issue, you'll impress the reader as thoughtful and insightful! Just be  $\qquad \qquad \mid$ wishy-washy or indecisive? To the contrary! By "hedging your position" You might be wondering: By qualifying the statement, wouldn't I appear described as  $\sim$ 

123456780123456780123456789012345678901234567890123456789012345678901 2345678901 2345678901 2345678901 234567  $1234587890123458789012345678901234567890123478901234789012347890123478901234789012347890123478901234789012347890123478901234789012347890123478901234789012347890123478901234789012347890123478901234789012347890123478901234$ On your exam, look especially for any of the following types of qualifiable quality and the set of  $\sim$ 12345678901234567890123456789012345678901234567890123456789012345678901234567890123456789012345678901234567890 Issue statements:

- $\blacksquare$  23 456 678 67910123456781 201 111 111 111 112 1111 112 1111 1111 1111 1111 1111 1111 1211 1111 1211 1111 1211 1111 1211 1111 1211 1111 1211 1111 1211 1111 1211 1111 1211 1111 1211 1111 1211 1111 1211 1111 1211 1111 12345678901234567890123456789012345678901234567890123456789012345678901234567890123456789012345678901234567890 • A statement whose accuracy depends on various factors
- <sup>12345678901234567890123456789012123456789012345678901</sup> <sup>2</sup> <sup>12345678901234567890123456789012123456789012345678901</sup> <sup>2</sup> • A statement that might be generally true (or untrue) but that fails  $\qquad$ to account for significant exceptional cases
- $12$ 123456789123456789012345678901234567890123456789012345678901 2345678901 234567891 234567891 2345678901 2345678  $1$ the statement's accuracy depends on the meaning of key terms or  $\qquad$ • A statement that is unclear or vague in some way (in other words,  $\qquad$ how you interpret the statement as a whole)

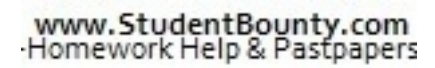

1<sup>2345678901234567890123456789012123456789012345678901</sup> <sup>2</sup>

<sup>12345678901234567890123456789012123456789012345678901</sup> <sup>2</sup>

<sup>12345678901234567890123456789012123456789012345678901</sup> <sup>2</sup>

12345678901234567890123456789012345678901234567890123456789012345678901234567890123456789012345678901234567890

12345678901234567890123456789012345678901234567890123456789012345678901234567890123456789012345678901234567890

<sup>12345678901234567890123456789012123456789012345678901</sup> <sup>2</sup>

12345678901234567890123456789012345678901234567890123456789012345678901234567890123456789012345678901234567890

<sup>12345678901234567890123456789012123456789012345678901</sup> <sup>2</sup>

<sup>12345678901234567890123456789012123456789012345678901</sup> <sup>2</sup>

12345678901234567890123456789012345678901234567890123456789012345678901234567890123456789012345678901234567890

<sup>12345678901234567890123456789012123456789012345678901</sup> <sup>2</sup>

- $123$ <sup>12345678901234567890123456789012123456789012345678901</sup> <sup>2</sup> <sup>12345678901234567890123456789012123456789012345678901</sup> <sup>2</sup> be a threshold issue, which the statement ignores but that should 12345678901234567890123456789012345678901234567890123456789012345678901234567890123456789012345678901234567890 • A statement that raises two distinct but related issues (one might be addressed before analyzing the main issue) Chapter 3: Analytical W<sup>riting</sup> Assessment
- <sup>12345678901234567890123456789012123456789012345678901</sup> <sup>2</sup> interests or contributing factors—e.g., Issue Statement 1 above <sup>12345678901234567890123456789012123456789012345678901</sup> <sup>2</sup> • A statement that has merit but overlooks legitimate competing
- <sup>12345678901234567890123456789012123456789012345678901</sup> <sup>2</sup> <sup>12345678901234567890123456789012123456789012345678901</sup> <sup>2</sup> categories—e.g., Issue Statement 2 above (different categories • A statement that lists, or otherwise embraces, two or more distinct 12345678901234567890123456789012345678901234567890123456789012345678901234567890123456789012345678901234567890 often lend differing degrees of support to the statement)

one or two sentences that could serve as an introduction to an essay. preceding list to help you brainstorm ideas. Jot down your viewpoint in statements from the official pool. Try to qualify each one using the If you have time before exam day, select one or two dozen Issue <sup>12345678901234567890123456789012123456789012345678901</sup> <sup>2</sup> If you have time before exam day, select one or two dozen Issue<br>statements from the official pool. Try to qualify each one using the<br>preceding list to help you brainstorm ideas. Jot down your viewpoint in statements from the official pool. Try to qualify each one using the

#### <sup>12345678901234567890123456789012123456789012345678901</sup> <sup>2</sup> <sup>12345678901234567890123456789012123456789012345678901</sup> <sup>2</sup> 12345678901234567890123456789012345678901234567890123456789012345678901234567890123456789012345678901234567890 **Issue Analysis—Debating a Statement's "Pros" and "Cons"**

12345678901234567890123456789012345678901234567890123456789012345678901234567890123456789012345678901 2021 202 <sup>12345678901234567890123456789012123456789012345678901</sup> <sup>2</sup> <sup>12345678901234567890123456789012123456789012345678901</sup> <sup>2</sup> and *counterexamples*. (You can even go a step further, to *rebut* a <sup>12345678901234567890123456789012123456789012345678901</sup> <sup>2</sup> examples to bolster one side of the issue. Then respond with *counterpoints* <sup>12345678901234567890123456789012123456789012345678901</sup> <sup>2</sup> of this process as a *debate*, in which you formulate points and supporting **the set of the set of the set of the set of the set of the set of the set of the set of the set of the set of the set of the set of the set of th** 12345678912345678912345678912345678912345678912345678912345678912345678912345678912345678912345678912345678912 think more consciously about "pros" and "cons" during this step. Think statement as you think of them. As an advanced test-taker, you should **brainstorm and jot down ideas, listing points both for and against the** Earlier in the chapter, we suggested that you take a few minutes up front to  $\blacktriangleright\blacktriangle$ counterpoint or counterexample.)

<sup>12345678901234567890123456789012123456789012345678901</sup> <sup>2</sup> <sup>12345678901234567890123456789012123456789012345678901</sup> <sup>2</sup> here's what a test-taker's notes might look like after a few minutes of 12345678901234567890123456789012345678901234567890123456789012345678901234567890123456789012345678901234567890 opposing points (the "con" column). To help you see how this might work, Tanglet work <sup>12345678901234567890123456789012123456789012345678901</sup> <sup>2</sup> points that support the statement (the "pro" column) and the other for 12345678901234567890123456789012345678901234567890123456789012345678901234567890123456789012345678901234567890 To organize the points of your debate, try creating two columns, one for <sup>12345678901234567890123456789012123456789012345678901</sup> <sup>2</sup> brainstorming "pros" and "cons" of Issue Statement 3.

#### <sup>12345678901234567890123456789012123456789012345678901</sup> <sup>2</sup>  $1234567890123456789012345678901234567890123456789012345678901234567890123456789012345678901234567890123456789012345678901234567890123456789012345678901234567890123456789012345678901234567890123456789012345678901234567890$ **Issue Statement 3:**

<sup>12345678901234567890123456789012123456789012345678901</sup> <sup>2</sup> 1234567818123456781812345678181234567818134567811234567801234567890123456789012345678901 2345678901 234567890 <sup>12345678901234567890123456789012123456789012345678901</sup> <sup>2</sup> cannot rely on the voluntary efforts of individuals and private <sup>12345678901234567890123456789012123456789012345678901</sup> <sup>2</sup> environment is through government regulatory measures. We  $\frac{2}{3}$ "The best way to ensure protection and preservation of our natural  $\qquad \qquad \mid$ businesses to achieve these objectives."

<sup>12345678901234567890123456789012123456789012345678901</sup> <sup>2</sup> <sup>12345678901234567890123456789012123456789012345678901</sup> <sup>2</sup> <sup>12345678901234567890123456789012123456789012345678901</sup> <sup>2</sup> <sup>12345678901234567890123456789012123456789012345678901</sup> <sup>2</sup> <sup>12345678901234567890123456789012123456789012345678901</sup> <sup>2</sup> <sup>12345678901234567890123456789012123456789012345678901</sup> <sup>2</sup> <sup>12345678901234567890123456789012123456789012345678901</sup> <sup>2</sup> <sup>12345678901234567890123456789012123456789012345678901</sup> <sup>2</sup> <sup>12345678901234567890123456789012123456789012345678901</sup> <sup>2</sup> <sup>12345678901234567890123456789012123456789012345678901</sup> <sup>2</sup> <sup>12345678901234567890123456789012123456789012345678901</sup> <sup>2</sup> <sup>12345678901234567890123456789012123456789012345678901</sup> <sup>2</sup>

<sup>12345678901234567890123456789012123456789012345678901</sup> <sup>2</sup>

<sup>12345678901234567890123456789012123456789012345678901</sup> <sup>2</sup>

12345678901234567890123456789012345678901234567890123456789012345678901234567890123456789012345678901234567890 <sup>12345678901234567890123456789012123456789012345678901</sup> <sup>2</sup>

<sup>12345678901234567890123456789012123456789012345678901</sup> <sup>2</sup>

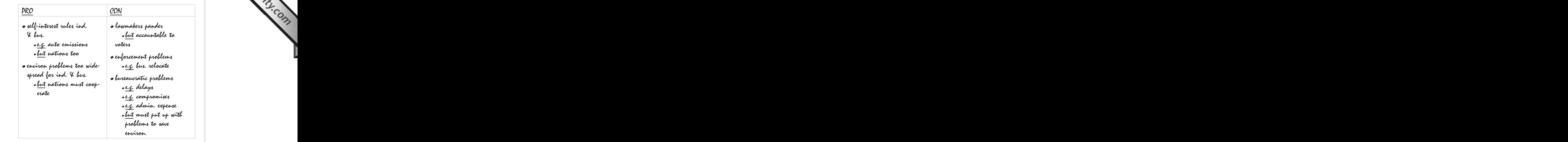

with one or more examples ("e.g.") and/or a counterpoint ("but"). Notice that the test-taker supports each main point (indicated by a bullet) |

 <sup>2</sup> notes means. You'll find out what the test-taker had in mind as you a read Don't worry if you don't quite understand what each of the preceding complete essay based on these notes later in this chapter.

### <sup>2</sup> <sup>2</sup> <sup>2</sup> **X-Ref**

<sup>2345678901234567890123456789012123456789012345678901</sup> <sup>2</sup> <sup>2</sup> <sup>2</sup> 

 <sup>2</sup> <sup>2</sup>

#### <sup>2</sup> <sup>2</sup> **Issue Analysis—Developing Rhetorical** Photo Integrity of the United States of the United States of the United Sta **Arguments**

 <sup>2</sup> reasons and examples in support of one viewpoint on the issue. It also:  $\qquad$ rhetorically effective Issue essay does more than just itemize the best productionally effective Issue essay does more than just itemize the best <sup>2</sup> The word "rhetoric" refers to the art of persuasive argumentation. A

- defends that viewpoint by responding to those problems head-on and all contains that viewpoint by responding to those problems head-on <sup>2</sup> • Acknowledges possible problems with the writer's viewpoint, then  $\Box$
- <sup>2</sup> <sup>2</sup> • Acknowledges at least one other position or viewpoint, then **the set of the set of the set of the set of the set of the set of the set of the set of the set of the set of the set of the set of the set of the set of the s** challenges that viewpoint directly

3566789012345678901234567890123456789012345678901234567890123456789012345678901234567890123456789012345678901 own viewpoint will occur to you naturally. But if you do get stuck for the state of the state of the state of  $\sim$  <sup>2</sup> to (or "countering") other viewpoints, and to possible problems with your  $\qquad \qquad \mid$  <sup>2</sup> Hopefully, as you take notes on your Issue statement, ideas for responding Product as you take notes <sup>12345678901234567890123456789012123456789012345678901</sup> <sup>2</sup> <sup>12345678901234567890123456789012123456789012345678901</sup> <sup>2</sup> ideas, draw upon the five tried-and-true techniques discussed in the following pages to get your rhetorical ideas flowing.

 $123456789123$ <sup>12345678901234567890123456789012123456789012345678901</sup> <sup>2</sup> two Issue statements, the first of which you've already encountered in this <sup>12345678901234567890123456789012123456789012345678901</sup> <sup>2</sup> To illustrate each technique, we'll use examples based upon the following lesson: Chapter 3: Analytical W<sup>riting</sup> Assessment

#### 1234567890123456789012345789013457890134578901234567890123456789012345678901 2345678901 2345678901 2345678901 12345678901234567890123456789012345678901234567890123456789012345678901234567890123456789012345678901234567890 **Issue Statement 3:**

<sup>12345678901234567890123456789012123456789012345678901</sup> <sup>2</sup> <sup>12345678901234567890123456789012123456789012345678901</sup> <sup>2</sup> cannot rely on the voluntary efforts of individuals and private environment is through government regulatory measures. We "The best way to ensure protection and preservation of our natural  $\qquad \qquad \mid$ businesses to achieve these objectives."

#### <sup>12345678901234567890123456789012123456789012345678901</sup> <sup>2</sup>  $1234567878887888789012345678901234567890123456789012345678901234567890123456789012345678901234567890123456789012345678901234567890123456789012345678901234567890123456789012345678901234567890123456789012345678901234567890$ **Issue Statement 4:**

<sup>12345678901234567890123456789012123456789012345678901</sup> <sup>2</sup> <sup>12345678901234567890123456789012123456789012345678901</sup> <sup>2</sup> "Large businesses should focus on teamwork as the primary means <sup>12345678901234567890123456789012123456789012345678901</sup> <sup>2</sup> of achieving success."

## **Turn it Around (Look for the "Silver Lining")**  $\qquad \qquad \blacksquare$

<sup>12345678901234567890123456789012123456789012345678901</sup> <sup>2</sup> <sup>12345678901234567890123456789012123456789012345678901</sup> <sup>2</sup> <sup>12345678901234567890123456789012123456789012345678901</sup> <sup>2</sup> might first cite evidence that lends *apparent* support to the opposing <sup>12345678901234567890123456789012123456789012345678901</sup> <sup>2</sup> notes/outline for Issue Statement 3 provide a good example. The writer even just the opposite, if you view it from a different perspective. The Argue that an apparent weakness (or strength) is actually not, or perhaps position.

<sup>12345678901234567890123456789012123456789012345678901</sup> <sup>2</sup> <sup>12345678901234567890123456789012123456789012345678901</sup> <sup>2</sup> punishment, then budget in advance for anticipated penalties and 12345678901234567890123456789012345678901234567890123456789012345678901234567890123456789012345678901234567890 ing their activities, or calculate the cost of polluting, in terms of 12345678901234567890123456789012345678901234567890123456789012345678901234567890123456789012345678901234567890 Admittedly, businesses often attempt to avoid compliance by concealopenly violate the law.

 $1234587889012345678901234567890123456789012345678901234567890123456789012345678901234567890123456789012345678901234567890123456789012345678901234567890123456789012345678901234567890123456789012345678901234567890123456789$ <sup>12345678901234567890123456789012123456789012345678901</sup> <sup>2</sup> Then the writer might indicate how this point *actually* undermines that position.

 $1$ <sup>12345678901234567890123456789012123456789012345678901</sup> <sup>2</sup>  $12$ 345678901234567890123456789012345678901234567890123456789012345678901 2345678901 2345678901 2345678901 23456 government intervention, because, left unfettered, this type of behavior lawsure and the system of the system o  $1$ ... However, this behavior only serves to underscore the need for would only exacerbate environmental problems.

#### $1.11$  . The state of the state of the state of the state of the state of the state of the state of the state of the state of the state of the state of the state of the state of the state of the state of the state of the <sup>12345678901234567890123456789012123456789012345678901</sup> <sup>2</sup> **Trivialize it ("Explain it Away")**

 $113411$   $1110$   $10100111011$ <sup>12345678901234567890123456789012123456789012345678901</sup> <sup>2</sup> cite two examples that lend *apparent* support to those who might disagree provides a good opportunity to use this technique. The writer might first <sup>12345678901234567890123456789012123456789012345678901</sup> <sup>2</sup> different position) is trivial, minor, or insignificant. Issue Statement 4 <sup>12345678901234567890123456789012123456789012345678901</sup> <sup>2</sup> Argue that an apparent weakness of your position (or strength of a  $\parallel$ <sup>12345678901234567890123456789012123456789012345678901</sup> <sup>2</sup> with the statement:

<sup>12345678901234567890123456789012123456789012345678901</sup> <sup>2</sup> <sup>12345678901234567890123456789012123456789012345678901</sup> <sup>2</sup> <sup>12345678901234567890123456789012123456789012345678901</sup> <sup>2</sup> <sup>12345678901234567890123456789012123456789012345678901</sup> <sup>2</sup>

<sup>12345678901234567890123456789012123456789012345678901</sup> <sup>2</sup> <sup>12345678901234567890123456789012123456789012345678901</sup> <sup>2</sup> <sup>12345678901234567890123456789012123456789012345678901</sup> <sup>2</sup>

<sup>12345678901234567890123456789012123456789012345678901</sup> <sup>2</sup>

<sup>12345678901234567890123456789012123456789012345678901</sup> <sup>2</sup>

12345678901234567890123456789012345678901234567890123456789012345678901234567890123456789012345678901234567890

12345678901234567890123456789012345678901234567890123456789012345678901234567890123456789012345678901234567890

<sup>12345678901234567890123456789012123456789012345678901</sup> <sup>2</sup>

<sup>12345678901234567890123456789012123456789012345678901</sup> <sup>2</sup> <sup>12345678901234567890123456789012123456789012345678901</sup> <sup>2</sup> <sup>12345678901234567890123456789012123456789012345678901</sup> <sup>2</sup> capital equipment—are often the most significant determinant of  $\Box$ <sup>12345678901234567890123456789012123456789012345678901</sup> <sup>2</sup> industries, where the value of tangible assets—raw materials and Detractors might cite the heavy manufacturing and natural-resource business success.

<sup>12345678901234567890123456789012123456789012345678901</sup> <sup>2</sup> <sup>12345678901234567890123456789012123456789012345678901</sup> <sup>2</sup> Then the writer might *explain away* these examples.

<sup>12345678901234567890123456789012123456789012345678901</sup> <sup>2</sup> 12345678901234567890123456789012345678901234567890123456789012345678901234567890123456789012345678901234567890  $\ldots$  . Ho[we](http://www.studentbounty.com/)ver, such industries are diminishing in significance as we move from an industrial society to an information age.

#### 12345678901234567890123456789012345678901234567890123456789012345678901234567890123456789012345678901 23456789 <sup>12345678901234567890123456789012123456789012345678901</sup> <sup>2</sup> <sup>12345678901234567890123456789012123456789012345678901</sup> <sup>2</sup> **Appeal to Broader Considerations**

<sup>12345678901234567890123456789012123456789012345678901</sup> <sup>2</sup>  $12345$  123456789012345678901234567890123456789012123456789012345678901 2345678901 2345678901 2356678901 2356678901 2356678901 2356678901 2356678901 2356678901 2356678901 2356678901 2356678901 2356678901 2356678901 235667  $1$ 34567890123456789012345678901234567890123456789012345678901234567890123456789012345678901234567890123456789012345678901234567890123456789012345678901234567890123456789012345678901234567890123456789012345678901234567890 for Issue Statement 3 provide a good example. The writer might first 12345678901234567890123456789012345678901234567890123456789012345678901234567890123456789012345678901 23456789 the broad, and serious, implications that the Issue raises. The notes/outline Productional conductions of the  $\sim$ <sup>12345678901234567890123456789012123456789012345678901</sup> <sup>2</sup> Argue that any minor problems with your position seem trivial in light of Theorem 2013 of the state of the sta acknowledge a certain problem with her position.

1234678781891234567891234567891234567891234567890123456789012345678901234567890123456789012345678901 23456789 <sup>12345678901234567890123456789012123456789012345678901</sup> <sup>2</sup> the purpose of the regulations, because environmental problems can 12345678901234567890123456789012345678901234567890123456789012345678901234567890123456789012345678901234567890 Delays typically associated with bureaucratic regulation can thwart | quickly become grave indeed.

 $12345$   $133455$ <sup>12345678901234567890123456789012123456789012345678901</sup> <sup>2</sup> Then the writer might point out the broad societal consideration that puts quarter  $\sim$ this minor drawback in its proper perspective.

 $1$ but also a potential threat to the very survival of the human species.  $\qquad \qquad \mid$  $1$ environmental problems carry not only a real threat to public health and the state of the state of the state o <sup>12345678901234567890123456789012123456789012345678901</sup> <sup>2</sup> ... But such delays seem trivial when we consider that many and the such a such a seem trivial when we consider that many

#### <sup>12345678901234567890123456789012123456789012345678901</sup> <sup>2</sup> <sup>12345678901234567890123456789012123456789012345678901</sup> <sup>2</sup> **The "Lesser of Two Evils" Method**

12346789012345678012345678012345678901234567890123456789012345678901 2345678901 2345678901 2345678901 2345678 <sup>12345678901234567890123456789012123456789012345678901</sup> <sup>2</sup> good example. The writer might first acknowledge a certain weakness in in a certain respect. The notes/outline for Issue Statement 1 provides a Argue that an opposing position is not stronger, but perhaps even weaker, the strong product of the Argue stro his position.

<sup>12345678901234567890123456789012123456789012345678901</sup> <sup>2</sup> <sup>12345678901234567890123456789012123456789012345678901</sup> <sup>2</sup> <sup>12345678901234567890123456789012123456789012345678901</sup> <sup>2</sup> the purpose of the regulations, because environmental problems can Delays typically associated with bureaucratic regulation can thwart | quickly become grave indeed.

1334678911234567891123456789012345678901234567890123456789012345678901234567890123456789012345678901 234567890 <sup>12345678901234567890123456789012123456789012345678901</sup> <sup>2</sup> Then, the writer would point out an even greater weakness in the opposing Phensil Constants and the overall co position.

12345678012345678189123456780123456781891345781123457811345678113456787811345678781134567890123456789012345678 12345678901234567890123456789012345678901234567890123456789012345678901234567890123456789012345678901234567890  $\ldots$  . However, given that unjustifiable reliance on volunteerism is the  $\parallel$ <sup>12345678901234567890123456789012123456789012345678901</sup> <sup>2</sup> only alternative, government regulation seems necessary.

www.StudentBounty.com<br>Homework Help & Pastpapers

1<sup>2345678901234567890123456789012123456789012345678901</sup> <sup>2</sup> <sup>12345678901234567890123456789012123456789012345678901</sup> <sup>2</sup> <sup>12345678901234567890123456789012123456789012345678901</sup> <sup>2</sup> 12345678901234567890123456789012345678901234567890123456789012345678901234567890123456789012345678901234567890 12345678901234567890123456789012345678901234567890123456789012345678901234567890123456789012345678901234567890 12345678901234567890123456789012345678901234567890123456789012345678901234567890123456789012345678901234567890 <sup>12345678901234567890123456789012123456789012345678901</sup> <sup>2</sup> <sup>12345678901234567890123456789012123456789012345678901</sup> <sup>2</sup> 12345678901234567890123456789012345678901234567890123456789012345678901234567890123456789012345678901234567890

12345678901234567890123456789012345678901234567890123456789012345678901234567890123456789012345678901234567890

<sup>12345678901234567890123456789012123456789012345678901</sup> <sup>2</sup>

12345678901234567890123456789012345678901234567890123456789012345678901234567890123456789012345678901234567890

<sup>12345678901234567890123456789012123456789012345678901</sup> <sup>2</sup>

12345678901234567890123456789012345678901234567890123456789012345678901234567890123456789012345678901234567890 <sup>12345678901234567890123456789012123456789012345678901</sup> <sup>2</sup> <sup>12345678901234567890123456789012123456789012345678901</sup> <sup>2</sup>

12345678901234567890123456789012345678901234567890123456789012345678901234567890123456789012345678901234567890

12345678901234567890123456789012345678901234567890123456789012345678901234567890123456789012345678901234567890

12345678901234567890123456789012345678901234567890123456789012345678901234567890123456789012345678901234567890

<sup>12345678901234567890123456789012123456789012345678901</sup> <sup>2</sup> 12345678901234567890123456789012345678901234567890123456789012345678901234567890123456789012345678901234567890 12345678901234567890123456789012345678901234567890123456789012345678901234567890123456789012345678901234567890

<sup>12345678901234567890123456789012123456789012345678901</sup> <sup>2</sup>

#### <sup>2</sup> <sup>2</sup> **The "Greater of Two Virtues" Method**

1234567818901234567890123456789012345678901234567890123456789012345678901 2345678901 2345678901 2345678901 234 <sup>2</sup> opportunity to employ this rhetorical device. The writer might first admit one or more virtues of your position. Issue Statement 4 provides a good <sup>2</sup> Argue that a certain merit of the opposing position is overshadowed by that the opposing position is not without merit. Chapter 3: Analytical W<sup>rit</sup>e Arts Chapter 3: Analytical Write

3456789012345678901234567890123456789012345678901234567890123456789012345678901234567890123456789012345678901 <sup>2</sup> that the leadership and vision of a company's key executives is of great  $\Box$ No reasonable observer of the corporate business world could disagree importance to the organization's success.

 <sup>2</sup> <sup>2</sup> The writer would then assert that the contrary position has even greater Theorem is a set of the masser of the merit.

 <sup>2</sup> doubt admit that without the cooperative efforts of their subordinates, which is a state of their subordinates, <sup>2</sup> ... Yet chief executives of our most successful corporations would no <sup>2</sup> their personal vision would never become reality.

#### <sup>2</sup> **Issue Analysis—How to Put It All Together**

numbered his notes to indicate how he plans to organize his essay. Here again are the notes on Issue Statement 3. The test-taker has now

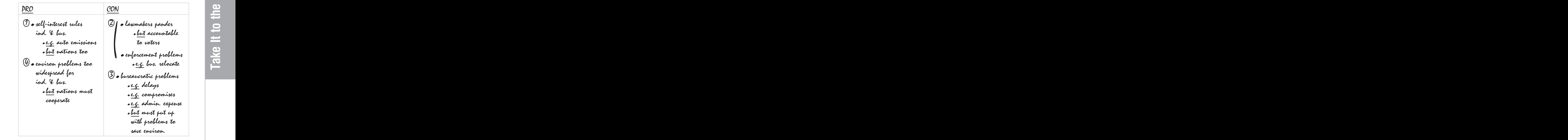

He probably intends to agree, at least *on balance*, with the statement. Also <sup>2</sup> pros and cons—and thinks the "pro" points are the strongest arguments. essay with "pro" points, possibly because he weighed the evidence—the Notice that the test-taker has decided to begin and end the body of the

<sup>2</sup>

<sup>2</sup>

<sup>12345678901234567890123456789012123456789012345678901</sup> <sup>2</sup> <sup>12345678901234567890123456789012123456789012345678901</sup> <sup>2</sup> paragraph (2), possibly because he doesn't have enough to say about them  $\Box$ notice that he plans to discuss two distinct "cons" both in the same to justify devoting an entire paragraph to either one alone.

12346789012345678901234578901234578901234567890123456789012345678901 2345678901 2345678901 2345678901 2345678 <sup>12345678901234567890123456789012123456789012345678901</sup> <sup>2</sup> following features of the essay, which together boost the essay to the built-in word processor does *not* provide for underlining.) Notice the ideas flow naturally and persuasively from one to the next. (The test's use in almost any Issue essay are underlined—just to help you see how the  $\qquad$ 12345678901234567890123456789012345678901234567890123456789012345678901234567890123456789012345678901234567890 given a 30-minute time limit. Certain words and phrases that you might 12345678901234567890123456789012345678901234567890123456789012345678901234567890123456789012345678901234567890 about 430 words in length—a bit longer than average, but still realistic and the state of the state of the state of the state of the state of the state of the state of the state of the state of the state of the state of th <sup>12345678901234567890123456789012123456789012345678901</sup> <sup>2</sup> the techniques you have learned about up to this point in the lesson. It runs <sup>12345678901234567890123456789012123456789012345678901</sup> <sup>2</sup> Now [her](http://www.studentbounty.com/)e's a full length essay on Issue Statement 3, which pulls together Theorem 2, Theorem 2, Theorem 2, Theorem 2, Theorem 2, Theorem 2, Theorem 2, Theorem 2, Theorem 2, Theorem 2, Theorem 2, Theorem 2, Theorem 2, Theor highest score level:

- $123567890$ 1234 a concert a concert contract contract contract contract contract contract contract contract contract contract contract contract contract contract contract contract contract contract contract contract contract contract <sup>12345678901234567890123456789012123456789012345678901</sup> <sup>2</sup> statement, a thoughtful viewpoint that shows the writer recognizes and the statement of the statement of the s 1234567891 123456781 1234567891 1234567891 1234 1235 1236 1237 1238 1239 1239 1230 1231 1232 1233 1234 1235 12 • The essay expresses overall but *qualified* agreement with the the issue's complexity.
- <sup>12345678901234567890123456789012123456789012345678901</sup> <sup>2</sup> 12345678901234567890123456789012345678901234567890123456789012345678901234567890123456789012345678901234567890 rhetorical impact. The "con" arguments are positioned between and the state of the state of the state of the state of the state of the state of the state of the state of the state of the state of the state of the state of <sup>12345678901234567890123456789012123456789012345678901</sup> <sup>2</sup> • The body of the essay begins and ends with "pro" arguments for  $\qquad$ 12345678901234567890123456789012345678901234567890123456789012345678901234567890123456789012345678901234567890 them.
- the writer immediately responds with persuasive counterpoints.  $\vert$ • For each of the "con" arguments (third and fourth paragraphs),  $\qquad$

<sup>12345678901234567890123456789012123456789012345678901</sup> <sup>2</sup> 12345678901234567890123456789012345678901234567890123456789012345678901 2345678901 2345678901 2345678901 23456  $1234567890123456789012345678901234567890123456789012345678901234567890123456789012345678901234567890123456789012345678901234567890123456789012345678901234567890123456789012345678901234567890123456789012345678901234567890$ from his outline, perhaps because he simply didn't have time in 30 minutes lates and the sector of the simply didn <sup>12345678901234567890123456789012123456789012345678901</sup> <sup>2</sup> outline.) Also notice that the writer didn't incorporate every single point | <sup>12345678901234567890123456789012123456789012345678901</sup> <sup>2</sup> to him. (Notice, for instance, that he repositioned certain points from the  $12$ 3456789012345678901234567890123456789012345678901234567890123456789012345678901234567890123456789012345678901 time remaining flexible as new ideas for content or organization occurred law as a second set of  $\sim$ <sup>12345678901234567890123456789012123456789012345678901</sup> <sup>2</sup> Notice also that the writer tried to follow his outline, while at the same to cover every point.

#### 1234567890123456781890123456789012345678901234567890123456789012345678901 2345678901 2345678901 2345678901 234 12345678901234567890123456789012345678901234567890123456789012345678901234567890123456789012345678901234567890 **Essay (Issue Statement 3)**

<sup>12345678901234567890123456789012123456789012345678901</sup> <sup>2</sup> <sup>12345678901234567890123456789012123456789012345678901</sup> <sup>2</sup> 12345678901234567890123456789012345678901234567890123456789012345678901234567890123456789012345678901234567890 individual or business volunteerism would be naive and impru-<sup>12345678901234567890123456789012123456789012345678901</sup> <sup>2</sup> agree with the statement to the extent that exclusive reliance on  $\Box$ problems inherent with government regulation. Nevertheless, I environmental protection, the speaker fails to acknowledge certain Production Constanting the service of the s In asserting that government regulation is the "best" way to ensure Presserve and the system of the system of  $\sim$ dent, especially considering the stakes involved.

mobile manufacturers nor consumers are willing or able to polluting emissions from automobiles. Nevertheless, neither auto-<sup>12345678901234567890123456789012123456789012345678901</sup> <sup>2</sup> current technology makes possible the complete elimination of  $\parallel$ 12345678901234567890123456789012345678901234567890123456789012345678901234567890123456789012345678901234567890 on behalf of the environment or the public at large. For example,  $\Box$ 12345678901234567890123456789012345678901234567890123456789012345678901234567890123456789012345678901234567890 to act in their own short-term economic and political interest, not  $\Box$ 12345678901234567890123456789012345678901234567890123456789012345678901234567890123456789012345678901234567890 Experience tells us that individuals and private corporations tend ||

1<sup>2345678901234567890123456789012123456789012345678901</sup> <sup>2</sup> <sup>12345678901234567890123456789012123456789012345678901</sup> <sup>2</sup> <sup>12345678901234567890123456789012123456789012345678901</sup> <sup>2</sup>

12345678901234567890123456789012345678901234567890123456789012345678901234567890123456789012345678901234567890

<sup>12345678901234567890123456789012123456789012345678901</sup> <sup>2</sup>

<sup>12345678901234567890123456789012123456789012345678901</sup> <sup>2</sup>

<sup>12345678901234567890123456789012123456789012345678901</sup> <sup>2</sup>

12345678901234567890123456789012345678901234567890123456789012345678901234567890123456789012345678901234567890

<sup>12345678901234567890123456789012123456789012345678901</sup> <sup>2</sup>

 $12$ 3456789012345678901234567890123456789012345678901234567890123456789012345678901234567890123456789012345678901234567890123456789012345678901234567890123456789012345678901234567890123456789012345678901234567890123456789 12345678901234567890123456789012345678901234567890123456789012345678901 2345678901 2345678901 2345678901 2345 <sup>12345678901234567890123456789012123456789012345678901</sup> <sup>2</sup> ment power to impose the necessary standards and to ensure that <sup>12345678901234567890123456789012123456789012345678901</sup> <sup>2</sup> this goal. Only the government holds the regulatory and enforcevoluntarily make the short-term sacrifices necessary to accomplished the short-term sacrifices necessary to accomplished the short-term we achieve these goals. Chapter 3: Analytical W<sup>riting</sup> Assessment

<sup>12345678901234567890123456789012123456789012345678901</sup> <sup>2</sup> <sup>12345678901234567890123456789012123456789012345678901</sup> <sup>2</sup> government intervention, because left unfettered this type of However, this behavior only serves to underscore the need for advance for anticipated penalties and openly violate the law. the cost of polluting, in terms of punishment, then budget in allow their environmentally harmful activities. Others calculate <sup>12345678901234567890123456789012123456789012345678901</sup> <sup>2</sup> modify regulations, or moving operations to jurisdictions that <sup>12345678901234567890123456789012123456789012345678901</sup> <sup>2</sup>  $123$  compliance by concealing their activities, lobbying legislators to  $\Box$ <sup>12345678901234567890123456789012123456789012345678901</sup> <sup>2</sup> with environmental regulations. Businesses often attempt to avoid <sup>12345678901234567890123456789012123456789012345678901</sup> <sup>2</sup> Admittedly, government penalties do not guarantee compliance behavior would only exacerbate environmental problems.

<sup>12345678901234567890123456789012123456789012345678901</sup> <sup>2</sup> <sup>12345678901234567890123456789012123456789012345678901</sup> <sup>2</sup> health but also a potential threat to the very survival of the human environmental problems carry not only a real threat to public Moreover, such delays seem trivial when we consider that many is the only alternative, government regulation seems necessary. indeed. However, given that unjustifiable reliance on volunteerism <sup>12345678901234567890123456789012123456789012345678901</sup> <sup>2</sup> because environmental problems can quickly become grave <sup>12345678901234567890123456789012123456789012345678901</sup> <sup>2</sup> cratic regulation can thwart the purpose of the regulations, <sup>12345678901234567890123456789012123456789012345678901</sup> <sup>2</sup> designed to protect. Also, delays typically associated with bureau-the control of the control of the control o <sup>12345678901234567890123456789012123456789012345678901</sup> <sup>2</sup> to the tax burden on the citizens whom these regulations are <sup>12345678901234567890123456789012123456789012345678901</sup> <sup>2</sup> mittees, investigations, and enforcement agencies, all of which add <sup>12345678901234567890123456789012123456789012345678901</sup> <sup>2</sup> problems. Regulatory systems inherently call for legislative com-<sup>12345678901234567890123456789012123456789012345678901</sup> <sup>2</sup> tal or otherwise, is fraught with bureaucratic and enforcement <sup>12345678901234567890123456789012123456789012345678901</sup> <sup>2</sup> One must admit as well that government regulation, environmenspecies.

<sup>12345678901234567890123456789012123456789012345678901</sup> <sup>2</sup> <sup>12345678901234567890123456789012123456789012345678901</sup> <sup>2</sup> als and businesses have neither the power nor the resources to <sup>12345678901234567890123456789012123456789012345678901</sup> <sup>2</sup> violations traverse state and sometimes national borders. Individu- Theories of the state of  $\sim$ <sup>12345678901234567890123456789012123456789012345678901</sup> <sup>2</sup> solve on their own. Many of the most egregious environmental  $1$ are far too pandemic in nature for individuals or even businesses to  $123567890$ Finally, environmental issues inherently involve public health and address these widespread hazards.

<sup>12345678901234567890123456789012123456789012345678901</sup> <sup>2</sup> <sup>12345678901234567890123456789012123456789012345678901</sup> <sup>2</sup> are by nature unwilling to assume this responsibility, government environmental goals. Since individuals are unable and businesses government possesses can ensure the attainment of agreed-upon In the final analysis, only the authority and scope of power that a  $\qquad$ <sup>12345678901234567890123456789012123456789012345678901</sup> <sup>2</sup> must do so.

<sup>12345678901234567890123456789012123456789012345678901</sup> <sup>2</sup> <sup>12345678901234567890123456789012123456789012345678901</sup> <sup>2</sup> <sup>12345678901234567890123456789012123456789012345678901</sup> <sup>2</sup> <sup>12345678901234567890123456789012123456789012345678901</sup> <sup>2</sup> <sup>12345678901234567890123456789012123456789012345678901</sup> <sup>2</sup>

<sup>12345678901234567890123456789012123456789012345678901</sup> <sup>2</sup>

<sup>12345678901234567890123456789012123456789012345678901</sup> <sup>2</sup>

#### <sup>12345678901234567890123456789012123456789012345678901</sup> <sup>2</sup> <sup>12345678901234567890123456789012123456789012345678901</sup> <sup>2</sup> <sup>12345678901234567890123456789012123456789012345678901</sup> <sup>2</sup> **Issue Analysis—Rhetorical Effectiveness and Your Essay's Structure**

<sup>12345678901234567890123456789012123456789012345678901</sup> <sup>2</sup> 1235678789012345678901234567890123456789012345678013456780134578901 23578901 23578901 23578901 23578901 23578  $12$ 3456789012345678901234567890123456789012345678901234567890123456789012345678901234567890123456789012345678901234567890123456789012345678901234567890123456789012345678901234567890123456789012345678901234567890123456789 adapt this strategy to a two-column list of "pros" and "cons"—  $\qquad$  $\sqrt{2}$ between these two. And, you just saw in the preceding essay how you can and the state of the state of the state of the state of the state of the state of the state of the state of the state of the state of the state of the  $123$ with your second-best argument, sandwiching your other arguments and the second-best argument, sandwiching your other arguments <sup>12345678901234567890123456789012123456789012345678901</sup> <sup>2</sup> starting the body of your essay with your best argument and finishing it <sup>12345678901234567890123456789012123456789012345678901</sup> <sup>2</sup> your essay's persuasiveness. Chapter 2 introduced the basic strategy [of](http://www.studentbounty.com/) How you arrange your ideas into paragraphs can make a big difference in sandwiching the "cons" in between the "pros."

1234567890123456789012345678189012345678901234567890123456789012345678901234567890123456789012345678901 23456 <sup>12345678901234567890123456789012123456789012345678901</sup> <sup>2</sup> well. Although the ways in which you can organize an Issue essay are and the ways in which you can organize an As an advanced test-taker, you should consider alternative structures as  $\Box$ 12345678901234567890123456789012345678901234567890123456789012345678901234567890123456789012345678901234567890 limitless, five basic structures cover most situations.

1234678901234567890123456789012345678901234567890123456789012345678901234567890123456789012345678901 234567890 <sup>12345678901234567890123456789012123456789012345678901</sup> <sup>2</sup> response (reason or example) to a counterpoint (and in further support of example supporting a contrary position, and "rebuttal" refers to a <sup>12345678901234567890123456789012123456789012345678901</sup> <sup>2</sup> In the following templates, the term "counterpoint" refers to a reason or **Fig. 1.1.** <sup>12345678901234567890123456789012123456789012345678901</sup> <sup>2</sup> the other position).

1234567818781891123456789112345678901234567890123456789012345678901 2345678901 2345678901 2345678901 234567890 12345678901234567890123456789012345678901234567890123456789012345678901234567890123456789012345678901234567890 Try this first structure if your agreement or disagreement with the <sup>12345678901234567890123456789012123456789012345678901</sup> <sup>2</sup> statement is *nearly unqualified*.

 $12345$ <sup>12345678901234567890123456789012123456789012345678901</sup> <sup>2</sup> 1st Paragraph: Main reason for your position → counterpoint → rebuttal

12345678901234567890123456789012345678901234567890123456789012345678901234567890123456789012345678901234567890 <sup>12345678901234567890123456789012123456789012345678901</sup> <sup>2</sup> <sup>12345678901234567890123456789012123456789012345678901</sup> <sup>2</sup> *2nd Paragraph:* Second reason for your position → counterpoint → rebuttal

<sup>12345678901234567890123456789012123456789012345678901</sup> <sup>2</sup> <sup>12345678901234567890123456789012123456789012345678901</sup> <sup>2</sup> *3rd Paragraph:* Third reason for your position → counterpoint → rebuttal

12345678181678187818781113456781815678181567817811345678181345678901 2345678901 2345678901 2345678901 2345678 <sup>12345678901234567890123456789012123456789012345678901</sup> <sup>2</sup> You can use the same structure to discuss two or more examples (or  $\vert$ distinct areas) that lend support to your position:

<sup>12345678901234567890123456789012123456789012345678901</sup> <sup>2</sup> <sup>12345678901234567890123456789012123456789012345678901</sup> <sup>2</sup> **1st Paragraph:** One example (or area) that supports your position → counterpoint  $\rightarrow$  rebuttal

<sup>12345678901234567890123456789012123456789012345678901</sup> <sup>2</sup> <sup>12345678901234567890123456789012123456789012345678901</sup> <sup>2</sup> *2nd Paragraph:* Another example (or area) that supports your position |  $\rightarrow$  counterpoint  $\rightarrow$  rebuttal

1234678911234567818911123456789012345678901234567890123456789012345678901 2345678901 2345678901 2345678901 234 <sup>12345678901234567890123456789012123456789012345678901</sup> <sup>2</sup> *3rd Paragraph:* Another example (or area) that supports your position 12345678901234567890123456789012345678901234567890123456789012345678901234567890123456789012345678901234567890  $\rightarrow$  counterpoint  $\rightarrow$  rebuttal

<sup>12345678901234567890123456789012123456789012345678901</sup> <sup>2</sup> <sup>12345678901234567890123456789012123456789012345678901</sup> <sup>2</sup> position, but where you have more reasons or examples *in support of* your Try this next structure to acknowledge *one* strong argument *against* your production of the structure to acknowledge *one* strong argument *against* your position.

**Note**

1<sup>2345678901234567890123456789012123456789012345678901</sup> <sup>2</sup> <sup>12345678901234567890123456789012123456789012345678901</sup> <sup>2</sup> <sup>12345678901234567890123456789012123456789012345678901</sup> <sup>2</sup> 12345678901234567890123456789012345678901234567890123456789012345678901234567890123456789012345678901234567890

12345678901234567890123456789012345678901234567890123456789012345678901234567890123456789012345678901234567890

 $\blacksquare$ 

12345678901234567890123456789012345678901234567890123456789012345678901234567890123456789012345678901234567890

12345678901234567890123456789012345678901234567890123456789012345678901234567890123456789012345678901234567890

12345678901234567890123456789012345678901234567890123456789012345678901234567890123456789012345678901234567890

12345678901234567890123456789012345678901234567890123456789012345678901234567890123456789012345678901234567890

12345678901234567890123456789012345678901234567890123456789012345678901234567890123456789012345678901234567890

12345678901234567890123456789012345678901234567890123456789012345678901234567890123456789012345678901234567890

12345678901234567890123456789012345678901234567890123456789012345678901234567890123456789012345678901234567890 <sup>12345678901234567890123456789012123456789012345678901</sup> <sup>2</sup>

<sup>12345678901234567890123456789012123456789012345678901</sup> <sup>2</sup> 12345678901234567890123456789012345678901234567890123456789012345678901234567890123456789012345678901234567890

 <sup>2</sup> <sup>2</sup> 1st Paragraph: One reason (and/or example) in support of your position Chapter 3: Analytical W<sup>riting</sup> Assessment

 <sup>2</sup> <sup>2</sup> **2nd Paragraph:** Another reason (and/or example) in support of your position

123456789012345678901234567890123456789012345678901234567890123456789012345678901 2345678901 2345678901 23456 *rd Paragraph:* Another reason (and/or example) in support of your position

 <sup>2</sup> *Final Paragraph:* Chief counter-argument  $\rightarrow$  rebuttal

 <sup>2</sup> 6785678890123456789123456789012345678901234567890123456789012345678901234567890123456789012345678901 2345678901 2345678901 2345678901 2345678901 2345678901 2345678901 2345678901 2345678901 2345678901 2345678901 2345 <sup>2</sup> *against* your position, but where you have better reasons and/or examples <sup>2</sup> Try this next structure to acknowledge *one or more* strong arguments in support of your position.

 <sup>2</sup> *1st Paragraph:* Chief counter-argument

 <sup>2</sup> *Next Paragraph:* Another counter-argument

 <sup>2</sup> <sup>2</sup> *Next Paragraph:* One reason and/or example in support of your position

 <sup>2</sup> *Next Paragraph:* Another reason and/or example in support of your position

 <sup>2</sup> <sup>2</sup> (e.g., if it all depends on the area under consideration), try the following <sup>2</sup> If the arguments for and against the statement's position are equally strong Tallow Basic Basic Basic Basic Ba <sup>2</sup> structure for a balanced essay:

 <sup>2</sup> **1st Paragraph (or 1st and 2nd Paragraphs):** Area(s) or examples supporting one position

 <sup>2</sup> <sup>2</sup> <sup>2</sup> 2nd Paragraph (or 3rd and 4th Paragraphs): Area(s) or examples supporting a contrary position

 <sup>2</sup> <sup>2</sup> Finally, try the following structure to address two or more reasons in  $\blacksquare$ support of an opposing position, each one in turn:

 <sup>2</sup> <sup>2</sup> 1st Paragraph (or 1st and 2nd Paragraphs): Counter-argument → <sup>2</sup> rebuttal

 <sup>2</sup> <sup>2</sup> *2nd Paragraph (or 3rd and 4th Paragraphs):* Counter-argument → rebuttal

 <sup>2</sup> <sup>2</sup> Next Paragraph: Counter-argument → rebuttal

<sup>2345678901234567890123456789012123456789012345678901</sup> <sup>2</sup> 

 <sup>2</sup> <sup>2</sup> <sup>2</sup> <sup>2</sup> <sup>2</sup> <sup>2</sup> <sup>2</sup> <sup>2</sup> <sup>2</sup> <sup>2</sup> <sup>2</sup> <sup>2</sup> <sup>2</sup>

<sup>2</sup>

<sup>2</sup>

<sup>2</sup>

<sup>2</sup>

<sup>2</sup>

<sup>2</sup>

<sup>2</sup>

short, let your ideas drive your essay's structure, not vice versa. down might come together best in some other, idiosyncratic format. In **1997, 1998** effective Issue essay. Try to be flexible. The particular ideas you've jotted You need not adhere strictly to one of these structures in order to write an

#### <sup>12345678901234567890123456789012123456789012345678901</sup> <sup>2</sup> <sup>12345678901234567890123456789012123456789012345678901</sup> <sup>2</sup> 12345678901234567890123456789012345678901234567890123456789012345678901234567890123456789012345678901234567890 <sup>12345678901234567890123456789012123456789012345678901</sup> <sup>2</sup> <sup>12345678901234567890123456789012123456789012345678901</sup> <sup>2</sup> **Argument Analysis—Common Reasoning Flaws and How to Handle Them**

help you brainstorm and ferret out flaws in any GMAT Argument):  $\qquad \qquad \mid$ 12345678901234567890123456789012345678901234567890123456789012345678901234567890123456789012345678901234567890 common types of problems with GMAT Arguments (memorize this list to  $\qquad \qquad \mid$ <sup>12345678901234567890123456789012123456789012345678901</sup> <sup>2</sup> three or four distinct areas for critique. The following are the most  $\begin{array}{ccc} \bullet & \bullet & \bullet & \bullet & \bullet \end{array}$ Argument vulnerable to criticism. In a typical Argument, you can find | <sup>12345678901234567890123456789012123456789012345678901</sup> <sup>2</sup> rates into each Argument numerous reasoning flaws that render the present and the control of the control of the  $12$ task to the Argument-Analysis task. The test-maker intentionally incorpo-  $\qquad$   $\qquad$  $123$ 567678901234567890123456789012345678901234567890123456789012345678901 2345678901 2345678901 2345678901 23456 In this section, you'll turn your attention from the Issue-Analysis writing ||

- Confusing cause-and-effect with mere correlation or time sequence
- $12345$  1234567890123456789123457891234578901234567890123456789012345678901 2345678901 2345678901 2345678901 2345678901 2345678901 234567891 234567891 234567891 234567891 234567891 234567891 234567891 234567891 234567891 <sup>12345678901234567890123456789012123456789012345678901</sup> <sup>2</sup> • Drawing a weak analogy between two things
- $12$ 3456789012345678901234567890123456789012345678901234567890123456789012345678901234567890123456789012345678901234567890123456789012345678901234567890123456789012345678901234567890123456789012345678901234567890123456789 • Relying on a potentially unrepresentative statistical sample  $\Box$
- $\blacksquare$  1234567818156781891234567811234567811234567811234567811234567811 2345678901 2345678901 2345678901 2345678901 23456781 23456781 23456781 23456781 23456781 23456781 23456781 23456781 23456781 23456781 23456781 234567 12345678901234567890123456789012345678901234567890123456789012345678901234567890123456789012345678901234567890 • Relying on a potentially unreliable survey or poll
- 123456781890123456781890123456789012345678901234567890123456789012345678901 2345678901 2345678901 2345678901 2 12345678901234567890123456789012345678901234567890123456789012345678901234567890123456789012345678901234567890 • Assuming that a certain condition is necessary and/or sufficient for  $\qquad$ <sup>12345678901234567890123456789012123456789012345678901</sup> <sup>2</sup> a certain outcome
- 12345678901234578901234578901234578901234567890123456789012345678901234567890123456789012345678901234567890123 <sup>12345678901234567890123456789012123456789012345678901</sup> <sup>2</sup> • Assuming that characteristics of a group apply to each group and same supervisors of a group apply to each group member (or vice-versa)
- <sup>12345678901234567890123456789012123456789012345678901</sup> <sup>2</sup> . It is in a search of the independent of the search is in a search of the independent of the search of the search of the search of the search of the search of the search of the search of the search of the search of the se • Assuming that all things remain unchanged over time
- Assuming that two courses of action are mutually exclusive **Fig. 1.2356** 12345678901234567890123456789012345678901234567890123456789012345678901234567890123456789012345678901234567890
- <sup>12345678901234567890123456789012123456789012345678901</sup> <sup>2</sup> <sup>12345678901234567890123456789012123456789012345678901</sup> <sup>2</sup> • Relying on undefined, vague, or ambiguous terms

you'll learn how to address each one in your Argument-Analysis essay. | In the following pages, you'll learn more about each type of flaw, and

<sup>12345678901234567890123456789012123456789012345678901</sup> <sup>2</sup> <sup>12345678901234567890123456789012123456789012345678901</sup> <sup>2</sup> <sup>12345678901234567890123456789012123456789012345678901</sup> <sup>2</sup> focus on one particular reasoning flaw. Keep in mind: Most Arguments in **1980** <sup>12345678901234567890123456789012123456789012345678901</sup> <sup>2</sup> The sample Arguments you'll read in this section are each designed to **the sample Arguments** you'll read in this section are each designed to the official pool are a bit longer and more involved.

# <sup>12345678901234567890123456789012123456789012345678901</sup> <sup>2</sup> <sup>12345678901234567890123456789012123456789012345678901</sup> <sup>2</sup> <sup>12345678901234567890123456789012123456789012345678901</sup> <sup>2</sup> **Alert !**

**StudentBounty.com** 

A ert!

1<sup>2345678901234567890123456789012123456789012345678901</sup> <sup>2</sup> <sup>12345678901234567890123456789012123456789012345678901</sup> <sup>2</sup> <sup>12345678901234567890123456789012123456789012345678901</sup> <sup>2</sup> 12345678901234567890123456789012345678901234567890123456789012345678901234567890123456789012345678901234567890 12345678901234567890123456789012345678901234567890123456789012345678901234567890123456789012345678901234567890 12345678901234567890123456789012345678901234567890123456789012345678901234567890123456789012345678901234567890 <sup>12345678901234567890123456789012123456789012345678901</sup> <sup>2</sup> <sup>12345678901234567890123456789012123456789012345678901</sup> <sup>2</sup> <sup>12345678901234567890123456789012123456789012345678901</sup> <sup>2</sup>

<sup>12345678901234567890123456789012123456789012345678901</sup> <sup>2</sup> 12345678901234567890123456789012345678901234567890123456789012345678901234567890123456789012345678901234567890

12345678901234567890123456789012345678901234567890123456789012345678901234567890123456789012345678901234567890

<sup>12345678901234567890123456789012123456789012345678901</sup> <sup>2</sup>

<sup>12345678901234567890123456789012123456789012345678901</sup> <sup>2</sup>

<sup>12345678901234567890123456789012123456789012345678901</sup> <sup>2</sup>

<sup>12345678901234567890123456789012123456789012345678901</sup> <sup>2</sup>

<sup>12345678901234567890123456789012123456789012345678901</sup> <sup>2</sup>

12345678901234567890123456789012345678901234567890123456789012345678901234567890123456789012345678901234567890

12345678901234567890123456789012345678901234567890123456789012345678901234567890123456789012345678901234567890

12345678901234567890123456789012345678901234567890123456789012345678901234567890123456789012345678901234567890 <sup>12345678901234567890123456789012123456789012345678901</sup> <sup>2</sup> <sup>12345678901234567890123456789012123456789012345678901</sup> <sup>2</sup>

<sup>12345678901234567890123456789012123456789012345678901</sup> <sup>2</sup> <sup>12345678901234567890123456789012123456789012345678901</sup> <sup>2</sup> <sup>12345678901234567890123456789012123456789012345678901</sup> <sup>2</sup> <sup>123456789012345678901234567890121234567890123456789012</sup>

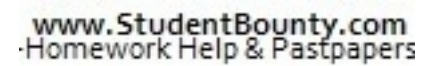

# <sup>12345678901234567890123456789012123456789012345678901</sup> <sup>2</sup> <sup>12345678901234567890123456789012123456789012345678901</sup> <sup>2</sup> **Confusing Cause-and-Effect with Mere Correlation or Time Sequence** Char<br> **Charles Cause-and-Effect with Mere Correlation<br>
Time Sequence**<br>
Many GMAT Arguments rely on the claim that certain events cause other<br>
certain events. A cause-and-effect claim might be based on:

1234567891112345678911234578911234567891123456789112345678911 2012 302 303 304 304 305 306 307 308 309 300 31 <sup>12345678901234567890123456789012123456789012345678901</sup> <sup>2</sup> Many GMAT Arguments rely on the claim that certain events cause other <sup>12345678901234567890123456789012123456789012345678901</sup> <sup>2</sup>

- الله المعلومات المتحدة المتحدة المتحدة المتحدة المتحدة المعلومات المتحدة المتحدة المتحدة المتحدة المتحدة المتح <sup>12345678901234567890123456789012123456789012345678901</sup> <sup>2</sup> 1. A significant *correlation* between the occurrence of two phenomena (both phenomena generally occur together)
- <sup>12345678901234567890123456789012123456789012345678901</sup> <sup>2</sup> 123456878901234567890123456789012345678901234567890123456789012345678901234567890123456789012345678901 2345678 <sup>12345678901234567890123456789012123456789012345678901</sup> <sup>2</sup> 2. A *temporal relationship* between the two (one event occurred and  $\overline{a}$ after another)

 $1.3457891$ 12345678901234567890123456789012345678901234567890123456789012345678901234567890123456789012345678901234567890 false-cause problem, you need to accomplish all three of the following vulnerable to criticism. To show the reader you understand this sort of causes of the presumed "result" (by the way, it won't), the Argument is  $\Box$ <sup>12345678901234567890123456789012123456789012345678901</sup> <sup>2</sup> Unless the Argument also considers and eliminates all other plausible <sup>12345678901234567890123456789012123456789012345678901</sup> <sup>2</sup> them. However, neither in itself suffices to prove such a relationship. <sup>12345678901234567890123456789012123456789012345678901</sup> <sup>2</sup> phenomena is one indication of a cause-and-effect relationship between <sup>12345678901234567890123456789012123456789012345678901</sup> <sup>2</sup> A significant correlation or a temporal relationship between two <sup>12345678901234567890123456789012123456789012345678901</sup> <sup>2</sup> tasks:

- $1234567890$ <sup>12345678901234567890123456789012123456789012345678901</sup> <sup>2</sup> <sup>12345678901234567890123456789012123456789012345678901</sup> <sup>2</sup> 1. *Identify* the false-cause problem (e.g., as one of the Argument's crucial assumptions).
- <sup>12345678901234567890123456789012123456789012345678901</sup> <sup>2</sup> <sup>12345678901234567890123456789012123456789012345678901</sup> <sup>2</sup> 2. *Elucidate* by providing at least one or two examples of other possible causes.
- 3. *Explain* how the false-cause problem undermines the Argument. <sup>12345678901234567890123456789012123456789012345678901</sup> <sup>2</sup>

 $1234577788978012345678347801234567801234567801234567801234567801234567801234567801234567801234567801234567801234567801234567801234567801234567801234567801234567801234567801234567801234567801234567801234567801234567801234$  $12$ 3156781789123456789123456789123456789123456789123456789123456789123456789123456789123456789123456789123456789123456789123456789123456789123456789123456789123456789123456789123456789123456789123456789123456789123456789 Here's an Argument that confuses causation with mere *temporal sequence*, **the contract of the contract of the contract of the contract of the contract of the contract of the contract of the contract of the contract of the** followed by a succinct and effective critique.

#### <sup>12345678901234567890123456789012123456789012345678901</sup> <sup>2</sup> <sup>12345678901234567890123456789012123456789012345678901</sup> <sup>2</sup> **Argument:**

The following appeared in the editorial section of a newspaper: <sup>12345678901234567890123456789012123456789012345678901</sup> <sup>2</sup>

123456789012345678901234567890123456789012345678901234567890123456789012345678901 2345678901 2345678901 23456 <sup>12345678901234567890123456789012123456789012345678901</sup> <sup>2</sup> effective in preventing the disease, in the interest of public health Urkin's disease than in any prior year. Since the law is clearly humans. Last year fewer State X residents reported symptoms of these byproducts have been shown to cause Urkin's disease in emissions of certain nitrocarbon byproducts, on the basis that <sup>12345678901234567890123456789012123456789012345678901</sup> <sup>2</sup> "Two years ago State X enacted a law prohibiting environmental <sup>12345678901234567890123456789012123456789012345678901</sup> <sup>2</sup> this state should adopt a similar law."

#### 12345678901234567890123456789012345678901234567890123456789012345678901234567890123456789012345678901234567890 <sup>12345678901234567890123456789012123456789012345678901</sup> <sup>2</sup> **Response:**

of the decline—for example, a new UD cure or new treatment for <sup>12345678901234567890123456789012123456789012345678901</sup> <sup>2</sup> toms. However, the editorial's author ignores other possible causes Promos. However, the editorial's author ignores other possible causes <sup>12345678901234567890123456789012123456789012345678901</sup> <sup>2</sup> apparent decline in the incidence of Urkin's disease (UD) symp-<sup>12345678901234567890123456789012123456789012345678901</sup> <sup>2</sup> The editorial infers that State X's new law is responsible for the  $\Box$ <sup>12345678901234567890123456789012123456789012345678901</sup> <sup>2</sup>

<sup>12345678901234567890123456789012123456789012345678901</sup> <sup>2</sup> <sup>12345678901234567890123456789012123456789012345678901</sup> <sup>2</sup>

<sup>12345678901234567890123456789012123456789012345678901</sup> <sup>2</sup>

12345678901234567890123456789012345678901234567890123456789012345678901234567890123456789012345678901234567890

<sup>12345678901234567890123456789012123456789012345678901</sup> <sup>2</sup>

<sup>12345678901234567890123456789012123456789012345678901</sup> <sup>2</sup> <sup>12345678901234567890123456789012123456789012345678901</sup> <sup>2</sup> <sup>12345678901234567890123456789012123456789012345678901</sup> <sup>2</sup> additional assertion that a similar law would be similarly effect[ive](http://www.studentbounty.com/) and the similarly effective and the similarly effective <sup>12345678901234567890123456789012123456789012345678901</sup> <sup>2</sup> as these, the author cannot justify either the inference or the  $\sim$ UD symptoms. Without eliminating alternative explanations such in the author's state.

## **Drawing a Weak Analogy Between Two Things Figure 1.1 The Set of Two Things**

<sup>12345678901234567890123456789012123456789012345678901</sup> <sup>2</sup> <sup>12345678901234567890123456789012123456789012345678901</sup> <sup>2</sup> the Argument is vulnerable to criticism. The Argument cannot rely on sufficient evidence to substantiate this assumption (by the way, it won't), as far as the Argument is concerned. Unless the Argument provides things are similar in certain respects, they are similar in all respects, at least  $\qquad$ thing. However, in doing so, the Argument assumes that because the two <sup>12345678901234567890123456789012123456789012345678901</sup> <sup>2</sup> city, school, or company) on the basis of an observation about a similar 12345678901234567890123456789012345678901234567890123456789012345678901234567890123456789012345678901234567890 A GMAT Argument might draw a conclusion about one thing (perhaps a strategy as a strategy of  $\blacksquare$ 12345678901234567890123456789012345678901234567890123456789012345678901234567890123456789012345678901234567890 these claims to support its recommendation.

 $1235678901234567890123456789012345678901234567890123456789012345678901234567890123456789012345678901234567890123456789012345678901234567890123456789012345678901234567890123456789012345678901234567890123456789012345678901$ <sup>12345678901234567890123456789012123456789012345678901</sup> <sup>2</sup>  $123$ To show the reader you understand the weak-analogy problem, you need Theorem 2013 and the reader you understand the weak-analogy problem, you need to accomplish all three of the following tasks:

- <sup>12345678901234567890123456789012123456789012345678901</sup> <sup>2</sup> 12345678901234567890123456789012345678901234567890123456789012345678901234567890123456789012345678901234567890 1. *Identify* the analogy (e.g., as one of the Argument's crucial 12345678901234567890123456789012345678901234567890123456789012345678901234567890123456789012345678901234567890 assumptions).
- 1234567891 123667891 123667891 123667891 123667891 123667891 1236678901 1236678901 1236678901 1236678901 1236 <sup>12345678901234567890123456789012123456789012345678901</sup> <sup>2</sup> 2. *Elucidate* by providing at least one or two significant ways in which the two things might differ.
- <sup>12345678901234567890123456789012123456789012345678901</sup> <sup>2</sup> <sup>12345678901234567890123456789012123456789012345678901</sup> <sup>2</sup> 3. *Explain* how those differences, which render the analogy weak, undermine the Argument's conclusion.

<sup>12345678901234567890123456789012123456789012345678901</sup> <sup>2</sup> 12345678189012345678012345678012345678012345780123456789012345678901 2345678901 2345678901 2345678901 2345678 <sup>12345678901234567890123456789012123456789012345678901</sup> <sup>2</sup> Here's an Argument that contains a questionable analogy, followed by an lettical states of  $\sim$ effective 3-sentence analysis.

#### <sup>12345678901234567890123456789012123456789012345678901</sup> <sup>2</sup> <sup>12345678901234567890123456789012123456789012345678901</sup> <sup>2</sup> **Argument:**

<sup>12345678901234567890123456789012123456789012345678901</sup> <sup>2</sup> <sup>12345678901234567890123456789012123456789012345678901</sup> <sup>2</sup> The following was part of a speech made by the principal of Valley | High School:

123456789123456789123456789123456789134567891345789134578911 234567891 234567891 234567891 234567891 234567891 <sup>12345678901234567890123456789012123456789012345678901</sup> <sup>2</sup> should begin awarding bonuses to Valley teachers whenever Valley Press (Sandan Bonus) are should begin awarding 12345678901234567890123456789012345678901234567890123456789012345678901234567890123456789012345678901234567890 scores on the state's standardized achievement exams, Valley |  $1234567890123456789012345678901234567890123456789012345678901234567890123456789012345678901234567890123456789012345678901234567890123456789012345678901234567890123456789012345678901234567890123456789012345678901234567890$ district. Hence in order for Valley High students to improve their district.  $\mathsf{v}$ teachers at Dunston is greater than at any other school in the <sup>12345678901234567890123456789012123456789012345678901</sup> <sup>2</sup> student Math SuperBowl competition. The average salary of **Fig. 2012**  $12$ "Every year Dunston High School wins the school district's defeats Dunston in the Math SuperBowl."

#### 1234678901234567890123456789012345678901234567890123456789012345678901234567890123456789012345678901 234567890 12345678901234567890123456789012345678901234567890123456789012345678901234567890123456789012345678901234567890 **Response:**

<sup>12345678901234567890123456789012123456789012345678901</sup> <sup>2</sup> responsive than Dunston teachers when it comes to monetary and the responsive than Dunston teachers when it comes to monetary 12345678912345678901234567891234567891234567890123456789012345678901 2345678901 2345678901 2345678901 23456789 analogy between Dunston and Valley. Valley teachers might be less later than analogy between Dunston and Valley. The principal's recommendation relies on what might be a poor |

1<sup>2345678901234567890123456789012123456789012345678901</sup> <sup>2</sup>

<sup>12345678901234567890123456789012123456789012345678901</sup> <sup>2</sup>

12345678901234567890123456789012345678901234567890123456789012345678901234567890123456789012345678901234567890

12345678901234567890123456789012345678901234567890123456789012345678901234567890123456789012345678901234567890

12345678901234567890123456789012345678901234567890123456789012345678901234567890123456789012345678901234567890

<sup>12345678901234567890123456789012123456789012345678901</sup> <sup>2</sup>

<sup>12345678901234567890123456789012123456789012345678901</sup> <sup>2</sup>

<sup>12345678901234567890123456789012123456789012345678901</sup> <sup>2</sup>

12345678901234567890123456789012345678901234567890123456789012345678901234567890123456789012345678901234567890

12345678901234567890123456789012345678901234567890123456789012345678901234567890123456789012345678901234567890 12345678901234567890123456789012345678901234567890123456789012345678901234567890123456789012345678901234567890 <sup>12345678901234567890123456789012123456789012345678901</sup> <sup>2</sup>

12345678901234567890123456789012345678901234567890123456789012345678901234567890123456789012345678901234567890  $1234567890123456789012345678901234567890123478901234789012347890123478901234789012347890123478901234789012347890123478901234789012347890123478901234789012347890123478901234789012347890123478901234789012347890123478901234$ <sup>12345678901234567890123456789012123456789012345678901</sup> <sup>2</sup> necessarily help Valley perform better either at the SuperBowl or <sup>12345678901234567890123456789012123456789012345678901</sup> <sup>2</sup> Dunston perform well at the Math SuperBowl would not <sup>12345678901234567890123456789012123456789012345678901</sup> <sup>2</sup> students when it comes to math. In short, what might have helped incentives, or Valley students might be less gifted than Dunston on the state exams. Chapter 3: Analytical W<sup>17</sup> Control Chapter 3: Analytical W<sup>17</sup> Control Chapter 3: Analytical W<sup>1</sup> than Dunston

<sup>12345678901234567890123456789012123456789012345678901</sup> <sup>2</sup> 1234567890123456789012345678012345678901234567890123456789012345678901234567890123456789012345678901 23456789 <sup>12345678901234567890123456789012123456789012345678901</sup> <sup>2</sup> <sup>12345678901234567890123456789012123456789012345678901</sup> <sup>2</sup> <sup>12345678901234567890123456789012123456789012345678901</sup> <sup>2</sup> 85) relied on two distinct analogies. The second and fourth body <sup>12345678901234567890123456789012123456789012345678901</sup> <sup>2</sup> <sup>12345678901234567890123456789012123456789012345678901</sup> <sup>2</sup> Earlier in the chapter, you saw a simulated example—Argument 1 (page <sup>12345678901234567890123456789012123456789012345678901</sup> <sup>2</sup> Some GMAT Arguments actually rest on more than one weak analogy. Some GMAT Arguments actually rest on *more than one* weak analogy.<br>Earlier in the chapter, you saw a simulated example—Argument 1 (page 85) relied on two distinct analogies. The second and fourth body paragraphs of the Arg paragraphs of the Argument's response (page 91) addressed each one, respectively.

#### <sup>12345678901234567890123456789012123456789012345678901</sup> <sup>2</sup> <sup>12345678901234567890123456789012123456789012345678901</sup> <sup>2</sup> <sup>12345678901234567890123456789012123456789012345678901</sup> <sup>2</sup> **The 1234567912345678912345678901234567890123456789012345678901234567890123456789012345678901234567890123456789012345678901234567890123456789012345678901234567890123456789012345678901234567890123456789012345678901234567890** <sup>12345678901234567890123456789012123456789012345678901</sup> <sup>2</sup> **Statistical Sample**

<sup>12345678901234567890123456789012123456789012345678901</sup> <sup>2</sup> <sup>12345678901234567890123456789012123456789012345678901</sup> <sup>2</sup> <sup>12345678901234567890123456789012123456789012345678901</sup> <sup>2</sup> for a statistical sample to accurately reflect a larger population, the sample <sup>12345678901234567890123456789012123456789012345678901</sup> <sup>2</sup> group or population which the sample supposedly represents. But in order **the same of the set of the set of the** <sup>12345678901234567890123456789012123456789012345678901</sup> <sup>2</sup> poll involving a "sample" group, then draw a conclusion about a larger A GMAT Argument might cite statistical evidence from a study, survey, or must meet two requirements:

- 12345678912345678912345678912345678912345678901234567890123456789012345678901234567890123456789012345678901 23 <sup>12345678901234567890123456789012123456789012345678901</sup> <sup>2</sup> 1. The sample must be *significant in size* (number) as a portion of the overall population.
- 1234567891234567891234567891234567813456781345678012345678901234578901 2345678901 2345678901 2345678901 23456 <sup>12345678901234567890123456789012123456789012345678901</sup> <sup>2</sup> 2. The sample must be *representative* of the overall population in terms of relevant characteristics.

statistical problem, you need to accomplish all three of the following tasks:  $12$ 3456789012345678901234567890123456789012345678901234567890123456789012345678901234567890123456789012345678901 reliability of the evidence. To show the reader you understand this <sup>12345678901234567890123456789012123456789012345678901</sup> <sup>2</sup> design of the test-maker, who is inviting you to call into question the  $1234567890$ establish either of these two requirements. Of course this failure is by Arguments that cite statistics from studies, surveys, and polls often fail to

- <sup>12345678901234567890123456789012123456789012345678901</sup> <sup>2</sup> <sup>12345678901234567890123456789012123456789012345678901</sup> <sup>2</sup> 1. *Identify* the problem (e.g., as one of the Argument's crucial <sup>12345678901234567890123456789012123456789012345678901</sup> <sup>2</sup> assumptions).
- <sup>12345678901234567890123456789012123456789012345678901</sup> <sup>2</sup> <sup>12345678901234567890123456789012123456789012345678901</sup> <sup>2</sup> characteristics of a sample group might differ from those of the 2. *Elucidate* by providing at least one or two respects in which key larger population.
- <sup>12345678901234567890123456789012123456789012345678901</sup> <sup>2</sup> <sup>12345678901234567890123456789012123456789012345678901</sup> <sup>2</sup> 123456789012345678901234567890123456789012345678901234567890123456789012345678901 2345678901 2345678901 234567 3. *Explain* how those differences would undermine the Argument's and the Sargument's and the Explain conclusion.

response that follows it provides a brief but effective critique. <sup>12345678901234567890123456789012123456789012345678901</sup> <sup>2</sup> and (2) new graduates from the state's graduate-level programs. The the state's <sup>12345678901234567890123456789012123456789012345678901</sup> <sup>2</sup> groups: (1) new graduates from a certain state's undergraduate programs  $\qquad$ <sup>12345678901234567890123456789012123456789012345678901</sup> <sup>2</sup> Here's an Argument that relies on *two* potentially unrepresentative sample

<sup>12345678901234567890123456789012123456789012345678901</sup> <sup>2</sup> <sup>12345678901234567890123456789012123456789012345678901</sup> <sup>2</sup>

<sup>12345678901234567890123456789012123456789012345678901</sup> <sup>2</sup>

<sup>12345678901234567890123456789012123456789012345678901</sup> <sup>2</sup>

<sup>12345678901234567890123456789012123456789012345678901</sup> <sup>2</sup>

<sup>12345678901234567890123456789012123456789012345678901</sup> <sup>2</sup>

<sup>12345678901234567890123456789012123456789012345678901</sup> <sup>2</sup>

<sup>12345678901234567890123456789012123456789012345678901</sup> <sup>2</sup> 12345678901234567890123456789012345678901234567890123456789012345678901234567890123456789012345678901234567890

#### <sup>12345678901234567890123456789012123456789012345678901</sup> <sup>2</sup> <sup>12345678901234567890123456789012123456789012345678901</sup> <sup>2</sup> **Argument:**

<sup>12345678901234567890123456789012123456789012345678901</sup> <sup>2</sup> The following was part of an article appearing in a national magazine:

12345678901234567890123456789012345678901234567890123456789012345678901 2345678901 2345678901 2345678901 2345 <sup>12345678901234567890123456789012123456789012345678901</sup> <sup>2</sup> students find employment within one year after receiving their | after they graduate, while less than half of State X's graduate-level  $\Box$ undergraduate students are employed full-time within one year  $\Box$ 12345678901234567890123456789012345678901234567890123456789012345678901234567890123456789012345678901234567890 graduation. After all, more than ninety percent of State X's 12345678901234567890123456789012345678901234567890123456789012345678901234567890123456789012345678901234567890  $\bullet$  obtaining jobs if they do not pursue advanced degrees after  $\parallel$ <sup>12345678901234567890123456789012123456789012345678901</sup> <sup>2</sup> "Our nation's new college graduates will have better succ[ess](http://www.studentbounty.com/) <sup>12345678901234567890123456789012123456789012345678901</sup> <sup>2</sup> graduate degrees."

#### <sup>12345678901234567890123456789012123456789012345678901</sup> <sup>2</sup>  $1234567890123456789012345678901234567890123456789012345678901234567890123456789012345678901234567890123456789012345678901234567890123456789012345678901234567890123456789012345678901234567890123456789012345678901234567890$ **Response:**

1234678901234567890123456789012345678901234567890123456789012345678901234567890123456789012345678901 234567890 12345678901234567890123456789012345678901234567890123456789012345678901234567890123456789012345678901234567890 recommendation for all undergraduate students would be unwar-12345678901234567890123456789012345678901234567890123456789012345678901234567890123456789012345678901234567890 student to pursue graduate-level study, then the argument's | <sup>12345678901234567890123456789012123456789012345678901</sup> <sup>2</sup> students are less motivated than the nation's average college and the students are less motivated than the nation's average college 12345678901234567890123456789012345678901234567890123456789012345678901234567890123456789012345678901234567890 group. If it turns out, for example, that State X's undergraduate  $\Box$ <sup>12345678901234567890123456789012123456789012345678901</sup> <sup>2</sup> former group constitutes only a small percentage of the latter | <sup>12345678901234567890123456789012123456789012345678901</sup> <sup>2</sup> not be representative of the nation's as a whole, especially if the  $\Box$ <sup>12345678901234567890123456789012123456789012345678901</sup> <sup>2</sup> The argument fails to consider that State X's new graduates might  $\qquad \qquad \mid$ ranted.

#### <sup>12345678901234567890123456789012123456789012345678901</sup> <sup>2</sup> **123456789123456790123456789012345678901 234567901 234567901 234567901 234567901 234567901 234567901 234567901 234567901 234567901 234567901 234567901 234567901 234567901 234567901 234567901 234567901 234567901 234567901 2** 12345678901234567890123456789012345678901234567890123456789012345678901234567890123456789012345678901234567890

<sup>12345678901234567890123456789012123456789012345678901</sup> <sup>2</sup> <sup>12345678901234567890123456789012123456789012345678901</sup> <sup>2</sup> purpose of drawing any conclusions. In order for survey or poll results to <sup>12345678901234567890123456789012123456789012345678901</sup> <sup>2</sup> of the data, rendering the data "tainted" and therefore unreliable for the  $\hskip 10mm \vert$ <sup>12345678901234567890123456789012123456789012345678901</sup> <sup>2</sup> methodology) might be flawed in a way that calls into question the *quality* Present and the set of the *quality*  $12$ 3456789012345678901234567890123456789012345678901234567890123456789012345678901234567890123456789012345678901234567890123456789012345678901234567890123456789012345678901234567890123456789012345678901234567890123456789 with statistical data. The *process* of collecting the data (i.e., the  $1$ 3456789012345678901234567890123456789012345678901234567890123456789012345678901234567890123456789012345678901 *unrepresentative* sample. However, this is not the only potential problem and a second scheme of the only potential problem <sup>12345678901234567890123456789012123456789012345678901</sup> <sup>2</sup> involving a group based on statistical data about an *insufficient* or **Fig. 1.23** <sup>12345678901234567890123456789012123456789012345678901</sup> <sup>2</sup> As you just learned, a GMAT Argument might draw some conclusion | be reliable in quality:

- false responses, the results are tainted (and therefore unreliable). accurate). If respondents have reason to provide incomplete or a substitution of the security of the security of  $\sim$ • The survey or poll responses must be *credible* (truthful and
- <sup>12345678901234567890123456789012123456789012345678901</sup> <sup>2</sup> <sup>12345678901234567890123456789012123456789012345678901</sup> <sup>2</sup>  $12$ 3456789012345678901234567890123456789012345678901234567890123456789012345678901234567890123456789012345678901 respond in certain ways, then the results are tainted (and therefore  $\qquad$   $\mid$  $1233678901234567890123456789012345678901234567890123456789012345678901234567890123456789012345678901234567890123456789012345678901234567890123456789012345678901234567890123456789012345678901234567890123456789012345678901$ are not mandatory, or if the survey's form predisposes subjects to  $\qquad$  $13$ • The method of collecting the data must be *unbiased*. If responses unreliable).
- $113111301111123783$ 12345678901234567890123456789012345678901234567890123456789012345678901234567890123456789012345678901234567890 <sup>12345678901234567890123456789012123456789012345678901</sup> <sup>2</sup> <sup>12345678901234567890123456789012123456789012345678901</sup> <sup>2</sup> • To show the reader that you recognize and understand this **•••** I 12345678901234567890123456789012345678901234567890123456789012345678901234567890123456789012345678901234567890 statistical problem, you need to accomplish all three of the following tasks:

1<sup>2345678901234567890123456789012123456789012345678901</sup> <sup>2</sup> <sup>12345678901234567890123456789012123456789012345678901</sup> <sup>2</sup> <sup>12345678901234567890123456789012123456789012345678901</sup> <sup>2</sup> 12345678901234567890123456789012345678901234567890123456789012345678901234567890123456789012345678901234567890

12345678901234567890123456789012345678901234567890123456789012345678901234567890123456789012345678901234567890

12345678901234567890123456789012345678901234567890123456789012345678901234567890123456789012345678901234567890

12345678901234567890123456789012345678901234567890123456789012345678901234567890123456789012345678901234567890 12345678901234567890123456789012345678901234567890123456789012345678901234567890123456789012345678901234567890 <sup>12345678901234567890123456789012123456789012345678901</sup> <sup>2</sup>

<sup>12345678901234567890123456789012123456789012345678901</sup> <sup>2</sup>

12345678901234567890123456789012345678901234567890123456789012345678901234567890123456789012345678901234567890

<sup>12345678901234567890123456789012123456789012345678901</sup> <sup>2</sup>

- <sup>12345678901234567890123456789012123456789012345678901</sup> <sup>2</sup> <sup>12345678901234567890123456789012123456789012345678901</sup> <sup>2</sup> **1.** *Identify* the problem (e.g., as one of the Argument's crucial assumptions).
- <sup>12345678901234567890123456789012123456789012345678901</sup> <sup>2</sup> <sup>12345678901234567890123456789012123456789012345678901</sup> <sup>2</sup> <sup>12345678901234567890123456789012123456789012345678901</sup> <sup>2</sup> <sup>12345678901234567890123456789012123456789012345678901</sup> <sup>2</sup> **2.** *Elucidate* by providing at least one or two reasons, based on Chapter ...<br> *Hentify* the problem (e.g., as one of the Argument's crucial assumptions).<br> *Elucidate* by providing at least one or two reasons, based on the Argument's information, why the statistical data might be tainted (and therefore unreliable).
- 12345678901234567890123456789012345678901234567890123456789012345678901 2345678901 2345678901 2345678901 23456 12345678901234567890123456789012345678901234567890123456789012345678901234567890123456789012345678901234567890 **3.** *Explain* how the potentially tainted data might undermine and a set of the set of the set of the set of the set of the set of the set of the set of the set of the set of the set of the set of the set of the set of th 12345678901234567890123456789012345678901234567890123456789012345678901234567890123456789012345678901234567890 the Argument's conclusion.

12345678912345678912345678912345678912345678912345678912345678912345678912345678912345678912345678912345678912 <sup>12345678901234567890123456789012123456789012345678901</sup> <sup>2</sup> well as a *credibility* problem. The response contains all three elements The following Argument relies on a survey that poses a potential *bias* as required to address each problem, in a single paragraph.

#### $123567890$ <sup>12345678901234567890123456789012123456789012345678901</sup> <sup>2</sup> **Argument:**

1234 680 1234 1235 1236 1237 1238 1239 1230 1231 1232 1233 1244 1255 1267 1270 1287 1298 1299 1209 1200 1210 1 <sup>12345678901234567890123456789012123456789012345678901</sup> <sup>2</sup> The following appeared in a memo from the director of human <sup>12345678901234567890123456789012123456789012345678901</sup> <sup>2</sup> resources at Webco:

<sup>12345678901234567890123456789012123456789012345678901</sup> <sup>2</sup> <sup>12345678901234567890123456789012123456789012345678901</sup> <sup>2</sup> allow each employee to choose for himself or herself either a most effective way to improve overall productivity at Webco is to **the contract of the contract of the contract** current four-day work week. These survey results show that the  $\blacktriangleright$ recent survey, about half indicated that they are happy with our "Among Webco employees participating in our department's most four-day or five-day work week."

#### <sup>12345678901234567890123456789012123456789012345678901</sup> <sup>2</sup>  $1235678789011$ **Response:**

 $123177831$  1334567801234567890113345678911031345678901 2346678901 234667891 234667891 234667891 234667891 234667891 234667891 234667891 234667891 234667891 234667891 234667891 234667891 234667891 234667891 234667891 2346 <sup>12345678901234567890123456789012123456789012345678901</sup> <sup>2</sup> conclusions about Webco employee preferences, let alone about <sup>12345678901234567890123456789012123456789012345678901</sup> <sup>2</sup> results would be unreliable for the purpose of drawing any  $1234567890123456789012345678901234567890123456789012345678901234567890123456789012345678901234567890123456789012345678901234567890123456789012345678901234567890123456789012345678901234567890123456789012345678901234567890$ whether the responses were truthful. In either event, the survey  $\qquad$ that they believed their superiors would approve of, regardless of their superiors would approve of, regardless of they were not, then respondents might have provided responses whether survey responses were anonymous, or even confidential. If not provided for in the survey. Secondly, we are not informed respondents, who might very well prefer a work schedule choice tives. If it did, then the results might distort the preferences of the  $\Box$ respondents choose their work week preference between alterna-12345678901234567890123456789012345678901234567890123456789012345678901234567890123456789012345678901234567890 First, we are not informed whether the survey required that 12345678901234567890123456789012345678901234567890123456789012345678901234567890123456789012345678901234567890 The survey methodology might be problematic in two respects. how to improve overall productivity at Webco.

<sup>12345678901234567890123456789012123456789012345678901</sup> <sup>2</sup> <sup>12345678901234567890123456789012123456789012345678901</sup> <sup>2</sup> <sup>12345678901234567890123456789012123456789012345678901</sup> <sup>2</sup> <sup>12345678901234567890123456789012123456789012345678901</sup> <sup>2</sup> <sup>12345678901234567890123456789012123456789012345678901</sup> <sup>2</sup> <sup>12345678901234567890123456789012123456789012345678901</sup> <sup>2</sup> <sup>12345678901234567890123456789012123456789012345678901</sup> <sup>2</sup> <sup>12345678901234567890123456789012123456789012345678901</sup> <sup>2</sup> <sup>12345678901234567890123456789012123456789012345678901</sup> <sup>2</sup> <sup>12345678901234567890123456789012123456789012345678901</sup> <sup>2</sup> <sup>12345678901234567890123456789012123456789012345678901</sup> <sup>2</sup> <sup>12345678901234567890123456789012123456789012345678901</sup> <sup>2</sup> <sup>12345678901234567890123456789012123456789012345678901</sup> <sup>2</sup>  $123567890$ 

<sup>12345678901234567890123456789012123456789012345678901</sup> <sup>2</sup>

<sup>12345678901234567890123456789012123456789012345678901</sup> <sup>2</sup>

12345678901234567890123456789012345678901234567890123456789012345678901234567890123456789012345678901234567890

<sup>12345678901234567890123456789012123456789012345678901</sup> <sup>2</sup>

#### <sup>12345678901234567890123456789012123456789012345678901</sup> <sup>2</sup> <sup>12345678901234567890123456789012123456789012345678901</sup> <sup>2</sup> **Assuming That a Certain Condition is Necessary and/or Sufficient for a Certain Outcome**

12346789112345678112345678112345678112345678901213456789012345678901 2345678901 2345678901 2345678901 23456789 <sup>12345678901234567890123456789012123456789012345678901</sup> <sup>2</sup> A GMAT Argument might recommend a certain course of acti[on](http://www.studentbounty.com/), based on <sup>12345678901234567890123456789012123456789012345678901</sup> <sup>2</sup> one or both of the following claims:

- 1. The course of action is *necessary* to achieve a desired result.
- 12345678901234567890123456789012345678901234567890123456789012345678901234567890123456789012345678901234567890 2. The course of action is *sufficient* to achieve the desired result.

Argument cannot rely on these claims to support its recommendation.  $\qquad$ 12345678901234567890123456789012345678901234567890123456789012345678901234567890123456789012345678901234567890 the desired result (by the way, it won't). Lacking this sort of evidence, the <sup>12345678901234567890123456789012123456789012345678901</sup> <sup>2</sup> the proposed course of action by itself would be sufficient to bring about  $\parallel$ 12345678901234567890123456789012345678901234567890123456789012345678901234567890123456789012345678901234567890 With respect to claim 2, the Argument must provide strong evidence that  $\qquad$ <sup>12345678901234567890123456789012123456789012345678901</sup> <sup>2</sup> means of achieving the same result are available (by the way, it won't).  $1234567890$ With respect to claim 1, the Argument must provide evidence that no other Providence is a subset of the Argument must provide evidence that no other  $\sim$  100  $\,$ 

 $1234587899$ <sup>12345678901234567890123456789012123456789012345678901</sup> <sup>2</sup> condition problems, you need to accomplish all three of the following | To show the reader you understand necessary-condition and sufficienttasks:

- 12345678901234567890123456789012345678901234567890123456789012345678901234567890123456789012345678901234567890 <sup>12345678901234567890123456789012123456789012345678901</sup> <sup>2</sup>  $12$ 3456789012345678901234567890123456789012345678901234567890123456789012345678901234567890123456789012345678901234567890123456789012345678901234567890123456789012345678901234567890123456789012345678901234567890123456789 1. *Identify* the problem (e.g., as one of the Argument's crucial assumptions).
- 1234678901234567890123456789012345678901234567890123456789012345678901234567890123456789012345678901 23456789 12345678901234567890123456789012345678901234567890123456789012345678901234567890123456789012345678901234567890 suggest other conditions that might also be necessary for the 12345678901234567890123456789012345678901234567890123456789012345678901234567890123456789012345678901234567890 achieving the stated objective. For a sufficient-condition problem,  $\qquad \qquad \mid$ <sup>12345678901234567890123456789012123456789012345678901</sup> <sup>2</sup> necessary-condition problem, suggest other possible means of Propositional and the secondition problem, suggest other possible means of 12345678901234567890123456789012345678901234567890123456789012345678901234567890123456789012345678901234567890 2. *Elucidate* by providing at least one or two examples. For a <sup>12345678901234567890123456789012123456789012345678901</sup> <sup>2</sup> outcome.
- 3. *Explain* how the problem undermines the Argument's conclusion.

12345678901234567890123456789012345678901234567890123456789012345678901234567890123456789012345678901234567890  $13358788800103348$  $1$ a certain outcome. The response provides a brief but incisive analysis of the state outcome. The response provides a brief but incisive analysis of  $12$ Here's an Argument that assumes that a certain condition is *necessary* for the problem.

#### <sup>12345678901234567890123456789012123456789012345678901</sup> <sup>2</sup> <sup>12345678901234567890123456789012123456789012345678901</sup> <sup>2</sup> **Argument:**

 $123567$ 890123456789123456789012345678913456789134578913456789012345678901 2345678901 2345678901 234567801 2345678901 2345678901 2345678901 2345678901 2345678901 2345678901 2345678901 2345678901 2345678901 2345678901 2345 <sup>12345678901234567890123456789012123456789012345678901</sup> <sup>2</sup> The following appeared in a memo from a vice president at Toyco, which operates a large chain of toy stores:

<sup>12345678901234567890123456789012123456789012345678901</sup> <sup>2</sup> דרג דוגמים היידודים היידודים היידודים היידודים היידודים היידודים היידודים היידודים היידודים היידודים היידודים  $1$   $0$   $1$ reestablish our former policy of requiring all our retail associates and the cost of the results of requiring all our retail associates are provided as  $\sim$ <sup>12345678901234567890123456789012123456789012345678901</sup> <sup>2</sup> recapture its leadership position in the toy-sales market, we must leaderships are capture its leadership position in the toy-sales market, we must  $12$ 3456789012345678901234567890123456789012345678901234567890123456789012345678901234567890123456789012345678901234567890123456789012345678901234567890123456789012345678901234567890123456789012345678901234567890123456789 for its retail sales force is based entirely on their sales. If Toyco is to  $\qquad$ competitor, sold more toys than Toyco. Playtime's compensation and the competitor. "Last year was the first year in which Playtime Stores, our main to meet strict sales quotas in order to retain their jobs."

1<sup>2345678901234567890123456789012123456789012345678901</sup> <sup>2</sup> <sup>12345678901234567890123456789012123456789012345678901</sup> <sup>2</sup> <sup>12345678901234567890123456789012123456789012345678901</sup> <sup>2</sup> 12345678901234567890123456789012345678901234567890123456789012345678901234567890123456789012345678901234567890 12345678901234567890123456789012345678901234567890123456789012345678901234567890123456789012345678901234567890 12345678901234567890123456789012345678901234567890123456789012345678901234567890123456789012345678901234567890 <sup>12345678901234567890123456789012123456789012345678901</sup> <sup>2</sup>

12345678901234567890123456789012345678901234567890123456789012345678901234567890123456789012345678901234567890

12345678901234567890123456789012345678901234567890123456789012345678901234567890123456789012345678901234567890

12345678901234567890123456789012345678901234567890123456789012345678901234567890123456789012345678901234567890

<sup>12345678901234567890123456789012123456789012345678901</sup> <sup>2</sup>

<sup>12345678901234567890123456789012123456789012345678901</sup> <sup>2</sup>

12345678901234567890123456789012345678901234567890123456789012345678901234567890123456789012345678901234567890

12345678901234567890123456789012345678901234567890123456789012345678901234567890123456789012345678901234567890

12345678901234567890123456789012345678901234567890123456789012345678901234567890123456789012345678901234567890

<sup>12345678901234567890123456789012123456789012345678901</sup> <sup>2</sup>

#### 12345678901234578901234578901234567890123457890123456789012345678901234567890123456789012345678901234567890123 <sup>12345678901234567890123456789012123456789012345678901</sup> <sup>2</sup> **Response:**

1234567891234567891234567818912345678189123456789123456789012345678901 234567891 234567891 234567891 234567891 23456 <sup>12345678901234567890123456789012123456789012345678901</sup> <sup>2</sup> unconvinced that the proposed policy is a necessary means for  $\parallel$ <sup>12345678901234567890123456789012123456789012345678901</sup> <sup>2</sup> stores already carry. Until the president does so, I will remain <sup>12345678901234567890123456789012123456789012345678901</sup> <sup>2</sup> opening new stores or adding new types of toys to the ones its <sup>12345678901234567890123456789012123456789012345678901</sup> <sup>2</sup> possible alternative means of achieving this end—for example, <sup>12345678901234567890123456789012123456789012345678901</sup> <sup>2</sup> Playtime. However, the vice president fails to consider and rule out <sup>12345678901234567890123456789012123456789012345678901</sup> <sup>2</sup> the only way that Toyco can once again sell more toys than <sup>12345678901234567890123456789012123456789012345678901</sup> <sup>2</sup> The argument assumes that the proposed compensation policy is Toyco to recapture market leadership. Chapter 3: Analytical Warte Chapter 3: Analytical Warte Company

of the response to that Argument (page 91), which addresses the problem. a *sufficient*-condition assumption. Read again the third body paragraph **12345678112345678123456780123456789123456789012345678901234567890123456789012345678901234567890123456789012345** Earlier in the chapter, Argument 1 (about UpperCuts hair salon) relied on<br>a *sufficient*-condition assumption. Read again the third body paragraph<br>of the response to that Argument (page 91), which addresses the problem.

#### <sup>12345678901234567890123456789012123456789012345678901</sup> <sup>2</sup> <sup>12345678901234567890123456789012123456789012345678901</sup> <sup>2</sup> **Assuming That Characteristics of a Group Apply to Each Group Member (or vice-versa)**

 $1234567890123456780121234567801212345678012123456780123456780123456780123456780123456780123456780123456780123456780123456780123456780123456780123456780123456780123456780123456780123456780123456780123456780123456780123456$ <sup>12345678901234567890123456789012123456789012345678901</sup> <sup>2</sup> about the entire group. In either scenario, unless the Argument supplies point out some fact about a particular group member to support a claim one particular member of that group. Or conversely, the Argument might <sup>12345678901234567890123456789012123456789012345678901</sup> <sup>2</sup> group—such as students, employees, or cities—to support a claim about <sup>12345678901234567890123456789012123456789012345678901</sup> <sup>2</sup> A GMAT Argument might point out some fact about a general clear evidence that the member is

<sup>12345678901234567890123456789012123456789012345678901</sup> <sup>2</sup> <sup>12345678901234567890123456789012123456789012345678901</sup> <sup>2</sup> representative of the group as a whole (by the way, it won't), the Argument is vulnerable to criticism.

 $123$ 567801234567890123456789012345678901234567890123456789012345678901234567890123456789012345678901234567890123456789012345678901234567890123456789012345678901234567890123456789012345678901234567890123456789012345678901  $\alpha$ 3366890123456789012345678901234567890123456789123456789012345678901 234567891 234567891 234567891 234567891 234567891 234567891 234567891 234567891 234567891 234567891 234567891 234567891 234567891 234567891 234567891  $12345$   $12345$ To show the reader you understand a group-member problem, you need to accomplish all three of the following tasks:

- <sup>12345678901234567890123456789012123456789012345678901</sup> <sup>2</sup> <sup>12345678901234567890123456789012123456789012345678901</sup> <sup>2</sup> 1. *Identify* the problem (e.g., as one of the Argument's crucial assumptions).
- $1134511$   $1110$   $11101110$   $01$   $11110110$   $1110111$   $1110$   $11101010$   $1110100$  $123$   $123$   $123$   $123$   $123$   $123$   $123$   $123$   $123$   $123$   $123$   $123$   $123$   $123$ 2. *Elucidate* by providing at least one or two significant ways in which the member might differ from the general group.
- <sup>12345678901234567890123456789012123456789012345678901</sup> <sup>2</sup> 12345678901234567890123456789012345678901234567890123456789012345678901 2345678901 2345678901 2345678901 2345 <sup>12345678901234567890123456789012123456789012345678901</sup> <sup>2</sup> 3. *Explain* how those key differences, which serve to refute the assumption, would undermine the Argument's conclusion.

shows how to handle the problem in one very succinct paragraph. <sup>12345678901234567890123456789012123456789012345678901</sup> <sup>2</sup> apply to the group as a whole. Following the Argument is a response that <sup>12345678901234567890123456789012123456789012345678901</sup> <sup>2</sup> Here's an Argument that assumes that characteristics of a group member

<sup>12345678901234567890123456789012123456789012345678901</sup> <sup>2</sup> <sup>12345678901234567890123456789012123456789012345678901</sup> <sup>2</sup> <sup>12345678901234567890123456789012123456789012345678901</sup> <sup>2</sup> <sup>12345678901234567890123456789012123456789012345678901</sup> <sup>2</sup> <sup>12345678901234567890123456789012123456789012345678901</sup> <sup>2</sup> <sup>12345678901234567890123456789012123456789012345678901</sup> <sup>2</sup> <sup>12345678901234567890123456789012123456789012345678901</sup> <sup>2</sup>

<sup>12345678901234567890123456789012123456789012345678901</sup> <sup>2</sup>

<sup>12345678901234567890123456789012123456789012345678901</sup> <sup>2</sup>

<sup>12345678901234567890123456789012123456789012345678901</sup> <sup>2</sup>

<sup>12345678901234567890123456789012123456789012345678901</sup> <sup>2</sup>

<sup>12345678901234567890123456789012123456789012345678901</sup> <sup>2</sup> <sup>12345678901234567890123456789012123456789012345678901</sup> <sup>2</sup> <sup>12345678901234567890123456789012123456789012345678901</sup> <sup>2</sup> <sup>12345678901234567890123456789012123456789012345678901</sup> <sup>2</sup>

<sup>12345678901234567890123456789012123456789012345678901</sup> <sup>2</sup>

#### <sup>12345678901234567890123456789012123456789012345678901</sup> <sup>2</sup> <sup>12345678901234567890123456789012123456789012345678901</sup> <sup>2</sup> **Argument:**

<sup>12345678901234567890123456789012123456789012345678901</sup> <sup>2</sup>  $12367878901$   $123611$   $13311$   $1011$   $1011$   $1011$   $1011$   $1011$   $1011$   $1011$   $1011$   $1011$   $1011$   $1011$   $1011$   $1011$   $1011$   $1011$   $1011$   $1011$   $1011$   $1011$   $1011$   $1011$   $1011$   $1011$   $1011$   $1011$   $1011$   $1011$  <sup>12345678901234567890123456789012123456789012345678901</sup> <sup>2</sup> The following is part of an article appearing in the entertainment section of a local newspaper:

 $123456787890$  12345678901234567890123456789012134567890123456789012345678901234567890123456789012345678901234567890123456789012345678901234567890123456789012345678901234567890123456789012345678901234567890123456789012345 <sup>12345678901234567890123456789012123456789012345678901</sup> <sup>2</sup> are mistaken, since demand for VHS movie rentals today clearly Theories are mistaken, since demand for VHS movie rentals today clearly People who predict the impending obsolescence of the VHS format disk, or DVD, has increased tenfold over the past three years. ago, even though the number of available movies on digital vid[eo](http://www.studentbounty.com/) $\|\cdot\|$ movies in VHS-tape format remains about the same as three years and the same as three years are seen as three years 12345678901234567890123456789012345678901234567890123456789012345678901234567890123456789012345678901234567890 "At the local Viewer Choice video store, the number of available <sup>12345678901234567890123456789012123456789012345678901</sup> <sup>2</sup> remains just as strong as ever."

#### <sup>12345678901234567890123456789012123456789012345678901</sup> <sup>2</sup> 123456789012345678901234567890123456789012345678901234567890123456789012345678901234567890123456789012345678901 **Response:**

1234567891123456781123456789112345678911234567811234578911234578901 2012 31345678901 202 345 56 77 78 78 79 79 <sup>12345678901234567890123456789012123456789012345678901</sup> <sup>2</sup> inventory, than the average store. If so, then the argument has  $\Box$ 12345678901234567890123456789012345678901234567890123456789012345678901234567890123456789012345678901234567890 might carry far more VHS tapes, as a percentage of its total <sup>12345678901234567890123456789012123456789012345678901</sup> <sup>2</sup> video stores as a group. However, this isn't necessarily the case; VC  $\qquad \qquad \mid$ <sup>12345678901234567890123456789012123456789012345678901</sup> <sup>2</sup> This argument assumes that Viewer Choice (VC) is typical of all failed to discredit the prediction for the industry as a whole.

#### <sup>12345678901234567890123456789012123456789012345678901</sup> <sup>2</sup> 12346878901234567890123456789012345678901234567890123456789012345678901 2345678901 2345678901 2345678901 23456 **Assuming That All Things Remain Unchanged The Construction Construction Construction Construction Construction Construction Construction Construction Construction Construction Construction Construction Construction Constr Over Time**

123456787890123456789012345678901234567891234567890123456789012345678901 2345678901 2345678901 2345678901 2345 <sup>12345678901234567890123456789012123456789012345678901</sup> <sup>2</sup> remained, or will remain, unchanged over the relevant time period (by the  $\parallel$  $12$ 3456789012345678901234567890123456789012345678901234567890123456789012345678901234567890123456789012345678901 unless the Argument provides clear evidence that key circumstances have years of the Argument provides clear evidence that key circumstances have conditions to make a prediction or recommendation for the *future*. But the *future*. Similarly, an Argument might rely on evidence about *present* formulate some conclusion or recommendation concerning the *present* or A GMAT Argument might rely on evidence collected in the *past* in order to way, it won't), the Argument is vulnerable to criticism.

1234 J.A. K. A. B. A. B. A. B. A. B. A. B. A. B. A. B. A. B. A. B. A. B. A. B. A. B. A. B. A. B. A. B. A. B. A <sup>12345678901234567890123456789012123456789012345678901</sup> <sup>2</sup> To address this problem, you should accomplish each of the following | 12345678901234567890123456789012345678901234567890123456789012345678901234567890123456789012345678901234567890 three tasks:

- <sup>12345678901234567890123456789012123456789012345678901</sup> <sup>2</sup> <sup>12345678901234567890123456789012123456789012345678901</sup> <sup>2</sup> 1. *Identify* the problem (i.e., the poor assumption that all key circumstances remain fixed over time).
- 12345678901234567890123456789012345678901234567890123456789012345678901234567890123456789012345678901234567890 <sup>12345678901234567890123456789012123456789012345678901</sup> <sup>2</sup> 2. *Elucidate* by providing examples of conditions that might change quantities of example  $\sim$ from one time frame to the other.
- $\lambda = 1$ 13456111012456789012345678912345678901212345678901234567890123456789012345678901 2345678901 2345678901 23456 3. *Evaluate* the argument in light of the problem.

1234567818912345678189123456789123456789134567891123456789112345678901 2345678901 2345678901 2345678901 23456 <sup>12345678901234567890123456789012123456789012345678901</sup> <sup>2</sup> conclusion about the present as well as the future, followed by a  $\parallel$ 12345678901234567890123456789012345678901234567890123456789012345678901234567890123456789012345678901234567890 Here's an Argument that provides evidence about the past to draw a 3-sentence paragraph that addresses the problem.

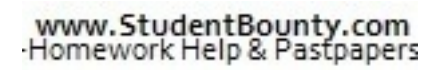

1<sup>2345678901234567890123456789012123456789012345678901</sup> <sup>2</sup> <sup>12345678901234567890123456789012123456789012345678901</sup> <sup>2</sup> <sup>12345678901234567890123456789012123456789012345678901</sup> <sup>2</sup> 12345678901234567890123456789012345678901234567890123456789012345678901234567890123456789012345678901234567890 12345678901234567890123456789012345678901234567890123456789012345678901234567890123456789012345678901234567890 12345678901234567890123456789012345678901234567890123456789012345678901234567890123456789012345678901234567890

<sup>12345678901234567890123456789012123456789012345678901</sup> <sup>2</sup>

12345678901234567890123456789012345678901234567890123456789012345678901234567890123456789012345678901234567890

12345678901234567890123456789012345678901234567890123456789012345678901234567890123456789012345678901234567890

12345678901234567890123456789012345678901234567890123456789012345678901234567890123456789012345678901234567890

 $12$ 3456789012345678901234567890123456789012345678901234567890123456789012345678901234567890123456789012345678901234567890123456789012345678901234567890123456789012345678901234567890123456789012345678901234567890123456789

<sup>12345678901234567890123456789012123456789012345678901</sup> <sup>2</sup> 12345678901234567890123456789012345678901234567890123456789012345678901234567890123456789012345678901234567890 12345678901234567890123456789012345678901234567890123456789012345678901234567890123456789012345678901234567890 12345678901234567890123456789012345678901234567890123456789012345678901234567890123456789012345678901234567890

12345678901234567890123456789012345678901234567890123456789012345678901234567890123456789012345678901234567890

12345678901234567890123456789012345678901234567890123456789012345678901234567890123456789012345678901234567890

<sup>12345678901234567890123456789012123456789012345678901</sup> <sup>2</sup>

#### $1234587890123478901234789012347890123478901234789012347890123478901234789012347890123478901234789012347890123478901234789012347890123478901234789012347890123478901234789012347890123478901234789012347890123478901234789012$ <sup>12345678901234567890123456789012123456789012345678901</sup> <sup>2</sup> **Argument:**

<sup>12345678901234567890123456789012123456789012345678901</sup> <sup>2</sup> The following appeared in a political campaign advertisement:

123456780123456780123456789012345678901234567890123456789012345678901 2345678901 2345678901 2345678901 2345678 <sup>12345678901234567890123456789012123456789012345678901</sup> <sup>2</sup> crime. Elect Kravitz for governor, and our cities' streets will be that explored ways the state can reduce its escalating rate of violent  $\|\cdot\|$ 12345678901234567890123456789012345678901234567890123456789012345678901234567890123456789012345678901234567890 state senator, she was a member of special legislative committee 12345678901234567890123456789012345678901234567890123456789012345678901234567890123456789012345678901234567890 governor in the upcoming election. During Kravitz's final term as a <sup>12345678901234567890123456789012123456789012345678901</sup> <sup>2</sup> "Residents of this state should vote to elect Kravitz as state safer than ever." Chapter 3: Analytical W<sup>rit</sup>e Arts essment

#### <sup>12345678901234567890123456789012123456789012345678901</sup> <sup>2</sup> <sup>12345678901234567890123456789012123456789012345678901</sup> <sup>2</sup> **Response:**

1234678901234567890123456789012345678901234567890123456789012345678901234567890123456789012345678901 234567890 <sup>12345678901234567890123456789012123456789012345678901</sup> <sup>2</sup> ad cannot persuade me to vote for Kravitz based on her committee 12345678901234567890123456789012345678901234567890123456789012345678901234567890123456789012345678901234567890 Kravitz would continue to make crime fighting a high priority, the some set of the set of the set of the set o <sup>12345678901234567890123456789012123456789012345678901</sup> <sup>2</sup> occurred some time ago. Lacking better evidence that as governor <sup>12345678901234567890123456789012123456789012345678901</sup> <sup>2</sup> especially if her participation as a member of the committee <sup>12345678901234567890123456789012123456789012345678901</sup> <sup>2</sup> governor. Kravitz might hold entirely different views today,  $\Box$ <sup>12345678901234567890123456789012123456789012345678901</sup> <sup>2</sup> on Kravitz's part today and in the future while Kravitz serves as **the container of the serves**  $\sim$  356789012345678901234567890123456789012345678901234567890123456789012345678901234567890123456789012345678901234567890123456789012345678901234567890123456789012345678901234567890123456789012345678901234567890123456789 fighting violent crime, the ad unfairly infers a similar commitment  $12$ 345678901234567890123456789012345678901234567890123456789012345678901234567890123456789012345678901 2345678901 2345678901 2345678901 2345678901 2345678901 2345678901 2345678901 2345678901 2345678901 2345678901 2345678 Assuming that at one time Kravitz was genuinely committed to membership.

#### <sup>12345678901234567890123456789012123456789012345678901</sup> <sup>2</sup> 123456789012345678901234567890123456789012345678901234567890123456789012345678901 2345678901 2345678901 23456 <sup>12345678901234567890123456789012123456789012345678901</sup> <sup>2</sup> **Assuming That Two Courses of Action are Mutually Exclusive**

<sup>12345678901234567890123456789012123456789012345678901</sup> <sup>2</sup> Here's a good example, along with a response that handles the flaw. <sup>12345678901234567890123456789012123456789012345678901</sup> <sup>2</sup> alternatives), thereby increasing the likelihood of achieving the objective. <sup>12345678901234567890123456789012123456789012345678901</sup> <sup>2</sup> to pursue both courses (that is, they are not mutually exclusive order to achieve the stated objective, without considering that it is possible  $\qquad \qquad \Box$ An Argument might recommend one course of action over another in

#### <sup>12345678901234567890123456789012123456789012345678901</sup> <sup>2</sup> <sup>12345678901234567890123456789012123456789012345678901</sup> <sup>2</sup> **Argument:**

<sup>12345678901234567890123456789012123456789012345678901</sup> <sup>2</sup>  $\alpha$ 1234678912345678901234567890123456789012345678901234567890123456789012345678901234567890123456789012345678901 23456  $1$ 345678901234567890123456789012345678901234567890123456789012345678901234567890123456789012345678901 campaign touting the historically authentic character of the  $\vert$ <sup>12345678901234567890123456789012123456789012345678901</sup> <sup>2</sup> restoring Hill district's older buildings and waging a publicity <sup>12345678901234567890123456789012123456789012345678901</sup> <sup>2</sup> tourism would be better served were it to focus instead on parcels. However, the city's interests in attracting revenue from center called Hill Hub on one of the district's few remaining vacant lawsure that the sensor  $\sim$ City Council intends to approve construction a new shopping order to reverse the decline in tourism to the district, Rivertown's  $\qquad$ shops and restaurants have had difficulty attracting patrons. In tourist attractions. Recently, however, the district's quaint older Rivertown's historic Hill district used to be one of the city's main <sup>12345678901234567890123456789012123456789012345678901</sup> <sup>2</sup> district.

<sup>12345678901234567890123456789012123456789012345678901</sup> <sup>2</sup> <sup>12345678901234567890123456789012123456789012345678901</sup> <sup>2</sup> <sup>12345678901234567890123456789012123456789012345678901</sup> <sup>2</sup>

<sup>12345678901234567890123456789012123456789012345678901</sup> <sup>2</sup>

<sup>12345678901234567890123456789012123456789012345678901</sup> <sup>2</sup>

<sup>12345678901234567890123456789012123456789012345678901</sup> <sup>2</sup>

<sup>12345678901234567890123456789012123456789012345678901</sup> <sup>2</sup>

#### <sup>12345678901234567890123456789012123456789012345678901</sup> <sup>2</sup> <sup>12345678901234567890123456789012123456789012345678901</sup> <sup>2</sup> **Response:**

123456780123456781891234567891234567891234567890123456789012345678901 2345678901 2345678901 2345678901 234567 12345678901234567890123456789012345678901234567890123456789012345678901234567890123456789012345678901234567890 plans would attract more dollars from tourists to the district than  $\Box$ 12345678901234567890123456789012345678901234567890123456789012345678901234567890123456789012345678901234567890 any such evidence, it is entirely possible that implementing both  $\Box$ 12345678901234567890123456789012345678901234567890123456789012345678901234567890123456789012345678901234567890 the city must choose between the two courses of action. Lacking  $\Box$ <sup>12345678901234567890123456789012123456789012345678901</sup> <sup>2</sup> both. However, the argument provides absolutely no evidence that a state of the state of the state of the state of the state of the state of the state of the state of the state of the state of the state of the state of the <sup>12345678901234567890123456789012123456789012345678901</sup> <sup>2</sup> efforts that the argument suggests, but that the city cannot do <sup>12345678901234567890123456789012123456789012345678901</sup> <sup>2</sup> the Hill Hub project or engage in the restoration and public[ity](http://www.studentbounty.com/) and restoration and publicity and restoration and publicity and restoration and publicity and restoration and publicity and restoration and restoration and re  $11$  334567890123456789012345678901234567890123456789012345678901234567890123456789012345678901234567890123456789012345678901234567890123456789012345678901234567890123456789012345678901234567890123456789012345678901234567 The argument seems to assume that the city must either approve implementing either one alone.

#### <sup>12345678901234567890123456789012123456789012345678901</sup> <sup>2</sup> **Relying on Undefined, Vague, or Ambiguous Terms** 12345678901234567890123456789012345678901234567890123456789012345678901234567890123456789012345678901234567890

<sup>12345678901234567890123456789012123456789012345678901</sup> <sup>2</sup> <sup>12345678901234567890123456789012123456789012345678901</sup> <sup>2</sup> 12345678901234567890123456789012345678901234567890123456789012345678901234567890123456789012345678901234567890 without a clear explanation of what it includes or excludes. Here's an <sup>12345678901234567890123456789012123456789012345678901</sup> <sup>2</sup> numbers. Also look for references to a particular class, category, or group, particular class, category, and  $123$ 5786789012345678901234567890123456789012345678901234567890123456789012345678901234567890123456789012345678901 "some," "many," and "several" in lieu of providing precise percentages or  $\Box$ 12345678901234567890123456789012345678901234567890123456789012345678901234567890123456789012345678901 234567890 upon when it comes to drawing conclusions. Look for references to more than one possible meaning or is simply too vague to reasonably rely  $\qquad \qquad \mid$ <sup>12345678901234567890123456789012123456789012345678901</sup> <sup>2</sup> An Argument might contain a statement (or word or phrase) that carries example, followed by an effective response:

#### <sup>12345678901234567890123456789012123456789012345678901</sup> <sup>2</sup> <sup>12345678901234567890123456789012123456789012345678901</sup> <sup>2</sup> **Argument:**

 $123567890$ <sup>12345678901234567890123456789012123456789012345678901</sup> <sup>2</sup>  $12$ 3456789012345678901234567890123456789012345678901234567890123456789012345678901234567890123456789012345678901 mandate a daily exercise regimen for students at all our state's | <sup>12345678901234567890123456789012123456789012345678901</sup> <sup>2</sup> school children in our state, the state's board of education should quality of the state's board of education should order to improve the overall learning levels among elementary- Theories order to improve the overall learning levels among elementaryincreasing attention span among young children. Accordingly, in A reliable recent study attests to the value of physical activity in elementary schools.

#### 12345678901234567890123456789012345678901234567890123456789012345678901234567890123456789012345678901234567890 1234567890123457890123457801234578012345678901234567890123456789012345678901234567890123456789012345678901 23 **Response:**

12345678901234567890123456789012345678901234567890123456789012345678901234567890123456789012345678901 234567890 <sup>12345678901234567890123456789012123456789012345678901</sup> <sup>2</sup> <sup>12345678901234567890123456789012123456789012345678901</sup> <sup>2</sup> determine the extent to which the study supports the recommenda-  $\qquad$   $\qquad$ 12345678901234567890123456789012345678901234567890123456789012345678901234567890123456789012345678901 2345678 children to certain types of physical activity. In short, before I can  $\qquad$ whose attention spans might respond differently than school-age and the state of the school-age and school-age  $\sim$ observed in the study. Perhaps the children were pre-schoolers, the Argument indicate the age range of the "young children" | "regimen," which might be more like work for children. Nor does Press (1986) (1987) which might be more like work for children. Nor does amounted to play, as opposed to the recommended exercise activity" the study observed. For all I know, those activities The Argument neglects to indicate what types of "physical | 12345678901234567890123456789012345678901234567890123456789012345678901234567890123456789012345678901234567890 tion, I need specific definitions of these important terms.

1<sup>2345678901234567890123456789012123456789012345678901</sup> <sup>2</sup> <sup>12345678901234567890123456789012123456789012345678901</sup> <sup>2</sup> <sup>12345678901234567890123456789012123456789012345678901</sup> <sup>2</sup> 12345678901234567890123456789012345678901234567890123456789012345678901234567890123456789012345678901234567890 12345678901234567890123456789012345678901234567890123456789012345678901234567890123456789012345678901234567890 12345678901234567890123456789012345678901234567890123456789012345678901234567890123456789012345678901234567890 <sup>12345678901234567890123456789012123456789012345678901</sup> <sup>2</sup> <sup>12345678901234567890123456789012123456789012345678901</sup> <sup>2</sup> 12345678901234567890123456789012345678901234567890123456789012345678901234567890123456789012345678901234567890

<sup>12345678901234567890123456789012123456789012345678901</sup> <sup>2</sup>

12345678901234567890123456789012345678901234567890123456789012345678901234567890123456789012345678901234567890

12345678901234567890123456789012345678901234567890123456789012345678901234567890123456789012345678901234567890 12345678901234567890123456789012345678901234567890123456789012345678901234567890123456789012345678901234567890 <sup>12345678901234567890123456789012123456789012345678901</sup> <sup>2</sup>

<sup>12345678901234567890123456789012123456789012345678901</sup> <sup>2</sup>

Chapter 3: Analytical W

# <sup>12345678901234567890123456789012123456789012345678901</sup> <sup>2</sup> <sup>12345678901234567890123456789012123456789012345678901</sup> <sup>2</sup> <sup>12345678901234567890123456789012123456789012345678901</sup> <sup>2</sup> <sup>12345678901234567890123456789012123456789012345678901</sup> <sup>2</sup> <sup>12345678901234567890123456789012123456789012345678901</sup> <sup>2</sup> Chapes<br> **Argument-Analysis—Adding Optional**<br>
The **Vour Essay**<br>
The **Vour Essay Elements to Your Essay**

<sup>12345678901234567890123456789012123456789012345678901</sup> <sup>2</sup> <sup>12345678901234567890123456789012123456789012345678901</sup> <sup>2</sup> The directive for every GMAT Argument indicates that you *may* include either or both of the following in your essay:

- <sup>12345678901234567890123456789012123456789012345678901</sup> <sup>2</sup>  $\blacksquare$  1133668110.100.100.111.1110.11110.11110.00111.0010.001.000.00110.001.111.111.111.111.111.111.111.111.111.111.111.111.111.111.111.111.111.111.111.111.111.111.111.111.111.111.111.111.111.111.111.11.11.11.11.11.11.11. • Suggestions as to how the Argument can be strengthened
- الله المستقبل المستقبل المستقبل المستقبل المستقبل المستقبل المستقبل المستقبل المستقبل المستقبل المستقبل المستق <sup>12345678901234567890123456789012123456789012345678901</sup> <sup>2</sup> • Additional information needed to evaluate the Argument

<sup>12345678901234567890123456789012123456789012345678901</sup> <sup>2</sup> <sup>12345678901234567890123456789012123456789012345678901</sup> <sup>2</sup> addressed all of the Argument's major problems. Otherwise, you risk these two elements to your essay unless you're sure you've adequately Argument essay without them. Thus, do not take the time to add either of Theories Argument essay without them. These two elements are *optional*, and you can score high on your running out of time to accomplish that essential task.

have at least a few minutes, go ahead and add one or both elements. <sup>12345678901234567890123456789012123456789012345678901</sup> <sup>2</sup> of the Argument and proofread your critique, check the clock. If you still <sup>12345678901234567890123456789012123456789012345678901</sup> <sup>2</sup> needed to evaluate the Argument. Then, after you've finished your critique <sup>12345678901234567890123456789012123456789012345678901</sup> <sup>2</sup> Argument can be strengthened and/or what additional information is <sup>12345678901234567890123456789012123456789012345678901</sup> <sup>2</sup> Argument essay, by all means, jot down your ideas about how the <sup>12345678901234567890123456789012123456789012345678901</sup> <sup>2</sup> these additional elements, *all else being equal*. So, as you brainstorm your <sup>12345678901234567890123456789012123456789012345678901</sup> <sup>2</sup> But keep in mind: You're more likely to attain a top score of 6 if you add

You have two realistic choices as to where to include them in your essay:

- <sup>12345678901234567890123456789012123456789012345678901</sup> <sup>2</sup> <sup>12345678901234567890123456789012123456789012345678901</sup> <sup>2</sup> 123456789012345678901234567890123456789012345678901234567890123456789012345678901 2345678901 2345678901 23456 1. List the suggestions (and/or additional information needed) in your *final*, concluding paragraph.
- <sup>12345678901234567890123456789012123456789012345678901</sup> <sup>2</sup> <sup>12345678901234567890123456789012123456789012345678901</sup> <sup>2</sup> 2. Incorporate the suggestions (and/or additional information needed) 12345678901234567890123456789012345678901234567890123456789012345678901234567890123456789012345678901234567890 into your *body paragraphs*.

1234 678 1234 1235 1236 1237 1238 1239 1230 1231 1232 1233 1244 1255 1267 1278 1289 1291 1292 1293 1294 1295 1 <sup>12345678901234567890123456789012123456789012345678901</sup> <sup>2</sup> words and phrases that you could use in the final paragraph of nearly any 12345678901234567890123456789012345678901234567890123456789012345678901234567890123456789012345678901234567890 an essay on Argument 1 about UpperCuts hair salon (we've underlined and the salon (we've underlined <sup>12345678901234567890123456789012123456789012345678901</sup> <sup>2</sup> Here's how you might incorporate both elements into a final paragraph of 12345678901234567890123456789012345678901234567890123456789012345678901234567890123456789012345678901234567890 Argument essay):

## <sup>12345678901234567890123456789012123456789012345678901</sup> <sup>2</sup> <sup>12345678901234567890123456789012123456789012345678901</sup> <sup>2</sup> **Optional elements added to an essay's final, concluding paragraph:**

salon's success, what factors other than location might have contrib-Hair-Dooz relocated, what factors have contributed to the Brainard to properly evaluate the argument I would need to know why the state of  $\sim$ <sup>12345678901234567890123456789012123456789012345678901</sup> <sup>2</sup> for an upscale hair salon. Even with this additional evidence, in order the state of  $\sim$ <sup>12345678901234567890123456789012123456789012345678901</sup> <sup>2</sup> area, and clear evidence that those demographics portend success there  $\qquad \qquad \mid$ <sup>12345678901234567890123456789012123456789012345678901</sup> <sup>2</sup> better evidence of a demographic shift in Apton toward the downtown  $\qquad \qquad \mid$  $1234567890$ expenses. To strengthen the argument, the manager should provide lawsers. <sup>12345678901234567890123456789012123456789012345678901</sup> <sup>2</sup> the reasons for the success of the two other salons, and UC's future <sup>12345678901234567890123456789012123456789012345678901</sup> <sup>2</sup> unproven assumptions—about Apton's and Brainard's demographics, Presential Apton's and Brainard's demographics,  $123367890$ In sum, the argument is a dubious one that relies on a series of

<sup>12345678901234567890123456789012123456789012345678901</sup> <sup>2</sup>

<sup>12345678901234567890123456789012123456789012345678901</sup> <sup>2</sup>

<sup>12345678901234567890123456789012123456789012345678901</sup> <sup>2</sup>

<sup>12345678901234567890123456789012123456789012345678901</sup> <sup>2</sup>

12345678901234567890123456789012345678901234567890123456789012345678901234567890123456789012345678901234567890

12345678901234567890123456789012345678901234567890123456789012345678901234567890123456789012345678901234567890 <sup>12345678901234567890123456789012123456789012345678901</sup> <sup>2</sup> <sup>12345678901234567890123456789012123456789012345678901</sup> <sup>2</sup> <sup>123456789012345678901234567890121234567890123456789012</sup>

1<sup>2345678901234567890123456789012123456789012345678901</sup> <sup>2</sup> <sup>12345678901234567890123456789012123456789012345678901</sup> <sup>2</sup>

12345678901234567890123456789012345678901234567890123456789012345678901234567890123456789012345678901234567890

<sup>12345678901234567890123456789012123456789012345678901</sup> <sup>2</sup>

12345678901234567890123456789012345678901234567890123456789012345678901234567890123456789012345678901234567890

<sup>12345678901234567890123456789012123456789012345678901</sup> <sup>2</sup> <sup>12345678901234567890123456789012123456789012345678901</sup> <sup>2</sup> uted to UC's sagging profits at the mall, and what additional, offsetting expenses UC might incur at the new location.

12345678890123456789112345678901234567891123456789113456789012345678901 234567890 <sup>12345678901234567890123456789012123456789012345678901</sup> <sup>2</sup> italics—just to help you locate them.) Again, we've underlined words and discussed and the state of the state o <sup>12345678901234567890123456789012123456789012345678901</sup> <sup>2</sup> body of an essay on the same Argument. (The optional elements are in <sup>12345678901234567890123456789012123456789012345678901</sup> <sup>2</sup> Now [he](http://www.studentbounty.com/)re's how you might incorporate the same two elements into the phrases that you could use in nearly any Argument essay:

#### **Optional elements incorporated into an essay's body paragraphs:**  $\qquad \qquad$ 12345678901234567890123456789012345678901234567890123456789012345678901234567890123456789012345678901234567890

<sup>12345678901234567890123456789012123456789012345678901</sup> <sup>2</sup> 12345678901234567890123456789012345789012345789012123457891234567818901 2345678901 2345678901 2345678901 23456 <sup>12345678901234567890123456789012123456789012345678901</sup> <sup>2</sup> know whether more people are in fact moving to downtown Apton <sup>12345678901234567890123456789012123456789012345678901</sup> <sup>2</sup> in Apton might be in the opposite direction. *Thus, I would need to* <sup>12345678901234567890123456789012123456789012345678901</sup> <sup>2</sup> unrelated to Apton's demographics. In fact, for all we know, the trend parallel and the state of  $\sim$ <sup>12345678901234567890123456789012123456789012345678901</sup> <sup>2</sup> Hair-Dooz might owe its success at its new location to factors <sup>12345678901234567890123456789012123456789012345678901</sup> <sup>2</sup> moved downtown hardly suffices to infer any such trend in Apton; and in the moved downtown hardly suffices to infer any such trend in Apton; reflects the national trend. Yet, the mere fact that one hair salon has To begin with, the argument assumes that Apton's demographic trend Press (1986) and the argument assumes that *before I could either accept or reject the manager's proposal.*

supply clear proof of a sufficient demand downtown for UC's service.  $\qquad \qquad \mid$ would attract more customers downtown, the manager would need to **the cultural state of the contract of the contra** business, just as it might have at the mall. *Before I can accept that UC* President and the set of  $\alpha$ also possible that Hair-Dooz will continue to impede upon UC's living in downtown areas tend not to patronize upscale salons. It is downtown. It is entirely possible that the types of people who prefer to assume that UC will attract more customers simply by relocating | 12345678901234567890123456789012345678901234567890123456789012345678901234567890123456789012345678901234567890 Even if Apton's demographics do reflect the national trend, it is unfair Theorem is a statement of the national trend, it is unfair

1234678012346780123456780123456780123456780123456780121234567801234567890123456789012345678901 2345678901 2345 12345678901234567890123456789012345678901234567890123456789012345678901234567890123456789012345678901234567890 <sup>12345678901234567890123456789012123456789012345678901</sup> <sup>2</sup> *salon portends success for UC in downtown Apton, I would need to* <sup>12345678901234567890123456789012123456789012345678901</sup> <sup>2</sup> Accordingly, in order to determine whether the success of the Brainard Protector of the Strainard Protector of the Brainard Protector of the Brainard Protector of the Brainard Protector of the Brainard Protector of the Str 12345678901234567890123456789012345678901234567890123456789012345678901234567890123456789012345678901234567890 advantage that UC clearly would not have in its new location. <sup>12345678901234567890123456789012123456789012345678901</sup> <sup>2</sup> thrives only because it is long-established in downtown Brainard—an descriptions of the cause of the control o <sup>12345678901234567890123456789012123456789012345678901</sup> <sup>2</sup> graphic differences between the two areas. Or perhaps the salon 12345678901234567890123456789012345678901234567890123456789012345678901234567890123456789012345678901234567890 better in downtown Brainard than downtown Apton, due to demo-<sup>12345678901234567890123456789012123456789012345678901</sup> <sup>2</sup> basis of the Brainard salon's success. Perhaps hair salons generally fare high salons of the Brainard salon's  $123$  67667801234567890123456789012345678901234567890123456789012345678901234567890123456789012345678901234567890123456789012345678901234567890123456789012345678901234567890123456789012345678901234567890123456789012345678 Nor can the manager justify the recommended course of action on the  $\qquad$ *know why the Brainard salon is successful in the first place.*

<sup>12345678901234567890123456789012123456789012345678901</sup> <sup>2</sup> *to examine a comparative cost-benefit analysis for the two locations.*  $12$ 3456789012345678901234567890123456789012345678901234567890123456789012345678901234567890123456789012345678901234567890123456789012345678901234567890123456789012345678901234567890123456789012345678901234567890123456789 its profitability. *Before I could agree with the proposal, I would need*  $12$ 3456789012345678901234567890123456789012345678901234567890123456789012345678901234567890123456789012345678901 offset increasing revenues, thereby frustrating UC's efforts to improve quality of the set of the set of the s <sup>12345678901234567890123456789012123456789012345678901</sup> <sup>2</sup> perhaps to higher rents downtown than at the mall—might very well described as  $\sim$ expenses as well as revenue. Thus an increase in UC's expenses—due necessarily result in improved profits. After all, profit is a function of more customers, an increase in the number of patrons would not Finally, even assuming that the proposed relocation would attract |

#### <sup>12345678901234567890123456789012123456789012345678901</sup> <sup>2</sup> <sup>12345678901234567890123456789012123456789012345678901</sup> <sup>2</sup> **Writing Style and Mechanics**

 $1$ 234567891234567891234567891234567891234567891123456789112345678901 234567891 234567891 234567891 234567891 23456 12345678901234567890123456789012345678901234567890123456789012345678901234567890123456789012345678901234567890 you've written an otherwise borderline essay that has the reader "on the <sup>12345678901234567890123456789012123456789012345678901</sup> <sup>2</sup> you write *can* affect your Analytical Writing Assessment score, especially if <sup>12345678901234567890123456789012123456789012345678901</sup> <sup>2</sup> writing style and mechanics than on content and organization, the way <sup>12345678901234567890123456789012123456789012345678901</sup> <sup>2</sup> As you know by now, although GMAT readers place less weight on fence" between two scores. (It happens frequently!) Chapter 3: Analytical W<sup>rit</sup>dentessment

<sup>12345678901234567890123456789012123456789012345678901</sup> <sup>2</sup> <sup>12345678901234567890123456789012123456789012345678901</sup> <sup>2</sup> The Next Level moves on to more advanced techniques. Here, you'll learn J Earlier in the chapter, you learned some basic tips for style and mechanics.  $\Box$ the following:

- <sup>12345678901234567890123456789012123456789012345678901</sup> <sup>2</sup> prudently, add persuasiveness to essays (especially your Issue essay) [**notin**e location]  $1234567890$ • A variety of rhetorical devices that, if used appropriately and
- 123456789112345678187817891234567890123456789012345678901234567890123456789012345678901 2345678901 2345678901 <sup>12345678901234567890123456789012123456789012345678901</sup> <sup>2</sup> will help the reader follow your reasoning as you proceed from <sup>12345678901234567890123456789012123456789012345678901</sup> <sup>2</sup> • How to connect your ideas together with words and phrases that **Fig. 1.23456780** <sup>12345678901234567890123456789012123456789012345678901</sup> <sup>2</sup> one point to the next
- $1.9345$  for the military control  $1.9345$  $1234567890123456789012345678901234567890123456789012345678901234567890123456789012345678901234567890123456789012345678901234567890123456789012345678901234567890123456789012345678901234567890123456789012345678901234567890$ • The parlance of Critical Reasoning, and how to use it properly (in **the same of Critical Reasoning, and how to use it properly (in** your Argument essay)
- 12345678901234567890123456789012345678901234567890123456789012345678901234567890123456789012345678901234567890 <sup>12345678901234567890123456789012123456789012345678901</sup> <sup>2</sup> <sup>12345678901234567890123456789012123456789012345678901</sup> <sup>2</sup> • How to refer to yourself, to the statement or Argument, and to the  $\Box$ author of the statement or Argument

1234567801234567817817891234567891234567813457811234578112345780123457802345678901 2345678901 2345678901 23456 <sup>12345678901234567890123456789012123456789012345678901</sup> <sup>2</sup> style come mainly with practice. So you should also apply what you learn **the solution of the solution**  $1234567890$ ודומיוז מיודומיוז מין דומיוז מיטרים מסוימים מסוימים מסוימים מספרים מסוימים מסוימים מיוחד מיוחד מיטרים מיוחד מ As we've mentioned before, however, refinement and maturity in writing<br>style come mainly with practice. So you should also apply what you learn<br>here to the practice tests in Part V of this book. here to the practice tests in Part V of this book.

#### 12345678901234567890123456789012345678901234567890123456789012345678901234567890123456789012345678901234567890 <sup>12345678901234567890123456789012123456789012345678901</sup> <sup>2</sup> <sup>12345678901234567890123456789012123456789012345678901</sup> <sup>2</sup> **Developing a Persuasive Writing Style**

can also use *irony*, and even *punctuation*, for rhetorical emphasis. <sup>12345678901234567890123456789012123456789012345678901</sup> <sup>2</sup> avoid words and phrases that amount to so-called "empty rhetoric." You have awarded that amount to so-called <sup>12345678901234567890123456789012123456789012345678901</sup> <sup>2</sup> and phrases that can be especially effective rhetorically, but you should and phrases that can be especially effective rhetorically, but you should <sup>12345678901234567890123456789012123456789012345678901</sup> <sup>2</sup> lytical Writing Assessment score, you should try to use particular words <sup>12345678901234567890123456789012123456789012345678901</sup> <sup>2</sup> in ways that enhance their persuasiveness. To further ensure a high Ana-<sup>12345678901234567890123456789012123456789012345678901</sup> <sup>2</sup> cially for your Issue essay) and to structure and sequence your paragraphs and the structure and sequence your  $123$ Earlier in this lesson, you learned how to develop persuasive *ideas* (espe-

#### <sup>12345678901234567890123456789012123456789012345678901</sup> <sup>2</sup> <sup>12345678901234567890123456789012123456789012345678901</sup> <sup>2</sup> *Rhetorical words and phrases—by functional category*

1234567890123478780123456789012345678901234567890123456789012345678901 2345678901 2345678901 2345678 <sup>12345678901234567890123456789012123456789012345678901</sup> <sup>2</sup> phrases in the examples throughout previous chapters, while others and the symphrases in the examples throughout previous chapters, while others <sup>12345678901234567890123456789012123456789012345678901</sup> <sup>2</sup> function. Some list items you encountered as underlined words and <sup>12345678901234567890123456789012123456789012345678901</sup> <sup>2</sup> Here's a reference list of rhetorical words and phrases, categorized by are new.

<sup>12345678901234567890123456789012123456789012345678901</sup> <sup>2</sup> <sup>12345678901234567890123456789012123456789012345678901</sup> <sup>2</sup> <sup>12345678901234567890123456789012123456789012345678901</sup> <sup>2</sup>

<sup>12345678901234567890123456789012123456789012345678901</sup> <sup>2</sup> <sup>12345678901234567890123456789012123456789012345678901</sup> <sup>2</sup> <sup>12345678901234567890123456789012123456789012345678901</sup> <sup>2</sup>

<sup>12345678901234567890123456789012123456789012345678901</sup> <sup>2</sup>

<sup>12345678901234567890123456789012123456789012345678901</sup> <sup>2</sup>

<sup>12345678901234567890123456789012123456789012345678901</sup> <sup>2</sup>

123456789012345678901234567890123456789012345678901234567890123456789012345678901 2345678901 2345678901 23456 <sup>12345678901234567890123456789012123456789012345678901</sup> <sup>2</sup> Use phrases such as these to subordinate an idea:

12345678901234578901234578901234567890123456789012345678901234567890123456789012345678901 2345678901 234667890 <sup>12345678901234567890123456789012123456789012345678901</sup> <sup>2</sup> although it might appear that, at first glance it would seem/appear although it might appear that, at first glance it would seem/appear that, admittedly

Use phrases such as these to argue for a position, thesis, or viewpoint:

furthers, accomplishes, achieves, demonstrates, suggests, indicates promotes, facilitates, provides a strong impetus, serves to, direc[tly,](http://www.studentbounty.com/)

12345678901234567890123456789012345678901234567890123456789012345678901234567890123456789012345678901 234567890 <sup>12345678901234567890123456789012123456789012345678901</sup> <sup>2</sup> Use phrases such as these to argue for a solution or direction based on public policy or some other normative basis:

<sup>12345678901234567890123456789012123456789012345678901</sup> <sup>2</sup> <sup>12345678901234567890123456789012123456789012345678901</sup> <sup>2</sup> <sup>12345678901234567890123456789012123456789012345678901</sup> <sup>2</sup> ultimate goal/objective/purpose, overriding, primary concern, subordinate, subsumed

1234678911234567891123456789112345678911234567890123456789012345678901 2345678901 2345678901 2345678901 23456 12345678901234567890123456789012345678901234567890123456789012345678901234567890123456789012345678901234567890 Use phrases such as these to refute, rebut, or counter a proposition, theory,  $\Box$ 12345678901234567890123456789012345678901234567890123456789012345678901234567890123456789012345678901234567890 or viewpoint:

12345678901234567890123456789012345678901234567890123456789012345678901234567890123456789012345678901234567890 <sup>12345678901234567890123456789012123456789012345678901</sup> <sup>2</sup> closely, when viewed from another perspective, further observation a more thorough analysis, in reality, actually, when viewed more however, closer scrutiny reveals, upon closer inspection/examination, production and the server of the server  $\sim$ shows

 $1234567890123456789012345678901234567890123456789012345678901234567890123456789012345678901234567890123456789012345678901234567890123456789012345678901234567890123456789012345678901234567890123456789012345678901234567890$ <sup>12345678901234567890123456789012123456789012345678901</sup> <sup>2</sup> <sup>12345678901234567890123456789012123456789012345678901</sup> <sup>2</sup> Use phrases such as these to point out problems with a proposition, theory,  $\qquad \qquad \mid$ or viewpoint:

1234567818156781811234567818112345678181567818134567890123456789012345678901 2345678901 2345678901 2345678901 12345678901234567890123456789012345678901234567890123456789012345678901234567890123456789012345678901234567890 however, nevertheless, yet, still, despite, of course, serious drawbacks, productional control. As a serious drawbacks, and the serious drawbacks and the serious drawbacks and the serious drawbacks are serious drawbacks. <sup>12345678901234567890123456789012123456789012345678901</sup> <sup>2</sup> problematic, countervailing factors

Use phrases such as these to argue against a position or viewpoint:

<sup>12345678901234567890123456789012123456789012345678901</sup> <sup>2</sup> 1234567891234567891234567891234567891234567891234567891234567891234567891234567891234567891234567891234567891234567891234567891234567891234567891234567891234567891234567891234567891234567891234567891234567891234567891234567 <sup>12345678901234567890123456789012123456789012345678901</sup> <sup>2</sup> works against, undermines, thwarts, defeats, runs contrary to, fails to achieve/promote/accomplish, is inconsistent with, impedes

123467890123456781891134567890123456789012345678901234567890123456789012345678901 2345678901 2345678901 23456 <sup>12345678901234567890123456789012123456789012345678901</sup> <sup>2</sup> Use phrases such as these to argue that the merits of one position outweigh  $\qquad$ those of another

on balance, on the whole, all things considered, in the final analysis Theorem 2013 and 2013 and 2013 and 2013 12345678901234567890123456789012345678901234567890123456789012345678901234567890123456789012345678901234567890

your essays as you take the practice tests in Part V of this book. practice. So you should try to incorporate these words and phrases into To improve your power of persuasion, again, there's no substitute for **Table 10** 

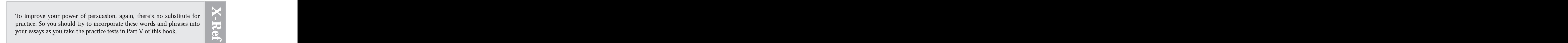

1<sup>2345678901234567890123456789012123456789012345678901</sup> <sup>2</sup> <sup>12345678901234567890123456789012123456789012345678901</sup> <sup>2</sup> <sup>12345678901234567890123456789012123456789012345678901</sup> <sup>2</sup> 12345678901234567890123456789012345678901234567890123456789012345678901234567890123456789012345678901234567890 12345678901234567890123456789012345678901234567890123456789012345678901234567890123456789012345678901234567890 12345678901234567890123456789012345678901234567890123456789012345678901234567890123456789012345678901234567890 <sup>12345678901234567890123456789012123456789012345678901</sup> <sup>2</sup> <sup>12345678901234567890123456789012123456789012345678901</sup> <sup>2</sup> 12345678901234567890123456789012345678901234567890123456789012345678901234567890123456789012345678901234567890 12345678901234567890123456789012345678901234567890123456789012345678901234567890123456789012345678901234567890 12345678901234567890123456789012345678901234567890123456789012345678901234567890123456789012345678901234567890 <sup>12345678901234567890123456789012123456789012345678901</sup> <sup>2</sup>

12345678901234567890123456789012345678901234567890123456789012345678901234567890123456789012345678901234567890

<sup>12345678901234567890123456789012123456789012345678901</sup> <sup>2</sup>

12345678901234567890123456789012345678901234567890123456789012345678901234567890123456789012345678901234567890

12345678901234567890123456789012345678901234567890123456789012345678901234567890123456789012345678901234567890

12345678901234567890123456789012345678901234567890123456789012345678901234567890123456789012345678901234567890

<sup>12345678901234567890123456789012123456789012345678901</sup> <sup>2</sup>

<sup>12345678901234567890123456789012123456789012345678901</sup> <sup>2</sup>

<sup>12345678901234567890123456789012123456789012345678901</sup> <sup>2</sup>

12345678901234567890123456789012345678901234567890123456789012345678901234567890123456789012345678901234567890

12345678901234567890123456789012345678901234567890123456789012345678901234567890123456789012345678901234567890

12345678901234567890123456789012345678901234567890123456789012345678901234567890123456789012345678901234567890

<sup>12345678901234567890123456789012123456789012345678901</sup> <sup>2</sup>  $\mathbf{v}$ 

<sup>12345678901234567890123456789012123456789012345678901</sup> <sup>2</sup>

<sup>12345678901234567890123456789012123456789012345678901</sup> <sup>2</sup> <sup>123456789012345678901234567890121234567890123456789012</sup>

#### 1234567891234567890123456789012345678901234567890123456789012345678901234567890123456789012345678901 234567890 <sup>12345678901234567890123456789012123456789012345678901</sup> <sup>2</sup> *Avoid empty rhetoric*

<sup>12345678901234567890123456789012123456789012345678901</sup> <sup>2</sup> careful in using words and phrases such as these for emphasis: <sup>12345678901234567890123456789012123456789012345678901</sup> <sup>2</sup> Many test-takers try to mask weak ideas by relying on strong rhetoric. Be Chapter 3: Analytical W<sup>riting</sup> Assessment

<sup>12345678901234567890123456789012123456789012345678901</sup> <sup>2</sup> <sup>12345678901234567890123456789012123456789012345678901</sup> <sup>2</sup> that, extremely, positively, emphatically, unquestionably, certainly, <sup>12345678901234567890123456789012123456789012345678901</sup> <sup>2</sup> clearly, absolutely, definitely, without a doubt, nobody could dispute undeniably, without reservation

12345678167818156781891234567891234567818912345678181567818156789112345678012345678901 234567801 234567801 234 <sup>12345678901234567890123456789012123456789012345678901</sup> <sup>2</sup> absolutely no substance to your ideas. So be sure that you have convincing have that  $\sim$ It's okay to use these phrases. But keep in mind: By themselves, they add reasons and/or examples to back up your rhetoric!

#### <sup>12345678901234567890123456789012123456789012345678901</sup> <sup>2</sup> <sup>12345678901234567890123456789012123456789012345678901</sup> <sup>2</sup> *Using irony as a rhetorical device*

<sup>12345678901234567890123456789012123456789012345678901</sup> <sup>2</sup> <sup>12345678901234567890123456789012123456789012345678901</sup> <sup>2</sup> <sup>12345678901234567890123456789012123456789012345678901</sup> <sup>2</sup> make your point. Read the Issue statement closely for key words. Here's <sup>12345678901234567890123456789012123456789012345678901</sup> <sup>2</sup> sense or as misnomers for rhetorical emphasis—in other words, to help In your Issue essay, look for the opportunity to use words in their ironic one example of each:

#### <sup>12345678901234567890123456789012123456789012345678901</sup> <sup>2</sup> **Example (irony):**

12345678181567818912345678181123456781811234567811234567811234567811234567890123456789012345678901234567801 23 <sup>12345678901234567890123456789012123456789012345678901</sup> <sup>2</sup> The speaker fails to consider the long-term cultural impact of the 12345678901234567890123456789012345678901234567890123456789012345678901234567890123456789012345678901234567890 kinds of technological "advancements" I've just described.

#### <sup>12345678901234567890123456789012123456789012345678901</sup> <sup>2</sup> <sup>12345678901234567890123456789012123456789012345678901</sup> <sup>2</sup> **Example (misnomer):**

<sup>12345678901234567890123456789012123456789012345678901</sup> <sup>2</sup> <sup>12345678901234567890123456789012123456789012345678901</sup> <sup>2</sup>  $12$ 3456789012345678901234567890123456789012345678901234567890123456789012345678901234567890123456789012345678901234567890123456789012345678901234567890123456789012345678901234567890123456789012345678901234567890123456789 The "knowledge" to which the statement refers is, in actuality, **The statement refers** only subjective perception.

123456789112345678112345678112345678112345678901 234567891 234567891 234567891 234567891 234567891 234567891 2 <sup>12345678901234567890123456789012123456789012345678901</sup> <sup>2</sup> Be sure to use quotation marks for the ironic term or misnomer, whether or not you're quoting the Issue statement.

#### <sup>12345678901234567890123456789012123456789012345678901</sup> <sup>2</sup> 12345678901234567890123456789012345678901234567890123456789012345678901234567890123456789012345678901234567890 *Using punctuation for rhetorical emphasis*

suggestions (try them out during the practice tests in Part III): 12345678901234567890123456789012345678901234567890123456789012345678901234567890123456789012345678901234567890 You can also use punctuation for rhetorical emphasis. Here are some <sup>12345678901234567890123456789012123456789012345678901</sup> <sup>2</sup>

- $1335$  67801234567891111236815681801234568181812345688012345689012345689012345689012345689012345689012345678901  $123567890$ emphasize what follows (just like in this sentence). But don't overuse the sentence of  $\sim$  $123567890$ concluding phrase instead of a comma—to help set off and  $1$ rial (just like in this sentence). You can also use an em-dash before a lash in this sentence). You can also use an em-dash before a <sup>12345678901234567890123456789012123456789012345678901</sup> <sup>2</sup> parentheses—to set off particularly important parenthetical mateby a space) in the middle of a sentence—instead of commas or • Use em-dashes (two hyphens, or one hyphen preceded and followed the dash—or it will lose its punch (as in this paragraph).
- 123456789123456781111 123476781567818911234567801 2345678901 2345678901 2345678901 2345678901 2345678901 23456 <sup>12345678901234567890123456789012123456789012345678901</sup> <sup>2</sup> • Use exclamation points for emphasis *very* sparingly. As in this <sup>12345678901234567890123456789012123456789012345678901</sup> <sup>2</sup> paragraph, one per essay is plenty!
- reader—or at least help to make your point. They can be quite short, abrupt sentences, rhetorical questions can help persuade the • Sentences that pose questions can be a useful rhetorical device. Like  $\qquad \qquad \mid$

<sup>12345678901234567890123456789012123456789012345678901</sup> <sup>2</sup>

<sup>12345678901234567890123456789012123456789012345678901</sup> <sup>2</sup>

<sup>12345678901234567890123456789012123456789012345678901</sup> <sup>2</sup>

<sup>12345678901234567890123456789012123456789012345678901</sup> <sup>2</sup> <sup>12345678901234567890123456789012123456789012345678901</sup> <sup>2</sup>

<sup>12345678901234567890123456789012123456789012345678901</sup> <sup>2</sup>

<sup>12345678901234567890123456789012123456789012345678901</sup> <sup>2</sup>

<sup>12345678901234567890123456789012123456789012345678901</sup> <sup>2</sup> 12346789189123456789189123456789189123456789189123456789189123456789123456789123456789123456789123456789123456 <sup>12345678901234567890123456789012123456789012345678901</sup> <sup>2</sup> question.) Just be sure to provide an answer to your question. A[nd](http://www.studentbounty.com/) <sup>12345678901234567890123456789012123456789012345678901</sup> <sup>2</sup> their essays? Not many. (By the way, we just posed a rhetorical and the state of the state of the state of the state of the state of the state of the state of the state of the state of the state of the state of the state o <sup>12345678901234567890123456789012123456789012345678901</sup> <sup>2</sup> variety. Yet how many test-takers think to incorporate them into effective, especially in Issue essays. They also add interest and don't overdo it; one rhetorical question per essay is plenty.

1234678911234678911234567891123456781123456781121345678901 2345678901 2345678901 2345678901 2345678901 2345678 12345678901234567890123456789012345678901234567890123456789012345678901234567890123456789012345678901234567890 point across, rely instead on your choice of words and phrases as  $\Box$ 12345678901234567890123456789012345678901234567890123456789012345678901234567890123456789012345678901234567890 flag words you would emphasize in rhetorical *speech*. To get your 12345678901234567890123456789012345678901234567890123456789012345678901234567890123456789012345678901234567890 • Avoid using UPPERCASE letters, \*asterisks\* or similar devices to 12345678901234567890123456789012345678901234567890123456789012345678901234567890123456789012345678901234567890 well as your sentence construction.

 $123$  at P-10 0 2020 1234 690 1314 711 811111112313 111 2111) PVP111 234567890 23478901 23478901 23478901 23478901 23478901 23478901 23478901 23478901 23478901 23478901 23478901 23478901 2347890 2347890 2347890 2347890 23 <sup>12345678901234567890123456789012123456789012345678901</sup> <sup>2</sup> use of attributes such as bold, underlining, and italics—so those devices  $\Box$ <sup>12345678901234567890123456789012123456789012345678901</sup> <sup>2</sup> As noted in Part I, the testing system's word processor does not permit the <sup>12345678901234567890123456789012123456789012345678901</sup> <sup>2</sup> are not available for emphasis in any event.

#### <sup>12345678901234567890123456789012123456789012345678901</sup> <sup>2</sup>  $1.33567890123478901234789012347890123478901234789012347890123478901234789012347890123478901234789012347890123478901234789012347890123478901234789012347890123478901234789012347890123478901234789012347890123478901234789012$ 12345678901234567890123456789012345678901234567890123456789012345678901234567890123456789012345678901234567890 **Connecting Your Ideas Together**

<sup>12345678901234567890123456789012123456789012345678901</sup> <sup>2</sup>  $1/23111$  ii 1237  $\Delta$  23.5  $291123123131234357878012343134343$  $123$   $123$   $123$   $123$   $123$   $123$   $123$   $123$   $123$   $123$   $123$   $123$   $123$   $123$   $123$   $123$   $123$   $123$   $123$   $123$   $123$   $123$   $123$   $123$   $123$   $123$   $123$   $124$   $125$   $125$   $125$   $125$   $125$   $125$   $125$   $125$   $125$ words and phrases that serve as bridges between ideas—helping to convey law and phrases that serve  $1235678901234567890123456789012345678901234567890123456789012345678901234567890123456789012345678901234567890123456789012345678901234567890123456789012345678901234567890123456789012345678901234567890123456789012345678901$ To connect your ideas, develop your own arsenal of transition devices—  $\Box$  $12$ 3456789012345678901234567890123456789012345678901234567890123456789012345678901234567890123456789012345678901234567890123456789012345678901234567890123456789012345678901234567890123456789012345678901234567890123456789 one to the next, allowing the reader to easily follow your train of thought.  $\qquad$  $1$ Your essays will not earn top scores unless your ideas flow naturally from the same of the scores will not earn top scores unless your ideas flow naturally from the scores will not earn top scores unless your ideas. your line of reasoning to the reader.

12345678901234567890134567891345678913456789012345678012345678012345678901 2345678901 2345678901 2345678901 23 <sup>12345678901234567890123456789012123456789012345678901</sup> <sup>2</sup> thought, while others prompt the reader to compare ideas or draw some devices lead your reader forward and imply the building of an idea or  $\Box$ assumptions about the two areas that you are connecting. For example,  $\Box$ 12345678901234567890123456789012345678901234567890123456789012345678901234567890123456789012345678901234567890 Each transition device should help the reader make certain connections or  $\qquad \qquad \mid$ <sup>12345678901234567890123456789012123456789012345678901</sup> <sup>2</sup> conclusions from the preceding thoughts.

<sup>12345678901234567890123456789012123456789012345678901</sup> <sup>2</sup> <sup>12345678901234567890123456789012123456789012345678901</sup> <sup>2</sup> <sup>12345678901234567890123456789012123456789012345678901</sup> <sup>2</sup> <sup>12345678901234567890123456789012123456789012345678901</sup> <sup>2</sup> Here's a reference list that includes many of those devices—by functional category.

1234567890123456789123456789012345678901234567890123456789012345678901 2345678901 2345678901 2345678901 23456 To signal addition:

 $1.345$  50.000 234567891 234567891 234567891 23456789012345678901 2345678901 2345678901 2345678901 2345678901 2345678901 2345678901 2345678901 2345678901 2345678901 2345678901 2345678901 2345678901 2345678901 2345678901 2  $113$ and, again, and then, besides, equally important, finally, further, quality, and a furthermore, nor, too, next, lastly, what's more

<sup>12345678901234567890123456789012123456789012345678901</sup> <sup>2</sup> <sup>12345678901234567890123456789012123456789012345678901</sup> <sup>2</sup> To connect ideas together:

12346789012345678911234567891234567891234567890123456789012345678901 2345678901 2345678901 2345678901 23456789 <sup>12345678901234567890123456789012123456789012345678901</sup> <sup>2</sup> moreover, most important/significantly, consequently, simultaneously, and the state of the state of the state o furthermore, additionally, in addition, also, [first, second, . . .], | <sup>12345678901234567890123456789012123456789012345678901</sup> <sup>2</sup> concurrently, next, finally

<sup>12345678901234567890123456789012123456789012345678901</sup> <sup>2</sup> <sup>12345678901234567890123456789012123456789012345678901</sup> <sup>2</sup> To signal comparison or contrast:

<sup>12345678901234567890123456789012123456789012345678901</sup> <sup>2</sup>  $17111$   $13111$   $1111111$   $11111111$   $111111111$ <sup>12345678901234567890123456789012123456789012345678901</sup> <sup>2</sup> except, by comparison, where, compared to, weighed against,  $\qquad$  $12$ 3456780123456789012345678901234567890123456789012345678901234567890123456789012345678901234567890123456789012345678901234567890123456789012345678901234567890123456789012345678901234567890123456789012345678901234567890 but, although, conversely, in contrast, on the other hand, whereas, but, Physical Contrast, and the other hand, whereas, but, vis-à-vis, while, meanwhile

<sup>12345678901234567890123456789012123456789012345678901</sup> <sup>2</sup> **Note**

1<sup>2345678901234567890123456789012123456789012345678901</sup> <sup>2</sup>

<sup>12345678901234567890123456789012123456789012345678901</sup> <sup>2</sup>

12345678901234567890123456789012345678901234567890123456789012345678901234567890123456789012345678901234567890

12345678901234567890123456789012345678901234567890123456789012345678901234567890123456789012345678901234567890

 $1234567890123456789012345678901234567890123456789012345678901234567890123456789012345678901234567890123456789012345678901234567890123456789012345678901234567890123456789012345678901234567890123456789012345678901234567890$ 

<sup>12345678901234567890123456789012123456789012345678901</sup> <sup>2</sup>

<sup>12345678901234567890123456789012123456789012345678901</sup> <sup>2</sup>

12345678901234567890123456789012345678901234567890123456789012345678901234567890123456789012345678901234567890 <sup>12345678901234567890123456789012123456789012345678901</sup> <sup>2</sup>

<sup>12345678901234567890123456789012123456789012345678901</sup> <sup>2</sup> <sup>12345678901234567890123456789012123456789012345678901</sup> <sup>2</sup> <sup>12345678901234567890123456789012123456789012345678901</sup> <sup>2</sup>

#### 1234<del>, 1235, 1236, 1236, 1236, 1236, 1236, 1236, 1236, 1236, 1236, 1236, 1236, 1236, 1236, 1236, 1236, 1236, 1</del> <sup>12345678901234567890123456789012123456789012345678901</sup> <sup>2</sup> To signal proof:

 $1234567890123456789012345678901234567890123456789012345678901234567890123456789012345678901234567890123456789012345678901234567890123456789012345678901234567890123456789012345678901234567890123456789012345678901234567890$ more, moreover, besides, indeed, in fact, in addition, in any case, that is  $1234567890123456789012345678901234567890123456789012345678901234567890123456789012345678901234567890123456789012345678901234567890123456789012345678901234567890123456789012345678901234567890123456789012345678901234567890$ because, for, since, for the same reason, obviously, evidently, further-Chapter 3: Analytical W<sup>riting</sup> Assessment

<sup>12345678901234567890123456789012123456789012345678901</sup> <sup>2</sup> <sup>12345678901234567890123456789012123456789012345678901</sup> <sup>2</sup> To signal exception:

1234567890123456780123456789012345678912345678901234567891234567891234567801234567801234567801234567801 23456 <sup>12345678901234567890123456789012123456789012345678901</sup> <sup>2</sup> yet, still, however, nevertheless, in spite of, despite, of course, occasionally, sometimes, in rare instances, infrequently

1234 Februari 1234 Februari 1234 Februari 1235 Februari 1235 Februari 1235 Februari 1235 Februari 1235 Februar <sup>12345678901234567890123456789012123456789012345678901</sup> <sup>2</sup> To signal sequence (chronological, logical, or rhetorical):

<sup>12345678901234567890123456789012123456789012345678901</sup> <sup>2</sup> <sup>12345678901234567890123456789012123456789012345678901</sup> <sup>2</sup> after, in turn, subsequently, finally, consequently, previously, before-<sup>12345678901234567890123456789012123456789012345678901</sup> <sup>2</sup> [first, second(ly), third(ly),  $\dots$  ], next, then, now, at this point, then, hand, simultaneously, concurrently

 $111$  SIVITAL FAZITITIES <sup>12345678901234567890123456789012123456789012345678901</sup> <sup>2</sup> To signal examples:

<sup>12345678901234567890123456789012123456789012345678901</sup> <sup>2</sup> <sup>12345678901234567890123456789012123456789012345678901</sup> <sup>2</sup> demonstrate, to illustrate, as an illustration, one possible scenario, in for example, for instance, perhaps, consider, take the case of, to this case, in another case, on this occasion, in this situation

<sup>12345678901234567890123456789012123456789012345678901</sup> <sup>2</sup> 123456789123456781 234567891 234667891 23466788 234667891 2346678901 23478 23478 23478 23478 23478 23478 2347 To signal your reasoning from premise to conclusion:

<sup>12345678901234567890123456789012123456789012345678901</sup> <sup>2</sup> <sup>12345678901234567890123456789012123456789012345678901</sup> <sup>2</sup> therefore, thus, hence, accordingly, as a result, it follows that, hence, <sup>12345678901234567890123456789012123456789012345678901</sup> <sup>2</sup> therefore, accordingly, thus, as a result, in turn

Use these phrases for your concluding or summary paragraph: 12345678901234567890123456789012345678901234567890123456789012345678901234567890123456789012345678901234567890

12345678912345678912345678912345678912345678912345678912345678912345678912345678912345678912345678912345678912 <sup>12345678901234567890123456789012123456789012345678901</sup> <sup>2</sup> in sum, in the final analysis, in brief, summing up, in conclusion, to conclude, to recapitulate, in essence, in a nutshell

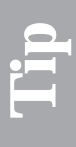

<sup>12345678901234567890123456789012123456789012345678901</sup> <sup>2</sup> <sup>12345678901234567890123456789012123456789012345678901</sup> <sup>2</sup> Look particularly at the underlined words and phrases; they provide the in your GMAT essays, read again the sample essays earlier in this chapter. 1234 For insights and ideas about how use these transition words and phrases For insights and ideas about how use these transition words and phrases<br>in your GMAT essays, read again the sample essays earlier in this chapter.<br>Look particularly at the underlined words and phrases; they provide the in your GMAT essays, read again the sample essays earlier in this chapter. glue to connect together the pieces of those essays.

# **Using the Language of Critical Reasoning**

 $11.11$ <sup>12345678901234567890123456789012123456789012345678901</sup> <sup>2</sup> what these words mean and that your use of them is idiomatic. Here are "inference"—especially in your Argument essay. Be sure you understand "argument," "assumption," "conclusion," and possibly "premise" and formal logic. However, you will need to use less technical words, such as the lowever of the lowever. In your essays, you don't need to resort to the technical terminology of Theorem 2013 <sup>12345678901234567890123456789012123456789012345678901</sup> <sup>2</sup> definitions for these terms and usage guidelines.

<sup>12345678901234567890123456789012123456789012345678901</sup> <sup>2</sup> **Argument:** The process of reasoning from premises to conclusion

*sound, poorly reasoned, dubious, poorly supported, and problematic.* <sup>12345678901234567890123456789012123456789012345678901</sup> <sup>2</sup> To describe a flawed argument, use adjectives such as *weak*, *poor*, *un*-<sup>12345678901234567890123456789012123456789012345678901</sup> <sup>2</sup>

<sup>12345678901234567890123456789012123456789012345678901</sup> <sup>2</sup> <sup>12345678901234567890123456789012123456789012345678901</sup> <sup>2</sup> <sup>12345678901234567890123456789012123456789012345678901</sup> <sup>2</sup>

<sup>12345678901234567890123456789012123456789012345678901</sup> <sup>2</sup>

<sup>12345678901234567890123456789012123456789012345678901</sup> <sup>2</sup> 12345678901234567890123456789012345678901234567890123456789012345678901234567890123456789012345678901234567890

<sup>12345678901234567890123456789012123456789012345678901</sup> <sup>2</sup>

<sup>12345678901234567890123456789012123456789012345678901</sup> <sup>2</sup>

<sup>12345678901234567890123456789012123456789012345678901</sup> <sup>2</sup>

12345678901234567890123456789012345678901234567890123456789012345678901234567890123456789012345678901234567890

<sup>12345678901234567890123456789012123456789012345678901</sup> <sup>2</sup>

<sup>12345678901234567890123456789012123456789012345678901</sup> <sup>2</sup> <sup>12345678901234567890123456789012123456789012345678901</sup> <sup>2</sup> To describe a good argument use adjectives such as *strong*, *convincing*, *well reasoned*, and *well supported*.

<sup>12345678901234567890123456789012123456789012345678901</sup> <sup>2</sup> <sup>12345678901234567890123456789012123456789012345678901</sup> <sup>2</sup> <sup>12345678901234567890123456789012123456789012345678901</sup> <sup>2</sup> be) true." (However, the word "prove" implies deduction and sho[uld](http://www.studentbounty.com/) <sup>12345678901234567890123456789012123456789012345678901</sup> <sup>2</sup> You don't "prove an argument"; rather, you "prove an argument (to an argument of an argument of all the state of  $\sim$ be used sparingly, if at all, in your Argument essay.)

**Premise:** A proposition helping to support an argument's conclusion

<sup>12345678901234567890123456789012123456789012345678901</sup> <sup>2</sup>  $1236567890123478901234789012347890123478901234789012347890123478901234789012347890123478901234789012347890123478901234789012347890123478901234789012347890123478901234789012347890123478901234789012347890123478901234789012$ Use the words *premise* and *evidence* interchangeably to refer to stated | information that is not in dispute.

<sup>12345678901234567890123456789012123456789012345678901</sup> <sup>2</sup> (Strictly speaking, assumptions are unstated, assumed premises.) <sup>12345678901234567890123456789012123456789012345678901</sup> <sup>2</sup> **Assumption:** Something taken for granted to be true in the argument.

12345678167818678189012345678178178178178178178178178178901 2345678901 2345678901 2345678901 2345678901 23456 12345678901234567890123456789012345678901234567890123456789012345678901234567890123456789012345678901234567890 To describe an assumption, use adjectives such as *unsupported*, *unsubstantiated*, and *unproven*.

*unlikely, poor, questionable, doubtful, dubious, and <i>improbable.*  $\qquad \qquad$ To describe a particularly bad assumption, use adjectives such as

 $1234567890123456789012345678901234567890123456789012345678901234567890123456789012345678901234567890123456789012345678901234567890123456789012345678901234567890123456789012345678901234567890123456789012345678901234567890$ <sup>12345678901234567890123456789012123456789012345678901</sup> <sup>2</sup> <sup>12345678901234567890123456789012123456789012345678901</sup> <sup>2</sup> careful in using the word *prove*; it is a strong word that implies  $1$ (or *show* or *demonstrate*) that the assumption is true. (However, be To strengthen an argument, you *substantiate* an assumption or *prove* deduction.)

"correct" nor "incorrect." Also, you don't "prove an assumption." The summary correct" nor "incorrect." Also, you don't "prove an assumption." The summary correction of  $\sim$ <sup>12345678901234567890123456789012123456789012345678901</sup> <sup>2</sup> Strictly speaking, an assumption is neither "true" nor "false," neither | 12345678901234567890123456789012345678901234567890123456789012345678901234567890123456789012345678901234567890

<sup>12345678901234567890123456789012123456789012345678901</sup> <sup>2</sup> <sup>12345678901234567890123456789012123456789012345678901</sup> <sup>2</sup> **Conclusion:** A proposition derived by deduction or inference from the premises of an argument.

<sup>12345678901234567890123456789012123456789012345678901</sup> <sup>2</sup> <sup>12345678901234567890123456789012123456789012345678901</sup> <sup>2</sup> To describe a poor conclusion, use adjectives such as *indefensible*, *unjustified*, *unsupported*, *improbable*, and *weak*.

<sup>12345678901234567890123456789012123456789012345678901</sup> <sup>2</sup> <sup>12345678901234567890123456789012123456789012345678901</sup> <sup>2</sup> <sup>12345678901234567890123456789012123456789012345678901</sup> <sup>2</sup> To describe a good conclusion, use adjectives such as *well-supported*, Theodores and the supported of the supported of the supported of the supported of the supported of the supported of the supported of the supported of *proper*, *probable*, *well-justified*, and *strong*.

12345678901234567890123456789012345678901234567890123456789012345678901234567890123456789012345678901 2345678 12345678901234567890123456789012345678901234567890123456789012345678901234567890123456789012345678901234567890 off "supporting a conclusion" or "showing that the conclusion is conclusion," again the word "proof" implies deduction. You're better Although you can "prove a conclusion" or "provide proof for a 12345678901234567890123456789012345678901234567890123456789012345678901234567890123456789012345678901234567890 probable."

either a strict conclusion or a conclusion that is to some degree probable.  $\qquad \qquad \mid$ **Inference:** The process of deriving from assumed premises (assumptions)

<sup>12345678901234567890123456789012123456789012345678901</sup> <sup>2</sup> 1234678901234567890123456789012345678901234567890123456789012345678901 2345678901 2345678901 2345678901 23456  $123456789$ You can describe an inference as *poor*, *unjustified*, *improbable*, or **a** *unlikely*.

 $11\text{N}$   $\blacksquare$ 12345678901234567890123456789012345678901234567890123456789012345678901234567890123456789012345678901234567890 You can also describe an inference as *strong*, *justified*, *probable*, or <sup>12345678901234567890123456789012123456789012345678901</sup> <sup>2</sup> *likely*.

1<sup>2345678901234567890123456789012123456789012345678901</sup> <sup>2</sup> <sup>12345678901234567890123456789012123456789012345678901</sup> <sup>2</sup> <sup>12345678901234567890123456789012123456789012345678901</sup> <sup>2</sup>

<sup>12345678901234567890123456789012123456789012345678901</sup> <sup>2</sup>

<sup>12345678901234567890123456789012123456789012345678901</sup> <sup>2</sup>

12345678901234567890123456789012345678901234567890123456789012345678901234567890123456789012345678901234567890

12345678901234567890123456789012345678901234567890123456789012345678901234567890123456789012345678901234567890

12345678901234567890123456789012345678901234567890123456789012345678901234567890123456789012345678901234567890

<sup>12345678901234567890123456789012123456789012345678901</sup> <sup>2</sup>

<sup>12345678901234567890123456789012123456789012345678901</sup> <sup>2</sup>

<sup>12345678901234567890123456789012123456789012345678901</sup> <sup>2</sup>

<sup>12345678901234567890123456789012123456789012345678901</sup> <sup>2</sup>

12345678901234567890123456789012345678901234567890123456789012345678901234567890123456789012345678901234567890

<sup>12345678901234567890123456789012123456789012345678901</sup> <sup>2</sup>

<sup>12345678901234567890123456789012123456789012345678901</sup> <sup>2</sup>

<sup>12345678901234567890123456789012123456789012345678901</sup> <sup>2</sup> <sup>12345678901234567890123456789012123456789012345678901</sup> <sup>2</sup> You can "infer that . . .", but the phrase "infer a conclusion" is awkward.

<sup>12345678901234567890123456789012123456789012345678901</sup> <sup>2</sup> necessarily from the premises. (Deduction is a specific kind of inference.)  $1234567890123456789012345678901234567890123456789012345678901234567890123456789012345678901234567890123456789012345678901234567890123456789012345678901234567890123456789012345678901234567890123456789012345678901234567890$ **Deduction:** The process of reasoning in which the conclusion follows Chapter 3: Analytical W<sup>riting</sup> Assessment

<sup>12345678901234567890123456789012123456789012345678901</sup> <sup>2</sup> <sup>12345678901234567890123456789012123456789012345678901</sup> <sup>2</sup>  $\sim$  12366789012345678901234567890123456789012345678901234567890123456789012345678901 2345678901 2345678901 2345678 <sup>12345678901234567890123456789012123456789012345678901</sup> <sup>2</sup> GMAT Arguments do not involve deduction; all inferences and conclu-<sup>12345678901234567890123456789012123456789012345678901</sup> <sup>2</sup> **Algerta Blue GMAT Arguments do not involve deduction; all inferences and conclusions involve probabilities, not certainties. So there's no reason to use any form of the word "deduction" in your Argument essay.** sions involve probabilities, not certainties. So there's no reason to use any form of the word "deduction" in your Argument essay.

#### <sup>12345678901234567890123456789012123456789012345678901</sup> <sup>2</sup> <sup>12345678901234567890123456789012123456789012345678901</sup> <sup>2</sup> **References to Yourself and to the Statement or Argument**

<sup>12345678901234567890123456789012123456789012345678901</sup> <sup>2</sup> <sup>12345678901234567890123456789012123456789012345678901</sup> <sup>2</sup> You might also wish to refer to yourself from time to time. Here are some <sup>12345678901234567890123456789012123456789012345678901</sup> <sup>2</sup> Argument) as well to its hypothetical source, whether a person or entity. <sup>12345678901234567890123456789012123456789012345678901</sup> <sup>2</sup> In your essay, occasionally you'll need to refer to the Issue statement (or guidelines for handling these references.

#### <sup>12345678901234567890123456789012123456789012345678901</sup> <sup>2</sup> <sup>12345678901234567890123456789012123456789012345678901</sup> <sup>2</sup> *Self-references*

<sup>12345678901234567890123456789012123456789012345678901</sup> <sup>2</sup> 12345678912345678912345678912345678912345678901234578901234578901234578901 2345678901 2345678901 2345678901 23 <sup>12345678901234567890123456789012123456789012345678901</sup> <sup>2</sup> Self-references—singular as well as plural—are perfectly acceptable, though optional. Just be consistent.

- 12345678901234567890123456789012345678901234567890123456789012345678901234567890123456789012345678901 23456789 "I disagree with . . ."
- 1234 TULI 2001 1234 TULI 2002 TULI 2003 TULI 2003 TULI 2003 TULI 2003 TULI 2004 TULI 2004 TULI 2004 TULI 20<br>TULI 2004 TULI 2004 TULI 2004 TULI 2004 TULI 2004 TULI 2004 TULI 2004 TULI 2004 TULI 2004 TULI 2004 TULI 2004 12345678901234567890123456789012345678901234567890123456789012345678901234567890123456789012345678901234567890 "In my view,  $\ldots$ "
- $11345678801$ <sup>12345678901234567890123456789012123456789012345678901</sup> <sup>2</sup> "Without additional evidence, we cannot assume that . . ."

#### 1234678901234578901234567890123456789012345789012345789012345789012345678901234567890123456789012345678901 20 <sup>12345678901234567890123456789012123456789012345678901</sup> <sup>2</sup> *References to the statement or Argument*

whole, or "recommendation" or "claim" to refer to specific conclusions. essay, try using "argument" to refer to the passage's line of reasoning as a alternative such as "this claim" or "this assertion." In your Argument <sup>12345678901234567890123456789012123456789012345678901</sup> <sup>2</sup> In your Issue essay, refer to the statement as "this statement" or an 12345678901234567890123456789012345678901234567890123456789012345678901234567890123456789012345678901234567890

#### <sup>12345678901234567890123456789012123456789012345678901</sup> <sup>2</sup> **References to the source of the statement or Argument**

12345678181567818112345678181567818156781815678181567818156789012345678901 2345678901 2345678901 2345678901 23 <sup>12345678901234567890123456789012123456789012345678901</sup> <sup>2</sup> "the ad," "the vice president," or "ACME Shoes." If no specific source is <sup>12345678901234567890123456789012123456789012345678901</sup> <sup>2</sup> time you refer to the source, be specific and correct—e.g., "this editorial," [1] <sup>12345678901234567890123456789012123456789012345678901</sup> <sup>2</sup> source as the "speaker," for example. In your Argument essay, the first <sup>12345678901234567890123456789012123456789012345678901</sup> <sup>2</sup> appropriate. In your Issue essay, you can simply refer to the statement's <sup>12345678901234567890123456789012123456789012345678901</sup> <sup>2</sup> Be sure your references to a statement or Argument's source are and the sure of the statement or Argument's source are provided, try using "author" or "argument."

<sup>12345678901234567890123456789012123456789012345678901</sup> <sup>2</sup> <sup>12345678901234567890123456789012123456789012345678901</sup> <sup>2</sup> <sup>12345678901234567890123456789012123456789012345678901</sup> <sup>2</sup> <sup>12345678901234567890123456789012123456789012345678901</sup> <sup>2</sup> <sup>12345678901234567890123456789012123456789012345678901</sup> <sup>2</sup>

<sup>12345678901234567890123456789012123456789012345678901</sup> <sup>2</sup> <sup>12345678901234567890123456789012123456789012345678901</sup> <sup>2</sup> <sup>12345678901234567890123456789012123456789012345678901</sup> <sup>2</sup>

<sup>12345678901234567890123456789012123456789012345678901</sup> <sup>2</sup> <sup>12345678901234567890123456789012123456789012345678901</sup> <sup>2</sup> <sup>12345678901234567890123456789012123456789012345678901</sup> <sup>2</sup> 12345678901234567890123456789012345678901234567890123456789012345678901234567890123456789012345678901234567890

<sup>12345678901234567890123456789012123456789012345678901</sup> <sup>2</sup> <sup>12345678901234567890123456789012123456789012345678901</sup> <sup>2</sup> 12345678901234567890123456789012345678901234567890123456789012345678901234567890123456789012345678901234567890

<sup>12345678901234567890123456789012123456789012345678901</sup> <sup>2</sup>

#### 1234567890123456789023456789012345678901234567890123456789012345678901234567890123456789012345678901 234567890 **Pronoun references to an Argument's proponent** and the state of the state of the state of the state of the state of the state of the state of the state of the state of the state of the state of the state of the state of t

<sup>12345678901234567890123456789012123456789012345678901</sup> <sup>2</sup> <sup>12345678901234567890123456789012123456789012345678901</sup> <sup>2</sup> <sup>12345678901234567890123456789012123456789012345678901</sup> <sup>2</sup> occasional pronoun. Just be sure that your pronouns are appropriate a[nd](http://www.studentbounty.com/) and the surface of the surface of the surface of the surface of the surface of the surface of the surface of the surface of the surface of the surface <sup>12345678901234567890123456789012123456789012345678901</sup> <sup>2</sup> In your Argument essay, it's okay to save keystrokes by using an consistent (male, female, or neither):

12345678901234567890123456789012345678901234567890123456789012345678901234567890123456789012345678901234567890 <sup>12345678901234567890123456789012123456789012345678901</sup> <sup>2</sup> "The speaker argues... *Her* line of reasoning is ... but *she* overlooks. . . . "

123456789011111111111111111111111111111123456780123456789012345678901 21345678901 21345678901 21345678901 213 <sup>12345678901234567890123456789012123456789012345678901</sup> <sup>2</sup> "The manager cites . . . in support of *his* argument . . . *He* then recommends...

 $1234567890123456789012345678901234567890123456789012345678901234567890123456789012345678901234567890123456789012345678901234567890123456789012345678901234567890123456789012345678901234567890123456789012345678901234567890$  $\overline{23}$ "To strengthen *its* conclusion, the city council must... *It* must also . . ."

1234567801234567801234567818912345678901234567890123456789012345678901 2345678901 2345678901 2345678901 23456 12345678901234567890123456789012345678901234567890123456789012345678901234567890123456789012345678901 23456789 separated from its antecedent (the noun that it describes) by one or more  $\qquad$  $1234567890123456789012345678901234567890123456789012345678901234567890123456789012345678901234567890123456789012345678901234567890123456789012345678901234567890123456789012345678901234567890123456789012345678901234567890$ Also, be sure that your pronoun references are clear. If a pronoun is sentences, don't use a pronoun.

 $123.11$  12356789012345678901234567890123456789012345678901234567890123456789012345678901234567890123456789012345678901234567890123456789012345678901234567890123456789012345678901234567890123456789012345678901234567890123 <sup>12345678901234567890123456789012123456789012345678901</sup> <sup>2</sup> alternating male and female examples and expressions; you might confuse **COLL** <sup>12345678901234567890123456789012123456789012345678901</sup> <sup>2</sup> wish to use gender-neutral pronouns, that's fine. However, avoid <sup>12345678901234567890123456789012123456789012345678901</sup> <sup>2</sup> political correctness (or incorrectness) when it comes to gender. If you <sup>12345678901234567890123456789012123456789012345678901</sup> <sup>2</sup> neutral terms in your essays. In other words, don't worry about your <sup>12345678901234567890123456789012123456789012345678901</sup> <sup>2</sup> Readers will disregard whether you use masculine, feminine, or genderthe reader.

#### <sup>12345678901234567890123456789012123456789012345678901</sup> <sup>2</sup> 12345678901234567890123456789012345678901234567890123456789012345678901234567890123456789012345678901234567890 **Shorthand references to an Argument's source and** 12345678901234567890123456789012345678901234567890123456789012345678901234567890123456789012345678901234567890 *evidence*

12376678901234567801234567801234567801234567890123456780123456780123456780134567801234567801234567801 23456780 <sup>12345678901234567890123456789012123456789012345678901</sup> <sup>2</sup> acronyms in place of multiple-word proper nouns. If you use an acronym, It's perfectly acceptable to save keystrokes with shorthand names or be sure to identify it the first time you use it. For example:

<sup>12345678901234567890123456789012123456789012345678901</sup> <sup>2</sup> <sup>12345678901234567890123456789012123456789012345678901</sup> <sup>2</sup> <sup>12345678901234567890123456789012123456789012345678901</sup> <sup>2</sup> In this Argument, the marketing director for Specialty Manufacturing Theories Argument, the marketing director (SM) recommends that SM discontinue its line of.

#### <sup>12345678901234567890123456789012123456789012345678901</sup> <sup>2</sup> 12345678901234567890123456789012345678901234567890123456789012345678901234567890123456789012345678901234567890 *Quoting the statement or Argument*

<sup>12345678901234567890123456789012123456789012345678901</sup> <sup>2</sup> <sup>12345678901234567890123456789012123456789012345678901</sup> <sup>2</sup> Just keep the number of quoted words and phrases to a minimum. Also, dents"), or a term that is overly inclusive or exclusive (e.g., "only" or "all"). the reader a key phrase that is ambiguous or vague (e.g., "certain respon-  $\qquad$   $\qquad$ Issue statement or Argument. For example, you may wish to point out to Occasionally, it may be appropriate to quote key words or phrases from the there's never any justification for quoting entire sentences.

**Note**

1<sup>2345678901234567890123456789012123456789012345678901</sup> <sup>2</sup> <sup>12345678901234567890123456789012123456789012345678901</sup> <sup>2</sup> <sup>12345678901234567890123456789012123456789012345678901</sup> <sup>2</sup> 12345678901234567890123456789012345678901234567890123456789012345678901234567890123456789012345678901234567890 12345678901234567890123456789012345678901234567890123456789012345678901234567890123456789012345678901234567890 12345678901234567890123456789012345678901234567890123456789012345678901234567890123456789012345678901234567890 <sup>12345678901234567890123456789012123456789012345678901</sup> <sup>2</sup> <sup>12345678901234567890123456789012123456789012345678901</sup> <sup>2</sup> 12345678901234567890123456789012345678901234567890123456789012345678901234567890123456789012345678901234567890 12345678901234567890123456789012345678901234567890123456789012345678901234567890123456789012345678901234567890

12345678901234567890123456789012345678901234567890123456789012345678901234567890123456789012345678901234567890 12345678901234567890123456789012345678901234567890123456789012345678901234567890123456789012345678901234567890

12345678901234567890123456789012345678901234567890123456789012345678901234567890123456789012345678901234567890

<sup>12345678901234567890123456789012123456789012345678901</sup> <sup>2</sup> <sup>12345678901234567890123456789012123456789012345678901</sup> <sup>2</sup>

<sup>12345678901234567890123456789012123456789012345678901</sup> <sup>2</sup> 12345678901234567890123456789012345678901234567890123456789012345678901234567890123456789012345678901234567890 <sup>12345678901234567890123456789012123456789012345678901</sup> <sup>2</sup>

<sup>12345678901234567890123456789012123456789012345678901</sup> <sup>2</sup>

<sup>12345678901234567890123456789012123456789012345678901</sup> <sup>2</sup>

12345678901234567890123456789012345678901234567890123456789012345678901234567890123456789012345678901234567890

<sup>12345678901234567890123456789012123456789012345678901</sup> <sup>2</sup>

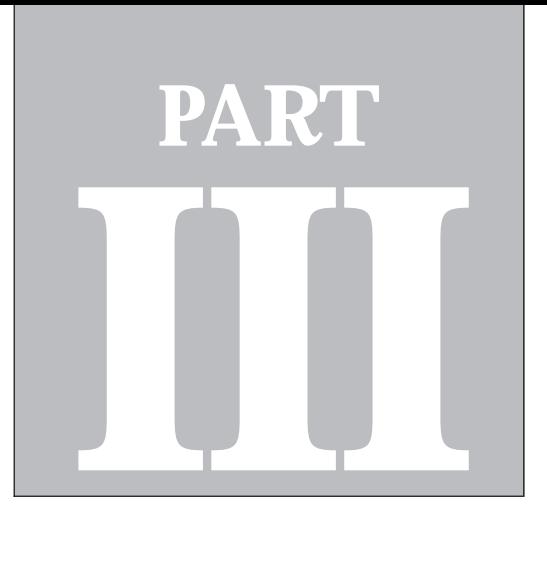

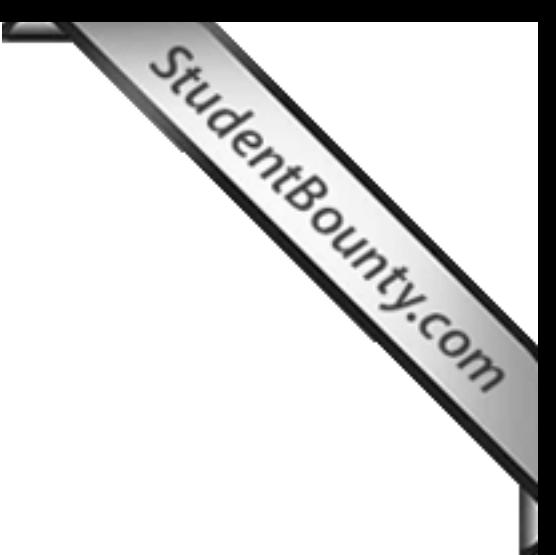

**PART III**<br>PART III<br>PART III

# **Quantitative Ability**

Problem Solving *136* Data Sufficiency *164* Math Review—Number Forms, Relationships, and Sets *190* Math Review—Number Theory and Algebra *230* Math Review—Geometry *279*

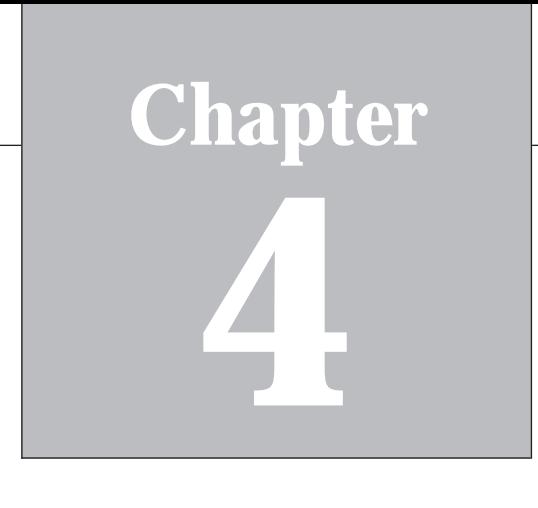

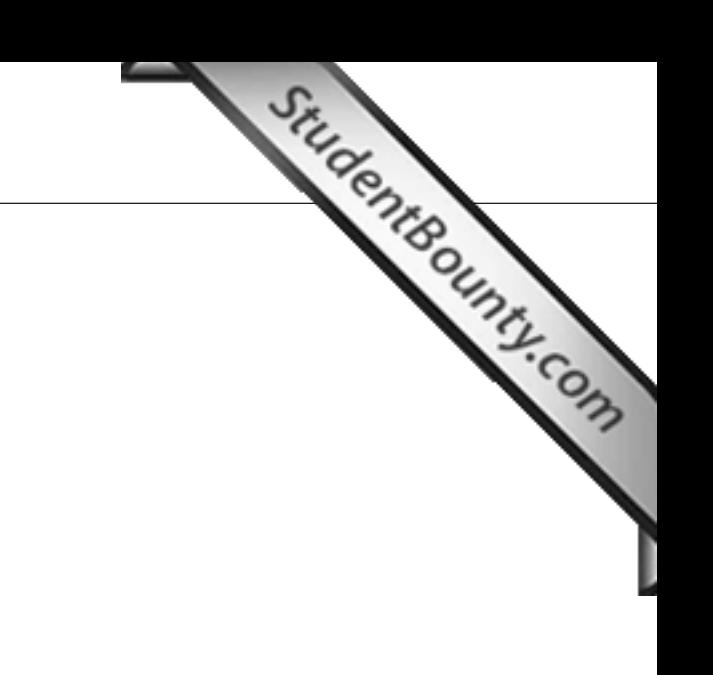

1<sup>2345678901234567890123456789012123456789012345678901</sup> <sup>2</sup> <sup>12345678901234567890123456789012123456789012345678901</sup> <sup>2</sup>

12345678901234567890123456789012345678901234567890123456789012345678901234567890123456789012345678901234567890

12345678901234567890123456789012345678901234567890123456789012345678901234567890123456789012345678901234567890

12345678901234567890123456789012345678901234567890123456789012345678901234567890123456789012345678901234567890

12345678901234567890123456789012345678901234567890123456789012345678901234567890123456789012345678901234567890

12345678901234567890123456789012345678901234567890123456789012345678901234567890123456789012345678901234567890

<sup>12345678901234567890123456789012123456789012345678901</sup> <sup>2</sup>

<sup>12345678901234567890123456789012123456789012345678901</sup> <sup>2</sup>

12345678901234567890123456789012345678901234567890123456789012345678901234567890123456789012345678901234567890

<sup>12345678901234567890123456789012123456789012345678901</sup> <sup>2</sup> 12345678901234567890123456789012345678901234567890123456789012345678901234567890123456789012345678901234567890<br>12345678901234567890123456789012345678901234567890123456789012345678901234567890123456789012345678901234567890

# **Problem Solving**

 $12$ 3456789012345678901234567890123456789012345678901234567890123456789012345678901234567890123456789012345678901234567890123456789012345678901234567890123456789012345678901234567890123456789012345678901234567890123456789 123456789012345678901234567890123456789012345678901234567890123456789012345678901 2345678901 2345678901 23456 Welcome to GMAT Problem Solving. In this chapter, you'll:

- 123456789012345678901234567890123456789012345678901234567890123456789012345678901 <sup>12345678901234567890123456789012123456789012345678901</sup> <sup>2</sup> • Learn a step-by-step approach to handling any Problem Solving Theorem 2013 12345678901234567890123456789012345678901234567890123456789012345678901234567890123456789012345678901234567890 question
- <sup>12345678901234567890123456789012123456789012345678901</sup> <sup>2</sup> 12345678901234567890123456789012345678901234567890123456789012345678901234567890123456789012345678901234567890 • Learn success keys for tackling Problem Solving questions

 $1$ <sup>12345678901234567890123456789012123456789012345678901</sup> <sup>2</sup> knowledge of these basics is, to a large extent, what's being tested. (That's what is a large school of these in the fundamental rules of arithmetic, algebra, and geometry. Your To handle GMAT Problem Solving questions, you'll need to be well versed Product of Analysis what the math reviews in Chapters 5–7 are all about.)

المستقل المستقل المستقل المستقل المستقل المستقل المستقل المستقل المستقل المستقل المستقل المستقل المستقل المستقل المستقل المستقل المستقل المستقل المستقل المستقل المستقل المستقل المستقل المستقل المستقل المستقل المستقل المستق <sup>12345678901234567890123456789012123456789012345678901</sup> <sup>2</sup> comes to solving quantitative problems. More specifically, they design | <sup>12345678901234567890123456789012123456789012345678901</sup> <sup>2</sup> gauging your mental agility, flexibility, creativity, and efficiency when it  $\qquad$  $1234567890123456789012345678901234567890123456789012345678901234567890123456789012345678901234567890123456789012345678901234567890123456789012345678901234567890123456789012345678901234567890123456789012345678901234567890$ But, the test-makers are just as interested, if not more interested, in  $\qquad \qquad \mid$ Problem Solving questions to help determine the following:

- <sup>12345678901234567890123456789012123456789012345678901</sup> <sup>2</sup> <sup>12345678901234567890123456789012123456789012345678901</sup> <sup>2</sup> • Can you manipulate numbers with a certain end result already in  $\Box$ mind?
- <sup>12345678901234567890123456789012123456789012345678901</sup> <sup>2</sup> <sup>12345678901234567890123456789012123456789012345678901</sup> <sup>2</sup> • Can you see the dynamic relationships between numbers as you  $\Box$ apply operations to them?
- 12345678901234567890123456789012345678901234567890123456789012345678901234567890123456789012345678901234567890 123456789012345678901234567890123456789012345678901234567890123456789012345678901 2345678901 2345678901 23456  $1234567890$ • Can you visualize geometric shapes and relationships between  $\vert$ shapes?
- <sup>12345678901234567890123456789012123456789012345678901</sup> <sup>2</sup> <sup>12345678901234567890123456789012123456789012345678901</sup> <sup>2</sup> • Can you devise unconventional solutions to conventional quantita-12345678901234567890123456789012345678901234567890123456789012345678901234567890123456789012345678901234567890 tive problems?
- <sup>12345678901234567890123456789012123456789012345678901</sup> <sup>2</sup> <sup>12345678901234567890123456789012123456789012345678901</sup> <sup>2</sup> • Can you solve problems efficiently, by recognizing the easiest,  $\Box$ quickest, or most reliable route to a solution?

<sup>12345678901234567890123456789012123456789012345678901</sup> <sup>2</sup> learn here are intrinsic to the test—and along with your knowledge of  $12345$ shortcuts, or secrets for GMAT Problem Solving. However, the skills you'll Fig. 1. The shortcuts of  $\sim$  $12$ 3456789012345678901234567890123456789012345678901234567890123456789012345678901234567890123456789012345678901 questions. What follows might strike you as merely a series of tips, <sup>12345678901234567890123456789012123456789012345678901</sup> <sup>2</sup> This chapter will help give you the skills you need to answer "yes" to these President Conservation of the sec

 <sup>2</sup> <sup>2</sup> substantive rules of math—they're precisely what Problem Solving questions are designed to measure. Chapter 4: Pering Solving

#### **Problem Solving—Your 5-Step Game Plan**

12345678901234567890123456789012345678901234567890123456789012345678901234567890123456789012345678901 234567890 <sup>2</sup> GMAT Problem Solving question. You'll apply these steps to three sample <sup>2</sup> The first task in this chapter is to learn the five basic steps for handling any questions.

#### <sup>2</sup> <sup>2</sup> **Sample Questions**

problems account for about half of the Quantitative questions.) Question 1 is a word problem involving *changes in percent*. (Word

- <sup>2</sup> approximately how many ounces of juice are left to drink after  $\qquad \qquad \mid$ 3456789012345678901234567890123456789012345678901234567890123456789012345678901234567890123456789012345678901 ately before lunch and 20% of the remaining amount with lunch, Theory 2013 <sup>2</sup> **1.** If Susan drinks 10% of the juice from a 16-ounce bottle immedilunch?
- 3456780123456789012345678901234567890123456789012345678901234567890123456789012345678901234567890123456789012345678901234567890123456789012345678901234567890123456789012345678901234567890123456789012345678901234567890 <sup>2</sup> **A.** 4.8
- <sup>2</sup> **B.** 5.5
- 1234678901234567890123456789012345678901234567890123456789012345678901234567890123456789012345678901 234567890 **C.** 11.2
- <sup>2</sup> **D.** 11.5
- $1.13$   $1.11$   $1.11$  <sup>2</sup> **E.** 13.0

 <sup>2</sup> This next Problem Solving question involves the concept of *arithmetic mean* (simple average).

- 1234567891234567891234567891234567891234567890123456789012345678901 2345678901 2345678901 2345678901 234567890 <sup>2</sup> removed, the average of the remaining 5 numbers is 21. What <sup>2</sup> **2.** The average of 6 numbers is 19. When one of those numbers is **2. 1** number was taken away?
- <sup>2</sup> **A.** 2
- <sup>2</sup> <sup>2</sup> **B.** 8
- <sup>2</sup> <sup>2</sup> **C.** 9
- <sup>2</sup> <sup>2</sup> **D.** 11
- <sup>2</sup>  $11.3678$ **E.** 20

 <sup>2</sup> <sup>2</sup> <sup>2</sup> <sup>2</sup> <sup>2</sup> <sup>2</sup> <sup>2</sup> <sup>2</sup> <sup>2</sup> <sup>2</sup> <sup>2</sup> <sup>2</sup> <sup>2</sup> <sup>2</sup> <sup>2</sup> <sup>2</sup>

<sup>2</sup>

 <sup>2</sup> <sup>2</sup>

<sup>2</sup>

<sup>2</sup>

<sup>2</sup>

<sup>2</sup>

<sup>2</sup>

 <sup>2</sup> <sup>2</sup>

 <sup>2</sup> <sup>2</sup> <sup>2</sup>

 <sup>2</sup> <sup>2</sup> <sup>2</sup>

 <sup>2</sup> <sup>2</sup> Here's a somewhat more difficult Problem Solving question. This o[ne](http://www.studentbounty.com/) involves the concept of *proportion*.

12346787801234567890123456789012345678901234567890123456789012345678901 2345678901 2345678901 2345678901 2346 <sup>2</sup> **3.** If *p* pencils cost 2*q* dollars, how many pencils can you buy for *c*  <sup>2</sup> cents? [Note: 1 dollar  $= 100$  cents]

 <sup>2</sup> 123456780123456780123456789012345678901234567890123456789012345678901234567890123456789012345678901 2345678901 <sup>2</sup> <sup>2</sup> <sup>2</sup> <sup>2</sup> 12345678901234567890123456789012345678901234567890123456789012345678901234567890123456789012345678901 2345678 <sup>2</sup> <sup>2</sup> <sup>2</sup> <sup>2</sup> <sup>2</sup> <sup>2</sup> **A.** *pc q*  $\mathbf{B}$ .  $\frac{pc}{\sqrt{c}}$ *q* **C.** <sup>50</sup>*pc q* **D.** <sup>2</sup>*pc c* **E.** 200*pcq*

 12345678912345678912345689123456789012345678901 2345678901 235678901 235678901 235678901 235678901 235678901 235678901 235678901 235678901 235678901 235678901 235678901 235678901 235678901 235678901 235678901 2356 <sup>2</sup> be perplexing! On the GMAT, you'll probably find two or three of them <sup>2</sup> **Expressions such as these are known as** *literal expressions***, and they can** question 3 is to *express a computational process* in terms of letters. among the 25–26 Problem Solving questions.

#### 12346678901234567890123456789012345678901234567890123456789012345678901 2345678901 2345678901 2345678901 2345 **The 5-Step Plan**

 <sup>2</sup> 12345678912345678912345678912345678912345678912345678912345678901 2345678901 234567891 234567891 234567891 234 Solving question. Just a few pages ahead, we'll apply this approach our least the state of the solving question. Here's the 5-step approach that will help you to handle any Problem three sample Problem Solving questions.

 <sup>2</sup> <sup>2</sup> <sup>2</sup> **Step 1: Size up the question.** Read the question and then pause for a moment to ask yourself:

- <sup>2</sup> • What specific subject area is being covered?
- <sup>2</sup> <sup>2</sup> • What rules and formulas are likely to come into play?
- 12345678901234567890123456789012345678901123457890123456789012345678901234567890123456789012345678901 23456789 <sup>2</sup> solving it? Does it require setting up equations, or does it require <sup>2</sup> • How complex is this question? (How many steps are involved in merely a few quick calculations?)
- 1234567801234567818901234567890123456789012345678901234567890123456789012345678901 2345678901 2345678901 23456 <sup>2</sup> • Do I have a clue, off the top of my head, how I would begin solving this problem?

 <sup>2</sup> <sup>2</sup> Recognizing a "toughie" when you see it may save you valuable time; if Theorem 2013 Determine how much time you're willing to spend on the problem, if any. you don't have a clue, take a guess and move on.

**Note**

<sup>2345678901234567890123456789012123456789012345678901</sup> <sup>2</sup> <sup>2</sup> <sup>2</sup>

 <sup>2</sup> <sup>2</sup>

 <sup>2</sup> <sup>2</sup>

<sup>2</sup>
$1.111$  12445678911234567891123456789112345678901123456789012345678901 2345678901 2345678901 2345678901 2345678 <sup>12345678901234567890123456789012123456789012345678901</sup> <sup>2</sup> questions. So if you respond incorrectly to toughies, you'll see fewer of <sup>12345678901234567890123456789012123456789012345678901</sup> <sup>2</sup> difficulty level of your questions based on your responses to prior <sup>12345678901234567890123456789012123456789012345678901</sup> <sup>2</sup> Remember: The computerized GMAT testing system determines the **Note that the computerized GMAT** testing system determines the difficulty level of your questions based on your responses to prior questions. So if you respond incorrectly to toughies, you'll see fewer of them later in yo them later in your Quantitative section.

Chapter 4: Persolving

you should be aiming for. Pay particular attention to the following: <sup>12345678901234567890123456789012123456789012345678901</sup> <sup>2</sup> about how to proceed in solving the problem and about what sort of solution problem at hand, examine the answer choices. They can provide helpful clues 12345678901234567890123456789012345678901234567890123456789012345678901234567890123456789012345678901234567890 **Step 2: Size up the answer choices.** Before you attempt to solve the statem of the statement of solver the statement

- <sup>12345678901234567890123456789012123456789012345678901</sup> <sup>2</sup> numbers and expressions to the same form as the answer choices. side of the equation? As you work through the problem, rewrite choices are expressed as equations, are all variables together on one decimals? Ounces or pounds? Minutes or hours? If the answer •  $\;$  *Form:* Are the answer choices expressed as percentages, fractions, or  $\;$   $\;$   $\;$
- 1234567891890123456789012345678901234567890123456789012345678901234567890123456789012345678901234567890123456 <sup>12345678901234567890123456789012123456789012345678901</sup> <sup>2</sup> don't correspond to the general value of number suggested by value suggests that you can easily eliminate answer choices that figures where answer choices do not vary widely. Wide variation in however, you should be more careful about rounding off your and extraneous zeros in performing calculations. At the same time, <sup>12345678901234567890123456789012123456789012345678901</sup> <sup>2</sup> tightly clustered in value, you can probably disregard decimal points law and the state of the state of the st <sup>12345678901234567890123456789012123456789012345678901</sup> <sup>2</sup> values clustered closely around an average? If all answer choices are numbers? Do the answer choices vary widely in value, or their <sup>12345678901234567890123456789012123456789012345678901</sup> <sup>2</sup> Numbers between 1 and 10? Greater numbers? Negative or positive discussed by Numbers between 1 and 10? Greater numbers? Negative or positive <sup>12345678901234567890123456789012123456789012345678901</sup> <sup>2</sup> • *Value:* Are the answer choices extremely small valued numbers? the question.
- 123456780123456781812345678181234567812345678112345678112345678112345678012345678 12345678901234567890123456789012345678901234567890123456789012345678901234567890123456789012345678901 234567890 include radicals (roots)? Exponents? Is there a particular term,  $12$ 3456789012345678901234567890123456789012345678901234567890123456789012345678901234567890123456789012345678901234567890123456789012345678901234567890123456789012345678901234567890123456789012345678901234567890123456789 choices integers? Do they all include a variable? Do one or more <sup>12345678901234567890123456789012123456789012345678901</sup> <sup>2</sup> • *Other distinctive properties and characteristics:* Are the answer expression, or number that they have in common?

<sup>12345678901234567890123456789012123456789012345678901</sup> <sup>2</sup> <sup>12345678901234567890123456789012123456789012345678901</sup> <sup>2</sup> *intuitively*, without resort to equations and calculations. (You'll see how answer choice is in the right ballpark. Also, some questions can be solved correct answer. If the solution is a numerical value, perhaps only one into a problem, ask yourself if there's a quick, intuitive way to get to the **Step 3: Look for a shortcut to the answer.** Before plunging headlong and the state of the answer. Before plunging headlong when we apply this step to our sample questions.)

<sup>12345678901234567890123456789012123456789012345678901</sup> <sup>2</sup> etry questions may require setting up and solving a series of equations. <sup>12345678901234567890123456789012123456789012345678901</sup> <sup>2</sup> may require just a few quick calculations, while complex algebra and geom-  $\hskip 10mm \rule{0mm}{0mm}$ <sup>12345678901234567890123456789012123456789012345678901</sup> <sup>2</sup> other procedures are needed to solve the problem at hand. Simple problems Theories are needed to solve the problems  $12$ 345678901234567890123456789012345678901234567890123456789012345678901234567890123456789012345678901 2345678901 23456 your pencil, roll up your sleeves, and do whatever computations, algebra, or  $\qquad$ <sup>12345678901234567890123456789012123456789012345678901</sup> <sup>2</sup> **Step 4: Set up the problem and solve it.** If your intuition fails you, grab

<sup>12345678901234567890123456789012123456789012345678901</sup> <sup>2</sup>

<sup>12345678901234567890123456789012123456789012345678901</sup> <sup>2</sup> <sup>12345678901234567890123456789012123456789012345678901</sup> <sup>2</sup>

<sup>12345678901234567890123456789012123456789012345678901</sup> <sup>2</sup>

<sup>12345678901234567890123456789012123456789012345678901</sup> <sup>2</sup>

<sup>12345678901234567890123456789012123456789012345678901</sup> <sup>2</sup>

12345678901234567890123456789012345678901234567890123456789012345678901234567890123456789012345678901234567890 12345678901234567890123456789012345678901234567890123456789012345678901234567890123456789012345678901234567890 <sup>12345678901234567890123456789012123456789012345678901</sup> <sup>2</sup>

<sup>12345678901234567890123456789012123456789012345678901</sup> <sup>2</sup> <sup>12345678901234567890123456789012123456789012345678901</sup> <sup>2</sup> <sup>12345678901234567890123456789012123456789012345678901</sup> <sup>2</sup> <sup>123456789012345678901234567890121234567890123456789012</sup> 1234567801133456780113456789012345678901234567890123456789012345678901 2345678901 2345678901 2345678 12345678901234567890123456789012345678901234567890123456789012345678901234567890123456789012345678901234567890 time checking your work. Confirm your response and move on to the next confident that your work was careful and accurate, don't spend any more heads our field our work was careful and accurate, don't spend any more value, expression, units of measure, and so forth. If it does, and you're quality of the system of the system o 12345678901234567890123456789012345678901234567890123456789012345678901234567890123456789012345678901234567890 your response corresponds to what the question calls for—in terms of <sup>12345678901234567890123456789012123456789012345678901</sup> <sup>2</sup> answer choices a few pages ahead.) So check the question to verify that and the state of the state of the state  $\sim$ 12345678901234567890123456789012345678901234567890123456789012345678901234567890123456789012345678901234567890 test-takers who made the same mistake. (We'll look at some "sucker-bait" | <sup>12345678901234567890123456789012123456789012345678901</sup> <sup>2</sup>  $\blacksquare$ including a "sucker bait" answer choice—just for you and other  $\blacksquare$ 12345€789012345678901234567890123456789012345678901234567890123456789012345678901 answer is wrong, and that the test-maker anticipated your error by <sup>12345678901234567890123456789012123456789012345678901</sup> <sup>2</sup> Although there's a good chance y[our](http://www.studentbounty.com/) answer is correct, it's possible your  $12$ 3456789012345678901234567890123456789012345678901234567890123456789012345678901234567890123456789012345678901 your solution *does* appear among the choices, don't celebrate quite yet.  $123567890$ back and check your work. (You obviously made at least one mistake.) If The state of the state of the state of the state of the state of the state of the state of the state of the state of the state of the state of the sta <sup>12345678901234567890123456789012123456789012345678901</sup> <sup>2</sup> problem, if your solution does *not* appear among the answer choices, go <sup>12345678901234567890123456789012123456789012345678901</sup> <sup>2</sup> **Step 5: Verify your response before moving on.** After solving the question.

#### <sup>12345678901234567890123456789012123456789012345678901</sup> <sup>2</sup> <sup>12345678901234567890123456789012123456789012345678901</sup> <sup>2</sup> 12345678901234567890123456789012345678901234567890123456789012345678901234567890123456789012345678901234567890 **Apply the 5-Step Plan**

 $12367890$ <sup>12345678901234567890123456789012123456789012345678901</sup> <sup>2</sup>  $12$ 3456789012345678901234567890123456789012345678901234567890123456789012345678901234567890123456789012345678901234567890123456789012345678901234567890123456789012345678901234567890123456789012345678901234567890123456789 back. Let's walk through them—one at a time–using the 5-step game plan lettless walk through them—one at a time–using the 5-step game plan <sup>12345678901234567890123456789012123456789012345678901</sup> <sup>2</sup> It's time to go back to the three sample questions you looked at a few pages  $\qquad \qquad \mid$ you just learned.

# <sup>12345678901234567890123456789012123456789012345678901</sup> <sup>2</sup> <sup>12345678901234567890123456789012123456789012345678901</sup> <sup>2</sup> *Question 1*

<sup>12345678901234567890123456789012123456789012345678901</sup> <sup>2</sup> <sup>12345678901234567890123456789012123456789012345678901</sup> <sup>2</sup> respond correctly to questions like it. Here's the question again: Question 1 is a relatively easy question. Approximately 80% of test-takers  $\qquad \qquad \mid$ 

- 1234678901234567890123456789012345678901234567890123456789012345678901234567890123456789012345678901 234567890 12345678901234567890123456789012345678901234567890123456789012345678901234567890123456789012345678901234567890 approximately how many ounces of juice are left to drink after  $\qquad \qquad \mid$ <sup>12345678901234567890123456789012123456789012345678901</sup> <sup>2</sup> ately before lunch and 20% of the remaining amount with lunch, Theorem 2013 at also see also see also see also 12345678901234567890123456789012345678901234567890123456789012345678901234567890123456789012345678901234567890 **1.** If Susan drinks 10% of the juice from a 16-ounce bottle immedilunch?
- <sup>12345678901234567890123456789012123456789012345678901</sup> <sup>2</sup> <sup>12345678901234567890123456789012123456789012345678901</sup> <sup>2</sup> **A.** 4.8
- <sup>12345678901234567890123456789012123456789012345678901</sup> <sup>2</sup> <sup>12345678901234567890123456789012123456789012345678901</sup> <sup>2</sup> **B.** 5.5
- <sup>12345678901234567890123456789012123456789012345678901</sup> <sup>2</sup> <sup>12345678901234567890123456789012123456789012345678901</sup> <sup>2</sup> **C.** 11.2
- $123567890$ <sup>12345678901234567890123456789012123456789012345678901</sup> <sup>2</sup> **D.** 11.5
- $12345$  $12345678$ **E.** 13.0

<sup>12345678901234567890123456789012123456789012345678901</sup> <sup>2</sup> 1234567818901234567890123456789012345678012345678012345678901 2345678901 2345678901 2345678901 2345678901 2345 <sup>12345678901234567890123456789012123456789012345678901</sup> <sup>2</sup> perform the second one.) Percent questions tend to be relatively simple. All Press of all Conservation one. <sup>12345678901234567890123456789012123456789012345678901</sup> <sup>2</sup> computations—in sequence. (The result of the first computation is used to  $\Box$  $12$ 3456789012345678901234567890123456789012345678901234567890123456789012345678901234567890123456789012345678901234567890123456789012345678901234567890123456789012345678901234567890123456789012345678901234567890123456789 *percentage decrease*. The question is asking you to perform two <sup>12345678901234567890123456789012123456789012345678901</sup> <sup>2</sup> **Step 1:** This problem involves the concept of *percent*—more specifically, that is involved here is a two-step computation.

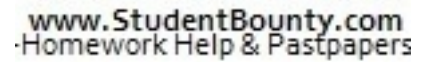

1<sup>2345678901234567890123456789012123456789012345678901</sup> <sup>2</sup> <sup>12345678901234567890123456789012123456789012345678901</sup> <sup>2</sup> <sup>12345678901234567890123456789012123456789012345678901</sup> <sup>2</sup> 12345678901234567890123456789012345678901234567890123456789012345678901234567890123456789012345678901234567890 12345678901234567890123456789012345678901234567890123456789012345678901234567890123456789012345678901234567890 12345678901234567890123456789012345678901234567890123456789012345678901234567890123456789012345678901234567890 <sup>12345678901234567890123456789012123456789012345678901</sup> <sup>2</sup>

<sup>12345678901234567890123456789012123456789012345678901</sup> <sup>2</sup>

12345678901234567890123456789012345678901234567890123456789012345678901234567890123456789012345678901234567890

<sup>12345678901234567890123456789012123456789012345678901</sup> <sup>2</sup> <sup>12345678901234567890123456789012123456789012345678901</sup> <sup>2</sup>

12345678901234567890123456789012345678901234567890123456789012345678901234567890123456789012345678901234567890 12345678901234567890123456789012345678901234567890123456789012345678901234567890123456789012345678901234567890

12345678901234567890123456789012345678901234567890123456789012345678901234567890123456789012345678901234567890 <sup>12345678901234567890123456789012123456789012345678901</sup> <sup>2</sup> <sup>12345678901234567890123456789012123456789012345678901</sup> <sup>2</sup>

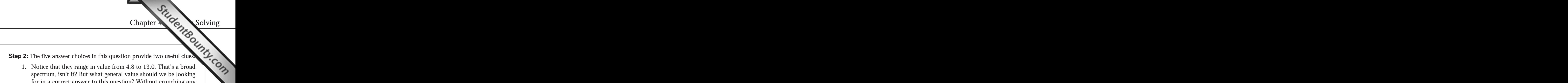

- <sup>12345678901234567890123456789012123456789012345678901</sup> <sup>2</sup> <sup>12345678901234567890123456789012123456789012345678901</sup> <sup>2</sup> bottle, even after lunch. So you're looking for a value much closer and the south of the south of the south of 12345678901234567890123456789012345678901234567890123456789012345678901234567890123456789012345678901234567890 numbers, it's clear that most of the juice will still remain in the <sup>12345678901234567890123456789012123456789012345678901</sup> <sup>2</sup> for in a correct answer to this question? Without crunching any <sup>12345678901234567890123456789012123456789012345678901</sup> <sup>2</sup> spectrum, isn't it? But what general value should we be looking  $1233567890$ 1. Notice that they range in value from 4.8 to 13.0. That's a broad to 13 than to 4. Eliminate (A) and (B).
- <sup>12345678901234567890123456789012123456789012345678901</sup> <sup>2</sup>  $123$ two features are clues that you can probably round off your place, and that the question asks for an *approximate* value. These 2. Notice that each answer choice is carried to exactly one decimal calculations to the nearest "tenth" as you go.

1234678901234567890123456789012345678901234567890123456789012345678901 2345678901 2345678901 2345678901 23456 <sup>12345678901234567890123456789012123456789012345678901</sup> <sup>2</sup> greater than 11.2 (16  $-$  4.8). Answer choice (D), 11.5, is the only choice <sup>12345678901234567890123456789012123456789012345678901</sup> <sup>2</sup> 16 ounces is 4.8 ounces. So the solution must be a number that is a bit <sup>12345678901234567890123456789012123456789012345678901</sup> <sup>2</sup> *bit less* than a 30% decrease from the original number. Thirty percent of 12345678901234567890123456789012345678901234567890123456789012345678901234567890123456789012345678901234567890 subtract 10% from a number, then 20% from the result, that adds up to *a*  $1234567890$ calculations. Look at the question from a broader perspective. If you  $\Box$  $12$ toes, you can eliminate all but the correct answer without resort to precise Pressers and Muslem and Muslem an <sup>12345678901234567890123456789012123456789012345678901</sup> <sup>2</sup> **Step 3:** You already eliminated (A) and (B) in step 1. But if you're on your that fits the bill!

 $10345$  10345678012345689012345678901234567890121234567801234567801 2345678901 2345678901 2345678901 2345678901 23456 <sup>12345678901234567890123456789012123456789012345678901</sup> <sup>2</sup> the correct answer. Don't skip over step 3. It's well worth your time to recognizing easier more intuitive ways of narrowing down the choices to  $\Box$ Many GMAT Problem Solving questions are designed to reward you for 12345678901234567890123456789012345678901234567890123456789012345678901234567890123456789012345678901234567890 Many GMAT Problem Solving questions are designed to reward you for<br>recognizing easier, more intuitive ways of narrowing down the choices to<br>the correct answer. Don't skip over step 3. It's well worth your time to<br>look for recognizing easier, more intuitive ways of narrowing down the choices to look for a shortcut to the correct answer choice.

 $1234567890123456789012345678901234567890123456789012345678901234567890123456789012345678901234567890123456789012345678901234567890123456789012345678901234567890123456789012345678901234567890123456789012345678901234567890$ 1234567890123456781891234567816781891234567891123456789112345678911234567891123456789112345678911234567891123 **Step 4:** If your intuition fails you, go ahead and crunch the numbers. First, determine 10% of 16, then subtract that number from 16:

 $1117 - 111 = 144$ <sup>12345678901234567890123456789012123456789012345678901</sup> <sup>2</sup> <sup>12345678901234567890123456789012123456789012345678901</sup> <sup>2</sup> <sup>12345678901234567890123456789012123456789012345678901</sup> <sup>2</sup>  $16 \times .1 = 1.6$  $16 - 1.6 = 14.4$ 

Determine 20% of 14.4, then subtract that number from 14.4: Susan now has 14.4 ounces of juice. Now perform the second step.

<sup>12345678901234567890123456789012123456789012345678901</sup> <sup>2</sup> <sup>12345678901234567890123456789012123456789012345678901</sup> <sup>2</sup>  $14.4 \times .2 = 2.88$ 

<sup>12345678901234567890123456789012123456789012345678901</sup> <sup>2</sup>  $12\wedge11\wedge\wedge$   $\wedge$   $\wedge$  Round off 2.88 to the nearest tenth: 2.9

 $12345$ 7890131  $14.4 - 2.9 = 11.5$ 

question asks for. If you performed step 2, you should already realize that the state of  $\sim$ sense—in this case, whether the value of our number  $(11.5)$  "fits" what the Before moving on, however, ask yourself whether your solution makes **Step 5:** The decimal number 11.5 is indeed among the answer choices.

<sup>12345678901234567890123456789012123456789012345678901</sup> <sup>2</sup>

<sup>12345678901234567890123456789012123456789012345678901</sup> <sup>2</sup>

<sup>12345678901234567890123456789012123456789012345678901</sup> <sup>2</sup>

<sup>12345678901234567890123456789012123456789012345678901</sup> <sup>2</sup>

<sup>12345678901234567890123456789012123456789012345678901</sup> <sup>2</sup>

<sup>12345678901234567890123456789012123456789012345678901</sup> <sup>2</sup>

<sup>12345678901234567890123456789012123456789012345678901</sup> <sup>2</sup> <sup>12345678901234567890123456789012123456789012345678901</sup> <sup>2</sup> <sup>12345678901234567890123456789012123456789012345678901</sup> <sup>2</sup>

<sup>12345678901234567890123456789012123456789012345678901</sup> <sup>2</sup> <sup>12345678901234567890123456789012123456789012345678901</sup> <sup>2</sup> <sup>12345678901234567890123456789012123456789012345678901</sup> <sup>2</sup>

<sup>12345678901234567890123456789012123456789012345678901</sup> <sup>2</sup>

<sup>12345678901234567890123456789012123456789012345678901</sup> <sup>2</sup>

<sup>12345678901234567890123456789012123456789012345678901</sup> <sup>2</sup> <sup>12345678901234567890123456789012123456789012345678901</sup> <sup>2</sup> <sup>12345678901234567890123456789012123456789012345678901</sup> <sup>2</sup>  $\epsilon$  careful and accurate, confirm your response (D), and move on to the next 11.5 is in the right ballpark. If you're confident that your calculations w[ere](http://www.studentbounty.com/) question.

# $12345$   $12345$   $12345$   $12345$   $12345$   $12345$   $12345$   $12345$   $12345$   $12345$   $12345$   $12345$   $12345$   $12345$   $12345$   $12345$   $12345$   $12345$   $12345$   $12345$   $12345$   $12345$   $12345$   $12345$   $12345$   $12345$   $12345$   $1234$ <sup>12345678901234567890123456789012123456789012345678901</sup> <sup>2</sup> *Question 2*

respond correctly to questions like it. Here's the question again: The contract of the contract of the contract of the contract of the contract of the contract of the contract of the contract of the contract of the contrac Question 2 is average in difficulty. Approximately  $60\%$  of test-takers

- $\mathbf{v}$ <sup>12345678901234567890123456789012123456789012345678901</sup> <sup>2</sup>  $123$  67890123456789012345678901234567890123456789012345678901234567890123456789012345678901234567890123456789012345678901234567890123456789012345678901234567890123456789012345678901234567890123456789012345678901234567890 removed, the average of the remaining 5 numbers is 21. What  $\qquad$  $12$ **2.** The average of 6 numbers is 19. When one of those numbers is  $\vert$ number was taken away?
- <sup>12345678901234567890123456789012123456789012345678901</sup> <sup>2</sup> <sup>12345678901234567890123456789012123456789012345678901</sup> <sup>2</sup> **A.** 2
- <sup>12345678901234567890123456789012123456789012345678901</sup> <sup>2</sup> 12345678901234567890123456789012345678901234567890123456789012345678901234567890123456789012345678901234567890 **B.** 8
- <sup>12345678901234567890123456789012123456789012345678901</sup> <sup>2</sup> 12345678901234567890123456789012345678901234567890123456789012345678901234567890123456789012345678901234567890 **C.** 9
- $1235678901234567890123456789012345678901234567890123456789012345678901234567890123456789012345678901234567890123456789012345678901234567890123456789012345678901234567890123456789012345678901234567890123456789012345678901$ <sup>12345678901234567890123456789012123456789012345678901</sup> <sup>2</sup> **D.** 11
- $13356789$ 12345678901234567890123456789012345678901234567890123456789012345678901234567890123456789012345678901234567890 **E.** 20

12345678901234567890123456789012345678901234567890123456789012345678901234567890123456789012345678901234567890 <sup>12345678901234567890123456789012123456789012345678901</sup> <sup>2</sup> <sup>12345678901234567890123456789012123456789012345678901</sup> <sup>2</sup> the series. This curveball makes the question a bit tougher than most 12345678901234567890123456789012345678901234567890123456789012345678901234567890123456789012345678901 23456789 question does not ask for the average, but rather for one of the numbers in  $\Box$ <sup>12345678901234567890123456789012123456789012345678901</sup> <sup>2</sup> for calculating the average of a series of numbers. But notice that the  $11$ average). To handle this question, you need to be familiar with the formula  $\qquad$ **Step 1:** This problem involves the concept of *arithmetic mean* (simple arithmetic mean problems.

 $1$ these, and move on to the next question. Otherwise, go to step 3. probably either (B), (C), or (D). If you're pressed for time, guess one of  $\Box$ you as too simple, you've got good instincts! The correct answer is bait choice, since 20 is simply  $19 + 21$  divided by 2. If this solution strikes  $\qquad \qquad \mid$ out (A) as a sucker bait answer choice. Choice (E) might also be a sucker | question is asking something entirely different, so you can probably rule question is asking something entirely to the question: "What is the difference between 19 and 21?" But this the two aberrations: (A) and (E). Choice (A) would be the correct answer 12345678901234567890123456789012345678901234567890123456789012345678901234567890123456789012345678901234567890 middle three are clustered closely together in value. So take a closer look at  $\qquad \qquad \mid$ <sup>12345678901234567890123456789012123456789012345678901</sup> <sup>2</sup> **Step 2:** Take a quick look at the answer choices for clues. Notice that the 12345678901234567890123456789012345678901234567890123456789012345678901234567890123456789012345678901234567890

 $1234567890123178781890123478901234789012347890123478901234789012347890123478901234789012347890123478901234789012347890123478901234789012347890123478901234789012347890123478901234789012347890123478901234780123478012347801$ <sup>12345678901234567890123456789012123456789012345678901</sup> <sup>2</sup> ing) a few numbers. Your instinct should tell you to reject easy answers to **the state of the state of the state of** <sup>12345678901234567890123456789012123456789012345678901</sup> <sup>2</sup> algebraic formulas generally aren't solved simply by adding (or subtract- $1235678901238901234567890123456789012345678901234567890123456789012345678901234567890123456789012345678901234567890123456789012345678901234567890123456789012345678901234567890123456789012345678901234567890123456789012345$ In complex questions, don't look for easy solutions. Problems involving these kind of problems.

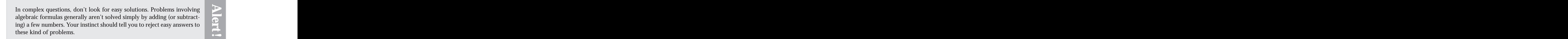

1<sup>2345678901234567890123456789012123456789012345678901</sup> <sup>2</sup> <sup>12345678901234567890123456789012123456789012345678901</sup> <sup>2</sup> <sup>12345678901234567890123456789012123456789012345678901</sup> <sup>2</sup> 12345678901234567890123456789012345678901234567890123456789012345678901234567890123456789012345678901234567890 12345678901234567890123456789012345678901234567890123456789012345678901234567890123456789012345678901234567890 12345678901234567890123456789012345678901234567890123456789012345678901234567890123456789012345678901234567890 <sup>12345678901234567890123456789012123456789012345678901</sup> <sup>2</sup> <sup>12345678901234567890123456789012123456789012345678901</sup> <sup>2</sup> <sup>12345678901234567890123456789012123456789012345678901</sup> <sup>2</sup>

12345678901234567890123456789012345678901234567890123456789012345678901234567890123456789012345678901234567890

<sup>12345678901234567890123456789012123456789012345678901</sup> <sup>2</sup>

12345678901234567890123456789012345678901234567890123456789012345678901234567890123456789012345678901234567890 12345678901234567890123456789012345678901234567890123456789012345678901234567890123456789012345678901234567890

<sup>12345678901234567890123456789012123456789012345678901</sup> <sup>2</sup> <sup>12345678901234567890123456789012123456789012345678901</sup> <sup>2</sup>

 <sup>2</sup> of the remaining numbers is 105 (5  $\times$  21). The difference between the two <sup>2</sup> of the numbers is 114 ( $6 \times 19$ ). After removing the sixth number, the sum <sup>2</sup> comparing the two *sums*. Before the sixth number is taken away, the sum <sup>2</sup> to the answer here. You can solve this problem quickly by simply **Step 3:** If you're on your "intuitive toes," you might recognize a shortcute that the state of the state of the state of the state of the state of the state of the state of the state of the state of the state of the state sums is 9, which must be the value of the number removed. Chapter 4: Pentagen Solving

123456789012345789012345678901234578912345789012345789012345789012345678901 2345678901 2345678901 2345678901 2 <sup>2</sup> a conventional (and slower) manner. The formula for arithmetic mean <sup>2</sup> **Step 4:** Lacking a burst of intuition (step 3), you can solve this problem in <sup>2</sup> (simple average) can be expressed this way:

 <sup>2</sup> <sup>2</sup>  $\overline{12}$  $AM = \frac{\text{sum of terms in the set}}{B}$ number of terms in the set

 <sup>2</sup> <sup>2</sup> <sup>2</sup> In the question, you started with six terms. Let *a* through *f* equal those six terms:

$$
19 = \frac{a+b+c+d+e+f}{6}
$$
  

$$
114 = a+b+c+d+e+f
$$
  

$$
f = 114 - (a+b+c+d+e)
$$

 <sup>2</sup> <sup>2</sup> Letting  $f =$  the number removed, here's the arithmetic-mean formula, <sup>2</sup> applied to the remaining five numbers:

$$
21 = \frac{a+b+c+d+e}{5}
$$
  
105 = a+b+c+d+e

. 11. 11. 1234 67 1 124 125 126 127 128 129 129 120 121 122 123 124 125 126 127 128 129 129 120 121 122 123 12 <sup>2</sup> Substitute 105 for  $(a + b + c + d + e)$  in the first equation:

$$
f = 114 - 105
$$
  

$$
f = 9
$$

#### <sup>2</sup> <sup>2</sup> **The correct answer is C.**

123456781890123456781781123456789012345678901234567890123456789012345678901 2345678901 2345678901 2345678901 2 <sup>2</sup> that your analysis is accurate, confirm your answer and move on to the <sup>2</sup> to commit this careless error under time pressure!) If you're satisfied  $\sim$  123456789012345678901234567890123456789012123456789012345678901 2345678901 2345678901 2345678901 2345678901 2345678901 2345678901 2345678901 2345678901 2345678901 2345678901 2345678901 2345678901 2345678901 234567890 switch the numbers 19 and 21 in your equations. (It's remarkably easy  $\mathcal{S}$ and check your calculations. Also make sure you didn't inadvertently 345678901234567890123456789012345678901234567890121234567890123456789012345678901234567890123456789012345678901 **Step 5:** If you have time, check to make sure you got the formula right, next question.

 <sup>2</sup> <sup>2</sup> <sup>2</sup> <sup>2</sup> <sup>2</sup> <sup>2</sup> <sup>2</sup> <sup>2</sup>

<sup>2</sup>

<sup>2</sup>

 <sup>2</sup> <sup>2</sup>

 <sup>2</sup> <sup>2</sup>

<sup>2</sup>

<sup>2</sup>

<sup>2</sup>

 <sup>2</sup> <sup>2</sup>

 $1234587889012345678901234789012347890123478901234789012347890123478901234789012347890123478901234789012347890123478901234789012347890123478901234789012347890123478901234789012347890123478901234789012347890123478901234789$ <sup>12345678901234567890123456789012123456789012345678901</sup> <sup>2</sup> numbers in a problem—is far and away the leading cause of incorrect **incorrect** Take heed: On the GMAT, careless errors—such as switching two responses.

# 12345678901234567890123456789012345678901234567890123456789012345678901234567890123456789012345678901234567890 <sup>12345678901234567890123456789012123456789012345678901</sup> <sup>2</sup> *Question 3*

<sup>12345678901234567890123456789012123456789012345678901</sup> <sup>2</sup> respond correctly to questions like it. Here's the question again:  $\qquad \qquad$  $\frac{1}{3}$ Question 3 is moderately difficult. Approximately 50% of test-takers |

1234678911234567811234567811234567811234567890123456789012345678901 2345678901 2345678901 2345678901 234567890 <sup>12345678901234567890123456789012123456789012345678901</sup> <sup>2</sup> **3.** If *p* pencils cost 2*q* dollars, how many pencils can you buy for *c* 12345678901234567890123456789012345678901234567890123456789012345678901234567890123456789012345678901234567890 cents? [Note: 1 dollar  $= 100$  cents]

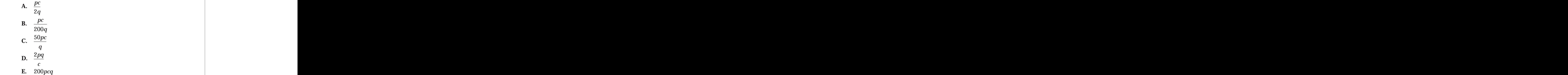

solve for *c*. Along the way, expect to convert dollars into cents. <sup>12345678901234567890123456789012123456789012345678901</sup> <sup>2</sup> the concept of *proportion*. It might be appropriate to set up an equation to <sup>12345678901234567890123456789012123456789012345678901</sup> <sup>2</sup> a bit confusing. You should also recognize that the key to this question is  $\qquad \qquad \mid$ <sup>12345678901234567890123456789012123456789012345678901</sup> <sup>2</sup> expression. Although it probably won't be too time-consuming, it may be <sup>12345678901234567890123456789012123456789012345678901</sup> <sup>2</sup> **Step 1:** The first step is to recognize that this question involves a *literal* 

**Step 2:** The five answer choices provide a couple of useful clues:  $\vert$ 12345678901234567890123456789012345678901234567890123456789012345678901234567890123456789012345678901234567890

- So the solution you're shooting for must also include all three letters. • Notice that each answer choice includes all three letters  $(p, q,$  and  $c$ .
- <sup>12345678901234567890123456789012123456789012345678901</sup> <sup>2</sup> 123456781812346789012346789012345678901234567801212345678012345678901234567890123456789012345678901 2002 2003  $1235678901234567890123456789012345678901234567890123456789012345678901234567890123456789012345678901234567890123456789012345678901234567890123456789012345678901234567890123456789012345678901234567890123456789012345678901$ • Notice that every answer choice but  $(E)$  is a fraction. So anticipate building a fraction to solve the problem algebraically.

answer choice to see which choice provides an expression that equals 1. the answer to this question is 1. Therefore, plug in the numbers into each  $\qquad$ cost 2 dollars, how many pencils can you buy for 100 cents?" Obviously, These simple numbers make the question easy to work with: "If 2 pencils | 12345678901234567890123456789012345678901234567890123456789012345678901234567890123456789012345678901234567890 numbers for the three variables—for example,  $p = 2$ ,  $q = 1$ , and  $c = 100$ . <sup>12345678901234567890123456789012123456789012345678901</sup> <sup>2</sup> algebraic equation? You bet! In fact, there are two ways. One is to use easy heads are considered as a set of 12345678901234567890123456789012345678901234567890123456789012345678901234567890123456789012345678901234567890 **Step 3:** Is there any way to answer this question besides setting up an <sup>12345678901234567890123456789012123456789012345678901</sup> <sup>2</sup>

<sup>12345678901234567890123456789012123456789012345678901</sup> <sup>2</sup> **AludentBounty.com !**

1<sup>2345678901234567890123456789012123456789012345678901</sup> <sup>2</sup> <sup>12345678901234567890123456789012123456789012345678901</sup> <sup>2</sup> <sup>12345678901234567890123456789012123456789012345678901</sup> <sup>2</sup>

<sup>12345678901234567890123456789012123456789012345678901</sup> <sup>2</sup>

<sup>12345678901234567890123456789012123456789012345678901</sup> <sup>2</sup>

12345678901234567890123456789012345678901234567890123456789012345678901234567890123456789012345678901234567890

12345678901234567890123456789012345678901234567890123456789012345678901234567890123456789012345678901234567890 <sup>12345678901234567890123456789012123456789012345678901</sup> <sup>2</sup>

12345678901234567890123456789012345678901234567890123456789012345678901234567890123456789012345678901234567890 12345678901234567890123456789012345678901234567890123456789012345678901234567890123456789012345678901234567890

12345678901234567890123456789012345678901234567890123456789012345678901234567890123456789012345678901234567890

12345678901234567890123456789012345678901234567890123456789012345678901234567890123456789012345678901234567890 <sup>12345678901234567890123456789012123456789012345678901</sup> <sup>2</sup> <sup>12345678901234567890123456789012123456789012345678901</sup> <sup>2</sup> <sup>12345678901234567890123456789012123456789012345678901</sup> <sup>2</sup>

<sup>12345678901234567890123456789012123456789012345678901</sup> <sup>2</sup> <sup>12345678901234567890123456789012123456789012345678901</sup> <sup>2</sup> <sup>12345678901234567890123456789012123456789012345678901</sup> <sup>2</sup> <sup>123456789012345678901234567890121234567890123456789012</sup> "The ratio of  $p$  to 200 $q$  is the same as the ratio of  $x$  to  $c$ " (in other  $\qquad \qquad \mid$ <sup>12345678901234567890123456789012123456789012345678901</sup> <sup>2</sup> 123456781890123456789123456789123456789123456789123456789012345678901234567890123 <sup>12345678901234567890123456789012123456789012345678901</sup> <sup>2</sup> <sup>12345678901234567890123456789012123456789012345678901</sup> <sup>2</sup> 1234567890123457878912345787890123456789012345678901234567890123456789012345678901 2345678901 2345678901 23456 <sup>12345678901234567890123456789012123456789012345678901</sup> <sup>2</sup> 3. Think about the problem "verbally," then set up an equation and <sup>12345678901234567890123456789012123456789012345678901</sup> <sup>2</sup> <sup>12345678901234567890123456789012123456789012345678901</sup> <sup>2</sup> 2. Let *x* equal the number of pencils you can buy for *c* cents. <sup>12345678901234567890123456789012123456789012345678901</sup> <sup>2</sup>  $\blacksquare$ <sup>12345678901234567890123456789012123456789012345678901</sup> <sup>2</sup> <sup>12345678901234567890123456789012123456789012345678901</sup> <sup>2</sup> algebra. (This is easier said than done.) Here's how to approach it: <sup>12345678901234567890123456789012123456789012345678901</sup> <sup>2</sup> **Step 4:** You can also answer the question in a conventional manner using <sup>12345678901234567890123456789012123456789012345678901</sup> <sup>2</sup> <sup>12345678901234567890123456789012123456789012345678901</sup> <sup>2</sup> appears to be in the correct ballpark. (B) is indeed the correct answer.  $\qquad \qquad \mid$ <sup>12345678901234567890123456789012123456789012345678901</sup> <sup>2</sup> to a number such as 2, 3, or 6). Answer choice (B) is the only choice that  $\Box$ <sup>12345678901234567890123456789012123456789012345678901</sup> <sup>2</sup> number in the denominator—something on the order of 100 (as opposed and  $\vert$  $1$ 34567890123456789012345678901213456789012134567890123456789012345678901234567890123456789012345678901234567890123456789012345678901234567890123456789012345678901234567890123456789012345678901234567890123456789012345678 a cent. So you're probably looking for a fractional answer with a large quasaries Since one cent (a penny) is  $\frac{1}{100}$  of a dollar, you can buy  $\frac{1}{100}$  of one item for <sup>12345678901234567890123456789012123456789012345678901</sup> <sup>2</sup> "If you can by an item for a dollar, how many can you buy for one *cent*?" <sup>12345678901234567890123456789012123456789012345678901</sup> <sup>2</sup> pencils, *p*'s, *q*'s and *c*'s, in a very general sense the question is asking: algebra is to apply some intuition to this question. If you strip away the Only choice (B) fits the bill:  $\frac{(2)(100)}{(200)(1)} = 1$ . Another way to shortcut the <sup>12345678901234567890123456789012123456789012345678901</sup> <sup>2</sup> <sup>12345678901234567890123456789012123456789012345678901</sup> <sup>2</sup> <sup>123456789012345678901234567890121234567890123456789012</sup>  $(200)(1)$  $= 1$ . Another way to shortcut the of one item for 1. Express 2*q* dollars as 200*q* cents (1 dollar = 100 cents). solve for *x*: "*p* pencils is to 200*q* cents as *x* pencils is to *c* cents" words, the two ratios are proportionate) Chapter 4: Pentso Solving

$$
\frac{p}{200q} = \frac{x}{c}
$$

$$
\frac{pc}{200q} = x
$$

12345678901234567890123456789012345678901234567890123456789012345678901234567890123456789012345678901234567890 <sup>12345678901234567890123456789012123456789012345678901</sup> <sup>2</sup> this problem. You'll learn more about how to handle GMAT proportion 12356 Don't worry if you didn't fully understand the way we set up and solved Don't worry if you didn't fully understand the way we set up and solved<br>this problem. You'll learn more about how to handle GMAT proportion<br>questions in this book's math review. questions in this book's math review.

<sup>12345678901234567890123456789012123456789012345678901</sup> <sup>2</sup> step 3). Once you're confident you've chosen the correct expression among layer than  $\sim$ <sup>12345678901234567890123456789012123456789012345678901</sup> <sup>2</sup> set of numbers or by thinking about the problem conceptually (as in plugging in numbers, you can check your work by plugging in a different letter to the state of the state of th variables (as we did in step 3). Or, if you arrived at your solution by you can verify your solution by substituting simple numbers for the three  $\qquad$   $\mid$ arrived at this solution using the conventional algebraic approach (step 4),  $\qquad \qquad \mid$ **Step 5:** Our solution,  $\frac{pc}{200a}$  is indeed among the answer choices. If you <sup>12345678901234567890123456789012123456789012345678901</sup> <sup>2</sup> 200*q* , is indeed among the answer choices. If you

<sup>12345678901234567890123456789012123456789012345678901</sup> <sup>2</sup>

<sup>12345678901234567890123456789012123456789012345678901</sup> <sup>2</sup> <sup>12345678901234567890123456789012123456789012345678901</sup> <sup>2</sup> <sup>12345678901234567890123456789012123456789012345678901</sup> <sup>2</sup>

12345678901234567890123456789012345678901234567890123456789012345678901234567890123456789012345678901234567890 <sup>12345678901234567890123456789012123456789012345678901</sup> <sup>2</sup> <sup>12345678901234567890123456789012123456789012345678901</sup> <sup>2</sup> <sup>12345678901234567890123456789012123456789012345678901</sup> <sup>2</sup>

<sup>12345678901234567890123456789012123456789012345678901</sup> <sup>2</sup> 123456789123456789123456789123456789123456789012345678901234567890123456789012345678901 2345678901 2345678901 2 <sup>12345678901234567890123456789012123456789012345678901</sup> <sup>2</sup> <sup>12345678901234567890123456789012123456789012345678901</sup> <sup>2</sup> <sup>12345678901234567890123456789012123456789012345678901</sup> <sup>2</sup> the five choices, confirm your choice, and then move on to the next question. The correct answer is indeed B.

# <sup>12345678901234567890123456789012123456789012345678901</sup> <sup>2</sup> **Success Keys for GMAT Problem Solving** Province Research Research Property Research Research Research Research Research Research Research Research Research Research Research Research Research Research Research Research Re

<sup>12345678901234567890123456789012123456789012345678901</sup> <sup>2</sup> <sup>12345678901234567890123456789012123456789012345678901</sup> <sup>2</sup> Solving question. Apply these "keys" to Part V's practice tests, and th[en](http://www.studentbounty.com/)  $\blacksquare$ Here are some basic tips you should follow for any type of Problem | review them again just before exam day.

# 12345678901234567890123456789012345678901234567890123456789012345678901234567890123456789012345678901234567890 <sup>12345678901234567890123456789012123456789012345678901</sup> <sup>2</sup> 12345678901234567890123456789012345678901234567890123456789012345678901234567890123456789012345678901234567890 **Narrow Down Answer Choices Up Front by Sizing Theory 2013** <sup>12345678901234567890123456789012123456789012345678901</sup> <sup>2</sup> **Up the Question**

<sup>12345678901234567890123456789012123456789012345678901</sup> <sup>2</sup> <sup>12345678901234567890123456789012123456789012345678901</sup> <sup>2</sup> looking for. Use your common sense and real-world experience to  $\sqrt{2}$ the answer choices by estimating the value and type of number you're  $1234567890123456789012345678901234567890123456789012345678901234567890123456789012345678901234567890123456789012345678901234567890123456789012345678901234567890123456789012345678901234567890123456789012345678901234567890$ If the question asks for a number value, you can probably narrow down formulate a "ballpark" estimate for word problems.

# <sup>12345678901234567890123456789012123456789012345678901</sup> <sup>2</sup> <sup>12345678901234567890123456789012123456789012345678901</sup> <sup>2</sup> *Question 1*

 $1234567890123456789012345678901234567890123456789012345678901234567890123456789012345678901234567890123456789012345678901234567890123456789012345678901234567890123456789012345678901234567890123456789012345678901234567890$  $1/2311$   $2/2318$   $1/237811$   $2/311881183118311843118411$  $12$ 3456789012345678901234567890123456789012345678901234567890123456789012345678901234567890123456789012345678901234567890123456789012345678901234567890123456789012345678901234567890123456789012345678901234567890123456789 after lunch. So you're looking for a value much closer to 13 than to 4. So  $\quad$  |  $1235678901234567890123456789012345678901234567890123456789012345678901234567890123456789012345678901234567890123456789012345678901234567890123456789012345678901234567890123456789012345678901234567890123456789012345678901$ numbers, it's clear that most of the juice will still remain in the bottle, even produced as a set of the stat <sup>12345678901234567890123456789012123456789012345678901</sup> <sup>2</sup> be looking for in a correct answer to this question? Without crunching any head of the looking for in a correct answer to this question? Without crunching any 13.0. That's a wide spectrum, isn't it? But what general value should you quintless and wide spectrum, isn't it? provide some useful clues. Notice that they range in value from 4.8 to "common sense" viewpoint. The five answer choices in this question You can narrow down answer choices by looking at the problem from a you can safely eliminate (A) and (B).

# 1234 780 1234 1235 1236 1237 1238 1239 1230 1231 1232 1233 1234 1235 1236 1237 1238 1239 1230 1231 1232 1233 1 <sup>12345678901234567890123456789012123456789012345678901</sup> <sup>2</sup> **Common Sense Can Sometimes Reveal the Right Answer**

1234567818156878181567818156781815681815681890123456789012345678901 2345678901 2345678901 2345678901 234567890 <sup>12345678901234567890123456789012123456789012345678901</sup> <sup>2</sup> In many questions, you can eliminate all but the correct answer without resorting to precise calculations.

### <sup>12345678901234567890123456789012123456789012345678901</sup> <sup>2</sup> 12345678901234567890123456789012345678901234567890123456789012345678901 2345678901 2345678901 2345678901 23456 *Question 1*

 $1234567890$  $(16 - 4.8)$ . Choice (D), 11.5, is the only choice that fits the bill! 12345678901234567890123456789012345678901234567890123456789012345678901234567890123456789012345678901234567890 ounces. So the solution must be a number that is a bit greater than  $11.2$  $11$ <sup>12345678901234567890123456789012123456789012345678901</sup> <sup>2</sup> 30% decrease from the original number. Thirty percent of 16 ounces is 4.8 <sup>12345678901234567890123456789012123456789012345678901</sup> <sup>2</sup> from a number, then 20% from the result, that adds up to *a bit less* than a Look at the question from a broader perspective. If you subtract  $10\%$ 

### 1234<del>6789012345678</del> 12345678901234567890123456789012345678901234567890123456789012345678901234567890123456789012345678901234567890 *Question 3*

Only a fraction with *c* in the numerator and a large number in the denomi-In Question 3, notice that *c* is a much greater number than either  $p$  or  $q$ .

**146**

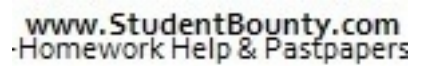

1<sup>2345678901234567890123456789012123456789012345678901</sup> <sup>2</sup> <sup>12345678901234567890123456789012123456789012345678901</sup> <sup>2</sup> <sup>12345678901234567890123456789012123456789012345678901</sup> <sup>2</sup> 12345678901234567890123456789012345678901234567890123456789012345678901234567890123456789012345678901234567890 12345678901234567890123456789012345678901234567890123456789012345678901234567890123456789012345678901234567890

<sup>12345678901234567890123456789012123456789012345678901</sup> <sup>2</sup>

12345678901234567890123456789012345678901234567890123456789012345678901234567890123456789012345678901234567890 12345678901234567890123456789012345678901234567890123456789012345678901234567890123456789012345678901234567890

12345678901234567890123456789012345678901234567890123456789012345678901234567890123456789012345678901234567890

12345678901234567890123456789012345678901234567890123456789012345678901234567890123456789012345678901234567890 12345678901234567890123456789012345678901234567890123456789012345678901234567890123456789012345678901234567890

12345678901234567890123456789012345678901234567890123456789012345678901234567890123456789012345678901234567890 12345678901234567890123456789012345678901234567890123456789012345678901234567890123456789012345678901234567890

12345678901234567890123456789012345678901234567890123456789012345678901234567890123456789012345678901234567890 12345678901234567890123456789012345678901234567890123456789012345678901234567890123456789012345678901234567890

<sup>12345678901234567890123456789012123456789012345678901</sup> <sup>2</sup> <sup>12345678901234567890123456789012123456789012345678901</sup> <sup>2</sup>

 <sup>2</sup> in mind, choice (B) jumps off the paper at you as the likely choice! nator (or vice versa) is likely to yield a quotient you're looking for. With this and the state of the state of Chapter 4: Pentso Solving

# <sup>2</sup> <sup>2</sup> <sup>2</sup> **Problem**

 $\sqrt{2}$ try to formulate a solution that looks like the answer choices. <sup>2</sup> such as radical signs, exponents, factorable expressions, or fractions. Then Then <sup>2</sup> Scan the answer choices to see what all or most of them have in common—

#### <sup>2</sup> 1234687890123457890123456789012345678901234567890123456789012345678901 2345678901 2345678901 2345678901 23456 <sup>2</sup> *Question 3*

1234567818156781815678181567818156781815678181567890123456789012345678901 2345678 <sup>2</sup> that every answer but choice (E) is a *fraction*. So, anticipate building a <sup>2</sup> solution you're aiming for must also include all three letters. Also, notice <sup>2</sup> Notice that each answer choice includes all three letters (*p*, *q*, and *c*). So the fraction to solve the problem.

# <sup>2</sup> <sup>2</sup> **Don't Be Reeled in by Too-Obvious, Sucker-Bait Answer Choices**

 <sup>2</sup> for and performed the calculations and other steps carefully and accurately.  $\qquad \qquad \mid$ instead on your sense for whether you understood what the question called  $\qquad$ just because your solution appears among the five answer choices! Rely ting up and solving equations. Don't assume that your response is correct choices that result from making common errors in calculation and in set-The test-makers will intentionally tempt or "bait" you with wrong-answer

### <sup>2</sup> <sup>2</sup> *Question 1*

12345678901234567890123456789012345678901234567890123456789012345678901234567890123456789012345678901 234567890 In this question, each of the four incorrect choices is sucker bait:

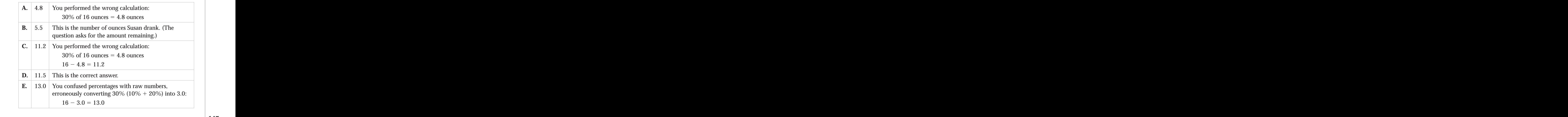

<sup>2</sup>

 <sup>2</sup> <sup>2</sup>

 <sup>2</sup> <sup>2</sup> <sup>2</sup>

<sup>2</sup>

 <sup>2</sup> <sup>2</sup>

# 1234<del>56789123456789012345789012345678901234578</del> *Question 2*

 <sup>2</sup> <sup>2</sup> This question contains two sucker bait answer choices:

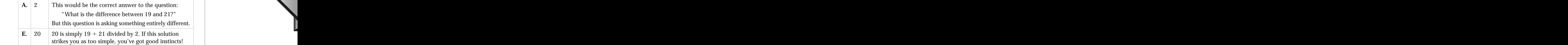

# <sup>2</sup> <sup>2</sup> **Don't do More Work Than Needed to Get to the Answer**

 <sup>2</sup> <sup>2</sup> If the question asks for an approximation, that's a huge clue that precise Theorem is a huge state of the question asks for an approximation, that's a huge clue that precise calculations aren't necessary.

# <sup>2</sup> <sup>2</sup> *Question 1*

 $\sqrt{2}$ tambara 23345687890123456789012345678901234567890123456789012345678901 2345678901 2345678901 2345678901 23456 clues that you can probably round off your calculations to the nearest quality of the state of the nearest and  $\sim$ that the question asks for an approximate value. These two features are  $\Box$ 1234567890123456789012345678901234567890123456789012345678901 2345678901 2345678901 2345678901 2345678901 2345 Notice that each answer choice is carried to exactly one decimal place, and https://www.cheap.com/2010/2010 20 tenth as you go.

# <sup>2</sup> <sup>2</sup> **Look for Shortcuts to Conventional Ways of**  $\qquad$ **Solving Problems**

 <sup>2</sup> The adage "There's more than one way to skin a cat" applies to many law and a state of the state of the state o GMAT Problem Solving questions.

# <sup>2</sup> 123456789012345678901234567890123456789012345678901234567890123456789012345678901 2345678901 2345678901 23456 *Question 2*

12346789123467891234567891234567891234567891234567890123456789012345678901 2345678901 2345678901 2345678901 23 numbers is 105 (5  $\times$  21). The difference between the two sums is 9, which <sup>2</sup>  $(6 \times 19)$ . After removing the sixth number, the sum of the remaining  $\Box$ Before the sixth number is removed, the sum of the numbers is 114 <sup>2</sup> You can solve this problem quickly by simply comparing the two *sums*. must be the value of the number.

# **Know When to Plug in Numbers for Variables Alternative Systems**

  $123$   $123$   $123$   $123$   $123$   $123$   $123$   $123$   $123$   $123$   $123$   $123$   $124$   $125$   $125$   $127$ math is easy) and substitute them for the variables. You'll definitely need and the sasy) and substitute them for the variables. You'll definitely need a good candidate for the "plug-in" strategy. Pick simple numbers (so the quality of an extendion of a If the answer choices contain variables (like *x* and *y*), the question might be your pencil for this strategy.

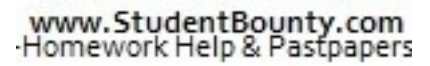

<sup>2345678901234567890123456789012123456789012345678901</sup> <sup>2</sup> <sup>2</sup> <sup>2</sup> 

 <sup>2</sup> <sup>2</sup>

<sup>2</sup>

 <sup>2</sup> <sup>2</sup>

<sup>2</sup>

 <sup>2</sup> <sup>2</sup>

#### *Question 3*

numbers into each answer choice to see which choice worked. 3 we used easy numbers for the three variables, then plugged those <sup>2</sup> trying to figure out how to set up and solve an algebraic equation, in step <sup>2</sup> This question was a perfect candidate for the plug-in strategy. Instead of Chapter 4: Pentheodynty.com

# 12345678901234567890123456789012345678901234567890123456789012345678901 2345678901 2345678901 2345678901 23456 <sup>2</sup> **Know When to Work Backward from Numerical Answer Choices**

1234567890123457890123456789012345678901234567890123456789012345678901 2345678901 2345678901 2345678901 23456 <sup>2</sup> statistical odds are that you'll only need to test three choices to find the take a bit of time, but if you test the answer choices in random order, the might be able work backward by testing each answer choice. This might blank as far as how to set up and solve the problem, don't panic. You <sup>2</sup> If a Problem Solving question asks for a number value, and if you draw a correct one.

# <sup>2</sup> *Question 2*

 <sup>2</sup> <sup>2</sup> the correct choice. Here's how to do the math for choice  $(C)$ , which is the in the choice, dividing the new sum by 6. If the result is 19, you've found  $\qquad$  $= 105$ . So, to test an answer choice, add this sum to the number provided sixth number is removed, the sum of the five remaining numbers is 21  $\times$  5  $\mid$  <sup>2</sup> from the answer choices would be the next quickest method. After the <sup>2</sup> to the answer. But if this strategy didn't occur to you, working backward law and ware to you, working backward <sup>2</sup> You already learned that comparing the two sums is the quickest shortcut Theories of that comparing the two sums is the quickest shortcut correct answer choice:

$$
\frac{105+9}{6} = \frac{114}{6} = 19
$$

 <sup>2</sup> up the questions (a previous strategy). Doing so would make your job <sup>2</sup> you might also be able to eliminate an answer choice right away by sizing state of all contacts of all all con <sup>2</sup> out too small valued, then either (D) or  $(E)$  must be correct. Of course, <sup>2</sup> know the correct answer must be either  $(A)$  or  $(B)$ . Conversely, if  $(C)$  turns <sup>2</sup> start with the median value: choice (C). If (C) turns out too great, you 345678901234567890123456789012345678901234567890123456789012345678901 2345678901 2345678901 2345678901 23456 ascending order of value. So, if you use the strategy of working backward, higher passes as Problem Solving questions always list numerical answer choices in even quicker!

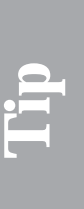

 <sup>2</sup> <sup>2</sup> <sup>2</sup> <sup>2</sup> <sup>2</sup> <sup>2</sup> <sup>2</sup> <sup>2</sup> <sup>2</sup> <sup>2</sup> <sup>2</sup> 

 <sup>2</sup> <sup>2</sup> <sup>2</sup>

 <sup>2</sup> <sup>2</sup>

<sup>2</sup>

 <sup>2</sup> <sup>2</sup> <sup>2</sup>

<sup>2</sup>

 <sup>2</sup> 

# <sup>12345678901234567890123456789012123456789012345678901</sup> <sup>2</sup>  $123$ **Always Check Your Work**

Always check your work. Here are three suggestions for doing so:

- 12345678912345678912345678912345678911234567891123456789012345678901 2345678901 2345678901 2345678901 23466789  $1234567890123458901234567890123456789012345678901234567890123456789012345678901234567890123456789012345678901234567890123456789012345678901234567890123456789012345678901234567890123456789012345678901234567890123456789012$ sense based upon what the question asks. (This check is especia[lly](http://www.studentbounty.com/)  $\Box$ 1. Do a reality check. Ask yourself whether your solution makes and the state of the state of the state of the state of the state of the state of the state of the state of the state of the state of the state of the state o appropriate for word problems.)
- 12345678901234567890123456789012345678901234567890123456789012345678901234567890123456789012345678901234567890  $1235678911$ <sup>12345678901234567890123456789012123456789012345678901</sup> <sup>2</sup> 2. For questions where you solve algebraic equations, plug your solution into the equation(s) to make sure it works.
- 123456780123456780123456789012345678901234567890123456789012345678901234567890123456789012345678901 234567890 12345678901234567890123456789012345678901234567890123456789012345678901234567890123456789012345678901234567890 with your calculator. It's amazingly easy to accidentally push the  $\parallel$ <sup>12345678901234567890123456789012123456789012345678901</sup> <sup>2</sup> 3. Confirm your calculations (except for the simplest no-brainers) | 12345678901234567890123456789012345678901234567890123456789012345678901234567890123456789012345678901234567890 wrong button.

choice that's closest to your solution—a big mistake if you miscalculated! the five answer choices, you might conclude that you should just pick the  $\begin{array}{c} \Box \Box \end{array}$ an approximation. Why? If your solution doesn't precisely match one of **Checking your calculations is especially crucial for questions asking for Table 2023** 

# <sup>12345678901234567890123456789012123456789012345678901</sup> <sup>2</sup> <sup>12345678901234567890123456789012123456789012345678901</sup> <sup>2</sup> *Question 1*

<sup>12345678901234567890123456789012123456789012345678901</sup> <sup>2</sup> 123667890123456780123456789012345678901234567890123456789012345678901 234567801 234567801 234567801 234567801 2  $1$ 3456789012345678901234567890123456789012345678901234567890123456789012345678901234567890123456789012345678901 A reality check on this question will tell you that answer choice (C), 11.5, seems about right, but that most of the other choices don't.

# <sup>12345678901234567890123456789012123456789012345678901</sup> <sup>2</sup> <sup>12345678901234567890123456789012123456789012345678901</sup> <sup>2</sup> <sup>12345678901234567890123456789012123456789012345678901</sup> <sup>2</sup> <sup>12345678901234567890123456789012123456789012345678901</sup> <sup>2</sup> **Read the Question One Last Time before Moving on**

<sup>12345678901234567890123456789012123456789012345678901</sup> <sup>2</sup> <sup>12345678901234567890123456789012123456789012345678901</sup> <sup>2</sup> again. Make sure you answered the precise question asked. For example, where  $\sim$ calculations are accurate, don't move on quite yet. Read the question even if your solution is among the choices, and you're confident your <sup>12345678901234567890123456789012123456789012345678901</sup> <sup>2</sup> Solving question is by far the most likely cause of an incorrect answer. So Theorem 2013 and 2013 and 2013 and 12345678901234567890123456789012345678901234567890123456789012345678901234567890123456789012345678901234567890 Among GMAT test-takers, simple carelessness in reading a Problem | does the question ask for:

- <sup>12345678901234567890123456789012123456789012345678901</sup> <sup>2</sup> <sup>12345678901234567890123456789012123456789012345678901</sup> <sup>2</sup> • Arithmetic mean or median?
- 12345678901234567890123456789012345678901234567890123456789012345678901234567890123456789012345678901234567890  $12$ 345678901234567891345678901345678901234567890123456789012345678901234567890123456789012345678901234567890123456 • A circumference or an area?
- 1234678911234567811234567811234567891234567890123456789012345678901 2345678901 2345678901 2345678901 234567890 <sup>12345678901234567890123456789012123456789012345678901</sup> <sup>2</sup> • A sum or a difference?
- $\bullet$  74567891111113456781681113467811134567811134567811134567801 234678901 235678901 235678901 235678901 235678 12345678901234567890123456789012345678901234567890123456789012345678901234567890123456789012345678901234567890 • A perimeter or a length of one side only?
- $12345$   $1236$   $1396$   $1396$   $1396$   $1396$   $1396$   $1396$   $1396$ <sup>12345678901234567890123456789012123456789012345678901</sup> <sup>2</sup> • An aggregate rate or a single rate?
- <sup>12345678901234567890123456789012123456789012345678901</sup> <sup>2</sup> <sup>12345678901234567890123456789012123456789012345678901</sup> <sup>2</sup> • Total time or average time?

# <sup>12345678901234567890123456789012123456789012345678901</sup> <sup>2</sup> <sup>12345678901234567890123456789012123456789012345678901</sup> <sup>2</sup> **Alert !**

1<sup>2345678901234567890123456789012123456789012345678901</sup> <sup>2</sup> <sup>12345678901234567890123456789012123456789012345678901</sup> <sup>2</sup> <sup>12345678901234567890123456789012123456789012345678901</sup> <sup>2</sup> 12345678901234567890123456789012345678901234567890123456789012345678901234567890123456789012345678901234567890 12345678901234567890123456789012345678901234567890123456789012345678901234567890123456789012345678901234567890 12345678901234567890123456789012345678901234567890123456789012345678901234567890123456789012345678901234567890 <sup>12345678901234567890123456789012123456789012345678901</sup> <sup>2</sup>

12345678901234567890123456789012345678901234567890123456789012345678901234567890123456789012345678901234567890

<sup>12345678901234567890123456789012123456789012345678901</sup> <sup>2</sup>

12345678901234567890123456789012345678901234567890123456789012345678901234567890123456789012345678901234567890

12345678901234567890123456789012345678901234567890123456789012345678901234567890123456789012345678901234567890

12345678901234567890123456789012345678901234567890123456789012345678901234567890123456789012345678901234567890

12345678901234567890123456789012345678901234567890123456789012345678901234567890123456789012345678901234567890

12345678901234567890123456789012345678901234567890123456789012345678901234567890123456789012345678901234567890 <sup>12345678901234567890123456789012123456789012345678901</sup> <sup>2</sup> <sup>12345678901234567890123456789012123456789012345678901</sup> <sup>2</sup>

12345678901234567890123456789012345678901234567890123456789012345678901234567890123456789012345678901234567890 <sup>12345678901234567890123456789012123456789012345678901</sup> <sup>2</sup>

<sup>12345678901234567890123456789012123456789012345678901</sup> <sup>2</sup> <sup>12345678901234567890123456789012123456789012345678901</sup> <sup>2</sup>

12345678901234567890123456789012345678901234567890123456789012345678901234567890123456789012345678901234567890

<sup>12345678901234567890123456789012123456789012345678901</sup> <sup>2</sup>

123456789012345678901234567890123456789012345678901234567890123456789012345678901 2345678901 2345678901 23466 <sup>2</sup> Also check to make sure you:

- <sup>2</sup> 1234567891 123466789 12346678901234567890123456789012345678901 2345678901 2345678901 2345678901 2345678901 234 • Used the same numbers provided in the question
- Didn't inadvertently switch any numbers or other expressions <sup>2</sup> Chapter 4: Pentoolving
- 123467890123456781890123456789012345678901234567890123456789012345678901 2345678901 2345678901 2345678901 234 • Didn't use raw numbers where percentages were provided, or vice-versa

# <sup>2</sup>  $\sim$  12346789012345678901234567890123456789012345678901234567890123456789012345678901 2345678901 2345678901 2345678 *Question 1*

  $117$   $\alpha$  <sup>2</sup> Susan drank. Also, a careless test-taker might subtract 10 ounces instead <sup>2</sup> The question asked for the amount of juice remaining, not the amount of 10%.

## <sup>2</sup> <sup>2</sup> *Question 2*

 <sup>2</sup> A careless test-taker might inadvertently switch the numbers 19 and 21.

## <sup>2</sup> <sup>2</sup> *Question 3*

1234567818901234567801234567801234567818156780121234567811234567801234567801 2345678901 234567801 234567801 23 <sup>2</sup> The question asks for an answer in cents, not dollars.

 <sup>2</sup> <sup>2</sup>

 <sup>2</sup> <sup>2</sup>

 <sup>2</sup> <sup>2</sup> <sup>2</sup>

 <sup>2</sup> <sup>2</sup>

<sup>2</sup>

<sup>2</sup>

# **Take It to the Next Level**

Situdente dunts.com

 <sup>2</sup> <sup>2</sup> 1234567890123456789012345678901234567890123456789012345678901 2345678901 2345678901 2345678901 2345678901 2345 Welcome to the Next Level of GMAT Problem Solving. At this point, you'll:

- 123456789012345678912345678181234567818123456781812345678012345678901 2345678901 2345678901 2345678901 2345678 <sup>2</sup> • Apply the success keys you learned earlier to more challenging  $\qquad$ Problem Solving questions
- <sup>2</sup> 12345678189123456781891234567818912345678181123456781123456781123456781113456781123456789012345678901 2345678 • Learn additional success keys that apply to certain types of  $\Box$ Problem Solving questions, and apply these keys to example questions

# <sup>2</sup> <sup>2</sup> **What's New at the Next Level**

 <sup>2</sup> <sup>2</sup> bit more challenging. You'll also learn some additional strategies that place is also challenging. earlier in this chapter—applying them to GMAT-style questions that are a quartier in this chapter—applying them to GMAT-style questions that are a Here at the Next Level, you'll explore some of the strategies you learned | apply to certain types of Problem Solving questions.

# <sup>2</sup> **Scan the Answer Choices for Clues to Solving the Problem**

1234678901234567890123456789012345678901234567890123456789012345678901234567890123456789012345678901 234567890 <sup>2</sup> fractions. Then, try to formulate a solution that looks like the answer | <sup>2</sup> common—such as radical signs, exponents, factorable expressions, or  $\qquad$  <sup>2</sup> Scan the answer choices to see what all or most of them have in choices.

www.StudentBounty.com Homework Help & Pastoapers

<sup>2345678901234567890123456789012123456789012345678901</sup> <sup>2</sup> <sup>2</sup> <sup>2</sup> <sup>2</sup> <sup>2</sup> <sup>2</sup> <sup>2</sup> <sup>2</sup> <sup>2</sup> 

 <sup>2</sup> 

<sup>2</sup>

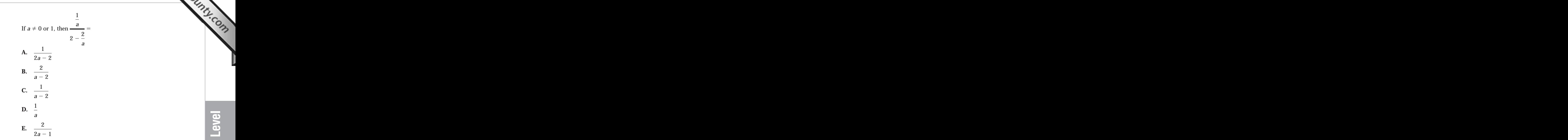

 <sup>2</sup> <sup>2</sup> denominator fraction (this is a shortcut to multiplying the numerator divide *a* from the denominators of both the numerator fraction and the the denominator's two terms over the common denominator *a*. Then, given in the question so that the result includes these features. First, place denominator. That's a clue that your job is to manipulate the expression variable *a*. And, there are no fractions in either the numerator or the <sup>2</sup> common: Each one is a fraction in which the denominator contains the **The correct answer is A.** Notice what all the answer choices have in fraction by the reciprocal of the denominator fraction):

$$
\frac{\frac{1}{a}}{2 - \frac{2}{a}} = \frac{\frac{1}{a}}{\frac{2a - 2}{a}} = \frac{1}{2a - 2}
$$

# <sup>2</sup> <sup>2</sup> <sup>2</sup> **Narrow the Field—But Know the Limits of** Particle of Theory <sup>2</sup> **Use Common-Sense "Guesstimates" to This Strategy**

 <sup>2</sup> <sup>2</sup> Don't expect to eliminate all answer choices but the correct one by <sup>2</sup> formulate a "ballpark" estimate for word problems. But keep in mind: <sup>2</sup> looking for. Use your common sense and real-world experience to the answer choices by estimating the value and type of number you're If the question asks for a numerical value, you can probably narrow down lawsup. common sense alone.

Chapter 4: Pentsounds ...

 <sup>2</sup> <sup>2</sup> <sup>2</sup> yields an odd number and the second spin yields an even number? <sup>2</sup> spu[n](http://www.studentbounty.com/) two times in a row. What is the probability that the first spin  $\Box$ A spinner containing seven equal regions numbered 1 through 7 is

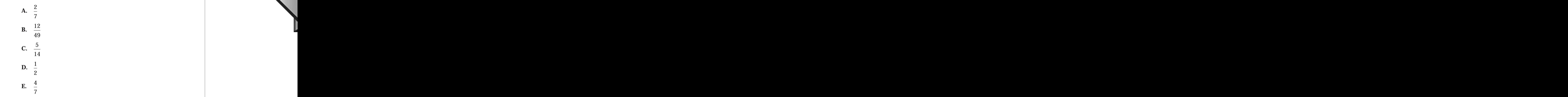

 <sup>2</sup> 12345678181234567818123456781812345678181234567818134567818901 2345678901 2345678901 2345678901 2345678901 234 <sup>2</sup> the sort of number you could end up with when you apply a mathematical leader to mumber you could end up with when you apply a mathematical <sup>2</sup> notice that, in each of these remaining choices, the denominator contains and the state of the state of these remaining choices, the denominator contains <sup>2</sup> remaining choices—(A), (B), and (C)—are closely grouped in value. Also answering the question correctly are now 1 in 3. But notice that the be less than 50%. So, you can eliminate choices (D) and (E). Your odds of Physical States of States and States <sup>2</sup> of the two spins, the odds of spinning such a number twice in a row should leader to spin such a number twice with odds of *close to* 50% of spinning the desired type of number on each production of  $\sim$ probability. Common sense about basic probability should tell you that, yet also assembled that as  $\sim$ **The correct answer is B.** This problem involves the concept of operation to the numbers given in the question.

and 7) and three even numbers (2, 4, and 6) on the spinner. So, the chances  $\qquad$ correct choice. Here's how to do it. There are four odd numbers  $(1, 3, 5, \ldots)$ sense, and you'll need to solve the problem mathematically to find the <sup>2</sup> Conclusion: You've probably reached the limits of applying common

of yielding an odd number with the first spin are 4 in 7, or  $\frac{4}{7}$ . The chances . The chances

12345678189123456781891234567818781134567818134567813456789012345678901 2345678901 2345678901 2345678901 23456 <sup>2</sup> determine the probability of both events occurring, combine the two of yielding an even number with the second spin are 3 in 7, or  $\frac{3}{7}$ . To <sup>2</sup> . To individual probabilities by multiplication:

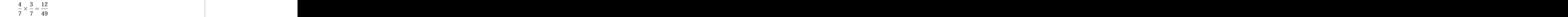

<sup>2345678901234567890123456789012123456789012345678901</sup> <sup>2</sup> <sup>2</sup> <sup>2</sup> <sup>2</sup> <sup>2</sup>

Chapter 4: Persolving

# **Alert !**

 <sup>2</sup> <sup>2</sup>  $\lceil$  common-sense viewpoint, should strike you as too easy a solution to  $\lceil$  <sup>2</sup> Aside from the fact that  $\frac{1}{6}$ , or 50%, is too high a probability from a <sup>2</sup> provides the simple average of the two individual probabilities:  $\frac{4}{7}$  and  $\frac{3}{7}$ . <sup>2</sup> Notice the sucker-bait answer choice in this question: Answer choice  $(D)$  <sup>2</sup> and  $\frac{3}{7}$  . , or 50%, is too high a probability from a what appears to be a complex problem.

# <sup>2</sup> Know When to Plug in Numbers for Variables Place 1234 <sup>2</sup>

 <sup>2</sup> <sup>2</sup> math is easy), and substitute them for the variables. You'll definitely need and the state of the variables. You'll definitely need a good candidate for the "plug-in" strategy. Pick simple numbers (so the If the answer choices contain variables (like *x* and *y*), the question might be your pencil for this strategy.

 <sup>2</sup> sents the number of miles the train travels in 1 hour and 30 minutes? <sup>2</sup> If a train travels  $r + 2$  miles in *h* hours, which of the following repre-

A. 
$$
\frac{3r+6}{2h}
$$
  
\nB.  $\frac{3r}{h+2}$   
\nC.  $\frac{r+2}{h+3}$   
\nD.  $\frac{r}{h+6}$   
\nE.  $\frac{3}{2}(r+2)$ 

1234567818781878111234567811234567818901 2345678901 2345678901 2345678901 2345678901 2345678901 2345678901 234 <sup>2</sup> rate of motion (speed). You can solve this problem either conventionally or <sup>2</sup> **The correct answer is A.** This is an algebraic word problem involving by using the plug-in strategy.

 <sup>2</sup> the problem. Here's how to do it. Given that the train travels  $r + 2$  miles in <sup>2</sup> fractions. This is a clue that you should try to create a fraction as you solve the state of  $\sim$ *The conventional way:* Notice that all of the answer choices contain

h hours, you can express its rate in miles per hour as  $\frac{r+2}{r}$ . In  $\frac{3}{5}$  hours, the *h* . In  $\frac{3}{5}$  hours, the

train would travel 
$$
\frac{3}{2}
$$
 this distance:

$$
\left(\frac{3}{2}\right)\left(\frac{r+2}{h}\right) = \frac{3r+6}{2h}
$$

<sup>2345678901234567890123456789012123456789012345678901</sup> <sup>2</sup> 

<sup>2</sup>

<sup>2</sup>

 <sup>2</sup> <sup>2</sup>

 <sup>2</sup> <sup>2</sup>   <sup>2</sup> travel 15 mil[es.](http://www.studentbounty.com/) Start plugging these *r* and *h* values into the answer choices. travels 10 miles (8 + 2) in 1 hour. Obviously, in  $1\frac{1}{2}$  hours the train will <sup>2</sup> The plug-in strategy: Let  $r = 8$  and  $h = 1$ . Given these values, the train hours the train will You won't need to go any further than choice (A):

 <sup>2</sup> <sup>2</sup> <sup>2</sup>  $\frac{3r+6}{2h} = \frac{3(8)+6}{2(1)} = \frac{30}{2}$ , or 15

 <sup>2</sup> <sup>2</sup> <sup>2</sup> eliminate choice (E) out of hand. It omits *h*! Common sense should tell Even if you had no clue how to handle this question, you could at least you that the correct answer must include both *r* and *h*.

# <sup>2</sup> <sup>2</sup> <sup>2</sup> <sup>2</sup> **Know When to Work Backward from Numerical Answer Choices**

 <sup>2</sup> <sup>2</sup> <sup>2</sup> might be able to work backward by testing the answer choices, each one in  $\qquad \qquad \mid$ blank as far as how to set up and solve the problem, don't panic. You If a Problem Solving question asks for a number value, and if you draw a quast solving question as larger value, and if you draw a turn.

12345678912345678912345678912345678912345678912345678912345678911234567891123456789012345678901 2345678901 234 <sup>2</sup> ball rises after each bounce is always the same fraction of the height and  $\vert$ bounce, it rises to a height of 24 inches. If the height to which the  $\qquad \qquad \mid$  <sup>2</sup> A ball is dropped 192 inches above level ground, and after the third Theorem 2013 and  $\sim$ reached on its previous bounce, what is this fraction?

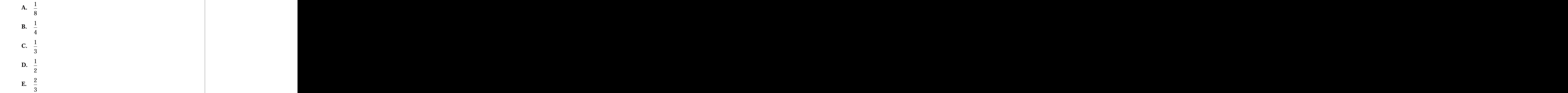

 <sup>2</sup> high as it started, then after the first bounce it will rise up  $\frac{1}{6}$  as high as 192 answer. Try choice (C), and see what happens. If the ball bounces up  $\frac{1}{6}$  as **The correct answer is D.** The fastest route to a solution is to plug in an and the correct answer is D. The fastest route to a solution is to plug in an <sup>2</sup> as as high as 192

**Tip**

<sup>2345678901234567890123456789012123456789012345678901</sup> <sup>2</sup>

<sup>2</sup>

<sup>2</sup>

 <sup>2</sup> 

inches, or 64 inches. After a second bounce, it will rise  $\frac{1}{5}$  as high, or about 3 as high, or about

it'll be way too low after three. So, choice (C) cannot be the correct answer. third bounce. Obviously, if the ball rises less than that after two bounces, 21 inches. But, the problem states that the ball rises to 24 inches after the Chapter 4: Perito Solving

choice (E). You've already narrowed your odds to 50%. Try plugging in  $\parallel$ <sup>12345678901234567890123456789012123456789012345678901</sup> <sup>2</sup> way; so the correct answer must be a greater fraction, either choice (D) or  $\Box$ <sup>12345678901234567890123456789012123456789012345678901</sup> <sup>2</sup> We can see that the ball must be bouncing higher than one third of the  $\blacksquare$ 

<sup>12345678901234567890123456789012123456789012345678901</sup> <sup>2</sup> choice (D), and you'll see that it works:  $\frac{1}{8}$  of 192 is 96;  $\frac{1}{8}$  of 96 is 48; and  $\frac{1}{8}$ 2 of 192 is 96; $\frac{1}{2}$ 2 of 96 is 48; and  $\frac{1}{2}$ 2

<sup>12345678901234567890123456789012123456789012345678901</sup> <sup>2</sup> <sup>12345678901234567890123456789012123456789012345678901</sup> <sup>2</sup> of 48 is 24.

12345678911112345678911123456789111345678111345678911345678911345678901 234567891 234567891 234567891 23456789 <sup>12345678901234567890123456789012123456789012345678901</sup> <sup>2</sup> question, doing so would be senseless, considering how quickly and easily <sup>12345678901234567890123456789012123456789012345678901</sup> <sup>2</sup> Although it would be possible to develop a formula to answer the <sup>12345678901234567890123456789012123456789012345678901</sup> <sup>2</sup> you can work backward from the answer choices.

# <sup>12345678901234567890123456789012123456789012345678901</sup> <sup>2</sup> <sup>12345678901234567890123456789012123456789012345678901</sup> <sup>2</sup> 12345678901234567890123456789012345678901234567890123456789012345678901234567890123456789012345678901234567890 **K**now When Not to Work Backward from **the set of the set of the set of the set of the set of the set of the set o Numerical Answer Choices**

preceding question. In other cases, applying algebra might be a better way. 12345678901234567890123456789012345678901234567890123456789012345678901234567890123456789012345678901234567890 numbers are easy, and when few calculations are required, as in the <sup>12345678901234567890123456789012123456789012345678901</sup> <sup>2</sup> Working backward from numerical answer choices works well when the

<sup>12345678901234567890123456789012123456789012345678901</sup> <sup>2</sup> <sup>12345678901234567890123456789012123456789012345678901</sup> <sup>2</sup> <sup>12345678901234567890123456789012123456789012345678901</sup> <sup>2</sup> mixed with 30 pounds of nuts selling at 90 cents per pound to make How many pounds of nuts selling for 70 cents per pound must be a mixture that sells for 85 cents per pound?

- <sup>12345678901234567890123456789012123456789012345678901</sup> <sup>2</sup> **A.** 10
- <sup>12345678901234567890123456789012123456789012345678901</sup> <sup>2</sup> **B.** 12
- <sup>12345678901234567890123456789012123456789012345678901</sup> <sup>2</sup> <sup>12345678901234567890123456789012123456789012345678901</sup> <sup>2</sup> **C.** 15
- <sup>12345678901234567890123456789012123456789012345678901</sup> <sup>2</sup> <sup>12345678901234567890123456789012123456789012345678901</sup> <sup>2</sup> **D.** 20
- <sup>12345678901234567890123456789012123456789012345678901</sup> <sup>2</sup> **E.** 24

<sup>12345678901234567890123456789012123456789012345678901</sup> <sup>2</sup>  $12345$ between 81 and 82 cents—too small valued for the 85 cent average given denotes <sup>12345678901234567890123456789012123456789012345678901</sup> <sup>2</sup> perform long division. The average weight of the mixture turns out to be 1234567891234567891234567891234567891234567891234567891234567891234567891 234567891 234567891 234567891 23456 mixture is \$36.50, and the total weight is 45 pounds. Now you'll need to 15 pounds of nuts at 70 cents per pound costs \$9.50. The total cost of this The state of the state of the stat of nuts at 90 cents per pound:  $30 \times .90 = $27$ . Now, start with choice (C). answer choices? Let's see. First of all, calculate the total cost of 30 pounds | **The correct answer is A.** Is the easiest route to the solution to test the in the question. At least you can eliminate choice (C).

most efficient way to tackle this question. Besides, there are ample <sup>12345678901234567890123456789012123456789012345678901</sup> <sup>2</sup> You should realize by now that testing the answer choices might not be the

<sup>12345678901234567890123456789012123456789012345678901</sup> <sup>2</sup> <sup>12345678901234567890123456789012123456789012345678901</sup> <sup>2</sup>

<sup>12345678901234567890123456789012123456789012345678901</sup> <sup>2</sup>  $1235678901234567890123456789012345678901234567890123456789012345678901234567890123456789012345678901234567890123456789012345678901234567890123456789012345678901234567890123456789012345678901234567890123456789012345678901$ 

<sup>12345678901234567890123456789012123456789012345678901</sup> <sup>2</sup>

<sup>12345678901234567890123456789012123456789012345678901</sup> <sup>2</sup>

12345678901234567890123456789012345678901234567890123456789012345678901234567890123456789012345678901234567890

<sup>12345678901234567890123456789012123456789012345678901</sup> <sup>2</sup>

<sup>12345678901234567890123456789012123456789012345678901</sup> <sup>2</sup> <sup>12345678901234567890123456789012123456789012345678901</sup> <sup>2</sup> <sup>123456789012345678901234567890121234567890123456789012</sup>  $123$ 5676789012345678901234567890123456789012345678901234567890123456789012345678901234567890123456789012345678901 <sup>12345678901234567890123456789012123456789012345678901</sup> <sup>2</sup> express as  $85(x + 30)$ . You can state this algebraically and solve for  $x$  $1233678901234567890123456789012345678901234567890123456789012345678901234567890123456789012345678901234567890123456789012345678901234567890123456789012345678901234567890123456789012345678901234567890123456789012345678901$  $(30 \times 90 = 2,700)$  to obtain the total cost of the mixture, which you can <sup>12345678901234567890123456789012123456789012345678901</sup> <sup>2</sup> determine. You then add this cost to the cost of the more expensive nuts <sup>12345678901234567890123456789012123456789012345678901</sup> <sup>2</sup> expressed as 70*x*, letting *x* equal the number that you're asked to <sup>12345678901234567890123456789012123456789012345678901</sup> <sup>2</sup> to do it. The cost (in cents) of the nuts selling for 70 cents per pound can be <sup>12345678901234567890123456789012123456789012345678901</sup> <sup>2</sup> algebraically—by writing and solving a system of equations. Here's how opportunities for calculation errors. Instead, try solving this probl[em](http://www.studentbounty.com/) as follows:

12345678901234567890123456789012345678901234567890123456789012345678901234567890123456789012345678901234567890  $111 = V$ 12345678901234567890123456789012345678901234567890123456789012345678901234567890123456789012345678901234567890 <sup>12345678901234567890123456789012123456789012345678901</sup> <sup>2</sup>  $128$ 12345678901234567890123456789012345678901234567890123456789012345678901234567890123456789012345678901234567890  $1118 \pm 11111 = 0.18 \pm 1.111$ 12345678901234567890123456789012345678901234567890123456789012345678901234567890123456789012345678901234567890 <sup>12345678901234567890123456789012123456789012345678901</sup> <sup>2</sup> <sup>12345678901234567890123456789012123456789012345678901</sup> <sup>2</sup>  $70x + 2{,}700 = 85(x + 30)$  $70x + 2{,}700 = 85x + 2{,}550$  $150 = 15x$  $10 = x$ 

12346781687818891234567891234567891234567891234567801212345789012345678901 2345678901 2345678901 2345678901 23 12345678901234567890123456789012345678901234567890123456789012345678901234567890123456789012345678901234567890 10 pounds of 70-cent-per-pound nuts must be added in order to make a quality and solve the set of the set of  $\alpha$ <sup>12345678901234567890123456789012123456789012345678901</sup> <sup>2</sup> mixture that sells for 85 cents per pound.

# <sup>12345678901234567890123456789012123456789012345678901</sup> <sup>2</sup> <sup>12345678901234567890123456789012123456789012345678901</sup> <sup>2</sup> Avoid Heavy Lifting; Look for the Easiest **Result In the United States** 12345678901234567890123456789012345678901234567890123456789012345678901234567890123456789012345678901234567890 **Route to the Answer**

eliminate all but the correct answer without resort to precise calculations. numbers as you go. But, even in other questions, you can sometimes | <sup>12345678901234567890123456789012123456789012345678901</sup> <sup>2</sup> calculations won't be necessary, and you can safely "round off" the If the question asks for an approximation, then you know that precise

less than 102 and the sum of all positive odd integers less than  $102$ ? What is the difference between the sum of all positive even integers Theorem is the difference between the sum of all positive even integers Theorem is the difference between the sum of all positive even integers

12345678901234567890123456789012345678901234567890123456789012345678901234567890123456789012345678901234567890 <sup>12345678901234567890123456789012123456789012345678901</sup> <sup>2</sup> **A.** 0

- <sup>12345678901234567890123456789012123456789012345678901</sup> <sup>2</sup> <sup>12345678901234567890123456789012123456789012345678901</sup> <sup>2</sup> **B.** 1
- 12345678901234567890123456789012345678901234567890123456789012345678901234567890123456789012345678901234567890 <sup>12345678901234567890123456789012123456789012345678901</sup> <sup>2</sup> **C.** 50
- 12345678901234567890123456789012345678901234567890123456789012345678901234567890123456789012345678901234567890 12345678901234567890123456789012345678901234567890123456789012345678901234567890123456789012345678901 234567890 **D.** 51
- <sup>12345678901234567890123456789012123456789012345678901</sup> <sup>2</sup> **E.** 101

<sup>12345678901234567890123456789012123456789012345678901</sup> <sup>2</sup> <sup>12345678901234567890123456789012123456789012345678901</sup> <sup>2</sup> **The correct answer is D.** To see the pattern, compare the initial terms of each sequence:

<sup>12345678901234567890123456789012123456789012345678901</sup> <sup>2</sup> <sup>12345678901234567890123456789012123456789012345678901</sup> <sup>2</sup>  $12$ 3456789012345678901234567890123456789012345678901234567890123456789012345678901234567890123456789012345678901  $123$  123456789012345678901234567890123456789012345678901234567890123456789012345678901234567890123456789012345678901 even integers: {2,4,6,... 100} odd integers: {1,3,5,..., 99,101}

<sup>12345678901234567890123456789012123456789012345678901</sup> <sup>2</sup> 12345678901234567890123456789012345678901234567890123456789012345678901234567890123456789012345678901234567890 50. But the odd-integer sequence includes one additional integer: 101. So  $\qquad \qquad \mid$ 12345678901234567890123456789012345678901234567890123456789012345678901234567890123456789012345678901234567890 so the difference between the sums of all these corresponding integers is <sup>12345678901234567890123456789012123456789012345678901</sup> <sup>2</sup>  $\,$  corresponding even integer. There are a total of 50 corresponding integers,  $\,$   $\,$   $\,$   $\,$   $\,$   $\,$   $\,$ 12345678901234567890123456789012345678901234567890123456789012345678901234567890123456789012345678901234567890 Notice that, for each successive term, the odd integer is one less than the the difference is  $(-50 + 101)$ , or 51.

1<sup>2345678901234567890123456789012123456789012345678901</sup> <sup>2</sup> <sup>12345678901234567890123456789012123456789012345678901</sup> <sup>2</sup>

<sup>12345678901234567890123456789012123456789012345678901</sup> <sup>2</sup>

<sup>12345678901234567890123456789012123456789012345678901</sup> <sup>2</sup>

<sup>12345678901234567890123456789012123456789012345678901</sup> <sup>2</sup>

<sup>12345678901234567890123456789012123456789012345678901</sup> <sup>2</sup>

<sup>12345678901234567890123456789012123456789012345678901</sup> <sup>2</sup> <sup>12345678901234567890123456789012123456789012345678901</sup> <sup>2</sup>

12345678901234567890123456789012345678901234567890123456789012345678901234567890123456789012345678901234567890

<sup>12345678901234567890123456789012123456789012345678901</sup> <sup>2</sup> <sup>12345678901234567890123456789012123456789012345678901</sup> <sup>2</sup> 12345678901234567890123456789012345678901234567890123456789012345678901234567890123456789012345678901234567890

12345678901234567890123456789012345678901234567890123456789012345678901234567890123456789012345678901234567890 12345678901234567890123456789012345678901234567890123456789012345678901234567890123456789012345678901234567890

# <sup>2</sup> <sup>2</sup> <sup>2</sup> **If a Geometry Problem Provides a Figure, Mine it for Clues**

 <sup>2</sup> <sup>2</sup> <sup>2</sup> reason! The pieces of information a figure provides can lead you, Most geometry problems are accompanied by figures. They're there for a step-by-step, to the answer. Chapter 4: Pentsolving

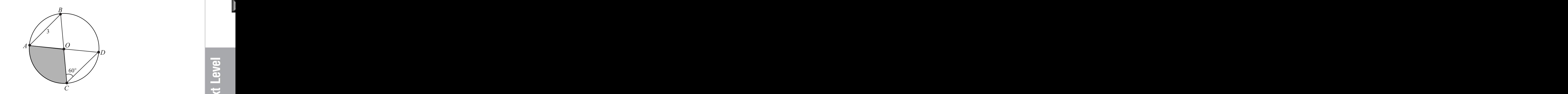

3456789012345678901234567890123456789012345678901234567890123456789012345678901234567890123456789012345678901234567890123456789012345678901234567890123456789012345678901234567890123456789012345678901234567890123456789 <sup>2</sup> <sup>2</sup> If *O* is the center of the circle in the figure above, what is the area of the shaded region, expressed in square units?

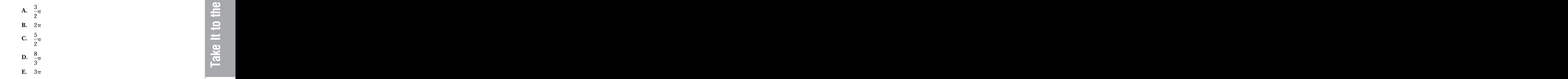

 $\Delta OCD$  is your first "stepping stone." Here are the steps to the answer: figure for a piece of information that might provide a starting point. what you know, then move step-by-step toward the answer. Mine the might encounter on the GMAT. But there's no need to panic; just start with  $\qquad \qquad \mid$ that area is shaded. This multi-step question is as complex as any you determine the area of the entire circle as well as what percent (portion) of the circle defined by a central angle. To answer the question, you'll need to <sup>2</sup> **The correct answer is E.** This question asks for the area of a portion of <sup>2</sup>

1234 5234 523567890123456789012345678901234567890123456789012345678901 2345678901 2345678901 2345678901 23456 each one is the circle's radius. In any triangle, angles opposite You know that *OC* and *OD* are congruent (equal in length) because

 <sup>2</sup> <sup>2</sup> <sup>2</sup>

<sup>2</sup>

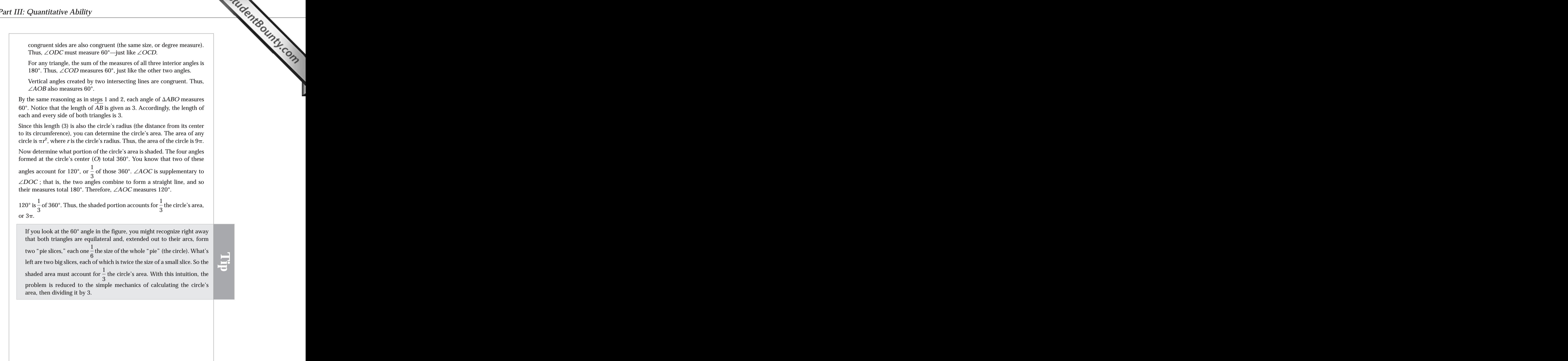

<sup>2345678901234567890123456789012123456789012345678901</sup> <sup>2</sup> <sup>2</sup>

# <sup>2</sup> <sup>2</sup> **If A Geometry Problem Doesn't Provide A Figure, Sketch One**

 <sup>2</sup> one. That's your cue to take pencil to scratch paper and draw one yourself. A geometry problem that does not provide a diagram might cry out for Chapter 4: Pents Solving

123456780123456780123456789012345678901234567890123456789012345678901 2345678901 2345678901 2345678901 234567 <sup>2</sup> triangular corrals, one of which is exactly twice the area of the additional fencing needed to divide the rectangular corral into three the state of  $\sim$  <sup>2</sup> 1234567801234567801234567813456780123456781123456789012123456789012345678901 2345678901 2345678901 2345678901 2 <sup>2</sup> corral. If the ratio of the corral's length to width is 3:1, which of the  $\Box$  <sup>2</sup> A rancher uses 64 feet of fencing to create a rectangular horse following most closely approximates the minimum length of other two?

- <sup>2</sup> **A.** 24 feet
- <sup>2</sup> 345678901234567890123456789012345678901234567890123456789012345678901234567890123456789012345678901 2345678901 23456 **B.** 29 feet
- <sup>2</sup> **C.** 36 feet
- <sup>2</sup> <sup>2</sup> **D.** 41 feet
- <sup>2</sup> and  $12$  and  $1$ **E.** 48 feet

123456789012345678901234567890123456789012345678901234567890123456789012345678901 2345678901 2345678901 23456 <sup>2</sup> of the rectangular corral. Given a 3:1 length-to-width ratio, you can solve <sup>2</sup> **The correct answer is B.** Your first step is to determine the dimensions for the width (*w*) of the field using the perimeter formula:

$$
2(3w) + 2(w) = 64
$$
  
8w = 64  
w = 8

 <sup>2</sup> dimensions. Only two possible configurations create three triangular  $\Box$  <sup>2</sup> the stated criteria. This calls for a bit of sketching to help you visualize the determine how the rancher must configure the additional fencing to meet <sup>2</sup> Accordingly, the length of the rectangular corral is 24 feet. Next, corrals with the desired ratios:

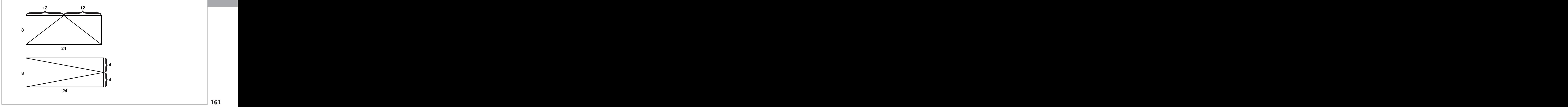

<sup>2</sup>

 <sup>2</sup> 

www.StudentBounty.com Homework Help & Pastpapers

12346789123456781814567811345678113456781134567801213456789012345678901 2022 122345678901 2023 12346578901 20 <sup>2</sup> bottom design, the amount of fenci[ng](http://www.studentbounty.com/) needed would increase, approaching production of the state of the state o <sup>2</sup> decrease, approaching the length of the longer side. However, in the  $\Box$  <sup>2</sup> minimum amount of fencing needed in the top configuration would <sup>2</sup> ("less square"), the shorter length approaches zero  $(0)$ , at which point the  $\Box$  <sup>2</sup> use logic and visualization. Here's how. As a rectangle becomes flatter and the state of the state of the state of the state of the state of the state of the state of the state of the state of the state of the state of the <sup>2</sup> calculating each length (using the Pythagorean theorem). Or you can also The top figure requires less fencing. You can determine this fact by twice the length of the longer side.

design, applying the Theorem (let  $x =$  either length of cross-fencing): Your final step is to calculate the amount of fencing required by the top |

$$
8^{2} + 12^{2} = x^{2}
$$
  
64 + 144 = x<sup>2</sup>  
208 = x<sup>2</sup>  

$$
x = \sqrt{208} \approx 14.4
$$

 <sup>2</sup> <sup>2</sup> Thus, a minimum of approximately 28.8 feet of fencing is needed. Answer choice (B) approximates this solution.

12345678911234567891123456781123456781123456781123456789112345678901 2345678901 2345678901 2345678901 23456789 <sup>2</sup>  $\sqrt{200}$  must be between 14 and 15. That's close enough to zero in on "times table," you know that  $14 \times 14 = 196$ , and  $15 \times 15 = 225$ . So estimating  $\sqrt{208}$  to the nearest integer will suffice. If you learned your Since the question asks for an approximation, it's a safe bet that choice (B), which provides twice that estimate.

# <sup>2</sup> <sup>2</sup> **To Handle "Defined Operation" Questions,** The Mandle of the Mandle of the Mandle S **Just Plug in the Numbers**

 <sup>2</sup> ability to understand what the problem requires, and then to perform the  $\qquad \qquad \mid$ fact, the math turns out to be ridiculously easy. What's being tested is your headshows that is not all the math weird and therefore might strike you as difficult. But they're really not. In  $\qquad$ example of what's called a "defined operation." These questions look At least one of your 25–26 Problem Solving questions will probably be an  $\hskip 10.5cm \rule{0.2mm}{0.2mm}$ simple arithmetical calculations, carefully!

**Tip**

<sup>2345678901234567890123456789012123456789012345678901</sup> <sup>2</sup> <sup>2</sup> <sup>2</sup> <sup>2</sup> <sup>2</sup> <sup>2</sup> <sup>2</sup> <sup>2</sup> <sup>2</sup>

<sup>2</sup>

 <sup>2</sup> 

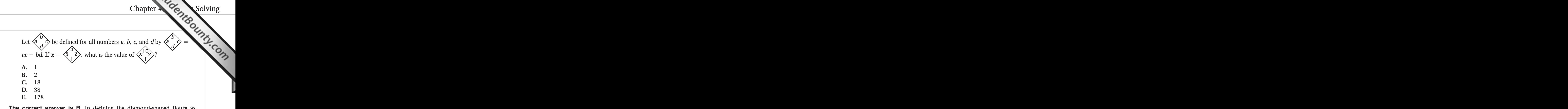

 <sup>2</sup> 12345678012345678901234567890123456789012123456789012345678901234567890123456789012345678901 2345678901 23456 expression shown in the order given. The question itself then requires you and the state of the state of the s in a diamond like this, you should plug them into the mathematical "  $ac - bd$ ," the test-makers are saying that whenever you see four numbers **The correct answer is B.** In defining the diamond-shaped figure as to perform this simple task twice.

 <sup>2</sup> 123456781891123456781891123456781891123456781123456781123456789012345678901234567890123456789012345678901 2345 <sup>2</sup>  $= 5, b = 4, c = 2, and d = 1.$  Now, we plug those numbers into the <sup>2</sup> First, let's figure out the value of *x*. If *x* is the diamond labeled as *x*, then  $a \geq 0$ equation given, and do the simple math:

$$
x = (5 \times 2) - (4 \times 1)
$$
  
x = 10 - 4  
x = 6

 <sup>2</sup> 5111171 181 1810 81118815101801 11810 7171 7171 881018811 2000 7121 2000 7121 2000 7121 2000 71 3056789012345678901234567890123456789012345678901234567890123456789012345678901234567890123456789012345678901234567890123456789012345678901234567890123456789012345678901234567890123456789012345678901234567890123456789 plug it into our second diamond, where  $a = 6$ ,  $b = 10$ ,  $c = 2$ , and  $d = 1$ . 33456789012345678901234567890123456789012345678901234567890123456789012345678901234567890123456789012345678901234567890123456789012345678901234567890123456789012345678901234567890123456789012345678901234567890123456789 Now, we tackle the second step. Having figured out the value of *x*, we can Again, plug in the numbers and do the math:

 <sup>2</sup>  $(6 \times 2) - (10 \times 1) = 12 - 10 = 2$ 

little practice, you'll never get a "defined operation" question wrong. carefully plugging in the numbers and working out the solution. With a test-makers are doing, which is "defining" a new math operation, and then As you can see, the math is very easy; the trick is understanding what the

<sup>2345678901234567890123456789012123456789012345678901</sup> <sup>2</sup> 

 <sup>2</sup> <sup>2</sup>

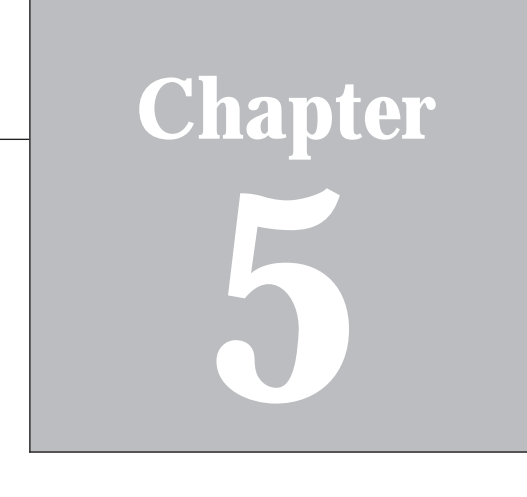

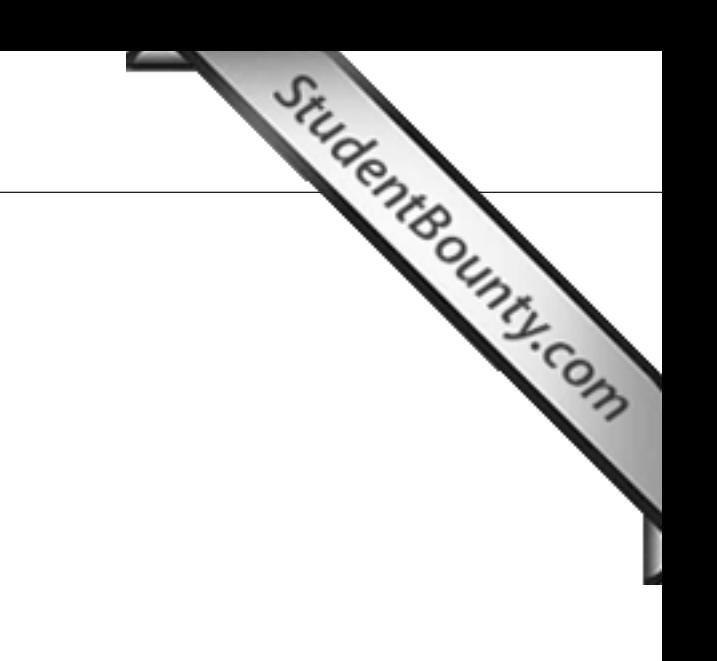

# **Data Sufficiency**

 <sup>2</sup> Welcome to GMAT Data Sufficiency. At this point, you'll learn the protectors of the state of the state of the state of the state of the state of the state of the state of the state of the state of the state of the state of following:

- A step-by-step approach to handling any Data Sufficiency question <sup>2</sup>
- <sup>2</sup> • Success keys for tackling Data Sufficiency questions

# **Data Sufficiency—Your 5-Step Game Plan**

attempt each one. (We'll analyze all four questions a few pages ahead.) correct answer is different for each question. Take a minute or two to  $\parallel$ four sample questions. At the risk of giving away the answers up front, the health controller answers up front, the GMAT Data Sufficiency question. You'll apply these steps to the following Fig. 1. The summary control of the following  $\sim$ The first task in this chapter is to learn the five basic steps for handling a

3456789012345678901234567890123456789012345678901234567890123456789012345678901234567890123456789012345678901234567890123456789012345678901234567890123456789012345678901234567890123456789012345678901234567890123456789 <sup>2</sup> <sup>2</sup> answer choices themselves will always be exactly the same (and in the <sup>2</sup> on one of five *blank ovals* (instead of *lettered* answer choices). But the that on the actual GMAT CAT screen, you'll select your choice by clicking  $\blacksquare$ We've labeled the answer choices here A through E. Remember, however, **The Case of the School Australian School** same order) as A through E here.

**Note**

<sup>2345678901234567890123456789012123456789012345678901</sup> <sup>2</sup> <sup>2</sup> <sup>2</sup> <sup>2</sup> <sup>2</sup> <sup>2</sup> <sup>2</sup> <sup>2</sup> <sup>2</sup> <sup>2</sup> <sup>2</sup> <sup>2</sup>

<sup>2</sup>

 <sup>2</sup> 12345678901234567890123456789012345678901234567890123456789012345678901234567890123456789012345678901234567890<br>12345678901234567890123456789012345678901234567890123456789012345678901234567890123456789012345678901234567890

www.StudentBounty.com Homework Help & Pastoapers

#### $1234557890123478901234789012347890123478901234789012347890123478901234789012347890123478901234789012347890123478901234789012347890123478901234789012347890123478901234789012347890123478901234789012347890123478901234789012$  $1231388789012345878901234789012347890123478901234789012347890123478901234789012347890123478901234789012347890123478901234789012347890123478901234789012347890123478901234789012347890123478901234789012347890123478901234789$ <sup>12345678901234567890123456789012123456789012345678901</sup> <sup>2</sup> **Sample Questions**

- 123456789012345678901234567890123456789012345678901234567890123456789012345678901 2022 3023 3023 3023 3023 30 <sup>12345678901234567890123456789012123456789012345678901</sup> <sup>2</sup> **1.** If a jewelry merchant bought a particular ring for \$10,000 and sold the ring to Judith, how much did Judith pay for the ring? Chapter Stuce Christiency
- <sup>12345678901234567890123456789012123456789012345678901</sup> <sup>2</sup> 1234 Tagaira ay isaa dagaalad iyo dada dadka dadka dadka waxaa ay isku saarad ah ay iyo dadka ay iyo dadka dad (1) The merchant's profit from the sale was 50%.
- 1234567891123456781123456781123456781123456781123456781123456789012345678901 234567891 234567891 234567891 234 12345678901234567890123456789012345678901234567890123456789012345678901234567890123456789012345678901234567890 (2) The amount that the merchant paid for the ring was two-thirds the amount that Judith paid for the ring.
- <sup>12345678901234567890123456789012123456789012345678901</sup> <sup>2</sup> <sup>12345678901234567890123456789012123456789012345678901</sup> <sup>2</sup> **A.** Statement (1) ALONE is sufficient, but statement (2) alone is <sup>12345678901234567890123456789012123456789012345678901</sup> <sup>2</sup> NOT sufficient to answer the question asked.
- $13345$  57611123678164789112145678167816781801213467891 <sup>12345678901234567890123456789012123456789012345678901</sup> <sup>2</sup> **B.** Statement (2) ALONE is sufficient, but statement (1) alone is NOT sufficient to answer the question asked.
- <sup>12345678901234567890123456789012123456789012345678901</sup> <sup>2</sup> <sup>12345678901234567890123456789012123456789012345678901</sup> <sup>2</sup> 1234567891234567890123456789012345678901234567890123456789012345678901 2345678901 2345678901 2345678901 23456 answer the question asked, but NEITHER statement ALONE **C.** BOTH statements (1) and (2) TOGETHER are sufficient to is sufficient.
- <sup>12345678901234567890123456789012123456789012345678901</sup> <sup>2</sup> <sup>12345678901234567890123456789012123456789012345678901</sup> <sup>2</sup> <sup>12345678901234567890123456789012123456789012345678901</sup> <sup>2</sup> **D.** Each statement ALONE is sufficient to answer the question asked.
- <sup>12345678901234567890123456789012123456789012345678901</sup> <sup>2</sup> 1234567891123456781123457801234578012345780123457801234567890123456789012345678901 2345678901 2345678901 23456 12345678901234567890123456789012345678901234567890123456789012345678901234567890123456789012345678901 234567890 answer the question asked, and additional data specific to the  $\qquad \qquad \mid$ <sup>12345678901234567890123456789012123456789012345678901</sup> <sup>2</sup> **E.** Statements (1) and (2) TOGETHER are NOT sufficient to problem are needed.
- $12345 1334 13345$ <sup>12345678901234567890123456789012123456789012345678901</sup> <sup>2</sup> **2.** The symbol  $\Box$  represents the third digit in the 5-digit number 62, $\Box$ 79. What number does  $\Box$  represent?
- $12$  $1.3$   $1.1$   $1.1$   $1.1$   $1.1$   $1.1$   $1.1$   $1.1$   $1.1$   $1.1$   $1.1$   $1.1$   $1.1$   $1.1$   $1.1$   $1.1$   $1.1$   $1.1$   $1.1$   $1.1$   $1.1$   $1.1$   $1.1$   $1.1$   $1.1$   $1.1$   $1.1$   $1.1$   $1.1$   $1.1$   $1.1$   $1.1$   $1.1$   $1.1$   $1.1$   $1.1$   $1.1$ (1) 62, $\Box$ 79 is a multiple of 3.
- <sup>12345678901234567890123456789012123456789012345678901</sup> <sup>2</sup> <sup>12345678901234567890123456789012123456789012345678901</sup> <sup>2</sup> (2) The sum of the digits of  $62,\overline{179}$  is divisible by 4.
- $1.33$  5  $1.1$  34  $1.1$  35  $1.1$  35  $1.1$  35  $1.1$  35  $1.1$  35  $1.1$  35  $1.1$  35  $1.1$  35  $1.1$  35  $1.1$  35  $1.1$  35  $1.1$  35  $1.1$  35  $1.1$  35  $1.1$  35  $1.1$  35  $1.1$  35  $1.1$  35  $1.1$  35  $1.1$  35  $1.1$  35  $1.1$  35  $1.1$ <sup>12345678901234567890123456789012123456789012345678901</sup> <sup>2</sup> **A.** Statement (1) ALONE is sufficient, but statement (2) alone is <sup>12345678901234567890123456789012123456789012345678901</sup> <sup>2</sup> NOT sufficient to answer the question asked.
- <sup>12345678901234567890123456789012123456789012345678901</sup> <sup>2</sup> <sup>12345678901234567890123456789012123456789012345678901</sup> <sup>2</sup> **B.** Statement (2) ALONE is sufficient, but statement (1) alone is <sup>12345678901234567890123456789012123456789012345678901</sup> <sup>2</sup> NOT sufficient to answer the question asked.
- <sup>12345678901234567890123456789012123456789012345678901</sup> <sup>2</sup>  $123678890$ answer the question asked, but NEITHER statement ALONE **C.** BOTH statements (1) and (2) TOGETHER are sufficient to is sufficient.
- <sup>12345678901234567890123456789012123456789012345678901</sup> <sup>2</sup> <sup>12345678901234567890123456789012123456789012345678901</sup> <sup>2</sup> **D.** Each statement ALONE is sufficient to answer the question asked.
- 12345678901234567890123456789012345678901234567890123456789012345678901234567890123456789012345678901234567890 12345678901234567890123456789012345678901234567890123456789012345678901234567890123456789012345678901 23456789 <sup>12345678901234567890123456789012123456789012345678901</sup> <sup>2</sup> answer the question asked, and additional data specific to the  $\qquad \qquad \mid$  $12$ <sup>12345678901234567890123456789012123456789012345678901</sup> <sup>2</sup> **E.** Statements (1) and (2) TOGETHER are NOT sufficient to problem are needed.

<sup>12345678901234567890123456789012123456789012345678901</sup> <sup>2</sup> <sup>12345678901234567890123456789012123456789012345678901</sup> <sup>2</sup> <sup>12345678901234567890123456789012123456789012345678901</sup> <sup>2</sup> <sup>12345678901234567890123456789012123456789012345678901</sup> <sup>2</sup> <sup>12345678901234567890123456789012123456789012345678901</sup> <sup>2</sup> <sup>12345678901234567890123456789012123456789012345678901</sup> <sup>2</sup> <sup>12345678901234567890123456789012123456789012345678901</sup> <sup>2</sup> <sup>12345678901234567890123456789012123456789012345678901</sup> <sup>2</sup> <sup>12345678901234567890123456789012123456789012345678901</sup> <sup>2</sup> <sup>12345678901234567890123456789012123456789012345678901</sup> <sup>2</sup> <sup>12345678901234567890123456789012123456789012345678901</sup> <sup>2</sup>

<sup>12345678901234567890123456789012123456789012345678901</sup> <sup>2</sup>

<sup>12345678901234567890123456789012123456789012345678901</sup> <sup>2</sup>

<sup>12345678901234567890123456789012123456789012345678901</sup> <sup>2</sup>

12345678901234567890123456789012345678901234567890123456789012345678901234567890123456789012345678901234567890

12345678901234567890123456789012345678901234567890123456789012345678901234567890123456789012345678901234567890

<sup>12345678901234567890123456789012123456789012345678901</sup> <sup>2</sup>

- 1234567891234578912345789123456789012345678901234567890123456789012345678901 2345678901 2345678901 2345678901 2  $1235678901234567890123456789012347890123478901234789012347890123478901234789012347890123478901234789012347890123478901234789012347890123478901234789012347890123478901234789012347890123478901234789012347890123478901234789$ **3.** If  $xy \neq 0$ , is  $x > y$ ?
- $1234587890$ <sup>12345678901234567890123456789012123456789012345678901</sup> <sup>2</sup>  $(1)$   $|x| > |y|$
- <sup>12345678901234567890123456789012123456789012345678901</sup> <sup>2</sup> <sup>12345678901234567890123456789012123456789012345678901</sup> <sup>2</sup> <sup>12345678901234567890123456789012123456789012345678901</sup> <sup>2</sup> (2)  $x = 2y$
- 1234567891 12346781 12346781 12346781 12346781 12346781 1234678 1234678 1234678 1234678 1234678 1234678 12346 12345678901234567890123456789012345678901234567890123456789012345678901234567890123456789012345678901234567890 **A.** Statement (1) ALONE is sufficient, but statement (2) alone is NOT sufficient to answer the question asked.
- $11$ 345678012345678912345678167815678180123456781801234567801 <sup>12345678901234567890123456789012123456789012345678901</sup> <sup>2</sup> **B.** Statement (2) ALONE is sufficient, but statement (1) alone is NOT sufficient to answer the question asked.
- <sup>12345678901234567890123456789012123456789012345678901</sup> <sup>2</sup>  $1236789012345678901234567890123456789012345678901234567890123456789012345678901234567890123456789012345678901234567890123456789012345678901234567890123456789012345678901234567890123456789012345678901234567890123456789012$ 123456787890123456789012345789012345789012345678901234567890123456789012345678901 2345678901 2345678901 23456 answer the question asked, but NEITHER statement ALONE **C.** BOTH statements (1) and (2) TOGETHER are sufficient to is sufficient.
- 12345678901234567890123456789012345678901234567890123456789012345678901234567890123456789012345678901234567890 <sup>12345678901234567890123456789012123456789012345678901</sup> <sup>2</sup> <sup>12345678901234567890123456789012123456789012345678901</sup> <sup>2</sup> **D.** Each statement ALONE is sufficient to answer the question  $\vert$ asked.
- 12345678901234567890123456789012345678901234567890123456789012345678901234567890123456789012345678901234567890 123456789189012345678901234578901234578901234578901234567890123456789012345678901 2345678901 2345678901 23456 12345678901234567890123456789012345678901234567890123456789012345678901234567890123456789012345678901234567890 answer the question asked, and additional data specific to the the the state of  $\sim$ <sup>12345678901234567890123456789012123456789012345678901</sup> <sup>2</sup> 1234567890123456780123456781123457812345781123456781123456789012345678901 2345678901 2345678901 2345678901 234 **E.** Statements (1) and (2) TOGETHER are NOT sufficient to problem are needed.

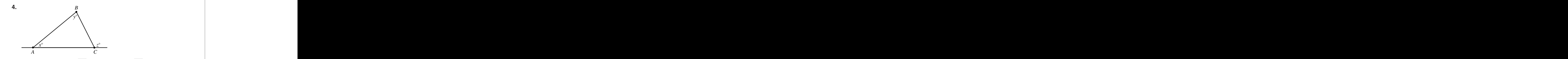

<sup>12345678901234567890123456789012123456789012345678901</sup> <sup>2</sup> <sup>12345678901234567890123456789012123456789012345678901</sup> <sup>2</sup> In the figure above, is *AB* equal in length to *AC*?

- <sup>12345678901234567890123456789012123456789012345678901</sup> <sup>2</sup>  $111$  W  $1$   $17$   $=$   $\sqrt{2}$ (1)  $x + y = z$
- 12345678901234567890123456789012345678901234567890123456789012345678901234567890123456789012345678901234567890  $121 \,$   $V = 1011 = 123$ <sup>12345678901234567890123456789012123456789012345678901</sup> <sup>2</sup> (2)  $y = 180 - z$
- $1.334$  5786611376787816.57780134567801 511379134567811 2357837814 <sup>12345678901234567890123456789012123456789012345678901</sup> <sup>2</sup> **A.** Statement (1) ALONE is sufficient, but statement (2) alone is NOT sufficient to answer the question asked.
- $1.93456788888888888888888888888888888888888$ <sup>12345678901234567890123456789012123456789012345678901</sup> <sup>2</sup> **B.** Statement (2) ALONE is sufficient, but statement (1) alone is NOT sufficient to answer the question asked.
- 12345678901234567890123456789012345678901234567890123456789012345678901234567890123456789012345678901234567890 <sup>12345678901234567890123456789012123456789012345678901</sup> <sup>2</sup>  $1234567890123456789012345678901234567890123456789012345678901234567890123456789012345678901234567890123456789012345678901234567890123456789012345678901234567890123456789012345678901234567890123456789012345678901234567890$ answer the question asked, but NEITHER statement ALONE The statement of  $\sim$ **C.** BOTH statements (1) and (2) TOGETHER are sufficient to is sufficient.
- <sup>12345678901234567890123456789012123456789012345678901</sup> <sup>2</sup> <sup>12345678901234567890123456789012123456789012345678901</sup> <sup>2</sup> 12345678901234567890123456789012345678901234567890123456789012345678901234567890123456789012345678901234567890 **D.** Each statement ALONE is sufficient to answer the question asked.
- <sup>12345678901234567890123456789012123456789012345678901</sup> <sup>2</sup> 123467890123456789123456789012345678901234567890123456789012345678901234567890123456789012345678901 2345678901 <sup>12345678901234567890123456789012123456789012345678901</sup> <sup>2</sup> answer the question asked, and additional data specific to the  $\qquad \qquad \mid$ 12345678901234567890123456789012345678901234567890123456789012345678901234567890123456789012345678901234567890  $12$ 345678901234567891234567890123456781456789012345678901234578901234578901234567890123456789012345678901 2345678901 2345678901 2345678901 2345678901 2345678901 2345678901 2345678901 2345678901 2345678901 2345678901 2345 **E.** Statements (1) and (2) TOGETHER are NOT sufficient to problem are needed.

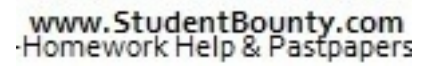

1<sup>2345678901234567890123456789012123456789012345678901</sup> <sup>2</sup> <sup>12345678901234567890123456789012123456789012345678901</sup> <sup>2</sup> <sup>12345678901234567890123456789012123456789012345678901</sup> <sup>2</sup> 12345678901234567890123456789012345678901234567890123456789012345678901234567890123456789012345678901234567890 12345678901234567890123456789012345678901234567890123456789012345678901234567890123456789012345678901234567890

12345678901234567890123456789012345678901234567890123456789012345678901234567890123456789012345678901234567890

<sup>12345678901234567890123456789012123456789012345678901</sup> <sup>2</sup>

<sup>12345678901234567890123456789012123456789012345678901</sup> <sup>2</sup> <sup>12345678901234567890123456789012123456789012345678901</sup> <sup>2</sup> Some Data Sufficiency questions will include diagrams (geometry figures, <sup>12345678901234567890123456789012123456789012345678901</sup> <sup>2</sup> Some Data Sufficiency questions will include diagrams (geometry figures, graphs, and charts), but most won't. graphs, and charts), but most won't.

Chapter 5: 20 Miciency

#### <sup>12345678901234567890123456789012123456789012345678901</sup> <sup>2</sup> <sup>12345678901234567890123456789012123456789012345678901</sup> <sup>2</sup> 12345678901234567890123456789012345678901234567890123456789012345678901234567890123456789012345678901234567890 **The 5-Step Plan**

 $1234567890$  $1234567890123178901231781890123478901234789012347890123478901234789012347890123478901234789012347890123478901234789012347890123478901234789012347890123478901234789012347890123478901234789012347890123478901234789012347890$ <sup>12345678901234567890123456789012123456789012345678901</sup> <sup>2</sup> Sufficiency question. Just a few pages ahead, we'll apply this approach to <sup>12345678901234567890123456789012123456789012345678901</sup> <sup>2</sup> Here's the 5-step approach that will help you to handle any Data four sample Data Sufficiency questions.

 $123567898012345678891$  $1231388878890$ complex questions. Determine how much time you're willing to spend on widely in difficulty level. Try to get a feel for your limitations in handling last consider the value of the  $\sim$ Data Sufficiency questions, just like Problem Solving questions, vary you're up against, you're well on your way to dealing with the question.  $\qquad \qquad \mid$ <sup>12345678901234567890123456789012123456789012345678901</sup> <sup>2</sup> mathematical rules and formulas come into play). By determining what <sup>12345678901234567890123456789012123456789012345678901</sup> <sup>2</sup> assess what specific mathematical area is being tested (e.g., what | <sup>12345678901234567890123456789012123456789012345678901</sup> <sup>2</sup> **Step 1: Size up the question first.** As with Problem Solving questions, <sup>12345678901234567890123456789012123456789012345678901</sup> <sup>2</sup> the question, if any.

12345678901234567890123456789012345678901234567890123456789012345678901234567890123456789012345678901234567890 <sup>12345678901234567890123456789012123456789012345678901</sup> <sup>2</sup>  $123$ **correct answer.** Before you plunge into a full-blown analysis of <sup>12345678901234567890123456789012123456789012345678901</sup> <sup>2</sup> Step 2: Size up the two statements and look for a shortcut to the statement (1), read both statements and ask yourself:

- 1234567890123456780123456781891234578134567813456781345678134567890123456789012345678901234567801234567801 234 <sup>12345678901234567890123456789012123456789012345678901</sup> <sup>2</sup> • Do the statements provide essentially the same information? If so, <sup>12345678901234567890123456789012123456789012345678901</sup> <sup>2</sup> the answer is probably either choice (D) or choice (E).
- 12345678189012345678189123456781891234567818123456781345678912345678901 2345678901 2345678901 2345678901 23456 <sup>12345678901234567890123456789012123456789012345678901</sup> <sup>2</sup> • Does either statement establish a solvable system of equations (for <sup>12345678901234567890123456789012123456789012345678901</sup> <sup>2</sup> example, two equations in two variables)?
- <sup>12345678901234567890123456789012123456789012345678901</sup> <sup>2</sup> <sup>12345678901234567890123456789012123456789012345678901</sup> <sup>2</sup> of the information in the question? (If so, you can't answer the • Does a statement seem to merely repeat (paraphrase) all or some question with that statement alone.)

<sup>12345678901234567890123456789012123456789012345678901</sup> <sup>2</sup> 1234567891234567818145678134567813456781345678012345678012345678901 2345678901 2345678901 2345678901 234567890 <sup>12345678901234567890123456789012123456789012345678901</sup> <sup>2</sup> determine the correct answer choice without doing any more work. <sup>12345678901234567890123456789012123456789012345678901</sup> <sup>2</sup> Asking yourself questions such as these may in some cases enable you to Otherwise, proceed to step 3.

insufficient alone, eliminate choices (A) and (D) as viable answer choices. and  $(E)$  as viable answer choices. On the other hand, if statement  $(1)$  is <sup>12345678901234567890123456789012123456789012345678901</sup> <sup>2</sup> statement (1) suffices to answer the question, eliminate choices  $(B)$ ,  $(C)$ , <sup>12345678901234567890123456789012123456789012345678901</sup> <sup>2</sup> **Step 3. Consider statement (1) alone.** If the information provided in <sup>12345678901234567890123456789012123456789012345678901</sup> <sup>2</sup>

 $1.111021311113$ <sup>12345678901234567890123456789012123456789012345678901</sup> <sup>2</sup> Your odds of selecting the correct answer choice are pretty good at If you're pressed for time, after step 3, take your best guess and move on. <sup>12345678901234567890123456789012123456789012345678901</sup> <sup>2</sup> **TipPIF 1900** If you're pressed for time, after step 3, take your best guess and move on.<br>Your odds of selecting the correct answer choice are pretty good at this point. Your odds of selecting the correct answer choice are pretty good at this point.

<sup>12345678901234567890123456789012123456789012345678901</sup> <sup>2</sup> <sup>12345678901234567890123456789012123456789012345678901</sup> <sup>2</sup> <sup>12345678901234567890123456789012123456789012345678901</sup> <sup>2</sup>

<sup>12345678901234567890123456789012123456789012345678901</sup> <sup>2</sup> <sup>12345678901234567890123456789012123456789012345678901</sup> <sup>2</sup>

<sup>12345678901234567890123456789012123456789012345678901</sup> <sup>2</sup>

<sup>12345678901234567890123456789012123456789012345678901</sup> <sup>2</sup>

<sup>12345678901234567890123456789012123456789012345678901</sup> <sup>2</sup>

12345678901234567890123456789012345678901234567890123456789012345678901234567890123456789012345678901234567890 <sup>12345678901234567890123456789012123456789012345678901</sup> <sup>2</sup> <sup>12345678901234567890123456789012123456789012345678901</sup> <sup>2</sup> <sup>12345678901234567890123456789012123456789012345678901</sup> <sup>2</sup>

<sup>12345678901234567890123456789012123456789012345678901</sup> <sup>2</sup> <sup>12345678901234567890123456789012123456789012345678901</sup> <sup>2</sup> <sup>12345678901234567890123456789012123456789012345678901</sup> <sup>2</sup> <sup>12345678901234567890123456789012123456789012345678901</sup> <sup>2</sup> <sup>123456789012345678901234567890121234567890123456789012</sup> <sup>12345678901234567890123456789012123456789012345678901</sup> <sup>2</sup> insufficient alone, eliminate choices (B) and (D) as viable answer choices.  $12345$ and  $(E)$  as viable answer choices. On the other hand, If statement  $(2)$  is <sup>12345678901234567890123456789012123456789012345678901</sup> <sup>2</sup> statement (2) suffices to answer the question, eliminate choices (A), ([C\),](http://www.studentbounty.com/)  $\blacksquare$ **Step 4. Consider statement (2) alone.** If the information provided in

123456781890123456781890123456789012345789012345789012345789012345678901 2345678901 2345678901 2345678901 2345 12345678901234567890123456789012345678901234567890123456789012345678901234567890123456789012345678901234567890 question, the correct answer choice is  $(C)$ . If you still don't have enough  $\Box$ 12345678901234567890123456789012345678901234567890123456789012345678901234567890123456789012345678901234567890 **consider both statements together.** Now if you can answer the statements of the statements of the statements of the statements of the statements of the statements of the statements of the statements of the statements of t 12345678901234567890123456789012345678901234567890123456789012345678901234567890123456789012345678901234567890 **Step 5. If neither statement alone suffices to answer the question,** <sup>12345678901234567890123456789012123456789012345678901</sup> <sup>2</sup> information, the correct answer choice is (E).

# <sup>12345678901234567890123456789012123456789012345678901</sup> <sup>2</sup>  $1234567890123456789012345678901234567890123456789012345678901234567890123456789012345678901234567890123456789012345678901234567890123456789012345678901234567890123456789012345678901234567890123456789012345678901234567890$ **Apply the 5-Step Plan**

<sup>12345678901234567890123456789012123456789012345678901</sup> <sup>2</sup> <sup>12345678901234567890123456789012123456789012345678901</sup> <sup>2</sup> 1234 Februari 12356789012345678901234567890123456789012345678901 2345678901 2345678901 2345678901 2345678901 2 back. Let's walk through them—one at a time—using the 5-step game plan letter is walk through them—one at a time—using the 5-step game plan It's time to go back to the three sample questions you looked at a few pages  $\qquad \qquad \mid$ you just learned.

won't bother including them with the questions from now on. By now you're probably familiar with the five answer choices, so we

## $1237878787878901234789012345678901234567890123456789012345678901234567890123456789012345678901234567890123456789012345678901234567890123456789012345678901234567890123456789012345678901234567890123456789012345678901234567$ <sup>12345678901234567890123456789012123456789012345678901</sup> <sup>2</sup> *Question 1*

respond correctly to questions like it. Here's the question again:  $\vert$ Question 1 is a relatively easy question. Approximately 85% of test-takers Press (1886) (1887) (1887) (1887) (

- القاعدة المستقرح المستقرح المستقرح المستقرح المستقرح المستقرح المستقرح المستقرح المستقرح المستقرح المستقرح المستقرح المستقرح المستقرح المستقرح المستقرح المستقرح المستقرح المستقرح المستقرح المستقرح المستقرح المستقرح المستقر 12345678901234567890123456789012345678901234567890123456789012345678901234567890123456789012345678901234567890 **1.** If a jewelry merchant bought a particular ring for \$10,000 and sold | <sup>12345678901234567890123456789012123456789012345678901</sup> <sup>2</sup> the ring to Judith, how much did Judith pay for the ring?
- <sup>12345678901234567890123456789012123456789012345678901</sup> <sup>2</sup> <sup>12345678901234567890123456789012123456789012345678901</sup> <sup>2</sup> (1) The merchant's profit from the sale was 50%.
- <sup>12345678901234567890123456789012123456789012345678901</sup> <sup>2</sup> <sup>12345678901234567890123456789012123456789012345678901</sup> <sup>2</sup> (2) The amount that the merchant paid for the ring was two-thirds  $\qquad$ of the amount that Judith paid for the ring.

<sup>12345678901234567890123456789012123456789012345678901</sup> <sup>2</sup> <sup>12345678901234567890123456789012123456789012345678901</sup> <sup>2</sup> within a minute—without resorting to an educated guess. It should be <sup>12345678901234567890123456789012123456789012345678901</sup> <sup>2</sup> usually fairly easy, so you can expect to determine the correct response and the correct response and the summa <sup>12345678901234567890123456789012123456789012345678901</sup> <sup>2</sup> the context of a word problem involving *profit*. This type of question is <sup>12345678901234567890123456789012123456789012345678901</sup> <sup>2</sup> **Step 1:** The focus of this question is the concept of *percent increase*—in worth investing your time on this one.

<sup>12345678901234567890123456789012123456789012345678901</sup> <sup>2</sup>  $1$ 34567801234567801234567801234567890123456789012345678901234567890123456789012345678901234567890123456789012345678901234567890123456789012345678901234567890123456789012345678901234567890123456789012345678901234567890123 answer choice is either (D) or (E). You'll still have to consider one of the information—only in different ways! This is a huge clue that the correct **Step 2:** Notice that the two statements (1 and 2) provide the same two statements alone, but that should suffice.

 $12$ statement (2) for now.) Given that the merchant paid \$10,000 for the ring, quality of the statement (2) for now.) <sup>12345678901234567890123456789012123456789012345678901</sup> <sup>2</sup> **Step 3:** Consider the premise, along with statement (1) *alone*. (Disregard |

12345678901234567890123456789012345678901234567890123456789012345678901234567890123456789012345678901234567890 <sup>12345678901234567890123456789012123456789012345678901</sup> <sup>2</sup> <sup>12345678901234567890123456789012123456789012345678901</sup> <sup>2</sup> **Note**

1<sup>2345678901234567890123456789012123456789012345678901</sup> <sup>2</sup> <sup>12345678901234567890123456789012123456789012345678901</sup> <sup>2</sup>

<sup>12345678901234567890123456789012123456789012345678901</sup> <sup>2</sup>

12345678901234567890123456789012345678901234567890123456789012345678901234567890123456789012345678901234567890

12345678901234567890123456789012345678901234567890123456789012345678901234567890123456789012345678901234567890

12345678901234567890123456789012345678901234567890123456789012345678901234567890123456789012345678901234567890

12345678901234567890123456789012345678901234567890123456789012345678901234567890123456789012345678901234567890

12345678901234567890123456789012345678901234567890123456789012345678901234567890123456789012345678901234567890

12345678901234567890123456789012345678901234567890123456789012345678901234567890123456789012345678901234567890 <sup>12345678901234567890123456789012123456789012345678901</sup> <sup>2</sup> <sup>12345678901234567890123456789012123456789012345678901</sup> <sup>2</sup>

<sup>12345678901234567890123456789012123456789012345678901</sup> <sup>2</sup> <sup>12345678901234567890123456789012123456789012345678901</sup> <sup>2</sup>

12345678901234567890123456789012345678901234567890123456789012345678901234567890123456789012345678901234567890 <sup>12345678901234567890123456789012123456789012345678901</sup> <sup>2</sup> <sup>12345678901234567890123456789012123456789012345678901</sup> <sup>2</sup> 12345678901234567890123456789012345678901234567890123456789012345678901234567890123456789012345678901234567890

<sup>12345678901234567890123456789012123456789012345678901</sup> <sup>2</sup>  $1231567878901234789012347890123478901234789012347890123478901234789012347890123478901234789012347890123478901234789012347890123478901234789012347890123478901234789012347890123478901234789012347890123478901234789012347890$ <sup>12345678901234567890123456789012123456789012345678901</sup> <sup>2</sup> Judith's ring price is a simple matter of adding  $50\%$  of  $$10,000$  to  $\bullet$ if the merchant earned a 50% profit from the sale to Judith, determining \$10,000: Chapter Stucente Stucency

 $\blacksquare$  $$10,000 + .5({$10,000}) =$  Judith's ring price

(E) from consideration. The correct choice must be either (A) or (D). question and that's all you need to know! Eliminate choices (B), (C), and ring price. You know that statement  $(1)$  alone suffices to answer the 12345678901234567890123456789012345678901234567890123456789012345678901234567890123456789012345678901234567890 multiplication and addition. Don't waste time actually computing Judith's Terminal Conservation and addition. 12345678901234567890123456789012345678901234567890123456789012345678901234567890123456789012345678901234567890 At this point, it's clear that you can determine Judith's ring price by simple 12345678901234567890123456789012345678901234567890123456789012345678901234567890123456789012345678901234567890

<sup>12345678901234567890123456789012123456789012345678901</sup> <sup>2</sup> same thing, go ahead and consider the premise along with statement  $(2)$ <sup>12345678901234567890123456789012123456789012345678901</sup> <sup>2</sup> **Step 4:** If you're not convinced that both statements say essentially the

<sup>12345678901234567890123456789012123456789012345678901</sup> <sup>2</sup>  $123$ <sup>12345678901234567890123456789012123456789012345678901</sup> <sup>2</sup> Determining Judith's ring price is a simple matter of multiplying \$10,000  $1235678901234567890123456789012345678901234567890123456789012345678901234567890123456789012345678901234567890123456789012345678901234567890123456789012345678901234567890123456789012345678901234567890123456789012345678901$ amount Judith paid, then Judith paid  $\frac{3}{5}$  of the merchant's cost. <sup>12345678901234567890123456789012123456789012345678901</sup> <sup>2</sup> 12345678901234567890123456789012345678901234567890123456789012345678901234567890123456789012345678901234567890 alone. (Disregard statement (1) for now.) If the merchant's cost was  $-$  the *alone*. (Disregard statement (1) for now.) If the merchant's cost was  $\frac{2}{3}$ 3 the 2 of the merchant's cost. by  $\frac{3}{5}$ :

<sup>12345678901234567890123456789012123456789012345678901</sup> <sup>2</sup>  $\sim$  12366780123456789012345678012123456780121234567801234567890123456789012345678901 2345678901 2345678901 23456 <sup>12345678901234567890123456789012123456789012345678901</sup> <sup>2</sup>  $\overline{a}$ \$10,000  $\times \frac{3}{2}$  = Judith's ring price

<sup>12345678901234567890123456789012123456789012345678901</sup> <sup>2</sup> <sup>12345678901234567890123456789012123456789012345678901</sup> <sup>2</sup> price. You know that statement (2) alone suffices to answer the question <sup>12345678901234567890123456789012123456789012345678901</sup> <sup>2</sup> multiplication. As in step 3, don't waste time actually computing that leads <sup>12345678901234567890123456789012123456789012345678901</sup> <sup>2</sup> At this point, it's clear that you can determine Judith's ring price by simple  $\qquad$ and that's all you need to know!

 $1110$  0011001 MID 1101 MID 10  $13$ <sup>12345678901234567890123456789012123456789012345678901</sup> <sup>2</sup> suffices to answer the question, so you can eliminate choices  $(C)$  and  $(E)$ . statements together. You know that either statement (1) or (2) alone <sup>12345678901234567890123456789012123456789012345678901</sup> <sup>2</sup> **Step 5:** This step is unnecessary here. There's no need to consider both <sup>12345678901234567890123456789012123456789012345678901</sup> <sup>2</sup> The correct answer must be D.

## <sup>12345678901234567890123456789012123456789012345678901</sup> <sup>2</sup> <sup>12345678901234567890123456789012123456789012345678901</sup> <sup>2</sup> *Question 2*

2

respond correctly to questions like it. Here's the question again:  $\qquad \qquad \mid$ <sup>12345678901234567890123456789012123456789012345678901</sup> <sup>2</sup> Question 2 is average in difficulty level. Approximately 65% of test-takers  $\qquad$ 

- <sup>12345678901234567890123456789012123456789012345678901</sup> <sup>2</sup> <sup>12345678901234567890123456789012123456789012345678901</sup> <sup>2</sup> **2.** The symbol  $\Box$  represents the third digit in the 5-digit number 62,  $\Box$ 79. What number does  $\Box$  represent?
- <sup>12345678901234567890123456789012123456789012345678901</sup> <sup>2</sup>  $113$  5.71 1.11 1.0 6.3691123456.6 Å 1. (1) 62,  $\Box$  79 is a multiple of 3.
- 123456780123456781815678181567811234567811234567811234567801234567801234567801234567801 234567801 234567801 23 <sup>12345678901234567890123456789012123456789012345678901</sup> <sup>2</sup> (2) The sum of the digits of 62,  $\Box$  79 is divisible by 4.

<sup>12345678901234567890123456789012123456789012345678901</sup> <sup>2</sup> <sup>12345678901234567890123456789012123456789012345678901</sup> <sup>2</sup> <sup>12345678901234567890123456789012123456789012345678901</sup> <sup>2</sup> <sup>12345678901234567890123456789012123456789012345678901</sup> <sup>2</sup> <sup>12345678901234567890123456789012123456789012345678901</sup> <sup>2</sup>

<sup>12345678901234567890123456789012123456789012345678901</sup> <sup>2</sup>

<sup>12345678901234567890123456789012123456789012345678901</sup> <sup>2</sup> <sup>12345678901234567890123456789012123456789012345678901</sup> <sup>2</sup>

<sup>12345678901234567890123456789012123456789012345678901</sup> <sup>2</sup>

<sup>12345678901234567890123456789012123456789012345678901</sup> <sup>2</sup> <sup>12345678901234567890123456789012123456789012345678901</sup> <sup>2</sup>

<sup>12345678901234567890123456789012123456789012345678901</sup> <sup>2</sup>

<sup>12345678901234567890123456789012123456789012345678901</sup> <sup>2</sup>

<sup>12345678901234567890123456789012123456789012345678901</sup> <sup>2</sup> <sup>12345678901234567890123456789012123456789012345678901</sup> <sup>2</sup>

 $\mathcal{A}$ 

<sup>12345678901234567890123456789012123456789012345678901</sup> <sup>2</sup>

<sup>12345678901234567890123456789012123456789012345678901</sup> <sup>2</sup>

<sup>12345678901234567890123456789012123456789012345678901</sup> <sup>2</sup>

<sup>12345678901234567890123456789012123456789012345678901</sup> <sup>2</sup> <sup>12345678901234567890123456789012123456789012345678901</sup> <sup>2</sup>  $12$ straightforward once you know the basic rules as well as a few shortcuts and the straightforward once you know the basic rules as well as a few shortcuts <sup>12345678901234567890123456789012123456789012345678901</sup> <sup>2</sup> understanding of integers and digits. Questions such as these are usua[lly](http://www.studentbounty.com/) and the state of the state of the state of the state of the state of the state of the state of the state of the state of the state of the state of t <sup>12345678901234567890123456789012123456789012345678901</sup> <sup>2</sup> of a "placeholder" is a typical GMAT technique for testing your **Step 1:** This question is testing on *factors* and *divisibility*. The peculiar use for divisibility.

question. So there's no obvious shortcut here. (Go on to step 3.) The state of the step state of the step  $\Box$ 12345678901234567890123456789012345678901234567890123456789012345678901234567890123456789012345678901234567890 **Step 2:** Both statements appear to add different information to the 12345678901234567890123456789012345678901234567890123456789012345678901234567890123456789012345678901234567890

 $1234567890$  $1231$ 123456789012345678901234567890123456789012345678901234567890123456789012345678901 2345678901 2345678901 23456 statement (1) alone is insufficient to answer the question. Eliminate answer quality of the statement (1) alone is insufficient to answer the question. Eliminate answer must be 0, 3, 6, or 9. Since there's more than one possible value for  $\Box$ , Accordingly, if the number is a multiple of (divisible by) 3, the missing digit Present and Maccordingly, if the number is a multiple of (divisible by) 3, the missing digit represented by  $\Box$ , the sum of the digits in the number 62,  $\Box 79$  is 24. is divisible by 3, the number is also divisible by 3. Excluding the digit  $\Box$ **Step 3:** Consider statement (1) alone. If the sum of the digits of a number | choices (A) and (D).

<sup>12345678901234567890123456789012123456789012345678901</sup> <sup>2</sup> <sup>12345678901234567890123456789012123456789012345678901</sup> <sup>2</sup> 0, 4, or 8. Thus, statement (2) alone is insufficient to answer the question.  $1234567890$ **Step 4:** Consider statement (2) alone. The number that  $\Box$  represents can be Eliminate answer choice (B).

<sup>12345678901234567890123456789012123456789012345678901</sup> <sup>2</sup>  $1.31$  $(1)$  and  $(2)$  together are sufficient to answer the question, and the correct number in between the two lists of possible values for  $\Box$ . Thus, statements  $\Box$ together establish that the missing digit is 0, because 0 is the only common  $\qquad$ **Step 5:** Consider statements (1) and (2) together. The two statements answer choice is (C).

# <sup>12345678901234567890123456789012123456789012345678901</sup> <sup>2</sup> <sup>12345678901234567890123456789012123456789012345678901</sup> <sup>2</sup> *Question 3*

respond correctly to questions like it. Here's the question again:  $\qquad \qquad \mid$ <sup>12345678901234567890123456789012123456789012345678901</sup> <sup>2</sup> Question 3 is moderately difficult. Approximately 45% of test-takers |

- <sup>12345678901234567890123456789012123456789012345678901</sup> <sup>2</sup>  $1234578901234567890123456789012345678901234567890123456789012345678901234567890123456789012345678901234567890123456789012345678901234567890123456789012345678901234567890123456789012345678901234567890123456789012345678901$ **3.** If  $xy \neq 0$ , is  $x > y$ ?
- <sup>12345678901234567890123456789012123456789012345678901</sup> <sup>2</sup> <sup>12345678901234567890123456789012123456789012345678901</sup> <sup>2</sup>  $(1)$   $|x| > |y|$
- <sup>12345678901234567890123456789012123456789012345678901</sup> <sup>2</sup> <sup>12345678901234567890123456789012123456789012345678901</sup> <sup>2</sup> 12345678901234567890123456789012345678901234567890123456789012345678901234567890123456789012345678901234567890  $(2)$  *x* = 2*y*

<sup>12345678901234567890123456789012123456789012345678901</sup> <sup>2</sup> <sup>12345678901234567890123456789012123456789012345678901</sup> <sup>2</sup> simple calculations, and perhaps a bit of trial and error (plugging in  $\rm{correct\;answer\;choice}$  . Getting to the answer might entail performing some  $\qquad$   $\qquad$ numbers, fractions, and perhaps the numbers 0 and 1—to determine the consider different types of numbers—such as negative numbers, positive quantity of the state of the state of the state of the state of the state of the state of the state of the state of the state of the state of the state inequalities and variables but no numbers, that's a clue that you'll need to **Step 1:** This is a typical *absolute value* question. Whenever you see 12345678901234567890123456789012345678901234567890123456789012345678901234567890123456789012345678901234567890 possible values).

<sup>12345678901234567890123456789012123456789012345678901</sup> <sup>2</sup> question. So there's no obvious shortcut here. But a good reasoned guess at  $\quad \mid$ 123456789012345678901234567890123456789012345678901234567890123456789012345678901 2345678901 2345678901 234567 **Step 2:** Both statements appear to add different information to the

1<sup>2345678901234567890123456789012123456789012345678901</sup> <sup>2</sup> <sup>12345678901234567890123456789012123456789012345678901</sup> <sup>2</sup>

<sup>12345678901234567890123456789012123456789012345678901</sup> <sup>2</sup>

<sup>12345678901234567890123456789012123456789012345678901</sup> <sup>2</sup>

12345678901234567890123456789012345678901234567890123456789012345678901234567890123456789012345678901234567890 12345678901234567890123456789012345678901234567890123456789012345678901234567890123456789012345678901234567890

<sup>12345678901234567890123456789012123456789012345678901</sup> <sup>2</sup> 12345678901234567890123456789012345678901234567890123456789012345678901234567890123456789012345678901234567890

12345678901234567890123456789012345678901234567890123456789012345678901234567890123456789012345678901234567890

12345678901234567890123456789012345678901234567890123456789012345678901234567890123456789012345678901234567890

12345678901234567890123456789012345678901234567890123456789012345678901234567890123456789012345678901234567890

 $1235678901234567890123456789012345678901234567890123456789012345678901234567890123456789012345678901234567890123456789012345678901234567890123456789012345678901234567890123456789012345678901234567890123456789012345678901$ 12345678901234567890123456789012345678901234567890123456789012345678901 2345678901 2345678901 2345678901 2345 <sup>12345678901234567890123456789012123456789012345678901</sup> <sup>2</sup> equal 0). So if you're pressed for time, guess choice (E) and move on to the <sup>12345678901234567890123456789012123456789012345678901</sup> <sup>2</sup> question doesn't restrict the value of either *x* or *y* (except that neither can this point would be that the correct answer choice is  $(E)$ . Why? Because the next question. Otherwise, go on to step 3. Chapter Stucente Stucency

<sup>12345678901234567890123456789012123456789012345678901</sup> <sup>2</sup> <sup>12345678901234567890123456789012123456789012345678901</sup> <sup>2</sup> Thus, statement (1) alone is insufficient to answer the question. Eliminate <sup>12345678901234567890123456789012123456789012345678901</sup> <sup>2</sup> satisfies the inequality but results in two different answers to the question. <sup>12345678901234567890123456789012123456789012345678901</sup> <sup>2</sup> Given  $|x| > |y|$ , an *x*-value of either 4 or  $-4$  and a *y*-value of 2, for example, 12345678901234567890123456789012345678901234567890123456789012345678901234567890123456789012345678901 23456789 **Step 3:** You must consider both positive and negative values for *x* and *y*. answer choices (A) and (D).

 $1235678901234567890123456789012345678901234567890123456789012345678901234567890123456789012345678901234567890123456789012345678901234567890123456789012345678901234567890123456789012345678901234567890123456789012345678901$ <sup>12345678901234567890123456789012123456789012345678901</sup> <sup>2</sup> 12345678901234567890123456789012345678901234567890123456789012345678901 2345678901 2345678901 2345678901 2345 question is *yes*. Thus, statement (2) alone is insufficient. Eliminate answer you use positive values (for example,  $x = 4$  and  $y = 2$ ), the answer to the (for example,  $x = -4$  and  $y = -2$ ), the answer to the question is *no*; but if **Step 4:** Similarly, given  $x = 2y$ , if you use negative values for both *x* and *y* choice (B).

*yes*. Eliminate answer choice (C). The correct answer must be E. <sup>12345678901234567890123456789012123456789012345678901</sup> <sup>2</sup> (1) and (2) are both satisfied, but  $x > y$ , and the answer to the question is <sup>12345678901234567890123456789012123456789012345678901</sup> <sup>2</sup> the answer to the question is *no*. However, if  $x = 4$  and  $y = 2$ , statements <sup>12345678901234567890123456789012123456789012345678901</sup> <sup>2</sup> if  $x = -4$  and  $y = -2$ , both statements (1) and (2) are satisfied,  $x < y$ , and <sup>12345678901234567890123456789012123456789012345678901</sup> <sup>2</sup> **Step 5:** Statements (1) and (2) together are still insufficient. For example,

#### <sup>12345678901234567890123456789012123456789012345678901</sup> <sup>2</sup> <sup>12345678901234567890123456789012123456789012345678901</sup> <sup>2</sup> *Question 4*

<sup>12345678901234567890123456789012123456789012345678901</sup> <sup>2</sup> test-takers respond correctly to questions like it. Here's the question again:  $\frac{1}{3}$ Question 4 is a relatively difficult question. Approximately 30% of  $\parallel$ 

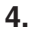

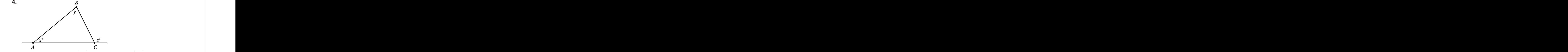

 $113$  511 512 512 513 514 515 615 616 616 617 618 619 611 612 613 613 613 613 614 615 616 617 618 618 618 618 61 <sup>12345678901234567890123456789012123456789012345678901</sup> <sup>2</sup> In the figure above, is *AB* equal in length to *AC*?

<sup>12345678901234567890123456789012123456789012345678901</sup> <sup>2</sup>  $12$  $143$  678012345678901234567890123456789012345678901234567890123456789012345678901 2345678901 2345678901 2345678901 2345678901 2345678901 2345678901 2345678901 2345678901 2345678901 2345678901 2345678901 2345678901 2345678 (1)  $x + y = z$  $(2)$   $y = 180 - z$ 

Two of these rules (A and C below) apply specifically to triangles: <sup>12345678901234567890123456789012123456789012345678901</sup> <sup>2</sup> your GMAT CAT.) This question involves three distinct rules of geometry.  $\qquad \qquad \mid$ <sup>12345678901234567890123456789012123456789012345678901</sup> <sup>2</sup> *triangle*. (You'll see anywhere from five to eight geometry questions on <sup>12345678901234567890123456789012123456789012345678901</sup> <sup>2</sup> **Step 1:** This question is a *geometry* problem involving the *isosceles* 

123456789012345678189134567891345678181345678181345678012345678901 2345678901 2345678901 2345678901 2345678901 23456 <sup>12345678901234567890123456789012123456789012345678901</sup> <sup>2</sup> *Rule A:* If two angles of a triangle are congruent, then the two sides <sup>12345678901234567890123456789012123456789012345678901</sup> <sup>2</sup> opposite those angles are congruent.

<sup>12345678901234567890123456789012123456789012345678901</sup> <sup>2</sup>

<sup>12345678901234567890123456789012123456789012345678901</sup> <sup>2</sup>

<sup>12345678901234567890123456789012123456789012345678901</sup> <sup>2</sup>  $12$ 

<sup>12345678901234567890123456789012123456789012345678901</sup> <sup>2</sup>

<sup>12345678901234567890123456789012123456789012345678901</sup> <sup>2</sup> <sup>12345678901234567890123456789012123456789012345678901</sup> <sup>2</sup>

<sup>12345678901234567890123456789012123456789012345678901</sup> <sup>2</sup> <sup>12345678901234567890123456789012123456789012345678901</sup> <sup>2</sup> <sup>12345678901234567890123456789012123456789012345678901</sup> <sup>2</sup>

<sup>12345678901234567890123456789012123456789012345678901</sup> <sup>2</sup>

<sup>12345678901234567890123456789012123456789012345678901</sup> <sup>2</sup>

<sup>12345678901234567890123456789012123456789012345678901</sup> <sup>2</sup>

 $1234567890$ <sup>12345678901234567890123456789012123456789012345678901</sup> <sup>2</sup> <sup>12345678901234567890123456789012123456789012345678901</sup> <sup>2</sup> their degree measures total 180 (and they are known as "supplem[en-](http://www.studentbounty.com/)*Rule B:* If angles formed from the same vertex form a straight line, tary" angles).

1234567890123457890123456789012345678901234567890123456789012345678901 2345678901 2345678901 2345678901 23466 <sup>12345678901234567890123456789012123456789012345678901</sup> <sup>2</sup> *Rule C:* In any triangle, the sum of the degree measures of the three interior angles is 180.

1234678901234567890123456789012345678901234567890123456789012345678901 2345678901 2345678901 2345678901 23456 <sup>12345678901234567890123456789012123456789012345678901</sup> <sup>2</sup> particularly weak in this area of geometry, consider taking a guess and far with this question! So if you're pressed for time, and if you're If you're unfamiliar with any of the three rules in step 1, you won't get very  $\Box$ 12345678901234567890123456789012345678901234567890123456789012345678901234567890123456789012345678901234567890 moving on.

<sup>12345678901234567890123456789012123456789012345678901</sup> <sup>2</sup> <sup>12345678901234567890123456789012123456789012345678901</sup> <sup>2</sup>  $123456789$ suffice in answering the question. (This amounts to little more than a  $N$ a number, this statement is probably more likely than statement (1) to <sup>12345678901234567890123456789012123456789012345678901</sup> <sup>2</sup> Rule C (see step 1) in a different form. Also, because statement (2) includes  $\qquad \qquad \mid$ <sup>12345678901234567890123456789012123456789012345678901</sup> <sup>2</sup> you're really on your toes, you'll notice that statement (1) merely restates  $\qquad$ <sup>12345678901234567890123456789012123456789012345678901</sup> <sup>2</sup> **Step 2:** Intuition alone probably won't get you very far on this question. If guess, however.) So let's move on to step 3.

1234 580 1234 1235 1236 1237 1238 1239 1239 1239 1239 1239 1230 1231 1232 1233 1234 1235 1236 1237 1238 1239 1 <sup>12345678901234567890123456789012123456789012345678901</sup> <sup>2</sup> drawn to scale. So analyze these problems using your knowledge of  $\Box$ <sup>12345678901234567890123456789012123456789012345678901</sup> <sup>2</sup> **AC** with your eye. Take heed: Data Sufficiency figures are not necessarily **the surface of the surface of the surface of the surface of the surface of the surface of the surface of the surface of the surface of the surfac** <sup>12345678901234567890123456789012123456789012345678901</sup> <sup>2</sup> **EXECUTE:** Don't shortcut the analysis by simply measuring the lengths of *AB* and mathematics, not your eye!

<sup>12345678901234567890123456789012123456789012345678901</sup> <sup>2</sup> <sup>12345678901234567890123456789012123456789012345678901</sup> <sup>2</sup> <sup>12345678901234567890123456789012123456789012345678901</sup> <sup>2</sup> answer the question. Together, angles *a* and *z* form a straight line—the line answer is *no*. In either case, we need to know whether  $a = y$  in order to angle *a*. If  $a = y$ , then the answer to the question is *yes*. Otherwise, the triangle's unidentified angle—the interior angle at point *C*. Let's call this the question, you need to know whether angle *y* is congruent to the **Step 3:** Consider statement (1) alone. Given Rule A (see step 1) to answer passing through points *A* and *C*:

$$
a+z=180
$$

12345678901234567890123456789012345678901234567890123456789012345678901234567890123456789012345678901234567890 12345678901234567890123456789012345678901234567890123456789012345678901234567890123456789012345678901234567890 <sup>12345678901234567890123456789012123456789012345678901</sup> <sup>2</sup>  $a = 180 - z$ 

<sup>12345678901234567890123456789012123456789012345678901</sup> <sup>2</sup> 12345678901234567890123456789012345678901234567890123456789012345678901234567890123456789012345678901234567890 this equation, and manipulate the result so that it is identical to the  $\Box$ <sup>12345678901234567890123456789012123456789012345678901</sup> <sup>2</sup> The sum of *x*, *y*, and *a* is 180 (Rule C). You can substitute (180 - *z*) for *a* in equation in statement (1):

 $1234567890123456789012345678901234567890123456789012345678901234567890123456789012345678901234567890123456789012345678901234567890123456789012345678901234567890123456789012345678901234567890123456789012345678901234567890$  $x + y + a = 180$  $x + y + (180 - z) = 180$  $x + y - z = 0$  $x + y = z$ 

<sup>12345678901234567890123456789012123456789012345678901</sup> <sup>2</sup>  $123567890$ <sup>12345678901234567890123456789012123456789012345678901</sup> <sup>2</sup>  $1.3$  4700 12345678901234567890123456789012345678901234567890123456789012345678901234567890123456789012345678901 <sup>12345678901234567890123456789012123456789012345678901</sup> <sup>2</sup>  $18348$   $1.11$   $1.11$   $1.11$   $1.11$   $1.11$   $1.11$   $1.11$   $1.11$   $1.11$   $1.11$   $1.11$   $1.11$   $1.11$   $1.11$   $1.11$   $1.11$   $1.11$   $1.11$   $1.11$   $1.11$   $1.11$   $1.11$   $1.11$   $1.11$   $1.11$   $1.11$   $1.11$   $1.11$   $1.11$   $1.11$   $1.$  $\mathbf{v} = \mathbf{v} = \mathbf{v} = \mathbf{v}$ <sup>12345678901234567890123456789012123456789012345678901</sup> <sup>2</sup> <sup>12345678901234567890123456789012123456789012345678901</sup> <sup>2</sup> Rule C (sum of angle measures is 180°) substituting  $(180 - z)$  for *a* subtract 180 from each side add *z* to each side

<sup>12345678901234567890123456789012123456789012345678901</sup> <sup>2</sup> **Alert !**

1<sup>2345678901234567890123456789012123456789012345678901</sup> <sup>2</sup> <sup>12345678901234567890123456789012123456789012345678901</sup> <sup>2</sup> <sup>12345678901234567890123456789012123456789012345678901</sup> <sup>2</sup>

12345678901234567890123456789012345678901234567890123456789012345678901234567890123456789012345678901234567890

12345678901234567890123456789012345678901234567890123456789012345678901234567890123456789012345678901234567890

12345678901234567890123456789012345678901234567890123456789012345678901234567890123456789012345678901234567890 <sup>12345678901234567890123456789012123456789012345678901</sup> <sup>2</sup>

12346789012345678901234567890123456789012345678901234567890123456789012345678901234567890123456789012345678901 <sup>12345678901234567890123456789012123456789012345678901</sup> <sup>2</sup> <sup>12345678901234567890123456789012123456789012345678901</sup> <sup>2</sup>

12345678901234567890123456789012345678901234567890123456789012345678901234567890123456789012345678901234567890

12345678901234567890123456789012345678901234567890123456789012345678901234567890123456789012345678901234567890

<sup>12345678901234567890123456789012123456789012345678901</sup> <sup>2</sup>

 $1234567890$ <sup>12345678901234567890123456789012123456789012345678901</sup> <sup>2</sup> insufficient alone to answer the question. Eliminate answer choices  $(A) \bullet$ Statement (1) essentially restates a rule that is true for any triangle, so it is and (D) as viable choices. Chapter Students Christiency

<sup>12345678901234567890123456789012123456789012345678901</sup> <sup>2</sup> <sup>12345678901234567890123456789012123456789012345678901</sup> <sup>2</sup> 1235667678012345678012345678012345678012345678901234567890123456789012345678901234567890123456789012 1234 You could have shortcut this entire analysis had you already been aware **Tip**You could have shortcut this entire analysis had you already been aware<br>of the rule that an exterior angle of a triangle is always congruent to the<br>sum of the two remote interior angles. of the rule that an exterior angle of a triangle is always congruent to the sum of the two remote interior angles.

<sup>12345678901234567890123456789012123456789012345678901</sup> <sup>2</sup> 123456789012345678911234567890123456789012345678901 2345678901 2345678901 2345678901 2345678901 2345678901 234 <sup>12345678901234567890123456789012123456789012345678901</sup> <sup>2</sup> must also be congruent (see Rule A). Thus, statement (2) alone suffices to <sup>12345678901234567890123456789012123456789012345678901</sup> <sup>2</sup> *y* are congruent (equal in degree measure). The two sides opposite *a* and *y* <sup>12345678901234567890123456789012123456789012345678901</sup> <sup>2</sup> called *a* in step 3. Given that  $(180 - z)$  also equals *y*, the two angles *a* and <sup>12345678901234567890123456789012123456789012345678901</sup> <sup>2</sup> The expression (180 – *z*) equals our third unidentified angle, which we <sup>12345678901234567890123456789012123456789012345678901</sup> <sup>2</sup> **Step 4:** Now consider statement (2) disregarding statement (1) for now. answer the question.

123456789012345678901234567890123456789012345789012345789012345678901 2012 302 303 304 304 305 306 307 308 30 <sup>12345678901234567890123456789012123456789012345678901</sup> <sup>2</sup> question, you would have then considered both statements together to go this far. Had neither (1) nor (2) alone been sufficient to answer the statement (2), the answer to the question itself is *yes*, but you don't need to <sup>12345678901234567890123456789012123456789012345678901</sup> <sup>2</sup> There's no need to consider the two statements together. Based on while statement  $(2)$  alone is sufficient, the correct answer choice is  $(B)$ . <sup>12345678901234567890123456789012123456789012345678901</sup> <sup>2</sup> **Step 5:** Because statement (1) alone is insufficient to answer the question, <sup>12345678901234567890123456789012123456789012345678901</sup> <sup>2</sup> determine whether the correct answer choice is (C) or (E).

# <sup>12345678901234567890123456789012123456789012345678901</sup> <sup>2</sup> <sup>12345678901234567890123456789012123456789012345678901</sup> <sup>2</sup> <sup>12345678901234567890123456789012123456789012345678901</sup> <sup>2</sup> **Success Keys for GMAT Data Sufficiency**

 $12$  $12345$ 78901234567890234567890123457890123457890123456789012345678901 2345678901 2345678901 2345678901 2345678901 2345678901 2345678901 2345678901 2345678901 2345678901 2345678901 2345678901 2345678901 2345678901 23456789 <sup>12345678901234567890123456789012123456789012345678901</sup> <sup>2</sup> Apply these keys to Part III's practice tests, and then review them again Here are some basic tips you should follow for Data Sufficiency questions. just before exam day.

# <sup>12345678901234567890123456789012123456789012345678901</sup> <sup>2</sup> <sup>12345678901234567890123456789012123456789012345678901</sup> <sup>2</sup> **Memorize the Answer Choices**

<sup>12345678901234567890123456789012123456789012345678901</sup> <sup>2</sup> <sup>12345678901234567890123456789012123456789012345678901</sup> <sup>2</sup> ber: they are always the same.) This way you'll save time because you <sup>12345678901234567890123456789012123456789012345678901</sup> <sup>2</sup> Don't just learn the directions—memorize the answer choices. (Remem-<sup>12345678901234567890123456789012123456789012345678901</sup> <sup>2</sup> won't need to refer to them for every question.

# <sup>12345678901234567890123456789012123456789012345678901</sup> <sup>2</sup> **Be Sure to Consider Each Statement Alone** <sup>12345678901234567890123456789012123456789012345678901</sup> <sup>2</sup>

 $1235678901234567890123456789012345678901234567890123456789012345678901234567890123456789012345678901234567890123456789012345678901234567890123456789012345678901234567890123456789012345678901234567890123456789012345678901$ <sup>12345678901234567890123456789012123456789012345678901</sup> <sup>2</sup>  $12$ 3456789012345678901234567890123456789012345678901234567890123456789012345678901234567890123456789012345678901234567890123456789012345678901234567890123456789012345678901234567890123456789012345678901234567890123456789 clean slate in considering Statement (2). Be alert at all times to this  $1$ 3456789012345678901234567890123456789012345678901234567890123456789012345678901234567890123456789012345678901 purge the information in Statement (1) from your mind and start with a After analyzing statement (1), you'll be surprised how difficult it can be to high statement (1), you'll be surprised how difficult it can be to potential problem.

<sup>12345678901234567890123456789012123456789012345678901</sup> <sup>2</sup> <sup>12345678901234567890123456789012123456789012345678901</sup> <sup>2</sup> <sup>12345678901234567890123456789012123456789012345678901</sup> <sup>2</sup> <sup>12345678901234567890123456789012123456789012345678901</sup> <sup>2</sup> <sup>12345678901234567890123456789012123456789012345678901</sup> <sup>2</sup>

<sup>12345678901234567890123456789012123456789012345678901</sup> <sup>2</sup> <sup>12345678901234567890123456789012123456789012345678901</sup> <sup>2</sup> <sup>12345678901234567890123456789012123456789012345678901</sup> <sup>2</sup>

<sup>12345678901234567890123456789012123456789012345678901</sup> <sup>2</sup> <sup>12345678901234567890123456789012123456789012345678901</sup> <sup>2</sup> <sup>12345678901234567890123456789012123456789012345678901</sup> <sup>2</sup>

<sup>12345678901234567890123456789012123456789012345678901</sup> <sup>2</sup> <sup>12345678901234567890123456789012123456789012345678901</sup> <sup>2</sup> <sup>12345678901234567890123456789012123456789012345678901</sup> <sup>2</sup>

<sup>12345678901234567890123456789012123456789012345678901</sup> <sup>2</sup> <sup>12345678901234567890123456789012123456789012345678901</sup> <sup>2</sup>

<sup>12345678901234567890123456789012123456789012345678901</sup> <sup>2</sup> <sup>12345678901234567890123456789012123456789012345678901</sup> <sup>2</sup>

# $12345$  1234567891 234567891 23456781 234567801 234567801 234567801 234567801 234567801 23466781 23466781 23466781 23466781 23466781 23466781 23466781 23466781 23466781 23466781 23466781 23466781 23466781 23466781 2346678 <sup>12345678901234567890123456789012123456789012345678901</sup> <sup>2</sup> **Don't Do More Work Than Necessary**

123456781811111112 12345678012345678012345678012345678013456780134567801 234567801 234567801 234567801 2345678 <sup>12345678901234567890123456789012123456789012345678901</sup> <sup>2</sup> or 2) suffices to answer the question, stop right there! You'd only [be](http://www.studentbounty.com/) answer the question. So once you've convinced yourself that a statement (1 and 1 and 1 and 1 3 and 1 3 and 1 3 and 1 3 and 1 3 and 1 3 and 1 3 and 1 3 and 1 3 and 1 3 and 1 3 and 1 3 and 1 3 and 1 3 and 1 3 and 1 3 and 1 3 Keep in mind that the Data Sufficiency format does not require you to wasting your precious time by figuring out the answer itself.

# 12345678901234567890123456789012345678901234567890123456789012345678901234567890123456789012345678901234567890 <sup>12345678901234567890123456789012123456789012345678901</sup> <sup>2</sup> *Question 1*

<sup>12345678901234567890123456789012123456789012345678901</sup> <sup>2</sup> <sup>12345678901234567890123456789012123456789012345678901</sup> <sup>2</sup> compute Judith's ring cost, you know the correct answer is D. There's no  $\Box$  $\sqrt{2}$ Once you recognized that each statement provides the missing piece to and the missing statement provides the missing piece to and the missing statement provides the missing piece to and the missing piece to and the missing need to do the math.

# 1234678901234567890123456789012345678901234567890123456789012345678901 2345678901 2345678901 2345678901 23456 <sup>12345678901234567890123456789012123456789012345678901</sup> <sup>2</sup> **Look for a Quicker, More Intuitive Route to the Correct Answer**

<sup>12345678901234567890123456789012123456789012345678901</sup> <sup>2</sup> <sup>12345678901234567890123456789012123456789012345678901</sup> <sup>2</sup> look for a shortcut to performing calculations. You'll save time, and you'll results are shortcut to performing 12345678901234567890123456789012345678901234567890123456789012345678901234567890123456789012345678901234567890 unconventional, and intuitive solutions to conventional problems. Always productional problems are conventional <sup>12345678901234567890123456789012123456789012345678901</sup> <sup>2</sup> The GMAT is testing, among other skills, your ability to find ingenious, 12345678901234567890123456789012345678901234567890123456789012345678901234567890123456789012345678901234567890 avoid common computational errors.

# <sup>12345678901234567890123456789012123456789012345678901</sup> <sup>2</sup> <sup>12345678901234567890123456789012123456789012345678901</sup> <sup>2</sup> *Question 2*

 $1236789$  $1235678890127878012347801234780123478901234780123478012347801234780123478012347801234780123478012347801234780123478012347801234780123478012347801234780123478012347801234780123478012347801234780123478012347801234780123478$  $1$ when an answer depends on which values are used, and you won't have to  $\qquad \qquad \mid$  $1$ 3456789012345678901234567890123456789012345678901234567890123456789012345678901234567890123456789012345678901 As you tackle more questions like question 3, you'll learn to recognize and the state of the state of the state  $\sim$ bother plugging in "test" numbers.

# <sup>12345678901234567890123456789012123456789012345678901</sup> <sup>2</sup> <sup>12345678901234567890123456789012123456789012345678901</sup> <sup>2</sup> **Don't Perform Endless Calculations**

<sup>12345678901234567890123456789012123456789012345678901</sup> <sup>2</sup> 12345678901234567890123456789012345678901234567890123456789012345678901234567890123456789012345678901234567890 if you're doing a lot of number crunching, you've probably missed the Data Sufficiency question. A few simple calculations may be required; but productions of the summary contains  $\sim$ 12345678901234567890123456789012345678901234567890123456789012345678901234567890123456789012345678901234567890 You shouldn't have to do involved calculations to get to the answer in a quality of the shouldn't have to do involved calculations to get to the answer in a mathematical principal the question is asking about.

# $1234567890$ <sup>12345678901234567890123456789012123456789012345678901</sup> <sup>2</sup> *Question 3*

 $123$ التقاد المتحددة المتحددة المتحددة المتحددة المتحددة المتحددة المتحددة المتحددة المتحددة المتحددة المتحددة المتح <sup>12345678901234567890123456789012123456789012345678901</sup> <sup>2</sup> had no choice but to start plugging in digit after digit (0 through 9). The the state of the state of the stat <sup>12345678901234567890123456789012123456789012345678901</sup> <sup>2</sup> Had we not used an organized approach to the problem, we would have  $\qquad$ more number crunching, the greater the chance for error.

# 123467891234 1235678901234878901234878901234578901234578901234578901 2345678901 2345678901 2345678901 23456789 <sup>12345678901234567890123456789012123456789012345678901</sup> <sup>2</sup> **Never Rely Solely on a Diagram (Figure)**

sizes. For example, don't rely on a figure's appearance to determine whether: Sufficiency figure to estimate or measure values, shapes, lengths, or other 12345678901234567890123456789012345678901234567890123456789012345678901234567890123456789012345678901234567890 necessarily conform to either statement (1) or (2). So don't use a Data <sup>12345678901234567890123456789012123456789012345678901</sup> <sup>2</sup> Although a figure will conform to the information in the question, it won't law are set on the summer  $\sim$ 

- $3345$  12345678012345678123456781345678134567801212345678012345678901 2345678901 2345678901 2345678901 2345678901 23456781 23456781 23456781 23456781 23456781 23456781 23456781 23456781 23456781 23456781 23456781 23456781 <sup>12345678901234567890123456789012123456789012345678901</sup> <sup>2</sup> • One line segment is longer than another.
- <sup>12345678901234567890123456789012123456789012345678901</sup> <sup>2</sup> • One angle is larger (greater in degree measure) than another.  $\vert$

1<sup>2345678901234567890123456789012123456789012345678901</sup> <sup>2</sup>

12345678901234567890123456789012345678901234567890123456789012345678901234567890123456789012345678901234567890

<sup>12345678901234567890123456789012123456789012345678901</sup> <sup>2</sup>

12345678901234567890123456789012345678901234567890123456789012345678901234567890123456789012345678901234567890

<sup>12345678901234567890123456789012123456789012345678901</sup> <sup>2</sup> 12345678901234567890123456789012345678901234567890123456789012345678901234567890123456789012345678901234567890

<sup>12345678901234567890123456789012123456789012345678901</sup> <sup>2</sup> 12345678901234567890123456789012345678901234567890123456789012345678901234567890123456789012345678901234567890

<sup>12345678901234567890123456789012123456789012345678901</sup> <sup>2</sup>

12345678901234567890123456789012345678901234567890123456789012345678901234567890123456789012345678901234567890 12345678901234567890123456789012345678901234567890123456789012345678901234567890123456789012345678901234567890

12345678901234567890123456789012345678901234567890123456789012345678901234567890123456789012345678901234567890 12345678901234567890123456789012345678901234567890123456789012345678901234567890123456789012345678901234567890

12345678901234567890123456789012345678901234567890123456789012345678901234567890123456789012345678901234567890 12345678901234567890123456789012345678901234567890123456789012345678901234567890123456789012345678901234567890 12345678901234567890123456789012345678901234567890123456789012345678901234567890123456789012345678901234567890

12345678901234567890123456789012345678901234567890123456789012345678901234567890123456789012345678901234567890 12345678901234567890123456789012345678901234567890123456789012345678901234567890123456789012345678901234567890
- 1234567891234567891234567891234567891234567891234567890123456789012345678901234567890123456789012345678901 20 <sup>12345678901234567890123456789012123456789012345678901</sup> <sup>2</sup> • Two lines are parallel or perpendicular.
- $1$ 33456789012345678901234567890123456789012345678901234567890123456789012345678901234567890123456789012345678901234567890123456789012345678901234567890123456789012345678901234567890123456789012345678901234567890123456789 1234 58901234567890123456789012345678901234567890123456789012345678901 2345678901 2345678901 2345678901 234567 • Two triangles are the same shape or size.
- <sup>12345678901234567890123456789012123456789012345678901</sup> <sup>2</sup> • One segment of a pie chart is larger than another segment. Chapter 3. Depthe Strictency
- <sup>12345678901234567890123456789012123456789012345678901</sup> <sup>2</sup> 12345678901234567890123456789012345678901234567890123456789012345678901234567890123456789012345678901234567890 • Rely instead on the numbers and textual information provided in the question and statements.

## <sup>12345678901234567890123456789012123456789012345678901</sup> <sup>2</sup> <sup>12345678901234567890123456789012123456789012345678901</sup> <sup>2</sup> *Question 4*

 $12$ 3456789012345678901234567890123456789012345678901234567890123456789012345678901234567890123456789012345678901234567890123456789012345678901234567890123456789012345678901234567890123456789012345678901234567890123456789 on the figure, your response to the question would have been wrong!  $\qquad \qquad \mid$ <sup>12345678901234567890123456789012123456789012345678901</sup> <sup>2</sup> In the figure, it appears that  $AB$  is equal in length to  $AC$ . If you had relied

# <sup>12345678901234567890123456789012123456789012345678901</sup> <sup>2</sup> <sup>12345678901234567890123456789012123456789012345678901</sup> <sup>2</sup> **Consider All the Possibilities When It Comes to Unknowns**

123456789123456789123456781234567812345678134567891234567891234567891 234567891 234567891 234567891 234567891 <sup>12345678901234567890123456789012123456789012345678901</sup> <sup>2</sup> zero (0) and 1. If the answer to the question depends on what kind of value  $\qquad$ <sup>12345678901234567890123456789012123456789012345678901</sup> <sup>2</sup> consider positive *and* negative values, as well as fractions and the numbers **the interpret of the set of the** <sup>12345678901234567890123456789012123456789012345678901</sup> <sup>2</sup> ables such as *x* and y), unless the question explicitly restricts their value, <sup>12345678901234567890123456789012123456789012345678901</sup> <sup>2</sup> When analyzing a Data Sufficiency question involving unknowns (variyou plug in, then the correct answer must be E.

### <sup>12345678901234567890123456789012123456789012345678901</sup> <sup>2</sup> <sup>12345678901234567890123456789012123456789012345678901</sup> <sup>2</sup> *Question 3*

<sup>12345678901234567890123456789012123456789012345678901</sup> <sup>2</sup> <sup>12345678901234567890123456789012123456789012345678901</sup> <sup>2</sup> We needed to consider negative as well as positive numbers; otherwise, we well as positive numbers. would have gotten the question wrong.

# <sup>12345678901234567890123456789012123456789012345678901</sup> <sup>2</sup> <sup>12345678901234567890123456789012123456789012345678901</sup> <sup>2</sup> **Look for Two Statements That Say Essentially the Same Thing**

123456788012345678012345678901234567890123456780123456789012345678901 2345678901 2345678901 23456780 <sup>12345678901234567890123456789012123456789012345678901</sup> <sup>2</sup> information—just in a slightly different form. If they're the same, you Check to see if the two statements provide essentially the same know the correct answer choice must be either D or E.

# <sup>12345678901234567890123456789012123456789012345678901</sup> <sup>2</sup> *Question 1*

1234567891123456781123456789012345678901234567890123456789012345678901 2345678901 2345678901 2345678901 23456 <sup>12345678901234567890123456789012123456789012345678901</sup> <sup>2</sup> Notice that the two statements provided the same information—just in different forms

# <sup>12345678901234567890123456789012123456789012345678901</sup> <sup>2</sup> 1234567890123456789012345678901234567890123456789012345678901 2345678901 2345678901 2345678901 23456 <sup>12345678901234567890123456789012123456789012345678901</sup> <sup>2</sup> **Check each statement to see if it provides numbers needed to answer the question**

involving rate of motion (speed), for instance, if the question asks for a and calculations, where the question asks for a number. In a problem Use this approach for any Data Sufficiency problem involving formulas

<sup>12345678901234567890123456789012123456789012345678901</sup> <sup>2</sup> <sup>12345678901234567890123456789012123456789012345678901</sup> <sup>2</sup>

<sup>12345678901234567890123456789012123456789012345678901</sup> <sup>2</sup> <sup>12345678901234567890123456789012123456789012345678901</sup> <sup>2</sup> <sup>12345678901234567890123456789012123456789012345678901</sup> <sup>2</sup> <sup>12345678901234567890123456789012123456789012345678901</sup> <sup>2</sup>

<sup>12345678901234567890123456789012123456789012345678901</sup> <sup>2</sup>

<sup>12345678901234567890123456789012123456789012345678901</sup> <sup>2</sup> <sup>12345678901234567890123456789012123456789012345678901</sup> <sup>2</sup> <sup>12345678901234567890123456789012123456789012345678901</sup> <sup>2</sup>

<sup>12345678901234567890123456789012123456789012345678901</sup> <sup>2</sup>

<sup>12345678901234567890123456789012123456789012345678901</sup> <sup>2</sup> <sup>12345678901234567890123456789012123456789012345678901</sup> <sup>2</sup> <sup>12345678901234567890123456789012123456789012345678901</sup> <sup>2</sup> <sup>12345678901234567890123456789012123456789012345678901</sup> <sup>2</sup>

<sup>12345678901234567890123456789012123456789012345678901</sup> <sup>2</sup> <sup>12345678901234567890123456789012123456789012345678901</sup> <sup>2</sup> <sup>12345678901234567890123456789012123456789012345678901</sup> <sup>2</sup>

<sup>12345678901234567890123456789012123456789012345678901</sup> <sup>2</sup>

<sup>12345678901234567890123456789012123456789012345678901</sup> <sup>2</sup> <sup>12345678901234567890123456789012123456789012345678901</sup> <sup>2</sup> <sup>12345678901234567890123456789012123456789012345678901</sup> <sup>2</sup>

<sup>12345678901234567890123456789012123456789012345678901</sup> <sup>2</sup> 12345678901234567890123456789012345678901234567890123456789012345678901234567890123456789012345678901234567890 <sup>12345678901234567890123456789012123456789012345678901</sup> <sup>2</sup>

<sup>12345678901234567890123456789012123456789012345678901</sup> <sup>2</sup>

<sup>12345678901234567890123456789012123456789012345678901</sup> <sup>2</sup>

<sup>12345678901234567890123456789012123456789012345678901</sup> <sup>2</sup>

 <sup>2</sup> out a statement that doesn't supply the missing piece of the formula. speed but does not provide the time (or does not provide the distance), r[ule](http://www.studentbounty.com/)

#### 1234<del>6789012345</del> <sup>2</sup> *Question 3*

 <sup>2</sup> In analyzing this question, we recognized early that neither statement alone supplies the numbers we need.

# <sup>2</sup> **Don't Try to Do All the Work in Your Head**

 <sup>2</sup> <sup>2</sup> but the simplest mathematical steps. (Remember: Scratch paper and ) head. Avoid careless errors by using your pencil and scratch paper for all results of the screen of the screen <sup>2</sup> As with Problem Solving questions, don't try to do too much work in your leadships are solved as a set of the N pencils will be provided at the testing center.)

#### 12345678901234567890123456789012345678901234567890123456789012345678901234567890123456789012345678901 2345678 <sup>2</sup> *Question 3*

 <sup>2</sup> <sup>2</sup> work—at a minimum, scratching out the two statements in different | How far would you get with Question 3 without doing some pencil | forms? Not very far!

# <sup>2</sup> **If You're Running out of Time, Make a Reasoned State 1 and 23 Guess by Eliminating Answer Choices**

12345678901234567890123456789012345678901234567890123456789012345678901 2345678901 2345678901 2345678901 2345 <sup>2</sup> other statement is sufficient alone, make a guess and move on to the next | if you're having trouble analyzing one statement, but are confident that the  $\qquad$  <sup>2</sup> are 1 in 3, which is a lot better than 1 in 5 for a compete random guess. So  $\Box$ eliminate choices (C) and (E). At this point, your odds of guessing correctly leads to be a state of  $\sim$ you've determined that one of the statements alone is sufficient, you can production of the statements alone i <sup>2</sup> question, you can eliminate choices (A) and (D). On the other hand, once Keep in mind that if statement (1) alone is insufficient to answer the  $\Box$ question.

# <sup>2</sup> *Questions 1–4*

123456781111 12346781 12346781 12346781 12346781 12346781 12346781 12346781 12346781 12346781 12346781 123467 get as far as ruling out one answer choice, you can rule out two. At that  $\qquad \qquad \mid$  <sup>2</sup> through our analysis and taken a reasoned guess. Remember: If you can produced and all the same of the state o <sup>2</sup> In any of the four example questions, we could have stopped part way point, your odds look pretty good!

<sup>2345678901234567890123456789012123456789012345678901</sup> <sup>2</sup> <sup>2</sup> <sup>2</sup> <sup>2</sup> <sup>2</sup> <sup>2</sup> <sup>2</sup> 

<sup>2</sup>

 <sup>2</sup> <sup>2</sup> 

 <sup>2</sup> 

 <sup>2</sup> <sup>2</sup>

# **Take It to the Next [Level](http://www.studentbounty.com/)** Take It to

 <sup>2</sup> Welcome to the Next Level of GMAT Data Sufficiency, along with GMAT Data Analysis. At this point, you'll:

- <sup>2</sup> <sup>2</sup> • Apply the success keys you learned earlier in the chapter to more  $\qquad$ challenging Data Sufficiency questions
- Sufficiency questions, and apply these keys to example questions <sup>2</sup> • Learn additional success keys that apply to certain types of Data  $\qquad$ <sup>2</sup>
- <sup>2</sup> 12345678901234€7890123456789012345678901234567890123456789012345678901234567890123456789012345678901 234567890 • Learn a step-by-step approach to handling any Data Analysis  $\qquad \qquad \mid$ question
- 3456789012345678901234567890123456789012345678901234567890123456789012345678901234567890123456789012345678901234567890123456789012345678901234567890123456789012345678901234567890123456789012345678901234567890123456789 1234 6806889012345688012345678901234567890123456789012345678901 2345678901 2345678901 2345678901 234567801 234 • Learn success keys for tackling Data Analysis questions

# 123456789012347890123456789012345678901234578901234578901234578901234578901 23456 <sup>2</sup> **What's New at the Next Level**

 <sup>2</sup> <sup>2</sup> challenging. You'll also learn some additional strategies that apply to <sup>2</sup> above—applying them to GMAT-style questions that are a bit more <sup>2</sup> Here at the Next Level, you'll further explore some of the strategies listed Theorem 2013 certain types of Data Sufficiency questions.

 <sup>2</sup> <sup>12345678901234567890123456789012123456789012345678901</sup> <sup>2</sup> appear in either format—Problem Solving or Data Sufficiency.) charts, and tables—and often come in pairs. (Data Analysis questions can interpreting, and analyzing data presented in graphical form—graphs, which the test-makers call *Data Analysis*. These questions involve reading, Next, you'll take a look at a special type of GMAT Quantitative problem,  $\qquad \qquad \mid$ <sup>2</sup>

# <sup>2</sup> <sup>2</sup> <sup>2</sup> **Data Sufficiency Strategies**

 <sup>2</sup> In this section, you'll learn strategies for handling Data Sufficiency problems and see examples of each strategy.

<sup>2345678901234567890123456789012123456789012345678901</sup> <sup>2</sup> <sup>2</sup> <sup>2</sup> <sup>2</sup> <sup>2</sup> <sup>2</sup> <sup>2</sup> <sup>2</sup> <sup>2</sup> <sup>2</sup>

 <sup>2</sup> <sup>2</sup> <sup>2</sup>

<sup>2</sup>

<sup>2</sup>

 <sup>2</sup> <sup>2</sup> <sup>2</sup>

<sup>2</sup>

<sup>2</sup>

<sup>2</sup>

<sup>2</sup>

 <sup>2</sup> 

www.StudentBounty.com Homework Help & Pastoapers

# <sup>12345678901234567890123456789012123456789012345678901</sup> <sup>2</sup> <sup>12345678901234567890123456789012123456789012345678901</sup> <sup>2</sup> **Plug in "Easy" Numbers—But Don't Forget** and the state of the state of the state of the state of the state of the state of the state of the state of the state of the state of the state of the state of the state of the sta **Negatives, Fractions, Zero, and One**

12345678901234567890123456789012345678901234567890123456789012345678901 2345678901 2345678901 2345678901 2345 <sup>12345678901234567890123456789012123456789012345678901</sup> <sup>2</sup> answer to the question depends on what kind of values you plug in, then positive and negative numbers, non-integers, as well as 0 and 1). If the  $\parallel$ numbers that the problem allows (greater numbers, lesser numbers, and allows of the problem allows (greater numbers, and allows  $\sim$ the problem at hand. Just be sure to try all the different "types" of  $\Box$ scratch out some scenarios. This technique will help you see what's behind experiment with different numerical values. Take pencil to paper and yourself by thinking about the problem purely abstractly. You should a[lso](http://www.studentbounty.com/) If a Data Sufficiency question involves variables, you can easily confuse <sup>12345678901234567890123456789012123456789012345678901</sup> <sup>2</sup> the correct answer choice must be (E).

<sup>12345678901234567890123456789012123456789012345678901</sup> <sup>2</sup> <sup>12345678901234567890123456789012123456789012345678901</sup> <sup>2</sup>  $\sim$  345678901234567890123456789012345678901234567890123456789012345678901234567890123456789012345678901234567890123456789012345678901234567890123456789012345678901234567890123456789012345678901234567890123456789012345678 If *a*, *b*, *c*, and *d* are all positive integers, is  $\frac{a}{b}$  greater than  $\frac{c}{d}$ ?

- $111$  *A*  $\angle$  1 <sup>12345678901234567890123456789012123456789012345678901</sup> <sup>2</sup> (1)  $a > c$
- 1234 Februari Paul Lander, amerikansk skriuwstrategist († 1835)<br>1235 Paul Lander, amerikansk skriuwstrategist († 1836) <sup>12345678901234567890123456789012123456789012345678901</sup> <sup>2</sup> (2)  $b > d$

<sup>12345678901234567890123456789012123456789012345678901</sup> <sup>2</sup>  $12345$   $899112345$ alone is insufficient to answer the question. By the same reasoning,  $1235678901234567890123456789012345678901234567890123456789012345678901234567890123456789012345678901234567890123456789012345678901234567890123456789012345678901234567890123456789012345678901234567890123456789012345678901$ either fraction are infinite in number, and so you can see that statement  $(1)$  $12$ (1). Since you can choose any values for *b* and *d*, the possible values of <sup>12345678901234567890123456789012123456789012345678901</sup> <sup>2</sup> numbers. For example, let  $a = 4$  and  $c = 2$ , in accordance with statement the values of the two fractions. To see this, try plugging in some simple **The correct answer is E.** Neither statement alone allows you to compare | statement (2) alone is also insufficient.

 $\sim$  12345678901234567890123456789012345678901234567890123456789012345678901 2345678901 2345678901 2345678901 23456 <sup>12345678901234567890123456789012123456789012345678901</sup> <sup>2</sup>  $b = 4$  and  $d = 1$ . Stop here! You've found two different answers to the Can you answer *no* to the question? Easily; here's just one possible way: you answer *yes* to the question? Easily; for example,  $b = 1$  and  $d = -1$ . and *d* that meet the condition in statement (2), which is that  $b > d$ . Can accordance with statement (1). Now, start plugging in some values for  $b$ 12345678901234567890123456789012345678901234567890123456789012345678901234567890123456789012345678901234567890 Now, consider the two statements together. Again, let  $a = 4$  and  $c = 2$ , in <sup>12345678901234567890123456789012123456789012345678901</sup> <sup>2</sup> question and so you know the correct answer must be E.

# <sup>12345678901234567890123456789012123456789012345678901</sup> <sup>2</sup> <sup>12345678901234567890123456789012123456789012345678901</sup> <sup>2</sup> **Look for Two Statements That Say Essentially the** 12345678901234567890123456789012345678901234567890123456789012345678901234567890123456789012345678901234567890 **Same Thing**

<sup>12345678901234567890123456789012123456789012345678901</sup> <sup>2</sup> 12345678901234567890123456789012345678901234567890123456789012345678901234567890123456789012345678901234567890 just in a slightly different form. If they're the same, you know the correct quality of the same,  $\frac{1}{2}$ <sup>12345678901234567890123456789012123456789012345678901</sup> <sup>2</sup> to recognize two statements that provide essentially the same information—  $\hskip 10mm \Box$ <sup>12345678901234567890123456789012123456789012345678901</sup> <sup>2</sup> isn't always the case. One skill that the test-makers will test is your ability  $\qquad$ 12345678901234578901234578901234567890123457890123456789012345678901234567890123456789012345678901234567890123 obviously provide different information than the other statement. But, this productional provide  $\frac{1}{2}$  $\frac{1}{3}$ In most Data Sufficiency questions, one numbered statement will answer choice must be either (D) or (E).

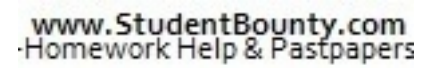

1<sup>2345678901234567890123456789012123456789012345678901</sup> <sup>2</sup> <sup>12345678901234567890123456789012123456789012345678901</sup> <sup>2</sup> <sup>12345678901234567890123456789012123456789012345678901</sup> <sup>2</sup> 12345678901234567890123456789012345678901234567890123456789012345678901234567890123456789012345678901234567890

12345678901234567890123456789012345678901234567890123456789012345678901234567890123456789012345678901234567890

12345678901234567890123456789012345678901234567890123456789012345678901234567890123456789012345678901234567890 <sup>12345678901234567890123456789012123456789012345678901</sup> <sup>2</sup> <sup>12345678901234567890123456789012123456789012345678901</sup> <sup>2</sup>

<sup>12345678901234567890123456789012123456789012345678901</sup> <sup>2</sup>

<sup>12345678901234567890123456789012123456789012345678901</sup> <sup>2</sup>

12345678901234567890123456789012345678901234567890123456789012345678901234567890123456789012345678901234567890

<sup>12345678901234567890123456789012123456789012345678901</sup> <sup>2</sup>

<sup>12345678901234567890123456789012123456789012345678901</sup> <sup>2</sup> <sup>12345678901234567890123456789012123456789012345678901</sup> <sup>2</sup>

Chapter 5: Dentsoumbre

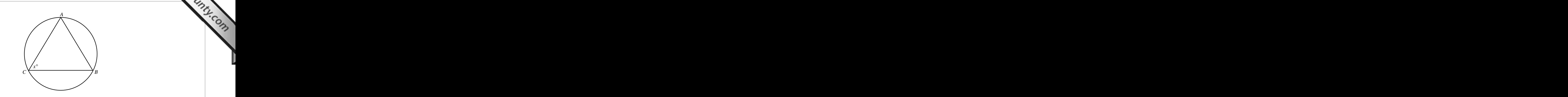

12345678901234567890123456789012345678901234567890123456789012345678901234567890123456789012345678901 23456789 Is the triangle in the figure above equilateral?

- 1234567891 1234567890123456789012345678013456789012345678901 2445678901 2445678901 2345678901 234567801 23456 <sup>2</sup> (1) Minor arc *AB* has a degree measure of 120°.
- <sup>2</sup>  $(2)$   $x = 60$

(1) Minor arc *AB* has a degree measure of 120°.<br>
(2)  $x = 60$ <br> **The correct answer is E.** The two statements tell us the same thing—that angle *C* measures 60°, as it would if the triangle were equilateral. But without fu equilateral. Since we can't know for sure, the answer must be choice  $(E)$ . <sup>2</sup> 59° while angle *B* measures 61°—in which case the triangle is *not*  <sup>2</sup> and *B* are also 60° angles. It's possible, for instance, that angle *A* measures <sup>2</sup> equilateral. But without further information, we can't tell that angles *A*  <sup>2</sup> thing—that angle *C* measures 60°, as it would if the triangle were <sup>2</sup> **The correct answer is E.** The two statements tell us the same

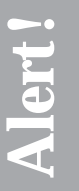

123456789112345678112345678112345678901234578901234578901234567890123456789012345678901 2345678901 2345678901 2 <sup>2</sup> question. Only the facts given in the question and in the two numbered <sup>2</sup> dimensions of the triangle in the diagram are irrelevant to answering the <sup>2</sup> <sup>2</sup> The triangle inscribed in the circle certainly *looks* equilateral (which means that all three sides are equal in length). But, the apparent dimensions of the triangle in the diagram are irrelevant to answering the questio means that all three sides are equal in length). But, the apparent statements are important.

# <sup>2</sup> <sup>2</sup> <sup>2</sup> **Focus on Quantitative Concepts, Not on Number Crunching**

 <sup>2</sup> <sup>2</sup> you've figured this out, you should be able to you handle the problem <sup>2</sup> yourself: "What rule, principle, formula, is the question covering?" Once <sup>2</sup> are primarily about). So, be sure to size up the problem at hand. Ask <sup>2</sup> toward a quantitative solution (which is what Problem Solving questions Theorem 2013) <sup>2</sup> Data Sufficiency focuses more on mathematical concepts than on working law and the Sufficiency focuses more on mathematical concepts than on working without breaking a sweat.

1234567890123456789123457891234578912345789012123456789012345678901 2345678901 2345678901 2345678901 234567890  $12315.11$ What is the value of  $p^2 - q^2$ ?

$$
(1) \ \ p+q=-4
$$

$$
(2) \quad p - q = 4
$$

 <sup>2</sup> <sup>2</sup> <sup>2</sup>

<sup>2</sup>

 <sup>2</sup> <sup>2</sup> (To calculate the answer, you would simply multiply:  $-4 \times 4 = -16$ .) together provide the two binomials, allowing you to answer the question. with a quadratic rather than a linear equation), statements  $(1)$  and  $(2)$ 12345678901234567890123456789012345678901234567890123456789012345678901234567890123456789012345678901234567890 statement alone suffices to answer the question (because you're dealing <sup>12345678901234567890123456789012123456789012345678901</sup> <sup>2</sup> Once you see this, handling the problem is a snap. Although neither | 12345678901234567890123456789012345678901234567890123456789012345678901234567890123456789012345678901234567890  $(p + q)(p - q)$ . This is the concept that the question is designed to cover. <sup>12345678901234567890123456789012123456789012345678901</sup> <sup>2</sup> statements provide its two binomial factors? In other words:  $p^2 - q^2 =$  $123567890$ difference of two squares, and that the expressions given in the two  $\Box$ <sup>12345678901234567890123456789012123456789012345678901</sup> <sup>2</sup> expressions given in the problem. Did you notice that  $p^2 - q^2$  is the  $123567890$ problem. Before you evaluate either statement alone, look at the <sup>12345678901234567890123456789012123456789012345678901</sup> <sup>2</sup> way to approach this problem—or for that matter, any Data Sufficiency and the state of the state of the state of the state of the state of the state of the state of the state of the state of the state of the state of the s <sup>12345678901234567890123456789012123456789012345678901</sup> <sup>2</sup> trying various values for *p* and *q* in trial-and-error fashion. That's not the **The correct answer is C.** Many test-takers would jump headlong i[nto](http://www.studentbounty.com/)

# 12345678901234567890123456789012345678901234567890123456789012345678901234567890123456789012345678901234567890  $1.23567878978901$ **Don't do More Work Than Necessary**

<sup>12345678901234567890123456789012123456789012345678901</sup> <sup>2</sup> ויס הייתה הייתה המספרת המספרת המספרת המספרת המספרת המספרת המספרת המספרת המספרת המספרת המספרת המספרת המספרת המספ  $1$ or 2) suffices to answer the question, stop right there! You'd only be  $1$ answer the question. So once you've convinced yourself that a statement (1  $\quad \, \mid$ <sup>12345678901234567890123456789012123456789012345678901</sup> <sup>2</sup> Keep in mind that the Data Sufficiency format does not require you to wasting your precious time by figuring out the answer itself.

What is the average weight of the 5 members of a football team?  $\qquad$ 12345678901234567890123456789012345678901234567890123456789012345678901234567890123456789012345678901234567890

- <sup>12345678901234567890123456789012123456789012345678901</sup> <sup>2</sup> <sup>12345678901234567890123456789012123456789012345678901</sup> <sup>2</sup> (1) The average weight of the three heaviest team members is  $340$ pounds.
- $1$ 1234678901234578189123457818912345678901234567890123456789012345678901234567890123456789012345678901 234567890  $12$ 3456789012345678901234567890123456789012345678901234567890123456789012345678901234567890123456789012345678901 (2) The two lightest team members weigh 275 and 290 pounds, The two lightest team members weigh 275 and 290 pounds, respectively.

 $12$ 3456789012345678901234567890123456789012345678901234567890123456789012345678901234567890123456789012345678901 <sup>12345678901234567890123456789012123456789012345678901</sup> <sup>2</sup> <sup>12345678901234567890123456789012123456789012345678901</sup> <sup>2</sup> possible to make these calculations and so determine the average. This is <sup>12345678901234567890123456789012123456789012345678901</sup> <sup>2</sup> steps. All that matters is that you can tell that it would be theoretically and that matters is that you can tell the two lightest members). *But there's no need to actually perform these* weight of the heaviest team members) and add 275 and 290 (the weights of  $\quad$   $\mid$  $(2)$ , you can determine it. You'd multiply 340 by 3 (to get the combined  $\Box$ gives you the players' total weight. But if you combine statements (1) and place the players' total weight. But if you combine statements (1) and the number of numbers involved: 5.) Neither statement (1) nor (2) alone information is the total weight of the team members. (You already know | numbers and the number of numbers. In this case, the only missing piece of Press and the number of numbers and 12345678901234567890123456789012345678901234567890123456789012345678901234567890123456789012345678901234567890 numbers, you must have two pieces of information: The total of the 12345678901234567890123456789012345678901234567890123456789012345678901234567890123456789012345678901234567890 **The correct answer is C.** To calculate the average of a group of | enough to get the correct answer, choice (C).

1<sup>2345678901234567890123456789012123456789012345678901</sup> <sup>2</sup> <sup>12345678901234567890123456789012123456789012345678901</sup> <sup>2</sup> <sup>12345678901234567890123456789012123456789012345678901</sup> <sup>2</sup> 12345678901234567890123456789012345678901234567890123456789012345678901234567890123456789012345678901234567890 12345678901234567890123456789012345678901234567890123456789012345678901234567890123456789012345678901234567890 12345678901234567890123456789012345678901234567890123456789012345678901234567890123456789012345678901234567890 <sup>12345678901234567890123456789012123456789012345678901</sup> <sup>2</sup> <sup>12345678901234567890123456789012123456789012345678901</sup> <sup>2</sup> 12345678901234567890123456789012345678901234567890123456789012345678901234567890123456789012345678901234567890

<sup>12345678901234567890123456789012123456789012345678901</sup> <sup>2</sup>

<sup>12345678901234567890123456789012123456789012345678901</sup> <sup>2</sup>

<sup>12345678901234567890123456789012123456789012345678901</sup> <sup>2</sup>

12345678901234567890123456789012345678901234567890123456789012345678901234567890123456789012345678901234567890

<sup>12345678901234567890123456789012123456789012345678901</sup> <sup>2</sup> <sup>12345678901234567890123456789012123456789012345678901</sup> <sup>2</sup> 12345678901234567890123456789012345678901234567890123456789012345678901234567890123456789012345678901234567890 12345678901234567890123456789012345678901234567890123456789012345678901234567890123456789012345678901234567890

# <sup>12345678901234567890123456789012123456789012345678901</sup> <sup>2</sup> <sup>12345678901234567890123456789012123456789012345678901</sup> <sup>2</sup> **Don't Assume Any Information Not Stated in the Problem**

<sup>12345678901234567890123456789012123456789012345678901</sup> <sup>2</sup> <sup>12345678901234567890123456789012123456789012345678901</sup> <sup>2</sup> be surprised how many "smart" GMAT test-takers slip up in this way, answer the question. No test-taker is immune to this tendency. You might natural tendency to "invent" facts that aren't really there so that you can ported assumptions made out of carelessness or inattention. There's a distinguish facts provided in a Data Sufficiency problem from unsup-<sup>12345678901234567890123456789012123456789012345678901</sup> <sup>2</sup> One of the skills the test-makers are measuring is your ability to <sup>12345678901234567890123456789012123456789012345678901</sup> <sup>2</sup> robbing themselves of precious Quantitative score points. Chapter Stuce Christiency

<sup>12345678901234567890123456789012123456789012345678901</sup> <sup>2</sup>  $\frac{1}{2}$ 34567890123456789012345678901234567890123456789012345678901234567890123456789012345678901234567890123456789012345678901234567890123456789012345678901234567890123456789012345678901234567890123456789012345678901234 What percentage of the female students in a certain history class are  $\qquad$   $\mid$ majoring in economics?

- <sup>12345678901234567890123456789012123456789012345678901</sup> <sup>2</sup> <sup>12345678901234567890123456789012123456789012345678901</sup> <sup>2</sup> (1) 50 percent of the students in the class are male and 50 percent <sup>12345678901234567890123456789012123456789012345678901</sup> <sup>2</sup> are female.
- (2) 50 percent of all students in the class are majoring in economics.

<sup>12345678901234567890123456789012123456789012345678901</sup> <sup>2</sup> <sup>12345678901234567890123456789012123456789012345678901</sup> <sup>2</sup> problem provides no information to support this assumption! Thus, the <sup>12345678901234567890123456789012123456789012345678901</sup> <sup>2</sup> could easily answer the question. (The answer would be *50*.) But the  $1234567890123456789012345678901234567890123456789012345678901234567890123456789012345678901234567890123456789012345678901234567890123456789012345678901234567890123456789012345678901234567890123456789012345678901234567890$ male students as for it's female students. If this were the case, then you <sup>12345678901234567890123456789012123456789012345678901</sup> <sup>2</sup> the percent of students majoring in economics is the same for the class's **The correct answer is E.** Many test-takers would carelessly *assume* that correct answer must be choice (E).

# **Provide Facts Already Supplied in the Question** <sup>12345678901234567890123456789012123456789012345678901</sup> <sup>2</sup> **Beware of Statements That Are Irrelevant or That**

12345678012345678189012345678012345678901234567801234578901234567801234567890123456789012345678901234567890123 <sup>12345678901234567890123456789012123456789012345678901</sup> <sup>2</sup> Ask yourself what kind of information each statement provides. A statement is more likely to be *sufficient* to answer the question if:

- It provides specific numerical values not given in the premise.
- <sup>12345678901234567890123456789012123456789012345678901</sup> <sup>2</sup>  $\sim$  1.1. And also associated the state of the state of the state of the state of the state of the state of the state of the state of the state of the state of the state of the state of the state of the state of the state • It adds something new to the premise.
- It provides information that strikes you as relevant to the question.  $\qquad \qquad \mid$ <sup>12345678901234567890123456789012123456789012345678901</sup> <sup>2</sup>

<sup>12345678901234567890123456789012123456789012345678901</sup> <sup>2</sup> <sup>12345678901234567890123456789012123456789012345678901</sup> <sup>2</sup> On the other hand, a statement is more likely to be *insufficient* to answer <sup>12345678901234567890123456789012123456789012345678901</sup> <sup>2</sup> the question if:

- <sup>12345678901234567890123456789012123456789012345678901</sup> <sup>2</sup> <sup>12345678901234567890123456789012123456789012345678901</sup> <sup>2</sup> • It does not provide any specific numerical values that the premise  $\vert$ leaves unknown.
- <sup>12345678901234567890123456789012123456789012345678901</sup> <sup>2</sup> 12345678901234567890123456789012345678901234567890123456789012345678901 2345678901 2345678901 2345678901 23456 <sup>12345678901234567890123456789012123456789012345678901</sup> <sup>2</sup> • It seems redundant—simply paraphrasing the premise (or some part of it).
- 123456789012345678901234567890123456789012345678901234567890123456789012345678901 2345678901 2345678901 23456 <sup>12345678901234567890123456789012123456789012345678901</sup> <sup>2</sup> 1234 TURTULUN DIALUTU ATLIAPA VITILAA TERPATIL TELEDETIINP IN PIITAP EN 1970 - 1970 - 1970 - 1970 - 1970 - 197 <sup>12345678901234567890123456789012123456789012345678901</sup> <sup>2</sup> • The information strikes you as irrelevant to the premise or question.

<sup>12345678901234567890123456789012123456789012345678901</sup> <sup>2</sup> <sup>12345678901234567890123456789012123456789012345678901</sup> <sup>2</sup>

<sup>12345678901234567890123456789012123456789012345678901</sup> <sup>2</sup>

<sup>12345678901234567890123456789012123456789012345678901</sup> <sup>2</sup>

<sup>12345678901234567890123456789012123456789012345678901</sup> <sup>2</sup>

<sup>12345678901234567890123456789012123456789012345678901</sup> <sup>2</sup>

<sup>12345678901234567890123456789012123456789012345678901</sup> <sup>2</sup>

<sup>12345678901234567890123456789012123456789012345678901</sup> <sup>2</sup> <sup>12345678901234567890123456789012123456789012345678901</sup> <sup>2</sup>

<sup>12345678901234567890123456789012123456789012345678901</sup> <sup>2</sup> <sup>12345678901234567890123456789012123456789012345678901</sup> <sup>2</sup> <sup>12345678901234567890123456789012123456789012345678901</sup> <sup>2</sup> granola mixture, how many pounds of oats must be added to  $10$ <sup>12345678901234567890123456789012123456789012345678901</sup> <sup>2</sup>  $$3.50$  per pound with oats. At a cost of \$2.00 per pound for the  $\bullet$ A certain granola recipe calls for a simple mixture of raisins costi[ng](http://www.studentbounty.com/) and a state of raisins and a state of raisins costing pounds of raisins?

- <sup>12345678901234567890123456789012123456789012345678901</sup> <sup>2</sup>  $1\,1\,1\,$  123467891123456789112345678911234567891234567814578145781457815781578157815780123567801 2345678901 235567801 235678 (1) The granola mixture is packaged in one-pound bags.
- 123456789112345678189113456789112345678911234567891123456789012345678901 2345678901 2345678901 2345678901 2345 12345678901234567890123456789012345678901234567890123456789012345678901234567890123456789012345678901234567890 (2) Oats cost \$1.00 per pound.

<sup>12345678901234567890123456789012123456789012345678901</sup> <sup>2</sup> 1234568890123456789012345678901234567890123456789012345678901 2345678901 2345678901 2345678901 2345678901 2345 <sup>12345678901234567890123456789012123456789012345678901</sup> <sup>2</sup> you've eliminated answer choices (A), (C), and (D)! Statement (2) provides | 12345678901234567890123456789012345678901234567890123456789012345678901 2345678901 2345678901 2345678901 23456 for answering the question. So, without even looking at statement  $(1)$ , pound of the mixture. Statement (1) alone provides no useful information facts you need to answer it: the cost per pound of raisins and the cost per  $\qquad \qquad \mid$ **The correct answer is A.** The question itself provides two of the three the third needed fact: the cost per pound of oats.

The mixture costs \$2.00 per pound, and it will be  $(10 + x)$  pounds: or  $(S3.50)(10)$ , plus "*x*" pound of oats at \$1.00 per pound, or  $(S1.00)(x)$ . 12345678901234567890123456789012345678901234567890123456789012345678901234567890123456789012345678901234567890 The total mixture will consist of 10 pounds of raisins at \$3.50 per pound, The total mixture will consist of 10 <sup>12345678901234567890123456789012123456789012345678901</sup> <sup>2</sup> of the quantities as costs per pound and multiply the cost by the weight. 12345678901234567890123456789012345678901234567890123456789012345678901234567890123456789012345678901234567890 question with the additional information provided by statement (2). Think Theorem 2013 of the additional information provided by statement (2). Think <sup>12345678901234567890123456789012123456789012345678901</sup> <sup>2</sup> Although you don't need to do the math, here's how you would answer the  $\hskip 10mm \Box$ 12345678901234567890123456789012345678901234567890123456789012345678901234567890123456789012345678901234567890

12345678901234567890123456789012345678901234567890123456789012345678901234567890123456789012345678901234567890 <sup>12345678901234567890123456789012123456789012345678901</sup> <sup>2</sup> 12345678901234567890123456789012345678901234567890123456789012345678901234567890123456789012345678901234567890  $123$   $133$   $133$   $133$   $133$ <sup>12345678901234567890123456789012123456789012345678901</sup> <sup>2</sup> <sup>12345678901234567890123456789012123456789012345678901</sup> <sup>2</sup>  $1.2$  6688901234567890123456789012345678901234567890123456789012345678901 2345678901 2345678901 2345678901 2345678901 2345678901 2345678901 2345678901 2345678901 2345678901 2345678901 2345678901 2345678901 2345678901 2345  $(3.50)(10) + (1.00)(x) = (2.00)(10 + x)$  $35 + x = 20 + 2x$  $15 = x$ 

12346780123456781891234567818912345678901234567890123456789012345678901 2345678901 2345678901 2345678901 23456 <sup>12345678901234567890123456789012123456789012345678901</sup> <sup>2</sup> 15 pound of oats are needed.

# <sup>12345678901234567890123456789012123456789012345678901</sup> <sup>2</sup> <sup>12345678901234567890123456789012123456789012345678901</sup> <sup>2</sup> <sup>12345678901234567890123456789012123456789012345678901</sup> <sup>2</sup> **Don't Assume That Any Diagrams Provided Are Accurate**

<sup>12345678901234567890123456789012123456789012345678901</sup> <sup>2</sup> other sizes. For example, don't rely on a figure's appearance to determine:  $\qquad$ Data Sufficiency figure to estimate or measure values, shapes, lengths, or Theorem 2013 and 2013 and 2013 and 2 won't necessarily conform to either statement (1) or (2). So don't use a Although a diagram will conform to the information in the question, it

- $123$  67890123456789012345678901234567890123456789012345678901234567890123456789012345678901234567890123456789012345678901234567890123456789012345678901234567890123456789012345678901234567890123456789012345678901234567890 <sup>12345678901234567890123456789012123456789012345678901</sup> <sup>2</sup> • Whether one line segment is longer than another
- Whether one angle is larger (greater in degree measure) than another  $\qquad$   $\mid$ <sup>12345678901234567890123456789012123456789012345678901</sup> <sup>2</sup>
- <sup>12345678901234567890123456789012123456789012345678901</sup> <sup>2</sup> 12345678901234567890123456789012345678901234567890123456789012345678901234567890123456789012345678901234567890 • Whether two lines are parallel or perpendicular
- 12345678912345787891234578912345787891234578912345789123457891234578901 22345678901 22345678901 22345678901 23 <sup>12345678901234567890123456789012123456789012345678901</sup> <sup>2</sup> • Whether two triangles are the same shape or size
- $12$ • Whether one segment of a pie chart is larger than another segment  $\qquad$
- 12456781890123456781891234567811234567812345678189113345678901 2345678901 2345678901 2345678901 2345678901 234 12345678901234567890123456789012345678901234567890123456789012345678901234567890123456789012345678901234567890 • Rely instead on the numbers and the textual information provided  $\Box$ <sup>12345678901234567890123456789012123456789012345678901</sup> <sup>2</sup> in the question and in the two statements.

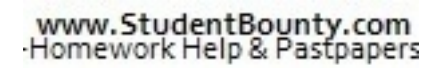

1<sup>2345678901234567890123456789012123456789012345678901</sup> <sup>2</sup> <sup>12345678901234567890123456789012123456789012345678901</sup> <sup>2</sup> <sup>12345678901234567890123456789012123456789012345678901</sup> <sup>2</sup>

12345678901234567890123456789012345678901234567890123456789012345678901234567890123456789012345678901234567890

<sup>12345678901234567890123456789012123456789012345678901</sup> <sup>2</sup>

12345678901234567890123456789012345678901234567890123456789012345678901234567890123456789012345678901234567890

12345678901234567890123456789012345678901234567890123456789012345678901234567890123456789012345678901234567890

12345678901234567890123456789012345678901234567890123456789012345678901234567890123456789012345678901234567890 12345678901234567890123456789012345678901234567890123456789012345678901234567890123456789012345678901234567890 12345678901234567890123456789012345678901234567890123456789012345678901234567890123456789012345678901234567890

12345678901234567890123456789012345678901234567890123456789012345678901234567890123456789012345678901234567890 <sup>12345678901234567890123456789012123456789012345678901</sup> <sup>2</sup>

12345678901234567890123456789012345678901234567890123456789012345678901234567890123456789012345678901234567890

<sup>12345678901234567890123456789012123456789012345678901</sup> <sup>2</sup>

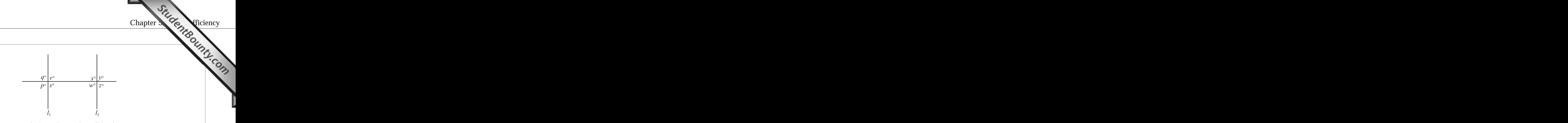

3456789012345678901234567890123456789012345678901234567890123456789012345678901234567890123456789012345678901234567890123456789012345678901234567890123456789012345678901234567890123456789012345678901234567890123456789 <sup>2</sup> In the figure above, is  $I_1$  parallel to  $I_2$ ?

- <sup>2</sup> (1)  $q + y = s + w$
- $123$   $133$   $133$  <sup>2</sup> (2)  $p + x = 180$

corresponding angles are congruent and the two lines are parallel. <sup>2</sup> must equal *y* as well as *w* (because  $y + x = 180$  and  $w + x = 180$ ). Thus, 3456789012345678901234567890123456789012345678901234567890123456789012345678901234567890123456789012345678901234567890123456789012345678901234567890123456789012345678901234567890123456789012345678901234567890123456789 question. Given statement (2) alone, since *p* and *x* are supplementary, *p* 3456789012345678901234567890123456789012345678901234567890123456789012345678901234567890123456789012345678901234567890123456789012345678901234567890123456789012345678901234567890123456789012345678901234567890123456789 *s* + *w* in any event, and statement (1) alone does not suffice to answer the always congruent. Thus,  $q = s$  and  $y = w$ . Accordingly,  $q + y$  must equal <sup>2</sup> to analyze this problem. Vertical angles (formed by intersecting lines) are instead on the numbers and other information in the problem. Here's how comes to GMAT Data Sufficiency, never measure with your eye! Rely figure, you'd see that the two lines look parallel. But, remember: When it **The correct answer is B.** If you were to rely on the appearance of the **19 and 19** 

# <sup>2</sup> <sup>2</sup> **Data Analysis Strategies**

12345678181123456780123456789012345678901234567890123456789012345678901 2345678901 2345678901 2345678901 2345 <sup>2</sup> can appear in either of the two basic formats: Problem Solving and Data <sup>2</sup> on the numbers you glean from graphical data. Data Analysis questions <sup>2</sup> calculate figures such as percentages, ratios, fractions, and averages based <sup>2</sup> analyze data presented in statistical charts, graphs, and tables—and to <sup>2</sup> Data Analysis questions are designed to gauge your ability to read and Sufficiency.

 <sup>2</sup> <sup>2</sup> involves either *one or two* distinct graphical displays. Four types appear in a set pertains to the same graphical data. Each question (and each set) and the set of the same graphical data. Each question (and each set) questions) interspersed with other Quantitative questions. Each question Expect to find 2–4 Data Analysis questions (typically in sets of two most frequently:

- <sup>2</sup>  $1.1106787878$ 1. Pie charts
- <sup>2</sup> 2. Tables
- $123.78$  1234 $13611.781$  <sup>2</sup> 3. Bar graphs
- <sup>2</sup> <sup>2</sup> 4. Line graphs

<sup>2</sup>

<sup>2</sup>

<sup>2</sup>

<sup>2</sup>

<sup>2</sup>

# <sup>2</sup> <sup>2</sup> **Data Analysis—Your 5-Step Game Plan**

 <sup>2</sup> <sup>2</sup> them to the following two sample questions, both based on the same two set of questions. In this section, you'll learn these steps, and then apply There are 5 basic steps for handling a GMAT Data Analysis question[—or](http://www.studentbounty.com/) *pie charts*.

 <sup>2</sup> <sup>2</sup> **1.** INCOME AND EXPENSES–DIVISIONS A, B, C, AND D OF XYZ COMPANY (YEAR X)

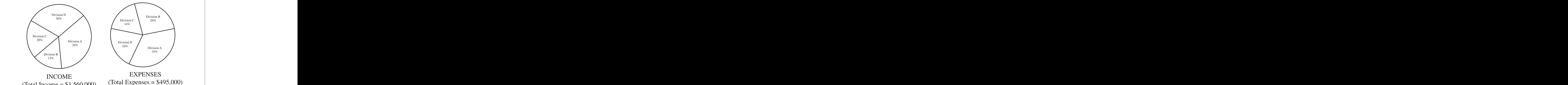

 <sup>2</sup> <sup>2</sup> During year X, by approximately what amount did Division C's Theories of Australian Communisty Politics and Au income exceed Division B's expenses?

- $8 - 1134573$ **A.** \$125,000
- <sup>2</sup> 1234678911234567891123456789112345678901234567890123456789012345678901 2345678901 2345678901 2345678901 23456 **B.** \$127,000
- and  $123$   $135$ **C.** \$140,000
- 3456789112345678901234567890123456789012345678901234567890123456789012345678901234567890123456789012345678901 **D.** \$180,000
- <sup>2</sup> <sup>2</sup> **E.** \$312,000
- what amount did the division's income exceed its own expenses?  $\qquad$ the greatest percent among the four divisions, by approximately with a greatest percent among the four divisions, by approximately **2.** With respect to the division whose income exceeded its expenses by
- <sup>2</sup> **A.** \$69,000
- 123456789012345678012345678012345678901234567890123456789012345678901234567890123456789012345678901 2345678901 **B.** \$90,000
- <sup>2</sup> **C.** \$150,000
- 1234 STVATILLE STVATILLE STATES AND STATES AND STATES AND STATES AND STATES AND STATES AND STATES AND STATES AND STATES AND STATES AND STATES AND STATES AND STATES AND STATES AND STATES AND STATES AND STATES AND STATES AND **D.** \$185,000
- **E.** \$230,000

<sup>2345678901234567890123456789012123456789012345678901</sup> <sup>2</sup> <sup>2</sup> <sup>2</sup> <sup>2</sup> <sup>2</sup> <sup>2</sup> <sup>2</sup>

<sup>2</sup>

<sup>12345678901234567890123456789012123456789012345678901</sup> <sup>2</sup> <sup>12345678901234567890123456789012123456789012345678901</sup> <sup>2</sup> Before learning and applying the 5 steps, note the following key features of the state of the steps. Data Analysis question sets:

- <sup>12345678901234567890123456789012123456789012345678901</sup> <sup>2</sup> <sup>12345678901234567890123456789012123456789012345678901</sup> <sup>2</sup> way the test-makers design them. You'll probably find that you have <sup>12345678901234567890123456789012123456789012345678901</sup> <sup>2</sup> • The questions tend to be long and wordy. Get used to it; that's the more trouble interpreting the questions than the figures. Chapter Stuce of The City Contractor
- it's not). Visual scale is irrelevant when it comes to analyzing tables. not necessarily drawn to scale (you'll see a note letting you know that  $\qquad \qquad \mid$ and a line chart during this chapter's Mini-Test.) Pie charts will are 12345678901234567890123456789012345678901234567890123456789012345678901234567890123456789012345678901234567890 • Bar graphs and line charts are drawn to scale. (You'll see a bar graph  $\begin{array}{|c|c|c|}\hline \end{array}$
- <sup>12345678901234567890123456789012123456789012345678901</sup> <sup>2</sup>  $12$ 3456789012345678901234567890123456789012345678901234567890123456789012345678901234567890123456789012345678901234567890123456789012345678901234567890123456789012345678901234567890123456789012345678901234567890123456789 indicated above and below the figures. (Be sure to read this <sup>12345678901234567890123456789012123456789012345678901</sup> <sup>2</sup> tion that you might need to know to interpret the figures will be 12345678901234567890123456789012345678901234567890123456789012345678901 2345678901 2345678901 2345678901 2345 • Important assumptions will be provided. Any additional informainformation.)
- 1234678012345678181567818156781815678901234567890123456789012345678901234567890123456789012345678901 234567890 <sup>12345678901234567890123456789012123456789012345678901</sup> <sup>2</sup> interpret graphical date, not your ability to crunch numbers to the 12345678901234567890123456789012345678901234567890123456789012345678901234567890123456789012345678901234567890 is because the test-makers are trying to gauge your ability to <sup>12345678901234567890123456789012123456789012345678901</sup> <sup>2</sup> of the word *approximate* in nearly all Data Analysis questions. This <sup>12345678901234567890123456789012123456789012345678901</sup> <sup>2</sup> • Nearly all questions ask for an approximation. You'll see some form "nth" decimal place.
- 12345678901234567890123456789012345678901234567890123456789012345678901234567890123456789012345678901234567890 <sup>12345678901234567890123456789012123456789012345678901</sup> <sup>2</sup> <sup>12345678901234567890123456789012123456789012345678901</sup> <sup>2</sup> chart set serve as good examples. For example,  $$1,560,000$  is close  $123567890$ numbers that are close to "easy" ones. (The numbers in our pie <sup>12345678901234567890123456789012123456789012345678901</sup> <sup>2</sup> get to the right answer. So they pack Data Analysis figures with  $\Box$ that rounding off numbers (to an appropriate extent) will suffice to  $\Box$ the previous one. The GMAT rewards test-takers who recognize • Many of the numbers used are *almost* round. This feature relates to to \$1,500,000 million and \$495,000 is close to \$500,000.)
- 123467890123456780123456780123456789012345678901 2345678901 234678901 234678901 234678901 234678901 234678901 <sup>12345678901234567890123456789012123456789012345678901</sup> <sup>2</sup> values. These figures are designed with a comfortable margin for <sup>12345678901234567890123456789012123456789012345678901</sup> <sup>2</sup> graphs and line charts, you won't be asked to split hairs to determine 12345678901234567890123456789012345678901234567890123456789012345678901234567890123456789012345678901234567890 • Figures are not drawn to deceive you or to test your eyesight. In bar error in visual acuity. Just don't round up or down too far.

#### <sup>12345678901234567890123456789012123456789012345678901</sup> <sup>2</sup> <sup>12345678901234567890123456789012123456789012345678901</sup> <sup>2</sup> *The 5-Step Plan*

<sup>12345678901234567890123456789012123456789012345678901</sup> <sup>2</sup> <sup>12345678901234567890123456789012123456789012345678901</sup> <sup>2</sup> <sup>12345678901234567890123456789012123456789012345678901</sup> <sup>2</sup> Analysis questions. Just a few pages ahead, we'll apply this approach to <sup>12345678901234567890123456789012123456789012345678901</sup> <sup>2</sup> Here's the 5-step approach that will help you to handle any set of Data this 2-question set on page 187.

1234678901234567890123456789012345678901234567890123456789012345678901 2345678901 2345678901 2345678901 23456 <sup>12345678901234567890123456789012123456789012345678901</sup> <sup>2</sup> question(s), read all the information above and below the figure(s). Look <sup>12345678901234567890123456789012123456789012345678901</sup> <sup>2</sup> **Step 1:** Look at the "big picture" first. Before plunging into the <sup>12345678901234567890123456789012123456789012345678901</sup> <sup>2</sup> particularly for:

- 123456789012345678901234567890123456789012345678901234567890123456789012345678901 2345678901 2345678901 23456 <sup>12345678901234567890123456789012123456789012345678901</sup> <sup>2</sup> • Totals (dollar figures or other numbers)
- <sup>12345678901234567890123456789012123456789012345678901</sup> <sup>2</sup> . 1234 - 1235 - 1236 1237 1238 1239 1239 1230 1231 1232 1233 1234 1235 1236 1237 1238 1239 1230 1231 1232 1233 • Whether the numbers are in thousand or millions

1<sup>2345678901234567890123456789012123456789012345678901</sup> <sup>2</sup> **185**

<sup>12345678901234567890123456789012123456789012345678901</sup> <sup>2</sup>

<sup>12345678901234567890123456789012123456789012345678901</sup> <sup>2</sup>

<sup>12345678901234567890123456789012123456789012345678901</sup> <sup>2</sup> <sup>12345678901234567890123456789012123456789012345678901</sup> <sup>2</sup> <sup>12345678901234567890123456789012123456789012345678901</sup> <sup>2</sup>

<sup>12345678901234567890123456789012123456789012345678901</sup> <sup>2</sup>

<sup>12345678901234567890123456789012123456789012345678901</sup> <sup>2</sup>

<sup>12345678901234567890123456789012123456789012345678901</sup> <sup>2</sup>

- $1234567878991238991234789912347899123438991234389912343891234389123438912343891234389123438912343891234389123438912343891234389123438912343891234389123438912343891234389123438912343891234389123438912343891234389123438912$ <sup>12345678901234567890123456789012123456789012345678901</sup> <sup>2</sup> • How two or more figures are labeled
- <sup>12345678901234567890123456789012123456789012345678901</sup> <sup>2</sup> • Whether graphical data is expressed in numbers or percentages and the state of the state of the state of the state of the state of the state of the state of the state of the state of the state of the state of the state o

 $12355789012345$ 12345678901234567890123456789012345678901234567890123456789012345678901234567890123456789012345678901234567890 getting to the answer. Pay particular attenti[on](http://www.studentbounty.com/) to whether the question 12345678901234567890123456789012345678901234567890123456789012345678901234567890123456789012345678901234567890 divide the question into parts, each of which involves a distinct step in <sup>12345678901234567890123456789012123456789012345678901</sup> <sup>2</sup> **Step 2:** Read the entire Data Analysis question very carefully. As you do, <sup>12345678901234567890123456789012123456789012345678901</sup> <sup>2</sup> asks for:

- $1.311$  MN N I V  $\lambda$  131567815678134567818011 <sup>12345678901234567890123456789012123456789012345678901</sup> <sup>2</sup> • An approximation
- <sup>12345678901234567890123456789012123456789012345678901</sup> <sup>2</sup> <sup>12345678901234567890123456789012123456789012345678901</sup> <sup>2</sup> • A percentage or a raw number
- $1235678901234567890123456789012345678901234567890123456789012345678901234567890123456789012345678901234567890123456789012345678901234567890123456789012345678901234567890123456789012345678901234567890123456789012345678901$ <sup>12345678901234567890123456789012123456789012345678901</sup> <sup>2</sup> • A comparison
- $12345$  123456789012345678901234567890123456789012345789012345789012345789012345789012345789012345678901234567890123456789012345678901234567890123456789012345678901234567890123456789012345678901234567890123456789012345678 <sup>12345678901234567890123456789012123456789012345678901</sup> <sup>2</sup> • An increase or a decrease

<sup>12345678901234567890123456789012123456789012345678901</sup> <sup>2</sup>  $1234567890123478901234789012347890123478901234789012347890123478901234789012347890123478901234789012347890123478901234789012347890123478901234789012347890123478901234789012347890123478901234789012347890123478901234789012$ yourself work. (Many Data Analysis questions can be answered either the the state of the state of  $\sim$ In breaking the question down into tasks, look for a shortcut to save quick way or the slow way.)

<sup>12345678901234567890123456789012123456789012345678901</sup> <sup>2</sup> to the answer. Round numbers up or down (but not too far) as you go. 12345678901234567890123456789012345678901234567890123456789012345678901234567890123456789012345678901 234567890 **Step 3:** Perform the steps needed to get to the answer. Look for a shortcut

<sup>12345678901234567890123456789012123456789012345678901</sup> <sup>2</sup> <sup>12345678901234567890123456789012123456789012345678901</sup> <sup>2</sup> answer choices are "too close for comfort." If you see any, or if your 12345678901234567890123456789012345678901234567890123456789012345678901234567890123456789012345678901234567890 asks for a number, find the choice closest to your answer. Look for other states of an intervalsion of the sta <sup>12345678901234567890123456789012123456789012345678901</sup> <sup>2</sup> **Step 4:** Check choices (A) through (E) for your answer. If the question solution is nowhere near any of the choices, go to Step 5.

<sup>12345678901234567890123456789012123456789012345678901</sup> <sup>2</sup>  $1231$   $12341$   $12341$   $12341$   $12341$   $12341$   $12341$   $12341$   $12341$   $12341$   $12341$   $12341$   $12341$   $12341$   $12341$   $12341$   $12341$   $12341$   $12341$   $12341$   $12341$   $12341$   $12341$   $12341$   $12341$   $12341$   $12341$   $12341$ question asks. Check your rounding technique. Did you round off in the (number, percentage, total, etc.) of your solution conforms with what the  $\qquad$ **Step 5:** Check your calculations, and make sure the value and form wrong direction? Did you round off too far?

# 123667890123478901234567890123456789012345789012345789012345678901 2345678901 2345678901 2345678901 234567890 12345678901234567890123456789012345678901234567890123456789012345678901234567890123456789012345678901234567890 *Apply the 5-Step Plan*

1234678911234567890123456789012345678901234567890123456789012345678901 2345678901 2345678901 2345678901 23456 12345678901234567890123456789012345678901234567890123456789012345678901234567890123456789012345678901234567890 back. Let's walk through both questions, using the 5-step game plan you 12345678901234567890123456789012345678901234567890123456789012345678901234567890123456789012345678901234567890 It's time to go back to the sample question set you looked at a few pages  $\qquad$ <sup>12345678901234567890123456789012123456789012345678901</sup> <sup>2</sup> just learned.

12345678901234567890123456789012345678901234567890123456789012345678901234567890123456789012345678901234567890  $13345$   $13367$   $1310011033$ <sup>12345678901234567890123456789012123456789012345678901</sup> <sup>2</sup> set will be to calculate dollar amounts for various pie segments. Now read letter to calculate dollar amounts for various pie segments. Now read <sup>12345678901234567890123456789012123456789012345678901</sup> <sup>2</sup> are expressed only as percentages. That's a clue that your main task in this productional production of  $\sim$ <sup>12345678901234567890123456789012123456789012345678901</sup> <sup>2</sup> here. Notice also that dollar totals are provided, but that the pie segments  $\hskip 10mm \Box$ them. Notice that we're only dealing with one company during one year quality of the mass of the mass of the m **Step 1:** Size up the two charts, and read the information above and below | the first question.

# 123456789012345678901234567890123456789012345678901234567890123456789012345678901 2345678901 2345678901 23456 <sup>12345678901234567890123456789012123456789012345678901</sup> <sup>2</sup> *Question 1*

test-takers respond correctly to questions like it. Here's the question again: Question 1 is a moderately difficult question. Approximately 50% of  $\parallel$ 

1<sup>2345678901234567890123456789012123456789012345678901</sup> <sup>2</sup>

<sup>12345678901234567890123456789012123456789012345678901</sup> <sup>2</sup> 12345678901234567890123456789012345678901234567890123456789012345678901234567890123456789012345678901234567890

<sup>12345678901234567890123456789012123456789012345678901</sup> <sup>2</sup>

12345678901234567890123456789012345678901234567890123456789012345678901234567890123456789012345678901234567890 <sup>12345678901234567890123456789012123456789012345678901</sup> <sup>2</sup>

12345678901234567890123456789012345678901234567890123456789012345678901234567890123456789012345678901234567890

12345678901234567890123456789012345678901234567890123456789012345678901234567890123456789012345678901234567890

12345678901234567890123456789012345678901234567890123456789012345678901234567890123456789012345678901234567890

12345678901234567890123456789012345678901234567890123456789012345678901234567890123456789012345678901234567890

12345678901234567890123456789012345678901234567890123456789012345678901234567890123456789012345678901234567890

12345678901234567890123456789012345678901234567890123456789012345678901234567890123456789012345678901234567890

12345678901234567890123456789012345678901234567890123456789012345678901234567890123456789012345678901234567890

<sup>12345678901234567890123456789012123456789012345678901</sup> <sup>2</sup>

- <sup>12345678901234567890123456789012123456789012345678901</sup> <sup>2</sup> 1. During year X, by approximately what amount did Division C's income exceed Division B's expenses? Chapter 5 Hyden Hiciency
- $123$   $12345$   $11111$ <sup>12345678901234567890123456789012123456789012345678901</sup> <sup>2</sup> **A.** \$125,000
- <sup>12345678901234567890123456789012123456789012345678901</sup> <sup>2</sup> <sup>12345678901234567890123456789012123456789012345678901</sup> <sup>2</sup> **B.** \$127,000
- $1234567890123456789012345678901234567890123456789012345678901234567890123456789012345678901234567890123456789012345678901234567890123456789012345678901234567890123456789012345678901234567890123456789012345678901234567890$ <sup>12345678901234567890123456789012123456789012345678901</sup> <sup>2</sup> **C.** \$140,000
- <sup>12345678901234567890123456789012123456789012345678901</sup> <sup>2</sup> 12345678901234567890123456789012345678901234567890123456789012345678901 2345678901 2345678901 23456 **D.** \$180,000
- <sup>12345678901234567890123456789012123456789012345678901</sup> <sup>2</sup> **E.** \$312,000

12345678111234522245678023456789012345678012345780123457802345678901 2345678901 2345678901 2345678901 23456789 <sup>12345678901234567890123456789012123456789012345678901</sup> <sup>2</sup> You already performed step 1, so move ahead to step 2.

<sup>12345678901234567890123456789012123456789012345678901</sup> <sup>2</sup> difference. There's no shortcut to these three tasks, so go on to step 3. 123456789012345678901234567890123456789012345678901234567890123456789012345678901 2345678901 2345678901 23456 income, (2) calculate Division B's expenses, and (3) compute their **Step 2:** This question involves three tasks: (1) calculate Division C's

sales exceeded Division B's expenses by approximately \$175,000. Division C sales was approximately \$300,000. Income from Division C 12345678901234567890123456789012345678901234567890123456789012345678901234567890123456789012345678901234567890 \$1,560,000. Rounding this total down to \$1,500,000, income from  $\blacksquare$ <sup>12345678901234567890123456789012123456789012345678901</sup> <sup>2</sup> from Division C sales was 20% of total XYZ income, given as <sup>12345678901234567890123456789012123456789012345678901</sup> <sup>2</sup> \$500,000, Division B's expenses totaled approximately \$125,000. Income <sup>12345678901234567890123456789012123456789012345678901</sup> <sup>2</sup> expenses, given as  $$495,000$ . Rounding off these figures to  $25\%$  and <sup>12345678901234567890123456789012123456789012345678901</sup> <sup>2</sup> **Step 3:** Division B's expenses accounted for 26% of XYZ's total

<sup>12345678901234567890123456789012123456789012345678901</sup> <sup>2</sup> <sup>12345678901234567890123456789012123456789012345678901</sup> <sup>2</sup> **Step 4:** The only answer choice close to this solution is (D). If you have extra time, go to step 5.

7231678111231112311123456781234567812345678123456781123456781113456781123456780123456789012345678901 23456789 12345678901234567890123456789012345678901234567890123456789012345678901234567890123456789012345678901234567890 satisfied that the numbers you used were the right ones and that your <sup>12345678901234567890123456789012123456789012345678901</sup> <sup>2</sup> C's income with B's expense (and not some other combination)? If you're <sup>12345678901234567890123456789012123456789012345678901</sup> <sup>2</sup> **Step 5:** Make sure you started with the right numbers. Did you compare calculations are okay, move on to the next question.

# . <del>123467891912345789012345678901</del> <sup>12345678901234567890123456789012123456789012345678901</sup> <sup>2</sup> *Question 2*

respond correctly to questions like it. Here's the question again: Question 2 is a difficult question. Approximately 30% of test-takers

- <sup>12345678901234567890123456789012123456789012345678901</sup> <sup>2</sup> <sup>12345678901234567890123456789012123456789012345678901</sup> <sup>2</sup> approximately what amount did the division's income exceed its **the supproximately** what amount did the division's income exceed its <sup>12345678901234567890123456789012123456789012345678901</sup> <sup>2</sup> expenses by the greatest percent among the four divisions, by  $\vert$ <sup>12345678901234567890123456789012123456789012345678901</sup> <sup>2</sup> **2.** With respect to the division whose income exceeded its own own expenses?
- <sup>12345678901234567890123456789012123456789012345678901</sup> <sup>2</sup> <sup>12345678901234567890123456789012123456789012345678901</sup> <sup>2</sup> **A.** \$69,000
- <sup>12345678901234567890123456789012123456789012345678901</sup> <sup>2</sup> <sup>12345678901234567890123456789012123456789012345678901</sup> <sup>2</sup> **B.** \$90,000
- 1234 Tues 1234 Tues 1234 Tues 1234 Tues 1234 Tues 1234 Tues 1234 Tues 1234 Tues 1234 Tues 1234 Tues 1234 Tues  $12$ 3456789012345678901234567890123456789012345678901234567890123456789012345678901234567890123456789012345678901234567890123456789012345678901234567890123456789012345678901234567890123456789012345678901234567890123456789 **C.** \$150,000
- $1234567890$ <sup>12345678901234567890123456789012123456789012345678901</sup> <sup>2</sup> **D.** \$185,000
- <sup>12345678901234567890123456789012123456789012345678901</sup> <sup>2</sup> <sup>12345678901234567890123456789012123456789012345678901</sup> <sup>2</sup> **E.** \$230,000

<sup>12345678901234567890123456789012123456789012345678901</sup> <sup>2</sup> <sup>12345678901234567890123456789012123456789012345678901</sup> <sup>2</sup> <sup>12345678901234567890123456789012123456789012345678901</sup> <sup>2</sup> <sup>12345678901234567890123456789012123456789012345678901</sup> <sup>2</sup>

<sup>12345678901234567890123456789012123456789012345678901</sup> <sup>2</sup>

<sup>12345678901234567890123456789012123456789012345678901</sup> <sup>2</sup> <sup>12345678901234567890123456789012123456789012345678901</sup> <sup>2</sup>

<sup>12345678901234567890123456789012123456789012345678901</sup> <sup>2</sup>

<sup>12345678901234567890123456789012123456789012345678901</sup> <sup>2</sup>

12345678901234567890123456789012345678901234567890123456789012345678901234567890123456789012345678901234567890

<sup>12345678901234567890123456789012123456789012345678901</sup> <sup>2</sup>

<sup>12345678901234567890123456789012123456789012345678901</sup> <sup>2</sup> 1234567891234567890123456789012345678901234567890123456789012345678901 2345678901 2345678901 2345678901 23456 <sup>12345678901234567890123456789012123456789012345678901</sup> <sup>2</sup> out Division B, since its expenses exceeded its income. That lea[ves](http://www.studentbounty.com/) <sup>12345678901234567890123456789012123456789012345678901</sup> <sup>2</sup> profitability—in dollar amount—among the four divisions. You can rule **Step 2:** This is a complex question. First, you need to compare Divisions A, C, and D.

12346789011 **12346780123467801234678012346780123456780123456789012345678901** 12345678901234567890123456789012345678901234567890123456789012345678901234567890123456789012345678901234567890 **Step 3:** For Divisions A, C, and D, compare percent of income and percent of expenses:

1234567891234567890123456789012345678901234567890123456789012345678901 2345678901 2345678901 2345678901 23456 <sup>12345678901234567890123456789012123456789012345678901</sup> <sup>2</sup> 123456789112345678912345678912345678189123456781134578113457811345678911345678912345678912345678901 234567890 12345678901234567890123456789012345678901234567890123456789012345678901234567890123456789012345678901234567890 Division A: 38% of total income and 35% of total expenses (37% difference)

<sup>12345678901234567890123456789012123456789012345678901</sup> <sup>2</sup> <sup>12345678901234567890123456789012123456789012345678901</sup> <sup>2</sup> <sup>12345678901234567890123456789012123456789012345678901</sup> <sup>2</sup> <sup>12345678901234567890123456789012123456789012345678901</sup> <sup>2</sup> Division C: 20% of total income and 14% of total expenses (6% difference)

123456789012345678901234567890123456789012345678901234567890123456789012345678901 2345678901 2345678901 23456 12345678901234567890123456789012345678901234567890123456789012345678901234567890123456789012345678901234567890 12378901234567890123456789012345678901234567890123456789012345678901234567890123456789012345678901234567890123 Division D: 30% of total income and 26% of total expenses (4% difference)

Division C's income exceeded it's expenses by approximately \$225,000. Division C's expenses were approximately  $$75,000$  (15% of  $$500,000$ ). 12345678901234567890123456789012345678901234567890123456789012345678901234567890123456789012345678901234567890 Division C's income was a bit more than  $$300,000$  (20% of  $$1,500,000$ ). <sup>12345678901234567890123456789012123456789012345678901</sup> <sup>2</sup>

<sup>12345678901234567890123456789012123456789012345678901</sup> <sup>2</sup> 12345678901234€7890123456789012345678901234567890123456789012345678901234567890123456789012345678901 234567890 **Step 4:** Answer choice (E), \$230,000, is the only one close to our approximation.

<sup>12345678901234567890123456789012123456789012345678901</sup> <sup>2</sup> 123456780123456780123456780123456780123456780123456780123456789012345678901 2345678901 2345678901 2345678901 2 <sup>12345678901234567890123456789012123456789012345678901</sup> <sup>2</sup> yourself if \$230,000 in the right ballpark. If you're confident in your | <sup>12345678901234567890123456789012123456789012345678901</sup> <sup>2</sup> Division C's percentage profit was greater than either A's or D's. Also, ask  $1$ 3456789012345678901234567890123456789012345678901234567890123456789012345678901234567890123456789012345678901 **Step 5:** If you have time, rethink Step 3. Make sure you're convinced that analysis, move on to the next question.

# <sup>12345678901234567890123456789012123456789012345678901</sup> <sup>2</sup> <sup>12345678901234567890123456789012123456789012345678901</sup> <sup>2</sup> **Success Keys for GMAT Data Analysis**

1234 JUNIOR MARIA 1234 JUNIOR 1234 JUNIOR 1234 JUNIOR 1234 JUNIOR 1245 JUNIOR 1245 JUNIOR 1245 JUNIOR 1245 JUNIOR 1  $12345$ question. Apply these keys to Part III's practice tests, and then review them  $\hskip 10mm \Box$ Here are some basic tips you should follow for any type of Data Analysis | again just before exam day.

# 1234567890123456789012345678901234567890123457890123456789012345678901234567890123456789012345678901 234567890 12345678901234567890123456789012345678901234567890123456789012345678901234567890123456789012345678901234567890 *Scroll Vertically to See the Entire Display*

Don't forget to scroll up and down as you analyze each question.  $\vert$ 12345678901234567890123456789012345678901234567890123456789012345678901234567890123456789012345678901234567890 especially the information above and below the chart, graph, or table. 12345678901234567890123456789012345678901234567890123456789012345678901234567890123456789012345678901234567890 Some vertical scrolling may be necessary to view the entire display, and in the scribe of screen scrolling may be necessary to view the entire display, <sup>12345678901234567890123456789012123456789012345678901</sup> <sup>2</sup>

# <sup>12345678901234567890123456789012123456789012345678901</sup> <sup>2</sup> <sup>12345678901234567890123456789012123456789012345678901</sup> <sup>2</sup> *Don't Confuse Percentages with Raw Numbers*

<sup>12345678901234567890123456789012123456789012345678901</sup> <sup>2</sup> 12345678901234567890123456789012345678901234567890123456789012345678901234567890123456789012345678901234567890 number?" You can be sure that the testing service will "bait" you with | <sup>12345678901234567890123456789012123456789012345678901</sup> <sup>2</sup> yourself: "Is the solution to this problem a *raw* number or a *proportional*  $\begin{array}{ccc} \bullet & & & \bullet \end{array}$ terms of either percent, fraction, or ratio (usually percent). Always ask  $\frac{2}{3}$ Most data analysis questions involve raw data as well as *proportion*—in appealing incorrect answer choices!

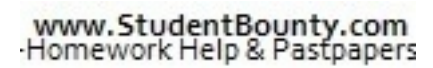

1<sup>2345678901234567890123456789012123456789012345678901</sup> <sup>2</sup> <sup>12345678901234567890123456789012123456789012345678901</sup> <sup>2</sup> <sup>12345678901234567890123456789012123456789012345678901</sup> <sup>2</sup>

12345678901234567890123456789012345678901234567890123456789012345678901234567890123456789012345678901234567890 12345678901234567890123456789012345678901234567890123456789012345678901234567890123456789012345678901234567890 <sup>12345678901234567890123456789012123456789012345678901</sup> <sup>2</sup>

12345678901234567890123456789012345678901234567890123456789012345678901234567890123456789012345678901234567890 <sup>12345678901234567890123456789012123456789012345678901</sup> <sup>2</sup>

12345678901234567890123456789012345678901234567890123456789012345678901234567890123456789012345678901234567890 <sup>12345678901234567890123456789012123456789012345678901</sup> <sup>2</sup> <sup>12345678901234567890123456789012123456789012345678901</sup> <sup>2</sup>

<sup>12345678901234567890123456789012123456789012345678901</sup> <sup>2</sup>

<sup>12345678901234567890123456789012123456789012345678901</sup> <sup>2</sup>

12345678901234567890123456789012345678901234567890123456789012345678901234567890123456789012345678901234567890

<sup>12345678901234567890123456789012123456789012345678901</sup> <sup>2</sup>

<sup>12345678901234567890123456789012123456789012345678901</sup> <sup>2</sup>

12345678901234567890123456789012345678901234567890123456789012345678901234567890123456789012345678901234567890

<sup>12345678901234567890123456789012123456789012345678901</sup> <sup>2</sup>

# <sup>12345678901234567890123456789012123456789012345678901</sup> <sup>2</sup> <sup>12345678901234567890123456789012123456789012345678901</sup> <sup>2</sup> **Be Sure to Go to the Appropriate Chart (Or Part of** *A Chart) for Your Numbers*

on it, and don't move it until you're sure you've got the correct data. <sup>12345678901234567890123456789012123456789012345678901</sup> <sup>2</sup> finger to the proper line, column, or bar on the screen; put your finger right <sup>12345678901234567890123456789012123456789012345678901</sup> <sup>2</sup> questions! To ensure that you don't commit this careless error, point your <sup>12345678901234567890123456789012123456789012345678901</sup> <sup>2</sup> data is probably the leading cause of incorrect responses to data analysis <sup>12345678901234567890123456789012123456789012345678901</sup> <sup>2</sup> This point of advice may seem obvious; nevertheless, reading the wrong Chapter Stuce Christiency

# *To Save Time, Round Off Numbers—But Don't Distort Values* <sup>12345678901234567890123456789012123456789012345678901</sup> <sup>2</sup>

 $\sim$  0.4456 114561 1346 6890234 68902345 6860234567890123456789011 23466789011 234789023 <sup>12345678901234567890123456789012123456789012345678901</sup> <sup>2</sup> down), unless you're confident that a rougher approximation will suffice. denominators of fractions in the same direction (either both up or both  $\Box$ rough in your approximations. Also, be sure to round off numerators and or half-unit usually suffices to get to the correct answer. But don't get too it's okay to round off numbers; rounding off to the nearest appropriate unit  $\qquad \qquad \mid$ <sup>12345678901234567890123456789012123456789012345678901</sup> <sup>2</sup> Most Data Analysis questions ask for approximate values. So, to save time, https:// <sup>12345678901234567890123456789012123456789012345678901</sup> <sup>2</sup> Otherwise, you'll distort the value of the number.

# **Handle Lengthy, Confusing Questions One Part at a Time**

<sup>12345678901234567890123456789012123456789012345678901</sup> <sup>2</sup> الساطة المستقبل المستقبل المستقبل المستقبل المتحدث المستقبل المستقبل المستقبل المستقبل المستقبل المستقبل المستقبل المستقبل <sup>12345678901234567890123456789012123456789012345678901</sup> <sup>2</sup> the first task, read only the first part of the question. When you're done, go  $12345$ mind that lengthy questions almost always call for two discreet tasks. For **the same of the same of the same of** <sup>12345678901234567890123456789012123456789012345678901</sup> <sup>2</sup> Data Analysis questions can be wordy and confusing. Don't panic. Keep in back to the question and read the next part.

# 12345678901234567890123456789012345678901234567890123456789012345678901234567890123456789012345678901234567890 **Don't Split Hairs in Reading Line Charts and Bar Graphs** <sup>12345678901234567890123456789012123456789012345678901</sup> <sup>2</sup>

123456781890123457890123457890123456789012345789012345789012345678901 2345678901 2345678901 2345678901 2345678 12345678901234567890123456789012345678901234567890123456789012345678901234567890123456789012345678901234567890 next, don't hesitate to round up to the halfway point. (The number 5 is <sup>12345678901234567890123456789012123456789012345678901</sup> <sup>2</sup> on a chart appears to be about 40% of the way from one hash mark to the  $\Box$ <sup>12345678901234567890123456789012123456789012345678901</sup> <sup>2</sup> These are the two types of figures that are drawn to scale. If a certain point usually easier to work with than 4 or 6.)

# 12345678901234578901234578901234578901234578901 201 <sup>12345678901234567890123456789012123456789012345678901</sup> <sup>2</sup> **Formulate a Clear Idea as to the Overall Size of the Second Line 10. 2014** *Number the Question is Calling for*

 $12$ 3456789012345678901234567890123456789012345678901234567890123456789012345678901234567890123456789012345678901 <sup>12345678901234567890123456789012123456789012345678901</sup> <sup>2</sup> what sort of ballpark number you're looking for in a correct answer. You has been also what sort of ballpark number best way to keep yourself from falling into their trap is to ask yourself choices for test-makers who make common computational errors. The The test-makers pack Data Analysis questions with "sucker bait" answer J might ask yourself:

- <sup>12345678901234567890123456789012123456789012345678901</sup> <sup>2</sup>  $\blacksquare$  10 11 0 00111010 011011 1111110 001 / <sup>12345678901234567890123456789012123456789012345678901</sup> <sup>2</sup> • Is it a double digit number?
- Is it a percentage that is obviously greater than 50 percent?
- <sup>12345678901234567890123456789012123456789012345678901</sup> <sup>2</sup>  $\blacksquare$  10 11 0 0 000 123456781 1234567816781 123456781612345678901 2345678901 2356678901 2356678901 2356678901 2356678 <sup>12345678901234567890123456789012123456789012345678901</sup> <sup>2</sup> • Is it a great raw number in the thousands?

123456781111234567811111111111111111111111111111111234567801 234567801 23456781 23456781 23456781 23456781 234 <sup>12345678901234567890123456789012123456789012345678901</sup> <sup>2</sup> By keeping the big picture in mind, you'll catch the fact that you made an <sup>12345678901234567890123456789012123456789012345678901</sup> <sup>2</sup> error in calculation.

<sup>12345678901234567890123456789012123456789012345678901</sup> <sup>2</sup> <sup>12345678901234567890123456789012123456789012345678901</sup> <sup>2</sup>

<sup>12345678901234567890123456789012123456789012345678901</sup> <sup>2</sup> <sup>12345678901234567890123456789012123456789012345678901</sup> <sup>2</sup>

# **Chapter**

Studenteounty.com

# **Math Review—Number Forms, Relationships, and Sets 6**

 $123567890$ relationships between numbers. Specifically, you'll learn how to:  $\parallel$  $12367890$ In this chapter, first you'll focus on various forms of numbers and

- 123456781890123456781890123456781890123456781890123456781890134567801 2345678901 2345678901 2345678901 2345678 <sup>12345678901234567890123456789012123456789012345678901</sup> <sup>2</sup> • Combine fractions using the four basic operations
- <sup>12345678901234567890123456789012123456789012345678901</sup> <sup>2</sup> 12345678901234567890123456789012345678901234567890123456789012345678901234567890123456789012345678901234567890 • Combine decimal numbers by multiplication and division
- <sup>12345678901234567890123456789012123456789012345678901</sup> <sup>2</sup> <sup>12345678901234567890123456789012123456789012345678901</sup> <sup>2</sup> • Compare numbers in percentage terms
- <sup>12345678901234567890123456789012123456789012345678901</sup> <sup>2</sup> <sup>12345678901234567890123456789012123456789012345678901</sup> <sup>2</sup> • Compare percent changes with number changes
- 123456789012345678901234567890123456789012345678901234567890123456789012345678901 2345678901 2345678901 23456 12345678901234567890123456789012345678901234567890123456789012345678901234567890123456789012345678901234567890 • Rewrite percents, fractions, and decimal numbers written in one  $\vert$ form as another
- 12345678901234567890123456789012345678901234567890123456789012345678901234567890123456789012345678901 23456789 12345678901234567890123456789012345678901234567890123456789012345678901234567890123456789012345678901234567890 • Determine ratios between quantities and determine quantities from  $\Box$ 12345678901234567890123456789012345678901234567890123456789012345678901234567890123456789012345678901234567890 ratios
- $1235678$  $1234567890123456789012345678901234567890123456789012345678901234567890123456789012345678901234567890123456789012345678901234567890123456789012345678901234567890123456789012345678901234567890123456789012345678901234567890$ • Set up equivalent ratios (proportions)

 $12$ 3456780123456789012345678901234567890123456789012345678901234567890123456789012345678901234567890123456789012345678901234567890123456789012345678901234567890123456789012345678901234567890123456789012345678901234567890 <sup>12345678901234567890123456789012123456789012345678901</sup> <sup>2</sup> <sup>12345678901234567890123456789012123456789012345678901</sup> <sup>2</sup> Next, you'll explore the following topics, all of which involve sets (defined Theorem 2013) groups) of numbers or other objects:

- 123467878901234567890123457890123457890123457890123456789012345678901 2345678901 2345678901 2345678901 2345678 <sup>12345678901234567890123456789012123456789012345678901</sup> <sup>2</sup> • Simple average and median (two ways that a set of numbers can be  $\Box$ ) described as a whole)
- 12345678818786781878187878187878187878012345780123456789012345678901 2345678901 2345678901 2345678901 2345678 <sup>12345678901234567890123456789012123456789012345678901</sup> <sup>2</sup> • Arithmetic series (the pattern from one number to the next in a linear sequence of numbers)
- Permutations (the possibilities for arranging a set of objects)
- $\alpha$  $\alpha$  $123$   $20$   $1$   $20$   $1$ • Combinations (the possibilities for selecting groups of objects from  $\Box$ a set)
- 1234567801234567818901234567890123456789012345678901234567890123456789012345678901 2345678901 2345678901 23456 12345678901234567890123456789012345678901234567890123456789012345678901234567890123456789012345678901234567890 • Probability (the statistical chances of a certain event, permutation,  $\Box$ <sup>12345678901234567890123456789012123456789012345678901</sup> <sup>2</sup> or combination occurring)

**190**

www.StudentBounty.com<br>Homework Help & Pastpapers

1<sup>2345678901234567890123456789012123456789012345678901</sup> <sup>2</sup> <sup>12345678901234567890123456789012123456789012345678901</sup> <sup>2</sup> <sup>12345678901234567890123456789012123456789012345678901</sup> <sup>2</sup> 12345678901234567890123456789012345678901234567890123456789012345678901234567890123456789012345678901234567890 12345678901234567890123456789012345678901234567890123456789012345678901234567890123456789012345678901234567890 12345678901234567890123456789012345678901234567890123456789012345678901234567890123456789012345678901234567890 <sup>12345678901234567890123456789012123456789012345678901</sup> <sup>2</sup> <sup>12345678901234567890123456789012123456789012345678901</sup> <sup>2</sup>

<sup>12345678901234567890123456789012123456789012345678901</sup> <sup>2</sup>

<sup>12345678901234567890123456789012123456789012345678901</sup> <sup>2</sup>

12345678901234567890123456789012345678901234567890123456789012345678901234567890123456789012345678901234567890

12345678901234567890123456789012345678901234567890123456789012345678901234567890123456789012345678901234567890

12345678901234567890123456789012345678901234567890123456789012345678901234567890123456789012345678901234567890

12345678901234567890123456789012345678901234567890123456789012345678901234567890123456789012345678901234567890

<sup>12345678901234567890123456789012123456789012345678901</sup> <sup>2</sup>

<sup>12345678901234567890123456789012123456789012345678901</sup> <sup>2</sup>

12345678901234567890123456789012345678901234567890123456789012345678901234567890123456789012345678901234567890

12345678901234567890123456789012345678901234567890123456789012345678901234567890123456789012345678901234567890

<sup>12345678901234567890123456789012123456789012345678901</sup> <sup>2</sup>

12345678901234567890123456789012345678901234567890123456789012345678901234567890123456789012345678901234567890

<sup>12345678901234567890123456789012123456789012345678901</sup> <sup>2</sup> 12345678901234567890123456789012345678901234567890123456789012345678901234567890123456789012345678901234567890<br>12345678901234567890123456789012345678901234567890123456789012345678901234567890123456789012345678901234567890

 $1234$  54 54 55 67 68 691 692 693 694 695 695 696 697 698 697 698 697 698 697 698 697 698 697 698 697 698 697 698 697 698 697 698 697 698 697 698 697 698 697 698 697 698 697 698 697 698 697 698 697 698 697 698 697 698 697 <sup>12345678901234567890123456789012123456789012345678901</sup> <sup>2</sup> here are basic building blocks for other types of questions—the ones book, don't think for a minute that you should skip it. The skills covered Although this is the most basic of all the math-review chanters in this  $\bullet$ Although this is the most basic of all the math-review chapters in this book, don't think for a minute that you should skip it. The skills covered here are basic building blocks for other types of questions—the ones you'll here are basic building blocks for other types of questions—the ones you'll encounter in the chapters to follow. Chapter 6: Math Review—Number F[orms, Relationships, and Sets](http://www.studentbounty.com/)

# **Percent, Fraction, and Decimal Equivalences**

12345678012345678181234567818901234567812345678112345678112345678901 2345678901 2345678901 23456781 23456781 2 <sup>12345678901234567890123456789012123456789012345678901</sup> <sup>2</sup> form as another as part of solving the problem at hand. You should know how the same of solving the problem at <sup>12345678901234567890123456789012123456789012345678901</sup> <sup>2</sup> quantity, or value. GMAT math questions often require you to rewrite one has all  $\sim$ <sup>12345678901234567890123456789012123456789012345678901</sup> <sup>2</sup> number. For instance,  $\frac{2}{10}$ , 20%, and .2 are all different forms of the same <sup>12345678901234567890123456789012123456789012345678901</sup> <sup>2</sup> Any real number can be expressed as a fraction, a percent, or a decimal 10 , 20%, and .2 are all different forms of the same how to write any equivalence quickly and confidently.

move the decimal point two places to the *right* (and add the percent sign). the *left* (and drop the percent sign). To rewrite a decimal-as-a-percent, To rewrite a percent-as-a-decimal, move the decimal point two places to

 $1234567890123478901234789012347890123478901234789012347890123478901234789012347890123478901234789012347890123478901234789012347890123478901234789012347890123478901234789012347890123478901234789012347890123478901234789012$ <sup>12345678901234567890123456789012123456789012345678901</sup> <sup>2</sup>  $123$  670  $123$  670  $123$  670  $123$  670  $123$  670  $123$  670  $123$  670  $123$  670  $123$  670  $123$  670  $123$  670  $123$  670  $123$  670  $123$  670  $123$  670  $123$  670  $123$  670  $123$  670  $123$  670  $123$  670  $123$  670  $123$  670 <sup>12345678901234567890123456789012123456789012345678901</sup> <sup>2</sup>  $9.5\% = .095$  $.004 = .4\%$ 

<sup>12345678901234567890123456789012123456789012345678901</sup> <sup>2</sup> <sup>12345678901234567890123456789012123456789012345678901</sup> <sup>2</sup> percent sign). Percents greater than 100 are equivalent to numbers greater than  $\sim$ <sup>12345678901234567890123456789012123456789012345678901</sup> <sup>2</sup> sign). To rewrite a fraction-as-a-percent, *multiply* by 100 (and add the <sup>12345678901234567890123456789012123456789012345678901</sup> <sup>2</sup> To rewrite a percent-as-a-fraction, *divide* by 100 (and drop the percent than 1.

$$
810\% = \frac{810}{100} = \frac{81}{10} = 8\frac{1}{10}
$$

$$
\frac{3}{8} = \frac{300}{8}\% = \frac{75}{2}\% = 37\frac{1}{2}\%
$$

1234567890123456780123456789012345678901234567890123456789012345678901 2345678901 2345678901 2345678901 23456 12345678901234567890123456789012345678901234567890123456789012345678901234567890123456789012345678901234567890 than  $\frac{.5}{5}$ , which is obviously  $\frac{1}{10}$ , or 10%. Think of 668% as more than 6 <sup>12345678901234567890123456789012123456789012345678901</sup> <sup>2</sup> a thousandth (a pretty small valued number). Think of  $\frac{.4}{5}$  as just less <sup>12345678901234567890123456789012123456789012345678901</sup> <sup>2</sup> think of .09% as just less than .1%, which is one-tenth of a percent, or general magnitude of the number you're dealing with. For example, numbers. To guard against errors when writing, keep in mind the <sup>12345678901234567890123456789012123456789012345678901</sup> <sup>2</sup> be confusing, because it's a bit harder to grasp the magnitude of these 12345678901234567890123456789012345678901234567890123456789012345678901234567890123456789012345678901234567890 Percents greater than 100 or less than 1 (such as 457% and .067%) can <sup>12345678901234567890123456789012123456789012345678901</sup> <sup>2</sup> 5 , which is obviously  $\frac{1}{16}$ 10 , or 10%. Think of 668% as more than 6 times a complete 100%, or between 6 and 7.

**Alert !**

<sup>12345678901234567890123456789012123456789012345678901</sup> <sup>2</sup> <sup>12345678901234567890123456789012123456789012345678901</sup> <sup>2</sup> <sup>12345678901234567890123456789012123456789012345678901</sup> <sup>2</sup> <sup>12345678901234567890123456789012123456789012345678901</sup> <sup>2</sup>

<sup>12345678901234567890123456789012123456789012345678901</sup> <sup>2</sup> <sup>12345678901234567890123456789012123456789012345678901</sup> <sup>2</sup>

<sup>12345678901234567890123456789012123456789012345678901</sup> <sup>2</sup>

<sup>12345678901234567890123456789012123456789012345678901</sup> <sup>2</sup> <sup>12345678901234567890123456789012123456789012345678901</sup> <sup>2</sup>

<sup>12345678901234567890123456789012123456789012345678901</sup> <sup>2</sup>

<sup>12345678901234567890123456789012123456789012345678901</sup> <sup>2</sup>

<sup>12345678901234567890123456789012123456789012345678901</sup> <sup>2</sup>

<sup>12345678901234567890123456789012123456789012345678901</sup> <sup>2</sup> <sup>12345678901234567890123456789012123456789012345678901</sup> <sup>2</sup> <sup>12345678901234567890123456789012123456789012345678901</sup> <sup>2</sup>

<sup>12345678901234567890123456789012123456789012345678901</sup> <sup>2</sup> <sup>12345678901234567890123456789012123456789012345678901</sup> <sup>2</sup> <sup>12345678901234567890123456789012123456789012345678901</sup> <sup>2</sup> <sup>123456789012345678901234567890121234567890123456789012</sup>  <sup>2</sup> <sup>2</sup> <sup>2</sup> result in a precise value, an approximation with a repeating pattern, or an and the state of the state of the state of the state of the state of the state of the state of the state of the state of the state of the state of denominator, using long division. A fraction-to-decimal equivalence mi[ght](http://www.studentbounty.com/) denominator, using long division. A fraction-to-decimal equivalence might To rewrite a fraction as a decimal, simply divide the numerator by the approximation with no repeating pattern:

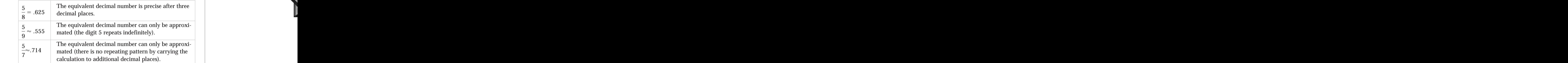

with numbers. Memorize these conversions so that they're second nature 3456789012345678901234567890123456789012345678901234567890123456789012345678901234567890123456789012345678901 favorites because they reward test-takers who recognize quick ways to deal  $\quad \mid$  <sup>2</sup> often than others. The numbers in the following tables are the test-makers' | Certain fraction-decimal-percent equivalents show up on the GMAT more to you on exam day.

 $\blacksquare$ 

 <sup>2</sup> <sup>2</sup>

<sup>2</sup>

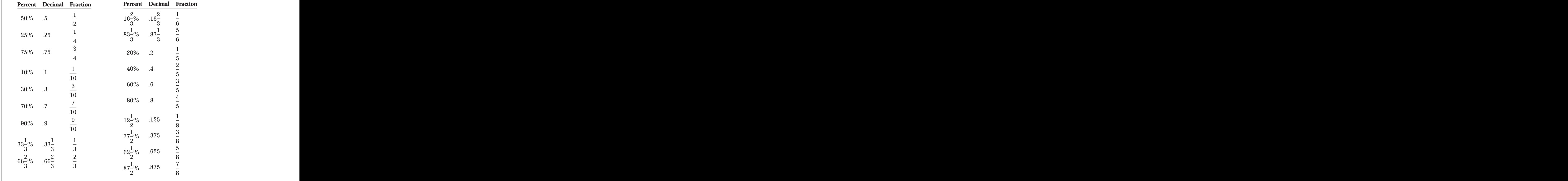

# **Simplifiying and Combining Fractions**

are very different than the ones for multiplication and division. <sup>2</sup> division). The rules for combining fractions by addition and subtraction of the four basic operations (addition, subtraction, multiplication, and <sup>2</sup> A GMAT question might ask you to combine fractions using one or more Chapter 6: Math Review—Number F[orms, Relationships, and Sets](http://www.studentbounty.com/)

# <sup>2</sup> <sup>2</sup> **Addition and Subtraction and the LCD**

123456789123456789123456789123456789123456789123456789123456789012345678901 2345678901 2345678901 2345678901 2 <sup>2</sup>  $6, 3$  and  $5,$  for instance, try out successive multiples of  $6$   $(10, 12, 18, 24\dots$  <sup>2</sup> in multiples of the largest of the denominators given. For denominators of Press of Assemble 2013 the *least (or lowest) common denominator* (LCD) by working your way up 34567801234567801234567890123456789012345678901234567890123456789012345678901234567890123456789012345678901 might be a big number that's clumsy to work with. So instead, try to find  $\qquad \qquad \mid$  <sup>2</sup> all of the denominators together to find a common denominator, but it 12345678901234567890123456789012345678901234567890123456789012345678901 2345678901 2345678901 2345678901 2345 numerators. If they don't, you'll need to find one. You can always multiply however. common denominator. If they already do, simply add (or subtract) To combine fractions by addition or subtraction, the fractions *must* have a ), and you'll hit the LCD when you get to 30.

$$
\frac{5}{3} - \frac{5}{6} + \frac{5}{2} =
$$
\n**A.**  $\frac{15}{11}$   
\n**B.**  $\frac{5}{2}$   
\n**C.**  $\frac{15}{6}$   
\n**D.**  $\frac{10}{3}$   
\n**E.**  $\frac{15}{3}$ 

 <sup>2</sup> <sup>2</sup> numbers in the numerator. (Pay close attention to the subtraction sign!) the three products over this common denominator. Then, combine the would multiply the fraction's denominator to give you the LCD of 6. Place Theory of the LCD of  $\sim$ LCD is 6. Multiply each numerator by the same number by which you <sup>2</sup> of 6 until you come across one that is also a multiple of both 3 and 2. The the state of <sup>2</sup> **The correct answer is D.** To find the LCD, try out successive multiples <sup>2</sup> Finally, simplify to lowest terms:

 <sup>2</sup> <sup>2</sup> <sup>2</sup> <sup>2</sup> <sup>2</sup>

 <sup>2</sup> <sup>2</sup>

 <sup>2</sup> 

<sup>2</sup>

$$
\frac{5}{3} - \frac{5}{6} + \frac{5}{2} = \frac{5(10) - 5(5) + 5(15)}{30}
$$
\n
$$
= \frac{10}{50} - \frac{5}{15} + \frac{15}{20}
$$
\n
$$
= \frac{100}{30} - \frac{10}{30}
$$
\n
$$
= \frac{100}{30} \text{ or } \frac{10}{3}
$$

# <sup>2</sup> <sup>2</sup> **Multiplication and Division**

 <sup>2</sup> <sup>2</sup> another, multiply by the reciprocal of the divisor (the number after the nators. The denominators need not be the same. To divide one fraction by  $\qquad \qquad \mid$  <sup>2</sup> To multiply fractions, multiply the numerators and multiply the denomidivision sign).

 <sup>2</sup> Multiplication:<br>  $\frac{1}{2} \times \frac{5}{3} \times \frac{1}{7} = \frac{(1)(1)(1)}{(2)(3)(7)} = \frac{\cancel{1}}{42}$ <br>  $\frac{2}{\cancel{5}} = \frac{2}{\cancel{1}} \times \frac{4}{3} = \frac{(2)(4)}{(5)(3)} = \frac{8}{15}$  <sup>2</sup> *Multiplication:* 5 5  $\times \frac{5}{3}$   $\times \frac{1}{7} = \frac{(1)(\mathcal{X})(1)}{(2)(3)(7)}$  $=\frac{\lambda}{\lambda}$  *Division:*  $=\frac{2}{1}$   $\times \frac{4}{3} = \frac{(2)(4)}{(5)(3)} = \frac{8}{15}$ 

 <sup>2</sup> <sup>2</sup> third fractions, you can factor out 3 and the operation becomes even operation simplifies to  $\frac{1}{1} \times \frac{1}{2} \times \frac{3}{2}$ . Now, looking just at the second and Looking just at the first two fractions, you can factor out 4 and 3, so the cancel across fractions. Take, for instance the operation  $\frac{3}{4} \times \frac{4}{9} \times \frac{3}{2}$ . <sup>2</sup> numerator and a denominator before combining fractions. It's okay to To simplify the multiplication or division, cancel factors common to a  $\times \frac{4}{3}$   $\times \frac{3}{2}$  .  $\times \frac{1}{2}$   $\times \frac{3}{2}$  . Now, looking just at the second and simpler:  $\frac{1}{1}$   $\times \frac{1}{1}$   $\times \frac{1}{2} = \frac{1}{2}$ .

Apply the same rules in the same way to variables (letters) as to numbers.

# www.StudentBounty.com Homework Help & Pastoapers

<sup>2345678901234567890123456789012123456789012345678901</sup> <sup>2</sup> <sup>2</sup> <sup>2</sup> <sup>2</sup> <sup>2</sup> <sup>2</sup> <sup>2</sup>

<sup>2</sup>

<sup>2</sup>

 <sup>2</sup> 

# Chapter 6: Math Review—Number F[orms, Relationships, and Sets](http://www.studentbounty.com/)

 <sup>2</sup> <sup>2</sup> <sup>2</sup> <sup>2</sup> <sup>2</sup> <sup>2</sup> <sup>2</sup> <sup>2</sup> <sup>2</sup> <sup>2</sup> <sup>2</sup> <sup>2</sup>  $\frac{2}{a} \times \frac{b}{4} \times \frac{a}{5} \times \frac{8}{c} = ?$ <br>A.  $\frac{ab}{4c}$ *a*  $\times \frac{b}{b}$   $\times \frac{a}{b}$   $\times \frac{8}{5}$ *c*  $=$  ? **A.** *ab c* **B.**  $\frac{10b}{ }$ *c* **C.** <sup>8</sup> **D.** <sup>16</sup>*<sup>b</sup> ac* **E.** <sup>4</sup>*<sup>b</sup> c*

as those in any denominator. Canceling common factors leaves look for factors and variables (letters) in any numerator that are the same **The correct answer is E.** Since you're dealing only with multiplication,

$$
\frac{2}{1} \times \frac{b}{1} \times \frac{1}{5} \times \frac{2}{c}.
$$

Multiply numerators and combine denominators and you get  $\frac{4b}{5c}$ . *c* .

#### <sup>2</sup> <sup>2</sup> <sup>2</sup> **Mixed Numbers and Multiple Operations**

 <sup>2</sup> <sup>2</sup> 3456789012345678901234567890123456789012345678901234567890123456789012345678901234567890123456789012345678901234567890123456789012345678901234567890123456789012345678901234567890123456789012345678901234567890123456789 might need to rewrite a mixed number as a fraction. To do so, follow these  $\qquad \qquad \mid$ fraction—for example, the number  $4\frac{2}{3}$ . Before combining fractions, you <sup>2</sup> A *mixed number* consists of a whole number along with a simple . Before combining fractions, you three steps:

- 1. Multiply the denominator of the fraction by the whole number. <sup>2</sup>
- 1234567801234567801234567801234567801234567801212345678012345678012345678901 2345678901 234567801 234567801 23 <sup>2</sup> 2. Add the product to the numerator of the fraction.
- <sup>2</sup> <sup>2</sup> 3. Place the sum over the denominator of the fraction.

For example, here's how to rewrite the mixed number  $4\frac{2}{3}$  into a fraction: into a fraction:

$$
4\frac{2}{3} = \frac{(3)(4) + 2}{3} = \frac{14}{3}
$$

 $\alpha$ 13456781 601010 100 101101111 60101011 6110 10101 610101011 <sup>2</sup> To perform multiple operations, always perform multiplication and division before you perform addition and subtraction.

 <sup>2</sup> <sup>2</sup>

<sup>2</sup>

 <sup>2</sup> <sup>2</sup>

<sup>2</sup>

<sup>2</sup>

<sup>2</sup>

 <sup>2</sup> <sup>2</sup> <sup>2</sup>

<sup>2</sup>

<sup>2</sup>

<sup>2</sup>

# www.StudentBounty.com Homework Help & Pastpapers

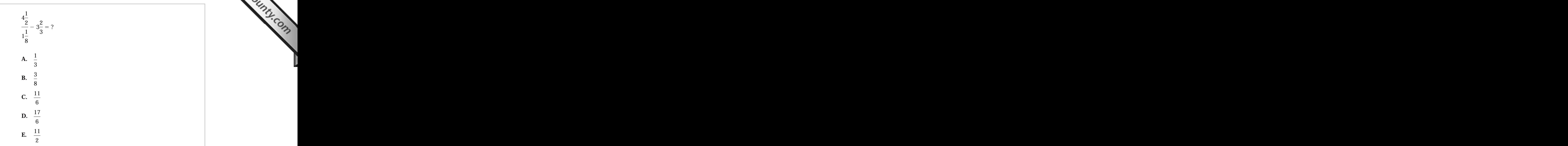

 <sup>2</sup> fraction by the reciprocal of the denominator fraction (cancel across | <sup>2</sup> Then, eliminate the complex fraction by multiplying the numerator | <sup>2</sup> **The correct answer is (A).** First, rewrite all mixed numbers as fractions. fractions before multiplying):

$$
\frac{\frac{9}{2}}{\frac{9}{8}} - \frac{11}{3} = \left(\frac{9}{2}\right)\left(\frac{8}{9}\right) - \frac{11}{3} = \left(\frac{1}{1}\right)\left(\frac{4}{1}\right) - \frac{11}{3} = \frac{4}{1} - \frac{11}{3}
$$

 <sup>2</sup> 2345678901234567890123456789012345678901234567890123456789012345678901234567890123456789012345678901 234567890 3456789012345678901234567890123456789012345678901234567890123456789012345678901234567890123456789012345678901 Then, express each fraction using the common denominator 3, then subtract:

 <sup>2</sup> <sup>2</sup> <sup>2</sup>  $\frac{4}{1} - \frac{11}{3} = \frac{12 - 11}{3} = \frac{1}{3}$ 

# **Place Value and Operations with Decimals** Place Value and Operations with Decimals Property of America Section

12346789112345678112345678912345678901234567890123456789012345678901 2345678901 2345678901 2345678901 2345678 *Place value* refers to the specific value of a digit in a decimal. For example, in the decimal 682.793:

  $1234845$   $12345$   $12345$   $12345$   $12345$   $12345$   $12345$   $12345$   $12345$   $12345$   $12345$   $12345$   $12345$   $12345$   $12345$   $12345$   $12345$   $12345$   $12345$   $12345$   $12345$   $12345$   $12345$   $12345$   $12345$   $12345$   $12$  <sup>2</sup> The digit 6 is in the "hundreds" place.

 <sup>2</sup> <sup>2</sup> The digit 8 is in the "tens" place.

 <sup>2</sup> The digit 2 is in the "ones" place.

# 

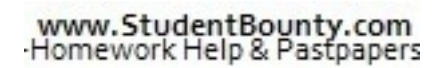

<sup>2345678901234567890123456789012123456789012345678901</sup> <sup>2</sup> <sup>2</sup> <sup>2</sup>

<sup>2</sup>

<sup>2</sup>

<sup>2</sup>

<sup>2</sup>

 <sup>2</sup> <sup>2</sup>

# Chapter 6: Math Review—Number F[orms, Relationships, and Sets](http://www.studentbounty.com/)

12345678912345678912345678912345678912345678901234567890123456789012345678901234567890123456789012345678901 23 <sup>2</sup> The digit 7 is in the "tenths" place.

 <sup>2</sup> <sup>2</sup> The digit 9 is in the "hundredths" place.

 $1.1101$   $1.111111$   $3.111$   $1.1111$   $1.11111$   $1.111111$   $1.11111$   $1.11111$   $1.11111$   $1.11111$   $1.11111$   $1.11111$   $1.11111$   $1.11111$   $1.11111$   $1.11111$   $1.11111$   $1.11111$   $1.11111$   $1.11111$   $1.11111$   $1.11111$   $1.$ The digit 3 is in the "thousandths" place.

 $1.11$  ,  $2.111$  ,  $2.111$  ,  $2.111$  ,  $3.1$  ,  $11.11$  ,  $11.11$  ,  $11.11$  ,  $11.11$  ,  $11.11$  ,  $11.11$  ,  $11.11$  ,  $11.11$  ,  $11.11$  ,  $11.11$  ,  $11.11$  ,  $11.11$  ,  $11.11$  ,  $11.11$  ,  $11.11$  ,  $11.11$  ,  $11.11$  ,  $11.$  <sup>2</sup> So, you can express 682.793 as follows:

$$
600+80+2+\frac{7}{10}+\frac{9}{100}+\frac{3}{1,000}.
$$

 <sup>2</sup> <sup>2</sup> to 0, and round any digit greater than 5 up to 0 (adding one digit to the  $\parallel$ To approximate, or round off, a decimal, round any digit less than 5 down J place value to the left).

 <sup>2</sup> 12345678189012345678189012345678901234567890123456789012345678012345678901 2345678901 2345678901 2345678901 23 The value of 682.793, to the nearest hundredth, is 682.79.

 $1.11$ 123456789111123456789123456781234567811234567811234567801234567801 2345678 The value of 682.793, to the nearest tenth, is 682.8.

 <sup>2</sup> The value of 682.793, to the nearest whole number, is 683.

 <sup>2</sup> The value of 682.793, to the nearest ten, is 680.

 <sup>2</sup>  $1.83$ 5781110.0  $\bullet$  14 $\bullet$  1112 50.500.5000005.01110.0110.01111.01111.01111.01111.01111.01111.01111.01111.01111.01111.01111.01111.01111.01111.01111.01111.01111.01111.01111.01111.01111.01111.01111.01111.01111.01111.01111 The value of 682.793, to the nearest hundred, is 700.

1234678901234567890123456789012345678901234567890123456789012345678901 2345678901 2345678901 2345678901 23456 <sup>2</sup> of decimal places in the numbers you multiply. So to multiply decimals <sup>2</sup> of the decimal point) in a product should be the same as the total number and solution of the decimal point) <sup>2</sup> **Multiplying decimals.** The number of decimal places (digits to the right and position of  $\mathcal{L}$ quickly:

- 12345678911 2010 12345678 12345678 12345678 123456781 <sup>2</sup> 1. Multiply, but ignore the decimal points.
- 3456789012345678901234567890123456789012345678901234567890123456789012345678901234567890123456789012345678901 12345678901234567890123456789012345678901234567890123456789012345678901234567890123456789012345678901 23456789 <sup>2</sup> 2. Count the total number of decimal places among the numbers and  $\sim$ you multiplied.
- <sup>2</sup>  $\sim$  12345678901234567890123456789012345678901234567818901334567890133456789013345678901345678901345678901 23456 3. Include that number of decimal places in your product.

1234567816781890123456789012345678901234567890123456789012345678901 2345678901 2345678901 2345678901 234567890 <sup>2</sup> Here are two simple examples:

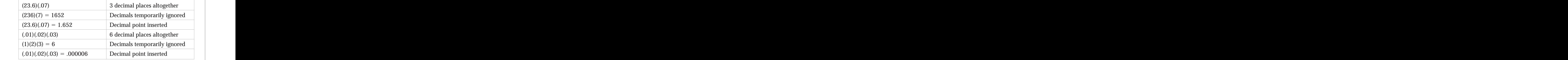

 <sup>2</sup> <sup>2</sup> <sup>2</sup> <sup>2</sup> <sup>2</sup> <sup>2</sup> <sup>2</sup> <sup>2</sup> <sup>2</sup> <sup>2</sup>

 <sup>2</sup> <sup>2</sup>

<sup>2</sup>

<sup>2</sup>

<sup>2</sup>

<sup>2</sup>

<sup>2</sup>

<sup>2</sup>

<sup>2</sup>

<sup>2</sup>

<sup>2</sup>

<sup>2</sup>

<sup>2</sup>

<sup>2</sup>

<sup>2</sup>

 <sup>2</sup> 1234567890123457890123456789012345678901234578901234578901234578901 2345678901 2345678901 2345678901 234567890 <sup>2</sup> places eit[he](http://www.studentbounty.com/)r to the left or right without altering the quotient (value of the <sup>2</sup> you can move the decimal point in both numbers by the same number of  $\Box$ **Dividing decimal numbers.** When you divide (or compute a fraction), fraction). Here are three related examples:

$$
11.4 \div .3 = \frac{11.4}{.3} = \frac{114}{3} = 38
$$

$$
1.14 \div 3 = \frac{1.14}{3} = \frac{14}{300} = .38
$$

$$
114 \div .003 = \frac{114}{.003} = \frac{11,400}{3} = 3,800
$$

you see more clearly the magnitude of the quantity you're dealing with. **Eliminate decimal points from fractions, as well as from percents, to help** 

 <sup>2</sup> a decimal point. Typically, they require you to combine decimals with  $\parallel$ bit more from you than just identifying a place value or moving around leader to moving around leader to moving a GMAT questions involving place value and decimals usually require a quality consider a considerations involving place value and decimals usually require a quality considerations. fractions or percents.

 <sup>2</sup> Which of the following is nearest in value to  $\frac{1}{2} \times .3 \times \frac{1}{20} \times .03$ ? <sup>2</sup>  $\times .3 \times \frac{1}{\infty}$   $\times$  .03?

**A.** 
$$
\frac{99}{1,000,000}
$$
  
\n**B.**  $\frac{33}{100,000}$   
\n**C.**  $\frac{99}{100,000}$   
\n**D.**  $\frac{33}{10,000}$ 

$$
E. \quad \frac{99}{10,000}
$$

 <sup>2</sup> <sup>2</sup> .3 3 .03 5 .009. Finally, combine the two products: .011 3 .009 ' <sup>2</sup> combine the two fractions:  $\frac{1}{2} \times \frac{1}{3} = \frac{1}{3}$ . Then, combine the two decimals: <sup>2</sup> combine the four numbers provided in the question. One method is to  $\Box$ **The correct answer is (A).** There are several ways to convert and |  $\times \frac{1}{30} = \frac{1}{90}$ . Then, combine the two decimals:

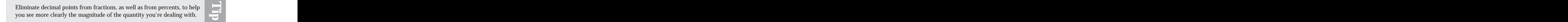

<sup>2345678901234567890123456789012123456789012345678901</sup> <sup>2</sup>

 <sup>2</sup> <sup>2</sup>

<sup>2</sup>

<sup>2</sup>

 <sup>2</sup> 

<sup>2</sup>

 <sup>2</sup> 

 <sup>2</sup> <sup>2</sup> in the "millionth" place. Choice (A) provides the fractional equivalent of <sup>2</sup> .000099 as a fraction by carefully counting place values. The final digit is  $\bigcirc$ .000099. Each answer choice expresses a fraction, so you need to rewrite this number. Chapter 6: Math Review—Number F[orms, Relationships, and Sets](http://www.studentbounty.com/)

# <sup>2</sup> <sup>2</sup> **Simple Problems Involving Percent**

 <sup>2</sup> <sup>2</sup> <sup>2</sup> On the GMAT, a simple problem involving percent might ask you to perform any one of these four tasks:

- 123456789012345678911234567891123456789112345678901234567890123456789012345678901 2345678901 2345678901 23456 <sup>2</sup> 1. Find a percent of a percent.
- 12345678901234567890123456789012345678901234567890123456789012345678901 2345678901 2345678901 2345678901 23456 <sup>2</sup> 2. Find a percent of a number.
- <sup>2</sup>  $123$   $123$   $123$   $123$   $123$   $123$   $123$   $123$   $123$   $123$   $123$   $123$   $123$   $123$   $123$   $123$   $123$   $123$   $123$   $123$   $124$   $125$   $125$   $125$   $125$   $125$   $125$   $125$   $125$   $125$   $125$   $125$   $125$   $125$   $125$   $125$ 3. Find a number when a percent is given.
- 12345678901234567890123456789012345678901234567890123456789012345678901234567890123456789012345678901 234567890 345678901234567890123456789012345678901234567890123456780134567801 234567801 234567801 234567801 234567801 23456 4. Find what percent one number is of another.

 <sup>2</sup> <sup>2</sup> The following examples show you how to handle these four tasks (task 4 is  $\qquad \qquad \mid$  <sup>2</sup> a bit trickier than the others):

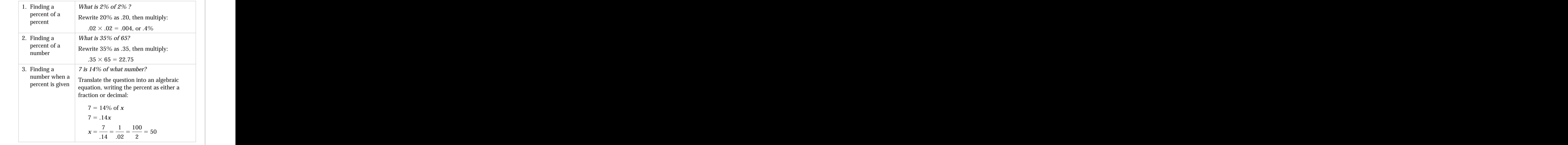

 <sup>2</sup> <sup>2</sup> <sup>2</sup> <sup>2</sup> <sup>2</sup> <sup>2</sup> <sup>2</sup> <sup>2</sup> <sup>2</sup> <sup>2</sup> <sup>2</sup> <sup>2</sup>

<sup>2</sup>

<sup>2</sup>

<sup>2</sup>

<sup>2</sup>

<sup>2</sup>

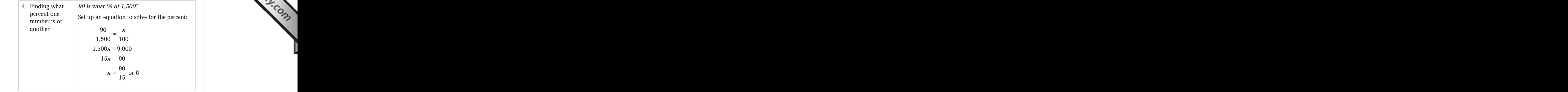

# <sup>2</sup> <sup>2</sup> **Percent Increase and Decrease**

 <sup>2</sup> <sup>2</sup> well, including questions about ratios, which you'll look at a bit later in You'll need to set up a proportion for other types of GMAT questions as **the contract of SMAT** In example 4, you set up a proportion. (90 is to 1,500 as *x* is to 100.) this chapter.

**X-Ref**

123456781890123456780123456789012345678901234567890123456789012345678901234567890123456789012345678901 234567 <sup>2</sup> always relates to the value *before* the change. Here are two simple <sup>2</sup> the key to answering questions involving this concept: Percent change | <sup>2</sup> The concept of percent change is one of the test-makers' favorites. Here's illustrations:

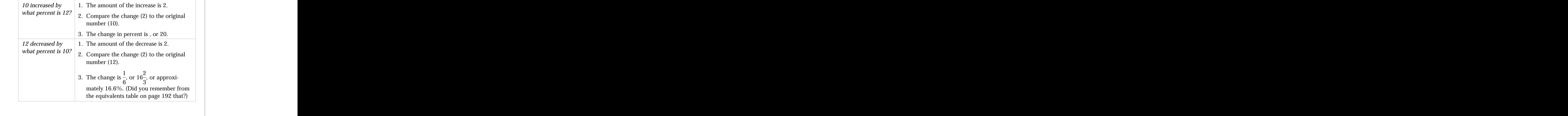

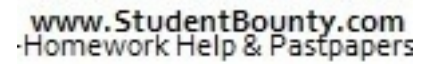

<sup>2345678901234567890123456789012123456789012345678901</sup> <sup>2</sup> <sup>2</sup> <sup>2</sup>

 <sup>2</sup> <sup>2</sup> <sup>2</sup>

 <sup>2</sup> <sup>2</sup> 

 <sup>2</sup> percent decrease from 12 to 10 (16<sup>2</sup>%). That's because the original <sup>2</sup> Notice that the percent increase from 10 to 12 (20%) is not the same as the  $\sim$  %). That's because the original hapter 6: Math Review—1.<br>
Notice that the percent increase from 10 to 12 (20%) is not the same as the percent decrease from 12 to 10 (16<sup>2</sup>%). That's because the original number (before the change) is different in the two

123467891 123467891 12346781 12346781 12346781 12346781 12346781 12346781 12346781 12346781 123467 123467 1234 <sup>2</sup> type of quantity such as tax, profit or discount, or weight—in which you  $\frac{1}{2}$ A typical GMAT percent-change problem will involve a story—about a need to calculate successive changes in percent. For example:

- <sup>2</sup> <sup>2</sup> • An increase, then a decrease (or vice versa)
- <sup>2</sup> <sup>2</sup> • Multiple increases or decreases

3456789012345678901234567890123456789012345678901234567890123456789012345678901234567890123456789012345678901 <sup>2</sup> Whatever the variation, just take the problem one step at a time and you'll **with a state of the variation**, just have no trouble handling it.

1234567818912345678189123456781891234567815781123456789112345678901 2345678901 2345678901 2345678901 234567890 <sup>2</sup> much would a customer buying the system at its lowest price pay  $\qquad \qquad \mid$  <sup>2</sup> by another 10%. If a 20% tax is added to the purchase price, how how the purchase price, how <sup>2</sup> A stereo system original priced at \$500 is discounted by 10%, then  $\qquad$  <sup>2</sup> for it, including tax, to the nearest dollar?

- <sup>2</sup> <sup>2</sup> **A.** \$413
- <sup>2</sup> **B.** \$480
- <sup>2</sup>  $13.7815678789012347890123478901234789012347890123478901234789012347890123478901234789012347890123478901234789012347890123478901234789012347890123478901234789012347890123478901234789012347890123478901234789012347890123478$ **C.** \$486
- <sup>2</sup> **D.** \$500
- <sup>2</sup> <sup>2</sup> **E.** \$512

 $1171111.34417.1$   $13111 = 3347311$  <sup>2</sup> minus 10% of \$450). A 20% tax on \$405 is \$81. Thus, the customer has <sup>2</sup> calculated based on the \$450 price, the price of the stereo is \$405 (\$450  $\,$   $\,$   $\,$   $\,$  <sup>2</sup> \$450 (\$500 minus 10% of \$500). After the second discount, which is <sup>2</sup> **The correct answer is C.** After the first 10% discount, the price was paid  $$405 + $81 = $486$ .

 <sup>2</sup> <sup>2</sup>

<sup>2</sup>

<sup>2</sup>

<sup>2</sup>

<sup>2</sup>

<sup>2</sup>

<sup>2</sup>

 <sup>2</sup> 12345678901234567890123456789012345678901234567890123456789012345678901234567890123456789012345678901 2345678

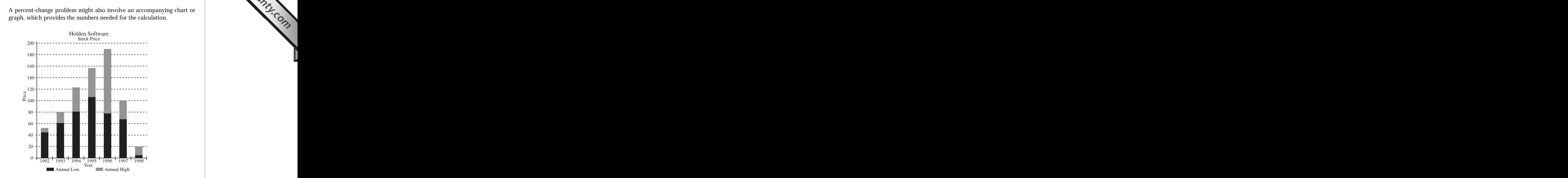

 <sup>2</sup> what percent lower than its average high price for the two-year  $\parallel$ ware stock for the two-year period 1993–1994 was approximately ware stock for the two-year period 1993–1994 was approximately Based on the graph above, the average low price of Holden Softperiod 1996–1997?

- <sup>2</sup> **A.** 25
- **B.** 37
- <sup>2</sup> **C.** 45
- **D.** 52
- **E.** 75

\$145 to \$70 is just less than 50%. The only possible answer choice is  $(C)$ . respectively—which yield an average of \$145. The percent decrease from the state of  $\sim$ by gray bars) for 1996 and 1997 were approximately \$190 and \$100,  $\Box$ average of \$70 for the two-year period. Average *high* prices (represented and the state of \$70 for the two-year period. Average *high* prices (represented and the state of \$70 for the two-year period. for 1993 and 1994 were \$60 and \$80, respectively—which yield an **The correct answer is C.** Average *low* prices (represented by black bars) |

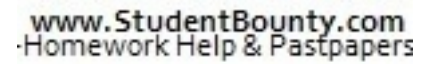

<sup>2345678901234567890123456789012123456789012345678901</sup> <sup>2</sup> <sup>2</sup> <sup>2</sup> <sup>2</sup> <sup>2</sup> 

<sup>2</sup>

# $\sim$  12345678012345678912345678912345678901234567890133456789013345678901 2345678901 2345678901 235667801 23566780 <sup>12345678901234567890123456789012123456789012345678901</sup> <sup>2</sup> question, a rough estimate of \$145 for the high 1996 average was close numbers you glean from the chart or graph. For example, in the preceding approximation, the test-makers are telling you that it's okay to round off If a question based on a bar graph, line graph, or pie chart asks for an <sup>12345678901234567890123456789012123456789012345678901</sup> <sup>2</sup> enough to determine the correct answer choice. Chapter 6: Math Review—Number F[orms, Relationships, and Sets](http://www.studentbounty.com/)

# <sup>12345678901234567890123456789012123456789012345678901</sup> <sup>2</sup> <sup>12345678901234567890123456789012123456789012345678901</sup> <sup>2</sup> <sup>12345678901234567890123456789012123456789012345678901</sup> <sup>2</sup> **Ratios and Proportion**

**Tip**

<sup>12345678901234567890123456789012123456789012345678901</sup> <sup>2</sup> <sup>12345678901234567890123456789012123456789012345678901</sup> <sup>2</sup> simplest form by dividing common factors. For example, given a class of  $\frac{1}{2}$  30  $\frac{1}{2}$  30 *relative to* the size of another. As with fractions, you can simplify ratios to <sup>12345678901234567890123456789012123456789012345678901</sup> <sup>2</sup> A *ratio* expresses proportion or comparative size—the size of one quantity 28 students—12 freshmen and 16 sophomores:

- <sup>12345678901234567890123456789012123456789012345678901</sup> <sup>2</sup> <sup>12345678901234567890123456789012123456789012345678901</sup> <sup>2</sup> • The ratio of freshmen to sophomores is 12:16, or 3:4.
- <sup>12345678901234567890123456789012123456789012345678901</sup> <sup>2</sup>  $1236789012345678901234567890123456789012345678901234567890123456789012345678901234567890123456789012345678901234567890123456789012345678901234567890123456789012345678901234567890123456789012345678901234567890123456789012$ • The ratio of freshmen to the total number of students is  $12:28$ , or 3:7.
- <sup>12345678901234567890123456789012123456789012345678901</sup> <sup>2</sup> 123456789012345678901234567890123456789012345678901234567890123456789012345678901 2345678901 2345678901 234567 <sup>12345678901234567890123456789012123456789012345678901</sup> <sup>2</sup> • The ratio of sophomores to the total number of students is  $16:28$ , or 4:7.

# <sup>12345678901234567890123456789012123456789012345678901</sup> <sup>2</sup> <sup>12345678901234567890123456789012123456789012345678901</sup> <sup>2</sup> **Finding a Ratio**

<sup>12345678901234567890123456789012123456789012345678901</sup> <sup>2</sup> <sup>12345678901234567890123456789012123456789012345678901</sup> <sup>2</sup> A GMAT question might ask you to determine a ratio based on given <sup>12345678901234567890123456789012123456789012345678901</sup> <sup>2</sup> quantities. This is the easiest type of GMAT ratio question.

<sup>12345678901234567890123456789012123456789012345678901</sup> <sup>2</sup> <sup>12345678901234567890123456789012123456789012345678901</sup> <sup>2</sup> 1234567801234567818912345678912345678912345678901212345678012345678901 2345678901 2345678901 2345678 <sup>12345678901234567890123456789012123456789012345678901</sup> <sup>2</sup> If 21 of the students are sophomores, what is the ratio between <sup>12345678901234567890123456789012123456789012345678901</sup> <sup>2</sup> A class of 56 students contains only freshmen and sophomores. the number of freshmen and the number of sophomores in the class?

- 123456789012345678901234567890123456789012345678901234567890123456789012345678901 2345678901 2345678901 234567 <sup>12345678901234567890123456789012123456789012345678901</sup> <sup>2</sup> **A.** 3:5
- <sup>12345678901234567890123456789012123456789012345678901</sup> <sup>2</sup> <sup>12345678901234567890123456789012123456789012345678901</sup> <sup>2</sup> **B.** 5:7
- <sup>12345678901234567890123456789012123456789012345678901</sup> <sup>2</sup> <sup>12345678901234567890123456789012123456789012345678901</sup> <sup>2</sup> **C.** 5:3
- $1237789012345678901234567890123456789012345678901234567890123456789012345678901234567890123456789012345678901234567890123456789012345678901234567890123456789012345678901234567890123456789012345678901234567890123456789012$ <sup>12345678901234567890123456789012123456789012345678901</sup> <sup>2</sup> **D.** 7:4
- <sup>12345678901234567890123456789012123456789012345678901</sup> <sup>2</sup> <sup>12345678901234567890123456789012123456789012345678901</sup> <sup>2</sup> **E.** 2:1

<sup>12345678901234567890123456789012123456789012345678901</sup> <sup>2</sup>  $123678890$ simplify the ratio to simplest term, divide both numbers by 7, giving you a  $\quad$ must be freshman. The ratio of freshmen to sophomores is 35:21. To **The correct answer is C.** Since 21 of 56 students are sophomores, 35 ratio of 5:3.

# $1235678901234567890123456789012345678901234567890123456789012345678901234567890123456789012345678901234567890123456789012345678901234567890123456789012345678901234567890123456789012345678901234567890123456789012345678901$ <sup>12345678901234567890123456789012123456789012345678901</sup> <sup>2</sup> <sup>12345678901234567890123456789012123456789012345678901</sup> <sup>2</sup> <sup>12345678901234567890123456789012123456789012345678901</sup> <sup>2</sup> <sup>12345678901234567890123456789012123456789012345678901</sup> <sup>2</sup> **Determining Quantities from a Ratio (Part-to-Whole Analysis)**

<sup>12345678901234567890123456789012123456789012345678901</sup> <sup>2</sup> the ratio 5:6, 5 parts  $+$  6 parts  $= 11$  parts (the whole). If the actual total 12345678901234567890123456789012345678901234567890123456789012345678901 2345678901 2345678901 2345678901 23456 You can think of any ratio as parts adding up to a whole. For example, in

<sup>12345678901234567890123456789012123456789012345678901</sup> <sup>2</sup> <sup>12345678901234567890123456789012123456789012345678901</sup> <sup>2</sup>

<sup>12345678901234567890123456789012123456789012345678901</sup> <sup>2</sup>

<sup>12345678901234567890123456789012123456789012345678901</sup> <sup>2</sup> <sup>12345678901234567890123456789012123456789012345678901</sup> <sup>2</sup>

<sup>12345678901234567890123456789012123456789012345678901</sup> <sup>2</sup> <sup>12345678901234567890123456789012123456789012345678901</sup> <sup>2</sup> <sup>12345678901234567890123456789012123456789012345678901</sup> <sup>2</sup>

<sup>12345678901234567890123456789012123456789012345678901</sup> <sup>2</sup>

<sup>12345678901234567890123456789012123456789012345678901</sup> <sup>2</sup>

<sup>12345678901234567890123456789012123456789012345678901</sup> <sup>2</sup>

<sup>12345678901234567890123456789012123456789012345678901</sup> <sup>2</sup> <sup>12345678901234567890123456789012123456789012345678901</sup> <sup>2</sup>

<sup>12345678901234567890123456789012123456789012345678901</sup> <sup>2</sup> <sup>12345678901234567890123456789012123456789012345678901</sup> <sup>2</sup> <sup>123456789012345678901234567890121234567890123456789012</sup>  <sup>2</sup> <sup>2</sup> <sup>2</sup> 22 parts (the whole). Notice that the ratios are the same:  $5:6$  is the same quantity were 22, you'd multiply each element by 2: 10 parts  $+ 12$  parts  $+$ ratio as 10:22.

 <sup>2</sup> <sup>2</sup> You might be able to solve a GMAT ratio question using this part-[to](http://www.studentbounty.com/)whole approach.

 <sup>2</sup> <sup>2</sup> <sup>2</sup> of freshmen and the number of sophomores in the class is 5:3, how  $\qquad$ the students are sophomores, and if the ratio between the number  $\Box$  <sup>2</sup> A class of students contains only freshmen and sophomores. If 18 of many students altogether are in the class?

- <sup>2</sup> <sup>2</sup> **A.** 30
- <sup>2</sup> <sup>2</sup> **B.** 36
- **C.** 40
- <sup>2</sup>  $123 \pm 0.01$ **D.** 48
- <sup>2</sup> **E.** 56

123456789012345678901234567890123456789012345678901234567890123456789012345678901 2345678901 2345678901 23456 <sup>2</sup> for 3 parts—each part containing 6 students. Accordingly, the total those quantities. Given 18 sophomores altogether, sophomores account students). These aren't the actual quantities, but they're proportionate to ratio and the sum of its parts: 5 (freshman)  $+$  3 (sophomores)  $=$  8 (total <sup>2</sup> **The correct answer is D.** Using a part-to-whole analysis, look first at the quarter and set on  $\mathbb{R}$ number of students must be  $6 \times 8 = 48$ .

# <sup>2</sup> <sup>2</sup> **Determining Quantities from a Ratio (Setting Up a Proportion)**

terms is missing from the equation (the proportion), you can solve for the  $\qquad \qquad \mid$ 16:28 is proportionate to the ratio 4:7 because  $\frac{16}{28} = \frac{4}{7}$ . If one of the four <sup>2</sup> or proportionate, ratios equal to each other, as fractions. So the ratio <sup>2</sup> Since you can express any ratio as a fraction, you can set two equivalent, . If one of the four

equate product of numerator and denominator across the equation:  $\qquad \qquad \mid$  $\mathbf{T}=\mathbf{A}$ can solve for *x* in the equation  $\frac{3}{4} = \frac{4}{x}$ . Using the *cross-product* method, <sup>2</sup> missing term using algebra. So if the ratio 3:4 is proportionate to 4:*x*, you . Using the *cross-product* method,

$$
(3)(x) = (4)(4)
$$
  
3x = 16  

$$
x = \frac{16}{3}, \text{ or } 5\frac{1}{3}
$$

<sup>2345678901234567890123456789012123456789012345678901</sup> <sup>2</sup> <sup>2</sup> <sup>2</sup> <sup>2</sup>

 <sup>2</sup> 

 <sup>2</sup> <sup>2</sup>

<sup>2</sup>

<sup>2</sup>

 <sup>2</sup> <sup>2</sup> what number you multiply the first numerator (3) by for a result that  $\bullet$ Or, since the numbers are simple, shortcut the algebra by asking yourself equals the other numerator (4): Chapter 6: Math Review—Number F[orms, Relationships, and Sets](http://www.studentbounty.com/)

$$
3 \times \frac{4}{3} = 4
$$
 (a no-brainer calculation).

 <sup>2</sup> So you maintain proportion (equal ratios) by also multiplying the first denominator (4) by  $\frac{4}{9}$ :

$$
4 \times \frac{4}{3} = \frac{16}{3}
$$
 (another no-brainer calculation)

a good bet that doing the math will be easier than you might first think.  $\qquad \qquad \mid$ Even if the quantities in a question strike you as decidedly "unround," it's

123456789012345678901234567890123456789012345678901234567890123456789012345678901 2345678901 2345678901 23456 <sup>2</sup> If 3 miles is equivalent to 4.83 kilometers, then  $11.27$  kilometers are  $\qquad$ equivalent to how many miles?

 <sup>2</sup> <sup>2</sup>  $13$   $13$   $18$  <sup>2</sup> <sup>2</sup> <sup>2</sup> 345678901234567890123456789012345678901234567890123456789012345678901234567890123456789012345678901 2345678901 23456 <sup>2</sup> <sup>2</sup> **A.** 1.76 **B.** 5.9 **C.** 7.0 **D.** 8.4 **E.** 16.1

 <sup>2</sup> <sup>2</sup> *what* is to 11.27?" Set up a proportion, then solve for  $x$  by the **The correct answer is (C).** The question essentially asks, "3 is to  $4.83$  as  $\qquad$ cross-product method:

$$
\frac{3}{4.83} = \frac{x}{11.27}
$$
  
(4.83)(x) = (3)(11.27)  

$$
x = \frac{(3)(11.27)}{4.83}
$$
  

$$
x = \frac{33.81}{4.83}
$$
, or 7

 $\frac{12}{3}$ turns out to be a tidy number: 7. That's typical of the GMAT. 3456789012345678901234567890123456789012345678901234567890123456789012345678901234567890123456789012345678901234567890123456789012345678901234567890123456789012345678901234567890123456789012345678901234567890123456789 Notice that, despite all the intimidating decimal numbers, the solution

 <sup>2</sup> <sup>2</sup> <sup>2</sup> <sup>2</sup> <sup>2</sup> <sup>2</sup> <sup>2</sup> <sup>2</sup> <sup>2</sup> <sup>2</sup> <sup>2</sup>

 <sup>2</sup> <sup>2</sup>

<sup>2</sup>

<sup>2</sup>

 <sup>2</sup> <sup>2</sup>

<sup>2</sup>

<sup>2</sup>

# <sup>2</sup> <sup>2</sup> <sup>2</sup> **Arithmetic Mean (Simple Average), Median, Mode, and Range**

 <sup>2</sup> <sup>2</sup> different ways to describe a set of terms quantitatively. Here's t[he](http://www.studentbounty.com/) 12345678901234567890123456789012345678901234567890123456789012345678901 2345678901 2345678901 2345678901 2345 Arithmetic mean (simple average), median, mode, and range are four definition of each one:

 <sup>2</sup> **arithmetic mean (average):** In a set of *n* measurements, the sum of the measurements divided by *n*

12345678189012345678187818781878178780123457890123456789012345678901 2345678901 2345678901 2345678901 23456789 <sup>2</sup> by size (or the average of the two middle measurements if the number | **median:** The middle measurement after the measurements are ordered of measurements is odd)

 <sup>2</sup> **mode:** The measurement that appears most frequently in a set  $\qquad$ 

1234 $5.8787911307890123478901234567890123456789012345678901234567890123456789012345678901234567890123456789012345678901234567890123456789012345678901234567890123456789012345678901234567890123456789012345678901234567890123$ **range:** The difference between the greatest measurement and the least measurement

For example, given a set of six measurements,  $\{8, -4, 8, 3, 2, 7\}$ : 

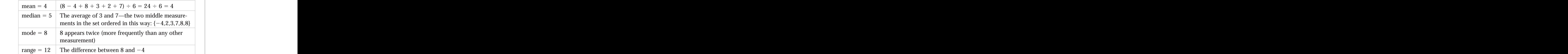

 <sup>2</sup> <sup>2</sup> both a mean and median of 5. However, the set { $-2,0,5,8,9$ } has a mean of be, but are not necessarily, the same. For example: The set  $\{3,4,5,6,7\}$  has For the same set of values, the mean (simple average) and the median can 4 but a median of 5.

3456789012345678901234567890123456789012345678901234567890123456789012345678901234567890123456789012345678901 finding a simple average, be sure the numbers being added are all of the strates as implementary consideration <sup>2</sup> mode, or range, so let's focus on problems involving mean. First of all, in  $\qquad \qquad \mid$ The GMAT covers arithmetic *mean* far more frequently than median, same form or in terms of the same units.

<sup>2345678901234567890123456789012123456789012345678901</sup> <sup>2</sup> <sup>2</sup> <sup>2</sup> <sup>2</sup> <sup>2</sup> <sup>2</sup> <sup>2</sup> <sup>2</sup> <sup>2</sup> 

<sup>2</sup>

<sup>2</sup>

 <sup>2</sup> <sup>2</sup>

<sup>2</sup>

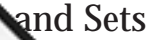

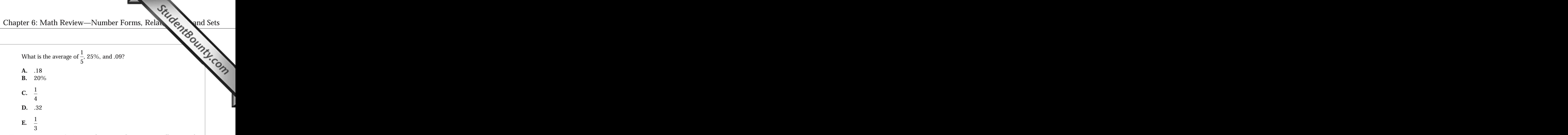

 <sup>2</sup> three numbers:  $.20 + .25 + .09 = .54$ . Finally, divide by 3 to find the <sup>2</sup> rewrite the first two numbers as decimals, and then find the sum of the <sup>2</sup> case, the easiest form to work with is probably the decimal form. So, <sup>2</sup> would be easiest to work with when you add the numbers together. In this the state of  $\sim$ in the same form, first rewrite numbers as whichever form you think **The correct answer is A.** Since the answer choices are not all expressed average:  $.54 \div 3 = .18$ .

 <sup>2</sup> <sup>2</sup> can try out each answer choice, in turn, as the missing number until you number of terms. Then, use algebra to find the missing number. Or, you know—which include the average, the sum of the other numbers, and the <sup>2</sup> given, plug into the arithmetic-mean formula all the numbers you | <sup>2</sup> To find a missing number when the average of all the numbers in a set is find one that results in the average given.

 <sup>2</sup>  $113-6368$ 012345678901234567890123456789012345678901 2345678901 2345678901 2345678901 2345678901 2345678901 2345678901 2345678901 2345678901 2345678901 2345678901 2345678901 2345678901 2345678901 2345678901 2345678901 234 3456789012345678901234567890123456789012345678901234567890123456789012345678901234567890123456789012345678901234567890123456789012345678901234567890123456789012345678901234567890123456789012345678901234567890123456789 The average of five numbers is 26. Four of the numbers are  $-12$ , 90, –26, and 10. What is the fifth number?

- <sup>2</sup> <sup>2</sup> **A.** 16
- $125$  <sup>2</sup> **B.** 42
- <sup>2</sup> <sup>2</sup> **C.** 44
- 1234678901234567890123456789012345678901234567890123456789012345678901234567890123456789012345678901 234567890 <sup>2</sup> **D.** 68
- <sup>2</sup> <sup>2</sup> **E.** 84

 <sup>2</sup> <sup>2</sup> <sup>2</sup> <sup>2</sup> <sup>2</sup> <sup>2</sup> <sup>2</sup> <sup>2</sup> <sup>2</sup> <sup>2</sup> <sup>2</sup> <sup>2</sup> <sup>2</sup> <sup>2</sup> <sup>2</sup> <sup>2</sup> <sup>2</sup> <sup>2</sup> <sup>2</sup> <sup>2</sup> <sup>2</sup>

 <sup>2</sup> <sup>2</sup>

 <sup>2</sup> missing number. Set up the arithmetic-mean formula, then solve for *x*: **T[he](http://www.studentbounty.com/) correct answer is D.** To solve the problem algebraically, let  $x =$  the

$$
26 = \frac{(90 + 10 - 12 - 26) + x}{5}
$$
  

$$
26 = \frac{62 + x}{5}
$$
  

$$
130 = 62 + x
$$
  

$$
68 = x
$$

 $1.934$  11. On the film with the state  $\sigma$  film of  $\sigma$  <sup>2</sup> that leaves choices (D) and (E). Try out the number 68 (choice (D)), and you're aiming for. So you know the fifth number is greater than 44—and this sum by 5 gives you 21.2—a number less than the average of 26 that  $\Box$ 44 (choice (C)). The sum of 44 and the other four numbers is 106. Dividing Product and Secure 2016. And the other <sup>2</sup> Or, you can try out each answer choice in turn. Start with the middle value, Physical Correct each out of the middle value, Physical Correct each out of the middle value,  $\sim$  101  $\,$ you'll obtain the average of 26.

 <sup>2</sup> less, you've narrowed down the options to two: (A) and (B) or (D) and  $\Box$ with choice (C), which is the median value. If (C) is either too great or too value. So, when working backward from numerical answer choices, start Remember: numerical answer choices are listed in ascending order of (E).

 <sup>2</sup> <sup>2</sup> <sup>2</sup> missing term, given the simple average of a set of numbers, without If the numbers are easy to work with, you might be able to determine a quality of the numbers are easy to work with, you might be able to determine a resorting to algebra. Simply apply a dose of logic.

 <sup>2</sup> If the average of six consecutive multiples of 4 is 22, what is the  $\vert$  <sup>2</sup> greatest of these integers?

 <sup>2</sup> **A.** 22

- <sup>2</sup> **B.** 24
- <sup>2</sup> **C.** 26
- <sup>2</sup> **D.** 28
- <sup>2</sup> **E.** 32

Accordingly, the fifth term is 28, and the sixth and greatest term is 32.  $\qquad$ (the third and fourth terms) must be 20 and 24. (Their average is 22.)  $\Box$  $\ldots$  Given that the average of six such numbers is 22, the two middle terms  $\parallel$  <sup>2</sup> sense—no algebra required. Consecutive multiples of 4 are 4, 8, 12, 16,. **The correct answer is E.** You can answer this question with common

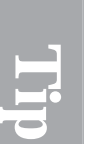

<sup>2345678901234567890123456789012123456789012345678901</sup> <sup>2</sup> <sup>2</sup> <sup>2</sup> <sup>2</sup>

<sup>2</sup>

<sup>2</sup>

<sup>2</sup>

<sup>2</sup>

 <sup>2</sup> <sup>2</sup>

<sup>2</sup>

# <sup>2</sup> <sup>2</sup> **Arithmetic Series**

1234567890123456789012345678901234567890123457890123456789012345678901 2345678901 2345678901 234678901 2346789 <sup>2</sup> numbers in an arithmetic series are evenly spaced. All of the following are <sup>2</sup> difference between successive numbers in the series. In other words, all <sup>2</sup> In an *arithmetic series* of numbers, there is a constant (unchanging) examples of an arithmetic series: Chapter 6: Math Review—Number F[orms, Relationships, and Sets](http://www.studentbounty.com/)

- <sup>2</sup> • Successive integers
- <sup>2</sup> • Successive even integers
- $12345678902$   $12345678902$ • Successive odd integers
- <sup>2</sup> <sup>2</sup> • Successive multiples of the same number
- $\blacksquare$  . IIII 1.334 676 676 677 6890 1234 5890 1234 591 1234 5920 1234 5930 1234 5930 1234 5930 1234 5930 1234 5930 1234 5930 1234 5930 1234 5930 1234 5930 1234 5930 1234 5930 1234 5930 1234 5930 1234 5930 1234 5930 1234 <sup>2</sup> • Successive integers ending in the same digit

 <sup>2</sup>  $\sim$  12345678901234567890123456789012345678901212345678012345678012345678012345678012345678012345678012345678901 20 <sup>2</sup> are the same. Faced with calculating the average of a long series of <sup>2</sup> terms is even). In other words, the mean and median of the set of numbers middle number or the average of the two middle numbers if the number of  $\qquad \qquad \mid$ arithmetic (evenly spaced) series, the average is simply the median (the average or the sum of a series. When the numbers to be averaged form an last series are the sum of a series. When the numbers to be averaged form an On the GMAT, questions involving an arithmetic series might ask for the evenly-spaced integers, you can shortcut the addition.

 <sup>2</sup> <sup>2</sup> What is the average of the first 20 positive integers?

**A.** 
$$
7\frac{1}{2}
$$
  
\n**B.** 10  
\n**C.**  $10\frac{1}{2}$   
\n**D.** 15  
\n**E.** 20

12345678911234567811234567811234567890123457890123456789012345678901 2345678901 2345678901 2345678901 23456789 <sup>2</sup> median.) If you take the average of the first term (1) and the last term (20),  $\qquad$  <sup>2</sup> integers 10 and 11. So, the average is  $10\frac{1}{2}$ . (This number is also the <sup>2</sup> is halfway between the 10th and 11th terms—which happen to be the last results and  $\sim$  <sup>2</sup> **The correct answer is C.** Since the terms are evenly spaced, the average and superstanding parameters are set of . (This number is also the you get the same result:

$$
\frac{1+20}{2} = \frac{21}{2}, \text{ or } 10\frac{1}{2}
$$

 <sup>2</sup> series of numbers requires only one additional step: multiplying the <sup>2</sup> Finding the sum (rather than the average) of an arithmetic (evenly spaced) Theory of  $\sim$ 

<sup>2</sup>

<sup>2</sup>

<sup>2</sup>

<sup>2</sup>

<sup>2</sup>

<sup>2</sup>

<sup>2</sup>

<sup>2</sup>

<sup>2</sup>

<sup>2</sup>

<sup>12345678901234567890123456789012123456789012345678901</sup> <sup>2</sup> <sup>12345678901234567890123456789012123456789012345678901</sup> <sup>2</sup> <sup>12345678901234567890123456789012123456789012345678901</sup> <sup>2</sup> The trickiest aspect [of](http://www.studentbounty.com/) this type of question is determining the number of and the state of the state of this type of question is determining the number of and the state of  $\bullet$ average (which is also the median) by the number of terms in the series. terms in the series.

<sup>12345678901234567890123456789012123456789012345678901</sup> <sup>2</sup> <sup>12345678901234567890123456789012123456789012345678901</sup> <sup>2</sup> What is the sum of all odd integers between 10 and 40?

- <sup>12345678901234567890123456789012123456789012345678901</sup> <sup>2</sup> 12345678901234567890123456789012345678901234567890123456789012345678901234567890123456789012345678901234567890 **A.** 250
- 1234<del>57801234578901234578012345678012345</del> 12345678901234567890123456789012345678901234567890123456789012345678901234567890123456789012345678901234567890 **B.** 325
- <sup>12345678901234567890123456789012123456789012345678901</sup> <sup>2</sup> <sup>12345678901234567890123456789012123456789012345678901</sup> <sup>2</sup> **C.** 375
- <sup>12345678901234567890123456789012123456789012345678901</sup> <sup>2</sup>  $1234567890123456789012345678901234567890123456789012345678901234567890123456789012345678901234567890123456789012345678901234567890123456789012345678901234567890123456789012345678901234567890123456789012345678901234567890$ **D.** 400
- $12356789$  $123$ **E.** 450

term is 39.) The sum of the described series of integers =  $25 \times 15 = 375$ . 12345678901234567890123456789012345678901234567890123456789012345678901234567890123456789012345678901234567890 The number of terms in the series is 15. (The first term is 11, and the last  $\Box$  $\mathbf v$ halfway between 10 and 40 (in other words, half the sum of 10 and 40).  $12$ **The correct answer is C.** The average of the described numbers is 25— |

1234567801234567818912345678189012345678913456789134567891345678901 2345678901 2345678901 2345678901 234567890 <sup>12345678901234567890123456789012123456789012345678901</sup> <sup>2</sup> instance, the number of positive *odd* integers less than 50 is 25, but the numbers, be careful when counting the number of terms in the series. For **the set of the series** <sup>12345678901234567890123456789012123456789012345678901</sup> <sup>2</sup> When calculating the average or sum of a series of evenly-spaced <sup>12345678901234567890123456789012123456789012345678901</sup> <sup>2</sup> number of positive *even* integers less than 50 is only 24.

# 12345678901234567890123456789012345678901234567890123456789012345678901234567890123456789012345678901234567890 <sup>12345678901234567890123456789012123456789012345678901</sup> <sup>2</sup> 12345678901234567890123456789012345678901234567890123456789012345678901234567890123456789012345678901 234567890 **Permutations**

to determine the number of permutations for a group of objects. <sup>12345678901234567890123456789012123456789012345678901</sup> <sup>2</sup> is a different permutation of the four letters. There are two different ways  $\qquad \qquad \mid$ <sup>12345678901234567890123456789012123456789012345678901</sup> <sup>2</sup> is important. Each arrangement of the letters A, B, C, and D, for example,  $\Box$  $1$ 3566789012345678901234567890123456789012345678901234567890123456789012345678901234567890123456789012345678901 A *permutation* is an arrangement of objects in which the order (sequence) |

<sup>12345678901234567890123456789012123456789012345678901</sup> <sup>2</sup> <sup>12345678901234567890123456789012123456789012345678901</sup> <sup>2</sup> along with all possibilities for the third and fourth positions (you'll quality of the third and fourth positions (you'll quality of the third and fourth positions (you'll quality of the third of the third of the third of the first position, then list all possibilities for the second position, you don't overlook any. For the letters A, B, C, and D, start with A in 1. List all the permutations, using a methodical process to make sure <sup>12345678901234567890123456789012123456789012345678901</sup> <sup>2</sup> discover six permutations):

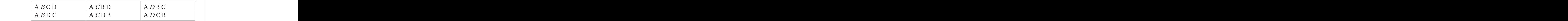

www.StudentBounty.com Homework Help & Pastoapers

12345678901234567890123456789012345678901234567890123456789012345678901234567890123456789012345678901234567890 <sup>12345678901234567890123456789012123456789012345678901</sup> <sup>2</sup> <sup>12345678901234567890123456789012123456789012345678901</sup> <sup>2</sup> The same applies to either C or D in the first position. So the total 123456789012345678901234567890123456789012345678901234567890123456789012345678901 2345678901 2345678901 234567 Placing B in the first position would also result in 6 permutations. number of permutations is  $6 \times 4 = 24$ .

**Alert !**

1<sup>2345678901234567890123456789012123456789012345678901</sup> <sup>2</sup> <sup>12345678901234567890123456789012123456789012345678901</sup> <sup>2</sup> <sup>12345678901234567890123456789012123456789012345678901</sup> <sup>2</sup> 12345678901234567890123456789012345678901234567890123456789012345678901234567890123456789012345678901234567890 12345678901234567890123456789012345678901234567890123456789012345678901234567890123456789012345678901234567890 12345678901234567890123456789012345678901234567890123456789012345678901234567890123456789012345678901234567890 <sup>12345678901234567890123456789012123456789012345678901</sup> <sup>2</sup> <sup>12345678901234567890123456789012123456789012345678901</sup> <sup>2</sup>

12345678901234567890123456789012345678901234567890123456789012345678901234567890123456789012345678901234567890 12345678901234567890123456789012345678901234567890123456789012345678901234567890123456789012345678901234567890

<sup>12345678901234567890123456789012123456789012345678901</sup> <sup>2</sup>

<sup>12345678901234567890123456789012123456789012345678901</sup> <sup>2</sup>

12345678901234567890123456789012345678901234567890123456789012345678901234567890123456789012345678901234567890 <sup>12345678901234567890123456789012123456789012345678901</sup> <sup>2</sup> <sup>12345678901234567890123456789012123456789012345678901</sup> <sup>2</sup>

<sup>12345678901234567890123456789012123456789012345678901</sup> <sup>2</sup> 12345678901234567890123456789012345678901234567890123456789012345678901234567890123456789012345678901234567890 <sup>12345678901234567890123456789012123456789012345678901</sup> <sup>2</sup>

12345678901234567890123456789012345678901234567890123456789012345678901234567890123456789012345678901234567890

12345678901234567890123456789012345678901234567890123456789012345678901234567890123456789012345678901234567890

<sup>12345678901234567890123456789012123456789012345678901</sup> <sup>2</sup>
<sup>12345678901234567890123456789012123456789012345678901</sup> <sup>2</sup> the number of terms to the counting numbers, or positive integers): 2. Use the following formula (let  $n =$  the number of objects, and limit 6: Math Review—Number<br>
the following formula (let  $n =$  the number of objects, and limit<br>
number of terms to the counting numbers, or positive integers):<br>
Number of permutations =  $n(n - 1)(n - 2)(n - 3)$ ...

<sup>12345678901234567890123456789012123456789012345678901</sup> <sup>2</sup>  $123390$  1234567890123456789012345678901234567801 2134567891 2134567891 2134567891 2134567891 2134567891 2134567891 2134567891 2134567891 2134567891 2134567891 2134567891 2134567891 2134567891 2134567891 2134567891 213456

12345678901234567890123456789012345678901234567890123456789012345678901 2345678901 2345678901 2345678901 23456 12345678901234567890123456789012345678901234567890123456789012345678901234567890123456789012345678901234567890 <sup>12345678901234567890123456789012123456789012345678901</sup> <sup>2</sup> <sup>12345678901234567890123456789012123456789012345678901</sup> <sup>2</sup> permutations. For example, try applying the formula to the letters A, Using the factorial formula is much easier than compiling a list of 12345678901234567890123456789012345678901234567890123456789012345678901234567890123456789012345678901234567890 The number of permutations can be expressed as *n*! ("*n* factorial"). <sup>12345678901234567890123456789012123456789012345678901</sup> <sup>2</sup> B, C, and D:

1234 F. 2345 F. 2345 F. 2356 F. 2356 F. 2356 F. 2356 F. 2356 F. 2356 F. 2356 F. 2356 F. 2356 F. 2356 F. 2356 F <sup>12345678901234567890123456789012123456789012345678901</sup> <sup>2</sup>  $4! = 4(4 - 1)(4 - 2)(4 - 3) = 4 \times 3 \times 2 \times 1 = 24$ 

1234 580 1234 1235 1236 1237 1238 1239 1230 1231 1232 1233 1234 1235 1236 1237 1238 1239 1230 1231 1232 1233 1 <sup>12345678901234567890123456789012123456789012345678901</sup> <sup>2</sup> next to each other, how many arrangements according to color are the state of  $\sim$ <sup>12345678901234567890123456789012123456789012345678901</sup> <sup>2</sup> arranged in a row, one next to another. If the two white tokens are  $\qquad$  $1233678901234567890123456789012345678901234567890123456789012345678901234567890123456789012345678901234567890123456789012345678901234567890123456789012345678901234567890123456789012345678901234567890123456789012345678901$ Five tokens—one red, one blue, one green, and two white—are Theorem I possible?

- $123$  57866789012345678901234567890123456789012123456789012345678901234567890123456789012345678901 2346678901 2346678901 2346678901 2346678901 2346678901 2346678901 2346678901 2346678901 2346678901 2346678901 2346678901 2 <sup>12345678901234567890123456789012123456789012345678901</sup> <sup>2</sup> **A.** 12
- <sup>12345678901234567890123456789012123456789012345678901</sup> <sup>2</sup> <sup>12345678901234567890123456789012123456789012345678901</sup> <sup>2</sup> **B.** 16
- <sup>12345678901234567890123456789012123456789012345678901</sup> <sup>2</sup> <sup>12345678901234567890123456789012123456789012345678901</sup> <sup>2</sup> **C.** 20
- <sup>12345678901234567890123456789012123456789012345678901</sup> <sup>2</sup>  $1236788901234567890123456789012345678901234567890123456789012345678901234567890123456789012345678901234567890123456789012345678901234567890123456789012345678901234567890123456789012345678901234567890123456789012345678901$ **D.** 24
- <sup>12345678901234567890123456789012123456789012345678901</sup> <sup>2</sup>  $12$ 3456780123456789012345678901234567890123456789012345678901234567890123456789012345678901234567890123456789012345678901234567890123456789012345678901234567890123456789012345678901234567890123456789012345678901234567890 **E.** 30

<sup>12345678901234567890123456789012123456789012345678901</sup> <sup>2</sup> <sup>12345678901234567890123456789012123456789012345678901</sup> <sup>2</sup> (which all differ in color). Thus, the total number of possible arrangements  $\qquad \qquad \mid$ <sup>12345678901234567890123456789012123456789012345678901</sup> <sup>2</sup> there are 6 possible color arrangements  $(3!)$  for the other three tokens 12345678901234567890123456789012345678901234567890123456789012345678901234567890123456789012345678901234567890 1 and 2, 2 and 3, 3 and 4, or 4 and 5. For each of these four possibilities,  $12$ 3456789012345678901234567890123456789012345678901234567890123456789012345678901234567890123456789012345678901234567890123456789012345678901234567890123456789012345678901234567890123456789012345678901234567890123456789 **The correct answer is (D).** The two white tokens might be in positions is  $4 \times 6$ , or 24.

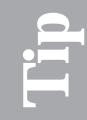

You can shortcut common factorial calculations by memorizing them:<br> $3! = 6, 4! = 24,$  and  $5! = 120$ .

1234 februaries in 1234 februaries in 1234 februaries in 1235 februaries in 1235 februaries in 1235 februaries  $123678901$   $123678901$  $3! = 6$ ,  $4! = 24$ , and  $5! = 120$ .

### <sup>12345678901234567890123456789012123456789012345678901</sup> <sup>2</sup> <sup>12345678901234567890123456789012123456789012345678901</sup> <sup>2</sup> <sup>12345678901234567890123456789012123456789012345678901</sup> <sup>2</sup> **Combinations**

12345678901234567890123456789012345678901234567890123456789012345678901234567890123456789012345678901 234567890 <sup>12345678901234567890123456789012123456789012345678901</sup> <sup>2</sup> <sup>12345678901234567890123456789012123456789012345678901</sup> <sup>2</sup> then D, then E. Be sure not to repeat combinations (repetitions are  $\Box$ <sup>12345678901234567890123456789012123456789012345678901</sup> <sup>2</sup> methodically, starting with A as a group member paired with B, then C,  $\qquad$ 12345678912345678912345678912345678912345678912345678912345678912345678912345678912345678912345678912345678912 possible three-letter groups among the letters A, B, C, D, and E, work in a methodical manner. For instance, to determine the number of the total number of possible combinations by listing the possible groups The order of objects in the group is not important. You can determine A *combination* is a group of certain objects selected from a larger set. indicated in parentheses here).

<sup>12345678901234567890123456789012123456789012345678901</sup> <sup>2</sup> <sup>12345678901234567890123456789012123456789012345678901</sup> <sup>2</sup> <sup>12345678901234567890123456789012123456789012345678901</sup> <sup>2</sup> <sup>12345678901234567890123456789012123456789012345678901</sup> <sup>2</sup> <sup>12345678901234567890123456789012123456789012345678901</sup> <sup>2</sup> <sup>12345678901234567890123456789012123456789012345678901</sup> <sup>2</sup> <sup>12345678901234567890123456789012123456789012345678901</sup> <sup>2</sup>

<sup>12345678901234567890123456789012123456789012345678901</sup> <sup>2</sup> <sup>12345678901234567890123456789012123456789012345678901</sup> <sup>2</sup>

12345678901234567890123456789012345678901234567890123456789012345678901234567890123456789012345678901234567890

<sup>12345678901234567890123456789012123456789012345678901</sup> <sup>2</sup> <sup>12345678901234567890123456789012123456789012345678901</sup> <sup>2</sup> <sup>12345678901234567890123456789012123456789012345678901</sup> <sup>2</sup>

<sup>12345678901234567890123456789012123456789012345678901</sup> <sup>2</sup>

<sup>12345678901234567890123456789012123456789012345678901</sup> <sup>2</sup>

<sup>12345678901234567890123456789012123456789012345678901</sup> <sup>2</sup> <sup>12345678901234567890123456789012123456789012345678901</sup> <sup>2</sup>

<sup>12345678901234567890123456789012123456789012345678901</sup> <sup>2</sup>

<sup>12345678901234567890123456789012123456789012345678901</sup> <sup>2</sup>

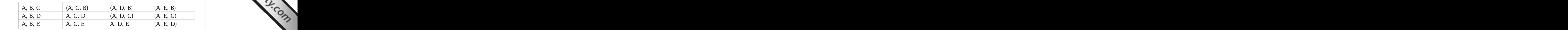

123456780123456781890123456781815781134578113451123456789012345678901 2345678901 2345678901 2345678901 2345678 <sup>2</sup> letter. So, to be sure you don't repeat any combination, make sure you  $\Box$  <sup>2</sup> **1234567890123456789012123456789012345678901 2012345678901 20134678901 20134678901 20134678901 20134678901 20134**  <sup>2</sup> don't backtrack to an earlier object.

group (all combinations not listed here repeat what's already listed). Perform the same task assuming B is in the group, then assuming C is in the  $\qquad$ 

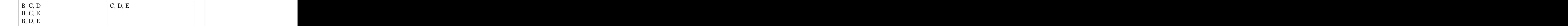

123456789112345678189112345678112345678111234567801123456789012345678901 2345678901 2345678901 2345678901 2345 The total number of combinations is 10.

 <sup>2</sup> 12345678901234567890123456789012345678901234567890123456789012345678901234567890123456789012345678901234567890123456789012345678901234567890123456789012345678901234567890123456789012345678901234567890123456789012345 How many two-digit numbers can be formed from the digits 1 through 9, if no digit appears twice in a number?

- 3456789012345678901234567890123456789012345678901234567890123456789012345678901234567890123456789012345678901 **A.** 36
- <sup>2</sup> 3456789012345678901234567890123456789012345678901234567890123456789012345678901 **B.** 72
- <sup>2</sup> **C.** 81
- <sup>2</sup> **D.** 144
- <sup>2</sup> **E.** 162

12345678901234578901234578901234578901234578901234578901234578901234578901 2345678901 2345678901 2345678901 23 34567891134567890123456789012345678901234567890123456789012345678901234567890123456789123456789012345678901234567890123456789123456789123456789123456789123456789123456789123456789123456789123456789123456789123456789123  $+1 = 36$ . Since the digits in each pair can appear in either order, the total so forth. The total number of distinct pairs is  $8 + 7 + 6 + 5 + 4 + 3 + 2$ follows: 1 and 2–9 (8 pairs), 2 and 3–9 (7 pairs), 3 and 4–9 (6 pairs), and 8 digits. To avoid double counting, account for the possible pairs as **The correct answer is B.** Each digit can be paired with any of the other number of possible two-digit numbers is  $2 \times 36$ , or 72.

 <sup>2</sup> <sup>2</sup> <sup>2</sup> zero and 1). Use whichever method is quickest for the question at hand. <sup>2</sup> **EXASTERS9012345678901234567890123456789012345678901234567890123456789012345678901234567890123456789012345678901** Why? You can think of the "probability" of any single combination as **AN** You can approach combination problems as *probability* problems as well. The topic of probability is next.

# **X-Ref**

**[Al](http://www.studentbounty.com/)ert !**

<sup>2345678901234567890123456789012123456789012345678901</sup> <sup>2</sup> <sup>2</sup> <sup>2</sup> <sup>2</sup>

 <sup>2</sup> 

<sup>2</sup>

 <sup>2</sup> <sup>2</sup>

 <sup>2</sup> <sup>2</sup> <sup>2</sup>

 <sup>2</sup> <sup>2</sup> <sup>2</sup>

### <sup>2</sup> **Probablility**

 <sup>2</sup> <sup>2</sup> never negative, and it's never greater than 1.) Here's the basic formula for <sup>2</sup> occurring). By definition, probability ranges from 0 to 1. (Probability is <sup>2</sup> **Probability** refers to the statistical chances, of an event occurring (or not <sup>2</sup> determining probability: Chapter 6: Math Review—Number F[orms, Relationships, and Sets](http://www.studentbounty.com/)

 <sup>2</sup> 123456789123456889012345688901234567890123456789012345678901 2345678901 2345678901 2345678901 2345678901 2345678901 2345678901 2345678901 2345678901 2345678901 2345678901 2345678901 2345678901 2345678901 234567890 <sup>2</sup> 12345678901234567890123456789012345678901234567890123456789012345678901234567890123456789012345678901 2345678 Probability  $=$  number of ways the event can occur total number of possible occurrences

 <sup>2</sup> <sup>2</sup> candies, two licorice candies, and one peppermint candy, what is <sup>2</sup> If you randomly select one candy from a jar containing two cherry help is a select one candy from a jar containing two cherry the probability of selecting a cherry candy?

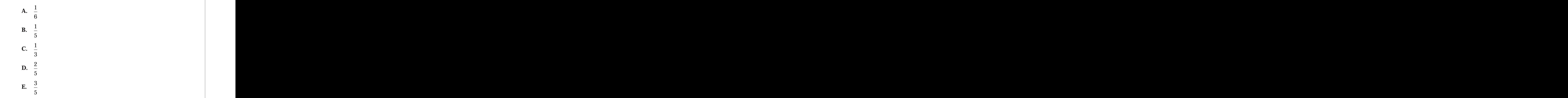

occurrences that a cherry candy will be selected. Thus, the probability of **The correct answer is D.** There are two ways among five possible |

 <sup>2</sup>  $123.413.41111/2$  31366781816789012345678901234567890123456789012345678901 234678901 23478901 23478901 23478901 23478901 23478901 23478901 23478901 23478901 23478901 23478901 23478901 23478901 23478901 23478901 23478901 2 <sup>2</sup> selecting a cherry candy is  $\frac{2}{5}$  .

**Tip**

 $\cdot$  1234 $\cdot$  578678901234567890123456789012345678901234567890123456789012345678901234567890123456789012345678901234567890123456789012345678901234567890123456789012345678901234567890123456789012345678901234567890123456789 preceding question, the probability of NOT selecting a cherry candy is the probability of the event occurring *from 1*. So, referring to the <sup>2</sup> To calculate the probability of an event NOT occurring, just *subtract* 

123456780123456780123456789012345678901234567890123456789012345678901 2345678901 2345678901 2345678901 2345678 . (Subtract  $\frac{2}{5}$  from 1.)

 <sup>2</sup> <sup>2</sup> <sup>2</sup> <sup>2</sup> <sup>2</sup> <sup>2</sup> <sup>2</sup> <sup>2</sup> <sup>2</sup> <sup>2</sup> <sup>2</sup> <sup>2</sup> <sup>2</sup> <sup>2</sup> <sup>2</sup> <sup>2</sup> 

<sup>2</sup>

<sup>2</sup>

<sup>2</sup>

# **Take It to the Next Level**

Situdente dunny.com

 $123567890$ <sup>12345678901234567890123456789012123456789012345678901</sup> <sup>2</sup>  $1235678901234567890123456789012345678901234567890123456789012345678901234567890123456789012345678901234567890123456789012345678901234567890123456789012345678901234567890123456789012345678901234567890123456789012345678901$ sis on how the test-makers incorporate algebraic features into GMAT <sup>12345678901234567890123456789012123456789012345678901</sup> <sup>2</sup> fractions, percents, decimals, ratios, and proportion (with special empha-123456789123456789123456789123456789123456789123456789123456789012345678901 234567891 234567891 2345678901 234 This Next Level focuses first on the following specific applications of questions covering these concepts):

- 1234678912345678189123456781890123456789012345678901234567890123456789012345678901 2345678901 2345678901 23456 <sup>12345678901234567890123456789012123456789012345678901</sup> <sup>2</sup> • Altering fractions and ratios
- <sup>12345678901234567890123456789012123456789012345678901</sup> <sup>2</sup> 12345678901234567890123456789012345678901234567890123456789012345678901234567890123456789012345678901234567890 • Ratios involving more than two quantities
- $1.336$  670 1234 670 1234 670 1234 680 1234 690 1234 690 1234 691 1234 691 1234 692 1234 693 1234 693 1234 693 1234 693 1234 693 1234 693 1234 693 1234 693 1234 693 1234 693 1234 693 1234 693 1234 693 1234 693 1234 693 12  $1236787890123457890123456789012345678901234567890123456789012345678901234567890123456789012345678901234567890123456789012345678901234567890123456789012345678901234567890123456789012345678901234567890123456789012345678901$ • Proportion problems with variables

<sup>12345678901234567890123456789012123456789012345678901</sup> <sup>2</sup> covered in this chatper except the second and third topics listed here):  $\qquad$  $12$ 3456789012345678901234567890123456789012345678901234567890123456789012345678901234567890123456789012345678901234567890123456789012345678901234567890123456789012345678901234567890123456789012345678901234567890123456789 GMAT questions involving the following topics (all of which we've <sup>12345678901234567890123456789012123456789012345678901</sup> <sup>2</sup> <sup>12345678901234567890123456789012123456789012345678901</sup> <sup>2</sup> Next, you'll explore how the test-makers design tougher-than-average

- 1234567818901234567818912345678901234567890123456789012345678901 2345678901 2345678901 2345678901 2345678901 2 12345678901234567890123456789012345678901234567890123456789012345678901234567890123456789012345678901234567890 • Arithmetic mean (simple average) and median (two ways that a set  $\qquad$   $\mid$ <sup>12345678901234567890123456789012123456789012345678901</sup> <sup>2</sup> of numbers can be measured as a whole)
- 12345678901234578012345780133478012347801234780123456789012345678901 2345678901 2345678901 2345678901 23456789  $1234567890123456789012345678901234567890123456789012345678901234567890123456789012345678901234567890123456789012345678901234567890123456789012345678901234567890123456789012345678901234567890123456789012345678901234567890$ • Standard deviation (a quantitative expression of the dispersion of a set of measurements)
- $1$ <sup>12345678901234567890123456789012123456789012345678901</sup> <sup>2</sup> • Geometric series (the pattern from one number to the next in an  $\vert$ exponential sequence of numbers)
- Permutations (the possibilities for arranging a set of objects) <sup>12345678901234567890123456789012123456789012345678901</sup> <sup>2</sup>
- $1235678901234567890123456789012345678901234567890123456789012345678901234567890123456789012345678901234567890123456789012345678901234567890123456789012345678901234567890123456789012345678901234567890123456789012345678901$ <sup>12345678901234567890123456789012123456789012345678901</sup> <sup>2</sup> • Combinations (the possibilities for selecting groups of objects from 12345678901234567890123456789012345678901234567890123456789012345678901234567890123456789012345678901234567890 a set)
- <sup>12345678901234567890123456789012123456789012345678901</sup> <sup>2</sup> <sup>12345678901234567890123456789012123456789012345678901</sup> <sup>2</sup> • Probability (the statistical chances of a certain event, permutation,  $\qquad \qquad \mid$ or combination occurring)

### <sup>12345678901234567890123456789012123456789012345678901</sup> <sup>2</sup> <sup>12345678901234567890123456789012123456789012345678901</sup> <sup>2</sup> <sup>12345678901234567890123456789012123456789012345678901</sup> <sup>2</sup> **Altering Fractions and Ratios**

<sup>12345678901234567890123456789012123456789012345678901</sup> <sup>2</sup> 1234568781891234780234578012345678912345678912345678189134578145781457818913457818912345678901234567890123456 <sup>12345678901234567890123456789012123456789012345678901</sup> <sup>2</sup>  $1$ 3456789012345678901234567890123456789012345678901234567890123456789012345678901234567890123456789012345678901  $12$ to a fraction's numerator  $(p)$  and to its denominator  $(q)$  leaves the An average test-taker might assume that *adding* the same *positive* quantity production and the same positive duality fraction's value *p*  $\left(\frac{p}{q}\right)$  unchanged. But this is true *if and only if* the original

www.StudentBounty.com Homework Help & Pastoaper

1<sup>2345678901234567890123456789012123456789012345678901</sup> <sup>2</sup> <sup>12345678901234567890123456789012123456789012345678901</sup> <sup>2</sup>

12345678901234567890123456789012345678901234567890123456789012345678901234567890123456789012345678901234567890 12345678901234567890123456789012345678901234567890123456789012345678901234567890123456789012345678901234567890 12345678901234567890123456789012345678901234567890123456789012345678901234567890123456789012345678901234567890

12345678901234567890123456789012345678901234567890123456789012345678901234567890123456789012345678901234567890

<sup>12345678901234567890123456789012123456789012345678901</sup> <sup>2</sup>

<sup>12345678901234567890123456789012123456789012345678901</sup> <sup>2</sup>

<sup>12345678901234567890123456789012123456789012345678901</sup> <sup>2</sup>

12345678901234567890123456789012345678901234567890123456789012345678901234567890123456789012345678901234567890

<sup>12345678901234567890123456789012123456789012345678901</sup> <sup>2</sup>

12345678901234567890123456789012345678901234567890123456789012345678901234567890123456789012345678901234567890

 $12$ 3456789012345678901234567890123456789012345678901234567890123456789012345678901234567890123456789012345678901 <sup>12345678901234567890123456789012123456789012345678901</sup> <sup>2</sup> apply to any positive numbers *x*, *p*, and *q* (the first one is the no-brainer <sup>12345678901234567890123456789012123456789012345678901</sup> <sup>2</sup> fraction's value will change. Remember the following three rules, which numerator and denominator were equal to each other. Otherwise, the you just read): Chapter 6: Math Review—Number F[orms, Relationships, and Sets](http://www.studentbounty.com/)

- If  $p = q$ , then  $\frac{p}{q} = \frac{p + x}{q + x}$ . (The fraction's value remains unchanged and . (The fraction's value remains unchanged and is always 1.)
- <sup>12345678901234567890123456789012123456789012345678901</sup> <sup>2</sup> If  $p > q$ , then  $\frac{p}{q} > \frac{p + x}{q + x}$ . (The fraction's value will *decrease*.) *q*  $> \frac{p + x}{q}$  $q + x$ . (The fraction's value will *decrease*.)

If 
$$
p < q
$$
, then  $\frac{p}{q} < \frac{p + x}{q + x}$ . (The fraction's value will increase.)

<sup>12345678901234567890123456789012123456789012345678901</sup> <sup>2</sup>  $1.11$   $1.345678$ same as for altered fractions. In either case, set up a proportion and solve from one (or both) terms in the ratio. The rules for altering ratios are the A GMAT question might ask you to alter a ratio by adding or subtracting algebraically for the unknown term.

123456789012345678901234567890123456789012345678901234567890123456789012345678901 2345678901 2345678901 23466 <sup>12345678901234567890123456789012123456789012345678901</sup> <sup>2</sup> blue to white shirts would be 8:5. How many blue shirts does the <sup>12345678901234567890123456789012123456789012345678901</sup> <sup>2</sup> four more shirts of each color are added to the drawer, the ratio of <sup>12345678901234567890123456789012123456789012345678901</sup> <sup>2</sup> A drawer contains exactly half as many white shirts as blue shirts. If drawer contain?

- $123$   $123$ <sup>12345678901234567890123456789012123456789012345678901</sup> <sup>2</sup> **A.** 14
- $123567890$ <sup>12345678901234567890123456789012123456789012345678901</sup> <sup>2</sup> **B.** 12
- <sup>12345678901234567890123456789012123456789012345678901</sup> <sup>2</sup> <sup>12345678901234567890123456789012123456789012345678901</sup> <sup>2</sup> **C.** 11
- <sup>12345678901234567890123456789012123456789012345678901</sup> <sup>2</sup>  $1234567890123456789012345678901234567890123456789012345678901234567890123456789012345678901234567890123456789012345678901234567890123456789012345678901234567890123456789012345678901234567890123456789012345678901234567890$ **D.** 10
- <sup>12345678901234567890123456789012123456789012345678901</sup> <sup>2</sup>  $1236789$ **E.** 9

 $\mathcal{L}_1$ shirts by the fraction —, where x is the number of white shirts, then add 4 12345678901234567890123456789012345678901234567890123456789012345678901234567890123456789012345678901234567890 <sup>12345678901234567890123456789012123456789012345678901</sup> <sup>2</sup> **The correct answer is B.** Represent the original ratio of white to blue shirts by the fraction  $\frac{x}{2}$ 2*x* , where *x* is the number of white shirts, then add 4

<sup>12345678901234567890123456789012123456789012345678901</sup> <sup>2</sup> <sup>12345678901234567890123456789012123456789012345678901</sup> <sup>2</sup> <sup>12345678901234567890123456789012123456789012345678901</sup> <sup>2</sup> to both the numerator and denominator. Set this fraction equal to  $\frac{5}{8}$  (the ratio after adding shirts). Cross-multiply to solve for *x*:

<sup>12345678901234567890123456789012123456789012345678901</sup> <sup>2</sup> <sup>12345678901234567890123456789012123456789012345678901</sup> <sup>2</sup> <sup>12345678901234567890123456789012123456789012345678901</sup> <sup>2</sup>  $12$ <sup>12345678901234567890123456789012123456789012345678901</sup> <sup>2</sup> <sup>12345678901234567890123456789012123456789012345678901</sup> <sup>2</sup>  $12$   $\pm 7$   $\pm 7$ <sup>12345678901234567890123456789012123456789012345678901</sup> <sup>2</sup> <sup>12345678901234567890123456789012123456789012345678901</sup> <sup>2</sup> <sup>12345678901234567890123456789012123456789012345678901</sup> <sup>2</sup> <sup>12345678901234567890123456789012123456789012345678901</sup> <sup>2</sup>  $123 - 123$ 12345678901234567890123456789012345678901234567890123456789012345678901234567890123456789012345678901234567890  $1235678901234567890123456789012345678901234567890123456789012345678901234567890123456789012345678901234567890123456789012345678901234567890123456789012345678901234567890123456789012345678901234567890123456789012345678901$ <sup>12345678901234567890123456789012123456789012345678901</sup> <sup>2</sup>  $\frac{x+4}{2x-4} = \frac{5}{8}$  $8x + 32 = 10x + 20$  $12 = 2x$  $x = 6$ The original denominator is 2*x*, or 12.

1<sup>2345678901234567890123456789012123456789012345678901</sup> <sup>2</sup> **215**

<sup>12345678901234567890123456789012123456789012345678901</sup> <sup>2</sup> <sup>12345678901234567890123456789012123456789012345678901</sup> <sup>2</sup>

<sup>12345678901234567890123456789012123456789012345678901</sup> <sup>2</sup>

<sup>12345678901234567890123456789012123456789012345678901</sup> <sup>2</sup> <sup>12345678901234567890123456789012123456789012345678901</sup> <sup>2</sup>

12346789012347890123456789012345678901234567890123456789012345678901 2345678901 2345678901 2345678901 23456789 <sup>12345678901234567890123456789012123456789012345678901</sup> <sup>2</sup> the fraction or ratio—unless the original ratio was 1:1 (in which case the  $\frac{1}{2}$ and denominator of a fraction—or from each term in a ratio—you alter When you add (or subtract) the same number from both the numerator **the same in the same in the same in the numerator** <sup>12345678901234567890123456789012123456789012345678901</sup> <sup>2</sup> ratio goes unchanged).

StudentBounty.com

### <sup>12345678901234567890123456789012123456789012345678901</sup> <sup>2</sup> Ratios Involving More than Two Quantities **Allege Contact Contact Contact Contact Contact Contact Contact Conta**

12345678901234567890123456789012345678901234567890123456789012345678901234567890123456789012345678901 23456789 12345678901234567890123456789012345678901234578012  $12$ 3456789012345678901234567890123456789012345678901234567890123456789012345678901234567890123456789012345678901 way as those involving only two quantities. The only difference is that <sup>12345678901234567890123456789012123456789012345678901</sup> <sup>2</sup> You approach ratio problems involving three or more quantities the same and the same of the same of  $\sim$ there are more "parts" that make up the "whole."

<sup>12345678901234567890123456789012123456789012345678901</sup> <sup>2</sup> <sup>12345678901234567890123456789012123456789012345678901</sup> <sup>2</sup> X's share is  $\frac{1}{5}$  of Y's share and  $\frac{1}{7}$  of Z's share. If the total jackpot is <sup>12345678901234567890123456789012123456789012345678901</sup> <sup>2</sup> Three lottery winners—*X*, *Y*, and *Z*—are sharing a lottery jackpot. 5 of *Y*'s share and  $\frac{1}{2}$ 7 of *Z*'s share. If the total jackpot is \$195,000, what is the dollar amount of *Z*'s share?

- <sup>12345678901234567890123456789012123456789012345678901</sup> <sup>2</sup>  $1234588878901212345678901234789012347890123478901234789012347890123478901234789012347890123478901234789012347890123478901234789012347890123478901234789012347890123478901234789012347890123478901234789012347890123478901234$ **A.** \$15,000
- <sup>12345678901234567890123456789012123456789012345678901</sup> <sup>2</sup>  $1234567890123456789012345678901234567890123456789012345678901234567890123456789012345678901234567890123456789012345678901234567890123456789012345678901234567890123456789012345678901234567890123456789012345678901234567890$ **B.** \$35,000
- <sup>12345678901234567890123456789012123456789012345678901</sup> <sup>2</sup>  $12$ 34567801234567890123456789012345678901234567890123456789012345678901234567890123456789012345678901 2345678901 2345678901 2345678901 2345678901 2345678901 2345678901 2345678901 2345678901 2345678901 2345678901 23456789 **C.** \$75,000
- $12367890$  $12$ 346678901234567890123456789012345678901234567890123456789012345678901 2345678901 2345678901 2345678901 2345678901 2345678901 2345678901 2345678901 2345678901 2345678901 2345678901 2345678901 2345678901 2345678901 2345 **D.** \$105,000
- $1234567890$ 1234678901234567890123456789012345678901234567890123456789012345678901 2345678901 2345678901 2345678901 23456 **E.** \$115,000

1234678901234567890123456789012345678901234567890123456789012345678901 2345678901 2345678901 2345678901 23456 12345678901234567890123456789012345678901234567890123456789012345678901234567890123456789012345678901234567890 *Y*'s share is 1:5, and the ratio of  $X$ 's share to  $Z$ 's share is 1:7. So you can set 12345678901234567890123456789012345678901234567890123456789012345678901234567890123456789012345678901234567890 involve ratios. (Where's the colon?) But it does. The ratio of  $X$ 's share to <sup>12345678901234567890123456789012123456789012345678901</sup> <sup>2</sup> **The correct answer is D.** At first glance, this problem doesn't appear to  $\Box$ up the following triple ratio:

<sup>12345678901234567890123456789012123456789012345678901</sup> <sup>2</sup> 12345678901234567890123456789012345678901234567890123456789012345678901234567890123456789012345678901234567890  $X:Y:Z = 1:5:7$ 

 $X$ 's winnings account for 1 of 13 equal parts (1  $+$  5  $+$  7) of the total

<sup>12345678901234567890123456789012123456789012345678901</sup> <sup>2</sup> <sup>12345678901234567890123456789012123456789012345678901</sup> <sup>2</sup> that amount, or \$75,000, and  $Z$ 's share is 7 times that amount, or <sup>12345678901234567890123456789012123456789012345678901</sup> <sup>2</sup> jackpot.  $\frac{1}{13}$  of \$195,000 is \$15,000. Accordingly, *Y*'s share is 5 times \$105,000.

<sup>12345678901234567890123456789012123456789012345678901</sup> <sup>2</sup> <sup>12345678901234567890123456789012123456789012345678901</sup> <sup>2</sup> problem:  $\frac{1}{13}$  (X's share) +  $\frac{5}{13}$  (Y's share) +  $\frac{7}{13}$  (Z's share) = 1 (the whole of its fractional parts, as in the method used to solve the preceding In handling word problems involving ratios, think of a whole as the sum jackpot).

### **216**

www.StudentBounty.com Homework Help & Pastpapers

1<sup>2345678901234567890123456789012123456789012345678901</sup> <sup>2</sup> <sup>12345678901234567890123456789012123456789012345678901</sup> <sup>2</sup> <sup>12345678901234567890123456789012123456789012345678901</sup> <sup>2</sup> 12345678901234567890123456789012345678901234567890123456789012345678901234567890123456789012345678901234567890 12345678901234567890123456789012345678901234567890123456789012345678901234567890123456789012345678901234567890 12345678901234567890123456789012345678901234567890123456789012345678901234567890123456789012345678901234567890 <sup>12345678901234567890123456789012123456789012345678901</sup> <sup>2</sup> <sup>12345678901234567890123456789012123456789012345678901</sup> <sup>2</sup> 12345678901234567890123456789012345678901234567890123456789012345678901234567890123456789012345678901234567890 12345678901234567890123456789012345678901234567890123456789012345678901234567890123456789012345678901234567890 <sup>12345678901234567890123456789012123456789012345678901</sup> <sup>2</sup>

<sup>12345678901234567890123456789012123456789012345678901</sup> <sup>2</sup> <sup>12345678901234567890123456789012123456789012345678901</sup> <sup>2</sup>

<sup>12345678901234567890123456789012123456789012345678901</sup> <sup>2</sup>

12345678901234567890123456789012345678901234567890123456789012345678901234567890123456789012345678901234567890

<sup>12345678901234567890123456789012123456789012345678901</sup> <sup>2</sup>

12345678901234567890123456789012345678901234567890123456789012345678901234567890123456789012345678901234567890

12345678901234567890123456789012345678901234567890123456789012345678901234567890123456789012345678901234567890

12345678901234567890123456789012345678901234567890123456789012345678901234567890123456789012345678901234567890

12345678901234567890123456789012345678901234567890123456789012345678901234567890123456789012345678901234567890 <sup>12345678901234567890123456789012123456789012345678901</sup> <sup>2</sup>

<sup>12345678901234567890123456789012123456789012345678901</sup> <sup>2</sup> <sup>12345678901234567890123456789012123456789012345678901</sup> <sup>2</sup> <sup>123456789012345678901234567890121234567890123456789012</sup>

### 123456789012345678901234567890123456789012345678901234567890123456789012345678901 2345678901 2345678901 23456 12345678901234567890123456789012345678901234567890123456789012345678901 2345678901 2345678901 2345678901 2345 **Proportion Problems with Variables**

 <sup>2</sup> <sup>2</sup> focus on the process rather than the result. You can solve these problems <sup>2</sup> A GMAT proportion question might use *letters* instead of numbers—to algebraically or by using the plug-in strategy. Chapter 6: Math Review—Number F[orms, Relationships, and Sets](http://www.studentbounty.com/)

 <sup>2</sup>  $1.34567890123458901234567890123478901234789012347890123478901234789012347890123478901234789012347890123478901234789012347890123478901234789012347890123478901234789012347890123478901234789012347890123478901234789012347890$ box, which of the following is the cost of *a* ounces of candy? [1 and all cost of *a* ounces of candy? [1 and all cost of *a* ounces of candy? [1 and all cost of *a* ounces of candy? [1 and all cost of *a* ounces of candy A candy store sells candy only in half-pound boxes. At *c* cents per  $pound = 16 ounces$ 

 <sup>2</sup> <sup>2</sup> 123456789012345678901234567890123456789012345678901234567890123456789012345678901 2345678901 2345678901 2345678 <sup>2</sup> <sup>2</sup> <sup>2</sup> <sup>2</sup> <sup>2</sup> <sup>2</sup> <sup>2</sup> <sup>2</sup> <sup>2</sup> <sup>2</sup> <sup>2</sup> <sup>2</sup> <sup>2</sup> 3456789012345678901234567890123456789012345678901234567890123456789012345678901234567890123456789012345678901 <sup>2</sup> <sup>2</sup> <sup>2</sup>  $A. \quad \frac{c}{c}$ *a* **B.**  $\frac{a}{a}$ *c* **C.** *ac* **D.** *ac*  $\mathbf{E}$ .  $\frac{8c}{2}$ *a*

 <sup>2</sup> <sup>2</sup> 1234567890123456789012345678901234567890123456789012345678901 234567891 234567891 234567891 234567891 2345678 convert 1 box to 8 ounces (a half pound). Use the cross-product method to  $\Box$ the cost of *a* ounces. Because the question asks for the cost of *ounces*, as *how many cents* are to *a* ounces?" Set up a proportion, letting *x* equal **The correct answer is D.** This question is asking: "*c* cents is to one box solve quickly:

$$
\frac{c}{8} = \frac{x}{a}
$$
  
8x = ca  

$$
x = \frac{ca}{8}
$$

12346781890123456781890123456789012345678901234567890123456789012345678901 2345678901 2345678901 2345678901 23 <sup>2</sup> *a* and *c* into each answer choice. Only choice (D) gives you the number 100 P <sup>2</sup> 8-ounce box, 8 ounces of candy costs 100 cents. Plug in your numbers for Fig. 2. 1.1.1.1.1.1.1.1.1.1.1.1.1.1.1 easy numbers to work with, such as 100 for *c* and 8 for *a*. At 100 cents per 3566780123456780123456789012345678901234567890121234567890123456789012345678901234567890123456789012345678901 algebra or, better yet, to check the answer you chose using algebra. Pick 3345678901234567890123456789012345678901234567890123456789012345678901234567890123456789012345678901234567890123456789012345678901234567890123456789012345678901234567890123456789012345678901234567890123456789012345678 You can also use the plug-in strategy for this question—either instead of you're looking for.

 <sup>2</sup> <sup>2</sup> <sup>2</sup> <sup>2</sup> <sup>2</sup> <sup>2</sup> <sup>2</sup> <sup>2</sup> <sup>2</sup> <sup>2</sup>

<sup>2</sup>

<sup>2</sup>

<sup>2</sup>

<sup>2</sup>

### <sup>2</sup> <sup>2</sup> **Simple Average and Median**

1234678901234567890123456789012345678901234567890123456789012345678901 2345678901 2345678901 2345678901 23456 <sup>2</sup> *average*, is the sum of the terms  $(a + b + c + ...)$  divided by the number of <sup>2</sup> For any set of terms, the *arithmetic mean* (*AM*), also called the *sim[ple](http://www.studentbounty.com/)* terms (*n*) in the set.

$$
AM = \frac{(a+b+c+\ldots)}{n}
$$

to perform one or both of these tasks (both of which involve algebra): <sup>2</sup> add numbers together and divide a sum. A tougher question might ask you https:// On the GMAT, easier questions involving simple average might ask you to

- <sup>2</sup> number to another express simple average in terms of variables and support of variables <sup>2</sup> • Find the value of a number that changes an average from one  $\vert$ instead of just numbers
- $1.31158787890123478901234789012347890123478901234789012345678901234567890123456789012345678901234567890123456789012347801234567890123478012345678012345678012345678012345678012345678012345678012345678012345678012345678012$  $\lambda$ 3456789012345678901234567890123456789012345678901234567890123456789012345678901234567890123456789012345678901 value of the number that's added by applying the arithmetic-mean and the number that's added by applying the arithmetic-mean the numbers in the set changes as a result, you can determine the • When an additional number is added to a set, and the average of  $\qquad$ formula twice.

 <sup>2</sup> 123467890123457890123456789012345678901234567890123456789012345678901 2345678901 2345678901 2345678901 234567 the arithmetic mean of all four numbers is  $-1$ . What is the fourth  $\vert$ The average of three numbers is  $-4$ . If a fourth number is added,  $\qquad$ number?

- <sup>2</sup>  $A. -10$
- <sup>2</sup> <sup>2</sup> **B.** 2
- **C.** 8
- <sup>2</sup> **D.** 10 **E.** 16

 <sup>2</sup> <sup>2</sup> determine the sum of the three original numbers by the arithmetic-mean and the sum of the three original numbers by the arithmetic-mean <sup>2</sup> **The correct answer is C.** To solve the problem algebraically, first | formula:

$$
-4=\frac{a+b+c}{3}
$$

and the number of terms is 4. Solve for the missing number  $(x)$ : number. The new average is  $-1$ , the sum of the other three numbers is  $-12$ ,  $\qquad$ Then, apply the formula again accounting for the additional (fourth) |

$$
-1 = \frac{-12 + x}{4}
$$
  
-4 = -12 + x  
8 = x

<sup>2345678901234567890123456789012123456789012345678901</sup> <sup>2</sup>

<sup>2</sup>

<sup>2</sup>

 <sup>2</sup> 

<sup>2</sup>

<sup>2</sup>

<sup>2</sup>

 <sup>2</sup> 1234567801234567890123456789012345678901234567890123456789012345678901 2345678901 2345678901 2345678901 234567 <sup>2</sup> numbers. Just plug-in the information you're given to the arithmetic-mean <sup>2</sup> (or in addition to) numbers in the same way as those involving only  $\bullet$ You approach arithmetic-mean problems that involve *variables* instead on the state of the state of the state of the state of the state of the state of the state of the state of the state of the state of the state of the s formula, and then solve the problem algebraically. Chapter 6: Math Review—Number F[orms, Relationships, and Sets](http://www.studentbounty.com/)

12345678901234567890123456789012345678901234567890123456789012345678901 2345678901 2345678901 2345678901 23456 If *A* is the average of *P*, *Q*, and another number, which of the following represents the missing number?

 <sup>2</sup> <sup>2</sup> 12345678901234567890123456789012345678901234567890123456789012345678901 2345678901 2345678901 23456 <sup>2</sup> <sup>2</sup> <sup>2</sup> <sup>2</sup> <sup>2</sup> **A.**  $3A - P - Q$ **B.**  $A + P + Q$ **C.**  $3A - P + Q$ **D.**  $A - P + Q$ **E.**  $3A - P + Q$ 

 <sup>2</sup> <sup>2</sup> **The correct answer is A.** Let  $x =$  the missing number. Solve for  $x$  by the <sup>2</sup> arithmetic-mean formula:

$$
A = \frac{P + Q + x}{3}
$$
  
3A = P + Q + x  
3A - P - Q = x

 $\overline{\phantom{a}}$  )  $\overline{\phantom{a}}$  ,  $\overline{\phantom{a}}$  ,  $\overline{\phantom{a}}$  ,  $\overline{\phantom{a}}$  ,  $\overline{\phantom{a}}$  ,  $\overline{\phantom{a}}$  ,  $\overline{\phantom{a}}$  ,  $\overline{\phantom{a}}$  ,  $\overline{\phantom{a}}$  ,  $\overline{\phantom{a}}$  ,  $\overline{\phantom{a}}$  ,  $\overline{\phantom{a}}$  ,  $\overline{\phantom{a}}$  ,  $\overline{\phantom{a}}$  ,  $\overline{\phantom{a}}$  <sup>2</sup> it's too complex. So you'll need to be flexible. Try using shortcuts each answer choice by substituting simple numbers for  $P$   $Q$  and  $A$ ? No: 110 solved another to EL as the missing nanibel. Solve for A by the<br>
arithmetic-mean formula:<br>  $A = \frac{P + Q + x}{3}$ <br>  $3A = P + Q + x$ <br>  $3A - P - Q = x$ <br>
Should you try using the plug-in strategy to solve this problem, testing<br>
each answer <sup>2</sup> Should you try using the plug-in strategy to solve this problem, testing each answer choice by substituting simple numbers for *P*, *Q*, and *A*? No; it's too complex. So you'll need to be flexible. Try using shortcuts whe each answer choice by substituting simple numbers for *P*, *Q*, and *A*? No; wherever you can, but recognize their limitations.

### <sup>2</sup> <sup>2</sup> **Standard Deviation**

 <sup>2</sup> <sup>2</sup> **Standard deviation is a measure of dispersion among members of a set.** Computing standard deviation involves these steps:

- <sup>2</sup> <sup>2</sup> 1. Compute the arithmetic mean (simple average) of all terms in <sup>2</sup> the set.
- 2. Compute the difference between the mean and each term.
- <sup>2</sup> 3. Square each difference you computed in step (2).
- <sup>2</sup> 4. Compute the mean of the squares you computed in step (3). <sup>2</sup>
- 1234678012345678012345678901234578012345780123457801234567890123456789012345678901 2345678901 2345678901 23456 <sup>2</sup> <sup>2</sup> <sup>2</sup> 5. Compute the non-negative square root of the mean you computed in step (4).

 <sup>2</sup> <sup>2</sup> <sup>2</sup> <sup>2</sup> <sup>2</sup> <sup>2</sup> <sup>2</sup>

<sup>2</sup>

<sup>2</sup>

<sup>2</sup>

<sup>2</sup>

<sup>12345678901234567890123456789012123456789012345678901</sup> <sup>2</sup> <sup>12345678901234567890123456789012123456789012345678901</sup> <sup>2</sup> For example, here's how you'd determine the standard deviation [of](http://www.studentbounty.com/) Distribution *A*:  $\{-1, 2, 3, 4\}$ :

- <sup>12345678901234567890123456789012123456789012345678901</sup> <sup>2</sup> <sup>12345678901234567890123456789012123456789012345678901</sup> <sup>2</sup>  $1.3$ 456789012345678901234567890123456789012345678901234567890123456789012345678901234567890123456789012345678901234567890123456789012345678901234567890123456789012345678901234567890123456789012345678901234567890123456789 <sup>12345678901234567890123456789012123456789012345678901</sup> <sup>2</sup> 1. Arithmetic mean  $=$   $\frac{-1 + 2 + 3 + 4}{4} = \frac{8}{4} = 2$ .
- <sup>12345678901234567890123456789012123456789012345678901</sup> <sup>2</sup> 12345678901234567890123456789012345678901234567890123456789012345678901234567890123456789012345678901234567890 2. The difference between the mean (2) and each term:  $2 - (-1) = 3$ ; 12345678901234567890123456789012345678901234567890123456789012345678901234567890123456789012345678901234567890  $2 - 2 = 0$ ;  $3 - 2 = 1$ ;  $4 - 2 = 2$ .
- 3. The square of each difference:  $\{3^2, 0^2, 1^2, 2^2\} = \{9, 0, 1, 4\}$
- <sup>12345678901234567890123456789012123456789012345678901</sup> <sup>2</sup> <sup>12345678901234567890123456789012123456789012345678901</sup> <sup>2</sup> <sup>12345678901234567890123456789012123456789012345678901</sup> <sup>2</sup> <sup>12345678901234567890123456789012123456789012345678901</sup> <sup>2</sup> 4. The mean of the squares:  $\frac{9+0+1+4}{4} = \frac{14}{4} = \frac{7}{2}$
- $123$ <sup>12345678901234567890123456789012123456789012345678901</sup> <sup>2</sup> <sup>12345678901234567890123456789012123456789012345678901</sup> <sup>2</sup> <sup>12345678901234567890123456789012123456789012345678901</sup> <sup>2</sup> 5. The standard deviation of Distribution  $A = \sqrt{\frac{7}{2}}$

<sup>12345678901234567890123456789012123456789012345678901</sup> <sup>2</sup> <sup>12345678901234567890123456789012123456789012345678901</sup> <sup>2</sup> the data are spread away from the mean, the greater the standard **the standard** calculations—by remembering to the follow this general rule: *The greater* | deviations. You might be able to make the comparison without precise preceding example). Or, a question might ask you to *compare* standard | 12345678901234567890123456789012345678901234567890123456789012345678901234567890123456789012345678901234567890 A GMAT question might ask you to calculate standard deviation (as in the  $\hskip 10mm \rule{0mm}{.2mm}$ <sup>12345678901234567890123456789012123456789012345678901</sup> <sup>2</sup> *deviation*. For example, consider these two distributions:

12345678901234567890123456789012345678901234567890123456789012345678901234567890123456789012345678901 23456789 <sup>12345678901234567890123456789012123456789012345678901</sup> <sup>2</sup> Distribution *A*: {1, 2.5, 4, 5.5, 7}

12345678901234567890123456789012345678901234567890123456789012345678901234567890123456789012345678901234567890 <sup>12345678901234567890123456789012123456789012345678901</sup> <sup>2</sup> <sup>12345678901234567890123456789012123456789012345678901</sup> <sup>2</sup> Distribution *B*: {1, 3, 4, 5, 7}

<sup>12345678901234567890123456789012123456789012345678901</sup> <sup>2</sup> 12345678901234567890123456789012345678901234567890123456789012345678901234567890123456789012345678901234567890 deviation of *A* is greater than that of *B*, because 2.5 and 5.5 are further <sup>12345678901234567890123456789012123456789012345678901</sup> <sup>2</sup> In both sets, the mean and median is 4, and the range is 6. But the standard Present and the standard Present 12345678901234567890123456789012345678901234567890123456789012345678901234567890123456789012345678901234567890 away than 3 and 5 from the mean.

12345678901234567890123456789012345678901234567890123456789012345678901234567890123456789012345678901234567890 <sup>12345678901234567890123456789012123456789012345678901</sup> <sup>2</sup> 1234 Februarie 1234 Februarie 1234 Februarie 1234 Februarie 1234 Februarie 1234 Februarie 1234 Februarie 1234 Which of the following distributions has the greatest standard Theorem and Theorem 2013 and 2013 678901 2013 67890 deviation?

 $12$ 345678901234567890123456789012345678901234567890123456789012345678901234567890123456789012345678901 2345678901 2345678901 2345678901 2345678901 2345678901 2345678901 2345678901 2345678901 2345678901 2345678901 2345678 12345678901234567890123456789012345678901234567890123456789012345678901234567890123456789012345678901234567890  $12$ 345678912345678901234567890123456789012345678901234567890123456789012345678901234567890123456789012345678901 <sup>12345678901234567890123456789012123456789012345678901</sup> <sup>2</sup>  $12311111$ 12345678901234567890123456789012345678901234567890123456789012345678901234567890123456789012345678901234567890  $1236789012345678901234567890123456789012345678901234567890123456789012345678901234567890123456789012345678901234567890123456789012345678901234567890123456789012345678901234567890123456789012345678901234567890123456789012$ 12345678901234567890123456789012345678901234567890123456789012345678901234567890123456789012345678901234567890 <sup>12345678901234567890123456789012123456789012345678901</sup> <sup>2</sup> <sup>12345678901234567890123456789012123456789012345678901</sup> <sup>2</sup> **A.** {–1, 1, 3} **B.** {1, 2, 5} **C.** {0, 4, 5} **D.**  $\{-3, -1, 2\}$ **E.** {2, 3, 6}

12345678901234567890123456789012345678901234567890123456789012345678901234567890123456789012345678901234567890 <sup>12345678901234567890123456789012123456789012345678901</sup> <sup>2</sup> good indication that (C) provides the distribution having the greatest further away from the mean than the middle term in choice (D). That's a these two choices, notice that the middle term in choice  $(C)$ , 4, is skewed range is 5. So, the correct answer is probably either  $(C)$  or  $(D)$ . Focusing on  $(E)$ , the distribution's range is 4, but that in choice  $(C)$  and choice  $(D)$ , the **The correct answer is C.** Notice that in each of the choices (A), (B), and standard deviation.

www.StudentBounty.com Homework Help & Pastbabers

1<sup>2345678901234567890123456789012123456789012345678901</sup> <sup>2</sup> <sup>12345678901234567890123456789012123456789012345678901</sup> <sup>2</sup> <sup>12345678901234567890123456789012123456789012345678901</sup> <sup>2</sup>

<sup>12345678901234567890123456789012123456789012345678901</sup> <sup>2</sup>

<sup>12345678901234567890123456789012123456789012345678901</sup> <sup>2</sup> 12345678901234567890123456789012345678901234567890123456789012345678901234567890123456789012345678901234567890

12345678901234567890123456789012345678901234567890123456789012345678901234567890123456789012345678901234567890

12345678901234567890123456789012345678901234567890123456789012345678901234567890123456789012345678901234567890

<sup>12345678901234567890123456789012123456789012345678901</sup> <sup>2</sup> 12345678901234567890123456789012345678901234567890123456789012345678901234567890123456789012345678901234567890

12345678901234567890123456789012345678901234567890123456789012345678901234567890123456789012345678901234567890

<sup>12345678901234567890123456789012123456789012345678901</sup> <sup>2</sup>

### <sup>2</sup> <sup>2</sup> **Geometric Series**

 <sup>2</sup> one is constant. The multiple (or ratio) might be obvious by examining the <sup>2</sup> preceding one; in other words, the ratio between any term and the next <sup>2</sup> In a *geometric series* of numbers, each term is a constant multiple of the series—for example: Chapter 6: Math Review—Number F[orms, Relationships, and Sets](http://www.studentbounty.com/)

the constant multiple is 2 (and the ratio of each term to the next is 1:2).  $\Box$ In the geometric series 2, 4, 8, 16,  $\dots$ , you can easily determine that

 <sup>2</sup> <sup>2</sup> that the constant multiple is  $-3$  (and the ratio of each term to the next  $\qquad \qquad \mid$ In the geometric series 1,  $-3$ ,  $9$ ,  $-27$ ,  $\dots$ , you can easily determine is  $1:-3$ .

 <sup>2</sup> <sup>2</sup> asking for an unknown term—or for either the sum or the average of <sup>2</sup> Once you know the multiple (or ratio), you can answer any question <sup>2</sup> certain terms.

1234567891234567890123456789012345678901234567890123456789012345678901 2345678901 2345678901 2345678901 23456 <sup>2</sup> preceding one. If the third and fourth numbers in the series are  $8 \sim 10^{-10}$  $1.336$  680 1234 678 1234 678 1234 678 1234 678 1234 678 1234 678 1234 678 1234 678 1234 678 1234 678 1234 678 1234 678 1234 678 1234 679 1234 679 1234 679 1234 679 1234 679 1234 679 1234 679 1234 679 1234 679 1234 679 12 <sup>2</sup> In a geometric series, each term is a constant multiple of the and  $-16$ , respectively, what is the first term in the series?

- $A. -32$
- <sup>2</sup> **B.** 4
- <sup>2</sup> **C.** 2
- <sup>2</sup> <sup>2</sup> **D.** 4
- <sup>2</sup> **E.** 64

 <sup>2</sup> 3456789012345678901234567890123456789012345678901234567890123456789012345678901234567890123456789012345678901 that multiple twice. The second term is  $(8) \left( -\frac{1}{2} \right) = -4$ . The first term is need to work backward from the third term (8), apply the *reciprocal* of **The correct answer is C.** The constant multiple is  $-2$ . But since you that multiple twice. The second term is  $(8) \left( -\frac{1}{2} \right) = -4$ . The first term is  $(-4)$   $\Bigg(-$ 

that multiple twice. The second term is 
$$
(\delta)(-\frac{1}{2}) = -4
$$
. The first term is   
 $(-4)(-\frac{1}{2}) = 2$ .

 <sup>2</sup> <sup>2</sup>

<sup>2</sup>

<sup>2</sup>

<sup>12345678901234567890123456789012123456789012345678901</sup> <sup>2</sup> 1234567890123456789012345789012345678901234567890123456789012345678901234567890123456789012345678901 234567890  $12$ 3456789012345678901234567890123456789012345678901234567890123456789012345678901234567890123456789012345678901 <sup>12345678901234567890123456789012123456789012345678901</sup> <sup>2</sup> <sup>12345678901234567890123456789012123456789012345678901</sup> <sup>2</sup> preceding one. What is the sum of the first four numbers in a 1234 51234 5225 5225 5225 5225 5225 5225 522 5225 5225 5225 5225 5225 5225 5225 5225 5225 5225 5225 5225 5225 <sup>12345678901234567890123456789012123456789012345678901</sup> <sup>2</sup> In a geometric series, each term is a constant multiple of the geometric series whose second number is 4 and whose third number is 6?

- 12345678901234567890123456789012345678901234567890123456789012345678901234567890123456789012345678901234567890  $1231587890123458901234567890123456789012345678901234567890123456789012345678901234567890123456789012345678901234567890123456789012345678901234567890123456789012345678901234567890123456789012345678901234567890123456789012$ <sup>12345678901234567890123456789012123456789012345678901</sup> <sup>2</sup> **A.** 16
- 12345678901234567890123456789012345678901234567890123456789012345678901234567890123456789012345678901234567890  $1234567890123456789012345678901234567890123456789012345678901234567890123456789012345678901234567890123456789012345678901234567890123456789012345678901234567890123456789012345678901234567890123456789012345678901234567890$  $1234567890123456789012345678901234567890123456789012345678901234567890123456789012345678901234567890123456789012345678901234567890123456789012345678901234567890123456789012345678901234567890123456789012345678901234567890$  $1234567890123456789012345678901234567890123456789012345678901234567890123456789012345678901234567890123456789012345678901234567890123456789012345678901234567890123456789012345678901234567890123456789012345678901234567890$ **B.** 19
- <sup>12345678901234567890123456789012123456789012345678901</sup> <sup>2</sup> <sup>12345678901234567890123456789012123456789012345678901</sup> <sup>2</sup> <sup>12345678901234567890123456789012123456789012345678901</sup> <sup>2</sup> 1234<del>5678901234567890123456789012345678901</del> <sup>12345678901234567890123456789012123456789012345678901</sup> <sup>2</sup> **C.**  $22\frac{1}{6}$ 2
- <sup>12345678901234567890123456789012123456789012345678901</sup> <sup>2</sup> <sup>12345678901234567890123456789012123456789012345678901</sup> <sup>2</sup>  $12$  $1237678901234567890123456789012345678901234567890123456789012345678901234567890123456789012345678901234567890123456789012345678901234567890123456789012345678901234567890123456789012345678901234567890123456789012345678901$  $1$ **D.**  $21\frac{2}{3}$ 3 **E.** 20

12345678912345678912345678912345678912345678912345678912345678912345678901 2345678912345678901 2345678901 2345  $123$ <sup>12345678901234567890123456789012123456789012345678901</sup> <sup>2</sup> term is  $4 \times \frac{2}{3} = \frac{8}{3}$ . Since the third term is 6, the fourth term is  $6 \times \frac{3}{2} =$ <sup>12345678901234567890123456789012123456789012345678901</sup> <sup>2</sup> ratio of each term to the next is 3:2. Since the second term is 4, the first  $\Box$  $1$ **The correct answer is D.** The constant multiple is  $\frac{3}{5}$ . In other words, the  $\sim$ 12345678901234567890123456789012345678901234567890123456789012345678901234567890123456789012345678901234567890 2 . In other words, the . Since the third term is 6, the fourth term is 6  $\times \frac{3}{2}$  = 18 2 , or 9. The sum of the four terms  $=\frac{8}{3}$ 3  $+ 4 + 6 + 9 = 21\frac{2}{3}$ 3 .

<sup>12345678901234567890123456789012123456789012345678901</sup> <sup>2</sup> <sup>12345678901234567890123456789012123456789012345678901</sup> <sup>2</sup> progression is geometric, not arithmetic. Instead, you need to add up the averaging the first and last term in the series. That's because the  $\Box$ You can't calculate the average of terms in a geometric series simply by **Fig. 2013** terms, then divide by the number of terms.

1234 FM 1034 FM 1034 FM 1034 FM 1034 FM 1034 FM 1034 FM 1034 FM 1034 FM 1034 FM 1034 FM 1034 FM 1034 FM 1034 F <sup>12345678901234567890123456789012123456789012345678901</sup> <sup>2</sup> position number for any particular term in the series, and  $T =$  the <sup>12345678901234567890123456789012123456789012345678901</sup> <sup>2</sup> each term and the preceding one),  $a =$  the first term in the series,  $n =$  the <sup>12345678901234567890123456789012123456789012345678901</sup> <sup>2</sup> In the following formula,  $r =$  the constant multiple (or the ratio between  $\Box$  $1$ formula. But you'll need to memorize it because the test won't provide it.  $\qquad \qquad \mid$  $1335678901234567890123456789012345678901234567890123456789012345678901234567890123456789012345678901234567890123456789012345678901234567890123456789012345678901234567890123456789012345678901234567890123456789012345678901$ You can also solve geometric series problems by applying a special particular term itself:

$$
ar^{(n-1)} = T
$$

1234567890123457890123457890123457890123457890123457890123456789012345678901 2002 3003 3003 3003 3003 3003 300  $1$ 3456789123456789123456789012345678901234567890123456789012345678901234567890123456789012345678901 2345678901 23456 You can solve for any of the formula's variables, as long as you know the quality of the state of the formula values for the other three. Following are two examples:

12345678901234567890123456789012345678901234567890123456789012345678901234567890123456789012345678901234567890 <sup>12345678901234567890123456789012123456789012345678901</sup> <sup>2</sup> <sup>12345678901234567890123456789012123456789012345678901</sup> <sup>2</sup> If  $a = 3$  and  $r = 2$ , then the third term  $= (3)(2)^2 = 12$ , and the sixth term =  $(3)(2)^5$  =  $(3)(32)$  = 96.

# **Alert !**

1<sup>2345678901234567890123456789012123456789012345678901</sup> <sup>2</sup> <sup>12345678901234567890123456789012123456789012345678901</sup> <sup>2</sup> <sup>12345678901234567890123456789012123456789012345678901</sup> <sup>2</sup> 12345678901234567890123456789012345678901234567890123456789012345678901234567890123456789012345678901234567890 12345678901234567890123456789012345678901234567890123456789012345678901234567890123456789012345678901234567890 12345678901234567890123456789012345678901234567890123456789012345678901234567890123456789012345678901234567890 <sup>12345678901234567890123456789012123456789012345678901</sup> <sup>2</sup> <sup>12345678901234567890123456789012123456789012345678901</sup> <sup>2</sup>

<sup>12345678901234567890123456789012123456789012345678901</sup> <sup>2</sup>

<sup>12345678901234567890123456789012123456789012345678901</sup> <sup>2</sup>

12345678901234567890123456789012345678901234567890123456789012345678901234567890123456789012345678901234567890

<sup>12345678901234567890123456789012123456789012345678901</sup> <sup>2</sup> <sup>12345678901234567890123456789012123456789012345678901</sup> <sup>2</sup> <sup>12345678901234567890123456789012123456789012345678901</sup> <sup>2</sup>

<sup>12345678901234567890123456789012123456789012345678901</sup> <sup>2</sup> 12346789012345678901234567890123456789012345678901234567890123456789012345678901234567890123456789012345678901  $1$ 

 $\frac{1}{2}$ 3456789012345678901234567890123456789012345678901234567890123456789012345678901234567890123456789012345678901

12345678901234567890123456789012345678901234567890123456789012345678901234567890123456789012345678901234567890

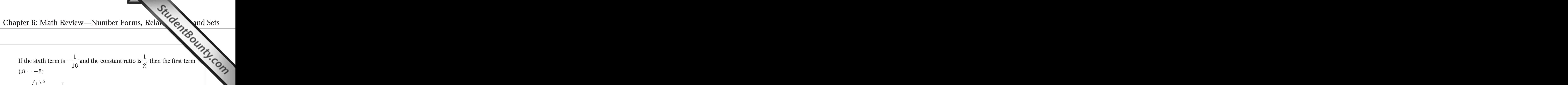

$$
a\left(\frac{1}{2}\right)^5 = -\frac{1}{16}
$$
  

$$
a\left(\frac{1}{32}\right) = -\frac{1}{16}
$$
  

$$
a\left(-\frac{1}{16}\right)(32) = -2
$$

 <sup>2</sup> <sup>2</sup> The algebra is simple enough—but you need to know the formula, of course.

 <sup>2</sup>  $x$ , and  $-8$ , which of the following could be the sixth term in the <sup>2</sup> preceding one. If the first three terms in a geometric series are  $-2$ , 123456789012345678012345780123457891345781345781345781345781134578113451134567801234567801234578901234578901 2 <sup>2</sup> In a geometric series, each term is a constant multiple of the series?

 6676780 <sup>2</sup> <sup>2</sup> <sup>2</sup> <sup>2</sup> 1234 ft 100 milion and 100 milion and 100 milion and 100 milion and 100 milion and 100 milion and 100 milion a <sup>2</sup> <sup>2</sup> <sup>2</sup>  $A. -4,096$ **B.**  $-1.024$ **C.** 512 **D.** 1,024 **E.** 2,048

term would be  $(-2)(4)^5 = -2,048$ , while for  $-4$  it would be 2,048. <sup>2</sup> hence  $x = \pm 4$ . Applying the formula you just learned, for  $+4$ , the sixth the same ratio,  $\frac{-2}{x} = \frac{x}{-8}$ . By the cross-product method,  $x^2 = 16$ , and **The correct answer is E.** Since all pairs of successive terms must have <sup>2</sup> . By the cross-product method,  $x^2 = 16$ , and

### <sup>2</sup> <sup>2</sup> **Permutations**

to determine the number of permutations for a group of distinct objects. <sup>2</sup> is a different permutation of the four letters. There are two different ways the state of the four letters. <sup>2</sup> is important. Each arrangement of the letters A, B, C, and D, for example, Theorem 2013 <sup>2</sup> A *permutation* is an arrangement of objects in which the order (sequence) Theories of A

 67011 67012345678167891 <sup>2</sup> 1. List all the permutations, using a methodical process to make sure  $\qquad$ you don't overlook any.

 <sup>2</sup> <sup>2</sup> <sup>2</sup> <sup>2</sup> <sup>2</sup> <sup>2</sup> <sup>2</sup>

<sup>2</sup>

<sup>2</sup>

 <sup>2</sup> <sup>2</sup> <sup>2</sup> <sup>2</sup>

<sup>2</sup>

 <sup>2</sup> <sup>2</sup> <sup>2</sup> limit the number of terms to the counting numbers, or positive 2. Use the following formula (let  $n =$  the number of objects) and integers:

 <sup>2</sup> <sup>2</sup> Number of permutations =  $n(n-1)(n-2)(n-3)$ ...

 <sup>2</sup> For example, the number of arrangements (permutations) of the f[our](http://www.studentbounty.com/) letters A, B, C, and D is  $4! = 4 \times 3 \times 2 \times 1 = 24$ .

123456789012345678901234567890123456789012345678901234567890123456789012345678901 2345678901 2345678901 23456 <sup>2</sup> <sup>2</sup> <sup>12345678901234567890123456789012123456789012345678901</sup> <sup>2</sup> multiple permutations, then add them together—applying a dose of logic To handle a tougher permutation question, you might need to calculate Pressent and the state of the state of the state of the state of the state of the state of the state of the state of the state of the state of the state along the way.

123456789111123456781112345678112345678112347890123456789012345678901 2345678901 2345678901 2345678901 2345678 file line. If the first in line is a girl, how many different arrange- <sup>2</sup> Five children—two boys and three girls—are standing in a single-ments of the five children are possible?

- <sup>2</sup> **A.** 16
- **B.** 20
- <sup>2</sup> <sup>2</sup> **C.** 36
- <sup>2</sup> **D.** 45
- <sup>2</sup>  $123.6789$ **E.** 72

first position. So the total number of permutations is  $4! + 4! + 4! = 72$ . <sup>2</sup> of permutations is 4!, or 24. The same applies to either G2 or G3 in the  $\Box$ If G1 is first in line, with the other four children in any order, the number <sup>2</sup> **The correct answer is E.** Label the five children B1, B2, G1, G2, and G3.

### <sup>2</sup> <sup>2</sup> **Combinations**

number of combinations involving *two or more* sets of objects.  $complex$  combination question might require you to determine the  $\vert$ involve the selection of one or more objects from *one* larger set. A more methodical manner. On the GMAT, a simple combination question will number of possible combinations by listing the possible groups in a order of objects in the group is not important. You can determine the total Physics of all and the stock of the A *combination* is a group of certain objects selected from a larger set. The production is a group of certain objects <sup>2</sup>

<sup>2345678901234567890123456789012123456789012345678901</sup> <sup>2</sup> <sup>2</sup> <sup>2</sup> <sup>2</sup> <sup>2</sup> <sup>2</sup> <sup>2</sup> <sup>2</sup> <sup>2</sup> 

 <sup>2</sup> <sup>2</sup> <sup>2</sup>

<sup>2</sup>

<sup>2</sup>

<sup>2</sup>

 <sup>2</sup> <sup>2</sup> <sup>2</sup> How many different combinations of musicians might perform at <sup>2</sup> select two violinists and two pianists to perform at a music recital. From a group of three violinists and four pianists, a judge must the recital? Chapter 6: Math Review—Number Forms, Relationships, a judge must be computed to the computation of a music recital.

- <sup>2</sup> **A.** 9
- <sup>2</sup> <sup>2</sup> **B.** 12
- <sup>2</sup> <sup>2</sup> **C.** 18
- <sup>2</sup>  $12$   $18$ **D.** 24
- <sup>2</sup> <sup>2</sup> **E.** 30

 <sup>2</sup> <sup>2</sup> violinists, there are six possible pairs of pianists. Thus, the total number of four pianists, for a total of six possible combinations. For each pair of for a total of three possible combinations. The judge must select two of **The correct answer is C.** The judge must select two of three violinists, four-musician combinations is  $6 \times 3 = 18$ .

 <sup>2</sup> <sup>2</sup> A combination question might also incorporate a permutation feature, making it even more challenging.

 <sup>2</sup> after another in a show. How many different ways can the orgaorganizer must select two singers and two comedians to appear one 12345678012345678012345678189012345678181567811345678113456781134567801 234567801 2345678901 2345678 <sup>2</sup> From a group of three singers and three comedians, a show nizer arrange performers for the show?

- <sup>2</sup> <sup>2</sup> **A.** 72
- <sup>2</sup> **B.** 90
- <sup>2</sup> **C.** 136
- <sup>2</sup> **D.** 180
- <sup>2</sup> <sup>2</sup> **E.** 216

 <sup>2</sup> <sup>2</sup> there are 24 permutations (4!, or  $4 \times 3 \times 2 \times 1$ ). The total number of appear in any order in the show. So, for each four-performer combination,  $\qquad \qquad \mid$ four-performer combinations is  $3 \times 3$ , or 9. The four performers can singers, there are 3 possible pairs of comedians. Thus, the total number of Theories of Theories in the singer of three comedians, for a total of 3 possible combinations. For each pair of for a total of 3 possible combinations. Similarly, the judge must select two **The correct answer is E.** The organizer must select two of three singers, <sup>2</sup> possible arrangements, then, is  $24 \times 9$ , or 216.

 <sup>2</sup> <sup>2</sup> <sup>2</sup> <sup>2</sup> <sup>2</sup> <sup>2</sup> <sup>2</sup> <sup>2</sup> <sup>2</sup> <sup>2</sup> <sup>2</sup> <sup>2</sup> <sup>2</sup> <sup>2</sup>

### <sup>12345678901234567890123456789012123456789012345678901</sup> <sup>2</sup>  $1231112389012347890123478901234789012347890123478901234789012347890123478901234789012347890123478901234789012347890123478901234789012347890123478901234789012347890123478901234789012347890123478901234789012347890123478901$ **Probability**

<sup>12345678901234567890123456789012123456789012345678901</sup> <sup>2</sup> <sup>12345678901234567890123456789012123456789012345678901</sup> <sup>2</sup> Here's the basic formula for determining the probability of an event and the state of the state of the state of the state of the state of the state of the state of the state of the state of the state of the state of the st <sup>12345678901234567890123456789012123456789012345678901</sup> <sup>2</sup> occurring:

<sup>12345678901234567890123456789012123456789012345678901</sup> <sup>2</sup>  $1234589012311173478901234356789012345678901234567890123456789012345678901234567890123456789012345678901234567890123456789012345678900123456789001234567890012345678900123456789001234567890012345678900123456789001234567890$ 12345678901234567890123456789012345678901234567890123456789012345678901234567890123456789012345678901 23456789 Probability  $=$  number of ways the event can occur total number of possible occurrences

For example, a standard deck of 52 playing cards contains 12 face car[ds.](http://www.studentbounty.com/)

The probability of selecting a face card from a standard deck is  $\frac{12}{52}$ , or  $\frac{3}{12}$ . , or  $\frac{3}{13}$ .

<sup>12345678901234567890123456789012123456789012345678901</sup> <sup>2</sup> <sup>12345678901234567890123456789012123456789012345678901</sup> <sup>2</sup> formula, but will also add a complication of some kind. It might require the source of the source of the source On the GMAT, a tougher probability question will involve this basic 52 you to determine any of the following:

- $12$ 3456789012345678901234567890123456789012345678901234567890123456789012345678901234567890123456789012345678901234567890123456789012345678901234567890123456789012345678901234567890123456789012345678901234567890123456789 <sup>12345678901234567890123456789012123456789012345678901</sup> <sup>2</sup> • Certain missing facts needed for a given probability
- <sup>12345678901234567890123456789012123456789012345678901</sup> <sup>2</sup>  $\blacksquare$  123456789123456789113456781345678123456781234567818901 2345678901 234567890123456789012345678901 2356678901 2356678901 2356678901 2356678901 2356678901 2356678901 2356678901 2356678901 2356678901 2356678901 2356678 • Probabilities involving two (or more) *independent* events
- Probabilities involving an event that is *dependent* on another event 12345678901234567890123456789012345678901234567890123456789012345678901234567890123456789012345678901234567890

 $1.3$ 34567891123456789112345678912345678901234567811134567818111167811123456780345678901235678901235678901 2345678901 235678901 235678901 235678901 235678901 235678901 235678901 235678901 235678901 235678901 235678901 235 <sup>12345678901234567890123456789012123456789012345678901</sup> <sup>2</sup> probability questions. Probabilities involving complex scenarios such as **1 CP** Think twice before you try to "intuit" the answer for these three types of **Fig. 1.1.** <sup>12345678901234567890123456789012123456789012345678901</sup> <sup>2</sup> these are often greater or less than you might expect.

## **Missing Facts Needed for a Given Probability the set of a set of a Given Probability**

1134678013456789012345678901234567890123456789012345678901234567890123456789012345678901 2345678901 234567890 <sup>12345678901234567890123456789012123456789012345678901</sup> <sup>2</sup> plug what you know into the basic formula, and solve for the missing | what missing number is needed for a given probability. Don't panic; just provided as a sensor of the sensor  $\mu$ 12345678901234567890123456789012345678901234567890123456789012345678901234567890123456789012345678901234567890 In this question type, instead of calculating probability, you determine and the state of the state of the sta <sup>12345678901234567890123456789012123456789012345678901</sup> <sup>2</sup> number.

<sup>12345678901234567890123456789012123456789012345678901</sup> <sup>2</sup> are quarters. If the probability of selecting a quarter from this bank Theorem 2013 are quarters. 12345678901234567890123456789012345678901234567890123456789012345678901234567890123456789012345678901234567890 dimes and 19 are nickels. The remainder of the coins in the bank  $\vert$  $123$ A piggy-bank contains a certain number of coins, of which 53 are  $\qquad$ 

<sup>12345678901234567890123456789012123456789012345678901</sup> <sup>2</sup> <sup>12345678901234567890123456789012123456789012345678901</sup> <sup>2</sup>  $\frac{1}{1}$ 4 , how many quarters does the bank contain?

- $1235678901234567890123456789012345678901234567890123456789012345678901234567890123456789012345678901234567890123456789012345678901234567890123456789012345678901234567890123456789012345678901234567890123456789012345678901$ <sup>12345678901234567890123456789012123456789012345678901</sup> <sup>2</sup> **A.** 30
- $1234567890123456789012345678901234567890123456789012345678901234567890123456789012345678901234567890123456789012345678901234567890123456789012345678901234567890123456789012345678901234567890123456789012345678901234567890$ 12345678901234567890123456789012345678901234567890123456789012345678901234567890123456789012345678901234567890 **B.** 27
- <sup>12345678901234567890123456789012123456789012345678901</sup> <sup>2</sup> <sup>12345678901234567890123456789012123456789012345678901</sup> <sup>2</sup> **C.** 24
- 1234<del>67801234567801234567801234567801234567801</del> 12345678901234567890123456789012345678901234567890123456789012345678901234567890123456789012345678901234567890 **D.** 21
- <sup>12345678901234567890123456789012123456789012345678901</sup> <sup>2</sup> 12345678901234567890123456789012345678901234567890123456789012345678901234567890123456789012345678901234567890 **E.** 16

<sup>12345678901234567890123456789012123456789012345678901</sup> <sup>2</sup> <sup>12345678901234567890123456789012123456789012345678901</sup> <sup>2</sup> **Alert !**

1<sup>2345678901234567890123456789012123456789012345678901</sup> <sup>2</sup> <sup>12345678901234567890123456789012123456789012345678901</sup> <sup>2</sup> <sup>12345678901234567890123456789012123456789012345678901</sup> <sup>2</sup> 12345678901234567890123456789012345678901234567890123456789012345678901234567890123456789012345678901234567890 12345678901234567890123456789012345678901234567890123456789012345678901234567890123456789012345678901234567890 12345678901234567890123456789012345678901234567890123456789012345678901234567890123456789012345678901234567890 <sup>12345678901234567890123456789012123456789012345678901</sup> <sup>2</sup>

<sup>12345678901234567890123456789012123456789012345678901</sup> <sup>2</sup>

<sup>12345678901234567890123456789012123456789012345678901</sup> <sup>2</sup>

<sup>12345678901234567890123456789012123456789012345678901</sup> <sup>2</sup> 12345678901234567890123456789012345678901234567890123456789012345678901234567890123456789012345678901234567890

12345678901234567890123456789012345678901234567890123456789012345678901234567890123456789012345678901234567890 <sup>12345678901234567890123456789012123456789012345678901</sup> <sup>2</sup> <sup>12345678901234567890123456789012123456789012345678901</sup> <sup>2</sup>

<sup>12345678901234567890123456789012123456789012345678901</sup> <sup>2</sup> <sup>12345678901234567890123456789012123456789012345678901</sup> <sup>2</sup> <sup>12345678901234567890123456789012123456789012345678901</sup> <sup>2</sup>

<sup>12345678901234567890123456789012123456789012345678901</sup> <sup>2</sup>

12345678901234567890123456789012345678901234567890123456789012345678901234567890123456789012345678901234567890

12345678901234567890123456789012345678901234567890123456789012345678901234567890123456789012345678901234567890

<sup>12345678901234567890123456789012123456789012345678901</sup> <sup>2</sup> <sup>12345678901234567890123456789012123456789012345678901</sup> <sup>2</sup>

 $1.1000$  two ottorout <sup>2</sup> fraction's denominator). Then solve for  $x$  (use the cross-product method to <sup>2</sup> formula's fraction), and let  $x + 72 =$  the total number of coins (the Let  $x =$  the number of quarters in the bank (this is the numerator of the <sup>2</sup> but it's really not. Just plug what you know into the probability formula. **The correct answer is C.** On its face, this question looks complicated, clear fractions): Chapter 6: Math Review—Number Forms, Relation of the Chapter of the Chapter of the

$$
\frac{1}{4} = \frac{x}{x + 72}
$$
  
x + 72 = 4x  
72 = 3x  
24 = x

### <sup>2</sup> <sup>2</sup> <sup>2</sup> **Probability Involving Two (or More) Independent**  <sup>2</sup> **Events**

 <sup>2</sup> the GMAT, look for either of these scenarios involving independent events: <sup>2</sup> other will occur. (You'll look at dependent events a few pages ahead.) On 34567890123456789012345678901234567890123456789012345678901234567890123456789012345678901234567890123456789012345678901234567890123456789012345678901234567890123456789012345678901234567890123456789012345678901234567890 Two events are independent if neither event affects the probability that the

- <sup>2</sup> • The random selection of one object from *each of two or more*  <sup>2</sup> *groups*
- <sup>2</sup> and selecting again (as in a "second round" or "another turn" of a • The random selection of one object from a group, then *replacing* it game)

 <sup>2</sup> <sup>2</sup> of two events both occurring. All you need to do is multiply together their <sup>2</sup> In either scenario, the simplest calculation involves finding the probability individual probabilities:

 <sup>2</sup> <sup>2</sup> (probability of event 1 occurring)  $\times$  (probability of event 2 occurring)  $\qquad$  <sup>2</sup>  $=$  (probability of both events occurring)

For example, assume that you randomly select one letter from each of two letter from  $\sim$ 

 <sup>2</sup> sets: {A,B} and {C,D,E}. The probability of selecting A and  $C = \frac{1}{2} \times \frac{1}{2}$ ,  $\times \frac{1}{2}$  ,

 <sup>2</sup> 1234<del>5780123457890123457890123456789012345678012</del> <sup>2</sup> or  $\frac{1}{2}$  .

123456780123456781815678189012345678901234567890123456789012345678901 2345678901 2345678901 2345678901 234567 <sup>2</sup> probability that *three* events will all occur, just multiply the third event's <sup>2</sup> <sup>2</sup> To calculate the probability that two events will not both occur, subtract To calculate the probability that two events will *not both* occur, *subtract* from 1 the probability of both events occurring. To determine the probability that *three* events will all occur, just multiply the third event *from 1* the probability of both events occurring. To determine the probability by the other two.

 <sup>2</sup> <sup>2</sup> <sup>2</sup>

<sup>2</sup>

<sup>2</sup>

<sup>2</sup>

<sup>2</sup>

 <sup>2</sup> 

 <sup>2</sup> <sup>2</sup> <sup>2</sup> seven, what is the probability that two different students will be **the seven of the set of the set of the set of the set of the set of the set of the set of the set of the set of the set of the set of the set of the set o**  <sup>2</sup> then one student is again chosen randomly from the same group of development of the same group of the same group of  $\bullet$ If one student is chosen randomly out of a group of seven student[s,](http://www.studentbounty.com/) chosen?

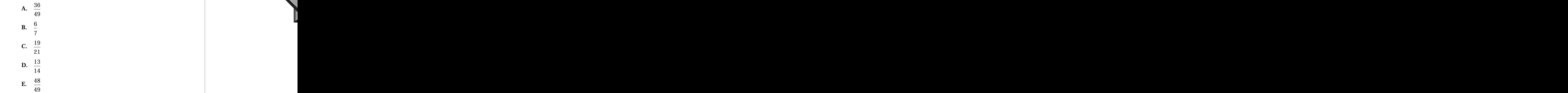

student twice, equals 1. So to answer the question, subtract  $\frac{1}{49}$  from 1. <sup>2</sup> same student twice, added to the probability of not picking the same probabilities for the student:  $\frac{1}{7} \times \frac{1}{7} = \frac{1}{49}$ . The probability of picking the *the same student twice* by multiplying together the two individual | **The correct answer is E.** You must first calculate the chances of picking |  $\times \frac{1}{7} = \frac{1}{49}$ . The probability of picking the from 1.

 123456789012345678901234567890123456789012345678901234567890123456789012345678901234567890123456789012345678901234567890123456789012345678901234567890123456789012345678901234567890123456789012345678901234567890123 <sup>2</sup> student twice =  $\frac{6}{7} \times \frac{6}{7}$  =  $\frac{36}{40}$ ? No! Make sure you understand the from 1). But does this mean that the probability of not selecting the same  $\Box$ group of seven is  $\frac{6}{7}$  (the probability of selecting the student, subtracted <sup>2</sup> In one selection, the probability of *not* selecting a certain student from the  $\times \frac{6}{7}$  =  $\frac{36}{49}$ ? No! Make sure you understand the difference.

### <sup>2</sup> **Probability Involving a Dependent Event**

group *increases the odds* of selecting any particular object from those that group *without replacing the first selection*. Removing one object from the <sup>2</sup> one object from a group, then selecting a second object from the same and the same  $\sim$  <sup>2</sup> probability of the other one occurring — for example, randomly selecting Theorem 2013 Two distinct events might be related in that one event affects the remain.

problem: Calculate individual probabilities, then combine them. You handle this type of problem as you would any other probability |

**Alert !**

<sup>2345678901234567890123456789012123456789012345678901</sup> <sup>2</sup> <sup>2</sup>

<sup>2</sup>

 <sup>2</sup> <sup>2</sup>

<sup>2</sup>

<sup>2</sup>

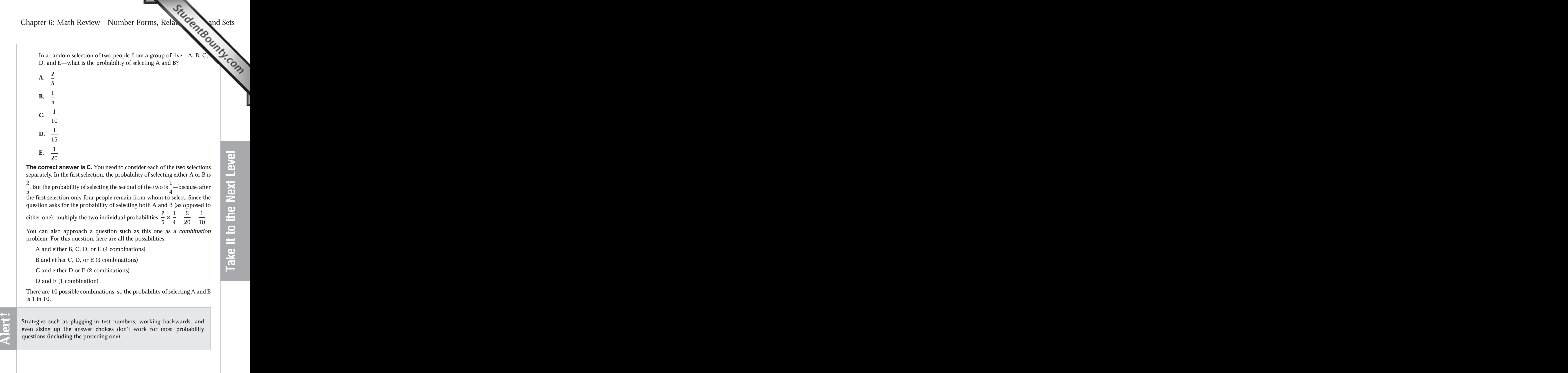

www.StudentBounty.com Homework Help & Pastbabers

# **Chapter**

Studenteounts.com

**7**

# **Math Review—Numbe[r](http://www.studentbounty.com/) Theory and Algebra**

 $123456789$ <sup>12345678901234567890123456789012123456789012345678901</sup> <sup>2</sup> <sup>12345678901234567890123456789012123456789012345678901</sup> <sup>2</sup> with numbers in more abstract, theoretical settings. You'll examine the  $1$ 3456789012345678012345678901234567890123456789012134567890123456789012345678901 In this chapter, first you'll broaden your arithmetical horizons by dealing  $\qquad$ following topics:

- 123456781891112345678111234567811123456781112345678901 2345678901 2345678901 2345678901 2345678901 2345678901 12345678901234567890123456789012345678901234567890123456789012345678901234567890123456789012345678901234567890 • The concept of absolute value
- 12345678901234567818913456781891345678901234567890123456789012345678901 2345678901 2345678901 2345678901 23456 <sup>12345678901234567890123456789012123456789012345678901</sup> <sup>2</sup> • Number signs and integers—and what happens to them when you  $\Box$ apply the four basic operations
- 12345678901234567890123456789012345678901234567890123456789012345678901234567890123456789012345678901234567890 <sup>12345678901234567890123456789012123456789012345678901</sup> <sup>2</sup> <sup>12345678901234567890123456789012123456789012345678901</sup> <sup>2</sup> <sup>12345678901234567890123456789012123456789012345678901</sup> <sup>2</sup> • Factors, multiples, divisibility, prime numbers, and the "prime factorization" method
- 133456789112345678911234567811234567811234567811234567818901 2345678901 2345678901 2345678901 2345678901 23456 <sup>12345678901234567890123456789012123456789012345678901</sup> <sup>2</sup> • The rules for combining exponential numbers (base numbers and  $\qquad$ "powers") using the four basic operations
- The rules for combining radicals using the four basic operations and all the rules for combining radicals using the four basic operations <sup>12345678901234567890123456789012123456789012345678901</sup> <sup>2</sup>
- $131$ 56767891234567891234567813456781123456781113456781123456781123456789012345678901 2345678901 2345678901 2345678901 2345678901 2345678901 23456781 23456781 23456781 23456781 23456781 23456781 23456781 23456781 23456781 <sup>12345678901234567890123456789012123456789012345678901</sup> <sup>2</sup> • The rules for simplifying terms containing radical signs

 $11$ <sup>12345678901234567890123456789012123456789012345678901</sup> <sup>2</sup> Then, you'll review the following basic algebra skills:

- 12345678901234567890123456789012345678901234567890123456789012345678901234567890123456789012345678901234567890  $\blacksquare$  1234567890123456789012345678912345678178178178178178 • Solving a linear equation in one variable
- 123456789112345678112345678112345678911234567890123456789012345678901 2345678901 2345678901 2345678901 2345678 12345678901234567890123456789012345678901234567890123456789012345678901234567890123456789012345678901234567890 • Solving a system of two equations in two variables—by substitu-<sup>12345678901234567890123456789012123456789012345678901</sup> <sup>2</sup> tion and by addition-subtraction
- Recognizing unsolvable linear equations when you see them **the set in the set of the set of the set of the set of the set of the set of the set of the set of the set of the set of the set of the set of the set of the set**
- $13.3456789012345678901234567890123456789012345678901234567890123456789012345678901234567890123456789012345678901234567890123456789012345678901234567890123456789012345678901234567890123456789012345678901234567890123456789$ <sup>12345678901234567890123456789012123456789012345678901</sup> <sup>2</sup> • Handling algebraic inequalities

### <sup>12345678901234567890123456789012123456789012345678901</sup> <sup>2</sup> <sup>12345678901234567890123456789012123456789012345678901</sup> <sup>2</sup> <sup>12345678901234567890123456789012123456789012345678901</sup> <sup>2</sup> **Basic Properties of Numbers**

 $1234567890123456789012345678901234567890123456789012345678901234567890123456789012345678901234567890123456789012345678901234567890123456789012345678901234567890123456789012345678901234567890123456789012345678901234567890$  $1336$  6801234568901234567816891234567891234567891234567890123456789012345678901234567890123456789012345678901234567890123456789012345678901234567890123456789012345678901234567890123456789012345678901234567890123456789012  $12$ 3456789012345678901234567890123456789012345678901234567890123456789012345678901234567890123456789012345678901234567890123456789012345678901234567890123456789012345678901234567890123456789012345678901234567890123456789 up to speed on the following definitions, which you'll need to know for  $\parallel$  $12$ 3456789012345678901234567890123456789012345678901234567890123456789012345678901234567890123456789012345678901 signs (positive and negative), and prime numbers. First, make sure you're discussed and negative), and prime numbers. <sup>12345678901234567890123456789012123456789012345678901</sup> <sup>2</sup> You'll begin this chapter by reviewing the basics about integers, number | this chapter as well as for the test:

**230**

1<sup>2345678901234567890123456789012123456789012345678901</sup> <sup>2</sup> <sup>12345678901234567890123456789012123456789012345678901</sup> <sup>2</sup> <sup>12345678901234567890123456789012123456789012345678901</sup> <sup>2</sup>

12345678901234567890123456789012345678901234567890123456789012345678901234567890123456789012345678901234567890 12345678901234567890123456789012345678901234567890123456789012345678901234567890123456789012345678901234567890 <sup>12345678901234567890123456789012123456789012345678901</sup> <sup>2</sup>

12345678901234567890123456789012345678901234567890123456789012345678901234567890123456789012345678901234567890

<sup>12345678901234567890123456789012123456789012345678901</sup> <sup>2</sup>

12345678901234567890123456789012345678901234567890123456789012345678901234567890123456789012345678901234567890

<sup>12345678901234567890123456789012123456789012345678901</sup> <sup>2</sup>

12345678901234567890123456789012345678901234567890123456789012345678901234567890123456789012345678901234567890

<sup>12345678901234567890123456789012123456789012345678901</sup> <sup>2</sup>

<sup>12345678901234567890123456789012123456789012345678901</sup> <sup>2</sup>

<sup>12345678901234567890123456789012123456789012345678901</sup> <sup>2</sup>

<sup>12345678901234567890123456789012123456789012345678901</sup> <sup>2</sup>

<sup>12345678901234567890123456789012123456789012345678901</sup> <sup>2</sup> 12345678901234567890123456789012345678901234567890123456789012345678901234567890123456789012345678901234567890<br>12345678901234567890123456789012345678901234567890123456789012345678901234567890123456789012345678901234567890

- <sup>12345678901234567890123456789012123456789012345678901</sup> <sup>2</sup> 1334678901234567890123456789012345678901234567890123456789012345678901 2345678901 2345678901 2345678901 234567 <sup>12345678901234567890123456789012123456789012345678901</sup> <sup>2</sup> indicated as |*x*|. (The absolute value of a negative number can be <sup>12345678901234567890123456789012123456789012345678901</sup> <sup>2</sup> zero (the origin) on the real-number line. The absolute value of  $x$  is  $\bullet$ 1234567891911234567890123457890123457890123457890123456789012345678901234567890123456789012345678901 20021 20 • **Absolute value (of a real number):** The number's distance from Chapter 7: Math  $\kappa_{e}$ .<br>Absolute value (of a real number): The number's distance from<br>zero (the origin) on the real-number line. The absolute value of x is<br>indicated as  $|x|$ . (The absolute value of a negative number can
- 1234678901234567890123456789012345678901234567890123456789012345678901234567890123456789012345678901 234567890 <sup>12345678901234567890123456789012123456789012345678901</sup> <sup>2</sup> integer is either positive or negative. Every integer is either even or the state of the state of the state of <sup>12345678901234567890123456789012123456789012345678901</sup> <sup>2</sup>  $-2, -1, 0, 1, 2, 3, \ldots$ . Except for the number zero (0), every <sup>12345678901234567890123456789012123456789012345678901</sup> <sup>2</sup> • **Integer:** Any non-fraction number on the number line:  $\{ \ldots -3, \ldots \}$ odd.
- <sup>12345678901234567890123456789012123456789012345678901</sup> <sup>2</sup>  $12345$ • **Factor (of an integer** *n*): Any integer that you can multiply by another integer for a product of *n*.
- <sup>12345678901234567890123456789012123456789012345678901</sup> <sup>2</sup>  $2356787890123456789012345678901234567890123456789012345678901234567890123456789012345678901234567890123456789012345678901234567890123456789012345678901234567890123456789012345678901234567890123456789012345678901234567890$  $1235678901234567890123456789012345678901234567890123456789012345678901234567890123456789012345678901234567890123456789012345678901234567890123456789012345678901234567890123456789012345678901234567890123456789012345678901$ not divisible by (a multiple of) any positive integer other than itself <sup>12345678901234567890123456789012123456789012345678901</sup> <sup>2</sup> factors: 1 and the number itself. In other words, a prime number is  $\Box$ <sup>12345678901234567890123456789012123456789012345678901</sup> <sup>2</sup> • **Prime number:** Any positive integer that has exactly two positive **that** and 1.

1234567801234567818912345678189123456789123456789123456789012345678901 2345678901 2345678901 2345678901 23456 <sup>12345678901234567890123456789012123456789012345678901</sup> <sup>2</sup>  $\overline{1}$ 33456780123456789012345678134567813456781123456781123456781134567811123456781134567801 234567801 2345678 The factors of any integer *n* include 1 as well as *n* itself. Zero (0) and 1 are not prime numbers; 2 is the first prime number. not prime numbers; 2 is the first prime number.

### **Number Signs and the Four Basic Operations** <sup>12345678901234567890123456789012123456789012345678901</sup> <sup>2</sup>

123456781678167816781678167816781678167890123456789012345678901 2345678901 2345678901 2345678901 2345678901 23 <sup>12345678901234567890123456789012123456789012345678901</sup> <sup>2</sup> the possibilities (a "?" indicates that the sign depends on which number combining numbers using these operations. Here's a table that includes all <sup>12345678901234567890123456789012123456789012345678901</sup> <sup>2</sup> division. Be sure you know the sign of a number that results from <sup>12345678901234567890123456789012123456789012345678901</sup> <sup>2</sup> The four basic operations are addition, subtraction, multiplication, and has the greater absolute value):

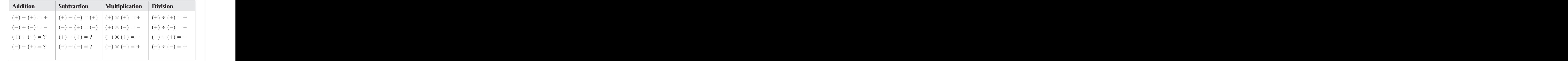

1234567818890123456789112345678912345678912345789012345789012345678901 2345678901 2345678901 2345678901 23456 <sup>12345678901234567890123456789012123456789012345678901</sup> <sup>2</sup> usually incorporate the concept of absolute value, as well as the rule for GMAT problems involving combining numbers by addition or subtraction subtracting negative numbers.

<sup>12345678901234567890123456789012123456789012345678901</sup> <sup>2</sup> <sup>12345678901234567890123456789012123456789012345678901</sup> <sup>2</sup> <sup>12345678901234567890123456789012123456789012345678901</sup> <sup>2</sup> <sup>12345678901234567890123456789012123456789012345678901</sup> <sup>2</sup> <sup>12345678901234567890123456789012123456789012345678901</sup> <sup>2</sup>

<sup>12345678901234567890123456789012123456789012345678901</sup> <sup>2</sup>

<sup>12345678901234567890123456789012123456789012345678901</sup> <sup>2</sup>

<sup>12345678901234567890123456789012123456789012345678901</sup> <sup>2</sup>

<sup>12345678901234567890123456789012123456789012345678901</sup> <sup>2</sup> <sup>12345678901234567890123456789012123456789012345678901</sup> <sup>2</sup> <sup>12345678901234567890123456789012123456789012345678901</sup> <sup>2</sup> <sup>12345678901234567890123456789012123456789012345678901</sup> <sup>2</sup> 12345678901234567890123456789012345678901234567890123456789012345678901234567890123456789012345678901234567890

<sup>12345678901234567890123456789012123456789012345678901</sup> <sup>2</sup> 12345678901234567890123456789012345678901234567890123456789012345678901234567890123456789012345678901234567890 12345678901234567890123456789012345678901234567890123456789012345678901234567890123456789012345678901234567890 <sup>12345678901234567890123456789012123456789012345678901</sup> <sup>2</sup> <sup>12345678901234567890123456789012123456789012345678901</sup> <sup>2</sup>

<sup>12345678901234567890123456789012123456789012345678901</sup> <sup>2</sup>

<sup>12345678901234567890123456789012123456789012345678901</sup> <sup>2</sup>

<sup>12345678901234567890123456789012123456789012345678901</sup> <sup>2</sup>

[901](http://www.studentbounty.com/) <sup>2</sup> <sup>2</sup> <sup>2</sup> <sup>2</sup> <sup>2</sup> <sup>2</sup> <sup>2</sup> <sup>2</sup> <sup>2</sup> <sup>2</sup> <sup>2</sup> <sup>2</sup>  $|-1 - 2| - |5 - 6| - |-3 + 4| = ?$ **A.**  $-5$ **B.**  $-3$ **C.** 1 **D.** 3 **E.** 5

 <sup>2</sup> **The correct answer is C.** First, determine each of the three absolute values:

12345678901234567890123456789012345678901234567890123456789012345678901 2345678901 2345678901 2345678901 23456 <sup>2</sup> 1234567890123457890123456789012345678901234567890123456789012345678901 2345678901 2345678901 2345678901 23456  $|-1 - 2| = |-3| = 3$  $|5 - 6| = |-1| = 1$  $|-3 + 4| = |1| = 1$ 

 <sup>2</sup> <sup>2</sup> Then combine the three results:  $3 - 1 - 1 = 1$ .

 <sup>2</sup> <sup>2</sup> Because multiplication (or division) involving two negative terms always | results in a positive number:

- 3566789012345678901234567890123456789012345678901234567890123456789012345678901234567890123456789012345678901 <sup>2</sup> • Multiplication or division involving any *even* number of negative terms gives you a positive number.
- <sup>2</sup> <sup>2</sup> • Multiplication or division involving any *odd* number of negative terms gives you a negative number.

 <sup>2</sup> and  $123811$  <sup>2</sup> number. Which of the following holds true for all possible values of <sup>2</sup> number  $M$  is the product of six negative numbers and one positive  $\qquad$ A number *N* is the product of seven negative numbers, and the  $\vert$ *M* and *N* ?

- 347678901234567890123456789012345678901234567890123456789012345678901 2345678901 2345678901 2345678901 2345678901 2345678901 2345678901 2345678901 2345678901 2345678901 2345678901 2345678901 2345678901 2345678901 2345 **I.**  $M \times N < 0$
- <sup>2</sup>  $10$   $\pm$   $10$   $\pm$   $1$ **II.**  $M - N < 0$
- 1234678901234567890123456789012345678901234567890123456789012345678901 2345678901 2345678901 2345678901 23456 **III.**  $N + M < 0$
- <sup>2</sup> **A.** I only
- <sup>2</sup> <sup>2</sup> **B.** II only
- 67667891234567818134567818134567801234567801212345678012345678012345678012345678901234567890123456789012345678901 <sup>2</sup> **C.** I and II only
- <sup>2</sup> **D.** II and III only
- <sup>2</sup> **E.** I, II, and III

true. Subtracting a positive number  $N$  from a negative number  $M$  always  $\qquad$ Thus, the product of *M* and *N* must be a negative number; (I) is always positive numbers is always a positive number. (*N* is a positive number.) | <sup>2</sup> negative numbers is always a positive number, and the product of two <sup>2</sup> always a negative number. (*M* is a negative number.) The product of six  $\Box$  <sup>2</sup> **The correct answer is C.** The product of seven negative numbers is |

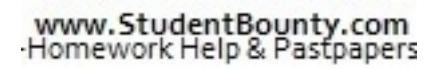

<sup>2345678901234567890123456789012123456789012345678901</sup> <sup>2</sup> <sup>2</sup>

<sup>2</sup>

<sup>2</sup>

<sup>2</sup>

 <sup>2</sup> <sup>2</sup> whether (III) is true depends on the values of *M* and *N*. If  $|M| > |M|$ , then results in a negative number less than  $M$ ; (II) is always true. However,  $N + M > 0$ , but if  $|N| < |M|$ , then  $N + M < 0$ . Chapter 7: Math Review—Number Theory Algebra<br>  $\frac{d}{d\theta}$  Algebra<br>  $\frac{d}{d\theta}$  Algebra<br>  $\frac{d}{d\theta}$  Algebra<br>  $\frac{d}{d\theta}$  Algebra<br>  $\frac{d}{d\theta}$ 

### <sup>2</sup> <sup>2</sup> **Integers and the Four Basic Operations**

you combined. Here's a table that summarizes all the possibilities:  $\vert$  <sup>2</sup> an odd integer, an even integer, or a non-integer depends on the numbers and the state of the state of the numbers When you combine integers using a basic operation, whether the result is  $\|\cdot\|$ 

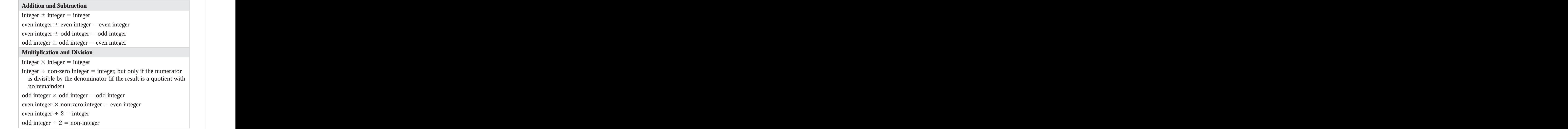

 <sup>2</sup> <sup>2</sup> <sup>2</sup> if you're not sure of the rule, plug in simple numbers to zero-in on the <sup>2</sup> algebra problems, but they're really not. Just apply the appropriate rule or, htm GMAT questions that test you on the preceding rules sometimes look like correct answer.

 <sup>2</sup> <sup>2</sup> If *P* is an odd integer, and if  $Q$  is an even integer, which of the following expressions CANNOT represent an even integer?

```
12345678901234567890123456789012123456789012345678901 2
12345678901234567890123456789012123456789012345678901 2
123456789012345878901234789012347890123478901234789012347890123478901234789012347890123478901234789012347890123478901234789012347890123478901234789012347890123478901234789012347890123478901234789012347890123478901234789012345678901234567890123456789012123456789012345678901 2
12345678901234567890123456789012123456789012345678901 2
12345678901234567890123456789012345678901234567890123456789012345678901234567890123456789012345678901234567890
123456789012347890123478901234789012347890123478901234789012347890123478901234789012347890123478901234789012347890123478901234789012347890123478901234789012347890123478901234789012347890123478901234789012347890123478901212345678901234567890123456789012123456789012345678901 2
12345678901234567890123456789012345678901234567890123456789012345678901234567890123456789012345678901 2345678
12345678901234567890123456789012123456789012345678901 2
12345678901234567890123456789012123456789012345678901 2
 A. 3P - QB. 3P \times QC. 2Q \times PD. 3Q - 2PE. 32P - 2Q
```
 <sup>2</sup> <sup>2</sup> <sup>2</sup> <sup>2</sup> <sup>2</sup>

<sup>2</sup>

<sup>2</sup>

 <sup>2</sup> <sup>2</sup>

 <sup>2</sup> <sup>2</sup>

 <sup>2</sup> <sup>2</sup> <sup>2</sup> <sup>2</sup>

 <sup>2</sup> 

www.StudentBounty.com<br>Homework Help & Pastpapers

 <sup>2</sup> <sup>2</sup> <sup>2</sup> product (3*P*) must also be an odd integer. Subtracting an even integer (*Q*) **The correct answer is A.** Since 3 and *P* are both odd integers, their from an odd integer results in an odd integer in all cases.

### 12346787890123456789012345678901234567890123456789012345678901 2345678901 2345678901 2345678901 2345678901 234 <sup>2</sup> **Factors, Multiples, and Divisibility**

example, 2 is a factor of 8 because  $8 \div 2 = 4$ , which is an integer. On the <sup>2</sup> factor of *n*, and you'll end up with a *remainder* after dividing. For <sup>2</sup> (and *n* is divisible by *f*). If the quotient is not an integer, then *f* is not a  $\sqrt{2}$ deal. Just divide *n* by *f*. If the quotient is an integer, then *f* is a factor of *n* 3456789012345678901234567890123456789012345678901234567890123456789012345678901234567890123456789012345678901 Figuring out whether one number  $(f)$  is a factor of another  $(n)$  is no [big](http://www.studentbounty.com/)  $\Box$ 

123456789012345687890123456789012345678901234578901234578901234578901 2345678901 2345678901 2345678901 2345678 <sup>2</sup> other hand, 3 is not a factor of 8 because  $8 \div 3 = \frac{8}{8}$ , or  $2\frac{2}{8}$ , which is a , or  $2\frac{2}{3}$  , which is a non-integer. (The remainder is 2.)

123456780123456781878112345678012345678901234567890123456789012345678901 2345678901 2345678901 2345678901 2345 Remember these basic rules about factors, which are based on the definition of the term "factor":

- 12345678901234578901234578901234567890123457890123456789012345678901 2345678901 2345678901 2345678901 23456789 <sup>2</sup> 1. Any integer is a factor of itself.
- <sup>2</sup> 1234 fi ann an t-Iann an t-Iann an t-Iann an t-Iann an t-Iann an t-Iann an t-Iann an t-Iann an t-Iann an t-Iann an t-Iann an t-Iann an t-Iann an t-Iann an t-Iann an t-Iann an t-Iann an t-Iann an t-Iann an t-Iann an t-Iann 2. 1 and  $-1$  are factors of all integers.
- 1234567890123456780123456780123456780123457890123457890123456789012345678901234567890123456789012345678901 234 3. The integer zero has an infinite number of factors, but is not a quality of the integer  $\sim$ factor of any integer.
- $\epsilon$  1 8456781 123456781 123456781 123456781 123567811347678113 <sup>2</sup> 4. A positive integer's greatest factor (other than itself) will never be greater than one half the value of the integer.

 <sup>2</sup> <sup>2</sup> <sup>2</sup> multiple of *f*. For example, 8 is a multiple of 2 for the same reason that 2 is On the "flip side" of factors are multiples. If *f* is a factor of *n*, then *n* is a a factor of 8—because  $8 \div 2 = 4$ , which is an integer.

1234 680 1234 1235 1236 1237 1238 1239 1230 1231 1232 1233 1244 1255 1267 1270 1281 1292 1293 1294 1295 1296 1 <sup>2</sup> aspects of the same concept. So, a GMAT question about factoring is also  $\qquad$  <sup>2</sup> As you can see, factors, multiples, and divisibility are simply different | about multiples and divisibility.

<sup>2345678901234567890123456789012123456789012345678901</sup> <sup>2</sup> <sup>2</sup> <sup>2</sup> <sup>2</sup> <sup>2</sup> <sup>2</sup> <sup>2</sup> <sup>2</sup> <sup>2</sup> <sup>2</sup> <sup>2</sup> 

<sup>2</sup>

<sup>2</sup>

<sup>2</sup>

<sup>2</sup>

<sup>2</sup>

 <sup>2</sup> <sup>2</sup> <sup>2</sup>

 <sup>2</sup> <sup>2</sup> <sup>2</sup> If  $n > 6$ , and if *n* is a multiple of 6, which of the following is always <sup>2</sup> a factor of *n*? Chapter 7: Math Review—Number Theory Algebra<br>
The following is always

A. 
$$
n-6
$$
  
\nB.  $n+6$   
\nC.  $\frac{n}{3}$   
\nD.  $\frac{n}{2}+3$   
\nE.  $\frac{n}{2}+6$ 

positive number (other than the number itself) is half the number, which in <sup>2</sup> 3. You can eliminate choices (D) and (E) because the greatest factor of any headships are stripped in the stri <sup>2</sup> is greater than *n*. With choice (D), you always end up with a remainder of only if  $n = 12$ .  $n + 6$  (choice (B)) can never be a factor of *n* because  $n + 6$  <sup>2</sup> number (*n*). As for the incorrect choices,  $n-6$  (choice A) is a factor of *n*  <sup>2</sup> the quotient will be an integer. In other words, 3 will be a factor of that  $\qquad$  <sup>2</sup> positive-number multiple of 6. Thus, if you divide any multiple of 6 by 3, Theory 2013 **The correct answer is C.** Since 3 is a factor of 6, 3 is also a factor of any

 <sup>2</sup> this case is  $\frac{n}{2}$  .

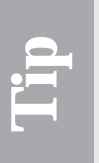

 <sup>2</sup> <sup>2</sup> only factor of *n*. (To be on the safe side, you should try out at least one (C), and (E) all are viable. But try out the number 18, and choice (C) is the  $\qquad$ should try out more than one sample value for *n*. If  $n = 12$ , choices (A), <sup>2</sup> Although the plug-in strategy works for the preceding question, you <sup>2</sup> additional sample value as well, such as 24.)

### <sup>2</sup> **Prime Numbers and Prime Factorization**

 <sup>2</sup> <sup>2</sup> two positive integers: itself and 1. Just for the record, here are all the prime  $\qquad \qquad \mid$  <sup>2</sup> A *prime number* is a positive integer that is divisible by (a multiple of) only numbers less than 50:

```
12345678901234567890123456789012123456789012345678901 2
12345678901234567890123456789012123456789012345678901 2
1.341667890123456780123456789012345678901234567890123456789012345678901 2345678901 2345678901 2345678901 23456
12345678901234567890123456789012123456789012345678901 2
12345678901234567890123456789012123456789012345678901 2
12345678901234567890123456789012123456789012345678901 2
12345678901234567890123456789012123456789012345678901 2
123112345678901234567890123456789012123456789012345678901 2
12345678901234567890123456789012123456789012345678901 2
123456789012347890123478901234789012347890123478901234789012347890123478901234789012347890123478901234789012347890123478901234789012347890123478901234789012347890123478901234789012347890123478901234789012347890123478901212345678901234567890123456789012123456789012345678901 2
123456789012345678901234567890123456789012345678901234567890123456789012345678901 2345678901 2345678901 234567
12345678901234567890123456789012123456789012345678901 2
2357
11 13 17 19
23 29
31 37
41 43 47
```
 <sup>2</sup> look some factors. To find all factors of a great number, use a method called  $\qquad \qquad \mid$  <sup>2</sup> Determining all the factors of great integers can be tricky; it's easy to over--------------------------------

<sup>2</sup>

<sup>2</sup>

 <sup>2</sup> <sup>2</sup>

<sup>2</sup>

<sup>2</sup>

<sup>2</sup>

123467890123457890123456789012345678901234567890123456789012345678901 2345678901 2345678901 2345678901 234567 <sup>12345678901234567890123456789012123456789012345678901</sup> <sup>2</sup> factorization to the number 110 (prime-number quotients are shown [in](http://www.studentbounty.com/)  $\frac{1}{3}$ factor you've already found. For example, here's how you apply prime <sup>12345678901234567890123456789012123456789012345678901</sup> <sup>2</sup> bers up to the point where your quotient is no greater than the greatest and the state of the point where your quotient is no greater than the greatest and the state of the state of the state of the state of the state of t <sup>12345678901234567890123456789012123456789012345678901</sup> <sup>2</sup> factors for the quotients as well, using the same method. Test prime num-<sup>12345678901234567890123456789012123456789012345678901</sup> <sup>2</sup> starting with 2 and working up from there  $(2,3,5,7,11\dots)$ , then try to find prime factorization. Divide the number by each prime number in turn, italics):

 $1.111$  ,  $7.78$  . The contract of the contract of the contract of the contract of the contract of the contract of the contract of the contract of the contract of the contract of the contract of the contract of the contra 12345678901234567890123456789012345678901234567890123456789012345678901234567890123456789012345678901234567890  $110 \div 2 = 55$ , and  $55 = 5 \times 11$ 

<sup>12345678901234567890123456789012123456789012345678901</sup> <sup>2</sup> <sup>12345678901234567890123456789012123456789012345678901</sup> <sup>2</sup>  $110 \div 3$  = non-integer

- <sup>12345678901234567890123456789012123456789012345678901</sup> <sup>2</sup>  $1.415$  6766780123456780123456789012345678901234567890123456789012345678901 2345678901 2345678901 2345678901 2345678901 2345678901 2345678901 2345678901 2345678901 2345678901 2345678901 2345678901 2345678901 2345678901 23  $110 \div 5 = 22$ , and  $22 = 2 \times 11$
- $123367890$ <sup>12345678901234567890123456789012123456789012345678901</sup> <sup>2</sup>  $110 \div 7$  = non-integer
- 12345678912345678189123456781845678901234567890123456789012345678901 2345678901 2345678901 2345678901 23456789 12345678901234567890123456789012345678901234567890123456789012345678901234567890123456789012345678901234567890  $110 \div 11$  (already covered)

 $12345678978978938978888888888888888888888$  $1236$  67856789012345678901234567890123456789012345678901234567890123456789012345678901234567890123456789012345678901 e*qual your original number.* A number's prime factorization refers to all its leads to all its leads to the structure of the structure of the structure of the structure of the structure of the structure of the structure o (That's no coincidence.) *The product of all prime-number quotients will* The prime factor quotients are 2, 5, and 11, and their product is 110. prime factors multiplied together.

12346789112345678911234578911234578112345789112345678901234578901234578901234578901234578901234578901 23456789 <sup>12345678901234567890123456789012123456789012345678901</sup> <sup>2</sup> To find all other *positive* factors of a number, combine any two or more prime factors by multiplication.

 $\frac{1}{3}$ 8001113456789111345678134678911167813456781814568111345678111345678134567801 2345678901 23567801 235678 <sup>12345678901234567890123456789012123456789012345678901</sup> <sup>2</sup> Which of the following is a prime factorization of 144?

 $12$ 3765678901234567890123456789012345678901234567890123456789012345678901234567890123456789012345678901 2345678901 2345678901 2345678901 2345678901 2345678901 2345678901 2345678901 2345678901 2345678901 2345678901 234567 <sup>12345678901234567890123456789012123456789012345678901</sup> <sup>2</sup> <sup>12345678901234567890123456789012123456789012345678901</sup> <sup>2</sup> 12345678901234567890123456789012345678901234567890123456789012345678901234567890123456789012345678901234567890  $1131567890123478901234789012347890123478901234789012347890123478901234789012347890123478901234789012347890123478901234789012347890123478901234789012347890123478901234789012347890123478901234789012347890123478901234789012$ <sup>12345678901234567890123456789012123456789012345678901</sup> <sup>2</sup> <sup>12345678901234567890123456789012123456789012345678901</sup> <sup>2</sup> <sup>12345678901234567890123456789012123456789012345678901</sup> <sup>2</sup> <sup>12345678901234567890123456789012123456789012345678901</sup> <sup>2</sup> **A.**  $2^4 \times 3^2$ **B.**  $4 \times 3^3$ **C.**  $2^3 \times 12$ **D.**  $2^2 \times 3 \times 5$ **E.**  $2 \times 3^2 \times 4$ 

<sup>12345678901234567890123456789012123456789012345678901</sup> <sup>2</sup> <sup>12345678901234567890123456789012123456789012345678901</sup> <sup>2</sup> a prime-number quotient:  $144 \div 2 = 72 \div 2 = 36 \div 2 = 18 \div 2 =$ which is 2. Continue to divide the result by 2, and you ultimately obtain | <sup>12345678901234567890123456789012123456789012345678901</sup> <sup>2</sup> **The correct answer is A.** Divide 144 by its least possible prime factor, 12345678901234567890123456789012345678901234567890123456789012345678901234567890123456789012345678901234567890  $9 \div 3 = 3$ .

### <sup>12345678901234567890123456789012123456789012345678901</sup> <sup>2</sup> <sup>12345678901234567890123456789012123456789012345678901</sup> <sup>2</sup> **Exponents (Powers)**

<sup>12345678901234567890123456789012123456789012345678901</sup> <sup>2</sup> <sup>12345678901234567890123456789012123456789012345678901</sup> <sup>2</sup> base number is 2 and the exponent is 3. To calculate the value of  $2^3$ , you to as the *base number*) is multiplied by itself, plus 1. In the number  $2^3$ , the An *exponent*, or *power*, refers to the number of times a number (referred multiply 2 by itself twice:  $2^3 = 2 \times 2 \times 2 = 8$ .

<sup>12345678901234567890123456789012123456789012345678901</sup> <sup>2</sup> <sup>12345678901234567890123456789012123456789012345678901</sup> <sup>2</sup> <sup>12345678901234567890123456789012123456789012345678901</sup> <sup>2</sup> **Note**

1<sup>2345678901234567890123456789012123456789012345678901</sup> <sup>2</sup> <sup>12345678901234567890123456789012123456789012345678901</sup> <sup>2</sup>

<sup>12345678901234567890123456789012123456789012345678901</sup> <sup>2</sup> 12345678901234567890123456789012345678901234567890123456789012345678901234567890123456789012345678901234567890 12345678901234567890123456789012345678901234567890123456789012345678901234567890123456789012345678901234567890 12345678901234567890123456789012345678901234567890123456789012345678901234567890123456789012345678901234567890

12345678901234567890123456789012345678901234567890123456789012345678901234567890123456789012345678901234567890

12345678901234567890123456789012345678901234567890123456789012345678901234567890123456789012345678901234567890

<sup>12345678901234567890123456789012123456789012345678901</sup> <sup>2</sup> <sup>12345678901234567890123456789012123456789012345678901</sup> <sup>2</sup>

<sup>12345678901234567890123456789012123456789012345678901</sup> <sup>2</sup> <sup>12345678901234567890123456789012123456789012345678901</sup> <sup>2</sup> 12345678901234567890123456789012345678901234567890123456789012345678901234567890123456789012345678901234567890

<sup>12345678901234567890123456789012123456789012345678901</sup> <sup>2</sup>

<sup>12345678901234567890123456789012123456789012345678901</sup> <sup>2</sup>

12345678901234567890123456789012345678901234567890123456789012345678901234567890123456789012345678901234567890

12345678901234567890123456789012345678901234567890123456789012345678901234567890123456789012345678901234567890

12345678901234567890123456789012345678901234567890123456789012345678901234567890123456789012345678901234567890

numbers? The answer depends on which operation you're performing. <sup>2</sup> subtraction, multiplication, or division—*before* applying exponents to the know some basic rules. Can you combine base numbers—using addition, <sup>2</sup> combine two or more terms that contain exponents. To do so, you need to  $\bullet$ On the GMAT, questions involving exponents usually require you to Chapter 7: Math Review—Number Theory Algebra<br>
Susually require you need to

### **Combining Exponents by Addition or Subtraction**

 <sup>2</sup> <sup>2</sup> When you add or subtract terms, you cannot combine base numbers or  $\Box$ exponents. It's as simple as that.

$$
a^x + b^x \neq (a + b)^x
$$
  

$$
a^x - b^x \neq (a - b)^x
$$

القاطر المستقلة المستقلة المستقلة المستقلة المستقلة المستقلة المستقلة المستقلة المستقلة المستقلة المستقلة المس <sup>2</sup> get a different result depending on which you do first: combine base and the second of the second state and st <sup>2</sup> If you don't believe it, try plugging in a few easy numbers. Notice that you numbers or apply each exponent to its base number:

$$
(3 + 4)2 = 72 = 49
$$
  
\n
$$
32 + 42 = 9 + 16 = 25
$$
  
\nIf  $x = -2$ , then  $x5 - x2 - x = ?$   
\n**A.** -70  
\n**B.** -58  
\n**C.** -34  
\n**D.** 4  
\n**E.** 26

 <sup>2</sup> apply each exponent, in turn, to the base number, then subtract: 345678901234567890123456789012345678901234567890123456789012345678901234567890123456789012345678901 2345678901 23456 though the base number is the same in all three terms. Instead, you need to **The correct answer is C.** You cannot combine exponents here, even

$$
x^5 - x^2 - x = (-2)^5 - (-2)^2 - (-2) = -32 - 4 + 2 = -34
$$

### **Combining Exponents by Multiplication or Division**

 <sup>2</sup> <sup>2</sup> It's a whole different story for multiplication and division. First, remember these two simple rules:

 <sup>2</sup> <sup>2</sup> 1. You can combine base numbers first, but only if the exponents are high state that  $\sim$ the same:

 <sup>2</sup> <sup>2</sup>  $a^x \times b^x = (ab)^x$ 

 <sup>2</sup> <sup>2</sup> <sup>2</sup> <sup>2</sup> <sup>2</sup> <sup>2</sup>

<sup>2</sup>

<sup>2</sup>

 <sup>2</sup> <sup>2</sup> <sup>2</sup>

<sup>2</sup>

<sup>2</sup>

<sup>2</sup>

<sup>2</sup>

<sup>2</sup>

<sup>2</sup>

 <sup>2</sup> <sup>2</sup>

 <sup>2</sup> <sup>2</sup> <sup>2</sup> When dividing them, subtract the denominator exponent from <sup>2</sup> the same. When multiplying these terms, add the exponents. 2. You can combine exponents first, but only if the base numbers [are](http://www.studentbounty.com/) the numerator exponent:

$$
a^{x} \times a^{y} = a^{(x+y)}
$$

$$
\frac{a^{x}}{a^{y}} = a^{(x-y)}
$$

 <sup>2</sup>  $13.07778301.0033436781.00012123789012343789012343478890123478901234789012347890123478901234789012347890123478901234789012347890123478901234789012347890123478901234789012347890123478901234789012347890123478901234789012347$ denominator of a fraction, you can factor out, or cancel, the number of When the same base number (or term) appears in both the numerator and less assembly contained a set of  $\sim$ powers common to both.

 <sup>2</sup> Which of the following is a simplified version of  $\frac{x^2y^3}{y^3}$  $\frac{y}{(x^3)^2}$ ?

 <sup>2</sup> <sup>2</sup>  $\mathbf{v}$  <sup>2</sup> <sup>2</sup> <sup>2</sup> <sup>2</sup> <sup>2</sup> <sup>2</sup> A.  $\frac{y}{x}$ *x* **B.**  $\frac{X}{A}$ *y*  $\mathbf{c}$ .  $\frac{1}{\sqrt{2}}$ *xy* **D.** 1 **E.**  $x^5y^5$ 

 <sup>2</sup> <sup>2</sup> factor out,  $x^2$  and  $y^2$  from numerator and denominator. This leaves you **The correct answer is A.** The simplest approach to this problem is to with  $x^1$  in the denominator and  $y^1$  in the numerator.

with another rule,  $a^{-x} = \frac{1}{x}$ , that you'll review immediately ahead. denominator is actually a shortcut to applying the rule  $\frac{a^x}{a^y} = a^{(x - y)}$  along "Canceling" a base number's powers in a fraction's numerator and

 <sup>2</sup> <sup>2</sup> <sup>2</sup>  $\frac{1}{a^x}$ , that you'll review immediately ahead.

### <sup>2</sup> **Additional Rules for Exponents**

1234 F**ALILIE III A**  <sup>2</sup> To cover all your bases, also keep in mind these three additional rules for the state of the state of  $\sim$ exponents:

 <sup>2</sup> <sup>2</sup> 1. When raising an exponential number to a power, multiply and the raising and  $\alpha$ exponents:

1234 Februari 234 Februari 234 Februari 234 Februari 234 Februari 234 Februari 234 Februari 234 Februari 234 F  $(a^x)^y = a^{xy}$ 

**Tip**

<sup>2345678901234567890123456789012123456789012345678901</sup> <sup>2</sup> <sup>2</sup> <sup>2</sup>

 <sup>2</sup> 

<sup>2</sup>

 <sup>2</sup> 

<sup>2</sup>

<sup>2</sup>

2. Any number other than zero (0) raised to the power of 0 (zero<br>equals 1:<br> $a^0 = 1$  [ $a \ne 0$ ] 2. Any number other than zero (0) raised to the power of 0 (zero) equals 1:

 $a^0 = 1$  [ $a \neq 0$ ]

divided by the base number raised to the exponent's absolute 3. Raising a base number to a negative exponent is equivalent to 1 value:

$$
a^{-x} = \frac{1}{a^x}
$$

question might require you to apply more than one of these rules.  $\qquad \qquad \mid$  <sup>2</sup> The preceding three rules are all fair game for the GMAT. In fact, a GMAT  $\qquad$   $\mid$ 

 <sup>2</sup> <sup>2</sup> <sup>2</sup> <sup>2</sup> <sup>2</sup> <sup>2</sup> <sup>2</sup> <sup>2</sup> <sup>2</sup> <sup>2</sup> <sup>2</sup> 12345678901234567890123456789012345678901234567890123456789012345678901234567890123456789012345678901 2023 <sup>2</sup> <sup>2</sup> <sup>2</sup> <sup>2</sup> <sup>2</sup> 1235678901234567890123456789012345678901234567890123456789012345678901234567890123456789012345678901 234567890 <sup>2</sup> <sup>2</sup>  $(2^3)^2 \times 4^{-3} =$ **A.** <sup>1</sup>  $\frac{1}{8}$ **B.** <sup>1</sup>  $\frac{1}{2}$ **C.**  $\frac{2}{7}$  $\overline{3}$ **D.** 1 **E.** 16

The correct answer is D.  $(2^3)^2 \times 4^{-3} = 2^{(2)(3)} \times \frac{1}{4^3} = \frac{2^6}{4^3} = \frac{2^6}{2^6} = 1$ 

### <sup>2</sup> <sup>2</sup> **Exponents You Should Know**

 <sup>2</sup> <sup>2</sup> You'll be glad you did, since these are the ones you're most likely to see on For the GMAT, memorize the exponential values in the following table. the exam.

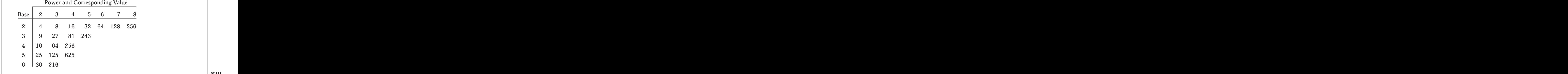

<sup>2</sup>

 <sup>2</sup> <sup>2</sup> <sup>2</sup>

<sup>2</sup>

 <sup>2</sup> <sup>2</sup>

<sup>2</sup>

### <sup>12345678901234567890123456789012123456789012345678901</sup> <sup>2</sup> <sup>12345678901234567890123456789012123456789012345678901</sup> <sup>2</sup> **Roots and Radicals**

12345687801234567890123456789012345678901234567890123456789012345678901 2345678901 2345678901 2345678901 2345 <sup>12345678901234567890123456789012123456789012345678901</sup> <sup>2</sup> square root of a number *n* is a number that you "square" (multiply by <sup>12345678901234567890123456789012123456789012345678901</sup> <sup>2</sup> On t[he](http://www.studentbounty.com/) flip side of exponents and powers are roots and radicals. The itself, or raise to the power of 2), to obtain *n*.

 $123$  576 576 676 677 677 680 691 692 693 693 693 694 695 696 697 698 699 699 697 698 699 697 698 697 698 698 69 12345678901234567890123456789012345678901234567890123456789012345678901234567890123456789012345678901234567890  $2=\sqrt{4}$  (the square root of 4) because  $2\times 2$  (or  $2^2)=4$ 

1234567818901234578911234567818911345678113456781123456789012345678901 2345678901 2345678901 2345678901 23456 <sup>12345678901234567890123456789012123456789012345678901</sup> <sup>2</sup> example, the "fourth root") in the same way. Except for square roots, the  $\Box$ (multiply by itself twice) to obtain *n*. You determine greater roots (for 12345678901234567890123456789012345678901234567890123456789012345678901234567890123456789012345678901234567890 The *cube root* of a number *n* is a number that you raise to the power of 3 radical sign will indicate the root to be taken.

 $2=\sqrt[4]{16}$  (the fourth root of 16) because  $2 \times 2 \times 2 \times 2$  (or  $2^4$ ) = 16 <sup>12345678901234567890123456789012123456789012345678901</sup> <sup>2</sup>  $123$  and  $135$  for a set of the set of the set of the set of the set of the set of the set of the set of the set of the set of the set of the set of the set of the set of the set of the set of the set of the set of the s  $\frac{3}{1}$  $2 = \sqrt[3]{8}$  (the cube root of 8) because  $2 \times 2 \times 2$  (or  $2^3$ ) = 8

<sup>12345678901234567890123456789012123456789012345678901</sup> <sup>2</sup> <sup>12345678901234567890123456789012123456789012345678901</sup> <sup>2</sup> For the GMAT, you should know the rules for simplifying and for combining radical expressions.

### <sup>12345678901234567890123456789012123456789012345678901</sup> <sup>2</sup> 1234678901234567890123456789012345678901234567890123456789012345678901 2345678901 2345678901 2345678901 23456 12345678901234567890123456789012345678901234567890123456789012345678901234567890123456789012345678901234567890 **Simplifying Radicals**

12345678911234567818911234567817817878178178901234567890123456789012345678901 2345678901 2345678901 2345678901 <sup>12345678901234567890123456789012123456789012345678901</sup> <sup>2</sup> squares of nice tidy numbers or other terms. The same advice applies to <sup>12345678901234567890123456789012123456789012345678901</sup> <sup>2</sup> inside your square-root radicals for perfect squares: factors that are all all the squares of  $\sim$ <sup>12345678901234567890123456789012123456789012345678901</sup> <sup>2</sup> moving what's under the radical sign to the outside of the sign. Check Theorem 1980 1980 1980 1980 1980 1980 1 <sup>12345678901234567890123456789012123456789012345678901</sup> <sup>2</sup> On the GMAT, always look for the possibility of simplifying radicals by perfect cubes, and so on.

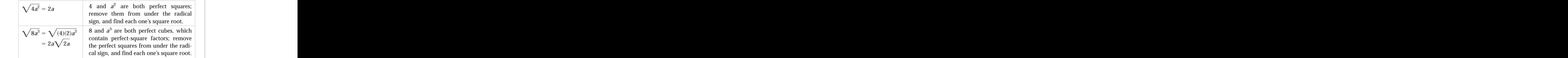

the denominator when you remove it from under the radical sign. Just be sure that what's in the denominator under the radical sign stays in You can simplify radical expressions containing fractions in the same way.  $\qquad \qquad \mid$ 

$$
\sqrt{\frac{20x}{x^3}} = \sqrt{\frac{(4)(5)}{x^2}} = \frac{2\sqrt{5}}{x}
$$

$$
\sqrt[3]{\frac{3}{8}} = \sqrt[3]{\frac{3}{2^3}} = \frac{1}{2}\sqrt[3]{3}
$$

1<sup>2345678901234567890123456789012123456789012345678901</sup> <sup>2</sup> <sup>12345678901234567890123456789012123456789012345678901</sup> <sup>2</sup> <sup>12345678901234567890123456789012123456789012345678901</sup> <sup>2</sup> 12345678901234567890123456789012345678901234567890123456789012345678901234567890123456789012345678901234567890

12345678901234567890123456789012345678901234567890123456789012345678901234567890123456789012345678901234567890

<sup>12345678901234567890123456789012123456789012345678901</sup> <sup>2</sup>

<sup>12345678901234567890123456789012123456789012345678901</sup> <sup>2</sup> 12345678901234567890123456789012345678901234567890123456789012345678901234567890123456789012345678901234567890

<sup>12345678901234567890123456789012123456789012345678901</sup> <sup>2</sup> <sup>12345678901234567890123456789012123456789012345678901</sup> <sup>2</sup> 12345678901234567890123456789012345678901234567890123456789012345678901234567890123456789012345678901234567890

<sup>12345678901234567890123456789012123456789012345678901</sup> <sup>2</sup>

12345678901234567890123456789012345678901234567890123456789012345678901234567890123456789012345678901234567890

12345678901234567890123456789012345678901234567890123456789012345678901234567890123456789012345678901 2021

<sup>12345678901234567890123456789012123456789012345678901</sup> <sup>2</sup>

<sup>12345678901234567890123456789012123456789012345678901</sup> <sup>2</sup>

<sup>12345678901234567890123456789012123456789012345678901</sup> <sup>2</sup> <sup>123456789012345678901234567890121234567890123456789012</sup>

**Tip**

 <sup>2</sup> More than likely, this step is needed to solve the problem at hand. the radical sign. The same applies to cube roots and other, greater roots. 123456781678012345678012345678012345678012345678901 2012345678901 2012345678901 20123456 Whenever you see a non-prime number under a square-root radical sign, factor it to see if it contains perfect-square factors you can move outside the radical sign. The same applies to cube roots and other, greater roots. factor it to see if it contains perfect-square factors you can move outside Chapter 7: Math Review—Number Theory Algebra<br>
Mathematical Algebra

$$
\sqrt{\frac{28a^6b^4}{36a^4b^6}} =
$$
\nA.  $\frac{a}{b}\sqrt{\frac{a}{2b}}$   
\nB.  $\frac{a}{2b}\sqrt{\frac{a}{b}}$   
\nC.  $\frac{a}{3b}\sqrt{7}$   
\nD.  $\frac{a^2}{3b^2}\sqrt{2}$   
\nE.  $\frac{2a}{3b}$ 

12345678901234567890123456789012345678901234567890123456789012345678901 234567890 <sup>2</sup> denominator of the fraction. Also, factor out 4 from 28 and 36. Then, <sup>2</sup> **The correct answer is C.** Divide  $a^4$  and  $b^4$  from the numerator and remove perfect squares from under the radical sign:

$$
\sqrt{\frac{28a^{6}b^{4}}{36a^{4}b^{6}}} = \sqrt{\frac{7a^{2}}{9b^{2}}} = \frac{a\sqrt{7}}{3b}, \text{ or } \frac{a}{3b}\sqrt{7}
$$

 $1.3356$  67867801234567890123456789012345678901213456789012345678901 2345678901 2345678901 2345678901 2345678901 2345678901 2345678901 2345678901 2345678901 2345678901 2345678901 2345678901 2345678901 2345678901 234567890 <sup>2</sup> radical value. (This process is called "rationalizing the denominator.") To accomplish this, multiply both numerator and denominator by the radical term from a fraction's denominator to match the correct answer. In GMAT questions involving radical terms, you might want to remove a <sup>2</sup> Here's an example of how to do it:

$$
\frac{3}{\sqrt{15}} = \frac{3\sqrt{15}}{\sqrt{15}\sqrt{15}} = \frac{3\sqrt{15}}{15} = \frac{3\sqrt{15}}{15}, \text{ or } \frac{1}{5}\sqrt{15}
$$

 <sup>2</sup> <sup>2</sup> <sup>2</sup> <sup>2</sup> <sup>2</sup> <sup>2</sup>

<sup>2</sup>

 <sup>2</sup> <sup>2</sup> <sup>2</sup> <sup>2</sup>

 <sup>2</sup> <sup>2</sup>

<sup>2</sup>

 <sup>2</sup> <sup>2</sup> <sup>2</sup> <sup>2</sup> <sup>2</sup> 

### **Combining Radical Terms**

 $1.31567878911$  <sup>2</sup> <sup>2</sup> <sup>12345678901234567890123456789012123456789012345678901</sup> <sup>2</sup> addition and subtraction, while the other applies to multiplication and those for exponents. Keep the following two rules in mind; one applies [to](http://www.studentbounty.com/) The rules for combining terms that include radicals are quite similar to division.

1234567890123467890123456789012345678901234567890123456789012345678901 2345678901 2345678901 2345678901 23456 subtracted from a term under a different radical, you cannot combine the substracted from a term under a different radical, you cannot combine the Addition and subtraction: If a term under a radical is being added to or a state of the substantial state of the state of the state of the state of the state of the state of the state of the state of the state of the state two terms under the same radical.

$$
\sqrt{x} + \sqrt{y} \neq \sqrt{x + y}
$$
  
\n
$$
\sqrt{x} - \sqrt{y} \neq \sqrt{x - y}
$$
  
\n
$$
\sqrt{x} + \sqrt{x} = 2\sqrt{x}, \text{ not } \sqrt{2x}
$$

2345678012345780123456789012345678901234567890123456789012345678901 2345678901 2345678901 2345678901 23456789 subtracting, chances are you'll also need to simplify radical expressions | <sup>2</sup> On the GMAT, if you're asked to combine radical terms by adding or  $\Box$ along the way.

$$
\sqrt{24} - \sqrt{16} - \sqrt{6} =
$$
\n**A.** 
$$
\sqrt{6} - 4
$$
\n**B.** 
$$
4 - 2\sqrt{2}
$$
\n**C.** 
$$
2
$$
\n**D.** 
$$
\sqrt{6}
$$
\n**E.** 
$$
2\sqrt{2}
$$

 <sup>2</sup> combine to equal 2, you cannot combine terms this way. Instead, simplify Theorem 2013 **The correct answer is A.** Although the numbers under the three radicals | the first two terms, then combine the first and third terms:

$$
\sqrt{24} - \sqrt{16} - \sqrt{6} = 2\sqrt{6} - 4 - \sqrt{6} = \sqrt{6} - 4.
$$

 0 111011 MMC 0 1111 THE 1110 TMMC IN CHILIC DIMITION <sup>2</sup> combined under a common radical if one term is multiplied or divided by  $\qquad \qquad \mid$ *Multiplication and Division:* Terms under different radicals can be the other, but only if the radical is the same.

$$
\sqrt{x}\sqrt{x} = (\sqrt{x})^2, \text{ or } x
$$
  

$$
\sqrt{x}\sqrt{y} = \sqrt{xy}
$$
  

$$
\frac{\sqrt{x}}{\sqrt{y}} = \sqrt{\frac{x}{y}}
$$
  

$$
\sqrt[3]{x}\sqrt{x} = ?
$$

www.StudentBounty.com<br>Homework Help & Pastpapers

<sup>2345678901234567890123456789012123456789012345678901</sup> <sup>2</sup> <sup>2</sup> <sup>2</sup> 

<sup>2</sup>

<sup>2</sup>

<sup>2</sup>

(you cannot easily combine  $\sqrt[3]{x}\sqrt{x} = x^{\frac{1}{3}}x^{\frac{1}{2}} = x^{\frac{1}{3} + \frac{1}{2}} = x^{\frac{5}{6}}$ (you cannot easily combine  $\sqrt[3]{x}\sqrt{x} = x^{\frac{1}{3}}x^{\frac{1}{2}} = x^{\frac{1}{3} + \frac{1}{2}} = x^{\frac{5}{6}}$ )  $\overline{X}\sqrt{\overline{X}} = \overline{X^3} \overline{X^2} = \overline{X^3} + \frac{1}{2} = \overline{X^6}$ 

$$
(2\sqrt{2a})^2 =
$$

**A.** 4*a*

- <sup>2</sup> **B.**  $4a^2$
- <sup>2</sup> **C.** 8*a*
- <sup>2</sup> 3456789012345678901234567890123456789012345678901234567890123456789012345678901234567890123456789012345678901234567890123456789012345678901234567890123456789012345678901234567890123456789012345678901234567890123456789 **D.**  $8a^2$ **E.** 6*a*

345678901234567890123456789012345678901234567890123456789012345678901234567890123456789012345678901 separately. Then combine their squares by multiplication:  $(2\sqrt{2a})^2$  = <sup>2</sup> **The correct answer is C.** Square each of the two terms, 2 and  $\sqrt{2a}$ ,  $2^2 \times (\sqrt{2a})^2 = 4 \times 2a = 8a$ .

### <sup>2</sup> <sup>2</sup> <sup>2</sup> **Roots You Should Know**

3456789012345678901234567890123456789012345678901234567890123456789012345678901234567890123456789012345678901234567890123456789012345678901234567890123456789012345678901234567890123456789012345678901234567890123456789 <sup>2</sup> one of these radical terms on the exam, chances are you'll need to know its  $\qquad \qquad \mid$ For the GMAT, memorize the roots in the following table. If you encounter  $\qquad$ equivalent integer to answer the question.

negative numbers have only one cube root, which is a *negative* number. The same of the set only one cube. <sup>2</sup> numbers have only one cube root, which is a *positive* number; while <sup>2</sup> square roots, one positive and one negative. Also notice that positive <sup>2</sup> In the table on the following page, notice that positive numbers have two

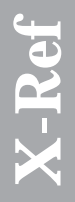

 <sup>2</sup>  $\sim$  You'll explore further the relationship between roots and number signs if You'll explore further the relationship between roots and number signs if you advance to the Next Level. you advance to the Next Level.

 <sup>2</sup> <sup>2</sup>

 <sup>2</sup> <sup>2</sup> <sup>2</sup>

<sup>2</sup>

 <sup>2</sup> <sup>2</sup> <sup>2</sup>  $131$   $141$   $131$   $131$   $131$   $131$ 

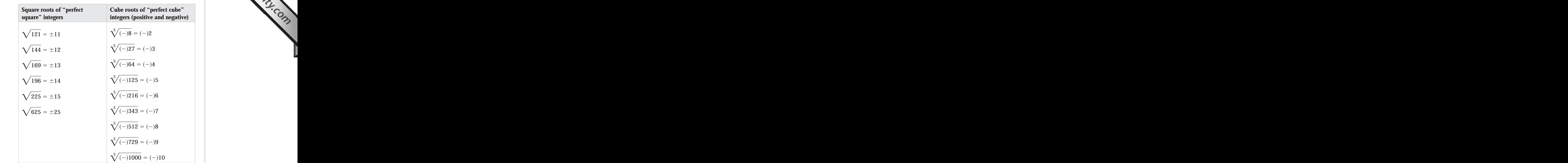

### <sup>2</sup> **Linear Equations in One Variable**

 $\alpha$ 334567890123456789012345678901234567890134567891 234567891 234567891 234567891 2345678901 2345678901 2345678 <sup>2</sup> accomplish this, you may need to perform one or more of the following  $\qquad$ same: Isolate the unknown (variable) on one side of the equation. To <sup>2</sup> solve any linear equation containing one variable, your goal is always the are *linear* equations, in which the variables don't come with exponents. To 12345678901234567891 1234567891 12346781 1234678 1234678 1234 1234 1235 1236 1237 1238 1239 1239 1239 1239 123 expressions equal to each other. Most equations you'll see on the GMAT Algebraic expressions are usually used to form equations, which set two operations on both sides, depending on the equation:

- 123456789123456789123456789123456789123456789123456781567811234567891234567890123456789012345678901 2345678901 23456 <sup>2</sup> 1. Add or subtract the same term from both sides
- <sup>2</sup> 2. Multiply or divide by the same term on both sides
- 12345678901234567890123456789012345678901234567890123456789012345678901 2345678901 2345678901 2345678901 23456 <sup>2</sup> 3. Clear fractions by cross-multiplication
- 4. Clear radicals by raising both sides to the same power (exponent) |

 <sup>2</sup> <sup>2</sup> Performing any of these operations on *both* sides does not change the <sup>2</sup> equality; it merely restates the equation in a different form.

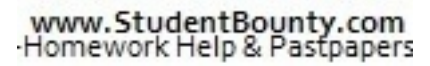

<sup>2345678901234567890123456789012123456789012345678901</sup> <sup>2</sup> <sup>2</sup> <sup>2</sup> <sup>2</sup> <sup>2</sup>

<sup>2</sup>

 <sup>2</sup> <sup>2</sup>

## Chapter 7: Math Review—Number Theory Algebra

The operation you perform on one side of an equation must also be<br>perform on the other side: otherwise, the two sides won't be equal! The operation you perform on one side of an equation must also be perform on the other side; otherwise, the two sides won't be equal! perform on the other side; otherwise, the two sides won't be equal!

 <sup>2</sup> <sup>2</sup> Let's take a look at each of these four operations to see when and how to use each one.

**1.** Add or subtract the same term from both sides of the equation. <sup>2</sup>

 51346780123456789134567890121345678901213456789012345678901 2345678901 2345678901 2345678901 2345678901 2345678901 2345678901 2345678901 2345678901 2345678901 2345678901 2345678901 2345678901 2345678901 23456789 <sup>2</sup> To solve for *x*, you may need to either add or subtract a term from both sides of an equation—or do both.

If 
$$
2x - 6 = x - 9
$$
, then  $x =$   
\n**A.** -9  
\n**B.** -6  
\n**C.** -3  
\n**D.** 2  
\n**E.** 6

equation by subtracting *x* from both sides; then combine *x*-terms: **The correct answer is C.** First, put both *x*-terms on the left side of the

$$
2x - 6 - x = x - 9 - x
$$
  

$$
x - 6 = -9
$$

 100.1050 37.837 00.01306 4.50.8058.0101001 Next, isolate *x* by adding 6 to both sides:

$$
x - 6 + 6 = -9 + 6
$$
  

$$
x = -3
$$

 <sup>2</sup> <sup>2</sup> **2.** Multiply or divide both sides of the equation by the same non-zero term.

 <sup>2</sup> sides of an equation. Or, you may need to multiply and divide. <sup>2</sup> To solve for *x*, you may need to either multiply or divide a term from both discussed a

 <sup>2</sup> <sup>2</sup> <sup>2</sup> <sup>2</sup> <sup>2</sup> <sup>2</sup> <sup>2</sup> <sup>2</sup> <sup>2</sup> <sup>2</sup> <sup>2</sup> <sup>2</sup> <sup>2</sup> <sup>2</sup> <sup>2</sup>

<sup>2</sup>

 <sup>2</sup> <sup>2</sup>

<sup>2</sup>

<sup>2</sup>

<sup>2</sup>

<sup>2</sup>

 <sup>2</sup> <sup>2</sup>

<sup>2</sup>

<sup>2</sup>

 <sup>2</sup> <sup>2</sup> <sup>2</sup> <sup>2</sup> <sup>2</sup>

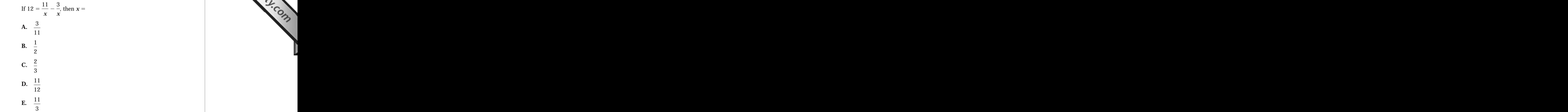

 $1.117$  1.1.11.1  $1.1$   $1.11$   $1.13$   $1.1$   $1.11$   $1.11$   $1.11$   $1.11$   $1.11$   $1.11$   $1.11$   $1.11$   $1.11$   $1.11$   $1.11$   $1.11$   $1.11$   $1.11$   $1.11$   $1.11$   $1.11$   $1.11$   $1.11$   $1.11$   $1.11$   $1.11$   $1.11$   $1.11$   $1.11$   $1.$ **The correct answer is C.** First, combine the *x*-terms:

$$
12=\frac{11-3}{x}
$$

 <sup>2</sup> Next, clear the fraction by multiplying both sides by *x*:

$$
12x = -3
$$
  

$$
12x = 8
$$

 <sup>2</sup> Finally, isolate *x* by dividing both sides by 12:

$$
x = \frac{8}{12}
$$
, or  $\frac{2}{3}$ 

 <sup>2</sup> **3.** If each side of the equation is a fraction, your best bet is to crossmultiply.

12456781816781112345678189112345678181567811234567890123456789012345678901 2345678901 2345678901 2345678901 23 effect, cross-multiplication is a shortcut method of multiplying both sides product equal to the product of the other numerator and denominator. (In  $\parallel$ side of the equation by the denominator from the other side. Set the multiplication to eliminate the fractions. Multiply the numerator from one  $\qquad \qquad \mid$  <sup>2</sup> Where the original equation equates two fractions, use crossof the equation by both denominators.)

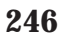

<sup>2345678901234567890123456789012123456789012345678901</sup> <sup>2</sup> <sup>2</sup> <sup>2</sup> <sup>2</sup> <sup>2</sup> <sup>2</sup> <sup>2</sup>

<sup>2</sup>

<sup>2</sup>

 <sup>2</sup>
### Chapter 7: Math Review—Number Theory Algebra

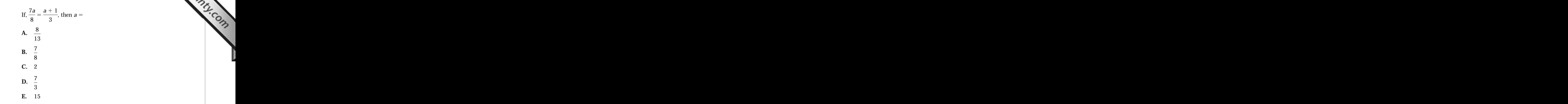

**The correct answer is A.** First, cross-multiply as we've described:

 <sup>2</sup>  $(3)(7a) = (8)(a + 1)$ 

  $0.0000100$   $0.00000$   $0.01070101170$   $V$  to both a anal  $111$ Next, combine terms (distribute 8 to both *a* and 1):

$$
21a = 8a + 8
$$

 <sup>2</sup> Next, isolate *a*-terms on one side by subtracting 8*a* from both sides; then combine the *a*-terms:

 <sup>2</sup> 3656780123456789012345678901234567890123456789012345678901234567890123456789012345678901234567890123456789012345678901234567890123456789012345678901234567890123456789012345678901234567890123456789012345678901234567890 <sup>2</sup> <sup>2</sup>  $21a - 8a = 8a + 8 - 8a$  $13a = 8$ 

345678901234567890123456789012345678901234567890123456789012345678901234567890123456789012345678901 2345678901 23456 1234567891234567891234567891234567891234567891234567890123456789012345678901 234567891 2345678901 2345678901 2345678901 234567891 234567891 234567891 234567891 234567891 234567891 2345678 2345678 2345678 2345678 2345678 234 Finally, isolate *a* by dividing both sides by its coefficient 13:

$$
\frac{13a}{13} = \frac{8}{13}
$$

$$
a = \frac{8}{13}
$$

 <sup>2</sup> <sup>2</sup>

<sup>2</sup>

<sup>2</sup>

 <sup>2</sup> <sup>2</sup>

<sup>2</sup>

<sup>2</sup>

<sup>2</sup>

 <sup>2</sup> 12345678901234567890123456789012345678901234567890123456789012345678901 2345678901 2345678901 2345678901 23456 <sup>2</sup>  $\frac{1}{2}$  sign by squaring both sides of the equation. (Use a similar techniq[ue](http://www.studentbounty.com/) <sup>2</sup> the variable is under a square-root radical sign, remove the radical  $\Box$ **4.** Square both sides of the equation to eliminate radical signs. Where **1236678901 2012** for cube roots and other roots.)

If 
$$
3\sqrt{2x} = 2
$$
, then  $x =$   
\n**A.**  $\frac{1}{18}$   
\n**B.**  $\frac{2}{9}$   
\n**C.**  $\frac{1}{3}$   
\n**D.**  $\frac{5}{4}$   
\n**E.** 3

 <sup>2</sup> <sup>2</sup> **The correct answer is B.** First, clear the radical sign by squaring all | terms:

$$
(32)(\sqrt{2x})^{2} = 22
$$
  
(9)(2x) = 4  
18x = 4

12346788. ISBN 188886789012345678901234567890123456789012345678901 2345678901 2345678901 2345678901 2345678901 <sup>2</sup> Next, isolate *x* by dividing both sides by 18:

$$
x = \frac{4}{18}, \text{ or } \frac{2}{9}
$$

#### <sup>2</sup> <sup>2</sup> **Linear Equations in Two Variables**

let's forge ahead and add another variable. Here's a simple example:  $\qquad$  <sup>2</sup> workbook for more practice. On the other hand, if you're with us so far,  $\Box$  <sup>2</sup> quite caught on, you should probably stop here and consult a basic algebra  $\hskip 10mm \Box$ What we've covered up to this point is pretty basic stuff. If you haven't quality over the stuff.

 <sup>2</sup> <sup>2</sup>  $x + 3 = y + 1$ 

#### 

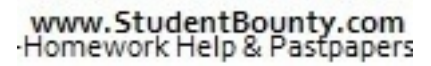

<sup>2345678901234567890123456789012123456789012345678901</sup> <sup>2</sup> <sup>2</sup> <sup>2</sup> <sup>2</sup> <sup>2</sup> 

 <sup>2</sup> <sup>2</sup>

 <sup>2</sup> <sup>2</sup> 

12345678901234567890123456789012345678901234567890123456789012345678901234567890123456789012345678901 2002

<sup>2</sup>

Quick . . . what's the value of  $x$ ? It depends on the value of  $y$ , doesn't it.<br>Similarly, the value of  $y$  depends on the value of  $x$ . Without more<br>information about either  $x$  or  $y$ , you're stuck; well, not completel Quick... what's the value of *x*? It depends on the value of *y*, doesn't it? Similarly, the value of *y* depends on the value of *x*. Without more information about either *x* or *y*, you're stuck; well, not completely. You can express *x* in terms of *y*, and you can express *y* in terms of *x*:

$$
x = y - 2
$$
  
y = x + 2

 <sup>2</sup> Let's look at one more:

$$
4x - 9 = \frac{3}{2}y
$$

 <sup>2</sup> <sup>2</sup> Solve for *x* in terms of *y*:

$$
4x = \frac{3}{2}y + 9
$$
  

$$
x = \frac{3}{8}y + \frac{9}{4}
$$

 <sup>2</sup> Solve for *y* in terms of *x*:

$$
\frac{4x - 9}{\frac{3}{2}}
$$
  

$$
\frac{2}{3}(4x - 9) = y
$$
  

$$
\frac{8}{3}x - 6 = y
$$

123467890123467890123456789012345678901234567890123456789012345678901 23478901 23478901 23478901 23478901 2347 equations with the same two variables. Given this system, there are two <sup>2</sup> To determine numerical values of *x* and *y*, you need a system of two linear denotes different methods for finding the values of the two variables:

- 1234567818912345678189123456781890112345678901234567890123456789012345678901 2345678901 2345678901 2345678901 2 <sup>2</sup> 1. The *substitution* method
- 1234567890123456781123456781891234567818912345678181123456789012345678901 2345678901 2345678901 2345678901 234 <sup>2</sup> 2. The *addition-subtraction* method

 <sup>2</sup> <sup>2</sup> Next, we'll apply each method to determine the values of two variables in  $\qquad$ a two-equation system.

 <sup>2</sup> <sup>2</sup> <sup>2</sup> <sup>2</sup> <sup>2</sup> <sup>2</sup> <sup>2</sup> <sup>2</sup> <sup>2</sup> <sup>2</sup> <sup>2</sup>

<sup>2</sup>

<sup>2</sup>

<sup>2</sup>

 <sup>2</sup> <sup>2</sup>

 <sup>2</sup> <sup>2</sup>

<sup>2</sup>

 <sup>2</sup> <sup>2</sup>

<sup>2</sup>

 <sup>2</sup> <sup>2</sup> either need to know the value of one of the variables, or you need a  $\Box$  <sup>2</sup> You can't solve one equation if it contains two unknowns (variables). You second equation.

**StudentBounty.com** 

#### <sup>2</sup> **The Substitution Method**

12345678901234567890123456789012345678901234567890123456789012345678901 2345678901 2345678901 2345678901 23456 To solve a system of two equations using the substitution method, follow and the state of two equations using the substitution method, follow and the state of two equations using the substitution method, follow and the sta these steps (we'll use *x* and *y* here):

- 3456780123456789012345678189112345678123456781234567812345678181451 2011341 2011341 2011341 20123567801 202135 <sup>2</sup> 1. In *either* equation, isolate one variable (*x*) on one side.
- 1234678901234567890123456789012345678901234567890123456789012345678901234567890123456789012345678901 234567890 <sup>2</sup> 2. Substitute the expression that equals *x* in place of *x* in the other equation.
- <sup>2</sup> <sup>2</sup> 3. Solve that equation for *y*.
- <sup>2</sup> 12345678901234567890123456789012345678901234567890123456789012345678901 2345678901 2345678901 2345678901 23456 4. Now that you know the value of *y*, plug it into *either* equation to find the value of *x*.

If 
$$
\frac{2}{5}p + q = 3q - 10
$$
, and if  $q = 10 - p$ , then  $\frac{p}{q} =$   
\n**A.**  $\frac{5}{7}$   
\n**B.**  $\frac{3}{2}$   
\n**C.**  $\frac{5}{3}$   
\n**D.**  $\frac{25}{6}$   
\n**E.**  $\frac{36}{6}$ 

1234678901234567890123456789012345678901234567890123456789012345678901 2345678901 2345678901 2345678901 23456 <sup>2</sup> *q*, then divide *p* by *q*. First thing's first: Combine the *q*-terms in the first  $\frac{1}{2}$ equations with two unknowns, you know that you can first solve for  $p$  and  $\qquad \qquad \mid$  $\begin{array}{c} q \ \hline q \end{array}$  (rather than simply *p* or *q*) throw you. Because you're given two linear <sup>2</sup> **The correct answer is A.** Don't let the fact that the question asks for  $\pm$ **The correct answer is A.** Don't let the fact that the question asks for *<sup>p</sup>* equation:

$$
\frac{2}{5}p=2q-10
$$

#### www.StudentBounty.com Homework Help & Pastpapers

<sup>2345678901234567890123456789012123456789012345678901</sup> <sup>2</sup> <sup>2</sup> <sup>2</sup> 

<sup>2</sup>

<sup>2</sup>

<sup>2</sup>

 <sup>2</sup> <sup>2</sup>

 <sup>2</sup> <sup>2</sup> <sup>2</sup> <sup>2</sup> 

$$
\frac{2}{5}p = 2(10 - p) - 10
$$
  

$$
\frac{2}{5}p = 20 - 2p - 10
$$
  

$$
\frac{2}{5}p = 10 - 2p
$$

1234567890123456789012345678912345678189134567811234567811234567890123456789012345678901 2345678901 234567890 <sup>2</sup> Move the *p*-terms to the same side, then isolate *p*:

$$
\frac{2}{5}p + 2p = 10
$$
  

$$
\frac{12}{5}p = 10
$$
  

$$
p = \left(\frac{5}{12}\right)(10)
$$
  

$$
p = \frac{25}{6}
$$

**123 45 46 57 68 78 79 79 70 71 72 73 7** Substitute  $\frac{25}{6}$  for p in either equation to find q (we'll use the second for *p* in either equation to find *q* (we'll use the second equation):

$$
q = 10 - \frac{25}{6}
$$
  

$$
q = \frac{60}{6} - \frac{25}{6}
$$
  

$$
q = \frac{35}{6}
$$

 <sup>2</sup> <sup>2</sup> The question asks for  $\frac{p}{q}$ *q* , so do the division:

$$
\frac{p}{q} = \frac{\frac{25}{6}}{\frac{35}{6}} = \frac{25}{35}, \text{ or } \frac{5}{7}
$$

<sup>2345678901234567890123456789012123456789012345678901</sup> <sup>2</sup> 

 <sup>2</sup> <sup>2</sup> <sup>2</sup>

 <sup>2</sup> <sup>2</sup>

 <sup>2</sup> <sup>2</sup>  $\bullet$  123456789012345678901234567890123456789012345678901234567890123456789012345678901234567890123456789012345678901

 <sup>2</sup> <sup>2</sup>

 <sup>2</sup> <sup>2</sup>

 <sup>2</sup> <sup>2</sup>

#### $1.1$ 5676789012345678901234567890134567891123456789013456789012345678901 2345678901 2345678901 2345678901 2345678901 2345678901 2346678901 2346678901 2346678901 2346678901 2346678901 2346678901 2346678901 2346678901 23466 <sup>2</sup> **The Addition-Subtraction Method**

 <sup>2</sup> <sup>2</sup> Another way to solve for two unknowns in a system of two equations is with the

 <sup>2</sup> <sup>2</sup> addition-subtraction method. Here are the steps:

- <sup>2</sup> <sup>2</sup> (you can disregard the sign) by multiplying every term in one of  $\Box$ 1. Make the coefficient of *either* variable the same in both equati[ons](http://www.studentbounty.com/) the equations.
- <sup>2</sup> 2. Make sure the equations list the same variables in the same order.  $\Box$
- <sup>2</sup> <sup>2</sup> 3. Place one equation above the other.
- subtract one equation from the other, to eliminate one variable.  $\qquad$ 4. Add the two equations (work down to a sum for each term), or
- <sup>2</sup> 5. You can repeat steps  $1-3$  to solve for the other variable.

If 
$$
3x + 4y = -8
$$
, and if  $x - 2y = \frac{1}{2}$ , then  $x =$   
\n**A.** -12  
\n**B.**  $-\frac{7}{5}$   
\n**C.**  $\frac{1}{3}$   
\n**D.**  $\frac{14}{5}$   
\n**E.** 9

133467890123456780123456789012345678901234567890123456789012345678901234567890123456789012345678901 234567890 <sup>2</sup> can multiply each term in the second equation by 2, then add the  $\Box$  <sup>2</sup> **The correct answer is B.** To solve for *x*, you want to eliminate *y*. You and the correct answer is **B.** To solve for *x*, you want to eliminate *y*. You equations:

$$
3x + 4y = -8
$$
  

$$
2x - 4y = 1
$$
  

$$
5x + 0y = -7
$$
  

$$
x = -\frac{7}{5}
$$

www.StudentBounty.com<br>Homework Help & Pastpapers

<sup>2345678901234567890123456789012123456789012345678901</sup> <sup>2</sup> <sup>2</sup> <sup>2</sup> <sup>2</sup> <sup>2</sup> <sup>2</sup>

<sup>2</sup>

<sup>2</sup>

Since the question asked only for the value of  $x$ , stop here. If the question had asked for both  $x$  and  $y$  (or for  $y$  only), you could have multiplied both sides of the second equation by 3, then subtracted the second Since the question asked only for the value of *x*, stop here. If the question had asked for both *x* and *y* (or for *y* only), you could have multiplied both sides of the second equation by 3, then subtracted the second equation from the first:

$$
3x + 4y = -8
$$
  
\n
$$
3x - 6y = \frac{3}{2}
$$
  
\n
$$
0x + 10y = -9\frac{1}{2}
$$
  
\n
$$
10y = -\frac{19}{2}
$$
  
\n
$$
y = -\frac{19}{20}
$$

#### <sup>2</sup> <sup>2</sup> **Which Method Should You Use?**

1234567890123456781890123456789012345678901234567890123456789012345678901 2345678901 2345678901 2345678901 234 <sup>2</sup> to solve for *x* in the last question, you can then substitute, the value of *x*, <sup>2</sup> <sup>2</sup> If a question requires you to find values of both unknowns, you can If a question requires you to find values of both unknowns, you can combine the two methods. For example, after using addition-subtraction to solve for *x* in the last question, you can then substitute, the value of *x*, i combine the two methods. For example, after using addition-subtraction into either equation to find *y*.

1234678189123456781891234567818113456781567890123456789012345678901 2345678901 2345678901 2345678901 234567890 <sup>2</sup> depends on what the equations look like to begin with. To see what we <sup>2</sup> Which method, substitution or addition-subtraction, you should use mean, look again at this system:

$$
\frac{2}{5}p + q = 3q - 10
$$
  
 
$$
q = 10 - p
$$

1234667890123456789012345678901234567890123456780123456789012345678901 2345678901 2345678901 2345678 <sup>2</sup> could use addition-subtraction instead; however, you'd just have to method. This system is an ideal candidate for the substitution method. You  $\parallel$ Notice that the second equation is already set up nicely for the substitution rearrange the terms in both the equations first:

$$
\frac{2}{5}p - 2q = -10
$$
  

$$
p + q = 10
$$

 <sup>2</sup> <sup>2</sup> <sup>2</sup> <sup>2</sup>

 <sup>2</sup> <sup>2</sup>

<sup>2</sup>

 <sup>2</sup> <sup>2</sup>

 <sup>2</sup> <sup>2</sup>

<sup>2</sup>

 <sup>2</sup> <sup>2</sup> <sup>2</sup>

1234567891234578901234578901234567890123456789012345678901 2345678901 2345678901 2345678901 2346678901 2346678 <sup>2</sup> Now, look again at the following system:

$$
3x + 4y = -8
$$
  

$$
x - 2y = \frac{1}{2}
$$

instead. You'll discover that it takes far more number crunching. <sup>2</sup> for addition-subtraction. To appreciate this point, try using substitution 12345678901234567890123456789012345678901234567890123456789012345678901234567890123456789012345678901 2023 of the second equation by either 3 or 2. This system is an ideal candidate and ideal candidate and is seen is an ideal candidate and is seen in the second equation by either 3 or 2. This system is an ideal candidate that it's easy to match the coefficients of either *x* or *y*: multiply both sides Not[ice](http://www.studentbounty.com/) that the *x*-term and *y*-term already line up nicely here. Also, notice

 <sup>2</sup> <sup>2</sup> <sup>2</sup> addition-subtraction if you can quickly and easily eliminate one of the **contract one** of the contraction if you can quickly and easily eliminate one of the contract one of the contract one of the contract one of the contr To solve a system of two linear equation in two variables, use variables. Otherwise, use substitution.

## **Linear Equations that Cannot be Solved that in the Solved construction in the Solved construction in the Solved**

generally use the Data Sufficiency format to cover this concept. the value of the variable could be any real number. The test-makers | <sup>2</sup> can reduce the equation to  $0 = 0$ , then you can't solve it. In other words,  $\Box$ Never assume that one linear equation with one variable is solvable. If you <sup>2</sup>

 <sup>2</sup> <sup>2</sup> **V**  $\chi = 1$ If  $3x - 3 - 4x = x - 7 - 2x + 4$ , then what is the value of *x* ? (1)  $x > -1$ 

$$
(2) \ \ x < 1
$$

**The correct answer is E.** All terms on both sides subtract out:

$$
3x - 3 - 4x = x - 7 - 2x + 4
$$
  
-x - 3 = -x - 3  
0 = 0

12345678901234567818901234567818901234567890123456789012345678901 2345678901 2345678901 2345678901 2345678901 2 Thus, even considering both statements together, *x* could equal any real and the state on state on  $\mathbb{R}$  <sup>2</sup> number between  $-1$  and 1 (not just the integer 0).

 <sup>2</sup> <sup>2</sup> equations, which you cannot solve. The test-makers generally use the Data Paran I ways. In other words, what you're really dealing with are two equivalent produced as a set of the words what you're really dealing with are two equivalent variables might actually be the same equation expressed in two different and the same of the same equation expressed in two different and the same equation  $\mu$ In some cases, what appears to be a system of two equations in two Sufficiency format to cover this concept.

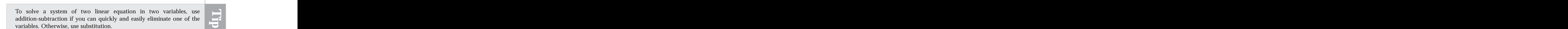

<sup>2345678901234567890123456789012123456789012345678901</sup> <sup>2</sup> <sup>2</sup> <sup>2</sup> <sup>2</sup> <sup>2</sup>

<sup>2</sup>

 <sup>2</sup> 

<sup>2</sup>

<sup>2</sup>

# Chapter 7: Math Review—Number Theory Algebra<br>Algebra

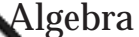

 <sup>2</sup> Does  $a = b$  ?

 <sup>2</sup> <sup>2</sup>  $(1)$   $a + b = 30$ 

  $21$   $21$   $21$   $22$  <sup>2</sup>  $(2)$   $2b = 60 - 2a$ 

 <sup>2</sup> 345678912345678912345678912345678901234567890123456789012345678901234567890123456789012345678901 2345678901 23456 equations with two unknowns. Not so! You can easily manipulate the because they appear at first glance to provide a system of two linear  $\Box$ values of both *a* and *b* can be determined with both equations together, **The correct answer is E.** An unwary test-taker might assume that the second equation so that it is identical to the first:

 <sup>2</sup> <sup>2</sup> <sup>2</sup> <sup>2</sup> <sup>2</sup> <sup>2</sup>  $12.5$   $11.7$   $11.7$  <sup>2</sup>  $2b = 60 - 2a$  $2b = 2(30 - a)$  $b = 30 - a$  $a + b = 30$ 

 <sup>2</sup> one equation in two unknowns, so the correct answer must be  $(E)$ .  $a + b = 30$ . Thus, *a* and *b* could each be any real number. You can't solve 12345678901234567890123456789012345678901234567890123456789012345678901 2345678901 2345678901 2345678901 23456 As you can see, the equation  $2b = 60 - 2a$  is identical to the equation

# **Tip**

 <sup>2</sup> <sup>2</sup> kinds you learned about here. If so, then unless you're given more <sup>2</sup> paper. Size up the equation to see whether it's one of the two unsolvable <sup>2</sup> one or more linear equations, stop in your tracks before taking pencil to 345678901234567890123456789012345678901234567890123456789012345678901 2345678901 2345678901 2345678901 2345678901 2345678901 2345678901 2345678901 2345678901 2345678901 2345678901 2345678901 2345678901 2345678901 2345 Whenever you encounter a Data Sufficiency question that calls for solving Tangle 1 and 2014 information, the correct answer will be (E).

#### <sup>2</sup> <sup>2</sup> <sup>2</sup> **Solving Algebraic Inequalities**

 <sup>2</sup> <sup>2</sup> 12345678901234567890123456789012345678901234567890123456789012345678901 2345678901 2345678901 2345678901 2345 an inequality by a negative number, you must reverse the inequality and inequality inequalities from equations: Whenever you multiply or divide both sides of Parties of Tasas (1997) in the sides terms wherever possible. However, one important rule distinguishes Isolate the variable on one side of the equation, factoring and eliminating Theories on one side of the equation, factoring and eliminating You can solve algebraic inequalities in the same manner as equations. symbol. Simply put: If  $a > b$ , then  $-a < -b$ .

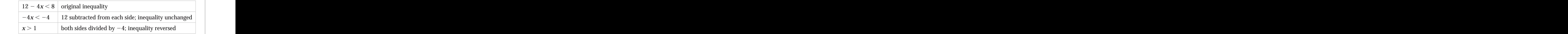

 <sup>2</sup> <sup>2</sup> <sup>2</sup> <sup>2</sup> <sup>2</sup> <sup>2</sup> <sup>2</sup> <sup>2</sup> <sup>2</sup> <sup>2</sup>

<sup>2</sup>

 <sup>2</sup> 

<sup>2</sup>

<sup>2</sup>

<sup>2</sup>

<sup>2</sup>

 <sup>2</sup> <sup>2</sup> <sup>2</sup> them until they're second nature to you, because you'll put them to good Here are some general rules for dealing with algebraic inequalities. Stu[dy](http://www.studentbounty.com/) use on the GMAT.

123456789012345789012345789012345678901234567890123456789012345678901234567890123456789012345678901 2345678901 **1.** Adding or subtracting unequal quantities to (or from) equal **1.** Adding or subtracting unequal quantities to (or from) equal <sup>2</sup> quantities:

 <sup>2</sup> <sup>2</sup> If  $a > b$ , then  $c + a > c + b$ 

 <sup>2</sup> If  $a > b$ , then  $c - a < c - b$ 

 <sup>2</sup> <sup>2</sup> **2.** Adding unequal quantities to unequal quantities:

 <sup>2</sup> If  $a > b$ , and if  $c > d$ , then  $a + c > b + d$ 

 <sup>2</sup> **3.** Comparing three unequal quantities:

123456789012345678901234567891234567891234567891234567890123456789012345678901234567890123456789012345678901 2 If  $a > b$ , and if  $b > c$ , then  $a > c$ 

 <sup>2</sup> <sup>2</sup> **4.** Combining the same *positive* quantity with unequal quantities by multiplication or division:

 <sup>2</sup> 578  $123$  578  $123$  678  $123$  578  $123$  578  $123$  578  $123$  578  $123$  578  $123$  578  $123$  578  $123$  578  $123$  578  $123$  578  $123$  578  $123$  578  $123$  578  $123$  578  $123$  578  $123$  578  $123$  578  $123$  578  $123$  578 <sup>2</sup> 123456789134134567818134567818123456781812345678012123456780123456789012345678901 2345678901 2345678901 23456 <sup>2</sup> <sup>2</sup> <sup>2</sup> <sup>2</sup> 578  $123$  578  $123$  678  $123$  578  $123$  578  $123$  578  $123$  578  $123$  578  $123$  578  $123$  578  $123$  578  $123$  578  $123$  578  $123$  578  $123$  578  $123$  578  $123$  578  $123$  578  $123$  578  $123$  578  $123$  578  $123$  578 If  $a > b$ , and if  $x > 0$ , then  $xa > xb$ If  $a > b$ , and if  $x > 0$ , then  $\frac{a}{a}$ *x*  $\frac{b}{2}$ *x* If  $a > b$ , and if  $x > 0$ , then  $\frac{x}{a}$ *a*  $\lt \frac{X}{I}$ *b*

123456789112345678112345678112345678911234567890123456789012345678901 2345678901 2345678901 2345678901 234567 **5.** Combining the same *negative* quantity with unequal quantities by  $\Box$ multiplication or division:

 <sup>2</sup> <sup>2</sup> If  $a > b$ , and if  $x < 0$ , then  $xa < xb$ 

3456789012345678901234567890123456789012345678901234567890123456789012345678901234567890123456789012345678901 <sup>2</sup> <sup>2</sup> <sup>2</sup>  $\mathbf{v}$   $\mathbf{v}$  <sup>2</sup> <sup>2</sup> If  $a > b$ , and if  $x < 0$ , then  $\frac{a}{a}$ *x*  $\lt-\frac{b}{\cdot}$ *x* If  $a > b$ , and if  $x < 0$ , then  $\frac{x}{a}$ *a*  $\frac{X}{I}$ *b*

If  $a > b$ , and if  $c > d$ , then which of the following must be true? <sup>2</sup>

 <sup>2</sup> <sup>2</sup> <sup>2</sup> <sup>2</sup> <sup>2</sup> <sup>2</sup> <sup>2</sup> <sup>2</sup> <sup>2</sup> **A.**  $a - b > c - d$ **B.**  $a - c > b - d$ **C.**  $c + d < a - b$ **D.**  $b + d < a + c$ **E.**  $a-c < b+d$ 

<sup>2345678901234567890123456789012123456789012345678901</sup> <sup>2</sup> <sup>2</sup> <sup>2</sup> 

<sup>2</sup>

<sup>2</sup>

<sup>2</sup>

<sup>2</sup>

<sup>2</sup>

<sup>2</sup>

 <sup>2</sup> The correct answer is D. Inequality questions can be a bit confusing<br>can't they? In this problem, you need to remember that if unequal<br>quantities (*c* and *d*) are added to unequal quantities of the same order (*a*<br>and *b* **The correct answer is D.** Inequality questions can be a bit confusing, can't they? In this problem, you need to remember that if unequal quantities (*c* and *d*) are added to unequal quantities of the same order (*a* and *b*), the result is an inequality in the same order. This rule is essentially what answer choice (D) says.

 1234567890123456891234568901234568901234567890123456789012345678901 2345678901 2345678901 2345678901 23456 Be careful! The wrong-answers might look right, depending on the values when the values <sup>2</sup> <sup>2</sup> When handling inequality problems, you might think that by simply When handling inequality problems, you might think that by simply<br>plugging in some sample numbers, you can zero-in on the correct answer.<br>Be careful! The wrong-answers might look right, depending on the values<br>you use for plugging in some sample numbers, you can zero-in on the correct answer. you use for the different variables.

 <sup>2</sup> <sup>2</sup>

 <sup>2</sup> <sup>2</sup> 

# **Take It to the Next Level**

StudentBounty.com

 <sup>2</sup> <sup>2</sup> This Next Level focuses on the following advanced topics involving number theory and algebra:

- <sup>2</sup> <sup>2</sup> • The impact of exponents and radicals on the magnitude and sign  $\Box$ of numbers
- $\blacksquare$  1234 678169112345678168167816812345678011123456789012345678901234567890123456789012345678901 2345678901 2345678901 2345678901 2345678901 2345678901 2345678901 2345678901 2345678901 2345678901 2345678901 2345678901 • Factoring quadratic expressions
- $1.311$ 3456789112456789123457878789134567891345678913456789134567878134567891345678901 234578901 234578901 234578901 234578901 234578901 234578901 234578901 234578901 234578901 234578901 234578901 234578901 234578901 2345 <sup>2</sup> • Finding the roots of quadratic equations by factoring
- <sup>2</sup> <sup>2</sup> <sup>2</sup> • Finding the roots of quadratic equations by applying the quadratic  $\qquad$ formula
- $\blacksquare$  12345678912345678912345678156789123456789123456781234567890123456789012345678901 2345678901 2345678901 2345678 • Factoring non-linear equations in two variables
- 1214 SIMBONIA SIMBONIA 1999 1234 SEPERA 1234 SEPERA 1234 SEPERA 1234 SEPERA 1245 SEPERA 1245 SEPERA 1245 SEPER • Algebraic expressions and problem-solving involving certain types and problem-solving involving certain types <sup>2</sup> of word problems

#### <sup>2</sup> <sup>2</sup> **Exponents and the Real Number Line**

need to consider four separate regions of the real-number line:  $\vert$ magnitude and/or sign—negative vs. positive—of the base number. You has a magnitude and/or sign—negative vs. Raising base numbers to powers can have surprising effects on the

- 3456789012345678901234567890123456789012345678901234567890123456789012345678901234567890123456789012345678901234567890123456789012345678901234567890123456789012345678901234567890123456789012345678901234567890123456789 1. Values greater than 1 (to the right of 1 on the number line) and include  $\vert$
- <sup>2</sup> 2. Values less than  $-1$  (to the left of  $-1$  on the number line)
- 671.41 681.611.61 691.61245678911212345678901 12345678901 2345678901 2345678901 2345678901 2345678901 2345678 3. Fractional values between 0 and 1
- 123456789112345678181567818156781815678181567818123456789012345678901 2345678901 2345678901 2345678901 2345678 <sup>2</sup> 4. Fractional values between  $-1$  and 0

 <sup>2</sup> The next table indicates the impact of positive-integer exponent (*x*) on base number (*n*) for each region.

www.StudentBounty.com Homework Help & Pastpapers

<sup>2345678901234567890123456789012123456789012345678901</sup> <sup>2</sup> <sup>2</sup> <sup>2</sup> <sup>2</sup> <sup>2</sup> 

<sup>2</sup>

 <sup>2</sup> <sup>2</sup> 

<sup>2</sup>

## Chapter 7: Math Review—Number Theory Algebra

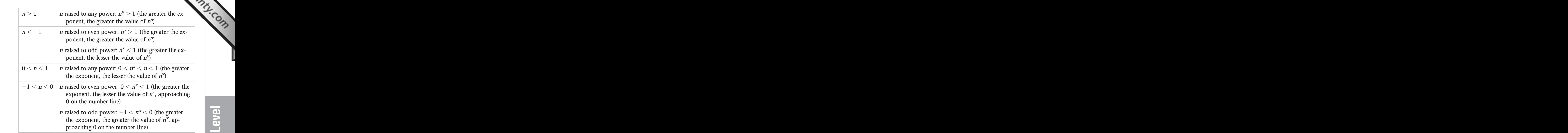

yourself, especially if the question is designed to create confusion. apply them to a GMAT question, it can be surprisingly easy to confuse The preceding set of rules are simple enough to understand. But when you

<sup>12345678901234567890123456789012123456789012345678901</sup> <sup>2</sup> 12345678901234567890123456789012345678901234567890123456789012345678901234567890123456789012345678901234567890 If  $-1 < x < 0$ , which of the following must be true?

- <sup>12345678901234567890123456789012123456789012345678901</sup> <sup>2</sup> <sup>12345678901234567890123456789012123456789012345678901</sup> <sup>2</sup>  $123 \text{ A} \times \text{A}$  $1234567890123456789012345678901234567890123456789012345678901234567890123456789012345678901234567890123456789012345678901234567890123456789012345678901234567890123456789012345678901234567890123456789012345678901234567890$ **I.**  $x < x^2$ **II.**  $x^2 < x^3$
- 12345678901234567890123456789012345678901234567890123456789012345678901234567890123456789012345678901 2345678 **III.**  $x < x^3$
- <sup>12345678901234567890123456789012123456789012345678901</sup> <sup>2</sup> <sup>12345678901234567890123456789012123456789012345678901</sup> <sup>2</sup> **A.** I only
- <sup>12345678901234567890123456789012123456789012345678901</sup> <sup>2</sup> <sup>12345678901234567890123456789012123456789012345678901</sup> <sup>2</sup> **B.** II only
- <sup>12345678901234567890123456789012123456789012345678901</sup> <sup>2</sup> 12345678901234567890123456789012345678901234567890123456789012345678901234567890123456789012345678901 234567890 **C.** I and II only
- <sup>12345678901234567890123456789012123456789012345678901</sup> <sup>2</sup> <sup>12345678901234567890123456789012123456789012345678901</sup> <sup>2</sup> **D.** I and III only
- <sup>12345678901234567890123456789012123456789012345678901</sup> <sup>2</sup> <sup>12345678901234567890123456789012123456789012345678901</sup> <sup>2</sup> **E.** I, II, and III

12345678112345678112345678112345678901234567890123456789012345678901 2345678901 2345678901 2345678901 23456789 <sup>12345678901234567890123456789012123456789012345678901</sup> <sup>2</sup> raising *x* to successively greater powers moves the value of *x* closer to zero  $\qquad$ <sup>12345678901234567890123456789012123456789012345678901</sup> <sup>2</sup> **The correct answer is D.** The key to analyzing each equation is that Theorem 2013 <sup>12345678901234567890123456789012123456789012345678901</sup> <sup>2</sup> (0) on the number line.

 $1334567838018345678011234567801234567890123456789012345678901234567890123456789012345678901234567890123456789012345678901234567890123456789012345678901234567890123456789012345678901234567890123456789012345678901234567890$ <sup>12345678901234567890123456789012123456789012345678901</sup> <sup>2</sup> (I) must be true. Since *x* is given as a negative number;  $x^2$  must be positive and thus greater than *x*.

<sup>12345678901234567890123456789012123456789012345678901</sup> <sup>2</sup> positive, while  $x^3$  must be negative. Thus,  $x^2$  is greater than  $x^3$ . (II) cannot be true. Since *x* is given as a negative number;  $x^2$  must be

but  $x^3$  is closer to zero (0) on the number line—that is, greater than  $x$ . <sup>12345678901234567890123456789012123456789012345678901</sup> <sup>2</sup> (III) must be true. Both  $x^3$  and  $x$  are negative fractions between 0 and  $-1$ ,

## www.StudentBounty.com<br>Homework Help & Pastpapers

<sup>12345678901234567890123456789012123456789012345678901</sup> <sup>2</sup> <sup>12345678901234567890123456789012123456789012345678901</sup> <sup>2</sup> <sup>12345678901234567890123456789012123456789012345678901</sup> <sup>2</sup>

<sup>12345678901234567890123456789012123456789012345678901</sup> <sup>2</sup>

#### 12345678901234567890123456789012345678901234567890123456789012345678901 2345678901 2345678901 2345678901 2345 <sup>2</sup> **Roots and the Real Number Line**

 <sup>2</sup> of the test-makers' favorite areas). Here are four rules you should <sup>2</sup> to the mgnitude and/or sign (negative vs. positive) of the number (another and the number of the number (another <sup>2</sup> As with exponents, the root of a number can bear a surprising relations[hip](http://www.studentbounty.com/) remember:

**1.** If  $n > 1$ , then  $1 < \sqrt[3]{n} < \sqrt{n} < n$  (the greater the root, the lesser the value). However, if *n* lies between 0 and 1, then

$$
n<\sqrt{n}<\sqrt[3]{n}<1
$$

1234567890123456789123456789123456789123456789123456789012345678901 2345678901 2345678901 2345678901 234567890 <sup>2</sup> (the greater the root, the greater the value).

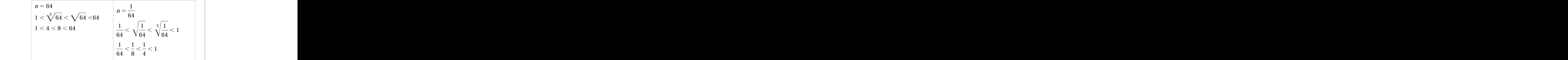

1234567816781567815789113467878012345678901234567890123456789012345678901 2345678901 2345678901 2345678901 234 <sup>2</sup> negative number. The same holds true for all other odd-numbered and the same state of the same holds true for all other odd-numbered and state number. The same holds true for all other odd-numbered <sup>2</sup> **2.** Every negative number has exactly one cube root, and that root is a roots of negative numbers.

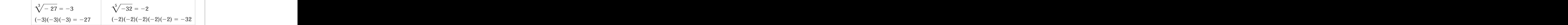

a positive number (with the same absolute value). The same holds and solution of the same holds are positive number 3456789012345678901234567890123456789012345678901234567890123456789012345678901234567890123456789012345678901 **3.** Every positive number has two square roots: a negative number and  $\qquad$ true for all other even-numbered roots of positive numbers.

$$
\sqrt{16} = \pm 4
$$
  

$$
\sqrt[4]{81} = \pm 3
$$

 <sup>2</sup> <sup>2</sup> <sup>2</sup> **4.** Every positive number has only one *cube* root, and that root is always a positive number. The same holds true for all other odd-numbered roots of positive numbers.

<sup>2345678901234567890123456789012123456789012345678901</sup> <sup>2</sup> <sup>2</sup> <sup>2</sup> <sup>2</sup>

 <sup>2</sup> 

 <sup>2</sup> <sup>2</sup>

<sup>2</sup>

<sup>2</sup>

<sup>2</sup>

 <sup>2</sup> <sup>2</sup> imaginary number, not a real number. That's why the preceding rules <sup>2</sup> <sup>2</sup> <sup>2</sup> The square root (or other even-number root) of any negative number is an imaginary number, not a real number. That's why the preceding rules don't cover these roots. don't cover these roots. Chapter 7: Math Review—Number Theory Algebra<br>
White Chapter is an inter is an interesting of Chapter in the comparation of the comparation of the comparation of the comparation of the comparation of the comparation of the

12345678901234567890123456789012345678901234567890123456789012345678901 2345678901 2345678901 2345678901 23456 <sup>2</sup> Which of the following inequalities, if true, is sufficient alone to  $\|\cdot\|$ show that  $\sqrt[3]{x} < \sqrt[5]{x}$ ?

 <sup>2</sup> <sup>2</sup> <sup>2</sup> <sup>2</sup> <sup>2</sup> <sup>2</sup> **A.**  $-1 \le x \le 0$ **B.**  $0 \le x \le 1$ **C.**  $|x| < -1$ 

- <sup>2</sup> <sup>2</sup> **D.**  $|x| > 1$
- <sup>2</sup>  $123 \times 123$ **E.**  $x < -1$

**lesser negative value—further to the left on the real number line. The correct answer is E.** If  $x < -1$ , then applying a greater root yields a

#### <sup>2</sup> <sup>2</sup> <sup>2</sup> **Factorable Quadratic Expressions in One Variable**

equation is quadratic if you can express it in this general form: A *quadratic expression* includes a "squared" variable, such as  $x^2$ . An

12345678901234567890123456789012345678901234567890123456789012345678901234567890123456789012345678901 2345678  $ax^2 + bx + c = 0$ .

 <sup>2</sup> <sup>2</sup> where:

 <sup>2</sup>  $\overline{\mathbf{v}}$  in the magnetic state  $\overline{\mathbf{v}}$  and  $\overline{\mathbf{v}}$  and  $\overline{\mathbf{v}}$  and  $\overline{\mathbf{v}}$  and  $\overline{\mathbf{v}}$  and  $\overline{\mathbf{v}}$  and  $\overline{\mathbf{v}}$  and  $\overline{\mathbf{v}}$  and  $\overline{\mathbf{v}}$  and  $\overline{\mathbf{v}}$  and  $\overline{\mathbf{v}}$  and  $\overline{\mathbf{v}}$ *x* is the variable

 <sup>2</sup> *a*, *b*, and *c* are constants (numbers)

 $a \neq 0$ 

 <sup>2</sup> <sup>2</sup> *b* can equal 0

 <sup>2</sup> <sup>2</sup> *c* can equal 0

essential; in other words, either *b* or *c*, or both, can equal zero): <sup>2</sup> Here are four examples (notice that the *b*-term and *c*-term are not <sup>2</sup>

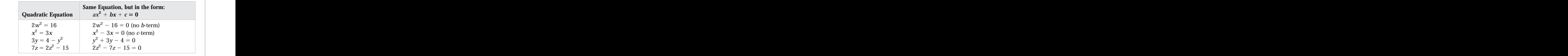

www.StudentBounty.com Homework Help & Pastoapers

12345678901234578901234567890123456789012345789012345678901234578901 2345678901 2345678901 2345678901 23456789 

<sup>2</sup>

<sup>2</sup>

<sup>2</sup>

<sup>2</sup>

 <sup>2</sup> <sup>2</sup>

 <sup>2</sup> <sup>2</sup> <sup>2</sup>   <sup>2</sup> <sup>2</sup> <sup>2</sup> roots by *factoring*. To solve any factorable quadratic equation, foll[ow](http://www.studentbounty.com/) <sup>2</sup> two roots might be the same.) On the GMAT, you can often find the two Every quadratic equation has exactly two solutions, called *roots*. (But the these three steps:

- 1. Put the equation into the standard form:  $ax^2 + bx + c = 0$ .
- 12345678912345678912345678912345678911334567890123456789012345678901 2345678901 2345678901 2345678901 23456789 2. Factor the terms on the left side of the equation into two linear  $\Box$ expressions (with no exponents).
- 1<del>23567891891891891891891</del> <sup>2</sup> 3. Set each linear expression (root) equal to zero and solve for the quality of the set of the set of the set of the set of the set of the set of the set of the set of the set of the set of the set of the set of the set of variable in each one.

#### <sup>2</sup> <sup>2</sup> **Factoring Simple Quadratic Expressions**

 <sup>2</sup> two constants  $b$  or  $c$  is zero, factoring requires no sweat. In fact, in some <sup>2</sup> Some quadratic expressions are easier to factor than others. If either of the cases, no factoring is needed at all:

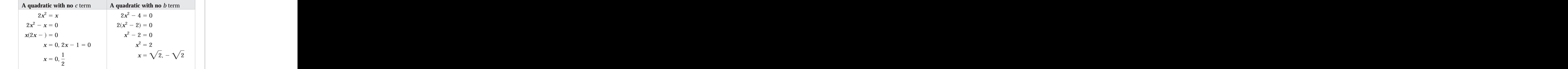

  $2345$   $2345$   $2345$   $2345$   $2345$   $2345$   $2345$   $2345$   $2345$   $2345$   $2345$   $2345$   $2345$   $2345$   $2345$   $2345$   $2345$   $2345$   $2345$   $2345$   $2345$   $2345$   $2345$   $2345$   $2345$   $2345$   $2345$   $2345$   $2345$   $2345$   $2345$  <sup>2</sup> into the general form  $ax^2 + bx + c = 0$ . But keep in mind: The only When dealing with a quadratic equation, your first step is usually to put it  $\Box$ essential term is  $ax^2$ .

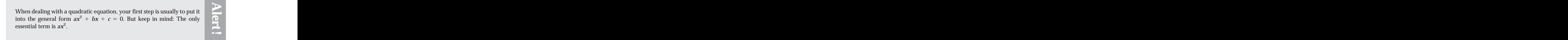

<sup>2345678901234567890123456789012123456789012345678901</sup> <sup>2</sup> <sup>2</sup> <sup>2</sup> <sup>2</sup> <sup>2</sup> <sup>2</sup> <sup>2</sup> <sup>2</sup> <sup>2</sup> 

 <sup>2</sup> <sup>2</sup> 

 <sup>2</sup> 

 <sup>2</sup> 

<sup>2</sup>

#### 12345678901234567890123456789012345678901234567890123456789012345678901234567890123456789012345678901 23456789 <sup>2</sup> **Factoring Quadratic Trinomials**

 $1.2345$  111011101345 111 1111011 10101 10103 1010111111 1110110 101111111 111011 <sup>2</sup>  $ax^{2} + bx + c$ , then factoring becomes a bit trickier. You need to apply the a quadratic expression contains all three terms of the standard form A trinomial is simply an algebraic expression that contains three terms. If **FOIL** method, in which you add together these terms: Chapter 7: Math Review—Number Theory Algebra<br>
Here terms. If

- <sup>2</sup> (**F**) the product of the first terms of the two binomials
- <sup>2</sup> 3456780123456789012345678901234567890123456789121234567891234567891234567891212345678912345678901234567890123456 (**O**) the product of the outer terms of the two binomials
- 123467801234567801234567818911234567818911234567801234567801234567801 234567801 234667801 234667801 234667801 2 <sup>2</sup> (**I**) the product of the inner terms of the two binomials
- (L) the product of the last (second) terms of the two binomials <sup>2</sup>

 <sup>2</sup> <sup>2</sup> Note the following relationships:

- <sup>2</sup> 1234 - ISA dike tanah tanapat lagar tahun 1234 dikenali penganjaran penganjaran penganjaran penganjaran pengan (**F**) is the first term  $(ax^2)$  of the quadratic expression
- 123456781891 12346781891 12346781 12346781 12346781 12346781 1234678 1234678 123467 123467 123467 123467 1234  $(O + I)$  is the second term  $(bx)$  of the quadratic expression
- <sup>2</sup> <sup>2</sup> (**L**) is the third term (*c*) of the quadratic expression

  $12365$   $12300$   $12300$   $12400$   $1250$   $12500$   $12500$   $12500$   $12500$   $12500$  <sup>2</sup> You'll find that the two factors will be two binomials. The GMAT might ask you to recognize one or both of these binomial factors.

 <sup>2</sup> Which of the following is a factor of  $x^2 - x - 6$ ?

 <sup>2</sup> <sup>2</sup> <sup>2</sup> <sup>2</sup> <sup>2</sup> <sup>2</sup> <sup>2</sup> **A.**  $(x+6)$ **B.**  $(x - 3)$ **C.**  $(x + 1)$ **D.**  $(x - 2)$ **E.**  $(x + 3)$ 

 <sup>2</sup> <sup>2</sup> Thus, the trinomial is equivalent to the product of the two binomials <sup>2</sup> integers whose product is  $-6$  must be  $-1$ . The pair  $(2,-3)$  fits the bill. <sup>2</sup> the second term in the trinomial is  $-x$ . This means that the sum of the two 12345678901234567890123456789012345678901234567890123456789012345678901234567890123456789012345678901 234567890 result in this product are  $(1, -6)$ ,  $(-1, 6)$ ,  $(2, -3)$ , and  $(-2, 3)$ . Notice that <sup>2</sup> "L" term under the FOIL method) is  $-6$ . The possible integral pairs that <sup>2</sup> <sup>2</sup> <sup>2</sup> the process of factoring into two binomials easier. Set up two binomial <sup>2</sup> **The correct answer is B.** Notice that  $x^2$  has no coefficient. This makes shells:  $(x \t)$   $(x \t)$ . The product of the two missing second terms (the  $(x + 2)$  and  $(x - 3)$ .

To check your work, multiply the two binomials using the FOIL method:

$$
(x + 2)(x - 3) = x2 - 3x + 2x - 6
$$
  
= x<sup>2</sup> - x + 6

<sup>2345678901234567890123456789012123456789012345678901</sup> <sup>2</sup> 

 <sup>2</sup> <sup>2</sup> <sup>2</sup> <sup>2</sup> <sup>2</sup> <sup>2</sup>

<sup>2</sup>

<sup>2</sup>

<sup>2</sup>

<sup>2</sup>

<sup>2</sup>

1234567891123456789123456789123456781123456781123457891123456789012345678901234567890123456789012345678901 23 <sup>12345678901234567890123456789012123456789012345678901</sup> <sup>2</sup> equal to 0 (zero), then solve for *x* in each one. The solution set (the two equation  $x^2 - x - 6 = 0$ , you'd simply set each of the binomial factors <sup>12345678901234567890123456789012123456789012345678901</sup> <sup>2</sup> If the preceding question had asked you to determine the roots of the  $\Box$ possible values of *x*) includes the roots  $-2$  and 3.

1234567818146878181891123457891123457891123457890123456789012345678901 2345678901 2345678901 2345678901 23456 <sup>12345678901234567890123456789012123456789012345678901</sup> <sup>2</sup> الله عن المعلم المعلمات المعلمات المعلمات المعلمات المعلمات المعلمات المعلمات المعلمات المعلمات المعلمات المعل 12345678901234567890123456789012345678901234567890123456789012345678901234567890123456789012345678901234567890 How many different values of *x* does the solution set for the equation  $4x^2 = 4x - 1$  contain?

- <sup>12345678901234567890123456789012123456789012345678901</sup> <sup>2</sup> <sup>12345678901234567890123456789012123456789012345678901</sup> <sup>2</sup> **A.** None
- $1236567890$ <sup>12345678901234567890123456789012123456789012345678901</sup> <sup>2</sup> **B.** One
- $\bullet$  1234 $\bullet$  $\sim$  12356789012345678901234567890123456789012345678901234567890123456789012345678901234567890123456789012345678901 **C.** Two
- <sup>12345678901234567890123456789012123456789012345678901</sup> <sup>2</sup> <sup>12345678901234567890123456789012123456789012345678901</sup> <sup>2</sup> **D.** Four
- <sup>12345678901234567890123456789012123456789012345678901</sup> <sup>2</sup> <sup>12345678901234567890123456789012123456789012345678901</sup> <sup>2</sup> **E.** Infinitely many

1234567890123456780123456789012345678901234567890123456789012345678901234567890123456789012345678901 23456789 12345678901234567890123456789012345678901234567890123456789012345678901234567890123456789012345678901234567890 negative, the integral pair whose product is 1 must be  $(-1-1)$ . Set up a <sup>12345678901234567890123456789012123456789012345678901</sup> <sup>2</sup> that result in this product are  $(1,1)$  and  $(-1-1)$ . Since the *b*-term  $(-4x)$  is <sup>12345678901234567890123456789012123456789012345678901</sup> <sup>2</sup>  $4x^2 - 4x + 1 = 0$ . Notice that the *c*-term is 1. The only two integral pairs  $1235678901234567890123456789012345678901234567890123456789012345678901234567890123456789012345678901234567890123456789012345678901234567890123456789012345678901234567890123456789012345678901234567890123456789012345678901$ **The correct answer is B.** First, express the equation in standard form:  $\vert$ binomial shell:

<sup>12345678901234567890123456789012123456789012345678901</sup> <sup>2</sup> <sup>12345678901234567890123456789012123456789012345678901</sup> <sup>2</sup>  $(? - 1)(? - 1)$ 

 $12$ 3456789012345678901234567890123456789012345678901234567890123456789012345678901234567890123456789012345678901 <sup>12345678901234567890123456789012123456789012345678901</sup> <sup>2</sup> <sup>12345678901234567890123456789012123456789012345678901</sup> <sup>2</sup> factored form, the equation becomes  $(2x - 1)(2x - 1) = 0$  . To check your  $1$ 34567890123456789012345678901234567890123456789012345678901234567890123456789012345678901234567890123456789012345678901234567890123456789012345678901234567890123456789012345678901234567890123456789012345678901234567890 bit of trial-and-error reveals that only the pair  $(2,2)$  works. Thus, in pairs that result in this product are  $(1,4)$ ,  $(2,2)$ ,  $(-1,-4)$ , and  $(-2,-2)$ . A  $1.9$  to the state of the state of the state of the state  $1.3445$  for  $1.345$  for  $1.345$  for  $1.345$ Notice that the *a*-term contains the coefficient 4. The possible integral work, multiply the two binomials using the FOIL method:

 $123$   $127$   $127$   $127$ <sup>12345678901234567890123456789012123456789012345678901</sup> <sup>2</sup> 1234789012345789012345789012345789012345789123457890123456789012345678901 23478901 23478901 23478901 23478901 12345678901234567890123456789012345678901234567890123456789012345678901234567890123456789012345678901 23456789  $(2x - 1)(2x - 1) = 4x^2 - 2x - 2x + 1$  $= 4x^2 - 4x + 1$ 

don't need to find the value of *x* in order to answer the question, solve for are the same. In other words, *x* has only one possible value. (Although you <sup>12345678901234567890123456789012123456789012345678901</sup> <sup>2</sup> Since the two binomial factors are the same, the two roots of the equation  $\Box$ 12345678901234567890123456789012345678901234567890123456789012345678901234567890123456789012345678901234567890

12345678901234567890123456789012345678901234567890123456789012345678901234567890123456789012345678901234567890 <sup>12345678901234567890123456789012123456789012345678901</sup> <sup>2</sup>  $\frac{1}{2}$  123456781123456781123456789012123456780121234567801 2345678901 2345678901 2345678901 2345678901 2345678901 2345678901 2345678901 2345678901 2345678901 2345678901 2345678901 2345678901 2345678901 2345678901 23456 <sup>12345678901234567890123456789012123456789012345678901</sup> <sup>2</sup> *x* in the equation  $2x - 1 = 0$ ;  $x = \frac{1}{2}$ 2 .)

## 12345678901234567890123456789012345678901234567890123456789012345678901234567890123456789012345678901234567890 <sup>12345678901234567890123456789012123456789012345678901</sup> <sup>2</sup>

**StudentBounty.com** 

1<sup>2345678901234567890123456789012123456789012345678901</sup> <sup>2</sup> <sup>12345678901234567890123456789012123456789012345678901</sup> <sup>2</sup> <sup>12345678901234567890123456789012123456789012345678901</sup> <sup>2</sup> 12345678901234567890123456789012345678901234567890123456789012345678901234567890123456789012345678901234567890 12345678901234567890123456789012345678901234567890123456789012345678901234567890123456789012345678901234567890 12345678901234567890123456789012345678901234567890123456789012345678901234567890123456789012345678901234567890 <sup>12345678901234567890123456789012123456789012345678901</sup> <sup>2</sup> <sup>12345678901234567890123456789012123456789012345678901</sup> <sup>2</sup> 12345678901234567890123456789012345678901234567890123456789012345678901234567890123456789012345678901234567890 12345678901234567890123456789012345678901234567890123456789012345678901234567890123456789012345678901234567890 12345678901234567890123456789012345678901234567890123456789012345678901234567890123456789012345678901234567890 <sup>12345678901234567890123456789012123456789012345678901</sup> <sup>2</sup> <sup>12345678901234567890123456789012123456789012345678901</sup> <sup>2</sup> 12345678901234567890123456789012345678901234567890123456789012345678901234567890123456789012345678901234567890 12345678901234567890123456789012345678901234567890123456789012345678901234567890123456789012345678901234567890 12345678901234567890123456789012345678901234567890123456789012345678901234567890123456789012345678901234567890 <sup>12345678901234567890123456789012123456789012345678901</sup> <sup>2</sup> <sup>12345678901234567890123456789012123456789012345678901</sup> <sup>2</sup>

<sup>12345678901234567890123456789012123456789012345678901</sup> <sup>2</sup>

12345678901234567890123456789012345678901234567890123456789012345678901234567890123456789012345678901234567890

12345678901234567890123456789012345678901234567890123456789012345678901234567890123456789012345678901234567890

12345678901234567890123456789012345678901234567890123456789012345678901234567890123456789012345678901234567890

12345678901234567890123456789012345678901234567890123456789012345678901234567890123456789012345678901234567890

12345678901234567890123456789012345678901234567890123456789012345678901234567890123456789012345678901234567890

12345678901234567890123456789012345678901234567890123456789012345678901234567890123456789012345678901234567890

<sup>12345678901234567890123456789012123456789012345678901</sup> <sup>2</sup> <sup>12345678901234567890123456789012123456789012345678901</sup> <sup>2</sup> <sup>12345678901234567890123456789012123456789012345678901</sup> <sup>2</sup> <sup>123456789012345678901234567890121234567890123456789012</sup>

#### <sup>2</sup> <sup>2</sup> **Stealth Quadratic Equations**

 <sup>2</sup> <sup>2</sup> actually be quadratic. Following, you will see the two GMAT situations <sup>2</sup> Some equations that appear linear (variables include no exponents) may  $\bullet$   $\bullet$ you need to be on the lookout for. Chapter 7: Math Review—Number Theory Algebra<br>
Theory and Algebra<br>
Theory and Algebra<br>
Theory and Algebra<br>
Theory and Algebra<br>
Theory and Algebra<br>
Theory and Algebra<br>
Theory and Algebra<br>
Theory and Algebra<br>
Theory and Algeb

<u>1234567890123456789012345678901234567890123456789012345</u> <sup>2</sup> 1. The same variable inside a radical also appears outside:

 $1.14$   $\Lambda = 11$  <sup>2</sup> 123456789012345678901234567890123456789012345678901234567890123456789012345678901 2345678901 2345678901 234567 <sup>2</sup> <sup>2</sup> <sup>2</sup> <sup>2</sup>  $\sqrt{x}$  = 5*x*  $(\sqrt{x})^2 = (5x)^2$  $x = 25x^2$  $25x^{2} - x = 0$ 

12345678918912345678912345678912345678913456789123456789012345678901 2345678901 2345678901 2345678901 23456789 <sup>2</sup> 2. The same variable that appears in the denominator of a fraction also appears elsewhere in the equation:

$$
\frac{2}{x} = 3 - x
$$
  
2 = x(3 - x)  
2 = 3x - x<sup>2</sup>  
 $x^2 - 3x + 2 = 0$ 

 <sup>2</sup> are factorable, so go ahead and find their roots.) The test-makers often use one variable. So, in either equation, there are two roots. (Both equations  $\Box$  <sup>2</sup> In both scenarios, you're dealing with a quadratic (non-linear) equation in <sup>2</sup> the Data Sufficiency format to cover this concept.

What is the value of *x*?

$$
(1) 6x = \sqrt{3x}
$$
  

$$
(2) x > 0
$$

 <sup>2</sup> <sup>2</sup> on one side of the equation and you'll see that the equation is quite the radical by squaring both sides of the equation, then isolate the *x*-terms <sup>2</sup> equation in statement (1) is linear—because *x* is not squared. Not so! Clear <sup>2</sup> **The correct answer is C.** An unwary test-taker might assume that the quadratic indeed:

$$
36x^2 = 3x
$$

$$
36x^2 - 3x = 0
$$

www.StudentBounty.com Homework Help & Pastbabers

<sup>2345678901234567890123456789012123456789012345678901</sup> <sup>2</sup> 

 <sup>2</sup> <sup>2</sup> <sup>2</sup> <sup>2</sup> <sup>2</sup> <sup>2</sup> <sup>2</sup> <sup>2</sup> <sup>2</sup> <sup>2</sup>

<sup>2</sup>

<sup>2</sup>

<sup>2</sup>

<sup>2</sup>

12345678901234567890123456789012345678901234567890123456789012345678901 2345678901 2345678901 2345678901 2346 To ferret out the two roots, factor out 3*x*, then solve for each root:

$$
3x(12x - 1) = 0
$$
  
\n
$$
3x = 0; 12x - 1 = 0
$$
  
\n
$$
x = 0, \frac{1}{12}
$$

insufficient to answer the question. Statement (2) alone is obviously Since there [is](http://www.studentbounty.com/) more than one possible value for *x*, statement  $(1)$  alone is 

1234678189123456781888913456789012345678901234567890123456789012345678901234567890123456789012345678901 23456 insufficient. But the two together eliminate the root value 0, leaving  $\frac{1}{40}$  as as the only possible value of *x*.

#### <sup>2</sup> <sup>2</sup> **The Quadratic Formula**

 <sup>2</sup> <sup>2</sup> difficult to find. For example,  $12x^2 + x - 6 = 0$  can be solved by For some quadratic equations, although rational roots exist, they're factoring, but the factors are not easy to see:

الت المقابل المقابل المقابل المقابل المقابل المقابل المقابل المقابل المقابل المقابل المقابل المقابل المقابل ال  $1.23778$   $1.337878$   $1.437878$   $1.337878$   $1.337878$   $1.337878$   $1.337878$   $1.337878$   $1.337878$   $1.337878$   $1.337878$   $1.337878$   $1.337878$   $1.337878$   $1.337878$   $1.337878$   $1.337878$   $1.337878$   $1.337878$   $1.337878$   $1$  $12x^{2} + x - 6 = (3x - 2)(4x + 3)$ 

 <sup>2</sup> use the quadratic formula, which states that, for any equation of the form  $\Box$ Faced with a quadratic equation that's difficult to factor, you can always less experiences in the state of the  $ax^2 + bx + c = 0$ :

$$
x=\frac{-b\pm\sqrt{b^2-4ac}}{2a}
$$

Plugging these value into the quadratic formula, you'll find that the two In the equation  $12x^2 + x - 6 = 0$ , for example,  $a = 12$ ,  $b = 1$ , and  $c = -6$ .

 <sup>2</sup> 123456781890123456780123456789012345678901234567890123456789012345678901 2345678901 2345678901 2345678901 2345 roots are  $\frac{2}{3}$  and  $-\frac{3}{7}$  .

 <sup>2</sup> 1234567890111 203035789012345678901234567891234567890112345789011235678901 2345678901 2345678901 2345678901 23 <sup>2</sup> imaginary numbers. In other words, you'll find only real-number **CP**  <sup>2</sup> quadratic equation at hand. But, the GMAT doesn't test you on 3456789012345678901234567890123456789012345678901234567890123456789012345678901234567890123456789012345678901234567890123456789012345678901234567890123456789012345678901234567890123456789012345678901234567890123456789 then its square root will be *imaginary*, and hence so will the roots of the 3456789012345678901234567890123456789012345678901234567890123456789012345678901234567890123456789012345678901234567890123456789012345678901234567890123456789012345678901234567890123456789012345678901234567890123456789 the quadratic formula, if  $\sqrt{b^2-4ac}$  turns out to be a negative number, Some quadratic equations have no rational roots (solutions). Referring to (rational) roots of any GMAT quadratic equation.

 <sup>2</sup> **Note**

<sup>2345678901234567890123456789012123456789012345678901</sup> <sup>2</sup> <sup>2</sup> <sup>2</sup> <sup>2</sup> <sup>2</sup> <sup>2</sup>

<sup>2</sup>

<sup>2</sup>

<sup>2</sup>

<sup>2</sup>

## **Non-Linear Equations in Two Variables**

on the GMAT, all you need to remember are these three general forms: <sup>2</sup> variables can be *very* complicated, even for bona-fide mathematicians. But <sup>2</sup> In the world of math, solving non-linear equations in two or more Chapter 7: Math Review—Number Theory Algebra<br>
Strip Our Mathematic Company of the Company of the Company of the Company of the Company of the Company of the Company of the Company of the Company of the Company of the Compa

 <sup>2</sup> <sup>2</sup> Sum of two variables, squared:  $(x + y)^2 = x^2 + 2xy + y^2$ 

Difference of two variables, squared:  $(x - y)^2 = x^2 - 2xy + y^2$ 

Difference of two squares:  $x^2 - y^2 = (x + y)(x - y)$ 

 <sup>2</sup> <sup>2</sup> You can verify these equations using the FOIL method:

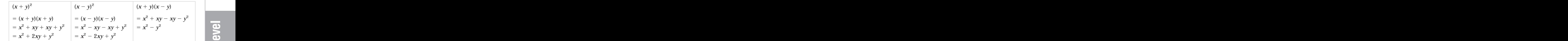

 <sup>2</sup> one form on the exam, it's a sure bet that your task is to rewrite it as the For the GMAT, memorize the three equations listed here. When you see other form.

 <sup>2</sup> <sup>2</sup> <sup>2</sup> <sup>2</sup> <sup>2</sup> <sup>2</sup> <sup>2</sup> <sup>2</sup> <sup>2</sup> <sup>2</sup> <sup>2</sup> If  $x^2 - y^2 = 100$ , and if  $x + y = 2$ , then  $x - y = 1$  $A. -2$ **B.** 10 **C.** 20 **D.** 50 **E.** 200

 $1/3$   $1/3$  <sup>2</sup> equation you just learned, substituting 2 for  $(x + y)$ , then solving for two squares, you can handle this question with no sweat. Use the third **The correct answer is D.** If you're on the lookout for the difference of  $(x - y)$ :

$$
x^{2} - y^{2} = (x + y)(x - y)
$$
  
100 = (x + y)(x - y)  
100 = (2)(x - y)  
50 = (x - y)

 <sup>2</sup> <sup>2</sup> <sup>2</sup> <sup>2</sup> <sup>2</sup> <sup>2</sup> <sup>2</sup> <sup>2</sup> <sup>2</sup> <sup>2</sup> <sup>2</sup> <sup>2</sup>

<sup>2</sup>

<sup>2</sup>

<sup>2</sup>

<sup>2</sup>

<sup>2</sup>

12345678901234789012347890123457890123457890123457890123456789012345678901234567890123456789012345678901 23456 <sup>12345678901234567890123456789012123456789012345678901</sup> <sup>2</sup> see it, rewrite it as its equivalent form to answer the question as quickly and (2) always look for one of the three common quadratic forms; if you two lessons here: (1) You usually can't solve quadratics using a shortcut, **the state of the state of the state of the state of the state of the state of the state of the state of the state of the state of the state of the** problem? Go ahead and try it. You don't get very far, do you? There are **the set of the set of the set of the set of the set of the set of the set of the set of the set of the set of the set of the set of the set of the se** What about working backward from the answer choices to solve this and easily as possible.

StudentBounty.com

#### 1234678901234567890123456789012345678901234578901234578901234578901 2345678901 2345678901 2345678901 234567890 <sup>12345678901234567890123456789012123456789012345678901</sup> <sup>2</sup> **Weighted Average Problems**

scores of 90—and the total number of scores as 4 rather than 3: 12345678901234567890123456789012345678901234567890123456789012345678901234567890123456789012345678901234567890 two mid-term exam scores 75 and 85, think of the final-exam score as *two* <sup>12345678901234567890123456789012123456789012345678901</sup> <sup>2</sup> example, if a final exam score of 90 receives *twice* the weight of each of 12345678901234567890123456789012345678901234567890123456789012345678901234567890123456789012345678901234567890 average) formula, except you give the set's terms different weights. For the set of the set of the set of the s <sup>12345678901234567890123456789012123456789012345678901</sup> <sup>2</sup> You solve *weighted average* problems using the arithmetic mean (simple

 $1235678901234567890123456789012345678901234567890123456789012345678901234567890123456789012345678901234567890123456789012345678901234567890123456789012345678901234567890123456789012345678901234567890123456789012345678901$ <sup>12345678901234567890123456789012123456789012345678901</sup> <sup>2</sup>  $1378$ <sup>12345678901234567890123456789012123456789012345678901</sup> <sup>2</sup>  $WA = \frac{75 + 85 + (2)(90)}{4} = \frac{340}{4} = 85$ 

12345678901234567890123456789012345678901234567890123456789012345678901234567890123456789012345678901234567890 <sup>12345678901234567890123456789012123456789012345678901</sup> <sup>2</sup>  $12$ 3456780123456789012345678901234567890123456789012345678901234567890123456789012345678901234567890123456789012345678901234567890123456789012345678901234567890123456789012345678901234567890123456789012345678901234567890 others, you must give them the appropriate "weight" before computing an  $\qquad$ Similarly, when some numbers among terms might appear more often than  $\qquad$ average.

1234567891234567891234567891234567891234567890123456789012345678901 2345678901 2345678901 2345678901 234567890 <sup>12345678901234567890123456789012123456789012345678901</sup> <sup>2</sup> and 5 hours at 65 miles per hour. What was her average rate, in Theory of Shours at 65 miles per hour. What was her average rate, in During an 8-hour trip, Brigitte drove 3 hours at 55 miles per hour the state of the state of the Durias During and  $\sim$ 12345678901234567890123456789012345678901234567890123456789012345678901234567890123456789012345678901234567890 miles per hour, for the entire trip?

<sup>12345678901234567890123456789012123456789012345678901</sup> <sup>2</sup> 12345678901234567890123456789012345678901234567890123456789012345678901234567890123456789012345678901234567890 1234678901234567890123456789012345678901234567890123456789012345678901234567890123456789012345678901 234567890 <sup>12345678901234567890123456789012123456789012345678901</sup> <sup>2</sup>  $111367$ <sup>12345678901234567890123456789012123456789012345678901</sup> <sup>2</sup> <sup>12345678901234567890123456789012123456789012345678901</sup> <sup>2</sup> <sup>12345678901234567890123456789012123456789012345678901</sup> <sup>2</sup>  $1236789$ **A.** 58.5 **B.** 60 **C.** 61.25 **D.** 62.5 **E.** 66.25

total by 8, which is the number of total hours:  $490 \div 8 = 61.25$ . 12345678901234567890123456789012345678901234567890123456789012345678901234567890123456789012345678901234567890  $(5)(65) = 490$ . To determine the average over the entire trip, divide this 12345678901234567890123456789012345678901234567890123456789012345678901234567890123456789012345678901234567890 **The correct answer is C.** Determine the total miles driven:  $(3)(55) +$ <sup>12345678901234567890123456789012123456789012345678901</sup> <sup>2</sup>

<sup>12345678901234567890123456789012123456789012345678901</sup> <sup>2</sup> <sup>12345678901234567890123456789012123456789012345678901</sup> <sup>2</sup> and ask for one of the terms, or require conversions from one unit of A tougher weighted-average problem might provide the weighted average Provide to the state of the state of the measurement to another—or both.

1<sup>2345678901234567890123456789012123456789012345678901</sup> <sup>2</sup> <sup>12345678901234567890123456789012123456789012345678901</sup> <sup>2</sup> <sup>12345678901234567890123456789012123456789012345678901</sup> <sup>2</sup> 12345678901234567890123456789012345678901234567890123456789012345678901234567890123456789012345678901234567890 12345678901234567890123456789012345678901234567890123456789012345678901234567890123456789012345678901234567890 12345678901234567890123456789012345678901234567890123456789012345678901234567890123456789012345678901234567890 <sup>12345678901234567890123456789012123456789012345678901</sup> <sup>2</sup> <sup>12345678901234567890123456789012123456789012345678901</sup> <sup>2</sup> 12345678901234567890123456789012345678901234567890123456789012345678901234567890123456789012345678901234567890 12345678901234567890123456789012345678901234567890123456789012345678901234567890123456789012345678901234567890

<sup>12345678901234567890123456789012123456789012345678901</sup> <sup>2</sup>

12345678901234567890123456789012345678901234567890123456789012345678901234567890123456789012345678901234567890

12345678901234567890123456789012345678901234567890123456789012345678901234567890123456789012345678901234567890

12345678901234567890123456789012345678901234567890123456789012345678901234567890123456789012345678901234567890

<sup>12345678901234567890123456789012123456789012345678901</sup> <sup>2</sup>

<sup>12345678901234567890123456789012123456789012345678901</sup> <sup>2</sup> 12345678901234567890123456789012345678901234567890123456789012345678901234567890123456789012345678901234567890

12345678901234567890123456789012345678901234567890123456789012345678901234567890123456789012345678901234567890

<sup>12345678901234567890123456789012123456789012345678901</sup> <sup>2</sup> <sup>12345678901234567890123456789012123456789012345678901</sup> <sup>2</sup> 12345678901234567890123456789012345678901234567890123456789012345678901234567890123456789012345678901234567890 12345678901234567890123456789012345678901234567890123456789012345678901234567890123456789012345678901234567890 12345678901234567890123456789012345678901234567890123456789012345678901234567890123456789012345678901234567890 <sup>12345678901234567890123456789012123456789012345678901</sup> <sup>2</sup>

<sup>12345678901234567890123456789012123456789012345678901</sup> <sup>2</sup> <sup>12345678901234567890123456789012123456789012345678901</sup> <sup>2</sup> <sup>12345678901234567890123456789012123456789012345678901</sup> <sup>2</sup> <sup>123456789012345678901234567890121234567890123456789012</sup>  <sup>2</sup> التقاط المتوسط المتوسط المتوسط المتوسط المتوسط المتوسط المتوسط المتوسط المتوسط المتوسط المتوسط المتوسط المتوسط years, if oil production for the entire 10-year period is to meet a <sup>2</sup> must the orchard produce annually, on average, during the next six <sup>2</sup> average, during four consecutive years. How many gallons of oil A certain olive orchard produces 315 gallons of oil annually, on goal of 378 gallons per year? Chapter 7: Math Review—Number  $\frac{C_{\text{C}}}{C_{\text{C}}}\text{Algebra}$ <br>  $\frac{C_{\text{C}}}{C_{\text{C}}}\text{Algebra}$ 

- **A.** 240
- <sup>2</sup> <sup>2</sup> **B.** 285
- <sup>2</sup> **C.** 396
- <sup>2</sup> <sup>2</sup> **D.** 420
- <sup>2</sup> <sup>2</sup> **E.** 468

**Tip**

 <sup>2</sup> gallons receives a weight of 4, while the average annual number of gallons and the state of state of the state **The correct answer is D.** In the weighted-average formula, 315 annual for the next six years (*x*) receives a weight of 6:

$$
378 = \frac{1,260 + 6x}{10}
$$
  
3,780 = 1,260 + 6x  
3,780 - 1,260 = 6x  
420 = x

1234567890123456789012345789012345789012345789012345678901234567890123456789012345678901 2345678901 2345678901 <sup>2</sup> This solution (420) is the average number of gallons needed per year, on average, during next 6 years.

 <sup>2</sup> eliminate choice (A) and (B) out of hand. The number 420 fits the bill. <sup>2</sup> goal — a number somewhat greater than 378 gallons per year. You can first four years. So you're looking for an answer that is greater than the the stated goal is a bit greater than the annual average production over the  $\Box$ question. Generally, how great a number are you looking for? Notice that To guard against calculation errors, check your answer by sizing up the

#### <sup>2</sup> <sup>2</sup> <sup>2</sup> **Currency (Coin and Bill) Problems**

 <sup>2</sup> <sup>2</sup> or coins is not at issue. In solving currency problems, remember the <sup>2</sup> weighted average problems, however, the "average" value of all the bills item (bill or coin) is weighted according to its monetary value. Unlike <sup>2</sup> Currency problems are similar to weighted-average problems in that each leasth that  $\epsilon$  <sup>2</sup> following:

 <sup>2</sup> • You must formulate algebraic expressions involving both *number* of items (bills or coins) and *value* of items.

 <sup>2</sup> <sup>2</sup> <sup>2</sup> <sup>2</sup> <sup>2</sup> <sup>2</sup>

<sup>2</sup>

<sup>2</sup>

<sup>2</sup>

 <sup>2</sup> <sup>2</sup> <sup>2</sup> example, you must multiply the number of nickels by 5, dimes by <sup>2</sup> unit before formulating an equation. If converting to cents, for **the same of the same of the same of the same of the same of the same of the same of the same of the same of the same of the same of the same of the same of** • You should convert the value of all moneys to a common curren[cy](http://www.studentbounty.com/) 10, and so forth.

123456789123456789123456789123456789123456781123457811234578112345781891 234567891 234567891 234567891 2345678 Jim has \$2.05 in dimes and quarters. If he has four fewer dimes than quarters, how much money does he have in dimes?

 676678012345678012345678901234567890123456789012345678901234567890123456789012345678901234567801234567801 234567801 234567801 234567801 234567801 234567801 234567801 234567801 234567801 234567801 234567801 234567801 **A.** 20 cents

**B.** 30 cents

 <sup>2</sup> <sup>2</sup> **C.** 40 cents

- <sup>2</sup> **D.** 50 cents
- <sup>2</sup> 1234<del>5789012345678901234567890123456789012345</del> **E.** 60 cents

100. Given that Jim has \$2.05, the following equation emerges:  $\vert$ 10*x*, and the total value of the quarters (in cents) is  $25(x + 4)$  or  $25x +$  <sup>2</sup> represents the number of quarters. The total value of the dimes (in cents) is <sup>2</sup> **The correct answer is B.** Letting *x* equal the number of dimes,  $x + 4$ 

 <sup>2</sup> <sup>2</sup> 123456780123456781890123456789012345678901234567890123456789012345678901 2345678901 2345678901 2345678901 2345  $10x + 25x + 100 = 205$  $35x = 105$  $x = 3$ 

 <sup>2</sup> <sup>2</sup> Jim has three dimes, so he has 30 cents in dimes.

each answer choice in turn. Let's try this strategy for choices (A) and (B): You could also solve this problem without formal algebra, by plugging in 

- 1234567890123457890123456789012345678901234578901345789012345678901 2345678901 2345678901 2345678901 234567890 <sup>2</sup> **A.** 20 cents is 2 dimes, so Jim has 6 quarters. 20 cents plus \$1.50  $\qquad$ adds up to \$1.70. Wrong answer!
- 1234567890123457890123456789012345678901234567890123456789012345678901 2002 3345678901 2002 3345678901 2002 33  $367689$ **B.** 30 cents is 3 dimes, so Jim has 7 quarters. 30 cents plus \$1.75 adds up to \$2.05. Correct answer!

 <sup>2</sup> <sup>2</sup> You can also solve most GMAT currency problems by working backward from the answer choices.

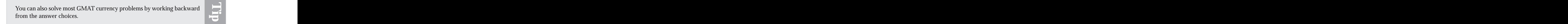

<sup>2345678901234567890123456789012123456789012345678901</sup> <sup>2</sup> <sup>2</sup> <sup>2</sup> <sup>2</sup> <sup>2</sup> <sup>2</sup> <sup>2</sup> <sup>2</sup> <sup>2</sup> <sup>2</sup>

 <sup>2</sup> <sup>2</sup>

<sup>2</sup>

 <sup>2</sup> <sup>2</sup>

<sup>2</sup>

#### <sup>12345678901234567890123456789012123456789012345678901</sup> <sup>2</sup> <sup>12345678901234567890123456789012123456789012345678901</sup> <sup>2</sup> **Mixture Problems**

12345678012345678189123456789012345678901234567890123456789012345678901 234567890 <sup>12345678901234567890123456789012123456789012345678901</sup> <sup>2</sup> expressed as percentages. Substances are measured and mixed by either <sup>12345678901234567890123456789012123456789012345678901</sup> <sup>2</sup> characteristics, resulting in a particular mixture or proportion, usually <sup>12345678901234567890123456789012123456789012345678901</sup> <sup>2</sup> In GMAT mixture problems, you combine substances with different volume or weight — rather than by number (quantity). Chapter 7: Math Review—Number Theory Algebra<br>
We Half County

<sup>12345678901234567890123456789012123456789012345678901</sup> <sup>2</sup> <sup>12345678901234567890123456789012123456789012345678901</sup> <sup>2</sup> solution that is 40% alcohol to strengthen it to a solution that is  $\qquad \qquad \mid$ How many quarts of pure alcohol must you add to 15 quarts of a 50% alcohol?

- $1231789012345678901234567890123456789012345678901234567890123456789012345678901234567890123456789012345678901234567890123456789012345678901234567890123456789012345678901234567890123456789012345678901234567890123456789012$ <sup>12345678901234567890123456789012123456789012345678901</sup> <sup>2</sup> **A.** 4.0
- <sup>12345678901234567890123456789012123456789012345678901</sup> <sup>2</sup>  $1236567889012345678901234567890123478901234789012347890123478901234789012347890123478901234789012347890123478901234789012347890123478901234789012347890123478901234789012347890123478901234789012347890123478901234789012347$ **B.** 3.5
- <sup>12345678901234567890123456789012123456789012345678901</sup> <sup>2</sup> <sup>12345678901234567890123456789012123456789012345678901</sup> <sup>2</sup> **C.** 3.25
- <sup>12345678901234567890123456789012123456789012345678901</sup> <sup>2</sup> <sup>12345678901234567890123456789012123456789012345678901</sup> <sup>2</sup> **D.** 3.0
- <sup>12345678901234567890123456789012123456789012345678901</sup> <sup>2</sup> **E.** 2.5

 $12$ <sup>12345678901234567890123456789012123456789012345678901</sup> <sup>2</sup> <sup>12345678901234567890123456789012123456789012345678901</sup> <sup>2</sup> amount as 50% of  $(15 + x)$ . Thus, you can express the mixture <sup>12345678901234567890123456789012123456789012345678901</sup> <sup>2</sup> alcohol in the solution after adding more alcohol. You can express this <sup>12345678901234567890123456789012123456789012345678901</sup> <sup>2</sup> add to achieve a 50% alcohol solution,  $.4(15) + x$  equals the amount of 40% of 15. Letting *x* equal the number of quarts of alcohol that you must can solve the problem algebraically. The original amount of alcohol is  $\Box$ backward from the answer choices—trying out each one in turn. Or, you **The correct answer is D.** You can solve this problem by working <sup>12345678901234567890123456789012123456789012345678901</sup> <sup>2</sup> algebraically as follows:

$$
(0.4)(15) + x = (0.5)(15 + x)
$$
  
6 + x = 7.5 + 0.5x  
0.5x = 1.5  
x = 3

You must add 3 quarts of alcohol to obtain a 50% alcohol solution. 12345678901234567890123456789012345678901234567890123456789012345678901234567890123456789012345678901234567890

#### <sup>12345678901234567890123456789012123456789012345678901</sup> <sup>2</sup> <sup>12345678901234567890123456789012123456789012345678901</sup> <sup>2</sup> **Investment Problems**

1234567818901234578012345789012345678901234567890123456789012345678901 2345678901 2345678901 2345678901 23456 <sup>12345678901234567890123456789012123456789012345678901</sup> <sup>2</sup> calculate interest earned, multiply the original amount of money by the  $\qquad$ <sup>12345678901234567890123456789012123456789012345678901</sup> <sup>2</sup> percentage rate) on money over a certain time period (usually a year). To where  $\vert$ <sup>12345678901234567890123456789012123456789012345678901</sup> <sup>2</sup> GMAT investment problems involve interest earned (at a certain <sup>12345678901234567890123456789012123456789012345678901</sup> <sup>2</sup> interest rate:

amount of money  $\times$  interest rate = amount of interest on money

<sup>12345678901234567890123456789012123456789012345678901</sup> <sup>2</sup>  $1.3$  4  $1.9$   $1.1$   $1.1$   $1.1$   $1.1$   $1.1$   $1.1$   $1.1$   $1.1$   $1.1$   $1.1$   $1.1$   $1.1$   $1.1$   $1.1$   $1.1$   $1.1$   $1.1$   $1.1$   $1.1$   $1.1$   $1.1$   $1.1$   $1.1$   $1.1$   $1.1$   $1.1$   $1.1$   $1.1$   $1.1$   $1.1$   $1.1$   $1.1$   $1.1$   $1.1$   $1.$  $\mathcal{Q}$ interest annually, the total amount in the account after one year will be <sup>12345678901234567890123456789012123456789012345678901</sup> <sup>2</sup> For example, if you deposit \$1,000 in a savings account that earns  $5\%$  $$1,000 + .05({$1,000}) = $1,000 + $50 = $1,050.$ 

<sup>12345678901234567890123456789012123456789012345678901</sup> <sup>2</sup> <sup>12345678901234567890123456789012123456789012345678901</sup> <sup>2</sup>

<sup>12345678901234567890123456789012123456789012345678901</sup> <sup>2</sup>

<sup>12345678901234567890123456789012123456789012345678901</sup> <sup>2</sup>

<sup>12345678901234567890123456789012123456789012345678901</sup> <sup>2</sup> <sup>12345678901234567890123456789012123456789012345678901</sup> <sup>2</sup> <sup>12345678901234567890123456789012123456789012345678901</sup> <sup>2</sup> <sup>12345678901234567890123456789012123456789012345678901</sup> <sup>2</sup>

<sup>12345678901234567890123456789012123456789012345678901</sup> <sup>2</sup>

12345678901234567890123456789012345678901234567890123456789012345678901234567890123456789012345678901234567890 12345678901234567890123456789012345678901234567890123456789012345678901234567890123456789012345678901234567890

<sup>12345678901234567890123456789012123456789012345678901</sup> <sup>2</sup>

1234 580 1234 580 1234 580 1234 580 1234 580 1234 591 1234 592 1234 593 1234 593 1234 593 1234 593 1234 593 12 <sup>2</sup> call for you to set up and solve an algebraic equation. When handling these and the second to set the solution <sup>2</sup> interest earned on a given principal amount at a given rate. They usually 12345678912345678912345678912345678901234578912345789123456789123456789012345678901 2002 2003 2003 2004 2005 20 GMAT investment questions usually involve more than simply calculati[ng](http://www.studentbounty.com/) and the state of the state of the state of the state of the state of the state of the state of the state of the state of the state of the state of the problems, it's best to eliminate percent signs.

1234567801234567818156789112345678901234567890123456789012345678901 2345678901 2345678901 2345678901 234567890 <sup>2</sup> at 3% so that her total annual income during the first year is 4% of interest annually. How much more must she invest at the same time Dr. Kramer plans to invest \$20,000 in an account paying 6% her entire investment?

- 1234 ft 1234 ft 1234 ft 1234 ft 1234 ft 1234 ft 1234 ft 1234 ft 1234 ft 1234 ft 1234 ft 1234 ft 1234 ft 1234 f **A.** \$32,000
- <sup>2</sup> 345678901234567890123456789012345678901234567890123456789012345678901 2345678901 2345678901 2345678901 2345678901 2345678901 2345678901 2345678901 2345678901 2345678901 2345678901 2345678901 2345678901 2345678901 2345 **B.** \$36,000
- **C.** \$40,000
- <sup>2</sup> 34567891123456789123456789012345678901234567890123456789012345678901234567890123456789012345678901 2345678901 23456 **D.** \$47,000
- <sup>2</sup> 1234567890123456780123456789012345678901234567890123456789012345678901 2345678901 2345678901 2345678901 23456 **E.** \$49,000

interest from both investments. You can state this algebraically as follows:  $\qquad$ on \$20,000 plus the interest on the additional investment equals the total quals the store processes on the additional investment equals the total quality of  $\sim$  <sup>2</sup> you can express Dr. Kramer's total investment as 20,000 + *x*. The interest  $\qquad$ **The correct answer is C.** Letting *x* equal the amount invested at 3%,

 <sup>2</sup> <sup>2</sup>  $.06(20,000) + .03x = .04(20,000 + x)$ 

Multiply all terms by 100 to eliminate decimals, then solve for *x*:

 <sup>2</sup> <sup>2</sup> <sup>2</sup> <sup>2</sup>  $6(20,000) + 3x = 4(20,000 + x)$  $120,000 + 3x = 80,000 + 4x$  $40,000 = x$ 

 <sup>2</sup> She must invest \$40,000 at 3% for her total annual income to be 4% of her total investment (\$60,000).

 <sup>2</sup> <sup>2</sup> <sup>2</sup> need to invest more than *twice* as much at 3% than at 6% to lower the misleading. For instance, you might have guessed that Dr. Kramer would on your intuition to derive a *precise* solution. Interest problems can be to make sure your calculated answer is in the right ballpark. But don't rely In solving GMAT investment problems, by all means size up the question overall interest rate to 4%. Not true!

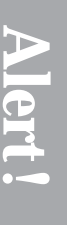

<sup>2345678901234567890123456789012123456789012345678901</sup> <sup>2</sup> <sup>2</sup> <sup>2</sup> <sup>2</sup> <sup>2</sup> <sup>2</sup> <sup>2</sup> 

 <sup>2</sup> 

<sup>2</sup>

<sup>2</sup>

<sup>2</sup>

<sup>2</sup>

## <sup>2</sup> <sup>2</sup> <sup>2</sup> **Problems Involving Rate of Production or Work** Chapter 7: Math Review—Number Theory Algebra<br>
Huction

 <sup>2</sup> rate at which a machine produces a certain product is expressed this way: A *rate* is a fraction that expresses a quantity per unit of time. For example, the

12345678901234567890123456789012345678901234567890123456789012345678901 2345678901 2345678901 2345678901 2345 <sup>2</sup> rate of production  $=$   $\frac{\text{number of units produced}}{\text{number of units.}}$ time

123456789123456789123456781891234567818156789123456789012345678901 2345678901 2345678901 2345678901 2345678901 <sup>2</sup> matters, the question might also require you to convert a number from one heads. <sup>2</sup> terms, and then ask you for the value of the third term. To complicate <sup>2</sup> A simple GMAT rate question might simply provide two of the three unit of measurement to another.

 <sup>2</sup> A printer can print pages at a rate of 15 pages per minute, how

 <sup>2</sup> <sup>2</sup> many pages can it print in  $2\frac{1}{2}$  hours?

 <sup>2</sup> <sup>2</sup> <sup>2</sup> <sup>2</sup> 678167890123456789012345678901234567890123456789012345678901234567890123456789012345678901234567890123456789012345678901234567890123456789012345678901234567890123456789012345678901234567890123456789012345678901234 <sup>2</sup> 123456780123456780123456789012345678901234567890123456789012345678901234567890123456789012345678901 2345678901 <sup>2</sup> <sup>2</sup> **A.** 1,375 **B.** 1,500 **C.** 1,750 **D.** 2,250 **E.** 2,500

 <sup>2</sup> <sup>2</sup> **The correct answer is D.** Apply the following formula:

$$
rate = \frac{\text{no. of pages}}{\text{time}}
$$

 <sup>2</sup> <sup>2</sup> <sup>2</sup> minutes. Determine the number of pages by applying the formula to these The rate is given as 15 minutes, so convert the time  $(2\frac{1}{2}$  hours) to 150 numbers:

  $13345$   $1111$   $111111$  <sup>2</sup>  $1.3$  M  $\lambda$  1.4 M  $\Omega$   $\lambda$  <sup>2</sup> <sup>2</sup> <sup>2</sup>  $\delta$  $15 = \frac{\text{no. of pages}}{\sqrt{150}}$   $(15)(150) = no.$  of pages  $2,250 =$  no. of pages

job; in other words, the more workers, the quicker the job gets done. between the number of workers and the time that it takes to complete the accomplish a task or job. In these scenarios, there's an inverse relationship J two or more workers (people or machines) working together to  $\qquad$  <sup>2</sup> A more challenging type of rate-of-production (work) problem involves

 <sup>2</sup> <sup>2</sup> <sup>2</sup> <sup>2</sup>

<sup>2</sup>

<sup>2</sup>

 <sup>2</sup> <sup>2</sup>

<sup>2</sup>

 <sup>2</sup> or vice versa. Here's the basic formula for solving a work problem: <sup>2</sup> work alone and ask you to determine the rate at which they work together, which is a state of the state of the state at which they work together, A GMAT work problem might specify the rates at which certain work[ers](http://www.studentbounty.com/) and which certain workers

$$
\frac{A}{x} + \frac{A}{y} = 1
$$

111 1111 **123467891 123467891 123467891 1234678** In this formula:

- $11.23$  validation value of the value of the value of the value of the value of the value of the value of the value of the value of the value of the value of the value of the value of the value of the value of the value o <sup>2</sup> • *x* and *y* represent the time needed for each of two workers, *x* and *y*, to complete the job alone.
- 3456789012345678901234567890123456789012345678901234567890123456789012345678901234567890123456789012345678901 • *A* represents the time it takes for both *x* and *y* to complete the job working in the *aggregate* (together).

The sum of the two fractions must be 1 if the job is completed. <sup>2</sup> So each fraction represents the portion of the job completed by a worker. 

12346789012345678901234567890123456789012345678901234567890123456789012345678901 2345678901 2345678901 234567 <sup>2</sup> can assume that no additional efficiency is gained by two or more workers  $\Box$  <sup>2</sup> more efficient than the individuals working alone. But on the GMAT, you <sup>2</sup> In the real world, teamwork often creates a synergy whereby the team is **Fig. 1.1.** working together.

13345678181457818901234567812345678123456789012345678901 234568901 234568901 234568901 234568901 234568901 234 <sup>2</sup> another press can print it in 18 hours. How long will the job take if <sup>2</sup> One printing press can print a daily newspaper in 12 hours, while  $\Box$ both presses work simultaneously?

- <sup>2</sup> <sup>2</sup> **A.** 7 hours, 12 minutes
- 12345678012345678012345678012345678901234567890123456789012345678901 2345678901 2345678901 2345678901 23456789 **B.** 9 hours, 30 minutes
- 1234667891123456781123456789112345678901234567890123456789012345678901 2345678901 2345678901 2345678901 23456 <sup>2</sup> **C.** 10 hours, 45 minutes
- and  $123456$  <sup>2</sup> **D.** 15 hours
- 670 110 MJJ <sup>2</sup> **E.** 30 hours

**Note**

<sup>2345678901234567890123456789012123456789012345678901</sup> <sup>2</sup> <sup>2</sup> <sup>2</sup> <sup>2</sup> <sup>2</sup> <sup>2</sup> <sup>2</sup> <sup>2</sup> <sup>2</sup> <sup>2</sup> <sup>2</sup> <sup>2</sup> <sup>2</sup>

 <sup>2</sup> <sup>2</sup>

 <sup>2</sup> <sup>2</sup>

<sup>2</sup>

 <sup>2</sup> <sup>2</sup> **The correct answer is A.** Just plug the two numbers 12 and 18 into our work formula, then solve for *A*: Chapter 7: Math Review—Number Theory Algebra<br>
There is and 18 into our Chapter Compared to the Mathematical Algebra

$$
\frac{A}{12} + \frac{A}{18} = 1
$$
  

$$
\frac{3A}{36} + \frac{2A}{36} = 1
$$
  

$$
\frac{5A}{36} = 1
$$
  

$$
5A = 36
$$
  

$$
A = \frac{36}{5}, \text{ or } 7\frac{1}{5}.
$$

 $1.36$  6789012345678901234567801234567890123456789012345678901234567890123456789012345678901 2345678901 2345678901 2345678901 2345678901 2345678901 2345678901 2345678901 2345678901 2345678901 2345678901 2345678901 2345678 <sup>2</sup> Both presses working simultaneously can do the job in  $7\frac{1}{5}$  hours—or 7 hours, 12 minutes.

**Tip**

 <sup>2</sup> 123456789112345678112345678112345678123456781234567812345678123456780123456789013456789013456789012345678901 2 <sup>2</sup> than the time it takes either press alone. Remember: In work problems, <sup>2</sup> time it takes both presses together to produce the newspaper is *longer*  <sup>2</sup> choices (D) and (E), which both nonsensically suggest that the aggregate Had you needed to guess the answer, you could have easily ruled out use your common sense to narrow down answer choices!

#### **Problems Involving Rate of Travel (Speed)**

 .

 <sup>2</sup> <sup>2</sup> GMAT rate problems often involve rate of travel (speed). You can express a rate of travel this way:

 <sup>2</sup> 1234678901234567890123456789012345678901234567890123456789012345678901234567890123456789012345678901 234567890 rate of travel  $=$  distance time

123156889123478901234567891234567891234567891345789134578781412345781811 201151345781 20115134578 78807. <sup>2</sup> An easier speed problem will involve a *single* distance, rate, and time. A <sup>2</sup> tougher speed problem might involve different rates, such as:

- $\blacksquare$  1 Will be charge the structure of the structure contract the structure contract the structure contract of the structure contract the structure of the structure contract the structure contract of the structure contr <sup>2</sup> • Two different times over the same distance
- 33456780123456781567813456780123456781456780121234567801234567801234567890123456789012345678901 2345678901 23456 <sup>2</sup> • Two different distances covered in the same time

 345678901234567890123456789012345678901234567890123456789012345678901234567890123456789012345678901234567890123456789012345678901234567890123456789012345678901234567890123456789012345678901234567890123456789012345678 Use essentially the same approach for any of the following scenarios: <sup>2</sup> events. Then solve for the missing information by algebraic substitution. In either type, apply the basic rate-of-travel formula to each of the two the state of the two

 $\sim$  12345678911234567811234567811345678113456781121345678189012345678901 2345678901 2345678901 2345678901 2345678 <sup>2</sup> • One object making two separate "legs" of a trip — either in the  $\qquad$  <sup>2</sup> same direction or as a round trip

 <sup>2</sup> <sup>2</sup> <sup>2</sup>

<sup>2</sup>

<sup>2</sup>

<sup>2</sup>

<sup>2</sup>

<sup>2</sup>

- 123456789123456789123456789012345678901234567890123456789012345678901 22345678901 2345678901 2345678901 23466 <sup>12345678901234567890123456789012123456789012345678901</sup> <sup>2</sup> • Two objects moving in the same direction
- <sup>12345678901234567890123456789012123456789012345678901</sup> <sup>2</sup> 1234567890123456789012345678901234567890123456789012345678901 22345678901 2235678901 2235678901 2235678901 2235 • Two objects moving in opposite directions

<sup>12345678901234567890123456789012123456789012345678901</sup> <sup>2</sup> <sup>12345678901234567890123456789012123456789012345678901</sup> <sup>2</sup> the same road at 45 mph. At what time did Richard catch up to  $\blacksquare$ At 1 p.m., her brother Richard left home and started after her on Janice left her home at 11 a.m., traveling along Route 1 at 30 mp[h.](http://www.studentbounty.com/) Janice?

- <sup>12345678901234567890123456789012123456789012345678901</sup> <sup>2</sup>  $1234567890$ **A.** 2:45 p.m.
- 12345678901234567890123456789012345678901234567890123456789012345678901234567890123456789012345678901234567890 <sup>12345678901234567890123456789012123456789012345678901</sup> <sup>2</sup> **B.** 3:00 p.m.
- <sup>12345678901234567890123456789012123456789012345678901</sup> <sup>2</sup> 123456789012345678901234567890123456789012345678901234567890123456789012345678901 2345678901 2345678901 234567 **C.** 3:30 p.m.
- 12345678901234567890123456789012345678901234567890123456789012345678901234567890123456789012345678901234567890 1234678901234567890123456789012345678901234567890123456789012345678901234567890123456789012345678901 234567890 **D.** 4:15 p.m.
- 12345678901234567890123456789012345678901234567890123456789012345678901234567890123456789012345678901234567890 <sup>12345678901234567890123456789012123456789012345678901</sup> <sup>2</sup> **E.** 5:00 p.m.

1234567891346789134678913456789012345678901234567890123456789012345678901234567890123456789012345678901 23456 <sup>12345678901234567890123456789012123456789012345678901</sup> <sup>2</sup> time and the values for rate given in the problem into the speed formula for  $\Box$ time, you can express Richard's time as  $x - 2$ . Substitute these values for 12345678901234567890123456789012345678901234567890123456789012345678901234567890123456789012345678901234567890 to that of Richard—that is, distance is constant. Letting *x* equal Janice's <sup>12345678901234567890123456789012123456789012345678901</sup> <sup>2</sup> **The correct answer is E.** Notice that the distance Janice covered is equal | Richard and Janice:

<sup>12345678901234567890123456789012123456789012345678901</sup> <sup>2</sup> <sup>12345678901234567890123456789012123456789012345678901</sup> <sup>2</sup> Formula: rate  $\times$  time = distance

 $12345$ 123456789012345789012345789012345678901234567890123456789012345678901 2345678901 2345678901 2345678901 2345678 Janice:  $(30)(x) = 30x$ 

123456789112345678112345787801234578780123457801212345789012345678901 2345678901 2345678901 2345678901 2345678 Richard:  $(45)(x-2) = 45x - 90$ 

<sup>12345678901234567890123456789012123456789012345678901</sup> <sup>2</sup> 12345678901234567890123456789012345678901234567890123456789012345678901234567890123456789012345678901234567890 Because the distance is constant, you can equate Janice's distance to 12345678901234567890123456789012345678901234567890123456789012345678901234567890123456789012345678901234567890 Richard's, then solve for *x*:

$$
30x = 45x - 90
$$
  

$$
15x = 90
$$
  

$$
x = 6
$$

Janice left at 11:00 a.m., Richard caught up with her at 5:00 p.m.  $\vert$ 12345678901234567890123456789012345678901234567890123456789012345678901234567890123456789012345678901234567890 Janice had traveled six hours when Richard caught up with her. Because

<sup>12345678901234567890123456789012123456789012345678901</sup> <sup>2</sup> <sup>12345678901234567890123456789012123456789012345678901</sup> <sup>2</sup> <sup>12345678901234567890123456789012123456789012345678901</sup> <sup>2</sup> 30 kph, and spends eight hours away from home, including a state of the spends of the spends eight hours away from home, including a out at 40 kilometers per hour (kph), returns over the same road at  $\qquad$ How far in kilometers can Scott drive into the country if he drives quality and the state of  $\sim$ one-hour stop for lunch?

- <sup>12345678901234567890123456789012123456789012345678901</sup> <sup>2</sup>  $123$ **A.** 105
- 12345678901234567890123456789012345678901234567890123456789012345678901234567890123456789012345678901234567890 <sup>12345678901234567890123456789012123456789012345678901</sup> <sup>2</sup> **B.** 120
- <sup>12345678901234567890123456789012123456789012345678901</sup> <sup>2</sup>  $1235678901234567890123456789012345678901234567890123456789012345678901234567890123456789012345678901234567890123456789012345678901234567890123456789012345678901234567890123456789012345678901234567890123456789012345678901$ **C.** 145
- 12345678901234567890123456789012345678901234567890123456789012345678901234567890123456789012345678901234567890 1234678901234567890123456789012345678901234567890123456789012345678901234567890123456789012345678901 234567890 **D.** 180
- 12345678901234567890123456789012345678901234567890123456789012345678901234567890123456789012345678901234567890 123456789012345678901234567890123456789012345678901234567890123456789012345678901 **E.** 210

**276**

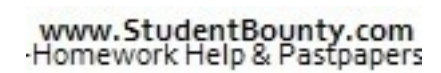

1<sup>2345678901234567890123456789012123456789012345678901</sup> <sup>2</sup> <sup>12345678901234567890123456789012123456789012345678901</sup> <sup>2</sup> <sup>12345678901234567890123456789012123456789012345678901</sup> <sup>2</sup>

12345678901234567890123456789012345678901234567890123456789012345678901234567890123456789012345678901234567890

<sup>12345678901234567890123456789012123456789012345678901</sup> <sup>2</sup> 12345678901234567890123456789012345678901234567890123456789012345678901234567890123456789012345678901234567890

12345678901234567890123456789012345678901234567890123456789012345678901234567890123456789012345678901234567890 <sup>12345678901234567890123456789012123456789012345678901</sup> <sup>2</sup>

<sup>12345678901234567890123456789012123456789012345678901</sup> <sup>2</sup>

12345678901234567890123456789012345678901234567890123456789012345678901234567890123456789012345678901234567890

<sup>12345678901234567890123456789012123456789012345678901</sup> <sup>2</sup>

12345678901234567890123456789012345678901234567890123456789012345678901234567890123456789012345678901234567890

12345678901234567890123456789012345678901234567890123456789012345678901234567890123456789012345678901234567890

12345678901234567890123456789012345678901234567890123456789012345678901234567890123456789012345678901234567890

<sup>12345678901234567890123456789012123456789012345678901</sup> <sup>2</sup>

<sup>12345678901234567890123456789012123456789012345678901</sup> <sup>2</sup>

into the motion formula for each of the two parts of Scott's journey: <sup>2</sup> what remains of the seven hours, or  $7 - x$ . Substitute these expressions <sup>2</sup> his time spent returning. Letting the first part equal  $x$ , the return time is <sup>2</sup> you must divide into two parts: his time spent driving into the country and **The correct answer is B.** Scott's actual driving time is 7 hours, which **the state of the state of the state of the state of the state of the state of the state of the state of the state of the state of the state of the s** Chapter 7: Math Review—Number Theory Algebra<br>Algebra<br>Algebra<br>Algebra<br>Algebra<br>Algebra<br>Algebra<br>Algebra<br>Algebra<br>Algebra<br>Algebra<br>Algebra<br>Algebra<br>Algebra<br>Algebra<br>Algebra<br>Algebra

 <sup>2</sup> Formula: rate  $\times$  time = distance

 <sup>2</sup> Going:  $(40)(x) = 40x$ 

 <sup>2</sup> 12346678901234567890123456789012345678901212345678901234567890123456789012345678901234567890123456789012345678901234567890123456789012345678901234567890123456789012345678901234567890123456789012345678901234567890123 Returning:  $(30)(7 - x) = 210 - 30x$ 

345678901234567890123456789012345678901234567890123456789012345678901234567890123456789012345678901 2345678901 23456 returning. Simply equate the two algebraic expressions, then solve for  $x$  : <sup>2</sup> Because the journey is round trip, the distance going equals the distance

 <sup>2</sup> <sup>2</sup> <sup>2</sup> <sup>2</sup> <sup>2</sup> <sup>2</sup>  $40x = 210 - 30x$  $70x = 210$  $x = 3$ 

 <sup>2</sup> <sup>2</sup> Scott traveled 40 mph for 3 hours, so he traveled 120 miles.

12345678901234567890123456789012345678901234567890123456789012345678901234567890123456789012345678901 23456789 <sup>2</sup> 1235 should always start with the same task: set up two distinct equations **The Regardless of which type of speed problem you're dealing with, you should always start with the same task: set up** *two* **distinct equations patterned after the simple rate-of-travel formula**  $(r \times t = d)$ **.** should always start with the same task: set up *two* distinct equations patterned after the simple rate-of-travel formula  $(r \times t = d)$ .

#### <sup>2</sup> <sup>2</sup> **Problems Involving Overlapping Sets**

members. GMAT overlapping set problems come in one of two varieties: <sup>2</sup> Overlapping set problems involve distinct sets that share some number of

- <sup>2</sup> <sup>2</sup> • Single overlap (easier)
- 50 N N N  $1334$  50 N N  $16$  51 N  $\cdot$  51 N  $\cdot$  51 N  $\cdot$  51 N  $\cdot$  51 N  $\cdot$  51 N  $\cdot$  51 N  $\cdot$  51 N  $\cdot$  51 N  $\cdot$  51 N  $\cdot$  51 N  $\cdot$  51 N  $\cdot$  51 N  $\cdot$  51 N  $\cdot$  51 N  $\cdot$  51 N  $\cdot$  51 N  $\cdot$  51 N  $\cdot$  51 N  $\$  <sup>2</sup> • Double overlap (tougher)

 <sup>2</sup> cians, how many of the people auditioning are musicians but not <sup>2</sup> auditioning are actors and 19 of the people auditioning are musi-123456789012345678901234567890123456789012345678901234567890123456789012345678901 2345678901 2345678901 234567 tion is either an actor, a musician, or both. If 10 of the people <sup>2</sup> Each of the 24 people auditioning for a community-theater produc-normal control of the 24 people auditioning for a community-theater produc-normal control of the 24 people auditioning for a community-theater producactors?

- <sup>2</sup> <sup>2</sup> **A.** 10
- <sup>2</sup> <sup>2</sup> **B.** 14
- <sup>2</sup> **C.** 19
- 123456789012345678901234567890123456789012345678901234567890123456789012345678901 2345678901 2345678901 234567 **D.** 21
- 1234 1234 1234 1235 1236 1236 1236 1236 1236 1236 1236 1236 1236 1236 1236 1236 **E.** 24

 <sup>2</sup> <sup>2</sup> <sup>2</sup> <sup>2</sup> <sup>2</sup> <sup>2</sup>

<sup>2</sup>

<sup>2</sup>

<sup>2</sup>

<sup>2</sup>

<sup>2</sup>

<sup>2</sup>

<sup>2</sup>

auditioning. Thus, 5 of the 24 are actor-musicians, so 14 of the 19 <sup>2</sup> musicians equals 29  $(10 + 19 = 29)$ . However, only 24 people are <sup>2</sup> problem without formal algebra: The number [of](http://www.studentbounty.com/) actors plus the number of  $\Box$ The correct answer is B. You can approach this relatively simple musicians must not be actors.

1234567818156781.000123456781789112345678178178112345678181134567811345678189012345678901 23456781 23456781 23 <sup>2</sup> scenario with the following algebraic equation ( $n =$  number of actors/ number of people among these three sets is 24. You can represent this who are not actors, and (3) actors who are also musicians. The total mutually exclusive sets: (1) actors who are not musicians, (2) musicians and the set of the set of the set of the set of the set of the set of the set of the set of the set of the set of the set of the set of the set of th You can also solve this problem algebraically. The question describes three Figure 2012 1991 2013 musicians), solving for  $19 - n$  to answer the question:

$$
(10 - n) + n + (19 - n) = 24
$$
  
29 - n = 24  
n = 5  
19 - 5 = 14

 <sup>2</sup>  $\frac{1}{2}$ of the ties are silk. How many of the ties are polyester but not 100% polyester. Forty percent of each type of tie is striped, and 25  $\qquad$  | Adrian owns 60 neckties, each of which is either 100% silk or  $\qquad$ striped?

- <sup>2</sup> **A.** 18
- **B.** 21
- <sup>2</sup> <sup>2</sup> **C.** 24
- **D.** 35
- <sup>2</sup> **E.** 40

 <sup>2</sup> filling in the information given in the problem, as shown in the next figure:  $\qquad$   $\qquad$  <sup>2</sup> and non-striped polyester ties. Set up a table representing the four sets, and increase of the sets of the set <sup>2</sup> distinct sets: striped silk ties, striped polyester ties, non-striped silk ties, polytest striped silk ties, and striped silk ties, and striped silk ties, and striped silk ties, and striped silk ties, and striped silk ties <sup>2</sup> **The correct answer is B.** This double-overlap problem involves four

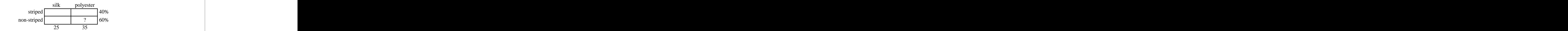

12345678901234567890123456789012345678901234567890123456789012345678901 2345678901 2345678901 2345678901 23456 <sup>2</sup> top row), 60% must be non-striped (see the bottom row). Thus, 60% of (see the right column). Also, given that  $40\%$  of the ties are striped (see the  $\qquad$  <sup>2</sup> Given that 25 ties are silk (see the left column), 35 ties must be polyester 35 ties, or 21 ties, are polyester and "non-striped."

<sup>2345678901234567890123456789012123456789012345678901</sup> <sup>2</sup> <sup>2</sup> <sup>2</sup> 

<sup>2</sup>

<sup>2</sup>

<sup>2</sup>

<sup>2</sup>

 <sup>2</sup> <sup>2</sup>

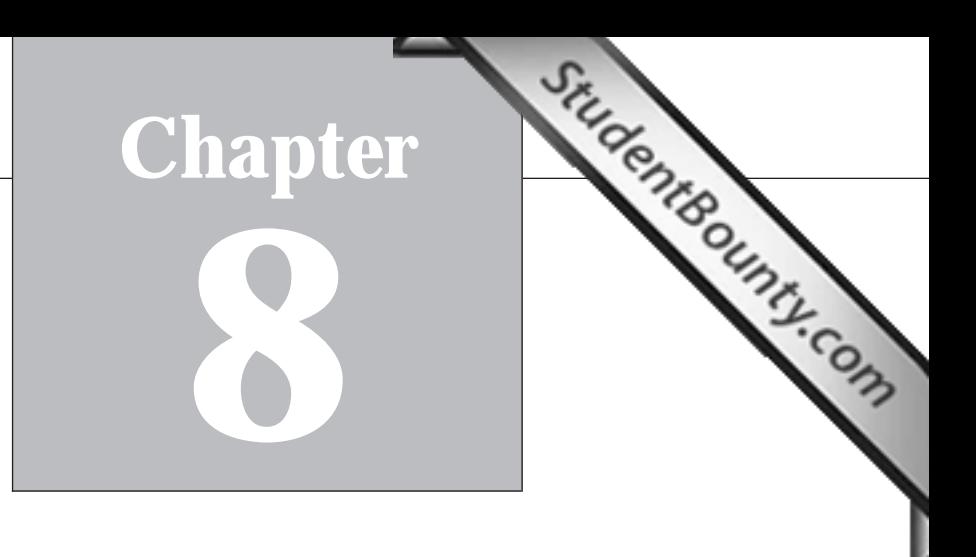

# **Math Review—Geometry**

 $12$ <sup>12345678901234567890123456789012123456789012345678901</sup> <sup>2</sup>  $1$ 34567890123456789012345678901234567890123456789012345678901234567890123456789012345678901234567890123456789012345678901234567890123456789012345678901234567890123456789012345678901234567890123456789012345678901234567890 In this chapter, you'll review the fundamentals involving plane geometry, Theories of the fundamentals involving plane geometry, starting with the following:

- <sup>12345678901234567890123456789012123456789012345678901</sup> <sup>2</sup> <sup>12345678901234567890123456789012123456789012345678901</sup> <sup>2</sup> • Relationships among angles formed by intersecting lines
- $123$  57667816781689113456781815678181134567801 <sup>12345678901234567890123456789012123456789012345678901</sup> <sup>2</sup> • Characteristics of any triangle
- $\sim$  123656780123456780123456789012345678901234567890123456789012345678901234567891234567891234567890123456789012345678901234567890123456789012345678901234567890123456789012345678901234567890123456789012345678901234567890 <sup>12345678901234567890123456789012123456789012345678901</sup> <sup>2</sup> • Characteristics of special right triangles
- $12$ <sup>12345678901234567890123456789012123456789012345678901</sup> <sup>2</sup> • The Pythagorean theorem
- $\blacksquare$  1 23456912345678912345678123456789123456789012345678901234567890112345678913456789123456789123456789123 <sup>12345678901234567890123456789012123456789012345678901</sup> <sup>2</sup> • Characteristics of squares, rectangles, and parallelograms
- $123$  1234567891123456789112345678901234567890123456789012345678901 2345678901 2345678901 2345678901 2345678901 23456 <sup>12345678901234567890123456789012123456789012345678901</sup> <sup>2</sup> • Characteristics of circles

123456780123456780123456780123456780123456780123456780123456789012345678901 2345678901 2345678901 234567801 23 <sup>12345678901234567890123456789012123456789012345678901</sup> <sup>2</sup> Then, you'll review the basics of coordinate geometry:

- $1$ 3456789012345678901234567890123456789012345678901234567890123456789012345678901234567890123456789012345678901 <sup>12345678901234567890123456789012123456789012345678901</sup> <sup>2</sup> • The characteristics of the *xy*-plane
- <sup>12345678901234567890123456789012123456789012345678901</sup> <sup>2</sup> ا المواد المقدمة المقدمة المقدمة المقدمة المقدمة المقدمة المقدمة المقدمة المقدمة المقدمة المقدمة المقدمة المقد • Defining and plotting points and lines on the plane
- <sup>12345678901234567890123456789012123456789012345678901</sup> <sup>2</sup> <sup>12345678901234567890123456789012123456789012345678901</sup> <sup>2</sup> <sup>12345678901234567890123456789012123456789012345678901</sup> <sup>2</sup> <sup>12345678901234567890123456789012123456789012345678901</sup> <sup>2</sup> • Applying the midpoint and distance formulas to problems involving line segments

#### 1234 Februari 2345678901 1234 Februari 2345678901 1234 Februari 2345678901 1234 Februari 2345678901 1234 Febru <sup>12345678901234567890123456789012123456789012345678901</sup> <sup>2</sup> <sup>12345678901234567890123456789012123456789012345678901</sup> <sup>2</sup> **Lines and Angles**

<sup>12345678901234567890123456789012123456789012345678901</sup> <sup>2</sup> <sup>12345678901234567890123456789012123456789012345678901</sup> <sup>2</sup> question, just remember four basic rules about angles formed by and the sense of the sense of the sense of the more than intersecting lines and the angles they form. To handle the geometry problems. A GMAT geometry question might involve nothing Lines and line segments are the basic building blocks for most GMAT intersecting lines:

 $\mathsf{v}$ 345678901234567890123456789012345678901234567890123456789012345678901234567890123456789012345678901234567890123456789012345678901234567890123456789012345678901234567890123456789012345678901234567890123456789012345 234567891234567891234567891234567891234578901234567890123456789012345678901 2345678901 234567801 234567801 234  $12$ 345678901234567890123456789012345678901234567890123456789012345678901234567890123456789012345678901 2345678901 23456 formed by the same two lines) are equal in degree measure, or 1. Vertical angles (angles across the vertex from each other and *congruent* ( $\equiv$ ). In other words, they're the same size.

1<sup>2345678901234567890123456789012123456789012345678901</sup> <sup>2</sup> <sup>12345678901234567890123456789012123456789012345678901</sup> <sup>2</sup> <sup>12345678901234567890123456789012123456789012345678901</sup> <sup>2</sup> <sup>12345678901234567890123456789012123456789012345678901</sup> <sup>2</sup> <sup>12345678901234567890123456789012123456789012345678901</sup> <sup>2</sup>

<sup>12345678901234567890123456789012123456789012345678901</sup> <sup>2</sup>

<sup>12345678901234567890123456789012123456789012345678901</sup> <sup>2</sup> <sup>12345678901234567890123456789012123456789012345678901</sup> <sup>2</sup> <sup>12345678901234567890123456789012123456789012345678901</sup> <sup>2</sup>

<sup>12345678901234567890123456789012123456789012345678901</sup> <sup>2</sup>

<sup>12345678901234567890123456789012123456789012345678901</sup> <sup>2</sup>

<sup>12345678901234567890123456789012123456789012345678901</sup> <sup>2</sup>

<sup>12345678901234567890123456789012123456789012345678901</sup> <sup>2</sup>

<sup>12345678901234567890123456789012123456789012345678901</sup> <sup>2</sup>

<sup>12345678901234567890123456789012123456789012345678901</sup> <sup>2</sup>

<sup>12345678901234567890123456789012123456789012345678901</sup> <sup>2</sup>

<sup>12345678901234567890123456789012123456789012345678901</sup> <sup>2</sup> 12345678901234567890123456789012345678901234567890123456789012345678901234567890123456789012345678901234567890<br>12345678901234567890123456789012345678901234567890123456789012345678901234567890123456789012345678901234567890

www.StudentBounty.com Homework Help & Pastoapers

- <sup>2</sup> measures total 180. In fact, a straight line is actually a 180° angle. 2. If adjacent angles combine to form a straight line, their degree
- <sup>2</sup> 1236678901234567890123456789012345678901234567890123456789012345678901 2345678901 2345678901 2345678901 23456 3. If two lines are perpendicular  $(L)$  to each other, they intersect, forming right (90°) angles.
- 12345678012345678012345678012345678901234567890123456789012345678901 2345678901 2345678901 2345678901 2345678 intersect at the same point is  $360^{\circ}$  (regard[les](http://www.studentbounty.com/)s of how many angles  $\Box$ 4. The sum of the measures of all angles where two or more lines are involved).

 <sup>2</sup> <sup>2</sup> (equal in degree measure, or size) to the angle whose vertex is at point *B*. <sup>2</sup> same relationship: that the angle whose vertex is at point  $A$  is congruent  $\Box$  <sup>2</sup> ∠*A* ≅ ∠*B* and *m*∠*A* = *m*∠*B* are two different ways of symbolizing the <sup>2</sup> congruent (equal in length) to line segment *CD*. The two equations <sup>2</sup> measure, etc.). The equation  $AB \cong CD$  means that line segment  $AB$  is which means that they are identical (the same size, length, degree The symbol (≅) symbolizes that two geometric features are *congruent*, <sup>2</sup> (The letter *m* symbolizes degree measure.)

**Note**

#### <sup>2</sup> **Angles Formed by Intersecting Lines**

questions require you to apply one or more of the preceding four rules.  $\qquad$  <sup>2</sup> "wheel-spoke" pattern with a "hub." On the GMAT, "wheel-spoke" | <sup>2</sup> When two or more lines intersect at the same point, they form a

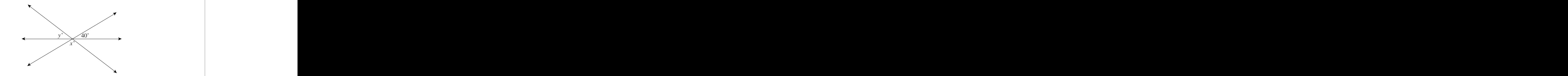

 <sup>2</sup> The figure above shows three intersecting lines. What is the value of  $x + y$ ?

- <sup>2</sup> **A.** 50
- **B.** 80
- <sup>2</sup> <sup>2</sup> **C.** 130
- 1234567801234567890123456789012345678901234567890123456789012345678901 2345678901 2345678901 2345678901 23456 **D.** 140
- 1234<del>6789012345678901234567890123456789012345</del> <sup>2</sup> **E.** 150

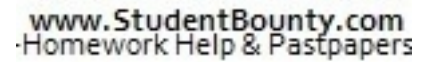

<sup>2345678901234567890123456789012123456789012345678901</sup> <sup>2</sup> <sup>2</sup> <sup>2</sup> 

<sup>2</sup>

<sup>2</sup>

<sup>2</sup>

 <sup>2</sup> 

<sup>2</sup>

3456789012345678901234567890123456789012345678901234567890123456789012345678901234567890123456789012345678901234567890123456789012345678901234567890123456789012345678901234567890123456789012345678901234567890123456789 12345678912345678189123456789123456789123456789012123456789012345678901 234567891 234567891 2345678901 2345678 measures are *x*° and *y*°, combine to form a straight (180°) line. In other <sup>2</sup> must also measure  $40^{\circ}$ . That  $40^{\circ}$  angle, together with the angles whose **The correct answer is D.** The angle vertical to the one indicated as 40<sup>°</sup> words,  $40 + x + y = 180$ . Thus,  $x + y = 140$ . Chapter 8: Math Review<br>Micated as 40 M/L. Compared whose

the amount of the overlap. Look at this next "wheel-spoke" figure: <sup>2</sup> angles and require you to apply rule 1 (about vertical angles) to determine <sup>2</sup> A slightly tougher "wheel-spoke" question might focus on overlapping <sup>2</sup>

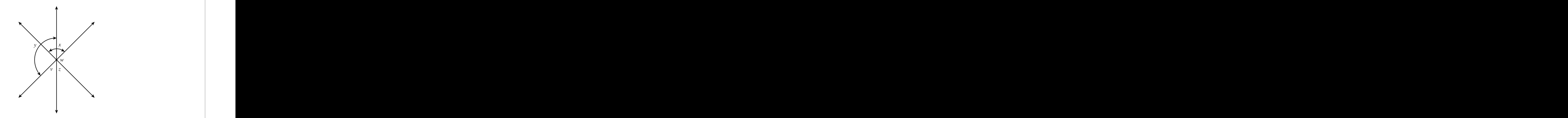

 <sup>2</sup> A GMAT question about the preceding figure might test your ability to recognize one of the following relationships:

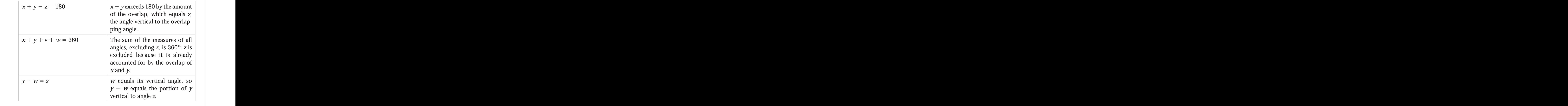

 <sup>2</sup> <sup>2</sup> <sup>2</sup> <sup>2</sup> <sup>2</sup> <sup>2</sup> <sup>2</sup>

<sup>2</sup>

#### $1.3418$  1234  $1.3411$  234  $1.3411$  234  $1.3411$  235  $1.3411$  234  $1.3411$  235  $1.3411$  235  $1.3411$  235  $1.3411$  235  $1.3411$  235  $1.3411$  235  $1.3411$  235  $1.3411$  235  $1.3411$  235  $1.3411$  235  $1.3411$  235  $1.3411$  235 <sup>2</sup> **Parallel Lines and Transversals**

123456789112345678112345678112345678112345678112345678901 2345678901 2345678901 2345678901 2345678901 23467890 <sup>2</sup> transversal, which is a line that intersects each of two (or more) lines. Lo[ok](http://www.studentbounty.com/) GMAT problems involving parallel lines also involve at least one at this next figure, in which  $I_1 \parallel I_2$  and  $I_3 \parallel I_4$  :

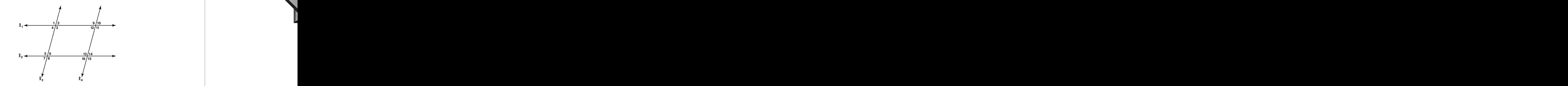

12356678012345678181567811345781123457811123456781112345678111234567801212345678901 2345678901 2345678901 2345 <sup>2</sup> The upper-left "cluster" of angles 1, 2, 3, and 4 matches each of the three other clusters. In other words:

аны альны аралдын аралдын аралдын аралдын аралдын аралдын аралдын аралдын аралдын аралдын аралдын аралдын арал <sup>2</sup> All the odd-numbered angles are congruent (equal in size) to one | another.

 <sup>2</sup> All the even-numbered angles are congruent (equal in size) to one another.

 <sup>2</sup> If you know the size of just one angle, you can determine the size of all angles!

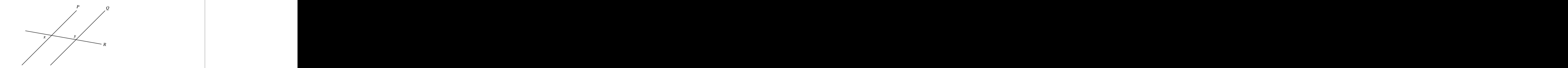

 <sup>2</sup> In the figure above, lines *P* and *Q* are parallel to each other. If  $m\angle x = 75^\circ$ , what is the measure of  $\angle y$ ?

3456789012345678901234567890123456789012345678901234567890123456789012345678901234567890123456789012345678901 **A.** 75°

- **B.** 85°
- <sup>2</sup> **C.** 95°
- <sup>2</sup> **D.** 105° **E.** 115°

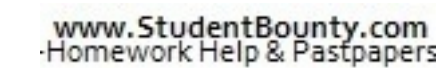

<sup>2345678901234567890123456789012123456789012345678901</sup> <sup>2</sup> <sup>2</sup> <sup>2</sup> <sup>2</sup>

<sup>2</sup>

<sup>2</sup>
$1235678901234567890123456789012345678901234567890123456789012345678901234567890123456789012345678901234567890123456789012345678901234567890123456789012345678901234567890123456789012345678901234567890123456789012345678901$ <sup>12345678901234567890123456789012123456789012345678901</sup> <sup>2</sup> <sup>12345678901234567890123456789012123456789012345678901</sup> <sup>2</sup> ∠*x* and ∠*y* are supplementary (their measures add up to 180°). Given that <sup>12345678901234567890123456789012123456789012345678901</sup> <sup>2</sup> intersect corresponds to the cluster where lines *Q* and *R* intersect. Thus, **The correct answer is D.** The angle "cluster" where lines *P* and *R* ∠*x* measures 75°, ∠*y* must measure 105°. Chapter 8: Math Review Comeu,

#### <sup>12345678901234567890123456789012123456789012345678901</sup> <sup>2</sup> <sup>12345678901234567890123456789012123456789012345678901</sup> <sup>2</sup> **Triangles**

 $1111$   $1112111$   $111$   $2111$   $2111$   $211$   $211$   $211$   $211$   $211$   $211$   $211$   $211$   $211$   $211$   $211$   $211$   $211$   $211$   $211$   $211$   $211$   $211$   $211$   $211$   $211$   $211$   $211$   $211$   $211$   $211$   $211$   $211$   $211$   $211$   $211$ <sup>12345678901234567890123456789012123456789012345678901</sup> <sup>2</sup> the properties of any triangle, you'll focus on right triangles (which include last conservation of the proper <sup>12345678901234567890123456789012123456789012345678901</sup> <sup>2</sup> figures, three-dimensional figures, and even circles. After a brief review of Press of the state of  $\sim$ <sup>12345678901234567890123456789012123456789012345678901</sup> <sup>2</sup> triangle problems but also to solve certain problems involving four-sided <sup>12345678901234567890123456789012123456789012345678901</sup> <sup>2</sup> figure. You'll need to understand triangles not only to solve "pure" | <sup>12345678901234567890123456789012123456789012345678901</sup> <sup>2</sup> The *triangle* (a three-sided polygon) is the test-makers' favorite geometric one right, or 90°, angle).

#### <sup>12345678901234567890123456789012123456789012345678901</sup> <sup>2</sup>  $1234587889012348890123478901234789012347890123478901234789012347890123478901234789012347890123478901234789012347890123478901234789012347890123478901234788901234788901234788901234788901234788901234788901234788901234788901$ <sup>12345678901234567890123456789012123456789012345678901</sup> <sup>2</sup> **Properties of All Triangles**

<sup>12345678901234567890123456789012123456789012345678901</sup> <sup>2</sup>  $123$  67856789012345678901234567890123456789012345678901234567890123456789012345678901 2345678901 2345678901 23456 Here are four properties that all triangles share:

- $113356789011$ <sup>12345678901234567890123456789012123456789012345678901</sup> <sup>2</sup> lengths of the other two sides. (Otherwise, the triangle would  $12$ 3456789012345678901234567890123456789012345678901234567890123456789012345678901234567890123456789012345678901 1. *Length of the sides.* Each side is shorter than the sum of the collapse into a line.)
- 2. *Angle measures.* The measures of the three angles total 180°. <sup>12345678901234567890123456789012123456789012345678901</sup> <sup>2</sup>
- (The sides opposite two congruent angles are also congruent.) example, a triangle's largest angle is opposite its longest side. the comparative lengths of the sides opposite those angles. For 3. Angles and opposite sides. Comparative angle sizes correspond to

<sup>12345678901234567890123456789012123456789012345678901</sup> <sup>2</sup> <sup>12345678901234567890123456789012123456789012345678901</sup> <sup>2</sup> 12345678901234567890123456789012345678901234567890123456789012345678901 2345678901 2345678901 2345678901 2345 1:2:3. But this does not mean that the ratio of the opposite sides is also triangle has angle measures of  $30^{\circ}$ ,  $60^{\circ}$ , and  $90^{\circ}$ , the ratio of the angles is identical to the ratio among lengths of sides! For example, if a certain 12356 Don't take this rule too far! The ratio among angle sizes need not be **Altertive Bracht Conduct Conducts Properties Conducted to the ratio among lengths of sides! For example, if a certain triangle has angle measures of 30°, 60°, and 90°, the ratio of the angles is 1:2:3. But this does n** triangle has angle measures of 30°, 60°, and 90°, the ratio of the angles is 1:2:3? No, it doesn't, as you'll soon learn.

<sup>12345678901234567890123456789012123456789012345678901</sup> <sup>2</sup> <sup>12345678901234567890123456789012123456789012345678901</sup> <sup>2</sup> its base and its height (or "altitude"): Area =  $\frac{1}{2}$   $\times$  base  $\times$  height. <sup>12345678901234567890123456789012123456789012345678901</sup> <sup>2</sup> 4. *Area.* The area of any triangle is equal to one-half the product of its base and its height (or "altitude"): Area =  $\frac{1}{2}$ 2  $\times$  base  $\times$  height. You can use any side as the base to calculate area.

<sup>12345678901234567890123456789012123456789012345678901</sup> <sup>2</sup> <sup>12345678901234567890123456789012123456789012345678901</sup> <sup>2</sup> <sup>12345678901234567890123456789012123456789012345678901</sup> <sup>2</sup> <sup>12345678901234567890123456789012123456789012345678901</sup> <sup>2</sup> <sup>12345678901234567890123456789012123456789012345678901</sup> <sup>2</sup> <sup>12345678901234567890123456789012123456789012345678901</sup> <sup>2</sup> <sup>12345678901234567890123456789012123456789012345678901</sup> <sup>2</sup> <sup>12345678901234567890123456789012123456789012345678901</sup> <sup>2</sup> <sup>12345678901234567890123456789012123456789012345678901</sup> <sup>2</sup> <sup>12345678901234567890123456789012123456789012345678901</sup> <sup>2</sup> <sup>12345678901234567890123456789012123456789012345678901</sup> <sup>2</sup>

<sup>12345678901234567890123456789012123456789012345678901</sup> <sup>2</sup> 12345678901234567890123456789012345678901234567890123456789012345678901234567890123456789012345678901234567890

12345678901234567890123456789012345678901234567890123456789012345678901234567890123456789012345678901234567890 <sup>12345678901234567890123456789012123456789012345678901</sup> <sup>2</sup>

<sup>12345678901234567890123456789012123456789012345678901</sup> <sup>2</sup>

12345678901234567890123456789012345678901234567890123456789012345678901234567890123456789012345678901 234567890

<sup>12345678901234567890123456789012123456789012345678901</sup> <sup>2</sup>

<sup>12345678901234567890123456789012123456789012345678901</sup> <sup>2</sup> <sup>12345678901234567890123456789012123456789012345678901</sup> <sup>2</sup> <sup>12345678901234567890123456789012123456789012345678901</sup> <sup>2</sup>

12345678901234567890123456789012345678901234567890123456789012345678901234567890123456789012345678901234567890

12345678901234567890123456789012345678901234567890123456789012345678901234567890123456789012345678901234567890 12345678901234567890123456789012345678901234567890123456789012345678901234567890123456789012345678901234567890 <sup>12345678901234567890123456789012123456789012345678901</sup> <sup>2</sup>

in which the altitude equals the length of one side is the *right* triangle. peak of the triangle to define height or altitude. The only type of triangle  $\begin{array}{c} \hline \end{array}$ the base on flat ground, and drop a plumb line straight down from the top Do not equate altitude (height) with any particular side. Instead, imagine

**StudentBounty.com** 

A lert!

## **Right Triangles and the Pythagorean Theorem**

 <sup>2</sup> shortest sides) that form the right angle, and *c* is the *hypotenuse*—the following expression of the Theorem, *a* and *b* are the two *legs* (the two **legs**) expresses the relationship among the sides of any right triangle. In the other two angles measures less than 90°). The *Pythagorean theorem* In a right triangle, one angle measures 90° (and, of course, each of the longest side, opposite the right angle:

$$
a^2+b^2=c^2
$$

 <sup>2</sup> determine the length of the third side by applying the Theorem. For and the length of the third side by applying the Theorem. For <sup>2</sup> For any right triangle, if you know the length of two sides, you can example:

then the length of the triangle's third side (the hypotenuse) is  $\sqrt{13}$  units: If the two shortest sides (the legs) of a right triangle are 2 and 3 units long,  $\qquad \qquad \mid$ 

$$
2^2 + 3^2 = (\sqrt{13})^2; 13 = c^2; c = \sqrt{13}
$$

 <sup>2</sup> <sup>2</sup> another side (one of the legs) is 5 units long, then the third side is <sup>2</sup> If a right triangle's longest side (hypotenuse) is 10 units long and  $5 \sqrt{3}$  units long:

$$
a^2 + 5^2 = 10^2
$$
;  $a^2 = 75$ ;  $a = \sqrt{75} = \sqrt{(25)(3)} = 5\sqrt{3}$ 

#### 123456789012345678901234567890123456789012345789012345789012345678901 2345678901 2345678901 2345678901 234567 <sup>2</sup> *Pythagorean Triplets*

whereas the third—and greatest—number represents the comparative  $\vert$ first two numbers represent the comparative lengths of the two legs,  $\Box$ satisfies the Pythagorean theorem. In each of the following triplets, the A Pythagorean triplet is a specific ratio among the sides of a triangle that

<sup>2345678901234567890123456789012123456789012345678901</sup> <sup>2</sup> <sup>2</sup> <sup>2</sup> <sup>2</sup> <sup>2</sup> <sup>2</sup> <sup>2</sup> <sup>2</sup>

<sup>2</sup>

<sup>2</sup>

 <sup>2</sup> <sup>2</sup>

 <sup>2</sup> <sup>2</sup> <sup>2</sup> 

## Chapter [8: Math Review—Geometry](http://www.studentbounty.com/)

 <sup>2</sup> <sup>2</sup> length of the hypotenuse (on the GMAT, the first four appear far more frequently than the last two):

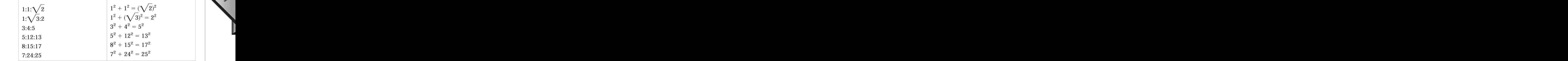

12345678167818781878181456781234567815678134567813456781345678134567801 234568901 235667801 23566780 <sup>2</sup> with sides of 5, 12, and 13 is smaller but exactly the same shape proportion, or ratio, have the same shape. For example, a right triangle among the triangle's sides. All right triangles with sides having the same <sup>2</sup> Each triplet above is expressed as a *ratio* because it represents a proportion (proportion) as a triangle with sides of 15, 36, and 39.

 <sup>2</sup> 123456789012345678901234567890123456789012345678901234567890123456789012345678901 2345678901 2345678901 234567 east at 10 miles per hour and the other due north at 24 miles per Two boats leave the same dock at the same time, one traveling due hour. How many miles apart are the boats after three hours?

- **A.** 68
- <sup>2</sup> **B.** 72
- <sup>2</sup> <sup>2</sup> **C.** 88
- <sup>2</sup> <sup>2</sup> **D.** 98
- 1234€780123456780123456789012345678901234567890123456789012345678901 2345678901 2345678901 2345678901 23456789 <sup>2</sup> **E.** 110

in the 5:12:13 ratio, so the multiple is 6  $(5 \times 6 = 30)$ . 5:12:13 = 30:72:98. traveled 30 miles (10 mph  $\times$  3 hours). Thirty corresponds to the number 5  $\hskip 10.5cm \rule{0.7cm}{0.8cm}$  <sup>2</sup> So you know you're dealing with a 5:12:13 triangle. The slower boat <sup>2</sup> boats' respective paths. The ratio of one leg to the other is  $10:24$ , or  $5:12$ . <sup>2</sup> hours forms the hypotenuse of a triangle in which the legs are the two <sup>2</sup> **The correct answer is D.** The distance between the two boats after three

 <sup>2</sup> <sup>2</sup> 12346787890123456789123456789012345678145781457814781478147814781478147814781 23456789012345678901 234567801 2 <sup>2</sup> To save valuable time on GMAT right-triangle problems, learn to To save valuable time on GMAT right-triangle problems, learn to recognize given numbers (lengths of triangle sides) as multiples of Pythagorean triplets. recognize given numbers (lengths of triangle sides) as multiples of Pythagorean triplets.

 <sup>2</sup> <sup>2</sup> <sup>2</sup> <sup>2</sup> <sup>2</sup> <sup>2</sup> <sup>2</sup> <sup>2</sup> <sup>2</sup> <sup>2</sup> <sup>2</sup> <sup>2</sup> <sup>2</sup>

 <sup>2</sup> <sup>2</sup> <sup>2</sup>

<sup>2</sup>

<sup>2</sup>

 <sup>2</sup> <sup>2</sup>

 <sup>2</sup> <sup>2</sup>

 <sup>2</sup> <sup>2</sup>

<sup>2</sup>

#### 12345678912345678912345678912345678912345678912345789123456789012345678901 234567891 234567891 234567891 2346 <sup>2</sup> *Pythagorean Angle Triplets*

 <sup>2</sup> section as Pythagorean side triplets, all degree measures are *integers*: and the section as Pythagorean side triplets, all degree measures are *integers*: <sup>2</sup> In two (and only two) of the unique tria[ng](http://www.studentbounty.com/)les identified in the preceding and the state of the unique triangles identified in the preceding

- 1. The corresponding angles opposite the sides of a 1:1 $\sqrt{2}$  triangle are 45°, 45°, and 90°.
- 2. The corresponding angles opposite the sides of a  $1:\sqrt{3}:2$ triangle are 30°, 60°, and 90°.

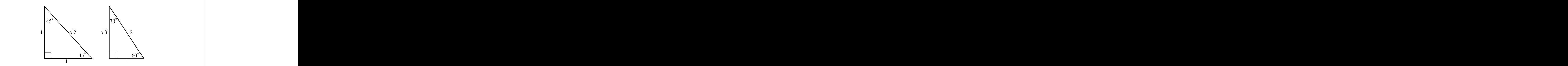

1234667891 1234667891 123466781 12346781 123467 123467 123467 123467 123467 123467 123467 123467 123467 12346 <sup>2</sup> and that one of the other angles is  $45^{\circ}$ , then given the length of any side,  $\sqrt{2}$ If you know that the triangle is a right triangle (one angle measures  $90^{\circ}$ ) you can determine the unknown lengths. For example:

- <sup>2</sup> 1235687891 123568781 123668781 123668780123456781 123668781 1236687801 123768781 1237687801 1237687801 123768 <sup>2</sup> • If one leg is 5 units long, then the other leg must also be 5 units long, while the hypotenuse must be  $5\sqrt{2}$  units long.
- $\mathbf{v}$  ,  $\mathbf{v}$  , <sup>2</sup> • If the hypotenuse (the longest side) is 10 units long, then each leg  $\Box$ must be  $5\sqrt{2}$  units long. Divide hypotenuse by  $\sqrt{2}$ :

$$
\frac{10}{\sqrt{2}} = \frac{10\sqrt{2}}{2} = 5\sqrt{2}
$$

 <sup>2</sup> <sup>2</sup> given the length of any side you can determine the unknown lengths. For  $\qquad \qquad \mid$ measures 90 $^{\circ}$ ) and that one of the other angles is either 30 $^{\circ}$  or 60 $^{\circ}$ , then <sup>2</sup> Similarly, if you know that the triangle is a right triangle (one angle | example:

- <sup>2</sup> other leg (opposite the 60° angle) must be 3 $\sqrt{3}$  units long, and • If the shortest leg (opposite the  $30^{\circ}$  angle) is 3 units long, then the the hypotenuse must be 6 units long  $(3 \times 2)$ .
- shorter leg (opposite the 30° angle) must be  $\frac{4\sqrt{3}}{2}$  units long • If the longer leg (opposite the  $60^{\circ}$  angle) is 4 units long, then the  $\qquad$

 <sup>2</sup>  $\frac{V}{3}$  units long

<sup>2345678901234567890123456789012123456789012345678901</sup> <sup>2</sup> <sup>2</sup> <sup>2</sup> 

<sup>2</sup>

<sup>2</sup>

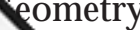

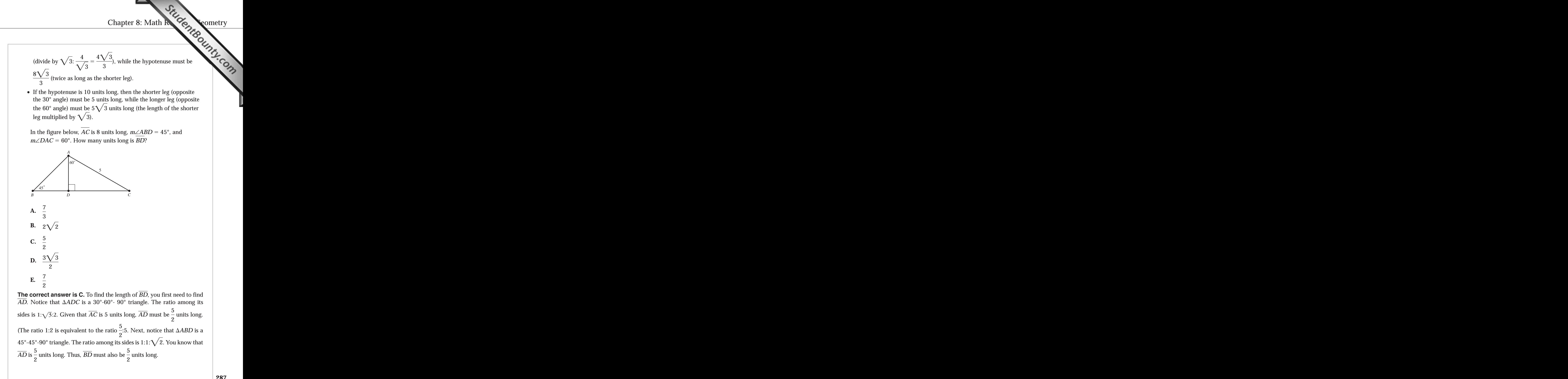

  $1134567$   $111567$   $111567$   $111567$   $111567$   $111567$   $111567$   $111567$   $111567$  <sup>2</sup> of triangle, as well as at another special type: the *equilateral* triangle (a **1234)** two congruent sides. If you advance, you'll look more closely at this type A 45°-45°-90° triangle is special type of *isosceles* triangle—a triangle with  $\sim$ triangle whose three sides are all congruent).

StudentBounty.com

# Rectangles, Squares, and Parallelograms **Rectangles, Squares, and Parallelograms**

 <sup>2</sup> sided geometric figures. Here are the characteristics that apply to all <sup>2</sup> Rectangles, squares, and parallelograms are types of *quadrilaterals*—four- Theorem 2014 2014 rectangles, squares, and parallelograms:

- The sum of the measures of all four interior angles is 360°.
- 123456789012345678901234567890123456789012345678901234567890123456789012345678901234567890123456789012345678901234567890123456789012345678901234567890123456789012345678901234567890123456789012345678901234567890123 67  $13$  67  $11$  67  $11$  67  $11$  67  $11$  67  $11$  67  $11$  67  $11$  67  $11$  67  $11$  67  $11$  67  $11$  67  $11$  67  $11$  67  $11$  67  $11$  67  $11$  67  $11$  67  $11$  67  $11$  67  $11$  67  $11$  67  $11$  67  $11$  67  $11$  67  $11$  67  $11$ • Opposite sides are parallel.
- <sup>2</sup> <sup>2</sup> • Opposite sides are congruent (equal in length).
- 1234678901234567890123456789012345678901234567890123456789012345678901234567890123456789012345678901 234567890 <sup>2</sup> • Opposite angles are congruent (the same size, or equal in degree  $\Box$ measure).
- Adjacent angles are supplementary (their measures total  $180^{\circ}$ ).

 <sup>2</sup> 3456789012345678901234567890123456789012345678901234567890123456789012345678901234567890123456789012345678901 quadrilaterals. Referring to the next three figures, here are the formulas and the state of the state of the n how to determine the perimeter and area of each of these three types of <sup>2</sup> sides are congruent (equal in length). For the GMAT, you should know right angles (90°). A square is a special type of rectangle in which all four quality and special vectors of  $\sim$ A rectangle is a special type of parallelogram in which all four angles are  $\qquad \qquad \mid$  $(l =$  length and  $w =$  width):

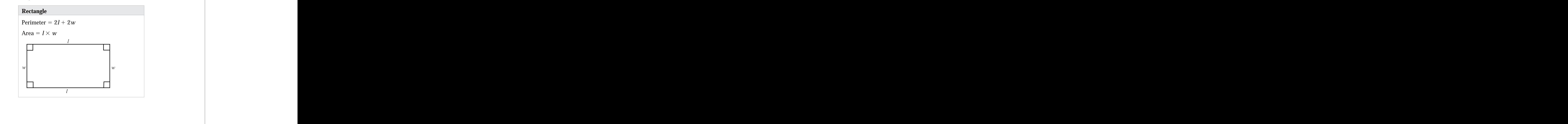

www.StudentBounty.com<br>Homework Help & Pastpapers

<sup>2345678901234567890123456789012123456789012345678901</sup> <sup>2</sup> <sup>2</sup> <sup>2</sup>

<sup>2</sup>

<sup>2</sup>

 <sup>2</sup> <sup>2</sup>

 <sup>2</sup> <sup>2</sup> <sup>2</sup> 

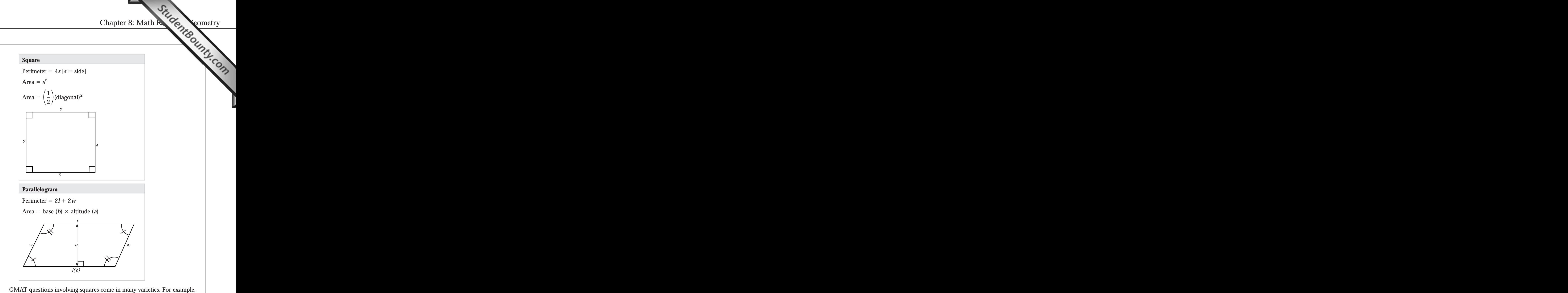

 <sup>2</sup> <sup>2</sup> diagonal, or perimeter. Or, you might need to do just the opposite—find a you might need to determine area, given the length of any side or either length or perimeter given the area. For example:

 <sup>2</sup> <sup>2</sup> <sup>2</sup> The area of a square with a perimeter of 8 is 4.  $(s = 8 \div 4 = 2; s^2 = 4)$ 

34567890123456789012345678901234567890123456789012345678901234567890123456789012345678901234567890123456789012345678901234567890123456789012345678901234567890123456789012345678901234567890123456789012345678901234567890 1234 F.C. 2005 F.C. 2006 F.C. 2006 F.C. 2006 F.C. 2006 F.C. 2007 F.C. 2007 F.C. 2007 F.C. 2007 F.C. 2007 F.C.  $1235678$   $1235678$   $1235678$   $1235678$   $1235678$   $1235678$   $1235678$   $1235678$   $1235678$   $1235678$   $1235678$   $1235678$   $1235678$   $1235678$   $1235678$   $1235678$   $1235678$   $1235678$   $1235678$   $1235678$   $1235678$   $1235$ The perimeter of a square with an area of 8 is. 8 $\sqrt{2}$ .

$$
(s=\sqrt{8}=2\sqrt{2};\,4s=4\times2\sqrt{2})
$$

 <sup>2</sup> <sup>2</sup> <sup>2</sup> <sup>2</sup> <sup>2</sup> <sup>2</sup>

123456789123456789123456789123456789123456789123456789123456789012345678901 2345678901 2345678901 2345678901 2 <sup>2</sup> The area of a square with a diagonal of 6 is 18.

$$
(A = \left(\frac{1}{2}\right)6^2 = \left(\frac{1}{2}\right)(36) = 6)
$$

1234567818901234567818901234567801234567801234567890123456789012345678901 2345678901 2345678901 2345678901 234 <sup>2</sup> Or, you might need to determine a cha[nge](http://www.studentbounty.com/) in area resulting from a change and states of the state of the state of the state of the state of the state of the state of the state of the state of the state of the state of the s in perimeter (or vice versa).

123456780123456878012345678012345678901234567890123456789012345678901 2345678901 2345678901 2345678901 2345678 <sup>2</sup> If a square's sides are each increased by  $50\%$ , by what percent does the square's area increase?

**A.** 75%

123456780123456780123456789012345678901234567890123456789012345678901 2345678901 2345678901 2345678901 234567 **B.** 100%

- <sup>2</sup> **C.** 125%
- **D.** 150%
- **E.** 200%

**The correct answer is C.** Letting  $s =$  the length of each side before the  $\Box$ 

new area  $=\left(\frac{3}{2}s\right)^2 = \frac{9}{4}s^2$ . The increase from  $s^2$  to  $\frac{9}{4}s^2$  to is  $\frac{5}{4}$ , or 125%. increase, area =  $s^2$ . Let  $\frac{3}{s}s$  the length of each side after the increase, the  $s=$  the length of each side after the increase, the  $\left(\frac{3}{2}s\right)^2 = \frac{9}{4}$  *s*<sup>2</sup>. The increase from *s*<sup>2</sup> to  $\frac{9}{7}$   $s^2$  to is  $\frac{5}{s}$  , or 125%.

 <sup>2</sup> <sup>2</sup> possible flavors. For example, a question might ask you to determine area hosterials area hoster flavors. For GMAT questions involving non-square rectangles also come in many based on perimeter, or vice versa.

1234567891234567891234567890123456789123456789123457891234578901234578901 2345678901 2345678901 2345678901 234 The length of a rectangle with area 12 is three times the rectangle's  $\qquad \qquad \mid$ width. What is the perimeter of the rectangle?

 <sup>2</sup> <sup>2</sup> <sup>2</sup> <sup>2</sup> <sup>2</sup> **A.** 10 **B.** 12 **C.** 14 **D.** 16

12345678901234567890123456789012345678901234567890123456789012345678901 2345678901 2345678901 2345678901 23456 **E.** 20

6:2 is equivalent, and 6  $\times$  2 = 12 (the area). Thus, the perimeter = (2)(6)  $\qquad$ **The correct answer is D.** The ratio of length to width is 3:1. The ratio  $+$  (2)(2) = 16.

 $\alpha$ 3456789123456789012345678901234567890123456789012345678901234567890123456789012345678901234567890123456789012345678901234567890123456789012345678901234567890123456789012345678901234567890123456789012345678901234567890 <sup>2</sup> Or, a question might require you to determine a combined perimeter or  $\Box$ area of adjoining rectangles.

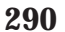

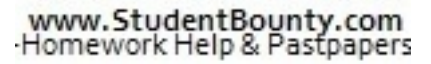

<sup>2345678901234567890123456789012123456789012345678901</sup> <sup>2</sup> <sup>2</sup> <sup>2</sup> <sup>2</sup> <sup>2</sup> <sup>2</sup>

<sup>2</sup>

<sup>2</sup>

 <sup>2</sup> <sup>2</sup>

<sup>2</sup>

<sup>2</sup>

<sup>2</sup>

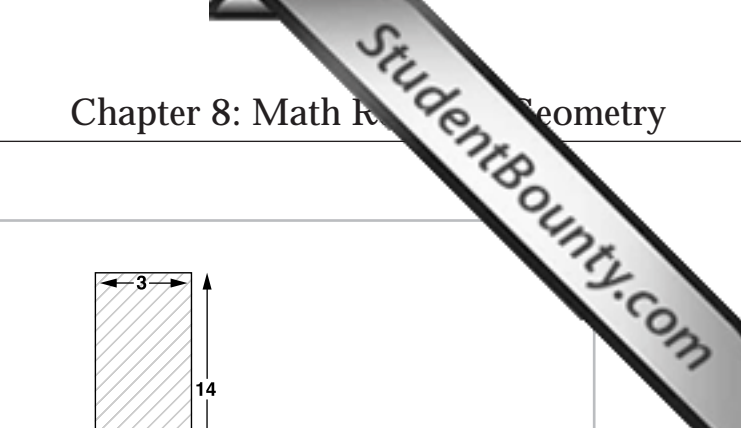

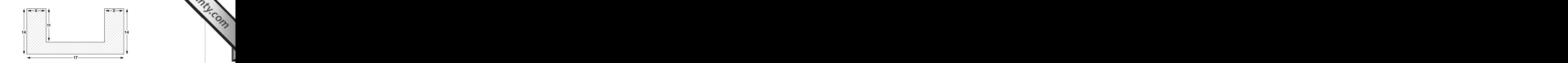

 <sup>2</sup> <sup>2</sup> In the figure above, all intersecting line segments are perpendicular.  $\qquad \qquad \mid$ What is the area of the shaded region, in square units?

- <sup>2</sup> **A.** 84
- <sup>2</sup> <sup>2</sup> **B.** 118
- <sup>2</sup> **C.** 128
- <sup>2</sup> and  $139$ **D.** 139
- <sup>2</sup> **E.** 238

34567890123456789012345678901234567890123456789012345678901234567890123456789012345678901 12345678901234567890123456789012345678901234567890123456789012345678901 2345678901 2345678901 2345678901 23456  $17 - 4 - 3 = 10$ . Thus, the area of the cut-out is  $11 \times 10 = 110$ . 238. The "cut-out" rectangle has a length of 11, and its width is equal to rectangle. The area of the entire figure without the "cut-out" is 14  $\times$  17 = consider it as what remains when a rectangular shape is cut out of a larger  $\qquad$   $\mid$ calculate the area. One way to find the area of the shaded region is to  $\Box$ **The correct answer is C.** The figure provides the perimeters you need to Accordingly, the area of the shaded region is  $238\ 110 = 128$ .

 <sup>2</sup> <sup>2</sup> three smaller rectangles, as shown in the next figure, and sum up the area Another way to solve the problem is to partition the shaded region into the shadel region into of each.

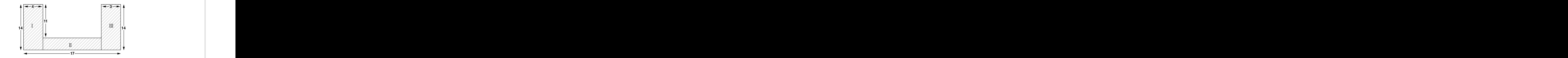

 <sup>2</sup> <sup>2</sup> measures 65°, then the opposite angle must also measure 65°, while the (Their measures total 180°.) So, if one of a parallelogram's angles opposite angles are congruent, and adjacent angles are supplementary. | angle measures. These questions are easy to answer. In any parallelogram, quastions of the set of an A GMAT question about a non-rectangular parallelogram might focus on two other angles each measure 115°.

 <sup>2</sup> <sup>2</sup> <sup>2</sup> <sup>2</sup> <sup>2</sup> <sup>2</sup>

<sup>2</sup>

<sup>2</sup>

 <sup>2</sup> to apply the Pythagorean theorem (or one of the side or angle triplets). <sup>2</sup> focus on area. To determine the parallelogram's altitude, you might ne[ed](http://www.studentbounty.com/) and the state of the state of the state of the state of the state of the state of the state of the state of the state of the state of the state of th A more difficult question about a non-rectangular parallelogram might

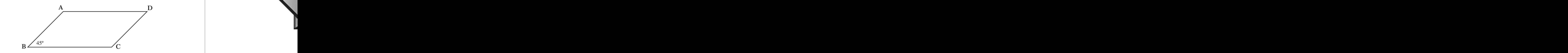

and *CD* is 2 units long, what is the area of quadrilateral *ABCD*? 3456789012345678901234567890123456789012345678901234567890123456789012345678901234567890123456789012345678901 In the figure above,  $AB \parallel CD$  and  $AD \parallel BC$ . If  $BC$  is 4 units long

 <sup>2</sup> <sup>2</sup> <sup>2</sup> <sup>2</sup>  $A$ . **B.**  $4\sqrt{2}$ **C.** 6 **D.** 8 **E.**  $61/2$ 

of the triangle's hypotenuse to each leg is  $\sqrt{2}$ :1. The hypotenuse  $\overline{AB} =$  2. <sup>2</sup> connecting point *A* to *BC*, which creates a  $45^{\circ}$ - $45^{\circ}$ -90° triangle. The ratio  $(4)$   $\times$  altitude. To determine altitude (*a*), draw a vertical line segment | <sup>2</sup> **The correct answer is B.** Since  $ABCD$  is a parallelogram, its area  $=$  base

  $133$   $14$   $13$   $14$   $11$   $11$   $11$   $11$ Thus, the altitude (a) of ABCD is  $\frac{2}{\sqrt{2}}$ , or  $\sqrt{2}$ . Accordingly, the area of  $\sqrt{2}$ , or  $\sqrt{2}$ . Accordingly, the area of  $ABCD = 4 \times \sqrt{2}$ , or  $4\sqrt{2}$ .

 <sup>2</sup> A non-rectangular parallelogram in which all four sides are congruent <sup>2</sup>

- <sup>2</sup> <sup>2</sup> • Perimeter  $= 4s$
- 1234567891 123467891 123467891 123467891 12346789 1235678 1235678 1235678 1235678 1235678 1235 1235 1235 1235 • Area  $=$  one-half the product of the diagonals

#### 1234<del>6878901234578901234578901234578901234578012</del> <sup>2</sup> **Circles**

12346787878787890123457801234578012345789012345678901234567890123456789012345678901 2345678901 2345678901 234 <sup>2</sup> For the GMAT, you'll need to know the following basic terminology and the GMAT, you'll need to know the following basic terminology involving circles:

**Circumference:** The distance around the circle (its "perimeter"). <sup>2</sup>

 <sup>2</sup> **Radius:** The distance from a circle's center to any point on the circle's circumference.

 <sup>2</sup> <sup>2</sup> **Diameter:** The greatest distance from one point to another on the circle's circumference (twice the length of the radius).

www.StudentBounty.com Homework Help & Pastpapers

 <sup>2</sup> <sup>2</sup> **Tip**

<sup>2345678901234567890123456789012123456789012345678901</sup> <sup>2</sup>

<sup>2</sup>

<sup>2</sup>

<sup>2</sup>

 <sup>2</sup> <sup>2</sup>

<sup>2</sup>

<sup>2</sup>

3456789012345678901234567890123456789012345678901234567890123456789012345678901234567890123456789012345678901234567890123456789012345678901234567890123456789012345678901234567890123456789012345678901234567890123456789 <sup>2</sup> <sup>2</sup> circumference (a circle's longest possible chord is its diameter, passing **Chord:** A line segment connecting two points on the circle's through the circle's center). Chapter 8: Math Review Conners

1234567811111123457890123457890123457890123457890123456789012345678901 2345678901 2345678901 2345678901 23456 <sup>2</sup> You'll also need to apply the two basic formulas involving circles  $(r = 1, 2, \ldots, r)$ radius,  $d =$  diameter):

- 3456781123456789123456789012345678901234567890123456789012345678901 2345678901 2345678901 2345678901 23456 • Circumference  $= 2\pi r$ , or  $\pi d$
- $1.315687890123$ 3456789012345678901234567890123456789012345678901234567890123456789012345678901 • Area  $= \pi r^2$

problems, the solution is expressed in terms of  $\pi$  rather than numerically. <sup>2</sup> need to work with a value for  $\pi$  any more precise. In fact, in most circle The value of  $\pi$  is approximately 3.14, or  $\frac{22}{7}$ . For the GMAT, you won't The value of  $\pi$  is approximately 3.14, or  $\frac{22}{7}$ <br>need to work with a value for  $\pi$  any more problems, the solution is expressed in terms of  $\frac{10}{7}$ . For the GMAT, you won't

diameter, or radius—and you can determine all the others. For example: which all the others are provided: <sup>2</sup> With the two formulas, all you need is one value—area, circumference, <sup>2</sup>

```
12345678901234567890123456789012123456789012345678901 2
112356789012347890123478901234789012347890123478901234789012347890123478901234789012347890123478901234789012347890123478901234789012347890123478901234789012347890123478901234789012347890123478901234789012347890123478901212345678901234567890123456789012123456789012345678901 2
12345678901234567890123456789012123456789012345678901 2
123456789012345678901212345678901234567890123456789012345678901234567890123456789012345678901234567890123456789012345678901234567890123456789012345678901234567890123456789012345678901234567890123456789012345678901234567812345678901234567890123456789012123456789012345678901 2
12345678901234567890123456789012123456789012345678901 2
123456789012345678901234567890123456789012345678901234567890123456789012345678901234567890123456789012345678901
12345678912345678912345678912345678912345678901234567890123456789012345678901234567890123456789012345678901234
12345678901234567890123456789012123456789012345678901 2
 Given a circle with a diameter of 6:
 radius = 3circumference = (2)(3)\pi = 6\piarea = \pi (3)^2 = 9\pi
```
 <sup>2</sup> If a circle's circumference is  $10\pi$  centimeters long, what is the area  $\qquad$ of the circle, in square centimeters?

- <sup>2</sup> **A.** 12.5
- <sup>2</sup> <sup>2</sup> **B.**  $5\pi$
- <sup>2</sup> <sup>2</sup> **C.** 22.5
- <sup>2</sup> <sup>2</sup> **D.**  $25\pi$
- <sup>2</sup> <sup>2</sup> E.  $10\pi$

123456789123456781891234567818912345678187812345678181345678181345678901 2345678901 2345678901 2345678901 2345 <sup>2</sup> **The correct answer is D.** First, determine the circle's radius. Applying The correct answer is D. First, determine the circle's radius. Applying the circumference formula  $C = 2\pi r$ , solve for *r* :

 <sup>2</sup> <sup>2</sup> <sup>2</sup> *a*m  $-$  /*a*m  $\mu$  $10\pi = 2\pi r$  $5 = r$ 

 <sup>2</sup> <sup>2</sup> Then, apply the area formula, with 5 as the value of *r*:

 $A=\pi(5)^2=25\pi$ 

 <sup>2</sup> <sup>2</sup> <sup>2</sup> <sup>2</sup> <sup>2</sup> <sup>2</sup> <sup>2</sup> <sup>2</sup> <sup>2</sup>

<sup>2</sup>

<sup>2</sup>

 <sup>2</sup> <sup>2</sup>

<sup>2</sup>

<sup>2</sup>

<sup>2</sup>

<sup>2</sup>

 <sup>2</sup> <sup>2</sup>

<sup>2</sup>

<sup>2</sup>

lines. If you advance, you'll learn how to handle these hybrid problems. well—such as triangles, squares and non-square rectangles, and tangent **the state of the state of the state of the state of the state of the state of the state of the state of the state of the state of the state of the sta** A GMAT circle problem might involve other types of geometric figures as **A GMAT** circle problem might involve other types of geometric figures as **A GMAT** 

StudentBounty.com

# **Coordinate Signs and the Four Quadrants Coordinate Signs and the Four Quadrants**

where *x* is the point's *x*-coordinate and *y* is the point's *y*-coordinate. position on the plane. You denote the coordinates of a point with  $(x, y)$ , its horizontal position on the plane, and its *y*-coordinate is its vertical <sup>2</sup> coordinates: an *x-coordinate* and a *y-coordinate*. A point's *x*-coordinate is y-axis. You can define any point on the coordinate plane by using two *plane* (or *xy*-plane) defined by two axes—a horizontal *x-axis* and a vertical <sup>2</sup> GMAT *coordinate geometry* questions involve the rectangular *coordinate* 

 $\bullet$ 0110333691 <sup>2</sup> negative) of points lying in the four quadrants I-IV in this next figure are as  $\qquad \qquad \mid$ the *y*-axis has an *x*-coordinate of 0 (0,*y*). The coordinate signs (positive or <sup>2</sup> point along the *x*-axis has a *y*-coordinate of 0 (*x*,0), and any point along axes—is called the *origin*. The coordinates of the origin are (0,0). Any The center of the coordinate plane—the intersection of the  $x$  and  $y$ follows:

 <sup>2</sup> <sup>2</sup> <sup>2</sup>

 <sup>2</sup> <sup>2</sup> <sup>2</sup> <sup>2</sup> 

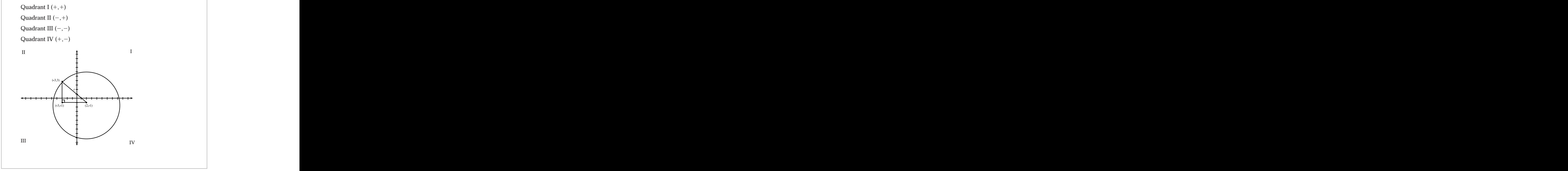

## Chapter [8: Math Review—Geometry](http://www.studentbounty.com/)

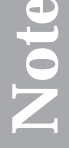

understand why each point is identified (by two coordinates) as it is. <sup>12345678901234567890123456789012123456789012345678901</sup> <sup>2</sup> has its own unique coordinates. Before you read on, make sure you <sup>12345678901234567890123456789012123456789012345678901</sup> <sup>2</sup> Notice that we've plotted three different points on this plane. Each point <sup>12345678901234567890123456789012123456789012345678901</sup> <sup>2</sup> Notice that we've plotted three different points on this plane. Each point has its own unique coordinates. Before you read on, make sure you understand why each point is identified (by two coordinates) as it is.

## <sup>12345678901234567890123456789012123456789012345678901</sup> <sup>2</sup> **Defining a Line on the Coordinate Plane**

You can define any line on the coordinate plane by the equation:

<sup>12345678901234567890123456789012123456789012345678901</sup> <sup>2</sup> 12345678901234567890123456789012345678901234567890123456789012345678901234567890123456789012345678901234567890  $y = mx + b$ 

<sup>12345678901234567890123456789012123456789012345678901</sup> <sup>2</sup> 123456781890123456781789012345678012345678901234567890123456789012345678901 2345678901 2345678901 2345678901 2 In this equation:

- $1.3$ 3456789123456789112345678911234567811123456781112345678012345678901 2345678901 2345678901 2345678901 2345678901 234567891 234567891 234567891 234567891 234567891 234567891 234567891 234567891 234567891 234567891 2345 <sup>12345678901234567890123456789012123456789012345678901</sup> <sup>2</sup> • The variable *m* is the slope of the line.
- $12345878789$ <sup>12345678901234567890123456789012123456789012345678901</sup> <sup>2</sup> • The variable *b* is the line's *y*-intercept (where the line crosses the *y-*axis).
- $12$ 1234567891234567890123456789012345678901234567890123456789012345678901 2345678901 2345678901 2345678901 23456 <sup>12345678901234567890123456789012123456789012345678901</sup> <sup>2</sup> Any (*x*,*y*) pair defining a point. on the line can substitute for the <sup>12345678901234567890123456789012123456789012345678901</sup> <sup>2</sup> • The variables *x* and *y* are the coordinates of any point on the line. variables *x* and *y*.

<sup>12345678901234567890123456789012123456789012345678901</sup> <sup>2</sup> <sup>12345678901234567890123456789012123456789012345678901</sup> <sup>2</sup> which the fraction's denominator indicates. The common term used for <sup>12345678901234567890123456789012123456789012345678901</sup> <sup>2</sup> line (moving left to right) corresponding to a given horizontal change, <sup>12345678901234567890123456789012123456789012345678901</sup> <sup>2</sup> numerator indicates the vertical change from one point to another on the <sup>12345678901234567890123456789012123456789012345678901</sup> <sup>2</sup> geometry problems. Think of the slope of a line as a fraction in which the the state. I <sup>12345678901234567890123456789012123456789012345678901</sup> <sup>2</sup> Determining a line's *slope* is often crucial to solving GMAT coordinate this fraction is "rise-over-run."

 $1$ <sup>12345678901234567890123456789012123456789012345678901</sup> <sup>2</sup> the line's slope as follows (notice that you can subtract either pair from the  $\qquad$ coordinates. In general, if  $(x_1, y_1)$  and  $(x_2, y_2)$  lie on the same line, calculate You can determine the slope of a line from any two pairs of  $(x, y)$ other):

slope (*m*) = 
$$
\frac{y_2 - y_1}{x_2 - x_1}
$$
 or  $\frac{y_1 - y_2}{x_1 - x_2}$ 

<sup>12345678901234567890123456789012123456789012345678901</sup> <sup>2</sup> 12345678901234567890123456789012345678901234567890123456789012345678901234567890123456789012345678901234567890 1234567890123456781111 234567878901 234567890123456780123456780123456780123456780123456789012345678901 234567 <sup>12345678901234567890123456789012123456789012345678901</sup> <sup>2</sup> subtract  $y_1$  from  $y_2$  but subtract  $x_2$  from  $x_1$ . Also, be sure to calculate <sup>12345678901234567890123456789012123456789012345678901</sup> <sup>2</sup> values! For example, a careless test-taker calculating the slope might <sup>12345678901234567890123456789012123456789012345678901</sup> <sup>2</sup> In applying the preceding formula, be sure to subtract corresponding In applying the preceding formula, be sure to subtract corresponding values! For example, a careless test-taker calculating the slope might subtract  $y_1$  from  $y_2$  but subtract  $x_2$  from  $x_1$ . Also, be sure to calcula "rise-over-run," and *not* "run-over-rise"—another careless, but common, error.

<sup>12345678901234567890123456789012123456789012345678901</sup> <sup>2</sup> <sup>12345678901234567890123456789012123456789012345678901</sup> <sup>2</sup> <sup>12345678901234567890123456789012123456789012345678901</sup> <sup>2</sup> <sup>12345678901234567890123456789012123456789012345678901</sup> <sup>2</sup> <sup>12345678901234567890123456789012123456789012345678901</sup> <sup>2</sup> <sup>12345678901234567890123456789012123456789012345678901</sup> <sup>2</sup> <sup>12345678901234567890123456789012123456789012345678901</sup> <sup>2</sup> <sup>12345678901234567890123456789012123456789012345678901</sup> <sup>2</sup> <sup>12345678901234567890123456789012123456789012345678901</sup> <sup>2</sup> <sup>12345678901234567890123456789012123456789012345678901</sup> <sup>2</sup>

<sup>12345678901234567890123456789012123456789012345678901</sup> <sup>2</sup> <sup>12345678901234567890123456789012123456789012345678901</sup> <sup>2</sup>

<sup>12345678901234567890123456789012123456789012345678901</sup> <sup>2</sup> <sup>12345678901234567890123456789012123456789012345678901</sup> <sup>2</sup>

<sup>12345678901234567890123456789012123456789012345678901</sup> <sup>2</sup>

<sup>12345678901234567890123456789012123456789012345678901</sup> <sup>2</sup>

<sup>12345678901234567890123456789012123456789012345678901</sup> <sup>2</sup>

<sup>12345678901234567890123456789012123456789012345678901</sup> <sup>2</sup>

<sup>12345678901234567890123456789012123456789012345678901</sup> <sup>2</sup>

<sup>12345678901234567890123456789012123456789012345678901</sup> <sup>2</sup>

12345678901234567890123456789012345678901234567890123456789012345678901234567890123456789012345678901234567890 12345678901234567890123456789012345678901234567890123456789012345678901234567890123456789012345678901234567890 <sup>12345678901234567890123456789012123456789012345678901</sup> <sup>2</sup> <sup>12345678901234567890123456789012123456789012345678901</sup> <sup>2</sup>

<sup>12345678901234567890123456789012123456789012345678901</sup> <sup>2</sup> <sup>12345678901234567890123456789012123456789012345678901</sup> <sup>2</sup> <sup>12345678901234567890123456789012123456789012345678901</sup> <sup>2</sup> <sup>123456789012345678901234567890121234567890123456789012</sup>  <sup>2</sup> <sup>2</sup> For example, here are two ways to calculate the slope of the line defined [by](http://www.studentbounty.com/) the two points  $P(2,1)$  and  $Q(-3,4)$ :

slope (m) = 
$$
\frac{4-1}{-3-2} = \frac{3}{-5}
$$
  
slope (m) =  $\frac{1-4}{2-(-3)} = \frac{-3}{5}$ 

y-intercept (*b*), given the coordinates of two points on the line. to determine the equation of a line, or just the line's slope (*m*) or standard form  $y = mx + b$ , then identify the *m*-term. Or, it might ask you a given equation, in which case you simply put the equation in the A GMAT question might ask you to identify the slope of a line defined by  $\qquad$ 

 <sup>2</sup> does the line passing through points  $(5, -2)$  and  $(3, 4)$  intersect that <sup>2</sup> On the *xy*-plane, at what point along the vertical axis (the *y*-axis) The state of the *y*-axis and the *xy*-plane, at what point along the vertical axis (the *y*-axis) axis?

 <sup>2</sup> <sup>2</sup> <sup>2</sup> <sup>2</sup>  $\sim$  3456789012345678901234567890123456789012345678901234567890123456789012345678901234567890123456789012345678901 12345678901234567890123456789012345678901234567890123456789012345678901234567890123456789012345678901 234567890 <sup>2</sup> <sup>2</sup>  $A. -8$ **B.**  $-\frac{5}{3}$  **C.** 3 **D.** 7 **E.** 13

 <sup>2</sup> <sup>2</sup> <sup>2</sup> value of *b* in the general equation  $y = mx + b$ ). First, determine the line's <sup>2</sup> **The correct answer is E.** The question asks for the line's *y*-intercept (the slope:

12345678901234567890123456789012345678901234567890123456789012345678901234567890123456789012345678901 23456789 <sup>2</sup> slope  $m = y^2 - y^1x^2 - x^1 = 4 - 23 - 5 = 6$  $-2 = -3$ 

 $1/11$  <sup>2</sup> substitute either  $(x, y)$  value pair for x and y, then solve for b. Substituting In the general equation ( $y = mx + b$ ),  $m = -3$ . To find the value of *b*, the  $(x, y)$  pair  $(3, 4)$ :

$$
y = -3x + b
$$
  
4 = -3(3) + b  
4 = -9 + b  
13 = b

 <sup>2</sup> <sup>2</sup> coordinate plane, first determine the equation for each line. Then, solve for  $\qquad \qquad \mid$ To determine the point at which two non-parallel lines intersect on the *x* and *y* by either substitution or addition-subtraction.

<sup>2345678901234567890123456789012123456789012345678901</sup> <sup>2</sup> <sup>2</sup> <sup>2</sup>

<sup>2</sup>

<sup>2</sup>

<sup>2</sup>

<sup>2</sup>

 <sup>2</sup> 

 <sup>2</sup> line. At which of the following points do the two lines intersect? define a line, and the *xy*-pairs  $(-2, -1)$  and  $(2,1)$  define another In the standard *xy*-coordinate plane, the *xy*-pairs  $(0,2)$  and  $(2,0)$ Chapter 8: Math Review Comeu,

**A.** 
$$
\left(\frac{4}{3}, \frac{2}{3}\right)
$$
  
\n**B.**  $\left(\frac{3}{2}, \frac{4}{3}\right)$   
\n**C.**  $\left(-\frac{1}{2}, \frac{3}{2}\right)$   
\n**D.**  $\left(\frac{3}{4}, -\frac{2}{3}\right)$   
\n**E.**  $\left(-\frac{3}{4}, -\frac{2}{3}\right)$ 

determining slope  $(m)$ , then *y*-intercept  $(b)$ . For the pairs  $(0,2)$  and  $(2,0)$ : **The correct answer is A.** For each line, formulate its equation by

$$
y = \left(\frac{0 - 2}{2 - 0}\right) x + b \text{ (slope } = -1)
$$
  
0 = -2 + b  
2 = b

The equation for the line is  $y = -x + 2$ . For the pairs  $(-2, -1)$  and  $(2, 1)$ :

$$
y = \left(\frac{1 - (-1)}{2 - (-2)}\right) x + b \left(\text{slope} = \frac{1}{2}\right)
$$
  
1 =  $\frac{1}{2}(2) + b$   
0 = b

 <sup>2</sup> <sup>2</sup> <sup>2</sup> <sup>2</sup> <sup>2</sup> <sup>2</sup> <sup>2</sup> <sup>2</sup> <sup>2</sup> <sup>2</sup> <sup>2</sup> <sup>2</sup> <sup>2</sup> <sup>2</sup> <sup>2</sup> <sup>2</sup> <sup>2</sup> <sup>2</sup> <sup>2</sup> <sup>2</sup>

<sup>2</sup>

<sup>2</sup>

<sup>2</sup>

<sup>2</sup>

3456789012345678901234567890123456789012345678901234567890123456789012345678901234567890123456789012345678901234567890123456789012345678901234567890123456789012345678901234567890123456789012345678901234567890123456789 The equation for the line is  $y = \frac{1}{2}x$ . To find the point of intersection, solve <sup>2</sup> *x*. To find the point of intersection, so[lve](http://www.studentbounty.com/) for *x* and *y* by substitution. For example:

$$
\frac{1}{2}x = -x + 2
$$
  

$$
\frac{3}{2}x = 2
$$
  

$$
x = \frac{4}{3}
$$
  

$$
y = \frac{2}{3}
$$

 $\overline{2}$ 

The point of intersection is defined by the coordinate pair  $\left(\frac{4}{5}, \frac{2}{5}\right)$ . The point of intersection is defined by the coordinate pair  $\Big($   $\frac{2}{1}$  $\frac{2}{3}$ .

## **Graphing a Line on the Coordinate Plane** Provide Coordinate Plane And Alleman Coordinate Plane And Alleman Coordinate Plane And Alleman Coordinate Plane And Alleman Coordinate Plane And Alleman Coordinate Plane And Allema

 $1.934$  58145911 011012345678168901234567801212345678011234567801123456789011234567890123456789012345678901234567890123456789012345678901234567890123456789012345678901234567890123456789012345678901234567890123456789012345 <sup>2</sup> connecting them. You can also graph a line from one point on the line, if  $\Box$ of any two points on the line. Just plot the two points, and then draw a line Photos of any two points on the line. You can graph a line on the coordinate plane if you know the coordinates Theorem 2013 and the coordinates Theorem 2013 <sup>2</sup> you know either the line's slope or its *y*-intercept.

 <sup>2</sup>  $\frac{1}{2}$ the entire equation of the line). Even without any precise coordinates, you <sup>2</sup>  $\rm{coordinates~of~two~points,~you~can~determine~the~line's~precise~slope~(and$ (*m*) based on a graph of the line. If the graph identifies the precise <sup>2</sup> A GMAT question might ask you to recognize the value of a line's slope can still estimate the line's slope based on its appearance.

#### 12345678911234567891234567890123456789012345678901 2345678901 2345678901 2345678901 2345678901 2345678901 2345 **Lines that slope** *upward* **from left to right:**

- A line sloping *upward* from left to right has a positive slope (*m*).
- <sup>2</sup> <sup>2</sup> • A line with a slope of 1 slopes upward from left to right at a  $45^{\circ}$ angle in relation to the *x*-axis.
- <sup>2</sup> left to right but at less than a 45° angle in relation to the *x*-axis. <sup>2</sup> • A line with a fractional slope between 0 and 1 slopes upward from  $\Box$
- <sup>2</sup> <sup>2</sup> • A line with a slope greater than 1 slopes upward from left to right  $\qquad$ at more than a 45° angle in relation to the *x*-axis.

<sup>2345678901234567890123456789012123456789012345678901</sup> <sup>2</sup> <sup>2</sup> <sup>2</sup> <sup>2</sup> <sup>2</sup> 

<sup>2</sup>

 <sup>2</sup> <sup>2</sup>

<sup>2</sup>

 <sup>2</sup> <sup>2</sup>

 <sup>2</sup> 

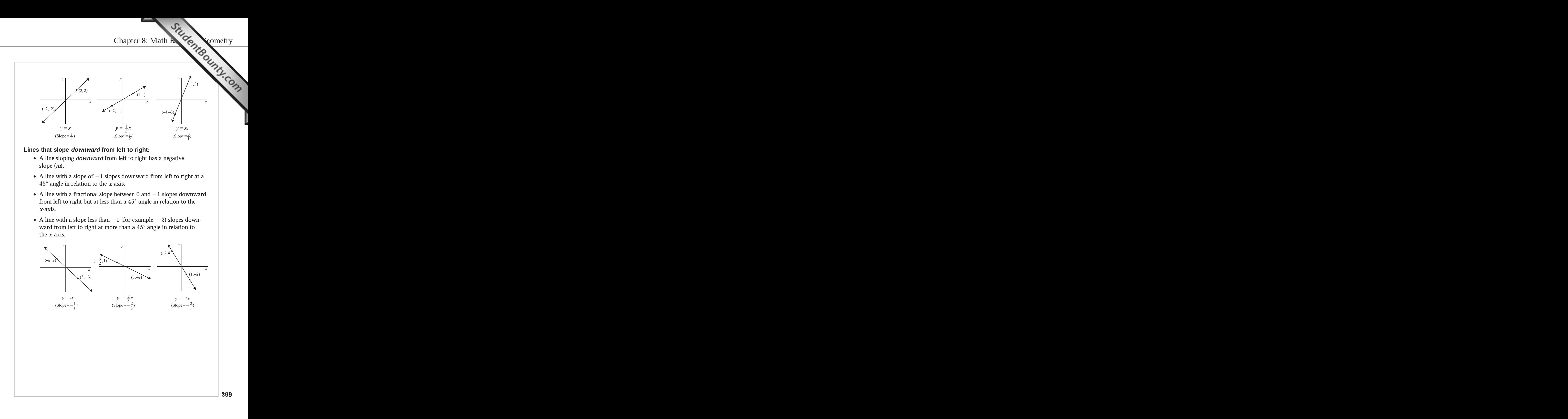

# www.StudentBounty.com<br>Homework Help & Pastpapers

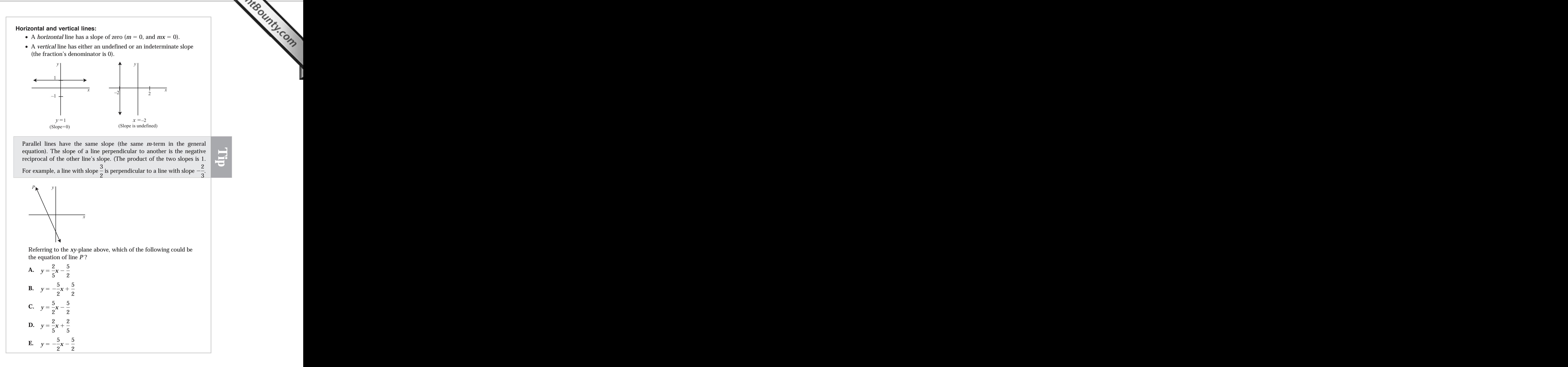

## www.StudentBounty.com Homework Help & Pastoapers

 $\frac{1}{2}$ ,

 $\alpha$ 23101234567890123456789012345678901234567890123456789012345678901 234567891 234567891 234567891 234567891 23456 <sup>2</sup> in the equation  $y = mx + b$  is negative. Only choice (E) provides an <sup>2</sup> negative *y*-value (that is, below the *x*-axis). That is, the lines *y*-intercept (*b*  <sup>2</sup> equation  $y = mx + b$   $\lt -1$ . Also notice that line *P* crosses the *y*-axis at a <sup>2</sup> to right at an angle greater than 45°. Thus, the line's slope (*m* in the **The correct answer is E.** Notice that line *P* slopes downward from left **12** equation that meets both conditions. Chapter 8: Math Review Comeu,

#### <sup>2</sup> <sup>2</sup> **The Midpoint and Distance Formulas**

 <sup>2</sup> <sup>2</sup> two formulas. To find the coordinates of the midpoint of a line segment, <sup>2</sup> To be ready for GMAT coordinate geometry, you'll need to know these simply average the two endpoints' *x*-values and *y*-values:

$$
x_M = \frac{x_1 + x_2}{2} \text{ and } y_M = \frac{y_1 + y_2}{2}
$$

For example, the midpoint between  $(-3,1)$  and  $(2,4) = \left(\frac{-3+2}{2},\frac{1+4}{2}\right)$ , For example, the midpoint between  $(-3,1)$  and  $(2,4) = \begin{pmatrix} 1 & 0 & 0 \\ 0 & 0 & 0 \\ 0 & 0 & 0 \\ 0 & 0 & 0 \\ 0 & 0 & 0 \\ 0 & 0 & 0 \\ 0 & 0 & 0 \\ 0 & 0 & 0 \\ 0 & 0 & 0 \\ 0 & 0 & 0 \\ 0 & 0 & 0 \\ 0 & 0 & 0 \\ 0 & 0 & 0 \\ 0 & 0 & 0 \\ 0 & 0 & 0 \\ 0 & 0 & 0 \\ 0 & 0 & 0 \\ 0 & 0 & 0 &$  $\frac{-3 + 2}{2}, \frac{1 + 4}{2}$ 

 <sup>2</sup> <sup>2</sup> <sup>2</sup> 33456789012345678901234567890123456789012345678901234567890123456789012345678901234567890123456789012345678901 or  $\left(-\frac{1}{2}\right)$  $\frac{5}{1}$  $\frac{5}{2}$ .

123456789012345678901234567890123456789012345678901234567890123456789012345678901 2345678901 2345678901 234567  $113311$   $133$   $1331731717171$   $1314$   $13171717$   $13131717$  <sup>2</sup> given points. Or, it might provide the midpoint and one endpoint, and then J <sup>2</sup> A GMAT question might simply ask you to find the midpoint between two ask you to determine the other point.

 <sup>2</sup> <sup>2</sup> midpoint of line segment whose endpoints  $A(2, -4)$  and  $B$ . What In the standard *xy*-coordinate plane, the point  $M(-1,3)$  is the <sup>2</sup> are the *xy*-coordinates of point *B*?

- **A.**  $(-1,-2)$
- <sup>2</sup> **B.**  $(-3,8)$
- <sup>2</sup> **C.**  $(8,-4)$
- <sup>2</sup> <sup>2</sup> **D.** (5,12)
- <sup>2</sup> <sup>2</sup> **E.**  $(-4,10)$

 <sup>2</sup> <sup>2</sup> **The correct answer is E.** Apply the midpoint formula to find the and the state. *x*-coordinate of point *B*:

 <sup>2</sup> <sup>2</sup> <sup>2</sup>  $12$   $12$  <sup>2</sup> <sup>2</sup> <sup>2</sup> <sup>2</sup> 12345678901234567890123456789012345678901234567890123456789012345678901234567890123456789012345678901 23456789  $-1 = \frac{x+2}{2}$   $-2 = x + 2$  $-4 = x$ 

 <sup>2</sup> <sup>2</sup> <sup>2</sup> <sup>2</sup>

 <sup>2</sup> <sup>2</sup>

<sup>2</sup>

<sup>2</sup>

<sup>2</sup>

<sup>2</sup>

<sup>2</sup>

 <sup>2</sup> <sup>2</sup>

<sup>2</sup>

 <sup>2</sup> <sup>2</sup> <sup>2</sup>

Apply the midpoint formula to find the *y*-coordinate of point *B*:

$$
3 = \frac{y-4}{2}
$$
  
6 = y - 4  
10 = y

1234567890123456789012345678901234567890123457890123456789012345678901 2345678901 2345678901 2345678901 23456 <sup>2</sup> the Pythagorean theorem in thin disguise (it measures the length of a right and  $\vert$ horizontal, and you'll need to apply the *distance formula*, which is actually horizontal, and you'll (or *x*-values). Otherwise, the line segment is neither vertical nor | <sup>2</sup> (or *y*-coordinate), simply compute the difference between the two *y*-values To find the *distance* between two points that have the same *x*-coordin[ate](http://www.studentbounty.com/) triangle's hypotenuse):

$$
d = \sqrt{(x_1 - x_2)^2 + (y_1 - y_2)^2}
$$

 $1.317$  12345678178178178178178178178178178178178178134567817817811 234567801 2345678901 2345678901 2345678901 2345678 For example, the distance between  $(-3,1)$  and  $(2,4) =$ .

$$
\sqrt{(-3-2)^2+(1-4)^2}=\sqrt{25+9}=\sqrt{34}.
$$

 <sup>2</sup> <sup>2</sup> for the value of a missing coordinate—in which case you solve for the <sup>2</sup> (as in the example above). Or, it might provide the distance, and then ask  $\Box$ A GMAT question might ask for the distance between two defined points | missing *x*-value or *y*-value in the formula.

as  $(x_1, y_1)$ , be sure not to inadvertently switch  $x_1$  with  $x_2$ , or  $y_1$  with  $y_2$ . <sup>2</sup> signifies, or which point  $(x_2, y_2)$  signifies. But whichever pair you choose <sup>2</sup> In the distance formula, it doesn't matter which of the two points  $(x_1, y_1)$ <sup>2</sup>

**Alert !**

<sup>2345678901234567890123456789012123456789012345678901</sup> <sup>2</sup> <sup>2</sup> <sup>2</sup> <sup>2</sup> <sup>2</sup> <sup>2</sup> <sup>2</sup> <sup>2</sup> <sup>2</sup> <sup>2</sup> <sup>2</sup> <sup>2</sup> <sup>2</sup> <sup>2</sup> <sup>2</sup> <sup>2</sup>

 <sup>2</sup> 

<sup>2</sup>

# **Take It to the Next [Level](http://www.studentbounty.com/)** Take It to

 <sup>2</sup> <sup>2</sup> 1234 Februarie 1234 Februarie 1234 Februarie 1234 Februarie 1234 Februarie 1234 Februarie 1234 Februarie 1234 Here at the Next Level, you'll review the following advanced topics involving plane and coordinate geometry:

- <sup>2</sup>  $\blacksquare$  1234567890123456789012345678901 2345678901 2345678901 2345678901 2345678901 2345678901 2345678901 2345678901 2345678901 2345678901 2345678901 2345678901 2345678901 2345678901 2345678901 2345678901 2345678901 234567 • Properties of isosceles and equilateral triangles
- 345678911234567890123456789012345678901234567890123456789012345678901 2345678901 2345678901 2345678901 2345678901 2345678901 2345678901 2345678901 2345678901 2345678901 2345678901 2345678901 2345678901 2345678901 2345 <sup>2</sup> • Properties of trapezoids
- Properties of polygons (including those with more than four sides)
- 12345678901234567890123456789012345678901234567890123456789012345678901 2345678901 2345678901 2345678901 2345 <sup>2</sup> • Relationships between arcs and other features of circles
- <sup>2</sup>  $\sim$  1734678901234568890123456789012345678901234567890123456789012345678901 2345678901 2345678901 2345678901 23456 • Relationships between circles and tangent lines
- 1234567818901234567818912345678189112345678181234567890123456789012345678901234567890123456789012345678901 23 <sup>2</sup> • Relationships created by combining a circle with another geometry  $\Box$  <sup>2</sup> figure (such as a triangle or another circle)
- <sup>2</sup> <sup>2</sup> • Properties of cubes, other rectangular solids, and cylinders
- <sup>2</sup> • Plotting and defining 2-dimensional figures (triangles, rectangles, with an and defining 2-dimensional figures (triangles, rectangles, with an analyzed of  $\overline{P}$ and circles) on the *xy*-plane

#### <sup>2</sup> 1234678901234567890123456789012345678901234567890123456789012345678901 2345678901 2345678901 2345678901 23456 <sup>2</sup> **Isosceles Triangles**

 <sup>2</sup> <sup>2</sup> An *isosceles* triangle has the following special properties:

- <sup>2</sup> 346678901234567818156891234567811234567811234567811234567811234567801123456789012345678901 2345678901 23456 1. Two of the sides are congruent (equal in length).
- 1234567818901234567890123456789012345678901234567890123456789012345678901 2345678901 2345678901 2345678901 234 <sup>2</sup> 2. The two angles opposite the two congruent sides are congruent (equal in size, or degree measure).

 <sup>2</sup> If you know any two angle measures of a triangle, you can determine whether the triangle is isosceles.

<sup>2345678901234567890123456789012123456789012345678901</sup> <sup>2</sup> <sup>2</sup> <sup>2</sup> <sup>2</sup> <sup>2</sup> <sup>2</sup> <sup>2</sup> <sup>2</sup> <sup>2</sup> <sup>2</sup> <sup>2</sup> <sup>2</sup> <sup>2</sup> <sup>2</sup> <sup>2</sup>

<sup>2</sup>

<sup>2</sup>

 <sup>2</sup> <sup>2</sup> <sup>2</sup>

<sup>2</sup>

<sup>2</sup>

<sup>2</sup>

<sup>2</sup>

<sup>2</sup>

<sup>2</sup>

 <sup>2</sup> 

www.StudentBounty.com Homework Help & Pasfoan

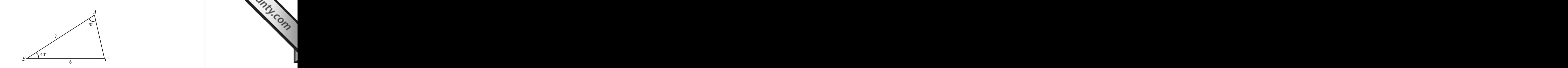

 <sup>2</sup> In the figure above, *BC* is 6 units long,  $m\angle A = 70^{\circ}$ , and  $m\angle B =$ 40°. How many units long is *AB*?

 <sup>2</sup> 3456789012345678901234567890123456789012345678901234567890123456789012345678901234567890123456789012345678901 **A.** 5

**B.** 6

 <sup>2</sup> **D.** 7

**C.** 8

 <sup>2</sup> <sup>2</sup> **E.** 9

1234567818912345678189123456789123456789123456789123456789012345678901 2345678901 2345678901 2345678 <sup>2</sup> more, since  $m\angle A = m\angle C$ ,  $\overline{AB} \cong \overline{BC}$ . Given that  $\overline{BC}$  is 6 units long,  $AB$  $70^{\circ}$  (70 + 110 = 180), and you know the triangle is isosceles. What's **The correct answer is B.** Since  $m\angle A$  and  $m\angle B$  add up to 110°,  $m\angle C =$ must also be 6 units long.

 <sup>2</sup>  $123$   $123$   $123$   $123$   $123$ can determine the area of the triangle by applying the Pythagorean  $\Box$ So, if you know the lengths of all three sides of an isosceles triangle, you congruent angles divides the triangle into two congruent right triangles. bisect its opposite side. The line bisecting the angle connecting the two In any isosceles triangle, lines bisecting the triangle's three angles each theorem.

1234678901234567890123456789012345678901234567890123456789012345678901234567890123456789012345678901 234567890 <sup>2</sup> 6 units long. What is the area of the triangle, expressed in square Two sides of a triangle are each 8 units long, and the third side is Two sides of a triangle are each 8 units long, and the third side is <sup>2</sup> units?

  $12345$  <sup>2</sup> <sup>2</sup> <sup>2</sup> <sup>2</sup> **A.** 14 **B.**  $12\sqrt{3}$ <br>**C.** 18 **C.** 18 **D.** 22 **E.**  $3\sqrt{55}$ 

triangle's height (*h*), and the triangle's base, which is 6 units long. sides ( and in  $\triangle ABC$  on the following page). The bisecting line is the **The correct answer is E.** Bisect the angle connecting the two congruent |

<sup>2345678901234567890123456789012123456789012345678901</sup> <sup>2</sup> <sup>2</sup> <sup>2</sup> <sup>2</sup> <sup>2</sup>

<sup>2</sup>

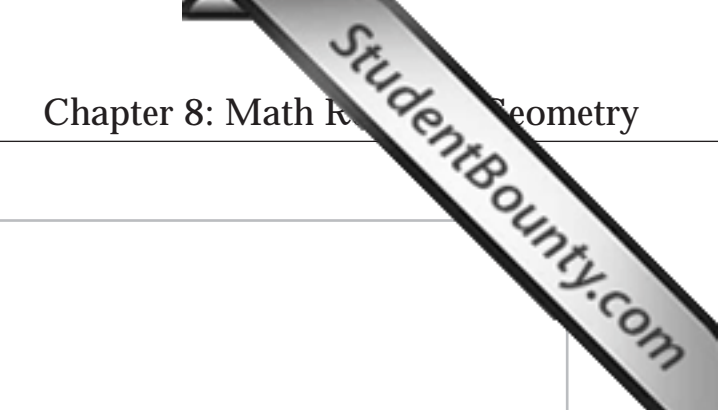

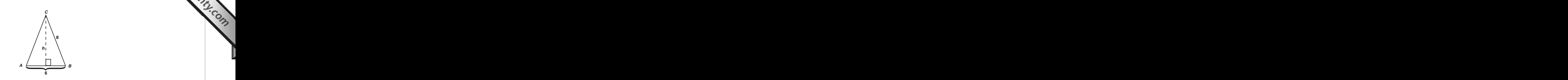

123467890123457890123456789012345678901234567890123456789012345678901234567890123456789012345678901 234567890 You can determine the triangle's height (*h*) by applying the Pythagorean theorem:

$$
3^{2} + h^{2} = 8^{2}
$$
\n
$$
h^{2} = 64 - 9
$$
\n
$$
h^{2} = 55
$$
\n
$$
h = \sqrt{55}
$$

A triangle's area is half the product of its base and height. Thus, the area of <sup>2</sup>

$$
\Delta ABC = \frac{1}{2}(6)\sqrt{55} = 3\sqrt{55}
$$

### <sup>2</sup> <sup>2</sup> **Equilateral Triangles**

 <sup>2</sup> An equilateral triangle has the following three properties:

- <sup>2</sup> <sup>2</sup> 1. All three sides are congruent (equal in length)
- 123456789123456789012345678901234567890123456789012345678901234567890123456789012345678901234567890123456789012345678901234567890123456789012345678901234567890123456789012345678901234567890123456789012345678901234 <sup>2</sup> 2. The measure of each angle is 60°.

$$
Area = \frac{s^2 \sqrt{3}}{4} (s = any side)
$$

 <sup>2</sup> <sup>2</sup> words, into two 1: $\sqrt{3}$ :2 triangles, as shown in the right-hand triangle in 3456789012345678901234567890123456789012345678901234567890123456789012345678901234567890123456789012345678901234567890123456789012345678901234567890123456789012345678901234567890123456789012345678901234567890123456789 two right triangles with angle measures of  $30^{\circ}$ ,  $60^{\circ}$ , and  $90^{\circ}$ ; in other <sup>2</sup> Any line bisecting one of the  $60^{\circ}$  angles divides an equilateral triangle into the next figure. (Remember that Pythagorean angle triplet?)

 <sup>2</sup> <sup>2</sup> <sup>2</sup> <sup>2</sup> <sup>2</sup> <sup>2</sup> <sup>2</sup> <sup>2</sup> <sup>2</sup> <sup>2</sup> <sup>2</sup> <sup>2</sup> <sup>2</sup> <sup>2</sup> <sup>2</sup>

<sup>2</sup>

<sup>2</sup>

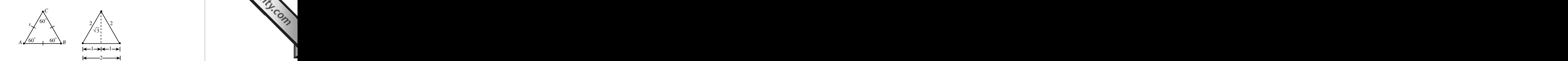

12345678187818781878187818187818187818181878181818787801 2345678901 2345678901 2345678901 2345678901 234567890 3456789012345678901234567890123456789012345678901234567890123456789012345678901234567890123456789012345678901 figure). The area of this equilateral triangle is  $\frac{1}{2}(2)\sqrt{3}$ , or  $\sqrt{3}$ . The <sup>2</sup>  $(1:\sqrt{3:}2)$  triangles (as in the right-hand triangle in the preceding confirm this formula, bisect the triangle into two  $30^{\circ}\text{-}60^{\circ}\text{-}90^{\circ}$ In the left-hand triangle, if  $s=6$ , the area of the triangle = 9 $\sqrt{3}$ . To  $\frac{1}{2}$ (2) $\sqrt{3}$ , or  $\sqrt{3}$ . The area of each smaller right triangle is  $\frac{\sqrt{3}}{2}$  $\frac{1}{2}$ .

 <sup>2</sup> On the GMAT, equilateral triangles often appear in problems involving **Langles** *circles*, as you'll see later in this chapter.

#### and  $123$  and  $123$  and  $123$  <sup>2</sup> **Trapezoids**

 <sup>2</sup> <sup>2</sup> A trapezoid is a special type of quadrilateral. The next figure shows a trapezoid. All trapezoids share these properties:

- <sup>2</sup> 1. Only one pair of opposite sides are parallel  $(\overline{BC} \parallel \overline{AD})$ .
- 34567890123456878012345678901234567890123456789012345781213457812113457890123457890123456789012345678901 2345678901 2345678901 2345678901 2345678901 2345678901 2345678901 2345678901 2345678901 2345678901 2345678901 23 2. The sum of the measures of all four angles is 360°.
- <sup>2</sup> <sup>2</sup> 3. Perimeter =  $AB + BC + CD + AD$
- 12345678901234567890123456789012345678901234567890123456789012345678901 2022 30235678901 20235678901 202356789 <sup>2</sup> 4. Area  $=\frac{BC+AD}{2} \times$  altitude (that is, one-half the sum of the two parallel sides multiplied by the altitude).

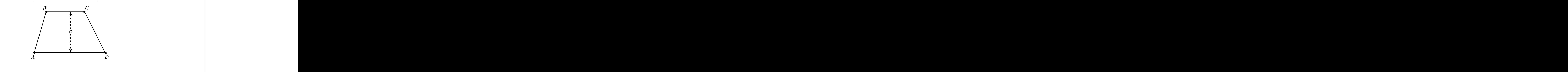

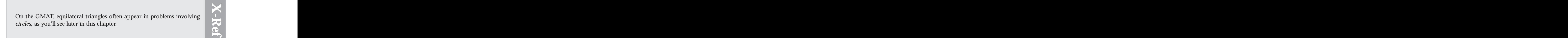

<sup>2345678901234567890123456789012123456789012345678901</sup> <sup>2</sup>

<sup>2</sup>

 <sup>2</sup> <sup>2</sup>

 <sup>2</sup> <sup>2</sup> On the GMAT, a trapezoid problem might require you to determine either and the state of the state of the state of the state of the state of the state of the state of the state of the state of the state of the state of the the altitude, the area, or both. Chapter [8: Math Review—Geometry](http://www.studentbounty.com/)

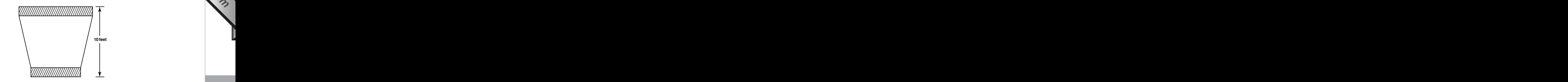

 <sup>2</sup> <sup>2</sup> <sup>2</sup> <sup>2</sup> each piece is connected to a third carpet piece as shown. If the  $1'$  <sup>2</sup> into two pieces, shown as the shaded strips in the figure above, and  $\Box$ To cover the floor of an entry hall, a  $1' \times 12'$  strip of carpet is cut strips run parallel to each other, what is the total area of the carpeted floor, in square feet?

- <sup>2</sup> <sup>2</sup> **A.** 46
- <sup>2</sup> <sup>2</sup> **B.** 48
- 12345678901234567890123456789012345678901234567890123456789012345678901234567890123456789012345678901 23456789 <sup>2</sup> **C.** 52.5
- <sup>2</sup> <sup>2</sup> **D.** 56
- <sup>2</sup> <sup>2</sup> **E.** 60

 <sup>2</sup> <sup>2</sup> <sup>2</sup> strip before it was cut). You can apply the trapezoid formula to determine <sup>2</sup> sum of the two parallel sides of this piece is 12' (the length of the  $1' \times 12'$ **The correct answer is E.** The altitude of the trapezoidal piece is 8. The the area of this piece:

$$
A=8\times\frac{12}{2}=48
$$

1234567878187878187878181818787813456789012345678901 2345678901 2345678901 2345678901 2345678901 2345678901 23 <sup>2</sup> The total area of the two shaded strips is 12 square feet, so the total area of  $\qquad$ the floor is 60 square feet.

 <sup>2</sup> <sup>2</sup> A GMAT trapezoid problem might require you to find the trapezoid's **A** altitude by the Pythagorean theorem.

 <sup>2</sup> <sup>2</sup> <sup>2</sup> <sup>2</sup> <sup>2</sup> <sup>2</sup> <sup>2</sup> <sup>2</sup> <sup>2</sup> <sup>2</sup> <sup>2</sup> <sup>2</sup> <sup>2</sup> <sup>2</sup>

<sup>2</sup>

<sup>2</sup>

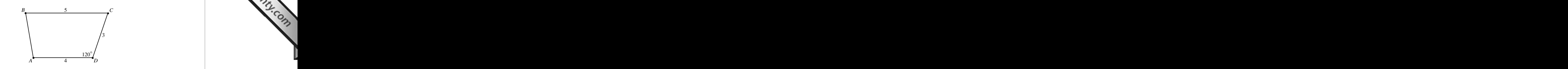

 <sup>2</sup> <sup>2</sup> In the figure above,  $BC \parallel AD$ . What is the area of quadrilateral  $\hskip1cm \Box$ *ABCD* ?

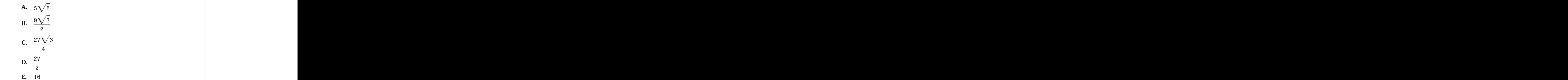

12345678189123456781891345678167813456781345678134578112345781345787801 2345678901 2345678901 2345678901 23456 <sup>2</sup> **The correct answer is C.** The figure shows a trapezoid. To find its area,  $\qquad$ first determine its altitude by creating a right triangle:

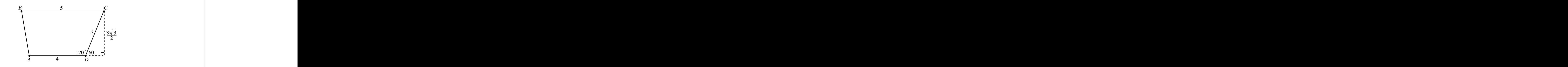

so the trapezoid's altitude is  $\frac{3\sqrt{3}}{2}$ . Now you can calculate the area of the Thus, the ratio of the three sides is 1: $\sqrt{3}$ :2. The hypotenuse is given as 3, This right triangle conforms to the 30°-60°-90° Pythagorean angle triplet.  $\qquad \qquad \mid$  $\frac{V}{2}$ . Now you can calculate the area of the trapezoid:

$$
\left(\frac{1}{2}\right)(4+5)\left(\frac{3\sqrt{3}}{2}\right) = \left(\frac{9}{2}\right)\left(\frac{3\sqrt{3}}{2}\right) = \frac{27\sqrt{3}}{4}
$$

www.StudentBounty.com Homework Help & Pastoapers

<sup>2345678901234567890123456789012123456789012345678901</sup> <sup>2</sup> <sup>2</sup> <sup>2</sup> 

#### <sup>2</sup> <sup>2</sup> **Polygons**

1234567890123456789123456789012345678901234567890123456789012345678901 2345678901 2345678901 2345678901 23466 <sup>2</sup> (triangles) and four-sided ones (quadrilaterals). Now take a quick look at <sup>2</sup> point, we've focused on only two types of polygons: three-sided ones <sup>2</sup> **Polygons** include all plane figures formed only by straight lines. Up to this the key characteristics of all polygons. Chapter 8: Math Review Cometry

123456781890123456781890123456789012345678901234567890123456789012345678901 2345678901 2345678901 2345678901 2 called a *regular* polygon. But for the GMAT, you don't need to know the <sup>2</sup> <sup>2</sup> A polygon in which all sides are congruent and all angles are congruent is called a *regular* polygon. But for the GMAT, you don't need to know the terminology—just the principle. terminology—just the principle.

 <sup>2</sup> <sup>2</sup> all interior angles of *any* polygon whose angles each measure less than <sup>2</sup> You can use the following formula to determine the sum of the measures of  $180^\circ$  (*n* = number of sides):

123456789112345678911234567891234567891234578901234578901234578901234578901 234567891 234567891 234567891 2345 <sup>2</sup>  $(n-2)(180^{\circ})$  = sum of interior angles

 <sup>2</sup> <sup>2</sup> 3456789012345678901234567890123456789012345678901234567890123456789012345678901234567890123456789012345678901234567890123456789012345678901234567890123456789012345678901234567890123456789012345678901234567890123456789 math is to memorize the angle sums and averages for polygons with  $3 - 8$ measures of the angles by the number of sides. One way to shortcut the 180°), you can find the average angle measure by dividing the sum of the  $\Box$ every angle. But for any polygon (except for those with an angle exceeding  $\blacktriangleright$ For *regular* polygons, the average angle measure is also the measure of sides:

345678901234567890123456789012345678901234567890123456789012345678901234567890123456789012345678901 2345678 <sup>2</sup> <sup>2</sup> <sup>2</sup> <sup>2</sup> 123456789123456789123456789123456789123456789123456789123456789012345678901 2345678912345678912345678912345678 <sup>2</sup> 3456789012345687890123456789012345678901234567890123456789012345678901234567890123456789012345678901234567890123456789012345678901234567890123456789012345678901234567890123456789012345678901234567890123456789012345678 <sup>2</sup> <sup>2</sup> <sup>2</sup> 3 sides:  $(3 - 2)(180^\circ) = 180^\circ \div 3 = 60^\circ$ 4 sides:  $(4-2)(180^{\circ}) = 360^{\circ} \div 4 = 90^{\circ}$ 5 sides:  $(5 - 2)(180^\circ) = 540^\circ \div 5 = 108^\circ$ 6 sides:  $(6-2)(180^{\circ}) = 720^{\circ} \div 6 = 120^{\circ}$ 7 sides:  $(7 - 2)(180^\circ) = 900^\circ \div 7 \approx 129^\circ$ 8 sides:  $(8-2)(180^{\circ}) = 1080^{\circ} \div 8 = 135^{\circ}$ 

 <sup>2</sup> <sup>2</sup> formula. If the polygon is not regular, you can add up known angle of a certain regular polygon; to answer it, just apply the preceding A GMAT question might simply ask for the measure of any interior angle measures to find unknown angle measures.

 <sup>2</sup> <sup>2</sup> <sup>2</sup> <sup>2</sup> <sup>2</sup> <sup>2</sup> <sup>2</sup> <sup>2</sup> <sup>2</sup> <sup>2</sup> <sup>2</sup> <sup>2</sup> <sup>2</sup> <sup>2</sup> <sup>2</sup>

<sup>2</sup>

 <sup>2</sup> <sup>2</sup> <sup>2</sup> <sup>2</sup>

 <sup>2</sup> <sup>2</sup> <sup>2</sup> 

 <sup>2</sup> <sup>2</sup> <sup>2</sup> <sup>2</sup> congruent, what is the LEAST possible sum of the degree measure[s](http://www.studentbounty.com/)  $123$   $123$   $123$   $123$   $123$   $123$   $123$   $123$   $123$   $123$   $123$   $124$   $125$   $125$   $127$ If exactly two of the angles of the polygon shown below are of two of the polygon's interior angles?

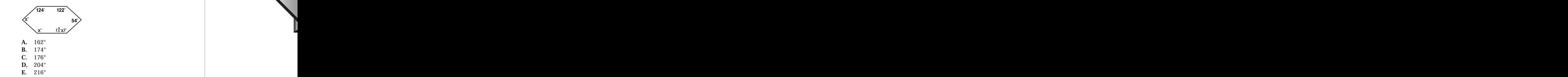

the three unknown angles. Set up an equation, then solve for  $x$ : known angles from 720° leaves 420°, which is the sum of the measures of  $\parallel$ measures of six angles is 720°. Subtracting the measures of the three **The correct answer is B.** The figure shows a hexagon. The sum of the and the state of the state of the state of the state of the state of the state of the state of the state of the state of the state of the state of the s

$$
x + x + \frac{4}{5}x = 420
$$
  

$$
\frac{14}{5}x = 420
$$
  

$$
x = (420)\frac{5}{14} = (30)(5) = 150
$$

 $12.11$ The polygon's two least possible angles measure 54° and 120°. Their sum <sup>2</sup> Of the three unknown angles, two are either  $150^{\circ}$  each. The other is  $120^{\circ}$ . is 174°.

to partition the polygon into an assemblage of smaller geometric figures.  $\qquad \qquad \mid$ of a polygon, which might be either regular or irregular. To do so, you need productions, which might be either Another, more difficult, type of problem requires you to determine the area  $\qquad \qquad \mid$ 

<sup>2345678901234567890123456789012123456789012345678901</sup> <sup>2</sup> <sup>2</sup> <sup>2</sup> <sup>2</sup> <sup>2</sup> <sup>2</sup> <sup>2</sup> <sup>2</sup> <sup>2</sup> <sup>2</sup>

Chapter 8: Math Review Cometry

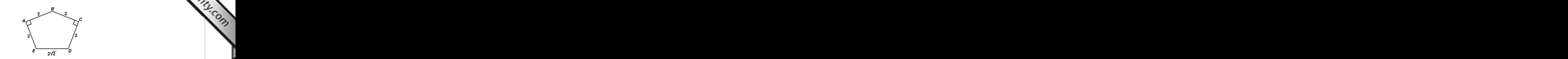

123456781123456781123456781123456781123456781123456781123456789012345678901 2345678901 23456781 23456781 23456 <sup>2</sup> What is the area of polygon *ABCDE* shown above?

 <sup>2</sup>  $\mathcal{F}$  <sup>2</sup> <sup>2</sup> 345678912345678167815678912345678901234567890123456789012345678901 2345678901 2345678901 2345678901 2345678 <sup>2</sup> <sup>2</sup> <sup>2</sup> **A.**  $4 + 2\sqrt{3}$ <br>**B.**  $3 + 3\sqrt{2}$  $3 + 3\sqrt{2}$ **C.**  $6\sqrt{3}$ **D.**  $2 + 6\sqrt{2}$ **E.** <sup>8</sup>=<sup>2</sup>

3456789012345678901234567890123456789012345678901234567890123456789012345678901234567890123456789012345678901 long. Accordingly, the central triangle is equilateral. Calculate its area:. **1201 1201 1201** 1:1: $\sqrt{2}$  right triangles,  $\overline{BE} \cong \overline{BD}$ , and both line segments are  $2\sqrt{2}$  units  $(2) = 2$ . (Their combined area is 4.) Since the two outer triangles are both <sup>2</sup> shown below. The area of each of the two outer triangles  $=$   $\frac{1}{2}bh = \frac{1}{2}(2)$ **The correct answer is A.** Divide the polygon into three triangles as **the correct answer is A.** Divide the polygon into three triangles as  $bh = \frac{1}{a}$   $(2)$ 

$$
\frac{s^2\sqrt{3}}{4} = \frac{(2\sqrt{2})^2\sqrt{3}}{4} = \frac{8\sqrt{3}}{4} = 2\sqrt{3}
$$

 <sup>2</sup> Thus, the area of the polygon is  $4 + 2\sqrt{3}$ .

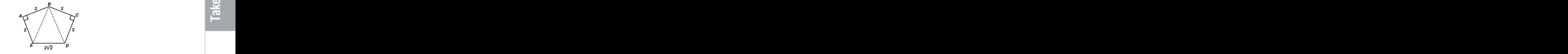

#### <sup>2</sup> <sup>2</sup> <sup>2</sup> **Advanced Circle Problems**

you'll learn all you need to know to handle any hybrid problem.  $\qquad \qquad \mid$ "hybrids" involve triangles, squares, and other circles. In the next sections, so they're inherently tougher than average. The most common such GMAT circle problems sometimes involve other geometric figures as well, which are considered as well and the c

 <sup>2</sup> <sup>2</sup> <sup>2</sup> <sup>2</sup> <sup>2</sup>

 <sup>2</sup> <sup>2</sup>

<sup>2</sup>

#### **Arcs and Degree Measures of a Circle**

 <sup>2</sup> next figure, minor arc *AB* is the one formed by the 60° angle from the arc connecting two points on a circle's circumference. For example, in t[he](http://www.studentbounty.com/) An *arc* is a segment of a circle's circumference. A *minor arc* is the shortest circle's center (*O*).

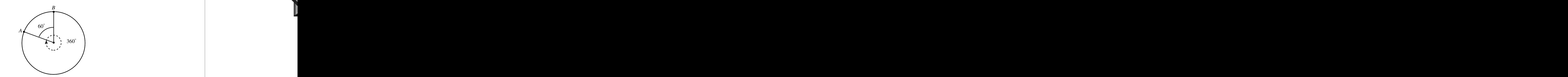

degree measure as a fraction of the circle's total degree measure of  $360^{\circ}$ .  $\begin{array}{ccc} \bullet & \bullet & \bullet \end{array}$ relative to the circle's circumference is directly proportionate to the arc's A circle, by definition, contains a total of 360°. The length of an arc quality of states are contained as  $\alpha$ 

 <sup>2</sup> For example, in the preceding figure, minor arc AB accounts for  $\frac{60}{360}$ , or  $\frac{1}{6}$ , , or  $\frac{1}{2}$  , of the circle's circumference.

 $1.23$ 5878687890123456889180123456789012345678900123456789012345678901 2345678901 2345678901 2345678901 2345678901 2345678901 2345678901 2345678901 2345678901 2345678901 2345678901 2345678901 2345678901 2345678901 2345678 <sup>2</sup> An arc of a circle can be defined either as a length (a portion of the circle's circumference) or as a degree measure.

 <sup>2</sup> <sup>2</sup> <sup>2</sup> **Note**

<sup>2345678901234567890123456789012123456789012345678901</sup> <sup>2</sup> <sup>2</sup> <sup>2</sup> <sup>2</sup> <sup>2</sup> <sup>2</sup> <sup>2</sup> <sup>2</sup> <sup>2</sup> <sup>2</sup> <sup>2</sup> <sup>2</sup> <sup>2</sup> <sup>2</sup>

 <sup>2</sup> <sup>2</sup> <sup>2</sup>

<sup>2</sup>

 <sup>2</sup> 

www.StudentBounty.com<br>Homework Help & Pastpapers

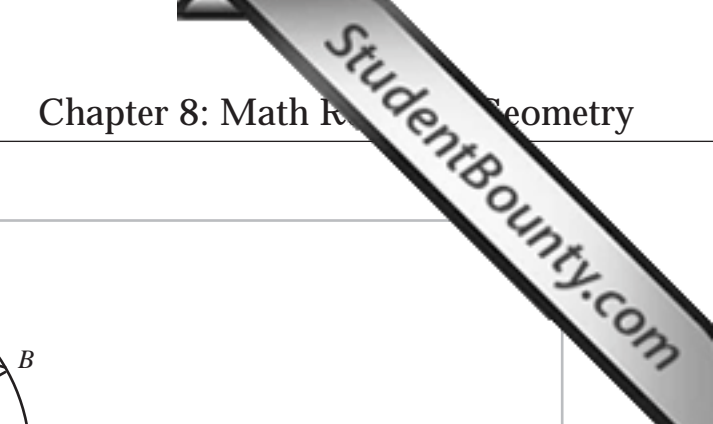

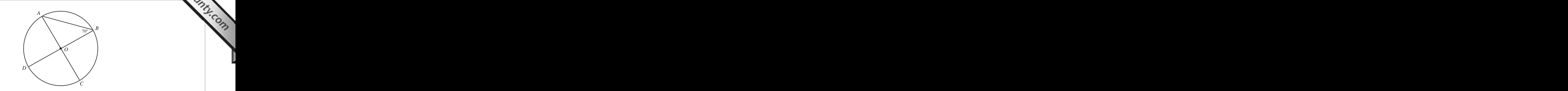

 <sup>2</sup> <sup>2</sup> *AC* and has a circumference of 9. What is the length of minor arc Circle *O*, as shown in the figure above, has diameters of *DB* and *BC*?

- **A.** 4
- <sup>2</sup> <sup>2</sup> <sup>2</sup> <sup>2</sup> <sup>2</sup> <sup>2</sup> <sup>2</sup> <sup>2</sup> **B.**  $\frac{11}{2}$  **c.**  $\frac{7}{4}$
- <sup>2</sup> <sup>2</sup> <sup>2</sup> **D.**  $\frac{13}{6}$
- <sup>2</sup> 12345678901234567890123456789012345678901234567890123456789012345678901234567890123456789012345678901 234567890 **E.** 3

circumference, we have the length of minor arc  $BC = \left(\frac{7}{12}\right)(9)^{\frac{7}{2}}$ . <sup>2</sup> the arcs they create.) Since m $\angle BOC$  accounts for  $\frac{140}{200}$  or  $\frac{7}{10}$  of the circle's 140°. (Remember: Angles from a circle's center are proportionate to **1990**  <sup>2</sup> m∠*AOB* = 40°. Δ*BOC* is supplementary to ∠*AOB*, therefore m∠*BOC* =  $\qquad \qquad \qquad$ isosceles Δ*AOB* thus making m∠*BAC* = 70°. From this we can find <sup>2</sup> **The correct answer is C.** Since *AO* and *OB* are both radii, we have or  $\frac{7}{15}$  of the circle's circumference, we have the length of minor arc  $BC = \left(\frac{7}{18}\right)(9)$  .

#### 12345678901234567890123456789123457890123457890123456789012345678901 2345678901 2345678901 2345678901 23456789 <sup>2</sup> **Circles and Inscribed Polygons**

 <sup>2</sup>  $11$   $11$ square is partitioned into four congruent triangles, each with one vertex at  $\qquad \qquad \mid$ circle's circumference. The next figure shows an inscribed square. The A polygon is *inscribed* in a circle if each vertex of the polygon lies on the the circle's center (*O*).

 <sup>2</sup> <sup>2</sup> <sup>2</sup> <sup>2</sup> <sup>2</sup> <sup>2</sup>

 <sup>2</sup> <sup>2</sup> <sup>2</sup>

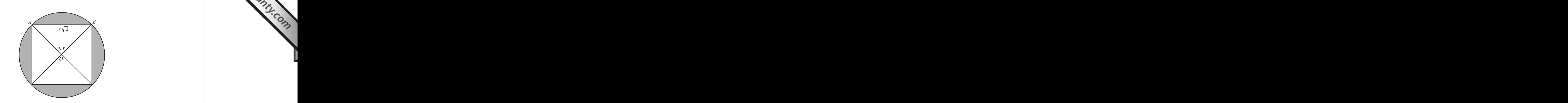

 <sup>2</sup> square inscribed in a circle is  $(r\sqrt{2})^2$ , or  $2r^2$ . (The area of  $\triangle ABO$  is  $\frac{r^2}{2}$  or <sup>2</sup> sides is 1:1: $\sqrt{2}$ .) Since  $\overline{AB}$  is also the side of the square, the area of a  $m\angle OAB = m\angle OBA = 45^\circ$ , and  $AB = r\sqrt{2}$ . (The ratio of the triangle's the circle's radius (*r*). Accordingly,  $\triangle ABO$  is a right isosceles triangle, center. The length of each of the triangle's two legs (*AO* and *BO*) equals Notice that  $\triangle ABO$  is a *right* triangle with the 90 $^{\circ}$  angle at the circle's Look at any one of the four congruent triangles—for example, Δ*ABO*. or one fourth the area of the square.)

 <sup>2</sup> <sup>2</sup> You can also determine relationships between the inscribed square and the quare and the conservation of the co circle:

- <sup>2</sup> • The ratio of the inscribed square's area to the circle's area is  $2:\pi$ .
- <sup>2</sup> • The *difference* between the two areas—the total shaded area—is  $\pi r^2 - 2r^2$ .
- • The area of each crescent-shaped shaded area is  $\frac{1}{2}(\pi r^2-2r^2)$ .  $(\pi r^2 - 2r^2).$

six congruent triangles, each with one vertex at the circle's center (*O*). regular polygon, all side are congruent.) The hexagon is partitioned into The next figure shows a circle with an inscribed regular hexagon. (In a  $\quad$   $\mid$ 

<sup>2345678901234567890123456789012123456789012345678901</sup> <sup>2</sup> <sup>2</sup> <sup>2</sup> <sup>2</sup> <sup>2</sup> <sup>2</sup> <sup>2</sup> <sup>2</sup> <sup>2</sup>

<sup>2</sup>

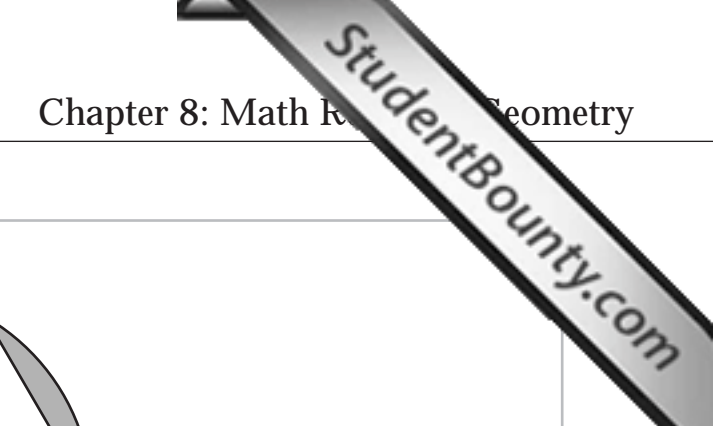

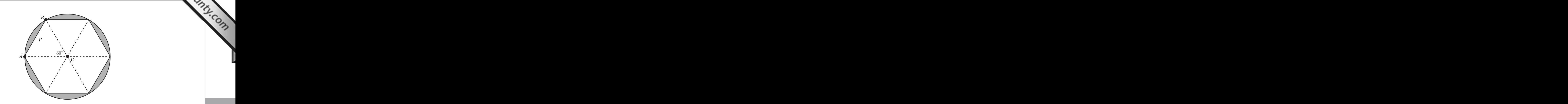

 <sup>2</sup>  $1.4$  56 $\,$ Accordingly, m∠*OAB* = m∠*OBA* = 60°, ∆*ABO* is an equilateral triangle, can see that the length of *AO* and *BO* each equals the circle's radius (*r*). all six triangles are congruent, m∠*AOB* = 60°, (one sixth of 360°). You Look at any one of the six congruent triangles—for example, ΔABO. Since and  $\overline{AB} = r$ .

 $\frac{r^2\sqrt{3}}{4}$ . The area of the hexagon is 6 times the area of  $\triangle ABO$ , or  $\frac{3r^2\sqrt{3}}{2}$ . <sup>2</sup> <sup>2</sup> Applying the area formula for equilateral triangles: Area of D*ABO* 5  $\frac{\sqrt{3}}{4}$ . The area of the hexagon is 6 times the area of *∆ABO*, or  $\frac{3r^2\sqrt{3}}{2}$  $\frac{\sqrt{2}}{2}$ .

 <sup>2</sup> the circle. For example, the *difference* between the two areas—the total You can also determine relationships between the inscribed hexagon and

 <sup>2</sup>  $11.3456789012345678901234567890123456789012345678901234567890123456789012345678901234567890123456789012345678901234567890123456789012345678901234567890123456789012345678901234567890123456789012345678901234567890123456789$ shaded area—is  $\pi r^2 - \frac{3r^2\sqrt{3}}{2}$  $\frac{\sqrt{2}}{2}$ .

 <sup>2</sup> <sup>2</sup>

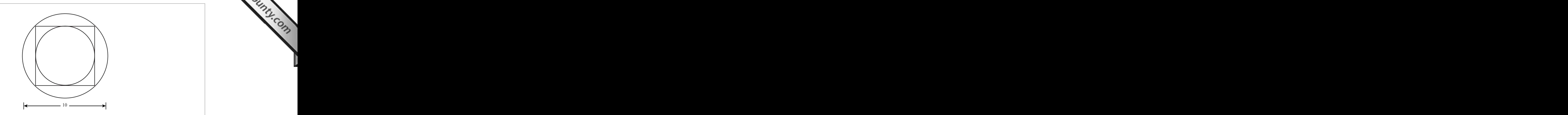

 31/2345678912345678912345678912345789012123456789123456789012345678901234567890123456789012345678901 23478901 23478901 23478901 23478901 23478901 23478901 23478901 23478901 23478901 23478901 23478901 23478901 234789 <sup>2</sup> points, and inscribed in another. If the diameter of the large circle is  $\qquad \qquad \mid$  <sup>2</sup> The figure above shows a square that is tangent to one circle at four the figure above shows a square that is tangent to one circle at four 10, what is the diameter of the smaller circle?

- <sup>2</sup> <sup>2</sup> 12345678901234567890123456789012345678901234567890123456789012345678901234567890123456789012345678901 23456789 <sup>2</sup> <sup>2</sup> <sup>2</sup> A.  $\frac{5\sqrt{3}}{2}$  **B.** 5  $C. 2\pi$ **D.**  $5\sqrt{2}$
- <sup>2</sup> <sup>2</sup> **E.** 7.5

 <sup>2</sup> square  $=\frac{10}{\sqrt{2}}$ , or  $5\sqrt{2}$ . This length is also the diameter of the small 3456789012345678901234567890123456789012345678901234567890123456789012345678901234567890123456789012345678901 isosceles, with sides in the ratio 1:1: $\sqrt{2}$ . The length of each side of the triangle whose legs are two sides of the square. The triangle is right <sup>2</sup> large circle's diameter, which is 10. This diagonal is the hypotenuse of a <sup>2</sup> **The correct answer is D.** The square's diagonal is equal in length to the strates or research answer is **D.** The square's diagonal is equal in length to the  $\sqrt{2}$ , or  $5\sqrt{2}$ . This length is also the diameter of the small circle.

#### <sup>2</sup> **Tangents and Inscribed Circles**

123467890123457890123456789012345678901234567890123456789012345678901 2345678901 2345678901 2345678901 234567 perpendicular to the line passing through the circle's center and the point | remember about tangents: A line that is tangent to a circle is *always* | <sup>2</sup> only one point (called the *point of tangency*). Here's the key rule to A circle is *tangent* to a line (or line segment) if they intersect at one and of tangency.

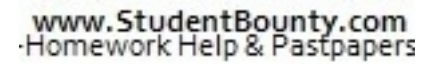

<sup>2345678901234567890123456789012123456789012345678901</sup> <sup>2</sup> <sup>2</sup> <sup>2</sup> <sup>2</sup>

<sup>2</sup>

 <sup>2</sup> <sup>2</sup>

<sup>2</sup>

 <sup>2</sup> <sup>2</sup> The next figure shows a circle with center *O* inscribed by a square. Point **Particle 1208** is one of four points of tangency. By definition, *OP* ⊥ *AB*. Chapter 8: Math Review Cometry

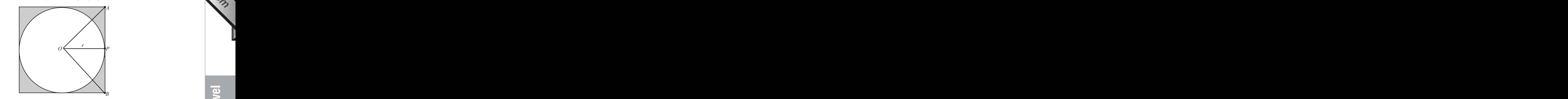

 <sup>2</sup> <sup>2</sup> <sup>2</sup> Also, notice the following relationships between the circle in the preceding figure and the inscribing square  $(r =$  radius):

- <sup>2</sup>  $\blacksquare$  1234567891234567891234567891345678901212345678189012345678013345678901234567890133456789013345678901 2345678901 2345678901 2345678901 2345678901 2345678901 2345678901 2345678901 2345678901 2345678901 2345678901 234 • Each side of the square is 2*r* in length.
- $1.11$  1245678912345678912345678912345678901234567890123456789012345678901234567890123456789012345678901 23456 <sup>2</sup> • The square's area is  $(2r)^2$ , or  $4r^2$ .
- The ratio of the square's area to that of the inscribed circle is  $\frac{4}{-1}$ .  $\pi$ :1.
- <sup>2</sup> <sup>2</sup> • The *difference* between the two areas—the total shaded area—is  $4r^2 - \pi r^2$ .
- The area of each separate (smaller) shaded area is  $\frac{1}{4}(4t^2 \pi t^2)$ .  $(4r^2 - \pi r^2)$ .

For *any* regular polygon (including squares) that inscribes a circle:

- 3456789012345678901234567890123456789012345678901234567890123456789012345678901234567890123456789012345678901234567890123456789012345678901234567890123456789012345678901234567890123456789012345678901234567890123456789 • The point of tangency between each line segment and the circle **Fig. 1990** *bisects* the segment.
- 12345678911234567818912345678912345678901234567890123456789012345678901 2345678901 2345678901 2345678901 23456 <sup>2</sup> • Connecting each vertex to the circle's center creates an array of  $\qquad$  <sup>2</sup> congruent angles, arcs, and triangles.

 <sup>2</sup> <sup>2</sup> <sup>2</sup> <sup>2</sup> <sup>2</sup> <sup>2</sup> <sup>2</sup> <sup>2</sup> <sup>2</sup> <sup>2</sup> <sup>2</sup> <sup>2</sup> <sup>2</sup> <sup>2</sup> <sup>2</sup> <sup>2</sup> <sup>2</sup> <sup>2</sup> <sup>2</sup> <sup>2</sup>

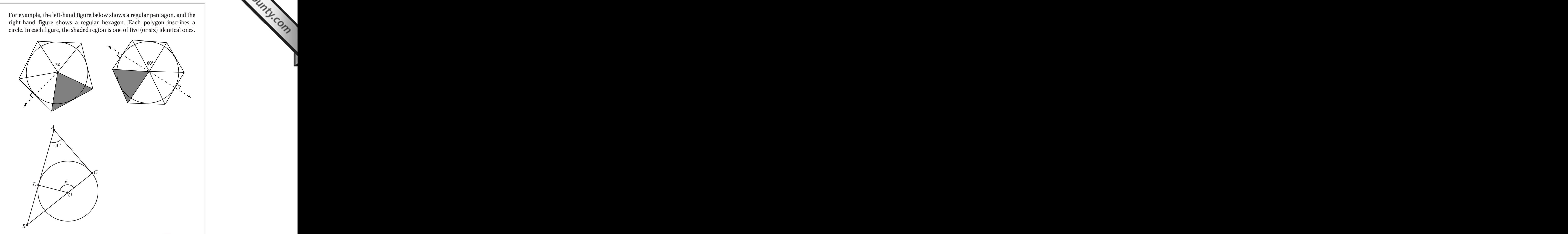

41661 23466891 23466891 2347 34566891 2347 3456691 2356691 2356691 2356691 2356691 2356691 2356691 2356691 23566 In the figure above, a circle with center  $O$  is tangent to  $AB$  at point  $\qquad$ *D* and tangent to  $\overline{AC}$  at point *C*. If  $m \angle A = 40^{\circ}$ , then  $x =$ 

- <sup>2</sup> **A.** 140
- <sup>2</sup> <sup>2</sup> **B.** 145
- <sup>2</sup> <sup>2</sup> **C.** 150
- <sup>2</sup> **D.** 155
- <sup>2</sup> **E.** 160

www.StudentBounty.com<br>Homework Help & Pastpapers

<sup>2345678901234567890123456789012123456789012345678901</sup> <sup>2</sup> <sup>2</sup> <sup>2</sup> <sup>2</sup> <sup>2</sup> <sup>2</sup> <sup>2</sup>
<sup>2</sup> question) is supplementary to ∠*DOB*. Thus, m∠*DOC* = 140° ( $x = 140$ ). *DO*, Δ*DBO* is a right triangle, and ∠*DOB* = 40°. ∠*DOC* (the angle in Accordingly,  $\triangle ABC$  is a right triangle, and m∠*B* = 50°. Similarly, *AB* ⊥ The correct answer is A. Since *AC* is tangent to the circle,  $AC ⊥ BC$ . Chapter 8: Math Review Cometry

## <sup>2</sup> <sup>2</sup> **Comparing Circles**

1234 THE RESEARCH 1234 STREET AND THE THE THE THE THREET INTERNATIONAL THREET INTERNATIONAL THREE ISSUED ASSOC <sup>2</sup> On the GMAT, questions asking you to compare circles come in two varieties. You will be required to do one of the following:

- Calculate the *difference* between radii, circumferences, or areas.
- <sup>2</sup> • Determine *ratios* involving the two circles and their radii, circumference, and areas.

1234567890123456781891123456781891123457878189112345789012345678901 2345678901 2345678901 2345678901 234567890 <sup>2</sup> circles, first find the difference between the circular areas, then calculate <sup>2</sup> asks you for a difference between proportionate *segments* of the two calculate each area or circumference, then subtract. And if the question <sup>2</sup> To calculate a *difference* between the radii, circumferences, or areas, just the fractional portion. No sweat.

 <sup>2</sup> <sup>2</sup> circle, the ratio is  $1:9[\pi r^2:\pi(3r)^2]$ . A 1:4 ratio between radii results in a  $[\pi r^2 : \pi (2r)^2]$ . If the larger circle's radius is *three* times that of the smaller radius is *twice* that of another, the ratio of the circles' areas is 1:4 exponential, not linear (because  $A = \pi r^2$ ). For example, if one circle's relationship between a circle's radius or circumference and its area is To handle questions involving ratios, you need to understand that the 1:16 area ratio (and so forth).

 <sup>2</sup> <sup>2</sup> the circumference ratio is 2:1, then the area ratio is 4:1. If the The same proportions apply if you compare circumferences and areas. If<br>the circumference ratio is 2:1, then the area ratio is 4:1. If the<br>circumference ratio is 4:1, then the area ratio is 16:1. circumference ratio is 4:1, then the area ratio is 16:1.

<sup>2345678901234567890123456789012123456789012345678901</sup> <sup>2</sup> 

 <sup>2</sup> <sup>2</sup> 

<sup>2</sup>

<sup>2</sup>

<sup>2</sup>

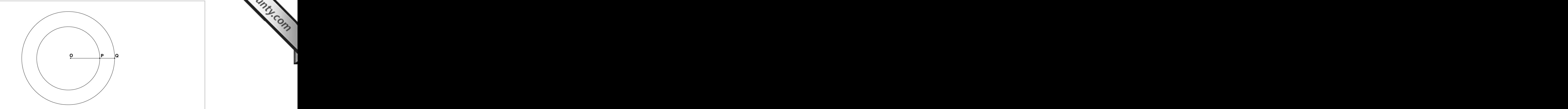

123 576 576 576 576 577 589 591 592 593 593 594 595 596 597 598 599 599 599 599 599 599 501 502 503 503 504 50 <sup>2</sup> length of *OP* is 6 and the length of *PQ* is 2, what is the ratio of the In the figure above, point  $O$  lies at the center of both circles. If the  $\qquad$ area of the smaller circle to the area of the larger circle?

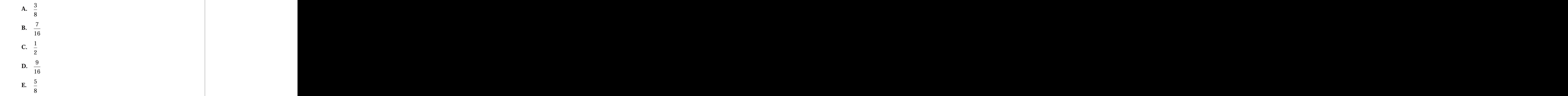

1234678901234567890123456789012345678901234567890123456789012345678901 2345678901 2345678901 2345678901 23456  $\overline{a}$ the large circle is 6:8, or 3:4. Since Area  $= \pi r^2$ , the area ratio is **The correct answer is D.** The ratio of the small circle's radius to that of  $\pi(3)^2$ : $\pi(4)^2$ , or 9:16.

<sup>2345678901234567890123456789012123456789012345678901</sup> <sup>2</sup> <sup>2</sup> <sup>2</sup> <sup>2</sup> <sup>2</sup> <sup>2</sup> <sup>2</sup> <sup>2</sup> <sup>2</sup> <sup>2</sup>

### <sup>2</sup> <sup>2</sup> **Cubes and Other Rectangular Solids**

 1234567891234567891123456789012345678901212345678901234567890123456789012345678901 2345678901 234567890 <sup>2</sup> GMAT questions about *rectangular solids* always involve one or both of two basic formulas  $(l = \text{length}, w = \text{width}, h = \text{height})$ : Chapter 8: Math Review Cometry

1234567891123457890123456789012345678901234567890123456789012345678901 2345678901 2345678901 2345678901 23456 <sup>2</sup>  $Volume = lwh$ 

1345678012346780123456780123456789123456789123457891234578912345789123456789012345678901 2345678901 234567890 <sup>2</sup> Surface Area =  $2lw + 2wh + 2lh = 2(lw + wh + lh)$ 

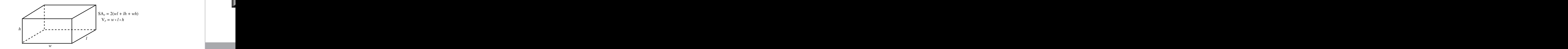

3567801234567890123456789012345678901234567890123456789012345678901234567890123456789012345678901234567890123456789012345678901234567890123456789012345678901234567890123456789012345678901234567890123456789012345678901 <sup>2</sup> For *cubes*, the volume and surface-area formulas are even simpler than for other rectangular solids (let  $s =$  any edge):

Volume = 
$$
s^3
$$
, or  $s = \sqrt[3]{\text{Volume}}$ 

 <sup>2</sup>  $1.33456788901238901234789012347890123478901234789012347890123478901234789012347890123478901234789012347890123478901234789012347890123478901234789012347890123478901234789012347890123478901234789012347890123478901234789012$ Surface Area  $= 6s^2$ 

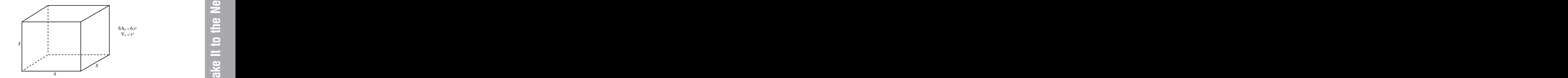

 <sup>2</sup> <sup>2</sup> characteristic the question asks for. Or, a question might require you to <sup>2</sup> Plug what you know into the formula, then solve for whatever <sup>2</sup> A GMAT question might require you to apply any one of the formulas. deal with the formulas for both surface area and volume.

 <sup>2</sup> <sup>2</sup> the volume of the box is 45 square inches, what is the box's surface  $\Box$ A closed rectangular box with a square base is 5 inches in height. If area in square inches?

- <sup>2</sup> 345678901234567890123456789012345678901234567890123456789012345678901234567890123456789012345678901 **A.** 45
- <sup>2</sup> **B.** 66
- <sup>2</sup> **C.** 78
- <sup>2</sup> **D.** 81
- <sup>2</sup> **E.** 90

 <sup>2</sup> <sup>2</sup>

<sup>2</sup>

 <sup>2</sup> <sup>2</sup>

<sup>2</sup>

<sup>2</sup>

 <sup>2</sup> <sup>2</sup> side. Now you can calculate the total surface area:  $2lw + 2wh + 2lw =$ 3456789012345678901234567890123456789012345678901234567890123456789012345678901234567890123456789012345678901  $5lw$ , and  $lw = 9$ . Since the base is square, the base is 3 inches long on each <sup>2</sup> base. The box's height is given as 5. Accordingly, the box's volume  $(45) =$ The correct answer is C. First, determine the dimensions of the square  $(2)(9) + (2)(15) + (2)(15) = 78.$ 

 <sup>2</sup> <sup>2</sup> side, that you could pack into the 3  $\times$  3  $\times$  5 box is 12 (3 levels of 4 cubes,  $\Box$  <sup>2</sup> For instance, the number of cube-shaped boxes, each one 1.5 inches on a 3456789012345678901234567890123456789012345678901234567890123456789012345678901234567890123456789012345678901234567890123456789012345678901234567890123456789012345678901234567890123456789012345678901234567890123456789 boxes you could fit, or "pack," into the box that the question describes. The state of the box that the question describes. <sup>2</sup> A variation on the preceding question might ask the number of sm[aller](http://www.studentbounty.com/) **A** variation on the preceding question might ask the number of smaller with a half-inch space left at the top of the box).

**Tip**

 <sup>2</sup> 1234667878187818781878189123456781891123456781891113456789012345678901 2345678901 2345678901 2345678901 23456 <sup>2</sup> A test question involving a cube might focus on the *ratios* among the cube's linear, square, and cubic measurements.

 <sup>2</sup> what is the ratio of the area of one square face of the larger cube to  $\qquad \qquad \mid$ If the volume of one cube is 8 times greater than that of another, The substitution of another, that of the smaller cube?

- <sup>2</sup> **A.** 16:1
- <sup>2</sup> **B.** 12:1
- <sup>2</sup> **C.** 8:1
- <sup>2</sup> **D.** 4:1
- <sup>2</sup> **E.** 2:1

 <sup>2</sup> <sup>2</sup> linear ratio of the cubes' edges is the cube root of this ratio:  $\sqrt[3]{8}$ : $\sqrt[3]{1}$ , or **The correct answer is D.** The ratio of the two volumes is 8:1. Thus, the 2:1. The area ratio is the square of the linear ratio, or 4:1.

<sup>2345678901234567890123456789012123456789012345678901</sup> <sup>2</sup> <sup>2</sup> <sup>2</sup> <sup>2</sup> <sup>2</sup> <sup>2</sup> <sup>2</sup> <sup>2</sup> <sup>2</sup> <sup>2</sup> <sup>2</sup> <sup>2</sup> <sup>2</sup> <sup>2</sup>

<sup>2</sup>

<sup>2</sup>

 <sup>2</sup> <sup>2</sup> <sup>2</sup>

 <sup>2</sup> 

# <sup>2</sup> **Cylinders**

 <sup>2</sup> <sup>2</sup> tube sliced at 90° angles). The *surface area* of a right cylinder is the sum of <sup>2</sup> The only kind of cylinder the GMAT covers is a "right" circular cylinder (a the areas of: Chapter 8: Math Review Cometry

- 12345678911234567891123456789012345678901234567890123456789012345678901 2345678901 2345678901 2345678901 2346 1. The circular base
- <sup>2</sup> <sup>2</sup> 2. The circular top
- <sup>2</sup> 12356889012345678901234567890123456789012345678901345678901 2345678901 2345678901 2345678901 2345678 2345678 2 3. The rectangular surface around the cylinder's vertical face **the field of the** (visualize a rectangular label wrapped around a soup can)

 <sup>2</sup> <sup>2</sup> circumference (i.e., the rectangle's width) and the cylinder's height. Thus,  $\qquad$  <sup>2</sup> The area of the vertical face is the product of the circular base's given a radius *r* and height *h* of a cylinder:

 <sup>2</sup> 12345678901234567890123456789012345678901234567890123456789012345678901234567890123456789012345678901 23456789  $Surface Area (SA) = 2\pi r^2 + (2\pi r)(h)$ 

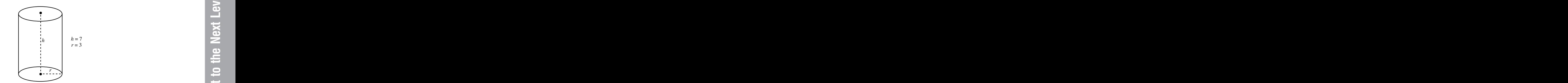

القاطر المساحد المساحدة المساحدة المساحدة المساحدة المساحدة المساحدة المساحدة المساحدة المساحدة المساحدة المساحد Given a cylinder's radius and height, you can determine its *volume* by multiplying the area of its circular base by its height:

 <sup>2</sup> Volume  $=$   $>$  $\pi r^2 h$ 

 <sup>2</sup> ا تاريخ المحمد المحمد المعالمين المعالمين المعالمين المعالمين المعالمين المعالمين المعالمين المعالمين المعالمين 345678901234567890123456789012345678901234567890123456789012345678901234567890123456789012345678901 2345678901 2345678901 2345678901 2345678901 2345678901 2345678901 2345678901 2345678901 2345678901 2345678901 2345678 As with rectangular-solid questions, just plug what you know into the <sup>2</sup> straightforward application of formula for either surface area or volume.  $\qquad \qquad \mid$ On the GMAT, a cylinder problem might require little more than a formula, then solve for what the question asks. For example:

123456781815678189012345678189012345678901234567890123456789012345678901 2345678901 2345678901 2345678901 2345 <sup>2</sup> Given a radius of 3 and a height of 7, a right cylinder's volume  $=$  $\pi(3)^2(7) = 63\pi.$ 

 <sup>2</sup> concepts. It also might call for you to convert one unit of measure into A tougher cylinder problem might require you to apply other math another.

 <sup>2</sup> <sup>2</sup> <sup>2</sup> <sup>2</sup> <sup>2</sup> <sup>2</sup> <sup>2</sup>

<sup>2</sup>

<sup>2</sup>

<sup>2</sup>

<sup>2</sup>

<sup>2</sup>

<sup>2</sup>

<sup>2</sup>

 $12.8$  <sup>2</sup> <sup>2</sup> <sup>2</sup> sured in inches up from the tank's circular base, after  $1-\text{minutes}$ ? <sup>2</sup> <sup>2</sup> of the following most closely approximates the water level, meawhose diameter is 14 inches and whose height is 10 inches. Which and whose height is 10 inches. Which At the same time, the two hoses begin filling a cylindrical tank and the same time, the two hoses begin filling a cylindrical tank a second hose dispenses water at the rate of  $1\frac{1}{2}$  gallons per minute. <sup>2</sup> One hose [d](http://www.studentbounty.com/)ispenses water at the rate of one gallon per minute, and <sup>2</sup> sured in inches up from the tank's circular base, after  $1\frac{1}{6}$  minutes?  $[231$  cubic inches  $= 1$  gallon] **A.** 3.5

- **B.** 4.2
- <sup>2</sup> **C.** 4.8
- 3456789012345678901234567890123456789012345678901234567890123456789012345678901234567890123456789012345678901 **D.** 5.6
- <sup>2</sup> **E.** 6.7

12345678901133457890123457890123457890123457890123456789012345678901 2345678901 2345678901 2345678901 2345678 the tank's volume equals the water level after  $1\frac{1}{2}$  minutes as a portion of a total of 3.75 gallons. Set up a proportion in which 3.75 as a portion of **The correct answer is D.** After  $1\frac{1}{2}$  minutes, the two hoses have dispensed minutes, the two hoses have dispensed the tank's height:

$$
\frac{3.75}{V} = \frac{x}{10}
$$

345678012345678901234567890123456789012345678901234567890123456789012345678901234567890123456789012345678901 <sup>2</sup> The volume of the cylindrical pail is equal to the area of its circular base quality of the cylindrical pail is multiplied by its height:

$$
V = \pi r^2 h \approx \left(\frac{22}{7}\right) ( (49)(10) \approx 1,540 \text{ cubic inches}
$$

 <sup>2</sup> The *gallon* capacity of the pail  $= 1,540 \div 231$ , or about 6.7. Plug this <sup>2</sup> value into the proportion, then solve for *x*:

$$
\frac{3.75}{6.7} = \frac{x}{10}
$$
  
6.7x = 37.5  
x = 5.6

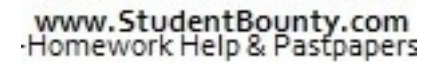

<sup>2345678901234567890123456789012123456789012345678901</sup> <sup>2</sup> <sup>2</sup> <sup>2</sup> <sup>2</sup> <sup>2</sup> <sup>2</sup> <sup>2</sup>

 <sup>2</sup> 

<sup>2</sup>

<sup>2</sup>

# <sup>2</sup> <sup>2</sup> **Coordinate Geometry**

 <sup>2</sup> you'll need to be able to perform the following basic tasks covered earlier <sup>2</sup> To handle GMAT questions involving the standard *xy*-coordinate plane, in this chapter: Chapter 8: Math Review Cometry

- $\bullet$  1 123456789112345678911234567811234567811113411234567801 2345678901 234567891 234567891 234567891 2345678 • Plotting points on the coordinate plane
- Determining the slope of a line (or line segment) on the plane
- 34567890123456789012345678901234567890123456789012345678901234567890123456789012345678901234567890123456789012345678901234567890123456789012345678901234567890123456789012345678901234567890123456789012345678901234567890 1234 1234 1234 1235 1236 1237 1238 1239 1239 1239 1230 1231 1232 1233 1234 1235 1236 1237 1238 1239 1239 1239 1 • Interpreting and formulating the equation of a line
- <sup>2</sup> • Finding the midpoint of a line segment
- <sup>2</sup> <sup>2</sup> • Finding the distance between two points

two-dimensional geometric figures—especially triangles and circles. this section, you'll explore coordinate-geometry problems involving Notice that all these tasks involve points and lines (line segments) only. In

#### <sup>2</sup> <sup>2</sup> **Triangles and the Coordinate Plane**

1234567890123456789012345678901234567890123457890123456789012345678901234567890123456789012345678901 234567890 <sup>2</sup> triangle's sides. Apply the distance formula (or the standard form of the <sup>2</sup> requires that you know certain information about the lengths of the <sup>2</sup> triangle defined by three particular points. As you know, either calculation <sup>2</sup> On the GMAT, a question might ask you to find the perimeter or area of a Pythagorean theorem) to solve these problems.

 <sup>2</sup> <sup>2</sup> On the *xy*-plane, what is the perimeter of a triangle with vertices at points  $A(-1, -3)$ ,  $B(3,2)$ , and  $C(3, -3)$ ?

| A. 12                |
|----------------------|
| B. 10 + 2 $\sqrt{3}$ |
| C. 7 + 5 $\sqrt{2}$  |
| D. 15                |
| E. 9 + $\sqrt{41}$   |

 <sup>2</sup> <sup>2</sup> <sup>2</sup> <sup>2</sup> <sup>2</sup> <sup>2</sup> <sup>2</sup> <sup>2</sup> <sup>2</sup> <sup>2</sup> <sup>2</sup> <sup>2</sup> <sup>2</sup> <sup>2</sup> <sup>2</sup> <sup>2</sup> <sup>2</sup> <sup>2</sup> <sup>2</sup> <sup>2</sup> <sup>2</sup> <sup>2</sup> 

<sup>2</sup>

<sup>2</sup>

<sup>2</sup>

<sup>2</sup>

<sup>2</sup>

<sup>2</sup>

*A*

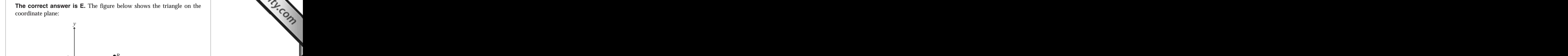

 $\chi$ 

 <sup>2</sup> <sup>2</sup> 3456789012345678901234567890123456789012345678901234567890123456789012345678901234567890123456789012345678901 Pythagorean theorem:  $(AB)^2 = 4^2 + 5^2$ ;  $(AB)^2 = 41$ ;  $AB = \sqrt{41}$ . The distance formula or, since the triangle is right, by the standard form of the <sup>2</sup>  $AC = 4$  and  $BC = 5$ . Calculate  $AB$  (the triangle's hypotenuse) by the triangle's perimeter =  $4 + 5 + \sqrt{41} = 9 + \sqrt{41}$ .

 <sup>2</sup> <sup>2</sup> triangle's area instead of perimeter, all you'd need to know are the lengths <sup>2</sup> Since the triangle is right, had the preceding question asked for the 

**Note**

 <sup>2</sup> 123456789012345678901234567890123456789012123456789012345678901234567890123456789012345678901 2345678901 2345678901 2345678901 2345678901 2345678901 2345678901 2345678901 2345678901 2345678901 2345678901 2345678901 of the two legs  $\overline{(AC}$  and  $\overline{BC}$ ). The area is  $\left(\begin{array}{c} \end{array}\right)$  $\frac{1}{2}$  (4)(5) = 10.

 <sup>2</sup> <sup>2</sup> provide only two points, then require that you construct a triangle to meet  $\qquad \qquad \mid$ requires the extra step of finding the triangle's altitude.) Or, they might do not connect to form a right triangle. (Answering this type of question Theorem 2013) To complicate these questions, the test-makers might provide vertices that Theorem 2013 and the state of the sta certain conditions.

<sup>2345678901234567890123456789012123456789012345678901</sup> <sup>2</sup> <sup>2</sup> <sup>2</sup> <sup>2</sup> <sup>2</sup> <sup>2</sup> <sup>2</sup> <sup>2</sup> <sup>2</sup> 

 <sup>2</sup> <sup>2</sup> 

 <sup>2</sup> <sup>2</sup> 1234<del>578918912345678912345789123457891234578</del> <sup>2</sup> 3456789012345678901234567890123456789012345678901234567890123456789012345678901234567890123456789012345678901 <sup>2</sup> <sup>2</sup> <sup>2</sup> <sup>2</sup> <sup>2</sup> <sup>2</sup> <sup>2</sup> <sup>2</sup> <sup>2</sup> <sup>2</sup> 3456789012345678901234567890123456789012345678901234567890123456789012345678901234567890123456789012345678901 3456789012345678901234567890123456789012345678901234567890123456789012345678901234567890123456789012345678901234567890123456789012345678901234567890123456789012345678901234567890123456789012345678901234567890123456789

3456789012345678901234567890123456789012345678901234567890123456789012345678901234567890123456789012345678901234567890123456789012345678901234567890123456789012345678901234567890123456789012345678901234567890123456789 <sup>2</sup> <sup>2</sup> define another line. What is the unit length of the longest side of a <sup>2</sup> define one line, and the *xy*-coordinate pairs  $(-12,1)$  and  $(-3, -11)$ On the *xy*-plane, the *xy*-coordinate pairs  $(-6,2)$  and  $(-14, -4)$ triangle formed by the *y*-axis and these two lines? Chapter 8: Math Review Cometry

- <sup>2</sup> **A.** 15
- <sup>2</sup> **B.** 17.5
- <sup>2</sup> <sup>2</sup> **C.** 19
- <sup>2</sup> <sup>2</sup> **D.** 21.5 **E.** 23
- <sup>2</sup> **The correct answer is D.** For each line, formulate its equation by determining slope (*m*), then *y*-intercept (*b*):

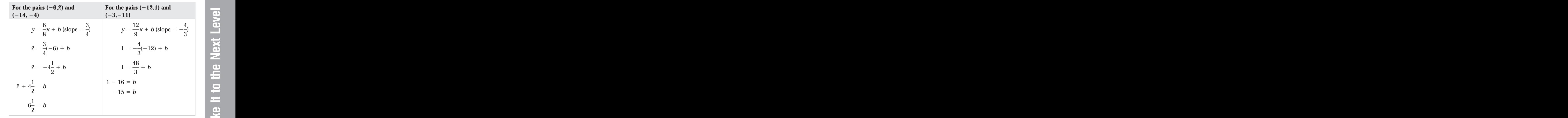

 <sup>2</sup>  $\frac{1}{4}$  \,  $\frac{3}{3}$ <br>the two legs of a right triangle in which the y-axis is the hypotenuse (the 123456781891234567818912345678189112345678112345678112345678912345678901234567890123456789012345678901 234567 <sup>2</sup> slopes of the other two lines (*l*<sub>1</sub> and *l*<sub>2</sub>) are negative reciprocals of each other:  $\left(\frac{3}{4}\right)\left(-\frac{4}{3}\right) = -1$ . This means that they're perpendicular, forming along the *y*-axis is 21.5. But is this the longest side? Yes. Notice that the The two *y*-intercepts are  $6\frac{1}{2}$  and  $-15$ . Thus the length of the triangle's side and  $-15$ . Thus the length of the triangle's side other:  $= -1$ . This means that they're perpendicular, forming the two legs of a right triangle in which the *y*-axis is the hypotenuse (the longest side).

 <sup>2</sup> <sup>2</sup> <sup>2</sup> <sup>2</sup> <sup>2</sup> <sup>2</sup> <sup>2</sup> <sup>2</sup> <sup>2</sup> <sup>2</sup> <sup>2</sup> <sup>2</sup> <sup>2</sup>

 <sup>2</sup> <sup>2</sup>

 <sup>2</sup> <sup>2</sup>

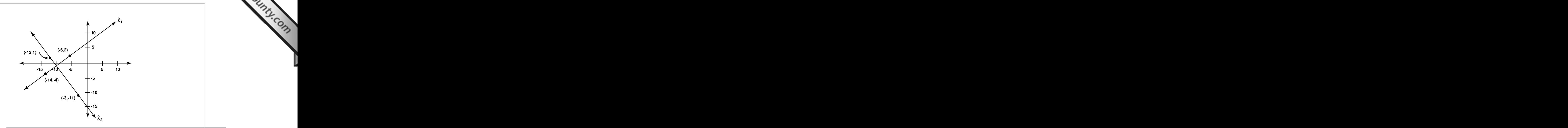

 <sup>2</sup> <sup>2</sup> for both lines, then solve for *x* and *y* with this system of two equations in lines intersect, to answer the question you would formulate the equations **Formulate is a set of the equations** If the preceding question had instead asked for the point at which the two  $\Box$ two variables.

### <sup>2</sup> <sup>2</sup> **Circles and the Coordinate Plane**

 <sup>2</sup> <sup>2</sup> the distance formula (or the standard form of the Pythagorean theorem) to  $\parallel$ know, either calculation requires that you know the circle's radius. Apply circle defined by a center and one point along its circumference. As you A GMAT question might ask you to find the circumference or area of a quality of  $\sim$ find the radius and to answer the question.

 <sup>2</sup> lies along the circle's circumference. What is the square-unit area of  $\Box$  $\frac{1}{3}$ On the *xy*-plane, a circle has center  $(2, -1)$ , and the point  $(-3, 3)$ the circle?

 <sup>2</sup>  $A. 36\pi$ 

- 12345678901234567890123456789012345678901234567890123456789012345678901234567890123456789012345678901 234567890 <sup>2</sup> **B.**  $\frac{81\pi}{2}$
- <sup>2</sup> <sup>2</sup> **C.**  $41\pi$
- $\mathbf{123}$ **D.**  $48\pi$
- 123456789012345678901234567890123456789012345678901234567890123456789012345678901 2345678901 2345678901 234567 <sup>2</sup> E.  $57\pi$

**Note**

<sup>2345678901234567890123456789012123456789012345678901</sup> <sup>2</sup> <sup>2</sup> <sup>2</sup> <sup>2</sup> <sup>2</sup> 

<sup>2</sup>

<sup>2</sup>

<sup>2</sup>

<sup>2</sup>

 <sup>2</sup> <sup>2</sup> center  $(2,-1)$  and any point along its circumference, including  $(-3,3)$ . **The correct answer is A.** The circle's radius is the distance between its **124 Secure 2016** Hence, you can find *r* by applying the distance formula: Chapter 8: Math Review Cometry

$$
\sqrt{(-3-2)^2+(-3-(-1))^2}=\sqrt{25+16}=\sqrt{41}.
$$

 <sup>2</sup> <sup>2</sup> The area of the circle =  $\pi(\sqrt{41})^2 = 41\pi$ .

**Alert !**

 <sup>2</sup> 1234678012345678189012345678189012345678178787801 2345678901 2345678901 2345678901 2345678901 2345678901 23456  $S$ 9012345678901234567890123456789012345678901234567890123456789012345678901234567890123456789012345678901 are 4 and 5. But the triangle does *not* conform to the 3:4:5 Pythagorean lengths of the two legs of a triangle whose hypotenuse is the circle's radius help is the circle's radius the s <sup>2</sup> between the wrong two sides. For instance, in the preceding problem, the Pythagorean triplet "fake-out," in which you'll see the correct ratio—but <sup>2</sup> In any geometry problem involving right triangles, look out for the side triplet! Instead, the ratio is  $4:5:\sqrt{41}$ .

 <sup>2</sup> <sup>2</sup>

 <sup>2</sup> 

<sup>2</sup>

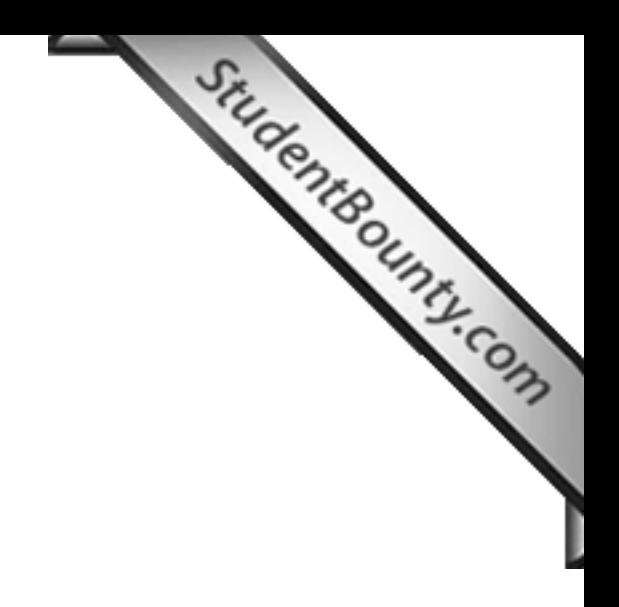

www.StudentBounty.com<br>Homework Help & Pastpapers

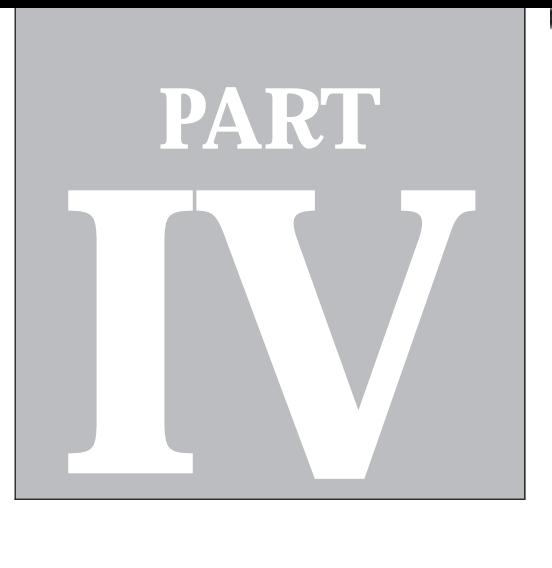

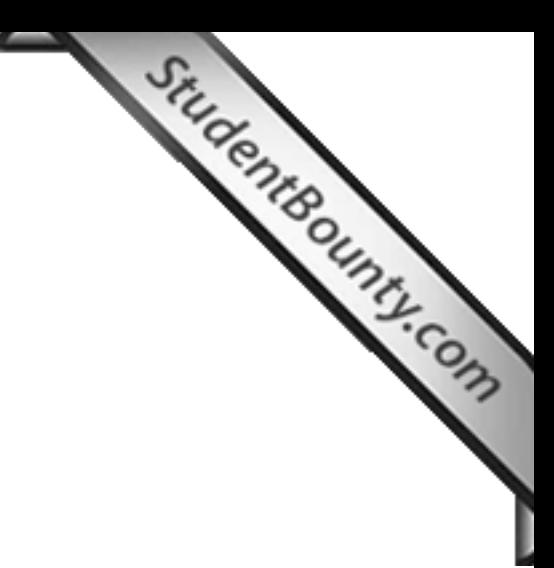

**PART IV**<br>PART IV PART IV PART IV PART IV PART IV PART IV PART IV PART IV PART IV PART IV PART IV PART IV PART IV PART I<br>PART IV PART IV PART IV PART IV PART IV PART IV PART IV PART IV PART IV PART IV PART IV PART IV PART

# **Verbal Ability**

Critical Reasoning *332* Sentence Correction *380* Reading Comprehension *429*

www.StudentBounty.com<br>Homework Help & Pastpapers

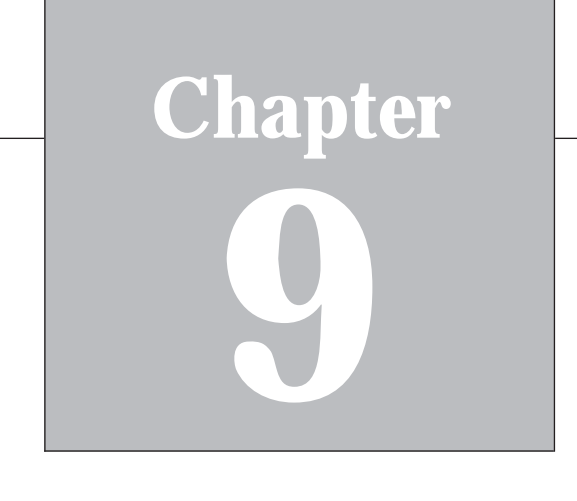

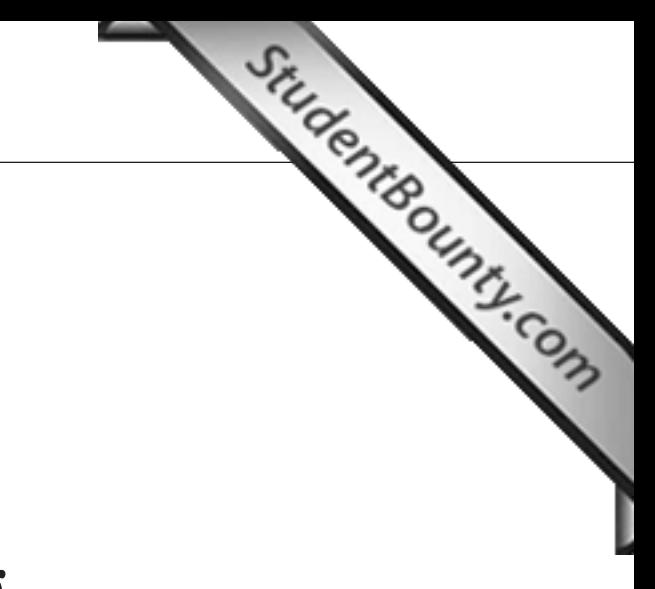

1<sup>2345678901234567890123456789012123456789012345678901</sup> <sup>2</sup>

<sup>12345678901234567890123456789012123456789012345678901</sup> <sup>2</sup>

<sup>12345678901234567890123456789012123456789012345678901</sup> <sup>2</sup>

12345678901234567890123456789012345678901234567890123456789012345678901234567890123456789012345678901234567890

<sup>12345678901234567890123456789012123456789012345678901</sup> <sup>2</sup>

<sup>12345678901234567890123456789012123456789012345678901</sup> <sup>2</sup>

12345678901234567890123456789012345678901234567890123456789012345678901234567890123456789012345678901234567890

<sup>12345678901234567890123456789012123456789012345678901</sup> <sup>2</sup> 12345678901234567890123456789012345678901234567890123456789012345678901234567890123456789012345678901234567890<br>12345678901234567890123456789012345678901234567890123456789012345678901234567890123456789012345678901234567890

# **Critical Reasoning**

 $12$ 3456789012345678901234567890123456789012345678901234567890123456789012345678901234567890123456789012345678901234567890123456789012345678901234567890123456789012345678901234567890123456789012345678901234567890123456789 Welcome to GMAT Critical Reasoning. In this chapter, you'll:  $\vert$ 

- $\Lambda$  /1 11 IVALI  $1$  VA 41 IV  $\mu$  is a set of order  $\Lambda$  and  $\sigma$  and  $\sigma$ <sup>12345678901234567890123456789012123456789012345678901</sup> <sup>2</sup> • Briefly review the basic terminology you need to know for GMAT  $\qquad$   $\mid$ 12345678901234567890123456789012345678901234567890123456789012345678901234567890123456789012345678901234567890 Critical Reasoning.
- $1236789012345678901234567890123456789012345678901234567890123456789012345678901234567890123456789012345678901234567890123456789012345678901234567890123456789012345678901234567890123456789012345678901234567890123456789012$  $2313678938901234567890123456789012345678901234567890123456789012345678901234567890123456789012345678901234567890123456789012345678901234567890123456789012345678901234567890123456789012345678901234567890123456789012345678$ <sup>12345678901234567890123456789012123456789012345678901</sup> <sup>2</sup> • Learn a step-by-step approach to handling any Critical Reasoning  $\qquad$   $\qquad$ question.
- 12345688901234567801234567890123456789012345678013456780134568901234567890134567890123456789012345678901 23456 <sup>12345678901234567890123456789012123456789012345678901</sup> <sup>2</sup> • Learn how to recognize and handle each of the three basic, and  $\qquad$ most common, types of Critical Reasoning questions.
- <sup>12345678901234567890123456789012123456789012345678901</sup> <sup>2</sup> • Learn success keys for tackling Critical Reasoning questions. 12345678901234567890123456789012345678901234567890123456789012345678901234567890123456789012345678901234567890

#### <sup>12345678901234567890123456789012123456789012345678901</sup> <sup>2</sup> <sup>12345678901234567890123456789012123456789012345678901</sup> <sup>2</sup> <sup>12345678901234567890123456789012123456789012345678901</sup> <sup>2</sup> **Need-to-Know Terminology**

123456789123456781891234567818123456781815678112345678112345678911134578901 2345678901 2345678901 2345678901 2 12345678901234567890123456789012345678901234567890123456789012345678901234567890123456789012345678901234567890 terminology of formal logic, except for a few basic terms. Here are the <sup>12345678901234567890123456789012123456789012345678901</sup> <sup>2</sup> For GMAT Critical Reasoning, you won't need to know the technical | 12345678901234567890123456789012345678901234567890123456789012345678901234567890123456789012345678901234567890 ones you should know before you proceed any further.

**ARGUMENT:** The process of reasoning—from premises to conclusion.

 $1234567890123456789012345678901234567890123456789012345678901234567890123456789012345678901234567890123456789012345678901234567890123456789012345678901234567890123456789012345678901234567890123456789012345678901234567890$  $\lambda$ 111/ $\lambda$ 101 $\lambda$ 1234 $\lambda$  $123567890$ are often signaled with words and phrases such as *since, because*, and phases is and the signaled with words and  $12356789$ sion; premises form the basis on which reasoning proceeds; premises <sup>12345678901234567890123456789012123456789012345678901</sup> <sup>2</sup> **PREMISE:** A proposition helping to support the argument's conclu*given that*.

strictly speaking, assumptions are actually unstated, assumed premises.  $\qquad \qquad \mid$ 12345678901234567890123456789012345678901234567890123456789012345678901234567890123456789012345678901234567890 **ASSUMPTION:** Something taken for granted to be true in the argument; 12345678901234567890123456789012345678901234567890123456789012345678901234567890123456789012345678901234567890

<sup>12345678901234567890123456789012123456789012345678901</sup> <sup>2</sup> <sup>12345678901234567890123456789012123456789012345678901</sup> <sup>2</sup> phrases such as *hence*, *as a result*, *consequently*, *therefore*, and *it* of an argument. Conclusions are typically signaled by words and **CONCLUSION:** A proposition derived by inference from the premises *follows that*.

<sup>12345678901234567890123456789012123456789012345678901</sup> <sup>2</sup> <sup>12345678901234567890123456789012123456789012345678901</sup> <sup>2</sup>  $123$  57856789012345678901234567890123456789012345678901234567890123456789012345678901234567890123456789012345678901234567890123456789012345678901234567890123456789012345678901234567890123456789012345678901234567890123456 the strict logical conclusion or a conclusion that is to some degree  $\Box$  $1234567890123456789012345678901234567890123456789012345678901234567890123456789012345678901234567890123456789012345678901234567890123456789012345678901234567890123456789012345678901234567890123456789012345678901234567890$ **INFERENCE:** The process of deriving, from assumed premises, either  $\qquad$ probable.

 $11$ 345678901234567890123456789012345678901234567890123456789012345678901234567890123456789012345678901 2345678901 23456 <sup>12345678901234567890123456789012123456789012345678901</sup> <sup>2</sup> phrasing Critical Reasoning questions—so you should have at least a what the GMAT is about. But, the test-makers *will* use these terms in ask you to define terms or try to trick you based on semantics; that's not Don't get hung up on precise dictionary definitions. The GMAT won't <sup>12345678901234567890123456789012123456789012345678901</sup> <sup>2</sup> Don't get hung up on precise dictionary definitions. The GMAT won't ask you to define terms or try to trick you based on semantics; that's not what the GMAT is about. But, the test-makers *will* use these terms in phrasing ask you to define terms or try to trick you based on semantics; that's not layperson's understanding of what they mean. Chapter 9: Controlling

# <sup>12345678901234567890123456789012123456789012345678901</sup> <sup>2</sup> <sup>12345678901234567890123456789012123456789012345678901</sup> <sup>2</sup> **Critical Reasoning—Your 6-Step Game Plan**

<sup>12345678901234567890123456789012123456789012345678901</sup> <sup>2</sup> <sup>12345678901234567890123456789012123456789012345678901</sup> <sup>2</sup> GMAT Critical Reasoning question. You'll apply these steps to the <sup>12345678901234567890123456789012123456789012345678901</sup> <sup>2</sup> The first task in this chapter is to learn the six basic steps for handling a following sample question:

but decrease the amount of fresh fruit they order from their suppliers.  $\qquad \qquad \mid$  $1235678901234567890123456789012345678901234567890123456789012345678901234567890123456789012345678901234567890123456789012345678901234567890123456789012345678901234567890123456789012345678901234567890123456789012345678901$ operators of breakfast restaurants should increase the number of eggs  $\qquad \qquad \mid$  $1$ 37567890123456789012345678901234567890123456789012345678901234567890123456789012345678901234567890123456789012345678901234567890123456789012345678901234567890123456789012345678901234567890123456789012345678901234567890 a health risk as previously thought. In response to this report, and  $\vert$ <sup>12345678901234567890123456789012123456789012345678901</sup> <sup>2</sup> research report indicates that eating eggs does not pose as significant leadships are significant leadships are significant leadships are significant leadships are significant leadships are significant leadships are signif 1234567891234567890123456789012345678901234567890123456789012345678901 2345678901 234567891 234567891 2345678 breakfast than any other menu item. However, a recent health-Among customers of breakfast restaurants, more order fresh fruit for the same of the state of the state of the  $\sim$ 

1234567890123456789123456789123456789123456789123456789123456789012345678901 2345678901 2345678901 2345678901 <sup>12345678901234567890123456789012123456789012345678901</sup> <sup>2</sup> Which of the following, if true, would be the best reason to reject  $\qquad \qquad \mid$ <sup>12345678901234567890123456789012123456789012345678901</sup> <sup>2</sup> the recommendation made in the argument above?

- <sup>12345678901234567890123456789012123456789012345678901</sup> <sup>2</sup>  $1236789012345678901234567890123456789012345678901234567890123456789012345678901234567890123456789012345678901234567890123456789012345678901234567890123456789012345678901234567890123456789012345678901234567890123456789012$ **A.** Eating eggs still poses a substantial health risk, especially for **A.** Eating eggs still poses a substantial health risk, especially for males over age fifty.
- <sup>12345678901234567890123456789012123456789012345678901</sup> <sup>2</sup> <sup>12345678901234567890123456789012123456789012345678901</sup> <sup>2</sup> **B.** Most fresh fruits are available only seasonally, whereas eggs are available any time of the year.
- $123$   $123$   $123$   $123$   $123$   $123$   $123$   $123$   $123$   $123$   $123$   $123$   $123$   $123$   $123$   $123$   $123$   $123$   $123$   $123$   $123$   $123$   $123$   $123$   $123$   $123$   $124$   $125$   $125$   $125$   $125$   $125$   $125$   $125$   $125$   $125$   $125$ <sup>12345678901234567890123456789012123456789012345678901</sup> <sup>2</sup>  $123$ **C.** Alternatives to breakfast egg dishes, such as pancakes and **C.** Alternatives to breakfast egg dishes, such as pancakes and cereals, are growing in popularity at breakfast restaurants.
- <sup>12345678901234567890123456789012123456789012345678901</sup> <sup>2</sup>  $2345678901234567890123456789012345678901234567890123456789012345678901234567890123456789012345678901234567890123456789012345678901234567890123456789012345678901234567890123456789012345678901234567890123456789012345678901$  $123567890$ **D.** Many customers of breakfast restaurants who order eggs also order fresh fruit.
- <sup>12345678901234567890123456789012123456789012345678901</sup> <sup>2</sup> in popularity among people who dine at breakfast restaurants. <sup>12345678901234567890123456789012123456789012345678901</sup> <sup>2</sup> **E.** Compared to fresh fruits, pre-prepared fruit juices are growing Fig. 2.345.

understand the specific task that the question is asking you to perform. what you should think about as you read the passage. Be sure you <sup>12345678901234567890123456789012123456789012345678901</sup> <sup>2</sup> **that follows the passage).** Reading the question stem first will tell you <sup>12345678901234567890123456789012123456789012345678901</sup> <sup>2</sup> Step 1: Read the question "stem" (the actual question or prompt and **prompt** <sup>12345678901234567890123456789012123456789012345678901</sup> <sup>2</sup>

<sup>12345678901234567890123456789012123456789012345678901</sup> <sup>2</sup> <sup>12345678901234567890123456789012123456789012345678901</sup> <sup>2</sup> <sup>12345678901234567890123456789012123456789012345678901</sup> <sup>2</sup> (Critical Reasoning passages are brief, so a second reading won't take  $12$ 375678012345678901234567890123456789012345678901234567890123456789012345678901234567890123456789012345678901 yourself along, try reading the passage again, starting with the conclusion.  $\qquad$  $12$ 3456789012345678901234567890123456789012345678901234567890123456789012345678901234567890123456789012345678901234567890123456789012345678901234567890123456789012345678901234567890123456789012345678901234567890123456789 argument's line of reasoning from premise(s) to conclusion. To help conclusion (most Critical Reasoning passages do), try to follow the argument's conclusion (if any) and its premises. If the passage contains a **Step 2: Read the passage and identify its key elements.** Identify the state of and the state of and the passage and identify the state of and the state of and the state of and the state of and the state of and the state o much time.)

<sup>12345678901234567890123456789012123456789012345678901</sup> <sup>2</sup>

<sup>12345678901234567890123456789012123456789012345678901</sup> <sup>2</sup>

<sup>12345678901234567890123456789012123456789012345678901</sup> <sup>2</sup>

 $\frac{1}{3}$ 

<sup>12345678901234567890123456789012123456789012345678901</sup> <sup>2</sup> <sup>12345678901234567890123456789012123456789012345678901</sup> <sup>2</sup>

<sup>12345678901234567890123456789012123456789012345678901</sup> <sup>2</sup>

<sup>12345678901234567890123456789012123456789012345678901</sup> <sup>2</sup> <sup>12345678901234567890123456789012123456789012345678901</sup> <sup>2</sup>

<sup>12345678901234567890123456789012123456789012345678901</sup> <sup>2</sup> <sup>12345678901234567890123456789012123456789012345678901</sup> <sup>2</sup> <sup>123456789012345678901234567890121234567890123456789012</sup>

# **Step 3: Try to formulate your own answer to the question.**

123456789112345678901234567890123457890123457890123456789012345678901 2345678901 2345678901 2345678901 234567 12345678901234567890123456789012345678901234567890123456789012345678901234567890123456789012345678901234567890 general idea. Also, keep an open mind to a possible "best" answer that also also a possible "best" answer that <sup>12345678901234567890123456789012123456789012345678901</sup> <sup>2</sup> the way you imagined it. Just look for a choice that conveys the sa[me](http://www.studentbounty.com/) <sup>12345678901234567890123456789012123456789012345678901</sup> <sup>2</sup> But, don't assume that your home-grown "best" answer will look exactly productionally and the set of the set of the set of the set of the set of the set of the set of the set of the set of the set of the set of the set of  $1234567890123456789012345678901234567890123456789012345678901234567890123456789012345678901234567890123456789012345678901234567890123456789012345678901234567890123456789012345678901234567890123456789012345678901234567890$ <sup>12345678901234567890123456789012123456789012345678901</sup> <sup>2</sup> **something similar to one of the "best" answers you've formulated.** <sup>12345678901234567890123456789012123456789012345678901</sup> <sup>2</sup> **Step 4: Read the five answer choices, looking for one that provides** hasn't yet occurred to you.

<sup>12345678901234567890123456789012123456789012345678901</sup> <sup>2</sup> <sup>12345678901234567890123456789012123456789012345678901</sup> <sup>2</sup> sense to you, that don't seem directly relevant to the argument, or that **eliminate whichever ones you can.** Eliminate choices that make no Step 5: If you're still not sure what the best answer choice is, accomplish just the opposite of what the question asks for.

1234678901234567890123456789012345678901234567890123456789012345678901234567890123456789012345678901 234567890 <sup>12345678901234567890123456789012123456789012345678901</sup> <sup>2</sup> and any runner-up choice will be clear enough—if your thinking is straight | <sup>12345678901234567890123456789012123456789012345678901</sup> <sup>2</sup> second-guess the test-makers. The qualitative difference between the best and the state of the second-guess the  $\bullet$ Don't try to make ultra-fine semantic distinctions, parse words, or  $12$ 3456789012345678901234567890123456789012345678901234567890123456789012345678901234567890123456789012345678901 **choices.** Try to determine which is qualitatively better than the others. <sup>12345678901234567890123456789012123456789012345678901</sup> <sup>2</sup> Step 6: Compare the quality of the remaining (viable) answer and an analyzing provincing state of the state of enough.

123467818167818156781890123456789012345678901234567890123456789012345678901 2345678901 2345678901 2345678901 2 <sup>12345678901234567890123456789012123456789012345678901</sup> <sup>2</sup> Now let's walk through the sample question about breakfast restaurants, using this 6-step approach.

12345678901234567890123456789012345678901234567890123456789012345678901234567890123456789012345678901234567890  $12386789$ <sup>12345678901234567890123456789012123456789012345678901</sup> <sup>2</sup> conclusion, which, in this case, will be in the form of a "recommenda- $12$ 3456789012345678901234567890123456789012345678901234567890123456789012345678901234567890123456789012345678901 premise (information that you should assume is factual) as well as a  $\Box$ <sup>12345678901234567890123456789012123456789012345678901</sup> <sup>2</sup> "argument above," you know that the passage will contain at least one |  $13$ to recognize how the argument can be weakened. Since it refers to the <sup>12345678901234567890123456789012123456789012345678901</sup> <sup>2</sup> as what to look for in a viable answer choice. The stem essentially asks you has been assentially as a sensity **Step 1:** This question stem tells you quite a bit about the passage as well tion."

<sup>12345678901234567890123456789012123456789012345678901</sup> <sup>2</sup> <sup>12345678901234567890123456789012123456789012345678901</sup> <sup>2</sup>  $12$ 3456789012345678901234567890123456789012345678901234567890123456789012345678901234567890123456789012345678901234567890123456789012345678901234567890123456789012345678901234567890123456789012345678901234567890123456789 in other words, if you think it's full of holes—you're on the right track! |  $11$ 356789012345678901234567890123456789012345678901234567890123456789012345678901234567890123456789012345678901 supplies accordingly. If you find this line of reasoning a bit questionable —  $\hskip 10.5cm \rule{0.7cm}{0.1cm}$ demand toward eggs and away from fresh fruits—by adjusting their reasoning, it would make sense for restaurants to get ready for the shift in  $\qquad \qquad \mid$ ordering eggs *instead of* (as a substitute for) fresh fruit; based on this ers now know that its okay to eat eggs, so a significant number will begin  $\qquad \qquad \mid$ Apparently, the passage's author thinks that breakfast-restaurant customlogical connection between the premises and the recommendation? is based. So, what's the line of reasoning here; in other words, what's the  $\parallel$ 12345678901234567890123456789012345678901234567890123456789012345678901234567890123456789012345678901234567890 while the first two sentences indicate the premises on which the conclusion  $\qquad \qquad \mid$ <sup>12345678901234567890123456789012123456789012345678901</sup> <sup>2</sup> **Step 2:** The passage's last sentence expresses the argument's conclusion, 12345678901234567890123456789012345678901234567890123456789012345678901234567890123456789012345678901234567890 Proceed to Step 3.

1<sup>2345678901234567890123456789012123456789012345678901</sup> <sup>2</sup> <sup>12345678901234567890123456789012123456789012345678901</sup> <sup>2</sup> <sup>12345678901234567890123456789012123456789012345678901</sup> <sup>2</sup> 12345678901234567890123456789012345678901234567890123456789012345678901234567890123456789012345678901234567890 12345678901234567890123456789012345678901234567890123456789012345678901234567890123456789012345678901234567890 12345678901234567890123456789012345678901234567890123456789012345678901234567890123456789012345678901234567890

12345678901234567890123456789012345678901234567890123456789012345678901234567890123456789012345678901234567890

12345678901234567890123456789012345678901234567890123456789012345678901234567890123456789012345678901234567890

<sup>12345678901234567890123456789012123456789012345678901</sup> <sup>2</sup>

12345678901234567890123456789012345678901234567890123456789012345678901234567890123456789012345678901234567890

<sup>12345678901234567890123456789012123456789012345678901</sup> <sup>2</sup>

<sup>12345678901234567890123456789012123456789012345678901</sup> <sup>2</sup>  $12311717$  $12$ 3456789012345678901234567890123456789012345678901234567890123456789012345678901234567890123456789012345678901 patrons? Here are three such assumptions (have any of these occurred to <sup>12345678901234567890123456789012123456789012345678901</sup> <sup>2</sup> certain assumptions about a significant number of breakfast-restaurant <sup>12345678901234567890123456789012123456789012345678901</sup> <sup>2</sup> premises. Doesn't the logical leap from premises to conclusion rely on  $123567890$ what else is needed to justify the recommendation, based solely on the <sup>12345678901234567890123456789012123456789012345678901</sup> <sup>2</sup> now's the time to critique it—to shoot some big holes in it. Ask yourself **Step 3:** The question essentially asks how you'd weaken the argument. So you?): Chapter 9: Chapter 9: Control Chapter 9: Control Chapter 2-Control Chapter 2-Control

- <sup>12345678901234567890123456789012123456789012345678901</sup> <sup>2</sup> <sup>12345678901234567890123456789012123456789012345678901</sup> <sup>2</sup> • Customers are actually aware of the report (otherwise, why <sup>12345678901234567890123456789012123456789012345678901</sup> <sup>2</sup> anticipate increased demand for eggs?).
- $1234567890123478901234789012345678901234567890123456789012345678901234567890123456789012345678901234567890123456789012345678901234567890123456789012345678901234567890123456789012345678901234567890123456789012345678901234$ <sup>12345678901234567890123456789012123456789012345678901</sup> <sup>2</sup> about the report (otherwise, why anticipate a shift in demand from • Customers would prefer eggs over fresh fruit, even if they knew  $\qquad \qquad \mid$ fresh fruit to eggs?).
- $\sqrt{2}$ 34 $\sqrt{2}$ 3456780123456789012345678901234567890123456789012345678901234567890123456789012345678901234567890123456789012345678901234567890123456789012345678901234567890123456789012345678901234567890123456789012345678 <sup>12345678901234567890123456789012123456789012345678901</sup> <sup>2</sup>  $1235678901234567890123456789012345678901234567890123456789012345678901234567890123456789012345678901234567890123456789012345678901234567890123456789012345678901234567890123456789012345678901234567890123456789012345678901$ • Customers consider eggs a suitable substitute for fresh fruit (otherwise, why decrease the supply of fresh fruit?).

1234678901234567890123456789012345678901234567890123456789012345678901 2345678901 2345678901 2345678901 23456 <sup>12345678901234567890123456789012123456789012345678901</sup> <sup>2</sup> *refute* any one of those assumptions—in other words, point out that any of <sup>12345678901234567890123456789012123456789012345678901</sup> <sup>2</sup> answer to the question. To draft that best answer, all you'd need to do is <sup>12345678901234567890123456789012123456789012345678901</sup> <sup>2</sup> Any one of these assumptions would form a good basis for a "best" the following is true:

- $\sim$  0.000 0.000 0.000 0.000 0.000 0.000 0.000 0.000 0.000 0.000 0.000 0.000 0.000 0.000 0.000 0.000 0.000 0.000 0.000 0.000 0.000 0.000 0.000 0.000 0.000 0.000 0.000 0.000 0.000 0.000 0.000 0.000 0.000 0.000 0.000 0.000  $1234567890123456789012345678901234567890123456789012345678901234567890123456789012345678901234567890123456789012345678901234567890123456789012345678901234567890123456789012345678901234567890123456789012345678901234567890$ • Customers are *not* aware of the report.
- <sup>12345678901234567890123456789012123456789012345678901</sup> <sup>2</sup>  $1234567878801880188012345678012345678901234789012343456789012347880123478901234789012347890123478901234789012347890123478901234780123478012347801234780123478012347801234780123478012347801234780123478012347801234780123478$ <sup>12345678901234567890123456789012123456789012345678901</sup> <sup>2</sup> • Customers would *not* prefer eggs over fresh fruit (even if they knew about the report).
- Customers do *not* consider eggs a suitable substitute for fresh fruit.

 $17\Delta 1111\Delta 0.01\Delta 0.0171\Delta 11.01\Delta 1.011\Delta 1.011\Delta 1.011\Delta 1.011\Delta 1.011\Delta 1.011\Delta 1.011\Delta 1.011\Delta 1.011\Delta 1.011\Delta 1.011\Delta 1.011\Delta 1.011\Delta 1.011\Delta 1.011\Delta 1.011\Delta 1.011\Delta 1.011\Delta 1.011\Delta 1.011\Delta 1.011\Delta 1.011\Delta 1.011\Delta$  $\sqrt{2}$ consider the other choices, anyway, just in case. Tentatively earmark (D) as  $\qquad$  $12$ 3456789012345678901234567890123456789012345678901234567890123456789012345678901234567890123456789012345678901 No; it's a pretty safe bet that (D) is the best choice. But go ahead and <sup>12345678901234567890123456789012123456789012345678901</sup> <sup>2</sup> exclusive. So does that mean that there's probably a better answer choice? [168] possibility that for *some* customers, these two choices might be mutually fruit to eggs. Notice that (D) uses the word "many," leaving open the evidence, that a significant number of customers are going to switch from  $\qquad$ essentially the same: It's unfair to assume, without any supporting home-grown answers from Step 3). Yet, the essence of the critique is same as saying that eggs are not a substitute for fresh fruit (the last of our least of sour *breakfast restaurants who order eggs also order fresh fruit*) is not quite the **the transformation Step 4:** Notice that the statement in choice (D) (*Many customers of* <sup>12345678901234567890123456789012123456789012345678901</sup> <sup>2</sup> your selection, then continue to Step 5.

**Step 5:** Consider each of the other four answer choices in turn:

need to assume that a significant percentage of breakfast-restaurant | eating them.) But if (A) is to significantly weaken the argument, we this fact would tend to discourage, rather than encourage, people from  $\qquad \qquad \mid$ Choice (A) also tends to weaken the argument. (If eating eggs is risky,

<sup>12345678901234567890123456789012123456789012345678901</sup> <sup>2</sup>

<sup>12345678901234567890123456789012123456789012345678901</sup> <sup>2</sup>  $1234567890123456789012345678901234567890123456789012345678901234567890123456789012345678901234567890123456789012345678901234567890123456789012345678901234567890123456789012345678901234567890123456789012345678901234567890$ 

<sup>12345678901234567890123456789012123456789012345678901</sup> <sup>2</sup>

<sup>12345678901234567890123456789012123456789012345678901</sup> <sup>2</sup>

<sup>12345678901234567890123456789012123456789012345678901</sup> <sup>2</sup>

<sup>12345678901234567890123456789012123456789012345678901</sup> <sup>2</sup>

<sup>12345678901234567890123456789012123456789012345678901</sup> <sup>2</sup>

<sup>12345678901234567890123456789012123456789012345678901</sup> <sup>2</sup>

<sup>12345678901234567890123456789012123456789012345678901</sup> <sup>2</sup>

<sup>12345678901234567890123456789012123456789012345678901</sup> <sup>2</sup> <sup>12345678901234567890123456789012123456789012345678901</sup> <sup>2</sup> <sup>12345678901234567890123456789012123456789012345678901</sup> <sup>2</sup> this additional assumption, it is not as effective as  $(D)$  in weakening the customers are males over the age of fifty. Since (A) depends heavily on argument. Earmark it as a "runner-up."

12366789012345687890123456789012345678901234567890123456789012345678901234567890123456789012345678901 23456789 <sup>12345678901234567890123456789012123456789012345678901</sup> <sup>2</sup> all, let alone as a statement that would clearly weaken the argument.  $\qquad \qquad \mid$ it's a real stretch to defend (B) as directly relevant to the argument at to do with increasing egg supply? Absolutely nothing. As you can see, the supply might be safer than when it is not.) But what does that have  $\qquad \qquad \mid$ 12345678901234567890123456789012345678901234567890123456789012345678901234567890123456789012345678901234567890 example, you could argue that, when fresh fruit is plentiful, lowering and the same parameters of the set of the 12345678901234567890123456789012345678901234567890123456789012345678901234567890123456789012345678901234567890 owners should decrease their fruit supplies at a particular time. (For a state of the state of the state of the 12345678901234567890123456789012345678901234567890123456789012345678901234567890123456789012345678901234567890 fact that fresh fruits are seasonal might have a bearing on whether a state of the state of the state of the state of the state of the state of the state of the state of the state of the state of the state of the state of <sup>12345678901234567890123456789012123456789012345678901</sup> <sup>2</sup> Choice (B) is difficult to assess without more information, isn't it? T[he](http://www.studentbounty.com/) Eliminate it!

12346780123456780123457801234578901234578901234567890123456789012345678901 2345678901 2345678901 2345678901 23  $1234567890$ clear relationship on the demand for fresh fruit. So earmark  $(C)$  as  $\Box$ <sup>12345678901234567890123456789012123456789012345678901</sup> <sup>2</sup> supplies? Whether alternatives to eggs are gaining in popularity has no html and supplies? Whether alternatives to eggs are gaining in popularity has no <sup>12345678901234567890123456789012123456789012345678901</sup> <sup>2</sup> recommends. What about the recommendation to decrease fresh fruit  $\qquad \qquad \mid$  $12$ 356678012345678901234567890123456789012345678901234567890123456789012345678901234567890123456789012345678901 argument. But (C) helps refute only half of what the argument | <sup>12345678901234567890123456789012123456789012345678901</sup> <sup>2</sup> decrease their supply of eggs. So  $(C)$  does tend to weaken the 123456789123456789012345678912345678912345678912345678912345678901 234567891 234567891 234567891 234567891 234 Choice (C) provides a reason why restaurant owners might want to another "runner-up."

<sup>12345678901234567890123456789012123456789012345678901</sup> <sup>2</sup> <sup>12345678901234567890123456789012123456789012345678901</sup> <sup>2</sup> the argument—just the opposite of what you're looking for in the best law argument—just the opposite of what you're looking for in the best argument recommends. So (E) actually tends to support, or strengthen, https://www. decrease their supply of fresh fruit—which is part of what the Choice (E) provides a reason why restaurant owners might want to 12345678901234567890123456789012345678901234567890123456789012345678901234567890123456789012345678901234567890 choice. Eliminate (E)!

 $1234567890123456789012345678901234567890123456789012345678901234567890123456789012345678901234567890123456789012345678901234567890123456789012345678901234567890123456789012345678901234567890123456789012345678901234567890$ weaken the argument. You can confidently confirm your selection: (D).  $\qquad$ <sup>12345678901234567890123456789012123456789012345678901</sup> <sup>2</sup> runners-up, both pale in comparison to (D) in terms of how seriously they  $\qquad$  $12$ to weaken the argument. Notice that choices (A) and (C), the two  $\parallel$ <sup>12345678901234567890123456789012123456789012345678901</sup> <sup>2</sup> **Step 6:** Reflect again on the three most viable choices—the ones that tend |

need to make judgment calls that are any closer than the ones made here. <sup>12345678901234567890123456789012123456789012345678901</sup> <sup>2</sup> difference that's typical of the GMAT. On the actual exam, you won't  $\left|\right|$ <sup>12345678901234567890123456789012123456789012345678901</sup> <sup>2</sup> the two runner-up choices, (A) and (C), is just the degree of qualitative <sup>12345678901234567890123456789012123456789012345678901</sup> <sup>2</sup> In the preceding question, the difference between (D), the best choice, and  $\blacksquare$ 

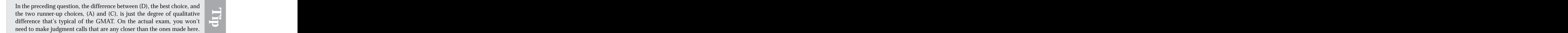

1<sup>2345678901234567890123456789012123456789012345678901</sup> <sup>2</sup> <sup>12345678901234567890123456789012123456789012345678901</sup> <sup>2</sup> <sup>12345678901234567890123456789012123456789012345678901</sup> <sup>2</sup> 12345678901234567890123456789012345678901234567890123456789012345678901234567890123456789012345678901234567890 12345678901234567890123456789012345678901234567890123456789012345678901234567890123456789012345678901234567890 12345678901234567890123456789012345678901234567890123456789012345678901234567890123456789012345678901234567890 <sup>12345678901234567890123456789012123456789012345678901</sup> <sup>2</sup> <sup>12345678901234567890123456789012123456789012345678901</sup> <sup>2</sup> 12345678901234567890123456789012345678901234567890123456789012345678901234567890123456789012345678901234567890 12345678901234567890123456789012345678901234567890123456789012345678901234567890123456789012345678901234567890 12345678901234567890123456789012345678901234567890123456789012345678901234567890123456789012345678901234567890 <sup>12345678901234567890123456789012123456789012345678901</sup> <sup>2</sup> <sup>12345678901234567890123456789012123456789012345678901</sup> <sup>2</sup> 12345678901234567890123456789012345678901234567890123456789012345678901234567890123456789012345678901234567890 12345678901234567890123456789012345678901234567890123456789012345678901234567890123456789012345678901234567890 12345678901234567890123456789012345678901234567890123456789012345678901234567890123456789012345678901234567890 <sup>12345678901234567890123456789012123456789012345678901</sup> <sup>2</sup>

<sup>12345678901234567890123456789012123456789012345678901</sup> <sup>2</sup>

12345678901234567890123456789012345678901234567890123456789012345678901234567890123456789012345678901234567890

<sup>12345678901234567890123456789012123456789012345678901</sup> <sup>2</sup>

12345678901234567890123456789012345678901234567890123456789012345678901234567890123456789012345678901234567890

<sup>12345678901234567890123456789012123456789012345678901</sup> <sup>2</sup>

## 123456789012345678901234567890123456789012345678901234567890123456789012345678901 2345678901 2345678901 23456 <sup>12345678901234567890123456789012123456789012345678901</sup> <sup>2</sup> **Assumption Questions**

<sup>12345678901234567890123456789012123456789012345678901</sup> <sup>2</sup> <sup>12345678901234567890123456789012123456789012345678901</sup> <sup>2</sup> which of the five answer choices indicates an assumption. Think of the  $\Box$ 12345678901234567890123456789012345678901234567890123456789012345678901234567890123456789012345678901234567890 the argument will rely on at least one *assumption*. Your task is to identify <sup>12345678901234567890123456789012123456789012345678901</sup> <sup>2</sup> probable, at least one additional premise must be *assumed*. In other words, <sup>12345678901234567890123456789012123456789012345678901</sup> <sup>2</sup> and a conclusion. However, in order for the argument's conclusion to be <sup>12345678901234567890123456789012123456789012345678901</sup> <sup>2</sup> In an assumption question, the passage will contain a series of premises structure of the argument this way: Chapter 9: Chapter 9: Control Reasoning

 $Argument:$  stated premise(s) + assumption  $\rightarrow$  inference (conclusion)

<sup>12345678901234567890123456789012123456789012345678901</sup> <sup>2</sup> 1234688901234567890123456789012345678901234567890134578901345678901345678901345678901 2345678901 2345678901 23  $12$ 3456789012345678901234567890123456789012345678901234567890123456789012345678901234567890123456789012345678901234567890123456789012345678901234567890123456789012345678901234567890123456789012345678901234567890123456789 stem looks something like one of the following (a question stem might and  $\vert$ <sup>12345678901234567890123456789012123456789012345678901</sup> <sup>2</sup> You know you're dealing with an assumption question when the question Theory is a refer to specific passage information as well):

<sup>12345678901234567890123456789012123456789012345678901</sup> <sup>2</sup> <sup>12345678901234567890123456789012123456789012345678901</sup> <sup>2</sup> "The argument in the passage depends on which of the following assumptions?"

<sup>12345678901234567890123456789012123456789012345678901</sup> <sup>2</sup> <sup>12345678901234567890123456789012123456789012345678901</sup> <sup>2</sup> "Which of the following is an assumption that enables the conclusion  $\Box$ <sup>12345678901234567890123456789012123456789012345678901</sup> <sup>2</sup> above to be properly drawn?"

<sup>12345678901234567890123456789012123456789012345678901</sup> <sup>2</sup> <sup>12345678901234567890123456789012123456789012345678901</sup> <sup>2</sup> "The conclusion drawn in the first sentence logically depends on which of the following assumptions?"

# **How to Identify an Argument's Assumptions**

To identify an argument's assumptions, always ask yourself this question: [16] [16] [16] [16] [16] Thing and I

1.111. 1.11. 1.11. 1.11. 1.12. 1.12. 1.13. 1.13. 1.13. 1.13. 1.13. 1.13. 1.13. 1.13. 1.13. 1.13. 1.13. 1.13. 1 <sup>12345678901234567890123456789012123456789012345678901</sup> <sup>2</sup> justify the argument's logical leap from premises to conclusion—for "In addition to the stated premises, what *must* be assumed as factual to **the sum of the state of the state** <sup>12345678901234567890123456789012123456789012345678901</sup> <sup>2</sup> the conclusion to be probable?"

 $1233567890$ 1034678918901234567890123456789012345678901234567890123456789012345678901 2345678901 2345678901 2345678901 234 <sup>12345678901234567890123456789012123456789012345678901</sup> <sup>2</sup> them down on paper. (On the GMAT, premises and conclusions are not <sup>12345678901234567890123456789012123456789012345678901</sup> <sup>2</sup> each argument, try to think of at least one or two assumptions, then jot results are positional as  $\sim$ Try asking and answering this question for Arguments 1 and 2 below. For Theory Constants 1 and 2 below. labeled as they are here.)

# <sup>12345678901234567890123456789012123456789012345678901</sup> <sup>2</sup> **Argument 1:**

1234567891123456781123456781123456781234567890123456789012345678901 2345678901 2345678901 2345678901 234567890 <sup>12345678901234567890123456789012123456789012345678901</sup> <sup>2</sup> *Premise:* More new Jupiter Motors automobiles were sold this year than any other brand.

<sup>12345678901234567890123456789012123456789012345678901</sup> <sup>2</sup> <sup>12345678901234567890123456789012123456789012345678901</sup> <sup>2</sup> prices, which are the manufacturers' suggested retail prices, of any homogeneous *Premise:* Jupiter Motors automobiles have the lowest sticker new automobiles on the market.

<sup>12345678901234567890123456789012123456789012345678901</sup> <sup>2</sup> <sup>12345678901234567890123456789012123456789012345678901</sup> <sup>2</sup> <sup>12345678901234567890123456789012123456789012345678901</sup> <sup>2</sup> *Conclusion:* Consumers rank low purchase price as the most important factor when purchasing new automobiles.

<sup>12345678901234567890123456789012123456789012345678901</sup> <sup>2</sup> <sup>12345678901234567890123456789012123456789012345678901</sup> <sup>2</sup> <sup>12345678901234567890123456789012123456789012345678901</sup> <sup>2</sup> <sup>12345678901234567890123456789012123456789012345678901</sup> <sup>2</sup> <sup>12345678901234567890123456789012123456789012345678901</sup> <sup>2</sup>

<sup>12345678901234567890123456789012123456789012345678901</sup> <sup>2</sup>

<sup>12345678901234567890123456789012123456789012345678901</sup> <sup>2</sup>

<sup>12345678901234567890123456789012123456789012345678901</sup> <sup>2</sup>

<sup>12345678901234567890123456789012123456789012345678901</sup> <sup>2</sup>

<sup>12345678901234567890123456789012123456789012345678901</sup> <sup>2</sup>

<sup>12345678901234567890123456789012123456789012345678901</sup> <sup>2</sup>

<sup>12345678901234567890123456789012123456789012345678901</sup> <sup>2</sup>

<sup>12345678901234567890123456789012123456789012345678901</sup> <sup>2</sup> <sup>12345678901234567890123456789012123456789012345678901</sup> <sup>2</sup> <sup>12345678901234567890123456789012123456789012345678901</sup> <sup>2</sup>

<sup>12345678901234567890123456789012123456789012345678901</sup> <sup>2</sup>

<sup>12345678901234567890123456789012123456789012345678901</sup> <sup>2</sup>

<sup>12345678901234567890123456789012123456789012345678901</sup> <sup>2</sup>

<sup>12345678901234567890123456789012123456789012345678901</sup> <sup>2</sup>

<sup>12345678901234567890123456789012123456789012345678901</sup> <sup>2</sup>

<sup>12345678901234567890123456789012123456789012345678901</sup> <sup>2</sup>

#### <sup>12345678901234567890123456789012123456789012345678901</sup> <sup>2</sup>  $123456789$ **Argument 2:**

<sup>12345678901234567890123456789012123456789012345678901</sup> <sup>2</sup> <sup>12345678901234567890123456789012123456789012345678901</sup> <sup>2</sup> <sup>12345678901234567890123456789012123456789012345678901</sup> <sup>2</sup> development was enacted into law for the purpose of stimulating and a state of the purpose of stimulating and a state of the purpose of stimulating and a state of the purpose of stimulating and a state of the purpose of st <sup>12345678901234567890123456789012123456789012345678901</sup> <sup>2</sup> **Premise:** Three years ago a business tax credit for research a[nd](http://www.studentbounty.com/) these business activities.

1236678901234567818901234567890123456789012345678901234567890123456789012345678901 2345678901 2345678901 2345 12345678901234567890123456789012345678901234567890123456789012345678901234567890123456789012345678901234567890 *Premise:* Overall business profits have risen steadily since the enactment of this law.

<sup>12345678901234567890123456789012123456789012345678901</sup> <sup>2</sup> <sup>12345678901234567890123456789012123456789012345678901</sup> <sup>2</sup> **12345676767801234567912345678912345678012345678901234567890123456789012345678901234567890123456789012345678901** 12345678901234567890123456789012345678901234567890123456789012345678901234567890123456789012345678901234567890 stimulating research and development.

 $12$ 3456789012345678901234567890123456789012345678901234567890123456789012345678901234567890123456789012345678901 <sup>12345678901234567890123456789012123456789012345678901</sup> <sup>2</sup> <sup>12345678901234567890123456789012123456789012345678901</sup> <sup>2</sup> reasoning—from premises to conclusion. Without the assumption the you understand the necessary link it provides in the argument's chain of Now read the following assumptions. Think about each assumption until argument falls apart, doesn't it?

comparative prices consumers actually pay for new automobiles.  $\vert$ <sup>12345678901234567890123456789012123456789012345678901</sup> <sup>2</sup> Assumption (Argument 1): Comparative sticker prices coincide with 12345678901234567890123456789012345678901234567890123456789012345678901234567890123456789012345678901234567890

12346678012346780123456789012345678901234567890123456789012345678901 2345678901 2345678901 2345678901 2345678 <sup>12345678901234567890123456789012123456789012345678901</sup> <sup>2</sup> ment does not generally enhance business profits within a brief *Assumption (Argument 2):* New investment in research and develop-12345678901234567890123456789012345678901234567890123456789012345678901234567890123456789012345678901234567890 (three-year) period.

 $1235678901234567890123456789012345678901234567890123456789012345678901234567890123456789012345678901234567890123456789012345678901234567890123456789012345678901234567890123456789012345678901234567890123456789012345678901$ المقاومة المستقرح المستقرح المستقرح المستقرح المستقرح المستقرح المستقرح المستقرح المستقرح المستقرح المستقرح المستقرح المستقرح المستقرح المستقرح المستقرح المستقرح المستقرح المستقرح المستقرح المستقرح المستقرح المستقرح المستق <sup>12345678901234567890123456789012123456789012345678901</sup> <sup>2</sup> support to the argument, rendering its conclusion more probable. Yet the the state of the state of  $\sim$ <sup>12345678901234567890123456789012123456789012345678901</sup> <sup>2</sup> such as the ones below? Any of these propositions, if factual, *might* lend <sup>12345678901234567890123456789012123456789012345678901</sup> <sup>2</sup> various propositions that merely lend additional support to the argument, Theorem 2013 of the argument of the a Did you identify these necessary assumptions, or did you instead jot down argument would not fall apart without them, would it?

123 68 69 70 71 72 73 74 75 76 77 78 79 79 70 71 72 73 74 75 76 77 78 79 79 70 71 72 73 74 75 76 77 78 79 79 7 <sup>12345678901234567890123456789012123456789012345678901</sup> <sup>2</sup> Additional supporting evidence (Argument 1):

- 1234567878890234567890123456789012345678912345678912345678912345678901234567890123456789012345678901 234567890 <sup>12345678901234567890123456789012123456789012345678901</sup> <sup>2</sup> • The supply of new automobiles other than Jupiter Motors auto-<br> mobiles is sufficient to meet demand for them.
- 12345678901234567890123456789012345678901234567890123456789012345678901234567890123456789012345678901234567890 <sup>12345678901234567890123456789012123456789012345678901</sup> <sup>2</sup> • Jupiter Motors salespeople are no more adept at salesmanship and all experience of the substitution of  $\sim$ than salespeople who sell other automobiles.
- <sup>12345678901234567890123456789012123456789012345678901</sup> <sup>2</sup> <sup>12345678901234567890123456789012123456789012345678901</sup> <sup>2</sup> besides sticker price are no more attractive for Jupiter Motors  $\vert$ 12345678901234567890123456789012345678901234567890123456789012345678901234567890123456789012345678901234567890 • Warranties, service contracts, and other purchase incentives automobiles than those of other brands.
- 1234567891234567891234567891234567891345678901 2345678901 234567891 234567891 234567891 234567891 234567891 23 <sup>12345678901234567890123456789012123456789012345678901</sup> <sup>2</sup> brands with respect to features other than price—such as safety,  $\qquad$ 12345678901234567890123456789012345678901234567890123456789012345678901234567890123456789012345678901234567890 <sup>12345678901234567890123456789012123456789012345678901</sup> <sup>2</sup> • Jupiter Motors automobiles provide no advantage over other <sup>12345678901234567890123456789012123456789012345678901</sup> <sup>2</sup> functionality, and appearance.

<sup>12345678901234567890123456789012123456789012345678901</sup> <sup>2</sup>  $12345$ Additional supporting evidence (Argument 2):

 $1235678901234567890123456789012345678901234567890123456789012345678901234567890123456789012345678901234567890123456789012345678901234567890123456789012345678901234567890123456789012345678901234567890123456789012345678901$  $\alpha$   $\alpha$   $\alpha$   $\alpha$   $\alpha$   $\alpha$ <sup>12345678901234567890123456789012123456789012345678901</sup> <sup>2</sup> • The tax credit is small compared to the costs of new research and  $\qquad$ development.

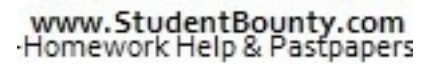

1<sup>2345678901234567890123456789012123456789012345678901</sup> <sup>2</sup> <sup>12345678901234567890123456789012123456789012345678901</sup> <sup>2</sup> <sup>12345678901234567890123456789012123456789012345678901</sup> <sup>2</sup> 12345678901234567890123456789012345678901234567890123456789012345678901234567890123456789012345678901234567890

12345678901234567890123456789012345678901234567890123456789012345678901234567890123456789012345678901234567890

<sup>12345678901234567890123456789012123456789012345678901</sup> <sup>2</sup>

12345678901234567890123456789012345678901234567890123456789012345678901234567890123456789012345678901234567890

12345678901234567890123456789012345678901234567890123456789012345678901234567890123456789012345678901234567890

12345678901234567890123456789012345678901234567890123456789012345678901234567890123456789012345678901234567890

12345678901234567890123456789012345678901234567890123456789012345678901234567890123456789012345678901234567890

<sup>12345678901234567890123456789012123456789012345678901</sup> <sup>2</sup>

12345678901234567890123456789012345678901234567890123456789012345678901234567890123456789012345678901234567890

<sup>12345678901234567890123456789012123456789012345678901</sup> <sup>2</sup>

12345678901234567890123456789012345678901234567890123456789012345678901234567890123456789012345678901234567890

<sup>12345678901234567890123456789012123456789012345678901</sup> <sup>2</sup>

- <sup>12345678901234567890123456789012123456789012345678901</sup> <sup>2</sup> <sup>12345678901234567890123456789012123456789012345678901</sup> <sup>2</sup> • The general economic climate for business has remained at least as healthy as it was three years ago. Chapter 9: Tube missioning
- <sup>12345678901234567890123456789012123456789012345678901</sup> <sup>2</sup> <sup>12345678901234567890123456789012123456789012345678901</sup> <sup>2</sup> • Taxes on businesses have otherwise remained at current levels or declined during the same time period.
- of the law began to enhance profits during the last three years. 12345678901234567890123456789012345678901234567890123456789012345678901234567890123456789012345678901234567890 • Major corporate research initiatives begun prior to the enactment 12345678901234567890123456789012345678901234567890123456789012345678901234567890123456789012345678901234567890

<sup>12345678901234567890123456789012123456789012345678901</sup> <sup>2</sup>  $12$ assumption question, the best answer choice will provide a necessary assumptions and merely *helpful* additional evidence. Why? *In any GMAT* Propose and merely *helpful* additional evidence. Why? *In any GMAT* Be sure you understand the qualitative difference between *necessary assumption.*

<sup>12345678901234567890123456789012123456789012345678901</sup> <sup>2</sup>  $12$ 3456780123456789012345678901234567890123456789012345678901234567890123456789012345678901234567890123456789012345678901234567890123456789012345678901234567890123456789012345678901234567890123456789012345678901234567890 argument's assumptions. The key difference is that you write your own <sup>12345678901234567890123456789012123456789012345678901</sup> <sup>2</sup> Argument-Analysis section, where your primary task is to identify the <sup>12345678901234567890123456789012123456789012345678901</sup> <sup>2</sup>  $1.34567813$   $1.31647811$   $1.31647811$   $1.31647811$   $1.31647811$   $1.31647811$   $1.31647811$ GMAT Assumption questions have a lot in common with the GMAT Argument-Analysis section, where your primary task is to identify the argument's assumptions. The key difference is that you write your own response rather than response rather than pick one among five choices.

## <sup>12345678901234567890123456789012123456789012345678901</sup> <sup>2</sup>  $12$ 34567891234567891 2345678901234567890123456789012345678901 2345678901 2345678901 2345678901 2345678901 2345678901 2345678901 2345678901 2345678901 2345678901 2345678901 2345678901 2345678901 2345678901 2345678901 2345 **A Typical Assumption Question**

 $\frac{1}{3}$ 12 5 6 7 7 8 9 10 11 12 12 13 14 15 16 17 18 19 10 11 12 12 13 14 15 16 17 18 18 19 19 10 11 12 13 14 15 16 16  $12345$ GMAT-style assumption question. (This one is a bit easier than average.) <sup>12345678901234567890123456789012123456789012345678901</sup> <sup>2</sup> assumptions and other supporting evidence, attempt the following Now that you know how to identify and distinguish between necessary and the Now that you know how to identify and distinguish between necessary As you tackle the question, follow these steps:

- 123456780123456780123456789012345678901234567890123456789012345678901 2345678901 2345678901 2345678901 234567 1. Identify the argument's conclusion and premises.
- <sup>12345678901234567890123456789012123456789012345678901</sup> <sup>2</sup> <sup>12345678901234567890123456789012123456789012345678901</sup> <sup>2</sup> 2. Try to identify at least one *necessary* assumption and jot it <sup>12345678901234567890123456789012123456789012345678901</sup> <sup>2</sup> down—before reading the answer choices.
- 3. Scan the answer choices for that assumption—or one similar to it.
- <sup>12345678901234567890123456789012123456789012345678901</sup> <sup>2</sup> 4. Earmark other choices you think provide supporting evidence.
- <sup>12345678901234567890123456789012123456789012345678901</sup> <sup>2</sup> 12345678901234567890123456789012345678901234567890123456789012345678901234567890123456789012345678901234567890 5. For each remaining answer choice, ask yourself why it is not a viable choice.

Then read the analysis of the question and of each answer choice. <sup>12345678901234567890123456789012123456789012345678901</sup> <sup>2</sup>

<sup>12345678901234567890123456789012123456789012345678901</sup> <sup>2</sup> themselves and to fix their poultry prices at mutually agreed-upon levels. <sup>12345678901234567890123456789012123456789012345678901</sup> <sup>2</sup> period. The three chains must have conspired to not compete among less are not compete among  $1$ 34567890123456789012345678901234567890123456789012345678901234567890123456789012345678901234567890123456789012345678901234567890123456789012345678901234567890123456789012345678901234567890123456789012345678901234567890 stores in other states, the prices varied by nearly a dollar over the same <sup>12345678901234567890123456789012123456789012345678901</sup> <sup>2</sup> stores never amounted to more than a few pennies, while among grocery percent. Also, the per-pound difference in poultry prices among the three grocery-store chains have exceeded the national average by about fifty the state of  $\sim$ For several consecutive years, poultry prices at each of three statewide

<sup>12345678901234567890123456789012123456789012345678901</sup> <sup>2</sup> <sup>12345678901234567890123456789012123456789012345678901</sup> <sup>2</sup> <sup>12345678901234567890123456789012123456789012345678901</sup> <sup>2</sup>

<sup>12345678901234567890123456789012123456789012345678901</sup> <sup>2</sup>

<sup>12345678901234567890123456789012123456789012345678901</sup> <sup>2</sup>

<sup>12345678901234567890123456789012123456789012345678901</sup> <sup>2</sup>

<sup>12345678901234567890123456789012123456789012345678901</sup> <sup>2</sup>

<sup>12345678901234567890123456789012123456789012345678901</sup> <sup>2</sup>

<sup>12345678901234567890123456789012123456789012345678901</sup> <sup>2</sup>

<sup>12345678901234567890123456789012123456789012345678901</sup> <sup>2</sup>

<sup>12345678901234567890123456789012123456789012345678901</sup> <sup>2</sup> <sup>12345678901234567890123456789012123456789012345678901</sup> <sup>2</sup> 12345678901234567890123456789012345678901234567890123456789012345678901234567890123456789012345678901234567890 <sup>12345678901234567890123456789012123456789012345678901</sup> <sup>2</sup>

<sup>12345678901234567890123456789012123456789012345678901</sup> <sup>2</sup> 12345678901234567890123456789012345678901234567890123456789012345678901234567890123456789012345678901234567890 <sup>12345678901234567890123456789012123456789012345678901</sup> <sup>2</sup>

12345678901234567890123456789012345678901234567890123456789012345678901234567890123456789012345678901234567890

<sup>12345678901234567890123456789012123456789012345678901</sup> <sup>2</sup>

<sup>12345678901234567890123456789012123456789012345678901</sup> <sup>2</sup>

<sup>12345678901234567890123456789012123456789012345678901</sup> <sup>2</sup> <sup>12345678901234567890123456789012123456789012345678901</sup> <sup>2</sup> <sup>12345678901234567890123456789012123456789012345678901</sup> <sup>2</sup> poultry prices rests on which of the following assumptions for the state of the state of the state of the state of the state of the state of the state of the state of the state of the state of the state of the state of the The claim that the three grocery-store chains conspired to fix **The claim that the three grocery-store chains conspired to fix** time period referred to above?

- 123456781890123456781890123456789012345678901234567890123456789012345678901234567890123456789012345678901 2345 <sup>12345678901234567890123456789012123456789012345678901</sup> <sup>2</sup> <sup>12345678901234567890123456789012123456789012345678901</sup> <sup>2</sup> **A.** No other grocery store charged higher prices for poultry oth[er](http://www.studentbounty.com/) than the three chains.
- 12345678901234578901234578901234578913457890123457890123457890123457890123457890123457890123457890123457890123 12345678901234567890123456789012345678901234567890123456789012345678901234567890123456789012345678901234567890 <sup>12345678901234567890123456789012123456789012345678901</sup> <sup>2</sup> 12345678901234567890123456789012345678901234567890123456789012345678901234567890123456789012345678901234567890 **B.** Average poultry prices in the state where the three chains operate exceeded the national average.
- <sup>12345678901234567890123456789012123456789012345678901</sup> <sup>2</sup> 12345678901234567890123456789012345678901234567890123456789012345678901234567890123456789012345678901234567890 **C.** The price that grocery stores paid for poultry did not vary **C.** The price that grocery stores paid for poultry did not vary 12345678901234567890123456789012345678901234567890123456789012345678901234567890123456789012345678901234567890 significantly from state to state.
- 12345678901234567890123456789012345678901 2345678901 2345678901 2345678901 2345678901 2345678901 2345678901 23 <sup>12345678901234567890123456789012123456789012345678901</sup> <sup>2</sup> 1234567801234567801234567801234567801234567801234567801234567890123456789012345678901234567890123456 <sup>12345678901234567890123456789012123456789012345678901</sup> <sup>2</sup> **D.** Consumers in the state where the three chains operate generally prefer poultry over other meats, even if poultry is more expensive than other meats.
- <sup>12345678901234567890123456789012123456789012345678901</sup> <sup>2</sup> <sup>12345678901234567890123456789012123456789012345678901</sup> <sup>2</sup>  $\frac{1}{2}$ 3456678012345678012123456780121234567801212345678012345678012345678012345678012345678901 2345678901 2345678901 2345678901 2345678901 234567801 234567801 234567801 234567801 234567801 234567801 234567801 234567801 <sup>12345678901234567890123456789012123456789012345678901</sup> <sup>2</sup> **E.** Other grocery stores operating in the same state as the three chains also sell poultry to consumers.

<sup>12345678901234567890123456789012123456789012345678901</sup> <sup>2</sup> 12345678901234567890123456789012345678901234567890123456789012345678901234567890123456789012345678901234567890 from state to state. Nevertheless,  $(C)$  is the only answer choice that serves  $\Box$ 12345678901234567890123456789012345678901234567890123456789012345678901234567890123456789012345678901234567890 statement—that all factors possibly affecting poultry price were the same <sup>12345678901234567890123456789012123456789012345678901</sup> <sup>2</sup> Admittedly, an "ideal" answer choice would provide a more sweeping | 12345678901234567890123456789012345678901234567890123456789012345678901234567890123456789012345678901234567890 prices for consumers. Answer choice  $(C)$  expressly eliminates this factor.  $\qquad$ <sup>12345678901234567890123456789012123456789012345678901</sup> <sup>2</sup> suppliers for poultry). A higher wholesale price generally leads to higher demonstrated as suppliers for poultry). <sup>12345678901234567890123456789012123456789012345678901</sup> <sup>2</sup> states. One such factor is wholesale price (the price grocery stores pay  $\bullet$ essentially the same in the state where the three chains operate as in other  $\Box$ <sup>12345678901234567890123456789012123456789012345678901</sup> <sup>2</sup> other possible factors in the price grocery stores charge for poultry were  $1$ 3566789012345678901234567890123456789012345678901234567890123456789012345678901234567890123456789012345678901 **The correct answer is C.** The argument relies on the assumption that all quarter  $\blacksquare$ to affirm the assumption; thus (C) is the best choice.

1234567818123456781891123456781891123456781123456781123456789012345678901 2345678901 2345678901 2345678901 234 <sup>12345678901234567890123456789012123456789012345678901</sup> <sup>2</sup> national average—especially if that store were located in another state and | <sup>12345678901234567890123456789012123456789012345678901</sup> <sup>2</sup> would probably not be statistically significant in light of the much lower  $\qquad$ <sup>12345678901234567890123456789012123456789012345678901</sup> <sup>2</sup> grocery store charged higher prices for poultry during the period, this fact Theorem 2013 of the period, this fact <sup>12345678901234567890123456789012123456789012345678901</sup> <sup>2</sup> probable. However, (A) is not a necessary assumption. Even if a certain <sup>12345678901234567890123456789012123456789012345678901</sup> <sup>2</sup> charges higher poultry prices—the argument's conclusion becomes more discussed and the charges higher poultry chains conspired to fix prices; thus given the inverse—that no other store  $\qquad$ poultry prices at another store would weaken the argument that the three  $\qquad$ Choice (A) admittedly provides *some support* for the argument. Higher therefore did not compete with the three chains.

concern other than to compete effectively against other stores in the state.  $\Box$ turn help refute the claim that the three chains were motivated by any law that the state of the claim that the three chains were motivated by any law that the state of the state of the state of the state of the state of t these other stores also charged high prices for poultry. This fact would in the number of other grocery stores in the same state the more likely that  $\Box$ 12345678901234567890123456789012345678901234567890123456789012345678901234567890123456789012345678901234567890 Choice (B) actually serves to *weaken* the argument. Given (B), the greater <sup>12345678901234567890123456789012123456789012345678901</sup> <sup>2</sup>

<sup>12345678901234567890123456789012123456789012345678901</sup> <sup>2</sup> <sup>12345678901234567890123456789012123456789012345678901</sup> <sup>2</sup> <sup>12345678901234567890123456789012123456789012345678901</sup> <sup>2</sup> poultry prices charged by the three chains compared to poultry prices in Choice (D) is *not relevant* to the argument, which is concerned with other states, *not* compared to prices of other meats.

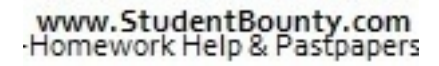

1<sup>2345678901234567890123456789012123456789012345678901</sup> <sup>2</sup>

<sup>12345678901234567890123456789012123456789012345678901</sup> <sup>2</sup>

12345678901234567890123456789012345678901234567890123456789012345678901234567890123456789012345678901234567890

<sup>12345678901234567890123456789012123456789012345678901</sup> <sup>2</sup>

<sup>12345678901234567890123456789012123456789012345678901</sup> <sup>2</sup>

<sup>12345678901234567890123456789012123456789012345678901</sup> <sup>2</sup>

<sup>12345678901234567890123456789012123456789012345678901</sup> <sup>2</sup> <sup>12345678901234567890123456789012123456789012345678901</sup> <sup>2</sup> <sup>12345678901234567890123456789012123456789012345678901</sup> <sup>2</sup> (Monopolists are more likely to charge whatever price they wish for their <sup>12345678901234567890123456789012123456789012345678901</sup> <sup>2</sup> likely these three chains together hold a statewide poultry monopoly.  $\bullet$ Choice (E) actually *weakens* the argument. The more competitors, the less products.) Chapter 9: Captain Captain

#### <sup>12345678901234567890123456789012123456789012345678901</sup> <sup>2</sup> <sup>12345678901234567890123456789012123456789012345678901</sup> <sup>2</sup> **Tips for Tackling Assumption Questions**

- <sup>12345678901234567890123456789012123456789012345678901</sup> <sup>2</sup> <sup>12345678901234567890123456789012123456789012345678901</sup> <sup>2</sup> answer choices, you'll be more likely to find it, and less likely to fall the same was an among the more likely and its conclusion. If you know what to look for among the five filling in the missing logical link between the argument's premises 1. Formulate your own "best" answer as your read the passage—by prey to the test-maker's wrong-answer ploys.
- <sup>12345678901234567890123456789012123456789012345678901</sup> <sup>2</sup> <sup>12345678901234567890123456789012123456789012345678901</sup> <sup>2</sup> essary assumption) doesn't occur to you within 10 or 15 seconds, go <sup>12345678901234567890123456789012123456789012345678901</sup> <sup>2</sup> 2. Don't spend too much time brainstorming; if the missing link (a necahead and read the answer choices.
- 123667801234567801234567801234567801234567801234567890123456789012345678901 2345678901 2345678901 2345678901 2 <sup>12345678901234567890123456789012123456789012345678901</sup> <sup>2</sup> you spot it, immediately select it (click on the button to the left of it) Theory ou scan the answer choices quickly for it (or a statement similar to it). If  $\qquad$ <sup>12345678901234567890123456789012123456789012345678901</sup> <sup>2</sup> 3. If a necessary assumption occured to you as you read the passage,  $\qquad$ <sup>12345678901234567890123456789012123456789012345678901</sup> <sup>2</sup> as your tentaive choice.
- <sup>12345678901234567890123456789012123456789012345678901</sup> <sup>2</sup> ا تو المعروف المعروف المعروف المعروف المعروف المعروف المعروف المعروف المعروف المعروف المعروف المعروف المعروف ا  $12$ argument's chain of reasoning. If it doesn't, eliminate that answer <sup>12345678901234567890123456789012123456789012345678901</sup> <sup>2</sup> ask yourself whether the proposition provides a link in the 4. If more than one answer choice seems viable to you, for each choice quasaries are set of the set of the set of the set of the set of the set of the set of the set of the set of the set of the set of the set of the set o choice even if it lends support to the argument.
- those that provide supporting but unessential additional evidence): <sup>12345678901234567890123456789012123456789012345678901</sup> <sup>2</sup> 5. Look out for the following types of wrong answers (in addition to <sup>12345678901234567890123456789012123456789012345678901</sup> <sup>2</sup>
- Additional information that serves to *weaken* the argument <sup>12345678901234567890123456789012123456789012345678901</sup> <sup>2</sup>
- <sup>12345678901234567890123456789012123456789012345678901</sup> <sup>2</sup> <sup>12345678901234567890123456789012123456789012345678901</sup> <sup>2</sup> • Superfluous information, which is not directly relevant to the argument

# <sup>12345678901234567890123456789012123456789012345678901</sup> <sup>2</sup> 123467890123456789012345678901234567890123457890123456789012345678901 2345678901 2345678901 2345678901 2345678 <sup>12345678901234567890123456789012123456789012345678901</sup> <sup>2</sup> <sup>12345678901234567890123456789012123456789012345678901</sup> <sup>2</sup> **Additional-Evidence Questions—Weakening** <sup>12345678901234567890123456789012123456789012345678901</sup> <sup>2</sup> **the Argument**

<sup>12345678901234567890123456789012123456789012345678901</sup> <sup>2</sup> <sup>12345678901234567890123456789012123456789012345678901</sup> <sup>2</sup> with a conclusion whose probability depends on one or more assumptions. assumption question; the passage will contain a series of premises, along Theorem is also premises and all the <sup>12345678901234567890123456789012123456789012345678901</sup> <sup>2</sup> In this type of question, the passage will look just like a passage for an Here's the basic structure again:

 $Argument:$  stated premise(s) + assumption(s)  $\rightarrow$  inference (conclusion)

know you're dealing with an weakening-evidence question when the  $123$ of the five answer choices *most seriously weakens* the argument. You  $\sim$  1234 $\sim$  1235 $\sim$  1236 $\sim$  1236 $\sim$  1236 $\sim$  1236 $\sim$  1237 $\sim$  1237 $\sim$  1237 $\sim$  1237 $\sim$  1237 $\sim$  1237 $\sim$  1237 $\sim$  1237 $\sim$  1237 $\sim$  1237 $\sim$  1237 $\sim$  1237 $\sim$  1237 $\sim$  1237 $\sim$  1237 $\sim$  1237 $\sim$  1237 $\sim$  1237 $\sim$  In a weakening-evidence question, however, your task is to identify which the state of  $\sim$ 

<sup>12345678901234567890123456789012123456789012345678901</sup> <sup>2</sup>

<sup>12345678901234567890123456789012123456789012345678901</sup> <sup>2</sup>

<sup>12345678901234567890123456789012123456789012345678901</sup> <sup>2</sup>

<sup>12345678901234567890123456789012123456789012345678901</sup> <sup>2</sup>

<sup>12345678901234567890123456789012123456789012345678901</sup> <sup>2</sup> <sup>12345678901234567890123456789012123456789012345678901</sup> <sup>2</sup>

<sup>12345678901234567890123456789012123456789012345678901</sup> <sup>2</sup>

<sup>12345678901234567890123456789012123456789012345678901</sup> <sup>2</sup>

<sup>12345678901234567890123456789012123456789012345678901</sup> <sup>2</sup>

<sup>12345678901234567890123456789012123456789012345678901</sup> <sup>2</sup>

<sup>12345678901234567890123456789012123456789012345678901</sup> <sup>2</sup>

12345678901234567890123456789012345678901234567890123456789012345678901234567890123456789012345678901234567890 12345678901234567890123456789012345678901234567890123456789012345678901234567890123456789012345678901234567890 <sup>12345678901234567890123456789012123456789012345678901</sup> <sup>2</sup>

<sup>12345678901234567890123456789012123456789012345678901</sup> <sup>2</sup> <sup>12345678901234567890123456789012123456789012345678901</sup> <sup>2</sup> question stem looks similar to one of the following (a question stem mi[ght](http://www.studentbounty.com/) refer to specific passage information as well):

 $113345789$  $\sim$  335678901234567890123456789012345678901234567890123456789012345678901234567890123456789012345678901234567890123456789012345678901234567890123456789012345678901234567890123456789012345678901234567890123456789012345678 "Which of the following, if true, would most weaken the argument and the state of the following, if true, would most weaken the argument above?"

12345678901234567890123456789012345678901234567890123456789012345678901 2345678901 2345678901 2345678901 2345 12345678901234567890123456789012345678901234567890123456789012345678901234567890123456789012345678901234567890 "The argument in the passage would be most seriously weakened if it 12345678901234567890123456789012345678901234567890123456789012345678901234567890123456789012345678901234567890 were true that"

<sup>12345678901234567890123456789012123456789012345678901</sup> <sup>2</sup>  $1\quad$ <sup>12345678901234567890123456789012123456789012345678901</sup> <sup>2</sup> <sup>12345678901234567890123456789012123456789012345678901</sup> <sup>2</sup> "Which of the following, if true, is most damaging to the conclusion above?"

 $12$ 123456889012345678901234567890123456789012345678012345678901 2345678901 2345678901 2345678901 2345678901 23456 <sup>12345678901234567890123456789012123456789012345678901</sup> <sup>2</sup> "Which of the following statements, if true, provides the best evidence | that the reasoning in the argument above is flawed?"

12345678167817817817817817817817817817817817890123456789012345678901 2345678901 2345678901 2345678901 2345678 12345678901234567890123456789012345678901234567890123456789012345678901234567890123456789012345678901234567890 "Each of the following, if true, raises a consideration against the conclusion above, EXCEPT:"

123456789012345678012345678901234567890123457890123456789012345678901 2345678901 2345678901 2345678901 234567 <sup>12345678901234567890123456789012123456789012345678901</sup> <sup>2</sup> (Your task here is to identify the only answer choice that does NOT weaken the argument.)

#### 12345678901234567890123456789012345678901234567890123456789012345678901234567890123456789012345678901234567890 1234678901234567890123456789012345678901234567890123456789012345678901 2345678901 2345678901 2345678901 234567 **How to Weaken an Argument**

 $1235678901234567890123456789012345678901234567890123456789012345678901234567890123456789012345678901234567890123456789012345678901234567890123456789012345678901234567890123456789012345678901234567890123456789012345678901$  $12$ 34567891123456781678156789123456789012345678901234567890123456789012345678901234567890123456789012345678901 To understand how an argument by inference can be weakened, consider | Argument 1 on page 337. Here it is again:

#### $1235678901234567890123456789012345678901234567890123456789012345678901234567890123456789012345678901234567890123456789012345678901234567890123456789012345678901234567890123456789012345678901234567890123456789012345678901$  $1234578988878901234567890123456789012345678901234567890123456789012345678901234567890123456789012345678901234567890123456789012345678901234567890123456789012345678901234567890123456789012345678901234567890123456789012345$ **Argument 1**

 $1/3$ 3456789123456781815678181234567818123456780123456789012345678901 2345678901 2345678901 2345678901 2345678901 2345678901 2345678901 2345678901 2345678901 2345678901 2345678901 2345678901 2345678901 2345678901 23456789 12345678901234567890123456789012345678901234567890123456789012345678901234567890123456789012345678901234567890 *Premise:* More new Jupiter Motors automobiles were sold this year than any other brand.

12346787801234567890123456789012345678901234567890123456789012345678901 2345678901 2345678901 2345678901 23456 <sup>12345678901234567890123456789012123456789012345678901</sup> <sup>2</sup> prices, which are the manufacturers' suggested retail prices, of any  $\Box$ **Premise:** Jupiter Motors automobiles have the lowest sticker new automobiles on the market.

<sup>12345678901234567890123456789012123456789012345678901</sup> <sup>2</sup> <sup>12345678901234567890123456789012123456789012345678901</sup> <sup>2</sup> *Conclusion:* Consumers rank low purchase price as the most important factor when purchasing new automobiles.

obvious. Instead, the test-makers prefer the following two methods:  $\qquad$ 12345678901234567890123456789012345678901234567890123456789012345678901234567890123456789012345678901234567890 find either method among the five choices—because both are bit too <sup>12345678901234567890123456789012123456789012345678901</sup> <sup>2</sup> However, in a GMAT weakening-evidence question, you're unlikely to <sup>12345678901234567890123456789012123456789012345678901</sup> <sup>2</sup> that a stated premise needed for the conclusion to be probable is false. 123456789012345789012345789012345678901234567890123456789012345678901234567890123456789012345678901234567890123 is to essentially point out as a matter of fact that the conclusion is false, or  $\qquad \qquad \mid$  $\sqrt{2}$ There are many ways to weaken an argument like the one above. One way help are many ways are many ways to weaken an argument like the one above. One way

 $\sigma$  13456780 12346 1235 680 12346 12346 12356 1236 1236 1236 12376 12376 12376 12376 12376 12376 12376 12376 1237  $123$  12345678901234567890123456789012345678901234567890123456789012345678901234567890123456789012345678901234567890123456789012345678901234567890123456789012345678901234567890123456789012345678901234567890123456789012345 1. Directly refute a necessary assumption—in other words, provide evidence that the assumption is false as a matter of fact.

<sup>12345678901234567890123456789012123456789012345678901</sup> <sup>2</sup> 1234678901234567890123456789012345678901234567890123456789012345678901234567890123456789012345678901 234567890 12345678901234567890123456789012345678901234567890123456789012345678901234567890123456789012345678901234567890 123456789123456789123456789123456789123456789123456789123456789012345678901 234567891 234567891 234567891 2345 <sup>12345678901234567890123456789012123456789012345678901</sup> <sup>2</sup> <sup>12345678901234567890123456789012123456789012345678901</sup> <sup>2</sup> New automobiles with comparatively high sticker prices are often sold to consumers for less than automobiles with lower sticker prices.

1<sup>2345678901234567890123456789012123456789012345678901</sup> <sup>2</sup> <sup>12345678901234567890123456789012123456789012345678901</sup> <sup>2</sup>

12345678901234567890123456789012345678901234567890123456789012345678901234567890123456789012345678901234567890

12345678901234567890123456789012345678901234567890123456789012345678901234567890123456789012345678901234567890

12345678901234567890123456789012345678901234567890123456789012345678901234567890123456789012345678901234567890

12345678901234567890123456789012345678901234567890123456789012345678901234567890123456789012345678901234567890

<sup>12345678901234567890123456789012123456789012345678901</sup> <sup>2</sup>

12345678901234567890123456789012345678901234567890123456789012345678901234567890123456789012345678901234567890

12345678901234567890123456789012345678901234567890123456789012345678901234567890123456789012345678901234567890 <sup>12345678901234567890123456789012123456789012345678901</sup> <sup>2</sup> <sup>12345678901234567890123456789012123456789012345678901</sup> <sup>2</sup>

<sup>12345678901234567890123456789012123456789012345678901</sup> <sup>2</sup>

<sup>12345678901234567890123456789012123456789012345678901</sup> <sup>2</sup>

<sup>12345678901234567890123456789012123456789012345678901</sup> <sup>2</sup>

12345678901234567890123456789012345678901234567890123456789012345678901234567890123456789012345678901234567890

<sup>12345678901234567890123456789012123456789012345678901</sup> <sup>2</sup>

<sup>12345678901234567890123456789012123456789012345678901</sup> <sup>2</sup>

# Chapter 9: Chapter 9:

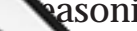

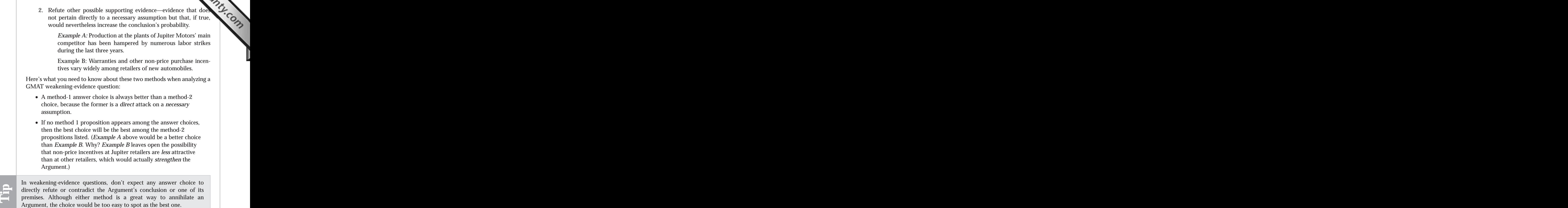

#### $123$  57867890123456789012345789012345678901234567890123456789012345678901234567890123456789012345678901 23478 <sup>12345678901234567890123456789012123456789012345678901</sup> <sup>2</sup> **A Typical Weakening-Evidence Question**

<sup>12345678901234567890123456789012123456789012345678901</sup> <sup>2</sup> <sup>12345678901234567890123456789012123456789012345678901</sup> <sup>2</sup> average in difficulty level.) This time around, as you tackle the question, the state of the state of the stat you encountered near the beginning of this chapter. (This question is undermine the Argument, take another look at the GMAT-style question between propostions that merely weaken and those that completely Now that you know how to weaken an Argument, and distinguish do the following:

- $1$  $1$  1236567891234568912345678901234567890123456789012345678901 234678901 235678901 235678901 235678901 235678901 235678901 235678901 235678901 235678901 235678901 235678901 235678901 235678901 235678901 235678901 23567890 1. Identify the argument's conclusion and premises.
- 1234567818901234567890123456789012345678901234567890123456789012345678901 2345678901 2345678901 2345678901 234 <sup>12345678901234567890123456789012123456789012345678901</sup> <sup>2</sup> 2. Try to identify at least one *necessary* assumption and jot it <sup>12345678901234567890123456789012123456789012345678901</sup> <sup>2</sup> down—before reading the answer choices.
- 1234567891234567891234567891234567811345678134567890123456789012345678901234567890123456789012345678901 23456 <sup>12345678901234567890123456789012123456789012345678901</sup> <sup>2</sup> 3. Scan the answer choices for a proposition that directly refutes, or  $\qquad$ contradicts, that assumption.

<sup>12345678901234567890123456789012123456789012345678901</sup> <sup>2</sup> <sup>12345678901234567890123456789012123456789012345678901</sup> <sup>2</sup> <sup>12345678901234567890123456789012123456789012345678901</sup> <sup>2</sup>

<sup>12345678901234567890123456789012123456789012345678901</sup> <sup>2</sup>

<sup>12345678901234567890123456789012123456789012345678901</sup> <sup>2</sup>

- <sup>12345678901234567890123456789012123456789012345678901</sup> <sup>2</sup> then rank them in quality (degree of damage to the conclusion). 4. Earmark other choices you think serve to weaken the Argument[—](http://www.studentbounty.com/)
- <sup>12345678901234567890123456789012123456789012345678901</sup> <sup>2</sup>  $\mathsf{v}\qquad \mathsf{v}\qquad \mathsf{v}$ 5. For each remaining answer choice, ask yourself why it is not a viable choice.

Then read the analysis of the question and of each answer choice. 12345678901234567890123456789012345678901234567890123456789012345678901234567890123456789012345678901234567890

 $\begin{array}{ccc} \bullet & \bullet & \bullet \end{array}$ 123456789123456789123456781345678901334578901 2013 1234567801 234567801 2345678901 2345678901 2345678901 23456  $12$ statistics show that consumers can no longer afford to purchase **that** is a statistics show that consumers can no longer afford to purchase  $1235678901234567890123456789012345678901234567890123456789012345678901234567890123456789012345678901234567890123456789012345678901234567890123456789012345678901234567890123456789012345678901234567890123456789012345678901$ sales of new automobiles declined by about the same percent. These head is also safe of new automobiles declined by about the same percent. These <sup>12345678901234567890123456789012123456789012345678901</sup> <sup>2</sup> percent this year over last year. At the same time, worldwide retail with a state over  $\vert$ <sup>12345678901234567890123456789012123456789012345678901</sup> <sup>2</sup> include a television and an audio system, increased twenty-five  $\qquad \qquad \mid$ Worldwide retail sales of home entertainment systems, which and a state of the state of home entertainment systems, which both types of products during the same year.

123466789012345678911234567818901234567891234567890123456789012345678901 2345678901 2345678901 2345678901 2345 <sup>12345678901234567890123456789012123456789012345678901</sup> <sup>2</sup> Which of the following, if true, would cast most serious doubt on  $\Box$ 12345678901234567890123456789012345678901234567890123456789012345678901234567890123456789012345678901234567890 the conclusion drawn above?

- 1234567818901234567891234567891234578912345789012345678901234567801234578012345789012345678901234567890123456 <sup>12345678901234567890123456789012123456789012345678901</sup> <sup>2</sup> **A.** Fewer advertisements for new cars appeared on television during the most recent year than during the previous year.
- <sup>12345678901234567890123456789012123456789012345678901</sup> <sup>2</sup> <sup>12345678901234567890123456789012123456789012345678901</sup> <sup>2</sup> **B.** Consumers are spending more money on home entertainment systems than on new cars.
- <sup>12345678901234567890123456789012123456789012345678901</sup> <sup>2</sup> <sup>12345678901234567890123456789012123456789012345678901</sup> <sup>2</sup> **C.** People who own home entertainment systems do not drive their automobiles as often as other people.
- $12367890$ <sup>12345678901234567890123456789012123456789012345678901</sup> <sup>2</sup> المتحدد المناسب المنتجر المناسب المتحدد والمتحدد المتحدد المتحدد المتحدد المتحدد المتحدد المتحدد المتحدد المتحد  $12$ **D.** Prices of home entertainment systems and new cars were higher during the most recent year than during the previous year.
- 1234678901234567890123456789012345678901234567890123456789012345678901 2345678901 2345678901 2345678 <sup>12345678901234567890123456789012123456789012345678901</sup> <sup>2</sup> **E.** The reliability of automobiles this year improved significantly and the reliability of automobiles this year improved significantly  $1235678901234567890123456789012345678901234567890123456789012345678901234567890123456789012345678901234567890123456789012345678901234567890123456789012345678901234567890123456789012345678901234567890123456789012345678901$ over last year.

<sup>12345678901234567890123456789012123456789012345678901</sup> <sup>2</sup> <sup>12345678901234567890123456789012123456789012345678901</sup> <sup>2</sup> "best" answer would directly refute or provide strong evidence against this  $\qquad \qquad \mid$ the two products remained unchanged from last year to this year. An ideal Physical Conservation of the two products remained unchanged from last year to this year. An ideal Physical Conservation of the two products remaine other possible factors influencing consumers' buying decisions respecting | **The correct answer is E.** The argument relies on the assumption that all quarter  $\blacksquare$ <sup>12345678901234567890123456789012123456789012345678901</sup> <sup>2</sup> assumption.

1234567816781678167816781781781781781781781781781787801 2345678901 2345678901 2345678901 2345678901 234567890 <sup>12345678901234567890123456789012123456789012345678901</sup> <sup>2</sup> money to repair them, then people can better afford to purchase other and the money to repair them, then people can better afford to purchase other <sup>12345678901234567890123456789012123456789012345678901</sup> <sup>2</sup> token, if people keep their cars longer and do not need to spend much  $\sqrt{2}$ reliable, then it is less likely to be replaced by a new one. By the same the same the same of the same of the same  $\sim$ <sup>12345678901234567890123456789012123456789012345678901</sup> <sup>2</sup> new cars *and* more entertainment centers. Specifically, if a car is more <sup>12345678901234567890123456789012123456789012345678901</sup> <sup>2</sup> an alternative explanation for the fact that consumers are buying fewer | Choice (E) accomplishes this better than any other choice—by providing | consumer items such as entertainment centers.

(A) does not explain increased sales of home entertainment centers. 12345678901234567890123456789012345678901234567890123456789012345678901234567890123456789012345678901234567890 Choice (A) might explain why sales of new cars have declined. However, the state of the state of the state of  $\sim$ <sup>12345678901234567890123456789012123456789012345678901</sup> <sup>2</sup>

1<sup>2345678901234567890123456789012123456789012345678901</sup> <sup>2</sup> <sup>12345678901234567890123456789012123456789012345678901</sup> <sup>2</sup> <sup>12345678901234567890123456789012123456789012345678901</sup> <sup>2</sup> 12345678901234567890123456789012345678901234567890123456789012345678901234567890123456789012345678901234567890

12345678901234567890123456789012345678901234567890123456789012345678901234567890123456789012345678901234567890

<sup>12345678901234567890123456789012123456789012345678901</sup> <sup>2</sup>

<sup>12345678901234567890123456789012123456789012345678901</sup> <sup>2</sup>

12345678901234567890123456789012345678901234567890123456789012345678901234567890123456789012345678901234567890

12345678901234567890123456789012345678901234567890123456789012345678901234567890123456789012345678901234567890 12345678901234567890123456789012345678901234567890123456789012345678901234567890123456789012345678901234567890

<sup>12345678901234567890123456789012123456789012345678901</sup> <sup>2</sup>

<sup>12345678901234567890123456789012123456789012345678901</sup> <sup>2</sup>

<sup>12345678901234567890123456789012123456789012345678901</sup> <sup>2</sup> <sup>12345678901234567890123456789012123456789012345678901</sup> <sup>2</sup> Choice (B) reinforces the argument's premise, thereby *strengthening* the argument. Chapter 9: Captain Clinticol

123456789012345678911234567891123456781112345678012345789012345678901 2345678901 2345678901 2345678901 2346678 12345678901234567890123456789012345678901234567890123456789012345678901234567890123456789012345678901234567890 However, even if this were the case, it would have no bearing on whether <sup>12345678901234567890123456789012123456789012345678901</sup> <sup>2</sup> with home entertainment systems might replace their cars less often. <sup>12345678901234567890123456789012123456789012345678901</sup> <sup>2</sup> Choice  $(C)$  is irrelevant to the argument.  $(C)$  provides a reason why people these people can afford both items.

12345678181567890123456789012345678901234567890123456789012345678901 2345678901 2345678901 2345678901 2345678 <sup>12345678901234567890123456789012123456789012345678901</sup> <sup>2</sup> Choice (D) does not explain why consumers have chosen one type of product over another.

### <sup>12345678901234567890123456789012123456789012345678901</sup> <sup>2</sup> **Tips for Tackling Weakening-Evidence Questions** <sup>12345678901234567890123456789012123456789012345678901</sup> <sup>2</sup>

- <sup>12345678901234567890123456789012123456789012345678901</sup> <sup>2</sup> <sup>12345678901234567890123456789012123456789012345678901</sup> <sup>2</sup> assumption. There are two general types of assumptions that are and  $\vert$ <sup>12345678901234567890123456789012123456789012345678901</sup> <sup>2</sup> 1. As you read the passage try to identify at least one *necessary* especially common in weakening-evidence arguments:
- $1236678901234389012347890123478901234789012347890123478901234789012347890123478901234789012347890123478901234789012347890123478901234789012347890123478901234789012347890123478901234789012347890123478901234789012347890123$ <sup>12345678901234567890123456789012123456789012345678901</sup> <sup>2</sup> • The assumption that *all other factors are equal*—if the <sup>12345678901234567890123456789012123456789012345678901</sup> <sup>2</sup> argument
- <sup>12345678901234567890123456789012123456789012345678901</sup> <sup>2</sup>  $1236567890123456789012345678901234567890123456789012345678901234567890123456789012345678901234567890123456789012345678901234567890123456789012345678901234567890123456789012345678901234567890123456789012345678901234567890$ <sup>12345678901234567890123456789012123456789012345678901</sup> <sup>2</sup> predict change from one point in time (or period of time) to *unchanged over time*, if the argument seeks to explain or • The assumption that *all other relevant conditions remain* another
- $113$  123456789123456789123456789123456789123456789123456789012345678901 234567891 234567891 234567891 234567891 234567891 234567891 234567891 234567891 234567891 234567891 234567891 234567891 234567891 234567891 23456789 <sup>12345678901234567890123456789012123456789012345678901</sup> <sup>2</sup> assumption. If you spot one, immediately select it (click on the button  $\qquad$ <sup>12345678901234567890123456789012123456789012345678901</sup> <sup>2</sup> 2. Scan the answer choices for a proposition that directly refutes an <sup>12345678901234567890123456789012123456789012345678901</sup> <sup>2</sup> to the left of it) as your tentative choice.
- 123456789012345678901234567890123456789012345678901234567890123456789012345678901 2345678901 2345678901 23456 <sup>12345678901234567890123456789012123456789012345678901</sup> <sup>2</sup> attacks, a necessary assumption over any other choice that weakens and the state of the state of the state of that weakens are at the state of the state of the state of the state of the state of the state of the state of t the argument. Always select a choice that directly addresses, and 3. In all likelihood, more than one answer choice will serve to weaken the argument.
- <sup>12345678901234567890123456789012123456789012345678901</sup> <sup>2</sup> <sup>12345678901234567890123456789012123456789012345678901</sup> <sup>2</sup>  $\sqrt{2}$ 3456789012345678901234567890123456789012345678901234567890123456789012345678901234567890123456789012345678901234567890123456789012345678901234567890123456789012345678901234567890123456789012345678901234567890123456 serves to destroy a logical link needed for a convincing argument; if it  $\qquad \qquad \mid$ <sup>12345678901234567890123456789012123456789012345678901</sup> <sup>2</sup> 4. Before confirming your selection, ask yourself whether your choice the selection of  $\sim$ doesn't, look for a better answer choice.
- <sup>12345678901234567890123456789012123456789012345678901</sup> <sup>2</sup> <sup>12345678901234567890123456789012123456789012345678901</sup> <sup>2</sup> you'll need to weigh the comparative quality of all answer choices and  $\vert$ <sup>12345678901234567890123456789012123456789012345678901</sup> <sup>2</sup> 5. If no answer choice refutes a necessary assumption (it could happen),  $\Box$ <sup>12345678901234567890123456789012123456789012345678901</sup> <sup>2</sup> that serve to weaken the argument.
- <sup>12345678901234567890123456789012123456789012345678901</sup> <sup>2</sup> <sup>12345678901234567890123456789012123456789012345678901</sup> <sup>2</sup> 6. Look out for the following types of wrong answers:
- 12345678901234567890123456789012345678901234567890123456789012345678901234567890123456789012345678901 23456789  $23136787838$  67.1179 8.0134567801 2345678901 2345678901 2345678901 2345678901 2345678901 2345678901 2345678901 2345678901 2345678901 2345678901 2345678901 2346678901 2346678901 2346678901 2346678901 2346678901 2346678901 <sup>12345678901234567890123456789012123456789012345678901</sup> <sup>2</sup> words, that accomplishes just the opposite of what the l <sup>12345678901234567890123456789012123456789012345678901</sup> <sup>2</sup> • A statement that affirms a necessary assumption—in other question asks for.

<sup>12345678901234567890123456789012123456789012345678901</sup> <sup>2</sup> <sup>12345678901234567890123456789012123456789012345678901</sup> <sup>2</sup> <sup>12345678901234567890123456789012123456789012345678901</sup> <sup>2</sup> <sup>12345678901234567890123456789012123456789012345678901</sup> <sup>2</sup>

<sup>12345678901234567890123456789012123456789012345678901</sup> <sup>2</sup>

<sup>12345678901234567890123456789012123456789012345678901</sup> <sup>2</sup>

<sup>12345678901234567890123456789012123456789012345678901</sup> <sup>2</sup>

<sup>12345678901234567890123456789012123456789012345678901</sup> <sup>2</sup>

<sup>12345678901234567890123456789012123456789012345678901</sup> <sup>2</sup>

<sup>12345678901234567890123456789012123456789012345678901</sup> <sup>2</sup>

<sup>12345678901234567890123456789012123456789012345678901</sup> <sup>2</sup> <sup>12345678901234567890123456789012123456789012345678901</sup> <sup>2</sup> <sup>12345678901234567890123456789012123456789012345678901</sup> <sup>2</sup>

<sup>12345678901234567890123456789012123456789012345678901</sup> <sup>2</sup>

<sup>12345678901234567890123456789012123456789012345678901</sup> <sup>2</sup>

- <sup>12345678901234567890123456789012123456789012345678901</sup> <sup>2</sup> <sup>12345678901234567890123456789012123456789012345678901</sup> <sup>2</sup> • A statement that serves to strengthen (rather than weaken) the argument in some other way.
- <sup>12345678901234567890123456789012123456789012345678901</sup> <sup>2</sup> <sup>12345678901234567890123456789012123456789012345678901</sup> <sup>2</sup>  $1234567890123456789012345678901234567890123456789012345678901234567890123456789012345678901234567890123456789012345678901234567890123456789012345678901234567890123456789012345678901234567890123456789012345678901234567890$ • A statement that could either strengthen or weaken the argument, depending on additional unknown facts.
- <sup>12345678901234567890123456789012123456789012345678901</sup> <sup>2</sup> 12345678901234567890123456789012345678901234567890123456789012345678901234567890123456789012345678901234567890 • A statement that contains superfluous information, which [is](http://www.studentbounty.com/) 12345678901234567890123456789012345678901234567890123456789012345678901234567890123456789012345678901234567890 not directly relevant to the argument.

 $1236$  68678901111234567801234567890123456789012345678901234567890123456789012345678901234567890123456789012345678901 23456 <sup>12345678901234567890123456789012123456789012345678901</sup> <sup>2</sup> the particular question wasn't designed to test you on recognizing  $\blacksquare$ Perhaps the argument depends on other assumptions as well. Or perhaps **Formal Section** argument? Don't assume that your powers of reasoning have failed you. hits directly on what you're sure is a key assumption behind the <sup>12345678901234567890123456789012123456789012345678901</sup> <sup>2</sup> When handling a weakening-evidence question, what if no answer choice **the constant of the set of the set of** <sup>12345678901234567890123456789012123456789012345678901</sup> <sup>2</sup> assumptions.

# 12345678901234567890123456789012345678901234567890123456789012345678901234567890123456789012345678901234567890 <sup>12345678901234567890123456789012123456789012345678901</sup> <sup>2</sup> 12345678901234567890123456789012345678901234567890123456789012345678901234567890123456789012345678901234567890 <sup>12345678901234567890123456789012123456789012345678901</sup> <sup>2</sup> <sup>12345678901234567890123456789012123456789012345678901</sup> <sup>2</sup> **Additional-Evidence Questions—Supporting the Argument**

 $1234567890$ <sup>12345678901234567890123456789012123456789012345678901</sup> <sup>2</sup> <sup>12345678901234567890123456789012123456789012345678901</sup> <sup>2</sup> to one of the following (a question stem might refer to specific passage and the following of a question stem might refer to specific passage <sup>12345678901234567890123456789012123456789012345678901</sup> <sup>2</sup> with a supporting-evidence question when the question stem looks similar  $\qquad \qquad \mid$ opposite as for a weakening-evidence question. You know you're dealing production of the service service suppo propositions provides *the most support* for the argument—just the For a supporting-evidence question, your task is to identify which of five information as well):

<sup>12345678901234567890123456789012123456789012345678901</sup> <sup>2</sup> <sup>12345678901234567890123456789012123456789012345678901</sup> <sup>2</sup> "Which of the following, if true, most strongly supports the author's quality of the following. 12345678901234567890123456789012345678901234567890123456789012345678901234567890123456789012345678901234567890 argument?"

<sup>12345678901234567890123456789012123456789012345678901</sup> <sup>2</sup> <sup>12345678901234567890123456789012123456789012345678901</sup> <sup>2</sup> "Which of the following statements, if true, would most strengthen the argument above?"

conclusion in the argument above was logically well supported?" "Which of the following, if true, provides the best indication that the

<sup>12345678901234567890123456789012123456789012345678901</sup> <sup>2</sup>  $13/163.616$  cm that is allowed both communication that moderate balover  $\ell$ "Which of the following best completes the passage below?"

### <sup>12345678901234567890123456789012123456789012345678901</sup> <sup>2</sup> <sup>12345678901234567890123456789012123456789012345678901</sup> <sup>2</sup> **How to Strengthen an Argument**

strengthened, consider Argument 2 on page 338. Here it is again:  $\vert$ To understand how an argument by inference can be supported or

#### $1.23$  and  $2.34$  for  $\ell$ 12345678901234567890123456789012345678901234567890123456789012345678901234567890123456789012345678901234567890 **Argument 2:**

12345678901234567890123456789012345678901234567890123456789012345678901234567890123456789012345678901234567890 <sup>12345678901234567890123456789012123456789012345678901</sup> <sup>2</sup> development was enacted into law for the purpose of stimulating | *Premise:* Three years ago a business tax credit for research and these business activities.

**Alert !**

1<sup>2345678901234567890123456789012123456789012345678901</sup> <sup>2</sup> <sup>12345678901234567890123456789012123456789012345678901</sup> <sup>2</sup> <sup>12345678901234567890123456789012123456789012345678901</sup> <sup>2</sup> 12345678901234567890123456789012345678901234567890123456789012345678901234567890123456789012345678901234567890

<sup>12345678901234567890123456789012123456789012345678901</sup> <sup>2</sup>

12345678901234567890123456789012345678901234567890123456789012345678901234567890123456789012345678901234567890 12345678901234567890123456789012345678901234567890123456789012345678901234567890123456789012345678901234567890 <sup>12345678901234567890123456789012123456789012345678901</sup> <sup>2</sup>

12345678901234567890123456789012345678901234567890123456789012345678901234567890123456789012345678901234567890

12345678901234567890123456789012345678901234567890123456789012345678901234567890123456789012345678901234567890

12345678901234567890123456789012345678901234567890123456789012345678901234567890123456789012345678901234567890

<sup>12345678901234567890123456789012123456789012345678901</sup> <sup>2</sup> <sup>12345678901234567890123456789012123456789012345678901</sup> <sup>2</sup>

<sup>12345678901234567890123456789012123456789012345678901</sup> <sup>2</sup> 12345678901234567890123456789012345678901234567890123456789012345678901234567890123456789012345678901234567890

<sup>12345678901234567890123456789012123456789012345678901</sup> <sup>2</sup>

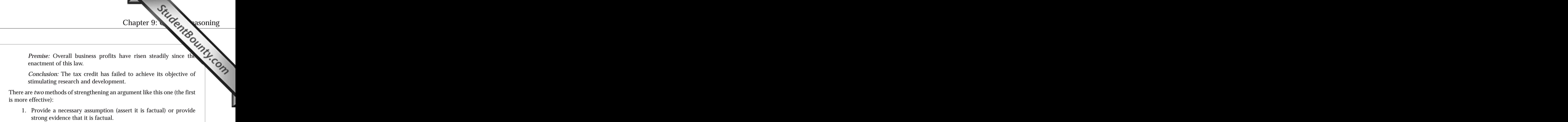

<sup>12345678901234567890123456789012123456789012345678901</sup> <sup>2</sup> <sup>12345678901234567890123456789012123456789012345678901</sup> <sup>2</sup>  $\frac{1}{3}$ 34567890123456789012345678901234567890123456789012345678901234567890123456789012345678901 2345678901 2345678901 2345678901 2345678901 2345678901 2345678901 2345678901 2345678901 2345678901 2345678901 2345678901 2 12345678012345678012345678012345678012345678901234567890123456789012345678901 20235678901 2345678901 234567890 <sup>12345678901234567890123456789012123456789012345678901</sup> <sup>2</sup> 123456789012345678901234567890123456789012345678901234567890123456789012345678901 2345678901 2345678901 23456 *Example:* Investing in research and development does not generally enhance profitability until several years after the investment.

1234567801234567818112345678112345678112345678112345678189112345678901 23456781 23456781 23456781 23456781 234 <sup>12345678901234567890123456789012123456789012345678901</sup> <sup>2</sup> 2. Provide evidence that adds weight or credibility to the argument, help is not a <sup>12345678901234567890123456789012123456789012345678901</sup> <sup>2</sup> but that does not affirm a necessary assumption.

 $12348678890$ <sup>12345678901234567890123456789012123456789012345678901</sup> <sup>2</sup> 12345678912345678912345678912345678913456789134567813456789123456789123456789012345678901234567890234567890234 <sup>12345678901234567890123456789012123456789012345678901</sup> <sup>2</sup> 723456880123456781345678134567813456781345678112345678112345678112345678012345678 <sup>12345678901234567890123456789012123456789012345678901</sup> <sup>2</sup> *Example A:* Costs of certain raw materials used in many areas of research and development have increased since the law was enacted.

 $1$ 12346689012346780123467801234678012345678012346789012345678901234567801 23467801 23467801 23467801 23467801 23 <sup>12345678901234567890123456789012123456789012345678901</sup> <sup>2</sup> 123456780123456780123456789012345678901234578901 234567801 23467801 23467801 234678 23467 23467 2356 2356 2356 *Example B:* Many large corporations curtailed significant research and development shortly before the law was enacted.

<sup>12345678901234567890123456789012123456789012345678901</sup> <sup>2</sup> <sup>12345678901234567890123456789012123456789012345678901</sup> <sup>2</sup> Here's what you need to know about these two methods for analyzing a <sup>12345678901234567890123456789012123456789012345678901</sup> <sup>2</sup> GMAT supporting-evidence question:

- provides better support for an argument than one that does not. • A proposition that affirms a necessary assumption (method 1) <sup>12345678901234567890123456789012123456789012345678901</sup> <sup>2</sup>
- <sup>12345678901234567890123456789012123456789012345678901</sup> <sup>2</sup> A lends support to the argument irrespective of this assumption.) The same of the support of the argument irrespective of this assumption.) 12345678901234567890123456789012345678901234567890123456789012345678901 2345678901 2345678901 2345678901 23456 *development cannot enhance profits within three years; Example* <sup>12345678901234567890123456789012123456789012345678901</sup> <sup>2</sup> ا تاكن المنطق المتحدة المتحدة المتحدة المتحدة المتحدة المتحدة المتحدة المتحدة المتحدة المتحدة المتحدة المتحدة ا <sup>12345678901234567890123456789012123456789012345678901</sup> <sup>2</sup> *B.* Why? The degree of support *Example B lends to the argument* 123456789012345678901234567890123456789012345678901234567890123456789012345678901 2345678901 2345678901 23456 listed. (*Example A* above would be a better choice than *Example* and **parameters** <sup>12345678901234567890123456789012123456789012345678901</sup> <sup>2</sup> then the best choice will be the strongest method-2 proposition • If no method-1 proposition appears among the answer choices,  $\vert$ *depends entirely on our assumption that new research and*

is more effective):

1234567818181 123456781 12346781 12346781 12346781 1234678 123467 123567 123567 123567 123567 123567 123567 12 12345678901234567890123456789012345678901234567890123456789012345678901234567890123456789012345678901234567890 think that assumptions are what GMAT Critical Reasoning is mainly <sup>12345678901234567890123456789012123456789012345678901</sup> <sup>2</sup> <sup>12345678901234567890123456789012123456789012345678901</sup> <sup>2</sup> <sup>12345678901234567890123456789012123456789012345678901</sup> <sup>2</sup> The best way to strengthen an argument is to affirm an assumption; the <sup>12345678901234567890123456789012123456789012345678901</sup> <sup>2</sup> The best way to strengthen an argument is to affirm an assumption; the best way to weaken it is to refute an assumption. If you're beginning to think that assumptions are what GMAT Critical Reasoning is mainly best way to weaken it is to refute an assumption. If you're beginning to about, you're absolutely correct!

<sup>12345678901234567890123456789012123456789012345678901</sup> <sup>2</sup> <sup>12345678901234567890123456789012123456789012345678901</sup> <sup>2</sup> <sup>12345678901234567890123456789012123456789012345678901</sup> <sup>2</sup> <sup>12345678901234567890123456789012123456789012345678901</sup> <sup>2</sup> <sup>12345678901234567890123456789012123456789012345678901</sup> <sup>2</sup> <sup>12345678901234567890123456789012123456789012345678901</sup> <sup>2</sup> <sup>12345678901234567890123456789012123456789012345678901</sup> <sup>2</sup> <sup>12345678901234567890123456789012123456789012345678901</sup> <sup>2</sup> <sup>12345678901234567890123456789012123456789012345678901</sup> <sup>2</sup> <sup>12345678901234567890123456789012123456789012345678901</sup> <sup>2</sup>

<sup>12345678901234567890123456789012123456789012345678901</sup> <sup>2</sup>

<sup>12345678901234567890123456789012123456789012345678901</sup> <sup>2</sup>

<sup>12345678901234567890123456789012123456789012345678901</sup> <sup>2</sup>

<sup>12345678901234567890123456789012123456789012345678901</sup> <sup>2</sup>

<sup>12345678901234567890123456789012123456789012345678901</sup> <sup>2</sup>

### <sup>12345678901234567890123456789012123456789012345678901</sup> <sup>2</sup> <sup>12345678901234567890123456789012123456789012345678901</sup> <sup>2</sup> **A Typical Supporting-Evidence Question**

123667890123456787890123457890123457890134578911234578901234578901 2345678901 2345678901 2345678901 234678901 <sup>12345678901234567890123456789012123456789012345678901</sup> <sup>2</sup> GMAT-style supporting-evidence question. (This one is average in amo[ng](http://www.studentbounty.com/) propositions of varying degrees of support, attempt the following and analysis of support attempt the following Now that you know how to strengthen an argument and distinguish difficulty.) As you tackle the question:

- $123567890$ <sup>12345678901234567890123456789012123456789012345678901</sup> <sup>2</sup> • Identify the argument's conclusion and premises.
- <sup>12345678901234567890123456789012123456789012345678901</sup> <sup>2</sup>  $\sqrt{2}$ • Try to identify at least one *necessary* assumption and jot it down—before reading the answer choices.
- 123456789012345678901234567890123456789012345678901234567890123456789012345678901 2345678901 2345678901 23456 12345678901234567890123456789012345678901234567890123456789012345678901234567890123456789012345678901234567890 • Scan the answer choices for a proposition that essentially provides | <sup>12345678901234567890123456789012123456789012345678901</sup> <sup>2</sup> that assumption.
- $123545$   $12356$   $123456$   $123456$   $123456$   $123456$   $123456$   $123456$   $123456$   $123456$   $123456$   $123456$   $123456$   $123456$   $123456$   $123456$   $123456$   $123456$   $123456$   $123456$   $123456$   $123456$   $123456$   $123456$   $12345$  $123$  12345678901234567890123456789012345678901212345678901234567890123456789012345678901234567890123456789012345678901234567890123456789012345678901234567890123456789012345678901234567890123456789012345678901234567890123 • Earmark other choices you think serve to strengthen the argument—then rank them in quality (degree of support).
- 12345678901234567890123456789012345678901234567890123456789012345678901234567890123456789012345678901234567890 <sup>12345678901234567890123456789012123456789012345678901</sup> <sup>2</sup> <sup>12345678901234567890123456789012123456789012345678901</sup> <sup>2</sup> • For each remaining answer choice, ask yourself why it is not a viable choice.

Then read the analysis of the question and of each answer choice. <sup>12345678901234567890123456789012123456789012345678901</sup> <sup>2</sup>

 $12$ <sup>12345678901234567890123456789012123456789012345678901</sup> <sup>2</sup> <sup>12345678901234567890123456789012123456789012345678901</sup> <sup>2</sup> These reports confirm that Nico-Gone is effective in curing addic-nolderlines in the set of the set of the set o <sup>12345678901234567890123456789012123456789012345678901</sup> <sup>2</sup> about two thirds of the subjects who were administered a placebo.  $\qquad \qquad \mid$ administered Nico-Gone had resumed smoking, compared with and analysis administered Nico-Gone had resumed smoking, compared with  $1235678901234578912893428998012345678801234567880121234567880112345678801123456780112345678011234567801123456780112345678011234567801123456780112345678011234567801123456780112345678011234567801123456780112345678011234567$ placebo. One year later, less than a third of the subjects who were with the subjects who were the subjects of was unknowingly administered either the new drug Nico-Gone or a  $\qquad$   $\qquad$ In an experiment involving addicted cigarette smokers, each subject production of the subject of the subject  $\sim$ tion to cigarette smoking.

 $\blacksquare$ <sup>12345678901234567890123456789012123456789012345678901</sup> <sup>2</sup> Which of the following, if true, most strongly supports the conclu-12345678901234567890123456789012345678901234567890123456789012345678901234567890123456789012345678901234567890 sion above?

- 1234567818781878123456789123456781891234567818134567818123457818134578181345781813457878012345787801234567801 <sup>12345678901234567890123456789012123456789012345678901</sup> <sup>2</sup> ment's subjects who were cigarette smokers was less than the wealth of the control of the control of the control of the control of the control of the control of the control of the control of the control of the control of t **A.** One year after the experiment, the percentage of the experi-12345678901234567890123456789012345678901234567890123456789012345678901234567890123456789012345678901234567890 percentage of the general population who were smokers.
- 123456789012345678901234567890123456789012345678901234567890123456789012345678901 2002 2003 2003 2004 2005 200 <sup>12345678901234567890123456789012123456789012345678901</sup> <sup>2</sup> **B.** Other reliable studies indicate that cigarette smokers often **B. Example 20** falsely inform others that they are not smokers.
- <sup>12345678901234567890123456789012123456789012345678901</sup> <sup>2</sup> <sup>12345678901234567890123456789012123456789012345678901</sup> <sup>2</sup> **C.** During the year following the experiment, cigarettes were **the same of the set of the set of the set of the set of the set of the set of the set of the set of the set of the set of the set of the set of the set of the** readily available to all of the subjects.
- $12$ <sup>12345678901234567890123456789012123456789012345678901</sup> <sup>2</sup> <sup>12345678901234567890123456789012123456789012345678901</sup> <sup>2</sup> 12346678012345678012346678901234567890123456789012345678901234567890123456789012345678901 2345678901 234567890 <sup>12345678901234567890123456789012123456789012345678901</sup> <sup>2</sup> **D.** One year after the experiment, the total number of subjects  $\qquad$ who were cigarette smokers was less than the number who were smokers one year prior to the experiment.
- <sup>12345678901234567890123456789012123456789012345678901</sup> <sup>2</sup> received other treatment to help them avoid cigarette smoking.  $\qquad \qquad \mid$ <sup>12345678901234567890123456789012123456789012345678901</sup> <sup>2</sup> **E.** During the year following the experiment, some of the subjects and the subsets of the subsets of the subsets

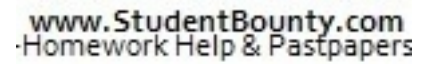

1<sup>2345678901234567890123456789012123456789012345678901</sup> <sup>2</sup> <sup>12345678901234567890123456789012123456789012345678901</sup> <sup>2</sup> <sup>12345678901234567890123456789012123456789012345678901</sup> <sup>2</sup> 12345678901234567890123456789012345678901234567890123456789012345678901234567890123456789012345678901234567890 12345678901234567890123456789012345678901234567890123456789012345678901234567890123456789012345678901234567890 12345678901234567890123456789012345678901234567890123456789012345678901234567890123456789012345678901234567890

12345678901234567890123456789012345678901234567890123456789012345678901234567890123456789012345678901234567890

12345678901234567890123456789012345678901234567890123456789012345678901234567890123456789012345678901234567890 12345678901234567890123456789012345678901234567890123456789012345678901234567890123456789012345678901234567890

<sup>12345678901234567890123456789012123456789012345678901</sup> <sup>2</sup>

<sup>12345678901234567890123456789012123456789012345678901</sup> <sup>2</sup>

<sup>12345678901234567890123456789012123456789012345678901</sup> <sup>2</sup>

12345678901234567890123456789012345678901234567890123456789012345678901234567890123456789012345678901234567890

12345678901234567890123456789012345678901234567890123456789012345678901234567890123456789012345678901234567890

123466789012345678901234567890123456789012345678901234567890123456789012345678901 2345678901 2345678901 23456 <sup>12345678901234567890123456789012123456789012345678901</sup> <sup>2</sup> primary explanation for any decrease in the number of smokers among <sup>12345678901234567890123456789012123456789012345678901</sup> <sup>2</sup> unavailable to some of the subjects during the year, this fact would be the <sup>12345678901234567890123456789012123456789012345678901</sup> <sup>2</sup> provides evidence that lends credence to this assumption. If cigarettes were <sup>12345678901234567890123456789012123456789012345678901</sup> <sup>2</sup> responsible for the reported result one year after the experiment.  $(C)$ <sup>12345678901234567890123456789012123456789012345678901</sup> <sup>2</sup> assumption that no factor other than the experiment at issue was  $\bullet$ **The correct answer is C.** The argument relies on the major unstated **128 1689** the subjects. Chapter 9: Tube mssoning

<sup>12345678901234567890123456789012123456789012345678901</sup> <sup>2</sup> <sup>12345678901234567890123456789012123456789012345678901</sup> <sup>2</sup> number of subjects participating in the experiment was small. Thus, (A) is small percentage would not be statistically significant, especially if the  $($ A $)$  fails to provide the specific difference between the two percentages; a  $\Box$ <sup>12345678901234567890123456789012123456789012345678901</sup> <sup>2</sup> Choice (A) does lend *some* measure of support to the argument. However, http:// <sup>12345678901234567890123456789012123456789012345678901</sup> <sup>2</sup> qualitatively not as strong as (C).

<sup>12345678901234567890123456789012123456789012345678901</sup> <sup>2</sup> results as reported by the subjects themselves might have been unreliable.  $\qquad \qquad \mid$ 1234 ft 1234 ft 1234 ft 1234 ft 1235 ft 1236 ft 1236 ft 1236 ft 1236 ft 1236 ft 1236 ft 1236 ft 1236 ft 1236 f Choice (B) actually *weakens* the argument, by providing evidence that the

<sup>12345678901234567890123456789012123456789012345678901</sup> <sup>2</sup> <sup>12345678901234567890123456789012123456789012345678901</sup> <sup>2</sup> changed significantly during the year immediately preceding the experi-<sup>12345678901234567890123456789012123456789012345678901</sup> <sup>2</sup> the possibility that the number of subjects who smoked might have <sup>12345678901234567890123456789012123456789012345678901</sup> <sup>2</sup> Nico-Gone and those receiving the placebo. (D) also fails to account for <sup>12345678901234567890123456789012123456789012345678901</sup> <sup>2</sup> Specifically, (D) fails to distinguish between the subjects receiving |  $1234567890123456789012345678901234567890123456789012345678901234567890123456789012345678901234567890123456789012345678901234567890123456789012345678901234567890123456789012345678901234567890123456789012345678901234567890$ Choice (D) fails to provide sufficient information to support the argument. ment.

<sup>12345678901234567890123456789012123456789012345678901</sup> <sup>2</sup> <sup>12345678901234567890123456789012123456789012345678901</sup> <sup>2</sup> some factor other than Nico-Gone might have been responsible for the Choice (E) actually *weakens* the argument by providing evidence that reported results.

# **Tips for Tackling Supporting-Evidence Questions** <sup>12345678901234567890123456789012123456789012345678901</sup> <sup>2</sup>

- <sup>12345678901234567890123456789012123456789012345678901</sup> <sup>2</sup> <sup>12345678901234567890123456789012123456789012345678901</sup> <sup>2</sup> are two general types of assumptions that are especially common in 1. As you read the passage, try to identify a *necessary* assumption. There <sup>12345678901234567890123456789012123456789012345678901</sup> <sup>2</sup> supporting-evidence questions:
- <sup>12345678901234567890123456789012123456789012345678901</sup> <sup>2</sup> <sup>12345678901234567890123456789012123456789012345678901</sup> <sup>2</sup> <sup>12345678901234567890123456789012123456789012345678901</sup> <sup>2</sup> argument seeks to explain certain differences between two • The assumption that *all other factors are equal*—if the phenomena
- 1234678912345678912345678912345678901234567890123456789012345678901 2345678901 2345678901 2345678901 234567890 <sup>12345678901234567890123456789012123456789012345678901</sup> <sup>2</sup> predict some sort of change from one point in time (or period <sup>12345678901234567890123456789012123456789012345678901</sup> <sup>2</sup> *unchanged over time*—if the argument seeks to explain or 12345678901234567890123456789012345678901234567890123456789012345678901234567890123456789012345678901234567890 • The assumption that *all other relevant conditions remain* of time) to another
- $123$  60 mm  $123$  61 mm  $1234$  61 mm  $1234$  61 mm  $1234$  61 mm  $1234$  61 mm  $1234$  61 mm  $1234$  61 mm  $1234$  61 mm  $1234$  61 mm  $1234$  61 mm  $1234$  61 mm  $1234$  61 mm  $1234$  61 mm  $1234$  61 mm  $1234$  61 mm  $1234$  61 mm  $1$  $1234567889012345678901234567890123456789012347890123478901234789012347890123478901234789012347890123478901234789012347890123478901234789012347890123478901234789012347890123478901234789012347890123478901234789012347890123$ assumption. If you spot it, immediately select it (click on the button 2. Scan the answer choices for a proposition that provides that to the left of it) as your tentative choice.

<sup>12345678901234567890123456789012123456789012345678901</sup> <sup>2</sup> <sup>12345678901234567890123456789012123456789012345678901</sup> <sup>2</sup>

<sup>12345678901234567890123456789012123456789012345678901</sup> <sup>2</sup>

<sup>12345678901234567890123456789012123456789012345678901</sup> <sup>2</sup>

<sup>12345678901234567890123456789012123456789012345678901</sup> <sup>2</sup>

<sup>12345678901234567890123456789012123456789012345678901</sup> <sup>2</sup> <sup>12345678901234567890123456789012123456789012345678901</sup> <sup>2</sup> <sup>12345678901234567890123456789012123456789012345678901</sup> <sup>2</sup>

<sup>12345678901234567890123456789012123456789012345678901</sup> <sup>2</sup>

<sup>12345678901234567890123456789012123456789012345678901</sup> <sup>2</sup>

<sup>12345678901234567890123456789012123456789012345678901</sup> <sup>2</sup>

<sup>12345678901234567890123456789012123456789012345678901</sup> <sup>2</sup>

- <sup>2</sup> <sup>2</sup> <sup>2</sup> strengthen the argument. Always select a choice that directly affirms and the control of the control of the control of the control of the control of the control of the control of the control of the control of the control o 12345678901234567890123457890123456789012345789012345789012345789012345678901234567890123456789012345678901 20 3. In all likelihood, more than one answer choice will serve to a necessary assumption over any other choice.
- <sup>2</sup> <sup>2</sup> weigh the comparative quality of all answer choices that serve to <sup>2</sup> 4. If no answer choice affirms a necessary assumption, you'll need [to](http://www.studentbounty.com/) strengthen the argument.
- 576678012345678911123456789112345678911123456789011234567890133456789013345678901 2345678901 2345678901 2345678901 2345678901 2345678901 2345678901 2345678901 2345678901 2345678901 2345678901 2345678901 2345678901 2 5. Look out for the following types of wrong answers:
- 1234<del>5789012345678</del> <sup>2</sup> <sup>2</sup> • A statement that weakens rather than strengthens the argument
- 3456789012345678901234567890123456789012345678901234567890123456789012345678901234567890123456789012345678901234567890123456789012345678901234567890123456789012345678901234567890123456789012345678901234567890123456789 89113456789123456789134567891234567890133456789013345678901 2345678901 2345678901 235678901 235678901 235678 12345688901234567890123456789012345678901234567890123456789012345678901 2345678901 2345678901 2345678901 23456 • A statement that could either strengthen or weaken the argument, depending on additional unknown facts
- 1234567891234567891234567891234567891234567891123456789112345678901 234567891 234567891 234567891 234567891 23 <sup>2</sup> • A statement that contains superfluous information, which is  $\vert$ not directly relevant to the argument

# <sup>2</sup> <sup>2</sup> **Inference Questions**

 <sup>2</sup> Expect to encounter at least one or two questions of this type on the most reliable, or probable, conclusion from the passage information. identify among the five answer choices the statement that provides the premises—information that you are to accept as factual. Your task is to <sup>2</sup> For a GMAT inference question, the passage will simply provide a series of  $\qquad \qquad \mid$ GMAT.

 <sup>2</sup> 3456789012345678901234567890123456789012345678901234567890123456789012345678901234567890123456789012345678901234567890123456789012345678901234567890123456789012345678901234567890123456789012345678901234567890123456789 You know you're dealing with an inference question when the question | stem looks similar to one of the following:

123456781890123456781890123456789012345678901234567890123456789012345678901 2345678901 2345678901 2345678901 2 "Which of the following statements draws the most reliable conclusion  $\qquad \qquad \mid$  <sup>2</sup> from the information above?"

 <sup>2</sup> "Which of the following conclusions about . . . is best supported by the  $\parallel$ passage?"

 <sup>2</sup> <sup>2</sup> <sup>2</sup> "Which of the following can most properly be inferred from the information in the passage above?"

12346787890123456789012345678901234567891234578901 21234578901 21234578901 22345678901 2345678901 2345678901 2 <sup>2</sup> best answer choice will *not necessarily* follow from the premises; yet it will <sup>2</sup> "best." These are important words. For an inference question, even the Notice that each of these question stems contains the word "most" or be *more probable* than any other answer choice.

<sup>2345678901234567890123456789012123456789012345678901</sup> <sup>2</sup> <sup>2</sup> <sup>2</sup> <sup>2</sup> <sup>2</sup> 

<sup>2</sup>

 <sup>2</sup> 

<sup>2</sup>

distinct, which you'll discover if you advance to the Next Level. involve *deductive* reasoning. GMAT necessary-inference questions are Arguments in which conclusions are necessarily either true or false Arguments in which conclusions are necessarily either true or false<br>involve *deductive* reasoning. GMAT necessary-inference questions are<br>distinct, which you'll discover if you advance to the Next Level. Chapter 9: Controlling

#### $1.3$  5  $1.7$  6  $1.9$  6  $1.9$  6  $1.9$  6  $1.9$  6  $1.9$  6  $1.9$  6  $1.9$  7  $1.9$  7  $1.9$  7  $1.9$  7  $1.9$  7  $1.9$  7  $1.9$  7  $1.9$  7  $1.9$  7  $1.9$  7  $1.9$  7  $1.9$  7  $1.9$  7  $1.9$  7  $1.9$  7  $1.9$  7  $1.9$  7  $1.9$  7  $1.9$  7  $1.9$ <sup>12345678901234567890123456789012123456789012345678901</sup> <sup>2</sup> **How to Identify a Strong Inference**

 $1$  $1234567890123478901234789012347890123478901234789012347890123478901234789012347890123478901234789012347890123478901234789012347890123478901234789012347890123478901234789012347890123478901234789012347890123478901234789012$ choice for a GMAT inference question. (Expect an easier time with passage  $\qquad$   $\mid$ answer—then jot it down as if you were drafting your own best answer and the same of the same of the same of t information, what else is probably true?" Try to think of at least one GMAT-style passages. After reading each one, ask yourself: "Given this answer this question is by example. Consider the following two answer choices and distinguish it from less reliable ones? The best way to How do you recognize a probable, or reliable, inference among five 1 than 2.)

# <sup>12345678901234567890123456789012123456789012345678901</sup> <sup>2</sup> **Passage 1**

<sup>12345678901234567890123456789012123456789012345678901</sup> <sup>2</sup> <sup>12345678901234567890123456789012123456789012345678901</sup> <sup>2</sup> to television, belief that intelligent aliens have visited Earth is at least least <sup>12345678901234567890123456789012123456789012345678901</sup> <sup>2</sup> *Earth. However, in countries where relatively few people have access* <sup>12345678901234567890123456789012123456789012345678901</sup> <sup>2</sup> a crucial role in fostering the belief that intelligent aliens have visited law and the state of the state of t <sup>12345678901234567890123456789012123456789012345678901</sup> <sup>2</sup> Many sociologists argue that science-fiction television programs play having and the science of that science o *as prevalent as in other countries.*

#### <sup>12345678901234567890123456789012123456789012345678901</sup> <sup>2</sup> 12345678912345789012345789012345678901234567890123456789012345678901 2345678901 2345678901 2345678901 23456789 **Passage 2**

1234667891123456789112345678112345678112345789012134578901 2345678901 2345678901 2345678901 2345678901 2345678 <sup>12345678901234567890123456789012123456789012345678901</sup> <sup>2</sup> find it more difficult to compete with country  $X$  businesses that must  $\qquad \qquad \mid$ <sup>12345678901234567890123456789012123456789012345678901</sup> <sup>2</sup> *food-product manufacturers that must use the crop in their products* Promostal Codens and their products and the s <sup>12345678901234567890123456789012123456789012345678901</sup> <sup>2</sup> <sup>12345678901234567890123456789012123456789012345678901</sup> <sup>2</sup> *country X imposes a tariff on exports of the crop. As a result, foreign* <sup>12345678901234567890123456789012123456789012345678901</sup> <sup>2</sup> *To subsidize the profits of domestic farms that grow a certain crop, use the same crop in their products.*

<sup>12345678901234567890123456789012123456789012345678901</sup> <sup>2</sup> <sup>12345678901234567890123456789012123456789012345678901</sup> <sup>2</sup>  $\,$ unreliable inferences depends on additional, unsubstantiated assumptions,  $\,$   $\,$   $\,$   $\,$  $\begin{array}{ccc} \bullet & \bullet & \bullet & \bullet \end{array}$ ones listed as typical wrong-answer choices. Notice that each of these <sup>12345678901234567890123456789012123456789012345678901</sup> <sup>2</sup> from the passage and *probable to some degree*. Then compare it to the  $1235678901234567890123456789012345678901234567890123456789012345678901234567890123456789012345678901234567890123456789012345678901234567890123456789012345678901234567890123456789012345678901234567890123456789012345678901$ answer choice *makes sense;* in other words, that it is *reasonably inferable* <sup>12345678901234567890123456789012123456789012345678901</sup> <sup>2</sup> about each one until you understand that the one listed as a possible best the state of  $\sim$ 123456789123456789123456789123456789123456789123456789123456789012345678901 2345678912345678912345678912345678 Next, for each passage read the following conclusions (inferences). Think and is therefore far less probable.

<sup>12345678901234567890123456789012123456789012345678901</sup> <sup>2</sup> <sup>12345678901234567890123456789012123456789012345678901</sup> <sup>2</sup> <sup>12345678901234567890123456789012123456789012345678901</sup> <sup>2</sup> <sup>12345678901234567890123456789012123456789012345678901</sup> <sup>2</sup> <sup>12345678901234567890123456789012123456789012345678901</sup> <sup>2</sup> <sup>12345678901234567890123456789012123456789012345678901</sup> <sup>2</sup> <sup>12345678901234567890123456789012123456789012345678901</sup> <sup>2</sup> <sup>12345678901234567890123456789012123456789012345678901</sup> <sup>2</sup> <sup>12345678901234567890123456789012123456789012345678901</sup> <sup>2</sup> <sup>12345678901234567890123456789012123456789012345678901</sup> <sup>2</sup> <sup>12345678901234567890123456789012123456789012345678901</sup> <sup>2</sup>

<sup>12345678901234567890123456789012123456789012345678901</sup> <sup>2</sup> <sup>12345678901234567890123456789012123456789012345678901</sup> <sup>2</sup> <sup>12345678901234567890123456789012123456789012345678901</sup> <sup>2</sup>

<sup>12345678901234567890123456789012123456789012345678901</sup> <sup>2</sup> <sup>12345678901234567890123456789012123456789012345678901</sup> <sup>2</sup>

<sup>12345678901234567890123456789012123456789012345678901</sup> <sup>2</sup>

<sup>12345678901234567890123456789012123456789012345678901</sup> <sup>2</sup> <sup>12345678901234567890123456789012123456789012345678901</sup> <sup>2</sup>

<sup>12345678901234567890123456789012123456789012345678901</sup> <sup>2</sup> <sup>12345678901234567890123456789012123456789012345678901</sup> <sup>2</sup> <sup>12345678901234567890123456789012123456789012345678901</sup> <sup>2</sup> <sup>12345678901234567890123456789012123456789012345678901</sup> <sup>2</sup>

<sup>12345678901234567890123456789012123456789012345678901</sup> <sup>2</sup> <sup>12345678901234567890123456789012123456789012345678901</sup> <sup>2</sup> <sup>12345678901234567890123456789012123456789012345678901</sup> <sup>2</sup> <sup>12345678901234567890123456789012123456789012345678901</sup> <sup>2</sup> <sup>123456789012345678901234567890121234567890123456789012</sup>

#### 123456789123456789123456789123456789123456789123456789123456789012345678901 2345678901 2345678901 2345678901 2 <sup>12345678901234567890123456789012123456789012345678901</sup> <sup>2</sup> *Conclusions (inferences) from Passage 1*

 $1235678901234567890123456789012345678901234567890123456789012345678901234567890123456789012345678901234567890123456789012345678901234567890123456789012345678901234567890123456789012345678901234567890123456789012345678901$ <sup>12345678901234567890123456789012123456789012345678901</sup> <sup>2</sup> *Reliable inference (potential "best" answer choice):*

ing whether a person believes intelligent aliens have visited Earth. The same state of the state of the state o  $123$ Science-fiction television programs are not the only factor in determ[in-](http://www.studentbounty.com/)

123667891234568912345678912345678912345678912345678901234578901234578901 2347891 234789 23478 23478 23478 2347 12345678901234567890123456789012345678901234567890123456789012345678901234567890123456789012345678901234567890 *Unreliable inferences (typical wrong-answer choices):*

- 12345678912345678912345678134578134578134578134567813456781345678901 2345678901 2345678901 2345678901 23456789 12345678901234567890123456789012345678901234567890123456789012345678901234567890123456789012345678901234567890 • Science-fiction television programs do not affect whether people  $\Box$ 12345678901234567890123456789012345678901234567890123456789012345678901234567890123456789012345678901234567890 believe that intelligent aliens have visited Earth.
- 123456789012345678901234578901234578901234578901234578901234578901234578901 2007 2007 2007 2007 2007 2007 2007 <sup>12345678901234567890123456789012123456789012345678901</sup> <sup>2</sup> • People who do not watch television are more likely to believe that  $\qquad \qquad \mid$ intelligent aliens have visited Earth than people who do.
- <sup>12345678901234567890123456789012123456789012345678901</sup> <sup>2</sup> <sup>12345678901234567890123456789012123456789012345678901</sup> <sup>2</sup> <sup>12345678901234567890123456789012123456789012345678901</sup> <sup>2</sup> • Science-fiction television programming is not realistic enough to  $\Box$ persuade people that intelligent aliens have visited Earth.

#### <sup>12345678901234567890123456789012123456789012345678901</sup> <sup>2</sup> <sup>12345678901234567890123456789012123456789012345678901</sup> <sup>2</sup> *Conclusions (inferences) from Passage 2*

 $\blacksquare$ <sup>12345678901234567890123456789012123456789012345678901</sup> <sup>2</sup> *Reliable inference (potential "best" answer choice):*

12345678901234567890123456789012345678901234567890123456789012345678901234567890123456789012345678901234567890 12345678901234567890123456789012345678901234567890123456789012345678901 2345678901 2345678901 2345678901 23456 <sup>12345678901234567890123456789012123456789012345678901</sup> <sup>2</sup> Importing the crop from country X is less costly for foreign businesses  $\Box$ than if these businesses obtain the crop from another source.

1234567818911234567818911234567811234567811234567811234567801234567801 2234567890 *Unreliable inferences (typical wrong-answer choices):*

- 12345678901234567890123456789012345678901234567890123456789012345678901234567890123456789012345678901234567890 <sup>12345678901234567890123456789012123456789012345678901</sup> <sup>2</sup> • The farms of country X are the only sources of the crop.
- 123456780123456780123456780123456789012345678901234567890123456789012345678901234567890123456789012345678901 2 <sup>12345678901234567890123456789012123456789012345678901</sup> <sup>2</sup> • Other countries that produce the crop also impose export tariffs **Fig. 1.23456** on the crop.
- <sup>12345678901234567890123456789012123456789012345678901</sup> <sup>2</sup> <sup>12345678901234567890123456789012123456789012345678901</sup> <sup>2</sup> • The total demand for the crop produced in country X declined as a  $\Box$ result of the export tariff.

to one that amounts to a sweeping, all-encompassing conclusion.  $\qquad \qquad \mid$ <sup>12345678901234567890123456789012123456789012345678901</sup> <sup>2</sup> no support in the passage and/or go too far—beyond the reliable inference  $\qquad \qquad \mid$ <sup>12345678901234567890123456789012123456789012345678901</sup> <sup>2</sup> that the unreliable ones either depend on additional assumptions that find  $\qquad \qquad \mid$ <sup>12345678901234567890123456789012123456789012345678901</sup> <sup>2</sup> Compare the reliable inferences to the unreliable ones listed above. Notice

### <sup>12345678901234567890123456789012123456789012345678901</sup> <sup>2</sup> <sup>12345678901234567890123456789012123456789012345678901</sup> <sup>2</sup> **A Typical Inference Question**

<sup>12345678901234567890123456789012123456789012345678901</sup> <sup>2</sup> <sup>12345678901234567890123456789012123456789012345678901</sup> <sup>2</sup> tion, which is average in difficulty. As you tackle the question, follow | unreliable inferences, attempt the following GMAT-style inference ques-Now that you know how to identify and distinguish between reliable and Theorem is a set of the state of the sta these steps:

- <sup>12345678901234567890123456789012123456789012345678901</sup> <sup>2</sup> <sup>12345678901234567890123456789012123456789012345678901</sup> <sup>2</sup> reading the passage, but before reading the answer choices. If you  $\parallel$  $1$ 1. Try to answer the question "What else is probably true" after think of an answer, jot it down.
- 2. Scan the answer choices for your answer, or one similar to it.  $\vert$ 12345678901234567890123456789012345678901234567890123456789012345678901234567890123456789012345678901234567890

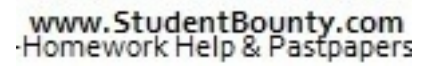

1<sup>2345678901234567890123456789012123456789012345678901</sup> <sup>2</sup> <sup>12345678901234567890123456789012123456789012345678901</sup> <sup>2</sup> <sup>12345678901234567890123456789012123456789012345678901</sup> <sup>2</sup> 12345678901234567890123456789012345678901234567890123456789012345678901234567890123456789012345678901234567890

<sup>12345678901234567890123456789012123456789012345678901</sup> <sup>2</sup>

<sup>12345678901234567890123456789012123456789012345678901</sup> <sup>2</sup>

12345678901234567890123456789012345678901234567890123456789012345678901234567890123456789012345678901234567890 12345678901234567890123456789012345678901234567890123456789012345678901234567890123456789012345678901234567890 12345678901234567890123456789012345678901234567890123456789012345678901234567890123456789012345678901234567890 <sup>12345678901234567890123456789012123456789012345678901</sup> <sup>2</sup>

12345678901234567890123456789012345678901234567890123456789012345678901234567890123456789012345678901234567890

12345678901234567890123456789012345678901234567890123456789012345678901234567890123456789012345678901234567890

<sup>12345678901234567890123456789012123456789012345678901</sup> <sup>2</sup>

12345678901234567890123456789012345678901234567890123456789012345678901234567890123456789012345678901234567890

12345678901234567890123456789012345678901234567890123456789012345678901234567890123456789012345678901234567890

12345678901234567890123456789012345678901234567890123456789012345678901234567890123456789012345678901234567890 12345678901234567890123456789012345678901234567890123456789012345678901234567890123456789012345678901234567890

12345678901234567890123456789012345678901234567890123456789012345678901234567890123456789012345678901234567890

12345678901234567890123456789012345678901234567890123456789012345678901234567890123456789012345678901234567890

<sup>12345678901234567890123456789012123456789012345678901</sup> <sup>2</sup>

<sup>12345678901234567890123456789012123456789012345678901</sup> <sup>2</sup>

- <sup>12345678901234567890123456789012123456789012345678901</sup> <sup>2</sup> <sup>12345678901234567890123456789012123456789012345678901</sup> <sup>2</sup> <sup>12345678901234567890123456789012123456789012345678901</sup> <sup>2</sup> analyze each one in turn to determine how strongly the passage  $\bullet$ 3. If there's no answer choice similar to the one you thought of, supports it. Chapter 9: Chapter 9: Control Reasoning
- <sup>12345678901234567890123456789012123456789012345678901</sup> <sup>2</sup> <sup>12345678901234567890123456789012123456789012345678901</sup> <sup>2</sup> additional assumption needed for the statement to make sense as <sup>12345678901234567890123456789012123456789012345678901</sup> <sup>2</sup> 4. For each statement you eliminated, be sure you can think of an a conclusion.

Then, read the analysis of the question and of each answer choice. 12345678901234567890123456789012345678901234567890123456789012345678901234567890123456789012345678901234567890

<sup>12345678901234567890123456789012123456789012345678901</sup> <sup>2</sup> <sup>12345678901234567890123456789012123456789012345678901</sup> <sup>2</sup>  $\frac{1}{3}$  3  $\frac{1}{3}$  5  $\frac{1}{3}$  5  $\frac{1$ same time, the number of freshly cut trees used to produce beverage  $\qquad \qquad \mid$  $12$ 345678901234567890123456789012345678901234567890123456789012345678901234567890123456789012345678901 produce new beverage containers have increased steadily. At the words of  $\sim$ <sup>12345678901234567890123456789012123456789012345678901</sup> <sup>2</sup> containers and the quantity of beverage containers recycled to **the set of the set of the set of the set of** <sup>12345678901234567890123456789012123456789012345678901</sup> <sup>2</sup> During each of the last five years, both the demand for beverage **the set of the set of the set of the set of** containers has declined each year.

1234567801234567811234567812345678134567813456780121234567801234567801 23456781 23456781 23456781 23456781 234 <sup>12345678901234567890123456789012123456789012345678901</sup> <sup>2</sup> If the statements above are all true, they provide most support for <sup>12345678901234567890123456789012123456789012345678901</sup> <sup>2</sup> which of the following conclusions about the last five years?

- $123567888888888888888888888888888$ <sup>12345678901234567890123456789012123456789012345678901</sup> <sup>2</sup> **A.** The number of new beverage containers not made of recycled materials has decreased.
- <sup>12345678901234567890123456789012123456789012345678901</sup> <sup>2</sup> <sup>12345678901234567890123456789012123456789012345678901</sup> <sup>2</sup> 1234567891234567890123456789123456789123456789123456789123456789012345678901 234567891 234567891 234567891 234 new beverage containers than have not been recycled for this Theory is a state of the state of the state of th **B.** More beverage containers have been recycled for producing purpose.
- $123367890$ <sup>12345678901234567890123456789012123456789012345678901</sup> <sup>2</sup>  $12$ 345678901234567890123456789012345678901234567890123456789012345678901 2345678901 2345678901 2345678901 2345678901 2345678901 2345678901 2345678901 2345678901 2345678901 2345678901 2345678901 2345678901 2345678901 2345 **C.** Recycled beverage containers have been used only for making  $\qquad$ new beverage containers.
- <sup>12345678901234567890123456789012123456789012345678901</sup> <sup>2</sup>  $13356788911111111$ <sup>12345678901234567890123456789012123456789012345678901</sup> <sup>2</sup> **D.** The number of beverage containers made of tree materials has decreased.
- <sup>12345678901234567890123456789012123456789012345678901</sup> <sup>2</sup> <sup>12345678901234567890123456789012123456789012345678901</sup> <sup>2</sup> **E.** The number of used beverage containers not being recycled has  $\qquad$ decreased.

 $12$ <sup>12345678901234567890123456789012123456789012345678901</sup> <sup>2</sup> likelihood that (A) is true. On balance, however, (A) is more strongly for beverage containers in general has increased recently, reducing the made of recycled materials other than tree materials. Admittedly, demand than the strain of the materials other Moreover, (A) allows for the possibilty that some beverage containers are **Notainally** beverage containers has been declining lends considerable support to (A). cotainers has been increasing while the number of new trees used to make **The correct answer is A.** The fact that the number of recycled beverage and  $\blacksquare$ <sup>12345678901234567890123456789012123456789012345678901</sup> <sup>2</sup> supported than any of the other answer choices.

124 TM THE THE VEH AND THULLALLIELY AND A CONTROL IN THE CONTROL INTO A CONTROL INTO A CONTROL INTO A CONTROL I <sup>12345678901234567890123456789012123456789012345678901</sup> <sup>2</sup> between the total numbers of recycled beverage containers and non-<sup>12345678901234567890123456789012123456789012345678901</sup> <sup>2</sup> The passage provides no information which would permit a comparison The passage provides no information which would permit a comparison <sup>12345678901234567890123456789012123456789012345678901</sup> <sup>2</sup> about *changes* in numbers from one year to the next, not *total* numbers. 12345678901234567890123456789012345678901234567890123456789012345678901234567890123456789012345678901234567890 Choice (B) is not inferable from the statements, which provide information recycled beverage containers.

<sup>12345678901234567890123456789012123456789012345678901</sup> <sup>2</sup> <sup>12345678901234567890123456789012123456789012345678901</sup> <sup>2</sup> <sup>12345678901234567890123456789012123456789012345678901</sup> <sup>2</sup> <sup>12345678901234567890123456789012123456789012345678901</sup> <sup>2</sup>

<sup>12345678901234567890123456789012123456789012345678901</sup> <sup>2</sup>

<sup>12345678901234567890123456789012123456789012345678901</sup> <sup>2</sup>

<sup>12345678901234567890123456789012123456789012345678901</sup> <sup>2</sup>

<sup>12345678901234567890123456789012123456789012345678901</sup> <sup>2</sup> <sup>12345678901234567890123456789012123456789012345678901</sup> <sup>2</sup>

<sup>12345678901234567890123456789012123456789012345678901</sup> <sup>2</sup>

<sup>12345678901234567890123456789012123456789012345678901</sup> <sup>2</sup>

 $1235678901234567890123456789012345678901234567890123456789012345678901234567890123456789012345678901234567890123456789012345678901234567890123456789012345678901234567890123456789012345678901234567890123456789012345678901$ 12345678901234567890123456789012345678901234567890123456789012345678901 2345678901 2345678901 2345678901 23456  $12$ 3456789012345678901234567890123456789012345678901234567890123456789012345678901234567890123456789012345678901234567890123456789012345678901234567890123456789012345678901234567890123456789012345678901234567890123456789 containers has been so great as to necessitate the use of *all* recycled and the solution of the solution of the solution of the solution of the solution of the solution of the solution of the solution of the solution of t <sup>12345678901234567890123456789012123456789012345678901</sup> <sup>2</sup> permitting the sweeping inference that the increasing demand for beverage and the state of the state of the state of the state of the state of the state of the state of the state of the state of the state of the state of t Choice (C) is not inferable. The passage provides no information beverage containers to meet this increased demand.

beverage containers, both new and recycled, made of tree products. more information (additional assumptions) about the *percentage* of containers tend to show just the opposite. In any event, (D) also requires  $\Box$ 12345678901234567890123456789012345678901234567890123456789012345678901234567890123456789012345678901234567890 demand for beverage containers and in the number of recycled beverage  $\Box$ 12345678901234567890123456789012345678901234567890123456789012345678901234567890123456789012345678901234567890 cut trees each year tends to show that  $(D)$  might be true, the increase in 12345678901234567890123456789012345678901234567890123456789012345678901234567890123456789012345678901234567890 Choice (D) is not inferable. Although the decrease in the number of fres[hly](http://www.studentbounty.com/) <sup>12345678901234567890123456789012123456789012345678901</sup> <sup>2</sup>

<sup>12345678901234567890123456789012123456789012345678901</sup> <sup>2</sup>  $1236678891236789012345678012345678012345678012345678901234567890123456789012345678901234567890123456789012345678901234567890123456789012345678901234567890123456789012345678901234567890123456789012345678901234567890123456$  $12$ 3566789012345678901234567890123456789012345678901234567890123456789012345678901234567890123456789012345678901 just as likely that consumers are recycling more beverage containers *and*  $11$ fact, given the increased demand for beverage containers in general, it is  $\Box$ <sup>12345678901234567890123456789012123456789012345678901</sup> <sup>2</sup> number of beverage containers *not* being recycled has been decreasing. In being recycled has increased each year, it is unfair to conclude that the the state of the state of the state o Choice (E) is not inferable. Just because the number of beverage containers  $\Box$ discarding more beverage containers.

### <sup>12345678901234567890123456789012123456789012345678901</sup> <sup>2</sup> <sup>12345678901234567890123456789012123456789012345678901</sup> <sup>2</sup> **Tips for Tackling Inference Questions**

- $1235$  for  $1234$  for  $1234$   $125$   $1234$   $125$   $125$   $125$   $125$   $125$   $125$   $125$   $125$   $125$   $125$   $125$   $125$   $125$   $125$   $125$   $125$   $125$   $125$   $125$   $125$   $125$   $125$   $125$   $125$   $125$   $125$   $125$   $125$   $125$   $125$ <sup>12345678901234567890123456789012123456789012345678901</sup> <sup>2</sup> they are all factual (even if in real life they seem somewhat dubious). 1. All statements in the passage are premises; thus, you should assume
- <sup>12345678901234567890123456789012123456789012345678901</sup> <sup>2</sup> <sup>12345678901234567890123456789012123456789012345678901</sup> <sup>2</sup>  $123$  6786789012345678901234567890123456789012345678901234567890123456789012345678901234567890123456789012345678901 rather to recognize what's *most likely* to be true among the five  $12$ 2. Remember: Your task is not to recognize what *must* be true, but conclusions listed.
- 1234678901234567890123456789012345678901234567890123456789012345678901234567890123456789012345678901 234567890 12345678901234567890123456789012345678901234567890123456789012345678901234567890123456789012345678901234567890 reliably for inference questions as for the other question types <sup>12345678901234567890123456789012123456789012345678901</sup> <sup>2</sup> best answer choice. But don't expect this technique to work as 3. Formulating a possible "best" answer might help you zero in on the 12345678901234567890123456789012345678901234567890123456789012345678901234567890123456789012345678901234567890 covered in this chapter.
- 1234678901234567890123457891345678912345789123457890123456789012345678901 2345678901 2345678901 2345678901 234  $12$ 3456789012345678901234567890123456789012345678901234567890123456789012345678901234567890123456789012345678901 4. If an answer choice makes sense as a conclusion only if additional facts are assumed, you can safely eliminate it.
- 12345678901234567890123456789012345678901234567890123456789012345678901234567890123456789012345678901234567890 <sup>12345678901234567890123456789012123456789012345678901</sup> <sup>2</sup> <sup>12345678901234567890123456789012123456789012345678901</sup> <sup>2</sup> best answer choice. When in doubt, choose a narrower conclusion  $12$ 3456780123456789012345678901234567890123456789012345678901234567890123456789012345678901234567890123456789012345678901234567890123456789012345678901234567890123456789012345678901234567890123456789012345678901234567890 encompassing generalization—you can probably eliminate it as the discussed as the  $123$ 5. If an answer choice draws a sweeping conclusion—an allover a broader one.

1<sup>2345678901234567890123456789012123456789012345678901</sup> <sup>2</sup> <sup>12345678901234567890123456789012123456789012345678901</sup> <sup>2</sup> <sup>12345678901234567890123456789012123456789012345678901</sup> <sup>2</sup> 12345678901234567890123456789012345678901234567890123456789012345678901234567890123456789012345678901234567890 12345678901234567890123456789012345678901234567890123456789012345678901234567890123456789012345678901234567890 12345678901234567890123456789012345678901234567890123456789012345678901234567890123456789012345678901234567890 <sup>12345678901234567890123456789012123456789012345678901</sup> <sup>2</sup> <sup>12345678901234567890123456789012123456789012345678901</sup> <sup>2</sup> 12345678901234567890123456789012345678901234567890123456789012345678901234567890123456789012345678901234567890 12345678901234567890123456789012345678901234567890123456789012345678901234567890123456789012345678901234567890 12345678901234567890123456789012345678901234567890123456789012345678901234567890123456789012345678901234567890 <sup>12345678901234567890123456789012123456789012345678901</sup> <sup>2</sup> <sup>12345678901234567890123456789012123456789012345678901</sup> <sup>2</sup> 12345678901234567890123456789012345678901234567890123456789012345678901234567890123456789012345678901234567890

<sup>12345678901234567890123456789012123456789012345678901</sup> <sup>2</sup>

<sup>12345678901234567890123456789012123456789012345678901</sup> <sup>2</sup>

<sup>12345678901234567890123456789012123456789012345678901</sup> <sup>2</sup>

12345678901234567890123456789012345678901234567890123456789012345678901234567890123456789012345678901234567890 12345678901234567890123456789012345678901234567890123456789012345678901234567890123456789012345678901234567890 <sup>12345678901234567890123456789012123456789012345678901</sup> <sup>2</sup>

12345678901234567890123456789012345678901234567890123456789012345678901234567890123456789012345678901234567890
### **Success Keys for GMAT Critical Reasoning**

 <sup>2</sup> "keys" to Part V's practice tests, and then review them again just before <sup>2</sup> well as those you'll examine if you advance to the Next level. Apply these <sup>2</sup> Reasoning question—the types you encountered so far in this chapter, as <sup>2</sup> Here are some basic tips you should follow for any type of Critical exam day. Chapter 9: Chapter 9: Control Reasoning

### <sup>2</sup> **Always Read the Question Stem First**

345678901234567890123456789012345678901234567890123456789012345678901234567890123456789012345678901 2345678901 2345678901 2345678901 2345678901 2345678901 2345678901 2345678901 2345678901 2345678901 2345678901 2345678 wasted time, because you'll invariably need to read them again.) wasted time, because you'll invariably need to read them again.) 12345678901234567801234567890123456789012345678901234567890123456789012345678901234567890123456789012345678901 read the passage. (Reading answer choices before reading the passage is  $\qquad \qquad \mid$  <sup>2</sup> will contain useful clues about what to look for and think about as you passage or the answer choices. Read the stem *before* reading the passage. It The question "stem" refers to the question (or prompt) itself, NOT to the

### <sup>2</sup> <sup>2</sup> **Assume That All Premises Are Factual**

 <sup>2</sup> premises often resemble real-world facts, whether they are factual is beside  $\qquad$ to test your real-world knowledge of passage topics. Although the **the**  <sup>2</sup> factual—are indeed factual. Critical Reasoning questions are not designed law and the state of the state of th <sup>2</sup> As you read the passage, assume that all premises—statements asserted as the statements asserted as the point.

### <sup>2</sup> **Identify the Conclusion to Clear Up Your Confusion** <sup>2</sup>

 <sup>2</sup> <sup>2</sup> confuses you, look for the conclusion, then try to follow the argument's <sup>2</sup> the beginning, in the middle, or at the end of the passage. If a passage and the beginning, in the middle, or at the end of the passage. <sup>2</sup> Most passages will contain a conclusion. The conclusion might appear at line of reasoning *from* premises *to* conclusion.

### <sup>2</sup> <sup>2</sup> **Read Every Answer Choice before Confirming Your Selection**

you might select the second-best one without even reading the best one.  $\qquad \qquad \mid$ choices can be subtle. Unless you carefully consider all five answer choices, provided all five answer choices, choices, and the qualitative difference between the best and second-best Remember: the test directions ask you to select the *best* among the five <sup>2</sup>

 <sup>2</sup> <sup>2</sup> <sup>2</sup> <sup>2</sup> <sup>2</sup> <sup>2</sup> <sup>2</sup> <sup>2</sup> <sup>2</sup> <sup>2</sup> <sup>2</sup> <sup>2</sup>

 <sup>2</sup> <sup>2</sup> <sup>2</sup> <sup>2</sup>

 <sup>2</sup> <sup>2</sup> <sup>2</sup>

<sup>2</sup>

 <sup>2</sup> <sup>2</sup> <sup>2</sup>

 <sup>2</sup> <sup>2</sup> <sup>2</sup>

<sup>2</sup>

### <sup>2</sup> <sup>2</sup> **Critical Reasoning Takes Time; So Pace Yourself Accordingly**

 <sup>2</sup> more time to Critical Reasoning questions (at least two minutes per answer choices twice before deciding on an answer. So, plan to devote a bit  $\Box$ Critical Reasoning questions, you'll probably need to read the passage *and* other types of Verbal Ability qu[est](http://www.studentbounty.com/)ions). Moreover, for all but the easiest than Sentence Correction and Reading Comprehension questions (the For most test-takers, Critical Reasoning questions require more thought and the state of the state of the state of the state of the state of the state of the state of the state of the state of the state of the state of the <sup>2</sup> question, on average) than to other Verbal Ability questions.

### <sup>2</sup> **Don't Second Guess Your Instincts**

12346787891234567891234567811234567811234567890123456789012345678901 2345678901 2345678901 2345678901 2345678 judgment. Although you should carefully consider all five answer choices,  $\qquad \qquad \mid$ Reasoning question to the point that you second-guess your own <sup>2</sup> choice is viable or not. It's remarkably easy to over-analyze any Critical | <sup>2</sup> When in doubt, go with your initial hunch about whether an answer | don't disregard your instincts.

<sup>2345678901234567890123456789012123456789012345678901</sup> <sup>2</sup> <sup>2</sup> <sup>2</sup> <sup>2</sup> <sup>2</sup> <sup>2</sup> <sup>2</sup> <sup>2</sup> <sup>2</sup> <sup>2</sup> <sup>2</sup> <sup>2</sup> <sup>2</sup> <sup>2</sup> <sup>2</sup> <sup>2</sup> <sup>2</sup> <sup>2</sup> <sup>2</sup> <sup>2</sup> <sup>2</sup> <sup>2</sup>

<sup>2</sup>

<sup>2</sup>

## **Take It to the Next [Level](http://www.studentbounty.com/)** Take It to

<sup>12345678901234567890123456789012123456789012345678901</sup> <sup>2</sup>  $123$ 1234567890123456789012345678901234567890123456789012345678901 2345678901 2345678901 2345678901 2345678901 2345 Welcome to the Next Level GMAT Critical Reasoning. At this point, you'll:

- 12345678911234567818911 12346878181 123468781 123468781 1234687801 123468781 123568781 123568781 12356878 1235 <sup>12345678901234567890123456789012123456789012345678901</sup> <sup>2</sup> • Learn how to recognize and handle four additional, and more  $\qquad \qquad \mid$ unusual, types of Critical Reasoning questions
- $\blacksquare$  1  $\blacksquare$  1  $\blacksquare$ <sup>12345678901234567890123456789012123456789012345678901</sup> <sup>2</sup> • Learn general strategies for tackling these question types

### 12345678901234567890234567890123456789012345678901234567890123456789012345678901 2345678901 2345678901 234567 123467878901234567890123456789012345678901234567890123456789012345678901 2345678901 2345678901 2345678901 2345 <sup>12345678901234567890123456789012123456789012345678901</sup> <sup>2</sup> **What's New at the Next Level**

 $12356$  68024 6914 692567890123456789012345678901212345678901 234678901 234678901 23467891 23467891 23467891 234678 <sup>12345678901234567890123456789012123456789012345678901</sup> <sup>2</sup> argument evaluation. Expect at least three of these types on your exam; types, each of which involves a quirkier, more specific form of reasoning or  $\qquad$ Here in this Next Level chapter, you'll look at four additional question <sup>12345678901234567890123456789012123456789012345678901</sup> <sup>2</sup> but don't expect more than one question of any type.

- <sup>12345678901234567890123456789012123456789012345678901</sup> <sup>2</sup> <sup>12345678901234567890123456789012123456789012345678901</sup> <sup>2</sup>  $1$ 3456789012345678901234567890123456789012345678901234567890123456789012345678901234567890123456789012345678901 nize a hypothesis that provides a reasonable explanation for a set <sup>12345678901234567890123456789012123456789012345678901</sup> <sup>2</sup> • *Hypothesis* questions. For these questions, your task is to recogof observations.
- $1.21791179111179111177$ <sup>12345678901234567890123456789012123456789012345678901</sup> <sup>2</sup> 2011 PITPLITVP LITULINP TOL 2011 OLD LOANPITTOLL 21 NPT TO TO POINNEN 2010 LA <sup>12345678901234567890123456789012123456789012345678901</sup> <sup>2</sup> • *Strategy* questions. For these questions, your task is to recognize <sup>12345678901234567890123456789012123456789012345678901</sup> <sup>2</sup> an effective course of action based on a set of premises and a stated objective.
- 1<del>234567891234</del>5678912345789123457891234578901 <sup>12345678901234567890123456789012123456789012345678901</sup> <sup>2</sup> <u>1234567890123456789012345678901234567890123456789012345</u> <sup>12345678901234567890123456789012123456789012345678901</sup> <sup>2</sup> distinguish, based on a set of premises, valid deductions from • *Necessary-inference* questions. For these questions, your task is to <sup>12345678901234567890123456789012123456789012345678901</sup> <sup>2</sup> invalid ones, or to recognize an additional premise needed to validate a stated conclusion.
- <sup>12345678901234567890123456789012123456789012345678901</sup> <sup>2</sup> <sup>12345678901234567890123456789012123456789012345678901</sup> <sup>2</sup> <sup>12345678901234567890123456789012123456789012345678901</sup> <sup>2</sup> recognize similarities in reasoning (that might be flawed) between  $\qquad \qquad \mid$  $1$ • *Parallel-argument* questions. For these questions, your task is to <sup>12345678901234567890123456789012123456789012345678901</sup> <sup>2</sup> different arguments.

1<sup>2345678901234567890123456789012123456789012345678901</sup> <sup>2</sup> <sup>12345678901234567890123456789012123456789012345678901</sup> <sup>2</sup> <sup>12345678901234567890123456789012123456789012345678901</sup> <sup>2</sup> <sup>12345678901234567890123456789012123456789012345678901</sup> <sup>2</sup> <sup>12345678901234567890123456789012123456789012345678901</sup> <sup>2</sup> <sup>12345678901234567890123456789012123456789012345678901</sup> <sup>2</sup> <sup>12345678901234567890123456789012123456789012345678901</sup> <sup>2</sup> <sup>12345678901234567890123456789012123456789012345678901</sup> <sup>2</sup> <sup>12345678901234567890123456789012123456789012345678901</sup> <sup>2</sup> <sup>12345678901234567890123456789012123456789012345678901</sup> <sup>2</sup> <sup>12345678901234567890123456789012123456789012345678901</sup> <sup>2</sup>

<sup>12345678901234567890123456789012123456789012345678901</sup> <sup>2</sup>

<sup>12345678901234567890123456789012123456789012345678901</sup> <sup>2</sup>

<sup>12345678901234567890123456789012123456789012345678901</sup> <sup>2</sup> <sup>12345678901234567890123456789012123456789012345678901</sup> <sup>2</sup> <sup>12345678901234567890123456789012123456789012345678901</sup> <sup>2</sup>

<sup>12345678901234567890123456789012123456789012345678901</sup> <sup>2</sup>

<sup>12345678901234567890123456789012123456789012345678901</sup> <sup>2</sup>

### <sup>12345678901234567890123456789012123456789012345678901</sup> <sup>2</sup> <sup>12345678901234567890123456789012123456789012345678901</sup> <sup>2</sup> <sup>12345678901234567890123456789012123456789012345678901</sup> <sup>2</sup> **Strategy Questions**

123456789112345678911234567890123456789012345678901234567890123456789012345678901 2345678901 2345678901 23456 <sup>12345678901234567890123456789012123456789012345678901</sup> <sup>2</sup> decision-maker must develop a plan, or *strategy*, for solving a "real-lif[e"](http://www.studentbounty.com/) | <sup>12345678901234567890123456789012123456789012345678901</sup> <sup>2</sup> In a GMAT strategy question, the passage sets up a scenario where a strategy of the strategy of the passage sets up a scenario where a strategy of the strategy of the passage sets up a scenario where a strategy of the stra problem such as:

- <sup>12345678901234567890123456789012123456789012345678901</sup> <sup>2</sup> 12345678901234567890123456789012345678901234567890123456789012345678901234567890123456789012345678901234567890 • An undesirable economic or sociological trend
- <sup>12345678901234567890123456789012123456789012345678901</sup> <sup>2</sup> <sup>12345678901234567890123456789012123456789012345678901</sup> <sup>2</sup> • A decline in a certain business's revenue or profitability
- $123$ 1234 580 1234 591 1234 592 1234 593 1234 593 1234 593 1234 593 1234 593 1234 593 1234 593 1234 593 1234 593 1234 593 1234 593 1234 593 1234 593 1234 593 1234 593 1234 593 1234 593 1234 593 1234 593 1234 593 1234 593 1234 5 • An increasingly serious public-health threat
- <sup>12345678901234567890123456789012123456789012345678901</sup> <sup>2</sup> <sup>12345678901234567890123456789012123456789012345678901</sup> <sup>2</sup> • Declining performance levels among workers or students

to encounter no more than one question of this type on the GMAT. e*ffective, efficient,* or *appropriate* in achieving the stated objective. Expect five answer choices, the strategy or course of action that would be most indicate the decision-maker's objective. Your task is to identify, among the  $\parallel$ the decision-maker hopes to either halt or reverse. The question stem will Typically, the problem at hand is an undesirable trend or development that Theorem 2013 and 2014 of the problem 12345678901234567890123456789012345678901234567890123456789012345678901234567890123456789012345678901234567890

 $12$ 1234567890123456789012345678901234567890123457890123456789012345678901 2345678901 2345678901 2345678901 23456  $1$ You know you're dealing with a strategy question when the question stem  $\hskip 10mm \Box$ looks similar to one of the following:

1124 TITIQ TITIQ 7 TITIQ 1 20 SI 23 SI 23 SI 23 SI 23 SI 23 SI 23 SI 23 SI 23 SI 23 SI 23 SI 23 SI 23 SI 23 SI 12345678901234567890123456789012345678901234567890123456789012345678901234567890123456789012345678901234567890 "Which of the following strategies would be most likely to reverse the  $\hskip 10mm \Box$ <sup>12345678901234567890123456789012123456789012345678901</sup> <sup>2</sup> decline in . . .?"

1234567891234567890123456789012345678901234567890123456789012345678901234567890123456789012345678901 23456789 <sup>12345678901234567890123456789012123456789012345678901</sup> <sup>2</sup> "To prevent the continued loss of . . . , it would be best for [decisionmaker<sub>l</sub> to"

 $11.11$ <sup>12345678901234567890123456789012123456789012345678901</sup> <sup>2</sup> <sup>12345678901234567890123456789012123456789012345678901</sup> <sup>2</sup> " Among the following proposals, which one, if implemented, is likely law and the following proposals, which one, if implemented, is likely to be most effective in discouraging . . . ?"

1234<del>67801234578901234567890123456789012345</del> 12345678901234567890123456789012345678901234567890123456789012345678901234567890123456789012345678901234567890 yet, it will be *more likely* to achieve that objective than any other answer <sup>12345678901234567890123456789012123456789012345678901</sup> <sup>2</sup> answer choice will *not necessarily* achieve the decision-maker's objective; <sup>12345678901234567890123456789012123456789012345678901</sup> <sup>2</sup> "best." These are important words. For a strategy question, even the best  $\qquad \qquad \mid$ 12345678901234567890123456789012345678901234567890123456789012345678901234567890123456789012345678901234567890 Notice that each of these question stems contains the word "most" or choice.

### <sup>12345678901234567890123456789012123456789012345678901</sup> <sup>2</sup> <sup>12345678901234567890123456789012123456789012345678901</sup> <sup>2</sup> **How to Identify the Best Strategy**

this question for yourself, consider the following GMAT-style passage:  $\qquad$ distinguish it from less effective, efficient, or appropriate ones? To answer How do you recognize the "best" strategy among five choices and

<sup>12345678901234567890123456789012123456789012345678901</sup> <sup>2</sup> increasing number of Xenon workers have been dining out for lunch, Theorem 2013 of the state of  $\lambda$ 12345678901234567890123456789012345678901234567890123456789012345678901234567890123456789012345678901234567890 lunch from home or eating lunch in the company's cafeteria, an <sup>12345678901234567890123456789012123456789012345678901</sup> <sup>2</sup> has been declining recently. Meanwhile, instead of either bringing | <sup>12345678901234567890123456789012123456789012345678901</sup> <sup>2</sup> primarily on the amount of time workers spend at their workstations,  $\qquad \qquad \mid$  $12345$ At Xenon Company, overall worker productivity, which depends |

**358**

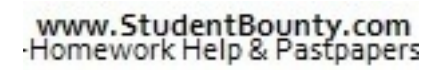

1<sup>2345678901234567890123456789012123456789012345678901</sup> <sup>2</sup>

<sup>12345678901234567890123456789012123456789012345678901</sup> <sup>2</sup>

12345678901234567890123456789012345678901234567890123456789012345678901234567890123456789012345678901234567890 <sup>12345678901234567890123456789012123456789012345678901</sup> <sup>2</sup> <sup>12345678901234567890123456789012123456789012345678901</sup> <sup>2</sup> 12345678901234567890123456789012345678901234567890123456789012345678901234567890123456789012345678901234567890

12345678901234567890123456789012345678901234567890123456789012345678901234567890123456789012345678901234567890

12345678901234567890123456789012345678901234567890123456789012345678901234567890123456789012345678901234567890

12345678901234567890123456789012345678901234567890123456789012345678901234567890123456789012345678901234567890

<sup>12345678901234567890123456789012123456789012345678901</sup> <sup>2</sup>

<sup>12345678901234567890123456789012123456789012345678901</sup> <sup>2</sup>

12345678901234567890123456789012345678901234567890123456789012345678901234567890123456789012345678901234567890

12345678901234567890123456789012345678901234567890123456789012345678901234567890123456789012345678901234567890

<sup>12345678901234567890123456789012123456789012345678901</sup> <sup>2</sup>

<sup>12345678901234567890123456789012123456789012345678901</sup> <sup>2</sup> <sup>12345678901234567890123456789012123456789012345678901</sup> <sup>2</sup> which usually takes more time than eating lunch at the Xenon premises. Chapter 9: Tube Prisoning

 $1234567801$ <sup>12345678901234567890123456789012123456789012345678901</sup> <sup>2</sup> Xenon premises for lunch. This is an important distinction, as you're not just to bring lunch from home, but, more generally, to remain on strategy here is to encourage workers not just to eat in the cafeteria, and discourages them from going out for lunch. Notice that the general <sup>12345678901234567890123456789012123456789012345678901</sup> <sup>2</sup> encourages workers to stay on the premises for lunch or, conversely, that  $\qquad \qquad \mid$ <sup>12345678901234567890123456789012123456789012345678901</sup> <sup>2</sup> increase productivity, it would make sense to implement a plan that <sup>12345678901234567890123456789012123456789012345678901</sup> <sup>2</sup> time away from actual work than does eating on the premises. So, to <sup>12345678901234567890123456789012123456789012345678901</sup> <sup>2</sup> know that eating out tends to reduce productivity because it takes more <sup>12345678901234567890123456789012123456789012345678901</sup> <sup>2</sup> decline in worker productivity at Xenon? Well, based on the passage, you  $123$ Given the passage information, ask yourself: *How would I reverse the* about to see!

12345678901234567890123456789012345678901234567890123456789012345678901234567890123456789012345678901234567890 <sup>12345678901234567890123456789012123456789012345678901</sup> <sup>2</sup> stated goal; so the chances of your conjuring up the one listed as the best one of a limitless number of specific actions might help in achieving the 1234 seneral strategy rather than specific actions. Why? In all likelihood, any When analyzing a GMAT strategy passage, try to think in terms of When analyzing a GMAT strategy passage, try to think in terms of general strategy rather than specific actions. Why? In all likelihood, any one of a limitless number of specific actions might help in achieving the stated g general strategy rather than specific actions. Why? In all likelihood, any answer choice are rather slim.

 $1234567890123456789012345678901234567890123456789012345678901234567890123456789012345678901234567890123456789012345678901234567890123456789012345678901234567890123456789012345678901234567890123456789012345678901234567890$  $\blacksquare$  1234567890123456880123456890123456890123456789012345678901 2345678901 2345678901 2345678901 234567891 234567891 234567891 234567891 234567891 234567891 234567891 234567891 234567891 234567891 234567891 234567891 23  $12$ 3456789012345678901234567890123456789012345678901234567890123456789012345678901234567890123456789012345678901234567890123456789012345678901234567890123456789012345678901234567890123456789012345678901234567890123456789 course of action is more likely to discourage Xenon workers from leaving the state of action is more likely to <sup>12345678901234567890123456789012123456789012345678901</sup> <sup>2</sup> Think about each one until you understand why the one listed as the best **the state of the state of the state** 1234567891234567890123456789012345678901234567890123456789012345678901 2345678901 234567891 234567891 2345678 Now read the following list of possible actions (i.e., answer choices). Xenon's premises for lunch than any of the others.

### 1234567891123456789123457890123457891234578901234578901234578901234578901234578901234578901234578901 234567890 *Alternative Courses of Action*

المستخدمات المستقلة المستقلة المستقلة المستقلة المستقلة المستقلة المستقلة المستقلة المستقلة المستقلة المستقلة ا *Effective action (potential "best" answer choice):*

<sup>12345678901234567890123456789012123456789012345678901</sup> <sup>2</sup> <sup>12345678901234567890123456789012123456789012345678901</sup> <sup>2</sup> Impose stricter limits on the amount of time Xenon's workers are allowed for lunch breaks.

<sup>12345678901234567890123456789012123456789012345678901</sup> <sup>2</sup>  $1\quad$ Actions that would have no clear, direct effect (typical wrong-answer *choices):*

- $\frac{2}{3}$  $1236787897899289012345678901234788789012123456789012347890123478901234789012347890123478901234789012347890123478901234789012347890123478901234789012347890123478901234789012347890123478901234789012347890123478901234789012$ <sup>12345678901234567890123456789012123456789012345678901</sup> <sup>2</sup> • Allow Xenon workers greater flexibility in determining when  $\qquad$ they start and end their workdays.
- $\overline{a}$  and  $\overline{a}$  and  $\overline{a}$  and  $\overline{a}$  and  $\overline{a}$ <sup>12345678901234567890123456789012123456789012345678901</sup> <sup>2</sup> <sup>12345678901234567890123456789012123456789012345678901</sup> <sup>2</sup> • Establish free after-work nutrition and cooking classes for Xenon workers.

1234567891678187816781678178178178178178178178 <sup>12345678901234567890123456789012123456789012345678901</sup> <sup>2</sup> Actions that could either help or harm, depending on other facts *(typical wrong-answer choices):*

<sup>12345678901234567890123456789012123456789012345678901</sup> <sup>2</sup> <sup>12345678901234567890123456789012123456789012345678901</sup> <sup>2</sup> • Replace the vendor that currently provides Xenon's cafeteria  $\qquad$ food service with a different one.

<sup>12345678901234567890123456789012123456789012345678901</sup> <sup>2</sup> <sup>12345678901234567890123456789012123456789012345678901</sup> <sup>2</sup> <sup>12345678901234567890123456789012123456789012345678901</sup> <sup>2</sup> <sup>12345678901234567890123456789012123456789012345678901</sup> <sup>2</sup>

<sup>12345678901234567890123456789012123456789012345678901</sup> <sup>2</sup>

<sup>12345678901234567890123456789012123456789012345678901</sup> <sup>2</sup>

<sup>12345678901234567890123456789012123456789012345678901</sup> <sup>2</sup>

<sup>12345678901234567890123456789012123456789012345678901</sup> <sup>2</sup>

<sup>12345678901234567890123456789012123456789012345678901</sup> <sup>2</sup>

<sup>12345678901234567890123456789012123456789012345678901</sup> <sup>2</sup> <sup>12345678901234567890123456789012123456789012345678901</sup> <sup>2</sup> • Begin charging workers a fee for parking in Xenon's employee and the state of the state of the state of the state of the state of the state of the state of the state of the state of the state of the state of the state of parking lot.

<sup>12345678901234567890123456789012123456789012345678901</sup> <sup>2</sup>  $\mathsf{v}$  as a set of  $\mathsf{v}$  as a set of  $\mathsf{v}$  as a set of  $\mathsf{v}$  as a set of  $\mathsf{v}$  as a set of  $\mathsf{v}$  as a set of  $\mathsf{v}$  as a set of  $\mathsf{v}$  as a set of  $\mathsf{v}$  as a set of  $\mathsf{v}$  as a set of  $\mathsf{v}$  as Actions that would help but are too narrow (typical wrong-ans[wer](http://www.studentbounty.com/) and the state of the state of the state of the state of the state of the state of the state of the state of the state of the state of the state of the state *choices):*

- 12345678901234567890123456789012345678901234567890123456789012345678901234567890123456789012345678901 2345678 12345678901234567890123456789012345678901234567890123456789012345678901234567890123456789012345678901234567890  $\blacksquare$  1234567818912345678912345678911234567891121345678911112345678901 234567891 235667891 235667891 235667891 2356 12345678901234567890123456789012345678901234567890123456789012345678901234567890123456789012345678901234567890 • Provide a greater variety of menu choices at the company cafeteria.
- <sup>12345678901234567890123456789012123456789012345678901</sup> <sup>2</sup> <sup>12345678901234567890123456789012123456789012345678901</sup> <sup>2</sup> • Install a kitchenette on the premises for workers to prepare  $\qquad$ their own lunches.

1234 680 1234 1245 1246 1247 1248 1249 1240 1241 1242 1243 1244 1254 1265 1270 1281 1292 1293 1294 1295 1296 1 12345678901234567890123456789012345678901234567890123456789012345678901234567890123456789012345678901234567890 to as great an extent as the best choice, are the ones that lure most <sup>12345678901234567890123456789012123456789012345678901</sup> <sup>2</sup> incorrect. Finally, actions that clearly help to achieve the objective, but not  $\qquad$ <sup>12345678901234567890123456789012123456789012345678901</sup> <sup>2</sup> depending on other circumstances, are a bit tougher to recognize as a state of the state of the state of the s  $\sim$  335678901234567890123456789012345678901234567890123456789012345678901234567890123456789012345678901234567890123456789012345678901234567890123456789012345678901234567890123456789012345678901234567890123456789012345678 easiest to recognize as incorrect answers. Actions that might be effective,  $\qquad$  $12$ 345678901234567890123456789012345678901234567890123456789012345678901234567890123456789012345678901 are unlikely to have any direct impact on worker productivity are the  $1235678901234567890123456789012345678901234567890123456789012345678901234567890123456789012345678901234567890123456789012345678901234567890123456789012345678901234567890123456789012345678901234567890123456789012345678901$ Notice the three categories of typical wrong-answer choices. Actions that  $\Box$ test-takers away from the correct choice.

### <sup>12345678901234567890123456789012123456789012345678901</sup> <sup>2</sup> 1234567890123456789012345678901234567890123456789012345678901234578901 2345678901 2345678901 2345678901 234567 12345678901234567890123456789012345678901234567890123456789012345678901234567890123456789012345678901234567890 **A Typical Strategy Question**

<sup>12345678901234567890123456789012123456789012345678901</sup> <sup>2</sup> <sup>12345678901234567890123456789012123456789012345678901</sup> <sup>2</sup> wrong-answer choices that follow it. In tackling the question, follow these President Charlottes are the second question, which is more difficult than average due to the kinds of  $\parallel$ less effective strategies, attempt the following GMAT-style strategy | Now that you know how to identify and distinguish between effective and high states of the Now that you know how to identify and distinguish between effective and steps:

- 123456789123456789123456789123456781813456781812345678912345678901 234567891 234567891 234567891 234567891 234 <sup>12345678901234567890123456789012123456789012345678901</sup> <sup>2</sup> "What general strategy would help achieve the objective?" If you  $\parallel$ <sup>12345678901234567890123456789012123456789012345678901</sup> <sup>2</sup> 1. Before reading the answer choices, try to answer the question, think of a strategy, jot it down.
- <sup>12345678901234567890123456789012123456789012345678901</sup> <sup>2</sup> <sup>12345678901234567890123456789012123456789012345678901</sup> <sup>2</sup> 2. Scan the answer choices for a specific course of action that would implement that strategy effectively.
- $12$ 3456789012345678901234567890123456789012345678901234567890123456789012345678901234567890123456789012345678901 <sup>12345678901234567890123456789012123456789012345678901</sup> <sup>2</sup>  $123567890$ than the one you selected. (Keep in mind the wrong-answer | 3. For each other answer choice, ask yourself why it's less effective quality and  $\sim$ categories you just learned about.)

1<sup>2345678901234567890123456789012123456789012345678901</sup> <sup>2</sup> <sup>12345678901234567890123456789012123456789012345678901</sup> <sup>2</sup> <sup>12345678901234567890123456789012123456789012345678901</sup> <sup>2</sup> 12345678901234567890123456789012345678901234567890123456789012345678901234567890123456789012345678901234567890 12345678901234567890123456789012345678901234567890123456789012345678901234567890123456789012345678901234567890 12345678901234567890123456789012345678901234567890123456789012345678901234567890123456789012345678901234567890 <sup>12345678901234567890123456789012123456789012345678901</sup> <sup>2</sup> <sup>12345678901234567890123456789012123456789012345678901</sup> <sup>2</sup> 12345678901234567890123456789012345678901234567890123456789012345678901234567890123456789012345678901234567890 12345678901234567890123456789012345678901234567890123456789012345678901234567890123456789012345678901234567890 12345678901234567890123456789012345678901234567890123456789012345678901234567890123456789012345678901234567890 <sup>12345678901234567890123456789012123456789012345678901</sup> <sup>2</sup> <sup>12345678901234567890123456789012123456789012345678901</sup> <sup>2</sup> 12345678901234567890123456789012345678901234567890123456789012345678901234567890123456789012345678901234567890 12345678901234567890123456789012345678901234567890123456789012345678901234567890123456789012345678901234567890 12345678901234567890123456789012345678901234567890123456789012345678901234567890123456789012345678901234567890 <sup>12345678901234567890123456789012123456789012345678901</sup> <sup>2</sup> <sup>12345678901234567890123456789012123456789012345678901</sup> <sup>2</sup> 12345678901234567890123456789012345678901234567890123456789012345678901234567890123456789012345678901234567890

12345678901234567890123456789012345678901234567890123456789012345678901234567890123456789012345678901234567890

12345678901234567890123456789012345678901234567890123456789012345678901234567890123456789012345678901234567890

<sup>12345678901234567890123456789012123456789012345678901</sup> <sup>2</sup>

12345678901234567890123456789012345678901234567890123456789012345678901234567890123456789012345678901234567890 <sup>12345678901234567890123456789012123456789012345678901</sup> <sup>2</sup> <sup>12345678901234567890123456789012123456789012345678901</sup> <sup>2</sup>

<sup>12345678901234567890123456789012123456789012345678901</sup> <sup>2</sup>

12345678901234567890123456789012345678901234567890123456789012345678901234567890123456789012345678901234567890

<sup>12345678901234567890123456789012123456789012345678901</sup> <sup>2</sup>

<sup>12345678901234567890123456789012123456789012345678901</sup> <sup>2</sup>

Then, read the analysis of the question and of each answer choice.

<sup>12345678901234567890123456789012123456789012345678901</sup> <sup>2</sup> <sup>12345678901234567890123456789012123456789012345678901</sup> <sup>2</sup> on overall sales of company Q products as a result of the rebate  $\Box$ 12345678901234567890123456789012345678901234567890123456789012345678901234567890123456789012345678901234567890 rebate. Both company Q and its retailers are currently losing money 12345678901234567890123456789012345678901234567890123456789012345678901234567890123456789012345678901234567890 and company Q reimburses the retailer for a portion of each such  $\blacksquare$ 12345678901234567890123456789012345678901234567890123456789012345678901234567890123456789012345678901234567890 Retailers offer their own rebate as well on company Q products,  $\blacksquare$ <sup>12345678901234567890123456789012123456789012345678901</sup> <sup>2</sup> 1234567890123456781891234567811234567811234567811234567801234567801234567801234567890123456789012345678901 234 <sup>12345678901234567890123456789012123456789012345678901</sup> <sup>2</sup> <sup>12345678901234567890123456789012123456789012345678901</sup> <sup>2</sup> Company Q, a manufacturer of consumer products, offers a manufacturer's rebate through retailers that sell its products. scheme. Chapter 9: Chapter 9: Control Chapter 9: Control Chapter 9: Control Chapter Control Control Control Control Control Control Control Control Control Control Control Control Control Control Control Control Control Control Co

<sup>12345678901234567890123456789012123456789012345678901</sup> <sup>2</sup> currently experiencing from overall sales of company Q products? 12345678901234567890123456789012345678901234567890123456789012345678901 2345678901 2345678901 2345678901 23456 effective in reversing the losses that company Q and its retailers are  $\qquad$ Which of the following plans, if implemented, is most likely to be

- <sup>12345678901234567890123456789012123456789012345678901</sup> <sup>2</sup> <sup>12345678901234567890123456789012123456789012345678901</sup> <sup>2</sup> **A.** Restrict both types of rebates to purchases of products priced only below a certain amount.
- 12345678112345678112345678112345678112345678901234567890123456789012345678901234567890123456789012345678901 23 <sup>12345678901234567890123456789012123456789012345678901</sup> <sup>2</sup> 12345678012345678911234567818145781345678112345678111234567801234567801234567801234567801234567801234567801 23 **B.** Restrict both types of rebates to purchases of certain higherpriced products only.
- <sup>12345678901234567890123456789012123456789012345678901</sup> <sup>2</sup> 12345678901234567890123456789012345678901234567890123456789012345678901234567890123456789012345678901234567890 **C.** Develop a new advertising campaign designed to boost retail **C. Develop a new advertising campaign designed to boost retail** sales of company Q's newest products.
- 123456781815678912345678912345678912345678901234567890123456789012345678901 2345678901 2345678901 2345678901 2 <sup>12345678901234567890123456789012123456789012345678901</sup> <sup>2</sup> <sup>12345678901234567890123456789012123456789012345678901</sup> <sup>2</sup> <sup>12345678901234567890123456789012123456789012345678901</sup> <sup>2</sup> **D.** Reduce the amount of the rebate that retailers offer on purchases of company Q products.
- rebates on company Q products that retailers pay to consumers. 1234567801234567818156781123456781123451123416.57741234567811234567801 234567801 234667801 234667801 23476780 <sup>12345678901234567890123456789012123456789012345678901</sup> <sup>2</sup> **E.** Discontinue reimbursement to retailers for any portion of

 $1.1111$ PI  $1.111$ PI  $\overline{1}$ <sup>12345678901234567890123456789012123456789012345678901</sup> <sup>2</sup> action that (D) suggests is likely to be effective in achieving both stated <sup>12345678901234567890123456789012123456789012345678901</sup> <sup>2</sup> provides—and continuing to share the rebate costs. Hence, the course of <sup>12345678901234567890123456789012123456789012345678901</sup> <sup>2</sup> reducing losses, by lowering the amount of the retail rebate—as  $(D)$ <sup>12345678901234567890123456789012123456789012345678901</sup> <sup>2</sup> retailer pays to consumers. Both can reduce their overall costs, thereby  $1235678901234567890123456789012345678901234567890123456789012345678901234567890123456789012345678901234567890123456789012345678901234567890123456789012345678901234567890123456789012345678901234567890123456789012345678901$ The manufacturer and retailer currently share the cost of rebates that the <sup>12345678901234567890123456789012123456789012345678901</sup> <sup>2</sup> most effective strategy would help achieve not just one but *both* objectives.  $1$ 34567890123456789012345678901234567890123456789012345678901234567890123456789012345678901234567890123456789012345678901234567890123456789012345678901234567890123456789012345678901234567890123456789012345678901234567890 decrease company X's losses *and* (2) decrease the retailers' losses. The **The correct answer is D.** Notice that the objective is twofold: (1) objectives.

 $176.3010345$  $12$ 3456789012345678901234567890123456789012345678901234567890123456789012345678901234567890123456789012345678901 profitable items would only add to the overall losses for company X and  $\Box$  $12$ 3456789012345678901234567890123456789012345678901234567890123456789012345678901234567890123456789012345678901 generate losses, and might even generate profits. A decline in sales of <sup>12345678901234567890123456789012123456789012345678901</sup> <sup>2</sup> responsible for current losses, sales of non-rebate items are less likely to decline. Since the passage states that it is the rebate items that are  $\Box$ rebate offers on certain items, then sales of those items are more likely to increase those losses. How? If company  $Q$  and its retailers discontinue either company Q or its retailers. In fact, the plan is just as likely to  $\parallel$ Choice (A) suggests a plan that wouldn't necessarily reduce losses for its retailers.

1<sup>2345678901234567890123456789012123456789012345678901</sup> <sup>2</sup> **361**

<sup>12345678901234567890123456789012123456789012345678901</sup> <sup>2</sup> <sup>12345678901234567890123456789012123456789012345678901</sup> <sup>2</sup> <sup>12345678901234567890123456789012123456789012345678901</sup> <sup>2</sup> <sup>12345678901234567890123456789012123456789012345678901</sup> <sup>2</sup>

<sup>12345678901234567890123456789012123456789012345678901</sup> <sup>2</sup>

<sup>12345678901234567890123456789012123456789012345678901</sup> <sup>2</sup>

<sup>12345678901234567890123456789012123456789012345678901</sup> <sup>2</sup>

<sup>12345678901234567890123456789012123456789012345678901</sup> <sup>2</sup> <sup>12345678901234567890123456789012123456789012345678901</sup> <sup>2</sup>

<sup>12345678901234567890123456789012123456789012345678901</sup> <sup>2</sup> 1234567801234567890123456789012345678901234578901234578901234578901 23478901 23478901 23478901 23478901 234789 <sup>12345678901234567890123456789012123456789012345678901</sup> <sup>2</sup> especially if consumers buy fewer profit-generating (non-rebate) item[s a](http://www.studentbounty.com/)s a specially if consumers buy fewer profit-generating (non-rebate) items as a <sup>12345678901234567890123456789012123456789012345678901</sup> <sup>2</sup> the rebate to purchases of only certain items might actually *increase* losses, Choice (B) is incorrect for essentially the same reason as (A). Restricting  $\blacksquare$ result of the new rebate restrictions.

12345678911234567890123456789012345678901234567890123456789012345678901 2345678901 2345678901 2345678901 23456 <sup>12345678901234567890123456789012123456789012345678901</sup> <sup>2</sup> rebate offers; the more money paid as rebates, the greater the losses for believe that consumers enticed by the ads would not take advantage of the  $\hskip 10mm \Box$ 12345678901234567890123456789012345678901234567890123456789012345678901234567890123456789012345678901234567890 doubt add to costs. Second, if the ads are effective, there's no reason to  $\Box$ 12345678901234567890123456789012345678901234567890123456789012345678901234567890123456789012345678901234567890 *increase* losses as decrease them. Why? First, the ad campaign will no <sup>12345678901234567890123456789012123456789012345678901</sup> <sup>2</sup> Choice (C) suggests a plan that is just as likely, if not more likely, to company Q and its retailers.

12345678901234567890123456789012345678901234567890123456789012345678901234567890123456789012345678901234567890 +14 A. '' In Art " val Ava" and " and " and " and " and " and " and " and " and " and " and " and " and " and  $1$ 3456789012345678901234567890123456789012345678901234567890123456789012345678901234567890123456789012345678901 just for company Q but also for its retailers, plan (E) is too narrow to be  $\qquad$ <sup>12345678901234567890123456789012123456789012345678901</sup> <sup>2</sup> now pay the entire rebate. Since the stated objective is to reduce losses not health controller and the stated objective is to reduce losses not 1234567891234567890123456789012345678901234567890123456789012345678901 2345678901 234567891 234567891 2345678 token, however, the plan would *increase* losses for retailers, who would losses, since it would no longer need to reimburse its retailers. By the same production of the same  $\sim$ Choice (E) suggests a plan that would obviously help reduce company  $Q$ 's  $\qquad \qquad \mid$ the "best" plan.

12345678178178189012345678012345678901234567801212345678012345678901234567890123456789012345678901234567890123 <sup>12345678901234567890123456789012123456789012345678901</sup> <sup>2</sup> previous question, (E) suggests a course of action whose effect would be <sup>12345678901234567890123456789012123456789012345678901</sup> <sup>2</sup> to strategy questions—but with a twist. For instance, in answering the  $\frac{1}{\sqrt{2}}$ <sup>12345678901234567890123456789012123456789012345678901</sup> <sup>2</sup> choose a narrow conclusion over a broader one. This advice also applies **the state of the state of the state of**  $123567890$ <sup>12345678901234567890123456789012123456789012345678901</sup> <sup>2</sup> earlier in the chapter, we suggested that, when in doubt, you should <sup>12345678901234567890123456789012123456789012345678901</sup> <sup>2</sup> In handling basic inference questions like the ones you encountered too narrow, which is exactly why (E) is not the best answer!

### <sup>12345678901234567890123456789012123456789012345678901</sup> <sup>2</sup>  $1.12357890123789012388901237890123438012343123435780123$ <sup>12345678901234567890123456789012123456789012345678901</sup> <sup>2</sup> **Tips for Tackling Strategy Questions**

- <sup>12345678901234567890123456789012123456789012345678901</sup> <sup>2</sup> 12345678901234567890123456789012345678901234567890123456789012345678901234567890123456789012345678901234567890 are all factual. Also, accept the scenario at face value, even though it  $\qquad \qquad \mid$ <sup>12345678901234567890123456789012123456789012345678901</sup> <sup>2</sup> 1. All statements in the passage are premises; so you should assume they help is a statements in the passage are premises; so you should assume they oversimplifies real life.
- 123456789012345678901234567890123456789012345789012345789012345678901 2345678901 2345678901 2345678901 234567 <sup>12345678901234567890123456789012123456789012345678901</sup> <sup>2</sup> answer choice.) Then scan the answer choices for a course of action you might be frustrated by not finding your proposal listed as an *general* strategy rather than a *specific* course of action. (Otherwise, 2. Before you read the answer choices, try to formulate an effective quality of the set of the answer choices, try to formulate an effective that carries out the strategy.
- strike you as nonsense (that aren't directly relevant to the objective).  $\qquad \qquad \mid$ 12345678901234567890123456789012345678901234567890123456789012345678901234567890123456789012345678901234567890 backwards" (that suggest plans that are sure to hurt the cause) or that  $\qquad \qquad \mid$ 12345678901234567890123456789012345678901234567890123456789012345678901234567890123456789012345678901234567890 eliminating the most unlikely ones. Look for choices that "get it | <sup>12345678901234567890123456789012123456789012345678901</sup> <sup>2</sup> Improve your odds of picking the best answer choice by at least 12345678901234567890123456789012345678901234567890123456789012345678901234567890123456789012345678901234567890 among the answer choices. So don't waste time looking for one. 123456789012345678901234567890123456789012345678901234567890123456789012345678901 2345678901 2345678901 234567 bullet-proof plan—one that would work no matter what happens—  $\Box$  $\mathcal{Q}$ achieve the objective, not which one *will* do so. You won't find any  $1$ 3. Remember: Your job is to determine which plan is *most likely* to

**Tip**

1<sup>2345678901234567890123456789012123456789012345678901</sup> <sup>2</sup> <sup>12345678901234567890123456789012123456789012345678901</sup> <sup>2</sup>

<sup>12345678901234567890123456789012123456789012345678901</sup> <sup>2</sup>

12345678901234567890123456789012345678901234567890123456789012345678901234567890123456789012345678901234567890

<sup>12345678901234567890123456789012123456789012345678901</sup> <sup>2</sup> <sup>12345678901234567890123456789012123456789012345678901</sup> <sup>2</sup>

<sup>12345678901234567890123456789012123456789012345678901</sup> <sup>2</sup> <sup>12345678901234567890123456789012123456789012345678901</sup> <sup>2</sup>

12345678901234567890123456789012345678901234567890123456789012345678901234567890123456789012345678901234567890

<sup>12345678901234567890123456789012123456789012345678901</sup> <sup>2</sup>

- 
- <sup>2</sup> <sup>2</sup> <sup>2</sup> on other circumstances. If there's a possible "fip side" to a proposed 4. Watch out for proposals that could either help of hinder, depending course of action, eliminate it. Chapter 9: Tube Price assoning

### <sup>2</sup> <sup>2</sup> **Hypothesis Questions**

123456789012345678901234578912345789123457890123457890123456789012345678901 2345678901 2345678901 2345678901 2 <sup>2</sup> each other (paradoxical). The passage might involve a "real-world" | <sup>2</sup> evidence (factual information) that seem inconsistent or in conflict with  $\overline{\phantom{a}}$  <sup>2</sup> In a GMAT hypothesis question, the passage provides two pieces of scenario like one of these:

- 3171113111311134567801234567890123456789012123456789012345678901234567890123456789012345678901 2345678901 23456 <sup>2</sup> • An apparent discrepancy between results of different experiments and  $\blacksquare$  <sup>2</sup> or statistical studies
- Two seemingly contrary economic, business, or sociological trends
- <sup>2</sup> <sup>2</sup> • Conflicting conclusions drawn by two different individuals based  $\Box$ on the same set of facts
- <sup>2</sup> • A surprising difference between two things that are ostensibly <sup>2</sup> similar in other ways

 <sup>2</sup> with a hypothesis question when the question stem looks similar to one of apparent discrepancy, conflict, or difference. You know you're dealing Your task is to recognize a logical explanation (hypothesis) for the <sup>2</sup> the following:

 <sup>2</sup> <sup>2</sup> "Which of the following best explains the apparent discrepancy between the . . .?"

 $1.3111$   $1.8911$  <sup>2</sup> for the seemingly contradictory results of the two studies described  $\Box$ "Which of the following, if true, would provide the best explanation <sup>2</sup> above?"

 <sup>2</sup> <sup>2</sup> "Each of the following, if true, could help account for the simultaneous increase in . . . and . . . EXCEPT:"

 <sup>2</sup> question type, you're unlikely to see this actual term in a question stem. <sup>2</sup> <sup>2</sup> Although the test-makers use the term hypothesis in describing this question type, you're unlikely to see this actual term in a question stem.<br>Instead, look for a word such as "explanation." Instead, look for a word such as "explanation."

 <sup>2</sup> <sup>2</sup> <sup>2</sup> <sup>2</sup> <sup>2</sup> <sup>2</sup> <sup>2</sup> <sup>2</sup> <sup>2</sup> <sup>2</sup> <sup>2</sup> <sup>2</sup> <sup>2</sup> <sup>2</sup>

<sup>2</sup>

<sup>2</sup>

<sup>2</sup>

 <sup>2</sup> <sup>2</sup> <sup>2</sup>

### **How to Recognize an Effective Hypothesis**

 <sup>2</sup> discrepancy or conflict. Let's do just that, by analyzing three brief hypothesis is to first formulate a broader explanation for the appar[ent](http://www.studentbounty.com/) and the state of the state of the state of the state of the state of the state of the state of the state of the state of the state of the state of the In tackling this question type, the best way to recognize an effective passages.

### <sup>2</sup> **Passage 1**

 <sup>2</sup> <sup>2</sup> <sup>2</sup> *previous levels. However, people who try Diet X generally gain* While on Diet X, most dieters reduce their daily calorie intake from the state of the state of  $\blacksquare$ *rather than lose weight over the course of the diet.*

 <sup>2</sup> <sup>2</sup> intake is only one of many factors that determine a person's body weight.  $\qquad \qquad \mid$ 1234 FEBRUARY 1234 FEBRUARY 1234 FEBRUARY 1234 FEBRUARY 1234 FEBRUARY 1234 FEBRUARY 1234 FEBRUARY 1234 FEBRUAR intake and weight gain? One good general explanation is that calorie | What might explain the apparent discrepancy between reduced caloric | (One or two such factors might come to your mind.)

### **Passage 2**

12346678901234567890123456789012345678901234567890123456789012345678901 234567890 *Diet X. However, Diet X calls for a lower daily-calorie intake than*  <sup>2</sup> that dieters tend to lose more weight while in Diet Y than while on A study comparing the benefits of different popular diets observed and all the study comparing the benefits of different popular diets observed <sup>2</sup> *Diet Y.*

results. (One or two such respects might come to your mind.) other respects—one of which might account for the counter-intuitive | <sup>2</sup> One general explanation is that Diet X and Diet Y might differ in certain  $\Box$  <sup>2</sup> What might explain the surprising comparative results of the two diets?

### <sup>2</sup> **Passage 3**

 <sup>2</sup> *people on Diet X tended to lose less weight than people on Diet Y.* 356789012345678901234567890123456789012345678901234567890123456789012345678901234567890123456789012345678901 *Y. However, another such study observed just the opposite—that*  <sup>2</sup> <sup>2</sup> *people on Diet X lost more weight, on average, than people on Diet One independent study on the benefits of dieting observed that* 

two possible differences in methodology might come to your mind.) The settlem is settlem in the settlem in the s ogy, and that different methodologies can yield different results. (One or  $\qquad$   $\mid$ studies? One general explanation is that studies often vary in methodol-What might explain the apparent conflict between the results of the two

<sup>2345678901234567890123456789012123456789012345678901</sup> <sup>2</sup> <sup>2</sup> <sup>2</sup> <sup>2</sup> <sup>2</sup> <sup>2</sup>

<sup>2</sup>

 <sup>2</sup> 

 <sup>2</sup> <sup>2</sup> 

<sup>2</sup>

<sup>12345678901234567890123456789012123456789012345678901</sup> <sup>2</sup>  $123678787811$ <sup>12345678901234567890123456789012123456789012345678901</sup> <sup>2</sup> falls into one of these categories (try to determine which category each one <sup>12345678901234567890123456789012123456789012345678901</sup> <sup>2</sup> explanations we just formulated. Also notice that each poor hypothesis <sup>12345678901234567890123456789012123456789012345678901</sup> <sup>2</sup> explanation, and that the effective hypotheses support the general <sup>12345678901234567890123456789012123456789012345678901</sup> <sup>2</sup> each hypothesis provides a specific scenario rather than a general  $\bullet$ Now examine different hypotheses involving each passage. Notice that the state of the state of the state of the state of the state of the state of the state of the state of the state of the state of the state of the state belongs to): Chapter 9: Control Chapter 9: Control Chapter 9: Control Chapter 2-Control Chapter 2-Control Chapter 2-Control

- الكان المستقبل المستقبل المستقبل المستقبل المستقبل المستقبل المستقبل المستقبل المستقبل المستقبل المستقبل المستق <sup>12345678901234567890123456789012123456789012345678901</sup> <sup>2</sup> • It relies heavily on certain assumed facts.
- It helps explain only one aspect of the discrepancy or conflict.
- <sup>12345678901234567890123456789012123456789012345678901</sup> <sup>2</sup> <sup>12345678901234567890123456789012123456789012345678901</sup> <sup>2</sup> • It's not directly relevant to the discrepancy or conflict.
- $1$ 3456789012345678901234567890123456789012345678901234567890123456789012345678901234567890123456789012345678901 • It actually makes the discrepancy or conflict *more* inexplicable.

### 123456789112345789123456789123457891234578912345789123457891234578901 234567891 234567891 234567891 234567891 <sup>12345678901234567890123456789012123456789012345678901</sup> <sup>2</sup> *Hypotheses Based on Passage 1*

<sup>12345678901234567890123456789012123456789012345678901</sup> <sup>2</sup> <sup>12345678901234567890123456789012123456789012345678901</sup> <sup>2</sup> *Effective hypothesis (possible "best" answer choice):*

 $111715$  112345678168781687891234567890112345789011234578901234578901 2345678901 2345678901 2345678901 2345678901 2345678901 2345678901 2345678901 2345678901 2345678901 2345678901 2345678901 2345678901 2345678901 23456789 12345678901234567890123456789012345678901234567890123456789012345678901234567890123456789012345678901234567890 Diet X makes a person too tired to engage in the kinds of exercise <sup>12345678901234567890123456789012123456789012345678901</sup> <sup>2</sup> that help a person lose weight.

<sup>12345678901234567890123456789012123456789012345678901</sup> <sup>2</sup> <sup>12345678901234567890123456789012123456789012345678901</sup> <sup>2</sup> *Poor hypotheses (typical wrong-answer choices):*

- $1234567890$ <sup>12345678901234567890123456789012123456789012345678901</sup> <sup>2</sup> • Most people who try Diet X find it to be bland and lacking in variety.
- <sup>12345678901234567890123456789012123456789012345678901</sup> <sup>2</sup> 1234678012345678901234567891234567891234567891234567891234567891234567891234567890123456789012345678  $1$ 3456789012345678901234567890123456789012345678901234567890123456789012345678901234567890123456789012345678901 • Most people who try Diet X have already tried other diets but failed to lose weight as a result of those diets.

### 12345678901234567890123457890123457890234789023457890234578901 2345678901 2345678901 2345678901 2345678901 234 <sup>12345678901234567890123456789012123456789012345678901</sup> <sup>2</sup> *Hypotheses Based on Passage 2*

1234567891123456789112345678911234567891234567890123456789012345678901234567890123456789012345678901 234567890 <sup>12345678901234567890123456789012123456789012345678901</sup> <sup>2</sup> *Effective hypothesis (possible "best" answer choice):*

<sup>12345678901234567890123456789012123456789012345678901</sup> <sup>2</sup> 12345678901234567890123456789012345678901234567890123456789012345678901234567890123456789012345678901234567890 Dieters find Diet X more restrictive than Diet Y and therefore more 12345678901234567890123456789012345678901234567890123456789012345678901234567890123456789012345678901234567890 difficult to stay on.

 $12$ 34569012345678901234567818912345678911234567890123456789011 <sup>12345678901234567890123456789012123456789012345678901</sup> <sup>2</sup> *Poor hypotheses (typical wrong-answer choices):*

- Other diets are far more effective than either Diet X or Diet Y.
- <sup>12345678901234567890123456789012123456789012345678901</sup> <sup>2</sup> • More people on Diet Y than on Diet X are first-time dieters.
- <sup>12345678901234567890123456789012123456789012345678901</sup> <sup>2</sup> <sup>12345678901234567890123456789012123456789012345678901</sup> <sup>2</sup> <sup>12345678901234567890123456789012123456789012345678901</sup> <sup>2</sup> <sup>12345678901234567890123456789012123456789012345678901</sup> <sup>2</sup> • Diet X is more effective than Diet Y in satisfying a dieter's appetite.

### 123456789123456789123456789123456789123457891234578901 2345678901 2345678901 2345678901 2345678901 2345678901 2 <sup>12345678901234567890123456789012123456789012345678901</sup> <sup>2</sup> *Hypotheses Based on Passage 3*

<sup>12345678901234567890123456789012123456789012345678901</sup> <sup>2</sup> <sup>12345678901234567890123456789012123456789012345678901</sup> <sup>2</sup> *Effective hypothesis (possible "best" answer choice):*

<sup>12345678901234567890123456789012123456789012345678901</sup> <sup>2</sup> <sup>12345678901234567890123456789012123456789012345678901</sup> <sup>2</sup> study observed only dieters who had previously lost weight on One of the studies observed only first-time dieters, while the other dieters, while the other other diets.

 $123$ <sup>12345678901234567890123456789012123456789012345678901</sup> <sup>2</sup> *Poor hypotheses (typical wrong-answer choices):*

<sup>12345678901234567890123456789012123456789012345678901</sup> <sup>2</sup> <sup>12345678901234567890123456789012123456789012345678901</sup> <sup>2</sup>  $12$ 345678901234567890123456789012345678901234567890123456789012345678901234567890123456789012345678901 2345678901 2345678901 2345678901 2345678901 2345678901 2345678901 2345678901 2345678901 2345678901 2345678901 2345678 • Among dieters as a group, Diet X is currently more popular  $\Box$ than Diet Y.

<sup>12345678901234567890123456789012123456789012345678901</sup> <sup>2</sup> <sup>12345678901234567890123456789012123456789012345678901</sup> <sup>2</sup> <sup>12345678901234567890123456789012123456789012345678901</sup> <sup>2</sup>

<sup>12345678901234567890123456789012123456789012345678901</sup> <sup>2</sup>

<sup>12345678901234567890123456789012123456789012345678901</sup> <sup>2</sup>

<sup>12345678901234567890123456789012123456789012345678901</sup> <sup>2</sup>

<sup>12345678901234567890123456789012123456789012345678901</sup> <sup>2</sup>

<sup>12345678901234567890123456789012123456789012345678901</sup> <sup>2</sup>

- <sup>2</sup> <sup>2</sup> • Neither study continued to observe the dieters' weight after **Figure 1.1 Access** discontinuing the diet.
- <sup>2</sup> 123456789112345678112345678112345678112345781123457811234578112345678901 2345678901 2345678901 2345678901 2345 <sup>2</sup> • Although lower in calories than Diet Y, Diet X is more effective in satisfying a dieter's appetite.

 <sup>2</sup> <sup>2</sup> list one of them. That's why we suggest that, when you try to explain the  $\Box$  <sup>2</sup> good scenarios, keep an open mind. The answer choices may or may not **CO**  <sup>2</sup> explain the facts is virtually limitless. So if you happen to conjure up a few  $\Box$  <sup>2</sup> In a typical hypothesis passage, the number of scenarios that would help **Intervalse and Intervalse and Intervalse** facts for yourself, think in general terms.

**[Al](http://www.studentbounty.com/)ert !**

### <sup>2</sup> <sup>2</sup> <sup>2</sup> **A Typical Hypothesis Question**

 <sup>2</sup> <sup>2</sup> question. (What makes this question tricky is that it actually involves *two*  <sup>2</sup> easier passages, try tackling a more difficult GMAT-style hypothesis |  $\mathcal{U}$  34567890123456789012345678901234567890123456789012345678901234567890123456789012345678901 was relatively easy to identify and explain. Now that you've seen some <sup>2</sup> In each of the three passages you just analyzed, the discrepancy or conflict Protectors of the three passages paradoxes.) As you grapple with it, follow these steps:

- 123456780123456781891134567818113456781811345678113456781811345678181134567890123456789012345678901 2345678901 <sup>2</sup> 1. Before reading the answer choices, try to formulate a general explanation for both paradoxes. Jot down your idea.
- <sup>2</sup> 2. Scan the answer choices for a scenario that supports your explanation.
- <sup>2</sup> <sup>2</sup> <sup>2</sup> adequately explain the paradox. (Keep in mind the wrong-answer  $\qquad$   $\mid$ 3. For each other answer choice, ask yourself why it fails to categories you just learned about.)

<sup>2345678901234567890123456789012123456789012345678901</sup> <sup>2</sup> <sup>2</sup> <sup>2</sup> <sup>2</sup> <sup>2</sup> <sup>2</sup> <sup>2</sup> <sup>2</sup> <sup>2</sup> <sup>2</sup> <sup>2</sup> <sup>2</sup> <sup>2</sup> <sup>2</sup> <sup>2</sup> 

<sup>2</sup>

<sup>2</sup>

 <sup>2</sup> 

<sup>2</sup>

Then, read the analysis of the question and of each answer choice.

<sup>12345678901234567890123456789012123456789012345678901</sup> <sup>2</sup> <sup>12345678901234567890123456789012123456789012345678901</sup> <sup>2</sup> region declined, despite ideal breeding temperatures during that Theorem International Conservation of the Co **period from 1996 to 2000, the kiki bird population in the same** 12345678901234567890123456789012345678901234567890123456789012345678901234567890123456789012345678901234567890 ban, on the hunting of the kiki bird's chief predator. During the 12345678901234567890123456789012345678901234567890123456789012345678901234567890123456789012345678901234567890 tion in a certain region increased, despite a moratorium, or official <sup>12345678901234567890123456789012123456789012345678901</sup> <sup>2</sup> others. During the period from 1991 to 1995, the kiki bird popula-<sup>12345678901234567890123456789012123456789012345678901</sup> <sup>2</sup> Kiki birds breed more effectively in some temperatures than in period. Chapter 9: Chapter 9: Control Chapter 9: Control Chapter 9: Control Chapter Control Control Control Control Control Control Control Control Control Control Control Control Control Control Control Control Control Control Co

 $1234567890123456789012345678901234567890123456789012345678901234567890123456789012345678901234567890123456789012345678901234567890123456789012345678901234567890123456789012345678901234567890123456789012345678901234567890$ <sup>12345678901234567890123456789012123456789012345678901</sup> <sup>2</sup> <sup>12345678901234567890123456789012123456789012345678901</sup> <sup>2</sup> population increased during the period from 1991 to 1995, then  $\vert$ <sup>12345678901234567890123456789012123456789012345678901</sup> <sup>2</sup> Which of the following, if true, best explains why the kiki bird declined during the period from 1996 to 2000?

- <sup>12345678901234567890123456789012123456789012345678901</sup> <sup>2</sup> <sup>12345678901234567890123456789012123456789012345678901</sup> <sup>2</sup> <sup>12345678901234567890123456789012123456789012345678901</sup> <sup>2</sup> **A.** During the period from 1991 to 1995, temperatures in the region were ideally suited for kiki bird breeding.
- 12345678012345678912345678912345678912345678912345678912345678901234567890123456789012345678901234567890123456 12345678901234567890123456789012345678901234567890123456789012345678901234567890123456789012345678901234567890 12345678012345789112345678181123456781811123456781811112345678181111234567801234567811123457811123457811123457 **B.** The moratorium on the hunting of the kiki bird's chief predator was rigorously enforced only after 1995.
- <sup>12345678901234567890123456789012123456789012345678901</sup> <sup>2</sup> <sup>12345678901234567890123456789012123456789012345678901</sup> <sup>2</sup> **C.** Ideal breeding temperatures for the kiki bird's chief predator **C.** Ideal breeding temperatures for the kiki bird's chief predator differ from those for the kiki bird.
- <sup>12345678901234567890123456789012123456789012345678901</sup> <sup>2</sup>  $1234567890123456789012345678901234567890123456789012345678901234567890123456789012345678901234567890123456789012345678901234567890123456789012345678901234567890123456789012345678901234567890123456789012345678901234567890$ 1234567801234567801234567801234567801234567801234567801234567801234567801234567890123456780123456780123456780 <sup>12345678901234567890123456789012123456789012345678901</sup> <sup>2</sup> **D.** The kiki bird is only one of many animal species that is potential prey for the bird's chief predator.
- 1234 5234 523567891 523567891 5235678 5235678 5235678 5235678 5235678 5235678 5235678 5235678 5235678 5235678 <sup>12345678901234567890123456789012123456789012345678901</sup> <sup>2</sup> 12345678901234567890123456789012345678901234567890123456789012345678901 2345678901 2345678901 2345678901 2345 <sup>12345678901234567890123456789012123456789012345678901</sup> <sup>2</sup> **E.** During the period from 1996 to 2000, the population of the kiki bird's chief predator increased throughout the region.

<sup>12345678901234567890123456789012123456789012345678901</sup> <sup>2</sup> <sup>12345678901234567890123456789012123456789012345678901</sup> <sup>2</sup> tend to increase the predator's population, thereby possibly decreasing the  $\qquad \qquad \mid$ in the kiki bird population. Conversely, enforcing the moratorium would killed, which would tend to stabilize and perhaps even result in an increase  $\qquad \qquad \mid$ the moratorium, a greater number of the kiki bird's predators might be specific scenerio that supports this explanation. Without enforcement of <sup>12345678901234567890123456789012123456789012345678901</sup> <sup>2</sup> from one time period to the other. (B) provides such a condition—a <sup>12345678901234567890123456789012123456789012345678901</sup> <sup>2</sup> condition likely to have an impact on the kiki bird population changed 12345678901234567890123456789012345678901234567890123456789012345678901234567890123456789012345678901234567890 subsequent decrease in population. One explanation is that some other <sup>12345678901234567890123456789012123456789012345678901</sup> <sup>2</sup> hensive explanation would need to account for both the increase and 12345678901234567890123456789012345678901234567890123456789012345678901234567890123456789012345678901234567890 survival, then decrease when breeding conditions were ideal? A compre-<sup>12345678901234567890123456789012123456789012345678901</sup> <sup>2</sup> could the bird's population increase in the face of an ostensible threat to its <sup>12345678901234567890123456789012123456789012345678901</sup> <sup>2</sup> **The correct answer is B.** The passage presents a double-paradox: How bird's population.

 $\frac{1}{2}$ 1995, but not why the kiki bird population declined from 1996 and 2000.  $\qquad$   $\qquad$ <sup>12345678901234567890123456789012123456789012345678901</sup> <sup>2</sup> Choice (A) explains why the kiki bird population increased from 1991 to

1234567818167818901234567818167818112345678181123456789012345678901 2345678901 2345678901 2345678901 234567890 <sup>12345678901234567890123456789012123456789012345678901</sup> <sup>2</sup> additional reason why the kiki bird population should have *increased* <sup>12345678901234567890123456789012123456789012345678901</sup> <sup>2</sup> Choice (C) actually makes the paradox more inexplicable by providing an letting that  $\sim$ during the period from 1996 to 2000.

<sup>12345678901234567890123456789012123456789012345678901</sup> <sup>2</sup> <sup>12345678901234567890123456789012123456789012345678901</sup> <sup>2</sup>

<sup>12345678901234567890123456789012123456789012345678901</sup> <sup>2</sup>

<sup>12345678901234567890123456789012123456789012345678901</sup> <sup>2</sup>

<sup>12345678901234567890123456789012123456789012345678901</sup> <sup>2</sup> <sup>12345678901234567890123456789012123456789012345678901</sup> <sup>2</sup>

<sup>12345678901234567890123456789012123456789012345678901</sup> <sup>2</sup> <sup>12345678901234567890123456789012123456789012345678901</sup> <sup>2</sup>

<sup>12345678901234567890123456789012123456789012345678901</sup> <sup>2</sup> <sup>12345678901234567890123456789012123456789012345678901</sup> <sup>2</sup> Choice(D) is completely irrelevant to the paradox—it serves neither to explain nor reinforce it.

2000, but not why the kiki bird population decreased from 1991 to 1995.  $1234567890$ Choice (E) explains why the kiki bird population decreased from 1996 [to](http://www.studentbounty.com/)

### <sup>12345678901234567890123456789012123456789012345678901</sup> <sup>2</sup> <sup>12345678901234567890123456789012123456789012345678901</sup> <sup>2</sup> **Tips for Tackling Hypothesis Questions**

- <sup>12345678901234567890123456789012123456789012345678901</sup> <sup>2</sup> <sup>12345678901234567890123456789012123456789012345678901</sup> <sup>2</sup> 123456789123456789123456789123457891234578912345678912345678901 234567891 234567891 234567891 234567891 23456 1. All statements in the passage are premises; so you should assume they help is a statements in the passage are premises; so you should assume they are all factual.
- <sup>12345678901234567890123456789012123456789012345678901</sup> <sup>2</sup> 12345678901234567890123456789012345678901234567890123456789012345678901234567890123456789012345678901234567890 scenario listed as an answer choice.) Then scan the answer choices for  $\Box$ 12345678901234567890123456789012345678901234567890123456789012345678901234567890123456789012345678901234567890 scenario. (Otherwise, you might be frustrated by not finding your | <sup>12345678901234567890123456789012123456789012345678901</sup> <sup>2</sup> explanation for the discrepancy or conflict, rather than a *specific*  $\sqrt{2}$ 2. Before you read the answer choices, try to formulate a *general* a scenario that supports your explanation.
- $123458789$  $1234567890$ hypothesis is going to cover all the bases; so don't waste time looking law produce the solid produce the base explain the facts—that provides *one possible* explanation. No one 3. Remember: Your job is to zero in on an answer choice that *helps* <sup>12345678901234567890123456789012123456789012345678901</sup> <sup>2</sup> for it.

 $1231$ <sup>12345678901234567890123456789012123456789012345678901</sup> <sup>2</sup> Watch out for the following types of wrong-answer choices:

- 1234567801234567801234567891234567891234567891234567890123456789012345678901 2345678901 2345678901 2345678901 <sup>12345678901234567890123456789012123456789012345678901</sup> <sup>2</sup> • The incomplete or partial explanation (you're looking for a choice  $\Box$ that helps explain all the facts)
- 1234678911234567818781123456781123456781123456789012345678901 2345678901 2345678901 2345678901 2345678901 2345 <sup>12345678901234567890123456789012123456789012345678901</sup> <sup>2</sup> • The choice that "gets it backward"—that makes the discrepancy  $\qquad$ 12345678901234567890123456789012345678901234567890123456789012345678901234567890123456789012345678901234567890 or paradox even more inexplicable
- <sup>12345678901234567890123456789012123456789012345678901</sup> <sup>2</sup> <sup>12345678901234567890123456789012123456789012345678901</sup> <sup>2</sup> • The choice that assumes too much—that helps explain only if  $\Box$ certain additional facts are assumed
- $1234567890$ <sup>12345678901234567890123456789012123456789012345678901</sup> <sup>2</sup> <sup>12345678901234567890123456789012123456789012345678901</sup> <sup>2</sup> • The irrelevant scenario (it's on the topic, but doesn't relate to the discrepancy or conflict)

### <sup>12345678901234567890123456789012123456789012345678901</sup> <sup>2</sup> <sup>12345678901234567890123456789012123456789012345678901</sup> <sup>2</sup> **Necessary-Inference Questions**

12345678901234567890123456789012345678901234567890123456789012345678901 2345678901 2345678901 2345678901 23456 12345678901234567890123456789012345678901234567890123456789012345678901234567890123456789012345678901234567890 necessarily true (or false). Expect to encounter at least one necessary-<sup>12345678901234567890123456789012123456789012345678901</sup> <sup>2</sup> *necessarily* inferable (or not inferable) from its premises—in other words, <sup>12345678901234567890123456789012123456789012345678901</sup> <sup>2</sup> In this type of GMAT question, an argument's conclusion will be inference question on the GMAT.

<sup>12345678901234567890123456789012123456789012345678901</sup> <sup>2</sup> <sup>12345678901234567890123456789012123456789012345678901</sup> <sup>2</sup> premises. You know you're dealing with this type when the question stem  $\qquad \qquad \mid$ which of the five answer choices must be true (or false) based on the the passage provides a series of premises, and your task is to determine GMAT necessary-inference questions come in two varieties. In one type, looks similar to one of the following:

**368**

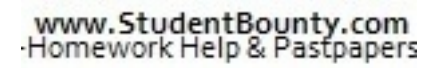

1<sup>2345678901234567890123456789012123456789012345678901</sup> <sup>2</sup> <sup>12345678901234567890123456789012123456789012345678901</sup> <sup>2</sup>

<sup>12345678901234567890123456789012123456789012345678901</sup> <sup>2</sup>

12345678901234567890123456789012345678901234567890123456789012345678901234567890123456789012345678901234567890

12345678901234567890123456789012345678901234567890123456789012345678901234567890123456789012345678901234567890 12345678901234567890123456789012345678901234567890123456789012345678901234567890123456789012345678901234567890 12345678901234567890123456789012345678901234567890123456789012345678901234567890123456789012345678901234567890

12345678901234567890123456789012345678901234567890123456789012345678901234567890123456789012345678901234567890

12345678901234567890123456789012345678901234567890123456789012345678901234567890123456789012345678901234567890

12345678901234567890123456789012345678901234567890123456789012345678901234567890123456789012345678901234567890

12345678901234567890123456789012345678901234567890123456789012345678901234567890123456789012345678901234567890

<sup>12345678901234567890123456789012123456789012345678901</sup> <sup>2</sup>

<sup>12345678901234567890123456789012123456789012345678901</sup> <sup>2</sup>

<sup>12345678901234567890123456789012123456789012345678901</sup> <sup>2</sup>

12345678901234567890123456789012345678901234567890123456789012345678901234567890123456789012345678901234567890 12345678901234567890123456789012345678901234567890123456789012345678901234567890123456789012345678901234567890 12345678901234567890123456789012345678901234567890123456789012345678901234567890123456789012345678901234567890 <sup>12345678901234567890123456789012123456789012345678901</sup> <sup>2</sup>

<sup>12345678901234567890123456789012123456789012345678901</sup> <sup>2</sup>

<sup>12345678901234567890123456789012123456789012345678901</sup> <sup>2</sup> <sup>12345678901234567890123456789012123456789012345678901</sup> <sup>2</sup> <sup>12345678901234567890123456789012123456789012345678901</sup> <sup>2</sup> "If the statements above are true, which of the following statements can logically be derived from them?" Chapter 9: Control Reasoning

<sup>12345678901234567890123456789012123456789012345678901</sup> <sup>2</sup>  $1113456789$ <sup>12345678901234567890123456789012123456789012345678901</sup> <sup>2</sup> "Which of the following must be true on the basis of the statements above?"

 $211111111$ 12345678901234567890123456789012345678901234567890123456789012345678901234567890123456789012345678901234567890 "Which of the following can be correctly inferred from the statements 12345678901234567890123456789012345678901234567890123456789012345678901234567890123456789012345678901234567890 above?"

<sup>12345678901234567890123456789012123456789012345678901</sup> <sup>2</sup>  $12313$  12356789012345678901 "If the statements above are true, any of the following statements might also be true EXCEPT:"

<sup>12345678901234567890123456789012123456789012345678901</sup> <sup>2</sup> <sup>12345678901234567890123456789012123456789012345678901</sup> <sup>2</sup> necessarily inferable (true). You know you're dealing with this type when <sup>12345678901234567890123456789012123456789012345678901</sup> <sup>2</sup> determine what additional premise is required for the conclusion to be  $12$ 3456789012345678901234567890123456789012345678901234567890123456789012345678901234567890123456789012345678901 one or more premises along with a conclusion, and your task is to <sup>12345678901234567890123456789012123456789012345678901</sup> <sup>2</sup> In the second type of necessary-inference question, the passage provides the question stem looks similar to one of the following:

<sup>12345678901234567890123456789012123456789012345678901</sup> <sup>2</sup> 12345678901234567890123456789012345678901234567890123456789012345678901234567890123456789012345678901234567890 "The passage's conclusion is true only if which of the following <sup>12345678901234567890123456789012123456789012345678901</sup> <sup>2</sup> statements is also true?"

<sup>12345678901234567890123456789012123456789012345678901</sup> <sup>2</sup> <sup>12345678901234567890123456789012123456789012345678901</sup> <sup>2</sup> "The conclusion of the argument above cannot be true unless which of  $\blacktriangleright\!\!\preceq\!\!\preceq\!\!$ the following is true?"

<sup>12345678901234567890123456789012123456789012345678901</sup> <sup>2</sup> <sup>12345678901234567890123456789012123456789012345678901</sup> <sup>2</sup> <sup>12345678901234567890123456789012123456789012345678901</sup> <sup>2</sup> additional premise, makes the argument above logically correct  $12$ 3456789012345678901234567890123456789012345678901234567890123456789012345678901234567890123456789012345678901 "Any of the following, if introduced into the argument as an EXCEPT:"

12346789012345789012345789012345678901234567890123456789012345678901 2345678901 2345678901 2345678901 2345678 <sup>12345678901234567890123456789012123456789012345678901</sup> <sup>2</sup> the question types we've covered up to this point. If you're ready to shift to reasoning for necessary-inference questions is entirely different than for inferable or not inferable—based on the premises. So the mode of certainty—whether it is true or false, valid or invalid, correct or incorrect, argument does not involve a conclusion's probability but rather its 12345678901234567890123456789012345678901234567890123456789012345678901234567890123456789012345678901234567890 questions above. That's because, for this type of question, evaluating the 12345678901234567890123456789012345678901234567890123456789012345678901234567890123456789012345678901234567890 **Notice the absence of words such as** *best***,** *most***, and** *least* **in both groups of** <sup>12345678901234567890123456789012123456789012345678901</sup> <sup>2</sup> this other mode, read on.

**Note**

 $1235678901234567890123456789012345678901234567890123456789012345678901234567890123456789012345678901234567890123456789012345678901234567890123456789012345678901234567890123456789012345678901234567890123456789012345678901$ <sup>12345678901234567890123456789012123456789012345678901</sup> <sup>2</sup> <sup>12345678901234567890123456789012123456789012345678901</sup> <sup>2</sup> definition is a bit technical, the test-makers avoid using any form of the  $1234567890123456789012345678901234567890123456789012345678901234567890123456789012345678901234567890123456789012345678901234567890123456789012345678901234567890123456789012345678901234567890123456789012345678901234567890$ drawing specific inferences from general laws or propositions. Since the following pages. A logician might define deduction as the process of actually a specific kind of inference. You'll see this term used often in the state of the state of the state o Necessary-inference questions involve deductive reasoning, which is term in Critical Reasoning questions.

 $1235678901239012347890123478901234789012347890123478901234789012347890123478901234789012347890123478901234789012347890123478901234789012347890123478901234789012347890123478901234789012347890123478901234789012347890123478$ **369**

<sup>12345678901234567890123456789012123456789012345678901</sup> <sup>2</sup> <sup>12345678901234567890123456789012123456789012345678901</sup> <sup>2</sup> <sup>12345678901234567890123456789012123456789012345678901</sup> <sup>2</sup> <sup>12345678901234567890123456789012123456789012345678901</sup> <sup>2</sup> <sup>12345678901234567890123456789012123456789012345678901</sup> <sup>2</sup> <sup>12345678901234567890123456789012123456789012345678901</sup> <sup>2</sup> <sup>12345678901234567890123456789012123456789012345678901</sup> <sup>2</sup> <sup>12345678901234567890123456789012123456789012345678901</sup> <sup>2</sup> <sup>12345678901234567890123456789012123456789012345678901</sup> <sup>2</sup>

12345678901234567890123456789012345678901234567890123456789012345678901234567890123456789012345678901234567890 <sup>12345678901234567890123456789012123456789012345678901</sup> <sup>2</sup>

<sup>12345678901234567890123456789012123456789012345678901</sup> <sup>2</sup>

12345678901234567890123456789012345678901234567890123456789012345678901234567890123456789012345678901234567890

### **Forms and Fallacies of Deductive Reasoning**

<sup>12345678901234567890123456789012123456789012345678901</sup> <sup>2</sup>  $1231789012347890123478901234789012347890123478901234789012347890123478901234789012347890123478901234789012347890123478901234789012347890123478901234789012347890123478901234789012347890123478901234789012347890123478901234$ symbols in premises and conclusions, then analyze an example that  $\Box$ encounter on the GMAT. The best way to identify a form is to first use *is invalid*.) The following series of forms are the ones you're most likely to argument by deduction whose conclusion is incorrect—or whose *infere[nce](http://www.studentbounty.com/)* certain basic argument forms and fallacies. (A "fallacy" is simply an To master GMAT necessary-inference questions, you need to recognize matches the form.

 $1233678901234567890123456789012345678901234567890123456789012345678901234567890123456789012345678901234567890123456789012345678901234567890123456789012345678901234567890123456789012345678901234567890123456789012345678901$  $\mathbf{1}$ 33456789123456789012345678901234567801212345678901234567801 234567801 234567801 2345678901 234567891 234567891 234567891 234567891 234567891 234567891 234567891 234567891 234567891 234567891 234567891 234567891 23  $123$ Based on the following premise, there is only one valid inference. Notice that the valid inference switches A with B, and negates both.

### <sup>12345678901234567890123456789012123456789012345678901</sup> <sup>2</sup> <sup>12345678901234567890123456789012123456789012345678901</sup> <sup>2</sup> *Argument 1*

12345678911234567811234567811234567891234567890123456789012345678901 2345678901 2345678901 2345678901 2345678 <sup>12345678901234567890123456789012123456789012345678901</sup> <sup>2</sup> *Premise:* If A, then B.

<sup>12345678901234567890123456789012123456789012345678901</sup> <sup>2</sup>  $1234567890123478901234789012347890123478901234789012347890123478901234789012347890123478901234789012347890123478901234789012347890123478901234789012347890123478901234789012347890123478901234789012347890123478901234789012$ *Valid inference:* If not B, then not A.

12345678901234567890123456789012345678901234567890123456789012345678901234567890123456789012345678901234567890 12345678901234567890123456789012345678901234567890123456789012345678901 2345678901 2345678901 2345678901 23456 *Invalid inference:* If B, then A.

123456781891234567818912345678178112345781781123457801 2345678901 2345678901 2345678901 2345678901 2345678901 2 *Invalid inference:* If not A, then not B.

### <sup>12345678901234567890123456789012123456789012345678901</sup> <sup>2</sup> <sup>12345678901234567890123456789012123456789012345678901</sup> <sup>2</sup> *Example (Argument 1)*

<sup>12345678901234567890123456789012123456789012345678901</sup> <sup>2</sup> <sup>12345678901234567890123456789012123456789012345678901</sup> <sup>2</sup> **Premise:** If I strike the window with a hammer, the window will break.

12345678901234567890123456789012345678901234567890123456789012345678901234567890123456789012345678901234567890  $123778918$  6. 14. 6. 14. 6. 14. 6. 14. 6. 14. 6. 14. 6. 14. 6. 14. 6. 14. 6. 14. 6. 14. 6. 14. 6. 14. 6. 14. 6. 14. 6. 14. 6. 14. 6. 14. 6. 14. 6. 14. 6. 14. 6. 14. 6. 14. 6. 14. 6. 14. 6. 14. 6. 14. 6. 14. 6. 14. 6. 14. 12345678901234567890123456789012345678901234567890123456789012345678901234567890123456789012345678901234567890 *Valid inference:* If the window is not broken, then I have not struck it with a hammer.

<sup>12345678901234567890123456789012123456789012345678901</sup> <sup>2</sup> 12345678901234567890123456789012345678901234567890123456789012345678901234567890123456789012345678901234567890 *Invalid inference:* If the window is broken, I have struck it with a hammer.

1234567890123457890123457890123456789012345789012345678901234567890123456789012345678901 2345678901 234567890 <sup>12345678901234567890123456789012123456789012345678901</sup> <sup>2</sup> *Invalid inference:* If I do not strike the window with a hammer, the window will not break.

 $1234567890123456789012345678901234567890123456789012345678901234567890123456789012345678901234567890123456789012345678901234567890123456789012345678901234567890123456789012345678901234567890123456789012345678901234567890$ <sup>12345678901234567890123456789012123456789012345678901</sup> <sup>2</sup>  $1$ 33456789012345678901234567890123456789012345678901234567890123456789012345678901234567890123456789012345678901234567890123456789012345678901234567890123456789012345678901234567890123456789012345678901234567890123456789 broken for any number of reasons besides my having struck it with  $\qquad \qquad \mid$ *(Both invalid inferences overlook that the window might be* | *a hammer.)*

123456781812345678181234567818123456780123456780123456789012345678901 2345678901 2345678901 2345678901 2345678 <sup>12345678901234567890123456789012123456789012345678901</sup> <sup>2</sup> The following argument form and accompanying fallacies are logically identical to the ones above.

### $\sim$  1236678012345678901234567890123456789012345678901234567890123456789012345678901234567890123456789012345678901 <sup>12345678901234567890123456789012123456789012345678901</sup> <sup>2</sup> *Argument 2*

<sup>12345678901234567890123456789012123456789012345678901</sup> <sup>2</sup> <sup>12345678901234567890123456789012123456789012345678901</sup> <sup>2</sup> *Premise:* All A are B.

 $1$ 12345678912345678912345678912345678123456789123456781345678134567891 234567891 234567891 234567891 234567891 2 *Valid inference:* All non-B's are non-A's. (No non-B is an A.)

<sup>12345678901234567890123456789012123456789012345678901</sup> <sup>2</sup> 1234678912345678912345789123457890123457811 BB 711771 71 *Invalid inference:* All B are A.

<sup>12345678901234567890123456789012123456789012345678901</sup> <sup>2</sup> 12345678901234567890123456789012345678901234567890123456789012345678901234567890123456789012345678901234567890 *Invalid inference:* No non-A's are B's.

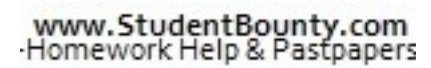

1<sup>2345678901234567890123456789012123456789012345678901</sup> <sup>2</sup> <sup>12345678901234567890123456789012123456789012345678901</sup> <sup>2</sup> <sup>12345678901234567890123456789012123456789012345678901</sup> <sup>2</sup> 12345678901234567890123456789012345678901234567890123456789012345678901234567890123456789012345678901234567890

12345678901234567890123456789012345678901234567890123456789012345678901234567890123456789012345678901234567890

<sup>12345678901234567890123456789012123456789012345678901</sup> <sup>2</sup>

<sup>12345678901234567890123456789012123456789012345678901</sup> <sup>2</sup> <sup>12345678901234567890123456789012123456789012345678901</sup> <sup>2</sup>

<sup>12345678901234567890123456789012123456789012345678901</sup> <sup>2</sup>

12345678901234567890123456789012345678901234567890123456789012345678901234567890123456789012345678901234567890

12345678901234567890123456789012345678901234567890123456789012345678901234567890123456789012345678901234567890

<sup>12345678901234567890123456789012123456789012345678901</sup> <sup>2</sup>

<sup>12345678901234567890123456789012123456789012345678901</sup> <sup>2</sup>

12345678901234567890123456789012345678901234567890123456789012345678901234567890123456789012345678901234567890 12345678901234567890123456789012345678901234567890123456789012345678901234567890123456789012345678901234567890

<sup>12345678901234567890123456789012123456789012345678901</sup> <sup>2</sup>

12345678901234567890123456789012345678901234567890123456789012345678901234567890123456789012345678901234567890

12345678901234567890123456789012345678901234567890123456789012345678901234567890123456789012345678901234567890

12345678901234567890123456789012345678901234567890123456789012345678901234567890123456789012345678901234567890

12345678901234567890123456789012345678901234567890123456789012345678901234567890123456789012345678901234567890

# Chapter 9: Chapter 9: Control Reasoning

### <sup>2</sup> *Example (Argument 2)*

 <sup>2</sup> <sup>2</sup> *Premise:* All red gremlins are spotted.

 <sup>2</sup>  $1/2$ ס וויז האת המסור המסור המסור המסור המסור המסור המסור המסור המסור המסור המסור המסור המסור המסור המסור המסור ה *Valid inference:* No gremlin that is not spotted is red.

 <sup>2</sup> *Invalid inference:* All spotted gremlins are red.

 <sup>2</sup> *Invalid inference:* No gremlins that are not red are spotted.

 <sup>2</sup> *(Both invalid inferences overlook that a spotted gremlin might be a color other than red.)*

 <sup>2</sup> inferences (and inviting fallacies) in addition to the ones covered in <sup>2</sup> This next form involves two premises and a third symbol, (C), allowing arguments 1 and 2 above.

### <sup>2</sup> *Argument 3*

 <sup>2</sup> <sup>2</sup> *Premise:* If A, then B.

 <sup>2</sup> *Premise:* If B, then C.

*Valid inference:* If A, then C.

12345678901234567890123456789012345678901234567890123456789012345678901 2345678901 2345678901 2345678901 2345 *Valid inference:* If not C, then not A.

12345678189123456781815678181567811345678113456781890123456789012345678901 2345678901 2345678901 2345678901 23 <sup>2</sup> *Invalid inference:* If not A, then not C.

 <sup>2</sup> *Invalid inference:* If C, then A.

### 1234 589 124 124 125 126 127 128 129 129 120 121 122 123 124 125 126 127 128 129 129 120 121 122 123 124 125 1 *Example (Argument 3)*

 <sup>2</sup> <sup>2</sup> **Premise:** If I strike the window with a hammer, the window will break.

 <sup>2</sup> <sup>2</sup> **Premise:** If the window is broken, the cold outside air will blow into the house.

 <sup>2</sup> <sup>2</sup> 12345678901234567890123456789012345678901234567890123456789012345678901 2345678901 2345678901 2345678901 2345 **Valid inference:** If I strike the window with a hammer, then the cold outside air will blow into the house.

 <sup>2</sup> <sup>2</sup> *Valid inference:* If the cold outside air has not blown into the house, then I have not struck the window with a hammer.

12346780123456781890123456781890123456780123456780123456789012345678901 2345678901 2345678901 2345678901 23456 <sup>2</sup> *Invalid inference:* If I do not strike the window with a hammer, the <sup>2</sup> window will not break.

 <sup>2</sup> <sup>2</sup> *Invalid inference:* If cold outside air has blown into the house, I have struck the window with a hammer.

 <sup>2</sup> <sup>2</sup> <sup>2</sup> <sup>2</sup> <sup>2</sup> <sup>2</sup> <sup>2</sup> <sup>2</sup> <sup>2</sup> <sup>2</sup>

<sup>2</sup>

<sup>2</sup>

<sup>2</sup>

 <sup>2</sup> <sup>2</sup>

<sup>2</sup>

<sup>2</sup>

<sup>2</sup>

<sup>2</sup>

The following argument is logically identical to argument 3 above.

### <sup>2</sup> *Argument 4*

 <sup>2</sup> *Premise:* All A are B.

12345678901234567890123456789012345678901234567890123456789012345678901 2345678901 2345678901 2345678901 2345 <sup>2</sup> *Premise:* All B are C.

 <sup>2</sup> [901](http://www.studentbounty.com/) <sup>2</sup> *Valid inference:* All A are C.

1234567891234567891234567813456789123456789123456789123456789012345678901 2345678901 2345678901 2345678901 234 *Valid inference:* No non-C is an A.

 <sup>2</sup> 123467891234567891234578912345789123456781781781781781781789012345678901 2345678901 2345678901 2345678901 2345 *Invalid inference:* No non-A is a C.

 <sup>2</sup> *Invalid inference:* All C are A.

### <sup>2</sup> <sup>2</sup> *Example (Argument 4)*

 <sup>2</sup> <sup>2</sup> *Premise:* All red gremlins are spotted.

123456891234567891 123456789012345678901234567890123456789012345678901 2345678901 2345678901 2345678901 234567 *Premise:* All spotted gremlins are female.

 <sup>2</sup> <sup>2</sup> (*Assumption:* A gremlin must be either male or female, but not both.)

 <sup>2</sup> <sup>2</sup> *Valid inference:* All red gremlins are female.

 <sup>2</sup> <sup>2</sup> *Valid inference:* No male gremlin is red.

 <sup>2</sup> *Invalid inference:* No gremlin that is not red is female.

1234567811112345678111234567818112345678181123456781818112345678901 2345678901 2345678901 2345678901 234567890 *Invalid inference:* All female gremlins are red.

 <sup>2</sup> 3456789012345678901234567890123456789012345678901234567890123456789012345678901234567890123456789012345678901 try conjuring up your own example (perhaps involving red, spotted, and Theories of the Source of the Source of arguments, the word "some" is introduced into a premise. For each form, Theorem is a premise of the state of  $\sim$ (signaled by words such as "all" and "no"). In this next series of  $\Box$ In arguments 1–4, each statement is essentially an all-or-none assertion female gremlins).

### <sup>2</sup> *Argument 5*

1234567818901234578189012345780123457801234578012345789012345678901 2345678901 2345678901 2345678901 234567890 *Premise:* Some A are B.

1234567891123456781123457811234578911234578901234567890123456789012345678901 2345678901 2345678901 2345678901 <sup>2</sup> *Valid inference:* Some B are A.

 <sup>2</sup> *Invalid inference:* Some A are not B.

 <sup>2</sup> *Invalid inference:* Some B are not A.

344567890123456789012345678901212345678901234567890123456789012345678901234567890123456789012345678901 23456 <sup>2</sup> as many as all; thus the premise allows for the possibility that all A  $\quad$  <sup>2</sup> *(In formal logic the word "some" means at least one and possibly are B, and that all B are A.)*

<sup>2345678901234567890123456789012123456789012345678901</sup> <sup>2</sup> <sup>2</sup> <sup>2</sup> <sup>2</sup> <sup>2</sup>

<sup>2</sup>

 <sup>2</sup> 

<sup>2</sup>

<sup>2</sup>

<sup>2</sup>

 <sup>2</sup> 

<sup>2</sup>

<sup>2</sup>

### <sup>2</sup> *Argument 6*

 <sup>2</sup> <sup>2</sup> *Premise:* Some A are B.

 <sup>2</sup> <sup>2</sup> *Premise:* Some B are C.

 <sup>2</sup> *Valid inference:* Some B are A.

12345678189123456781891234567818113456781134567890123456789012345678901 2345678901 2345678901 2345678901 23456 *Valid inference:* Some C are B.

12345678901234567890123456789012345678901234567890123456789012345678901234567890123456789012345678901 23456789 <sup>2</sup> *Invalid inference:* Some A are C.

 <sup>2</sup> <sup>2</sup> *Invalid inference:* Some C are A.

 <sup>2</sup> <sup>2</sup> <sup>2</sup> *set of B's that are also A's does not necessarily overlap the set B's* <sup>2</sup> *(If a B is an A, it is not necessarily a C as well; in other words, the that are also C's.)*

### <sup>2</sup> <sup>2</sup> *Argument 7*

 <sup>2</sup> <sup>2</sup> *Premise:* Some A are B.

 <sup>2</sup> 123456789012345678901234567890123456789012345678901234567890123456789012345678901 2345678901 2345678901 23456 *Premise:* All B are C.

 <sup>2</sup> *Valid inference:* Some B are A.

123467818912345678189123456781811234567811234567813456789012345678901234567890123456789012345678901 2345678901 *Valid inference:* Some A are C.

 and the value of value  $12345678$  for  $12345678$  and  $12345678$  for  $12345678$ *Valid inference:* Some C are A.

 <sup>2</sup> <sup>2</sup> *Invalid inference:* All C are B.

1234567818901234567818901234567811112345781781781781781781781789012345678901234567890123456789012345678901 20 *Invalid inference:* All C are A.

1234567891234567891234567891234567891234567891212345678912345678912345678912345678912345678912345678901 23456 The following two arguments involve "either-or" forms:

### <sup>2</sup> <sup>2</sup> *Argument 8*

 <sup>2</sup> *Premise:* Either A or B, but not both.

 <sup>2</sup>  $1/311/311/311$ *Valid inference:* If A, then not B.

 <sup>2</sup> *Valid inference:* If B, then not A.

12346789112345678112345678112345678112345781123457878012345678901 2345678901 2345678901 2345678901 2345678901 2 <sup>2</sup> *Valid inference:* If not B, then A.

*Valid inference:* If not A, then B.

### <sup>2</sup> *Argument 9*

 <sup>2</sup> <sup>2</sup> *Premise:* Either A or B, but not both.

 <sup>2</sup> *Premise:* Either B or C, but not both.

 $1.3434$  67456878012345678912345678912345678901212345678012345678901234567890123456789012345678901 2345678901 2345678901 2345678901 2345678901 2345678901 2345678901 2345678901 2345678901 2345678901 2345678901 2345678901 2 *Valid inference:* If B, then not C (and not A).

 <sup>2</sup> *Valid inference:* If A, then C (but not B).

 <sup>2</sup> *Valid inference:* If C, then A (but not B).

Chapter 9: Chapter 9: Control Chapter 9: Control Chapter 9: Control Chapter Control Chapter Control Control Control Control Control Control Control Control Control Control Control Control Control Control Control Control Co

 <sup>2</sup> <sup>2</sup>

<sup>2</sup>

<sup>2</sup>

<sup>2</sup>

<sup>2</sup>

<sup>2</sup>

 <sup>2</sup> <sup>2</sup>

<sup>2</sup>

<sup>2</sup>

<sup>2</sup>

<sup>2</sup>

<sup>2</sup>

<sup>2</sup>

<sup>2</sup>

<sup>2</sup>

<sup>2</sup>

### <sup>12345678901234567890123456789012123456789012345678901</sup> <sup>2</sup> <sup>12345678901234567890123456789012123456789012345678901</sup> <sup>2</sup> **A Typical Necessary-Inference Question**

<sup>12345678901234567890123456789012123456789012345678901</sup> <sup>2</sup> 12345678901234567890123456789012345678901234567890123456789012345678901234567890123456789012345678901234567890 average for this question type. As you tackle the question, follow these the following GMAT-style question, which is a bit more difficult than reasoning and distinguish between valid and invalid inferences, atte[mpt](http://www.studentbounty.com/) and invalid inferences, attempt Now that you know how to recognize various forms of deductive steps:

- $12$ <sup>12345678901234567890123456789012123456789012345678901</sup> <sup>2</sup>  $12$ 3456789012345678901234567890123456789012345678901234567890123456789012345678901234567890123456789012345678901 (letters). Jot down the premise and conclusion using those  $\vert$ 1. Try to reduce the passage to simple statements using symbols and the control of the passage to simple statements using symbols and the control of the control of the control of the control of the control of the control o symbols.
- 1234567890123456789012345678901234567890123457890123456789012345678901 2345678901 2345678901 2345678901 23456 12345678901234567890123456789012345678901234567890123456789012345678901234567890123456789012345678901234567890 2. Before reading the answer choices, try to determine the missing | 12345678901234567890123456789012345678901234567890123456789012345678901234567890123456789012345678901234567890 premise for yourself.
- 12345678012345678181567801345678013456781578112345780123456789012345678901 2021 2021 2021 2021 2022 2023 2023 <sup>12345678901234567890123456789012123456789012345678901</sup> <sup>2</sup> 3. Scan the answer choices for your answer.
- 12345678901234567890123456789012345678901234567890123456789012345678901234567890123456789012345678901234567890 <sup>12345678901234567890123456789012123456789012345678901</sup> <sup>2</sup> valid conclusion (if any) would be inferable by adding the premise  $\qquad \qquad \mid$ 4. For each answer choice you eliminated, try to determine what decreases and the state of  $\sim$ provided in the answer choice.

Then, read the analysis of the question and of each answer choice.

 $123$  1234567891 123456789123456789112345678111234567811111111111111111111111111111234567801 2345678901 2345678901 2345678901 2345678901 2345678901 2345678901 2345678901 2345678901 2345678901 2345678901 2345678901 2345678 <sup>12345678901234567890123456789012123456789012345678901</sup> <sup>2</sup> necessary premise that's missing; it's an example of one of the two basic <sup>12345678901234567890123456789012123456789012345678901</sup> <sup>2</sup> Notice that this question provides the conclusion, then asks about the  $\begin{bmatrix} 1 & 1 \\ 1 & 1 \end{bmatrix}$ types of necessary-inference questions.

<sup>12345678901234567890123456789012123456789012345678901</sup> <sup>2</sup> <sup>12345678901234567890123456789012123456789012345678901</sup> <sup>2</sup> present time, Xania's currency is experiencing volatility. Hence, the webless are the stated as  $\sim$ Xania's currency compared to currencies of other countries. At the the state of  $\sim$ accompanied by a volatile Xania stock market and by volatility of Tango and accompanied by a volatile Xania stock market and by volatility of Tango 2013 In the country of Xania, periods of political instability are always Theorem 2013 and the country of Xania, periods of political instability are always 12345678901234567890123456789012345678901234567890123456789012345678901234567890123456789012345678901234567890 Xania stock market must also be experiencing volatility.

<sup>12345678901234567890123456789012123456789012345678901</sup> <sup>2</sup> <sup>12345678901234567890123456789012123456789012345678901</sup> <sup>2</sup> <sup>12345678901234567890123456789012123456789012345678901</sup> <sup>2</sup> Which of the following allows the conclusion above to be properly health of the following allows the conclusion above to be properly drawn?

- $\blacksquare$ 12345678901234567890123456789012345678901234567890123456789012345678901234567890123456789012345678901234567890 **A.** Whenever Xania is politically stable, the Xania currency is  $\qquad$ stable as well.
- $\overline{\text{M21HF}}$  and  $\overline{\text{M21IF}}$  and  $\overline{\text{M21IF}}$ 12345678901234567890123456789012345678901234567890123456789012345678901234567890123456789012345678901234567890 **B.** Whenever the Xania currency is stable, Xania is politically **Example 20** 1 <sup>12345678901234567890123456789012123456789012345678901</sup> <sup>2</sup> stable as well.
- <sup>12345678901234567890123456789012123456789012345678901</sup> <sup>2</sup> 12345678901234567890123456789012345678901234567890123456789012345678901234567890123456789012345678901234567890 <sup>12345678901234567890123456789012123456789012345678901</sup> <sup>2</sup> <sup>12345678901234567890123456789012123456789012345678901</sup> <sup>2</sup> **C.** Whenever the Xania stock market is unstable, Xania is politically unstable as well.
- <sup>12345678901234567890123456789012123456789012345678901</sup> <sup>2</sup> <sup>12345678901234567890123456789012123456789012345678901</sup> <sup>2</sup> **D.** Whenever the Xania stock market is unstable, the Xania currency is unstable as well.
- <sup>12345678901234567890123456789012123456789012345678901</sup> <sup>2</sup> <sup>12345678901234567890123456789012123456789012345678901</sup> <sup>2</sup> **E.** Whenever the Xania stock market is stable, the Xania currency Theorem is stable. is stable as well.

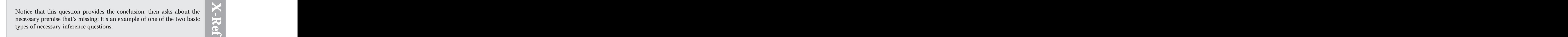

1<sup>2345678901234567890123456789012123456789012345678901</sup> <sup>2</sup>

12345678901234567890123456789012345678901234567890123456789012345678901234567890123456789012345678901234567890

12345678901234567890123456789012345678901234567890123456789012345678901234567890123456789012345678901234567890

<sup>12345678901234567890123456789012123456789012345678901</sup> <sup>2</sup> <sup>12345678901234567890123456789012123456789012345678901</sup> <sup>2</sup>

<sup>12345678901234567890123456789012123456789012345678901</sup> <sup>2</sup> 12345678901234567890123456789012345678901234567890123456789012345678901234567890123456789012345678901234567890 <sup>12345678901234567890123456789012123456789012345678901</sup> <sup>2</sup>

<sup>12345678901234567890123456789012123456789012345678901</sup> <sup>2</sup>

12345678901234567890123456789012345678901234567890123456789012345678901234567890123456789012345678901234567890

<sup>12345678901234567890123456789012123456789012345678901</sup> <sup>2</sup>

12345678901234567890123456789012345678901234567890123456789012345678901234567890123456789012345678901234567890

<sup>12345678901234567890123456789012123456789012345678901</sup> <sup>2</sup> <sup>123456789012345678901234567890121234567890123456789012</sup>

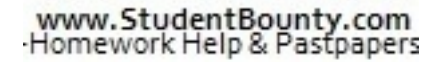

**The correct answer is A.** The argument boils down to the following:

<sup>12345678901234567890123456789012123456789012345678901</sup> <sup>2</sup> <sup>12345678901234567890123456789012123456789012345678901</sup> <sup>2</sup>  $1235678901234567890123456789012345678901234567890123456789012345678901234567890123456789012345678901234567890123456789012345678901234567890123456789012345678901234567890123456789012345678901234567890123456789012345678901$ **Premise 1:** If there is political instability, then the stock market is volatile (unstable). Chapter 9: Tu Christiener Strategy Assoning

123456789012345678901234567890123456789012345678901234567890123456789012345678901 2345678901 2346678901 23466 12345678901234567890123456789012345678901234567890123456789012345678901234567890123456789012345678901234567890 **Premise 2:** If there is political instability, then the currency is volatile (unstable).

<sup>12345678901234567890123456789012123456789012345678901</sup> <sup>2</sup> <sup>12345678901234567890123456789012123456789012345678901</sup> <sup>2</sup> *Premise 3:* The currency is volatile (unstable).

12345678901234567890123456789012345678901234567890123456789012345678901 2345678901 2345678901 2345678901 23456 <sup>12345678901234567890123456789012123456789012345678901</sup> <sup>2</sup> *Conclusion:* The stock market is volatile (unstable).

 $\mathsf{v}$ ומות המוחדש המוחדש המוחדש המוחדש המוחדש המוחדש המוחדש המוחדש המוחדש המוחדש המוחדש המוחדש המוחדש המוחדש המוחדש To reveal the argument's structure, let's reduce it to symbols:

<sup>12345678901234567890123456789012123456789012345678901</sup> <sup>2</sup> *Premise 1:* If A, then B.

1234567890123456781890123456789012345678901234567890123456789012345678901 2345678901 2345678901 2345678901 234 <sup>12345678901234567890123456789012123456789012345678901</sup> <sup>2</sup> *Premise 2:* If A, then C.

<sup>12345678901234567890123456789012123456789012345678901</sup> <sup>2</sup>  $1234567890123456789012345678901234567890123456789012345678901234567890123456789012345678901234567890123456789012345678901234567890123456789012345678901234567890123456789012345678901234567890123456789012345678901234567890$ *Premise 3:* C.

<sup>12345678901234567890123456789012123456789012345678901</sup> <sup>2</sup> 123456789012345678901234567890123456789012345678901234567890123456789012345678901 2345678901 2345678901 23456 *Conclusion:* B.

The conclusion above requires the following additional premise:

111 MIIIII W <sup>12345678901234567890123456789012123456789012345678901</sup> <sup>2</sup> **Premise 4:** If the currency is volatile (unstable), then there is political 12345678901234567890123456789012345678901234567890123456789012345678901234567890123456789012345678901234567890 instability.

<sup>12345678901234567890123456789012123456789012345678901</sup> <sup>2</sup> <sup>12345678901234567890123456789012123456789012345678901</sup> <sup>2</sup> *Premise 4:* If C, then A.

<sup>12345678901234567890123456789012123456789012345678901</sup> <sup>2</sup> In other words, the following two propositions are logically identical:  $1$ 34567890123456789012345678901234567890123456789012345678901234567890123456789012345678901234567890123456789012345678901234567890123456789012345678901234567890123456789012345678901234567890123456789012345678901234567890 number 4 above is essentially the same proposition as answer choice (A). <sup>12345678901234567890123456789012123456789012345678901</sup> <sup>2</sup> Only answer choice (A) provides this essential premise. Note that premise

<sup>12345678901234567890123456789012123456789012345678901</sup> <sup>2</sup> <sup>12345678901234567890123456789012123456789012345678901</sup> <sup>2</sup> *Premise 4:* If C, then A.

<sup>12345678901234567890123456789012123456789012345678901</sup> <sup>2</sup> <sup>12345678901234567890123456789012123456789012345678901</sup> <sup>2</sup> *Answer choice (A):* If not A, then not C.

<sup>12345678901234567890123456789012123456789012345678901</sup> <sup>2</sup> <sup>12345678901234567890123456789012123456789012345678901</sup> <sup>2</sup> Choice (B) merely reiterates premise number 2. In other words, the following two statements are essentially the same:

<sup>12345678901234567890123456789012123456789012345678901</sup> <sup>2</sup>  $14$  V +14.434  $1/$ If X, then Y.

 $11$ 344567891123456789123456789123456789123456789123456789012345678901 234567891 234567891 234567891 234567891 23456 If not Y, then not X.

 $\bf{12345}$ <sup>12345678901234567890123456789012123456789012345678901</sup> <sup>2</sup> Choice (C) commits the following fallacy:

<sup>12345678901234567890123456789012123456789012345678901</sup> <sup>2</sup> <sup>12345678901234567890123456789012123456789012345678901</sup> <sup>2</sup> *Premise:* If X, then Y.

<sup>12345678901234567890123456789012123456789012345678901</sup> <sup>2</sup>  $12$ 345678912345678911 123456789012345678901234567890123456789012345678901234567890123456789012345678901 23456 *Conclusion:* If Y, then X.

123456789112345678912345678912345678912345789123457890123456789012345678901 2345678901 2345678901 2345678901 2 <sup>12345678901234567890123456789012123456789012345678901</sup> <sup>2</sup> (unstable), then the currency is volatile (unstable). In other words,  $(D)$ <sup>12345678901234567890123456789012123456789012345678901</sup> <sup>2</sup> Choice (D) would lead to the conclusion that if the stock market is volatile  $\Box$ commits the same fallacy as (C):

12345678901234567890123456789012345678901234567890123456789012345678901 2345678901 2345678901 2345678901 23456 <sup>12345678901234567890123456789012123456789012345678901</sup> <sup>2</sup> *Premise:* If X, then Y.

<sup>12345678901234567890123456789012123456789012345678901</sup> <sup>2</sup> <sup>12345678901234567890123456789012123456789012345678901</sup> <sup>2</sup> *Conclusion:* If Y, then X.

<sup>12345678901234567890123456789012123456789012345678901</sup> <sup>2</sup>

<sup>12345678901234567890123456789012123456789012345678901</sup> <sup>2</sup>

<sup>12345678901234567890123456789012123456789012345678901</sup> <sup>2</sup>

<sup>12345678901234567890123456789012123456789012345678901</sup> <sup>2</sup>

<sup>12345678901234567890123456789012123456789012345678901</sup> <sup>2</sup>

<sup>12345678901234567890123456789012123456789012345678901</sup> <sup>2</sup>

<sup>12345678901234567890123456789012123456789012345678901</sup> <sup>2</sup>

<sup>12345678901234567890123456789012123456789012345678901</sup> <sup>2</sup>

<sup>12345678901234567890123456789012123456789012345678901</sup> <sup>2</sup>

<sup>12345678901234567890123456789012123456789012345678901</sup> <sup>2</sup>

<sup>12345678901234567890123456789012123456789012345678901</sup> <sup>2</sup>

<sup>12345678901234567890123456789012123456789012345678901</sup> <sup>2</sup>

<sup>12345678901234567890123456789012123456789012345678901</sup> <sup>2</sup>

12345678901234567890123456789012345678901234567890123456789012345678901234567890123456789012345678901234567890

<sup>12345678901234567890123456789012123456789012345678901</sup> <sup>2</sup>

<sup>12345678901234567890123456789012123456789012345678901</sup> <sup>2</sup>

 $13$ <sup>12345678901234567890123456789012123456789012345678901</sup> <sup>2</sup> Choice (E) merely reiterates t[he](http://www.studentbounty.com/) argument's conclusion. In other words, the following two statements are essentially the same:

<sup>12345678901234567890123456789012123456789012345678901</sup> <sup>2</sup>  $123$  Trianglet  $2345$ If X, then Y.

12345678911234567891123456789123456789123456789123456789012345678901 2345678901 2345678901 2345678901 2345678 <sup>12345678901234567890123456789012123456789012345678901</sup> <sup>2</sup> If not Y, then not X.

### 12345678901234567890123456789012345678901234567890123456789012345678901234567890123456789012345678901 23456789 **Tips for Tackling Necessary-Inference Questions**

- $123567890$  $12367888888788888888888888$  $12356789$ 1. If the question asks for a missing premise, identify the premise(s) and production of the question asks for a missing premise, identify the premise(s) and conclusion in the passage.
- 12345678181123456781891123456789012345678901234567890123456789012345678901 2345678901 2345678901 2345678901 23 <sup>12345678901234567890123456789012123456789012345678901</sup> <sup>2</sup> passage to simple statements using letters as symbols. Write down the  $\qquad \qquad \mid$ 12345678901234567890123456789012345678901234567890123456789012345678901234567890123456789012345678901234567890 2. If you're having trouble following the logic, reduce each part of the form of the argument on paper.
- $12356789034447$   $133457110$   $14594456788003$   $1953444400011$  $13$  671567801234567890123456789012345678901234567890123456789012345678901234567890123456789012345678901234567890123456789012345678901234567890123456789012345678901234567890123456789012345678901234567890123456789012345678 premise needed for the conclusion to be valid (or the conclusion that  $\parallel$ 3. Pre-phrase the answer to the question by determining the additional necessarily follows from the stated premises).
- $1$ 345678012345678901234567890123456789012345678901234567890123456789012345678901234567890123456789012345678901 <sup>12345678901234567890123456789012123456789012345678901</sup> <sup>2</sup> 4. Express your answer using symbols.
- 123456789123456789123456789012345678912345678912345678901 2345678901 2345678901 2345678901 2345678901 23456789 12345678901234567890123456789012345678901234567890123456789012345678901234567890123456789012345678901234567890 passage, try to rephrase it so its logical meaning is clearer. Eliminating Pressent of the set of the set of t <sup>12345678901234567890123456789012123456789012345678901</sup> <sup>2</sup> 5. If you're having trouble making sense of a particular statement in the quality of the statement of  $\sim$ double-negatives can be particularly helpful.

12345678912345678912345789123456789112345678112345678112345678912345678912345678912345678912345678901 23456789 <sup>12345678901234567890123456789012123456789012345678901</sup> <sup>2</sup> *Confusing:* Only gremlins that are spotted are red.

12345678789123457890123457891234578901234578901234578901234567890123456789012345678901234567890123456789012345  $231$   $234$   $234$   $234$   $234$   $234$   $234$   $234$   $234$   $234$   $234$   $234$   $234$   $234$   $234$   $234$   $234$   $234$   $234$   $234$   $234$   $234$   $234$   $234$   $234$   $234$   $234$   $234$   $234$   $234$   $234$   $234$   $234$   $234$   $234$   $234$   $234$ *Clear:* All red gremlins are spotted.

 $12$ 35678012345678901234567890123456789012345678901234567890123456789012345678901234567890123456789012345678901 <sup>12345678901234567890123456789012123456789012345678901</sup> <sup>2</sup> *Confusing:* If a gremlin is not spotted, then it cannot be red.

12345678901234567891234578912345678912345678912345678911 234567891 2345678901 2345678901 2345678901 2345678901 *Confusing:* A gremlin is spotted only if it is red.

<sup>12345678901234567890123456789012123456789012345678901</sup> <sup>2</sup> <sup>12345678901234567890123456789012123456789012345678901</sup> <sup>2</sup> *Clear:* If a gremlin is red, then it must be spotted.

- 1234 1235 1236 1236 1236 1237 1238 1238 1238 1238 1238 1238 1238 1238 1238 1238 -<sup>12345678901234567890123456789012123456789012345678901</sup> <sup>2</sup> 6. Look out for the following types of wrong answers:
- <sup>12345678901234567890123456789012123456789012345678901</sup> <sup>2</sup> <sup>12345678901234567890123456789012123456789012345678901</sup> <sup>2</sup>  $13$ • A statement that results in one of the logical fallacies identified  $\Box$ in this chapter.
- 7345678901234567891111 2345678134567811111 23456781111111111111111111111111111111 <sup>12345678901234567890123456789012123456789012345678901</sup> <sup>2</sup> • A statement that merely reiterates a stated premise (or stated  $\Box$ ) conclusion), expressing it in a slightly different way.

### <sup>12345678901234567890123456789012123456789012345678901</sup> <sup>2</sup> <sup>12345678901234567890123456789012123456789012345678901</sup> <sup>2</sup> **Parallel-Argument Questions**

encounter more than one question of this type on the GMAT. *in its pattern of reasoning* to the pattern in the passage. Don't expect to 12345678901234567890123456789012345678901234567890123456789012345678901234567890123456789012345678901234567890 to determine which of the five choices provides the argument most similar  $\qquad$ provide an argument (one or more premises and a conclusion). Your task is  $\qquad \qquad \mid$ 12345678901234567890123456789012345678901234567890123456789012345678901234567890123456789012345678901234567890 In this type of question, the passage and the five answer choices each <sup>12345678901234567890123456789012123456789012345678901</sup> <sup>2</sup>

**376**

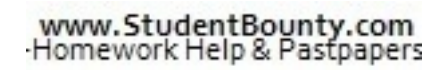

1<sup>2345678901234567890123456789012123456789012345678901</sup> <sup>2</sup> <sup>12345678901234567890123456789012123456789012345678901</sup> <sup>2</sup>

12345678901234567890123456789012345678901234567890123456789012345678901234567890123456789012345678901234567890 12345678901234567890123456789012345678901234567890123456789012345678901234567890123456789012345678901234567890 <sup>12345678901234567890123456789012123456789012345678901</sup> <sup>2</sup> <sup>12345678901234567890123456789012123456789012345678901</sup> <sup>2</sup>

<sup>12345678901234567890123456789012123456789012345678901</sup> <sup>2</sup>

<sup>12345678901234567890123456789012123456789012345678901</sup> <sup>2</sup>

12345678901234567890123456789012345678901234567890123456789012345678901234567890123456789012345678901234567890

<sup>12345678901234567890123456789012123456789012345678901</sup> <sup>2</sup>

12345678901234567890123456789012345678901234567890123456789012345678901234567890123456789012345678901234567890

<sup>12345678901234567890123456789012123456789012345678901</sup> <sup>2</sup>

12345678901234567890123456789012345678901234567890123456789012345678901234567890123456789012345678901234567890

12345678901234567890123456789012345678901234567890123456789012345678901234567890123456789012345678901234567890

12345678901234567890123456789012345678901234567890123456789012345678901234567890123456789012345678901234567890

<sup>12345678901234567890123456789012123456789012345678901</sup> <sup>2</sup>

12345678901234567890123456789012345678901234567890123456789012345678901234567890123456789012345678901234567890

12345678901234567890123456789012345678901234567890123456789012345678901234567890123456789012345678901234567890

12345678901234567890123456789012345678901234567890123456789012345678901234567890123456789012345678901234567890 12345678901234567890123456789012345678901234567890123456789012345678901234567890123456789012345678901234567890 12345678901234567890123456789012345678901234567890123456789012345678901234567890123456789012345678901234567890 12345678901234567890123456789012345678901234567890123456789012345678901234567890123456789012345678901234567890

<sup>12345678901234567890123456789012123456789012345678901</sup> <sup>2</sup>

 <sup>2</sup> essentially the same, but the third one suggests a slightly different task): <sup>2</sup> tion stem looks similar to one of the following (notice that the first two are You know you're dealing with a parallel-argument question when the ques-Chapter 9: Tu Christie Reasoning

 <sup>2</sup> "Which of the following is most like the argument above in its logical structure?"

123456789012345678901234567890123456789012345780123456789012345678901234567890123456789012345678901 2345678901 "Which of the following illustrates a pattern of reasoning most similar  $\begin{array}{|c|c|}\hline \end{array}$ to the pattern of reasoning in the argument above?"

12345678912345678912345678912345678912345789123456789123456789012345678901 2345678901 2345678901 2345678901 23 <sup>2</sup> "The flawed reasoning in the argument above is most similar to the  $\qquad$ reasoning in which of the following arguments?"

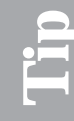

 <sup>2</sup> 1234567890123456789012345678901234567890123456789012345678901 2345678901 2345678901 2345678901 2345678901 2345678901 2345678901 2345678901 2345678901 2345678901 2345678901 2345678901 2345678901 2345678901 23456789 To handle these questions, you apply the forms and fallacies you just 1235 Parallel-argument questions almost always involve deductive reasoning. **Parallel-argument questions almost always involve deductive reasoning.**<br>To handle these questions, you apply the forms and fallacies you just<br>learned to the unique parallel-argument format. To handle these questions, you apply the forms and fallacies you just learned to the unique parallel-argument format.

### <sup>2</sup> <sup>2</sup> **A Typical Parallel-Argument Question**

average in difficulty. As you tackle the question, follow these steps: Attempt the following GMAT-style parallel-argument question, which is <sup>2</sup>

- <sup>2</sup> ters). Jot down the premise and conclusion using these symbols. <sup>2</sup> 1. Try to reduce the passage to simple statements using symbols (let-
- <sup>2</sup> <sup>2</sup> 2. Perform the same task (step 1) for each answer choice.
- <sup>2</sup> <sup>2</sup> 3. Compare the pattern of reasoning in each answer choice to the pattern in the original passage.

Then, read the analysis of the question and of each answer choice.

 <sup>2</sup> <sup>2</sup>

 <sup>2</sup> <sup>2</sup>

<sup>2</sup>

<sup>2</sup>

 $1$   $2$  $1\,$  A  $\,$  A  $\,$  A  $\,$  A  $\,$  A  $\,$  A  $\,$  A  $\,$  A  $\,$  A  $\,$  A  $\,$  A  $\,$  A  $\,$  A  $\,$  A  $\,$  A  $\,$  A  $\,$  A  $\,$  A  $\,$  A  $\,$  A  $\,$  A  $\,$  A  $\,$  A  $\,$  A  $\,$  A  $\,$  A  $\,$  A  $\,$  A  $\,$  A  $\,$  A  $\,$  A  $\,$ <sup>12345678901234567890123456789012123456789012345678901</sup> <sup>2</sup> thos[e](http://www.studentbounty.com/) of MicroFirm, these CompTech employees are likely to leave and the set of MicroFirm, these CompTech employees are likely to leave <sup>12345678901234567890123456789012123456789012345678901</sup> <sup>2</sup> increases the salaries of its software engineers to the same level as **increases** the salaries of its software engineers to the same level as <sup>12345678901234567890123456789012123456789012345678901</sup> <sup>2</sup> seek employment elsewhere. Thus, unless CompTech Corporation and the context of the context of the context of the context of the context of the context of the context of the context of the context of the context of the con Very few software engineers have left MicroFirm Corporation to CompTech for another employer.

1234 567 678 701 112 1234 578 789 791 1234 5791 1234 5791 1234 5791 1234 5792 580 591 592 593 593 594 595 596 12345678901234567890123456789012345678901234567890123456789012345678901234567890123456789012345678901234567890 The flawed reasoning in the argument above is most similar to the the state of the state of the state of the state of the state of the state of the state of the state of the state of the state of the state of the state of 12345678901234567890123456789012345678901234567890123456789012345678901234567890123456789012345678901234567890 reasoning in which of the following arguments?

- <sup>12345678901234567890123456789012123456789012345678901</sup> <sup>2</sup> <sup>12345678901234567890123456789012123456789012345678901</sup> <sup>2</sup> <sup>12345678901234567890123456789012123456789012345678901</sup> <sup>2</sup> Therefore, if Gina refrains from gambling she will also avoid and the state of the state of the state of the s 123456789012345678901234567890123456789012345678901234567890123456789012345678901 2020 <sup>12345678901234567890123456789012123456789012345678901</sup> <sup>2</sup> **A.** Robert does not gamble, and he has never been penniless. being penniless.
- 12345678912345678189123456781234567813457811234578911121112345678112345678901234567890123456789012345678901 23  $1234567890$ <sup>12345678901234567890123456789012123456789012345678901</sup> <sup>2</sup>  $1235678901234567890123456789012345678901234567890123456789012345678901234567890123456789012345678901234567890123456789012345678901234567890123456789012345678901234567890123456789012345678901234567890123456789012345678901$ **B.** If Dan throws a baseball directly at the window, the window and the state of  $\mathbf{B}$ . pane will surely break. The window pane is not broken, so Dan has not thrown a baseball directly at it.
- <sup>12345678901234567890123456789012123456789012345678901</sup> <sup>2</sup> 12345678901234567890123456789012345678901234567890123456789012345678901234567890123456789012345678901234567890 <sup>12345678901234567890123456789012123456789012345678901</sup> <sup>2</sup> <sup>12345678901234567890123456789012123456789012345678901</sup> <sup>2</sup> **C.** If a piano sits in a humid room the piano will need tuning **C.** If a piano sits in a humid room the piano will need tuning 12345678901234567890123456789012345678901234567890123456789012345678901234567890123456789012345678901234567890 within a week. This piano needs tuning. Therefore, it must have sat in a humid room for at least a week.
- $1111112$   $111111$   $11111$   $11111$   $1111$   $1111$   $1111$   $1111$   $1111$   $1111$   $1111$   $1111$   $1111$   $1111$   $1111$   $1111$   $1111$   $1111$   $1111$   $1111$   $1111$   $1111$   $1111$   $1111$   $1111$   $1111$   $1111$   $1111$   $1111$   $1111$   $111$ 12345678901234567890123456789012345678901234567890123456789012345678901234567890123456789012345678901234567890 **D.** Diligent practice results in perfection. Hence, one must practice **Source 1** <sup>12345678901234567890123456789012123456789012345678901</sup> <sup>2</sup> diligently in order to achieve perfection.
- 1234567891891234567891878187818781878134567818145781781878178134567818134567818134567818901234568901 234567801 23456 <sup>12345678901234567890123456789012123456789012345678901</sup> <sup>2</sup> 1234567878012345678012345678012345678012345678112345678112345678112345678901234567890123456789012345678901 234 <sup>12345678901234567890123456789012123456789012345678901</sup> <sup>2</sup> **E.** More expensive cars are stolen than inexpensive cars. Accordingly, owners of expensive cars should carry auto theft insurance, whereas owners of inexpensive cars should not.

12345678901234567890123456789012345678901234567890123456789012345678901234567890123456789012345678901234567890 <sup>12345678901234567890123456789012123456789012345678901</sup> <sup>2</sup> **The correct answer is D.** The original argument's line of reasoning is essentially as follows:

**Premise:** The well-paid engineers at MicroFirm do not quit their jobs. <sup>12345678901234567890123456789012123456789012345678901</sup> <sup>2</sup>

<sup>12345678901234567890123456789012123456789012345678901</sup> <sup>2</sup> <sup>12345678901234567890123456789012123456789012345678901</sup> <sup>2</sup> <sup>12345678901234567890123456789012123456789012345678901</sup> <sup>2</sup> *Conclusion:* If CompTech engineers are not well-paid, they will quit their jobs.

<sup>12345678901234567890123456789012123456789012345678901</sup> <sup>2</sup> 12345678901234567890123456789012345678901234567890123456789012345678901234567890123456789012345678901234567890 To reveal the argument's logical structure, let's express it using letters as symbols:

12345678901234567890123456789012345678901234567890123456789012345678901234567890123456789012345678901234567890  $133458888881$ *Premise:* All A's are B's.

1234678901234567818913456781811345678181134567818901 2345678901 2345678901 2345678901 2345678901 2345678901 23 12345678901234567890123456789012345678901234567890123456789012345678901234567890123456789012345678901234567890 *Conclusion:* If not A, then not B.

 $12$ <sup>12345678901234567890123456789012123456789012345678901</sup> <sup>2</sup> <sup>12345678901234567890123456789012123456789012345678901</sup> <sup>2</sup> <sup>12345678901234567890123456789012123456789012345678901</sup> <sup>2</sup> possible reasons why MicroFirm engineers have not left their jobs. (Some The reasoning is fallacious (flawed), because it fails to account for other B's might not be A's.)

<sup>12345678901234567890123456789012123456789012345678901</sup> <sup>2</sup> 12345678901234567890123456789012345678901234567890123456789012345678901234567890123456789012345678901234567890 the argument's sentence structure to match the essence of the original <sup>12345678901234567890123456789012123456789012345678901</sup> <sup>2</sup> pattern of flawed reasoning. To recognize the similarity we can rephrase the state of flawed reasoning.  $1234567890123456789012345678901234567890123456789012345678901234567890123456789012345678901234567890123456789012345678901234567890123456789012345678901234567890123456789012345678901234567890123456789012345678901234567890$ Choice (D) is the only answer choice the demonstrates the same essential argument:

*Premise:* All people who practice diligently (A) achieve perfection (B). 12345678901234567890123456789012345678901234567890123456789012345678901234567890123456789012345678901234567890

1<sup>2345678901234567890123456789012123456789012345678901</sup> <sup>2</sup> <sup>12345678901234567890123456789012123456789012345678901</sup> <sup>2</sup> <sup>12345678901234567890123456789012123456789012345678901</sup> <sup>2</sup> 12345678901234567890123456789012345678901234567890123456789012345678901234567890123456789012345678901234567890

<sup>12345678901234567890123456789012123456789012345678901</sup> <sup>2</sup>

12345678901234567890123456789012345678901234567890123456789012345678901234567890123456789012345678901234567890

<sup>12345678901234567890123456789012123456789012345678901</sup> <sup>2</sup>

<sup>12345678901234567890123456789012123456789012345678901</sup> <sup>2</sup>

12345678901234567890123456789012345678901234567890123456789012345678901234567890123456789012345678901234567890

<sup>12345678901234567890123456789012123456789012345678901</sup> <sup>2</sup>

12345678901234567890123456789012345678901234567890123456789012345678901234567890123456789012345678901234567890

 <sup>2</sup> <sup>2</sup> **Conclusion:** If one does not practice diligently (not A) one cannot achieve perfection (not B). Chapter 9: Chapter 9: Control Reasoning

 <sup>2</sup> <sup>2</sup> A then B. This reasoning is flawed, but in a different respect than the Choice (A) reasons essentially as follows: One certain A is B. Therefore, if reasoning in the original argument.

1234567878012345678189012345678901234567891123456789012345678901 2345678901 2345678901 2345678901 2345678901 2 Choice (B) reasons essentially as follows: If A, then B. Not B. Therefore, not A. This reasoning is sound (not flawed).

 <sup>2</sup> A. This reasoning is flawed, but in a different respect than the reasoning in Parties of the seasoning in Alli Choice (C) reasons essentially as follows: If A, then B. Therefore, if B, then  $\qquad$ the original argument.

 <sup>2</sup> <sup>2</sup> expressed in symbols. Without additional evidence, it's impossible to  $\frac{1}{3}$ Choice (E) does not involve deductive reasoning and can't easily be determine the strength of the argument.

### **Tips for Tackling Parallel-Argument Questions**

- <sup>2</sup> <sup>2</sup> 1. Before reading the answer choices, reduce the original passage to its basic structure.
- <sup>2</sup> <sup>2</sup> symbols—that incorporate the argument's logic but not its subject <sup>2</sup> 2. Express the argument in general terms—perhaps using letters as <sup>2</sup> matter.
- <sup>2</sup> <sup>2</sup> conclusion last (or vice-versa). In other words, try to identify parallel  $\Box$ provide the conclusion first, while the best answer choice provides its 3. Don't equate logical structure with sequence. The passage might <sup>2</sup> *logic*—not parallel *sequence*.
- $\bullet$  <sup>2</sup> <sup>2</sup> passage. Although that answer choice *might* be the best one, more 3456789012345678901234567890123456789012345678901234567890123456789012345678901234567890123456789012345678901 any answer choice involving a topic that is similar to that of the <sup>2</sup> 4. Don't equate logical structure with subject matter. Be suspicious of than likely it is not.

 <sup>2</sup> <sup>2</sup> <sup>2</sup> <sup>2</sup> <sup>2</sup> <sup>2</sup> <sup>2</sup> <sup>2</sup> <sup>2</sup> <sup>2</sup> <sup>2</sup> <sup>2</sup> <sup>2</sup> <sup>2</sup> <sup>2</sup> <sup>2</sup> <sup>2</sup> <sup>2</sup> <sup>2</sup> <sup>2</sup> <sup>2</sup> <sup>2</sup>

<sup>2</sup>

<sup>2</sup>

<sup>2</sup>

<sup>2</sup>

### **Chapter 10**

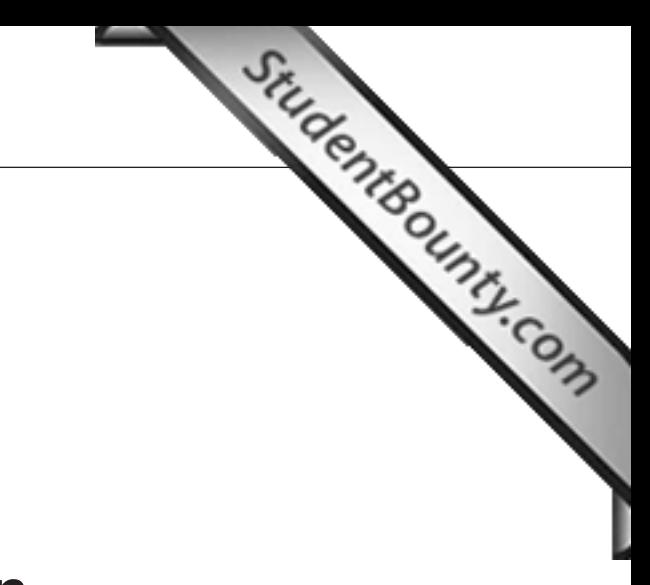

1<sup>2345678901234567890123456789012123456789012345678901</sup> <sup>2</sup> <sup>12345678901234567890123456789012123456789012345678901</sup> <sup>2</sup> <sup>12345678901234567890123456789012123456789012345678901</sup> <sup>2</sup> 12345678901234567890123456789012345678901234567890123456789012345678901234567890123456789012345678901234567890 12345678901234567890123456789012345678901234567890123456789012345678901234567890123456789012345678901234567890 12345678901234567890123456789012345678901234567890123456789012345678901234567890123456789012345678901234567890 <sup>12345678901234567890123456789012123456789012345678901</sup> <sup>2</sup> <sup>12345678901234567890123456789012123456789012345678901</sup> <sup>2</sup> 12345678901234567890123456789012345678901234567890123456789012345678901234567890123456789012345678901234567890 12345678901234567890123456789012345678901234567890123456789012345678901234567890123456789012345678901234567890

12345678901234567890123456789012345678901234567890123456789012345678901234567890123456789012345678901234567890

12345678901234567890123456789012345678901234567890123456789012345678901234567890123456789012345678901234567890

12345678901234567890123456789012345678901234567890123456789012345678901234567890123456789012345678901234567890 12345678901234567890123456789012345678901234567890123456789012345678901234567890123456789012345678901234567890 <sup>12345678901234567890123456789012123456789012345678901</sup> <sup>2</sup>

12345678901234567890123456789012345678901234567890123456789012345678901234567890123456789012345678901234567890

12345678901234567890123456789012345678901234567890123456789012345678901234567890123456789012345678901234567890

<sup>12345678901234567890123456789012123456789012345678901</sup> <sup>2</sup> 12345678901234567890123456789012345678901234567890123456789012345678901234567890123456789012345678901234567890<br>12345678901234567890123456789012345678901234567890123456789012345678901234567890123456789012345678901234567890

### **Sentence Correction**

 $1235678901234567890123456789012345678901234567890123456789012345678901234567890123456789012345678901234567890123456789012345678901234567890123456789012345678901234567890123456789012345678901234567890123456789012345678901$ Welcome to GMAT Sentence Correction. At this point, you'll:  $\qquad \qquad$ 

- 123467818901234567801234567890123456789012345678901234567890123456789012345678901 2345678901 2345678901 23456 <sup>12345678901234567890123456789012123456789012345678901</sup> <sup>2</sup> • Learn a step-by-step approach to handling any Sentence Correc-12345678901234567890123456789012345678901234567890123456789012345678901234567890123456789012345678901234567890 tion question
- $12345$ 80111134567811134567811345678113456781134567811345678113456780123456789012134567890123456789012345678901 <sup>12345678901234567890123456789012123456789012345678901</sup> <sup>2</sup> • Learn to recognize and fix basic grammatical errors and problems  $\Box$ 12345678901234567890123456789012345678901234567890123456789012345678901234567890123456789012345678901234567890 with sentence structure and verbosity
- Learn success keys for tackling GMAT Sentence Correction **For all and Sentence Correction**

### <sup>12345678901234567890123456789012123456789012345678901</sup> <sup>2</sup> **Sentence Correction—Your 4-Step Game Plan**

 $12$ 3456789012345678901234567890123456789012345678901234567890123456789012345678901234567890123456789012345678901 <sup>12345678901234567890123456789012123456789012345678901</sup> <sup>2</sup> <sup>12345678901234567890123456789012123456789012345678901</sup> <sup>2</sup> GMAT Sentence Correction question. You'll apply these steps to the The first task in this chapter is to learn the four basic steps for handling a quality of the first task in this chapter is to learn the four basic steps for handling a following sample question:

model is nevertheless limited in their ability to define what risk is.  $\qquad \qquad$ <sup>12345678901234567890123456789012123456789012345678901</sup> <sup>2</sup> Despite sophisticated computer models for assessing risk, such a state of a state of a state of a state of a state of a state of a state of a state of a state of a state of a state of a state of a state of a state of a sta 12345678901234567890123456789012345678901234567890123456789012345678901234567890123456789012345678901234567890

- $\mathbf{v}$ 344567890123456789012345678901234567890123456789012345678901234567890123456789012345678901234567890123456789012345678901234567890123456789012345678901234567890123456789012345678901234567890123456789012345678901234 <sup>12345678901234567890123456789012123456789012345678901</sup> <sup>2</sup> **A.** Despite sophisticated computer models for assessing risk, such and the position of  $\mathbf{A}$ . a model is nevertheless
- <sup>12345678901234567890123456789012123456789012345678901</sup> <sup>2</sup> 12345678901234567890123456789012345678901234567890123456789012345678901234567890123456789012345678901234567890 <sup>12345678901234567890123456789012123456789012345678901</sup> <sup>2</sup> <sup>12345678901234567890123456789012123456789012345678901</sup> <sup>2</sup> **B.** Sophisticated computer models, which assess risk, are nevertheless
- <sup>12345678901234567890123456789012123456789012345678901</sup> <sup>2</sup> <sup>12345678901234567890123456789012123456789012345678901</sup> <sup>2</sup> **C.** Despite their sophistication, computer models for assessing Theorem 2013 and 2013 risk are
- 12345678901234567890123456789012345678901234567890123456789012345678901234567890123456789012345678901234567890 <sup>12345678901234567890123456789012123456789012345678901</sup> <sup>2</sup>  $1235678901234567890123456789012345678901234567890123456789012345678901234567890123456789012345678901234567890123456789012345678901234567890123456789012345678901234567890123456789012345678901234567890123456789012345678901$ **D.** Assessment of risk can be achieved with sophisticated computer models, but these models are
- 133467891123456781123456781234567890123456789012345678901234567890123456789012345678901 2345678901 2345678901 2 <sup>12345678901234567890123456789012123456789012345678901</sup> <sup>2</sup> 1234567801234567818912345678012345678012345678012123456780123456780123457891123457801345678901 2345678901 2345 **E.** Assessing risk with sophisticated computer models is limited because such models are

**380**

www.StudentBounty.com<br>Homework Help & Pastpapers

# Cha[pter 10: Sentence Correction](http://www.studentbounty.com/)

**Step 1: Read the original sentence carefully.** As you do so, ask yourself:

- $1234567890123456789012345678901234567890123456789012345678901234567890123456789012345678901234567890123456789012345678901234567890123456789012345678901234567890123456789012345678901234567890123456789012345678901234567890$ 1234 58901234567890123456789012345678901234567890123456789012345678901 234567891 234567891 234567891 234567891 234567891 234567891 234567891 234567891 234567891 234567891 234567891 234567891 234567891 234567891 234567891 2 • Does it sound odd or wrong to my ear?
- <sup>12345678901234567890123456789012123456789012345678901</sup> <sup>2</sup> • Do any errors in grammar jump out at me?
- 123456781891234567818912345678189123456781891234567890123456789012345678901 2345678901 2345678901 2345678901 2 12345678901234567890123456789012345678901234567890123456789012345678901234567890123456789012345678901234567890 • Is the sentence confusing, and would I have to read it again to try and figure out what it means?

<sup>12345678901234567890123456789012123456789012345678901</sup> <sup>2</sup> <sup>12345678901234567890123456789012123456789012345678901</sup> <sup>2</sup> eliminate choice (A), the original underlined part, even if you're not sure If your answer to any of these questions is "yes," you can confidently why it's wrong.

<sup>12345678901234567890123456789012123456789012345678901</sup> <sup>2</sup> <sup>12345678901234567890123456789012123456789012345678901</sup> <sup>2</sup> the same three questions as in Step 1, and eliminate any choice for which <sup>12345678901234567890123456789012123456789012345678901</sup> <sup>2</sup> sentence, and read the entire *revised* sentence. As you do so, ask yourself <sup>12345678901234567890123456789012123456789012345678901</sup> <sup>2</sup> **Step 2:** Plug your remaining choices, one at a time, into the original your answer to any of those questions is "yes."

compare the remaining candidates. Resolve close judgment calls in favor of: **Step 3:** If you still haven't narrowed the choices down to a clear winner,

- <sup>12345678901234567890123456789012123456789012345678901</sup> <sup>2</sup> <sup>12345678901234567890123456789012123456789012345678901</sup> <sup>2</sup> • A briefer, more concise version
- <sup>12345678901234567890123456789012123456789012345678901</sup> <sup>2</sup>  $123456788788781$ <sup>12345678901234567890123456789012123456789012345678901</sup> <sup>2</sup> • A version that more accurately conveys the intended meaning of  $\qquad$ the sentence
- <sup>12345678901234567890123456789012123456789012345678901</sup> <sup>2</sup> • A less awkward version

ا المستخدم المدن المستخدم المستخدم المستخدم المستخدم المستخدم المستخدم المستخدم المستخدم المستخدم المستخدم الم <sup>12345678901234567890123456789012123456789012345678901</sup> <sup>2</sup> Check your selection one more time by plugging it into the sentence. If it  $\qquad \qquad \mid$ Step 4: Verify your selection before confirming your response. sounds right, confirm your response, and move on.

<sup>12345678901234567890123456789012123456789012345678901</sup> <sup>2</sup> <sup>12345678901234567890123456789012123456789012345678901</sup> <sup>2</sup> <sup>12345678901234567890123456789012123456789012345678901</sup> <sup>2</sup> Now let's walk through the sample question about computer models, using this 4-step approach.

 $12$ 3456789012345678901234567890123456789012345678901234567890123456789012345678901234567890123456789012345678901 12346678901234567890123456789012345678901234567890123456789012345678901234567890123456789012345678901 23456789 concise—one that helps the sentence sound a bit sweeter and "flow" more  $\qquad$ choice that renders the sentence clearer and perhaps a bit more an awkward and confusing sentence. So you should look for an answer comma) is structured differently than the second clause, and the result is The other flaw is one of ineffective expression: the first clause (before the original sentence contains an error in "pronoun-antecedent agreement.") | choice that uses *models* instead of *model*. (In grammatical terminology, the The word *their* in not part of the underlined phrase, so look for an answer <sup>12345678901234567890123456789012123456789012345678901</sup> <sup>2</sup> both should be plural or both should be singular, but they must match! <sup>12345678901234567890123456789012123456789012345678901</sup> <sup>2</sup> plural pronoun *their* is used to refer to the singular noun *model*. Either <sup>12345678901234567890123456789012123456789012345678901</sup> <sup>2</sup> the original sentence contains two flaws. One is a grammatical error: the <sup>12345678901234567890123456789012123456789012345678901</sup> <sup>2</sup> awkward? That's a good clue that (A) is not the correct response. In fact,  $\qquad \qquad \mid$ <sup>12345678901234567890123456789012123456789012345678901</sup> <sup>2</sup> **Step 1:** Upon a first reading, doesn't "such a model" sound a bit smoothly.

<sup>12345678901234567890123456789012123456789012345678901</sup> <sup>2</sup> <sup>12345678901234567890123456789012123456789012345678901</sup> <sup>2</sup>

<sup>12345678901234567890123456789012123456789012345678901</sup> <sup>2</sup>

<sup>12345678901234567890123456789012123456789012345678901</sup> <sup>2</sup>

<sup>12345678901234567890123456789012123456789012345678901</sup> <sup>2</sup>

<sup>12345678901234567890123456789012123456789012345678901</sup> <sup>2</sup>

<sup>12345678901234567890123456789012123456789012345678901</sup> <sup>2</sup>

<sup>12345678901234567890123456789012123456789012345678901</sup> <sup>2</sup>

<sup>12345678901234567890123456789012123456789012345678901</sup> <sup>2</sup>

<sup>12345678901234567890123456789012123456789012345678901</sup> <sup>2</sup>

<sup>12345678901234567890123456789012123456789012345678901</sup> <sup>2</sup>

<sup>12345678901234567890123456789012123456789012345678901</sup> <sup>2</sup>

<sup>12345678901234567890123456789012123456789012345678901</sup> <sup>2</sup>

<sup>12345678901234567890123456789012123456789012345678901</sup> <sup>2</sup>

computer models' ability, *not* assessing risk, that is limited. Eliminate (E). incorrectly uses the phrase *is limited* to describe *assessing risk*. It is the to (E) for now, then come back to the (C)-versus-(D) debate. Choice (E)  $\qquad$ errors jump out at you. So is it a toss-up between  $(C)$  and  $(D)$ ? Well, go on good when you read it as part of the sentence, doesn't it? No grammatical | answer, but read the remaining choices anyway. Choice (D) sounds pretty https:// 12345678901234567890123456789012345678901234567890123456789012345678901234567890123456789012345678901234567890 way, making for a clearer and briefer sentence. (C) is probably the correct | <sup>12345678901234567890123456789012123456789012345678901</sup> <sup>2</sup> plural pronoun *their*, and both clauses are now constructed in a similar 12345678901234567890123456789012345678901234567890123456789012345678901234567890123456789012345678901234567890 problems with the original sentence. The plural noun *models* matches the state of the state of the state of the state of the state of the state of the state of the state of the state of the state of the state of the state <sup>12345678901234567890123456789012123456789012345678901</sup> <sup>2</sup> meaning of the sentence. Eliminate (B). Choice (C) takes care of both  $\Box$  $1234567890123456789012345678901234567890123456789012345678901234567890123456789012345678901234567890123456789012345678901234567890123456789012345678901234567890123456789012345678901234567890123456789012345678901234567890$ is wrong because it either distorts, confuses, or obscures the intended  $\blacksquare$ <sup>12345678901234567890123456789012123456789012345678901</sup> <sup>2</sup> meaning of the sentence. (B) is a perfect example of an answer choice that a state of the sentence.  $12$ 3456789012345678901234567890123456789012345678901234567890123456789012345678901234567890123456789012345678901 rather than models for assessing risk? Surely, this isn't the intended and the intended of the intended of the intended of the intended of the intended of the intended of the intended of the intended of the intended of the <sup>12345678901234567890123456789012123456789012345678901</sup> <sup>2</sup> phrase *which assess risk* appear to describe computer models in gene[ral](http://www.studentbounty.com/) and the state of the state of the state of the state of the state of the state of the state of the state of the state of the state of the state of th <sup>12345678901234567890123456789012123456789012345678901</sup> <sup>2</sup> part.Choice (B) does not contain any grammatical errors. But doesn't the . 1234 <del>- 1235 678 679 679 679 679 679 679 679 67</del> **Step 2:** Substitute each answer choice in turn for the underlined

<sup>12345678901234567890123456789012123456789012345678901</sup> <sup>2</sup> or two of the answer choices will fix the flaw, *but* create a new flaw!  $1235678901238901234567890123456789012345678901234567890123456789012345678901234567890123456789012345678901234567890123456789012345678901234567890123456789012345678901234567890123456789012345678901234567890123456789012345$ **flaw in the original sentence. If (A) is flawed, you can be certain that one**  $\bullet$  **C** 1234 F 1234 F 1235 F 1236 F 1236 F 1236 F 1237 F 1237 F 1237 F 1237 F 1237 F 1238 F 1239 F 1239 F 1239 F 1239 F Don't select an answer choice as the correct one just because it fixes every

awkward. So you've got a good reason to choose (C) over (D).  $\qquad \qquad$ 12345678901234567890123456789012345678901234567890123456789012345678901234567890123456789012345678901234567890 that the first clause in (D) (*assessment of risk can be achieved*) sounds a bit <sup>12345678901234567890123456789012123456789012345678901</sup> <sup>2</sup> concise? Closer in meaning to the original version? Perhaps you noticed | <sup>12345678901234567890123456789012123456789012345678901</sup> <sup>2</sup> **Step 3:** Go back to (C) and (D). Is one less awkward than the other? More

 $1235678$ <sup>12345678901234567890123456789012123456789012345678901</sup> <sup>2</sup> *ability to define what risk is.* Sounds great! Confirm your response, and their sophistication, computer models for assessing risk are limited in their Presserve and their computer and t **Step 4:** Check (C) one more time by plugging it into the sentence: *Despite* | move on to the next question.

### <sup>12345678901234567890123456789012123456789012345678901</sup> <sup>2</sup> **Grammatical Errors Involving Parts of Speech** President Constants a law of Speech Speedish (Speedish) and Speedish (Speedish) and Speedish (Speedish) and Speedish (Speedish) and Speedish (Speedish) and Speedish (Speedish) 12345678901234567890123456789012345678901234567890123456789012345678901234567890123456789012345678901234567890

<sup>12345678901234567890123456789012123456789012345678901</sup> <sup>2</sup>  $177311$  II ANN INNTENN I INTENTIANT TAAT 17011 AM AAAN AMA  $1$ straightforward to fix. In addition to learning how to fix these problems, Theorem 2013 of the straightforward <sup>12345678901234567890123456789012123456789012345678901</sup> <sup>2</sup> are the ones that, for most test-takers, are easiest to recognize and most <sup>12345678901234567890123456789012123456789012345678901</sup> <sup>2</sup> errors and problems with sentence structure and written expression. These  $\qquad \qquad \mid$ In the remainder of this chapter, you'll examine basic kinds of grammatical Premier of this chapter. you'll see how the GMAT might test you on each one.

<sup>12345678901234567890123456789012123456789012345678901</sup> <sup>2</sup> <sup>12345678901234567890123456789012123456789012345678901</sup> <sup>2</sup> **Alert !**

1<sup>2345678901234567890123456789012123456789012345678901</sup> <sup>2</sup> <sup>12345678901234567890123456789012123456789012345678901</sup> <sup>2</sup> <sup>12345678901234567890123456789012123456789012345678901</sup> <sup>2</sup> 12345678901234567890123456789012345678901234567890123456789012345678901234567890123456789012345678901234567890 12345678901234567890123456789012345678901234567890123456789012345678901234567890123456789012345678901234567890 12345678901234567890123456789012345678901234567890123456789012345678901234567890123456789012345678901234567890 <sup>12345678901234567890123456789012123456789012345678901</sup> <sup>2</sup> <sup>12345678901234567890123456789012123456789012345678901</sup> <sup>2</sup>

<sup>12345678901234567890123456789012123456789012345678901</sup> <sup>2</sup> <sup>12345678901234567890123456789012123456789012345678901</sup> <sup>2</sup> 12345678901234567890123456789012345678901234567890123456789012345678901234567890123456789012345678901234567890

<sup>12345678901234567890123456789012123456789012345678901</sup> <sup>2</sup>

12345678901234567890123456789012345678901234567890123456789012345678901234567890123456789012345678901234567890 <sup>12345678901234567890123456789012123456789012345678901</sup> <sup>2</sup> <sup>12345678901234567890123456789012123456789012345678901</sup> <sup>2</sup>

<sup>12345678901234567890123456789012123456789012345678901</sup> <sup>2</sup> <sup>12345678901234567890123456789012123456789012345678901</sup> <sup>2</sup> 12345678901234567890123456789012345678901234567890123456789012345678901234567890123456789012345678901234567890

 $1235678901234567890123456789012345678901234567890123456789012345678901234567890123456789012345678901234567890123456789012345678901234567890123456789012345678901234567890123456789012345678901234567890123456789012345678901$ <sup>12345678901234567890123456789012123456789012345678901</sup> <sup>2</sup> <sup>12345678901234567890123456789012123456789012345678901</sup> <sup>2</sup> include adjectives, adverbs, pronouns, and verbs. Here are the kinds of  $\bullet$ We'll start with grammatical errors involving *parts of speech*—which errors we'll cover in the pages ahead: Chapter 10: Second Contraction

- <sup>12345678901234567890123456789012123456789012345678901</sup> <sup>2</sup> <sup>12345678901234567890123456789012123456789012345678901</sup> <sup>2</sup> • Error in choice between adjective and adverb
- 123456780123456781891123456781891123456781123456780123456780123456780123456780123456789012345678901 2346578901 12345678901234567890123456789012345678901234567890123456789012345678901234567890123456789012345678901234567890 • Error in choice of adjective for comparisons
- <sup>12345678901234567890123456789012123456789012345678901</sup> <sup>2</sup> <sup>12345678901234567890123456789012123456789012345678901</sup> <sup>2</sup> • Error in choice of personal pronoun
- 12345678901234567890123456789012345678901234567890123456789012345678901 2345678901 2345678901 2345678901 2345 <sup>12345678901234567890123456789012123456789012345678901</sup> <sup>2</sup> • Error in pronoun-antecedent agreement
- $12345$   $12345$  $1.33567890123678901236787889012387878901237890123478901234789012347890123478901234789012347890123478901234789012347890123478012347801234780123478012347801234780123478012347801234780123478012347801234780123478012347801234$ • Error in subject-verb agreement

**Tip**

attention; your efforts here will be doubly rewarded on exam day! <sup>12345678901234567890123456789012123456789012345678901</sup> <sup>2</sup> Analytical Writing Assessment (AWA) sections of the GMAT. So pay close <sup>12345678901234567890123456789012123456789012345678901</sup> <sup>2</sup> help you not only for Sentence Correction questions but also for the two  $1$ 34567890123456789012345678901234567890123456789012345678901234567890123456789012345678901234567890123456789012345678901234567890123456789012345678901234567890123456789012345678901234567890123456789012345678901234567890 guidelines for effective written expression (as you're about to do) will  $12$ 345678901234567890123456789012345678901234567890123456789012345678901 2345678901 2345678901 2345678901 23456 By the way, immersing yourself in the rules of English grammar and the

### <sup>12345678901234567890123456789012123456789012345678901</sup> <sup>2</sup> **Error in Choice Between Adjective and Adverb**

 $12$ 3456789012345678901234567890123456789012345678901234567890123456789012345678901234567890123456789012345678901234567890123456789012345678901234567890123456789012345678901234567890123456789012345678901234567890123456789 123467891 234667890 2346678901234567890123456780123456789012345678901 2346678901 23478901 23478901 23478901 23 <sup>12345678901234567890123456789012123456789012345678901</sup> <sup>2</sup> other adverbs. Adverbs generally end with *-ly*, while adjectives don't. Look Adjectives describe nouns, while *adverbs* describe verbs, adjectives, and for adjectives incorrectly used as adverbs (and vice versa).

123478889023457891234789123457813456781345678134567813456781345678901 2345678901 2345678901 2345678901 2345678 **incorrect:** The movie ended *sudden*.

<sup>12345678901234567890123456789012123456789012345678901</sup> <sup>2</sup> <sup>12345678901234567890123456789012123456789012345678901</sup> <sup>2</sup> **correct:** The movie ended *suddenly*.

 $12356$  670 1236 1346 1346 1347 1346 1347 1347 1348 1349 1340 1341 1341 1341 1342 1343 1349 1349 1340 1341 134 <sup>12345678901234567890123456789012123456789012345678901</sup> <sup>2</sup> (The adverb *suddenly* describes the verb *ended*.)

<sup>12345678901234567890123456789012123456789012345678901</sup> <sup>2</sup>  $1.23$  5734567890123456789012345678901234567890123456789012345678901 2345678901 2345678901 2345678901 2345678901 2345678901 2345678901 2345678901 2345678901 2345678901 2345678901 2345678901 2345678901 2345678901 234567890  $1233567890$ from the second adverb. There are no hard-and-fast rules here. Trust your how all the second adverb.  $12$ 34567801234567801234567890123456789012345678901234567890123456789012345678901234567890123456789012345678901 you're dealing with two adverbs in a row, sometimes the *-ly* is dropped  $11$  and  $11$  and  $1$  and  $11$ Although adverbs generally end with *-ly*, some adverbs don't. Also, if ear as to what sounds correct.

123456781890123456781890123456789012345678901234567890123456789012345678901 2345678901 2345678901 2345678901 2 <sup>12345678901234567890123456789012123456789012345678901</sup> <sup>2</sup> **incorrect:** Risk-takers drive fastly, play hardly, and arrive lately for their appointments.

<sup>12345678901234567890123456789012123456789012345678901</sup> <sup>2</sup> <sup>12345678901234567890123456789012123456789012345678901</sup> <sup>2</sup> **correct:** Risk-takers drive *fast*, play *hard*, and arrive *late* for their appointments.

<sup>12345678901234567890123456789012123456789012345678901</sup> <sup>2</sup> ا نفس التحقيق المعلومات المعاملة المتحدة المعاملة المعاملة المعاملة المعاملة المعاملة المعاملة المعاملة المعاملة **incorrect:** The Canadian skater jumps *particularly highly*.

<sup>12345678901234567890123456789012123456789012345678901</sup> <sup>2</sup> **correct:** The Canadian skater jumps *particularly high*.

<sup>12345678901234567890123456789012123456789012345678901</sup> <sup>2</sup> <sup>12345678901234567890123456789012123456789012345678901</sup> <sup>2</sup> <sup>12345678901234567890123456789012123456789012345678901</sup> <sup>2</sup> <sup>12345678901234567890123456789012123456789012345678901</sup> <sup>2</sup> <sup>12345678901234567890123456789012123456789012345678901</sup> <sup>2</sup> <sup>12345678901234567890123456789012123456789012345678901</sup> <sup>2</sup> <sup>12345678901234567890123456789012123456789012345678901</sup> <sup>2</sup> <sup>12345678901234567890123456789012123456789012345678901</sup> <sup>2</sup> <sup>12345678901234567890123456789012123456789012345678901</sup> <sup>2</sup> <sup>12345678901234567890123456789012123456789012345678901</sup> <sup>2</sup>

<sup>12345678901234567890123456789012123456789012345678901</sup> <sup>2</sup>

<sup>12345678901234567890123456789012123456789012345678901</sup> <sup>2</sup> <sup>12345678901234567890123456789012123456789012345678901</sup> <sup>2</sup>

<sup>12345678901234567890123456789012123456789012345678901</sup> <sup>2</sup>

<sup>12345678901234567890123456789012123456789012345678901</sup> <sup>2</sup>

<sup>12345678901234567890123456789012123456789012345678901</sup> <sup>2</sup>

<sup>12345678901234567890123456789012123456789012345678901</sup> <sup>2</sup>

<sup>12345678901234567890123456789012123456789012345678901</sup> <sup>2</sup>

<sup>12345678901234567890123456789012123456789012345678901</sup> <sup>2</sup>

<sup>12345678901234567890123456789012123456789012345678901</sup> <sup>2</sup> <sup>12345678901234567890123456789012123456789012345678901</sup> <sup>2</sup> <sup>12345678901234567890123456789012123456789012345678901</sup> <sup>2</sup>

<sup>12345678901234567890123456789012123456789012345678901</sup> <sup>2</sup> <sup>12345678901234567890123456789012123456789012345678901</sup> <sup>2</sup>

<sup>12345678901234567890123456789012123456789012345678901</sup> <sup>2</sup>

<sup>12345678901234567890123456789012123456789012345678901</sup> <sup>2</sup>

12345678901234567890123456789012345678901234567890123456789012345678901234567890123456789012345678901234567890

<sup>12345678901234567890123456789012123456789012345678901</sup> <sup>2</sup>

forecasts.

**B.** \*\*\*

**E.** \*\*\*

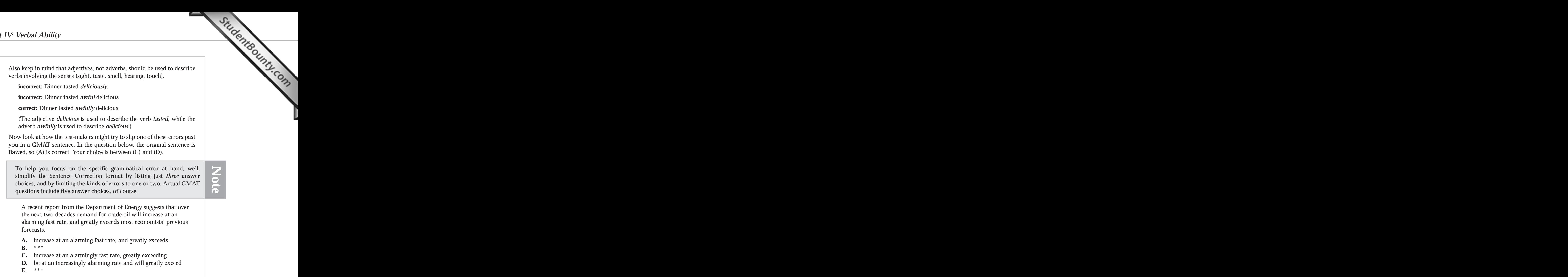

<sup>2345678901234567890123456789012123456789012345678901</sup> <sup>2</sup> <sup>2</sup> <sup>2</sup> <sup>2</sup> <sup>2</sup> 

 <sup>2</sup> attempts to convey. *Be* suggests one point in time, but the sentence intends **the sentence in tends**  <sup>2</sup> awkward and inappropriate expression of the idea which the sentence and incorporate the sentence and inappropriate expression of the idea which the sentence creates a new flaw. The use of the word *be* to refer to *demand* is an <sup>2</sup> both of these problems. Although (D) also corrects both problems, it sentence as a whole makes clear that this is a future event. (C) corrects  $\Box$  <sup>2</sup> that the rate is increasing alarmingly at the present time. However, the <sup>2</sup> conspicuous, flaw. The phrase *and greatly exceeds* improperly suggests 3456780123456789012345678901234567890123456789012345678901234567890123456789012345678901234567890123456789012345678901234567890123456789012345678901234567890123456789012345678901234567890123456789012345678901234567890 adjective *fast*. The original sentence also contains an additional, and more the same of an analysis of an analy adjective *alarming* instead of the adverb *alarmingly* to describe the state of all and an analyzing and all and a <sup>2</sup> **The correct answer is C.** The original sentence incorrectly uses the state of the state of the state of the state of the state of the state of the state of the state of the state of the state of the state of the state of to describe the changing demand over a period of time.

**Alert !**

 <sup>2</sup> <sup>2</sup> their own game by looking carefully at adjectives and adverbs, *especially* you'll carelessly overlook the incorrect adjective or adverb. Beat them at another (and possibly more conspicuous) flaw as well, in the hope that GMAT test-makers will probably try to sneak it past you by including Because this sort of error is generally easy to spot in a sentence, the <sup>2</sup> *when they appear in pairs* (as in the sample question above)! Chapter 10: Se<sup>12</sup>Center

### **Error in Choice of Adjective for Comparisons**

 <sup>2</sup> <sup>2</sup> compare *two* things, while adjectives ending in *-est* and *-iest* should be <sup>2</sup> in *-er*, *-ier*, *-est*, and *-iest.* Adjectives ending in *-er* and *-ier* should be used to <sup>2</sup> As you read a GMAT sentence, pay close attention to any adjective ending Theorem . used when dealing with three or more things.

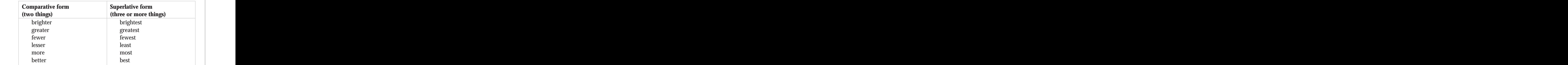

**incorrect:** Frank is less intelligent than the other four students.

123568890123456789012345678901234567891123456781123456781112345789012345678901 2345678901 2345678901 234567890 <sup>2</sup> **correct:** Frank is the *least* intelligent among the *five* students.

(The word *any* is singular, so the comparative form is proper.) **correct:** Frank is *less* intelligent than *any* of the other four students

 <sup>2</sup> <sup>2</sup> <sup>2</sup> word such as *more*, *less*, *most*, or *least*. But if both methods are used <sup>2</sup> Another way of making a comparison is to precede the adjective with a together, the sentence is incorrect.

12345678901234567890123456789012345678901234567890123456789012345678901 2345678901 2345678901 2345678901 23456 <sup>2</sup> **incorrect:** Francis is *more healthier* than Greg.

 <sup>2</sup> <sup>2</sup> **correct:** Francis is *healthier* than Greg.

 <sup>2</sup> <sup>2</sup> <sup>2</sup> <sup>2</sup> <sup>2</sup> <sup>2</sup> <sup>2</sup> <sup>2</sup> <sup>2</sup> <sup>2</sup> <sup>2</sup> <sup>2</sup> <sup>2</sup> <sup>2</sup> <sup>2</sup> <sup>2</sup> <sup>2</sup> <sup>2</sup>

<sup>2</sup>

<sup>2</sup>

<sup>2</sup>

<sup>2</sup>

 <sup>2</sup> <sup>2</sup>

<sup>2</sup>

<sup>2</sup>

 <sup>2</sup> <sup>2</sup>

 <sup>2</sup> <sup>2</sup>  <sup>12345678901234567890123456789012123456789012345678901</sup> <sup>2</sup> <sup>12345678901234567890123456789012123456789012345678901</sup> <sup>2</sup> <sup>12345678901234567890123456789012123456789012345678901</sup> <sup>2</sup> covered. The original version (A) is faulty, so your choice is between the  $\sim$ Now, look at a GMAT-style sentence involving the kinds of issues we j[ust](http://www.studentbounty.com/) two alternative versions listed here.

123456780123456780123456780123456780123456789012345678901345678901 2345678901 2345678901 2345678901 234567890 12345678901234567890123456789012345678901234567890123456789012345678901234567890123456789012345678901234567890 opportunities large institutional investors have to influence the  $\blacksquare$ 12345678901234567890123456789012345678901234567890123456789012345678901234567890123456789012345678901234567890 The more busier the trading floor at the stock exchange, the less and the more busier the trading floor at the stock exchange, the less direction of price by initiating large leveraged transactions.

- <sup>12345678901234567890123456789012123456789012345678901</sup> <sup>2</sup> <sup>12345678901234567890123456789012123456789012345678901</sup> <sup>2</sup>  $123$  5110 111010 MMMM CHO CHAMILE 11001 MC CHO DUOUR 011011011201 1110 <sup>12345678901234567890123456789012123456789012345678901</sup> <sup>2</sup> **A.** The more busier the trading floor at the stock exchange, the less opportunities
- $1234567890$ <sup>12345678901234567890123456789012123456789012345678901</sup> <sup>2</sup> **B.** \*\*\*
- <sup>12345678901234567890123456789012123456789012345678901</sup> <sup>2</sup>  $23$ **C.** \*\*\*
- <sup>12345678901234567890123456789012123456789012345678901</sup> <sup>2</sup>  $12345$ 8901234567890123456789012345678901234567890121234567890123456789012345678901234567890123456789012345678901234567890123456789012345678901234567890123456789012345678901234567890123456789012345678901234567890123456789 <sup>12345678901234567890123456789012123456789012345678901</sup> <sup>2</sup> **D.** The busier trading floor at the stock exchange results in less and all examples are stated as  $\alpha$ opportunities
- <sup>12345678901234567890123456789012123456789012345678901</sup> <sup>2</sup> <sup>12345678901234567890123456789012123456789012345678901</sup> <sup>2</sup>  $12$ 1234 1234 1234 1234 1234 1235 1236 1237 1238 1239 1230 1231 1232 1233 1234 1235 1236 1237 1238 1239 1239 1230 1 **E.** The busier the trading floor at the stock exchange, the fewer opportunities

12345678012345780123456789012345789012345780123457801345678901 2345678901 2345678901 2345678901 2345678901 234 <sup>12345678901234567890123456789012123456789012345678901</sup> <sup>2</sup> referring to numbers of things—as opposed to the amount of one thing.  $(E)$ opportunities is incorrect; the word *fewer* should be used instead of *less* in *busier*. The original sentence includes another flaw as well. The phrase *less* Production or sentence includes another flaw as well. The phrase *less* 12345678901234567890123456789012345678901234567890123456789012345678901234567890123456789012345678901234567890 incorrectly uses both comparative methods. (E) corrects this flaw by using  $\qquad$ <sup>12345678901234567890123456789012123456789012345678901</sup> <sup>2</sup> **The correct answer is E.** In the original sentence, the phrase *more busier* | 12345678901234567890123456789012345678901234567890123456789012345678901234567890123456789012345678901234567890 corrects this flaw. However, (D) does not.

### <sup>12345678901234567890123456789012123456789012345678901</sup> <sup>2</sup> 123456789012345678901234567890123456789012345678901345678901345678901 2345678901 2345678901 2345678901 2345678 12345678901234567890123456789012345678901234567890123456789012345678901234567890123456789012345678901234567890 **Error in Choice of Personal Pronoun**

<sup>12345678901234567890123456789012123456789012345678901</sup> <sup>2</sup> record, you'll find all the various cases in the following table.  $\vert$ <sup>12345678901234567890123456789012123456789012345678901</sup> <sup>2</sup> called "cases," depending on how they are used in a sentence. Just for the the states of  $\alpha$ <sup>12345678901234567890123456789012123456789012345678901</sup> <sup>2</sup> refer to specific people, places, and things. Pronouns take different forms, Theorem 2013 of the specific people, places, and things. Pronouns take different forms,  $12$ *Personal pronouns* are words such as *they, me, his, and itself*—words that

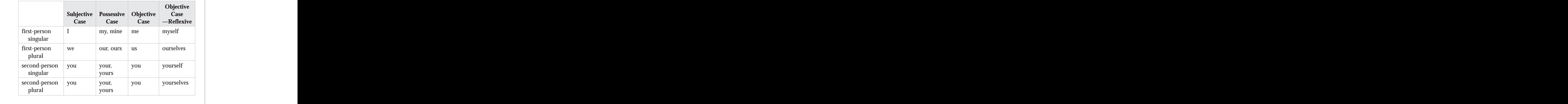

**386**

1<sup>2345678901234567890123456789012123456789012345678901</sup> <sup>2</sup>

12345678901234567890123456789012345678901234567890123456789012345678901234567890123456789012345678901234567890

12345678901234567890123456789012345678901234567890123456789012345678901234567890123456789012345678901234567890 <sup>12345678901234567890123456789012123456789012345678901</sup> <sup>2</sup> <sup>12345678901234567890123456789012123456789012345678901</sup> <sup>2</sup>

12345678901234567890123456789012345678901234567890123456789012345678901234567890123456789012345678901234567890

<sup>12345678901234567890123456789012123456789012345678901</sup> <sup>2</sup> <sup>12345678901234567890123456789012123456789012345678901</sup> <sup>2</sup>

Cha[pter 10: Sentence Correction](http://www.studentbounty.com/)

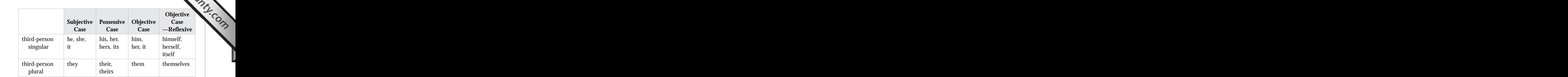

<sup>12345678901234567890123456789012123456789012345678901</sup> <sup>2</sup> <sup>12345678901234567890123456789012123456789012345678901</sup> <sup>2</sup> pronoun errors. In some cases, however, your ear can betray you, so make value of the source of the state of the state of the state  $\sim$ You can generally trust your ear when it comes to detecting personal-<sup>12345678901234567890123456789012123456789012345678901</sup> <sup>2</sup> sure you are "tuned in" to the following uses of pronouns.

 $123458789$ <sup>12345678901234567890123456789012123456789012345678901</sup> <sup>2</sup> **incorrect:** Either him or Trevor *would be* the best spokesman for our group.

<sup>12345678901234567890123456789012123456789012345678901</sup> <sup>2</sup>  $1.3347899$ <sup>12345678901234567890123456789012123456789012345678901</sup> <sup>2</sup> **incorrect:** The best spokesperson for our group *would be* either him or  $\qquad$ Trevor.

<sup>12345678901234567890123456789012123456789012345678901</sup> <sup>2</sup> <sup>12345678901234567890123456789012123456789012345678901</sup> <sup>2</sup> **correct:** Either Trevor or *he would be* the best spokesperson for our <sup>12345678901234567890123456789012123456789012345678901</sup> <sup>2</sup> group.

 $1.34$ <sup>12345678901234567890123456789012123456789012345678901</sup> <sup>2</sup> **correct:** The best spokesperson for our group *would be* either *he* or Trevor.

 $1234567890123456789012345678901234567890123456789012345678901234567890123456789012345678901234567890123456789012345678901234567890123456789012345678901234567890123456789012345678901234567890123456789012345678901234567890$ <sup>12345678901234567890123456789012123456789012345678901</sup> <sup>2</sup>  $1$ (Any form of the verb *to be* is followed by a subject pronoun, such as *he*.)

**incorrect:** One can't help admiring *them* cooperating with one another. <sup>12345678901234567890123456789012123456789012345678901</sup> <sup>2</sup>

**correct:** One can't help admiring *their cooperating* with one another. <sup>12345678901234567890123456789012123456789012345678901</sup> <sup>2</sup>

 $1$ <sup>12345678901234567890123456789012123456789012345678901</sup> <sup>2</sup> (The *possessive* form is used when the pronoun is part of a "noun clause," such as *their cooperating*.)

**incorrect:** In striving to understand others, we also learn more about *us*.

<sup>12345678901234567890123456789012123456789012345678901</sup> <sup>2</sup> <sup>12345678901234567890123456789012123456789012345678901</sup> <sup>2</sup> ourselves. (A *reflexive* pronoun is used to refer to the sentence's **correct:** In striving to understand others, *we* also learn more about <sup>12345678901234567890123456789012123456789012345678901</sup> <sup>2</sup> subject.)

 $1$ <sup>12345678901234567890123456789012123456789012345678901</sup> <sup>2</sup> *theirselves*, *theirself*, *themself*, *their own self*, and *their own selves*. reflexive pronoun in a GMAT sentence: *ourself, our own selves,* Here's a list of "non-words," any of which might masquerade as a What appears to be a reflexive pronoun may not even be a real word! What appears to be a reflexive pronoun may not even be a real word!<br>Here's a list of "non-words," any of which might masquerade as a reflexive pronoun in a GMAT sentence: *ourself, our own selves, theirselves, theirself, t* Here's a list of "non-words," any of which might masquerade as a

<sup>12345678901234567890123456789012123456789012345678901</sup> <sup>2</sup> <sup>12345678901234567890123456789012123456789012345678901</sup> <sup>2</sup> <sup>12345678901234567890123456789012123456789012345678901</sup> <sup>2</sup>

12345678901234567890123456789012345678901234567890123456789012345678901234567890123456789012345678901234567890 <sup>12345678901234567890123456789012123456789012345678901</sup> <sup>2</sup> <sup>12345678901234567890123456789012123456789012345678901</sup> <sup>2</sup>

<sup>12345678901234567890123456789012123456789012345678901</sup> <sup>2</sup>

<sup>12345678901234567890123456789012123456789012345678901</sup> <sup>2</sup> <sup>12345678901234567890123456789012123456789012345678901</sup> <sup>2</sup>

<sup>12345678901234567890123456789012123456789012345678901</sup> <sup>2</sup>

<sup>12345678901234567890123456789012123456789012345678901</sup> <sup>2</sup>

<sup>12345678901234567890123456789012123456789012345678901</sup> <sup>2</sup>

<sup>12345678901234567890123456789012123456789012345678901</sup> <sup>2</sup>

<sup>12345678901234567890123456789012123456789012345678901</sup> <sup>2</sup>

<sup>12345678901234567890123456789012123456789012345678901</sup> <sup>2</sup>

<sup>12345678901234567890123456789012123456789012345678901</sup> <sup>2</sup>

<sup>12345678901234567890123456789012123456789012345678901</sup> <sup>2</sup> <sup>12345678901234567890123456789012123456789012345678901</sup> <sup>2</sup> <sup>12345678901234567890123456789012123456789012345678901</sup> <sup>2</sup> The original version  $(A)$  is faulty, so your choice is between the t[wo](http://www.studentbounty.com/) Now, look at a GMAT-style sentence involving the issue of pronoun case. alternative versions listed here.

12345678911234567891123456789112345678911234567891123456789012345678901 2345678901 2345678901 2345678901 2345 12345678901234567890123456789012345678901234567890123456789012345678901234567890123456789012345678901234567890 have only theirselves to blame for the plight of the endangered and a state only theirselves to blame for the plight of the endangered 12345678901234567890123456789012345678901234567890123456789012345678901234567890123456789012345678901234567890 Those of the legislators opposing the swampland protection bill **The system of the system of the system** of the system of the system of the system of the system of the system of the system of the system of the system of th <sup>12345678901234567890123456789012123456789012345678901</sup> <sup>2</sup> black thrush bird.

- <sup>12345678901234567890123456789012123456789012345678901</sup> <sup>2</sup> <sup>12345678901234567890123456789012123456789012345678901</sup> <sup>2</sup> **A.** of the legislators opposing the swampland protection bill have a state of the legislators opposing the swampland protection bill have only theirselves
- $1234567890$ <sup>12345678901234567890123456789012123456789012345678901</sup> <sup>2</sup> **B.** \*\*\*
- 12345678901234567890123456789012345678901234567890123456789012345678901234567890123456789012345678901234567890 <sup>12345678901234567890123456789012123456789012345678901</sup> <sup>2</sup> **C.** Those legislators, who opposed the swampland protection bill, have only themselves to blame
- $12$ 12345678901234567890123456789012345678901234567890123456789012345678901 2345678901 2345678901 2345678901 23456  $11$ 3567890123456789012345678901234567890123456789012345678901234567890123456789012345678901234567890123456789012345678901234567890123456789012345678901234567890123456789012345678901234567890123456789012345678901234567890 **D.** Those legislators who opposed the swampland protection bill  $\qquad$ have only themselves to blame
- $12$ 36789012345678901234567890123456789012345678901234567890123456789012345678901234567890123456789012345678901 **E.** \*\*\*

<sup>12345678901234567890123456789012123456789012345678901</sup> <sup>2</sup> <sup>12345678901234567890123456789012123456789012345678901</sup> <sup>2</sup> that all of "those legislators" are opposed the bill, thereby distorting the setting off a portion of the sentence with commas. In doing so, (C) infers | error. (C) also corrects the pronoun error, but creates a new problem by provides a briefer and clearer alternative phrase and corrects the pronoun quality of the state of the pronoun while not grammatically incorrect, is awkward and confusing. (D) pronoun *themselves*. Second, the phrase *those of the legislators opposing*, 12345678901234567890123456789012345678901234567890123456789012345678901234567890123456789012345678901234567890 First, *theirselves* is a non-word and should be replaced with the reflexive <sup>12345678901234567890123456789012123456789012345678901</sup> <sup>2</sup> **The correct answer is D.** The original sentence suffers from two flaws.  $\qquad$ 12345678901234567890123456789012345678901234567890123456789012345678901234567890123456789012345678901234567890 intended meaning of the original sentence.

<sup>12345678901234567890123456789012123456789012345678901</sup> <sup>2</sup> <sup>12345678901234567890123456789012123456789012345678901</sup> <sup>2</sup> <sup>12345678901234567890123456789012123456789012345678901</sup> <sup>2</sup> in nature, not conversational or informal. (But you probably already  $\blacksquare$ nouns such as *we*, *you*, and *our*? Because GMAT sentences are academic second-person personal pronouns. Why do the test-makers shun pro-In GMAT sentences, you'll find very few (if any) first-person or noticed that, didn't you?)

### <sup>12345678901234567890123456789012123456789012345678901</sup> <sup>2</sup> <sup>12345678901234567890123456789012123456789012345678901</sup> <sup>2</sup> **Error in Pronoun-Antecedent Agreement**

 $113445$ <sup>12345678901234567890123456789012123456789012345678901</sup> <sup>2</sup> sentences, make sure that pronouns agree in *number* (singular or plural) An *antecedent* is simply the noun to which a pronoun refers. In GMAT with their antecedents.

 $1233567890$ 123467890123456789012345678901234567890123457890123456789012345678901 2345678901 2345678901 2345678901 2345678 <sup>12345678901234567890123456789012123456789012345678901</sup> <sup>2</sup> **singular:** Studying other artists actually helps a young *painter* develop | *his* or *her* own style.

1234667890123456780123456789012345678901234567890123456789012345678901 2345678901 2345678901 2345678901 23456 <sup>12345678901234567890123456789012123456789012345678901</sup> <sup>2</sup> **plural:** Studying other artists actually helps young *painters* develop | 12345678901234567890123456789012345678901234567890123456789012345678901234567890123456789012345678901234567890 *their* own style.

**Note**

1<sup>2345678901234567890123456789012123456789012345678901</sup> <sup>2</sup> <sup>12345678901234567890123456789012123456789012345678901</sup> <sup>2</sup> <sup>12345678901234567890123456789012123456789012345678901</sup> <sup>2</sup> 12345678901234567890123456789012345678901234567890123456789012345678901234567890123456789012345678901234567890 12345678901234567890123456789012345678901234567890123456789012345678901234567890123456789012345678901234567890 12345678901234567890123456789012345678901234567890123456789012345678901234567890123456789012345678901234567890

12345678901234567890123456789012345678901234567890123456789012345678901234567890123456789012345678901234567890

12345678901234567890123456789012345678901234567890123456789012345678901234567890123456789012345678901234567890 12346789012345678901234567890123456789012345678901234567890123456789012345678901234567890123456789012345678901

<sup>12345678901234567890123456789012123456789012345678901</sup> <sup>2</sup> <sup>12345678901234567890123456789012123456789012345678901</sup> <sup>2</sup>

12345678901234567890123456789012345678901234567890123456789012345678901234567890123456789012345678901234567890

12345678901234567890123456789012345678901234567890123456789012345678901234567890123456789012345678901234567890

<sup>12345678901234567890123456789012123456789012345678901</sup> <sup>2</sup>

 <sup>2</sup> <sup>2</sup> depending on whether the collective noun is used in a singular or plural <sup>2</sup> subject-verb agreement: the pronoun can either be singular or plural, <sup>2</sup> people or things (called *collective nouns*)? The same rule applies here as for But what's the rule for pronouns that refer to nouns describing a group of the state of the state of the state of the state of the state of the state of the state of the state of the state of the state of the state of the sense. Cha[pter 10: Sentence Correction](http://www.studentbounty.com/)

الله عليه المستقرر المستقرر المستقرر المستقرر المستقرر المستقرر المستقرر المستقرر المستقرر المستقرر المستقرر ا <sup>2</sup> **correct:** The legislature hesitates to punish *its* own members for ethics violations. (*Legislature* used in the singular sense.)

 <sup>2</sup> <sup>2</sup> **correct:** The planning *committee* recessed, but Jack continued to work without *them*.(*Committee* used in the plural sense.)

 <sup>2</sup> <sup>2</sup> <sup>2</sup> Singular pronouns are generally used in referring to antecedents such as *each*, *either*, *neither*, and *one*.

 <sup>2</sup> **correct:** *Neither* of the two countries imposes an income tax on *its* citizens.

1234567891 123567891 123456781 12345678 12345678 12345678 12345678 12345678 12345678 12345678 123456 <sup>2</sup> **correct:** *One* cannot be too kind to *oneself*.

 <sup>2</sup> <sup>2</sup> correct, but whether the second one is correct is hotly debated among instance, any grammarian would agree that the first sentence below is everyone, or *a person*, the rules of English grammar get a bit fuzzy. For When it comes to antecedents such as *anyone*, *anybody*, *everybody*, grammarians.

 <sup>2</sup> **correct:** If *anyone* offends you, please don't confront *him* or *her*.

**proper?** If *anyone* offends you, please don't confront *them*.

not encounter these words as pronoun antecedents on the GMAT. Because the rule of grammar here is unsettled, rest assured that you will

 <sup>2</sup> <sup>2</sup> 3456780123456789012345678901234567890123456789012345678901234567890123456789012345678901234567890123456789012345678901234567890123456789012345678901234567890123456789012345678901234567890123456789012345678901234567890 agreement. The original version (A) is faulty, so your choice is between the  $\qquad$ Now, look at a GMAT-style sentence involving pronoun-antecedent two alternative versions.

 <sup>2</sup> <sup>2</sup>

<sup>2</sup>

<sup>2</sup>

<sup>2</sup>

<sup>2</sup>

<sup>2</sup>

<sup>2</sup>

<sup>2</sup>

<sup>2</sup>

<sup>2</sup>

<sup>12345678901234567890123456789012123456789012345678901</sup> <sup>2</sup> <sup>12345678901234567890123456789012123456789012345678901</sup> <sup>2</sup> <sup>12345678901234567890123456789012123456789012345678901</sup> <sup>2</sup> during the Watergate debacle, had become victimized by his own and the Company of the Company of the Company of Company of the Company of the Company of the Company of the Company of the Company of the Company of the Compa Many powerful leaders throughout history, such as President Nixon paranoia.

- 12345678901234567890123456789012345678901234567890123456789012345678901 2345678901 2345678901 2345678901 2345 12345678901234567890123456789012345678901234567890123456789012345678901234567890123456789012345678901234567890 Nixon during the Watergate debacle, had become victimized [by](http://www.studentbounty.com/) <sup>12345678901234567890123456789012123456789012345678901</sup> <sup>2</sup> **A.** Many powerful leaders throughout history, such as President and the state of the state of the state of the state of the state of the state of the state of the state of the state of the state of the state of the state his own paranoia.
- 12345678912345678912345678912345678912345678901234567890123456789012345678901234567890123456789012345678901 23 12345678901234567890123456789012345678901234567890123456789012345678901234567890123456789012345678901234567890 Nixon during the Watergate debacle, have become victims of Tanglet 2013 and Nixon during the Watergate debacle, have become victims of Tanglet 2013 and Nixon during the Watergate debacle, have become victims of 12345678901234567890123456789012345678901234567890123456789012345678901234567890123456789012345678901234567890 **B.** Many powerful leaders throughout history, such as President and the same of the same of the same of the same of the same of the same of the same of the same of the same of the same of the same of the same of the same 12345678901234567890123456789012345678901234567890123456789012345678901234567890123456789012345678901234567890 their own paranoia.
- <sup>12345678901234567890123456789012123456789012345678901</sup> <sup>2</sup> <sup>12345678901234567890123456789012123456789012345678901</sup> <sup>2</sup> Nixon during the Watergate debacle, have by his or her own **C.** Throughout history, many a powerful leader, such as President paranoia become a victim.
- $1236567890123456789012345678901234567890123456789012345678901234567890123456789012345678901234567890123456789012345678901234567890123456789012345678901234567890123456789012345678901234567890123456789012345678901234567890$ <sup>12345678901234567890123456789012123456789012345678901</sup> <sup>2</sup> **D.** \*\*\*
- 12345678901234567890123456789012345678901234567890123456789012345678901234567890123456789012345678901234567890 <sup>12345678901234567890123456789012123456789012345678901</sup> <sup>2</sup> **E.** \*\*\*

1234<del>678789189189189191</del>7891912345678901 <sup>12345678901234567890123456789012123456789012345678901</sup> <sup>2</sup> "split infinitive"? (C) provides a good example of one; and it's example of an "infinitive" verb form. Have you ever heard the phrase | separates the words *have* and *become*. The phrase *have become* is an So (C) contains a subject-verb agreement error. (C) also improperly Although the singular *his or her* is correct, the plural verb *have* is incorrect. 12345678901234567890123456789012345678901234567890123456789012345678901234567890123456789012345678901234567890 as any pronouns that refer to the subject, should now be singular as well. <sup>12345678901234567890123456789012123456789012345678901</sup> <sup>2</sup> This form is grammatically acceptable. However, the subject's verb, as well Productional Ann and the subset of 12345678901234567890123456789012345678901234567890123456789012345678901234567890123456789012345678901234567890 has been transformed into a singular subject (*many a powerful leader*). <sup>12345678901234567890123456789012123456789012345678901</sup> <sup>2</sup> correctly uses the plurals *have* and *their*. In (C), the plural subject *leaders* 12345678901234567890123456789012345678901234567890123456789012345678901234567890123456789012345678901234567890 and *his*, the final clause seems to refer to *Nixon* instead of to *leaders*. (B) <sup>12345678901234567890123456789012123456789012345678901</sup> <sup>2</sup> *their* (plural pronoun) own paranoia. However, by using the singular *had*  $1234567890123456789012345678901234567890123456789012345678901234567890123456789012345678901234567890123456789012345678901234567890123456789012345678901234567890123456789012345678901234567890123456789012345678901234567890$ point that *many leaders* (plural) *have* (plural verb) become victimized by  $12$ **The correct answer is B.** The original sentence intends to make the state of the state of the state of the state of the state of the state of the state of the state of the state of the state of the state of the state of t grammatically incorrect.

### <sup>12345678901234567890123456789012123456789012345678901</sup> <sup>2</sup> 12345678901234567890123456789012345678901234567890123456789012345678901234567890123456789012345678901234567890 **Error in Subject-Verb Agreement**

123666789112345678012345678012345678901234567890123456789012345678901 2345678901 2345678901 2346678901 2346678 <sup>12345678901234567890123456789012123456789012345678901</sup> <sup>2</sup> its subject. A singular subject takes a singular verb, while a plural subject denotes the singular subject of  $\sim$ <sup>12345678901234567890123456789012123456789012345678901</sup> <sup>2</sup> A verb should always "agree" in number—either singular or plural—with discussed always "agree" in number—either takes a plural verb.

1234567891123456789123456789112345678911234567891123456789012345678901 2345678901 2345678901 2345678901 23456 <sup>12345678901234567890123456789012123456789012345678901</sup> <sup>2</sup> **correct (singular):** The *parade was* spectacular.

<sup>12345678901234567890123456789012123456789012345678901</sup> <sup>2</sup> <sup>12345678901234567890123456789012123456789012345678901</sup> <sup>2</sup> **correct (singular):** Both *parades were* spectacular.

 $123$ **correct (plural):** The parade *and* the pageant *were* spectacular.

1<sup>2345678901234567890123456789012123456789012345678901</sup> <sup>2</sup> <sup>12345678901234567890123456789012123456789012345678901</sup> <sup>2</sup> <sup>12345678901234567890123456789012123456789012345678901</sup> <sup>2</sup> 12345678901234567890123456789012345678901234567890123456789012345678901234567890123456789012345678901234567890 12345678901234567890123456789012345678901234567890123456789012345678901234567890123456789012345678901234567890 12345678901234567890123456789012345678901234567890123456789012345678901234567890123456789012345678901234567890 <sup>12345678901234567890123456789012123456789012345678901</sup> <sup>2</sup> <sup>12345678901234567890123456789012123456789012345678901</sup> <sup>2</sup> 12345678901234567890123456789012345678901234567890123456789012345678901234567890123456789012345678901234567890

<sup>12345678901234567890123456789012123456789012345678901</sup> <sup>2</sup>

12345678901234567890123456789012345678901234567890123456789012345678901234567890123456789012345678901234567890

<sup>12345678901234567890123456789012123456789012345678901</sup> <sup>2</sup>

12345678901234567890123456789012345678901234567890123456789012345678901234567890123456789012345678901234567890

<sup>12345678901234567890123456789012123456789012345678901</sup> <sup>2</sup> <sup>12345678901234567890123456789012123456789012345678901</sup> <sup>2</sup> 12345678901234567890123456789012345678901234567890123456789012345678901234567890123456789012345678901234567890

<sup>12345678901234567890123456789012123456789012345678901</sup> <sup>2</sup>

<sup>12345678901234567890123456789012123456789012345678901</sup> <sup>2</sup>
<sup>12345678901234567890123456789012123456789012345678901</sup> <sup>2</sup> <sup>12345678901234567890123456789012123456789012345678901</sup> <sup>2</sup> <sup>12345678901234567890123456789012123456789012345678901</sup> <sup>2</sup> its subject. In each sentence below, the singular verb *was* agrees with its Don't be fooled by any words or phrases that might separate the verb from the second separate the verb from the separate the verb from the second second separate the verb from the second second second second second second subject, the singular noun *parade*. Cha[pter 10: Sentence Correction](http://www.studentbounty.com/)

<sup>12345678901234567890123456789012123456789012345678901</sup> <sup>2</sup> <sup>12345678901234567890123456789012123456789012345678901</sup> <sup>2</sup> **correct:** The *parade* of cars *was* spectacular.

12345678901 1234567817891123456781111111111111124567811241 123456781 123456781 123456781 123456781 123456781 1 **correct:** The *parade* of cars and horses *was* spectacular.

the sentence without the clause often reveal a subject-verb agreement error.  $\qquad \qquad \mid$ what comes immediately before and after the intervening clause. Reading production of the intervening clause. "smokescreen" for a subject-verb agreement error. Pay careful attention to the conservation of the form of the  $\sim$ An intervening clause set off by commas can serve an especially effective

<sup>12345678901234567890123456789012123456789012345678901</sup> <sup>2</sup> **incorrect:** John, as well as his sister, *were* absent from school yesterday.

**correct:** *John*, as well as his sister, *was* absent from school yesterday.

123456781816781678187818781878187818781878787801 2345678901 2345678901 2345678901 2345678901 2345678 <sup>12345678901234567890123456789012123456789012345678901</sup> <sup>2</sup> The original version (A) is faulty, so your choice is between the two Here's a GMAT-style sentence that raises a subject-verb agreement issue. <sup>12345678901234567890123456789012123456789012345678901</sup> <sup>2</sup> alternative versions listed here.

<sup>12345678901234567890123456789012123456789012345678901</sup> <sup>2</sup> 1234678911234567890123456789012345678901234567890123456789012345678901 2345678901 2345678901 2345678901 23456 <sup>12345678901234567890123456789012123456789012345678901</sup> <sup>2</sup> the values of respect and of tolerance, are required for any democ-newslet position of the values of respect and of tolerance, are required for any democ- $1234567890123456789012345678901234567890123456789012345678901234567890123456789012345678901234567890123456789012345678901234567890123456789012345678901234567890123456789012345678901234567890123456789012345678901234567890$ Grade school instruction in ethical and social values, particularly Theorem (1) racy to thrive.

- <sup>12345678901234567890123456789012123456789012345678901</sup> <sup>2</sup> **A.** values of respect and of tolerance, are
- $12$ 345678911112345678901234567890121234567801112121111234567801112345678901 2345678901 2345678901 2345678901 23456 <sup>12345678901234567890123456789012123456789012345678901</sup> <sup>2</sup> **B.** value of respect, together with tolerance, is
- <sup>12345678901234567890123456789012123456789012345678901</sup> <sup>2</sup> <sup>12345678901234567890123456789012123456789012345678901</sup> <sup>2</sup> **C.** values of respect and tolerance, is
- 12345678901234567890123456789012345678901234567890123456789012345678901234567890123456789012345678901 2023 <sup>12345678901234567890123456789012123456789012345678901</sup> <sup>2</sup> **D.** \*\*\*
- $14$ <sup>12345678901234567890123456789012123456789012345678901</sup> <sup>2</sup> **E.** \*\*\*

1234567891234567891234567891234567815678156781567813456781345678901 2345678901 2345678901 2345678901 23456789 <sup>12345678901234567890123456789012123456789012345678901</sup> <sup>2</sup> adds an unnecessary clause and results in a sentence that is wordy and <sup>12345678901234567890123456789012123456789012345678901</sup> <sup>2</sup> *values.* Secondly, the phrase *together with tolerance* (set off by commas), <sup>12345678901234567890123456789012123456789012345678901</sup> <sup>2</sup> intends to refer to respect and tolerance as examples of ethical and social  $\qquad \qquad \mid$ <sup>12345678901234567890123456789012123456789012345678901</sup> <sup>2</sup> values. However, the original sentence, considered as a whole, clearly however, the <sup>12345678901234567890123456789012123456789012345678901</sup> <sup>2</sup> underlined phrase. Respect and tolerance are not referred to in  $(B)$  as <sup>12345678901234567890123456789012123456789012345678901</sup> <sup>2</sup> using the word *value* instead of *values* distorts the meaning of the <sup>12345678901234567890123456789012123456789012345678901</sup> <sup>2</sup> by dropping the second *of*. However, (B) creates two new problems. First, <sup>12345678901234567890123456789012123456789012345678901</sup> <sup>2</sup> is a value. Both (B) and (C) correct the problem by changing *are* to *is* and <sup>12345678901234567890123456789012123456789012345678901</sup> <sup>2</sup> awkward and nonsensical clause, which seems to suggest that *of tolerance* Presence Conservation and the set of the set of the set of the set of the set of the set of the set of the set of the set of the set of the set of <sup>12345678901234567890123456789012123456789012345678901</sup> <sup>2</sup> the underlined phrase should be deleted because its use results in an <sup>12345678901234567890123456789012123456789012345678901</sup> <sup>2</sup> must correct this subject-verb agreement problem. Also, the second *of* in plural verb *are* is the singular noun *instruction*. The correct answer choice **The correct answer is (C).** In the original sentence, the subject of the awkward. (C) is clearer and more concise.

<sup>12345678901234567890123456789012123456789012345678901</sup> <sup>2</sup> <sup>12345678901234567890123456789012123456789012345678901</sup> <sup>2</sup> <sup>12345678901234567890123456789012123456789012345678901</sup> <sup>2</sup> <sup>12345678901234567890123456789012123456789012345678901</sup> <sup>2</sup> <sup>12345678901234567890123456789012123456789012345678901</sup> <sup>2</sup> <sup>12345678901234567890123456789012123456789012345678901</sup> <sup>2</sup>

<sup>12345678901234567890123456789012123456789012345678901</sup> <sup>2</sup>

<sup>12345678901234567890123456789012123456789012345678901</sup> <sup>2</sup>

<sup>12345678901234567890123456789012123456789012345678901</sup> <sup>2</sup> <sup>12345678901234567890123456789012123456789012345678901</sup> <sup>2</sup>

<sup>12345678901234567890123456789012123456789012345678901</sup> <sup>2</sup>

<sup>12345678901234567890123456789012123456789012345678901</sup> <sup>2</sup>

<sup>12345678901234567890123456789012123456789012345678901</sup> <sup>2</sup>

12345678901234567890123456789012345678901234567890123456789012345678901234567890123456789012345678901234567890

12345678901234567890123456789012345678901234567890123456789012345678901234567890123456789012345678901234567890

<sup>12345678901234567890123456789012123456789012345678901</sup> <sup>2</sup>

 <sup>2</sup> <sup>2</sup> subjects. In every one of these sentences, it's a sure bet that the Keep a keen eye out for GMAT sentences that separate verbs from their **the set of the set of the set of the set of the set of the set of the set of the set of the set of the set of the set of the set of the set of the set** test-makers are testing you on subject-verb agreement.

## <sup>2</sup> <sup>2</sup> <sup>2</sup> **Problems Involving a Sentence's Structural Elements**

 <sup>2</sup> <sup>2</sup> Correction: *sentence structure*. Here are the specific kinds of structural Now, let's move ahead to another broad area covered in GMAT Sentence problems we'll cover in this section:

- <sup>2</sup> • Sentence fragments (incomplete sentences)
- $1$   $0$  $\blacksquare$  1.2.2.4567890123456789012345678901234567890123457890123457890123457890123457890123457890123456789012345678901234567890123456789012345678901234567890123456789012345678901234567890123456789012345678901234567890123456 • Two main clauses connected improperly
- <sup>2</sup> • Faulty parallelism involving lists, or "strings"
- $\bullet$  1 (11111 V 17711 (1111) 113456181112345611123457801 234567801 2345678901 2345678901 2345678901 2345678901 2345678901 2345678901 2345678901 2345678901 2345678901 2345678901 2345678901 2345678901 2345678901 2345678901 • Faulty parallelism involving correlatives

#### <sup>2</sup> **Sentence Fragments (Incomplete Sentences)**

13346789012345678901234567890123456789012345678901 2345678901 2345678901 2345678901 2345678901 2345678901 2345 teacher was right, and the GMAT is here to remind you. Grammarians call Photos and Sandara and the GMAT is here <sup>2</sup> that a sentence must include both a subject and a predicate. Well, your <sup>2</sup> It was probably your fifth- or sixth-grade teacher who first informed you incomplete sentences "sentence fragments."

1234567891 1234 123567891 1234 1234 1234 1235678 1235678 1235678 1235678 1235678 1235678 1235678 1235678 1235 <sup>2</sup> **fragment:** Expensive private colleges, generally out of financial reach and the state of the state of the state o for most families with college-aged children.

 <sup>2</sup> **fragment:** Without question, responsibility for building and maintaining safe bridges.

1234568801234567890123456789012345678901234567890123456789012345678901 2345678901 2345678901 2345678901 23456 <sup>2</sup> sentence fragment. However, an especially long fragment might escape | 1234 Februarie 1234 Februarie 1234 Februarie 1234 Februarie 1234 Februarie 1234 Februarie 1234 Februarie 1234 On the GMAT, you probably won't have any trouble recognizing a your detection if you're not paying close attention.

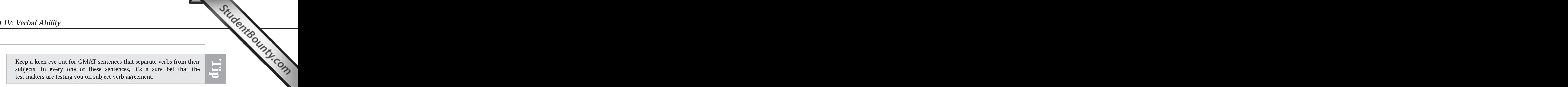

<sup>2345678901234567890123456789012123456789012345678901</sup> <sup>2</sup> <sup>2</sup> <sup>2</sup> <sup>2</sup> <sup>2</sup> <sup>2</sup> <sup>2</sup> <sup>2</sup> <sup>2</sup> <sup>2</sup> <sup>2</sup> 

 <sup>2</sup> <sup>2</sup> 

<sup>2</sup>

<sup>2</sup>

 <sup>2</sup> <sup>2</sup>

 <sup>2</sup> <sup>2</sup> 

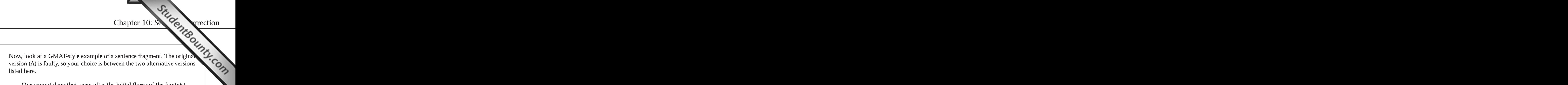

 <sup>2</sup> 123456781891123456781891123456781123456781123456781123456789112345678901234567890123456789012345678901 234567 movement subsided, Congresswoman Bella Abzug, undeniably her One cannot deny that, even after the initial flurry of the feminist female constituency's truest voice, as well as its most public advocate.

- <sup>2</sup> <sup>2</sup> **A.** as well as its most public advocate
- 1234 1234 1235 1236 1237 1238 1239 1230 1230 1230 1230 1230 1230 1230 1230 1230 - <sup>2</sup> **B.** who was her constituency's most public advocate
- <sup>2</sup> 3456780123456780123456789012345678901234567890123456789012345678901234567890123456789012345678901 2345678901 234567801 234567801 234567801 234567801 234567801 234567801 234567801 234567801 234567801 234567801 234567801 **C.** \*\*\*
- <sup>2</sup> <sup>2</sup> **D.** was also its most public advocate
- <sup>2</sup> **E.** \*\*\*

 <sup>2</sup> <sup>2</sup> transforming the original fragment into a complete sentence. Neither (A)  $\qquad$  <sup>2</sup> *movement's] most public advocate.* Adding the verb *was* is the key to <sup>2</sup> down to this: *One cannot deny that Bella Abzug was its [the feminist*] <sup>2</sup> **The correct answer is D.** If you use (D), the sentence can be distilled nor (C) provides the verb needed for a complete sentence.

12345687818901234567890123456789012345678901234567890123456789012345678901 2345678901 2345678901 2345678901 23 <sup>2</sup> <sup>2</sup> If you're not sure whether it's a complete sentence, ask yourself two If you're not sure whether it's a complete sentence, ask yourself two questions: (1) What's the subject? and (2) Where's the verb establishes a predicate? questions: (1) What's the subject? and (2) Where's the verb that establishes a predicate?

## **Two Main Clauses Connected Improperly Two Main Clauses Connected Improperly** <sup>2</sup>

 <sup>2</sup> <sup>2</sup> sentence—as long as the clauses are properly connected. On the GMAT, <sup>2</sup> There's nothing wrong with combining two main clauses into one  $\frac{1}{3}$ A *main clause* is any clause that can stand alone as a complete sentence. look for any of these three flaws:

- <sup>2</sup> <sup>2</sup> • No punctuation between main clauses
- <sup>2</sup> <sup>2</sup> • A comma between main clauses, but no connecting word (such as  $\vert$ *and*, *or*, *but*, *yet*, *for*, *so*).
- 3456789012345678901234567890123456789012345678901234567890123456789012345678901234567890123456789012345678901234567890123456789012345678901234567890123456789012345678901234567890123456789012345678901234567890123456789 8901234567890123456789012345678901234567890123456789012345678901 2345678901 2345678901 23567801 2356780 • A confusing or inappropriate connecting word

#### 1234567890123456789012345789012345678901234567890123456789012345678901 2345678901 2345678901 2345678901 23456 **incorrect:**

12356678911234567811234678112346789012345678901134567890113456789012345678901234567890123456789012345678901 23 Dan ran out of luck Mike continued to win.

123456789012345678901234567891234567891234567890123456789012345678901234567890123456789012345678901 2345678901 <sup>2</sup> Dan ran out of luck, Mike continued to win.

 <sup>2</sup> <sup>2</sup> Dan ran out of luck, or Mike continued to win.

 <sup>2</sup> <sup>2</sup> <sup>2</sup> <sup>2</sup> <sup>2</sup> <sup>2</sup> <sup>2</sup>

<sup>2</sup>

<sup>2</sup>

<sup>2</sup>

<sup>2</sup>

<sup>2</sup>

<sup>2</sup>

<sup>2</sup>

<sup>2</sup>

 <sup>2</sup> <sup>2</sup>

 <sup>2</sup> <sup>2</sup>

 <sup>2</sup> <sup>2</sup>

<sup>2</sup>

 <sup>2</sup> <sup>2</sup>

#### <sup>12345678901234567890123456789012123456789012345678901</sup> <sup>2</sup> <sup>12345678901234567890123456789012123456789012345678901</sup> <sup>2</sup> **correct:**

<sup>12345678901234567890123456789012123456789012345678901</sup> <sup>2</sup> <sup>12345678901234567890123456789012123456789012345678901</sup> <sup>2</sup> Dan ran out of luck, *but* Mike continued to win.

<sup>12345678901234567890123456789012123456789012345678901</sup> <sup>2</sup> <sup>12345678901234567890123456789012123456789012345678901</sup> <sup>2</sup> Dan ran out of luck, *while* Mike continued to win.

123456789112345678911234567891234567891234567890123456789012345678901 2345678901 2345678901 2345678901 234667 <sup>12345678901234567890123456789012123456789012345678901</sup> <sup>2</sup> Dan ran out of luck, *yet* Mike continued to win.

 $1.2356787878901$ <sup>12345678901234567890123456789012123456789012345678901</sup> <sup>2</sup> original version (A) is faulty, so your choice is between the two alternat[ive](http://www.studentbounty.com/)  $\Box$ Here's a GMAT-style sentence that focuses on the comma-splice issue. The versions listed here.

 $\mathsf{v}$  and  $\mathsf{v}$  $12345$ 81346789012345678901234567890123456781313456781345678113345678013345678901 2345678901 2345678901 2345678  $\mathbf v$ The Aleutian Islands of Alaska include many islands near the The Reflexibility of  $\sim$ mainland, the majority of them are uninhabited by humans.

```
123466780123456781811234567818112345687801234567890123456789012345678901 2345678901 2345678901 2345678901 2345
12345678901234567890123456789012123456789012345678901 2
 A. the majority of them are
```

```
12345678901234567890123456789012345678901234567890123456789012345678901234567890123456789012345678901 234567890
12345678901234567890123456789012345678901234567890123456789012345678901234567890123456789012345678901234567890
 B. ***
```
12346678912345678181567818156781567811345678113456789012345678901 2345678901 2345678901 2345678901 2345678901 2 12345678901234567890123456789012345678901234567890123456789012345678901234567890123456789012345678901234567890 **C.** so the majority of them are

```
12312345678901234567890123456789012123456789012345678901 2
D. ***
```
12345678012345678181567818156781815678181567801212345678012345678012345678901 2345678901 2345678901 2345678901 <sup>12345678901234567890123456789012123456789012345678901</sup> <sup>2</sup> **E.** yet the majority of them are

<sup>12345678901234567890123456789012123456789012345678901</sup> <sup>2</sup> <sup>12345678901234567890123456789012123456789012345678901</sup> <sup>2</sup> the best answer choice. (By the way, notice the appropriate use of *so* as a 12345678901234567890123456789012345678901234567890123456789012345678901234567890123456789012345678901234567890 near the mainland. The resulting sentence is nonsensical, so (C) can't be <sup>12345678901234567890123456789012123456789012345678901</sup> <sup>2</sup> inappropriate—inferring that the islands are unpopulated *because* they are here are the same of the state of the  $12$ 34567801234567801234567890123456789012345678901234567890123456789012345678901234567890123456789012345678901 nearby islands. Although (C) adds a connecting word (*so*), this word is <sup>12345678901234567890123456789012123456789012345678901</sup> <sup>2</sup> contrast between the mainland (which is populated) and the unpopulated  $\qquad$  $123$   $123$ (*yet*) that gives the sentence a reasonable meaning by underscoring the **The correct answer is E.** Notice that (E) includes a connecting word connector in the preceding sentence!)

# **Faulty Parallelism Involving a List or "String"** Parallelism Involving a List or "String" Parallelism Involving a List or "String" Parallelism Involving a List or "String" Parallelism Involving a List or "String" Parallel

<sup>12345678901234567890123456789012123456789012345678901</sup> <sup>2</sup> <sup>12345678901234567890123456789012123456789012345678901</sup> <sup>2</sup> parallelism. For instance, whenever you see a list, or "string," of items in a similarly; otherwise the result will be what is referred to as *faulty* | Sentence elements that are grammatically equal should be constructed | sentence, look for inconsistent or mixed use of:

- 12345678901234567890123456789012345678901234567890123456789012345678901234567890123456789012345678901 234567890  $1234567889$  12345678918918918918918918918918918911 234567891 234567891 234567891 234567891 2345678901 2345678901 2345678901 234567891 234567891 234567891 234567891 234567891 234567891 234567891 234567891 234567891 234567 • Prepositions (such as *in*, *with*, or *on*)
- <sup>12345678901234567890123456789012123456789012345678901</sup> <sup>2</sup> 12345678901234567890123456789012345678901234567890123456789012345678901234567890123456789012345678901234567890 • Gerunds (verbs with an *-ing* added to the end)
- <sup>12345678901234567890123456789012123456789012345678901</sup> <sup>2</sup> <sup>12345678901234567890123456789012123456789012345678901</sup> <sup>2</sup> • Infinitives (plural verb preceded by *to*)
- $12345878918$  1.0 M  $\sqrt{3435}$  and  $\sqrt{3430}$   $\sqrt{3430}$  $1234567890123478901234789012347890123478901234789012347890123478901234789012347890123478901234789012347890123478901234789012347890123478901234789012347890123478901234789012347890123478901234789012347890123478901234789012$ • Articles (such as *a* and *the*)

 $12$ 3456789012345678901234567890123456789012345678901234567890123456789012345678901234567890123456789012345678901 City. (*To* precedes only the first two of the three cities in this list.)  $12$ 3456789012345678901234567890123456789012345678901234567890123456789012345678901234567890123456789012345678901 **faulty:** Flight 82 travels first to Boise, then to Denver, then Salt Lake

 $12345$ 12345678901234567890123456789012345678901234567890123456789012345678901234567890123456789012345678901234567890 **parallel:** Flight 82 travels first to Boise, then Denver, then Salt Lake | <sup>12345678901234567890123456789012123456789012345678901</sup> <sup>2</sup> City.

**394**

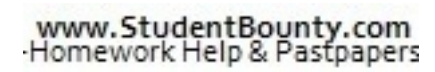

1<sup>2345678901234567890123456789012123456789012345678901</sup> <sup>2</sup> <sup>12345678901234567890123456789012123456789012345678901</sup> <sup>2</sup> <sup>12345678901234567890123456789012123456789012345678901</sup> <sup>2</sup>

<sup>12345678901234567890123456789012123456789012345678901</sup> <sup>2</sup>

12345678901234567890123456789012345678901234567890123456789012345678901234567890123456789012345678901234567890

<sup>12345678901234567890123456789012123456789012345678901</sup> <sup>2</sup>

<sup>12345678901234567890123456789012123456789012345678901</sup> <sup>2</sup>

12345678901234567890123456789012345678901234567890123456789012345678901234567890123456789012345678901234567890 12345678901234567890123456789012345678901234567890123456789012345678901234567890123456789012345678901234567890 12345678901234567890123456789012345678901234567890123456789012345678901234567890123456789012345678901234567890 <sup>12345678901234567890123456789012123456789012345678901</sup> <sup>2</sup>

<sup>12345678901234567890123456789012123456789012345678901</sup> <sup>2</sup>

<sup>12345678901234567890123456789012123456789012345678901</sup> <sup>2</sup> 12345678901234567890123456789012345678901234567890123456789012345678901234567890123456789012345678901234567890

12345678901234567890123456789012345678901234567890123456789012345678901234567890123456789012345678901234567890

<sup>12345678901234567890123456789012123456789012345678901</sup> <sup>2</sup>

 <sup>2</sup> <sup>2</sup> **parallel:** Flight 82 travels first to Boise, then to Denver, then to Salt Lake City. Cha[pter 10: Sentence Correction](http://www.studentbounty.com/)

business. (Only two of the three listed items begin with the gerund competitors soon resulted in the fledgling company's going out of  $\Box$  <sup>2</sup> **faulty:** Being understaffed, lack of funding, and being outpaced by *being*.)

 <sup>2</sup> **parallel:** Understaffed, underfunded, and outpaced by competitors, the  $\qquad$ fledgling company soon went out of business.

 <sup>2</sup> <sup>2</sup> outpacing on the part of its competitors, the fledgling company soon 345678901234567890123456789012345678901234567890123456789012345678901 2345678901 2345678901 2345678901 23456 **parallel:** As a result of understaffing, insufficient funding, and **parallel**: As a result of understaffing, insufficient funding, and went out of business.

1234567818167878187878187878167811112345678012345678901 2345678901 2345678901 2345678901 2345678901 2345678901 <sup>2</sup> **faulty:** Among *the* mountains, *the* sea and desert, we humans have yet denotes <sup>2</sup> to fully explore only the sea.

 <sup>2</sup> <sup>2</sup> **parallel:** Among *the* mountains, sea and desert, we humans have yet to law and the sea parallel. fully explore only the sea.

 <sup>2</sup> <sup>2</sup> <sup>2</sup> **parallel:** Among *the* mountains, *the* sea and *the* desert, we humans have yet to fully explore only the sea.

12345678189123456781891234567891234567890123456789012345678901 2345678901 2345678901 2345678901 2345678901 234 <sup>2</sup> The original version (A) is faulty, so your choice is between the two <sup>2</sup> Now, look at a GMAT-style sentence involving lists and faulty parallelism. alternative versions listed here.

 <sup>2</sup> <sup>2</sup> <sup>2</sup> servants were able to acquire property, to interact with people of 3456789012345678901234567890123456789012345678901234567890123456789012345678901234567890123456789012345678901 <sup>2</sup> Long before the abolition of slavery, many freed indentured other races, and maintain their freedom.

- 34566780123456781234567818912345678181345781345678181345781345781345781781 **A.** to interact with people of other races and
- 123456780123456781891123456781815678181567811234567811234567811234567801234567801234567801234567801 234567801 2 **B.** interact with people of other races, and maintain
- <sup>2</sup> **C.** \*\*\*
- <sup>2</sup> <sup>2</sup> **D.** to interact with people of other races, as well as maintaining <sup>2</sup> **E.** \*\*\*

 <sup>2</sup> mixes the use of a prepositional phrase (beginning with *to*) with a third item does not. (B) corrects this faulty parallelism. (D) improperly In the original version, the second item repeats the preposition *to*, but the **The correct answer is B.** Notice the string of three items in this sentence. construction that uses a gerund (*maintaining*) instead.

 <sup>2</sup> <sup>2</sup> <sup>2</sup> <sup>2</sup> <sup>2</sup> <sup>2</sup> <sup>2</sup> <sup>2</sup> <sup>2</sup>

<sup>2</sup>

<sup>2</sup>

<sup>2</sup>

<sup>2</sup>

 <sup>2</sup> <sup>2</sup>

<sup>2</sup>

<sup>2</sup>

<sup>2</sup>

<sup>2</sup>

<sup>2</sup>

 <sup>2</sup> <sup>2</sup>

 670 11234567801234567801234567801234567801234567801234567801234567890123456789012345678901 2345678901 23456 <sup>2</sup> unnecessarily wordy sentence. In other instances, repeating the mo[difier](http://www.studentbounty.com/) before each item in a string can sometimes result in an awkward and is problem-free! Repeating the same preposition, article, or other modifier Just because all items in a string are parallel, don't assume that the string **are string and string and string and string are parallel**, don't assume that the string may be necessary to achieve clarity.

 <sup>2</sup> <sup>2</sup> **awkward:** Some pachyderms can go for days at a time without water or without food or without sleep.

 <sup>2</sup> **better:** Some pachyderms can go for days at a time without water, **12** food, or sleep.

**Alert !**

 <sup>2</sup> **unclear:** Going for broke and broke usually carry identical consequences.

 <sup>2</sup> <sup>2</sup> <sup>2</sup> **clear:** Going for broke and going broke usually carry identical consequences.

#### <sup>2</sup> <sup>2</sup> **Faulty Parallelism Involving Correlatives**

 <sup>2</sup> look at how this grammatical error shows up in what are called You just saw how items in a list can suffer from faulty parallelism. Now law is a series of the state of the s *correlatives*. Here are the most commonly used correlatives:

- <sup>2</sup> <sup>2</sup> • either  $\ldots$  or  $\ldots$
- $\blacksquare$  . The finite state of  $\blacksquare$  and  $\blacksquare$ • neither  $\ldots$  nor  $\ldots$
- 1234<del>6781 1234 1234 1235678</del> <sup>2</sup>  $\bullet$  both . . . and . . .
- $1.3345$  57667801234567890123456780123456780123456780123456789012345678901 2345678901 2345678901 2345678901 2345678901 2345678901 2345678901 2345678901 2345678901 2345678901 2345678901 2345678901 2345678901 2345678901 234 <sup>2</sup> • not only . . . but also . . .

 <sup>2</sup> <sup>2</sup> 3456789012345678901234567890123456789012345678901234567890123456789012345678901234567890123456789012345678901 immediately following the first correlative term is parallel in construction  $\qquad \qquad \mid$ Whenever you spot a correlative in a sentence, make sure that the element  $\qquad \qquad \mid$ to the element following the second term.

 <sup>2</sup> <sup>2</sup> **faulty:** Those wishing to participate should *either* contact us by telephone *or* should send e-mail to us.

123456789112345678911234567891123456789112345678911234567891123456789112345678912345678901 2345678901 23456789 **parallel (but repetitive):** Those wishing to participate *either should* contact us by telephone *or should* send e-mail to us.

 <sup>2</sup> <sup>2</sup> **parallel:** Those wishing to participate should *either* contact us by telephone *or* send e-mail to us.

<sup>2345678901234567890123456789012123456789012345678901</sup> <sup>2</sup> <sup>2</sup> <sup>2</sup> <sup>2</sup> <sup>2</sup> <sup>2</sup>

<sup>2</sup>

<sup>2</sup>

<sup>2</sup>

 <sup>2</sup> 

<sup>2</sup>

 <sup>2</sup> <sup>2</sup>

<sup>2</sup>

<sup>2</sup>

 <sup>2</sup> <sup>2</sup> <sup>2</sup>  <sup>12345678901234567890123456789012123456789012345678901</sup> <sup>2</sup> <sup>12345678901234567890123456789012123456789012345678901</sup> <sup>2</sup> <sup>12345678901234567890123456789012123456789012345678901</sup> <sup>2</sup>  $GMAT$  sentence. The original version  $(A)$  is faulty, so your choice is  $\bigcirc$ Now, look at how faulty parallelism in a correlative might appear in a between the two alternative versions listed here. Cha[pter 10: Sentence Correction](http://www.studentbounty.com/)

<sup>12345678901234567890123456789012123456789012345678901</sup> <sup>2</sup> 12345678901234567890123456789012345678901234567890123456789012345678901234567890123456789012345678901234567890 Species diversity in the Amazon basin results not from climate <sup>12345678901234567890123456789012123456789012345678901</sup> <sup>2</sup> stability, as once believed, but climate disturbances.

- <sup>12345678901234567890123456789012123456789012345678901</sup> <sup>2</sup> <sup>12345678901234567890123456789012123456789012345678901</sup> <sup>2</sup> **A.** from climate stability, as once believed, but
- **B.** only from climate stability, as once believed, but instead from
- <sup>12345678901234567890123456789012123456789012345678901</sup> <sup>2</sup>  $1236789012345678901234567890123456789012345678901234567890123456789012345678901234567890123456789012345678901234567890123456789012345678901234567890123456789012345678901234567890123456789012345678901234567890123456789012$ **C.** \*\*\*
- <sup>12345678901234567890123456789012123456789012345678901</sup> <sup>2</sup> <sup>12345678901234567890123456789012123456789012345678901</sup> <sup>2</sup> **D.** \*\*\*
- 12345678901234567890123456789012345678901234567890123456789012345678901234567890123456789012345678901 2345678 1234567818912345678189123456781891234567818912345678912345678901234567890123456789012345678901234567890123456 **E.** from climate stability, as once believed, but rather from

<sup>12345678901234567890123456789012123456789012345678901</sup> <sup>2</sup> <sup>12345678901234567890123456789012123456789012345678901</sup> <sup>2</sup> problem, it uses the nonsensical (and improper) correlative *not only . . .* and clears up the sentence's meaning. Although (B) corrects the parallelism  $\qquad \qquad \mid$ (E) corrects the faulty parallelism (*from* appears in each correlative term) also or *not . . . but rather.* Also, the two correlative terms must be parallel. meaning clear, probably by using one of two correlatives: *not only . . . but* <sup>12345678901234567890123456789012123456789012345678901</sup> <sup>2</sup> first correlative term). The correct answer choice must make the sentence's <sup>12345678901234567890123456789012123456789012345678901</sup> <sup>2</sup> improper correlative as well as faulty parallelism (*from* appears only in the <sup>12345678901234567890123456789012123456789012345678901</sup> <sup>2</sup> contribute to species diversity. The reason for the ambiguity is the use of an  $\qquad$ <sup>12345678901234567890123456789012123456789012345678901</sup> <sup>2</sup> contribute to species diversity, or (2) disturbances, *but not* stability, <sup>12345678901234567890123456789012123456789012345678901</sup> <sup>2</sup> one of two very different meanings: (1) stability and disturbances *both* <sup>12345678901234567890123456789012123456789012345678901</sup> <sup>2</sup> **The correct answer is (E).** As it stands, the original sentence might carry and  $\blacksquare$ *but instead*.

#### <sup>12345678901234567890123456789012123456789012345678901</sup> <sup>2</sup> <sup>12345678901234567890123456789012123456789012345678901</sup> <sup>2</sup> <sup>12345678901234567890123456789012123456789012345678901</sup> <sup>2</sup> **Redundancy, Wordiness, Awkwardness, and** <sup>12345678901234567890123456789012123456789012345678901</sup> <sup>2</sup> **Omissions**

1234567881689012345678012345678901234567815678156781345678181457811234567801234567801234567801234567801234567 <sup>12345678901234567890123456789012123456789012345678901</sup> <sup>2</sup> Correction also tests you on your skill at recognizing and fixing the In addition to covering grammar and sentence structure, GMAT Sentence <sup>12345678901234567890123456789012123456789012345678901</sup> <sup>2</sup> following types of problems involving written expression:

- <sup>12345678901234567890123456789012123456789012345678901</sup> <sup>2</sup> <sup>12345678901234567890123456789012123456789012345678901</sup> <sup>2</sup> • Redundancy (repeating the same idea)
- <sup>12345678901234567890123456789012123456789012345678901</sup> <sup>2</sup> • Wordiness (using more words than needed to make the point)
- <sup>12345678901234567890123456789012123456789012345678901</sup> <sup>2</sup> <sup>12345678901234567890123456789012123456789012345678901</sup> <sup>2</sup> • Awkwardness (using clumsy, confusing, or overly complicated <sup>12345678901234567890123456789012123456789012345678901</sup> <sup>2</sup> wording)
- 1234567801234567801234567890123456789012345678901234567890123456789012345678901234567890123456789012345678901 <sup>12345678901234567890123456789012123456789012345678901</sup> <sup>2</sup> • Omissions (omitting words that are needed for clarity or sentence <sup>12345678901234567890123456789012123456789012345678901</sup> <sup>2</sup> sense)

<sup>12345678901234567890123456789012123456789012345678901</sup> <sup>2</sup>  $1236567890123456788901234567890123456789012347890123456789012345678901234567890123456789012345678901234567890123456789012345678901234567890123456789012345678901234567890123456789012345678901234567890123456789012345678901$  $12$ 3456789012345678901234567890123456789012345678901234567890123456789012345678901234567890123456789012345678901 on the lookout for them in both the original sentences or in one or more of Photos 1.1 1.1 2.1 1.1 2.1 1.1 2.1 of the 14–15 Sentence Correction questions on the GMAT. So always be The problems of wordiness and awkwardness will show up in the majority laws of wordiness and awkwardness will show up in the majority the answer choices.

<sup>12345678901234567890123456789012123456789012345678901</sup> <sup>2</sup>

<sup>12345678901234567890123456789012123456789012345678901</sup> <sup>2</sup>

<sup>12345678901234567890123456789012123456789012345678901</sup> <sup>2</sup>

<sup>12345678901234567890123456789012123456789012345678901</sup> <sup>2</sup>

<sup>12345678901234567890123456789012123456789012345678901</sup> <sup>2</sup> <sup>12345678901234567890123456789012123456789012345678901</sup> <sup>2</sup> <sup>12345678901234567890123456789012123456789012345678901</sup> <sup>2</sup>

<sup>12345678901234567890123456789012123456789012345678901</sup> <sup>2</sup>

12345678901234567890123456789012345678901234567890123456789012345678901234567890123456789012345678901234567890

<sup>12345678901234567890123456789012123456789012345678901</sup> <sup>2</sup>

## <sup>2345678901234567890123456789012123456789012345678901</sup> <sup>2</sup> <sup>2</sup> <sup>2</sup>  $\frac{1}{2}$ **better:** Not only does dinner smell good, but it tastes good too. <sup>2</sup> **redundant:** Not only does dinner smell good, but it *also* tastes good <sup>2</sup> 1234678901234567890123456789012345678901234567890123456789012345678901234567890123456789012345678901 234567890 **better:** Unemployment levels as well as interest rates can affect stock | **better:** Both unemployment levels and interest rates can affect stock | <sup>2</sup> <sup>2</sup> **redundant:** *Both* unemployment *as well as* interest rates can affect <sup>2</sup> **better:** At the same time that lightning struck, we lost our electric | 1234567891891234567891234567890123456789012345678901234567890123456789012345678901 2345678901 2345678901 23456 **redundant:** At the same time that lightning struck, we *simultaneously*  <sup>2</sup> <sup>2</sup> <sup>2</sup> <sup>2</sup> **redundant:** The German Oktoberfest takes place *each October of* | <sup>2</sup> <sup>2</sup> **redundant:** One of the fossils is twenty thousand years old *in age*. <sup>2</sup> 123467890123456789012345678901234567890123457890123456789012345678901 2345678901 2345678901 2345678901 234567 **better:** The underlying motive for his seemingly generous offer was | <sup>2</sup> **better:** The motive behind his seemingly generous offer was old- <sup>2</sup> <sup>2</sup> **redundant:** The *underlying* motive *behind* his seemingly generous offer Present and Marian School and Marian School and Marian School and Marian School and Marian School and Marian School and Marian School and Marian Sc <sup>2</sup> <sup>2</sup>  $123$ **redundant:** *Because* we were sleepy, we *therefore* stopped for the night.  $\qquad$  <sup>2</sup> **redundant:** The reason that we stopped for the night was *because* we <sup>2</sup> problem is as simple as omitting one of the redundant phrases. syndrome is known as "redundancy." In many cases, correcting t[he](http://www.studentbounty.com/) Look for words and phrases that express the same idea twice. This <sup>2</sup> <sup>2</sup> **Redundant Words and Phrases** were sleepy. **better:** We stopped for the night because we were sleepy. was old-fashioned greed. fashioned greed. old-fashioned greed. **better:** One of the fossils is twenty thousand years old. *every year*. **better:** The German Oktoberfest takes place *every October*. lost our electric power. power. stock prices. prices. prices. *too*.

www.StudentBounty.com<br>Homework Help & Pastpapers

<sup>12345678901234567890123456789012123456789012345678901</sup> <sup>2</sup> <sup>12345678901234567890123456789012123456789012345678901</sup> <sup>2</sup> <sup>12345678901234567890123456789012123456789012345678901</sup> <sup>2</sup> The original version (A) is faulty, so your choice is between the two  $\bullet$ Now look at a GMAT-style sentence that raises the issue of redundancy. alternative versions listed here. Cha[pter 10: Sentence Correction](http://www.studentbounty.com/)

<sup>12345678901234567890123456789012123456789012345678901</sup> <sup>2</sup> 12345678901234567890123456789012345678901234567890123456789012345678901234567890123456789012345678901234567890 using the drug and those using a placebo, the Food and Drug 12345678901234567890123456789012345678901234567890123456789012345678901234567890123456789012345678901234567890 Due to a negligible difference in Phase III results as between patients **Fig. 1.1. The set of the set of the set of the set of the set of the set of the set of the set of the set of the set of the set of the set of the set** Administration refused to approve it on this basis.

- $1234567890123456789012345678901234567890123456789012345678901234567890123456789012345678901234567890123456789012345678901234567890123456789012345678901234567890123456789012345678901234567890123456789012345678901234567890$ <sup>12345678901234567890123456789012123456789012345678901</sup> <sup>2</sup> <sup>12345678901234567890123456789012123456789012345678901</sup> <sup>2</sup> and Drug Administration refused to approve the drug on this Theory 2013 <sup>12345678901234567890123456789012123456789012345678901</sup> <sup>2</sup> <sup>12345678901234567890123456789012123456789012345678901</sup> <sup>2</sup>  $\frac{1}{3}$  as  $\frac{1}{3}$  and the international value of  $\frac{1}{3}$  and  $\frac{1}{3}$  and  $\frac{1}{3}$  and  $\frac{1}{3}$  and  $\frac{1}{3}$  are  $\frac{1}{3}$ <sup>12345678901234567890123456789012123456789012345678901</sup> <sup>2</sup> **A.** Due to a negligible difference in Phase III results between patients using the drug and those using a placebo, the Food basis.
- $12$ 3456789012345678901234567890123456789012345678901234567890123456789012345678901234567890123456789012345678901 12345678901234567890123456789012345678901234567890123456789012345678901234567890123456789012345678901 23456789  $123$  57676789012345678901234567890123456789012345678901234567890123456789012345678901234567890123456789012345678901234567890123456789012345678901234567890123456789012345678901234567890123456789012345678901234567890123456 drug based upon a negligible difference in Phase III results as  $\qquad \qquad \mid$ <sup>12345678901234567890123456789012123456789012345678901</sup> <sup>2</sup> **B.** The Food and Drug Administration refused to approve the between patients using it and those using a placebo.
- <sup>12345678901234567890123456789012123456789012345678901</sup> <sup>2</sup> <sup>12345678901234567890123456789012123456789012345678901</sup> <sup>2</sup> 12345678012345678189012345678189012345678112345678181457817811 23456781 23456781 23456781 23456781 23456781 23 <sup>12345678901234567890123456789012123456789012345678901</sup> <sup>2</sup> **C.** Due to a negligible difference in Phase III results as between patients using the drug and those using a placebo, the Food and Drug Administration refused to approve the drug.
- 123456789012345678901234567890123456789012345678901234567890123456789012345678901 2345678901 2345678901 234567 **D.** \*\*\*
- <sup>12345678901234567890123456789012123456789012345678901</sup> <sup>2</sup> <sup>12345678901234567890123456789012123456789012345678901</sup> <sup>2</sup> **E.** \*\*\*

<sup>12345678901234567890123456789012123456789012345678901</sup> <sup>2</sup> <sup>12345678901234567890123456789012123456789012345678901</sup> <sup>2</sup> due to and reconstructing the sentence. But (B) fails to clarify the meaning <sup>12345678901234567890123456789012123456789012345678901</sup> <sup>2</sup> replacing *it* with *the drug*. (B) corrects the first two problems by omitting <sup>12345678901234567890123456789012123456789012345678901</sup> <sup>2</sup> corrects all three problems, simply by omitting *on this basis* and by <sup>12345678901234567890123456789012123456789012345678901</sup> <sup>2</sup> sentence? The sentence is ambiguous as to which meaning is intended.  $(C)$ <sup>12345678901234567890123456789012123456789012345678901</sup> <sup>2</sup> approve the drug on some basis other than the one mentioned in the  $11$   $12$ sentence is ambiguous. Did the FDA refuse to approve the drug, or did it but the intervening noun *placebo* obscures the reference. Thirdly, the other phrase ends it.) Secondly, the intended antecedent of *it* is *the drug*, redundancy is easy to miss since one phrase begins the sentence while the express that the FDA's refusal was based on the Phase III results. (The original version. First, *due to* and *on this basis* serve the same function—to **The correct answer is C.** There are three distinct problems with the of the sentence.

<sup>12345678901234567890123456789012123456789012345678901</sup> <sup>2</sup> <sup>12345678901234567890123456789012123456789012345678901</sup> <sup>2</sup> "themes" and keywords. Redundancies are most likely to spring up in <sup>12345678901234567890123456789012123456789012345678901</sup> <sup>2</sup> On the GMAT, be on the lookout for sentences having the following these kinds of sentences:

- $1.33678901234878901234789012347890123478901234789012347890123478901234789012347890123478901234789012347890123478901234789012347890123478901234789012347890123478901234789012347890123478901234789012347890123478901234789012$ <sup>12345678901234567890123456789012123456789012345678901</sup> <sup>2</sup> • Words establishing cause-and-effect (because, since, if, then,  $\vert$ therefore)
- <sup>12345678901234567890123456789012123456789012345678901</sup> <sup>2</sup> <sup>12345678901234567890123456789012123456789012345678901</sup> <sup>2</sup> • References to time (age, years, hours, days)
- 12345678901234567890123456789012345678901234567890123456789012345678901234567890123456789012345678901234567890 ا التحميل الصوار المتحدة المتحدة المتحدة المتحدة المتحدة المتحدة المتحدة المتحدة المتحدة المتحدة المتحدة المتح • Words used in conjunctions (both, as well, too, also)

**Alert !**

<sup>12345678901234567890123456789012123456789012345678901</sup> <sup>2</sup> <sup>12345678901234567890123456789012123456789012345678901</sup> <sup>2</sup>

<sup>12345678901234567890123456789012123456789012345678901</sup> <sup>2</sup>

<sup>12345678901234567890123456789012123456789012345678901</sup> <sup>2</sup>

<sup>12345678901234567890123456789012123456789012345678901</sup> <sup>2</sup>

<sup>12345678901234567890123456789012123456789012345678901</sup> <sup>2</sup> <sup>12345678901234567890123456789012123456789012345678901</sup> <sup>2</sup> <sup>12345678901234567890123456789012123456789012345678901</sup> <sup>2</sup>

<sup>12345678901234567890123456789012123456789012345678901</sup> <sup>2</sup>

<sup>12345678901234567890123456789012123456789012345678901</sup> <sup>2</sup>

12345678901234567890123456789012345678901234567890123456789012345678901234567890123456789012345678901234567890

<sup>12345678901234567890123456789012123456789012345678901</sup> <sup>2</sup> <sup>12345678901234567890123456789012123456789012345678901</sup> <sup>2</sup>

#### <sup>2</sup> **Superfluous (Unnecessary) Words**

 <sup>2</sup> simply be omitted without affecting the meaning or effectiveness of the Now look at some other kinds of sentences in which certain words can You just took a look at one variety of unnecessary verbiage: redundancy. original sentence. Remember: Briefer is better!

123456789012345688901234567890123456789012345678901234567890123456789012345678901 2345678901 2345678901 23456 phrase that can be omitted because it is clearly implied. (In the incorrect  $\Box$ Each sentence in the first group below contains an *ellipsis*: a word [or](http://www.studentbounty.com/) version, the ellipsis is italicized.)

**superfluous:** The warmer the weather *is*, the more crowded the beach *is*.

**concise:** The warmer the weather, the more crowded the beach. 

 <sup>2</sup> <sup>2</sup> **superfluous:** He looks exactly like Francis *looks*.

234568888888888818901234567891234567891234567890123456789012345678901 2345678901 2345678901 2345678901 234567 **concise:** He looks exactly like Francis.

**superfluous:** That shirt is the ugliest *shirt that* I have ever seen. 

 12345678134567891234567891234567891213456789012345678901234567890123456789012345678901 2345678901 2345678901 2345678901 2345678901 2345678901 2345678901 2345678901 2345678901 234567891 234567891 234567891 234 <sup>2</sup> **concise:** That shirt is the ugliest I have ever seen.

 <sup>2</sup> <sup>2</sup> <sup>2</sup> Each sentence in the next group includes a superfluous preposition. (In the  $\qquad$   $\mid$ incorrect version, the preposition is italicized.)

123467801234567890123456780123456780123456780123456789012345678901 2345678901 2345678901 2345678901 234567890 <sup>2</sup> **superfluous:** The other children couldn't help *from* laughing at the girl Phillips and the state of the state of the state of the state of the state of the state of the state of the state of the state of the state of the with mismatched shoes.

123467891123456781890123456789012345678901234567890123456789012345678901 2345678901 2345678901 2345678901 2345 <sup>2</sup> **concise:** The other children couldn't help laughing at the girl with mismatched shoes.

 $\mathbf{v}$  <sup>2</sup> <sup>2</sup> **superfluous:** One prominent futurist predicts a nuclear holocaust by  $\qquad$ the year *of* 2020.

123467890123457890123456789012345678901234567890123456789012345678901 2345678901 2345678901 2345678901 234567 <sup>2</sup> **concise:** One prominent futurist predicts a nuclear holocaust by the year 2020.

**concise:** They made the discovery around December of last year. <sup>2</sup> **superfluous:** They made the discovery *in* around December of last year.  $\qquad$ 

 <sup>2</sup> **superfluous:** The waiter brought half *of* a loaf of bread to the table.  $\qquad$ **concise:** The waiter brought half a loaf of bread to the table.

<sup>2345678901234567890123456789012123456789012345678901</sup> <sup>2</sup> <sup>2</sup> <sup>2</sup> <sup>2</sup> <sup>2</sup> <sup>2</sup> <sup>2</sup>

 <sup>2</sup> 

<sup>2</sup>

 <sup>2</sup> <sup>2</sup>

<sup>2</sup>

<sup>2</sup>

 <sup>2</sup> <sup>2</sup> <sup>2</sup> versions of the next sentence use proper parallelism, but briefer is  $\bullet$ Superfluous words can also appear in a series of parallel clauses. Both better—as long as the meaning of the sentence is clear. Cha[pter 10: Sentence Correction](http://www.studentbounty.com/)

 <sup>2</sup> **superfluous:** My three goals in life are to be healthy, *to be* wealthy, and *to be* wise.

**concise:** My three goals in life are to be healthy, wealthy, and wise.

1234<del>567891891891891</del> <sup>2</sup> original version (A) is faulty, so your choice is between the two alternative Pressers (A) is faulty, so your choice is between the two alternative Here's a GMAT-style sentence that contains superfluous words. The versions listed here.

spread of both cholera as well as the spread of typhoid was curbed.  $\qquad \qquad \mid$  <sup>2</sup> program can a new epidemic of tuberculosis be curbed, just like the the the state of  $\sim$  <sup>2</sup> 123456781891234567818912345678189123456781345678113457811345781134578113457811234567801234567801234567801 2345 Only through a comprehensive, federally funded vaccination

- <sup>2</sup> <sup>2</sup> **A.** as well as the spread of typhoid was curbed
- <sup>2</sup> **B.** \*\*\*
- <sup>2</sup> <sup>2</sup> **C.** \*\*\*
- and  $12345678$  <sup>2</sup> **D.** and typhoid
- <sup>2</sup> <sup>2</sup> **E.** as well as typhoid was curbed

 <sup>2</sup> most concise form. (E) fails to correct the redundant correlative *both . . . as*  <sup>2</sup> use of parallel construction. (D) pares down the underlined phrase to its <sup>2</sup> occurrence of *the spread of* can be omitted since it is implied through the <sup>2</sup> an ellipsis, *were curbed* is implied and can be omitted. Thirdly, the second <sup>2</sup> should be replaced with *and*. Secondly, because the preposition *like* sets up  $\qquad$  <sup>2</sup> *as* is redundant (and improper). Since *both* is not underlined, *as well as*  <sup>2</sup> than three distinct verbiage problems. First, the correlative *both . . . as well* **The correct answer is D.** The original sentence suffers from no fewer *well as*. (E) also fails to omit the unnecessary *was curbed*.

#### <sup>2</sup> 123456789012345678901234567890123456789012345678901345678901 2345678901 2345678901 2345678901 2345678901 23456 **Wordy and Awkward Phrases**

34567890123456789012345678901234567890123456789012345678901234567890123456789012345678901234567890123456789012345678901234567890123456789012345678901234567890123456789012345678901234567890123456789012345678901234567890 sentence. Now, look at some phrases that can be *replaced* with clearer, <sup>2</sup> unnecessary words can sometimes be omitted, thereby improving a GMAT  $\parallel$  <sup>2</sup> that there is no room for improvement. You've already seen that <sup>2</sup> Just because a sentence is grammatically acceptable, you shouldn't assume  $\qquad \qquad \mid$ more concise ones.

**wordy:** Failure can *some of the time* serve as a prelude to success.

 <sup>2</sup> <sup>2</sup> **concise:** Failure can *sometimes* serve as a prelude to success.

 <sup>2</sup> <sup>2</sup> <sup>2</sup> <sup>2</sup> <sup>2</sup> <sup>2</sup> <sup>2</sup>

<sup>2</sup>

 <sup>2</sup> <sup>2</sup>

 <sup>2</sup> <sup>2</sup> <sup>2</sup> <sup>2</sup>

<sup>2</sup>

<sup>2</sup>

 <sup>2</sup> <sup>2</sup>

<sup>2</sup>

# *Part IV: Verbal Ability*

 <sup>2</sup> <sup>2</sup> **wordy:** As a result of Greg's being a compulsive overeater, *it is [not](http://www.studentbounty.com/) likely that he will* live past the age of fifty.

 <sup>2</sup> <sup>2</sup>  $\sim$  123456789012345678901234567890123456789012123456789012345678901234567890123456789012345678901234567890123456789012345678901234567890123456789012345678901234567890123456789012345678901234567890123456789012345678901234 **concise:** *Because Greg is* a compulsive overeater, *he is unlikely* to live past the age of fifty.

 $\overline{\phantom{a}}$  <sup>2</sup> **wordy:** Before the mother eats, she feeds *each and every one* of her offspring.

**concise:** Before the mother eats, she feeds *each* of her offspring.

1476678901234567890123456789012345678901234567890123456789012345678901 2345678901 2345678901 2345678901 23456 **wordy:** There are fewer buffalo on the plains today than *there ever* | *were* before.

**concise:** There are fewer buffalo on the plains today than *ever* before.

**wordy:** Discipline is crucial to *the attainment of* one's objectives.

 <sup>2</sup> **concise:** Discipline is crucial to *attaining* one's objectives.

123456781890123456780123456789012345678901234567890123456789012345678901 2345678901 2345678901 2345678901 2345 <sup>2</sup> **wordy:** Her husband was waiting for her on the platform *at the time of* Present and the state of  $\sim$ *the train's arrival*.

 <sup>2</sup> **concise:** Her husband was waiting for her on the platform *when the train arrived*.

2346678901234567890123456789012345678901234567890123456789012345678901234567890123456789012345678901 23456789 **awkward:** Calcification *is when* (or *is where*) calcium deposits form  $\vert$ around a bone.

1234567801334567890123456789012345678901234567890123456789012345678901234567890123456789012345678901 234567890 <sup>2</sup> **concise:** Calcification *occurs when* calcium deposits form around a bone.

 <sup>2</sup> <sup>2</sup> **awkward:** *There are* eight cats in the house, *of which* only two have been fed.

**concise:** Of the eight cats in the house, only two have been fed.

1234 678 679 111 1234 679 1234 679 1234 679 1234 679 1234 679 1234 679 1234 679 1234 679 1234 679 1234 679 123 <sup>2</sup> **awkward:** The wind poses a serious threat to the old tree, and *so does* | the snow.

 $\Delta$ 121  $\mu$   $\mu$   $\Delta$  <sup>2</sup> **awkward:** The wind and snow both pose a serious threat to the old tree.

<sup>2345678901234567890123456789012123456789012345678901</sup> <sup>2</sup> <sup>2</sup> <sup>2</sup> <sup>2</sup> <sup>2</sup> <sup>2</sup> <sup>2</sup> 

<sup>2</sup>

 <sup>2</sup> <sup>2</sup>

<sup>2</sup>

 <sup>2</sup> <sup>2</sup>

<sup>2</sup>

<sup>2</sup>

<sup>2</sup>

 <sup>2</sup> <sup>2</sup>

<sup>2</sup>

<sup>12345678901234567890123456789012123456789012345678901</sup> <sup>2</sup> <sup>12345678901234567890123456789012123456789012345678901</sup> <sup>2</sup> <sup>12345678901234567890123456789012123456789012345678901</sup> <sup>2</sup> original version (A) is faulty, so your choice is between the two alternative Now, take a look at a wordy *and* awkward GMAT-style sentence. The versions listed here. Chapter 10: Second Contractive

1234567818901234567890123456789012345678901234567890123456789012345678901 2345678901 2345678901 2345678901 234 12345678901234567890123456789012345678901234567890123456789012345678901234567890123456789012345678901234567890 coatings should have different colors, and pills should be different 12345678901234567890123456789012345678901234567890123456789012345678901234567890123456789012345678901234567890 1234567818901234567890123456789012345678901234567890123456789012345678901234567890123456789012345678901234567 To avoid confusion between oral medications, different pills' in shape and size.

- <sup>12345678901234567890123456789012123456789012345678901</sup> <sup>2</sup>  $1$  111 110  $10$ **A.** different pills' coatings should have different colors, and pills **A.** different pills should be different in shape and size
- 1234 Frank André Marie 1234 for the first the first theory and analysis fields are a second to the first theory <sup>12345678901234567890123456789012123456789012345678901</sup> <sup>2</sup> **B.** pills should differ in color as well as in shape and size
- <sup>12345678901234567890123456789012123456789012345678901</sup> <sup>2</sup>  $2$ 3456780123456780123456789012345678901234567890123456789012345678901234567890123456789012345678901 2345678901 234567801 234567801 234567801 234567801 234567801 234567801 234567801 234567801 234567801 234567801 234567801  $C_{\cdot}$
- <sup>12345678901234567890123456789012123456789012345678901</sup> <sup>2</sup> <sup>12345678901234567890123456789012123456789012345678901</sup> <sup>2</sup> <sup>12345678901234567890123456789012123456789012345678901</sup> <sup>2</sup> **D.** pills should be able to be distinguished by their color, shape, and size
- <sup>12345678901234567890123456789012123456789012345678901</sup> <sup>2</sup> <sup>12345678901234567890123456789012123456789012345678901</sup> <sup>2</sup> **E.** \*\*\*

<sup>12345678901234567890123456789012123456789012345678901</sup> <sup>2</sup> <sup>12345678901234567890123456789012123456789012345678901</sup> <sup>2</sup> distinguished is wordy and very awkward; the phrase *be distinguishable* sentence. (B) corrects all these problems. In (D), the phrase *be able to be* would be more concise and less awkward than the construction used in the leads of the construction used in the from what?). Finally, a parallel series including color, shape, and size would be better). Fourthly, the phrase *be different* is ambiguous (different make the point. Thirdly, *have different colors* is awkward (*differ in color*) <sup>12345678901234567890123456789012123456789012345678901</sup> <sup>2</sup> Secondly, the word *coatings* is probably superfluous here; *color* suffices to <sup>12345678901234567890123456789012123456789012345678901</sup> <sup>2</sup> sentence. The first is that *different pills' coatings* is very awkward. <sup>12345678901234567890123456789012123456789012345678901</sup> <sup>2</sup> **The correct answer is B.** There are several problems with the original would be better.

<sup>12345678901234567890123456789012123456789012345678901</sup> <sup>2</sup> <sup>12345678901234567890123456789012123456789012345678901</sup> <sup>2</sup> limited in variety only by the collective imagination of the test-makers. The wordy and awkward phrases that the GMAT can throw at you are The wordy and awkward phrases that the GMAT can throw at you are limited in variety only by the collective imagination of the test-makers.<br>The phrases we've provided here are just a small sampling. The phrases we've provided here are just a small sampling.

#### $1235678890123478901234788788801234880123478012347801234780123478012347801234780123478012347801234780123478012347801234780123478012347801234780123478012347801234780123478012347801234780123478012347801234780123478012347801$ <sup>12345678901234567890123456789012123456789012345678901</sup> <sup>2</sup> **Omitting a Necessary Word**

prepositions, pronouns, conjunctives, and especially the word *that*. <sup>12345678901234567890123456789012123456789012345678901</sup> <sup>2</sup> sentence. Check especially for the omission of key "little" words— <sup>12345678901234567890123456789012123456789012345678901</sup> <sup>2</sup> Excluding a necessary word can obscure or confuse the meaning of the <sup>12345678901234567890123456789012123456789012345678901</sup> <sup>2</sup> On the flip side of redundancy and wordiness is the error of *omission*.

1234567891234578912345789178917912345779123457890123456789012345678901 2345678901 2345678901 2345678901 23456 <sup>12345678901234567890123456789012123456789012345678901</sup> <sup>2</sup> <sup>12345678901234567890123456789012123456789012345678901</sup> <sup>2</sup> (What did the newscaster announce: the results or the fact that the  $\Box$ **omission:** The newscaster announced the voting results were incorrect. results were incorrect?)

<sup>12345678901234567890123456789012123456789012345678901</sup> <sup>2</sup>  $123678780787890$  $123367890$ **clearer:** The newscaster announced *that* the voting results were incorrect.

<sup>12345678901234567890123456789012123456789012345678901</sup> <sup>2</sup> <sup>12345678901234567890123456789012123456789012345678901</sup> <sup>2</sup>

<sup>12345678901234567890123456789012123456789012345678901</sup> <sup>2</sup>

<sup>12345678901234567890123456789012123456789012345678901</sup> <sup>2</sup>

<sup>12345678901234567890123456789012123456789012345678901</sup> <sup>2</sup>

<sup>12345678901234567890123456789012123456789012345678901</sup> <sup>2</sup> 12345678901234567890123456789012345678901234567890123456789012345678901234567890123456789012345678901234567890 12345678901234567890123456789012345678901234567890123456789012345678901234567890123456789012345678901234567890

<sup>12345678901234567890123456789012123456789012345678901</sup> <sup>2</sup> <sup>12345678901234567890123456789012123456789012345678901</sup> <sup>2</sup> <sup>12345678901234567890123456789012123456789012345678901</sup> <sup>2</sup>

<sup>12345678901234567890123456789012123456789012345678901</sup> <sup>2</sup>

12345678901234567890123456789012345678901234567890123456789012345678901234567890123456789012345678901234567890

<sup>12345678901234567890123456789012123456789012345678901</sup> <sup>2</sup> <sup>12345678901234567890123456789012123456789012345678901</sup> <sup>2</sup>

<sup>12345678901234567890123456789012123456789012345678901</sup> <sup>2</sup> <sup>12345678901234567890123456789012123456789012345678901</sup> <sup>2</sup> <sup>12345678901234567890123456789012123456789012345678901</sup> <sup>2</sup> as in the following sentences. It can easily slip past you if you're not paying Look out especially for an omission that results in an illogical comparis[on,](http://www.studentbounty.com/) close attention.

<sup>12345678901234567890123456789012123456789012345678901</sup> <sup>2</sup> <sup>12345678901234567890123456789012123456789012345678901</sup> <sup>2</sup> **illogical:** The color of the blouse is different from the skirt.

**logical:** The color of the blouse is different from *that* of the skirt. 12345678901234567890123456789012345678901234567890123456789012345678901234567890123456789012345678901234567890

<sup>12345678901234567890123456789012123456789012345678901</sup> <sup>2</sup> and a country and illogically suggests that China is not a country.) The same of a sound a country and illogically suggests that China is not a country.) <sup>12345678901234567890123456789012123456789012345678901</sup> <sup>2</sup> (This sentence draws an illogical comparison between a population | **illogical:** China's population is greater than any country in the world.

123456789012345678901234567890123456789012345678901234567890123456789012345678901 <sup>12345678901234567890123456789012123456789012345678901</sup> <sup>2</sup> **logical:** China's population is greater than *that of* any *other* country in the world.

moral here is: Read every GMAT sentence slowly and carefully! <sup>12345678901234567890123456789012123456789012345678901</sup> <sup>2</sup> can easily trick you by filling in a key word that is not actually there. The  $\Box$ <sup>12345678901234567890123456789012123456789012345678901</sup> <sup>2</sup> As you've just seen, one little word can make all the difference! Your mind <sup>12345678901234567890123456789012123456789012345678901</sup> <sup>2</sup>

**Alert !**

# 12345678901234567890123456789012345678901234567890123456789012345678901234567890123456789012345678901234567890 **Success Keys for GMAT Sentence Correction**

1234678901234567890123456789012345678901234567890123456789012345678901 2345678901 2345678901 2345678 <sup>12345678901234567890123456789012123456789012345678901</sup> <sup>2</sup> points of advice to Part V's practice tests, and then review them again, just Phones II and the points of advice to Part V's practice tests, and then review them again, just Phones II and the points of advice to Part II an  $1234567890123456789012345678901234567890123456789012345678901234567890123456789012345678901234567890123456789012345678901234567890123456789012345678901234567890123456789012345678901234567890123456789012345678901234567890$ suggestions that are worth underscoring. Others are new here. Apply these  $\qquad \qquad \mid$  $1235678901234567890121234567890123456789012345678901234567890123456789012345678901234567890123456789012345678901234567890123456789012345678901234567890123456789012345678901234567890123456789012345678901234567890123456789$ questions. Some of these tips reiterate suggestions made earlier—  $\vert$  $12$ 3456789012345678901234567890123456789012345678901234567890123456789012345678901234567890123456789012345678901234567890123456789012345678901234567890123456789012345678901234567890123456789012345678901234567890123456789 Here's a checklist of tips for handling GMAT Sentence Correction before exam day.

# 12345678901234567890123456789012345678901234567890123456789012345678901 2345678901 2345678901 2345678901 23456 1246678901234567890123456789012345678901234567890123456789012345678901 2345678901 2345678901 2345678901 23456 **Read the Answer Choices Very Carefully; One Little Word Can Make all the Difference**

<sup>12345678901234567890123456789012123456789012345678901</sup> <sup>2</sup>  $1234567890$ overlook these differences if you rush through a question. Take your time, where  $\sim$ little word, or perhaps a word replaced by a different one. It's easy to The difference between answer choices can be subtle: perhaps one extra | and read carefully.

#### <sup>12345678901234567890123456789012123456789012345678901</sup> <sup>2</sup> 123468878901234567890123456789012345678901234567890123456789012345678901 2345678901 2345678901 2345678901 2345 12345678901234567890123456789012345678901234567890123456789012345678901234567890123456789012345678901234567890 <sup>12345678901234567890123456789012123456789012345678901</sup> <sup>2</sup> <sup>12345678901234567890123456789012123456789012345678901</sup> <sup>2</sup> **For Each Choice, Review the** *Entire* **Sentence— Not Just the Underlined Part**

<sup>12345678901234567890123456789012123456789012345678901</sup> <sup>2</sup> <sup>12345678901234567890123456789012123456789012345678901</sup> <sup>2</sup> answer choice that's grammatically incorrect apart from the rest of the <sup>12345678901234567890123456789012123456789012345678901</sup> <sup>2</sup> sentence, then read the entire sentence. Sure, you'll see the occasional  $12356789$ other Verbal questions. So take your time; plug each version into the place of the state of the state of the s <sup>12345678901234567890123456789012123456789012345678901</sup> <sup>2</sup> GMAT Sentence Correction questions are not nearly as time-consuming as  $\qquad$ sentence. But such cases are the exception, not the rule.

1<sup>2345678901234567890123456789012123456789012345678901</sup> <sup>2</sup> <sup>12345678901234567890123456789012123456789012345678901</sup> <sup>2</sup> <sup>12345678901234567890123456789012123456789012345678901</sup> <sup>2</sup>

<sup>12345678901234567890123456789012123456789012345678901</sup> <sup>2</sup> 12345678901234567890123456789012345678901234567890123456789012345678901234567890123456789012345678901234567890 12345678901234567890123456789012345678901234567890123456789012345678901234567890123456789012345678901234567890

<sup>12345678901234567890123456789012123456789012345678901</sup> <sup>2</sup> 12345678901234567890123456789012345678901234567890123456789012345678901234567890123456789012345678901234567890 12345678901234567890123456789012345678901234567890123456789012345678901234567890123456789012345678901234567890 12345678901234567890123456789012345678901234567890123456789012345678901234567890123456789012345678901234567890

12345678901234567890123456789012345678901234567890123456789012345678901234567890123456789012345678901234567890 <sup>12345678901234567890123456789012123456789012345678901</sup> <sup>2</sup> <sup>12345678901234567890123456789012123456789012345678901</sup> <sup>2</sup> <sup>12345678901234567890123456789012123456789012345678901</sup> <sup>2</sup>

12345678901234567890123456789012345678901234567890123456789012345678901234567890123456789012345678901234567890 <sup>12345678901234567890123456789012123456789012345678901</sup> <sup>2</sup> 12345678901234567890123456789012345678901234567890123456789012345678901234567890123456789012345678901234567890 <sup>12345678901234567890123456789012123456789012345678901</sup> <sup>2</sup>

12345678901234567890123456789012345678901234567890123456789012345678901234567890123456789012345678901234567890

12345678901234567890123456789012345678901234567890123456789012345678901234567890123456789012345678901234567890 12345678901234567890123456789012345678901234567890123456789012345678901234567890123456789012345678901234567890

<sup>12345678901234567890123456789012123456789012345678901</sup> <sup>2</sup>

## <sup>2</sup> <sup>2</sup> **Don't Choose an Answer Just Because It Fixes Every Flaw in the Original Version**

 <sup>2</sup> <sup>2</sup> If the original version is flawed, it's a sure bet that one or two of the other <sup>2</sup> answer choices will fix the flaw *but* create a new flaw! Cha[pter 10: Sentence Correction](http://www.studentbounty.com/)

#### <sup>2</sup> <sup>2</sup> **Trust Your Ear**

sentence, eliminate it. There's no need to analyze it any further. If an answer choice doesn't sound right as you read it in the context of the  $\Box$ 

# **Don't be Thrown by a Nonsensical Answer Choice** <sup>2</sup>

1234567890123456789123456789123456789123456789123456789012345678901 2345678901 2345678901 2345678901 234567890 <sup>2</sup> simply not make much sense. Don't waste your time analyzing the answer lawsurer than  $\sim$  <sup>2</sup> at fault for not understanding the sentence. Some answer choices will <sup>2</sup> If an answer choice seems confusing or unclear, don't assume that you are hard strong parameters of  $\sim$ choice to determine why it is wrong. Eliminate it!

#### <sup>2</sup> <sup>2</sup> <sup>2</sup> **Eliminate Answer Choices that Change the Meaning of the Original Sentence**

sentence, it cannot be the best choice, even if it is grammatically correct. If an answer choice alters, distorts, or confuses the meaning of the original

# <sup>2</sup> <sup>2</sup> **Resolve Close Judgment Calls in Favor of Briefer Answer Choices**

 <sup>2</sup> <sup>2</sup> longer ones. Apply this technique only when your decision comes down to the state ones. <sup>2</sup> choice. But don't assume that shorter choices are automatically better than  $\qquad$  <sup>2</sup> penny in your pocket and select the briefer (more concisely worded) | <sup>2</sup> If it comes down to a coin flip between two answer choices, keep your that coin flip.

#### <sup>2</sup> **Never Assume the Original Sentence is Wrong** <sup>2</sup>

 <sup>2</sup> <sup>2</sup> Sentence Correction questions, the original sentence will be better than than the original version. But keep in mind that in about one out of five GMAT test-takers. There's a tendency to assume there is a better choice <sup>2</sup> This is probably the most common Sentence Correction mistake among any of the four alternatives.

 <sup>2</sup> <sup>2</sup> <sup>2</sup> <sup>2</sup> <sup>2</sup> <sup>2</sup> <sup>2</sup> <sup>2</sup> <sup>2</sup> <sup>2</sup> <sup>2</sup> <sup>2</sup> <sup>2</sup> <sup>2</sup>

 <sup>2</sup> <sup>2</sup>

<sup>2</sup>

 <sup>2</sup> <sup>2</sup>

 <sup>2</sup> <sup>2</sup> <sup>2</sup>

<sup>2</sup>

 <sup>2</sup> <sup>2</sup>

<sup>2</sup>

# **Take It to the Next Level**

 <sup>2</sup> <sup>2</sup> Welcome to the Next Level GMAT Sentence Correction. Here, you'll:

- <sup>2</sup> <sup>2</sup>  $\sim$  0.000  $\sim$  0.000  $\sim$  1.000  $\sim$  1.000  $\sim$  1.000  $\sim$  1.000  $\sim$  1.000  $\sim$  1.000  $\sim$  1.000  $\sim$  1.000  $\sim$  1.000  $\sim$  1.000  $\sim$  1.000  $\sim$  1.000  $\sim$  1.000  $\sim$  1.000  $\sim$  1.000  $\sim$  1.000  $\sim$  1.000  $\sim$  1.000 • Learn to recognize and fix challenging grammatical problems  $\qquad$ involving parts of speech
- <sup>2</sup> <sup>2</sup> • Learn to distinguish between verb tenses
- 1234678901234567890123456789012345678901234567890123456789012345678901 2345678901 2345678901 2345678901 23456 <sup>2</sup> • Learn to recognize and correct improper mixing and shifting of tense, voice, and mood
- <sup>2</sup> <sup>2</sup> <sup>2</sup> • Learn to recognize and handle challenging problems involving and the control of the control of the control of the control of the control of the control of the control of the control of the control of the control of the c sentence structure

#### <sup>2</sup> <sup>2</sup> **What's New at the Next Level**

1234667890123456789123456789012345678901234567890123456789012345678901 2345678901 2345678901 2345678901 234567 Here at the Next Level, you'll learn to:

- 12345678189012345789012345789012345678901234567890123456789012345678901234567890123456789012345678901 23456789 • Recognize and fix challenging grammatical problems involving and the control of the Recognize and fix challenging grammatical problems involving <sup>2</sup> parts of speech
- $\sim$  12345678911234567891234567891234567891 <sup>2</sup> • Distinguish between verb tenses
- • Recognize and correct improper mixing and shifting of tense, voice, and mood
- <sup>2</sup> <sup>2</sup> <sup>2</sup> • Recognize and handle challenging problems involving sentence and the control of the Recognize and handle challenging problems involving sentence structure

 <sup>2</sup> 3456789012345678901334567890123456789012345678901234567801345678901 2345678901 2345678901 2345678901 2345678901 2345678901 2345678901 2345678901 2345678901 2345678901 2345678901 2345678901 2345678901 2345678901 234567 answer choices, and by limiting the kinds of flaws to one or two. Actual <sup>2</sup> hand, we'll simplify the Sentence Correction format by listing just *three*  <sup>2</sup> To help you focus on the specific grammatical errors or other flaws at the specific specific grammatical errors or other flaws at GMAT questions include five answer choices, of course.

**Note**

StudentBounty.com

<sup>2345678901234567890123456789012123456789012345678901</sup> <sup>2</sup> <sup>2</sup> <sup>2</sup> <sup>2</sup> <sup>2</sup> <sup>2</sup>

<sup>2</sup>

www.StudentBounty.com Homework Help & Pastoapers

#### 12345678901234567890123456789012345678901234567890123456789012345678901234567890123456789012345678901234567890 <sup>12345678901234567890123456789012123456789012345678901</sup> <sup>2</sup> **Errors Involving Parts of Speech**

1234567801234567801234567818901234567890123456789012345678901234578901 2345678901 2345678901 2346678901 23466 <sup>12345678901234567890123456789012123456789012345678901</sup> <sup>2</sup> Next Level, you'll focus on the trickiest, most testworthy rules of grammar  $1234567890123456789012347890123478901234789012347890123478901234789012347890123478901234789012347890123478901234789012347890123478901234789012347890123478901234789012347890123478901234789012347890123478901234789012347890$ that are most basic and that the GMAT covers most frequently. Here at the <sup>12345678901234567890123456789012123456789012345678901</sup> <sup>2</sup> Earlier in the chapter covered grammatical errors involving parts of speech involving pronoun choice and subject-verb agreement: Cha[pter 10: Sentence Correction](http://www.studentbounty.com/)

- <sup>12345678901234567890123456789012123456789012345678901</sup> <sup>2</sup> <sup>12345678901234567890123456789012123456789012345678901</sup> <sup>2</sup> • Error in choice of *relative* pronoun
- <sup>12345678901234567890123456789012123456789012345678901</sup> <sup>2</sup> <sup>12345678901234567890123456789012123456789012345678901</sup> <sup>2</sup> 12345678901234567890123456789012345678901234567890123456789012345678901 2345678901 2345678901 2345678901 2345 • Errors in agreement between a *pronoun* or *compound* subject and verb

#### <sup>12345678901234567890123456789012123456789012345678901</sup> <sup>2</sup> <sup>12345678901234567890123456789012123456789012345678901</sup> <sup>2</sup> **Error in Choice of Relative Pronoun**

1235678901234567890123456789012345678901234567890123456789012345678901 2345678901 2345678901 2345678901 23456 <sup>12345678901234567890123456789012123456789012345678901</sup> <sup>2</sup> about what the term "relative pronoun" means. Instead, just remember <sup>12345678901234567890123456789012123456789012345678901</sup> <sup>2</sup> *who, that, whose, whichever, whoever, and <i>whomever*. Don't worry <sup>12345678901234567890123456789012123456789012345678901</sup> <sup>2</sup> The English language includes only a handful of *relative* pronouns: *which*, <sup>12345678901234567890123456789012123456789012345678901</sup> <sup>2</sup> the following rules about when to use each one:

- $13$  567678789012345678913456789134567890123456780123456789012345678901234567890123456789012345678901 2345678901 2345678901 2345678901 2345678901 2345678901 2345678901 2345678901 2345678901 2345678901 2345678901 234567890 <sup>12345678901234567890123456789012123456789012345678901</sup> <sup>2</sup> 1. Use *which* to refer to things.
- <sup>12345678901234567890123456789012123456789012345678901</sup> <sup>2</sup> <sup>12345678901234567890123456789012123456789012345678901</sup> <sup>2</sup> 2. Use either *who* or *that* to refer to people.

<sup>12345678901234567890123456789012123456789012345678901</sup> <sup>2</sup>  $1234567890$ <sup>12345678901234567890123456789012123456789012345678901</sup> <sup>2</sup> **incorrect:** Amanda, *which* was the third performer, was the best of the group.

12345678911234578112345789112345678901234567890123456789012345678901234567890123456789012345678901234567890123 <sup>12345678901234567890123456789012123456789012345678901</sup> <sup>2</sup> 1234567890123456789012345678901234567890123456789012123456789012345678901 2345678901 234567801 234567801 23456 <sup>12345678901234567890123456789012123456789012345678901</sup> <sup>2</sup> **correct:** Amanda, *who* was the third performer, was the best of the group.

<sup>12345678901234567890123456789012123456789012345678901</sup> <sup>2</sup> <sup>12345678901234567890123456789012123456789012345678901</sup> <sup>2</sup> <sup>12345678901234567890123456789012123456789012345678901</sup> <sup>2</sup> <sup>12345678901234567890123456789012123456789012345678901</sup> <sup>2</sup> **correct:** The first employee *that* fails to meet his or her sales quota will be fired.

<sup>12345678901234567890123456789012123456789012345678901</sup> <sup>2</sup> <sup>12345678901234567890123456789012123456789012345678901</sup> <sup>2</sup> <sup>12345678901234567890123456789012123456789012345678901</sup> <sup>2</sup> **correct:** The first employee *who* fails to meet his or her sales quota will be fired.

<sup>12345678901234567890123456789012123456789012345678901</sup> <sup>2</sup> <sup>12345678901234567890123456789012123456789012345678901</sup> <sup>2</sup> 3. Whether you should use *which* or *that* depends on what the <sup>12345678901234567890123456789012123456789012345678901</sup> <sup>2</sup> sentence is supposed to mean.

123456789012345678901234578901234578901234567890123456789012345678901 2345678901 2345678901 2345678901 2345678 <sup>12345678901234567890123456789012123456789012345678901</sup> <sup>2</sup> <sup>12345678901234567890123456789012123456789012345678901</sup> <sup>2</sup> <sup>12345678901234567890123456789012123456789012345678901</sup> <sup>2</sup> **one meaning:** The third page, *which* had been earmarked, contained several typographical errors.

 $\begin{array}{ccc} \texttt{01} & \texttt{02} & \texttt{12} \\ \texttt{02} & \texttt{12} & \texttt{03} & \texttt{04} \end{array}$  $\alpha$ 231567818901234567890123456789012345678901234567890123456789012345678901234567890123456789012345678901 2345678901 2345678901234567890123456789012345678901234567890123456789012345678901234567890123456789012345678901234  $1235678901234567890123456789012345678901234567890123456789012345678901234567890123456789012345678901234567890123456789012345678901234567890123456789012345678901234567890123456789012345678901234567890123456789012345678901$ 12345678012345678012345678123456789123456789012345678901234567801234567801 2345678901 2345678901 2345678901 23 **different meaning:** The third page *that* had been earmarked contained several typographical errors.

<sup>12345678901234567890123456789012123456789012345678901</sup> <sup>2</sup> <sup>12345678901234567890123456789012123456789012345678901</sup> <sup>2</sup> 1234 BALIHALN PILL TITH APLITERING AINT NUMBER 11141 THE HAME <sup>12345678901234567890123456789012123456789012345678901</sup> <sup>2</sup> 1234678911234567811234567801234567811234567811234567811234567811234567890123456789012345678901 2345678901 2345 <sup>12345678901234567890123456789012123456789012345678901</sup> <sup>2</sup> (The first sentence merely describes the third page as earmarked. The second sentence also suggests that the page containing the errors was the third earmarked page.)

being referred to. Confused? Don't worry; just take a look at the depends on the grammatical function of the person (or people) 4. Whether you should use *who* (*whoever*) or *whom* (*whomever*)

<sup>12345678901234567890123456789012123456789012345678901</sup> <sup>2</sup>

<sup>12345678901234567890123456789012123456789012345678901</sup> <sup>2</sup>

<sup>12345678901234567890123456789012123456789012345678901</sup> <sup>2</sup>

<sup>12345678901234567890123456789012123456789012345678901</sup> <sup>2</sup> <sup>12345678901234567890123456789012123456789012345678901</sup> <sup>2</sup> <sup>12345678901234567890123456789012123456789012345678901</sup> <sup>2</sup>

12345678901234567890123456789012345678901234567890123456789012345678901234567890123456789012345678901234567890

12345678901234567890123456789012345678901234567890123456789012345678901234567890123456789012345678901234567890

<sup>12345678901234567890123456789012123456789012345678901</sup> <sup>2</sup>

 <sup>2</sup> <sup>2</sup> sample sentences here, and you shouldn't have any trou[ble](http://www.studentbounty.com/) deciding between *who* and *whom* on the GMAT.

 <sup>2</sup> 1234 580 591 592 593 594 595 595 596 597 598 598 599 591 592 593 594 595 596 597 598 598 599 591 592 593 594 5 **incorrect:** It was the chairman *whom* initiated the bill.

123568891 12346878 1234687891 123468 123468 12346 12346 12346 12346 1234 1235 1236 1237 1238 1239 1230 1231 12 <sup>2</sup> **correct:** It was the chairman *who* initiated the bill.

223 580 70 1 234 67 70 1 234 70 1 234 67 88 70 1 23 70 1 23 70 1 23 70 1 23 70 1 23 70 1 23 70 1 23 70 1 23 70 1 23 70 1 23 70 1 23 70 1 23 70 1 23 70 1 23 70 1 23 70 1 23 70 1 23 70 1 23 70 1 23 70 1 23 70 1 23 70 1 23 7 <sup>2</sup> **incorrect:** First aid will be available to *whomever* requires it.

 <sup>2</sup> **correct:** First aid will be available to *whoever* requires it.

 1234567891123456789112345678912345678112345678901234567890123456789012345678901 2345678901 2345678901 234567891 234567891 234567891 234567891 23456781 2345678 2345678 2345678 2345678 2345678 2345678 2345678 234567 <sup>2</sup> <sup>2</sup> **incorrect:** The team members from East High, *who* the judges were highly impressed with, won the debate.

 <sup>2</sup> <sup>2</sup> <sup>2</sup> **correct:** The team members from East High, with *whom* the judges were highly impressed, won the debate.

123456781 1234 12356 12366 12366 1237 12386 1239 1239 1230 1231 1232 1233 1234 1235 1236 1237 1238 1239 1230 1 <sup>2</sup> hand, if an object-case pronoun works, then *whom* (*whomever*) is the right pronoun works, then *who* (*whoever*) is the right choice. On the other the clause (if necessary) to form a simple sentence. If a subject-case  $\Box$ 3566780123456780123456789012345678901234567890123456789012345678901234567890123456789012345678901234567890123456789012345678901234567890123456789012345678901234567890123456789012345678901234567890123456789012345678901 are being used correctly, try substituting a regular pronoun, then rearrange  $\qquad$   $\mid$ On the GMAT, to make sure that *who (whoever)* and *whom (whomever)* choice. Here's how it works with the foregoing sentences:

 <sup>2</sup> It was the chairman *whom* initiated the bill.

 <sup>2</sup> <sup>2</sup> *He* initiated the bill.

3456789012345678901234567890123456789012345678901234567890123456789012345678901234567890123456789012345678901  $(He$  is a subject-case pronoun, so *whom* should be replaced with *who*.)

1234567891234567891234567891234567891234567891234567891 2345678901 2345678901 2345678901 2345678901 2345678901 <sup>2</sup> First aid will be available to *whomever* requires it.

 <sup>2</sup> *She* requires it.

 <sup>2</sup> 33456789012345678901234567890123456789012345678901234567890123456789012345678901234567890123456789012345678901 (*She* is a subject-case pronoun, so *whomever* should be replaced with *whoever*.)

3345688901234567890123456789012345678901234567890123456789012345678901 234567891 2345678901 2345678901 23456 <sup>2</sup> The team members from East High, *who* the judges were highly impressed with, won the debate.

1234567818901234567891890123456789113456789112345678901 2345678901 2345678901 2345678901 2345678901 2345678901 <sup>2</sup> The judges were impressed with *them*.

12345678901234578901234567890123456789012345678901234567890123456789012345678901 2345678901 2345678901 234567 <sup>2</sup> (Them is an object-case pronoun, so *who* should be replaced by *whom*.)

<sup>2345678901234567890123456789012123456789012345678901</sup> <sup>2</sup> <sup>2</sup> <sup>2</sup> <sup>2</sup> <sup>2</sup> <sup>2</sup> <sup>2</sup> 

<sup>2</sup>

<sup>2</sup>

<sup>2</sup>

<sup>2</sup>

<sup>2</sup>

<sup>12345678901234567890123456789012123456789012345678901</sup> <sup>2</sup> <sup>12345678901234567890123456789012123456789012345678901</sup> <sup>2</sup> <sup>12345678901234567890123456789012123456789012345678901</sup> <sup>2</sup> issue. The original version (A) is faulty, so your choice is between the two  $\bullet$ Now, look at a GMAT-style sentence that focuses on a relative-pronoun alternative versions listed here. Cha[pter 10: Sentence Correction](http://www.studentbounty.com/)

<sup>12345678901234567890123456789012123456789012345678901</sup> <sup>2</sup> <sup>12345678901234567890123456789012123456789012345678901</sup> <sup>2</sup> The Civil War's bloodiest battle was initiated on behalf of those, the indentured black slaves, for who life was most precious.

- 123456789012345678901234567890123456789012345678901234567890123456789012345678901 2345678901 2345678901 23456 12345678901234567890123456789012345678901234567890123456789012345678901234567890123456789012345678901234567890 **A.** bloodiest battle was initiated on behalf of those, the indentured 12345678901234567890123456789012345678901234567890123456789012345678901234567890123456789012345678901234567890 black slaves, for who life was most precious
- 1234567891345678189134567813456781345678134567813456781345678189012345678901234567890123456789012345678901 23 <sup>12345678901234567890123456789012123456789012345678901</sup> <sup>2</sup> 5745678181567811134567815678156781567815678157815781113456781134567811234567801234578901 234567801 23567801 23 <sup>12345678901234567890123456789012123456789012345678901</sup> <sup>2</sup> **B.** indentured black slaves, for whom life was most precious bloodiest battle, initiated the war's bloodiest battle

- $1234567890$ <sup>12345678901234567890123456789012123456789012345678901</sup> <sup>2</sup> **D.** \*\*\*
- <sup>12345678901234567890123456789012123456789012345678901</sup> <sup>2</sup> <sup>12345678901234567890123456789012123456789012345678901</sup> <sup>2</sup> **E.** bloodiest battle was initiated on behalf of the indentured black slaves, for whom life was most precious

<sup>12345678901234567890123456789012123456789012345678901</sup> <sup>2</sup> <sup>12345678901234567890123456789012123456789012345678901</sup> <sup>2</sup> bloodiest battle (rather than properly communicating that it was on the  $\Box$ sentence's meaning, improperly suggesting that the slaves initiated the both flaws. (B) also corrects both flaws, but it radically alters the sentence. The comma following *those* should also be omitted. (E) corrects <sup>12345678901234567890123456789012123456789012345678901</sup> <sup>2</sup> because it is unnecessary and because it confuses the meaning of the <sup>12345678901234567890123456789012123456789012345678901</sup> <sup>2</sup> word *those*, probably intended to refer to the slaves, should be deleted <sup>12345678901234567890123456789012123456789012345678901</sup> <sup>2</sup> an object-case pronoun, so the correct choice is *whom*.) Secondly, the <sup>12345678901234567890123456789012123456789012345678901</sup> <sup>2</sup> the last clause with: *Life was most precious for them.* The pronoun *them* is **the contact of the state** of the state of the state of the state of the state of the state of the state of the state of the state of the state 1234fe-1234fe-1235fe-1235fe-1235fe-1235fe-1235fe-1235fe-1235fe-1235fe-1235fe-1235fe-1235fe-1235fe-1235fe-1235f **First, the relative pronoun** *who* **should be replaced with** *whom***. (Replace**  $1234567890$ **The correct answer is E.** The original sentence suffers from two flaws. slaves behalf that the battle was fought).

#### <sup>12345678901234567890123456789012123456789012345678901</sup> <sup>2</sup> <sup>12345678901234567890123456789012123456789012345678901</sup> <sup>2</sup> <sup>12345678901234567890123456789012123456789012345678901</sup> <sup>2</sup> **Error in Subject-Verb Agreement (Pronoun and** <sup>12345678901234567890123456789012123456789012345678901</sup> <sup>2</sup> **Compound Subjects)**

 $173118$  matrix  $\theta$  $12311$ along with sample sentences, to help you keep these pronouns straight in  $12$ 345678901234567890123456789012345678901234567890123456789012345678901234567890123456789012345678901 2345678901 2345678901 2345678901 2345678901 2345678901 2345678901 2345678901 2345678901 2345678901 2345678901 2345678 are not so easily identified as either singular or plural. Here are two lists, protonal and the singular or plural. <sup>12345678901234567890123456789012123456789012345678901</sup> <sup>2</sup> pronoun such as *he, they,* and *its* is singular or plural. But other pronouns as simple as you might think. You can easily determine whether a personal Determining whether a sentence's subject is singular or plural isn't always your mind.

#### 1234567818112345678181123456780123456789012345678901234567890123456789012345678901 2345678901 2345678901 23456 <sup>12345678901234567890123456789012123456789012345678901</sup> <sup>2</sup> **Singular pronouns:**

<sup>12345678901234567890123456789012123456789012345678901</sup> <sup>2</sup> <sup>12345678901234567890123456789012123456789012345678901</sup> <sup>2</sup> <sup>12345678901234567890123456789012123456789012345678901</sup> <sup>2</sup> <sup>12345678901234567890123456789012123456789012345678901</sup> <sup>2</sup>  $110000$  1110 123456789012345689012345678901234567890123456789012345678901 2345678901 2345678901 2345678901 2345678901 2345678901 2345678901 2345678901 2345678901 2345678901 2345678901 2345678901 2345678901 2345678901 234 <sup>12345678901234567890123456789012123456789012345678901</sup> <sup>2</sup> 1234567891 1234567891 123467891 12346781 1234678 1234678 1234 1235 1236 1237 1238 1239 1239 1239 1239 1239 123 <sup>12345678901234567890123456789012123456789012345678901</sup> <sup>2</sup> 1234678012346780123467890123456789012345678901234567890123456789012345678901234567890123456789012345678901 234 <sup>12345678901234567890123456789012123456789012345678901</sup> <sup>2</sup> <sup>12345678901234567890123456789012123456789012345678901</sup> <sup>2</sup> <sup>12345678901234567890123456789012123456789012345678901</sup> <sup>2</sup> <sup>12345678901234567890123456789012123456789012345678901</sup> <sup>2</sup> <sup>12345678901234567890123456789012123456789012345678901</sup> <sup>2</sup> anyone, anything, anybody each either, neither every, everyone, everything, everybody nobody, no one, nothing what, whatever who, whom, whoever, whomever

<sup>12345678901234567890123456789012123456789012345678901</sup> <sup>2</sup>

<sup>12345678901234567890123456789012123456789012345678901</sup> <sup>2</sup>

<sup>12345678901234567890123456789012123456789012345678901</sup> <sup>2</sup>

<sup>12345678901234567890123456789012123456789012345678901</sup> <sup>2</sup>

<sup>12345678901234567890123456789012123456789012345678901</sup> <sup>2</sup> **C.** \*\*\*

1234567891234578912345789123457891234578912345789123457890123457890123457890123457890123457890123457890123456 <sup>12345678901234567890123456789012123456789012345678901</sup> <sup>2</sup> **correct:** *Every* possible cause *has* been investigated.

<sup>12345678901234567890123456789012123456789012345678901</sup> <sup>2</sup> <sup>12345678901234567890123456789012123456789012345678901</sup> <sup>2</sup> **correct:** *Each* one of the children here *speaks* fluent French.

<sup>12345678901234567890123456789012123456789012345678901</sup> <sup>2</sup> <sup>12345678901234567890123456789012123456789012345678901</sup> <sup>2</sup> **correct:** *Neither* of the pens *has* any ink remaining in *it*.

1234567891.000123456789012345678901234567891.000123456789012345678901 2345678901 2345678901 2345678901 234678 <sup>12345678901234567890123456789012123456789012345678901</sup> <sup>2</sup> **correct:** *Whatever* he's doing is very effective.

1234 680 1234 1235 1236 1237 1238 1239 1239 1230 1231 1232 1233 1234 1235 1236 1237 1238 1239 1239 1239 1239 1 <sup>12345678901234567890123456789012123456789012345678901</sup> <sup>2</sup> **correct:** *Everything* she touches *turns* to gold.

 $12$ 12345678901234567801234567890123456789012345789012345789012345678901 2345678901 2345678901 2345678901 23456789 <sup>12345678901234567890123456789012123456789012345678901</sup> <sup>2</sup> Even w[he](http://www.studentbounty.com/)n they refer to a "compound" subject joined by *and*, the pronouns listed above remain *singular*

12345678901235678902345678901234567811234567811234567811123456781112311 20121112345678901 2021 2021 2021 2021 2 <sup>12345678901234567890123456789012123456789012345678901</sup> <sup>2</sup> **correct:** *Each adult and child* here *speaks* fluent French.

123456878912345678912345678912345678912345678912345678912345678912345678901 2345678912345678901 2345678901 234 12345678901234567890123456789012345678901234567890123456789012345678901234567890123456789012345678901234567890 **correct:** *Every* possible *cause and suspect was* investigated.

#### 1234678912345678901234567890123456789012345678901234567890123456789012345678901234567890123456789012345678901 <sup>12345678901234567890123456789012123456789012345678901</sup> <sup>2</sup> **Plural pronouns:**

 $123678890$ 12345678901234567890123456789012345678901234567890123456789012345678901234567890123456789012345678901234567890 <sup>12345678901234567890123456789012123456789012345678901</sup> <sup>2</sup> <sup>12345678901234567890123456789012123456789012345678901</sup> <sup>2</sup> <sup>12345678901234567890123456789012123456789012345678901</sup> <sup>2</sup> 12345678901234567890123456789012345678901234567890123456789012345678901234567890123456789012345678901234567890 12345678901234567890123456789012345678901234567890123456789012345678901234567890123456789012345678901234567890 <sup>12345678901234567890123456789012123456789012345678901</sup> <sup>2</sup> 123456789012345678901234567890123456789012345678901234567890123456789012345678901234567890123456789012345678901  $123456789$ <sup>12345678901234567890123456789012123456789012345678901</sup> <sup>2</sup> both few many several some others

<sup>12345678901234567890123456789012123456789012345678901</sup> <sup>2</sup> **correct:** *Few* would *argue* with that line of reasoning.

123456789123456789123456789123456789123456789123456789123456789012345678901 234567891 234567891 234567891 2345 12345678901234567890123456789012345678901234567890123456789012345678901234567890123456789012345678901234567890 **correct:** *Many claim* to have encountered alien beings.

<sup>12345678901234567890123456789012123456789012345678901</sup> <sup>2</sup> <sup>12345678901234567890123456789012123456789012345678901</sup> <sup>2</sup> **correct:** *Some thrive* on commotion, while *others need* quiet.

1234<del>67891</del> <sup>12345678901234567890123456789012123456789012345678901</sup> <sup>2</sup> by *or*, *either . . . or*, or *neither . . . nor*, compound subjects are usually <sup>12345678901234567890123456789012123456789012345678901</sup> <sup>2</sup> compound subject is usually plural (and takes a plural verb). But if joined ||  $1235678901234567890123456789012345678901234567890123456789012345678901234567890123456789012345678901234567890123456789012345678901234567890123456789012345678901234567890123456789012345678901234567890123456789012345678901$ connectors such as the word *and* or the word *or*). If joined by *and*, a <sup>12345678901234567890123456789012123456789012345678901</sup> <sup>2</sup> sentence involving a compound subject (multiple subjects joined by ) and the sentence involving a compound subject It's especially easy to overlook a subject-verb agreement problem in a singular.

12345678189123456781891234567818912345678112345781123457811234578011123457801112345789012345678901234567890123 12345678901234567890123456789012345678901234567890123456789012345678901234567890123456789012345678901234567890 **plural:** The chorus *and* the introduction *need* improvement.

**singular:** *Either* the chorus *or* the introduction *needs* improvement.

12345678901234567890123456789012345678901234567890123456789012345678901234567890123456789012345678901 234567890 **singular:** *Neither* the chorus *nor* the introduction *needs* improvement.

12345678912345678912345678912345678912345678912345678912345678901 2345678901 2345678901 2345678901 2345678901 2 12345678901234567890123456789012345678901234567890123456789012345678901234567890123456789012345678901234567890 should the verb take? Here's the rule: Look to see which subject is *nearer* | <sup>12345678901234567890123456789012123456789012345678901</sup> <sup>2</sup> But what if one subject is singular and another is plural? Which form | to the verb; the verb should agree with that subject.

12345678189123456781891234567818912345678134578134578134578113457813456781345678901 2345678901 2345678901 2345 12345678901234567890123456789012345678901234567890123456789012345678901234567890123456789012345678901234567890 **plural:** Either the rhythm or the *lyrics need* improvement.

<sup>12345678901234567890123456789012123456789012345678901</sup> <sup>2</sup> <sup>12345678901234567890123456789012123456789012345678901</sup> <sup>2</sup> **singular:** Either the lyrics or the *rhythm needs* improvement.

 $12$ 3456789012345678901234567890123456789012345678901234567890123456789012345678901234567890123456789012345678901 looking at how it's used in the sentence. This is true of so-called *collective*  $12$ 3456789012345678901234567890123456789012345678901234567890123456789012345678901234567890123456789012345678901 In some cases, you can't tell whether a subject is singular or plural without  $\qquad \qquad \mid$ 

1<sup>2345678901234567890123456789012123456789012345678901</sup> <sup>2</sup>

12345678901234567890123456789012345678901234567890123456789012345678901234567890123456789012345678901234567890

12345678901234567890123456789012345678901234567890123456789012345678901234567890123456789012345678901234567890

<sup>12345678901234567890123456789012123456789012345678901</sup> <sup>2</sup>

<sup>12345678901234567890123456789012123456789012345678901</sup> <sup>2</sup>

12345678901234567890123456789012345678901234567890123456789012345678901234567890123456789012345678901234567890

12345678901234567890123456789012345678901234567890123456789012345678901234567890123456789012345678901234567890

<sup>12345678901234567890123456789012123456789012345678901</sup> <sup>2</sup>

12345678901234567890123456789012345678901234567890123456789012345678901234567890123456789012345678901234567890

<sup>12345678901234567890123456789012123456789012345678901</sup> <sup>2</sup>

12345678901234567890123456789012345678901234567890123456789012345678901234567890123456789012345678901234567890

<sup>12345678901234567890123456789012123456789012345678901</sup> <sup>2</sup> <sup>12345678901234567890123456789012123456789012345678901</sup> <sup>2</sup>

<sup>12345678901234567890123456789012123456789012345678901</sup> <sup>2</sup>

12345678901234567890123456789012345678901234567890123456789012345678901234567890123456789012345678901234567890

12345678901234567890123456789012345678901234567890123456789012345678901234567890123456789012345678901234567890

12345678901234567890123456789012345678901234567890123456789012345678901234567890123456789012345678901234567890

<sup>12345678901234567890123456789012123456789012345678901</sup> <sup>2</sup>

<sup>12345678901234567890123456789012123456789012345678901</sup> <sup>2</sup>

<sup>12345678901234567890123456789012123456789012345678901</sup> <sup>2</sup> <sup>12345678901234567890123456789012123456789012345678901</sup> <sup>2</sup> a plural verb, depending on whether the noun is used in a singular or  $\bullet$ nouns and nouns of *quantity*. These might call for either a singular verb or plural sense. Cha[pter 10: Sentence Correction](http://www.studentbounty.com/)

 $1234567890123478901234789012347890123456789012347890123456789012345678901234567890123456789012345678901234567890123456789012345678901234567890123456789012345678901234567890123456789012345678901234567890123456789012345678$ <sup>12345678901234567890123456789012123456789012345678901</sup> <sup>2</sup> **correct:** Four years *is* too long to wait. (*four years* used in singular sense)

<sup>12345678901234567890123456789012123456789012345678901</sup> <sup>2</sup> 12345678901234567890123456789012345678901234567890123456789012345678901234567890123456789012345678901234567890 **correct:** Four years can *pass* by quickly. (*four years* used in plural 12345678901234567890123456789012345678901234567890123456789012345678901234567890123456789012345678901234567890 sense)

123456789012345678901234567890123456789012345678901234567890123456789012345678901 2345678901 2345678901 23456 <sup>12345678901234567890123456789012123456789012345678901</sup> <sup>2</sup> **correct:** The majority *favors* the Republican candidate. (*majority* used and all correct: The majority *favors* the Republican candidate. in singular sense)

 $\sqrt{2}$ <sup>12345678901234567890123456789012123456789012345678901</sup> <sup>2</sup>  $12$ 3456789012345678901234567890123456789012345678901234567890123456789012345678901234567890123456789012345678901 **correct:** The majority of the voters here *favor* the Republican candidate. (*majority* used in plural sense)

 $12.345$  1234 $13.15$ 678012345678901234567890123456789012345789012345789012345789012345789012345789012345789012345789012345789012345789012345789012345789012345789012345789012345789012345789012345789012345789012345789012345 <sup>12345678901234567890123456789012123456789012345678901</sup> <sup>2</sup> original version (A) is faulty, so your choice is between the two alternative <sup>12345678901234567890123456789012123456789012345678901</sup> <sup>2</sup> Here's a GMAT-style sentence that contains a compound subject. The versions listed here.

<sup>12345678901234567890123456789012123456789012345678901</sup> <sup>2</sup> <sup>12345678901234567890123456789012123456789012345678901</sup> <sup>2</sup>  $13$ 3456789012345678901234567890123456789012345678901234567890123456789012345678901234567890123456789012345678901234567890123456789012345678901234567890123456789012345678901234567890123456789012345678901234567890123456789 the societal backlash resulting from him denouncing the Earth-Neither his financial patron or Copernicus himself were expecting **the state of the state of the state of the state of the state of the state of the state of the state of the state of the state of the state of the state of** centered Ptolemaic model of the universe.

- 12345678911234567891123456789112345678911234567890123456789012345678901234567890123456789012345678901 2021 <sup>12345678901234567890123456789012123456789012345678901</sup> <sup>2</sup> ועות היידי היידי היידי היידי היידי היידי היידי היידי היידי היידי היידי היידי היידי היידי היידי היידי היידי היי **A.** or Copernicus himself were expecting the societal backlash resulting from him
- <sup>12345678901234567890123456789012123456789012345678901</sup> <sup>2</sup> **B.** \*\*\*
- <sup>12345678901234567890123456789012123456789012345678901</sup> <sup>2</sup> 12345678901234567890123456789012345678901234567890123456789012345678901234567890123456789012345678901234567890 **C.** nor Copernicus himself was expecting the societal backlash resulting from his
- <sup>12345678901234567890123456789012123456789012345678901</sup> <sup>2</sup> <sup>12345678901234567890123456789012123456789012345678901</sup> <sup>2</sup> **D.** nor Copernicus were expecting the societal backlash resulting **D. D. Experience** 12345678901234567890123456789012345678901234567890123456789012345678901234567890123456789012345678901234567890 from him
- <sup>12345678901234567890123456789012123456789012345678901</sup> <sup>2</sup> <sup>12345678901234567890123456789012123456789012345678901</sup> <sup>2</sup> **E.** \*\*\*

12345678901234567890123456789012345678901234567890123456789012345678901 2345678901 2345678901 2345678901 2345 <sup>12345678901234567890123456789012123456789012345678901</sup> <sup>2</sup> (appearing twice in the sentence) refers to Copernicus rather than to which makes it clear, through the use of *himself*, that the word "his" <sup>12345678901234567890123456789012123456789012345678901</sup> <sup>2</sup> sentence. In doing so, (D) obscures the intended meaning of the sentence, <sup>12345678901234567890123456789012123456789012345678901</sup> <sup>2</sup> not the other two. Also, notice that (D) deletes *himself* from the original <sup>12345678901234567890123456789012123456789012345678901</sup> <sup>2</sup> three errors without creating any new ones. (D) corrects the first error, but <sup>12345678901234567890123456789012123456789012345678901</sup> <sup>2</sup> gerunds always take possessive pronouns (*his,* in this case). (C) corrects all <sup>12345678901234567890123456789012123456789012345678901</sup> <sup>2</sup> *denouncing* is a gerund (a verb turned into a noun by adding *-ing*), and <sup>12345678901234567890123456789012123456789012345678901</sup> <sup>2</sup> *him denouncing* (which grammarians call a "noun clause") is improper; <sup>12345678901234567890123456789012123456789012345678901</sup> <sup>2</sup> of the subject (*patron* and *Copernicus*) are singular. Thirdly, the phrase  $12$ 345678901234567890123456789012345678901234567890123456789012345678901 2345678901 2345678901 2345678901 2345678901 2345678901 2345678901 2345678901 2345678901 2345678901 2345678901 2345678901 2345678901 2345678901 2345 because *neither . . . nor* calls for a singular subject and because both parts last consider the section of  $\sim$  $1234567890123456789012345678901234567890123456789012345678901234567890123456789012345678901234567890123456789012345678901234567890123456789012345678901234567890123456789012345678901234567890123456789012345678901234567890$ Secondly, the singular verb *was* should be used instead of the plural *were* | grammatical errors! First, *neither* should be paired with *nor* instead of *or*. **The correct answer is C.** The original sentence actually contains three someone else. So (D) creates a new error!

<sup>12345678901234567890123456789012123456789012345678901</sup> <sup>2</sup>

<sup>12345678901234567890123456789012123456789012345678901</sup> <sup>2</sup>

<sup>12345678901234567890123456789012123456789012345678901</sup> <sup>2</sup>

12345678901234567890123456789012345678901234567890123456789012345678901234567890123456789012345678901234567890

<sup>12345678901234567890123456789012123456789012345678901</sup> <sup>2</sup>

# **Problems Involving Tense, Voice, and Mood**

  $\sim$   $111$   $\sim$   $111$   $\sim$  this section, you'll focus on the following types of problems involving and the section, you'll focus on the following types of problems involving <sup>2</sup> concepts are among the trickiest covered GMAT Sentence Correction. In <sup>2</sup> sanction of Standard Written English: tense, voice, and mood. These th[ree](http://www.studentbounty.com/) <sup>2</sup> You've arrived at what some grammarians would consider the inner and the south of the south of the south of the south of the south of the south of the south of the south of the south of the south of the south of the south these three concepts (notice the similarities):

- • Error in verb tense and shifting or mixing of tenses in a confusing and shifting or mixing of tenses in a confusing manner
- 12345678901234568890123456789012345678901234567890123456789012345678901234567890123456789012345678901 23456789 <sup>2</sup> • Awkward use of either the active or passive voice; needlessly  $\Box$ mixing the two voices
- <sup>2</sup> • Improper use of the subjunctive mood; needless mixing of the  $\qquad$  <sup>2</sup> subjunctive mood and one of the tenses

### <sup>2</sup> <sup>2</sup> <sup>2</sup> **Error in Verb Tense and Improper Tense Shifting the United States Shifting and Mixing**

 <sup>2</sup> of the confusing verb *to have* in order to illustrate how verb form differs | them), in case you're interested. Notice that we've used the singular form the tenses for the GMAT, of course. But here they are anyway (all six of  $\Box$ or future) of the sentence's action. You won't need to know the names of *Tense* refers to how a verb's form indicates the *time frame* (past, present, among different tenses. All of these sentences are correct.

 <sup>2</sup> <sup>2</sup> **simple present:** He *has* enough money to buy a new car.

**simple past:** He *had* enough money after he was paid to by a new car. 

**simple future:** He *will have* enough money after he is paid to buy a new car.

3456789012345678901234567890123456789012345678901234567890123456789012345678901234567890123456789012345678901 **present perfect:** He *has had* enough food but *has* continued to eat anyway.

 <sup>2</sup> **past perfect:** He *had had* enough food but *had* kept eating anyway. The same of the *had had* enough food but *had* kept eating anyway.

1236678901234578901234578901234578901234578901234567890123456789012345678901 2345678901 2345678901 2345678901 **future perfect:** He *will have had* enough food once he *has* finished eating the dessert.

<sup>2345678901234567890123456789012123456789012345678901</sup> <sup>2</sup> <sup>2</sup> <sup>2</sup> <sup>2</sup> <sup>2</sup> <sup>2</sup> <sup>2</sup> <sup>2</sup>

 <sup>2</sup> <sup>2</sup> 

<sup>2</sup>

<sup>2</sup>

 <sup>2</sup> distinctive forms for different tenses—as in *see*, *saw*, *seen*. Use your ear to <sup>2</sup> added for the past tenses—as in *walk*, *walked*. However, other verbs use With many verbs, the same form is used for all tenses, except that *-ed* is <sup>2</sup> determine whether the form sounds correct. Cha[pter 10: Sentence Correction](http://www.studentbounty.com/)

 <sup>2</sup> <sup>2</sup> **incorrect:** The pilot seen the mountain but was flying too low to avoid <sup>2</sup> a collision.

123456780123456780123457801234567890123456789012345678901234567890123456789012345678901 2345678901 2345678901 <sup>2</sup> **correct:** The pilot *saw* the mountain but was flying too low to avoid a collision.

12345678901234567890123456789012345678901234567890123456789012345678901 2345678901 2345678901 2345678901 2345 345678901234567890123456789012345678901234567890123456789012345678901234567890123456789012345678901 2345678 An incorrect sentence might needlessly *mix* tenses or *shift* tense from one time frame to another in a confusing manner.

1234 580 - 1234 591 - 1235 - 1236 591 - 1236 - 1237 - 1238 - 1239 - 1239 - 1239 - 1230 - 1230 - 1230 - 1230 - 1 **incorrect:** If it rains tomorrow, we cancel our plans.

123456789123478911 1234611 123461 123461 123461 123461 123461 123461 123461 123461 123461 123461 123461 123461 <sup>2</sup> **correct:** If it rains tomorrow, we *will cancel* our plans.

**incorrect:** When Bill arrived, Sal still did not begin to unload the truck.

 <sup>2</sup> **correct:** When Bill arrived, Sal still *had not begun* to unload the truck.

 <sup>2</sup> <sup>2</sup> <sup>2</sup> Our warning about mixing and shifting tenses also applies to the sentences like these:

12345678189123456781789123457890123457891234578912345789012345678901 2345678901 2345678901 2345678901 23456789 <sup>2</sup> **incorrect:** *To go* to war is *to have traveled* to hell.

 <sup>2</sup> <sup>2</sup> **correct:** *To go* to war is *to go* to hell.

3456789012345678901234567890123456789012345678901234567890123456789012345678901234567890123456789012345678901234567890123456789012345678901234567890123456789012345678901234567890123456789012345678901234567890123456789 <sup>2</sup> **correct:** *To have gone* to war is *to have traveled* to hell.

 <sup>2</sup> **incorrect:** *Seeing* the obstacle *would have allowed* him to alter his <sup>2</sup> course.

**correct:** *Having seen* the obstacle *would have allowed* him to alter his <sup>2</sup> course.

**correct:** *Seeing* the obstacle *would allow* him to alter his course.

 <sup>2</sup> <sup>2</sup> example, *seeing*) are called *gerunds*. Of course, you don't need to know *infinitives*, and verbs turned into nouns by tacking an *-ing* the end (for By the way, verbs preceded by to (for example, to go) are called By the way, verbs preceded by *to* (for example, *to go*) are called *infinitives*, and verbs turned into nouns by tacking an *-ing* the end (for example, *seeing*) are called *gerunds*. Of course, you don't need to know t example, *seeing*) are called *gerunds*. Of course, you don't need to know that for the GMAT.

<sup>2345678901234567890123456789012123456789012345678901</sup> <sup>2</sup> 

 <sup>2</sup> <sup>2</sup> <sup>2</sup> <sup>2</sup> <sup>2</sup> <sup>2</sup> <sup>2</sup> <sup>2</sup> <sup>2</sup> <sup>2</sup> <sup>2</sup> <sup>2</sup> <sup>2</sup> <sup>2</sup>

 <sup>2</sup> <sup>2</sup>

<sup>2</sup>

<sup>2</sup>

<sup>2</sup>

<sup>2</sup>

<sup>2</sup>

<sup>12345678901234567890123456789012123456789012345678901</sup> <sup>2</sup> <sup>12345678901234567890123456789012123456789012345678901</sup> <sup>2</sup> <sup>12345678901234567890123456789012123456789012345678901</sup> <sup>2</sup> sentence. T[he](http://www.studentbounty.com/) original version  $(A)$  is faulty, so your choice is between the Now look at how a tense-shift problem might appear in a GMAT-style two alternative versions listed here.

salaries of workers could not attract or retain competent employees. 12345678901234567890123456789012345678901234567890123456789012345678901234567890123456789012345678901234567890 Companies that fail in their making cost-of-living adjustments of Theorem 2012 and 2013 <sup>12345678901234567890123456789012123456789012345678901</sup> <sup>2</sup>

- <sup>12345678901234567890123456789012123456789012345678901</sup> <sup>2</sup> <sup>12345678901234567890123456789012123456789012345678901</sup> <sup>2</sup> 723 6866780123456781891123456781891123456781123456781123456781134567811134567811234567801234567801234567801234 <sup>12345678901234567890123456789012123456789012345678901</sup> <sup>2</sup> **A.** fail in their making cost-of-living adjustments of salaries of workers could not
- 12345678901234567890123456789012345678901234567890123456789012345678901234567890123456789012345678901234567890 <sup>12345678901234567890123456789012123456789012345678901</sup> <sup>2</sup> **B.** \*\*\*
- <sup>12345678901234567890123456789012123456789012345678901</sup> <sup>2</sup> <sup>12345678901234567890123456789012123456789012345678901</sup> <sup>2</sup> **C.** \*\*\*
- <sup>12345678901234567890123456789012123456789012345678901</sup> <sup>2</sup> <sup>12345678901234567890123456789012123456789012345678901</sup> <sup>2</sup> 12345678901234567890123456789012345678901234567890123456789012345678901 2345678901 2345678901 2345678901 23456 **D.** will fail to adjust worker salaries to reflect cost-of-living and all the same of  $\theta$ changes can neither
- <sup>12345678901234567890123456789012123456789012345678901</sup> <sup>2</sup> <sup>12345678901234567890123456789012123456789012345678901</sup> <sup>2</sup>  $123$ 1234 - Anii 1235 680 - Anii 1235 - Anii 1236 - Anii 1236 - Anii 1236 - Anii 1236 1237 1238 1239 1230 1231 1232 **E.** fail to make cost-of-living adjustments in their workers' salaries cannot

123466878901234567890123456789012345678901234567890123456789012345678901 2345678901 2345678901 2345678901 2345 <sup>12345678901234567890123456789012123456789012345678901</sup> <sup>2</sup> form the improper correlative pair *neither . . . or*. (The proper correlative tense (*will fail*) with present tense *can . . . retain*. (D) also uses *neither* to also more concise than the original sentence. (D) improperly mixes future renders the sentence consistent in tense by replacing *could* with *can*. (E) is 12345678901234567890123456789012345678901234567890123456789012345678901234567890123456789012345678901234567890 and *of salaries of workers* are awkward and unnecessarily wordy. (E) | <sup>12345678901234567890123456789012123456789012345678901</sup> <sup>2</sup> with past tense (*could not attract*). Also, the phrases *fail in their making* 12345678901234567890123456789012345678901234567890123456789012345678901234567890123456789012345678901234567890 **The correct answer is E.** The original sentence mixes present tense (*fail*) | pair is *neither . . . nor*.)

#### 12345678901234567890123456789012345678901234567890123456789012345678901234567890123456789012345678901234567890 <sup>12345678901234567890123456789012123456789012345678901</sup> <sup>2</sup> <sup>12345678901234567890123456789012123456789012345678901</sup> <sup>2</sup> **Inappropriate Use of the Passive Voice**

12345678189012345678189012345678901234578012345678901234567890123456789012345678901234567890123456789012345678 <sup>12345678901234567890123456789012123456789012345678901</sup> <sup>2</sup> "is acted upon" by an object. The passive voice can sound a bit awkward,  $\qquad \qquad \mid$  $1234567890$ object. Conversely, in a sentence expressed in the passive voice, the subject  $\qquad \qquad \mid$  $1$ In a sentence expressed in the *active voice*, the subject "acts upon" an so the active voice is generally preferred.

<sup>12345678901234567890123456789012123456789012345678901</sup> <sup>2</sup> <sup>12345678901234567890123456789012123456789012345678901</sup> <sup>2</sup> **passive (awkward):** The book was read by the student.

<sup>12345678901234567890123456789012123456789012345678901</sup> <sup>2</sup>  $1234567890123890123478901234789012347890123478901234789012347890123478901234789012347890123478901234789012347890123478901234789012347890123478901234789012347890123478901234789012347890123478901234789012347890123478901234$ **active (better):** The student read the book.

12345678901234567890123456789012345678901234567890123456789012345678901234567890123456789012345678901234567890  $\overline{123}$  $12345$   $12356$ **passive (awkward):** Repetitive tasks are performed tirelessly by  $\mid$ computers.

<sup>12345678901234567890123456789012123456789012345678901</sup> <sup>2</sup> 12345678901234567890123456789012345678901234567890123456789012345678901234567890123456789012345678901234567890 **active (better):** Computers perform repetitive tasks tirelessly.

 $123158789$ 12345678901234567890123456789012345678901234567890123456789012345678901234567890123456789012345678901234567890 Mixing the active and passive voices results in an even more awkward sentence.

<sup>12345678901234567890123456789012123456789012345678901</sup> <sup>2</sup> <sup>12345678901234567890123456789012123456789012345678901</sup> <sup>2</sup> <sup>12345678901234567890123456789012123456789012345678901</sup> <sup>2</sup> **mixed (awkward):** Although the house was built by Gary, Kevin built | the garage.

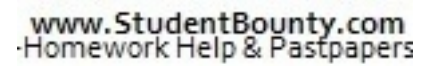

1<sup>2345678901234567890123456789012123456789012345678901</sup> <sup>2</sup> <sup>12345678901234567890123456789012123456789012345678901</sup> <sup>2</sup> <sup>12345678901234567890123456789012123456789012345678901</sup> <sup>2</sup> 12345678901234567890123456789012345678901234567890123456789012345678901234567890123456789012345678901234567890

12345678901234567890123456789012345678901234567890123456789012345678901234567890123456789012345678901234567890

12345678901234567890123456789012345678901234567890123456789012345678901234567890123456789012345678901234567890

12345678901234567890123456789012345678901234567890123456789012345678901234567890123456789012345678901234567890 <sup>12345678901234567890123456789012123456789012345678901</sup> <sup>2</sup>

12345678901234567890123456789012345678901234567890123456789012345678901234567890123456789012345678901234567890

<sup>12345678901234567890123456789012123456789012345678901</sup> <sup>2</sup>

12345678901234567890123456789012345678901234567890123456789012345678901234567890123456789012345678901234567890 12345678901234567890123456789012345678901234567890123456789012345678901234567890123456789012345678901234567890 12345678901234567890123456789012345678901234567890123456789012345678901234567890123456789012345678901234567890

<sup>12345678901234567890123456789012123456789012345678901</sup> <sup>2</sup>

12345678901234567890123456789012345678901234567890123456789012345678901234567890123456789012345678901234567890

<sup>12345678901234567890123456789012123456789012345678901</sup> <sup>2</sup>

# Cha[pter 10: Sentence Correction](http://www.studentbounty.com/)

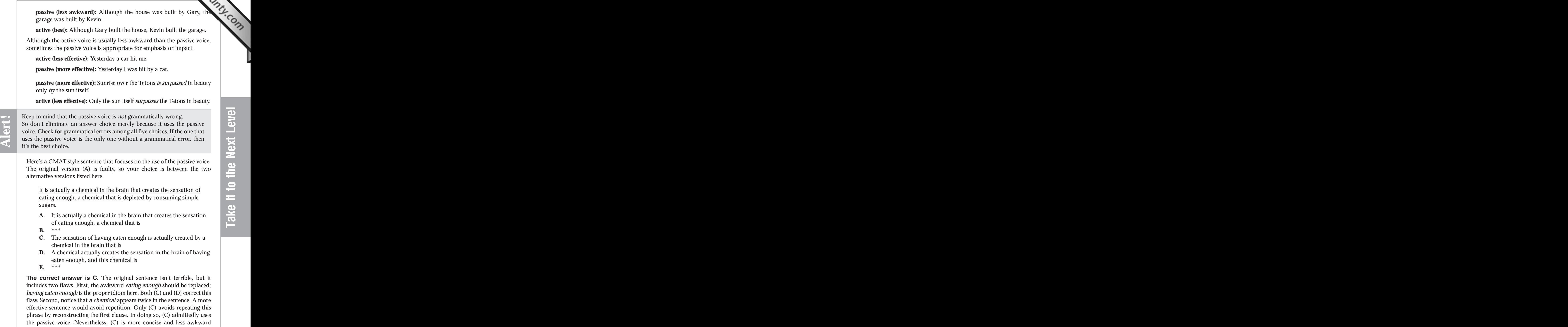

 <sup>2</sup> <sup>2</sup> t[he](http://www.studentbounty.com/) brain should be moved to either an earlier or later position in the <sup>2</sup> enough, thereby creating an awkward and confusing clause. The phrase *in*  <sup>2</sup> creates a new problem. It separates *the sensation* from *of having eaten* overall than the original sentence. One more point about (D): It also sentence.

#### <sup>2</sup> <sup>2</sup> **Error in Using the Subjunctive Mood**

12345678901234567890123456789012345678901234567890123456789012345678901 2345678901 2345678901 2345678901 2345 *fact* condition. These sentences should include words such as *if, had, were* The *subjunctive mood* should be used to express a *wish* or a *contrary-to-*and *should*.

 <sup>2</sup> <sup>2</sup> **incorrect:** I wish it *was* earlier.

123456780123467890123456789012345678901234567890123456789012345678901 2345678901 2345678901 2345678901 2345678 **correct:** I wish it *were* earlier.

1234567891891891123456789123456789112345678901234567890123456789012345678901 2345678901 2345678901 2345678901 <sup>2</sup> **incorrect:** Suppose he speeds up suddenly.

 <sup>2</sup> <sup>2</sup> **correct:** Suppose he *were* to speed up suddenly.

3456789012345678901234567890123456789012345678901234567890123456789012345678901234567890123456789012345678901 **incorrect:** If the college lowers its tuition, I would probably enroll.

**correct:** *Should* the college lower its tuition, I *would* probably enroll. <sup>2</sup>

1234<del>678901234567890123456789012345678</del>901234567890123456789012345678901234567890123456789012345678901 234567890 <sup>2</sup> **correct:** *If* the college *were* to lower its tuition, I *would* probably enroll.

 <sup>2</sup> <sup>2</sup> **incorrect:** Had he driven slower, he will recognize the landmarks from  $\qquad$ now on.

 <sup>2</sup> **correct:** Had he driven slower, he *would* recognize the landmarks from now on.

12345678901234567890123456789012345678901234567890123456789012345678901 2345678901 2345678901 2345678901 2345 <sup>2</sup> **correct:** *If* he *had* driven slower, he *would* recognize the landmarks from now on.

<sup>2345678901234567890123456789012123456789012345678901</sup> <sup>2</sup> <sup>2</sup> <sup>2</sup> <sup>2</sup> <sup>2</sup> <sup>2</sup> <sup>2</sup> <sup>2</sup> <sup>2</sup> <sup>2</sup> <sup>2</sup> 

<sup>2</sup>

<sup>2</sup>

123456789012345678901234567890123456789012345678901234567890123456789012345678901 2345678901 2345678901 23456 <sup>2</sup> form is also used. Look, for example, at the *incorrect* sample sentences condition, then it is grammatically incorrect, even if the subjunctive verb (past, present, future, etc.) to express a wish or contrary-to-fact <sup>2</sup> catching an error. Just remember: If the sentence uses a regular verb tense forms and because you can't always trust your ear when it comes to <sup>2</sup> The subjunctive mood can be tricky because it uses its own idiomatic verb <sup>2</sup> from above. Cha[pter 10: Sentence Correction](http://www.studentbounty.com/)

- <sup>2</sup> 1234567891234567890123456789012345678901234567890123456789012345678901 2345678901 2345678901 2345678901 23456 • I wish it *was* earlier. (*It was earlier* uses past tense.)
- 1234567890123456780123456789012345678901234567890123456789012345678901234567890123456789012345678901 234567890 <sup>2</sup> • Suppose he speeds up suddenly. (*He speeds up quickly* uses present **that** tense.)
- 1234678901234567890123456789012345678901234567890123456789012345678901234567890123456789012345678901 234567890 <sup>2</sup> clause uses present tense, while the second clause uses subjunctive • If the college lowers its tuition, I would probably enroll. (The first  $\qquad \qquad$ form.)
- <sup>2</sup> on. (The first clause uses subjunctive form, while the second clause when the second clause • *Had* he driven slower, he will recognize the landmarks from now uses future tense.)

567678901234567890123456789012345678901234567890123456789012345678901234567890123456789012345678901234567890123456789012345678901234567890123456789012345678901234567890123456789012345678901234567890123456789012345678 suggestion, or demand. These clauses should include the word *that*: <sup>2</sup> The subjunctive mood is also used in clauses of recommendation, request,

**incorrect:** Ann suggested we should go to the Chinese restaurant.

 <sup>2</sup> <sup>2</sup> **correct:** Ann *suggested that* we go to the Chinese restaurant.

3456789123456789123456789123456789123456789012123456789012345678901234567890123456789012345678901 2345678901 234567891 **incorrect:** I insist you be quiet.

**Tip**

 <sup>2</sup> <sup>2</sup> **correct:** I *insist that* you be quiet.

 <sup>2</sup> <sup>2</sup> **incorrect:** The supervisor preferred all workers wear uniforms from now on.

 <sup>2</sup> <sup>2</sup> **correct:** The supervisor *preferred that* all workers wear uniforms from now on.

 <sup>2</sup> <sup>2</sup> <sup>2</sup> <sup>2</sup> <sup>2</sup> <sup>2</sup> <sup>2</sup> <sup>2</sup> <sup>2</sup> <sup>2</sup> <sup>2</sup> <sup>2</sup> <sup>2</sup> <sup>2</sup> <sup>2</sup> <sup>2</sup> <sup>2</sup> <sup>2</sup> <sup>2</sup> <sup>2</sup>

<sup>2</sup>

<sup>2</sup>

 <sup>2</sup> <sup>2</sup>  <sup>12345678901234567890123456789012123456789012345678901</sup> <sup>2</sup> <sup>12345678901234567890123456789012123456789012345678901</sup> <sup>2</sup> <sup>12345678901234567890123456789012123456789012345678901</sup> <sup>2</sup> subjunctive mood. The original version  $(A)$  is faulty, so your choice is Now, look at a GMAT-style sentence designed to test you on t[he](http://www.studentbounty.com/) use of the between the two alternative versions listed here.

12345678911234567891123456789112345678901234567890123456789012345678901 2345678901 2345678901 2345678901 23456 12345678901234567890123456789012345678901234567890123456789012345678901234567890123456789012345678901234567890 its detection and enforcement duties if it fully implemented all of its 12345678901234567890123456789012345678901234567890123456789012345678901234567890123456789012345678901234567890 The Environmental Protection Agency would be overburdened by The Environmental Protection Agency would be overburdened by <sup>12345678901234567890123456789012123456789012345678901</sup> <sup>2</sup> own regulations completely.

- $123$  60  $1111$  10  $1011$   $1111$   $1111$   $1011$   $1111$   $1111$   $1111$   $1111$   $1111$   $1111$   $1111$   $1111$   $1111$   $1111$   $1111$   $1111$   $1111$   $1111$   $1111$   $1111$   $1111$   $1111$   $1111$   $1111$   $1111$   $1111$   $1111$   $1111$   $1111$ <sup>12345678901234567890123456789012123456789012345678901</sup> <sup>2</sup> **A.** if it fully implemented all of its own regulations completely
- $1.335$  57  $1.399$  57  $1.399$  57  $1.399$  57  $1.399$  57  $1.399$  57  $1.399$  57  $1.399$  57  $1.399$  57  $1.399$  57  $1.399$  57  $1.399$  57  $1.399$  57  $1.399$  57  $1.399$  57  $1.399$  57  $1.399$  57  $1.399$  57  $1.399$  57  $1.399$  57 <sup>12345678901234567890123456789012123456789012345678901</sup> <sup>2</sup> **B.** if it was to implement all of its own regulations completely
- 1234567891234567890123456789123456789123456789123456789123456789012345678901 2007 2007 2007 2007 2007 2007 200 <sup>12345678901234567890123456789012123456789012345678901</sup> <sup>2</sup> **C.** were it to fully implement all of its own regulations
- <sup>12345678901234567890123456789012123456789012345678901</sup> <sup>2</sup>  $123$  56786780123456789012345678901234567890121234567890123456789012345678901234567890123456789012345678901234567890123456789012345678901234567890123456789012345678901234567890123456789012345678901234567890123456789012345 **D.** \*\*\*
- <sup>12345678901234567890123456789012123456789012345678901</sup> <sup>2</sup>  $123.989$ **E.** \*\*\*

123456789012345678189112345678112345678181123456789012345678901 2345678901 2345678901 2345678901 2345678901 23 12345678901234567890123456789012345678901234567890123456789012345678901234567890123456789012345678901234567890 corrects the redundancy problem by deleting *fully*. However, it incorrectly 12345678901234567890123456789012345678901234567890123456789012345678901234567890123456789012345678901234567890 deleted. (C) corrects both problems without creating a new one.  $(B)$ <sup>12345678901234567890123456789012123456789012345678901</sup> <sup>2</sup> Secondly, *fully* and *completely* are redundant; one of them should be 12345678901234567890123456789012345678901234567890123456789012345678901234567890123456789012345678901234567890 fact situation; yet the underlined phrase does not use the subjunctive *were*. <sup>12345678901234567890123456789012123456789012345678901</sup> <sup>2</sup> First, the sentence clearly intends to express a hypothetical or contrary-to-<sup>12345678901234567890123456789012123456789012345678901</sup> <sup>2</sup> **The correct answer is C.** The original sentence poses two problems. | uses *was* instead of the subjunctive *were*.

#### <sup>12345678901234567890123456789012123456789012345678901</sup> <sup>2</sup> <sup>12345678901234567890123456789012123456789012345678901</sup> <sup>2</sup> 12345678901234567890123456789012345678901234567890123456789012345678901234567890123456789012345678901234567890 **Sentence Structure and Sense**

123456787890123456789023456789012345678902345678901234567890123456789012345678901 2345678901 2345678901 23456 <sup>12345678901234567890123456789012123456789012345678901</sup> <sup>2</sup> vague, ambiguous, or nonsensical—or even when its structure places | You know a sentence is poorly structured when its ideas are confusing, Sentence structure refers to how a sentence's parts fit together as a whole.  $\qquad \qquad \mid$ undue emphasis (or de-emphasis) on certain ideas.

12346781890123456781818912345678912345678901234567890123456789012345678901 2345678901 2345678901 2345678901 23 <sup>12345678901234567890123456789012123456789012345678901</sup> <sup>2</sup> statement, the distinction between a highly effective structure and a less quality of the distribution of the  $\eta$  $1234567890123456789012345678901234567890123456789012345678901234567890123456789012345678901234567890123456789012345678901234567890123456789012345678901234567890123456789012345678901234567890123456789012345678901234567890$ solution is. And since there are many acceptable ways to make any and the solution is. And since there are many acceptable ways to make any  $123$ there are no hard-and-fast rules of grammar to tell you what the best <sup>12345678901234567890123456789012123456789012345678901</sup> <sup>2</sup> Problems involving sentence structure can be challenging to fix because Theorem 2013 effective one can be subtle.

123467801234567801234567890123456789012345678901234567890123456789012345678901234567890123456789012345678901 2 12345678901234567890123456789012345678901234567890123456789012345678901234567890123456789012345678901234567890 Here are the specific types of structural problems you'll examine in this section:

- 12345678912345789123456789123456789123456789012345678901234567890123456789012345678901234567890123456789012345  $1234567890123456789012345678901234567890123456789012345678901234567890123456789012345678901234567890123456789012345678901234567890123456789012345678901234567890123456789012345678901234567890123456789012345678901234567890$ • Improper placement of modifiers
- $123$  $12345$   $12345$   $12345$   $12345$   $12345$   $12345$   $12345$   $12345$   $12345$   $12345$   $12345$   $12345$   $12345$   $12345$   $12345$   $12345$   $12345$   $12345$   $12345$   $12345$   $12345$   $12345$   $12345$   $12345$   $12345$   $12345$   $12345$   $1234$ • Confusing pronoun references
- 123467818901234567801234567801234567890123456780123456789012345678901 2345678901 2345678901 2345678901 2345678 • Dangling modifier errors
- $\blacksquare$  123456789113456789113456781134567811345678113456781134567801 2345678901 2345678901 235678901 235678901 235678 12345678901234567890123456789012345678901234567890123456789012345678901234567890123456789012345678901234567890 • Rhetorical imbalance between sentence parts
- $1115678$  and  $123456778$  and  $1234578$  and  $12345678$  and  $123456$ <sup>12345678901234567890123456789012123456789012345678901</sup> <sup>2</sup> • Improper splitting of a grammatical unit
- 12345678901234567890123456789012345678901234567890123456789012345678901234567890123456789012345678901234567890 <sup>12345678901234567890123456789012123456789012345678901</sup> <sup>2</sup> • Too many subordinate clauses in a row

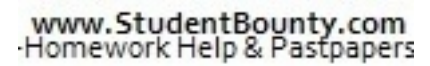

1<sup>2345678901234567890123456789012123456789012345678901</sup> <sup>2</sup>

12345678901234567890123456789012345678901234567890123456789012345678901234567890123456789012345678901234567890

<sup>12345678901234567890123456789012123456789012345678901</sup> <sup>2</sup>

<sup>12345678901234567890123456789012123456789012345678901</sup> <sup>2</sup>

<sup>12345678901234567890123456789012123456789012345678901</sup> <sup>2</sup>

12345678901234567890123456789012345678901234567890123456789012345678901234567890123456789012345678901234567890

<sup>12345678901234567890123456789012123456789012345678901</sup> <sup>2</sup>

<sup>12345678901234567890123456789012123456789012345678901</sup> <sup>2</sup>

<sup>12345678901234567890123456789012123456789012345678901</sup> <sup>2</sup>

12345678901234567890123456789012345678901234567890123456789012345678901234567890123456789012345678901234567890 12345678901234567890123456789012345678901234567890123456789012345678901234567890123456789012345678901234567890 <sup>12345678901234567890123456789012123456789012345678901</sup> <sup>2</sup>

12345678901234567890123456789012345678901234567890123456789012345678901234567890123456789012345678901234567890

12345678901234567890123456789012345678901234567890123456789012345678901234567890123456789012345678901234567890

<sup>12345678901234567890123456789012123456789012345678901</sup> <sup>2</sup>

#### **Improper Placement of Modifiers**

 <sup>2</sup> <sup>2</sup> possible to the word(s) they modify. Positioning a modifier in the wrong  $\Box$ whose, and *whom*). Modifiers should generally be placed as close as many such phrases begin with a relative pronoun (*which*, *who*, *that*, word or phrase. Modifying phrases are typically set off with commas, and <sup>2</sup> A *modifier* is a word or phrase that describes, restricts, or qualifies another place can result in a confusing or even nonsensical sentence. Cha[pter 10: Sentence Correction](http://www.studentbounty.com/)

 <sup>2</sup> <sup>2</sup> 3456789012345678901234567890123456789012345678901234567890123456789012345678901234567890123456789012345678901 **misplaced:** His death shocked the entire family, which occurred quite suddenly.

 <sup>2</sup> <sup>2</sup> **better:** His death, which occurred quite suddenly, shocked the entire <sup>2</sup> family.

 <sup>2</sup> **misplaced:** *Nearly dead*, the police finally found the victim.

 <sup>2</sup> **better:** The police finally found *the victim*, *who was nearly dead.* 

 <sup>2</sup> **unclear:** Bill punched Carl while wearing a mouth protector.

 <sup>2</sup> <sup>2</sup> **clear:** While wearing a mouth protector, Bill punched Carl.

 <sup>2</sup> <sup>2</sup> precede the word(s) they modify, even if the sentence sounds correct with Modifiers such as *almost*, *nearly*, *hardly*, *just* and *only* should immediately the parts separated. For example:

 <sup>2</sup> **misplaced:** Their one-year old child *almost* weighs *forty pounds*.

1234568789012345678912345789123451891123456789012123456789012345678901234567890123456789012345678901 23456789 **better**: Their one-year old child weighs *almost forty pounds.*

12345678901234567890123456789123456781345678134567891123456789012345678901 2345678901 2345678901 2345678901 23 <sup>2</sup> Note the position of *only* in the following sentences:

 <sup>2</sup> **clear:** *Only the assistant* was able to detect obvious errors.

 <sup>2</sup> **unclear:** The assistant was *only* able to detect obvious errors.

1234567891234567891234567812345678134567813456781123456781123456781123456780134567890123456789012345678901 234 <sup>2</sup> **unclear:** The assistant was able to *only* detect *obvious errors.*

12345678912345678912345678134567813456781345781345781345781345789134578901 2345678901 2345678901 2345678901 23 <sup>2</sup> **clear:** The assistant was able to detect *only obvious errors*.

 <sup>2</sup> <sup>2</sup> <sup>2</sup> <sup>2</sup> <sup>2</sup> <sup>2</sup> <sup>2</sup> <sup>2</sup> <sup>2</sup> <sup>2</sup> <sup>2</sup> <sup>2</sup> <sup>2</sup> <sup>2</sup> <sup>2</sup> <sup>2</sup> <sup>2</sup> <sup>2</sup> <sup>2</sup> <sup>2</sup> <sup>2</sup> <sup>2</sup>

<sup>2</sup>

<sup>2</sup>

<sup>2</sup>

<sup>12345678901234567890123456789012123456789012345678901</sup> <sup>2</sup> <sup>12345678901234567890123456789012123456789012345678901</sup> <sup>2</sup> original version (A) is faulty, so your choice is between the two alternat[ive](http://www.studentbounty.com/) Now, look at a GMAT-style sentence that misplaces a modifier. The versions listed here.

123467890123456780123456789012345678901234567890123456789012345678901 2345678901 2345678901 2345678901 234567 <sup>12345678901234567890123456789012123456789012345678901</sup> <sup>2</sup> Exercising contributes frequently to not only a sense of well being a sense of well as  $\sim$  100  $\sim$  100  $\sim$  100  $\sim$  100  $\sim$  100  $\sim$  100  $\sim$  100  $\sim$  100  $\sim$  100  $\sim$  100  $\sim$  100  $\sim$  100  $\sim$  100  $\sim$  100  $\sim$  100 but also to longevity.

- 1234567890123456789112345678911234567891123457890123456789012345678901 2345678901 2345678901 2345678901 23456 12345678901234567890123456789012345678901234567890123456789012345678901234567890123456789012345678901234567890 1234 Februari 1234 Februari 1234 Februari 1234 Februari 1234 Februari 1234 Februari 1235 Februari 1234 Februar 12345678901234567890123456789012345678901234567890123456789012345678901234567890123456789012345678901234567890 **A.** Exercising contributes frequently to not only a sense of well being but also to longevity.
- <sup>12345678901234567890123456789012123456789012345678901</sup> <sup>2</sup> <sup>12345678901234567890123456789012123456789012345678901</sup> <sup>2</sup> **B.** \*\*\*
- <sup>12345678901234567890123456789012123456789012345678901</sup> <sup>2</sup> <sup>12345678901234567890123456789012123456789012345678901</sup> <sup>2</sup> **C.** Exercising frequently contributes not only to a sense of well being but to longevity.
- <sup>12345678901234567890123456789012123456789012345678901</sup> <sup>2</sup>  $12$ 345678901234567890123456789012345678901234567890123456789012345678901234567890123456789012345678901 2345678901 2345678901 2345678901 2345678901 2345678901 2345678901 2345678901 2345678901 2345678901 2345678901 2345678 **D.** \*\*\*
- 123456789123456781891234567891234567891234567890123456789012345678901234567890123456789012345678901 234567890 12345678901234567890123456789012345678901234567890123456789012345678901234567890123456789012345678901234567890 **E.** Frequent exercise contributes not only to a sense of well being Theorem 2013 but also to longevity.

123467801234567890123456789012345678901234567890123456789012345678901 2345678901 2345678901 2345678901 234567 <sup>12345678901234567890123456789012123456789012345678901</sup> <sup>2</sup> Also, (C) improperly uses *not only . . . but* instead of the proper idiom *not* 12345678901234567890123456789012345678901234567890123456789012345678901234567890123456789012345678901234567890 the confusion as to whether *frequently* describes *exercising* or *contributes*. <sup>12345678901234567890123456789012123456789012345678901</sup> <sup>2</sup> now parallel. (Notice that each phrase begins with *to*.) (C) fails to clear up <sup>12345678901234567890123456789012123456789012345678901</sup> <sup>2</sup> Also, the phrases following each part of the *not only . . . but also* pair are <sup>12345678901234567890123456789012123456789012345678901</sup> <sup>2</sup> (E), it is clear that what is "frequent" is *exercise* (rather than *contributing*). <sup>12345678901234567890123456789012123456789012345678901</sup> <sup>2</sup> sentence, the two phrases are not parallel. (E) corrects both problems. In  $12$ 3456789012345678901234567890123456789012345678901234567890123456789012345678901234567890123456789012345678901  $\,$  can be interchanged and still make sense grammatically. But in the original  $\,$   $\,$   $\,$   $\,$   $\,$   $\,$  $12$ 3456789012345678901234567890123456789012345678901234567890123456789012345678901234567890123456789012345678901 *not only* should parallel the phrase after *but also*, so that the two phrases and the solution of the phrases and the two phrases and the phrase set of the structure of the phrases and the structure of the structure of t The original sentence also contains a "parallelism" error. The phrase after the state of the state of the state of the state of the state of the state of the state of the state of the state of the state of the state of the *contributing*, which makes no sense in the overall context of the sentence. separating these words makes it appear as though *frequently* describes intended to describe (or modify) *exercising* (frequent exercise). But **The correct answer is E.** In the original sentence, *frequently* is probably and the correct answer is E. In the original sentence, *frequently* is probably *only . . . but also*.

sentence, as with the modifier *without his glasses* in the sentences below. modifier near the words it modifies actually confuses the meaning of the applies *most* of the time. In some cases, however, trying to place a The general rule about placing modifiers near the words they modify <sup>12345678901234567890123456789012123456789012345678901</sup> <sup>2</sup>

12345678181123456781811234567818111112345678111112345678181111111111111111111111 <sup>12345678901234567890123456789012123456789012345678901</sup> <sup>2</sup> **glasses.** (It is unclear whether *without his glasses* refers only to *shave* <sup>12345678901234567890123456789012123456789012345678901</sup> <sup>2</sup> **unclear:** Nathan can read the newspaper and *shave without his* or to both *shave* and *read the newspaper.*)

 $123$  578667890123456789012345678012345678012345678012345678012345678012345678901234567890123456789012345678901 2346678901 2346678901 2346678901 2346678901 2346678901 2346678901 2346678901 2346678901 2346678901 2346678901 <sup>12345678901234567890123456789012123456789012345678901</sup> <sup>2</sup> shave. (This sentence implies that these are the only two tasks Nathan <sup>12345678901234567890123456789012123456789012345678901</sup> <sup>2</sup> **unclear:** *Without his glasses, Nathan* can read the newspaper and can **integral** can perform without his glasses.)

Instead, check to see whether the sentence as a whole makes sense. 123456789012345678901234567890123456789012345678901234567890123456789012345678901 2345678901 2345678901 23456 shave. It is important not to apply the modifier rule mechanically. <sup>12345678901234567890123456789012123456789012345678901</sup> <sup>2</sup> **clear:** *Even without his glasses*, Nathan can read the newspaper and

<sup>12345678901234567890123456789012123456789012345678901</sup> <sup>2</sup> **Alert !**

1<sup>2345678901234567890123456789012123456789012345678901</sup> <sup>2</sup> <sup>12345678901234567890123456789012123456789012345678901</sup> <sup>2</sup> <sup>12345678901234567890123456789012123456789012345678901</sup> <sup>2</sup>

<sup>12345678901234567890123456789012123456789012345678901</sup> <sup>2</sup>

<sup>12345678901234567890123456789012123456789012345678901</sup> <sup>2</sup>

<sup>12345678901234567890123456789012123456789012345678901</sup> <sup>2</sup> 12345678901234567890123456789012345678901234567890123456789012345678901234567890123456789012345678901234567890

12345678901234567890123456789012345678901234567890123456789012345678901234567890123456789012345678901234567890

<sup>12345678901234567890123456789012123456789012345678901</sup> <sup>2</sup>

<sup>12345678901234567890123456789012123456789012345678901</sup> <sup>2</sup>

#### 1234567890123456789012345678901234567890123456789012345678901 2345678901 2345678901 2345678901 2345678901 2345678901 2345678901 2345678901 2345678901 2345678901 2345678901 2345678901 2345678901 2345678901 23456789 **Confusing Pronoun Reference**

123456781878789012345678901234567890123457890133457890123456789012345678901 2345678901 2345678901 2345678901 2 <sup>2</sup> pronouns refer are called *antecedents*. Make sure every pronoun in a an identifiable noun—-person(s), place(s) or thing(s). Nouns to which <sup>2</sup> A pronoun (e.g., *she, him, their, its*) is a "shorthand" way of referring to sentence has a clear antecedent! Cha[pter 10: Sentence Correction](http://www.studentbounty.com/)

 <sup>2</sup> **unclear:** Minutes before Kevin's meeting with Paul, *his* wife called with  $\begin{bmatrix} \phantom{i} \end{bmatrix}$ the bad news. (Whose wife called—Kevin's or Paul's?)

 <sup>2</sup> **clear:** *Kevin's* wife called with the bad news minutes before *his* meeting [15] with Paul.

123467801234567818901234567890123456789012345678901234567890123456789012345678901 2345678901 2345678901 23456 <sup>2</sup> **clear:** Minutes before Kevin's meeting with Paul, *Kevin's* wife called <sup>2</sup> with the bad news.

Pronoun reference errors are usually corrected in one of two ways:

- <sup>2</sup> 3456789012345678901234567890123456789012345678901234567890123456789012345678901234567890123456789012345678901234567890123456789012345678901234567890123456789012345678901234567890123456789012345678901234567890123456789 other without other nouns coming between them (second <sup>2</sup> 1. By placing the noun and pronoun as near as possible to each  $\geq$ sentence above)
- <sup>2</sup> 2. By replacing the pronoun with its antecedent (third sentence above)

 <sup>2</sup> <sup>2</sup> Also, look for the vague use of *it*, *you*, *that* or *one*—-without clear reference to a particular antecedent.

 <sup>2</sup> what will happen. (Does *you* refer to the diver or to the broader *one*?) **vague:** When one dives in without looking ahead, *you* never know

123456789012345678901234567890123456789012345678901234567890123456789012345678901 2345678901 2345678901 23466 **clear:** *One* never knows what will happen when *one* dives in without looking ahead.

 <sup>2</sup> **clear:** When *you* dive in without looking ahead, *you* never know what <sup>2</sup> will happen.

 <sup>2</sup> **vague:** When the planets are out of alignment, *it* can be disastrous. (*It* does not refer to any noun.)

**clear:** Disaster can occur when the planets are out of alignment.

 <sup>2</sup> <sup>2</sup> <sup>2</sup> <sup>2</sup> <sup>2</sup> <sup>2</sup> <sup>2</sup> <sup>2</sup> <sup>2</sup> <sup>2</sup> <sup>2</sup> <sup>2</sup> <sup>2</sup> <sup>2</sup> <sup>2</sup> <sup>2</sup> <sup>2</sup> <sup>2</sup> <sup>2</sup>

<sup>2</sup>

 <sup>2</sup> <sup>2</sup>

<sup>2</sup>

<sup>2</sup>

<sup>2</sup>

<sup>12345678901234567890123456789012123456789012345678901</sup> <sup>2</sup> <sup>12345678901234567890123456789012123456789012345678901</sup> <sup>2</sup> <sup>12345678901234567890123456789012123456789012345678901</sup> <sup>2</sup> pronoun reference. The original version  $(A)$  [is](http://www.studentbounty.com/) faulty, so your choice is The following GMAT-style sentence contains more than one confusing between the two alternative versions listed here.

they can be seized and used as evidence against the employee. 12345678901234567890123456789012345678901234567890123456789012345678901234567890123456789012345678901234567890 E-mail accounts administered by an employer belong to them, and Theorem and Theorem 2012

- **A.** an employer belongs to them, and they can be seized and used
- $123$ 5676678012345678012345678012345678134678012123456780123456780123456789012345678901 2345678901 2345678901 23456 <sup>12345678901234567890123456789012123456789012345678901</sup> <sup>2</sup> **B.** employers belong to them, who can seize and use it
- <sup>12345678901234567890123456789012123456789012345678901</sup> <sup>2</sup> 12345678901234567890123456789012345678901234567890123456789012345678901234567890123456789012345678901234567890 **C.** an employer belong to the employer, who can seize and use the strate and use the strate and use the strategy and use the strategy and use the strategy and use the strategy and use the strategy and use the strategy and accounts
- <sup>12345678901234567890123456789012123456789012345678901</sup> <sup>2</sup>  $123$ **D.** \*\*\*
- <sup>12345678901234567890123456789012123456789012345678901</sup> <sup>2</sup>  $123.989$ **E.** \*\*\*

<sup>12345678901234567890123456789012123456789012345678901</sup> <sup>2</sup>  $1234587890123456789012345678901234567890123456789012345678901234567890123456789012345678901234567890123456789012345678901234567890123456789012345678901234567890123456789012345678901234567890123456789012345678901234567890$ singular, yet its antecedent *accounts* is plural (they should both be either <sup>12345678901234567890123456789012123456789012345678901</sup> <sup>2</sup> and antecedent are separated by other nouns. Finally, the pronoun *it* is <sup>12345678901234567890123456789012123456789012345678901</sup> <sup>2</sup> intended to refer to *accounts*, the reference is unclear because the pronoun <sup>12345678901234567890123456789012123456789012345678901</sup> <sup>2</sup> the antecedent of *them* is uncertain. Thirdly, although the pronoun *it* is unclear as to which noun *who* refers; presumably, *who* refers to *them*, yet  $\qquad$ use of the plural *employers* is an improvement). Second, (B) leaves it problems! First, (B) does not correct the vague use of *them* (although the the two words appear immediately next to each other. (B) is riddled with  $\Box$ the second problem by using *who*, which clearly refers to *employer*, since pronoun *them* with its (singular) antecedent *employer*. (C) also corrects (*them* and *employer*). (C) corrects the first problem by replacing the it is separated from its intended antecedent, *accounts*, by two other nouns and the separated from its intended antecedent, *accounts*, by two other nouns 12345678901234567890123456789012345678901234567890123456789012345678901234567890123456789012345678901234567890 employer is singular. In addition, the antecedent of *they* is unclear because Present and *amployer* is singular. In addition, the antecedent of *they* is unclear because <sup>12345678901234567890123456789012123456789012345678901</sup> <sup>2</sup> confusion is that the pronoun *them* is plural, yet its intended antecedent and all the pronoun *them* is plural, yet its intended antecedent 12345678901234567890123456789012345678901234567890123456789012345678901234567890123456789012345678901234567890 employers, which seems to be the intended antecedent. Adding to this <sup>12345678901234567890123456789012123456789012345678901</sup> <sup>2</sup> original sentence. First, *them* is used vaguely, without clear reference to <sup>12345678901234567890123456789012123456789012345678901</sup> <sup>2</sup> **The correct answer is C.** There are two pronoun problems in the state of the state of the state of the state of the state of the state of the state of the state of the state of the state of the state of the state of the s singular or plural).

 $1236$  690 12345678901234567890123456789012345678901234567801234567801 2121456780121234567801 2134567801 2134567801 2134567801 2134567801 2134567801 2134567801 2134567801 2134567801 2134567801 2134567801 2134567801 21345 12345678901234567890123456789012345678901234567890123456789012345678901 2022 2023 noun does this pronoun refer?" If the answer is the least bit unclear, you <sup>12345678901234567890123456789012123456789012345678901</sup> <sup>2</sup> When you see a pronoun in a GMAT sentence, ask yourself: "To what can rule out that version of the sentence as the best choice.

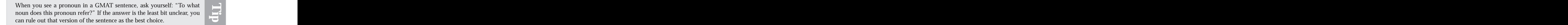

1<sup>2345678901234567890123456789012123456789012345678901</sup> <sup>2</sup> <sup>12345678901234567890123456789012123456789012345678901</sup> <sup>2</sup> <sup>12345678901234567890123456789012123456789012345678901</sup> <sup>2</sup> 12345678901234567890123456789012345678901234567890123456789012345678901234567890123456789012345678901234567890 12345678901234567890123456789012345678901234567890123456789012345678901234567890123456789012345678901234567890 12345678901234567890123456789012345678901234567890123456789012345678901234567890123456789012345678901234567890 <sup>12345678901234567890123456789012123456789012345678901</sup> <sup>2</sup> <sup>12345678901234567890123456789012123456789012345678901</sup> <sup>2</sup> 12345678901234567890123456789012345678901234567890123456789012345678901234567890123456789012345678901234567890 12345678901234567890123456789012345678901234567890123456789012345678901234567890123456789012345678901234567890 12345678901234567890123456789012345678901234567890123456789012345678901234567890123456789012345678901234567890 <sup>12345678901234567890123456789012123456789012345678901</sup> <sup>2</sup> <sup>12345678901234567890123456789012123456789012345678901</sup> <sup>2</sup> 12345678901234567890123456789012345678901234567890123456789012345678901234567890123456789012345678901234567890 12345678901234567890123456789012345678901234567890123456789012345678901234567890123456789012345678901234567890 12345678901234567890123456789012345678901234567890123456789012345678901234567890123456789012345678901234567890 <sup>12345678901234567890123456789012123456789012345678901</sup> <sup>2</sup>

12345678901234567890123456789012345678901234567890123456789012345678901234567890123456789012345678901234567890 <sup>12345678901234567890123456789012123456789012345678901</sup> <sup>2</sup>

12345678901234567890123456789012345678901234567890123456789012345678901234567890123456789012345678901234567890

12345678901234567890123456789012345678901234567890123456789012345678901234567890123456789012345678901234567890

<sup>12345678901234567890123456789012123456789012345678901</sup> <sup>2</sup> <sup>12345678901234567890123456789012123456789012345678901</sup> <sup>2</sup>

#### <sup>2</sup> **Dangling Modifier Errors**

12345678911234567891123456789112345678113456789113456789012345678901 2345678901 234567891 234567891 234567891 <sup>2</sup> word(s) in the sentence. The best way to correct a dangling-modifier <sup>2</sup> A *dangling modifier* is a modifier that doesn't refer to any particular <sup>2</sup> problem is to reconstruct the sentence. Cha[pter 10: Sentence Correction](http://www.studentbounty.com/)

 <sup>2</sup> burning building. (This sentence makes no reference to whatever was and the sentence of  $\blacksquare$ **dangling:** Set by an arsonist, firefighters were unable to save the set by an arsonist.)

 <sup>2</sup> <sup>2</sup> <sup>2</sup> **better:** Firefighters were unable to save the burning building from *the*  $\qquad$ *fire set by an arsonist*.

711 1234 571 781 792 793 794 795 796 797 798 799 701 712 724 734 745 751 752 753 754 755 756 757 758 759 750 751 752 <sup>2</sup> Despite the rule against dangling modifiers, certain dangling modifiers are hearth of <sup>2</sup> acceptable because they're idiomatic.

 <sup>2</sup> every year, our nation is doomed. (Although the sentence makes no **acceptable:** *Judging* from the number of violent crimes committed reference to whomever is judging, it is acceptable anyway.)

 <sup>2</sup> <sup>2</sup> <sup>2</sup> brightness is amazing. (Although this sentence makes no reference to <sup>2</sup> **acceptable:** *Considering* that star's great distance from the earth, its whomever is considering, it is acceptable anyway.)

those idiomatic exceptions to the prohibition against dangling modifiers. <sup>2</sup> heard many times from well-educated people, then it's probably one of <sup>2</sup> If you encounter a dangling modifier in a GMAT sentence that you've<br>heard many times from well-educated people, then it's probably one of<br>those idiomatic exceptions to the prohibition against dangling modifiers.

 <sup>2</sup> <sup>2</sup> The original version (A) is faulty, so your choice is between the two Now, look at a GMAT-style sentence that contains a dangling modifier. alternative versions listed here.

 <sup>2</sup> <sup>2</sup> By imposing artificial restrictions in price on oil suppliers, these suppliers will be forced to lower production costs.

- <sup>2</sup> <sup>2</sup> 345678012345678012345678012345678901234567890123456789012345678901 2123567818901 2123567801 2123567801 212356 **A.** By imposing artificial restrictions in price on oil suppliers, these suppliers will be forced
- <sup>2</sup> **B.** Imposing artificial price restrictions on oil suppliers will force these suppliers
- <sup>2</sup> <sup>2</sup> **C.** By imposing on oil suppliers artificial price restrictions, these suppliers will be forced
- <sup>2</sup> **D.** \*\*\*
- <sup>2</sup> <sup>2</sup> **E.** \*\*\*

 <sup>2</sup> <sup>2</sup> <sup>2</sup> <sup>2</sup> <sup>2</sup> <sup>2</sup> <sup>2</sup> <sup>2</sup> <sup>2</sup>

<sup>2</sup>

<sup>2</sup>

<sup>2</sup>

<sup>2</sup>

<sup>2</sup>

1234667891 1234667891 1234667891 1234667891 1234667891 1234667891 1234667891 1234667891 1234667891 1234667891 <sup>2</sup> correct the dangling modifier problem. Also, the grammatical construction  $\Box$  <sup>2</sup> *restrictions in price* with the more concise *price restrictions*. (C) does not <sup>2</sup> the sentence. (B) also improves on the original sentence by replacing and the sentence of the sentence of the original sentence by replacing <sup>2</sup> imposi[ng](http://www.studentbounty.com/) the price restrictions. (B) corrects the problem by reconstructing and the problem is a state of the problem by reconstructing and the problem is a state of the problem in the state of the problem is a state of th <sup>2</sup> modifier. The sentence makes no reference to whomever (or whatever) is **The correct answer is B.** The original sentence includes a dangling of the first clause in (C) is awkward and confusing.

# <sup>2</sup>

  $1234567878$   $13345678$   $152$   $169$   $109$   $18901$   $10901$   $10901$   $1001$   $1001$   $1001$   $1001$  <sup>2</sup> they should be separated as two distinct "main clauses," and they should  $\parallel$ on its different parts. If you're dealing with two equally important ideas, An effective sentence gets its point across by placing appropriate emphasis | be similar in length (to suggest equal importance).

1234567891 1234567891 1234567891 123467891 123467891 123467891 123467891 123467891 123467891 123467891 1234678 **unbalanced:** Julie and Sandy were the first two volunteers for the fund-raising drive, *and* they are twins.

12345678012345678189123456781878012345678901234567890123456789012345678901 2345678901 2345678901 2345678901 23 **balanced:** Julie and Sandy, *who* are twins, were the first two volunteers Productional Analysis of  $\theta$  <sup>2</sup> for the fund-raising drive.

 <sup>2</sup> **commingled (confusing):** Julie and Sandy, *who* are twins, are **1980** volunteers.

123456789012345678901234567890123456789012345678901234567890123456789012345678901 2345678901 2345678901 23456 3456789012345678901234567890123456789012345678901234567890123456789012345678901234567890123456789012345678901234567890123456789012345678901234567890123456789012345678901234567890123456789012345678901234567890123456789 **separated (balanced):** Julie and Sandy are twins, *and* they are | volunteers.

 <sup>2</sup> <sup>2</sup> that it receives greater emphasis (as a main clause) than the other ideas On the other hand, if you're dealing with only one main idea, be sure in the sentence.

 $\frac{1}{2}$  <sup>2</sup> <sup>2</sup> **equal emphasis (confusing):** Jose and Victor were identical twins, *and* they had completely different ambitions.

 <sup>2</sup> <sup>2</sup> **emphasis on second clause (better):** *Although* Jose and Victor were identical twins, they had completely different ambitions.

<sup>2345678901234567890123456789012123456789012345678901</sup> <sup>2</sup> <sup>2</sup> <sup>2</sup> <sup>2</sup> <sup>2</sup> <sup>2</sup> <sup>2</sup> <sup>2</sup> <sup>2</sup> 

<sup>2</sup>

<sup>2</sup>

 <sup>2</sup> 

<sup>2</sup>

<sup>2</sup>

<sup>12345678901234567890123456789012123456789012345678901</sup> <sup>2</sup> <sup>12345678901234567890123456789012123456789012345678901</sup> <sup>2</sup> <sup>12345678901234567890123456789012123456789012345678901</sup> <sup>2</sup> original version (A) is faulty, so your choice is between the two alternative Here's a GMAT-style example of a rhetorically-challenged sentence. The versions listed here. Chapter 10: Sentence Contraction

1234567801234567890123456789012345678901234567890123456789012345678901 2345678901 2345678901 2345678 12345678901234567890123456789012345678901234567890123456789012345678901234567890123456789012345678901234567890 painless, and these methods are less likely than those of conven-12345678901234567890123456789012345678901234567890123456789012345678901234567890123456789012345678901234567890 Treating bodily disorders by non-invasive methods is generally **Theorem Contains the Containst Tena** <sup>12345678901234567890123456789012123456789012345678901</sup> <sup>2</sup> tional Western medicine to result in permanent healing.

- 123456789123457891234578912345789123457890123457890123457890123456789012345678901 2345678901 2345678901 23456 <sup>12345678901234567890123456789012123456789012345678901</sup> <sup>2</sup> **A.** Treating bodily disorders by non-invasive methods is generally painless, and these methods
- <sup>12345678901234567890123456789012123456789012345678901</sup> <sup>2</sup> <sup>12345678901234567890123456789012123456789012345678901</sup> <sup>2</sup>  $123$   $123$   $123$   $123$   $123$   $123$   $123$   $124$   $125$   $125$   $127$   $128$   $129$   $129$   $129$   $129$   $129$   $129$   $129$   $129$   $129$   $129$   $129$   $129$   $129$   $129$   $129$   $129$   $129$   $129$   $129$   $129$   $129$   $129$   $129$   $129$   $129$ **B.** Treating bodily disorders by non-invasive methods is generally painless, but they

- <sup>12345678901234567890123456789012123456789012345678901</sup> <sup>2</sup> <sup>12345678901234567890123456789012123456789012345678901</sup> <sup>2</sup> **D.** \*\*\*
- 123456789012345678901234567890123456789012345678901234567890123456789012345678901 2345678901 2345678901 234567 <sup>12345678901234567890123456789012123456789012345678901</sup> <sup>2</sup>  $12$ 3456789012345678901234567890123456789012345678901234567890123456789012345678901234567890123456789012345678901234567890123456789012345678901234567890123456789012345678901234567890123456789012345678901234567890123456789 **E.** Although treating bodily disorders by non-invasive methods is generally painless, these methods

<sup>12345678901234567890123456789012123456789012345678901</sup> <sup>2</sup> <sup>12345678901234567890123456789012123456789012345678901</sup> <sup>2</sup> <sup>12345678901234567890123456789012123456789012345678901</sup> <sup>2</sup> creates a pronoun-reference problem, making it unclear whether *they* method used in (B). Moreover, by replacing *these methods* with *they*, (B) is not as effective in shifting the emphasis to the second clause as the  $\blacksquare$ the connecting word *and*. What about choice (B)? Replacing *and* with *but* by transforming the first clause into a subordinate one and by eliminating  $\Box$ receive greater emphasis than the first clause. (E) corrects both problems and (2) the second clause expresses the more important point but does not contrast differing methods of treatment (it fails to get the point across), you as you read the sentence: (1) the connector *and* is inappropriate to 12345678901234567890123456789012345678901234567890123456789012345678901234567890123456789012345678901234567890 main clauses, connected by *and*. Two problems should have occurred to <sup>12345678901234567890123456789012123456789012345678901</sup> <sup>2</sup> **The correct answer is E.** Notice that the original sentence contains two <sup>12345678901234567890123456789012123456789012345678901</sup> <sup>2</sup> refers to *disorders* or to *methods*.

#### <sup>12345678901234567890123456789012123456789012345678901</sup> <sup>2</sup> <sup>12345678901234567890123456789012123456789012345678901</sup> <sup>2</sup> **Improper Splitting of a Grammatical Unit**

12345678189123456789123456789012345678901234567890123456789012345678901 2345678901 2345678901 2345678901 2345 <sup>12345678901234567890123456789012123456789012345678901</sup> <sup>2</sup> Splitting clauses or phrases (by inserting another clause between them) <sup>12345678901234567890123456789012123456789012345678901</sup> <sup>2</sup> often results in an awkward and confusing sentence.

<sup>12345678901234567890123456789012123456789012345678901</sup> <sup>2</sup> <sup>12345678901234567890123456789012123456789012345678901</sup> <sup>2</sup> **split:** The value of the dollar *is not*, relative to other currencies, *rising* universally.

<sup>12345678901234567890123456789012123456789012345678901</sup> <sup>2</sup>  $1234567888888888888888888888888888$ <sup>12345678901234567890123456789012123456789012345678901</sup> <sup>2</sup> **better:** The value of the dollar *is not rising* universally relative to other J currencies.

12345678911234567891123456781123457891234578912345789012345678901 2345678901 2345678901 2345678901 2345678901 2 <sup>12345678901234567890123456789012123456789012345678901</sup> <sup>2</sup> **split:** The government's goal this year *is to provide* for its poorest <sup>12345678901234567890123456789012123456789012345678901</sup> <sup>2</sup> residents *an economic safety net.*

<sup>12345678901234567890123456789012123456789012345678901</sup> <sup>2</sup>  $1234567890123456789012347890123456789012347890123478901234789012347890123478901234789012347890123478901234789012347890123478901234789012347890123478901234789012347890123478901234789012347890123478901234789012347890123478$ **split:** *The government's goal* is to provide an economic safety net *this year* for its poorest residents.

<sup>12345678901234567890123456789012123456789012345678901</sup> <sup>2</sup>

<sup>12345678901234567890123456789012123456789012345678901</sup> <sup>2</sup>

<sup>12345678901234567890123456789012123456789012345678901</sup> <sup>2</sup>

<sup>12345678901234567890123456789012123456789012345678901</sup> <sup>2</sup>

<sup>12345678901234567890123456789012123456789012345678901</sup> <sup>2</sup>

12345678901234567890123456789012345678901234567890123456789012345678901234567890123456789012345678901234567890

<sup>12345678901234567890123456789012123456789012345678901</sup> <sup>2</sup>

<sup>12345678901234567890123456789012123456789012345678901</sup> <sup>2</sup>  $123$ **C.** \*\*\*

<sup>12345678901234567890123456789012123456789012345678901</sup> <sup>2</sup> <sup>12345678901234567890123456789012123456789012345678901</sup> <sup>2</sup> **better:** The government's goal this year is to provide an economic safety net for its poorest residents.

123456781890123456781890123456789112345678112345678112345678012345678901 2345678901 2345678901 2345678901 2345 <sup>12345678901234567890123456789012123456789012345678901</sup> <sup>2</sup> from its corresponding verb, then you're dealing with a "split infinitiv[e"](http://www.studentbounty.com/) <sup>12345678901234567890123456789012123456789012345678901</sup> <sup>2</sup> plural form of an action verb, preceded by the word "to." If *to* is separated  $1234567890123456789012345678901234567890123456789012345678901234567890123456789012345678901234567890123456789012345678901234567890123456789012345678901234567890123456789012345678901234567890123456789012345678901234567890$ In GMAT sentences, look closely for *split infinitives*. An infinitive is the and the sentence is grammatically incorrect!

1234567818145678181567818781878181567818157815781578157811345781 2001 23456781 2345678901 2345678901 234567890 <sup>12345678901234567890123456789012123456789012345678901</sup> <sup>2</sup> **improper (split):** The executive was compelled *to*, by greed and 12345678901234567890123456789012345678901234567890123456789012345678901234567890123456789012345678901234567890 ambition, *work* more and more hours each day.

<sup>12345678901234567890123456789012123456789012345678901</sup> <sup>2</sup> <sup>12345678901234567890123456789012123456789012345678901</sup> <sup>2</sup> **correct:** The executive was compelled by greed and ambition, *to work* more and more hours each day.

13345678911234567811345678911311345678901234567890123456789012345678901 2345678901 2345678901 2345678901 23456 12345678901234567890123456789012345678901234567890123456789012345678901234567890123456789012345678901234567890 **improper (split):** Meteorologists have been known *to* inaccurately and the state of the state of the state of the state of the state of the state of the state of the state of the state of the state of the state of the st <sup>12345678901234567890123456789012123456789012345678901</sup> <sup>2</sup> *predict* snowstorms.

1234678901234567890123456789012345678901234567890123456789012345678901234567890123456789012345678901 234567890 <sup>12345678901234567890123456789012123456789012345678901</sup> <sup>2</sup> **correct:** Meteorologists have been known *to predict* snowstorms | inaccurately.

<sup>12345678901234567890123456789012123456789012345678901</sup> <sup>2</sup> <sup>12345678901234567890123456789012123456789012345678901</sup> <sup>2</sup>  $12$ 3456789012345678901234567890123456789012345678901234567890123456789012345678901234567890123456789012345678901234567890123456789012345678901234567890123456789012345678901234567890123456789012345678901234567890123456789 original version (A) is faulty, so your choice is between the two Now, look at a GMAT-style sentence with a split personality. The alternative versions listed here.

123456789012345678189013456781811346789111324567890123456789012345678901 2345678901 2345678901 2345678901 2345 12345678901234567890123456789012345678901234567890123456789012345678901234567890123456789012345678901234567890 than any of his contemporaries, by Toulouse-Lautrec's emphasis on the state of his contemporaries, by Toulouse-Lautrec's emphasis on <sup>12345678901234567890123456789012123456789012345678901</sup> <sup>2</sup> Typographer Lucian Bernhard was influenced, perhaps more so  $\qquad$ 12345678901234567890123456789012345678901234567890123456789012345678901234567890123456789012345678901234567890 large, unharmonious lettering.

- <sup>12345678901234567890123456789012123456789012345678901</sup> <sup>2</sup> <sup>12345678901234567890123456789012123456789012345678901</sup> <sup>2</sup>  $123456783$  $1$ 34567891234567891234567890123456789012345678901234567890123456789012345678901234567890123456789012345678901234567890123456789012345678901234567890123456789012345678901234567890123456789012345678901234567890123456789012 **A.** Typographer Lucian Bernhard was influenced, perhaps more so Figure 2014 and the state of the state of the state of the state of the state of the state of the state of the state of the state of the state of the state o than any of his contemporaries, by Toulouse-Lautrec's emphasis on large, unharmonious lettering.
- <sup>12345678901234567890123456789012123456789012345678901</sup> <sup>2</sup> <sup>12345678901234567890123456789012123456789012345678901</sup> <sup>2</sup>  $1235678901234567890123456789012345678901234567890123456789012345678901234567890123456789012345678901234567890123456789012345678901234567890123456789012345678901234567890123456789012345678901234567890123456789012345678901$ 12345678901234567890123456789012345678901234567890123456789012345678901 2345678901 2345678901 2345678901 23456 <sup>12345678901234567890123456789012123456789012345678901</sup> <sup>2</sup> **B.** Perhaps more so than any of his contemporaries, typographer and all expansion of  $\mathbf{B}$ . Lucian Bernhard was influenced by Toulouse-Lautrec's emphasis on large, unharmonious lettering.
- 12345678901234567890123456789012345678901234567890123456789012345678901234567890123456789012345678901234567890  $1236678$ **C.** \*\*\*
- <sup>12345678901234567890123456789012123456789012345678901</sup> <sup>2</sup>  $12$ 345678901234567890123456789012345678901234567890123456789012345678901234567890123456789012345678901 2345678901 2345678901 2345678901 2345678901 2345678901 2345678901 2345678901 2345678901 2345678901 2345678901 2345678 **D.** \*\*\*
- 123456781815678181567818156781815678181567818156781815678181818181818181818181818 <sup>12345678901234567890123456789012123456789012345678901</sup> <sup>2</sup> Lautrec's emphasis on large, unharmonious lettering perhaps Theodores is also contained by Lautrec's emphasis on large, unharmonious lettering perhaps <sup>12345678901234567890123456789012123456789012345678901</sup> <sup>2</sup> 1244 - 1234 680 1234 1235 1236 1237 1238 1239 1239 1239 1239 1230 1231 1232 1233 1234 1235 1236 1237 1238 1239 **E.** Typographer Lucian Bernhard was influenced by Toulousemore so than any of his contemporaries.

<sup>12345678901234567890123456789012123456789012345678901</sup> <sup>2</sup> <sup>12345678901234567890123456789012123456789012345678901</sup> <sup>2</sup> reference problem: It's unclear as to whom the pronoun *his* refers— (B) and (E) keep the main clause intact. However, (E) creates a pronoun main clause with an intervening subordinate one (set off by commas). Both  $\qquad \qquad \mid$ **The correct answer is B.** The original sentence awkwardly splits the strates or research answer is **B.** The original sentence awkwardly splits the 12345678901234567890123456789012345678901234567890123456789012345678901234567890123456789012345678901234567890 Bernhard or Toulouse-Lautrec.

1<sup>2345678901234567890123456789012123456789012345678901</sup> <sup>2</sup> <sup>12345678901234567890123456789012123456789012345678901</sup> <sup>2</sup> <sup>12345678901234567890123456789012123456789012345678901</sup> <sup>2</sup> 12345678901234567890123456789012345678901234567890123456789012345678901234567890123456789012345678901234567890 12345678901234567890123456789012345678901234567890123456789012345678901234567890123456789012345678901234567890 12345678901234567890123456789012345678901234567890123456789012345678901234567890123456789012345678901234567890

<sup>12345678901234567890123456789012123456789012345678901</sup> <sup>2</sup>

12345678901234567890123456789012345678901234567890123456789012345678901234567890123456789012345678901234567890

12345678901234567890123456789012345678901234567890123456789012345678901234567890123456789012345678901234567890

<sup>12345678901234567890123456789012123456789012345678901</sup> <sup>2</sup>

<sup>12345678901234567890123456789012123456789012345678901</sup> <sup>2</sup>

<sup>12345678901234567890123456789012123456789012345678901</sup> <sup>2</sup>

<sup>12345678901234567890123456789012123456789012345678901</sup> <sup>2</sup>

12345678901234567890123456789012345678901234567890123456789012345678901234567890123456789012345678901234567890

<sup>12345678901234567890123456789012123456789012345678901</sup> <sup>2</sup>
$1231678778$  . The state of the state of the state of the state of the state of the state of the state of the state of the state of the state of the state of the state of the state of the state of the state of the state o <sup>12345678901234567890123456789012123456789012345678901</sup> <sup>2</sup> more effectively convey the sentence's main point, then the sentence keeping those words together would sound better to your ear or would sentence, check the words immediately before and after the clause. If <sup>12345678901234567890123456789012123456789012345678901</sup> <sup>2</sup> Whenever you see a clause set off by commas in the middle of the <sup>12345678901234567890123456789012123456789012345678901</sup> <sup>2</sup> (answer choice) is wrong, and you can safely eliminate it! Chapter 10: Secret Control Chapter 10: Secret Control Chapter Control Control Control Control Control Control Control Control Control Control Control Control Control Control Control Control Control Control Control Control

# <sup>12345678901234567890123456789012123456789012345678901</sup> <sup>2</sup> <sup>12345678901234567890123456789012123456789012345678901</sup> <sup>2</sup> **Too Many Subordinate Clauses in a Row**

 $7117890$  67667890111345611131111435678901 2345678901 2346678901 2346678901 2346678901 2346678901 2346678901 2346678901 2346678901 2346678901 2346678901 2346678901 2346678901 2346678901 2346678901 2346678901 2346678901 23 <sup>12345678901234567890123456789012123456789012345678901</sup> <sup>2</sup> sentence. Stringing together two or more subordinate clauses can result in <sup>12345678901234567890123456789012123456789012345678901</sup> <sup>2</sup> A *subordinate clause* is one that does not stand on its own as a complete <sup>12345678901234567890123456789012123456789012345678901</sup> <sup>2</sup> an awkward and confusing sentence.

<sup>12345678901234567890123456789012123456789012345678901</sup> <sup>2</sup>  $12$ 345678901234567890123456789012345678901234567890123456789012345678901234567890123456789012345678901 2345678901 23456 course of study among liberal arts students, *who* are also contributing to **awkward:** Barbara's academic major is history, *which* is a very popular the popularity of political science as a major.

<sup>12345678901234567890123456789012123456789012345678901</sup> <sup>2</sup> science, is a very popular course of study among liberal arts students. **better:** Barbara's academic major is history, which along with political

<sup>12345678901234567890123456789012123456789012345678901</sup> <sup>2</sup> <sup>12345678901234567890123456789012123456789012345678901</sup> <sup>2</sup> <sup>12345678901234567890123456789012123456789012345678901</sup> <sup>2</sup> The original version (A) is faulty, so your choice is between the two  $1234567890$ Now, look at a GMAT-style sentence that suffers from this sort of error. alternative versions listed here.

<sup>12345678901234567890123456789012123456789012345678901</sup> <sup>2</sup> 12345678901234567890123456789012345678901234567890123456789012345678901234567890123456789012345678901234567890 measurement, a scientist risks losing credibility among his or her more reliable data, including data from direct observation and By relying unduly on anecdotal evidence, which often conflicts with peers.

- 123456789012345678012345678012345678901234567890123456789012345678901234567890123456789012345678901 2345678901 <sup>12345678901234567890123456789012123456789012345678901</sup> <sup>2</sup> and measurement, a scientist risks losing credibility among his <sup>12345678901234567890123456789012123456789012345678901</sup> <sup>2</sup> with more reliable data, including data from direct observation  $\sqrt{2}$ 3456780123456780123456789012345678901234567890123456789012345678901234567890123456789012345678901234567890123456789012345678901234567890123456789012345678901234567890123456789012345678901234567890123456789012345678 <sup>12345678901234567890123456789012123456789012345678901</sup> <sup>2</sup> **A.** By relying unduly on anecdotal evidence, which often conflicts or her peers.
- <sup>12345678901234567890123456789012123456789012345678901</sup> <sup>2</sup> <sup>12345678901234567890123456789012123456789012345678901</sup> <sup>2</sup> **B.** \*\*\*<br> $C$  \*\*\*

**Tip**

- <sup>12345678901234567890123456789012123456789012345678901</sup> <sup>2</sup>  $C_{\cdot}$
- 12345678901234567890123456789012345678901234567890123456789012345678901 2345678901 2345678901 2345678901 23456 <sup>12345678901234567890123456789012123456789012345678901</sup> <sup>2</sup>  $\sim$  1234567891 12345678012345678113456781134567811345678112345678011234567801234567801234567801234567801 234567801 23456781 23456781 23456781 23456781 23456781 23456781 23456781 23456781 23456781 23456781 23456781 234567 <sup>12345678901234567890123456789012123456789012345678901</sup> <sup>2</sup> 1234567818912345678181123456781811234567818156781811234567801234567801234567890123456789012345678901 234567890 <sup>12345678901234567890123456789012123456789012345678901</sup> <sup>2</sup> **D.** A scientist, by relying unduly on anecdotal evidence, which <sup>12345678901234567890123456789012123456789012345678901</sup> <sup>2</sup> often conflicts with more reliable data, including data from direct observation and measurement, risks losing credibility among his or her peers.
- 12345678901234567890123457890123456789012345789012345678901234567890123456789012345678901234567890123456789012 <sup>12345678901234567890123456789012123456789012345678901</sup> <sup>2</sup> with more reliable data, including data from direct observation Theories (1998) <sup>12345678901234567890123456789012123456789012345678901</sup> <sup>2</sup> <sup>12345678901234567890123456789012123456789012345678901</sup> <sup>2</sup> **E.** A scientist risks losing credibility among his or her peers by relying unduly on anecdotal evidence, which often conflicts and measurement.

<sup>12345678901234567890123456789012123456789012345678901</sup> <sup>2</sup> <sup>12345678901234567890123456789012123456789012345678901</sup> <sup>2</sup> <sup>12345678901234567890123456789012123456789012345678901</sup> <sup>2</sup> <sup>12345678901234567890123456789012123456789012345678901</sup> <sup>2</sup> <sup>12345678901234567890123456789012123456789012345678901</sup> <sup>2</sup> <sup>12345678901234567890123456789012123456789012345678901</sup> <sup>2</sup> <sup>12345678901234567890123456789012123456789012345678901</sup> <sup>2</sup> <sup>12345678901234567890123456789012123456789012345678901</sup> <sup>2</sup>

<sup>12345678901234567890123456789012123456789012345678901</sup> <sup>2</sup>

<sup>12345678901234567890123456789012123456789012345678901</sup> <sup>2</sup> <sup>12345678901234567890123456789012123456789012345678901</sup> <sup>2</sup>

<sup>12345678901234567890123456789012123456789012345678901</sup> <sup>2</sup> <sup>12345678901234567890123456789012123456789012345678901</sup> <sup>2</sup> <sup>123456789012345678901234567890121234567890123456789012</sup> 1234567891123456789123456781123456781123456789112345678901 2345678901 2345678901 2345678901 2345678901 2345678 <sup>2</sup> scientist) to the beginning of the sentence. In fact, by doing so,  $(D)$ problem only partially by moving only a section of the main clause (the state only a section of the main clause <sup>2</sup> confusion. Choice (E) provides this solution. Choice (D) solves the  $\sqrt{2}$ thereby minimizi[ng](http://www.studentbounty.com/) the string of subordinate clauses and eliminating  $\Box$ solution is to rearrange the sentence to join the first and last clause, evidence (first clause) until you reach the last (and main) clause. The result is that you are left in suspense as to who unduly relies on anecdotal and the state of the state of the state of the state of the state of the state of the state of the state of the state of the state of the state o <sup>2</sup> (separated by commas). The first three are all subordinate clauses! The The correct answer is E. The original sentence contains four clauses probably creates more confusion. Do you agree?

 <sup>2</sup> **Subordination** of a dependent clause to a main clause can be achieved **the subset of a set of a set of a set of**  <sup>2</sup> through the use of:

- 123456789123456789123456781123456781123456781123456781113456781134567811345678113456789012345678901 2345678901 <sup>2</sup> • Words modifying relative pronouns: *which*, *who*, *that*
- <sup>2</sup> <sup>12345678901234567890123456789012123456789012345678901</sup> <sup>2</sup> Words establishing time relationship: *before*, *after*, *as*, *since*
- <sup>2</sup> 1234 58901234678901234678901234789012345678901234567890123456789012345678901 2345678901 2345678901 2345678901 23456 • Words establishing a causal relationship: *because*, *since*
- Words of admission or concession: *although*, *though*, *despite* <sup>2</sup>
- <sup>2</sup> <sup>2</sup> • Words indicating place: *where*, *wherever*
- <sup>2</sup> • Words of condition: *if*, *unless*

 <sup>2</sup> <sup>2</sup> **Note**

<sup>2345678901234567890123456789012123456789012345678901</sup> <sup>2</sup> <sup>2</sup> <sup>2</sup> <sup>2</sup> <sup>2</sup> <sup>2</sup> <sup>2</sup> <sup>2</sup> <sup>2</sup> <sup>2</sup> <sup>2</sup> <sup>2</sup> <sup>2</sup> <sup>2</sup> <sup>2</sup> <sup>2</sup> <sup>2</sup> <sup>2</sup> <sup>2</sup>

<sup>2</sup>

<sup>2</sup>

<sup>2</sup>

 <sup>2</sup> 

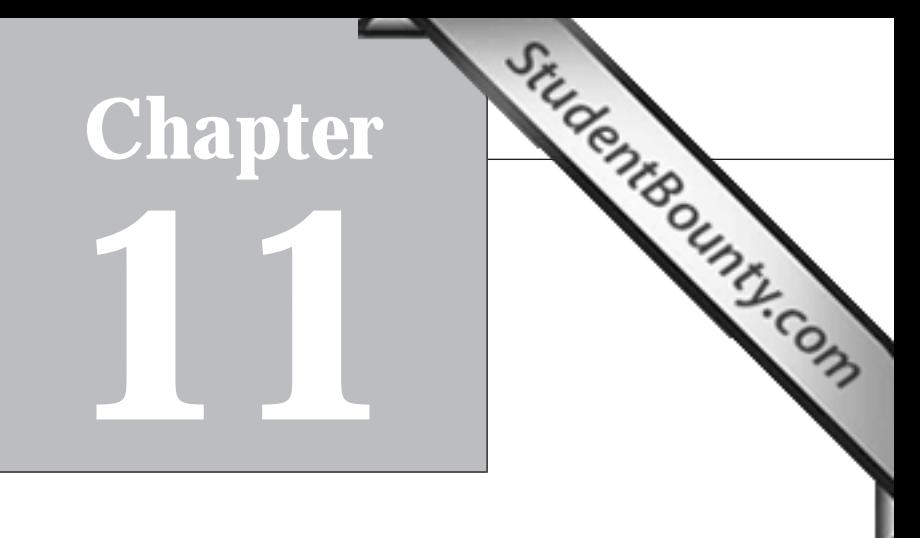

# **Reading Comprehension**

 $12$ 3456789012345678901234567890123456789012345678901234567890123456789012345678901234567890123456789012345678901234567890123456789012345678901234567890123456789012345678901234567890123456789012345678901234567890123456789 Welcome to GMAT Reading Comprehension. Here, you'll learn:  $\qquad$ 

- <sup>12345678901234567890123456789012123456789012345678901</sup> <sup>2</sup> <sup>12345678901234567890123456789012123456789012345678901</sup> <sup>2</sup> <sup>12345678901234567890123456789012123456789012345678901</sup> <sup>2</sup> • The importance of reading GMAT passages "interactively"
- 1234567891123456781123456789112345678901234567890123456789012345678901234567890123456789012345678901 23456789 <sup>12345678901234567890123456789012123456789012345678901</sup> <sup>2</sup> • A step-by-step approach to handling Reading Comprehension <sup>12345678901234567890123456789012123456789012345678901</sup> <sup>2</sup> questions
- <sup>12345678901234567890123456789012123456789012345678901</sup> <sup>2</sup> <sup>12345678901234567890123456789012123456789012345678901</sup> <sup>2</sup> • Techniques for reading more effectively and efficiently
- <sup>12345678901234567890123456789012123456789012345678901</sup> <sup>2</sup> 1234567891234567891234567891234567891234567891234567891234567891 234567891 234567891 234567891 234567891 23456 • Success keys for GMAT Reading Comprehension

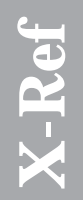

<sup>12345678901234567890123456789012123456789012345678901</sup> <sup>2</sup> the test-maker's favorite question types and wrong-answer ploys. 123456789012345678901234567890123456789012345678901234567890123456789012345678901 2345678901 2345678901 234567 these techniques, move ahead to the Next Level to take a closer look at  $\begin{array}{ccc} 1 & 1 & 1 \ 1 & 1 & 1 \end{array}$ any of the question types the test might deal you. Once you've mastered <sup>12345678901234567890123456789012123456789012345678901</sup> <sup>2</sup> <sup>12345678901234567890123456789012123456789012345678901</sup> <sup>2</sup> <sup>12345678901234567890123456789012123456789012345678901</sup> <sup>2</sup> The interactive reading techniques you'll learn here will help you handle<br>any of the question types the test might deal you. Once you've mastered<br>these techniques, move ahead to the Next Level to take a closer look at<br>the

# <sup>12345678901234567890123456789012123456789012345678901</sup> <sup>2</sup> <sup>12345678901234567890123456789012123456789012345678901</sup> <sup>2</sup> "Interactive" Reading: The Key to Reading The Manager (1996) **Comprehension**

123456789012345678012345678901234567890123456789012345678901234567890123456789012 <sup>12345678901234567890123456789012123456789012345678901</sup> <sup>2</sup> If you're like most GMAT test-takers, you'll experience at least one of the the state of the state of the state  $\sim$ <sup>12345678901234567890123456789012123456789012345678901</sup> <sup>2</sup> following problems as you tackle Reading Comprehension:

- <sup>12345678901234567890123456789012123456789012345678901</sup> <sup>2</sup> <sup>12345678901234567890123456789012123456789012345678901</sup> <sup>2</sup> ity with or interest in the topic, or perhaps due to general test **the summan** • Your concentration is poor—perhaps due to your lack of familiar- $\vert$ anxiety.
- <sup>12345678901234567890123456789012123456789012345678901</sup> <sup>2</sup> 12345678189123456789123456789012345678901234567890123456789012345678901 2345678901 2345678901 2345678901 23456 <sup>12345678901234567890123456789012123456789012345678901</sup> <sup>2</sup> • Your reading pace is slow—so you have trouble finishing the Verbal section in time.
- <sup>12345678901234567890123456789012123456789012345678901</sup> <sup>2</sup> <sup>12345678901234567890123456789012123456789012345678901</sup> <sup>2</sup> • To answer each question, you find yourself searching the passage and  $\vert$ <sup>12345678901234567890123456789012123456789012345678901</sup> <sup>2</sup> again and again to find the information you need.
- 12345678181567818156780123456789012345678901234567890123456789012345678901 2345678901 2345678901 2345678901 23 <sup>12345678901234567890123456789012123456789012345678901</sup> <sup>2</sup> • You have trouble narrowing down the answer choices to one that's <sup>12345678901234567890123456789012123456789012345678901</sup> <sup>2</sup> clearly the best.

1<sup>2345678901234567890123456789012123456789012345678901</sup> <sup>2</sup> <sup>12345678901234567890123456789012123456789012345678901</sup> <sup>2</sup> <sup>12345678901234567890123456789012123456789012345678901</sup> <sup>2</sup>

<sup>12345678901234567890123456789012123456789012345678901</sup> <sup>2</sup>

<sup>12345678901234567890123456789012123456789012345678901</sup> <sup>2</sup>

<sup>12345678901234567890123456789012123456789012345678901</sup> <sup>2</sup>

<sup>12345678901234567890123456789012123456789012345678901</sup> <sup>2</sup> <sup>12345678901234567890123456789012123456789012345678901</sup> <sup>2</sup>

<sup>12345678901234567890123456789012123456789012345678901</sup> <sup>2</sup> <sup>12345678901234567890123456789012123456789012345678901</sup> <sup>2</sup>

<sup>12345678901234567890123456789012123456789012345678901</sup> <sup>2</sup>

<sup>12345678901234567890123456789012123456789012345678901</sup> <sup>2</sup>

<sup>12345678901234567890123456789012123456789012345678901</sup> <sup>2</sup> 12345678901234567890123456789012345678901234567890123456789012345678901234567890123456789012345678901234567890<br>12345678901234567890123456789012345678901234567890123456789012345678901234567890123456789012345678901234567890

www.StudentBounty.com<br>Homework Help & Pastpapers

12345678901234567890123456789012345678901234567890123456789012345678901234567890123456789012345678901234567890 1234667890123457801345780123456789012345678901234567890123456789012345678901 2345678901 2345678901 234567801 2  $\sqrt{2}$ absorb what you need to know by simply allowing your eyes to glaze over  $\Box$ <sup>12345678901234567890123456789012123456789012345678901</sup> <sup>2</sup> might call this approach the "osmosis strategy," since you're hoping [to](http://www.studentbounty.com/) <sup>12345678901234567890123456789012123456789012345678901</sup> <sup>2</sup> what particular information might be key in answering the questions. You has been also contained the contact of  $1234567890123890123456789012345678901234567890123456789012345678901234567890123456789012345678901234567890123456789012345678901234567890123456789012345678901234567890123456789012345678901234567890123456789012345678901234$ giving equal time and attention to every sentence without thought as to <sup>12345678901234567890123456789012123456789012345678901</sup> <sup>2</sup> passive reading, by which you simply read the passage from start to finish, Believe it or not, all of these problems are due to the same bad habit: the words.

12345678901234567890123456789012345678901234567890123456789012345678901234567890123456789012345678901234567890 <sup>12345678901234567890123456789012123456789012345678901</sup> <sup>2</sup> constantly *interact* with the text as you read, asking yourself questions questions requires a highly *active* frame of mind—one in which you information. Understanding a passage well enough to answer all the *understand* the ideas in the passage rather than to simply *recall* | when it comes to most of the questions, which measure your ability to some easier questions. But the passive mind set won't take you very far some scattered facts and ideas, which will help you respond correctly to What's the likely result of this osmosis strategy? You might remember | 12345678901234567890123456789012345678901234567890123456789012345678901234567890123456789012345678901234567890 such as these:

- <sup>12345678901234567890123456789012123456789012345678901</sup> <sup>2</sup> <sup>12345678901234567890123456789012123456789012345678901</sup> <sup>2</sup>  $1234567890$ • What's the passage's main idea (or "thesis") and the author's overall concern or purpose?
- <sup>12345678901234567890123456789012123456789012345678901</sup> <sup>2</sup> 12345678901234567890123456789012345678901234567890123456789012345678901234567890123456789012345678901234567890 • What does each part of the passage relate to the main idea and  $\qquad$ <sup>12345678901234567890123456789012123456789012345678901</sup> <sup>2</sup> author's overall purpose?
- $12345678980$  $1.3$ • What's the author's line of reasoning, or so-called "train of thought"?

 $1$ 35678901234567890123456789012345678901234567890123456789012345678901234567890123456789012345678901234567890123456789012345678901234567890123456789012345678901234567890123456789012345678901234567890123456789012345678901  $\sim$  1345678878687868788901234568918788901234567891234567891234567891 234567891 234567891 2345678901 2345678901 2345678901 234567891 234567891 234567891 234567891 234567891 234567891 234567891 234567891 234567891 23456789 <sup>12345678901234567890123456789012123456789012345678901</sup> <sup>2</sup> Interactive reading is the key to handling GMAT Reading Comprehension, Production and Australian and Maria To and that's what this chapter is primarily about!

1234567801234567818901234568901234568901234567890123456789012345678901 2345678901 2345678901 2345678901 234567 <sup>12345678901234567890123456789012123456789012345678901</sup> <sup>2</sup> need to try them out first, during your GMAT practice testing, until you <sup>12345678901234567890123456789012123456789012345678901</sup> <sup>2</sup> techniques you'll learn about here without practicing them first. You'll  $12356789$ Don't except to just walk into the GMAT testing room and apply the become comfortable with them.

# <sup>12345678901234567890123456789012123456789012345678901</sup> <sup>2</sup> **Alert !**

1<sup>2345678901234567890123456789012123456789012345678901</sup> <sup>2</sup> <sup>12345678901234567890123456789012123456789012345678901</sup> <sup>2</sup> <sup>12345678901234567890123456789012123456789012345678901</sup> <sup>2</sup> 12345678901234567890123456789012345678901234567890123456789012345678901234567890123456789012345678901234567890 12345678901234567890123456789012345678901234567890123456789012345678901234567890123456789012345678901234567890 12345678901234567890123456789012345678901234567890123456789012345678901234567890123456789012345678901234567890 <sup>12345678901234567890123456789012123456789012345678901</sup> <sup>2</sup> <sup>12345678901234567890123456789012123456789012345678901</sup> <sup>2</sup> 12345678901234567890123456789012345678901234567890123456789012345678901234567890123456789012345678901234567890 12345678901234567890123456789012345678901234567890123456789012345678901234567890123456789012345678901234567890 12345678901234567890123456789012345678901234567890123456789012345678901234567890123456789012345678901234567890 <sup>12345678901234567890123456789012123456789012345678901</sup> <sup>2</sup> <sup>12345678901234567890123456789012123456789012345678901</sup> <sup>2</sup> 12345678901234567890123456789012345678901234567890123456789012345678901234567890123456789012345678901234567890 12345678901234567890123456789012345678901234567890123456789012345678901234567890123456789012345678901234567890 12345678901234567890123456789012345678901234567890123456789012345678901234567890123456789012345678901234567890 <sup>12345678901234567890123456789012123456789012345678901</sup> <sup>2</sup> <sup>12345678901234567890123456789012123456789012345678901</sup> <sup>2</sup> 12345678901234567890123456789012345678901234567890123456789012345678901234567890123456789012345678901234567890 12345678901234567890123456789012345678901234567890123456789012345678901234567890123456789012345678901234567890 12345678901234567890123456789012345678901234567890123456789012345678901234567890123456789012345678901234567890 <sup>12345678901234567890123456789012123456789012345678901</sup> <sup>2</sup> <sup>12345678901234567890123456789012123456789012345678901</sup> <sup>2</sup>

12345678901234567890123456789012345678901234567890123456789012345678901234567890123456789012345678901234567890 <sup>12345678901234567890123456789012123456789012345678901</sup> <sup>2</sup> 12345678901234567890123456789012345678901234567890123456789012345678901234567890123456789012345678901234567890

12345678901234567890123456789012345678901234567890123456789012345678901234567890123456789012345678901234567890

12345678901234567890123456789012345678901234567890123456789012345678901234567890123456789012345678901234567890

<sup>12345678901234567890123456789012123456789012345678901</sup> <sup>2</sup>

# <sup>12345678901234567890123456789012123456789012345678901</sup> <sup>2</sup> <sup>12345678901234567890123456789012123456789012345678901</sup> <sup>2</sup> <sup>12345678901234567890123456789012123456789012345678901</sup> <sup>2</sup> **Reading Comprehension—Your 7-Step Game Plan**

<sup>12345678901234567890123456789012123456789012345678901</sup> <sup>2</sup> these steps to the following sample passage and three questions: <sup>12345678901234567890123456789012123456789012345678901</sup> <sup>2</sup> GMAT Reading Comprehension passage and question set. You'll apply 12345678901234567890123456789012345678901234567890123456789012345678901 2345678901 2345678901 2345678901 2346 The first task in this chapter is to learn the seven basic steps for handling a Chapter [11: Reading Comprehension](http://www.studentbounty.com/)

<sup>12345678901234567890123456789012123456789012345678901</sup> <sup>2</sup> <sup>12345678901234567890123456789012123456789012345678901</sup> <sup>2</sup> Passage lines are always numbered as shown here because questions Passage lines are always numbered as shown here because questions occasionally refer to portions of the passage by line number. occasionally refer to portions of the passage by line number.

### 1234<del>5789012345789012345678012345678012345678012</del> <sup>12345678901234567890123456789012123456789012345678901</sup> <sup>2</sup> **Passage 1**

- <sup>12345678901234567890123456789012123456789012345678901</sup> <sup>2</sup> expressed his passion for portrait photography by characteriz-<sup>12345678901234567890123456789012123456789012345678901</sup> <sup>2</sup> confrontational. Renowned photographer Cartier-Bresson has <sup>12345678901234567890123456789012123456789012345678901</sup> <sup>2</sup> 13346789012345678912345678901234567891234567801234567890123456789012345678901 2345678901 2345678901 234567890  $1234589$ 123456780123456780123456789012345678901234567890123456789012345678901 2345678901 2345678901 2345678901 2345678 Line The encounter that a portrait records is most tangibly the sitting itself, which may be brief or extended, collegial or
- uncomfortably—to a role as diagnostician and (by implication) discreption <sup>12345678901234567890123456789012123456789012345678901</sup> <sup>2</sup> 1111 **12346 12346 12346 12346 12346 12346 12346 12346 12346 12346 12346 12346 12346 12346 12346 12346 12346 1234** <sup>12345678901234567890123456789012123456789012345678901</sup> <sup>2</sup> 123456781890123456780123456780123456781815678918112345678918901 234567801 23567801 23567801 23567801 23567801 <sup>12345678901234567890123456789012123456789012345678901</sup> <sup>2</sup> phors contrast quite sharply with Richard Avedon's conception Theors contrast quite sharply with Richard Avedon's conception <sup>12345678901234567890123456789012123456789012345678901</sup> <sup>2</sup> <sup>12345678901234567890123456789012123456789012345678901</sup> <sup>2</sup> ing it as "a duel without rules, a delicate rape." Such metaof a sitting. While Cartier-Bresson reveals himself as an interloper and opportunist, Avedon confesses—perhaps (5)
- <sup>12345678901234567890123456789012123456789012345678901</sup> <sup>2</sup> dynamic in this process lies squarely in the hands of the artist. 123668780123456780123456780123456780123456780123456780123456780123456780123456780123456789012345678901 234567 <sup>12345678901234567890123456789012123456789012345678901</sup> <sup>2</sup> 1234568780123456781813456781813456781134567811345678113451845678012345678901234567890123456789012345678901 234 <sup>12345678901234567890123456789012123456789012345678901</sup> <sup>2</sup> (10) psychic healer: not as someone who necessarily transforms his subjects, but as someone who reveals their essential nature. Both photographers, however, agree that the fundamental A quite-different paradigm has its roots not in confronta-(10)
- 1234 6801234667891 6801234568901234568901234568901234568901234568901 234568901 234568901 234568901 234568901 2 <sup>12345678901234567890123456789012123456789012345678901</sup> <sup>2</sup>  $1\,$  133 5667890 1234 5890 1234 590 1234 590 1234 591 1235 591 1235 592 593 593 593 593 593 593 594 595 595 596 597 598 598 599 500 51 123 590 500 51 123 591 592 593 594 595 596 597 5980 5980 5980 5980 5980 5980 5980 598  $1236789$ formulated most vividly by William Hazlitt in his essay entitled laws of the state of the state of the state o 12345678901234567890123456789012345678901234567890123456789012345678901234567890123456789012345678901234567890 123456781567818911234567891234567891234567891234567890123456789012345678901234567890123456789012345678901 234 12345678901234567890123456789012345678901234567890123456789012345678901 2345678901 2345678901 2345678901 2345 <sup>12345678901234567890123456789012123456789012345678901</sup> <sup>2</sup> tion or consultation but in active collaboration between the artist and sitter. This very different kind of relationship was "On Sitting for One's Picture" (1823). To Hazlitt, the "bond of connection" between painter and sitter is most like the (15)
- <sup>12345678901234567890123456789012123456789012345678901</sup> <sup>2</sup> enterprise of the portrait painter, who was simultaneously their <sup>12345678901234567890123456789012123456789012345678901</sup> <sup>2</sup> 1234567890123456781123456781123456789112345678911234567891123456789012345678901234567890123456789012345678901 2 <sup>12345678901234567890123456789012123456789012345678901</sup> <sup>2</sup> Hazlitt, Reynold's sitters were meant to enjoy an atmosphere  $\qquad \qquad \mid$ <sup>12345678901234567890123456789012123456789012345678901</sup> <sup>2</sup> <sup>12345678901234567890123456789012123456789012345678901</sup> <sup>2</sup> <sup>12345678901234567890123456789012123456789012345678901</sup> <sup>2</sup> (20) relationship between two lovers. Hazlitt fleshes out his thesis by recalling the career of Sir Joshua Reynolds. According to that was both comfortable for them and conducive to the (20)
- 12345678901234567890123456789012345678901234567890123456789012345678901 2345678901 2345678901 2345678901 23456 host and their contractual employee. (25)

<sup>12345678901234567890123456789012123456789012345678901</sup> <sup>2</sup> <sup>12345678901234567890123456789012123456789012345678901</sup> <sup>2</sup> <sup>12345678901234567890123456789012123456789012345678901</sup> <sup>2</sup> <sup>12345678901234567890123456789012123456789012345678901</sup> <sup>2</sup> <sup>12345678901234567890123456789012123456789012345678901</sup> <sup>2</sup> <sup>12345678901234567890123456789012123456789012345678901</sup> <sup>2</sup> <sup>12345678901234567890123456789012123456789012345678901</sup> <sup>2</sup> <sup>12345678901234567890123456789012123456789012345678901</sup> <sup>2</sup> <sup>12345678901234567890123456789012123456789012345678901</sup> <sup>2</sup> <sup>12345678901234567890123456789012123456789012345678901</sup> <sup>2</sup>

12345678901234567890123456789012345678901234567890123456789012345678901234567890123456789012345678901 234567890

12345678901234567890123456789012345678901234567890123456789012345678901 2345678901 2345678901 2345678901 2345

<sup>12345678901234567890123456789012123456789012345678901</sup> <sup>2</sup>

<sup>12345678901234567890123456789012123456789012345678901</sup> <sup>2</sup> <sup>12345678901234567890123456789012123456789012345678901</sup> <sup>2</sup> <sup>12345678901234567890123456789012123456789012345678901</sup> <sup>2</sup> <sup>12345678901234567890123456789012123456789012345678901</sup> <sup>2</sup>

<sup>12345678901234567890123456789012123456789012345678901</sup> <sup>2</sup> <sup>12345678901234567890123456789012123456789012345678901</sup> <sup>2</sup> <sup>12345678901234567890123456789012123456789012345678901</sup> <sup>2</sup> 12345678901234567890123456789012345678901234567890123456789012345678901234567890123456789012345678901234567890

- 1. The author of the passage quotes Cartier-Bresson (line 5) in order [to](http://www.studentbounty.com/)
- <sup>12345678901234567890123456789012123456789012345678901</sup> <sup>2</sup> 1234 - ISBN - ISBN - ISBN - ISBN - ISBN - ISBN - ISBN - ISBN - ISBN - ISBN - ISBN - ISBN - ISBN - ISBN - ISBN - ISBN - ISBN - ISBN - ISBN - ISBN - ISBN - ISBN - ISBN - ISBN - ISBN - ISBN - ISBN - ISBN - ISBN - ISBN - ISBN **A.** refute Avedon's conception of a portrait sitting.
- <sup>12345678901234567890123456789012123456789012345678901</sup> <sup>2</sup>  $12$ 345678901234678901234567890121346789012134678901213111000133456780131317678 **B.** provide one perspective of the portraiture encounter.
- 1234567891123456781123456781123456781123456780123456789012345678901 2345678901 2345678901 2345678901 234567890 <sup>12345678901234567890123456789012123456789012345678901</sup> <sup>2</sup> **C.** support the claim that portrait sittings are, more often than **C.** Support the claim that portrait sittings are, more often than not, confrontational encounters.
- <sup>12345678901234567890123456789012123456789012345678901</sup> <sup>2</sup> 12345678901234567890123456789012345678901234567890123456789012345678901234567890123456789012345678901234567890 <sup>12345678901234567890123456789012123456789012345678901</sup> <sup>2</sup> 12345678901234567890123456789012345678901234567890123456789012345678901234567890123456789012345678901234567890 **D.** show that a portraiture encounter can be either brief or extended.
- 1234567890123456789123456789012345678901234567890123456789012345678901234567890123456789012345678901 234567890 12345678901234567890123456789012345678901234567890123456789012345678901234567890123456789012345678901234567890 **E.** distinguish a sitting for a photographic portrait from a sitting Theorem 2013 12345678901234567890123456789012345678901234567890123456789012345678901234567890123456789012345678901234567890 for a painted portrait
- $12367890$ <sup>12345678901234567890123456789012123456789012345678901</sup> <sup>2</sup> <sup>12345678901234567890123456789012123456789012345678901</sup> <sup>2</sup> <sup>12345678901234567890123456789012123456789012345678901</sup> <sup>2</sup> <sup>12345678901234567890123456789012123456789012345678901</sup> <sup>2</sup> **2.** Which of the following characterizations of the portraiture experience as viewed by Avedon is most readily inferable from the passage?
- 1234678012345678012345678112345678012345678901234567890123456789012345678901 2345678901 2345678901 2345678901 12345678901234567890123456789012345678901234567890123456789012345678901234567890123456789012345678901234567890 **A.** A collaboration
- 12345678901234578901234578901234578901234112341123411234578901 2345678901 2345678901 2345678901 2345678901 234 <sup>12345678901234567890123456789012123456789012345678901</sup> <sup>2</sup> **B.** A mutual accommodation
- $123678890$ 12345678901234567890123456789012345678901234567890123456789012345678901234567890123456789012345678901234567890 **C.** A confrontation
- 1234567801123456789112345678911234567891123457890123456789012345678901 2345678901 2345678901 2345678901 23456 <sup>12345678901234567890123456789012123456789012345678901</sup> <sup>2</sup> **D.** An uncomfortable encounter
- $123$  67667890123456781890112345678901234567890123456789012345678901 2345678901 2345678901 2345678901 2345678901 2345678901 2345678901 2345678901 2345678901 2345678901 2345678901 2345678901 2345678901 2345678901 234567890 12345678901234567890123456789012345678901234567890123456789012345678901234567890123456789012345678901234567890 **E.** A consultation
- **3.** Which of the following best expresses the passage's main idea?
- 12345678901234567890123456789012345678901234567890123456789012345678901234567890123456789012345678901234567890 <sup>12345678901234567890123456789012123456789012345678901</sup> <sup>2</sup> <sup>12345678901234567890123456789012123456789012345678901</sup> <sup>2</sup> **A.** The success of a portrait depends largely on the relationship Theorem and Secure 2013 between artist and subject.
- 12345678012345678912345789123457891234567811234567890123456789012345678901 2345678901 2345678901 2345678901 23 <sup>12345678901234567890123456789012123456789012345678901</sup> <sup>2</sup> **B.** Portraits, more than most other art forms, provide insight into and all experiences are provided in  $\mathbf{B}$ . the artist's social relationships.
- 12345678112345678112345678112345678901234567890123456789012345678901 2345678901 2345678901 2345678901 23456789 12345678901234567890123456789012345678901234567890123456789012345678901234567890123456789012345678901234567890 **C.** The social aspect of portraiture sitting plays an important part and the social aspect of portraiture sitting plays an important part <sup>12345678901234567890123456789012123456789012345678901</sup> <sup>2</sup> in the sitting's outcome.
- <sup>12345678901234567890123456789012123456789012345678901</sup> <sup>2</sup> 12345678901234567890123456789012345678901234567890123456789012345678901234567890123456789012345678901234567890 **D.** Photographers and painters differ in their views regarding their Theorem 2013 and 2013 <sup>12345678901234567890123456789012123456789012345678901</sup> <sup>2</sup> role in portrait photography.
- 123456781812345678181234567818134567818134567813456781345678901 2345678901 2345678901 234567801 234567801 2345 <sup>12345678901234567890123456789012123456789012345678901</sup> <sup>2</sup> 12345678012345678189123456789134678181567818151134567818113456781811345678181345678181345678912345678901 23456 12345678901234567890123456789012345678901234567890123456789012345678901234567890123456789012345678901234567890 **E.** The paintings of Reynolds provide a record of his success in achieving a social bond with his subjects.

<sup>12345678901234567890123456789012123456789012345678901</sup> <sup>2</sup> <sup>12345678901234567890123456789012123456789012345678901</sup> <sup>2</sup>  $123567890$ what sort of information you should be on the lookout for in order to begin reading the passage. Try to anticipate what the passage is about and vertical state of  $\sim$ **Step 1:** Read the first question (including the answer choices), *before* you answer the first question.

1235678189012345678901234567890123456789012345678901234567890123456789012345678901 2345678901 2345678901 2345 12345678901234567890123456789012345678901234567890123456789012345678901234567890123456789012345678901234567890 Also, begin your reading with an eye for information useful in answering leader to be also have a set of the s <sup>12345678901234567890123456789012123456789012345678901</sup> <sup>2</sup> thesis (main idea) and how the author attempts to support that thesis. 12345678901234567890123456789012345678901234567890123456789012345678901234567890123456789012345678901234567890 **Step 2:** Begin reading the passage, actively thinking about a possible | 12345678901234567890123456789012345678901234567890123456789012345678901234567890123456789012345678901234567890 the first question.

question, go ahead and choose a *tentative* answer. You probably won't **Step 3:** When you think you've learned enough to take a stab at the first |

1<sup>2345678901234567890123456789012123456789012345678901</sup> <sup>2</sup> <sup>12345678901234567890123456789012123456789012345678901</sup> <sup>2</sup> <sup>12345678901234567890123456789012123456789012345678901</sup> <sup>2</sup>

<sup>12345678901234567890123456789012123456789012345678901</sup> <sup>2</sup>

12345678901234567890123456789012345678901234567890123456789012345678901234567890123456789012345678901234567890

12345678901234567890123456789012345678901234567890123456789012345678901234567890123456789012345678901234567890

<sup>12345678901234567890123456789012123456789012345678901</sup> <sup>2</sup> 12345678901234567890123456789012345678901234567890123456789012345678901234567890123456789012345678901234567890

12345678901234567890123456789012345678901234567890123456789012345678901234567890123456789012345678901234567890 <sup>12345678901234567890123456789012123456789012345678901</sup> <sup>2</sup>

<sup>12345678901234567890123456789012123456789012345678901</sup> <sup>2</sup>

<sup>12345678901234567890123456789012123456789012345678901</sup> <sup>2</sup> <sup>12345678901234567890123456789012123456789012345678901</sup> <sup>2</sup> have to read very far to at least take a reasoned guess at the first question. But don't confirm your selection yet!

1234567801234567890123456789012345678901234567890123456789012345678901234567890123456789012345678901 234567890 <sup>12345678901234567890123456789012123456789012345678901</sup> <sup>2</sup> the flow of the passage and to keep the passage's details straight in your position on the subject. Make notes on your scratch paper as needed to see  $\qquad \qquad \mid$ <sup>12345678901234567890123456789012123456789012345678901</sup> <sup>2</sup> more ideas, events, or things); and (3) determine the author's opinion or <sup>12345678901234567890123456789012123456789012345678901</sup> <sup>2</sup> ogy of events, classification of ideas or things, comparison between two or <sup>12345678901234567890123456789012123456789012345678901</sup> <sup>2</sup> examples; (2) determine the basic structure of the passage (e.g., chronol-<sup>12345678901234567890123456789012123456789012345678901</sup> <sup>2</sup> go. As you read, try to (1) separate main ideas from supporting ideas and <sup>12345678901234567890123456789012123456789012345678901</sup> <sup>2</sup> **Step 4:** Read the remainder of the passage, formulating an outline as you mind. Chapter 11: Reading Control Manuscript

<sup>12345678901234567890123456789012123456789012345678901</sup> <sup>2</sup> <sup>12345678901234567890123456789012123456789012345678901</sup> <sup>2</sup> <sup>12345678901234567890123456789012123456789012345678901</sup> <sup>2</sup> opinion or position (e.g., critical, supportive, neutral) toward the ideas <sup>12345678901234567890123456789012123456789012345678901</sup> <sup>2</sup> your scratch paper. Your thesis statement should reflect the author's 1234567891891234567890123456789012345678901234567890123456789012345678901 234567891 234567891 234567891 23456 words, express the author's main point—in one sentence. Jot it down on statement. Take a few seconds to review your outline. Then, in your own the statement. Take a few seconds to review **Step 5:** Sum up the passage; formulate a brief thesis (main idea) presented in the passage.

<sup>12345678901234567890123456789012123456789012345678901</sup> <sup>2</sup> <sup>12345678901234567890123456789012123456789012345678901</sup> <sup>2</sup> answer choice that is inconsistent with your thesis statement, that doesn't <sup>12345678901234567890123456789012123456789012345678901</sup> <sup>2</sup> **Step 6:** Confirm your selection for the first question. Eliminate any respond to the question, or that doesn't make sense to you.

1236678901234567801234567890123456781890123456789013456789012345678901 2345678901 2345678901 2345678901 23456 <sup>12345678901234567890123456789012123456789012345678901</sup> <sup>2</sup> **Step 7:** Move on to the remaining question(s), considering *all* of the answer choices for each question.

different question types and to zero in on the best answer choices. If you advance to the Next Level, you'll learn some tips to help you tackle If you advance to the Next Level, you'll learn some tips to help you tackle<br>different question types and to zero in on the best answer choices.

<sup>12345678901234567890123456789012123456789012345678901</sup> <sup>2</sup> <sup>12345678901234567890123456789012123456789012345678901</sup> <sup>2</sup> Now let's walk through Passage 1 (involving portraiture) and the sample questions about it, using this 7-step approach.

12346678189012345678189123456789012345678901234567890123456789012345678901 2345678901 2345678901 2345678901 23 <sup>12345678901234567890123456789012123456789012345678901</sup> <sup>2</sup> viewpoints and insights on this experience from the perspective of portraiture experience. The author will probably provide different <sup>12345678901234567890123456789012123456789012345678901</sup> <sup>2</sup> the passage. In all likelihood, the passage will be primarily about the <sup>12345678901234567890123456789012123456789012345678901</sup> <sup>2</sup> **Step 1:** The first question tells you a lot about what you might expect in particular artists.

 $123567890$ the passage will involve the views of any artists other than Cartier-Bresson July 2014  $12345$ views of the portraiture experience. At this point you don't know whether the state of the portraiture experience. <sup>12345678901234567890123456789012123456789012345678901</sup> <sup>2</sup> appears that the author will indeed be comparing and contrasting different  $\qquad \qquad \mid$ 1234567890123456789012345678901234567890123456789012345678901 2345678901 2345678901 2345678901 2345678901 2345 prediction about the passage's content. Based on these initial lines, it **Step 2:** The first four sentences (lines 1–11) reinforce your initial

<sup>12345678901234567890123456789012123456789012345678901</sup> <sup>2</sup>

<sup>12345678901234567890123456789012123456789012345678901</sup> <sup>2</sup>

<sup>12345678901234567890123456789012123456789012345678901</sup> <sup>2</sup>  $1234567890123890123456789012345678901234567890123456789012345678901234567890123456789012345678901234567890123456789012345678901234567890123456789012345678901234567890123456789012345678901234567890123456789012345678901234$ 

<sup>12345678901234567890123456789012123456789012345678901</sup> <sup>2</sup> <sup>12345678901234567890123456789012123456789012345678901</sup> <sup>2</sup> <sup>12345678901234567890123456789012123456789012345678901</sup> <sup>2</sup> <sup>12345678901234567890123456789012123456789012345678901</sup> <sup>2</sup> 12345678901234567890123456789012345678901234567890123456789012345678901234567890123456789012345678901234567890

12345678901234567890123456789012345678901234567890123456789012345678901234567890123456789012345678901234567890 12345678901234567890123456789012345678901234567890123456789012345678901234567890123456789012345678901234567890 <sup>12345678901234567890123456789012123456789012345678901</sup> <sup>2</sup> <sup>12345678901234567890123456789012123456789012345678901</sup> <sup>2</sup> <sup>12345678901234567890123456789012123456789012345678901</sup> <sup>2</sup>

<sup>12345678901234567890123456789012123456789012345678901</sup> <sup>2</sup>

<sup>12345678901234567890123456789012123456789012345678901</sup> <sup>2</sup>

<sup>12345678901234567890123456789012123456789012345678901</sup> <sup>2</sup>

<sup>12345678901234567890123456789012123456789012345678901</sup> <sup>2</sup>

<sup>12345678901234567890123456789012123456789012345678901</sup> <sup>2</sup> <sup>12345678901234567890123456789012123456789012345678901</sup> <sup>2</sup> <sup>12345678901234567890123456789012123456789012345678901</sup> <sup>2</sup> opinion on the subject. But you should be on the lookout for answers to and Richard Avedon, nor do you know whether the author has any these unknowns during Step 4.

 $123567878911$ <sup>12345678901234567890123456789012123456789012345678901</sup> <sup>2</sup> one seems relevant to the Cartier-Bresson quotation. Don't confirm a out. In any event, you can probably eliminate (D) and (E), since neither | taking sides (choice (B)) remains to be seen. You'll have to read on to find (choice (C)), or simply *provide* one of at least two perspectives without is to *refute* Avedon's view (choice (A)), *support* Cartier-Bresson's view | 12345678901234567890123456789012345678901234567890123456789012345678901234567890123456789012345678901234567890 choices, at least based on lines 4–9. But whether the author's purpose here  $\Box$ 12345678901234567890123456789012345678901234567890123456789012345678901234567890123456789012345678901234567890 from that of Avedon. Choices  $(A)$ ,  $(B)$ , and  $(C)$  all appear to be viable <sup>12345678901234567890123456789012123456789012345678901</sup> <sup>2</sup> points out in lines 4–9 that Cartier-Bresson's conception is quite differ[ent](http://www.studentbounty.com/) <sup>12345678901234567890123456789012123456789012345678901</sup> <sup>2</sup> **Step 3:** Consider question 1 based on what you've read so far. The author and the southor solution of the southor  $\sim$ selection yet; go on to Step 4.

<sup>12345678901234567890123456789012123456789012345678901</sup> <sup>2</sup> 1234567878187818187818187818181818181818781818123456780123456789012345678901 2345678901 2345678901 234567801 2 <sup>12345678901234567890123456789012123456789012345678901</sup> <sup>2</sup> four individuals discussed in the passage straight in your mind. Here's a  $12$ 3456789123456789123456789123456789123456789012345678901234567890123456789012345678901234567890123456789012345678901 key words and phrases to help you see how the ideas flow and to keep the  $\quad \mid$  $1$ passage as you read from start to finish. You might want to jot down some  $\qquad \qquad \mid$ 12345678901234567890123456789012345678901234567890123456789012345678901234567890123456789012345678901 234567890 **Step 4:** Your goal in Step 4 is to formulate an informal outline of the good outline of the passage:

 $12$ 3567890123456789012345678901234567890123456789012345678901234567890123456789012345678901234567890123456789012345678901234567890123456789012345678901234567890123456789012345678901234567890123456789012345678901234567890  $1234567890123478901234789012347890123478901234789012347890123478901234789012347890123478901234789012347890123478901234789012347890123478901234789012347890123478901234789012347890123478901234789012347890123478901234789012$ Paragraph 1

<sup>12345678901234567890123456789012123456789012345678901</sup> <sup>2</sup> <sup>12345678901234567890123456789012123456789012345678901</sup> <sup>2</sup> Contrast:

<sup>12345678901234567890123456789012123456789012345678901</sup> <sup>2</sup> <sup>12345678901234567890123456789012123456789012345678901</sup> <sup>2</sup> — CB: confrontation (rape)

<sup>12345678901234567890123456789012123456789012345678901</sup> <sup>2</sup> <sup>12345678901234567890123456789012123456789012345678901</sup> <sup>2</sup> — Avedon: diagnosis (consultation)

 $\sim$  1317 67868678187818781878181234567818123456781812345678189012345678189012345678901 23456781818181818181818181 12345678901234567890123456789012345678901234567890123456789012345678901234567890123456789012345678901234567890 — BUT agree artist is key

<sup>12345678901234567890123456789012123456789012345678901</sup> <sup>2</sup> Paragraph 2

 $1234567890123456789012345678901234567890123456789012345678901234567890123456789012345678901234567890123456789012345678901234567890123456789012345678901234567890123456789012345678901234567890123456789012345678901234567890$ <sup>12345678901234567890123456789012123456789012345678901</sup> <sup>2</sup> 3rd view: Hazlitt (writer)

 $1235678991234578901234789012347890123478901234789012347890123478901234789012347890123478901234789012347890123478901234789012347890123478901234789012347890123478901234789012347890123478901234789012347890123478901234789012$ <sup>12345678901234567890123456789012123456789012345678901</sup> <sup>2</sup> — collaboration (like lovers)

 $1.39678787878890$ <sup>12345678901234567890123456789012123456789012345678901</sup> <sup>2</sup> — e.g. Reynolds

12345678901234567890123456789012345678901234578901234578901234567890123456789012345678901234567890123456789012 <sup>12345678901234567890123456789012123456789012345678901</sup> <sup>2</sup> Make outlines and summaries as brief as possible. Don't write complete sentences; rather, just jot down key words.

the author does not side with any viewpoint presented in the passage.  $\qquad$ in Step 4. It's a good idea to jot it down. Notice that the "thesis" is neutral; **Step 5:** Now let's sum up the passage based on the outline you formulated |

<sup>12345678901234567890123456789012123456789012345678901</sup> <sup>2</sup> <sup>12345678901234567890123456789012123456789012345678901</sup> <sup>2</sup> **Tip**

1<sup>2345678901234567890123456789012123456789012345678901</sup> <sup>2</sup> <sup>12345678901234567890123456789012123456789012345678901</sup> <sup>2</sup> <sup>12345678901234567890123456789012123456789012345678901</sup> <sup>2</sup> 12345678901234567890123456789012345678901234567890123456789012345678901234567890123456789012345678901234567890

12345678901234567890123456789012345678901234567890123456789012345678901234567890123456789012345678901234567890 <sup>12345678901234567890123456789012123456789012345678901</sup> <sup>2</sup> <sup>12345678901234567890123456789012123456789012345678901</sup> <sup>2</sup>

12345678901234567890123456789012345678901234567890123456789012345678901234567890123456789012345678901234567890

<sup>12345678901234567890123456789012123456789012345678901</sup> <sup>2</sup>

12345678901234567890123456789012345678901234567890123456789012345678901234567890123456789012345678901234567890

12345678901234567890123456789012345678901234567890123456789012345678901234567890123456789012345678901234567890  $1234567890123456789012345678901234567890123456789012345678901234567890123456789012345678901234567890123456789012345678901234567890123456789012345678901234567890123456789012345678901234567890123456789012345678901234567890$ 

<sup>12345678901234567890123456789012123456789012345678901</sup> <sup>2</sup> <sup>12345678901234567890123456789012123456789012345678901</sup> <sup>2</sup>

12345678901234567890123456789012345678901234567890123456789012345678901234567890123456789012345678901234567890

12345678901234567890123456789012345678901234567890123456789012345678901234567890123456789012345678901234567890

<sup>12345678901234567890123456789012123456789012345678901</sup> <sup>2</sup>

12345678901234567890123456789012345678901234567890123456789012345678901234567890123456789012345678901234567890

<sup>12345678901234567890123456789012123456789012345678901</sup> <sup>2</sup>

12345678901234567890123456789012345678901234567890123456789012345678901234567890123456789012345678901234567890

<sup>12345678901234567890123456789012123456789012345678901</sup> <sup>2</sup>

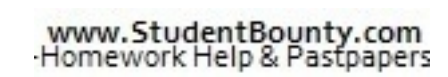

<sup>12345678901234567890123456789012123456789012345678901</sup> <sup>2</sup> <sup>12345678901234567890123456789012123456789012345678901</sup> <sup>2</sup> Thesis: Portraiture is a social experience, but artists disagree about their role in it. Chapter [11: Reading Comprehension](http://www.studentbounty.com/)

1234678901234567890123456789012345678901234567890123456789012345678901 2345678901 2345678901 2345678901 23456 <sup>12345678901234567890123456789012123456789012345678901</sup> <sup>2</sup> you can eliminate any answer choice that is inconsistent with your thesis consistent with our thesis statement. Regardless of the particular question, (B) provides the best answer to the question. Notice also that  $(B)$  is 12345678901234567890123456789012345678901234567890123456789012345678901234567890123456789012345678901234567890 the viewpoints presented. So you can eliminate (A) and (C). Accordingly, 12345678901234567890123456789012345678901234567890123456789012345678901234567890123456789012345678901234567890 in the passage does the author attempt to either refute or support any of  $\Box$ <sup>12345678901234567890123456789012123456789012345678901</sup> <sup>2</sup> **Step 6:** Having read the entire passage, return to the question. Nowhere statement.

<sup>12345678901234567890123456789012123456789012345678901</sup> <sup>2</sup> the qualitative difference (from best to worst) among the answer choices. <sup>12345678901234567890123456789012123456789012345678901</sup> <sup>2</sup> **Step 7:** Move ahead to questions 2 and 3. In the following analysis, notice

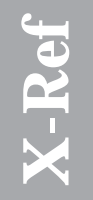

<sup>12345678901234567890123456789012123456789012345678901</sup> <sup>2</sup>  $\sim$  0.334567890 123456789012345678901234567890123457890123457890123457890123456789012345678901234567890123456789012345678901234567890123456789012345678901234567890123456789012345678901234567890123456789012345678901234567 <sup>12345678901234567890123456789012123456789012345678901</sup> <sup>2</sup> 1234688901234678901234568901234567890123456890123456889012345688901234567890123456  $1235678901234567890123456789012345678901234567890123456789012345678901234567890123456789012345678901234567890123456789012345678901234567890123456789012345678901234567890123456789012345678901234567890123456789012345678901$ Also, note how we've labeled (in italics) what's wrong with some of the Also, note how we've labeled (in italics) what's wrong with some of the wrong-answer choices; you'll learn more about these and other wrong-answer ploys if you advance to the Next Level. wrong-answer choices; you'll learn more about these and other wronganswer ploys if you advance to the Next Level.

<sup>12345678901234567890123456789012123456789012345678901</sup> <sup>2</sup> <sup>12345678901234567890123456789012123456789012345678901</sup> <sup>2</sup> the encounter as "confrontational"; thus, you can *reasonably infer* that the third sentence of the passage makes clear that Cartier-Bresson conceives consultation but in active collaboration between artist and sitter." The in that the Reynolds paradigm "has its roots not in confrontation or <sup>12345678901234567890123456789012123456789012345678901</sup> <sup>2</sup> the case of Reynolds) from the conceptions of Cartier-Bresson and Avedon Production (1980) <sup>12345678901234567890123456789012123456789012345678901</sup> <sup>2</sup> paragraph, the author distinguishes a "quite-different paradigm" (that is, which is a set out of states). <sup>12345678901234567890123456789012123456789012345678901</sup> <sup>2</sup> Question 2: The correct answer is E. In the first sentence of the second author characterizes an Avedon sitting as a "consultation."

 $113345678$ <sup>12345678901234567890123456789012123456789012345678901</sup> <sup>2</sup> two lovers than to Avedon's view of the artist as diagnostician and psychic  $\qquad$ <sup>12345678901234567890123456789012123456789012345678901</sup> <sup>2</sup> other's needs or desires. Such a description is closer to Hazlitt's analogy of Parties of the state of the sta  $123$ 567678901234567890123456789012345678901234567890123456789012345678901234567890123456789012345678901234567890123456789012345678901234567890123456789012345678901234567890123456789012345678901234567890123456789012345678 suggests a relationship in which both artist and painter allow for the <sup>12345678901234567890123456789012123456789012345678901</sup> <sup>2</sup> the passage, is not altogether inconsistent with Avedon's view, the term <sup>12345678901234567890123456789012123456789012345678901</sup> <sup>2</sup> Although the term "mutual accommodation," which does not appear in  $12$ 3456780123456789012345678901234567890123456789012345678901234567890123456789012345678901234567890123456789012345678901234567890123456789012345678901234567890123456789012345678901234567890123456789012345678901234567890 Choice (B) is also a good response but nevertheless not as good as  $(E)$ . healer.

1234 Februari 1234 Februari 1234 Februari 1234 Februari 1235 Februari 1235 Februari 1235 Februari 1235 Februar  $123$ characterization to the Reynolds paradigm, not to Avedon's view. Thus, the idea of "a consultation." However, the author explicitly ascribes this (E). Admittedly, the idea of "a collaboration" is not in strong opposition to lead to the strong server of the Choice (A) also has merit, yet it is not as good a response as either (B) or  $\qquad$ <sup>12345678901234567890123456789012123456789012345678901</sup> <sup>2</sup> (A) *confuses the passage's information*.

<sup>12345678901234567890123456789012123456789012345678901</sup> <sup>2</sup> *confuses the passage's information*. The quotation in the first paragraph <sup>12345678901234567890123456789012123456789012345678901</sup> <sup>2</sup> Choices (C) and (D) are qualitatively the worst choices among the five. (C)  $\qquad$ 

<sup>12345678901234567890123456789012123456789012345678901</sup> <sup>2</sup>

<sup>12345678901234567890123456789012123456789012345678901</sup> <sup>2</sup>

<sup>12345678901234567890123456789012123456789012345678901</sup> <sup>2</sup>

<sup>12345678901234567890123456789012123456789012345678901</sup> <sup>2</sup>

<sup>12345678901234567890123456789012123456789012345678901</sup> <sup>2</sup> <sup>12345678901234567890123456789012123456789012345678901</sup> <sup>2</sup> <sup>12345678901234567890123456789012123456789012345678901</sup> <sup>2</sup> <sup>12345678901234567890123456789012123456789012345678901</sup> <sup>2</sup>

12345678901234567890123456789012345678901234567890123456789012345678901234567890123456789012345678901234567890 <sup>12345678901234567890123456789012123456789012345678901</sup> <sup>2</sup> <sup>12345678901234567890123456789012123456789012345678901</sup> <sup>2</sup> <sup>12345678901234567890123456789012123456789012345678901</sup> <sup>2</sup>

<sup>12345678901234567890123456789012123456789012345678901</sup> <sup>2</sup>

<sup>12345678901234567890123456789012123456789012345678901</sup> <sup>2</sup>  $1235678901234567890123456789012345678901234567890123456789012345678901234567890123456789012345678901234567890123456789012345678901234567890123456789012345678901234567890123456789012345678901234567890123456789012345678901$ 

12345678901234567890123456789012345678901234567890123456789012345678901234567890123456789012345678901234567890  $113367878787810$ 12345678901234567890123456789012345678901234567890123456789012345678901234567890123456789012345678901234567890 however, that Avedon finds his encounters with his sitters to be  $12$ as diagnostician and psychic healer. It does not necessarily follow, and a state of the state of the state of the state of the state of the state of the state of the state of the state of the state of the state of the stat <sup>12345678901234567890123456789012123456789012345678901</sup> <sup>2</sup> According to the passage, Avedon confesses "uncomfortably" to his r[ole](http://www.studentbounty.com/) <sup>12345678901234567890123456789012123456789012345678901</sup> <sup>2</sup> as "confrontational." (D) also *confuses the passage's information*. <sup>12345678901234567890123456789012123456789012345678901</sup> <sup>2</sup> makes it clear that Cartier-Bresson (not Avedon) conceives the encounter and the state of the state of the state of the state of the state of the state of the state of the state of the state of the state of the state of th uncomfortable.

<sup>12345678901234567890123456789012123456789012345678901</sup> <sup>2</sup> <sup>12345678901234567890123456789012123456789012345678901</sup> <sup>2</sup> their sitters to be somehow significant. For this reason, (C) is a good not just an artistic exercise, and that artists consider their relationship with  $\qquad \qquad \mid$ concerned with emphasizing that a portrait sitting is a social encounter, to convey a strong central idea or thesis, the author seems to be most | 12345678901234567890123456789012345678901234567890123456789012345678901234567890123456789012345678901234567890 Question 3: The correct answer is (C). Although this passage doesn't seem and the set of the correct answer is (C). Although this passage doesn't seem and the correct answer is (C). Although this passage doesn't seem and t 12345678901234567890123456789012345678901234567890123456789012345678901234567890123456789012345678901234567890 statement of the author's main point.

 $1236676787878777778781777878181781834567801234567801234567801234567801234567801234567801234567801234567801234567801234567801234567801234567801234567801234567801234567801234567801234567801234567801234567801234567801234567$ 12345678901234567890123456789012345678901234567890123456789012345678901234567890123456789012345678901 234567890 relationship results in a "successful" portrait; thus, (A) *distorts the*  $1234567890123456789012345678901234567890123456789012345678901234567890123456789012345678901234567890123456789012345678901234567890123456789012345678901234567890123456789012345678901234567890123456789012345678901234567890$ and sitter. However, the passage does not discuss how or whether this  $1$ 34567890123456789012345678901234567890123456789012345678901234567890123456789012345678901234567890123456789012345678901234567890123456789012345678901234567890123456789012345678901234567890123456789012345678901234567890 author's primary concern with exploring the relationship between artist and the state of the state of the stat <sup>12345678901234567890123456789012123456789012345678901</sup> <sup>2</sup> because it embraces the passage as a whole and properly focuses on the 1234 Februari 1234 Februari 1234 Februari 1234 Februari 1234 Februari 1234 Februari 1234 Februari 1234 Februar Choice (A) also has merit. In fact, but for  $(C)$ , (A) would be the best choice *passage's information*.

<sup>12345678901234567890123456789012123456789012345678901</sup> <sup>2</sup> <sup>12345678901234567890123456789012123456789012345678901</sup> <sup>2</sup> depends on whether the artist is a painter or a photographer. Thus,  $(D)$  is a not generalize from this fact that a portrait artist's approach or view | photographers (Cartier-Bresson and Avedon). However, the author does involve a painter (Reynolds) whereas the other two paradigms involve two paradigms that the first paragraph discusses. The latter does indeed paradigm (described in the second paragraph) is "quite different" from the  $\qquad$ 12345678901234567890123456789012345678901234567890123456789012345678901234567890123456789012345678901234567890 Choice (D) has merit in that the author does claim that the Reynolds | <sup>12345678901234567890123456789012123456789012345678901</sup> <sup>2</sup> bit *off focus* and calls for an *unwarranted generalization*.

123467890123456781891234567818912345678901234567890123456789012345678901 2345678901 2345678901 2345678901 2345 12345678901234567890123456789012345678901234567890123456789012345678901234567890123456789012345678901234567890 other relationships. Moreover, nowhere in the passage does the author | <sup>12345678901234567890123456789012123456789012345678901</sup> <sup>2</sup> neither states nor implies that a portrait reveals anything about the artist's  $\qquad \qquad \mid$ <sup>12345678901234567890123456789012123456789012345678901</sup> <sup>2</sup> something about the relationship between artist and sitter, the author | <sup>12345678901234567890123456789012123456789012345678901</sup> <sup>2</sup> Although the passage does support the notion that a portrait might reveal leader than  $\sim$ <sup>12345678901234567890123456789012123456789012345678901</sup> <sup>2</sup> dist*orts* the information in the passage and departs from the topic at hand. <sup>12345678901234567890123456789012123456789012345678901</sup> <sup>2</sup> Choices (B) and (E) are qualitatively the worst among the five choices. (B)  $\qquad$ compare portraiture with other art forms.

<sup>12345678901234567890123456789012123456789012345678901</sup> <sup>2</sup> <sup>12345678901234567890123456789012123456789012345678901</sup> <sup>2</sup> "success" or about how his relationship with his sitters might have | encounter in general. Also, the author does not comment on Reynold's | passage. The passage is not just about Reynolds, but about the portraiture Pressage. The passage is not just about Reynolds, but about the portraiture Choice (E) is *too narrow* and refers to information *not mentioned* in the contributed to his success.

1<sup>2345678901234567890123456789012123456789012345678901</sup> <sup>2</sup> <sup>12345678901234567890123456789012123456789012345678901</sup> <sup>2</sup> <sup>12345678901234567890123456789012123456789012345678901</sup> <sup>2</sup> 12345678901234567890123456789012345678901234567890123456789012345678901234567890123456789012345678901234567890 12345678901234567890123456789012345678901234567890123456789012345678901234567890123456789012345678901234567890 12345678901234567890123456789012345678901234567890123456789012345678901234567890123456789012345678901234567890 <sup>12345678901234567890123456789012123456789012345678901</sup> <sup>2</sup>

<sup>12345678901234567890123456789012123456789012345678901</sup> <sup>2</sup>

<sup>12345678901234567890123456789012123456789012345678901</sup> <sup>2</sup>

12345678901234567890123456789012345678901234567890123456789012345678901234567890123456789012345678901 23456789

12345678901234567890123456789012345678901234567890123456789012345678901234567890123456789012345678901234567890

### <sup>12345678901234567890123456789012123456789012345678901</sup> <sup>2</sup> <sup>12345678901234567890123456789012123456789012345678901</sup> <sup>2</sup> **Techniques for Interactive Reading**

 $1.311111111$  is the first state of  $1.335$  for  $1.3345$  for  $1.3345$  for  $1.3345$  for  $1.3345$  for  $1.3345$  for  $1.3345$  for  $1.3345$  for  $1.3345$  for  $1.3345$  for  $1.3345$  for  $1.3345$  for  $1.3345$  for  $1.3345$  for  $1.3$ 12345678901234567890123456789012345678901234567890123456789012345678901234567890123456789012345678901234567890 closely on this step, which lies at the heart of GMAT Reading <sup>12345678901234567890123456789012123456789012345678901</sup> <sup>2</sup> how its ideas flowed from one to the next. In this section, we'll focus more <sup>12345678901234567890123456789012123456789012345678901</sup> <sup>2</sup> passage and formulated an outline that revealed its basic structure and <sup>12345678901234567890123456789012123456789012345678901</sup> <sup>2</sup> During Step 4 of the 7-step approach you just learned, you read the Comprehension. Chapter 11: Reading Control Manuscript

<sup>12345678901234567890123456789012123456789012345678901</sup> <sup>2</sup> <sup>12345678901234567890123456789012123456789012345678901</sup> <sup>2</sup> them, then you truly understand the passage as a whole. Focusing on in some way. If you understand these ideas *and* the connections between is designed to convey a number of ideas that are connected to one another  $\qquad \qquad \mid$ Think of any GMAT reading passage as a structure of ideas. Each passage high state of the state of ideas. Each passage structure helps you in several ways:

- <sup>12345678901234567890123456789012123456789012345678901</sup> <sup>2</sup> <sup>12345678901234567890123456789012123456789012345678901</sup> <sup>2</sup> <sup>12345678901234567890123456789012123456789012345678901</sup> <sup>2</sup> • It makes it easy to see the "big picture"—what the passage is  $\vert$ about as a whole.
- <sup>12345678901234567890123456789012123456789012345678901</sup> <sup>2</sup> <sup>12345678901234567890123456789012123456789012345678901</sup> <sup>2</sup> • It tells you the purpose of the supporting details—even when you <sup>12345678901234567890123456789012123456789012345678901</sup> <sup>2</sup> don't know what those details are.
- <sup>12345678901234567890123456789012123456789012345678901</sup> <sup>2</sup> <sup>12345678901234567890123456789012123456789012345678901</sup> <sup>2</sup> making it easy to locate any detail to which a particular question • The logical structure organizes all the information in the passage,  $\Box$ might refer.
- <sup>12345678901234567890123456789012123456789012345678901</sup> <sup>2</sup> <sup>12345678901234567890123456789012123456789012345678901</sup> <sup>2</sup> <sup>12345678901234567890123456789012123456789012345678901</sup> <sup>2</sup> • The structure explains how the author's main points are related to  $\qquad$ one another.

to know to answer any of the questions the test might deal you! <sup>12345678901234567890123456789012123456789012345678901</sup> <sup>2</sup> It's no coincidence that the preceding list covers just about all you'll need

# <sup>12345678901234567890123456789012123456789012345678901</sup> <sup>2</sup> **Focus on the Passage's Logical Structure**

12345678901234567890123456789012345678901234567890123456789012345678901234567890123456789012345678901234567890 <sup>12345678901234567890123456789012123456789012345678901</sup> <sup>2</sup> <sup>12345678901234567890123456789012123456789012345678901</sup> <sup>2</sup> alone or in combination, these structures underlie most of the passages most common types of logical structures found in GMAT passages. Either the structures found in GMAT passages. tures, a structure of some kind is almost always present. Here's a list of the  $\qquad$ Although GMAT passages don't invariably have clear-cut, logical strucyou'll encounter on the exam.

- 1234567818901234567890123456789012345678901234567890123456789012345678901234567890123456789012345678901 23456 <sup>12345678901234567890123456789012123456789012345678901</sup> <sup>2</sup> might also critique the theory based on the examples or argu-<sup>12345678901234567890123456789012123456789012345678901</sup> <sup>2</sup> illustrations or supported by two (or more) arguments (the passage and passe of  $\sim$ <sup>12345678901234567890123456789012123456789012345678901</sup> <sup>2</sup> • A theory or idea illustrated by two (or more) detailed examples or ments)
- $1234587899978990123456789012345678901234567890123456789012345678901234567890123456789012345678901234567890123456789012345678901234567890123456789012345678901234567890123456789012345678901234567890123456789012345678901234$ <sup>12345678901234567890123456789012123456789012345678901</sup> <sup>2</sup> certain phenomenon (the passage might also argue for one theory • Two (or more) alternative theories, each of which seek to explain a  $\Box$ over another)
- $12$ 3456789012345678901234567890123456789012345678901234567890123456789012345678901234567890123456789012345678901234567890123456789012345678901234567890123456789012345678901234567890123456789012345678901234567890123456789 • Pro and con arguments presented for both sides of a single issue  $\qquad$

<sup>12345678901234567890123456789012123456789012345678901</sup> <sup>2</sup> <sup>12345678901234567890123456789012123456789012345678901</sup> <sup>2</sup>

<sup>12345678901234567890123456789012123456789012345678901</sup> <sup>2</sup>

<sup>12345678901234567890123456789012123456789012345678901</sup> <sup>2</sup>

<sup>12345678901234567890123456789012123456789012345678901</sup> <sup>2</sup>

<sup>12345678901234567890123456789012123456789012345678901</sup> <sup>2</sup> <sup>12345678901234567890123456789012123456789012345678901</sup> <sup>2</sup> <sup>12345678901234567890123456789012123456789012345678901</sup> <sup>2</sup> <sup>12345678901234567890123456789012123456789012345678901</sup> <sup>2</sup>

<sup>12345678901234567890123456789012123456789012345678901</sup> <sup>2</sup>

<sup>12345678901234567890123456789012123456789012345678901</sup> <sup>2</sup>

<sup>12345678901234567890123456789012123456789012345678901</sup> <sup>2</sup>

<sup>12345678901234567890123456789012123456789012345678901</sup> <sup>2</sup>

<sup>12345678901234567890123456789012123456789012345678901</sup> <sup>2</sup>

<sup>12345678901234567890123456789012123456789012345678901</sup> <sup>2</sup>

- <sup>12345678901234567890123456789012123456789012345678901</sup> <sup>2</sup> <sup>12345678901234567890123456789012123456789012345678901</sup> <sup>2</sup> • A comparison and/or contrast between two (or more) events, ideas, phenomena, or people
- $1/11111'$  and  $11111'$  and  $1111'$  and  $1111'$  and  $111'$  and  $111'$  and  $111'$  and  $111'$  and  $111'$  and  $111'$  and  $111'$  and  $111'$  and  $111'$  and  $111'$  and  $111'$  and  $111'$  and  $111'$  and  $111'$  and  $111'$  and  $111$ <sup>12345678901234567890123456789012123456789012345678901</sup> <sup>2</sup> (presented either in chronological order or via "flashback," with the state of the state of the state of the state of the state of the state of the state of the state of the state of the state of the state of the state of  $1235678901234567890123456789012345678901234567890123456789012345678901234567890123456789012345678901234567890123456789012345678901234567890123456789012345678901234567890123456789012345678901234567890123456789012345678901$ • A cause-and-effect sequence showing how one event led to anoth[er](http://www.studentbounty.com/) later events described *before* earlier ones)
- <sup>12345678901234567890123456789012123456789012345678901</sup> <sup>2</sup> <sup>12345678901234567890123456789012123456789012345678901</sup> <sup>2</sup> <sup>12345678901234567890123456789012123456789012345678901</sup> <sup>2</sup> <sup>12345678901234567890123456789012123456789012345678901</sup> <sup>2</sup> identified and distinguished, beginning with main classes, and then and then distinguished, beginning with main classes, and then • Two or three basic types, categories, or classes of a phenomenon  $\Box$ 12345678901234567890123456789012345678901234567890123456789012345678901234567890123456789012345678901234567890 possibly branching out to subclasses (this structure is most common in passages involving the natural sciences)

paragraph breaks as structural clues, but don't rely on them as crutches. The structural paragraph breaks as structural clues, but don't rely on them as crutches. complex structure might contain only one paragraph! The moral: Use passage's structure will reveal itself so neatly. In fact, a passage with a pros from cons or similarities from differences. But don't assume a turn from one theory, reason, example, or class to another, or to separate **Each of the structures listed here scream out for paragraph breaks—to** 

**Tip**

12345678901234567890123456789012345678901234567890123456789012345678901234567890123456789012345678901234567890 <sup>12345678901234567890123456789012123456789012345678901</sup> <sup>2</sup>  $123$ underlined to help you see its structure. Notice how nicely it fits into the the structure is structure. <sup>12345678901234567890123456789012123456789012345678901</sup> <sup>2</sup> portraiture that you read earlier in this chapter. This time, key portions are  $\qquad \qquad \mid$ 1234567890123456789012345678901234567890123456789012345678901 2345678901 2345678901 2345678901 2345678901 2345 Now let's look at a couple of examples. Here's the passage about comparison-contrast structural pattern.

### 1234567890123457891123456789112345678901234567890123456789012345678901 2345678901 2345678901 2345678901 23456 12345678901234567890123456789012345678901234567890123456789012345678901234567890123456789012345678901234567890 **Passage 1 (comparison and contrast)**

- 123456789123457891234578912345678912345678912345678912345678912345678901 234567891 234567891 2345678901 23456 expressed his passion for portrait photography by characterizconfrontational. Renowned photographer Cartier-Bresson has a state of the state of the state of the state of the state of the state of the state of the state of the state of the state of the state of the state of the state  $1/3$ 34568899, 2010 01245678901234567801234567801234567801234567890123456789012345678901234567890123456789012345678 <sup>12345678901234567890123456789012123456789012345678901</sup> <sup>2</sup> الكات المستقرر المستقرر المستقرر المستقرر المستقرر المستقرر المستقرر المستقرر المستقرر المستقرر المستقرر المستقرر المستقرر المستقرر المستقرر المستقرر المستقرر المستقرر المستقرر المستقرر المستقرر المستقرر المستقرر المستقرر <sup>12345678901234567890123456789012123456789012345678901</sup> <sup>2</sup> Line The encounter that a portrait records is most tangibly the sitting itself, which may be brief or extended, collegial or
- <sup>12345678901234567890123456789012123456789012345678901</sup> <sup>2</sup> <sup>12345678901234567890123456789012123456789012345678901</sup> <sup>2</sup> uncomfortably—to a role as diagnostician and (by implication) <sup>12345678901234567890123456789012123456789012345678901</sup> <sup>2</sup> <sup>12345678901234567890123456789012123456789012345678901</sup> <sup>2</sup>  $12$ 2345678901234567890123456789012345678901234567890123456789012345678901 2345678901 2345678901 2345678901 234567 <sup>12345678901234567890123456789012123456789012345678901</sup> <sup>2</sup> phors contrast quite sharply with Richard Avedon's conception Theorem 2013 and 2013  $12$   $12$ 1234 FEB 1234 FEB 1234 FEB 1234 FEB 1234 FEB 1234 FEB 1234 FEB 1234 FEB 1234 FEB 1234 FEB 1234 FEB 1234 FEB 12 ing it as "a duel without rules, a delicate rape." Such metaof a sitting. While Cartier-Bresson reveals himself as an interloper and opportunist, Avedon confesses—perhaps (5)
- <sup>12345678901234567890123456789012123456789012345678901</sup> <sup>2</sup> <sup>12345678901234567890123456789012123456789012345678901</sup> <sup>2</sup> dynamic in this process lies squarely in the hands of the artist. <sup>12345678901234567890123456789012123456789012345678901</sup> <sup>2</sup> <sup>12345678901234567890123456789012123456789012345678901</sup> <sup>2</sup> <sup>12345678901234567890123456789012123456789012345678901</sup> <sup>2</sup> 123456789123456789123456789123456789123456781234578134578134578134578113456789134567890123456789012345678901 2 <sup>12345678901234567890123456789012123456789012345678901</sup> <sup>2</sup>  $(10)$  psychic healer: not as someone who necessarily transforms his subjects, but as someone who reveals their essential nature. Both photographers, however, agree that the fundamental A quite-different paradigm has its roots not in confronta-
- . YA VUAAAAVVUAVAA HUVUTTUVAA MUMAAAVVA UMANA MANNUA AMAANMUN AAAV MAAVITTI TAASTA AH ISAA HUVUTTI AAAN AAN AA <sup>12345678901234567890123456789012123456789012345678901</sup> <sup>2</sup>  $\sim$  11 MIGHT IOT OTTO A TOMIC TROWGH TO THEIR CHO MOTIVE. 1234 67 68 69 70 71 - 123567 70 - 123567 70 - 123567 70 - 123567 70 - 123567 70 - 123567 70 - 12356 formulated most vividly by William Hazlitt in his essay entitled || 123456781891 12346781 12346781 12346781 12346781 12346781 12346781 12346781 12356781 1235678 1235678 1235678 1 12345678901234567890123456789012345678901234567890123456789012345678901234567890123456789012345678901234567890 (15) tion or consultation but in active collaboration between the artist and sitter. This very different kind of relationship was "On Sitting for One's Picture" (1823). To Hazlitt, the "bond of connection" between painter and sitter is most like the

1<sup>2345678901234567890123456789012123456789012345678901</sup> <sup>2</sup>

12345678901234567890123456789012345678901234567890123456789012345678901234567890123456789012345678901234567890

<sup>12345678901234567890123456789012123456789012345678901</sup> <sup>2</sup>

12345678901234567890123456789012345678901234567890123456789012345678901234567890123456789012345678901234567890 <sup>12345678901234567890123456789012123456789012345678901</sup> <sup>2</sup>

<sup>12345678901234567890123456789012123456789012345678901</sup> <sup>2</sup> 12345678901234567890123456789012345678901234567890123456789012345678901234567890123456789012345678901234567890

12345678901234567890123456789012345678901234567890123456789012345678901234567890123456789012345678901234567890

<sup>12345678901234567890123456789012123456789012345678901</sup> <sup>2</sup>

- <sup>12345678901234567890123456789012123456789012345678901</sup> <sup>2</sup> enterprise of the portrait painter, who was simultaneously their <sup>12345678901234567890123456789012123456789012345678901</sup> <sup>2</sup> 12345678012345678012345678181234567801234567890123456789012345678901 2345678901 2345678901 2345678901 23456780 <sup>12345678901234567890123456789012123456789012345678901</sup> <sup>2</sup> Hazlitt, Reynold's sitters were meant to enjoy an atmosphere <sup>12345678901234567890123456789012123456789012345678901</sup> <sup>2</sup> <sup>12345678901234567890123456789012123456789012345678901</sup> <sup>2</sup> 1234 52. 123 52. 123 52. 123 63. 123 63. 123 63. 123 63. 123 63. 123 63. 123 63. 123 63. 123 63. 123 63. 123 6 <sup>12345678901234567890123456789012123456789012345678901</sup> <sup>2</sup> Chapter<br>
relationship between two lovers. Hazlitt fleshes out his thesis<br>
which care of Sir Joshua Reynolds. According to<br>
meant to enjoy an atmosphere by recalling the career of Sir Joshua Reynolds. According to that was both comfortable for them and conducive to the (20)
- $1235678901234567890123456789012345678901234567890123456789012345678901234567890123456789012345678901234567890123456789012345678901234567890123456789012345678901234567890123456789012345678901234567890123456789012345678901$  $1/141$  b and the thousand and the contraction and an intervention  $\blacksquare$ host and their contractual employee. (25)

Again, some key phrases are underlined to help reveal the structure.  $\qquad \qquad \mid$ <sup>12345678901234567890123456789012123456789012345678901</sup> <sup>2</sup> Here's a new passage. This one has a typical cause-and-effect structure.

### <u>123456789</u>12345678901234567891234567891 234567891 234567891 2345678901 2345678901 2345678901 2345678901 2345678 <sup>12345678901234567890123456789012123456789012345678901</sup> <sup>2</sup> **Passage 2 (cause-and-effect sequence)**

- <sup>12345678901234567890123456789012123456789012345678901</sup> <sup>2</sup> <sup>12345678901234567890123456789012123456789012345678901</sup> <sup>2</sup> <sup>12345678901234567890123456789012123456789012345678901</sup> <sup>2</sup> <sup>12345678901234567890123456789012123456789012345678901</sup> <sup>2</sup> <sup>12345678901234567890123456789012123456789012345678901</sup> <sup>2</sup> ous position—while the government encouraged and generally house position—while the government encouraged and generally <sup>12345678901234567890123456789012123456789012345678901</sup> <sup>2</sup> Line Scientists in the post-1917 Soviet Union occupied an ambigusupported scientific research, it simultaneously thwarted the scientific community's ideal: freedom from geographic and
- $\sim$  1234567891 123467891 123467891 12346781 12346781 12346781 12346781 12346781 12346781 12346781 12346781 123567 <sup>12345678901234567890123456789012123456789012345678901</sup> <sup>2</sup> <sup>12345678901234567890123456789012123456789012345678901</sup> <sup>2</sup> <sup>12345678901234567890123456789012123456789012345678901</sup> <sup>2</sup>  $11311$  ,  $101111$  in the statistic statistic distribution of the statistic statistic statistic statistic statistic statistic statistic statistic statistic statistic statistic statistic statistic statistic statistic stati <sup>12345678901234567890123456789012123456789012345678901</sup> <sup>2</sup> 123467818901234567811234567818123456781811234567818134567818134513451345134513451 1234<del>6789012345678901234567890123456789012345</del> <sup>12345678901234567890123456789012123456789012345678901</sup> <sup>2</sup> political boundaries. A strong nationalistic emphasis on science led at times to the dismissal of all non-Russian scientific work as irrelevant to Soviet science. A 1973 article in *Literatunaya Gazeta*, a Soviet publication, insisted: "World science is based upon national schools, so the weakening of (5)
- 1234567891234567890123456789012345678901234567890123456789012345678901 2345678901 234567891 2345678901 234567 12345678189123456781891234567818912345678912345678912345678912345678901234567890123456789012345678901 2345678901 234567891 23456781 23456781 23456781 23456781 23456781 23456781 23456781 23456781 23456781 23456781 23456781 2 grow out of, the Marxism-Leninism political ideology. Toward regime, socialist science was to be consistent with, and in fact  $\qquad$ in the development of world science." According to the Soviet Property and the soviet 12377 - 12346 - 12346 - 1235 - 1236 - 1237 - 1238 - 1239 - 1239 - 1230 - 1230 - 1230 - 1230 - 1230 - 1230 - 1 <sup>12345678901234567890123456789012123456789012345678901</sup> <sup>2</sup> one or another national school inevitably leads to stagnation this end, some scientific theories or fields, such as relativity (10)
- <sup>12345678901234567890123456789012123456789012345678901</sup> <sup>2</sup> the refusenik movement lost their jobs and were barred from  $\qquad$ <sup>12345678901234567890123456789012123456789012345678901</sup> <sup>2</sup> <sup>12345678901234567890123456789012123456789012345678901</sup> <sup>2</sup> <sup>12345678901234567890123456789012123456789012345678901</sup> <sup>2</sup> the Stalinist purges of the 1930s, many Soviet scientists simply <sup>12345678901234567890123456789012123456789012345678901</sup> <sup>2</sup> 1234567811 123456781 12346781 12346781 12346781 12346781 12346781 12346781 12346781 12346781 12346781 12346781  $1$  1 1 1 1  $\frac{1}{3}$   $\frac{1}{2}$   $\frac{1}{2$ (15) and genetics, were abolished. Where scientific work conflicted Theory 2015 with political criteria, the work was often disrupted. During disappeared. In the 1970s, Soviet scientists who were part of (15)
- 12345678012345678012345678189123456781891234567890123456789012345678901 2345678901 2345678901 2345678901 23456 <sup>12345678901234567890123456789012123456789012345678901</sup> <sup>2</sup> 1234567818911 123456781 1234781 13446781 13446781 13446781 13456781 134667891 134667891 134667891 134667891 13 <sup>12345678901234567890123456789012123456789012345678901</sup> <sup>2</sup> (20) access to scientific resources. Nazi Germany during the 1930s and  $\vert$ and, more recently, Argentina imposed strikingly similar, though briefer, constraints on scientific research. (20)

simply notes two similar cause-and-effect relationships in modern history.  $\qquad \qquad \mid$ final two sentences (beginning with "in the  $1970s$ ") is a postscript that abolished, scientific work was disrupted, and scientists disappeared). The the state of the state of the state  $\beta$ (non-Russian work was deemed irrelevant, certain theories and fields were last parallel and state and fields were political ideology), while the rest of the passage lists the *effects* | Notice that the passage's opening describes the *cause* (Russia's insular passage 1, the structure is nevertheless there, lying just beneath the details. Although the structure of passage 2 is not quite as obvious as that of <sup>12345678901234567890123456789012123456789012345678901</sup> <sup>2</sup>

<sup>12345678901234567890123456789012123456789012345678901</sup> <sup>2</sup> <sup>12345678901234567890123456789012123456789012345678901</sup> <sup>2</sup> <sup>12345678901234567890123456789012123456789012345678901</sup> <sup>2</sup> <sup>12345678901234567890123456789012123456789012345678901</sup> <sup>2</sup>

<sup>12345678901234567890123456789012123456789012345678901</sup> <sup>2</sup>

<sup>12345678901234567890123456789012123456789012345678901</sup> <sup>2</sup>

<sup>12345678901234567890123456789012123456789012345678901</sup> <sup>2</sup> <sup>12345678901234567890123456789012123456789012345678901</sup> <sup>2</sup>

<sup>12345678901234567890123456789012123456789012345678901</sup> <sup>2</sup>

### <sup>12345678901234567890123456789012123456789012345678901</sup> <sup>2</sup> <sup>12345678901234567890123456789012123456789012345678901</sup> <sup>2</sup> **Look for Structural Clues, or "Triggers"**

 $1234587899012345789012345678901234567890123456789012345678901234567890123456789012345678901234567890123456789012345678901234567890123456789012345678901234567890123456789012345678901234567890123456789012345678901234567890$ <sup>12345678901234567890123456789012123456789012345678901</sup> <sup>2</sup> They'll help you see the structure of the passage and follow the author's phrases. Be on the lookout for trigger words as you read the passage. is flowing. The lists below contain many common trigger words and and organization of the passage and the direction in which the discussion and the state of the passage and the direction in which the discussion "Triggers" are key words and phrases that provide clues to the struct[ure](http://www.studentbounty.com/) train of thought.

<sup>12345678901234567890123456789012123456789012345678901</sup> <sup>2</sup>  $1234567890123456789012345678901234567890123456789012345678901234567890123456789012345678901234567890123456789012345678901234567890123456789012345678901234567890123456789012345678901234567890123456780123456780123456780123$ <sup>12345678901234567890123456789012123456789012345678901</sup> <sup>2</sup> These words precede an item in a list (e.g., examples, classes, reasons, or  $\qquad \qquad \mid$ characteristics):

- 1234678901234567890123456789012345678901234567890123456789012345678901234567890123456789012345678901 234567890 12345678901234567890123456789012345678901234567890123456789012345678901234567890123456789012345678901234567890 • first, second, etc.
- 1234678911234567811234567811234567811234567890123456789012345678901 2345678901 2345678901 2345678901 234567890 <sup>12345678901234567890123456789012123456789012345678901</sup> <sup>2</sup> • in addition, also, another

These words signal that the author is contrasting two phenomena:  $\vert$ 

 $1236567890123456789012345678901234567890123456789012345678901234567890123456789012345678901234567890123456789012345678901234567890123456789012345678901234567890123456789012345678901234567890123456789012345678901234567890$ 12345678901234567890123456789012345678901234567890123456789012345678901234567890123456789012345678901 2021 <sup>12345678901234567890123456789012123456789012345678901</sup> <sup>2</sup> • alternatively, by contrast, however, on the other hand, rather than, while, yet

These words signal a logical conclusion based upon preceding material: These words signal a logical conclusion <sup>12345678901234567890123456789012123456789012345678901</sup> <sup>2</sup>

1234678901234567890123456789012345678901234567890123456789012345678901 2345678901 2345678901 2345678901 23456 <sup>12345678901234567890123456789012123456789012345678901</sup> <sup>2</sup> • consequently, in conclusion, then, thus, therefore, as a result,  $\vert$ 12345678901234567890123456789012345678901234567890123456789012345678901234567890123456789012345678901234567890 accordingly

<sup>12345678901234567890123456789012123456789012345678901</sup> <sup>2</sup> <sup>12345678901234567890123456789012123456789012345678901</sup> <sup>2</sup> <sup>12345678901234567890123456789012123456789012345678901</sup> <sup>2</sup> These words signal that the author is comparing (identifying similarities | between) two phenomena:

<sup>12345678901234567890123456789012123456789012345678901</sup> <sup>2</sup>  $1234567890123456789012345678901234567890123456789012345678901234567890123456789012345678901234567890123456789012345678901234567890123456789012345678901234567890123456789012345678901234567890123456789012345678901234567890$  $\sqrt{2}$ • similarly, in the same way, analogous, parallel, likewise, just as,  $\qquad$ also, as

2346678901234567890123456789012345678901234567890123456789012345678901 2346678901 2346678901 2346678901 23466 12345678901234567890123456789012345678901234567890123456789012345678901234567890123456789012345678901234567890 These words signal evidence (factual information) used to support the 12345678901234567890123456789012345678901234567890123456789012345678901234567890123456789012345678901234567890 author's argument:

1235678901234567890123456789012345678901234567890123456789012345678901234567890123456789012345678901 234567890 <sup>12345678901234567890123456789012123456789012345678901</sup> <sup>2</sup> • because, since, in light of

<sup>12345678901234567890123456789012123456789012345678901</sup> <sup>2</sup> <sup>12345678901234567890123456789012123456789012345678901</sup> <sup>2</sup> These words signal an example of a phenomenon:

 $123367890$  $\blacksquare$  +  $\cap$   $\blacksquare$  12345678012345678012345678181456818161816181618781618 • for instance, e.g., such as, . . . is an illustration of

<sup>12345678901234567890123456789012123456789012345678901</sup> <sup>2</sup> 1234567890234567890123456789012345678901234567890123456789012345678901 2345678901 2345678901 2345678901 234567 <sup>12345678901234567890123456789012123456789012345678901</sup> <sup>2</sup> they switched to computerized testing (under the theory that a briefer  $\Box$   $\Box$ <sup>12345678901234567890123456789012123456789012345678901</sup> <sup>2</sup> test-makers shortened the length of Reading passages by about half when <sup>12345678901234567890123456789012123456789012345678901</sup> <sup>2</sup> the old paper-based GMAT. To help make up for this fact, the GMAT <sup>12345678901234567890123456789012123456789012345678901</sup> <sup>2</sup> otherwise annotate passages on the CAT computer screen as you could on <sup>12345678901234567890123456789012123456789012345678901</sup> <sup>2</sup> Obviously, it's not possible to circle or underline key words, or to passage is easier to assimilate without annotating it).

**Note**

1<sup>2345678901234567890123456789012123456789012345678901</sup> <sup>2</sup> <sup>12345678901234567890123456789012123456789012345678901</sup> <sup>2</sup> <sup>12345678901234567890123456789012123456789012345678901</sup> <sup>2</sup> 12345678901234567890123456789012345678901234567890123456789012345678901234567890123456789012345678901234567890 12345678901234567890123456789012345678901234567890123456789012345678901234567890123456789012345678901234567890 12345678901234567890123456789012345678901234567890123456789012345678901234567890123456789012345678901234567890 <sup>12345678901234567890123456789012123456789012345678901</sup> <sup>2</sup> <sup>12345678901234567890123456789012123456789012345678901</sup> <sup>2</sup> 12345678901234567890123456789012345678901234567890123456789012345678901234567890123456789012345678901234567890

<sup>12345678901234567890123456789012123456789012345678901</sup> <sup>2</sup> <sup>12345678901234567890123456789012123456789012345678901</sup> <sup>2</sup>

12345678901234567890123456789012345678901234567890123456789012345678901234567890123456789012345678901234567890

12345678901234567890123456789012345678901234567890123456789012345678901234567890123456789012345678901234567890

<sup>12345678901234567890123456789012123456789012345678901</sup> <sup>2</sup>

12345678901234567890123456789012345678901234567890123456789012345678901234567890123456789012345678901234567890

12345678901234567890123456789012345678901234567890123456789012345678901234567890123456789012345678901234567890

12345678901234567890123456789012345678901234567890123456789012345678901234567890123456789012345678901234567890

<sup>12345678901234567890123456789012123456789012345678901</sup> <sup>2</sup>

12345678901234567890123456789012345678901234567890123456789012345678901234567890123456789012345678901234567890

12345678901234567890123456789012345678901234567890123456789012345678901234567890123456789012345678901234567890

12345678901234567890123456789012345678901234567890123456789012345678901234567890123456789012345678901234567890

<sup>12345678901234567890123456789012123456789012345678901</sup> <sup>2</sup> <sup>123456789012345678901234567890121234567890123456789012</sup>

### $1.13$ 90 anii 90 anii 91 anii 92 anii 93 anii 94 anii 95 anii 96 anii 97 anii 98 anii 9 <sup>12345678901234567890123456789012123456789012345678901</sup> <sup>2</sup> **The Art of Note-Taking and Outlining**

 $11$ <sup>12345678901234567890123456789012123456789012345678901</sup> <sup>2</sup> information and to keep particular details straight in your mind. The complicated or high-density passages, an outline is a good way to organize cases to indicate a particular idea or component of the passage. For  $\blacksquare$ your notes as brief as possible—two or three words are enough in most locate details more quickly and recap the passage more effectively. Keep indicate the flow of the passage's discussion. Notes can also help you <sup>12345678901234567890123456789012123456789012345678901</sup> <sup>2</sup> As you're reading, make shorthand notes to summarize paragraphs or to <sup>12345678901234567890123456789012123456789012345678901</sup> <sup>2</sup> following situations are ideal for outlining: Chapter [11: Reading Comprehension](http://www.studentbounty.com/)

- outline to help you keep track of which belong in each category.  $\qquad \qquad \mid$ <sup>12345678901234567890123456789012123456789012345678901</sup> <sup>2</sup> 1. If the passage categorizes or classifies various things, use an
- according to influence, agreement or disagreement, and so forth.  $\qquad \qquad \mid$ <sup>12345678901234567890123456789012123456789012345678901</sup> <sup>2</sup> authors, artists, political figures, etc.), use notes to link them 2. If the passage mentions numerous individual names (e.g., of )
- <sup>12345678901234567890123456789012123456789012345678901</sup> <sup>2</sup> <sup>12345678901234567890123456789012123456789012345678901</sup> <sup>2</sup> outline to keep track of the major features of each event in the  $\qquad$ 3. If the passage describes a sequence of events, use a time-line sequence.
- 1234567818123456781812345678181234567818123456781123456781812345678012345678901234567890123456789012345678901 12345678901234567890123456789012345678901234567890123456789012345678901234567890123456789012345678901 234567890 divisions—centuries, years, decades, or historical periods—that <sup>12345678901234567890123456789012123456789012345678901</sup> <sup>2</sup> 4. In chronological passages, mark historical benchmarks and l help form the structure of the author's discussion.
- 1234567818901234567818781878187878187878901234567890123456789012345678901 2345678901 2345678901 2345678901 234 <sup>12345678901234567890123456789012123456789012345678901</sup> <sup>2</sup> 5. Use arrows to physically connect words that signify ideas that <sup>12345678901234567890123456789012123456789012345678901</sup> <sup>2</sup> link together; for example:
- 123456789012345678901234567890123456789012345678901234567890123456789012345678901 2345678901 2345678901 23456 <sup>12345678901234567890123456789012123456789012345678901</sup> <sup>2</sup>  $123$  viewing terms with the contract and the second structure of the contract  $\sim$ <sup>12345678901234567890123456789012123456789012345678901</sup> <sup>2</sup> • To clarify cause and effect in the natural sciences or in the context of historical events
- <sup>12345678901234567890123456789012123456789012345678901</sup> <sup>2</sup> <sup>12345678901234567890123456789012123456789012345678901</sup> <sup>2</sup>  $\mathcal{Q}$ . Ia ana alba a baint ann an t-aisteach an an t-aisteach an t-aisteach ann an t-aisteach ann an t-aisteach an • To indicate who was influenced by whom in literature, music, psychology, etc.
- $11111111$ WIII 3000 123456789012345678901234567890123456789012345678901 2345678901 2345678901 2345678901 2345678901 2345678901 2345678901 2345678901 2345678901 2345678901 2345678901 2345678901 2345678901 2345678901 234567 <sup>12345678901234567890123456789012123456789012345678901</sup> <sup>2</sup> <sup>12345678901234567890123456789012123456789012345678901</sup> <sup>2</sup> <sup>12345678901234567890123456789012123456789012345678901</sup> <sup>2</sup>  $\blacksquare$  1234567811234567811234567811345678113456781134567811345678013456780134567890123456789012345678901 23456 • To connect names (philosophers, scientists, authors, etc.) with dates, events, other names, theories, or schools of thought, works, etc.
- <sup>12345678901234567890123456789012123456789012345678901</sup> <sup>2</sup> <sup>12345678901234567890123456789012123456789012345678901</sup> <sup>2</sup> • To indicate the chronological order in which historical events occurred

# <sup>12345678901234567890123456789012123456789012345678901</sup> <sup>2</sup> **To Preview . . . or Not to Preview**

author's thesis or major conclusions, and the structure and flow of the <sup>12345678901234567890123456789012123456789012345678901</sup> <sup>2</sup> technique supposedly provides clues about the scope of the passage, the <sup>12345678901234567890123456789012123456789012345678901</sup> <sup>2</sup> reading the first (and perhaps the last) sentence of each paragraph. This <sup>12345678901234567890123456789012123456789012345678901</sup> <sup>2</sup> straight through from beginning to end, you *preview* the passage by **Fig. 1.23** <sup>12345678901234567890123456789012123456789012345678901</sup> <sup>2</sup> Many GMAT prep books recommend that, before reading a passage and that, before reading a passage

<sup>12345678901234567890123456789012123456789012345678901</sup> <sup>2</sup>

<sup>12345678901234567890123456789012123456789012345678901</sup> <sup>2</sup>

<sup>12345678901234567890123456789012123456789012345678901</sup> <sup>2</sup> <sup>12345678901234567890123456789012123456789012345678901</sup> <sup>2</sup> <sup>12345678901234567890123456789012123456789012345678901</sup> <sup>2</sup> <sup>12345678901234567890123456789012123456789012345678901</sup> <sup>2</sup>

<sup>12345678901234567890123456789012123456789012345678901</sup> <sup>2</sup>

<sup>12345678901234567890123456789012123456789012345678901</sup> <sup>2</sup>

<sup>12345678901234567890123456789012123456789012345678901</sup> <sup>2</sup>

<sup>12345678901234567890123456789012123456789012345678901</sup> <sup>2</sup>

<sup>12345678901234567890123456789012123456789012345678901</sup> <sup>2</sup>

<sup>12345678901234567890123456789012123456789012345678901</sup> <sup>2</sup>

<sup>12345678901234567890123456789012123456789012345678901</sup> <sup>2</sup>

<sup>12345678901234567890123456789012123456789012345678901</sup> <sup>2</sup> <sup>12345678901234567890123456789012123456789012345678901</sup> <sup>2</sup>

<sup>12345678901234567890123456789012123456789012345678901</sup> <sup>2</sup>

<sup>12345678901234567890123456789012123456789012345678901</sup> <sup>2</sup> several reasons why *in practice* they are rarely helpful on the GMAT: discussion. Although these techniques make sense *in theory,* there [are](http://www.studentbounty.com/)

- <sup>12345678901234567890123456789012123456789012345678901</sup> <sup>2</sup> <sup>12345678901234567890123456789012123456789012345678901</sup> <sup>2</sup> <sup>12345678901234567890123456789012123456789012345678901</sup> <sup>2</sup> • Once immersed in the passage itself, you'll quickly forget most if not all of what you learned from previewing.
- 12345678911234567811234567811234567811234567890123456789012345678901 2345678901 2345678901 2345678901 2345678 12345678901234567890123456789012345678901234567890123456789012345678901234567890123456789012345678901234567890 • These techniques call for you to read the same material twice. Does that sound efficient to you?
- <sup>12345678901234567890123456789012123456789012345678901</sup> <sup>2</sup> <sup>12345678901234567890123456789012123456789012345678901</sup> <sup>2</sup> • Previewing takes time—time that you might not be able to afford  $\qquad \qquad \mid$ under timed testing conditions.
- <sup>12345678901234567890123456789012123456789012345678901</sup> <sup>2</sup> <sup>12345678901234567890123456789012123456789012345678901</sup> <sup>2</sup> <sup>12345678901234567890123456789012123456789012345678901</sup> <sup>2</sup> • Previewing involves rapid vertical scrolling, which adds to eye **Fred 2012** strain.
- <sup>12345678901234567890123456789012123456789012345678901</sup> <sup>2</sup> 12345678901234567890123456789012345678901234567890123456789012345678901234567890123456789012345678901234567890 or no help—and there's no way to know whether you're wasting Theorem 2013 <sup>12345678901234567890123456789012123456789012345678901</sup> <sup>2</sup> helpful for some passages, for others this technique will be of little 12345678901234567890123456789012345678901234567890123456789012345678901234567890123456789012345678901234567890 • While reading the beginning and end of each paragraph may be  $\qquad$ <sup>12345678901234567890123456789012123456789012345678901</sup> <sup>2</sup> your time until you've already wasted it.

 $12345$ 801110234678167891 <sup>12345678901234567890123456789012123456789012345678901</sup> <sup>2</sup> idea or primary purpose—so you can at least take educated guesses at **the contact of the contact of the contact** sentences of the passage *might* provide clues about the passage's main perhaps just a few sentences. And a quick scan of the first and last few **postular** numbers, you can answer quickly by reading just one paragraph—or <sup>12345678901234567890123456789012123456789012345678901</sup> <sup>2</sup> time. Some questions, especially the ones that refer to particular line <sup>12345678901234567890123456789012123456789012345678901</sup> <sup>2</sup> The only situation in which you should preview is if you're running out of **Fig. 1.1. In the only situation** in which you should preview is if you're running out of <sup>12345678901234567890123456789012123456789012345678901</sup> <sup>2</sup> some questions.

# 12345678901234567890123456789012345678901234567890123456789012345678901234567890123456789012345678901234567890 **Success Keys for Reading Comprehension** Product of the Success of Australia

<sup>12345678901234567890123456789012123456789012345678901</sup> <sup>2</sup> 12345678901234567890123456789012345678901234567890123456789012345678901234567890123456789012345678901234567890 Apply them to Part V's practice tests, and then review them again, just <sup>12345678901234567890123456789012123456789012345678901</sup> <sup>2</sup> your reading efficiency and comprehension as you read GMAT passages.  $\qquad$ <sup>12345678901234567890123456789012123456789012345678901</sup> <sup>2</sup> here's a checklist of the salient, and sage, points of advice for improving quality and solve the salient, and <sup>12345678901234567890123456789012123456789012345678901</sup> <sup>2</sup> We've covered a lot of ground in this chapter. To help you assimilate it all,  $\qquad \qquad \mid$ before exam day.

### $12345878999$ <sup>12345678901234567890123456789012123456789012345678901</sup> <sup>2</sup> <sup>12345678901234567890123456789012123456789012345678901</sup> <sup>2</sup> **Take Notes and (for some passages) Make** and the sound of the sound of the sound of the sound of the sound of the sound of the sound of the sound of the sound of the sound of the sound of the sound of the sound of the sou 12345678901234567890123456789012345678901234567890123456789012345678901234567890123456789012345678901234567890 **Outlines**

<sup>12345678901234567890123456789012123456789012345678901</sup> <sup>2</sup> <sup>12345678901234567890123456789012123456789012345678901</sup> <sup>2</sup> 123456787878777 processing way to conserve the processes of the complete contract contract and a contract of t high-density passages, an outline is a good way to organize information enough key words to remind you of the particular idea. For complicated or  $\qquad \qquad \mid$ indicate the flow of the passage's discussion. Keep your notes brief—just As you're reading, make shorthand notes to summarize paragraphs or to  $\parallel$ and to keep particular details straight in your mind.

**Tip**

1<sup>2345678901234567890123456789012123456789012345678901</sup> <sup>2</sup> <sup>12345678901234567890123456789012123456789012345678901</sup> <sup>2</sup> <sup>12345678901234567890123456789012123456789012345678901</sup> <sup>2</sup> 12345678901234567890123456789012345678901234567890123456789012345678901234567890123456789012345678901234567890 12345678901234567890123456789012345678901234567890123456789012345678901234567890123456789012345678901234567890 12345678901234567890123456789012345678901234567890123456789012345678901234567890123456789012345678901234567890

<sup>12345678901234567890123456789012123456789012345678901</sup> <sup>2</sup> <sup>12345678901234567890123456789012123456789012345678901</sup> <sup>2</sup> 12345678901234567890123456789012345678901234567890123456789012345678901234567890123456789012345678901234567890

<sup>12345678901234567890123456789012123456789012345678901</sup> <sup>2</sup> <sup>12345678901234567890123456789012123456789012345678901</sup> <sup>2</sup>

<sup>12345678901234567890123456789012123456789012345678901</sup> <sup>2</sup> 12345678901234567890123456789012345678901234567890123456789012345678901234567890123456789012345678901234567890

<sup>12345678901234567890123456789012123456789012345678901</sup> <sup>2</sup>

12345678901234567890123456789012345678901234567890123456789012345678901234567890123456789012345678901234567890

<sup>12345678901234567890123456789012123456789012345678901</sup> <sup>2</sup>

# **Pause Occasionally to Sum Up ad Anticipate**

1234568801234567801345678901234567891345678913456789012345789012345678901234567890123456789012345678901 23456 <sup>2</sup> summarize the paragraph as two or three basic ideas. After each a moment to evaluate the paragraph as a whole. Try to recapitulate or <sup>2</sup> After you read each logical "block" (perhaps after each paragraph), pause paragraph, answer the following questions for yourself: Chapter [11: Reading Comprehension](http://www.studentbounty.com/)

- <sup>2</sup> <sup>2</sup> • How would I sum up the discussion to this point?
- 12345678901234567890123456789012345678901234567890123456789012345678901234567890123456789012345678901 234567890 <sup>2</sup> • At what point is the discussion now?
- $1.33778787890111117712378901234789012347890123478901234789012347890123478901234789012347890123478901234789012347890123478901234789012347890123478901234789012347890123478901234789012347890123478901234789012347890123478901$  <sup>2</sup> graph? Do these ideas continue a line of thought, or do they begin <sup>2</sup> • What basic points is the author trying to get across in this paraa new one?
- and the value value of the state  $1001$  and  $1101$   $\sigma$  <sup>2</sup> • Where is the discussion likely to go from here?

### <sup>2</sup> <sup>2</sup> <sup>2</sup> **Pay Attention to the Overall Structure of the Theory Attention to the Overall Structure of the**  <sup>2</sup> **Passage**

 <sup>2</sup> <sup>2</sup> and to distinguish between main points and minor details—all of which in  $\qquad$  <sup>2</sup> purpose, to understand the author's purpose in mentioning various details, purpose, to <sup>2</sup> its structure—will help you articulate the passage's main idea and primary law and the structure will help you articulate the passage's main idea and primary <sup>2</sup> Understanding how the passage is organized—in other words, recognizing Theories of the passage is organized—in <sup>2</sup> theory, a comparison of two or more things, or a classification system. 345678901234567801234567890123456789012345678901234567890123456789012345678901234567890123456789012345678901 passage might be organized as a chronology of events, a critique of a Different types of reading passages are organized in various ways. The turn will help you answer the questions.

### <sup>2</sup> <sup>2</sup> **Look for Structural Clues, or "Triggers"**

 <sup>2</sup> you see the passage's structure and following the author's train of thought.  $\qquad \qquad \mid$ Be on the lookout for trigger words as you read the passage. They'll help the state of the state or  $\sim$ 

### <sup>2</sup> <sup>2</sup> **Don't Get Bogged Down in Details**

you can quickly and easily locate them and read them more carefully.  $\qquad \qquad \mid$ located. Then, if a particular question involving those details is included, scratch paper, note where particular examples, lists, and other details are <sup>2</sup> speed. Don't get bogged down in the details; gloss over them. On your <sup>2</sup> you read, you'll not only lose sight of the main points but also lose reading last significant points with als <sup>2</sup> numbers, dates, titles, and so forth. If you try to absorb all of the details as  $\qquad \qquad \mid$  <sup>2</sup> GMAT reading passages are packed with details: lists, statistics and other denoted by  $\sim$ 

 <sup>2</sup> <sup>2</sup> <sup>2</sup> <sup>2</sup> <sup>2</sup> <sup>2</sup> <sup>2</sup>

<sup>2</sup>

 <sup>2</sup> <sup>2</sup> <sup>2</sup>

 <sup>2</sup> <sup>2</sup> <sup>2</sup> <sup>2</sup>

 <sup>2</sup> <sup>2</sup> <sup>2</sup>

<sup>2</sup>

<sup>2</sup>

### <sup>2</sup> <sup>2</sup> **Sum Up the Passage After You Read It**

 GNUCLUID DMUUM RUU VII TUMI LUUMUT 2003 67801 2345678901 2345678901 2345678901 2345678901 2345678901 2345678901 2345678901 2345678901 2345678901 2345678901 2345678901 2345678901 2345678901 2345678901 2345678901 2345 <sup>2</sup> all the details. Chances are you'll be able to answer at least one or two of Remind yourself ab[out](http://www.studentbounty.com/) the flow of the discussion without thinking about | the author's main point and what were the major supporting points? After reading the entire passage, take a few seconds to recap it. What was the questions based just on your recap.

### <sup>2</sup> <sup>2</sup> **Don't Bother Previewing, Unless You're Short on Time**

 <sup>2</sup>  $1/711$  po plinining alleast tippe and the top interest  $\alpha$  and  $\alpha$ 34567801234567801234567801 guesses and to answer certain detail questions. But use this strategy only if <sup>2</sup> last few sentences of the passage) *might* allow you to make educated | 12345678012345678901234567890123456789012345678901234567890123456789012345678901234567890123456789012345678901234567890123456789012345678901234567890123456789012345678901234567890123456789012345678901234567890123456 So-called "previewing" (skimming a passage or reading just the first and  $\qquad$ you're running out of time on the testing clock.

### <sup>2</sup> <sup>2</sup> **Try to Minimize Vertical Scrolling**

 <sup>2</sup> fatigue. The best way to minimize rereading (and scrolling) is to take good productions of the best way to minimize rereading (and scrolling) is to take good re-read the passage uses up valuable time, as well as creating eye strain and  $\qquad \qquad \mid$ You'll need to scroll to read the entire passage. But scrolling in order to notes.

<sup>2345678901234567890123456789012123456789012345678901</sup> <sup>2</sup> <sup>2</sup> <sup>2</sup> <sup>2</sup> <sup>2</sup> <sup>2</sup> <sup>2</sup> <sup>2</sup> <sup>2</sup> <sup>2</sup> <sup>2</sup> <sup>2</sup> <sup>2</sup> <sup>2</sup> <sup>2</sup> <sup>2</sup> <sup>2</sup> <sup>2</sup> <sup>2</sup> 

<sup>2</sup>

# **Take It to the Next [Level](http://www.studentbounty.com/)** Take It to

 <sup>2</sup> 1234567891234567891234567891234567891234567891234567891234567891234567891234567891 234567891 234567891 2345678 Welcome to the Next Level of GMAT Reading Comprehension. Here, you'll:

- <sup>2</sup> <sup>2</sup> • Learn how to recognize and handle the four basic, and most  $\qquad \qquad \mid$ common, types of Reading Comprehension questions
- 67134567890123456789012345678911234567890123456789012345678901 2345678901 234567891 234567891 234567891 234567891 234567891 234567891 234567891 234567891 234567891 234567891 234567891 234567891 234567891 234567891 2 <sup>2</sup> • Learn how to recognize and handle the less common types of  $\hspace{1cm}$  <sup>2</sup> Reading Comprehension questions

### <sup>2</sup> <sup>2</sup> <sup>2</sup> **What's New at the Next Level**

 <sup>2</sup> than on reading and understanding the passages. First, you'll learn how to hearth was also the standard was a Here at the Next Level, you'll focus on answering the questions rather recognize and handle the four most common question types:

- <sup>2</sup> • Simple recall
- 12345678901234567890123456789012345678901234567890123456789012345678901234567890123456789012345678901 234567890 <sup>2</sup> • Recap
- 34567891234578911234567890123456789012345678901234567890123456789012345678901234567890123456789012345678901 <sup>2</sup> • Restatement
- <sup>2</sup> <sup>2</sup> • Inference

 <sup>2</sup> <sup>2</sup> <sup>2</sup> other types of reading questions that occasionally appear on the GMAT To round out the chapter, you'll learn how to identify and deal with three  $\qquad \qquad \mid$ (although far less frequently than the preceding ones):

- <sup>2</sup> <sup>2</sup> <sup>2</sup> • Application
- $1.3$ 34567891123456781815678181567811345678012123456789012345678901 2345678901 2345678901 2345678901 2345678901 2345678901 2345678901 2345678901 2345678901 2345678901 2345678901 2345678901 2345678901 2345678901 2345678901 <sup>2</sup> • Logical continuation
- <sup>2</sup> • Method

 <sup>2</sup> <sup>2</sup> <sup>2</sup> design wrong-answer choices—and how to recognize them when you see design wrong- <sup>2</sup> For each of the seven question types, you'll learn how the test-makers them.

<sup>2345678901234567890123456789012123456789012345678901</sup> <sup>2</sup> <sup>2</sup> <sup>2</sup> <sup>2</sup> <sup>2</sup> <sup>2</sup> <sup>2</sup>

<sup>2</sup>

<sup>2</sup>

<sup>2</sup>

<sup>2</sup>

<sup>2</sup>

 <sup>2</sup> <sup>2</sup> <sup>2</sup>

<sup>2</sup>

<sup>2</sup>

1234567801234567890123456789012345678901234567890123456789012345678901234567890123456789012345678901 234567890 <sup>12345678901234567890123456789012123456789012345678901</sup> <sup>2</sup> Since you're at the Next Level, don't expect to encounter easy reading or **Fig. 1990.** <sup>12345678901234567890123456789012123456789012345678901</sup> <sup>2</sup> "gimmee" questions in this chapter.

### <sup>12345678901234567890123456789012123456789012345678901</sup> <sup>2</sup> <sup>12345678901234567890123456789012123456789012345678901</sup> <sup>2</sup> 12345678901234567890123456789012345678901234567890123456789012345678901234567890123456789012345678901234567890 **Sample Reading Passages**

earmark this page, since you'll refer back to it throughout the chapter.  $\qquad \qquad \mid$ the following two passages. Go ahead and read both passages now. Also, https://www.passages.com/ Most of the sample questions you'll analyze in this chapter are based on

### 12345678901234567890123456789012345678901234567890123456789012345678901234567890123456789012345678901234567890 12345678901234567890123456789012345678901234567890123456789012345678901234567890123456789012345678901 2345678 12345678901234567890123456789012345678901234567890123456789012345678901234567890123456789012345678901234567890 **Passage 1**

- natural environments as well as by human mobility—through distribution and the social environments as well as by human mobility—through  $\overline{123}$ 56767891134567811134567811134567811345678113456781134567811134567811 234567891 234567891 2345678901 23456781 2345678 <sup>12345678901234567890123456789012123456789012345678901</sup> <sup>2</sup> new location may be either intentional or unintentional. Rates Press and the states are leaderships and the sta 12345678901234567890123456789012345678901234567890123456789012345678901234567890123456789012345678901234567890 1234 - 1235 - 1236 1237 1238 1239 1239 1239 1239 1230 1241 1242 1243 1244 1250 1270 1280 1291 1292 1293 1294 1 12345678901234567890123456789012345678901234567890123456789012345678901234567890123456789012345678901234567890 Line The arrival of a non-indigenous plant or animal species in a of species movement driven by human transformations of
- <sup>12345678901234567890123456789012123456789012345678901</sup> <sup>2</sup> miles or across physical barriers such as oceans or mountains. 123456789123456789123456789123456789123456789123456789123456789012345678901 2234567891 2234567891 2234567891 2 hundreds of years), species' ranges rarely expand thousands of Theorem 2013 and thousands of Theorem 2013 and thousands of Theorem 2013 and thousands of Theorem 2013 and thousands of Theorem 2013 and the state of the state rally expand or contract over historical time intervals (tens to  $\qquad \qquad \mid$ <sup>12345678901234567890123456789012123456789012345678901</sup> <sup>2</sup>  $123456789$ 12345678901234567890123456789012345678012345678901 234567891 234567891 23456789 23456789 2345678901 2345678901 <sup>12345678901234567890123456789012123456789012345678901</sup> <sup>2</sup> commerce, tourism, and travel—dwarf natural rates by comparison. While geographic distributions of species natu-(5)
- <sup>12345678901234567890123456789012123456789012345678901</sup> <sup>2</sup> <sup>12345678901234567890123456789012123456789012345678901</sup> <sup>2</sup> <sup>12345678901234567890123456789012123456789012345678901</sup> <sup>2</sup>  $12345$  5890128901234567891 123401234567891234567818901 2341567811 113131 234156781 12341414 1234141 <sup>12345678901234567890123456789012123456789012345678901</sup> <sup>2</sup> المستقدم المستقدم المستقدم المستقدم المستقدم المستقدم المستقدم المستقدم المستقدم المستقدم المستقدم المستقدم المستقدم المستقدم المستقدم المستقدم المستقدم المستقدم المستقدم المستقدم المستقدم المستقدم المستقدم المستقدم المستق <sup>12345678901234567890123456789012123456789012345678901</sup> <sup>2</sup> <sup>12345678901234567890123456789012123456789012345678901</sup> <sup>2</sup>  $1$ <sup>12345678901234567890123456789012123456789012345678901</sup> <sup>2</sup> A number of factors confound quantitative evaluation of the relative importance of various entry pathways. Time lags often occur between establishment of non-indigenous species and their detection, and tracing the pathway for a longestablished species is difficult. Experts estimate that non-(10)
- pathways, especially for agricultural pests, provides data only  $\qquad \qquad \mid$ 12345678901234567890123456789012345678901234567890123456789012345678901234567890123456789012345678901234567890 123456781891 12346781 12346781 12346781 12346781 123467 123467 123467 123467 123467 123467 123467 123467 12346 <sup>12345678901234567890123456789012123456789012345678901</sup> <sup>2</sup> thousand acres. In addition, federal port inspection, although a lattice of the state of the state of the state of the state of the state of the state of the state of the state of the state of the state of the state of the 12345678901234567890123456789012345678901234567890123456789012345678901234567890123456789012345678901234567890 in the country for thirty years or having spread to at least ten  $\Box$ <sup>12345678901234567890123456789012123456789012345678901</sup> <sup>2</sup> (15) - indigenous weeds are usually detected only after having been and allow a state of the state of the state o major source of information on non-indigenous species (15)
- 12345678901234567890123456789012345678912345789112345789012345678901234567890123456789012345678901234567890123  $1234567890123478901234789012347890123478901234789012347890123478901234789012347890123478901234789012347890123478901234789012347890123478901234789012347890123478901234789012347890123478901234789012347890123478901234789012$ <sup>12345678901234567890123456789012123456789012345678901</sup> <sup>2</sup> <sup>12345678901234567890123456789012123456789012345678901</sup> <sup>2</sup>  $\alpha$ 1234568801234567890123456789012345678012345678012345678012345678901 2345678901 2345678901 2345678901 23456  $12345$  123456789012345678901234567890123456789012345678901234567890123456789012345678901234567890123456789012345678901234567890123456789012345678901234567890123456789012345678901234567890123456789012345678901234567890123 comparisons between pathways defy quantitative analysis—for demonstrative analysis—for <sup>12345678901234567890123456789012123456789012345678901</sup> <sup>2</sup> 12345678901234567890123456789012345678901234567890123456789012345678901234567890123456789012345678901234567890 when such species enter via scrutinized routes. Finally, some example, which is more "important": the entry pathway of one very harmful species or one by which many but less harmful species enter the country? (20)

### <sup>12345678901234567890123456789012123456789012345678901</sup> <sup>2</sup> 123456789012345678901234567890123456789012345678901234567890123456789012345678901 2345678901 2345678901 23456 **Passage 2**

<sup>12345678901234567890123456789012123456789012345678901</sup> <sup>2</sup> <sup>12345678901234567890123456789012123456789012345678901</sup> <sup>2</sup>  $23.3567$  68901234567890123456789012345678901234567890123456789012345678901 2345678901 2345678901 2345678901 2345678901 2345678901 2345678901 2345678901 2345678901 2345678901 2345678901 2345678901 2345678901 2345678901 23 12345678901234567890123456789012345678901234567890123456789012345678901234567890123456789012345678901234567890 progress, their discipline requires freedom from ideological and  $\qquad \qquad \mid$ <sup>12345678901234567890123456789012123456789012345678901</sup> <sup>2</sup> 12345678901234567818901234567890123456789012345678901234567890123456789012345678901 2345678901 23456 12345678901234567890123456789012345678901234567890123456789012345678901234567890123456789012345678901234567890 Line Scientists have long claimed that, in order to flourish and geographic boundaries, including the freedom to share new scientific knowledge with scientists throughout the world. In

<sup>12345678901234567890123456789012123456789012345678901</sup> <sup>2</sup> <sup>12345678901234567890123456789012123456789012345678901</sup> <sup>2</sup> **StudentBounty.com** 

1<sup>2345678901234567890123456789012123456789012345678901</sup> <sup>2</sup> <sup>12345678901234567890123456789012123456789012345678901</sup> <sup>2</sup>

<sup>12345678901234567890123456789012123456789012345678901</sup> <sup>2</sup> 12345678901234567890123456789012345678901234567890123456789012345678901234567890123456789012345678901234567890

12345678901234567890123456789012345678901234567890123456789012345678901234567890123456789012345678901234567890

12345678901234567890123456789012345678901234567890123456789012345678901234567890123456789012345678901234567890 <sup>12345678901234567890123456789012123456789012345678901</sup> <sup>2</sup> <sup>12345678901234567890123456789012123456789012345678901</sup> <sup>2</sup>

<sup>12345678901234567890123456789012123456789012345678901</sup> <sup>2</sup> <sup>12345678901234567890123456789012123456789012345678901</sup> <sup>2</sup> <sup>12345678901234567890123456789012123456789012345678901</sup> <sup>2</sup> <sup>123456789012345678901234567890121234567890123456789012</sup>

Chapter 11: Reading

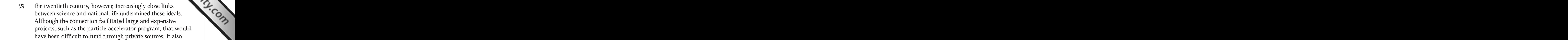

<sup>12345678901234567890123456789012123456789012345678901</sup> <sup>2</sup> <sup>12345678901234567890123456789012123456789012345678901</sup> <sup>2</sup> <sup>12345678901234567890123456789012123456789012345678901</sup> <sup>2</sup>  $11111$  הוא מומסמות מוחממות מוזידות ממוסדמת מהיות ממודדמת ממוסדמת מונו ו channeled the direction of scientific research increasingly toward national security (military defense). (10)

1234567890123456780123456789012345678912345678901234567890123456789012345678901234567890123456789012345678901 2 <sup>12345678901234567890123456789012123456789012345678901</sup> <sup>2</sup> 123456781890123456780123456780123456781890123456781813456781813456789011234567890123456789012345678901 234567 <sup>12345678901234567890123456789012123456789012345678901</sup> <sup>2</sup> 1234567801234567801234567801234567811234567811234567891234567890123456789012345678901234567890123456 For example, scientists in the post-1917 Soviet Union found themselves in an ambiguous position. While the government encouraged and generally supported scientific

- <sup>12345678901234567890123456789012123456789012345678901</sup> <sup>2</sup> <sup>12345678901234567890123456789012123456789012345678901</sup> <sup>2</sup> 123456780123456780123456781815678156781578157815781578157815781578157811 2345678901 2345678901 234567801 23456 <sup>12345678901234567890123456789012123456789012345678901</sup> <sup>2</sup> 12345678181818181811 2011 1234567818181818181818181818181811 2011 123456781811 2021 123567801 234567801 23456 <sup>12345678901234567890123456789012123456789012345678901</sup> <sup>2</sup>  $\sim$  12345678012345678012345678012345678901234567801234567801234567801 234567801 234567801 234567801 234567801 23456 <sup>12345678901234567890123456789012123456789012345678901</sup> <sup>2</sup> (15) Fesearch, it simultaneously imposed significant restrictions on science and scientists. A strong nationalistic emphasis on science led at times to the dismissal of all non-Russian scientific work as irrelevant to Soviet science. A 1973 article in *Literatunaya Gazeta*, a Soviet publication, insisted: "World (15)
- <sup>12345678901234567890123456789012123456789012345678901</sup> <sup>2</sup> grow out of, the Marxism-Leninist political ideology. Toward  $12$ 3456789012345678901234567890123456789012345678901234567890123456789012345678901234567890123456789012345678901234567890123456789012345678901234567890123456789012345678901234567890123456789012345678901234567890123456789 regime, socialist science was to be consistent with, and in fact 1234567891234567891234567891234567891234567890123456789012345678901 234567891 234567891 234567891 23456781 234 in the development of world science." According to the Soviet <sup>12345678901234567890123456789012123456789012345678901</sup> <sup>2</sup> <sup>12345678901234567890123456789012123456789012345678901</sup> <sup>2</sup>  $1=9$  500101100 10 MWOON WINDIA 11WMOOND UNIOUALLY UU VAIV II UWANAANA UA SAN HILLETTERRE <sup>12345678901234567890123456789012123456789012345678901</sup> <sup>2</sup> science is based upon national schools, so the weakening of one or another national school inevitably leads to stagnation (20)
- <sup>12345678901234567890123456789012123456789012345678901</sup> <sup>2</sup> 12345678901234567890123456789012345678901234567890123456789012345678901234567890123456789012345678901234567890 the Stalinist purges of the 1930s, many Soviet scientists simply <sup>12345678901234567890123456789012123456789012345678901</sup> <sup>2</sup> 1234568789012345678012345678901234567890123457890121345678181234567801 234567801 234567801 234567801 23456780 <sup>12345678901234567890123456789012123456789012345678901</sup> <sup>2</sup> and genetics, were abolished. Where scientific work conflicted  $1234567890$ 1234567801 123466878012346789012345678901234567890123456789012345678901 2345678901 2345678901 234567801 234567 this end, some scientific theories or fields, such as relativity with political criteria, the work was often disrupted. During disappeared. In the 1970s, Soviet scientists who were part of (25)
- <sup>12345678901234567890123456789012123456789012345678901</sup> <sup>2</sup> <sup>12345678901234567890123456789012123456789012345678901</sup> <sup>2</sup> <sup>12345678901234567890123456789012123456789012345678901</sup> <sup>2</sup> 12345678901234567890123456789012345678901234567890123456789012345678901234567890123456789012345678901234567890 access to scientific resources. Nazi Germany during the 1930's <sup>12345678901234567890123456789012123456789012345678901</sup> <sup>2</sup> <sup>12345678901234567890123456789012123456789012345678901</sup> <sup>2</sup> <sup>12345678901234567890123456789012123456789012345678901</sup> <sup>2</sup> the refusenik movement lost their jobs and were barred from and, more recently, Argentina, imposed strikingly similar, though briefer, constraints on scientific research. (30)

### 12345678901234567890123456789012345678901234567890123456789012345678901 2345678901 2345678901 2345678901 23456 12345678901234567890123456789012345678901234567890123456789012345678901 2345678901 2345678901 2345678901 23456 <sup>12345678901234567890123456789012123456789012345678901</sup> <sup>2</sup> **Simple Recall Questions**

23456 58001234567890123456789012345678901234567801234567801234567801 2345678901 2345678901 2345678901 23456780 <sup>12345678901234567890123456789012123456789012345678901</sup> <sup>2</sup> information that appears in the passage and that the question asks about. For these questions, your job is to identify which answer choice provides The question stem might look something like one of these:

<sup>12345678901234567890123456789012123456789012345678901</sup> <sup>2</sup> 12345678901234567890123456789012345678901234567890123456789012345678901 2345678901 2345678901 2345678901 23456 123456789012345678901234567890123456789012345678901234567890123456789012345678901 2345678901 2345678901 2345678 "Which of the following does the author mention as an example of . . .?"

123456789123456781815678181567818156781123456781123456781234567890123456789012345678901 2345678901 2345678901 2 <sup>12345678901234567890123456789012123456789012345678901</sup> <sup>2</sup> "According to the passage, . . . is caused by . . .?"

1234567818156781815678181567816781678167812345678901 2345678901 2345678901 2345678901 2345678901 2345678901 23 <sup>12345678901234567890123456789012123456789012345678901</sup> <sup>2</sup> that's required to handle it is to either remember or find the appropriate <sup>12345678901234567890123456789012123456789012345678901</sup> <sup>2</sup> This is the most common question type, and it's the easiest type because all Theory of the most common question type, and it's the easiest type because all <sup>12345678901234567890123456789012123456789012345678901</sup> <sup>2</sup> information in the passage.

<sup>12345678901234567890123456789012123456789012345678901</sup> <sup>2</sup> <sup>12345678901234567890123456789012123456789012345678901</sup> <sup>2</sup>

<sup>12345678901234567890123456789012123456789012345678901</sup> <sup>2</sup>

<sup>12345678901234567890123456789012123456789012345678901</sup> <sup>2</sup>

<sup>12345678901234567890123456789012123456789012345678901</sup> <sup>2</sup> <sup>12345678901234567890123456789012123456789012345678901</sup> <sup>2</sup>

<sup>12345678901234567890123456789012123456789012345678901</sup> <sup>2</sup>

 <sup>2</sup> <sup>2</sup> Here's a good example, based on passage 1 (page 446):

 <sup>2</sup> <sup>2</sup> According to the pa[s](http://www.studentbounty.com/)sage, the rate at which plant or animal species and the state of the passage, the rate at which plant or animal species move naturally across land

- <sup>2</sup> <sup>2</sup> <sup>12345678901234567890123456789012123456789012345678901</sup> <sup>2</sup> **A.** might depend on the prevalence of animals that feed on the species.
- <sup>2</sup> <sup>2</sup> **B.** is hindered by federal port inspectors.
- **C.** is often slower than the rate at which they move across water.
- <sup>2</sup> <sup>2</sup> **D.** is slower than human-assisted rates.
- 12345678901234567890123456789012345678901234567890123456789012345678901 22345678901 23345678901 23345678901 23 <sup>2</sup> **E.** varies according to the size of the species.

12345678912345678181234567812345678901234567890123456789012345678901 2345678901 2345678901 2345678901 2345678 son." In other words, natural rates are slower than human-assisted rates, <sup>2</sup> human transformations and mobility "dwarf natural rates by compari- <sup>2</sup> lines 3–6, the author states that rates of species movement driven by  $\Box$ 3456789012345678901234567890123456789012345678901234567890123456789012345678901234567890123456789012345678901234567890123456789012345678901234567890123456789012345678901234567890123456789012345678901234567890123456789 species movement, so it's there you'll find the answer to this question. In **The correct answer is D.** Only the first paragraph talks about the rate of Theorem 2012 of the rate of Theorem 2013 just as (D) provides.

 <sup>2</sup> <sup>2</sup> nothing about predators, let alone about their affect on movement rates. Choice (A) might be true in the "real world," but the passage mentions So you can easily eliminate it.

123456781781 1. 123467818181 1234678181 1234678181 12346781 123467801 12346781 12346781 12346781 12346781 1234 12345678901234567890123456789012345678901234567890123456789012345678901234567890123456789012345678901 23456789 port inspectors, who are located where ocean meets land, affect the rate at  $\qquad \qquad \mid$ movement. Also, did you notice that (B) is a bit nonsensical? How could <sup>2</sup> pathways. This paragraph has nothing to do with the rate of species and the state of species and paragraph has nothing to do with the rate of species and the state of species and the state of species and state of species a <sup>2</sup> second paragraph, which discusses problems in determining entry | Choice (B) confuses the passage's details. It refers to information in the  $\Box$ which a species moves *naturally* across land?

 <sup>2</sup> Nowhere in the passage does the author seek to compare rates across land leader to the passage does the author ment. But (C) implies that mountains pose a greater barrier than oceans. oceans and mountains are barriers that typically prevent species movethat information. The last sentence in the first paragraph indicates that Choice (C) involves relevant information from the passage, but distorts | <sup>2</sup> with rates across water.

 <sup>2</sup> Choice (E) is completely unsupported by the passage, which never  $\vert$ mentions the size of a species in any context.

<sup>2345678901234567890123456789012123456789012345678901</sup> <sup>2</sup> <sup>2</sup> <sup>2</sup> <sup>2</sup> <sup>2</sup> <sup>2</sup> <sup>2</sup> 

<sup>2</sup>

<sup>2</sup>

<sup>2</sup>

 <sup>2</sup> <sup>2</sup>

<sup>12345678901234567890123456789012123456789012345678901</sup> <sup>2</sup> <sup>12345678901234567890123456789012123456789012345678901</sup> <sup>2</sup> that's no reason to eliminate (D), which turns out to be the correct answer "human-assisted movement" doesn't appear in the passage, does it? But passage. In the preceding question, for instance, the precise phrase test-makers write them. Instead, they prefer to paraphrase what's in the choice to quote the passage verbatim. That's generally not how the <sup>12345678901234567890123456789012123456789012345678901</sup> <sup>2</sup> In handling a Simple Recall question, don't expect the correct answer <sup>12345678901234567890123456789012123456789012345678901</sup> <sup>2</sup> choice. Chapter 11: Reading Control Memsion

12345678912345678912345678912345678912345789123457891234567891234567891 2234567891 223456789 223456789 223456 Notice the types of wrong-answer ploys built into the preceding question:

- $123$ • Bringing in *irrelevant details* from elsewhere in the passage **Franklin** 1
- <sup>12345678901234567890123456789012123456789012345678901</sup> <sup>2</sup> <sup>12345678901234567890123456789012123456789012345678901</sup> <sup>2</sup> • *Distorting* what the passage says

**Tip**

- $1213378789112334789012347890123478901234789012347890123478901234789012347890123478901234789012347890123478901234789012347890123478901234789012347890123478901234789012347890123478901234789012347890123478901234789012347890$ <sup>12345678901234567890123456789012123456789012345678901</sup> <sup>2</sup> • Bringing in *outside information* (not found anywhere in the <sup>12345678901234567890123456789012123456789012345678901</sup> <sup>2</sup> passage)
- $1.3345$  12345678901234567801234567801234567890123456789012345678901234567890123456789012345678901 2345678901 2345678901 2345678901 2345678901 2345678901 2345678901 2345678901 2345678901 2345678901 2345678901 2345678901 2 <sup>12345678901234567890123456789012123456789012345678901</sup> <sup>2</sup> • Providing a *nonsensical* response to the question at hand

<sup>12345678901234567890123456789012123456789012345678901</sup> <sup>2</sup> <sup>12345678901234567890123456789012123456789012345678901</sup> <sup>2</sup> <sup>12345678901234567890123456789012123456789012345678901</sup> <sup>2</sup> These are the wrong-answer ploys you should always look for in a Simple Recall question.

 $123567890$ <sup>12345678901234567890123456789012123456789012345678901</sup> <sup>2</sup> passage provides (with a word such as "except" or "least" in upper-case 12345678901234567890123456789012345678901234567890123456789012345678901234567890123456789012345678901234567890 question around by asking you to identify an exception to what the <sup>12345678901234567890123456789012123456789012345678901</sup> <sup>2</sup> To complicate a Simple Recall question, the test-makers might turn the <sup>12345678901234567890123456789012123456789012345678901</sup> <sup>2</sup> letters).

<sup>12345678901234567890123456789012123456789012345678901</sup> <sup>2</sup> <sup>12345678901234567890123456789012123456789012345678901</sup> <sup>2</sup> "According to the passage, ... could be caused by any of the following  $\Box$ "The author mentions all of the following as examples of... EXCEPT:" EXCEPT:"

<sup>12345678901234567890123456789012123456789012345678901</sup> <sup>2</sup> <sup>12345678901234567890123456789012123456789012345678901</sup> <sup>2</sup> question as you'll find on the GMAT, you'll probably agree that it's pretty have a <sup>12345678901234567890123456789012123456789012345678901</sup> <sup>2</sup> typical example. Although this question is about as tough a Simple Recall <sup>12345678901234567890123456789012123456789012345678901</sup> <sup>2</sup> correct one. The following question, based on passage 1 (page 446)—is a  $1$ that are relevant to the question, and you'll be left with one choice—the <sup>12345678901234567890123456789012123456789012345678901</sup> <sup>2</sup> To handle this variation, eliminate all choices that the passage covers and easy. Here it is again, along with an explanatory answer:

123456789012345678901234567890123456789012345678901234567890123456789012345678901 2345678901 2345678901 23456  $1236789012347890123478901234789012347890123478901234789012347890123478901234789012347890123478901234789012347890123478901234789012347890123478901234789012347890123478901234789012347890123478901234789012347890123478901234$ can be determined is LEAST likely to depend upon which of the  $\qquad \qquad \mid$ Whether the entry pathway for a particular non-indigenous species following?

- $1$ 3456789012345678901234567890123456789012345678901234567890123456789012345678901234567890123456789012345678901 <sup>12345678901234567890123456789012123456789012345678901</sup> <sup>2</sup> **A.** Whether the species is considered to be a pest
- <sup>12345678901234567890123456789012123456789012345678901</sup> <sup>2</sup> 1234567801234567801234567801234567890123456789011234567890112345678901123456789011234567890112345678901123456 **B.** Whether the species gains entry through a scrutinized route
- <sup>12345678901234567890123456789012123456789012345678901</sup> <sup>2</sup> 12345678012345678012345678189123456781891345678112345678112345678012345678012345678012345678012345678012345678 **C.** The rate at which the species expands geographically
- <sup>12345678901234567890123456789012123456789012345678901</sup> <sup>2</sup> <sup>12345678901234567890123456789012123456789012345678901</sup> <sup>2</sup> **D.** How long the species has been established
- 1234567801234567818901234567818901234567818113451134511345113456780134567801 2345678901 2345678901 234567801 2 **E.** The size of the average member of the species

12345678901234567890123456789012345678901234567890123456789012345678901234567890123456789012345678901234567890 <sup>12345678901234567890123456789012123456789012345678901</sup> <sup>2</sup> <sup>12345678901234567890123456789012123456789012345678901</sup> <sup>2</sup> 12345678901234567890123456789012345678901234567890123456789012345678901234567890123456789012345678901234567890 **Take It to the Next Level**

<sup>12345678901234567890123456789012123456789012345678901</sup> <sup>2</sup> <sup>12345678901234567890123456789012123456789012345678901</sup> <sup>2</sup>

<sup>12345678901234567890123456789012123456789012345678901</sup> <sup>2</sup>

<sup>12345678901234567890123456789012123456789012345678901</sup> <sup>2</sup> <sup>12345678901234567890123456789012123456789012345678901</sup> <sup>2</sup>

<sup>12345678901234567890123456789012123456789012345678901</sup> <sup>2</sup>

<sup>12345678901234567890123456789012123456789012345678901</sup> <sup>2</sup>

<sup>12345678901234567890123456789012123456789012345678901</sup> <sup>2</sup> <sup>12345678901234567890123456789012123456789012345678901</sup> <sup>2</sup>

<sup>12345678901234567890123456789012123456789012345678901</sup> <sup>2</sup> <sup>12345678901234567890123456789012123456789012345678901</sup> <sup>2</sup> <sup>123456789012345678901234567890121234567890123456789012</sup> <sup>12345678901234567890123456789012123456789012345678901</sup> <sup>2</sup> <sup>12345678901234567890123456789012123456789012345678901</sup> <sup>2</sup> <sup>12345678901234567890123456789012123456789012345678901</sup> <sup>2</sup> or imply that t[he](http://www.studentbounty.com/) physical size of a species' members affects whether the **The correct answer is E.** Nowhere in the passage does the author state entry pathway for the species can be determined.

123467878901234567891234768781234781234781234781234567890111111111111111111111111 <sup>12345678901234567890123456789012123456789012345678901</sup> <sup>2</sup> explicitly in the second paragraph as factors affecting how precisely the <sup>12345678901234567890123456789012123456789012345678901</sup> <sup>2</sup> You can easily eliminate choices (B), (C), and (D). All three are mentioned entry pathway(s) of a species can be determined.

<sup>12345678901234567890123456789012123456789012345678901</sup> <sup>2</sup> <sup>12345678901234567890123456789012123456789012345678901</sup> <sup>2</sup> 12345678901234567890123456789012345678901234567890123456789012345678901 2345678901 2345678901 2345678901 23456 detected (by port inspectors). Hence choice (A) is not as good as choice (E),  $\qquad \qquad \mid$ agricultural pest might have some bearing upon whether or not its entry is  $\qquad \qquad \mid$ especially for agricultural pests." Accordingly, whether a species is an and the specially for agricultural pests." Accordingly, whether a species is and all the specially for agricultural pests. "a major source of information on non-indigenous species pathways, yet and information on non-indigenous species pathways, the author mentions in the final paragraph that federal port inspection is  $\Box$ incorrect choices, (A) is not *explicitly* supported by the passage. However, Choice (A) is a bit trickier, and it's the runner-up choice. Unlike the other  $\Box$ 12345678901234567890123456789012345678901234567890123456789012345678901234567890123456789012345678901234567890 which finds no support in the passage whatsoever.

<sup>12345678901234567890123456789012123456789012345678901</sup> <sup>2</sup> it. Don't be fooled; you *will* find a better choice among the five. <sup>12345678901234567890123456789012123456789012345678901</sup> <sup>2</sup> more tempting than the others because the passage will *implicitly* support **1899** <sup>12345678901234567890123456789012123456789012345678901</sup> <sup>2</sup> In a tougher Simple Recall question, one wrong-answer choice will be

### 12345678901234567890123456789012345678901234567890123456789012345678901234567890123456789012345678901234567890 <sup>12345678901234567890123456789012123456789012345678901</sup> <sup>2</sup> <sup>12345678901234567890123456789012123456789012345678901</sup> <sup>2</sup> **Recap Questions**

 $1$ paragraph is about. The question stem will look like one of these:  $\vert$ <sup>12345678901234567890123456789012123456789012345678901</sup> <sup>2</sup> *as a whole*. In other words, you job is to *recap* what the passage or primary purpose or concern in the passage (or in a particular paragraph) | of the passage (or a particular paragraph) *as a whole*, or the author's For these questions, your job is to recognize either the main idea, or thesis, Parties of thesis and the main idea, or thesis, Parties of the main idea, or thesis, Parties of the state of the state of the state of the stat

"Which of the following best expresses the main idea of the passage?"  $\qquad \qquad \mid$ 12345678901234567890123456789012345678901234567890123456789012345678901234567890123456789012345678901234567890

" Among the following characterization, the passage is best viewed as" |

<sup>12345678901234567890123456789012123456789012345678901</sup> <sup>2</sup> <sup>12345678901234567890123456789012123456789012345678901</sup> <sup>2</sup> "Which of the following would be the most appropriate title of the passage?"

<sup>12345678901234567890123456789012123456789012345678901</sup> <sup>2</sup> <sup>12345678901234567890123456789012123456789012345678901</sup> <sup>2</sup> <sup>12345678901234567890123456789012123456789012345678901</sup> <sup>2</sup> "The author's primary purpose in the passage [or "*in the third paragraph*"] is to"

"The passage *[or "in the first paragraph"]* is primary concerned with" 12345678901234567890123456789012345678901234567890123456789012345678901234567890123456789012345678901234567890

123456789012345678911345678911345678189123456789112345678901 2345678901 2345678901 2345678901 2345678901 23456 <sup>12345678901234567890123456789012123456789012345678901</sup> <sup>2</sup> paragraph's) overall scope and main emphasis. Most of the wrong-answer lawser and the scope and main emphasis. To handle this question type, you'll need to recognize the passage's (or  $\Box$ choices will fall into these categories:

<sup>12345678901234567890123456789012123456789012345678901</sup> <sup>2</sup> <sup>12345678901234567890123456789012123456789012345678901</sup> <sup>2</sup> • Too broad (embracing ideas outside the scope of the passage or  $\Box$ paragraph)

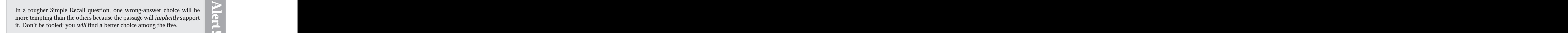

1<sup>2345678901234567890123456789012123456789012345678901</sup> <sup>2</sup>

12345678901234567890123456789012345678901234567890123456789012345678901234567890123456789012345678901234567890

<sup>12345678901234567890123456789012123456789012345678901</sup> <sup>2</sup>

12345678901234567890123456789012345678901234567890123456789012345678901234567890123456789012345678901234567890

12345678901234567890123456789012345678901234567890123456789012345678901234567890123456789012345678901234567890

<sup>12345678901234567890123456789012123456789012345678901</sup> <sup>2</sup>

12345678901234567890123456789012345678901234567890123456789012345678901234567890123456789012345678901234567890 <sup>12345678901234567890123456789012123456789012345678901</sup> <sup>2</sup>

<sup>12345678901234567890123456789012123456789012345678901</sup> <sup>2</sup> 12345678901234567890123456789012345678901234567890123456789012345678901234567890123456789012345678901234567890

12345678901234567890123456789012345678901234567890123456789012345678901234567890123456789012345678901234567890

<sup>12345678901234567890123456789012123456789012345678901</sup> <sup>2</sup>

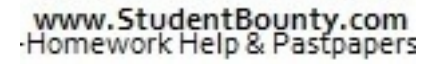

- <sup>12345678901234567890123456789012123456789012345678901</sup> <sup>2</sup> <sup>12345678901234567890123456789012123456789012345678901</sup> <sup>2</sup> • Too narrow (focusing on only a certain portion or aspect of the discussion)
- <sup>12345678901234567890123456789012123456789012345678901</sup> <sup>2</sup> <sup>12345678901234567890123456789012123456789012345678901</sup> <sup>2</sup> <sup>12345678901234567890123456789012123456789012345678901</sup> <sup>2</sup> • Distorted (an inaccurate reflection of the passage's ideas or the author's perspective on the topic) Chapter [11: Reading Comprehension](http://www.studentbounty.com/)

 $1/3$ 1786678011111111111111111111234567801234567801234567801234567801 21234567801 21234567801 21234567801 212345678 <sup>12345678901234567890123456789012123456789012345678901</sup> <sup>2</sup> difficult Recap question that illustrates this tactic, along with an runner-up answer choice that's just a bit off the mark. Here's a moderately  $\begin{array}{|c} \hline \end{array}$ To complicate a Recap question, the test-makers might include a 12345678901234567890123456789012345678901234567890123456789012345678901234567890123456789012345678901234567890 explanatory answer:

<sup>12345678901234567890123456789012123456789012345678901</sup> <sup>2</sup> <sup>12345678901234567890123456789012123456789012345678901</sup> <sup>2</sup> The author's primary purpose in the passage is to

- 12345678181687811111234567811112345678111123456780121234578012345678901 21345678901 21345678901 21345678901 21 <sup>12345678901234567890123456789012123456789012345678901</sup> <sup>2</sup> **A.** examine the events leading up to the suppression of the Soviet <sup>12345678901234567890123456789012123456789012345678901</sup> <sup>2</sup> refusenik movement of the 1970s.
- <sup>12345678901234567890123456789012123456789012345678901</sup> <sup>2</sup> <sup>12345678901234567890123456789012123456789012345678901</sup> <sup>2</sup> **B.** define and dispel the notion of a national science as promul-<sup>12345678901234567890123456789012123456789012345678901</sup> <sup>2</sup> gated by the post-revolution Soviet regime.
- 12345678181567818156781815678181567818156781811123456789012345678901 2345678901 2345678901 2345678901 23456789 12345678901234567890123456789012345678901234567890123456789012345678901234567890123456789012345678901234567890 **C.** describe specific attempts by the modern Soviet regime to <sup>12345678901234567890123456789012123456789012345678901</sup> <sup>2</sup> suppress scientific freedom.
- <sup>12345678901234567890123456789012123456789012345678901</sup> <sup>2</sup> <sup>12345678901234567890123456789012123456789012345678901</sup> <sup>2</sup> <sup>12345678901234567890123456789012123456789012345678901</sup> <sup>2</sup> <sup>12345678901234567890123456789012123456789012345678901</sup> <sup>2</sup> **D.** examine the major twentieth-century challenges to the normative assumption that science requires freedom and that it is inherently international.
- <sup>12345678901234567890123456789012123456789012345678901</sup> <sup>2</sup> <sup>12345678901234567890123456789012123456789012345678901</sup> <sup>2</sup> 12345678901234567890123456789012345678901234567890123456789012345678901234567890123456789012345678901 22345678 <sup>12345678901234567890123456789012123456789012345678901</sup> <sup>2</sup>  $\frac{1}{2}$  below the state of the state of the state of the state of the state of the state of the state of the state of the state of the state of the state of the state of the state of the state of the state of the state <sup>12345678901234567890123456789012123456789012345678901</sup> <sup>2</sup> **E.** point out the similarities and distinctions between scientific freedom and scientific internationalism in the context of the Soviet Union.

 $\sim$  12345678901234567890123456789012345678901212345678901234567890123456789012345678901234567890123456789012345678901 2012 12345678901234567890123456789012345678901234567890123456789012345678901234567890123456789012345678901234567890 controlling scientific literature, and threatening and punishing renegade <sup>12345678901234567890123456789012123456789012345678901</sup> <sup>2</sup> include thwarting science's ideals, emphasizing a national science,  $\Box$ <sup>12345678901234567890123456789012123456789012345678901</sup> <sup>2</sup> to suppress scientific freedom. In the order mentioned, the attempts **the contact of the order of the state** <sup>12345678901234567890123456789012123456789012345678901</sup> <sup>2</sup> sentence, the passage is entirely concerned with describing Soviet attempts <sup>12345678901234567890123456789012123456789012345678901</sup> <sup>2</sup> **The correct answer is C.** Notice that, with the exception of the very last scientists. Choice (C) aptly expresses this overall concern.

 $12345$  $12$ 345678134567818145678178912345678912345678912345678901234567890123456789012345678901234567890123456789012345678 attempts, (D) would probably have been the best answer choice. But since freedom. Had the passage continued by describing these two other  $\vert$ final sentence, two other twentieth-century attempts to suppress scientific  $\qquad \qquad \mid$ Choice (D) is the runner-up. Admittedly, the passage does mention, in the it doesn't, (D) is a bit *too broad*.

<sup>12345678901234567890123456789012123456789012345678901</sup> <sup>2</sup> <sup>12345678901234567890123456789012123456789012345678901</sup> <sup>2</sup> mentioned simply as another example of the Soviet regime's long-term <sup>12345678901234567890123456789012123456789012345678901</sup> <sup>2</sup> of the refusenik movement; rather, this historical phenomenon is <sup>12345678901234567890123456789012123456789012345678901</sup> <sup>2</sup> actually discuss any specific events that might have caused the suppression **that**  $123456789$ Choice (A) *distorts* the author's primary purpose. The author does not pattern of suppression.

<sup>12345678901234567890123456789012123456789012345678901</sup> <sup>2</sup> <sup>12345678901234567890123456789012123456789012345678901</sup> <sup>2</sup> <sup>12345678901234567890123456789012123456789012345678901</sup> <sup>2</sup> <sup>12345678901234567890123456789012123456789012345678901</sup> <sup>2</sup> <sup>12345678901234567890123456789012123456789012345678901</sup> <sup>2</sup> <sup>12345678901234567890123456789012123456789012345678901</sup> <sup>2</sup>

<sup>12345678901234567890123456789012123456789012345678901</sup> <sup>2</sup>

<sup>12345678901234567890123456789012123456789012345678901</sup> <sup>2</sup> <sup>12345678901234567890123456789012123456789012345678901</sup> <sup>2</sup>

<sup>12345678901234567890123456789012123456789012345678901</sup> <sup>2</sup>

<sup>12345678901234567890123456789012123456789012345678901</sup> <sup>2</sup> <sup>12345678901234567890123456789012123456789012345678901</sup> <sup>2</sup> <sup>12345678901234567890123456789012123456789012345678901</sup> <sup>2</sup> author does define the concept of national science, nowhere does the Choice (B) *distorts* the author's perspective on the topic. Although the author attempt to dispel or disprove the concept.

examine the relationship between these two types of scientific freedoms.  $\qquad \qquad \mid$ 12345678901234567890123456789012345678901234567890123456789012345678901234567890123456789012345678901234567890 What's more, the author's broader concern is quite different than to 12345678901234567890123456789012345678901234567890123456789012345678901234567890123456789012345678901234567890 are related, the author makes no attempt to examine their differences.  $\Box$ <sup>12345678901234567890123456789012123456789012345678901</sup> <sup>2</sup> author does imply that scientific freedom and scientific internationalism and  $\blacksquare$ <sup>12345678901234567890123456789012123456789012345678901</sup> <sup>2</sup> Choice (E) *distorts* t[he](http://www.studentbounty.com/) author's message and is *too narrow*. Although the

tougher; it doesn't allow you such an easy way to rule out wrong choices. | refer to information in the *first* paragraph. But this question is a bit second one. An easier question would provide wrong-answer choices that quality are expected to the second one. Now here's a Recap question that focuses on just one paragraph, the

The second paragraph (lines 10–24) as a whole is concerned with  $\vert$ 12345678901234567890123456789012345678901234567890123456789012345678901234567890123456789012345678901234567890

- 1234567801234567818912345678189134567817811345678113456781134567811345678901 2345678901 23456781 23456781 2345 12345678901234567890123456789012345678901234567890123456789012345678901234567890123456789012345678901234567890 **A.** identifying the problems in assessing the relative significance of 12345678901234567890123456789012345678901234567890123456789012345678901234567890123456789012345678901234567890 various entry pathways for non-indigenous species.
- 12345678189123457818789134578781878913.<br>1234567891 123456781567891345678913 <sup>12345678901234567890123456789012123456789012345678901</sup> <sup>2</sup> **B.** describing the events usually leading to the detection of a non-indigenous species.
- $12345$   $135678$   $135678$   $135678$   $135678$   $135678$   $135678$   $135678$   $135678$   $135678$ <sup>12345678901234567890123456789012123456789012345678901</sup> <sup>2</sup> **C.** discussing the role that time lags and geographic expansion of non-indigenous species play in species detection.
- $1234567890123890123478901234789012347890123478901234789012347890123478901234789012347890123478901234789012347890123478901234789012347890123478901234789012347890123478901234789012347890123478901234789012347890123478901234$ <sup>12345678901234567890123456789012123456789012345678901</sup> <sup>2</sup> **D.** pointing out the inadequacy of the federal port inspection **D. D.** pointing out the inadequacy of the federal port inspection system in detecting the entry of non-indigenous species.
- <sup>12345678901234567890123456789012123456789012345678901</sup> <sup>2</sup> <sup>12345678901234567890123456789012123456789012345678901</sup> <sup>2</sup> <sup>12345678901234567890123456789012123456789012345678901</sup> <sup>2</sup> <sup>12345678901234567890123456789012123456789012345678901</sup> <sup>2</sup> **E.** explaining why it is difficult to trace the entry pathways for long-established non-indigenous species

1234667889012345678911356789113457890123457890123457890123456789012345678901 2345678901 2345678901 2345678901 2 <sup>12345678901234567890123456789012123456789012345678901</sup> <sup>2</sup> pathway. Choice (A) provides a good "recap" of what the second  $(3)$  the inherent subjectivity in determining the "importance" of a the difficulty of early detection,  $(2)$  the inadequacy of port inspection, and  $\qquad$ remainder of the paragraph, the author identifies three such problems: (1) The mainder of the paragraph, the author identifies three such problems: (1) 12345678901234567890123456789012345678901234567890123456789012345678901234567890123456789012345678901234567890 evaluation of the relative importance of various entry pathways." In the <sup>12345678901234567890123456789012123456789012345678901</sup> <sup>2</sup> the author claims that "[a] number of factors confound quantitative | 12345678901234567890123456789012345678901234567890123456789012345678901234567890123456789012345678901234567890 **The correct answer is A.** In the first sentence of the second paragraph, and the second paragraph, and the second paragraph, and the second paragraph of  $\overline{a}$ paragraph accomplishes.

 $12$ 3456780123456789123456789123456789123456789012345678901234567890123456789012345678901234567890123456789012345678901234567890123456789012345678901234567890123456789012345678901234567890123456789012345678901234567890123 problem of quantifying the relative importance of entry pathways.  $\vert$  $1235678901234567890123456789012345678901234567890123456789012345678901234567890123456789012345678901234567890123456789012345678901234567890123456789012345678901234567890123456789012345678901234567890123456789012345678901$ broader point that the unlikelihood of early detection contributes to the <sup>12345678901234567890123456789012123456789012345678901</sup> <sup>2</sup> author mentions this single "event" leading to detection as part of the  $1$ is usually not detected until it spreads to at least ten-thousand acres, the  $\quad \mid$ Choice (B) is *too narrow*. Although the author does mention that a species

concern of the second paragraph is not with identifying the factors they are not "discussed" in any detail, as  $(C)$  suggests. Also, the primary <sup>12345678901234567890123456789012123456789012345678901</sup> <sup>2</sup> Choice (C) is a *distortion*. Although the author mentions these factors,

1<sup>2345678901234567890123456789012123456789012345678901</sup> <sup>2</sup> <sup>12345678901234567890123456789012123456789012345678901</sup> <sup>2</sup> <sup>12345678901234567890123456789012123456789012345678901</sup> <sup>2</sup>

12345678901234567890123456789012345678901234567890123456789012345678901234567890123456789012345678901234567890

12345678901234567890123456789012345678901234567890123456789012345678901234567890123456789012345678901234567890

<sup>12345678901234567890123456789012123456789012345678901</sup> <sup>2</sup>

12345678901234567890123456789012345678901234567890123456789012345678901234567890123456789012345678901234567890

12345678901234567890123456789012345678901234567890123456789012345678901234567890123456789012345678901234567890

<sup>12345678901234567890123456789012123456789012345678901</sup> <sup>2</sup>

 <sup>2</sup> quantifying the relative importance of various entry pathways. affecting species detection, but rather with identifying the problems in

 <sup>2</sup> problems as well as in determining the relative importance of various entry  $\sqrt{2}$ Choice (D) is *too narrow*. The author is concerned with identifying other pathways. Chapter 11: Reading Control Manuscript

 <sup>2</sup> <sup>2</sup> trace an entry pathway once a species is well established, the author does **EXET Choice (E) is a** *distortion*. Although the author asserts that it is difficult to not explain why this is so.

1234567890123456789012345678012345678012345678112345678112345678911345678901234567890123456789012345678901 234 <sup>2</sup> passage's scope or concerns. Look for at least one answer choice that is paragraph) better than any other choice—while not extending beyond the The best answer to a Recap question must embrace the whole passage (or <sup>2</sup> The best answer to a Recap question must embrace the whole passage (or paragraph) better than any other choice—while not extending beyond the passage's scope or concerns. Look for at least one answer choice that is paragraph) better than any other choice—while not extending beyond the too narrow, and at least one other that is too broad.

### – 12346789123456789123456789012345678901234567890123456789012345678901 234678901 234678901 234678901 234678901 <sup>2</sup> **Restatement Questions**

12345678901234567890123456789012345678901234567890123456789012345678901234567890123456789012345678901 2021 A Restatement question stem might look something like one of the <sup>2</sup> explicitly in the text. And it's this feature that makes them more difficult. <sup>2</sup> different than Simple Recall questions in that you won't find the answer <sup>2</sup> idea the author is trying to convey in the passage. These questions are 34567890123456789012345678901234567890123456789012345678901234567890123456789012345678901234567890123456789012345678901234567890123456789012345678901234567890123456789012345678901234567890123456789012345678901234567890 In handling a Restatement question, your job is to understand a specific following:

 <sup>2</sup> <sup>2</sup> "Which of the following statements about . . . is most strongly supported by the passage's information?"

 <sup>2</sup> <sup>2</sup> 12345678901234567890123456789012345678901234567890123456789012345678901 2345678901 2345678901 2345678901 2345 "With which of the following statements about... would the author most likely agree?"

"Which of the following best characterizes . . . as viewed by . . .?"

 <sup>2</sup> <sup>2</sup>

<sup>2</sup>

<sup>2</sup>

<sup>2</sup>

 $12$ 3456789012345678901234567890123456789012345678901234567890123456789012345678901234567890123456789012345678901234567890123456789012345678901234567890123456789012345678901234567890123456789012345678901234567890123456789  $1234567890123478901234789012345678901234567890123478901234789012347890123478901234789012347890123478901234789012347890123478901234789012347890123478012347801234780123478012347801234780123478012347801234780123478012347801$ <sup>12345678901234567890123456789012123456789012345678901</sup> <sup>2</sup> to the question but that don't add up. Here's the question again, alo[ng](http://www.studentbounty.com/) the control of the control of the control of the control of the control of the control of the control of the control of the control of the control of <sup>12345678901234567890123456789012123456789012345678901</sup> <sup>2</sup> designed to confuse you by combining details from the passage that relate and the state of the state of the state of the state of the state of the state of the state of the state of the state of the state of the state of t <sup>12345678901234567890123456789012123456789012345678901</sup> <sup>2</sup> based on passage 1 (page 446). Notice that the wrong-answer choices are all the state of the state of the state of the state of the state of the state of the state of the state of the state of the state of the state of the Here's a good example of a moderately difficult Restatement question, with an explanatory answer:

<sup>12345678901234567890123456789012123456789012345678901</sup> <sup>2</sup> 12345678901234567890123456789012345678901234567890123456789012345678901234567890123456789012345678901234567890 Which of the following statements about species movement is best and the following statements about species movement is best supported by the passage?

- 12345678901234578901234578901234578901234578901234567890123456789012345678901234567890123456789012345678901234 <sup>12345678901234567890123456789012123456789012345678901</sup> <sup>2</sup> <sup>12345678901234567890123456789012123456789012345678901</sup> <sup>2</sup> <sup>12345678901234567890123456789012123456789012345678901</sup> <sup>2</sup> **A.** Species movement is affected more by habitat modifications than by human mobility.
- 12345678901234567890123456789012345678901234567890123456789012345678901234567890123456789012345678901234567890 <sup>12345678901234567890123456789012123456789012345678901</sup> <sup>2</sup> <sup>12345678901234567890123456789012123456789012345678901</sup> <sup>2</sup> <sup>12345678901234567890123456789012123456789012345678901</sup> <sup>2</sup> <sup>12345678901234567890123456789012123456789012345678901</sup> <sup>2</sup> <sup>12345678901234567890123456789012123456789012345678901</sup> <sup>2</sup> **B.** Human-driven factors affect the rate at which species move more than they affect the long-term amount of such movements.
- 12345678901234567890123456789012345678901234567890123456789012345678901234567890123456789012345678901234567890  $11238007890$  $1235678901234567890123456789012345678901234567890123456789012345678901234567890123456789012345678901234567890123456789012345678901234567890123456789012345678901234567890123456789012345678901234567890123456789012345678901$ <sup>12345678901234567890123456789012123456789012345678901</sup> <sup>2</sup> <sup>12345678901234567890123456789012123456789012345678901</sup> <sup>2</sup> **C.** Natural expansions in the geographic distribution of species account for less species movement than natural contractions do.
- <sup>12345678901234567890123456789012123456789012345678901</sup> <sup>2</sup> <sup>12345678901234567890123456789012123456789012345678901</sup> <sup>2</sup> **D.** Natural environments created by commerce, tourism, and **D. Influence, the same of the same of the same of s** travel contribute significantly to species movement.
- 1234678901234567891123456789012345678901234567890123456789012345678901234567890123456789012345678901 234567890 12345678901234567890123456789012345678901234567890123456789012345678901234567890123456789012345678901234567890 123456781891123456789123456789123456789123456789123456789123456789012345678901234567890123456789012345678901 2 <sup>12345678901234567890123456789012123456789012345678901</sup> <sup>2</sup> <sup>12345678901234567890123456789012123456789012345678901</sup> <sup>2</sup> 12345678901234567890123456789012345678901234567890123456789012345678901234567890123456789012345678901234567890 **E.** Movement of a species within a continent depends largely upon the geographic extent of human mobility within the continent.

 $1$ <sup>12345678901234567890123456789012123456789012345678901</sup> <sup>2</sup> transformation of the natural environment and by human mobility, dwarf Phillips of the natural environment and by human mobility, dwarf first paragraph that rates of species, movement driven by human | **The correct answer is E.** This choice restates the author's point in the natural rates by comparison (lines 3–6).

12345678901234567890123456789012345678901234567890123456789012345678901 2345678901 2345678901 2345678901 2345 12345678901234567890123456789012345678901234567890123456789012345678901234567890123456789012345678901234567890 tion of habitats and human mobility. So (A) *confuses the details* of the <sup>12345678901234567890123456789012123456789012345678901</sup> <sup>2</sup> movement and human-driven movement, not between human modifica-12345678901234567890123456789012345678901234567890123456789012345678901234567890123456789012345678901234567890 However, the comparison made in the passage is between natural species quality of the comparison made in the passage is between natural species <sup>12345678901234567890123456789012123456789012345678901</sup> <sup>2</sup> involving human-driven species movement. So (A) looks appealing. | <sup>12345678901234567890123456789012123456789012345678901</sup> <sup>2</sup> movement, as (A) implies. And the passage does make a comparison |  $1234587890123458901234567890123456789012345678901234567890123456789012345678901234567890123456789012345678901234567890123456789012345678901234567890123456789012345678901234567890123456789012345678901234567890123456789012$ passage, habitat modifications and human mobility can both affect species  $\qquad \qquad \mid$ <sup>12345678901234567890123456789012123456789012345678901</sup> <sup>2</sup> Choice (A) is the most tempting wrong-answer choice. Based on the passage.

 $\frac{1}{3}$ <sup>12345678901234567890123456789012123456789012345678901</sup> <sup>2</sup> frequency or speed) of species movement to total amounts of movement the passage, which makes no attempt to compare rate (interpreted either as  $\qquad \qquad \mid$ Choice (B) is easier to eliminate because it is completely *unsupported* by (distance).

12345678911234567811234567891123456781123479112347801 23475678901 2347678901 2347678901 2347678901 2347678901 <sup>12345678901234567890123456789012123456789012345678901</sup> <sup>2</sup> by the passage. The author makes no attempt to compare natural | <sup>12345678901234567890123456789012123456789012345678901</sup> <sup>2</sup> Choice (C) is also easier to eliminate than (A). It is completely *unsupported* expansions to natural contractions.

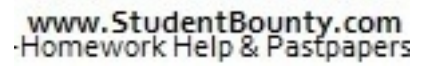

1<sup>2345678901234567890123456789012123456789012345678901</sup> <sup>2</sup> <sup>12345678901234567890123456789012123456789012345678901</sup> <sup>2</sup> <sup>12345678901234567890123456789012123456789012345678901</sup> <sup>2</sup> 12345678901234567890123456789012345678901234567890123456789012345678901234567890123456789012345678901234567890

12345678901234567890123456789012345678901234567890123456789012345678901234567890123456789012345678901234567890

12345678901234567890123456789012345678901234567890123456789012345678901234567890123456789012345678901234567890

12345678901234567890123456789012345678901234567890123456789012345678901234567890123456789012345678901234567890

12345678901234567890123456789012345678901234567890123456789012345678901234567890123456789012345678901234567890

12345678901234567890123456789012345678901234567890123456789012345678901234567890123456789012345678901234567890

12345678901234567890123456789012345678901234567890123456789012345678901234567890123456789012345678901234567890

<sup>12345678901234567890123456789012123456789012345678901</sup> <sup>2</sup>  $12.3$  4.334567890123456789012345678901234567890123456789012345678901 2345678901 2345678901 2345678901 2345678901 2345678901 2345678901 2345678901 2345678901 2345678901 2345678901 2345678901 2345678901 2345678901 23456789  $12$ 3456789012345678901234567890123456789012345678901234567890123456789012345678901234567890123456789012345678901234567890123456789012345678901234567890123456789012345678901234567890123456789012345678901234567890123456789 is human mobility itself, not the "natural environment" created by it, that  $1234567890123456789012345678901234567890123456789012345678901234567890123456789012345678901234567890123456789012345678901234567890123456789012345678901234567890123456789012345678901234567890123456789012345678901234567890$  $( \text{commerce}, \text{ tourism}, \text{and travel})$  do not create "natural" environments. It <sup>12345678901234567890123456789012123456789012345678901</sup> <sup>2</sup> passage to recognize that (D) is a *nonsensical* statement. Human mobility Choice (D) is the easiest one to eliminate. You don't even need to read the contributes significantly to species movement. Chapter [11: Reading Comprehension](http://www.studentbounty.com/)

<sup>12345678901234567890123456789012123456789012345678901</sup> <sup>2</sup> <sup>12345678901234567890123456789012123456789012345678901</sup> <sup>2</sup> <sup>12345678901234567890123456789012123456789012345678901</sup> <sup>2</sup> 123456780123456780123456789012345789012345678901234567890123456789012345678901234567891234567891234567891 2345 <sup>12345678901234567890123456789012123456789012345678901</sup> <sup>2</sup> make sense, as with the nonsensical choice (D) in the preceding question.  $\Box$ <sup>12345678901234567890123456789012123456789012345678901</sup> <sup>2</sup> In Reading Comprehension questions, many answer choices simply won't In Reading Comprehension questions, many answer choices simply won't<br>make sense, as with the nonsensical choice (D) in the preceding question.<br>Don't be fooled into second-guessing yourself just because you don't understand what the answer choice means.

123456789012345678012345678901234567890123456789012123456789012345678901 2345678901 2345678901 2345678901 2345 <sup>12345678901234567890123456789012123456789012345678901</sup> <sup>2</sup> information that the passage supports. The use of these two wrong-answer "ambiguous position." What's more, most of the answer choices contain <sup>12345678901234567890123456789012123456789012345678901</sup> <sup>2</sup> choices appear to respond to the question because they describe an <sup>12345678901234567890123456789012123456789012345678901</sup> <sup>2</sup> is based on passage 2 (page 446), notice that most of the wrong answer <sup>12345678901234567890123456789012123456789012345678901</sup> <sup>2</sup> difficulty level of a Restatement question. As you read this question, which <sup>12345678901234567890123456789012123456789012345678901</sup> <sup>2</sup> Here's a good example of how the test-makers might further boost the state of the state of the state of the state of the state of the state of the state of the state of the state of the state of the state of the state of t ploys makes this question tougher than average.

<sup>12345678901234567890123456789012123456789012345678901</sup> <sup>2</sup> 123456789123456789123456789012345678901234567890123456789012345678901 2345678901 2345678901 2345678901 2345678  $12$ 3456789012345678901234567890123456789012345678901234567890123456789012345678901234567890123456789012345678901 (line 13) in which Soviet scientists were placed during the decades  $\blacksquare$ <sup>12345678901234567890123456789012123456789012345678901</sup> <sup>2</sup> Which of the following best characterizes the "ambiguous position" that followed the Bolshevik Revolution?

- <sup>12345678901234567890123456789012123456789012345678901</sup> <sup>2</sup> 12345678901234567890123456789012345678901234567890123456789012345678901234567890123456789012345678901234567890 <sup>12345678901234567890123456789012123456789012345678901</sup> <sup>2</sup> <sup>12345678901234567890123456789012123456789012345678901</sup> <sup>2</sup> **A.** The Soviet government demanded that their research result in <sup>12345678901234567890123456789012123456789012345678901</sup> <sup>2</sup> scientific progress, although funding was insufficient to accomplish this goal.
- 123456781678167816781678178167817817817817817817. <sup>12345678901234567890123456789012123456789012345678901</sup> <sup>2</sup> 12346780123456780123456780123456780123456780123456780123456780123456780123456780123456789012345678901 2345678 <sup>12345678901234567890123456789012123456789012345678901</sup> <sup>2</sup> **B.** They were exhorted to strive toward scientific advancements, 12345678901234567890123456789012345678901234567890123456789012345678901234567890123456789012345678901234567890 while at the same time the freedoms necessary to make such advancements were restricted.
- <sup>12345678901234567890123456789012123456789012345678901</sup> <sup>2</sup> <sup>12345678901234567890123456789012123456789012345678901</sup> <sup>2</sup> made by non-Soviet scientists with whom the Soviet scientists <sup>12345678901234567890123456789012123456789012345678901</sup> <sup>2</sup> <sup>12345678901234567890123456789012123456789012345678901</sup> <sup>2</sup> **C.** While they were required to direct research entirely toward military defense, most advancements in this field were being were prohibited contact.
- <sup>12345678901234567890123456789012123456789012345678901</sup> <sup>2</sup> <sup>12345678901234567890123456789012123456789012345678901</sup> <sup>2</sup> <sup>12345678901234567890123456789012123456789012345678901</sup> <sup>2</sup> <sup>12345678901234567890123456789012123456789012345678901</sup> <sup>2</sup> **D.** They were encouraged to collaborate with Soviet colleagues and all experience and all experience and all experience and all experience and all experience and all experience and all experience and all experience and al but were prohibited from any discourse with scientists from other countries.
- <sup>12345678901234567890123456789012123456789012345678901</sup> <sup>2</sup> 12345678901234567891345678912345678912345678912345678123456789012345678901234567890123456789012345678012345678 12345678901234567890123456789012345678901234567890123456789012345678901234567890123456789012345678901234567890 research that it deemed most worthwhile, but punished those  $\qquad \qquad \mid$ <sup>12345678901234567890123456789012123456789012345678901</sup> <sup>2</sup> 1234 123 5 124 5 123 5 123 5 123 5 123 5 123 5 123 5 123 5 123 5 123 5 123 5 123 5 123 5 123 5 123 5 123 5 123 **E.** The Soviet government failed to identify those areas of scientists with whose work it was not satisfied.

<sup>12345678901234567890123456789012123456789012345678901</sup> <sup>2</sup> <sup>12345678901234567890123456789012123456789012345678901</sup> <sup>2</sup> <sup>12345678901234567890123456789012123456789012345678901</sup> <sup>2</sup> <sup>12345678901234567890123456789012123456789012345678901</sup> <sup>2</sup> <sup>12345678901234567890123456789012123456789012345678901</sup> <sup>2</sup> <sup>12345678901234567890123456789012123456789012345678901</sup> <sup>2</sup> <sup>12345678901234567890123456789012123456789012345678901</sup> <sup>2</sup> <sup>12345678901234567890123456789012123456789012345678901</sup> <sup>2</sup> <sup>12345678901234567890123456789012123456789012345678901</sup> <sup>2</sup>

<sup>12345678901234567890123456789012123456789012345678901</sup> <sup>2</sup> <sup>12345678901234567890123456789012123456789012345678901</sup> <sup>2</sup>

<sup>12345678901234567890123456789012123456789012345678901</sup> <sup>2</sup> 12345678901234567890123456789012345678901234567890123456789012345678901234567890123456789012345678901234567890

<sup>12345678901234567890123456789012123456789012345678901</sup> <sup>2</sup> <sup>12345678901234567890123456789012123456789012345678901</sup> <sup>2</sup> imposed significant restrictions upon its scientists (lines 13–16). Cho[ice](http://www.studentbounty.com/) <sup>12345678901234567890123456789012123456789012345678901</sup> <sup>2</sup> and generally supported scientific research, while at the same time <sup>12345678901234567890123456789012123456789012345678901</sup> <sup>2</sup> position of Soviet scientists was that the Soviet government encouraged **The correct answer is B.** According to the passage, the ambiguous (B) restates this idea.

123456780111123457811234578901234567890123456789012123456789012345678901234567890 12345678901234567890123456789012345678901234567890123456789012345678901234567890123456789012345678901234567890 passage, which neither states nor suggests either assertion made in  $(C)$ ,  $\qquad$ 12345678901234567890123456789012345678901234567890123456789012345678901234567890123456789012345678901234567890 Choice (C) is the easiest one to eliminate. (C) is wholly *unsupported* by the which in any case does not describe an ambiguous situation.

 $1234567890123478901234789012347890123478901234789012347890123478901234789012347890123478901234789012347890123478901234789012347890123478901234789012347890123478901234789012347890123478901234789012347890123478901234789012$ <sup>12345678901234567890123456789012123456789012345678901</sup> <sup>2</sup> would indicate an ambiguous position for scientists, although that | suggests that the Soviets lacked sufficient funding. Although if true, (B) | Choice (A) is *unsupported* by the passage. The author neither states nor ambiguity is not the kind referred to in the passage.

1234567818901234567818911234567818911234567891234578901234578901234578901 2345678901 2345678901 2345678901 234 12345678901234567890123456789012345678901234567890123456789012345678901234567890123456789012345678901234567890 position for scientists; but as with choice (A), the ambiguity described in <sup>12345678901234567890123456789012123456789012345678901</sup> <sup>2</sup> deemed most worthwhile. If true, (E) would indicate an ambiguous |  $1234567890123456789012345678901234567890123456789012345678901234567890123456789012345678901234567890123456789012345678901234567890123456789012345678901234567890123456789012345678901234567890123456789012345678901234567890$ that the government failed to identify those areas of research that it  $12$ 3456789012345678901234567890123456789012345678901234567890123456789012345678901234567890123456789012345678901234567890123456789012345678901234567890123456789012345678901234567890123456789012345678901234567890123456789 indeed punished by the government, the author neither states nor implies and all contains the states nor implies <sup>12345678901234567890123456789012123456789012345678901</sup> <sup>2</sup> Choice (E) is also *unsupported*. Although some Soviet scientists were (E) is not the sort referred to in the passage.

1234<del>6789012345678901234567890123456789012345678</del>90123456789012345678901234567890123456789012345678901 2345678901 <sup>12345678901234567890123456789012123456789012345678901</sup> <sup>2</sup> describes doesn't reflect the nature of the ambiguity referred to in the scientists. However, as with choices (A) and (E), the ambiguity that (D) What's more, (D), if true, would present an ambiguous position for Soviet than either (A) or (E) because the passage supports it, at least implicitly.  $\qquad$ Choice (D) is the most tempting wrong-answer choice. It's a better choice | passage.

<sup>12345678901234567890123456789012123456789012345678901</sup> <sup>2</sup>  $1236567890123456789012345678801234567890123456789012345678901234567890123478901234789012347890123478901234789012347890123478901234789012347890123478901234789012347890123478901234789012347890123478901234789012347890123478$ <sup>12345678901234567890123456789012123456789012345678901</sup> <sup>2</sup> a question as the preceding one. Otherwise, you might give up too soon <sup>12345678901234567890123456789012123456789012345678901</sup> <sup>2</sup> makes for a tougher question, don't assume you're up against as difficult **1899.** 1234567890123456789012345678901234567890123456789012345678901 2345678901 2345678901 2345678901 2345678901 2345 choices, as in the preceding question. Although more reading usually  $\blacksquare$ **EXECUTE:** Don't panic when you come across a lengthy question or lengthy answer on what turns out to be an easier question!

## <sup>12345678901234567890123456789012123456789012345678901</sup> <sup>2</sup> <sup>12345678901234567890123456789012123456789012345678901</sup> <sup>2</sup> **Inference Questions**

1234 Februari 234 Stephen 234 Stephen 234 Stephen 234 Stephen 234 Stephen 234 Stephen 234 Stephen 234 Stephen 2  $\lambda$ (usually in two consecutive sentences) and draw a reasonable conclusion to see a logical connection between two bits of information in the passage Pressure of the set of the passage  $\pm$ your ability to "read between the lines." To make the inference, you'll need  $\qquad \qquad \mid$ or infers, but does not state explicitly—in other words, you are tested on Inference questions test your ability to recognize what the author implies, Theorem 2013 of the summer states o 12345678901234567890123456789012345678901234567890123456789012345678901234567890123456789012345678901234567890 from them.

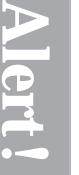

1<sup>2345678901234567890123456789012123456789012345678901</sup> <sup>2</sup> <sup>12345678901234567890123456789012123456789012345678901</sup> <sup>2</sup> <sup>12345678901234567890123456789012123456789012345678901</sup> <sup>2</sup> 12345678901234567890123456789012345678901234567890123456789012345678901234567890123456789012345678901234567890 12345678901234567890123456789012345678901234567890123456789012345678901234567890123456789012345678901234567890 12345678901234567890123456789012345678901234567890123456789012345678901234567890123456789012345678901234567890 <sup>12345678901234567890123456789012123456789012345678901</sup> <sup>2</sup>

<sup>12345678901234567890123456789012123456789012345678901</sup> <sup>2</sup> <sup>12345678901234567890123456789012123456789012345678901</sup> <sup>2</sup>

<sup>12345678901234567890123456789012123456789012345678901</sup> <sup>2</sup> 12345678901234567890123456789012345678901234567890123456789012345678901234567890123456789012345678901234567890

<sup>12345678901234567890123456789012123456789012345678901</sup> <sup>2</sup>

12345678901234567890123456789012345678901234567890123456789012345678901234567890123456789012345678901234567890

12345678901234567890123456789012345678901234567890123456789012345678901234567890123456789012345678901234567890

12345678901234567890123456789012345678901234567890123456789012345678901234567890123456789012345678901234567890

<sup>12345678901234567890123456789012123456789012345678901</sup> <sup>2</sup> <sup>123456789012345678901234567890121234567890123456789012</sup>

<sup>12345678901234567890123456789012123456789012345678901</sup> <sup>2</sup> <sup>12345678901234567890123456789012123456789012345678901</sup> <sup>2</sup> exactly the same or require the same level of inferential reasoning as from unreasonable, poorly supported ones. But don't expect them to look them, you need to distinguish a reasonable, well-supported conclusion Inference questions resemble Critical Reading questions in that to answer<br>them, you need to distinguish a reasonable, well-supported conclusion<br>from unreasonable, poorly supported ones. But don't expect them to look<br>exactl <sup>12345678901234567890123456789012123456789012345678901</sup> <sup>2</sup> Critical Reading questions. Chapter 11: Reading Control Memsion

<sup>12345678901234567890123456789012123456789012345678901</sup> <sup>2</sup> <sup>12345678901234567890123456789012123456789012345678901</sup> <sup>2</sup> what's stated. The question stem will probably contain some form of the focuses just on the passage's ideas. Your job is to infer a specific idea from the passage's ideas. Your job is to infer a specific idea from Look for two basic types of Inference questions on the GMAT. One type word "infer," as in these two examples:

<sup>12345678901234567890123456789012123456789012345678901</sup> <sup>2</sup> <sup>12345678901234567890123456789012123456789012345678901</sup> <sup>2</sup> <sup>12345678901234567890123456789012123456789012345678901</sup> <sup>2</sup> "It can be inferred from the passage that the reason for  $\dots$  is that  $\hfill\Box$ . . . "

123456780123456780123456789012345678901234567890123456789012345678901234567890123456789012345678901 2345678901 12345678901234567890123456789012345678901234567890123456789012345678901234567890123456789012345678901234567890 **1234567912345678912345678912123456789121234567890123456789012123456789012345678901234567890123456789012345678901234567890123456789012345678901234567890123456789012345678901234567891234567891234567891234567891234567891234** <sup>12345678901234567890123456789012123456789012345678901</sup> <sup>2</sup> following?"

in mentioning a specific idea. Look for a question stem like one of these: A second type of Inference question asks you to infer the *author's purpose* 

 $1234567890$ "The author mentions... (lines X-X) most probably in order to"

<sup>12345678901234567890123456789012123456789012345678901</sup> <sup>2</sup> 12345678901234578012345780123456789012345678901234567890123456789012345678901234567890123456789012345678901234 <sup>12345678901234567890123456789012123456789012345678901</sup> <sup>2</sup> <sup>12345678901234567890123456789012123456789012345678901</sup> <sup>2</sup> "The example discussed in lines X-X is probably intended to illustrate"

based on passage 2 (page 446) incorporate this wrong-answer ploy. *lative* than the inference in the best choice. Both of the following questions, clude a runner-up answer choice in which the inference is a bit more *specu-*<sup>12345678901234567890123456789012123456789012345678901</sup> <sup>2</sup> In designing either type of Inference question, the test-makers will often in-<sup>12345678901234567890123456789012123456789012345678901</sup> <sup>2</sup>

<sup>12345678901234567890123456789012123456789012345678901</sup> <sup>2</sup> 123 680667890123456789012345678901234567890123457890123456789012345678901234567890123456789012345678901 23456  $123367890$ Which of the following is most reasonably inferable from the  $\sim$ passage's first paragraph (lines 1–11)?

- 1234567891234567891234567891234567891234567891234567890123456789012345678901234567890123456789012345678901 23 <sup>12345678901234567890123456789012123456789012345678901</sup> <sup>2</sup> 123456780123456781811234567811234567813456781123456789012345678901234567890123456 <sup>12345678901234567890123456789012123456789012345678901</sup> <sup>2</sup> 123456780123456781811234567811234567811234567811234567811234567801234567801 234567801 234567801 234567801 2345 <sup>12345678901234567890123456789012123456789012345678901</sup> <sup>2</sup> **A.** Expensive research projects such as the particle-accelerator program apply technology that can also be applied toward projects relating to national security.
- 123456789112345678911345678911345678113456781811345678113456789012345678901 2345678901 2345678901 2345678901 2  $1234567890123456789012345678901234567890123456789012345678901234567890123456789012345678901234567890123456789012345678901234567890123456789012345678901234567890123456789012345678901234567890123456789012345678901234567890$ 1234567801234567818901234567818901234567818156781811234567801234567890123456789012345678901234567890 <sup>12345678901234567890123456789012123456789012345678901</sup> <sup>2</sup> 12. AN ILIIIIII ANII IVYILIIVIT IIZIN IIIT ALLA ILIALIV IIIIALII VYIIII <sup>12345678901234567890123456789012123456789012345678901</sup> <sup>2</sup> **B.** Scientific knowledge had become so closely linked with national security that it could no longer be communicated to scientific colleagues without restriction.
- ferent countries are less able to communicate with one another. **C.** Without free access to new scientific knowledge, scientists in dif-  $\qquad$
- <sup>12345678901234567890123456789012123456789012345678901</sup> <sup>2</sup> <sup>12345678901234567890123456789012123456789012345678901</sup> <sup>2</sup> 12345678901234567890123456789012345678901234567890123456789012345678901 2345678901 2345678901 2345678901 2345 12345678112345678112345678178156781781567817815678012123456789012345678901234567890123456789012345678901234567 **D.** Governments should de-emphasize scientific projects related to military defense and emphasize instead research that can be shared freely within the international scientific community.
- $12$ 345678901234567890123456789012345678901234567890123456789012345678901 2345678901 2345678901 2345678901 2345678901 2345678901 2345678901 2345678901 2345678901 2345678901 2345678901 2345678901 2345678901 2345678901 2345 1234567801234567890123456789012345678901234567890123456789012345678901234567890123456789012345678901 234567890 <sup>12345678901234567890123456789012123456789012345678901</sup> <sup>2</sup> **E.** Government funding of scientific research undermines the ideal of scientific freedom to a greater extent than private funding.

<sup>12345678901234567890123456789012123456789012345678901</sup> <sup>2</sup>

<sup>12345678901234567890123456789012123456789012345678901</sup> <sup>2</sup>

<sup>12345678901234567890123456789012123456789012345678901</sup> <sup>2</sup> <sup>12345678901234567890123456789012123456789012345678901</sup> <sup>2</sup>

<sup>12345678901234567890123456789012123456789012345678901</sup> <sup>2</sup> <sup>12345678901234567890123456789012123456789012345678901</sup> <sup>2</sup> <sup>123456789012345678901234567890121234567890123456789012</sup> <sup>12345678901234567890123456789012123456789012345678901</sup> <sup>2</sup>  $123567890$ here—that national security concerns were part of the "national life" that 12345678901234567890123456789012345678901234567890123456789012345678901234567890123456789012345678901234567890 manifestation of that link. Notice the almost unavoidable inference  $12$ 3456789012345678901234567890123456789012345678901234567890123456789012345678901234567890123456789012345678901 channeling of scientific research toward protecting national security as a strategies of scientific research toward protecting national security as a <sup>12345678901234567890123456789012123456789012345678901</sup> <sup>2</sup> communicate with other scientists. The next sentence points to the <sup>12345678901234567890123456789012123456789012345678901</sup> <sup>2</sup> between science and national life undermined scientists' freedom to <sup>12345678901234567890123456789012123456789012345678901</sup> <sup>2</sup> **The correct answer is B.** The first two sentences establish that the li[nk](http://www.studentbounty.com/) took precedence over scientific freedoms.

(B), the inference would need additional supporting evidence. hardly as unavoidable as the one that (B) provides, is it? To compete with head of the state of the state of t the national security (i.e., military defense). However, this inference is more likely than privately-funded research to relate to matters affecting | information in the first paragraph that government-funded research is Choice (E) is the runner up. An argument can be made from the  $\vert$ 12345678901234567890123456789012345678901234567890123456789012345678901234567890123456789012345678901234567890

 $1$ 3456789012345678901234567890123456789012345678901234567890123456789012345678901234567890123456789012345678901 12345689012345678901234567890123456789012345678901 2345678901 2345678901 2345678901 2345678901 2345678901 2345  $12$ Choice (A) is unsupported. The author implies no connection between the  $\Box$ particle-accelerator program and national security.

require ready communication among scientists—not the other way around.  $\qquad \qquad \mid$ <sup>12345678901234567890123456789012123456789012345678901</sup> <sup>2</sup> Choice (C) is nonsensical. Ready access to new scientific knowledge would production of the state of the state o

1234667891 123466781 12346781 12346781 12346781 123467 123467 123467 123467 123467 123467 123467 123467 12346 <sup>12345678901234567890123456789012123456789012345678901</sup> <sup>2</sup> Choice (D) is unsupported. The author neither states nor suggests which areas of scientific research should be emphasized.

 $1$  $111$   $221$  36667890123456818913456789012345678901234567890123457890123457890123457890123457890123457890123457890123457890123457890123457890123457890123457890123457890123457890123457890123457890123457890123457890123457890  $1235678901234567890123456789012345678901234567890123456789012345678901234567890123456789012345678901234567890123456789012345678901234567890123456789012345678901234567890123456789012345678901234567890123456789012345678901$ The author quotes an article from *Literatunaya Gazeta* (lines 19–22) most probably in order to

- الداني المستقل المستقل المستقل المستقل المستقل المستقل المستقل المستقل المستقل المستقل المستقل المستقل المستقل المستقل المستقل المستقل المستقل المستقل المستقل المستقل المستقل المستقل المستقل المستقل المستقل المستقل المستقل <sup>12345678901234567890123456789012123456789012345678901</sup> <sup>2</sup> **A.** illustrate the general sentiment among members of the interna-12345678901234567890123456789012345678901234567890123456789012345678901234567890123456789012345678901234567890 tional scientific community during the time period.
- 1234567891234578912345789123456789012345678901234567890123456789012345678901 2345678901 2345678901 2345678901 12345678901234567890123456789012345678901234567890123456789012345678901234567890123456789012345678901234567890 12345678189012345678189123456781891234567818912345678911345678901234567890123456789012345678901234567890123456 <sup>12345678901234567890123456789012123456789012345678901</sup> <sup>2</sup> <sup>12345678901234567890123456789012123456789012345678901</sup> <sup>2</sup> 12345678901234567890123456789012345678901234567890123456789012345678901234567890123456789012345678901234567890 **B.** support the point that only those notions about science that conformed to the Marxist-Leninist ideal were sanctioned by the Soviet government.
- <sup>12345678901234567890123456789012123456789012345678901</sup> <sup>2</sup> <sup>12345678901234567890123456789012123456789012345678901</sup> <sup>2</sup> **C.** show the disparity of views within the Soviet intellectual and a state of solid state intellectual and a state of solid state intellectual and state intellectual and state intellectual and state intellectual and state 12345678901234567890123456789012345678901234567890123456789012345678901234567890123456789012345678901234567890 community regarding the proper role of science.
- <sup>12345678901234567890123456789012123456789012345678901</sup> <sup>2</sup> <sup>12345678901234567890123456789012123456789012345678901</sup> <sup>2</sup> **D.** underscore the Soviet emphasis on the notion of a national **D.** Intervalsional science.
- 12345678901234567890123456789012345678901234567890123456789012345678901234567890123456789012345678901234567890 1234678901234567890123456789012345678901234567890123456789012345678901234567890123456789012345678901 234567890 on Soviet scientific freedom continued through the decade of  $\qquad \qquad \mid$ **E.** support the author's assertion that the Marxist-Leninist impact | the 1970s.

1234 <del>1234 1235 1236 1237 1238 1239 1239 1230 1231 1232 1233 1234 1235 1236 1237 1238 1239 1239 1239 1239 1239 1</del> <sup>12345678901234567890123456789012123456789012345678901</sup> <sup>2</sup> can *reasonably infer* that the author is quoting this article as one such piece President Constants are set on  $\sim$ 12345678901234567890123456789012345678901234567890123456789012345678901234567890123456789012345678901234567890 science; given the content of the excerpt from *Literatunaya Gazeta*, you <sup>12345678901234567890123456789012123456789012345678901</sup> <sup>2</sup> exclusively with pointing out evidence of the Soviet emphasis on a national Physical Conservation of the Soviet <sup>12345678901234567890123456789012123456789012345678901</sup> <sup>2</sup> **The correct answer is D.** This part of the passage is concerned | of evidence.

**458**

1<sup>2345678901234567890123456789012123456789012345678901</sup> <sup>2</sup> <sup>12345678901234567890123456789012123456789012345678901</sup> <sup>2</sup> <sup>12345678901234567890123456789012123456789012345678901</sup> <sup>2</sup> 12345678901234567890123456789012345678901234567890123456789012345678901234567890123456789012345678901234567890 12345678901234567890123456789012345678901234567890123456789012345678901234567890123456789012345678901234567890

12345678901234567890123456789012345678901234567890123456789012345678901234567890123456789012345678901234567890

12345678901234567890123456789012345678901234567890123456789012345678901234567890123456789012345678901234567890 12345678901234567890123456789012345678901234567890123456789012345678901234567890123456789012345678901234567890

12345678901234567890123456789012345678901234567890123456789012345678901234567890123456789012345678901234567890

12345678901234567890123456789012345678901234567890123456789012345678901234567890123456789012345678901234567890

12345678901234567890123456789012345678901234567890123456789012345678901234567890123456789012345678901234567890

<sup>12345678901234567890123456789012123456789012345678901</sup> <sup>2</sup>

 $1234567890$ necessarily reflect the views of scientists from other countries.  $1235678901234567890123456789012345678901234567890123456789012345678901234567890123456789012345678901234567890123456789012345678901234567890123456789012345678901234567890123456789012345678901234567890123456789012345678901$ Soviet intellectual or scientific community. However, the article does not <sup>12345678901234567890123456789012123456789012345678901</sup> <sup>2</sup> Soviet position and possibly the sentiment among some members of the <sup>12345678901234567890123456789012123456789012345678901</sup> <sup>2</sup> article and runs *contrary* to the passage. The article illustrates the official Choice (A) is easy to rule out because it *distorts* the nature of the quoted Chapter [11: Reading Comprehension](http://www.studentbounty.com/)

 $1.34$  1234567891123456789012345678901234567890123456789012345678901 2345678901 2345678901 2345678901 2345678901 2345678901 2345678901 2345678901 2345678901 2345678901 2345678901 2345678901 2345678901 2345678901 234567890 <sup>12345678901234567890123456789012123456789012345678901</sup> <sup>2</sup> because the author does not discuss disagreement and debate among <sup>12345678901234567890123456789012123456789012345678901</sup> <sup>2</sup> Choice (C) is not likely to be the author's purpose in quoting the article, Soviet intellectuals.

<sup>12345678901234567890123456789012123456789012345678901</sup> <sup>2</sup> <sup>12345678901234567890123456789012123456789012345678901</sup> <sup>2</sup> no indication as to when the article was written or published; thus, the is indeed supported by the information in the passage. But the author gives  $\qquad \qquad \mid$ Choice (E) is a bit tempting because it might in fact be true and because it article itself lends no support to (E).

Choice (B) is the runner-up choice that helps make this question tougher<br>than it would be otherwise. The quoted article does indeed reflect the<br>Marxist-Lenninst ideal (at least as interpreted and promulgated by the<br>governm <sup>12345678901234567890123456789012123456789012345678901</sup> <sup>2</sup> 12345678901234567890123456789012345678901234567890123456789012345678901234567890123456789012345678901234567890 notions, it is not likely that (B) expresses the author's purpose in quoting <sup>12345678901234567890123456789012123456789012345678901</sup> <sup>2</sup> no mention of government approval or disapproval of certain scientific <sup>12345678901234567890123456789012123456789012345678901</sup> <sup>2</sup> conclusion would require *speculation*, and since the quoted excerpt makes <sup>12345678901234567890123456789012123456789012345678901</sup> <sup>2</sup> sanctioned (approved) by the Soviet government. However, since this <sup>12345678901234567890123456789012123456789012345678901</sup> <sup>2</sup> government) and may in fact have been published only because it was <sup>12345678901234567890123456789012123456789012345678901</sup> <sup>2</sup> Marxist-Leninist ideal (at least as interpreted and promulgated by the 12345678901234567890123456789012345678901234567890123456789012345678901234567890123456789012345678901234567890 than it would be otherwise. The quoted article does indeed reflect the <sup>12345678901234567890123456789012123456789012345678901</sup> <sup>2</sup> Choice (B) is the runner-up choice that helps make this question tougher the article.

<sup>12345678901234567890123456789012123456789012345678901</sup> <sup>2</sup> <sup>12345678901234567890123456789012123456789012345678901</sup> <sup>2</sup> based on the passage's information, and mere speculation, which requires <sup>12345678901234567890123456789012123456789012345678901</sup> <sup>2</sup>  $\frac{1}{2}$  between a reasonable inference which no rational person could dispute <sup>12345678901234567890123456789012123456789012345678901</sup> <sup>2</sup> When handling Inference questions, you need to know the difference between a reasonable inference, which no rational person could dispute based on the passage's information, and mere speculation, which requires between a reasonable inference, which no rational person could dispute additional information to hold water.

### <sup>12345678901234567890123456789012123456789012345678901</sup> <sup>2</sup> <sup>12345678901234567890123456789012123456789012345678901</sup> <sup>2</sup> <sup>12345678901234567890123456789012123456789012345678901</sup> <sup>2</sup> **Method Questions**

123456780123456780123456789012345678901234578901234578901234578901234578901 2345678901 2345678901 2345678901 2 <sup>12345678901234567890123456789012123456789012345678901</sup> <sup>2</sup> stated very generally, and it's up to you to connect the general wording of the stated very generally, and it's <sup>12345678901234567890123456789012123456789012345678901</sup> <sup>2</sup> particular paragraph. In Method questions, the answer choices are usually harmonic paragraph. <sup>12345678901234567890123456789012123456789012345678901</sup> <sup>2</sup> others ask about how a specific point is made or about the structure of a <sup>12345678901234567890123456789012123456789012345678901</sup> <sup>2</sup> questions ask for the author's overall approach in the passage, while <sup>12345678901234567890123456789012123456789012345678901</sup> <sup>2</sup> his points—rather than focusing on the points themselves. Some Method  $1$ 35667890123456789012345678901234567890123456789012345678901234567890123456789012345678901234567890123456789012345678901234567890123456789012345678901234567890123456789012345678901234567890123456789012345678901234567890 *Method* questions ask you to recognize *how* the author goes about making the choices with what's going on in the passage.

1334567890123456789012345678901234567891234567801234567801234567801234567890123456789012345678901234567801 234 <sup>12345678901234567890123456789012123456789012345678901</sup> <sup>2</sup> A Method question can appear in many different forms. Here are just a few examples of what the question stem might look like:

"Which of the following best describes the approach of the passage?"

<sup>12345678901234567890123456789012123456789012345678901</sup> <sup>2</sup> <sup>12345678901234567890123456789012123456789012345678901</sup> <sup>2</sup> <sup>12345678901234567890123456789012123456789012345678901</sup> <sup>2</sup> "In the last paragraph (lines X-X), the author proceeds by"

<sup>12345678901234567890123456789012123456789012345678901</sup> <sup>2</sup> <sup>12345678901234567890123456789012123456789012345678901</sup> <sup>2</sup>

<sup>12345678901234567890123456789012123456789012345678901</sup> <sup>2</sup>

<sup>12345678901234567890123456789012123456789012345678901</sup> <sup>2</sup>

<sup>12345678901234567890123456789012123456789012345678901</sup> <sup>2</sup>

12345678901234567890123456789012345678901234567890123456789012345678901234567890123456789012345678901234567890

<sup>12345678901234567890123456789012123456789012345678901</sup> <sup>2</sup> <sup>12345678901234567890123456789012123456789012345678901</sup> <sup>2</sup> "How does the second paragraph function in relation to the first paragraph?"

<sup>12345678901234567890123456789012123456789012345678901</sup> <sup>2</sup> <sup>12345678901234567890123456789012123456789012345678901</sup> <sup>2</sup> <sup>12345678901234567890123456789012123456789012345678901</sup> <sup>2</sup> "Which of the following most accurately describes the organization of the second paragraph (lines X-X)?"

 $123111112$  A  $\Lambda$   $\sim$   $\Lambda$  11 12345678901234567890123456789012345678901234567890123456789012345678901234567890123456789012345678901234567890 "Which of the following techniques is used in the second paragra[ph](http://www.studentbounty.com/) 12345678901234567890123456789012345678901234567890123456789012345678901234567890123456789012345678901234567890 (lines X-X)?"

12345678901234567890123456789012345678901234567890123456789012345678901234567890123456789012345678901234567890 1234667890123456789012345678901234567890123456789012345678901 2345678901 2345678901 2345678901 2345678901 2345 <sup>12345678901234567890123456789012123456789012345678901</sup> <sup>2</sup> bogged down in details. Again, Method questions concern how the author  $\qquad$ 1234567891234567890123456789123456789123456789123456789012345678901 2345678901 2345678901 2345678901 234567890 reread that section carefully. Focus on what the author is doing; don't get determine how the author proceeds in making her points there. If not, appropriate area of the passage. Your notes or outline might suffice to When you see a Method question, first let the question guide you to the question for a set of the set of the set of the set of the set of the set of the set of the set of the set of the set of the set of the set of the set makes points, not what those points are.

the paragraph, then answer the Method question based on it.  $\qquad \qquad$ <sup>12345678901234567890123456789012123456789012345678901</sup> <sup>2</sup> between his thinking and the modern-day scientific establishment.) Read physical controller and the modern 12345678901234567890123456789012345678901234567890123456789012345678901234567890123456789012345678901234567890 century philosopher of science. (As a whole, the passage explores the link Theorem 2013) <sup>12345678901234567890123456789012123456789012345678901</sup> <sup>2</sup> Here's the last paragraph of a passage about Francis Bacon, a sixteenth-12345678901234567890123456789012345678901234567890123456789012345678901234567890123456789012345678901234567890

- living and obtaining financial support for their research, there with a state of the state of the state of the state of the state of the state of the state of the state of the state of the state of the state of the state o  $\sim$  0 1234567890 123567890 1235 678 6790 12345678 123456780 1234567891 1234567891801 12345678901 2345678901 1235678 <sup>12345678901234567890123456789012123456789012345678901</sup> <sup>2</sup> <sup>12345678901234567890123456789012123456789012345678901</sup> <sup>2</sup> <sup>12345678901234567890123456789012123456789012345678901</sup> <sup>2</sup> 12345678012345678189123467818913456781134567811345678134567811345678134567801345678012345678012345678012345678 <sup>12345678901234567890123456789012123456789012345678901</sup> <sup>2</sup> Line No one questions the immense benefits already conferred by science's efficient methodology. However, since individual scientists must now choose between improving standards of
- 12345678901234567890123456789012345678901234567890123456789012345678901234567890123456789012345678901234567890 123456789012345678901234567890123456789012345678901234567890123456789012345678901 2345678901 2345678901 23456 <sup>12345678901234567890123456789012123456789012345678901</sup> <sup>2</sup> 12345678901234567890123456789012345678901234567890123456789012345678901 2345678901 2345678901 2345678901 2345  $1235678901234567890123456789012345678901234567890123456789012345678901234567890123456789012345678901234567890123456789012345678901234567890123456789012345678901234567890123456789012345678901234567890123456789012345678901$ ask certain questions about science that Francis Bacon, from a  $\qquad$ <sup>12345678901234567890123456789012123456789012345678901</sup> <sup>2</sup>  $15\sigma$  is cause for concern. In light of current circumstances, we must sixteenth-century perspective, could not possibly have put to himself. (5)

123456781123456781123456781234567811234567812345678134567801234578901 2345678901 2345678901 2345678901 2345678 12345678901234567890123456789012345678901234567890123456789012345678901234567890123456789012345678901234567890 Which of the following most accurately describes the technique that  $\qquad$ <sup>12345678901234567890123456789012123456789012345678901</sup> <sup>2</sup> the author employs in the last paragraph of the passage?

- $123$  681667890123456789123456780123456781890121234567801234567801 2134567891 2134567891 21345678901 21345678901 21345678901 21345678901 21345678901 21345678901 21345678901 21345678901 21345678901 21345678901 21345678901 <sup>12345678901234567890123456789012123456789012345678901</sup> <sup>2</sup> **A.** An assertion is made and is backed up by evidence.
- <sup>12345678901234567890123456789012123456789012345678901</sup> <sup>2</sup> <sup>12345678901234567890123456789012123456789012345678901</sup> <sup>2</sup> **B.** A viewpoint is expressed and an opposing viewpoint is stated **B.** A viewpoint is stated and countered.
- 12345678901234567890123456789012345678901234567890123456789012345678901234567890123456789012345678901234567890 <sup>12345678901234567890123456789012123456789012345678901</sup> <sup>2</sup> <sup>12345678901234567890123456789012123456789012345678901</sup> <sup>2</sup> **C.** An admission is offered and is followed by a warning and recommendation.
- <sup>12345678901234567890123456789012123456789012345678901</sup> <sup>2</sup> 123456789012345678901234567890123456789012345678013456789012345678901 2345678901 2345678901 2345678901 2345678901 2345678901 2345678901 2345678901 2345678901 2345678901 2345678901 2345678901 2345678901 2345678901 23456789 **D.** Contradictory claims are presented and then reconciled.
- <sup>12345678901234567890123456789012123456789012345678901</sup> <sup>2</sup> **E.** A problem is outlined and a solution is proposed and defended.

1<sup>2345678901234567890123456789012123456789012345678901</sup> <sup>2</sup> <sup>12345678901234567890123456789012123456789012345678901</sup> <sup>2</sup> <sup>12345678901234567890123456789012123456789012345678901</sup> <sup>2</sup> 12345678901234567890123456789012345678901234567890123456789012345678901234567890123456789012345678901234567890 12345678901234567890123456789012345678901234567890123456789012345678901234567890123456789012345678901234567890 12345678901234567890123456789012345678901234567890123456789012345678901234567890123456789012345678901234567890 <sup>12345678901234567890123456789012123456789012345678901</sup> <sup>2</sup> <sup>12345678901234567890123456789012123456789012345678901</sup> <sup>2</sup> 12345678901234567890123456789012345678901234567890123456789012345678901234567890123456789012345678901234567890 12345678901234567890123456789012345678901234567890123456789012345678901234567890123456789012345678901234567890 12345678901234567890123456789012345678901234567890123456789012345678901234567890123456789012345678901234567890 <sup>12345678901234567890123456789012123456789012345678901</sup> <sup>2</sup> <sup>12345678901234567890123456789012123456789012345678901</sup> <sup>2</sup> 12345678901234567890123456789012345678901234567890123456789012345678901234567890123456789012345678901234567890

12345678901234567890123456789012345678901234567890123456789012345678901234567890123456789012345678901234567890

12345678901234567890123456789012345678901234567890123456789012345678901234567890123456789012345678901234567890

12345678901234567890123456789012345678901234567890123456789012345678901234567890123456789012345678901234567890

12345678901234567890123456789012345678901234567890123456789012345678901234567890123456789012345678901234567890

<sup>12345678901234567890123456789012123456789012345678901</sup> <sup>2</sup>

<sup>12345678901234567890123456789012123456789012345678901</sup> <sup>2</sup> accounted for, so (C) aptly describes the technique used in the paragraph. <sup>12345678901234567890123456789012123456789012345678901</sup> <sup>2</sup> "we must ask certain questions. . . ." Every element in  $(C)$  is present and 1234 5234 5234 52356789 52366789 5236678 5236678 5236678 5236678 5236678 5236678 5236678 5236 5236 5236 5236 5 recommendation appears in the final sentence, highlighted by the words and the sentence of  $\sim$ next is, as  $(C)$  puts it, a warning: there is cause for concern. A admits that science has conferred immense benefits. Indeed, what comes "however" flags us that some kind of change must come after the author and the solution of the solution of the solution of the solution of the solution of the solution of the solution of the solution of the solution of the 12345678901234567890123456789012345678901234567890123456789012345678901234567890123456789012345678901234567890 current state of the scientific enterprise. Note how the contrast signal word <sup>12345678901234567890123456789012123456789012345678901</sup> <sup>2</sup> benefits. The author then goes on to voice his concern regarding the  $1234567890123456789012345678901234567890123456789012345678901234567890123456789012345678901234567890123456789012345678901234567890123456789012345678901234567890123456789012345678901234567890123456789012345678901234567890$ that is, the author admits that science has given mankind enormous <sup>12345678901234567890123456789012123456789012345678901</sup> <sup>2</sup> of science does qualify as an admission in the context of the paragraph;  $\bullet$ **The correct answer is C.** The notion that no one questions the benefits **The state of the state of the state of the state of the state of the state of the state of the state of the state of the state of the state of the s** Chapter 11: Reading Control of the benefits

<sup>12345678901234567890123456789012123456789012345678901</sup> <sup>2</sup> الله المعروف المستقرر المعروف المعروف المعروف المعروف المعروف المعروف المعروف المعروف المعروف المعروف المعروف ال <sup>12345678901234567890123456789012123456789012345678901</sup> <sup>2</sup> provide evidence for the statement in the first sentence. And indeed, the <sup>12345678901234567890123456789012123456789012345678901</sup> <sup>2</sup> "however" tells us that some kind of change is coming, but does not science. Is this then backed up by evidence? No. The contrast signal word can surely accept that: the assertion that no one questions the benefits of Choice (A) indicates that the paragraph begins with an assertion, and we <sup>12345678901234567890123456789012123456789012345678901</sup> <sup>2</sup> paragraph does go in a different direction.

<sup>12345678901234567890123456789012123456789012345678901</sup> <sup>2</sup> <sup>12345678901234567890123456789012123456789012345678901</sup> <sup>2</sup> science? No; instead, concern is expressed about the way science is now opposing viewpoint follow—that is, an argument against the benefits of the final paragraph begins with a viewpoint, which it does. But does an <sup>12345678901234567890123456789012123456789012345678901</sup> <sup>2</sup> Choice (B) doesn't reflect what's going on in the paragraph. (B) claims that  $\Box$ <sup>12345678901234567890123456789012123456789012345678901</sup> <sup>2</sup> conducted.

12345689012345789134578789134567891345678134567813457891345789134578901 234567891 2345678901 2345678901 23456 <sup>12345678901234567890123456789012123456789012345678901</sup> <sup>2</sup> scientific enterprise. These things aren't contradictory, and nothing in the 12345678901234567890123456789012345678901234567890123456789012345678901234567890123456789012345678901234567890 then goes on to voice his concern regarding the current state of the 12345678901234567890123456789012345678901234567890123456789012345678901234567890123456789012345678901234567890 author admits that science has given humankind enormous benefits, but 12345678901234567890123456789012345678901234567890123456789012345678901234567890123456789012345678901234567890 Choice (D) is incorrect because there are no contradictory claims here. The paragraph reconciles them, so (D) can't be the best choice.

12345678167801234567801234567818901234567813456781123456781345678134567811 23456781345678901 2346678 <sup>12345678901234567890123456789012123456789012345678901</sup> <sup>2</sup> problem, but offers no solution of his own. Besides, the passage ends <sup>12345678901234567890123456789012123456789012345678901</sup> <sup>2</sup> solution? No. He recommends that serious questions be asked about the <sup>12345678901234567890123456789012123456789012345678901</sup> <sup>2</sup> scientists improving standards of living.) But does the author propose a <sup>12345678901234567890123456789012123456789012345678901</sup> <sup>2</sup> securing financial support for scientific work might get in the way of  $1234567890123456789012345678901234567890123456789012345678901234567890123456789012345678901234567890123456789012345678901234567890123456789012345678901234567890123456789012345678901234567890123456789012345678901234567890$ As for (E), it's fair to say that a problem is outlined. (The problem is that  $\overline{\mathbb{Q}}$ before any kind of defense of his recommendation is offered.

<sup>12345678901234567890123456789012123456789012345678901</sup> <sup>2</sup> <sup>12345678901234567890123456789012123456789012345678901</sup> <sup>2</sup> <sup>12345678901234567890123456789012123456789012345678901</sup> <sup>2</sup>

### <sup>12345678901234567890123456789012123456789012345678901</sup> <sup>2</sup> <sup>12345678901234567890123456789012123456789012345678901</sup> <sup>2</sup> <sup>12345678901234567890123456789012123456789012345678901</sup> <sup>2</sup> **Application Questions**

 $1.71$  ,  $11.341$  ( $2.111$ ,  $1111$ ,  $1111$ ,  $1111$ ,  $111$ ,  $111$ ,  $111$ ,  $111$ ,  $111$ ,  $111$ ,  $111$ ,  $111$ ,  $111$ ,  $111$ ,  $111$ ,  $111$ ,  $111$ ,  $111$ ,  $111$ ,  $111$ ,  $111$ ,  $111$ ,  $111$ ,  $111$ ,  $111$ ,  $111$ ,  $111$ ,  $111$ , 12345678901234567890123456789012345678901234567890123456789012345678901234567890123456789012345678901234567890 passage. Or, you might be asked to assess the author's attitude (agreement author's stated ideas and other ideas not explicitly discussed in the 12345678901234567890123456789012345678901234567890123456789012345678901234567890123456789012345678901234567890 situations. To do this requires you to make logical connections between t[he](http://www.studentbounty.com/) <sup>12345678901234567890123456789012123456789012345678901</sup> <sup>2</sup> to interpret how the author's ideas apply to, or are affected by, other <sup>12345678901234567890123456789012123456789012345678901</sup> <sup>2</sup> situations, usually involve relatively broad inferences. You might be asked and the state of the state of the state of the state of the state of the state of the state of the state of the state of the state of the state of <sup>12345678901234567890123456789012123456789012345678901</sup> <sup>2</sup> These questions, which require you to apply the author's ideas to new and the state of the state of the state of the state of the state of the state of the state of the state of the state of the state of the state of the s or disagreement) toward some new situation.

<sup>12345678901234567890123456789012123456789012345678901</sup> <sup>2</sup> <sup>12345678901234567890123456789012123456789012345678901</sup> <sup>2</sup> predictable question stem to look for. But, the stem might look something Predictable question stem to look for. 12345678902345678901234567890234567890234567890234578902345789023456789023456789023456789023456789023456789023 Application questions often add or refer to new information, so there's no like one of these three:

123456789012345678901234567890123456789012345678901234567890123456789012345678901 2345678901 2345678901 23456 <sup>12345678901234567890123456789012123456789012345678901</sup> <sup>2</sup> have on the author's assessment of \_\_\_\_\_\_\_\_\_\_\_\_\_ as presented in the 12345678901234567890123456789012345678901234567890123456789012345678901234567890123456789012345678901234567890 "If it were determined that \_\_\_\_\_\_\_\_\_\_, what effect would this fact | passage?"

most strongly support the author's theory about \_\_\_\_\_\_\_\_\_\_\_\_\_ ?" "Which of the following new discoveries, if it were to occur, would

<sup>12345678901234567890123456789012123456789012345678901</sup> <sup>2</sup> <sup>12345678901234567890123456789012123456789012345678901</sup> <sup>2</sup> "Which of the following is most analogous to the situation of \_\_\_\_\_\_\_\_\_\_ described in the passage?"

<sup>12345678901234567890123456789012123456789012345678901</sup> <sup>2</sup> 13346618901234567890123456789012345678901 2345678901 2345678901 2345678901 2345678901 2345678901 2345678901 23 In dealing with Application questions:

- الكان المستقبل المستقبل المستقبل المستقبل المستقبل المستقبل المستقبل المستقبل المستقبل المستقبل المستقبل المستق 12345678901234567890123456789012345678901234567890123456789012345678901234567890123456789012345678901234567890 • Be on the lookout for wrong-answer choices that require you to  $\Box$ <sup>12345678901234567890123456789012123456789012345678901</sup> <sup>2</sup> make an inference not supported by the passage.
- <sup>12345678901234567890123456789012123456789012345678901</sup> <sup>2</sup> 12345678901234567890123456789012345678901234567890123456789012345678901234567890123456789012345678901234567890 • Eliminate answer choices that contradict the author's main idea or  $\Box$ position.
- <sup>12345678901234567890123456789012123456789012345678901</sup> <sup>2</sup> <sup>12345678901234567890123456789012123456789012345678901</sup> <sup>2</sup> • Eliminate answer choices that distort the passage's ideas.

<sup>12345678901234567890123456789012123456789012345678901</sup> <sup>2</sup> <sup>12345678901234567890123456789012123456789012345678901</sup> <sup>2</sup> <sup>12345678901234567890123456789012123456789012345678901</sup> <sup>2</sup> sixteenth-century philosopher of science), along with an Application <sup>12345678901234567890123456789012123456789012345678901</sup> <sup>2</sup> Here's another brief excerpt from a passage about Francis Bacon (the question based on the excerpt.

- relationship between the two would radically impact both man  $\qquad$ <sup>12345678901234567890123456789012123456789012345678901</sup> <sup>2</sup> 12345678901234567890123456789012345678901234567890123456789012345678901234567890123456789012345678901234567890 prophetic understanding of how science would one day be put 1234567890123456789012345678901234567890123456789012345678901234578901 2345678901 2345678901 2345678901 23456 12345678901234567890123456789012345678901234567890123456789012345678901234567890123456789012345678901234567890 Line Francis Bacon contributed to the scientific enterprise a to use in the service of technology and how this symbiotic
- <sup>12345678901234567890123456789012123456789012345678901</sup> <sup>2</sup> 12345678901234567890123456789012345678901234567890123456789012345678901234567890123456789012345678901234567890 hard to imagine science and technology as inhabiting separate Theories of the state of the state of the state o  $127$  6110 1110 0011 00110111110 130 1110 00010010 000 1110 1100 1000011 10000 11 <sup>12345678901234567890123456789012123456789012345678901</sup> <sup>2</sup> and his surroundings. As inseparable as they are today, it is domains. (5)

1<sup>2345678901234567890123456789012123456789012345678901</sup> <sup>2</sup> <sup>12345678901234567890123456789012123456789012345678901</sup> <sup>2</sup> <sup>12345678901234567890123456789012123456789012345678901</sup> <sup>2</sup> 12345678901234567890123456789012345678901234567890123456789012345678901234567890123456789012345678901234567890 12345678901234567890123456789012345678901234567890123456789012345678901234567890123456789012345678901234567890 12345678901234567890123456789012345678901234567890123456789012345678901234567890123456789012345678901234567890 <sup>12345678901234567890123456789012123456789012345678901</sup> <sup>2</sup> <sup>12345678901234567890123456789012123456789012345678901</sup> <sup>2</sup> 12345678901234567890123456789012345678901234567890123456789012345678901234567890123456789012345678901234567890 12345678901234567890123456789012345678901234567890123456789012345678901234567890123456789012345678901234567890

12345678901234567890123456789012345678901234567890123456789012345678901234567890123456789012345678901234567890

12345678901234567890123456789012345678901234567890123456789012345678901234567890123456789012345678901234567890

12345678901234567890123456789012345678901234567890123456789012345678901234567890123456789012345678901234567890

12345678901234567890123456789012345678901234567890123456789012345678901234567890123456789012345678901234567890

12345678901234567890123456789012345678901234567890123456789012345678901234567890123456789012345678901234567890

12345678901234567890123456789012345678901234567890123456789012345678901234567890123456789012345678901234567890

<sup>12345678901234567890123456789012123456789012345678901</sup> <sup>2</sup>

12345678901234567890123456789012345678901234567890123456789012345678901234567890123456789012345678901234567890
<sup>12345678901234567890123456789012123456789012345678901</sup> <sup>2</sup> technology is best illustrated by which of the following scenarios? As discussed in the passage, the relationship between science and

- <sup>12345678901234567890123456789012123456789012345678901</sup> <sup>2</sup> <sup>12345678901234567890123456789012123456789012345678901</sup> <sup>2</sup> influenza that is subsequently published and taught in medical <sup>12345678901234567890123456789012123456789012345678901</sup> <sup>2</sup>  $\mathbf{A}$   $\mathbf{A}$   $\mathbf{B}$   $\mathbf{C}$   $\mathbf{A}$   $\mathbf{A}$   $\mathbf{A}$   $\mathbf{B}$   $\mathbf{C}$   $\mathbf{A}$   $\mathbf{A}$   $\mathbf{A}$   $\mathbf{A}$   $\mathbf{A}$   $\mathbf{A}$   $\mathbf{A}$   $\mathbf{A}$   $\mathbf{A}$   $\mathbf{A}$   $\mathbf{A}$   $\mathbf{A}$   $\mathbf{A}$   $\mathbf{A}$   $\mathbf{A}$   $\mathbf$ As discussed in the passage, the relationship between science and technology is best illustrated by which of the following scenarios?<br> **A.** A biologist writes an article documenting a new strain of schools around the world
- 123456781891123456781818911234567811234567818181123456789112345678901234567890123456789012345678901 234567890 <sup>12345678901234567890123456789012123456789012345678901</sup> <sup>2</sup> **B.** A breakthrough in the field of psychology enables psychoana-12345678901234567890123456789012345678901234567890123456789012345678901234567890123456789012345678901234567890 lysts to diagnose patients with greater accuracy
- 123456780123456781890123456789112345678911234567890123456789012345678901 2345678901 2345678901 2345678901 2345 <sup>12345678901234567890123456789012123456789012345678901</sup> <sup>2</sup> **C.** An engineering firm hires a public relations agency to advertise Theoric Reset <sup>12345678901234567890123456789012123456789012345678901</sup> <sup>2</sup> the benefits of a labor-saving mechanical device
- $13345$ <sup>12345678901234567890123456789012123456789012345678901</sup> <sup>2</sup> helps researchers view previously uncharted areas of the ocean the state of the state of the scean the state o **D.** A physics discovery leads to the development of a machine that floor
- <sup>12345678901234567890123456789012123456789012345678901</sup> <sup>2</sup> <sup>12345678901234567890123456789012123456789012345678901</sup> <sup>2</sup> research scientists isolate genes that are responsible for certain  $\frac{1}{2}$ 345667801234567801234567801234567801234567801234567801234567801234567801 23456780 <sup>12345678901234567890123456789012123456789012345678901</sup> <sup>2</sup> **E.** The development of a new software application that helps diseases

<sup>12345678901234567890123456789012123456789012345678901</sup> <sup>2</sup> 12345678901234567890123456789012345678901234567890123456789012345678901234567890123456789012345678901234567890 and technology in this example is a good application of the author's <sup>12345678901234567890123456789012123456789012345678901</sup> <sup>2</sup> field (oceanography) make new discoveries. The interplay between science <sup>12345678901234567890123456789012123456789012345678901</sup> <sup>2</sup> the invention of a technology (a machine) that helps scientists in another <sup>12345678901234567890123456789012123456789012345678901</sup> <sup>2</sup> of link. (D) fits the bill: A scientific discovery in one area (physics) leads to <sup>12345678901234567890123456789012123456789012345678901</sup> <sup>2</sup> utes to science. So we need to find the choice that illustrates the same sort <sup>12345678901234567890123456789012123456789012345678901</sup> <sup>2</sup> develop and contribute to technology, and that technology also contrib- $\sim$  123456789012345678901234567890123456789012123456789012345678901234567890123456789012345678901234567890123456789012345678901234567890123456789012345678901234567890123456789012345678901234567890123456789012345678901234 you can figure it out by its context. We're told that science is used to help  $\mathbf{v}$ **The correct answer is D.** If you're not sure what "symbiotic" means, description of "symbiotic relationship."

 $1117$ <sup>12345678901234567890123456789012123456789012345678901</sup> <sup>2</sup> there's nothing in either choice about the interplay between science and Nether (A) nor (B) account for technology; they involve only science. Since technology, neither is as good a choice as (D).

<sup>12345678901234567890123456789012123456789012345678901</sup> <sup>2</sup> <sup>12345678901234567890123456789012123456789012345678901</sup> <sup>2</sup> nothing about science here, so this choice doesn't illustrate the interplay and interplay and interplay and in 12345678901234567890123456789012345678901234567890123456789012345678901234567890123456789012345678901234567890 between technology (a new mechanical device) and marketing. There's  $1234567890123456789012345678901234567890123456789012345678901234567890123456789012345678901234567890123456789012345678901234567890123456789012345678901234567890123456789012345678901234567890123456789012345678901234567890$ As for  $(C)$ , if there's a symbiotic relationship at work at all in  $(C)$ , it's between science and technology.

<sup>12345678901234567890123456789012123456789012345678901</sup> <sup>2</sup> <sup>12345678901234567890123456789012123456789012345678901</sup> <sup>2</sup> benefit from science. So  $(E)$  does not illustrate as completely as  $(D)$  the does not illustrate the reverse relationship—how technology can also research) can benefit from technology (a computer application). But it Choice  $(E)$  is the runner-up choice. It illustrates how science (genetic  $\Box$ <sup>12345678901234567890123456789012123456789012345678901</sup> <sup>2</sup> symbiotic relationship the author describes.

<sup>12345678901234567890123456789012123456789012345678901</sup> <sup>2</sup> <sup>12345678901234567890123456789012123456789012345678901</sup> <sup>2</sup> <sup>12345678901234567890123456789012123456789012345678901</sup> <sup>2</sup> <sup>12345678901234567890123456789012123456789012345678901</sup> <sup>2</sup> <sup>12345678901234567890123456789012123456789012345678901</sup> <sup>2</sup> <sup>12345678901234567890123456789012123456789012345678901</sup> <sup>2</sup> <sup>12345678901234567890123456789012123456789012345678901</sup> <sup>2</sup> <sup>12345678901234567890123456789012123456789012345678901</sup> <sup>2</sup> <sup>12345678901234567890123456789012123456789012345678901</sup> <sup>2</sup> <sup>12345678901234567890123456789012123456789012345678901</sup> <sup>2</sup>

<sup>12345678901234567890123456789012123456789012345678901</sup> <sup>2</sup>

<sup>12345678901234567890123456789012123456789012345678901</sup> <sup>2</sup>

#### <sup>2</sup> <sup>2</sup> <sup>2</sup> **Logical Continuation Questions**

 $\blacksquare$  12345678911234567891234567890123456789012123456789012345678901 2345678901 234567891 2345678901 2345678901 2345678 <sup>2</sup> passage—were the passage to continue. A Logical Continuation question and a state of the passage of the passage to continue. A Logical Continuation question <sup>2</sup> flow of the discussion and anticipate where it will go beyond the end of the <sup>2</sup> In this question type, t[he](http://www.studentbounty.com/) test-maker gauges your ability to determine the stem might look something like one of the following:

 <sup>2</sup> "Which of the following would be the most logical continuation of the discussed and the discussed and the discussed and the discussed and the discussed and the discussed and the discussed and the discussed and the discusse passage?"

 <sup>2</sup> <sup>2</sup> "The author would probably continue the discussion by"

12345678901234567891123456789112345678911234578911234578911234578901 2345678901 2345678901 2345678901 23456789 enough information for you to eliminate some of the wrong-answer continue to flow. However, just the final few sentences probably provide  $\qquad$  <sup>2</sup> passage so that you know how it flows and therefore how it would 567801234567891234567891234567891234567890123456789012345678901234567890123456789012345678901234567890123456789012345678901234567890123456789012345678901234567890123456789012345678901234567890123456789012345678901234 To answer a question of this type, it helps to have a general outline of the choices—and possibly even zero-in on the best choice.

111 SISAFFITI C - VYILLI TASIC ISAH SASHITI ILIMITI SHIISAH ISSILIST. <sup>2</sup> In dealing with Logical Continuation questions:

- <sup>2</sup> <sup>2</sup> • Focus on the operative word (probably the first word) in each  $\Box$ answer choice. This can help you narrow down the choices.
- <sup>2</sup> <sup>2</sup> already been covered in the passage. Although the discussion is  $\qquad \qquad \mid$ • Be on the lookout for wrong-answer choices that rehash what's unlikely to reverse course, don't automatically rule out this possibility.

down the choices—and probably even hone-in on the best one! American mountain range. Based only on this paragraph, you can narrow quality of the state of the state of the Here's the final paragraph of a passage about the geography of a South state of the final paragraph of a south 

- <sup>2</sup> 12345678901234567890123456789012345678901234567890123456789012345678901 2345678901 2345678901 2345678901 23456 <sup>2</sup> determined by latitude and altitude. At the local or mesoscale, which is also alternated by latitude and altitude. At the local or mesoscale, <sup>2</sup> <sup>2</sup> <sup>12345678901234567890123456789012123456789012345678901</sup> <sup>2</sup> Line At the regional or macroscale level, vegetation patterns in the Northern and Central Andes tend to reflect climatic zones however, this correspondence becomes less precise, as local
- 1234678912345678912345678912345678912345789123457890123456789012345678901 2345678901 2345678901 2345678901 234  $\sqrt{2}$  570 110 110 110 110 111 11110 111010 11101000 111101010 1110101 11110101 11110101 11110101 11110101 1111 variations in soil type, slope, drainage, climate, and human intervention come into play. (5)

<sup>2345678901234567890123456789012123456789012345678901</sup> <sup>2</sup> <sup>2</sup> <sup>2</sup> <sup>2</sup> <sup>2</sup> <sup>2</sup> <sup>2</sup> <sup>2</sup> <sup>2</sup> 

<sup>2</sup>

<sup>2</sup>

Among the following, the passage would most logically continue by

- <sup>12345678901234567890123456789012123456789012345678901</sup> <sup>2</sup> <sup>12345678901234567890123456789012123456789012345678901</sup> <sup>2</sup> ומה השפט הוא היה המידור המסור המסור המסור המסור המסור המסור המסור המסור המסור המסור המסור המסור המסור המסור המ <sup>12345678901234567890123456789012123456789012345678901</sup> <sup>2</sup> <sup>12345678901234567890123456789012123456789012345678901</sup> <sup>2</sup> Among the following, the passage would most logically continue by<br>A. describing the climate and topography of the portions of the<br>intervals of the Northern and Central<br> $\begin{pmatrix} 0 & 0 \\ 0 & 0 \end{pmatrix}$ Andean cordillera other than the Northern and Central regions.
- <sup>12345678901234567890123456789012123456789012345678901</sup> <sup>2</sup> <sup>12345678901234567890123456789012123456789012345678901</sup> <sup>2</sup> **12345678921235678901212345678901234567890123456789012345678901234567890123456789012345678901234567890123456789012345678901234567890123456789012345678901234567890123456789012345678901234567890123456789012345678901234567890** climate of the Amazon.
- 123567891123456789112345678912345678901234567890123456789012345678901 2345678901 2345678901 2345678901 2345678 <sup>12345678901234567890123456789012123456789012345678901</sup> <sup>2</sup> <sup>12345678901234567890123456789012123456789012345678901</sup> <sup>2</sup> **C.** exploring how proximity to the equator affects vegetation in the Andean cordillera.
- $1.2311$   $1.1111$   $1.23111$   $1.11111$   $1.1111$   $1.1111$   $1.11111$   $1.1111$   $1.111$ <sup>12345678901234567890123456789012123456789012345678901</sup> <sup>2</sup> **D.** identifying problems in determining the relation between soil type and vegetation in the Andean cordillera.
- <sup>12345678901234567890123456789012123456789012345678901</sup> <sup>2</sup> <sup>12345678901234567890123456789012123456789012345678901</sup> <sup>2</sup> **E.** examining the effects of vegetation patterns on the topography of the Andean cordillera.

<sup>12345678901234567890123456789012123456789012345678901</sup> <sup>2</sup> 123456789189012345678918918918912345678901234567890123456789012345678901234567890123456789012345678901 234567 <sup>12345678901234567890123456789012123456789012345678901</sup> <sup>2</sup> discussion about why different forms of vegetation appear at different  $123$ 567678901234567890123456789012345678901234567890123456789012345678901234567890123456789012345678901234567890123456789012345678901234567890123456789012345678901234567890123456789012345678901234567890123456789012345678 zones as reflected by vegetation patterns. Accordingly, a more detailed <sup>12345678901234567890123456789012123456789012345678901</sup> <sup>2</sup> altitude as well as latitude (proximity to the equator) determine climatic  $\Box$ <sup>12345678901234567890123456789012123456789012345678901</sup> <sup>2</sup> **The correct answer is C.** In the final paragraph, the author asserts that latitudes is a logical continuation.

suggests any potential problems in determining such a relationship. vegetation will thrive). However, the paragraph neither indicates nor type and vegetation (presumably, soil type determines what forms of <sup>12345678901234567890123456789012123456789012345678901</sup> <sup>2</sup> final paragraph, and the author does suggest a relationship between soil <sup>12345678901234567890123456789012123456789012345678901</sup> <sup>2</sup> Choice (D) is the runner-up choice; it's consistent with the content of the <sup>12345678901234567890123456789012123456789012345678901</sup> <sup>2</sup>

Choices (A) and (B) both ignore the direction of the final paragraph.

1234 580 1234 1235 1236 1237 1238 1239 1230 1231 1232 1233 1244 1253 1264 127 128 129 129 120 121 122 123 123 <sup>12345678901234567890123456789012123456789012345678901</sup> <sup>2</sup> paragraph indicates that this is the direction in which the discussion is <sup>12345678901234567890123456789012123456789012345678901</sup> <sup>2</sup> have much effect upon topography; even if it did, nothing in the final  $\begin{bmatrix} \bullet & \bullet \\ \bullet & \bullet \end{bmatrix}$ 12345678901234567890123456789012345678901234567890123456789012345678901234567890123456789012345678901234567890 However, (E) is a bit nonsensical—it is unlikely that vegetation would <sup>12345678901234567890123456789012123456789012345678901</sup> <sup>2</sup> includes the same subject matter (i.e., vegetation) as the final paragraph. <sup>12345678901234567890123456789012123456789012345678901</sup> <sup>2</sup> Choice (E) appears at first glance to be a viable answer because it likely to turn.

<sup>12345678901234567890123456789012123456789012345678901</sup> <sup>2</sup> <sup>12345678901234567890123456789012123456789012345678901</sup> <sup>2</sup> outline for the flow of ideas from the passage's beginning to its end. The 12345678901234567890123456789012345678901234567890123456789012345678901234567890123456789012345678901234567890 1234 1234 1234 1235 1236 1237 1238 1249 1240 1241 1242 1240 1241 1242 1242 1243 1244 1257 1278 1279 1279 1279 1 <sup>12345678901234567890123456789012123456789012345678901</sup> <sup>2</sup> sentences are sure to help you narrow down the answer choices. But, by <sup>12345678901234567890123456789012123456789012345678901</sup> <sup>2</sup> In handling a Logical Continuation question, the passage's final few In handling a Logical Continuation question, the passage's final few sentences are sure to help you narrow down the answer choices. But, by all means, don't ignore the rest of the passage! Check your notes or outline for t all means, don't ignore the rest of the passage! Check your notes or best answer choice should go with the overall flow.

<sup>12345678901234567890123456789012123456789012345678901</sup> <sup>2</sup> <sup>12345678901234567890123456789012123456789012345678901</sup> <sup>2</sup> <sup>12345678901234567890123456789012123456789012345678901</sup> <sup>2</sup> <sup>12345678901234567890123456789012123456789012345678901</sup> <sup>2</sup> <sup>12345678901234567890123456789012123456789012345678901</sup> <sup>2</sup> <sup>12345678901234567890123456789012123456789012345678901</sup> <sup>2</sup> <sup>12345678901234567890123456789012123456789012345678901</sup> <sup>2</sup> <sup>12345678901234567890123456789012123456789012345678901</sup> <sup>2</sup> <sup>12345678901234567890123456789012123456789012345678901</sup> <sup>2</sup> <sup>12345678901234567890123456789012123456789012345678901</sup> <sup>2</sup> <sup>12345678901234567890123456789012123456789012345678901</sup> <sup>2</sup> 12345678901234567890123456789012345678901234567890123456789012345678901234567890123456789012345678901234567890

12345678901234567890123456789012345678901234567890123456789012345678901234567890123456789012345678901234567890 <sup>12345678901234567890123456789012123456789012345678901</sup> <sup>2</sup> <sup>12345678901234567890123456789012123456789012345678901</sup> <sup>2</sup>

<sup>12345678901234567890123456789012123456789012345678901</sup> <sup>2</sup>

<sup>12345678901234567890123456789012123456789012345678901</sup> <sup>2</sup>

<sup>12345678901234567890123456789012123456789012345678901</sup> <sup>2</sup>

<sup>12345678901234567890123456789012123456789012345678901</sup> <sup>2</sup>

# **The Test-Makers' Top 10 Wrong-Answer Ploys**

12345678901234567890123456789012345678901234567801234567801345678901 2345678901 2345678901 2345678901 2345678  $1234567890123456789012345678901234567890123456789012345678901234567890123456789012345678901234567890123456789012345678901234567890123456789012345678901234567890123456789012345678901234567890123456789012345678901234567890$ you learned a lot about how the test-makers design wrong-answer choices. <sup>12345678901234567890123456789012123456789012345678901</sup> <sup>2</sup> If you read the analysis of each sample question in this chapter carefully, and the sample of the sample of the sample of the sample of the sample of the sample of the sample of the sample of the sample of the same of the Now here's a review of the types they resort to most often:

- 123456789012345678901234567890123456789012345678901234567890123456789012345678901 2002 2003 2003 2004 2005 200 <sup>12345678901234567890123456789012123456789012345678901</sup> <sup>2</sup> understate, overstate, or twist t[he](http://www.studentbounty.com/) passage's information or the  $\Box$ 1. The response distorts the information in the passage. It might 12345678901234567890123456789012345678901234567890123456789012345678901234567890123456789012345678901234567890 author's point in presenting that information.
- 123456781891111 11345678111111 11345678111111 113456781 234667891 234667891 234767891 234767891 234767891 234 <sup>12345678901234567890123456789012123456789012345678901</sup> <sup>2</sup> **answer the question.** The information cited from the passage isn't <sup>12345678901234567890123456789012123456789012345678901</sup> <sup>2</sup> 2. The response uses information from the passage, but does not useful to respond to the question at hand.
- <sup>12345678901234567890123456789012123456789012345678901</sup> <sup>2</sup> <sup>12345678901234567890123456789012123456789012345678901</sup> <sup>2</sup> calls for some measure of speculation in that the statement is not  $\parallel$ <sup>12345678901234567890123456789012123456789012345678901</sup> <sup>2</sup> <sup>12345678901234567890123456789012123456789012345678901</sup> <sup>2</sup> 3. **The response relies on speculation or an unsupported inference.** It readily inferable from the information given.
- passage's information or runs contrary to what the passage infers.  $\qquad$ <sup>12345678901234567890123456789012123456789012345678901</sup> <sup>2</sup> 4. **The response is contrary to what the passage says.** It contradicts the **the supplemental parameters**
- $1234567890123456789012345678901234567890123456789012345678901234567890123456789012345678901234567890123456789012345678901234567890123456789012345678901234567890123456789012345678901234567890123456789012345678901234567890$ <sup>12345678901234567890123456789012123456789012345678901</sup> <sup>2</sup> reverses the logic of an idea in the passage, confuses cause with the law reverses the logic of an idea in the passage, confuses cause with 5. The response gets something in the passage backwards. It effect, or otherwise turns information in the passage around.
- 1117687818901234567890123456789012345678901234567890123456789012345678901234567890123456789012345678901 23456 <sup>12345678901234567890123456789012123456789012345678901</sup> <sup>2</sup> incorrectly represents the viewpoint of one person (or group) as  $\Box$ 12345678901234567890123456789012345678901234567890123456789012345678901234567890123456789012345678901 23456789 6. The response confuses one opinion or position with another. It 12345678901234567890123456789012345678901234567890123456789012345678901234567890123456789012345678901234567890 that of another.
- <sup>12345678901234567890123456789012123456789012345678901</sup> <sup>2</sup>  $1.3$  334567890123456789012345678901234567890123456789012345678901 2345678901 2345678901 2345678901 2345678901 2345678901 2345678901 2345678901 2345678901 2345678901 2345678901 2345678901 2345678901 2345678901 2345678901 information in the passage that is too specific or narrowly  $\vert$ 7. **The response is too narrow or specific.** It focuses on particular | focused in terms of the question posed.
- 12346789112345678012345678012345678901234567890123456789012345678901 2345678901 2345678901 2345678901 2345678 12345678901234567890123456789012345678901234567890123456789012345678901234567890123456789012345678901234567890 ideas that are too general or widely focused in terms of the 8. **The response is too broad (general).** It embraces information or  $\qquad$ <sup>12345678901234567890123456789012123456789012345678901</sup> <sup>2</sup> question posed.
- $12$ **tion.** It brings in information not found anywhere in the passage. 12345678901234567890123456789012345678901234567890123456789012345678901 2345678901 2345678901 2345678901 23456 9. The response relies on information that the passage does not men-
- 12345678178012345678178911234567890123456789012123456789012345678901 2345678901 2345678901 234567890 234567890 12345678901234567890123456789012345678901234567890123456789012345678901234567890123456789012345678901234567890 10. **The response is utter nonsense.** It makes almost no logical sense <sup>12345678901234567890123456789012123456789012345678901</sup> <sup>2</sup> in the context of the question; it's essentially gibberish.

1<sup>2345678901234567890123456789012123456789012345678901</sup> <sup>2</sup> <sup>12345678901234567890123456789012123456789012345678901</sup> <sup>2</sup> <sup>12345678901234567890123456789012123456789012345678901</sup> <sup>2</sup> 12345678901234567890123456789012345678901234567890123456789012345678901234567890123456789012345678901234567890 12345678901234567890123456789012345678901234567890123456789012345678901234567890123456789012345678901234567890 12345678901234567890123456789012345678901234567890123456789012345678901234567890123456789012345678901234567890 <sup>12345678901234567890123456789012123456789012345678901</sup> <sup>2</sup> <sup>12345678901234567890123456789012123456789012345678901</sup> <sup>2</sup> 12345678901234567890123456789012345678901234567890123456789012345678901234567890123456789012345678901234567890 12345678901234567890123456789012345678901234567890123456789012345678901234567890123456789012345678901234567890 12345678901234567890123456789012345678901234567890123456789012345678901234567890123456789012345678901234567890 <sup>12345678901234567890123456789012123456789012345678901</sup> <sup>2</sup> <sup>12345678901234567890123456789012123456789012345678901</sup> <sup>2</sup> 12345678901234567890123456789012345678901234567890123456789012345678901234567890123456789012345678901234567890 12345678901234567890123456789012345678901234567890123456789012345678901234567890123456789012345678901234567890 12345678901234567890123456789012345678901234567890123456789012345678901234567890123456789012345678901234567890 <sup>12345678901234567890123456789012123456789012345678901</sup> <sup>2</sup> <sup>12345678901234567890123456789012123456789012345678901</sup> <sup>2</sup>

<sup>12345678901234567890123456789012123456789012345678901</sup> <sup>2</sup>

12345678901234567890123456789012345678901234567890123456789012345678901234567890123456789012345678901234567890

<sup>12345678901234567890123456789012123456789012345678901</sup> <sup>2</sup>

<sup>12345678901234567890123456789012123456789012345678901</sup> <sup>2</sup>

12345678901234567890123456789012345678901234567890123456789012345678901234567890123456789012345678901234567890

12345678901234567890123456789012345678901234567890123456789012345678901234567890123456789012345678901234567890

<sup>12345678901234567890123456789012123456789012345678901</sup> <sup>2</sup>

<sup>12345678901234567890123456789012123456789012345678901</sup> <sup>2</sup>

#### <sup>12345678901234567890123456789012123456789012345678901</sup> <sup>2</sup> <sup>12345678901234567890123456789012123456789012345678901</sup> <sup>2</sup> <sup>12345678901234567890123456789012123456789012345678901</sup> <sup>2</sup> **Success Keys for Answering Reading Comprehension Questions**

<sup>12345678901234567890123456789012123456789012345678901</sup> <sup>2</sup> <sup>12345678901234567890123456789012123456789012345678901</sup> <sup>2</sup> <sup>12345678901234567890123456789012123456789012345678901</sup> <sup>2</sup> here. Apply these points of advice to Part V's practice tests, and then  $12$ 345678901234567890123456789012345678901234567890123456789012345678901234567890123456789012345678901 2345678901 chapter—suggestions that are worth underscoring—while others are new  $123$ tions. Some of these tips reiterate suggestions made earlier in this Here's a checklist of tips for answering Reading Comprehension quesreview them again, just before exam day. Chapter 11: Reading Control Memsion

#### <sup>12345678901234567890123456789012123456789012345678901</sup> <sup>2</sup> <sup>12345678901234567890123456789012123456789012345678901</sup> <sup>2</sup> **Don't Second-Guess the Test-Maker**

123456789123456789123456789012345678901234567890123456789012345678901 2345678901 2345678901 2345678901 234567 <sup>12345678901234567890123456789012123456789012345678901</sup> <sup>2</sup> *you* (not the test-maker) have either misread or misinterpreted the passage, and the state of the state of the actual GMAT. If you think there are two or more viable "best" choices, and revised several times before they appear as scored questions on an reading comprehension. However, these questions are reviewed, tested, **1234678901** subjective? True, there is an element of subjective judgment involved in <sup>12345678901234567890123456789012123456789012345678901</sup> <sup>2</sup> choose the "best" among the five answer choices. Isn't this awfully The directions for the GMAT Reading Comprehension sets instruct you to the question, or the answer choices.

#### <sup>12345678901234567890123456789012123456789012345678901</sup> <sup>2</sup> 12345678901234567890123456789012345678901234567890123456789012345678901234567890123456789012345678901234567890 **Read Each and Every Answer Choice in its Entirety**

12345678912345678178912345678178913457891123478912345789012345678901 2345678901 2345678901 2345678901 23456789 12345678901234567890123456789012345678901234567890123456789012345678901234567890123456789012345678901234567890 choices without reading them all. *GMAT test- takers miss more questions* 12345678901234567890123456789012345678901234567890123456789012345678901234567890123456789012345678901234567890 than one choice will be viable. Don't hastily select or eliminate answer <sup>12345678901234567890123456789012123456789012345678901</sup> <sup>2</sup> As you know, you're looking for the "best" answer choice. Often, more <sup>12345678901234567890123456789012123456789012345678901</sup> <sup>2</sup> *for this reason than for any other!*

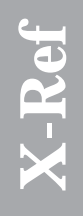

relevant to these questions will appear at the end of the passage. <sup>12345678901234567890123456789012123456789012345678901</sup> <sup>2</sup> initial portion of the passage. It's always possible that information <sup>12345678901234567890123456789012123456789012345678901</sup> <sup>2</sup> entire passage—even if the first few questions seem clearly to involve the 12345678901234567890123456789012345678901234567890123456789012345678901234567890123456789012345678901234567890 should never confirm your selection for any question until you've read the <sup>12345678901234567890123456789012123456789012345678901</sup> <sup>2</sup> If you read the beginning of this chapter, you already know that you<br>should never confirm your selection for any question until you've read the<br>entire passage—even if the first few questions seem clearly to involve the<br>ini <sup>12345678901234567890123456789012123456789012345678901</sup> <sup>2</sup>

#### <sup>12345678901234567890123456789012123456789012345678901</sup> <sup>2</sup> <sup>12345678901234567890123456789012123456789012345678901</sup> <sup>2</sup> <sup>12345678901234567890123456789012123456789012345678901</sup> <sup>2</sup> **Don't Over-Analyze Questions or Second-Guess** <sup>12345678901234567890123456789012123456789012345678901</sup> <sup>2</sup> **Yourself**

you as the best one, *more often than not, your initial hunch will be correct.* <sup>12345678901234567890123456789012123456789012345678901</sup> <sup>2</sup> it. Similarly, if you've read and considered all five choices, and one strikes the strike of  $\sim$ <sup>12345678901234567890123456789012123456789012345678901</sup> <sup>2</sup> an answer choice strikes you this way, don't examine it further; eliminate the strike of  $\sim$ <sup>12345678901234567890123456789012123456789012345678901</sup> <sup>2</sup> your fault. Many wrong-answer choices simply don't make much sense. If  $\qquad \qquad \mid$ <sup>12345678901234567890123456789012123456789012345678901</sup> <sup>2</sup> answer choice seems confusing or a bit nonsensical, do not assume that it's law assume that it's law assume that it's <sup>12345678901234567890123456789012123456789012345678901</sup> <sup>2</sup> If you believe you understood the passage fairly well, but a particular and the stock of the passage fairly well, but a particular

<sup>12345678901234567890123456789012123456789012345678901</sup> <sup>2</sup> <sup>12345678901234567890123456789012123456789012345678901</sup> <sup>2</sup> <sup>12345678901234567890123456789012123456789012345678901</sup> <sup>2</sup>

<sup>12345678901234567890123456789012123456789012345678901</sup> <sup>2</sup> 12345678901234567890123456789012345678901234567890123456789012345678901234567890123456789012345678901234567890

<sup>12345678901234567890123456789012123456789012345678901</sup> <sup>2</sup> <sup>12345678901234567890123456789012123456789012345678901</sup> <sup>2</sup> <sup>12345678901234567890123456789012123456789012345678901</sup> <sup>2</sup>

#### <sup>2</sup> **Don't Overlook the Obvious**

something. You might simply have come across a relatively easy questi[on.](http://www.studentbounty.com/) obviously correct or incorrect, don't assume that you are missing | that many of the questions are rather easy. If a particular choice seems Reading Comprehension questions vary in difficulty level, and this means and the state of the state of the state of the state of the state of the state of the state of the state of the state of the state of the state of th

#### <sup>2</sup> **Eliminate Answer Choices that Run Contrary to the Main Idea**

many questions can be answered correctly using only this guideline. inconsistent with that thesis can be eliminated. You may be surprised how  $\Box$  $\frac{1}{2}$ as a whole. Any answer choice to any question that runs contrary to or is  $\qquad \qquad \mid$ overall thesis, main idea, or point that the author is making in the passage  $\qquad \qquad \mid$  <sup>2</sup> Regardless of the type of question you are dealing with, keep in mind the

#### <sup>2</sup> <sup>2</sup> **Be Alert to the Test-Makers' Favorite Wrong- Particle 12 and 23 and 23 and 23 and 23 and 23 and 23 and 23 and 23 and 24 and 24 and 25 and 26 and 26 and 26 and 26 and 26 and 26 and 26 and 26 and 26 and 26 and 26 and 26 a Answer Ploys**

 <sup>2</sup> review this list in your mind, and the remaining wrong answers should this chapter. When you have trouble narrowing down the answer choices, the state of the state of the state of  $\sim$  <sup>2</sup> Keep a mental list of the wrong-answer types or ploys you learned about in  $\qquad \qquad \mid$ reveal themselves.

<sup>2345678901234567890123456789012123456789012345678901</sup> <sup>2</sup> <sup>2</sup> <sup>2</sup> <sup>2</sup> <sup>2</sup> <sup>2</sup> <sup>2</sup> <sup>2</sup> <sup>2</sup> <sup>2</sup> <sup>2</sup> <sup>2</sup> <sup>2</sup> <sup>2</sup> <sup>2</sup> <sup>2</sup> <sup>2</sup> <sup>2</sup>

 <sup>2</sup> <sup>2</sup>

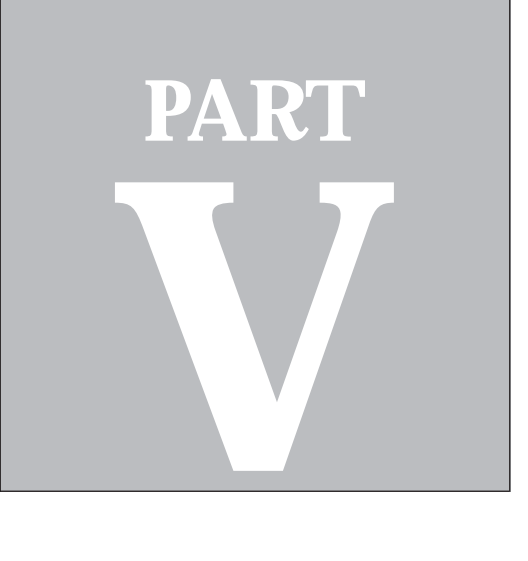

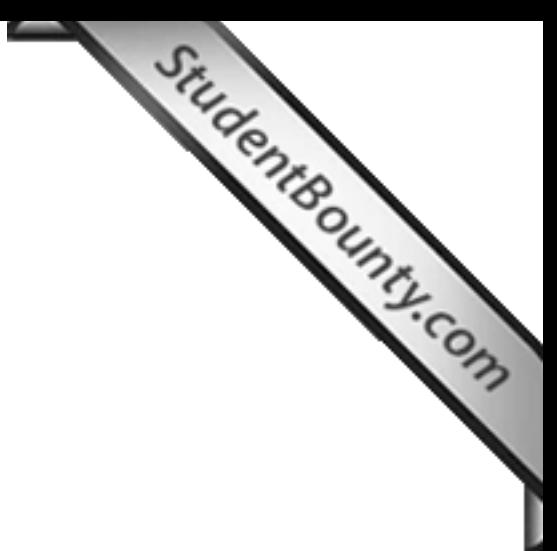

**PART VI**<br>PART VIII<br>PART VIII

# **Three Practice Tests**

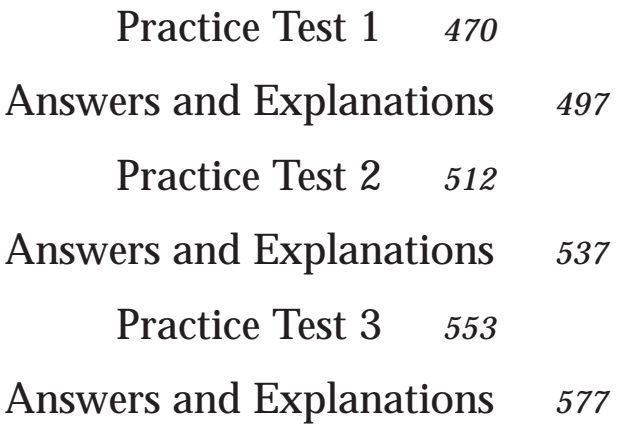

# **Practice Test**

**1**

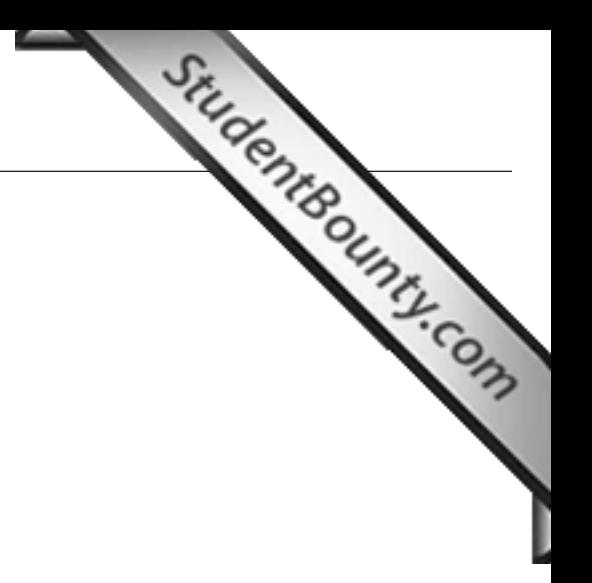

1<sup>23456789012345678901234567890121234567890123456789012345678901212345</sup> <sup>6</sup> 123456789012345678901234567890123456789012345678901234567890123456789012345678901234567890123456789012345<br>12345678901234567890123456789012345678901234567890123456789012345678901234567890123456789012345678901234567890 <sup>123456789012345678901234567890121234567890123456789012345678901212345</sup> <sup>6</sup>

123456789012345678901234567890123456789012345678901234567890123456789012345678901234567890123456789012345<br>12345678901234567890123456789012345678901234567890123456789012345678901234567890123456789012345678901234567890

123456789012345678901234567890123456789012345678901234567890123456789012345678901234567890123456789012345

123456789012345678901234567890123456789012345678901234567890123456789012345678901234567890123456789012345<br>12345678901212345678901234567890123456789012345678901234567890123456789012345678901234567890123456789012345678 <sup>123456789012345678901234567890121234567890123456789012345678901212345</sup> <sup>6</sup>

<sup>123456789012345678901234567890121234567890123456789012345678901212345</sup> <sup>6</sup> 123456789012345678901234567890123456789012345678901234567890123456789012345678901234567890123456789012345

123456789012345678901234567890123456789012345678901234567890123456789012345678901234567890123456789012345<br>12345678901212345678901234567890123456789012345678901234567890123456789012345678901234567890123456789012345678

123456789012345678901234567890123456789012345678901234567890123456789012345678901234567890123456789012345<br>12345678901212345678901234567890123456789012345678901234567890123456789012345678901234567890123456789012345678 123456789012345678901234567890123456789012345678901234567890123456789012345678901234567890123456789012345<br>12345678901212345678901234567890123456789012345678901234567890123456789012345678901234567890123456789012345678 123456789012345678901234567890123456789012345678901234567890123456789012345678901234567890123456789012345

<sup>123456789012345678901234567890121234567890123456789012345678901212345</sup> <sup>6</sup>

123456789012345678901234567890123456789012345678901234567890123456789012345678901234567890123456789012345<br>12345678901212345678901234567890123456789012345678901234567890123456789012345678901234567890123456789012345678 123456789012345678901234567890123456789012345678901234567890123456789012345678901234567890123456789012345 <sup>123456789012345678901234567890121234567890123456789012345678901212345</sup> <sup>6</sup>

<sup>123456789012345678901234567890121234567890123456789012345678901212345</sup> <sup>6</sup> 123456789012345678901234567890123456789012345678901234567890123456789012345678901234567890123456789012345

123456789012345678901234567890123456789012345678901234567890123456789012345678901234567890123456789012345

123456789012345678901234567890123456789012345678901234567890123456789012345678901234567890123456789012345<br>12345678901234567890123456789012345678901234567890123456789012345678901234567890123456789012345678901234567890 12345678901234567890123456789012345678901234567890123456789012345678901234567890123456789012345678901234567890<br>12345678901234567890123456789012345678901234567890123456789012345678901234567890123456789012345678901234567890

#### <sup>123456789012345678901234567890121234567890123456789012345678901212345</sup> <sup>6</sup> <sup>123456789012345678901234567890121234567890123456789012345678901212345</sup> <sup>6</sup> **Analysis of an Issue**

#### <sup>123456789012345678901234567890121234567890123456789012345678901212345</sup> <sup>6</sup> <sup>123456789012345678901234567890121234567890123456789012345678901212345</sup> <sup>6</sup> **1 Question—30 Minutes**

directive. Do not use any spell-checking or grammar-checking functions. **Directions:** Using a word processor, compose a response to the following statement and

 $1234567891173117343$ <sup>123456789012345678901234567890121234567890123456789012345678901212345</sup> <sup>6</sup> " As adults we prefer to define ourselves more by our occupation than by our affiliation with  $\parallel$ social groups."

experience, observation, and/or reading to explain your viewpoint. 123456789012345678901234567890123456789012345678901234567890123456789012345678901234567890123456789012345 In your view, how accurate is the foregoing statement? Use reasons and/or examples from your least of the form 123456789012345678901234567890123456789012345678901234567890123456789012345678901234567890123456789012345<br>12345678901234567890123456789012345678901234567890123456789012345678901234567890123456789012345678901234567890

#### <sup>123456789012345678901234567890121234567890123456789012345678901212345</sup> <sup>6</sup>  $1234567878890$ 123456789012345678901234567890123456789012345678901234567890123456789012345678901234567890123456789012345 **Analysis of an Argument**

#### <sup>123456789012345678901234567890121234567890123456789012345678901212345</sup> <sup>6</sup> <sup>123456789012345678901234567890121234567890123456789012345678901212345</sup> <sup>6</sup> **1 Question—30 Minutes**

directive. Do not use any spell-checking or grammar-checking functions. **Directions:** Using a word processor, compose an essay for the following argument and

The following appeared as part of an article in a national business publication: The following appeared as part of an article in a national business publication: 123456789012345678901234567890123456789012345678901234567890123456789012345678901234567890123456789012345<br>12345678901234567890123456789012345678901234567890123456789012345678901234567890123456789012345678901234567890

<sup>123456789012345678901234567890121234567890123456789012345678901212345</sup> <sup>6</sup>  $123$  12345678012345678901234567890123456789012345678901234567890123456789012345 to enroll in the kinds of seminars that Workforce System offers, productivity in our jobs than prior to enrolling in the seminar. By requiring managers at all large corporations [1] [1] <sup>123456789012345678901234567890121234567890123456789012345678901212345</sup> <sup>6</sup> <sup>123456789012345678901234567890121234567890123456789012345678901212345</sup> <sup>6</sup> Workforce Systems' one-week seminar last year claim to be more content with their current efficiency, reports that nearly seventy percent of Maxtech's employees who enrolled in "Workforce Systems, a consulting firm specializing in workplace productivity and T economy's private sector is certain to improve."

line of reasoning and the use of evidence in the argument. For example, you may need to  $\parallel$  $\mathsf{v}$  and  $\mathsf{v}$  and Discuss how well reasoned you find this argument. In your discussion, be sure to analyze the

 $12345$ it more logically sound, and what, if anything, would help you better evaluate its conclusion. <sup>123456789012345678901234567890121234567890123456789012345678901212345</sup> <sup>6</sup> evidence would strengthen or refute the argument, what changes in the argument would make <sup>123456789012345678901234567890121234567890123456789012345678901212345</sup> <sup>6</sup> tions or counterexamples might weaken the conclusion. You can also discuss what sort of consider what questionable assumptions underlie the thinking and what alternative explane StudentBounty.com

#### 123456789012345678901234567890123456789012345678901234567890123456789012345678901234567890123456789012345 <sup>123456789012345678901234567890121234567890123456789012345678901212345</sup> <sup>6</sup> <sup>123456789012345678901234567890121234567890123456789012345678901212345</sup> <sup>6</sup> **Quantitatiave Ability**

#### <sup>123456789012345678901234567890121234567890123456789012345678901212345</sup> <sup>6</sup> 123456789012345678901234567890123456789012345678901234567890123456789012345678901234567890123456789012345 **37 Questions—75 Minutes**

12345678189112345678189123456781891234567818123456781811234567818112345 678012345 678012345 678012345 6780121 <sup>123456789012345678901234567890121234567890123456789012345678901212345</sup> <sup>6</sup> **Directions for Problem Solving Questions:** *(These directions will appear on your screen before your first Problem Solving question.)*

Solve this problem and indicate the best of the answer choices given.

<sup>123456789012345678901234567890121234567890123456789012345678901212345</sup> <sup>6</sup> <sup>123456789012345678901234567890121234567890123456789012345678901212345</sup> <sup>6</sup> **Numbers:** All numbers used are real numbers.

may sometimes appear jagged. All figures lie on a plane unless otherwise indicated. <sup>123456789012345678901234567890121234567890123456789012345678901212345</sup> <sup>6</sup> when it is stated in a specific problem that its figure is not drawn to scale. Straight lines <sup>123456789012345678901234567890121234567890123456789012345678901212345</sup> <sup>6</sup> mation useful in solving the problem. Figures are drawn as accurately as possible  $\text{EXCEPT}$ <sup>123456789012345678901234567890121234567890123456789012345678901212345</sup> <sup>6</sup> **Figures:** A figure accompanying a Problem Solving question is intended to provide infor-

To review these directions for subsequent questions of this type, click on HELP.

<sup>123456789012345678901234567890121234567890123456789012345678901212345</sup> <sup>6</sup> <sup>123456789012345678901234567890121234567890123456789012345678901212345</sup> <sup>6</sup> **Directions for Data Sufficiency Questions:** (These directions will appear on your *screen before your first Data Sufficiency question.)*

 $1234587890$ **1234567891234567912345678912345678901234567890123456789012345678901234567890123456789012345678901212345 67890121234** <sup>123456789012345678901234567890121234567890123456789012345678901212345</sup> <sup>6</sup> *plus* your knowledge of mathematics and everyday facts (such as the number of days in <sup>123456789012345678901234567890121234567890123456789012345678901212345</sup> <sup>6</sup> statements are *sufficient* for answering the question. Using the data given in the statements  $12$ 34567890123456789012345678901234567890123456789012345678901234567890123456789012345678901212345 678901212345 678901212345 678901212345 678901212345 678901212345 678901212345 678901212345 678901212345 678901212345 6789 (2), in which certain data are given. You have to decide whether the data given in the This Data Sufficiency problem consists of a question and two statement, labeled (1) and

12345678901234567818181123456781811234567890123456789012345678901234567890123456789012345678901212345 67890121 <sup>123456789012345678901234567890121234567890123456789012345678901212345</sup> <sup>6</sup> Statement (1) ALONE is sufficient, but statement (2) alone is not sufficient to answer the question asked;

<sup>123456789012345678901234567890121234567890123456789012345678901212345</sup> <sup>6</sup> <sup>123456789012345678901234567890121234567890123456789012345678901212345</sup> <sup>6</sup> Statement (2) ALONE is sufficient, but statement (1) alone is not sufficient to answer the question asked;

<sup>123456789012345678901234567890121234567890123456789012345678901212345</sup> <sup>6</sup> 12356678181811234567890123456789012345678901234567890123456789012345 6789012345 6789012345 6789012345 67890121  $1235678901234567890123456789012345678901234567890123456789012345678901234567890123456789012345678901234567890123456789012345678901234567890123456789012345678901234567890123456789012345678901234567890123456789012345678901$ BOTH statements (1) and (2) TOGETHER are sufficient to answer the question asked; but NEITHER statement ALONE is sufficient;

**EACH statement ALONE is sufficient to answer the question asked; EACH** statement ALONE is sufficient to answer the question asked;

<sup>123456789012345678901234567890121234567890123456789012345678901212345</sup> <sup>6</sup> <sup>123456789012345678901234567890121234567890123456789012345678901212345</sup> <sup>6</sup> Statements (1) and (2) TOGETHER are NOT sufficient to answer the question asked, <sup>123456789012345678901234567890121234567890123456789012345678901212345</sup> <sup>6</sup> and additional data specific to the problem are needed.

123456789012345678901234567890123456789012345678901234567890123456789012345678901234567890123456789012345<br>12345678901212345678901234567890123456789012345678901234567890123456789012345678901234567890123456789012345678 123456789012345678901234567890123456789012345678901234567890123456789012345678901234567890123456789012345<br>12345678901212345678901234567890123456789012345678901234567890123456789012345678901234567890123456789012345678 123456789012345678901234567890123456789012345678901234567890123456789012345678901234567890123456789012345 123456789012345678901234567890123456789012345678901234567890123456789012345678901234567890123456789012345 123456789012345678901234567890123456789012345678901234567890123456789012345678901234567890123456789012345 123456789012345678901234567890123456789012345678901234567890123456789012345678901234567890123456789012345

<sup>123456789012345678901234567890121234567890123456789012345678901212345</sup> <sup>6</sup>

<sup>123456789012345678901234567890121234567890123456789012345678901212345</sup> <sup>6</sup>

<sup>123456789012345678901234567890121234567890123456789012345678901212345</sup> <sup>6</sup>

<sup>123456789012345678901234567890121234567890123456789012345678901212345</sup> <sup>6</sup>

123456789012345678901234567890123456789012345678901234567890123456789012345678901234567890123456789012345

<sup>123456789012345678901234567890121234567890123456789012345678901212345</sup> <sup>6</sup>

<sup>123456789012345678901234567890121234567890123456789012345678901212345</sup> <sup>6</sup> <sup>123456789012345678901234567890121234567890123456789012345678901212345</sup> <sup>6</sup> <sup>123456789012345678901234567890121234567890123456789012345678901212345</sup> <sup>6</sup>

123456789012345678901234567890123456789012345678901234567890123456789012345678901234567890123456789012345 <sup>123456789012345678901234567890121234567890123456789012345678901212345</sup> <sup>6</sup>

123456789012345678901234567890123456789012345678901234567890123456789012345678901234567890123456789012345

<sup>123456789012345678901234567890121234567890123456789012345678901212345</sup> <sup>6</sup>

123456789012345678901234567890123456789012345678901234567890123456789012345678901234567890123456789012345

123456789012345678901234567890123456789012345678901234567890123456789012345678901234567890123456789012345 123456789012345678901234567890123456789012345678901234567890123456789012345678901234567890123456789012345<br>12345678901212345678901234567890123456789012345678901234567890123456789012345678901234567890123456789012345678 123456789012345678901234567890123456789012345678901234567890123456789012345678901234567890123456789012345

123456789012345678901234567890123456789012345678901234567890123456789012345678901234567890123456789012345 <sup>123456789012345678901234567890121234567890123456789012345678901212345</sup> <sup>6</sup> <sup>123456789012345678901234567890121234567890123456789012345678901212345</sup> <sup>6</sup>

 <sup>6</sup> <sup>6</sup> **Numbers:** All numbers used are real numbers.

 <sup>6</sup> <sup>6</sup> tion given in the question, but will not necessarily conform to t[he additional information](http://www.studentbounty.com/) **Figures:** A figure accompanying a Data Sufficiency problem will conform to the informain statements (1) and (2).

 <sup>6</sup> <sup>6</sup> <sup>6</sup> Lines shown as straight can be assumed to be straight and lines that appear jagged can also be assumed to be straight.

You may assume that positions of points, angles, regions, etc., exist in the order shown and <sup>6</sup> that angle measures are greater than zero.

123456789123456789012345678901234567818134578134567890123456789012345 678012345 678012345 678012345 678012345 <sup>6</sup> All figures lie in a plane unless otherwise indicated.

 <sup>6</sup> <sup>6</sup> in the statements are sufficient only when it is possible to determine exactly one numerical  $\qquad$ **Note:** In Data Sufficiency problems that ask you for the value of a quantity, the data given value for the quantity.

To review these directions for subsequent questions of this type, click on HELP. <sup>6</sup>

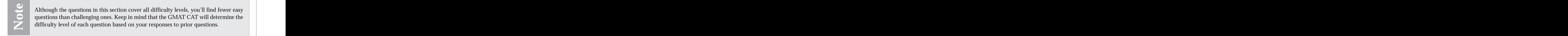

difficulty level of each question based on your responses to prior questions. <sup>6</sup> **EXECUTE:** questions than challenging ones. Keep in mind that the GMAT CAT will determine the <sup>6</sup> 123456789123456781891123456781123456781123456781123456789123456789123456789123456789012345678912345678912345 6 <sup>6</sup> Although the questions in this section cover all difficulty levels, you'll find fewer easy questions than challenging ones. Keep in mind that the GMAT CAT will determine the difficulty level of each question based on your

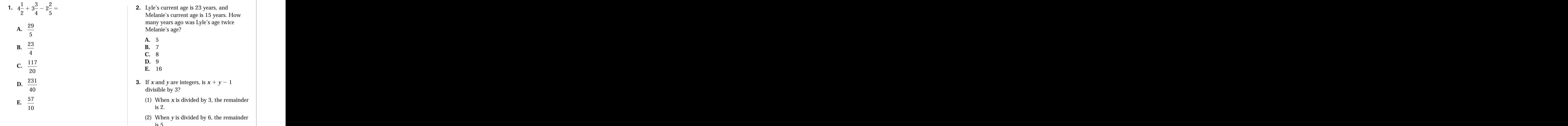

- <sup>6</sup> <sup>6</sup> <sup>6</sup> <sup>6</sup> <sup>6</sup> <sup>6</sup> 1234 - III 345667890123456789012345678901234567890123456789012345 67. JUNEAU 1. JUNEAU 1. JUNEAU 1. JUNEAU 1. <sup>6</sup> **2.** Lyle's current age is 23 years, and Melanie's current age is 15 years. How many years ago was Lyle's age twice Melanie's age?
	- **A.** 5
	- **B.** 7
	- **C.** 8
	- **D.** 9 **E.** 16
	-
- <sup>6</sup> 345678901234567890123456789012345678901234567890123456789012345 6789012345 6789012345 6789012345 678901234 <sup>6</sup> **3.** If *x* and *y* are integers, is  $x + y - 1$ divisible by 3?
- <sup>6</sup> the contract of the contract of the contract of the contract of the contract of the contract of the contract of the contract of the contract of the contract of the contract of the contract of the contract of the contract o (1) When *x* is divided by 3, the remainder is 2.
- <sup>6</sup> <sup>6</sup> <sup>6</sup> (2) When *y* is divided by 6, the remainder is 5.

<sup>23456789012345678901234567890121234567890123456789012345678901212345</sup> <sup>6</sup> 123456789012345678901234567890123456789012345678901234567890123456789012345678901234567890123456789012345<br>12345678901234567890123456789012345678901234567890123456789012345678901234567890123456789012345678901234567890 123456789012345678901234567890123456789012345678901234567890123456789012345678901234567890123456789012345<br>12345678901234567890123456789012345678901234567890123456789012345678901234567890123456789012345678901234567890 

 <sup>6</sup> 123456789012345678901234567890123456789012345678901234567890123456789012345678901234567890123456789012345<br>12345678901234567890123456789012345678901234567890123456789012345678901234567890123456789012345678901234567890 <sup>6</sup>

<sup>6</sup>

<sup>6</sup>

<sup>6</sup>

 <sup>6</sup> <sup>6</sup> 

- <sup>123456789012345678901234567890121234567890123456789012345678901212345</sup> <sup>6</sup> . 1234567891 123456789 123456789 123456789 123456789 123456789 123456789 123456789 123456789 12345 12345 12345 <sup>123456789012345678901234567890121234567890123456789012345678901212345</sup> <sup>6</sup> <sup>123456789012345678901234567890121234567890123456789012345678901212345</sup> <sup>6</sup> <sup>123456789012345678901234567890121234567890123456789012345678901212345</sup> <sup>6</sup> 123456789012345678901234567890123456789012345678901234567890123456789012345 672.99012345 672.9901212345 672.990 <sup>123456789012345678901234567890121234567890123456789012345678901212345</sup> <sup>6</sup> <sup>123456789012345678901234567890121234567890123456789012345678901212345</sup> <sup>6</sup> **4.** Four knots—*A*, *B*, *C*, and *D*—appear in that order along a straight length of rope. Is the distance between *B* and *D* the same as the distance between *A* and *B*?
- 1234567801234567890123456789012123456789012345678901234567890123456789012345678901234567890123456789012345 678 <sup>123456789012345678901234567890121234567890123456789012345678901212345</sup> <sup>6</sup> 124567890123456789012345678901212345678901234567890123456789012345678901234567890123456789012345678901212345 6 (1) The distance between *A* and *C* is less than the distance between *B* and *D*
- 123456789012345678901234567890123456789012345678901234567890123456789012345 6789012345 6789012345 67890121234 <sup>123456789012345678901234567890121234567890123456789012345678901212345</sup> <sup>6</sup> 1234567818181456815181456781818145678145678123456780123456780123456780121234567801234567801234567801212345 678 <sup>123456789012345678901234567890121234567890123456789012345678901212345</sup> <sup>6</sup> <sup>123456789012345678901234567890121234567890123456789012345678901212345</sup> <sup>6</sup> (2) Half the distance between *A* and *D* is the same as the distance between *C* and *D*.
- $1235678901234567890123456789012345678901234567890123456789012345678901234567890123456789012345678901234567890123456789012345678901234567890123456789012345678901234567890123456789012345678901234567890123456789012345678901$ **5.** Is  $x > y$ ?
	- (1) *x* is the arithmetic mean of all two-digit prime numbers less than 23.
	- (2) *y* is the sum of all factors of 60 that are greater than  $-1$  but less than 6.
- <sup>123456789012345678901234567890121234567890123456789012345678901212345</sup> <sup>6</sup> <sup>123456789012345678901234567890121234567890123456789012345678901212345</sup> <sup>6</sup> الماء 1234) 1234م - 12456780123456780123456780123456780123456780123456780123456780123456780123456780 <sup>123456789012345678901234567890121234567890123456789012345678901212345</sup> <sup>6</sup> 12346789012345678901234567890123456789112345678112345678189012345678012134567890123456789012345678901212345 6 <sup>123456789012345678901234567890121234567890123456789012345678901212345</sup> <sup>6</sup> 123456890123456890123456789021234567890123457890123456789111111111111111111111111 <sup>123456789012345678901234567890121234567890123456789012345678901212345</sup> <sup>6</sup> 1234 final a basada masa basada masa basada da basada da basada a basada a basada a basada a basada a basada d **6.** In a boat race between David and Jeff, when Jeff had covered half the 30-mile race distance, David was two miles ahead of Jeff. How long did it take David to travel the entire 30-mile distance?
- 123456789012345678901234567890123456789012345678901234567890123456789012345678901234567890123456789012345 <sup>123456789012345678901234567890121234567890123456789012345678901212345</sup> <sup>6</sup> (1) David traveled the last 15 miles of the race's distance in 40 minutes.
	- (2) Jeff traveled the first 15 miles of the race's distance in 45 minutes.

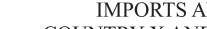

**7.**

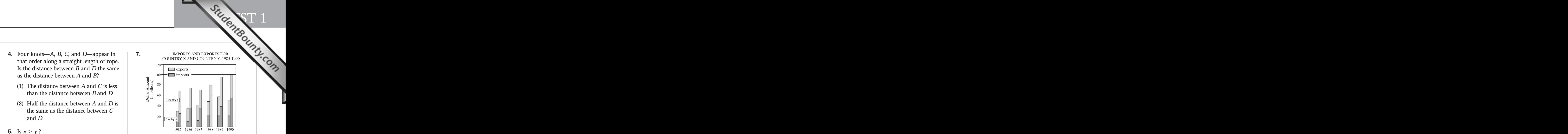

 $1234567890123456789012345678901234567890123456789012345678901234567890123456789012345678901234567890123456789012345678901234567890123456789012345678901234567890123456789012345678901234567890123456789012345678901234567890$ <sup>123456789012345678901234567890121234567890123456789012345678901212345</sup> <sup>6</sup> 1234678901234567891234567891234567891234567813456789012345678901234567890123456789012345678913457891 12345 689 <sup>123456789012345678901234567890121234567890123456789012345678901212345</sup> <sup>6</sup> 12346678918187891234567891234567891234567891234567890123456789012345678901234567890123456789012345 678912345 6 <sup>123456789012345678901234567890121234567890123456789012345678901212345</sup> <sup>6</sup> <sup>123456789012345678901234567890121234567890123456789012345678901212345</sup> <sup>6</sup> <sup>123456789012345678901234567890121234567890123456789012345678901212345</sup> <sup>6</sup> <sup>123456789012345678901234567890121234567890123456789012345678901212345</sup> <sup>6</sup> <sup>123456789012345678901234567890121234567890123456789012345678901212345</sup> <sup>6</sup> <sup>123456789012345678901234567890121234567890123456789012345678901212345</sup> <sup>6</sup> According to the chart shown above, during the year that Country X's exports exceeded its own imports by the greatest dollar amount, Country Y's imports exceeded Country X's imports by approximately

- **A.** \$23 billion.
- **B.** \$75 billion.
- **C.** \$90 billion.
- **D.** \$110 billion.
- 12345678901234567890123456789012345678901234567890123456789012345678901234567890123456789012345678901212345 6 **E.** \$160 billion.
- 123456789012345678901234567890123456789012345678901234567890123456789012345678901234567890123456789012345 6990 123456789012345678901234567890123456789012345678901234567890123456789012345678901234567890123456789012345 <sup>123456789012345678901234567890121234567890123456789012345678901212345</sup> <sup>6</sup> 1234567890123456789012345678901234567890123456789012345678901234567890123456789012345 <sup>123456789012345678901234567890121234567890123456789012345678901212345</sup> <sup>6</sup> <sup>123456789012345678901234567890121234567890123456789012345678901212345</sup> <sup>6</sup> <sup>123456789012345678901234567890121234567890123456789012345678901212345</sup> <sup>6</sup>  $123$  67446789123456789123456789012345678901234567890123456789012345678901234567890123456789012345 678901212345 678901212345 6789012345 6789012345 6789012345 6789012345 6789012345 6789012345 6789012345 6789012345 67890123 <sup>123456789012345678901234567890121234567890123456789012345678901212345</sup> <sup>6</sup> <sup>123456789012345678901234567890121234567890123456789012345678901212345</sup> <sup>6</sup> <sup>123456789012345678901234567890121234567890123456789012345678901212345</sup> <sup>6</sup> **8.** A certain zoo charges exactly twice as much for an adult admission ticket as for a child's admission ticket. If the total admission price for the family of two adults and two children is \$12.60, what is the price of a child's ticket?
- $1235678901238901234567890123456789012345678901234567890123456789012345678901234567890123456789012345678901234567890123456789012345678901234567890123456789012345678901234567890123456789012345678901234567890123456789012345$ 123456789012345678901234567890123456789012345678901234567890123456789012345678901234567890123456789012345 **A.** \$1.60
- <sup>123456789012345678901234567890121234567890123456789012345678901212345</sup> <sup>6</sup> **B.** \$2.10
- <sup>123456789012345678901234567890121234567890123456789012345678901212345</sup> <sup>6</sup> **C.** \$3.20
- $123678902$ **D.** \$3.30
- <sup>123456789012345678901234567890121234567890123456789012345678901212345</sup> <sup>6</sup> **E.** \$4.20

123456789012345678901234567890123456789012345678901234567890123456789012345678901234567890123456789012345<br>12345678901212345678901234567890123456789012345678901234567890123456789012345678901234567890123456789012345678 123456789012345678901234567890123456789012345678901234567890123456789012345678901234567890123456789012345<br>12345678901212345678901234567890123456789012345678901234567890123456789012345678901234567890123456789012345678 123456789012345678901234567890123456789012345678901234567890123456789012345678901234567890123456789012345 123456789012345678901234567890123456789012345678901234567890123456789012345678901234567890123456789012345 123456789012345678901234567890123456789012345678901234567890123456789012345678901234567890123456789012345 123456789012345678901234567890123456789012345678901234567890123456789012345678901234567890123456789012345<br>12345678901212345678901234567890123456789012345678901234567890123456789012345678901234567890123456789012345678 123456789012345678901234567890123456789012345678901234567890123456789012345678901234567890123456789012345<br>12345678901212345678901234567890123456789012345678901234567890123456789012345678901234567890123456789012345678 123456789012345678901234567890123456789012345678901234567890123456789012345678901234567890123456789012345 123456789012345678901234567890123456789012345678901234567890123456789012345678901234567890123456789012345 123456789012345678901234567890123456789012345678901234567890123456789012345678901234567890123456789012345 123456789012345678901234567890123456789012345678901234567890123456789012345678901234567890123456789012345<br>12345678901234567890123456789012345678901234567890123456789012345678901234567890123456789012345678901234567890 123456789012345678901234567890123456789012345678901234567890123456789012345678901234567890123456789012345<br>12345678901234567890123456789012345678901234567890123456789012345678901234567890123456789012345678901234567890 123456789012345678901234567890123456789012345678901234567890123456789012345678901234567890123456789012345 123456789012345678901234567890123456789012345678901234567890123456789012345678901234567890123456789012345 123456789012345678901234567890123456789012345678901234567890123456789012345678901234567890123456789012345

<sup>123456789012345678901234567890121234567890123456789012345678901212345</sup> <sup>6</sup>

<sup>123456789012345678901234567890121234567890123456789012345678901212345</sup> <sup>6</sup>

<sup>123456789012345678901234567890121234567890123456789012345678901212345</sup> <sup>6</sup>

123456789012345678901234567890123456789012345678901234567890123456789012345678901234567890123456789012345

<sup>123456789012345678901234567890121234567890123456789012345678901212345</sup> <sup>6</sup>

<sup>123456789012345678901234567890121234567890123456789012345678901212345</sup> <sup>6</sup>

- <sup>123456789012345678901234567890121234567890123456789012345678901212345</sup> <sup>6</sup> <sup>123456789012345678901234567890121234567890123456789012345678901212345</sup> <sup>6</sup> <sup>123456789012345678901234567890121234567890123456789012345678901212345</sup> <sup>6</sup> <sup>123456789012345678901234567890121234567890123456789012345678901212345</sup> <sup>6</sup> <sup>123456789012345678901234567890121234567890123456789012345678901212345</sup> <sup>6</sup> <sup>123456789012345678901234567890121234567890123456789012345678901212345</sup> <sup>6</sup> 12345678901234567890123456789012345678901234567890123456789012345 679012345 679012345 67901234 7910234 792 793 <sup>123456789012345678901234567890121234567890123456789012345678901212345</sup> <sup>6</sup> **9.** If *n* is the first of two consecutive odd integers, and if the difference of their squares is 120, which of the following equations can be used to find their values?
- <sup>123456789012345678901234567890121234567890123456789012345678901212345</sup> <sup>6</sup> <sup>123456789012345678901234567890121234567890123456789012345678901212345</sup> <sup>6</sup> <sup>123456789012345678901234567890121234567890123456789012345678901212345</sup> <sup>6</sup> <sup>123456789012345678901234567890121234567890123456789012345678901212345</sup> <sup>6</sup> <sup>123456789012345678901234567890121234567890123456789012345678901212345</sup> <sup>6</sup> <sup>123456789012345678901234567890121234567890123456789012345678901212345</sup> <sup>6</sup> <sup>123456789012345678901234567890121234567890123456789012345678901212345</sup> <sup>6</sup> <sup>123456789012345678901234567890121234567890123456789012345678901212345</sup> <sup>6</sup> **A.**  $(n+1)^2 - n^2 = 120$ **B.**  $n^2 - (n+2)^2 = 120$ **C.**  $[(n+2) - n]^2 = 120$ **D.**  $n^2 - (n+1)^2 = 120$ 
	- **E.**  $(n+2)^2 n^2 = 120$
	- **10.** *M* is *P*% of what number?

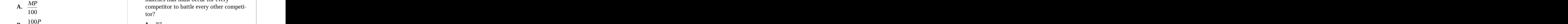

- $113$ <sup>123456789012345678901234567890121234567890123456789012345678901212345</sup> <sup>6</sup>  $12$ 345678901234567890123456789012345678901234567890123456789012345678901234567890123456789012345 **B.** <sup>100</sup>*<sup>P</sup> M*
- <sup>123456789012345678901234567890121234567890123456789012345678901212345</sup> <sup>6</sup>  $123678$ 1235678901234567890123456789012345678901234567890123456789012345678901234567890123456789012345 <sup>123456789012345678901234567890121234567890123456789012345678901212345</sup> <sup>6</sup> **C.** *<sup>M</sup>* 100*P*

**D.** 
$$
\frac{P}{100M}
$$
  
\n**14.** What is the value of x?  
\n**E.**  $\frac{100M}{100M}$   
\n**15.** 0.1

$$
\overbrace{\qquad \qquad }^{11.} \qquad \qquad
$$

<sup>123456789012345678901234567890121234567890123456789012345678901212345</sup> <sup>6</sup> <sup>123456789012345678901234567890121234567890123456789012345678901212345</sup> <sup>6</sup> <sup>123456789012345678901234567890121234567890123456789012345678901212345</sup> <sup>6</sup>

*P*

<sup>123456789012345678901234567890121234567890123456789012345678901212345</sup> <sup>6</sup> <sup>123456789012345678901234567890121234567890123456789012345678901212345</sup> <sup>6</sup>  $12$ <sup>123456789012345678901234567890121234567890123456789012345678901212345</sup> <sup>6</sup> <sup>123456789012345678901234567890121234567890123456789012345678901212345</sup> <sup>6</sup> <sup>123456789012345678901234567890121234567890123456789012345678901212345</sup> <sup>6</sup> 12345678901234567891234567890123456789012345678901234567890123456789012345 6789012345 6789012345 67890121234 6 <sup>123456789012345678901234567890121234567890123456789012345678901212345</sup> <sup>6</sup> 12346789123456781 1234 58901234578901234578901234567890123456789012345 678012345 678012345 678012345 678012123 <sup>123456789012345678901234567890121234567890123456789012345678901212345</sup> <sup>6</sup>  $12345678$  12345678012345678012123456780123456780123456789012345678901234567890123456789012345678901212345 678901212345 6789012345 678901212345 678901212345 678901212345 678901212345 678901212345 678901212345 678901212345 <sup>123456789012345678901234567890121234567890123456789012345678901212345</sup> <sup>6</sup> <sup>123456789012345678901234567890121234567890123456789012345678901212345</sup> <sup>6</sup> <sup>123456789012345678901234567890121234567890123456789012345678901212345</sup> <sup>6</sup> Three carpet pieces—in the shapes of a square, a triangle, and a semicircle—are attached to one another, as shown in the figure above, to cover the floor of a room. If the area of the square is 144 feet and the perimeter of the triangle is 28 feet, what is the perimeter of the room's floor, in feet?

 $1231778901234567890123456789012345678901234567890123456789012345678901234567890123456789012345678901234567890123456789012345678900123456789001234567890012345678900123456789001234567890012345678900123456789001234567890012$ <sup>123456789012345678901234567890121234567890123456789012345678901212345</sup> <sup>6</sup>  $\blacksquare$ <sup>123456789012345678901234567890121234567890123456789012345678901212345</sup> <sup>6</sup> <sup>123456789012345678901234567890121234567890123456789012345678901212345</sup> <sup>6</sup> **A.**  $32 + 12\pi$ **B.**  $40 + 6\pi$ **C.**  $34 + 12\pi$ 

- <sup>123456789012345678901234567890121234567890123456789012345678901212345</sup> <sup>6</sup> <sup>123456789012345678901234567890121234567890123456789012345678901212345</sup> <sup>6</sup> **D.**  $52 + 6\pi$
- <sup>123456789012345678901234567890121234567890123456789012345678901212345</sup> <sup>6</sup> <sup>123456789012345678901234567890121234567890123456789012345678901212345</sup> <sup>6</sup> **E.**  $52 + 12\pi$
- **12.** If  $(b\Box a\Box c) = ab c$ [, then](http://www.studentbounty.com/)<br> $\Box a\Box c_1 = (b\Box b\Box c) = (b\Box b\Box c)$  $(4\Box 3\Box 5) + (6\Box 5\Box 7) =$ 
	- **A.** 6
	- **B.** 11
	- **C.** 15
	- **D.** 30
	- **E.** 40
- <sup>123456789012345678901234567890121234567890123456789012345678901212345</sup> <sup>6</sup> <sup>123456789012345678901234567890121234567890123456789012345678901212345</sup> <sup>6</sup> <sup>123456789012345678901234567890121234567890123456789012345678901212345</sup> <sup>6</sup>  $12\,$ 3356780123456789012345678901234568789012345687890123456789012345678901234567890123456789012345 678901212345 678901212345 6789012345 6789012345 6789012345 6789012345 6789012345 6789012345 6789012345 6789012345 678901  $1235678901234567890123456789012345678901234567890123456789012345678901234567890123456789012345678901234567890123456789012345678901234567890123456789012345678901234567890123456789012345678901234567890123456789012345678901$ <sup>123456789012345678901234567890121234567890123456789012345678901212345</sup> <sup>6</sup> <sup>123456789012345678901234567890121234567890123456789012345678901212345</sup> <sup>6</sup> <sup>123456789012345678901234567890121234567890123456789012345678901212345</sup> <sup>6</sup> <sup>123456789012345678901234567890121234567890123456789012345678901212345</sup> <sup>6</sup> <sup>123456789012345678901234567890121234567890123456789012345678901212345</sup> <sup>6</sup> 123456789112345678901234567890123456789012345789012345678901234567890234567890123456789012345 699012345 799012 <sup>123456789012345678901234567890121234567890123456789012345678901212345</sup> <sup>6</sup> **13.** Two competitors battle each other in each match of a tournament with nine participants. What is the minimum number of matches that must occur for every competitor to battle every other competitor?

1<sup>23456789012345678901234567890121234567890123456789012345678901212345</sup> <sup>6</sup> 123456789012345678901234567890123456789012345678901234567890123456789012345678901234567890123456789012345<br>12345678901234567890123456789012345678901234567890123456789012345678901234567890123456789012345678901234567890 123456789012345678901234567890123456789012345678901234567890123456789012345678901234567890123456789012345<br>12345678901234567890123456789012345678901234567890123456789012345678901234567890123456789012345678901234567890 123456789012345678901234567890123456789012345678901234567890123456789012345678901234567890123456789012345

<sup>123456789012345678901234567890121234567890123456789012345678901212345</sup> <sup>6</sup> <sup>1234567890123456789012345678901212345678901234567890123456789012123456</sup>

- **A.** 27
- <sup>123456789012345678901234567890121234567890123456789012345678901212345</sup> <sup>6</sup> **B.** 36
	- **C.** 45
	- **D.** 64
- <sup>123456789012345678901234567890121234567890123456789012345678901212345</sup> <sup>6</sup> **E.** 81
- <sup>123456789012345678901234567890121234567890123456789012345678901212345</sup> <sup>6</sup>  $1.0011$ **14.** What is the value of *x*?
- 1234<del>5789123457890123457890123457890123456789012345</del>78901234567890123456789012345 <sup>123456789012345678901234567890121234567890123456789012345678901212345</sup> <sup>6</sup> <sup>123456789012345678901234567890121234567890123456789012345678901212345</sup> <sup>6</sup> (1)  $4x^2 - 4x = -1$

$$
P \qquad (2) \ \ 2x^2 + 9x = 5
$$

- <sup>123456789012345678901234567890121234567890123456789012345678901212345</sup> <sup>6</sup>  $1$ 345678901234567890123456789012123456789012345678901234567890121234567890123456789012345678901212345 67890121 <sup>123456789012345678901234567890121234567890123456789012345678901212345</sup> <sup>6</sup> <sup>123456789012345678901234567890121234567890123456789012345678901212345</sup> <sup>6</sup> **15.** If,  $\frac{2y}{9} = \frac{y-1}{3}$ then  $y =$
- 123567890123456789012345678901234567890123456789012345678901234567890123456789012345  $\mathbf{A.}$   $\frac{1}{1}$ 3 **B.**  $\frac{3}{2}$

$$
C. \frac{4}{9}
$$

The perimeter of the room's floor, in feet?  
\n**D.** 
$$
2\frac{1}{4}
$$

**E.** 3

- 1236678901234567818901234578189123457890123457890123456789012345678901234567890123456789012345678901212345 678 <sup>123456789012345678901234567890121234567890123456789012345678901212345</sup> <sup>6</sup> <sup>123456789012345678901234567890121234567890123456789012345678901212345</sup> <sup>6</sup> <sup>123456789012345678901234567890121234567890123456789012345678901212345</sup> <sup>6</sup>  $123567890$ 1234567890123456789012345789012345789012345789012345678901234567890123456789012345678901212345 678901212345 6789012345 678901212345 6789012345 6789012345 6789012345 6789012345 6789012345 6789012345 6789012345 6  $1$ **16.** A 30-ounce pitcher is currently filled to exactly half its capacity with a lemonade mixture consisting of equal amounts of two lemonade brands—A and B. If the pitcher is then filled to capacity to conform to a certain recipe, how many ounces of each lemonade brand must be added to fill the pitcher?
- <sup>123456789012345678901234567890121234567890123456789012345678901212345</sup> <sup>6</sup> <sup>123456789012345678901234567890121234567890123456789012345678901212345</sup> <sup>6</sup> 124567891234567891234567891234567891234567891234567890123456789012345678901234567890123456789012345 6790121234 123456789012345678901234567890123456789012345678901234567890123456789012345678901234567890123456789012345 (1) The recipe calls for a mixture that includes 60 percent brand A.
- <sup>123456789012345678901234567890121234567890123456789012345678901212345</sup> <sup>6</sup> (2) When filled to capacity, the pitcher contains 12 ounces of brand B.
	- **17.** Lisa has 45 coins, which are worth a total of \$3.50. If the coins are all nickels and dimes, what is the difference between the number of nickels and the number of dimes?
		- **A.** 5
- $1234567890123456789012345678901234567890123456789012345678901234567890123456789012345678901234567890123456789012345678901234567890012345678900123456789001234567890012345678900123456789001234567890012345678900123456789001$ **B.** 10
	- **C.** 15
	- **D.** 20
	- **E.** 25
- 1245678181678181678181678156781817815781781123456780123456780123456780121234567801234567801234567801212345 67 <sup>123456789012345678901234567890121234567890123456789012345678901212345</sup> <sup>6</sup> 12345678912345678912345678912345678912123456781234567890123456789012345 678912345 678912345 678912345 67891234 123456789012345678901234567890123456789012345678901234567890123456789012345678901234567890123456789012345 1234678187816781878187811234567818112345678901234567890123456789012345678901234567890123456789012345 678901212 123456789012345678901234567890123456789012345678901234567890123456789012345678901234567890123456789012345 6990 <sup>123456789012345678901234567890121234567890123456789012345678901212345</sup> <sup>6</sup> 123467891 123467891 123467891 123467891 123467891 123467891 123467891 123467891 12346781 12346781 123467 1234 12345678901123456781891234578901212345780123457890123456789012345678901234567890123456789012345678901212345 67 123456789012345678901234567890123456789012345678901234567890123456789012345678901234567890123456789012345 1234567891123456781891134567818134567891234567890123456789012345678901234567890123456789012345678901212345 67 **18.** In an election between two candidates— Lange and Sobel—70% of the voters voted for Sobel. Of the election's voters, 60% were male. If 35% of the female voters voted for Lange, what percentage of the male voters voted for Sobel?
	- **A.** 14
	- **B.** 16
- 123456789012345678901234567890123456789012345678901234567890123456789012345678901234567890123456789012345 **C.** 26
- $1231789012345678901234567890123456789012345678901234567890123456789012345678901234567890123456789012345678901234567890123456789012345678901234567890123456789012345678901234567890123456789012345678901234567890123456789012$ **D.** 44
	- **E.** 65
- 1234567891891891234567891234567891234567891234567890123456789012345 678912345 678912345 678912345 678912345 6 <sup>123456789012345678901234567890121234567890123456789012345678901212345</sup> <sup>6</sup> 12345678912345678912345678912345678912345678912345678912345678912345 67.2345 67.2345 67.2345 67.2345 67.2345 6 <sup>123456789012345678901234567890121234567890123456789012345678901212345</sup> <sup>6</sup> <sup>123456789012345678901234567890121234567890123456789012345678901212345</sup> <sup>6</sup> <sup>123456789012345678901234567890121234567890123456789012345678901212345</sup> <sup>6</sup> <sup>123456789012345678901234567890121234567890123456789012345678901212345</sup> <sup>6</sup> <sup>123456789012345678901234567890121234567890123456789012345678901212345</sup> <sup>6</sup> <sup>123456789012345678901234567890121234567890123456789012345678901212345</sup> <sup>6</sup> **19.** Barbara invests \$2,400 in the National Bank at 5%. How much additional money must she invest at 8% so that the total annual income will be equal to 6% of her entire investment? StudentBounty.com
	- **A.** \$1,200
	- **B.** \$3,000
- <sup>123456789012345678901234567890121234567890123456789012345678901212345</sup> <sup>6</sup> **C.** \$1,000
	- **D.** \$3,600
- 123456789012345678901234567890123456789012345678901234567890123456789012345678901234567890123456789012345 **E.** \$2,400
- $12356789$ <sup>123456789012345678901234567890121234567890123456789012345678901212345</sup> <sup>6</sup> <sup>123456789012345678901234567890121234567890123456789012345678901212345</sup> <sup>6</sup>  $111111781$ <sup>123456789012345678901234567890121234567890123456789012345678901212345</sup> <sup>6</sup> 123456789123456789123456789123456789121234567891234567890123456789012345678901234567890123456789012345 6790123 <sup>123456789012345678901234567890121234567890123456789012345678901212345</sup> <sup>6</sup> <sup>123456789012345678901234567890121234567890123456789012345678901212345</sup> <sup>6</sup> <sup>123456789012345678901234567890121234567890123456789012345678901212345</sup> <sup>6</sup> <sup>123456789012345678901234567890121234567890123456789012345678901212345</sup> <sup>6</sup>  $\alpha$ 234567891234567890123456789012345678901234567890123456789012345678901234567890123456789012345678901212345 67901212345 679012345 679012345 679012345 679012345 679012345 679012345 679012345 679012345 679012345 679012345 <sup>123456789012345678901234567890121234567890123456789012345678901212345</sup> <sup>6</sup> 1234567801234567890123456789012345678901234567890123456789012345678901212345 68901212345 68901212345 689012123  $1235678901234567890123456789012345678901234567890123456789012345678901234567890123456789012345678901234567890123456789012345678901234567890123456789012345678901234567890123456789012345678901234567890123456789012345678901$ 1234567801234567801234567890123456789012345678901234567890123456789012345 63. STEER STEER STEER STEER STEER ST <sup>123456789012345678901234567890121234567890123456789012345678901212345</sup> <sup>6</sup> 1234567890123456789012345789012345789012345678901234567890123456789012345 67.999012345 67.999012345 7.99901212 **20.** ABC Company pays an average of \$140 per vehicle each month in outdoor parking fees for three of its eight vehicles. The company pays garage parking fees for the remaining five vehicles. If ABC pays an average of \$240 per vehicle overall each month for parking, how much does ABC pay per month in garage parking fees for its vehicles?
- $123$   $123$   $123$   $123$   $123$   $123$   $123$   $123$ <sup>123456789012345678901234567890121234567890123456789012345678901212345</sup> <sup>6</sup> **A.** \$300
- $1235678901234589012345890123458901234589012345890123458901234589012345890123458901234589012345890123458901234589012345890123458901234589012345890123458901234589012345890123458901234589012345890123458901234589012345890123$ <sup>123456789012345678901234567890121234567890123456789012345678901212345</sup> <sup>6</sup> **B.** \$420
- 123456789012345789012345789012345789012345789012345789012345789012345 6789012345 6789012345 6789012345 6789012  $123458789012345$ **C.** \$912
- <sup>123456789012345678901234567890121234567890123456789012345678901212345</sup> <sup>6</sup>  $1238678901239012345878901234567890123456789012345678901234567890123456789012345678901234567890123456789012345678901234567890123456789012345678901234567890123456789012345678901234567890123456789012345678901234567890123456$ **D.** \$1,420
- <sup>123456789012345678901234567890121234567890123456789012345678901212345</sup> <sup>6</sup> **E.** \$1,500
	- **21.** If  $m = n$  and  $p < q$ , which of the following must be true?
- <sup>123456789012345678901234567890121234567890123456789012345678901212345</sup> <sup>6</sup> <sup>123456789012345678901234567890121234567890123456789012345678901212345</sup> <sup>6</sup> <sup>123456789012345678901234567890121234567890123456789012345678901212345</sup> <sup>6</sup> <sup>123456789012345678901234567890121234567890123456789012345678901212345</sup> <sup>6</sup> <sup>123456789012345678901234567890121234567890123456789012345678901212345</sup> <sup>6</sup> <sup>123456789012345678901234567890121234567890123456789012345678901212345</sup> <sup>6</sup> **A.**  $m - p > n - q$ **B.**  $p - m > q - n$ **C.**  $m - p < n - q$ **D.**  $mp > nq$ **E.**  $m + q \leq n + p$
- $1231892189012345890123458901234589012345890123458901234589012345890123458901234589012345890123458901234589012345890123458901234589012345890123458901234589012345890123458901234589012345890123458901234589012345890123458901$ 123456789012345678901234567890123456789012345678901234567890123456789012345678901234567890123456789012345 123456789012345678901234567890123456789012345678901234567890123456789012345678901234567890123456789012345 <sup>123456789012345678901234567890121234567890123456789012345678901212345</sup> <sup>6</sup> <sup>123456789012345678901234567890121234567890123456789012345678901212345</sup> <sup>6</sup>  $1238789$ <sup>123456789012345678901234567890121234567890123456789012345678901212345</sup> <sup>6</sup> <sup>123456789012345678901234567890121234567890123456789012345678901212345</sup> <sup>6</sup> <sup>123456789012345678901234567890121234567890123456789012345678901212345</sup> <sup>6</sup> **22.** If  $ab \neq 0$ , is  $\frac{c}{c}$ *a*  $\frac{c}{\cdot}$ *b* ? (1)  $c \neq 0$  $(2)$   $a > b$

123456789012345678901234567890123456789012345678901234567890123456789012345678901234567890123456789012345<br>12345678901212345678901234567890123456789012345678901234567890123456789012345678901234567890123456789012345678 123456789012345678901234567890123456789012345678901234567890123456789012345678901234567890123456789012345<br>12345678901212345678901234567890123456789012345678901234567890123456789012345678901234567890123456789012345678 123456789012345678901234567890123456789012345678901234567890123456789012345678901234567890123456789012345 123456789012345678901234567890123456789012345678901234567890123456789012345678901234567890123456789012345 123456789012345678901234567890123456789012345678901234567890123456789012345678901234567890123456789012345 123456789012345678901234567890123456789012345678901234567890123456789012345678901234567890123456789012345<br>12345678901212345678901234567890123456789012345678901234567890123456789012345678901234567890123456789012345678 123456789012345678901234567890123456789012345678901234567890123456789012345678901234567890123456789012345<br>12345678901212345678901234567890123456789012345678901234567890123456789012345678901234567890123456789012345678

- **23.** If the price of a candy bar is doubled, by what percent will sales of the candy bar decrease?
- <sup>6</sup> <sup>6</sup> <sup>6</sup> (1) For every ten cent increase in price, the sales will decease by 5 percent.
- <sup>6</sup> <sup>6</sup> (2) Each candy bar now costs sixty cents.
- 345678912345678912345678901234567890123456789012345678901234567890123456789012345 678012345 678012345 678012 <sup>6</sup> <sup>6</sup> <sup>6</sup>  $\blacksquare$ **24.** What is the numerical value of the second term in the following sequence:  $x$ ,  $x + 1$ ,  $x + 3$ ,  $x + 6$ ,  $x + 10$ ,  $x + 15$ , . . .?
- <sup>6</sup> <sup>6</sup> <sup>6</sup> (1) The sum of the first and second terms is one-half the sum of the third and fourth terms.
- <sup>6</sup> <sup>6</sup> <sup>6</sup> (2) The sum of the sixth and seventh terms is 43.
- <sup>6</sup> <sup>6</sup> <sup>6</sup> <sup>6</sup> ا المتوقع المنتجع المتحدة المتحدة المتحدة المتحدة المتحدة المتحدة المتحدة المتحدة المتحدة المتحدة المتحدة المتحدة المتحدة المتحدة المتحدة المتحدة المتحدة المتحدة المتحدة المتحدة المتحدة المتحدة المتحدة المتحدة المتحدة المت 12345678901234567890123457890123457890123457890123457890123455789012345 679012345 679012345 67901212345 679012 123456789012345678901234567890123456789012345678901234567890123456789012345 6789012345 6789012345 678901212345 **25.** On the *xy-*plane, what is the area of a right triangle, one side of which is defined by the two points having the (*x*,*y*) coordinates  $(2,3)$  and  $(-4,0)$ ?
- <sup>6</sup>  $1.11$  124567890123456789012121234589012345678901234567890123456789012123456789012345 678901212345 678901212345 678901212345 678901212345 678901212345 678901212345 678901212345 678901212345 678901212345 678901212345 67890 <sup>6</sup> (1) The triangle's perimeter crosses the *y-*axis at exactly two points altogether.
- <sup>6</sup> <sup>6</sup> الذي يستقط المستقط المستقط المستقط المستقط المستقط المستقط المستقط المستقط المستقط المستقط المستقط المستقط المس <sup>6</sup> (2) The *y-*coordinate of two of the triangle's three vertices is 0 (zero).

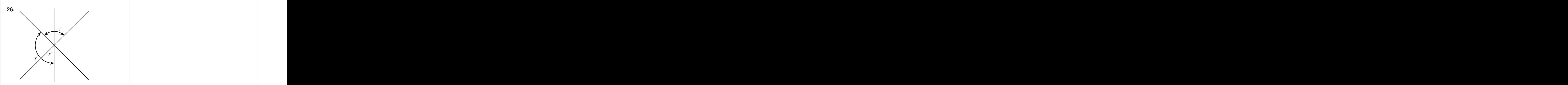

 $123.781318$  678011110 6890121234567817815618901110 689121 In the figure above, what is the value of *x*?

- <sup>6</sup> <sup>6</sup>  $(1)$   $y = 130$
- <sup>6</sup> <sup>6</sup>  $(2)$   $z = 100$
- <sup>6</sup> <sup>6</sup> <sup>6</sup> <sup>6</sup> <sup>6</sup> 27. If  $xy < 0$ , and if  $x$  and  $y$  are both integers,  $x^2 + 1$ ,  $y^2 + 1$ ,  $z^2 + 2y^2 + 1$ ,  $z^2 + 2y^2 + 1$ ,  $z^2 + 2y^2 + 1$ ,  $z^2 + 2y^2 + 1$ ,  $z^2 + 2y^2 + 1$ ,  $z^2 + 2y^2 + 1$ ,  $z^2 + 2y^2 + 1$ ,  $z^2 + 2y^2 + 1$ ,  $z^2 + 2y^2 + 1$ ,  $z^2$ what is the dif[ference in value between](http://www.studentbounty.com/) *x* and *y*?
	- (1)  $x + y = 2$
- $(2) -3 < x < y$
- <sup>6</sup> **28.** A photographic negative measures  $1\frac{7}{6}$

 <sup>6</sup> inches by  $2\frac{1}{2}$  inches. If the longer side of the printed picture is to be 4 inches, what will be the length of the shorter side of the printed picture?

<sup>23456789012345678901234567890121234567890123456789012345678901212345</sup> <sup>6</sup> 123456789012345678901234567890123456789012345678901234567890123456789012345678901234567890123456789012345<br>12345678901212345678901234567890123456789012345678901234567890123456789012345678901234567890123456789012345678 123456789012345678901234567890123456789012345678901234567890123456789012345678901234567890123456789012345<br>12345678901212345678901234567890123456789012345678901234567890123456789012345678901234567890123456789012345678

<sup>6</sup>

<sup>6</sup>

<sup>6</sup>

<sup>6</sup>

<sup>6</sup>

 <sup>6</sup> 

\n- (2) The sum of the sixth and seventh terms is 43.
\n- **25.** On the *xy*-plane, what is the area of a right triangle, one side of which is defined by the two points having the 
$$
(x, y)
$$
 coordinates  $(2, 3)$  and  $(-4, 0)$ ?
\n- (1) The triangle's perimeter crosses the right triangle is the same.
\n- (2) The number of points in the right triangle, the number of points in the right triangle, the number of points in the right triangle, the number of points in the right triangle, the number of points in the right angle, and the number of points in the right angle, and the number of points in the right angle, and the number of points in the right angle, and the number of points in the right angle, and the number of points in the right angle, and the number of points in the right triangle, and the number of points in the right angle, and the number of points in the right angle, and the number of points in the right angle, and the number of points in the right triangle, and the number of points in the right triangle, and the number of points in the right triangle, and the number of points in the right triangle, and the number of points in the right angle, and the number of points in the right triangle, and the number of points in the right triangle, and the number of points in the right triangle, and the number of points in the right angle, and the number of points in the right angle, and the number of points in the right

(2) The y-coordinate of two of the triangle's three vertices is 0 (zero). **E.** 
$$
3\frac{1}{8}
$$
 inches

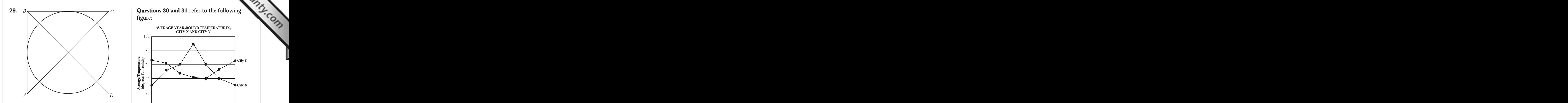

If the circumference of the circle pictured above is  $16\pi$ , what is the length of *AC*?

- <sup>6</sup> **A.**  $4\sqrt{2}$
- **B.** 16
	- **C.**  $16\sqrt{2}$ <br>**D.** 32
	- $D.$
	- **E.**  $16\pi$

**Questions 30 and 31** refer to the following figure:

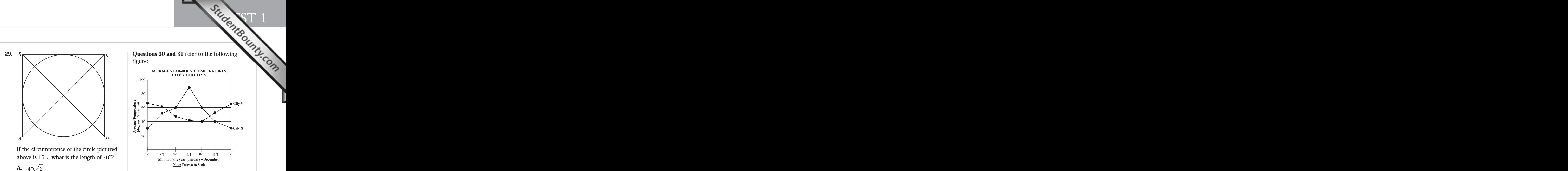

- 123456789012345678901234567890123456789012345678901234567890123456789012345678901234567890123456789012345 691  $\rightarrow$  390  $\rightarrow$  390  $\rightarrow$  <sup>6</sup> <sup>6</sup> <sup>6</sup>  $1.9$  3745678012345678012345678012345678901234567890123456789012345678901234567890123456789012345678901212345 67856 34567890123456789012345678901234567890123456789012345678901234567890123456789012345 **30.** With respect to the two-month period over which the average daily temperature in City X increased by the greatest percentage, City Y's average daily temperature was approximately
- **A.** 38 degrees.
- <sup>6</sup> **B.** 42 degrees.
- <sup>6</sup> **C.** 52 degrees.
- <sup>6</sup> **D.** 64 degrees.
- <sup>6</sup> <sup>6</sup> **E.** 68 degrees.
- <sup>6</sup> 123456789012345678901234567890123456789012345678901234567890123456789012345678901234567890123456789012345 678 <sup>6</sup>  $\overline{123}$  1234567801234567801212345678112345678181123456781123456781811234567812345678123456781212345 6781567812345 67815 <sup>6</sup> <sup>6</sup> <sup>6</sup> 1234678911234678167891123467811234567891123456789112345678911234567891123456789112345 6789112345 6789112345 67 <sup>6</sup> **31.** During the time periods in which City Y's average daily temperature was increasing while City X's was decreasing, the average daily temperature in City Y exceeded that in City X by approximately
- <sup>6</sup> **A.** 0 degrees.
- <sup>6</sup> <sup>6</sup> **B.** 4 degrees.
- <sup>6</sup> <sup>6</sup> **C.** 10 degrees.
- <sup>6</sup> <sup>6</sup> **D.** 15 degrees.
- **E.** 19 degrees.

123456789012345678901234567890123456789012345678901234567890123456789012345678901234567890123456789012345<br>12345678901212345678901234567890123456789012345678901234567890123456789012345678901234567890123456789012345678 123456789012345678901234567890123456789012345678901234567890123456789012345678901234567890123456789012345<br>12345678901212345678901234567890123456789012345678901234567890123456789012345678901234567890123456789012345678 123456789012345678901234567890123456789012345678901234567890123456789012345678901234567890123456789012345<br>12345678901212345678901234567890123456789012345678901234567890123456789012345678901234567890123456789012345678 123456789012345678901234567890123456789012345678901234567890123456789012345678901234567890123456789012345<br>12345678901212345678901234567890123456789012345678901234567890123456789012345678901234567890123456789012345678 

<sup>6</sup>

<sup>6</sup>

## *Part V: Three Practice Tests*

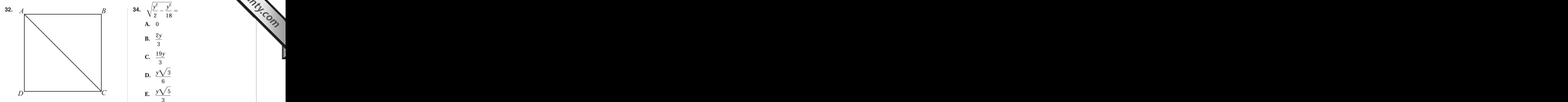

12345678181123456781812345678181234567818123456781890123456789012345678901234567890123456789012345678901212345 In the figure above, *ABCD* is a square. If *AC* is 8 units long, what is the perimeter of the square?

- **A.** 16 **B.**  $12\sqrt{2}$
- **C.** 24
- **D.**  $16\sqrt{2}$ <br>**E.** 30
- $1234567890123456789012345678901234567890123456789012345678901234567890123456789012345678901234567890123456789012345678901234567890123456789012345678901234567890123456789012345678901234567890123456789012345678901234567890$ **E.** 30
- 123466789189123456781891234567891234567890123456789012345678901234567890123456789012345 678012345 678012345 6 <sup>123456789012345678901234567890121234567890123456789012345678901212345</sup> <sup>6</sup>  $1137111$   $131117$   $1311111$   $111118$   $1111111$   $111118$   $11111$   $1111$   $11111$   $1111$   $1111$   $1111$   $1111$   $1111$   $1111$   $1111$   $1111$   $1111$   $1111$   $1111$   $1111$   $1111$   $1111$   $1111$   $1111$   $1111$   $1111$   $1111$   $1111$  <sup>123456789012345678901234567890121234567890123456789012345678901212345</sup> <sup>6</sup> <sup>123456789012345678901234567890121234567890123456789012345678901212345</sup> <sup>6</sup> <sup>123456789012345678901234567890121234567890123456789012345678901212345</sup> <sup>6</sup> 12345678901234567891234567890123456789012345789012345678901234567890123456789012345678901234567890121345 7123 <sup>123456789012345678901234567890121234567890123456789012345678901212345</sup> <sup>6</sup> <sup>123456789012345678901234567890121234567890123456789012345678901212345</sup> <sup>6</sup> اليوم المواطنية المواطنية المواطنية المواطنية المواطنية المواطنية المواطنية المواطنية المواطنية المواطنية المو <sup>123456789012345678901234567890121234567890123456789012345678901212345</sup> <sup>6</sup> 123456789012345678901234567890123456789012345678901234567890123456789012345 6789012345 6789012345 678901212345 **33.** Dan drove home from college at an average rate of 60 miles per hour. On his trip back to college, his rate was 10 miles per hour slower and the trip took him one hour longer than the drive home. How far is Dan's home from the college?
- <sup>123456789012345678901234567890121234567890123456789012345678901212345</sup> <sup>6</sup> **A.** 65 miles
- <sup>123456789012345678901234567890121234567890123456789012345678901212345</sup> <sup>6</sup> **B.** 100 miles
	- **C.** 200 miles
	- **D.** 280 miles
- <sup>123456789012345678901234567890121234567890123456789012345678901212345</sup> <sup>6</sup>  $12$ 346678901234567890123456789012345678901234567890123456789012345678901234567890123456789012345 **E.** 300 miles

**34.**  $\sqrt{\frac{y^2}{2} - \frac{y^2}{18}} =$ **A.** 0 **B.** <sup>2</sup>*<sup>y</sup>* 3 **C.** <sup>19</sup>*<sup>y</sup>* 3 **D.**  $y\sqrt{3}$ 6 **E.**  $y\sqrt{5}$ 3

- $12345$  $11.46937678$  $1231588787835890123458789012345878901234587890123458789012345878901234587890123458901234589012345890123458901234589012345890123458901234589012345890123458901234589012345890123458901234589012345890123458901234589012345890$ <sup>123456789012345678901234567890121234567890123456789012345678901212345</sup> <sup>6</sup>  $\mathbf{v}$  , and the set of the set of the set of the set of the set of the set of the set of the set of the set of the set of the set of the set of the set of the set of the set of the set of the set of the set of the set <sup>123456789012345678901234567890121234567890123456789012345678901212345</sup> <sup>6</sup>  $\sim$  50000123456780123456780121234567801234567801234567890123456789012345678901234567890123456789012345 67890121234 <sup>123456789012345678901234567890121234567890123456789012345678901212345</sup> <sup>6</sup> 12345678012345678901234567890123456789012345678901234567890123456789012345678901234567890123456789012345 67.5 1234567890123456789012345678901234567890123456789012345678901234567890123456789012345 <sup>123456789012345678901234567890121234567890123456789012345678901212345</sup> <sup>6</sup>  $123567890$ <sup>123456789012345678901234567890121234567890123456789012345678901212345</sup> <sup>6</sup> 12345678901234567890123456789012345678901234567890123456789012345678901234567890123456789012345678901212345 6 **35.** A certain cylindrical tank set on its circular base is 7.5 feet in height. If the tank is filled with water, and if the water is then poured out of the tank into smaller cube-shaped tanks, how many cubeshaped tanks are required to hold all the water?
- <sup>123456789012345678901234567890121234567890123456789012345678901212345</sup> <sup>6</sup> <sup>123456789012345678901234567890121234567890123456789012345678901212345</sup> <sup>6</sup> (1) The length of a cube-shaped tank's side is equal to the radius of the cylindrical tank's circular base.
- $\blacksquare$ 123456789012345678901234567890123456789012345678901234567890123456789012345678901234567890123456789012345 (2) If 3 cube-shaped tanks are stacked on top of one another, the top of the third cube stacked is the same distance above the ground as the top of the cylindrical tank.
- $1231136787890187890123478901234345878901234345878901234345890123434589012343458901234345890123434589012343458901234345890123434589012343458901234345890123434589012343458901234345890123434589012343458901234345890123434589$ <sup>123456789012345678901234567890121234567890123456789012345678901212345</sup> <sup>6</sup> 123456789012345678901234567890123456789012345678901234567890123456789012345 699012345 699012345 69901212345 6 <sup>123456789012345678901234567890121234567890123456789012345678901212345</sup> <sup>6</sup>  $1237878911234578901234578901234589012345890123458901234589012345890123458901234589012345890123458901234589012345890123458901234589012345890123458901234589012345890123458901234589012345890123458901234589012345890123458901$ **36.** The average of seven numbers is 84. Six of the numbers are: 86, 82, 90, 92, 80, and 81. What is the seventh number?

1<sup>23456789012345678901234567890121234567890123456789012345678901212345</sup> <sup>6</sup> 123456789012345678901234567890123456789012345678901234567890123456789012345678901234567890123456789012345<br>12345678901234567890123456789012345678901234567890123456789012345678901234567890123456789012345678901234567890 123456789012345678901234567890123456789012345678901234567890123456789012345678901234567890123456789012345<br>12345678901234567890123456789012345678901234567890123456789012345678901234567890123456789012345678901234567890 123456789012345678901234567890123456789012345678901234567890123456789012345678901234567890123456789012345 123456789012345678901234567890123456789012345678901234567890123456789012345678901234567890123456789012345 123456789012345678901234567890123456789012345678901234567890123456789012345678901234567890123456789012345 123456789012345678901234567890123456789012345678901234567890123456789012345678901234567890123456789012345<br>12345678901234567890123456789012345678901234567890123456789012345678901234567890123456789012345678901234567890 123456789012345678901234567890123456789012345678901234567890123456789012345678901234567890123456789012345<br>12345678901234567890123456789012345678901234567890123456789012345678901234567890123456789012345678901234567890 123456789012345678901234567890123456789012345678901234567890123456789012345678901234567890123456789012345

- <sup>123456789012345678901234567890121234567890123456789012345678901212345</sup> <sup>6</sup> **A.** 76
- $1235678901234567890123456789012345678901234567890123456789012345678901234567890123456789012345678901234567890123456789012345678901234567890123456789012345678901234567890123456789012345678901234567890123456789012345678901$ <sup>123456789012345678901234567890121234567890123456789012345678901212345</sup> <sup>6</sup> **B.** 77
- $1234567890123456789012345678901234567890123456789012345678901234567890123456789012345678901234567890123456789012345678901234567890123456789012345678901234567890123456789012345678901234567890123456789012345678901234567890$ 123456789012345678901234567890123456789012345678901234567890123456789012345678901234567890123456789012345 **C.** 79
- <sup>123456789012345678901234567890121234567890123456789012345678901212345</sup> <sup>6</sup> <sup>123456789012345678901234567890121234567890123456789012345678901212345</sup> <sup>6</sup> **D.** 81
- <sup>123456789012345678901234567890121234567890123456789012345678901212345</sup> <sup>6</sup> 123456789012345678901234567890123456789012345678901234567890123456789012345678901234567890123456789012345 **E.** 85
- <sup>123456789012345678901234567890121234567890123456789012345678901212345</sup> <sup>6</sup> 1234678901234567890123456789012345678901234567890123456789012345678901234567890123456789012345678901212345 678 <sup>123456789012345678901234567890121234567890123456789012345678901212345</sup> <sup>6</sup> <sup>123456789012345678901234567890121234567890123456789012345678901212345</sup> <sup>6</sup> <sup>123456789012345678901234567890121234567890123456789012345678901212345</sup> <sup>6</sup> <sup>123456789012345678901234567890121234567890123456789012345678901212345</sup> <sup>6</sup>  $12345$  1234567891234567891234567890123456789012345678901234567890123456789012345 6789012345 678901212345 67890121  $\bullet$  123456789012345678901234567890121234567890123456789012345678901212345 678901212345 6789121234 6789121234 67891 **37.** A solution of 60 ounces of sugar and water is 20% sugar. How much water must be added to make a solution that is 5% sugar?
- <sup>123456789012345678901234567890121234567890123456789012345678901212345</sup> <sup>6</sup> <sup>123456789012345678901234567890121234567890123456789012345678901212345</sup> <sup>6</sup> **A.** 20 ounces
- $123.678$  and  $1111111213$ **B.** 80 ounces
- <sup>123456789012345678901234567890121234567890123456789012345678901212345</sup> <sup>6</sup> <sup>123456789012345678901234567890121234567890123456789012345678901212345</sup> <sup>6</sup> **C.** 100 ounces
- <sup>123456789012345678901234567890121234567890123456789012345678901212345</sup> <sup>6</sup>  $12$ 345678111111123456780123456789012345678901234567890123456789012123456789012345 **D.** 120 ounces
- <sup>123456789012345678901234567890121234567890123456789012345678901212345</sup> <sup>6</sup> **E.** 180 ounces

Situdent Bounty.com

123456789012345678901234567890123456789012345678901234567890123456789012345678901234567890123456789012345<br>12345678901212345678901234567890123456789012345678901234567890123456789012345678901234567890123456789012345678 123456789012345678901234567890123456789012345678901234567890123456789012345678901234567890123456789012345<br>12345678901212345678901234567890123456789012345678901234567890123456789012345678901234567890123456789012345678 123456789012345678901234567890123456789012345678901234567890123456789012345678901234567890123456789012345 123456789012345678901234567890123456789012345678901234567890123456789012345678901234567890123456789012345 123456789012345678901234567890123456789012345678901234567890123456789012345678901234567890123456789012345 123456789012345678901234567890123456789012345678901234567890123456789012345678901234567890123456789012345<br>12345678901234567890123456789012345678901234567890123456789012345678901234567890123456789012345678901234567890 123456789012345678901234567890123456789012345678901234567890123456789012345678901234567890123456789012345<br>12345678901234567890123456789012345678901234567890123456789012345678901234567890123456789012345678901234567890 123456789012345678901234567890123456789012345678901234567890123456789012345678901234567890123456789012345 123456789012345678901234567890123456789012345678901234567890123456789012345678901234567890123456789012345 123456789012345678901234567890123456789012345678901234567890123456789012345678901234567890123456789012345 123456789012345678901234567890123456789012345678901234567890123456789012345678901234567890123456789012345<br>12345678901234567890123456789012345678901234567890123456789012345678901234567890123456789012345678901234567890 123456789012345678901234567890123456789012345678901234567890123456789012345678901234567890123456789012345<br>12345678901234567890123456789012345678901234567890123456789012345678901234567890123456789012345678901234567890 123456789012345678901234567890123456789012345678901234567890123456789012345678901234567890123456789012345 123456789012345678901234567890123456789012345678901234567890123456789012345678901234567890123456789012345 123456789012345678901234567890123456789012345678901234567890123456789012345678901234567890123456789012345 123456789012345678901234567890123456789012345678901234567890123456789012345678901234567890123456789012345<br>12345678901234567890123456789012345678901234567890123456789012345678901234567890123456789012345678901234567890 123456789012345678901234567890123456789012345678901234567890123456789012345678901234567890123456789012345<br>12345678901234567890123456789012345678901234567890123456789012345678901234567890123456789012345678901234567890 123456789012345678901234567890123456789012345678901234567890123456789012345678901234567890123456789012345 123456789012345678901234567890123456789012345678901234567890123456789012345678901234567890123456789012345 123456789012345678901234567890123456789012345678901234567890123456789012345678901234567890123456789012345 123456789012345678901234567890123456789012345678901234567890123456789012345678901234567890123456789012345<br>12345678901212345678901234567890123456789012345678901234567890123456789012345678901234567890123456789012345678 123456789012345678901234567890123456789012345678901234567890123456789012345678901234567890123456789012345<br>12345678901212345678901234567890123456789012345678901234567890123456789012345678901234567890123456789012345678 123456789012345678901234567890123456789012345678901234567890123456789012345678901234567890123456789012345 123456789012345678901234567890123456789012345678901234567890123456789012345678901234567890123456789012345 123456789012345678901234567890123456789012345678901234567890123456789012345678901234567890123456789012345 123456789012345678901234567890123456789012345678901234567890123456789012345678901234567890123456789012345<br>12345678901212345678901234567890123456789012345678901234567890123456789012345678901234567890123456789012345678 123456789012345678901234567890123456789012345678901234567890123456789012345678901234567890123456789012345<br>12345678901212345678901234567890123456789012345678901234567890123456789012345678901234567890123456789012345678 123456789012345678901234567890123456789012345678901234567890123456789012345678901234567890123456789012345 123456789012345678901234567890123456789012345678901234567890123456789012345678901234567890123456789012345 123456789012345678901234567890123456789012345678901234567890123456789012345678901234567890123456789012345 123456789012345678901234567890123456789012345678901234567890123456789012345678901234567890123456789012345<br>12345678901212345678901234567890123456789012345678901234567890123456789012345678901234567890123456789012345678 123456789012345678901234567890123456789012345678901234567890123456789012345678901234567890123456789012345<br>12345678901212345678901234567890123456789012345678901234567890123456789012345678901234567890123456789012345678 123456789012345678901234567890123456789012345678901234567890123456789012345678901234567890123456789012345 123456789012345678901234567890123456789012345678901234567890123456789012345678901234567890123456789012345 123456789012345678901234567890123456789012345678901234567890123456789012345678901234567890123456789012345 123456789012345678901234567890123456789012345678901234567890123456789012345678901234567890123456789012345<br>12345678901234567890123456789012345678901234567890123456789012345678901234567890123456789012345678901234567890 123456789012345678901234567890123456789012345678901234567890123456789012345678901234567890123456789012345<br>12345678901234567890123456789012345678901234567890123456789012345678901234567890123456789012345678901234567890 123456789012345678901234567890123456789012345678901234567890123456789012345678901234567890123456789012345 123456789012345678901234567890123456789012345678901234567890123456789012345678901234567890123456789012345 123456789012345678901234567890123456789012345678901234567890123456789012345678901234567890123456789012345 123456789012345678901234567890123456789012345678901234567890123456789012345678901234567890123456789012345<br>12345678901234567890123456789012345678901234567890123456789012345678901234567890123456789012345678901234567890 123456789012345678901234567890123456789012345678901234567890123456789012345678901234567890123456789012345<br>12345678901234567890123456789012345678901234567890123456789012345678901234567890123456789012345678901234567890 123456789012345678901234567890123456789012345678901234567890123456789012345678901234567890123456789012345 123456789012345678901234567890123456789012345678901234567890123456789012345678901234567890123456789012345 123456789012345678901234567890123456789012345678901234567890123456789012345678901234567890123456789012345 123456789012345678901234567890123456789012345678901234567890123456789012345678901234567890123456789012345<br>12345678901234567890123456789012345678901234567890123456789012345678901234567890123456789012345678901234567890 123456789012345678901234567890123456789012345678901234567890123456789012345678901234567890123456789012345<br>12345678901234567890123456789012345678901234567890123456789012345678901234567890123456789012345678901234567890 123456789012345678901234567890123456789012345678901234567890123456789012345678901234567890123456789012345 123456789012345678901234567890123456789012345678901234567890123456789012345678901234567890123456789012345 123456789012345678901234567890123456789012345678901234567890123456789012345678901234567890123456789012345 123456789012345678901234567890123456789012345678901234567890123456789012345678901234567890123456789012345<br>12345678901234567890123456789012345678901234567890123456789012345678901234567890123456789012345678901234567890 123456789012345678901234567890123456789012345678901234567890123456789012345678901234567890123456789012345<br>12345678901234567890123456789012345678901234567890123456789012345678901234567890123456789012345678901234567890 123456789012345678901234567890123456789012345678901234567890123456789012345678901234567890123456789012345 123456789012345678901234567890123456789012345678901234567890123456789012345678901234567890123456789012345 123456789012345678901234567890123456789012345678901234567890123456789012345678901234567890123456789012345 123456789012345678901234567890123456789012345678901234567890123456789012345678901234567890123456789012345<br>12345678901234567890123456789012345678901234567890123456789012345678901234567890123456789012345678901234567890 123456789012345678901234567890123456789012345678901234567890123456789012345678901234567890123456789012345<br>12345678901234567890123456789012345678901234567890123456789012345678901234567890123456789012345678901234567890 123456789012345678901234567890123456789012345678901234567890123456789012345678901234567890123456789012345 123456789012345678901234567890123456789012345678901234567890123456789012345678901234567890123456789012345 123456789012345678901234567890123456789012345678901234567890123456789012345678901234567890123456789012345 123456789012345678901234567890123456789012345678901234567890123456789012345678901234567890123456789012345<br>12345678901234567890123456789012345678901234567890123456789012345678901234567890123456789012345678901234567890 123456789012345678901234567890123456789012345678901234567890123456789012345678901234567890123456789012345<br>12345678901234567890123456789012345678901234567890123456789012345678901234567890123456789012345678901234567890 123456789012345678901234567890123456789012345678901234567890123456789012345678901234567890123456789012345 123456789012345678901234567890123456789012345678901234567890123456789012345678901234567890123456789012345 123456789012345678901234567890123456789012345678901234567890123456789012345678901234567890123456789012345 123456789012345678901234567890123456789012345678901234567890123456789012345678901234567890123456789012345<br>12345678901234567890123456789012345678901234567890123456789012345678901234567890123456789012345678901234567890

<sup>123456789012345678901234567890121234567890123456789012345678901212345</sup> <sup>6</sup>

<sup>123456789012345678901234567890121234567890123456789012345678901212345</sup> <sup>6</sup>

#### <sup>123456789012345678901234567890121234567890123456789012345678901212345</sup> <sup>6</sup> <sup>123456789012345678901234567890121234567890123456789012345678901212345</sup> <sup>6</sup> <sup>123456789012345678901234567890121234567890123456789012345678901212345</sup> <sup>6</sup> **Verbal Ability**

#### 12346789012345678901234567890123456789012345678901234567890123456789012345 6789012345 6789012345 67890121234 6 <sup>123456789012345678901234567890121234567890123456789012345678901212345</sup> <sup>6</sup> **41 Questions—75 Minutes**

 $\blacksquare$  1234567891123456789112345678911234567890123456789012345678901234567890123456789012345678901212345 67890 <sup>123456789012345678901234567890121234567890123456789012345678901212345</sup> <sup>6</sup> **Directions for Sentence Correction Questions:** *(These directions will appear on your* <sup>123456789012345678901234567890121234567890123456789012345678901212345</sup> <sup>6</sup> *screen before your first Sentence Correction question.*

<sup>123456789012345678901234567890121234567890123456789012345678901212345</sup> <sup>6</sup> <sup>123456789012345678901234567890121234567890123456789012345678901212345</sup> <sup>6</sup> original; the other four are different. If you think the original is best, choose the first you will find five ways of phrasing the underlined part. The first of these repeats the This question presents a sentence, all or part of which is underli[ned. Beneath the sentence](http://www.studentbounty.com/) answer; otherwise choose one of the others.

<sup>123456789012345678901234567890121234567890123456789012345678901212345</sup> <sup>6</sup> 123456789012345678901234567890123456789012345678901234567890123456789012345678901234567890123456789012345 effective sentence; this answer should be clear and exact, without awkwardness, ambigu-123456789012345678901234567890123456789012345678901234567890123456789012345 <del>€</del> choice of words, and sentence construction. Choose the answer that produces the most <sup>123456789012345678901234567890121234567890123456789012345678901212345</sup> <sup>6</sup> follow the requirements of Standard Written English; that is, pay attention to grammar, which is a standard Written English; that is, pay attention to grammar, <sup>123456789012345678901234567890121234567890123456789012345678901212345</sup> <sup>6</sup> This question tests correctness and effectiveness of expression. In choosing your answer, ity, redundancy, or grammatical error.

<sup>123456789012345678901234567890121234567890123456789012345678901212345</sup> <sup>6</sup> <sup>123456789012345678901234567890121234567890123456789012345678901212345</sup> <sup>6</sup> **Directions for Critical Reasoning Questions:** (These directions will appear on your *screen before your first Critical Reasoning question.)*

<sup>123456789012345678901234567890121234567890123456789012345678901212345</sup> <sup>6</sup>  $11.534$  the contract of the contract of the contract of the contract of the contract of the contract of the contract of the contract of the contract of the contract of the contract of the contract of the contract of the For this question, select the best of the answer choices given.

your screen before your first group of Reading Comprehension questions.) **Directions for Reading Comprehension Questions:** (These directions will appear on

<sup>123456789012345678901234567890121234567890123456789012345678901212345</sup> <sup>6</sup> <sup>123456789012345678901234567890121234567890123456789012345678901212345</sup> <sup>6</sup> <sup>123456789012345678901234567890121234567890123456789012345678901212345</sup> <sup>6</sup> passage, choose the best answer to each question. Answer all the questions following the The questions in this group are based on the content of a passage. After reading the passage on the basis of what is *stated* or *implied* in the passage.

1<sup>23456789012345678901234567890121234567890123456789012345678901212345</sup> <sup>6</sup> 123456789012345678901234567890123456789012345678901234567890123456789012345678901234567890123456789012345<br>12345678901234567890123456789012345678901234567890123456789012345678901234567890123456789012345678901234567890 123456789012345678901234567890123456789012345678901234567890123456789012345678901234567890123456789012345<br>12345678901234567890123456789012345678901234567890123456789012345678901234567890123456789012345678901234567890 123456789012345678901234567890123456789012345678901234567890123456789012345678901234567890123456789012345 123456789012345678901234567890123456789012345678901234567890123456789012345678901234567890123456789012345 123456789012345678901234567890123456789012345678901234567890123456789012345678901234567890123456789012345 123456789012345678901234567890123456789012345678901234567890123456789012345678901234567890123456789012345<br>12345678901234567890123456789012345678901234567890123456789012345678901234567890123456789012345678901234567890 123456789012345678901234567890123456789012345678901234567890123456789012345678901234567890123456789012345<br>12345678901234567890123456789012345678901234567890123456789012345678901234567890123456789012345678901234567890 123456789012345678901234567890123456789012345678901234567890123456789012345678901234567890123456789012345 123456789012345678901234567890123456789012345678901234567890123456789012345678901234567890123456789012345 123456789012345678901234567890123456789012345678901234567890123456789012345678901234567890123456789012345 123456789012345678901234567890123456789012345678901234567890123456789012345678901234567890123456789012345<br>12345678901234567890123456789012345678901234567890123456789012345678901234567890123456789012345678901234567890 123456789012345678901234567890123456789012345678901234567890123456789012345678901234567890123456789012345<br>12345678901234567890123456789012345678901234567890123456789012345678901234567890123456789012345678901234567890 123456789012345678901234567890123456789012345678901234567890123456789012345678901234567890123456789012345 123456789012345678901234567890123456789012345678901234567890123456789012345678901234567890123456789012345 123456789012345678901234567890123456789012345678901234567890123456789012345678901234567890123456789012345 123456789012345678901234567890123456789012345678901234567890123456789012345678901234567890123456789012345<br>12345678901234567890123456789012345678901234567890123456789012345678901234567890123456789012345678901234567890 123456789012345678901234567890123456789012345678901234567890123456789012345678901234567890123456789012345<br>12345678901234567890123456789012345678901234567890123456789012345678901234567890123456789012345678901234567890 123456789012345678901234567890123456789012345678901234567890123456789012345678901234567890123456789012345 123456789012345678901234567890123456789012345678901234567890123456789012345678901234567890123456789012345 123456789012345678901234567890123456789012345678901234567890123456789012345678901234567890123456789012345 123456789012345678901234567890123456789012345678901234567890123456789012345678901234567890123456789012345<br>12345678901234567890123456789012345678901234567890123456789012345678901234567890123456789012345678901234567890 123456789012345678901234567890123456789012345678901234567890123456789012345678901234567890123456789012345<br>12345678901234567890123456789012345678901234567890123456789012345678901234567890123456789012345678901234567890 123456789012345678901234567890123456789012345678901234567890123456789012345678901234567890123456789012345 123456789012345678901234567890123456789012345678901234567890123456789012345678901234567890123456789012345 123456789012345678901234567890123456789012345678901234567890123456789012345678901234567890123456789012345 123456789012345678901234567890123456789012345678901234567890123456789012345678901234567890123456789012345<br>12345678901234567890123456789012345678901234567890123456789012345678901234567890123456789012345678901234567890 123456789012345678901234567890123456789012345678901234567890123456789012345678901234567890123456789012345

<sup>123456789012345678901234567890121234567890123456789012345678901212345</sup> <sup>6</sup>

<sup>123456789012345678901234567890121234567890123456789012345678901212345</sup> <sup>6</sup> 123456789012345678901234567890123456789012345678901234567890123456789012345678901234567890123456789012345 123456789012345678901234567890123456789012345678901234567890123456789012345678901234567890123456789012345<br>12345678901234567890123456789012345678901234567890123456789012345678901234567890123456789012345678901234567890 123456789012345678901234567890123456789012345678901234567890123456789012345678901234567890123456789012345

<sup>123456789012345678901234567890121234567890123456789012345678901212345</sup> <sup>6</sup>

<sup>123456789012345678901234567890121234567890123456789012345678901212345</sup> <sup>6</sup> 123456789012345678901234567890123456789012345678901234567890123456789012345678901234567890123456789012345<br>12345678901212345678901234567890123456789012345678901234567890123456789012345678901234567890123456789012345678 123456789012345678901234567890123456789012345678901234567890123456789012345678901234567890123456789012345<br>12345678901212345678901234567890123456789012345678901234567890123456789012345678901234567890123456789012345678 <sup>123456789012345678901234567890121234567890123456789012345678901212345</sup> <sup>6</sup> <sup>123456789012345678901234567890121234567890123456789012345678901212345</sup> <sup>6</sup>

<sup>123456789012345678901234567890121234567890123456789012345678901212345</sup> <sup>6</sup>

<sup>123456789012345678901234567890121234567890123456789012345678901212345</sup> <sup>6</sup>

<sup>123456789012345678901234567890121234567890123456789012345678901212345</sup> <sup>6</sup> <sup>123456789012345678901234567890121234567890123456789012345678901212345</sup> <sup>6</sup>

- **1.** Health professionals widely concur that, beyond a certain amount of exercise each day, the benefits that an individual can expect to derive by further exercise is negligible.
	- **A.** by further exercise is
	- **B.** from further exercise are
- <sup>123456789012345678901234567890121234567890123456789012345678901212345</sup> <sup>6</sup> **C.** in furthering exercise are
	- **D.** by exercising further would be
- <sup>123456789012345678901234567890121234567890123456789012345678901212345</sup> <sup>6</sup> <sup>123456789012345678901234567890121234567890123456789012345678901212345</sup> <sup>6</sup> **E.** by exercising even more would be
- 123456789181234567890123456789012345678901234567890123456789012345678901212345 67801212345 67801212345 6890121  $\blacksquare$ <sup>123456789012345678901234567890121234567890123456789012345678901212345</sup> <sup>6</sup>  $1235678901234589012345890123458901234589012345890123458901234589012345890123458901234589012345890123458901234589012345890123458901234589012345890123458901234589012345890123458901234589012345890123458901234589012345890123$ <sup>123456789012345678901234567890121234567890123456789012345678901212345</sup> <sup>6</sup> **2.** After bounty hunters turn over their captives to the authorities, they often are denied due process of law.
- 123456789112345789111112345678911112346781111234567890123456789012345678901234567890123456789012345 671 12345 6 <sup>123456789012345678901234567890121234567890123456789012345678901212345</sup> <sup>6</sup> <sup>123456789012345678901234567890121234567890123456789012345678901212345</sup> <sup>6</sup> <sup>123456789012345678901234567890121234567890123456789012345678901212345</sup> <sup>6</sup> <sup>123456789012345678901234567890121234567890123456789012345678901212345</sup> <sup>6</sup> **A.** After bounty hunters turn over their captives to the authorities, they often are denied due process of law.
- 123456789012345678901234567890123456789012345678901234567890123456789012345678901234567890123456789012345 **B.** After turning over bounty hunters' captives to the authorities, the authorities often deny them due process of law.
- <sup>123456789012345678901234567890121234567890123456789012345678901212345</sup> <sup>6</sup> **C.** The authorities often deny captives due process of law after bounty hunters turn the captives over to the authorities.
- $1$ 34567801234567801234567890121234567890123456789012345678901212345678901234567890123456789012345 678901212345 678901212345 6789012345 678901212345 678901212345 678901212345 678901212345 678901212345 67890121234 67890121 ا تاكيل المتحدة المستقطعين المستقطعين المستقطعين المستقطعين المستقطعين المستقطعين المستقطعين المستقطعين المستقطعين المستقطعين المستقطعين المستقطعين المستقطعين المستقطعين المستقطعين المستقطعين المستقطعين المستقطعين المستقطع  $12$  57667890123456789012345678901212345678901234567890123456789012345678901234567890123456789012345 6771345 6771345 6771345 6771345 6771345 6771345 6771345 6771345 6771345 6771345 6771345 6771345 6771345 6771345 6771345 <sup>123456789012345678901234567890121234567890123456789012345678901212345</sup> <sup>6</sup> <sup>123456789012345678901234567890121234567890123456789012345678901212345</sup> <sup>6</sup> <sup>123456789012345678901234567890121234567890123456789012345678901212345</sup> <sup>6</sup> **D.** Bounty hunters turn over their captives to the authorities, often being denied due process of law.
- <sup>123456789012345678901234567890121234567890123456789012345678901212345</sup> <sup>6</sup> **E.** A captive, when turned over by bounty hunters to the authorities, is often denied due process of law.
- <sup>123456789012345678901234567890121234567890123456789012345678901212345</sup> <sup>6</sup> 12345678901234567890123457890123457890123457890123457890123456789012345 62.2345 62.2345 62.2345 62.2345 62.23 <sup>123456789012345678901234567890121234567890123456789012345678901212345</sup> <sup>6</sup> 1234567886889012345678912345678912345678912345789123456789123456789012345 678012345 678012345 67801212345 6890 <sup>123456789012345678901234567890121234567890123456789012345678901212345</sup> <sup>6</sup> <sup>123456789012345678901234567890121234567890123456789012345678901212345</sup> <sup>6</sup> <sup>123456789012345678901234567890121234567890123456789012345678901212345</sup> <sup>6</sup> <sup>123456789012345678901234567890121234567890123456789012345678901212345</sup> <sup>6</sup> 1234567891234567890123456789012345678912345678901234567890123456789012345678902345 67. 12. 12. 12. 12. 12. 12. <sup>123456789012345678901234567890121234567890123456789012345678901212345</sup> <sup>6</sup> **3.** The media often hastens to chastise celebrities who have come into sudden and unexpected prominence, whether they be actors, musicians, or some other high-profile vocation. StudentBounty.com
- 12345678911234567891234567890123456789012345678901234567890123456789012345678901234567890123456789012345 6990 <sup>123456789012345678901234567890121234567890123456789012345678901212345</sup> <sup>6</sup> 1234567816781681678167817816780121234567801234567801234567801234567801212345 678012345 678012345 67801212345 6 **A.** they be actors, musicians, or some other high-profile vocation
- 1234567891234567891234567891234567891234567891234567890123456789012345678901234567890123456789012345 67890123 123456789012345678901234567890123456789012345678901234567890123456789012345678901234567890123456789012345  $\blacksquare$  1234567811112345678123456781234567890123456789012345678901212345678901234567890123456789012345 6789012345 6789012345 678912345 6789121345 6789121345 6789121345 6789121345 6789121345 6789121345 6789121345 6789121345 **B.** their vocation be acting, music performance, or some other highprofile vocation
- 1234567801234567801234567890123456780123456780123456780123456789012345678901234567801234567801234567801212345 <sup>123456789012345678901234567890121234567890123456789012345678901212345</sup> <sup>6</sup> **C.** they be actors, music, or some other high profile vocation
- <sup>123456789012345678901234567890121234567890123456789012345678901212345</sup> <sup>6</sup> <sup>123456789012345678901234567890121234567890123456789012345678901212345</sup> <sup>6</sup> **D.** their vocation is that of actor. musician, or otherwise a high-profile one
	- **E.** they are actors, are musicians, or in some other high-profile vocation
- $1\qquad \qquad i\qquad \qquad i\q$  $12345$  1234567890123456789012345789012345789012345789012345789012123456789012345678901212345678901212345 678901212345 678901212345 678901212345 678901212345 678901212345 678901212345 678901212345 67890121345 67890121345  $\mathbf{1}$ 356678012345678012345678012345678012345181123451811345181134518113451811345 678012345 6780121345 6780121345 6780121345 6780121345 6780121345 6780121345 6780121345 6780121345 6780121345 6780121345 6780121345 678012 <sup>123456789012345678901234567890121234567890123456789012345678901212345</sup> <sup>6</sup> الثانية المسابقة المسابقة المسابقة المسابقة المسابقة المسابقة المسابقة المسابقة المسابقة المسابقة المسابقة الم <sup>123456789012345678901234567890121234567890123456789012345678901212345</sup> <sup>6</sup> <sup>123456789012345678901234567890121234567890123456789012345678901212345</sup> <sup>6</sup> <sup>123456789012345678901234567890121234567890123456789012345678901212345</sup> <sup>6</sup>  $11311111$ 34567890212345678902123456789021234567890212345678902123456789021234567890234567890234567890212345 6789021 <sup>123456789012345678901234567890121234567890123456789012345678901212345</sup> <sup>6</sup> 1234567816781678167816781678167811234567811234567801234567890123456789012345678901234567890123456789012345 62 <sup>123456789012345678901234567890121234567890123456789012345678901212345</sup> <sup>6</sup> **4.** In a recent survey, nine out of ten people using Slim-Ease for two weeks as directed reported that they lost weight during this period. This fact surely proves that Slim-Ease is effective for anyone wanting to shed some unwanted pounds.

<sup>123456789012345678901234567890121234567890123456789012345678901212345</sup> <sup>6</sup> <sup>123456789012345678901234567890121234567890123456789012345678901212345</sup> <sup>6</sup> The claim made above depends on which of the following assumptions?

- $\frac{1}{3}$  $12$ 3456789012345678912345678901234567890123457890123456789012345678901234567890123456789012345678901212345 67890121 **A.** The survey participants were not using Slim-Ease immediately prior to the two-week period.
- 1234567801234567801234567891123456780121234578911234567801234567890123456789012345 6789012345 678901212345 678 <sup>123456789012345678901234567890121234567890123456789012345678901212345</sup> <sup>6</sup>  $\mathbf{1}$ 33567801234567890123456789012345678901234567890123456789012345678901234567890123456789012345 6789012345 678901212345 6789012345 6789012345 6789012345 6789012345 6789012345 6789012345 6789012345 6789012345 67890123 **B.** The survey participants did not exercise during the two-week period.
- <sup>123456789012345678901234567890121234567890123456789012345678901212345</sup> <sup>6</sup> <sup>123456789012345678901234567890121234567890123456789012345678901212345</sup> <sup>6</sup> <sup>123456789012345678901234567890121234567890123456789012345678901212345</sup> <sup>6</sup> <sup>123456789012345678901234567890121234567890123456789012345678901212345</sup> <sup>6</sup> **C.** The survey participants were overweight prior to the two-week period.
- <sup>123456789012345678901234567890121234567890123456789012345678901212345</sup> <sup>6</sup> <sup>123456789012345678901234567890121234567890123456789012345678901212345</sup> <sup>6</sup>  $123567890112388012123458801212345$ <sup>123456789012345678901234567890121234567890123456789012345678901212345</sup> <sup>6</sup>  $\mathbf{1}$ 334567801234567801234567891234567890123456789012345678901234567890123456789012345678901212345 678001212345 678001212345 678001212345 678001212345 678001212345 678001212345 678001212345 678001212345 67800121234 678 <sup>123456789012345678901234567890121234567890123456789012345678901212345</sup> <sup>6</sup> 123 FRANCIS 1999 FRANCIS 1999 FRANCIS 1999 FRANCIS 1999 FRANCIS 1999 FRANCIS 1999 FRANCIS 1999 FRANCIS 1999 F 123456789012345678901234567890123456789012345678901234567890123456789012345678901234567890123456789012345 **D.** The survey participants' dietary habits were otherwise similar during the two-week period as prior to that period.
- <sup>123456789012345678901234567890121234567890123456789012345678901212345</sup> <sup>6</sup> <sup>123456789012345678901234567890121234567890123456789012345678901212345</sup> <sup>6</sup> <sup>123456789012345678901234567890121234567890123456789012345678901212345</sup> <sup>6</sup> <sup>123456789012345678901234567890121234567890123456789012345678901212345</sup> <sup>6</sup> **E.** No other product is more effective than Slim-Ease to help lose weight.

123456789012345678901234567890123456789012345678901234567890123456789012345678901234567890123456789012345<br>12345678901234567890123456789012345678901234567890123456789012345678901234567890123456789012345678901234567890 123456789012345678901234567890123456789012345678901234567890123456789012345678901234567890123456789012345<br>12345678901234567890123456789012345678901234567890123456789012345678901234567890123456789012345678901234567890 123456789012345678901234567890123456789012345678901234567890123456789012345678901234567890123456789012345 123456789012345678901234567890123456789012345678901234567890123456789012345678901234567890123456789012345 123456789012345678901234567890123456789012345678901234567890123456789012345678901234567890123456789012345 123456789012345678901234567890123456789012345678901234567890123456789012345678901234567890123456789012345<br>12345678901234567890123456789012345678901234567890123456789012345678901234567890123456789012345678901234567890

<sup>123456789012345678901234567890121234567890123456789012345678901212345</sup> <sup>6</sup>

<sup>123456789012345678901234567890121234567890123456789012345678901212345</sup> <sup>6</sup> 12356780123456789012378012345678012123478 1234567801234567801234567890123456789012345678901234567890 12345 68 <sup>123456789012345678901234567890121234567890123456789012345678901212345</sup> <sup>6</sup> <sup>123456789012345678901234567890121234567890123456789012345678901212345</sup> <sup>6</sup> <sup>123456789012345678901234567890121234567890123456789012345678901212345</sup> <sup>6</sup> <sup>123456789012345678901234567890121234567890123456789012345678901212345</sup> <sup>6</sup> <sup>123456789012345678901234567890121234567890123456789012345678901212345</sup> <sup>6</sup> **5.** Compared to older houses, new houses are sure to have newer, more efficient heating and cooling units, more modern kitchen appliances, and more contemporary-style bathroom fixtures. They also generally conform to current buildingcode regulations, whereas many older houses do not. Accordingly, it is always advantageous to purchase a new home rather than an old home.

<sup>123456789012345678901234567890121234567890123456789012345678901212345</sup> <sup>6</sup> Which of the following, if true, is the best criticism of the advice given in the argument above?

- ا 1 1 1 1 2 3456 890 1234 1235 1236 1237 1238 1239 1234 1235 1236 1237 1238 1239 1234 1235 1236 1237 1238 1239  $1$ 3456780123456780123456780123456780123456780123456780123456789012345 678012345 678012345 67801212345 6780121 1234678901234567890123456789012345678901234567890123456789012345678901212345 6789012345 678901212345 67890121 **A.** Some people prefer more traditional styles of bathroom fixtures over contemporary styles.
- <sup>123456789012345678901234567890121234567890123456789012345678901212345</sup> <sup>6</sup> **B.** Whether a house has new equipment and fixtures and conforms to current code requirements are not the only factors home buyers consider important when choosing a house.
	- **C.** New houses are generally more expensive than older houses of comparable size.
- <sup>123456789012345678901234567890121234567890123456789012345678901212345</sup> <sup>6</sup> **D.** When an older house is sold, correcting any code violations is the responsibility of the seller.
	- **E.** In general, older houses have more of the kinds of details that lend charm to a home than do new houses.

 $123.3789012343$ 123456789012345678901234567890123456789012345678901234567890123456789012345678901234567890123456789012345 **Questions 6–8** are based on the following passage:

- <sup>123456789012345678901234567890121234567890123456789012345678901212345</sup> <sup>6</sup>  $13$ <sup>123456789012345678901234567890121234567890123456789012345678901212345</sup> <sup>6</sup> <sup>123456789012345678901234567890121234567890123456789012345678901212345</sup> <sup>6</sup> <sup>123456789012345678901234567890121234567890123456789012345678901212345</sup> <sup>6</sup> 123456789123456789123456789012345789012345789012345789012345789012345 67. SIMBOON 2345 67. SIMBOON 2345 67. SI <sup>123456789012345678901234567890121234567890123456789012345678901212345</sup> <sup>6</sup> Line In the 1970s, the idea of building so-called "New Towns" to absorb growth was considered a potential cure-all for urban problems in the United
- <sup>123456789012345678901234567890121234567890123456789012345678901212345</sup> <sup>6</sup>  $1034567$ 89012345678901234578901345678901234567890131234578901312345 678012345 678012345 678012345 678012345 678012345 678012345 678012345 678012345 678012345 678012345 678012345 678012345 678012345 678012345 678012345 67 1235678901234567890123456789012345678901234567890123456789012345678901234567890123456789012345678901212345 609  $\alpha$ 23456789012346789012345678901212345678901234567890123456789012345678901234567890123456789012345678901212345 678901212345 6789012345 678901212345 678901212345 678901212345 678901212345 678901212345 678901212345 6789012  $12$ <sup>123456789012345678901234567890121234567890123456789012345678901212345</sup> <sup>6</sup>  $1$ <sup>123456789012345678901234567890121234567890123456789012345678901212345</sup> <sup>6</sup> States. It was erroneously assumed that by diverting residents from existing centers, current urban problems would at least get no worse. It was also wrongly (5)

<sup>123456789012345678901234567890121234567890123456789012345678901212345</sup> <sup>6</sup> <sup>123456789012345678901234567890121234567890123456789012345678901212345</sup> <sup>6</sup> <sup>123456789012345678901234567890121234567890123456789012345678901212345</sup> <sup>6</sup> <sup>123456789012345678901234567890121234567890123456789012345678901212345</sup> <sup>6</sup> <sup>123456789012345678901234567890121234567890123456789012345678901212345</sup> <sup>6</sup> assumed that, since European New assumed that, since European New books and socially Towns had been financially and socially successful, th[e same could be expected in](http://www.studentbounty.com/) the United States. (10)

However, the ill-considered projects not only failed to relieve pressures on

- $123.5$  1234 $123.5$  1234 $123.5$  1234 $123.5$  1234 $123.5$  1234 $123.5$  1234 $123.5$  1234 $123.5$  1234 $123.5$  1234 $123.5$  1234 $123.5$  1234 $123.5$  1234 $123.5$  1234 $123.5$  1234 $123.5$  1234 $123.5$  1234 $123.5$  1234 $123.5$  1234 $123.$ <sup>123456789012345678901234567890121234567890123456789012345678901212345</sup> <sup>6</sup> <sup>123456789012345678901234567890121234567890123456789012345678901212345</sup> <sup>6</sup> <sup>123456789012345678901234567890121234567890123456789012345678901212345</sup> <sup>6</sup> 2345678911234568910345678912345678912345678901234568901234567801234567801234567890123457890123457890121345 678 123456789012345678901234567890123456789012345678901234567890123456789012345678901234567890123456789012345 1234678890123456789012345678901234567812345678123456780123456789012345678901234567818134578134518912345 6111111 <sup>123456789012345678901234567890121234567890123456789012345678901212345</sup> <sup>6</sup> <sup>123456789012345678901234567890121234567890123456789012345678901212345</sup> <sup>6</sup> existing cities, but also weakened those cities further by drawing away highincome citizens. This increased the concentration of low-income groups who were unable to provide the neces-(15)
- $1\quad1\quad1\quad1\quad1$ <sup>123456789012345678901234567890121234567890123456789012345678901212345</sup> <sup>6</sup> 123456780123456780123456789012345678901234567890123456789012345678901234567890123456789012345678901212345 63.5 <sup>123456789012345678901234567890121234567890123456789012345678901212345</sup> <sup>6</sup>  $\sim$  3  $\sim$  5  $\sim$  5  $\sim$ <sup>123456789012345678901234567890121234567890123456789012345678901212345</sup> <sup>6</sup> <sup>123456789012345678901234567890121234567890123456789012345678901212345</sup> <sup>6</sup> sary tax base to support the cities. Taxpayers who remained were left to carry a greater burden, while industry and commerce sought to escape. (20)

As it turned out, the promoters of

- 1245678912346781812345678181234567818123456781891234567890234567890123456789012345678901234567890121 <sup>123456789012345678901234567890121234567890123456789012345678901212345</sup> <sup>6</sup> 1234567890113456818111345113451134511345 512345 512345 512345 51235 51235 51235 51235 51235 51235 51235 51235 5  $1235678901234567890123456789012345678901234567890123456789012345678901234567890123456789012345678901234567890123456789012345678901234567890123456789012345678901234567890123456789012345678901234567890123456789012345678901$  $\sim$  123456789112345678912345678912345789123456781578901234567817890121345 678012345 678012345 6780121234 678012134  $1234567890123456789012345678901234567890123456789012345678901234567890123456789012345678901234567890123456789012345678901234567890123456789012345678901234567890123456789012345678901234567801234567801234567801234567801234$ <sup>123456789012345678901234567890121234567890123456789012345678901212345</sup> <sup>6</sup>  $123567890$ New Towns were the developers, builders, and financial institutions, all whose main interest was financial gain. Not surprisingly, development occurred in areas where land was cheap and (25)
- 1234567801134567815678156781567815678156781567811234567818123456780121234567890123456789012345678901212345 678 <sup>123456789012345678901234567890121234567890123456789012345678901212345</sup> <sup>6</sup> 123456789012345678901234567890123456789012345678901234567890123456789012345678901234567890123456789012345 637 <sup>123456789012345678901234567890121234567890123456789012345678901212345</sup> <sup>6</sup> <sup>123456789012345678901234567890121234567890123456789012345678901212345</sup> <sup>6</sup> <sup>123456789012345678901234567890121234567890123456789012345678901212345</sup> <sup>6</sup>  $1235$  12456789012345678901234567890121234567890123456789012345678901234567890123456789012345678901212345 678901212345 6789012345 712345 712345 712345 712345 712345 712345 712345 712345 712345 712345 712345 712345 712345 <sup>123456789012345678901234567890121234567890123456789012345678901212345</sup> <sup>6</sup> <sup>123456789012345678901234567890121234567890123456789012345678901212345</sup> <sup>6</sup> construction profitable rather than where New Towns were genuinely needed. Moreover, poor planning and legislation produced not the sort of successful New Towns seen in Britain but rather nothing (30)
- $1234567890123457890123457890123457890123457890123457890123457890123457890123457890123457890123457890123457890123457890123457890123457890123457890123457890123457890123457890123457890123457890123457890123457890123457890123$ <sup>123456789012345678901234567890121234567890123456789012345678901212345</sup> <sup>6</sup> <sup>123456789012345678901234567890121234567890123456789012345678901212345</sup> <sup>6</sup> <sup>123456789012345678901234567890121234567890123456789012345678901212345</sup> <sup>6</sup> <sup>123456789012345678901234567890121234567890123456789012345678901212345</sup> <sup>6</sup> <sup>123456789012345678901234567890121234567890123456789012345678901212345</sup> <sup>6</sup> التارين المستقلة المستقلة المستقلة المستقلة المستقلة المستقلة المستقلة المستقلة المستقلة المستقلة المستقلة المس <sup>123456789012345678901234567890121234567890123456789012345678901212345</sup> <sup>6</sup> 1116678112345780123456781891234567811234578112345178112345112345112345 6780121345 67801212345 789012345 789012 more than sprawling suburbs. Federal regulations designed to promote the New Town concept failed to consider social needs as the European plans did. In fact, the regulations specified virtually all of (35)
- <sup>123456789012345678901234567890121234567890123456789012345678901212345</sup> <sup>6</sup> <sup>123456789012345678901234567890121234567890123456789012345678901212345</sup> <sup>6</sup>  $17375678$  6110 11161 001011100 OF CHO C FINIONI DWD MEDWEL  $-1$ <sup>123456789012345678901234567890121234567890123456789012345678901212345</sup> <sup>6</sup> the ingredients of the typical suburban community. (40)

1<sup>23456789012345678901234567890121234567890123456789012345678901212345</sup> <sup>6</sup> 123456789012345678901234567890123456789012345678901234567890123456789012345678901234567890123456789012345<br>12345678901212345678901234567890123456789012345678901234567890123456789012345678901234567890123456789012345678

<sup>123456789012345678901234567890121234567890123456789012345678901212345</sup> <sup>6</sup>

<sup>123456789012345678901234567890121234567890123456789012345678901212345</sup> <sup>6</sup>

- **6.** The author's primary concern in the passage is to
- <sup>123456789012345678901234567890121234567890123456789012345678901212345</sup> <sup>6</sup> **A.** describe the characteristics of American New Towns that made them unsuccessful.
- 123456789112345678901234567890123456789012345678901234567890123456789012345 6789012345 6789012345 78901212345 <sup>123456789012345678901234567890121234567890123456789012345678901212345</sup> <sup>6</sup> **B.** trace the development of the New Town concept in the United States.
- 12345678912345678189123456789123456789012345678901234567890123456789012345678901234567890123456789012345 6789 <sup>123456789012345678901234567890121234567890123456789012345678901212345</sup> <sup>6</sup> <sup>123456789012345678901234567890121234567890123456789012345678901212345</sup> <sup>6</sup> **C.** list the differences between New Towns in the United States with those in Europe.
- $123156789$ <sup>123456789012345678901234567890121234567890123456789012345678901212345</sup> <sup>6</sup> 123456789012345678901234567801234567801234567801234567801234567801234567801234567801234567801234567801212345 6 <sup>123456789012345678901234567890121234567890123456789012345678901212345</sup> <sup>6</sup> 124 568678161111 50110 19120 1920111 1111 1111 1211 1234 1234 1234 1245 1246 1257 1258 1269 1279 1289 1290 12 <sup>123456789012345678901234567890121234567890123456789012345678901212345</sup> <sup>6</sup> **D.** explain why New Towns in the United Stated failed to meet general expectations.
- <sup>123456789012345678901234567890121234567890123456789012345678901212345</sup> <sup>6</sup> <sup>123456789012345678901234567890121234567890123456789012345678901212345</sup> <sup>6</sup> . 1234<del>5678901234578901234567890123456789012345678901</del> <sup>123456789012345678901234567890121234567890123456789012345678901212345</sup> <sup>6</sup> **E.** analyze the impact of New Towns on urban centers in the United States.
- <sup>123456789012345678901234567890121234567890123456789012345678901212345</sup> <sup>6</sup> <sup>123456789012345678901234567890121234567890123456789012345678901212345</sup> <sup>6</sup> **7.** Based only on the information in the passage, with which of the following statements about New Towns in the United States would the author most likely agree?
- <sup>123456789012345678901234567890121234567890123456789012345678901212345</sup> <sup>6</sup> <sup>123456789012345678901234567890121234567890123456789012345678901212345</sup> <sup>6</sup>  $\sim$  1234567891234567801234567801212345678012345678012345678012345 68012345 6802345 6802345 680234 680234 680234 68023 <sup>123456789012345678901234567890121234567890123456789012345678901212345</sup> <sup>6</sup> <sup>123456789012345678901234567890121234567890123456789012345678901212345</sup> <sup>6</sup> **A.** They helped dissuade businesses in urban centers from relocating to other areas.
- $12$ 34567890123456789012345678901234567890123456789012345678901234567890123456789012345 <sup>123456789012345678901234567890121234567890123456789012345678901212345</sup> <sup>6</sup> **B.** They provided a thriving social center away from the problems of the older city.
	- **C.** They helped reduce air pollution by relocating workplaces to suburbs, where most workers lived.
- 123456780123457801234567890123456789012345678901234567890123456789012345678901234567890123456789012345 678901 <sup>123456789012345678901234567890121234567890123456789012345678901212345</sup> <sup>6</sup> <sup>123456789012345678901234567890121234567890123456789012345678901212345</sup> <sup>6</sup> <sup>123456789012345678901234567890121234567890123456789012345678901212345</sup> <sup>6</sup> **D.** They thwarted economic redevelopment plans for decaying urban centers.
	- **E.** They provided affluent urban residents an escape from the city.
- $12$ 34567891801234567890123456789012123456789134578901234567890121234567890123456789012345678901212345 67890121 <sup>123456789012345678901234567890121234567890123456789012345678901212345</sup> <sup>6</sup> <sup>123456789012345678901234567890121234567890123456789012345678901212345</sup> <sup>6</sup> <sup>123456789012345678901234567890121234567890123456789012345678901212345</sup> <sup>6</sup> 1234567890123457890123457890123456789012345678901234567890123456789012345 67. 12. 12. 12. 12. 12. 12. 12. 12. 1 <sup>123456789012345678901234567890121234567890123456789012345678901212345</sup> <sup>6</sup> **8.** Which of the following phenomena is most closely analogous to the New Towns established in the United States? StudentBounty.com
- <sup>123456789012345678901234567890121234567890123456789012345678901212345</sup> <sup>6</sup> <sup>123456789012345678901234567890121234567890123456789012345678901212345</sup> <sup>6</sup> 12345678901234567801234567890123456789012345678901234567890123456789012345678901234567890123456789012345 6789 <sup>123456789012345678901234567890121234567890123456789012345678901212345</sup> <sup>6</sup> 1234567818112345678112345678112345678112345678112345678012345678112345112345112345112345112345 6780121234 708 **A.** A business that fails as a result of insufficient demand for its products or services
- 123456789012345678901234567890123456789012345678901234567890123456789012345678901234567890123456789012345 **B.** A new game that fails to attain widespread popularity because its rules are unfair
- 12345678012345678012345678901234567890123457890123457890123456789012345678901234567890123456789012345 6778 678 <sup>123456789012345678901234567890121234567890123456789012345678901212345</sup> <sup>6</sup> **C.** New utility software that solves one computer problem but creates another
	- **D.** A new drug whose side effects are severe enough to discourage people from using it
- <sup>123456789012345678901234567890121234567890123456789012345678901212345</sup> <sup>6</sup> <sup>123456789012345678901234567890121234567890123456789012345678901212345</sup> <sup>6</sup> **E.** A scientific theory that lacks supporting empirical evidence
- <sup>123456789012345678901234567890121234567890123456789012345678901212345</sup> <sup>6</sup> 123456789012345678901234567890123456789012345678901234567890123456789012345678901234567890123456789012345 <sup>123456789012345678901234567890121234567890123456789012345678901212345</sup> <sup>6</sup> 123456789012345678901234567890123456789012345678901234567890123456789012345678901234567890123456789012345 1234567890123456789012345789012123456789012345678901234567890123456789012345678901234567890123456789012345 78 <sup>123456789012345678901234567890121234567890123456789012345678901212345</sup> <sup>6</sup> 123466878911234567891123456789112345678911234567891123456789112345678912345678911234567891123456789112345 678 123456789012345678901234567890123456789012345678901234567890123456789012345678901234567890123456789012345 1234457800123456789012345678901234567890123456789012345678901234567890123456789012345678012345678012345 68780 **9.** The rules of etiquette for formal dinner parties with foreign diplomats require citizens from both the host and from the diplomat's countries to be seated across from each other.
	- **A.** citizens from both the host and from the diplomat's countries to be seated across from each other
- $\begin{array}{ccc} \textsf{2} & \textsf{1} & \textsf{3} & \textsf{2} & \textsf{3} & \textsf{3} & \textsf$ <sup>123456789012345678901234567890121234567890123456789012345678901212345</sup> <sup>6</sup> <sup>123456789012345678901234567890121234567890123456789012345678901212345</sup> <sup>6</sup> <sup>123456789012345678901234567890121234567890123456789012345678901212345</sup> <sup>6</sup> 1234567890123456789012345678901234567890123456789012345678901234567890123456789012345 <sup>123456789012345678901234567890121234567890123456789012345678901212345</sup> <sup>6</sup> **B.** citizens of the host country and of the diplomat's party to sit opposite each other
- 12345678012345678012345678012345678012345678012345678012345678901234567890123456789012345678901234567890121234 1234 $889012389012345678901234567890123456789012345678901234567890123456789012345678901234567890123456789012345678901234567890123456789012345678901234567890123456789012345678901234567890123456789012345678901234567890123456$ <sup>123456789012345678901234567890121234567890123456789012345678901212345</sup> <sup>6</sup> <sup>123456789012345678901234567890121234567890123456789012345678901212345</sup> <sup>6</sup> אראומורים היידוד המיני היידוד היידוד היידוד המיני היידוד היידוד היידוד היידוד היידוד המיני היידוד היידוד היידו **C.** that the host country and diplomat's country seat their citizens opposite one another
- 12345678189012345678189112345678901234567890123456789012345678901234567890123456789012345678901234567890121234 123456789012345678901234567890123456789012345678901234567890123456789012345678901234567890123456789012345 **D.** that citizens of the host country be seated opposite those of the diplomat's country
- <sup>123456789012345678901234567890121234567890123456789012345678901212345</sup> <sup>6</sup> <sup>123456789012345678901234567890121234567890123456789012345678901212345</sup> <sup>6</sup>  $1234587818901234587890123478901234789012347890123478901234781890123478189012347814789012347890123478901234789012347890123478901234789012347890123478901234789012347890123478901234789012347890123478901234789012347890123478$ <sup>123456789012345678901234567890121234567890123456789012345678901212345</sup> <sup>6</sup> 1236678911234567890123456789012123456789012345678901234567890123456789012345678901234567801234567815 67781 67 <sup>123456789012345678901234567890121234567890123456789012345678901212345</sup> <sup>6</sup> **E.** the host county's citizens to be seated opposite to the diplomat's country's citizens

123456789012345678901234567890123456789012345678901234567890123456789012345678901234567890123456789012345<br>12345678901212345678901234567890123456789012345678901234567890123456789012345678901234567890123456789012345678 123456789012345678901234567890123456789012345678901234567890123456789012345678901234567890123456789012345<br>12345678901212345678901234567890123456789012345678901234567890123456789012345678901234567890123456789012345678 123456789012345678901234567890123456789012345678901234567890123456789012345678901234567890123456789012345 123456789012345678901234567890123456789012345678901234567890123456789012345678901234567890123456789012345 123456789012345678901234567890123456789012345678901234567890123456789012345678901234567890123456789012345 123456789012345678901234567890123456789012345678901234567890123456789012345678901234567890123456789012345<br>12345678901212345678901234567890123456789012345678901234567890123456789012345678901234567890123456789012345678 123456789012345678901234567890123456789012345678901234567890123456789012345678901234567890123456789012345<br>12345678901212345678901234567890123456789012345678901234567890123456789012345678901234567890123456789012345678 123456789012345678901234567890123456789012345678901234567890123456789012345678901234567890123456789012345 123456789012345678901234567890123456789012345678901234567890123456789012345678901234567890123456789012345 123456789012345678901234567890123456789012345678901234567890123456789012345678901234567890123456789012345 123456789012345678901234567890123456789012345678901234567890123456789012345678901234567890123456789012345<br>12345678901234567890123456789012345678901234567890123456789012345678901234567890123456789012345678901234567890

<sup>123456789012345678901234567890121234567890123456789012345678901212345</sup> <sup>6</sup> <sup>123456789012345678901234567890121234567890123456789012345678901212345</sup> <sup>6</sup> 1112456818101245678112345678912123456789123456789012345678901212345678901212345678901212345678901212345 671212  $1133157891$   $1133457891$   $113345789$   $113345789$   $113345789$   $113345789$   $113345789$   $113345789$   $113345789$   $113345789$   $113345789$   $113345789$   $113345789$   $113345789$   $113345789$   $113345789$   $113345789$   $113345789$   $11$ 1234567891234567891234567891234567891234567891234567890123456789012345 6789012345 6789012345 6789012345 678901 <sup>123456789012345678901234567890121234567890123456789012345678901212345</sup> <sup>6</sup> 1234678781890123456781891234567818912345678189123456781812345781813456781814518112345781781345 67817812345 678 123456789012345678901234567890123456789012345678901234567890123456789012345678901234567890123456789012345 <sup>123456789012345678901234567890121234567890123456789012345678901212345</sup> <sup>6</sup> <sup>123456789012345678901234567890121234567890123456789012345678901212345</sup> <sup>6</sup> 1236678911234567891234567891123456781123456781123456781123456781123456781123456781123457811234578112345 67811 <sup>123456789012345678901234567890121234567890123456789012345678901212345</sup> <sup>6</sup> ווב די די הייטוריטוויט וויסטוריט וויסטוריט הייטוריט וויסטוריט וויסטוריט וויסטוריט וויסטוריט וויסטוריט וויסטורי  $123$ <sup>123456789012345678901234567890121234567890123456789012345678901212345</sup> <sup>6</sup>  $1235678901234567890123456789012345678901234567890123456789012345678901234567890123456789012345678901234567890123456789012345678901234567890123456789012345678901234567890123456789012345678901234567890123456789012345678901$ 12345678901234567890123456789012345678901234567890123456789012345 689012345 689012345 689012345 68901212345 68 <sup>123456789012345678901234567890121234567890123456789012345678901212345</sup> <sup>6</sup> <sup>123456789012345678901234567890121234567890123456789012345678901212345</sup> <sup>6</sup> <sup>123456789012345678901234567890121234567890123456789012345678901212345</sup> <sup>6</sup> <sup>123456789012345678901234567890121234567890123456789012345678901212345</sup> <sup>6</sup> 123456789012345789012345789012345678901234567890123457890123456789012345 67.02.02.02.02.02.02.02.02.02.02.02.0 <sup>123456789012345678901234567890121234567890123456789012345678901212345</sup> <sup>6</sup> **10.** *Company X spokesperson:* Although several of our key managerial employees have left our company since we merged with our leading competitor two months ago, we have no reason to believe that a significant number of our other employees will follow suit. Virtually all of Company X's current employees are the same people who we employed prior to the merger, and our employee-relations department is making every effort to ensure that these employees are content here.

<sup>123456789012345678901234567890121234567890123456789012345678901212345</sup> <sup>6</sup> <sup>123456789012345678901234567890121234567890123456789012345678901212345</sup> <sup>6</sup> <sup>123456789012345678901234567890121234567890123456789012345678901212345</sup> <sup>6</sup> <sup>123456789012345678901234567890121234567890123456789012345678901212345</sup> <sup>6</sup> <sup>123456789012345678901234567890121234567890123456789012345678901212345</sup> <sup>6</sup> <sup>123456789012345678901234567890121234567890123456789012345678901212345</sup> <sup>6</sup>  $1134567$ 81567815678156891234567818156818156780123456781891234567817891212345678012345678901212345 67801212345 67801 <sup>123456789012345678901234567890121234567890123456789012345678901212345</sup> <sup>6</sup> Which of the following, if true, would tend to support most effectively the spokesperson's prediction in the argument above?

- <sup>123456789012345678901234567890121234567890123456789012345678901212345</sup> <sup>6</sup> 123456789012345678901234567890123456789012345678901234567890123456789012345678901234567890123456789012345 6790 <sup>123456789012345678901234567890121234567890123456789012345678901212345</sup> <sup>6</sup>  $\mathcal{S}$ 9012345789012345678901212345678901234567891234567890123456789012345678901234567890123456789012345 678901212345 6789012345 6789012345 6789012345 6789012345 6789012345 6789012345 6789012345 6789012345 6789012345 678  $1113778$  12345678912345678912345678112345678112345678178178178178178178178178178  $\begin{array}{ccccc} \star & \vee & \star & \vee & \star & \star \end{array}$ <sup>123456789012345678901234567890121234567890123456789012345678901212345</sup> <sup>6</sup> **A.** The employees who left Company X since the merger did so because they received more attractive employment offers from other firms.
- 12345678901234578112345781123456781781121234567817890123456789012345 678012345 678012345 67801212345 678012123 1234567818112345678012345678012123456780123456780123456789012345678901234567890123456789012345678901212345 678 12345678912345678912345789123457891212345789123457890123457890123456789012345678901234567890123456789012345 6 <sup>123456789012345678901234567890121234567890123456789012345678901212345</sup> <sup>6</sup> <sup>123456789012345678901234567890121234567890123456789012345678901212345</sup> <sup>6</sup> **B.** Worsening economic conditions may force Company X to reduce the size of its workforce in the near future.
	- **C.** Company X has just hired a highly respected consultant who specializes in employee relations.
- <sup>123456789012345678901234567890121234567890123456789012345678901212345</sup> <sup>6</sup> <sup>123456789012345678901234567890121234567890123456789012345678901212345</sup> <sup>6</sup> . 1234 589 589 1234 1235 1236 1237 1238 1239 1239 1230 1231 1234 1235 1236 1237 1238 1239 1230 1231 1232 1233 1 <sup>123456789012345678901234567890121234567890123456789012345678901212345</sup> <sup>6</sup> التقاد المقابل المستقطة المقابل المقابل المقابل المقابل المقابل المقابل المقابل المقابل المقابل المقابل المقابل <sup>123456789012345678901234567890121234567890123456789012345678901212345</sup> <sup>6</sup> **D.** None of the employees who worked for the company that has merged with Company X have left voluntarily.
- $1$  $1236787890123456789012347890123434567890123456789012345678901234567890123456789012345678901234567890123456789012345678901234567890123456789012345678901234567890123456789012345678901234567890123456789012345678901234567890$  $1235678901234567890123456789012345678901234567890123456789012345678901234567890123456789012345678901234567890123456789012345678901234567890123456789012345678901234567890123456789012345678901234567890123456789012345678901$ <sup>123456789012345678901234567890121234567890123456789012345678901212345</sup> <sup>6</sup>  $123$ <sup>123456789012345678901234567890121234567890123456789012345678901212345</sup> <sup>6</sup> <sup>123456789012345678901234567890121234567890123456789012345678901212345</sup> <sup>6</sup> <sup>123456789012345678901234567890121234567890123456789012345678901212345</sup> <sup>6</sup> **E.** Most companies lose some workers to other firms as a result of a merger, but the number of workers lost is usually insignificant.

11. *Gwen:* As we both know, the most<br>
The restaurants among college<br>
The most was are the ones popular restaurants among college students here i[n Collegetown are the ones](http://www.studentbounty.com/) that provide delivery service. So, local economic conditions, which rely on the student population, would improve if expensive Collegetown restaurants were replaced by less expensive ones that also provide delivery service.

 $1231113341133413343$ *Jose:* I disagree. After all, many expensive Collegetown restaurants also provide delivery service.

Which of the following best expresses the point of disagreement between Gwen and Jose?

- 12345678901234567890123456789012123456789012345678901234567890123456789012345678901234567890123456789012345 6 **A.** whether inexpensive restaurants are more popular among Collegetown students than expensive restaurants
- 123456780123456789012345678901212345678901234567890123456789012345678901234567890123456789012345678901212345 6 **B.** whether Collegetown should reduce the number of restaurants providing delivery service
- $1234567890$ <sup>123456789012345678901234567890121234567890123456789012345678901212345</sup> <sup>6</sup> <sup>123456789012345678901234567890121234567890123456789012345678901212345</sup> <sup>6</sup> **C.** whether inexpensive restaurants in Collegetown should provide delivery service
- 12345678901234567800123456780123456780123456789012345678901234567890121234567890123456789012345678901212345 6 <sup>123456789012345678901234567890121234567890123456789012345678901212345</sup> <sup>6</sup> <sup>123456789012345678901234567890121234567890123456789012345678901212345</sup> <sup>6</sup> **D.** whether Collegetown students prefer delivery meal service over sit-down meal service
	- **E.** whether inexpensive restaurants are popular among Collegetown students

1<sup>23456789012345678901234567890121234567890123456789012345678901212345</sup> <sup>6</sup> 123456789012345678901234567890123456789012345678901234567890123456789012345678901234567890123456789012345<br>12345678901212345678901234567890123456789012345678901234567890123456789012345678901234567890123456789012345678 123456789012345678901234567890123456789012345678901234567890123456789012345678901234567890123456789012345<br>12345678901212345678901234567890123456789012345678901234567890123456789012345678901234567890123456789012345678 123456789012345678901234567890123456789012345678901234567890123456789012345678901234567890123456789012345 123456789012345678901234567890123456789012345678901234567890123456789012345678901234567890123456789012345 123456789012345678901234567890123456789012345678901234567890123456789012345678901234567890123456789012345 123456789012345678901234567890123456789012345678901234567890123456789012345678901234567890123456789012345<br>12345678901212345678901234567890123456789012345678901234567890123456789012345678901234567890123456789012345678 123456789012345678901234567890123456789012345678901234567890123456789012345678901234567890123456789012345<br>12345678901212345678901234567890123456789012345678901234567890123456789012345678901234567890123456789012345678 123456789012345678901234567890123456789012345678901234567890123456789012345678901234567890123456789012345 123456789012345678901234567890123456789012345678901234567890123456789012345678901234567890123456789012345 123456789012345678901234567890123456789012345678901234567890123456789012345678901234567890123456789012345 123456789012345678901234567890123456789012345678901234567890123456789012345678901234567890123456789012345<br>12345678901212345678901234567890123456789012345678901234567890123456789012345678901234567890123456789012345678 123456789012345678901234567890123456789012345678901234567890123456789012345678901234567890123456789012345<br>12345678901212345678901234567890123456789012345678901234567890123456789012345678901234567890123456789012345678 123456789012345678901234567890123456789012345678901234567890123456789012345678901234567890123456789012345 123456789012345678901234567890123456789012345678901234567890123456789012345678901234567890123456789012345 123456789012345678901234567890123456789012345678901234567890123456789012345678901234567890123456789012345 123456789012345678901234567890123456789012345678901234567890123456789012345678901234567890123456789012345<br>12345678901212345678901234567890123456789012345678901234567890123456789012345678901234567890123456789012345678 123456789012345678901234567890123456789012345678901234567890123456789012345678901234567890123456789012345<br>12345678901212345678901234567890123456789012345678901234567890123456789012345678901234567890123456789012345678 123456789012345678901234567890123456789012345678901234567890123456789012345678901234567890123456789012345

- **12.** Whether the universe is bound is frequently asked but impossible to answer.
	- **A.** Whether the universe is bound is frequently asked but impossible to answer.
- 12345678911234567891234578901212345678901234567890123456789012345678901234567890123456789012345 678161345 678 123456789012345678901234567890123456789012345678901234567890123456789012345678901234567890123456789012345 <sup>123456789012345678901234567890121234567890123456789012345678901212345</sup> <sup>6</sup> <sup>123456789012345678901234567890121234567890123456789012345678901212345</sup> <sup>6</sup> 1234567890123456789123456781812345678112345112345678012345678012345678012345678901234567890123456789012345 68 **B.** A question asked frequently is whether the universe is bound, and it is impossible to answer.
- <sup>123456789012345678901234567890121234567890123456789012345678901212345</sup> <sup>6</sup> <sup>123456789012345678901234567890121234567890123456789012345678901212345</sup> <sup>6</sup> 1234568781811234590123456789012123457890121234567890123456789012345678901234567890123456789012345678902345 67 <sup>123456789012345678901234567890121234567890123456789012345678901212345</sup> <sup>6</sup> <sup>123456789012345678901234567890121234567890123456789012345678901212345</sup> <sup>6</sup> 123456789012345678901234567890123456789012345678901234567890123456789012345678901234567890123456789012345 **C.** As to whether the universe is bound is frequently asked but impossibly answered question.
	- **D.** Whether the universe is bound is frequently asked but impossible answered.
- <sup>123456789012345678901234567890121234567890123456789012345678901212345</sup> <sup>6</sup> <sup>123456789012345678901234567890121234567890123456789012345678901212345</sup> <sup>6</sup> <sup>123456789012345678901234567890121234567890123456789012345678901212345</sup> <sup>6</sup> <sup>123456789012345678901234567890121234567890123456789012345678901212345</sup> <sup>6</sup> <sup>123456789012345678901234567890121234567890123456789012345678901212345</sup> <sup>6</sup> **E.** Whether or not the universe is bound is a question asked frequently but a question impossible to answer.
- <sup>123456789012345678901234567890121234567890123456789012345678901212345</sup> <sup>6</sup>  $123378787878927$ **13.** Of the 1,000 chemicals in coffee, less than thirty have been tested, most of which produce cancer in laboratory rats.
	- **A.** less than thirty have been tested, most of which produce cancer in laboratory rats
	- **B.** most of which produce cancer in laboratory rats, fewer than thirty have been tested
	- **C.** most of the less than thirty tested produced cancer in laboratory rats
	- **D.** less than thirty of which have been tested, most of them produce cancer in laboratory rats
	- **E.** fewer than thirty have been tested, and most of these produce cancer in laboratory rats
- $123181816181789$  $12345678901212345$   $12345678901212345$   $12345678901212345$   $12345678901212345$   $12345678901212345$   $12345678901212345$   $12345678901212345$   $12345678901212345$   $12345678901212345$   $12345678901212345$   $12345678901212345$  <sup>123456789012345678901234567890121234567890123456789012345678901212345</sup> <sup>6</sup> 123456789012345678901234567890123456789012345678901234567890123456789012345 6789012345 689012345 6890121234 68901212345 689012345 689012345 689012345 689012345 689012345 689012345 689012345 689012345 689012345 68901234 689  $12$ 34567890123456878901234567890121234567890123456789012345789012123457890123456789012345678901212345 67890121 <sup>123456789012345678901234567890121234567890123456789012345678901212345</sup> <sup>6</sup> <sup>123456789012345678901234567890121234567890123456789012345678901212345</sup> <sup>6</sup> <sup>123456789012345678901234567890121234567890123456789012345678901212345</sup> <sup>6</sup> <sup>123456789012345678901234567890121234567890123456789012345678901212345</sup> <sup>6</sup> <sup>123456789012345678901234567890121234567890123456789012345678901212345</sup> <sup>6</sup> **14.** If the corporate bureaucracy persists in discriminatory hiring and job advancement practices, its chief executives will expose themselves to class-action litigation by the groups prejudiced thereby. StudentBounty.com
- <sup>123456789012345678901234567890121234567890123456789012345678901212345</sup> <sup>6</sup> **A.** its chief executives will expose themselves
	- **B.** its chief executives would expose themselves
	- **C.** their chief executives will expose themselves
- $11$  v a review of  $111$  and  $1111$   $1111$   $1111$   $1111$   $111$   $111$   $111$   $111$   $111$   $111$   $111$   $111$   $111$   $111$   $111$   $111$   $11$   $11$   $11$   $11$   $11$   $11$   $11$   $11$   $11$   $11$   $11$   $11$   $11$   $11$   $11$   $11$   $11$   $11$   $1$ <sup>123456789012345678901234567890121234567890123456789012345678901212345</sup> <sup>6</sup> <sup>123456789012345678901234567890121234567890123456789012345678901212345</sup> <sup>6</sup> <sup>123456789012345678901234567890121234567890123456789012345678901212345</sup> <sup>6</sup> **D.** its chief executives themselves would become exposed
- <sup>123456789012345678901234567890121234567890123456789012345678901212345</sup> <sup>6</sup> <sup>123456789012345678901234567890121234567890123456789012345678901212345</sup> <sup>6</sup> **E.** the chief executives will, by themselves, be exposed

123456789012345678901234567890123456789012345678901234567890123456789012345678901234567890123456789012345  $1\,$  3  $1\,$  3  $1\,$  3  $1\,$  3  $1\,$  3  $1\,$  3  $1\,$  3  $1\,$  3  $1\,$  3  $1\,$  5  $1\,$  5  $1\,$  5  $1\,$  5  $1\,$  5  $1\,$  5  $1\,$  5  $1\,$  5  $1\,$  5  $1\,$  5  $1\,$  5  $1\,$  5  $1\,$  5  $1\,$  5  $1\,$  5  $1\,$  5  $1\,$  5  $1\,$  5  $1\,$ **Questions 15–17** are based on the following passage:

- <sup>123456789012345678901234567890121234567890123456789012345678901212345</sup> <sup>6</sup> <sup>123456789012345678901234567890121234567890123456789012345678901212345</sup> <sup>6</sup> <sup>123456789012345678901234567890121234567890123456789012345678901212345</sup> <sup>6</sup> <sup>123456789012345678901234567890121234567890123456789012345678901212345</sup> <sup>6</sup> <sup>123456789012345678901234567890121234567890123456789012345678901212345</sup> <sup>6</sup> <sup>123456789012345678901234567890121234567890123456789012345678901212345</sup> <sup>6</sup> <sup>123456789012345678901234567890121234567890123456789012345678901212345</sup> <sup>6</sup> <sup>123456789012345678901234567890121234567890123456789012345678901212345</sup> <sup>6</sup> Line When Ralph Waldo Emerson pronounced America's declaration of cultural independence from Europe in his "American Scholar" address, he was
- 1234567890123456890123457890123457890123457890123457890123457890123457890123457890123456789012345678901212345 6 <sup>123456789012345678901234567890121234567890123456789012345678901212345</sup> <sup>6</sup> <sup>123456789012345678901234567890121234567890123456789012345678901212345</sup> <sup>6</sup> <sup>123456789012345678901234567890121234567890123456789012345678901212345</sup> <sup>6</sup> <sup>123456789012345678901234567890121234567890123456789012345678901212345</sup> <sup>6</sup>  $1$  3345678901234567890123456789012345678901234567890123456789012345578901234557890123455789012345 57902345 67902345 67902345 67902345 67902345 67902345 67902345 67902345 67902345 67902345 67902345 67902345 67902345 67902 <sup>123456789012345678901234567890121234567890123456789012345678901212345</sup> <sup>6</sup> <sup>123456789012345678901234567890121234567890123456789012345678901212345</sup> <sup>6</sup> <sup>123456789012345678901234567890121234567890123456789012345678901212345</sup> <sup>6</sup> <sup>123456789012345678901234567890121234567890123456789012345678901212345</sup> <sup>6</sup> actually articulating the transcendental assumptions of Jefferson's political independence. In the ideal new world envisioned by Emerson, America's becoming a perfect democracy of free (5)
- <sup>123456789012345678901234567890121234567890123456789012345678901212345</sup> <sup>6</sup> <sup>123456789012345678901234567890121234567890123456789012345678901212345</sup> <sup>6</sup> <sup>123456789012345678901234567890121234567890123456789012345678901212345</sup> <sup>6</sup> <sup>123456789012345678901234567890121234567890123456789012345678901212345</sup> <sup>6</sup> <sup>123456789012345678901234567890121234567890123456789012345678901212345</sup> <sup>6</sup> 12346789123456789123456789123456789121234567891234567890123456789012345678901234567890123456789012345678901234  $\mathbb{R}$  . The set of the set of the set of the set of the set of the set of the set of the set of the set of the set of the set of the set of the set of the set of the set of the set of the set of the set of the set of t <sup>123456789012345678901234567890121234567890123456789012345678901212345</sup> <sup>6</sup> الماءة المستقلة المستقلة المستقلة المستقلة المستقلة المستقلة المستقلة المستقلة المستقلة المستقلة المستقلة المس<br>المستقلة المستقلة المستقلة المستقلة المستقلة المستقلة المستقلة المستقلة المستقلة المستقلة المستقلة المستقلة ال and self-reliant individuals was within reach. Bringing Emerson's metaphysics down to earth, Henry David Thoreau's *Walden* (1854) asserted that one can live without encumbrances. Emerson wanted (10)
- <sup>123456789012345678901234567890121234567890123456789012345678901212345</sup> <sup>6</sup> <sup>123456789012345678901234567890121234567890123456789012345678901212345</sup> <sup>6</sup> <sup>123456789012345678901234567890121234567890123456789012345678901212345</sup> <sup>6</sup> <sup>123456789012345678901234567890121234567890123456789012345678901212345</sup> <sup>6</sup> <sup>123456789012345678901234567890121234567890123456789012345678901212345</sup> <sup>6</sup> <sup>123456789012345678901234567890121234567890123456789012345678901212345</sup> <sup>6</sup> <sup>123456789012345678901234567890121234567890123456789012345678901212345</sup> <sup>6</sup> <sup>123456789012345678901234567890121234567890123456789012345678901212345</sup> <sup>6</sup>  $1234567890123817890123458789012345878901234587801234587801234587801234587801234587801234587801234587801234587801234587801234587801234587801234587801234587801234587801234587801234587801234587801234587801234587801234587801$ 12345678912345678912345678912345678911234567891123456789012345678901234567890123456789012345678901212345 67890 to visualize Thoreau as the ideal scholar in action that he had called for in the "American Scholar." In the end, however, Emerson regretted Thoreau's too-private individualism, which failed to signal the (15)
- <sup>123456789012345678901234567890121234567890123456789012345678901212345</sup> <sup>6</sup> <sup>123456789012345678901234567890121234567890123456789012345678901212345</sup> <sup>6</sup>  $12$ 1234567801234567890123456789012345678901234567890123456789012345678901212345 6789012345 6789012345 67890121234  $1$ <sup>123456789012345678901234567890121234567890123456789012345678901212345</sup> <sup>6</sup> 123567890123456789012345678901234567890123456789012345678901234567890123456789012345 <sup>123456789012345678901234567890121234567890123456789012345678901212345</sup> <sup>6</sup>  $1-3$  5  $-1$  5  $-$  5  $-$  5  $-$  5  $-$  5  $-$  5  $-$  5  $-$  5  $-$  5  $-$  5  $-$  5  $-$  5  $-$  5  $-$  5  $-$  5  $-$  5  $-$  5  $-$  5  $-$  5  $-$  5  $-$  5  $-$  5  $-$  5  $-$  5  $-$  5  $-$  5  $-$  5  $-$  5  $-$  5  $-$  5  $-$  5  $-$  5  $-$  5  $-$  5  $-$  5  $-$ <sup>123456789012345678901234567890121234567890123456789012345678901212345</sup> <sup>6</sup> vibrant revolution in national consciousness that Emerson had prophesied. For Emerson, what Thoreau lacked, Walt Whitman embodied in full. On reading *Leaves of Grass* (1855), Emerson saw in (20)

- <sup>123456789012345678901234567890121234567890123456789012345678901212345</sup> <sup>6</sup> <sup>123456789012345678901234567890121234567890123456789012345678901212345</sup> <sup>6</sup> <sup>123456789012345678901234567890121234567890123456789012345678901212345</sup> <sup>6</sup> 12346789012345678901234567890123456789012345678901234567890123456789012123456789012345 678901212345 6789012123 <sup>123456789012345678901234567890121234567890123456789012345678901212345</sup> <sup>6</sup> <sup>123456789012345678901234567890121234567890123456789012345678901212345</sup> <sup>6</sup> <sup>123456789012345678901234567890121234567890123456789012345678901212345</sup> <sup>6</sup> <sup>123456789012345678901234567890121234567890123456789012345678901212345</sup> <sup>6</sup> 1234678901234567890123456789012345678901234567891234567890123456789012345 67. 12. 12. 12. 12. 12. 12. 12. 12. 1 <sup>123456789012345678901234567890121234567890123456789012345678901212345</sup> <sup>6</sup> Whitman the "prophet of democracy" whom he had sought. Other American Renaissance writers were less optimistic than Emerson and Whitman about the fulfillment of the democratic ideal. In (25)
- <sup>123456789012345678901234567890121234567890123456789012345678901212345</sup> <sup>6</sup> <sup>123456789012345678901234567890121234567890123456789012345678901212345</sup> <sup>6</sup> <sup>123456789012345678901234567890121234567890123456789012345678901212345</sup> <sup>6</sup> 123456789012345678901234567890123456789012345678901234567890123456789012345678901234567890123456789012345 6990 <sup>123456789012345678901234567890121234567890123456789012345678901212345</sup> <sup>6</sup> <sup>123456789012345678901234567890121234567890123456789012345678901212345</sup> <sup>6</sup> <sup>123456789012345678901234567890121234567890123456789012345678901212345</sup> <sup>6</sup>  $1231578931978991123458999112345878901234587890123458789012345878901234587890123458789012345878901234587890123458789012345878901234587890123458789012345878901234587890123458789012345878901234587890123458789012345878901234$  $12311$  and variable attaining international contracts of the set of the set of the set of the set of the set of the set of the set of the set of the set of the set of the set of the set of the set of the set of the set o *The Scarlet Letter* (1850), Nathaniel Hawthorne concluded that antinomianism such as the "heroics" displayed by Hester Prynne leads to moral anarchy; and Herman Melville, who saw in his (30)
- <sup>123456789012345678901234567890121234567890123456789012345678901212345</sup> <sup>6</sup>  $\sim$  12345678901234567890123456789012345678901234567890123456789012345678901234567890123456789012345 678901212345 67890121345 67890121345 67890121345 67890121345 67890121345 67890121345 67890121345 67890121345 67890121345 <sup>123456789012345678901234567890121234567890123456789012345678901212345</sup> <sup>6</sup> <sup>123456789012345678901234567890121234567890123456789012345678901212345</sup> <sup>6</sup> 123456781812345678181234567818123456781818112345678901234567890123456789012345 6789012345 6789012345 67890121 <sup>123456789012345678901234567890121234567890123456789012345678901212345</sup> <sup>6</sup> 1234567891123456789112345678911234567891123456789123456789012345678901234567890123456789012345678901212345 67 123456789012345678901234567890123456789012345678901234567890123456789012345 **6**79 12345 679 12345 679 1234 679 12 12346781687818178911234567818112123456781112345678123456789012345678012345 678012345 678012345 6781 12346 678 <sup>123456789012345678901234567890121234567890123456789012345678901212345</sup> <sup>6</sup> story of *Pierre* (1852) a metaphor for the misguided assumptions of democratic idealism, declared the transcendentalist dream unrealizable. Ironically, the literary vigor with which both Haw-(35)
- <sup>123456789012345678901234567890121234567890123456789012345678901212345</sup> <sup>6</sup>  $123378$  12345678901234567890121234567890123456789012345678901234567890123456789012345 6789012345 6789012345 6789012 <sup>123456789012345678901234567890121234567890123456789012345678901212345</sup> <sup>6</sup> <sup>123456789012345678901234567890121234567890123456789012345678901212345</sup> <sup>6</sup>  $129$  680 123467890 12346789123456789012345678912345678912345 67801212345 678012345 678012345 67801212345 67801212345 67801212345 67801212345 67801212345 67801212345 67801212345 67801212345 67801212345 67801212345 6780121  $133456789012345$   $134451211$   $131511$   $13151$   $13151$   $1311$ thorne and Melville explored the ideal showed their deep sympathy with it even as they dramatized its delusions. (40)
- <sup>123456789012345678901234567890121234567890123456789012345678901212345</sup> <sup>6</sup> 123467891234567801234567890123456789012345678901234567890123456789012345678901234567890123456789012345 6711123  $1.1$  1245678911234567890123456789012345678901234567890123456789012345678901234567890123456789012345 678901212345 6789012345 6789012345 6789012345 6789012345 6789012345 6789012345 6789012345 6789012345 6789012345 67890123 **15.** The author of the passage seeks primarily to
- <sup>123456789012345678901234567890121234567890123456789012345678901212345</sup> <sup>6</sup> <sup>123456789012345678901234567890121234567890123456789012345678901212345</sup> <sup>6</sup> **A.** explore the impact of the American Renaissance writers on the literature of the late 18th Century.
- 123567890123456789012345678901234567890123456789012345678901234567890123456789012345  $12345678900$ <sup>123456789012345678901234567890121234567890123456789012345678901212345</sup> <sup>6</sup> <sup>123456789012345678901234567890121234567890123456789012345678901212345</sup> <sup>6</sup> <sup>123456789012345678901234567890121234567890123456789012345678901212345</sup> <sup>6</sup> <sup>123456789012345678901234567890121234567890123456789012345678901212345</sup> <sup>6</sup>  $1$ <sup>123456789012345678901234567890121234567890123456789012345678901212345</sup> <sup>6</sup> **B.** illustrate how American literature of the mid-18th century differed in form from European literature of the same time period.
- <sup>123456789012345678901234567890121234567890123456789012345678901212345</sup> <sup>6</sup> <sup>123456789012345678901234567890121234567890123456789012345678901212345</sup> <sup>6</sup> <sup>123456789012345678901234567890121234567890123456789012345678901212345</sup> <sup>6</sup> <sup>123456789012345678901234567890121234567890123456789012345678901212345</sup> <sup>6</sup>  $1$ 2345678912345789123456789012345678901234567890123456789012345678901234567890123456789012345678901212345 67890121 **C.** identify two schools of thought among American Renaissance writers regarding the democratic ideal.
- $111$  1111245681112411134567811112345678111123456780121345678901212345678901212345678901212345678901212345 67890121 123456789012345678901234567890123456789012345678901234567890123456789012345678901234567890123456789012345 12345678911234567891234567890121234567811234567890123456789012345678901234567890123456789012345678901212345 67 <sup>123456789012345678901234567890121234567890123456789012345678901212345</sup> <sup>6</sup> 1234567891123456781123456781123456781123456781123456789123456789012345678901234567890123456789012345 67890121 **D.** point out how Emerson's democratic idealism was mirrored by the works of the American Renaissance writers.
- $1231137789$ <sup>123456789012345678901234567890121234567890123456789012345678901212345</sup> <sup>6</sup> 12346787818787818787818787818781811345678181134567890123456789012345678901234567890123456789012345678901212345 <sup>123456789012345678901234567890121234567890123456789012345678901212345</sup> <sup>6</sup> <sup>123456789012345678901234567890121234567890123456789012345678901212345</sup> <sup>6</sup> <sup>123456789012345678901234567890121234567890123456789012345678901212345</sup> <sup>6</sup> <sup>123456789012345678901234567890121234567890123456789012345678901212345</sup> <sup>6</sup> <sup>123456789012345678901234567890121234567890123456789012345678901212345</sup> <sup>6</sup> **E.** explain why the writers of the American Renaissance believed that an ideal world was forming in America.
- 16. Based on the p[assage's information, it can](http://www.studentbounty.com/) be the following the following be inferred that Emerson might be characterized as any of the following EXCEPT
	- **A.** a transcendentalist.
	- **B.** an American Renaissance writer.
	- **C.** a public speaker.
	- **D.** a would-be prophet.
	- **E.** a political pragmatist.
- **17.** With which of the following statements about Melville and Hawthorne would the author most likely agree?
	- **A.** Both men were disillusioned transcendentalists.
- $12356789012127$ **B.** Hawthorne sympathized with the transcendental dream more so than Melville.
- $1336789012345678901234567890123456789012345678901234567890123456789012345678901234567890123456789012345678901234567890123456789012345678901234567890123456789012345678901234567890123456789012345678901234567890123456789012$ اليون الموارد الموارد الموارد الموارد الموارد الموارد الموارد الموارد الموارد الموارد الموارد الموارد الموارد ا <sup>123456789012345678901234567890121234567890123456789012345678901212345</sup> <sup>6</sup> **C.** They agreed as to what the transcendentalist dream would ultimately lead to.
- $12345$  12345678901234567891234567891234567891234567891234567891234567891234567891 <sup>123456789012345678901234567890121234567890123456789012345678901212345</sup> <sup>6</sup> 1234567890123456789123457891234578912345781345781345678912345678012345678012345 678012345 678012345 678012345 6780 1 <sup>123456789012345678901234567890121234567890123456789012345678901212345</sup> <sup>6</sup> **D.** Both men believed the idealists to be misguided.
	- **E.** Hawthorne politicized the transcendental ideal, whereas Melville personalized it.

1<sup>23456789012345678901234567890121234567890123456789012345678901212345</sup> <sup>6</sup> 123456789012345678901234567890123456789012345678901234567890123456789012345678901234567890123456789012345<br>12345678901212345678901234567890123456789012345678901234567890123456789012345678901234567890123456789012345678 123456789012345678901234567890123456789012345678901234567890123456789012345678901234567890123456789012345<br>12345678901212345678901234567890123456789012345678901234567890123456789012345678901234567890123456789012345678 123456789012345678901234567890123456789012345678901234567890123456789012345678901234567890123456789012345 123456789012345678901234567890123456789012345678901234567890123456789012345678901234567890123456789012345 123456789012345678901234567890123456789012345678901234567890123456789012345678901234567890123456789012345 123456789012345678901234567890123456789012345678901234567890123456789012345678901234567890123456789012345<br>12345678901212345678901234567890123456789012345678901234567890123456789012345678901234567890123456789012345678 123456789012345678901234567890123456789012345678901234567890123456789012345678901234567890123456789012345<br>12345678901212345678901234567890123456789012345678901234567890123456789012345678901234567890123456789012345678 123456789012345678901234567890123456789012345678901234567890123456789012345678901234567890123456789012345 123456789012345678901234567890123456789012345678901234567890123456789012345678901234567890123456789012345

<sup>123456789012345678901234567890121234567890123456789012345678901212345</sup> <sup>6</sup>

12346678901234567890123456789012345678901234567801234567801234567801212345 678012345 678012345 678012345 6780 <sup>123456789012345678901234567890121234567890123456789012345678901212345</sup> <sup>6</sup> <sup>123456789012345678901234567890121234567890123456789012345678901212345</sup> <sup>6</sup>  $\mathsf{v}$ 123567890123456780123456780123456780123456789012345678012345678012345678901234567890123456789012345 6890121234 <sup>123456789012345678901234567890121234567890123456789012345678901212345</sup> <sup>6</sup> <sup>123456789012345678901234567890121234567890123456789012345678901212345</sup> <sup>6</sup> <sup>123456789012345678901234567890121234567890123456789012345678901212345</sup> <sup>6</sup> 1234 6806789123468789123456789123456789123456789123456789012345678912345678912345678912345678912345 780781 780 <sup>123456789012345678901234567890121234567890123456789012345678901212345</sup> <sup>6</sup> <sup>123456789012345678901234567890121234567890123456789012345678901212345</sup> <sup>6</sup> <sup>123456789012345678901234567890121234567890123456789012345678901212345</sup> <sup>6</sup> <sup>123456789012345678901234567890121234567890123456789012345678901212345</sup> <sup>6</sup> 1234 February 123456789012345678902345678902345678902345789012345 72.52.12345 72.52.1234 72.52.1234 72.52.1234 <sup>123456789012345678901234567890121234567890123456789012345678901212345</sup> <sup>6</sup> **18.** Last year, two drownings occurred at Lake Serene, so this year the lake's owner added one more lifeguard to the lakefront staff. No drownings have occurred at the lake this year. However, the new lifeguard has been home with the flu for nearly half the summer, so it appears that the new lifeguard was not needed after all.

Which of the following, if true, would be most damaging to the argument above?

- **A.** This year, the lake's owner posted a warning about swimming without a lifeguard present.
- $1234567890123890123456789012345878901234567890123456789012345678901234567890123456789012345678901234567890123456789012345678012345678001234567800123456780012345678001234567800123456780012345678001234567800123456780012345$ <sup>123456789012345678901234567890121234567890123456789012345678901212345</sup> <sup>6</sup> <sup>123456789012345678901234567890121234567890123456789012345678901212345</sup> <sup>6</sup> <sup>123456789012345678901234567890121234567890123456789012345678901212345</sup> <sup>6</sup> **B.** Drowning is not the lake owner's only safety concern.
- $\mathbf v$  and  $\mathbf v$  and **C.** The lake has been equally crowded with swimmers this year as last year.
	- **D.** Lake activities are safer in the presence of lifeguards.
	- **E.** The new lifeguard has never saved a person from drowning.

 $123.73$  676678901234567890123456789012345678901234567890123456789012345678901234567890123456789012345 67678901212345 676789012345 67789012345 67878012345 67878012345 67878012345 67878012345 67878012345 67878012345 678780 <sup>123456789012345678901234567890121234567890123456789012345678901212345</sup> <sup>6</sup> <sup>123456789012345678901234567890121234567890123456789012345678901212345</sup> <sup>6</sup> <sup>123456789012345678901234567890121234567890123456789012345678901212345</sup> <sup>6</sup> <sup>123456789012345678901234567890121234567890123456789012345678901212345</sup> <sup>6</sup> <sup>123456789012345678901234567890121234567890123456789012345678901212345</sup> <sup>6</sup> 12346789012345678901234567890123456789012345678901234567890123456789012345 671.23456789012345 671.2356 671.23 1235678918123457891123456781123456781123456781781578157817890123456789012123456789012345678901212345 678012123 <sup>123456789012345678901234567890121234567890123456789012345678901212345</sup> <sup>6</sup> <sup>123456789012345678901234567890121234567890123456789012345678901212345</sup> <sup>6</sup> <sup>123456789012345678901234567890121234567890123456789012345678901212345</sup> <sup>6</sup> <sup>123456789012345678901234567890121234567890123456789012345678901212345</sup> <sup>6</sup> **19.** Analyst Q predicts that the share price of MetaCorp stock will remain at its current level or higher as long as most stock analysts continue to recommend that investors buy the company's stock, and that stock analysts will continue to recommend MetaCorp stock to investors as long as the company continues to show a profit. Analyst T predicts that the share price of MetaCorp stock will at least remain at its current level, even if economic conditions worsen for MetaCorp's industry as a whole, as long as MetaCorp continues to show a profit. StudentBounty.com

 $1234567878900123478787890123478789012347890123478901234789012347890123478901234789012347890123478901234788901234788901234788901234788901234788901234788901234788901234788901234788901234788901234788901234788901234788901234$ <sup>123456789012345678901234567890121234567890123456789012345678901212345</sup> <sup>6</sup>  $\blacksquare$  in internative measurably emerged in the state  $\blacksquare$ If the predictions of Analyst Q and Analyst T are all accurate, which of the following is logically inferable from them?

- 123567890123456789012345678901234567890123456789012345678901234567890123456789012 <sup>123456789012345678901234567890121234567890123456789012345678901212345</sup> <sup>6</sup> ا - الله الله الله المسلم المسلم الله المسلم المسلم المسلم المسلم المسلم المسلم المسلم المسلم المسلم المسلم ال <sup>123456789012345678901234567890121234567890123456789012345678901212345</sup> <sup>6</sup> 12345678911234678189123456789123456789123456789123456789123456789012345678901234567890123456789012345 67815 67 <sup>123456789012345678901234567890121234567890123456789012345678901212345</sup> <sup>6</sup> 123456789123456789123456789123456789012345678901234567890123456789012345678901234567890123456789012345 6789012 <sup>123456789012345678901234567890121234567890123456789012345678901212345</sup> <sup>6</sup>  $11$  13176 50131112369 612156789 1123456780 123456780 12345678912123456818123456789012345678901212345 6121345 6121345 702134 **A.** Stock analysts would be more likely to recommend MetaCorp stock to investors if economic conditions for MetaCorp's industry are good than if they are poor.
- $11334587889$ <sup>123456789012345678901234567890121234567890123456789012345678901212345</sup> <sup>6</sup> 12345678012345678012345678012345678012345678901234567890123456789012345678901234567890123456789012345 67890121 <sup>123456789012345678901234567890121234567890123456789012345678901212345</sup> <sup>6</sup> 123456789012345678901234567890123456789012345678901234567890123456789012345 6789012345 6789012345 6789012345 6 <sup>123456789012345678901234567890121234567890123456789012345678901212345</sup> <sup>6</sup> <sup>123456789012345678901234567890121234567890123456789012345678901212345</sup> <sup>6</sup> <sup>123456789012345678901234567890121234567890123456789012345678901212345</sup> <sup>6</sup> **B.** If MetaCorp discontinues to show a profit, stock analysts will be less inclined to recommend the company's stock to investors.
- <sup>123456789012345678901234567890121234567890123456789012345678901212345</sup> <sup>6</sup>  $1236789012345678901234567890123456789012345678901234567890123456789012345678901234567890123456789012345678901234567890123456789001234567890012345678900123456789001234567890012345678900123456789001234567890001234567890001$  $1$ <sup>123456789012345678901234567890121234567890123456789012345678901212345</sup> <sup>6</sup> 123456789012345678901234567890123456789012345678901234567890123456789012345678901234567890123456789012345 <sup>123456789012345678901234567890121234567890123456789012345678901212345</sup> <sup>6</sup> <sup>123456789012345678901234567890121234567890123456789012345678901212345</sup> <sup>6</sup> <sup>123456789012345678901234567890121234567890123456789012345678901212345</sup> <sup>6</sup> <sup>123456789012345678901234567890121234567890123456789012345678901212345</sup> <sup>6</sup> <sup>123456789012345678901234567890121234567890123456789012345678901212345</sup> <sup>6</sup>  $\mathbf{v}$  1 as decoded in the set of  $\mathbf{v}$  and  $\mathbf{v}$  and  $\mathbf{v}$  and  $\mathbf{v}$  are decoded in the set of  $\mathbf{v}$ <sup>123456789012345678901234567890121234567890123456789012345678901212345</sup> <sup>6</sup> **C.** If stock analysts stop recommending MetaCorp stock to investors, then the price of MetaCorp stock is less likely to at least remain at its current level than if stock analysts continue to recommend it.
- <sup>123456789012345678901234567890121234567890123456789012345678901212345</sup> <sup>6</sup> 1235678901234567890123456789012345678901234567890123456789012345678901234567890123456789012345678901212345 6 1234567890123456789012345678901234567890123456789012345678901234567890123456789012345 6789012345 6789012345 6 123567890123456789012345678901234567890123456789012345678901234567890123456789012345 <sup>123456789012345678901234567890121234567890123456789012345678901212345</sup> <sup>6</sup> 123456789012345678901234567890123456789012345678901234567890123456789012345678901234567890123456789012345  $\blacksquare$ **D.** If economic conditions worsen for MetaCorp's industry as a whole, stock analysts will be less inclined to recommend MetaCorp stock.
- <sup>123456789012345678901234567890121234567890123456789012345678901212345</sup> <sup>6</sup> <sup>123456789012345678901234567890121234567890123456789012345678901212345</sup> <sup>6</sup> 123456780123456789012345678901212345678901234567890123456789012345678901234567890123456789012345678901212345 6 123456789012345678901234567890123456789012345678901234567890123456789012345678901234567890123456789012345 123456789123456789012345678901212345678901234567890123456789012345678901234567890123456789012345 67901212345 6 <sup>123456789012345678901234567890121234567890123456789012345678901212345</sup> <sup>6</sup> 1234 589 1234 1235 1236 1237 1238 1239 1239 1230 1231 1232 1233 1234 1235 1236 1237 1238 1239 1239 1230 1231 1 123456789012345678901234567890123456789012345678901234567890123456789012345678901234567890123456789012345 **E.** If MetaCorp continues to show a profit, then the price of MetaCorp stock will either remain at its current level or increase.

123456789012345678901234567890123456789012345678901234567890123456789012345678901234567890123456789012345<br>12345678901234567890123456789012345678901234567890123456789012345678901234567890123456789012345678901234567890 123456789012345678901234567890123456789012345678901234567890123456789012345678901234567890123456789012345<br>12345678901234567890123456789012345678901234567890123456789012345678901234567890123456789012345678901234567890 123456789012345678901234567890123456789012345678901234567890123456789012345678901234567890123456789012345 123456789012345678901234567890123456789012345678901234567890123456789012345678901234567890123456789012345 123456789012345678901234567890123456789012345678901234567890123456789012345678901234567890123456789012345

<sup>123456789012345678901234567890121234567890123456789012345678901212345</sup> <sup>6</sup> <sup>123456789012345678901234567890121234567890123456789012345678901212345</sup> <sup>6</sup> 123466789181234567818123456781812345678178178178134567817812345112345112345112345112345112345112345 6780121234 <sup>123456789012345678901234567890121234567890123456789012345678901212345</sup> <sup>6</sup> <sup>123456789012345678901234567890121234567890123456789012345678901212345</sup> <sup>6</sup>  $\mathcal{Q}$ 12356789189189189181878891818188889181834567891818918918189189181845678918184567891818456789181845 68891818181  $1235678901234567890123456789012345678901234567890123456789012345678901234567890123456789012345678901234567890123456789012345678901234567890123456789012345678901234567890123456789012345678901234567890123456789012345678901$ 1234678901234568901234567890123456789012345678901234567890123456780121234567890123456789012345 678901212345 67 <sup>123456789012345678901234567890121234567890123456789012345678901212345</sup> <sup>6</sup> <sup>123456789012345678901234567890121234567890123456789012345678901212345</sup> <sup>6</sup> <sup>123456789012345678901234567890121234567890123456789012345678901212345</sup> <sup>6</sup> <sup>123456789012345678901234567890121234567890123456789012345678901212345</sup> <sup>6</sup> <sup>123456789012345678901234567890121234567890123456789012345678901212345</sup> <sup>6</sup> <sup>123456789012345678901234567890121234567890123456789012345678901212345</sup> <sup>6</sup> **20.** A national performing arts association conducted a survey that appears to confirm the public's interest in high culture. More than ninety percent of those surveyed said that they were either "somewhat interested" or "very interested" in attending performances of opera, ballet, or classical music.

 $1113356789$ Which of the following, if true, would most seriously weaken the argument above?

- **A.** Not all performances of opera, ballet, and classical music should be considered "high culture."
- 123456789012345678912345678901234567890123456780123456780123456789012345678012345678012345678012345678012345 6  $1234567890123456789012345678901234567890123456789012345678901234567890123456789012345678901234567890123456789012345678901234567890123456789012345678901234567890123456789012345678901234567890123456789012345678901234567890$ 1234 680 1234 1235 1236 1237 1238 1239 1239 1230 1231 1232 1234 1235 1236 1237 1238 1239 1230 1231 1232 1233 1 1234567890123456789012345678901234567890123456789012345678901234567890123456789012345 ا تصوير المتحدة المقام المتحدة المتحدة المتحدة المتحدة المتحدة المتحدة المتحدة المتحدة المتحدة المتحدة المتحدة المتحدة المتحدة المتحدة المتحدة المتحدة المتحدة المتحدة المتحدة المتحدة المتحدة المتحدة المتحدة المتحدة المتحدة <sup>123456789012345678901234567890121234567890123456789012345678901212345</sup> <sup>6</sup> 1234567818687818186878012345678012345678123456781234578901234578901212345 6789012345 6789012345 67890121234 67 **B.** Not all those who are interested in attending performances of opera, ballet, or classical music are willing to support an arts association.
- الكان المستقبل المستقبل المستقبل المستقبل المستقبل المستقبل المستقبل المستقبل المستقبل المستقبل المستقبل المستقبل المستقبل المستقبل المستقبل المستقبل المستقبل المستقبل المستقبل المستقبل المستقبل المستقبل المستقبل المستقبل <sup>123456789012345678901234567890121234567890123456789012345678901212345</sup> <sup>6</sup> 123456789112345678112345678911234567891234567890123456789012345678901234567890123456789012345 6789012345 6789 <sup>123456789012345678901234567890121234567890123456789012345678901212345</sup> <sup>6</sup> 1234567891234567891234567891234567891234567891234567890123456789012345 67801111234518451134511345 6780121345 6 **C.** Most of those surveyed reported being "somewhat interested" rather than "highly interested."
	- **D.** Other statistics show that more people attend sporting events than performances of opera, ballet, or classical music.
- <sup>123456789012345678901234567890121234567890123456789012345678901212345</sup> <sup>6</sup> <sup>123456789012345678901234567890121234567890123456789012345678901212345</sup> <sup>6</sup>  $12345$   $123456$   $133456$   $133456$   $13345$   $13345$   $1356$   $1356$   $1356$   $1356$   $1356$   $1356$   $1356$   $1356$   $1356$   $1356$   $1356$   $1356$   $1356$   $1356$   $1356$   $1356$   $1356$   $1356$   $1356$   $1356$   $1356$   $1356$   $1356$   $1356$   $1$ <sup>123456789012345678901234567890121234567890123456789012345678901212345</sup> <sup>6</sup> <sup>123456789012345678901234567890121234567890123456789012345678901212345</sup> <sup>6</sup> <sup>123456789012345678901234567890121234567890123456789012345678901212345</sup> <sup>6</sup> **E.** The association conducting the survey receives most of its funding from sources other than the general public.

 $1233389012345$ 1234567818781.11346781.11346781.11346781.1134567890123456789012345678901234567890123456789012345678901212345 6 1234567891123456789112345678911234567891234567891234567890123456789012345 67. SALAN 1. SALAN 1. SALAN 1. SALAN <sup>123456789012345678901234567890121234567890123456789012345678901212345</sup> <sup>6</sup> الماءة 123456780123467816111111234 12346678012346780123456780123456780123456780123456789012345 671. 2021234 1 123456789012345678901234567890123456789012345678901234567890123456789012345678901234567890123456789012345 21. The high level of violence in television warming today has often been cited warming today has often been cited programming today has often been cited as an explanation for the increasing level of violence in our society. And, in fact, some recent st[udies show that the level of](http://www.studentbounty.com/) violence in television programming has increased considerably over the past twenty years. However, other recent studies indicate that the level, while high, is only slightly greater than it was twenty years ago.

<sup>123456789012345678901234567890121234567890123456789012345678901212345</sup> <sup>6</sup> 1234567890123456789023457890234578902345789023457890234578902345578902345 62345 62345 62345 62345 62345 62345 6 <sup>123456789012345678901234567890121234567890123456789012345678901212345</sup> <sup>6</sup> <sup>123456789012345678901234567890121234567890123456789012345678901212345</sup> <sup>6</sup> <sup>123456789012345678901234567890121234567890123456789012345678901212345</sup> <sup>6</sup> 1234  $12356789112345$  12345678112345678112345678112345678112345678112345 67. <sup>123456789012345678901234567890121234567890123456789012345678901212345</sup> <sup>6</sup> Which of the following, if true, would provide the best explanation for the discrepancy among the recent studies cited in the argument above?

- <sup>123456789012345678901234567890121234567890123456789012345678901212345</sup> <sup>6</sup> **A.** Numerous studies of television violence have been conducted since the advent of television, and their results have not always been in agreement.
- 123456789112345678189112345678112345678112345678112345678112345678112345678112345678112345678112345 678012123 123456789012345678901234567890123456789012345678901234567890123456789012345678901234567890123456789012345 123456781816781123456781123456781123411234112341123456780123456789012123456789012345678901234567890121345 678 123456789012345678901234567890123456789012345678901234567890123456789012345678901234567890123456789012345  $\blacksquare$  1234567891123458912345678901212345678901234567890123456789012123456789012345678901212345 678901212345 6789012 <sup>123456789012345678901234567890121234567890123456789012345678901212345</sup> <sup>6</sup> **B.** All of those involved in conducting the cited studies shared the same perception of what constitutes "violence" in television programming.
- $1234567890123456789012345678901234567890123456789012345678901234567890123456789012345678901234567890123456789012345678901234567890123456789012345678901234567890123456789012345678901234567890123456789012345678901234567890$ 123456789012345678901234567890123456789012345678901234567890123456789012345678901234567890123456789012345 <sup>123456789012345678901234567890121234567890123456789012345678901212345</sup> <sup>6</sup> <sup>123456789012345678901234567890121234567890123456789012345678901212345</sup> <sup>6</sup> **C.** Television programming designed specifically for children accounts for a greater portion of television programming today than it did twenty years ago.
- $123345$ <sup>123456789012345678901234567890121234567890123456789012345678901212345</sup> <sup>6</sup> <sup>123456789012345678901234567890121234567890123456789012345678901212345</sup> <sup>6</sup> 123456789012345678901234567890123456789012345678901234567890123456789012345 62.52 ASSOCIATES ANGLES ANGLES ANG <sup>123456789012345678901234567890121234567890123456789012345678901212345</sup> <sup>6</sup> <sup>123456789012345678901234567890121234567890123456789012345678901212345</sup> <sup>6</sup> <sup>123456789012345678901234567890121234567890123456789012345678901212345</sup> <sup>6</sup> <sup>123456789012345678901234567890121234567890123456789012345678901212345</sup> <sup>6</sup> **D.** Many factors other than violence in television programming carry a significant impact on the level of violence in society.
- <sup>123456789012345678901234567890121234567890123456789012345678901212345</sup> <sup>6</sup> 123456789012345678901234567890123456789012345678901234567890123456789012345678901234567890123456789012345 <sup>123456789012345678901234567890121234567890123456789012345678901212345</sup> <sup>6</sup> <sup>123456789012345678901234567890121234567890123456789012345678901212345</sup> <sup>6</sup> <sup>123456789012345678901234567890121234567890123456789012345678901212345</sup> <sup>6</sup>  $1234567890123456789012345678901234567890123456789012345678901234567890123456789012345678901234567890123456789012345678901234567890123456789012345678901234567890123456789012345678901234567890123456789012345678901234567890$ <sup>123456789012345678901234567890121234567890123456789012345678901212345</sup> <sup>6</sup> **E.** Over the last twenty years, the level of violence in television programming has increased more than in society as a whole.

1<sup>23456789012345678901234567890121234567890123456789012345678901212345</sup> <sup>6</sup> 123456789012345678901234567890123456789012345678901234567890123456789012345678901234567890123456789012345<br>12345678901234567890123456789012345678901234567890123456789012345678901234567890123456789012345678901234567890 123456789012345678901234567890123456789012345678901234567890123456789012345678901234567890123456789012345<br>12345678901234567890123456789012345678901234567890123456789012345678901234567890123456789012345678901234567890 123456789012345678901234567890123456789012345678901234567890123456789012345678901234567890123456789012345 123456789012345678901234567890123456789012345678901234567890123456789012345678901234567890123456789012345 123456789012345678901234567890123456789012345678901234567890123456789012345678901234567890123456789012345 123456789012345678901234567890123456789012345678901234567890123456789012345678901234567890123456789012345<br>12345678901234567890123456789012345678901234567890123456789012345678901234567890123456789012345678901234567890 123456789012345678901234567890123456789012345678901234567890123456789012345678901234567890123456789012345<br>12345678901234567890123456789012345678901234567890123456789012345678901234567890123456789012345678901234567890 123456789012345678901234567890123456789012345678901234567890123456789012345678901234567890123456789012345 123456789012345678901234567890123456789012345678901234567890123456789012345678901234567890123456789012345 123456789012345678901234567890123456789012345678901234567890123456789012345678901234567890123456789012345 123456789012345678901234567890123456789012345678901234567890123456789012345678901234567890123456789012345<br>12345678901212345678901234567890123456789012345678901234567890123456789012345678901234567890123456789012345678

- **22.** All modern computer languages derive from a more basic "assembly" language that originated many decades ago.
	- **A.** All modern computer languages derive from
	- **B.** Derived from all modern computer languages is
	- **C.** Resulting in all modern computer languages was
- 1234567801234567801234567890123456789012345678901234567890123456789012345678901234567890123456789012345 678901 **D.** Modern computer languages, which all resulted from
- $123567$ 80113456781567801234567801234567801234567801234567890123456789012345 678012345 678012345 678012134 6780 <sup>123456789012345678901234567890121234567890123456789012345678901212345</sup> <sup>6</sup> 2345678912345678912345678912345678912123456789123456789123457891234513451345134513451345134513451345 67.778912 <sup>123456789012345678901234567890121234567890123456789012345678901212345</sup> <sup>6</sup> **E.** All modern computer languages are derived from
- $123111123$ <sup>123456789012345678901234567890121234567890123456789012345678901212345</sup> <sup>6</sup> <sup>123456789012345678901234567890121234567890123456789012345678901212345</sup> <sup>6</sup>  $\sim$  123567891818901234567890123456789012345678901234567890123456789012345 678012345 678012345 67801212345 6890121 <sup>123456789012345678901234567890121234567890123456789012345678901212345</sup> <sup>6</sup> 1234 - 1234 - 1235 - 1236 - 1237 - 1238 - 1239 - 1239 - 1239 - 1239 - 1239 - 1239 - 1239 - 1239 - 1239 - 1239 - 1  $12$  568678901234567890123456789012345678901234567890123456789012345 678902345 6789012345 678901212345 678901212345 6789012345 6789012345 6789012345 6789012345 6789012345 6789012345 6789012345 6789012345 6789012345 678901 **23.** Despite his admiration of the great jazz musicians that preceded him, Blakey opposed them trivializing the popular genre.
- <sup>123456789012345678901234567890121234567890123456789012345678901212345</sup> <sup>6</sup> **A.** them trivializing the popular genre
- 1234567818901234567891123456789012134567811234567890123456789012345678901234567890123456789012345789012345 678 <sup>123456789012345678901234567890121234567890123456789012345678901212345</sup> <sup>6</sup> **B.** their trivializing of the popular genre
- <sup>123456789012345678901234567890121234567890123456789012345678901212345</sup> <sup>6</sup> **C.** them when trivializing the popular genre
- <sup>123456789012345678901234567890121234567890123456789012345678901212345</sup> <sup>6</sup> <sup>123456789012345678901234567890121234567890123456789012345678901212345</sup> <sup>6</sup> <sup>123456789012345678901234567890121234567890123456789012345678901212345</sup> <sup>6</sup> <sup>123456789012345678901234567890121234567890123456789012345678901212345</sup> <sup>6</sup> **D.** the popular genre being trivialized by them
	- **E.** their trivializing the popular genre
- $1123458789$ <sup>123456789012345678901234567890121234567890123456789012345678901212345</sup> <sup>6</sup> ا - 1234567890123456789012345678901234567890123456789012345678901234567890123456789012345678901212345 6789012 <sup>123456789012345678901234567890121234567890123456789012345678901212345</sup> <sup>6</sup>  $\sim$  123667890123456789012345678901212345678901234567890123456789012123456789012345 678012345 67801212345 67801212345 678012345 78901212345 78901212345 78901212345 78901212345 78901212345 78901212345 78901212345 789012123 **24.** Inventors have yet to learn that something that does two things does one of them better.
	- **A.** Inventors have yet to learn
- $12356788788789$ <sup>123456789012345678901234567890121234567890123456789012345678901212345</sup> <sup>6</sup>  $123$  5  $1345$  11345678012123467818123467818012345678012345678901212345 678012345 67801212345 67801212345 67801212345 67801212345 67801212345 67801212345 67801212345 67801212345 67801212345 67801212345 67801212345 6780121 <sup>123456789012345678901234567890121234567890123456789012345678901212345</sup> <sup>6</sup> **B.** Having not yet learned, inventors need to learn
- <sup>123456789012345678901234567890121234567890123456789012345678901212345</sup> <sup>6</sup> <sup>123456789012345678901234567890121234567890123456789012345678901212345</sup> <sup>6</sup> **C.** Inventors have not as of yet learned
- <sup>123456789012345678901234567890121234567890123456789012345678901212345</sup> <sup>6</sup> <sup>123456789012345678901234567890121234567890123456789012345678901212345</sup> <sup>6</sup> **D.** Inventors as yet have to learn
- 123456789012345678901234567890123456789012345678901234567890123456789012345678901234567890123456789012345 <sup>123456789012345678901234567890121234567890123456789012345678901212345</sup> <sup>6</sup>  $123$ <sup>123456789012345678901234567890121234567890123456789012345678901212345</sup> <sup>6</sup> **E.** Not having yet learned, inventors have to learn

 $123$ 56767890123456789012345678901212345678901234567890123456789012345678901234567890123456789012345 678901212345 6789012345 6789012345 6789012345 6789012345 6789012345 6789012345 6789012345 6789012345 6789012345 67890123 12345678012345678181567818156781789134787878901234567890123456789012345678901234567890123456789012345 67890121 اليون المواطن الموارد الموارد الموارد الموارد الموارد الموارد الموارد الموارد الموارد الموارد الموارد الموارد <br>الموارد الموارد الموارد الموارد الموارد الموارد الموارد الموارد الموارد الموارد الموارد الموارد الموارد الموار 123456789012345789012345789012345789012345678901234567890123456789012345678901234567890123456789012345 6789012 <sup>123456789012345678901234567890121234567890123456789012345678901212345</sup> <sup>6</sup>  $123$  56767891123456789112345678911213456789012345678901234567890121234567890123456789012345678901212345 6787890121 <sup>123456789012345678901234567890121234567890123456789012345678901212345</sup> <sup>6</sup> 1234567890123456890123456789012345678901234578901234567890123456789012345678901234567890123456789012345 699012 <sup>123456789012345678901234567890121234567890123456789012345678901212345</sup> <sup>6</sup> <sup>123456789012345678901234567890121234567890123456789012345678901212345</sup> <sup>6</sup>  $\overline{123}$  3456678912345678901212345678901234567890123456789012123456789012123456789012345678901212345 68901212345 689012345 689012345 68901212345 68901212345 68901212345 68901212345 68901212345 68901212345 68901212345 68 <sup>123456789012345678901234567890121234567890123456789012345678901212345</sup> <sup>6</sup> 1234 1235 1235 1236 1237 1238 1239 1239 1239 1239 1239 1230 1231 1232 1233 1234 1235 1236 1237 1238 1239 1230 1 <sup>123456789012345678901234567890121234567890123456789012345678901212345</sup> <sup>6</sup> 123456789012345678901234567890123456789012345678901234567890123456789012345 6789012345 6789012345 678901212345 <sup>123456789012345678901234567890121234567890123456789012345678901212345</sup> <sup>6</sup> <sup>123456789012345678901234567890121234567890123456789012345678901212345</sup> <sup>6</sup> <sup>123456789012345678901234567890121234567890123456789012345678901212345</sup> <sup>6</sup> <sup>123456789012345678901234567890121234567890123456789012345678901212345</sup> <sup>6</sup> 1234567890123456789012345789012345789012345789012345789012345789012345 678012345 700121234 700121234 700121234 <sup>123456789012345678901234567890121234567890123456789012345678901212345</sup> <sup>6</sup> **25.** In general, obesity is caused not by the ingestion of foods that are high in fat content but rather by eating foods that contain too much sugar. For proof, consider that over the past ten years, even as sales of low-fat meals, snacks, and desserts have increased sharply throughout the world's developed countries, the incidence of obesity in those countries, as a percentage of overall population, has reached a new high. StudentBounty.com

<sup>123456789012345678901234567890121234567890123456789012345678901212345</sup> <sup>6</sup>  $123$ Which of the following, if true, would most support the claim made in the argument above?

- $\overline{\mathbf{1}}$ 334567890123456789012123456780123456789012345678901212345678901234567890123456789012345 678901212345 678901212345 678901212345 678901212345 678901212345 678901212345 678901212345 678901212345 678901212345 67890 **A.** Ninety percent of the low-fat foods sold in developed countries are purchased by just ten percent of the population.
- <sup>123456789012345678901234567890121234567890123456789012345678901212345</sup> <sup>6</sup> <sup>123456789012345678901234567890121234567890123456789012345678901212345</sup> <sup>6</sup> <sup>123456789012345678901234567890121234567890123456789012345678901212345</sup> <sup>6</sup> **B.** Sales of foods with a high sugar content have increased significantly over the past ten years.
- <sup>123456789012345678901234567890121234567890123456789012345678901212345</sup> <sup>6</sup> **C.** Government-approved standards of obesity have changed several times during the past ten years.
- <sup>123456789012345678901234567890121234567890123456789012345678901212345</sup> <sup>6</sup> <sup>123456789012345678901234567890121234567890123456789012345678901212345</sup> <sup>6</sup>  $\overline{123}$  1 1  $\overline{13}$  1  $\overline{13}$  1  $\$ <sup>123456789012345678901234567890121234567890123456789012345678901212345</sup> <sup>6</sup> **D.** Some foods labeled "low-fat" actually contain relatively high levels of fat.
- <sup>123456789012345678901234567890121234567890123456789012345678901212345</sup> <sup>6</sup> <sup>123456789012345678901234567890121234567890123456789012345678901212345</sup> <sup>6</sup> <sup>123456789012345678901234567890121234567890123456789012345678901212345</sup> <sup>6</sup> **E.** Most physicians consider regular exercise to be an important component of any effective program to prevent or reverse obesity.

123456789012345678901234567890123456789012345678901234567890123456789012345678901234567890123456789012345<br>12345678901212345678901234567890123456789012345678901234567890123456789012345678901234567890123456789012345678 123456789012345678901234567890123456789012345678901234567890123456789012345678901234567890123456789012345<br>12345678901212345678901234567890123456789012345678901234567890123456789012345678901234567890123456789012345678 123456789012345678901234567890123456789012345678901234567890123456789012345678901234567890123456789012345 123456789012345678901234567890123456789012345678901234567890123456789012345678901234567890123456789012345 123456789012345678901234567890123456789012345678901234567890123456789012345678901234567890123456789012345 123456789012345678901234567890123456789012345678901234567890123456789012345678901234567890123456789012345<br>12345678901212345678901234567890123456789012345678901234567890123456789012345678901234567890123456789012345678 123456789012345678901234567890123456789012345678901234567890123456789012345678901234567890123456789012345<br>12345678901212345678901234567890123456789012345678901234567890123456789012345678901234567890123456789012345678 123456789012345678901234567890123456789012345678901234567890123456789012345678901234567890123456789012345 123456789012345678901234567890123456789012345678901234567890123456789012345678901234567890123456789012345 123456789012345678901234567890123456789012345678901234567890123456789012345678901234567890123456789012345 123456789012345678901234567890123456789012345678901234567890123456789012345678901234567890123456789012345<br>12345678901212345678901234567890123456789012345678901234567890123456789012345678901234567890123456789012345678 123456789012345678901234567890123456789012345678901234567890123456789012345678901234567890123456789012345<br>12345678901212345678901234567890123456789012345678901234567890123456789012345678901234567890123456789012345678

<sup>123456789012345678901234567890121234567890123456789012345678901212345</sup> <sup>6</sup> <sup>123456789012345678901234567890121234567890123456789012345678901212345</sup> <sup>6</sup> <sup>123456789012345678901234567890121234567890123456789012345678901212345</sup> <sup>6</sup>  $\sim$  1234 $\sim$  1234 $\sim$  1234 $\sim$  1234 $\sim$  1234 $\sim$  1234 $\sim$  1234 $\sim$  1234 $\sim$  1234 $\sim$  1234 $\sim$  1234 $\sim$  1234 $\sim$  1234 $\sim$  1234 $\sim$  1234 $\sim$  1234 $\sim$  1234 $\sim$  1234 $\sim$  1234 $\sim$  1234 $\sim$  1234 $\sim$  1234 $\sim$  1235 $\sim$  1235 $\sim$   $1235678001234180123478878012378880123788801234888012348880123488801234888012348880123488801234888012348880123488012348801234880123488012348801234880123488012348801234880123488012348801234880123488012348801234880123488012$  $\cup$  4 566 678012345678901212345678901213456789012345678901234567890123456789012345 678012345 678012345 6780121 <sup>123456789012345678901234567890121234567890123456789012345678901212345</sup> <sup>6</sup> <sup>123456789012345678901234567890121234567890123456789012345678901212345</sup> <sup>6</sup> 123456789012345678901234567890123456789012345789012345789012345678901212345 67. SIMBOON 12. SIMBOON 12. SIMBOO <sup>123456789012345678901234567890121234567890123456789012345678901212345</sup> <sup>6</sup> <sup>123456789012345678901234567890121234567890123456789012345678901212345</sup> <sup>6</sup> <sup>123456789012345678901234567890121234567890123456789012345678901212345</sup> <sup>6</sup> <sup>123456789012345678901234567890121234567890123456789012345678901212345</sup> <sup>6</sup> 12345678901234567890123457890123457890123456789023456789023456789012345 672 12345 672 12345 672 1234 687 1234 <sup>123456789012345678901234567890121234567890123456789012345678901212345</sup> <sup>6</sup> **26.** The increasing scarcity of available rental housing, particularly apartments with two or more bedrooms, is attributable to two recent trends: the increasing number of new office buildings as compared to new apartment buildings and the increasing number of rental apartments being sold as condominiums rather than rented.

The passage above best supports which of the following conclusions?

- **A.** The rate at which new apartment buildings are being built is decreasing.
- <sup>123456789012345678901234567890121234567890123456789012345678901212345</sup> <sup>6</sup> <sup>123456789012345678901234567890121234567890123456789012345678901212345</sup> <sup>6</sup> **B.** The current demand for reasonably priced rental housing is greater than the current supply.
- الليان التقاعد المستقطة المستقطة المستقطة المستقطة المستقطة المستقطة المستقطة المستقطة المستقطة المستقطة المستقطة **C.** Most rental apartments being sold as condominiums have at least two bedrooms.
- <sup>123456789012345678901234567890121234567890123456789012345678901212345</sup> <sup>6</sup> **D.** More new office buildings than rental apartment buildings are currently being built.
	- **E.** The current demand for offices is greater than the current demand for rental apartments.
	- **27.** Scientist and artist Leonardo Da Vinci was, and always will be considered by many, as a singular figure among those whose scientific, artistic, and other cultural contributions defined the Renaissance period of European history.
		- **A.** was, and always will be considered by many, as
		- **B.** was and always will be considered by many as being
		- **C.** was, and always will be by many, considered
		- **D.** was, and always will be considered by many as,
- $12345$  576  $12345$  576  $12345$  676  $1345$  681  $1345$  681  $135$  681  $1345$  681  $1311$  681  $1311$  681  $1311$  681  $1311$  681  $1311$  681  $1311$  681  $1311$  681  $1311$  681  $1311$  681  $1311$  681  $1311$  681  $1311$  681  $1311$  681 **E.** was considered by many and always will be by many

passage:

Questions 28–30 are based on the following Line During the process of embryonic development, [cells become progressively](http://www.studentbounty.com/) restricted in their developmental potential and finally acquire the biochemical

 $\blacksquare$ <sup>123456789012345678901234567890121234567890123456789012345678901212345</sup> <sup>6</sup> 12345678901234567890123457890123456789012345678901234567890123456789012345 67801212345 67801212345 6780121234 <sup>123456789012345678901234567890121234567890123456789012345678901212345</sup> <sup>6</sup> 1234567890123456789123456789123456781234567811234567891234567891234567891234567891234567890123456789012345 71 123456789012345678901234567890123456789012345678901234567890123456789012345678901234567890123456789012345 1234567891123456789112345678911212345678911234567890123456789012345678901234567890123456789012345678901212345 and morphological specialization necessary for their respective functions in an adult. Since enzymatic and structural proteins are required for the appearance and maintenance of this specialization, (5)

<sup>123456789012345678901234567890121234567890123456789012345678901212345</sup> <sup>6</sup> <sup>123456789012345678901234567890121234567890123456789012345678901212345</sup> <sup>6</sup>  $13$   $111$   $11$   $11$   $11$   $11$   $11$   $111$   $111111$   $1111$   $111$   $111$   $111$   $111$   $111$   $111$   $111$   $111$   $111$   $111$   $111$   $111$   $111$   $111$   $111$   $111$   $111$   $111$   $111$   $111$   $111$   $111$   $111$   $111$   $111$   $111$   $111$  <sup>123456789012345678901234567890121234567890123456789012345678901212345</sup> <sup>6</sup> 12345678012345678901234567890123456789012345678901234567890123456789012345678901234567890123456789012345 63890 <sup>123456789012345678901234567890121234567890123456789012345678901212345</sup> <sup>6</sup> the differentiated state results from the synthesis and activity of cell-specific proteins during development. (10)

<sup>123456789012345678901234567890121234567890123456789012345678901212345</sup> <sup>6</sup> Since all cells of an organism contain the same genotype as the fertilized egg,

- <sup>123456789012345678901234567890121234567890123456789012345678901212345</sup> <sup>6</sup> 1234 589012345 591012345 592012345 592012345 592012345 592012345 592012345 592012345 592012345 59201212345 592 <sup>123456789012345678901234567890121234567890123456789012345678901212345</sup> <sup>6</sup> <sup>123456789012345678901234567890121234567890123456789012345678901212345</sup> <sup>6</sup>  $\sim$  233456789012345678901234567890123456789012345678901234567890123456789012345678901234567890123456789012345 6789012345 689012345 68912345 68912345 68912345 68912345 68912345 68912345 68912345 68912345 68912345 68912345  $1234567890123457890123456789012345678901234567890123456789012345678901234567890123456789012345678901234567890123456789012345678901234567890123456789012345678901234567890123456789012345678901234567890123456789012345678901$ 123456789012345678901234567890123456789012345678901234567890123456789012345 678012345 678012345 67801212345 6 <sup>123456789012345678901234567890121234567890123456789012345678901212345</sup> <sup>6</sup> <sup>123456789012345678901234567890121234567890123456789012345678901212345</sup> <sup>6</sup> cellular differentiation is the result of variable gene activity rather than selective gene loss. Thus, cellular specialization and cell-specific protein synthesis result from the expression of (15)
- $1.3$   $1.3$   $1.3$   $1.3$   $1.3$   $1.4$   $1.5$   $1.7$   $1.7$   $1.7$   $1.7$   $1.7$   $1.7$   $1.7$   $1.7$   $1.7$   $1.7$   $1.7$   $1.7$   $1.7$   $1.7$   $1.7$   $1.7$   $1.7$   $1.7$   $1.7$   $1.7$   $1.7$   $1.7$   $1.7$   $1.7$   $1.7$   $1.7$   $1.7$   $1.7$   $1.7$   $1.7$ <sup>123456789012345678901234567890121234567890123456789012345678901212345</sup> <sup>6</sup> <sup>123456789012345678901234567890121234567890123456789012345678901212345</sup> <sup>6</sup> <sup>123456789012345678901234567890121234567890123456789012345678901212345</sup> <sup>6</sup> 123456780123456780123456789012123456789012345678901234567890123456789012345678901234567890123456789012345 672 <sup>123456789012345678901234567890121234567890123456789012345678901212345</sup> <sup>6</sup> 1234 1123 1234 1123 1234 1235 1236 1237 1238 1239 1234 1235 1236 1237 1238 1239 1230 1231 1232 1233 1234 1235 1 1234567891234567891234567891234567891212345678901234567890123456789012345678901234567890123456789012345 699012 1234678901234567890123456789012123456789012345678901234567890123456789012345678901234567890123456789012345 67 appropriately selected groups of genes in each cell type. As development proceeds, the progressive differentiation of cells is correlated with changes in the population of protein species within the embryo, (20)
- 1234567890123456781781123456781781123456780123456780123456789012345678901234567890123456789012345 702345 70234 <sup>123456789012345678901234567890121234567890123456789012345678901212345</sup> <sup>6</sup> <sup>123456789012345678901234567890121234567890123456789012345678901212345</sup> <sup>6</sup> <sup>123456789012345678901234567890121234567890123456789012345678901212345</sup> <sup>6</sup> 113567890123456789123456789012345678012345678012345678012345678912123456781345678112345678012345678 <sup>123456789012345678901234567890121234567890123456789012345678901212345</sup> <sup>6</sup> <sup>123456789012345678901234567890121234567890123456789012345678901212345</sup> <sup>6</sup> <sup>123456789012345678901234567890121234567890123456789012345678901212345</sup> <sup>6</sup> <sup>123456789012345678901234567890121234567890123456789012345678901212345</sup> <sup>6</sup> 123456789012345678901234567890123456789012345678901234567890123456789012345678901234567890123456789012345 which in turn reflect the accurate programming of the time and sequence of the biosynthesis of different proteins by the genome. In the absence of opportunities for genetic analysis, determining the (25)
- <sup>123456789012345678901234567890121234567890123456789012345678901212345</sup> <sup>6</sup> <sup>123456789012345678901234567890121234567890123456789012345678901212345</sup> <sup>6</sup> <sup>123456789012345678901234567890121234567890123456789012345678901212345</sup> <sup>6</sup> 1234 - 1234 - 1235 - 1236 - 1237 - 1236 - 1237 - 1238 - 1239 - 1239 - 1239 - 1230 - 1231 - 1232 - 1333 - 1334 - 13 <sup>123456789012345678901234567890121234567890123456789012345678901212345</sup> <sup>6</sup> <sup>123456789012345678901234567890121234567890123456789012345678901212345</sup> <sup>6</sup> mechanisms involved in the regulation of protein synthesis is key to understanding genome control during development. (30)

<sup>123456789012345678901234567890121234567890123456789012345678901212345</sup> <sup>6</sup>  $11111111$ 3 $1111112$ <sup>123456789012345678901234567890121234567890123456789012345678901212345</sup> <sup>6</sup> 1234567801234567891234567891234567891234567891234567890123456789012345 678912345 678912345 678912345 78912345 The majority of studies on gene activity in embryogenesis have been done

1<sup>23456789012345678901234567890121234567890123456789012345678901212345</sup> <sup>6</sup> 123456789012345678901234567890123456789012345678901234567890123456789012345678901234567890123456789012345<br>12345678901234567890123456789012345678901234567890123456789012345678901234567890123456789012345678901234567890 123456789012345678901234567890123456789012345678901234567890123456789012345678901234567890123456789012345<br>12345678901212345678901234567890123456789012345678901234567890123456789012345678901234567890123456789012345678

<sup>123456789012345678901234567890121234567890123456789012345678901212345</sup> <sup>6</sup> <sup>1234567890123456789012345678901212345678901234567890123456789012123456</sup>

123456789111234568890123456789012345678901234567890123456789012345678901234567890123456789012345678901212345 6  $1\,$  3456789012345678901234567890121234567890123456789012345678901234567890123456789012345678901212345 678901212345 6789012345 6789012345 678901212345 6789012345 678901212345 67890121345 67890121345 67890121345 678901213 <sup>123456789012345678901234567890121234567890123456789012345678901212345</sup> <sup>6</sup>  $1$ <sup>123456789012345678901234567890121234567890123456789012345678901212345</sup> <sup>6</sup> <sup>123456789012345678901234567890121234567890123456789012345678901212345</sup> <sup>6</sup> <sup>123456789012345678901234567890121234567890123456789012345678901212345</sup> <sup>6</sup> <sup>123456789012345678901234567890121234567890123456789012345678901212345</sup> <sup>6</sup> <sup>123456789012345678901234567890121234567890123456789012345678901212345</sup> <sup>6</sup> <u>234 - 11360 1234 680 1234 690 1235 - 1236 1236 1236 1236 1237 1238 1249 1249 1240 1240 1240 1240 1240 1240 1240 </u> on the sea urchin system, where large numbers of embryos undergoing relatively synchronous development can be easily obtained. Also, sea urchins' permeability to radioactive isotopes and to inhibitors of RNA and protein (35) (40)

 $123.56$  67856789123456789012345678901234567890123456789012345678901234567890123456789012345678901212345 6786789012345 6786789012345 689012345 689012345 689012345 689012345 689012345 689012345 689012345 689012345 68901234 synthesis provides a distinct advantage for study over amphibian material. Especially well documented are the maternal programming of early develop-

- <sup>123456789012345678901234567890121234567890123456789012345678901212345</sup> <sup>6</sup> 12345678911234567891123456789112123456789112345678901234567890123456789012345678901234567890123456789012345 6 <sup>123456789012345678901234567890121234567890123456789012345678901212345</sup> <sup>6</sup>  $1235678901238901234589012389012347890123478901234789012347890123478901234589012345890123458901234589012345890123458901234589012345890123458901234589012345890123458901234589012345890123458901234589012345890123458901234589$ <sup>123456789012345678901234567890121234567890123456789012345678901212345</sup> <sup>6</sup> <sup>123456789012345678901234567890121234567890123456789012345678901212345</sup> <sup>6</sup> <sup>123456789012345678901234567890121234567890123456789012345678901212345</sup> <sup>6</sup>  $\sim$  50  $\sim$  50  $\sim$  <sup>123456789012345678901234567890121234567890123456789012345678901212345</sup> <sup>6</sup> ment and the genomic control of later differentiation in the urchin. Maternal products, stored in the egg cytoplasm from oogenesis, can support development from fertilization through the hatching (45)
- $1234567890111133$  $12311823$  123467891234567801212345678901234567890123456789012345678901234567890123456789012345678901212345 67346901212345 673469012345 67346901212345 67346901212345 67346901212345 67346901212345 67346901212345 6734690121 1234567891123456781123456781113456781113456781113456780123456789012345 6780123456789012345678901212345 6780121 <sup>123456789012345678901234567890121234567890123456789012345678901212345</sup> <sup>6</sup> <sup>123456789012345678901234567890121234567890123456789012345678901212345</sup> <sup>6</sup> 12345678012345678901234567890123456789012345678901234567890123456789012345678901234567890123456789012345 6791 <sup>123456789012345678901234567890121234567890123456789012345678901212345</sup> <sup>6</sup> 1234567801234567890123456789012345678901234567890123456789012345678901234567890123456789012345678901212345 690 <sup>123456789012345678901234567890121234567890123456789012345678901212345</sup> <sup>6</sup> blastula stage; however, development from the mesenchyme blastula stage is dependent upon gene products synthesized under the direction of the embryonic genome. (50)
- 1234678901234567890123457890123457890123457890123457890123457890123457890123457890123457890123457890 <sup>123456789012345678901234567890121234567890123456789012345678901212345</sup> <sup>6</sup> 1234567818156781815678112345678189112345678189112345678901234567891212345 6789012345 6789012345 678901212345 6  $1335678901234567890123456789012345678901234567890123456789012345678901234567890123456789012345678901234567890123456789012345678901234567890123456789012345678901234567890123456789012345678901234567890123456789012345678901$  $\overline{123}$ 56667818901234567812345678123456781234567813456781789012123456789012345678901234567890121345 67801212345 67815 67815 67815 67815 67815 67815 67815 67815 67815 67815 67815 67815 67815 67815 67815 67815 67815 6781 **28.** With which of the following statements would the author of the passage most likely disagree?
- 1235678912345678913134567891345678134567878134567890123456789012345678901234567890123456789012345678901212345  $111$  12456789123456789123456789012123456789021234567890212345678902123456789021234567890212345 68901212345 6890121 <sup>123456789012345678901234567890121234567890123456789012345678901212345</sup> <sup>6</sup> 123456789012345678901234567890123456789012345678901234567890123456789012345678901234567890123456789012345 **A.** Morphological specialization requires the synthesis of cell-specific proteins.
- $123$ 65678011112345678131123456781313456781113451567801234567801212345678012345678901212345678901212345 67801212345 67801212345 67801212345 67801212345 67801212345 67801212345 67801212345 67801212345 67801212345 678012123 **B.** Embryonic development involves differentiation in cell genotype.
	- **C.** The population of protein species with the embryo is dependent upon the timing of protein biosynthesis.
- <sup>123456789012345678901234567890121234567890123456789012345678901212345</sup> <sup>6</sup> <sup>123456789012345678901234567890121234567890123456789012345678901212345</sup> <sup>6</sup> <sup>123456789012345678901234567890121234567890123456789012345678901212345</sup> <sup>6</sup> <sup>123456789012345678901234567890121234567890123456789012345678901212345</sup> <sup>6</sup> **D.** Enzymatic proteins are required for an organism's full development.
- <sup>123456789012345678901234567890121234567890123456789012345678901212345</sup> <sup>6</sup>  $\alpha$ ווווממ $\alpha$  2345678012345167816781781787801234567801234567801234567801234567801234567801212345 678111212345 67811 <sup>123456789012345678901234567890121234567890123456789012345678901212345</sup> <sup>6</sup> <sup>123456789012345678901234567890121234567890123456789012345678901212345</sup> <sup>6</sup> **E.** Selective gene loss is not a factor in cellular differentiation during embryonic development.
- <sup>123456789012345678901234567890121234567890123456789012345678901212345</sup> <sup>6</sup> <sup>123456789012345678901234567890121234567890123456789012345678901212345</sup> <sup>6</sup> <sup>123456789012345678901234567890121234567890123456789012345678901212345</sup> <sup>6</sup> <sup>123456789012345678901234567890121234567890123456789012345678901212345</sup> <sup>6</sup> <sup>123456789012345678901234567890121234567890123456789012345678901212345</sup> <sup>6</sup> <sup>123456789012345678901234567890121234567890123456789012345678901212345</sup> <sup>6</sup> **29.** Which of the following statements about embryonic development in sea urchins is best supported by the passage? StudentBounty.com
- <sup>123456789012345678901234567890121234567890123456789012345678901212345</sup> <sup>6</sup> **A.** Genomic control over early embryonic development is especially well documented.
- 12346789012345678901234567890123456789012345678901234567890123456789012345678901234567890123456789012345 69901 **B.** Permeability to RNA inhibitors is comparable to that in amphibian embryos.
	- **C.** Development during the hatching blastula stage requires gene products synthesized under the direction of the embryonic genome.
- 123456789012345678901234567890123456789012345678901234567890123456789012345 **6**79.525 **679.** <sup>123456789012345678901234567890121234567890123456789012345678901212345</sup> <sup>6</sup> <sup>123456789012345678901234567890121234567890123456789012345678901212345</sup> <sup>6</sup> **D.** Maternal products can support embryonic development following the mesenchyme blastula stage.
- $1235678901234567890123456789012345678901234567890123456789012345678901234567890123456789012345678901234567890123456789012345678901234567890123456789012345678901234567890123456789012345678901234567890123456789012345678901$ **E.** Genomic control of later cell differentiation has been studied extensively.
- <sup>123456789012345678901234567890121234567890123456789012345678901212345</sup> <sup>6</sup> **30.** The last paragraph of the passage (lines 33–54)
- 1234 FOR DISPONSIVAL OF DISPONSIVAL PROVINCE IN THE SECOND CALIFORNIA CARDIAL CARDIAL COMPUTER IN THE SAME OF <sup>123456789012345678901234567890121234567890123456789012345678901212345</sup> <sup>6</sup> 12356789123456789123456781891234578912345678912345678912345678912345678912345 67817890123456789012345 6781789 <sup>123456789012345678901234567890121234567890123456789012345678901212345</sup> <sup>6</sup> **A.** illustrates a biological process by way of an example.
- <sup>123456789012345678901234567890121234567890123456789012345678901212345</sup> <sup>6</sup> <sup>123456789012345678901234567890121234567890123456789012345678901212345</sup> <sup>6</sup> <sup>123456789012345678901234567890121234567890123456789012345678901212345</sup> <sup>6</sup> <sup>123456789012345678901234567890121234567890123456789012345678901212345</sup> <sup>6</sup> **B.** describes a methodology for studying a biological phenomenon.
	- **C.** compares two stages of biological development.
	- **D.** defines and explains an important term mentioned earlier.
- 12345678912345678901234567890123456789012345678901234567890123456789012345678901234567890123456789012345 67990 <sup>123456789012345678901234567890121234567890123456789012345678901212345</sup> <sup>6</sup> 12346789123456789123457891234578912123457891234578901234567890123456789012345678901234567890123456789012345 6 **E.** provides an example which disproves a scientific theory.

123456789012345678901234567890123456789012345678901234567890123456789012345678901234567890123456789012345<br>12345678901212345678901234567890123456789012345678901234567890123456789012345678901234567890123456789012345678 123456789012345678901234567890123456789012345678901234567890123456789012345678901234567890123456789012345<br>12345678901212345678901234567890123456789012345678901234567890123456789012345678901234567890123456789012345678 123456789012345678901234567890123456789012345678901234567890123456789012345678901234567890123456789012345 123456789012345678901234567890123456789012345678901234567890123456789012345678901234567890123456789012345 123456789012345678901234567890123456789012345678901234567890123456789012345678901234567890123456789012345 123456789012345678901234567890123456789012345678901234567890123456789012345678901234567890123456789012345<br>12345678901212345678901234567890123456789012345678901234567890123456789012345678901234567890123456789012345678 123456789012345678901234567890123456789012345678901234567890123456789012345678901234567890123456789012345<br>12345678901212345678901234567890123456789012345678901234567890123456789012345678901234567890123456789012345678 123456789012345678901234567890123456789012345678901234567890123456789012345678901234567890123456789012345 123456789012345678901234567890123456789012345678901234567890123456789012345678901234567890123456789012345 123456789012345678901234567890123456789012345678901234567890123456789012345678901234567890123456789012345 123456789012345678901234567890123456789012345678901234567890123456789012345678901234567890123456789012345<br>12345678901212345678901234567890123456789012345678901234567890123456789012345678901234567890123456789012345678 123456789012345678901234567890123456789012345678901234567890123456789012345678901234567890123456789012345<br>12345678901212345678901234567890123456789012345678901234567890123456789012345678901234567890123456789012345678 123456789012345678901234567890123456789012345678901234567890123456789012345678901234567890123456789012345 123456789012345678901234567890123456789012345678901234567890123456789012345678901234567890123456789012345 123456789012345678901234567890123456789012345678901234567890123456789012345678901234567890123456789012345 123456789012345678901234567890123456789012345678901234567890123456789012345678901234567890123456789012345<br>12345678901212345678901234567890123456789012345678901234567890123456789012345678901234567890123456789012345678 123456789012345678901234567890123456789012345678901234567890123456789012345678901234567890123456789012345<br>12345678901212345678901234567890123456789012345678901234567890123456789012345678901234567890123456789012345678 123456789012345678901234567890123456789012345678901234567890123456789012345678901234567890123456789012345 123456789012345678901234567890123456789012345678901234567890123456789012345678901234567890123456789012345 123456789012345678901234567890123456789012345678901234567890123456789012345678901234567890123456789012345 123456789012345678901234567890123456789012345678901234567890123456789012345678901234567890123456789012345<br>12345678901212345678901234567890123456789012345678901234567890123456789012345678901234567890123456789012345678 123456789012345678901234567890123456789012345678901234567890123456789012345678901234567890123456789012345<br>12345678901212345678901234567890123456789012345678901234567890123456789012345678901234567890123456789012345678 123456789012345678901234567890123456789012345678901234567890123456789012345678901234567890123456789012345 6

1234567818912345678189123456789012345678901234567890123456789012345678901234567890123457890123457890 123456789012345678901234567890123456789012345678901234567890123456789012345678901234567890123456789012345 1234568891123456789112345678912345678901234567891123456789012345678901234567890123456789012345678901212345 78 <sup>123456789012345678901234567890121234567890123456789012345678901212345</sup> <sup>6</sup> <sup>123456789012345678901234567890121234567890123456789012345678901212345</sup> <sup>6</sup> 123456789012345678901234567890123456789012345678901234567890123456789012345678901234567890123456789012345 1234567816781678112345678178178111123456781815678112345678112345112345 67801212345 678012345 6781781 6781781 6 <sup>123456789012345678901234567890121234567890123456789012345678901212345</sup> <sup>6</sup> 123566781891234567891234567891123457878112345781123456781123456781123456781123451134511345113451134511345 7378  $123$  6785678901234567890123456789012345678901234567890123456789012345678901234567890123456789012345 6789012345 6789012345 6789012345 6789012345 6789012345 6789012345 6789012345 6789012345 6789012345 6789012345 6789012345  $117\alpha$ 11101 מאמרות המסורה המסורה המסורה המסורה המסורה המסורה המסורה המסורה המסורה המסורה המסורה המסורה המסורה ה <sup>123456789012345678901234567890121234567890123456789012345678901212345</sup> <sup>6</sup> <sup>123456789012345678901234567890121234567890123456789012345678901212345</sup> <sup>6</sup>  $123$ 123656878912345678912345678912345678912345678912345678912345678912345 678012345 678012345 678012345 6780121234 <sup>123456789012345678901234567890121234567890123456789012345678901212345</sup> <sup>6</sup> <sup>123456789012345678901234567890121234567890123456789012345678901212345</sup> <sup>6</sup> <sup>123456789012345678901234567890121234567890123456789012345678901212345</sup> <sup>6</sup> <sup>123456789012345678901234567890121234567890123456789012345678901212345</sup> <sup>6</sup> 1234 Februari 1234 Februari 1234 Februari 1234 Februari 1234 Februari 1234 Februari 1234 Februari 1234 Februar <sup>123456789012345678901234567890121234567890123456789012345678901212345</sup> <sup>6</sup> **31.** Equipment used by private biotechnologyresearch firms becomes obsolete more quickly than any other business equipment, simply because biotechnology advances so rapidly. A proposed tax law would provide significant tax incentives for businesses in every industry to replace their old equipment with new equipment. Obviously, political lobbyists for the biotechnology industry were the instigators of this tax proposal.

12345678912345678912345678912345678912345678901234567890123456789012345 67890234567890123456789012345 67890123 Which of the following most supports the claim that biotechnology industry lobbyists are responsible for the tax proposal?

- $12341161721$  $\blacksquare$ **A.** Equipment used in the biotechnology industry loses its value more quickly than equipment used in any other industry.
- <sup>123456789012345678901234567890121234567890123456789012345678901212345</sup> <sup>6</sup> <sup>123456789012345678901234567890121234567890123456789012345678901212345</sup> <sup>6</sup> 123466789112345678912345688912345688912345678901234567890123456789012345 678112345 678112345 67811234 6891123 123456789012345678901234567890123456789012345678901234567890123456789012345678901234567890123456789012345 المستقبل المستقبل المستقبل المستقبل المستقبل المستقبل المستقبل المستقبل المستقبل المستقبل المستقبل المستقبل المستقبل المستقبل المستقبل المستقبل المستقبل المستقبل المستقبل المستقبل المستقبل المستقبل المستقبل المستقبل المستق <sup>123456789012345678901234567890121234567890123456789012345678901212345</sup> <sup>6</sup> <sup>123456789012345678901234567890121234567890123456789012345678901212345</sup> <sup>6</sup> **B.** Biotechnology firms expect biotechnology advances to outpace those in other industries for the foreseeable future.
	- **C.** The legislator introducing the proposed law used to work in the biotechnology industry.
- التقاد المستخدمات المستخدمات المستخدمات المستخدمات المستخدمات المستخدمات المستخدمات المستخدمات المستخدمات المستخدمات <sup>123456789012345678901234567890121234567890123456789012345678901212345</sup> <sup>6</sup> <sup>123456789012345678901234567890121234567890123456789012345678901212345</sup> <sup>6</sup> <sup>123456789012345678901234567890121234567890123456789012345678901212345</sup> <sup>6</sup> **D.** Other industries have not lobbied for the proposed law.
	- **E.** Unless a biotechnology firm replaces its obsolete equipment, it will be driven out of business by competing firms.

<sup>123456789012345678901234567890121234567890123456789012345678901212345</sup> <sup>6</sup> 123456789012345678901234567890123456789012345678901234567890123456789012345678901234567890123456789012345 32. Due to sharply escalating tuition at the state of the state of the state of the state of the state of the state of the state of the state of the state of the state of the state of the state of the state of the state of four-year colleges, debt on student loans has increased to the point that many new graduates are forced either to pursue graduate-level [degrees, thereby postponing](http://www.studentbounty.com/) repayment of their student loans, or to pursue only the highest-paying jobs. An unfortunate result of this trend is that fewer and fewer new graduates are entering important, but lower-paying, professions that require only a four-year degree.

<sup>123456789012345678901234567890121234567890123456789012345678901212345</sup> <sup>6</sup> <sup>123456789012345678901234567890121234567890123456789012345678901212345</sup> <sup>6</sup> ا / التحفيل اللا التي تحفيل اللا بن التحفيل التي تحفيل التحفيل التحفيل التحفيل التحفيل التحفيل التحفيل التحفيل التحفيل التحفيل التحفيل التحفيل التحفيل التحفيل التحفيل التحفيل التحفيل التحفيل التحفيل التحفيل التحفيل التحفيل <sup>123456789012345678901234567890121234567890123456789012345678901212345</sup> <sup>6</sup> 123456789012345678901234567818456781234567812345678123457891234578901212345 678012345 678012345 6780121234 678 <sup>123456789012345678901234567890121234567890123456789012345678901212345</sup> <sup>6</sup> <sup>123456789012345678901234567890121234567890123456789012345678901212345</sup> <sup>6</sup> <sup>123456789012345678901234567890121234567890123456789012345678901212345</sup> <sup>6</sup> الماري 134567801247801234567801234567801234567801234567801234567801212345 678012345 678145678012345 678145 67 <sup>123456789012345678901234567890121234567890123456789012345678901212345</sup> <sup>6</sup> Which of the following strategies would be most effective in reversing the decline in the number of college graduates entering lower-paying professions that require only a four-year degree?

- <sup>123456789012345678901234567890121234567890123456789012345678901212345</sup> <sup>6</sup> **A.** Encourage college students to enroll in classes year-round in order to graduate early.
- $\mathbf{133}$  500 1234567890121456781816781112345678012345678901212345678901234567890123456789012345 67890121345 67890121345 6789012345 67890121345 67890121345 67890121345 67890121345 67890121345 67890121345 67890121345 6789 123456789012345678901234567890123456789012345678901234567890123456789012345678901234567890123456789012345 **B.** Expand opportunities for graduatelevel students to obtain paying jobs while still in school.
- <sup>123456789012345678901234567890121234567890123456789012345678901212345</sup> <sup>6</sup> <sup>123456789012345678901234567890121234567890123456789012345678901212345</sup> <sup>6</sup> 12345688912345678912345678912345678912345678912345678912345678912345678912345678912345678912345678912345 7234 123456789012345678901234567890123456789012345678901234567890123456789012345678901234567890123456789012345 **C.** Expand course offerings that prepare college students for these lowerpaying professions.
- 123456789012345678901234567890123456789012345678901234567890123456789012345 67. 12. 12. 12. 12. 12. 12. 12. 12 <sup>123456789012345678901234567890121234567890123456789012345678901212345</sup> <sup>6</sup> **D.** Establish higher admission standards for graduate-level programs.
- <sup>123456789012345678901234567890121234567890123456789012345678901212345</sup> <sup>6</sup> <sup>123456789012345678901234567890121234567890123456789012345678901212345</sup> <sup>6</sup> <sup>123456789012345678901234567890121234567890123456789012345678901212345</sup> <sup>6</sup> <sup>123456789012345678901234567890121234567890123456789012345678901212345</sup> <sup>6</sup> <sup>123456789012345678901234567890121234567890123456789012345678901212345</sup> <sup>6</sup> <sup>123456789012345678901234567890121234567890123456789012345678901212345</sup> <sup>6</sup> **E.** Increase the number of academic units required to obtain a four-year college degree.

1<sup>23456789012345678901234567890121234567890123456789012345678901212345</sup> <sup>6</sup> 123456789012345678901234567890123456789012345678901234567890123456789012345678901234567890123456789012345<br>12345678901234567890123456789012345678901234567890123456789012345678901234567890123456789012345678901234567890 123456789012345678901234567890123456789012345678901234567890123456789012345678901234567890123456789012345<br>12345678901234567890123456789012345678901234567890123456789012345678901234567890123456789012345678901234567890 123456789012345678901234567890123456789012345678901234567890123456789012345678901234567890123456789012345 123456789012345678901234567890123456789012345678901234567890123456789012345678901234567890123456789012345 123456789012345678901234567890123456789012345678901234567890123456789012345678901234567890123456789012345 123456789012345678901234567890123456789012345678901234567890123456789012345678901234567890123456789012345<br>12345678901234567890123456789012345678901234567890123456789012345678901234567890123456789012345678901234567890 123456789012345678901234567890123456789012345678901234567890123456789012345678901234567890123456789012345<br>12345678901234567890123456789012345678901234567890123456789012345678901234567890123456789012345678901234567890 123456789012345678901234567890123456789012345678901234567890123456789012345678901234567890123456789012345 123456789012345678901234567890123456789012345678901234567890123456789012345678901234567890123456789012345 123456789012345678901234567890123456789012345678901234567890123456789012345678901234567890123456789012345 123456789012345678901234567890123456789012345678901234567890123456789012345678901234567890123456789012345<br>12345678901234567890123456789012345678901234567890123456789012345678901234567890123456789012345678901234567890 123456789012345678901234567890123456789012345678901234567890123456789012345678901234567890123456789012345<br>12345678901234567890123456789012345678901234567890123456789012345678901234567890123456789012345678901234567890 123456789012345678901234567890123456789012345678901234567890123456789012345678901234567890123456789012345 123456789012345678901234567890123456789012345678901234567890123456789012345678901234567890123456789012345 123456789012345678901234567890123456789012345678901234567890123456789012345678901234567890123456789012345 123456789012345678901234567890123456789012345678901234567890123456789012345678901234567890123456789012345<br>12345678901234567890123456789012345678901234567890123456789012345678901234567890123456789012345678901234567890 123456789012345678901234567890123456789012345678901234567890123456789012345678901234567890123456789012345<br>12345678901234567890123456789012345678901234567890123456789012345678901234567890123456789012345678901234567890 123456789012345678901234567890123456789012345678901234567890123456789012345678901234567890123456789012345 123456789012345678901234567890123456789012345678901234567890123456789012345678901234567890123456789012345 123456789012345678901234567890123456789012345678901234567890123456789012345678901234567890123456789012345 123456789012345678901234567890123456789012345678901234567890123456789012345678901234567890123456789012345<br>12345678901234567890123456789012345678901234567890123456789012345678901234567890123456789012345678901234567890 123456789012345678901234567890123456789012345678901234567890123456789012345678901234567890123456789012345<br>12345678901234567890123456789012345678901234567890123456789012345678901234567890123456789012345678901234567890

- <sup>123456789012345678901234567890121234567890123456789012345678901212345</sup> <sup>6</sup> <sup>123456789012345678901234567890121234567890123456789012345678901212345</sup> <sup>6</sup> <sup>123456789012345678901234567890121234567890123456789012345678901212345</sup> <sup>6</sup> <sup>123456789012345678901234567890121234567890123456789012345678901212345</sup> <sup>6</sup> 1234<del>56789189189189189189189189181818181818</del>9191923456789012345678901212345 <del>60.000 12.000 12.000 12.000 12.000 1</del> <sup>123456789012345678901234567890121234567890123456789012345678901212345</sup> <sup>6</sup> **33.** International environmental regulations do not protect hybrid species, but they are protected by way of domestic laws.
	- **A.** but they are protected by way of domestic laws
	- **B.** although domestic laws do
- <sup>123456789012345678901234567890121234567890123456789012345678901212345</sup> <sup>6</sup> **C.** and so domestic laws only protect hybrid species
	- **D.** yet the laws of domestic protection will so protect
- $11$   $3315$   $3345678$   $3347334$   $33467$   $33467$   $3345$   $3345$   $3345$   $3345$   $3345$   $3345$   $3345$   $3345$   $3345$   $3345$   $3345$   $3345$   $3345$   $3345$   $3345$   $3345$   $3345$   $3345$   $3345$   $3345$   $3345$   $3345$   $3345$   $3345$   $3345$ **E.** which require legal protection domestically
- <sup>123456789012345678901234567890121234567890123456789012345678901212345</sup> <sup>6</sup> <sup>123456789012345678901234567890121234567890123456789012345678901212345</sup> <sup>6</sup> ا - 124567891801234567891234567891812345678912345678012345678912345 63678912345 63678912345 6378912 <sup>123456789012345678901234567890121234567890123456789012345678901212345</sup> <sup>6</sup> اد عليه المرود المعلم المسلم عن المركز المسلم المسلم المسلم المسلم المسلم المسلم المسلم المسلم المسلم المسلم ال <sup>123456789012345678901234567890121234567890123456789012345678901212345</sup> <sup>6</sup> <sup>123456789012345678901234567890121234567890123456789012345678901212345</sup> <sup>6</sup> <sup>123456789012345678901234567890121234567890123456789012345678901212345</sup> <sup>6</sup> <sup>123456789012345678901234567890121234567890123456789012345678901212345</sup> <sup>6</sup> **34.** Even for high school freshmen and sophomores, theories concerning the psychology of death and dying among the elderly can hold considerable significance and interest for many students.
- الكان المالكان التي التي التي التي التي التي تسمي المعاملة التي يتم التي تقدم المعاملة التي تقدم المعاملة التي ت <sup>123456789012345678901234567890121234567890123456789012345678901212345</sup> <sup>6</sup>  $1$ 345678901234567891234567891234567890123456789012345678901234567890123456789012345 6789012345 678901212345 67890121  $1235678890123458789012347890122889012345678901234567890123456789012345878012345878012345878012345878012345878012345878012345878012345878012345878012345878012345878012345878012345878012345878012345878012345878012345878012$ <sup>123456789012345678901234567890121234567890123456789012345678901212345</sup> <sup>6</sup> <sup>123456789012345678901234567890121234567890123456789012345678901212345</sup> <sup>6</sup>  $\sim$  356567890123456789012345678901212345678901234567890123456789012345678901234567890123456789012345 678901212345 6789012345 6789012345 67890121345 67890121345 67890121345 67890121345 67890121345 67890121345 67890121345 <sup>123456789012345678901234567890121234567890123456789012345678901212345</sup> <sup>6</sup>  $\overline{\mathcal{W}}$ 39012345678161234578178178178178178178123451891123451891212345 67815112345 678151781781 678151 678151 678151 678151 678151 678151 678151 678151 678151 678151 678151 678151 678151 678151 678151 678151 678151 678 **A.** Even for high school freshmen and sophomores, theories concerning the psychology of death and dying among the elderly can hold considerable significance and interest for many students.
- <sup>123456789012345678901234567890121234567890123456789012345678901212345</sup> <sup>6</sup> <sup>123456789012345678901234567890121234567890123456789012345678901212345</sup> <sup>6</sup> التاريخ المستقرض المستقرض المستقرض والمستقرض والمستقرض المستقرض والمستقرض والمستقرض والمستقرض والمستقرض المستقر <sup>123456789012345678901234567890121234567890123456789012345678901212345</sup> <sup>6</sup> <sup>123456789012345678901234567890121234567890123456789012345678901212345</sup> <sup>6</sup> <sup>123456789012345678901234567890121234567890123456789012345678901212345</sup> <sup>6</sup> 1234567818911234567818901234567811212345678901234567890123456789012345678901234567890123456789012345 67890121 <sup>123456789012345678901234567890121234567890123456789012345678901212345</sup> <sup>6</sup> 123456781689123456781681589123456780121234567811234567812345678112345 678012345678911234567815678112345 678012 12345678901234567890123456789012345678901234567890123456789012345678901234567890123456789012345678901212345 6 12345678912345678123456781234567812345678123456781234567890123456789012123456781123451578178156780121345 67890 **B.** Even for high school freshmen and sophomore students with considerable interest in theories concerning the psychology of death and dying among the elderly, these theories can hold considerable significance.
- 1234567818156781111112345678111111123456781891234567801234567890121234567890123456789012345678901212345 678901 <sup>123456789012345678901234567890121234567890123456789012345678901212345</sup> <sup>6</sup> <sup>123456789012345678901234567890121234567890123456789012345678901212345</sup> <sup>6</sup> <sup>123456789012345678901234567890121234567890123456789012345678901212345</sup> <sup>6</sup> <sup>123456789012345678901234567890121234567890123456789012345678901212345</sup> <sup>6</sup>  $\sqrt{2}$ 345678012345678901234567890123456789012345678901234567890123456789012345 <sup>123456789012345678901234567890121234567890123456789012345678901212345</sup> <sup>6</sup>  $12$   $18$ <sup>123456789012345678901234567890121234567890123456789012345678901212345</sup> <sup>6</sup> **C.** Theories concerning the psychology of death and dying among the elderly, for many students, even high school freshmen and sophomores, can hold considerable significance and interest.
- 1235678901234567890123456789012345678901234567890123456789012345678901234567890123456789012345 <sup>123456789012345678901234567890121234567890123456789012345678901212345</sup> <sup>6</sup>  $1235678901234567890123456789012345678901234567890123456789012345678901234567890123456789012345678901234567890123456789012345678901234567890123456789012345678901234567890123456789012345678901234567890123456789012345678901$ 12346789012345678901234567890123456789012345678901234567890123456789012345 6789012345 6789012345 678901212345 6  $13$ <sup>123456789012345678901234567890121234567890123456789012345678901212345</sup> <sup>6</sup> 12346788184867818184567818891234567818901234578901234578901234578901212345 678012345 678012345 67801212345 678 <sup>123456789012345678901234567890121234567890123456789012345678901212345</sup> <sup>6</sup> 1234567818901234567818901234567818111111725111111111111111111112345 67801212345 678012345 68901212345 6890121 <sup>123456789012345678901234567890121234567890123456789012345678901212345</sup> <sup>6</sup> **D.** Theories concerning the psychology of death and dying among the elderly can hold considerable significance and interest even for high school freshmen and sophomore students.
- <sup>123456789012345678901234567890121234567890123456789012345678901212345</sup> <sup>6</sup> <sup>123456789012345678901234567890121234567890123456789012345678901212345</sup> <sup>6</sup> <sup>123456789012345678901234567890121234567890123456789012345678901212345</sup> <sup>6</sup> <sup>123456789012345678901234567890121234567890123456789012345678901212345</sup> <sup>6</sup> <sup>123456789012345678901234567890121234567890123456789012345678901212345</sup> <sup>6</sup> <sup>123456789012345678901234567890121234567890123456789012345678901212345</sup> <sup>6</sup> 1234567891234567891234567891234567891121234567891234567890123456789012345678901234567890123456789012345 679012 123456789012345678901234567890123456789012345678901234567890123456789012345678901234567890123456789012345 <sup>123456789012345678901234567890121234567890123456789012345678901212345</sup> <sup>6</sup> **E.** Considerable significance and interest for even high school freshmen and sophomores is held in theories concerning the psychology of death and dying among the elderly.

 $1\quad3\quad5$ 89012345678901234567890123456789012345678012345678901234567890123456789012345 678012345 678012345 678012345 678012345 678012345 678012345 678012345 678012345 678012345 678012345 678012345 678012345 678012345 6780 <sup>123456789012345678901234567890121234567890123456789012345678901212345</sup> <sup>6</sup> <sup>123456789012345678901234567890121234567890123456789012345678901212345</sup> <sup>6</sup> 1234567818901234567891123456789012345678901234567890123456789012345678901234567890123456789012345678901212345 <sup>123456789012345678901234567890121234567890123456789012345678901212345</sup> <sup>6</sup> <sup>123456789012345678901234567890121234567890123456789012345678901212345</sup> <sup>6</sup> 123456789012345678901234567890123456789012345678901234567890123456789012345 62.5456789012345 62.54567890121234 <sup>123456789012345678901234567890121234567890123456789012345678901212345</sup> <sup>6</sup> 12345678012345678901234567890123456789012345678901234567890123456789012345 678012345 678012345 68901212345 689 **35.** In order for a new third-world democrat country to achieve and maintain political stability, its government must afford its citizens the power to elect and remove the country's leaders. After all, Country X is among the most stable countries in the world, and its government affords its citizens this power. StudentBounty.com

<sup>123456789012345678901234567890121234567890123456789012345678901212345</sup> <sup>6</sup> <sup>123456789012345678901234567890121234567890123456789012345678901212345</sup> <sup>6</sup> <sup>123456789012345678901234567890121234567890123456789012345678901212345</sup> <sup>6</sup> <sup>123456789012345678901234567890121234567890123456789012345678901212345</sup> <sup>6</sup> The argument above is flawed in that it ignores the possibility that

- <sup>123456789012345678901234567890121234567890123456789012345678901212345</sup> <sup>6</sup> <sup>123456789012345678901234567890121234567890123456789012345678901212345</sup> <sup>6</sup> <sup>123456789012345678901234567890121234567890123456789012345678901212345</sup> <sup>6</sup> <sup>123456789012345678901234567890121234567890123456789012345678901212345</sup> <sup>6</sup> **A.** many third-world countries already grant their citizens the power to elect and remove their leaders.
	- **B.** a large percentage of third-world countries have already achieved, and are maintaining, political stability.
- $\frac{1}{2}$ **C.** Country X's leaders are more popular among Country X's citizens than are the leaders of most third-world countries among their citizens.
- $1$ **D.** specific procedures for electing a country's leaders vary significantly from one country to another.
	- **E.** Country X was already politically stable when its citizens were first afforded the power to elect and remove their leaders.

<sup>123456789012345678901234567890121234567890123456789012345678901212345</sup> <sup>6</sup> <sup>123456789012345678901234567890121234567890123456789012345678901212345</sup> <sup>6</sup> 12345678902345678901234567890123456789012345678901234567890123456789012345 67. 12345 68. 1234 69. 1234 69. 123 <sup>123456789012345678901234567890121234567890123456789012345678901212345</sup> <sup>6</sup> **Questions 36–39** are based on the following passage:

- <sup>123456789012345678901234567890121234567890123456789012345678901212345</sup> <sup>6</sup>  $\sim$  12345678012345678901234567890123456789012345678901234567890123456789012345789012345789012345789012345 689012345 689012345 689012345 689012345 689012345 689012345 689012345 689012345 689012345 689012345 689012345 6890 <sup>123456789012345678901234567890121234567890123456789012345678901212345</sup> <sup>6</sup> ta a ta 1234 ba kun matsayin da kun matsayin da kun matsayin da kun matsayin da kun matsayin da kun matsayin m <sup>123456789012345678901234567890121234567890123456789012345678901212345</sup> <sup>6</sup> 1234 - 1234 - 1235 - 1236 - 1236 - 1236 - 1236 - 1236 - 1237 - 1238 - 1239 - 1230 - 1231 - 1231 - 1231 - 1231 -<sup>123456789012345678901234567890121234567890123456789012345678901212345</sup> <sup>6</sup> Line The origin of the attempt to distinguish early from modern music and to establish the canons of performance practice for each lies in the eighteenth century. In the
- <sup>123456789012345678901234567890121234567890123456789012345678901212345</sup> <sup>6</sup> <sup>123456789012345678901234567890121234567890123456789012345678901212345</sup> <sup>6</sup> <sup>123456789012345678901234567890121234567890123456789012345678901212345</sup> <sup>6</sup>  $1.3111$  12345678901234567890123456789012345678901234567890123456789012345678901234567890123456789012345 6789012345 6789012345 6789012345 6789012345 6789012345 6789012345 6789012345 6789012345 6789012345 6789012345 678901 first half of that century, when Telemann and Bach ran the collegium musicum in Leipzig, Germany, they performed their own and other modern music. In the German universities of the early twenti-(5)
- $1\qquad1$ <sup>123456789012345678901234567890121234567890123456789012345678901212345</sup> <sup>6</sup>  $1234567889012389012383789012389012347890123478901234587890123458789012345878901234587890123458789012345878901234587890123458788901234587889012345878890123458788901234587889012345878890123458788901234587889012345878889012$ <sup>123456789012345678901234567890121234567890123456789012345678901212345</sup> <sup>6</sup> <sup>123456789012345678901234567890121234567890123456789012345678901212345</sup> <sup>6</sup>  $\alpha$  3  $\alpha$  3  $\alpha$  $12345$ 8901234568145689123456789012123456789012345678901234567890121234567890123456789012345678901212345 67801212345 67801212345 67801212345 67801212345 67801212345 67801212345 67801212345 67801212345 67801212345 67801212 1234 Turkiya 1234 Sunda ya 1235 ta 1236 Abdulla ya mwaka mwaka mwaka mwaka mwaka mwaka mwaka mwaka 1971 Mwaka <sup>123456789012345678901234567890121234567890123456789012345678901212345</sup> <sup>6</sup> eth century, however, the reconstituted collegium musicum devoted itself to performing music from the centuries before the beginning of the "standard repertory," by which was understood (10)
- $\bf{123} \quad \bf{133} \quad \bf{134} \quad \bf{147} \quad \bf{158} \quad \bf{167} \quad \bf{178} \quad \bf{189} \quad \bf{198} \quad \bf{199} \quad \bf{199} \quad \bf{199} \quad \bf{199} \quad \bf{199} \quad \bf{199} \quad \bf{199} \quad \bf{199} \quad \bf{199} \quad \bf{199} \quad \bf{199} \quad \bf{199} \quad \bf{199} \quad \bf{199} \quad \bf{199} \quad \bf{1$ <sup>123456789012345678901234567890121234567890123456789012345678901212345</sup> <sup>6</sup>  $\blacksquare$ <sup>123456789012345678901234567890121234567890123456789012345678901212345</sup> <sup>6</sup> music from before the time of Bach and Handel. (15)

 $\blacksquare$  $1234567$ 89012345678901234567811234567811234567801234578901234567801212345678901212345678901212345678901212345 67801212345 678012345 67801212345 67801212345 67801212345 67801212345 67801212345 6780121345 6780121345 678012 <sup>123456789012345678901234567890121234567890123456789012345678901212345</sup> <sup>6</sup> <sup>123456789012345678901234567890121234567890123456789012345678901212345</sup> <sup>6</sup>  $\mathsf{v}$ 3456789012345678901234567890123456789012345678901234567890123456789012345678901234567890121345 67890121345 6789012345 6789012345 6789012345 6789012345 6789012345 6789012345 6789012345 6789012345 6789012345 6789012 <sup>123456789012345678901234567890121234567890123456789012345678901212345</sup> <sup>6</sup> Alongside this modern collegium musicum, German musicologists developed the historical subdiscipline known

- 12345678181567818156781815781811312123456781813457801234567890121234567890123456789012345678901212345 67890121 <sup>123456789012345678901234567890121234567890123456789012345678901212345</sup> <sup>6</sup> <sup>123456789012345678901234567890121234567890123456789012345678901212345</sup> <sup>6</sup> <sup>123456789012345678901234567890121234567890123456789012345678901212345</sup> <sup>6</sup> <sup>123456789012345678901234567890121234567890123456789012345678901212345</sup> <sup>6</sup> <sup>123456789012345678901234567890121234567890123456789012345678901212345</sup> <sup>6</sup> <sup>123456789012345678901234567890121234567890123456789012345678901212345</sup> <sup>6</sup> <sup>123456789012345678901234567890121234567890123456789012345678901212345</sup> <sup>6</sup> <sup>123456789012345678901234567890121234567890123456789012345678901212345</sup> <sup>6</sup> as "performance practice," which included the deciphering of obsolete musical notation and its transcription into modern notation, the study of obsolete instruments, and—most (20)
- <sup>123456789012345678901234567890121234567890123456789012345678901212345</sup> <sup>6</sup>  $12$ 34567801234567801234567801234567801234567801234567801234567801212345 678012345 678012345 67801212345 6780121  $1234567888888888888888888888888888888$ <sup>123456789012345678901234567890121234567890123456789012345678901212345</sup> <sup>6</sup> <sup>123456789012345678901234567890121234567890123456789012345678901212345</sup> <sup>6</sup>  $123456789012345$   $12345678901212345$   $123456789012121345$   $123456789012121345$   $123456789012121345$   $123456789012121345$   $123456789012121345$   $123456789012121345$   $123456789012121345$   $123456789012121345$   $12345678901212$ 12345678911234567878787878787878781345781123456781813457890123456789012345678901234567890123456789012345 67890 <sup>123456789012345678901234567890121234567890123456789012345678901212345</sup> <sup>6</sup> <sup>123456789012345678901234567890121234567890123456789012345678901212345</sup> <sup>6</sup> <sup>123456789012345678901234567890121234567890123456789012345678901212345</sup> <sup>6</sup> importantly because all musical notation is incomplete—the re-establishment of lost oral traditions associated with those forgotten repertories. The cutoff date for this study was understood to be around (25)
- <sup>123456789012345678901234567890121234567890123456789012345678901212345</sup> <sup>6</sup> <sup>123456789012345678901234567890121234567890123456789012345678901212345</sup> <sup>6</sup> <sup>123456789012345678901234567890121234567890123456789012345678901212345</sup> <sup>6</sup> <sup>123456789012345678901234567890121234567890123456789012345678901212345</sup> <sup>6</sup> 1234567891234567891234567890123456789012345678901234567890123456789012345678901234567890123456789012345 72345 <sup>123456789012345678901234567890121234567890123456789012345678901212345</sup> <sup>6</sup> <sup>123456789012345678901234567890121234567890123456789012345678901212345</sup> <sup>6</sup>  $1234587890123458901234567890123456789012345678901234567890123456789012345678901234567890123456789012345678901234567890123456789012345678901234567890123456789012345678901234567890123456789012345678901234567890123456789012$ 1750, the year of Bach's death. The reason for this demarcation was that the music of Bach, Handel, Telemann, and their contemporaries did call for obsolete instruments and voices and unannotated (30)
- <sup>123456789012345678901234567890121234567890123456789012345678901212345</sup> <sup>6</sup> <sup>123456789012345678901234567890121234567890123456789012345678901212345</sup> <sup>6</sup> 1234567891123457891234567890123456789012345789012345789012345789012345 6789012345 6789012345 678901212345 6789 <sup>123456789012345678901234567890121234567890123456789012345678901212345</sup> <sup>6</sup> <sup>123456789012345678901234567890121234567890123456789012345678901212345</sup> <sup>6</sup> <sup>123456789012345678901234567890121234567890123456789012345678901212345</sup> <sup>6</sup> <sup>123456789012345678901234567890121234567890123456789012345678901212345</sup> <sup>6</sup> <sup>123456789012345678901234567890121234567890123456789012345678901212345</sup> <sup>6</sup> 1234678901234567891234567891234567891234567891234567891234567890123456789012345678902345678902345678902345 67 <sup>123456789012345678901234567890121234567890123456789012345678901212345</sup> <sup>6</sup>  $1241$  b)  $\lambda$ 0145678901234667890121234667811315689012345678012345678901234567890123456789012345678901212345 678901212345 6789012345 678901212345 678901212345 678901212345 678901212345 678901212345 678901212345 6789012123 performing traditions. Furthermore, with a few exceptions, late baroque music had ceased to be performed for nearly a century, with the result that orally transmitted performing traditions associated with it were forgotten. In (35) (40)

<sup>123456789012345678901234567890121234567890123456789012345678901212345</sup> <sup>6</sup> contrast, the notation in the music of<br>and Mozart from the second half<br>was more Haydn and Mozart from the second half of the eighteenth century was more complete than in the earlier styles, and

- <sup>123456789012345678901234567890121234567890123456789012345678901212345</sup> <sup>6</sup> 1112316189012345678901234567890123456789012345678901234567890123456789012345 6789012345 6789012345 67890121234 234667891234567891234567891234567891234567891234567890123456789012345678901234567890123456789012345 678912345 <sup>123456789012345678901234567890121234567890123456789012345678901212345</sup> <sup>6</sup> <sup>123456789012345678901234567890121234567890123456789012345678901212345</sup> <sup>6</sup> <sup>123456789012345678901234567890121234567890123456789012345678901212345</sup> <sup>6</sup> the instruments seemed familiar, so no "special" kn[owledge appeared necessary.](http://www.studentbounty.com/) Also, the music of Haydn and Mozart, having never ceased to be performed, had maintained some kind of oral tradition of (45)
	- performance practice. (50)
- <sup>123456789012345678901234567890121234567890123456789012345678901212345</sup> <sup>6</sup> **36.** It can be inferred that the "standard repertory" mentioned in lines 13–14 might have included music
	- **A.** that called for the use of obsolete instruments.
	- **B.** of the early twentieth century.
	- **C.** written by the performance-practice composers.
	- **D.** written before the time of Handel.
	- **E.** composed before 1700.
	- **37.** According to the passage, performance practice in the early twentieth century involved all of the following EXCEPT
		- **A.** deciphering outdated music notation.
		- **B.** studying instruments no longer in common use.
		- **C.** reestablishing unannotated performing traditions.
- $13.456$  67876790123456780121345780121234567801234567801234567801212345678012345678012345678012345 678901212345 678901212345 78901212345 78901212345 78901212345 78901212345 78901212345 78901212345 78901212345 78901212345 **D.** determining which musical instrument to use.
	- **E.** transcribing older music into modern notation.

1<sup>23456789012345678901234567890121234567890123456789012345678901212345</sup> <sup>6</sup> 123456789012345678901234567890123456789012345678901234567890123456789012345678901234567890123456789012345<br>12345678901234567890123456789012345678901234567890123456789012345678901234567890123456789012345678901234567890 123456789012345678901234567890123456789012345678901234567890123456789012345678901234567890123456789012345<br>12345678901234567890123456789012345678901234567890123456789012345678901234567890123456789012345678901234567890

123456789012345678901234567890123456789012345678901234567890123456789012345678901234567890123456789012345

<sup>123456789012345678901234567890121234567890123456789012345678901212345</sup> <sup>6</sup> <sup>1234567890123456789012345678901212345678901234567890123456789012123456</sup>

- **38.** According to the passage, German musicologists of the early twentieth century limited performance practice to pre-1750 works because
	- **A.** special knowledge was generally not required to decipher pre-1750 music.
	- **B.** unannotated performing traditions had been maintained for later works.
	- **C.** generally speaking, only music written before 1750 had ceased to be performed.
- <sup>123456789012345678901234567890121234567890123456789012345678901212345</sup> <sup>6</sup> <sup>123456789012345678901234567890121234567890123456789012345678901212345</sup> <sup>6</sup> 123456780123456780123456780123456780121234567801234567801234567890121234567890123456 <sup>123456789012345678901234567890121234567890123456789012345678901212345</sup> <sup>6</sup> <sup>123456789012345678901234567890121234567890123456789012345678901212345</sup> <sup>6</sup> **D.** the annotation for earlier works was generally less complete than for the works of Bach and Handel.
	- **E.** music written prior to 1750 was considered obsolete.
- 12345678918187891891234578901234578901234567890123456789012345678901234567890123456789012345678901212345 69901 <sup>123456789012345678901234567890121234567890123456789012345678901212345</sup> <sup>6</sup> <sup>123456789012345678901234567890121234567890123456789012345678901212345</sup> <sup>6</sup> <sup>123456789012345678901234567890121234567890123456789012345678901212345</sup> <sup>6</sup> <sup>123456789012345678901234567890121234567890123456789012345678901212345</sup> <sup>6</sup> **39.** The author refers to modern performance practice as a "subdiscipline" (line 19) probably because it
	- **A.** was not sanctioned by the mainstream.
- <sup>123456789012345678901234567890121234567890123456789012345678901212345</sup> <sup>6</sup> <sup>123456789012345678901234567890121234567890123456789012345678901212345</sup> <sup>6</sup>  $123$ 57  $123$ 90123456780123456780123456781812345789123457891234567891234567890123456789012345678901212345 6781 <sup>123456789012345678901234567890121234567890123456789012345678901212345</sup> <sup>6</sup> **B.** required more discipline than performing the standard repertory.
- <sup>123456789012345678901234567890121234567890123456789012345678901212345</sup> <sup>6</sup>  $11$ <sup>123456789012345678901234567890121234567890123456789012345678901212345</sup> <sup>6</sup> <sup>123456789012345678901234567890121234567890123456789012345678901212345</sup> <sup>6</sup> <sup>123456789012345678901234567890121234567890123456789012345678901212345</sup> <sup>6</sup> **C.** focused on particular aspects of the music being performed at the German universities.
- $1$ 34567891890123456789012345678901234567890123456789012345678901212345 6789012345 6789012345 678901212345 67890121  $11$  334576.1576.168939.16833345678901234567890123456789012345789012123456789012345789012345678901212345 6789012345 689012345 689012345 689012345 689012345 689012345 689012345 689012345 689012345 689012345 689012345 68901 **D.** involved deciphering obsolete musical notation.
- 1234567891234567891234567890123456789012345678901234567890123456789012345678901234567890123456789012345 67890 <sup>123456789012345678901234567890121234567890123456789012345678901212345</sup> <sup>6</sup> <sup>123456789012345678901234567890121234567890123456789012345678901212345</sup> <sup>6</sup> **E.** involved performing the works that were being transcribed at the universities.

<sup>123456789012345678901234567890121234567890123456789012345678901212345</sup> <sup>6</sup> 1234678901234567890123456789012345678901234567890123456789012345678901234567890123456789012345678901212345 67  $123.5$  5  $23.5$  5  $-$  123567890123456789012345678901234567890121345 67801213415 67811345 67811345 67811345 67811345 67811345 67811345 67811345 67811345 67811345 67811345 67811345 67811345 67811345 67811345 67811345 67811 123467891234567891234567891234567891234567891234567890123456789012345678901234567890123456789012345 6789012123 <sup>123456789012345678901234567890121234567890123456789012345678901212345</sup> <sup>6</sup>  $123$  1234678911234567891123456789112345678911234567890123456789012345678901234567890123456789012345 6789012345 6789012345 6789012345 6789012345 6789012345 6789012345 6789012345 6789012345 6789012345 6789012345 6789012345 <sup>123456789012345678901234567890121234567890123456789012345678901212345</sup> <sup>6</sup> 12345678901234567890123456789012345678901234567890123456789012345678901234567890123456789012345678901212345 67 <sup>123456789012345678901234567890121234567890123456789012345678901212345</sup> <sup>6</sup> 1234678911234567891123456789112345678911234567891234567890123456789012345 67. 12. 12. 12. 12. 12. 12. 12. 12. 12325678012345678012345678012345678012345678901234567890123456789012345678901234567890123456789012345 69901234 <sup>123456789012345678901234567890121234567890123456789012345678901212345</sup> <sup>6</sup>  $\sim$  1234567801234567890123456789012345678901234578901234567890121234567890123456789012345678901212345 68901212345 68901212345 68901212345 68901212345 68901212345 68901212345 68901212345 68901212345 68901212345 6890121234 1234567891234567890123456789012345678156781567817815678178113177111317131345189012345678012345678901212345 67 12345678012345678901234567890123456789012345678901234567890123456789012345 63.24.259012345 67.24.2590121234 6 <sup>123456789012345678901234567890121234567890123456789012345678901212345</sup> <sup>6</sup> 12345678012345678901234567890123456789012345789012345678901234567890123456789012345 689012345 68901212345 6890 <sup>123456789012345678901234567890121234567890123456789012345678901212345</sup> <sup>6</sup> <sup>123456789012345678901234567890121234567890123456789012345678901212345</sup> <sup>6</sup> <sup>123456789012345678901234567890121234567890123456789012345678901212345</sup> <sup>6</sup> <sup>123456789012345678901234567890121234567890123456789012345678901212345</sup> <sup>6</sup> 123456789012345789012345678901234578901234578901234567890123456789012345 67878 67878 67878 67878 78878 78978 7 <sup>123456789012345678901234567890121234567890123456789012345678901212345</sup> <sup>6</sup> **40.** Veterinarians have developed a new cat food that contains medication to prevent hair balls from accumulating in a cat's stomach and digestive tract. Hair balls are generally not harmful to cats, but they do cause discomfort. Although the medicated food is effective, many cats develop an allergic reaction to it that, left untreated, can result in a harmful infection. Accordingly, those concerned about the health of their cats should not feed this food to them. StudentBounty.com

<sup>123456789012345678901234567890121234567890123456789012345678901212345</sup> <sup>6</sup> <sup>123456789012345678901234567890121234567890123456789012345678901212345</sup> <sup>6</sup> <sup>123456789012345678901234567890121234567890123456789012345678901212345</sup> <sup>6</sup> <sup>123456789012345678901234567890121234567890123456789012345678901212345</sup> <sup>6</sup> The answer to which of the following questions would be most useful to cat owners considering whether to feed the medicated food to their cats?

- $123131893739018901890189078900189001$ **A.** How much of the medicated food must a cat eat in order to develop an allergic reaction?
- <sup>123456789012345678901234567890121234567890123456789012345678901212345</sup> <sup>6</sup> <sup>123456789012345678901234567890121234567890123456789012345678901212345</sup> <sup>6</sup> <sup>123456789012345678901234567890121234567890123456789012345678901212345</sup> <sup>6</sup> <sup>123456789012345678901234567890121234567890123456789012345678901212345</sup> <sup>6</sup> 1234 580678912345678912345678912345678912345678912345678912345678912345 67. EELINA ILLIUM AASTAL EELINA ILLIUM **B.** How noticeable to humans are the allergic reactions associated with ingesting the medicated food?
	- **C.** Are there effective methods of preventing hairballs other than feeding a cat the medicated food?
- 1234 680 1234 690 1234 500 1234 500 1234 500 1234 500 1234 500 1234 500 1234 500 1234 500 1234 500 1234 500 12 **D.** Do cats typically develop similar allergic reactions to other types of food as well?
- <sup>123456789012345678901234567890121234567890123456789012345678901212345</sup> <sup>6</sup> <sup>123456789012345678901234567890121234567890123456789012345678901212345</sup> <sup>6</sup> <sup>123456789012345678901234567890121234567890123456789012345678901212345</sup> <sup>6</sup>  $12356789012390$ **E.** What percentage of all cat owners feed the medicated food to their pet cats?

123456789012345678901234567890123456789012345678901234567890123456789012345678901234567890123456789012345<br>12345678901212345678901234567890123456789012345678901234567890123456789012345678901234567890123456789012345678 123456789012345678901234567890123456789012345678901234567890123456789012345678901234567890123456789012345<br>12345678901212345678901234567890123456789012345678901234567890123456789012345678901234567890123456789012345678 123456789012345678901234567890123456789012345678901234567890123456789012345678901234567890123456789012345 123456789012345678901234567890123456789012345678901234567890123456789012345678901234567890123456789012345 123456789012345678901234567890123456789012345678901234567890123456789012345678901234567890123456789012345 123456789012345678901234567890123456789012345678901234567890123456789012345678901234567890123456789012345<br>12345678901212345678901234567890123456789012345678901234567890123456789012345678901234567890123456789012345678 123456789012345678901234567890123456789012345678901234567890123456789012345678901234567890123456789012345<br>12345678901212345678901234567890123456789012345678901234567890123456789012345678901234567890123456789012345678 123456789012345678901234567890123456789012345678901234567890123456789012345678901234567890123456789012345 123456789012345678901234567890123456789012345678901234567890123456789012345678901234567890123456789012345 123456789012345678901234567890123456789012345678901234567890123456789012345678901234567890123456789012345 123456789012345678901234567890123456789012345678901234567890123456789012345678901234567890123456789012345<br>12345678901212345678901234567890123456789012345678901234567890123456789012345678901234567890123456789012345678 123456789012345678901234567890123456789012345678901234567890123456789012345678901234567890123456789012345<br>12345678901212345678901234567890123456789012345678901234567890123456789012345678901234567890123456789012345678 123456789012345678901234567890123456789012345678901234567890123456789012345678901234567890123456789012345 123456789012345678901234567890123456789012345678901234567890123456789012345678901234567890123456789012345 123456789012345678901234567890123456789012345678901234567890123456789012345678901234567890123456789012345 123456789012345678901234567890123456789012345678901234567890123456789012345678901234567890123456789012345<br>12345678901212345678901234567890123456789012345678901234567890123456789012345678901234567890123456789012345678 123456789012345678901234567890123456789012345678901234567890123456789012345678901234567890123456789012345<br>12345678901212345678901234567890123456789012345678901234567890123456789012345678901234567890123456789012345678 123456789012345678901234567890123456789012345678901234567890123456789012345678901234567890123456789012345 123456789012345678901234567890123456789012345678901234567890123456789012345678901234567890123456789012345 123456789012345678901234567890123456789012345678901234567890123456789012345678901234567890123456789012345 123456789012345678901234567890123456789012345678901234567890123456789012345678901234567890123456789012345<br>12345678901212345678901234567890123456789012345678901234567890123456789012345678901234567890123456789012345678

<sup>123456789012345678901234567890121234567890123456789012345678901212345</sup> <sup>6</sup>

- 34567890123456789012345678901234567890123456789012345678901234567890123456789012345 1234567891234567891234567890123456789012345789012345789012345678901234567890123456789012345678901212345 678901 <sup>6</sup> <sup>6</sup> <sup>6</sup> <sup>6</sup> <sup>6</sup> <sup>6</sup> **41.** On this issue, this state's elected officials ignored the wishes of their electorate, which cannot reasonably be disputed in light of the legislative record.
- <sup>6</sup> <sup>6</sup> [9012345678901212345](http://www.studentbounty.com/) <sup>6</sup> <sup>6</sup> <sup>6</sup> <sup>6</sup> **A.** On this issue, this state's elected officials ignored the wishes of their electorate, which
- <sup>6</sup> <sup>6</sup> <sup>6</sup> <sup>6</sup> 12345678178912345678912345678911234567890123456789012345678901234567890123456789012345678901212345 678901212345 6789012345 6789012345 6789012345 6789012345 6789012345 6789012345 6789012345 6789012345 6789012345 67890 <sup>6</sup> **B.** This state's elected officials, ignoring on this issue the wishes of their electorate,
- 12346789187889189189189189189181878918918181878918181878918181878901212345 689012345 689012345 68901212345 689 <sup>6</sup> 567667891123456781123456781567813456781811334567801234567890121234567890123456789012345678901212345 678678901212345 678678901212345 678678901212345 678678901212345 678678901212345 678678901212345 678678901212345 678 <sup>6</sup> **C.** That this state's elected officials ignored the wishes of their electorate
- <sup>6</sup> <sup>6</sup> <sup>6</sup> <sup>6</sup> 35456780123456780121234567801212345678012345678012345678901234567890123456789012345678901212345 67801212345 6780 <sup>6</sup> **D.** On this issue, the wishes of the electorate were ignored by this state's elected officials, and
- <sup>6</sup> <sup>6</sup> <sup>6</sup> <sup>6</sup> **E.** That the wishes of the electorate on this issue were ignored by this state's elected officials

<sup>23456789012345678901234567890121234567890123456789012345678901212345</sup> <sup>6</sup> 123456789012345678901234567890123456789012345678901234567890123456789012345678901234567890123456789012345<br>12345678901234567890123456789012345678901234567890123456789012345678901234567890123456789012345678901234567890 123456789012345678901234567890123456789012345678901234567890123456789012345678901234567890123456789012345<br>12345678901234567890123456789012345678901234567890123456789012345678901234567890123456789012345678901234567890 123456789012345678901234567890123456789012345678901234567890123456789012345678901234567890123456789012345<br>12345678901234567890123456789012345678901234567890123456789012345678901234567890123456789012345678901234567890 123456789012345678901234567890123456789012345678901234567890123456789012345678901234567890123456789012345<br>12345678901234567890123456789012345678901234567890123456789012345678901234567890123456789012345678901234567890 123456789012345678901234567890123456789012345678901234567890123456789012345678901234567890123456789012345<br>12345678901234567890123456789012345678901234567890123456789012345678901234567890123456789012345678901234567890 123456789012345678901234567890123456789012345678901234567890123456789012345678901234567890123456789012345<br>12345678901234567890123456789012345678901234567890123456789012345678901234567890123456789012345678901234567890 123456789012345678901234567890123456789012345678901234567890123456789012345678901234567890123456789012345<br>12345678901234567890123456789012345678901234567890123456789012345678901234567890123456789012345678901234567890 123456789012345678901234567890123456789012345678901234567890123456789012345678901234567890123456789012345<br>12345678901234567890123456789012345678901234567890123456789012345678901234567890123456789012345678901234567890 123456789012345678901234567890123456789012345678901234567890123456789012345678901234567890123456789012345<br>12345678901234567890123456789012345678901234567890123456789012345678901234567890123456789012345678901234567890 123456789012345678901234567890123456789012345678901234567890123456789012345678901234567890123456789012345<br>12345678901234567890123456789012345678901234567890123456789012345678901234567890123456789012345678901234567890 123456789012345678901234567890123456789012345678901234567890123456789012345678901234567890123456789012345<br>12345678901234567890123456789012345678901234567890123456789012345678901234567890123456789012345678901234567890 123456789012345678901234567890123456789012345678901234567890123456789012345678901234567890123456789012345<br>12345678901234567890123456789012345678901234567890123456789012345678901234567890123456789012345678901234567890 123456789012345678901234567890123456789012345678901234567890123456789012345678901234567890123456789012345<br>12345678901234567890123456789012345678901234567890123456789012345678901234567890123456789012345678901234567890 123456789012345678901234567890123456789012345678901234567890123456789012345678901234567890123456789012345<br>12345678901234567890123456789012345678901234567890123456789012345678901234567890123456789012345678901234567890 123456789012345678901234567890123456789012345678901234567890123456789012345678901234567890123456789012345<br>12345678901234567890123456789012345678901234567890123456789012345678901234567890123456789012345678901234567890 123456789012345678901234567890123456789012345678901234567890123456789012345678901234567890123456789012345<br>12345678901212345678901234567890123456789012345678901234567890123456789012345678901234567890123456789012345678 123456789012345678901234567890123456789012345678901234567890123456789012345678901234567890123456789012345<br>12345678901212345678901234567890123456789012345678901234567890123456789012345678901234567890123456789012345678 123456789012345678901234567890123456789012345678901234567890123456789012345678901234567890123456789012345<br>12345678901212345678901234567890123456789012345678901234567890123456789012345678901234567890123456789012345678 123456789012345678901234567890123456789012345678901234567890123456789012345678901234567890123456789012345<br>12345678901212345678901234567890123456789012345678901234567890123456789012345678901234567890123456789012345678 123456789012345678901234567890123456789012345678901234567890123456789012345678901234567890123456789012345<br>12345678901212345678901234567890123456789012345678901234567890123456789012345678901234567890123456789012345678 

# **Answers and Explan[ations](http://www.studentbounty.com/)**

See Appendix for score conversion tables to determine your score. Be sure to keep a tally of correct and incorrect answers for each test section.

## <sup>123456789012345678901234567890121234567890123456789012345678901212345</sup> <sup>6</sup> <sup>123456789012345678901234567890121234567890123456789012345678901212345</sup> <sup>6</sup> **Analysis of an Issue—Evaluation and Scoring**

1234678901234567890123456789012345678901234567890123456789012345678901234567890123456789012345678901212345 678 <sup>123456789012345678901234567890121234567890123456789012345678901212345</sup> <sup>6</sup> Evaluate your Issue-Analysis essay on a scale of 1 to 6 (6 being the highest score) according to the following five criteria:

- <sup>123456789012345678901234567890121234567890123456789012345678901212345</sup> <sup>6</sup> <sup>123456789012345678901234567890121234567890123456789012345678901212345</sup> <sup>6</sup> 1. Does your essay develop a position on the issue through the use of incisive reasons and persuasive examples?
- <sup>123456789012345678901234567890121234567890123456789012345678901212345</sup> <sup>6</sup>  $\mathcal{I}$  345678911234567891234567890123456789012345678901234567890121234567890123456789012345678901212345 67891212345 67891212345 67891212345 67891212345 67891212345 67891212345 67891212345 67891212345 67891212345 6789121 2. Are your essay's ideas conveyed clearly and articulately?
- 3. Does your essay maintain proper focus on the issue, and is it well organized? 123456789012345678901234567890123456789012345678901234567890123456789012345678901234567890123456789012345
- <sup>123456789012345678901234567890121234567890123456789012345678901212345</sup> <sup>6</sup> <sup>123456789012345678901234567890121234567890123456789012345678901212345</sup> <sup>6</sup> 4. Does your essay demonstrate proficiency, fluency, and maturity in its use of sentence  $\parallel$ 123456789012345678901234567890123456789012345678901234567890123456789012345678901234567890123456789012345<br>12345678901234567890123456789012345678901234567890123456789012345678901234567890123456789012345678901234567890 structure, vocabulary, and idiom?
- $111$ <sup>123456789012345678901234567890121234567890123456789012345678901212345</sup> <sup>6</sup> 5. Does your essay demonstrate command of the elements of Standard Written English, I including grammar, word usage, spelling, and punctuation?

#### **123456781225912345678912345678901234567890123456789012345678901212345 678912345 68901212345 68901212345 68901212345 68901212345 68901212345 68901212345 68901212345 68901212345 68901212345 68901212345 68901212345 689012121** 123456789012345678901234567890123456789012345678901234567890123456789012345678901234567890123456789012345<br>12345678901234567890123456789012345678901234567890123456789012345678901234567890123456789012345678901234567890

<sup>123456789012345678901234567890121234567890123456789012345678901212345</sup> <sup>6</sup> <sup>123456789012345678901234567890121234567890123456789012345678901212345</sup> <sup>6</sup> <sup>123456789012345678901234567890121234567890123456789012345678901212345</sup> <sup>6</sup> Evaluate your Argument-Analysis essay on a scale of 1 to 6 (6 being the highest score) according [1] to the following five criteria:

- 123467891234567891234567891234567891234567891234567890123456789012345678901234567890123456789012345 123456789012345678901234567890123456789012345678901234567890123456789012345678901234567890123456789012345<br>12345678901234567890123456789012345678901234567890123456789012345678901234567890123456789012345678901234567890 1. Does your essay identify the key features of the argument and analyze each one in a 123456789012345678901234567890123456789012345678901234567890123456789012345678901234567890123456789012345 thoughtful manner?
- 2. Does your essay support each point of its critique with insightful reasons and examples? |
- <sup>123456789012345678901234567890121234567890123456789012345678901212345</sup> <sup>6</sup> <sup>123456789012345678901234567890121234567890123456789012345678901212345</sup> <sup>6</sup> 3. Does your essay develop its ideas in a clear, organized manner, with appropriate transitions to help connect ideas?
- <sup>123456789012345678901234567890121234567890123456789012345678901212345</sup> <sup>6</sup> <sup>123456789012345678901234567890121234567890123456789012345678901212345</sup> <sup>6</sup> 4. Does your essay demonstrate proficiency, fluency, and maturity in its use of sentence  $\left| \right|$ structure, vocabulary, and idiom?
- 123456781816789123456789123456789123456789123456789012345678901234567890123456789012345 678012345 678012345 6 123456789012345678901234567890123456789012345678901234567890123456789012345678901234567890123456789012345 5. Does your essay demonstrate command of the elements of Standard Written English, J 123456789012345678901234567890123456789012345678901234567890123456789012345678901234567890123456789012345<br>12345678901212345678901234567890123456789012345678901234567890123456789012345678901234567890123456789012345678 including grammar, word usage, spelling, and punctuation?

1<sup>23456789012345678901234567890121234567890123456789012345678901212345</sup> <sup>6</sup> 123456789012345678901234567890123456789012345678901234567890123456789012345678901234567890123456789012345<br>12345678901212345678901234567890123456789012345678901234567890123456789012345678901234567890123456789012345678

123456789012345678901234567890123456789012345678901234567890123456789012345678901234567890123456789012345

123456789012345678901234567890123456789012345678901234567890123456789012345678901234567890123456789012345

123456789012345678901234567890123456789012345678901234567890123456789012345678901234567890123456789012345<br>12345678901212345678901234567890123456789012345678901234567890123456789012345678901234567890123456789012345678

123456789012345678901234567890123456789012345678901234567890123456789012345678901234567890123456789012345<br>12345678901212345678901234567890123456789012345678901234567890123456789012345678901234567890123456789012345678

123456789012345678901234567890123456789012345678901234567890123456789012345678901234567890123456789012345

123456789012345678901234567890123456789012345678901234567890123456789012345678901234567890123456789012345

123456789012345678901234567890123456789012345678901234567890123456789012345678901234567890123456789012345<br>12345678901212345678901234567890123456789012345678901234567890123456789012345678901234567890123456789012345678 123456789012345678901234567890123456789012345678901234567890123456789012345678901234567890123456789012345

123456789012345678901234567890123456789012345678901234567890123456789012345678901234567890123456789012345

123456789012345678901234567890123456789012345678901234567890123456789012345678901234567890123456789012345

123456789012345678901234567890123456789012345678901234567890123456789012345678901234567890123456789012345

123456789012345678901234567890123456789012345678901234567890123456789012345678901234567890123456789012345

123456789012345678901234567890123456789012345678901234567890123456789012345678901234567890123456789012345 12345678901234567890123456789012345678901234567890123456789012345678901234567890123456789012345678901234567890

essay should identify at least three of these problems and, for each one, provide at least one | will help you evaluate your essay in terms of criteria 1 and 2. To earn a score of 4 or higher, your [1] what i The following series of questions, which serve to identify the Argument's five distinct problems, [1

<sup>123456789012345678901234567890121234567890123456789012345678901212345</sup> <sup>6</sup> <sup>123456789012345678901234567890121234567890123456789012345678901212345</sup> <sup>6</sup> <sup>123456789012345678901234567890121234567890123456789012345678901212345</sup> <sup>6</sup> as the ones below.) Identifying and discussing at least four of the p[roblems would help earn you](http://www.studentbounty.com/) example or counterexample that supports your critique. (Your examples need not be the sample an even higher score.

- 12345678912345678912345678912345789123457891234578912345789012345789012345 689012345 68902345 7. 1. 1. 1. 1. 1 123456789012345678901234567890123456789012345678901234567890123456789012345678901234567890123456789012345 these Maxtech employees were more receptive or responsive to Workforce's particular <sup>123456789012345678901234567890121234567890123456789012345678901212345</sup> <sup>6</sup> ciently *representative statistical sample* of the entire private-sector workforce? (Perhaps <sup>123456789012345678901234567890121234567890123456789012345678901212345</sup> <sup>6</sup> • Do Maxtech employees, at least those who claim Workforce cites, constitute a suffimethods than the average private-sector worker.)
- <sup>123456789012345678901234567890121234567890123456789012345678901212345</sup> <sup>6</sup> <sup>123456789012345678901234567890121234567890123456789012345678901212345</sup> <sup>6</sup> • Is the report from Workforce Systems *credible*? (Perhaps the company overstates the  $\vert$ benefits of its seminars in order to attract clients.)
- $12$ <sup>123456789012345678901234567890121234567890123456789012345678901212345</sup> <sup>6</sup> whether the seminar is designed to help workers become more content to begin with.) <sup>123456789012345678901234567890121234567890123456789012345678901212345</sup> <sup>6</sup> since the seminar, whether Maxtech's participants have the same jobs as before, and which is an allow the same p <sup>123456789012345678901234567890121234567890123456789012345678901212345</sup> <sup>6</sup> participants from Maxtech? (The answer might depend on how much time has passed values) • Was the seminar the *actual cause* of the improved level of contentment among the  $\vert$
- 1234567891234567891234567891234567891234567891234567890123456789012345678901234567890123456789012345 679012345 123456789012345678901234567890123456789012345678901234567890123456789012345678901234567890123456789012345<br>12345678901212345678901234567890123456789012345678901234567890123456789012345678901234567890123456789012345678 ate the benefits of the seminar, or falsely report improvement in order to take time off  $\qquad \qquad \mid$ 123456789012345678901234567890123456789012345678901234567890123456789012345678901234567890123456789012345 • Are the claims by Maxtech's employees *credible*? (Perhaps they felt pressure to exagger-123456789012345678901234567890123456789012345678901234567890123456789012345678901234567890123456789012345<br>12345678901212345678901234567890123456789012345678901234567890123456789012345678901234567890123456789012345678 from work to enroll again in the seminar.)
- having nothing to do with the benefits of these types of seminars.) productivity of the economy's private sector depends also on many extrinsic factors **productivity** of the economy's private sector depends also on many extrinsic factors • Might the argument assume that *all other conditions remain unchanged*? (Overall

#### <sup>123456789012345678901234567890121234567890123456789012345678901212345</sup> <sup>6</sup> 123467891891234567890123456789012345678901234567890123456789012345678901234567890123456789012345678901212345 6 123456789012345678901234567890123456789012345678901234567890123456789012345678901234567890123456789012345<br>12345678901234567890123456789012345678901234567890123456789012345678901234567890123456789012345678901234567890 **Quantitative Ability**

**1. C** Your first step is to rewrite mixed numbers as fractions:

$$
\frac{9}{2} + \frac{15}{4} - \frac{12}{5}.
$$

123456789012345678901234567890123456789012345678901234567890123456789012345678901234567890123456789012345<br>12345678901234567890123456789012345678901234567890123456789012345678901234567890123456789012345678901234567890  $123678890$ 1234567890123456789012345678901234567890123456789012345678901234567890123456789012345678901212345 678901212345 6789012345 6789012345 6789012345 6789012345 6789012345 6789012345 6789012345 6789012345 6789012345  $1234567890123456789012345678901234567890123456789012345678901234567890123456789012345678901234567890123456789012345678901234567890123456789012345678901234567890123456789012345678901234567890123456789012345678901234567890$ The least common denominator is 20. You can eliminate answer choice (D). Rewrite each fraction, then combine:

$$
\frac{9}{2} + \frac{15}{4} - \frac{12}{5} = \frac{90 + 75 - 48}{20} = \frac{117}{20}
$$

 $1\overline{2}$ 34567801234567815678112345678113456781123456781123451134511345 678111345 678111346 678111345 6781121345 6781121345 678112345 6781121345 6781121345 6781121345 6781121345 6781121345 6781121345 6781121345 6781121345 123456789012345678901234567890123456789012345678901234567890123456789012345678901234567890123456789012345 **2. B** You can solve the problem algebraically as follows:

$$
23 - x = 2(15 - x)
$$
  
23 - x = 30 - 2x  

$$
x = 7
$$

<sup>123456789012345678901234567890121234567890123456789012345678901212345</sup> <sup>6</sup> <sup>123456789012345678901234567890121234567890123456789012345678901212345</sup> <sup>6</sup> An alternative method is to subtract the number given in each answer choice, in turn, from both Lyle's age and Melanie's age.

1<sup>23456789012345678901234567890121234567890123456789012345678901212345</sup> <sup>6</sup> 123456789012345678901234567890123456789012345678901234567890123456789012345678901234567890123456789012345<br>12345678901234567890123456789012345678901234567890123456789012345678901234567890123456789012345678901234567890 123456789012345678901234567890123456789012345678901234567890123456789012345678901234567890123456789012345<br>12345678901234567890123456789012345678901234567890123456789012345678901234567890123456789012345678901234567890 123456789012345678901234567890123456789012345678901234567890123456789012345678901234567890123456789012345 123456789012345678901234567890123456789012345678901234567890123456789012345678901234567890123456789012345 123456789012345678901234567890123456789012345678901234567890123456789012345678901234567890123456789012345

123456789012345678901234567890123456789012345678901234567890123456789012345678901234567890123456789012345

123456789012345678901234567890123456789012345678901234567890123456789012345678901234567890123456789012345

123456789012345678901234567890123456789012345678901234567890123456789012345678901234567890123456789012345<br>12345678901212345678901234567890123456789012345678901234567890123456789012345678901234567890123456789012345678

123456789012345678901234567890123456789012345678901234567890123456789012345678901234567890123456789012345<br>12345678901212345678901234567890123456789012345678901234567890123456789012345678901234567890123456789012345678

123456789012345678901234567890123456789012345678901234567890123456789012345678901234567890123456789012345<br>12345678901212345678901234567890123456789012345678901234567890123456789012345678901234567890123456789012345678

123456789012345678901234567890123456789012345678901234567890123456789012345678901234567890123456789012345<br>12345678901212345678901234567890123456789012345678901234567890123456789012345678901234567890123456789012345678 123456789012345678901234567890123456789012345678901234567890123456789012345678901234567890123456789012345<br>12345678901212345678901234567890123456789012345678901234567890123456789012345678901234567890123456789012345678

123456789012345678901234567890123456789012345678901234567890123456789012345678901234567890123456789012345<br>12345678901212345678901234567890123456789012345678901234567890123456789012345678901234567890123456789012345678 123456789012345678901234567890123456789012345678901234567890123456789012345678901234567890123456789012345

123456789012345678901234567890123456789012345678901234567890123456789012345678901234567890123456789012345

123456789012345678901234567890123456789012345678901234567890123456789012345678901234567890123456789012345

123456789012345678901234567890123456789012345678901234567890123456789012345678901234567890123456789012345

<sup>123456789012345678901234567890121234567890123456789012345678901212345</sup> <sup>6</sup>
- 1111145678181678156811234567811234567890123456789012345678901212345678901234567890123456789012345678901212345 6 123456789012345678901234567890123456789012345678901234567890123456789012345678901234567890123456789012345 1). Accordingly, subtracting 1 from that sum will always result in a multiple of 3. Thus,  $\qquad \qquad \blacksquare$ <sup>123456789012345678901234567890121234567890123456789012345678901212345</sup> <sup>6</sup> *y-*value will always result in a sum that exceeds a multiple of 3 by exactly 7 (or by exactly  $\parallel$ <sup>123456789012345678901234567890121234567890123456789012345678901212345</sup> <sup>6</sup> multiple of 6 by exactly 5:  $y = \{11, 17, 23, 29, \ldots\}$ . Adding together any *x*-value and any <sup>123456789012345678901234567890121234567890123456789012345678901212345</sup> <sup>6</sup> Given a remainder of 5 when *y* is divided by 6, the value of *y* must be greater than a <sup>123456789012345678901234567890121234567890123456789012345678901212345</sup> <sup>6</sup> by 3, the value of *x* must be greater than a multiple of 3 by exactly  $2: x = \{5,8,11,14,\ldots\}$ .  $1/3$ 34567890123456789012345678901234567890123456789012345678901234567890123456789012345678901212345 678901212345 67890121 Next, consider statements (1) and (2) together. Given a remainder of 2 when *x* is divided <sup>123456789012345678901234567890121234567890123456789012345678901212345</sup> <sup>6</sup> or, in turn, about the value of  $x + y - 1$ . Thus (A), (B), and (D) can easily be eliminated. **3.** C Neither statement (1) nor (2) alone provides any information about the second variable given statements (1) and (2),  $x = y - 1$  is divisible by 3. Situdent Bounty.com
- less than AC) must be less than BD.  $BD > AB$ , and the answer to the question is no. **4. D** Statement (1) alone suffices to answer the question. Given  $AC < BD$ ,  $AB$  (which is

Statement (2) also suffices alone to answer the question. Given  $=$   $\frac{AD}{2}$  = CD, C

CD. Because CD is less than BD,  $AB < BD$ , and the answer to the question is no. bisects AD, and  $AC = CD$ . Thus, AB (which is smaller than AC) must be smaller than

- <sup>123456789012345678901234567890121234567890123456789012345678901212345</sup> <sup>6</sup> <sup>123456789012345678901234567890121234567890123456789012345678901212345</sup> <sup>6</sup> 3, 4, and 5. Their sum is 15 ( $y = 15$ ).  $x = y$ , and the answer to the question, based on  $1235678901234567890123456789012345678901234567890123456789012345678901234567890123456789012345678901234567890123456789012345678901234567890123456789012345678901234567890123456789012345678901234567890123456789012345678901$ Considering statement (2), the positive factors of 60 that are less than 6 include 1, 2,  $\Box$  $12$ and 19. Their sum is 60, and the average of the four numbers is 15.  $(x = 15.)$  $12$ 34567890123456789012345678901234567890123456789012345678901234567890123456789012345 statements together. The two-digit prime numbers less than 23 include 11, 13, 17,  $\parallel$ Thus, you can easily eliminate choices  $(A)$ ,  $(B)$ , and  $(D)$ . Next, consider both **5.** C Neither statement (1) nor (2) alone suffices to determine the values of both x and y. statements (1) and (2) together, is *no*.
- $\sim$  0.10 All it is the oral constraint of the constraint of the constraint of the constraints of the constraints of the constraints of the constraints of the constraints of the constraints of the constraints of the const  $1$ you cannot determine David's total time for the 30-mile race. Thus, statements (1) <sup>123456789012345678901234567890121234567890123456789012345678901212345</sup> <sup>6</sup> travel the 16th and 17th miles of the race, or his average speed over those two miles,  $\Box$  $12$ 34567890123456789012345678901234567890123456789012345678901234567890123456789012345 miles are accounted for twice. Without knowing either the time that it took David to J David traveled 32 miles  $(17 + 15)$  in 85 minutes  $(45 + 40)$ . However, 2 of the 32 David to travel the remaining 13 miles. Statements (1) and (2) together establish that traveled the first 17 miles in 45 minutes, you cannot determine how long it took travel the entire distance. Although you can determine from statement (2) that David | Statement (2) alone provides even less information about how long it took David to the first 15 miles, and is therefore insufficient by itself to answer the question. 123456789012345678901234567890123456789012345678901234567890123456789012345678901234567890123456789012345<br>12345678901234567890123456789012345678901234567890123456789012345678901234567890123456789012345678901234567890 **6. E** Statement (1) alone provides no information about how long it took David to travel 123456789012345678901234567890123456789012345678901234567890123456789012345678901234567890123456789012345 and (2) together are insufficient to answer the question.
- 123456789123456789012345678901234567890123456789012345789012345789012345 678012345 678012345 67801212345 67801 <sup>123456789012345678901234567890121234567890123456789012345678901212345</sup> <sup>6</sup> approximately \$13. The difference is \$22. Choice  $(A)$  is the only one that 1987, Country Y's imports were approximately \$35 and Country X's imports were exceeded its own imports by the greatest amount. Now go to the second step. During  $\parallel$ 123456789012345678901234567890123456789012345678901234567890123456789012345678901234567890123456789012345 point. A quick inspection reveals that 1987 was the year that Country X's exports 123456789012345678901234567890123456789012345678901234567890123456789012345678901234567890123456789012345<br>12345678901234567890123456789012345678901234567890123456789012345678901234567890123456789012345678901234567890 County X's bar, *not* Country Y's.) You don't need too determine amounts at this 123456789012345678901234567890123456789012345678901234567890123456789012345678901234567890123456789012345 between Country X's solid bar and shaded bar for each year. (Be careful to look at  $\Box$ 123456789012345678901234567890123456789012345678901234567890123456789012345678901234567890123456789012345 **7.** A This question involves two steps. First, visually compare the difference in height | 123456789012345678901234567890123456789012345678901234567890123456789012345678901234567890123456789012345<br>12345678901234567890123456789012345678901234567890123456789012345678901234567890123456789012345678901234567890 approximates this dollar figure.

123456789012345678901234567890123456789012345678901234567890123456789012345678901234567890123456789012345<br>12345678901234567890123456789012345678901234567890123456789012345678901234567890123456789012345678901234567890

 $1$ 

<sup>123456789012345678901234567890121234567890123456789012345678901212345</sup> <sup>6</sup>

123456789012345678901234567890123456789012345678901234567890123456789012345678901234567890123456789012345

123456789012345678901234567890123456789012345678901234567890123456789012345678901234567890123456789012345<br>12345678901234567890123456789012345678901234567890123456789012345678901234567890123456789012345678901234567890

123456789012345678901234567890123456789012345678901234567890123456789012345678901234567890123456789012345<br>12345678901234567890123456789012345678901234567890123456789012345678901234567890123456789012345678901234567890

 <sup>6</sup> total admission price is therefore equivalent to the price of three adult tickets. 8. B The price of two children's tickets together equals the [price of one adult ticket. The](http://www.studentbounty.com/) state of

 <sup>6</sup> <sup>6</sup>  $3a = $12.60$ 

$$
a = \$4.20
$$

 <sup>6</sup> <sup>6</sup> <sup>6</sup> Child's ticket price  $=\frac{1}{2}$   $(84.20) = $2.10$ 

- <sup>6</sup> 123456789012345678901234567890123456789012345678901234567890123456789012345678901234567890123456789012345<br>12345678901212345678901234567890123456789012345678901234567890123456789012345678901234567890123456789012345678 **9. E** The other integer is  $n + 2$ . The difference between *n* and  $(n + 2)$  must be positive, so the term  $(n + 2)$  must appear first in the equation.
- **10.**  $E$  Convert the question into an algebraic equation, and solve for  $x$ :

$$
M = \frac{P}{100}(x)
$$
  

$$
100 = Px
$$
  

$$
\frac{100M}{P} = x
$$

- <sup>6</sup> <sup>6</sup> The length of the two sides of the square included in the overall perimeter totals 24.  $\parallel$ of the triangle totals 16 feet. The perimeter of the semicircle  $=\frac{1}{2}\pi d = \frac{1}{2}\pi(12) = 6\pi$ . 123456789012345678901234567890123456789012345678901234567890123456789012345678901234567890123456789012345<br>12345678901212345678901234567890123456789012345678901234567890123456789012345678901234567890123456789012345678 **11.**  $\,$  B  $\,$  The length of each side of the square is 12 feet. The length of the remaining two sides  $\,$   $\,$   $\,$   $\pi d = \frac{1}{2}$   $\pi(12) = 6\pi.$ The total perimeter of the floor =  $16 + 6\pi + 24 = 40 + 6\pi$ .
- <sup>6</sup> **12. D** Apply the defined operation to each of the two expressions as follows:

$$
(4 \square 3 \square 5) = 12 - 5 = 7
$$
  

$$
(6 \square 5 \square 7) = 30 - 7 = 23
$$

123456789123456789123456789012123457890123457890123456789012345678901234567890123456789012345678901212345 678 Then add the two results:  $7 + 23 = 30$ 

- <sup>6</sup> <sup>6</sup> than those accounted for, and so on. The minimum number of total matches  $= 8 + 7$ already been tabulated.) Similarly, competitor 3 must engage in six matches other 123456789012345678901234567890123456789012345678901234567890123456789012345678901234567890123456789012345<br>12345678901212345678901234567890123456789012345678901234567890123456789012345678901234567890123456789012345678 matches not already accounted for. (The match between competitors 1 and 2 has  $\parallel$ **13. B** Competitor 1 must engage in eight matches. Competitor 2 must engage in seven 123456789012345678901234567890123456789012345678901234567890123456789012345678901234567890123456789012345<br>12345678901212345678901234567890123456789012345678901234567890123456789012345678901234567890123456789012345678  $+ 6 + 5 + 4 + 3 + 2 + 1 = 36.$
- <sup>6</sup> that expression. Perform these tasks for equation in statement  $(1)$ : <sup>6</sup> possible values of *x* by setting the quadratic expression equal to 0 (zero) and factoring  $\Box$ **14.** A Both equations are quadratic. For each one, you can determine the number of

<sup>23456789012345678901234567890121234567890123456789012345678901212345</sup> <sup>6</sup>

123456789012345678901234567890123456789012345678901234567890123456789012345678901234567890123456789012345<br>12345678901212345678901234567890123456789012345678901234567890123456789012345678901234567890123456789012345678

123456789012345678901234567890123456789012345678901234567890123456789012345678901234567890123456789012345<br>12345678901212345678901234567890123456789012345678901234567890123456789012345678901234567890123456789012345678

123456789012345678901234567890123456789012345678901234567890123456789012345678901234567890123456789012345<br>12345678901212345678901234567890123456789012345678901234567890123456789012345678901234567890123456789012345678 123456789012345678901234567890123456789012345678901234567890123456789012345678901234567890123456789012345<br>12345678901212345678901234567890123456789012345678901234567890123456789012345678901234567890123456789012345678

<sup>6</sup>

 <sup>6</sup> 

$$
4x2 - 4x = -1
$$
  

$$
4x2 - 4x + 1 = 0
$$
  

$$
(2x - 1)(2x - 1) = 0
$$

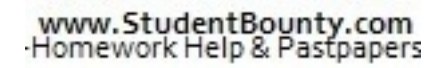

 <sup>6</sup> <sup>6</sup> <sup>6</sup> possible value for *x*. Thus, statement (1) alone suffices to answer the question. Now As you can see, the equation's two roots are the same—that is, there's only on perform the same tasks for the equation in statement (2): SitudentBounty.com

$$
2x^{2} + 9x = 5
$$
  
2x<sup>2</sup> + 9x - 5 = 0  
(x + 5)(2x - 1) = 0

 <sup>6</sup> 123456789012345678912345678901234578902345678901234567890123456789012345 67.12345 67.12345 67.12345 67.1234 6 roots—that is, two possible values of *x*. Thus, statement (2) alone is insufficient to As you can see, based on the equation given in statement (2), there are two different answer the question.

 <sup>6</sup> **15. E** Cross-multiply to solve for *y*:

$$
(9)(y-1) = (2y)(3)
$$
  
9y-9 = 6y  
3y = 9  
 $y = 3$ 

**16. D**

123456789012345678901234567890123456789012345678901234567890123456789012345678901234567890123456789012345<br>12345678901212345678901234567890123456789012345678901234567890123456789012345678901234567890123456789012345678 <sup>6</sup> We've answered the question with statement (1) alone. Similarly, statement 2 would  $\parallel$  <sup>6</sup> subtract  $7\frac{1}{5}$  from 12 to find the remaining amount of brand B needed  $\left(4\frac{1}{5}\text{ ounces}\right)$ .  $(10-$  ounces). Then subtract 18 from 30 to find the amount of brand B  $(12)$ . Finally, <sup>6</sup> brand A. Subtract  $7\frac{1}{2}$  from 18 to find the remaining amount of B brand A needed <sup>6</sup> brand. Given statement (1), 60% of the 30-quart mixture, or 18 ounces, must be <sup>6</sup> **16.** D<br>The question itself provides that the pitcher currently contains  $7\frac{1}{5}$  ounces of each ounces of each  $(10\frac{1}{2})$  ounces). Then subtract 18 from 30 to find the amount of brand B (12). Finally,  $\frac{1}{2}$  from 12 to find the remaining amount of brand B needed  $\bigg(4\bigg)$   $rac{1}{2}$  ounces). lead to the same answer.

#### <sup>6</sup> 123456789012345678901234567890123456789012345678901234567890123456789012345678901234567890123456789012345<br>12345678901212345678901234567890123456789012345678901234567890123456789012345678901234567890123456789012345678 **17. A** Let *x* equal the number of nickels:

123456789012345678901234567890123456789012345678901234567890123456789012345678901234567890123456789012345<br>12345678901212345678901234567890123456789012345678901234567890123456789012345678901234567890123456789012345678 <sup>6</sup>  $45 - x =$  the number of dimes

- $123 = 1117$  value iii all iiii nein liitteettiin.  $5x =$  the value of all nickels (in cents)
- <sup>6</sup> <sup>6</sup>  $450 - 10x =$  the value of all dimes (in cents)

 334667891234567813456789123456789123456789123456789012345678901234567890123456789012345678901212345 6786678901212345 67866789012345 67866789012345 67866789012345 67866789012345 67866789012345 67866789012345 6786678901 Given a total value of 350 cents:

$$
5x + 450 - 10x = 350
$$
  
- 5x = -100  
x = 20

Lisa has 20 nickels and 25 dimes; thus, she has five more dimes than nickels.

123456789012345678901234567890123456789012345678901234567890123456789012345678901234567890123456789012345<br>12345678901212345678901234567890123456789012345678901234567890123456789012345678901234567890123456789012345678

123456789012345678901234567890123456789012345678901234567890123456789012345678901234567890123456789012345<br>12345678901212345678901234567890123456789012345678901234567890123456789012345678901234567890123456789012345678

<sup>6</sup>

**18.** D You can organize this problem's information in a table, as shown in this next figure

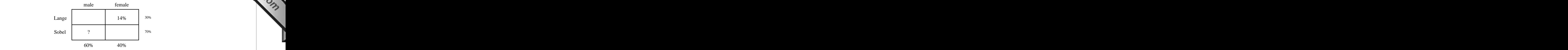

four percentages must total  $100\%$ ), as shown in this next figure: voters were females who voted for Lange. You can now fill in the entire table (the Because 35% of 40% of the voters (female) voted for Lange,  $14\%$  (.40  $\times$  .35) of all

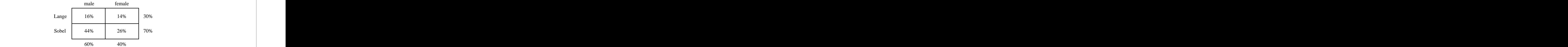

<sup>123456789012345678901234567890121234567890123456789012345678901212345</sup> <sup>6</sup> <sup>123456789012345678901234567890121234567890123456789012345678901212345</sup> <sup>6</sup> **19.** A If Barbara invests x additional dollars at 8%, her total investment will amount to  $(2,400 + x)$  dollars.

$$
.05(2,400) + .08x = .06(2,400) + x
$$
  
5(2,400) + 8x = 6(2,400 + x)  
12,000 + 8x = 14,400 + 6x  
2x = 2,400  

$$
x = 1,200
$$

- $12315$ 123456789012345678901234567890123456789012345678901234567890123456789012345678901234567890123456789012345<br>12345678901234567890123456789012345678901234567890123456789012345678901234567890123456789012345678901234567890  $$420 = $1,500$  is the total garage parking fee that the company pays for the other amount, \$420 is paid for outdoor parking for three cars. The difference  $(81,920 -$ 123456789012345678901234567890123456789012345678901234567890123456789012345678901234567890123456789012345<br>12345678901212345678901234567890123456789012345678901234567890123456789012345678901234567890123456789012345678 **20. E** The total parking fee that ABC pays each month is \$1,920 (\$240  $\times$  8). Of that  $\mid$ five cars.
- <sup>123456789012345678901234567890121234567890123456789012345678901212345</sup> <sup>6</sup> being subtracted from, rather than added to, the equal numbers. differences are unequal, but the inequality is reversed because unequal numbers are  $\Box$ **21.** A In choice (A), unequal quantities are subtracted from equal quantities. The

1<sup>23456789012345678901234567890121234567890123456789012345678901212345</sup> <sup>6</sup> 123456789012345678901234567890123456789012345678901234567890123456789012345678901234567890123456789012345<br>12345678901212345678901234567890123456789012345678901234567890123456789012345678901234567890123456789012345678 123456789012345678901234567890123456789012345678901234567890123456789012345678901234567890123456789012345<br>12345678901212345678901234567890123456789012345678901234567890123456789012345678901234567890123456789012345678 123456789012345678901234567890123456789012345678901234567890123456789012345678901234567890123456789012345 123456789012345678901234567890123456789012345678901234567890123456789012345678901234567890123456789012345 123456789012345678901234567890123456789012345678901234567890123456789012345678901234567890123456789012345 123456789012345678901234567890123456789012345678901234567890123456789012345678901234567890123456789012345<br>12345678901212345678901234567890123456789012345678901234567890123456789012345678901234567890123456789012345678 123456789012345678901234567890123456789012345678901234567890123456789012345678901234567890123456789012345<br>12345678901212345678901234567890123456789012345678901234567890123456789012345678901234567890123456789012345678 123456789012345678901234567890123456789012345678901234567890123456789012345678901234567890123456789012345 123456789012345678901234567890123456789012345678901234567890123456789012345678901234567890123456789012345 123456789012345678901234567890123456789012345678901234567890123456789012345678901234567890123456789012345 123456789012345678901234567890123456789012345678901234567890123456789012345678901234567890123456789012345<br>12345678901234567890123456789012345678901234567890123456789012345678901234567890123456789012345678901234567890 123456789012345678901234567890123456789012345678901234567890123456789012345678901234567890123456789012345<br>12345678901234567890123456789012345678901234567890123456789012345678901234567890123456789012345678901234567890 123456789012345678901234567890123456789012345678901234567890123456789012345678901234567890123456789012345

123456789012345678901234567890123456789012345678901234567890123456789012345678901234567890123456789012345

123456789012345678901234567890123456789012345678901234567890123456789012345678901234567890123456789012345 123456789012345678901234567890123456789012345678901234567890123456789012345678901234567890123456789012345

123456789012345678901234567890123456789012345678901234567890123456789012345678901234567890123456789012345<br>12345678901234567890123456789012345678901234567890123456789012345678901234567890123456789012345678901234567890 123456789012345678901234567890123456789012345678901234567890123456789012345678901234567890123456789012345<br>12345678901234567890123456789012345678901234567890123456789012345678901234567890123456789012345678901234567890

123456789012345678901234567890123456789012345678901234567890123456789012345678901234567890123456789012345<br>12345678901234567890123456789012345678901234567890123456789012345678901234567890123456789012345678901234567890

123456789012345678901234567890123456789012345678901234567890123456789012345678901234567890123456789012345<br>12345678901234567890123456789012345678901234567890123456789012345678901234567890123456789012345678901234567890

123456789012345678901234567890123456789012345678901234567890123456789012345678901234567890123456789012345

<sup>123456789012345678901234567890121234567890123456789012345678901212345</sup> <sup>6</sup>

bit unsure about this, it's a good idea to plug in a few simple numbers. For example,  $\qquad \qquad \blacksquare$ <sup>123456789012345678901234567890121234567890123456789012345678901212345</sup> <sup>6</sup> But if  $c > 0$ , dividing *c* by unequal quantity reverses the inequality. If you're the least <sup>123456789012345678901234567890121234567890123456789012345678901212345</sup> <sup>6</sup> course. If  $c < 0$ , then dividing *c* by unequal quantities does not change the inequality. <sup>123456789012345678901234567890121234567890123456789012345678901212345</sup> <sup>6</sup> would claim that the answer to the question is *yes*.) Both groups would be wrong, of <sup>123456789012345678901234567890121234567890123456789012345678901212345</sup> <sup>6</sup> test-takers would assert that the answer to the question is *no*, while the other half  $1234567890123456789012345678901234567890123456789012345678901234567890123456789012345678901234567890123456789012345678901234567890123456789012345678901234567890123456789012345678901234567890123456789012345678901234567890$ Statement (2) alone is sufficient to answer the question. (About half of these information about a or b. Many test-takers would conclude incorrectly that **22.** E Statement (1) alone is insufficient to answer the question, since it provides in StudentBounty.com

<sup>123456789012345678901234567890121234567890123456789012345678901212345</sup> <sup>6</sup> <sup>123456789012345678901234567890121234567890123456789012345678901212345</sup> <sup>6</sup> <sup>123456789012345678901234567890121234567890123456789012345678901212345</sup> <sup>6</sup> <sup>123456789012345678901234567890121234567890123456789012345678901212345</sup> <sup>6</sup> let  $a = 2$  and  $b = 1$ . If  $c = 1$  (a positive value), then  $\frac{c}{2} < \frac{c}{1}$  because  $\frac{1}{2} < \frac{1}{1}$ . But if *a*  $\lt \frac{c}{\cdot}$ *b* because  $\frac{1}{2}$ 2  $\lt \frac{1}{1}$ 1 . But if  $c = -1$  (a negative number), then  $\frac{c}{c}$ *a*  $\frac{c}{\cdot}$ *b* because  $-\frac{1}{2}$ 2  $> -\frac{1}{4}$ 1 .

- 60-cent increase is 6 increases of 10 cents, so the decrease in sales is 30% (6  $\times$  5). correct answer is (C). Here's how you would perform the calculation, however: A  $\parallel$ needed. You do not need to calculate the percent decrease in sales; you know that the increased price. Together, however, statements (1) and (2) provide the information 123456789012345678901234567890123456789012345678901234567890123456789012345678901234567890123456789012345 because it fails to provide any information as to the change in sales resulting from an  $\parallel$ 123456789012345678901234567890123456789012345678901234567890123456789012345678901234567890123456789012345<br>12345678901234567890123456789012345678901234567890123456789012345678901234567890123456789012345678901234567890 what percent a 10 cent increase amounts to. Statement  $(2)$  alone is insufficient 123456789012345678901234567890123456789012345678901234567890123456789012345678901234567890123456789012345 **23.** C Statement (1) alone is insufficient to answer the question because it fails to indicate
- <sup>123456789012345678901234567890121234567890123456789012345678901212345</sup> <sup>6</sup> **24. D** Statement (1) establishes a linear equation in one variable:

$$
x + (x + 1) = \frac{1}{2}[(x + 3) + (x + 6)].
$$

<sup>123456789012345678901234567890121234567890123456789012345678901212345</sup> <sup>6</sup> <sup>123456789012345678901234567890121234567890123456789012345678901212345</sup> <sup>6</sup> question. (Again,  $x = 3.5$  and the second term is 4.5, although you need not 1235678901234567890123456789012345678901234567890123456789012345678901234567890123456789012345678901212345 600 number that the previous term added to *x*. Statement (2) alone suffices to answer the  $1$ successive term in the sequence adds to  $x$  a number that is one greater than the  $1$ variable:  $(x + 15) + (x + 21) = 43$ . The seventh term must be  $(x + 21)$  because each  $1$ determine these values.] Statement  $(2)$  also establishes a linear equation in one answer the question. [The second term is 4.5 ( $x = 3.5$ ); however, you need not You can determine the second term by solving for x, and statement (1) suffices to  $\Box$ determine either value.)

**25.** B Statement (1) alone allows for more than one possible area, as illustrated below:

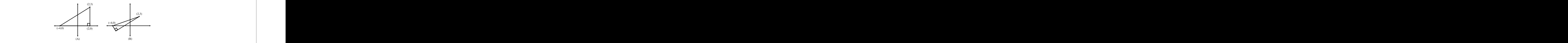

12366780123456780123456789123456781815678134567818157813456781878112345 678012345 678012345 678012345 67801212 <sup>123456789012345678901234567890121234567890123456789012345678901212345</sup> <sup>6</sup> position) of the triangle—the one illustrated in diagram (A) above. Thus, statement 123456789012345678901234567890123456789012345678901234567890123456789012345678901234567890123456789012345<br>12345678901234567890123456789012345678901234567890123456789012345678901234567890123456789012345678901234567890 Statement (2) alone, however, allows for only one possible area (and shape and 1 123456789012345678901234567890123456789012345678901234567890123456789012345678901234567890123456789012345 (2) alone is sufficient to answer the question.

123456789012345678901234567890123456789012345678901234567890123456789012345678901234567890123456789012345<br>12345678901234567890123456789012345678901234567890123456789012345678901234567890123456789012345678901234567890 123456789012345678901234567890123456789012345678901234567890123456789012345678901234567890123456789012345<br>12345678901234567890123456789012345678901234567890123456789012345678901234567890123456789012345678901234567890

123456789012345678901234567890123456789012345678901234567890123456789012345678901234567890123456789012345

123456789012345678901234567890123456789012345678901234567890123456789012345678901234567890123456789012345

123456789012345678901234567890123456789012345678901234567890123456789012345678901234567890123456789012345 12345678901234567890123456789012345678901234567890123456789012345678901234567890123456789012345678901212345 6

123456789012345678901234567890123456789012345678901234567890123456789012345678901234567890123456789012345<br>12345678901234567890123456789012345678901234567890123456789012345678901234567890123456789012345678901234567890

123456789012345678901234567890123456789012345678901234567890123456789012345678901234567890123456789012345 <sup>123456789012345678901234567890121234567890123456789012345678901212345</sup> <sup>6</sup>

123456789012345678901234567890123456789012345678901234567890123456789012345678901234567890123456789012345

- <sup>123456789012345678901234567890121234567890123456789012345678901212345</sup> <sup>6</sup>  $1234567890123456789012345678901234567890123456789012345678901234567890123456789012345678901234567890123456789012345678901234567890123456789012345678901234567890123456789012345678901234567890123456789012345678901234567890$ Thus,  $y + z - x = 180$ . Statements (1) and (2) provide the values of *y* and *z* and thus <sup>123456789012345678901234567890121234567890123456789012345678901212345</sup> <sup>6</sup> together form an angle whose degree measure exceeds 180 (a straight line) by  $x$ .  $1$ and (D). Next, consider statements (1) and (2) together. Notice that ∠*y* and ∠*z* <sup>123456789012345678901234567890121234567890123456789012345678901212345</sup> <sup>6</sup> determine the degree measure of ∠*x*. Thus, you can easily eliminate choices (A), (B), **26.** C It's obvious that neither statement  $(1)$  nor  $(2)$  alone provides sufficient information suffice to answer the question  $(x = 50)$ .
- $1234567890123456789012345678901234567890123456789012345678901234567890123456789012345678901234567890123456789012345678901234567890123456789012345678901234567890123456789012345678901234567890123456789012345678901234567890$ or 6. Thus, statements (1) and (2) together are insufficient to answer the question.  $\qquad$ <sup>123456789012345678901234567890121234567890123456789012345678901212345</sup> <sup>6</sup> and  $-1$ ) in the equation  $x + y = 2$ , the difference between *x* and *y* could be either 4 consider statements (1) and (2) together. Since there are two possible values of  $x$  (-2) either  $-2$  or  $-1$  (x must be a negative integer), y could be any positive integer. Now, tion in two variables. Statement (2) alone is also insufficient. Although  $x$  must equal  $\parallel$ statement  $(1)$  alone is insufficient to answer the question because it specifies one equa-**27.** E Given  $xy < 0$ , either x or y (but not both) must be negative. Despite this restriction,
- **28. D** Equate the proportions of the negative with those of the printed picture:

123456789012345678901234567890123456789012345678901234567890123456789012345678901234567890123456789012345<br>12345678901212345678901234567890123456789012345678901234567890123456789012345678901234567890123456789012345678  $1235678901234567890123456789012345678901234567890123456789012345678901234567890123456789012345678901234567890123456789012345678901234567890123456789012345678901234567890123456789012345678901234567890123456789012345678901$ 123456789012345678901234567890123456789012345678901234567890123456789012345678901234567890123456789012345 123456789012345678901234567890123456789012345678901234567890123456789012345678901234567890123456789012345 <sup>123456789012345678901234567890121234567890123456789012345678901212345</sup> <sup>6</sup> 123456789012345678901234567890123456789012345678901234567890123456789012345678901234567890123456789012345<br>12345678901212345678901234567890123456789012345678901234567890123456789012345678901234567890123456789012345678 <sup>123456789012345678901234567890121234567890123456789012345678901212345</sup> <sup>6</sup> <sup>123456789012345678901234567890121234567890123456789012345678901212345</sup> <sup>6</sup> 123456789012345678901234567890123456789012345678901234567890123456789012345678901234567890123456789012345 1234678901234567890123456789012345678901234567890123456789012345678901234567890123456789012345678901212345 6 123456789012345678901234567890123456789012345678901234567890123456789012345678901234567890123456789012345<br>12345678901212345678901234567890123456789012345678901234567890123456789012345678901234567890123456789012345678  $1236789012345678901234567890123456789012345678901234567890123456789012345678901234567890123456789012345678901234567890123456789012345678901234567890123456789012345678901234567890123456789012345678901234567890123456789012$ 123456789012345678901234567890123456789012345678901234567890123456789012345678901234567890123456789012345 123456789012345678901234567890123456789012345678901234567890123456789012345678901234567890123456789012345 <sup>123456789012345678901234567890121234567890123456789012345678901212345</sup> <sup>6</sup> <sup>123456789012345678901234567890121234567890123456789012345678901212345</sup> <sup>6</sup> <sup>123456789012345678901234567890121234567890123456789012345678901212345</sup> <sup>6</sup> 123456789012345678901234567890123456789012345678901234567890123456789012345678901234567890123456789012345 123456789012345678901234567890123456789012345678901234567890123456789012345678901234567890123456789012345 <sup>123456789012345678901234567890121234567890123456789012345678901212345</sup> <sup>6</sup> <sup>123456789012345678901234567890121234567890123456789012345678901212345</sup> <sup>6</sup>  $1234567890123456789012345678901234567890123456789012345678901234567890123456789012345678901234567890123456789012345678901234567890123456789012345678901234567890123456789012345678901234567890123456789012345678901234567890$ <sup>123456789012345678901234567890121234567890123456789012345678901212345</sup> <sup>6</sup> <sup>123456789012345678901234567890121234567890123456789012345678901212345</sup> <sup>6</sup> <sup>123456789012345678901234567890121234567890123456789012345678901212345</sup> <sup>6</sup>  $2\frac{1}{2}$  $\frac{2}{4}$  =  $1\frac{7}{9}$ 8 *x* 5 2 4  $=$ 15 8 *x*  $\frac{5}{2} = \frac{15}{2}$  $5x = 15$  $x = 3$ 

- the square's sides is 16. Therefore, the length of diagonal  $\overline{AC} = 16\sqrt{2}$ <sup>123456789012345678901234567890121234567890123456789012345678901212345</sup> <sup>6</sup> equals  $2\pi r$ , where *r* is the radius. Thus, the radius here is 8, and the length of each of 123456789012345678901234567890123456789012345678901234567890123456789012345678901234567890123456789012345 Half the length of a side equals the circle's radius, and the perimeter of any circle <sup>123456789012345678901234567890121234567890123456789012345678901212345</sup> <sup>6</sup> multiply the length of any side by  $\sqrt{2}$ . So first you need to find the length of a side. **29.** C  $\alpha$  AC is a diagonal of the square ABCD. To find the length of any square's diagonal,
- latter of these two periods, the percent increase was greater from  $1/1$  to  $3/1$ . 123456789012345678901234567890123456789012345678901234567890123456789012345678901234567890123456789012345 from 5/1 to 7/1. Although the temperature increased by a greater amount during the  $\parallel$ 123456789012345678901234567890123456789012345678901234567890123456789012345678901234567890123456789012345<br>12345678901234567890123456789012345678901234567890123456789012345678901234567890123456789012345678901234567890 **30. D** The two greatest two-month percent increases for City X were from 1/1 to 3/1 and 123456789012345678901234567890123456789012345678901234567890123456789012345678901234567890123456789012345

 $1$ 1234ft - 1234ft - 1234ft - 1234ft - 1234ft - 1234ft - 1234ft - 1234ft - 1234ft - 1235ft - 1236ft - 1236ft - 12 <sup>123456789012345678901234567890121234567890123456789012345678901212345</sup> <sup>6</sup> January–February: from 30 degrees to 50 degrees, a 66% increase May–June: from 60 degrees to 90 degrees, a 50% increase

<sup>123456789012345678901234567890121234567890123456789012345678901212345</sup> <sup>6</sup> 123456789012345678901234567890123456789012345678901234567890123456789012345678901234567890123456789012345 between its highest and lowest temperatures (between 66 degrees and 62 degrees), or  $\; \; \; | \;$ <sup>123456789012345678901234567890121234567890123456789012345678901212345</sup> <sup>6</sup> During the period from 1/1 to 3/1, City Y's average daily temperature was midway 123456789012345678901234567890123456789012345678901234567890123456789012345678901234567890123456789012345 about 64 degrees.

1<sup>23456789012345678901234567890121234567890123456789012345678901212345</sup> <sup>6</sup> 123456789012345678901234567890123456789012345678901234567890123456789012345678901234567890123456789012345<br>12345678901234567890123456789012345678901234567890123456789012345678901234567890123456789012345678901234567890 123456789012345678901234567890123456789012345678901234567890123456789012345678901234567890123456789012345<br>12345678901234567890123456789012345678901234567890123456789012345678901234567890123456789012345678901234567890

123456789012345678901234567890123456789012345678901234567890123456789012345678901234567890123456789012345

<sup>123456789012345678901234567890121234567890123456789012345678901212345</sup> <sup>6</sup>

<sup>123456789012345678901234567890121234567890123456789012345678901212345</sup> <sup>6</sup>

123456789012345678901234567890123456789012345678901234567890123456789012345678901234567890123456789012345

1235678901234567890123456789012345678901234567890123456789012345678901234567890123456789012345

 <sup>6</sup> <sup>6</sup> <sup>6</sup> X's was decreasing were September–October and November–December. Compare 31. C The only two-month periods in which City Y's temperature was increasing while City the two midpoints of the line segments for each period: Situdente ounty.com

November–December: City X's average was 36 and City Y's average was 60. September–October: City X's average was 50 and City Y's was 46.

  $11344567801248889012345878901234587891$  <sup>6</sup> For each city, find the average of the two midpoints:

City X's average: 
$$
\frac{50 + 36}{2} = 43
$$
  
46 + 60

123456789012345678901234567890123456789012345678901234567890123456789012345678901234567890123456789012345<br>12345678901212345678901234567890123456789012345678901234567890123456789012345678901234567890123456789012345678 <sup>6</sup> City Y's average:  $\frac{46+60}{2}$  = 53

City Y's average overall temperature was about 10 degrees greater than City X's  $\parallel$ during these four months.

 <sup>6</sup> legs are sides of the square. Given a hypotenuse of 8, the length of each side of the **32.** D The diagonal of a square is the hypotenuse of a 1:1: $\sqrt{2}$  right triangle where the two

 <sup>6</sup> square is  $\frac{8}{\sqrt{2}}$ , or  $4\sqrt{2}$ . Accordingly, the square's perimeter =  $4 \times 4\sqrt{2}$  =  $16\sqrt{2}$ .  $\sqrt{2}$ , or 4 $\sqrt{2}$ . Accordingly, the square's perimeter = 4  $\times$  4 $\sqrt{2}$  = 16 $\sqrt{2}$ .

50  $(x + 1)$ . Equate the two distances (because distance is constant) and solve for *x* as you can express the distance between his home and his workplace both as 60*x* and as  $\parallel$  <sup>6</sup> going back to college. Letting *x* equal the time (in hours) it took Dan to drive home, J <sup>6</sup> **33. E** You can express the distance both in terms of Dan's driving time going home and follows:

$$
60x = 50(x + 1)
$$
  
60x = 50x + 50  

$$
x = 5
$$

 <sup>6</sup> <sup>6</sup> It took Dan five hours at 60 miles per hour to drive from college to home, so the  $\parallel$ distance is 300 miles.

5667890123456789012345678189012123456781890123456781890123451890123451890123451 678012345 67801212345 67801212345 67801212345 67801212345 67801212345 67801212345 67801212345 67801212345 67801212345 67801212345 6780121 **34. B** Combine the terms under the radical into one fraction:

$$
\sqrt{\frac{y^2}{2}-\frac{y^2}{18}}=\sqrt{\frac{9y^2-y^2}{18}}=\sqrt{\frac{8y^2}{18}}=\sqrt{\frac{4y^2}{9}}
$$

Then factor out "perfect squares" from both numerator and denominator:

$$
\sqrt{\frac{4y^2}{9}}=\frac{2y}{3}
$$

<sup>23456789012345678901234567890121234567890123456789012345678901212345</sup> <sup>6</sup> 

123456789012345678901234567890123456789012345678901234567890123456789012345678901234567890123456789012345<br>12345678901212345678901234567890123456789012345678901234567890123456789012345678901234567890123456789012345678 123456789012345678901234567890123456789012345678901234567890123456789012345678901234567890123456789012345<br>12345678901212345678901234567890123456789012345678901234567890123456789012345678901234567890123456789012345678 123456789012345678901234567890123456789012345678901234567890123456789012345678901234567890123456789012345<br>12345678901212345678901234567890123456789012345678901234567890123456789012345678901234567890123456789012345678 123456789012345678901234567890123456789012345678901234567890123456789012345678901234567890123456789012345<br>12345678901212345678901234567890123456789012345678901234567890123456789012345678901234567890123456789012345678

123456789012345678901234567890123456789012345678901234567890123456789012345678901234567890123456789012345<br>12345678901212345678901234567890123456789012345678901234567890123456789012345678901234567890123456789012345678

123456789012345678901234567890123456789012345678901234567890123456789012345678901234567890123456789012345<br>12345678901212345678901234567890123456789012345678901234567890123456789012345678901234567890123456789012345678

123456789012345678901234567890123456789012345678901234567890123456789012345678901234567890123456789012345<br>12345678901212345678901234567890123456789012345678901234567890123456789012345678901234567890123456789012345678 

<sup>6</sup>

<sup>6</sup>

- 1234567891234567891234567891234567891234567891234567890123456789012345678901234567890123456789012345 678901234 123456789012345678901234567890123456789012345678901234567890123456789012345678901234567890123456789012345 answer the question. Given statements (1) and (2), the ratio of *V* [cylinder] to *V*  $\mid$ 123456789012345678901234567890123456789012345678901234567890123456789012345678901234567890123456789012345 provides this missing information. Thus, statements (1) and (2) together suffice to 123456789012345678901234567890123456789012345678901234567890123456789012345678901234567890123456789012345<br>12345678901234567890123456789012345678901234567890123456789012345678901234567890123456789012345678901234567890 tank's volume because the size of its circular base remains unknown. Statement  $(1)$ 123456789012345678901234567890123456789012345678901234567890123456789012345678901234567890123456789012345 you can determine its volume (s<sup>3</sup>). However, you cannot determine the cylindrical <sup>123456789012345678901234567890121234567890123456789012345678901212345</sup> <sup>6</sup> answer the question. Given statement (2), the length of [a cube's side is 2.5 feet, and](http://www.studentbounty.com/)  $\parallel$  $\mathsf{v}$  as  $\mathsf{v}$ the containers vary, depending on the value of *r*. Statement (2) is also insufficient to <sup>123456789012345678901234567890121234567890123456789012345678901212345</sup> <sup>6</sup> two volumes, then, is  $7.5\pi r^2$ :  $r^3$ , or  $7.5\pi$ : *r*. Accordingly, the comparative volumes of <sup>123456789012345678901234567890121234567890123456789012345678901212345</sup> <sup>6</sup> and, given statement (1), you can express the cube's volume as  $r<sup>3</sup>$ . The ratio of the  $1235678901234567890123456789012345678901234567890123456789012345678901234567890123456789012345678901234567890123456789012345678901234567890123456789012345678901234567890123456789012345678901234567890123456789012345678901$ information to determine these volumes. The volume of the cylindrical tank is  $7.5\pi r^2$ <sup>123456789012345678901234567890121234567890123456789012345678901212345</sup> <sup>6</sup> the volume of a cube-shaped tank. Statement (1) fails to provide sufficient 35. C To answer the question, you need to compare the volume of the cylindrical tank with the set 2 3 . The ratio of the [cube] is  $3\pi$ : 1, so 10 cube-shaped tanks are required.
- <sup>123456789012345678901234567890121234567890123456789012345678901212345</sup> <sup>6</sup> <sup>123456789012345678901234567890121234567890123456789012345678901212345</sup> <sup>6</sup> **36.** B You could solve the problem algebraically by using the arithmetic-mean formula (x is  $\parallel$ the seventh number):

$$
84 = \frac{86 + 82 + 90 + 92 + 80 + 81 + x}{7}
$$

12345678912345678189123456789123456789123456789123456789123456789012345678901234567890123456789012345 67901234 123456789012345678901234567890123456789012345678901234567890123456789012345678901234567890123456789012345<br>12345678901234567890123456789012345678901234567890123456789012345678901234567890123456789012345678901234567890 below). Thus, the six terms average out to 7 above the average of 84. Accordingly, the  $\parallel$ 123456789012345678901234567890123456789012345678901234567890123456789012345678901234567890123456789012345 (a total of 14 above), while 80 is 4 below and 81 is 3 below the average (a total of  $7$   $\parallel$ 123456789012345678901234567890123456789012345678901234567890123456789012345678901234567890123456789012345<br>12345678901234567890123456789012345678901234567890123456789012345678901234567890123456789012345678901234567890 These two numbers "cancel" each other. 90 is 6 above and 92 is 8 above the average  $\parallel$ 123456789012345678901234567890123456789012345678901234567890123456789012345678901234567890123456789012345 There's a quicker way, however. 86 is 2 above the 84 average, and 82 is two below. 123456789012345678901234567890123456789012345678901234567890123456789012345678901234567890123456789012345 seventh number is 7 below the average of 84, or 77.

 $123$ multiply both sides by 100 to remove the decimal point, and solve for *x*:  $1234567890123456789012345678901234567890123456789012345678901234567890123456789012345678901234567890123456789012345678901234567890123456789012345678901234567890123456780123456780123456780123456780123456780123456780123456$ the same as (equal to) the original amount of sugar (20% of 60). Set up an equation,  $\parallel$ total amount of solution after you add the additional water. This amount of sugar is  $\;\; \; | \;$ amount of sugar after you add water as .05(60 + x), where 60 + x represents the out each one in turn. Or, you can solve the problem algebraically. You can express the  $\;\;\;|$ **37.** E You can solve this problem by working backward from the answer choices—trying |

$$
5(60 + x) = 1,200
$$
  
300 + 5x = 1,200  
5x = 900  

$$
x = 180
$$

#### <sup>123456789012345678901234567890121234567890123456789012345678901212345</sup> <sup>6</sup> <sup>123456789012345678901234567890121234567890123456789012345678901212345</sup> <sup>6</sup> **Verbal Ability**

<sup>123456789012345678901234567890121234567890123456789012345678901212345</sup> <sup>6</sup> <sup>123456789012345678901234567890121234567890123456789012345678901212345</sup> <sup>6</sup> <sup>123456789012345678901234567890121234567890123456789012345678901212345</sup> <sup>6</sup> are, which agrees with *benefits*, and by replacing *by* with *from* (which is context. (B) remedies both problems with the original sentence—by using the plural  $\parallel$ followed by the singular verb *is*. Second, the preposition *by* is not idiomatic in this **1. B** The original version (A) is faulty in two respects. First, the plural subject *benefits* is idiomatic here).

1<sup>23456789012345678901234567890121234567890123456789012345678901212345</sup> <sup>6</sup> 123456789012345678901234567890123456789012345678901234567890123456789012345678901234567890123456789012345<br>12345678901234567890123456789012345678901234567890123456789012345678901234567890123456789012345678901234567890

123456789012345678901234567890123456789012345678901234567890123456789012345678901234567890123456789012345 123456789012345678901234567890123456789012345678901234567890123456789012345678901234567890123456789012345 123456789012345678901234567890123456789012345678901234567890123456789012345678901234567890123456789012345<br>12345678901234567890123456789012345678901234567890123456789012345678901234567890123456789012345678901234567890

123456789012345678901234567890123456789012345678901234567890123456789012345678901234567890123456789012345<br>12345678901234567890123456789012345678901234567890123456789012345678901234567890123456789012345678901234567890

123456789012345678901234567890123456789012345678901234567890123456789012345678901234567890123456789012345

123456789012345678901234567890123456789012345678901234567890123456789012345678901234567890123456789012345<br>12345678901234567890123456789012345678901234567890123456789012345678901234567890123456789012345678901234567890

123456789012345678901234567890123456789012345678901234567890123456789012345678901234567890123456789012345<br>12345678901234567890123456789012345678901234567890123456789012345678901234567890123456789012345678901234567890

123456789012345678901234567890123456789012345678901234567890123456789012345678901234567890123456789012345<br>12345678901234567890123456789012345678901234567890123456789012345678901234567890123456789012345678901234567890

- 123456789012345678901234567890123456789012345678901234567890123456789012345678901234567890123456789012345 <sup>123456789012345678901234567890121234567890123456789012345678901212345</sup> <sup>6</sup> <sup>123456789012345678901234567890121234567890123456789012345678901212345</sup> <sup>6</sup> remedies the original sentence's ambiguous pronoun reference by reconstructing the <sup>123456789012345678901234567890121234567890123456789012345678901212345</sup> <sup>6</sup> whether *they* refers to the bounty hunters, their captives, or the authorities. (C) 2. C The original statement (A) includes an ambiguous pronoun reference. It is uncleantly sentence. StudentBounty.com
- 1234678901234567801234567890123456789012345678901234567890123456789012345678901234567890123456789012345 678901 123456789012345678901234567890123456789012345678901234567890123456789012345678901234567890123456789012345<br>12345678901212345678901234567890123456789012345678901234567890123456789012345678901234567890123456789012345678 among the three items in the series; each of the three items refers clearly to a 123456789012345678901234567890123456789012345678901234567890123456789012345678901234567890123456789012345 *vocation* does not. (B) establishes a consistent (parallel) grammatical construction 123456789012345678901234567890123456789012345678901234567890123456789012345678901234567890123456789012345 and *musicians* both describe the celebrities themselves, *some other high-profile* 123456789012345678901234567890123456789012345678901234567890123456789012345678901234567890123456789012345 the underlined clause should be similar in grammatical construction. While *actors* <sup>123456789012345678901234567890121234567890123456789012345678901212345</sup> <sup>6</sup> **3. B** The original sentence (A) suffers from faulty parallelism. Each of the three items in <sup>123456789012345678901234567890121234567890123456789012345678901212345</sup> <sup>6</sup> vocation.
- <sup>123456789012345678901234567890121234567890123456789012345678901212345</sup> <sup>6</sup> <sup>123456789012345678901234567890121234567890123456789012345678901212345</sup> <sup>6</sup> weight loss—such as exercise and dietary habits—remained unchanged from prior to  $\parallel$ **4. D** The claim (in the second sentence) relies on the assumption that all other factors in the two-week period through the two-week period.
- only factors, or the most important ones, in the home-buying decision. 123456789012345678901234567890123456789012345678901234567890123456789012345678901234567890123456789012345<br>12345678901212345678901234567890123456789012345678901234567890123456789012345678901234567890123456789012345678 criticism of the argument because it suggests that these factors are not necessarily the  $\parallel$ <sup>123456789012345678901234567890121234567890123456789012345678901212345</sup> <sup>6</sup> new house based on a few specific advantages that new houses offer. (B) is the best <sup>123456789012345678901234567890121234567890123456789012345678901212345</sup> <sup>6</sup> **5. B** The passage draws the general conclusion that home buyers should "always" buy a
- $1234567888901234888880123458788901234587880123488901234345$ <sup>123456789012345678901234567890121234567890123456789012345678901212345</sup> <sup>6</sup> problems and to provide the sort of social environment hoped for. (D) provides a describes how and why New Towns in the United States failed to solve urban U.S. New Town concept was based. Then, in the next two paragraphs, the author  $\vert$ **6. D** In the first paragraph, the author cites certain erroneous assumptions upon which the good recapitulation of this entire discussion.
- $12345$ to draw high-income citizens away from the cities—essentially what  $(E)$  indicates. <sup>123456789012345678901234567890121234567890123456789012345678901212345</sup> <sup>6</sup> **7. E** In the second paragraph, the author states that one of the effects of New Towns was
- $12315$  67110 234567815678167816781456781123456781123456781816781816781816789012345 6721345 6721345 6721345 6721345 6721345 6721345 6721345 6721345 6721345 6721345 6721345 6721345 6721345 6721345 6721345 6721345 6721345 6 <sup>123456789012345678901234567890121234567890123456789012345678901212345</sup> <sup>6</sup> phenomenon that  $(C)$  describes, New Towns were a new innovation that served to insufficient tax base to support themselves and to retain businesses. Thus, like the so. At the same time, however, the cities were left with new problems, such as an extent—since city residents who could afford to move away from urban centers did  $\parallel$ 123456789012345678901234567890123456789012345678901234567890123456789012345678901234567890123456789012345<br>12345678901234567890123456789012345678901234567890123456789012345678901234567890123456789012345678901234567890 passage, it appears that U.S. New Towns achieved this objective—at least to some 123456789012345678901234567890123456789012345678901234567890123456789012345678901234567890123456789012345 conceptualized as a way to absorb growth. Based on other information in the **8. C** According to the first sentence of the passage, New Towns were originally 123456789012345678901234567890123456789012345678901234567890123456789012345678901234567890123456789012345 solve one problem but created another along the way.
- <sup>123456789012345678901234567890121234567890123456789012345678901212345</sup> <sup>6</sup> <sup>123456789012345678901234567890121234567890123456789012345678901212345</sup> <sup>6</sup> <sup>123456789012345678901234567890121234567890123456789012345678901212345</sup> <sup>6</sup> sentence. (D) remedies the original sentence's faulty parallelism by reconstructing the  $\parallel$ <sup>123456789012345678901234567890121234567890123456789012345678901212345</sup> <sup>6</sup> words *the other* at the end of the sentence, thereby confusing the meaning of the  $1235678901234567890123456789012345678901234567890123456789012345678901234567890123456789012345678901234567890123456789012345678901234567890123456789012345678901234567890123456789012345678901234567890123456789012345678901$ and *the diplomat's*. At the same time, the word *both* is redundant in light of the <sup>123456789012345678901234567890121234567890123456789012345678901212345</sup> <sup>6</sup> *from* should be deleted to restore the proper parallelism between the phrases *the host* **9.** D The original sentence (A) suffers from faulty parallelism. The second occurrence of phrase, using the subjunctive form (*that . . . be*).

123456789012345678901234567890123456789012345678901234567890123456789012345678901234567890123456789012345<br>12345678901212345678901234567890123456789012345678901234567890123456789012345678901234567890123456789012345678 123456789012345678901234567890123456789012345678901234567890123456789012345678901234567890123456789012345<br>12345678901212345678901234567890123456789012345678901234567890123456789012345678901234567890123456789012345678 123456789012345678901234567890123456789012345678901234567890123456789012345678901234567890123456789012345 123456789012345678901234567890123456789012345678901234567890123456789012345678901234567890123456789012345

123456789012345678901234567890123456789012345678901234567890123456789012345678901234567890123456789012345<br>12345678901212345678901234567890123456789012345678901234567890123456789012345678901234567890123456789012345678

123456789012345678901234567890123456789012345678901234567890123456789012345678901234567890123456789012345

123456789012345678901234567890123456789012345678901234567890123456789012345678901234567890123456789012345

123456789012345678901234567890123456789012345678901234567890123456789012345678901234567890123456789012345<br>12345678901212345678901234567890123456789012345678901234567890123456789012345678901234567890123456789012345678

123456789012345678901234567890123456789012345678901234567890123456789012345678901234567890123456789012345

- <sup>123456789012345678901234567890121234567890123456789012345678901212345</sup> <sup>6</sup> <sup>123456789012345678901234567890121234567890123456789012345678901212345</sup> <sup>6</sup> to that of other merging companies, and therefore it is unlikely that many more **10.** E If the statement in  $(E)$  is true, it suggests that Company X's experience is comparable  $\blacksquare$ Company X workers will leave as a result of the merger.
- in fact less popular among the college students than inexpensive ones.  $\vert$ 123456789012345678901234567890123456789012345678901234567890123456789012345678901234567890123456789012345 students, suggesting that the disagreement is about whether expensive restaurants are  $\begin{array}{|c|c|}\hline \end{array}$ 123456789012345678901234567890123456789012345678901234567890123456789012345678901234567890123456789012345 reason why expensive restaurants are *not necessarily* less popular among the college <sup>123456789012345678901234567890121234567890123456789012345678901212345</sup> <sup>6</sup> popular among the college students as inexpensive re[staurants. Jose provides one](http://www.studentbounty.com/) <sup>123456789012345678901234567890121234567890123456789012345678901212345</sup> <sup>6</sup> **11. A** Gwen's argument relies on the assumption that expensive restaurants are not as <sup>123456789012345678901234567890121234567890123456789012345678901212345</sup> <sup>6</sup>
- $12356783311$   $1234567834345$   $1234567801$   $1234567801$   $1234567801$ <sup>123456789012345678901234567890121234567890123456789012345678901212345</sup> <sup>6</sup> **12.** A The original version is the best one. The noun clause whether the universe is bound is properly considered the subject of the sentence.
- <sup>123456789012345678901234567890121234567890123456789012345678901212345</sup> <sup>6</sup> <sup>123456789012345678901234567890121234567890123456789012345678901212345</sup> <sup>6</sup>  $1$ *most of which* refers to the thirty chemicals tested or the tests themselves. (E) <sup>123456789012345678901234567890121234567890123456789012345678901212345</sup> <sup>6</sup> *which* is separated from its antecedent (*thirty*), resulting in confusion as to whether  $1235678901234567890123456789012345678901234567890123456789012345678901234567890123456789012345678901234567890123456789012345678901234567890123456789012345678901234567890123456789012345678901234567890123456789012345678901$ numerical quantity (the number of chemicals tested). Also, the modifier *most of* <sup>123456789012345678901234567890121234567890123456789012345678901212345</sup> <sup>6</sup> **13. E** The original sentence (A) improperly uses *less* instead of *fewer* in reference to a remedies both problems in the original sentence.
- singular *bureaucracy*. Also, (A) is consistent in its use of the future tense. 123456789012345678901234567890123456789012345678901234567890123456789012345678901234567890123456789012345 **14.** A The original sentence (A) correctly uses the singular pronoun *its* in referring to the 123456789012345678901234567890123456789012345678901234567890123456789012345678901234567890123456789012345<br>12345678901234567890123456789012345678901234567890123456789012345678901234567890123456789012345678901234567890
- Melville are paired in another. Choice (C) nicely matches this recap. Whitman are grouped together in one school of thought while Hawthorne and 1 among the writers of the American Renaissance, in which Emerson, Thoreau, and **15.** C The passage describes an imaginary debate over the American democratic ideal
- <sup>123456789012345678901234567890121234567890123456789012345678901212345</sup> <sup>6</sup> <sup>123456789012345678901234567890121234567890123456789012345678901212345</sup> <sup>6</sup> <sup>123456789012345678901234567890121234567890123456789012345678901212345</sup> <sup>6</sup> **16.** E The passage is clear throughout that Emerson is an idealist, which is just the opposite of a pragmatist.
- <sup>123456789012345678901234567890121234567890123456789012345678901212345</sup> <sup>6</sup> <sup>123456789012345678901234567890121234567890123456789012345678901212345</sup> <sup>6</sup> Hawthorne's conclusion that transcendental freedom leads to moral anarchy can author is not as explicit that Hawthorne also believed idealists to be misguided, that democratic idealism was based on "misguided assumptions." Although the I 123456789012345678901234567890123456789012345678901234567890123456789012345678901234567890123456789012345<br>12345678901234567890123456789012345678901234567890123456789012345678901234567890123456789012345678901234567890 **17. D** According to the passage, Melville, through his story of *Pierre*, conveyed the notion 123456789012345678901234567890123456789012345678901234567890123456789012345678901234567890123456789012345 reasonably be interpreted this way.
- $12$ likely that the additional lifeguard *did* contribute to the decline.  $1235678901234567890123456789012345678901234567890123456789012345678901234567890123456789012345678901234567890123456789012345678901234567890123456789012345678901234567890123456789012345678901234567890123456789012345678901$ explanation for the decline in the number of drownings, in turn rendering it more number of deaths from last year to this year. (C) rules out one other possible **18.** C The argument's conclusion is that the new lifeguard was not a factor in the declining
- 12345678901234567818112345678181123456781112345678111234517817817817817878189012345 678012345 67801212345 6780 123456789012345678901234567890123456789012345678901234567890123456789012345678901234567890123456789012345 the same or increase (in symbolic form: If B, then C). From these two premises,  $(E)$  is the stock's price will at least remain at its current level—in other words, either remain  $\parallel$ 123456789012345678901234567890123456789012345678901234567890123456789012345678901234567890123456789012345 (in symbolic form: *If A, then B*), and (2) if analysts recommend MetaCorp stock, then 123456789012345678901234567890123456789012345678901234567890123456789012345678901234567890123456789012345<br>12345678901212345678901234567890123456789012345678901234567890123456789012345678901234567890123456789012345678 If MetaCorp continues to show a profit, then analysts will continue to recommend it 123456789012345678901234567890123456789012345678901234567890123456789012345678901234567890123456789012345 **19. E** The conclusion in (E) is logically inferable from two premises given in the passage: (1)  $\mid$ logically inferable (in symbolic form: *If A, then C*).

1<sup>23456789012345678901234567890121234567890123456789012345678901212345</sup> <sup>6</sup> 123456789012345678901234567890123456789012345678901234567890123456789012345678901234567890123456789012345<br>12345678901212345678901234567890123456789012345678901234567890123456789012345678901234567890123456789012345678 123456789012345678901234567890123456789012345678901234567890123456789012345678901234567890123456789012345<br>12345678901212345678901234567890123456789012345678901234567890123456789012345678901234567890123456789012345678 123456789012345678901234567890123456789012345678901234567890123456789012345678901234567890123456789012345

123456789012345678901234567890123456789012345678901234567890123456789012345678901234567890123456789012345

123456789012345678901234567890123456789012345678901234567890123456789012345678901234567890123456789012345

123456789012345678901234567890123456789012345678901234567890123456789012345678901234567890123456789012345

123456789012345678901234567890123456789012345678901234567890123456789012345678901234567890123456789012345

123456789012345678901234567890123456789012345678901234567890123456789012345678901234567890123456789012345

123456789012345678901234567890123456789012345678901234567890123456789012345678901234567890123456789012345

<sup>123456789012345678901234567890121234567890123456789012345678901212345</sup> <sup>6</sup> <sup>1234567890123456789012345678901212345678901234567890123456789012123456</sup>

www.StudentBounty.com<br>Homework Help & Pastpapers

- <sup>123456789012345678901234567890121234567890123456789012345678901212345</sup> <sup>6</sup> <sup>123456789012345678901234567890121234567890123456789012345678901212345</sup> <sup>6</sup> <sup>123456789012345678901234567890121234567890123456789012345678901212345</sup> <sup>6</sup> that opera, ballet, or classical music are considered "high culture." (A) provides some **20.** A The argument that the public is interested in high culture relies on the assumption of the set of the set of the set of the set of the set of the set of the set of the set of the set of the set of the set of the se evidence that this necessary assumption is a questionable one. StudentBounty.com
- <sup>123456789012345678901234567890121234567890123456789012345678901212345</sup> <sup>6</sup> 123456789012345678901234567890123456789012345678901234567890123456789012345678901234567890123456789012345 the discrepancy is that the recent studies relied on different previous studies, which <sup>123456789012345678901234567890121234567890123456789012345678901212345</sup> <sup>6</sup> in television programming over the last twenty years. One possible explanation for <sup>123456789012345678901234567890121234567890123456789012345678901212345</sup> <sup>6</sup> **21.** A The discrepancy among the cited studies involves the increase in the level of violence disagreed as to what the level was twenty years ago.
- <sup>123456789012345678901234567890121234567890123456789012345678901212345</sup> <sup>6</sup> <sup>123456789012345678901234567890121234567890123456789012345678901212345</sup> <sup>6</sup> **22.** E The original version improperly uses *derive* instead of the proper idiom *are derived from*. (E) corrects this diction error.
- <sup>123456789012345678901234567890121234567890123456789012345678901212345</sup> <sup>6</sup>  $1236678901238789012378789012378789012345878901234587890123458789012345890123458789012345878901234587890123458788012345878801234587801234587801234587801234587801234587801234587801234587801234587801234587801234587801234587$ <sup>123456789012345678901234567890121234567890123456789012345678901212345</sup> <sup>6</sup> improper use of *them*, replacing it with the possessive *their*, which properly precedes  $1234567890123456789012345678901234567890123456789012345678901234567890123456789012345678901234567890123456789012345678901234567890123456789012345678901234567890123456789012345678901234567890123456789012345678901234567890$ not the musicians themselves but, instead, their actions or traits. (E) corrects the <sup>123456789012345678901234567890121234567890123456789012345678901212345</sup> <sup>6</sup> possessive *their* where the object of a verb (*opposed*) is a gerund (*trivializing*) that it is **23.** E The original sentence (A) is faulty in its use of the pronoun *them* instead of the the gerund *trivializing*.
- **24.** A The original sentence (A) is correct in its use of the idiomatic phrase *have yet to*. 123456789012345678901234567890123456789012345678901234567890123456789012345678901234567890123456789012345
- <sup>123456789012345678901234567890121234567890123456789012345678901212345</sup> <sup>6</sup> <sup>123456789012345678901234567890121234567890123456789012345678901212345</sup> <sup>6</sup> Although this correlation in itself does not irrefutably prove that sugar is the culprit, Interact 2 high-sugar foods, (B) suggests that excessive sugar consumption might be the cause. By showing that the rise in obesity has coincided with an increase in the sales of not cause obesity. However, that information is no help in determining the real cause. **25.**  $\,$  B  $\,$  The factual information cited in the passage suggests that eating high-fat foods does  $\,$   $\,$   $\,$ it nevertheless helps strengthen the case.
- <sup>123456789012345678901234567890121234567890123456789012345678901212345</sup> <sup>6</sup> <sup>123456789012345678901234567890121234567890123456789012345678901212345</sup> <sup>6</sup> supply-demand ratio of rental apartments with one or fewer bedrooms. One possible <sup>123456789012345678901234567890121234567890123456789012345678901212345</sup> <sup>6</sup> apartments with two or more bedrooms is decreasing at a faster rate than the <sup>123456789012345678901234567890121234567890123456789012345678901212345</sup> <sup>6</sup> **26.** C The argument's first sentence suggests that the supply-demand ratio for rental explanation for the difference is the one that (C) provides.
- <sup>123456789012345678901234567890121234567890123456789012345678901212345</sup> <sup>6</sup> <sup>123456789012345678901234567890121234567890123456789012345678901212345</sup> <sup>6</sup> least in the broader context of this sentence. (D) remedies both problems with the questionable here. A person is *considered* or *considered to be*, not *considered as*, at considered and will be considered. Second, the phrase considered as is idiomatically commas sets up a flawed parallel structure between the progressive verbs was **27. D** The original version (A) is faulty in two respects. First, the placement of the original sentence.
- <sup>123456789012345678901234567890121234567890123456789012345678901212345</sup> <sup>6</sup> fertilized egg (lines 13–14). Thus, (B) contradicts the information in the passage.  $\qquad$  $12$ 3456789012345678901234567890123456789012345678901234567890123456789012345 6789012345 6789012345 678901212345 6789012345 6789012345 6789012345 6789012345 6789012345 6789012345 6789012345 6789012345 6789012345 678901234 **28. B** According to the passage, all cells of an organism contain the same genotype as the
- genomic control of later differentiation are "especially well documented" (line 43). **29. E** According to the passage, the maternal programming of early development and the 123456789012345678901234567890123456789012345678901234567890123456789012345678901234567890123456789012345

123456789012345678901234567890123456789012345678901234567890123456789012345678901234567890123456789012345<br>12345678901212345678901234567890123456789012345678901234567890123456789012345678901234567890123456789012345678 123456789012345678901234567890123456789012345678901234567890123456789012345678901234567890123456789012345<br>12345678901212345678901234567890123456789012345678901234567890123456789012345678901234567890123456789012345678 123456789012345678901234567890123456789012345678901234567890123456789012345678901234567890123456789012345 123456789012345678901234567890123456789012345678901234567890123456789012345678901234567890123456789012345 123456789012345678901234567890123456789012345678901234567890123456789012345678901234567890123456789012345 123456789012345678901234567890123456789012345678901234567890123456789012345678901234567890123456789012345<br>12345678901212345678901234567890123456789012345678901234567890123456789012345678901234567890123456789012345678 123456789012345678901234567890123456789012345678901234567890123456789012345678901234567890123456789012345<br>12345678901212345678901234567890123456789012345678901234567890123456789012345678901234567890123456789012345678 123456789012345678901234567890123456789012345678901234567890123456789012345678901234567890123456789012345 123456789012345678901234567890123456789012345678901234567890123456789012345678901234567890123456789012345

123456789012345678901234567890123456789012345678901234567890123456789012345678901234567890123456789012345

123456789012345678901234567890123456789012345678901234567890123456789012345678901234567890123456789012345<br>12345678901212345678901234567890123456789012345678901234567890123456789012345678901234567890123456789012345678

123456789012345678901234567890123456789012345678901234567890123456789012345678901234567890123456789012345

123456789012345678901234567890123456789012345678901234567890123456789012345678901234567890123456789012345<br>12345678901212345678901234567890123456789012345678901234567890123456789012345678901234567890123456789012345678

123456789012345678901234567890123456789012345678901234567890123456789012345678901234567890123456789012345

123456789012345678901234567890123456789012345678901234567890123456789012345678901234567890123456789012345

<sup>123456789012345678901234567890121234567890123456789012345678901212345</sup> <sup>6</sup>

- <sup>123456789012345678901234567890121234567890123456789012345678901212345</sup> <sup>6</sup> 1234 5890 1234 5890 1234 5890 1234 5900 1234 5900 1234 5910 1234 5920 1234 5930 1234 5930 1234 5930 1234 5930 1 <sup>123456789012345678901234567890121234567890123456789012345678901212345</sup> <sup>6</sup> <sup>123456789012345678901234567890121234567890123456789012345678901212345</sup> <sup>6</sup> illustration until the final paragraph (which focuses on the sea urchin). Accordingly, <sup>123456789012345678901234567890121234567890123456789012345678901212345</sup> <sup>6</sup> the mechanisms involved, no specific type of organism (animal) is discussed as an <sup>123456789012345678901234567890121234567890123456789012345678901212345</sup> <sup>6</sup> embryonic development. While the author is particularly concerned with examining **30.** A In the first two paragraphs, the author discusses the process of cell differentiation (A) properly reflects the flow of the author's discussion.
- 123456789123456789123456789123456789123456789123456789012345678901234567891234567891234567890123456789012345 6 123456789012345678901234567890123456789012345678901234567890123456789012345678901234567890123456789012345 benefit from the proposed law more than other businesses. It would make sense, then, I 123456789012345678901234567890123456789012345678901234567890123456789012345678901234567890123456789012345 replace equipment more frequently than other businesses, and therefore will stand to 123456789012345678901234567890123456789012345678901234567890123456789012345678901234567890123456789012345 **31. B** It allows you to confidently conclude that biotechnology firms will in fact continue to 123456789012345678901234567890123456789012345678901234567890123456789012345678901234567890123456789012345 that the biotechnology lobbyists might be behind the proposal.
- <sup>123456789012345678901234567890121234567890123456789012345678901212345</sup> <sup>6</sup> <sup>123456789012345678901234567890121234567890123456789012345678901212345</sup> <sup>6</sup> increasing the likelihood that a new college graduate would enter one of the  $\parallel$ **32.** D It would reduce the number of options available to new college graduates, thereby lower-paying professions that requires only a four-year degree.
- 1234567890123456789012345678901234567890123456789012345678901234567890123456789012345 <sup>123456789012345678901234567890121234567890123456789012345678901212345</sup> <sup>6</sup>  $\sqrt{2}$ voice (second clause). It also includes the unnecessarily wordy *by way of*. (B) corrects  $12$ 34567890123456789012345678901234567890123456789012345678901234567890123456789012345 **33. B** The original sentence awkwardly mixes the active voice (first clause) and the passive both problems with a concise second clause in the active voice.
- $1133411111123$ <sup>123456789012345678901234567890121234567890123456789012345678901212345</sup> <sup>6</sup> (D) moves the initial phrase to the end of the sentence, clarifying the sentence's should reconstruct the sentence so that the two phrases appear nearer to each other. sophomores. This phrase is intended to modify many students; therefore, the author **34. D** The original sentence (A) misplaces the phrase *Even for high school freshmen and* 123456789012345678901234567890123456789012345678901234567890123456789012345678901234567890123456789012345<br>12345678901212345678901234567890123456789012345678901234567890123456789012345678901234567890123456789012345678 meaning.
- <sup>123456789012345678901234567890121234567890123456789012345678901212345</sup> <sup>6</sup> powers could have nothing to do with the country's political stability. <sup>123456789012345678901234567890121234567890123456789012345678901212345</sup> <sup>6</sup> to Country X's political stability. (E) provides one plausible scenario in which these <sup>123456789012345678901234567890121234567890123456789012345678901212345</sup> <sup>6</sup> convincing, the argument must at least show that these powers actually contributed  $\parallel$  $1235678901234567890123456789012345678901234567890123456789012345678901234567890123456789012345678901234567890123456789012345678901234567890123456789012345678901234567890123456789012345678901234567890123456789012345678901$ observed case (Country X) in which both characteristics are present. To be afford its citizens certain powers. However, the argument relies entirely on one **35.**  $\bf{E}$  The argument suggests that the key to a third-world country's political stability is to
- <sup>123456789012345678901234567890121234567890123456789012345678901212345</sup> <sup>6</sup>  $1235678901234567890123456789012345678901234567890123456789012345678901234567890123456789012345678901234567890123456789012345678901234567890123456789012345678901234567890123456789012345678901234567890123456789012345678901$ standard repertory might have included music that called for the use of obsolete their contemporaries called for obsolete instruments (lines  $32-34$ ). Thus, the the second paragraph, the author mentions that the music of Bach, Telemann, and  $\parallel$ as to other ("modern") music from their time (first half of the eighteenth century). In  $\parallel$ repertory" mentioned in lines 13–14 refers to the music of Bach and Telemann as well P 123456789012345678901234567890123456789012345678901234567890123456789012345678901234567890123456789012345<br>12345678901212345678901234567890123456789012345678901234567890123456789012345678901234567890123456789012345678 **36.** A It is reasonably inferable from the first paragraph as a whole that the "standard 123456789012345678901234567890123456789012345678901234567890123456789012345678901234567890123456789012345 instruments, as response (E) indicates.
- $1234567890123456789012345678901234567890123456789012345678901234567890123456789012345678901234567890123456789012345678901234567890123456789012345678901234567890123456789012345678901234567890123456789012345678901234567890$  $13317611760$  801612311236 1123456 123456781123461 1234567811234687 678112346 <sup>123456789012345678901234567890121234567890123456789012345678901212345</sup> <sup>6</sup> obsolete instruments, the passage does not state explicitly that performance practice <sup>123456789012345678901234567890121234567890123456789012345678901212345</sup> <sup>6</sup> **37. D** Although the passage does indicate that early music often called for the use of involved determining which musical instrument to use.

1<sup>23456789012345678901234567890121234567890123456789012345678901212345</sup> <sup>6</sup> 123456789012345678901234567890123456789012345678901234567890123456789012345678901234567890123456789012345<br>12345678901212345678901234567890123456789012345678901234567890123456789012345678901234567890123456789012345678 123456789012345678901234567890123456789012345678901234567890123456789012345678901234567890123456789012345<br>12345678901212345678901234567890123456789012345678901234567890123456789012345678901234567890123456789012345678 123456789012345678901234567890123456789012345678901234567890123456789012345678901234567890123456789012345 123456789012345678901234567890123456789012345678901234567890123456789012345678901234567890123456789012345 123456789012345678901234567890123456789012345678901234567890123456789012345678901234567890123456789012345 123456789012345678901234567890123456789012345678901234567890123456789012345678901234567890123456789012345<br>12345678901212345678901234567890123456789012345678901234567890123456789012345678901234567890123456789012345678 123456789012345678901234567890123456789012345678901234567890123456789012345678901234567890123456789012345<br>12345678901212345678901234567890123456789012345678901234567890123456789012345678901234567890123456789012345678 123456789012345678901234567890123456789012345678901234567890123456789012345678901234567890123456789012345

123456789012345678901234567890123456789012345678901234567890123456789012345678901234567890123456789012345

123456789012345678901234567890123456789012345678901234567890123456789012345678901234567890123456789012345<br>12345678901212345678901234567890123456789012345678901234567890123456789012345678901234567890123456789012345678

123456789012345678901234567890123456789012345678901234567890123456789012345678901234567890123456789012345

123456789012345678901234567890123456789012345678901234567890123456789012345678901234567890123456789012345<br>12345678901212345678901234567890123456789012345678901234567890123456789012345678901234567890123456789012345678

- 12345678012345678901234567890123456789012345678901234567890123456789012345 6789012345 6789012345 678901212345 6 performance practice" (lines 48–50). Unannotated music is music that is not written, <sup>123456789012345678901234567890121234567890123456789012345678901212345</sup> <sup>6</sup> "having never ceased to be performed, had maintained some kind of oral tradition of <sup>123456789012345678901234567890121234567890123456789012345678901212345</sup> <sup>6</sup> Mozart and Haydn (post-1750 music) because, among other reasons, their music, **38.** B According to the passage, the German musicologists did not study the music but strictly oral. (B) restates the author's point in these lines. StudentBounty.com
- 1234678901234567801234567890123456789012345678901234567890123456789012345678901234567890123456789012345 678901 <sup>123456789012345678901234567890121234567890123456789012345678901212345</sup> <sup>6</sup> aspects (e.g., choice of instruments, deciphering notation) of music from the same time of Bach and Handel, scholars in the field of performance practice studied certain  $\Box$ 123456789012345678901234567890123456789012345678901234567890123456789012345678901234567890123456789012345 university. While the modern collegium musicum performed music from before the  $\parallel$ 123456789012345678901234567890123456789012345678901234567890123456789012345678901234567890123456789012345 <sup>123456789012345678901234567890121234567890123456789012345678901212345</sup> <sup>6</sup> (early twentieth-century) collegium musicum, which was part of the German 123456789012345678901234567890123456789012345678901234567890123456789012345678901234567890123456789012345 **39. C** According to the passage, performance practice was developed alongside the modern **1** 123456789012345678901234567890123456789012345678901234567890123456789012345678901234567890123456789012345 time period.
- $12$ <sup>123456789012345678901234567890121234567890123456789012345678901212345</sup> <sup>6</sup> no reason to risk the cat's developing an allergic reaction (and, in turn, a harmful **40.**  $\bf{C}$  If there are other ways to prevent one's cat from accumulating hairballs, then there is  $\parallel$ infection) by feeding it the medicated food.
- <sup>123456789012345678901234567890121234567890123456789012345678901212345</sup> <sup>6</sup> 123456789012345678901234567890123456789012345678901234567890123456789012345678901234567890123456789012345<br>12345678901212345678901234567890123456789012345678901234567890123456789012345678901234567890123456789012345678 as a whole. (C) remedies the underlined phrase's faulty construction by rephrasing it  $\parallel$ 123456789012345678901234567890123456789012345678901234567890123456789012345678901234567890123456789012345 reasonably be disputed, although this makes little sense in the context of the sentence  $\Box$ 123456789012345678901234567890123456789012345678901234567890123456789012345678901234567890123456789012345<br>12345678901234567890123456789012345678901234567890123456789012345678901234567890123456789012345678901234567890 comma). The sentence's construction suggests that it is the electorate that cannot  $\vert$ <sup>123456789012345678901234567890121234567890123456789012345678901212345</sup> <sup>6</sup> **41. C** The original sentence (A) contains a misplaced modifying phrase (following the | as a noun clause.

123456789012345678901234567890123456789012345678901234567890123456789012345678901234567890123456789012345<br>12345678901234567890123456789012345678901234567890123456789012345678901234567890123456789012345678901234567890 123456789012345678901234567890123456789012345678901234567890123456789012345678901234567890123456789012345<br>12345678901234567890123456789012345678901234567890123456789012345678901234567890123456789012345678901234567890 123456789012345678901234567890123456789012345678901234567890123456789012345678901234567890123456789012345 123456789012345678901234567890123456789012345678901234567890123456789012345678901234567890123456789012345 123456789012345678901234567890123456789012345678901234567890123456789012345678901234567890123456789012345 123456789012345678901234567890123456789012345678901234567890123456789012345678901234567890123456789012345<br>12345678901234567890123456789012345678901234567890123456789012345678901234567890123456789012345678901234567890 123456789012345678901234567890123456789012345678901234567890123456789012345678901234567890123456789012345<br>12345678901234567890123456789012345678901234567890123456789012345678901234567890123456789012345678901234567890 123456789012345678901234567890123456789012345678901234567890123456789012345678901234567890123456789012345 123456789012345678901234567890123456789012345678901234567890123456789012345678901234567890123456789012345 123456789012345678901234567890123456789012345678901234567890123456789012345678901234567890123456789012345 123456789012345678901234567890123456789012345678901234567890123456789012345678901234567890123456789012345<br>12345678901212345678901234567890123456789012345678901234567890123456789012345678901234567890123456789012345678 123456789012345678901234567890123456789012345678901234567890123456789012345678901234567890123456789012345<br>12345678901212345678901234567890123456789012345678901234567890123456789012345678901234567890123456789012345678 123456789012345678901234567890123456789012345678901234567890123456789012345678901234567890123456789012345 123456789012345678901234567890123456789012345678901234567890123456789012345678901234567890123456789012345 123456789012345678901234567890123456789012345678901234567890123456789012345678901234567890123456789012345 123456789012345678901234567890123456789012345678901234567890123456789012345678901234567890123456789012345<br>12345678901212345678901234567890123456789012345678901234567890123456789012345678901234567890123456789012345678 123456789012345678901234567890123456789012345678901234567890123456789012345678901234567890123456789012345<br>12345678901212345678901234567890123456789012345678901234567890123456789012345678901234567890123456789012345678 123456789012345678901234567890123456789012345678901234567890123456789012345678901234567890123456789012345 123456789012345678901234567890123456789012345678901234567890123456789012345678901234567890123456789012345 123456789012345678901234567890123456789012345678901234567890123456789012345678901234567890123456789012345 123456789012345678901234567890123456789012345678901234567890123456789012345678901234567890123456789012345<br>12345678901212345678901234567890123456789012345678901234567890123456789012345678901234567890123456789012345678 123456789012345678901234567890123456789012345678901234567890123456789012345678901234567890123456789012345<br>12345678901212345678901234567890123456789012345678901234567890123456789012345678901234567890123456789012345678 123456789012345678901234567890123456789012345678901234567890123456789012345678901234567890123456789012345 123456789012345678901234567890123456789012345678901234567890123456789012345678901234567890123456789012345 123456789012345678901234567890123456789012345678901234567890123456789012345678901234567890123456789012345 123456789012345678901234567890123456789012345678901234567890123456789012345678901234567890123456789012345<br>12345678901212345678901234567890123456789012345678901234567890123456789012345678901234567890123456789012345678 123456789012345678901234567890123456789012345678901234567890123456789012345678901234567890123456789012345<br>12345678901212345678901234567890123456789012345678901234567890123456789012345678901234567890123456789012345678 123456789012345678901234567890123456789012345678901234567890123456789012345678901234567890123456789012345 123456789012345678901234567890123456789012345678901234567890123456789012345678901234567890123456789012345 123456789012345678901234567890123456789012345678901234567890123456789012345678901234567890123456789012345 123456789012345678901234567890123456789012345678901234567890123456789012345678901234567890123456789012345<br>12345678901212345678901234567890123456789012345678901234567890123456789012345678901234567890123456789012345678 123456789012345678901234567890123456789012345678901234567890123456789012345678901234567890123456789012345<br>12345678901212345678901234567890123456789012345678901234567890123456789012345678901234567890123456789012345678 123456789012345678901234567890123456789012345678901234567890123456789012345678901234567890123456789012345 123456789012345678901234567890123456789012345678901234567890123456789012345678901234567890123456789012345 123456789012345678901234567890123456789012345678901234567890123456789012345678901234567890123456789012345 123456789012345678901234567890123456789012345678901234567890123456789012345678901234567890123456789012345<br>12345678901212345678901234567890123456789012345678901234567890123456789012345678901234567890123456789012345678 123456789012345678901234567890123456789012345678901234567890123456789012345678901234567890123456789012345<br>12345678901212345678901234567890123456789012345678901234567890123456789012345678901234567890123456789012345678 123456789012345678901234567890123456789012345678901234567890123456789012345678901234567890123456789012345 123456789012345678901234567890123456789012345678901234567890123456789012345678901234567890123456789012345 123456789012345678901234567890123456789012345678901234567890123456789012345678901234567890123456789012345 123456789012345678901234567890123456789012345678901234567890123456789012345678901234567890123456789012345<br>12345678901212345678901234567890123456789012345678901234567890123456789012345678901234567890123456789012345678 123456789012345678901234567890123456789012345678901234567890123456789012345678901234567890123456789012345<br>12345678901212345678901234567890123456789012345678901234567890123456789012345678901234567890123456789012345678 123456789012345678901234567890123456789012345678901234567890123456789012345678901234567890123456789012345 123456789012345678901234567890123456789012345678901234567890123456789012345678901234567890123456789012345 123456789012345678901234567890123456789012345678901234567890123456789012345678901234567890123456789012345

123456789012345678901234567890123456789012345678901234567890123456789012345678901234567890123456789012345

123456789012345678901234567890123456789012345678901234567890123456789012345678901234567890123456789012345<br>12345678901212345678901234567890123456789012345678901234567890123456789012345678901234567890123456789012345678

 $1235678901234567890123456789012345678901234567890123456789012345678901234567890123456789012345678901234567890123456789012345678901234567890123456789012345678901234567890123456789012345678901234567890123456789012345678901$ 

## **Practice Test**

**2**

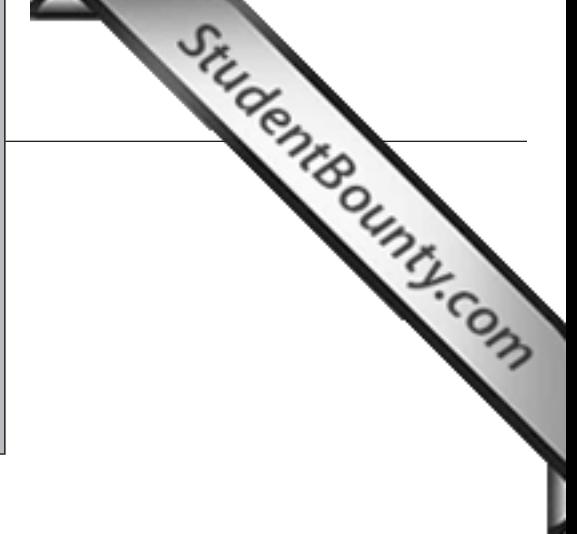

1<sup>23456789012345678901234567890121234567890123456789012345678901212345</sup> <sup>6</sup> 123456789012345678901234567890123456789012345678901234567890123456789012345678901234567890123456789012345<br>12345678901234567890123456789012345678901234567890123456789012345678901234567890123456789012345678901234567890 123456789012345678901234567890123456789012345678901234567890123456789012345678901234567890123456789012345<br>12345678901234567890123456789012345678901234567890123456789012345678901234567890123456789012345678901234567890 123456789012345678901234567890123456789012345678901234567890123456789012345678901234567890123456789012345 123456789012345678901234567890123456789012345678901234567890123456789012345678901234567890123456789012345

123456789012345678901234567890123456789012345678901234567890123456789012345678901234567890123456789012345<br>12345678901234567890123456789012345678901234567890123456789012345678901234567890123456789012345678901234567890

123456789012345678901234567890123456789012345678901234567890123456789012345678901234567890123456789012345 123456789012345678901234567890123456789012345678901234567890123456789012345678901234567890123456789012345

123456789012345678901234567890123456789012345678901234567890123456789012345678901234567890123456789012345 123456789012345678901234567890123456789012345678901234567890123456789012345678901234567890123456789012345<br>12345678901234567890123456789012345678901234567890123456789012345678901234567890123456789012345678901234567890

123456789012345678901234567890123456789012345678901234567890123456789012345678901234567890123456789012345 123456789012345678901234567890123456789012345678901234567890123456789012345678901234567890123456789012345 123456789012345678901234567890123456789012345678901234567890123456789012345678901234567890123456789012345<br>12345678901234567890123456789012345678901234567890123456789012345678901234567890123456789012345678901234567890

<sup>123456789012345678901234567890121234567890123456789012345678901212345</sup> <sup>6</sup>

123456789012345678901234567890123456789012345678901234567890123456789012345678901234567890123456789012345<br>12345678901234567890123456789012345678901234567890123456789012345678901234567890123456789012345678901234567890 123456789012345678901234567890123456789012345678901234567890123456789012345678901234567890123456789012345 <sup>123456789012345678901234567890121234567890123456789012345678901212345</sup> <sup>6</sup>

<sup>123456789012345678901234567890121234567890123456789012345678901212345</sup> <sup>6</sup> 123456789012345678901234567890123456789012345678901234567890123456789012345678901234567890123456789012345

123456789012345678901234567890123456789012345678901234567890123456789012345678901234567890123456789012345

123456789012345678901234567890123456789012345678901234567890123456789012345678901234567890123456789012345<br>12345678901234567890123456789012345678901234567890123456789012345678901234567890123456789012345678901234567890 12345678901234567890123456789012345678901234567890123456789012345678901234567890123456789012345678901234567890<br>12345678901234567890123456789012345678901234567890123456789012345678901234567890123456789012345678901234567890

#### <sup>123456789012345678901234567890121234567890123456789012345678901212345</sup> <sup>6</sup> <sup>123456789012345678901234567890121234567890123456789012345678901212345</sup> <sup>6</sup> **Analysis of an Issue**

#### <sup>123456789012345678901234567890121234567890123456789012345678901212345</sup> <sup>6</sup> <sup>123456789012345678901234567890121234567890123456789012345678901212345</sup> <sup>6</sup> **1 Question—30 Minutes**

directive. Do not use any spell-checking or grammar-checking functions. **Directions:** Using a word processor, compose a response to the following statement and

<sup>123456789012345678901234567890121234567890123456789012345678901212345</sup> <sup>6</sup> <sup>123456789012345678901234567890121234567890123456789012345678901212345</sup> <sup>6</sup> "No business should sacrifice the quality of its products or services for the sake of  $\parallel$ maximizing profits."

<sup>123456789012345678901234567890121234567890123456789012345678901212345</sup> <sup>6</sup> 123456789012345678901234567890123456789012345678901234567890123456789012345678901234567890123456789012345 perspective using reasons and/or examples from your experience, observation, reading, or Discuss the extent to which you agree or disagree with the foregoing statement. Support your 123456789012345678901234567890123456789012345678901234567890123456789012345678901234567890123456789012345<br>12345678901234567890123456789012345678901234567890123456789012345678901234567890123456789012345678901234567890 academic studies.

#### 12345678901234567890123456789012345678901234567890123456789012345678901234567890123456789012345678901212345 6 <sup>123456789012345678901234567890121234567890123456789012345678901212345</sup> <sup>6</sup> 123456789012345678901234567890123456789012345678901234567890123456789012345678901234567890123456789012345 **Analysis of an Argument**

#### <sup>123456789012345678901234567890121234567890123456789012345678901212345</sup> <sup>6</sup> 1234 Februari 1234 - 1235 - 1236 - 1237 - 1238 - 1239 - 1239 - 1239 - 1239 - 1239 - 1239 - 1239 - 1239 - 1239 123456789012345678901234567890123456789012345678901234567890123456789012345678901234567890123456789012345 **1 Question—30 Minutes**

directive. Do not use any spell-checking or grammar-checking functions. **Directions:** Using a word processor, compose an essay for the following argument and

The following is excerpted from an editorial appearing in a local newspaper: The following is excerpted from an editorial appearing in a local newspaper: 123456789012345678901234567890123456789012345678901234567890123456789012345678901234567890123456789012345

<sup>123456789012345678901234567890121234567890123456789012345678901212345</sup> <sup>6</sup> <sup>123456789012345678901234567890121234567890123456789012345678901212345</sup> <sup>6</sup> homes has declined by an even greater percentage over the same time period." community college opened last year, while the average value of Mapleton's single-family Mapleton the average rent for apartments has decreased by ten percent since its new approval of a new four-year private college in their town. After all, in the nearby town of  $\;\;\;|$ property owners can command, the residents of Oak City must speak out against the "In order to prevent a decline of Oak City's property values and in rents that Oak City | logically sound, and what, if anything, would help you better evaluate its conclusion. <sup>123456789012345678901234567890121234567890123456789012345678901212345</sup> <sup>6</sup> would strengthen or refute the argument, what changes in the argument would make it more  $1234567890123456789012345678901234567890123456789012345678901234567890123456789012345678901234567890123456789012345678901234567890123456789012345678901234567890123456789012345678901234567890123456789012345678901234567890$ counterexamples might weaken the conclusion. You can also discuss what sort of evidence <sup>123456789012345678901234567890121234567890123456789012345678901212345</sup> <sup>6</sup> what questionable assumptions underlie the thinking and what alternative explanations or  $\Box$ <sup>123456789012345678901234567890121234567890123456789012345678901212345</sup> <sup>6</sup> of reasoning and the use of evidence in the argument. For example, you may need to consider Discuss how well reasoned you find this argument. In your discussion be sure to analyze the line Student80unty.com

#### <sup>123456789012345678901234567890121234567890123456789012345678901212345</sup> <sup>6</sup> <sup>123456789012345678901234567890121234567890123456789012345678901212345</sup> <sup>6</sup> **Quantitative Ability**

#### 123466789012345689012345789012345789012345678901234567890123456789012345 6789012345 6789012345 67890121234 678 <sup>123456789012345678901234567890121234567890123456789012345678901212345</sup> <sup>6</sup> **37 Questions—75 Minutes**

12345678189123456781811234567811234567811234567811234567811234567890121234567890123456789012345678901212345 6 <sup>123456789012345678901234567890121234567890123456789012345678901212345</sup> <sup>6</sup> **Directions for Problem Solving Questions:** *(These directions will appear on your* 123456789012345678901234567890123456789012345678901234567890123456789012345678901234567890123456789012345 *screen before your first Problem Solving question.)*

Solve this problem and indicate the best of the answer choices given.

<sup>123456789012345678901234567890121234567890123456789012345678901212345</sup> <sup>6</sup> <sup>123456789012345678901234567890121234567890123456789012345678901212345</sup> <sup>6</sup> **Numbers:** All numbers used are real numbers.

may sometimes appear jagged. All figures lie on a plane unless otherwise indicated. 123456789012345678901234567890123456789012345678901234567890123456789012345678901234567890123456789012345 when it is stated in a specific problem that its figure is not drawn to scale. Straight lines <sup>123456789012345678901234567890121234567890123456789012345678901212345</sup> <sup>6</sup> mation useful in solving the problem. Figures are drawn as accurately as possible  $\rm EXCEPT$ 1234<del>67801234567801234567890123456789012345</del>78901234567890123456789012345 6789012345 6789012345 67890121234 67890 **Figures:** A figure accompanying a Problem Solving question is intended to provide infor-

To review these directions for subsequent questions of this type, click on HELP.

123456789189123456789012345678901234567891234578919123456789012345 61. 123456789012345 61. 123456 61. 12345 6 <sup>123456789012345678901234567890121234567890123456789012345678901212345</sup> <sup>6</sup> **Directions for Data Sufficiency Questions:** (These directions will appear on your *screen before your first Data Sufficiency question.)*

<sup>123456789012345678901234567890121234567890123456789012345678901212345</sup> <sup>6</sup> ber of days in July or the meaning of *counterclockwise*), you must indicate whether: <sup>123456789012345678901234567890121234567890123456789012345678901212345</sup> <sup>6</sup> statements *plus* your knowledge of mathematics and everyday facts (such as the num-<sup>123456789012345678901234567890121234567890123456789012345678901212345</sup> <sup>6</sup> the statements are *sufficient* for answering the question. Using the data given in the <sup>123456789012345678901234567890121234567890123456789012345678901212345</sup> <sup>6</sup> and (2), in which certain data are given. You have to decide whether the data given in  $1235678901234567890123456789012345678901234567890123456789012345678901234567890123456789012345678901234567890123456789012345678901234567890123456789012345678901234567890123456789012345678901234567890123456789012345678901$ This Data Sufficiency problem consists of a question and two statements, labeled (1)

123467890123456780123456789012345678901234567890123456789012345678901234567890123456789012345678901212345 6780 123456789012345678901234567890123456789012345678901234567890123456789012345678901234567890123456789012345 Statement (1) ALONE is sufficient, but statement (2) alone is not sufficient to <sup>123456789012345678901234567890121234567890123456789012345678901212345</sup> <sup>6</sup> answer the question asked;

<sup>123456789012345678901234567890121234567890123456789012345678901212345</sup> <sup>6</sup> <sup>123456789012345678901234567890121234567890123456789012345678901212345</sup> <sup>6</sup> Statement (2) ALONE is sufficient, but statement (1) alone is not sufficient to answer the question asked;

<sup>123456789012345678901234567890121234567890123456789012345678901212345</sup> <sup>6</sup> <sup>123456789012345678901234567890121234567890123456789012345678901212345</sup> <sup>6</sup> <sup>123456789012345678901234567890121234567890123456789012345678901212345</sup> <sup>6</sup> BOTH statements (1) and (2) TOGETHER are sufficient to answer the question asked; but NEITHER statement ALONE is sufficient;

**EACH statement ALONE is sufficient to answer the question asked; EACH statement ALONE** is sufficient to answer the question asked;

12345678012345678012345678012345678012123456781111112345780121345678112345678012345678012345678012345 67890121 <sup>123456789012345678901234567890121234567890123456789012345678901212345</sup> <sup>6</sup> Statements (1) and (2) TOGETHER are NOT sufficient to answer the question asked, and additional data specific to the problem are needed.

123456789012345678901234567890123456789012345678901234567890123456789012345678901234567890123456789012345<br>12345678901212345678901234567890123456789012345678901234567890123456789012345678901234567890123456789012345678 123456789012345678901234567890123456789012345678901234567890123456789012345678901234567890123456789012345

123456789012345678901234567890123456789012345678901234567890123456789012345678901234567890123456789012345

<sup>123456789012345678901234567890121234567890123456789012345678901212345</sup> <sup>6</sup>

<sup>123456789012345678901234567890121234567890123456789012345678901212345</sup> <sup>6</sup>

<sup>123456789012345678901234567890121234567890123456789012345678901212345</sup> <sup>6</sup>

<sup>123456789012345678901234567890121234567890123456789012345678901212345</sup> <sup>6</sup>

<sup>123456789012345678901234567890121234567890123456789012345678901212345</sup> <sup>6</sup> 123456789012345678901234567890123456789012345678901234567890123456789012345678901234567890123456789012345 123456789012345678901234567890123456789012345678901234567890123456789012345678901234567890123456789012345

<sup>123456789012345678901234567890121234567890123456789012345678901212345</sup> <sup>6</sup>

123456789012345678901234567890123456789012345678901234567890123456789012345678901234567890123456789012345

<sup>123456789012345678901234567890121234567890123456789012345678901212345</sup> <sup>6</sup>

<sup>123456789012345678901234567890121234567890123456789012345678901212345</sup> <sup>6</sup>

<sup>123456789012345678901234567890121234567890123456789012345678901212345</sup> <sup>6</sup> 123456789012345678901234567890123456789012345678901234567890123456789012345678901234567890123456789012345

123456789012345678901234567890123456789012345678901234567890123456789012345678901234567890123456789012345<br>12345678901212345678901234567890123456789012345678901234567890123456789012345678901234567890123456789012345678

123456789012345678901234567890123456789012345678901234567890123456789012345678901234567890123456789012345 123456789012345678901234567890123456789012345678901234567890123456789012345678901234567890123456789012345 123456789012345678901234567890123456789012345678901234567890123456789012345678901234567890123456789012345 <sup>123456789012345678901234567890121234567890123456789012345678901212345</sup> <sup>6</sup>

<sup>123456789012345678901234567890121234567890123456789012345678901212345</sup> <sup>6</sup> <sup>123456789012345678901234567890121234567890123456789012345678901212345</sup> <sup>6</sup> **Numbers:** All numbers used are real numbers.

 $1234567890123456789012345678901234567890123456789012345678901234567890123456789012345678901234567890123456789012345678901234567890123456789012345678901234567890123456789012345678901234567890123456789012345678901234567890$ <sup>123456789012345678901234567890121234567890123456789012345678901212345</sup> <sup>6</sup> <sup>123456789012345678901234567890121234567890123456789012345678901212345</sup> <sup>6</sup> tion given in the question, but will not necessarily conform to t[he additional information](http://www.studentbounty.com/) **Figures:** A figure accompanying a Data Sufficiency problem will conform to the informain statements (1) and (2).

1234567890123456789123456789012345678901234567890123456789012345678901234567890123456789012345678901212345 678 <sup>123456789012345678901234567890121234567890123456789012345678901212345</sup> <sup>6</sup> Lines shown as straight can be assumed to be straight and lines that appear jagged can also be assumed to be straight.

12345678912345678912345678112345781123457811234578123456780123456789012345 678012345 678012345 67801212345 678 123456789012345678901234567890123456789012345678901234567890123456789012345678901234567890123456789012345 You may assume that positions of points, angles, regions, etc., exist in the order shown and <sup>123456789012345678901234567890121234567890123456789012345678901212345</sup> <sup>6</sup> that angle measures are greater than zero.

<sup>123456789012345678901234567890121234567890123456789012345678901212345</sup> <sup>6</sup> <sup>123456789012345678901234567890121234567890123456789012345678901212345</sup> <sup>6</sup> All figures lie in a plane unless otherwise indicated.

<sup>123456789012345678901234567890121234567890123456789012345678901212345</sup> <sup>6</sup> <sup>123456789012345678901234567890121234567890123456789012345678901212345</sup> <sup>6</sup> <sup>123456789012345678901234567890121234567890123456789012345678901212345</sup> <sup>6</sup> in the statements are sufficient only when it is possible to determine exactly one numerical  $\Box$  $123$ 576678901234567890123456789012345678901234567890123456789012345678901234567890123456789012345 678901212345 678901212345 6789012345 678901212345 678901212345 678901212345 678901212345 678901212345 678901212345 6789012 **Note:** In Data Sufficiency problems that ask you for the value of a quantity, the data given value for the quantity.

To review these directions for subsequent questions of this type, click on HELP. <sup>123456789012345678901234567890121234567890123456789012345678901212345</sup> <sup>6</sup>

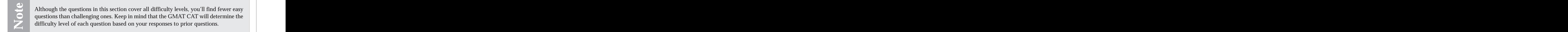

difficulty level of each question based on your responses to prior questions. **Example 2** questions than challenging ones. Keep in mind that the GMAT CAT will determine the <sup>123456789012345678901234567890121234567890123456789012345678901212345</sup> <sup>6</sup> <sup>123456789012345678901234567890121234567890123456789012345678901212345</sup> <sup>6</sup> Although the questions in this section cover all difficulty levels, you'll find fewer easy questions than challenging ones. Keep in mind that the GMAT CAT will determine the difficulty level of each question based on your

- $1234567890123456789012345678901234567890123456789012345678901234567890123456789012345678901234567890123456789012345678901234567890123456789012345678901234567890123456789012345678901234567890123456789012345678901234567890$ **1.** What is the sum of  $\sqrt{.49}$ ,  $\frac{3}{4}$ 4 , and 80%?
- <sup>123456789012345678901234567890121234567890123456789012345678901212345</sup> <sup>6</sup> **A.** .425
	- **B.** 1.59
- $12345$ **C.** 1.62 **D.** 2.04
	-
- <sup>123456789012345678901234567890121234567890123456789012345678901212345</sup> <sup>6</sup> **E.** 2.25
- <sup>123456789012345678901234567890121234567890123456789012345678901212345</sup> <sup>6</sup> 124 - 1234 - 1235 - 1236 - 1237 - 1236 - 1237 - 1238 - 1239 - 1239 - 1239 - 1239 - 1239 - 1239 - 1239 - 1239 - 1 123456789012345678901234567890123456789012345678901234567890123456789012345678901234567890123456789012345 678 <sup>123456789012345678901234567890121234567890123456789012345678901212345</sup> <sup>6</sup>  $13345$  1234567890123456789012345789012345789012345678901234578901234567890123456789012345678901212345 6789012345 6789012345 678912345 678912345 678912345 678912345 678912345 678912345 678912345 678912345 678912345 678912 <sup>123456789012345678901234567890121234567890123456789012345678901212345</sup> <sup>6</sup> **2.** If the value of *XYZ* Company stock drops from \$25 per share to \$21 per share, what is the percent of decrease?
	- **A.** 4
	- **B.** 8
- 123456789012345678901234567890123456789012345678901234567890123456789012345678901234567890123456789012345 **C.** 12
	- **D.** 16
	- **E.** 20
- 123456789012345678901234567890123456789012345678901234567890123456789012345678901234567890123456789012345 <sup>123456789012345678901234567890121234567890123456789012345678901212345</sup> <sup>6</sup> <sup>123456789012345678901234567890121234567890123456789012345678901212345</sup> <sup>6</sup> <sup>123456789012345678901234567890121234567890123456789012345678901212345</sup> <sup>6</sup> **3.** How many buses are required to transport 175 students to the museum?
- <sup>123456789012345678901234567890121234567890123456789012345678901212345</sup> <sup>6</sup> <sup>123456789012345678901234567890121234567890123456789012345678901212345</sup> <sup>6</sup> <sup>123456789012345678901234567890121234567890123456789012345678901212345</sup> <sup>6</sup> (1) No two buses have the same carrying capacity.
- $12345$ 123456789012345678901234567890123456789012345678901234567890123456789012345678901234567890123456789012345 123456780123456780123456780123456789012345678901234567890123456789012345 6789012345 6789012345 678901212345 6 <sup>123456789012345678901234567890121234567890123456789012345678901212345</sup> <sup>6</sup> (2) The average capacity of a bus is 55 students.
- $\mathbf{A}$ <sup>123456789012345678901234567890121234567890123456789012345678901212345</sup> <sup>6</sup> **4.** The storage capacity of disk drive A is 85% that of disk drive B. What percentage of drive B's storage capacity is currently used?
- 123456789012345678901234567890123456789012345678901234567890123456789012345678901234567890123456789012345 678 <sup>123456789012345678901234567890121234567890123456789012345678901212345</sup> <sup>6</sup>  $111$  111345678012345678012345678012345678012345678012345678012345678012345678012345678012345678012345 6790121 123456789012345678901234567890123456789012345678901234567890123456789012345678901234567890123456789012345 (1) Disk drive B holds 3 more gigabytes than disk drive A.
- $1234589$   $1234589$   $1234589$   $123458$   $123451$   $123451$   $123451$   $123451$   $123451$ <sup>123456789012345678901234567890121234567890123456789012345678901212345</sup> <sup>6</sup> القامة المقابلة المقابلة المقابلة المقابلة المقابلة المقابلة المقابلة المقابلة المقابلة المقابلة المقابلة المق <sup>123456789012345678901234567890121234567890123456789012345678901212345</sup> <sup>6</sup> (2) 8.5 gigabytes of disk drive B's storage capacity is currently used.

1<sup>23456789012345678901234567890121234567890123456789012345678901212345</sup> <sup>6</sup> 123456789012345678901234567890123456789012345678901234567890123456789012345678901234567890123456789012345<br>12345678901234567890123456789012345678901234567890123456789012345678901234567890123456789012345678901234567890 123456789012345678901234567890123456789012345678901234567890123456789012345678901234567890123456789012345<br>12345678901234567890123456789012345678901234567890123456789012345678901234567890123456789012345678901234567890 123456789012345678901234567890123456789012345678901234567890123456789012345678901234567890123456789012345 123456789012345678901234567890123456789012345678901234567890123456789012345678901234567890123456789012345

<sup>123456789012345678901234567890121234567890123456789012345678901212345</sup> <sup>6</sup>

123456789012345678901234567890123456789012345678901234567890123456789012345678901234567890123456789012345 123456789012345678901234567890123456789012345678901234567890123456789012345678901234567890123456789012345 <sup>123456789012345678901234567890121234567890123456789012345678901212345</sup> <sup>6</sup>

<sup>123456789012345678901234567890121234567890123456789012345678901212345</sup> <sup>6</sup> 123456789012345678901234567890123456789012345678901234567890123456789012345678901234567890123456789012345 123456789012345678901234567890123456789012345678901234567890123456789012345678901234567890123456789012345 123456789012345678901234567890123456789012345678901234567890123456789012345678901234567890123456789012345

123456789012345678901234567890123456789012345678901234567890123456789012345678901234567890123456789012345

<sup>123456789012345678901234567890121234567890123456789012345678901212345</sup> <sup>6</sup>

<sup>123456789012345678901234567890121234567890123456789012345678901212345</sup> <sup>6</sup>

<sup>123456789012345678901234567890121234567890123456789012345678901212345</sup> <sup>6</sup>

<sup>123456789012345678901234567890121234567890123456789012345678901212345</sup> <sup>6</sup>

<sup>123456789012345678901234567890121234567890123456789012345678901212345</sup> <sup>6</sup> <sup>123456789012345678901234567890121234567890123456789012345678901212345</sup> <sup>6</sup> <sup>123456789012345678901234567890121234567890123456789012345678901212345</sup> <sup>6</sup> <sup>1234567890123456789012345678901212345678901234567890123456789012123456</sup>

- <sup>123456789012345678901234567890121234567890123456789012345678901212345</sup> <sup>6</sup> <sup>123456789012345678901234567890121234567890123456789012345678901212345</sup> <sup>6</sup> <sup>123456789012345678901234567890121234567890123456789012345678901212345</sup> <sup>6</sup> <sup>123456789012345678901234567890121234567890123456789012345678901212345</sup> <sup>6</sup> <sup>123456789012345678901234567890121234567890123456789012345678901212345</sup> <sup>6</sup> **5.** Eight square window panes of equal size are to be pieced together to form a rectangular French door. What is the perimeter of the door, excluding framing between and around the panes?
- <sup>123456789012345678901234567890121234567890123456789012345678901212345</sup> <sup>6</sup> (1) The area of each pane is 1 square foot.
	- (2) The area of the door, excluding framing between and around the panes, is 8 square feet.
- $1234567$ 812367813456789112345678912345678901234567891123456789112345678912345678912345678901212345678901212345 678 <sup>123456789012345678901234567890121234567890123456789012345678901212345</sup> <sup>6</sup> 1234567890123456789012345678901234567891234567891234567891234567891234567891234567890123456789012345 67890121 <sup>123456789012345678901234567890121234567890123456789012345678901212345</sup> <sup>6</sup> 1234567801234567890123456789012345678901234578901234578901234578901212345 67. JUNIOR DISPONETIC DISPONETIC DIS **6.** The denominator of a certain fraction is twice as great as the numerator. If 4 were added to both the numerator and denomi-

<sup>123456789012345678901234567890121234567890123456789012345678901212345</sup> <sup>6</sup> 10 TIA ALAM ANTIVATAN AT TIA TIAN LANG ING ALAM ANG ILANG ANG ARAW ANG ARAW ANG ARAHA  $1235678901234578901234578901234589012345890123458901234589012345890123458901234589012345890123458901234589012345890123458901234589012345890123458901234589012345890123458901234589012345890123458901234589012345890123458901$ <sup>123456789012345678901234567890121234567890123456789012345678901212345</sup> <sup>6</sup> <sup>123456789012345678901234567890121234567890123456789012345678901212345</sup> <sup>6</sup> nator, the new fraction would be  $\frac{5}{5}$ . What 8 is the denominator of the fraction?

- 1234567890123456789012345678901234567890123456789012345678901234567890123456789012345 **A.** 3
	- **B.** 6
	- **C.** 9
- $123 \cdot 164 \cdot 164$ **D.** 12
	- **E.** 13
- <sup>123456789012345678901234567890121234567890123456789012345678901212345</sup> <sup>6</sup> <sup>123456789012345678901234567890121234567890123456789012345678901212345</sup> <sup>6</sup> <sup>123456789012345678901234567890121234567890123456789012345678901212345</sup> <sup>6</sup> <sup>123456789012345678901234567890121234567890123456789012345678901212345</sup> <sup>6</sup> **7.** If  $.2t = 2.2 - .6s$  and  $.5s = .2t + 1.1$ , then  $s =$ 
	- **A.** 1
- <sup>123456789012345678901234567890121234567890123456789012345678901212345</sup> <sup>6</sup> **B.** 3
	- **C.** 10
- <sup>123456789012345678901234567890121234567890123456789012345678901212345</sup> <sup>6</sup> <sup>123456789012345678901234567890121234567890123456789012345678901212345</sup> <sup>6</sup> **D.** 11
- <sup>123456789012345678901234567890121234567890123456789012345678901212345</sup> <sup>6</sup> **E.** 30

<sup>123456789012345678901234567890121234567890123456789012345678901212345</sup> <sup>6</sup> <sup>123456789012345678901234567890121234567890123456789012345678901212345</sup> <sup>6</sup> **Questions 8 and 9** refer to the following graph:

# <sup>123456789012345678901234567890121234567890123456789012345678901212345</sup> <sup>6</sup> <sup>123456789012345678901234567890121234567890123456789012345678901212345</sup> <sup>6</sup> <sup>123456789012345678901234567890121234567890123456789012345678901212345</sup> <sup>6</sup> StudentBounty.com

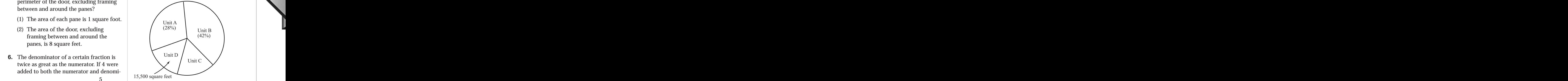

- $1235678901234567890123456789012345678901234567890123456789012345678901234567890123456789012345678901234567890123456789012345678901234567890123456789012345678901234567890123456789012345678901234567890123456789012345678901$ <sup>123456789012345678901234567890121234567890123456789012345678901212345</sup> <sup>6</sup> <sup>123456789012345678901234567890121234567890123456789012345678901212345</sup> <sup>6</sup> <sup>123456789012345678901234567890121234567890123456789012345678901212345</sup> <sup>6</sup>  $1236567890123878901234789012347890123478901234789012347890123478901234789012345678901234567890123456789012345678012345678012345678012345678012345678012345678012345678012345678012345678012345678012345678012345678012345678$ **8.** By approximately how many square feet does the size of Unit A exceed that of Unit C?
- $1.3$ 56767890123456789012345678901234567890123456789012345678901234567890123456789012345 <sup>123456789012345678901234567890121234567890123456789012345678901212345</sup> <sup>6</sup> **A.** 9,000
- <sup>123456789012345678901234567890121234567890123456789012345678901212345</sup> <sup>6</sup> <sup>123456789012345678901234567890121234567890123456789012345678901212345</sup> <sup>6</sup> **B.** 11,000
	- **C.** 12,500
	- **D.** 15,500
- 1234 Februarie 1234 Februarie 1234 Februarie 1234 Februarie 1234 Februarie 1234 Februarie 1234 Februarie 1234<br>1235 Februarie 1234 Februarie 1234 Februarie 1234 Februarie 1234 Februarie 1234 Februarie 1234 Februarie 1234  $1238587890123458789012345890123434589012343458901234345890123434589012343458901234345890123434589012343458901234345890123434589012343458901234345890123434589012343458901234345890123434589012343458901234345890123434589012$ **E.** 19,000
- 12345678901234567890123456789012345678901234567890123456789012345678901234567890123456789012345678901212345 6 <sup>123456789012345678901234567890121234567890123456789012345678901212345</sup> <sup>6</sup> <sup>123456789012345678901234567890121234567890123456789012345678901212345</sup> <sup>6</sup> **9.** The combined area of Unit B and Unit D is approximately
- $1235678901238901234589012389012345890123458901234589012345890123458901234589012345890123458901234589012345890123458901234589012345890123458901234589012345890123458901234589012345890123458901234589012345890123458901234589$ **A.** 51,000 square feet.
- $1234567890123456789012389012345678901238456789012384567890123845678901238456789012384567890123845678901238456789012384567890123845678901238456789012384567890123845678012384567801238456780123845678012384567801238456780123$ **B.** 57,500 square feet.
- <sup>123456789012345678901234567890121234567890123456789012345678901212345</sup> <sup>6</sup> **C.** 70,000 square feet.
- $1236678334589012343134587801234345878012345890123458901234589012345890123458901234589012345890123458901234589012345890123458901234589012345890123458901234589012345890123458901234589012345890123458901234589012345890123458$ <sup>123456789012345678901234567890121234567890123456789012345678901212345</sup> <sup>6</sup> **D.** 74,500 square feet.
- $13345$   $12345$   $12345$   $12345$   $12345$   $12345$ <sup>123456789012345678901234567890121234567890123456789012345678901212345</sup> <sup>6</sup> **E.** 108,000 square feet.

123456789012345678901234567890123456789012345678901234567890123456789012345678901234567890123456789012345<br>12345678901212345678901234567890123456789012345678901234567890123456789012345678901234567890123456789012345678 123456789012345678901234567890123456789012345678901234567890123456789012345678901234567890123456789012345<br>12345678901212345678901234567890123456789012345678901234567890123456789012345678901234567890123456789012345678 123456789012345678901234567890123456789012345678901234567890123456789012345678901234567890123456789012345 123456789012345678901234567890123456789012345678901234567890123456789012345678901234567890123456789012345 123456789012345678901234567890123456789012345678901234567890123456789012345678901234567890123456789012345 123456789012345678901234567890123456789012345678901234567890123456789012345678901234567890123456789012345<br>12345678901212345678901234567890123456789012345678901234567890123456789012345678901234567890123456789012345678 123456789012345678901234567890123456789012345678901234567890123456789012345678901234567890123456789012345<br>12345678901212345678901234567890123456789012345678901234567890123456789012345678901234567890123456789012345678 123456789012345678901234567890123456789012345678901234567890123456789012345678901234567890123456789012345 123456789012345678901234567890123456789012345678901234567890123456789012345678901234567890123456789012345 123456789012345678901234567890123456789012345678901234567890123456789012345678901234567890123456789012345 123456789012345678901234567890123456789012345678901234567890123456789012345678901234567890123456789012345<br>12345678901212345678901234567890123456789012345678901234567890123456789012345678901234567890123456789012345678 123456789012345678901234567890123456789012345678901234567890123456789012345678901234567890123456789012345<br>12345678901212345678901234567890123456789012345678901234567890123456789012345678901234567890123456789012345678 123456789012345678901234567890123456789012345678901234567890123456789012345678901234567890123456789012345 123456789012345678901234567890123456789012345678901234567890123456789012345678901234567890123456789012345 123456789012345678901234567890123456789012345678901234567890123456789012345678901234567890123456789012345 123456789012345678901234567890123456789012345678901234567890123456789012345678901234567890123456789012345<br>12345678901212345678901234567890123456789012345678901234567890123456789012345678901234567890123456789012345678 123456789012345678901234567890123456789012345678901234567890123456789012345678901234567890123456789012345<br>12345678901212345678901234567890123456789012345678901234567890123456789012345678901234567890123456789012345678

<sup>123456789012345678901234567890121234567890123456789012345678901212345</sup> <sup>6</sup>

<sup>123456789012345678901234567890121234567890123456789012345678901212345</sup> <sup>6</sup>

<sup>123456789012345678901234567890121234567890123456789012345678901212345</sup> <sup>6</sup>

- <sup>123456789012345678901234567890121234567890123456789012345678901212345</sup> <sup>6</sup> 1234568890123456789123456789123456789123456789123456789123456789012345 678012345 678012345 689012345 689012123  $1235678901234567890123456789012345678901234567890123456789012345678901234567890123456789012345678901234567890123456789012345678901234567890123456789012345678901234567890123456789012345678901234567890123456789012345678901$ <sup>123456789012345678901234567890121234567890123456789012345678901212345</sup> <sup>6</sup> <sup>123456789012345678901234567890121234567890123456789012345678901212345</sup> <sup>6</sup> <sup>123456789012345678901234567890121234567890123456789012345678901212345</sup> <sup>6</sup> 123456789012345678901234567890123456789012345678901234567890123456789012345 67. 12345 67. 1234 68. 1234 69. 12 <sup>123456789012345678901234567890121234567890123456789012345678901212345</sup> <sup>6</sup> **10.** Carrie's current age is 24 years greater than her son Benjamin's age. In 8 years, Carrie's age will be twice Benjamin's age at that time. What is Carrie's current age?
	- **A.** 32
- <sup>123456789012345678901234567890121234567890123456789012345678901212345</sup> <sup>6</sup> <sup>123456789012345678901234567890121234567890123456789012345678901212345</sup> <sup>6</sup> **B.** 40
- <sup>123456789012345678901234567890121234567890123456789012345678901212345</sup> <sup>6</sup> <sup>123456789012345678901234567890121234567890123456789012345678901212345</sup> <sup>6</sup> **C.** 48
	- **D.** 52
	- **E.** 66

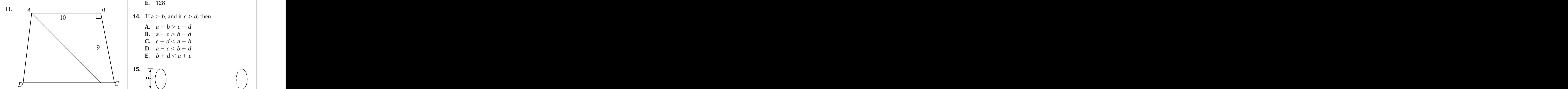

 $173.59$ 11211 134567815781411  $\pi$ 17847 $I$ <sup>123456789012345678901234567890121234567890123456789012345678901212345</sup> <sup>6</sup> In the figure above, if the length of *DC* is 12, what is the area of *ABCD*?

- **A.** 99
- **B.** 108
- <sup>123456789012345678901234567890121234567890123456789012345678901212345</sup> <sup>6</sup> **C.** 112
- <sup>123456789012345678901234567890121234567890123456789012345678901212345</sup> <sup>6</sup> **D.** 120
	- **E.**  $50\sqrt{3}$

12. 
$$
\frac{\sqrt[3]{81x^7}}{\sqrt{9x^4}} - \frac{\sqrt{162x^5}}{\sqrt[3]{27x^6}} =
$$
  
\n16. If x and y are negative integers, and if  
\n $x - y = 1$ , what is the least possible value  
\nof xy?  
\n16. If x and y are negative integers, and if  
\n $x - y = 1$ , what is the least possible value  
\nof xy?  
\n16. If x and y are negative integers, and if  
\n $x - y = 1$ , what is the least possible value  
\nof xy?  
\n16. If x and y are negative integers, and if  
\n $x - y = 1$ , what is the least possible value  
\nof xy?  
\n16. If x and y are negative integers, and if  
\n $x - y = 1$ , what is the least possible value  
\nof xy?  
\n16. If x and y are negative integers, and if  
\n $x - y = 1$ , what is the least possible value  
\n $x - y = 1$ , what is the least possible value  
\n $x - y = 1$ , what is the least possible value  
\n $x - y = 1$ , what is the least possible value  
\n $x - y = 1$ , what is the least possible value  
\n $x - y = 1$ , what is the least possible value  
\n $x - y = 1$ , what is the least possible value  
\n $x - y = 1$ , what is the least possible value  
\n $x - y = 1$ , what is the least possible value  
\n $x - y = 1$ , what is the least possible value  
\n $x - y = 1$ , what is the least possible value  
\n $x - y = 1$ , what is the least possible value  
\n $x - y = 1$ , what is the least possible value  
\n $x - y = 1$ , what is the least possible value  
\n $x - y = 1$ , what is the least possible value  
\n $x - y = 1$ , what is the least possible value  
\n $x - y = 1$ , what is the least possible value  
\n $x - y = 1$ , what is the least possible value  
\n $x - y = 1$ , what is the least possible value  
\n $x - y = 1$ , what is the least possible value  
\n $x - y = 1$ 

- $1235678901234567890123456789012345678901234567890123456789012345678901234567890123456789012345678901234567890123456789012345678901234567890123456789012345678901234567890123456789012345678901234567890123456789012345678901$ <sup>123456789012345678901234567890121234567890123456789012345678901212345</sup> <sup>6</sup> 13. If the average (arithmetic mean) of the contracted the state of the state of the state of the state of the state of the state of the state of the state of the state of the state of the state of the state of the state o first sixteen positive integers is subtracted from the avera[ge \(arithmetic mean\) of the](http://www.studentbounty.com/) next sixteen positive integers, what is the result?
- <sup>123456789012345678901234567890121234567890123456789012345678901212345</sup> <sup>6</sup> **A.** 0
	- **B.** 16
- <sup>123456789012345678901234567890121234567890123456789012345678901212345</sup> <sup>6</sup> **C.** 32
- <sup>123456789012345678901234567890121234567890123456789012345678901212345</sup> <sup>6</sup> 123456789012345678901234567890123456789012345678901234567890123456789012345678901234567890123456789012345 **D.** 64
	- **E.** 128
	- **14.** If  $a > b$ , and if  $c > d$ , then
		- **A.**  $a b > c d$
		- **B.**  $a c > b d$
		- **C.**  $c + d < a b$
		- **D.**  $a c < b + d$
		- **E.**  $b + d < a + c$

**15.**

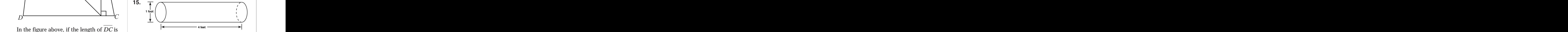

<sup>123456789012345678901234567890121234567890123456789012345678901212345</sup> <sup>6</sup> <sup>123456789012345678901234567890121234567890123456789012345678901212345</sup> <sup>6</sup>  $123$  466 $25$ 890123456789012345678901234567890123456780123456789012345678901234567890123456789012345 678012345 678012345 678012345 678012345 678012345 678012345 678012345 678012345 678012345 678012345 678012345 678012345  $123$  $1235678901238901234567890123456789012345678901234567890123456789012345678901234567890123456789012345678901234567890123456789012345678901234567890123456789012345678901234567890123456789012345678901234567890123456789012345$ <sup>123456789012345678901234567890121234567890123456789012345678901212345</sup> <sup>6</sup> A closed cardboard box is to be designed for packing the cylindrical tube shown above. Will the entire tube fit inside the box?

- $111$  IIII, ATHER IN FAIRLIFE OF MULTIMETERS OF MULTIMETERS  $\bf{1347}$ <sup>123456789012345678901234567890121234567890123456789012345678901212345</sup> <sup>6</sup> (1) The empty box contains 3 cubic feet.
- <sup>123456789012345678901234567890121234567890123456789012345678901212345</sup> <sup>6</sup> <sup>123456789012345678901234567890121234567890123456789012345678901212345</sup> <sup>6</sup> <sup>123456789012345678901234567890121234567890123456789012345678901212345</sup> <sup>6</sup> <sup>123456789012345678901234567890121234567890123456789012345678901212345</sup> <sup>6</sup> (2) The total surface area of the box is 14 square feet.

1<sup>23456789012345678901234567890121234567890123456789012345678901212345</sup> <sup>6</sup> 123456789012345678901234567890123456789012345678901234567890123456789012345678901234567890123456789012345<br>12345678901212345678901234567890123456789012345678901234567890123456789012345678901234567890123456789012345678 123456789012345678901234567890123456789012345678901234567890123456789012345678901234567890123456789012345<br>12345678901212345678901234567890123456789012345678901234567890123456789012345678901234567890123456789012345678

- <sup>123456789012345678901234567890121234567890123456789012345678901212345</sup> <sup>6</sup> 1235678901234567890123456789012345678901234567890123456789012345678901234567890123456789012345  $\mathbf{v} = \mathbf{v} = \mathbf{v} = \mathbf{v} \mathbf{u}$  and  $\mathbf{u}$  and  $\mathbf{u}$  and  $\mathbf{v}$  and  $\mathbf{u}$  $12$ 34567890123456789012345678901234567890123456789012345678901234567890123456789012345 <sup>123456789012345678901234567890121234567890123456789012345678901212345</sup> <sup>6</sup>  $1234567890123456789012345678901234567890123456789012345678901234567890123456789012345678901234567890123456789012345678901234567890123456789012345678901234567890123456789012345678901234567890123456789012345678901234567890$ **16.** If *x* and *y* are negative integers, and if  $x - y = 1$ , what is the least possible value of *xy*?
	- **A.** 0
	- **B.** 1
	- **C.** 2
	- **D.** 3
	- **E.** 4
- <sup>123456789012345678901234567890121234567890123456789012345678901212345</sup> <sup>6</sup>  $123 \times 123$ <sup>123456789012345678901234567890121234567890123456789012345678901212345</sup> <sup>6</sup> <sup>123456789012345678901234567890121234567890123456789012345678901212345</sup> <sup>6</sup> <sup>123456789012345678901234567890121234567890123456789012345678901212345</sup> <sup>6</sup> <sup>123456789012345678901234567890121234567890123456789012345678901212345</sup> <sup>6</sup> <sup>123456789012345678901234567890121234567890123456789012345678901212345</sup> <sup>6</sup> <sup>123456789012345678901234567890121234567890123456789012345678901212345</sup> <sup>6</sup> <sup>123456789012345678901234567890121234567890123456789012345678901212345</sup> <sup>6</sup> <sup>123456789012345678901234567890121234567890123456789012345678901212345</sup> <sup>6</sup> <sup>123456789012345678901234567890121234567890123456789012345678901212345</sup> <sup>6</sup> <sup>123456789012345678901234567890121234567890123456789012345678901212345</sup> <sup>6</sup> (2) The jar contains 6 pink jellybeans. **18.** Is the value of  $a^2 - b^2$  greater than the value of  $(3a + 3b)(2a - 2b)$ ? (1)  $b < a$  $(2)$   $a < -1$
- <sup>123456789012345678901234567890121234567890123456789012345678901212345</sup> <sup>6</sup> <sup>123456789012345678901234567890121234567890123456789012345678901212345</sup> <sup>6</sup>  $1$  $12345$  1234567890123456789012345678901234567890123456789012345678901234567890123456789012345678901212345 67890121  $\mathcal{I} = \{ \mathcal{I} = \{ \mathcal{$ <sup>123456789012345678901234567890121234567890123456789012345678901212345</sup> <sup>6</sup> **19.** If  $\blacktriangleleft x \blacktriangleright = (x + 2) - (x + 1) - (x - 1)$  $-$  (x - 2), what is the value of  $\blacktriangleleft$  -100  $\blacktriangleright$  $-$  100  $\blacktriangleright$ ?

**17.** A certain jar contains 20 jellybeans; each jellybean is either black, pink, or yellow. Does the jar contain more pink jellybeans

(1) The jar contains more black jellybeans

than yellow jellybeans?

than pink jellybeans.

- $A. -196$
- **B.**  $-1$
- **C.** 0
- <sup>123456789012345678901234567890121234567890123456789012345678901212345</sup> <sup>6</sup> **D.** 6
	- **E.** 400

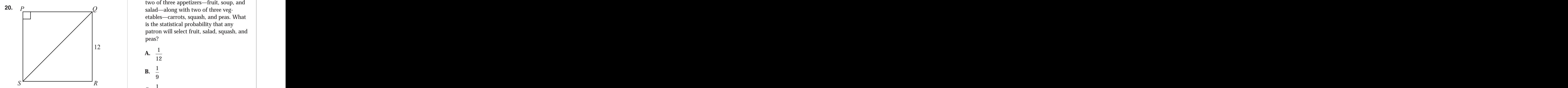

<sup>123456789012345678901234567890121234567890123456789012345678901212345</sup> <sup>6</sup>  $12317891$ <sup>123456789012345678901234567890121234567890123456789012345678901212345</sup> <sup>6</sup> <sup>123456789012345678901234567890121234567890123456789012345678901212345</sup> <sup>6</sup> <sup>123456789012345678901234567890121234567890123456789012345678901212345</sup> <sup>6</sup> 12456789112345678911345678134567814578134567813456780123456789012345 67801234567890123456789012345 67801212345 <sup>123456789012345678901234567890121234567890123456789012345678901212345</sup> <sup>6</sup> In the figure above, if *PQRS* is a rectangle, and if the length of *QR* is 12, is *PQRS* a square?

- <sup>123456789012345678901234567890121234567890123456789012345678901212345</sup> <sup>6</sup> <sup>123456789012345678901234567890121234567890123456789012345678901212345</sup> <sup>6</sup> 12345678901234567890123456789012345678901234567890123456789012345678901234567890123456789012345678901212345 6 (1) The length of  $\overline{SQ}$  is  $12\sqrt{2}$ .
- 12345678901234567890123456789012345678901234567890123456789012345678901234567890123456789012345678901212345 6 121 FOR BUILDING AT  $P_X$  if  $I$ 123456789012345678901234567890123456789012345678901234567890123456789012345678901234567890123456789012345 (2) The length of *PS* is 12.
- $111$  133456789123456878912345678912123478912345678912345789123457890121345789012345789012345678901212345 678901212345 6789012345 678901212345 678901212345 678901212345 678901212345 678901212345 678901212345 678901212345 <sup>123456789012345678901234567890121234567890123456789012345678901212345</sup> <sup>6</sup> <sup>123456789012345678901234567890121234567890123456789012345678901212345</sup> <sup>6</sup> 123456780123456780123456789012345678901234567890123456789012345678901212345 689012345 689012345 6890121234 689 <sup>123456789012345678901234567890121234567890123456789012345678901212345</sup> <sup>6</sup> <sup>123456789012345678901234567890121234567890123456789012345678901212345</sup> <sup>6</sup> <sup>123456789012345678901234567890121234567890123456789012345678901212345</sup> <sup>6</sup> <sup>123456789012345678901234567890121234567890123456789012345678901212345</sup> <sup>6</sup> <sup>123456789012345678901234567890121234567890123456789012345678901212345</sup> <sup>6</sup> <sup>123456789012345678901234567890121234567890123456789012345678901212345</sup> <sup>6</sup> **21.** If a computer dealer bought a particular computer system for \$10,000 and sold the computer system to a customer, how much did the customer pay for the computer system? StudentBounty.com
- $1123567890123456789012345678901234567890123456789012345678901234567890123456789012345678901234567890123456789012345678901234567890123456789012345678901234567890123456789012345678901234567890123456789012345678901234567890$ <sup>123456789012345678901234567890121234567890123456789012345678901212345</sup> <sup>6</sup> 1234567890123456789012345678901212345789012345678901234567890123456789012345 6789012345 6789012345 6789012345 <sup>123456789012345678901234567890121234567890123456789012345678901212345</sup> <sup>6</sup> (1) The dealer's profit from the sale was 50%.
	- (2) The amount that the dealer paid for the computer system was two-thirds the amount that the customer paid for the computer system.
- <sup>123456789012345678901234567890121234567890123456789012345678901212345</sup> <sup>6</sup> **22.** Which of the following distributions of numbers has the greatest standard deviation?
- <sup>123456789012345678901234567890121234567890123456789012345678901212345</sup> <sup>6</sup>  $1231238901234587890123458901234587890123458789012345878901234587890123458789012345878901234587890123458789012345878901234587890123458789012345878901234587890123458789012345878901234587890123458789012345878901234587890123$ <sup>123456789012345678901234567890121234567890123456789012345678901212345</sup> <sup>6</sup> <sup>123456789012345678901234567890121234567890123456789012345678901212345</sup> <sup>6</sup> <sup>123456789012345678901234567890121234567890123456789012345678901212345</sup> <sup>6</sup>  $123$ 5676780123456789012345678901234567890123456789012345678901234567890123456789012345678901212345 67890121234 <sup>123456789012345678901234567890121234567890123456789012345678901212345</sup> <sup>6</sup> **A.**  $\{-3, 1, 2\}$ **B.**  $\{-2, -1, 1, 2\}$ **C.** {3, 5, 7} **D.**  $\{-1, 2, 3, 4\}$ **E.** {0, 2, 4}
- $12345$  $1234567890123456789012345678901234567890123456789012345678901234567890123456789012345678901234567890123456789012345678901234567890123456789012345678901234567890123456789012345678901234567890123456789012345678901234567890$ <sup>123456789012345678901234567890121234567890123456789012345678901212345</sup> <sup>6</sup> <sup>123456789012345678901234567890121234567890123456789012345678901212345</sup> <sup>6</sup> <sup>123456789012345678901234567890121234567890123456789012345678901212345</sup> <sup>6</sup>  $1235678901234567890123456789012345678901234567890123456789012345678901234567890123456789012345678901234567890123456789012345678901234567890123456789012345678901234567890123456789012345678901234567890123456789012345678901$ 1234567818178901234567890123456789012345678901234567890123456789012345 67. J <sup>123456789012345678901234567890121234567890123456789012345678901212345</sup> <sup>6</sup> <sup>123456789012345678901234567890121234567890123456789012345678901212345</sup> <sup>6</sup> <sup>123456789012345678901234567890121234567890123456789012345678901212345</sup> <sup>6</sup> 1234678901234567801234567890123456789012345678901234567890123456789012345678901234567890123456789012 123456789012345678901234567890123456789012345678901234567890123456789012345678901234567890123456789012345  $12$  41111  $13$  5  $13$  5  $13$  5  $13$  5  $13$  5  $13$  5  $13$  5  $13$  5  $13$  5  $13$  5  $13$  5  $13$  5  $13$  5  $13$  5  $13$  5  $13$  5  $13$  5  $13$  5  $13$  5  $13$  5  $13$  5  $13$  5  $13$  5  $13$  5  $13$  5  $13$  5  $13$  5  $13$  5  $13$  5  $13$  5 <sup>123456789012345678901234567890121234567890123456789012345678901212345</sup> <sup>6</sup> **23.** Patrons at a certain restaurant can select two of three appetizers—fruit, soup, and salad—along with two of three vegetables—carrots, squash, and peas. What is the statistical probability that any patron will select fruit, salad, squash, and peas?
- <sup>123456789012345678901234567890121234567890123456789012345678901212345</sup> <sup>6</sup>  $\mathbf{A.}$   $\frac{1}{1}$ 12 **B.** <sup>1</sup> 9 **C.** <sup>1</sup> 6 **D.** <sup>1</sup>  $\frac{1}{3}$ **E.**  $\frac{1}{-}$ 2

123456789012345678901234567890123456789012345678901234567890123456789012345678901234567890123456789012345<br>12345678901234567890123456789012345678901234567890123456789012345678901234567890123456789012345678901234567890 123456789012345678901234567890123456789012345678901234567890123456789012345678901234567890123456789012345<br>12345678901212345678901234567890123456789012345678901234567890123456789012345678901234567890123456789012345678

1234678781816781816781123456781123456781123456781878012345678901212345 678012345 678012345 67801212345 6780121

- <sup>123456789012345678901234567890121234567890123456789012345678901212345</sup> <sup>6</sup> 123456789123456789123456789123456789123456789123456789123456789012345 67. 12. 12. 12. 12. 12. 12. 12. 12. 12. 1  $1235678901234567890123456789012345678901234567890123456789012345678901234567890123456789012345678901234567890123456789012345678901234567890123456789012345678901234567890123456789012345678901234567890123456789012345678901$ <sup>123456789012345678901234567890121234567890123456789012345678901212345</sup> <sup>6</sup> <sup>123456789012345678901234567890121234567890123456789012345678901212345</sup> <sup>6</sup> <sup>123456789012345678901234567890121234567890123456789012345678901212345</sup> <sup>6</sup> 1234567891234567890123456789012345789012345789012345789012345 67.00001212345 67.000012345 67.000012134 7.00001 1234 - 1235 - 1236 1247 - 1237 - 1238 1239 1239 1231 1232 1234 1235 1236 1237 1238 1239 1231 1232 1233 1234 1 **24.** If bin *A* contains exactly twice as many potatoes as bin *B*, and if bin *A* contains exactly 11 more potatoes than bin *C*, does bin *B* contain more potatoes than bin *C*?
- $1111211117$ 3 111 1111 111 <sup>123456789012345678901234567890121234567890123456789012345678901212345</sup> <sup>6</sup> الله المساحة المساحة المساحة المساحة المساحة المساحة المساحة المساحة المساحة المساحة المساحة المساحة المساحة ال <sup>123456789012345678901234567890121234567890123456789012345678901212345</sup> <sup>6</sup> <sup>123456789012345678901234567890121234567890123456789012345678901212345</sup> <sup>6</sup> <sup>123456789012345678901234567890121234567890123456789012345678901212345</sup> <sup>6</sup> 123456789123456789123456789123456781345678181123456781890123456789012345 68902345 68902345 68902345 6890234 6 (1) The difference between the number of potatoes in bin *C* and the number in bin *A* is greater than the number of potatoes in bin *B*.
- <sup>123456789012345678901234567890121234567890123456789012345678901212345</sup> <sup>6</sup> (2) If one potato were added to bin *A* and to bin *C*, bin *A* would contain exactly twice as many potatoes as bin *C*.
- <sup>123456789012345678901234567890121234567890123456789012345678901212345</sup> <sup>6</sup> <sup>123456789012345678901234567890121234567890123456789012345678901212345</sup> <sup>6</sup> <sup>123456789012345678901234567890121234567890123456789012345678901212345</sup> <sup>6</sup> <sup>123456789012345678901234567890121234567890123456789012345678901212345</sup> <sup>6</sup> 123456789112345678911234567890121234567801234578901234567890123456789012345678901234567890123456789012345 6789 1234 $589012345890123456789012345678901234567890123456789012345678901234567890123456789012345678901234567890123456789012345678901234567890123456789012345678901234567890123456789012345678901234567890123456789012345678901234$ <sup>123456789012345678901234567890121234567890123456789012345678901212345</sup> <sup>6</sup> <sup>123456789012345678901234567890121234567890123456789012345678901212345</sup> <sup>6</sup> <sup>123456789012345678901234567890121234567890123456789012345678901212345</sup> <sup>6</sup>  $1231111111$ <sup>123456789012345678901234567890121234567890123456789012345678901212345</sup> <sup>6</sup> <sup>123456789012345678901234567890121234567890123456789012345678901212345</sup> <sup>6</sup> 12346878912345678901234567891234567891234567891234567890123456789012345678901234567890123456789012345 67127890 <sup>123456789012345678901234567890121234567890123456789012345678901212345</sup> <sup>6</sup>  $123$ 566678134567812345678901234567891234567891123456781112345678911234567890123456789012345678901212345 678901212345 6789012345 678901212345 678901212345 678901212345 678901212345 678901212345 678901212345 678901212345 6 **25.** One of two ropes equal in length is cut into three segments to form the largest possible triangular area. The other rope is cut into four segments to form the largest possible rectangular area. Which of the following most closely approximates the ratio of the triangle's area to the rectangle's area?
- $12345$ **A.** 1:2
	- **B.** 2:3
	- **C.** 3:4
- <sup>123456789012345678901234567890121234567890123456789012345678901212345</sup> <sup>6</sup> **D.** 1:1
- <sup>123456789012345678901234567890121234567890123456789012345678901212345</sup> <sup>6</sup>  $12$ 34567890123456789012345678901234567890123456789012345678901234567890123456789012345 **E.** 4:3
- <sup>123456789012345678901234567890121234567890123456789012345678901212345</sup> <sup>6</sup> <sup>123456789012345678901234567890121234567890123456789012345678901212345</sup> <sup>6</sup> <sup>123456789012345678901234567890121234567890123456789012345678901212345</sup> <sup>6</sup> <sup>123456789012345678901234567890121234567890123456789012345678901212345</sup> <sup>6</sup> <sup>123456789012345678901234567890121234567890123456789012345678901212345</sup> <sup>6</sup> <sup>123456789012345678901234567890121234567890123456789012345678901212345</sup> <sup>6</sup>  $123$  5  $12$  5  $121$  6  $121$  6  $121$  6  $121$  6  $121$  6  $121$  6  $121$  6  $121$  6  $121$  6  $121$  6  $121$  6  $121$  6  $121$  6  $121$  6  $121$  6  $121$  6  $121$  6  $121$  6  $121$  6  $121$  6  $121$  6  $121$  6  $121$  6  $121$  6  $121$  6  $121$  <sup>123456789012345678901234567890121234567890123456789012345678901212345</sup> <sup>6</sup> **26.** Code letters *X*, *Y*, and *Z* each represent one digit in the three-digit prime number *XYZ*. If neither *X* nor *Y* is an odd integer, what is the number represented by *XYZ* ?
- $12$  $1457911$ (1) The sum of the three digits is 7.
- <sup>123456789012345678901234567890121234567890123456789012345678901212345</sup> <sup>6</sup> <sup>123456789012345678901234567890121234567890123456789012345678901212345</sup> <sup>6</sup>  $(2)$   $X - Y > 2$
- $1235678901234567890123456789012345678901234567890123456789012345678901234567890123456789012345678901234567890123456789012345678901234567890123456789012345678901234567890123456789012345678901234567890123456789012345678901$ 12345678901234567890123456789012345678901234567890123456789012345678901234567890123456789012345678901212345 6  $123$ <sup>123456789012345678901234567890121234567890123456789012345678901212345</sup> <sup>6</sup> <sup>123456789012345678901234567890121234567890123456789012345678901212345</sup> <sup>6</sup> <sup>123456789012345678901234567890121234567890123456789012345678901212345</sup> <sup>6</sup> **27.** If  $abcd \neq 0$ , and if  $0 < c < b < a < 1$ , is it true that  $\frac{a^4bc}{d^2} < 1$ ?
- $143$  and  $11$ 123456789012345678901234567890123456789012345678901234567890123456789012345678901234567890123456789012345 (1)  $a = \sqrt{d}$
- $1235678789012347890123478901234789012347890123478901234789012347890123456789012345678901234567890123456789012345678901234567890123456789012345678901234567890123456789012345678901234567890123456789012345678901234567890123$ <sup>123456789012345678901234567890121234567890123456789012345678901212345</sup> <sup>6</sup> (2)  $d > 0$
- 28. If  $x > 0$ , and if  $x + 3$  is a multiple of 3, which of the f[ollowing is not a multiple](http://www.studentbounty.com/) of 3?
- <sup>123456789012345678901234567890121234567890123456789012345678901212345</sup> <sup>6</sup> **A.** *x*
	- **B.**  $x + 6$
	- **C.**  $3x + 5$
	- **D.**  $2x + 6$
- 123456789012345678901234567890123456789012345678901234567890123456789012345678901234567890123456789012345 **E.**  $6x + 18$
- <sup>123456789012345678901234567890121234567890123456789012345678901212345</sup> <sup>6</sup> <sup>123456789012345678901234567890121234567890123456789012345678901212345</sup> <sup>6</sup> <sup>123456789012345678901234567890121234567890123456789012345678901212345</sup> <sup>6</sup> <sup>123456789012345678901234567890121234567890123456789012345678901212345</sup> <sup>6</sup> 123567818167811234567818145678181234567812345678123456780123456789012123456789012 <sup>123456789012345678901234567890121234567890123456789012345678901212345</sup> <sup>6</sup> <sup>123456789012345678901234567890121234567890123456789012345678901212345</sup> <sup>6</sup> **29.** If one dollar can buy *m* pieces of paper, how many dollars are needed to buy *p* reams of paper? (*Note:* 1 ream  $= 500$ pieces of paper.)

1<sup>23456789012345678901234567890121234567890123456789012345678901212345</sup> <sup>6</sup> 123456789012345678901234567890123456789012345678901234567890123456789012345678901234567890123456789012345<br>12345678901212345678901234567890123456789012345678901234567890123456789012345678901234567890123456789012345678 123456789012345678901234567890123456789012345678901234567890123456789012345678901234567890123456789012345<br>12345678901212345678901234567890123456789012345678901234567890123456789012345678901234567890123456789012345678 123456789012345678901234567890123456789012345678901234567890123456789012345678901234567890123456789012345 123456789012345678901234567890123456789012345678901234567890123456789012345678901234567890123456789012345 123456789012345678901234567890123456789012345678901234567890123456789012345678901234567890123456789012345

 $123$ 

<sup>123456789012345678901234567890121234567890123456789012345678901212345</sup> <sup>6</sup>

<sup>123456789012345678901234567890121234567890123456789012345678901212345</sup> <sup>6</sup>

<sup>123456789012345678901234567890121234567890123456789012345678901212345</sup> <sup>6</sup>

123456789012345678901234567890123456789012345678901234567890123456789012345678901234567890123456789012345

123456789012345678901234567890123456789012345678901234567890123456789012345678901234567890123456789012345

<sup>123456789012345678901234567890121234567890123456789012345678901212345</sup> <sup>6</sup> <sup>1234567890123456789012345678901212345678901234567890123456789012123456</sup>

A.  $p$ 500*m*

B. 
$$
\frac{m}{500p}
$$

$$
C. \frac{500}{}
$$

$$
p+m
$$
  
**A.** 1:2

- $11$ 34567890123456789012345678901234567890123456789012345678901234567890123456789012345 <sup>123456789012345678901234567890121234567890123456789012345678901212345</sup> <sup>6</sup>  $1235678901234567890123456789012345678901234567890123456789012345678901234567890123456789012345678901234567890123456789012345678901234567890123456789012345678901234567890123456789012345678901234567890123456789012345678901$ **D.** <sup>500</sup>*<sup>p</sup> m*
- $12$ 345678901234567890123456789012345678901234567890123456789012345678901234567890123456789012345 678901212345 678901 123456789012345678901234567890123456789012345678901234567890123456789012345678901234567890123456789012345 **E.**  $500m(p - m)$

### www.StudentBounty.com Homework Help & Pastoapers

**Questions 30 and 31** refer to the following chart:

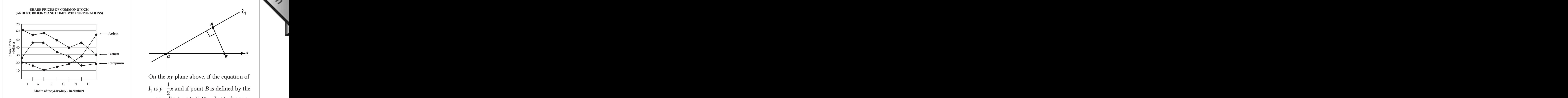

- $\begin{array}{ccc} \bullet & \bullet & \bullet & \bullet \end{array}$ <sup>123456789012345678901234567890121234567890123456789012345678901212345</sup> <sup>6</sup> <sup>123456789012345678901234567890121234567890123456789012345678901212345</sup> <sup>6</sup> <sup>123456789012345678901234567890121234567890123456789012345678901212345</sup> <sup>6</sup> <sup>123456789012345678901234567890121234567890123456789012345678901212345</sup> <sup>6</sup> <sup>123456789012345678901234567890121234567890123456789012345678901212345</sup> <sup>6</sup>  $123456789012345$ <sup>123456789012345678901234567890121234567890123456789012345678901212345</sup> <sup>6</sup> **30.** At the end of September, the combined share price of Ardent stock and BioFirm stock exceeded the share price of Compu-Win stock by approximately
	- **A.** 20%
- $1231789012345$ **B.** 35%
- $1234567890121234567890123456789012345678901234567890123456789012345678901234567890123456789012345678901234567890123456789012345678901234567890123456789012345678901234567890123456789012345678901234567890123456789012345678$ **C.** 50%
- <sup>123456789012345678901234567890121234567890123456789012345678901212345</sup> <sup>6</sup> **D.** 100%
	- **E.** 150%
- امرالوسود ومستقطعات اللالا والمستقطع والمستقطع المعامل المقاطع والمتحافظ والمتحدث والمتحدث والمتحدث والمتحدث والمتحدث <sup>123456789012345678901234567890121234567890123456789012345678901212345</sup> <sup>6</sup> the annual annual students and the students of the students of the students of the students of the students of <sup>123456789012345678901234567890121234567890123456789012345678901212345</sup> <sup>6</sup> 1234567890123456789123456789123456789123456789123456789123456789012345 67. 12. 12. 12. 12. 12. 12. 12. 12. 12. **31.** During which of the following months did the aggregate share price of stock in all three companies change the LEAST?
	- **A.** July
- $12$ 345678181 $12$ 345678181 **B.** August
	- **C.** October
	- **D.** November
- <sup>123456789012345678901234567890121234567890123456789012345678901212345</sup> <sup>6</sup> **E.** December

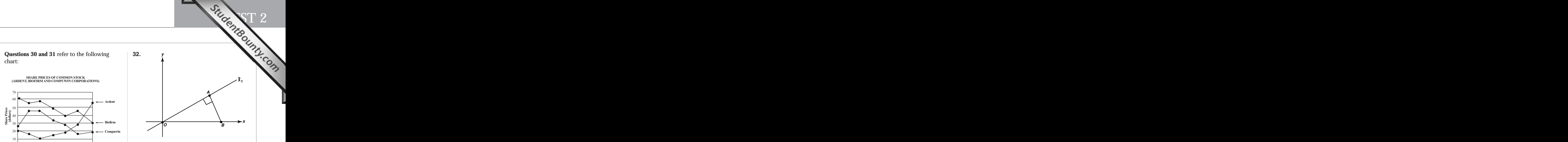

 $12345$   $12345$   $13411111117$   $141111117$   $1111111$   $111111$   $111111$   $1111111$   $1111111$   $1111111$   $1111111$ On the *xy*-plane above, if the equation of  $l_1$  is  $y = \frac{1}{2}$ *x* and if point *B* is defined by the *xy*-coordinate pair (5,0), what is the area of  $\triangle OAB$ ?

- <sup>123456789012345678901234567890121234567890123456789012345678901212345</sup> <sup>6</sup> <sup>123456789012345678901234567890121234567890123456789012345678901212345</sup> <sup>6</sup> <sup>123456789012345678901234567890121234567890123456789012345678901212345</sup> <sup>6</sup> **A.** 4 **B.**  $3\sqrt{2}$ **C.**  $2\sqrt{5}$ **D.** 5
- <sup>123456789012345678901234567890121234567890123456789012345678901212345</sup> <sup>6</sup> **E.** 7
- 1234 579 123 T 123 T 123 T 123 T 123 T 123 T 123 T 123 T 123 T 123 T 123 T 123 T 123 T 123 T 123 T 123 T 123 T  $123151891123913$  and the state of  $17311111$  is the state of  $1731111$  is the state of  $173111$  is the state of  $17311$  is the state of  $17311$  is the state of  $17311$  is the state of  $17311$  is the state of  $17311$  is t <sup>123456789012345678901234567890121234567890123456789012345678901212345</sup> <sup>6</sup>  $1234567890123890123458901234589012345890123458901234589012345890123458901234589012345890123458901234589012345890123458901234589012345890123458901234589012345890123458901234589012345890123458901234589012345890123458901234$ <sup>123456789012345678901234567890121234567890123456789012345678901212345</sup> <sup>6</sup> **33.** Twelve of 28 students are enrolled in English Literature, while 9 are enrolled in World History. How many of the 28 students are enrolled in Algebra I?
- $12316778991231347890123433434334343$  $123$  fiiiv  $1235678917891178911787817890121234587890123456789012345678901234567890123456789012345678901234567890123456789012345678901234567890123456789012345678901234567890123456789012345678901234567890123456789012345678901234567890$  $1235678901234567890123456789012345678901234567890123456789012345678901234567890123456789012345678901234567890123456789012345678901234567890123456789012345678901234567890123456789012345678901234567890123456789012345678901$ (1) Three of the 28 students are enrolled in English Literature and World History but not Algebra I.
- <sup>123456789012345678901234567890121234567890123456789012345678901212345</sup> <sup>6</sup> 123456789012345678901234567890123456789012345678901234567890123456789012345678901234567890123456789012345 123456789012345678901234567890123456789012345678901234567890123456789012345 67.5 11.12.12.12.12.12.12.12.12.13 <sup>123456789012345678901234567890121234567890123456789012345678901212345</sup> <sup>6</sup> (2) The total enrollment of all three classes is 35.

123456789012345678901234567890123456789012345678901234567890123456789012345678901234567890123456789012345<br>12345678901234567890123456789012345678901234567890123456789012345678901234567890123456789012345678901234567890 123456789012345678901234567890123456789012345678901234567890123456789012345678901234567890123456789012345<br>12345678901234567890123456789012345678901234567890123456789012345678901234567890123456789012345678901234567890 123456789012345678901234567890123456789012345678901234567890123456789012345678901234567890123456789012345 123456789012345678901234567890123456789012345678901234567890123456789012345678901234567890123456789012345 123456789012345678901234567890123456789012345678901234567890123456789012345678901234567890123456789012345 123456789012345678901234567890123456789012345678901234567890123456789012345678901234567890123456789012345<br>12345678901234567890123456789012345678901234567890123456789012345678901234567890123456789012345678901234567890 123456789012345678901234567890123456789012345678901234567890123456789012345678901234567890123456789012345<br>12345678901234567890123456789012345678901234567890123456789012345678901234567890123456789012345678901234567890 123456789012345678901234567890123456789012345678901234567890123456789012345678901234567890123456789012345 123456789012345678901234567890123456789012345678901234567890123456789012345678901234567890123456789012345 123456789012345678901234567890123456789012345678901234567890123456789012345678901234567890123456789012345 123456789012345678901234567890123456789012345678901234567890123456789012345678901234567890123456789012345<br>12345678901212345678901234567890123456789012345678901234567890123456789012345678901234567890123456789012345678 123456789012345678901234567890123456789012345678901234567890123456789012345678901234567890123456789012345<br>12345678901212345678901234567890123456789012345678901234567890123456789012345678901234567890123456789012345678 123456789012345678901234567890123456789012345678901234567890123456789012345678901234567890123456789012345 123456789012345678901234567890123456789012345678901234567890123456789012345678901234567890123456789012345 123456789012345678901234567890123456789012345678901234567890123456789012345678901234567890123456789012345 123456789012345678901234567890123456789012345678901234567890123456789012345678901234567890123456789012345<br>12345678901212345678901234567890123456789012345678901234567890123456789012345678901234567890123456789012345678

- <sup>6</sup>  $\alpha$  and  $\alpha$  and  $\alpha$  <sup>6</sup> **34.** Total revenue from the sale of adult and student tickets was \$180. If twice as many student tickets as adult tickets were sold, and if 27 tickets were sold altogether, what was the total revenue from the sale of student tickets?
- <sup>6</sup> <sup>6</sup> (1) The price of each adult ticket was \$10.
- 90123456781345678012345678901234567890123456789012345678901234567890123456789012345678901212345 678901212345 6789012345 678901212345 6789012345 6789012345 6789012345 6789012345 6789012345 6789012345 6789012345 6 <sup>6</sup> <sup>6</sup> <sup>6</sup> (2) The price of each student ticket was 50% of the price of each adult ticket.
- <sup>6</sup> <sup>6</sup> <sup>6</sup> **35.** If *a*, *b*, *c* and *d* are integers, is the sum of *ab* and *cd* an odd integer?
- <sup>6</sup> <sup>6</sup> (1) *a* and *c* are both even integers.
- <sup>6</sup> <sup>6</sup> <sup>6</sup> (2) *b* is an even integer and *d* is an odd integer.

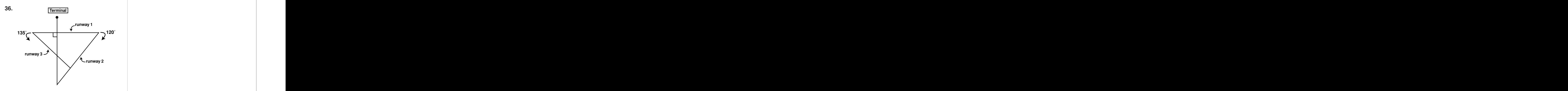

12345678181815678181567818156781813457878181345789123456789012345678901234567890123456789012345678901212345 67 <sup>6</sup> <sup>6</sup> 123456781815678181567818156781815678181567818112345789012345678901234567890123456789012345678901212345 6780121 <sup>6</sup> <sup>6</sup> <sup>6</sup> 12345678901234567890123456789012345678901234567890123456789012345678901234567890123456789012345678901212345 6 <sup>6</sup> As shown in the figure above, from runway 1, airplanes must turn either 120° to the right onto runway 2 and 135° to the left onto runway 3. Which of the following does NOT indicate a complete turn from one runway to another?

- <sup>6</sup> **A.** 30°
- <sup>6</sup> **B.** 55°
- <sup>6</sup> <sup>6</sup> **C.** 60°
- <sup>6</sup> <sup>6</sup> **D.** 75°
- <sup>6</sup> **E.** 105°

12346789123456781789123456789012345678901234567890123456789012345 689012345 689012345 689012345 68901212345 6890121 <sup>6</sup> <sup>6</sup> <sup>6</sup> <sup>6</sup> 123456789123456789012345678901234567890123456789012345789012345789012345 72.345789012345 67.3457 7.3457 7.345 <sup>6</sup> **37.** A legislature passed a bill into law by a convergin. No legislator abstained. What the case in favor of 5:3 margin. N[o legislator abstained. What](http://www.studentbounty.com/) part of the votes cast were cast in favor of the motion?

<sup>23456789012345678901234567890121234567890123456789012345678901212345</sup> <sup>6</sup> 123456789012345678901234567890123456789012345678901234567890123456789012345678901234567890123456789012345<br>12345678901212345678901234567890123456789012345678901234567890123456789012345678901234567890123456789012345678 123456789012345678901234567890123456789012345678901234567890123456789012345678901234567890123456789012345<br>12345678901212345678901234567890123456789012345678901234567890123456789012345678901234567890123456789012345678 

<sup>6</sup>

<sup>6</sup>

 <sup>6</sup> 

- **A.**  $\frac{3}{5}$
- <sup>6</sup> **B.**  $\frac{2}{7}$
- <sup>6</sup>  $c. \ \frac{8}{6}$ 
	- **D.**  $\frac{3}{5}$

 <sup>6</sup> **E.** <sup>5</sup>

#### <sup>123456789012345678901234567890121234567890123456789012345678901212345</sup> <sup>6</sup> <sup>123456789012345678901234567890121234567890123456789012345678901212345</sup> <sup>6</sup> <sup>123456789012345678901234567890121234567890123456789012345678901212345</sup> <sup>6</sup> **Verbal Ability**

#### 12346789012345678901234567890123456789012345678901234567890123456789012345 6789012345 6789012345 67890121234 6 <sup>123456789012345678901234567890121234567890123456789012345678901212345</sup> <sup>6</sup> **41 Questions—75 Minutes**

 $\blacksquare$  123456789112345678911234567891123456789012345678901213456789012134567890123456789012345678901212345 678 <sup>123456789012345678901234567890121234567890123456789012345678901212345</sup> <sup>6</sup> **Directions for Sentence Correction Questions:** *(These directions will appear on your* <sup>123456789012345678901234567890121234567890123456789012345678901212345</sup> <sup>6</sup> *screen before your first Sentence Correction question.)* StudentBounty.com

<sup>123456789012345678901234567890121234567890123456789012345678901212345</sup> <sup>6</sup> <sup>123456789012345678901234567890121234567890123456789012345678901212345</sup> <sup>6</sup> original; the other four are different. If you think the original is best, choose the first you will find five ways of phrasing the underlined part. The first of these repeats the This question presents a sentence, all or part of which is underlined. Beneath the sentence answer; otherwise choose one of the others.

<sup>123456789012345678901234567890121234567890123456789012345678901212345</sup> <sup>6</sup> 123456789012345678901234567890123456789012345678901234567890123456789012345678901234567890123456789012345 effective sentence; this answer should be clear and exact, without awkwardness, ambigu-123456789012345678901234567890123456789012345678901234567890123456789012345 <del>€</del> choice of words, and sentence construction. Choose the answer that produces the most <sup>123456789012345678901234567890121234567890123456789012345678901212345</sup> <sup>6</sup> follow the requirements of Standard Written English; that is, pay attention to grammar, which is a standard Written English; that is, pay attention to grammar, <sup>123456789012345678901234567890121234567890123456789012345678901212345</sup> <sup>6</sup> This question tests correctness and effectiveness of expression. In choosing your answer, ity, redundancy, or grammatical error.

<sup>123456789012345678901234567890121234567890123456789012345678901212345</sup> <sup>6</sup> <sup>123456789012345678901234567890121234567890123456789012345678901212345</sup> <sup>6</sup> **Directions for Critical Reasoning Questions:** (These directions will appear on your *screen before your first Critical Reasoning question.)*

<sup>123456789012345678901234567890121234567890123456789012345678901212345</sup> <sup>6</sup>  $11.534$  the contract of the contract of the contract of the contract of the contract of the contract of the contract of the contract of the contract of the contract of the contract of the contract of the contract of the For this question, select the best of the answer choices given.

your screen before your first group of Reading Comprehension questions.) **Directions for Reading Comprehension Questions:** (These directions will appear on

<sup>123456789012345678901234567890121234567890123456789012345678901212345</sup> <sup>6</sup> <sup>123456789012345678901234567890121234567890123456789012345678901212345</sup> <sup>6</sup> <sup>123456789012345678901234567890121234567890123456789012345678901212345</sup> <sup>6</sup> passage, choose the best answer to each question. Answer all the questions following the The questions in this group are based on the content of a passage. After reading the passage on the basis of what is *stated* or *implied* in the passage.

123456789012345678901234567890123456789012345678901234567890123456789012345678901234567890123456789012345<br>12345678901234567890123456789012345678901234567890123456789012345678901234567890123456789012345678901234567890 123456789012345678901234567890123456789012345678901234567890123456789012345678901234567890123456789012345<br>12345678901234567890123456789012345678901234567890123456789012345678901234567890123456789012345678901234567890 123456789012345678901234567890123456789012345678901234567890123456789012345678901234567890123456789012345 123456789012345678901234567890123456789012345678901234567890123456789012345678901234567890123456789012345 123456789012345678901234567890123456789012345678901234567890123456789012345678901234567890123456789012345 123456789012345678901234567890123456789012345678901234567890123456789012345678901234567890123456789012345<br>12345678901234567890123456789012345678901234567890123456789012345678901234567890123456789012345678901234567890 123456789012345678901234567890123456789012345678901234567890123456789012345678901234567890123456789012345<br>12345678901234567890123456789012345678901234567890123456789012345678901234567890123456789012345678901234567890 123456789012345678901234567890123456789012345678901234567890123456789012345678901234567890123456789012345 123456789012345678901234567890123456789012345678901234567890123456789012345678901234567890123456789012345 123456789012345678901234567890123456789012345678901234567890123456789012345678901234567890123456789012345 123456789012345678901234567890123456789012345678901234567890123456789012345678901234567890123456789012345<br>12345678901234567890123456789012345678901234567890123456789012345678901234567890123456789012345678901234567890 123456789012345678901234567890123456789012345678901234567890123456789012345678901234567890123456789012345<br>12345678901212345678901234567890123456789012345678901234567890123456789012345678901234567890123456789012345678 123456789012345678901234567890123456789012345678901234567890123456789012345678901234567890123456789012345 123456789012345678901234567890123456789012345678901234567890123456789012345678901234567890123456789012345 123456789012345678901234567890123456789012345678901234567890123456789012345678901234567890123456789012345 123456789012345678901234567890123456789012345678901234567890123456789012345678901234567890123456789012345<br>12345678901212345678901234567890123456789012345678901234567890123456789012345678901234567890123456789012345678 123456789012345678901234567890123456789012345678901234567890123456789012345678901234567890123456789012345<br>12345678901212345678901234567890123456789012345678901234567890123456789012345678901234567890123456789012345678 123456789012345678901234567890123456789012345678901234567890123456789012345678901234567890123456789012345 123456789012345678901234567890123456789012345678901234567890123456789012345678901234567890123456789012345 123456789012345678901234567890123456789012345678901234567890123456789012345678901234567890123456789012345 123456789012345678901234567890123456789012345678901234567890123456789012345678901234567890123456789012345<br>12345678901212345678901234567890123456789012345678901234567890123456789012345678901234567890123456789012345678 123456789012345678901234567890123456789012345678901234567890123456789012345678901234567890123456789012345<br>12345678901212345678901234567890123456789012345678901234567890123456789012345678901234567890123456789012345678 123456789012345678901234567890123456789012345678901234567890123456789012345678901234567890123456789012345 123456789012345678901234567890123456789012345678901234567890123456789012345678901234567890123456789012345 123456789012345678901234567890123456789012345678901234567890123456789012345678901234567890123456789012345 123456789012345678901234567890123456789012345678901234567890123456789012345678901234567890123456789012345<br>12345678901212345678901234567890123456789012345678901234567890123456789012345678901234567890123456789012345678 123456789012345678901234567890123456789012345678901234567890123456789012345678901234567890123456789012345

<sup>123456789012345678901234567890121234567890123456789012345678901212345</sup> <sup>6</sup>

<sup>123456789012345678901234567890121234567890123456789012345678901212345</sup> <sup>6</sup> 123456789012345678901234567890123456789012345678901234567890123456789012345678901234567890123456789012345 123456789012345678901234567890123456789012345678901234567890123456789012345678901234567890123456789012345<br>12345678901212345678901234567890123456789012345678901234567890123456789012345678901234567890123456789012345678 123456789012345678901234567890123456789012345678901234567890123456789012345678901234567890123456789012345

<sup>123456789012345678901234567890121234567890123456789012345678901212345</sup> <sup>6</sup>

<sup>123456789012345678901234567890121234567890123456789012345678901212345</sup> <sup>6</sup> 123456789012345678901234567890123456789012345678901234567890123456789012345678901234567890123456789012345<br>12345678901212345678901234567890123456789012345678901234567890123456789012345678901234567890123456789012345678 123456789012345678901234567890123456789012345678901234567890123456789012345678901234567890123456789012345<br>12345678901212345678901234567890123456789012345678901234567890123456789012345678901234567890123456789012345678 <sup>123456789012345678901234567890121234567890123456789012345678901212345</sup> <sup>6</sup> <sup>123456789012345678901234567890121234567890123456789012345678901212345</sup> <sup>6</sup>

<sup>123456789012345678901234567890121234567890123456789012345678901212345</sup> <sup>6</sup>

<sup>123456789012345678901234567890121234567890123456789012345678901212345</sup> <sup>6</sup>

<sup>123456789012345678901234567890121234567890123456789012345678901212345</sup> <sup>6</sup> <sup>123456789012345678901234567890121234567890123456789012345678901212345</sup> <sup>6</sup>

- $12$ 12345678901234568880123456788012345678902345678023456789012345678901212345 678012345 689012345 68901212345 689 <sup>123456789012345678901234567890121234567890123456789012345678901212345</sup> <sup>6</sup> <sup>123456789012345678901234567890121234567890123456789012345678901212345</sup> <sup>6</sup> <sup>123456789012345678901234567890121234567890123456789012345678901212345</sup> <sup>6</sup> <sup>123456789012345678901234567890121234567890123456789012345678901212345</sup> <sup>6</sup> <sup>123456789012345678901234567890121234567890123456789012345678901212345</sup> <sup>6</sup> <sup>123456789012345678901234567890121234567890123456789012345678901212345</sup> <sup>6</sup> **1.** Either interest rates or the supply of money can, along with the level of government spending, be factors contributing to the amount of monetary inflation.
	- **A.** can, along with the level of government spending, be factors contributing to
- 12346789112345678112345678112345678112345678901234567890123456789012345678901234567890123456789012345 67890123 **B.** along with the level of government spending, can one or the other be contributing factors in
- $123456789$ <sup>123456789012345678901234567890121234567890123456789012345678901212345</sup> <sup>6</sup> 1234568789012345678901234567890123456789012345678901234567890123456789012345678901234567890123456789012345 689 <sup>123456789012345678901234567890121234567890123456789012345678901212345</sup> <sup>6</sup> 1245668181568112345678911113416789012123456189012345678901234567801345113456780121345189012134518901212345 689 <sup>123456789012345678901234567890121234567890123456789012345678901212345</sup> <sup>6</sup> **C.** can, along with the level of government spending, contribute as factors to
- $123 \pm 123$   $123 \pm 123$   $123 \pm 123$   $124 \pm 123$ <sup>123456789012345678901234567890121234567890123456789012345678901212345</sup> <sup>6</sup> <sup>123456789012345678901234567890121234567890123456789012345678901212345</sup> <sup>6</sup> <sup>123456789012345678901234567890121234567890123456789012345678901212345</sup> <sup>6</sup> **D.** can be a contributing factor to, along with the level of government spending
- $11$  1234567890123456789012345678901234567890123456789012345678901212345 6789012345 6789012345 678901212345 6789012 <sup>123456789012345678901234567890121234567890123456789012345678901212345</sup> <sup>6</sup>  $123458888$ <sup>123456789012345678901234567890121234567890123456789012345678901212345</sup> <sup>6</sup> **E.** can contribute, along with the level of government spending, to
- <sup>123456789012345678901234567890121234567890123456789012345678901212345</sup> <sup>6</sup> المعلومات المسابقة المستقلة المستقلة المستقلة المستقلة المستقلة المستقلة المستقلة المستقلة المستقلة المستقلة ا  $1.3$ 3456789112345678911234567890121345678911234567890123456789012345678901234567890123456789012345 6789012345 67890 <sup>123456789012345678901234567890121234567890123456789012345678901212345</sup> <sup>6</sup> <sup>123456789012345678901234567890121234567890123456789012345678901212345</sup> <sup>6</sup> <sup>123456789012345678901234567890121234567890123456789012345678901212345</sup> <sup>6</sup> **2.** During his prolific career, Beethoven composed dozens of symphonies, out of which he never completed some of them.
- 1234 67. 1234 67. 1234 67. 1234 67. 1234 67. 1234 67. 1234 67. 1234 67. 1234 67. 1234 67. 1234 67. 1234 67. 12  $\mathbf{\Lambda}$ 3456789012345678901234567890123456789012345678901234567890123456789012345  $1.315$  57 M  $1.345$  57 M  $1.11$   $1.11$   $1.11$   $1.11$   $1.11$   $1.11$   $1.11$   $1.11$   $1.11$   $1.11$   $1.11$   $1.11$   $1.11$   $1.11$   $1.11$   $1.11$   $1.11$   $1.11$   $1.11$   $1.11$   $1.11$   $1.11$   $1.11$   $1.11$   $1.11$   $1.11$   $1.11$   $1.11$ <sup>123456789012345678901234567890121234567890123456789012345678901212345</sup> <sup>6</sup> **A.** out of which he never completed some of them
	- **B.** of which some of them were never completed by him
	- **C.** which some he never completed
	- **D.** some of which he never completed
	- **E.** but some were not completed by him
- $1234113456789$ <sup>123456789012345678901234567890121234567890123456789012345678901212345</sup> <sup>6</sup> 1234678911234567811234567891123456789112345678911234567890123456789012345678901234567890123456789012345 678901 123456789012345678901234567890123456789012345678901234567890123456789012345678901234567890123456789012345 <sup>123456789012345678901234567890121234567890123456789012345678901212345</sup> <sup>6</sup> 123456789012345678901234567890123456789012345678901234567890123456789012345678901234567890123456789012345 <sup>123456789012345678901234567890121234567890123456789012345678901212345</sup> <sup>6</sup> <sup>123456789012345678901234567890121234567890123456789012345678901212345</sup> <sup>6</sup> **3.** The space program's missions to Mars have confirmed that the soil composition on that planet is similar to that on our planet.
- <sup>123456789012345678901234567890121234567890123456789012345678901212345</sup> <sup>6</sup> <sup>123456789012345678901234567890121234567890123456789012345678901212345</sup> <sup>6</sup> **A.** to that on our planet
- <sup>123456789012345678901234567890121234567890123456789012345678901212345</sup> <sup>6</sup> <sup>123456789012345678901234567890121234567890123456789012345678901212345</sup> <sup>6</sup> **B.** to our planet
- <sup>123456789012345678901234567890121234567890123456789012345678901212345</sup> <sup>6</sup> <sup>123456789012345678901234567890121234567890123456789012345678901212345</sup> <sup>6</sup> **C.** with the soil on our planet
- <sup>123456789012345678901234567890121234567890123456789012345678901212345</sup> <sup>6</sup> <sup>123456789012345678901234567890121234567890123456789012345678901212345</sup> <sup>6</sup> **D.** to this composition on our planet
- 1235678901234567890123456789012345678901234567890123456789012345678901234567890123456789012345678901212345 609  $12$ 3766111123468189012345678901212345678012345678901234567890121234567890123456789012345678901212345678901212345 678901212345 678901212345 678901212345 678901212345 678901212345 678901212345 678901212345 678901212345 678 **E.** to our planet's soil's composition

 $1113133418$  . The construction of the construction of the construction of the construction of the construction of the construction of the construction of the construction of the construction of the construction of the co <sup>123456789012345678901234567890121234567890123456789012345678901212345</sup> <sup>6</sup> <sup>123456789012345678901234567890121234567890123456789012345678901212345</sup> <sup>6</sup> 1234567890123456789012345678901234567890123456789012345678901234567890123456789012345 <sup>123456789012345678901234567890121234567890123456789012345678901212345</sup> <sup>6</sup> 12345678911234567891123456789112347890123457890123457890123456789012345678901234567890123456789012345 68901234  $12345$  12056789181800131345678901213456789012345678901234567890121234567890123456789012345678901212345 68901212345 689012345 689012345 689012345 689012345 689012345 689012345 689012345 689012345 689012345 689012345 68901 <sup>123456789012345678901234567890121234567890123456789012345678901212345</sup> <sup>6</sup> 12345678012345678901234567890123456789012345678901234567890123456789012345 6789012345 6789012345 67890121234 6 4. According to life-insurance company<br>
determine out of ten alcoholics die the street of ten alcoholics die the street of ten alcoholics die the street of ten alcoholics die the street of ten alcoholics die the street of statistics, nine out of ten alcoholics die before the age of seventy-five, as opposed to seven out of ten non-alcoholics. A recent report issued by the State Medical Board recounts these statistics and concludes that [alcohol addiction increases](http://www.studentbounty.com/) a person's susceptibility to life-threatening diseases, thereby reducing life expectancy.

123456789111111111111124567817891112345678901234567890123456789012123456789012345678901234567890121345 678901 <sup>123456789012345678901234567890121234567890123456789012345678901212345</sup> <sup>6</sup> The conclusion drawn by the State Medical Board depends on which of the following assumptions?

- **A.** People who are predisposed to life-threatening diseases are more likely than other people to become alcoholic.
- 123456789012345678901234567890123456789012345678901234567890123456789012345678901234567890123456789012345 **B.** The statistics cited exclude deaths due to other alcohol-related events such as automobile accidents.
- الماء الماء المسلم المسلم المسلم المسلم المسلم المسلم المسلم المسلم المسلم المسلم المسلم المسلم المسلم المسلم **C.** Alcoholism does not also increase a person's susceptibility to diseases that are not life-threatening.
- $1234567890123456789012345678901234567890123456789012345678901234567890123456789012345678901234567890123456789012345678901234567890123456789012345678901234567890123456789012345678901234567890123456789012345678901234567890$ <sup>123456789012345678901234567890121234567890123456789012345678901212345</sup> <sup>6</sup> <sup>123456789012345678901234567890121234567890123456789012345678901212345</sup> <sup>6</sup> <sup>123456789012345678901234567890121234567890123456789012345678901212345</sup> <sup>6</sup> <sup>123456789012345678901234567890121234567890123456789012345678901212345</sup> <sup>6</sup>  $1234567890123456789012345678901234567890123456789012345678901234567890123456789012345678901234567890123456789012345678901234567890123456789012345678901234567890123456789012345678901234567890123456789012345678901234567890$ **D.** The life expectancy of that portion of the general population not characterized by alcoholism increases over time.
- <sup>123456789012345678901234567890121234567890123456789012345678901212345</sup> <sup>6</sup> <sup>123456789012345678901234567890121234567890123456789012345678901212345</sup> <sup>6</sup> <sup>123456789012345678901234567890121234567890123456789012345678901212345</sup> <sup>6</sup> 1234 AMERICA AMERICA AMERICA DA UNU AMERICA DE UNIVERSIDADE DE UNIVERSIDADE DE UNIVERSIDADE DE UNIVERSIDADE D <sup>123456789012345678901234567890121234567890123456789012345678901212345</sup> <sup>6</sup> **E.** The author of the report is not biased in his or her personal opinion about the morality of alcohol consumption.

1<sup>23456789012345678901234567890121234567890123456789012345678901212345</sup> <sup>6</sup> 123456789012345678901234567890123456789012345678901234567890123456789012345678901234567890123456789012345<br>12345678901234567890123456789012345678901234567890123456789012345678901234567890123456789012345678901234567890 123456789012345678901234567890123456789012345678901234567890123456789012345678901234567890123456789012345<br>12345678901234567890123456789012345678901234567890123456789012345678901234567890123456789012345678901234567890 123456789012345678901234567890123456789012345678901234567890123456789012345678901234567890123456789012345 123456789012345678901234567890123456789012345678901234567890123456789012345678901234567890123456789012345 123456789012345678901234567890123456789012345678901234567890123456789012345678901234567890123456789012345 123456789012345678901234567890123456789012345678901234567890123456789012345678901234567890123456789012345<br>12345678901234567890123456789012345678901234567890123456789012345678901234567890123456789012345678901234567890 123456789012345678901234567890123456789012345678901234567890123456789012345678901234567890123456789012345<br>12345678901234567890123456789012345678901234567890123456789012345678901234567890123456789012345678901234567890 123456789012345678901234567890123456789012345678901234567890123456789012345678901234567890123456789012345

123456789012345678901234567890123456789012345678901234567890123456789012345678901234567890123456789012345

<sup>123456789012345678901234567890121234567890123456789012345678901212345</sup> <sup>6</sup>  $\mathsf{v}$  . The construction of the construction of the construction of the construction of the construction of the construction of the construction of the construction of the construction of the construction of the constr <sup>123456789012345678901234567890121234567890123456789012345678901212345</sup> <sup>6</sup> <sup>123456789012345678901234567890121234567890123456789012345678901212345</sup> <sup>6</sup> <sup>123456789012345678901234567890121234567890123456789012345678901212345</sup> <sup>6</sup> 12345678012345678901234567890123456789012345678901234567890123456789012345678901234567890123456789012345 67890 <sup>123456789012345678901234567890121234567890123456789012345678901212345</sup> <sup>6</sup> 1234 - 1234 - 1234 - 1234 - 1235 - 1236 - 1237 - 1238 - 1239 - 1230 - 1231 - 1231 - 1231 - 1231 - 1231 - 1231 -<sup>123456789012345678901234567890121234567890123456789012345678901212345</sup> <sup>6</sup> <sup>123456789012345678901234567890121234567890123456789012345678901212345</sup> <sup>6</sup> <sup>123456789012345678901234567890121234567890123456789012345678901212345</sup> <sup>6</sup> 1234567891234567890123456789012345678901234567890123456789012345 62.000012345 67.000012345 68.0000121234 68.00 <sup>123456789012345678901234567890121234567890123456789012345678901212345</sup> <sup>6</sup> **5.** For the purpose of stimulating innovation at TechCorp, one of the company's long-standing goals has been to obtain at least 50 percent of its annual revenues from sales of products that are no more than three years old. Last year, TechCorp achieved this goal, despite the fact that the company introduced no new products during the year.

Which of the following, if true, best explains the results described above?

- **A.** None of the company's competitors introduced any new products during the last year.
- **B.** Scientists at the company report that they are close to breakthroughs that should result in several new products during the coming year.
- <sup>123456789012345678901234567890121234567890123456789012345678901212345</sup> <sup>6</sup> **C.** Sales of some of the company's older products were discontinued during that last year.
- <sup>123456789012345678901234567890121234567890123456789012345678901212345</sup> <sup>6</sup> 1234567890123456789012345678901212345678901234567890123456789012345678901234567890123456789012345678901212345 6 **D.** The company has introduced very few new products during the last three years.
- <sup>123456789012345678901234567890121234567890123456789012345678901212345</sup> <sup>6</sup> <sup>123456789012345678901234567890121234567890123456789012345678901212345</sup> <sup>6</sup>  $1.3$  56667891123456189112345678911123456781134567811345678012345678901234567890123456789012345678901212345 67890121 **E.** Company spending on research and development has increased sharply over the past five years.

**Questions 6–8** are based on the following passage:

Line The Pan-American land bridge, or isthmus, connecting North and South America was formed volcanically long after dinosaurs became extinct. The StudentBounty.com

- <sup>123456789012345678901234567890121234567890123456789012345678901212345</sup> <sup>6</sup> <sup>123456789012345678901234567890121234567890123456789012345678901212345</sup> <sup>6</sup> 123456789112345678123456781234567801234567812345678123456780123456780121234578012345678012345678912345 781234 <sup>123456789012345678901234567890121234567890123456789012345678901212345</sup> <sup>6</sup> 12345678901234567890123456789012345678901234567890123456789012345678901234567890123456789012345678901212345 6 1234567801234578012345780123457801234578901234567890123456789012345678901234567890123456789012345678901212345  $1113411131113$  1 iii 1 iii 1 iii 1 iii 1 iii 1 iii 1 iii 1 iii 1 iii 1 iii 1 iii 1 iii 1 iii 1 iii 1 iii 1 iii 1 iii 1 iii 1 iii 1 iii 1 iii 1 iii 1 iii 1 iii 1 iii 1 iii 1 iii 1 iii 1 iii 1 iii 1 iii 1 iii 1 iii 1 iii 1 <sup>123456789012345678901234567890121234567890123456789012345678901212345</sup> <sup>6</sup> 1234 Februarie 1234 Februarie 1234 Februarie 1234 Februarie 1234 Februarie 1234 Februarie 1234 Februarie 1234 isthmus cleaved populations of marine organisms, creating sister species. These twin species, called "geminates," then evolved independently. Scientists observe, for example, that Pacific pistol shrimp no (5)
- 123456789012345678901234567890123456789012345678901234567890123456789012345678901234567890123456789012345 6789 <sup>123456789012345678901234567890121234567890123456789012345678901212345</sup> <sup>6</sup> 1234567890123456789012345678901234567890123456789012345678901234578901212345 678012345 678012345 6780121234 6 <sup>123456789012345678901234567890121234567890123456789012345678901212345</sup> <sup>6</sup> <sup>123456789012345678901234567890121234567890123456789012345678901212345</sup> <sup>6</sup> <sup>123456789012345678901234567890121234567890123456789012345678901212345</sup> <sup>6</sup> <sup>123456789012345678901234567890121234567890123456789012345678901212345</sup> <sup>6</sup> <sup>123456789012345678901234567890121234567890123456789012345678901212345</sup> <sup>6</sup> <sup>123456789012345678901234567890121234567890123456789012345678901212345</sup> <sup>6</sup> longer mate with those from the Atlantic Ocean. Yet the two oceans had already begun to form their distinctive personalities long before the isthmus was fully formed. As the seabed rose, Pacific (10)
- $123415789111117181678901211117181678901234789012347890123478901212345$ 12345678181678189123456789012345678901234567890123456789012345678901234567890123456789012345678901212345 67890 <sup>123456789012345678901234567890121234567890123456789012345678901212345</sup> <sup>6</sup> <sup>123456789012345678901234567890121234567890123456789012345678901212345</sup> <sup>6</sup>  $\mathbb{Z}$  ,  $\mathbb{Z}$  , <sup>123456789012345678901234567890121234567890123456789012345678901212345</sup> <sup>6</sup>  $\dot{a}$  . The construction of the construction of the construction of the construction of the construction of the construction of the construction of the construction of the construction of the construction of the constru <sup>123456789012345678901234567890121234567890123456789012345678901212345</sup> <sup>6</sup> <sup>123456789012345678901234567890121234567890123456789012345678901212345</sup> <sup>6</sup> waters grew cooler, their upswelling currents carrying rich nutrients, while the Atlantic side grew shallower, warmer, and nutrient poor. In fact, it was these new conditions, and not so much the (15)
- 1234567890123456781678156781781781781781781781781781781789012345678901234567890123456789012345678901212345 678 الماء المسابق المسابق المسابق المسابق المسابق المسابق المسابق المسابق المسابق المسابق المسابق المسابق المسابق  $12$ 345678911234567891123456789112345678112345678112345678012345678901234567890123456789012345678901212345 6789012345 6789012345 678901212345 6789012345 6789012345 6789012345 6789012345 6789012345 6789012345 6789012345 67 12346789012345678901234567890123456789012345678901234567890123456789012345678901234567890123456789012345 6792 fully-formed isthmus, that spawned changes in the shrimp population. (20)

<sup>123456789012345678901234567890121234567890123456789012345678901212345</sup> <sup>6</sup> For terrestrial life, the impact of the isthmus was more immediate. Animals traversed the newly formed bridge in

- <sup>123456789012345678901234567890121234567890123456789012345678901212345</sup> <sup>6</sup>  $1123$   $123$   $123$   $123$   $123$   $123$   $123$   $123$   $123$   $123$   $123$   $123$   $123$ 123 580 123 590 123 590 123 590 123 590 123 590 123 590 123 590 123 590 123 590 123 590 123 590 123 590 123 59 <sup>123456789012345678901234567890121234567890123456789012345678901212345</sup> <sup>6</sup> <sup>123456789012345678901234567890121234567890123456789012345678901212345</sup> <sup>6</sup> <sup>123456789012345678901234567890121234567890123456789012345678901212345</sup> <sup>6</sup>  $1231137181889189012345890123458901234589012345890123458901234589012345890123458901234589012345890123458901234589012345890123458901234589012345890123458901234589012345890123458901234589012345890123458901234589012345890123$ <sup>123456789012345678901234567890121234567890123456789012345678901212345</sup> <sup>6</sup> <sup>123456789012345678901234567890121234567890123456789012345678901212345</sup> <sup>6</sup> both directions, although North American creatures proved better colonizers more than half of South America's mammals trace direct lineage to this so-called Great American Biotic Ex-(25)
- $1235678901234567890123456789012345678901234567890123456789012345678901234567890123456789012345678901234567890123456789012345678901234567890123456789012345678901234567890123456789012345678901234567890123456789012345678901$ 1235678901234567890123456789012345678901234567890123456789012345678901234567890123456789012345678901212345 602 <sup>123456789012345678901234567890121234567890123456789012345678901212345</sup> <sup>6</sup> <sup>123456789012345678901234567890121234567890123456789012345678901212345</sup> <sup>6</sup> <sup>123456789012345678901234567890121234567890123456789012345678901212345</sup> <sup>6</sup> <sup>123456789012345678901234567890121234567890123456789012345678901212345</sup> <sup>6</sup> change. Only three animals—the armadillo, opossum, and hedgehog survive as transplants in the north today. (30)

123456789012345678901234567890123456789012345678901234567890123456789012345678901234567890123456789012345<br>12345678901212345678901234567890123456789012345678901234567890123456789012345678901234567890123456789012345678 123456789012345678901234567890123456789012345678901234567890123456789012345678901234567890123456789012345<br>12345678901212345678901234567890123456789012345678901234567890123456789012345678901234567890123456789012345678 123456789012345678901234567890123456789012345678901234567890123456789012345678901234567890123456789012345 123456789012345678901234567890123456789012345678901234567890123456789012345678901234567890123456789012345 123456789012345678901234567890123456789012345678901234567890123456789012345678901234567890123456789012345 123456789012345678901234567890123456789012345678901234567890123456789012345678901234567890123456789012345<br>12345678901212345678901234567890123456789012345678901234567890123456789012345678901234567890123456789012345678 123456789012345678901234567890123456789012345678901234567890123456789012345678901234567890123456789012345<br>12345678901212345678901234567890123456789012345678901234567890123456789012345678901234567890123456789012345678 123456789012345678901234567890123456789012345678901234567890123456789012345678901234567890123456789012345 123456789012345678901234567890123456789012345678901234567890123456789012345678901234567890123456789012345 123456789012345678901234567890123456789012345678901234567890123456789012345678901234567890123456789012345 123456789012345678901234567890123456789012345678901234567890123456789012345678901234567890123456789012345<br>12345678901212345678901234567890123456789012345678901234567890123456789012345678901234567890123456789012345678 123456789012345678901234567890123456789012345678901234567890123456789012345678901234567890123456789012345<br>12345678901212345678901234567890123456789012345678901234567890123456789012345678901234567890123456789012345678 123456789012345678901234567890123456789012345678901234567890123456789012345678901234567890123456789012345 123456789012345678901234567890123456789012345678901234567890123456789012345678901234567890123456789012345 123456789012345678901234567890123456789012345678901234567890123456789012345678901234567890123456789012345 123456789012345678901234567890123456789012345678901234567890123456789012345678901234567890123456789012345<br>12345678901212345678901234567890123456789012345678901234567890123456789012345678901234567890123456789012345678 123456789012345678901234567890123456789012345678901234567890123456789012345678901234567890123456789012345<br>12345678901212345678901234567890123456789012345678901234567890123456789012345678901234567890123456789012345678

<sup>123456789012345678901234567890121234567890123456789012345678901212345</sup> <sup>6</sup>

- **6.** Which of the following statements finds the LEAST support in the passage?
- 1234678781111124567811234567811234567812345678012345678012345678012345678012345678012345678012345678012345 67 <sup>123456789012345678901234567890121234567890123456789012345678901212345</sup> <sup>6</sup> 123456789123456781781781781781717817817817817817811234567818112345 67801212345178178112345112345112345 7890121 <sup>123456789012345678901234567890121234567890123456789012345678901212345</sup> <sup>6</sup> **A.** Population divergences resulting from the formation of the Pan-American isthmus were more a process than an event.
- القاطر المستقطعة المستقطعة المستقطعة المستقطعة المستقطعة المستقطعة المستقطعة المستقطعة المستقطعة المستقطعة المستقطعة <sup>123456789012345678901234567890121234567890123456789012345678901212345</sup> <sup>6</sup> 123456789112345678911234567891123456789112345678912345678901234567891123456789112345678112345678112345 6789012 **B.** The divergence in ocean temperature during the formation of the Pan-American isthmus resulted in a divergence in the ocean's nutrient value.
	- **C.** Genetic differences among pistol shrimp have grown to the point that there are now at least two distinct species of these shrimp.
	- **D.** The part of ocean which is now the Pacific grew deeper due to the geologic forces that created the Pan-American isthmus.
- <sup>123456789012345678901234567890121234567890123456789012345678901212345</sup> <sup>6</sup> **E.** Not until the Pan-American isthmus was fully formed did geminate marine organisms begin to develop in that area of the ocean.
- <sup>123456789012345678901234567890121234567890123456789012345678901212345</sup> <sup>6</sup> <sup>123456789012345678901234567890121234567890123456789012345678901212345</sup> <sup>6</sup> 12345678901234567891234567818912345781345678134567813456781234567801212345 6780123456789012345678012345 678012 <sup>123456789012345678901234567890121234567890123456789012345678901212345</sup> <sup>6</sup> **7.** The author mentions the mating habits of pistol shrimp in order to show that
- $12345$ 81616781568912345678012345678901234567890123456789012345678901234567890123456789012345678901212345 67890121234  $1$ Anatamalyy dantamat tuong tinong ang tino assumpting tinong tinot ang tinong anggorian tinong tinong tinong ti <sup>123456789012345678901234567890121234567890123456789012345678901212345</sup> <sup>6</sup> <sup>123456789012345678901234567890121234567890123456789012345678901212345</sup> <sup>6</sup> <sup>123456789012345678901234567890121234567890123456789012345678901212345</sup> <sup>6</sup> <sup>123456789012345678901234567890121234567890123456789012345678901212345</sup> <sup>6</sup> **A.** some species of marine organisms inhabiting the Pacific Ocean are now entirely distinct from those in the Atlantic Ocean.
- <sup>123456789012345678901234567890121234567890123456789012345678901212345</sup> <sup>6</sup> <sup>123456789012345678901234567890121234567890123456789012345678901212345</sup> <sup>6</sup> 1234567891234567818901234567801234567812345678012345678012345678901234567890123456789012345678901234567890121 <sup>123456789012345678901234567890121234567890123456789012345678901212345</sup> <sup>6</sup> 1234567891234567890123457890123456789121234578912345789123457891234578912123457817817891234578901212345 702121 **B.** twin species of marine organisms can each survive even though one species can no longer mate with the other.
- <sup>123456789012345678901234567890121234567890123456789012345678901212345</sup> <sup>6</sup> 123456789012345678901234567890123456789012345678901234567890123456789012345678901234567890123456789012345  $123$ 5676789112345678189112345678912345678901234567890123456789012345678901234567890123456789012345 6789012345 67890 **C.** since the formation of the Pan-American isthmus, some marine geminates no longer mate with their sister species.
- <sup>123456789012345678901234567890121234567890123456789012345678901212345</sup> <sup>6</sup> 12345678901234567890123456789012345678901234567890123456789012345678901234567890123456789012345678901212345 6 12346678912345678912345678912345789123457891234567890123456789012345678901234567890123456789012345678901212345 <sup>123456789012345678901234567890121234567890123456789012345678901212345</sup> <sup>6</sup> <sup>123456789012345678901234567890121234567890123456789012345678901212345</sup> <sup>6</sup> <sup>123456789012345678901234567890121234567890123456789012345678901212345</sup> <sup>6</sup> **D.** geminate species that do not mate with one another are considered separate species.
- 123456789012345678901234567890123456789012345678901234567890123456789012345678901234567890123456789012345 <sup>123456789012345678901234567890121234567890123456789012345678901212345</sup> <sup>6</sup>  $1234567890123456789012345678901234567890123456789012345678901234567890123456789012345678901234567890123456789012345678901234567890123456789012345678901234567890123456789012345678901234567890123456789012345678901234567890$  $12345$ <sup>123456789012345678901234567890121234567890123456789012345678901212345</sup> <sup>6</sup> <sup>123456789012345678901234567890121234567890123456789012345678901212345</sup> <sup>6</sup> **E.** the evolutionary impact of the Pan-American isthmus was greater for marine organisms than for land animals.
- 1234 589012345678901234567890121234567890012345678901234567890121234567890123456789012345678901234567890121234 <sup>123456789012345678901234567890121234567890123456789012345678901212345</sup> <sup>6</sup> <sup>123456789012345678901234567890121234567890123456789012345678901212345</sup> <sup>6</sup> <sup>123456789012345678901234567890121234567890123456789012345678901212345</sup> <sup>6</sup> 1234567890123456789012345678901234567890123456789012345678901234567890123456789012345 67. . . . . . . . . . . . <sup>123456789012345678901234567890121234567890123456789012345678901212345</sup> <sup>6</sup> 8. Which of the f[ollowing statements is most](http://www.studentbounty.com/) the set of the following statements is most the information in readily inferable from the information in the passage?
- 12345678901234567890123456789012345678901234567890123456789012345678901234567890123456789012345678901212345 6 **A.** Species of marine organisms in the Atlantic Ocean number fewer today than before the formation of the Pan-American isthmus.
- 123456781891234567818156781815678181567812345678901234567890123456789012345678901234567890123456789012345 678 <sup>123456789012345678901234567890121234567890123456789012345678901212345</sup> <sup>6</sup> <sup>123456789012345678901234567890121234567890123456789012345678901212345</sup> <sup>6</sup> <sup>123456789012345678901234567890121234567890123456789012345678901212345</sup> <sup>6</sup> 12345678912345678912345678912345678912345678912345678912345678912345678912345678912345678912345678912345 7234 123456789012345678901234567890123456789012345678901234567890123456789012345678901234567890123456789012345 <sup>123456789012345678901234567890121234567890123456789012345678901212345</sup> <sup>6</sup> 123456789012345678901234567890123456789012345678901234567890123456789012345678901234567890123456789012345 **B.** The number of terrestrial animal species in South America today exceeds the number prior to the formation of the Pan-American isthmus.
- <sup>123456789012345678901234567890121234567890123456789012345678901212345</sup> <sup>6</sup> <sup>123456789012345678901234567890121234567890123456789012345678901212345</sup> <sup>6</sup> <sup>123456789012345678901234567890121234567890123456789012345678901212345</sup> <sup>6</sup> <sup>123456789012345678901234567890121234567890123456789012345678901212345</sup> <sup>6</sup>  $11335678$  12345678012345678012123456780123456780123456780123456780121234567801234567801234567801212345 6780121234 72345 689012345 72345 72345 72345 72345 72345 72345 72345 72345 72345 72345 72345 72345 72345 72345 72345 <sup>123456789012345678901234567890121234567890123456789012345678901212345</sup> <sup>6</sup> 1234567891891891891234578918189218187891891891891891234567801234567891818918189181891818918189181891818181818 <sup>123456789012345678901234567890121234567890123456789012345678901212345</sup> <sup>6</sup> **C.** Of the indigenous South American species that migrated north across the Pan-American isthmus, more than three survive to this day.
- $11$   $11.6$   $11.6$   $11.6$   $11.6$   $11.6$   $11.6$   $11.6$   $11.6$   $11.6$   $11.6$   $11.6$   $11.6$   $11.6$   $11.6$   $11.6$   $11.6$   $11.6$   $11.6$   $11.6$   $11.6$   $11.6$   $11.6$   $11.6$   $11.6$   $11.6$   $11.6$   $11.6$   $11.6$   $11.6$   $11.6$   $11.6$ 123456789012345678901234567890123456789012345678901234567890123456789012345678901234567890123456789012345 <sup>123456789012345678901234567890121234567890123456789012345678901212345</sup> <sup>6</sup>  $12$ 34567890123456789012345678901234567890123456789012345678901234567890123456789012345 <sup>123456789012345678901234567890121234567890123456789012345678901212345</sup> <sup>6</sup> <sup>123456789012345678901234567890121234567890123456789012345678901212345</sup> <sup>6</sup> <sup>123456789012345678901234567890121234567890123456789012345678901212345</sup> <sup>6</sup> **D.** Since the formation of the Pan-American isthmus, fewer terrestrial animals have traveled north across the isthmus than south.
- <sup>123456789012345678901234567890121234567890123456789012345678901212345</sup> <sup>6</sup> <sup>123456789012345678901234567890121234567890123456789012345678901212345</sup> <sup>6</sup> <sup>123456789012345678901234567890121234567890123456789012345678901212345</sup> <sup>6</sup> <sup>123456789012345678901234567890121234567890123456789012345678901212345</sup> <sup>6</sup>  $11/111$   $17345$   $17345$   $17345$   $171415$   $1715$   $1715$   $1715$   $1715$   $1715$   $1715$   $1715$   $1715$   $1715$   $1715$   $1715$   $1715$   $1715$   $1715$   $1715$   $1715$   $1715$   $1715$   $1715$   $1715$   $1715$   $1715$   $1715$   $1715$   $1715$   $17$ **E.** As the Pan-American isthmus began to form, most pistol shrimp migrated west to what is now the Pacific Ocean.
	- **9.** That which is self-evident cannot be disputed, and that in itself is self-evident.
		- **A.** That which is self-evident cannot be disputed, and that in
- 12356789012345678901234567890123456789012345678901234567890123456789012345678901234567890123456789012345 6 **B.** That that is self-evident cannot be disputed, of which
	- **C.** It is self-evident that which cannot be disputed, and this fact
- <sup>123456789012345678901234567890121234567890123456789012345678901212345</sup> <sup>6</sup> **D.** The self-evident cannot be disputed, and this fact
- <sup>123456789012345678901234567890121234567890123456789012345678901212345</sup> <sup>6</sup> <sup>123456789012345678901234567890121234567890123456789012345678901212345</sup> <sup>6</sup> 1234 111 124 FEBRUARD 1123 1124 1124 1125 1126 1127 1128 1129 1120 1210 1224 1234 1235 124 124 124 124 124 124 123456789012345678901234567890123456789012345678901234567890123456789012345678901234567890123456789012345 **E.** That which is self-evident cannot be disputed, a fact which

1<sup>23456789012345678901234567890121234567890123456789012345678901212345</sup> <sup>6</sup> 123456789012345678901234567890123456789012345678901234567890123456789012345678901234567890123456789012345<br>12345678901234567890123456789012345678901234567890123456789012345678901234567890123456789012345678901234567890

123456789012345678901234567890123456789012345678901234567890123456789012345678901234567890123456789012345

123456789012345678901234567890123456789012345678901234567890123456789012345678901234567890123456789012345 <sup>123456789012345678901234567890121234567890123456789012345678901212345</sup> <sup>6</sup>

13356789012345678901234567890123456789012345678901234567890123456789012345678901234567890123456789012345 67890 <sup>123456789012345678901234567890121234567890123456789012345678901212345</sup> <sup>6</sup> 1234567890123456789012345678901234567890123456789012345 6789012345 6789012345 6789012345 67890121234 6789012123 <sup>123456789012345678901234567890121234567890123456789012345678901212345</sup> <sup>6</sup> 1234568818123456881891234568818456889012345678901234567890123456789012345 68012345 68012345 68012345 68012345 <sup>123456789012345678901234567890121234567890123456789012345678901212345</sup> <sup>6</sup> <sup>123456789012345678901234567890121234567890123456789012345678901212345</sup> <sup>6</sup> <sup>123456789012345678901234567890121234567890123456789012345678901212345</sup> <sup>6</sup> <sup>123456789012345678901234567890121234567890123456789012345678901212345</sup> <sup>6</sup> 1234 Francisco Hostelline in American Actor (1234-1234) (1234-1234) (1234-1234) (1234-1234) (1234-1234) (1234-1 <sup>123456789012345678901234567890121234567890123456789012345678901212345</sup> <sup>6</sup> **10.** People who discontinue regular exercise typically claim that exercising amounted to wasted time for them. But this claim is born of laziness, in light of the overwhelming evidence that regular exercise improves one's health.

<sup>123456789012345678901234567890121234567890123456789012345678901212345</sup> <sup>6</sup> 123456789012345678901234567890123456789012345678901234567890123456789012345678901234567890123456789012345 <sup>123456789012345678901234567890121234567890123456789012345678901212345</sup> <sup>6</sup> Which of the following statements, if true, would most seriously weaken the argument above?

- <sup>123456789012345678901234567890121234567890123456789012345678901212345</sup> <sup>6</sup>  $\blacksquare$ 123456780123456780123456780123456781345678123456780123456780123456780121234567801234567801234567801212345 678  $\blacksquare$ **A.** Exercise has been shown to not only improve one's health, but also to increase longevity, or life span.
- 123 AVANAMAA NASA SANA SANA HAGA HAGA HAGA HAGA HAGA HAGA HAGA A LA SANA HAGA A LA SANA A SANA A SANA A SANA H  $123$ 1234 68067890123456889012345678901234567801234567890123456789012345 680789012345 680789012345 68078901212345 6 <sup>123456789012345678901234567890121234567890123456789012345678901212345</sup> <sup>6</sup> <sup>123456789012345678901234567890121234567890123456789012345678901212345</sup> <sup>6</sup> <sup>123456789012345678901234567890121234567890123456789012345678901212345</sup> <sup>6</sup> <sup>123456789012345678901234567890121234567890123456789012345678901212345</sup> <sup>6</sup> **B.** People who have discontinued regular exercise now make productive use of the time they formerly devoted to exercise.
	- **C.** People who are in good health are more likely to exercise regularly than people who are in poor health.
- 123567890123457890123457890123456789012345678901234567890123456789012345678901234567890123456789012345 6789012 <sup>123456789012345678901234567890121234567890123456789012345678901212345</sup> <sup>6</sup> 1234567891123456789123456789012345678912345678901234567890123456789012345 6789012345 6789012345 6789012345 67 <sup>123456789012345678901234567890121234567890123456789012345678901212345</sup> <sup>6</sup> **D.** A person need not exercise every day to experience improved health from the exercise.
- 1234567891234567891234567891234567891234567891234567891234567891234567891234567891234567891234567891212345 67 <sup>123456789012345678901234567890121234567890123456789012345678901212345</sup> <sup>6</sup> 1234567816789112345678178157811234578112345789012345678901234567890121234567890123456789012345 678012345 67801 <sup>123456789012345678901234567890121234567890123456789012345678901212345</sup> <sup>6</sup> **E.** People who are in poor health are less likely to exercise than other people.

 $12313$  and  $13345$  and  $13345$  and  $13345$  and  $13345$  and  $13345$  for  $13345$  for  $13345$  for  $13345$  for  $13345$  for  $13345$  for  $13345$  for  $13345$  for  $13345$  for  $13345$  for  $13345$  for  $13345$  for  $13345$  for  $1334$ <sup>123456789012345678901234567890121234567890123456789012345678901212345</sup> <sup>6</sup> 12345678189123456781891234567811234567811234567801234567890123456789012345678901234567890123456789012345 6790 123456789012345678901234567890123456789012345678901234567890123456789012345 <del>6</del>7001212345 <del>6</del>7001212345 <del>6</del>700121 **11.** Very few software engineers have left MicroFirm Corporation to seek employment elsewhere. Thus, unless CompTech Corporation increases the salaries of its software engineers to the same level as those of MicroFirm's, these CompTech employees are likely to leave CompTech for another employer. StudentBounty.com

<sup>123456789012345678901234567890121234567890123456789012345678901212345</sup> <sup>6</sup> The flawed reasoning in the argument above is most similar to the reasoning in which of the following arguments?

- $1235678789012347890123478901234789012347890123478901234789012347890123478901234789012347890123478901234789012347890123478901234789012347890123478901234789012347890123478012347801234780123478012347801234780123478012347801$ <sup>123456789012345678901234567890121234567890123456789012345678901212345</sup> <sup>6</sup> **A.** Robert does not gamble, and he has never been penniless. Therefore, if Gina refrains from gambling she will also avoid being penniless.
- 12345678911234567811234567811234567812345678901234567890123456789012345 678012345 678012345 678012345 6780121 <sup>123456789012345678901234567890121234567890123456789012345678901212345</sup> <sup>6</sup> 1234567818168912345678189123456781891234567891234567890123456789012345678901234567890123456789012345 78901212 <sup>123456789012345678901234567890121234567890123456789012345678901212345</sup> <sup>6</sup> 123456789012345678167816789123456780121234578178112345678012345678901212345678012345678012345789012345 6780123 123456789012345678901234567890123456789012345678901234567890123456789012345 679012345 679012345 67901212345 679 ווויד ווויד המסוימת המודיד המודיד המודיד המודיד המודיד המודיד המודיד המודיד המודיד המודיד המודיד המודיד המודי  $1234567890123456789012345678901234567890123456789012345678901234567890123456789012345678901234567890123456789012345678901234567890123456789012345678901234567890123456789012345678901234567890123456789012345678901234567890$ **B.** If Dan throws a baseball directly at the window, the window pane will surely break. The window pane is not broken, so Dan has not thrown a baseball directly at it.
- 12345678901234567890123456789012345678901234567890123456789012345678901234567890123456789012345678901212345 6 <sup>123456789012345678901234567890121234567890123456789012345678901212345</sup> <sup>6</sup> **C.** If a piano sits in a humid room the piano will need tuning within a week. This piano needs tuning; therefore, it must have sat in a humid room for at least a week.
- <sup>123456789012345678901234567890121234567890123456789012345678901212345</sup> <sup>6</sup> <sup>123456789012345678901234567890121234567890123456789012345678901212345</sup> <sup>6</sup> 1234 58901234 59901234 59901234 59901234 59901234 59901234 59901234 59901234 5990 5990 5990 5990 5990 5990 59 <sup>123456789012345678901234567890121234567890123456789012345678901212345</sup> <sup>6</sup>  $1236678901234567890123458901234589012345890123458901234511234511234511234511234511234511234511234511234511234511234511234511234511234511234511234511234511234511234511234511234511234511234511234511234511234511234511234511$ <sup>123456789012345678901234567890121234567890123456789012345678901212345</sup> <sup>6</sup> **D.** Diligent practice results in perfection. Thus, one must practice diligently in order to achieve perfection.
- <sup>123456789012345678901234567890121234567890123456789012345678901212345</sup> <sup>6</sup> <sup>123456789012345678901234567890121234567890123456789012345678901212345</sup> <sup>6</sup> <sup>123456789012345678901234567890121234567890123456789012345678901212345</sup> <sup>6</sup> <sup>123456789012345678901234567890121234567890123456789012345678901212345</sup> <sup>6</sup>  $1235678901234567890123456789012345678901234567890123456789012345678901234567890123456789012345678901234567890123456789012345678901234567890123456789012345678901234567890123456789012345678901234567890123456789012345678901$ <sup>123456789012345678901234567890121234567890123456789012345678901212345</sup> <sup>6</sup>  $1235678901234567890123456789012345678901234567890123456789012345678901234567890123456789012345678901234567890123456789012345678901234567890123456789012345678901234567890123456789012345678901234567890123456789012345678901$ <sup>123456789012345678901234567890121234567890123456789012345678901212345</sup> <sup>6</sup> <sup>123456789012345678901234567890121234567890123456789012345678901212345</sup> <sup>6</sup> <sup>123456789012345678901234567890121234567890123456789012345678901212345</sup> <sup>6</sup> **E.** More expensive cars are stolen than inexpensive cars. Accordingly, owners of expensive cars should carry auto theft insurance, whereas owners of inexpensive cars should not.

123456789012345678901234567890123456789012345678901234567890123456789012345678901234567890123456789012345<br>12345678901234567890123456789012345678901234567890123456789012345678901234567890123456789012345678901234567890 123456789012345678901234567890123456789012345678901234567890123456789012345678901234567890123456789012345<br>12345678901234567890123456789012345678901234567890123456789012345678901234567890123456789012345678901234567890 123456789012345678901234567890123456789012345678901234567890123456789012345678901234567890123456789012345 123456789012345678901234567890123456789012345678901234567890123456789012345678901234567890123456789012345 123456789012345678901234567890123456789012345678901234567890123456789012345678901234567890123456789012345 123456789012345678901234567890123456789012345678901234567890123456789012345678901234567890123456789012345<br>12345678901234567890123456789012345678901234567890123456789012345678901234567890123456789012345678901234567890 123456789012345678901234567890123456789012345678901234567890123456789012345678901234567890123456789012345<br>12345678901234567890123456789012345678901234567890123456789012345678901234567890123456789012345678901234567890 123456789012345678901234567890123456789012345678901234567890123456789012345678901234567890123456789012345 123456789012345678901234567890123456789012345678901234567890123456789012345678901234567890123456789012345 123456789012345678901234567890123456789012345678901234567890123456789012345678901234567890123456789012345 123456789012345678901234567890123456789012345678901234567890123456789012345678901234567890123456789012345<br>12345678901234567890123456789012345678901234567890123456789012345678901234567890123456789012345678901234567890 123456789012345678901234567890123456789012345678901234567890123456789012345678901234567890123456789012345<br>12345678901234567890123456789012345678901234567890123456789012345678901234567890123456789012345678901234567890 123456789012345678901234567890123456789012345678901234567890123456789012345678901234567890123456789012345 123456789012345678901234567890123456789012345678901234567890123456789012345678901234567890123456789012345 123456789012345678901234567890123456789012345678901234567890123456789012345678901234567890123456789012345 123456789012345678901234567890123456789012345678901234567890123456789012345678901234567890123456789012345<br>12345678901234567890123456789012345678901234567890123456789012345678901234567890123456789012345678901234567890 123456789012345678901234567890123456789012345678901234567890123456789012345678901234567890123456789012345<br>12345678901234567890123456789012345678901234567890123456789012345678901234567890123456789012345678901234567890 123456789012345678901234567890123456789012345678901234567890123456789012345678901234567890123456789012345

- <sup>123456789012345678901234567890121234567890123456789012345678901212345</sup> <sup>6</sup> الكان المقابلة المقابلة المتواطن المتواطن المتواطن المتواطن المتواطن المتواطن المتواطن المتواطن المتواطن المتواطن المتواطن المتواطن المتواطن المتواطن المتواطن المتواطن المتواطن المتواطن المتواطن المتواطن المتواطن المتواطن <sup>123456789012345678901234567890121234567890123456789012345678901212345</sup> <sup>6</sup> 1234 680 1234 1235 1236 1236 1237 1238 1239 1234 1235 1236 1237 1238 1239 1239 1230 1231 1232 1233 1234 1235 1  $1234567890123456789012345678901234567890123456789012345678901234567890123456789012345678901234567890123456789012345678901234567890123456789012345678901234567890123456789012345678901234567890123456789012345678901234567890$ <sup>123456789012345678901234567890121234567890123456789012345678901212345</sup> <sup>6</sup> <sup>123456789012345678901234567890121234567890123456789012345678901212345</sup> <sup>6</sup> <sup>123456789012345678901234567890121234567890123456789012345678901212345</sup> <sup>6</sup> <sup>123456789012345678901234567890121234567890123456789012345678901212345</sup> <sup>6</sup> <sup>123456789012345678901234567890121234567890123456789012345678901212345</sup> <sup>6</sup> **12.** The technique of "ping-ponging," which permits overdubbing of audio sound tracks, has not been used as much from the time of the advent of computer-based recording.
	- **A.** as much from the time of
	- **B.** as much since
	- **C.** as much as
	- **D.** much as after
	- **E.** much because of
- <sup>123456789012345678901234567890121234567890123456789012345678901212345</sup> <sup>6</sup>  $1231$ <sup>123456789012345678901234567890121234567890123456789012345678901212345</sup> <sup>6</sup>  $1234567890123456789012345678901234567890123456789012345678901234567890123456789012345678901234567890123456789012345678901234567890123456789012345678901234567890123456789012345678901234567890123456789012345678012345678012$ <sup>123456789012345678901234567890121234567890123456789012345678901212345</sup> <sup>6</sup> **13.** The volatility of a balanced portfolio of stocks and bonds, less than eighty percent of the overall stock market.
- <sup>123456789012345678901234567890121234567890123456789012345678901212345</sup> <sup>6</sup> **A.** The volatility of a balanced portfolio of stocks and bonds, less than eighty percent of the overall stock market.
	- **B.** A balanced portfolio of stocks and bonds is less than eighty percent as volatile as the overall stock market.
	- **C.** A balanced portfolio of stocks and bonds is less than eighty percent as volatile as that of the overall stock market.
	- **D.** Volatility is less than eighty percent for a balanced portfolio of stocks and bonds compared to the overall stock market.
	- **E.** The volatility of a balanced portfolio of stocks and bonds is less than eighty percent of the overall stock market.
- 14. In 19th-century Europe, a renewed<br>The finance of the Middle Eastern architecture<br>The five increased trade interest in Middle Eastern architecture was kindled not only by increased trade but also by increased tourism and improved diplomatic relations.
- <sup>123456789012345678901234567890121234567890123456789012345678901212345</sup> <sup>6</sup> <sup>123456789012345678901234567890121234567890123456789012345678901212345</sup> <sup>6</sup> 1234567818901234567818156781815678181123456781890123456789012345678901212345 6789012345 6789012345 6789012345 6 <sup>123456789012345678901234567890121234567890123456789012345678901212345</sup> <sup>6</sup> **A.** not only b[y increased trade but also](http://www.studentbounty.com/) by
- <sup>123456789012345678901234567890121234567890123456789012345678901212345</sup> <sup>6</sup> <sup>123456789012345678901234567890121234567890123456789012345678901212345</sup> <sup>6</sup>  $\blacksquare$  12345678111123456781234567890123456789012345678901234567890121234567890123456789012345678901212345 67890121 <sup>123456789012345678901234567890121234567890123456789012345678901212345</sup> <sup>6</sup> **B.** by not only increased trade but also by
- 123456781816878181567811234567801234578901234578901234567890123456789012345 678012345 678012345 67801212345 6 <sup>123456789012345678901234567890121234567890123456789012345678901212345</sup> <sup>6</sup> **C.** not only by increased trade but also
- 1234567801234567801234567890123456789012345678901234567890123456789012345 679012345 679012345 679012 <sup>123456789012345678901234567890121234567890123456789012345678901212345</sup> <sup>6</sup> **D.** not only by increased trade but
	- **E.** by increased trade and also by

<sup>123456789012345678901234567890121234567890123456789012345678901212345</sup> <sup>6</sup> <sup>123456789012345678901234567890121234567890123456789012345678901212345</sup> <sup>6</sup> <sup>123456789012345678901234567890121234567890123456789012345678901212345</sup> <sup>6</sup> **Questions 15–17** are based on the following passage:

- 12345678901234567890123456789012345678901234567890123456789012345678901234567890123456789012345678901212345 6 <sup>123456789012345678901234567890121234567890123456789012345678901212345</sup> <sup>6</sup> 123456780123456780123456780123456789012345678901234567890123456789012345678901234567890123456789012345 671. 12 12345678901234567891234567890121234567890123456789012345678901212345678901212345678901212345678901212345 67890 123456780123456780123456780123456780123456789012345678901234567890123456789012345 679023456789012345 6790235 6 12345678911234567811234578911234578912345789123457890123456789012345678901234567890123456789012345 639012345 6 <sup>123456789012345678901234567890121234567890123456789012345678901212345</sup> <sup>6</sup> <sup>123456789012345678901234567890121234567890123456789012345678901212345</sup> <sup>6</sup> Line Historians sometimes forget that no matter how well they might come to know a particular historical figure, they are not free to claim a godlike knowledge
- <sup>123456789012345678901234567890121234567890123456789012345678901212345</sup> <sup>6</sup> <sup>123456789012345678901234567890121234567890123456789012345678901212345</sup> <sup>6</sup> <sup>123456789012345678901234567890121234567890123456789012345678901212345</sup> <sup>6</sup> ا الا الا التي التالي التي يتم المتحدة التي تتم التي تتم التي تتم التي تتم التي تتم التي تتم التي تتم التي تتم ا <sup>123456789012345678901234567890121234567890123456789012345678901212345</sup> <sup>6</sup> <sup>123456789012345678901234567890121234567890123456789012345678901212345</sup> <sup>6</sup> <sup>123456789012345678901234567890121234567890123456789012345678901212345</sup> <sup>6</sup> <sup>123456789012345678901234567890121234567890123456789012345678901212345</sup> <sup>6</sup> <sup>123456789012345678901234567890121234567890123456789012345678901212345</sup> <sup>6</sup>  $\blacksquare$ of the figure or of the events surrounding the figure's life. Richard III, one of England's monarchs, is an apt case because we all think we "know" what he was like. In his play *Richard III*, Shakes-(5)
- <sup>123456789012345678901234567890121234567890123456789012345678901212345</sup> <sup>6</sup>  $\frac{1}{3}$  $13$ 345678912345789123457890123456789012345789012345789012345789012345678901234567890123456789012345 6789012345 67891 <sup>123456789012345678901234567890121234567890123456789012345678901212345</sup> <sup>6</sup>  $12366789012345$  $\blacksquare$ <sup>123456789012345678901234567890121234567890123456789012345678901212345</sup> <sup>6</sup>  $1$  . The construction of the construction of the construction of the construction of the construction of the construction of the construction of the construction of the construction of the construction of the constructio <sup>123456789012345678901234567890121234567890123456789012345678901212345</sup> <sup>6</sup> <sup>123456789012345678901234567890121234567890123456789012345678901212345</sup> <sup>6</sup> peare provided a portrait of a monster of a man, twisted in both body and soul. Shakespeare's great artistry and vivid depiction of Richard has made us accept this creature for the man. We are (10)
- <sup>123456789012345678901234567890121234567890123456789012345678901212345</sup> <sup>6</sup> <sup>123456789012345678901234567890121234567890123456789012345678901212345</sup> <sup>6</sup>  $12337890$  2345678901234567890123456789012345678901234567890123456789012345 6789012345 6789012345 678901212345 67890121 <sup>123456789012345678901234567890121234567890123456789012345678901212345</sup> <sup>6</sup>  $\sim$  33456789012345678912345678912345678912345678912345678901234567890123456789012345 6789012345 678912345 678912345 678912345 678912345 678912345 678912345 678912345 678912345 678912345 678912345 678912345 678912345 6789 prepared, therefore, to interpret all the events around him in such a way as to justify our opinion of him. (15)

123456789012345678901234567890123456789012345678901234567890123456789012345678901234567890123456789012345 678 123456789012345678901234567890123456789012345678901234567890123456789012345678901234567890123456789012345 12345678901234567890123456789012345678901234567890123456789012345678901234567890123456789012345678901212345 6 123456789012345678901234567890123456789012345678901234567890123456789012345678901234567890123456789012345 We accept that Richard executed his brother Clarence, even though the

- <sup>123456789012345678901234567890121234567890123456789012345678901212345</sup> <sup>6</sup> <sup>123456789012345678901234567890121234567890123456789012345678901212345</sup> <sup>6</sup> 123456789012345678901234567890123456789012345678901234567890123456789012345 679012345 679012345 6790 121 122 1 <sup>123456789012345678901234567890121234567890123456789012345678901212345</sup> <sup>6</sup> <sup>123456789012345678901234567890121234567890123456789012345678901212345</sup> <sup>6</sup> <sup>123456789012345678901234567890121234567890123456789012345678901212345</sup> <sup>6</sup> <sup>123456789012345678901234567890121234567890123456789012345678901212345</sup> <sup>6</sup> <sup>123456789012345678901234567890121234567890123456789012345678901212345</sup> <sup>6</sup>  $12345678$   $1334787$   $134757$   $1313758$   $1313758$   $1313758$   $1313455$   $1313415$   $141345$   $1313415$   $141345$ <sup>123456789012345678901234567890121234567890123456789012345678901212345</sup> <sup>6</sup> records of the time show that Richard pleaded for his brother's life. We assume that Richard supervised the death of King Henry VI, overlooking that there is no proof that Henry was actually murdered. (20)
- $12$ 1234567801234567818901234567890123456789012345678901234567890123456789012345 63. ASSOCIATE ASSOCIATE A SERIA A <sup>123456789012345678901234567890121234567890123456789012345678901212345</sup> <sup>6</sup> 123456789012345678901234567890123456789012345678901234567890123456789012345 67. ISBN 9-8-0-2-2-2-2-2-2-2-2-2-2 <sup>123456789012345678901234567890121234567890123456789012345678901212345</sup> <sup>6</sup> <sup>123456789012345678901234567890121234567890123456789012345678901212345</sup> <sup>6</sup> And we recoil at Richard's murdering his two nephews, children of his brother's wife Elizabeth; yet we forget that (25)

1<sup>23456789012345678901234567890121234567890123456789012345678901212345</sup> <sup>6</sup>

Elizabeth had spent her time on the throne plotting to replace her husband's

- 1234 67 1234 67 1234 67 1234 67 1234 67 1234 67 1234 67 1234 67 1234 67 1234 67 1234 67 1234 67 1234 67 1234 6 123456789012345678912345678912345789112345678912345789012345 67890121345 6789012345 6789012345 6789012345 6789 <sup>123456789012345678901234567890121234567890123456789012345678901212345</sup> <sup>6</sup>  $\sim$  0.000 1234568801234567801212345678012345678901234567890121234567890123456789012345678901212345678901212345 678  $1\qquad\qquad$   $0\qquad\qquad$ <sup>123456789012345678901234567890121234567890123456789012345678901212345</sup> <sup>6</sup> <sup>123456789012345678901234567890121234567890123456789012345678901212345</sup> <sup>6</sup> 123456789012345678012345678901234567890123457890123456789012345678901234567890123456789012345678901212345 6890 <sup>123456789012345678901234567890121234567890123456789012345678901212345</sup> <sup>6</sup> <sup>123456789012345678901234567890121234567890123456789012345678901212345</sup> <sup>6</sup> family in power with her own family. Once we appreciate the historical context, especially the actions of Richard's opponents, we no longer see his actions as monstrous. Richard becomes, (30)
- 12345678901234567890123456789012123456789012345678901234567890123456789012345 6789012345 6789012345 6789012123  $\mathbf{1}$ 3456780123456780123456780121234567801234567801234567801234567801234567801234567801234567801212345 67801212345 678012345 67801212345 67801212345 67801212345 67801212345 67801212345 67801212345 67801212345 678012123 ا - 123567818901234567818901212345678181123456781812345678181234567890123456789012345678901212345678  $23134113312389$ <sup>123456789012345678901234567890121234567890123456789012345678901212345</sup> <sup>6</sup> <sup>123456789012345678901234567890121234567890123456789012345678901212345</sup> <sup>6</sup> <sup>123456789012345678901234567890121234567890123456789012345678901212345</sup> <sup>6</sup>  $12$ 345678901234567890123456789012345678901234567890123456789012345678901234567890123456789012345 678901212345 6789121234 67891212345 67891212345 67891212345 67891212345 67891212345 67891212345 67891212345 6789121234 6789 <sup>123456789012345678901234567890121234567890123456789012345678901212345</sup> <sup>6</sup> if not lovable, at least understandable. What's more, when we account for the tone of the times during which Richard lived, as illuminated in literary works of that era such as Machiavelli's *The Prince*, (35)
- $123458919191973$  $1233$  5  $12345678$   $12345678$   $12341111100$   $12341111100$   $12341111100$   $12341111100$   $12341111100$   $12341111100$   $12341111100$   $12341111100$   $12341111100$   $12341111100$   $12341111100$   $12341111100$   $12341111100$   $1234111$ <sup>123456789012345678901234567890121234567890123456789012345678901212345</sup> <sup>6</sup> Richard's actions seem to us all the more reasonable. (40)
- 1234687801234567890123456789012123456789012345678901234567890123456789012345 678012345 678012345 67801212345 6 <sup>123456789012345678901234567890121234567890123456789012345678901212345</sup> <sup>6</sup> <sup>123456789012345678901234567890121234567890123456789012345678901212345</sup> <sup>6</sup>  $12$ 34567890123456789012345678901234567890123456789012345678901234567890123456789012345 <sup>123456789012345678901234567890121234567890123456789012345678901212345</sup> <sup>6</sup> **15.** With which of the following statements would the author of the passage most likely agree?
- <sup>123456789012345678901234567890121234567890123456789012345678901212345</sup> <sup>6</sup> **A.** In *Richard III*, Shakespeare portrays the king as more noble than he actually was.
- $12356678789$  and  $123456788878888$  and  $123456788888$  for  $1234567888$  for  $1234567888$ **B.** The deeds of Elizabeth were even more evil than those of Richard III.
- 12356789012345678901234567890123456789012345678901234567890123456789012345678901234567890123456789012345 6 <sup>123456789012345678901234567890121234567890123456789012345678901212345</sup> <sup>6</sup> <sup>123456789012345678901234567890121234567890123456789012345678901212345</sup> <sup>6</sup> <sup>123456789012345678901234567890121234567890123456789012345678901212345</sup> <sup>6</sup> <sup>123456789012345678901234567890121234567890123456789012345678901212345</sup> <sup>6</sup> <sup>123456789012345678901234567890121234567890123456789012345678901212345</sup> <sup>6</sup> **C.** Richard III may have been innocent of some of the crimes that Shakespeare leads us to believe he committed.
- ا 12346678901234567890123456780123456780123456780123456789012345678901234567890123456789012345678901212345 6  $12$ 12345678912345678912345678912345678912345678912345678912345678912345 689012345 68902345 68902345 78902345 7890 **D.** Richard III may have had a justifiable reason for killing Henry VI.
- <sup>123456789012345678901234567890121234567890123456789012345678901212345</sup> <sup>6</sup>  $1234567890123456789012345678901234567890123456789012345678901234567890123456789012345678901234567890123456789012345678901234567890123456789012345678901234567890123456789012345678901234567890123456789012345678901234567890$ 123456789012345678901234517891123456789112345789012345678911234578911212345112345112345112345112345 678012121  $1234567890123456789012345678901234567890123456789012345678901234567890123456789012345678901234567890123456789012345678901234567890123456789012345678901234567890123456789012345678901234567890123456789012345678901234567890$  $12$ 345617801234568912345678901234567890123457890123456780123456780121345678012345678012345678901212345 678901212345 6789012345 6789012345 6789012345 6789012345 6789012345 6789012345 6789012345 6789012345 6789012345 67890 **E.** Shakespeare was unaware of many of the historical facts about the life of Richard III.
- <sup>123456789012345678901234567890121234567890123456789012345678901212345</sup> <sup>6</sup> <sup>123456789012345678901234567890121234567890123456789012345678901212345</sup> <sup>6</sup> 1234567890123456789012345678901234567890123456789012345 67.000012345 67.000012345 67.00001234 67.000012134 67. <sup>123456789012345678901234567890121234567890123456789012345678901212345</sup> <sup>6</sup> **16.** The author of the passage refers to Shakespeare's "great artistry and vivid depiction of Richard" (lines 10-11) most probably in order to StudentBounty.com
	- **A.** make the point that studying *Richard III* is the best way to understand Richard as an historical figure.
	- **B.** explain why *Richard III* is widely acclaimed as one of Shakespeare's greatest works.
- <sup>123456789012345678901234567890121234567890123456789012345678901212345</sup> <sup>6</sup> **C.** contrast Shakespeare's depiction of Richard with how Richard might have described himself.
- <sup>123456789012345678901234567890121234567890123456789012345678901212345</sup> <sup>6</sup> <sup>123456789012345678901234567890121234567890123456789012345678901212345</sup> <sup>6</sup> <sup>123456789012345678901234567890121234567890123456789012345678901212345</sup> <sup>6</sup> **D.** illustrate how historians might become prejudiced in their view of historical figures.
- <sup>123456789012345678901234567890121234567890123456789012345678901212345</sup> <sup>6</sup> 1234 670 1234 670 1234 670 1234 670 1234 670 1234 670 1234 670 1234 670 1234 670 1234 670 1234 670 1234 680 12  $1235678901234567890123456789012345678901234567890123456789012345678901234567890123456789012345678901234567890123456789012345678901234567890123456789012345678901234567890123456789012345678901234567890123456789012345678901$ **E.** point out that historians should never rely on fictional works to understand and interpret historical events.
- $123$  1 0  $0.784$  1 1  $777$  1  $111111111111111$ <sup>123456789012345678901234567890121234567890123456789012345678901212345</sup> <sup>6</sup> <sup>123456789012345678901234567890121234567890123456789012345678901212345</sup> <sup>6</sup> <sup>123456789012345678901234567890121234567890123456789012345678901212345</sup> <sup>6</sup>  $123$  576  $123$  576  $133$  576  $134$  576  $134$  576  $134$  576  $134$  576  $134$  576  $134$  576  $134$  576  $134$  576  $134$  576  $134$  576  $134$  576  $134$  576  $134$  576  $134$  576  $134$  576  $134$  576  $134$  576  $134$  576  $134$  576 12356781816781578901234567815678156781345678901234567890123456789012345678901234567890123456789012345 67890121 **17.** It can be inferred from the passage information that Machiavelli's *The Prince* helps show
	- **A.** that, in his play *Richard III*, Shakespeare's depictions of the king was historically accurate.
- $123$ **B.** that Richard's actions were an accurate reflection of the times in which he lived.
- <sup>123456789012345678901234567890121234567890123456789012345678901212345</sup> <sup>6</sup> <sup>123456789012345678901234567890121234567890123456789012345678901212345</sup> <sup>6</sup> <sup>123456789012345678901234567890121234567890123456789012345678901212345</sup> <sup>6</sup> **C.** that different authors often depict the same historical figures in very different ways.
- <sup>123456789012345678901234567890121234567890123456789012345678901212345</sup> <sup>6</sup> <sup>123456789012345678901234567890121234567890123456789012345678901212345</sup> <sup>6</sup> 11124567818901234567890123456789012345678901234567890123456789012345678901234567890123456789012345 679012345 6 123456789012345678901234567890123456789012345678901234567890123456789012345678901234567890123456789012345 <sup>123456789012345678901234567890121234567890123456789012345678901212345</sup> <sup>6</sup> **D.** that Machiavelli was a more astute than Shakespeare as an observer of human nature.
- $1235678389012345890123458901234567890123456789012345678901234567890123456789012345678901234567890123456789012345678901234567890123456789012345678901234567890123456789012345678901234567890123456789012345678901234567890123$ <sup>123456789012345678901234567890121234567890123456789012345678901212345</sup> <sup>6</sup> 123456789012345678901234567890123456789012345678901234567890123456789012345678901234567890123456789012345 679 <sup>123456789012345678901234567890121234567890123456789012345678901212345</sup> <sup>6</sup>  $1234567890123456789012345678901234567890123456780112345678011234567801123456780112345678011234567801123456780112345678011234567801123456780112345678011234567801123456780112345678011234567801123456780112345678011234567801$ 123456789012345678901234567890123456789012345678901234567890123456789012345678901234567890123456789012345 **E.** that Richard's actions as a king are not surprising in light of his earlier actions as a prince.

123456789012345678901234567890123456789012345678901234567890123456789012345678901234567890123456789012345<br>12345678901234567890123456789012345678901234567890123456789012345678901234567890123456789012345678901234567890 123456789012345678901234567890123456789012345678901234567890123456789012345678901234567890123456789012345<br>12345678901234567890123456789012345678901234567890123456789012345678901234567890123456789012345678901234567890 123456789012345678901234567890123456789012345678901234567890123456789012345678901234567890123456789012345 123456789012345678901234567890123456789012345678901234567890123456789012345678901234567890123456789012345 123456789012345678901234567890123456789012345678901234567890123456789012345678901234567890123456789012345 123456789012345678901234567890123456789012345678901234567890123456789012345678901234567890123456789012345<br>12345678901212345678901234567890123456789012345678901234567890123456789012345678901234567890123456789012345678 123456789012345678901234567890123456789012345678901234567890123456789012345678901234567890123456789012345<br>12345678901212345678901234567890123456789012345678901234567890123456789012345678901234567890123456789012345678 123456789012345678901234567890123456789012345678901234567890123456789012345678901234567890123456789012345 123456789012345678901234567890123456789012345678901234567890123456789012345678901234567890123456789012345

1234567890123456780123457890123457890123457890123457890123456789012345 6789012345 6789012345 67890121234 73890 <sup>123456789012345678901234567890121234567890123456789012345678901212345</sup> <sup>6</sup> <sup>123456789012345678901234567890121234567890123456789012345678901212345</sup> <sup>6</sup> <sup>123456789012345678901234567890121234567890123456789012345678901212345</sup> <sup>6</sup> 12346789012345678901234567890123456789012345678901234567890123456789012345678901234567890123456789012345 69901 <sup>123456789012345678901234567890121234567890123456789012345678901212345</sup> <sup>6</sup> ا - 1234567801111123456780121234567818123456780123456780123456789012123456789012 <sup>123456789012345678901234567890121234567890123456789012345678901212345</sup> <sup>6</sup> <sup>123456789012345678901234567890121234567890123456789012345678901212345</sup> <sup>6</sup> <sup>123456789012345678901234567890121234567890123456789012345678901212345</sup> <sup>6</sup> 123466789012345678189123456789012345678901234567890123456789012345 678012345 678012345 678012345 678012345 67 123456789012345678901234567890123456789012345678901234567890123456789012345678901234567890123456789012345 12346678912345678181567811234567811234567812345678123456781234567818112345112345 68012345 6801345 6801345 680 <sup>123456789012345678901234567890121234567890123456789012345678901212345</sup> <sup>6</sup> <sup>123456789012345678901234567890121234567890123456789012345678901212345</sup> <sup>6</sup>  $\mathsf{v}$  and  $\mathsf{v}$  and 1334 68161901234678178167890123456780123456780123456780123456780123456780123456780123456780123458801 12345 681 <sup>123456789012345678901234567890121234567890123456789012345678901212345</sup> <sup>6</sup> <sup>123456789012345678901234567890121234567890123456789012345678901212345</sup> <sup>6</sup> <sup>123456789012345678901234567890121234567890123456789012345678901212345</sup> <sup>6</sup> 123456789012345678901234567890123456789012345678901234567890123456789012345 689012345 689012345 6890121234 689 <sup>123456789012345678901234567890121234567890123456789012345678901212345</sup> <sup>6</sup> <sup>123456789012345678901234567890121234567890123456789012345678901212345</sup> <sup>6</sup> <sup>123456789012345678901234567890121234567890123456789012345678901212345</sup> <sup>6</sup> <sup>123456789012345678901234567890121234567890123456789012345678901212345</sup> <sup>6</sup> 1234567890123457890123456789012345678901234567890123456789012345789012345 679012345 679012345 6790121234 70023 <sup>123456789012345678901234567890121234567890123456789012345678901212345</sup> <sup>6</sup> **18.** PharmaCorp, which manufactures the drug Aidistan, claims that Aidistan is more effective than the drug Betatol in treating Puma Syndrome. To support its claim, PharmaCorp cites the fact that one of every two victims of Puma Syndrome is treated successfully with Aidistan alone, as opposed to one out of every three treated with Betatol alone. However, Pharma-Corp's claim cannot be taken seriously in light of the fact that the presence of Gregg's Syndrome has been known to render Puma Syndrome more resistant to any treatment.

<sup>123456789012345678901234567890121234567890123456789012345678901212345</sup> <sup>6</sup> <sup>123456789012345678901234567890121234567890123456789012345678901212345</sup> <sup>6</sup> <sup>123456789012345678901234567890121234567890123456789012345678901212345</sup> <sup>6</sup>  $123.123 \pm 123.123$   $123.123 \pm 123.123$   $123.123 \pm 123.123$   $123.123 \pm 123.123$   $123.123 \pm 123.123$   $124.123 \pm 123.123$   $125.123 \pm 123.123$   $126.123 \pm 123.123$   $127.123 \pm 123.123$   $128.123 \pm 123.123$   $129.123 \pm 123.123$  <sup>123456789012345678901234567890121234567890123456789012345678901212345</sup> <sup>6</sup> Which of the following, if true, would most support the allegation that Pharma-Corp's claim cannot be taken seriously?

- ا 13456781 123467817801234567801234567890123456780123456780123456789012345 6781781781781781781781781 12346 68 <sup>123456789012345678901234567890121234567890123456789012345678901212345</sup> <sup>6</sup> **A.** Among people who suffer from both Puma Syndrome and Gregg's Syndrome, fewer are treated with Aidistan than with Betatol.
- 1234678918912345678189123456780123456789012345678901234567890123456789012345678901234567890123456789012345 67 <sup>123456789012345678901234567890121234567890123456789012345678901212345</sup> <sup>6</sup> 123456889012345678901234567890123456789012345678901234567890123456789012345678901234567890123456789012345 678 <sup>123456789012345678901234567890121234567890123456789012345678901212345</sup> <sup>6</sup> <sup>123456789012345678901234567890121234567890123456789012345678901212345</sup> <sup>6</sup> <sup>123456789012345678901234567890121234567890123456789012345678901212345</sup> <sup>6</sup> <sup>123456789012345678901234567890121234567890123456789012345678901212345</sup> <sup>6</sup> **B.** Among people who suffer from both Puma Syndrome and Gregg's Syndrome, fewer are treated with Betatol than with Aidistan.
- 12345678912345678901234567890123456789012345678901234567890123456789012345 67. SAAR 1. SAAR 1. SAAR 1. SAAR 1.  $123456789$ <sup>123456789012345678901234567890121234567890123456789012345678901212345</sup> <sup>6</sup> <sup>123456789012345678901234567890121234567890123456789012345678901212345</sup> <sup>6</sup> **C.** Gregg's Syndrome reduces Aidistan's effectiveness in treating Puma Syndrome more than Betatol's effectiveness in treating the same syndrome.
- $12$ 34567890123456789012345678901234567890123456789012345678901234567890123456789012345 <sup>123456789012345678901234567890121234567890123456789012345678901212345</sup> <sup>6</sup> <sup>123456789012345678901234567890121234567890123456789012345678901212345</sup> <sup>6</sup> <sup>123456789012345678901234567890121234567890123456789012345678901212345</sup> <sup>6</sup> **D.** Betatol is less effective than Aidistan in treating Gregg's Syndrome.
- <sup>123456789012345678901234567890121234567890123456789012345678901212345</sup> <sup>6</sup> <sup>123456789012345678901234567890121234567890123456789012345678901212345</sup> <sup>6</sup> <sup>123456789012345678901234567890121234567890123456789012345678901212345</sup> <sup>6</sup> <sup>123456789012345678901234567890121234567890123456789012345678901212345</sup> <sup>6</sup>  $12$ 356789012345689012345678901212345678901234567890123456789012345678901234567890123456789012345 678901212345 678901212345 6789012345 678901212345 678901212345 678901212345 678901212345 678901212345 678901212345 67890121 **E.** Neither Aidistan nor Betatol is effective in treating Gregg's Syndrome.

19. *City official:* In order to revitalize our downtown business district, we winder of police city's downtown business district, we should increase the number of police officers that patrol the district during business hours. Three years ago, the city reduced the to[tal size of its police force by](http://www.studentbounty.com/) nearly 20 percent. Since then, retail businesses in the district have experienced a steady decline in revenue.

Any of the following, if true, would be an effective criticism of the city official's recommendation EXCEPT:

- <sup>123456789012345678901234567890121234567890123456789012345678901212345</sup> <sup>6</sup> **A.** Two years ago, the city established more rigorous standards for the retention and hiring of its police officers.
- ا 1234667878012347678189012347801234780123478012347801234789012347890123478901234 <sup>123456789012345678901234567890121234567890123456789012345678901212345</sup> <sup>6</sup> <sup>123456789012345678901234567890121234567890123456789012345678901212345</sup> <sup>6</sup> <sup>123456789012345678901234567890121234567890123456789012345678901212345</sup> <sup>6</sup> <sup>123456789012345678901234567890121234567890123456789012345678901212345</sup> <sup>6</sup>  $1234567890123456789012345678901234567890123456789012345678901234567890123456789012345678901234567890123456789012345678901234567890123456789012345678901234567890123456789012345678901234567890123456789012345678901234567890$  $1$ 23456789123456789123456789123456789012345678901234567890123456789012345678901234567890123456789012345 639012345 639012345 639012345 639012345 639012345 639012345 639012345 639012345 639012345 639012345 639012345 639012 **B.** New businesses offering products or services similar to those in the district have emerged outside the district recently.
- <sup>123456789012345678901234567890121234567890123456789012345678901212345</sup> <sup>6</sup> **C.** The number of people who reside in the district has not changed significantly over the last three years.
	- **D.** Businesses operating in the city but outside the district have experienced declining revenues during the last three years.
- 12345678901234567890123456789012345678901234567890123456789012345678901234567890123456789012345678901212345 6 <sup>123456789012345678901234567890121234567890123456789012345678901212345</sup> <sup>6</sup> <sup>123456789012345678901234567890121234567890123456789012345678901212345</sup> <sup>6</sup> <sup>123456789012345678901234567890121234567890123456789012345678901212345</sup> <sup>6</sup> <sup>123456789012345678901234567890121234567890123456789012345678901212345</sup> <sup>6</sup> <sup>123456789012345678901234567890121234567890123456789012345678901212345</sup> <sup>6</sup> **E.** Some of the city's police officers patrol areas outside as well as inside the district.

1<sup>23456789012345678901234567890121234567890123456789012345678901212345</sup> <sup>6</sup> 123456789012345678901234567890123456789012345678901234567890123456789012345678901234567890123456789012345<br>12345678901212345678901234567890123456789012345678901234567890123456789012345678901234567890123456789012345678 123456789012345678901234567890123456789012345678901234567890123456789012345678901234567890123456789012345<br>12345678901212345678901234567890123456789012345678901234567890123456789012345678901234567890123456789012345678 123456789012345678901234567890123456789012345678901234567890123456789012345678901234567890123456789012345 123456789012345678901234567890123456789012345678901234567890123456789012345678901234567890123456789012345 123456789012345678901234567890123456789012345678901234567890123456789012345678901234567890123456789012345 123456789012345678901234567890123456789012345678901234567890123456789012345678901234567890123456789012345<br>12345678901212345678901234567890123456789012345678901234567890123456789012345678901234567890123456789012345678 123456789012345678901234567890123456789012345678901234567890123456789012345678901234567890123456789012345<br>12345678901212345678901234567890123456789012345678901234567890123456789012345678901234567890123456789012345678 123456789012345678901234567890123456789012345678901234567890123456789012345678901234567890123456789012345 123456789012345678901234567890123456789012345678901234567890123456789012345678901234567890123456789012345 123456789012345678901234567890123456789012345678901234567890123456789012345678901234567890123456789012345 123456789012345678901234567890123456789012345678901234567890123456789012345678901234567890123456789012345<br>12345678901212345678901234567890123456789012345678901234567890123456789012345678901234567890123456789012345678 123456789012345678901234567890123456789012345678901234567890123456789012345678901234567890123456789012345<br>12345678901212345678901234567890123456789012345678901234567890123456789012345678901234567890123456789012345678 123456789012345678901234567890123456789012345678901234567890123456789012345678901234567890123456789012345 123456789012345678901234567890123456789012345678901234567890123456789012345678901234567890123456789012345 123456789012345678901234567890123456789012345678901234567890123456789012345678901234567890123456789012345

**20.** Which of the following provides the most logical completion of the passage below?

 $12345$ 61 $12345$ 81 $1356$  by  $12346$ <sup>123456789012345678901234567890121234567890123456789012345678901212345</sup> <sup>6</sup> 12345688918912345678912345678901234567890123456789123456780123456780121234578912345789123456789012345 67777890 <sup>123456789012345678901234567890121234567890123456789012345678901212345</sup> <sup>6</sup> 123467891234567891234567891234567815678156781345678123456781345678178178156781123456112345678112345 781567812 <sup>123456789012345678901234567890121234567890123456789012345678901212345</sup> <sup>6</sup> <sup>123456789012345678901234567890121234567890123456789012345678901212345</sup> <sup>6</sup> More and more consumers are being attracted to sport utility vehicles because they are safer to drive than regular cars, and because of the feeling of power a person experiences when driving a sport utility vehicle. In its current advertising campaign, Jupiter Auto Company emphasizes the low price of its new sport utility vehicle compared to the price of other such vehicles. However, this marketing strategy is unwise because \_\_\_\_\_\_\_\_\_\_.

- <sup>123456789012345678901234567890121234567890123456789012345678901212345</sup> <sup>6</sup>  $\sim$  1234567890123456789123467891234567890123457890123456789012345678912345678912345678912345678912345 678912345 678912345 678912345 678912345 678912345 678912345 678912345 678912345 678912345 678912345 678912345 67891234  $1$  345678901234567890123456789012345678901234567890123456789012345678901234567890123456789012345 678901212345 678901212345 6789012345 6789012345 6789012345 6789012345 6789012345 6789012345 6789012345 6789012345 678901234 1234567891888889012345678901234567890123456789012345789012345 67801212345 678012345 678012345 6780121234 67801 <sup>123456789012345678901234567890121234567890123456789012345678901212345</sup> <sup>6</sup> 1234 Februari - Latin - Latin - Latin - Latin - Latin - Latin - Latin - Latin - Latin - Latin - Latin - Latin -**A.** Jupiter's sport utility vehicle is not as safe as those produced by competing automobile manufacturers.
- 123456789112345678151123456781123456781123456781123456789123456789012345678901234567890123456789012345 7345 73 <sup>123456789012345678901234567890121234567890123456789012345678901212345</sup> <sup>6</sup> <sup>123456789012345678901234567890121234567890123456789012345678901212345</sup> <sup>6</sup> <sup>123456789012345678901234567890121234567890123456789012345678901212345</sup> <sup>6</sup> <sup>123456789012345678901234567890121234567890123456789012345678901212345</sup> <sup>6</sup> **B.** If Jupiter reduces the price of its sport utility vehicle even further, Jupiter would sell even more of these vehicles.
- <sup>123456789012345678901234567890121234567890123456789012345678901212345</sup> <sup>6</sup> <sup>123456789012345678901234567890121234567890123456789012345678901212345</sup> <sup>6</sup> 123456789012345678901234567890123456789012345678901234567890123456789012345678901234567890123456789012345 1234567816878181567818112345678012345678912345678912345678912345678912345 678012345 678012345 678012345 67801 **C.** the retail price of Jupiter's most expensive luxury car is less than that of its new sport utility vehicle.
	- **D.** most consumers who purchase sport utility vehicles are also concerned about the reliability of their vehicle.
	- **E.** consumers who purchase sport utility vehicles associate affordability with lack of safety.

<sup>123456789012345678901234567890121234567890123456789012345678901212345</sup> <sup>6</sup> 12345678901234567890123456789012123456789012345678901234567890123456789012345678901234567890123456789012345 6 <sup>123456789012345678901234567890121234567890123456789012345678901212345</sup> <sup>6</sup> 12346789123456789123456789123456789123456789123456789012345678901234567890123456789012345678901212345 6789123  $111111123456789$ <sup>123456789012345678901234567890121234567890123456789012345678901212345</sup> <sup>6</sup> <sup>123456789012345678901234567890121234567890123456789012345678901212345</sup> <sup>6</sup> <sup>123456789012345678901234567890121234567890123456789012345678901212345</sup> <sup>6</sup> <sup>123456789012345678901234567890121234567890123456789012345678901212345</sup> <sup>6</sup> <sup>123456789012345678901234567890121234567890123456789012345678901212345</sup> <sup>6</sup> 123456780123456780123456789012345678901234567890123456789012345678901212345 63. ASSOCIATE ASSOCIATE ASSOCIATE A <sup>123456789012345678901234567890121234567890123456789012345678901212345</sup> <sup>6</sup> 12345678012345678901234567890123456789012345678901234567890123456789012345 67.529012345 67.52901212345 67.5290  $13.45878$  678012345678901234567890123456780123456780123456789012345678901234567890123456789012345678901212345 67801212345 678012345 67801212345 67801212345 67801212345 67801212345 67801212345 67801212345 67801212345 6780 <sup>123456789012345678901234567890121234567890123456789012345678901212345</sup> <sup>6</sup> <sup>123456789012345678901234567890121234567890123456789012345678901212345</sup> <sup>6</sup> <sup>123456789012345678901234567890121234567890123456789012345678901212345</sup> <sup>6</sup> 123456789123456789123456789012345678912345678912345678912345678912345 67. July 20. July 20. July 20. July 20. J <sup>123456789012345678901234567890121234567890123456789012345678901212345</sup> <sup>6</sup> **21.** Since City X reduced the frequency with which its service vehicles pick up recyclable materials from residences for transport to its recycling center, the volume of material that its service vehicles transport to landfills for permanent disposal has increased to unmanageable levels. However, the city cannot increase the frequency of either its trash pickup or its recycling pickup at city residences. StudentBounty.com

<sup>123456789012345678901234567890121234567890123456789012345678901212345</sup> <sup>6</sup> Based only the information above, which of the following strategies seems most appropriate for City X in the interest of reducing the volume of material that the city's service vehicles transport to landfills?

- **A.** Provide larger recycling containers to the residents of the city
- <sup>123456789012345678901234567890121234567890123456789012345678901212345</sup> <sup>6</sup> **B.** Establish a community program to increase awareness of the benefits of recycling
- <sup>123456789012345678901234567890121234567890123456789012345678901212345</sup> <sup>6</sup> 123456789012345678901234567890123456789012345678901234567890123456789012345678901234567890123456789012345 12. THEN FURNITHER WILLIAM CONTROL STRIKE STRIKE STRIKE STRIKE STRIKE STRIKE STRIKE STRIKE STRIKE STRIKE STRIKE 123456789012345678901234567890123456789012345678901234567890123456789012345678901234567890123456789012345  $111$  113456789012345678901234567890123456789012345678012345678901212345 678012345 678012345 6780121345 678012134 678012134 71112134 71112134 71112134 71112134 71112134 71112134 71112134 71112134 71112134 71112134 7111213 **C.** Establish additional recycling centers as near as possible to the city's residential areas
- <sup>123456789012345678901234567890121234567890123456789012345678901212345</sup> <sup>6</sup> <sup>123456789012345678901234567890121234567890123456789012345678901212345</sup> <sup>6</sup> التاريخ المعامل المعامل المتحدة المتحدة المعامل المتحدة المعامل المعامل المعامل المعامل المعامل المعامل المعامل المعامل المعامل المعامل المعامل المعامل المعامل المعامل المعامل المعامل المعامل المعامل المعامل المعامل المعام <sup>123456789012345678901234567890121234567890123456789012345678901212345</sup> <sup>6</sup> 1344567878188912345187818781878187818781878181234578181878112345678181345181413451814134518134134134134134134 <sup>123456789012345678901234567890121234567890123456789012345678901212345</sup> <sup>6</sup> 11112456781815678181567818156781123456781234567801234567801234567801212345 681678112345 6816781 6921 6931 6931 <sup>123456789012345678901234567890121234567890123456789012345678901212345</sup> <sup>6</sup> **D.** Provide incentives to the city's residents to reuse, rather than discard for pickup by the city's service vehicles, whatever they can
- $1235678901234567890123456789012345678901234567890123456789012345678901234567890123456789012345678901234567890123456789012345678901234567890123456789012345678901234567890123456789012345678901234567890123456789012345678901$  $123.856789012345678901234567890123456789012345678901234567890123456789012345678901234567890123456789012345678901234567890012345678900123456789001234567890012345678900123456789001234567890012345678900012345678900012345678$ <sup>123456789012345678901234567890121234567890123456789012345678901212345</sup> <sup>6</sup> <sup>123456789012345678901234567890121234567890123456789012345678901212345</sup> <sup>6</sup> 12356789012345678901234567890123456789012345678901234567890123456789012345678901234567890123456789012345 6 <sup>123456789012345678901234567890121234567890123456789012345678901212345</sup> <sup>6</sup> <sup>123456789012345678901234567890121234567890123456789012345678901212345</sup> <sup>6</sup> <sup>123456789012345678901234567890121234567890123456789012345678901212345</sup> <sup>6</sup> **E.** Ease restrictions on the types of materials the city's service vehicles will pick up for transport to its recycling center

123456789012345678901234567890123456789012345678901234567890123456789012345678901234567890123456789012345<br>12345678901234567890123456789012345678901234567890123456789012345678901234567890123456789012345678901234567890 123456789012345678901234567890123456789012345678901234567890123456789012345678901234567890123456789012345<br>12345678901234567890123456789012345678901234567890123456789012345678901234567890123456789012345678901234567890 123456789012345678901234567890123456789012345678901234567890123456789012345678901234567890123456789012345 123456789012345678901234567890123456789012345678901234567890123456789012345678901234567890123456789012345 123456789012345678901234567890123456789012345678901234567890123456789012345678901234567890123456789012345 123456789012345678901234567890123456789012345678901234567890123456789012345678901234567890123456789012345<br>12345678901234567890123456789012345678901234567890123456789012345678901234567890123456789012345678901234567890 123456789012345678901234567890123456789012345678901234567890123456789012345678901234567890123456789012345<br>12345678901234567890123456789012345678901234567890123456789012345678901234567890123456789012345678901234567890 123456789012345678901234567890123456789012345678901234567890123456789012345678901234567890123456789012345 123456789012345678901234567890123456789012345678901234567890123456789012345678901234567890123456789012345 123456789012345678901234567890123456789012345678901234567890123456789012345678901234567890123456789012345 123456789012345678901234567890123456789012345678901234567890123456789012345678901234567890123456789012345<br>12345678901234567890123456789012345678901234567890123456789012345678901234567890123456789012345678901234567890 123456789012345678901234567890123456789012345678901234567890123456789012345678901234567890123456789012345<br>12345678901234567890123456789012345678901234567890123456789012345678901234567890123456789012345678901234567890 123456789012345678901234567890123456789012345678901234567890123456789012345678901234567890123456789012345 123456789012345678901234567890123456789012345678901234567890123456789012345678901234567890123456789012345 123456789012345678901234567890123456789012345678901234567890123456789012345678901234567890123456789012345 123456789012345678901234567890123456789012345678901234567890123456789012345678901234567890123456789012345<br>12345678901234567890123456789012345678901234567890123456789012345678901234567890123456789012345678901234567890 123456789012345678901234567890123456789012345678901234567890123456789012345678901234567890123456789012345<br>12345678901234567890123456789012345678901234567890123456789012345678901234567890123456789012345678901234567890 123456789012345678901234567890123456789012345678901234567890123456789012345678901234567890123456789012345 123456789012345678901234567890123456789012345678901234567890123456789012345678901234567890123456789012345 123456789012345678901234567890123456789012345678901234567890123456789012345678901234567890123456789012345

- 124 524 525 68 52 625 626 627 628 639 639 639 639 639 639 639 639 639 640 651 652 653 653 653 653 653 653 653 6 <sup>123456789012345678901234567890121234567890123456789012345678901212345</sup> <sup>6</sup> 12345688901234568901234567890123456789012345678901234567890123456789012345 678012345 688012345 68801212345 688 <sup>123456789012345678901234567890121234567890123456789012345678901212345</sup> <sup>6</sup> <sup>123456789012345678901234567890121234567890123456789012345678901212345</sup> <sup>6</sup> <sup>123456789012345678901234567890121234567890123456789012345678901212345</sup> <sup>6</sup> <sup>123456789012345678901234567890121234567890123456789012345678901212345</sup> <sup>6</sup> 1234 Fine processes and the state of the case of the contract of the case of the case of the case of the case o <sup>123456789012345678901234567890121234567890123456789012345678901212345</sup> <sup>6</sup> **22.** The pesticide Azocide, introduced to central valley farms three summers ago, has proven ineffective because other pesticides' chemical compositions already in wide use neutralizing its desired effect.
	- **A.** because other pesticides' chemical compositions already in wide use
	- **B.** because of the chemical compositions of the pesticides already in wide use
- 123456789012345678901234567890123456789012345678012345678012345678012345678901234567890123456789012345 6789012 <sup>123456789012345678901234567890121234567890123456789012345678901212345</sup> <sup>6</sup> 123456787818789123456781123451123456781123456780123456789012345112345 67801212345 6780121345 6780121345 6780 <sup>123456789012345678901234567890121234567890123456789012345678901212345</sup> <sup>6</sup> 12346678012345678189012345678189012123456781113456781818901234567890121234567890123456789012345678901212345 67 **C.** due to other pesticides already in wide use, whose chemical compositions have been
- $1234567890123431134567890123434134567890123478901234789012347890123478901234789012347890123478901234789012347890123478901234789012347890123478901234789012347890123478901234789012347890123478901234789012347890123478901234$ <sup>123456789012345678901234567890121234567890123456789012345678901212345</sup> <sup>6</sup> <sup>123456789012345678901234567890121234567890123456789012345678901212345</sup> <sup>6</sup> **D.** since, due to the chemical compositions of other pesticides already in use, those pesticides have been
- $12345878181717189$ <sup>123456789012345678901234567890121234567890123456789012345678901212345</sup> <sup>6</sup>  $1$ <sup>123456789012345678901234567890121234567890123456789012345678901212345</sup> <sup>6</sup>  $1$  . The set of the set of the set of the set of the set of the set of the set of the set of the set of the set of the set of the set of the set of the set of the set of the set of the set of the set of the set of the se <sup>123456789012345678901234567890121234567890123456789012345678901212345</sup> <sup>6</sup> **E.** because of other pesticides and their chemical compositions already in use, which have been
- <sup>123456789012345678901234567890121234567890123456789012345678901212345</sup> <sup>6</sup> <sup>123456789012345678901234567890121234567890123456789012345678901212345</sup> <sup>6</sup> 12345678181878181878112345781212347812123457818123457890123456789012345678901234567890123456789012345 67890121 <sup>123456789012345678901234567890121234567890123456789012345678901212345</sup> <sup>6</sup>  $1.3$  5 67667890123456789012345678901212345678901234567890123456789012345678901234567890123456789012345 6789012345 6789012345 6789012345 6789012345 6789012345 6789012345 6789012345 6789012345 6789012345 6789012345 6789012 123456789012345678901234567890123456789012345678901234567890123456789012345678901234567890123456789012345 671 **23.** To relieve anxiety, moderate exercise can be equally effective as, and less addictive than, most sedatives.
	- **A.** effective as, and
	- **B.** as effective as, while being
	- **C.** effectively equal to, but
	- **D.** as effective as, and
	- **E.** effective, and
- <sup>123456789012345678901234567890121234567890123456789012345678901212345</sup> <sup>6</sup> <sup>123456789012345678901234567890121234567890123456789012345678901212345</sup> <sup>6</sup> <sup>123456789012345678901234567890121234567890123456789012345678901212345</sup> <sup>6</sup>  $13$ 34567890123456789012345678901234567890123456789012345678901234567890123456789012345 الي التي المناطق المناطق المناطق المناطق المناطق المناطق المناطق المناطق المناطق المناطق المناطق المناطق المناط <sup>123456789012345678901234567890121234567890123456789012345678901212345</sup> <sup>6</sup>  $\overline{a}$ 345667811234568911234568911234568189012134568181890121212345 67801212345 678169112345 6801212345 6801212345 6812345 6812345 6812345 6812345 6812345 6812345 6812345 6812345 6812345 6812345 6812345 6812345 6812345 6 <u>1234 5235678901234567890123456789012345678901234567890123456789012345 6</u> **24.** The government's means of disposal of war surplus following World War II met with vociferous objections by industrialists, prominent advisors, and many others.
- <sup>123456789012345678901234567890121234567890123456789012345678901212345</sup> <sup>6</sup> <sup>123456789012345678901234567890121234567890123456789012345678901212345</sup> <sup>6</sup> **A.** of disposal of
- <sup>123456789012345678901234567890121234567890123456789012345678901212345</sup> <sup>6</sup> <sup>123456789012345678901234567890121234567890123456789012345678901212345</sup> <sup>6</sup> **B.** in disposing
- <sup>123456789012345678901234567890121234567890123456789012345678901212345</sup> <sup>6</sup> <sup>123456789012345678901234567890121234567890123456789012345678901212345</sup> <sup>6</sup> **C.** for the disposition of
- <sup>123456789012345678901234567890121234567890123456789012345678901212345</sup> <sup>6</sup> <sup>123456789012345678901234567890121234567890123456789012345678901212345</sup> <sup>6</sup> **D.** used in disposing
- <sup>123456789012345678901234567890121234567890123456789012345678901212345</sup> <sup>6</sup>  $12$ 34567890123456789012345678901234567890123456789012345678901234567890123456789012345 **E.** of disposing

12346789012345678901234567890123456789012345678901234567890123456789012345678901234567890123456789012345 69901 1214567818912345678181123456781123456781123456781123456789012345678901234567890123456789012345678901212345 67 <sup>123456789012345678901234567890121234567890123456789012345678901212345</sup> <sup>6</sup> 123456781890123457818112345678181123456781811234567890123456789012345678901234567890123456789012345 6789012123 <sup>123456789012345678901234567890121234567890123456789012345678901212345</sup> <sup>6</sup> 1234567818901234567890123456789012345678901234567890123456789012345 67. SIMBO 123456789012345 67. SIMBO 12. SI 1234567818912345678901234567890123456789012345678901234567890123456789012345678901234567890123456789012345 67 <sup>123456789012345678901234567890121234567890123456789012345678901212345</sup> <sup>6</sup> <sup>123456789012345678901234567890121234567890123456789012345678901212345</sup> <sup>6</sup> <sup>123456789012345678901234567890121234567890123456789012345678901212345</sup> <sup>6</sup> 25. No nation in t[he world has experienced as](http://www.studentbounty.com/) the set of the set of the set of the set of the set of the set of the set of the set of the set of the set of the set of the set of the set of the set of the set of the set of significant a decline in its Yucaipa tree population as our nation. Yet only our nation imposes a law prohibiting the use of Yucaipa tree-bark oil in cosmetics. The purpose of this law in the first place was to help maintain the Yucaipa tree population, at least in this nation. But the law is clearly unnecessary and therefore should be repealed.

Which of the following, if true, would most seriously weaken the conclusion drawn in the passage?

- $12345$  1234567890123456789012123456789012345678901234567890123456789012345678901234567890123456789012345 6002345 789012345 789012345 789012345 789012345 789012345 789012345 789012345 789012345 789012345 789012345 7890123 <sup>123456789012345678901234567890121234567890123456789012345678901212345</sup> <sup>6</sup> <sup>123456789012345678901234567890121234567890123456789012345678901212345</sup> <sup>6</sup> **A.** This nation contains more Yucaipa trees than any other nation.
	- **B.** Yucaipa tree-bark oil is not used for any consumer goods other than cosmetics.
- <sup>123456789012345678901234567890121234567890123456789012345678901212345</sup> <sup>6</sup>  $1$ <sup>123456789012345678901234567890121234567890123456789012345678901212345</sup> <sup>6</sup> **C.** The demand for cosmetics containing Yucaipa tree-bark oil is expected to decline in the future in other nations while continuing unabated in this nation.
- 12346789012345678901234567890123456789012345678901234567890123456789012345678901234567890123456789012345 6790 <sup>123456789012345678901234567890121234567890123456789012345678901212345</sup> <sup>6</sup>  $1234578789012345678901234567890123456789012345678901234567890123456789012345678901234567890123456789012345678901234567890123456789012345678901234567890123456789012345678901234567890123456789012345678901234567890123456789$ <sup>123456789012345678901234567890121234567890123456789012345678901212345</sup> <sup>6</sup>  $\overline{123}$  1234567801234567801234567801234567801234567801234567801234567801234567890123456789012345 67801212345 6780121234 678012345 6780121234 6780121234 6780121234 6780121234 6780121234 6780121234 6780121234 6780121234 <sup>123456789012345678901234567890121234567890123456789012345678901212345</sup> <sup>6</sup>  $123 \pm 123 \pm 123$   $123 \pm 123 \pm 123$   $124 \pm 111$   $111 \pm 111$   $111 \pm 111$   $111 \pm 111$   $111 \pm 111$   $111 \pm 111$   $111 \pm 111$   $111 \pm 111$   $111 \pm 111$   $111 \pm 111$   $111 \pm 111$   $111 \pm 111$   $111 \pm 111$   $111 \pm 111$   $111 \pm 111$   $111 \$ <sup>123456789012345678901234567890121234567890123456789012345678901212345</sup> <sup>6</sup> **D.** In other countries, labor used to harvest Yucaipa trees for cosmetics is less expensive than comparable labor in this nation.
- <sup>123456789012345678901234567890121234567890123456789012345678901212345</sup> <sup>6</sup> **E.** In this nation, some wild animals eat Yucaipa tree bark, thereby contributing to their destruction.

1<sup>23456789012345678901234567890121234567890123456789012345678901212345</sup> <sup>6</sup> 123456789012345678901234567890123456789012345678901234567890123456789012345678901234567890123456789012345<br>12345678901234567890123456789012345678901234567890123456789012345678901234567890123456789012345678901234567890 123456789012345678901234567890123456789012345678901234567890123456789012345678901234567890123456789012345<br>12345678901212345678901234567890123456789012345678901234567890123456789012345678901234567890123456789012345678 123456789012345678901234567890123456789012345678901234567890123456789012345678901234567890123456789012345 123456789012345678901234567890123456789012345678901234567890123456789012345678901234567890123456789012345 123456789012345678901234567890123456789012345678901234567890123456789012345678901234567890123456789012345 123456789012345678901234567890123456789012345678901234567890123456789012345678901234567890123456789012345<br>12345678901212345678901234567890123456789012345678901234567890123456789012345678901234567890123456789012345678 123456789012345678901234567890123456789012345678901234567890123456789012345678901234567890123456789012345<br>12345678901212345678901234567890123456789012345678901234567890123456789012345678901234567890123456789012345678 123456789012345678901234567890123456789012345678901234567890123456789012345678901234567890123456789012345 123456789012345678901234567890123456789012345678901234567890123456789012345678901234567890123456789012345 123456789012345678901234567890123456789012345678901234567890123456789012345678901234567890123456789012345

<sup>123456789012345678901234567890121234567890123456789012345678901212345</sup> <sup>6</sup>

<sup>123456789012345678901234567890121234567890123456789012345678901212345</sup> <sup>6</sup>

<sup>123456789012345678901234567890121234567890123456789012345678901212345</sup> <sup>6</sup>  $\cup$  3456678012345678901234567890123456789012345789012345789012345678901234567890123451789012345 6789012345 67890121  $123456788901$  12345678901334567890123456789012345678901234567890123456789012345678901234567890123456789012345 678901212345 689012345 689012345 689012345 689012345 689012345 689012345 689012345 689012345 689012345 6890123  $\mathcal{S}$  57901234567890123456789012123456789012345678901234567890121234567890123456789012345678901212345 68901212345 689012345 68901212345 68901212345 68901212345 68901212345 68901212345 68901212345 68901212345 6890121234 <sup>123456789012345678901234567890121234567890123456789012345678901212345</sup> <sup>6</sup> <sup>123456789012345678901234567890121234567890123456789012345678901212345</sup> <sup>6</sup> 123456789012345678912345678901234567890123457890123456789012345678901234567890123456789012345678901212345 6789 <sup>123456789012345678901234567890121234567890123456789012345678901212345</sup> <sup>6</sup> <sup>123456789012345678901234567890121234567890123456789012345678901212345</sup> <sup>6</sup> <sup>123456789012345678901234567890121234567890123456789012345678901212345</sup> <sup>6</sup> <sup>123456789012345678901234567890121234567890123456789012345678901212345</sup> <sup>6</sup> <sup>123456789012345678901234567890121234567890123456789012345678901212345</sup> <sup>6</sup> <sup>123456789012345678901234567890121234567890123456789012345678901212345</sup> <sup>6</sup> **26.** Some official Web sites of regionally accredited colleges have received the highest possible rating from the Federal Department of Education. However, all official Web sites of nationally accredited colleges have received the highest possible rating from the same department.

<sup>123456789012345678901234567890121234567890123456789012345678901212345</sup> <sup>6</sup> <sup>123456789012345678901234567890121234567890123456789012345678901212345</sup> <sup>6</sup> <sup>123456789012345678901234567890121234567890123456789012345678901212345</sup> <sup>6</sup> <sup>123456789012345678901234567890121234567890123456789012345678901212345</sup> <sup>6</sup> 12346781816781816781123456781812345678181234567818181123456780121234567891212345 67801212345 67801212345 6780 <sup>123456789012345678901234567890121234567890123456789012345678901212345</sup> <sup>6</sup> Which of the following, if added to the statements above, would provide most support for the conclusion that all Web sites administered by individuals holding advanced degrees in educational technology have received the highest possible rating from the Federal Department of Education?

- <sup>123456789012345678901234567890121234567890123456789012345678901212345</sup> <sup>6</sup> **A.** Only official Web sites of nationally accredited colleges are administered by individuals holding advanced degrees in educational technology.
	- **B.** All official Web sites of nationally accredited colleges are administered by individuals holding advanced degrees in educational technology.
- <sup>123456789012345678901234567890121234567890123456789012345678901212345</sup> <sup>6</sup> **C.** Only Web sites that have not received the highest possible rating from the Federal Department of Education are administered by individuals not holding advanced degrees in educational technology.
- <sup>123456789012345678901234567890121234567890123456789012345678901212345</sup> <sup>6</sup> **D.** All official Web sites of nationally accredited colleges are administered by individuals holding advanced degrees in educational technology.
	- **E.** No Web site administered by individuals holding advanced degrees in educational technology is an official Web site of a regionally accredited college.
- **27.** The time it takes for a star to change its brightness is directly related to the luminosity of it. StudentBounty.com
	- **A.** the luminosity of it
	- **B.** the luminosity of its brightness
	- **C.** the luminosity of a star
- <sup>123456789012345678901234567890121234567890123456789012345678901212345</sup> <sup>6</sup> **D.** luminosity of it
	- **E.** its luminosity

<sup>123456789012345678901234567890121234567890123456789012345678901212345</sup> <sup>6</sup> <sup>123456789012345678901234567890121234567890123456789012345678901212345</sup> <sup>6</sup> <sup>123456789012345678901234567890121234567890123456789012345678901212345</sup> <sup>6</sup> <sup>123456789012345678901234567890121234567890123456789012345678901212345</sup> <sup>6</sup> **Questions 28–30** are based on the following passage:

- <sup>123456789012345678901234567890121234567890123456789012345678901212345</sup> <sup>6</sup>  $1234567890123458901234567890123456789012345678901234567890123456789012345678901234567890123456789012345678901234567890123456789012345678901234567890123456789012345678901234567890123456789012345678901234567890123456789012$  $1$ 12345678901234567890123456789012345678901234567890123456789012345678901234567890123456789012345 6789012345 67890 <sup>123456789012345678901234567890121234567890123456789012345678901212345</sup> <sup>6</sup>  $\sim$  123456780123456789012345678901234567890123416890123456789012345 6789012345 6789012345 678901212345 6789121  $1235$  for the state of the state of the state of the state of the state of the state of the state of the state of the state of the state of the state of the state of the state of the state of the state of the state of th <sup>123456789012345678901234567890121234567890123456789012345678901212345</sup> <sup>6</sup> Line Diseases associated with aging in women are difficult to correlate explicitly with estrogen deficiency because aging and genetics are important influences in the
- <sup>123456789012345678901234567890121234567890123456789012345678901212345</sup> <sup>6</sup> <sup>123456789012345678901234567890121234567890123456789012345678901212345</sup> <sup>6</sup> <sup>123456789012345678901234567890121234567890123456789012345678901212345</sup> <sup>6</sup> <sup>123456789012345678901234567890121234567890123456789012345678901212345</sup> <sup>6</sup>  $\mathcal{I}$ 334567801234567890123456789012345678901234567890123456789012345678901234567890123456789012345 6789012345 6789012345 6789012345 6789012345 6789012345 6789012345 6789012345 6789012345 6789012345 6789012345 678901234  $12345$  12345678156878168901212345678901234567890123456789012345678901234567890123456789012345678901212345 678901212345 6789012345 678901212345 678901212345 678901212345 678901212345 678901212345 678901212345 678901212345 <sup>123456789012345678901234567890121234567890123456789012345678901212345</sup> <sup>6</sup> <sup>123456789012345678901234567890121234567890123456789012345678901212345</sup> <sup>6</sup>  $\mathsf{v}$  ,  $\mathsf{v}$  ,  $\mathsf{u}$  ,  $\mathsf{u}$  , development of such diseases. A number of studies, however, indicate a profound effect of estrogen deficiency in syndromes such as cardiovascular disease (including atherosclerosis and stroke) and os-(5)
- 123456780123467891234567891234567891234567891234567890123456789012345678912345 6800123456789012345 72 12345 68  $1235678901234567890123456789012345678901234567890123456789012345678901234567890123456789012345678901234567890123456789012345678901234567890123456789012345678901234567890123456789012345678901234567890123456789012345678901$ <sup>123456789012345678901234567890121234567890123456789012345678901212345</sup> <sup>6</sup> <sup>123456789012345678901234567890121234567890123456789012345678901212345</sup> <sup>6</sup> ا 1 - 113 4567 1124 1124 1125 1126 1127 1234 1245 1246 1247 1248 1249 1247 1248 1249 1249 1247 1248 1249 1249 1  $1234567890123456789012345678901234567890123456789012345678901234567890123456789012345678901234567890123456789012345678901234567890123456789012345678901234567890123456780123456780123456780123456780123456780123456780123456$ <sup>123456789012345678901234567890121234567890123456789012345678901212345</sup> <sup>6</sup> <sup>123456789012345678901234567890121234567890123456789012345678901212345</sup> <sup>6</sup> ا - المالية - المالية - المالية - المالية - المالية - المالية - المالية - المالية - المالية - المالية - المالية teoporosis—the loss and increasing fragility of bone in aging individuals. The amount of bone in the elderly skeleton—a key determinant in its susceptibility to fractures—is believed to (10)
- <sup>123456789012345678901234567890121234567890123456789012345678901212345</sup> <sup>6</sup> <sup>123456789012345678901234567890121234567890123456789012345678901212345</sup> <sup>6</sup>  $1234567890123890123478901234789012347890123478901234789012347890123478901234789012347890123478901234789012347890123478901234789012347890123478901234789012347890123478901234789012347890123478901234789012347890123478901234$ <sup>123456789012345678901234567890121234567890123456789012345678901212345</sup> <sup>6</sup> <sup>123456789012345678901234567890121234567890123456789012345678901212345</sup> <sup>6</sup> <sup>123456789012345678901234567890121234567890123456789012345678901212345</sup> <sup>6</sup> <sup>123456789012345678901234567890121234567890123456789012345678901212345</sup> <sup>6</sup> <sup>123456789012345678901234567890121234567890123456789012345678901212345</sup> <sup>6</sup> 1 3/345/1341 1.237/1341 1.1113/111 3.71 1.1343 1.111 3.11.1 1.1.1 1.1.1 1.1.0.0 1.1336 679.100 1.100 1.100 1.100 1.100 1.100 1.100 1.100 1.100 1.100 1.100 1.100 1.100 1.100 1.100 1.100 1.100 1.100 1.100 1.100 1.100 1.100 be a function of two major factors. The first is the peak amount of bone mass attained, determined to a large extent by genetic inheritance. The marked effect of gender is obvious—elderly men experi-(15)
- <sup>123456789012345678901234567890121234567890123456789012345678901212345</sup> <sup>6</sup> 12345678911234567812345678912345678123456781234567801234567890123456789012345678901234567890123456789012345 67  $\mathbf{v}$  $12$ 345678912345678901234568901212345678901234567890123456789012345678901234567890123456789012345678901212345 678901212345 6789012345 678901212345 678901212345 678901212345 678901212345 678901212345 678901212345 678901212 <sup>123456789012345678901234567890121234567890123456789012345678901212345</sup> <sup>6</sup> 1234568801234567890123456789012345789012345789012345789012345789012345678901234567890123456789012345 678901212  $\dot{M}$  . The construction of the construction of the construction of the construction of the construction of the construction of the construction of the construction of the construction of the construction of the constru <sup>123456789012345678901234567890121234567890123456789012345678901212345</sup> <sup>6</sup> 1234567801123456780123456789012121234578901234567890123456789012345678901234567890123456789012345678901212345 ence only one-half as many hip fractures per capita as elderly women. However, African-American women have a lower incidence of osteoporotic fractures than Caucasian women. Other important (20)
- $1$ <sup>123456789012345678901234567890121234567890123456789012345678901212345</sup> <sup>6</sup> <sup>123456789012345678901234567890121234567890123456789012345678901212345</sup> <sup>6</sup> <sup>123456789012345678901234567890121234567890123456789012345678901212345</sup> <sup>6</sup> <sup>123456789012345678901234567890121234567890123456789012345678901212345</sup> <sup>6</sup> <sup>123456789012345678901234567890121234567890123456789012345678901212345</sup> <sup>6</sup> <sup>123456789012345678901234567890121234567890123456789012345678901212345</sup> <sup>6</sup> <sup>123456789012345678901234567890121234567890123456789012345678901212345</sup> <sup>6</sup>  $1237 - 133458$  Tauri 234567802 11101346780 111013467801234567801212345 678012345 678012345 67801212345 6780121234 6780121234 67801212345 67801212345 67801212345 67801212345 67801212345 67801212345 67801212345 67801212345 <sup>123456789012345678901234567890121234567890123456789012345678901212345</sup> <sup>6</sup> variables include diet, exposure to sunlight, and physical activity. The second major factor is the rate of bone loss after peak bone mass has been attained. While many of the variables (25)
- 123456789012345678901234567890123456789012345678901234567890123456789012345678901234567890123456789012345<br>12345678901234567890123456789012345678901234567890123456789012345678901234567890123456789012345678901234567890 123456878012345687801234567890123456789012345678901234567890123456789012345 6789012345 6789012345 678901212345 678901212345 6789012345 6789012345 6789012345 6789012345 6789012345 6789012345 6789012345 6789012345 6789012345 <sup>123456789012345678901234567890121234567890123456789012345678901212345</sup> <sup>6</sup>  $17311$  alberta distribution and the set of the set of the set of the set of the set of the set of the set of the set of the set of the set of the set of the set of the set of the set of the set of the set of the set of t that affect peak bone mass also affect rates of bone loss, additional factors (30)

influencing bone loss include physiological stresses such as pregnancy and lactation. It is hormonal status, however,

- الله المسافر المسافر المسافر المسافر المسافر المسافر المسافر المسافر المسافر المسافر المسافر المسافر المسافر ا <sup>123456789012345678901234567890121234567890123456789012345678901212345</sup> <sup>6</sup>  $\alpha$ 1236 המספרת הממונדות הממונדות הממונדות המספרת המספרת המספרת המספרת המספרת המספרת המספרת המספרת המספרת המספרת ה <sup>123456789012345678901234567890121234567890123456789012345678901212345</sup> <sup>6</sup> <sup>123456789012345678901234567890121234567890123456789012345678901212345</sup> <sup>6</sup> <sup>123456789012345678901234567890121234567890123456789012345678901212345</sup> <sup>6</sup> 123456789012345678901234567890123456789012345678901234567890123456789012345 679012345 679012345 67901212345 6790 reflected primarily by estrogen and progesterone levels, that may exert the greatest effect on rates of decline in skeletal mass. (35)
- 12345678911234**9023456789012345678901234567890123456789012345678901212345** <sup>123456789012345678901234567890121234567890123456789012345678901212345</sup> <sup>6</sup> <sup>123456789012345678901234567890121234567890123456789012345678901212345</sup> <sup>6</sup> <sup>123456789012345678901234567890121234567890123456789012345678901212345</sup> <sup>6</sup> **28.** Based upon the passage, which of the following is LEAST clearly a factor affecting the rate of decline in bone mass?
	- **A.** Gender
	- **B.** Exposure to sunlight
	- **C.** Progesterone levels
	- **D.** Age
	- **E.** Estrogen levels
- 123456789012345678901234567890123456789012345678901234567890123456789012345 689012345 689012345 6890121234 6890 <sup>123456789012345678901234567890121234567890123456789012345678901212345</sup> <sup>6</sup> <sup>123456789012345678901234567890121234567890123456789012345678901212345</sup> <sup>6</sup>  $1$  3456678189123456781891234567801234567801234567801234567801234518901234518901234518901234518901212345 678678 <sup>123456789012345678901234567890121234567890123456789012345678901212345</sup> <sup>6</sup> <sup>123456789012345678901234567890121234567890123456789012345678901212345</sup> <sup>6</sup> **29.** In discussing the "marked effect of gender" (lines 18–19), the author assumes all of the following EXCEPT
- 123456789012345678901234567890123456789012345678901234567890123456789012345678901234567890123456789012345 **A.** the difference in incidence of hip fractures is not due instead to different rates of bone loss.
- <sup>123456789012345678901234567890121234567890123456789012345678901212345</sup> <sup>6</sup> **B.** the incidence of hip fractures among elderly men as compared to elderly women is representative of the total number of bone fractures among elderly men as compared to elderly women.
	- **C.** elderly women are not more accidentprone than elderly men.
	- **D.** the population upon which the cited statistic is based includes both African-Americans and Caucasians.
	- **E.** men achieve peak bone mass at the same age as women.
- <sup>123456789012345678901234567890121234567890123456789012345678901212345</sup> <sup>6</sup> <sup>123456789012345678901234567890121234567890123456789012345678901212345</sup> <sup>6</sup> <sup>123456789012345678901234567890121234567890123456789012345678901212345</sup> <sup>6</sup> <sup>123456789012345678901234567890121234567890123456789012345678901212345</sup> <sup>6</sup> **30.** It can be inferred from the passage that<br>the pass in women with the pregnancy or the peak amount of bone mass in women
- 1234567801234567801234567890123456789012345678901234567890123456789012345 6789012345 678902345 67890 12345 678 <sup>123456789012345678901234567890121234567890123456789012345678901212345</sup> <sup>6</sup> **A.** is not affected by either pregnancy or lactation.
	- **B.** is determined primarily by diet.
	- **C.** depends p[artly upon hormonal status.](http://www.studentbounty.com/)
- <sup>123456789012345678901234567890121234567890123456789012345678901212345</sup> <sup>6</sup> 12345678012345678901234567890123456789012345678901234567890123456789012345678901234567890123456789012345 69901 <sup>123456789012345678901234567890121234567890123456789012345678901212345</sup> <sup>6</sup> **D.** may play a role in determining the rate of decrease in estrogen and progesterone levels.
	- **E.** is not dependent upon genetic makeup.
- 12345678912345678912345678912345678912345789012345678901234567891212345678912345678912345678912345678912345 6 <sup>123456789012345678901234567890121234567890123456789012345678901212345</sup> <sup>6</sup>  $12$ 345688901234568890123456789123456784567890123456780123456781890123456781818901234567801345678013456890121345 689012345 689012345 689012345 689012345 689012345 689012345 689012345 689012345 689012345 689012345 6890123  $1235678901234567890123456789012345678901234567890123456789012345678901234567890123456789012345678901234567890123456789012345678901234567890123456789012345678901234567890123456789012345678901234567890123456789012345678901$ <sup>123456789012345678901234567890121234567890123456789012345678901212345</sup> <sup>6</sup> 12345678012345678901234567890123456789012345678901234567890123456789012345678901234567890123456789012345 69901 12345678911234567818123456789012345678901234567890123456789012345678901234567890123456789012345678901212345 6 123456789012345678901234567890123456789012345678901234567890123456789012345 672345 672356789012345 67235 67235 123456780123456789012345678901234567890123456789012345678901234567890123456789012345 <sup>123456789012345678901234567890121234567890123456789012345678901212345</sup> <sup>6</sup> <sup>123456789012345678901234567890121234567890123456789012345678901212345</sup> <sup>6</sup>  $\sim$  334567801234567890123456780123456780123456780123456789012345678901234567890123456789012345678901212345 67801212345 689012345 68901212345 68901212345 68901212345 68901212345 68901212345 68901212345 68901212345 6890121 1234 580 1234 1235 1236 1237 1238 1239 1234 1235 1236 1237 1238 1239 1239 1230 1231 1232 1233 1234 1235 1236 1 12345678012345678901234567890123456789012345678901234567890123456789012345 689012345 689012345 6890121234 6890 <sup>123456789012345678901234567890121234567890123456789012345678901212345</sup> <sup>6</sup> <sup>123456789012345678901234567890121234567890123456789012345678901212345</sup> <sup>6</sup>  $123.7$   $13.7$   $13.7$   $13.7$   $13.7$   $13.7$   $13.7$   $13.7$   $13.7$   $13.7$   $13.7$   $13.7$   $13.7$   $13.7$   $13.7$   $13.7$   $13.7$   $13.7$   $13.7$   $13.7$   $13.7$   $13.7$   $13.7$   $13.7$   $13.7$   $13.7$   $13.7$   $13.7$   $13.7$   $13.7$   $13.7$   $13$ <sup>123456789012345678901234567890121234567890123456789012345678901212345</sup> <sup>6</sup> **31.** Vining University's teacher credential program should be credited for the high gradepoint averages of high school students who enroll in classes taught by Vining graduates. More new graduates of Vining's credential program accept entry-level positions at Franklin High School than at any other high school. And during the most recent academic year, just prior to which many of Franklin's teachers transferred to Valley View High School, the median grade point average of the students at Franklin has declined while at Franklin it has increased.

 $1235678901234567890123456789012345678901234567890123456789012345678901234567890123456789012345678901234567890123456789012345678901234567890123456789012345678901234567890123456789012345678901234567890123456789012345678901$ <sup>123456789012345678901234567890121234567890123456789012345678901212345</sup> <sup>6</sup> 1234567801234567801234567801234567801234567801234567801234567801234567890123456789012345 678012345 678012345 6 <sup>123456789012345678901234567890121234567890123456789012345678901212345</sup> <sup>6</sup> The argument above depends on which of the following assumptions?

- $123416$   $123416$   $123416$   $12346$ 12345678912345678912345678912345678912345678901234567890123456789012345678901234567890123456789012345 67901234 <sup>123456789012345678901234567890121234567890123456789012345678901212345</sup> <sup>6</sup> 1234567891123456781123456789112345678911234567890123456789012345678901234567890123456789012345678901212345 678 <sup>123456789012345678901234567890121234567890123456789012345678901212345</sup> <sup>6</sup> **A.** The two high schools employ differing methods of computing student grade point averages.
- 123456781678167801234567801234567890123456789012345678901234567890121345678901234567890123456789012345 678901 <sup>123456789012345678901234567890121234567890123456789012345678901212345</sup> <sup>6</sup> <sup>123456789012345678901234567890121234567890123456789012345678901212345</sup> <sup>6</sup> <sup>123456789012345678901234567890121234567890123456789012345678901212345</sup> <sup>6</sup> <sup>123456789012345678901234567890121234567890123456789012345678901212345</sup> <sup>6</sup> 123456789012345678901234567890123456789012345678901234567890123456789012345 **6**791 12345 6791 12345 6791 1234 679 1234567818911234567811234567811213456781781123456781890123456781890121234567890123456789012345678901212345 67 **B.** Neither high school has a peer tutoring program that would afford the school an advantage over the other in terms of student academic performance.
- <sup>123456789012345678901234567890121234567890123456789012345678901212345</sup> <sup>6</sup> <sup>123456789012345678901234567890121234567890123456789012345678901212345</sup> <sup>6</sup> 1234<del>5678918918918918918918918918918918918</del> <sup>123456789012345678901234567890121234567890123456789012345678901212345</sup> <sup>6</sup> 123456789012345678912345678912345789123457891234578012345678012345112345 67811345 6781134567811345 67811345 67 <sup>123456789012345678901234567890121234567890123456789012345678901212345</sup> <sup>6</sup> **C.** Just prior to last year, more teachers transferred from Franklin to Valley View than from Valley View to Franklin.
- $123$ <sup>123456789012345678901234567890121234567890123456789012345678901212345</sup> <sup>6</sup> <sup>123456789012345678901234567890121234567890123456789012345678901212345</sup> <sup>6</sup> <sup>123456789012345678901234567890121234567890123456789012345678901212345</sup> <sup>6</sup> <sup>123456789012345678901234567890121234567890123456789012345678901212345</sup> <sup>6</sup> <sup>123456789012345678901234567890121234567890123456789012345678901212345</sup> <sup>6</sup>  $1.23567889$   $1.3367889$   $1.336789$   $1.336789$   $1.33678$   $1.33678$   $1.33678$   $1.33678$   $1.33678$   $1.33678$   $1.33678$   $1.33678$   $1.33678$   $1.33678$   $1.33678$   $1.33678$   $1.33678$   $1.33678$   $1.33678$   $1.33678$   $1.33678$   $1.3$ <sup>123456789012345678901234567890121234567890123456789012345678901212345</sup> <sup>6</sup> 123456789012345678901234567890123456789012345678901234567890123456789012345678901234567890123456789012345 678 **D.** The teachers who transferred from Franklin to Valley View were replaced with teachers who are also graduates of Vining University's teacher credential program.
- <sup>123456789012345678901234567890121234567890123456789012345678901212345</sup> <sup>6</sup> <sup>123456789012345678901234567890121234567890123456789012345678901212345</sup> <sup>6</sup> 12346678912345678912345678912345678912345678901234567890123456789023456789023456789023456789023456789012345 6 <sup>123456789012345678901234567890121234567890123456789012345678901212345</sup> <sup>6</sup> 12345678112345678012345678012123456780121234567801234567890123456789012345678901234567890123456789012345 67901 <sup>123456789012345678901234567890121234567890123456789012345678901212345</sup> <sup>6</sup> <sup>123456789012345678901234567890121234567890123456789012345678901212345</sup> <sup>6</sup> **E.** The teachers who transferred from Franklin to Valley View last year were graduates of Vining's teacher credential program.

1<sup>23456789012345678901234567890121234567890123456789012345678901212345</sup> <sup>6</sup>

<sup>123456789012345678901234567890121234567890123456789012345678901212345</sup> <sup>6</sup> <sup>123456789012345678901234567890121234567890123456789012345678901212345</sup> <sup>6</sup> 12345678901234567890123456789012345678901234567890123456789012345678901234567890123456789012345678901212345 67  $1113413$   $12345$   $111341$   $12341$   $113341$   $113341$   $113341$   $11341$   $11341$   $11341$   $11341$   $11341$   $11341$ <sup>123456789012345678901234567890121234567890123456789012345678901212345</sup> <sup>6</sup>  $11$  3445678901234567890123456789012123456789012345678901234567890123456789012345678901234567890121345 67890121 <sup>123456789012345678901234567890121234567890123456789012345678901212345</sup> <sup>6</sup> 12346789112345678901234567890123456789012345678901234567890123456789012345678901234567890123456789012345 6790  $1.34567878911$  123456789111111234567811234567811234567818912345678901234567890123456789012345678901212345 6789012345 6789012345 678901212345 6789012345 6789012345 6789012345 6789012345 6789012345 6789012345 6789012345 67 القاطر المسافر المسافر المسافر المسافر المسافر المسافر المسافر المسافر المسافر المسافر المسافر المسافر المسافر <sup>123456789012345678901234567890121234567890123456789012345678901212345</sup> <sup>6</sup>  $\blacksquare$  $1235678$  61236612345678901234567890121234567890123456789012345678901234567890123456789012345678901212345 678901212345 6789012345 678901212345 678901212345 678901212345 678901212345 678901212345 678901212345 678901212345 <sup>123456789012345678901234567890121234567890123456789012345678901212345</sup> <sup>6</sup> <sup>123456789012345678901234567890121234567890123456789012345678901212345</sup> <sup>6</sup> <sup>123456789012345678901234567890121234567890123456789012345678901212345</sup> <sup>6</sup> 123466888901234567890123456789012345678901234567890123456789012345678901234567890123456789012345678901212345 6 <sup>123456789012345678901234567890121234567890123456789012345678901212345</sup> <sup>6</sup> <sup>123456789012345678901234567890121234567890123456789012345678901212345</sup> <sup>6</sup> <sup>123456789012345678901234567890121234567890123456789012345678901212345</sup> <sup>6</sup> <sup>123456789012345678901234567890121234567890123456789012345678901212345</sup> <sup>6</sup> 1234 1234 1235 1235 1235 1235 1236 1237 1238 1239 1230 1231 1232 1233 1234 1235 1236 1237 1238 1239 1230 1231 <sup>123456789012345678901234567890121234567890123456789012345678901212345</sup> <sup>6</sup> **32.** More airplane accidents are caused by pilot error than any other single factor. The military recently stopped requiring its pilots to obtain immunization shots against chemical warfare agents. These shots are known to cause unpredictable dizzy spells which can result in pilot error. Since many military pilots also pilot commercial passenger airliners, the reason for the military's decision must have been to reduce the number of commercial airline accidents.

Which of the following, if true, provides most support for the conclusion drawn above?

- **A.** Recently, more pilots have been volunteering for the immunization shots.
- <sup>123456789012345678901234567890121234567890123456789012345678901212345</sup> <sup>6</sup> <sup>123456789012345678901234567890121234567890123456789012345678901212345</sup> <sup>6</sup>  $111111678189$  11161167801234780121345789012345789012345789012345678901234567890123456789012345678901212345 678901212345 6789012345 6789012345 6789012345 6789012345 6789012345 6789012345 6789012345 6789012345 6789012345 6 <sup>123456789012345678901234567890121234567890123456789012345678901212345</sup> <sup>6</sup> <sup>123456789012345678901234567890121234567890123456789012345678901212345</sup> <sup>6</sup> <sup>123456789012345678901234567890121234567890123456789012345678901212345</sup> <sup>6</sup> <sup>123456789012345678901234567890121234567890123456789012345678901212345</sup> <sup>6</sup> **B.** All commercial airline flights are piloted by two co-pilots, whereas military flights are usually piloted by only one.
	- **C.** Chemical warfare is likely to escalate in the future.
	- **D.** Military pilots are choosing to resign rather than obtain the immunization shots.
- <sup>123456789012345678901234567890121234567890123456789012345678901212345</sup> <sup>6</sup> <sup>123456789012345678901234567890121234567890123456789012345678901212345</sup> <sup>6</sup> **E.** Recently, the number of military pilots also piloting commercial airliners has declined.
- **33.** While few truly great artists consider themselves visionary, many lesser talents boast about their own destiny to lead the way to higher artistic ground. StudentBounty.com
	- **A.** While few truly great artists consider themselves visionary, many lesser talents boast about their own destiny to lead the way to higher artistic ground.
- $1/33411/41345/411345/411345/411345/411345/411345/411345/411345/411345/411345/411345/411345/411345/411345/411345/411345/411345/411345/411345/411345/411345/411345/411345/411345/411345/411345/411345/411345/411345/411345/411$ **B.** While many lesser talents boast about their own destinies to lead the way to higher ground, few truly great artists consider themselves as visionary.
- <sup>123456789012345678901234567890121234567890123456789012345678901212345</sup> <sup>6</sup> <sup>123456789012345678901234567890121234567890123456789012345678901212345</sup> <sup>6</sup> 1234567891234567891234567890123456789012345678901234567890123456789012123456789012345678901212345678901212345 <sup>123456789012345678901234567890121234567890123456789012345678901212345</sup> <sup>6</sup> 12345678901234567890123456789012345678901234567890123456789012345 67. 12345 67. 12345 67. 12345 67. 12345 67. 1 <sup>123456789012345678901234567890121234567890123456789012345678901212345</sup> <sup>6</sup> <sup>123456789012345678901234567890121234567890123456789012345678901212345</sup> <sup>6</sup> <sup>123456789012345678901234567890121234567890123456789012345678901212345</sup> <sup>6</sup>  $\frac{1}{3}$ 13356781 501 12345678181567818123456780123456780123457801212345 678012345 6801345 6801345 6801345 680134 <sup>123456789012345678901234567890121234567890123456789012345678901212345</sup> <sup>6</sup> **C.** Many lesser talents boast about their own destiny to lead the way to higher artistic ground while few truly great artists consider themselves as being visionary.
- $1234566788018889012345678801234567890123456789012345678901234567890123456789012345678012345678012345678012345678012345678012345678012345678012345678012345678012345678012345678012345678012345678012345678012345678012345678$  $12345$ 1234 - 1235 - 1236 - 1236 - 1237 - 1236 - 1237 - 1238 - 1239 - 1239 - 1239 - 1239 - 1239 - 1239 - 1239 - 1239 - 1239 - 1239 - 1239 - 1239 - 1239 - 1239 - 1239 - 1239 - 1239 - 1239 - 1239 - 1239 - 1239 - 1239 - 1239 - 1239 **D.** Few truly great artists consider himself or herself a visionary while many lesser talents boast about their own destinies to lead the way to higher artistic ground.
- <sup>123456789012345678901234567890121234567890123456789012345678901212345</sup> <sup>6</sup> <sup>123456789012345678901234567890121234567890123456789012345678901212345</sup> <sup>6</sup> <sup>123456789012345678901234567890121234567890123456789012345678901212345</sup> <sup>6</sup> <sup>123456789012345678901234567890121234567890123456789012345678901212345</sup> <sup>6</sup> 1234567891123456789123456789123456781123451123456780123456780123456780121234567890123456789012345 712345 7123 <sup>123456789012345678901234567890121234567890123456789012345678901212345</sup> <sup>6</sup> الكان المسائل المسائل المسائل المسائل المسائل المسائل المسائل المسائل المسائل المسائل المسائل المسائل المسائل المسائل المسائل المسائل المسائل المسائل المسائل المسائل المسائل المسائل المسائل المسائل المسائل المسائل المسائل  $1$ <sup>123456789012345678901234567890121234567890123456789012345678901212345</sup> <sup>6</sup> **E.** While many lesser talents boast about their own destiny, few truly great artists consider themselves visionary, to lead the way to higher artistic ground.
- <sup>123456789012345678901234567890121234567890123456789012345678901212345</sup> <sup>6</sup>  $\sim$  12345678901234567890123456789012345678911234567891123456789112345689012345689012345689012345689012345 6890121 <sup>123456789012345678901234567890121234567890123456789012345678901212345</sup> <sup>6</sup> <sup>123456789012345678901234567890121234567890123456789012345678901212345</sup> <sup>6</sup> <sup>123456789012345678901234567890121234567890123456789012345678901212345</sup> <sup>6</sup> <sup>123456789012345678901234567890121234567890123456789012345678901212345</sup> <sup>6</sup>  $12356789$   $123456788$   $123456788888$   $123456788888$   $12345678888$   $123456788888$   $123456788888$   $123456788888$   $123456788888$   $123456788888$   $123456788888$   $12345678888$   $12345678888$   $12345678888$   $12345678888$   $1234567$ 1234 film and the film of the film of the film of the second contract of the second contract of the film of the second contract of the second contract of the second contract of the second contract of the second contract of **34.** History shows that while simultaneously attaining global or even regional dominance, a country generally succumbs to erosion of its social infrastructure.
- 12346789012345678901234567890123456789012345678901234567890123456789012345678901234567890123456789012345 69901 <sup>123456789012345678901234567890121234567890123456789012345678901212345</sup> <sup>6</sup>  $\blacksquare$  1234567801212345678012123456780121234567801234567890123456789012345 6789012345 6789012345 678901212345 678901212345 6789012345 678901212345 678901212345 678901212345 678901212345 678901212345 67890121212345 6789012 <sup>123456789012345678901234567890121234567890123456789012345678901212345</sup> <sup>6</sup> **A.** History shows that while simultaneously attaining
- <sup>123456789012345678901234567890121234567890123456789012345678901212345</sup> <sup>6</sup> <sup>123456789012345678901234567890121234567890123456789012345678901212345</sup> <sup>6</sup> 123456789012345678901234567890123456789012345678901234567890123456789012345678901234567890123456789012345 6990 <sup>123456789012345678901234567890121234567890123456789012345678901212345</sup> <sup>6</sup> **B.** History would show that, while attaining
- $1235678901234567890123456789012345678901234567890123456789012345678901234567890123456789012345678901234567890123456789012345678901234567890123456789012345678901234567890123456789012345678901234567890123456789012345678901$ <sup>123456789012345678901234567890121234567890123456789012345678901212345</sup> <sup>6</sup> 1234 - 1234 - 1235 - 1236 - 1237 - 1238 - 1239 - 1239 - 1239 - 1230 - 1230 - 1230 - 1230 - 1230 - 1230 - 1230 <sup>123456789012345678901234567890121234567890123456789012345678901212345</sup> <sup>6</sup> **C.** History bears out that, in the course of attaining
- <sup>123456789012345678901234567890121234567890123456789012345678901212345</sup> <sup>6</sup> <sup>123456789012345678901234567890121234567890123456789012345678901212345</sup> <sup>6</sup> <sup>123456789012345678901234567890121234567890123456789012345678901212345</sup> <sup>6</sup> <sup>123456789012345678901234567890121234567890123456789012345678901212345</sup> <sup>6</sup> **D.** During the course of history, the attainment of
- <sup>123456789012345678901234567890121234567890123456789012345678901212345</sup> <sup>6</sup> <sup>123456789012345678901234567890121234567890123456789012345678901212345</sup> <sup>6</sup>  $1234567890123456789012345678901234567890123456789012345678901234567890123456789012345678901234567890123456789012345678901234567890123456780012345678001234567800123456780012345678001234567800123456780012345678001234567800$ <sup>123456789012345678901234567890121234567890123456789012345678901212345</sup> <sup>6</sup> **E.** Throughout history, during any country's attaining

123456789012345678901234567890123456789012345678901234567890123456789012345678901234567890123456789012345<br>12345678901234567890123456789012345678901234567890123456789012345678901234567890123456789012345678901234567890

<sup>123456789012345678901234567890121234567890123456789012345678901212345</sup> <sup>6</sup> 1234668891891234567891234567891234567891234578901234567890123456789012345 689012345 689012345 68901212345 6890 <sup>123456789012345678901234567890121234567890123456789012345678901212345</sup> <sup>6</sup> 123567890123456781818567891234567891234567891234567890123456789012345 678012345 678012345 678012345 6780121234 <sup>123456789012345678901234567890121234567890123456789012345678901212345</sup> <sup>6</sup> <sup>123456789012345678901234567890121234567890123456789012345678901212345</sup> <sup>6</sup> <sup>123456789012345678901234567890121234567890123456789012345678901212345</sup> <sup>6</sup> <sup>123456789012345678901234567890121234567890123456789012345678901212345</sup> <sup>6</sup> <sup>123456789012345678901234567890121234567890123456789012345678901212345</sup> <sup>6</sup> <sup>123456789012345678901234567890121234567890123456789012345678901212345</sup> <sup>6</sup> **35.** *Connie:* This season, new episodes of my favorite television program are even more entertaining than previous episodes; so the program should be even more popular this season than last season.

<sup>123456789012345678901234567890121234567890123456789012345678901212345</sup> <sup>6</sup> 12346789112345678901234567890123456789012345678901234567890123456789012345 67. . . . . . . . . . . . . . . . . *Karl:* I disagree. After all, we both know that the chief aim of television networks is to maximize advertising revenue by increasing the popularity of their programs. But this season the television networks that compete with the one that shows your favorite program are showing reruns of old programs during the same time slot as your favorite program.

Which of the following, if true, would provide the most support for Karl's response to Connie's argument?

- **A.** What Connie considers entertaining does not necessarily coincide with what most television viewers consider entertaining.
- **B.** Entertaining television shows are not necessarily popular as well.
- $123456788888888888888888888888888888888$ **C.** Television networks generally schedule their most popular shows during the same time slots as their competitors' most popular shows.
	- **D.** Certain educational programs which are not generally considered entertaining are nevertheless among the most popular programs.
	- **E.** The most common reason for a network to rerun a television program is that a great number of television viewers request the rerun.

**Questions 36–39** are based on the following passage:

*(The following passage was written in 1991.)*

12345678181789111235678181567815678178156781811234567890123456789012345678901234567890123456789012345 67901212  $1231$  1234567890123456789012345678901234567890123456789012345678901212345 689012345 689012345 689012345 689012345 689012345 689012345 689012345 689012345 689012345 689012345 689012345 689012345 689012345 689012345 689012 <sup>123456789012345678901234567890121234567890123456789012345678901212345</sup> <sup>6</sup> 123456789012345678901234567890123456789012345678901234567890123456789012345 671.  $1.1114$  12345678911234567811212345678181234567818112345678189012121345 6780123456789012345 67801212345 67801212345 6780121345 67801212345 67801212345 67801212345 67801212345 678012121345 678012121345 678012121345 6780121 Line One of the cornerstones of economic reform in the formerly Communist states is privatization, which can be approached

 $\alpha$ 123456780123456789012345678112345678112345678901234567890123456789012345678901234567890123456789012345 68901212345 689012345 689012345 689012345 689012345 689012345 689012345 689012345 689012345 689012345 689012345 68 either gradually or rapidly. Under the conterprise is gradual approach, a state bureau would decide if and when an enterprise is prepared for privatization and which form is most suitable for it. However, gradual priva[tization would only prolong](http://www.studentbounty.com/) (5)

<sup>123456789012345678901234567890121234567890123456789012345678901212345</sup> <sup>6</sup> 123456789012345678901234567890123456789012345678901234567890123456789012345678901234567890123456789012345 6780 <sup>123456789012345678901234567890121234567890123456789012345678901212345</sup> <sup>6</sup> 123467891234567891234567891234567891234567891234567890123456789012345678901234567890123456789012345 67902345 6 <sup>123456789012345678901234567890121234567890123456789012345678901212345</sup> <sup>6</sup> 12345678189012345678911234567891123456789112345678911234567890121234567890123456789012345678901212345 6789121 <sup>123456789012345678901234567890121234567890123456789012345678901212345</sup> <sup>6</sup> <sup>123456789012345678901234567890121234567890123456789012345678901212345</sup> <sup>6</sup>  $11111$   $11111$   $11111$   $11111$   $11111$   $11111$   $11111$   $11111$   $11111$   $11111$   $11111$   $11111$   $11111$ the core problems of inefficiency and misallocation of both labor and capital. Under one of two approaches to rapid privatization, shares of an enterprise would be distributed among the enter-(10)

 $1$ 1234567891891234567891234567890123456789012345678901234567890123456789012345 6789012345 6789012345 678912345 6 <sup>123456789012345678901234567890121234567890123456789012345678901212345</sup> <sup>6</sup> <sup>123456789012345678901234567890121234567890123456789012345678901212345</sup> <sup>6</sup> 123467891234567890123456789012345678901234567890123456789012345678901234567890123456789012345678901212345 678 ا نات المعلمات المعلمات المعلمات المعلمات المعلمات المعلمات المعلمات المعلمات المعلمات المعلمات المعلمات المعل  $\sim$  1234 $\sim$  6  $\sim$  2 <sup>123456789012345678901234567890121234567890123456789012345678901212345</sup> <sup>6</sup> <sup>123456789012345678901234567890121234567890123456789012345678901212345</sup> <sup>6</sup> prise's employees so that the employees would become the owners of the enterprise. This socialist-reform approach discriminates in favor of workers who happen to be employed by a modern and (15)

- <sup>123456789012345678901234567890121234567890123456789012345678901212345</sup> <sup>6</sup>  $1234567890123458901234589012345890123458901234589012345890123458901234589012345890123458901234589012345890123458901234589012345890123458901234589012345890123458901234589012345890123458901234589012345890123458901234589012$ 123567891891123456789123456789112345678912345678901234567890123456789012345678901234567890123456789012345 678 <sup>123456789012345678901234567890121234567890123456789012345678901212345</sup> <sup>6</sup> <sup>123456789012345678901234567890121234567890123456789012345678901212345</sup> <sup>6</sup> <sup>123456789012345678901234567890121234567890123456789012345678901212345</sup> <sup>6</sup> 123456789189181811234567811234567811121234567818901234567890123456789012123457890123456789012345678901212345 6 <sup>123456789012345678901234567890121234567890123456789012345678901212345</sup> <sup>6</sup>  $12356789012345$ <sup>123456789012345678901234567890121234567890123456789012345678901212345</sup> <sup>6</sup> efficient enterprise as well as by placing workers' property at great risk by requiring them to invest their property in the same enterprise in which they are employed rather than permitting them to (20)
- $12356$  1234567801234567890123456789012345678901234567890123456789012345 678012345 678012345 678012345 678012345 678012345 678012345 678012345 678012345 678012345 678012345 678012345 678012345 678012345 678012345 67801234 123466789123456789123456789123457890121234567890123456789012345678901212345 678012345 678012345 67801212345 67 <sup>123456789012345678901234567890121234567890123456789012345678901212345</sup> <sup>6</sup> 1234567890123456781878187818187818456781878012345789012345789012345678901234567890123456789012345678901212345 <sup>123456789012345678901234567890121234567890123456789012345678901212345</sup> <sup>6</sup>  $123$ 56767890123456781890123456789012134567890123456789012345678901234567890123456789012345678901212345 678901212345 6789012345 678901212345 67890121345 67890121345 678901212345 67890121345 67890121345 67890121345 6789012 <sup>123456789012345678901234567890121234567890123456789012345678901212345</sup> <sup>6</sup> <sup>123456789012345678901234567890121234567890123456789012345678901212345</sup> <sup>6</sup> <sup>123456789012345678901234567890121234567890123456789012345678901212345</sup> <sup>6</sup> diversify their investments. A better approach involves distribution of shares in enterprises, free of charge, among all the people by means of vouchers—a kind of investment money. (25)
- <sup>123456789012345678901234567890121234567890123456789012345678901212345</sup> <sup>6</sup> <sup>123456789012345678901234567890121234567890123456789012345678901212345</sup> <sup>6</sup> <sup>123456789012345678901234567890121234567890123456789012345678901212345</sup> <sup>6</sup> <sup>123456789012345678901234567890121234567890123456789012345678901212345</sup> <sup>6</sup> 1234567890123457890123457890123457890123456789012345678901234578901234567890123456789012345678901212345 678901  $13$ <sup>123456789012345678901234567890121234567890123456789012345678901212345</sup> <sup>6</sup> <sup>123456789012345678901234567890121234567890123456789012345678901212345</sup> <sup>6</sup>  $\mathbf{1}$ 3345678912345678912345678911234567891123456789112345678911234567891123456789112345678911212345 6791212345 6791212345 6791212345 6791212345 6791212345 6791212345 6791212345 6791212345 6791212345 6791212345 67912123 Some critics charge that voucher holders would not be interested in how their enterprises are managed, as may be true of small corporate shareholders in capitalist countries who pay little (30)
- <sup>123456789012345678901234567890121234567890123456789012345678901212345</sup> <sup>6</sup> <sup>123456789012345678901234567890121234567890123456789012345678901212345</sup> <sup>6</sup> <sup>123456789012345678901234567890121234567890123456789012345678901212345</sup> <sup>6</sup> <sup>123456789012345678901234567890121234567890123456789012345678901212345</sup> <sup>6</sup> <sup>123456789012345678901234567890121234567890123456789012345678901212345</sup> <sup>6</sup> <sup>123456789012345678901234567890121234567890123456789012345678901212345</sup> <sup>6</sup> 1234567891123456781123457891234567891234567812345678012345678912345678912345 678012345 689012345 68901212345 6 <sup>123456789012345678901234567890121234567890123456789012345678901212345</sup> <sup>6</sup>  $123567$ 8901234567891234567890123456789012345678901234567891234567891234567891234567890123456789012345 678012345 689012345 689012345 689012345 689012345 689012345 689012345 689012345 689012345 689012345 689012345 68901234 <sup>123456789012345678901234567890121234567890123456789012345678901212345</sup> <sup>6</sup> attention to their investments until the corporation's profits fail to meet expectations, at which time these shareholders rush to sell their securities. While the resulting fall in stock prices can cause (35)
- $\blacksquare$  12345678181689123456780123456781234567890123456781890123456789012345678901234567890123456789012345 67890121345 6789012345 67890121345 6789012345 6789012345 67890121345 67890121345 67890121345 67890121345 6789012134 <sup>123456789012345678901234567890121234567890123456789012345678901212345</sup> <sup>6</sup> ודוור זי זידווראס ויסט ויסט ויסט הייזור המאודי לווידו ויוני המידוד מסוים המידוד מסוימת המידוד מסוים ויסט ויסט  $1235678901234567890123456789012345678901234567890123456789012345678901234567890123456789012345678901234567890123456789012345678901234567890123456789012345678901234567890123456789012345678901234567890123456789012345678901$ 1234 - 1235 - 1235 - 1236 - 1236 - 1236 - 1236 - 1236 - 1236 - 1237 - 1238 - 1239 - 1239 - 1239 - 1230 - 1230 - 1230 - 1230 - 1230 - 1230 - 1230 - 1230 - 1230 - 1230 - 1230 - 1230 - 1230 - 1230 - 1230 - 1230 - 1230 - 1230 <sup>123456789012345678901234567890121234567890123456789012345678901212345</sup> <sup>6</sup> 1234567890123457890123457890123457890123457890123457890123456789012345 67.2345 67.2345 67.2345 67.2345 67.2345 serious problems for a corporation, it is this very pressure that drives private firms toward efficiency and profitability. Other detractors predict that most people will sell their vouchers to foreign (40)
- 123456789012345678901234567890123456789012345678901234567890123456789012345678901234567890123456789012345<br>12345678901212345678901234567890123456789012345678901234567890123456789012345678901234567890123456789012345678 123456789012345678901234567890123456789012345678901234567890123456789012345678901234567890123456789012345 679 capitalists. These skeptics ignore the capacity of individuals to consider their (45)

1<sup>23456789012345678901234567890121234567890123456789012345678901212345</sup> <sup>6</sup>

<sup>123456789012345678901234567890121234567890123456789012345678901212345</sup> <sup>6</sup> <sup>1234567890123456789012345678901212345678901234567890123456789012123456</sup>
own future—that is, to compare the future flow of income secured by a voucher to the benefits of immediate

- <sup>123456789012345678901234567890121234567890123456789012345678901212345</sup> <sup>6</sup> <sup>123456789012345678901234567890121234567890123456789012345678901212345</sup> <sup>6</sup> <sup>123456789012345678901234567890121234567890123456789012345678901212345</sup> <sup>6</sup>  $1$ 3566789012345678901234567890121234567890123456789012345678901212345678901234567890123456789012345 678901212345 678901212345 678901212345 678901212345 678901212345 678901212345 678901212345 678901212345 678901212345 678 <sup>123456789012345678901234567890121234567890123456789012345678901212345</sup> <sup>6</sup> <sup>123456789012345678901234567890121234567890123456789012345678901212345</sup> <sup>6</sup>  $11345$  67868789012345678911234567891234567891234567890123456789012123457890123456789012345678901212345 6787891 consumption. Even if an individual should decide to sell, the aim of voucher privatization is not to secure equality of property but rather equality of opportunity. (50)
- $1234589012345678901234567890123456789012345678901234567890123456789012345678901234567890123456789012345678901234567890123456789012345678901234567890123456789012345678901234567890123456789012345678901234567890123456789012$ <sup>123456789012345678901234567890121234567890123456789012345678901212345</sup> <sup>6</sup>  $\mathcal{I}^{\mathcal{I}}$  ,  $\mathcal{I}^{\mathcal{I}}$  ,  $\mathcal{I}^{\mathcal{I}}$  ,  $\mathcal{I}^{\mathcal{I}}$  ,  $\mathcal{I}^{\mathcal{I}}$  ,  $\mathcal{I}^{\mathcal{I}}$  ,  $\mathcal{I}^{\mathcal{I}}$  ,  $\mathcal{I}^{\mathcal{I}}$  ,  $\mathcal{I}^{\mathcal{I}}$  ,  $\mathcal{I}^{\mathcal{I}}$  ,  $\mathcal{I}^{\mathcal{I}}$  ,  $\mathcal{I}^{\mathcal{I}}$  ,  $\mathcal{$ <sup>123456789012345678901234567890121234567890123456789012345678901212345</sup> <sup>6</sup> <sup>123456789012345678901234567890121234567890123456789012345678901212345</sup> <sup>6</sup> <sup>123456789012345678901234567890121234567890123456789012345678901212345</sup> <sup>6</sup> 1234567890123457890123457890123457890123457890123457890123456789012345 67. 12. 12. 12. 12. 12. 12. 12. 12. 12. <sup>123456789012345678901234567890121234567890123456789012345678901212345</sup> <sup>6</sup> **38.** In responding to those "skeptics" who claim that people will sell their vouchers to foreign capitalists (lines 43–45), the author implies that
- <sup>123456789012345678901234567890121234567890123456789012345678901212345</sup> <sup>6</sup> 123456789012345678901234567890123456789012345678901234567890123456789012345678901234567890123456789012345 <sup>123456789012345678901234567890121234567890123456789012345678901212345</sup> <sup>6</sup> <sup>123456789012345678901234567890121234567890123456789012345678901212345</sup> <sup>6</sup> **A.** foreign capitalists will not be willing to pay a fair price for the vouchers.
	- **B.** the future flow of income is likely in many cases to exceed the present exchange value of a voucher.
- $1$ **C.** foreign investment in a nation's enterprises may adversely affect currency exchange rates.
- $1234567878892889912347880123488980123458890123458890123458801234588012345801234580123458012345801234580123458012345801234580123458012345801234580123458012345801234580123458012345801234580123458012345801234580123458012345$  $123456789012345$   $123456789012345$   $12345678112345$   $12345678112345$   $123456781113345$   $123456781113345$ <sup>123456789012345678901234567890121234567890123456789012345678901212345</sup> <sup>6</sup>  $12356$   $133456$   $13347$   $13341$   $13141$   $13141$   $13141$   $13141$   $13141$   $13141$   $13141$ <sup>123456789012345678901234567890121234567890123456789012345678901212345</sup> <sup>6</sup> 123456789012345678901234567890123456789012345678901234567890123456789012345678901234567890123456789012345 678 **D.** although the skeptics are correct, their point is irrelevant in evaluating the merits of voucher privatization.
- $1235$ 58901234567890123134567890123456789012345678901234567890123456789012345678901234567890123456789012345 6789012345 6789012345 6789012345 6789012345 6789012345 6789012345 6789012345 6789012345 6789012345 6789012345 678 <sup>123456789012345678901234567890121234567890123456789012345678901212345</sup> <sup>6</sup> <sup>123456789012345678901234567890121234567890123456789012345678901212345</sup> <sup>6</sup> <sup>123456789012345678901234567890121234567890123456789012345678901212345</sup> <sup>6</sup> <sup>123456789012345678901234567890121234567890123456789012345678901212345</sup> <sup>6</sup> **E.** foreign capitalists are less interested in the success of voucher privatization than in making a profit.
- <sup>123456789012345678901234567890121234567890123456789012345678901212345</sup> <sup>6</sup>  $1235678901238789012347890123478901234789012347890123478901234567890123456789012345678901234567890123456789012345678901234567890123456789012345678901234567890123456789012345678901234567890123456789012345678901234567890123$ <sup>123456789012345678901234567890121234567890123456789012345678901212345</sup> <sup>6</sup> <sup>123456789012345678901234567890121234567890123456789012345678901212345</sup> <sup>6</sup> <sup>123456789012345678901234567890121234567890123456789012345678901212345</sup> <sup>6</sup> <sup>123456789012345678901234567890121234567890123456789012345678901212345</sup> <sup>6</sup> <sup>123456789012345678901234567890121234567890123456789012345678901212345</sup> <sup>6</sup> <sup>123456789012345678901234567890121234567890123456789012345678901212345</sup> <sup>6</sup> **37.** Which of the following would the author probably agree is the LEAST desirable outcome of economic reform in formerly Communist countries?
- $123$  67166881366891345678911235618901234567890123456789012345678901234567890123456789012345678901212345 6716890121 123456789012345678901234567890123456789012345678901234567890123456789012345678901234567890123456789012345 **A.** Effective allocation of labor
- 12345678911234567890123456789012345678901234567890123456789012345678901234567890123456789012345678901212345 6 123456789012345678901234567890123456789012345678901234567890123456789012345678901234567890123456789012345 12345678911234567891123456789112345678911234567891123456789012345678901234567890123456789012345678901212345 6 <sup>123456789012345678901234567890121234567890123456789012345678901212345</sup> <sup>6</sup> **B.** Equitable distribution of property among citizens
- <sup>123456789012345678901234567890121234567890123456789012345678901212345</sup> <sup>6</sup> <sup>123456789012345678901234567890121234567890123456789012345678901212345</sup> <sup>6</sup> **C.** Financial security of citizens
- <sup>123456789012345678901234567890121234567890123456789012345678901212345</sup> <sup>6</sup> 1234678901234567890123456789012345678901234567890123456789012345678901234567890123456789012345678901212345 6 <sup>123456789012345678901234567890121234567890123456789012345678901212345</sup> <sup>6</sup> <sup>123456789012345678901234567890121234567890123456789012345678901212345</sup> <sup>6</sup> **D.** Equal opportunity for financial success among citizens
- $1235678901234567890123456789012345678901234567890123456789012345678901234567890123456789012345678901234567890123456789012345678901234567890123456789012345678901234567890123456789012345678901234567890123456789012345678901$ <sup>123456789012345678901234567890121234567890123456789012345678901212345</sup> <sup>6</sup> **E.** Financial security of private enterprises
- <sup>123456789012345678901234567890121234567890123456789012345678901212345</sup> <sup>6</sup> <sup>123456789012345678901234567890121234567890123456789012345678901212345</sup> <sup>6</sup> <sup>123456789012345678901234567890121234567890123456789012345678901212345</sup> <sup>6</sup> <sup>123456789012345678901234567890121234567890123456789012345678901212345</sup> <sup>6</sup> <sup>123456789012345678901234567890121234567890123456789012345678901212345</sup> <sup>6</sup>  $12345$  1.1.2345678901234567890121234567890123456789012345678901212345 6789012345 678912345 6789121234 6789121 **36.** Which of the following is NOT mentioned in the passage as a possible adverse consequence of rapid privatization? StudentBounty.com
	- **A.** Undue prolongation of inefficiency and misallocation
- <sup>123456789012345678901234567890121234567890123456789012345678901212345</sup> <sup>6</sup> **B.** Loss of ownership in domestic private enterprises to foreign concerns
- 1234 580 1234 591 1234 592 1234 592 1234 59356780 1234 5936780 1234 5936780 1234 5936780 1234 59368 1234 5936 123456789012345678901234567890123456789012345678901234567890123456789012345678901234567890123456789012345 **C.** Financial devastation for employees of private enterprises
	- **D.** Inequitable distribution of wealth among employees of various enterprises
	- **E.** Instability in stock prices
- $\blacksquare$  1234567890123456789012345678901235678901235678012345678901234567811234567811234567890123456789012345 6789012345 6789012345 6789012345 6789012345 6789012345 6789012345 6789012345 6789012345 6789012345 6789012345 678 <sup>123456789012345678901234567890121234567890123456789012345678901212345</sup> <sup>6</sup> <sup>123456789012345678901234567890121234567890123456789012345678901212345</sup> <sup>6</sup> 12345678918901234567890123456789012345678901234567890123456789012345 67. July 12. July 12. July 12. July 12. J  $\sim$  1.1  $\sim$  1.1  $\sim$   $123$ 567678168168156781234567801212345678012345781815678012345678012123456780123456789012345678901212345 678901212345 6789012345 678901212345 678901212345 678901212345 678901212345 678901212345 678901212345 678901212345 6  $\sim$  1  $\sim$  4  $\sim$  11  $\sim$  11  $\sim$  11  $\sim$  11  $\sim$  11  $\sim$  12  $\sim$  11  $\sim$  12  $\sim$  12  $\sim$  11  $\sim$  11  $\sim$  11  $\sim$  12  $\sim$  12  $\sim$  12  $\sim$  12  $\sim$  12  $\sim$  12  $\sim$  12  $\sim$  12  $\sim$  12  $\sim$  12  $\sim$  12  $\sim$  12  $\sim$  12  $\sim$  12 **39.** Which of the following is LEAST accurate in characterizing the author's method of argumentation in discussing the significance of falling stock prices (lines 38–42)?
- <sup>123456789012345678901234567890121234567890123456789012345678901212345</sup> <sup>6</sup> <sup>123456789012345678901234567890121234567890123456789012345678901212345</sup> <sup>6</sup> 12345678912345678912345789123478781234787878123478787878012345678901234567890123456789012345678901234567890123 **A.** Describing a paradox that supports the author's position
	- **B.** Asserting that one drawback of an approach is outweighed by countervailing considerations
	- **C.** Rebutting an opposing position by suggesting an alternative explanation
- <sup>123456789012345678901234567890121234567890123456789012345678901212345</sup> <sup>6</sup> <sup>123456789012345678901234567890121234567890123456789012345678901212345</sup> <sup>6</sup> **D.** Discrediting an opposing argument by questioning its relevance
	- **E.** Characterizing an argument against a course of action instead as an argument in its favor

123456789012345678901234567890123456789012345678901234567890123456789012345678901234567890123456789012345<br>12345678901234567890123456789012345678901234567890123456789012345678901234567890123456789012345678901234567890 123456789012345678901234567890123456789012345678901234567890123456789012345678901234567890123456789012345<br>12345678901234567890123456789012345678901234567890123456789012345678901234567890123456789012345678901234567890 123456789012345678901234567890123456789012345678901234567890123456789012345678901234567890123456789012345 123456789012345678901234567890123456789012345678901234567890123456789012345678901234567890123456789012345 123456789012345678901234567890123456789012345678901234567890123456789012345678901234567890123456789012345 123456789012345678901234567890123456789012345678901234567890123456789012345678901234567890123456789012345<br>12345678901234567890123456789012345678901234567890123456789012345678901234567890123456789012345678901234567890 123456789012345678901234567890123456789012345678901234567890123456789012345678901234567890123456789012345<br>12345678901234567890123456789012345678901234567890123456789012345678901234567890123456789012345678901234567890 123456789012345678901234567890123456789012345678901234567890123456789012345678901234567890123456789012345 123456789012345678901234567890123456789012345678901234567890123456789012345678901234567890123456789012345 123456789012345678901234567890123456789012345678901234567890123456789012345678901234567890123456789012345

<sup>123456789012345678901234567890121234567890123456789012345678901212345</sup> <sup>6</sup>  $1$ 34567890123456789012345678901234567890123456789012345678901234567890123456789012345 <sup>123456789012345678901234567890121234567890123456789012345678901212345</sup> <sup>6</sup> <sup>123456789012345678901234567890121234567890123456789012345678901212345</sup> <sup>6</sup> <sup>123456789012345678901234567890121234567890123456789012345678901212345</sup> <sup>6</sup> <sup>123456789012345678901234567890121234567890123456789012345678901212345</sup> <sup>6</sup> 123456789012345678901234567811234567811234578901234567890123456789012345678901234567890123456789012345 6789012 <sup>123456789012345678901234567890121234567890123456789012345678901212345</sup> <sup>6</sup> <sup>123456789012345678901234567890121234567890123456789012345678901212345</sup> <sup>6</sup> 123456789012345678901234567890123456789012345678901234567890123456789012345678901234567890123456789012345 12345678911234567818112345781811234578181111345781812345789012345678901234567890123456789012345678901212345 67 123456789012345678901234567890123456789012345678901234567890123456789012345678901234567890123456789012345 <sup>123456789012345678901234567890121234567890123456789012345678901212345</sup> <sup>6</sup> 12346789012345678901234567890123456789012345678901234567890123456789012345678901234567890123456789012345 6 <sup>123456789012345678901234567890121234567890123456789012345678901212345</sup> <sup>6</sup>  $12$ 3456789112345678901234567890121234567890123456789012345678901234567890123456789012345678901212345 678901212345 678901212345 678901212345 678901212345 678901212345 678901212345 678901212345 678901212345 678901212345 67 <sup>123456789012345678901234567890121234567890123456789012345678901212345</sup> <sup>6</sup> 123456789012345678901234567890123456789012345678901234567890123456789012345678901234567890123456789012345 6990 1234567891234567891234567891234567891234567891234567890123456789012345678901234567890123456789012345 67912345  $\blacksquare$   $\blacksquare$   $\blacks$  $1236787891107101234189012348012311123431112345678901234789012347890123478901234789012347890123478901234789012347890123478901234789012347890123478901234789012347890123478901234789012347890123478901234789012347890123478901$  $1$ 3456789012345678901234567890123456789012345678901234567890123456789012345678901234567890123456789012345 679012345 679012345 679012345 679012345 679012345 679012345 679012345 679012345 679012345 679012345 679012345 6790 <sup>123456789012345678901234567890121234567890123456789012345678901212345</sup> <sup>6</sup> <sup>123456789012345678901234567890121234567890123456789012345678901212345</sup> <sup>6</sup> 123467891891234678912345678901234567891234567890123456789012345678901212345 67815781 67815781 789151 789151 78 <sup>123456789012345678901234567890121234567890123456789012345678901212345</sup> <sup>6</sup> <sup>123456789012345678901234567890121234567890123456789012345678901212345</sup> <sup>6</sup> <sup>123456789012345678901234567890121234567890123456789012345678901212345</sup> <sup>6</sup> <sup>123456789012345678901234567890121234567890123456789012345678901212345</sup> <sup>6</sup> <sup>123456789012345678901234567890121234567890123456789012345678901212345</sup> <sup>6</sup> <sup>123456789012345678901234567890121234567890123456789012345678901212345</sup> <sup>6</sup> **40.** Currently, the supply of office buildings in this state far exceeds demand, while demand for single-family housing far exceeds supply. As a result, real estate developers have curtailed office building construction until demand meets supply, and have stepped up construction of single-family housing. The state legislature recently enacted a law eliminating a state income tax on corporations whose primary place of business is this state. In response, many large private employers from other states have already begun to relocate to this state, and according to a reliable study, this trend will continue during the next five years.

 $12$ <sup>123456789012345678901234567890121234567890123456789012345678901212345</sup> <sup>6</sup> <sup>123456789012345678901234567890121234567890123456789012345678901212345</sup> <sup>6</sup> <sup>123456789012345678901234567890121234567890123456789012345678901212345</sup> <sup>6</sup> Which of the following predictions is best supported by the information above?

- 12345678901234567891123456781891234567818112345781890123456789012345 6789012345 6789012345 6789012345 67890123 123456789012345678901234567890123456789012345678901234567890123456789012345678901234567890123456789012345 12345678912345678181567811234567811234567811234567890123456789012345678901234567890123456789012345678901212345 <sup>123456789012345678901234567890121234567890123456789012345678901212345</sup> <sup>6</sup> <sup>123456789012345678901234567890121234567890123456789012345678901212345</sup> <sup>6</sup> 123456789012345678901234567890123456789012345678901234567890123456789012345678901234567890123456789012345 **A.** During the next five years, fewer new office buildings than single-family houses will be constructed in the state.
- <sup>123456789012345678901234567890121234567890123456789012345678901212345</sup> <sup>6</sup> 123456789012345678901234567890123456789012345678901234567890123456789012345678901234567890123456789012345 <sup>123456789012345678901234567890121234567890123456789012345678901212345</sup> <sup>6</sup> 123456789012345678901234567890123456789012345678901234567890123456789012345678901234567890123456789012345  $12$ 3456789123456789112345678911212345678901234567890123456789012345678901234567890123456789012345 6789012345 678901 <sup>123456789012345678901234567890121234567890123456789012345678901212345</sup> <sup>6</sup> **B.** Five years from now, the available supply of single-family housing in the state will exceed demand.
- 123466789012345789123457891234578901234578901234567890123456789012345678901234567890123456789012345 6789012123 <sup>123456789012345678901234567890121234567890123456789012345678901212345</sup> <sup>6</sup> 12345678181457878181457813456781814578781814787818890123456789012345678901234567890123456789012345678901212345 <sup>123456789012345678901234567890121234567890123456789012345678901212345</sup> <sup>6</sup> 123456789012345678901234567891123456789123456781811345678901234567890123456789012345 678012345 67801212345 678 <sup>123456789012345678901234567890121234567890123456789012345678901212345</sup> <sup>6</sup> **C.** Five years from now, the per capita income of the state's residents will exceed current levels.
- <sup>123456789012345678901234567890121234567890123456789012345678901212345</sup> <sup>6</sup>  $13$ <sup>123456789012345678901234567890121234567890123456789012345678901212345</sup> <sup>6</sup> <sup>123456789012345678901234567890121234567890123456789012345678901212345</sup> <sup>6</sup> <sup>123456789012345678901234567890121234567890123456789012345678901212345</sup> <sup>6</sup> <u>123456789012345678901234567890123456789012345</u>  $123.12$ 3566789012345678901234567890123456789012345678901234567890123456789012345 **D.** During the next five years, the cost of purchasing new single-family residential housing will decrease.
- 123467891123456789112345678911234567891123456789012345678901234567890123456789012 <sup>123456789012345678901234567890121234567890123456789012345678901212345</sup> <sup>6</sup>  $12345678$  6781568901234567811234567891234567891234567891234567890123456789012345678901234567891234567891212345 67815678912345 67815678912345 67815678912345 67815678912345 67815678912345 67815678912345 67815678912345 6781  $123.567890123456789012345678901234567890123456789012345678901234567890123456789012345678901234567890123456789012345678901234567890123456789012345678901234567890123456789012345678901234567890123456789012345678901234567890$ <sup>123456789012345678901234567890121234567890123456789012345678901212345</sup> <sup>6</sup>  $12$ <sup>123456789012345678901234567890121234567890123456789012345678901212345</sup> <sup>6</sup> **E.** During the next five years, the number of state residents working at home as opposed to working in office buildings will decrease.
- 41. Humans naturally crave to do good, act<br>
anably, and <u>to think decently, these</u> reasonably, and to think decently, these urges must ha[ve a global purpose in order](http://www.studentbounty.com/) to have meaning.
	- **A.** to think decently, these
	- **B.** think decently, yet these
	- **C.** to decently think, and these
	- **D.** thinking decently, but these

1<sup>23456789012345678901234567890121234567890123456789012345678901212345</sup> <sup>6</sup> 123456789012345678901234567890123456789012345678901234567890123456789012345678901234567890123456789012345<br>12345678901234567890123456789012345678901234567890123456789012345678901234567890123456789012345678901234567890 123456789012345678901234567890123456789012345678901234567890123456789012345678901234567890123456789012345<br>12345678901234567890123456789012345678901234567890123456789012345678901234567890123456789012345678901234567890 123456789012345678901234567890123456789012345678901234567890123456789012345678901234567890123456789012345 123456789012345678901234567890123456789012345678901234567890123456789012345678901234567890123456789012345 123456789012345678901234567890123456789012345678901234567890123456789012345678901234567890123456789012345 123456789012345678901234567890123456789012345678901234567890123456789012345678901234567890123456789012345<br>12345678901234567890123456789012345678901234567890123456789012345678901234567890123456789012345678901234567890 123456789012345678901234567890123456789012345678901234567890123456789012345678901234567890123456789012345<br>12345678901234567890123456789012345678901234567890123456789012345678901234567890123456789012345678901234567890 123456789012345678901234567890123456789012345678901234567890123456789012345678901234567890123456789012345 123456789012345678901234567890123456789012345678901234567890123456789012345678901234567890123456789012345 123456789012345678901234567890123456789012345678901234567890123456789012345678901234567890123456789012345 123456789012345678901234567890123456789012345678901234567890123456789012345678901234567890123456789012345<br>12345678901234567890123456789012345678901234567890123456789012345678901234567890123456789012345678901234567890 123456789012345678901234567890123456789012345678901234567890123456789012345678901234567890123456789012345<br>12345678901234567890123456789012345678901234567890123456789012345678901234567890123456789012345678901234567890 123456789012345678901234567890123456789012345678901234567890123456789012345678901234567890123456789012345 123456789012345678901234567890123456789012345678901234567890123456789012345678901234567890123456789012345 <sup>123456789012345678901234567890121234567890123456789012345678901212345</sup> <sup>6</sup>

<sup>123456789012345678901234567890121234567890123456789012345678901212345</sup> <sup>6</sup>

<sup>123456789012345678901234567890121234567890123456789012345678901212345</sup> <sup>6</sup>

<sup>123456789012345678901234567890121234567890123456789012345678901212345</sup> <sup>6</sup> <sup>1234567890123456789012345678901212345678901234567890123456789012123456</sup>

**E.** think decent, these

# **Answers and Explan[ations](http://www.studentbounty.com/)**

See Appendix for score conversion tables to determine your score. Be sure to keep a tally of correct and incorrect answers for each test section.

## <sup>123456789012345678901234567890121234567890123456789012345678901212345</sup> <sup>6</sup> <sup>123456789012345678901234567890121234567890123456789012345678901212345</sup> <sup>6</sup> **Analysis of an Issue—Evaluation and Scoring**

1234678901234567890123456789012345678901234567890123456789012345678901234567890123456789012345678901212345 678 <sup>123456789012345678901234567890121234567890123456789012345678901212345</sup> <sup>6</sup> Evaluate your Issue-Analysis essay on a scale of 1 to 6 (6 being the highest score) according to the following five criteria:

- <sup>123456789012345678901234567890121234567890123456789012345678901212345</sup> <sup>6</sup> <sup>123456789012345678901234567890121234567890123456789012345678901212345</sup> <sup>6</sup> 1. Does your essay develop a position on the issue through the use of incisive reasons and persuasive examples?
- <sup>123456789012345678901234567890121234567890123456789012345678901212345</sup> <sup>6</sup>  $\mathcal{I}$  345678911234567891234567890123456789012345678901234567890121234567890123456789012345678901212345 67891212345 67891212345 67891212345 67891212345 67891212345 67891212345 67891212345 67891212345 67891212345 6789121 2. Are your essay's ideas conveyed clearly and articulately?
- 3. Does your essay maintain proper focus on the issue, and is it well organized? 123456789012345678901234567890123456789012345678901234567890123456789012345678901234567890123456789012345
- <sup>123456789012345678901234567890121234567890123456789012345678901212345</sup> <sup>6</sup> <sup>123456789012345678901234567890121234567890123456789012345678901212345</sup> <sup>6</sup> 4. Does your essay demonstrate proficiency, fluency, and maturity in its use of sentence  $\parallel$ 123456789012345678901234567890123456789012345678901234567890123456789012345678901234567890123456789012345<br>12345678901212345678901234567890123456789012345678901234567890123456789012345678901234567890123456789012345678 structure, vocabulary, and idiom?
- $111$ <sup>123456789012345678901234567890121234567890123456789012345678901212345</sup> <sup>6</sup> 5. Does your essay demonstrate command of the elements of Standard Written English, I including grammar, word usage, spelling, and punctuation?

### **123456781225921234567891234567890123456789012345678901212345678901212345** 123456789012345678901234567890123456789012345678901234567890123456789012345678901234567890123456789012345<br>12345678901212345678901234567890123456789012345678901234567890123456789012345678901234567890123456789012345678

<sup>123456789012345678901234567890121234567890123456789012345678901212345</sup> <sup>6</sup> <sup>123456789012345678901234567890121234567890123456789012345678901212345</sup> <sup>6</sup> <sup>123456789012345678901234567890121234567890123456789012345678901212345</sup> <sup>6</sup> Evaluate your Argument-Analysis essay on a scale of 1 to 6 (6 being the highest score) according [1] to the following five criteria:

- 123467891234567891234567891234567891234567891234567890123456789012345678901234567890123456789012345 123456789012345678901234567890123456789012345678901234567890123456789012345678901234567890123456789012345<br>12345678901234567890123456789012345678901234567890123456789012345678901234567890123456789012345678901234567890 1. Does your essay identify the key features of the argument and analyze each one in a 123456789012345678901234567890123456789012345678901234567890123456789012345678901234567890123456789012345 thoughtful manner?
- <sup>123456789012345678901234567890121234567890123456789012345678901212345</sup> <sup>6</sup>  $123$ 2. Does your essay support each point of its critique with insightful reasons and examples?
- $12$ <sup>123456789012345678901234567890121234567890123456789012345678901212345</sup> <sup>6</sup> 3. Does your essay develop its ideas in a clear, organized manner, with appropriate transitions to help connect ideas together?
- <sup>123456789012345678901234567890121234567890123456789012345678901212345</sup> <sup>6</sup> 123456789012345678901234567890123456789012345678901234567890123456789012345678901234567890123456789012345 4. Does your essay demonstrate proficiency, fluency, and maturity in its use of sentence  $\parallel$ 123456789012345678901234567890123456789012345678901234567890123456789012345678901234567890123456789012345 structure, vocabulary, and idiom?
- 123456789123456781891234567891234567891234567891234567891234567891234567891234567890123456789012345 6789012345 <sup>123456789012345678901234567890121234567890123456789012345678901212345</sup> <sup>6</sup> 5. Does your essay demonstrate command of the elements of Standard Written English, including grammar, word usage, spelling, and punctuation?

1<sup>23456789012345678901234567890121234567890123456789012345678901212345</sup> <sup>6</sup> 123456789012345678901234567890123456789012345678901234567890123456789012345678901234567890123456789012345<br>12345678901234567890123456789012345678901234567890123456789012345678901234567890123456789012345678901234567890

123456789012345678901234567890123456789012345678901234567890123456789012345678901234567890123456789012345<br>12345678901234567890123456789012345678901234567890123456789012345678901234567890123456789012345678901234567890

123456789012345678901234567890123456789012345678901234567890123456789012345678901234567890123456789012345<br>12345678901234567890123456789012345678901234567890123456789012345678901234567890123456789012345678901234567890

123456789012345678901234567890123456789012345678901234567890123456789012345678901234567890123456789012345

123456789012345678901234567890123456789012345678901234567890123456789012345678901234567890123456789012345

123456789012345678901234567890123456789012345678901234567890123456789012345678901234567890123456789012345

123456789012345678901234567890123456789012345678901234567890123456789012345678901234567890123456789012345<br>12345678901234567890123456789012345678901234567890123456789012345678901234567890123456789012345678901234567890 123456789012345678901234567890123456789012345678901234567890123456789012345678901234567890123456789012345

123456789012345678901234567890123456789012345678901234567890123456789012345678901234567890123456789012345

123456789012345678901234567890123456789012345678901234567890123456789012345678901234567890123456789012345

123456789012345678901234567890123456789012345678901234567890123456789012345678901234567890123456789012345

123456789012345678901234567890123456789012345678901234567890123456789012345678901234567890123456789012345

123456789012345678901234567890123456789012345678901234567890123456789012345678901234567890123456789012345 12345678901234567890123456789012345678901234567890123456789012345678901234567890123456789012345678901234567890

problems, will help you evaluate your essay in terms of criteria 1 and 2. To earn a score of 4 or  $\; \; \; | \;$ The following series of questions, which serve to identify the Argument's four distinct |

 $1235678901234567890123456789012345678901234567890123456789012345678901234567890123456789012345678901234567890123456789012345678901234567890123456789012345678901234567890123456789012345678901234567890123456789012345678901$ 12345678901234567890123456789012345678901234567890123456789012345678901234567890123456789012345678901212345 6 <sup>123456789012345678901234567890121234567890123456789012345678901212345</sup> <sup>6</sup> the same as the ones below.) Identifying and discussing all four problems would help earn you <sup>123456789012345678901234567890121234567890123456789012345678901212345</sup> <sup>6</sup> least one example or counterexample that supports your critique. (Your examples need not be  $\blacksquare$ higher, your essay should identify at least three of these problems and, for each one, provide and the state of an even higher score.

- which might affect property values, is significantly greater in one town than the other.)  $\Box$ 123456789012345678901234567890123456789012345678901234567890123456789012345678901234567890123456789012345 and Mapleton's? (Perhaps the percentage of students needing off-campus housing,  $\blacksquare$ <sup>123456789012345678901234567890121234567890123456789012345678901212345</sup> <sup>6</sup> • Does the Argument draw a *questionable analogy* between Oak City's circumstances <sup>123456789012345678901234567890121234567890123456789012345678901212345</sup> <sup>6</sup>
- <sup>123456789012345678901234567890121234567890123456789012345678901212345</sup> <sup>6</sup> <sup>123456789012345678901234567890121234567890123456789012345678901212345</sup> <sup>6</sup> community colleges? (Perhaps a four-year college would bring greater prestige or higher | • Does the Argument draw a *questionable analogy* between four-year colleges and culture to the town.)
- <sup>123456789012345678901234567890121234567890123456789012345678901212345</sup> <sup>6</sup> <sup>123456789012345678901234567890121234567890123456789012345678901212345</sup> <sup>6</sup> <sup>123456789012345678901234567890121234567890123456789012345678901212345</sup> <sup>6</sup> decline in Mapleton's property values and rents? (Perhaps some other recent development | <sup>123456789012345678901234567890121234567890123456789012345678901212345</sup> <sup>6</sup> • Is the presence of Mapleton's new community college necessarily the *actual cause* of the is responsible instead.)
- <sup>123456789012345678901234567890121234567890123456789012345678901212345</sup> <sup>6</sup> 123456789012345678901234567890123456789012345678901234567890123456789012345678901234567890123456789012345<br>12345678901212345678901234567890123456789012345678901234567890123456789012345678901234567890123456789012345678 and rents? (Perhaps Oak City can counteract downward pressure on property values  $\qquad \qquad \mid$ 123456789012345678901234567890123456789012345678901234567890123456789012345678901234567890123456789012345 • Is it *necessary* to refuse the new college in order to prevent a decline in property values 123456789012345678901234567890123456789012345678901234567890123456789012345678901234567890123456789012345<br>12345678901212345678901234567890123456789012345678901234567890123456789012345678901234567890123456789012345678 and rents through some means.)

### <sup>123456789012345678901234567890121234567890123456789012345678901212345</sup> <sup>6</sup> <sup>123456789012345678901234567890121234567890123456789012345678901212345</sup> <sup>6</sup> 123456789012345678901234567890123456789012345678901234567890123456789012345678901234567890123456789012345<br>12345678901212345678901234567890123456789012345678901234567890123456789012345678901234567890123456789012345678 **Quantitative Ability**

1235678901234567890123456789012345678901234567890123456789012345678901234567890123456789012345678901212345 600 <sup>123456789012345678901234567890121234567890123456789012345678901212345</sup> <sup>6</sup>  $1235678901234567890123456789012345678901234567890123456789012345678901234567890123456789012345678901234567890123456789012345678901234567890123456789012345678901234567890123456789012345678901234567890123456789012345678901$ **1. E** Since the answer choices are expressed in decimal terms, rewrite all three terms in the question to decimals, then add:

$$
\sqrt{.49} = .7
$$
  

$$
\frac{3}{4} = .75
$$
  

$$
80\% = .8
$$
  

$$
.7 + .75 + .8 = 2.25
$$

**2. D** The amount of the decrease is \$4. The percent of the decrease is  $\frac{4}{25}$ , or  $\frac{16}{100}$ , or 16%.

- $12$ 3456789012345678901234567890123456789012345678901234567890123456789012345 6789012345 6789012345 678901212345 678901212345 6789012345 6789012345 6789012345 6789012345 6789012345 6789012345 6789012345 6789012345 6789012 buses might have a greater capacity, while others might have a lesser capacity. <sup>123456789012345678901234567890121234567890123456789012345678901212345</sup> <sup>6</sup> so it is insufficient to answer the question. Statement (2) provides only an average. Some  $123345$ **3. E** Statement (1) alone provides no information about how many students a bus can carry,
- 12346789012345678901234567890123456789012345678901234567890123456789012345678901234567890123456789012345 67890 <sup>123456789012345678901234567890121234567890123456789012345678901212345</sup> <sup>6</sup> and 20, respectively. Of drive B's 20 gigabyte capacity,  $42.5\%$  (8.5 gigabytes) is Statement (2) provides the latter. [The storage capacities of drives A and B are  $17$ 123456789012345678901234567890123456789012345678901234567890123456789012345678901234567890123456789012345 together with the information given in the question stem, provides the former, while amount (number of gigabytes) of drive B's capacity currently used. Statement (1), 123456789012345678901234567890123456789012345678901234567890123456789012345678901234567890123456789012345 **4. C** To answer the question, you need to know drive B's total capacity as well as the 123456789012345678901234567890123456789012345678901234567890123456789012345678901234567890123456789012345 currently used.]

1<sup>23456789012345678901234567890121234567890123456789012345678901212345</sup> <sup>6</sup> 123456789012345678901234567890123456789012345678901234567890123456789012345678901234567890123456789012345<br>12345678901234567890123456789012345678901234567890123456789012345678901234567890123456789012345678901234567890 123456789012345678901234567890123456789012345678901234567890123456789012345678901234567890123456789012345<br>12345678901234567890123456789012345678901234567890123456789012345678901234567890123456789012345678901234567890 123456789012345678901234567890123456789012345678901234567890123456789012345678901234567890123456789012345

123456789012345678901234567890123456789012345678901234567890123456789012345678901234567890123456789012345<br>12345678901234567890123456789012345678901234567890123456789012345678901234567890123456789012345678901234567890

123456789012345678901234567890123456789012345678901234567890123456789012345678901234567890123456789012345<br>12345678901234567890123456789012345678901234567890123456789012345678901234567890123456789012345678901234567890

123456789012345678901234567890123456789012345678901234567890123456789012345678901234567890123456789012345

123456789012345678901234567890123456789012345678901234567890123456789012345678901234567890123456789012345 123456789012345678901234567890123456789012345678901234567890123456789012345678901234567890123456789012345 123456789012345678901234567890123456789012345678901234567890123456789012345678901234567890123456789012345

123456789012345678901234567890123456789012345678901234567890123456789012345678901234567890123456789012345

123456789012345678901234567890123456789012345678901234567890123456789012345678901234567890123456789012345

- sufficient information to determine the shape (or perimeter) of the door. <sup>123456789012345678901234567890121234567890123456789012345678901212345</sup> <sup>6</sup> insufficient for the same reason. Both statements together still fail to provide <sup>123456789012345678901234567890121234567890123456789012345678901212345</sup> <sup>6</sup> statement (1) alone is insufficient to answer the question. Statement (2) alone is <sup>123456789012345678901234567890121234567890123456789012345678901212345</sup> <sup>6</sup> perimeter would be 18. In the second case, the door's perimeter would be 12. Thus, <sup>123456789012345678901234567890121234567890123456789012345678901212345</sup> <sup>6</sup> into 2 adjacent columns (or rows) of 4 panes each. In the first case, the door's 5. E You could piece together the panes into either a single column (or row) of 8 panes StudentBounty.com
- **6. D** One way to solve this problem is to substitute each answer choice in turn into the 123456789012345678901234567890123456789012345678901234567890123456789012345678901234567890123456789012345

 $111$  M IIIVP  $1111$   $12$ 123456789012345678901234567890123456789012345678901234567890123456789012345678901234567890123456789012345 original fraction. Add 4 to both the numerator and denominator, then cross-multiply 123456789012345678901234567890123456789012345678901234567890123456789012345678901234567890123456789012345<br>12345678901212345678901234567890123456789012345678901234567890123456789012345678901234567890123456789012345678 given fraction. You can also solve the problem algebraically. Let  $\frac{x}{2}$  represent the 2*x* represent the to solve for *x*:

$$
\frac{x+4}{2x+4} = \frac{5}{8}
$$
  
8x + 32 = 10x + 20  
12 = 2x  
6 = x

1234567891234567891234567891234567891234567891234567891234567890123456789012345678901234567890123456789012345 123456789012345678901234567890123456789012345678901234567890123456789012345678901234567890123456789012345 The original denominator is 2*x*, or 12.

 $11$ <sup>123456789012345678901234567890121234567890123456789012345678901212345</sup> <sup>6</sup> addition-subtraction method. Manipulate both equations so that corresponding **7. B** Because the *t*-terms are the same  $(.2t)$ , the quickest way to solve for *s* is with the terms "line up," then add the two equations:

$$
.2t + .6s = 2.2
$$
  
- .2t + .5s = 1.1  
1.1s = 3.3  
s = 3

- <sup>123456789012345678901234567890121234567890123456789012345678901212345</sup> <sup>6</sup> 123456789012345678901234567890123456789012345678901234567890123456789012345678901234567890123456789012345 size between Unit A (28%) and Unit D (19%). That difference is 9% of the 140,000 123456789012345678901234567890123456789012345678901234567890123456789012345678901234567890123456789012345 total  $(100\% - 28\% - 42\% - 11\% = 19\%)$ . The question asks for the difference in 123456789012345678901234567890123456789012345678901234567890123456789012345678901234567890123456789012345<br>12345678901212345678901234567890123456789012345678901234567890123456789012345678901234567890123456789012345678 of the total 140,000 square feet in the warehouse. Thus, Unit C occupies 19% of that  $\parallel$ 123456789012345678901234567890123456789012345678901234567890123456789012345678901234567890123456789012345 the total warehouse size. Unit D occupies 15,500 square feet, or approximately 11%,  $\parallel$ <sup>123456789012345678901234567890121234567890123456789012345678901212345</sup> <sup>6</sup> **8. C** To determine the size of Unit C, first determine the size of Unit D as a percentage of total square feet, or 12,600 square feet.
- the combined size of Unit B and Unit D is approximately 74,500 square feet. **9.** D The size of Unit B is  $42\%$  of 140,000 square feet, or about 59,000 square feet. Thus,

123456789012345678901234567890123456789012345678901234567890123456789012345678901234567890123456789012345<br>12345678901212345678901234567890123456789012345678901234567890123456789012345678901234567890123456789012345678 123456789012345678901234567890123456789012345678901234567890123456789012345678901234567890123456789012345<br>12345678901212345678901234567890123456789012345678901234567890123456789012345678901234567890123456789012345678 123456789012345678901234567890123456789012345678901234567890123456789012345678901234567890123456789012345 123456789012345678901234567890123456789012345678901234567890123456789012345678901234567890123456789012345 123456789012345678901234567890123456789012345678901234567890123456789012345678901234567890123456789012345 123456789012345678901234567890123456789012345678901234567890123456789012345678901234567890123456789012345<br>12345678901212345678901234567890123456789012345678901234567890123456789012345678901234567890123456789012345678 123456789012345678901234567890123456789012345678901234567890123456789012345678901234567890123456789012345<br>12345678901212345678901234567890123456789012345678901234567890123456789012345678901234567890123456789012345678 123456789012345678901234567890123456789012345678901234567890123456789012345678901234567890123456789012345 123456789012345678901234567890123456789012345678901234567890123456789012345678901234567890123456789012345 123456789012345678901234567890123456789012345678901234567890123456789012345678901234567890123456789012345 123456789012345678901234567890123456789012345678901234567890123456789012345678901234567890123456789012345<br>12345678901212345678901234567890123456789012345678901234567890123456789012345678901234567890123456789012345678

123456789012345678901234567890123456789012345678901234567890123456789012345678901234567890123456789012345<br>12345678901212345678901234567890123456789012345678901234567890123456789012345678901234567890123456789012345678

123456789012345678901234567890123456789012345678901234567890123456789012345678901234567890123456789012345 123456789012345678901234567890123456789012345678901234567890123456789012345678901234567890123456789012345

123456789012345678901234567890123456789012345678901234567890123456789012345678901234567890123456789012345

123456789012345678901234567890123456789012345678901234567890123456789012345678901234567890123456789012345<br>12345678901212345678901234567890123456789012345678901234567890123456789012345678901234567890123456789012345678

123456789012345678901234567890123456789012345678901234567890123456789012345678901234567890123456789012345<br>12345678901212345678901234567890123456789012345678901234567890123456789012345678901234567890123456789012345678 123456789012345678901234567890123456789012345678901234567890123456789012345678901234567890123456789012345<br>12345678901212345678901234567890123456789012345678901234567890123456789012345678901234567890123456789012345678

123456789012345678901234567890123456789012345678901234567890123456789012345678901234567890123456789012345

<sup>123456789012345678901234567890121234567890123456789012345678901212345</sup> <sup>6</sup>

810121123456789101234567890123456789012345678012345678901234567890123457890123456789012345 67801212345 689012345 689012345 689012345 689012345 689012345 689012345 689012345 689012345 689012345 689012345 689012345 <sup>6</sup>  $(x + 24)$ , and her age eight years from now as  $(x + 32)$ . Set up the following equation <sup>6</sup> eight years from now as  $x + 8$ . Similarly, you can express Carrie's present age as <sup>6</sup> equation. Letting *x* equal Benjamin's present age, you can express Benjamin's age <sup>6</sup> Carrie's current age. You can also solve the problem by setting up an algebraic **10.** B One way to solve this problem is to substitute each answer choice, in turn, it relating Carrie's age and Benjamin's age eight years from now:

$$
x + 32 = 2(x + 8)
$$
  

$$
x + 32 = 2x + 16
$$
  

$$
16 = x
$$

 <sup>6</sup> Benjamin's current age is 16 and Carrie's current age is 40.

trapezoid. The area of a trapezoid  $=\frac{1}{2}h(b_1+b_2)$ , where h is the height and each b **11.** A Because of the two right angles indicated in the figure, *AB* || *DC*, and *ABCD* is a |  $\frac{1}{2}h(b_1 + b_2)$ , where *h* is the height and each *b* is a parallel base (side):

$$
A = \frac{1}{2}(9)(10 + 12) = 99
$$

 <sup>6</sup> <sup>6</sup> **12. C** Simplify all four terms by removing perfect squares or cubes. Then, for each fraction, divide common factors:

$$
\frac{\sqrt[3]{81x^7}}{\sqrt{9x^4}} - \frac{\sqrt{162x^5}}{\sqrt[3]{27x^6}} = \frac{(3x^2)\sqrt[3]{3x}}{3x^2} - \frac{(9x^2)\sqrt{2x}}{3x^2} = \sqrt[3]{3x} - 3\sqrt{2x}
$$

 <sup>6</sup> 123456789012345678901234567890123456789012345678901234567890123456789012345678901234567890123456789012345<br>12345678901212345678901234567890123456789012345678901234567890123456789012345678901234567890123456789012345678 each series the mean is the same as the median: exactly midway between the least  $\parallel$ **13. B** Since each of the two series is strictly arithmetic (all terms are evenly spaced), for 123456789012345678901234567890123456789012345678901234567890123456789012345678901234567890123456789012345<br>12345678901212345678901234567890123456789012345678901234567890123456789012345678901234567890123456789012345678 and greatest numbers.

Mean of first series: 
$$
\frac{1+16}{2} = \frac{17}{2}
$$
  
Mean of second series: 
$$
\frac{17+32}{2} = \frac{49}{2}
$$
  
Now, do the subtraction: 
$$
\frac{49}{2} - \frac{17}{2} = \frac{32}{2}
$$
, or 16.

 <sup>6</sup>  $(a \text{ and } b)$ , the result is an inequality of the same order. (E) essentially states this rule. <sup>6</sup> **14. E** If unequal quantities (*c* and *d*) are added to unequal quantities of the same order |

<sup>23456789012345678901234567890121234567890123456789012345678901212345</sup> <sup>6</sup> 123456789012345678901234567890123456789012345678901234567890123456789012345678901234567890123456789012345<br>12345678901234567890123456789012345678901234567890123456789012345678901234567890123456789012345678901234567890 123456789012345678901234567890123456789012345678901234567890123456789012345678901234567890123456789012345<br>12345678901234567890123456789012345678901234567890123456789012345678901234567890123456789012345678901234567890 123456789012345678901234567890123456789012345678901234567890123456789012345678901234567890123456789012345<br>12345678901234567890123456789012345678901234567890123456789012345678901234567890123456789012345678901234567890 123456789012345678901234567890123456789012345678901234567890123456789012345678901234567890123456789012345<br>12345678901234567890123456789012345678901234567890123456789012345678901234567890123456789012345678901234567890 123456789012345678901234567890123456789012345678901234567890123456789012345678901234567890123456789012345<br>12345678901234567890123456789012345678901234567890123456789012345678901234567890123456789012345678901234567890

123456789012345678901234567890123456789012345678901234567890123456789012345678901234567890123456789012345<br>12345678901234567890123456789012345678901234567890123456789012345678901234567890123456789012345678901234567890

123456789012345678901234567890123456789012345678901234567890123456789012345678901234567890123456789012345<br>12345678901234567890123456789012345678901234567890123456789012345678901234567890123456789012345678901234567890

123456789012345678901234567890123456789012345678901234567890123456789012345678901234567890123456789012345<br>12345678901212345678901234567890123456789012345678901234567890123456789012345678901234567890123456789012345678 

123456789012345678901234567890123456789012345678901234567890123456789012345678901234567890123456789012345<br>12345678901212345678901234567890123456789012345678901234567890123456789012345678901234567890123456789012345678 <sup>6</sup>

<sup>6</sup>

 $\frac{1}{2}$  and its length is 4. Apply the formula for the volume of a right cylinder  $(V = \pi r^2 h$ : <sup>123456789012345678901234567890121234567890123456789012345678901212345</sup> <sup>6</sup> **15. D** First, you need to determine the volume of the cylindrical tube. The tube's radius (r) 2 and its length is 4. Apply the formula for the volume of a right cylinder ( $V$  =  $\pi r$ 2 *h*):

$$
V = \pi \bigg(\frac{1}{2}\bigg)^2(4) = \pi \bigg(\frac{1}{4}\bigg)(4) = \pi
$$

<sup>123456789012345678901234567890121234567890123456789012345678901212345</sup> <sup>6</sup> (2) alone suffices to answer the question. (Again, the answer is *no*.) 123456789012345678901234567890123456789012345678901234567890123456789012345678901234567890123456789012345 case, a box with surface area of 14 cannot accommodate the tube. Thus, statement  $12345$ increase its length, you must sacrifice surface area of the base (and vice versa). In any  $\parallel$ (making it either "fatter" or "skinnier") while maintaining a surface area of  $14.$  To  $\parallel$ to accommodate the tube, which is 4 feet long. Visualize altering the box's shape are 3  $\times$  1  $\times$ 1. It's total surface area is exactly 14, yet it's too short (only 3 feet long)  $\; \; \; \; \; \; \;$ accommodate the tube. How do you know this? Assume that the box's dimensions for an infinite variety of box shapes. However, no shape with a surface area of  $14$  will  $\parallel$ alone, you can answer the question. (The answer is no.) Statement  $(2)$  alone allows tube will not fit into a box containing only 3 cubic feet. Thus, given statement  $(1)$ <sup>123456789012345678901234567890121234567890123456789012345678901212345</sup> <sup>6</sup> The tube's volume is  $\pi$  (approximately 3.1) cubic feet. Regardless of its shape, the 123456789012345678901234567890123456789012345678901234567890123456789012345678901234567890123456789012345

- satisfy the equation are:  $y = -2$ ,  $x = -1$   $[-1 (-2) = 1]$ . Accordingly,  $xy = 2$ . 123456789012345678901234567890123456789012345678901234567890123456789012345678901234567890123456789012345<br>12345678901234567890123456789012345678901234567890123456789012345678901234567890123456789012345678901234567890 with  $-1$ , then decrease the values of *x* and *y* if necessary. The first two values that 123456789012345678901234567890123456789012345678901234567890123456789012345678901234567890123456789012345 **16.** C Using negative integers with the least absolute value yields the least product. Start |
- $123$ contains 5 or fewer jellybeans, the answer to the question is *yes*. <sup>123456789012345678901234567890121234567890123456789012345678901212345</sup> <sup>6</sup> either 6 or 7 yellow jellybeans, the answer to the question is *no*. However, if the jar <sup>123456789012345678901234567890121234567890123456789012345678901212345</sup> <sup>6</sup> Accordingly, the jar can contain a maximum of 7 yellow jellybeans. If the jar contains jar must contain 7 or more black jellybeans (along with exactly 6 pink jellybeans). yellow jellybeans. Considering both statements together, however, we know that the **17.** E Neither statement (1) nor (2) alone provides any information about the number of
- <sup>123456789012345678901234567890121234567890123456789012345678901212345</sup> <sup>6</sup> <sup>123456789012345678901234567890121234567890123456789012345678901212345</sup> <sup>6</sup> question. Factor out the constants (numbers) in the binomial so that it more closely  $\vert$ 123456789012345678901234567890123456789012345678901234567890123456789012345678901234567890123456789012345<br>12345678901234567890123456789012345678901234567890123456789012345678901234567890123456789012345678901234567890 Notice the similarity between this form and the binomial expression given in the <sup>123456789012345678901234567890121234567890123456789012345678901212345</sup> <sup>6</sup> **18.** C The expression  $a^2 - b^2$  can also be expressed in its factored form:  $(a + b)(a - b)$ . resembles the factored form of  $a^2 - b^2$ :

12345678012345678901234567890123456789012345678901234567890123456789012345678901234567890123456789012345 67901 <sup>123456789012345678901234567890121234567890123456789012345678901212345</sup> <sup>6</sup>  $(3a + 3b)(2a - 2b) = 6(a + b)(a - b) = 6(a^2 - b^2)$ 

that  $b < a < -1$ ,  $(a^2 - b^2)$  must be a negative number. Multiplying this negative question. However, both statements together do suffice to answer the question. Given 123456789012345678901234567890123456789012345678901234567890123456789012345678901234567890123456789012345<br>12345678901234567890123456789012345678901234567890123456789012345678901234567890123456789012345678901234567890 or less than  $(a^2 - b^2)$ . Thus, statement (2) alone does not suffice to answer the <sup>123456789012345678901234567890121234567890123456789012345678901212345</sup> <sup>6</sup> negative depends on the value of b, and therefore  $(6)(a^2 - b^2)$  might be either greater answer the question. Considering statement (2) alone, whether  $(a^2 - b^2)$  is positive or <sup>123456789012345678901234567890121234567890123456789012345678901212345</sup> <sup>6</sup> either greater or less than  $(a^2 - b^2)$ , and statement (1) alone does not suffice to  $1235678901234567890123456789012345678901234567890123456789012345678901234567890123456789012345678901234567890123456789012345678900123456789001234567890012345678900123456780012345678001234567800123456780012345678001234567$ absolute value of *b* is less than *a* or greater than *a*. Accordingly,  $(6)(a^2 - b^2)$  might be <sup>123456789012345678901234567890121234567890123456789012345678901212345</sup> <sup>6</sup> (1) alone,  $(a^2 - b^2)$  might be either positive or negative, depending on whether the So the question is asking: Is  $a^2 - b^2$  greater than  $6(a^2 - b^2)$ ? Considering statement

A & **ERS** 

123456789012345678901234567890123456789012345678901234567890123456789012345678901234567890123456789012345<br>12345678901234567890123456789012345678901234567890123456789012345678901234567890123456789012345678901234567890 123456789012345678901234567890123456789012345678901234567890123456789012345678901234567890123456789012345<br>12345678901234567890123456789012345678901234567890123456789012345678901234567890123456789012345678901234567890

123456789012345678901234567890123456789012345678901234567890123456789012345678901234567890123456789012345

123456789012345678901234567890123456789012345678901234567890123456789012345678901234567890123456789012345

123456789012345678901234567890123456789012345678901234567890123456789012345678901234567890123456789012345<br>12345678901234567890123456789012345678901234567890123456789012345678901234567890123456789012345678901234567890

123456789012345678901234567890123456789012345678901234567890123456789012345678901234567890123456789012345

123456789012345678901234567890123456789012345678901234567890123456789012345678901234567890123456789012345

12345678901234567890123456789012345678901234567890123456789012345678901234567890123456789012345678901212345 6

<sup>123456789012345678901234567890121234567890123456789012345678901212345</sup> <sup>6</sup>

<sup>123456789012345678901234567890121234567890123456789012345678901212345</sup> <sup>6</sup> Therefore,  $6(a^2 - b^2) < a^2 - b^2$ . (The answer to the question is *yes.*) number by 6 yields an even lesser number (to the lef[t on the real number line\).](http://www.studentbounty.com/)

<sup>123456789012345678901234567890121234567890123456789012345678901212345</sup> <sup>6</sup> <sup>123456789012345678901234567890121234567890123456789012345678901212345</sup> <sup>6</sup> **19. E** Apply the defined operation to  $-100$  and to 100 in turn, by substituting each value for *x* in the operation:

 $\blacktriangleleft -100 \blacktriangleright = -98 - (99) - (-101) - (-102) = -98 + 99 + 101 + 102 = 204$ 

<sup>123456789012345678901234567890121234567890123456789012345678901212345</sup> <sup>6</sup> <sup>123456789012345678901234567890121234567890123456789012345678901212345</sup> <sup>6</sup>  $\triangleleft$  100  $\triangleright$  = 102 - 101 - 99 - 98 = -196

<sup>123456789012345678901234567890121234567890123456789012345678901212345</sup> <sup>6</sup> <sup>123456789012345678901234567890121234567890123456789012345678901212345</sup> <sup>6</sup> Then combine the two results:

- 123456789012345678901234567890123456789012345678901234567890123456789012345678901234567890123456789012345 <sup>123456789012345678901234567890121234567890123456789012345678901212345</sup> <sup>6</sup>  $\triangleleft$  -100  $\triangleright$  -  $\triangleleft$  100  $\triangleright$  = 204 - (-196) = 204 + 196 = 400
- <sup>123456789012345678901234567890121234567890123456789012345678901212345</sup> <sup>6</sup> <sup>123456789012345678901234567890121234567890123456789012345678901212345</sup> <sup>6</sup> accordingly, that the length of PS is 12. PQ and SR could be any length, so the alone provides no new information. We already know that  $PQRS$  is a rectangle and,  $\parallel$ sides. Thus, all four sides are congruent, and *PQRS* must be a square. Statement  $(2)$ *SR*. Since *PQRS* is a rectangle, *QR* and *SR* are congruent to their respective opposite  $\Box$ **20.** A Given statement (1) alone,  $\Delta QRS$  must be a 1:1: $\sqrt{2}$  triangle. Accordingly,  $\overline{QR}$   $\cong$ rectangle might, but need not, be a square.

<sup>123456789012345678901234567890121234567890123456789012345678901212345</sup> <sup>6</sup> 1235678901234567890123456789012345678901234567890123456789012345678901234567890123456789012345 question. Consider statement  $(2)$  alone. If the dealer's cost was two thirds the amount <sup>123456789012345678901234567890121234567890123456789012345678901212345</sup> <sup>6</sup>  $50\%$  of \$10,000 to \$10,000. Thus, statement (1) alone suffices to answer the <sup>123456789012345678901234567890121234567890123456789012345678901212345</sup> <sup>6</sup> customer, determining the amount the customer paid is a simple matter of adding  $\parallel$ **21.** D Consider statement (1) alone. If the dealer earned a 50% profit from the sale to the the customer paid, then the customer paid  $\frac{3}{6}$ 

<sup>123456789012345678901234567890121234567890123456789012345678901212345</sup> <sup>6</sup> the customer paid, then the customer paid  $-$  of dealer's cost. Determining how much 2 of dealer's cost. Determining how much

 $1.34567890123458780123456789012347890123456789012345678901234789012123456789012347890123478901234789012347890123478901234789012347890123478901234789012347890123478901234789012347890123478901234789012347890123478901234789$ <sup>123456789012345678901234567890121234567890123456789012345678901212345</sup> <sup>6</sup> the customer paid is a simple matter of multiplying  $$10,000$  by  $-$ . Thus, statement (2) the customer paid is a simple matter of multiplying \$10,000 by  $\frac{3}{6}$ 2 . Thus, statement (2) alone suffices to answer the question.

- <sup>123456789012345678901234567890121234567890123456789012345678901212345</sup> <sup>6</sup> **22. A** Computing standard deviation involves these steps:
- $(1)$  Compute the arithmetic mean (simple average) of all terms in the set  $\qquad$ 123456789012345678901234567890123456789012345678901234567890123456789012345678901234567890123456789012345
- $123$  6786789012345678012345678012345678012345678012345678012345678012345 67802345 6781818 <sup>123456789012345678901234567890121234567890123456789012345678901212345</sup> <sup>6</sup> (2) Compute the difference between the mean and each term
- $12$ <sup>123456789012345678901234567890121234567890123456789012345678901212345</sup> <sup>6</sup> (3) Square each difference you computed in step (2)
- <sup>123456789012345678901234567890121234567890123456789012345678901212345</sup> <sup>6</sup> 12456781891234567818123456781813456781345678112345678012345678012345678912345 678012345 678012345 678012345 6 (4) Compute the mean of the squares you computed in step (3)
- (5) Compute the non-negative square root of the mean you computed in step  $(4)$

Applying steps 1–4 to each of the five answer choices yields the following results:

(**A**) 
$$
\frac{14}{3}
$$
 (**B**)  $\frac{5}{2}$  (**C**)  $\frac{8}{3}$  (**D**)  $\frac{7}{2}$  (**E**)  $\frac{8}{3}$ 

<sup>123456789012345678901234567890121234567890123456789012345678901212345</sup> <sup>6</sup> <sup>123456789012345678901234567890121234567890123456789012345678901212345</sup> <sup>6</sup> roots of any of these fractions (step 5), since their relative values would remain the <sup>123456789012345678901234567890121234567890123456789012345678901212345</sup> <sup>6</sup> Choice (A) is the only fraction that exceeds 4. [There's no need to compute the square  $\Box$ same.]

1<sup>23456789012345678901234567890121234567890123456789012345678901212345</sup> <sup>6</sup> 123456789012345678901234567890123456789012345678901234567890123456789012345678901234567890123456789012345<br>12345678901212345678901234567890123456789012345678901234567890123456789012345678901234567890123456789012345678

123456789012345678901234567890123456789012345678901234567890123456789012345678901234567890123456789012345<br>12345678901212345678901234567890123456789012345678901234567890123456789012345678901234567890123456789012345678

123456789012345678901234567890123456789012345678901234567890123456789012345678901234567890123456789012345<br>12345678901212345678901234567890123456789012345678901234567890123456789012345678901234567890123456789012345678 123456789012345678901234567890123456789012345678901234567890123456789012345678901234567890123456789012345

123456789012345678901234567890123456789012345678901234567890123456789012345678901234567890123456789012345<br>12345678901212345678901234567890123456789012345678901234567890123456789012345678901234567890123456789012345678

123456789012345678901234567890123456789012345678901234567890123456789012345678901234567890123456789012345

123456789012345678901234567890123456789012345678901234567890123456789012345678901234567890123456789012345<br>12345678901212345678901234567890123456789012345678901234567890123456789012345678901234567890123456789012345678

123456789012345678901234567890123456789012345678901234567890123456789012345678901234567890123456789012345

123456789012345678901234567890123456789012345678901234567890123456789012345678901234567890123456789012345<br>12345678901234567890123456789012345678901234567890123456789012345678901234567890123456789012345678901234567890

123456789012345678901234567890123456789012345678901234567890123456789012345678901234567890123456789012345

123456789012345678901234567890123456789012345678901234567890123456789012345678901234567890123456789012345<br>12345678901234567890123456789012345678901234567890123456789012345678901234567890123456789012345678901234567890 <sup>123456789012345678901234567890121234567890123456789012345678901212345</sup> <sup>6</sup>

<sup>123456789012345678901234567890121234567890123456789012345678901212345</sup> <sup>6</sup>

123456789012345678901234567890123456789012345678901234567890123456789012345678901234567890123456789012345<br>12345678901234567890123456789012345678901234567890123456789012345678901234567890123456789012345678901234567890

123456789012345678901234567890123456789012345678901234567890123456789012345678901234567890123456789012345<br>12345678901234567890123456789012345678901234567890123456789012345678901234567890123456789012345678901234567890

123456789012345678901234567890123456789012345678901234567890123456789012345678901234567890123456789012345

12345678901234567890123456789012345678901234567890123456789012345678901234567890123456789012345678901212345 6

<sup>123456789012345678901234567890121234567890123456789012345678901212345</sup> <sup>6</sup>

<sup>123456789012345678901234567890121234567890123456789012345678901212345</sup> <sup>6</sup>

<sup>123456789012345678901234567890121234567890123456789012345678901212345</sup> <sup>6</sup> <sup>1234567890123456789012345678901212345678901234567890123456789012123456</sup>

<sup>123456789012345678901234567890121234567890123456789012345678901212345</sup> <sup>6</sup> <sup>123456789012345678901234567890121234567890123456789012345678901212345</sup> <sup>6</sup> is one in three, or  $\frac{1}{5}$ . Accordingly, the probability of selecting fruit and salad from the <sup>123456789012345678901234567890121234567890123456789012345678901212345</sup> <sup>6</sup> **23.** B In each set are three distinct member pairs. Thus the probability of selecting any part of 3 . Accordingly, the probability of selecting fruit and salad from the

<sup>123456789012345678901234567890121234567890123456789012345678901212345</sup> <sup>6</sup> appetizer menu along with squash and peas from the vegetable menu is  $\frac{1}{2} \times \frac{1}{2} = \frac{1}{2}$ . 3  $\times \frac{1}{3} = \frac{1}{9}$ 1 .

<sup>123456789012345678901234567890121234567890123456789012345678901212345</sup> <sup>6</sup> the relationship between the number of potatoes in bins  $B$  and  $C$ :  $123$ many potatoes as bin *B*, you can substitute 2*B* for *A* in the inequality, then determine **24.** D Statement (1) says essentially:  $A - C > B$ . Given that bin A contains exactly twice as

123456789012345678901234567890123456789012345678901234567890123456789012345678901234567890123456789012345<br>12345678901234567890123456789012345678901234567890123456789012345678901234567890123456789012345678901234567890  $12345$ 123456789012345678901234567890123456789012345678901234567890123456789012345678901234567890123456789012345  $12345$ 123456789012345678901234567890123456789012345678901234567890123456789012345678901234567890123456789012345<br>12345678901234567890123456789012345678901234567890123456789012345678901234567890123456789012345678901234567890 123456789012345678901234567890123456789012345678901234567890123456789012345678901234567890123456789012345<br>12345678901234567890123456789012345678901234567890123456789012345678901234567890123456789012345678901234567890 <sup>123456789012345678901234567890121234567890123456789012345678901212345</sup> <sup>6</sup> 123456789012345678901234567890123456789012345678901234567890123456789012345678901234567890123456789012345  $123$ <sup>123456789012345678901234567890121234567890123456789012345678901212345</sup> <sup>6</sup>  $A - C > B$  $2B - C > B$  $B - C > 0$  $B > C$ 

information appears to make the problem more complicated than it really is.) The same of  $\sim$ 123456789012345678901234567890123456789012345678901234567890123456789012345678901234567890123456789012345 fact that bin *A* contains *exactly* 11 more potatoes than bin *C*. This additional 123456789012345678901234567890123456789012345678901234567890123456789012345678901234567890123456789012345<br>12345678901212345678901234567890123456789012345678901234567890123456789012345678901234567890123456789012345678 that you can answer the question with either statement alone without the additional  $\parallel$ <sup>123456789012345678901234567890121234567890123456789012345678901212345</sup> <sup>6</sup> (2) alone that  $B > C$ . Statement (2) alone also suffices to answer the question. (Notice <sup>123456789012345678901234567890121234567890123456789012345678901212345</sup> <sup>6</sup> simple numbers to confirm it.) Given that  $B=\frac{1}{2}A$ , you can conclude from statement <sup>123456789012345678901234567890121234567890123456789012345678901212345</sup> <sup>6</sup> statement (2) alone, C must be less than  $\frac{1}{6}A$ . (If you're not certain of this, use a few 123456789012345678901234567890123456789012345678901234567890123456789012345678901234567890123456789012345 Thus, statement (1) alone suffices to answer the question. (The answer is *yes*.) Given 2 *A*. (If you're not certain of this, use a few 2 *A*, you can conclude from statement

<sup>123456789012345678901234567890121234567890123456789012345678901212345</sup> <sup>6</sup> <sup>123456789012345678901234567890121234567890123456789012345678901212345</sup> <sup>6</sup> largest possible triangular area is formed by an equilateral triangle, the area of which  $\parallel$ square of any side. (The length of each side is one-fourth the rope's length.) The **25.** C The largest possible rectangular area is formed by a square, the area of which is the  $\parallel$ is defined as follows  $(s =$  the length of any side):

$$
Area = \frac{s^2 \sqrt{3}}{4}
$$

each of the triangle's sides is 4, while the length of the square's sides is 3: 123456789012345678901234567890123456789012345678901234567890123456789012345678901234567890123456789012345 of the ropes. Assume the length of each rope before it was cut was 12. The length of  $\parallel$ 123456789012345678901234567890123456789012345678901234567890123456789012345678901234567890123456789012345<br>12345678901234567890123456789012345678901234567890123456789012345678901234567890123456789012345678901234567890 One way to compare the two areas is to substitute a hypothetical value for the length  $\parallel$ 

123456789012345678901234567890123456789012345678901234567890123456789012345678901234567890123456789012345<br>12345678901234567890123456789012345678901234567890123456789012345678901234567890123456789012345678901234567890  $1$ 12345678901234567890123456789023457890234578901234578901234578901212345 6789012345 6789012345 67890121234 678  $123$ <sup>123456789012345678901234567890121234567890123456789012345678901212345</sup> <sup>6</sup> The triangle's area =  $\frac{4^2\sqrt{3}}{4}$  =  $4\sqrt{3} \approx 4(1.7) \approx 6.8$ 

 $1110$  dumber  $90$  and  $1110$  dumber  $90$ <sup>123456789012345678901234567890121234567890123456789012345678901212345</sup> <sup>6</sup> The square's area  $= 3^2 = 9$ 

<sup>123456789012345678901234567890121234567890123456789012345678901212345</sup> <sup>6</sup> <sup>123456789012345678901234567890121234567890123456789012345678901212345</sup> <sup>6</sup> The ratio of 6.8 to 9 is approximately 3 to 4.

A & **ERS** 

123456789012345678901234567890123456789012345678901234567890123456789012345678901234567890123456789012345<br>12345678901234567890123456789012345678901234567890123456789012345678901234567890123456789012345678901234567890 123456789012345678901234567890123456789012345678901234567890123456789012345678901234567890123456789012345<br>12345678901234567890123456789012345678901234567890123456789012345678901234567890123456789012345678901234567890 123456789012345678901234567890123456789012345678901234567890123456789012345678901234567890123456789012345 123456789012345678901234567890123456789012345678901234567890123456789012345678901234567890123456789012345 123456789012345678901234567890123456789012345678901234567890123456789012345678901234567890123456789012345 123456789012345678901234567890123456789012345678901234567890123456789012345678901234567890123456789012345<br>12345678901234567890123456789012345678901234567890123456789012345678901234567890123456789012345678901234567890

123456789012345678901234567890123456789012345678901234567890123456789012345678901234567890123456789012345

123456789012345678901234567890123456789012345678901234567890123456789012345678901234567890123456789012345<br>12345678901234567890123456789012345678901234567890123456789012345678901234567890123456789012345678901234567890

123456789012345678901234567890123456789012345678901234567890123456789012345678901234567890123456789012345

123456789012345678901234567890123456789012345678901234567890123456789012345678901234567890123456789012345

123456789012345678901234567890123456789012345678901234567890123456789012345678901234567890123456789012345

123456789012345678901234567890123456789012345678901234567890123456789012345678901234567890123456789012345<br>12345678901234567890123456789012345678901234567890123456789012345678901234567890123456789012345678901234567890

123456789012345678901234567890123456789012345678901234567890123456789012345678901234567890123456789012345<br>12345678901234567890123456789012345678901234567890123456789012345678901234567890123456789012345678901234567890

123456789012345678901234567890123456789012345678901234567890123456789012345678901234567890123456789012345

- <sup>123456789012345678901234567890121234567890123456789012345678901212345</sup> <sup>6</sup> Considering statement (1) alone, *Z* must be either 1 or 3, and five possibilities emerge: **26.** E Any multiple-digit prime number must end in an odd digit other than 5 (1, 3, 7, or 9
- $1113$ 123456789012345678901234567890123456789012345678901234567890123456789012345678901234567890123456789012345  $131$ <sup>123456789012345678901234567890121234567890123456789012345678901212345</sup> <sup>6</sup>  $1235678901234567890123456789012345678901234567890123456789012345678901234567890123456789012345678901234567890123456789012345678901234567890123456789012345678901234567890123456789012345678901234567890123456789012345678901$ <sup>123456789012345678901234567890121234567890123456789012345678901212345</sup> <sup>6</sup> <sup>123456789012345678901234567890121234567890123456789012345678901212345</sup> <sup>6</sup> <sup>123456789012345678901234567890121234567890123456789012345678901212345</sup> <sup>6</sup> 601 421 241 403
- $123$ 123456789012345678901234567890123456789012345678901234567890123456789012345678901234567890123456789012345 223

 $123411$   $12341$   $1341$   $1341$ 12345678901234567890123456789012345678901234567890123456789012345678901234567890123456789012345678901212345 6 Statements (1) and (2) together eliminate only three of the possibilities, leaving more Statement (2) alone allows for many possibilities, since  $Z$  can be either 1, 3, 7 or 9. than one answer.

- 123456789012345678901234567890123456789012345678901234567890123456789012345678901234567890123456789012345<br>12345678901212345678901234567890123456789012345678901234567890123456789012345678901234567890123456789012345678 <sup>123456789012345678901234567890121234567890123456789012345678901212345</sup> <sup>6</sup> 123456789012345678901234567890123456789012345678901234567890123456789012345678901234567890123456789012345 values of *a*, *b*, and *c* results in a quotient greater than 1, whereas a sufficiently greate  $\left| \right|$ 12345678901234567890123456789012345678901234567890123456789012345678901234567890123456789012345678901212345 6 values of the numerator and denominator. A sufficiently small *d*-value relative to the 1235678901234567890123456789012345678901234567890123456789012345678901234567890123456789012345678901212345 600 zero, statement  $(2)$  fails to provide sufficient information to determine the relative <sup>123456789012345678901234567890121234567890123456789012345678901212345</sup> <sup>6</sup> statement (2) alone is insufficient to answer the question. Even if  $d$  is greater than <sup>123456789012345678901234567890121234567890123456789012345678901212345</sup> <sup>6</sup> suffices to answer the question. (The answer to the question is *yes*.) However,  $1$ Given that *b* and *c* are both positive but less than 1,  $bc < 1$ , and statement (1) alone  $1235678901234567890123456789012345678901234567890123456789012345678901234567890123456789012345678901234567890123456789012345678901234567890123456789012345678901234567890123456789012345678901234567890123456789012345678901$ **27.** A Given statement (1),  $a^2 = d$ . Substituting  $a^2$  for d in the fraction:  $\frac{a^4bc}{a^4}$ , or simply bc. relative *d*-value results in a quotient less than 1.
- <sup>123456789012345678901234567890121234567890123456789012345678901212345</sup> <sup>6</sup> <sup>123456789012345678901234567890121234567890123456789012345678901212345</sup> <sup>6</sup> any integer multiplied by 3 is a multiple of 3, and any multiple of 3 (such as 6 or 18)  $\parallel$ therefore must equal 3 or some multiple of 3. (B), (D) and (E) are incorrect because multiple of 3. None of the other choices fit the bill. (A) is incorrect because  $x > 0$  and **28.** C  $3x$  is a multiple of 3; thus, adding 5 to that number yields a number that is not a added to a multiple of 3 is also a multiple of 3.
- <sup>123456789012345678901234567890121234567890123456789012345678901212345</sup> <sup>6</sup> <sup>123456789012345678901234567890121234567890123456789012345678901212345</sup> <sup>6</sup> (divide *m* by 500) or reams to pieces (multiply  $p$  by 500). (The second conversion <sup>123456789012345678901234567890121234567890123456789012345678901212345</sup> <sup>6</sup> proportion (equate two ratios, or fractions). Then convert pieces of paper to reams <sup>123456789012345678901234567890121234567890123456789012345678901212345</sup> <sup>6</sup> The question is essentially asking: "1 is to  $m$  as what is to  $p$ ?" First, set up a <sup>123456789012345678901234567890121234567890123456789012345678901212345</sup> <sup>6</sup> **29. D** The number of dollars increases proportionately with the number of pieces of paper. method is used below.) Cross-multiply to solve for *x*:

$$
\frac{1}{m} = \frac{x}{500p}
$$
  

$$
mx = 500p
$$
  

$$
x = \frac{500p}{m}
$$

1<sup>23456789012345678901234567890121234567890123456789012345678901212345</sup> <sup>6</sup> 123456789012345678901234567890123456789012345678901234567890123456789012345678901234567890123456789012345<br>12345678901212345678901234567890123456789012345678901234567890123456789012345678901234567890123456789012345678 123456789012345678901234567890123456789012345678901234567890123456789012345678901234567890123456789012345<br>12345678901212345678901234567890123456789012345678901234567890123456789012345678901234567890123456789012345678 123456789012345678901234567890123456789012345678901234567890123456789012345678901234567890123456789012345 123456789012345678901234567890123456789012345678901234567890123456789012345678901234567890123456789012345 123456789012345678901234567890123456789012345678901234567890123456789012345678901234567890123456789012345 123456789012345678901234567890123456789012345678901234567890123456789012345678901234567890123456789012345<br>12345678901212345678901234567890123456789012345678901234567890123456789012345678901234567890123456789012345678 123456789012345678901234567890123456789012345678901234567890123456789012345678901234567890123456789012345<br>12345678901212345678901234567890123456789012345678901234567890123456789012345678901234567890123456789012345678 123456789012345678901234567890123456789012345678901234567890123456789012345678901234567890123456789012345 123456789012345678901234567890123456789012345678901234567890123456789012345678901234567890123456789012345 123456789012345678901234567890123456789012345678901234567890123456789012345678901234567890123456789012345 123456789012345678901234567890123456789012345678901234567890123456789012345678901234567890123456789012345<br>12345678901212345678901234567890123456789012345678901234567890123456789012345678901234567890123456789012345678

123456789012345678901234567890123456789012345678901234567890123456789012345678901234567890123456789012345 123456789012345678901234567890123456789012345678901234567890123456789012345678901234567890123456789012345

123456789012345678901234567890123456789012345678901234567890123456789012345678901234567890123456789012345

123456789012345678901234567890123456789012345678901234567890123456789012345678901234567890123456789012345

 <sup>6</sup> <sup>6</sup> **30.** D At the end of September the approximate share prices of the three companies' stock were as follows: StudentBounty.com

 <sup>6</sup> <sup>6</sup> <sup>6</sup> <sup>6</sup> Ardent stock: \$16 BioFirm stock: \$50 CompuWin stock: \$34

 <sup>6</sup> The aggregate price of Ardent stock and BioFirm stock was \$66, which exceeds the  $\parallel$ 123456789012345678901234567890123456789012345678901234567890123456789012345678901234567890123456789012345 6 price of CompuWin stock (\$34) by approximately 100%.

- 11 1 1 1 1 1 1 1 1 1 1  $1$  1  $1$  1  $1$  1  $1$  1  $1$  1  $1$  1  $1$  1  $1$  1  $1$  1  $1$  1  $1$  1  $1$  1  $1$  1  $1$  1  $1$  1  $1$  1  $1$  1  $1$  1  $1$  1  $1$  1  $1$  1  $1$  1  $1$  1  $1$  1  $1$  1  $1$  1  $1$  1  $1$  1  $1$  1  $1$  1  $1$  1  $1$  combined amount of about \$5. During the same month the price of Ardent stock  $\vert$ **31. B** During August, the price of BioFirm stock and CompuWin stock increased by a | decreased by about \$6. The net aggregate change is nearly zero.
- 123456789012345678901234567890123456789012345678901234567890123456789012345678901234567890123456789012345<br>12345678901234567890123456789012345678901234567890123456789012345678901234567890123456789012345678901234567890 <sup>6</sup> <sup>6</sup> point *A* reveals that, in order to attain these slopes, the height (altitude) of  $\Delta OAB$ rise" of 2 units for every 1 unit from left to right). Drawing a plumb line down from angle at point A is a right angle, the slope of AB must be  $-2$  (a "drop" or "negative corresponds to 1 unit upward (vertically) on the plane (the line's "rise"). Since the <sup>6</sup> slope of  $l_1$  is  $\frac{1}{2}$ , which means that every 2 units from left to right (the line's "run") <sup>6</sup> **32. D** The key to this problem involves perpendicular lines and the concept of slope. The , which means that every 2 units from left to right (the line's "run") must be 2:

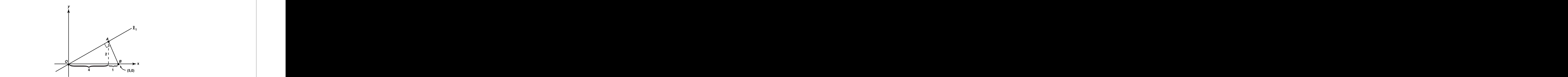

 <sup>6</sup> tude). Given a base (*OB*) of 5 and an altitude of 2, the area of  $\Delta OAB$  must equal 5. <sup>6</sup> The area of any triangle is defined as one-half the product of its base and height (alti-

 <sup>6</sup> 123456789012345678901234567890123456789012345678901234567890123456789012345678901234567890123456789012345<br>12345678901212345678901234567890123456789012345678901234567890123456789012345678901234567890123456789012345678 are enrolled in World History, if the total enrollment for all three classes is 35, then answer the question. Given that 12 students are enrolled in English Literature while students, from 0 to 25, are enrolled in Algebra I. Statement (2) alone suffices to 123456789012345678901234567890123456789012345678901234567890123456789012345678901234567890123456789012345<br>12345678901212345678901234567890123456789012345678901234567890123456789012345678901234567890123456789012345678 **33. B** Considering statement (1) alone, it is possible that any number of the remaining students must be enrolled in Algebra I.

123456789012345678901234567890123456789012345678901234567890123456789012345678901234567890123456789012345<br>12345678901212345678901234567890123456789012345678901234567890123456789012345678901234567890123456789012345678 123456789012345678901234567890123456789012345678901234567890123456789012345678901234567890123456789012345<br>12345678901212345678901234567890123456789012345678901234567890123456789012345678901234567890123456789012345678 123456789012345678901234567890123456789012345678901234567890123456789012345678901234567890123456789012345<br>12345678901234567890123456789012345678901234567890123456789012345678901234567890123456789012345678901234567890 123456789012345678901234567890123456789012345678901234567890123456789012345678901234567890123456789012345<br>12345678901234567890123456789012345678901234567890123456789012345678901234567890123456789012345678901234567890 

123456789012345678901234567890123456789012345678901234567890123456789012345678901234567890123456789012345<br>12345678901234567890123456789012345678901234567890123456789012345678901234567890123456789012345678901234567890

<sup>6</sup>

<sup>6</sup>

 <sup>6</sup> <sup>6</sup> <sup>6</sup> can express the ticket sales revenue by way of the following equation  $(A = \text{adult})$  <sup>6</sup> the 27 tickets sold were student tickets, while one-third  $(9)$  were adult tickets. You **34. D** Given that twice as many student tickets as adult tickets were sold, two-thirds (18) ticket price,  $S =$  student ticket price):

 $9A + 18S = $180$ 

1234567801234567801234567890123456789012345780123457890123456789012345678901234567890123456789012345 678901212 Statement (1) provides the value of *A*, which allows you to determine the value of  $S$ 123456789012345678901234567890123456789012345678901234567890123456789012345678901234567890123456789012345 6 (the answer to the question):

$$
9(10) + 18S = 180
$$
  

$$
18S = 90
$$
  

$$
S = 5
$$

allowing you to determine the value of *S* (the answer to the question): Statement (2) allows you to substitute 2*S* for *A* in the equation above, thereby

$$
9(2S) + 18S = $180
$$
  
36S = \$180  
S = \$5

- <sup>6</sup> 356789123456789012345678901234567890123456789012345678901234567890123456789012345 value of c. Accordingly,  $ab + cd$  might be either odd or even, and statement (2) alone however, although *ab* must be even, *cd* might be either odd or even, depending on the  $+$  c $d$  is even (the sum of two even integers is always even). Given statement (2) alone,  $\hphantom{d|}$ statement (1) alone establishes that *ab* and *cd* are both even and, accordingly, that *ab* **35.** A The product of an even integer and any other integer is always even. Therefore, does not suffice to answer the question.
- القام 1111 123467890123467891 123467891 1234678 123467 123467 123467 123467 123467 123467 123467 123467 12346 123456789012345678901234567890123456789012345678901234567890123456789012345678901234567890123456789012345<br>12345678901212345678901234567890123456789012345678901234567890123456789012345678901234567890123456789012345678 the next figure. Since the sum of the measures of any triangle's interior angles is  $180^{\circ}$ , <sup>6</sup> "angle triplets" emerge: a  $45^{\circ}$ - $45^{\circ}$ - $90^{\circ}$  triplet and a  $30^{\circ}$ - $60^{\circ}$ - $90^{\circ}$  triplet, as shown in  $\;$   $\;$  <sup>6</sup> angle formed by the 135° turn from runway 1 to 3 is 45° (180°  $-$  135°). Two triangle <sup>6</sup> 2 is 60 $^{\circ}$  (a 180 $^{\circ}$  turn would reverse the airplane's direction). Similarly, the interior <sup>6</sup> formed by the runways. The interior angle formed by the  $120^{\circ}$  turn from runway  $1$  to  $\parallel$  <sup>6</sup> **36. B** The key to this problem is in determining the interior angles of the various triangles the remaining angles can also be determined:

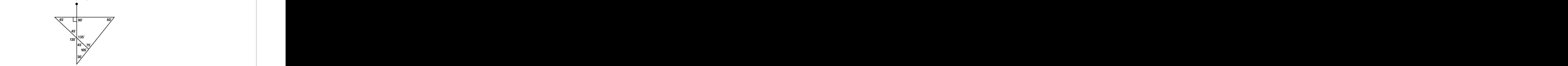

 <sup>6</sup> <sup>6</sup> <sup>6</sup> The only angle measure listed among the answer choices that does not appear in the figure above is 55°.

<sup>23456789012345678901234567890121234567890123456789012345678901212345</sup> <sup>6</sup> 123456789012345678901234567890123456789012345678901234567890123456789012345678901234567890123456789012345<br>12345678901212345678901234567890123456789012345678901234567890123456789012345678901234567890123456789012345678

123456789012345678901234567890123456789012345678901234567890123456789012345678901234567890123456789012345<br>12345678901212345678901234567890123456789012345678901234567890123456789012345678901234567890123456789012345678

123456789012345678901234567890123456789012345678901234567890123456789012345678901234567890123456789012345<br>12345678901212345678901234567890123456789012345678901234567890123456789012345678901234567890123456789012345678

123456789012345678901234567890123456789012345678901234567890123456789012345678901234567890123456789012345<br>12345678901212345678901234567890123456789012345678901234567890123456789012345678901234567890123456789012345678

<sup>6</sup>

<sup>123456789012345678901234567890121234567890123456789012345678901212345</sup> <sup>6</sup> voted, because the question involves ratios only. Think of the legislature as containing 37. E You can answer this question without knowing the total number of legislators when the state of the state of legislators when the state of legislators when the state of legislators when the state of the state of the s

against the motion. Thus, 5 out of every 8 votes, or  $\frac{5}{8}$ , were cast in favor of the motion. 8 voters divided into two parts:  $\frac{5}{8} + \frac{3}{8} = \frac{8}{8}$ . For every 5 votes in favor, 3 were cast 8  $+\frac{3}{8}=\frac{8}{8}$ . For every 5 votes in favor, 3 were cast 8 , were cast in favor of the motion. Situaente ounty.com

### $1235678901234567890123458789012123458789012345678901234567890123456789012345678901234567890123456789012345678901234567890123456789012345678900123456789001234567890012345678900123456789001234567800100000000000000000000000$ <sup>123456789012345678901234567890121234567890123456789012345678901212345</sup> <sup>6</sup> **Verbal Ability**

- <sup>123456789012345678901234567890121234567890123456789012345678901212345</sup> <sup>6</sup> predicate to agree in form with the subject, and removing the redundant language.  $\Box$ remedies all the original sentence problems by uniting the verb parts, rewording the  $1$ 34567890123456789012345678901234567890123456789012345678901234567890123456789012345678901212345 678901212345 678901212345 678901212345 678901212345 678901212345 678901212345 678901212345 678901212345 678901212345 67890 split. Third, the phrase *can . . . be factors contributing to* is redundant and wordy. (E)  $\parallel$ using a factor rather than factors. Second, the verb phrase  $can \dots$  be is improperly  $\ldots$  or, the predicate should agree by also referring to the subject in the singular form,  $\parallel$ compound subject (*interest rates* and *the supply of money*) as singular by using *either* **1.** E The original sentence (A) is faulty in two respects. First, the sentence treats the
- **2. D** The original version is wordy and very awkward. (D) is clear and concise.
- <sup>123456789012345678901234567890121234567890123456789012345678901212345</sup> <sup>6</sup> 123456789012345678901234567890123456789012345678901234567890123456789012345678901234567890123456789012345<br>12345678901212345678901234567890123456789012345678901234567890123456789012345678901234567890123456789012345678 between soil composition on Mars and soil composition on Earth. The relative **3. A** The original version is perfectly fine. The phrase *similar to* sets up a comparison 123456789012345678901234567890123456789012345678901234567890123456789012345678901234567890123456789012345<br>12345678901212345678901234567890123456789012345678901234567890123456789012345678901234567890123456789012345678 pronoun *that* is proper here to refer to the latter.
- <sup>123456789012345678901234567890121234567890123456789012345678901212345</sup> <sup>6</sup> were ruled out in compiling the insurance statistics cited in the report. <sup>123456789012345678901234567890121234567890123456789012345678901212345</sup> <sup>6</sup> not for other reasons as well. (B) provides explicitly that those other possible reasons  $\Box$ because alcoholism increases a person's susceptibility to life-threatening diseases, and  $\hskip 10pt \, \mid \,$ **4. B** The argument relies on the assumption that alcoholics die relatively young only
- 123456781811234567818156781781123456789012345678901234567890123456789012123456789012345678901212345 6789012123 123456789012345678901234567890123456789012345678901234567890123456789012345678901234567890123456789012345 the proportion of sales produced by newer products could have grown, even without P 123456789012345678901234567890123456789012345678901234567890123456789012345678901234567890123456789012345<br>12345678901234567890123456789012345678901234567890123456789012345678901234567890123456789012345678901234567890 products three years old and older could have fallen sharply during the year. Thus,  $\parallel$ <sup>123456789012345678901234567890121234567890123456789012345678901212345</sup> <sup>6</sup> **5. C** Statement (C) helps explain last year's sales results by suggesting that sales of popular new products.
- 1234<del>578918912345678912345678912345678</del>  $1234578789012345789012345678901234567890123456789012345678901234567890123456789012345678901234567890123456789012345678901234567890123456789012345678901234567890123456789012345678901234567890123456789012345678901234567890$ author states began to emerge "long before the isthmus was fully formed." Statement [1] [1] and the merge "long in pistol shrimp are an aspect of the two oceans' "distinctive personalities," which the  $\; \; \; | \;$ **6.**  $E$  It can reasonably be inferred that the "new conditions" which sparked the divergence (E) contradicts the inference.
- 1234567890123456789012345678901234567890123456789012345678901234567890123456789012345  $12345789189183$ <sup>123456789012345678901234567890121234567890123456789012345678901212345</sup> <sup>6</sup>  $($ A) expresses the author's immediate purpose in mentioning the mating habits of  $\parallel$ <sup>123456789012345678901234567890121234567890123456789012345678901212345</sup> <sup>6</sup> **7.** A The author discusses pistol shrimp as an example of twin species, or geminates. Thus, pistol shrimp.
- 12346789012345678901234567890123456789012345789012345789012345789012345678901234567890123456789012345 67890121 <sup>123456789012345678901234567890121234567890123456789012345678901212345</sup> <sup>6</sup> It is readily inferable, then, that more than three species that migrated south across and that *only three* animal species migrating north across the isthmus survive today.  $\vert$ migrating north, that *more than half* of those in the south today came from the north, that the terrestrial species migrating south were "better colonizers" than the ones **8. C** The second paragraph provides ample support for this inference. The author states 123456789012345678901234567890123456789012345678901234567890123456789012345678901234567890123456789012345<br>12345678901234567890123456789012345678901234567890123456789012345678901234567890123456789012345678901234567890 the isthmus survive today.

123456789012345678901234567890123456789012345678901234567890123456789012345678901234567890123456789012345

123456789012345678901234567890123456789012345678901234567890123456789012345678901234567890123456789012345

123456789012345678901234567890123456789012345678901234567890123456789012345678901234567890123456789012345<br>12345678901234567890123456789012345678901234567890123456789012345678901234567890123456789012345678901234567890

123456789012345678901234567890123456789012345678901234567890123456789012345678901234567890123456789012345

123456789012345678901234567890123456789012345678901234567890123456789012345678901234567890123456789012345<br>12345678901234567890123456789012345678901234567890123456789012345678901234567890123456789012345678901234567890

123456789012345678901234567890123456789012345678901234567890123456789012345678901234567890123456789012345

123456789012345678901234567890123456789012345678901234567890123456789012345678901234567890123456789012345 123456789012345678901234567890123456789012345678901234567890123456789012345678901234567890123456789012345

- <sup>123456789012345678901234567890121234567890123456789012345678901212345</sup> <sup>6</sup> *this fact*, that the latter part of the sentence refers to the earlier part. <sup>123456789012345678901234567890121234567890123456789012345678901212345</sup> <sup>6</sup> more succinctly and clearly, as well as making it clear by the use of the phrase, *and* <sup>123456789012345678901234567890121234567890123456789012345678901212345</sup> <sup>6</sup> the second *that* refers. (D) restates the idea of the first clause of the original sentence **9.** D The original sentence (A) contains a vague pronoun reference. It is unclear as to when the set of the set of the set of the set of the set of the set of the set of the set of the set of the set of the set of the set
- just such evidence, by showing that these people are not in fact lazy. to provide convincing evidence that directly contradicts the conclusion. (B) provides  $\Box$ 123456789012345678901234567890123456789012345678901234567890123456789012345678901234567890123456789012345 making this claim because they are lazy. One effective way to refute the argument is 123456789012345678901234567890123456789012345678901234567890123456789012345678901234567890123456789012345 discontinued regular exercise is born of laziness; in ot[her words, these people are](http://www.studentbounty.com/) 123456789012345678901234567890123456789012345678901234567890123456789012345678901234567890123456789012345 6 **10. B** The conclusion of the argument is that the claim made by those who have <sup>123456789012345678901234567890121234567890123456789012345678901212345</sup> <sup>6</sup>
- **11.** D The original argument's line of reasoning is essentially as follows:

<sup>123456789012345678901234567890121234567890123456789012345678901212345</sup> <sup>6</sup> **Premise:** The well-paid engineers at CompTech do not quit their jobs.

*Conclusion:* If MicroFirm engineers are not well-paid, they will quit their jobs.

123456789112345678181234567811234567811234578911234567891123456789012345678901234567890123456789012345 6790123 123456789012345678901234567890123456789012345678901234567890123456789012345678901234567890123456789012345<br>12345678901212345678901234567890123456789012345678901234567890123456789012345678901234567890123456789012345678 You can express this argument symbolically as follows:

<sup>123456789012345678901234567890121234567890123456789012345678901212345</sup> <sup>6</sup> <sup>123456789012345678901234567890121234567890123456789012345678901212345</sup> <sup>6</sup> *Premise:* All A's are B's.

<sup>123456789012345678901234567890121234567890123456789012345678901212345</sup> <sup>6</sup> <sup>123456789012345678901234567890121234567890123456789012345678901212345</sup> <sup>6</sup> *Conclusion:* If not A, then not B.

<sup>123456789012345678901234567890121234567890123456789012345678901212345</sup> <sup>6</sup> 123456789012345678901234567890123456789012345678901234567890123456789012345678901234567890123456789012345<br>12345678901212345678901234567890123456789012345678901234567890123456789012345678901234567890123456789012345678 flawed reasoning. To recognize the similarity, rephrase the argument's sentence 1234567890123456789012345678901234567890123456789012345678901234567890123456789012345 A's.) (D) is the only answer choice that demonstrates the same essential pattern of <sup>123456789012345678901234567890121234567890123456789012345678901212345</sup> <sup>6</sup> reasons why MicroFirm engineers have not left their jobs. (Some B's might not be  $\parallel$ The reasoning is fallacious (flawed), because it fails to account for other possible structure to match the essence of the original argument:

*Premise:* All people who practice diligently (A) achieve perfection (B).

<sup>123456789012345678901234567890121234567890123456789012345678901212345</sup> <sup>6</sup>  $1234567890123456789012345678901234567890123456789012345678901234567890123456789012345678901234567890123456789012345678901234567890012345678900123456789001234567890012345678900123456789001234567890012345678900123456789001$ *Conclusion:* If one does not practice diligently (not A) one cannot achieve perfection (not B).

- <sup>123456789012345678901234567890121234567890123456789012345678901212345</sup> <sup>6</sup> <sup>123456789012345678901234567890121234567890123456789012345678901212345</sup> <sup>6</sup> more appropriate than *from* to express the sentence's intended meaning. (B) corrects  $1233678901234567890123456789012345678901234567890123456789012345678901234567890123456789012345678901234567890123456789012345678901234567890123456789012345678901234567890123456789012345678901234567890123456789012345678901$ **12. B** In the original version, *the advent* and *from the time of* are redundant. Also, *since* is both problems.
- 1234567890123456780123456789012345678912345678911234567890123456789012345678901234567890123456789012345 679012 123456789012345678901234567890123456789012345678901234567890123456789012345678901234567890123456789012345<br>12345678901234567890123456789012345678901234567890123456789012345678901234567890123456789012345678901234567890 **13. B** The original sentence (A) is not a complete sentence. (B) completes the sentence 123456789012345678901234567890123456789012345678901234567890123456789012345678901234567890123456789012345 without committing any errors in grammar or diction.
- 1234<del>567891891234567891234578</del>9012345789012345789012345678901234567890123456789012345 678901212345 67890121234 6 <sup>123456789012345678901234567890121234567890123456789012345678901212345</sup> <sup>6</sup> modifying phrases (not only by increased and but also by increased) are **14.** A The original sentence (A) properly uses the correlative not only . . . but also. The two grammatically parallel.
- <sup>123456789012345678901234567890121234567890123456789012345678901212345</sup> <sup>6</sup> 123456789012345678901234567890123456789012345678901234567890123456789012345678901234567890123456789012345 that there is historical evidence that Richard did not kill his brother, and that there is <sup>123456789012345678901234567890121234567890123456789012345678901212345</sup> <sup>6</sup> both his brother Clarence and Henry VI. However, the author of the passage tells us 1235678901234567890123456789012345678901234567890123456789012345678901234567890123456789012345678901212345 609 leads us to believe that Richard could well have been responsible for the deaths of  $\parallel$ <sup>123456789012345678901234567890121234567890123456789012345678901212345</sup> <sup>6</sup> **15. C** Shakespeare depicts Richard III as a monster with a twisted soul—a depiction that no proof that Henry VI was actually murdered.

1<sup>23456789012345678901234567890121234567890123456789012345678901212345</sup> <sup>6</sup> 123456789012345678901234567890123456789012345678901234567890123456789012345678901234567890123456789012345<br>12345678901212345678901234567890123456789012345678901234567890123456789012345678901234567890123456789012345678 123456789012345678901234567890123456789012345678901234567890123456789012345678901234567890123456789012345<br>12345678901212345678901234567890123456789012345678901234567890123456789012345678901234567890123456789012345678 123456789012345678901234567890123456789012345678901234567890123456789012345678901234567890123456789012345

123456789012345678901234567890123456789012345678901234567890123456789012345678901234567890123456789012345

123456789012345678901234567890123456789012345678901234567890123456789012345678901234567890123456789012345

1234567890123456789012345678901234567890123456789012345678901234567890123456789012345

123456789012345678901234567890123456789012345678901234567890123456789012345678901234567890123456789012345<br>12345678901212345678901234567890123456789012345678901234567890123456789012345678901234567890123456789012345678

123456789012345678901234567890123456789012345678901234567890123456789012345678901234567890123456789012345<br>12345678901212345678901234567890123456789012345678901234567890123456789012345678901234567890123456789012345678

123456789012345678901234567890123456789012345678901234567890123456789012345678901234567890123456789012345

123456789012345678901234567890123456789012345678901234567890123456789012345678901234567890123456789012345

123456789012345678901234567890123456789012345678901234567890123456789012345678901234567890123456789012345<br>12345678901212345678901234567890123456789012345678901234567890123456789012345678901234567890123456789012345678

123456789012345678901234567890123456789012345678901234567890123456789012345678901234567890123456789012345

<sup>123456789012345678901234567890121234567890123456789012345678901212345</sup> <sup>6</sup>

123456789012345678901234567890123456789012345678901234567890123456789012345678901234567890123456789012345

123456789012345678901234567890123456789012345678901234567890123456789012345678901234567890123456789012345

123456789012345678901234567890123456789012345678901234567890123456789012345678901234567890123456789012345<br>12345678901212345678901234567890123456789012345678901234567890123456789012345678901234567890123456789012345678

- $\frac{1}{3}$ <sup>123456789012345678901234567890121234567890123456789012345678901212345</sup> <sup>6</sup> <sup>123456789012345678901234567890121234567890123456789012345678901212345</sup> <sup>6</sup> *III*) that is so compelling in its development of the main character that even an <sup>123456789012345678901234567890121234567890123456789012345678901212345</sup> <sup>6</sup> this can happen by providing an illustrative example—a biographical work (*Richard*) <sup>123456789012345678901234567890121234567890123456789012345678901212345</sup> <sup>6</sup> historical figure better than they really do. Then the passage's author explains how **16. D** In the passage, the author first tells us that historians sometimes think they know a historian can be unduly influenced by it. StudentBounty.com
- 12345678911234567891123456789112345678911234567890123456789012345678901234567890123456789012345678901212345 6 123456789012345678901234567890123456789012345678901234567890123456789012345678901234567890123456789012345 <sup>123456789012345678901234567890121234567890123456789012345678901212345</sup> <sup>6</sup> Richard's actions seem "reasonable" in light of the tone of the times—in other words, 123456789012345678901234567890123456789012345678901234567890123456789012345678901234567890123456789012345 <sup>123456789012345678901234567890121234567890123456789012345678901212345</sup> <sup>6</sup> of the times in which Richard lived. The passage's final sentence tells us that 123456789012345678901234567890123456789012345678901234567890123456789012345678901234567890123456789012345 **17. B** According to passage, Machiavelli's *The Prince* provides information about the tone that his actions reflected the times.
- 123  $80.78$  67  $80.78$  67  $80.78$  67  $80.78$  67  $80.78$  67  $80.78$  67  $80.78$  67  $80.79$  67  $80.79$  67  $80.79$  67  $80.79$  67  $80.79$  67  $80.79$  67  $80.79$  67  $80.79$  67  $80.79$  67  $80.79$  67  $80.79$  67  $80.79$  67  $80.79$  <sup>123456789012345678901234567890121234567890123456789012345678901212345</sup> <sup>6</sup> will appear to be more effective, although the absence of Gregg's Syndrome might in  $\parallel$  $1$ <sup>123456789012345678901234567890121234567890123456789012345678901212345</sup> <sup>6</sup> while victims who have only Puma Syndrome are treated with Aidistan, then Aidistan <sup>123456789012345678901234567890121234567890123456789012345678901212345</sup> <sup>6</sup> treatment less effective, if victims who have both syndromes are treated with Betatol somewhat different way. Given that Gregg's Syndrome renders any Puma Syndrome Aidistan. (A) essentially affirms this assumption, although it expresses it in a | among Puma Syndrome victims who take Betatol than among those who take | **18.** A This argument relies on the assumption that Gregg's Syndrome is more prevalent fact be the key factor that explains the differing results.
- 13345678901234567891234567891234567891234567818156781123456788012345678901234567890123456789012345678901212345 <sup>123456789012345678901234567890121234567890123456789012345678901212345</sup> <sup>6</sup> the city's reduction in its police force and, accordingly, that increasing the size of the out this possibility, thereby *strengthening* the claim that the loss in revenue was due to residents would provide an alternative explanation for the loss of revenue. (C) rules 123456789012345678901234567890123456789012345678901234567890123456789012345678901234567890123456789012345 by purchasing goods and services from them. A net loss in the number of district 123456789012345678901234567890123456789012345678901234567890123456789012345678901234567890123456789012345<br>12345678901212345678901234567890123456789012345678901234567890123456789012345678901234567890123456789012345678 **19. C** In all likelihood, the district's residents contribute to the revenues of businesses there 123456789012345678901234567890123456789012345678901234567890123456789012345678901234567890123456789012345 force will reverse the decline in revenues.
- $1234567890123456789012345678901234567890123456789012345678901234567890123456789012345678901234567890123456789012345678901234567890123456789012345678901234567890123456789012345678901234567890123456789012345678901234567890$ <sup>123456789012345678901234567890121234567890123456789012345678901212345</sup> <sup>6</sup> **20. E** The passage boils down to the following:

123456789012345678901234567890123456789012345678901234567890123456789012345678901234567890123456789012345  $133789$ <sup>123456789012345678901234567890121234567890123456789012345678901212345</sup> <sup>6</sup> *Premise:* People buy sport utility vehicles because they believe these vehicles are safe.

*Conclusion:* To sell a vehicle, a manufacturer should not emphasize affordability. 123456789012345678901234567890123456789012345678901234567890123456789012345678901234567890123456789012345

<sup>123456789012345678901234567890121234567890123456789012345678901212345</sup> <sup>6</sup> <sup>123456789012345678901234567890121234567890123456789012345678901212345</sup> <sup>6</sup> Choice (E) provides the assumption needed to render the argument logically convincing:

123456789012345678901234567890123456789012345678901234567890123456789012345678901234567890123456789012345 <sup>123456789012345678901234567890121234567890123456789012345678901212345</sup> <sup>6</sup> *Premise:* People buy sport utility vehicles because they believe these vehicles are safe.

**Premise (E):** People do not believe that affordable vehicles are safe. 123456789012345678901234567890123456789012345678901234567890123456789012345678901234567890123456789012345<br>12345678901212345678901234567890123456789012345678901234567890123456789012345678901234567890123456789012345678

1234678901234567890123456789012345678901234567890123456789012345678901234567890123456789012345678901212345 67 123456789012345678901234567890123456789012345678901234567890123456789012345678901234567890123456789012345<br>12345678901234567890123456789012345678901234567890123456789012345678901234567890123456789012345678901234567890 *Conclusion:* To sell a sport utility vehicle, a manufacturer should not emphasize 123456789012345678901234567890123456789012345678901234567890123456789012345678901234567890123456789012345 its affordability.

serve the stated objective. (D) suggests a plan of action that, if successful, would help. [1] [1] s landfills, reducing the volume of material available for transport to landfills would **21.** D Regardless of the reason for the increase in the volume of material transported to

123456789012345678901234567890123456789012345678901234567890123456789012345678901234567890123456789012345<br>12345678901234567890123456789012345678901234567890123456789012345678901234567890123456789012345678901234567890 123456789012345678901234567890123456789012345678901234567890123456789012345678901234567890123456789012345<br>12345678901234567890123456789012345678901234567890123456789012345678901234567890123456789012345678901234567890 123456789012345678901234567890123456789012345678901234567890123456789012345678901234567890123456789012345

123456789012345678901234567890123456789012345678901234567890123456789012345678901234567890123456789012345

<sup>123456789012345678901234567890121234567890123456789012345678901212345</sup> <sup>6</sup>

123456789012345678901234567890123456789012345678901234567890123456789012345678901234567890123456789012345<br>12345678901234567890123456789012345678901234567890123456789012345678901234567890123456789012345678901234567890

123456789012345678901234567890123456789012345678901234567890123456789012345678901234567890123456789012345<br>12345678901234567890123456789012345678901234567890123456789012345678901234567890123456789012345678901234567890

123456789012345678901234567890123456789012345678901234567890123456789012345678901234567890123456789012345

123456789012345678901234567890123456789012345678901234567890123456789012345678901234567890123456789012345<br>12345678901234567890123456789012345678901234567890123456789012345678901234567890123456789012345678901234567890

 $\frac{1}{3}$ 

123456789012345678901234567890123456789012345678901234567890123456789012345678901234567890123456789012345<br>12345678901212345678901234567890123456789012345678901234567890123456789012345678901234567890123456789012345678

123456789012345678901234567890123456789012345678901234567890123456789012345678901234567890123456789012345

- <sup>123456789012345678901234567890121234567890123456789012345678901212345</sup> <sup>6</sup>  $1234567890123456789012345678901234567890123456789012345678901234589012345890123458901234589012345890123458901234589012345890123458901234589012345890123458901234589012345890123458901234589012345890123458901234589012345890$ <sup>123456789012345678901234567890121234567890123456789012345678901212345</sup> <sup>6</sup> *compositions.* (C) corrects the misuse of *because* by replacing it with *due to* (an  $123$ modifying phrase *already in wide use* refers to *other pesticides* or to *chemical* instead of *because of.* Second, the construction leaves [it unclear as to whether the](http://www.studentbounty.com/) **22.** C The original sentence (A) is faulty in two respects. First, it improperly uses *becaus* alternative to *because of*).
- <sup>123456789012345678901234567890121234567890123456789012345678901212345</sup> <sup>6</sup> 123456789012345678901234567890123456789012345678901234567890123456789012345678901234567890123456789012345 the original version attempts to make a comparison by using the improper *equal...* 123456789012345678901234567890123456789012345678901234567890123456789012345678901234567890123456789012345 **23. D** Instead of using the proper idiom *equal . . . to* or the proper correlative pair  $as \dots as$ , 123456789012345678901234567890123456789012345678901234567890123456789012345678901234567890123456789012345 *as*. (D) corrects this error with the correlative pair *as . . . as*.
- idiomatically proper and more concise than the original version. **24.** E The original sentence (A) uses of twice; the result is wordy and awkward. (E) is
- 1235678901234567890123456789012345678901234567890123456789012345678901234567890123456789012345 <sup>123456789012345678901234567890121234567890123456789012345678901212345</sup> <sup>6</sup>  $123$ and, accordingly, that the tree population in this nation might not be significantly <sup>123456789012345678901234567890121234567890123456789012345678901212345</sup> <sup>6</sup> would be comparatively expensive to produce cosmetics with Yucaipa tree-bark oil T <sup>123456789012345678901234567890121234567890123456789012345678901212345</sup> <sup>6</sup> **25. D** Choice (D) weakens the argument by providing some evidence that in this nation it depleted even if the law were repealed.
- 12346789123456781815678181123456789123456789123456789012345678901234567890123456789012345678901234567890121234 123456789012345678901234567890123456789012345678901234567890123456789012345678901234567890123456789012345 accredited colleges. In other words, the following two symbolic statements are advanced degrees in educational technology are official Web sites of nationally and 123456789012345678901234567890123456789012345678901234567890123456789012345678901234567890123456789012345<br>12345678901212345678901234567890123456789012345678901234567890123456789012345678901234567890123456789012345678 **26.** A You can rephrase (A) as follows: *All* Web sites administered by individuals holding | logically equivalent:

 $12345$  and  $1345$  and  $1345$  $\sim$  1234 $\sim$  1235 $\sim$ Only A are B.

<sup>123456789012345678901234567890121234567890123456789012345678901212345</sup> <sup>6</sup> All B are A.

<sup>123456789012345678901234567890121234567890123456789012345678901212345</sup> <sup>6</sup> <sup>123456789012345678901234567890121234567890123456789012345678901212345</sup> <sup>6</sup> highest possible rating from the Department. To follow the logical steps, it helps to by individuals holding advanced degrees in educational technology have received the P of nationally accredited colleges, it follows logically that all Web sites administered individuals holding advanced degrees in educational technology are official Web sites | possible rating from the Department, and given that all Web sites administered by Given that all Web sites of nationally accredited colleges have received the highest express the premises and conclusion symbolically:

123456789012345678901234567890123456789012345678901234567890123456789012345678901234567890123456789012345 <sup>123456789012345678901234567890121234567890123456789012345678901212345</sup> <sup>6</sup> *Premise:* All A are C.

<sup>123456789012345678901234567890121234567890123456789012345678901212345</sup> <sup>6</sup> 123456789012345678901234567890123456789012345678901234567890123456789012345678901234567890123456789012345 *Premise:* All B are A.

123456789012345678901234567890123456789012345678901234567890123456789012345678901234567890123456789012345  $1.23456789010111178901234356789012345678901234789012347890123478901234789012347890123478901234789012347890123478901234789012347890123478901234789012347890123478901234789012347890123478901234789012347890123478901234789012$ *Conclusion:* All B are C.

- 123456780123456780123456789012345678901234567890123456789012345678901234567890123456789012345678901212345 678 123456789012345678901234567890123456789012345678901234567890123456789012345678901234567890123456789012345 what does *it* refer?) (E) clarifies the pronoun reference by using the possessive *its* 123456789012345678901234567890123456789012345678901234567890123456789012345678901234567890123456789012345<br>12345678901212345678901234567890123456789012345678901234567890123456789012345678901234567890123456789012345678 **27. E** The original version is grammatically correct, but the pronoun reference is vague. (To  $\parallel$ 123456789012345678901234567890123456789012345678901234567890123456789012345678901234567890123456789012345 *luminosity*.
- <sup>123456789012345678901234567890121234567890123456789012345678901212345</sup> <sup>6</sup> <sup>123456789012345678901234567890121234567890123456789012345678901212345</sup> <sup>6</sup> peak bone mass also affect rates of bone loss," it is unwarranted to infer that  $\vert$ Although the passage states that "many of the factors that affect the attainment of **28.** B Exposure to sunlight was mentioned as one factor determining peak bone mass. exposure to sunlight is one such factor.

1<sup>23456789012345678901234567890121234567890123456789012345678901212345</sup> <sup>6</sup> 123456789012345678901234567890123456789012345678901234567890123456789012345678901234567890123456789012345<br>12345678901212345678901234567890123456789012345678901234567890123456789012345678901234567890123456789012345678 123456789012345678901234567890123456789012345678901234567890123456789012345678901234567890123456789012345<br>12345678901212345678901234567890123456789012345678901234567890123456789012345678901234567890123456789012345678 123456789012345678901234567890123456789012345678901234567890123456789012345678901234567890123456789012345

123456789012345678901234567890123456789012345678901234567890123456789012345678901234567890123456789012345<br>12345678901212345678901234567890123456789012345678901234567890123456789012345678901234567890123456789012345678

123456789012345678901234567890123456789012345678901234567890123456789012345678901234567890123456789012345<br>12345678901212345678901234567890123456789012345678901234567890123456789012345678901234567890123456789012345678

123456789012345678901234567890123456789012345678901234567890123456789012345678901234567890123456789012345<br>12345678901212345678901234567890123456789012345678901234567890123456789012345678901234567890123456789012345678

123456789012345678901234567890123456789012345678901234567890123456789012345678901234567890123456789012345<br>12345678901212345678901234567890123456789012345678901234567890123456789012345678901234567890123456789012345678

123456789012345678901234567890123456789012345678901234567890123456789012345678901234567890123456789012345

123456789012345678901234567890123456789012345678901234567890123456789012345678901234567890123456789012345<br>12345678901212345678901234567890123456789012345678901234567890123456789012345678901234567890123456789012345678

123456789012345678901234567890123456789012345678901234567890123456789012345678901234567890123456789012345

123456789012345678901234567890123456789012345678901234567890123456789012345678901234567890123456789012345

123456789012345678901234567890123456789012345678901234567890123456789012345678901234567890123456789012345

- <sup>123456789012345678901234567890121234567890123456789012345678901212345</sup> <sup>6</sup> the group achieved their peak bone mass at a different age than the women. had not yet achieved peak bone mass, it does not make a difference whether the men in **29.** E As long as the population upon which the cited statistic was based excluded those when the statistic was based excluded those when the statistic was based excluded those when the statistic was based excluded those StudentBounty.com
- <sup>123456789012345678901234567890121234567890123456789012345678901212345</sup> <sup>6</sup> 123456789012345678901234567890123456789012345678901234567890123456789012345678901234567890123456789012345 and lactation as "additional factors" affecting bone loss, the author implies that these <sup>123456789012345678901234567890121234567890123456789012345678901212345</sup> <sup>6</sup> that many of these factors also affect the rate of bone loss. In mentioning pregnancy <sup>123456789012345678901234567890121234567890123456789012345678901212345</sup> <sup>6</sup> **30.** A In lines 12–25, the author lists various factors affecting peak bone mass, then asserts two factors do not also affect peak bone mass.
- <sup>123456789012345678901234567890121234567890123456789012345678901212345</sup> <sup>6</sup> fact. Nevertheless,  $(E)$  provides the essence of one of these two crucial assumptions.  $12$ 34567890123456789012345678901234567890123456789012345678901234567890123456789012345 678901212345 678901212345 6789012345 6789012345 6789012345 6789012345 6789012345 6789012345 6789012345 6789012345 6789012345 67890123 stronger the argument's conclusion. And, admittedly, (E) does not acknowledge this <sup>123456789012345678901234567890121234567890123456789012345678901212345</sup> <sup>6</sup> Vining alumni among the teachers transferring from Franklin to Valley View, the assumptions involve a matter of degree; for example, the greater the percentage of Vining graduates are responsible for high academic performance. Admittedly, these neither or only one were the case, then it would be unreasonable to conclude that teachers who transferred from Valley View to Franklin were not Vining graduates. If transferred from Franklin to Valley View were Vining graduates; the other is that **31.** E The argument relies on two important assumptions. One is that the teachers who
- 1234 581 591 592 593 593 593 593 593 594 595 596 597 598 599 599 599 591 592 593 594 594 595 596 597 598 599 5 <sup>123456789012345678901234567890121234567890123456789012345678901212345</sup> <sup>6</sup> possible factor is the increased danger of commercial airline accidents resulting from  $\parallel$ factor outweighing the potential danger of chemical warfare to pilots. One such  $\parallel$ stopped requiring the shots. So the military's decision must have been based on some seem that the military would *continue* to require immunization shots. But the military **the** 123456789012345678901234567890123456789012345678901234567890123456789012345678901234567890123456789012345 conclusion. Given that chemical warfare is likely to escalate in the future, it would  $\parallel$ 123456789012345678901234567890123456789012345678901234567890123456789012345678901234567890123456789012345<br>12345678901212345678901234567890123456789012345678901234567890123456789012345678901234567890123456789012345678 error during commercial flights. (C) is the only answer choice that supports this 123456789012345678901234567890123456789012345678901234567890123456789012345678901234567890123456789012345 **32.** C The argument concludes that the reason for the military's decision was to reduce pilot 123456789012345678901234567890123456789012345678901234567890123456789012345678901234567890123456789012345<br>12345678901212345678901234567890123456789012345678901234567890123456789012345678901234567890123456789012345678 the immunization shots.
- <sup>123456789012345678901234567890121234567890123456789012345678901212345</sup> <sup>6</sup> here, is proper, although you could use the word *visionaries* (a noun) instead. <sup>123456789012345678901234567890121234567890123456789012345678901212345</sup> <sup>6</sup> idiomatically improper words or phrases. The word *visionary*, used as an adjective **33.** A The original sentence contains no grammatical errors, ambiguous references, or
- <sup>123456789012345678901234567890121234567890123456789012345678901212345</sup> <sup>6</sup> 123456789012345678901234567890123456789012345678901234567890123456789012345678901234567890123456789012345 sets off the prepositional phrase beginning with *in the course* with commas to clarify have made more sense. (C) excludes the confusing word *simultaneously* and properly 123456789012345678901234567890123456789012345678901234567890123456789012345678901234567890123456789012345<br>12345678901234567890123456789012345678901234567890123456789012345678901234567890123456789012345678901234567890 phrase *global and regional dominance*, the use of the word *simultaneously* would 123456789012345678901234567890123456789012345678901234567890123456789012345678901234567890123456789012345 suggests that two or more items are attained. If the sentence had continued with the 123456789012345678901234567890123456789012345678901234567890123456789012345678901234567890123456789012345<br>12345678901234567890123456789012345678901234567890123456789012345678901234567890123456789012345678901234567890 **34. C** The original sentence (A) is unclear in meaning; the use of the word *simultaneously* the sentence's meaning.

123456789012345678901234567890123456789012345678901234567890123456789012345678901234567890123456789012345<br>12345678901234567890123456789012345678901234567890123456789012345678901234567890123456789012345678901234567890 123456789012345678901234567890123456789012345678901234567890123456789012345678901234567890123456789012345<br>12345678901234567890123456789012345678901234567890123456789012345678901234567890123456789012345678901234567890 123456789012345678901234567890123456789012345678901234567890123456789012345678901234567890123456789012345 123456789012345678901234567890123456789012345678901234567890123456789012345678901234567890123456789012345 123456789012345678901234567890123456789012345678901234567890123456789012345678901234567890123456789012345 123456789012345678901234567890123456789012345678901234567890123456789012345678901234567890123456789012345<br>12345678901234567890123456789012345678901234567890123456789012345678901234567890123456789012345678901234567890 123456789012345678901234567890123456789012345678901234567890123456789012345678901234567890123456789012345<br>12345678901234567890123456789012345678901234567890123456789012345678901234567890123456789012345678901234567890 123456789012345678901234567890123456789012345678901234567890123456789012345678901234567890123456789012345 123456789012345678901234567890123456789012345678901234567890123456789012345678901234567890123456789012345 123456789012345678901234567890123456789012345678901234567890123456789012345678901234567890123456789012345 123456789012345678901234567890123456789012345678901234567890123456789012345678901234567890123456789012345<br>12345678901234567890123456789012345678901234567890123456789012345678901234567890123456789012345678901234567890 123456789012345678901234567890123456789012345678901234567890123456789012345678901234567890123456789012345<br>12345678901234567890123456789012345678901234567890123456789012345678901234567890123456789012345678901234567890 123456789012345678901234567890123456789012345678901234567890123456789012345678901234567890123456789012345 123456789012345678901234567890123456789012345678901234567890123456789012345678901234567890123456789012345 123456789012345678901234567890123456789012345678901234567890123456789012345678901234567890123456789012345 123456789012345678901234567890123456789012345678901234567890123456789012345678901234567890123456789012345<br>12345678901234567890123456789012345678901234567890123456789012345678901234567890123456789012345678901234567890

123456789012345678901234567890123456789012345678901234567890123456789012345678901234567890123456789012345

123456789012345678901234567890123456789012345678901234567890123456789012345678901234567890123456789012345

123456789012345678901234567890123456789012345678901234567890123456789012345678901234567890123456789012345

<sup>123456789012345678901234567890121234567890123456789012345678901212345</sup> <sup>6</sup>

- 1234567818912345678187878012345678012345678912345678012345678012345678901212345 678012345 678012345 6780121234 <sup>123456789012345678901234567890121234567890123456789012345678901212345</sup> <sup>6</sup> explicitly indicated that one popular program can draw viewers away from another. <sup>123456789012345678901234567890121234567890123456789012345678901212345</sup> <sup>6</sup> thus rendering it less popular. Admittedly,  $(E)$  would provide even greater support if it <sup>123456789012345678901234567890121234567890123456789012345678901212345</sup> <sup>6</sup> popular enough to draw the viewing audience away from Connie's favorite program, <sup>123456789012345678901234567890121234567890123456789012345678901212345</sup> <sup>6</sup> affirm both of these assumptions by suggesting that the reruns might very well be <sup>123456789012345678901234567890121234567890123456789012345678901212345</sup> <sup>6</sup> Connie's favorite program will not in fact be popular. (E) provides evidence that helps <sup>123456789012345678901234567890121234567890123456789012345678901212345</sup> <sup>6</sup> are likely to be popular enough to compete with Connie's favorite program, and  $(2)$ 35. E Karl's response relies on two alternative but interrelated assumptions: (1) the reruncement Nevertheless, (E) is the best among the five answer choices.
- <sup>123456789012345678901234567890121234567890123456789012345678901212345</sup> <sup>6</sup> 123456789012345678901234567890123456789012345678901234567890123456789012345678901234567890123456789012345<br>12345678901234567890123456789012345678901234567890123456789012345678901234567890123456789012345678901234567890 **36.** A The author foresees prolonged inefficiency and misallocation as a consequence of 123456789012345678901234567890123456789012345678901234567890123456789012345678901234567890123456789012345 gradual, not rapid, privatization (lines 8–11).
- $12$ <sup>123456789012345678901234567890121234567890123456789012345678901212345</sup> <sup>6</sup> <sup>123456789012345678901234567890121234567890123456789012345678901212345</sup> <sup>6</sup> market pressures as "good" for private enterprises in that it will drive them to  $\parallel$ the instability of stock prices; yet, the author seems to view the insecurity caused by voucher privatization, the author admits that this approach may very well result in at risk for the broader purpose of achieving a free-market system. While advocating the state of a **37.**  $E$  In the third paragraph the author suggests a willingness to place a private enterprise  $\parallel$ efficiency—a sort of sink-or-swim approach.
- the future flow of income from a voucher will exceed the present value of the voucher. would not have made this argument. Thus, the author is implying that, in many cases, in many cases, to hold their vouchers after weighing these two alternatives, the author vouchers now and using the proceeds for consumption. If people were not likely, at least  $\quad$ 123456789012345678901234567890123456789012345678901234567890123456789012345678901234567890123456789012345<br>12345678901234567890123456789012345678901234567890123456789012345678901234567890123456789012345678901234567890 weigh the future flow of income from a voucher against the benefits of selling their 123456789012345678901234567890123456789012345678901234567890123456789012345678901234567890123456789012345 **38. B** The author responds to the skeptics' claim by pointing out that people are likely to 123456789012345678901234567890123456789012345678901234567890123456789012345678901234567890123456789012345<br>12345678901234567890123456789012345678901234567890123456789012345678901234567890123456789012345678901234567890
- <sup>123456789012345678901234567890121234567890123456789012345678901212345</sup> <sup>6</sup> <sup>123456789012345678901234567890121234567890123456789012345678901212345</sup> <sup>6</sup> undesirable consequence of voucher privatization may actually help bring about a  $\parallel$ <sup>123456789012345678901234567890121234567890123456789012345678901212345</sup> <sup>6</sup> is not to explain their cause, but rather to acknowledge that what appears to be an  $\parallel$ <sup>123456789012345678901234567890121234567890123456789012345678901212345</sup> <sup>6</sup> as suggested by  $(C)$ . Moreover, the author's purpose in discussing falling stock prices prices—the author does not offer an "alternative" explanation for this phenomenon, privatization—falling stock prices, as well as explain the cause of falling stock **39.**  $\,$  C  $\,$  Although the author does respond to what might be one undesired result of voucher  $\,$   $\,$   $\,$ desirable result.
- $13315$  1234567801234567891234567801234567814578178901234567801234567891234567890123456789012345678901212345 678012345 678012345 678012345 678012345 678012345 678012345 678012345 678012345 678012345 678012345 678012345 67 <sup>123456789012345678901234567890121234567890123456789012345678901212345</sup> <sup>6</sup> oversupply of office buildings and create sufficient demand for new ones.  $\vert$ possible that an influx of businesses from other states will deplete the current single-family houses. This evidence in itself strongly supports (A). Admittedly, it is buildings until demand grows to meet supply, while stepping up construction of **40.** A The passage indicates that developers have curtailed construction of new office 123456789012345678901234567890123456789012345678901234567890123456789012345678901234567890123456789012345 Nevertheless, (A) is the best of the five choices.
- <sup>123456789012345678901234567890121234567890123456789012345678901212345</sup> <sup>6</sup> <sup>123456789012345678901234567890121234567890123456789012345678901212345</sup> <sup>6</sup> <sup>123456789012345678901234567890121234567890123456789012345678901212345</sup> <sup>6</sup> be corrected by inserting an appropriate connecting word, such as *but*, *yet*, or <sup>123456789012345678901234567890121234567890123456789012345678901212345</sup> <sup>6</sup> own as a complete sentences) separated only by a comma. This comma splice should J original sentence is comprised of two main clauses (each of which could stand on its | **41. B** The original sentence (A) lacks proper parallelism; to should be omitted. Also, the *although*. (B) corrects both problems with the original version.

1<sup>23456789012345678901234567890121234567890123456789012345678901212345</sup> <sup>6</sup> 123456789012345678901234567890123456789012345678901234567890123456789012345678901234567890123456789012345<br>12345678901234567890123456789012345678901234567890123456789012345678901234567890123456789012345678901234567890

123456789012345678901234567890123456789012345678901234567890123456789012345678901234567890123456789012345<br>12345678901234567890123456789012345678901234567890123456789012345678901234567890123456789012345678901234567890

123456789012345678901234567890123456789012345678901234567890123456789012345678901234567890123456789012345

123456789012345678901234567890123456789012345678901234567890123456789012345678901234567890123456789012345

123456789012345678901234567890123456789012345678901234567890123456789012345678901234567890123456789012345

123456789012345678901234567890123456789012345678901234567890123456789012345678901234567890123456789012345

# **Practice Test**

**3**

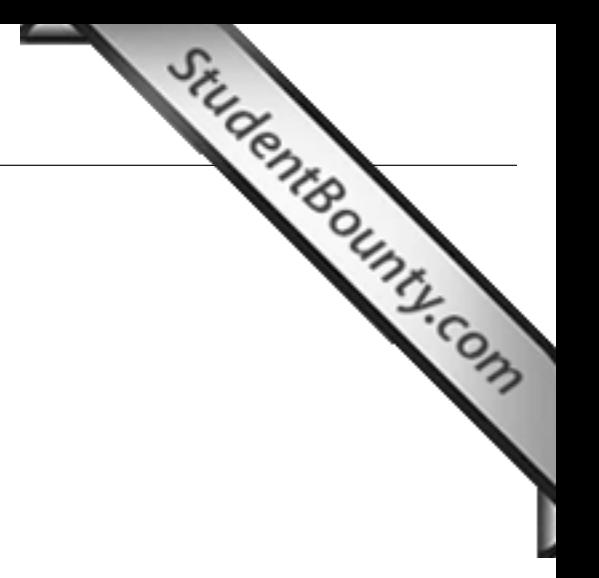

1<sup>23456789012345678901234567890121234567890123456789012345678901212345</sup> <sup>6</sup> 123456789012345678901234567890123456789012345678901234567890123456789012345678901234567890123456789012345<br>12345678901234567890123456789012345678901234567890123456789012345678901234567890123456789012345678901234567890 123456789012345678901234567890123456789012345678901234567890123456789012345678901234567890123456789012345<br>12345678901234567890123456789012345678901234567890123456789012345678901234567890123456789012345678901234567890 123456789012345678901234567890123456789012345678901234567890123456789012345678901234567890123456789012345 123456789012345678901234567890123456789012345678901234567890123456789012345678901234567890123456789012345

123456789012345678901234567890123456789012345678901234567890123456789012345678901234567890123456789012345

123456789012345678901234567890123456789012345678901234567890123456789012345678901234567890123456789012345<br>12345678901234567890123456789012345678901234567890123456789012345678901234567890123456789012345678901234567890 <sup>123456789012345678901234567890121234567890123456789012345678901212345</sup> <sup>6</sup>

<sup>123456789012345678901234567890121234567890123456789012345678901212345</sup> <sup>6</sup> 123456789012345678901234567890123456789012345678901234567890123456789012345678901234567890123456789012345

123456789012345678901234567890123456789012345678901234567890123456789012345678901234567890123456789012345<br>12345678901234567890123456789012345678901234567890123456789012345678901234567890123456789012345678901234567890

123456789012345678901234567890123456789012345678901234567890123456789012345678901234567890123456789012345<br>12345678901234567890123456789012345678901234567890123456789012345678901234567890123456789012345678901234567890 123456789012345678901234567890123456789012345678901234567890123456789012345678901234567890123456789012345<br>12345678901234567890123456789012345678901234567890123456789012345678901234567890123456789012345678901234567890 123456789012345678901234567890123456789012345678901234567890123456789012345678901234567890123456789012345

123456789012345678901234567890123456789012345678901234567890123456789012345678901234567890123456789012345<br>12345678901212345678901234567890123456789012345678901234567890123456789012345678901234567890123456789012345678 123456789012345678901234567890123456789012345678901234567890123456789012345678901234567890123456789012345 <sup>123456789012345678901234567890121234567890123456789012345678901212345</sup> <sup>6</sup>

<sup>123456789012345678901234567890121234567890123456789012345678901212345</sup> <sup>6</sup> 123456789012345678901234567890123456789012345678901234567890123456789012345678901234567890123456789012345

123456789012345678901234567890123456789012345678901234567890123456789012345678901234567890123456789012345

123456789012345678901234567890123456789012345678901234567890123456789012345678901234567890123456789012345<br>12345678901212345678901234567890123456789012345678901234567890123456789012345678901234567890123456789012345678 12345678901234567890123456789012345678901234567890123456789012345678901234567890123456789012345678901234567890<br>12345678901234567890123456789012345678901234567890123456789012345678901234567890123456789012345678901234567890

### <sup>123456789012345678901234567890121234567890123456789012345678901212345</sup> <sup>6</sup> <sup>123456789012345678901234567890121234567890123456789012345678901212345</sup> <sup>6</sup> **Analysis of an Issue**

### <sup>123456789012345678901234567890121234567890123456789012345678901212345</sup> <sup>6</sup> <sup>123456789012345678901234567890121234567890123456789012345678901212345</sup> <sup>6</sup> **1 Question—30 Minutes**

directive. Do not use any spell-checking or grammar-checking functions. **Directions:** Using a word processor, compose a response to the following statement and

<sup>123456789012345678901234567890121234567890123456789012345678901212345</sup> <sup>6</sup>  $1234567891$  12345678912345678912123456789123456789123456789123456789189012345678901234567890123456789012345 6789012345 6789012345 6789012345 6789012345 6789012345 6789012345 6789012345 6789012345 6789012345 6789012345 67 <sup>123456789012345678901234567890121234567890123456789012345678901212345</sup> <sup>6</sup> "Most great achievements are the result of careful planning and a long, sustained effort  $\; \; | \;$ rather than to sudden bursts of creativity or insight."

experience, observation, and/or reading to explain your viewpoint. 123456789012345678901234567890123456789012345678901234567890123456789012345678901234567890123456789012345 In your view, how accurate is the foregoing statement? Use reasons and/or examples from your least of the form 123456789012345678901234567890123456789012345678901234567890123456789012345678901234567890123456789012345<br>12345678901234567890123456789012345678901234567890123456789012345678901234567890123456789012345678901234567890

### <sup>123456789012345678901234567890121234567890123456789012345678901212345</sup> <sup>6</sup>  $1234567878890$ 123456789012345678901234567890123456789012345678901234567890123456789012345678901234567890123456789012345 **Analysis of an Argument**

### <sup>123456789012345678901234567890121234567890123456789012345678901212345</sup> <sup>6</sup> <sup>123456789012345678901234567890121234567890123456789012345678901212345</sup> <sup>6</sup> **1 Question—30 Minutes**

directive. Do not use any spell-checking or grammar-checking functions. **Directions:** Using a word processor, compose an essay for the following argument and

The following appeared in a speech by a prominent state politician:  $\qquad \qquad \qquad \qquad$ 123456789012345678901234567890123456789012345678901234567890123456789012345678901234567890123456789012345<br>12345678901212345678901234567890123456789012345678901234567890123456789012345678901234567890123456789012345678

resulting in widespread business failure and a reduced quality of life in our state." The second product and a of our workforce will be insufficient to replace our current workers as they retire, in turn  $\parallel$ universities are finding jobs in other states, our state will soon face a crisis in which the size  $\; \; \; | \;$ significantly. Since an increasing percentage of new graduates from our state's colleges and P which together account for the majority of Giant's manufacturing business, has declined | now forty-two years old. Recently, Giant's revenue from the sale of textiles and paper, I "At Giant Industries, our state's largest private business, the average production worker is logically sound, and what, if anything, would help you better evaluate its conclusion. <sup>123456789012345678901234567890121234567890123456789012345678901212345</sup> <sup>6</sup> would strengthen or refute the argument, what changes in the argument would make it more  $1234567890123456789012345678901234567890123456789012345678901234567890123456789012345678901234567890123456789012345678901234567890123456789012345678901234567890123456789012345678901234567890123456789012345678901234567890$ counterexamples might weaken the conclusion. You can also discuss what sort of evidence <sup>123456789012345678901234567890121234567890123456789012345678901212345</sup> <sup>6</sup> what questionable assumptions underlie the thinking and what alternative explanations or  $\Box$ <sup>123456789012345678901234567890121234567890123456789012345678901212345</sup> <sup>6</sup> of reasoning and the use of evidence in the argument. For example, you may need to consider Discuss how well reasoned you find this argument. In your discussi[on be sure to analyze the line](http://www.studentbounty.com/)

### <sup>123456789012345678901234567890121234567890123456789012345678901212345</sup> <sup>6</sup> <sup>123456789012345678901234567890121234567890123456789012345678901212345</sup> <sup>6</sup> **Quantitative Ability**

### 123466789012345689012345789012345789012345678901234567890123456789012345 6789012345 6789012345 67890121234 678 <sup>123456789012345678901234567890121234567890123456789012345678901212345</sup> <sup>6</sup> **37 Questions—75 Minutes**

12345678189123456781811234567811234567811234567811234567811234567890121234567890123456789012345678901212345 6 <sup>123456789012345678901234567890121234567890123456789012345678901212345</sup> <sup>6</sup> **Directions for Problem Solving Questions:** *(These directions will appear on your* 123456789012345678901234567890123456789012345678901234567890123456789012345678901234567890123456789012345 *screen before your first Problem Solving question.)*

Solve this problem and indicate the best of the answer choices given.

<sup>123456789012345678901234567890121234567890123456789012345678901212345</sup> <sup>6</sup> <sup>123456789012345678901234567890121234567890123456789012345678901212345</sup> <sup>6</sup> **Numbers:** All numbers used are real numbers.

may sometimes appear jagged. All figures lie on a plane unless otherwise indicated. <sup>123456789012345678901234567890121234567890123456789012345678901212345</sup> <sup>6</sup> when it is stated in a specific problem that its figure is not drawn to scale. Straight lines  $\qquad$ <sup>123456789012345678901234567890121234567890123456789012345678901212345</sup> <sup>6</sup> mation useful in solving the problem. Figures are drawn as accurately as possible  $\rm EXCEPT$ 1234<del>67801234567801234567890123456789012345</del>78901234567890123456789012345 6789012345 6789012345 67890121234 67890 **Figures:** A figure accompanying a Problem Solving question is intended to provide infor-

To review these directions for subsequent questions of this type, click on HELP.

123456789189123456789012345678901234567891234578919123456789012345 61. 123456789012345 61. 123456 61. 123456 6 <sup>123456789012345678901234567890121234567890123456789012345678901212345</sup> <sup>6</sup> **Directions for Data Sufficiency Questions:** (These directions will appear on your *screen before your first Data Sufficiency question.)*

<sup>123456789012345678901234567890121234567890123456789012345678901212345</sup> <sup>6</sup> **1234567891234567912345678912345678901234567890123456789012345678901234567890123456789012345678901212345 67890121234** <sup>123456789012345678901234567890121234567890123456789012345678901212345</sup> <sup>6</sup> *plus* your knowledge of mathematics and everyday facts (such as the number of days in <sup>123456789012345678901234567890121234567890123456789012345678901212345</sup> <sup>6</sup> statements are *sufficient* for answering the question. Using the data given in the statements <sup>123456789012345678901234567890121234567890123456789012345678901212345</sup> <sup>6</sup> (2), in which certain data are given. You have to decide whether the data given in the  $1235678901234567890123456789012345678901234567890123456789012345678901234567890123456789012345678901234567890123456789012345678901234567890123456789012345678901234567890123456789012345678901234567890123456789012345678901$ This Data Sufficiency problem consists of a question and two statements, labeled (1) and

123467890123456789012345678901234567890123457890123456789012345678901234567890123456789012345678901212345 6789 123456789012345678901234567890123456789012345678901234567890123456789012345678901234567890123456789012345 Statement (1) ALONE is sufficient, but statement (2) alone is not sufficient to answer <sup>123456789012345678901234567890121234567890123456789012345678901212345</sup> <sup>6</sup> the question asked;

<sup>123456789012345678901234567890121234567890123456789012345678901212345</sup> <sup>6</sup> <sup>123456789012345678901234567890121234567890123456789012345678901212345</sup> <sup>6</sup> Statement (2) ALONE is sufficient, but statement (1) alone is not sufficient to answer the question asked;

<sup>123456789012345678901234567890121234567890123456789012345678901212345</sup> <sup>6</sup> <sup>123456789012345678901234567890121234567890123456789012345678901212345</sup> <sup>6</sup> <sup>123456789012345678901234567890121234567890123456789012345678901212345</sup> <sup>6</sup> BOTH statements (1) and (2) TOGETHER are sufficient to answer the question asked; but NEITHER statement ALONE is sufficient;

**EACH statement ALONE is sufficient to answer the question asked; EACH** statement ALONE is sufficient to answer the question asked; <sup>123456789012345678901234567890121234567890123456789012345678901212345</sup> <sup>6</sup>

12345678189123456781811234567818912345678181345781878187818781878181878187818789012345 <sup>123456789012345678901234567890121234567890123456789012345678901212345</sup> <sup>6</sup> Statements (1) and (2) TOGETHER are NOT sufficient to answer the question asked, and additional data specific to the problem are needed.

1<sup>23456789012345678901234567890121234567890123456789012345678901212345</sup> <sup>6</sup> 123456789012345678901234567890123456789012345678901234567890123456789012345678901234567890123456789012345<br>12345678901212345678901234567890123456789012345678901234567890123456789012345678901234567890123456789012345678 123456789012345678901234567890123456789012345678901234567890123456789012345678901234567890123456789012345

123456789012345678901234567890123456789012345678901234567890123456789012345678901234567890123456789012345

<sup>123456789012345678901234567890121234567890123456789012345678901212345</sup> <sup>6</sup>

<sup>123456789012345678901234567890121234567890123456789012345678901212345</sup> <sup>6</sup>

<sup>123456789012345678901234567890121234567890123456789012345678901212345</sup> <sup>6</sup>

<sup>123456789012345678901234567890121234567890123456789012345678901212345</sup> <sup>6</sup> 123456789012345678901234567890123456789012345678901234567890123456789012345678901234567890123456789012345 123456789012345678901234567890123456789012345678901234567890123456789012345678901234567890123456789012345

<sup>123456789012345678901234567890121234567890123456789012345678901212345</sup> <sup>6</sup>

123456789012345678901234567890123456789012345678901234567890123456789012345678901234567890123456789012345

<sup>123456789012345678901234567890121234567890123456789012345678901212345</sup> <sup>6</sup>

<sup>123456789012345678901234567890121234567890123456789012345678901212345</sup> <sup>6</sup>

<sup>123456789012345678901234567890121234567890123456789012345678901212345</sup> <sup>6</sup> 123456789012345678901234567890123456789012345678901234567890123456789012345678901234567890123456789012345

123456789012345678901234567890123456789012345678901234567890123456789012345678901234567890123456789012345<br>12345678901212345678901234567890123456789012345678901234567890123456789012345678901234567890123456789012345678

123456789012345678901234567890123456789012345678901234567890123456789012345678901234567890123456789012345 123456789012345678901234567890123456789012345678901234567890123456789012345678901234567890123456789012345 123456789012345678901234567890123456789012345678901234567890123456789012345678901234567890123456789012345 <sup>123456789012345678901234567890121234567890123456789012345678901212345</sup> <sup>6</sup>

<sup>123456789012345678901234567890121234567890123456789012345678901212345</sup> <sup>6</sup> <sup>123456789012345678901234567890121234567890123456789012345678901212345</sup> <sup>6</sup> **Numbers:** All numbers used are real numbers.

<sup>123456789012345678901234567890121234567890123456789012345678901212345</sup> <sup>6</sup> <sup>123456789012345678901234567890121234567890123456789012345678901212345</sup> <sup>6</sup> tion given in the question, but will not necessarily conform to the additional information **Figures:** A figure accompanying a Data Sufficiency problem will conform to the informain statements (1) and (2). StudentBounty.com

<sup>123456789012345678901234567890121234567890123456789012345678901212345</sup> <sup>6</sup> <sup>123456789012345678901234567890121234567890123456789012345678901212345</sup> <sup>6</sup> <sup>123456789012345678901234567890121234567890123456789012345678901212345</sup> <sup>6</sup> Lines shown as straight can be assumed to be straight and lines that appear jagged can also be assumed to be straight.

 $1118156789112341123411234112341123411234111234111234111234111234111234111234111234111234111234111234111234111234111234111234111234111234111234111234111234111234111234111234111234111234111234111234111234111234111234111234$ 123456789012345678901234567890123456789012345678901234567890123456789012345678901234567890123456789012345 You may assume that positions of points, angles, regions, etc., exist in the order shown and that angle measures are greater than zero.

123456789123456789012345678901234567818134578134567890123456789012345 678012345 678012345 678012345 678012345 <sup>123456789012345678901234567890121234567890123456789012345678901212345</sup> <sup>6</sup> All figures lie in a plane unless otherwise indicated.

<sup>123456789012345678901234567890121234567890123456789012345678901212345</sup> <sup>6</sup> <sup>123456789012345678901234567890121234567890123456789012345678901212345</sup> <sup>6</sup> in the statements are sufficient only when it is possible to determine exactly one numerical  $\qquad$ **Note:** In Data Sufficiency problems that ask you for the value of a quantity, the data given value for the quantity.

To review these directions for subsequent questions of this type, click on HELP.

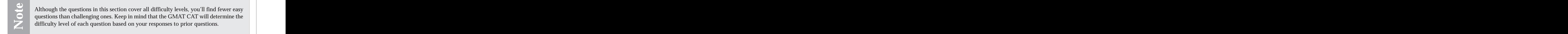

difficulty level of each question based on your responses to prior questions. <sup>123456789012345678901234567890121234567890123456789012345678901212345</sup> <sup>6</sup> **EXECUTE:** questions than challenging ones. Keep in mind that the GMAT CAT will determine the <sup>123456789012345678901234567890121234567890123456789012345678901212345</sup> <sup>6</sup> 1234567891234567818156781891123456781123456781123456789123456789123456789123456789123456789012345678912345 61 Although the questions in this section cover all difficulty levels, you'll find fewer easy questions than challenging ones. Keep in mind that the GMAT CAT will determine the difficulty level of each question based on your

- 1<sup>23456789012345678901234567890121234567890123456789012345678901212345</sup> <sup>6</sup> <sup>123456789012345678901234567890121234567890123456789012345678901212345</sup> <sup>6</sup> <sup>123456789012345678901234567890121234567890123456789012345678901212345</sup> <sup>6</sup> 1235678901234567890123456789012345678901234567890123456789012345678901234567890123456789012345678901212345 609  $1235678901234567890123456789012345678901234567890123456789012345678901234567890123456789012345678901234567890123456789012345678901234567890123456789012345678901234567890123456789012345678901234567890123456789012345678901$ 123456789012345678901234567890123456789012345678901234567890123456789012345678901234567890123456789012345 <sup>123456789012345678901234567890121234567890123456789012345678901212345</sup> <sup>6</sup> <sup>123456789012345678901234567890121234567890123456789012345678901212345</sup> <sup>6</sup> <sup>123456789012345678901234567890121234567890123456789012345678901212345</sup> <sup>6</sup>  $12334589$ 123456789012345678901234567890123456789012345678901234567890123456789012345678901234567890123456789012345 <sup>123456789012345678901234567890121234567890123456789012345678901212345</sup> <sup>6</sup> <sup>123456789012345678901234567890121234567890123456789012345678901212345</sup> <sup>6</sup> <sup>123456789012345678901234567890121234567890123456789012345678901212345</sup> <sup>6</sup> <sup>123456789012345678901234567890121234567890123456789012345678901212345</sup> <sup>6</sup> <sup>123456789012345678901234567890121234567890123456789012345678901212345</sup> <sup>6</sup> <sup>123456789012345678901234567890121234567890123456789012345678901212345</sup> <sup>6</sup> <sup>123456789012345678901234567890121234567890123456789012345678901212345</sup> <sup>6</sup> 1235678901234567890123456789012345678901234567890123456789012345678901234567890123456789012345678901212345 60 <sup>123456789012345678901234567890121234567890123456789012345678901212345</sup> <sup>6</sup> <sup>123456789012345678901234567890121234567890123456789012345678901212345</sup> <sup>6</sup>  $183$ <sup>123456789012345678901234567890121234567890123456789012345678901212345</sup> <sup>6</sup>  $\overline{\mathbf{a}}$ <sup>123456789012345678901234567890121234567890123456789012345678901212345</sup> <sup>6</sup> <sup>123456789012345678901234567890121234567890123456789012345678901212345</sup> <sup>6</sup> **1.** If  $\frac{a}{b} \cdot \frac{b}{c}$  $\cdot \frac{c}{d} \cdot \frac{d}{e}$ •  $x = 1$ , then  $x =$ **A.** *<sup>a</sup> e* **B.**  $\frac{e}{e}$ *a* **C.** *e* **D.**  $\frac{1}{2}$ *a* **E.** *be a*
- <sup>123456789012345678901234567890121234567890123456789012345678901212345</sup> <sup>6</sup> <sup>123456789012345678901234567890121234567890123456789012345678901212345</sup> <sup>6</sup>  $12$ 345678901234567890123456789012345678901234567890123456789012345 678012345 6780235 6780235 6780235 6780235 6780 <sup>123456789012345678901234567890121234567890123456789012345678901212345</sup> <sup>6</sup> 12346789112345678911234567891123456781123456789112345678912345678901234567890123456789012345678901212345 677. 1235678901234567890123456789012345678901234567890123456789012345678901234567890123456789012345 <sup>123456789012345678901234567890121234567890123456789012345678901212345</sup> <sup>6</sup>  $1234567890123456789012345678901234567890123456789012345678901234567890123456789012345678901234567890123456789012345678901234567890123456789012345678901234567890123456789012345678901234567890123456789012345678901234567890$ 12356789012345678901234567890123456789012345678901234567890123456789012345 6789012345 6789012345 6789012345 6 <sup>123456789012345678901234567890121234567890123456789012345678901212345</sup> <sup>6</sup> <sup>123456789012345678901234567890121234567890123456789012345678901212345</sup> <sup>6</sup> 1234 5124 51256781 51256781 51256781 512567801 512567801 512567801 512567801 512567801 512567801 51256 51256 5 <sup>123456789012345678901234567890121234567890123456789012345678901212345</sup> <sup>6</sup> **2.** Three of four women—*A*, *B*, *C*, and *D*—are to be selected randomly to serve on a certain committee. Two of three men—*X*, *Y*, and *Z*—are to be selected randomly to serve on the same committee. What is the probability that the committee will consist of *B*, *C*, *D*, *Y*, and *Z* ?

**A.** 
$$
\frac{1}{12}
$$
  
\n**B.**  $\frac{1}{9}$   
\n**C.**  $\frac{1}{6}$   
\n**D.**  $\frac{3}{16}$   
\n**E.**  $\frac{2}{16}$ 

9

123456789012345678901234567890123456789012345678901234567890123456789012345678901234567890123456789012345 123456789012345678901234567890123456789012345678901234567890123456789012345678901234567890123456789012345

<sup>123456789012345678901234567890121234567890123456789012345678901212345</sup> <sup>6</sup> 123456789012345678901234567890123456789012345678901234567890123456789012345678901234567890123456789012345<br>12345678901212345678901234567890123456789012345678901234567890123456789012345678901234567890123456789012345678 123456789012345678901234567890123456789012345678901234567890123456789012345678901234567890123456789012345 <sup>123456789012345678901234567890121234567890123456789012345678901212345</sup> <sup>6</sup>

<sup>123456789012345678901234567890121234567890123456789012345678901212345</sup> <sup>6</sup>

123456789012345678901234567890123456789012345678901234567890123456789012345678901234567890123456789012345

<sup>123456789012345678901234567890121234567890123456789012345678901212345</sup> <sup>6</sup>

<sup>123456789012345678901234567890121234567890123456789012345678901212345</sup> <sup>6</sup>

<sup>123456789012345678901234567890121234567890123456789012345678901212345</sup> <sup>6</sup>

<sup>123456789012345678901234567890121234567890123456789012345678901212345</sup> <sup>6</sup>

<sup>123456789012345678901234567890121234567890123456789012345678901212345</sup> <sup>6</sup> <sup>123456789012345678901234567890121234567890123456789012345678901212345</sup> <sup>6</sup> <sup>1234567890123456789012345678901212345678901234567890123456789012123456</sup>

- <sup>123456789012345678901234567890121234567890123456789012345678901212345</sup> <sup>6</sup> <sup>123456789012345678901234567890121234567890123456789012345678901212345</sup> <sup>6</sup> <sup>123456789012345678901234567890121234567890123456789012345678901212345</sup> <sup>6</sup> <sup>123456789012345678901234567890121234567890123456789012345678901212345</sup> <sup>6</sup> **3.** Who takes less time to drive to work, Maria or Lupe?
- 1234567891234567891123457891123457891123457891234578901234578901234578901234578901234578901234578901212345 68 <sup>123456789012345678901234567890121234567890123456789012345678901212345</sup> <sup>6</sup> (1) Maria drives to work in 20 minutes.
- $1134601113451890123437801234589012345678901234567890123456789012345678901234567890123456789012345678901234567890123456789012345678901234567890123456789012345678901234567890123456789012345678901234567890123456789012345678$ <sup>123456789012345678901234567890121234567890123456789012345678901212345</sup> <sup>6</sup> <sup>123456789012345678901234567890121234567890123456789012345678901212345</sup> <sup>6</sup>  $123 \quad V = NV + M$ (2) Lupe and Maria drive the same distance to work.
	- **4.** The arithmetic mean (average) of two numbers is  $P \times Q$ . If the first number is *Q*, what is the other number?
		- **A.**  $2PQ Q$
		- **B.**  $PQ 2Q$
		- **C.**  $2PQ P$
		- **D.** *P*
		- **E.**  $PQ Q$
	- **5.** What is the minimum value of  $|a + b|$ ?
		- $(1)$   $|a| = 3$  $(2)$   $|a - b| = 1$

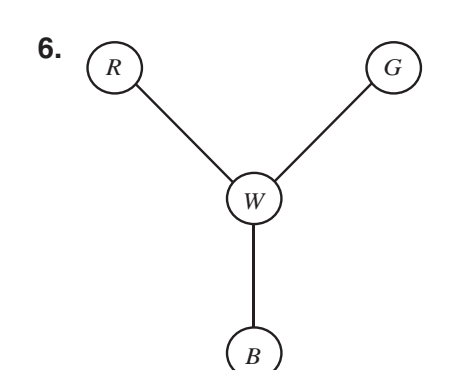

<sup>123456789012345678901234567890121234567890123456789012345678901212345</sup> <sup>6</sup> <sup>123456789012345678901234567890121234567890123456789012345678901212345</sup> <sup>6</sup> <sup>123456789012345678901234567890121234567890123456789012345678901212345</sup> <sup>6</sup> <sup>123456789012345678901234567890121234567890123456789012345678901212345</sup> <sup>6</sup>  $1110$  112316 00110111000 60 1110 10 1110 11001 <sup>123456789012345678901234567890121234567890123456789012345678901212345</sup> <sup>6</sup> <sup>123456789012345678901234567890121234567890123456789012345678901212345</sup> <sup>6</sup> <sup>123456789012345678901234567890121234567890123456789012345678901212345</sup> <sup>6</sup> <sup>123456789012345678901234567890121234567890123456789012345678901212345</sup> <sup>6</sup> <sup>123456789012345678901234567890121234567890123456789012345678901212345</sup> <sup>6</sup> <sup>123456789012345678901234567890121234567890123456789012345678901212345</sup> <sup>6</sup> In the simple light show pictured above, a light starts at the center (white) at time zero and moves once every second in the following pattern: from white (*W*) to blue (*B*), back to white, then to green (*G*), back to white, then to red (*R*), and back to white—in a *counterclockwise* direction. If the light continues to move in this way, what will be the color sequence from the 208th second to the 209th second?

- <sup>123456789012345678901234567890121234567890123456789012345678901212345</sup> <sup>6</sup> <sup>123456789012345678901234567890121234567890123456789012345678901212345</sup> <sup>6</sup> **A.** White to green
- <sup>123456789012345678901234567890121234567890123456789012345678901212345</sup> <sup>6</sup> <sup>123456789012345678901234567890121234567890123456789012345678901212345</sup> <sup>6</sup> **B.** White to blue
- <sup>123456789012345678901234567890121234567890123456789012345678901212345</sup> <sup>6</sup> <sup>123456789012345678901234567890121234567890123456789012345678901212345</sup> <sup>6</sup> **C.** White to red
- 123456789012345678901234567890123456789012345678901234567890123456789012345678901234567890123456789012345 <sup>123456789012345678901234567890121234567890123456789012345678901212345</sup> <sup>6</sup> **D.** Red to white
- 123456789012345678901234567890123456789012345678901234567890123456789012345678901234567890123456789012345<br>12345678901234567890123456789012345678901234567890123456789012345678901234567890123456789012345678901234567890 <sup>123456789012345678901234567890121234567890123456789012345678901212345</sup> <sup>6</sup> **E.** Green to white
- 7. What is the value of *x* ? (1)  $x > 0$ 
	- (2)  $x^2 6x + 9 = 0$
- <sup>123456789012345678901234567890121234567890123456789012345678901212345</sup> <sup>6</sup>  $\bullet$ 01101111108.0011120112345678911234567891123456781112345678911234567890123456789012345678901212345 67801212345 67801212345 67801212345 67801212345 67801212345 67801212345 67801212345 67801212345 67801212345 67801212345  $123$ <sup>123456789012345678901234567890121234567890123456789012345678901212345</sup> <sup>6</sup>  $11$ <sup>123456789012345678901234567890121234567890123456789012345678901212345</sup> <sup>6</sup>  $12345$   $1234567$   $1234567$   $1234567$   $1234567$   $1234567$   $1234567$   $1234567$   $1234567$   $1234567$   $1234567$   $1234567$   $1234567$   $1234567$   $1234567$   $1234567$   $1234567$   $1234567$   $1234567$   $1234567$   $1234567$   $1234567$   $12$ <sup>123456789012345678901234567890121234567890123456789012345678901212345</sup> <sup>6</sup>  $12367890$ <sup>123456789012345678901234567890121234567890123456789012345678901212345</sup> <sup>6</sup> <sup>123456789012345678901234567890121234567890123456789012345678901212345</sup> <sup>6</sup>  $1<sup>3</sup>$ <sup>123456789012345678901234567890121234567890123456789012345678901212345</sup> <sup>6</sup>  $1234587890123456789012345678901234567890123456789012345678901234567890123456789012345678901234567890123456789012345678901234567890123456789012345678901234567890123456789012345678901234567890123456789012345678901234567890$ <sup>123456789012345678901234567890121234567890123456789012345678901212345</sup> <sup>6</sup> <sup>123456789012345678901234567890121234567890123456789012345678901212345</sup> <sup>6</sup> 1235678901234567890123456789012345678901234567890123456789012345678901234567890123456789012345 <sup>123456789012345678901234567890121234567890123456789012345678901212345</sup> <sup>6</sup> 1234 $123$ <sup>123456789012345678901234567890121234567890123456789012345678901212345</sup> <sup>6</sup> <sup>123456789012345678901234567890121234567890123456789012345678901212345</sup> <sup>6</sup> 1234 $12356789012345$  $1234567890123456789012345678901234567890123456789012345678901234567890123456789012345678901234567890123456789012345678901234567890123456789012345678901234567890123456789012345678901234567890123456789012345678901234567890$  $1234567890123456789012345678901234567890123456789012345678901234567890123456789012345678901234567890123456789012345678901234567890123456789012345678901234567890123456789012345678901234567890123456789012345678901234567890$  $123$ <sup>123456789012345678901234567890121234567890123456789012345678901212345</sup> <sup>6</sup>  $12$ 34567890123456789012345678901234567890123456789012345678901234567890123456789012345  $123345$ 123456789012345678901234567890123456789012345678901234567890123456789012345678901234567890123456789012345 <sup>123456789012345678901234567890121234567890123456789012345678901212345</sup> <sup>6</sup> <sup>123456789012345678901234567890121234567890123456789012345678901212345</sup> <sup>6</sup> <sup>123456789012345678901234567890121234567890123456789012345678901212345</sup> <sup>6</sup> <sup>123456789012345678901234567890121234567890123456789012345678901212345</sup> <sup>6</sup> 123456789012345678901234567890123456789012345678901234567890123456789012345678901234567890123456789012345  $123$  6766789123456789012345678901212345678901234567890123456789012345678901234567890123456789012345 678901212345 6789012345 6789012345 678901212345 6789012345 6789012345 6789012345 6789012345 6789012345 6789012345 678901 <sup>123456789012345678901234567890121234567890123456789012345678901212345</sup> <sup>6</sup>  $12$   $12$   $12$  $11$   $123$ <sup>123456789012345678901234567890121234567890123456789012345678901212345</sup> <sup>6</sup> <sup>123456789012345678901234567890121234567890123456789012345678901212345</sup> <sup>6</sup>  $1235678901234567890123478901234789012347890123478901234789012347890123456789012345678901234567890123456789012345678901234567890123456789012345678901234567890123456789012345678901234567890123456789012345678012345678012345$ <sup>123456789012345678901234567890121234567890123456789012345678901212345</sup> <sup>6</sup> <sup>123456789012345678901234567890121234567890123456789012345678901212345</sup> <sup>6</sup>  $123$ <sup>123456789012345678901234567890121234567890123456789012345678901212345</sup> <sup>6</sup> <sup>123456789012345678901234567890121234567890123456789012345678901212345</sup> <sup>6</sup>  $123$  57667890123456789012345678901234567890123456789012345678901234567890123456789012345678901212345 678901212345 67890121 <sup>123456789012345678901234567890121234567890123456789012345678901212345</sup> <sup>6</sup> <sup>123456789012345678901234567890121234567890123456789012345678901212345</sup> <sup>6</sup> <sup>123456789012345678901234567890121234567890123456789012345678901212345</sup> <sup>6</sup>  $11.34567884588888888888888888888888888888890234567890123456789012345 67802345 68902345 68902345 68902345 6890234$ <sup>123456789012345678901234567890121234567890123456789012345678901212345</sup> <sup>6</sup> <sup>123456789012345678901234567890121234567890123456789012345678901212345</sup> <sup>6</sup> **8.** If  $\blacktriangleleft u \blacktriangleright = u^2 - u$ [, what is the value of](http://www.studentbounty.com/)  $\triangleleft$ <sup>2</sup> 3  $\blacktriangleright$  +  $\blacktriangleleft - \frac{2}{3}$ 3  $\blacktriangleright$ ? **A.**  $-\frac{2}{3}$ 3 **B.** 0  $c. \ \frac{2}{ }$ 3 **D.** <sup>4</sup>  $\overline{q}$ **E.**  $\frac{8}{5}$ 9 **9.** In the figure above, if  $AB \parallel CD$ , then  $x =$ **A.** 40 **B.** 50

1<sup>23456789012345678901234567890121234567890123456789012345678901212345</sup> <sup>6</sup>

- **C.** 60
- **D.** 70
- **E.** 80
- **10.** Kirk sent \$54 to the newspaper dealer for whom he delivers papers after deducting a 10% commission for himself. If newspapers sell for 40 cents each, how many papers did Kirk deliver?
- <sup>123456789012345678901234567890121234567890123456789012345678901212345</sup> <sup>6</sup> **A.** 135
	- **B.** 150
	- **C.** 160
	- **D.** 540
	- **E.** 600
- $12$ <sup>123456789012345678901234567890121234567890123456789012345678901212345</sup> <sup>6</sup> **11.** If  $x + y = a$ , and if  $x - y = b$ , then  $x = y$

| A. | $\frac{1}{2}(a + b)$ | D.  | $\frac{c}{d}$                    |
|----|----------------------|-----|----------------------------------|
| B. | $a + b$              | E.  | $d + \frac{c}{d}$                |
| C. | $a - b$              | 14. | HARVESTED CROP REVENUES (YEAR X) |
| D. | $\frac{1}{2}ab$      | 15. | 16.                              |
| E. | $\frac{1}{2}(a - b)$ | 17% |                                  |

\nWillot County

\n7%

\n

- <sup>123456789012345678901234567890121234567890123456789012345678901212345</sup> <sup>6</sup> <sup>123456789012345678901234567890121234567890123456789012345678901212345</sup> <sup>6</sup> <sup>123456789012345678901234567890121234567890123456789012345678901212345</sup> <sup>6</sup> 123456789012345678901234567890123456789012345678901234567890123456789012345 6789012345 6789012345 678901212345  $1235678901234587890123478901234789012347890123478901234789012347890123478901234789012347890123478901234789012347890123478901234789012347890123478901234789012347890123478901234789012347890123478901234789012347801234780123$ <sup>123456789012345678901234567890121234567890123456789012345678901212345</sup> <sup>6</sup> <sup>123456789012345678901234567890121234567890123456789012345678901212345</sup> <sup>6</sup> **12.** Four of the five interior angles of a pentagon measure 110°, 60°, 120°, and 100°. What is the measure of the fifth interior angle?
- <sup>123456789012345678901234567890121234567890123456789012345678901212345</sup> <sup>6</sup> 1234567801234567890123456789012345678901234567890123456789012345678901234567890123456789012345678901212345 6 **A.** 100°
	- **B.** 110°
	- **C.** 125°
	- **D.** 135°
	- **E.** 150°

<sup>123456789012345678901234567890121234567890123456789012345678901212345</sup> <sup>6</sup> 123456789123456789123456789123456789123456789012345678901234567890123456789012345678901234567890121345 6789121 <sup>123456789012345678901234567890121234567890123456789012345678901212345</sup> <sup>6</sup> 123456881818688181868781812345688901234567891234567891234567891234567891234567891234567891234567891212345 6890 <sup>123456789012345678901234567890121234567890123456789012345678901212345</sup> <sup>6</sup> <sup>123456789012345678901234567890121234567890123456789012345678901212345</sup> <sup>6</sup> <sup>123456789012345678901234567890121234567890123456789012345678901212345</sup> <sup>6</sup> <sup>123456789012345678901234567890121234567890123456789012345678901212345</sup> <sup>6</sup> <sup>123456789012345678901234567890121234567890123456789012345678901212345</sup> <sup>6</sup> <sup>123456789012345678901234567890121234567890123456789012345678901212345</sup> <sup>6</sup> **13.** A certain animal shelter houses two differe types of animals—dogs and cats. If *d* represents the number of dogs, and *c* the number of cats, which of the following expresses the portion of animals at the shelter that are dogs? StudentBounty.com

**A.** 135  
\n**B.** 150  
\n**C.** 160  
\n**D.** 540  
\n**E.** 600  
\n**11.** If 
$$
x + y = a
$$
, and if  $x - y = b$ , then  $x =$   
\n**A.**  $\frac{d}{c + d}$   
\n**B.**  $\frac{c}{c + d}$   
\n**C.**  $\frac{c}{d}$   
\n**D.**  $\frac{c}{d}$   
\n**D.**  $\frac{c}{d}$ 

**E.** 
$$
d + \frac{c}{d}
$$

**14.**

<sup>123456789012345678901234567890121234567890123456789012345678901212345</sup> <sup>6</sup>  $1234567890123456789012345678901234567890123456789012345678901234567890123456789012345678901234567890123456789012345678901234567890123456789012345678901234567890123456789012345678901234567890123456789012345678012345678012$ <sup>123456789012345678901234567890121234567890123456789012345678901212345</sup> <sup>6</sup>

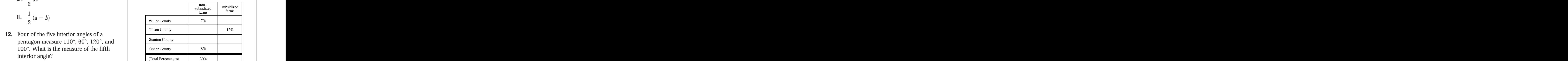

1235678901234567890123456789012345678901234567890123456789012345678901234567890123456789012345678901212345 609  $\sim$  12356678901234567890123456789012345678901234567890123456789012345678901234567890123456789012345 6781512345 6781512345 6781512345 6781512345 6781512345 6781512345 6781512345 6781512345 6781512345 6781512345 6781512345 <sup>123456789012345678901234567890121234567890123456789012345678901212345</sup> <sup>6</sup> 12345678012345678901234567890123456789012345678901234567890123456789012345 689012345 689012345 689012345 68901 <sup>123456789012345678901234567890121234567890123456789012345678901212345</sup> <sup>6</sup> <sup>123456789012345678901234567890121234567890123456789012345678901212345</sup> <sup>6</sup> <sup>123456789012345678901234567890121234567890123456789012345678901212345</sup> <sup>6</sup> <sup>123456789012345678901234567890121234567890123456789012345678901212345</sup> <sup>6</sup> <sup>123456789012345678901234567890121234567890123456789012345678901212345</sup> <sup>6</sup> <sup>123456789012345678901234567890121234567890123456789012345678901212345</sup> <sup>6</sup> <sup>123456789012345678901234567890121234567890123456789012345678901212345</sup> <sup>6</sup>  $123345789012345$ المعلومات المعلومات المعلومات المعلومات المعلومات المعلومات المعلومات المعلومات المعلومات المعلومات المعلومات <sup>123456789012345678901234567890121234567890123456789012345678901212345</sup> <sup>6</sup> Based on the table above, if the total harvested crop revenues for Willot and Tilson counties combined equaled those for Stanton and Osher counties combined, then Stanton County's subsidized farm revenues accounted for what percentage of the total harvested crop revenues for all four counties?

- $1235678343567890123434567890123434567890123456789012345678901234567890123456789012345678901234567890123456789012345678901234567890123456789012345678901234567890123456789012345678901234567890123456789012345678901234567890$ <sup>123456789012345678901234567890121234567890123456789012345678901212345</sup> <sup>6</sup>  $1234567890123458789012345890123458901234567890123456789012345678901234567890123456789012345678901234567890123456789012345678901234567890123456789012345678901234567890123456789012345678012345678012345678012345678012345678$ <sup>123456789012345678901234567890121234567890123456789012345678901212345</sup> <sup>6</sup>  $111$  12345678901234567890123456789012345678901234567890123456789012345678901234567890123456789012345 6789012345 6789012345 6789012345 6789012345 6789012345 6789012345 6789012345 6789012345 6789012345 6789012345 678901234 <sup>123456789012345678901234567890121234567890123456789012345678901212345</sup> <sup>6</sup> (1) During year X, Osher County's total harvested crop revenues totaled twice those of Tilson County.
- 1234567890123456789012345678901212345678901234567890123456789012345678901234567890123456789012345678901212345 <sup>123456789012345678901234567890121234567890123456789012345678901212345</sup> <sup>6</sup> <sup>123456789012345678901234567890121234567890123456789012345678901212345</sup> <sup>6</sup> <sup>123456789012345678901234567890121234567890123456789012345678901212345</sup> <sup>6</sup> 121567801234567801234567890123456780123456789012345678012345678012345 678012345678012345 67801212345 678012123 (2) During year X, Tilson County's farms contributed 18% of all harvested crop revenues for the four counties.

123456789012345678901234567890123456789012345678901234567890123456789012345678901234567890123456789012345<br>12345678901212345678901234567890123456789012345678901234567890123456789012345678901234567890123456789012345678 123456789012345678901234567890123456789012345678901234567890123456789012345678901234567890123456789012345<br>12345678901212345678901234567890123456789012345678901234567890123456789012345678901234567890123456789012345678

<sup>123456789012345678901234567890121234567890123456789012345678901212345</sup> <sup>6</sup>

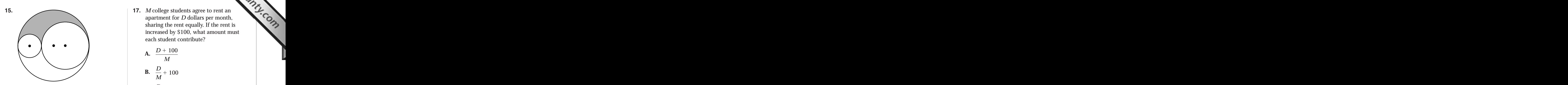

123456789012345678901234567890123456789012345678901234567890123456789012345 67.  $1$ 34656789123456789123456781  $1234567893893893893893893893893893892889012345890123458901234589012345890123458901234589012345890123458901234589012345890123458901234589012345890123458901234589012345890123458901234589012345890123458901234589012345890123$ <sup>123456789012345678901234567890121234567890123456789012345678901212345</sup> <sup>6</sup> <sup>123456789012345678901234567890121234567890123456789012345678901212345</sup> <sup>6</sup> <sup>123456789012345678901234567890121234567890123456789012345678901212345</sup> <sup>6</sup> <sup>123456789012345678901234567890121234567890123456789012345678901212345</sup> <sup>6</sup> <sup>123456789012345678901234567890121234567890123456789012345678901212345</sup> <sup>6</sup> <sup>123456789012345678901234567890121234567890123456789012345678901212345</sup> <sup>6</sup>  $1235678901234567890123456789012345678901234567890123456789012345678901234567890123456789012345678901234567890123456789012345678901234567890123456789012345678901234567890123456789012345678901234567890123456789012345678901$ 123456789123456789123456789123456789123456789123456789123456789012345678901234567890123456789012345 67921 1234 <sup>123456789012345678901234567890121234567890123456789012345678901212345</sup> <sup>6</sup> In the figure above, the centers of all three circles lie on the same line. The radius of the middle-sized circle is twice that of the smallest circle. If the radius of the smallest circle is 1, what is the length of the boundary of the shaded region?

- <sup>123456789012345678901234567890121234567890123456789012345678901212345</sup> <sup>6</sup>  $1234567890123456789012345678901234567890123456789012345678901234567890123456789012345678901234567890123456789012345678901234567890123456789012345678901234567890123456789012345678901234567890123456789012345678901234567890$ **A.** 9
	- **B.**  $3\pi$
	- **C.** 12
	- $D. 6\pi$
- <sup>123456789012345678901234567890121234567890123456789012345678901212345</sup> <sup>6</sup> **E.**  $12\pi$
- <sup>123456789012345678901234567890121234567890123456789012345678901212345</sup> <sup>6</sup> <sup>123456789012345678901234567890121234567890123456789012345678901212345</sup> <sup>6</sup> <sup>123456789012345678901234567890121234567890123456789012345678901212345</sup> <sup>6</sup> <sup>123456789012345678901234567890121234567890123456789012345678901212345</sup> <sup>6</sup> **16.** If  $a^m = b^n$ , and if  $a \neq b \neq m \neq n$ , what is the value of  $a + b + m + n$ ?
- $12$ 345678901234567890123456789012345678901234567890123456789012345678901234567890123456789012345 <sup>123456789012345678901234567890121234567890123456789012345678901212345</sup> <sup>6</sup>  $123$ <sup>123456789012345678901234567890121234567890123456789012345678901212345</sup> <sup>6</sup> (1) *a*, *b*, *m*, and *n* are all non-negative integers less than 10.
	- $(2)$   $b^n = 81$ .

12345678901234567890123456789012345678901234567890123456789012345678901234567890123456789012345678901212345 69 <sup>123456789012345678901234567890121234567890123456789012345678901212345</sup> <sup>6</sup> 1234 580678901234567890123456789012345678901234567890123456789012345 678078012345 68078012345 680780121234 580 <sup>123456789012345678901234567890121234567890123456789012345678901212345</sup> <sup>6</sup> <sup>123456789012345678901234567890121234567890123456789012345678901212345</sup> <sup>6</sup> <sup>123456789012345678901234567890121234567890123456789012345678901212345</sup> <sup>6</sup> <sup>123456789012345678901234567890121234567890123456789012345678901212345</sup> <sup>6</sup> 123456789012345678901234567890123456789012345678901234567890123456789012345 6789012345 6789012345 678901234 6  $12$ 34567890123456789012345678901234567890123456789012345678901212345 6789012345 678901212345 67890121234 67890121 17. *M* college students agree to rent and the collection of the rent is the rent is the rent is that  $\frac{1}{2}$  is the rent is the rent is the collection of  $\frac{1}{2}$  is the rent is that  $\frac{1}{2}$  is the rent is that  $\frac{1$ apartment for *D* dollars per month, sharing the rent equally. If the rent is increased by \$[100, what amount must](http://www.studentbounty.com/) each student contribute?

A. 
$$
\frac{D + 100}{M}
$$
  
B. 
$$
\frac{D}{M} + 100
$$
  
C. 
$$
\frac{D}{M}
$$

| crrcies he on the same line. The radius of the<br>smallest circle. If the radius of the smallest<br>circle is 1, what is the length of the<br>boundary of the shaded region? | D. $\frac{M}{D + 100}$ |
|----------------------------------------------------------------------------------------------------|------------------------|
| E. $\frac{M + 100}{D}$                                                                                                    |                        |

 $1237$  $123456789$  $11$   $\,$   $\,$   $0.66$   $\,$   $\,$   $0.79$   $\,$   $0.79$   $\,$   $0.79$   $\,$   $0.79$   $\,$   $0.79$   $\,$   $0.79$   $\,$   $0.79$   $\,$   $0.79$   $\,$   $0.79$   $\,$   $0.79$   $\,$   $0.79$   $\,$   $0.79$   $\,$   $0.79$   $\,$   $0.79$   $\,$   $0.79$   $\,$   $0.79$   $\$ <sup>123456789012345678901234567890121234567890123456789012345678901212345</sup> <sup>6</sup> 12345678012345678901234567890123456789012345678901234567890123456789012345 623456789012345 62345 € 12345 € 12345 € 12345 € 12345 € 12345 € 12345 € 12345 € 12345 € 12345 € 12345 € 12345 € 12345 € 12345 € 12345 € 12345 € 12 <sup>123456789012345678901234567890121234567890123456789012345678901212345</sup> <sup>6</sup> 123456789012345678901234567890123456789012345678901234567890123456789012345 678012345 678012345 6780121234 678012 **18.** If *n* is a positive even integer, and if  $n \div 3$ results in a quotient with a remainder of 1, which of the following expressions is NOT divisible by 3?

**16.** If 
$$
a^m = b^n
$$
, and if  $a \neq b \neq m \neq n$ , what is  
\nthe value of  $a + b + m + n$ ?  
\n(1) *a*, *b*, *m*, and *n* are all non-negative  
\nintegers less than 10.  
\n(2)  $b^n = 81$ .  
\n**19.**  $\sqrt{\frac{a^2}{b^2} + \frac{a^2}{b^2}} =$   
\n**A.**  $\frac{a^2}{b^2}$   
\n**B.**  $\frac{a}{b}$   
\n**C.**  $n - 1$   
\n**D.**  $n \times 2$   
\n**30.**  $n + 5$   
\n**41.**  $\frac{a^2}{b^2} + \frac{a^2}{b^2} =$   
\n**52.**  $\frac{a^4}{b^2}$   
\n**63.**  $\frac{a}{b}$   
\n**74.**  $\frac{a^2}{b^2}$   
\n**85.**  $\frac{a}{b}$   
\n**96.**  $\frac{a}{b}$   
\n**10.**  $\sqrt{\frac{a^2}{b^2} + \frac{a^2}{b^2}} =$   
\n**11.**  $\frac{a^2}{b^2}$   
\n**12.**  $\frac{a}{b} \sqrt{\frac{a}{b}}$   
\n**13.**  $\frac{a}{b} \sqrt{\frac{a}{b}}$ 

# www.StudentBounty.com<br>Homework Help & Pastpapers

- **20.** Is it true that  $\sqrt[3]{a} < a$ ?
	- (1)  $a < 0$
	- $(2)$   $a > -1$
- 12345678901234567801234567890123456789012345678901234567890123456789012345678901234567890123456789012345 63901 <sup>123456789012345678901234567890121234567890123456789012345678901212345</sup> <sup>6</sup>  $12$ 34567818167891112345689111123456781111234567811112345678189012123456789012345678901212345678901212345 678901212345 678901212345 678901212345 678901212345 678901212345 678901212345 678901212345 678901212345 67890121234  $123456789$ 1234567818187815781567811234578112123457801234567890123456789012345678901234567890123456789012345678901212345 القاط المواد المواد المواد المواد المواد المواد المواد المواد المواد المواد المواد المواد المواد المواد المواد 1234567890123456789012345678901212345678901234567890123456789012345678901234567890123456789012345 69901212345 12345678912345678901234567891123456789112345678911234567891123456789012345678901234567890123456789012345 69901  $1.316$  576 689012345678901234567890123456789012345678901234567890121234567890123456789012345678901212345 68901212345 68901212345 68901212345 6890121345 6890121345 68901212345 6890121345 6890121345 6890121345 6890121345 6 **21.** A certain purse contains 30 coins. Each coin is either a nickel or a quarter. If the total value of all coins in the purse is \$4.70, how many nickels does the purse contain?
	- **A.** 12
- <sup>123456789012345678901234567890121234567890123456789012345678901212345</sup> <sup>6</sup> **B.** 14
- <sup>123456789012345678901234567890121234567890123456789012345678901212345</sup> <sup>6</sup> **C.** 16
	- **D.** 20
	- **E.** 22

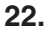

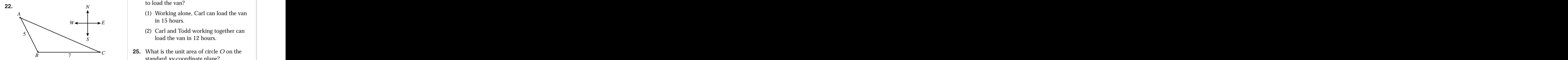

123567890123456789012345678901234567890123456789012345678901234567890123456789012345 <sup>123456789012345678901234567890121234567890123456789012345678901212345</sup> <sup>6</sup> <sup>123456789012345678901234567890121234567890123456789012345678901212345</sup> <sup>6</sup>  $\blacksquare$ <sup>123456789012345678901234567890121234567890123456789012345678901212345</sup> <sup>6</sup> 11241 678 680 1234 581 1234 591 1234 592 1234 593 1234 593 1234 593 1234 593 1234 593 1234 593 1234 593 1234 5 <sup>123456789012345678901234567890121234567890123456789012345678901212345</sup> <sup>6</sup> <sup>123456789012345678901234567890121234567890123456789012345678901212345</sup> <sup>6</sup> <sup>123456789012345678901234567890121234567890123456789012345678901212345</sup> <sup>6</sup> <sup>123456789012345678901234567890121234567890123456789012345678901212345</sup> <sup>6</sup> 1234567801234567801234567890123456789012345678901234567890123456789012345678901234567890123456789012 <sup>123456789012345678901234567890121234567890123456789012345678901212345</sup> <sup>6</sup> Once a month, a crop duster sprays a triangular area defined by three farm houses—*A*, *B*, and *C*—as indicated in the figure above. Farmhouse *B* lies due west of Farmhouse *C*. Given the compass directions and distances (in miles) indicated in the figure, what is the total area that the crop duster sprays?

- <sup>123456789012345678901234567890121234567890123456789012345678901212345</sup> <sup>6</sup> <sup>123456789012345678901234567890121234567890123456789012345678901212345</sup> <sup>6</sup> <sup>123456789012345678901234567890121234567890123456789012345678901212345</sup> <sup>6</sup>  $111$  60111134567817111345678178914567811234578123457812345781345151345 68111345 68111345 6811134 6921134 6931134 6931134 6931134 6931134 6931134 6931134 6931134 6931134 6931134 6931134 6931134 6931134 6931134 6931134 693 (1) Farmhouse *C* is located 4 miles further south than farmhouse *A*.
	- (2) Farmhouse *C* is located 10 miles further east than farmhouse *A*.
- <sup>123456789012345678901234567890121234567890123456789012345678901212345</sup> <sup>6</sup> <sup>123456789012345678901234567890121234567890123456789012345678901212345</sup> <sup>6</sup> <sup>123456789012345678901234567890121234567890123456789012345678901212345</sup> <sup>6</sup> 1234567801234567801234567890123456789012345678901234567890123456789012345 671.2345 672.2345 689012345 689012123 <sup>123456789012345678901234567890121234567890123456789012345678901212345</sup> <sup>6</sup> 123456780123457801234578012345789012345780123457890123457890123455789012345 678012345 678012345 6780121234 678 <sup>123456789012345678901234567890121234567890123456789012345678901212345</sup> <sup>6</sup> <sup>123456789012345678901234567890121234567890123456789012345678901212345</sup> <sup>6</sup>  $13$  5  $1$  5  $1$  6  $1$  5  $1$  5  $1$  5  $1$  5  $1$  5  $1$  5  $1$  5  $1$  5  $1$  5  $1$  5  $1$  5  $1$  5  $1$  5  $1$  5  $1$  5  $1$  5  $1$  5  $1$  5  $1$  5  $1$  5  $1$  5  $1$  5  $1$  5  $1$  5  $1$  5  $1$  5  $1$  5  $1$  5  $1$  5  $1$  5  $1$  5  $1$  5  $1$  5  $1$   $123$ **23.** Each computer system in a graphic-arts classroom is equipped with either a scanner, a printer, or both. What percentage of the computer systems are equipped with scanners but not printers? StudentBounty.com
	- (1) 20 percent of the computer systems are equipped with both scanners and printers.
- $1231899999999999999123456789012345678901234567890123456789012121234567890121234567890121234567801212345678012123456780121234567801212345678012123456780121234567801212345678012123456780121234567801212345678012123456780121$ <sup>123456789012345678901234567890121234567890123456789012345678901212345</sup> <sup>6</sup>  $1\quad36$ <sup>123456789012345678901234567890121234567890123456789012345678901212345</sup> <sup>6</sup> (2) 25 percent of the computer systems are equipped with printers but not with scanners.
- <sup>123456789012345678901234567890121234567890123456789012345678901212345</sup> <sup>6</sup> <sup>123456789012345678901234567890121234567890123456789012345678901212345</sup> <sup>6</sup> 12346789012345678901234567890123456789012345678901234567890123456789012345 672345 672345 672345 6834 6934 6935 <sup>123456789012345678901234567890121234567890123456789012345678901212345</sup> <sup>6</sup> <sup>123456789012345678901234567890121234567890123456789012345678901212345</sup> <sup>6</sup>  $123.1811$ <sup>123456789012345678901234567890121234567890123456789012345678901212345</sup> <sup>6</sup> **24.** Daniel, Carl, and Todd working together can load a moving van in 8 hours. How long would it take Daniel working alone to load the van?
- $123$ 56767890123456789012345678901212345678901234567890123456789012123456789012345 <sup>123456789012345678901234567890121234567890123456789012345678901212345</sup> <sup>6</sup> 123456780123456780123456789012345678012345678901234567890123456789012345678901234567890123456789012345 6711123 <sup>123456789012345678901234567890121234567890123456789012345678901212345</sup> <sup>6</sup> (1) Working alone, Carl can load the van in 15 hours.
- $1234567890123456789012345678901234567890123456789012345678901234567890123456789012345678901234567890123456789012345678901234567890123456789012345678901234567890123456789012345678901234567890123456789012345678901234567890$ <sup>123456789012345678901234567890121234567890123456789012345678901212345</sup> <sup>6</sup> <sup>123456789012345678901234567890121234567890123456789012345678901212345</sup> <sup>6</sup> <sup>123456789012345678901234567890121234567890123456789012345678901212345</sup> <sup>6</sup> (2) Carl and Todd working together can load the van in 12 hours.
- 123456789012345678901234567890123456789012345678901234567890123456789012345678901234567890123456789012345 6990  $1234567890123456789012345678901234567890123456789012345678901234567890123456789012345678901234567890123456789012345678901234567890123456789012345678901234567890123456789012345678901234567890123456789012345678901234567890$ <sup>123456789012345678901234567890121234567890123456789012345678901212345</sup> <sup>6</sup> **25.** What is the unit area of circle *O* on the standard *xy*-coordinate plane?
	- (1) Point  $R(7, -3)$  and point  $S(7,7)$  both lie along the circumference of circle *O*.
	- (2) *R* and *S* are the endpoints of the longest possible chord of circle *O*.
- $1\quad1\quad$ <sup>123456789012345678901234567890121234567890123456789012345678901212345</sup> <sup>6</sup> 123456781678167816781123456781 123456781 123456781 123456780 12345 12356 12356 12356 12356 12356 12356 12356 1 **26.** If A and B denote the digits of a threedigit number BAB, is BAB divisible by 4?
- <sup>123456789012345678901234567890121234567890123456789012345678901212345</sup> <sup>6</sup> (1) The product of A and B is divisible by 4.
- <sup>123456789012345678901234567890121234567890123456789012345678901212345</sup> <sup>6</sup> <sup>123456789012345678901234567890121234567890123456789012345678901212345</sup> <sup>6</sup>  $123$  F2011011111111111123456789012121234567890123456789012345678901212345678901212345678901212345 678901212345 678901212345 67891212345 67891212345 67891212345 67891212345 67891212345 67891212345 67891212345 67891212345 <sup>123456789012345678901234567890121234567890123456789012345678901212345</sup> <sup>6</sup> (2) The sum of B, A, and B is divisible by 4.

123456789012345678901234567890123456789012345678901234567890123456789012345678901234567890123456789012345<br>12345678901212345678901234567890123456789012345678901234567890123456789012345678901234567890123456789012345678 123456789012345678901234567890123456789012345678901234567890123456789012345678901234567890123456789012345<br>12345678901212345678901234567890123456789012345678901234567890123456789012345678901234567890123456789012345678 123456789012345678901234567890123456789012345678901234567890123456789012345678901234567890123456789012345 123456789012345678901234567890123456789012345678901234567890123456789012345678901234567890123456789012345 123456789012345678901234567890123456789012345678901234567890123456789012345678901234567890123456789012345 123456789012345678901234567890123456789012345678901234567890123456789012345678901234567890123456789012345<br>12345678901212345678901234567890123456789012345678901234567890123456789012345678901234567890123456789012345678 123456789012345678901234567890123456789012345678901234567890123456789012345678901234567890123456789012345<br>12345678901212345678901234567890123456789012345678901234567890123456789012345678901234567890123456789012345678 123456789012345678901234567890123456789012345678901234567890123456789012345678901234567890123456789012345 123456789012345678901234567890123456789012345678901234567890123456789012345678901234567890123456789012345 123456789012345678901234567890123456789012345678901234567890123456789012345678901234567890123456789012345 123456789012345678901234567890123456789012345678901234567890123456789012345678901234567890123456789012345<br>12345678901212345678901234567890123456789012345678901234567890123456789012345678901234567890123456789012345678 123456789012345678901234567890123456789012345678901234567890123456789012345678901234567890123456789012345<br>12345678901212345678901234567890123456789012345678901234567890123456789012345678901234567890123456789012345678

<sup>123456789012345678901234567890121234567890123456789012345678901212345</sup> <sup>6</sup>

- **27.** If a total of 55 books were sold at a community book fair, and if each book was either hardback or paperback, how many hardback books were sold at the book fair?
- <sup>123456789012345678901234567890121234567890123456789012345678901212345</sup> <sup>6</sup> <sup>123456789012345678901234567890121234567890123456789012345678901212345</sup> <sup>6</sup> (1) The total proceeds from the sale of paperback books, each of which was sold for 75 cents, was \$19.50.
- $123456788889012345$ <sup>123456789012345678901234567890121234567890123456789012345678901212345</sup> <sup>6</sup> 1234676781890123456789012345678901213456781811134567890123456789012345678901234567890123456789012345 678901234 <sup>123456789012345678901234567890121234567890123456789012345678901212345</sup> <sup>6</sup> (2) The proceeds from the book fair totaled \$48.50.

123456789012345678901234567890123456789012345678901234567890123456789012345678901234567890123456789012345 <sup>123456789012345678901234567890121234567890123456789012345678901212345</sup> <sup>6</sup> **Questions 28 and 29** refer to the following figure:

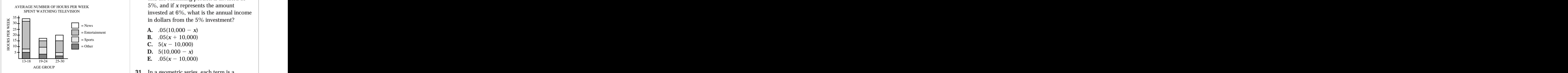

- <sup>123456789012345678901234567890121234567890123456789012345678901212345</sup> <sup>6</sup> <sup>123456789012345678901234567890121234567890123456789012345678901212345</sup> <sup>6</sup>  $1231561$  and  $12345678$  and  $134567$  and  $134567$  and  $134567$  and  $134567$  and  $134567$  and  $134567$  and  $134567$  and  $134567$  and  $134567$  and  $134567$  and  $134567$  and  $134567$  and  $134567$  and  $134567$  and  $134567$  a  $1.3456789012345$ <sup>123456789012345678901234567890121234567890123456789012345678901212345</sup> <sup>6</sup> <sup>123456789012345678901234567890121234567890123456789012345678901212345</sup> <sup>6</sup> **28.** According to the graph, the two age groups, other than the group that spent the greatest number of hours per week watching sports on television, accounted for approximately what percent of the total hours spent watching television among all three age groups?
- $1238678$ **A.** 27
- <sup>123456789012345678901234567890121234567890123456789012345678901212345</sup> <sup>6</sup> **B.** 36
- <sup>123456789012345678901234567890121234567890123456789012345678901212345</sup> <sup>6</sup> <sup>123456789012345678901234567890121234567890123456789012345678901212345</sup> <sup>6</sup> **C.** 60
- <sup>123456789012345678901234567890121234567890123456789012345678901212345</sup> <sup>6</sup> <sup>123456789012345678901234567890121234567890123456789012345678901212345</sup> <sup>6</sup> **D.** 76
- <sup>123456789012345678901234567890121234567890123456789012345678901212345</sup> <sup>6</sup>  $1236789012345678901234567890123456789012345678901234567890123456789012345678901234567890123456789012345678901234567890123456789012345678901234567890123456789012345678901234567890123456789012345678901234567890123456789012$ **E.** 85
- <sup>123456789012345678901234567890121234567890123456789012345678901212345</sup> <sup>6</sup>  $17111$   $17111$   $17111$   $17111$   $17111$   $17111$   $17111$   $17111$   $17111$   $17111$   $1711$ 124567891818918189123456789181818189181878181818187818912345678901212345 678912345 678912345 678912345 678912  $\overline{\text{ATRAN TII}}$  and  $\overline{\text{ATRAN TII}}$  and  $\overline{\text{ATRAN}}$  and  $\overline{\text{ATRAN}}$  function  $1233678901234567890123456789012345678901234567890123456789012345678901234567890123456789012345678901234567890123456789012345678901234567890123456789012345678901234567890123456789012345678901234567890123456789012345678901$ 123456789012345678901234567890123456789012345678901234567890123456789012345 612.2345 612.345678901212345 612.3  $1235678901234567890123456789012345678901234567890123456789012345678901234567890123456789012345678901234567890123456789012345678901234567890123456789012345678901234567890123456789012345678901234567890123456789012345678901$ 123656781889188918891234568890123456889012345678901234567890123456789012345 678012345 678012345 68901212345 68 <sup>123456789012345678901234567890121234567890123456789012345678901212345</sup> <sup>6</sup> <sup>123456789012345678901234567890121234567890123456789012345678901212345</sup> <sup>6</sup> <sup>123456789012345678901234567890121234567890123456789012345678901212345</sup> <sup>6</sup> <sup>123456789012345678901234567890121234567890123456789012345678901212345</sup> <sup>6</sup> <sup>123456789012345678901234567890121234567890123456789012345678901212345</sup> <sup>6</sup> <sup>123456789012345678901234567890121234567890123456789012345678901212345</sup> <sup>6</sup> 29. Which of the f[ollowing is the approximate](http://www.studentbounty.com/)  $\frac{U_{1/2}}{U_{2/2}}$ . ratio of the average number of hours per week that the youngest age group spent watching entertainment on television to the average number of hours that the other two groups combined spent watching the same type of programming?
	- **A.** 3:4
	- **B.** 1:1
	- **C.** 4:3
- <sup>123456789012345678901234567890121234567890123456789012345678901212345</sup> <sup>6</sup> **D.** 5:3
- <sup>123456789012345678901234567890121234567890123456789012345678901212345</sup> <sup>6</sup> <sup>123456789012345678901234567890121234567890123456789012345678901212345</sup> <sup>6</sup> **E.** 3:2
- $123567$ 890123456780123456789012345678901234567801234567890123456789012345678901234567890123456789012345 6789012345 6789012345 6789012345 6789012345 6789012345 6789012345 6789012345 6789012345 6789012345 6789012345 678901 <sup>123456789012345678901234567890121234567890123456789012345678901212345</sup> <sup>6</sup> 1234567891234567891234578912345789121234578901234578901234578912345 63. 12345678912345 63. 123456 7. 12345 7. 1 1235678901234567890123456789012345678901234567890123456789012345678901234567890123456789012345678901212345 609 <sup>123456789012345678901234567890121234567890123456789012345678901212345</sup> <sup>6</sup>  $1234567890123456789012345678901234567890123456789012345678901234567890123456789012345678901234567890123456789012345678901234567890123456789012345678901234567890123456789012345678901234567890123456789012345678901234567890$  $\sim$  33566789012345678901234578901234578901234567890123456789012345678901234567890123456789012345 67801212345 6780 <sup>123456789012345678901234567890121234567890123456789012345678901212345</sup> <sup>6</sup> <sup>123456789012345678901234567890121234567890123456789012345678901212345</sup> <sup>6</sup> **30.** If a portion of \$10,000 is invested at 6% and the remaining portion is invested at 5%, and if *x* represents the amount invested at 6%, what is the annual income in dollars from the 5% investment?
	- **A.**  $.05(10,000 x)$
	- **B.**  $.05(x + 10,000)$
	- **C.**  $5(x 10,000)$
	- **D.**  $5(10,000 x)$
	- **E.**  $.05(x 10,000)$
- 123568189012345678901234567890123456780121234567801234567890123456789012345678901234567890123456789012345 678  $1$ 1234568801234567890123456789012345678901234567890123456789012345678901212345 680012345 680012345 68001212345 6 <sup>123456789012345678901234567890121234567890123456789012345678901212345</sup> <sup>6</sup> 123567890123456789012345678901234567890123456789012345678901234567890121234511234567890123456789012345 6890121 <sup>123456789012345678901234567890121234567890123456789012345678901212345</sup> <sup>6</sup>  $1236$  57866789012123456789012123456789012345678901234567890123456789012345678901234518901234518901212345 67878 1234567890123456789012345678901234567890123456789012345678901234567890123456789012345  $1$  345667891234567891234567891234567891234567812345678912345134781234513451345678901212345678012345 67902345 67902345 67902345 67902345 67902345 67902345 67902345 67902345 67902345 67902345 67902345 67902345 67902345 679 **31.** In a geometric series, each term is a constant multiple of the preceding one. If the first three terms in a geometric series are  $-2$ , *x*, and  $-8$ , which of the following could be the sixth term in the series?

1<sup>23456789012345678901234567890121234567890123456789012345678901212345</sup> <sup>6</sup> 123456789012345678901234567890123456789012345678901234567890123456789012345678901234567890123456789012345<br>12345678901212345678901234567890123456789012345678901234567890123456789012345678901234567890123456789012345678 123456789012345678901234567890123456789012345678901234567890123456789012345678901234567890123456789012345<br>12345678901212345678901234567890123456789012345678901234567890123456789012345678901234567890123456789012345678 123456789012345678901234567890123456789012345678901234567890123456789012345678901234567890123456789012345 123456789012345678901234567890123456789012345678901234567890123456789012345678901234567890123456789012345 123456789012345678901234567890123456789012345678901234567890123456789012345678901234567890123456789012345 123456789012345678901234567890123456789012345678901234567890123456789012345678901234567890123456789012345<br>12345678901234567890123456789012345678901234567890123456789012345678901234567890123456789012345678901234567890 123456789012345678901234567890123456789012345678901234567890123456789012345678901234567890123456789012345<br>12345678901234567890123456789012345678901234567890123456789012345678901234567890123456789012345678901234567890 123456789012345678901234567890123456789012345678901234567890123456789012345678901234567890123456789012345 123456789012345678901234567890123456789012345678901234567890123456789012345678901234567890123456789012345 123456789012345678901234567890123456789012345678901234567890123456789012345678901234567890123456789012345

123456789012345678901234567890123456789012345678901234567890123456789012345678901234567890123456789012345

- $A. -128$
- **B.**  $-17$
- <sup>123456789012345678901234567890121234567890123456789012345678901212345</sup> <sup>6</sup> **C.** 64
- $1377890123456789012345678901234567890123456789012345678901234567890123456789012345678901234567890123456789012345678901234567890123456789012345678901234567890123456789012345678901234567890123456789012345678901234567890123$ <sup>123456789012345678901234567890121234567890123456789012345678901212345</sup> <sup>6</sup> **D.** 256 **E.** 512
- $11111111111111$  $\sim$  578678901234567890123456789012345678901234567890123456789012345678901234567890123456789012345 6786789012345 678789012345 678789012345 678789012345 678789012345 678789012345 678789012345 678789012345 678789012345 6787 <sup>123456789012345678901234567890121234567890123456789012345678901212345</sup> <sup>6</sup>  $\sim$  1234567890123456789012345678012345678012345678012345678012345678901234567890123456789012345678901212345 678901 <sup>123456789012345678901234567890121234567890123456789012345678901212345</sup> <sup>6</sup> <sup>123456789012345678901234567890121234567890123456789012345678901212345</sup> <sup>6</sup> 1234 880 1234 1235 1236 1237 1238 1239 1239 1239 1239 1239 1230 1231 1232 1233 1234 1235 1236 1237 1238 1239 1 <sup>123456789012345678901234567890121234567890123456789012345678901212345</sup> <sup>6</sup> <sup>123456789012345678901234567890121234567890123456789012345678901212345</sup> <sup>6</sup> <sup>123456789012345678901234567890121234567890123456789012345678901212345</sup> <sup>6</sup> <sup>123456789012345678901234567890121234567890123456789012345678901212345</sup> <sup>6</sup> 123456789012345678901234567890123456789012345678901234567890123456789012345 672. 12345 672. 1234 6734 6890121 1234 579 1234 1235 1234 1235 1234 1235 1234 1235 1234 1235 1234 1235 1234 1235 1236 1237 1238 1234 1235 1236 1 **32.** What is the maximum number of rectangular boxes, each measuring 2 inches by 3 inches by 5 inches, that can be packed into a rectangular packing box measuring 18 inches by 19 inches by 35 inches, if all of the smaller boxes are aligned in the same direction?
	- **A.** 296
	- **B.** 356
- <sup>123456789012345678901234567890121234567890123456789012345678901212345</sup> <sup>6</sup> **C.** 378
	- **D.** 412
	- **E.** 424
- $1234567890123456789012345678901234567890123456789012345678901234567890123456789012345678901234567890123456789012345678901234567890123456789012345678901234567890123456789012345678901234567890123456789012345678901234567890$ 1234567891234578912345678901234567890123456789012345678901234567890123456789012345678901234567890121345 678901 <sup>123456789012345678901234567890121234567890123456789012345678901212345</sup> <sup>6</sup> 1234678012346780123456789012345678901234567890123456789012345789012345 6789012345 6789012345 6789012345 678901 **33.** If J is a set of six integers, what is the median value of those integers?
- 1234567891234578913456789134567890123456789012345789012345789012345 6789012345 6789012345 6789012345 67890121 <sup>123456789012345678901234567890121234567890123456789012345678901212345</sup> <sup>6</sup> <sup>123456789012345678901234567890121234567890123456789012345678901212345</sup> <sup>6</sup> (1) The difference between the least and greatest integers in set J is 40.
- 123667678189123456781811345678181134578181578781815787801234567890123456789012345 678012345 678012345 6780121 <sup>123456789012345678901234567890121234567890123456789012345678901212345</sup> <sup>6</sup> (2) The arithmetic mean (average) of the six integers in set J is 15.

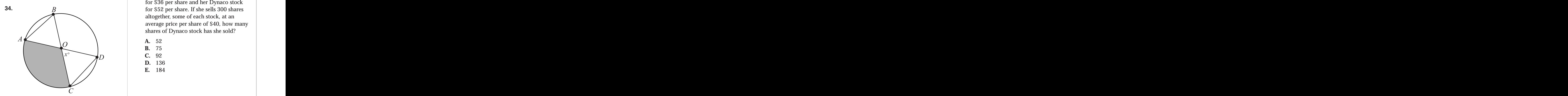

<sup>123456789012345678901234567890121234567890123456789012345678901212345</sup> <sup>6</sup> <sup>123456789012345678901234567890121234567890123456789012345678901212345</sup> <sup>6</sup> 12345678901234578901234567890123456789012345678901234567890123456789012345 6789012345 6789012345 67890121234 6 <sup>123456789012345678901234567890121234567890123456789012345678901212345</sup> <sup>6</sup>  $123$  51456781891234567891234567891212345678912345678901234567890123456789012345678901212345 67801212345 67801212345 67801212345 67801212345 67801212345 67801212345 67801212345 67801212345 67801212345 67801212345 67801212 <sup>123456789012345678901234567890121234567890123456789012345678901212345</sup> <sup>6</sup> In the figure above, is the area of the shaded region less than the combined area of the two triangles?

- <sup>123456789012345678901234567890121234567890123456789012345678901212345</sup> <sup>6</sup> <sup>123456789012345678901234567890121234567890123456789012345678901212345</sup> <sup>6</sup> (1)  $x = 60$ .
- 123456789012345678901234567890123456789012345678901234567890123456789012345678901234567890123456789012345  $12345678789018789012345$  $1235678901234567890123456789012345678901234567890123456789012345678901234567890123456789012345678901234567890123456789012345678901234567890123456789012345678901234567890123456789012345678901234567890123456789012345678901$ 12345678187867890123456789012345678901234567890123456789012345678901212345 678012345 678012345 67801212345 678 (2) The length of chord *AB* equals the circle's radius.
- **35.** Two buses are 515 miles apart. At 9:30 a.m., they start traveling toward each other at rates of 48 and 55 miles per hour. At what time will they pass each other? StudentBounty.com
	- **A.** 1:30 p.m.
	- **B.** 2:00 p.m.
- <sup>123456789012345678901234567890121234567890123456789012345678901212345</sup> <sup>6</sup> <sup>123456789012345678901234567890121234567890123456789012345678901212345</sup> <sup>6</sup> **C.** 2:30 p.m.
- <sup>123456789012345678901234567890121234567890123456789012345678901212345</sup> <sup>6</sup> <sup>123456789012345678901234567890121234567890123456789012345678901212345</sup> <sup>6</sup> **D.** 3:00 p.m.
- <sup>123456789012345678901234567890121234567890123456789012345678901212345</sup> <sup>6</sup> <sup>123456789012345678901234567890121234567890123456789012345678901212345</sup> <sup>6</sup> **E.** 3:30 p.m.

**D.** 412  
\n**E.** 424  
\n**36.** 
$$
\frac{7^{77} - 7^{76}}{6} =
$$

- **B.** 77 76
- $1234567890123456789012345678901234567890123456789012345678901234567890123456789012345678901234567890123456789012345678901234567890123456789012345678901234567890123456789012345678901234567890123456789012345678901234567890$ **C.** 49
	- **D.** 775
- <sup>123456789012345678901234567890121234567890123456789012345678901212345</sup> <sup>6</sup> **E.** 776
- 1234 ft in the state of the state of the state of the state of the state of the state of the state of the state of the state of the state of the state of the state of the state of the state of the state of the state of the <sup>123456789012345678901234567890121234567890123456789012345678901212345</sup> <sup>6</sup> <sup>123456789012345678901234567890121234567890123456789012345678901212345</sup> <sup>6</sup>  $123$ <sup>123456789012345678901234567890121234567890123456789012345678901212345</sup> <sup>6</sup> <sup>123456789012345678901234567890121234567890123456789012345678901212345</sup> <sup>6</sup> <sup>123456789012345678901234567890121234567890123456789012345678901212345</sup> <sup>6</sup>  $123456789012345$ <sup>123456789012345678901234567890121234567890123456789012345678901212345</sup> <sup>6</sup> 12345678912345678912345678912345678912345678912345678912345678912345678912345678912345678012345678012345 6789 <sup>123456789012345678901234567890121234567890123456789012345678901212345</sup> <sup>6</sup> **37.** An investor can sell her MicroTron stock for \$36 per share and her Dynaco stock for \$52 per share. If she sells 300 shares altogether, some of each stock, at an average price per share of \$40, how many shares of Dynaco stock has she sold?
	- **A.** 52
	- **B.** 75
	- **C.** 92
	- **D.** 136
	- **E.** 184

123456789012345678901234567890123456789012345678901234567890123456789012345678901234567890123456789012345<br>12345678901212345678901234567890123456789012345678901234567890123456789012345678901234567890123456789012345678 123456789012345678901234567890123456789012345678901234567890123456789012345678901234567890123456789012345<br>12345678901234567890123456789012345678901234567890123456789012345678901234567890123456789012345678901234567890 123456789012345678901234567890123456789012345678901234567890123456789012345678901234567890123456789012345 123456789012345678901234567890123456789012345678901234567890123456789012345678901234567890123456789012345

<sup>123456789012345678901234567890121234567890123456789012345678901212345</sup> <sup>6</sup>

<sup>123456789012345678901234567890121234567890123456789012345678901212345</sup> <sup>6</sup>

123456789012345678901234567890123456789012345678901234567890123456789012345678901234567890123456789012345

### <sup>123456789012345678901234567890121234567890123456789012345678901212345</sup> <sup>6</sup> <sup>123456789012345678901234567890121234567890123456789012345678901212345</sup> <sup>6</sup> <sup>123456789012345678901234567890121234567890123456789012345678901212345</sup> <sup>6</sup> **Verbal Ability**

### 12346789012345678901234567890123456789012345678901234567890123456789012345 6789012345 6789012345 67890121234 6 <sup>123456789012345678901234567890121234567890123456789012345678901212345</sup> <sup>6</sup> **41 Questions—75 Minutes**

1234567891234567818912345678189123456781891123456781123456781121345 67811212345 678112345 678112345 678112345 <sup>123456789012345678901234567890121234567890123456789012345678901212345</sup> <sup>6</sup> **Directions for Sentence Correction Questions:** *(These directions will appear on your* <sup>123456789012345678901234567890121234567890123456789012345678901212345</sup> <sup>6</sup> *screen before your first Sentence Correction question.)*

<sup>123456789012345678901234567890121234567890123456789012345678901212345</sup> <sup>6</sup> 123456789012345678901234567890123456789012345678901234567890123456789012345678901234567890123456789012345 original; the other four are different. If you think the original is best, choose the first <sup>123456789012345678901234567890121234567890123456789012345678901212345</sup> <sup>6</sup> you will find five ways of phrasing the underlined part. The first of these repeats the <sup>123456789012345678901234567890121234567890123456789012345678901212345</sup> <sup>6</sup> This question presents a sentence, all or part of which is underli[ned. Beneath the sentence](http://www.studentbounty.com/) answer; otherwise choose one of the others.

<sup>123456789012345678901234567890121234567890123456789012345678901212345</sup> <sup>6</sup> 123456789012345678901234567890123456789012345678901234567890123456789012345678901234567890123456789012345 effective sentence; this answer should be clear and exact, without awkwardness, ambiguchoice of words, and sentence construction. Choose the answer that produces the most <sup>123456789012345678901234567890121234567890123456789012345678901212345</sup> <sup>6</sup> follow the requirements of Standard Written English; that is, pay attention to grammar, which is a standard Written English; that is, pay attention to grammar,  $1236567890123456789012345678901234567890123456789012345678901212345678901234567890123456789012345678901234567890123456789012345678901234567890123456789012345678901234567890123456789012345678901234567890123456789012345678$ This question tests correctness and effectiveness of expression. In choosing your answer, ity, redundancy, or grammatical error.

<sup>123456789012345678901234567890121234567890123456789012345678901212345</sup> <sup>6</sup> <sup>123456789012345678901234567890121234567890123456789012345678901212345</sup> <sup>6</sup> **Directions for Critical Reasoning Questions:** (These directions will appear on your *screen before your first Critical Reasoning question.)*

<sup>123456789012345678901234567890121234567890123456789012345678901212345</sup> <sup>6</sup> 123456789012345678901234567890123456789012345678901234567890123456789012345678901234567890123456789012345 For this question, select the best of the answer choices given.

your screen before your first group of Reading Comprehension questions.) **Directions for Reading Comprehension Questions:** *(These directions will appear on* 123456789012345678901234567890123456789012345678901234567890123456789012345678901234567890123456789012345

<sup>123456789012345678901234567890121234567890123456789012345678901212345</sup> <sup>6</sup> <sup>123456789012345678901234567890121234567890123456789012345678901212345</sup> <sup>6</sup> passage, choose the best answer to each question. Answer all the questions following the <sup>123456789012345678901234567890121234567890123456789012345678901212345</sup> <sup>6</sup> The questions in this group are based on the content of a passage. After reading the passage on the basis of what is *stated* or *implied* in the passage.

- 12345678189112345678901234567890123456789012345678901234567890123456789012345678901234567890123456789012345 6 123456789012345678901234567890123456789012345678901234567890123456789012345678901234567890123456789012345 <sup>123456789012345678901234567890121234567890123456789012345678901212345</sup> <sup>6</sup> <sup>123456789012345678901234567890121234567890123456789012345678901212345</sup> <sup>6</sup> <sup>123456789012345678901234567890121234567890123456789012345678901212345</sup> <sup>6</sup> 123456789012345678901234567890123456789012345678901234567890123456789012345678901234567890123456789012345<br>12345678901234567890123456789012345678901234567890123456789012345678901234567890123456789012345678901234567890 **1.** Not only smoking cigarettes but also cigar smoking has been banned now from many public places.
- 12345678918123456818156780123456781234567812345789012345789012345678901212345 72345678012345678012345 72345 72 <sup>123456789012345678901234567890121234567890123456789012345678901212345</sup> <sup>6</sup> 123456781816781811234567818112123456781813456781814567811234567801212345 678012345 689012345 68901212345 68901 <sup>123456789012345678901234567890121234567890123456789012345678901212345</sup> <sup>6</sup> **A.** Not only smoking cigarettes but also cigar smoking has been banned now
- <sup>123456789012345678901234567890121234567890123456789012345678901212345</sup> <sup>6</sup> <sup>123456789012345678901234567890121234567890123456789012345678901212345</sup> <sup>6</sup> <sup>123456789012345678901234567890121234567890123456789012345678901212345</sup> <sup>6</sup> <sup>123456789012345678901234567890121234567890123456789012345678901212345</sup> <sup>6</sup> **B.** Cigarette smoking and cigar smoking are both banned now
	- **C.** Not only has smoking cigarettes been banned but so has cigar smoking
	- **D.** Both smoking cigarettes and cigar smoking is now banned
- <sup>123456789012345678901234567890121234567890123456789012345678901212345</sup> <sup>6</sup> <sup>123456789012345678901234567890121234567890123456789012345678901212345</sup> <sup>6</sup>  $\blacksquare$  12345678912345678901212345678901212345678012345678901234567890123456789012345678901234578901212345 6890 **E.** Smoking cigarettes as well as cigars is now banned
- **2.** *The Reluctant Monarch*, which Francis Craig wrote as her third in a series of books about the British Monarchy.
	- **A.** *The Reluctant Monarch*, which Francis Craig wrote as her third
	- **B.** *The Reluctant Monarch* is the third book written by Francis Craig
- $12$ 34567890123456789012345678901234567890123456789012345678901234567890123456789012345 12345678911234567891234567891234567891234567891234567890123456789012345 6789012345 6789012345 678901212345 678  $1336789012345678901234567890123456789012345678901234567890123456789012345678901234567890123456789012345678901234567890123456789012345678901234567890123456789012345678901234567890123456789012345678901234567890123456789012$ <sup>123456789012345678901234567890121234567890123456789012345678901212345</sup> <sup>6</sup> **C.** Written by Francis Craig, *The Reluctant Monarch*, which is her third book
- $1$ الاست المسلمة المسلمة المسلمة المسلمة المسلمة المسلمة المسلمة المسلمة المسلمة المسلمة المسلمة المسلمة المسلمة ا  $123$ 123456780123456789012345678901234568789012345781813456789012345789012345 678012345 689012345 68901212345 68901 **D.** Francis Craig wrote *The Reluctant Monarch*, which book is her third
- <sup>123456789012345678901234567890121234567890123456789012345678901212345</sup> <sup>6</sup> **E.** *The Reluctant Monarch*, written by Francis Craig, is her third

1<sup>23456789012345678901234567890121234567890123456789012345678901212345</sup> <sup>6</sup>

<sup>123456789012345678901234567890121234567890123456789012345678901212345</sup> <sup>6</sup>

123456789012345678901234567890123456789012345678901234567890123456789012345678901234567890123456789012345 123456789012345678901234567890123456789012345678901234567890123456789012345678901234567890123456789012345 <sup>123456789012345678901234567890121234567890123456789012345678901212345</sup> <sup>6</sup> 123456789012345678901234567890123456789012345678901234567890123456789012345678901234567890123456789012345

123456789012345678901234567890123456789012345678901234567890123456789012345678901234567890123456789012345

123456789012345678901234567890123456789012345678901234567890123456789012345678901234567890123456789012345<br>12345678901234567890123456789012345678901234567890123456789012345678901234567890123456789012345678901234567890 123456789012345678901234567890123456789012345678901234567890123456789012345678901234567890123456789012345 <sup>123456789012345678901234567890121234567890123456789012345678901212345</sup> <sup>6</sup> <sup>123456789012345678901234567890121234567890123456789012345678901212345</sup> <sup>6</sup>

123456789012345678901234567890123456789012345678901234567890123456789012345678901234567890123456789012345 123456789012345678901234567890123456789012345678901234567890123456789012345678901234567890123456789012345 123456789012345678901234567890123456789012345678901234567890123456789012345678901234567890123456789012345 <sup>123456789012345678901234567890121234567890123456789012345678901212345</sup> <sup>6</sup>

<sup>123456789012345678901234567890121234567890123456789012345678901212345</sup> <sup>6</sup>

<sup>123456789012345678901234567890121234567890123456789012345678901212345</sup> <sup>6</sup>

<sup>123456789012345678901234567890121234567890123456789012345678901212345</sup> <sup>6</sup> <sup>123456789012345678901234567890121234567890123456789012345678901212345</sup> <sup>6</sup>

- **3.** Some varieties of parrots live as long as the age of one hundred years.
- <sup>123456789012345678901234567890121234567890123456789012345678901212345</sup> <sup>6</sup> **A.** as long as the age of one hundred years
	- **B.** as long as one hundred
	- **C.** as long as one hundred years old
	- **D.** as long as one hundred years
	- **E.** to be one hundred years old in age
- الليان 1234678167816781678167816781781678180123456780123456781890123456781815678901234567801234567801212345 6 <sup>123456789012345678901234567890121234567890123456789012345678901212345</sup> <sup>6</sup> 123456889112345678901234567890123456891234567890123456789012345678901212345 6789012345 6789012345 6789012345 6 <sup>123456789012345678901234567890121234567890123456789012345678901212345</sup> <sup>6</sup> 12345678912345678901234567891123457891123457811234578112345 67801212345 678012345 678012345 6780121234 7890121 <sup>123456789012345678901234567890121234567890123456789012345678901212345</sup> <sup>6</sup> 1234567816781681678167817891234567812345678123456781891234567818189012345 678012345 678012345 678012345 678012 <sup>123456789012345678901234567890121234567890123456789012345678901212345</sup> <sup>6</sup> 1234678901234578912345789134567891234567891234567891234567891345678913456789012345678912345789012345 68901212  $1235678901234567890123456789012345678901234567890123456789012345678901234567890123456789012345678901234567890123456789012345678901234567890123456789012345678901234567890123456789012345678901234567890123456789012345678901$ 12345688012345688901234567890123456789012345678901234567890123456789012345678901234567890123456789012345 68901 <sup>123456789012345678901234567890121234567890123456789012345678901212345</sup> <sup>6</sup> 123456789181234568789123456789012345678901234567890123456789012345678901234567890123456789012345678901212345 6 <sup>123456789012345678901234567890121234567890123456789012345678901212345</sup> <sup>6</sup> 1234 Februarie 1234 Februarie 1234 Februarie 1234 Februarie 1234 Februarie 1234 Februarie 1234 Februarie 1234 <sup>123456789012345678901234567890121234567890123456789012345678901212345</sup> <sup>6</sup> <sup>123456789012345678901234567890121234567890123456789012345678901212345</sup> <sup>6</sup> 1234567891234567890123456789012123457890123457890123457890123456789012345 67.12345 67.12345 67.12345 67.12345 <sup>123456789012345678901234567890121234567890123456789012345678901212345</sup> <sup>6</sup> <sup>123456789012345678901234567890121234567890123456789012345678901212345</sup> <sup>6</sup>  $1237878901238901234567890123456789012345678901234567890123456789012345678901234567890123456789012345678901234567890123456789012345678901234567890123456789012345678901234567890123456789012345678901234567890123456789012345$ **4.** Two years ago, a court found a certain cigarette manufacturer legally liable for the deaths of several thousand people who smoked the company's cigarettes, and ordered the company to pay a large sum to the families of those victims. The next year, the company's profits increased to record levels. The lesson for other large corporations is clear: Produce products that are unsafe or unhealthy for consumers, and your company will become more profitable.

<sup>123456789012345678901234567890121234567890123456789012345678901212345</sup> <sup>6</sup>  $1 \quad \alpha$ <sup>123456789012345678901234567890121234567890123456789012345678901212345</sup> <sup>6</sup> Which of the following, if true, would provide the best reason for rejecting the conclusion drawn in the last sentence above?

- <sup>123456789012345678901234567890121234567890123456789012345678901212345</sup> <sup>6</sup> <sup>123456789012345678901234567890121234567890123456789012345678901212345</sup> <sup>6</sup> **A.** Publicity resulting from court judgments against large businesses often affects their profitability.
	- **B.** Manufacturers of potentially unsafe or unhealthy products are required by law to provide appropriate warnings to consumers.
	- **C.** Manufacturers of dangerous products are often held liable for injuries to consumers resulting from the use of those products.
	- **D.** The risks involved in using any product are just one of many types of factors consumers consider when buying a product.
- 123456789012345678901234567890123456789012345678901234567890123456789012345678901234567890123456789012345<br>12345678901234567890123456789012345678901234567890123456789012345678901234567890123456789012345678901234567890 **E.** Compared to cigarettes, most consumer products pose insignificant risks to the health or safety of those who use them.

<sup>123456789012345678901234567890121234567890123456789012345678901212345</sup> <sup>6</sup> <sup>123456789012345678901234567890121234567890123456789012345678901212345</sup> <sup>6</sup> <sup>123456789012345678901234567890121234567890123456789012345678901212345</sup> <sup>6</sup> <sup>123456789012345678901234567890121234567890123456789012345678901212345</sup> <sup>6</sup> <sup>123456789012345678901234567890121234567890123456789012345678901212345</sup> <sup>6</sup> <sup>123456789012345678901234567890121234567890123456789012345678901212345</sup> <sup>6</sup> **5.** *John:* If a person believes in the inevitable ity of success, then that person will surely succeed. Student80unty.com

<sup>123456789012345678901234567890121234567890123456789012345678901212345</sup> <sup>6</sup> 123456789012345678901234567890123456789012345678901234567890123456789012345678901234567890123456789012345 1234567891124567891234567891234567891234567891234567891123456789112345 678912345 678912345 678912345 78912345 <sup>123456789012345678901234567890121234567890123456789012345678901212345</sup> <sup>6</sup> <sup>123456789012345678901234567890121234567890123456789012345678901212345</sup> <sup>6</sup> <sup>123456789012345678901234567890121234567890123456789012345678901212345</sup> <sup>6</sup> <sup>123456789012345678901234567890121234567890123456789012345678901212345</sup> <sup>6</sup> <sup>123456789012345678901234567890121234567890123456789012345678901212345</sup> <sup>6</sup> <sup>123456789012345678901234567890121234567890123456789012345678901212345</sup> <sup>6</sup> *Jolanda:* I disagree. According to a recent magazine article entitled "The 100 Most Successful Women in History," most of these 100 women did not believe they would ever become successful.

Which of the following would be John's most logically convincing response to Jolanda's counter-argument above?

- **A.** Success does not depend on whether a person believes in its inevitability.
- **B.** Successful people are often viewed by others as unsuccessful.
- **C.** Success is inevitable for some people but not for others.
- <sup>123456789012345678901234567890121234567890123456789012345678901212345</sup> <sup>6</sup> <sup>123456789012345678901234567890121234567890123456789012345678901212345</sup> <sup>6</sup> **D.** Society's definition of success might have changed throughout history.
- <sup>123456789012345678901234567890121234567890123456789012345678901212345</sup> <sup>6</sup> 1234567890123456781815678912345678912345678912345678901234567890123456789012345678901234567890123456789012345  $123456789$   $123456789$   $123456789$   $123456789$   $12345678$   $12345678$   $1234567$   $1234567$   $1234567$   $1234567$   $1234567$   $1234567$   $1234567$   $1234567$   $1234567$   $1234567$   $1234567$   $1234567$   $1234567$   $1234567$   $1234567$  123456781815678181567811234567811234567811234567890123456789012345678901234567890123456789012345678901212345 6 **E.** None of the successful people listed in the magazine article were men.

 $12$ 34567890123456789012345678901234567890123456789012345678901234567890123456789012345 12356789012345678901234567890123456789012345789012345789012345 ftext for a second construction of the second construction of the second construction of the second construction of the second construction of the second cons  $\blacksquare$  internsity is a set of the set of the set of the set of the set of the set of the set of the set of the set of the set of the set of the set of the set of the set of the set of the set of the set of the set of the **Questions 6–8** are based on the following passage:

- 123456788168781687816878168181567811234567801234567811234567801212345678112345678112345678112345678112345 681 <sup>123456789012345678901234567890121234567890123456789012345678901212345</sup> <sup>6</sup> <sup>123456789012345678901234567890121234567890123456789012345678901212345</sup> <sup>6</sup> <sup>123456789012345678901234567890121234567890123456789012345678901212345</sup> <sup>6</sup> 123456789112345678911234567891123457891123451112345780112345678012345 6781112345 6781112345 689112345 68911234  $1235678901234567890123456789012345678901234567890123456789012345678901234567890123456789012345678901234567890123456789012345678901234567890123456789012345678901234567890123456789012345678901234567890123456789012345678901$ 1234567890123456878901234567891212345789121234578912345789123456789012345678901234567890123456789012 Line The decline of the Iroquois Indian nations began during the American Revolution of 1776, when disagreement among them as to whether they should
- <sup>123456789012345678901234567890121234567890123456789012345678901212345</sup> <sup>6</sup> <sup>123456789012345678901234567890121234567890123456789012345678901212345</sup> <sup>6</sup> 12345678901234567818901234567818901213456781890123457890123457890123457890123457890123456789012345 612345 7234 <sup>123456789012345678901234567890121234567890123456789012345678901212345</sup> <sup>6</sup> الكان المعلم المعلم المعلم المعلم المعلم المعلم المعلم المعلم المعلم المعلم المعلم المعلم المعلم المعلم المعلم ا <sup>123456789012345678901234567890121234567890123456789012345678901212345</sup> <sup>6</sup> 1234567801234567816781567817815678112134156781123456781412346814123456780123451789012345678012345 67801212345 <sup>123456789012345678901234567890121234567890123456789012345678901212345</sup> <sup>6</sup> <sup>123456789012345678901234567890121234567890123456789012345678901212345</sup> <sup>6</sup> <sup>123456789012345678901234567890121234567890123456789012345678901212345</sup> <sup>6</sup> become involved in the war began to divide the Iroquois. Because of the success of the revolutionaries and the encroachment upon Iroquois lands that followed, many Iroquois resettled in (5)
- <sup>123456789012345678901234567890121234567890123456789012345678901212345</sup> <sup>6</sup>  $11$   $23$   $12345678$   $12345678$   $12345678$   $12345678$   $12345678$   $12345678$   $12345678$   $12345678$   $12345678$   $12345678$   $12345678$   $12345678$   $12345678$   $12345678$   $12345678$   $1245678$   $1245678$   $1245678$   $1245678$   $1245$ 1234 700 1234 700 1234 700 1234 700 1234 700 1234 700 1234 700 1234 700 1234 700 1234 700 1234 700 1234 700 12  $1\quad 1\quad 1\quad 2\quad$ <sup>123456789012345678901234567890121234567890123456789012345678901212345</sup> <sup>6</sup> 1234 - 1235 - 1235 - 1236 - 1236 - 1236 - 1236 - 1236 - 1237 - 1238 - 1239 - 1239 - 1239 - 1239 - 1239 - 1239 - 1239 - 1239 - 1239 - 1239 - 1239 - 1239 - 1239 - 1239 - 1239 - 1239 - 1239 - 1239 - 1239 - 1239 - 1239 - 1239 <sup>123456789012345678901234567890121234567890123456789012345678901212345</sup> <sup>6</sup> 123456780123456780123456789012345678901234567890123456789012345678901234567890123456789012345678901212345 6990 <sup>123456789012345678901234567890121234567890123456789012345678901212345</sup> <sup>6</sup> <sup>123456789012345678901234567890121234567890123456789012345678901212345</sup> <sup>6</sup> Canada, while those who remained behind lost the respect they had enjoyed among other Indian nations. The introduction of distilled spirits resulted in widespread alcoholism, leading in turn to (10)
- <sup>123456789012345678901234567890121234567890123456789012345678901212345</sup> <sup>6</sup>  $1235678901234567890123456789012345678901234567890123456789012345678901234567890123456789012345678901234567890123456789012345678901234567890123456789012345678901234567890123456789012345678901234567890123456789012345678901$ 123456789123467891234567890123456789012345678901234567890123456789012345 6789012345 6789012345 67890 12345 68 <sup>123456789012345678901234567890121234567890123456789012345678901212345</sup> <sup>6</sup> 1245678901234567890123456789012345678901234567890123456789012345678901234567890123456789012345678901212345 678 the rapid decline of both the culture and population. The influence of the Quakers impeded, yet in another sense contrib-(15)

uted, to this decline. By establishing schools for the Iroquois and by introduc-

- 12345678912345678912345678912345678912345678901234567890123456789012345678901234567890123456789012345 67890123  $\sim$  5765678901234567890123456789012123456789012345678901234567890121234567890123456789012345678901212345 67890121  $13345$ 890131313467813346789012345678189012345678901234567890123456789012345678901234567890123456789012345 678012345 689012345 689012345 689012345 689012345 689012345 689012345 689012345 689012345 689012345 689012345 6890  $1$ 35667801234567801234567801234567801234567890123456789012345678901212345678901234567890123455678901212345 679121345 679121345 679121345 679121345 679121345 679121345 679121345 679121345 679121345 679121345 679121345 679 <sup>123456789012345678901234567890121234567890123456789012345678901212345</sup> <sup>6</sup>  $12$ 12345678012345678901234567890123456789012345678901234567890123456789012345 678012345 678012345 6890121234 7890  $1$ 345678901234567890123456789012345678901234567890123456789012345678901234567890123456789012345678901212345 678 <sup>123456789012345678901234567890121234567890123456789012345678901212345</sup> <sup>6</sup> ing them to modern technology for agriculture and husbandry, the Quakers instilled in the Iroquois some hope for the future yet undermined the Iroquois' sense of national identity. (20)
- <sup>123456789012345678901234567890121234567890123456789012345678901212345</sup> <sup>6</sup> 123456780123456780123456789012345678901234567890123456789012345678901234567890123456789012345678901212345 6901 <sup>123456789012345678901234567890121234567890123456789012345678901212345</sup> <sup>6</sup> 12345678012345678901234567890123456789012345678901234567890123456789012345678901234567890123456789012345 671. <sup>123456789012345678901234567890121234567890123456789012345678901212345</sup> <sup>6</sup>  $\blacksquare$  . III: WALLETTERED IN THE REPORT OF THE SERVER SERVER SERVER SERVER SERVER SERVER SERVER SERVER SERVER SERVER SERVER SERVER SERVER SERVER SERVER SERVER SERVER SERVER SERVER SERVER SERVER SERVER SERVER SERVER SERVER <sup>123456789012345678901234567890121234567890123456789012345678901212345</sup> <sup>6</sup>  $1234567890123457890123457890123456789012345678901234567890123456789012345678901234567890123456789012345678901234567890123456789012345678901234567890123456789012345678901234567801234567801234567801234567801234567801234567$  $1231567891$ 89012345678901234567890121234567890123456789012345678901212345678901212345 678901212345 678901212345 67890121234 678901212345 678901212345 67890121234 67890121234 67890121234 67890121234 67890121234 6789012123 Ironically, it was Handsome Lake who can be credited with reviving the Iroquois culture. Lake, the alcoholic half-brother of Seneca Cornplanter, perhaps the most outspoken proponent (25)
- <sup>123456789012345678901234567890121234567890123456789012345678901212345</sup> <sup>6</sup> <sup>123456789012345678901234567890121234567890123456789012345678901212345</sup> <sup>6</sup>  $1.356$  578667891234567880123456789123456789123456789123456789012123458901234517890123456789012345 6787801212345 68901212345 68901212345 68901212345 68901212345 68901212345 68901212345 68901212345 68901212345 68901212345 <sup>123456789012345678901234567890121234567890123456789012345678901212345</sup> <sup>6</sup> <sup>123456789012345678901234567890121234567890123456789012345678901212345</sup> <sup>6</sup>  $12356789012345$   $1235678901212345$   $1235678901212345$   $1235678901212345$   $1235678901212345$   $1235678901212345$   $1235678901212345$   $1235678901212345$   $1235678901212345$   $1235678901212345$   $1235678901212345$   $1235678901212$ <sup>123456789012345678901234567890121234567890123456789012345678901212345</sup> <sup>6</sup>  $\blacksquare$ <sup>123456789012345678901234567890121234567890123456789012345678901212345</sup> <sup>6</sup> among the Iroquois for assimilation of white customs and institutions, was a former member of the Great Council of Iroquois nations. Inspired by a neardeath vision in 1799, Lake established a (30)
- <sup>123456789012345678901234567890121234567890123456789012345678901212345</sup> <sup>6</sup> <sup>123456789012345678901234567890121234567890123456789012345678901212345</sup> <sup>6</sup> <sup>123456789012345678901234567890121234567890123456789012345678901212345</sup> <sup>6</sup> <sup>123456789012345678901234567890121234567890123456789012345678901212345</sup> <sup>6</sup> <sup>123456789012345678901234567890121234567890123456789012345678901212345</sup> <sup>6</sup>  $1234567889012345678901234356789012343567890123456789012345678801234567880123456780123456788012345678801234567801234567801234567801234567801234567801234567801234567801234567801234567801234567801234567801234567801234567801$ <sup>123456789012345678901234567890121234567890123456789012345678901212345</sup> <sup>6</sup> new religion among the Iroquois which tied the more useful aspects of Christianity to traditional Indian beliefs and customs. (35)
- <sup>123456789012345678901234567890121234567890123456789012345678901212345</sup> <sup>6</sup> <sup>123456789012345678901234567890121234567890123456789012345678901212345</sup> <sup>6</sup>  $1234567$ 89012345678181567801212345678134567811345678113456781234567801234567801234567801234567801212345 671 - 12345 672 - 12345 672 - 12345 672 - 12345 67345 67345 67345 67345 67345 67345 67345 67345 67345 67345 67345 67 <sup>123456789012345678901234567890121234567890123456789012345678901212345</sup> <sup>6</sup> 12346789012345678901234567890121345678901234567890123456789012345678901234567890123456789012345678901212345 6 <sup>123456789012345678901234567890121234567890123456789012345678901212345</sup> <sup>6</sup> **6.** The passage mentions all the following events as contributing to the decline of the Iroquois culture EXCEPT:
- <sup>123456789012345678901234567890121234567890123456789012345678901212345</sup> <sup>6</sup> <sup>123456789012345678901234567890121234567890123456789012345678901212345</sup> <sup>6</sup> <sup>123456789012345678901234567890121234567890123456789012345678901212345</sup> <sup>6</sup> **A.** new educational opportunities for the Iroquois people.
- <sup>123456789012345678901234567890121234567890123456789012345678901212345</sup> <sup>6</sup> **B.** divisive power struggles among the leaders of the Iroquois nations.
- $11111$ <sup>123456789012345678901234567890121234567890123456789012345678901212345</sup> <sup>6</sup>  $1\,$ 345678911234512345123451234712345123451234512345123451234512345 6781112345678911234578901212345 67812345 678 **C.** introduction of new farming technologies.
- <sup>123456789012345678901234567890121234567890123456789012345678901212345</sup> <sup>6</sup> <sup>123456789012345678901234567890121234567890123456789012345678901212345</sup> <sup>6</sup> 123456789112345678112345678112345678112345678112345678112345678112345678112345678112345112345112345 6789012123 <sup>123456789012345678901234567890121234567890123456789012345678901212345</sup> <sup>6</sup> **D.** territorial threats against the Iroquois nations.
- <sup>123456789012345678901234567890121234567890123456789012345678901212345</sup> <sup>6</sup> <sup>123456789012345678901234567890121234567890123456789012345678901212345</sup> <sup>6</sup> 123456789012345678901234567890123456789012345678901234567890123456789012345678901234567890123456789012345 **E.** discord among the nations regarding their role in the American Revolution.
- <sup>123456789012345678901234567890121234567890123456789012345678901212345</sup> <sup>6</sup> <sup>123456789012345678901234567890121234567890123456789012345678901212345</sup> <sup>6</sup> 1234567912345678901234567890123456789012345678901234567890123456789012345 67. 12356 67. 12356 67. 1236 67. 123 <sup>123456789012345678901234567890121234567890123456789012345678901212345</sup> <sup>6</sup> 7. Among the following reasons, it is most likely that the [author considers Handsome](http://www.studentbounty.com/) Lake's leading a rival of the Iroquois culture to be "ironic" because
	- **A.** he was a former member of the Great Council.
- $13$ 345678911234567890123456789012345678901234567890123456789012345678901234567890123456789012345 6789012345 67890 **B.** he was not a full-blooded relative of Seneca Cornplanter.
	- **C.** he was related by blood to an important proponent of assimilation.
- 123456789012345678901234567890123456789012345678901234567890123456789012345678901234567890123456789012345 678 **D.** Seneca Cornplanter was Lake's alcoholic half-brother.
	- **E.** his religious beliefs conflicted with traditional Iroquois beliefs.
- 123456789012345678901234567890123456789012345678901234567890123456789012345678901234567890123456789012345 6990 123456789012345678901234567890123456789012345678901234567890123456789012345678901234567890123456789012345 12345678012345678012345678012345678012345678901234567890123456789012345678901234567890123456789012345 6712-34 **8.** Assuming that the reasons asserted by the author for the decline of the Iroquois culture are historically representative of the decline of cultural minorities, which of the following developments would most likely contribute to the demise of a modern-day ethnic minority?
- $12$  Alternates to access at the annual state of the contract of the state of the state of the state of the state of the state of the state of the state of the state of the state of the state of the state of the state of <sup>123456789012345678901234567890121234567890123456789012345678901212345</sup> <sup>6</sup> <sup>123456789012345678901234567890121234567890123456789012345678901212345</sup> <sup>6</sup> **A.** A bilingual education program in which children who are members of the minority group learn to read and write in both their traditional language and the language prevalent in the present culture.
- <sup>123456789012345678901234567890121234567890123456789012345678901212345</sup> <sup>6</sup> 120468781878678186781234567801234567890123456789012345678901234567890123456789012345678789181 **B.** A tax credit for residential-property owners who lease their property to members of the minority group.
	- **C.** Increased efforts by local government to eradicate the availability of illegal drugs.
- 12346789112345678911234567891123456789112345678911234567890123456789012345678901234567890123456789012345 69901 <sup>123456789012345678901234567890121234567890123456789012345678901212345</sup> <sup>6</sup> <sup>123456789012345678901234567890121234567890123456789012345678901212345</sup> <sup>6</sup> <sup>123456789012345678901234567890121234567890123456789012345678901212345</sup> <sup>6</sup> 12345678181234567818123456781812345678181234567811234567891234567891212345678912345678912345678912345 72345 72 **D.** The declaration of a national holiday commemorating a past war in which the minority group played an active role.
- <sup>123456789012345678901234567890121234567890123456789012345678901212345</sup> <sup>6</sup>  $123$ . 1234<del>567901234578901234578901212345789012345</del>7890123456789012345 <del>6</del>79012345 <del>6790121234 6790</del> <sup>123456789012345678901234567890121234567890123456789012345678901212345</sup> <sup>6</sup>  $\sim$  113456780123456780123456789012123456789012345678901234567890123456789012345 6789012345 678901212345 6789012123 <sup>123456789012345678901234567890121234567890123456789012345678901212345</sup> <sup>6</sup> <sup>123456789012345678901234567890121234567890123456789012345678901212345</sup> <sup>6</sup> <sup>123456789012345678901234567890121234567890123456789012345678901212345</sup> <sup>6</sup> **E.** A government-sponsored program to assist minority-owned businesses in using computer technology to improve efficiency.

1<sup>23456789012345678901234567890121234567890123456789012345678901212345</sup> <sup>6</sup> 123456789012345678901234567890123456789012345678901234567890123456789012345678901234567890123456789012345<br>12345678901234567890123456789012345678901234567890123456789012345678901234567890123456789012345678901234567890 123456789012345678901234567890123456789012345678901234567890123456789012345678901234567890123456789012345<br>12345678901234567890123456789012345678901234567890123456789012345678901234567890123456789012345678901234567890 123456789012345678901234567890123456789012345678901234567890123456789012345678901234567890123456789012345

- <sup>123456789012345678901234567890121234567890123456789012345678901212345</sup> <sup>6</sup> <sup>123456789012345678901234567890121234567890123456789012345678901212345</sup> <sup>6</sup> <sup>123456789012345678901234567890121234567890123456789012345678901212345</sup> <sup>6</sup> <sup>123456789012345678901234567890121234567890123456789012345678901212345</sup> <sup>6</sup> <sup>123456789012345678901234567890121234567890123456789012345678901212345</sup> <sup>6</sup> <sup>123456789012345678901234567890121234567890123456789012345678901212345</sup> <sup>6</sup> **9.** Over thirty million illegal immigrants live in the United States, including greater than two million alone in California.
	- **A.** greater than two million alone in California.
	- **B.** in California greater than two million.
	- **C.** more in California than two million.
- <sup>123456789012345678901234567890121234567890123456789012345678901212345</sup> <sup>6</sup> **D.** more than two million in California alone.
- 123456789012345678901234567890123456789012345678901234567890123456789012345 6789012345 6789012345 6789012345 6 <sup>123456789012345678901234567890121234567890123456789012345678901212345</sup> <sup>6</sup> 1. ATA 6890123456789012345678012345678901234567801234567890123457890121345678901234567890123456789012345 68902 <sup>123456789012345678901234567890121234567890123456789012345678901212345</sup> <sup>6</sup> **E.** greater than two million such illegal immigrants in California.
- <sup>123456789012345678901234567890121234567890123456789012345678901212345</sup> <sup>6</sup>  $\sim$  3 5  $\sim$  5  $\sim$  5  $\$ <sup>123456789012345678901234567890121234567890123456789012345678901212345</sup> <sup>6</sup> 123456789012345678901234567890123456789012345678901234568901234568901234568901234567890123456789012345 6789012 <sup>123456789012345678901234567890121234567890123456789012345678901212345</sup> <sup>6</sup> 1234567890123456789012345678901212345678901234567890123456789012345678901234567890123456789012345678901212345 12345678181123456781811234567811123456781111234567890123456789012345678901234567890123456789012345678901212345 12345678901234567890123456789012345678901234567890123456789012345678902345678902345678902345678902345 69901234 123456789123456789123456789123457891234578912345789123456789012345 678902345 678902345 678902345 678902345 678 123456789012345678901234567890123456789012345678901234567890123456789012345678901234567890123456789012345 671 ا 123456789011111111123467818111112346780112346780123456789012345678901234567890123456789012345678901212345 6 <sup>123456789012345678901234567890121234567890123456789012345678901212345</sup> <sup>6</sup> 1234667890123456789012345678901212345678901234567890123456789012345678901234567890123456789012345567890121234  $\sim$  3456678911334689013345678901334567890123456789012345678901212345678901234567890123456789012345 68901212345 68901212345 68901212345 68901212345 6890121345 6890121345 6890121345 6890121345 6890121345 6890121345 6890121 <sup>123456789012345678901234567890121234567890123456789012345678901212345</sup> <sup>6</sup>  $12$   $13$ 3756786.6666901234568890123456880123456789012345678901234567890123456789012345678901212345678901212345 67901212345 679012345 67901212345 67901212345 67901212345 67901212345 67901212345 67901212345 67901212345 679 <sup>123456789012345678901234567890121234567890123456789012345678901212345</sup> <sup>6</sup> <sup>123456789012345678901234567890121234567890123456789012345678901212345</sup> <sup>6</sup> <sup>123456789012345678901234567890121234567890123456789012345678901212345</sup> <sup>6</sup> <sup>123456789012345678901234567890121234567890123456789012345678901212345</sup> <sup>6</sup> 123456789012345678901234567890123456789012345678901234567890123456789012345 678012345 678012345 6780121234 678 <sup>123456789012345678901234567890121234567890123456789012345678901212345</sup> <sup>6</sup> 1234 1235688890123456889012345688901234568890123456889012345789012345 689012345 702 12356 702 1235 702 1235 70 **10.** Babies who are breast fed instead of bottle fed until at least their first birthday are seventy percent less likely to become obese children than babies who are bottle fed but not breast fed. A child is obese if the ratio of the child's weight to height is among the highest three percent of all children. But breast feeding instead of bottle feeding during the first three months of a baby's life also reduces the likelihood that the baby will become an obese child.

Which of the following can be most properly inferred from the information in the passage?

- <sup>123456789012345678901234567890121234567890123456789012345678901212345</sup> <sup>6</sup> 123466781891234567818912345678189123457812345678123456789012345678901234567890123456789012345678901212345 6780 **A.** Genetic propensity for obesity is not significant in determining whether a baby will become an obese child.
- 1234567891234567891234567891234567891234567891234567891234567891212345 678012345 678012345 678012345 678012123 <sup>123456789012345678901234567890121234567890123456789012345678901212345</sup> <sup>6</sup> 1234567891234567890123456789012123456781123456781123456789112345678911212345 678012345 678012345 67801212345 6 <sup>123456789012345678901234567890121234567890123456789012345678901212345</sup> <sup>6</sup> **B.** Bottle feeding is more likely than breast feeding to result in obesity in children.
- 123456789123456789123457891234578912347813457891234578012345780123456789012345780123456789012345678901212345 6 <sup>123456789012345678901234567890121234567890123456789012345678901212345</sup> <sup>6</sup> 123456789113456781815678112345678112345678112345678012345678012345678901234567890123456789012345678901212345 6 <sup>123456789012345678901234567890121234567890123456789012345678901212345</sup> <sup>6</sup>  $\mathbf{123}$  57666789012345678901234567811234567811234567818112345678112113451134511345113451134511345 67801212345 67801212345 67801212345 67801212345 67801212345 67801212345 678012121345 678012121345 6780121345 6780121345 <sup>123456789012345678901234567890121234567890123456789012345678901212345</sup> <sup>6</sup> **C.** Unless a baby is breast fed instead of bottle fed until at least its first birthday, the baby is likely to become an obese child.
- <sup>123456789012345678901234567890121234567890123456789012345678901212345</sup> <sup>6</sup> <sup>123456789012345678901234567890121234567890123456789012345678901212345</sup> <sup>6</sup> 123456789<del>12345678912345678901212345789012345</del>78901234567890123456789012345 6789012345 6789012345 67890121234 678 <sup>123456789012345678901234567890121234567890123456789012345678901212345</sup> <sup>6</sup> **D.** If a child is obese, there is a seventypercent likelihood that, as a baby, the child was bottle fed but not breast fed.
- $12$ 1234678901234567890123457890123457890123456789012345789012345789012345 6789012345 6789012345 678901212345 6789  $12$ <sup>123456789012345678901234567890121234567890123456789012345678901212345</sup> <sup>6</sup> <sup>123456789012345678901234567890121234567890123456789012345678901212345</sup> <sup>6</sup> <sup>123456789012345678901234567890121234567890123456789012345678901212345</sup> <sup>6</sup> **E.** Breast feeding is ineffective to prevent obesity unless it is continued until at least the baby's first birthday.

1234678912345678012345678901234567890123456789012345678901234567890123456789012345 6723456789012345 672345 67 <sup>123456789012345678901234567890121234567890123456789012345678901212345</sup> <sup>6</sup> <sup>123456789012345678901234567890121234567890123456789012345678901212345</sup> <sup>6</sup> <sup>123456789012345678901234567890121234567890123456789012345678901212345</sup> <sup>6</sup> <sup>123456789012345678901234567890121234567890123456789012345678901212345</sup> <sup>6</sup>  $123111$ 12345678012345678012345678901234567890123456789012345678901234567890123456789012345 67.2.2.2.2.2.2.2.2.2.2.2.2  $12$ 3456789112345678112345678112345678112345678112345678113456781134567890123456789012345678901212345 67890121 12345678012345678901234567890123456789012345678901234567890123456789012345 678012345 678012345 67801212345 6780 **11.** When people are worried about general economic conditions, they tend to spend less on consumer goods. Official government figures show that retail inventory levels throughout the economy have been increasing in recent months. However, consumer-confidence levels are currently the highest they've been in several years. StudentBounty.com

<sup>123456789012345678901234567890121234567890123456789012345678901212345</sup> <sup>6</sup> 123456789012345678901234567890123456789012345678901234567890123456789012345678901234567890123456789012345 Any of the following, if true, would help to explain the apparent discrepancy described above EXCEPT:

- <sup>123456789012345678901234567890121234567890123456789012345678901212345</sup> <sup>6</sup> **A.** High interest rates tend to discourage consumers from buying products on credit that they otherwise could not afford.
	- **B.** Businesses often increase production of consumer goods in anticipation of improving economic conditions.
	- **C.** Consumer-spending levels tend to follow seasonal patterns.
- <sup>123456789012345678901234567890121234567890123456789012345678901212345</sup> <sup>6</sup> **D.** When the domestic currency's value increases compared to that of foreign currencies, foreign products become less expensive for domestic consumers.
- 123456789123457891234578912345789123457891234578912345789012345789012345 67. STEV <sup>123456789012345678901234567890121234567890123456789012345678901212345</sup> <sup>6</sup>  $1 \quad 1 \quad 2$ <sup>123456789012345678901234567890121234567890123456789012345678901212345</sup> <sup>6</sup> <sup>123456789012345678901234567890121234567890123456789012345678901212345</sup> <sup>6</sup> <sup>123456789012345678901234567890121234567890123456789012345678901212345</sup> <sup>6</sup> **E.** Increased business spending generally precedes a decline in consumer confidence levels.
- <sup>123456789012345678901234567890121234567890123456789012345678901212345</sup> <sup>6</sup>  $\sim$  1234567891123456789123456789121234567890123456789012345678901212345678901234556789012345678901212345 67890121  $1234567890123678901234789012347890123478901234789012347890123478901234781347889012347813478890123478134788901234781347889012347889012347889012347889012347889012347889012347889012347889012347889012347889012347889012347889$ **12.** Ignorance of the law does not preclude one being arrested for violating it.
	- **A.** one being arrested for violating it
	- **B.** arrest for one's violation of it
	- **C.** one's violation and arrest for it
	- **D.** one from being arrested for violating that law
- <sup>123456789012345678901234567890121234567890123456789012345678901212345</sup> <sup>6</sup> <sup>123456789012345678901234567890121234567890123456789012345678901212345</sup> <sup>6</sup> الماء المسلمان المسلمان المسلمان المسلمان المسلمان المسلمان المسلمان المسلمان المسلمان المسلمان المسلمان المسلم <sup>123456789012345678901234567890121234567890123456789012345678901212345</sup> <sup>6</sup> **E.** one from an arrest for having violated the law

123456789012345678901234567890123456789012345678901234567890123456789012345678901234567890123456789012345

<sup>123456789012345678901234567890121234567890123456789012345678901212345</sup> <sup>6</sup>

- 1234 FINIS CONTROLLY THE PERSON IN THE SERVICE OF THE SERVICE SERVICE OF THE SERVICE OF THE SERVICE OF THE SERVICE OF THE SERVICE OF THE SERVICE OF THE SERVICE OF THE SERVICE OF THE SERVICE OF THE SERVICE OF THE SERVICE OF <sup>123456789012345678901234567890121234567890123456789012345678901212345</sup> <sup>6</sup> **13.** Rationalizing the protracted and bloody war with the Philippines, President McKinley described the process of subjugating the Filipinos as "benign assimilation."
- <sup>123456789012345678901234567890121234567890123456789012345678901212345</sup> <sup>6</sup> **A.** Rationalizing the protracted and bloody war
- 12345678901234567818901234567890123456789012345678901234567890123456789012345678901234567890123456789012345 6  $\frac{1}{2}$ 345678012345678912345678901234567890123456789012345678901234567890123456 12345678189012345678189012345678901234567890123456789012345678901234567890123456789012345678901234567890121234 **B.** To rationalize the protracted war and bloody war
	- **C.** The protracted and bloody war was rationalized
	- **D.** Rationalizing the war, which was protracted as well as bloody
	- **E.** To rationalize the war, a protracted and bloody one
	- **14.** Cambodia remains being a largely underdeveloped country because virtually all educated citizens were slaughtered during the regime of Pon Pen.
		- **A.** remains being
		- **B.** is still remaining
		- **C.** is being
		- **D.** remains
		- **E.** remains still

 $117133780123$ 123456789012345678901234567890123456789012345678901234567890123456789012345678901234567890123456789012345 <sup>123456789012345678901234567890121234567890123456789012345678901212345</sup> <sup>6</sup> <sup>123456789012345678901234567890121234567890123456789012345678901212345</sup> <sup>6</sup> **Questions 15–17** are based on the following passage:

- Line For absolute dating of archeological artifacts, the radiocarbon method emerged during the latter half of the twentieth century as the most reliable
- <sup>123456789012345678901234567890121234567890123456789012345678901212345</sup> <sup>6</sup>  $1235678901238901234567890123456789012345678901234567890123456789012345678901234567890123456789012345678901234567890123456789012345678901234567890123456789012345678901234567890123456789012345678901234567890123456789012345$  $\alpha$ 12306689012345678901334567890123456780123456789012345678901234567890123456789012345678901212345678901212345 67891212345 67891212345 67891212345 67891212345 67891212345 67891212345 67891212345 67891212345 67891212345 6  $\mathbf{v}$  and  $\mathbf{v}$  and  $\mathbf{v}$  and  $\mathbf{v}$  is a set of  $\mathbf{v}$  in  $\mathbf{v}$  is a set of  $\mathbf{v}$  in  $\mathbf{v}$  is a set of  $\mathbf{v}$  is a set of  $\mathbf{v}$  is a set of  $\mathbf{v}$  is a set of  $\mathbf{v}$  is a set of  $\mathbf{v}$  is  $1234567878901234788901234378789012111734587890123456789012123456789012123456789012123456789012123456789012123456789012134567890121345678901213456789012134567890121345678901213456789012134567890121345678012134567801213456$  $1235678901234567890123456789012345678901234567890123456789012345678901234567890123456789012345678901234567890123456789012345678901234567890123456789012345678901234567890123456789012345678901234567890123456789012345678901$  $1234567890123457890123458901234589012345890123458901234589012345890123458901234589012345890123458901234589012345890123458901234589012345890123458901234589012345890123458901234589012345890123458901234589012345890123458901$  $1$ 34567801234567890123456789012345678901234567890123456789012345678901234567890123456789012345678901212345 67890121 <sup>123456789012345678901234567890121234567890123456789012345678901212345</sup> <sup>6</sup> and precise method. The results of obsidian (volcanic glass) dating, a method based on the belief that newly exposed obsidian surfaces absorb moisture from the surrounding atmo-(5)
- 111123468781890112345678189012345678901234567890123456789012345678901234567890123456789012345678901212345 6789 123456789012345678901234567890123456789012345678901234567890123456789012345678901234567890123456789012345 1234567818901234567818901234567890123456789012345678901234567890121234567890123456789012345678901212345 678901 <sup>123456789012345678901234567890121234567890123456789012345678901212345</sup> <sup>6</sup> <sup>123456789012345678901234567890121234567890123456789012345678901212345</sup> <sup>6</sup> 123456789012345678901234567890123456789012345678901234567890123456789012345678901234567890123456789012345 <sup>123456789012345678901234567890121234567890123456789012345678901212345</sup> <sup>6</sup> sphere at a constant rate, proved uneven. It was initially thought that the thickness of the hydration layer would provide a means of calculating the time elapsed (10)

- $1$ 3345678911234112345678911234567891234567891234567890123456789012134568918901234567891234567891212345 6890121 <sup>123456789012345678901234567890121234567890123456789012345678901212345</sup> <sup>6</sup> ا المقدس المتحدة المقامة المقدسة المقدسة المقدسة المقدسة المقدسة المقدسة المقدسة المقدسة المقدسة المقدسة المقدسة  $12345$ 1234567890123456890123456890123456789012345678901234567890123456789012345 680012345 680012345 68001212345 6800 <sup>123456789012345678901234567890121234567890123456789012345678901212345</sup> <sup>6</sup> <sup>123456789012345678901234567890121234567890123456789012345678901212345</sup> <sup>6</sup> <sup>123456789012345678901234567890121234567890123456789012345678901212345</sup> <sup>6</sup> <sup>123456789012345678901234567890121234567890123456789012345678901212345</sup> <sup>6</sup> since the fresh surface was made. But the Contract of the chemical included to account for the chemical method faile[d to account for the chemical](http://www.studentbounty.com/) variability in the physical and chemical mechanism of obsidian hydration. Moreover, each geographic source presented unique chemical characteris-(15)
- 1234567890123456789012345678901234567890123456789012345678901234567890123456789002356789023567890235 67925 679 <sup>123456789012345678901234567890121234567890123456789012345678901212345</sup> <sup>6</sup> 79011 - 19901 - 1990 - 1990 - 1990 - 1990 - 1990 - 1991 - 1991 - 1991 - 1991 - 1991 - 1991 - 1991 - 1991 - 19 tics, necessitating a trace element analysis for each such source. (20)

 $\sim$  3456678901234567890123456789012123456789012345678901234567890121234567890123456789012345678901212345 67890121 <sup>123456789012345678901234567890121234567890123456789012345678901212345</sup> <sup>6</sup> <sup>123456789012345678901234567890121234567890123456789012345678901212345</sup> <sup>6</sup> Yet despite its limitations, obsidian dating helped archeologists identify the sources of many obsidian artifacts, and

- <sup>123456789012345678901234567890121234567890123456789012345678901212345</sup> <sup>6</sup> <sup>123456789012345678901234567890121234567890123456789012345678901212345</sup> <sup>6</sup>  $11$  1 1 1  $1$ . 1234 F. 1234 F. 1234 F. 1234 F. 1234 F. 1234 F. 1234 F. 1234 F. 1234 F. 1234 F. 1234 F. 1234 F. 1234 F. 1234 <sup>123456789012345678901234567890121234567890123456789012345678901212345</sup> <sup>6</sup> <sup>123456789012345678901234567890121234567890123456789012345678901212345</sup> <sup>6</sup>  $1235678901234789012345789012384789012384789012345878012345878012345878012345878012345878012345878012345878012345878012345878012345878012345878012345878012345878012345878012345878012345878012345878012345878012345878012345$ <sup>123456789012345678901234567890121234567890123456789012345678901212345</sup> <sup>6</sup> <sup>123456789012345678901234567890121234567890123456789012345678901212345</sup> <sup>6</sup> 1234567801234567801234567890123456789012345678901234567890123456789012345678901234567890123456789012 to identify in turn ancient exchange networks for the flow of goods. Nor were ceramic studies and fluoride analysis supplanted entirely by the radiocarbon method, which in use allows (25)
- <sup>123456789012345678901234567890121234567890123456789012345678901212345</sup> <sup>6</sup> 1234567801234567890123456789012345678901234567890123456789012345678901212345 6789012345 678901212345 678901212 <sup>123456789012345678901234567890121234567890123456789012345678901212345</sup> <sup>6</sup> <sup>123456789012345678901234567890121234567890123456789012345678901212345</sup> <sup>6</sup> <sup>123456789012345678901234567890121234567890123456789012345678901212345</sup> <sup>6</sup> <sup>123456789012345678901234567890121234567890123456789012345678901212345</sup> <sup>6</sup> 1234567890123456789012345678901234567890123456789012345678901212345 6789012345 6789012345 7890121234 789012123 <sup>123456789012345678901234567890121234567890123456789012345678901212345</sup> <sup>6</sup> <sup>123456789012345678901234567890121234567890123456789012345678901212345</sup> <sup>6</sup> <sup>123456789012345678901234567890121234567890123456789012345678901212345</sup> <sup>6</sup> for field labeling and laboratory errors, as well as sample contamination. In addition, in the 1970s dendrochronological (tree-ring) studies on the bristlecone pine showed that deviation from radio-(30)
- 12346781816111123411112346781111234111123467801234567801234567890123456789012345 6789012345 6789012345 6789012 <sup>123456789012345678901234567890121234567890123456789012345678901212345</sup> <sup>6</sup> <sup>123456789012345678901234567890121234567890123456789012345678901212345</sup> <sup>6</sup>  $1235678901234567890123456789012345678901234567890123456789012345678901234567890123456789012345678901234567890123456789012345678901234567890123456789012345678901234567890123456789012345678901234567890123456789012345678901$  $\bullet$  . As represented the contract of the contract of the contract of the contract of the contract of the contract of the contract of the contract of the contract of the contract of the contract of the contract of the con <sup>123456789012345678901234567890121234567890123456789012345678901212345</sup> <sup>6</sup> 1236678918112345678181234567812345678012345678901234567890123456789012345678901234567890123456789012345 677777 <sup>123456789012345678901234567890121234567890123456789012345678901212345</sup> <sup>6</sup> <sup>123456789012345678901234567890121234567890123456789012345678901212345</sup> <sup>6</sup> carbon values increases as one moves back in time. Eventually calibration curves were developed to account for this phenomenon; but in the archeological literature we still find dual references to (35)
- 123456789012345678901234567890123456789012345678901234567890123456789012345 672. 2012. 2022. 2023. 2023. 2023 <sup>123456789012345678901234567890121234567890123456789012345678901212345</sup> <sup>6</sup> radiocarbon and sidereal, or calendar, time. (40)
- <sup>123456789012345678901234567890121234567890123456789012345678901212345</sup> <sup>6</sup> <sup>123456789012345678901234567890121234567890123456789012345678901212345</sup> <sup>6</sup> <sup>123456789012345678901234567890121234567890123456789012345678901212345</sup> <sup>6</sup> <sup>123456789012345678901234567890121234567890123456789012345678901212345</sup> <sup>6</sup>  $1234567899123457890123456789012345678901234567890123456789012345678901234567890123456789012345678901234567890123456789012345678901234567890123456789012345678901234567890123456789012345678901234567890123456789012345678901$  $123$  12345678012345678181234567818123456781812345678178134567817813451123451123457811234567811234567813451345  $123$ 5678678901234567891891234567891234567891234567891 1234 - 1234 - 1235 - 1236 - 1237 - 1238 - 1239 - 1239 - 1239 - 1230 - 1230 - 1230 - 1230 - 1230 - 1230 - 1230 - 1 **15.** Based on the information in the passage, which of the following is LEAST likely to have been a means of dating archeological artifacts?
	- **A.** Ceramics studies
	- **B.** Radiocarbon dating
	- **C.** Dendrochronological studies
	- **D.** Fluoride analysis
- $1335678901234678901234567890123456789012345678901234567890123456789012345678901234567890123456789012345678901234567890123456789012345678901234567890123456789012345678901234567890123456789012345678901234567890123456789012$ **E.** Obsidian hydration-layer analysis

1<sup>23456789012345678901234567890121234567890123456789012345678901212345</sup> <sup>6</sup> 123456789012345678901234567890123456789012345678901234567890123456789012345678901234567890123456789012345<br>12345678901212345678901234567890123456789012345678901234567890123456789012345678901234567890123456789012345678 123456789012345678901234567890123456789012345678901234567890123456789012345678901234567890123456789012345<br>12345678901212345678901234567890123456789012345678901234567890123456789012345678901234567890123456789012345678

<sup>123456789012345678901234567890121234567890123456789012345678901212345</sup> <sup>6</sup>

- <sup>123456789012345678901234567890121234567890123456789012345678901212345</sup> <sup>6</sup> <sup>123456789012345678901234567890121234567890123456789012345678901212345</sup> <sup>6</sup> <sup>123456789012345678901234567890121234567890123456789012345678901212345</sup> <sup>6</sup> <sup>123456789012345678901234567890121234567890123456789012345678901212345</sup> <sup>6</sup> <sup>123456789012345678901234567890121234567890123456789012345678901212345</sup> <sup>6</sup> <sup>123456789012345678901234567890121234567890123456789012345678901212345</sup> <sup>6</sup> **16.** In the passage, the author mentions all of the following as problems with radiocarbon dating EXCEPT:
	- **A.** disparities with the calendar dating system.
	- **B.** deterioration of samples.
	- **C.** identification errors by archeological field workers.
- 1234567890123456781815678156781567815678012345678901234567890123456789012123456789012345678901212345 67890121 **D.** contamination of artifacts.
	- **E.** mistakes by laboratory workers.
- <sup>123456789012345678901234567890121234567890123456789012345678901212345</sup> <sup>6</sup> <sup>123456789012345678901234567890121234567890123456789012345678901212345</sup> <sup>6</sup>  $\sim$  1234567801234567801234567801212345678012345678012345678901234567890123456789012345 678012345 6780121234 6780121 123456789181888901234567890123456789012345678012345678012345678012345 678012345 678012345 678012345 6780121234  $11$  . The set of the set of the set of the set of the set of the set of the set of the set of the set of the set of the set of the set of the set of the set of the set of the set of the set of the set of the set of the s <sup>123456789012345678901234567890121234567890123456789012345678901212345</sup> <sup>6</sup> **17.** With which of the following statements would the passage's author most likely agree?
- <sup>123456789012345678901234567890121234567890123456789012345678901212345</sup> <sup>6</sup>  $\sqrt{2}$ <sup>123456789012345678901234567890121234567890123456789012345678901212345</sup> <sup>6</sup> <sup>123456789012345678901234567890121234567890123456789012345678901212345</sup> <sup>6</sup>  $\blacksquare$ 12345681123456811234568112345681123456811234567812345681888112345678180123456780123456818012345 68 <sup>123456789012345678901234567890121234567890123456789012345678901212345</sup> <sup>6</sup> 12345678912345678189012345678123456781234567818901234567890123456789012345 678012345 678012345 67801212345 678 **A.** The greater the time that has elapsed since exposure of obsidian surface to moisture the less reliable the results of obsidian dating.
- $\frac{1}{2}$ 311 $\frac{1}{2}$ 311 $\frac{1}{2}$ 111 $\frac{1}{2}$ 111 $\frac{1}{2}$ 34 $\frac{1}{2}$ 111 $\frac{1}{2}$ 111 $\frac{1}{2}$ 111 $\frac{1}{2}$ 111 $\frac{1}{2}$ 111 $\frac{1}{2}$ 111 $\frac{1}{2}$ 111 $\frac{1}{2}$ 111 $\frac{1}{2}$ 111 $\frac{1}{2}$ 111 $\frac{1}{2}$ 111 $\frac{1}{2}$ 111 $\frac{1}{2}$ 111 $\frac{1}{$ <sup>123456789012345678901234567890121234567890123456789012345678901212345</sup> <sup>6</sup> 123567891812345678912345789123456789121234567891234567890123457890121234515112345112345112345112345 6780121234 <sup>123456789012345678901234567890121234567890123456789012345678901212345</sup> <sup>6</sup> 123456789111345678901234567890123415123456789123456789012345678901212345 67815678012345 6781567801212345 6781 <sup>123456789012345678901234567890121234567890123456789012345678901212345</sup> <sup>6</sup> 123456789012345678912345789123456789012345678901234567890123456789012345678901234567890123456789012345 6789012 <sup>123456789012345678901234567890121234567890123456789012345678901212345</sup> <sup>6</sup> 1234567891123456781123456789112345678911234567890123456789012345678901234567890123456789123456789012345 68791 123456789012345678901234567890123456789012345678901234567890123456789012345678901234567890123456789012345 **B.** The hydration layer accumulating through obsidian moisture absorption varies in thickness depending on the amount of surface area exposed to moisture.
- 1234 1234 1234 1234 1234 1234 1235 1236 1237 1238 1239 1230 1231 1232 1233 1234 1235 1236 1237 1238 1239 1239  $11$ 3456781891234567801235678012123456780123567801235678012345678901234567890123456789012345678901212345 67890121 <sup>123456789012345678901234567890121234567890123456789012345678901212345</sup> <sup>6</sup>  $12$ 356678012345678012345678012345678012345678012345678012345678012345678012345678012345678012345 6780121234 6780121234 678012345 678012345 678012345 678012345 678012345 678012345 678012345 678012345 67801234 67801234 678 <sup>123456789012345678901234567890121234567890123456789012345678901212345</sup> <sup>6</sup>  $\frac{1}{3}$ 34567801234567890123456789012345678901234567890123456789012345678901234567890123456789012345 6789012345 6789012345 6789012345 6789012345 6789012345 6789012345 6789012345 6789012345 6789012345 6789012345 678901234 <sup>123456789012345678901234567890121234567890123456789012345678901212345</sup> <sup>6</sup> <sup>123456789012345678901234567890121234567890123456789012345678901212345</sup> <sup>6</sup> <sup>123456789012345678901234567890121234567890123456789012345678901212345</sup> <sup>6</sup> **C.** The unpredictability of the obsidian hydration process renders the obsidian dating method problematic as a means of determining historical trade routes.
- 123456781816781687818168781817816781817817817817817890123456789012345 678012345 678012345 67801212345 67801212 <sup>123456789012345678901234567890121234567890123456789012345678901212345</sup> <sup>6</sup> <sup>123456789012345678901234567890121234567890123456789012345678901212345</sup> <sup>6</sup> <sup>123456789012345678901234567890121234567890123456789012345678901212345</sup> <sup>6</sup> 12346789123457891234567891234567891212345678134567890123456789123457891234578912345789012345789012345 67801234 <sup>123456789012345678901234567890121234567890123456789012345678901212345</sup> <sup>6</sup> 1234567890123456789012345678901212345678901234567890123456789012345678901234567890123456789012345678901212345 <sup>123456789012345678901234567890121234567890123456789012345678901212345</sup> <sup>6</sup> 123456789012345678912345678901234567890123456789012345678912345678912345678912345678912345678912345678912345 6 **D.** The results of obsidian dating are as reliable and precise as those of fluoride analysis only if trace element analysis is performed for the geographic source of the obsidian.
- <sup>123456789012345678901234567890121234567890123456789012345678901212345</sup> <sup>6</sup> <sup>123456789012345678901234567890121234567890123456789012345678901212345</sup> <sup>6</sup> <sup>123456789012345678901234567890121234567890123456789012345678901212345</sup> <sup>6</sup> <sup>123456789012345678901234567890121234567890123456789012345678901212345</sup> <sup>6</sup> 12345678912345678189112345678912345678912345789012345789012345789012123456789012345678901212345678901212345 6 <sup>123456789012345678901234567890121234567890123456789012345678901212345</sup> <sup>6</sup> <sup>123456789012345678901234567890121234567890123456789012345678901212345</sup> <sup>6</sup> <sup>123456789012345678901234567890121234567890123456789012345678901212345</sup> <sup>6</sup> 1234 580 1234 1234 1235 1236 1237 1238 1239 1234 1235 1236 1237 1238 1239 1234 1235 1236 1237 1238 1239 1239 1 <sup>123456789012345678901234567890121234567890123456789012345678901212345</sup> <sup>6</sup> **E.** An obsidian artifact can be reliably dated using the obsidian method only if certain environmental conditions where the artifact was found are considered.

 $123456789012345$  $11$ 54567801123456780123456780121234567801234567890123456789012123456789012345678901212345678901212345 67890121 <sup>123456789012345678901234567890121234567890123456789012345678901212345</sup> <sup>6</sup> <sup>123456789012345678901234567890121234567890123456789012345678901212345</sup> <sup>6</sup> <sup>123456789012345678901234567890121234567890123456789012345678901212345</sup> <sup>6</sup> <sup>123456789012345678901234567890121234567890123456789012345678901212345</sup> <sup>6</sup> <sup>123456789012345678901234567890121234567890123456789012345678901212345</sup> <sup>6</sup>  $123456789012345$ 123456789012345678901234567890123456789012345678901234567890123456789012345 63.47.47.47.47.47.47.47.47.47.47.4 <sup>123456789012345678901234567890121234567890123456789012345678901212345</sup> <sup>6</sup> 12345678012345678901234567890123456789012345678901234567890123456789012345 678012345 689012345 6890121234 6890 **18.** When inhaled, asbestos fibers are known to significantly increase the likelihood of lung cancer and other respiratory ailments. Thousands of buildings in this state, especially apartment houses, are insulated with asbestos. Some local governments in the state have initiated massive and costly efforts to remove this asbestos. StudentBounty.com

<sup>123456789012345678901234567890121234567890123456789012345678901212345</sup> <sup>6</sup> 1234567801234567890123456789012345678901234567890123456789012345678901234567890123456789012345678901212345 67 <sup>123456789012345678901234567890121234567890123456789012345678901212345</sup> <sup>6</sup>  $123$  5000123456789012345678901213456789112345678901234567890112345 67801212345 678012345 6780121345 67801345 6780134 <sup>123456789012345678901234567890121234567890123456789012345678901212345</sup> <sup>6</sup> Which of the following, if true, taken together with the information above, best supports the conclusion that the health of those who occupy the buildings would be better preserved by leaving the asbestos in place than by removing it?

- **A.** In removing the asbestos, millions of fibers are likely to be dislodged and sent into circulation in the air.
- **B.** Asbestos removal is a hazardous procedure, posing significant health dangers to those who perform it.
- **C.** Fewer than one person in a hundred who breathes asbestos-contaminated air is likely to contract a respiratory ailment as a result.
- <sup>123456789012345678901234567890121234567890123456789012345678901212345</sup> <sup>6</sup> **D.** Apartment dwellers typically move from one residence to another more frequently than people who live in single family homes.
	- **E.** Most people who live in apartment buildings insulated with asbestos are aware of that fact.

123456789012345678901234567890123456789012345678901234567890123456789012345678901234567890123456789012345<br>12345678901234567890123456789012345678901234567890123456789012345678901234567890123456789012345678901234567890 123456789012345678901234567890123456789012345678901234567890123456789012345678901234567890123456789012345<br>12345678901234567890123456789012345678901234567890123456789012345678901234567890123456789012345678901234567890 123456789012345678901234567890123456789012345678901234567890123456789012345678901234567890123456789012345 123456789012345678901234567890123456789012345678901234567890123456789012345678901234567890123456789012345 123456789012345678901234567890123456789012345678901234567890123456789012345678901234567890123456789012345 123456789012345678901234567890123456789012345678901234567890123456789012345678901234567890123456789012345<br>12345678901234567890123456789012345678901234567890123456789012345678901234567890123456789012345678901234567890 123456789012345678901234567890123456789012345678901234567890123456789012345678901234567890123456789012345<br>12345678901234567890123456789012345678901234567890123456789012345678901234567890123456789012345678901234567890 123456789012345678901234567890123456789012345678901234567890123456789012345678901234567890123456789012345 123456789012345678901234567890123456789012345678901234567890123456789012345678901234567890123456789012345

1234678911112345678111123456781111234567801234567890123456789012345678901234567890123456789012345678901212345  $111111112345$ 1235667890123456789123456789123456789123456789123456789123456789012345678901234567890123456789012345 67890121  $1113.111118911117$   $11111181711117$   $1111117$   $11111117$   $111111111$   $1111$ <sup>123456789012345678901234567890121234567890123456789012345678901212345</sup> <sup>6</sup> التي المستقبل المستقبل المستقبل المستقبل المستقبل المستقبل المستقبل المستقبل المستقبل المستقبل المستقبل المستق <sup>123456789012345678901234567890121234567890123456789012345678901212345</sup> <sup>6</sup> 12345678012345678901234567890123456789012345678901234567890123456789012345678901234567890123456789012345 67912 <sup>123456789012345678901234567890121234567890123456789012345678901212345</sup> <sup>6</sup> <sup>123456789012345678901234567890121234567890123456789012345678901212345</sup> <sup>6</sup> <sup>123456789012345678901234567890121234567890123456789012345678901212345</sup> <sup>6</sup> <sup>123456789012345678901234567890121234567890123456789012345678901212345</sup> <sup>6</sup> <u>וואזיטוויזיה הייזהו המראה הווידה המונחה המונחה המונחה המונחה המונחה המונחה המונחה המונחה המונחה המונחה המונחה </u> <sup>123456789012345678901234567890121234567890123456789012345678901212345</sup> <sup>6</sup> 1234567891891818912345678912345678901234567890123456789012345678912345678912345678912345678912345 7. 1. 1. 1. 1  $1235678901234567890123456789012345678901234567890123456789012345678901234567890123456789012345678901234567890123456789012345678901234567890123456789012345678901234567890123456789012345678901234567890123456789012345678901$ 1234 67868789012345678912345678901234567891234567890123456789012345 678789012345 689012345 68901212345 6890121 <sup>123456789012345678901234567890121234567890123456789012345678901212345</sup> <sup>6</sup> <sup>123456789012345678901234567890121234567890123456789012345678901212345</sup> <sup>6</sup> <sup>123456789012345678901234567890121234567890123456789012345678901212345</sup> <sup>6</sup> <sup>123456789012345678901234567890121234567890123456789012345678901212345</sup> <sup>6</sup> 12345678912345678901234567890123456789012345678901234567890123456789012345 67. 12345 67. 1234 68. 1234 68. 123 <sup>123456789012345678901234567890121234567890123456789012345678901212345</sup> <sup>6</sup> **19.** Over the last year, the price that toy manufacturer FunTime charges for each toy it produces and sells directly to consumers has, on average, nearly doubled, prompting complaints to the company by many consumers. To combat this problem, FunTime's management must make every effort to improve relations with its union workers in order to help prevent them from striking, as these workers did for several weeks during the past year.

Which of the following, if true, would cast the most doubt on the effectiveness of the proposal suggested above?

- **A.** Despite the complaints from consumers, sales of FunTime toys directly to consumers have increased steadily over the last year.
- **B.** FunTime's union workers are likely to be skeptical of any attempt by management to improve its relations with them.
- 123456789123456789123457890123456789012345678901234567890123456789012345 678012345 678012345 678012345 678012 <sup>123456789012345678901234567890121234567890123456789012345678901212345</sup> <sup>6</sup> 1234568789123456789123457891234567891212345780123458780123456789123456789123456789123456789012345678012345 67 <sup>123456789012345678901234567890121234567890123456789012345678901212345</sup> <sup>6</sup> 123456781678167816781678167811172111123456781123456781123456781111234567811112345678112345678112345 67811234 6 <sup>123456789012345678901234567890121234567890123456789012345678901212345</sup> <sup>6</sup> <sup>123456789012345678901234567890121234567890123456789012345678901212345</sup> <sup>6</sup> <sup>123456789012345678901234567890121234567890123456789012345678901212345</sup> <sup>6</sup> **C.** Some consumers who buy FunTime toys don't mind paying more for them because they are the highest quality toys available.
- <sup>123456789012345678901234567890121234567890123456789012345678901212345</sup> <sup>6</sup>  $1234567890123456789012345678901234567890123456789012345678901234567890123456789012345678901234567890123456789012345678901234567890123456789012345678901234567890123456789012345678901234567890123456789012345678012345678012$ 123456789012345678901234578901234567890123457890123456789012345 67.000012345 67.000012345 7.0000121234 7.00001 <sup>123456789012345678901234567890121234567890123456789012345678901212345</sup> <sup>6</sup> **D.** FunTime's union workers are likely to strike again in the near future, regardless of management's efforts to improve relations with them.
- <sup>123456789012345678901234567890121234567890123456789012345678901212345</sup> <sup>6</sup> **E.** Most of the increase in the prices of FunTime toys is attributable to an increase in the cost of the raw materials the company uses to manufacture its toys.

20. The emission of fluorocarbons into the the strong phere has been shown to the term in the atmosphere. earth's atmosphere has been shown to deplete the oz[one layer in the atmosphere.](http://www.studentbounty.com/) Therefore, if we were to eliminate all sources of fluorocarbon emission, we could successfully halt ozone layer depletion.

Which of the following demonstrates a pattern of reasoning that is most similar to the flawed reasoning in the argument above?

- <sup>123456789012345678901234567890121234567890123456789012345678901212345</sup> <sup>6</sup> <sup>123456789012345678901234567890121234567890123456789012345678901212345</sup> <sup>6</sup>  $12$ 34567890123456789012345678901212345678912345567890123456789012123456789012123456789012134567890121345 67890121  $1234567890123456789012345678901234567890123456789012345678901234567890123456789012345678901234567890123456789012345678901234567890123456789012345678901234567890123456789012345678901234567890123456780123456780123456780123$  $1231312343789012337378787890123478901234587890123458789012345878901234587890123458789012345878901234587890123458789012345878890123458788901234587889012345878890123458788901234587889012345878890123458788901234587889012345$ <sup>123456789012345678901234567890121234567890123456789012345678901212345</sup> <sup>6</sup> <sup>123456789012345678901234567890121234567890123456789012345678901212345</sup> <sup>6</sup> <sup>123456789012345678901234567890121234567890123456789012345678901212345</sup> <sup>6</sup> <sup>123456789012345678901234567890121234567890123456789012345678901212345</sup> <sup>6</sup> <sup>123456789012345678901234567890121234567890123456789012345678901212345</sup> <sup>6</sup> <sup>123456789012345678901234567890121234567890123456789012345678901212345</sup> <sup>6</sup> **A.** When challenged to prove their psychic abilities, several of the world's most celebrated so-called psychics were unable to do so, clearly proving that the psychic phenomenon is fiction rather than fact.
- <sup>123456789012345678901234567890121234567890123456789012345678901212345</sup> <sup>6</sup> 123456789012345678901234567890123456789012345678901234567890123456789012345678901234567890123456789012345 111256789012345678911234578911111112345678911234567891123456789112345 6789112345 689112345 68911212345 689112 <sup>123456789012345678901234567890121234567890123456789012345678901212345</sup> <sup>6</sup> <sup>123456789012345678901234567890121234567890123456789012345678901212345</sup> <sup>6</sup> <sup>123456789012345678901234567890121234567890123456789012345678901212345</sup> <sup>6</sup> <sup>123456789012345678901234567890121234567890123456789012345678901212345</sup> <sup>6</sup> <sup>123456789012345678901234567890121234567890123456789012345678901212345</sup> <sup>6</sup> <sup>123456789012345678901234567890121234567890123456789012345678901212345</sup> <sup>6</sup> <sup>123456789012345678901234567890121234567890123456789012345678901212345</sup> <sup>6</sup> ווידו הייתו הייתו המינודות הייתו הייתו הייתו הוא הייתו הייתו הייתו הייתו הייתו הייתו הייתו הייתו הייתו הייתו ה  $\mathsf{v}$   $\mathsf{v}$ **B.** The theory that the earth's temperature would be shown to be cyclical if measured over millions of years is convincing, in light of the fact that the extinction of the dinosaurs occurred due to changes in the earth's temperature.
	- **C.** Flag burning is ultimately in the state's interest as well as the individual's interest, because the First Amendment right to free expression was created for the purpose of preserving our democratic way of life.
- <sup>123456789012345678901234567890121234567890123456789012345678901212345</sup> <sup>6</sup>  $1234567890123456789012345678901234567890123456789012345678901234567890123456789012345678901234567890123456789012345678901234567890123456789012345678901234567890123456789012345678901234567890123456789012345678901234567890$ ا 12356780124567818141234567801212345678901234567890123456789012123456789012345678901234578901212345 67890121  $\mathcal{Q}$ 1 1234667890123456789123456816 123456816 1234568 123456780123456780123456789012345678901212345678901212345 123 <sup>123456789012345678901234567890121234567890123456789012345678901212345</sup> <sup>6</sup> <sup>123456789012345678901234567890121234567890123456789012345678901212345</sup> <sup>6</sup> <sup>123456789012345678901234567890121234567890123456789012345678901212345</sup> <sup>6</sup> <sup>123456789012345678901234567890121234567890123456789012345678901212345</sup> <sup>6</sup> <sup>123456789012345678901234567890121234567890123456789012345678901212345</sup> <sup>6</sup> <sup>123456789012345678901234567890121234567890123456789012345678901212345</sup> <sup>6</sup> **D.** Any person suffering from phlebitis must take the drug Anatol in order to prevent the condition from worsening, as evidenced by the fact that doctors have used Anatol successfully for many years to treat and control phlebitis.
- <sup>123456789012345678901234567890121234567890123456789012345678901212345</sup> <sup>6</sup> <sup>123456789012345678901234567890121234567890123456789012345678901212345</sup> <sup>6</sup> 12345678012345678901234567890123456789012345678901234567890123456789012345678901234567890123456789012345 67890 123456789012345678901234567890123456789012345678901234567890123456789012345678901234567890123456789012345 123456789012345678901234567890123456789012345678901234567890123456789012345678901234567890123456789012345 671 <sup>123456789012345678901234567890121234567890123456789012345678901212345</sup> <sup>6</sup> <sup>123456789012345678901234567890121234567890123456789012345678901212345</sup> <sup>6</sup> 123456789012345678901234567890123456789012345678901234567890123456789012345678901234567890123456789012345 123456780123456780123456780123456789012345678901234567890123456789012345678901234 <sup>123456789012345678901234567890121234567890123456789012345678901212345</sup> <sup>6</sup> 123456789012345678901234567890123456789012345678901234567890123456789012345678901234567890123456789012345 6990 123456789012345678901234567890123456789012345678901234567890123456789012345678901234567890123456789012345 11236667890123456780123456780123456789012345678901234567890123456789012345 678012345 678012345 678012345 6780 **E.** Autopsies of the residents of Huiki Island killed by a recent volcanic eruption have shown excessive bone deterioration, which leads to my conclusion that the Huikan culture encourages a diet that promotes bone marrow disease.

1<sup>23456789012345678901234567890121234567890123456789012345678901212345</sup> <sup>6</sup> 123456789012345678901234567890123456789012345678901234567890123456789012345678901234567890123456789012345<br>12345678901234567890123456789012345678901234567890123456789012345678901234567890123456789012345678901234567890

<sup>123456789012345678901234567890121234567890123456789012345678901212345</sup> <sup>6</sup>  $123878$  1234567890123456789012345678901234567890123456789012345678901234567890123456789012345678901212345 678901212345 6789012345 678901212345 678901212345 678901212345 678901212345 678901212345 678901212345 678901212345 <sup>123456789012345678901234567890121234567890123456789012345678901212345</sup> <sup>6</sup> 12345678901234567890123456789012345678901234567890123456789012345678901234567890123456789023456789012345 67.5 <sup>123456789012345678901234567890121234567890123456789012345678901212345</sup> <sup>6</sup>  $\vee$  $12345678$ 89012345678901234567890123457890123457890123457890123457890123457890123456789012345678901212345 678012345 678012345 678012345 678012345 678012345 678012345 678012345 678012345 678012345 678012345 678012345 67801  $1$ 345678012134567801234567890121234567890123456789012345678901212345167890123456789012345678901212345 67890121 <sup>123456789012345678901234567890121234567890123456789012345678901212345</sup> <sup>6</sup>  $1235678901234567890123456789012345678901234567890123456789012345678901234567890123456789012345678901234567890123456789012345678901234567890123456789012345678901234567890123456789012345678901234567890123456789012345678901$ 12345689012345678188901234567891234567891234567891234567890123456789012345 689012345 689012345 68901212345 689 <sup>123456789012345678901234567890121234567890123456789012345678901212345</sup> <sup>6</sup> <sup>123456789012345678901234567890121234567890123456789012345678901212345</sup> <sup>6</sup>  $12$ 34567890123456789012345678901234567890123456789012345678901234567890123456789012345 <sup>123456789012345678901234567890121234567890123456789012345678901212345</sup> <sup>6</sup> <sup>123456789012345678901234567890121234567890123456789012345678901212345</sup> <sup>6</sup> <sup>123456789012345678901234567890121234567890123456789012345678901212345</sup> <sup>6</sup> **21.** *Advertising executive:* Those who oppose the use of humor in advertising, whether print and television, either lack a sense of humor or fail to understand the advantage of using humor to advertise a product or service. After all, numerous surveys show that ordinary consumers are almost twice as likely to recall a humorous commercial as they are to recall a serious commercial.

1234567891891234567891234578912345789123457891234567890123456789012345 6789181345789134578913455789012345 6789 <sup>123456789012345678901234567890121234567890123456789012345678901212345</sup> <sup>6</sup> 12345678912345678912345678134567811234567812345678012345678012345678134515678112345678012345189012345 67815 78 <sup>123456789012345678901234567890121234567890123456789012345678901212345</sup> <sup>6</sup> <sup>123456789012345678901234567890121234567890123456789012345678901212345</sup> <sup>6</sup> <sup>123456789012345678901234567890121234567890123456789012345678901212345</sup> <sup>6</sup> Which of the following, if true, would cast the most serious doubt on the accuracy of the advertising executive's contention?

- <sup>123456789012345678901234567890121234567890123456789012345678901212345</sup> <sup>6</sup> **A.** Although most consumers surveyed were able to recall viewing humorous commercials, many said they enjoyed the serious commercials more.
	- **B.** For certain types of products, humorous advertising would be inappropriate and potentially offensive.
- <sup>123456789012345678901234567890121234567890123456789012345678901212345</sup> <sup>6</sup> 123456780123456789012345678901234567890123456789012345678901234567890123456789012 1234567818156781817817817817817817817817817817817878178901234567890121234567890123456789012345678901212345 678 المواد الموادية الموادية الموادية الموادية الموادية الموادية الموادية الموادية الموادية الموادية الموادية الم 12345678901234567891123456789112345678911234567890123456789012345678901234567890123456789012345678901212345 6 123456789012345678901234567890123456789012345678901234567890123456789012345678901234567890123456789012345 69 <sup>123456789012345678901234567890121234567890123456789012345678901212345</sup> <sup>6</sup> **C.** Although most consumers surveyed were able to recall viewing humorous commercials, most failed to recall the name of the product advertised.
- <sup>123456789012345678901234567890121234567890123456789012345678901212345</sup> <sup>6</sup> <sup>123456789012345678901234567890121234567890123456789012345678901212345</sup> <sup>6</sup> **D.** The consumers surveyed about humorous commercials included people considered unlikely to buy the particular product advertised.
- <sup>123456789012345678901234567890121234567890123456789012345678901212345</sup> <sup>6</sup> <sup>123456789012345678901234567890121234567890123456789012345678901212345</sup> <sup>6</sup> <sup>123456789012345678901234567890121234567890123456789012345678901212345</sup> <sup>6</sup> **E.** The use of humorous television commercials by advertisers has been declining over the last few years.
- **22.** Upon man-made toxins' invading the human body, special enzymes are deployed, rebuilding any damaged DNA strands that result. StudentBounty.com
	- **A.** Upon man-made toxins invading the human body, special enzymes are deployed, rebuilding any damaged DNA strands that result.
- <sup>123456789012345678901234567890121234567890123456789012345678901212345</sup> <sup>6</sup> 123456789012345678901234567890123456789012345678901234567890123456789012345678901234567890123456789012345 678 **B.** Upon man-made toxins, invasion of the human body, special enzymes are deployed that rebuild any damaged DNA strands resulting from the invasion.
- $12$ 34567890123457890123456789012345678901234578901234567890123456789012345678901234567890123456789012345 6789012345 6789012345 6789012345 6789012345 6789012345 6789012345 6789012345 6789012345 6789012345 6789012345 67890 <sup>123456789012345678901234567890121234567890123456789012345678901212345</sup> <sup>6</sup> ا المعلوم التي يتم المعلومات التي تقدم المعلومات المعلومات المعلومات المعلومات المعلومات المعلومات المعلومات المعلومات المعلومات المعلومات المعلومات المعلومات المعلومات المعلومات المعلومات المعلومات المعلومات المعلومات الم <sup>123456789012345678901234567890121234567890123456789012345678901212345</sup> <sup>6</sup> 1234567891891891891891891891891818891818918918189181891818918189181891818918189181891818918189181891818918181 <sup>123456789012345678901234567890121234567890123456789012345678901212345</sup> <sup>6</sup> <sup>123456789012345678901234567890121234567890123456789012345678901212345</sup> <sup>6</sup> <sup>123456789012345678901234567890121234567890123456789012345678901212345</sup> <sup>6</sup> **C.** When man-made toxins invade the human body, special enzymes are deployed to rebuild any DNA strands damaged as a result.
- $12345678901111701378181781816181618$  $12345$ 81 $12345$ 890123456789012345678901234567890123456789012345678901212345678901212345678901212345 6780121234 6780121234 67801212345 67801212345 67801212345 6780121234 6780121234 6780121234 6780121234 6780121234 6780121 <sup>123456789012345678901234567890121234567890123456789012345678901212345</sup> <sup>6</sup> <sup>123456789012345678901234567890121234567890123456789012345678901212345</sup> <sup>6</sup>  $\sim$  123567890123456890123456789012345678901234567890123456789012345678901234567890123456789012345 68901212345 68901212345 689012345 689012345 689012345 689012345 689012345 689012345 689012345 689012345 689012345 68901234 <sup>123456789012345678901234567890121234567890123456789012345678901212345</sup> <sup>6</sup>  $\mathbb{R}^3$  . The construction of  $\mathbb{R}^3$  , the construction of the construction of the construction of the construction of the construction of the construction of the construction of the construction of the constructio **D.** Special enzymes are deployed whenever man-made toxins invade the human body; they rebuild any damage that results to DNA strands.
- $123158911234589$ **E.** Damage to DNA strands that results when man-made toxins invade the human body are repaired by deployed special enzymes.
- <sup>123456789012345678901234567890121234567890123456789012345678901212345</sup> <sup>6</sup> <sup>123456789012345678901234567890121234567890123456789012345678901212345</sup> <sup>6</sup> <sup>123456789012345678901234567890121234567890123456789012345678901212345</sup> <sup>6</sup> <sup>123456789012345678901234567890121234567890123456789012345678901212345</sup> <sup>6</sup> <sup>123456789012345678901234567890121234567890123456789012345678901212345</sup> <sup>6</sup> 12345678918912345678912345678912123457890123457890123456789012345678901234567890123456789012345678901212345 6 <sup>123456789012345678901234567890121234567890123456789012345678901212345</sup> <sup>6</sup> <sup>123456789012345678901234567890121234567890123456789012345678901212345</sup> <sup>6</sup> **23.** The fact that the tie between the Manchus and the Chinese was cultural rather than racial helps to account for the homogeneity of the Chinese people.
- <sup>123456789012345678901234567890121234567890123456789012345678901212345</sup> <sup>6</sup> **A.** cultural rather than racial helps to account for
- $123456789012345$ <sup>123456789012345678901234567890121234567890123456789012345678901212345</sup> <sup>6</sup> 12345678012345678901234567890123456789012345678901234567890123456789012345 67. S <sup>123456789012345678901234567890121234567890123456789012345678901212345</sup> <sup>6</sup> **B.** not racial but cultural in nature helps explain
- $1.311111111$ <sup>123456789012345678901234567890121234567890123456789012345678901212345</sup> <sup>6</sup> 123456789012345678901234567890123456789012345678901234567890123456789012345678901234567890123456789012345 671 <sup>123456789012345678901234567890121234567890123456789012345678901212345</sup> <sup>6</sup> **C.** a cultural tie but not racial helps explain
- <sup>123456789012345678901234567890121234567890123456789012345678901212345</sup> <sup>6</sup> <sup>123456789012345678901234567890121234567890123456789012345678901212345</sup> <sup>6</sup> <sup>123456789012345678901234567890121234567890123456789012345678901212345</sup> <sup>6</sup> <sup>123456789012345678901234567890121234567890123456789012345678901212345</sup> <sup>6</sup> **D.** cultural rather than a racial one helps to explain
- <sup>123456789012345678901234567890121234567890123456789012345678901212345</sup> <sup>6</sup> <sup>123456789012345678901234567890121234567890123456789012345678901212345</sup> <sup>6</sup>  $13345$  and the contraction contract of the contraction  $\mathcal{L}$ <sup>123456789012345678901234567890121234567890123456789012345678901212345</sup> <sup>6</sup> **E.** cultural rather than a racial tie helps to account for

123456789012345678901234567890123456789012345678901234567890123456789012345678901234567890123456789012345<br>12345678901212345678901234567890123456789012345678901234567890123456789012345678901234567890123456789012345678 123456789012345678901234567890123456789012345678901234567890123456789012345678901234567890123456789012345<br>12345678901212345678901234567890123456789012345678901234567890123456789012345678901234567890123456789012345678 123456789012345678901234567890123456789012345678901234567890123456789012345678901234567890123456789012345 123456789012345678901234567890123456789012345678901234567890123456789012345678901234567890123456789012345 123456789012345678901234567890123456789012345678901234567890123456789012345678901234567890123456789012345

- $\alpha$ 313678012345678012345678901234567890123456789012345678901234567890123456789012345 678012345 689012345 689012345 689012345 689012345 689012345 689012345 689012345 689012345 689012345 689012345 689012345 689012345 68901 <sup>123456789012345678901234567890121234567890123456789012345678901212345</sup> <sup>6</sup> <sup>123456789012345678901234567890121234567890123456789012345678901212345</sup> <sup>6</sup>  $1235678901234567890123456789012345678901234567890123456789012345678901234567890123456789012345678901234567890123456789012345678901234567890123456789012345678901234567890123456789012345678901234567890123456789012345678901$ 123456789012345688901234567890123456789012345678901234567890123456789012345 678012345 689012345 68901212345 68  $123$ <sup>123456789012345678901234567890121234567890123456789012345678901212345</sup> <sup>6</sup> <sup>123456789012345678901234567890121234567890123456789012345678901212345</sup> <sup>6</sup> <sup>123456789012345678901234567890121234567890123456789012345678901212345</sup> <sup>6</sup> <sup>123456789012345678901234567890121234567890123456789012345678901212345</sup> <sup>6</sup> <sup>123456789012345678901234567890121234567890123456789012345678901212345</sup> <sup>6</sup> **24.** The atmospheric study reported last month in the Journal of the Environment would not have been taken seriously by the scientific community if they were cognizant of the questionable methodology employed.
	- **A.** have been taken seriously by the scientific community if they were
- 1234567890123456789012345678901234567890123456789012345678901234567890123456789012 **B.** be taken seriously by the scientific community in the event that it had become
	- **C.** have been taken seriously by the scientific community were they
	- **D.** have been taken seriously by the scientific community when the scientific community became
- <sup>123456789012345678901234567890121234567890123456789012345678901212345</sup> <sup>6</sup> **E.** have been taken seriously by the scientific community had scientists been
- $123567890$ <sup>123456789012345678901234567890121234567890123456789012345678901212345</sup> <sup>6</sup>  $1/34518$  3  $1/34518$  3  $1/34518$  3  $1/34518$  3  $1/34518$  3  $1/34518$  3  $1/34518$  3  $1/34518$  3  $1/34518$  3  $1/34518$ <sup>123456789012345678901234567890121234567890123456789012345678901212345</sup> <sup>6</sup> <sup>123456789012345678901234567890121234567890123456789012345678901212345</sup> <sup>6</sup> <sup>123456789012345678901234567890121234567890123456789012345678901212345</sup> <sup>6</sup> <sup>123456789012345678901234567890121234567890123456789012345678901212345</sup> <sup>6</sup> <sup>123456789012345678901234567890121234567890123456789012345678901212345</sup> <sup>6</sup> <sup>123456789012345678901234567890121234567890123456789012345678901212345</sup> <sup>6</sup> <sup>123456789012345678901234567890121234567890123456789012345678901212345</sup> <sup>6</sup> 25. Although the use of fertilizers tends to the flavor of fruits, the use of the flavor of fruits, the use of diminish the flavor of fruits, the use of pesticides mak[es virtually no difference in](http://www.studentbounty.com/) flavor, assuming the fruit is washed thoroughly. Moreover, the use of pesticides repels insects that would otherwise leave unsightly blemishes on the fruit. Therefore, in the interest of appealing to consumer tastes, fruit growers would be well advised to use pesticides but not artificial fertilizers.

12345678901234567890123456789012345678901234567890123456789012345678901234567890123456789012345678901212345 6 <sup>123456789012345678901234567890121234567890123456789012345678901212345</sup> <sup>6</sup> 12345678912345678912345678912345678912345678912345 **6**72 12345 672 1234 1235 1236 1237 1238 1239 1239 1239 1239 1 <sup>123456789012345678901234567890121234567890123456789012345678901212345</sup> <sup>6</sup> <sup>123456789012345678901234567890121234567890123456789012345678901212345</sup> <sup>6</sup> <sup>123456789012345678901234567890121234567890123456789012345678901212345</sup> <sup>6</sup> <sup>123456789012345678901234567890121234567890123456789012345678901212345</sup> <sup>6</sup>  $123.586789012345678901234567890123456789012345678901234567890123456789012345678901234567890123456789012345678901234567890123456789012345678901234567890123456789012345678901234567890123456789012345678901234567890123456789$ 123456789123456789123456789123456789012345678901234578012345 67815678112345678156781123451845678181345 678158 <sup>123456789012345678901234567890121234567890123456789012345678901212345</sup> <sup>6</sup> Which of the following, if true, could proponents of the argument most appropriately cite as evidence for the soundness of the advice to fruit growers given in the last sentence?

- <sup>123456789012345678901234567890121234567890123456789012345678901212345</sup> <sup>6</sup>  $12367890$  $\mathcal{I}$  1234567891234567891234567891234567890123456781345 678178156781131345 67817811113 6781781 6781781 6781781 67817 <sup>123456789012345678901234567890121234567890123456789012345678901212345</sup> <sup>6</sup>  $1$ **A.** The use of natural fertilizer results in larger, more colorful fruit than the use of artificial fertilizer.
- <sup>123456789012345678901234567890121234567890123456789012345678901212345</sup> <sup>6</sup> <sup>123456789012345678901234567890121234567890123456789012345678901212345</sup> <sup>6</sup> 123456789012345678901234567890123456789012345678901234567890123456789012345678901234567890123456789012345 678 <sup>123456789012345678901234567890121234567890123456789012345678901212345</sup> <sup>6</sup> <sup>123456789012345678901234567890121234567890123456789012345678901212345</sup> <sup>6</sup> <sup>123456789012345678901234567890121234567890123456789012345678901212345</sup> <sup>6</sup> الماء المسابق المسابق المسابق المسابق المسابق المسابق المسابق المسابق المسابق المسابق المسابق المسابق المسابق ا <sup>123456789012345678901234567890121234567890123456789012345678901212345</sup> <sup>6</sup> 1345678911234567801234567890123456789112345678901234567890123456789012345678901234567890123456789012 <sup>123456789012345678901234567890121234567890123456789012345678901212345</sup> <sup>6</sup> **B.** The use of pesticides and fertilizers increase fruit growers' costs, which the growers generally pass on to consumers in the form of higher fruit prices.
- 1234678901234567890123456789012345678901234567890123456789012345678901234567890123456789012345678901212345 6 <sup>123456789012345678901234567890121234567890123456789012345678901212345</sup> <sup>6</sup> 1234 680 1234 1235 1236 1237 1238 1239 1234 1235 1236 1237 1238 1239 1230 1231 1232 1233 1234 1235 1236 1237 1 <sup>123456789012345678901234567890121234567890123456789012345678901212345</sup> <sup>6</sup> <sup>123456789012345678901234567890121234567890123456789012345678901212345</sup> <sup>6</sup> <sup>123456789012345678901234567890121234567890123456789012345678901212345</sup> <sup>6</sup>  $\mathbf{1}$ 33566780123456789012345678901234567890123456789012345678901234567890123456789012345678901212345 678901212345 6789012345 678901212345 678901212345 678901212345 678901212345 678901212345 678901212345 678901212345 67 <sup>123456789012345678901234567890121234567890123456789012345678901212345</sup> <sup>6</sup> **C.** Consumers generally consider a fruit's flavor to be important but consider a fruit's appearance to be less important.
- <sup>123456789012345678901234567890121234567890123456789012345678901212345</sup> <sup>6</sup> <sup>123456789012345678901234567890121234567890123456789012345678901212345</sup> <sup>6</sup> <sup>123456789012345678901234567890121234567890123456789012345678901212345</sup> <sup>6</sup> <sup>123456789012345678901234567890121234567890123456789012345678901212345</sup> <sup>6</sup> 123456789012345678901234567890123456789012345678901234567890123456789012345678901234567890123456789012345 <sup>123456789012345678901234567890121234567890123456789012345678901212345</sup> <sup>6</sup> <sup>123456789012345678901234567890121234567890123456789012345678901212345</sup> <sup>6</sup> <sup>123456789012345678901234567890121234567890123456789012345678901212345</sup> <sup>6</sup> **D.** Chemicals in artificial fertilizers pose a health threat to consumers who eat fruits produced using artificial fertilizers.
- <sup>123456789012345678901234567890121234567890123456789012345678901212345</sup> <sup>6</sup> <sup>123456789012345678901234567890121234567890123456789012345678901212345</sup> <sup>6</sup> <sup>123456789012345678901234567890121234567890123456789012345678901212345</sup> <sup>6</sup>  $\alpha$ 1234567801234567801234567801212347890123456780123456789012345678901234567890123456789012345678901212345 68901212345 689012345 689012121345 68901212345 68901212345 68901212345 68901212345 68901212345 68901212345 689012 123456789012345678901234567890123456789012345678901234567890123456789012345678901234567890123456789012345  $11$  123  $100$  336567890121234567890121234567890123456789012345678901212345 6789012345 6789012345 678901212345 678901212345 678901212345 678901212345 678901212345 678901212345 678901212345 678901212345 678901212345 678901 **E.** The use of artificial fertilizers in growing fruit has no effect on the appearance of the fruit.

1<sup>23456789012345678901234567890121234567890123456789012345678901212345</sup> <sup>6</sup> 123456789012345678901234567890123456789012345678901234567890123456789012345678901234567890123456789012345<br>12345678901234567890123456789012345678901234567890123456789012345678901234567890123456789012345678901234567890 123456789012345678901234567890123456789012345678901234567890123456789012345678901234567890123456789012345<br>12345678901212345678901234567890123456789012345678901234567890123456789012345678901234567890123456789012345678 123456789012345678901234567890123456789012345678901234567890123456789012345678901234567890123456789012345 123456789012345678901234567890123456789012345678901234567890123456789012345678901234567890123456789012345 123456789012345678901234567890123456789012345678901234567890123456789012345678901234567890123456789012345 123456789012345678901234567890123456789012345678901234567890123456789012345678901234567890123456789012345<br>12345678901212345678901234567890123456789012345678901234567890123456789012345678901234567890123456789012345678 123456789012345678901234567890123456789012345678901234567890123456789012345678901234567890123456789012345<br>12345678901212345678901234567890123456789012345678901234567890123456789012345678901234567890123456789012345678 123456789012345678901234567890123456789012345678901234567890123456789012345678901234567890123456789012345 123456789012345678901234567890123456789012345678901234567890123456789012345678901234567890123456789012345 123456789012345678901234567890123456789012345678901234567890123456789012345678901234567890123456789012345 123456789012345678901234567890123456789012345678901234567890123456789012345678901234567890123456789012345<br>12345678901212345678901234567890123456789012345678901234567890123456789012345678901234567890123456789012345678 123456789012345678901234567890123456789012345678901234567890123456789012345678901234567890123456789012345<br>12345678901212345678901234567890123456789012345678901234567890123456789012345678901234567890123456789012345678 123456789012345678901234567890123456789012345678901234567890123456789012345678901234567890123456789012345 123456789012345678901234567890123456789012345678901234567890123456789012345678901234567890123456789012345
<sup>123456789012345678901234567890121234567890123456789012345678901212345</sup> <sup>6</sup> 123456789012345678901234567890123456789012345678901234567890123456789012345678901234567890123456789012345 671 <sup>123456789012345678901234567890121234567890123456789012345678901212345</sup> <sup>6</sup> 12345678012345678901234567890123456789012345678901234567890123456789012345 672345 672345 672345 689012345 6723 <sup>123456789012345678901234567890121234567890123456789012345678901212345</sup> <sup>6</sup> 1234 5890 1234 1235 1236 1237 1238 1239 1239 1230 1231 1232 1233 1234 1235 1236 1237 1238 1239 1239 1230 1231 <sup>123456789012345678901234567890121234567890123456789012345678901212345</sup> <sup>6</sup>  $\blacksquare$ <sup>123456789012345678901234567890121234567890123456789012345678901212345</sup> <sup>6</sup>  $\sim$  123456780123456780123456789012123456789012345678901234567890121345678901234567890123456789012345 67890121 <sup>123456789012345678901234567890121234567890123456789012345678901212345</sup> <sup>6</sup>  $12$ 34567890123456789012345678901212345678901234567890123456789012345178901234567890123456789012345 6789012345 67890 <sup>123456789012345678901234567890121234567890123456789012345678901212345</sup> <sup>6</sup> <sup>123456789012345678901234567890121234567890123456789012345678901212345</sup> <sup>6</sup> <sup>123456789012345678901234567890121234567890123456789012345678901212345</sup> <sup>6</sup> <sup>123456789012345678901234567890121234567890123456789012345678901212345</sup> <sup>6</sup> <sup>123456789012345678901234567890121234567890123456789012345678901212345</sup> <sup>6</sup> 1234567890123456789012345789012345789012345678902345789012345789012345 672.000012345 672.00001234 70000121234 <sup>123456789012345678901234567890121234567890123456789012345678901212345</sup> <sup>6</sup> **26.** A recent research study of a particular state's prison systems indicates that prisoners participating in the weekend furlough program are less likely to become repeat offenders after they are released than prisoners who do not participate in the program. The study confirms the researchers' hypothesis that weekend furlough programs at the state's prisons are an effective means of reducing crime.

Which of the following, if true, would cast the most serious doubt on the hypothesis to which the last sentence above refers?

- **A.** The furlough program was available only to prisoners who had demonstrated good behavior while in prison.
- **B.** The crime rate in other states with similar furlough programs is lower overall than the crime rate in states without furlough programs.
- <sup>123456789012345678901234567890121234567890123456789012345678901212345</sup> <sup>6</sup> **C.** Whether the weekend furlough program is effective depends on how greatly one values the reform of any one prisoner.
- <sup>123456789012345678901234567890121234567890123456789012345678901212345</sup> <sup>6</sup>  $1\qquad1$ <sup>123456789012345678901234567890121234567890123456789012345678901212345</sup> <sup>6</sup>  $\mathbf{A}$ 56767801234567890123456789012345678901234567890123456789012345678901234567890123456789012345 678901212345 67890121 <sup>123456789012345678901234567890121234567890123456789012345678901212345</sup> <sup>6</sup> **D.** Less than half of the prisoners not involved in the furlough program become repeat offenders after they are released.
- <sup>123456789012345678901234567890121234567890123456789012345678901212345</sup> <sup>6</sup> **E.** Less than half of all the prisoners studied participated in the furlough program.
	- **27.** Too many naive consumers hasty and happily provide credit information to unscrupulous merchants, who provide nothing in exchange but a credit fraud nightmare.
		- **A.** hasty and happily provide
		- **B.** hastily and happily provide
		- **C.** hasty and happy providing
- $12345$ 1234 - Indian America, andre indiana andre indiana andre indiana andre indiana and indiana and indiana and indiana and indiana and indiana and indiana and indiana and indiana and indiana and indiana and indiana and indiana **D.** hastily and happily providing
- $1235678901234567890123456789012345678901234567890123456789012345678901234567890123456789012345678901234567890123456789012345678901234567890123456789012345678901234567890123456789012345678901234567890123456789012345678901$ <sup>123456789012345678901234567890121234567890123456789012345678901212345</sup> <sup>6</sup> **E.** providing hastily and happily

**Questions 28–30** are based on the following passage:

- Line The 35-millimeter (mm) format for movie production became a de facto standard around 1913. The mid-1920s through the mid-1930s, however, saw a StudentBounty.com
- 1234567818187811234567811234567811234567818112345678123456781123456781123451123451123451123456781812345 68156 <sup>123456789012345678901234567890121234567890123456789012345678901212345</sup> <sup>6</sup> <sup>123456789012345678901234567890121234567890123456789012345678901212345</sup> <sup>6</sup> resurgence of wide-film formats. During this time period, formats used by studios ranged in gauge from 55mm to 70mm. Research and development then slackened until the 1950s, when wide-screen (5)
- ا المعلم المعلم المعلم المعلم المعلم المعلم المعلم المعلم المعلم المعلم المعلم المعلم المعلم المعلم المعلم المعلم المعلم المعلم المعلم المعلم المعلم المعلم المعلم المعلم المعلم المعلم المعلم المعلم المعلم المعلم المعلم الم <sup>123456789012345678901234567890121234567890123456789012345678901212345</sup> <sup>6</sup> 1234567891891234567891234567891234567891234578901234578901234578901212345 678012345 678012345 6780121234 67801  $11$  1 1  $11$  34567890123456789012345678901234567890123456789012345 6789012345 6789012345 678901212345 67890121 <sup>123456789012345678901234567890121234567890123456789012345678901212345</sup> <sup>6</sup> <sup>123456789012345678901234567890121234567890123456789012345678901212345</sup> <sup>6</sup> 1234 500 1245678012345678012345678012345678012345678012345678012123456780121234567801234567801212345 678012123 <sup>123456789012345678901234567890121234567890123456789012345678901212345</sup> <sup>6</sup> 12345678901234567801234567890123456789012345789123457891234567801234578912345789123457801234567801234518901212 <sup>123456789012345678901234567890121234567890123456789012345678901212345</sup> <sup>6</sup> film-making came back in direct response to the erosion of box-office receipts because of the rising popularity of television. This Cinerama (1952) is generally considered to mark the (10)
- <sup>123456789012345678901234567890121234567890123456789012345678901212345</sup> <sup>6</sup> <sup>123456789012345678901234567890121234567890123456789012345678901212345</sup> <sup>6</sup> 123456789012345678901234567890123456789012345678901234567890123456789012345 6789012345 6789012345 6789012345 6 <sup>123456789012345678901234567890121234567890123456789012345678901212345</sup> <sup>6</sup> 1234 Stephen 234 Stephen 234 Stephen 234 Stephen 234 Stephen 234 Stephen 234 Stephen 234 Stephen 234 Stephen 2 <sup>123456789012345678901234567890121234567890123456789012345678901212345</sup> <sup>6</sup> 123456789012345678901234567890123456789012345678901234567890123456789012345 678012345 678012345 68901212345 6 12. IBA AWINAA WATA INA ATIA MTATA ITTITIA ATA ITTITIA ATA ITTITIA ATA ITTITIA ATA ITTITIA ATA ITTITIA ATA ITT <sup>123456789012345678901234567890121234567890123456789012345678901212345</sup> <sup>6</sup> beginning of the modern era of widescreen film-making, which saw another flurry of specialized formats, such as Cinemascope. In 1956, Panavision developed Camera 65 for MGM Studios; (15)
- $12356$  **1234567890123456789012345678901234567890123456789012345678901234567890123456789012345** <sup>123456789012345678901234567890121234567890123456789012345678901212345</sup> <sup>6</sup>  $71117791111 \pm 1111111$ <sup>123456789012345678901234567890121234567890123456789012345678901212345</sup> <sup>6</sup> 123456789112345678901234567890123456789012345678901234567890123456789012345678901234567890123456789012345 6790 <sup>123456789012345678901234567890121234567890123456789012345678901212345</sup> <sup>6</sup> 1234567890123456789012345678901234567890123456789012345678901234567890123456789012345 639012345 639012345 6390 12345678912345678912345678912345678912345678912345678912345678912345678912345678901234567890123456789012345 6 12346789012345678901234567890123456789012345678901234567890123456789012345678901234567890123456789012345 6711 it was first used during the filming of *Raintree Country*. Panavision soon contributed another key technical advance by developing spherical 65mm lenses, which eliminated the "fat faces" (20)
	- syndrome that had plagued earlier CinemaScope films. (25)

<sup>123456789012345678901234567890121234567890123456789012345678901212345</sup> <sup>6</sup> <sup>123456789012345678901234567890121234567890123456789012345678901212345</sup> <sup>6</sup> <sup>123456789012345678901234567890121234567890123456789012345678901212345</sup> <sup>6</sup> <sup>123456789012345678901234567890121234567890123456789012345678901212345</sup> <sup>6</sup>  $123$   $1334567$   $1334567$   $1334567$   $1334567$   $1334567$   $1334567$   $1334567$   $1334567$   $1334567$   $1334567$   $1334567$   $1334567$   $1334567$   $1334567$   $1334567$   $1334567$   $1334567$   $1334567$   $1334567$   $1334567$   $1334567$   $1334$ Some forty "roadshow" films were filmed in wide-screen formats during this period. But wide-screen formats floun-

- 1234567818167878181787811234567818112345678181123456789012345678901234567890123456789012345678901212345 678901  $12345$  12345678901234567890121234567890123456789012345678901234567891234567891234567891234567891212345 68901212345 68901212345 68901212345 68901212345 68901212345 68901212345 68901212345 68901212345 68901212345 689012123 <sup>123456789012345678901234567890121234567890123456789012345678901212345</sup> <sup>6</sup> 123456789012345678901234567890123456789012345678901234567890123456789012345 6789012345 6789012345 678901212345 <sup>123456789012345678901234567890121234567890123456789012345678901212345</sup> <sup>6</sup> 1235678901234567890123456789012345678901234567890123456789012345678901234567890123456789012345678901212345 67  $23$ 566781123456781812345678112345678134567811123456789012345678901234567890123456789012345678901212345 678901212345 6789012345 678901212345 678901212345 678901212345 678901212345 678901212345 678901212345 678901212345 67 <sup>123456789012345678901234567890121234567890123456789012345678901212345</sup> <sup>6</sup> <sup>123456789012345678901234567890121234567890123456789012345678901212345</sup> <sup>6</sup> dered due to expense, unwieldy cameras, and slow film stocks and lenses. After the invention of a set of 35mm anamorphic lenses, which could be used in conjunction with much more mobile cameras to (30)
- $12345$  57867890123456789012345678901234567890123456789012345678901234567890123456789012345678901212345 67878901212345 678789012345 67878901212345 67878901212345 67878901212345 67878901212345 67878901212345 67878901212345 <sup>123456789012345678901234567890121234567890123456789012345678901212345</sup> <sup>6</sup>  $1\,$  1234567801234567890123456789012345678901234567890123456789012345678901234567890123456789012345 6789012345 6789012345 6789012345 6789012345 6789012345 6789012345 6789012345 6789012345 6789012345 6789012345 6789012345 <sup>123456789012345678901234567890121234567890123456789012345678901212345</sup> <sup>6</sup> <sup>123456789012345678901234567890121234567890123456789012345678901212345</sup> <sup>6</sup> <sup>123456789012345678901234567890121234567890123456789012345678901212345</sup> <sup>6</sup> 123456789012345678901234567890123456789012345678901234567890123456789012345678901234567890123456789012345 671 <sup>123456789012345678901234567890121234567890123456789012345678901212345</sup> <sup>6</sup>  $121$ 514167818189012345678901212345678901234567890123456789012345678901234567890123456789012345678901212345 678156 squeeze a wide-screen image onto theatrical screens, film technology improved to the point where quality 70mm prints could be blown up from 35mm negatives. (35)

- **28.** It can be inferred from the information in the passage that wide-film formats were
	- **A.** in use before 1913.
	- **B.** not used during the 1940s.
	- **C.** more widely used during the 1920s than during the 1930s.
	- **D.** not used after 1956.
	- **E.** more widely used for some types of movies than for others.
- $123458789012345$  $12$   $130$   $M = 111$   $M = 111$   $M = 111$   $M = 111$ <sup>123456789012345678901234567890121234567890123456789012345678901212345</sup> <sup>6</sup>  $11$  . The contract of the contract of the contract of the contract of the contract of the contract of the contract of the contract of the contract of the contract of the contract of the contract of the contract of the co <sup>123456789012345678901234567890121234567890123456789012345678901212345</sup> <sup>6</sup> <sup>123456789012345678901234567890121234567890123456789012345678901212345</sup> <sup>6</sup> <sup>123456789012345678901234567890121234567890123456789012345678901212345</sup> <sup>6</sup> **29.** The passage mentions all the following as factors contributing to the increased use of wide-film formats for moviemaking EXCEPT:
	- **A.** spherical camera lenses.
	- **B.** Panavision's Camera 65.
	- **C.** television.
	- **D.** anamorphic camera lenses.
- <sup>123456789012345678901234567890121234567890123456789012345678901212345</sup> <sup>6</sup> **E.** movie theater revenues.
- <sup>123456789012345678901234567890121234567890123456789012345678901212345</sup> <sup>6</sup>  $1334678936789012334789012343457890123434567890123456789012345678901234567890123456789012345678901234567890123456789012345678901234567890123456789012345678901234567890123456789012345678901234567801234567801234567801234567$  $123$  576567801234567890123456789012345678901234567890123456789012123456789012345 6776789012345 67890121345 67890121 <sup>123456789012345678901234567890121234567890123456789012345678901212345</sup> <sup>6</sup>  $13$ 345678901234567890123456789012345678901234567890123456789012345678901234567890123456789012345 6789012345 6789012345 6789012345 6789012345 6789012345 6789012345 6789012345 6789012345 6789012345 6789012345 6789012345 67  $123$  500 12345678901234567890123456789012345678901234567890123456789012345 6789012345 678901212345 678901212345 678901212345 678901212345 678901212345 678901212345 678901212345 678901212345 678901212345 678901212345 6789 **30.** Which of the following statements is most strongly supported by the passage's information?
- 12345678012345678189012345678012345678901234567890123456789012345678901234567890123456789012345678901212345 67  $1235678901234567890123456789012345678901234567890123456789012345678901234567890123456789012345678901234567890123456789012345678901234567890123456789012345678901234567890123456789012345678901234567890123456789012345678901$ <sup>123456789012345678901234567890121234567890123456789012345678901212345</sup> <sup>6</sup> <sup>123456789012345678901234567890121234567890123456789012345678901212345</sup> <sup>6</sup> 1234567891234567818912345678912345678912345678912345678012345678012345 678012345 678012345 678012345 67801234 **A.** If a movie does not suffer from the "fat faces" syndrome, then it was not produced in a wide-film format.
- $1137435789012347890123478901234789012347890123456789012345678901234567890123456789012345678901234567890123456789012345678901234567890123456789012345678901234567890123456789012345678901234567890123456780123456780123456780$ <sup>123456789012345678901234567890121234567890123456789012345678901212345</sup> <sup>6</sup> <sup>123456789012345678901234567890121234567890123456789012345678901212345</sup> <sup>6</sup>  $1239923457890123458789012345678901234567890123456789012345678901234567890123456789012345678901234567890123456789012345678901234567890123456789012345678901234567890123456780123456780123456780123456780123456780123456780123$ <sup>123456789012345678901234567890121234567890123456789012345678901212345</sup> <sup>6</sup> <sup>123456789012345678901234567890121234567890123456789012345678901212345</sup> <sup>6</sup> <sup>123456789012345678901234567890121234567890123456789012345678901212345</sup> <sup>6</sup> **B.** Prior to the invention of the 35mm anamorphic lens, quality larger prints could not be made from smaller negatives.
- <sup>123456789012345678901234567890121234567890123456789012345678901212345</sup> <sup>6</sup> <sup>123456789012345678901234567890121234567890123456789012345678901212345</sup> <sup>6</sup> <sup>123456789012345678901234567890121234567890123456789012345678901212345</sup> <sup>6</sup> <sup>123456789012345678901234567890121234567890123456789012345678901212345</sup> <sup>6</sup> <sup>123456789012345678901234567890121234567890123456789012345678901212345</sup> <sup>6</sup>  $1234567890123456789012345678901234567890123456789012345678901234567890123456789012345678901234567890123456789012345678901234567890123456789012345678901234567890123456789012345678901234567890123456789012345678901234567890$  $\bullet$  1345678912345678912345678186781345678012345678012345678901234567890123456789012345678901212345 678901212345 678901212345 67891212345 67891212345 67891212345 67891212345 67891212345 67891212345 67891212345 67891212345 <sup>123456789012345678901234567890121234567890123456789012345678901212345</sup> <sup>6</sup> **C.** The same factors that contributed to the resurgence of wide-film formats in the 1950s also led to the subsequent decline in their use.
- $1235678901234567890123456789012345678901234567890123456789012345678901234567890123456789012345678901234567890123456789012345678901234567890123456789012345678901234567890123456789012345678901234567890123456789012345678901$ <sup>123456789012345678901234567890121234567890123456789012345678901212345</sup> <sup>6</sup>  $133$ <sup>123456789012345678901234567890121234567890123456789012345678901212345</sup> <sup>6</sup> 12345678901234567890123456789012345678901234567890123456789012345678901234567890123456789012345678901212345 6 <sup>123456789012345678901234567890121234567890123456789012345678901212345</sup> <sup>6</sup> **D.** The most significant developments in 35mm technology occurred after the release of *Raintree Country*.
- 12346789012345678901234567890123456789012345678901234567890123456789012345678901234567890123456789012345 67890 123456789012345678901234567890123456789012345678901234567890123456789012345678901234567890123456789012345 <sup>123456789012345678901234567890121234567890123456789012345678901212345</sup> <sup>6</sup> <sup>123456789012345678901234567890121234567890123456789012345678901212345</sup> <sup>6</sup> <sup>123456789012345678901234567890121234567890123456789012345678901212345</sup> <sup>6</sup> 123456789012345678901234567890123456789012345678901234567890123456789012345678901234567890123456789012345  $12$ 345678901234567890123456789013345678901234567890123456789012345678901234567890123456789012345678901212345 678901212345 6789012345 678901212345 6789012345 6789012345 6789012345 6789012345 6789012345 6789012345 67890123 **E.** Movie-theater revenues are not significantly affected by whether the movies shown are in wide-screen format.

1234567890123456789012345678901234567890123456789012345678901234567890123456789012345678901234567890 <sup>123456789012345678901234567890121234567890123456789012345678901212345</sup> <sup>6</sup>  $113118$  31110 21111 21111 21111 21111 21111 21111 21111 21111 21234 678011111 21111 21111 21111 21111 21111 21111 21111 21111 21111 21111 21111 21111 21111 21111 21111 21111 21111 21111 21111 21111 21111 21111 21111 2111 <sup>123456789012345678901234567890121234567890123456789012345678901212345</sup> <sup>6</sup> <sup>123456789012345678901234567890121234567890123456789012345678901212345</sup> <sup>6</sup> <sup>123456789012345678901234567890121234567890123456789012345678901212345</sup> <sup>6</sup> <sup>123456789012345678901234567890121234567890123456789012345678901212345</sup> <sup>6</sup> 123456781890123456780123456780123456789012345678901234567890123456789012345678901234567890123456789012345 6990  $12345$  1234567890123456789012345678901234567890123456789012345678901234567890123456789012345678901212345 68901212345 689012345 689012345 689012345 689012345 689012345 689012345 689012345 689012345 689012345 689012345 689  $1$ 345678912345678912345678912123456781891234567890123456789012345678901234567890123456789012345678901212345 678901 12345678012345678901234567890123456789012345678901234567890123456789012345 67.23345 67.23345 67.23345 67.23345 67.23345 67.23345 67.23345 67.23345 67.23345 67.23345 67.23345 67.23345 67.23345 67.23345 67.23345 67.23345 67. <sup>123456789012345678901234567890121234567890123456789012345678901212345</sup> <sup>6</sup> <sup>123456789012345678901234567890121234567890123456789012345678901212345</sup> <sup>6</sup> <sup>123456789012345678901234567890121234567890123456789012345678901212345</sup> <sup>6</sup> <sup>123456789012345678901234567890121234567890123456789012345678901212345</sup> <sup>6</sup> <sup>123456789012345678901234567890121234567890123456789012345678901212345</sup> <sup>6</sup> <sup>123456789012345678901234567890121234567890123456789012345678901212345</sup> <sup>6</sup> 1234567890123456789012345678901234567890123456789012345678901234567890123456789012345 689012345 689012134 6890 <sup>123456789012345678901234567890121234567890123456789012345678901212345</sup> <sup>6</sup> **31.** Many individuals take antihistamine medications to alleviate the symptoms of allergies. Although all antihistamines are essentially similar, there is sufficient variation amo[ng the available formulas to](http://www.studentbounty.com/) make some more effective than others for any particular individual. Therefore, by trying different antihistamine formulations, any allergy sufferer can eventually find one that is effective.

Which of the following, if true, would most strengthen the conclusion drawn in the argument above?

- <sup>123456789012345678901234567890121234567890123456789012345678901212345</sup> <sup>6</sup>  $12$   $13$   $1131/1211112$   $11112131123$ <sup>123456789012345678901234567890121234567890123456789012345678901212345</sup> <sup>6</sup> 1234567890123457890123456789012123457801234578012345678901234567890121234567890123456789012345678901212345 789 <sup>123456789012345678901234567890121234567890123456789012345678901212345</sup> <sup>6</sup> <sup>123456789012345678901234567890121234567890123456789012345678901212345</sup> <sup>6</sup> **A.** Antihistamines are the only types of medications proven effective in treating allergy symptoms.
- $12$  alialih bilip aliifta ifiinf  $\sim$  234567801234567801234567801212345678012345678012345678012345 678001212345 678001212345 678001212345 678001212345 678001212345 678001212345 678001212345 678001212345 67800121234 67800 123456789012345678901234567890123456789012345678901234567890123456789012345678901234567890123456789012345  $\blacksquare$ **B.** At least one antihistamine will relieve any individual's allergy symptoms.
- 12345678012345678901234567890123456789012345678901234567890123456789012345678901234567890123456789012345 69901 <sup>123456789012345678901234567890121234567890123456789012345678901212345</sup> <sup>6</sup> 12345678181123456781811234567818112345678012345678012345678012345678012345678901234567890123456789012345 67890 **C.** The effectiveness of an antihistamine is partially determined by the drug's specific formulation.
- 123456789012345678901234567890123456789012345678901234567890123456789012345678901234567890123456789012345 **D.** The specific formulation used most often by allergy sufferers is not the one that would be most effective for the greatest number of allergy sufferers.
- <sup>123456789012345678901234567890121234567890123456789012345678901212345</sup> <sup>6</sup> **E.** Most allergy sufferers experience allergy symptoms that are typical of many different types of allergies.

1<sup>23456789012345678901234567890121234567890123456789012345678901212345</sup> <sup>6</sup> 123456789012345678901234567890123456789012345678901234567890123456789012345678901234567890123456789012345<br>12345678901234567890123456789012345678901234567890123456789012345678901234567890123456789012345678901234567890 123456789012345678901234567890123456789012345678901234567890123456789012345678901234567890123456789012345<br>12345678901234567890123456789012345678901234567890123456789012345678901234567890123456789012345678901234567890 123456789012345678901234567890123456789012345678901234567890123456789012345678901234567890123456789012345

<sup>123456789012345678901234567890121234567890123456789012345678901212345</sup> <sup>6</sup>

<sup>123456789012345678901234567890121234567890123456789012345678901212345</sup> <sup>6</sup> 1234567801234567801234567890123456789012345678901234567890123456789012345 678012345 678012345 678012345 678012 ا - 123456780123456780123456780121234567801234567801234567890121234567890123456789012345678901212345 67890121 <sup>123456789012345678901234567890121234567890123456789012345678901212345</sup> <sup>6</sup>  $123118$  68  $131118$ 3456789121345689121234567811134567890123456789012134567890123456789012345678901212345 678901212345 689012345 678901212345 6890121345 6890121345 68901212345 6890121345 6890121345 6890121345 6890121345 6 123456780123456789012345678901234567890123456789012345678901234567890123456789012345678902345678902345 6990123 <sup>123456789012345678901234567890121234567890123456789012345678901212345</sup> <sup>6</sup>  $12345$  1234678901234567890121234567890123456789012345678901234567890123456789012345678901234567890121345 67890121345 6789012345 67890121345 67890121345 67890121345 67890121345 67890121345 67890121345 67890121345 67890121 <sup>123456789012345678901234567890121234567890123456789012345678901212345</sup> <sup>6</sup> <sup>123456789012345678901234567890121234567890123456789012345678901212345</sup> <sup>6</sup> <sup>123456789012345678901234567890121234567890123456789012345678901212345</sup> <sup>6</sup> 1234 $\blacksquare$  1234 $\blacksquare$  1  $123567801$  $\overline{\mathcal{S}}$  , and the set of the set of the set of the set of the set of the set of the set of the set of the set of the set of the set of the set of the set of the set of the set of the set of the set of the set of the s <sup>123456789012345678901234567890121234567890123456789012345678901212345</sup> <sup>6</sup>  $12$ 34567890123456789012345678901234567890123456789012345678901234567890123456789012345 1234 680 1234 680 1234 680 1234 680 1234 690 1234 690 1234 690 1234 690 1234 691 1234 692 1234 693 1234 693 12 <sup>123456789012345678901234567890121234567890123456789012345678901212345</sup> <sup>6</sup> <sup>123456789012345678901234567890121234567890123456789012345678901212345</sup> <sup>6</sup> <sup>123456789012345678901234567890121234567890123456789012345678901212345</sup> <sup>6</sup> <sup>123456789012345678901234567890121234567890123456789012345678901212345</sup> <sup>6</sup> 123456789012345678901234567890123456789012345678901234567890123456789012345 6789012345 678901234 6789012134 6 <sup>123456789012345678901234567890121234567890123456789012345678901212345</sup> <sup>6</sup> **32.** All college students read either literary classics or current best-selling books as a habit, but some avid readers of current best-selling books do not read literary classics as a habit because they do not appreciate these books. People who enjoy classical music do not find current best-selling books interesting, and therefore do not read them as a habit. Since Javier is a college student who enjoys classical music, he must appreciate literary classics.

<sup>123456789012345678901234567890121234567890123456789012345678901212345</sup> <sup>6</sup> <sup>123456789012345678901234567890121234567890123456789012345678901212345</sup> <sup>6</sup> <sup>123456789012345678901234567890121234567890123456789012345678901212345</sup> <sup>6</sup> Which of the following must be true for the conclusion drawn above to be logically correct?

- <sup>123456789012345678901234567890121234567890123456789012345678901212345</sup> <sup>6</sup>  $1235678901234567890123456789012345678901234567890123456789012345678901234567890123456789012345678901234567890123456789012345678901234567890123456789012345678901234567890123456789012345678901234567890123456789012345678901$ 123467891234567891234567890123456789012345678901234567890123456789012345 681567818012345 6816890121 **A.** Literary classics are more interesting than current best-selling books.
- <sup>123456789012345678901234567890121234567890123456789012345678901212345</sup> <sup>6</sup> <sup>123456789012345678901234567890121234567890123456789012345678901212345</sup> <sup>6</sup>  $12$ 345667818901234567815678123456781234567891234567890123456789012123456789012121517890121345678901212345 67801212345 6780121345 67801212345 6780121345 6780121345 6780121345 6780121345 6780121345 678012134 678012134 6780 **B.** All college students who appreciate literary classics read them as a habit.
- <sup>123456789012345678901234567890121234567890123456789012345678901212345</sup> <sup>6</sup> <sup>123456789012345678901234567890121234567890123456789012345678901212345</sup> <sup>6</sup> <sup>123456789012345678901234567890121234567890123456789012345678901212345</sup> <sup>6</sup> **C.** Literary classics are more interesting than classical music.
- <sup>123456789012345678901234567890121234567890123456789012345678901212345</sup> <sup>6</sup> <sup>123456789012345678901234567890121234567890123456789012345678901212345</sup> <sup>6</sup> <sup>123456789012345678901234567890121234567890123456789012345678901212345</sup> <sup>6</sup> **D.** All avid readers of literary classics appreciate this type of book.
- <sup>123456789012345678901234567890121234567890123456789012345678901212345</sup> <sup>6</sup> <sup>123456789012345678901234567890121234567890123456789012345678901212345</sup> <sup>6</sup> 1234567818123456781812345678181234567818134567818123456789012345678901234567890123456789012345678901212345 678 <sup>123456789012345678901234567890121234567890123456789012345678901212345</sup> <sup>6</sup> <sup>123456789012345678901234567890121234567890123456789012345678901212345</sup> <sup>6</sup> <sup>123456789012345678901234567890121234567890123456789012345678901212345</sup> <sup>6</sup> **E.** All college students who find classical music enjoyable also read current best-selling books as a habit.
- **33.** Due to racial discrimination, some of the most gifted and influential jazz musicians were prohibited from dining at the venues they have performed in. StudentBounty.com
	- **A.** at the venues they have performed in
	- **B.** at the very same venues they have performed in
	- **C.** where they have performed
	- **D.** at the same venues at which they performed
- <sup>123456789012345678901234567890121234567890123456789012345678901212345</sup> <sup>6</sup> **E.** in venues, which were where they performed
- $11$  3457690123456789012345678901234567890123456789012345678901234567890123456789012345 6789012345 6789012345 6789012345 678912345 678912345 678912345 678912345 678912345 678912345 678912345 678912345 678912345 678912345 <sup>123456789012345678901234567890121234567890123456789012345678901212345</sup> <sup>6</sup> 1234 - 1234 - 1235 - 1236 - 1236 - 1237 - 1238 - 1239 - 1230 - 1230 - 1230 - 1230 - 1230 - 1230 - 1230 - 1230 -**34.** In asserting that a thing is honorable, a favorable distinction is bestowed upon it.
- <sup>123456789012345678901234567890121234567890123456789012345678901212345</sup> <sup>6</sup> **A.** a favorable distinction is bestowed upon it
- <sup>123456789012345678901234567890121234567890123456789012345678901212345</sup> <sup>6</sup> **B.** we bestow a distinction upon it favorably
- <sup>123456789012345678901234567890121234567890123456789012345678901212345</sup> <sup>6</sup> **C.** we bestow upon it a favorable distinction
- <sup>123456789012345678901234567890121234567890123456789012345678901212345</sup> <sup>6</sup> **D.** a favorable distinction upon it is bestowed
	- **E.** bestowing a favorable distinction upon it

123456789012345678901234567890123456789012345678901234567890123456789012345678901234567890123456789012345<br>12345678901212345678901234567890123456789012345678901234567890123456789012345678901234567890123456789012345678 123456789012345678901234567890123456789012345678901234567890123456789012345678901234567890123456789012345<br>12345678901212345678901234567890123456789012345678901234567890123456789012345678901234567890123456789012345678 123456789012345678901234567890123456789012345678901234567890123456789012345678901234567890123456789012345 123456789012345678901234567890123456789012345678901234567890123456789012345678901234567890123456789012345 123456789012345678901234567890123456789012345678901234567890123456789012345678901234567890123456789012345 123456789012345678901234567890123456789012345678901234567890123456789012345678901234567890123456789012345<br>12345678901212345678901234567890123456789012345678901234567890123456789012345678901234567890123456789012345678 123456789012345678901234567890123456789012345678901234567890123456789012345678901234567890123456789012345<br>12345678901212345678901234567890123456789012345678901234567890123456789012345678901234567890123456789012345678 123456789012345678901234567890123456789012345678901234567890123456789012345678901234567890123456789012345 123456789012345678901234567890123456789012345678901234567890123456789012345678901234567890123456789012345 123456789012345678901234567890123456789012345678901234567890123456789012345678901234567890123456789012345 123456789012345678901234567890123456789012345678901234567890123456789012345678901234567890123456789012345<br>12345678901234567890123456789012345678901234567890123456789012345678901234567890123456789012345678901234567890 123456789012345678901234567890123456789012345678901234567890123456789012345678901234567890123456789012345<br>12345678901234567890123456789012345678901234567890123456789012345678901234567890123456789012345678901234567890 123456789012345678901234567890123456789012345678901234567890123456789012345678901234567890123456789012345 123456789012345678901234567890123456789012345678901234567890123456789012345678901234567890123456789012345 123456789012345678901234567890123456789012345678901234567890123456789012345678901234567890123456789012345 123456789012345678901234567890123456789012345678901234567890123456789012345678901234567890123456789012345<br>12345678901234567890123456789012345678901234567890123456789012345678901234567890123456789012345678901234567890 123456789012345678901234567890123456789012345678901234567890123456789012345678901234567890123456789012345<br>12345678901234567890123456789012345678901234567890123456789012345678901234567890123456789012345678901234567890 123456789012345678901234567890123456789012345678901234567890123456789012345678901234567890123456789012345 123456789012345678901234567890123456789012345678901234567890123456789012345678901234567890123456789012345 123456789012345678901234567890123456789012345678901234567890123456789012345678901234567890123456789012345 123456789012345678901234567890123456789012345678901234567890123456789012345678901234567890123456789012345<br>12345678901234567890123456789012345678901234567890123456789012345678901234567890123456789012345678901234567890 123456789012345678901234567890123456789012345678901234567890123456789012345678901234567890123456789012345<br>12345678901234567890123456789012345678901234567890123456789012345678901234567890123456789012345678901234567890 123456789012345678901234567890123456789012345678901234567890123456789012345678901234567890123456789012345 123456789012345678901234567890123456789012345678901234567890123456789012345678901234567890123456789012345 123456789012345678901234567890123456789012345678901234567890123456789012345678901234567890123456789012345 123456789012345678901234567890123456789012345678901234567890123456789012345678901234567890123456789012345<br>12345678901212345678901234567890123456789012345678901234567890123456789012345678901234567890123456789012345678 123456789012345678901234567890123456789012345678901234567890123456789012345678901234567890123456789012345<br>12345678901212345678901234567890123456789012345678901234567890123456789012345678901234567890123456789012345678 123456789012345678901234567890123456789012345678901234567890123456789012345678901234567890123456789012345 123456789012345678901234567890123456789012345678901234567890123456789012345678901234567890123456789012345 123456789012345678901234567890123456789012345678901234567890123456789012345678901234567890123456789012345 123456789012345678901234567890123456789012345678901234567890123456789012345678901234567890123456789012345<br>12345678901212345678901234567890123456789012345678901234567890123456789012345678901234567890123456789012345678 123456789012345678901234567890123456789012345678901234567890123456789012345678901234567890123456789012345<br>12345678901212345678901234567890123456789012345678901234567890123456789012345678901234567890123456789012345678

<sup>123456789012345678901234567890121234567890123456789012345678901212345</sup> <sup>6</sup> 123456780123456780123456780123456789012345678901234567890123456789012345678901234567890123456789012345 6790123 <sup>123456789012345678901234567890121234567890123456789012345678901212345</sup> <sup>6</sup> 12346789012345678901234567890123456789012345678901234567890123456789012345 6789012345 6789012345 6789012345 67 <sup>123456789012345678901234567890121234567890123456789012345678901212345</sup> <sup>6</sup> <sup>123456789012345678901234567890121234567890123456789012345678901212345</sup> <sup>6</sup> <sup>123456789012345678901234567890121234567890123456789012345678901212345</sup> <sup>6</sup>  $1$ 234567890123456789012345678901234567890123456789012345678901234567890123456789012345678901234567890121345 6789012345 6789012345 6789012345 6789012345 6789012345 6789012345 6789012345 6789012345 6789012345 6789012345 67 123456789012345789012345789123456789123456789012345678901234567890123456789012345 6789012345 678901212345 6789  $1.11$  1234567801234567890123456789012345678901234567890123456789012345 678012345 67802345 67802345 6780234 6780 <sup>123456789012345678901234567890121234567890123456789012345678901212345</sup> <sup>6</sup> <sup>123456789012345678901234567890121234567890123456789012345678901212345</sup> <sup>6</sup> <sup>123456789012345678901234567890121234567890123456789012345678901212345</sup> <sup>6</sup>  $\cup$  345678012345678012345678901234567890123456789012345678901234567890123456789012345 6789012345 678901212345 67890 <sup>123456789012345678901234567890121234567890123456789012345678901212345</sup> <sup>6</sup>  $12$ 345678012345678901234567890123456789012345678901234567890123456789012345678901234567890123456789012345 6789012345 6789012345 6789012345 6789012345 6789012345 6789012345 6789012345 6789012345 6789012345 6789012345 6789 12345678912345678912345678912345678912345678912345678901234578901212345 67. V דוגות המדינה המדינה המדינה המדינה המדינה המדינה המדינה המדינה המדינה המדינה המדינה המדינה המדינה המדינה המדינה <sup>123456789012345678901234567890121234567890123456789012345678901212345</sup> <sup>6</sup> <sup>123456789012345678901234567890121234567890123456789012345678901212345</sup> <sup>6</sup> <sup>123456789012345678901234567890121234567890123456789012345678901212345</sup> <sup>6</sup> <sup>123456789012345678901234567890121234567890123456789012345678901212345</sup> <sup>6</sup> <sup>123456789012345678901234567890121234567890123456789012345678901212345</sup> <sup>6</sup> **35.** A proposed law would prohibit any individual who has been employed as a lobbyist on behalf of a particular industry from serving as the director of a government agency charged with regulating that same industry. The purpose of the proposed law is to prevent conflicts of interest. However, if passed, the law would prove counterproductive because it would prevent individuals who are knowledgeable about industries from serving as government regulators.

The argument above depends most directly on which the following assumptions?

- **A.** The individuals in government that hold the power to enact the proposed law are susceptible to influence on the part of industry lobbyists.
- <sup>123456789012345678901234567890121234567890123456789012345678901212345</sup> <sup>6</sup> **B.** Government has a legitimate role to play in the regulation of most industries.
- 1234567890123456789012345678901234567890123457890123456789012345678901234567890123456789012345678901212345 678 <sup>123456789012345678901234567890121234567890123456789012345678901212345</sup> <sup>6</sup> <sup>123456789012345678901234567890121234567890123456789012345678901212345</sup> <sup>6</sup> **C.** Only individuals who have served as lobbyists on behalf of an industry are knowledgeable about that industry.
- $12365$  67801234578012345678012345678012345678012345678012345678901212345 678012345 678012345 67801212345 67801212345 678012345 678012345 678012345 678012345 678012345 678012345 678012345 678012345 678012345 678012345 678 12345678167811112345678012345678012123456780123456780123456789012123456789012345 6789012345 67890121 2345 678 **D.** Those who have served as lobbyists on behalf of an industry are capable of objective, unbiased decisions as regulators.
	- **E.** The primary objective of government regulation of industry should be to strengthen and support that industry.

passage:

Questions 36–39 are based on the following Line In 1930, a century after the birth of Victorian poetess Christina Rossetti, writer and scholar Virginia Woolf identified her as "one of Shakespeare's

- more recent s[isters" whose life had been](http://www.studentbounty.com/) reclusively Victorian but whose artistic achievement was enduring. Woolf remembered Rossetti for the explosive originality, vivid imagery, and emotional (5)
- 1234 1236 1237 1238 1239 1239 1239 1239 1230 1231 1232 1233 1234 1235 1236 1237 1238 1239 1230 1231 1232 1233 1  $13$   $11$ <sup>7</sup>/  $11$ <sup>7</sup>/  $11$ <sup>7</sup>/  $11$ <sup>7</sup>/  $11$ <sup>7</sup> <sup>123456789012345678901234567890121234567890123456789012345678901212345</sup> <sup>6</sup> <sup>123456789012345678901234567890121234567890123456789012345678901212345</sup> <sup>6</sup> <sup>123456789012345678901234567890121234567890123456789012345678901212345</sup> <sup>6</sup> <sup>123456789012345678901234567890121234567890123456789012345678901212345</sup> <sup>6</sup>  $110.911$ 56767811234567801234567801212345678012345678012345678189123456780123456789012345678901212345 78901212 <sup>123456789012345678901234567890121234567890123456789012345678901212345</sup> <sup>6</sup>  $11345678912345$   $1134578912345$   $113458912345$   $113458911$   $11345811$   $11345811$   $11345811$   $11345811$ energy of her poems. "A Birthday," for instance, is no typical Victorian poem and is certainly unlike predictable works of the era's best-known women poets. Rossetti's most famous poem, "Goblin (10)
- <sup>123456789012345678901234567890121234567890123456789012345678901212345</sup> <sup>6</sup> 1234567891234567818156781815678181341567818134156781890123456789012345 678012345 678012345 678012345 678012123 <sup>123456789012345678901234567890121234567890123456789012345678901212345</sup> <sup>6</sup> <sup>123456789012345678901234567890121234567890123456789012345678901212345</sup> <sup>6</sup>  $\blacksquare$ <sup>123456789012345678901234567890121234567890123456789012345678901212345</sup> <sup>6</sup> 1234 Februari 1234 68901234568789012345678901234567890123456789012345 678012345 689012345 689012345 6890121234 <sup>123456789012345678901234567890121234567890123456789012345678901212345</sup> <sup>6</sup> <sup>123456789012345678901234567890121234567890123456789012345678901212345</sup> <sup>6</sup> Market," is at once Christian, psychological, and pro-feminist. Like many of Rossetti's works, it is extraordinarily original, risky in subject matter, and unorthodox in form. Its Christian (15)
- 1234567890123456789012345678901212345678901234567890123456789012345678901234567890123456789012345678901212345 12345678912345678181345678181234567812121345781781781781781781578012121345678012121234567801212121345 6780121 <sup>123456789012345678901234567890121234567890123456789012345678901212345</sup> <sup>6</sup> 123456789012345678901234567890123456789012345678901234567890123456789012345678901234567890123456789012345 678 123456789012345678901234567890123456789012345678901234567890123456789012345678901234567890123456789012345 699 allusions are obvious but grounded in opulent images whose lushness borders on the erotic. (20)

From Rossetti's work emerge not only emotional force, frequently-ironic

- 12345678912345678912345678901234567891234567890123456789012345789012345 679012345 789012345 78901234 78901234 <sup>123456789012345678901234567890121234567890123456789012345678901212345</sup> <sup>6</sup> <sup>123456789012345678901234567890121234567890123456789012345678901212345</sup> <sup>6</sup> <sup>123456789012345678901234567890121234567890123456789012345678901212345</sup> <sup>6</sup>  $1\,$ .  $2\,$ <sup>123456789012345678901234567890121234567890123456789012345678901212345</sup> <sup>6</sup>  $\mathcal{P}$  13  $\mathcal{P}$  13  $\mathcal{P}$  13456789112345678012345678012345 67801212345 6780121345 6780121345 6780121345 6780121234 6780121345 6780121234 6780121234 6780121234 6780121234 6780121234 6780121234 6780121234 6780121234 <sup>123456789012345678901234567890121234567890123456789012345678901212345</sup> <sup>6</sup> 12345678901234567890123456789012345678901234567890123456789012345678901234567890123456789012345678901212345 6 playfulness, and intellectual vigor, but also an intriguing, enigmatic quality. "Winter: My Secret," for example, combines these traits along with a very high (and un-Victorian) level of poetic (25)
- <sup>123456789012345678901234567890121234567890123456789012345678901212345</sup> <sup>6</sup> <sup>123456789012345678901234567890121234567890123456789012345678901212345</sup> <sup>6</sup> <sup>123456789012345678901234567890121234567890123456789012345678901212345</sup> <sup>6</sup> 12345678912345678912345678912345678912345678901234567890123456789012345 6789012345 6789012345 678901212345 678901212345 6789012345 678901212345 6789012345 6789012345 6789012345 6789012345 6789012345 6789012345 6789012345 6 <sup>123456789012345678901234567890121234567890123456789012345678901212345</sup> <sup>6</sup> <sup>123456789012345678901234567890121234567890123456789012345678901212345</sup> <sup>6</sup> <sup>123456789012345678901234567890121234567890123456789012345678901212345</sup> <sup>6</sup> <sup>123456789012345678901234567890121234567890123456789012345678901212345</sup> <sup>6</sup> <sup>123456789012345678901234567890121234567890123456789012345678901212345</sup> <sup>6</sup> <sup>123456789012345678901234567890121234567890123456789012345678901212345</sup> <sup>6</sup> self-consciousness. "How does one reconcile the aesthetic sensuality of Rossetti's poetry with her repressed, ascetic lifestyle?" Woolf wondered. That Rossetti did indeed withhold a "secret" (30)
- <sup>123456789012345678901234567890121234567890123456789012345678901212345</sup> <sup>6</sup> 12346789012345678901234567890123456789012345678901234567890123456789012345678901234567890123456789012345 6790 <sup>123456789012345678901234567890121234567890123456789012345678901212345</sup> <sup>6</sup> 1234678901234567890123456789012345678901234578901234567890123456789012345 67. 1. 1. 1. 1. 1. 1. 1. 1. 1. 1. 1. <sup>123456789012345678901234567890121234567890123456789012345678901212345</sup> <sup>6</sup> 123456789123456789123456789123456789123456789123456789123456789012345678901234567890123456789012345 67345 6734 <sup>123456789012345678901234567890121234567890123456789012345678901212345</sup> <sup>6</sup> 123456878012345678012345678901234567890123456789012345678902345678902345678902345678902345678012345 67912345 6 <sup>123456789012345678901234567890121234567890123456789012345678901212345</sup> <sup>6</sup>  $12141$  DOTA TROAD INTIMATA IIIITA DARAM IIITA DAGU IIITA DAGU IIITA DAGU IIITA DAGU IIITA DAGU IIITA DAGU IIITA DAGU IIITA DAGU IIITA DAGU IIITA DAGU IIITA DAGU IIITA DAGU IIITA DAGU IIITA DAGU IIITA DAGU IIITA DAGU IIIT both from those intimate with her and from posterity is Lorna Packer's thesis in her 1963 biography of Rossetti. Packer's claim that Rossetti's was a secret of the heart has since been disproved through (35)
- <sup>123456789012345678901234567890121234567890123456789012345678901212345</sup> <sup>6</sup> the discovery of hundreds of letters by (40)

1<sup>23456789012345678901234567890121234567890123456789012345678901212345</sup> <sup>6</sup> 123456789012345678901234567890123456789012345678901234567890123456789012345678901234567890123456789012345<br>12345678901212345678901234567890123456789012345678901234567890123456789012345678901234567890123456789012345678 123456789012345678901234567890123456789012345678901234567890123456789012345678901234567890123456789012345<br>12345678901212345678901234567890123456789012345678901234567890123456789012345678901234567890123456789012345678

<sup>123456789012345678901234567890121234567890123456789012345678901212345</sup> <sup>6</sup> <sup>1234567890123456789012345678901212345678901234567890123456789012123456</sup>

 $1$ 334567801234567801234567800121234567890123457800123456789012345780012345789001234567890123456789012345 689012345 689012345 689012345 689012345 689012345 689012345 689012345 689012345 689012345 689012345 689012345 68901 <sup>123456789012345678901234567890121234567890123456789012345678901212345</sup> <sup>6</sup> Rossetti, which reinforce the conventional image of her as pious, scrupulously abstinent, and semi-reclusive.

Yet the passions expressed in

- <sup>123456789012345678901234567890121234567890123456789012345678901212345</sup> <sup>6</sup> <sup>123456789012345678901234567890121234567890123456789012345678901212345</sup> <sup>6</sup> <sup>123456789012345678901234567890121234567890123456789012345678901212345</sup> <sup>6</sup>  $12356789012345$   $12345678901212345$   $12345678901212345$   $12345678901212345$   $12345678901212345$ 12345678912345678189123456789123456789123456789123457890123456789012345 678901234567890123456789012345 6789012  $\sim$  12346789112345678901234567890121234567890123456789012345678901212345 678902345 678902345 678902345 678902345 678902345 678902345 678902345 678902345 678902345 678902345 678902345 678902345 678902345 678902345 6789023  $123678$  123456789012345678901212345678901234567890123456789012345678901234567890123456789012345678901212345 678901212345 689012345 68901212345 68901212345 68901212345 68901212345 68901212345 68901212345 68901212345 68901  $1$ 35667890123456789012345678901234567890123456789012345678901234567890123456789012345678901234556789012345 678901212345 6789012345 6789012345 6789012345 6789012345 6789012345 6789012345 6789012345 6789012345 6789012345 6 <sup>123456789012345678901234567890121234567890123456789012345678901212345</sup> <sup>6</sup> Rossetti's love poems do expose the "secret" at the heart of both her life and art: a willingness to forego worldly pleasures in favor of an aestheticized Christian version of transcendent (45)
- <sup>123456789012345678901234567890121234567890123456789012345678901212345</sup> <sup>6</sup>  $1234567890123456789012345678901234567890123456789012345678901234567890123456789012345678901234567890123456789012345678901234567890123456789012345678901234567890123456789012345678901234567890123456789012345678901234567890$ 12345678901234567818156781815678156781567817815134567890123456789012345 678012345 678012345678901212345 678012 <sup>123456789012345678901234567890121234567890123456789012345678901212345</sup> <sup>6</sup> <sup>123456789012345678901234567890121234567890123456789012345678901212345</sup> <sup>6</sup>  $123$  56780123456780123456780123456780123456780123456780123456780121234567801234567801234567801212345 6780235 6780 ا - 1234567890123456789012345678012123456780123456780123456789012123456789012345678901212345678901212345 67890 <sup>123456789012345678901234567890121234567890123456789012345678901212345</sup> <sup>6</sup> <sup>123456789012345678901234567890121234567890123456789012345678901212345</sup> <sup>6</sup> fulfillment in heaven. The world, for Rossetti, is a fallen place, and her work is pervasively designed to convey this inescapable truth. The beauty of her poetry must be seen, therefore, as an (50)
- $123456789$ <sup>123456789012345678901234567890121234567890123456789012345678901212345</sup> <sup>6</sup> <sup>123456789012345678901234567890121234567890123456789012345678901212345</sup> <sup>6</sup> artistic strategy, a means toward a moral end. (55)
- $12345877111$  3346789012345678901234567890123456789012345678901234567890123456789012345678901212345 67890121234 <sup>123456789012345678901234567890121234567890123456789012345678901212345</sup> <sup>6</sup> **36.** All of the following are mentioned in the passage as qualities that emerge from Rossetti's work EXCEPT:
	- **A.** lush imagery.
	- **B.** ironic playfulness.
	- **C.** stark realism.
	- **D.** unorthodox form.
	- **E.** intellectual vigor.
- <sup>123456789012345678901234567890121234567890123456789012345678901212345</sup> <sup>6</sup> <sup>123456789012345678901234567890121234567890123456789012345678901212345</sup> <sup>6</sup> <sup>123456789012345678901234567890121234567890123456789012345678901212345</sup> <sup>6</sup> **37.** Which of the following statements is most reasonably inferable from the passage?
	- **A.** "Winter: My Secret" is Rossetti's best-known poem.
- <sup>123456789012345678901234567890121234567890123456789012345678901212345</sup> <sup>6</sup> **B.** Rossetti was not among the bestknown poets during her era.
- <sup>123456789012345678901234567890121234567890123456789012345678901212345</sup> <sup>6</sup> <sup>123456789012345678901234567890121234567890123456789012345678901212345</sup> <sup>6</sup> <sup>123456789012345678901234567890121234567890123456789012345678901212345</sup> <sup>6</sup> <sup>123456789012345678901234567890121234567890123456789012345678901212345</sup> <sup>6</sup>  $11$ **C.** The accounts of Rossetti's life contained in Packer's biography of Rossetti differ from those included in Woolf's biography of Rossetti.
- <sup>123456789012345678901234567890121234567890123456789012345678901212345</sup> <sup>6</sup> <sup>123456789012345678901234567890121234567890123456789012345678901212345</sup> <sup>6</sup>  $1236780123161800123437801234788012348901234890123489012348901234889012348890123488901234889012348890123488901234889012348890123488901234889012348890123488901234889012348890123488901234889012348890123488901234889012348890$ <sup>123456789012345678901234567890121234567890123456789012345678901212345</sup> <sup>6</sup> <sup>123456789012345678901234567890121234567890123456789012345678901212345</sup> <sup>6</sup> **D.** Rossetti's display of poetic selfconsciousness drew criticism from her contemporaries.
- 123456789012345678901234567890123456789012345678901234567890123456789012345678901234567890123456789012345 1236678901234567890123456789012345678901234567890123456789012345678901234567890123456789012345678901212345 678 12345678901234567890123456789012345678901234567890123456789012345678901234567890123456789012345678901212345 6 1234678912346789123456789123456789123456781891234567890123456789012345678901234567890123456789012345 678901212 **E.** "Goblin Market" was published later than "A Birthday."
- <sup>123456789012345678901234567890121234567890123456789012345678901212345</sup> <sup>6</sup> <sup>123456789012345678901234567890121234567890123456789012345678901212345</sup> <sup>6</sup> <sup>123456789012345678901234567890121234567890123456789012345678901212345</sup> <sup>6</sup> <sup>123456789012345678901234567890121234567890123456789012345678901212345</sup> <sup>6</sup> **38.** The author discusses Packer's thesis and its flaws in order to
- <sup>123456789012345678901234567890121234567890123456789012345678901212345</sup> <sup>6</sup>  $1/34567889928348888888888888888888888888888888$ **A.** contrast the sensuality of Rossetti's poetry with the relative starkness of her devotional commentary. StudentBounty.com
	- **B.** reveal the secret to which Rossetti alludes in "Winter: My Secret."
- 123456789012345678901234567890123456789012345678901234567890123456789012345678901234567890123456789012345 6990 **C.** call into question the authenticity of recently discovered letters written by Rossetti.
	- **D.** compare Woolf's understanding of Rossetti with a recent, more enlightened view.
- 123456789012345678901234567890123456789012345678901234567890123456789012345678901234567890123456789012345  $1$ 334567890123456789012345678901212345678901234567890123456789012345 6789012345 6789012345 67890121234 67890121 **E.** provide a foundation for the author's own theory about Rossetti's life and work.
- 1234567890234567811234567818901234567890123456789012345678901234567890121234578901212345 678901212345 6789012 123456789012345678901234567890123456789012345678901234567890123456789012345678901234567890123456789012345  $123$ 56767890123456789012345678012345678012345678134511345111346781890123456780123457890123456789012345 689012345 689012345 789012345 789012345 789012345 789012345 789012345 789012345 789012345 789012345 78901234 78901234 **39.** Which of the following best expresses the main idea of the passage?
- 1236678012345678901234567890123456789012345678901234567890123456789012345678901234567890123456789012345 678901 <sup>123456789012345678901234567890121234567890123456789012345678901212345</sup> <sup>6</sup> <sup>123456789012345678901234567890121234567890123456789012345678901212345</sup> <sup>6</sup> <sup>123456789012345678901234567890121234567890123456789012345678901212345</sup> <sup>6</sup>  $1234567890123456789012345678901234567890123456789012345678901234567890123456789012345678901234567890123456789012345678901234567890123456789012345678901234567890123456789012345678901234567890123456789012345678011235676780$ **A.** Newly-discovered evidence suggests that Rossetti's works were misinterpreted by earlier critics and scholars.
- $13$ 345678901234567890123456789012345678901234567890123456789012345678901234567890123456789012345 <sup>123456789012345678901234567890121234567890123456789012345678901212345</sup> <sup>6</sup> <sup>123456789012345678901234567890121234567890123456789012345678901212345</sup> <sup>6</sup> <sup>123456789012345678901234567890121234567890123456789012345678901212345</sup> <sup>6</sup> 1234 - 1234 - 1234 - 1235 - 1236 - 1237 - 1238 - 1239 - 1230 - 1230 - 1230 - 1230 - 1230 - 1230 - 1230 - 1230 - 1 <sup>123456789012345678901234567890121234567890123456789012345678901212345</sup> <sup>6</sup> **B.** Rossetti can be compared to Shakespeare both in her private life and in the enduring quality of her work.
- <sup>123456789012345678901234567890121234567890123456789012345678901212345</sup> <sup>6</sup> <sup>123456789012345678901234567890121234567890123456789012345678901212345</sup> <sup>6</sup> <sup>123456789012345678901234567890121234567890123456789012345678901212345</sup> <sup>6</sup> **C.** Victorian poetry can be properly interpreted only by considering the personal life of the particular poet.
- $123456789$  $123$ 567678012345678012345678012123456780123456780123456789012345678901212345678901212345678901212345 67801212345 67801212345 67801212345 67801212345 67801212345 67801212345 67801212345 67801212345 67801212345 67801212345  $\blacksquare$  123456780123456780123456780123456780123456780123456780121345 678012345 678012345 678012345 67801212345 67801212345 6780121345 67801212345 6780121345 6780121345 6780121345 6780121345 6780121345 6780121345 6780121345 1234567891234567891123456789012345678901234567890123456789012345678901234567890123456789012345678901212345 67 <sup>123456789012345678901234567890121234567890123456789012345678901212345</sup> <sup>6</sup> <sup>123456789012345678901234567890121234567890123456789012345678901212345</sup> <sup>6</sup>  $13$  123456780123456780123456780121234567801234567801234567801212345678901212345678901212345678901212345 67815780121 **D.** The apparent inconsistency between Rossetti's personal life and literary work are explained by Rossetti's poems themselves.
- $1$  3  $1$  5  $1$  5  $1$  5  $1$  5  $1$  5  $1$  5  $1$  5  $1$  5  $1$  5  $1$  5  $1$  5  $1$  5  $1$  5  $1$  5  $1$  5  $1$  5  $1$  5  $1$  5  $1$  5  $1$  5  $1$  5  $1$  5  $1$  5  $1$  5  $1$  5  $1$  5  $1$  5  $1$  5  $1$  5  $1$  5  $1$  5  $1$  5  $1$  5  $1$  5  $1$  5  $1$  5 <sup>123456789012345678901234567890121234567890123456789012345678901212345</sup> <sup>6</sup> الكاملة المعالية المستقرق المستقرق المستقرق المستقرق المستقرق المستقرق المستقرق المستقرق المستقرق المستقرق المس **E.** Rossetti's artistic integrity served as a model for later women poets.

123456789012345678901234567890123456789012345678901234567890123456789012345678901234567890123456789012345<br>12345678901234567890123456789012345678901234567890123456789012345678901234567890123456789012345678901234567890 123456789012345678901234567890123456789012345678901234567890123456789012345678901234567890123456789012345<br>12345678901234567890123456789012345678901234567890123456789012345678901234567890123456789012345678901234567890

<sup>123456789012345678901234567890121234567890123456789012345678901212345</sup> <sup>6</sup>

<sup>123456789012345678901234567890121234567890123456789012345678901212345</sup> <sup>6</sup> <sup>123456789012345678901234567890121234567890123456789012345678901212345</sup> <sup>6</sup>

12345678189012345678189012345678901234567890123456789012345678901234567890123456789012345678901212345 67890121 12345678012345678901234567890123456789012345678901234567890123456789012123456789012345678901212345 67901212134 <sup>123456789012345678901234567890121234567890123456789012345678901212345</sup> <sup>6</sup> <sup>123456789012345678901234567890121234567890123456789012345678901212345</sup> <sup>6</sup> <sup>123456789012345678901234567890121234567890123456789012345678901212345</sup> <sup>6</sup>  $1238$ 90111112316781890123456789012345678901234567890123456789012345678901234567890123456789012345 6789012345 6789012345 6789012345 6789012345 6789012345 6789012345 6789012345 6789012345 6789012345 6789012345 6789012345 6 <sup>123456789012345678901234567890121234567890123456789012345678901212345</sup> <sup>6</sup> <sup>123456789012345678901234567890121234567890123456789012345678901212345</sup> <sup>6</sup> <sup>123456789012345678901234567890121234567890123456789012345678901212345</sup> <sup>6</sup>  $1234567890$ <sup>123456789012345678901234567890121234567890123456789012345678901212345</sup> <sup>6</sup>  $1$ 35667890123456789012345678901212345678901234567890123456789012345678901234567890123456789012345 678901212345 678901212345 67890121345 678901212345 67890121345 67890121345 67890121345 67890121345 67890121345 67890121345 <sup>123456789012345678901234567890121234567890123456789012345678901212345</sup> <sup>6</sup>  $\mathcal{U}$  1235667801234567890123456789012345678901234567890123456789012123457890121234578901212345 67801212345 6780121 <sup>123456789012345678901234567890121234567890123456789012345678901212345</sup> <sup>6</sup>  $1235678901234567890123456789012345678901234567890123456789012345678901234567890123456789012345678901234567890123456789012345678901234567890123456789012345678901234567890123456789012345678901234567890123456789012345678901$ <sup>123456789012345678901234567890121234567890123456789012345678901212345</sup> <sup>6</sup> <sup>123456789012345678901234567890121234567890123456789012345678901212345</sup> <sup>6</sup> <sup>123456789012345678901234567890121234567890123456789012345678901212345</sup> <sup>6</sup> <sup>123456789012345678901234567890121234567890123456789012345678901212345</sup> <sup>6</sup> <sup>123456789012345678901234567890121234567890123456789012345678901212345</sup> <sup>6</sup> **40.** Everyone agrees that current licensing requirements for child care facilities are reasonably necessary to ensure public safety. Current licensing requirements for handgun ownership are far less stringent than those for operating child care facilities. Yet the recent flurry of school shootings by young children using their parents' handguns shows that handgun ownership poses a significant potential threat to public safety.

The author is arguing that

- 123456789123456789123456789012345678901234567890123456789012345678901234567890123456789012345678901212345 6789 <sup>123456789012345678901234567890121234567890123456789012345678901212345</sup> <sup>6</sup> <sup>123456789012345678901234567890121234567890123456789012345678901212345</sup> <sup>6</sup> <sup>123456789012345678901234567890121234567890123456789012345678901212345</sup> <sup>6</sup>  $1$ 34567818901234567891134578181345181345780123456780123456789012345678901234567890123456789012345 67890121345 678901 **A.** the recent school shootings would not have occurred were it not for lenient handgun ownership laws.
- $1234567890123456789012345678901234567890123456789012345678901234567890123456789012345678901234567890123456789012345678901234567890123456789012345678901234567890123456789012345678901234567890123456789012345678901234567890$  $123.5$ 8901237890123456789012345678901234567890123456789012345678901234567890123456789012345678901212345 67890121  $1234567890123456789012345678901234567890123456789012345678901234567890123456789012345678901234567890123456789012345678901234567890123456789012345678901234567890123456789012345678901234567890123456789012345678901234567890$  $12$ 3456890123456781890123456781812345678901234567890123456789012345678901234567890123456789012345 678901212345 678901212345 678912345 678912345 678912345 678912345 678912345 678912345 678912345 678912345 678912345 678912 **B.** parents of young children should not be allowed to own handguns.
- 123456789012345678189112345678189113457890123457890123456789012345678901234567890123456789012345678901212345 6 123456789012345678901234567890123456789012345678901234567890123456789012345678901234567890123456789012345 <sup>123456789012345678901234567890121234567890123456789012345678901212345</sup> <sup>6</sup> <sup>123456789012345678901234567890121234567890123456789012345678901212345</sup> <sup>6</sup> 1234567890123456789123456789012345678912345678901234567890123456789012345678901234567890123456789012345 679012 <sup>123456789012345678901234567890121234567890123456789012345678901212345</sup> <sup>6</sup>  $1235$  678168781612345678123456789121213457878123456789012345678901212345678901234567890234567890212345 67825 67825 67825 67825 67825 67825 67825 67825 67825 67825 67825 67825 67825 67825 67825 67825 67825 67825 67825 678 **C.** the legal requirements for obtaining a license for operating a child care facility are more stringent than those for handgun ownership.
- <sup>123456789012345678901234567890121234567890123456789012345678901212345</sup> <sup>6</sup> 123456789012345678901234567890123456789012345678901234567890123456789012345678901234567890123456789012345 13345678911234567891123456789112123457891234578901234578901234578901234567890123456789012345678901212345 67890 <sup>123456789012345678901234567890121234567890123456789012345678901212345</sup> <sup>6</sup> 12345678911234567891123456789123456789012345678901234567890123456789012345 6789012345 6789012345 678901212345 <sup>123456789012345678901234567890121234567890123456789012345678901212345</sup> <sup>6</sup> **D.** unlicensed child care and unlicensed handgun ownership both pose a potential threat to public safety.
- $123456788888888888888888888$ <sup>123456789012345678901234567890121234567890123456789012345678901212345</sup> <sup>6</sup> 123567818787801234567818781878187818781347818787801234567890123456789012345678901234567890123456789012345 6789  $1235678901234567890123456789012345678901234567890123456789012345678901234567890123456789012345678901234567890123456789012345678901234567890123456789012345678901234567890123456789012345678901234567890123456789012345678901$ <sup>123456789012345678901234567890121234567890123456789012345678901212345</sup> <sup>6</sup> <sup>123456789012345678901234567890121234567890123456789012345678901212345</sup> <sup>6</sup> **E.** it would be reasonable to impose more stringent requirements for handgun ownership.
- 41. The ancient Greek states boasted that<br>their domains word and speech<br>that are their domains word and speech<br>that are the comparable with the comparable with the comparable with the comparable with the comparable with th within their domains word and speech were free.
	- **A.** within the[ir domains word and speech](http://www.studentbounty.com/) were free
	- **B.** within its domain word and speech were free
	- **C.** word and speech were within their domains free
- <sup>123456789012345678901234567890121234567890123456789012345678901212345</sup> <sup>6</sup> **D.** within their domains both word as well as speech were free
- <sup>123456789012345678901234567890121234567890123456789012345678901212345</sup> <sup>6</sup>  $1.13758901231345678012123431345678012123456780123478012347801212347801212347801212347801234780123478012347801234780123478012347801234780123478012347801234780123478012347801234780123478012347801234780123478012347801234780$ <sup>123456789012345678901234567890121234567890123456789012345678901212345</sup> <sup>6</sup> **E.** free word and speech were within their domains

1<sup>23456789012345678901234567890121234567890123456789012345678901212345</sup> <sup>6</sup> 123456789012345678901234567890123456789012345678901234567890123456789012345678901234567890123456789012345<br>12345678901212345678901234567890123456789012345678901234567890123456789012345678901234567890123456789012345678 123456789012345678901234567890123456789012345678901234567890123456789012345678901234567890123456789012345<br>12345678901212345678901234567890123456789012345678901234567890123456789012345678901234567890123456789012345678 123456789012345678901234567890123456789012345678901234567890123456789012345678901234567890123456789012345 123456789012345678901234567890123456789012345678901234567890123456789012345678901234567890123456789012345 123456789012345678901234567890123456789012345678901234567890123456789012345678901234567890123456789012345 123456789012345678901234567890123456789012345678901234567890123456789012345678901234567890123456789012345<br>12345678901212345678901234567890123456789012345678901234567890123456789012345678901234567890123456789012345678 123456789012345678901234567890123456789012345678901234567890123456789012345678901234567890123456789012345<br>12345678901212345678901234567890123456789012345678901234567890123456789012345678901234567890123456789012345678 123456789012345678901234567890123456789012345678901234567890123456789012345678901234567890123456789012345 123456789012345678901234567890123456789012345678901234567890123456789012345678901234567890123456789012345 123456789012345678901234567890123456789012345678901234567890123456789012345678901234567890123456789012345 123456789012345678901234567890123456789012345678901234567890123456789012345678901234567890123456789012345<br>12345678901212345678901234567890123456789012345678901234567890123456789012345678901234567890123456789012345678 123456789012345678901234567890123456789012345678901234567890123456789012345678901234567890123456789012345<br>12345678901212345678901234567890123456789012345678901234567890123456789012345678901234567890123456789012345678 123456789012345678901234567890123456789012345678901234567890123456789012345678901234567890123456789012345 123456789012345678901234567890123456789012345678901234567890123456789012345678901234567890123456789012345 123456789012345678901234567890123456789012345678901234567890123456789012345678901234567890123456789012345 123456789012345678901234567890123456789012345678901234567890123456789012345678901234567890123456789012345<br>12345678901234567890123456789012345678901234567890123456789012345678901234567890123456789012345678901234567890 123456789012345678901234567890123456789012345678901234567890123456789012345678901234567890123456789012345<br>12345678901234567890123456789012345678901234567890123456789012345678901234567890123456789012345678901234567890 123456789012345678901234567890123456789012345678901234567890123456789012345678901234567890123456789012345 123456789012345678901234567890123456789012345678901234567890123456789012345678901234567890123456789012345 123456789012345678901234567890123456789012345678901234567890123456789012345678901234567890123456789012345 123456789012345678901234567890123456789012345678901234567890123456789012345678901234567890123456789012345<br>12345678901234567890123456789012345678901234567890123456789012345678901234567890123456789012345678901234567890 123456789012345678901234567890123456789012345678901234567890123456789012345678901234567890123456789012345<br>12345678901234567890123456789012345678901234567890123456789012345678901234567890123456789012345678901234567890 123456789012345678901234567890123456789012345678901234567890123456789012345678901234567890123456789012345 123456789012345678901234567890123456789012345678901234567890123456789012345678901234567890123456789012345 123456789012345678901234567890123456789012345678901234567890123456789012345678901234567890123456789012345 123456789012345678901234567890123456789012345678901234567890123456789012345678901234567890123456789012345<br>12345678901234567890123456789012345678901234567890123456789012345678901234567890123456789012345678901234567890 123456789012345678901234567890123456789012345678901234567890123456789012345678901234567890123456789012345<br>12345678901234567890123456789012345678901234567890123456789012345678901234567890123456789012345678901234567890 123456789012345678901234567890123456789012345678901234567890123456789012345678901234567890123456789012345 123456789012345678901234567890123456789012345678901234567890123456789012345678901234567890123456789012345 123456789012345678901234567890123456789012345678901234567890123456789012345678901234567890123456789012345

1234567890123456789012345678901234567890123456789012345678901234567890123456789012345

# **Answers and Explan[ations](http://www.studentbounty.com/)**

See Appendix for score conversion tables to determine your score. Be sure to keep a tally of correct and incorrect answers for each test section.

# <sup>123456789012345678901234567890121234567890123456789012345678901212345</sup> <sup>6</sup> <sup>123456789012345678901234567890121234567890123456789012345678901212345</sup> <sup>6</sup> **Analysis of an Issue—Evaluation and Scoring**

1234678901234567890123456789012345678901234567890123456789012345678901234567890123456789012345678901212345 678 <sup>123456789012345678901234567890121234567890123456789012345678901212345</sup> <sup>6</sup> Evaluate your Issue-Analysis essay on a scale of 1 to 6 (6 being the highest score) according to the following five criteria:

- <sup>123456789012345678901234567890121234567890123456789012345678901212345</sup> <sup>6</sup> <sup>123456789012345678901234567890121234567890123456789012345678901212345</sup> <sup>6</sup> <sup>123456789012345678901234567890121234567890123456789012345678901212345</sup> <sup>6</sup> 1. Does your essay develop a position on the issue through the use of incisive reasons and  $\; \; \; | \;$ persuasive examples?
- <sup>123456789012345678901234567890121234567890123456789012345678901212345</sup> <sup>6</sup> <sup>123456789012345678901234567890121234567890123456789012345678901212345</sup> <sup>6</sup> 2. Are your essay's ideas conveyed clearly and articulately?
- <sup>123456789012345678901234567890121234567890123456789012345678901212345</sup> <sup>6</sup> 3. Does your essay maintain proper focus on the issue, and is it well organized?
- $1234567888789178901234789112345678890123458789012345678901234567890123456789012345678901234567890123456789012345678901234567890123456789012345678901234567890123456789012345678901234567890123456789012345678901234567890123$ <sup>123456789012345678901234567890121234567890123456789012345678901212345</sup> <sup>6</sup> 4. Does your essay demonstrate proficiency, fluency, and maturity in its use of sentence structure, vocabulary, and idiom?
- <sup>123456789012345678901234567890121234567890123456789012345678901212345</sup> <sup>6</sup> 123456789012345678901234567890123456789012345678901234567890123456789012345678901234567890123456789012345<br>12345678901212345678901234567890123456789012345678901234567890123456789012345678901234567890123456789012345678 5. Does your essay demonstrate command of the elements of Standard Written English, Yundard 1990. 123456789012345678901234567890123456789012345678901234567890123456789012345678901234567890123456789012345 including grammar, word usage, spelling, and punctuation?

# **Analysis of an Argument—Evaluation and Scoring comparison and Scoring**

<sup>123456789012345678901234567890121234567890123456789012345678901212345</sup> <sup>6</sup> 123456789012345678901234567890123456789012345678901234567890123456789012345678901234567890123456789012345 Evaluate your Argument-Analysis essay on a scale of 1 to 6 (6 being the highest score) according [1] to the following five criteria:

- <sup>123456789012345678901234567890121234567890123456789012345678901212345</sup> <sup>6</sup> <sup>123456789012345678901234567890121234567890123456789012345678901212345</sup> <sup>6</sup> <sup>123456789012345678901234567890121234567890123456789012345678901212345</sup> <sup>6</sup> 1. Does your essay identify the key features of the argument and analyze each one in a  $\parallel$ thoughtful manner?
- $\alpha$ 34567890123456789012345678901234567890123456789012345678901234567890123456789012345678901212345 678901212345 678901212345 678901212345 678901212345 678901212345 678901212345 678901212345 678901212345 67890121234 67890  $12$ 2. Does your essay support each point of its critique with insightful reasons and examples?
- <sup>123456789012345678901234567890121234567890123456789012345678901212345</sup> <sup>6</sup> <sup>123456789012345678901234567890121234567890123456789012345678901212345</sup> <sup>6</sup> 3. Does your essay develop its ideas in a clear, organized manner, with appropriate J transitions to help connect ideas?
- 1234567891234578912345789123457891234578787890123457878780123457890123456789012345 6789012345 678901212345 678  $1234567890123457890123458901234589012345890123458901234589012345890123458901234589012345890123458901234589012345890123458901234589012345890123458901234589012345890123458901234589012345890123458901234589012345890123458901$ 4. Does your essay demonstrate proficiency, fluency, and maturity in its use of sentence structure, vocabulary, and idiom?
- 123456781811234567818112345678181123456781891234567890123456789012345 678012345 678012345 678012345 678012345 123456789012345678901234567890123456789012345678901234567890123456789012345678901234567890123456789012345<br>12345678901212345678901234567890123456789012345678901234567890123456789012345678901234567890123456789012345678 5. Does your essay demonstrate command of the elements of Standard Written English, J 123456789012345678901234567890123456789012345678901234567890123456789012345678901234567890123456789012345 including grammar, word usage, spelling, and punctuation?

1<sup>23456789012345678901234567890121234567890123456789012345678901212345</sup> <sup>6</sup>

123456789012345678901234567890123456789012345678901234567890123456789012345678901234567890123456789012345

<sup>123456789012345678901234567890121234567890123456789012345678901212345</sup> <sup>6</sup>

123456789012345678901234567890123456789012345678901234567890123456789012345678901234567890123456789012345<br>12345678901234567890123456789012345678901234567890123456789012345678901234567890123456789012345678901234567890

123456789012345678901234567890123456789012345678901234567890123456789012345678901234567890123456789012345<br>12345678901234567890123456789012345678901234567890123456789012345678901234567890123456789012345678901234567890

123456789012345678901234567890123456789012345678901234567890123456789012345678901234567890123456789012345 123456789012345678901234567890123456789012345678901234567890123456789012345678901234567890123456789012345 123456789012345678901234567890123456789012345678901234567890123456789012345678901234567890123456789012345

123456789012345678901234567890123456789012345678901234567890123456789012345678901234567890123456789012345<br>12345678901234567890123456789012345678901234567890123456789012345678901234567890123456789012345678901234567890

123456789012345678901234567890123456789012345678901234567890123456789012345678901234567890123456789012345

123456789012345678901234567890123456789012345678901234567890123456789012345678901234567890123456789012345 12345678901234567890123456789012345678901234567890123456789012345678901234567890123456789012345678901234567890

example or counterexample that supports your critique. (Your examples need not be the same essay should identify at least three of these problems and, for each one, provide at least one | will help you evaluate your essay in terms of criteria 1 and 2. To earn a score of 4 or higher, your [1] what i The following series of questions, which serve to identify the Argument's *five* distinct problems,  $\qquad \qquad \mid$ 

<sup>123456789012345678901234567890121234567890123456789012345678901212345</sup> <sup>6</sup> <sup>123456789012345678901234567890121234567890123456789012345678901212345</sup> <sup>6</sup> as the ones below.) Identifying and discussing at least four of the p[roblems would help earn you](http://www.studentbounty.com/) an even higher score.

- <sup>123456789012345678901234567890121234567890123456789012345678901212345</sup> <sup>6</sup> <sup>123456789012345678901234567890121234567890123456789012345678901212345</sup> <sup>6</sup> the state's employers, as a group, with respect to either its financial strength or its the <sup>123456789012345678901234567890121234567890123456789012345678901212345</sup> <sup>6</sup> the group as a whole (all employers in a certain state)? (Perhaps Giant is not typical of  $\sim$  3356789012345678901234567890123456789012345678901234567890123456789012345678901212345678901212345 678901212345 67890121 • Are key characteristics of one group member (Giant Industries) also characteristics of average age of its workforce.)
- less likely that Giant is representative of the state's employers as a group.) workers than any other business in the state? (The smaller the workforce at Giant, the • Does the term "largest private business" necessarily mean that Giant employs more
- <sup>123456789012345678901234567890121234567890123456789012345678901212345</sup> <sup>6</sup> <sup>123456789012345678901234567890121234567890123456789012345678901212345</sup> <sup>6</sup> <sup>123456789012345678901234567890121234567890123456789012345678901212345</sup> <sup>6</sup> changed? (For example, the argument ignores a possible influx of workers from other the change of  $\sim$ • Doesn't the prediction's accuracy require that other *future conditions* remain unstates.)
- 12345678011112345678181234567818123456781811234567811234518112345 678112345 678112345 678112345 678112345 678 <sup>123456789012345678901234567890121234567890123456789012345678901212345</sup> <sup>6</sup> • Would a reduced workforce necessarily result in business failure? (Perhaps businesses  $\qquad$ 123456789012345678901234567890123456789012345678901234567890123456789012345678901234567890123456789012345 will be more profitable by trimming their workforce.)
- 1234567891123456781812345678901212345787801234567890123456789012345678901234567890123456789012345678901212345 123456789012345678901234567890123456789012345678901234567890123456789012345678901234567890123456789012345<br>12345678901212345678901234567890123456789012345678901234567890123456789012345678901234567890123456789012345678 • What is the *definition* of "quality of life"? (The argument's ultimate prediction depends on this missing definition.)

### <sup>123456789012345678901234567890121234567890123456789012345678901212345</sup> <sup>6</sup> 123467891891234567890123456789012345678901234567890123456789012345678901234567890123456789012345678901212345 6 123456789012345678901234567890123456789012345678901234567890123456789012345678901234567890123456789012345<br>12345678901234567890123456789012345678901234567890123456789012345678901234567890123456789012345678901234567890 **Quantitative Ability**

 $\sim$  0.3456789012345678901234567891212345789012345678912345678912345678912345678912345 67801212345 67801212345 67801212345 67801212345 67801212345 67801212345 67801212345 67801212345 67801212345 67801212345 67801212345 67 <sup>123456789012345678901234567890121234567890123456789012345678901212345</sup> <sup>6</sup> 123456789012345678901234567890123456789012345678901234567890123456789012345678901234567890123456789012345<br>12345678901234567890123456789012345678901234567890123456789012345678901234567890123456789012345678901234567890 numerator) and e (in the denominator), leaving  $\frac{a}{a} \cdot x = 1$ . Then, to isolate x on one 123456789012345678901234567890123456789012345678901234567890123456789012345678901234567890123456789012345<br>12345678901234567890123456789012345678901234567890123456789012345678901234567890123456789012345678901234567890 **1. B** In combining fractions, you can divide across fractions all variables except *a* (in the 123456789012345678901234567890123456789012345678901234567890123456789012345678901234567890123456789012345 *e* •  $x = 1$ . Then, to isolate *x* on one side of the equation, multiply both sides by  $\frac{e}{2}$ *a* :

$$
\frac{e}{a} \cdot \frac{a}{e} \cdot x = 1 \cdot \frac{e}{a}
$$

$$
x = \frac{e}{a}
$$

12345678189123456781891234567818156781815678112345678112345678901212345 678012345 678012345 678012345 6780121 <sup>123456789012345678901234567890121234567890123456789012345678901212345</sup> <sup>6</sup> <sup>123456789012345678901234567890121234567890123456789012345678901212345</sup> <sup>6</sup> particular one of these pairs is 1 in 3, or  $\frac{1}{3}$ . To determine the combined probability, selected: XY, XZ, and YZ. The probability that the selections will result in any groupings is 1 in 4, or  $\frac{1}{4}$ . Similarly, any one of three distinct pairs of two men might be <sup>123456789012345678901234567890121234567890123456789012345678901212345</sup> <sup>6</sup> or *BCD*. The probability that the selections will result in any particular one of these  $\Box$ **2.** A Any one of four distinct groups of three women might be selected: *ABC*, *ABD*, *ACD*, 4 . Similarly, any one of three distinct pairs of two men might be 3 . To determine the combined probability, multiply one individual probability by the other:  $\frac{1}{1}$  $\times \frac{1}{3} = \frac{1}{12}.$ 

4

1<sup>23456789012345678901234567890121234567890123456789012345678901212345</sup> <sup>6</sup> 123456789012345678901234567890123456789012345678901234567890123456789012345678901234567890123456789012345<br>12345678901234567890123456789012345678901234567890123456789012345678901234567890123456789012345678901234567890 123456789012345678901234567890123456789012345678901234567890123456789012345678901234567890123456789012345<br>12345678901234567890123456789012345678901234567890123456789012345678901234567890123456789012345678901234567890 123456789012345678901234567890123456789012345678901234567890123456789012345678901234567890123456789012345  $12$ 34567890123456789012345678901234567890123456789012345678901234567890123456789012345678901212345

123456789012345678901234567890123456789012345678901234567890123456789012345678901234567890123456789012345<br>12345678901234567890123456789012345678901234567890123456789012345678901234567890123456789012345678901234567890 <sup>123456789012345678901234567890121234567890123456789012345678901212345</sup> <sup>6</sup>

123456789012345678901234567890123456789012345678901234567890123456789012345678901234567890123456789012345<br>12345678901234567890123456789012345678901234567890123456789012345678901234567890123456789012345678901234567890 <sup>123456789012345678901234567890121234567890123456789012345678901212345</sup> <sup>6</sup>  $1$ 

123456789012345678901234567890123456789012345678901234567890123456789012345678901234567890123456789012345<br>12345678901234567890123456789012345678901234567890123456789012345678901234567890123456789012345678901234567890 123456789012345678901234567890123456789012345678901234567890123456789012345678901234567890123456789012345 123456789012345678901234567890123456789012345678901234567890123456789012345678901234567890123456789012345

123456789012345678901234567890123456789012345678901234567890123456789012345678901234567890123456789012345

123456789012345678901234567890123456789012345678901234567890123456789012345678901234567890123456789012345

123456789012345678901234567890123456789012345678901234567890123456789012345678901234567890123456789012345

<sup>123456789012345678901234567890121234567890123456789012345678901212345</sup> <sup>6</sup>

- <sup>123456789012345678901234567890121234567890123456789012345678901212345</sup> <sup>6</sup> <sup>123456789012345678901234567890121234567890123456789012345678901212345</sup> <sup>6</sup> Lupe's driving time is a critical fact but is missing from both statements, the correct  $1235678901234567890123456789012345678901234567890123456789012345678901234567890123456789012345678901234567890123456789012345678901234567890123456789012345678901234567890123456789012345678901234567890123456789012345678901$ driving distances, but it provides no information about Lupe's driving time. Since  $1234567890123456789012345678901234567890123456789012345678901234567890123456789012345678901234567890123456789012345678901234567890123456789012345678901234567890123456789012345678901234567890123456789012345678901234567890$ Lupe's, so it is insufficient alone to answer the question. Statement  $(2)$  compares their <sup>123456789012345678901234567890121234567890123456789012345678901212345</sup> <sup>6</sup> you need to know time and distance. Statement (1) provides only Maria's time, not 3. E The question asks you to compare rates of motion, or speeds. To determine a speed answer is (E). StudentBounty.com
- $1$  CITIN A CITIN IIIC IIIIICI IIIIIIIICI NIIVC IIII A 123456789012345678901234567890123456789012345678901234567890123456789012345678901234567890123456789012345 **4. A** Apply the formula for determining arithmetic mean (*AM* below), or simple average. Letting *x* equal the other number, solve for *x*:

$$
AM = \frac{Q + x}{2}
$$
  

$$
PQ = \frac{Q + x}{2}
$$
  

$$
2PQ = Q + x
$$
  

$$
2PQ - Q = x
$$

determine the minimum value of  $|a + b|$ . (The answer to the question is *1*.) <sup>123456789012345678901234567890121234567890123456789012345678901212345</sup> <sup>6</sup> 2,  $-4$ , 4, and  $-2$ . Since you now know all possible values for *a* and *b*, you can <sup>123456789012345678901234567890121234567890123456789012345678901212345</sup> <sup>6</sup> each of the two equations that statement (2) suggests yields four possible values for *b*:  $\qquad$  $\mathsf{v}$ statements together. Given statement (1),  $a = 3, -3$ . Substituting 3 and  $-3$  for *a* into <sup>123456789012345678901234567890121234567890123456789012345678901212345</sup> <sup>6</sup> distinct equations in two variables:  $a - b = 1$  and  $a - b = -1$ . Now consider both  $1$ answer the question. Statement  $(2)$  alone is also insufficient because is provides two **5.** C Statement (1) alone provides no information about b and is therefore insufficient to

### <sup>123456789012345678901234567890121234567890123456789012345678901212345</sup> <sup>6</sup> 123456789012345678901234567890123456789012345678901234567890123456789012345678901234567890123456789012345<br>12345678901212345678901234567890123456789012345678901234567890123456789012345678901234567890123456789012345678 **6. C** Here's the sequence up to the 12th second:

123456789012345678901234567890123456789012345678901234567890123456789012345678901234567890123456789012345 <sup>123456789012345678901234567890121234567890123456789012345678901212345</sup> <sup>6</sup> 123456789012345678901234567890123456789012345678901234567890123456789012345678901234567890123456789012345<br>12345678901212345678901234567890123456789012345678901234567890123456789012345678901234567890123456789012345678 1234 589 1234 1235 1236 1237 1238 1239 1234 1235 1236 1237 1238 1239 1234 1235 1236 1237 1238 1239 1239 1239 1 <sup>123456789012345678901234567890121234567890123456789012345678901212345</sup> <sup>6</sup> 0 *W* 1 *B* 2 *W* 3 *G* 4 *W* 5 *R* 6 *W* 7 *B* 8 *W* 9 *G* 10 *W* 11 *R* 12 *W*

القام 1234 6780 1234 6780 1234 6780 1234 6781 1234 6781 1234 6781 1234 6781 1234 6781 1234 6781 1234 6781 123 123456789012345678901234567890123456789012345678901234567890123456789012345678901234567890123456789012345 proceeds: *W-B-W-G-W-R*. 204 is divisible by 6; hence, starting at the 204th second, <sup>123456789012345678901234567890121234567890123456789012345678901212345</sup> <sup>6</sup> Every time you reach a time divisible by 6, the sequence starts over with *W* and here are the light's movements through the 209th second:

<sup>123456789012345678901234567890121234567890123456789012345678901212345</sup> <sup>6</sup> 123456789012345678901234567890123456789012345678901234567890123456789012345678901234567890123456789012345<br>12345678901212345678901234567890123456789012345678901234567890123456789012345678901234567890123456789012345678 204 *W* 205 *B* 206 *W*

<sup>123456789012345678901234567890121234567890123456789012345678901212345</sup> <sup>6</sup>  $123678890$ 207 *G* 208 *W* 209 *R*

<sup>123456789012345678901234567890121234567890123456789012345678901212345</sup> <sup>6</sup> <sup>123456789012345678901234567890121234567890123456789012345678901212345</sup> <sup>6</sup>  $1$ As you can see, the movement from the 208th to the 209th second is from white (*W*)  $\parallel$ to red (*R*).

1234567890123456780123457801234578012345678901234567890123456789012345678901234567890123456789012345 67890121 123456789012345678901234567890123456789012345678901234567890123456789012345678901234567890123456789012345 same. The only possible value of *x* is 3. Thus, statement (2) alone suffices to answer 123456789012345678901234567890123456789012345678901234567890123456789012345678901234567890123456789012345<br>12345678901234567890123456789012345678901234567890123456789012345678901234567890123456789012345678901234567890  $(x-3)(x-3)$ . As you can see, the two roots of the equation in statement (2) are the statement (2) alone, the factored form of the quadratic expression  $x^2 - 6x + 9$  is **7. D** Statement (1) alone is obviously insufficient to answer the question. Considering 123456789012345678901234567890123456789012345678901234567890123456789012345678901234567890123456789012345<br>12345678901234567890123456789012345678901234567890123456789012345678901234567890123456789012345678901234567890 the question.

123456789012345678901234567890123456789012345678901234567890123456789012345678901234567890123456789012345<br>12345678901212345678901234567890123456789012345678901234567890123456789012345678901234567890123456789012345678 123456789012345678901234567890123456789012345678901234567890123456789012345678901234567890123456789012345<br>12345678901212345678901234567890123456789012345678901234567890123456789012345678901234567890123456789012345678

123456789012345678901234567890123456789012345678901234567890123456789012345678901234567890123456789012345<br>12345678901212345678901234567890123456789012345678901234567890123456789012345678901234567890123456789012345678

123456789012345678901234567890123456789012345678901234567890123456789012345678901234567890123456789012345

123456789012345678901234567890123456789012345678901234567890123456789012345678901234567890123456789012345

123456789012345678901234567890123456789012345678901234567890123456789012345678901234567890123456789012345

123456789012345678901234567890123456789012345678901234567890123456789012345678901234567890123456789012345

123456789012345678901234567890123456789012345678901234567890123456789012345678901234567890123456789012345

123456789012345678901234567890123456789012345678901234567890123456789012345678901234567890123456789012345<br>12345678901212345678901234567890123456789012345678901234567890123456789012345678901234567890123456789012345678

123456789012345678901234567890123456789012345678901234567890123456789012345678901234567890123456789012345<br>12345678901212345678901234567890123456789012345678901234567890123456789012345678901234567890123456789012345678 123456789012345678901234567890123456789012345678901234567890123456789012345678901234567890123456789012345

123456789012345678901234567890123456789012345678901234567890123456789012345678901234567890123456789012345 12345678901234567890123456789012345678901234567890123456789012345678901234567890123456789012345678901212345 6

<sup>123456789012345678901234567890121234567890123456789012345678901212345</sup> <sup>6</sup> <sup>1234567890123456789012345678901212345678901234567890123456789012123456</sup>

# www.StudentBounty.com :Homework Help & Pastpapers

123456789012345678901234567890123456789012345678901234567890123456789012345678901234567890123456789012345<br>12345678901212345678901234567890123456789012345678901234567890123456789012345678901234567890123456789012345678 <sup>6</sup>  $\bullet$  <sup>6</sup> <sup>6</sup> 123456789012345678901234567890123456789012345678901234567890123456789012345678901234567890123456789012345<br>12345678901212345678901234567890123456789012345678901234567890123456789012345678901234567890123456789012345678 <sup>6</sup> <sup>6</sup> <sup>6</sup> 123456789012345678901234567890123456789012345678901234567890123456789012345678901234567890123456789012345<br>12345678901212345678901234567890123456789012345678901234567890123456789012345678901234567890123456789012345678 <sup>6</sup> <sup>6</sup> 123456789012345678901234567890123456789012345678901234567890123456789012345678901234567890123456789012345<br>12345678901212345678901234567890123456789012345678901234567890123456789012345678901234567890123456789012345678 <sup>6</sup> 1234<del>5789123456789012345678901234567890123456789012345678901234567890123456789012345</del> <sup>6</sup> 123456789012345678901234567890123456789012345678901234567890123456789012345678901234567890123456789012345<br>12345678901212345678901234567890123456789012345678901234567890123456789012345678901234567890123456789012345678 Kirk collected \$60. If each paper sells for 40 cents, the number of paper Kirk sold is. 123456789012345678901234567890123456789012345678901234567890123456789012345678901234567890123456789012345<br>12345678901212345678901234567890123456789012345678901234567890123456789012345678901234567890123456789012345678 <sup>6</sup> 123456789012345678901234567890123456789012345678901234567890123456789012345678901234567890123456789012345<br>12345678901212345678901234567890123456789012345678901234567890123456789012345678901234567890123456789012345678 <sup>6</sup> 12356789012345678901234567890123456789012345678901234567890123456789012345567890123456789012345678901212345 6 **10. B** \$54 is 90% of what Kirk collected. Express this as an equation: 123456789012345678901234567890123456789012345678901234567890123456789012345678901234567890123456789012345<br>12345678901212345678901234567890123456789012345678901234567890123456789012345678901234567890123456789012345678 <sup>6</sup> <sup>6</sup> <sup>6</sup> <sup>6</sup> <sup>6</sup> <sup>6</sup> <sup>6</sup> <sup>6</sup> 1234567891234567890123456789012345678901234567890123456789012345678901234567890123456789012345678901212345 67 be 110° because a triangles amgle measures sum to 180°. Since ∠*BED* and ∠*FED* are **9.** D Extend BE to F (as in the diagram below).  $m\angle EFD = m\angle ABE = 40^{\circ}$ .  $m\angle FED$  must <sup>6</sup>  $N=3$  <sup>6</sup> 123456789012345678901234567890123456789012345678901234567890123456789012345678901234567890123456789012345<br>12345678901234567890123456789012345678901234567890123456789012345678901234567890123456789012345678901234567890 <sup>6</sup> <sup>6</sup> <sup>6</sup> <sup>6</sup> <sup>6</sup> <sup>6</sup> <sup>6</sup> <sup>6</sup> <sup>6</sup> <sup>6</sup> <sup>6</sup> <sup>6</sup> **8.** E Substitute  $\frac{2}{3}$  and  $-\frac{2}{3}$  individually for u in the defined operation  $\blacktriangleleft u \blacktriangleright = u^2 - u$ . <sup>6</sup> and  $-\frac{2}{3}$  individually for *u* in the defined op[eration](http://www.studentbounty.com/)  $\blacktriangleleft u \blacktriangleright = u^2 - u$ :  $\triangleleft$ <sup>2</sup>  $\blacktriangleright = \frac{4}{9} - \frac{2}{3} = \frac{4}{9} - \frac{6}{9} = -\frac{2}{9}$  $\triangleleft -\frac{2}{3}$   $\blacktriangleright = \frac{4}{3}$   $+\frac{2}{3}=\frac{4}{9}$  $+\frac{6}{9} = \frac{10}{9}$ Then add the two results together:.  $\frac{2}{2}$   $+\frac{10}{9} = \frac{8}{9}$ . supplementary, m∠*BED* = 70°.  $54 = .90x$  $540 = 9x$  $x = 60$  $\frac{60}{.40} = \frac{600}{4} = 150.$ **11. A** Add the two equations:  $x + y = a$  $x - y = b$  $2x = a + b$  $x = \frac{1}{2}$   $(a + b)$ 

www.StudentBounty.com Homework Help & Pastpapers

 $1231133789012345789012345878901234587890123478901234789012347890123478901234789012347890123478901234789012347890123478901234789012347890123478901234789012347890123478901234789012347890123478901234789012347890123478901234$ <sup>123456789012345678901234567890121234567890123456789012345678901212345</sup> <sup>6</sup> **12.** E Since the figure has 5 sides, the sum of the measures of the angles is 540°:  $180(5 - 2) = 540$ 

 $123456789$ <sup>123456789012345678901234567890121234567890123456789012345678901212345</sup> <sup>6</sup> The sum of the mesures of the five angles is  $540^{\circ}$ . Set up an equation, and then solve for *x*: StudentBounty.com

123456789012345678901234567890123456789012345678901234567890123456789012345678901234567890123456789012345 <sup>123456789012345678901234567890121234567890123456789012345678901212345</sup> <sup>6</sup> 123456789012345678901234567890123456789012345678901234567890123456789012345678901234567890123456789012345 <sup>123456789012345678901234567890121234567890123456789012345678901212345</sup> <sup>6</sup> 123456789012345678901234567890123456789012345678901234567890123456789012345678901234567890123456789012345  $540 = x + 110 + 60 + 120 + 100$  $540 = x + 390$ 

1234 $12345$ 890123456789012345678901234567890123456789012345678901234567890123456789012345  $150 = x$ 

- $1236789012345678901234567890123456789012345678901234567890123456789012345678901234567890123456789012345678901234567890123456789012345678901234567890123456789012345678901234567890123456789012345678901234567890123456789012$ 123467891234567891234567891234567891234567891234567891234567890123456789012345678901234567890123456789012345 6 <sup>123456789012345678901234567890121234567890123456789012345678901212345</sup> <sup>6</sup> 123456789012345678901234567890123456789012345678901234567890123456789012345678901234567890123456789012345 **13.** A The shelter houses  $d + c$  animals altogether. Of these animals, d are dogs. That portion can be expressed as the fraction *<sup>d</sup>*  $c + d$ .
- 18% of all revenues). At this point, you've partially completed the table: 123456789012345678901234567890123456789012345678901234567890123456789012345678901234567890123456789012345 contributed twice the revenues of Tilson County, which you now know contributed  $\parallel$ 123456789012345678901234567890123456789012345678901234567890123456789012345678901234567890123456789012345 revenues must total 36% (because statement  $(2)$  stipulates that Osher County 123456789012345678901234567890123456789012345678901234567890123456789012345678901234567890123456789012345<br>12345678901212345678901234567890123456789012345678901234567890123456789012345678901234567890123456789012345678 subsidized farm contribution. With statements (1) and (2) together, Osher County's 123456789012345678901234567890123456789012345678901234567890123456789012345678901234567890123456789012345 30.) However, this information is insufficient to determine Stanton County's | <sup>123456789012345678901234567890121234567890123456789012345678901212345</sup> <sup>6</sup> accounted for 9% of all revenues. (The percentages in the leftmost column must total  $\parallel$ <sup>123456789012345678901234567890121234567890123456789012345678901212345</sup> <sup>6</sup>  $(18\% - 12\%)$ . Accordingly, Stanton County's non-subsidized farms must have  $1$ Tilson County's non-subsidized farms must have accounted for  $6\%$  of all revenues <sup>123456789012345678901234567890121234567890123456789012345678901212345</sup> <sup>6</sup> alone is therefore insufficient to answer the question. Based on statement  $(2)$  alone,  $\Box$  $1$  1235678901234567890123456789012345678901234567890123456789012345678901234567890123456789012345 678901212345 678901212345 6789012345 6789012345 6789012345 6789012345 6789012345 6789012345 6789012345 6789012345 67890123 information about Stanton County's specific percentage contribution. Statement (1) <sup>123456789012345678901234567890121234567890123456789012345678901212345</sup> <sup>6</sup> to those of Stanton and Osher counties, but the statement provides no additional **14.** C Statement (1) establishes the total contributions of Willot and Tilson counties relative

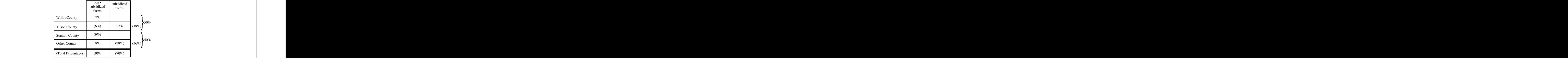

<sup>123456789012345678901234567890121234567890123456789012345678901212345</sup> <sup>6</sup> 123456789012345678901234567890123456789012345678901234567890123456789012345678901234567890123456789012345 revenues. (Stanton and Osher revenues must account for 50% of the total.) Thus, Now you can see that Stanton County's subsidized farms contributed 6% of the total P statements (1) and (2) together suffice to answer the question.

 $12$ ary of the shaded region is the sum of the arcs of the three semicircles:  $13$ of a semicircle is half the circle's circumference—that is,  $\pi r$ . So the length of the boundtherefore, the diameter of the large circle must be 6, which makes its radius 3. The arc  $\parallel$ **15.** D Since the smallest circle has a radius of 1, the medium circle has a radius of 2, and,

$$
\pi+2\pi+3\pi=6\pi.
$$

## www.StudentBounty.com Homework Help & Pasfoa

123456789012345678901234567890123456789012345678901234567890123456789012345678901234567890123456789012345<br>12345678901212345678901234567890123456789012345678901234567890123456789012345678901234567890123456789012345678

123456789012345678901234567890123456789012345678901234567890123456789012345678901234567890123456789012345

123456789012345678901234567890123456789012345678901234567890123456789012345678901234567890123456789012345<br>12345678901212345678901234567890123456789012345678901234567890123456789012345678901234567890123456789012345678

123456789012345678901234567890123456789012345678901234567890123456789012345678901234567890123456789012345 123456789012345678901234567890123456789012345678901234567890123456789012345678901234567890123456789012345

123456789012345678901234567890123456789012345678901234567890123456789012345678901234567890123456789012345 123456789012345678901234567890123456789012345678901234567890123456789012345678901234567890123456789012345<br>12345678901212345678901234567890123456789012345678901234567890123456789012345678901234567890123456789012345678

123456789012345678901234567890123456789012345678901234567890123456789012345678901234567890123456789012345

123456789012345678901234567890123456789012345678901234567890123456789012345678901234567890123456789012345<br>12345678901212345678901234567890123456789012345678901234567890123456789012345678901234567890123456789012345678

123456789012345678901234567890123456789012345678901234567890123456789012345678901234567890123456789012345

<sup>123456789012345678901234567890121234567890123456789012345678901212345</sup> <sup>6</sup>

<sup>123456789012345678901234567890121234567890123456789012345678901212345</sup> <sup>6</sup>

- $1233457890123456789012345678901234567890123456789012345678901234567890123456789012345678901234567890123456789012345678901234567890123456789012345678901234567890123456789012345678901234567890123456789012345678901234567890$ <sup>123456789012345678901234567890121234567890123456789012345678901212345</sup> <sup>6</sup>  $1235678901234567890123456789012345678901234567890123456789012345678901234567890123456789012345678901234567890123456789012345678901234567890123456789012345678901234567890123456789012345678901234567890123456789012345678901$  $b^n$ :3<sup>4</sup> or 9<sup>2</sup>. Given that  $a^m = b^n$ , you can now answer the question. The sum of the <sup>123456789012345678901234567890121234567890123456789012345678901212345</sup> <sup>6</sup> Considering statements (1) and (2) together leaves you with only two possibilities for <sup>123456789012345678901234567890121234567890123456789012345678901212345</sup> <sup>6</sup> using the integers 0 through 9. Statement (2) alone is ins[ufficient for the same reason.](http://www.studentbounty.com/) **16.** C Statement (1) alone is insufficient because you can make several possible equation four integers is  $3 + 4 + 9 + 2$ , or 18.
- **17. A** The total rent is  $D + 100$ , which must be divided by the number of students  $(M)$ . 123456789012345678901234567890123456789012345678901234567890123456789012345678901234567890123456789012345
- of the five expressions. You'll find that all but  $(n \times 2)$  are divisible by 3. increase by 6 in sequence. Next, try a few of these numbers as the value of  $n$  in each leave a remainder of 1 when divided by 3:  $\{4, 10, 16, \ldots\}$ . Notice that the numbers Test each value in turn. You'll find that only the numbers in the following sequence **18. D** Start with 2, then 4, then 6, and so forth (positive even integers), as the value of *n*. 123456789012345678901234567890123456789012345678901234567890123456789012345678901234567890123456789012345
- <sup>123456789012345678901234567890121234567890123456789012345678901212345</sup> <sup>6</sup> 12345678912345678901234567890123456789012345678901234567890123456789012345 6789012345 6789012345 6789012345 678  $12$ **19. E** First combine the two terms inside the radical using the common denominator  $b^2$ . Then remove perfect squares from the radical:

$$
\sqrt{\frac{a^2}{b^2}+\frac{a^2}{b^2}}=\ \sqrt{\frac{a^2+a^2}{b^2}}=\ \sqrt{\frac{2\,a^2}{b^2}}=\frac{a}{b}\sqrt{2}
$$

If  $a \le -1$ , then  $\sqrt[3]{a} > a$  (and the answer to the question is no). For example, 123456789012345678901234567890123456789012345678901234567890123456789012345678901234567890123456789012345  $1$ 0. As already noted, under this constraint the answer to the question is always *yes*. Thus, statement (2) does not suffice. Considering both statements together,  $-1 < a <$ the answer to the question is no). For example  $\sqrt[3]{\frac{1}{8}} = \frac{1}{2}$ , which is greater than  $\frac{1}{8}$ .  $1237890123456789012345678901234567890123456789012345678901234567890123456789012345678901234567890123456789012345678901234567890123456789012345678901234567890123456789012345678901234567890123456789012345678901234567890123$ example,  $\sqrt[3]{\frac{1}{1}}$  =  $\frac{1}{7}$ , which is less than  $-\frac{1}{7}$ . But, if  $0 < a < 1$ , then  $\sqrt[3]{a} > a$  (and <sup>123456789012345678901234567890121234567890123456789012345678901212345</sup> <sup>6</sup> (2) alone. If  $-1 < a < 0$ , then  $\sqrt[3]{a} < a$  (and the answer to the question is yes). For easily dismiss statement (1) as insufficient to answer the question. Consider statement if *a* has any other value less than 0, the two quantities are unequal. Thus, you can 123456789012345678901234567890123456789012345678901234567890123456789012345678901234567890123456789012345 **20. C** First consider statement (1) alone. If  $a = -1$ , then the two quantities are equal, while 123456789012345678901234567890123456789012345678901234567890123456789012345678901234567890123456789012345  $\exp(\frac{3}{\sqrt{2}})$  $\sqrt[3]{-\frac{1}{8}} = -\frac{1}{2}$ , which is less than  $-\frac{1}{2}$  $\frac{1}{8}$ . But, if  $0 < a < 1$ , then  $\sqrt[3]{a} > a$  (and the answer to the question is *no*). For example  $\sqrt[3]{}$  $\sqrt[3]{\frac{1}{8}} = \frac{1}{2}$ , which is greater than  $\frac{1}{2}$ 8 .

123456789012345678901234567890123456789012345678901234567890123456789012345678901234567890123456789012345  $1/3$ 56678901234567890123457811234578112345678189123456789012345678901234567890123456789012345678901212345 67890121  $1235678901234567890123456789012345678901234567890123456789012345678901234567890123456789012345678901234567890123456789012345678901234567890123456789012345678901234567890123456789012345678901234567890123456789012345678901$  $\sqrt[3]{-8}$  = -2, which is greater than -8.

<sup>123456789012345678901234567890121234567890123456789012345678901212345</sup> <sup>6</sup>  $1234567890123457890123458901234589012345890123458901234589012345890123458901234589012345890123458901234589012345890123458901234589012345890123458901234589012345890123458901234589012345890123458901234589012345890123458901$ problem algebraically. Let  $x =$  the number of nickels. 30  $- x =$  the number of **21.**  $\,$  **B**  $\,$  You can solve the problem by trying each answer choice in turn. Or, you can solve the  $\,$   $\,$   $\,$ quarters. Convert both expressions to cents:

123456789012345678901234567890123456789012345678901234567890123456789012345678901234567890123456789012345 <sup>123456789012345678901234567890121234567890123456789012345678901212345</sup> <sup>6</sup>  $5x =$  the value of nickels in cents

 $12315$   $1238$   $1101$   $1231101$   $111231101$   $11111$  $750 - 25x =$  the value of quarters in cents

The total of these two expressions is 470. Set up the equation, then solve for  $x$ :

1<sup>23456789012345678901234567890121234567890123456789012345678901212345</sup> <sup>6</sup>

123456789012345678901234567890123456789012345678901234567890123456789012345678901234567890123456789012345 123456789012345678901234567890123456789012345678901234567890123456789012345678901234567890123456789012345

123456789012345678901234567890123456789012345678901234567890123456789012345678901234567890123456789012345<br>12345678901212345678901234567890123456789012345678901234567890123456789012345678901234567890123456789012345678

123456789012345678901234567890123456789012345678901234567890123456789012345678901234567890123456789012345

123456789012345678901234567890123456789012345678901234567890123456789012345678901234567890123456789012345<br>12345678901234567890123456789012345678901234567890123456789012345678901234567890123456789012345678901234567890

123456789012345678901234567890123456789012345678901234567890123456789012345678901234567890123456789012345<br>12345678901234567890123456789012345678901234567890123456789012345678901234567890123456789012345678901234567890

123456789012345678901234567890123456789012345678901234567890123456789012345678901234567890123456789012345<br>12345678901234567890123456789012345678901234567890123456789012345678901234567890123456789012345678901234567890

123456789012345678901234567890123456789012345678901234567890123456789012345678901234567890123456789012345

$$
5x + 750 - 25x = 470
$$
  

$$
-20x = -280
$$
  

$$
x = 14
$$

<sup>123456789012345678901234567890121234567890123456789012345678901212345</sup> <sup>6</sup> the three contracts of the contracts of the contracts of the contracts of the contracts of the contracts of the contracts of the contracts of the contracts of the contracts of the contracts of the contracts of the contract <sup>123456789012345678901234567890121234567890123456789012345678901212345</sup> <sup>6</sup> the triangle's height. Statement (2) also provides sufficient information to determine from A to an imaginary line extending west from B. Statement (1) explicitly provides triangle in this problem, the triangle's height is the north-south (vertical) distance **22.** D The area of any triangle equals  $\frac{1}{2} \times \text{base} \times \text{height}$ . Using 7 miles as the base of the  $\sim$ 2  $3 \times$  *base*  $\times$  *height*. Using 7 miles as the base of the this height. StudentBounty.com

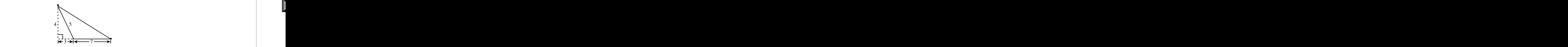

Pythagorean theorem). Accordingly, either statement alone suffices to determine the As indicated in the figure above, the triangle's height is 4 miles  $(3^2 + 4^2 = 5^2)$ , per the

 $1235678901234567890123456789012345678901234567890123456789012345678901234567890123456789012345678901234567890123456789012345678901234567890123456789012345678901234567890123456789012345678901234567890123456789012345678901$ 1234567818901234567818901234567890121234567890123456789012345678901234567890123456789012345678901212345 67123 <sup>123456789012345678901234567890121234567890123456789012345678901212345</sup> <sup>6</sup> triangle's area. (The area =  $\frac{1}{2}$ 2  $\times$  7  $\times$  4 = 14.)

- $1.11$  $12345$  1234667891234568890121234567891234567890123456789012345678901234567890123456789012345678901212345 678901212345 678912345 678912345 678912345 678912345 678912345 678912345 678912345 678912345 678912345 678912345 67 <sup>123456789012345678901234567890121234567890123456789012345678901212345</sup> <sup>6</sup> scanners. However, both statements together establish that 55% (100%  $-$  20%  $-$  ) know what portion of the remaining computer systems are equipped only with  $\parallel$ **23.** C Neither statement (1) nor (2) alone suffices to answer the question. You still do not 25%) are equipped only with scanners.
- alone suffices to answer the question. Although you don't have to do the math, here's do rate of all three working together, you can determine Daniel's rate. Statement (2) 123456789012345678901234567890123456789012345678901234567890123456789012345678901234567890123456789012345 provides Carl's and Todd's combined rate. By comparing this combined rate with the 123456789012345678901234567890123456789012345678901234567890123456789012345678901234567890123456789012345<br>12345678901212345678901234567890123456789012345678901234567890123456789012345678901234567890123456789012345678 therefore, statement (1) alone is insufficient to answer the question. Statement  $(2)$ 123456789012345678901234567890123456789012345678901234567890123456789012345678901234567890123456789012345 and Todd working together. Statement (1) provides Carl's rate, but not Todd's; | 123456789012345678901234567890123456789012345678901234567890123456789012345678901234567890123456789012345<br>12345678901212345678901234567890123456789012345678901234567890123456789012345678901234567890123456789012345678 **24. B** To answer the question, you need to compare Daniel's rate of work with that of Carl | 123456789012345678901234567890123456789012345678901234567890123456789012345678901234567890123456789012345

to obtain Daniel's rate:  $\frac{1}{8} - \frac{1}{12} = \frac{3}{24} - \frac{2}{24} = \frac{1}{24}$ . Daniel can do  $\frac{1}{24}$  of the job (loading hour. Similarly, Carl and Todd can load  $\frac{1}{10}$  of the van in one hour. Subtract  $\frac{1}{10}$  from  $\frac{1}{2}$ 123456789012345678901234567890123456789012345678901234567890123456789012345678901234567890123456789012345<br>12345678901212345678901234567890123456789012345678901234567890123456789012345678901234567890123456789012345678 how you would answer the question. All three workers can load  $\frac{1}{8}$  of the van in one 8 of the van in one to obtain Daniel's rate:  $\frac{1}{8} - \frac{1}{12} = \frac{3}{24} - \frac{2}{24} = \frac{1}{24}$ . Daniel can do  $\frac{1}{24}$  of the job (loading

- diameter. Thus, the coordinates of  $R$  and  $S$  allow you to calculate the circle's diameter **25.** C By definition, the longest possible chord of a circle is equal in length to the circle's | 123456789012345678901234567890123456789012345678901234567890123456789012345678901234567890123456789012345<br>12345678901212345678901234567890123456789012345678901234567890123456789012345678901234567890123456789012345678 the van) in one hour, so it would take Daniel 24 hours to load the van.
- by 4), but BAB (343) is not divisible by 4.  $2 \times 4 = 8$  (divisible by 4), and BAB (424) 1235678901234567890123456789012345678901234567890123456789012345678901234567890123456789012345678901212345 60 that statement (1) alone is insufficient to answer the question:  $4 \times 3 = 12$  (divisible <sup>123456789012345678901234567890121234567890123456789012345678901212345</sup> <sup>6</sup> experimenting with a few numbers—e.g.,  $AB = 43$  and  $AB = 24$ —quickly reveals <sup>123456789012345678901234567890121234567890123456789012345678901212345</sup> <sup>6</sup> **26. E** This problem requires a bit of trial and error. Given statement (1), a bit of 123456789012345678901234567890123456789012345678901234567890123456789012345678901234567890123456789012345

1<sup>23456789012345678901234567890121234567890123456789012345678901212345</sup> <sup>6</sup> **583**

123456789012345678901234567890123456789012345678901234567890123456789012345678901234567890123456789012345<br>12345678901234567890123456789012345678901234567890123456789012345678901234567890123456789012345678901234567890 <sup>123456789012345678901234567890121234567890123456789012345678901212345</sup> <sup>6</sup>

and, in turn, its area. Statements  $(1)$  and  $(2)$  together suffice to answer the question.

123456789012345678901234567890123456789012345678901234567890123456789012345678901234567890123456789012345<br>12345678901234567890123456789012345678901234567890123456789012345678901234567890123456789012345678901234567890

123456789012345678901234567890123456789012345678901234567890123456789012345678901234567890123456789012345<br>12345678901234567890123456789012345678901234567890123456789012345678901234567890123456789012345678901234567890

123456789012345678901234567890123456789012345678901234567890123456789012345678901234567890123456789012345<br>12345678901234567890123456789012345678901234567890123456789012345678901234567890123456789012345678901234567890

 $133779$ <sup>123456789012345678901234567890121234567890123456789012345678901212345</sup> <sup>6</sup> by 4, whereas the number 484 satisfies both statements (1) and (2) and is divisible 1235678901234567890123456789012345678901234567890123456789012345678901234567890123456789012345678901212345 609 For example, the number 242 satisfies both statements (1) and (2) but is not divisible <sup>123456789012345678901234567890121234567890123456789012345678901212345</sup> <sup>6</sup> considered together, statements (1) and (2) are insufficient to answer the question.  $1235678901234567890123456789012345678901234567890123456789012345678901234567890123456789012345678901234567890123456789012345678901234567890123456789012345678901234567890123456789012345678901234567890123456789012345678901$ not divisible by 4.  $2 + 4 + 2 = 8$  (divisible by 4), and 242 is divisible by 4. Even  $1235678901238901234567890123456789012389012345678901238901234567890123889012384567890123889012388901238890123889012388901238890123889012388901238890123889012388901238890123889012388901238890123889012388901238890123889012$ insufficient to answer the question.  $3 + 6 + 3 = 12$  (divisible by 4), but 363 (BAB) is <sup>123456789012345678901234567890121234567890123456789012345678901212345</sup> <sup>6</sup> pairs for A and B that satisfy statement (2) quickly reveals that statement (2) alone is is also divisible by 4. Similarly, given statement (2), subs[tituting a few different value](http://www.studentbounty.com/) by 4.

- <sup>123456789012345678901234567890121234567890123456789012345678901212345</sup> <sup>6</sup>  $1234567890123456789012345678901234567890123456789012345678901234567890123456789012345678901234567890123456789012345678901234567890123456789012345678901234567890123456789012345678901234567890123456789012345678901234567890$ Statement (2) provides no information about the price of either type of book, and hardback books were sold, and statement (1) alone suffices to answer the question.  $(S.75)(P) = S19.50$ , or  $P = 26$ . Given that 55 books were sold altogether, 29 **27.** A Given statement (1), you can determine the total number of paperbacks sold: 123456789012345678901234567890123456789012345678901234567890123456789012345678901234567890123456789012345 therefore alone is insufficient to answer the question.
- $\alpha$ 11 TRNAA 6836 800110345678901234567890123456789012345678901234567890123456789012345678901212345 678901212345 678901212345 678901212345 678901212345 678901212345 678901212345 678901212345 678901212345 678901212345 6789  $12345$  $19-24$  age group accounted for 55 hours, or about 76%  $\left(\frac{55}{2}\right)$  of the total hours for <sup>123456789012345678901234567890121234567890123456789012345678901212345</sup> <sup>6</sup> approximately 76 (33 + 17 + 22). Of that total, the two groups other than the <sup>123456789012345678901234567890121234567890123456789012345678901212345</sup> <sup>6</sup> watching sports programming). The average hours for all three groups totals <sup>123456789012345678901234567890121234567890123456789012345678901212345</sup> <sup>6</sup> the 19–24 year-old group (who spent an average of approximately 6 hours per week  $\parallel$ <sup>123456789012345678901234567890121234567890123456789012345678901212345</sup> <sup>6</sup> **28. D** The age group that spent the most time per week watching sports on television was  $19 - 24$  age group accounted for 55 hours, or about 76%  $\left($ 55  $\left(\frac{55}{72}\right)$  of the total hours for

<sup>123456789012345678901234567890121234567890123456789012345678901212345</sup> <sup>6</sup> all three age groups.

out answer choices (A) and (B). Approximate the height of each three portions: <sup>123456789012345678901234567890121234567890123456789012345678901212345</sup> <sup>6</sup> combined, isn't it? So you're looking for a ratio that's greater than 1:1. You can rule visually. The portion on the first chart is a just a bit larger than the other two 123456789012345678901234567890123456789012345678901234567890123456789012345678901234567890123456789012345 bar to the combined sizes of the same portion of the other two bars. Size up the ratio  $\parallel$ 123456789012345678901234567890123456789012345678901234567890123456789012345678901234567890123456789012345<br>12345678901212345678901234567890123456789012345678901234567890123456789012345678901234567890123456789012345678 **29. D** You're task here is to compare the size of the entertainment portion of the left-hand 123456789012345678901234567890123456789012345678901234567890123456789012345678901234567890123456789012345

<sup>123456789012345678901234567890121234567890123456789012345678901212345</sup> <sup>6</sup>  $1334587890$ 13–18 age group: 25 hours

 $12345$ <sup>123456789012345678901234567890121234567890123456789012345678901212345</sup> <sup>6</sup> 19–24 age group: 5 hours

<sup>123456789012345678901234567890121234567890123456789012345678901212345</sup> <sup>6</sup> 25–30 age group: 10 hours

<sup>123456789012345678901234567890121234567890123456789012345678901212345</sup> <sup>6</sup> 123456789012345678901234567890123456789012345678901234567890123456789012345678901234567890123456789012345 The ratio in question is 25:15, or 5:3.

- $12345678889123478900$  $13.3678789012389012345890123458901234789012347890123478901234789012347890123478901234789012347890123478901234789012347890123478901234789012347890123478901234789012347890123478901234789012347890123478901234789012347890123$ **30.** A The amount invested at 5% is  $(10,000 - x)$  dollars. Thus, the income from that amount is  $.05(10,000 - x)$  dollars.
- 123456789012345678901234567890123456789012345678901234567890123456789012345678901234567890123456789012345  $1234567899127811781887817890121234567890123456789012345678901234567890123456789012345678901234567890123456780123456780123456780123456780123456780123456780123456780123456780123456780123456780123456780123456780123456780123$ 123456789012345678901234567890123456789012345678901234567890123456789012345678901234567890123456789012345<br>12345678901212345678901234567890123456789012345678901234567890123456789012345678901234567890123456789012345678 term would be  $(-2)(2)^{(6-1)} = (-2)(2)^5 = -64$ . If the second term is  $-4$ , the sixth  $x = \pm 4$ . The constant multiple is either 2 or  $-2$ . If the second term is  $+4$ , the sixth terms must have the same ratio. Thus,  $\frac{x}{-2} = \frac{-8}{x}$ . Cross-multiplying,  $x^2 = 16$ ; hence <sup>123456789012345678901234567890121234567890123456789012345678901212345</sup> <sup>6</sup> **31.** C Based on the definition of a geometric series in the question, all pairs of successive . Cross-multiplying,  $x^2 = 16$ ; hence term would be  $(-2)(-2)^5 = 64$ .

1<sup>23456789012345678901234567890121234567890123456789012345678901212345</sup> <sup>6</sup> 123456789012345678901234567890123456789012345678901234567890123456789012345678901234567890123456789012345<br>12345678901212345678901234567890123456789012345678901234567890123456789012345678901234567890123456789012345678 123456789012345678901234567890123456789012345678901234567890123456789012345678901234567890123456789012345<br>12345678901212345678901234567890123456789012345678901234567890123456789012345678901234567890123456789012345678 123456789012345678901234567890123456789012345678901234567890123456789012345678901234567890123456789012345 123456789012345678901234567890123456789012345678901234567890123456789012345678901234567890123456789012345

123456789012345678901234567890123456789012345678901234567890123456789012345678901234567890123456789012345<br>12345678901212345678901234567890123456789012345678901234567890123456789012345678901234567890123456789012345678

123456789012345678901234567890123456789012345678901234567890123456789012345678901234567890123456789012345<br>12345678901212345678901234567890123456789012345678901234567890123456789012345678901234567890123456789012345678

123456789012345678901234567890123456789012345678901234567890123456789012345678901234567890123456789012345

123456789012345678901234567890123456789012345678901234567890123456789012345678901234567890123456789012345<br>12345678901212345678901234567890123456789012345678901234567890123456789012345678901234567890123456789012345678

123456789012345678901234567890123456789012345678901234567890123456789012345678901234567890123456789012345

123456789012345678901234567890123456789012345678901234567890123456789012345678901234567890123456789012345

123456789012345678901234567890123456789012345678901234567890123456789012345678901234567890123456789012345

123456789012345678901234567890123456789012345678901234567890123456789012345678901234567890123456789012345

- alignment of the 2- and 3-inch sides and arrive at the same result.) 123456789012345678901234567890123456789012345678901234567890123456789012345678901234567890123456789012345<br>12345678901212345678901234567890123456789012345678901234567890123456789012345678901234567890123456789012345678 boxes. An unused 1-inch layer remains at the top of the box. (You could reverse the 123456789012345678901234567890123456789012345678901234567890123456789012345678901234567890123456789012345 <sup>123456789012345678901234567890121234567890123456789012345678901212345</sup> <sup>6</sup> 6 layers of boxes, each 3 inches high, will fit into the packing box, for a total of 378 <sup>123456789012345678901234567890121234567890123456789012345678901212345</sup> <sup>6</sup> includes 63 boxes (9  $\times$  7). Given that the packing box's third dimension is 19 inches,  $\Box$ <sup>123456789012345678901234567890121234567890123456789012345678901212345</sup> <sup>6</sup> 35-inch face of the packing box as the base, one layer of small boxes 3 inches high <sup>123456789012345678901234567890121234567890123456789012345678901212345</sup> <sup>6</sup> packing box (7 boxes make up a row). Arranged in this manner with the 18-inch by <sup>123456789012345678901234567890121234567890123456789012345678901212345</sup> <sup>6</sup> make up a row). Align the 5-inch side of each box along the 35-inch edge of the  $\sim$ <sup>123456789012345678901234567890121234567890123456789012345678901212345</sup> <sup>6</sup> Align the 2-inch edge of each box along the 18-inch edge of the packing box (9 boxes  $\Box$ <sup>123456789012345678901234567890121234567890123456789012345678901212345</sup> <sup>6</sup> space in the packing box by turning the smaller boxes on their appropriate sides. 32. C This question requires a bit of intuition. The objective is to minimize the unuse StudentBounty.com
- <sup>123456789012345678901234567890121234567890123456789012345678901212345</sup> <sup>6</sup>  $12$ median here, you would need to know what the six specific values are, not just their  $\; \; | \;$ **33.** E A median is the number that ranks exactly in the middle of the set. To know the range and/or average.
- <sup>123456789012345678901234567890121234567890123456789012345678901212345</sup> <sup>6</sup> 1235678901234567890123456789012345678901234567890123456789012345678901234567890123456789012345678901212345 609 angles measure 60°. You can now apply the same reasoning as with statement (1) to  $\parallel$ length of  $AB$  equals the radius, each of the two triangles must be equilateral, and all  $\parallel$ of the circle. Statement  $(2)$  alone also suffices to answer the question. Given that the  $x = 60$ , m $\angle AOC = 120$ , and the area of the shaded region is exactly  $\frac{120}{360}$  (or  $\frac{1}{3}$ ) that <sup>123456789012345678901234567890121234567890123456789012345678901212345</sup> <sup>6</sup> <sup>123456789012345678901234567890121234567890123456789012345678901212345</sup> <sup>6</sup> combined area of the two triangles is less than  $\overline{-}$  the area of the circle. Given that <sup>123456789012345678901234567890121234567890123456789012345678901212345</sup> <sup>6</sup> difference is the region between each triangle and the circle's circumference). So, the  $\left\| \right\|$ each of the two triangles must be less than  $\frac{60}{360}$  (or  $\frac{1}{6}$ ) of the area of the circle (the  $1$ **34. D** Statement (1) alone suffices to answer the question. Given that  $x = 60$ , the area of ) of the area of the circle (the combined area of the two triangles is less than  $\frac{1}{6}$ 3 the area of the circle. Given that ) that answer the question.
- <sup>123456789012345678901234567890121234567890123456789012345678901212345</sup> <sup>6</sup> 1235678901234567890123456789012345678901234567890123456789012345678901234567890123456789012345 that time as  $48x$  and  $55x$ . Equate the sum of these distances with the total distance  $1234567890123456789012345678901234567890123456789012345678901234567890123456789012345678901234567890123456789012345678901234567890123456789012345678901234567890123456789012345678901234567890123456789012345678901234567890$ number of hours traveled, you can express the distances that the two buses travel in  $\parallel$ <sup>123456789012345678901234567890121234567890123456789012345678901212345</sup> <sup>6</sup> the other bus traveled (to the point where they pass each other). Letting  $x$  equal the <sup>123456789012345678901234567890121234567890123456789012345678901212345</sup> <sup>6</sup> **35.** C The total distance is equal to the distance that one bus traveled plus the distance that and solve for *x*:

```
123456789012345678901234567890121234567890123456789012345678901212345 6
123456789012345678901234567890121234567890123456789012345678901212345 6
123456789012345678901234567890123456789012345678901234567890123456789012345678901234567890123456789012345<br>12345678901212345678901234567890123456789012345678901234567890123456789012345678901234567890123456789012345678
1113W<sup>3</sup>123456789012345678901234567890123456789012345678901234567890123456789012345678901234567890123456789012345
123456789012345678901234567890121234567890123456789012345678901212345 6
123 5767890123456789012345678901234567890123456789012345678901234567890123456789012345
   48x + 55x = 515103x = 515x = 5
```
<sup>123456789012345678901234567890121234567890123456789012345678901212345</sup> <sup>6</sup> The buses will pass each other five hours after 9:30 a.m.—at 2:30 p.m.

**585**

1<sup>23456789012345678901234567890121234567890123456789012345678901212345</sup> <sup>6</sup> 123456789012345678901234567890123456789012345678901234567890123456789012345678901234567890123456789012345<br>12345678901212345678901234567890123456789012345678901234567890123456789012345678901234567890123456789012345678 123456789012345678901234567890123456789012345678901234567890123456789012345678901234567890123456789012345<br>12345678901212345678901234567890123456789012345678901234567890123456789012345678901234567890123456789012345678 123456789012345678901234567890123456789012345678901234567890123456789012345678901234567890123456789012345 123456789012345678901234567890123456789012345678901234567890123456789012345678901234567890123456789012345 123456789012345678901234567890123456789012345678901234567890123456789012345678901234567890123456789012345 123456789012345678901234567890123456789012345678901234567890123456789012345678901234567890123456789012345<br>12345678901212345678901234567890123456789012345678901234567890123456789012345678901234567890123456789012345678 123456789012345678901234567890123456789012345678901234567890123456789012345678901234567890123456789012345<br>12345678901234567890123456789012345678901234567890123456789012345678901234567890123456789012345678901234567890 123456789012345678901234567890123456789012345678901234567890123456789012345678901234567890123456789012345 123456789012345678901234567890123456789012345678901234567890123456789012345678901234567890123456789012345 123456789012345678901234567890123456789012345678901234567890123456789012345678901234567890123456789012345 123456789012345678901234567890123456789012345678901234567890123456789012345678901234567890123456789012345<br>12345678901234567890123456789012345678901234567890123456789012345678901234567890123456789012345678901234567890

123456789012345678901234567890123456789012345678901234567890123456789012345678901234567890123456789012345

123456789012345678901234567890123456789012345678901234567890123456789012345678901234567890123456789012345<br>12345678901234567890123456789012345678901234567890123456789012345678901234567890123456789012345678901234567890 123456789012345678901234567890123456789012345678901234567890123456789012345678901234567890123456789012345

123456789012345678901234567890123456789012345678901234567890123456789012345678901234567890123456789012345

123456789012345678901234567890123456789012345678901234567890123456789012345678901234567890123456789012345

123456789012345678901234567890123456789012345678901234567890123456789012345678901234567890123456789012345

<sup>123456789012345678901234567890121234567890123456789012345678901212345</sup> <sup>6</sup> <sup>123456789012345678901234567890121234567890123456789012345678901212345</sup> <sup>6</sup> <sup>123456789012345678901234567890121234567890123456789012345678901212345</sup> <sup>6</sup> can be combined. Only  $(E)$  is equivalent to the original expression. To confirm this **36.** E The expression involves subtraction, so neither the base numbers nor the exponent without using a calculator, factor  $7^{76}$  from both terms:

$$
\frac{7^{77}-7^{76}}{6}=\frac{7^{76}(7^{1}-1)}{6}=\frac{7^{76}(6)}{6}=7^{76}
$$

 $12345678$  67 1236 67 1346 67 1346 67 1346 67 1346 67 1346 67 1346 67 1346 67 1346 681 1346 682 1346 683 1346 683 1346 683 1346 683 1346 683 1346 683 1346 683 1346 683 1346 683 1346 683 1346 683 1346 683 1346 683 1346 683 <sup>123456789012345678901234567890121234567890123456789012345678901212345</sup> <sup>6</sup> equation in which the value of Dynaco shares sold plus the value of MicroTron shares [1] [1] equation in which the value of Dynaco shares [1]  $\,$ sold, you can represent the number of MicroTron shares sold by  $300 - x$ . Set up an equal to the value of all shares sold. Letting  $x$  represent the number of Dynaco shares **37. B** The value of Dynaco shares sold plus the value of MicroTron shares sold must be 123456789012345678901234567890123456789012345678901234567890123456789012345678901234567890123456789012345 sold equals the total value of all shares sold. Then solve for *x*:

 $123$ <sup>123456789012345678901234567890121234567890123456789012345678901212345</sup> <sup>6</sup> 123456789012345678901234567890123456789012345678901234567890123456789012345678901234567890123456789012345  $1837 = 17111$ 123456789012345678901234567890123456789012345678901234567890123456789012345678901234567890123456789012345<br>12345678901212345678901234567890123456789012345678901234567890123456789012345678901234567890123456789012345678 <sup>123456789012345678901234567890121234567890123456789012345678901212345</sup> <sup>6</sup>  $123$  578 5890123456789012345678901234567890123456789012345678901234567890123456789012345678901212345 678901212345 678901212345 678901212345 678901212345 678901212345 678901212345 678901212345 678901212345 678901212345 67 123456789012345678901234567890123456789012345678901234567890123456789012345678901234567890123456789012345  $1235678789012345678901234567890123456789012345678901234567890123456789012345678901234567890123456789012345678901234567890123456789012345678901234567890123456789012345678901234567890123456789012345678901234567890123456789$ 123456789012345678901234567890123456789012345678901234567890123456789012345678901234567890123456789012345<br>12345678901212345678901234567890123456789012345678901234567890123456789012345678901234567890123456789012345678  $52x + 36(300 - x) = 40(300)$  $52x + 10,800 - 36x = 12,000$  $16x = 1,200$  $x = 75$ 

<sup>123456789012345678901234567890121234567890123456789012345678901212345</sup> <sup>6</sup> <sup>123456789012345678901234567890121234567890123456789012345678901212345</sup> <sup>6</sup> The investor has sold 75 shares of Dynaco stock.

### $12$ 334567891234567890123456780123456780123456789012345678901234567890123456789012345678901212345 <sup>123456789012345678901234567890121234567890123456789012345678901212345</sup> <sup>6</sup> **Verbal Ability**

- 123456789012345678901234567890123456789012345678901234567890123456789012345678901234567890123456789012345  $133.6$  510.034567890123456789012345678901234567890123456789012345678901234567890123456789012345678901212345 678901212345 6789012345 678901212345 6789012345 6789012345 6789012345 6789012345 6789012345 6789012345 678901234 1235678901234567890123456789012345678901234567890123456789012345678901234567890123456789012345 *but also* are not parallel. The sentence is also awkward. (B) reconstructs the sentence <sup>123456789012345678901234567890121234567890123456789012345678901212345</sup> <sup>6</sup> **1. B** In the original version, the terms following each part of the correlative *not only ...* in a clear and concise manner.
- 1234567891123456789112345678911234567891234567890123456789012345678901234567890123456789012345678901212345 67 123456789012345678901234567890123456789012345678901234567890123456789012345678901234567890123456789012345 **2. E** The original sentence (A) is a long sentence fragment with no predicate. (E) completes 123456789012345678901234567890123456789012345678901234567890123456789012345678901234567890123456789012345<br>12345678901212345678901234567890123456789012345678901234567890123456789012345678901234567890123456789012345678 the sentence by reconstructing it.
- <sup>123456789012345678901234567890121234567890123456789012345678901212345</sup> <sup>6</sup> <sup>123456789012345678901234567890121234567890123456789012345678901212345</sup> <sup>6</sup> omitted. (D) corrects the original version by omitting *the age of.* (E) is redundant; **3. D** The original version contains superfluous words; either *the age of* or *years* should be either *old* or *in age* should be omitted.
- <sup>123456789012345678901234567890121234567890123456789012345678901212345</sup> <sup>6</sup> <sup>123456789012345678901234567890121234567890123456789012345678901212345</sup> <sup>6</sup> buying decisions and, in turn, the profitability of product manufacturers, can depend J <sup>123456789012345678901234567890121234567890123456789012345678901212345</sup> <sup>6</sup> event. (D) points out this critical flaw in the argument by recognizing that consumer  $\parallel$  $\sqrt{2}$ event follows the other does not necessarily mean that it was *caused* by the other  $12345$ court judgement was attributable to that judgment. However, the mere fact that one  $\parallel$ <sup>123456789012345678901234567890121234567890123456789012345678901212345</sup> <sup>6</sup> **4. D** The argument suggests that the company's improved profitability the year after the on a variety of possible factors.
- rebuttal for John because it points out Jolanda's apparent reasoning error. must believe in the inevitability of success in order to be successful. (B) is an effective  $\Box$ **5.** A John's statement does *not* logically infer, as Jolanda seems to think, that a person 123456789012345678901234567890123456789012345678901234567890123456789012345678901234567890123456789012345
- <sup>123456789012345678901234567890121234567890123456789012345678901212345</sup> <sup>6</sup> among the Iroquois leaders, the dispute involved the role that the Iroquois should J leaders of the Iroquois nations. Although the first paragraph does refer to a dispute  $\left\vert \right\vert$ **6.** B Nowhere in the passage does the author mention any power struggles among the

1<sup>23456789012345678901234567890121234567890123456789012345678901212345</sup> <sup>6</sup>

123456789012345678901234567890123456789012345678901234567890123456789012345678901234567890123456789012345<br>12345678901234567890123456789012345678901234567890123456789012345678901234567890123456789012345678901234567890

123456789012345678901234567890123456789012345678901234567890123456789012345678901234567890123456789012345

123456789012345678901234567890123456789012345678901234567890123456789012345678901234567890123456789012345<br>12345678901234567890123456789012345678901234567890123456789012345678901234567890123456789012345678901234567890

123456789012345678901234567890123456789012345678901234567890123456789012345678901234567890123456789012345

123456789012345678901234567890123456789012345678901234567890123456789012345678901234567890123456789012345

123456789012345678901234567890123456789012345678901234567890123456789012345678901234567890123456789012345<br>12345678901234567890123456789012345678901234567890123456789012345678901234567890123456789012345678901234567890 123456789012345678901234567890123456789012345678901234567890123456789012345678901234567890123456789012345

123456789012345678901234567890123456789012345678901234567890123456789012345678901234567890123456789012345<br>12345678901234567890123456789012345678901234567890123456789012345678901234567890123456789012345678901234567890

123456789012345678901234567890123456789012345678901234567890123456789012345678901234567890123456789012345<br>12345678901234567890123456789012345678901234567890123456789012345678901234567890123456789012345678901234567890

123456789012345678901234567890123456789012345678901234567890123456789012345678901234567890123456789012345 6

<sup>123456789012345678901234567890121234567890123456789012345678901212345</sup> <sup>6</sup>

<sup>123456789012345678901234567890121234567890123456789012345678901212345</sup> <sup>6</sup> <sup>123456789012345678901234567890121234567890123456789012345678901212345</sup> <sup>6</sup> play in the American Revolution. Thus, (B) confuses the information in the passage by referring to unrelated details.

- 123456789012345678181234567818123456781813456781890123456789012345678901234567890123456789012345 6789012345 6 <sup>123456789012345678901234567890121234567890123456789012345678901212345</sup> <sup>6</sup> Lake was responsible for the Iroquois reasserting their national identity is ironic, <sup>123456789012345678901234567890121234567890123456789012345678901212345</sup> <sup>6</sup> and that Handsome Lake was related to Cornplanter as a half-brother. The fact that <sup>123456789012345678901234567890121234567890123456789012345678901212345</sup> <sup>6</sup> **7. C** The passage states that Cornplanter was an outspkoken proponent of assimilation then, in light of Lake's blood relationship to Cornplanter. StudentBounty.com
- the tribe's loss of national identity. (E) presents a similar situation. was partly responsible for the decline of the Iroquois culture in that it contributed to  $\left\| \right\|$ **8. E** According to the author, the Quakers' introduction of new technology to the Iroquois 123456789012345678901234567890123456789012345678901234567890123456789012345678901234567890123456789012345
- $12$ are alone. (D) corrects this problem (*more* and *greater* are both acceptable here). **9.** D In the original version, the position of alone suggests improperly that the immigrants
- 12345678912345678912345678912345678912345678901234567890123456789012345678901234567890123456789012345 6789012 123456789012345678901234567890123456789012345678901234567890123456789012345678901234567890123456789012345 completely contrary to the passage information. Thus, despite this remote possibility,  $\Box$ 123456789012345678901234567890123456789012345678901234567890123456789012345678901234567890123456789012345<br>12345678901234567890123456789012345678901234567890123456789012345678901234567890123456789012345678901234567890 more likely than other babies to become obese. However, this possible scenario runs 123456789012345678901234567890123456789012345678901234567890123456789012345678901234567890123456789012345 are breast fed during some portion of the first year other than the first three months are  $\parallel$ <sup>123456789012345678901234567890121234567890123456789012345678901212345</sup> <sup>6</sup> pressed by (B). Admittedly, the passage does not rule out the possibility that babies who  $\parallel$ <sup>123456789012345678901234567890121234567890123456789012345678901212345</sup> <sup>6</sup> **10. B** The first and third sentences, considered together, strongly infer the conclusion ex-(B) is the best answer choice.
- <sup>123456789012345678901234567890121234567890123456789012345678901212345</sup> <sup>6</sup>  $1.1$ 333667878012345678912345678901234567890123456789012345678901212345 78902345 680012345 6816 <sup>123456789012345678901234567890121234567890123456789012345678901212345</sup> <sup>6</sup> spending, which would tend to *decrease*, rather than increase, retail inventory levels. <sup>123456789012345678901234567890121234567890123456789012345678901212345</sup> <sup>6</sup> increase in consumer confidence levels should be preceded by decreased business logical explanation for this apparent discrepancy. However,  $(E)$  suggests that an retail inventories are *increasing* instead. Each answer choice except (E) provides a However, the passage indicates that, at a time when consumer confidence is great, increased consumer spending, which in turn leads to depletion of retail inventories. **11.**  $\bf{E}$  The passage's first sentence implies that a high level of consumer confidence leads to  $\parallel$ Thus, (E) actually renders the discrepancy more inexplicable.
- $1231567890123411$ <sup>123456789012345678901234567890121234567890123456789012345678901212345</sup> <sup>6</sup> version would include *one's arrest* instead of *one from being arrested*; nevertheless, antecedent. (D) corrects both problems with the original version. An even better antecedent *the law* if it were positioned closer to the antecedent or replaced with the clauses take the possessive verb form.) Also, *it* would more clearly refer to its 123456789012345678901234567890123456789012345678901234567890123456789012345678901234567890123456789012345<br>12345678901212345678901234567890123456789012345678901234567890123456789012345678901234567890123456789012345678 *being arrested*, with *one's arrest*, or with the noun clause *one's being arrested*. (Noun | 123456789012345678901234567890123456789012345678901234567890123456789012345678901234567890123456789012345 **12. D** In the original version, *one being arrested* should be replaced either with *one from* 123456789012345678901234567890123456789012345678901234567890123456789012345678901234567890123456789012345<br>12345678901212345678901234567890123456789012345678901234567890123456789012345678901234567890123456789012345678 (D) is the best of the five choices.
- 123456789012345678901234567890123456789012345678901234567890123456789012345678901234567890123456789012345<br>12345678901212345678901234567890123456789012345678901234567890123456789012345678901234567890123456789012345678 <sup>123456789012345678901234567890121234567890123456789012345678901212345</sup> <sup>6</sup> <sup>123456789012345678901234567890121234567890123456789012345678901212345</sup> <sup>6</sup> two elements are appropriately juxtaposed to form a clear expression of the intended P **13.** A The original version is correct; the first clause modifies *President McKinley*, and the idea.
- simply *remains* should be used instead. (D) corrects the problem. 123456789012345678901234567890123456789012345678901234567890123456789012345678901234567890123456789012345 **14. D** The original version uses the awkward (and improper) *remains being*. Either *is still* or
- Although the wood from trees might have been used for creating items which are now **15.** C As the passage indicates, dendrochronological studies involve analyzing tree rings.

123456789012345678901234567890123456789012345678901234567890123456789012345678901234567890123456789012345<br>12345678901234567890123456789012345678901234567890123456789012345678901234567890123456789012345678901234567890

123456789012345678901234567890123456789012345678901234567890123456789012345678901234567890123456789012345<br>12345678901234567890123456789012345678901234567890123456789012345678901234567890123456789012345678901234567890

123456789012345678901234567890123456789012345678901234567890123456789012345678901234567890123456789012345

123456789012345678901234567890123456789012345678901234567890123456789012345678901234567890123456789012345<br>12345678901234567890123456789012345678901234567890123456789012345678901234567890123456789012345678901234567890

123456789012345678901234567890123456789012345678901234567890123456789012345678901234567890123456789012345

123456789012345678901234567890123456789012345678901234567890123456789012345678901234567890123456789012345

123456789012345678901234567890123456789012345678901234567890123456789012345678901234567890123456789012345

123456789012345678901234567890123456789012345678901234567890123456789012345678901234567890123456789012345

<sup>123456789012345678901234567890121234567890123456789012345678901212345</sup> <sup>6</sup>

1<sup>23456789012345678901234567890121234567890123456789012345678901212345</sup> <sup>6</sup> 123456789012345678901234567890123456789012345678901234567890123456789012345678901234567890123456789012345<br>12345678901212345678901234567890123456789012345678901234567890123456789012345678901234567890123456789012345678 123456789012345678901234567890123456789012345678901234567890123456789012345678901234567890123456789012345<br>12345678901212345678901234567890123456789012345678901234567890123456789012345678901234567890123456789012345678 123456789012345678901234567890123456789012345678901234567890123456789012345678901234567890123456789012345 123456789012345678901234567890123456789012345678901234567890123456789012345678901234567890123456789012345 123456789012345678901234567890123456789012345678901234567890123456789012345678901234567890123456789012345 123456789012345678901234567890123456789012345678901234567890123456789012345678901234567890123456789012345<br>12345678901212345678901234567890123456789012345678901234567890123456789012345678901234567890123456789012345678 123456789012345678901234567890123456789012345678901234567890123456789012345678901234567890123456789012345<br>12345678901212345678901234567890123456789012345678901234567890123456789012345678901234567890123456789012345678 123456789012345678901234567890123456789012345678901234567890123456789012345678901234567890123456789012345 123456789012345678901234567890123456789012345678901234567890123456789012345678901234567890123456789012345 123456789012345678901234567890123456789012345678901234567890123456789012345678901234567890123456789012345 123456789012345678901234567890123456789012345678901234567890123456789012345678901234567890123456789012345<br>12345678901212345678901234567890123456789012345678901234567890123456789012345678901234567890123456789012345678 <sup>123456789012345678901234567890121234567890123456789012345678901212345</sup> <sup>6</sup> the premise. This fact makes no difference, however, in assessing the reasoning itself.  $\Box$ <sup>123456789012345678901234567890121234567890123456789012345678901212345</sup> <sup>6</sup> Note that (D) begins with the conclusion, whereas the original argument begins with  $\parallel$ 123456789012345678901234567890123456789012345678901234567890123456789012345678901234567890123456789012345<br>12345678901212345678901234567890123456789012345678901234567890123456789012345678901234567890123456789012345678 *Conclusion:* If a person does not take Anatol, the phlebitis will not be controlled. 123456789012345678901234567890123456789012345678901234567890123456789012345678901234567890123456789012345 *Premise:* If a person with phlebitis takes Anatol, the phlebitis will be controlled. 123456789012345678901234567890123456789012345678901234567890123456789012345678901234567890123456789012345<br>12345678901212345678901234567890123456789012345678901234567890123456789012345678901234567890123456789012345678 12345678901234567890123456789012345678901234567890123456789012345678901234567890123456789012345678901212345 6 123456789012345678901234567890123456789012345678901234567890123456789012345678901234567890123456789012345 Choice (D) is the only answer choice that demonstrates the same essential pattern of 123456789012345678901234567890123456789012345678901234567890123456789012345678901234567890123456789012345<br>12345678901212345678901234567890123456789012345678901234567890123456789012345678901234567890123456789012345678 <sup>123456789012345678901234567890121234567890123456789012345678901212345</sup> <sup>6</sup> causes of ozone depletion. (B might occur whether or not A occurs.) <sup>123456789012345678901234567890121234567890123456789012345678901212345</sup> <sup>6</sup> The reasoning is fallacious (flawed), because it fails to account for other possible 123456789012345678901234567890123456789012345678901234567890123456789012345678901234567890123456789012345<br>12345678901212345678901234567890123456789012345678901234567890123456789012345678901234567890123456789012345678 <sup>123456789012345678901234567890121234567890123456789012345678901212345</sup> <sup>6</sup>  $1237878789012345878901234587890123458789012345878901234587890123458789012345878901234587890123458789012345878901234587890123458789012345878900123458789001234587890012345878900123458789001234587890012345878001000000000000$ 123456789012345678901234567890123456789012345678901234567890123456789012345678901234567890123456789012345 123467891234567891234567891234567891234567891234567890123456789012345678901234567890123456789012345 6789012123 123456789012345678901234567890123456789012345678901234567890123456789012345678901234567890123456789012345<br>12345678901212345678901234567890123456789012345678901234567890123456789012345678901234567890123456789012345678 123456789012345678901234567890123456789012345678901234567890123456789012345678901234567890123456789012345<br>12345678901212345678901234567890123456789012345678901234567890123456789012345678901234567890123456789012345678 <sup>123456789012345678901234567890121234567890123456789012345678901212345</sup> <sup>6</sup> 123456789012345678901234567890123456789012345678901234567890123456789012345678901234567890123456789012345 1235678901234567890123456789012345678901234567890123456789012345678901234567890123456789012345678901212345 60 *Conclusion:* If fluorocarbons are not emitted, then ozone depletion will not occur. 123456789012345678901234567890123456789012345678901234567890123456789012345678901234567890123456789012345<br>12345678901234567890123456789012345678901234567890123456789012345678901234567890123456789012345678901234567890  $1$ *Premise:* If fluorocarbons are emitted, then ozone depletion will occur. 123456789012345678901234567890123456789012345678901234567890123456789012345678901234567890123456789012345 **20.** D The original argument essentially demonstrates the following reasoning: 123456789012345678901234567890123456789012345678901234567890123456789012345678901234567890123456789012345 1205678189012345678901234567890123456789012345678901234567890123456789012345678901234567890123456789012345 67 123456789012345678901234567890123456789012345678901234567890123456789012345678901234567890123456789012345 increase. (E) undermines the logic of the proposed solution by suggesting that another  $\parallel$ 123456789012345678901234567890123456789012345678901234567890123456789012345678901234567890123456789012345<br>12345678901234567890123456789012345678901234567890123456789012345678901234567890123456789012345678901234567890 **19.** E The argument assumes that union-relations problems are the major cause of the price 123456789012345678901234567890123456789012345678901234567890123456789012345678901234567890123456789012345 12356789012345678901234567890123456789012345678901234567890123456789012345567890123456789012345678901212345 6 asbestos should be left in place in the interest of the occupants' health. <sup>123456789012345678901234567890121234567890123456789012345678901212345</sup> <sup>6</sup> asbestos in place, the statement provides strong support for the conclusion that the  $1$ Since it is possible that this health risk outweighs the health risk of leaving the  $\parallel$ <sup>123456789012345678901234567890121234567890123456789012345678901212345</sup> <sup>6</sup> health of the building's occupants by sending dangerous fibers into the atmosphere.  $\Box$ **18.** A Statement (A), if true, suggests that the removal of the asbestos could endanger the 123456789012345678901234567890123456789012345678901234567890123456789012345678901234567890123456789012345 <sup>123456789012345678901234567890121234567890123456789012345678901212345</sup> <sup>6</sup> <sup>123456789012345678901234567890121234567890123456789012345678901212345</sup> <sup>6</sup> of the geographic area is needed in order to determine the age of the obsidian artifact  $\hfill$ obsidian artifact, the author strongly infers that an accounting for specific conditions 123456789012345678901234567890123456789012345678901234567890123456789012345678901234567890123456789012345 **17. E** In mentioning that a trace element analysis is needed for the geographic source of an  $\Box$ 12345678901234567890123456789012345678901234567890123456789012345678901234567890123456789012345678901212345 6 <sup>123456789012345678901234567890121234567890123456789012345678901212345</sup> <sup>6</sup> <sup>123456789012345678901234567890121234567890123456789012345678901212345</sup> <sup>6</sup> <sup>123456789012345678901234567890121234567890123456789012345678901212345</sup> <sup>6</sup> radiocarbon dating. Nowhere in the passage, however, does the author mention any <sup>123456789012345678901234567890121234567890123456789012345678901212345</sup> <sup>6</sup> **16. B** In the second paragraph, the author mentions (A), (C), ([D\), and \(E\) as problems with](http://www.studentbounty.com/) <sup>123456789012345678901234567890121234567890123456789012345678901212345</sup> <sup>6</sup> <sup>123456789012345678901234567890121234567890123456789012345678901212345</sup> <sup>6</sup> <sup>123456789012345678901234567890121234567890123456789012345678901212345</sup> <sup>6</sup> considered archeological artifacts, the author does not indicate explicitly that trees <sup>123456789012345678901234567890121234567890123456789012345678901212345</sup> <sup>6</sup> <sup>1234567890123456789012345678901212345678901234567890123456789012123456</sup> rings are studied for the purpose of dating such artifacts. problem involving sample deterioration. by measuring its hydration layer. factor—the cost of raw materials—may be more important. You can express this reasoning symbolically as follows: *Premise:* If A, then B. *Conclusion:* If not A, then not B. flawed reasoning.

- <sup>123456789012345678901234567890121234567890123456789012345678901212345</sup> <sup>6</sup>  $\begin{array}{ccc} 2334587801 & 23345801 \end{array}$ advertised, they're no more likely to buy that product than had they not remembered <sup>123456789012345678901234567890121234567890123456789012345678901212345</sup> <sup>6</sup> remember an advertisement, unless they also remember the particular product  $1235678901234567890123456789012345678901234567890123456789012345678901234567890123456789012345678901234567890123456789012345678901234567890123456789012345678901234567890123456789012345678901234567890123456789012345678901$ if they don't remember. (C) undermines this crucial assumption. Even if consumers <sup>123456789012345678901234567890121234567890123456789012345678901212345</sup> <sup>6</sup> particular product (or service) if they remember a particular advertisement for it than 21. C The argument relies on the assumption that consumers are more likely to buy the advertisement at all. StudentBounty.com
- <sup>123456789012345678901234567890121234567890123456789012345678901212345</sup> <sup>6</sup> <sup>123456789012345678901234567890121234567890123456789012345678901212345</sup> <sup>6</sup> of the second part of the sentence. In spite of its use of the passive voice (*enzymes are* original sentence. The infinitive *to rebuild* and the phrase *as a result* clarify the meaning strands. (C) improves on the awkward use of a noun clause in the first part of the it is unclear what "resulting" refers to here—DNA strands or damage to the DNA | awkward, albeit grammatically correct. (B) improperly uses *that* instead of *which*. Also, the noun clause *man-made toxins' invading* in a prepositional phrase here is somewhat 123456789012345678901234567890123456789012345678901234567890123456789012345678901234567890123456789012345 damage to those strands that result from the deployment of enzymes? Also, the use of  $\parallel$ 123456789012345678901234567890123456789012345678901234567890123456789012345678901234567890123456789012345 **22. C** In the original sentence, the antecedent of *that result* is unclear. Is it DNA strands or *deployed*), (C) is the best version.
- <sup>123456789012345678901234567890121234567890123456789012345678901212345</sup> <sup>6</sup> <sup>123456789012345678901234567890121234567890123456789012345678901212345</sup> <sup>6</sup> *tie* and *racial*. (D) also sets up a faulty parallel—between *cultural* and *a racial one*. (E) l  $\frac{1}{3}$ sentence; the original version is clearer. (C) sets up a faulty parallel between *cultural* <sup>123456789012345678901234567890121234567890123456789012345678901212345</sup> <sup>6</sup> **23.** A The original version is correct. By omitting *rather*, (B) obscures the meaning of the also sets up a faulty parallel—between *cultural* and *a racial tie*.
- <sup>123456789012345678901234567890121234567890123456789012345678901212345</sup> <sup>6</sup> <sup>123456789012345678901234567890121234567890123456789012345678901212345</sup> <sup>6</sup> subjunctive form consistently—at both the beginning and end of the phrase. It also singular pronoun *it* rather than *they*. (E) remedies both problems. It uses the antecedent agreement problem; *scientific community* is singular, calling for the possibilities rather than facts) and past-perfect tense. (A) also contains a pronoun-**24. E** The original sentence (A) confuses the subjunctive verb form (which deals with | 123456789012345678901234567890123456789012345678901234567890123456789012345678901234567890123456789012345 replaces the incorrect plural pronoun *they* with *scientists*.
- 123456781816781818123456781812345678123456781123456781234567818167811345 67811134 678112345 678112345 67811234 <sup>123456789012345678901234567890121234567890123456789012345678901212345</sup> <sup>6</sup> consumers. Statement (C) helps substantiate this assumption. (Presumably, flavorful 12356789012345678901234567890123456789012345€78901234567890123456789012345 <del>ft.</del> recommendation depends on the assumption that flavor enhances a fruit's appeal to  $\parallel$ <sup>123456789012345678901234567890121234567890123456789012345678901212345</sup> <sup>6</sup> to appeal to consumer tastes because these fertilizers diminish flavor. This  $12$ **25.** C The argument recommends that fruit growers not use artificial fertilizers if they wish fruit is more appealing than flavorless fruit.)
- 1234567891234567891234567891234567891234567890123456789012345678901212345 6789012345 6789012345 67890121234 6 <sup>123456789012345678901234567890121234567890123456789012345678901212345</sup> <sup>6</sup> less likely than non-participants to commit crimes upon their release, regardless of  $\parallel$ (A) provides strong evidence to this effect—specifically, that program participants are providing evidence that the program does *not* contribute to the reform of prisoners. One effective way of weakening the argument is to refute this assumption by or at least contributes to, a prisoner's refraining from committing crimes after release.  $\hfill|\,$ **26.** A The argument relies on the assumption that the furlough program is responsible for,  $\vert$ 123456789012345678901234567890123456789012345678901234567890123456789012345678901234567890123456789012345<br>12345678901212345678901234567890123456789012345678901234567890123456789012345678901234567890123456789012345678 their participation in the program.
- $\mathsf{v}$   $\mathsf{v}$   $\mathsf{v}$   $\mathsf{a}$ <sup>123456789012345678901234567890121234567890123456789012345678901212345</sup> <sup>6</sup> <sup>123456789012345678901234567890121234567890123456789012345678901212345</sup> <sup>6</sup> **27. B** The original sentence (A) improperly uses the adjective *hasty* instead of the adverb *hastily* to modify the verb *provide*. (B) remedies the problem.

123456789012345678901234567890123456789012345678901234567890123456789012345678901234567890123456789012345<br>12345678901212345678901234567890123456789012345678901234567890123456789012345678901234567890123456789012345678 123456789012345678901234567890123456789012345678901234567890123456789012345678901234567890123456789012345<br>12345678901212345678901234567890123456789012345678901234567890123456789012345678901234567890123456789012345678 123456789012345678901234567890123456789012345678901234567890123456789012345678901234567890123456789012345

123456789012345678901234567890123456789012345678901234567890123456789012345678901234567890123456789012345

<sup>123456789012345678901234567890121234567890123456789012345678901212345</sup> <sup>6</sup>

123456789012345678901234567890123456789012345678901234567890123456789012345678901234567890123456789012345

123456789012345678901234567890123456789012345678901234567890123456789012345678901234567890123456789012345<br>12345678901212345678901234567890123456789012345678901234567890123456789012345678901234567890123456789012345678

123456789012345678901234567890123456789012345678901234567890123456789012345678901234567890123456789012345

123456789012345678901234567890123456789012345678901234567890123456789012345678901234567890123456789012345 123456789012345678901234567890123456789012345678901234567890123456789012345678901234567890123456789012345 6

- $12$ they had been used before the 35mm standard was established—that is, before 1913.  $1234567890123456789012345678901234567890123456789012345678901234567890123456789012345678901234567890123456789012345678901234567890123456789012345678901234567890123456789012345678901234567890123456789012345678901234567890$ mid-1930s). This resurgence suggests that wide-film formats were not new because followed by a "resurgence" of wide-film formats (in the mid-1920s to the **28.** A The passage refers to the establishment of a de facto 35mm standard around 1918
- $111$ 5901245678901234567890121234578911212345678901234567890123456789012345 67802345 67802345 67802345 67802345 67802345 67802345 67802345 67802345 67802345 67802345 67802345 67802345 67802345 67802345 67802345 67802345 6 123456789012345678901234567890123456789012345678901234567890123456789012345678901234567890123456789012345 respect, the invention of the anamorphic camera lens contributed to the demise (not 123456789012345678901234567890123456789012345678901234567890123456789012345678901234567890123456789012345 cameras, made it possible to create quality 70mm prints from 35mm negatives. In this <sup>123456789012345678901234567890121234567890123456789012345678901212345</sup> <sup>6</sup> **29. D** According to the passage's last sentence, anamorphic le[nses, used with more mobile](http://www.studentbounty.com/) <sup>123456789012345678901234567890121234567890123456789012345678901212345</sup> <sup>6</sup> the increased use) of wide-film moviemaking.
- <sup>123456789012345678901234567890121234567890123456789012345678901212345</sup> <sup>6</sup> <sup>123456789012345678901234567890121234567890123456789012345678901212345</sup> <sup>6</sup> reasonable to assume that larger prints could not be made from smaller negatives lens, quality 70mm (larger) prints could be made from 35mm (smaller) negatives. It is **30.** B The passage's final sentence states that after the invention of the 35mm anamorphic prior to that invention.
- $\mathsf{v}$ one or another antihistamine. (B) substantiates this necessary assumption.  $\frac{1}{3}$ **31. B** The argument relies on the assumption that every allergy sufferer can be helped by
- <sup>123456789012345678901234567890121234567890123456789012345678901212345</sup> <sup>6</sup> 123456789012345678901234567890123456789012345678901234567890123456789012345678901234567890123456789012345 all readers of literary classics appreciate these types of books. (D) provides the order to also conclude that Javier appreciates literary classics, we must assume that  $\parallel$ 123456789012345678901234567890123456789012345678901234567890123456789012345678901234567890123456789012345<br>12345678901212345678901234567890123456789012345678901234567890123456789012345678901234567890123456789012345678 **32. D** Based on the passage's premise, we can conclude that Javier reads literary classics. In 123456789012345678901234567890123456789012345678901234567890123456789012345678901234567890123456789012345 additional premise needed to draw that conclusion.
- <sup>123456789012345678901234567890121234567890123456789012345678901212345</sup> <sup>6</sup> <sup>123456789012345678901234567890121234567890123456789012345678901212345</sup> <sup>6</sup> musicians were prohibited from dining at any "venue" and that "venues" were the <sup>123456789012345678901234567890121234567890123456789012345678901212345</sup> <sup>6</sup> awkward and distorts the meaning of the original sentence by suggesting that these  $\Box$  $1235678901234587890123458789012345878901234587890123458789012345878901234587890123458789012345878901234587801234587801234587801234587801234587801234587801234587801234587801234587801234587801234587801234587801234587801234$ lems, as well as clarifying the meaning of the sentence by adding the word *same*. (E) is rect, is somewhat awkward and should be avoided if possible. (D) corrects both prob-Also, ending the sentence with a preposition  $(in)$ , although not grammatically incorperfect tense (*have performed*), resulting in confusion as to the proper time frame. **33.** D The original version incorrectly mixes the past tense (*were prohibited*) with the present only places they performed.
- 12345678911234567891234567891234567891234567891234567891234567891234567891234567891234567890123456789012345 6 123456789012345678901234567890123456789012345678901234567890123456789012345678901234567890123456789012345 voice. (C) corrects both problems. The first clause now refers clearly to we, and the whomever is doing the asserting. The original version also uses the awkward passive **34. C** The original version includes a dangling modifier. The sentence fails to refer to  $\vert$ 123456789012345678901234567890123456789012345678901234567890123456789012345678901234567890123456789012345 underlined clause has been reconstructed using the active voice.
- <sup>123456789012345678901234567890121234567890123456789012345678901212345</sup> <sup>6</sup> <sup>123456789012345678901234567890121234567890123456789012345678901212345</sup> <sup>6</sup> <sup>123456789012345678901234567890121234567890123456789012345678901212345</sup> <sup>6</sup> (C) provides.) If such people are available elsewhere—for example, among university  $\Box$ lobbyists if it wants to find knowledgeable regulators. (This is the assumption that also true that the government has no other choice but to turn to former industry  $\vert$ **35.** C The argument's conclusion, stated in the passage's final sentence, is true only if it is professors—then the conclusion is faulty.
- <sup>123456789012345678901234567890121234567890123456789012345678901212345</sup> <sup>6</sup> 123456789012345678901234567890123456789012345678901234567890123456789012345678901234567890123456789012345 these terms. (The term "vivid imagery," appearing in line 9, does not carry the same 123456789012345678901234567890123456789012345678901234567890123456789012345678901234567890123456789012345<br>12345678901234567890123456789012345678901234567890123456789012345678901234567890123456789012345678901234567890 nor does the author describe her work in any way that might be expressed by either of  $\parallel$ 123456789012345678901234567890123456789012345678901234567890123456789012345678901234567890123456789012345 **36.** C In describing Rossetti's work, the author never uses the words "stark" or "realism," 123456789012345678901234567890123456789012345678901234567890123456789012345678901234567890123456789012345 meaning as "stark realism.")

1<sup>23456789012345678901234567890121234567890123456789012345678901212345</sup> <sup>6</sup> 123456789012345678901234567890123456789012345678901234567890123456789012345678901234567890123456789012345<br>12345678901234567890123456789012345678901234567890123456789012345678901234567890123456789012345678901234567890 123456789012345678901234567890123456789012345678901234567890123456789012345678901234567890123456789012345<br>12345678901234567890123456789012345678901234567890123456789012345678901234567890123456789012345678901234567890

123456789012345678901234567890123456789012345678901234567890123456789012345678901234567890123456789012345<br>12345678901234567890123456789012345678901234567890123456789012345678901234567890123456789012345678901234567890

<sup>123456789012345678901234567890121234567890123456789012345678901212345</sup> <sup>6</sup>

123456789012345678901234567890123456789012345678901234567890123456789012345678901234567890123456789012345<br>12345678901234567890123456789012345678901234567890123456789012345678901234567890123456789012345678901234567890

123456789012345678901234567890123456789012345678901234567890123456789012345678901234567890123456789012345

123456789012345678901234567890123456789012345678901234567890123456789012345678901234567890123456789012345

- $1235678901234567890123456789012345678901234567890123456789012345678901234567890123456789012345678901234567890123456789012345678901234567890123456789012345678901234567890123456789012345678901234567890123456789012345678901$ <sup>123456789012345678901234567890121234567890123456789012345678901212345</sup> <sup>6</sup> <sup>123456789012345678901234567890121234567890123456789012345678901212345</sup> <sup>6</sup> reasonably inferable that Rossetti was not among the era's best-known women poets, <sup>123456789012345678901234567890121234567890123456789012345678901212345</sup> <sup>6</sup> is certainly unlike predictable works of the era's best-known women poets." It is 37. B In lines 10–13, the author states that "A Birthday' is no typical Victorian poem and the state of the state of the state of the state of the state of the state of the state of the state of the state of the state of t at least during her time. StudentBounty.com
- between Rossetti's lifestyle and the emotional, sensual style of her poetry. 123456789012345678901234567890123456789012345678901234567890123456789012345678901234567890123456789012345 (in the final paragraph) to offer a better explanation for the apparent contradiction  $\parallel$ 123456789012345678901234567890123456789012345678901234567890123456789012345678901234567890123456789012345 missed the theory that Rossetti was keeping secrets about her life, the author goes on  $\Box$ 123456789012345678901234567890123456789012345678901234567890123456789012345678901234567890123456789012345 Rossetti's style of writing was not a reflection of her personal lifestyle. Having dis-<sup>123456789012345678901234567890121234567890123456789012345678901212345</sup> <sup>6</sup> **38. E** The author's threshold purpose in discussing Packer's biography is to affirm that <sup>123456789012345678901234567890121234567890123456789012345678901212345</sup> <sup>6</sup>
- <sup>123456789012345678901234567890121234567890123456789012345678901212345</sup> <sup>6</sup> inconsistency by way of Rossetti's love poems. (D) nicely embraces all these ideas.  $\qquad \qquad \mid$ <sup>123456789012345678901234567890121234567890123456789012345678901212345</sup> <sup>6</sup> and literary work.) In the last paragraph, the author attempts to explain the  $\parallel$ <sup>123456789012345678901234567890121234567890123456789012345678901212345</sup> <sup>6</sup> discussed in that paragraph only reinforce the inconsistency between her personal life P the author asks how to reconcile this apparent conflict. (The newly discovered letters Rossetti's work are corroborated by those of Woolf. Then, in the second paragraph, Intertal Source R with her apparently conservative personal life. The author's own impressions of  $\parallel$ **39.** D In the passage, the author's first concern is to point out that Rossetti's work conflicts
- <sup>123456789012345678901234567890121234567890123456789012345678901212345</sup> <sup>6</sup> **40. E** The argument boils down to the following:

1234678901234567890123456789012345678901234567890123456789012345678901234567890123456789012345678901212345 67 123456789012345678901234567890123456789012345678901234567890123456789012345678901234567890123456789012345<br>12345678901234567890123456789012345678901234567890123456789012345678901234567890123456789012345678901234567890 *Premise:* Child care license requirements are reasonable because they ensure public safety.

Premise: Handgun ownership laws are not as stringent as child care license laws.

12345678901234567890123456789012345678901234567890123456789012345678901234567890123456789012345678901212345  $1234587890123456789012345678901234567890123456789012345678901234567890123456789012345678901234567890123456789012345678901234567890123456789012345678901234567890123456789012345678901234567890123456789012345678901234567890$ <sup>123456789012345678901234567890121234567890123456789012345678901212345</sup> <sup>6</sup> *Intermediate Conclusion:* Current handgun ownership laws do not ensure public J safety.

*Final conclusion:* More stringent handgun ownership laws would be reasonable.  $\Box$ 123456789012345678901234567890123456789012345678901234567890123456789012345678901234567890123456789012345<br>12345678901212345678901234567890123456789012345678901234567890123456789012345678901234567890123456789012345678

- 123456789123456789123456789123456789123456789123456789123456789012345 6789012345 6789012345 6789012345 6789012 123456789012345678901234567890123456789012345678901234567890123456789012345678901234567890123456789012345 (E) expresses the argument's final conclusion.
- 123456789012345678901234567890123456789012345678901234567890123456789012345678901234567890123456789012345 <sup>123456789012345678901234567890121234567890123456789012345678901212345</sup> <sup>6</sup>  $1235678901234567890123456789012345678901234567890123456789012345678901234567890123456789012345678901234567890123456789012345678901234567890123456789012345678901234567890123456789012345678901234567890123456789012345678901$ the construction unfairly suggests that free word and speech could be found *only* in  $1$ improper correlative *both . . . as well as . . .* (E) confuses the meaning of the sentence;  $\Box$ awkwardly splits the grammatical element *were free*. (D) uses the redundant and singular form *its*; the verb should agree in number with its plural subject *states*. (C) **41.** A The original version is clear and grammatically correct. (B) incorrectly uses the the Greek states.

123456789012345678901234567890123456789012345678901234567890123456789012345678901234567890123456789012345<br>12345678901212345678901234567890123456789012345678901234567890123456789012345678901234567890123456789012345678 123456789012345678901234567890123456789012345678901234567890123456789012345678901234567890123456789012345<br>12345678901212345678901234567890123456789012345678901234567890123456789012345678901234567890123456789012345678 123456789012345678901234567890123456789012345678901234567890123456789012345678901234567890123456789012345 123456789012345678901234567890123456789012345678901234567890123456789012345678901234567890123456789012345 123456789012345678901234567890123456789012345678901234567890123456789012345678901234567890123456789012345 123456789012345678901234567890123456789012345678901234567890123456789012345678901234567890123456789012345<br>12345678901212345678901234567890123456789012345678901234567890123456789012345678901234567890123456789012345678 123456789012345678901234567890123456789012345678901234567890123456789012345678901234567890123456789012345<br>12345678901212345678901234567890123456789012345678901234567890123456789012345678901234567890123456789012345678 123456789012345678901234567890123456789012345678901234567890123456789012345678901234567890123456789012345 123456789012345678901234567890123456789012345678901234567890123456789012345678901234567890123456789012345 123456789012345678901234567890123456789012345678901234567890123456789012345678901234567890123456789012345 123456789012345678901234567890123456789012345678901234567890123456789012345678901234567890123456789012345<br>12345678901212345678901234567890123456789012345678901234567890123456789012345678901234567890123456789012345678 123456789012345678901234567890123456789012345678901234567890123456789012345678901234567890123456789012345<br>12345678901212345678901234567890123456789012345678901234567890123456789012345678901234567890123456789012345678 123456789012345678901234567890123456789012345678901234567890123456789012345678901234567890123456789012345 123456789012345678901234567890123456789012345678901234567890123456789012345678901234567890123456789012345 123456789012345678901234567890123456789012345678901234567890123456789012345678901234567890123456789012345 123456789012345678901234567890123456789012345678901234567890123456789012345678901234567890123456789012345<br>12345678901212345678901234567890123456789012345678901234567890123456789012345678901234567890123456789012345678 123456789012345678901234567890123456789012345678901234567890123456789012345678901234567890123456789012345<br>12345678901212345678901234567890123456789012345678901234567890123456789012345678901234567890123456789012345678 123456789012345678901234567890123456789012345678901234567890123456789012345678901234567890123456789012345

123456789012345678901234567890123456789012345678901234567890123456789012345678901234567890123456789012345<br>12345678901212345678901234567890123456789012345678901234567890123456789012345678901234567890123456789012345678

123456789012345678901234567890123456789012345678901234567890123456789012345678901234567890123456789012345

123456789012345678901234567890123456789012345678901234567890123456789012345678901234567890123456789012345<br>12345678901212345678901234567890123456789012345678901234567890123456789012345678901234567890123456789012345678

123456789012345678901234567890123456789012345678901234567890123456789012345678901234567890123456789012345

123456789012345678901234567890123456789012345678901234567890123456789012345678901234567890123456789012345

123456789012345678901234567890123456789012345678901234567890123456789012345678901234567890123456789012345<br>12345678901234567890123456789012345678901234567890123456789012345678901234567890123456789012345678901234567890

123456789012345678901234567890123456789012345678901234567890123456789012345678901234567890123456789012345<br>12345678901234567890123456789012345678901234567890123456789012345678901234567890123456789012345678901234567890

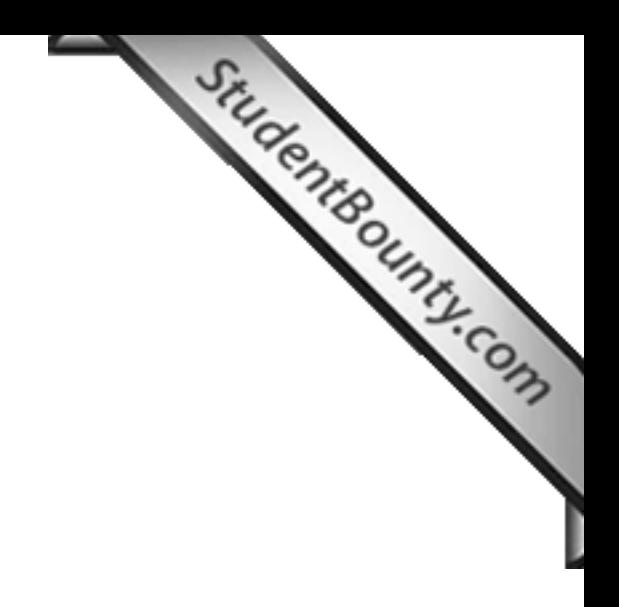

www.StudentBounty.com<br>Homework Help & Pastpapers

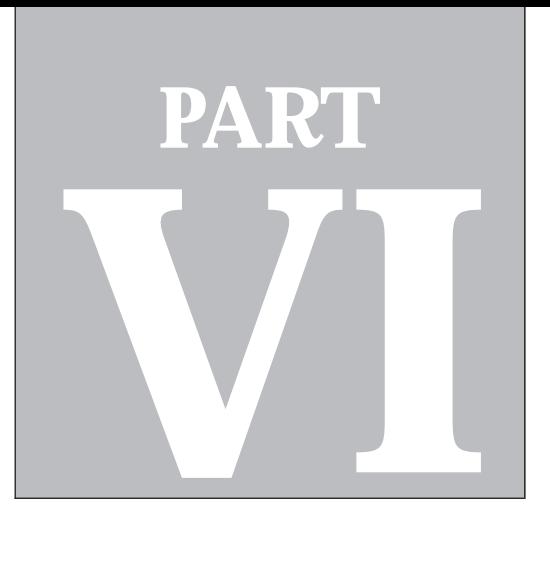

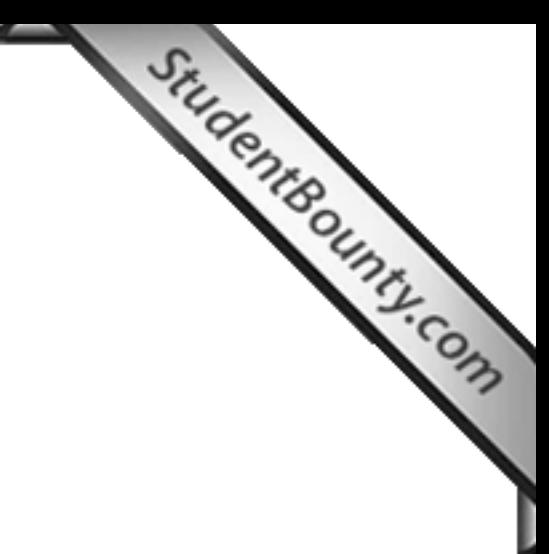

**PART VI**<br>PART VIII<br>PART VIII

# **Appendix**

Determining Your Score *594*

www.StudentBounty.com<br>Homework Help & Pastpapers

# **Determining Your Scor[e](http://www.studentbounty.com/)**

Situdente dunny.com

### <sup>2</sup> <sup>2</sup> **Determining Your Verbal, Quantitative, and the contract of the contract of the contract of the contract of the contract of the contract of the contract of the contract of the contract of the contract of the contract of th Total Scaled Scores**

 <sup>2</sup> <sup>2</sup> 12345678901234567890123456789012345678901234567890123456789012345678901 2345678901 2345678901 2345678901 23456 To determine your scaled score for either the Quantitative or Verbal section of the practice tests, follow these steps:

12345678901234567890123456789012345678901234567890123456789012345678901234567890123456789012345678901 23456789 **Step 1:** Determine your total number of correct responses for the section, based on the answer explanations. This is your raw score.

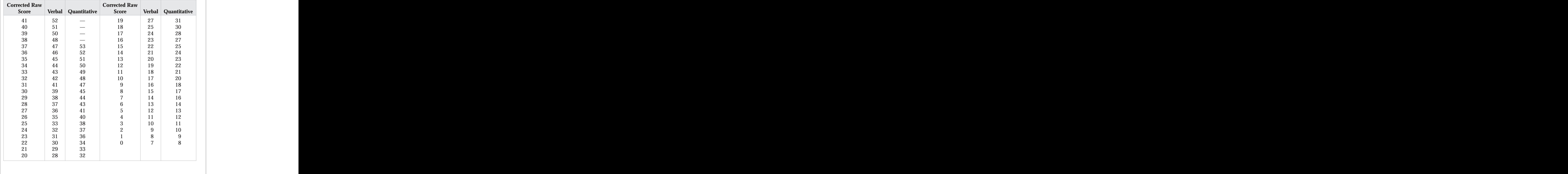

### <sup>2</sup> <sup>2</sup> **Corrected Raw Score**

www.StudentBounty.com<br>Homework Help & Pastpapers

<sup>2345678901234567890123456789012123456789012345678901</sup> <sup>2</sup>

<sup>2</sup>

 <sup>2</sup> <sup>2</sup> test-takers for incorrect responses.) See "Corrected Raw Score" table on <sup>2</sup> **corrected raw score.** (This is how the pencil-and-paper GMAT penalizes response; round off this number to the nearest integer. The result is your  $\bigcirc$ **Step 2:** Subtract one-quarter point from that total for each *incorrect* **12** the previous page. Determine The Dunnie Con

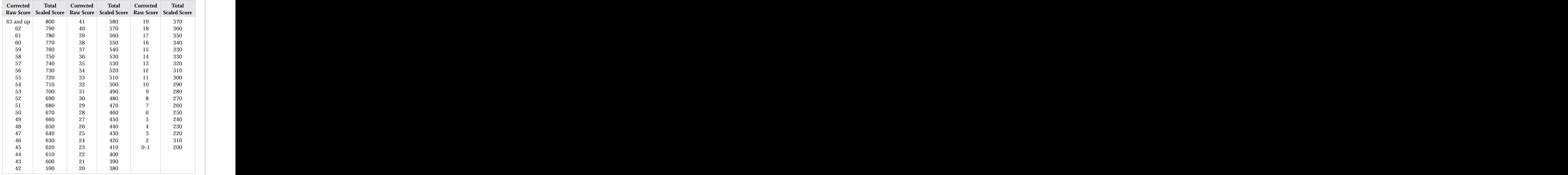

### <sup>2</sup> <sup>2</sup> **Total Scaled Score (200–800)**

 <sup>2</sup> <sup>2</sup> scores together and convert the total corrected raw score to a scaled score different parameters of  $\sim$ **Step 3:** To determine your total scaled score, add your two corrected raw (200–800) using the "Total Scaled Score" table.

 <sup>2</sup> <sup>2</sup> <sup>2</sup> <sup>2</sup> <sup>2</sup> <sup>2</sup> <sup>2</sup> <sup>2</sup> <sup>2</sup> <sup>2</sup> <sup>2</sup> <sup>2</sup> <sup>2</sup> <sup>2</sup> <sup>2</sup>

 <sup>2</sup> <sup>2</sup>

 <sup>2</sup>